## **Chapter 1, Problem 1**

How many coulombs are represented by these amounts of electrons:

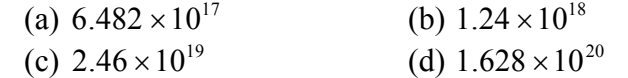

## **Chapter 1, Solution 1**

(a) 
$$
q = 6.482 \times 10^{17} \times [-1.602 \times 10^{-19} \text{ C}] = \frac{-0.10384 \text{ C}}{-0.19865 \text{ C}}
$$
  
\n(b)  $q = 1.24 \times 10^{18} \times [-1.602 \times 10^{-19} \text{ C}] = \frac{-0.19865 \text{ C}}{-0.19865 \text{ C}}$   
\n(c)  $q = 2.46 \times 10^{19} \times [-1.602 \times 10^{-19} \text{ C}] = \frac{-3.941 \text{ C}}{-26.08 \text{ C}}$   
\n(d)  $q = 1.628 \times 10^{20} \times [-1.602 \times 10^{-19} \text{ C}] = \frac{-26.08 \text{ C}}{-26.08 \text{ C}}$ 

## **Chapter 1, Problem 2.**

Determine the current flowing through an element if the charge flow is given by

- (a)  $q(t) = (3t + 8)$  mC (b)  $q(t) = (8t^2 + 4t-2)C$ (c)  $q(t) = (3e^{-t} - 5e^{-2t})nC$ (d)  $q(t) = 10 \sin 120\pi$  t pC (e)  $q(t) = 20e^{-4t} \cos 50t \mu C$
- 

## **Chapter 1, Solution 2**

(a)  $i = \frac{dq}{dt} = 3 \text{ mA}$ (b)  $i = dq/dt = (16t + 4)$  A (c)  $i = dq/dt = (-3e^{-t} + 10e^{-2t})$  nA (d)  $i = dq/dt = 1200\pi \cos 120\pi t \text{ pA}$ (e)  $i = dq/dt = -e^{-4t}(80 \cos 50t + 1000 \sin 50t) \mu A$ 

## **Chapter 1, Problem 3.**

Find the charge  $q(t)$  flowing through a device if the current is:

(a) 
$$
i(t) = 3A
$$
,  $q(0) = 1C$   
\n(b)  $i(t) = (2t + 5) \text{mA}$ ,  $q(0) = 0$   
\n(c)  $i(t) = 20 \cos(10t + \pi/6) \mu\text{A}$ ,  $q(0) = 2 \mu C$   
\n(d)  $i(t) = 10e^{-30t} \sin 40t\text{A}$ ,  $q(0) = 0$ 

#### **Chapter 1, Solution 3**

 $\overline{\phantom{a}}$ 

(a) 
$$
q(t) = \int i(t)dt + q(0) = (3t + 1) C
$$
  
\n(b)  $q(t) = \int (2t + s) dt + q(v) = (t^2 + 5t) mC$   
\n(c)  $q(t) = \int 20 \cos (10t + \pi/6) + q(0) = (2\sin(10t + \pi/6) + 1)\mu C$   
\n(d)  $q(t) = \int 10e^{-30t} \sin 40t + q(0) = \frac{10e^{-30t}}{900 + 1600} (-30 \sin 40t - 40 \cos t)$   
\n $= -e^{-30t} (0.16\cos 40 t + 0.12 \sin 40t) C$ 

## **Chapter 1, Problem 4.**

A current of 3.2 A flows through a conductor. Calculate how much charge passes through any cross-section of the conductor in 20 seconds.

#### **Chapter 1, Solution 4**

 $q = it = 3.2 \times 20 = 64 C$ 

#### **Chapter 1, Problem 5.**

Determine the total charge transferred over the time interval of  $0 \le t \le 10$ s when

$$
i(t) = \frac{1}{2}t \text{ A}.
$$

#### **Chapter 1, Solution 5**

$$
q = \int i dt = \int_{0}^{10} \frac{1}{2} t dt = \frac{t^2}{4} \bigg| \frac{10}{0} = 25 \text{ C}
$$

**PROPRIETARY MATERIAL.** © 2007 The McGraw-Hill Companies, Inc. All rights reserved. No part of this Manual may be displayed, reproduced or distributed in any form or by any means, without the prior written permission of the publisher, or used beyond the limited distribution to teachers and educators permitted by McGraw-Hill for their individual course preparation. If you are a student using this Manual, you are using it without permission.

## **Chapter 1, Problem 6.**

The charge entering a certain element is shown in Fig. 1.23. Find the current at: (a)  $t = 1$  ms (b)  $t = 6$  ms (c)  $t = 10$  ms

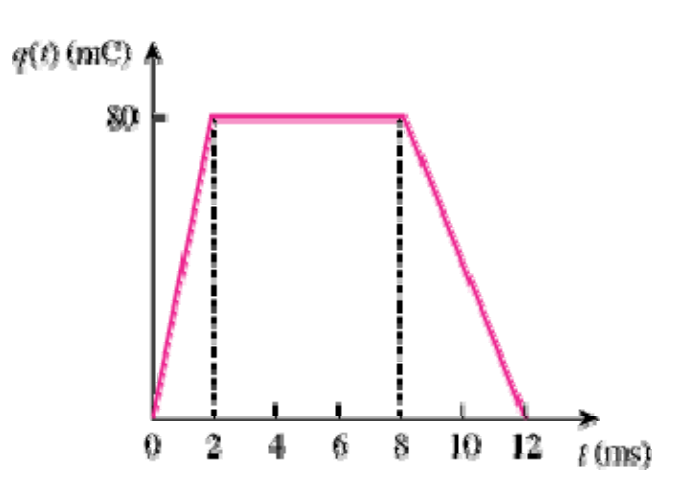

Figure 1.23

## **Chapter 1, Solution 6**

(a) At t = 1ms, 
$$
i = \frac{dq}{dt} = \frac{80}{2} = \frac{40 \text{ A}}{}
$$

(b) At 
$$
t = 6
$$
ms,  $i = \frac{dq}{dt} = \underline{0} \underline{A}$ 

(c) At t = 10ms, 
$$
i = \frac{dq}{dt} = \frac{80}{4} = \frac{-20 \text{ A}}{}
$$

# **Chapter 1, Problem 7.**

The charge flowing in a wire is plotted in Fig. 1.24. Sketch the corresponding current.

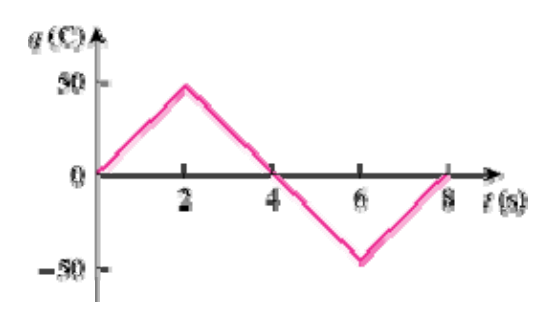

Figure 1.24

## **Chapter 1, Solution 7**

$$
i = \frac{dq}{dt} = \begin{bmatrix} 25A, & 0 < t < 2 \\ -25A, & 2 < t < 6 \\ 25A, & 6 < t < 8 \end{bmatrix}
$$

which is sketched below:

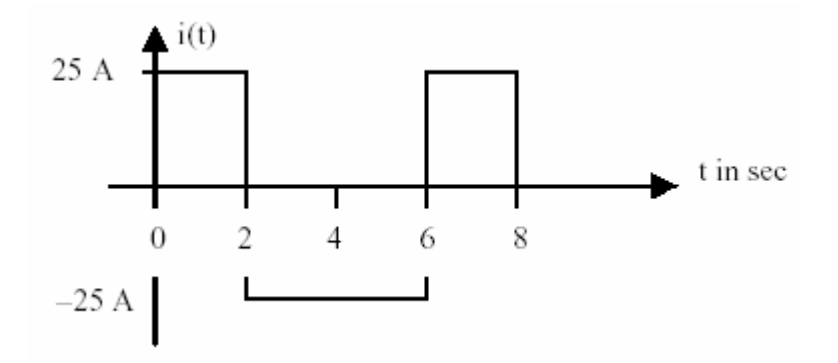

# **Chapter 1, Problem 8.**

The current flowing past a point in a device is shown in Fig. 1.25. Calculate the total charge through the point.

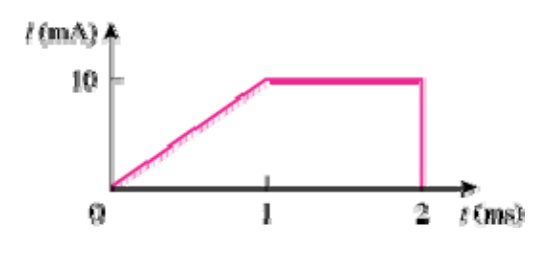

Figure 1.25

## **Chapter 1, Solution 8**

$$
q = \int idt = \frac{10 \times 1}{2} + 10 \times 1 = 15 \mu C
$$

## **Chapter 1, Problem 9.**

The current through an element is shown in Fig. 1.26. Determine the total charge that passed through the element at:

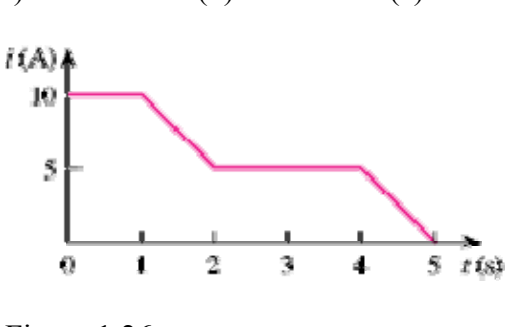

(a)  $t = 1$  s (b)  $t = 3$  s (c)  $t = 5$  s

Figure 1.26

#### **Chapter 1, Solution 9**

(a) 
$$
q = \int idt = \int_0^1 10 dt = \frac{10 C}{2}
$$
  
\n(b)  $q = \int_0^3 i dt = 10 \times 1 + \left(10 - \frac{5 \times 1}{2}\right) + 5 \times 1$   
\n $= 15 + 7.5 + 5 = \frac{22.5 C}{2}$   
\n(c)  $q = \int_0^5 i dt = 10 + 10 + 10 = \frac{30 C}{2}$ 

# **Chapter 1, Problem 10.**

0

A lightning bolt with 8 kA strikes an object for 15  $\mu$  s. How much charge is deposited on the object?

## **Chapter 1, Solution 10**

$$
q = it = 8x10^3x15x10^{-6} = 120 mC
$$

**PROPRIETARY MATERIAL.** © 2007 The McGraw-Hill Companies, Inc. All rights reserved. No part of this Manual may be displayed, reproduced or distributed in any form or by any means, without the prior written permission of the publisher, or used beyond the limited distribution to teachers and educators permitted by McGraw-Hill for their individual course preparation. If you are a student using this Manual, you are using it without permission.

## **Chapter 1, Problem 11.**

A rechargeable flashlight battery is capable of delivering 85 mA for about 12 h. How much charge can it release at that rate? If its terminals voltage is 1.2 V, how much energy can the battery deliver?

## **Chapter 1, Solution 11**

q= it = 
$$
85 \times 10^{-3} \times 12 \times 60 \times 60 = 3{,}672
$$
 C  
E = pt = ivt = qv =  $3672 \times 1.2 = 4406.4$  J

## **Chapter 1, Problem 12.**

If the current flowing through an element is given by

$$
i(t) = \begin{cases} 3tA, 0 < t < 6s \\ 18A, 6 < t < 10s \\ -12 A, 10 < t < 15s \\ 0, t > 15s \end{cases}
$$

Plot the charge stored in the element over  $0 < t < 20$ s.

#### **Chapter 1, Solution 12**

For 
$$
0 < t < 6s
$$
, assuming  $q(0) = 0$ ,

$$
q(t) = \int_{0}^{t} i\,dt + q(0) = \int_{0}^{t} 3t\,dt + 0 = 1.5t^{2}
$$
  
At t=6, q(6) = 1.5(6)<sup>2</sup> = 54  
For 6 < t < 10s,

$$
q(t) = \int_{6}^{t} i\,dt + q(6) = \int_{6}^{t} 18\,dt + 54 = 18t - 54
$$
  
At t=10, q(10) = 180 - 54 = 126

For 
$$
10 < t < 15s
$$
,

$$
q(t) = \int_{10}^{t} i\,dt + q(10) = \int_{10}^{t} (-12)dt + 126 = -12t + 246
$$

**PROPRIETARY MATERIAL.** © 2007 The McGraw-Hill Companies, Inc. All rights reserved. No part of this Manual may be displayed, reproduced or distributed in any form or by any means, without the prior written permission of the publisher, or used beyond the limited distribution to teachers and educators permitted by McGraw-Hill for their individual course preparation. If you are a student using this Manual, you are using it without permission.

At t=15,  $q(15) = -12x15 + 246 = 66$ For  $15 \leq t \leq 20s$ ,

$$
q(t) = \int_{15}^{t} 0 dt + q(15) = 66
$$
  
Thus,

$$
q(t) = \begin{cases} 1.5t^2 & \text{C}, \ 0 < t < 6\text{s} \\ 18t - 54 & \text{C}, \ 6 < t < 10\text{s} \\ -12t + 246 & \text{C}, \ 10 < t < 15\text{s} \\ 66 & \text{C}, \ 15 < t < 20\text{s} \end{cases}
$$

The plot of the charge is shown below.

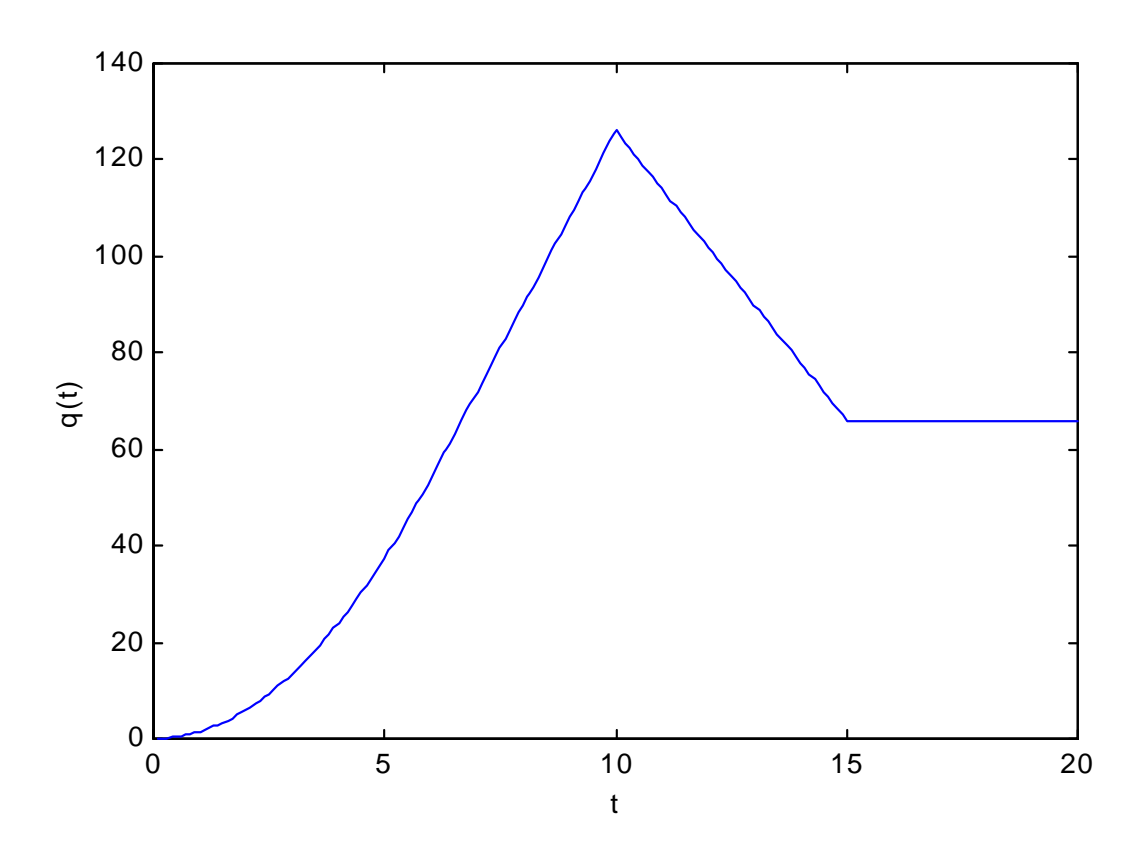

## **Chapter 1, Problem 13.**

The charge entering the positive terminal of an element is

$$
q = 10\sin 4\pi t \text{ mC}
$$

while the voltage across the element (plus to minus) is

 $v = 2\cos 4\pi t$  V

- (a) Find the power delivered to the element at  $t = 0.3$  s
- (b) Calculate the energy delivered to the element between 0 and 0.6s.

#### **Chapter 1, Solution 13**

(a) 
$$
i = \frac{dq}{dt} = 40\pi \cos 4\pi t
$$
 mA  
\n $p = vi = 80\pi \cos^2 4\pi t$  mW  
\nAt t=0.3s,  
\n $p = 80\pi \cos^2 (4\pi x 0.3) = 164.5$  mW  
\n(b)  $W = \int pdt = 80\pi \int_0^{0.6} \cos^2 4\pi t dt = 40\pi \int_0^{0.6} [1 + \cos 8\pi t] dt$  mJ  
\n $W = 40\pi \left[ 0.6 + \frac{1}{8\pi} \sin 8\pi t \right]_0^{0.6} = \frac{78.34}{2.34}$  mJ

## **Chapter 1, Problem 14.**

The voltage *v* across a device and the current *I* through it are

 $v(t) = 5\cos 2t \text{ V}, \quad i(t) = 10(1 - e^{-0.5t})\text{ A}.$ 

Calculate:

- (a) the total charge in the device at  $t = 1$  s
- (b) the power consumed by the device at  $t = 1$  s.

## **Chapter 1, Solution 14**

(a) 
$$
q = \int idt = \int_0^1 10(1 - e^{-0.5t})dt = 10(t + 2e^{-0.5t})\Big|_0^1
$$
  
=  $10(1 + 2e^{-0.5} - 2) = 2.131$  C

(b) 
$$
p(t) = v(t)i(t)
$$
  
\n $p(1) = 5\cos 2 \cdot 10(1 - e^{-0.5}) = (-2.081)(3.935)$   
\n $= -8.188 \text{ W}$ 

#### **Chapter 1, Problem 15.**

The current entering the positive terminal of a device is  $i(t) = 3e^{-2t}$  A and the voltage across the device is  $v(t) = 5 \frac{di}{dt}V$ .

(a) Find the charge delivered to the device between  $t = 0$  and  $t = 2$  s.

 $\sim$ 

- (b) Calculate the power absorbed.
- (c) Determine the energy absorbed in 3 s.

#### **Chapter 1, Solution 15**

(a) 
$$
q = \int idt = \int_0^2 3e^{-2t} dt = \frac{-3}{2}e^{2t}\Big|_0^2
$$
  
= -1.5 $\Big(e^{-4} - 1\Big) = \frac{1.4725 \text{ C}}{}$ 

(b) 
$$
v = \frac{5di}{dt} = -6e^{2t}(5) = -30e^{-2t}
$$
  
\n $p = vi = -90e^{-4t}W$ 

(c) 
$$
w = \int pdt = -90 \int_0^3 e^{-4t} dt = \frac{-90}{-4} e^{-4t} \Big|_0^3 = \frac{-22.5 \text{ J}}{-22.5 \text{ J}}
$$

**PROPRIETARY MATERIAL.** © 2007 The McGraw-Hill Companies, Inc. All rights reserved. No part of this Manual may be displayed, reproduced or distributed in any form or by any means, without the prior written permission of the publisher, or used beyond the limited distribution to teachers and educators permitted by McGraw-Hill for their individual course preparation. If you are a student using this Manual, you are using it without permission.

## **Chapter 1, Problem 16.**

Figure 1.27 shows the current through and the voltage across a device. (a) Sketch the power delivered to the device for  $t > 0$ . (b) Find the total energy absorbed by the device for the period of  $0 < t < 4s$ .

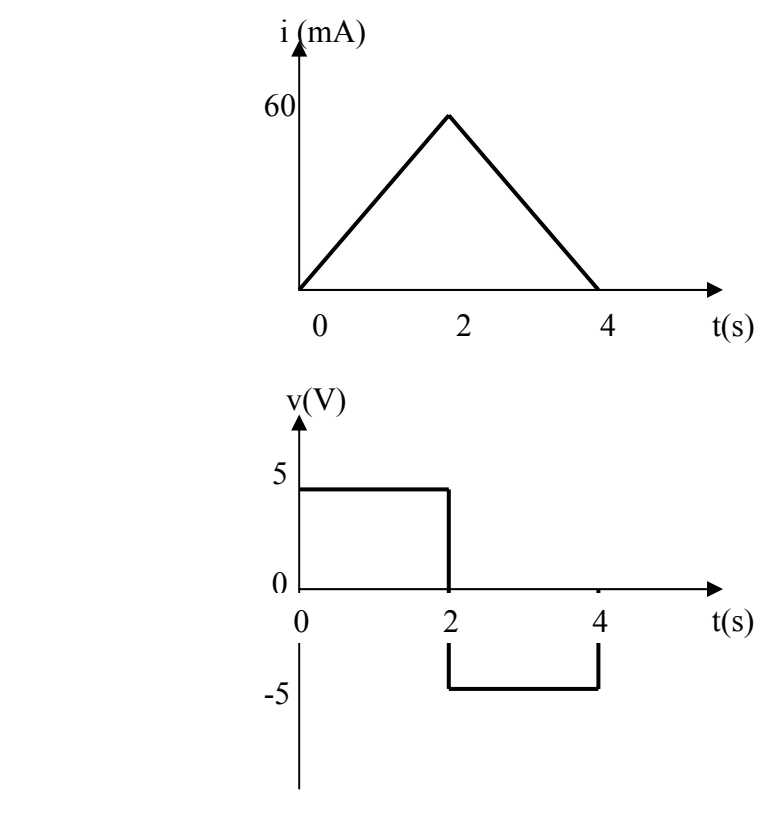

Figure 1.27 For Prob. 1.16.

# **Chapter 1, Solution 16**

(a)

$$
i(t) = \begin{cases} 30t \text{ mA}, \ 0 < t < 2 \\ 120-30t \text{ mA}, \ 2 < t < 4 \end{cases}
$$
\n
$$
v(t) = \begin{cases} 5 \text{ V}, \ 0 < t < 2 \\ -5 \text{ V}, \ 2 < t < 4 \end{cases}
$$
\n
$$
p(t) = \begin{cases} 150t \text{ mW}, \ 0 < t < 2 \\ -600+150t \text{ mW}, \ 2 < t < 4 \end{cases}
$$
\nsketched below.

which is sketched below.

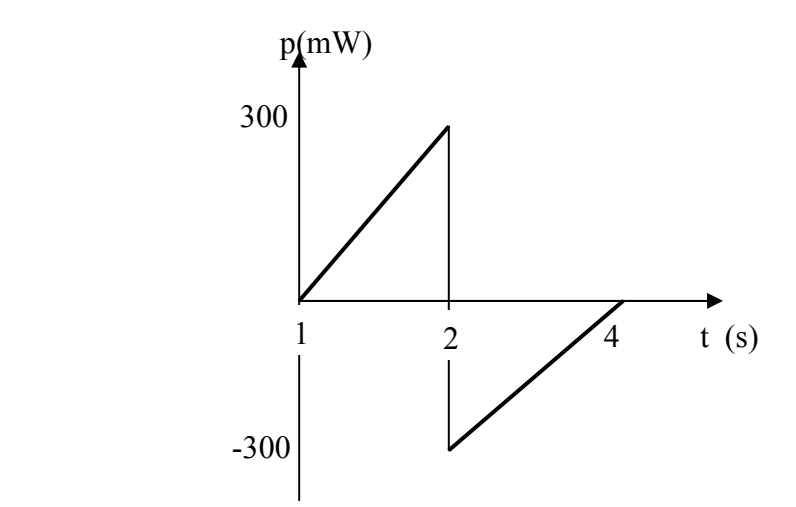

(b) From the graph of p, 4  $W = \int_{0}^{1} p dt = 0 \text{ J}$ 

## **Chapter 1, Problem 17.**

Figure 1.28 shows a circuit with five elements. If

$$
p_1 = -205 \text{ W}, p_2 = 60 \text{ W}, p_4 = 45 \text{ W}, p_5 = 30 \text{ W},
$$

calculate the power  $p_3$  received or delivered by element 3.

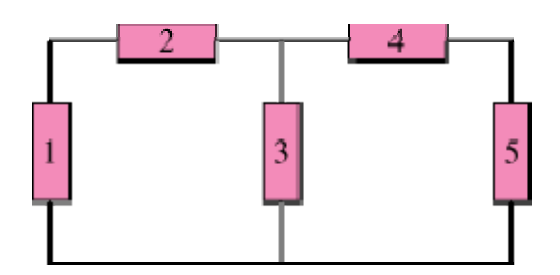

Figure 1.28

## **Chapter 1, Solution 17**

 $\sum$  p = 0  $\rightarrow$  -205 + 60 + 45 + 30 + p<sub>3</sub> = 0

 $p_3 = 205 - 135 = 70$  W

Thus element 3 receives **70 W.**

# **Chapter 1, Problem 18.**

Find the power absorbed by each of the elements in Fig. 1.29.

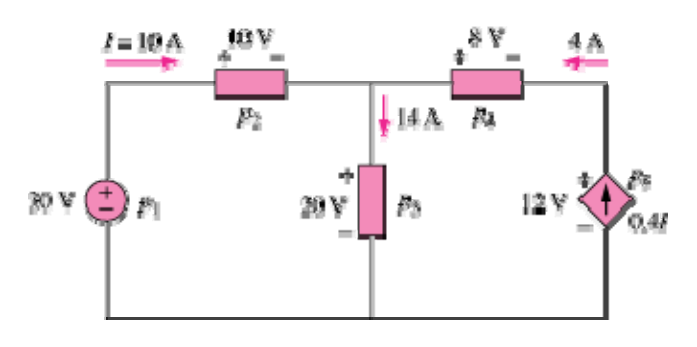

Figure 1.29

#### **Chapter 1, Solution 18**

 $p_1 = 30(-10) = -300$  W  $p_2 = 10(10) = 100$  W  $p_3 = 20(14) = 280$  W  $p_4 = 8(-4) = -32$  W  $p_5 = 12(-4) = -48$  W

## **Chapter 1, Problem 19.**

Find I in the network of Fig. 1.30.

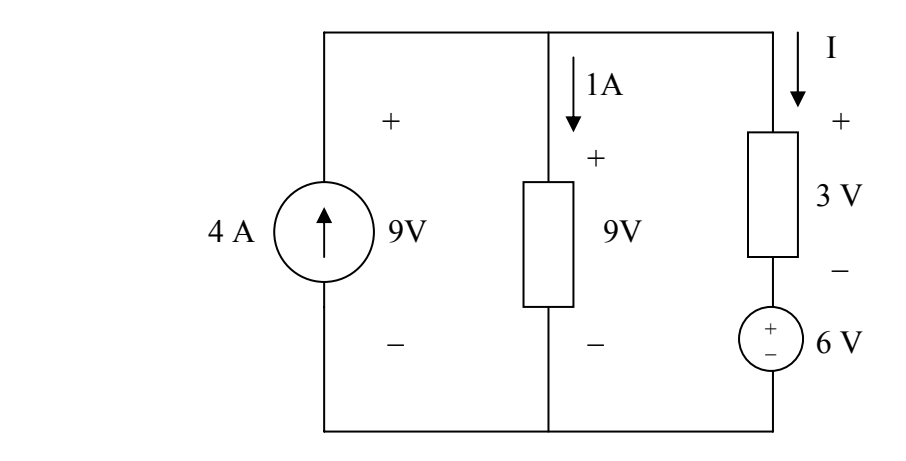

Figure 1.30 For Prob. 1.19.

## **Chapter 1, Solution 19**

$$
I = 4 - 1 = 3
$$
 A

Or using power conservation,  $9x4 = 1x9 + 3I + 6I = 9 + 9I$  $4 = 1 + I$  or  $I = 3A$ 

## **Chapter 1, Problem 20.**

Find  $V_0$  in the circuit of Fig. 1.31.

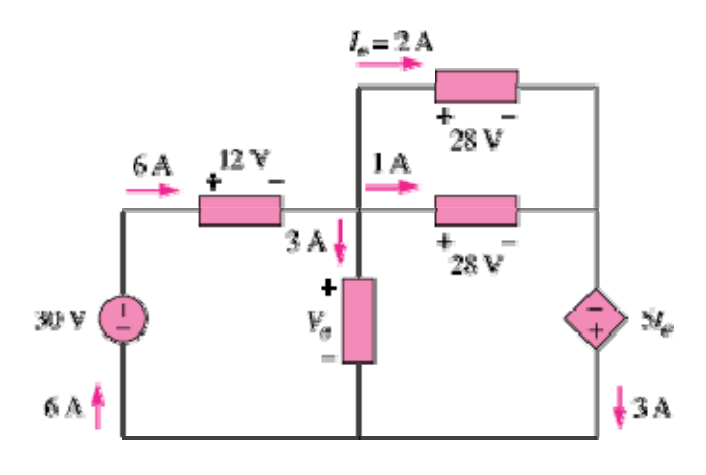

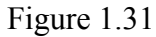

## **Chapter 1, Solution 20**

Since  $\Sigma$  p = 0  $-30\times6+6\times12+3V_0+28+28\times2-3\times10=0$  $72 + 84 + 3V_0 = 210$  or  $3V_0 = 54$  $V_0 = 18 V$ 

# **Chapter 1, Problem 21.**

A 60-W, incandescent bulb operates at 120 V. How many electrons and coulombs flow through the bulb in one day?

# **Chapter 1, Solution 21**

$$
p = vi
$$
  $i = \frac{p}{v} = \frac{60}{120} = 0.5 \text{ A}$   
\n $q = it = 0.5x24x60x60 = 43200 \text{ C}$   
\n $N_e = qx6.24x10^{18} = 2.696x10^{23} \text{ electrons}$ 

## **Chapter 1, Problem 22.**

A lightning bolt strikes an airplane with 30 kA for 2 ms. How many coulombs of charge are deposited on the plane?

## **Chapter 1, Solution 22**

 $q = it = 30x10^3x2x10^{-3} = 60$  C

# **Chapter 1, Problem 23.**

A 1.8-kW electric heater takes 15 min to boil a quantity of water. If this is done once a day and power costs 10 cents per kWh, what is the cost of its operation for 30 days?

## **Chapter 1, Solution 23**

 $W = pt = 1.8x(15/60) x30$  kWh = 13.5kWh  $C = 10$ cents x13.5 = \$1.35

## **Chapter 1, Problem 24.**

A utility company charges 8.5 cents/kWh. If a consumer operates a 40-W light bulb continuously for one day, how much is the consumer charged?

## **Chapter 1, Solution 24**

 $W = pt = 40 x24 Wh = 0.96 kWh$  $C = 8.5$  cents  $x0.96 = 8.16$  cents

# **Chapter 1, Problem 25.**

A 1.2-kW toaster takes roughly 4 minutes to heat four slices of bread. Find the cost of operating the toaster once per day for 1 month (30 days). Assume energy costs 9 cents/kWh.

## **Chapter 1, Solution 25**

 $hr \times 30 \times 9$  cents/kWh = 21.6 cents 60 Cost = 1.2 kW  $\times \frac{4}{5}$  hr  $\times$  30  $\times$  9 cents/kWh =

## **Chapter 1, Problem 26.**

A flashlight battery has a rating of 0.8 ampere-hours (Ah) and a lifetime of 10 hours.

- (a) How much current can it deliver?
- (b) How much power can it give if its terminal voltage is 6 V?
- (c) How much energy is stored in the battery in kWh?

#### **Chapter 1, Solution 26**

(a) 
$$
i = \frac{0.8A \cdot h}{10h} = \frac{80 \text{ mA}}{10h}
$$
  
\n(b)  $p = \text{vi} = 6 \times 0.08 = 0.48 \text{ W}$   
\n(c)  $w = \text{pt} = 0.48 \times 10 \text{ Wh} = 0.0048 \text{ kWh}$ 

## **Chapter 1, Problem 27.**

A constant current of 3 A for 4 hours is required to charge an automotive battery. If the terminal voltage is  $10 + t/2$  V, where *t* is in hours,

- (a) how much charge is transported as a result of the charging?
- (b) how much energy is expended?
- (c) how much does the charging cost? Assume electricity costs 9 cents/kWh.

## **Chapter 1, Solution 27**

(a) Let 
$$
T = 4h = 4 \times 3600
$$
  
 $q = \int idt = \int_0^T 3dt = 3T = 3 \times 4 \times 3600 = 43.2 \text{ kC}$ 

(b) 
$$
W = \int pdt = \int_0^T vidt = \int_0^T (3) \left( 10 + \frac{0.5t}{3600} \right) dt
$$
  
=  $3 \left( 10t + \frac{0.25t^2}{3600} \right) \Big|_0^{4 \times 3600} = 3[40 \times 3600 + 0.25 \times 16 \times 3600]$   
=  $\frac{475.2 \text{ kJ}}{}$ 

(c) 
$$
W = 475.2 \text{ kWs}, \quad (J = Ws)
$$
  
\n
$$
\text{Cost} = \frac{475.2}{3600} \text{ kWh} \times 9 \text{ cent} = 1.188 \text{ cents}
$$

## **Chapter 1, Problem 28.**

A 30-W incandescent lamp is connected to a 120-V source and is left burning continuously in an otherwise dark staircase. Determine:

- (a) the current through the lamp,
- (b) the cost of operating the light for one non-leap year if electricity costs 12 cents per kWh.

## **Chapter 1, Solution 28**

(a) 
$$
i = \frac{P}{V} = \frac{30}{120} = \frac{0.25 \text{ A}}{}
$$

 $\text{Cost} = $0.12 \times 262.8 = $31.54$ (b)  $W = pt = 30 \times 365 \times 24 \text{ Wh} = 262.8 \text{ kWh}$ 

## **Chapter 1, Problem 29.**

An electric stove with four burners and an oven is used in preparing a meal as follows.

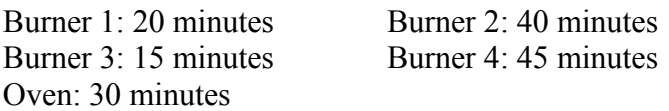

If each burner is rated at 1.2 kW and the oven at 1.8 kW, and electricity costs 12 cents per kWh, calculate the cost of electricity used in preparing the meal.

## **Chapter 1, Solution 29**

$$
w = pt = 1.2 \text{kW} \frac{(20 + 40 + 15 + 45)}{60} \text{ hr} + 1.8 \text{ kW} \left(\frac{30}{60}\right) \text{hr}
$$
  
= 2.4 + 0.9 = 3.3 kWh  
Cost = 12 cents × 3.3 = 39.6 cents

# **Chapter 1, Problem 30.**

Reliant Energy (the electric company in Houston, Texas) charges customers as follows:

> Monthly charge \$6 First 250 kWh @ \$0.02/kWh All additional kWh  $(a)$  \$0.07/kWh

If a customer uses 1,218 kWh in one month, how much will Reliant Energy charge?

# **Chapter 1, Solution 30**

Monthly charge  $=$  \$6 First 250 kWh @  $$0.02/kWh = $5$  Remaining 968 kWh @ \$0.07/kWh= \$67.76 Total = **\$78.76**

# **Chapter 1, Problem 31.**

In a household, a 120-W PC is run for 4 hours/day, while a 60-W bulb runs for 8 hours/day. If the utility company charges \$0.12/kWh, calculate how much the household pays per year on the PC and the bulb.

# **Chapter 1, Solution 31**

Total energy consumed =  $365(120x4 + 60x8)$  W  $Cost = $0.12x365x960/1000 = $42.05$ 

## **Chapter 1, Problem 32.**

A telephone wire has a current of 20  $\mu$  A flowing through it. How long does it take for a charge of 15 C to pass through the wire?

## **Chapter 1, Solution 32**

$$
i = 20 \ \mu A
$$

$$
q = 15 C
$$

 $t = q/i = 15/(20x10^{-6}) = 750x10^3$  hrs

## **Chapter 1, Problem 33.**

A lightning bolt carried a current of 2 kA and lasted for 3 ms. How many coulombs of charge were contained in the lightning bolt?

## **Chapter 1, Solution 33**

$$
i = \frac{dq}{dt} \rightarrow q = \int i dt = 2000 \times 3 \times 10^{-3} = 6C
$$

## **Chapter 1, Problem 34.**

Figure 1.32 shows the power consumption of a certain household in one day. Calculate: (a) the total energy consumed in kWh, (b) the average power per hour.

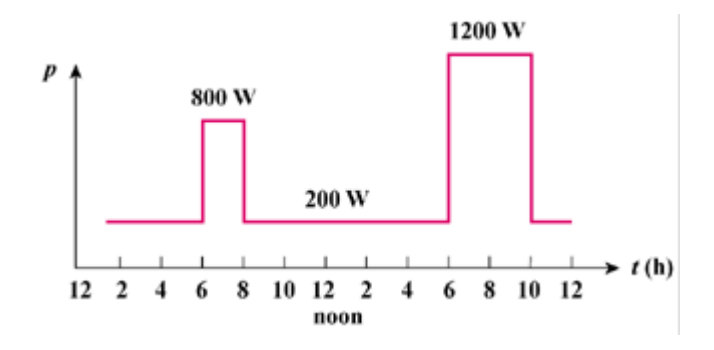

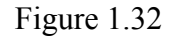

# **Chapter 1, Solution 34**

(a) Energy =  $\sum pt = 200 \times 6 + 800 \times 2 + 200 \times 10 + 1200 \times 4 + 200 \times 2$ = **10 kWh**

(b) Average power = 
$$
10,000/24 = 416.7 W
$$

## **Chapter 1, Problem 35.**

The graph in Fig. 1.33 represents the power drawn by an industrial plant between 8:00 and 8:30 A.M. Calculate the total energy in MWh consumed by the plant.

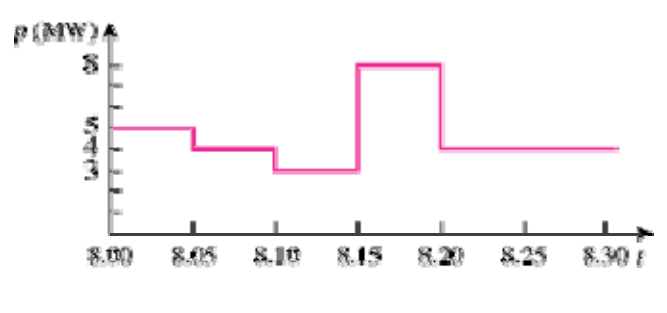

Figure 1.33

## **Chapter 1, Solution 35**

energy =  $(5x5 + 4x5 + 3x5 + 8x5 + 4x10)/60 = 2.333$  MWhr

## **Chapter 1, Problem 36.**

A battery may be rated in ampere-hours (Ah). A lead-acid battery is rated at 160 Ah.

- (a) What is the maximum current it can supply for 40 h?
- (b) How many days will it last if it is discharged at 1 mA?

**Chapter 1, Solution 36** 

(a) 
$$
i = \frac{160A \cdot h}{40} = \frac{4A}{40}
$$
  
(b)  $t = \frac{160Ah}{0.001A} = \frac{160,000h}{24h / day} = \frac{6,667 \text{ days}}{40}$ 

## **Chapter 1, Problem 37.**

A 12-V battery requires a total charge of 40 ampere-hours during recharging. How many joules are supplied to the battery?

## **Chapter 1, Solution 37**

 $W = pt = vit = 12x 40x 60x60 = 1.728$  MJ

## **Chapter 1, Problem 38.**

How much energy does a 10-hp motor deliver in 30 minutes? Assume that 1 horsepower  $= 746$  W.

## **Chapter 1, Solution 38**

 $P = 10$  hp = 7460 W  $W = pt = 7460 \times 30 \times 60 \text{ J} = 13.43 \times 10^6 \text{ J}$ 

## **Chapter 1, Problem 39.**

A 600-W TV receiver is turned on for 4 hours with nobody watching it. If electricity costs 10 cents/kWh, how much money is wasted?

#### **Chapter 1, Solution 39**

 $W = pt = 600x4 = 2.4$  kWh  $C = 10$ cents x2.4 = **24 cents** 

## **Chapter 2, Problem 1.**

The voltage across a 5-k $\Omega$  resistor is 16 V. Find the current through the resistor.

## **Chapter 2, Solution 1**

 $v = iR$   $i = v/R = (16/5)$  mA = 3.2 mA

## **Chapter 2, Problem 2.**

Find the hot resistance of a lightbulb rated 60 W, 120 V.

#### **Chapter 2, Solution 2**

 $p = v^2/R \rightarrow$  **R** =  $v^2/p = 14400/60 = 240 ohms$ 

## **Chapter 2, Problem 3.**

A bar of silicon is 4 cm long with a circular cross section. If the resistance of the bar is 240  $\Omega$  at room temperature, what is the cross-sectional radius of the bar?

#### **Chapter 2, Solution 3**

For silicon,  $\rho = 6.4 \times 10^2 \Omega$ -m.  $A = \pi r^2$ . Hence,  $_2$   $\rho L = 6.4x10^2x4x10^{-2}$  $\frac{L}{r^2} \longrightarrow r^2 = \frac{\rho L}{\pi R} = \frac{6.4 \times 10^2 \times 4 \times 10^{-2}}{\pi \times 240} = 0.033953$ 240  $R = \frac{\rho L}{r} = \frac{\rho L}{r^2} \longrightarrow r^2 = \frac{\rho L}{r^2} = \frac{6.4 \times 10^2 \times 4 \times}{g}$ *A*  $\pi r^2$   $\pi R$   $\pi x$  $\rho$  *μ*  $\qquad \qquad$  *ρ*  $\pi r$  ππ  $\pi$ −  $=\frac{\rho E}{r}=\frac{\rho E}{r}$   $\longrightarrow$   $r^2=\frac{\rho E}{r}=\frac{0.7410 \text{ A}7410}{0.02 \text{ A}}=$ r = **0.1843 m**

#### **Chapter 2, Problem 4.**

- (a) Calculate current *i* in Fig. 2.68 when the switch is in position 1.
- (b) Find the current when the switch is in position 2.

#### **Chapter 2, Solution 4**

(a) 
$$
i = 3/100 = 30 \text{ mA}
$$

(b)  $i = 3/150 = 20 \text{ mA}$ 

## **Chapter 2, Problem 5.**

For the network graph in Fig. 2.69, find the number of nodes, branches, and loops.

## **Chapter 2, Solution 5**

 $n = 9$ ;  $l = 7$ ;  $b = n + l - 1 = 15$ 

## **Chapter 2, Problem 6.**

In the network graph shown in Fig. 2.70, determine the number of branches and nodes.

#### **Chapter 2, Solution 6**

 $n = 12;$   $l = 8;$   $b = n + l - 1 = 19$ 

# **Chapter 2, Problem 7.**

Determine the number of branches and nodes in the circuit of Fig. 2.71.

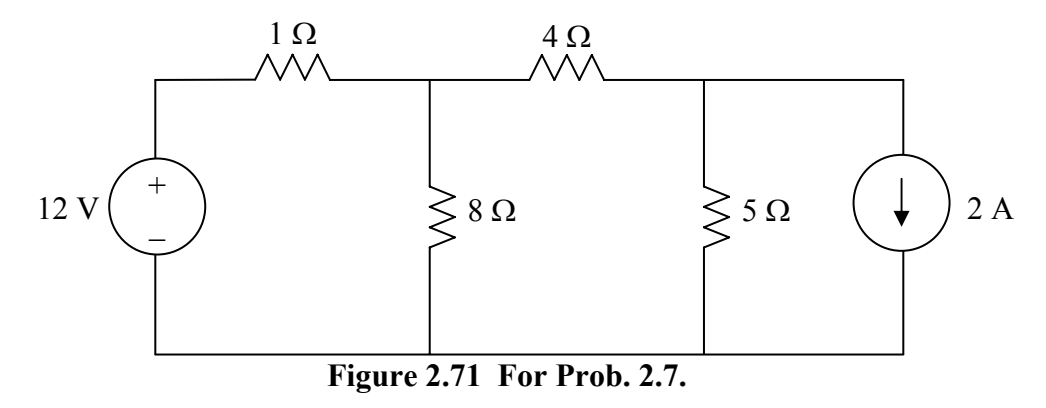

**Chapter 2, Solution 7** 

**6 branches and 4 nodes**.

## **Chapter 2, Problem 8.**

Use KCL to obtain currents  $i_1$ ,  $i_2$ , and  $i_3$  in the circuit shown in Fig. 2.72.

#### **Chapter 2, Solution 8**

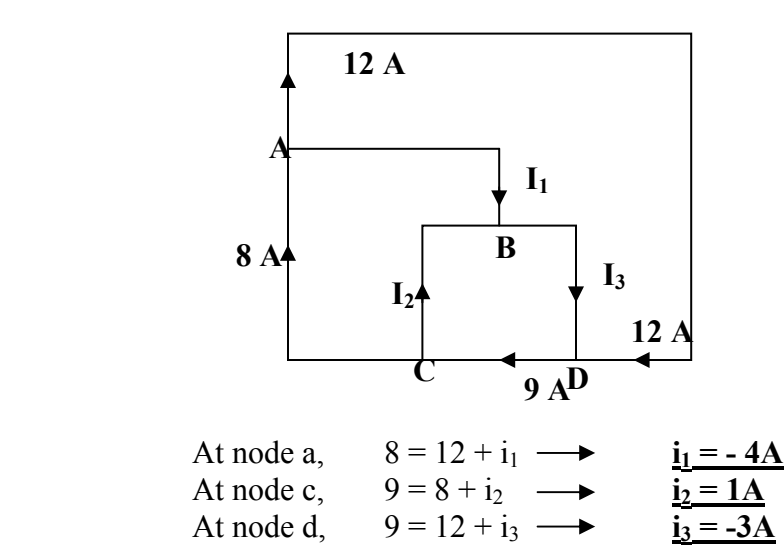

## **Chapter 2, Problem 9.**

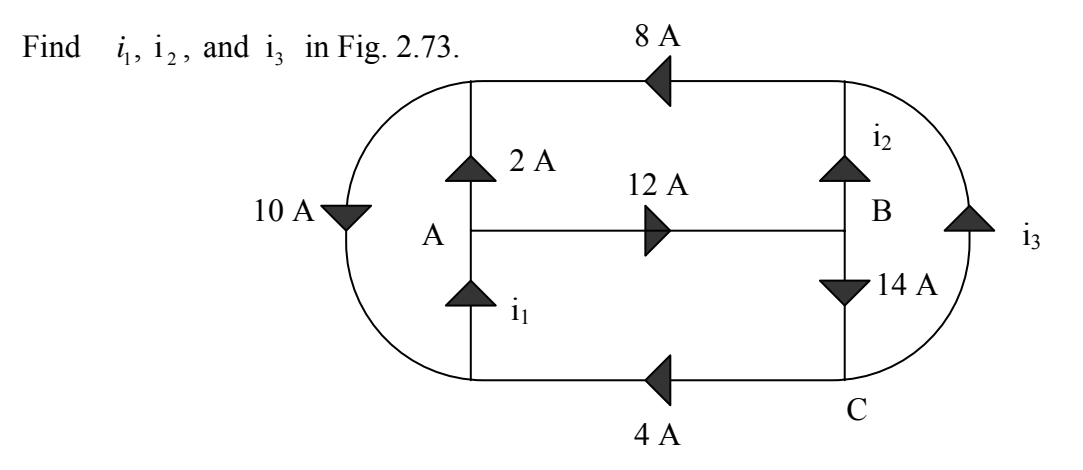

**Figure 2.73 For Prob. 2.9.** 

#### **Chapter 2, Solution 9**

- At A,  $2+12=i_1 \longrightarrow i_1 = 14$  A
- At B,  $12 = i_2 + 14$   $\longrightarrow$   $i_2 = -2$  A

At C,  $14 = 4 + i$ ,  $\longrightarrow i$ <sub>3</sub> =  $\frac{10 \text{ A}}{4}$ 

**PROPRIETARY MATERIAL.** © 2007 The McGraw-Hill Companies, Inc. All rights reserved. No part of this Manual may be displayed, reproduced or distributed in any form or by any means, without the prior written permission of the publisher, or used beyond the limited distribution to teachers and educators permitted by McGraw-Hill for their individual course preparation. If you are a student using this Manual, you are using it without permission.

## **Chapter 2, Problem 10.**

In the circuit in Fig. 2.67 decrease in  $R_3$  leads to a decrease of:

- (a) current through  $R_3$
- (b) voltage through  $R_3$
- (c) voltage across  $R_1$
- (d) power dissipated in  $R_2$
- (e) none of the above

## **Chapter 2, Solution 10**

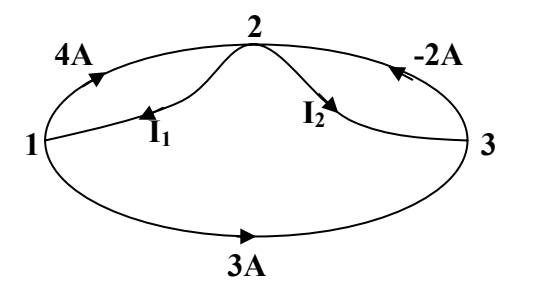

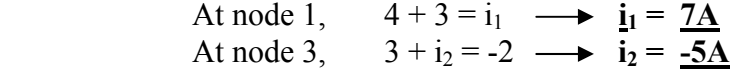

#### **Chapter 2, Problem 11.**

In the circuit of Fig. 2.75, calculate  $V_1$  and  $V_2$ .

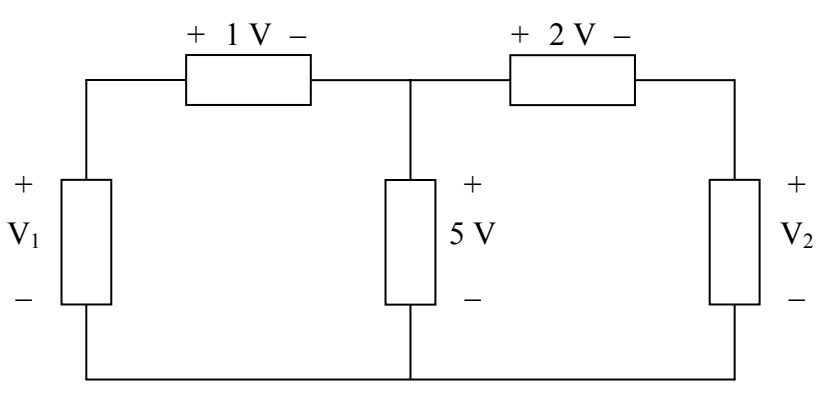

**Figure 2.75 For Prob. 2.11.** 

#### **Chapter 2, Solution 11**

 $-V_1 + 1 + 5 = 0$   $\longrightarrow V_1 = 6$  V  $-5 + 2 + V_2 = 0$   $\longrightarrow$   $V_2 = 3$  V

**PROPRIETARY MATERIAL.** © 2007 The McGraw-Hill Companies, Inc. All rights reserved. No part of this Manual may be displayed, reproduced or distributed in any form or by any means, without the prior written permission of the publisher, or used beyond the limited distribution to teachers and educators permitted by McGraw-Hill for their individual course preparation. If you are a student using this Manual, you are using it without permission.

## **Chapter 2, Problem 12.**

In the circuit in Fig. 2.76, obtain  $v_1$ ,  $v_2$ , and  $v_3$ .

#### **Chapter 2, Solution 12**

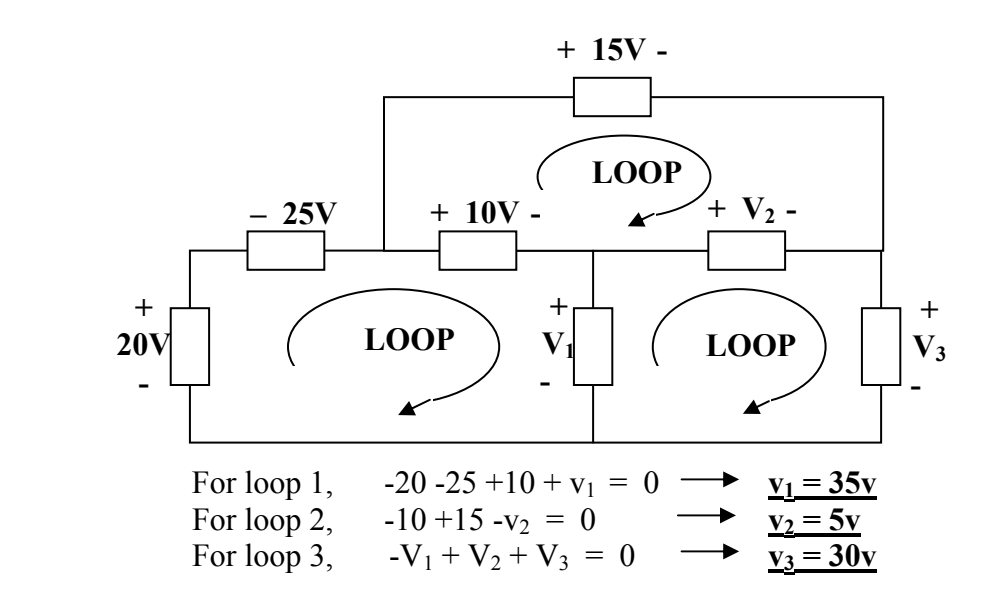

## **Chapter 2, Problem 13.**

For the circuit in Fig. 2.77, use KCL to find the branch currents  $I_1$  to  $I_4$ .

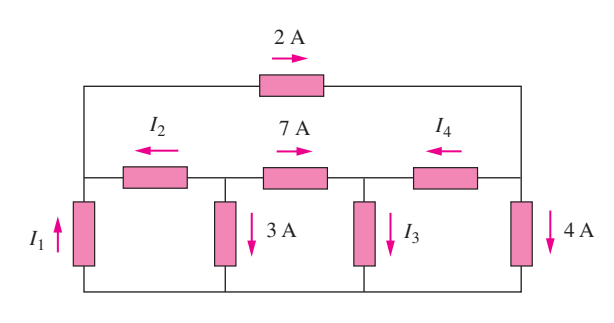

Figure 2.77

#### **Chapter 2, Solution 13**

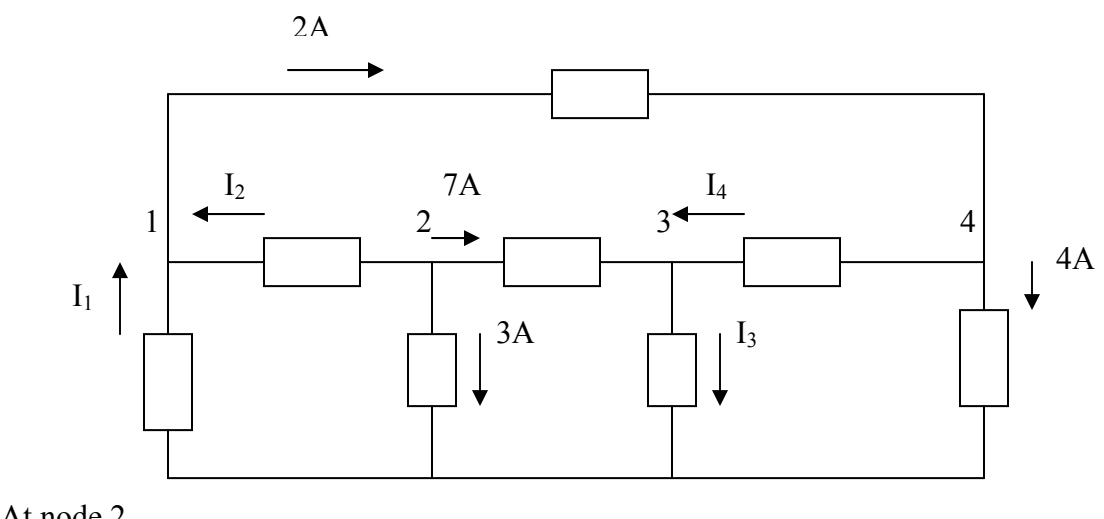

At node 2,

 $3 + 7 + I_2 = 0$   $\longrightarrow$   $I_2 = -10A$  $I_1 + I_2 = 2 \longrightarrow I_1 = 2 - I_2 = 12A$  $2 = I_4 + 4$   $\longrightarrow$   $I_4 = 2 - 4 = -2A$  $7 + I_4 = I_3 \longrightarrow I_3 = 7 - 2 = 5A$ At node 1, At node 4, At node 3, Hence,

 $I_1 = 12A$ ,  $I_2 = -10A$ ,  $I_3 = 5A$ ,  $I_4 = -2A$ 

**PROPRIETARY MATERIAL.** © 2007 The McGraw-Hill Companies, Inc. All rights reserved. No part of this Manual may be displayed, reproduced or distributed in any form or by any means, without the prior written permission of the publisher, or used beyond the limited distribution to teachers and educators permitted by McGraw-Hill for their individual course preparation. If you are a student using this Manual, you are using it without permission.

## **Chapter 2, Problem 14.**

Given the circuit in Fig. 2.78, use KVL to find the branch voltages  $V_1$  to  $V_4$ .

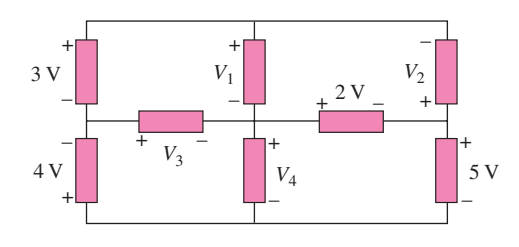

Figure 2.78

**Chapter 2, Solution 14** 

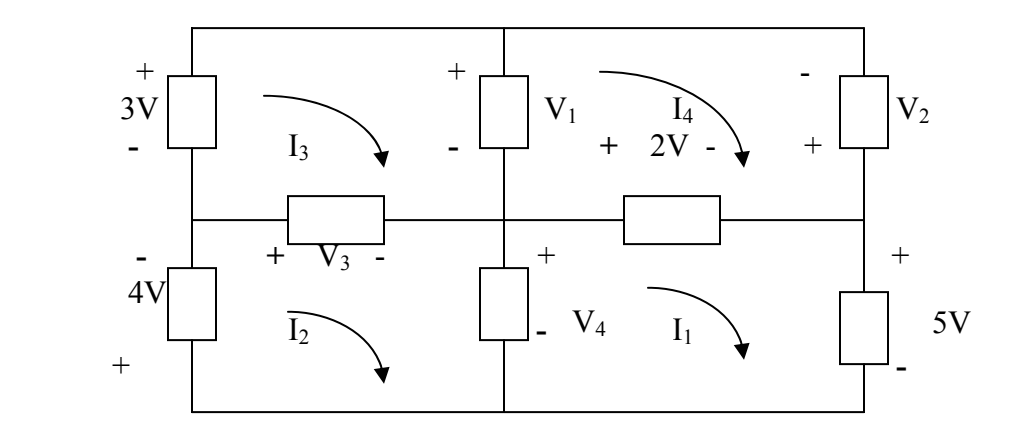

For mesh 1,  $-V_4 + 2 + 5 = 0$   $\longrightarrow V_4 = 7V$ *11* + + + = ⎯→ *4 0 47 V V 3 4* ⎯ =− − =− *V3 V*  $-3 + V_1 - V_3 = 0$   $\longrightarrow$   $V_1 = V_3 + 3 = -8V$ For mesh 2, For mesh 3, For mesh 4,  $-V_1 - V_2 - 2 = 0$   $\longrightarrow$   $V_2 = -V_1 - 2 = 6V$ Thus,  $V_1 = -8V$ ,  $V_2 = 6V$ ,  $V_3 = -1IV$ ,  $V_4 = 7V$ 

## **Chapter 2, Problem 15.**

Calculate v and  $i_x$  in the circuit of Fig. 2.79.

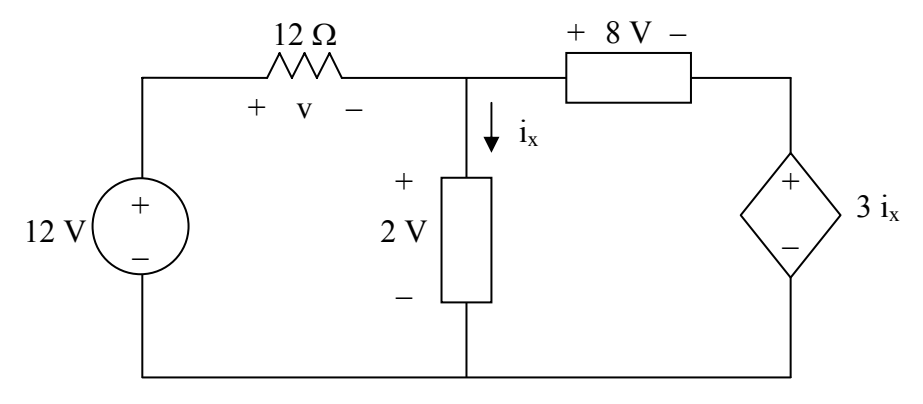

**Figure 2.79 For Prob. 2.15.** 

## **Chapter 2, Solution 15**

For loop 1,  $-12 + v + 2 = 0$ ,  $v = 10$  V

For loop 2,  $-2 + 8 + 3i_x = 0$ ,  $i_x = -2A$ 

## **Chapter 2, Problem 16.**

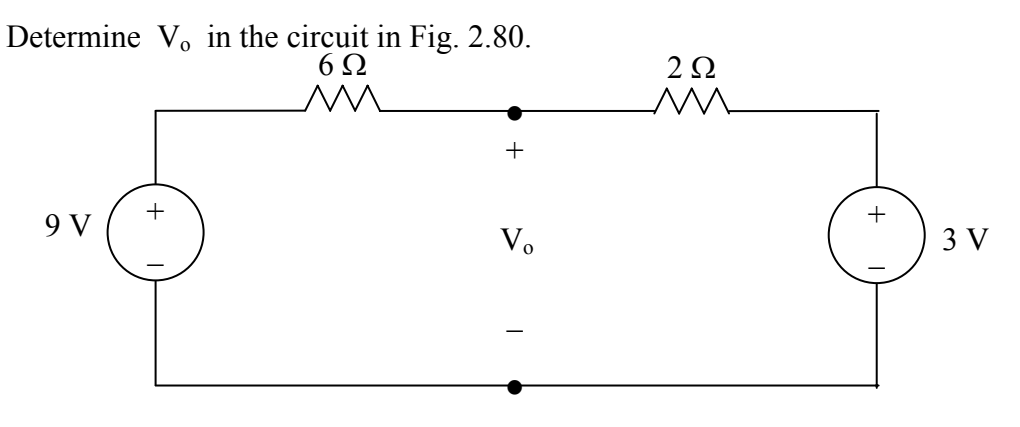

**Figure 2.80 For Prob. 2.16.** 

```
Chapter 2, Solution 16
```
Apply KVL,

Also,  
\n
$$
-9 + (6+2)I + 3 = 0, \quad 8I = 9-3=6, \quad I = 6/8
$$
\nAlso,  
\n
$$
-9 + 6I + V_0 = 0
$$
\n
$$
V_0 = 9 - 6I = 4.5 V
$$

## **Chapter 2, Problem 17.**

Obtain  $v_1$  through  $v_3$  in the circuit in Fig. 2.78.

## **Chapter 2, Solution 17**

Applying KVL around the entire outside loop we get,

 $-24 + v_1 + 10 + 12 = 0$  or  $v_1 = 2V$ 

Applying KVL around the loop containing  $v_2$ , the 10-volt source, and the 12-volt source we get,

$$
v_2 + 10 + 12 = 0 \text{ or } v_2 = -22V
$$

Applying KVL around the loop containing  $v_3$  and the 10-volt source we get,

$$
-v_3 + 10 = 0
$$
 or  $v_3 = 10V$ 

#### **Chapter 2, Problem 18.**

Find *I* and *Vab* in the circuit of Fig. 2.79.

#### **Chapter 2, Solution 18**

APPLYING KVL,

 $-30 -10 +8 + I(3+5) = 0$  $8I = 32$   $\longrightarrow$   $I = 4A$  $-V_{ab} + 5I + 8 = 0$   $\longrightarrow V_{ab} = 28V$ 

## **Chapter 2, Problem 19.**

From the circuit in Fig. 2.80, find *I*, the power dissipated by the resistor, and the power supplied by each source.

## **Chapter 2, Solution 19**

APPLYING KVL AROUND THE LOOP, WE OBTAIN

 $-12 + 10 - (-8) + 3i = 0 \longrightarrow i = -2A$ 

Power dissipated by the resistor:

$$
p_{3\Omega} = i^2 R = 4(3) = 12W
$$

Power supplied by the sources:

$$
p_{12V} = 12 ((-2)) = \underline{-24W}
$$
  

$$
p_{10V} = 10 (-(-2)) = \underline{20W}
$$
  

$$
p_{8V} = (-8)(-2) = \underline{16W}
$$

## **Chapter 2, Problem 20.**

Determine *i<sub>o</sub>* in the circuit of Fig. 2.81.

## **Chapter 2, Solution 20**

APPLYING KVL AROUND THE LOOP,

 $-36 + 4i_0 + 5i_0 = 0 \longrightarrow i_0 = 4A$ 

## **Chapter 2, Problem 21.**

Find  $V_x$  in the circuit of Fig. 2.85.

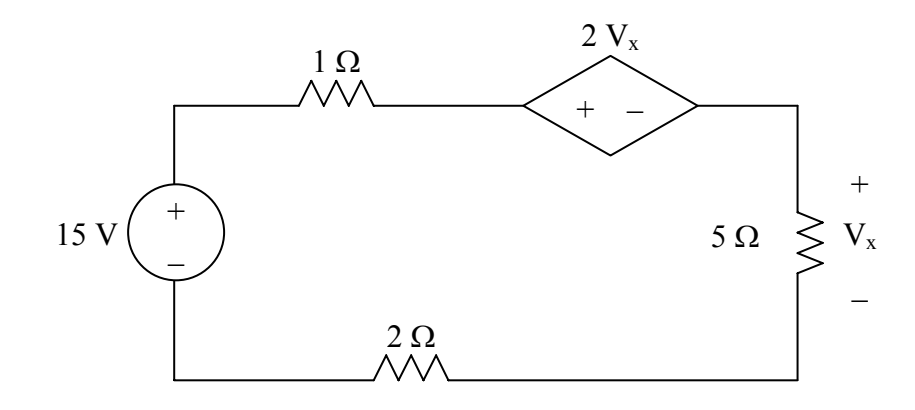

**Figure 2.85 For Prob. 2.21.** 

## **Chapter 2, Solution 21**

Applying KVL,  $-15 + (1+5+2)I + 2V_x = 0$ But  $V_x = 5I$ ,  $-15 + 8I + 10I = 0$ ,  $I = 5/6$  $V_x = 5I = 25/6 = 4.167$  V

## **Chapter 2, Problem 22.**

Find  $V<sub>o</sub>$  in the circuit in Fig. 2.85 and the power dissipated by the controlled source.

## **Chapter 2, Solution 22**

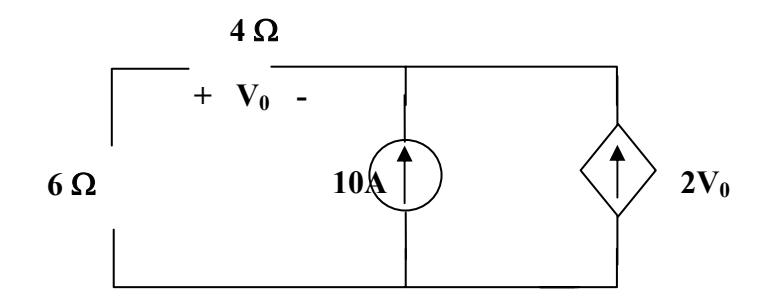

At the node, KCL requires that

$$
\frac{v_0}{4} + 10 + 2v_0 = 0 \longrightarrow v_0 = -4.444V
$$

The current through the controlled source is

$$
i = 2V_0 = -8.888A
$$

and the voltage across it is

$$
v = (6 + 4) i_0
$$
 (where  $i_0 = v_0/4 = 10 \frac{v_0}{4} = -11.111$ 

Hence,

$$
p_2 v_i = (-8.888)(-11.111) = 98.75 W
$$

## **Chapter 2, Problem 23.**

In the circuit shown in Fig. 2.87, determine  $v_x$  and the power absorbed by the 12-Ω resistor.

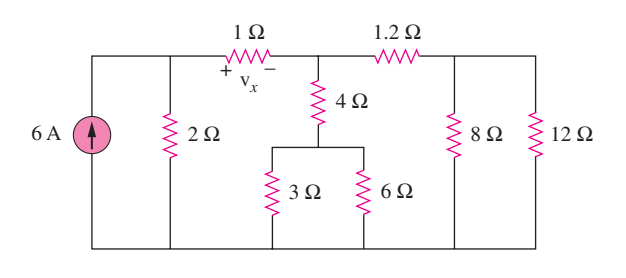

Figure 2.87

# **Chapter 2, Solution 23**

 $8/12 = 4.8$ ,  $3/6 = 2$ ,  $(4 + 2)/(1.2 + 4.8) = 6/6 = 3$ The circuit is reduced to that shown below.

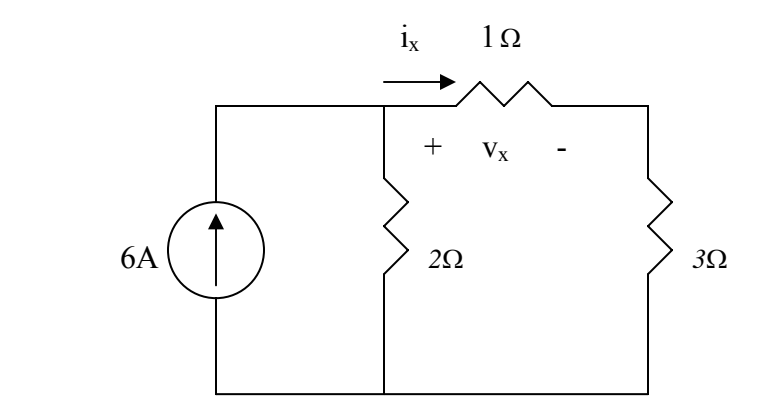

Applying current division,

$$
i_x = \frac{2}{2 + 1 + 3}(6A) = 2A, \qquad v_x = Ii_x = 2V
$$

The current through the 1.2- $\Omega$  resistor is  $0.5i_x = 1A$ . The voltage across the 12- $\Omega$ resistor is  $1 \times 4.8 = 4.8$  V. Hence the power is

$$
p = \frac{v^2}{R} = \frac{4.8^2}{12} = \frac{1.92W}{R}
$$
## **Chapter 2, Problem 24.**

For the circuit in Fig. 2.86, find  $V_o$  /  $V_s$  in terms of  $\alpha$ ,  $R_1$ ,  $R_2$ ,  $R_3$ , and  $R_4$ . If  $R_1 = R_2 = R_3 =$ *R*<sub>4</sub>, what value of  $\alpha$  will produce  $|V_o / V_s| = 10$ ?

## **Chapter 2, Solution 24**

(a) 
$$
I_0 = \frac{V_s}{R_1 + R_2}
$$
  
\n
$$
V_0 = -\alpha I_0 (R_3 \| R_4) = -\frac{\alpha V_s}{R_1 + R_2} \cdot \frac{R_3 R_4}{R_3 + R_4}
$$
\n
$$
\frac{V_0}{V_s} = \frac{-\alpha R_3 R_4}{(R_1 + R_2)(R_3 + R_4)}
$$
\n(b) If  $R_1 = R_2 = R_3 = R_4 = R$ ,  
\n
$$
\left| \frac{V_0}{V_s} \right| = \frac{\alpha}{2R} \cdot \frac{R}{2} = \frac{\alpha}{4} = 10 \longrightarrow \alpha = \frac{40}{\alpha}
$$

#### **Chapter 2, Problem 25.**

For the network in Fig. 2.88, find the current, voltage, and power associated with the 20 kΩ resistor.

#### **Chapter 2, Solution 25**

$$
V_0 = 5 \times 10^{-3} \times 10 \times 10^3 = 50V
$$

Using current division,

$$
I_{20} = \frac{5}{5 + 20} (0.01x50) = 0.1 A
$$

$$
V_{20} = 20 \times 0.1 kV = 2 kV
$$

$$
p_{20} = I_{20} V_{20} = 0.2 kW
$$

**PROPRIETARY MATERIAL.** © 2007 The McGraw-Hill Companies, Inc. All rights reserved. No part of this Manual may be displayed, reproduced or distributed in any form or by any means, without the prior written permission of the publisher, or used beyond the limited distribution to teachers and educators permitted by McGraw-Hill for their individual course preparation. If you are a student using this Manual, you are using it without permission.

## **Chapter 2, Problem 26.**

For the circuit in Fig. 2.90,  $i_0 = 2$  A. Calculate  $i_x$  and the total power dissipated by the circuit.

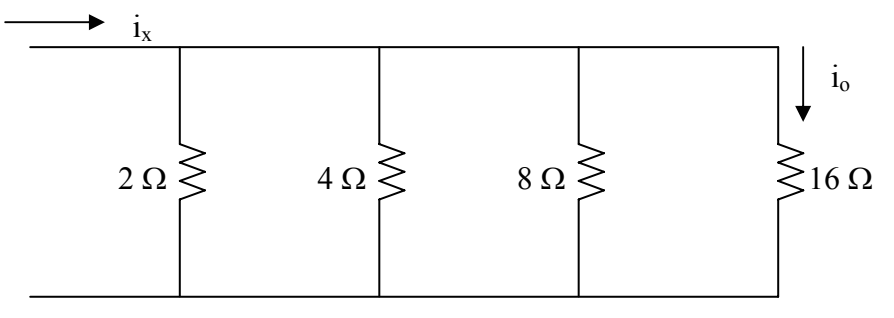

**Figure 2.90 For Prob. 2.26.** 

## **Chapter 2, Solution 26**

If  $i_16 = i_0 = 2A$ , then  $v = 16x2 = 32$  V

$$
i_8 = \frac{v}{8} = 4 \text{ A}, \quad i_4 = \frac{v}{4} = 8 \text{ A}, \quad i_1 = \frac{v}{2} = 16
$$
\n
$$
i_x = i_2 + i_4 + i_8 + i_{16} = 16 + 8 + 4 + 2 = \frac{30 \text{ A}}{2}
$$
\n
$$
P = \sum i^2 R = 16^2 x^2 + 8^2 x^4 + 4^2 x^8 + 2^2 x^1 6 = 960 \text{ W}
$$
\nor\n
$$
P = i_x v = 30x^3 = 960 \text{ W}
$$

## **Chapter 2, Problem 27.**

Calculate V<sub>o</sub> in the circuit of Fig. 2.91. 4  $\Omega$ 

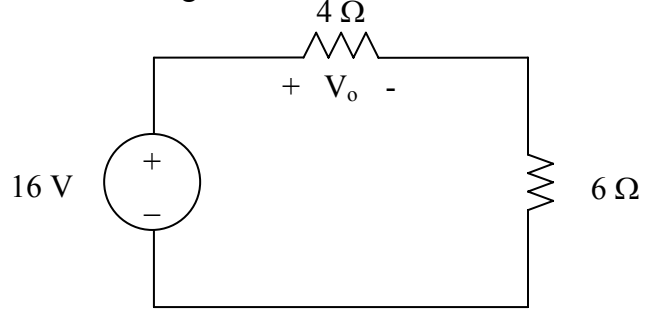

**Figure 2.91 For Prob. 2.27.** 

## **Chapter 2, Solution 27**  Using voltage division,

$$
V_o = \frac{4}{4+16}(16\text{V}) = \underline{6.4 \text{ V}}
$$

## **Chapter 2, Problem 28.**

Find  $v_1$ ,  $v_2$ , and  $v_3$  in the circuit in Fig. 2.91.

## **Chapter 2, Solution 28**

We first combine the two resistors in parallel

$$
15\|10=6\ \Omega
$$

We now apply voltage division,

$$
v_1 = \frac{14}{14 + 6}(40) = 28 V
$$
  

$$
v_2 = v_3 = \frac{6}{14 + 6}(40) = 12 V
$$

 $Hence,$ 

$$
v_1 = 28 \text{ V}, v_2 = 12 \text{ V}, v_s = 12 \text{ V}
$$

## **Chapter 2, Problem 29.**

All resistors in Fig. 2.93 are 1  $\Omega$  each. Find R<sub>eq.</sub>

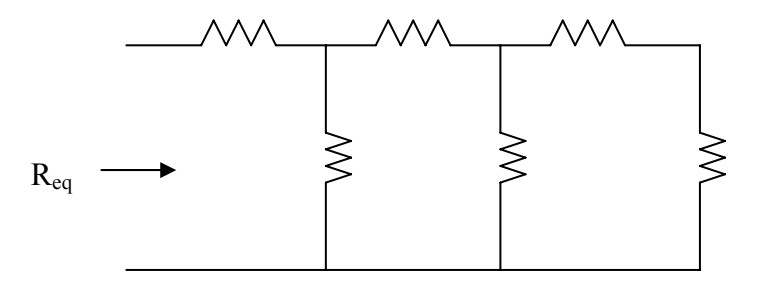

**Figure 2.93 For Prob. 2.29.** 

#### **Chapter 2, Solution 29**

$$
R_{eq} = 1 + \frac{1}{(1 + \frac{1}{2})} = 1 + \frac{1}{(1 + \frac{2}{3})} = 1 + \frac{1}{5/3} = \frac{1.625 \, \Omega}{1.625 \, \Omega}
$$

## **Chapter 2, Problem 30.**

Find Req for the circuit in Fig. 2.94.

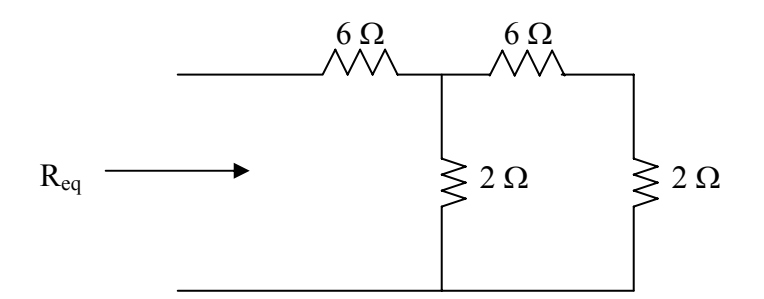

**Figure 2.94 For Prob. 2.30.** 

## **Chapter 2, Solution 30**

We start by combining the 6-ohm resistor with the 2-ohm one. We then end up with an 8-ohm resistor in parallel with a 2-ohm resistor.

 $(2x8)/(2+8) = 1.6 \Omega$ 

This is in series with the 6-ohm resistor which gives us,

Req = 6+1.6 = **7.6 Ω**.

# **Chapter 2, Problem 31.**

For the circuit in Fig. 2.95, determine  $i_1$  to  $i_5$ .

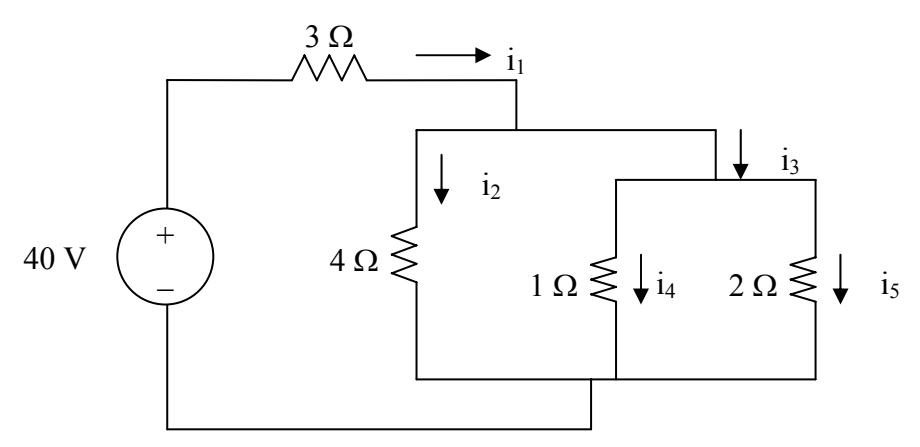

**Figure 2.95 For Prob. 2.31.** 

## **Chapter 2, Solution 31**

$$
R_{eq} = 3 + 2 // 4 // 1 = 3 + \frac{1}{1/2 + 1/4 + 1} = 3.5714
$$
  
\n
$$
i_1 = \frac{40}{3.5714} = 11.2 \text{ A}
$$
  
\n
$$
v_1 = 0.5714xi_1 = 6.4 \text{ V}, \quad i_2 = \frac{v_1}{4} = 1.6 \text{ A}
$$
  
\n
$$
i_4 = \frac{v_1}{1} = \frac{6.4 \text{ A}}{1} \quad i_5 = \frac{v_1}{2} = 3.2 \text{ A}, \quad i_3 = i_4 + i_5 = 9.6 \text{ A}
$$

# **Chapter 2, Problem 32.**

Find  $i_1$  through  $i_4$  in the circuit in Fig. 2.96.

# **Chapter 2, Solution 32**

We first combine resistors in parallel.

$$
20||30 = \frac{20 \times 30}{50} = 12 \Omega
$$

$$
10||40 = \frac{10 \times 40}{50} = 8 \Omega
$$

Using current division principle,

$$
i_1 + i_2 = \frac{8}{8 + 12}(20) = 8A, i_3 + i_4 = \frac{12}{20}(20) = 12A
$$

$$
i_1 = \frac{20}{50}(8) = 3.2 A
$$

$$
i_2 = \frac{30}{50}(8) = 4.8 A
$$

$$
i_3 = \frac{10}{50}(12) = 2.4A
$$

$$
i_4 = \frac{40}{50}(12) = 9.6 A
$$

## **Chapter 2, Problem 33.**

Obtain *v* and *i* in the circuit in Fig. 2.97.

## **Chapter 2, Solution 33**

Combining the conductance leads to the equivalent circuit below

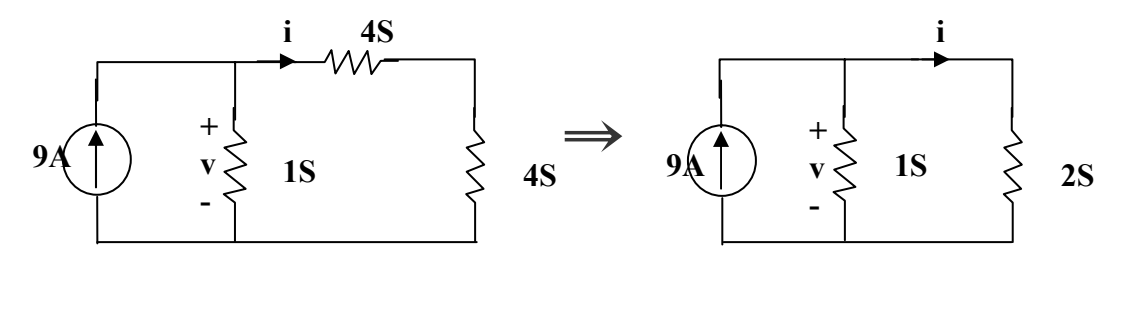

$$
6S||3S = \frac{6x3}{9} = 2S \text{ and } 2S + 2S = 4S
$$

Using current division,

$$
i = \frac{1}{1 + \frac{1}{2}}(9) = \underline{6} \underline{A}, v = 3(1) = \underline{3} \underline{V}
$$

## **Chapter 2, Problem 34.**

Using series/parallel resistance combination, find the equivalent resistance seen by the source in the circuit of Fig. 2.98. Find the overall dissipated power.

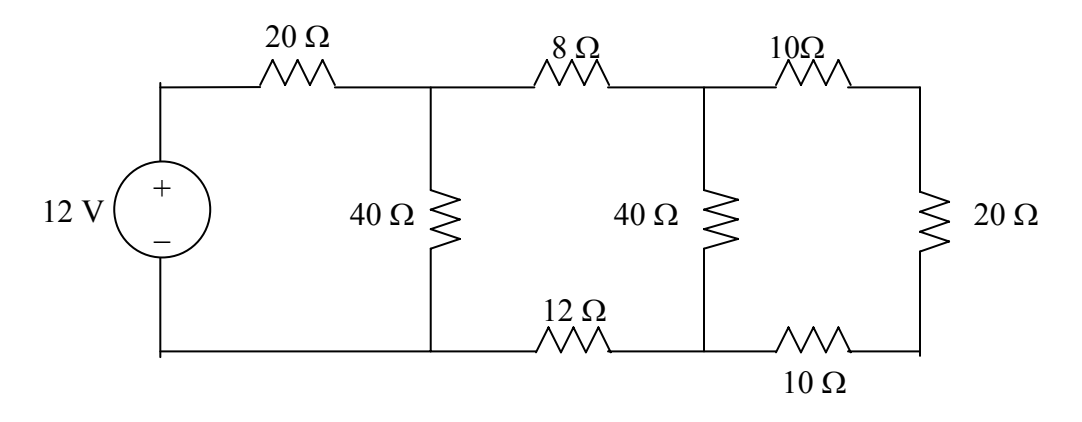

**Figure 2.98 For Prob. 2.34.** 

## **Chapter 2, Solution 34**

$$
40/((10 + 20 + 10)) = 20 \Omega,
$$
  
\n
$$
40/((8 + 12 + 20)) = 20 \Omega
$$
  
\n
$$
R_{eq} = 20 + 20 = 40 \Omega
$$

$$
I = \frac{V}{R_{eq}} = 12/40, \qquad P = VI = \frac{12^2}{40} = \frac{3.6 \text{ W}}{}
$$

## **Chapter 2, Problem 35.**

Calculate *Vo* and *Io* in the circuit of Fig. 2.99.

## **Chapter 2, Solution 35**

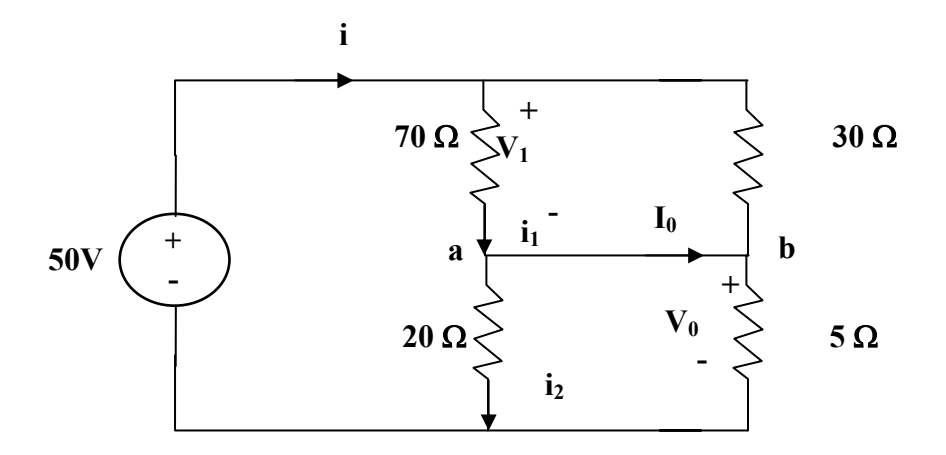

Combining the versions in parallel,

$$
70||30 = \frac{70 \times 30}{100} = 21\Omega, \qquad 20||5 = \frac{20 \times 5}{25} = 4 \Omega
$$
  
\n
$$
i = \frac{50}{21 + 4} = 2 A
$$
  
\n
$$
v_i = 21i = 42 V, v_0 = 4i = 8 V
$$
  
\n
$$
i_1 = \frac{v_1}{70} = 0.6 A, i_2 = \frac{v_2}{20} = 0.4 A
$$

At node a, KCL must be satisfied

$$
i_1 = i_2 + I_0 \longrightarrow 0.6 = 0.4 + I_0 \longrightarrow I_0 = 0.2 A
$$

Hence  $v_0 = 8 V$  and  $I_0 = 0.2 A$ 

## **Chapter 2, Problem 36.**

Find i and  $V_0$  in the circuit of Fig. 2.100.

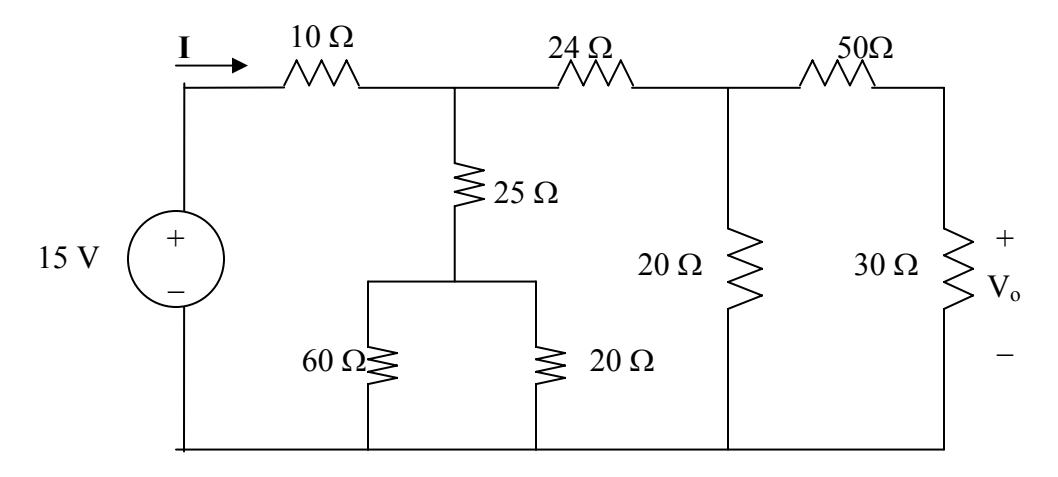

**Figure 2.100 For Prob. 2.36.** 

## **Chapter 2, Solution 36**

$$
20\frac{30+50}{30+50} = 16, 24 + 16 = 40, 60\frac{20}{20} = 15
$$
  
\n
$$
R_{eq} = 10 + (15+25)\frac{1}{40} = 10 + 20 = 30
$$
  
\n
$$
i = \frac{v_s}{R_{eq}} = \frac{15}{30} = \frac{0.5 \text{ A}}{10} = 10 + 20 = 30
$$

If i<sub>1</sub> is the current through the 24- $\Omega$  resistor and i<sub>0</sub> is the current through the 50- $\Omega$ resistor, using current division gives

$$
i_1 = \frac{40}{40 + 40} i = 0.25 \text{ A}, \quad i_0 = \frac{20}{20 + 80} i_1 = 0.05 \text{ A}
$$
  
 $v_0 = 30i_0 = 30x0.05 = 1.5 \text{ V}$ 

# **Chapter 2, Problem 37.**

Find R for the circuit in Fig. 2.101.

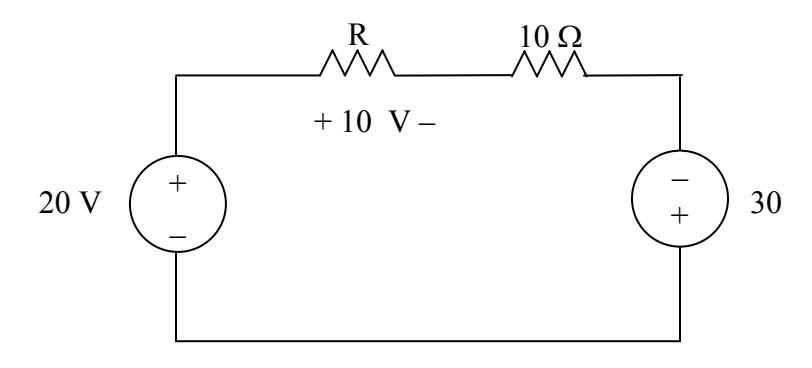

**Figure 2.101 For Prob. 2.37.** 

## **Chapter 2, Solution 37**

Applying KVL,  $-20 + 10 + 10I - 30 = 0$ ,  $I = 4$ 

 $10 = RI$   $\longrightarrow$   $R = \frac{10}{I} = 2.5 \Omega$ 

## **Chapter 2, Problem 38.**

Find  $R_{eq}$  and  $i_0$  in the circuit of Fig. 2.102.

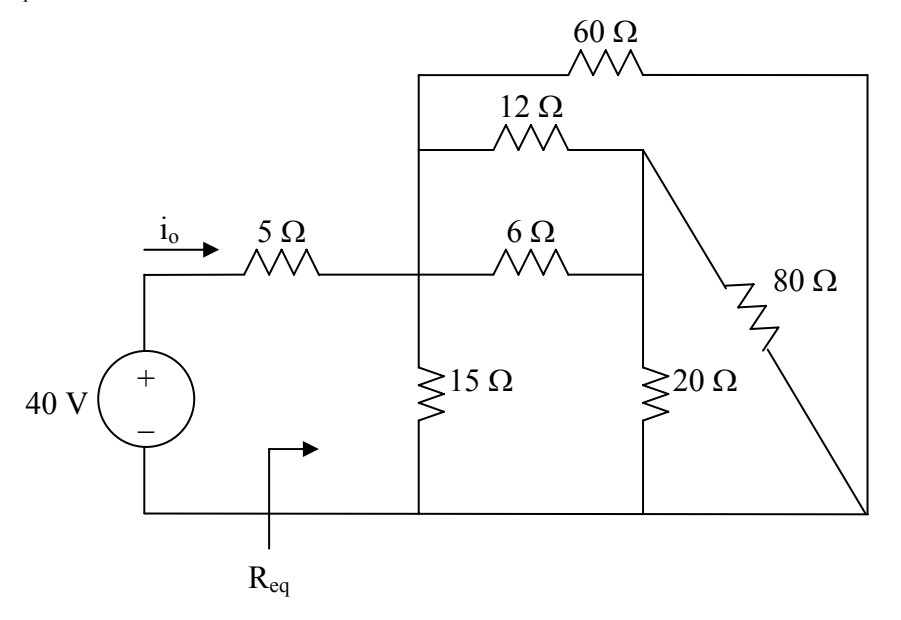

**Figure 2.102 For Prob. 2.38** 

#### **Chapter 2, Solution 38**

 $20/\sqrt{80} = 80 \times 20/100 = 16$ ,  $6/\sqrt{12} = 6 \times 12/18 = 4$ The circuit is reduced to that shown below.

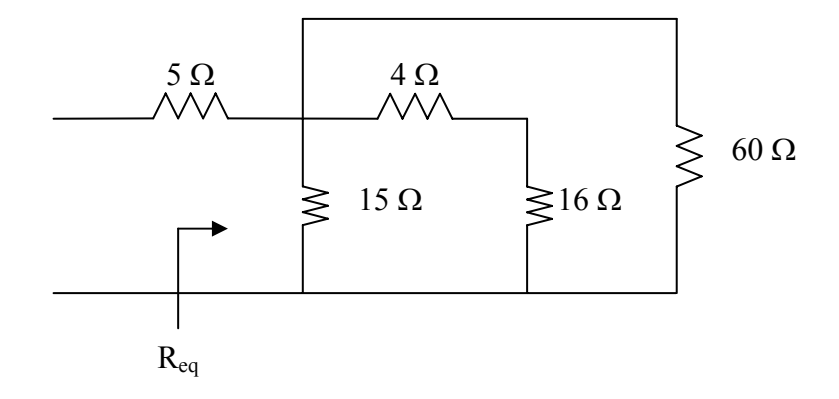

 $(4 + 16)/60 = 20x60/80 = 15$  $R_{eq} = 15 / / 15 + 5 = 12.5 \Omega$ 

$$
i_o = \frac{40}{R_{eq}} = 3.2 \text{ A}
$$

 $\overline{1}$ 

## **Chapter 2, Problem 39.**

Evaluate  $R_{eq}$  for each of the circuits shown in Fig. 2.103.

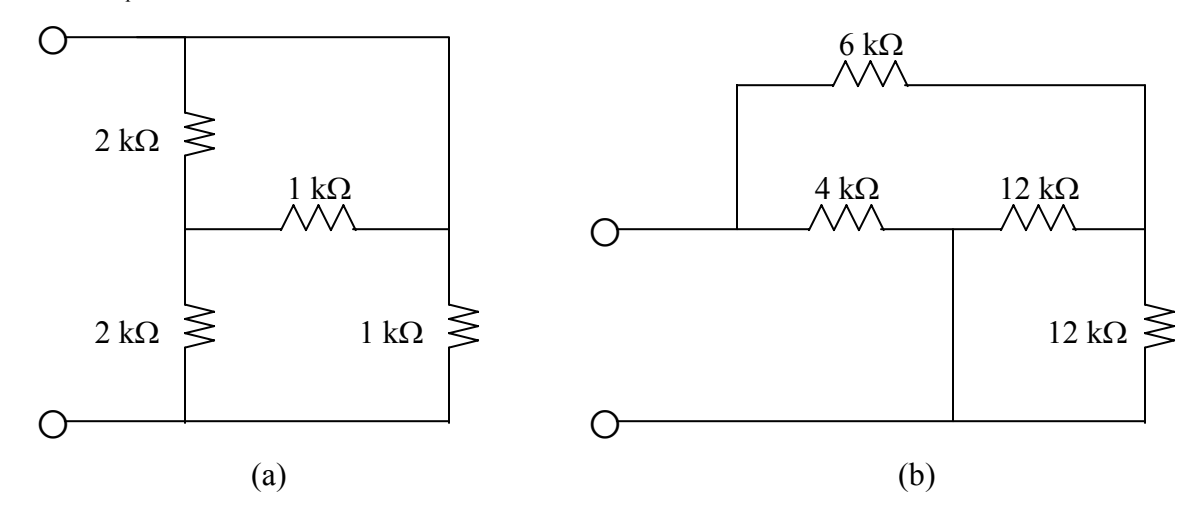

**Figure 2.103 For Prob. 2.39.** 

## **Chapter 2, Solution 39**

(a) We note that the top 2k-ohm resistor is actually in parallel with the first 1k-ohm resistor. This can be replaced (2/3)k-ohm resistor. This is now in series with the second 2k-ohm resistor which produces a 2.667k-ohm resistor which is now in parallel with the second 1k-ohm resistor. This now leads to,

$$
R_{eq} = [(1x2.667)/3.667]k = 727.3 \Omega.
$$

(b) We note that the two 12k-ohm resistors are in parallel producing a 6k-ohm resistor. This is in series with the 6k-ohm resistor which results in a 12k-ohm resistor which is in parallel with the 4k-ohm resistor producing,

$$
R_{eq} = [(4x12)/16]k = 3 k\Omega.
$$

## **Chapter 2, Problem 40.**

For the ladder network in Fig. 2.104, find *I* and *R*eq.

## **Chapter 2, Solution 40**

$$
REQ = 3 + 4 \left\| (2 + 6 \left\| 3 \right) = 3 + 2 = 5Ω
$$

$$
I = \frac{10}{Req} = \frac{10}{5} = 2A
$$

**PROPRIETARY MATERIAL.** © 2007 The McGraw-Hill Companies, Inc. All rights reserved. No part of this Manual may be displayed, reproduced or distributed in any form or by any means, without the prior written permission of the publisher, or used beyond the limited distribution to teachers and educators permitted by McGraw-Hill for their individual course preparation. If you are a student using this Manual, you are using it without permission.

## **Chapter 2, Problem 41.**

If  $R_{eq} = 50 \Omega$  in the circuit in Fig. 2.105, find *R*.

## **Chapter 2, Solution 41**

Let  $R_0$  = combination of three 12Ω resistors in parallel  $\frac{1}{R_{\circ}} = \frac{1}{12} + \frac{1}{12} + \frac{1}{12}$ 12 1 12 1 R 1 o  $=\frac{1}{12}+\frac{1}{12}+\frac{1}{12}$   $\longrightarrow$   $R_0 = 4$  $R_{eq} = 30 + 60 \|(10 + R_0 + R) = 30 + 60 \|(14 + R)$  $50 = 30 + \frac{60(14 + R)}{74 + R}$ +  $= 30 + \frac{60(14 + R)}{124} \longrightarrow 74 + R = 42 + 3R$ or  $R = 16 \Omega$ 

## **Chapter 2, Problem 42.**

Reduce each of the circuits in Fig. 2.106 to a single resistor at terminals *a-b*.

## **Chapter 2, Solution 42**

(a) 
$$
R_{ab} = 5 \|(8 + 20\|30) = 5 \|(8 + 12) = \frac{5 \times 20}{25} = 4 \Omega
$$
  
\n(b)  $R_{ab} = 2 + 4 \|(5 + 3)\|8 + 5\|10\|4 = 2 + 4\|4 + 5\|2.857 = 2 + 2 + 1.8181 = 5.818 \Omega$ 

# **Chapter 2, Problem 43**

Calculate the equivalent resistance  $R_{ab}$  at terminals  $a-b$  for each of the circuits in Fig.2.107.

## **Chapter 2, Solution 43**

(a) 
$$
R_{ab} = 5 \left\| 20 + 10 \right\| 40 = \frac{5 \times 20}{25} + \frac{400}{50} = 4 + 8 = 12 \Omega
$$

(b) 
$$
60||20||30 = \left(\frac{1}{60} + \frac{1}{20} + \frac{1}{30}\right)^{-1} = \frac{60}{6} = 10\Omega
$$

$$
R_{ab} = 80 \|(10+10) = \frac{80+20}{100} = \frac{16 \,\Omega}{2}
$$

## **Chapter 2, Problem 44.**

For each of the circuits in Fig. 2.108, obtain the equivalent resistance at terminals *a-b*.

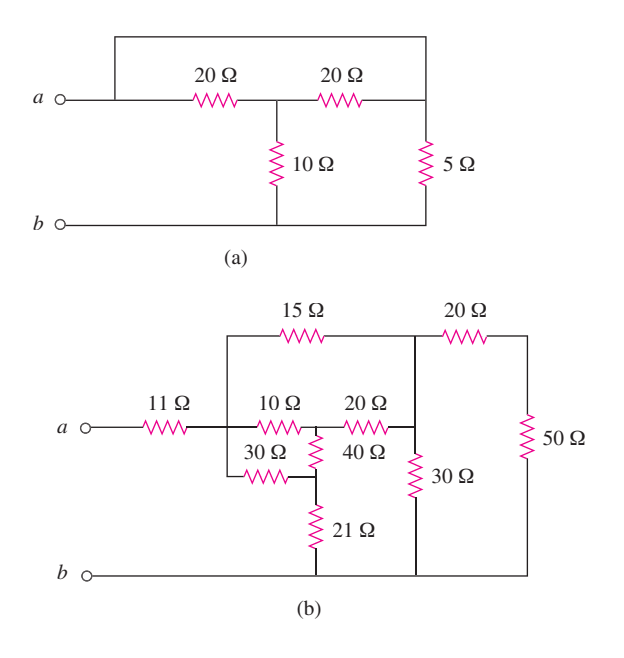

Figure 2.108

## **Chapter 2, Solution 44**

(a) Convert T to Y and obtain

$$
R_1 = \frac{20x20 + 20x10 + 10x20}{10} = \frac{800}{10} = 80\Omega
$$

$$
R_2 = \frac{800}{20} = 40\Omega = R_3
$$

The circuit becomes that shown below.

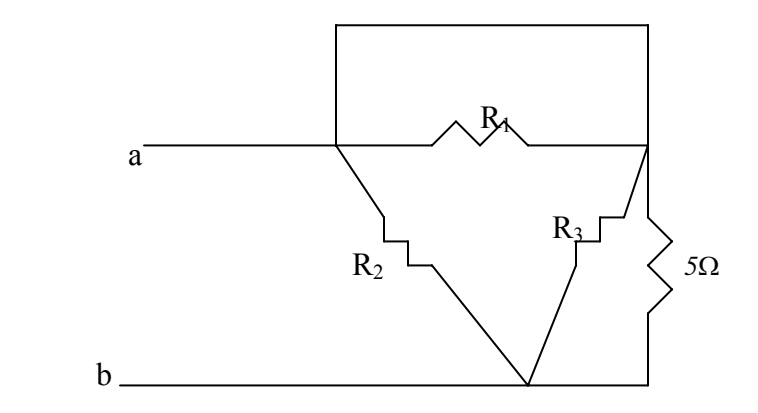

$$
R_1//0 = 0, \t R_3//5 = 40//5 = 4.444 \Omega
$$
  

$$
R_{ab} = R_2 // (0 + 4.444) = 40 // 4.444 = 4\Omega
$$

(b) 
$$
30//(20+50) = 30//70 = 21 \Omega
$$
  
Convert the T to Y and obtain  

$$
R_1 = \frac{20xI0 + 10x40 + 40x20}{40} = \frac{1400}{40} = 35\Omega
$$

$$
R_2 = \frac{1400}{20} = 70\Omega, \quad R_3 = \frac{1400}{10} = 140\Omega
$$

The circuit is reduce  $15\Omega$  t shown below.

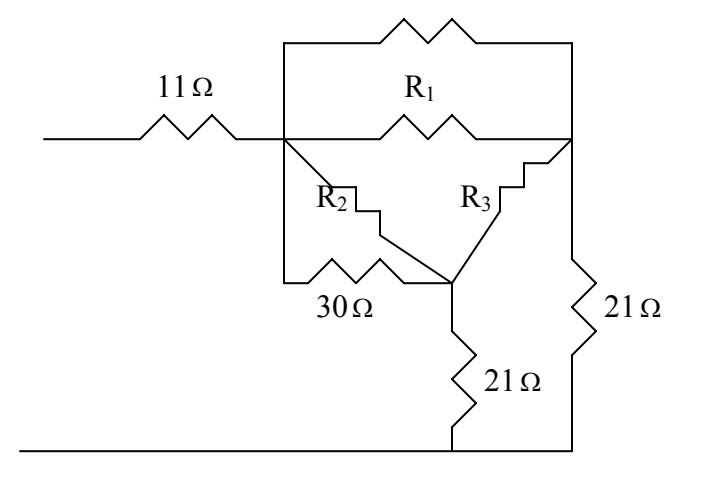

**PROPRIETARY MATERIAL.** © 2007 The McGraw-Hill Companies, Inc. All rights reserved. No part of this Manual may be displayed, reproduced or distributed in any form or by any means, without the prior written permission of the publisher, or used beyond the limited distribution to teachers and educators permitted by McGraw-Hill for their individual course preparation. If you are a student using this Manual, you are using it without permission.

Combining the resistors in parallel

 $R_1$ //15 = 35//15=10.5, 30// $R_2$ = 30//70 = 21 leads to the circuit below.

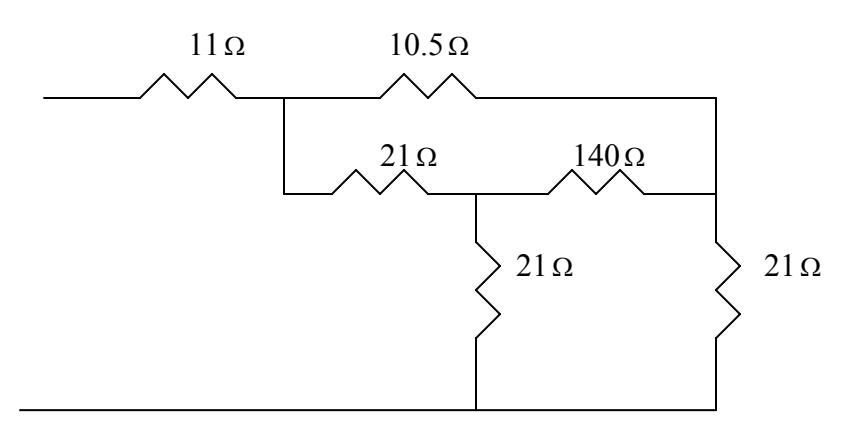

Coverting the T to Y leads to the circuit below.

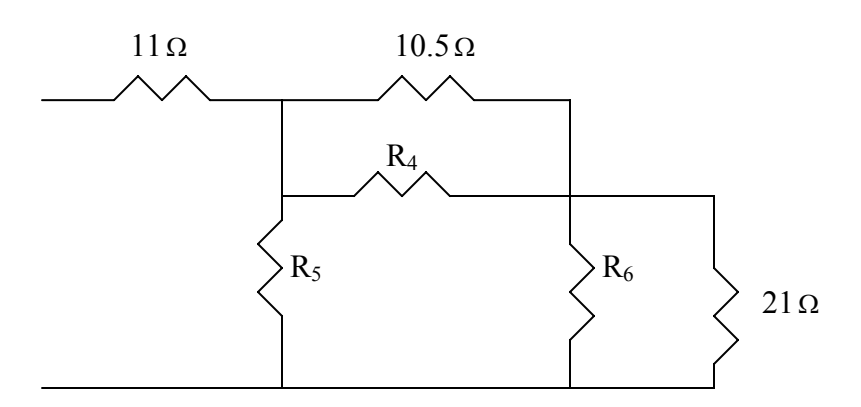

$$
R_4 = \frac{21x140 + 140x21 + 21x21}{21} = \frac{6321}{21} = 301\Omega = R_6
$$

$$
R_5 = \frac{6321}{140} = 45.15
$$
  
10.5//301 = 10.15, 301//21 = 19.63  
R<sub>5</sub>//(10.15 +19.63) = 45.15//29.78 = 17.94  

$$
R_{ab} = 11 + 17.94 = \frac{28.94\Omega}{}
$$

## **Chapter 2, Problem 45.**

Find the equivalent resistance at terminals *a*-*b* of each circuit in Fig. 2.109.

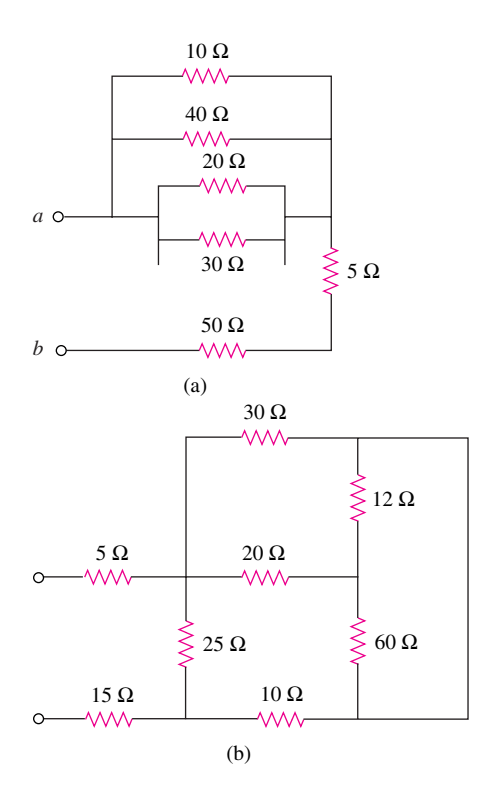

Figure 2.109

## **Chapter 2, Solution 45**

(a)  $10^{1/40} = 8$ ,  $20^{1/30} = 12$ ,  $8^{1/12} = 4.8$ 

 $R_{ab} = 5 + 50 + 4.8 = 59.8 \Omega$ 

(b) 12 and 60 ohm resistors are in parallel. Hence,  $12/(60 = 10$  ohm. This 10 ohm and 20 ohm are in series to give 30 ohm. This is in parallel with 30 ohm to give  $30/30 = 15$  ohm. And  $25//(15+10) = 12.5$ . Thus  $R_{ab} = 5 + 12.8 + 15 = 32.5\Omega$ 

## **Chapter 2, Problem 46.**

Find I in the circuit of Fig. 2.110.

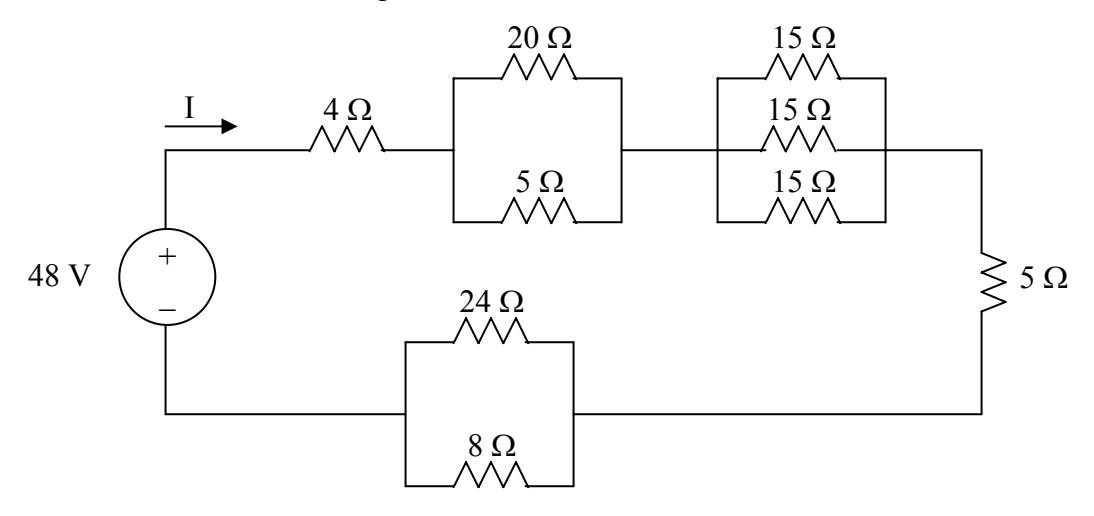

**Figure 2.110 For Prob. 2.46.** 

## **Chapter 2, Solution 46**

$$
R_{eq} = 4 + \frac{5}{20} + \frac{1}{3} \times 15 + 5 + \frac{24}{8} = 4 + 4 + 5 + 5 + 6 = 24
$$
  
I = \frac{48}{24} = \frac{2 \text{ A}}{24}

#### **Chapter 2, Problem 47.**

Find the equivalent resistance  $R_{ab}$  in the circuit of Fig. 2.111.

### **Chapter 2, Solution 47**

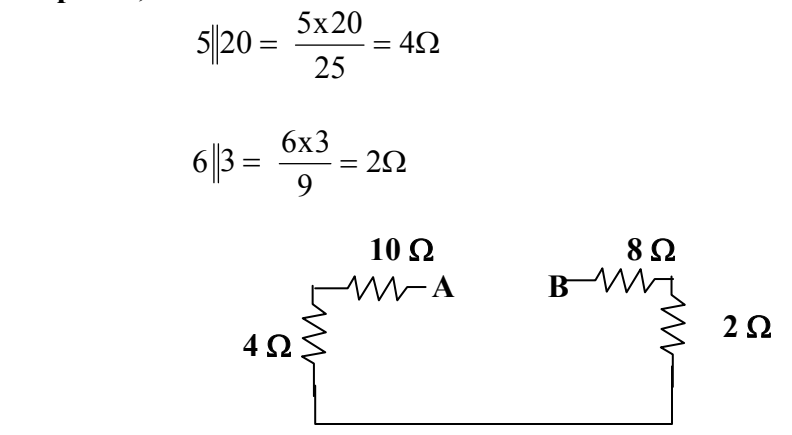

$$
R_{ab} = 10 + 4 + 2 + 8 = 24 \Omega
$$

**PROPRIETARY MATERIAL.** © 2007 The McGraw-Hill Companies, Inc. All rights reserved. No part of this Manual may be displayed, reproduced or distributed in any form or by any means, without the prior written permission of the publisher, or used beyond the limited distribution to teachers and educators permitted by McGraw-Hill for their individual course preparation. If you are a student using this Manual, you are using it without permission.

## **Chapter 2, Problem 48.**

Convert the circuits in Fig. 2.112 from Y to  $\Delta$ .

## **Chapter 2, Solution 48**

(A) 
$$
R_A = \frac{R_1R_2 + R_2R_3 + R_3R_1}{R_3} = \frac{100 + 100 + 100}{10} = 30
$$
  
\n $R_a = R_b = R_c = \frac{30 \Omega}{20}$   
\n(b)  $R_a = \frac{30 \times 20 + 30 \times 50 + 20 \times 50}{30} = \frac{3100}{30} = 103.3 \Omega$   
\n $R_b = \frac{3100}{20} = 155 \Omega$ ,  $R_c = \frac{3100}{50} = 62 \Omega$   
\n $R_a = \frac{103.3 \Omega}{20}$ ,  $R_b = \frac{155 \Omega}{20}$ ,  $R_c = \frac{62 \Omega}{20}$ 

# **Chapter 2, Problem 49.**

Transform the circuits in Fig. 2.113 from  $\Delta$  to Y.

# **Chapter 2, Solution 49**

(A) 
$$
R_1 = \frac{R_a R_c}{R_a + R_b + R_c} = \frac{12 * 12}{36} = 4\Omega
$$
  
 $R_1 = R_2 = R_3 = 4 \Omega$ 

(b) 
$$
R_1 = \frac{60 \times 30}{60 + 30 + 10} = 18\Omega
$$
  
\n $R_2 = \frac{60 \times 10}{100} = 6\Omega$   
\n $R_3 = \frac{30 \times 10}{100} = 3\Omega$   
\n $R_1 = 18\Omega, R_2 = 6\Omega, R_3 = 3\Omega$ 

## **Chapter 2, Problem 50.**

What value of *R* in the circuit of Fig. 2.114 would cause the current source to deliver 800 mW to the resistors.

## **Chapter 2, Solution 50**

Using  $R_A = 3R_Y = 3R$ , we obtain the equivalent circuit shown below:

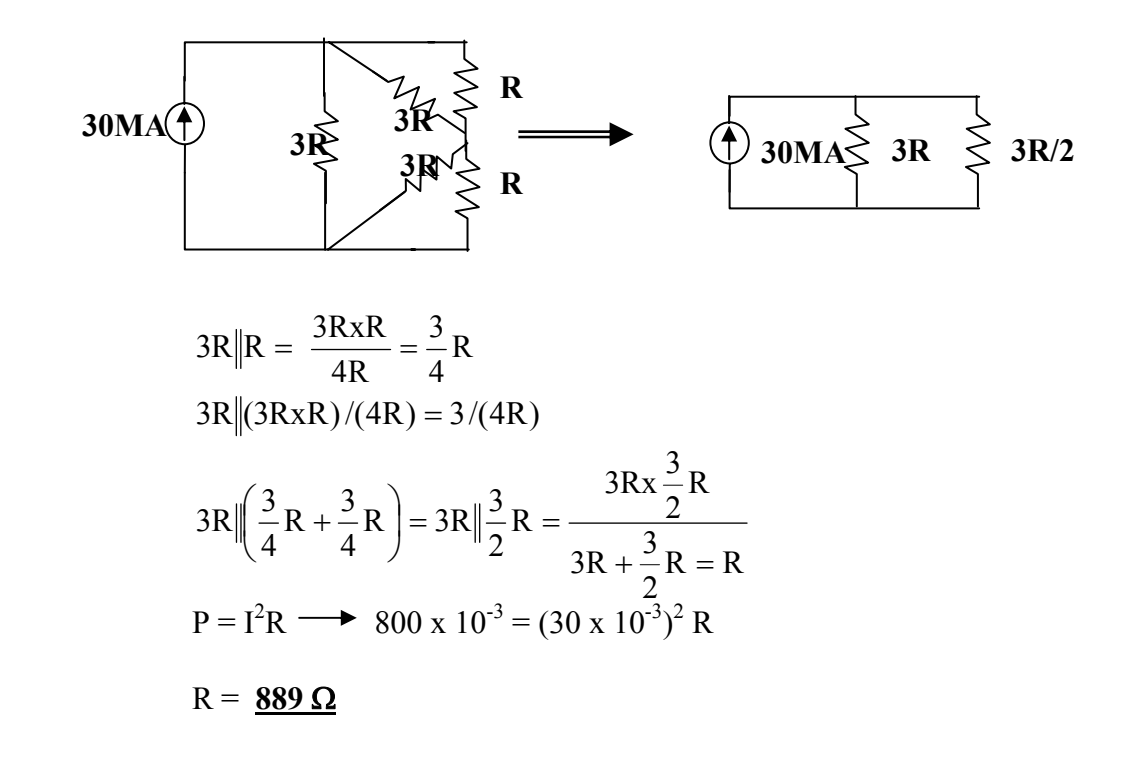

**PROPRIETARY MATERIAL.** © 2007 The McGraw-Hill Companies, Inc. All rights reserved. No part of this Manual may be displayed, reproduced or distributed in any form or by any means, without the prior written permission of the publisher, or used beyond the limited distribution to teachers and educators permitted by McGraw-Hill for their individual course preparation. If you are a student using this Manual, you are using it without permission.

## **Chapter 2, Problem 51.**

Obtain the equivalent resistance at the terminals *a-b* for each of the circuits in Fig. 2.115.

## **Chapter 2, Solution 51**

(a) 
$$
30||30 = 15\Omega
$$
 and  $30||20 = 30 \times 20/(50) = 12\Omega$   
\n $R_{ab} = 15||(12 + 12) = 15 \times 24/(39) = 9.231 \Omega$ 

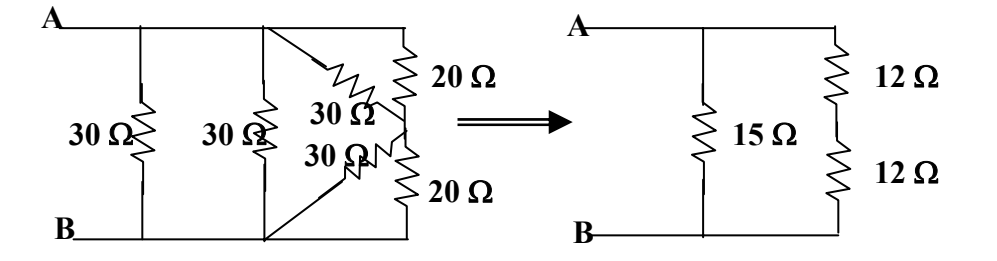

(b) Converting the T-subnetwork into its equivalent Δ network gives

$$
R_{a'b'} = 10x20 + 20x5 + 5x10/(5) = 350/(5) = 70 \Omega
$$
  
\n
$$
R_{b'c'} = 350/(10) = 35\Omega, \quad \text{Ra}'c' = 350/(20) = 17.5 \Omega
$$

Also 
$$
30||70 = 30 \times 70/(100) = 21\Omega
$$
 and  $35/(15) = 35 \times 15/(50) = 10.5$   
\n $R_{ab} = 25 + 17.5||(21 + 10.5) = 25 + 17.5||31.5$   
\n $R_{ab} = 36.25 \Omega$ 

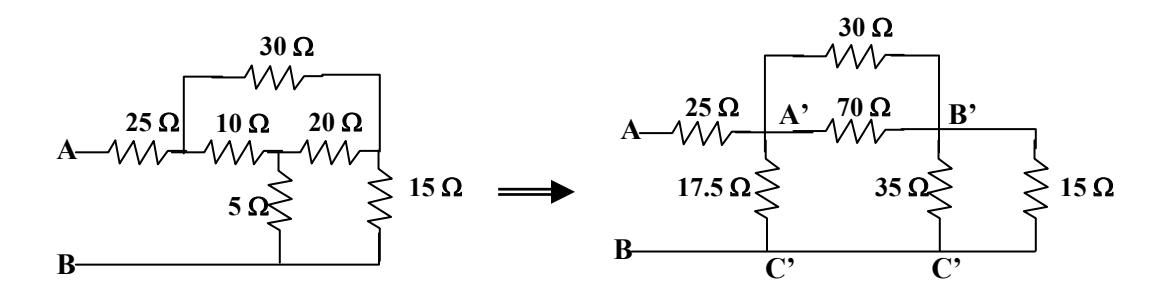

# **Chapter 2, Problem 52.**

.

For the circuit shown in Fig. 2.116, find the equivalent resistance. All resistors are 1Ω.

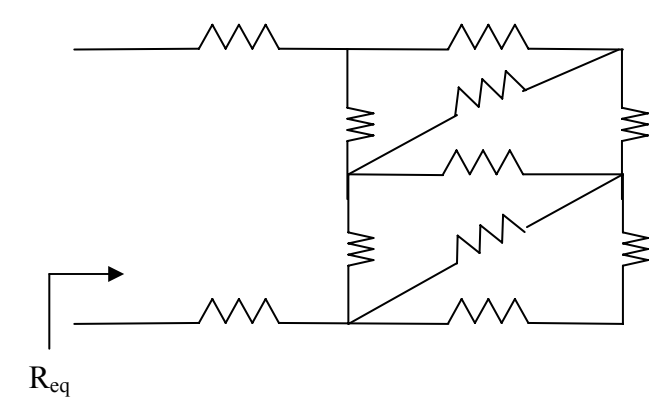

**Figure 2.116 For Prob. 2.52.** 

## **Chapter 2, Solution 52**

Converting the wye-subnetwork to delta-subnetwork, we obtain the circuit below.

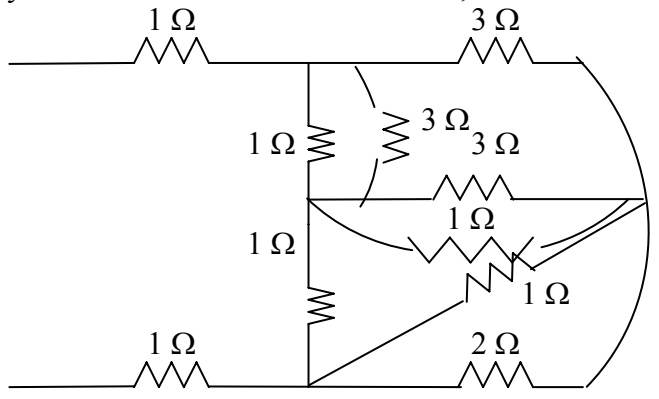

 $3/1 = 3x1/4 = 0.75$ ,  $2/1 = 2x1/3 = 0.6667$ . Combining these resistances leads to the circuit below.

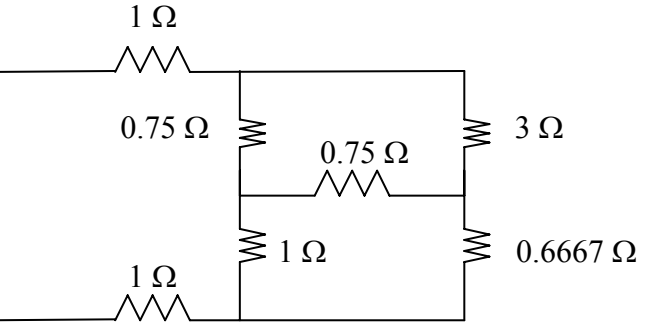

We now convert the wye-subnetwork to the delta-subnetwork.

$$
R_a = \frac{0.75x1 + 0.75x1 + 0.75^2}{1} = 2.0625
$$
  

$$
R_b = R_c = \frac{2.0625}{0.75} = 2.75
$$

This leads to the circuit below.

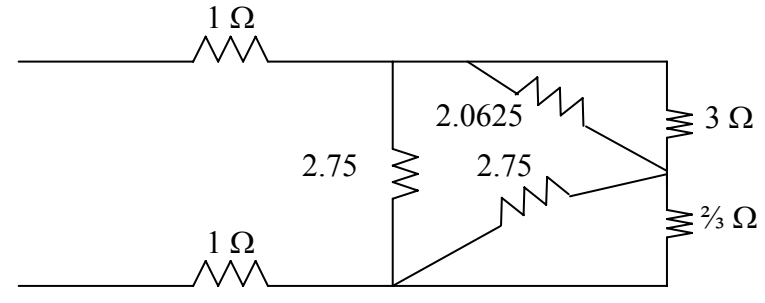

$$
R = 3 \frac{1}{2.0625 + 2.75 \frac{1}{3}} = \frac{3 \times 2.065}{5.0625} + \frac{2.75 \times 2/3}{2/3 + 2.75} = 1.7607
$$
  

$$
R_{eq} = 1 + 1 + 2.75 \frac{1}{1.7607} = 2 + \frac{2.75 \times 1.7607}{2.75 + 1.7607} = \frac{3.0734 \text{ }\Omega}{2.0734 \text{ }\Omega}
$$

## **Chapter 2, Problem 53.**

Obtain the equivalent resistance  $R_{ab}$  in each of the circuits of Fig. 2.117. In (b), all resistors have a value of 30  $\Omega$ .

#### **Chapter 2, Solution 53**

(a) Converting one  $\Delta$  to T yields the equivalent circuit below:

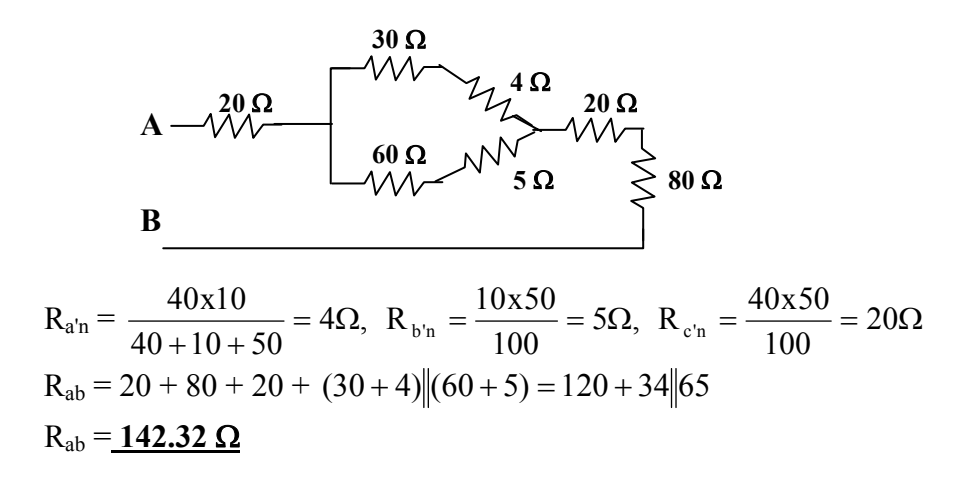

(c) We combine the resistor in series and in parallel.

$$
30\|(30+30) = \frac{30 \times 60}{90} = 20\Omega
$$

We convert the balanced  $\Delta s$  to Ts as shown below:

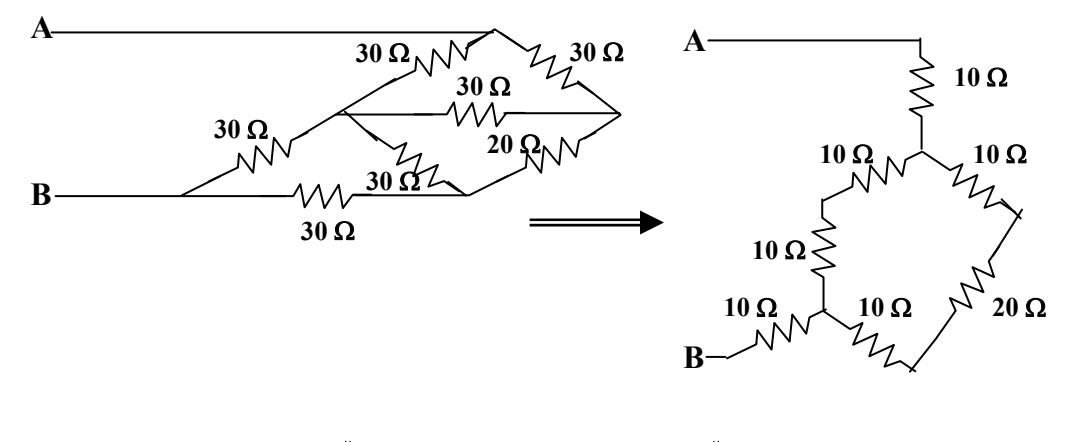

$$
R_{ab} = 10 + (10 + 10) \|(10 + 20 + 10) + 10 = 20 + 20 \|40
$$
  

$$
R_{ab} = 33.33 \Omega
$$

**PROPRIETARY MATERIAL.** © 2007 The McGraw-Hill Companies, Inc. All rights reserved. No part of this Manual may be displayed, reproduced or distributed in any form or by any means, without the prior written permission of the publisher, or used beyond the limited distribution to teachers and educators permitted by McGraw-Hill for their individual course preparation. If you are a student using this Manual, you are using it without permission.

## **Chapter 2, Problem 54.**

Consider the circuit in Fig. 2.118. Find the equivalent resistance at terminals: (a) *a*-*b*, (b) *c*-*d*.

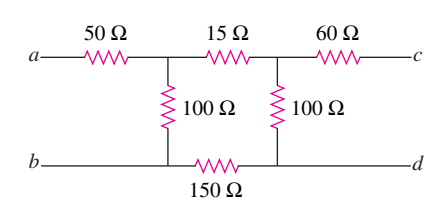

Figure 2.118

## **Chapter 2, Solution 54**

- (a)  $R_{ab} = 50 + 100 / ((150 + 100 + 150) = 50 + 100 / /400 = 130 \Omega$
- (b)  $R_{ab} = 60 + 100 / ((150 + 100 + 150) = 60 + 100 / 400 = 140 \Omega$

## **Chapter 2, Problem 55.**

Calculate *Io* in the circuit of Fig. 2.119.

#### **Chapter 2, Solution 55**

We convert the T to  $\Delta$ .

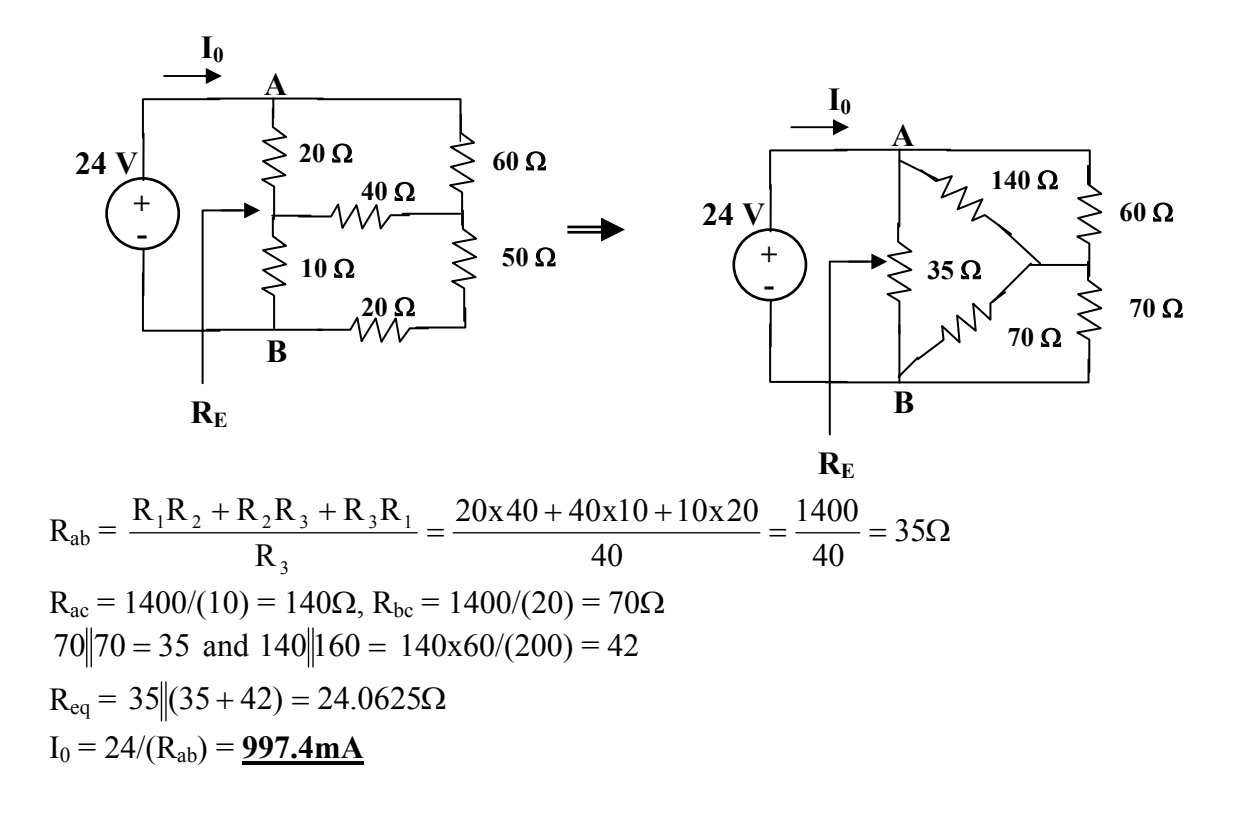

## **Chapter 2, Problem 56.**

Determine *V* in the circuit of Fig. 1.120.

## **Chapter 2, Solution 56**

We need to find  $R_{eq}$  and apply voltage division. We first tranform the Y network to  $\Delta$ .

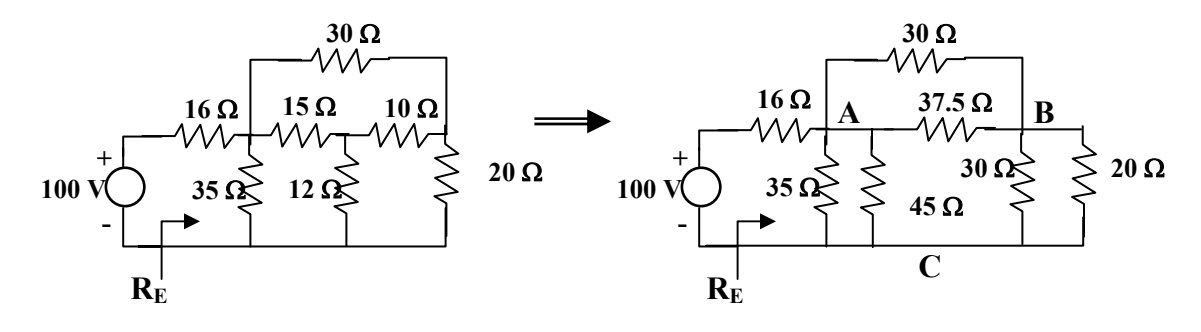

$$
R_{ab} = \frac{15x10 + 10x12 + 12x15}{12} = \frac{450}{12} = 37.5\Omega
$$
  

$$
R_{ac} = 450/(10) = 45\Omega, R_{bc} = 450/(15) = 30\Omega
$$

Combining the resistors in parallel,

$$
30||20 = (600/50) = 12 \Omega,
$$
  
\n
$$
37.5||30 = (37.5 \times 30/67.5) = 16.667 \Omega
$$
  
\n
$$
35||45 = (35 \times 45/80) = 19.688 \Omega
$$
  
\n
$$
R_{eq} = 19.688||(12 + 16.667) = 11.672 \Omega
$$

By voltage division,

$$
v = \frac{11.672}{11.672 + 16}100 = \underline{42.18 \text{ V}}
$$

## **Chapter 2, Problem 57.**

Find *R*eq and *I* in the circuit of Fig. 2.121.

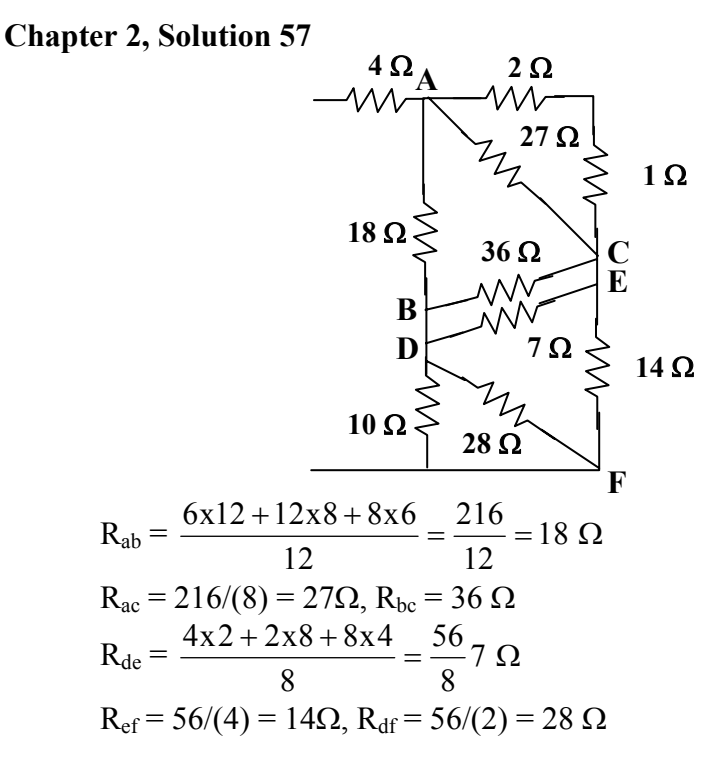

Combining resistors in parallel,

$$
10\|28 = \frac{280}{38} = 7.368\Omega, \ 36\|7 = \frac{36 \times 7}{43} = 5.868\Omega
$$

$$
27\|3 = \frac{27 \times 3}{30} = 2.7\Omega
$$

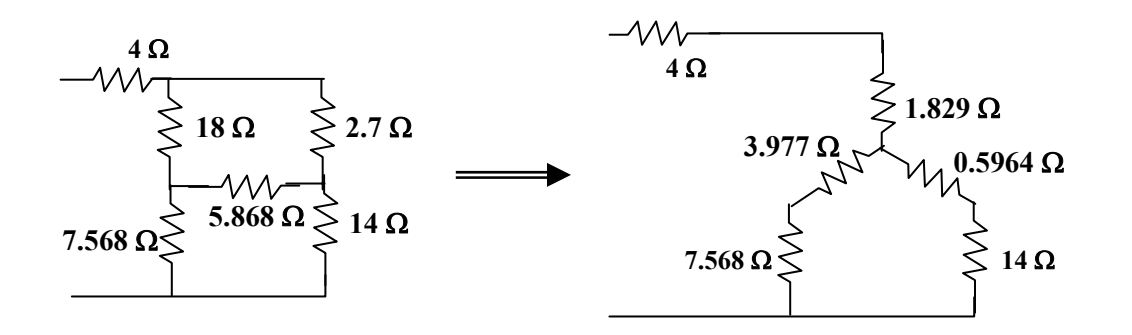

$$
R_{an} = \frac{18 \times 2.7}{18 + 2.7 + 5.867} = \frac{18 \times 2.7}{26.567} = 1.829 \Omega
$$
  
\n
$$
R_{bn} = \frac{18 \times 5.868}{26.567} = 3.977 \Omega
$$
  
\n
$$
R_{cn} = \frac{5.868 \times 2.7}{26.567} = 0.5904 \Omega
$$
  
\n
$$
R_{eq} = 4 + 1.829 + (3.977 + 7.368) \|(0.5964 + 14)\| = 5.829 + 11.346 \|14.5964 = 12.21 \Omega
$$
  
\n
$$
i = 20/(R_{eq}) = 1.64 \text{ A}
$$

## **Chapter 2, Problem 58.**

The lightbulb in Fig. 2.122 is rated 120 V, 0.75 A. Calculate  $V_s$  to make the lightbulb operate at the rated conditions.

## **Chapter 2, Solution 58**

The resistor of the bulb is  $120/(0.75) = 160\Omega$ 

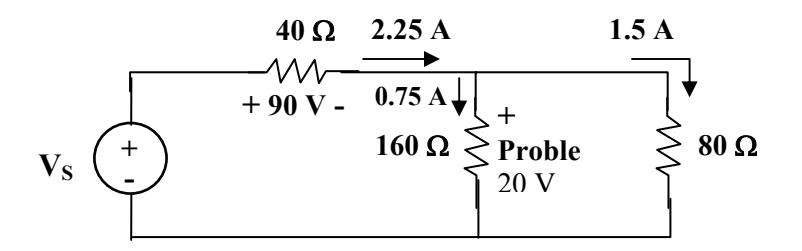

Once the 160Ω and 80Ω resistors are in parallel, they have the same voltage 120V. Hence the current through the  $40\Omega$  resistor is

$$
40(0.75 + 1.5) = 2.25 \times 40 = 90
$$

Thus

$$
v_s = 90 + 120 = 210 V
$$

## **Chapter 2, Problem 59.**

Three lightbulbs are connected in series to a 100-V battery as shown in Fig. 2.123. Find the current *I* through the bulbs.

## **Chapter 2, Solution 59**

TOTAL POWER  $P = 30 + 40 + 50 + 120$  W = VI

OR  $I = P/(V) = 120/(100) = 1.2 A$ 

# **Chapter 2, Problem 60.**

If the three bulbs of Prob. 2.59 are connected in parallel to the 100-V battery, calculate the current through each bulb.

# **Chapter 2, Solution 60**

 $p = iv$   $i = p/(v)$  $i_{30W} = 30/(100) = 0.3 A$  $i_{40W} = 40/(100) = 0.4 A$  $i_{50W} = 50/(100) = 0.5 A$ 

# **Chapter 2, Problem 61.**

As a design engineer, you are asked to design a lighting system consisting of a 70-W power supply and two lightbulbs as shown in Fig. 2.124. You must select the two bulbs from the following three available bulbs.

 $R_1 = 80\Omega$ , cost = \$0.60 (standard size)  $R_2$  = 90 $\Omega$ , cost = \$0.90 (standard size)  $R_3 = 100 \Omega$ , cost = \$0.75 (nonstandard size) The system should be designed for minimum cost such that  $I = 1.2 A \pm 5$  percent.

# **Chapter 2, Solution 61**

There are three possibilities, but they must also satisfy the current range of  $1.2 +$  $0.06 = 1.26$  and  $1.2 - 0.06 = 1.14$ .

- (a) Use  $R_1$  and  $R_2$ :  $R = R_1 \| R_2 = 80 \| 90 = 42.35 \Omega$  $p = i^2 R = 70W$  $\hat{i}^2 = 70/42.35 = 1.6529$  or  $i = 1.2857$  (which is outside our range)  $\text{cost} = $0.60 + $0.90 = $1.50$
- (b) Use  $R_1$  and  $R_3$ :  $R = R_1 \| R_3 = 80 \| 100 = 44.44 \Omega$  $i^2 = 70/44.44 = 1.5752$  or  $i = 1.2551$  (which is within our range), cost = \$1.35
- (c) Use  $R_2$  and  $R_3$ :  $R = R_2 ||R_3 = 90||100 = 47.37\Omega$  $i^2 = 70/47.37 = 1.4777$  or  $i = 1.2156$  (which is within our range), cost = \$1.65

Note that cases (b) and (c) satisfy the current range criteria and (b) is the cheaper of the two, hence the correct choice is:

# $R_1$  and  $R_3$

## **Chapter 2, Problem 62.**

A three-wire system supplies two loads *A* and *B* as shown in Fig. 2.125. Load *A* consists of a motor drawing a current of 8 A, while load *B* is a PC drawing 2 A. Assuming 10 h/day of use for 365 days and 6 cents/kWh, calculate the annual energy cost of the system.

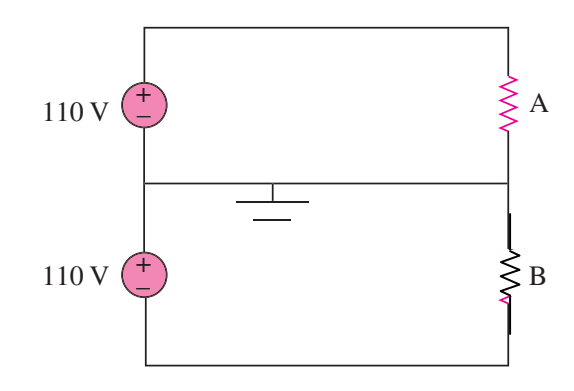

Figure 2.125

## **Chapter 2, Solution 62**

 $p_A = 110x8 = 880$  W,  $p_B = 110x2 = 220$  W

Energy cost =  $$0.06 \times 365 \times 10 \times (880 + 220)/1000 = $240.90$ 

## **Chapter 2, Problem 63.**

If an ammeter with an internal resistance of 100  $\Omega$  and a current capacity of 2 mA is to measure 5 A, determine the value of the resistance needed. Calculate the power dissipated in the shunt resistor.

## **Chapter 2, Solution 63**

Use eq. (2.61),

$$
R_n = \frac{I_m}{I - I_m} R_m = \frac{2 \times 10^{-3} \times 100}{5 - 2 \times 10^{-3}} = 0.04 \Omega
$$
  
\n
$$
I_n = I - I_m = 4.998 \text{ A}
$$
  
\n
$$
p = I_n^2 R = (4.998)^2 (0.04) = 0.9992 \approx 1 \text{ W}
$$

#### **Chapter 2, Problem 64.**

The potentiometer (adjustable resistor)  $R_x$  in Fig. 2.126 is to be designed to adjust current  $I_x$  from 1 A to 10 A. Calculate the values of *R* and  $R_x$  to achieve this.

#### **Chapter 2, Solution 64**

When R<sub>x</sub> = 0, i<sub>x</sub> = 10A  $R = \frac{110}{10} = 11 \Omega$ 110 When R<sub>x</sub> is maximum,  $i_x = 1A \rightarrow R + R_x = \frac{110}{11} = 110 \Omega$  $R + R_x = \frac{110}{1}$ i.e.,  $R_x = 110 - R = 99 \Omega$ Thus,  $R = 11 \Omega$ ,  $R_x = 99 \Omega$ 

## **Chapter 2, Problem 65.**

A d'Arsonval meter with an internal resistance of 1 kΩ requires 10 mA to produce fullscale deflection. Calculate the value of a series resistance needed to measure 50 V of full scale.

#### **Chapter 2, Solution 65**

$$
R_n = \frac{V_{fs}}{I_{fs}} - R_m = \frac{50}{10mA} - 1 k\Omega = 4 K\Omega
$$

#### **Chapter 2, Problem 66.**

A 20-kΩ/V voltmeter reads 10 V full scale,

- (a) What series resistance is required to make the meter read 50 V full scale?
- (b) What power will the series resistor dissipate when the meter reads full scale?

#### **Chapter 2, Solution 66**

#### $20 \text{ k}\Omega/\text{V}$  = sensitivity =  $I_{\text{fs}}$ 1 i.e.,  $I_{fs} = \frac{1}{20}k\Omega/V = 50 \mu A$ 20  $\frac{1}{2}k\Omega/V=50 \mu$

The intended resistance R<sub>m</sub> =  $\frac{v_{fs}}{I}$  = 10(20k $\Omega$ /V) = 200k $\Omega$ I V fs fs

(a) 
$$
R_n = \frac{V_{fs}}{i_{fs}} - R_m = \frac{50 \text{ V}}{50 \mu\text{A}} - 200 \text{ k}\Omega = \frac{800 \text{ k}\Omega}{800 \text{ k}}
$$
  
\n(b)  $p = I_{fs}^2 R_n = (50 \mu\text{A})^2 (800 \text{ k}\Omega) = \frac{2 \text{ mW}}{800 \mu\text{A}}$ 

**PROPRIETARY MATERIAL**. © 2007 The McGraw-Hill Companies, Inc. All rights reserved. No part of this Manual may be displayed, reproduced or distributed in any form or by any means, without the prior written permission of the publisher, or used beyond the limited distribution to teachers and educators permitted by McGraw-Hill for their individual course preparation. If you are a student using this Manual, you are using it without permission.

## **Chapter 2, Problem 67.**

- (c) Obtain the voltage  $v<sub>o</sub>$  in the circuit of Fig. 2.127.
- (d) Determine the voltage  $\vec{v}$ <sub>o</sub> measured when a voltmeter with 6-k $\Omega$  internal resistance is connected as shown in Fig. 2.127.
- (e) The finite resistance of the meter introduces an error into the measurement. Calculate the percent error as

$$
\left|\frac{v_o - v'_o}{v_o}\right| \times 100\% .
$$

(f) Find the percent error if the internal resistance were 36 k $\Omega$ .

#### **Chapter 2, Solution 67**

(c) By current division,

$$
i_0 = 5/(5 + 5) (2 \text{ mA}) = 1 \text{ mA}
$$
  
 $V_0 = (4 \text{ k}\Omega) i_0 = 4 \text{ x } 10^3 \text{ x } 10^{-3} = 4 \text{ V}$ 

(d) 
$$
4k \parallel 6k = 2.4k\Omega
$$
. By current division,

$$
i_0 = \frac{5}{1 + 2.4 + 5} (2mA) = 1.19 mA
$$
  

$$
v_0 = (2.4 k\Omega)(1.19 mA) = 2.857 V
$$

(e) % error = 
$$
\left| \frac{v_0 - v_0'}{v_0} \right|
$$
 x 100% =  $\frac{1.143}{4}$  x100 = **28.57%**

(f) 
$$
4k\|36 \text{ k}\Omega = 3.6 \text{ k}\Omega
$$
. By current division,

$$
i_0 = \frac{5}{1 + 3.6 + 5} (2mA) = 1.042mA
$$
  
\n
$$
v_0 (3.6 k\Omega)(1.042 mA) = 3.75 V
$$
  
\n% error =  $\left| \frac{v - v_0}{v_0} \right| x 100\% = \frac{0.25 x 100}{4} = \frac{6.25}{6.25}$
#### **Chapter 2, Problem 68.**

- (f) Find the current  $i$  in the circuit of Fig. 2.128(a).
- (g) An ammeter with an internal resistance of 1  $\Omega$  is inserted in the network to measure *i*' as shown in Fig. 2.128 (b). What is *i " ?*
- (h) Calculate the percent error introduced by the meter as

$$
\left|\frac{i-i'}{i}\right| \times 100\%
$$

#### **Chapter 2, Solution 68**

(F) 
$$
40 = 24 \| 60\Omega
$$
  
\n $i = \frac{4}{16 + 24} = 0.1 \text{ A}$   
\n(G)  $i' = \frac{4}{16 + 1 + 24} = \frac{0.09756 \text{ A}}{0.1}$   
\n(H) % error =  $\frac{0.1 - 0.09756}{0.1} \times 100\% = 2.44\%$ 

#### **Chapter 2, Problem 69.**

A voltmeter is used to measure  $V<sub>o</sub>$  in the circuit in Fig. 2.122. The voltmeter model consists of an ideal voltmeter in parallel with a 100-kΩ resistor. Let  $V_s = 40$  V,  $R_s = 10$ kΩ, and  $R_1 = 20$  kΩ. Calculate  $V_0$  with and without the voltmeter when (a)  $R_2 = 1 \text{ k}\Omega$  (b)  $R_2 = 10 \text{ k}\Omega$ (c)  $R_2 = 100 \text{ k}\Omega$ 

#### **Chapter 2, Solution 69**

With the voltmeter in place,

$$
V_0 = \frac{R_2 \|R_m}{R_1 + R_S + R_2 \|R_m} V_S
$$
  
where  $R_m = 100 \text{ k}\Omega$  without the voltmeter,  

$$
V_0 = \frac{R_2}{R_1 + R_2 + R_S} V_S
$$
  
(a) When  $R_2 = 1 \text{ k}\Omega$ ,  $R_m \|R_2 = \frac{100}{101} \text{ k}\Omega$   

$$
V_0 = \frac{\frac{100}{101}}{\frac{100}{101} + 30} (40) = \frac{1.278 \text{ V (with})}{1.278 \text{ V (with})}
$$
  

$$
V_0 = \frac{1}{1 + 30} (40) = \frac{1.29 \text{ V (without)}}{100} = 9.091 \text{ k}\Omega
$$
  
(b) When  $R_2 = 10 \text{ k}\Omega$ ,  $R_2 \|R_m = \frac{1000}{110} = 9.091 \text{ k}\Omega$   

$$
V_0 = \frac{9.091}{9.091 + 30} (40) = \frac{9.30 \text{ V (with)}}{10}
$$

$$
V_0 = \frac{10}{10 + 30} (40) = 10 V (without)
$$

(c) When 
$$
R_2 = 100 \text{ k}\Omega
$$
,  $R_2 \parallel R_m = 50 \text{k}\Omega$ 

$$
V_0 = \frac{50}{50 + 30} (40) = 25 \text{ V (with)}
$$
  

$$
V_0 = \frac{100}{100 + 30} (40) = 30.77 \text{ V (without)}
$$

#### **Chapter 2, Problem 70.**

- (a) Consider the Wheatstone Bridge shown in Fig. 2.130. Calculate  $v_a$ ,  $v_b$ , and
- (b) Rework part (a) if the ground is placed at *a* instead of *o*.

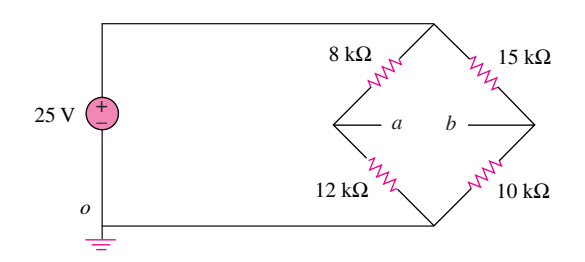

Figure 2.130

### **Chapter 2, Solution 70**

(a) Using voltage division,  $v_a = \frac{12}{12 + 8} (25) = \frac{15V}{12 + 8}$  $v_b = \frac{10}{10 + 15} (25) = \frac{10V}{10}$  $v_{ab} = v_a - v_b = 15 - 10 = 5V$ 

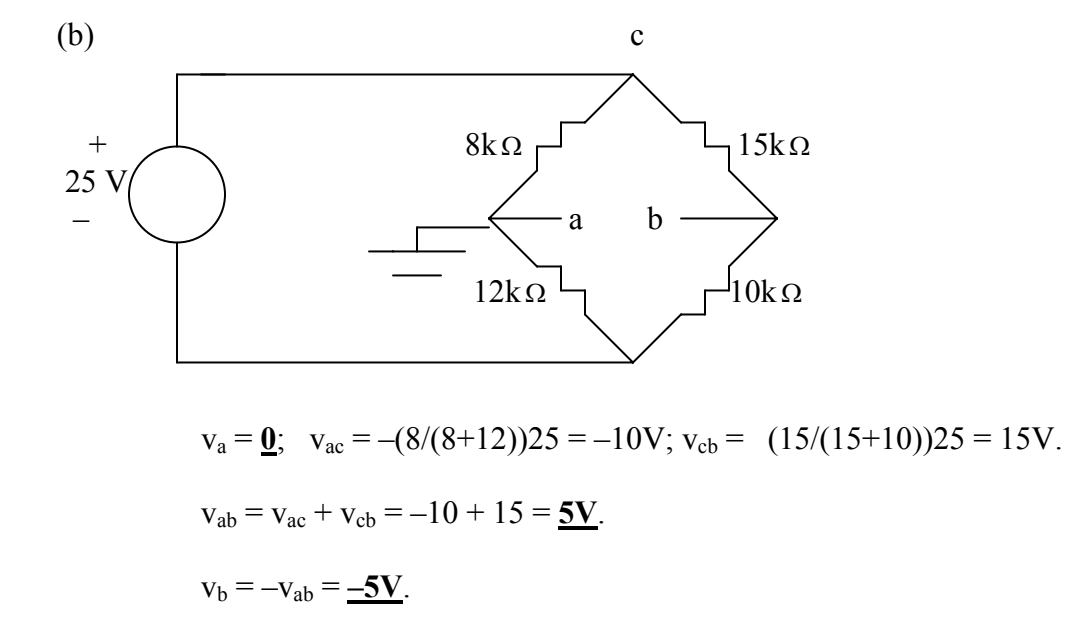

## **Chapter 2, Problem 71.**

Figure 2.131 represents a model of a solar photovoltaic panel. Given that  $v_s = 30$ **V**,  $R_1 = 20 \Omega$ ,  $I_L = 1 \text{ A}$ , find  $R_L$ .

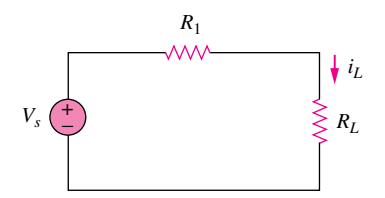

Figure 2.131

### **Chapter 2, Solution 71**

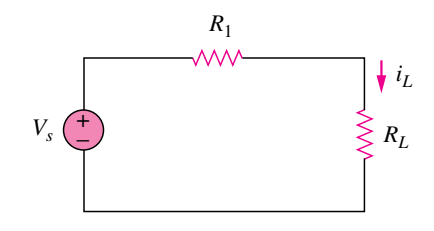

Given that  $v_s = 30 \text{ V}$ ,  $R_l = 20 \Omega$ ,  $I_l = 1 \text{ A}$ , find  $R_l$ .

$$
v_s = i_L(R_I + R_L)
$$
  $\longrightarrow$   $R_L = \frac{v_s}{i_L} - R_I = \frac{30}{I} - 20 = \frac{10\Omega}{I}$ 

### **Chapter 2, Problem 72.**

Find  $V_0$  in the two-way power divider circuit in Fig. 2.132.

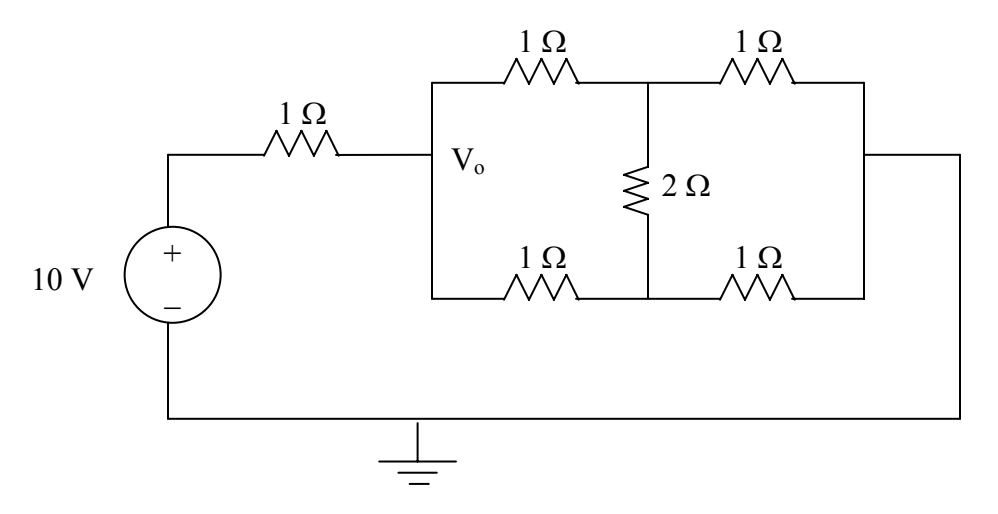

**Figure 2.132 For Prob. 2.72.** 

#### **Chapter 2, Solution 72**

Converting the delta subnetwork into wye gives the circuit below.

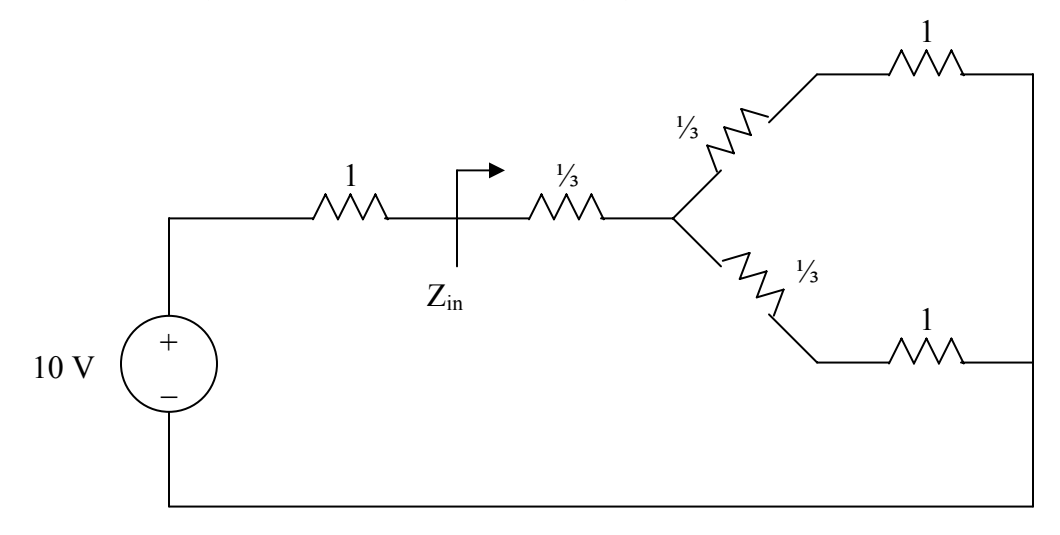

$$
Z_{in} = \frac{1}{3} + (1 + \frac{1}{3}) / ((1 + \frac{1}{3}) = \frac{1}{3} + \frac{1}{2}(\frac{4}{3}) = 1 \Omega
$$

$$
V_o = \frac{Z_{in}}{1 + Z_{in}}(10) = \frac{1}{1 + 1}(10) = \frac{5 \text{ V}}{1}
$$

**PROPRIETARY MATERIAL.** © 2007 The McGraw-Hill Companies, Inc. All rights reserved. No part of this Manual may be displayed, reproduced or distributed in any form or by any means, without the prior written permission of the publisher, or used beyond the limited distribution to teachers and educators permitted by McGraw-Hill for their individual course preparation. If you are a student using this Manual, you are using it without permission.

### **Chapter 2, Problem 73.**

An ammeter model consists of an ideal ammeter in series with a  $20-\Omega$  resistor. It is connected with a current source and an unknown resistor  $R_x$  as shown in Fig. 2.133. The ammeter reading is noted. When a potentiometer *R* is added and adjusted until the ammeter reading drops to one half its previous reading, then  $R = 65 \Omega$ . What is the value of *Rx*?

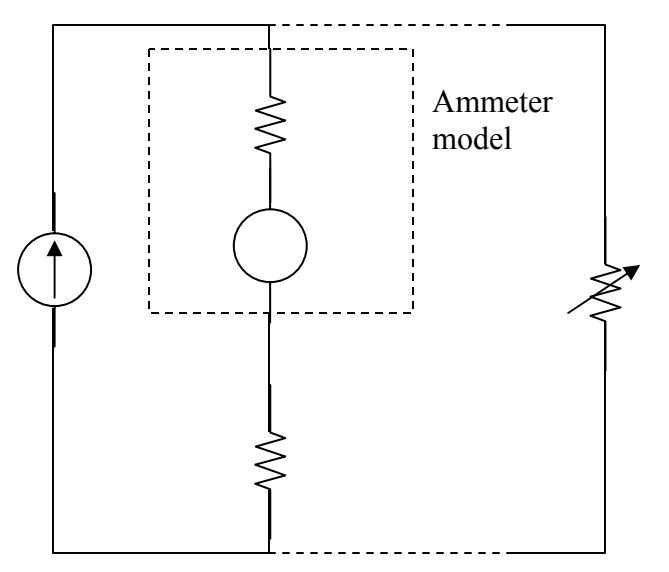

Figure 2.133

### **Chapter 2, Solution 73**

 By the current division principle, the current through the ammeter will be one-half its previous value when

 $R = 20 + R_x$  $65 = 20 + R_x \longrightarrow R_x = 45 \Omega$ 

#### **Chapter 2, Problem 74.**

The circuit in Fig. 2.134 is to control the speed of a motor such that the motor draws currents 5 A, 3 A, and 1 A when the switch is at high, medium, and low positions, respectively. The motor can be modeled as a load resistance of 20 mΩ. Determine the series dropping resistances  $R_1$ ,  $R_2$ , and  $R_3$ .

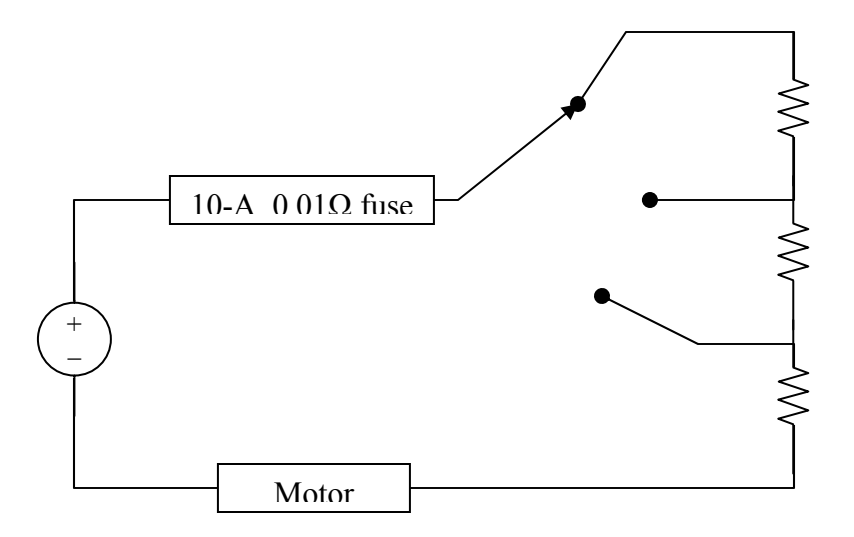

Figure 134

#### **Chapter 2, Solution 74**

With the switch in high position,

 $6 = (0.01 + R_3 + 0.02) \times 5 \longrightarrow R_3 = 1.17 \Omega$ 

At the medium position,

$$
6 = (0.01 + R_2 + R_3 + 0.02) \times 3 \longrightarrow R_2 + R_3 = 1.97
$$

or  $R_2 = 1.97 - 1.17 = 0.8 \Omega$ 

At the low position,

$$
6 = (0.01 + R_1 + R_2 + R_3 + 0.02) \times 1 \longrightarrow R_1 + R_2 + R_3 = 5.97
$$
  
R<sub>1</sub> = 5.97 - 1.97 = **4**  $\Omega$ 

## **Chapter 2, Problem 75.**

Find  $Z_{ab}$  in the four-way power divider circuit in Fig. 2.135. Assume each element is 1 $\Omega$ .

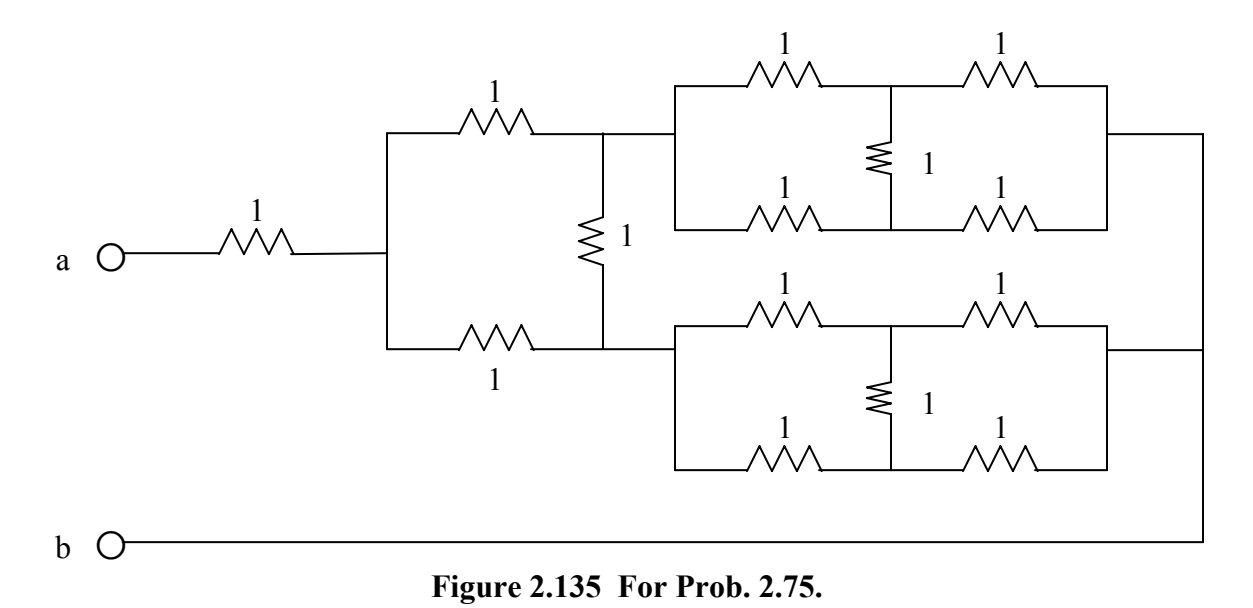

## **Chapter 2, Solution 75**

Converting delta-subnetworks to wye-subnetworks leads to the circuit below.

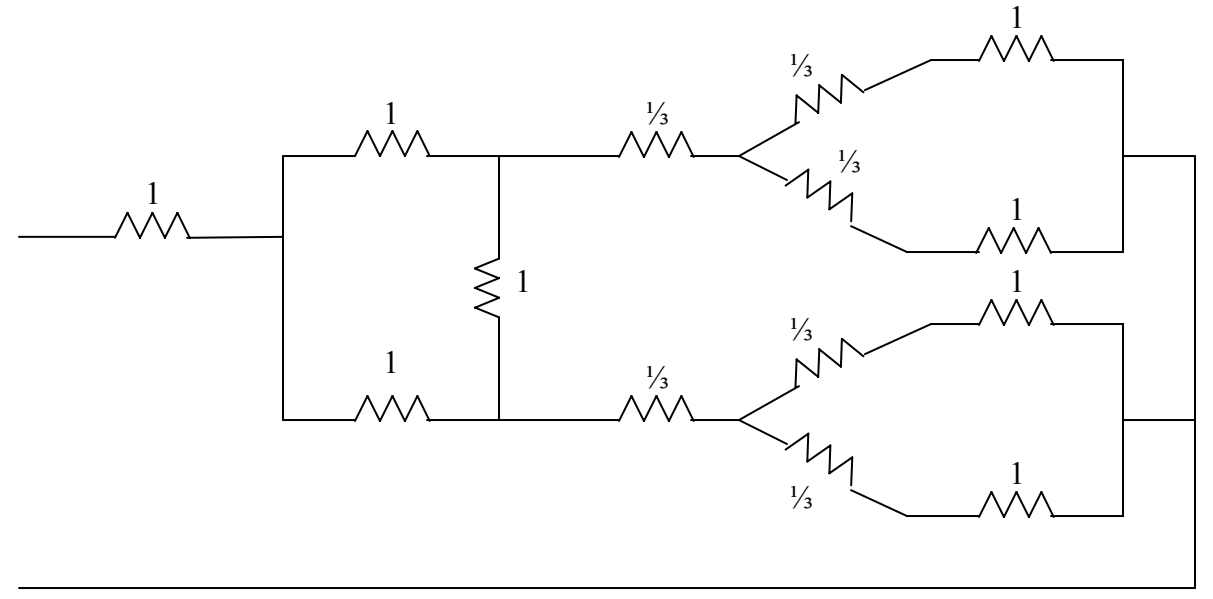

 $\frac{1}{3} + (1 + \frac{1}{3})/(1 + \frac{1}{3}) = \frac{1}{3} + \frac{1}{2}(\frac{4}{3}) = 1$ With this combination, the circuit is further reduced to that shown below.

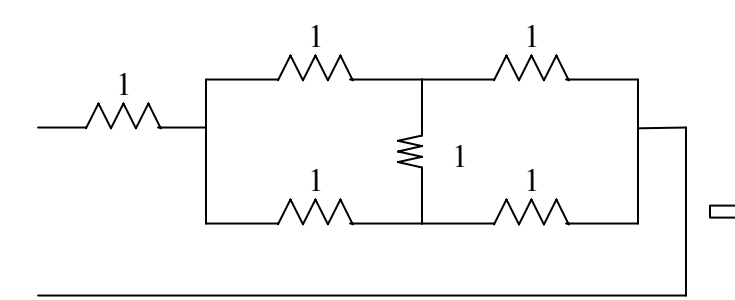

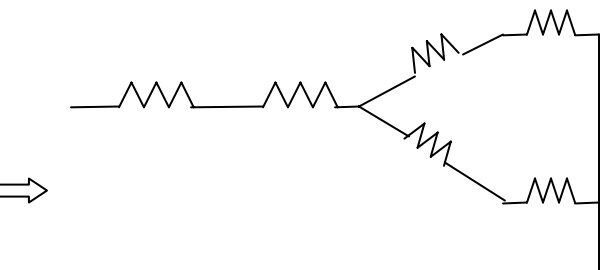

$$
Z_{ab} = 1 + \frac{1}{3} + (1 + \frac{1}{3})/(1 + \frac{1}{3}) = 1 + 1 = \underline{2 \Omega}
$$

# **Chapter 2, Problem 76.**

Repeat Prob. 2.75 for the eight-way divider shown in Fig. 2.136.

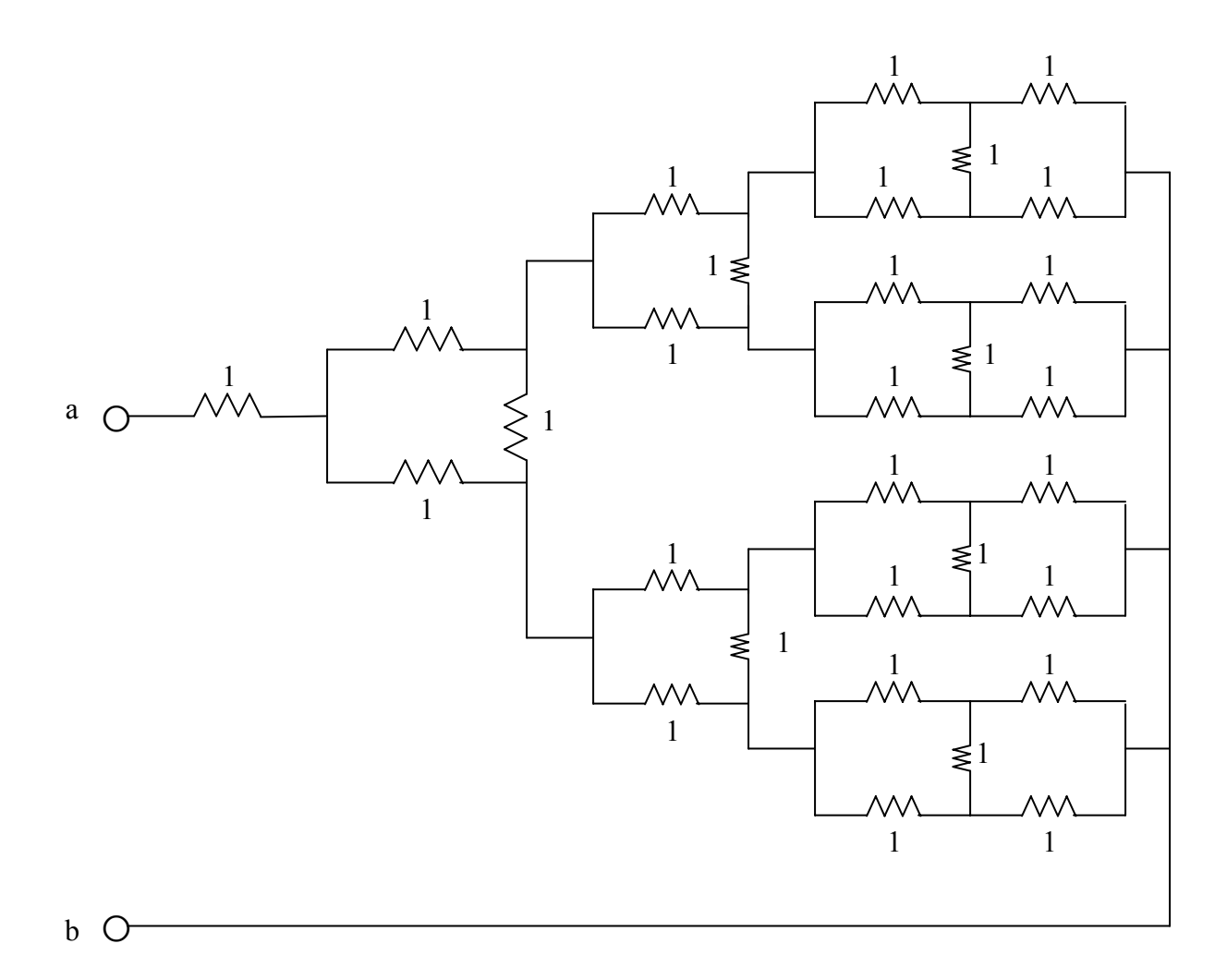

**Figure 2.136 For Prob. 2.76.** 

**Chapter 2, Solution 76** 

$$
Z_{ab} = 1 + 1 = 2 \Omega
$$

### **Chapter 2, Problem 77.**

Suppose your circuit laboratory has the following standard commercially available resistors in large quantities:

 $1.8 \Omega$  20  $\Omega$  300  $\Omega$  24 k $\Omega$  56 k $\Omega$ 

Using series and parallel combinations and a minimum number of available resistors, how would you obtain the following resistances for an electronic circuit design?

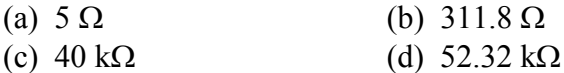

### **Chapter 2, Solution 77**

- (a)  $5 \Omega = 10 ||10 = 20 ||20|| \frac{20}{20}$ i.e., **four 20** Ω **resistors in parallel.**
- (b)  $311.8 = 300 + 10 + 1.8 = 300 + 20 \cdot 20 + 1.8$  i.e., **one 300**Ω **resistor in series with 1.8**Ω **resistor and a parallel combination of two 20**Ω **resistors.**
- (c)  $40k\Omega = 12k\Omega + 28k\Omega = 24||24k + 56k||56k$ i.e., **Two 24k**Ω **resistors in parallel connected in series with two 56k**Ω **resistors in parallel.**
- (d)  $42.32k\Omega = 42l + 320$  $= 24k + 28k = 320$  $= 24k = 56k\,56k + 300 + 20$ 
	- i.e., **A series combination of a 20**Ω **resistor, 300**Ω **resistor, 24k**Ω **resistor, and a parallel combination of two 56k**Ω **resistors.**

#### **Chapter 2, Problem 78.**

In the circuit in Fig. 2.137, the wiper divides the potentiometer resistance between  $\alpha R$ and  $(1 - \alpha)R$ ,  $0 \le \alpha \le 1$ . Find  $v_o / v_s$ .

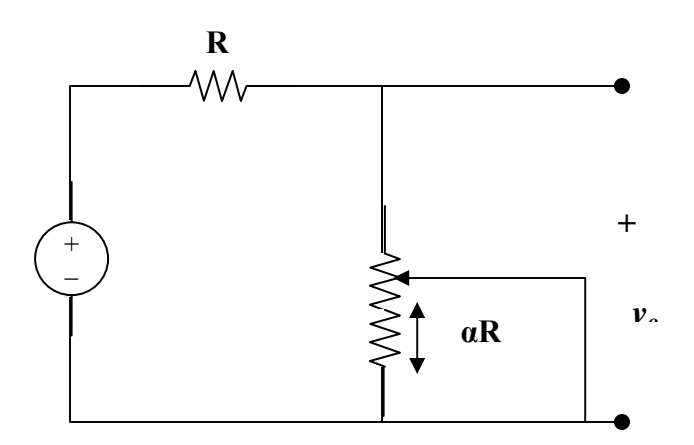

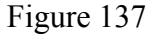

#### **Chapter 2, Solution 78**

The equivalent circuit is shown below:

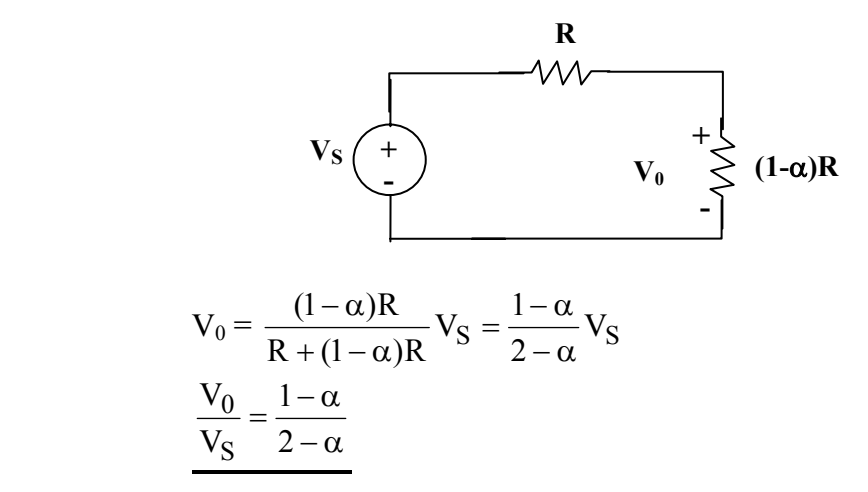

### **Chapter 2, Problem 79.**

An electric pencil sharpener rated 240 mW, 6 V is connected to a 9-V battery as shown in Fig. 2.138. Calculate the value of the series-dropping resistor  $R_x$  needed to power the sharpener.

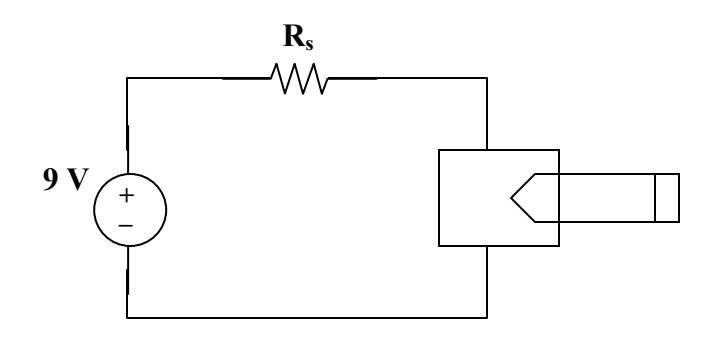

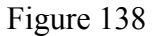

#### **Chapter 2, Solution 79**

Since  $p = v^2/R$ , the resistance of the sharpener is

R = v2 /(p) = 62 /(240 x 10-3) = 150Ω I = p/(v) = 240 mW/(6V) = 40 mA

Since R and  $R_x$  are in series, I flows through both.

 $IR_x = V_x = 9 - 6 = 3 V$ Rx = 3/(I) = 3/(40 mA) = 3000/(40) = **75** Ω

### **Chapter 2, Problem 80.**

A loudspeaker is connected to an amplifier as shown in Fig. 2.139. If a 10-Ω loudspeaker draws the maximum power of 12 W from the amplifier, determine the maximum power a 4- $\Omega$  loudspeaker will draw.

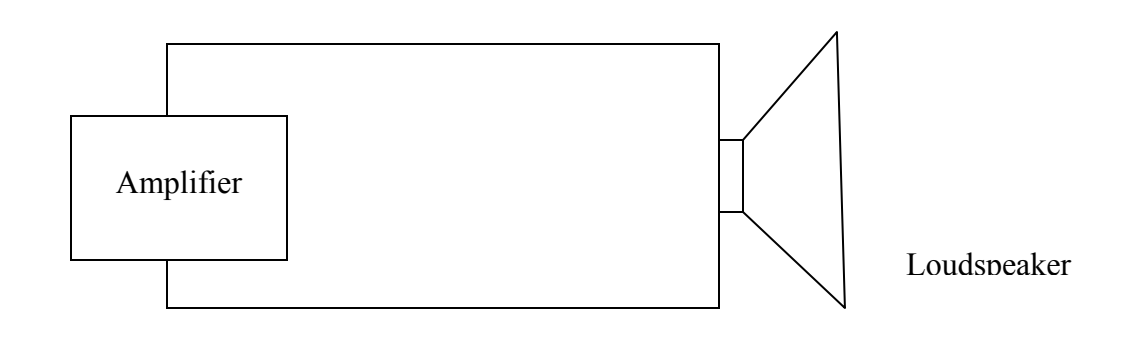

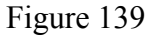

### **Chapter 2, Solution 80**

The amplifier can be modeled as a voltage source and the loudspeaker as a resistor:

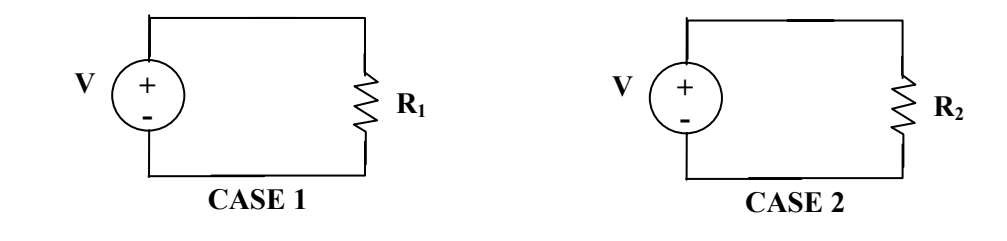

Hence 
$$
p = \frac{V^2}{R}
$$
,  $\frac{p_2}{p_1} = \frac{R_1}{R_2}$   $\longrightarrow$   $p_2 = \frac{R_1}{R_2} p_1 = \frac{10}{4} (12) = \frac{30 \text{ W}}{}$ 

#### **Chapter 2, Problem 81.**

In a certain application, the circuit in Figure 2.140 must be designed to meet these two criteria:

(a)  $V_o / V_s = 0.05$  (b)  $R_{eq} = 40 \text{ k}\Omega$ 

If the load resistor 5 k $\Omega$  is fixed, find  $R_1$  and  $R_2$  to meet the criteria.

#### **Chapter 2, Solution 81**

Let R<sub>1</sub> and R<sub>2</sub> be in k $\Omega$ .

$$
R_{eq} = R_1 + R_2 \| 5
$$
 (1)  

$$
\frac{V_0}{V_s} = \frac{5 \| R_2}{5 \| R_2 + R_1}
$$
 (2)

From (1) and (2),  $0.05 = \frac{9}{40}$  $0.05 = \frac{5 \| R_1}{10} \longrightarrow 2 =$ 2  $_2 = \frac{3R_2}{5+R}$  $5\Re{\bf R}_2 = \frac{5\Re{\bf R}_2}{5 + \Re{\bf R}_2}$  or  $\Re{\bf R}_2 = 3.333 \Re{\bf \Omega}$ From (1),  $40 = R_1 + 2 \longrightarrow R_1 = 38 \text{ k}\Omega$ 

Thus  $R_1 = 38$  kΩ,  $R_2 = 3.333$  kΩ

#### **Chapter 2, Problem 82.**

The pin diagram of a resistance array is shown in Fig. 2.141. Find the equivalent resistance between the following:

(a)  $1$  and  $2$  (b)  $1$  and  $3$  (c)  $1$  and  $4$ 

**Chapter 2, Solution 82** 

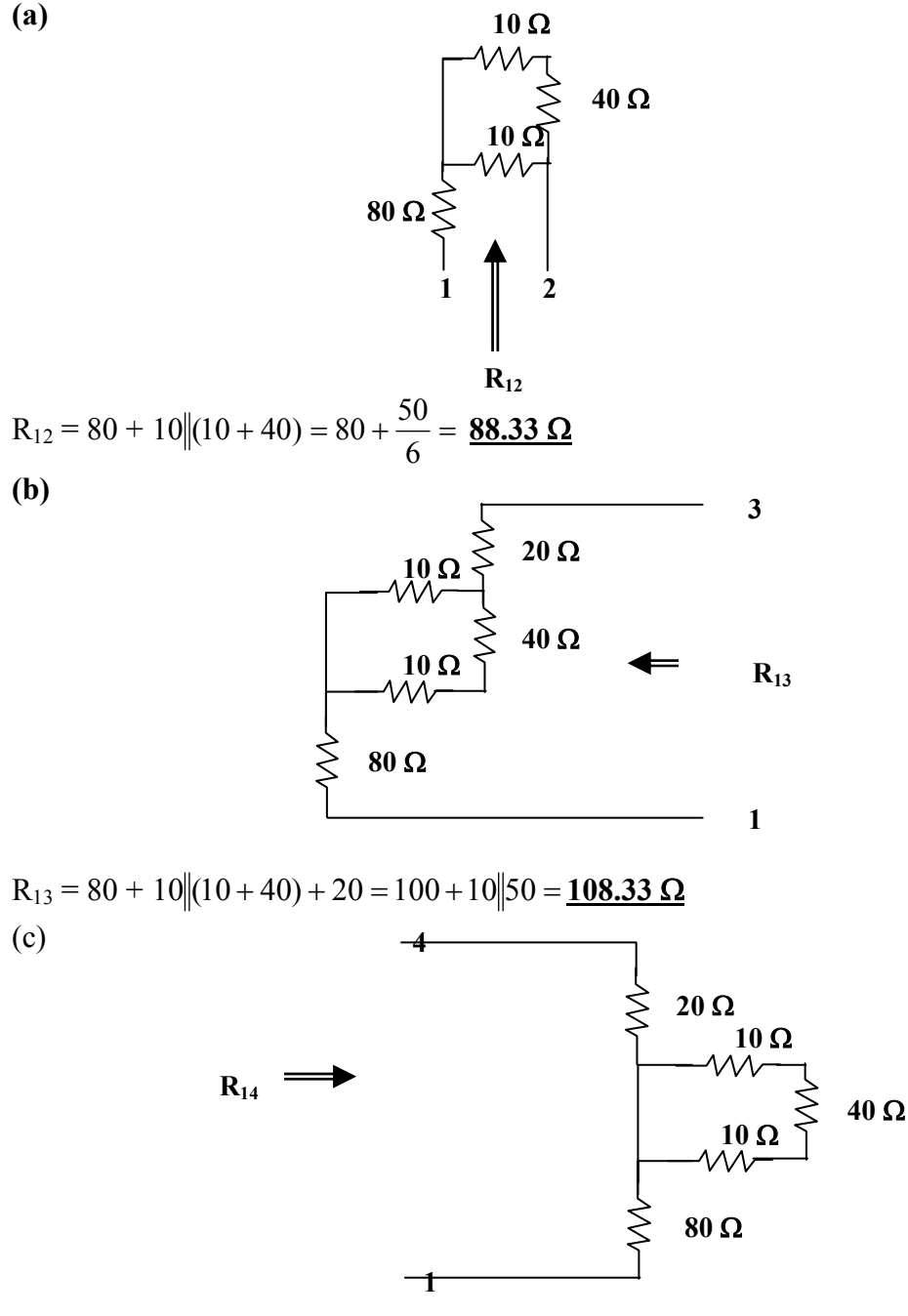

 $R_{14} = 80 + 0 \|(10 + 40 + 10) + 20 = 80 + 0 + 20 = 100 \Omega$ 

**PROPRIETARY MATERIAL.** © 2007 The McGraw-Hill Companies, Inc. All rights reserved. No part of this Manual may be displayed, reproduced or distributed in any form or by any means, without the prior written permission of the publisher, or used beyond the limited distribution to teachers and educators permitted by McGraw-Hill for their individual course preparation. If you are a student using this Manual, you are using it without permission.

### **Chapter 2, Problem 83.**

Two delicate devices are rated as shown in Fig. 2.142. Find the values of the resistors *R*<sup>1</sup> and  $R_2$  needed to power the devices using a 24-V battery.

### **Chapter 2, Solution 83**

 The voltage across the fuse should be negligible when compared with 24 V (this can be checked later when we check to see if the fuse rating is exceeded in the final circuit). We can calculate the current through the devices.

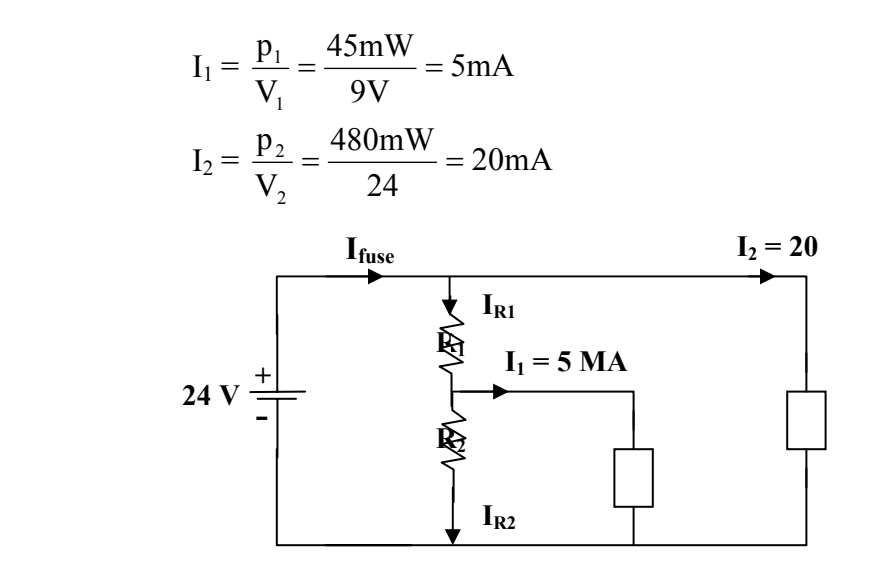

Let  $\mathbb{R}_3$  represent the resistance of the first device, we can solve for its value from knowing the voltage across it and the current through it.

$$
R_3 = 9/0.005 = 1,800 \Omega
$$

This is an interesting problem in that it essentially has two unknowns,  $R_1$  and  $R_2$  but only one condition that need to be met and that the voltage across  $R_3$  must equal 9 volts. Since the circuit is powered by a battery we could choose the value of  $R_2$  which draws the least current,  $R_2 = \infty$ . Thus we can calculate the value of  $R_1$  that give 9 volts across  $R_3$ .

$$
9 = (24/(R_1 + 1800))1800
$$
 or  $R_1 = (24/9)1800 - 1800 = 3,000\Omega$ 

This value of  $R_1$  means that we only have a total of 25 mA flowing out of the battery through the fuse which means it will not open and produces a voltage drop across it of 0.05V. This is indeed negligible when compared with the 24-volt source.

## **Chapter 3, Problem 1.**

Determine  $I_x$  in the circuit shown in Fig. 3.50 using nodal analysis.

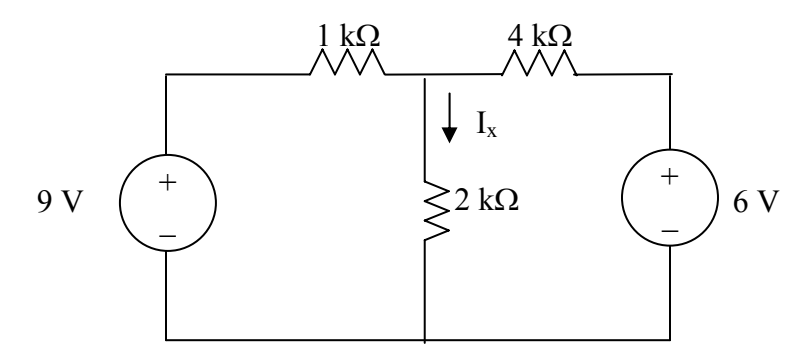

**Figure 3.50 For Prob. 3.1.** 

#### **Chapter 3, Solution 1**

Let  $V_x$  be the voltage at the node between 1-kΩ and 4-kΩ resistors.

$$
\frac{9 - V_x}{1k} + \frac{6 - V_x}{4k} = \frac{V_k}{2k} \longrightarrow V_x = 6
$$
  

$$
I_x = \frac{V_x}{2k} = \frac{3 \text{ mA}}{2}
$$

## **Chapter 3, Problem 2.**

For the circuit in Fig. 3.51, obtain  $v_1$  and  $v_2$ .

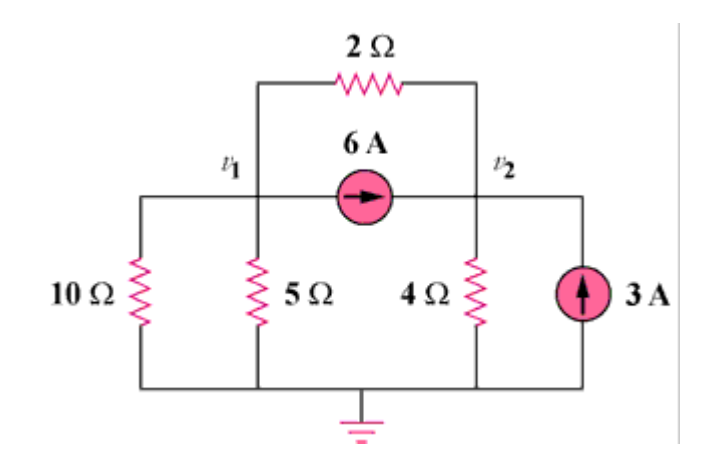

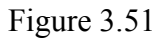

### **Chapter 3, Solution 2**

At node 1,

$$
\frac{-v_1}{10} - \frac{v_1}{5} = 6 + \frac{v_1 - v_2}{2} \longrightarrow 60 = -8v_1 + 5v_2
$$
 (1)

At node 2,

$$
\frac{v_2}{4} = 3 + 6 + \frac{v_1 - v_2}{2} \longrightarrow 36 = -2v_1 + 3v_2
$$
 (2)

Solving  $(1)$  and  $(2)$ ,

$$
\mathbf{v}_1 = \mathbf{0} \mathbf{V}, \mathbf{v}_2 = \mathbf{12} \mathbf{V}
$$

## **Chapter 3, Problem 3.**

Find the currents  $i_1$  through  $i_4$  and the voltage  $v_0$  in the circuit in Fig. 3.52.

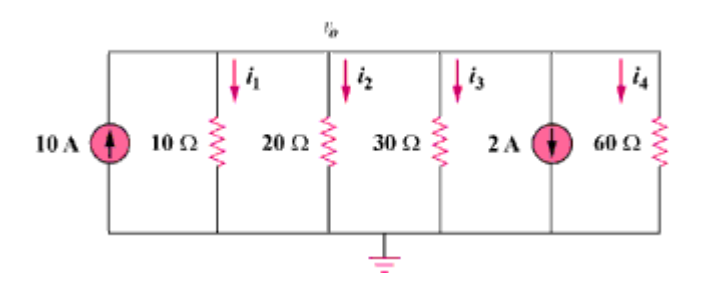

Figure 3.52

### **Chapter 3, Solution 3**

Applying KCL to the upper node,

$$
10 = \frac{v_0}{10} + \frac{v_0}{20} + \frac{v_0}{30} + 2 + \frac{v_0}{60} \longrightarrow v_0 = 40 \text{ V}
$$
  

$$
i_1 = \frac{v_0}{10} = 4 \text{ A}, i_2 = \frac{v_0}{20} = 2 \text{ A}, i_3 = \frac{v_0}{30} = 1.3333 \text{ A}, i_4 = \frac{v_0}{60} = 666.7 \text{ mA}
$$

## **Chapter 3, Problem 4.**

Given the circuit in Fig. 3.53, calculate the currents  $i_1$  through  $i_4$ .

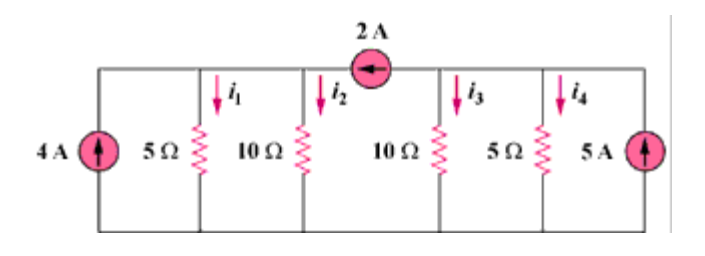

Figure 3.53

### **Chapter 3, Solution 4**

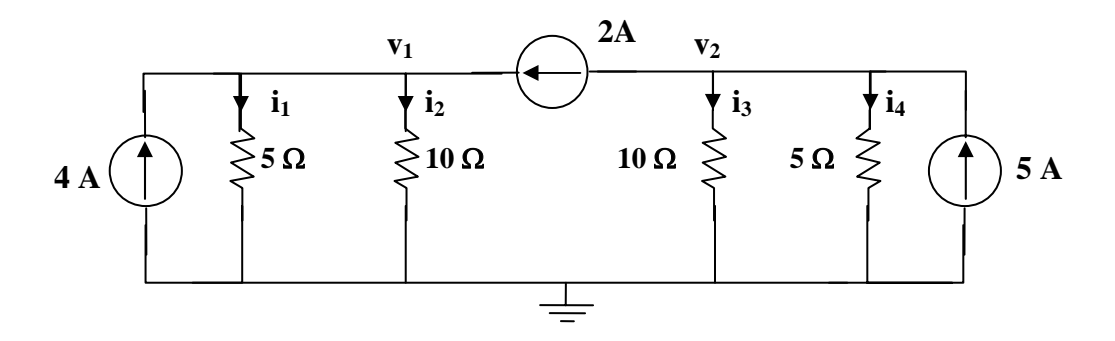

At node 1,

$$
4 + 2 = v_1/(5) + v_1/(10) \longrightarrow v_1 = 20
$$

At node 2,

$$
5 - 2 = v_2/(10) + v_2/(5) \longrightarrow v_2 = 10
$$
  
\n
$$
i_1 = v_1/(5) = 4 \mathbf{A}, i_2 = v_1/(10) = 2 \mathbf{A}, i_3 = v_2/(10) = 1 \mathbf{A}, i_4 = v_2/(5) = 2 \mathbf{A}
$$

### **Chapter 3, Problem 5.**

Obtain  $v_0$  in the circuit of Fig. 3.54.

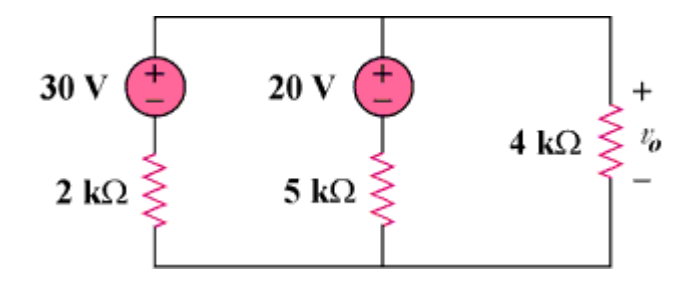

Figure 3.54

### **Chapter 3, Solution 5**

Apply KCL to the top node.

$$
\frac{30 - v_0}{2k} + \frac{20 - v_0}{5k} = \frac{v_0}{4k} \longrightarrow v_0 = 20 V
$$

## **Chapter 3, Problem 6.**

Use nodal analysis to obtain  $v_0$  in the circuit in Fig. 3.55.

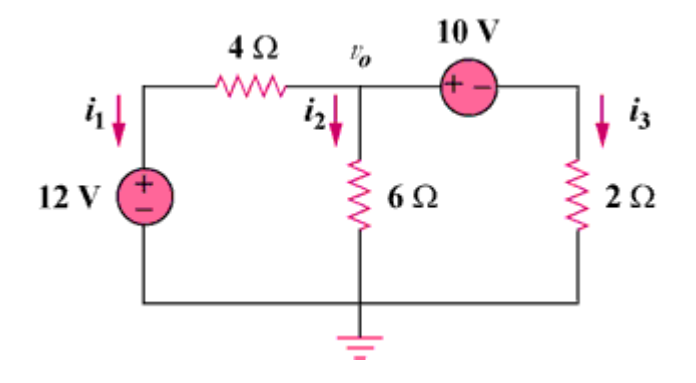

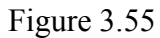

#### **Chapter 3, Solution 6**

$$
i_1 + i_2 + i_3 = 0
$$
 
$$
\frac{v_2 - 12}{4} + \frac{v_0}{6} + \frac{v_0 - 10}{2} = 0
$$

or 
$$
v_0 = 8.727 \text{ V}
$$

**PROPRIETARY MATERIAL.** © 2007 The McGraw-Hill Companies, Inc. All rights reserved. No part of this Manual may be displayed, reproduced or distributed in any form or by any means, without the prior written permission of the publisher, or used beyond the limited distribution to teachers and educators permitted by McGraw-Hill for their individual course preparation. If you are a student using this Manual, you are using it without permission.

## **Chapter 3, Problem 7.**

Apply nodal analysis to solve for  $V_x$  in the circuit in Fig. 3.56.

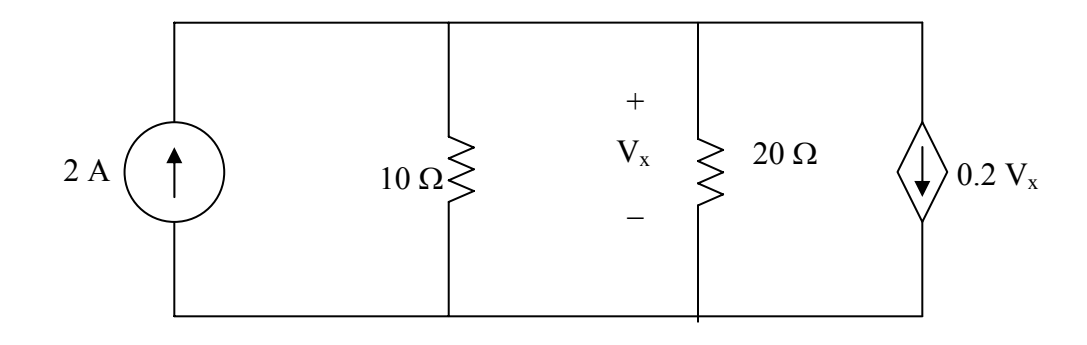

**Figure 3.56 For Prob. 3.7.** 

**Chapter 3, Solution 7** 

$$
-2 + \frac{V_{x} - 0}{10} + \frac{V_{x} - 0}{20} + 0.2V_{x} = 0
$$

 $0.35V_x = 2$  or  $V_x = 5.714$  V.

Substituting into the original equation for a check we get,

 $0.5714 + 0.2857 + 1.1428 = 1.9999$  checks!

## **Chapter 3, Problem 8.**

Using nodal analysis, find  $v_0$  in the circuit in Fig. 3.57.

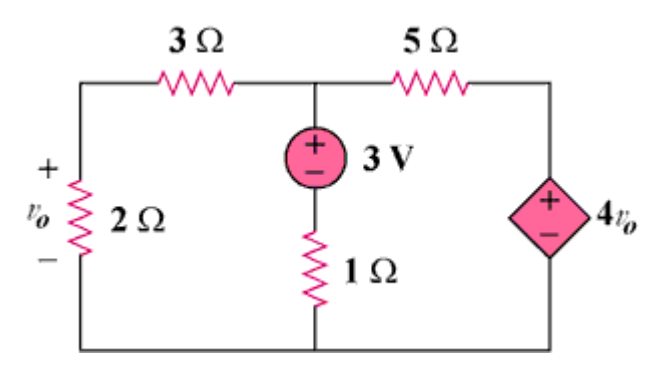

Figure 3.57

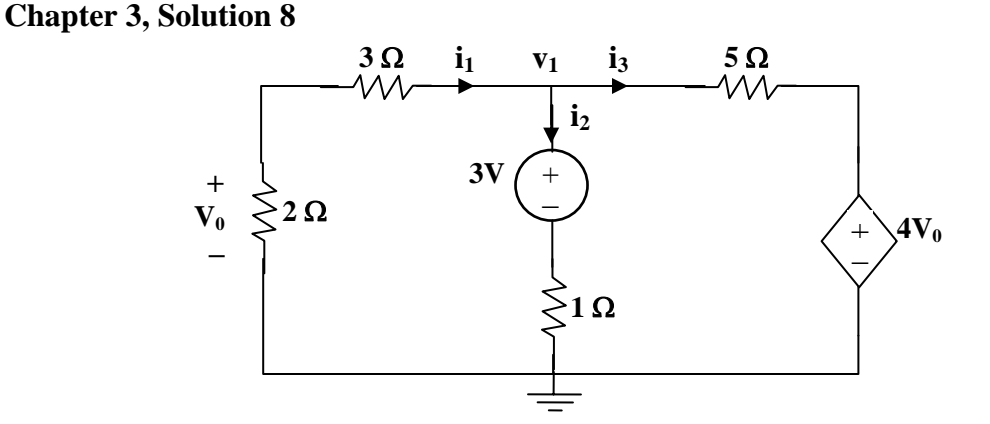

$$
i_1 + i_2 + i_3 = 0 \longrightarrow \frac{v_1}{5} + \frac{v_1 - 3}{1} + \frac{v_1 - 4v_0}{5} = 0
$$
  
But  $v_0 = \frac{2}{5}v_1$  so that  $v_1 + 5v_1 - 15 + v_1 - \frac{8}{5}v_1 = 0$   
or  $v_1 = 15x5/(27) = 2.778$  V, therefore  $v_0 = 2v_1/5 = 1.1111$  V

### **Chapter 3, Problem 9.**

Determine  $I_b$  in the circuit in Fig. 3.58 using nodal analysis.

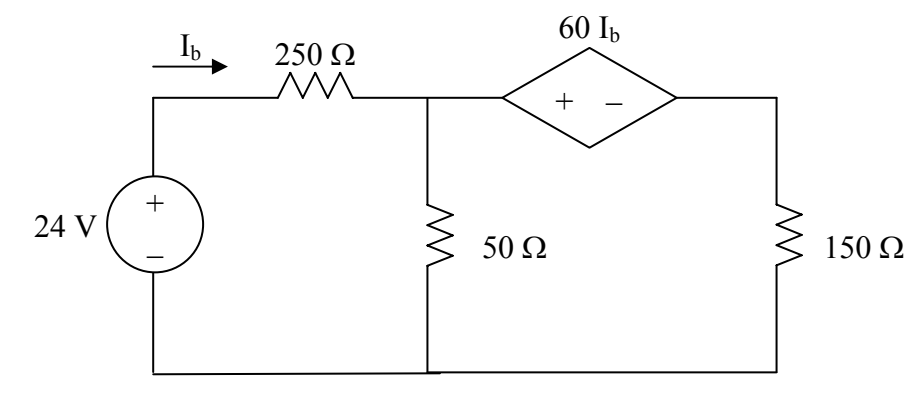

**Figure 3.58 For Prob. 3.9.** 

### **Chapter 3, Solution 9**

Let  $V_1$  be the unknown node voltage to the right of the 250- $\Omega$  resistor. Let the ground reference be placed at the bottom of the 50- $\Omega$  resistor. This leads to the following nodal equation:

$$
\frac{V_1 - 24}{250} + \frac{V_1 - 0}{50} + \frac{V_1 - 60I_b - 0}{150} = 0
$$
  
simplifying we get  

$$
3V_1 - 72 + 15V_1 + 5V_1 - 300I_b = 0
$$

But 250  $I_b = \frac{24 - V_1}{250}$ . Substituting this into the nodal equation leads to

$$
24.2V_1 - 100.8 = 0 \text{ or } V_1 = 4.165 \text{ V}.
$$

Thus,  $I_b = (24 - 4.165)/250 = 79.34 \text{ mA}.$ 

## **Chapter 3, Problem 10.**

Find  $i_0$  in the circuit in Fig. 3.59.

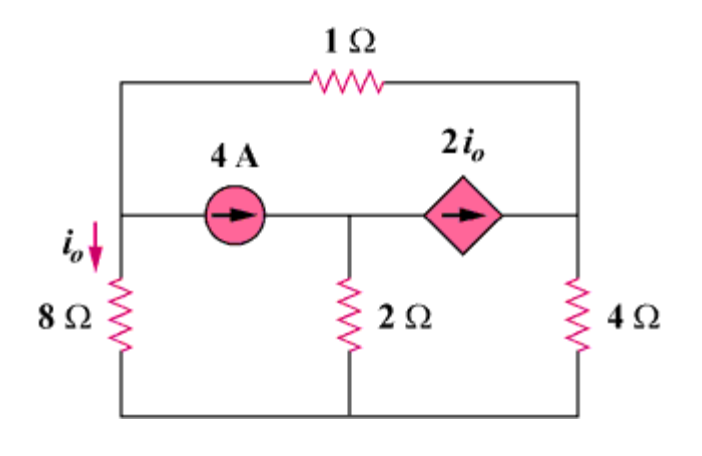

Figure 3.59

## **Chapter 3, Solution 10**

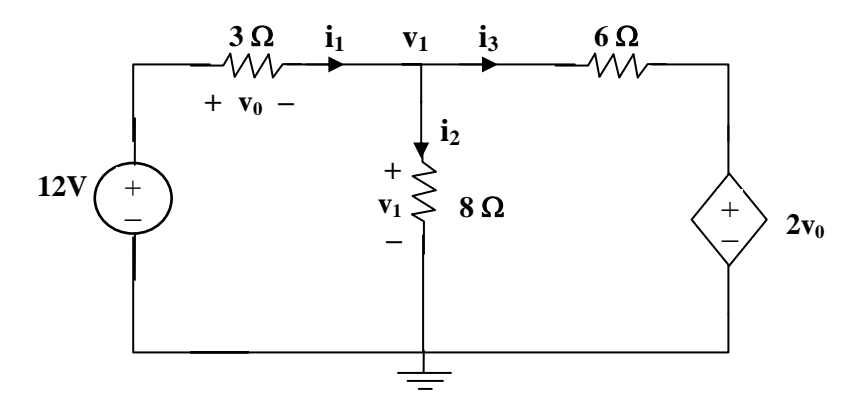

At the non-reference node,

$$
\frac{12 - v_1}{3} = \frac{v_1}{8} + \frac{v_1 - 2v_0}{6}
$$
 (1)

But

$$
-12 + v_0 + v_1 = 0 \longrightarrow v_0 = 12 - v_1 \tag{2}
$$

Substituting (2) into (1),

$$
\frac{12 - v_1}{3} = \frac{v_1}{8} + \frac{3v_1 - 24}{6} \longrightarrow v_0 = 3.652 \text{ V}
$$

**PROPRIETARY MATERIAL.** © 2007 The McGraw-Hill Companies, Inc. All rights reserved. No part of this Manual may be displayed, reproduced or distributed in any form or by any means, without the prior written permission of the publisher, or used beyond the limited distribution to teachers and educators permitted by McGraw-Hill for their individual course preparation. If you are a student using this Manual, you are using it without permission.

## **Chapter 3, Problem 11.**

Find  $V_0$  and the power dissipated in all the resistors in the circuit of Fig. 3.60.

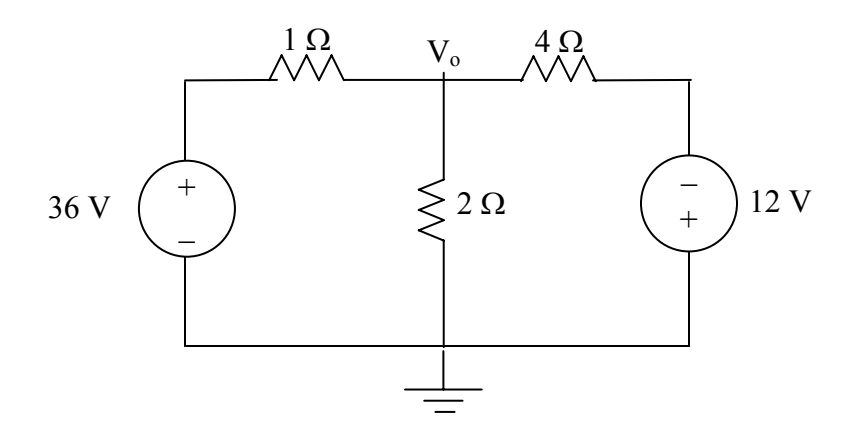

**Figure 3.60 For Prob. 3.11.** 

### **Chapter 3, Solution 11**

At the top node, KVL gives

$$
\frac{V_o - 36}{1} + \frac{V_o - 0}{2} + \frac{V_o - (-12)}{4} = 0
$$

$$
1.75V_0 = 33
$$
 or  $V_0 = 18.857V$ 

$$
P_{1\Omega} = (36-18.857)^{2}/1 = 293.9 \text{ W}
$$
  
\n
$$
P_{2\Omega} = (V_o)^{2}/2 = (18.857)^{2}/2 = 177.79 \text{ W}
$$
  
\n
$$
P_{4\Omega} = (18.857+12)^{2}/4 = 238 \text{ W}.
$$

### **Chapter 3, Problem 12.**

Using nodal analysis, determine  $V_0$  in the circuit in Fig. 3.61.

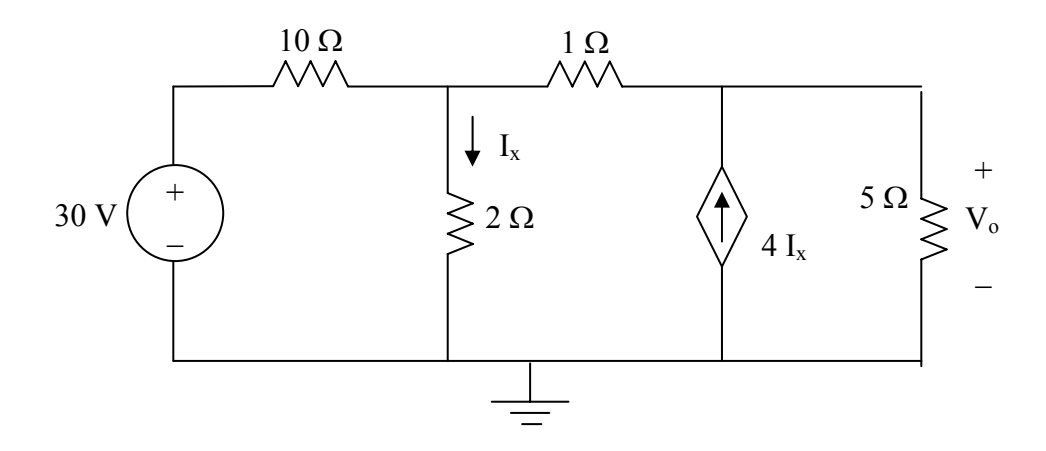

**Figure 3.61 For Prob. 3.12.** 

## **Chapter 3, Solution 12**

There are two unknown nodes, as shown in the circuit below.

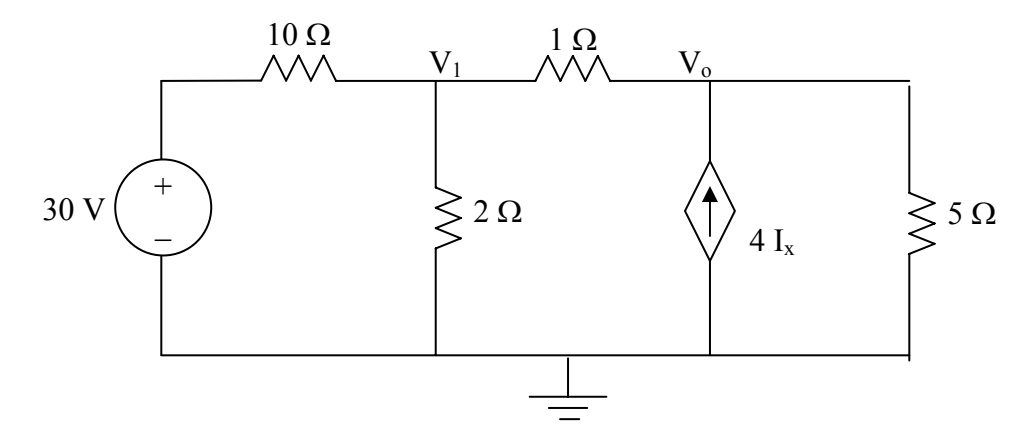

At node 1,

$$
\frac{V_1 - 30}{10} + \frac{V_1 - 0}{2} + \frac{V_1 - V_0}{1} = 0
$$
  
16V<sub>1</sub> - 10V<sub>0</sub> = 30 (1)

At node o,

$$
\frac{V_0 - V_1}{1} - 4I_x + \frac{V_0 - 0}{5} = 0
$$
  
-5V<sub>1</sub> + 6V<sub>0</sub> - 20I<sub>x</sub> = 0 (2)

But  $I_x = V_1/2$ . Substituting this in (2) leads to

$$
-15V_1 + 6V_0 = 0 \text{ or } V_1 = 0.4V_0 \tag{3}
$$

Substituting (3) into 1,

$$
16(0.4V_o) - 10V_o = 30
$$
 or  $V_o = -8.333$  V.

## **Chapter 3, Problem 13.**

Calculate  $v_1$  and  $v_2$  in the circuit of Fig. 3.62 using nodal analysis.

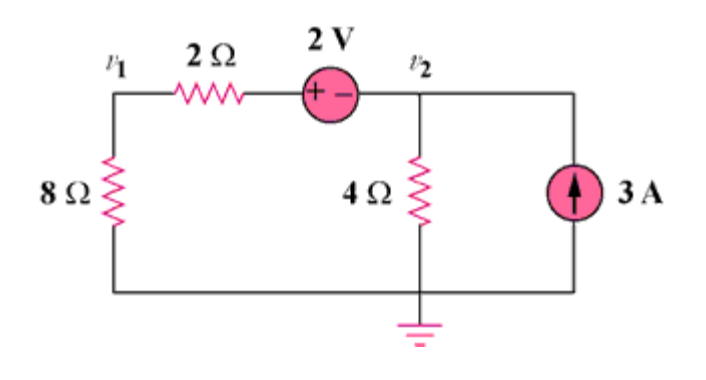

Figure 3.62

### **Chapter 3, Solution 13**

At node number 2,  $[(v_2 + 2) - 0]/10 + v_2/4 = 3$  or  $v_2 = 8$  volts

But,  $I = [(v_2 + 2) - 0]/10 = (8 + 2)/10 = 1$  amp and  $v_1 = 8x1 =$  **8volts** 

## **Chapter 3, Problem 14.**

Using nodal analysis, find  $v<sub>o</sub>$  in the circuit of Fig. 3.63.

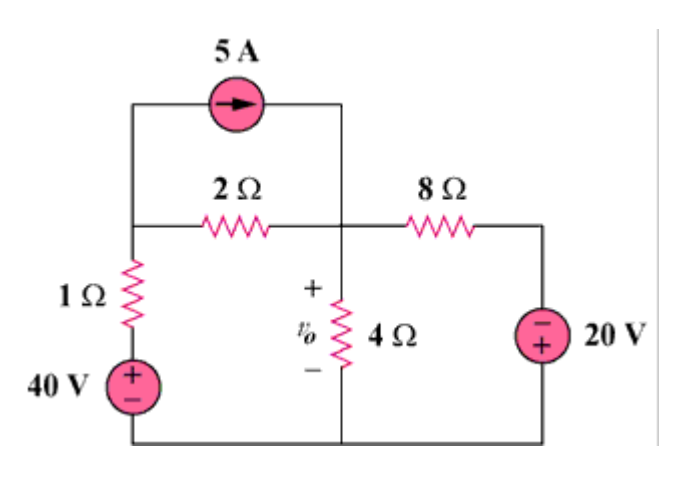

Figure 3.63

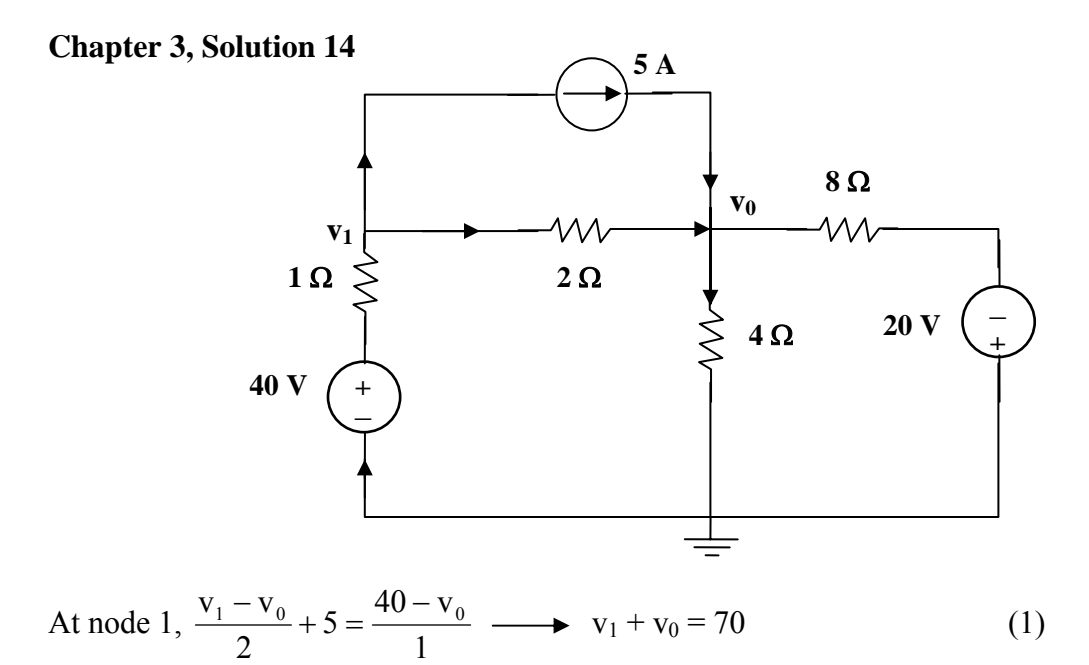

At node 0, 
$$
\frac{v_1 - v_0}{2} + 5 = \frac{v_0}{4} + \frac{v_0 + 20}{8}
$$
  $\longrightarrow$   $4v_1 - 7v_0 = -20$  (2)

Solving (1) and (2),  $v_0 = 27.27$  V

## **Chapter 3, Problem 15.**

Apply nodal analysis to find  $i<sub>o</sub>$  and the power dissipated in each resistor in the circuit of Fig. 3.64.

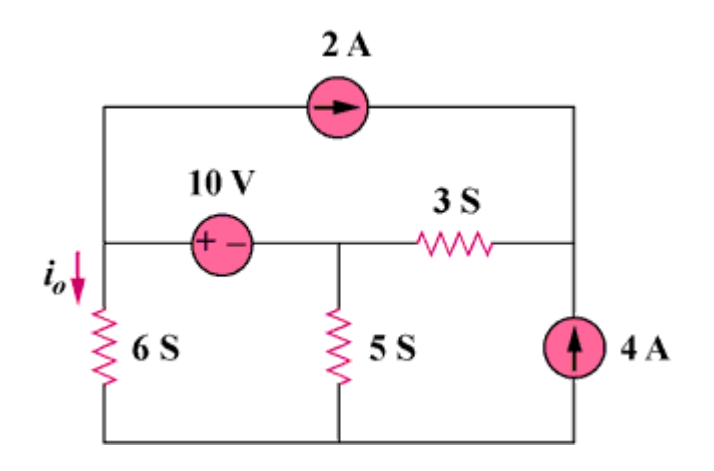

Figure 3.64

### **Chapter 3, Solution 15**

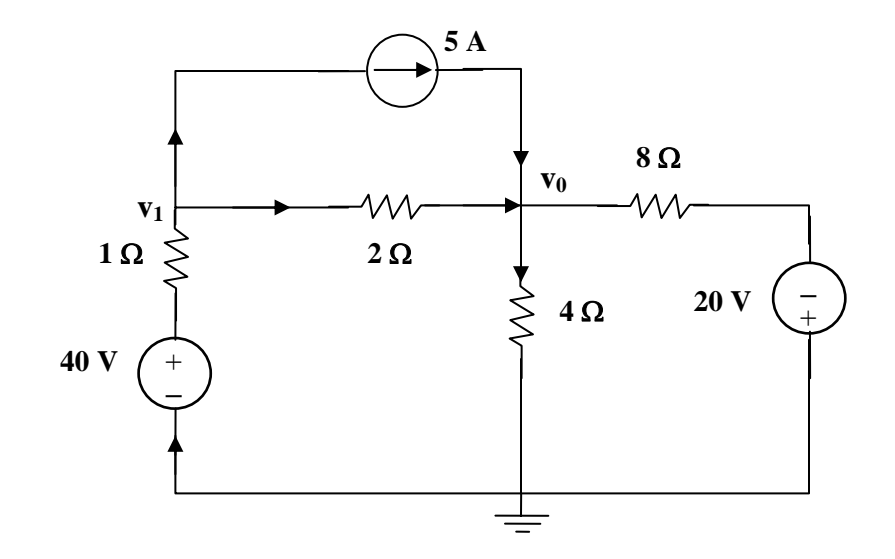

Nodes 1 and 2 form a supernode so that 
$$
v_1 = v_2 + 10
$$
 (1)

At the supernode,  $2 + 6v_1 + 5v_2 = 3(v_3 - v_2) \longrightarrow 2 + 6v_1 + 8v_2 = 3v_3$  (2)

At node 3, 
$$
2 + 4 = 3 (v_3 - v_2)
$$
  $\longrightarrow$   $v_3 = v_2 + 2$  (3)

Substituting  $(1)$  and  $(3)$  into  $(2)$ ,

$$
2 + 6v_2 + 60 + 8v_2 = 3v_2 + 6 \longrightarrow v_2 = \frac{-56}{11}
$$
  
\n
$$
v_1 = v_2 + 10 = \frac{54}{11}
$$
  
\n
$$
i_0 = 6v_i = \frac{29.45 \text{ A}}{R}
$$
  
\n
$$
P_{65} = \frac{v_1^2}{R} = v_1^2 G = \left(\frac{54}{11}\right)^2 6 = \frac{144.6 \text{ W}}{R}
$$
  
\n
$$
P_{55} = v_2^2 G = \left(\frac{-56}{11}\right)^2 5 = \frac{129.6 \text{ W}}{R}
$$
  
\n
$$
P_{35} = (v_L - v_3)^2 G = (2)^2 3 = \frac{12 \text{ W}}{R}
$$

**PROPRIETARY MATERIAL.** © 2007 The McGraw-Hill Companies, Inc. All rights reserved. No part of this Manual may be displayed, reproduced or distributed in any form or by any means, without the prior written permission of the publisher, or used beyond the limited distribution to teachers and educators permitted by McGraw-Hill for their individual course preparation. If you are a student using this Manual, you are using it without permission.

## **Chapter 3, Problem 16.**

Determine voltages  $v_1$  through  $v_3$  in the circuit of Fig. 3.65 using nodal analysis.

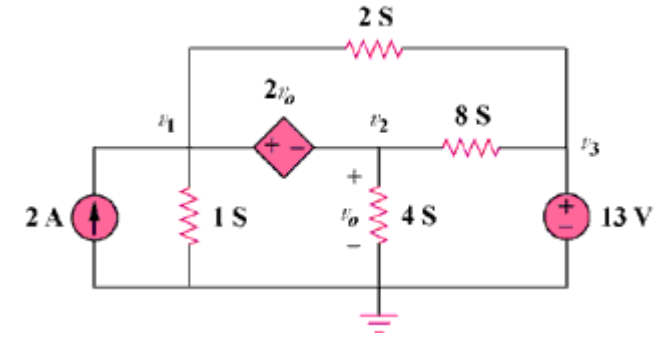

Figure 3.65

#### **Chapter 3, Solution 16**

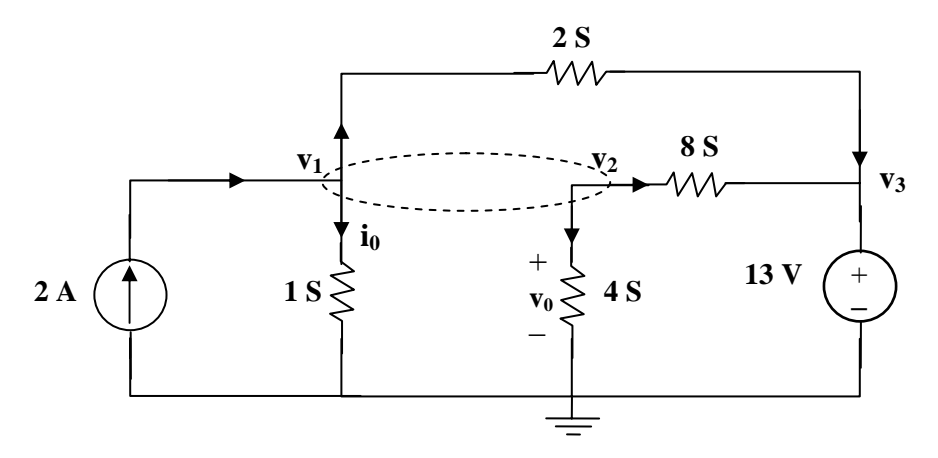

At the supernode,

$$
2 = v_1 + 2(v_1 - v_3) + 8(v_2 - v_3) + 4v_2
$$
, which leads to  $2 = 3v_1 + 12v_2 - 10v_3$  (1)

But

$$
v_1 = v_2 + 2v_0
$$
 and  $v_0 = v_2$ .

Hence

$$
v_1 = 3v_2 \n v_3 = 13V
$$
\n(2)\n(3)

Substituting (2) and (3) with (1) gives,

$$
v_1 = 18.858 \text{ V}, v_2 = 6.286 \text{ V}, v_3 = 13 \text{ V}
$$

## **Chapter 3, Problem 17.**

Using nodal analysis, find current *io* in the circuit of Fig. 3.66.

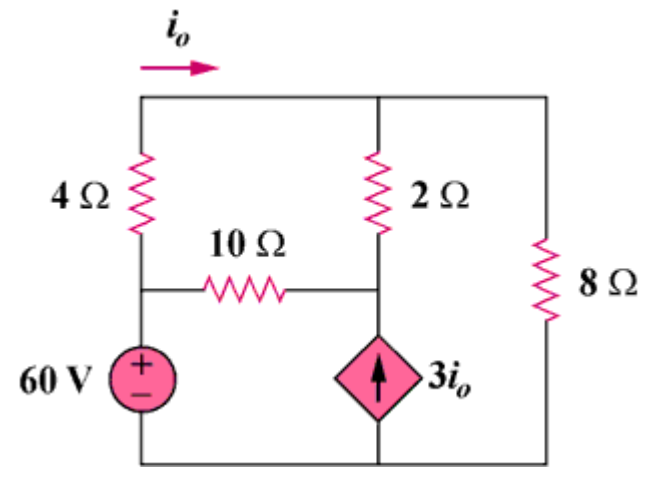

Figure 3.66

### **Chapter 3, Solution 17**

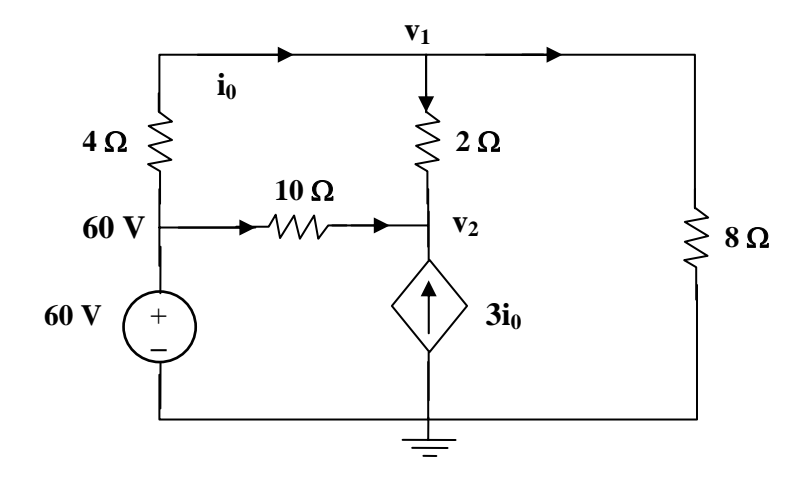

At node 1, 
$$
\frac{60 - v_1}{4} = \frac{v_1}{8} + \frac{v_1 - v_2}{2}
$$
  
120 = 7v<sub>1</sub> - 4v<sub>2</sub> (1)  
At node 2,  $3i_0 + \frac{60 - v_2}{10} + \frac{v_1 - v_2}{2} = 0$ 

But  $i_0 = \frac{36}{4}$ .  $60 - v_1$ 

Hence

$$
\frac{3(60 - v_1)}{4} + \frac{60 - v_2}{10} + \frac{v_1 - v_2}{2} = 0 \longrightarrow 1020 = 5v_1 + 12v_2 \tag{2}
$$

Solving (1) and (2) gives  $v_1 = 53.08$  V. Hence  $i_0 = \frac{60 - v_1}{1.66}$ 4  $\frac{60 - v_1}{4} = 1.73 \text{ A}$
## **Chapter 3, Problem 18.**

Determine the node voltages in the circuit in Fig. 3.67 using nodal analysis.

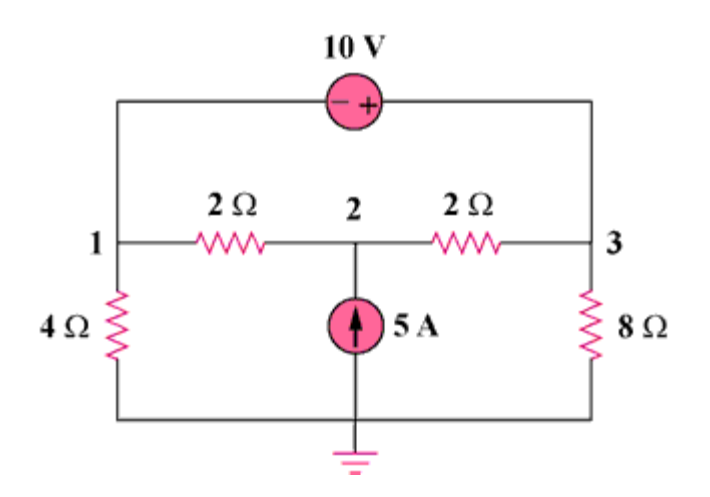

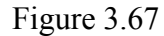

**Chapter 3, Solution 18** 

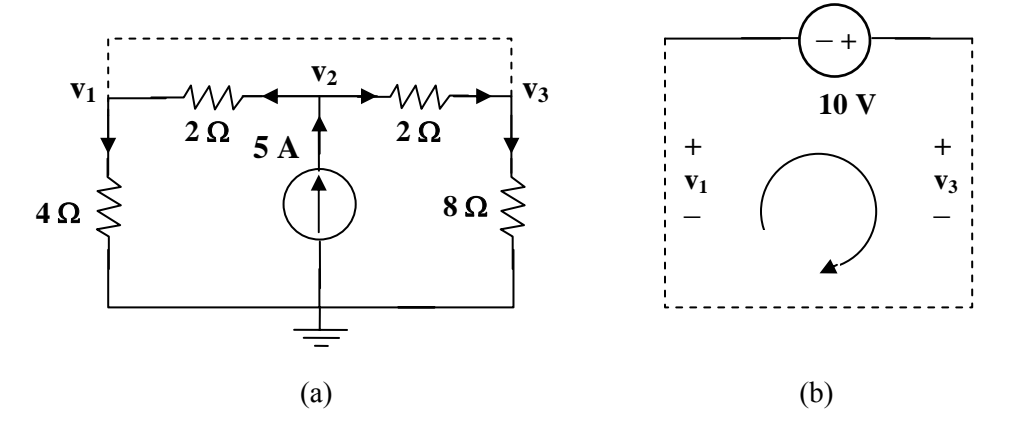

At node 2, in Fig. (a), 
$$
5 = \frac{v_2 - v_1}{2} + \frac{v_2 - v_3}{2}
$$
  $\longrightarrow$   $10 = -v_1 + 2v_2 - v_3$  (1)

At the supernode, 
$$
\frac{v_2 - v_1}{2} + \frac{v_2 - v_3}{2} = \frac{v_1}{4} + \frac{v_3}{8}
$$
  $\longrightarrow$  40 = 2v<sub>1</sub> + v<sub>3</sub> (2)

From Fig. (b), 
$$
-v_1 - 10 + v_3 = 0
$$
  $v_3 = v_1 + 10$  (3)

Solving (1) to (3), we obtain 
$$
v_1 = 10 \text{ V}
$$
,  $v_2 = 20 \text{ V} = v_3$ 

### **Chapter 3, Problem 19.**

Use nodal analysis to find  $v_1$ ,  $v_2$ , and  $v_3$  in the circuit in Fig. 3.68.

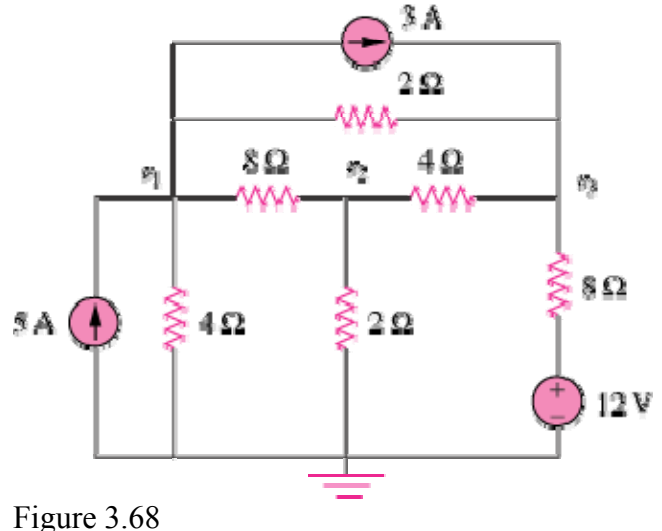

#### **Chapter 3, Solution 19**

At node 1,

$$
5 = 3 + \frac{V_1 - V_3}{2} + \frac{V_1 - V_2}{8} + \frac{V_1}{4} \longrightarrow 16 = 7V_1 - V_2 - 4V_3 \tag{1}
$$
  
At node 2

At node 2,

$$
\frac{V_1 - V_2}{8} = \frac{V_2}{2} + \frac{V_2 - V_3}{4} \longrightarrow 0 = -V_1 + 7V_2 - 2V_3
$$
 (2)

At node 3,

$$
3 + \frac{12 - V_3}{8} + \frac{V_1 - V_3}{2} + \frac{V_2 - V_3}{4} = 0 \longrightarrow -36 = 4V_1 + 2V_2 - 7V_3
$$
 (3)  
From (1) to (3),

$$
\begin{pmatrix} 7 & -1 & -4 \\ -1 & 7 & -2 \\ 4 & 2 & -7 \end{pmatrix} \begin{pmatrix} V_1 \\ V_2 \\ V_3 \end{pmatrix} = \begin{pmatrix} 16 \\ 0 \\ -36 \end{pmatrix} \longrightarrow AV = B
$$

Using MATLAB,

$$
V = A^{-1}B = \begin{bmatrix} 10 \\ 4.933 \\ 12.267 \end{bmatrix} \longrightarrow V_1 = 10 \text{ V}, V_2 = 4.933 \text{ V}, V_3 = 12.267 \text{ V}
$$

#### **Chapter 3, Problem 20.**

For the circuit in Fig. 3.69, find  $v_1$ ,  $v_2$ , and  $v_3$  using nodal analysis.

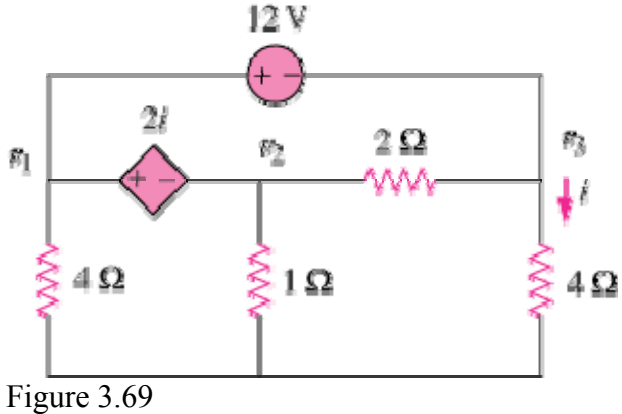

#### **Chapter 3, Solution 20**

Nodes 1 and 2 form a supernode; so do nodes 1 and 3. Hence

 $\frac{V_1}{4} + \frac{V_2}{1} + \frac{V_3}{4} = 0$   $\longrightarrow$   $V_1 + 4V_2 + V_3 = 0$  $\frac{V_1}{V_1} + \frac{V_2}{V_2} + \frac{V_3}{V_1} = 0$   $\longrightarrow$   $V_1 + 4V_2 + V_3 = 0$  (1)

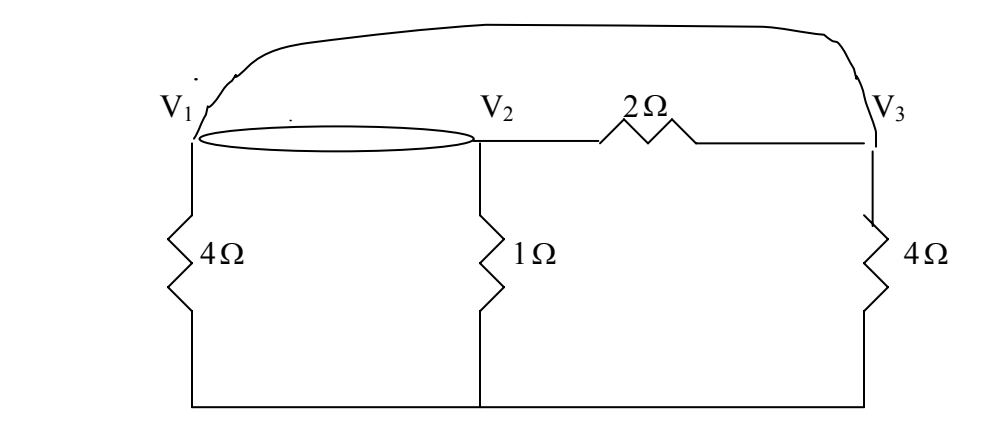

Between nodes 1 and 3,  $-V_1 + 12 + V_3 = 0$   $\longrightarrow V_3 = V_1 - 12$  (2)

Similarly, between nodes 1 and 2,

$$
V_1 = V_2 + 2i \tag{3}
$$

But  $i = V_3 / 4$ . Combining this with (2) and (3) gives

$$
V_2 = 6 + V_1 / 2 \tag{4}
$$

Solving  $(1)$ ,  $(2)$ , and  $(4)$  leads to  $V_1 = -3V$ ,  $V_2 = 4.5V$ ,  $V_3 = -15V$ 

**PROPRIETARY MATERIAL.** © 2007 The McGraw-Hill Companies, Inc. All rights reserved. No part of this Manual may be displayed, reproduced or distributed in any form or by any means, without the prior written permission of the publisher, or used beyond the limited distribution to teachers and educators permitted by McGraw-Hill for their individual course preparation. If you are a student using this Manual, you are using it without permission.

# **Chapter 3, Problem 21.**

For the circuit in Fig. 3.70, find  $v_1$  and  $v_2$  using nodal analysis.

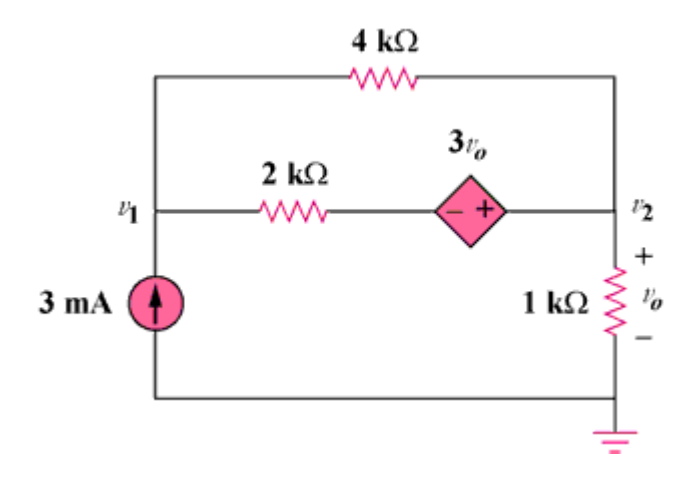

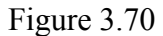

### **Chapter 3, Solution 21**

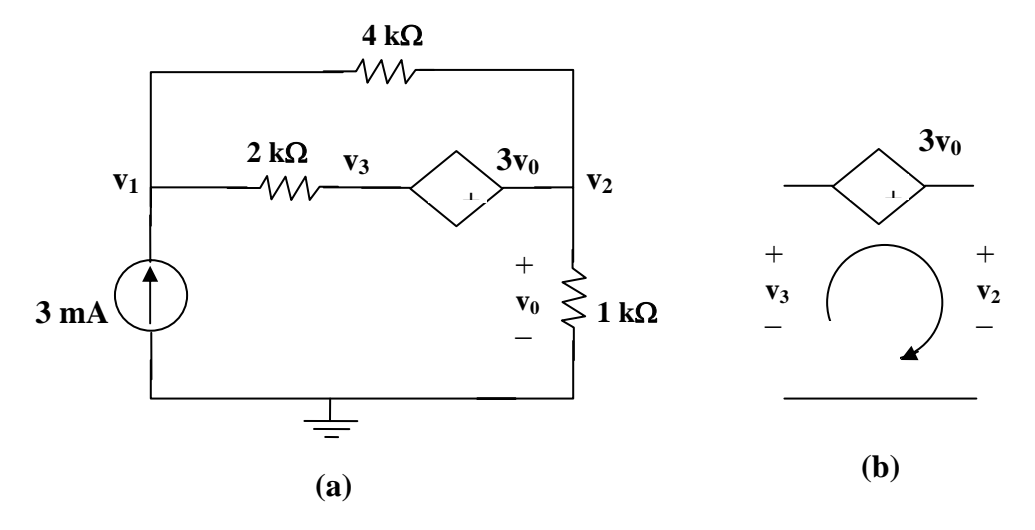

Let  $v_3$  be the voltage between the  $2k\Omega$  resistor and the voltage-controlled voltage source. At node 1,

$$
3x10^{-3} = \frac{v_1 - v_2}{4000} + \frac{v_1 - v_3}{2000} \longrightarrow 12 = 3v_1 - v_2 - 2v_3 \tag{1}
$$

At node 2,

$$
\frac{v_1 - v_2}{4} + \frac{v_1 - v_3}{2} = \frac{v_2}{1} \longrightarrow 3v_1 - 5v_2 - 2v_3 = 0
$$
 (2)

Note that  $v_0 = v_2$ . We now apply KVL in Fig. (b)

$$
-v_3 - 3v_2 + v_2 = 0 \longrightarrow v_3 = -2v_2 \tag{3}
$$

From  $(1)$  to  $(3)$ ,

$$
v_1 = \underline{\mathbf{1} \ \mathbf{V}}, \ v_2 = \underline{\mathbf{3} \ \mathbf{V}}
$$

### **Chapter 3, Problem 22.**

Determine  $v_1$  and  $v_2$  in the circuit in Fig. 3.71.

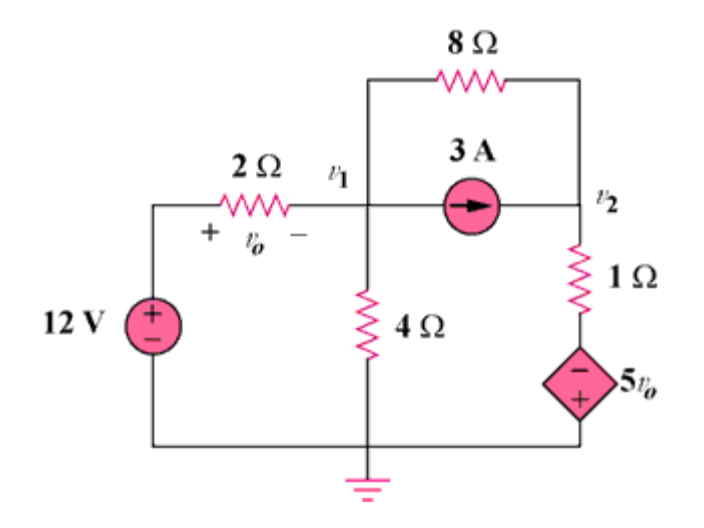

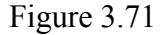

#### **Chapter 3, Solution 22**

At node 1,  $\frac{12 \times 6}{2} = \frac{11}{4} + 3 + \frac{11}{8}$  $3 + \frac{V_1 - V_2}{2}$ 4 v 2  $\frac{12 - v_0}{2} = \frac{v_1}{4} + 3 + \frac{v_1 - v_0}{2}$   $\longrightarrow$  24 = 7v<sub>1</sub> - v<sub>2</sub> (1) At node 2,  $3 + \frac{v_1 - v_2}{8} = \frac{v_2 + 5v_1}{1}$ 8  $\frac{v_1 - v_2}{2} = \frac{v_2 + 5v_2}{4}$ But,  $v_1 = 12 - v_1$ Hence,  $24 + v_1 - v_2 = 8(v_2 + 60 + 5v_1) = 4$  V  $456 = 41v_1 - 9v_2$  (2) Solving  $(1)$  and  $(2)$ ,

$$
v_1 = -10.91 \text{ V}, v_2 = -100.36 \text{ V}
$$

### **Chapter 3, Problem 23.**

Use nodal analysis to find  $V_0$  in the circuit of Fig. 3.72.

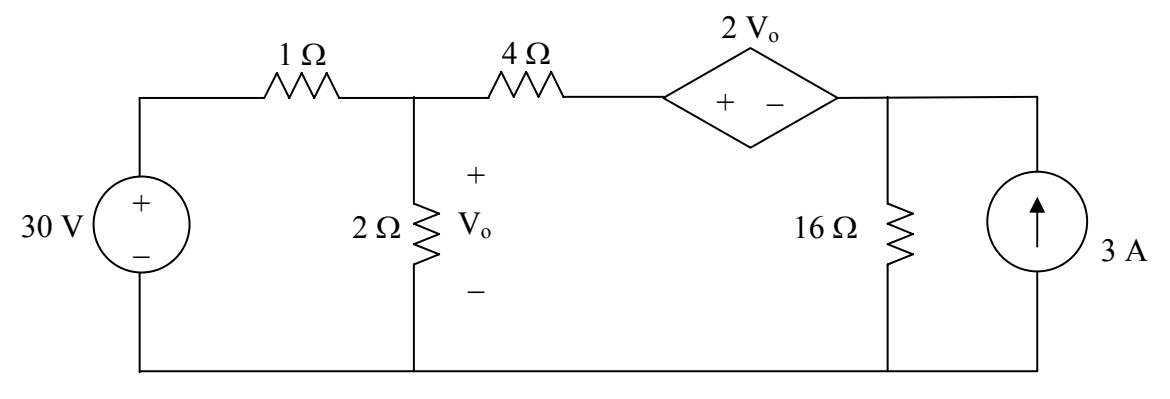

**Figure 3.72 For Prob. 3.23.** 

# **Chapter 3, Solution 23**

We apply nodal analysis to the circuit shown below.

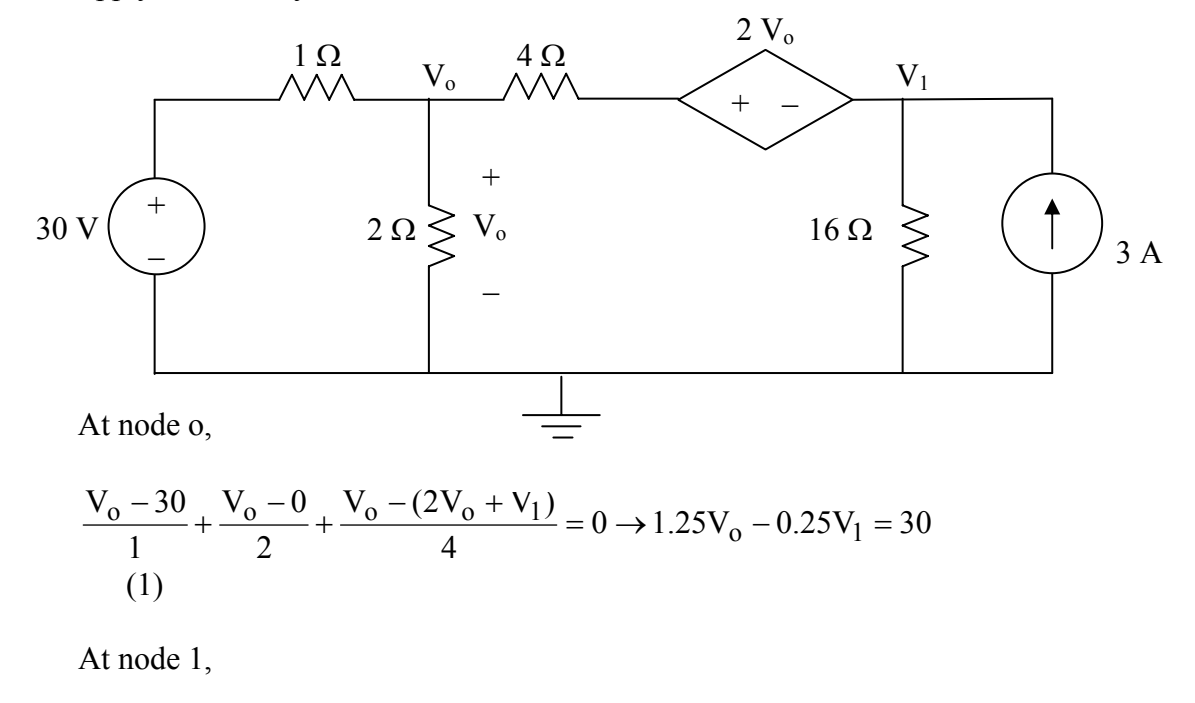

$$
\frac{(2V_0 + V_1) - V_0}{4} + \frac{V_1 - 0}{16} - 3 = 0 \rightarrow 5V_1 + 4V_0 = 48
$$
 (2)

From (1),  $V_1 = 5V_0 - 120$ . Substituting this into (2) yields  $29V_0 = 648$  or  $V_0 = 22.34$  V.

**PROPRIETARY MATERIAL.** © 2007 The McGraw-Hill Companies, Inc. All rights reserved. No part of this Manual may be displayed, reproduced or distributed in any form or by any means, without the prior written permission of the publisher, or used beyond the limited distribution to teachers and educators permitted by McGraw-Hill for their individual course preparation. If you are a student using this Manual, you are using it without permission.

## **Chapter 3, Problem 24.**

Use nodal analysis and MATLAB to find  $V_0$  in the circuit in Fig. 3.73.

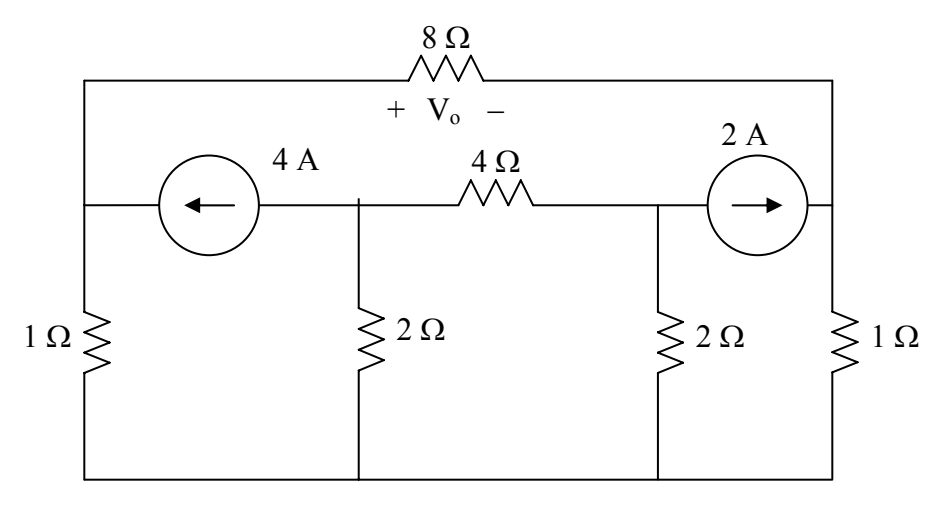

**Figure 3.73 For Prob. 3.24.** 

# **Chapter 3, Solution 24**

Consider the circuit below.

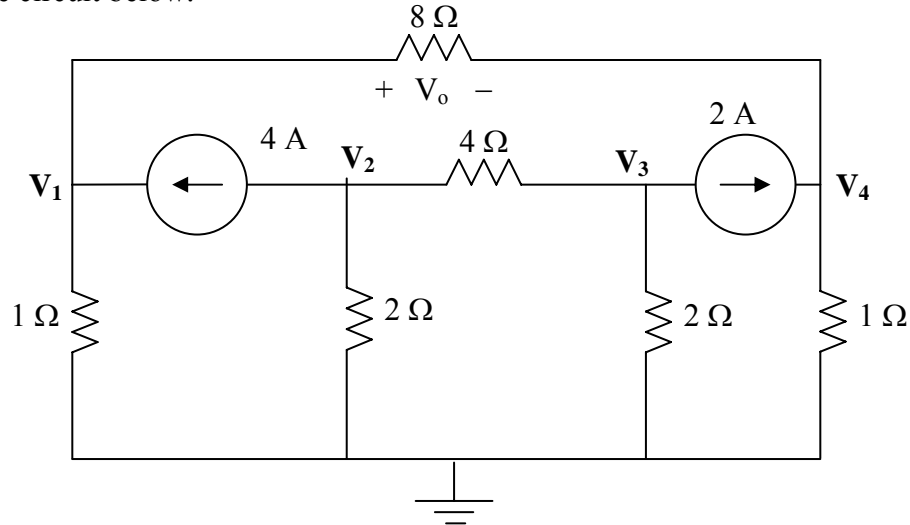

**PROPRIETARY MATERIAL.** © 2007 The McGraw-Hill Companies, Inc. All rights reserved. No part of this Manual may be displayed, reproduced or distributed in any form or by any means, without the prior written permission of the publisher, or used beyond the limited distribution to teachers and educators permitted by McGraw-Hill for their individual course preparation. If you are a student using this Manual, you are using it without permission.

$$
\frac{V_1 - 0}{1} - 4 + \frac{V_1 - V_4}{8} = 0 \rightarrow 1.125V_1 - 0.125V_4 = 4
$$
 (1)

$$
+4 + \frac{V_2 - 0}{2} + \frac{V_2 - V_3}{4} = 0 \rightarrow 0.75V_2 - 0.25V_3 = -4
$$
 (2)

$$
\frac{V_3 - V_2}{4} + \frac{V_3 - 0}{2} + 2 = 0 \rightarrow -0.25V_2 + 0.75V_3 = -2
$$
 (3)

$$
-2 + \frac{V_4 - V_1}{8} + \frac{V_4 - 0}{1} = 0 \rightarrow -0.125V_1 + 1.125V_4 = 2
$$
 (4)

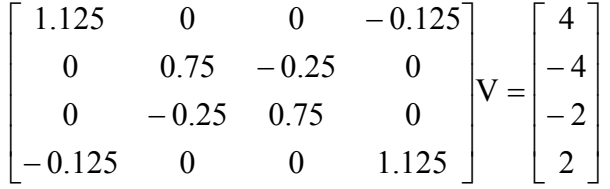

Now we can use MATLAB to solve for the unknown node voltages.

 $>> Y=[1.125,0,0,-0.125;0,0.75,-0.25,0,0,-0.25,0.75,0,-0.125,0,0,1.125]$  $Y =$  1.1250 0 0 -0.1250 0 0.7500 -0.2500 0 0 -0.2500 0.7500 0 -0.1250 0 0 1.1250  $\gg$  I=[4,-4,-2,2]'  $I =$  4 -4 -2 2  $\gg$  V=inv(Y)\*I  $V =$  3.8000 -7.0000 -5.0000 2.2000

 $V_0 = V_1 - V_4 = 3.8 - 2.2 = 1.6$  V.

**PROPRIETARY MATERIAL.** © 2007 The McGraw-Hill Companies, Inc. All rights reserved. No part

of this Manual may be displayed, reproduced or distributed in any form or by any means, without the prior written permission of the publisher, or used beyond the limited distribution to teachers and educators permitted by McGraw-Hill for their individual course preparation. If you are a student using this Manual, you are using it without permission.

## **Chapter 3, Problem 25.**

Use nodal analysis along with MATLAB to determine the node voltages in Fig. 3.74.

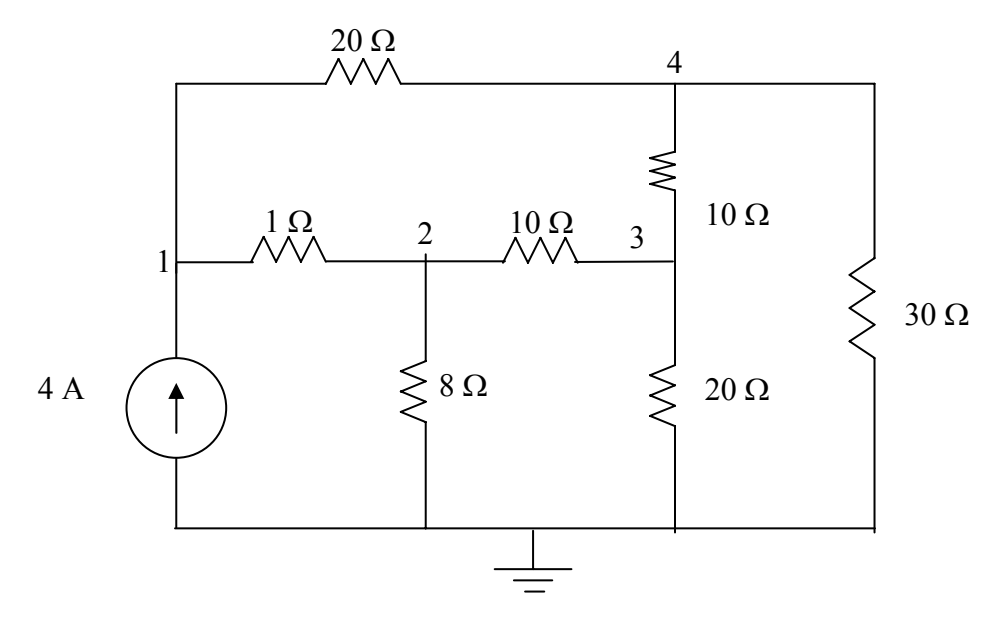

**Figure 3.74 For Prob. 3.25.** 

### **Chapter 3, Solution 25**

Consider the circuit shown below.

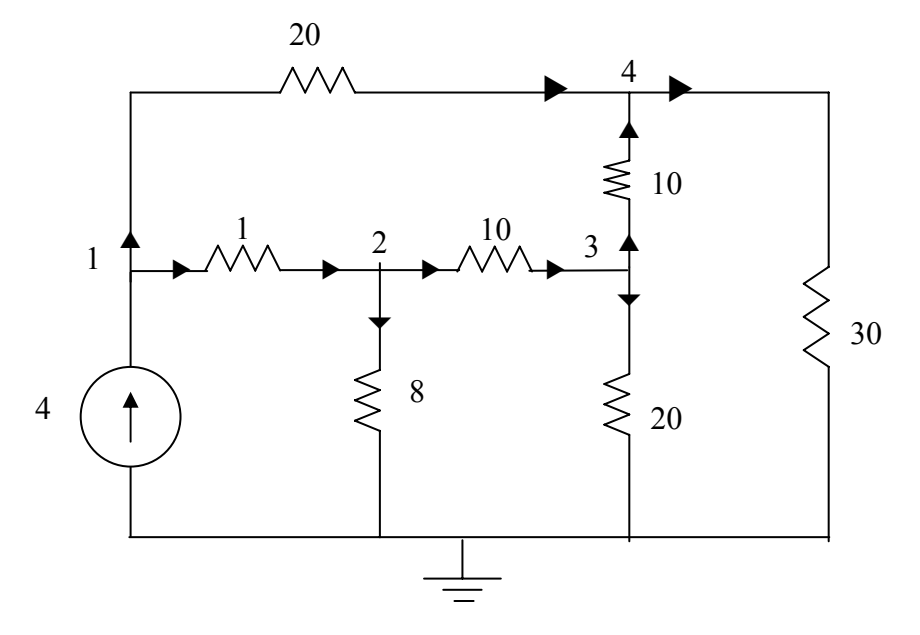

At node 1.  
\n
$$
4 = \frac{V_1 - V_2}{1} + \frac{V_1 - V_4}{20} \longrightarrow 80 = 21V_1 - 20V_2 - V_4
$$
\n(1)

At node 2,  
\n
$$
\frac{V_1 - V_2}{1} = \frac{V_2}{8} + \frac{V_2 - V_3}{10} \longrightarrow 0 = -80V_1 + 98V_2 - 8V_3
$$
\n(2)

At node 3,  
\n
$$
\frac{V_2 - V_3}{10} = \frac{V_3}{20} + \frac{V_3 - V_4}{10} \longrightarrow 0 = -2V_2 + 5V_3 - 2V_4
$$
\n(3)

At node 4,  
\n
$$
\frac{V_1 - V_4}{20} + \frac{V_3 - V_4}{10} = \frac{V_4}{30} \longrightarrow 0 = 3V_1 + 6V_3 - 11V_4
$$
\n(4)

Putting (1) to (4) in matrix form gives:

$$
\begin{bmatrix} 80 \\ 0 \\ 0 \\ 0 \end{bmatrix} = \begin{bmatrix} 21 & -20 & 0 & -1 \\ -80 & 98 & -8 & 0 \\ 0 & -2 & 5 & -2 \\ 3 & 0 & 6 & -11 \end{bmatrix} \begin{bmatrix} V_1 \\ V_2 \\ V_3 \\ V_4 \end{bmatrix}
$$

$$
B = A \ V \longrightarrow V = A^{-1} B
$$

Using MATLAB leads to

$$
V_1 = 25.52 \text{ V}, \quad V_2 = 22.05 \text{ V}, \quad V_3 = 14.842 \text{ V}, \quad V_4 = 15.055 \text{ V}
$$

# **Chapter 3, Problem 26.**

Calculate the node voltages  $v_1$ ,  $v_2$ , and  $v_3$  in the circuit of Fig. 3.75.

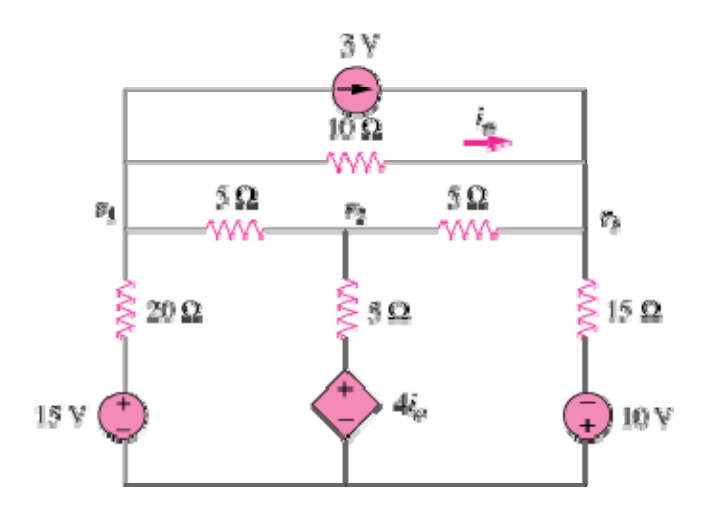

Figure 3.75

## **Chapter 3, Solution 26**

At node 1,

$$
\frac{15-V_1}{20} = 3 + \frac{V_1 - V_3}{10} + \frac{V_1 - V_2}{5} \longrightarrow -45 = 7V_1 - 4V_2 - 2V_3
$$
 (1)

At node 2,

$$
\frac{V_1 - V_2}{5} + \frac{4I_o - V_2}{5} = \frac{V_2 - V_3}{5}
$$
 (2)

But 
$$
I_o = \frac{V_1 - V_3}{10}
$$
. Hence, (2) becomes  
  $0 = 7V_1 - 15V_2 + 3V_3$  (3)

At node 3,  
\n
$$
3 + \frac{V_1 - V_3}{10} + \frac{-10 - V_3}{15} + \frac{V_2 - V_3}{5} = 0
$$
  $\longrightarrow$   $70 = -3V_1 - 6V_2 + 11V_3$  (4)

Putting  $(1)$ ,  $(3)$ , and  $(4)$  in matrix form produces

$$
\begin{pmatrix} 7 & -4 & -2 \ 7 & -15 & 3 \ -3 & -6 & 11 \ \end{pmatrix} \begin{pmatrix} V_1 \ V_2 \ V_3 \end{pmatrix} = \begin{pmatrix} -45 \ 0 \ 70 \end{pmatrix} \longrightarrow AV = B
$$

Using MATLAB leads to

$$
V = A^{-1}B = \begin{pmatrix} -7.19 \\ -2.78 \\ 2.89 \end{pmatrix}
$$

Thus,

$$
V_1 = -7.19V
$$
;  $V_2 = -2.78V$ ;  $V_3 = 2.89V$ .

# **Chapter 3, Problem 27.**

Use nodal analysis to determine voltages  $v_1$ ,  $v_2$ , and  $v_3$  in the circuit in Fig. 3.76.

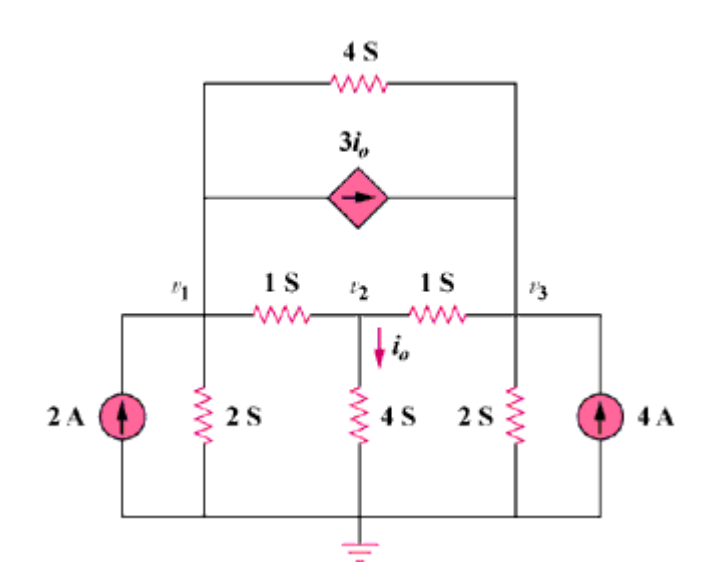

Figure 3.76

## **Chapter 3, Solution 27**

At node 1,

$$
2 = 2v_1 + v_1 - v_2 + (v_1 - v_3)4 + 3i_0, \quad i_0 = 4v_2. \text{ Hence,}
$$
  

$$
2 = 7v_1 + 11v_2 - 4v_3 \tag{1}
$$

At node 2,

$$
v_1 - v_2 = 4v_2 + v_2 - v_3 \longrightarrow 0 = -v_1 + 6v_2 - v_3 \tag{2}
$$

At node 3,

$$
2v_3 = 4 + v_2 - v_3 + 12v_2 + 4(v_1 - v_3)
$$

or 
$$
-4 = 4v_1 + 13v_2 - 7v_3 \tag{3}
$$

In matrix form,

$$
\begin{bmatrix} 7 & 11 & -4 \ 1 & -6 & 1 \ 4 & 13 & -7 \ \end{bmatrix} \begin{bmatrix} v_1 \ v_2 \ v_3 \end{bmatrix} = \begin{bmatrix} 2 \ 0 \ -4 \end{bmatrix}
$$

$$
\Delta = \begin{vmatrix} 7 & 11 & -4 \\ 1 & -6 & 1 \\ 4 & 13 & -7 \end{vmatrix} = 176, \quad \Delta_1 = \begin{vmatrix} 2 & 11 & -4 \\ 0 & -6 & 1 \\ -4 & 13 & -7 \end{vmatrix} = 110
$$

$$
\Delta_2 = \begin{vmatrix} 7 & 2 & -4 \\ 1 & 0 & 1 \\ 4 & -4 & -7 \end{vmatrix} = 66, \quad \Delta_3 = \begin{vmatrix} 7 & 11 & 2 \\ 1 & -6 & 0 \\ 4 & 13 & -4 \end{vmatrix} = 286
$$

$$
v_1 = \frac{\Delta_1}{\Delta} = \frac{110}{176} = 0.625V, \ v_2 = \frac{\Delta_2}{\Delta} = \frac{66}{176} = 0.375V
$$

$$
v_3 = \frac{\Delta_3}{\Delta} = \frac{286}{176} = 1.625V.
$$

$$
v_1 = \underline{625 \, mV}, \ v_2 = \underline{375 \, mV}, \ v_3 = \underline{1.625 \, V}.
$$

**PROPRIETARY MATERIAL.** © 2007 The McGraw-Hill Companies, Inc. All rights reserved. No part of this Manual may be displayed, reproduced or distributed in any form or by any means, without the prior written permission of the publisher, or used beyond the limited distribution to teachers and educators permitted by McGraw-Hill for their individual course preparation. If you are a student using this Manual, you are using it without permission.

## **Chapter 3, Problem 28.**

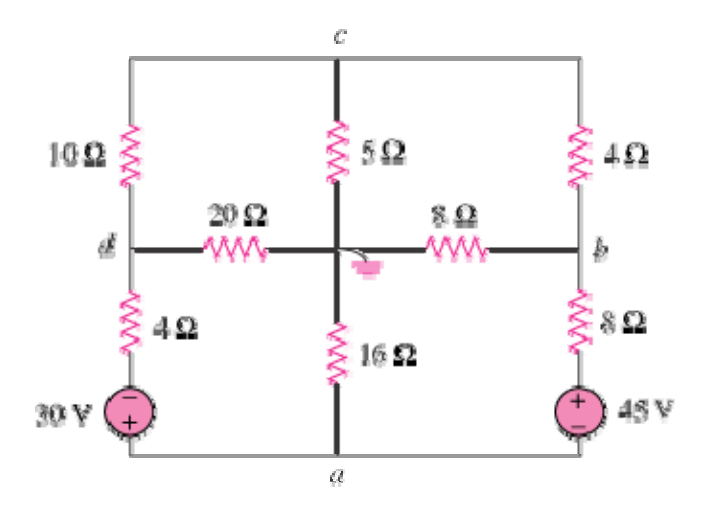

Use *MATLAB* to find the voltages at nodes *a*, *b*, *c*, and *d* in the circuit of Fig. 3.77.

Figure 3.77

## **Chapter 3, Solution 28**

At node c,  
\n
$$
\frac{V_d - V_c}{10} = \frac{V_c - V_b}{4} + \frac{V_c}{5} \longrightarrow 0 = -5V_b + 11V_c - 2V_d
$$
\n(1)  
\nAt node b,  
\n
$$
\frac{V_a + 45 - V_b}{8} + \frac{V_c - V_b}{4} = \frac{V_b}{8} \longrightarrow -45 = V_a - 4V_b + 2V_c
$$
\n(2)  
\nAt node a,  
\n
$$
\frac{V_a - 30 - V_d}{4} + \frac{V_a}{16} + \frac{V_a + 45 - V_b}{8} = 0 \longrightarrow 30 = 7V_a - 2V_b - 4V_d
$$
\n(3)  
\nAt node d,  
\n
$$
\frac{V_a - 30 - V_d}{4} = \frac{V_d}{20} + \frac{V_d - V_c}{10} \longrightarrow 150 = 5V_a + 2V_c - 7V_d
$$
\n(4)

In matrix form, (1) to (4) become  
\n
$$
\begin{pmatrix}\n0 & -5 & 11 & -2 \\
1 & -4 & 2 & 0 \\
7 & -2 & 0 & -4 \\
5 & 0 & 2 & -7\n\end{pmatrix}\n\begin{pmatrix}\nV_a \\
V_b \\
V_c \\
150\n\end{pmatrix} = \begin{pmatrix}\n0 \\
-45 \\
30 \\
150\n\end{pmatrix} \longrightarrow AV = B
$$

We use MATLAB to invert A and obtain

$$
V = A^{-1}B = \begin{pmatrix} -10.14 \\ 7.847 \\ -1.736 \\ -29.17 \end{pmatrix}
$$

Thus,

$$
V_a = -10.14
$$
 V,  $V_b = 7.847$  V,  $V_c = -1.736$  V,  $V_d = -29.17$  V

### **Chapter 3, Problem 29.**

Use *MATLAB* to solve for the node voltages in the circuit of Fig. 3.78.

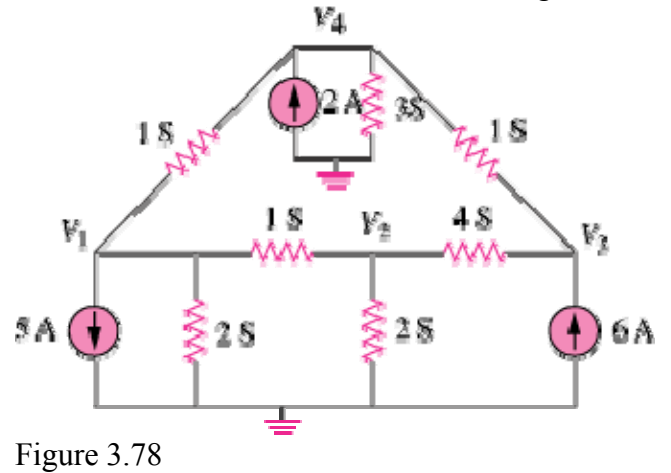

#### **Chapter 3, Solution 29**

At node 1,

$$
5 + V_1 - V_4 + 2V_1 + V_1 - V_2 = 0 \longrightarrow -5 = 4V_1 - V_2 - V_4
$$
 (1)  
At node 2,

$$
V_1 - V_2 = 2V_2 + 4(V_2 - V_3) = 0 \qquad \longrightarrow \qquad 0 = -V_1 + 7V_2 - 4V_3 \tag{2}
$$

At node 3,  
\n
$$
6+4(V_2-V_3) = V_3 - V_4
$$
  $\longrightarrow$   $6 = -4V_2 + 5V_3 - V_4$  (3)

At node 4,

$$
2 + V_3 - V_4 + V_1 - V_4 = 3V_4 \longrightarrow 2 = -V_1 - V_3 + 5V_4
$$
 (4)

In matrix form, 
$$
(1)
$$
 to  $(4)$  become

$$
\begin{pmatrix} 4 & -1 & 0 & -1 \\ -1 & 7 & -4 & 0 \\ 0 & -4 & 5 & -1 \\ -1 & 0 & -1 & 5 \end{pmatrix} \begin{pmatrix} V_1 \\ V_2 \\ V_3 \\ V_4 \end{pmatrix} = \begin{pmatrix} -5 \\ 0 \\ 6 \\ 2 \end{pmatrix} \longrightarrow AV = B
$$

Using MATLAB,

$$
V = A^{-1}B = \begin{pmatrix} -0.7708 \\ 1.209 \\ 2.309 \\ 0.7076 \end{pmatrix}
$$

i.e.

**PROPRIETARY MATERIAL.** © 2007 The McGraw-Hill Companies, Inc. All rights reserved. No part of this Manual may be displayed, reproduced or distributed in any form or by any means, without the prior written permission of the publisher, or used beyond the limited distribution to teachers and educators permitted by McGraw-Hill for their individual course preparation. If you are a student using this Manual, you are using it without permission.

$$
V_1 = -0.7708
$$
 V,  $V_2 = 1.209$  V,  $V_3 = 2.309$  V,  $V_4 = 0.7076$  V

## **Chapter 3, Problem 30.**

Using nodal analysis, find *vo* and *io* in the circuit of Fig. 3.79.

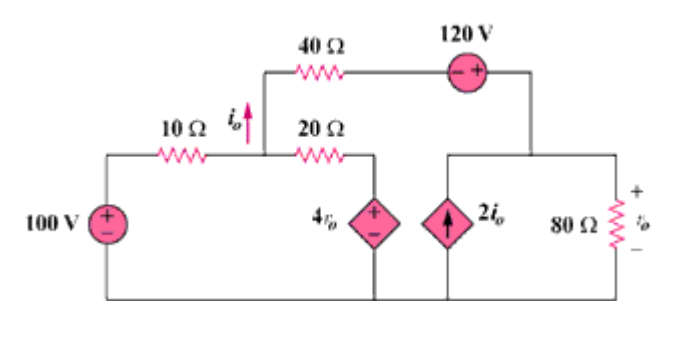

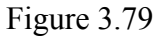

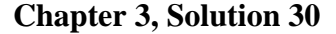

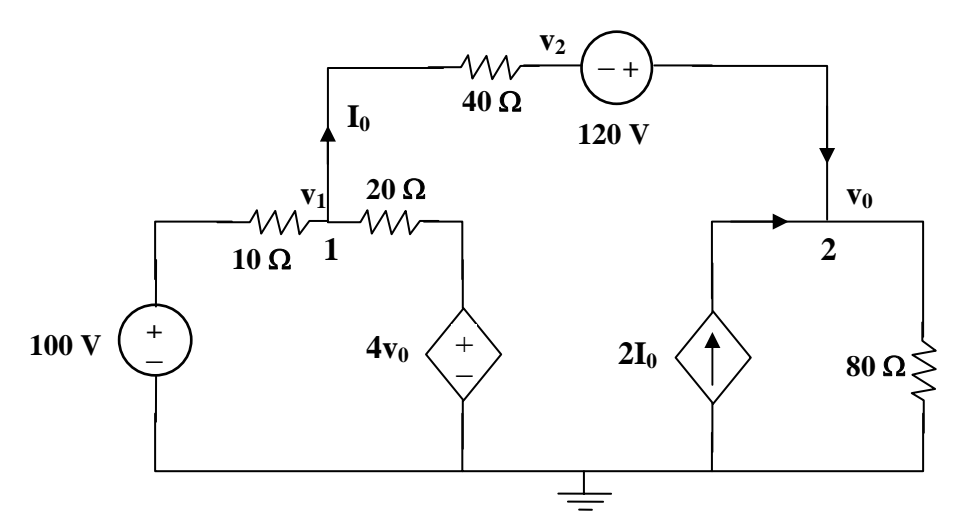

At node 1,

$$
\frac{v_1 - v_2}{40} = \frac{100 - v_1}{10} + \frac{4v_0 - v_1}{20}
$$
 (1)

But,  $v_0 = 120 + v_2 \longrightarrow v_2 = v_0 - 120$ . Hence (1) becomes

$$
7v_1 - 9v_0 = 280 \tag{2}
$$

At node 2,

$$
I_{o} + 2I_{o} = \frac{v_{o} - 0}{80}
$$

$$
3\left(\frac{v_{1} + 120 - v_{o}}{40}\right) = \frac{v_{o}}{80}
$$
or
$$
6v_{1} - 7v_{o} = -720
$$
(3)

from (2) and (3), 
$$
\begin{bmatrix} 7 & -9 \\ 6 & -7 \end{bmatrix} \begin{bmatrix} v_1 \\ v_0 \end{bmatrix} = \begin{bmatrix} 280 \\ -720 \end{bmatrix}
$$

$$
\Delta = \begin{vmatrix} 7 & -9 \\ 6 & -7 \end{vmatrix} = -49 + 54 = 5
$$

⎦

$$
\Delta_1 = \begin{vmatrix} 280 & -9 \\ -720 & -7 \end{vmatrix} = -8440, \quad \Delta_2 = \begin{vmatrix} 7 & 280 \\ 6 & -720 \end{vmatrix} = -6720
$$

$$
v_1 = \frac{\Delta_1}{\Delta} = \frac{-8440}{5} = -1688, \quad v_0 = \frac{\Delta_2}{\Delta} = \frac{-6720}{5} - 1344V
$$

$$
I_0 = \underline{\textbf{-.5.6 A}}
$$

### **Chapter 3, Problem 31.**

Find the node voltages for the circuit in Fig. 3.80.

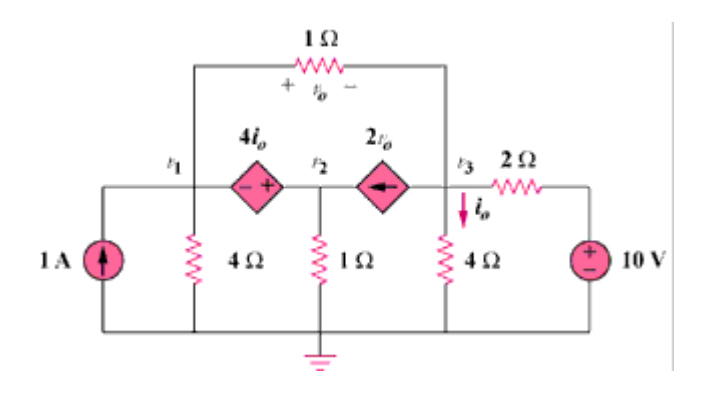

Figure 3.80

**Chapter 3, Solution 31** 

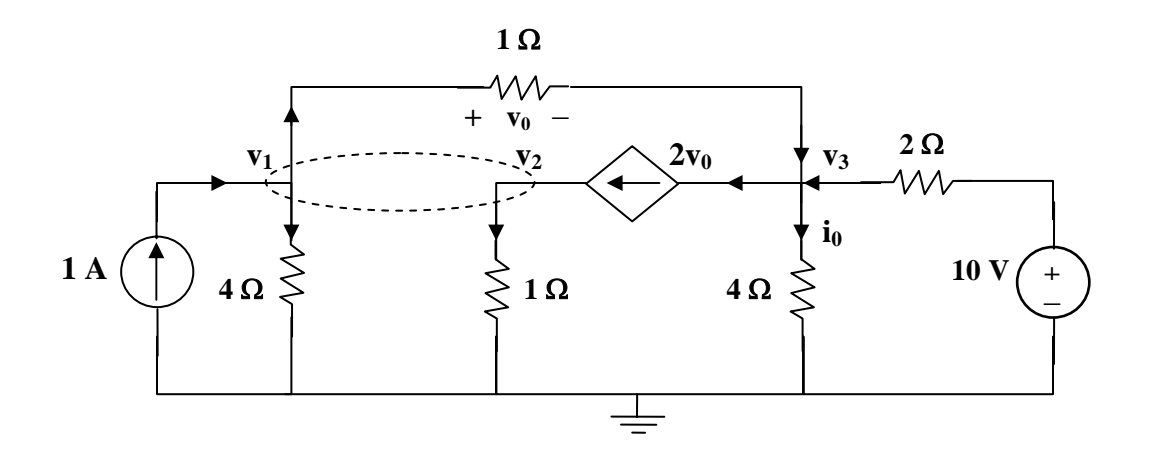

At the supernode,

$$
1 + 2v_0 = \frac{v_1}{4} + \frac{v_2}{1} + \frac{v_1 - v_3}{1}
$$
 (1)

But  $v_0 = v_1 - v_3$ . Hence (1) becomes,

$$
4 = -3v_1 + 4v_2 + 4v_3 \tag{2}
$$

At node 3,

$$
2v_0 + \frac{v_3}{4} = v_1 - v_3 + \frac{10 - v_3}{2}
$$
  
or  

$$
20 = 4v_1 + 0v_2 - v_3
$$
 (3)

At the supernode,  $v_2 = v_1 + 4i_0$ . But  $i_0 =$ 4  $\frac{V_3}{I}$ . Hence,

$$
v_2 = v_1 + v_3 \tag{4}
$$

Solving (2) to (4) leads to,

$$
v_1 = 4.97V
$$
,  $v_2 = 4.85V$ ,  $v_3 = -0.12V$ .

#### **Chapter 3, Problem 32.**

Obtain the node voltages  $v_1$ ,  $v_2$ , and  $v_3$  in the circuit of Fig. 3.81.

Figure 3.81

### **Chapter 3, Solution 32**

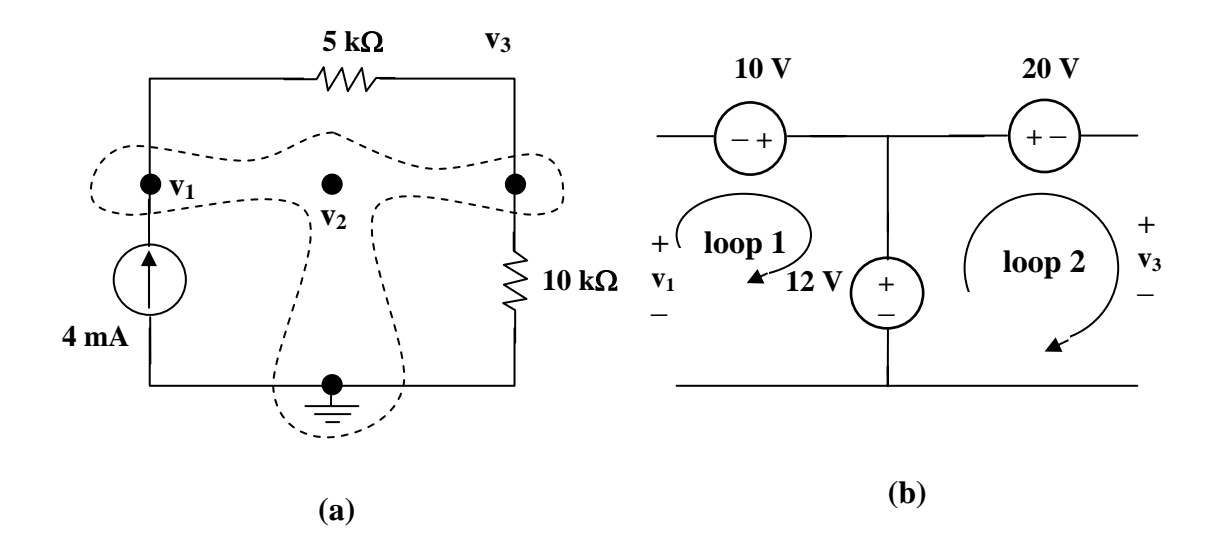

We have a supernode as shown in figure (a). It is evident that  $v_2 = 12$  V, Applying KVL to loops 1and 2 in figure (b), we obtain,

 $-v_1 - 10 + 12 = 0$  or  $v_1 = 2$  and  $-12 + 20 + v_3 = 0$  or  $v_3 = -8$  V

Thus, 
$$
v_1 = 2 V
$$
,  $v_2 = 12 V$ ,  $v_3 = -8 V$ .

#### **Chapter 3, Problem 33.**

Which of the circuits in Fig. 3.82 is planar? For the planar circuit, redraw the circuits with no crossing branches.

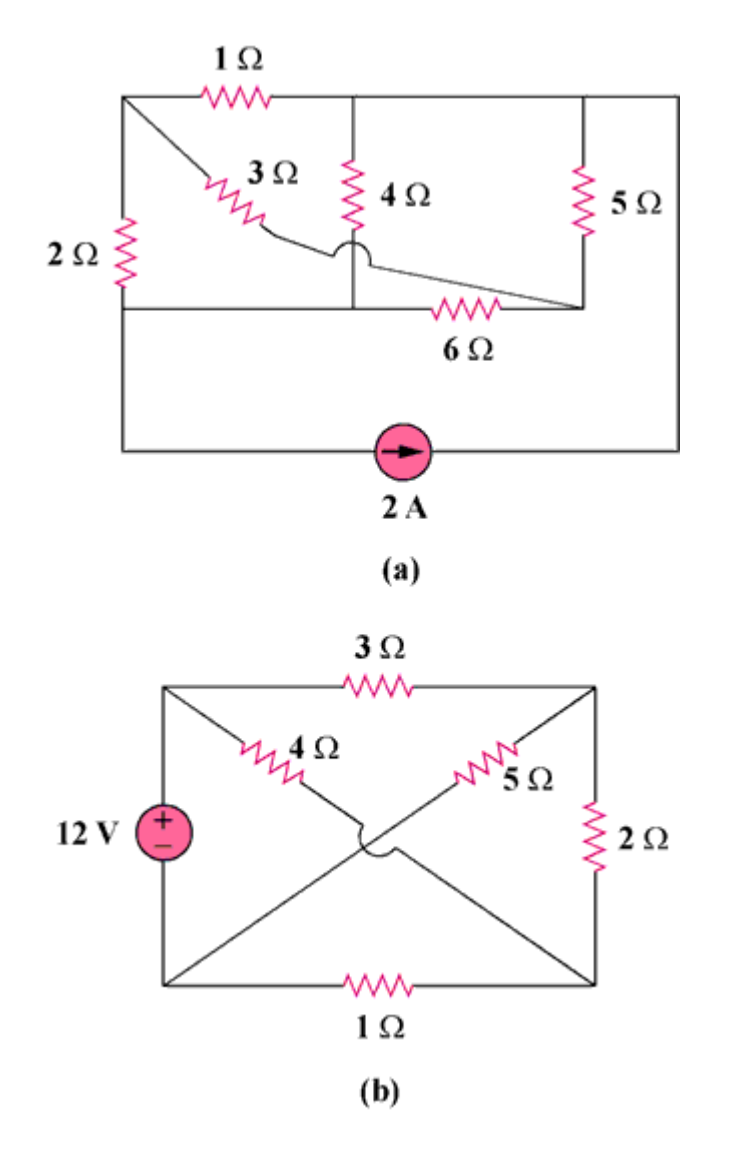

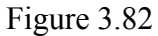

### **Chapter 3, Solution 33**

**(a)** This is a **planar** circuit. It can be redrawn as shown below.

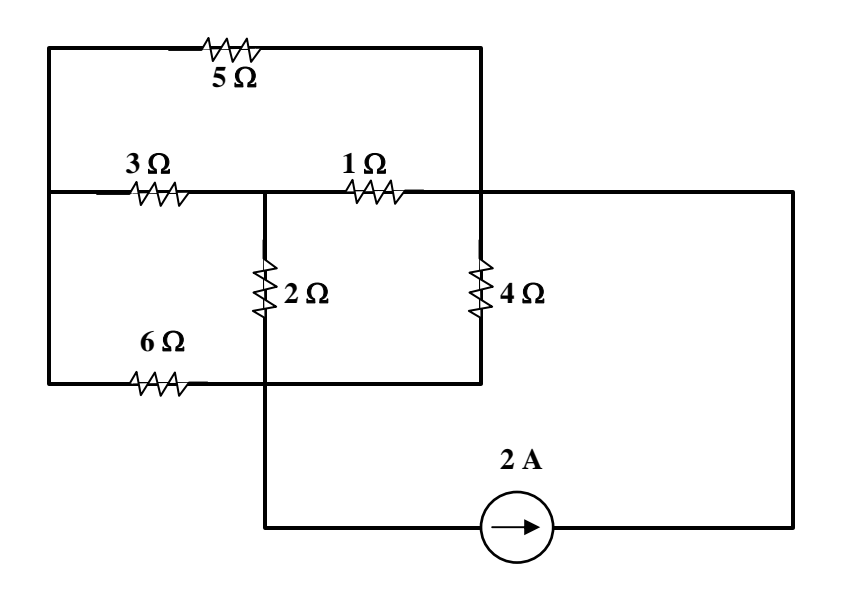

**(b)** This is a **planar** circuit. It can be redrawn as shown below.

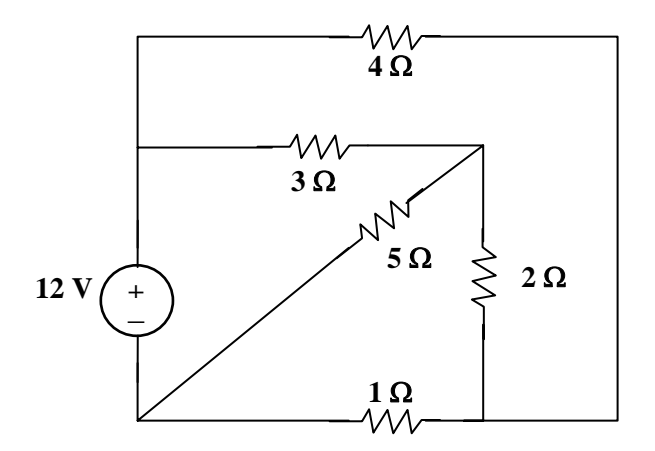

# **Chapter 3, Problem 34.**

Determine which of the circuits in Fig. 3.83 is planar and redraw it with no crossing branches.

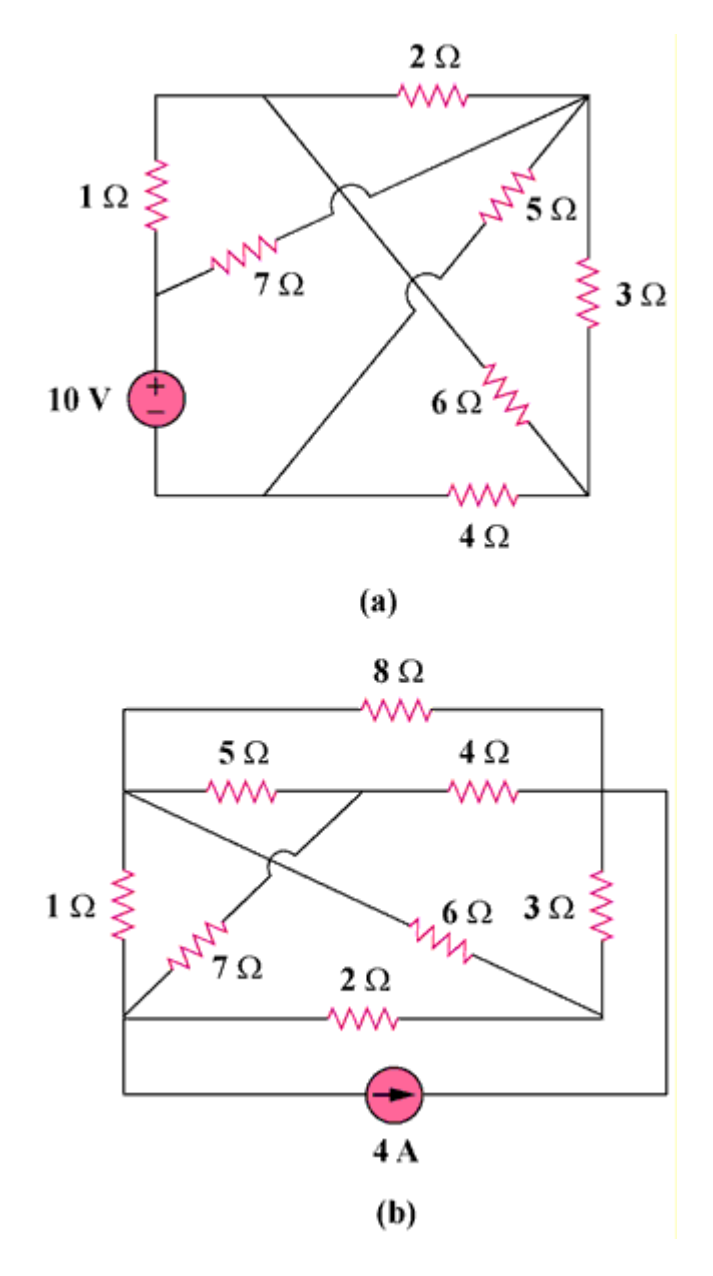

Figure 3.83

### **Chapter 3, Solution 34**

(a) This is a **planar** circuit because it can be redrawn as shown below,

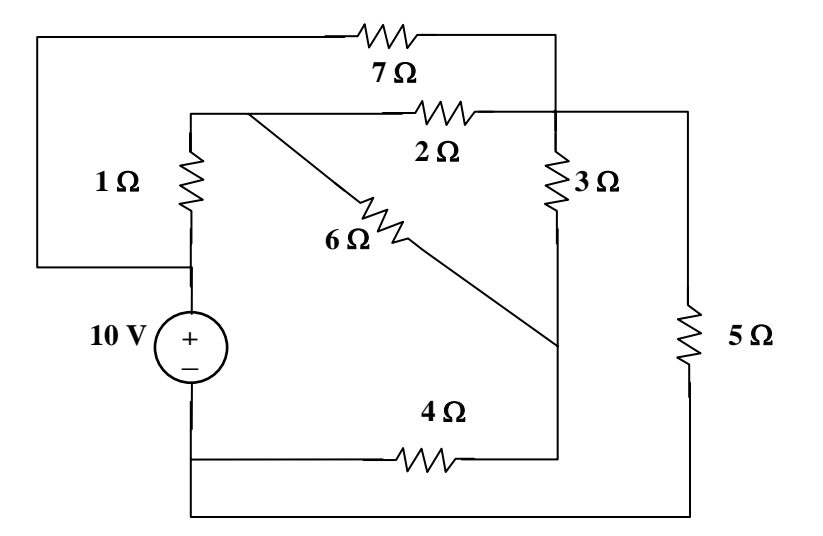

(b) This is a **non-planar** circuit.

### **Chapter 3, Problem 35.**

Rework Prob. 3.5 using mesh analysis.

Chapter 3, Problem 5

Obtain  $v_0$  in the circuit of Fig. 3.54.

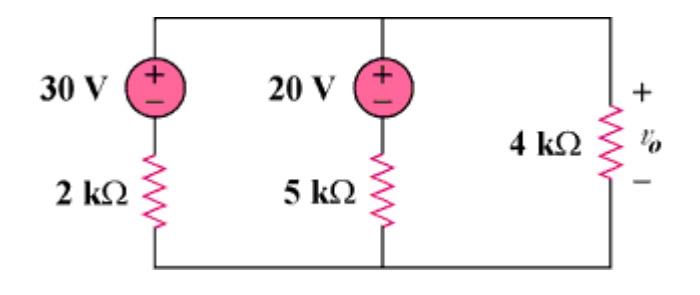

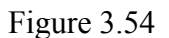

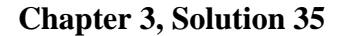

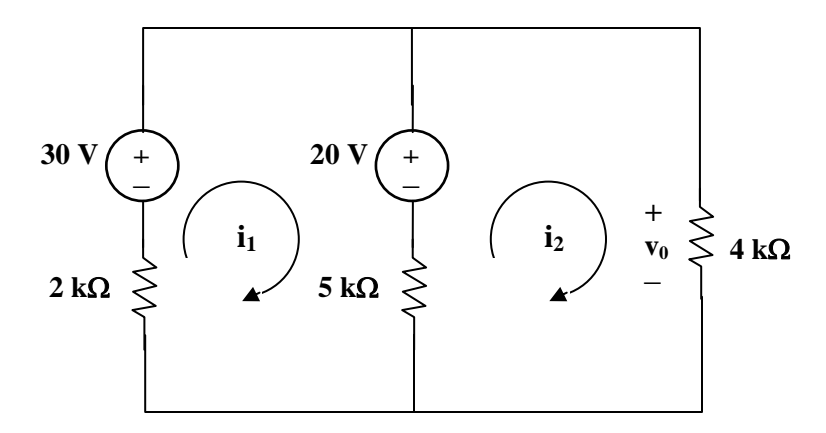

Assume that  $i_1$  and  $i_2$  are in mA. We apply mesh analysis. For mesh 1,

$$
-30 + 20 + 7i_1 - 5i_2 = 0 \text{ or } 7i_1 - 5i_2 = 10
$$
 (1)

For mesh 2,

$$
-20 + 9i2 - 5i1 = 0 \text{ or } -5i1 + 9i2 = 20 \tag{2}
$$

Solving (1) and (2), we obtain,  $i_2 = 5$ .

$$
v_0 = 4i_2 = 20
$$
 volts.

## **Chapter 3, Problem 36.**

Rework Prob. 3.6 using mesh analysis.

### Chapter 3, Problem 6

Use nodal analysis to obtain  $v_0$  in the circuit in Fig. 3.55.

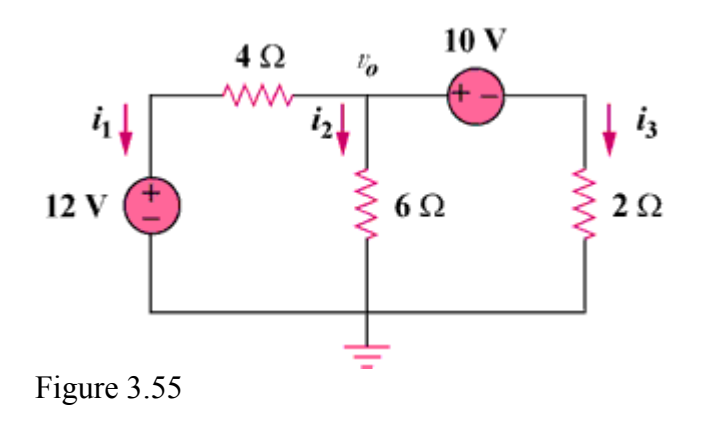

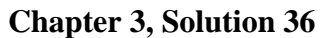

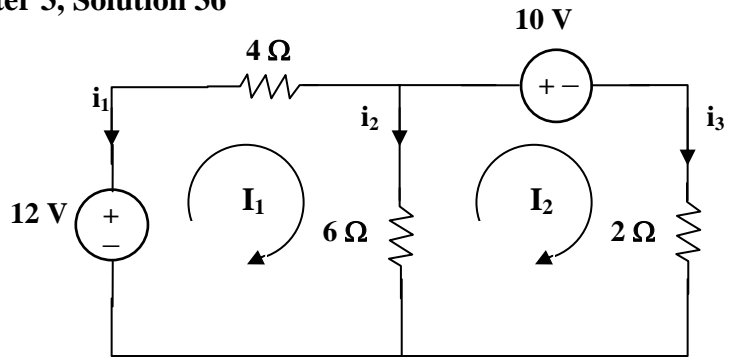

Applying mesh analysis gives,

 $12 = 10I_1 - 6I_2$  $-10 = -6I_1 + 8I_2$ 

or 
$$
\begin{bmatrix} 6 \ -5 \end{bmatrix} = \begin{bmatrix} 5 & -3 \ -3 & 4 \end{bmatrix} \begin{bmatrix} 1_1 \ 1_2 \end{bmatrix}
$$
  
\n
$$
\Delta = \begin{vmatrix} 5 & -3 \ -3 & 4 \end{vmatrix} = 11, \quad \Delta_1 = \begin{vmatrix} 6 & -3 \ -5 & 4 \end{vmatrix} = 9, \quad \Delta_2 = \begin{vmatrix} 5 & 6 \ -3 & -5 \end{vmatrix} = -7
$$
\n
$$
I_1 = \frac{\Delta_1}{\Delta} = \frac{9}{11}, \quad I_2 = \frac{\Delta_2}{\Delta} = \frac{-7}{11}
$$
\n
$$
i_1 = -I_1 = -9/11 = -0.8181 \text{ A}, \quad i_2 = I_1 - I_2 = 10/11 = 1.4545 \text{ A}.
$$
\n
$$
v_0 = 6i_2 = 6 \times 1.4545 = \frac{8.727 \text{ V}}{1.4545 \text{ A}}.
$$

### **Chapter 3, Problem 37.**

Rework Prob. 3.8 using mesh analysis.

Chapter 3, Problem 8

Using nodal analysis, find  $v_0$  in the circuit in Fig. 3.57.

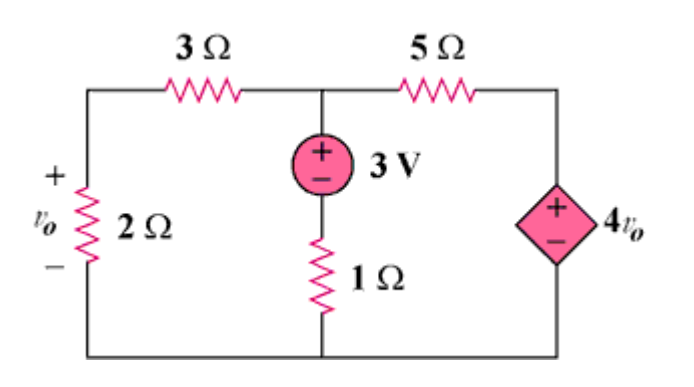

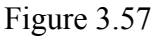

### **Chapter 3, Solution 37**

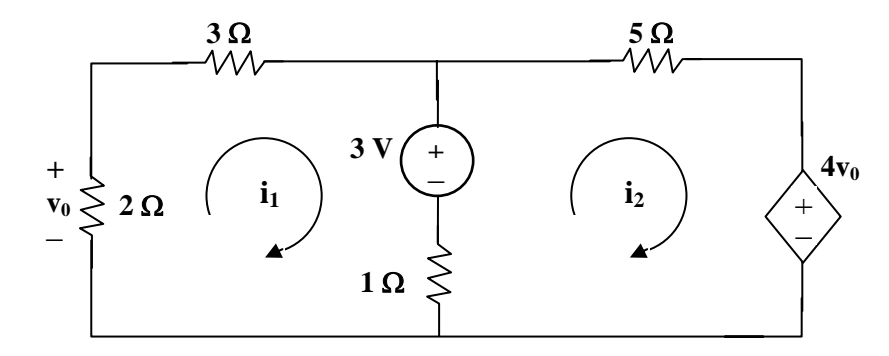

Applying mesh analysis to loops 1 and 2, we get,

 $6i_1 - 1i_2 + 3 = 0$  which leads to  $i_2 = 6i_1 + 3$  (1)

$$
-1i_1 + 6i_2 - 3 + 4v_0 = 0
$$
 (2)

$$
But, v_0 = -2i_1
$$
 (3)

Using (1), (2), and (3) we get  $i_1 = -5/9$ .

Therefore, we get  $v_0 = -2i_1 = -2(-5/9) = 1.1111$  volts

**PROPRIETARY MATERIAL.** © 2007 The McGraw-Hill Companies, Inc. All rights reserved. No part of this Manual may be displayed, reproduced or distributed in any form or by any means, without the prior written permission of the publisher, or used beyond the limited distribution to teachers and educators permitted by McGraw-Hill for their individual course preparation. If you are a student using this Manual, you are using it without permission.

### **Chapter 3, Problem 38.**

Apply mesh analysis to the circuit in Fig. 3.84 and obtain  $I_0$ .

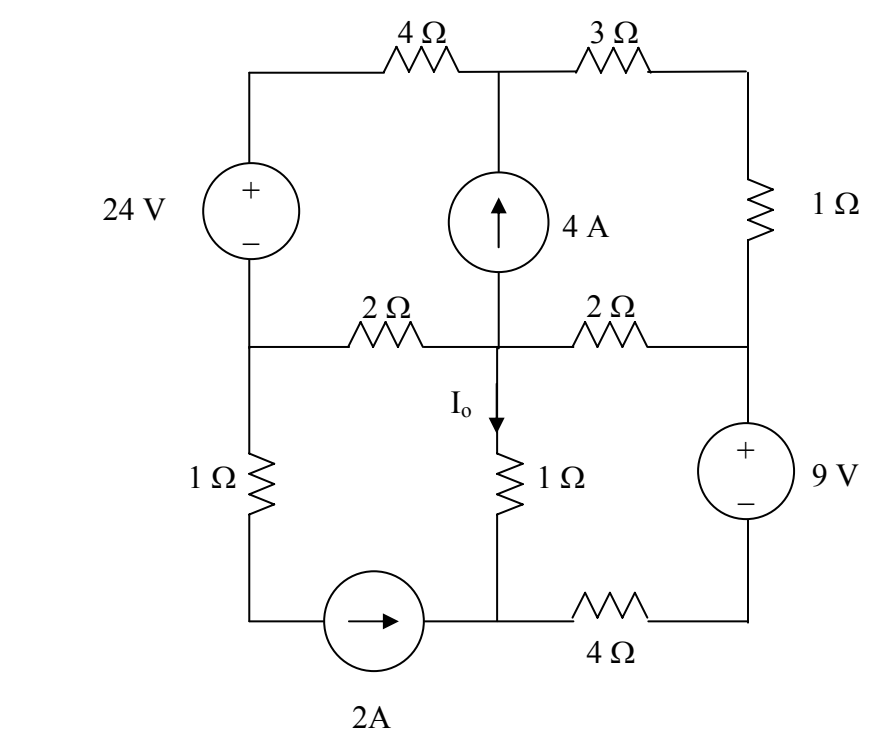

**Figure 3.84 For Prob. 3.38.** 

### **Chapter 3, Solution 38**

Consider the circuit below with the mesh currents.

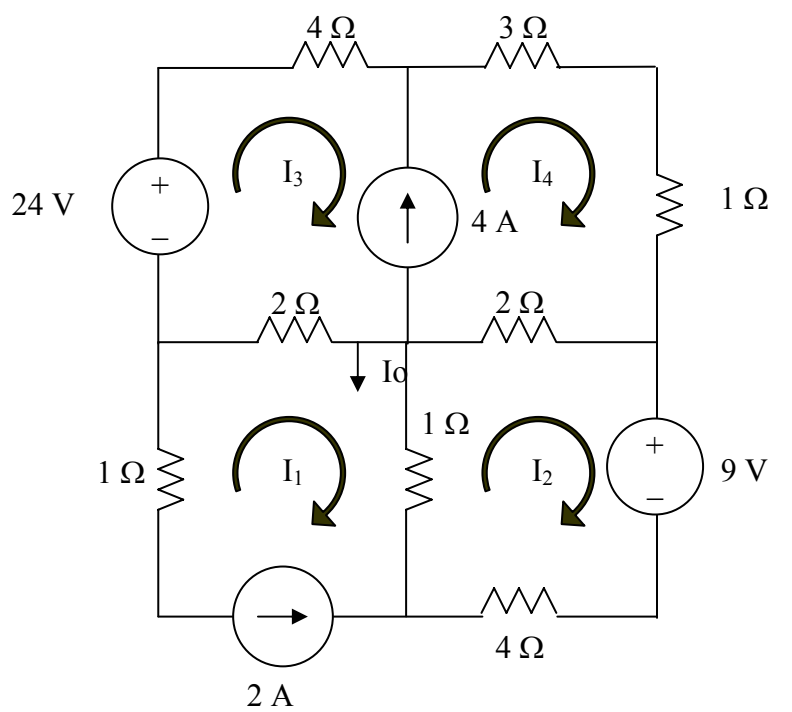

**PROPRIETARY MATERIAL.** © 2007 The McGraw-Hill Companies, Inc. All rights reserved. No part of this Manual may be displayed, reproduced or distributed in any form or by any means, without the prior written permission of the publisher, or used beyond the limited distribution to teachers and educators permitted by McGraw-Hill for their individual course preparation. If you are a student using this Manual, you are using it without permission.

$$
I_1 = -2 A \tag{1}
$$

$$
1(I_2-I_1) + 2(I_2-I_4) + 9 + 4I_2 = 0
$$
  
\n
$$
7I_2 - I_4 = -11
$$
 (2)  
\n
$$
-24 + 4I_3 + 3I_4 + 1I_4 + 2(I_4-I_2) + 2(I_3-I_1) = 0 \text{ (super mesh)}
$$
  
\n
$$
-2I_2 + 6I_3 + 6I_4 = +24 - 4 = 20
$$
 (3)

But, we need one more equation, so we use the constraint equation  $-I_3 + I_4 = 4$ . This now gives us three equations with three unknowns.

$$
\begin{bmatrix} 7 & 0 & -1 \\ -2 & 6 & 6 \\ 0 & -1 & 1 \end{bmatrix} \begin{bmatrix} I_2 \\ I_3 \\ I_4 \end{bmatrix} = \begin{bmatrix} -11 \\ 20 \\ 4 \end{bmatrix}
$$

We can now use MATLAB to solve the problem.

>> Z=[7,0,-1;-2,6,6;0,-1,0] Z = 7 0 -1 -2 6 6 0 -1 0 >> V=[-11,20,4]' V = -11 20 4 >> I=inv(Z)\*V I = -0.5500 -4.0000 7.1500

$$
I_0 = I_1 - I_2 = -2 - 4 = -6
$$
**A**.

Check using the super mesh (equation (3)):  $1.1 - 24 + 42.9 = 20!$ 

**PROPRIETARY MATERIAL.** © 2007 The McGraw-Hill Companies, Inc. All rights reserved. No part of this Manual may be displayed, reproduced or distributed in any form or by any means, without the prior written permission of the publisher, or used beyond the limited distribution to teachers and educators permitted by McGraw-Hill for their individual course preparation. If you are a student using this Manual, you are using it without permission.

### **Chapter 3, Problem 39.**

Determine the mesh currents  $i_1$  and  $i_2$  in the circuit shown in Fig. 3.85.

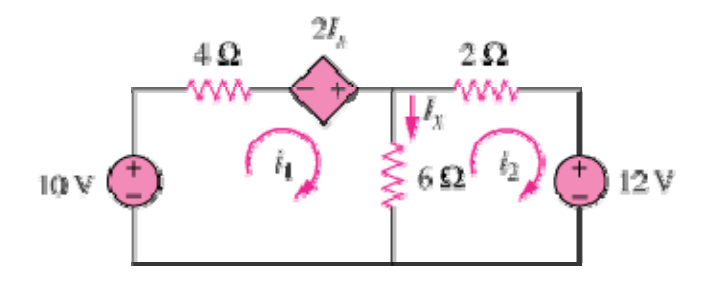

Figure 3.85

### **Chapter 3, Solution 39**

For mesh 1,

$$
-10 - 2I_x + 10I_1 - 6I_2 = 0
$$

But  $I_x = I_1 - I_2$ . Hence,  $10 = -2I_1 + 2I_2 + 10I_1 - 6I_2 \longrightarrow 5 = 4I_1 - 2I_2$  (1) For mesh 2,  $12 + 8I_2 - 6I_1 = 0 \longrightarrow 6 = 3I_1 - 4I_2$  (2) Solving (1) and (2) leads to  $I_1 = 0.8 \text{ A}, I_2 = -0.9 \text{ A}$ 

### **Chapter 3, Problem 40.**

For the bridge network in Fig. 3.86, find *Io* using mesh analysis.

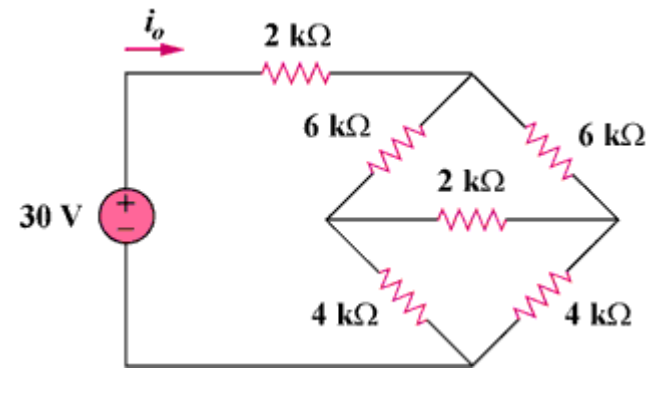

Figure 3.86

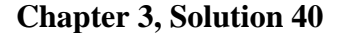

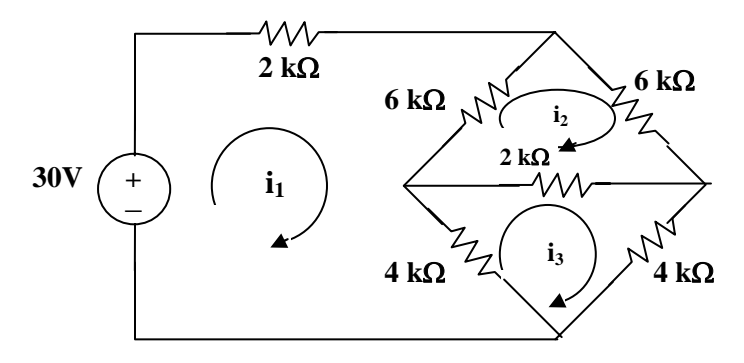

Assume all currents are in mA and apply mesh analysis for mesh 1.

 $30 = 12i_1 - 6i_2 - 4i_3 \longrightarrow 15 = 6i_1 - 3i_2 - 2i_3$  (1)

for mesh 2,

$$
0 = -6i_1 + 14i_2 - 2i_3 \longrightarrow 0 = -3i_1 + 7i_2 - i_3 \tag{2}
$$

for mesh 2,

$$
0 = -4i1 - 2i2 + 10i3 \t\t 0 = -2i1 - i2 + 5i3
$$
\t\t(3)

Solving  $(1)$ ,  $(2)$ , and  $(3)$ , we obtain,

$$
i_0 = i_1 = 4.286
$$
 mA.

# **Chapter 3, Problem 41.**

Apply mesh analysis to find *io* in Fig. 3.87.

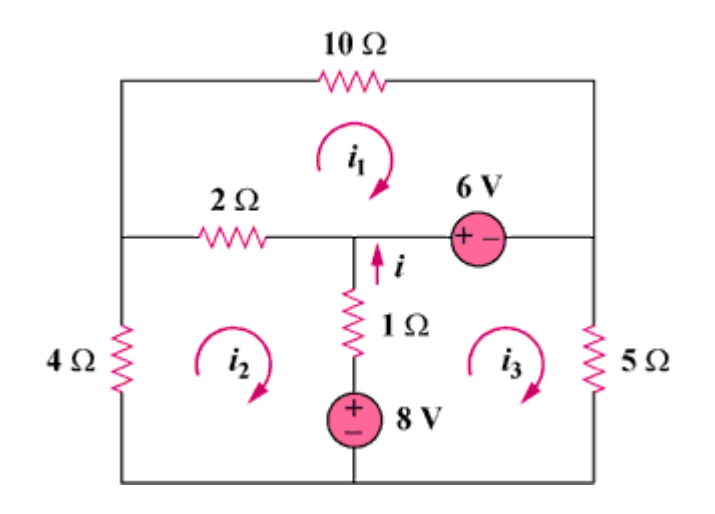

Figure 3.87
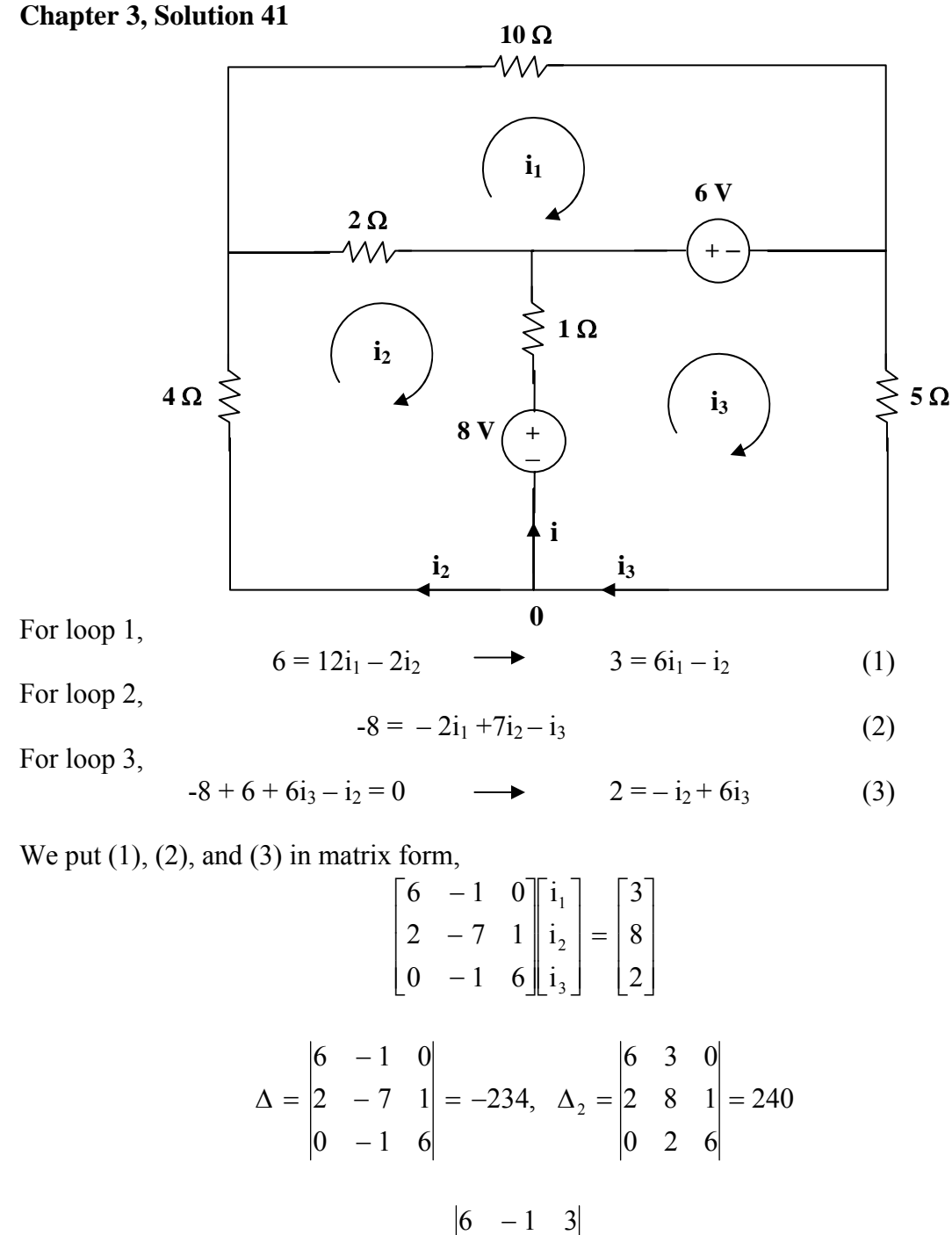

$$
\Delta_3 = \begin{vmatrix} 0 & 1 & 0 \\ 2 & -7 & 8 \\ 0 & -1 & 2 \end{vmatrix} = -38
$$
  
At node 0,  $i + i_2 = i_3$  or  $i = i_3 - i_2 = \frac{\Delta_3 - \Delta_2}{\Delta} = \frac{-38 - 240}{-234} = 1.188 A$ 

**PROPRIETARY MATERIAL.** © 2007 The McGraw-Hill Companies, Inc. All rights reserved. No part of this Manual may be displayed, reproduced or distributed in any form or by any means, without the prior written permission of the publisher, or used beyond the limited distribution to teachers and educators permitted by McGraw-Hill for their individual course preparation. If you are a student using this Manual, you are using it without permission.

### **Chapter 3, Problem 42.**

Determine the mesh currents in the circuit of Fig. 3.88.

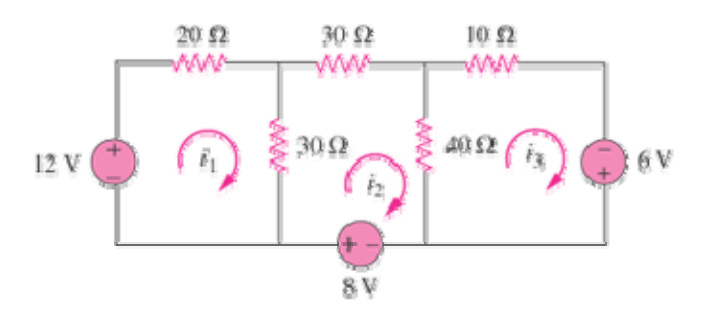

Figure 3.88

### **Chapter 3, Solution 42**

For mesh 1,  $-12 + 50I_1 - 30I_2 = 0 \longrightarrow 12 = 50I_1 - 30I_2$  (1) For mesh 2,  $-8 + 100I_2 - 30I_1 - 40I_3 = 0$   $\longrightarrow$   $8 = -30I_1 + 100I_2 - 40I_3$  (2) For mesh 3,  $-6 + 50I_3 - 40I_2 = 0 \longrightarrow 6 = -40I_2 + 50I_3$  (3) Putting eqs. (1) to (3) in matrix form, we get 8  $50 - 30 \quad 0 \quad 1_1 \quad 12$  $\overline{\phantom{a}}$  $\overline{a}$  $\overline{\phantom{a}}$  $\overline{a}$  $\overline{\phantom{a}}$  $\mathsf I$  $(50)$ 1

$$
\begin{bmatrix}\n30 & -30 & 0 \\
-30 & 100 & -40 \\
0 & -40 & 50\n\end{bmatrix}\n\begin{bmatrix}\nI_1 \\
I_2 \\
I_3\n\end{bmatrix} =\n\begin{bmatrix}\n12 \\
8 \\
6\n\end{bmatrix} \longrightarrow AI = I
$$
\nUsing Matlab,

$$
I = A^{-1}B = \begin{pmatrix} 0.48 \\ 0.40 \\ 0.44 \end{pmatrix}
$$
  
i.e.  $\underline{I_1 = 0.48 \text{ A}, I_2 = 0.4 \text{ A}, I_3 = 0.44 \text{ A}}$ 

### **Chapter 3, Problem 43.**

Use mesh analysis to find  $v_{ab}$  and  $i_o$  in the circuit in Fig. 3.89.

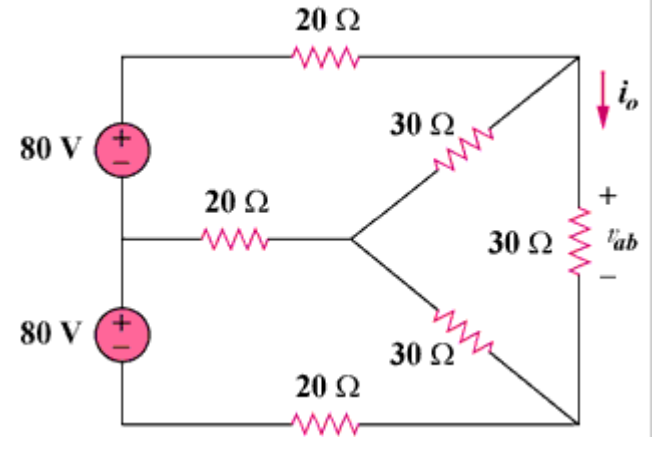

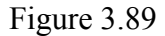

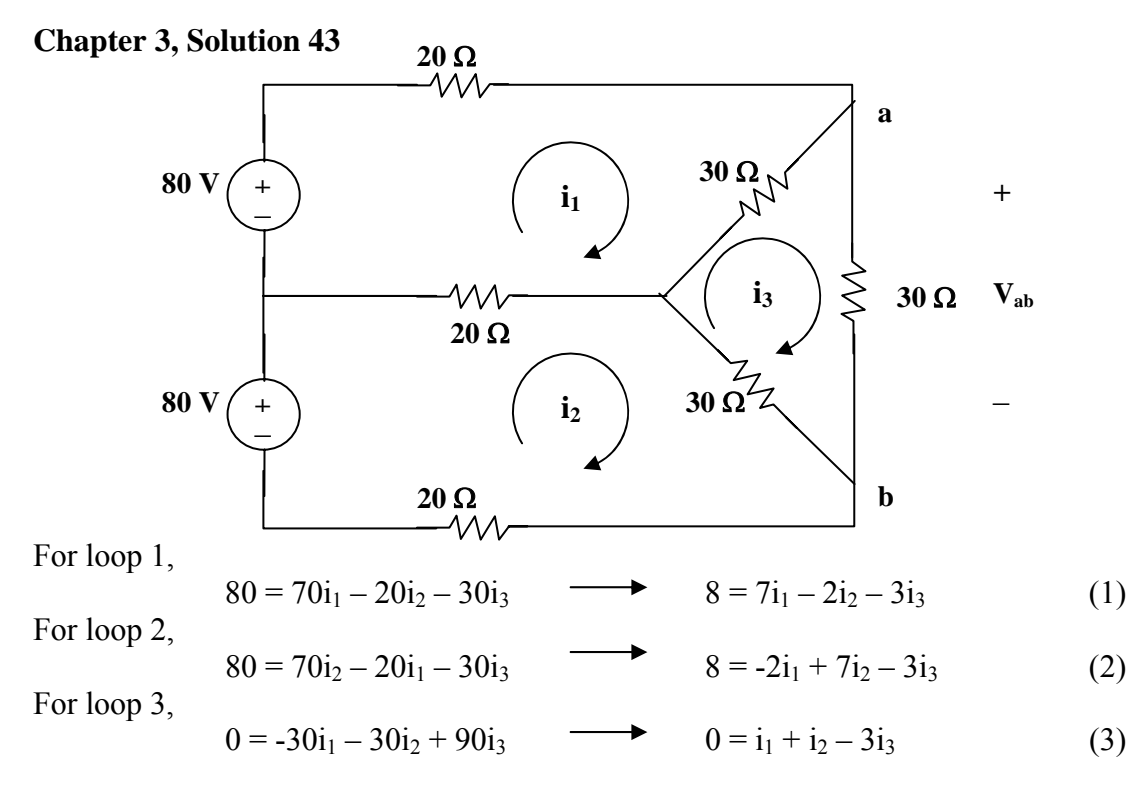

Solving (1) to (3), we obtain  $i_3 = 16/9$ 

$$
I_o = i_3 = 16/9 = 1.7778 A
$$

$$
V_{ab} = 30i_3 = 53.33 V.
$$

**PROPRIETARY MATERIAL.** © 2007 The McGraw-Hill Companies, Inc. All rights reserved. No part of this Manual may be displayed, reproduced or distributed in any form or by any means, without the prior written permission of the publisher, or used beyond the limited distribution to teachers and educators permitted by McGraw-Hill for their individual course preparation. If you are a student using this Manual, you are using it without permission.

## **Chapter 3, Problem 44.**

Use mesh analysis to obtain  $\mathbf{i}_o$  in the circuit of Fig. 3.90.

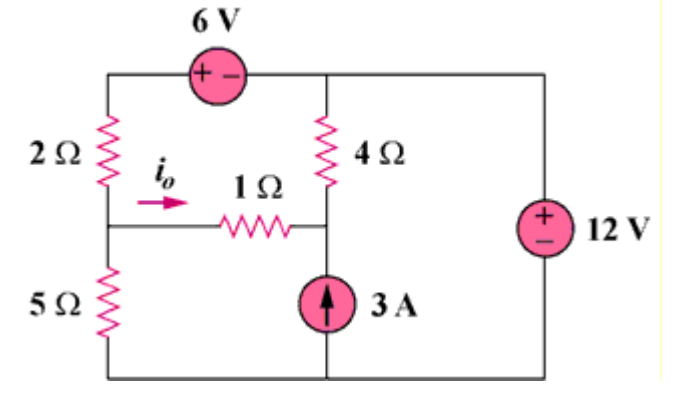

Figure 3.90

**Chapter 3, Solution 44 6 V**

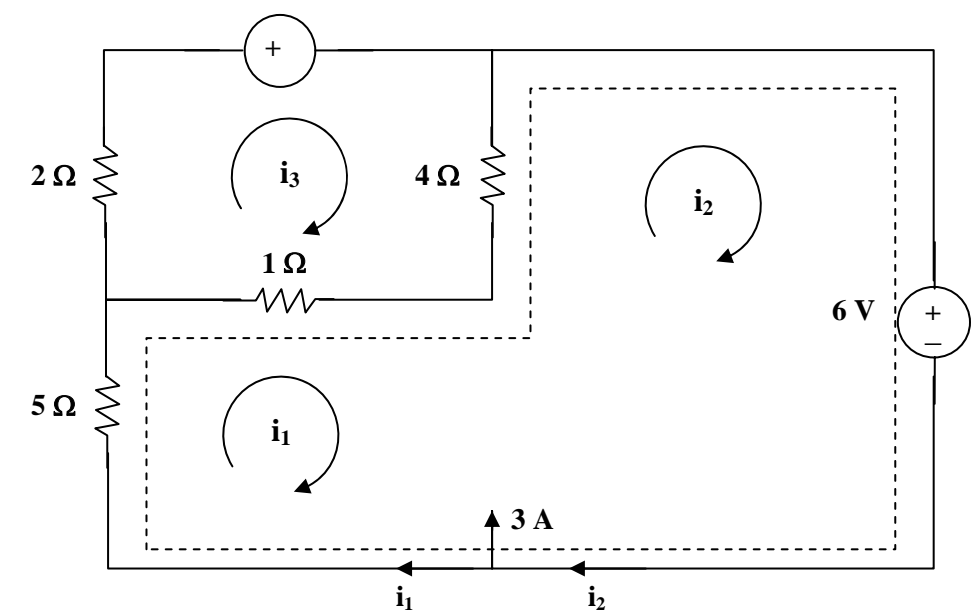

Loop 1 and 2 form a supermesh. For the supermesh,

 $6i_1 + 4i_2 - 5i_3 + 12 = 0$  (1)

For loop 3,  $-i_1 - 4i_2 + 7i_3 + 6 = 0$  (2)

Also, 
$$
i_2 = 3 + i_1
$$
 (3)

Solving (1) to (3),  $i_1 = -3.067$ ,  $i_3 = -1.3333$ ;  $i_0 = i_1 - i_3 = -1.7333$  A

## **Chapter 3, Problem 45.**

Find current *i* in the circuit in Fig. 3.91.

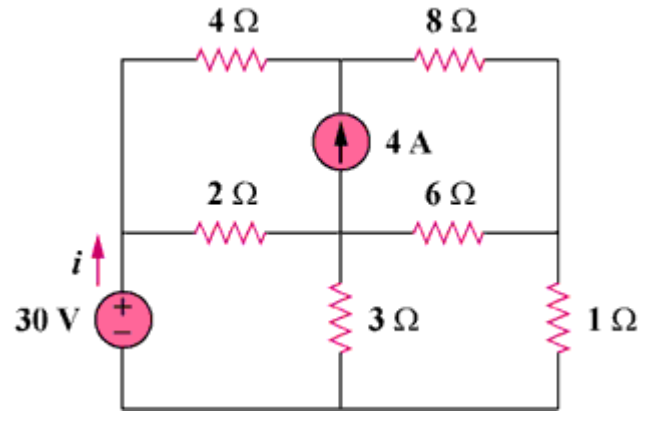

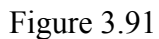

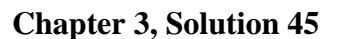

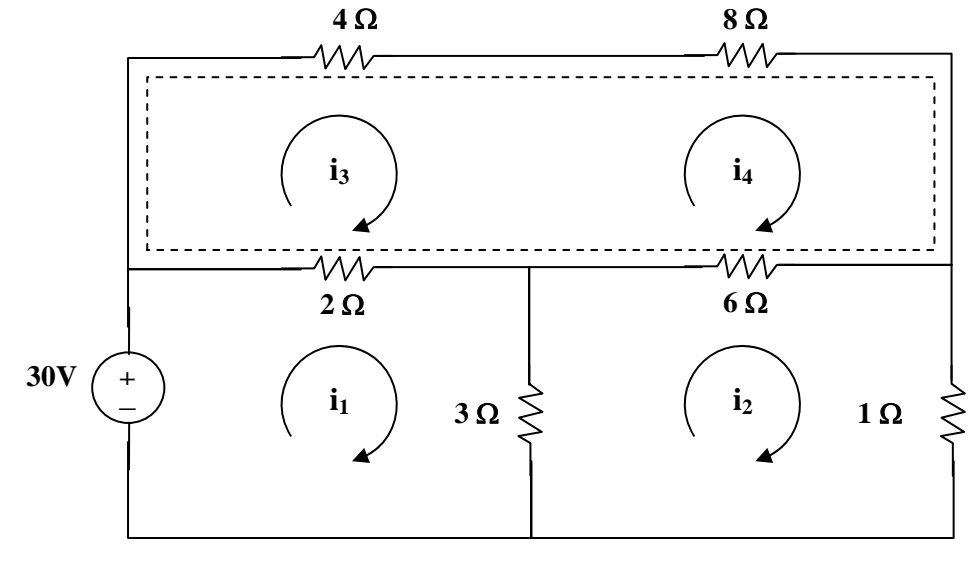

For loop 1, 
$$
30 = 5i_1 - 3i_2 - 2i_3
$$
 (1)

For loop 2, 
$$
10i_2 - 3i_1 - 6i_4 = 0
$$
 (2)

For the supermesh,  $6i_3 + 14i_4 - 2i_1 - 6i_2 = 0$  (3)

But 
$$
i_4 - i_3 = 4
$$
 which leads to  $i_4 = i_3 + 4$  (4)

Solving (1) to (4) by elimination gives  $i = i_1 = 8.561$  A.

**PROPRIETARY MATERIAL.** © 2007 The McGraw-Hill Companies, Inc. All rights reserved. No part of this Manual may be displayed, reproduced or distributed in any form or by any means, without the prior written permission of the publisher, or used beyond the limited distribution to teachers and educators permitted by McGraw-Hill for their individual course preparation. If you are a student using this Manual, you are using it without permission.

### **Chapter 3, Problem 46.**

Calculate the mesh currents  $i_1$  and  $i_2$  in Fig. 3.92.

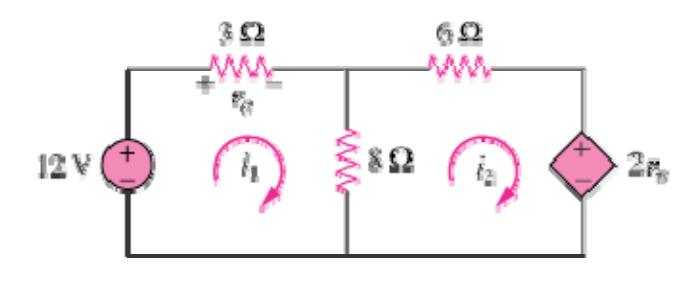

Figure 3.92

#### **Chapter 3, Solution 46**

For loop 1,  $-12 + 11i_1 - 8i_2 = 0$   $\longrightarrow$   $11i_1 - 8i_2 = 12$  (1)

For loop 2,  $-8i_1 + 14i_2 + 2v_0 = 0$ 

But 
$$
v_o = 3i_1
$$
,  
\n $-8i_1 + 14i_2 + 6i_1 = 0$   $\longrightarrow$   $i_1 = 7i_2$  (2)

Substituting (2) into (1),  $77i_2 - 8i_2 = 12$   $\longrightarrow$   $i_2 = 0.1739$  A and  $i_1 = 7i_2 = 1.217$  A

### **Chapter 3, Problem 47.**

Rework Prob. 3.19 using mesh analysis.

Chapter 3, Problem 3.19

Use nodal analysis to find  $V_1$ ,  $V_2$ , and  $V_3$  in the circuit in Fig. 3.68.

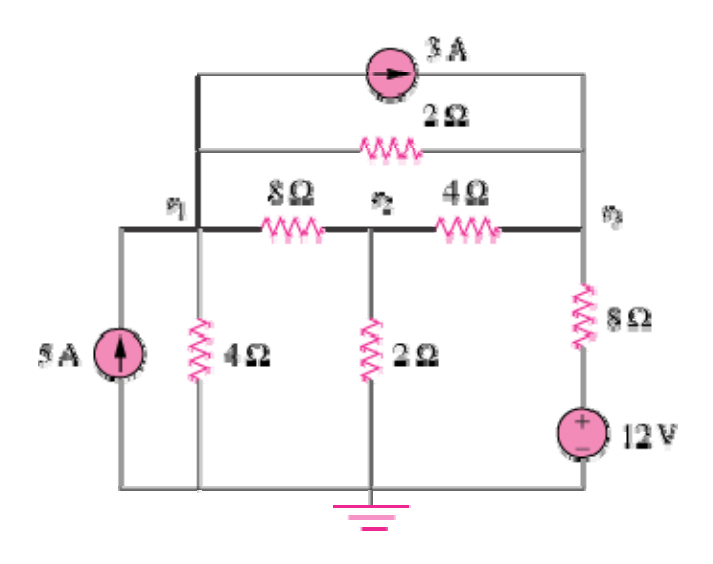

Figure 3.68

#### **Chapter 3, Solution 47**

First, transform the current sources as shown below.

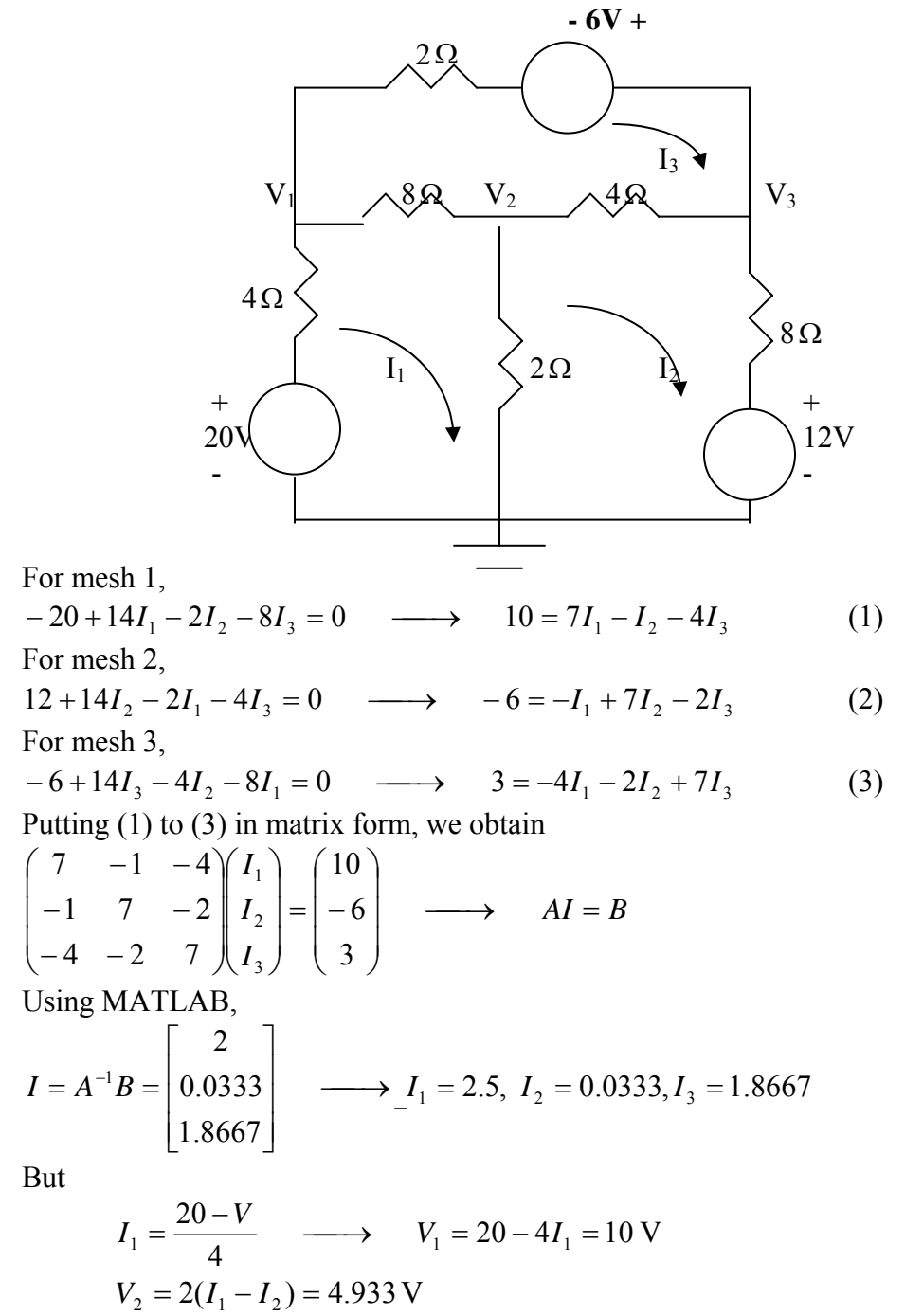

Also,

$$
I_2 = \frac{V_3 - 12}{8}
$$
  $\longrightarrow$   $V_3 = 12 + 8I_2 = 12.267V$ 

**PROPRIETARY MATERIAL**. © 2007 The McGraw-Hill Companies, Inc. All rights reserved. No part of this Manual may be displayed, reproduced or distributed in any form or by any means, without the prior written permission of the publisher, or used beyond the limited distribution to teachers and educators permitted by McGraw-Hill for their individual course preparation. If you are a student using this Manual, you are using it without permission.

# **Chapter 3, Problem 48.**

Determine the current through the  $10 - k\Omega$  resistor in the circuit in Fig. 3.93 using mesh analysis.

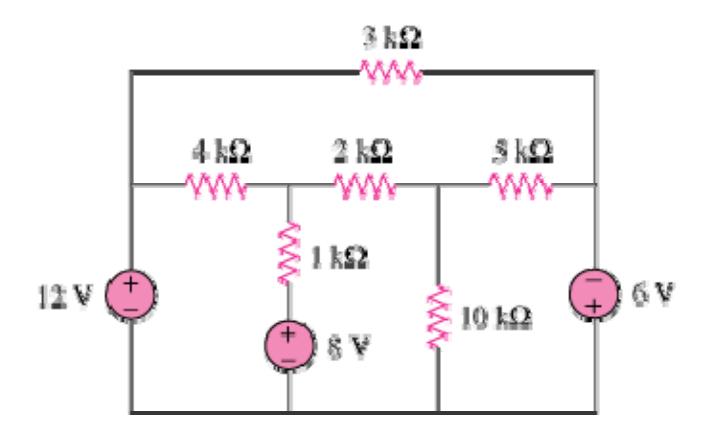

Figure 3.93

### **Chapter 3, Solution 48**

We apply mesh analysis and let the mesh currents be in mA.

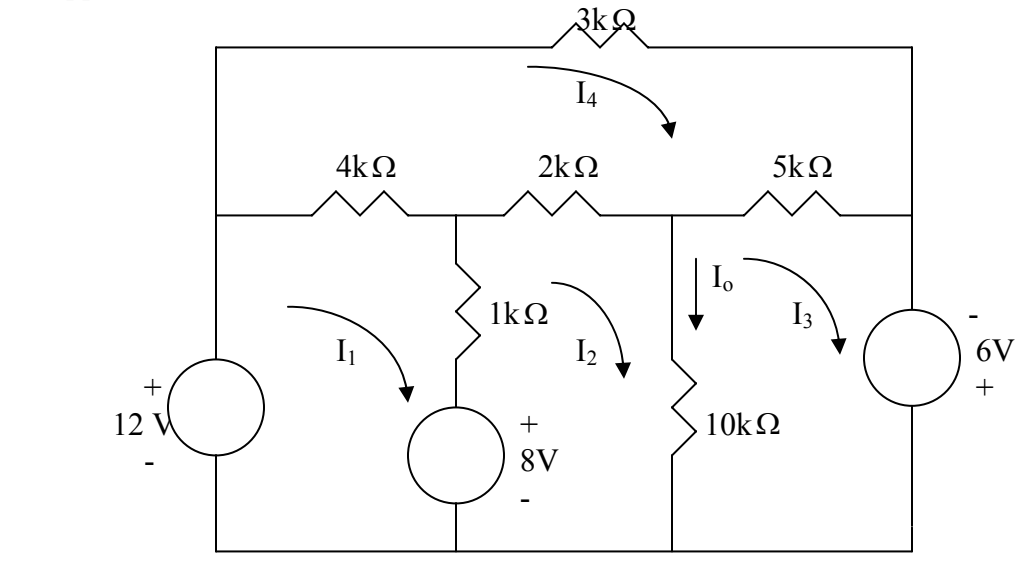

For mesh 1,

 $-12+8+5I_1 - I_2 - 4I_4 = 0$   $\longrightarrow$   $4 = 5I_1 - I_2 - 4I_4$  (1) For mesh 2,  $-8+13I_2 - I_1 - 10I_3 - 2I_4 = 0$   $\longrightarrow$   $8 = -I_1 + 13I_2 - 10I_3 - 2I_4$  (2) For mesh 3,  $-6+15I_3 -10I_2 -5I_4 = 0$   $\longrightarrow$   $6=-10I_2 +15I_3 -5I_4$  (3) For mesh 4,  $-4I_1 - 2I_2 - 5I_3 + 14I_4 = 0$  (4) Putting (1) to (4) in matrix form gives *BAI I I I I*  $\longrightarrow$   $AI=$  $\sqrt{2}$  $\overline{\phantom{a}}$  $\overline{\phantom{a}}$  $\overline{\phantom{a}}$ ⎠ ⎞  $\overline{\phantom{a}}$  $\mathsf{L}$  $\overline{\phantom{a}}$  $\mathsf I$ ⎝  $\sqrt{}$ =  $\Big\}$  $\overline{\phantom{a}}$  $\overline{\phantom{a}}$  $\overline{\phantom{a}}$ ⎠ ⎞  $\overline{\phantom{a}}$  $\overline{a}$  $\overline{a}$  $\mathsf I$ ⎝  $\big($  $\sqrt{ }$  $\overline{\phantom{a}}$  $\overline{\phantom{a}}$  $\overline{\phantom{a}}$ ⎠ ⎞  $\overline{\phantom{a}}$  $\overline{a}$  $\overline{\phantom{a}}$  $\mathsf I$ ⎝  $\sqrt{}$ −4 −2 −  $-10$  15  $-1$  13  $-10$  - $-1$  0 – 0 6 8 4  $4 -2 -5 14$  $0$   $-10$   $15$   $-5$  $1 \t13 \t-10 \t-2$  $5 -1 0 -4$ 4 3 2 1 Using MATLAB,

$$
I = A^{-1}B = \begin{pmatrix} 7.217 \\ 8.087 \\ 7.791 \\ 6 \end{pmatrix}
$$

The current through the  $10k\Omega$  resistor is  $I_0 = I_2 - I_3 = 0.2957 \text{ mA}$ 

# **Chapter 3, Problem 49.**

Find  $v<sub>o</sub>$  and  $i<sub>o</sub>$  in the circuit of Fig. 3.94.

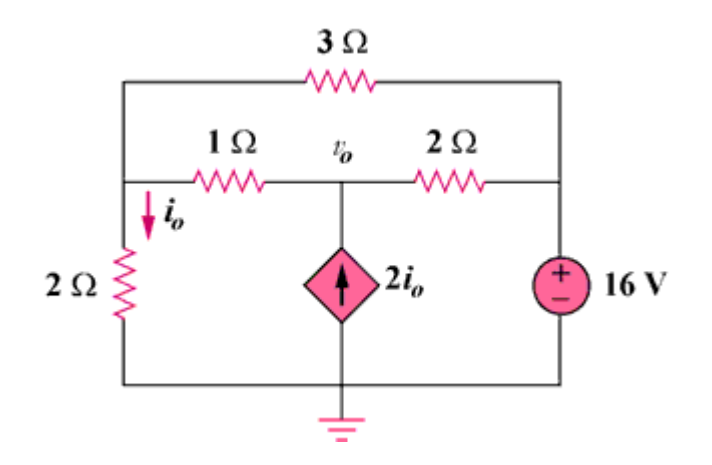

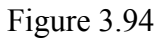

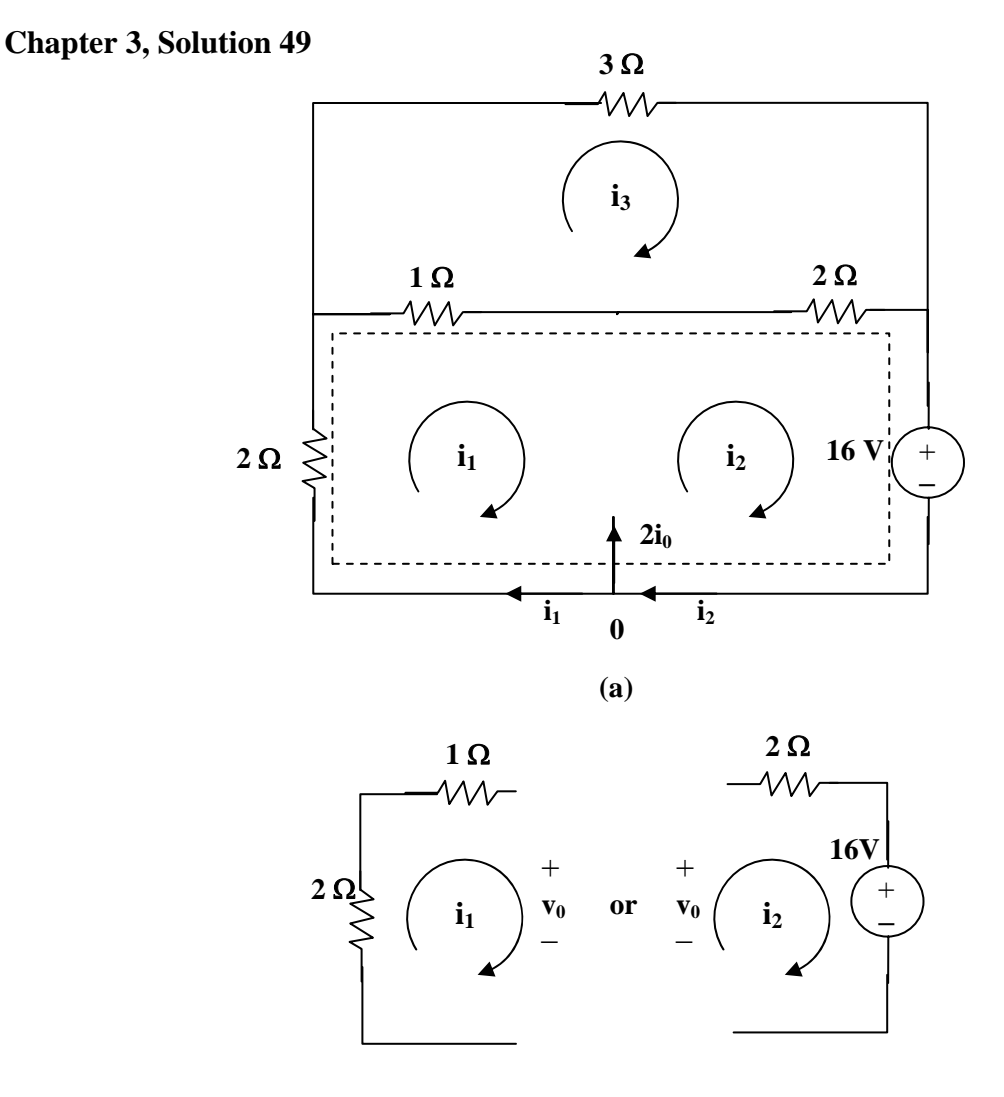

**(b)**

For the supermesh in figure (a),

$$
3i_1 + 2i_2 - 3i_3 + 16 = 0 \tag{1}
$$

At node 0,  $i_2 - i_1 = 2i_0$  and  $i_0 = -i_1$  which leads to  $i_2 = -i_1$  (2)

For loop 3, 
$$
-i_1 - 2i_2 + 6i_3 = 0
$$
 which leads to  $6i_3 = -i_1$  (3)

Solving (1) to (3),  $i_1 = (-32/3)A$ ,  $i_2 = (32/3)A$ ,  $i_3 = (16/9)A$ 

 $i_0 = -i_1 = 10.667$  A, from fig. (b),  $v_0 = i_3 - 3i_1 = (16/9) + 32 = 33.78$  V.

**PROPRIETARY MATERIAL.** © 2007 The McGraw-Hill Companies, Inc. All rights reserved. No part of this Manual may be displayed, reproduced or distributed in any form or by any means, without the prior written permission of the publisher, or used beyond the limited distribution to teachers and educators permitted by McGraw-Hill for their individual course preparation. If you are a student using this Manual, you are using it without permission.

### **Chapter 3, Problem 50.**

Use mesh analysis to find the current  $\mathbf{i}_o$  in the circuit in Fig. 3.95.

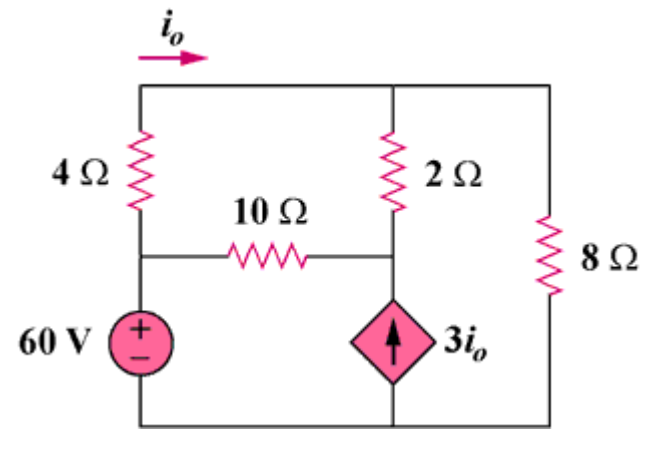

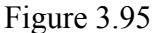

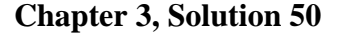

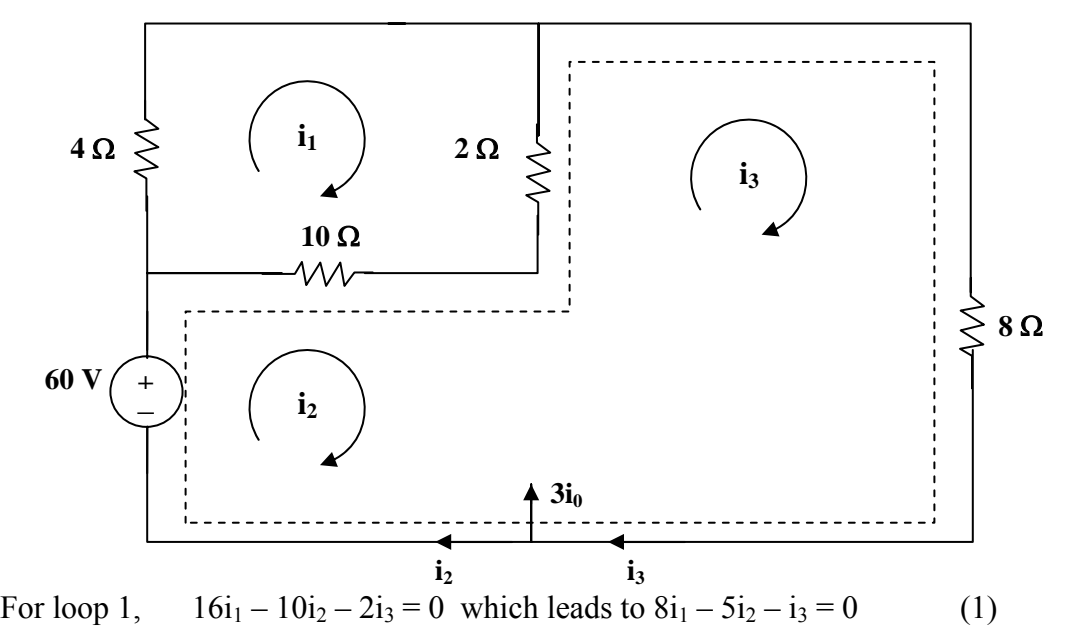

For the supermesh,  $-60 + 10i_2 - 10i_1 + 10i_3 - 2i_1 = 0$ 

or 
$$
-6i_1 + 5i_2 + 5i_3 = 30
$$
 (2)

Also,  $3i_0 = i_3 - i_2$  and  $i_0 = i_1$  which leads to  $3i_1 = i_3 - i_2$  (3)

Solving (1), (2), and (3), we obtain  $i_1 = 1.731$  and  $i_0 = i_1 = 1.731$  A

**PROPRIETARY MATERIAL.** © 2007 The McGraw-Hill Companies, Inc. All rights reserved. No part of this Manual may be displayed, reproduced or distributed in any form or by any means, without the prior written permission of the publisher, or used beyond the limited distribution to teachers and educators permitted by McGraw-Hill for their individual course preparation. If you are a student using this Manual, you are using it without permission.

### **Chapter 3, Problem 51.**

Apply mesh analysis to find  $v<sub>o</sub>$  in the circuit in Fig. 3.96.

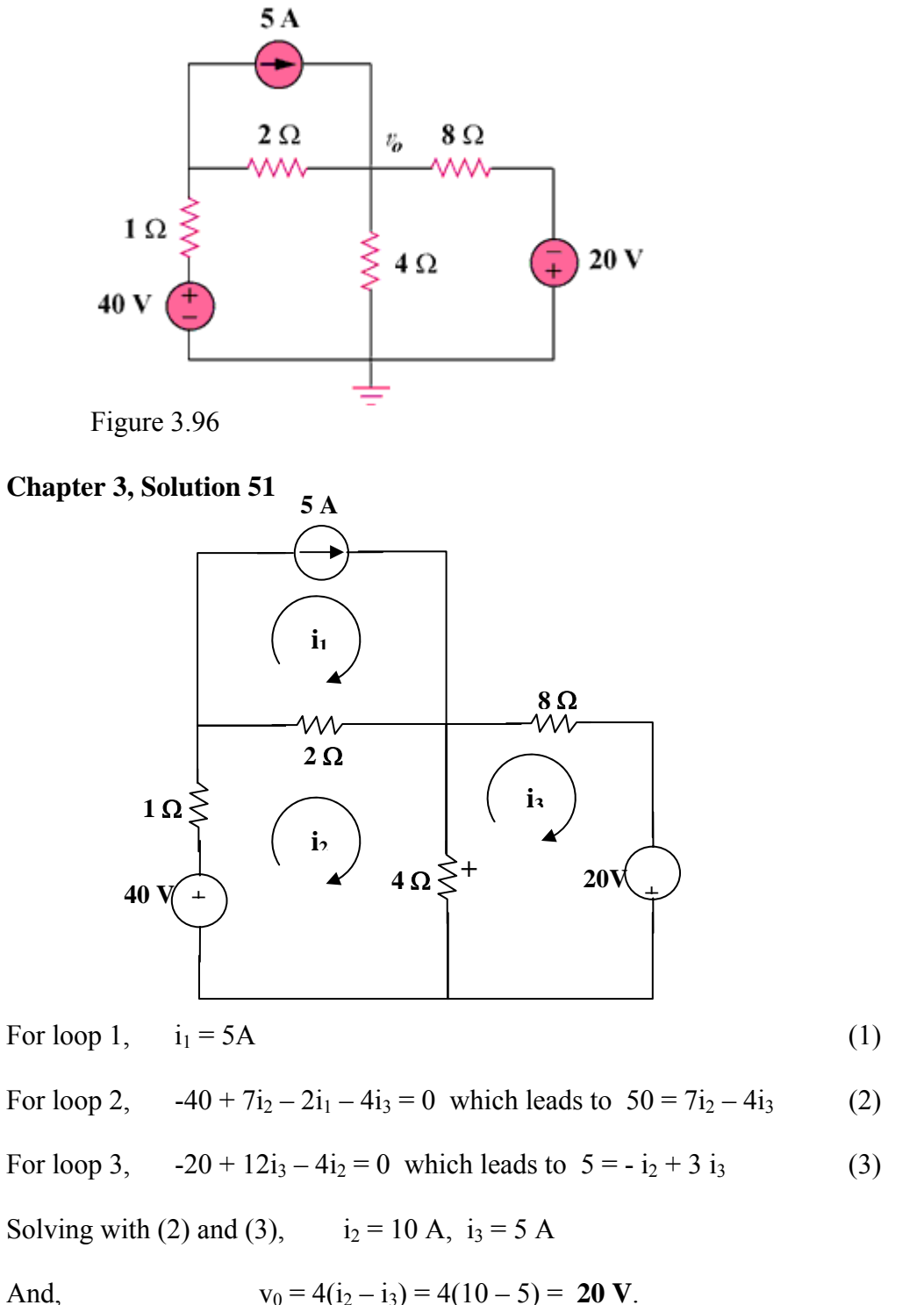

**PROPRIETARY MATERIAL.** © 2007 The McGraw-Hill Companies, Inc. All rights reserved. No part of this Manual may be displayed, reproduced or distributed in any form or by any means, without the prior written permission of the publisher, or used beyond the limited distribution to teachers and educators permitted by McGraw-Hill for their individual course preparation. If you are a student using this Manual, you are using it without permission.

# **Chapter 3, Problem 52.**

Use mesh analysis to find  $i_1$ ,  $i_2$ , and  $i_3$  in the circuit of Fig. 3.97.

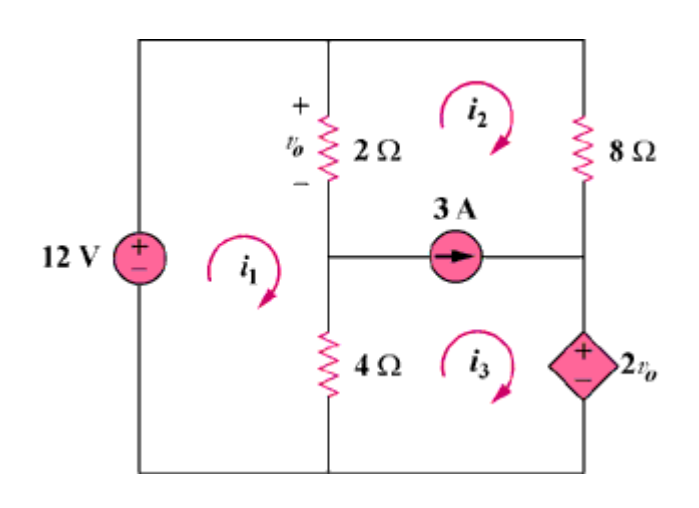

Figure 3.97

**Chapter 3, Solution 52** 

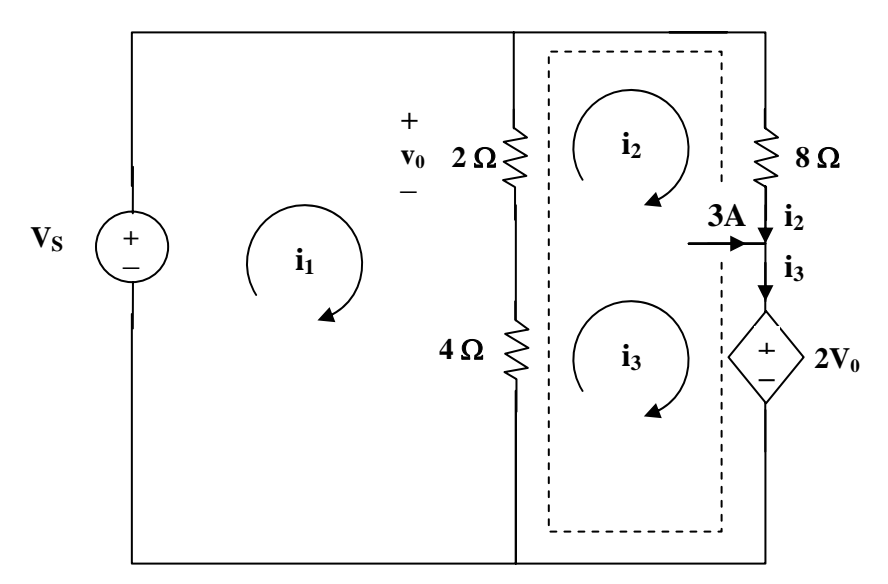

For mesh 1,

$$
2(i_1 - i_2) + 4(i_1 - i_3) - 12 = 0
$$
 which leads to  $3i_1 - i_2 - 2i_3 = 6$  (1)

For the supermesh,  $2(i_2 - i_1) + 8i_2 + 2v_0 + 4(i_3 - i_1) = 0$ 

But 
$$
v_0 = 2(i_1 - i_2)
$$
 which leads to  $-i_1 + 3i_2 + 2i_3 = 0$  (2)

For the independent current source, 
$$
i_3 = 3 + i_2
$$
 (3)

Solving  $(1)$ ,  $(2)$ , and  $(3)$ , we obtain,

$$
i_1 = 3.5 A
$$
,  $i_2 = -0.5 A$ ,  $i_3 = 2.5 A$ .

## **Chapter 3, Problem 53.**

Find the mesh currents in the circuit of Fig. 3.98 using MATLAB.

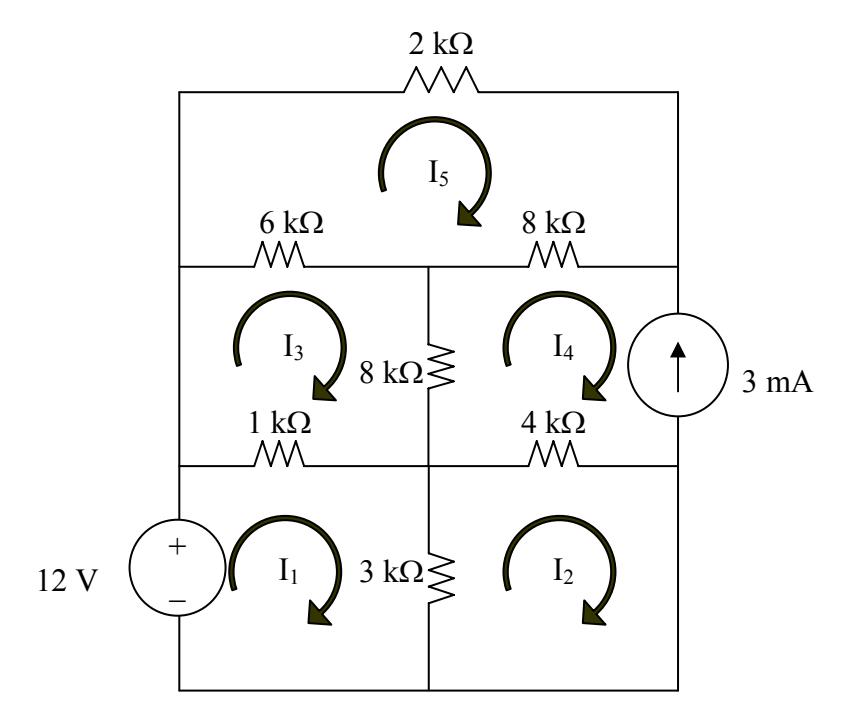

**Figure 3.98 For Prob. 3.53.** 

### **Chapter 3, Solution 53**

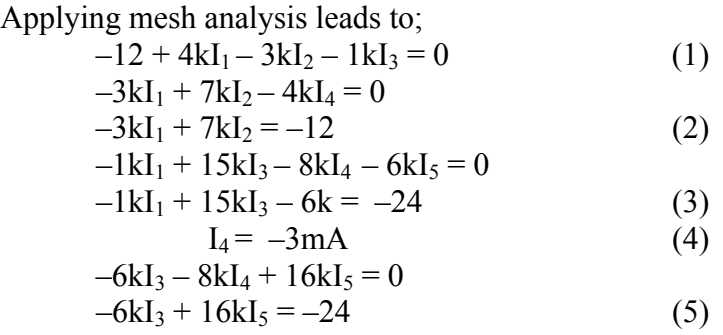

Putting these in matrix form (having substituted  $I_4 = 3 \text{mA}$  in the above),

$$
\begin{bmatrix} 4 & -3 & -1 & 0 \ -3 & 7 & 0 & 0 \ -1 & 0 & 15 & -6 \ 0 & 0 & -6 & 16 \ \end{bmatrix} \begin{bmatrix} I_1 \\ I_2 \\ I_3 \\ I_5 \end{bmatrix} = \begin{bmatrix} 12 \\ -12 \\ -24 \\ -24 \end{bmatrix}
$$

$$
ZI = V
$$

Using MATLAB,

>> 
$$
Z = [4,-3,-1,0;-3,7,0,0;-1,0,15,-6;0,0,-6,16]
$$
  
\n $Z =$   
\n $\begin{array}{cccccc}\n4 & -3 & -1 & 0 \\
-3 & 7 & 0 & 0 \\
-1 & 0 & 15 & -6 \\
0 & 0 & -6 & 16\n\end{array}$   
\n>>  $V = [12,-12,-24,-24]$   
\n $V =$   
\n $\begin{array}{cccccc}\n12 & & & & \\
 & -12 & & & \\
 & -24 & & & \\
\end{array}$ 

We obtain,

>> I = inv(Z)\*V  
\nI = 
$$
\frac{1.6196 \text{ mA}}{-1.0202 \text{ mA}}
$$
\n=2.461 mA  
\n
$$
\frac{3 \text{ mA}}{-2.423 \text{ mA}}
$$

### **Chapter 3, Problem 54.**

Find the mesh currents  $i_1$ ,  $i_2$ , and  $i_3$  in the circuit in Fig. 3.99.

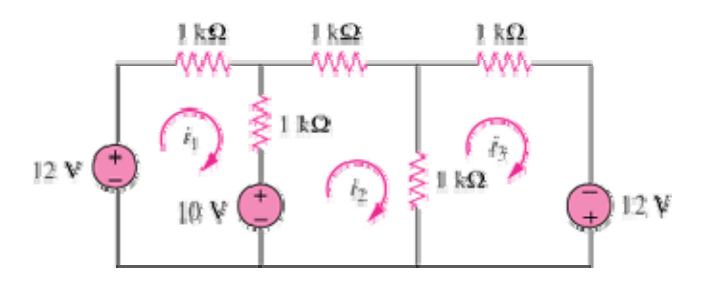

Figure 3.99

### **Chapter 3, Solution 54**

Let the mesh currents be in mA. For mesh 1,  $-12+10+2I_1-I_2 = 0$   $\longrightarrow$   $2=2I_1-I_2$  (1)

For mesh 2,

$$
-10 + 3I_2 - I_1 - I_3 = 0 \longrightarrow 10 = -I_1 + 3I_2 - I_3 \tag{2}
$$

For mesh 3,  $-12 + 2I_3 - I_2 = 0 \longrightarrow 12 = -I_2 + 2I_3$  (3)

Putting (1) to (3) in matrix form leads to

$$
\begin{pmatrix} 2 & -1 & 0 \\ -1 & 3 & -1 \\ 0 & -1 & 2 \end{pmatrix} \begin{pmatrix} I_1 \\ I_2 \\ I_3 \end{pmatrix} = \begin{pmatrix} 2 \\ 10 \\ 12 \end{pmatrix} \longrightarrow AI = B
$$

Using MATLAB,

$$
I = A^{-1}B = \begin{bmatrix} 5.25 \\ 8.5 \\ 10.25 \end{bmatrix} \longrightarrow I_1 = 5.25 \text{ mA}, I_2 = 8.5 \text{ mA}, I_3 = 10.25 \text{ mA}
$$

# **Chapter 3, Problem 55.**

In the circuit of Fig. 3.100, solve for  $i_1$ ,  $i_2$ , and  $i_3$ .

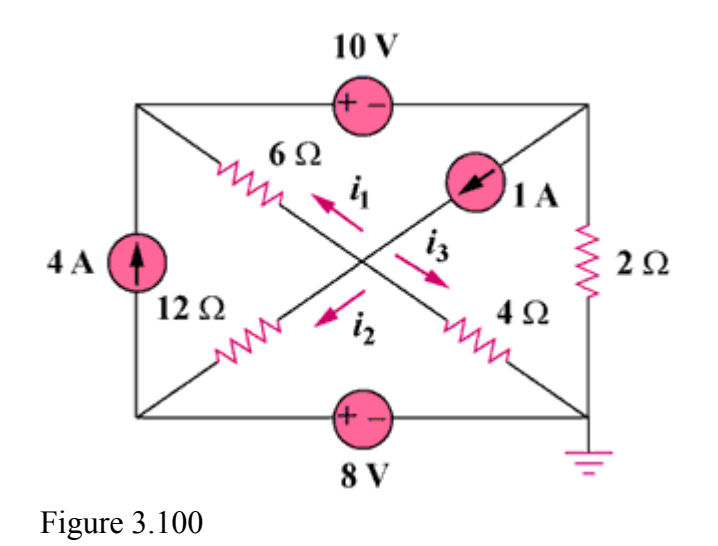

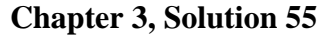

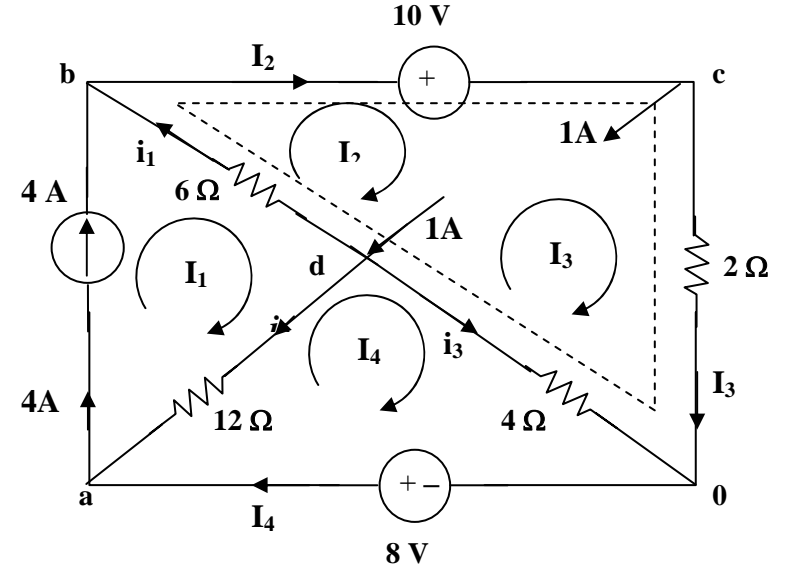

It is evident that 
$$
I_1 = 4
$$
 (1)

For mesh 4,  $12(I_4 - I_1) + 4(I_4 - I_3) - 8 = 0$  (2)

For the supernesh 
$$
6(I_2 - I_1) + 10 + 2I_3 + 4(I_3 - I_4) = 0
$$
  
or  $-3I_1 + 3I_2 + 3I_3 - 2I_4 = -5$  (3)

$$
At node c, I2 = I3 + 1
$$
\n(4)

Solving (1), (2), (3), and (4) yields,  $I_1 = 4A$ ,  $I_2 = 3A$ ,  $I_3 = 2A$ , and  $I_4 = 4A$ 

At node b,  $i_1 = I_2 - I_1 = -1A$ 

At node a,  $i_2 = 4 - I_4 = 0A$ 

At node 0,  $i_3 = I_4 - I_3 = 2A$ 

# **Chapter 3, Problem 56.**

Determine  $v_1$  and  $v_2$  in the circuit of Fig. 3.101.

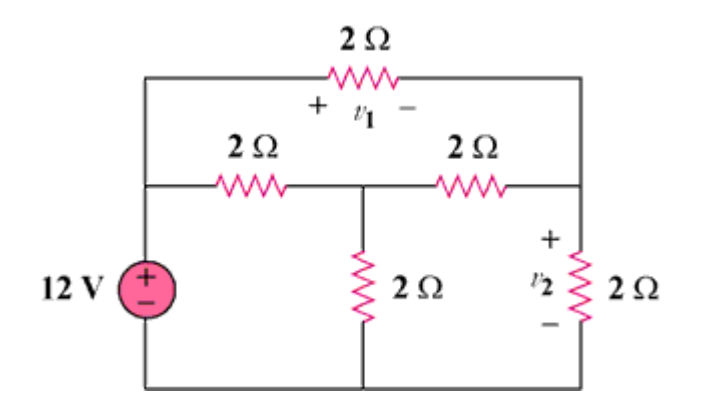

Figure 3.101

## **Chapter 3, Solution 56**

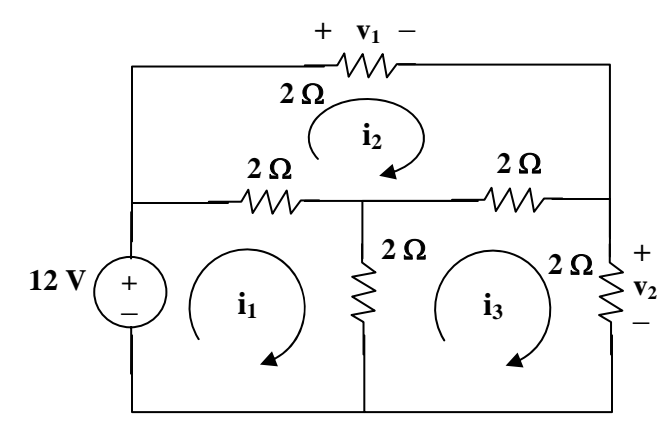

For loop 1, 
$$
12 = 4i_1 - 2i_2 - 2i_3
$$
 which leads to  $6 = 2i_1 - i_2 - i_3$  (1)

For loop 2, 
$$
0 = 6i_2 - 2i_1 - 2i_3
$$
 which leads to  $0 = -i_1 + 3i_2 - i_3$  (2)

For loop 3,  $0 = 6i_3 - 2i_1 - 2i_2$  which leads to  $0 = -i_1 - i_2 + 3i_3$  (3)

In matrix form  $(1)$ ,  $(2)$ , and  $(3)$  become,

$$
\begin{bmatrix} 2 & -1 & -1 \ -1 & 3 & -1 \ -1 & -1 & 3 \ \end{bmatrix} \begin{bmatrix} i_1 \ i_2 \ i_3 \end{bmatrix} = \begin{bmatrix} 6 \ 0 \ 0 \end{bmatrix}
$$
  
\n
$$
\Delta = \begin{vmatrix} 2 & -1 & -1 \ -1 & 3 & -1 \ -1 & -1 & 3 \ \end{vmatrix} = 8, \quad \Delta_2 = \begin{vmatrix} 2 & 6 & -1 \ -1 & 3 & -1 \ -1 & 0 & 3 \ \end{vmatrix} = 24
$$
  
\n
$$
\Delta_3 = \begin{vmatrix} 2 & -1 & 6 \ -1 & 3 & 0 \ -1 & -1 & 0 \ \end{vmatrix} = 24, \text{ therefore } i_2 = i_3 = 24/8 = 3A,
$$
  
\n
$$
v_1 = 2i_2 = \textbf{6 volts}, v = 2i_3 = \textbf{6 volts}
$$

### **Chapter 3, Problem 57.**

In the circuit in Fig. 3.102, find the values of *R*,  $V_1$ , and  $V_2$  given that  $i_o = 18$  mA.

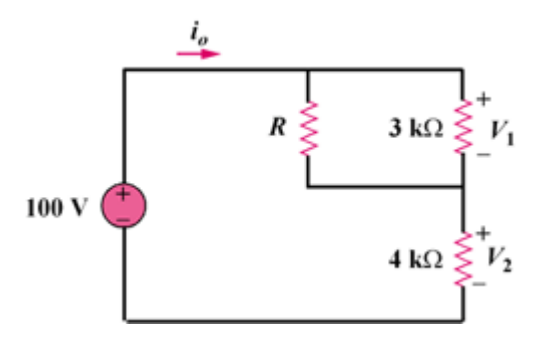

Figure 3.102

#### **Chapter 3, Solution 57**

Assume R is in kilo-ohms.  $V_2 = 4k\Omega x18mA = 72V,$   $V_1 = 100 - V_2 = 100 - 72 = 28V$ Current through R is *R R*  $i_a$   $V_1 = i_R R$  $i_R = \frac{3}{3+R}i_o$ ,  $V_1 = i_R R$   $\longrightarrow$   $28 = \frac{3}{3+R}(18)$ 3 3  $=\frac{3}{3+R}i_{o}$ ,  $V_1 = i_R R$   $\longrightarrow$   $28 = \frac{3}{3+R}$ This leads to  $R = 84/26 = 3.23 k\Omega$ 

### **Chapter 3, Problem 58.**

Find  $\mathbf{i}_1$ ,  $\mathbf{i}_2$ , and  $\mathbf{i}_3$  the circuit in Fig. 3.103.

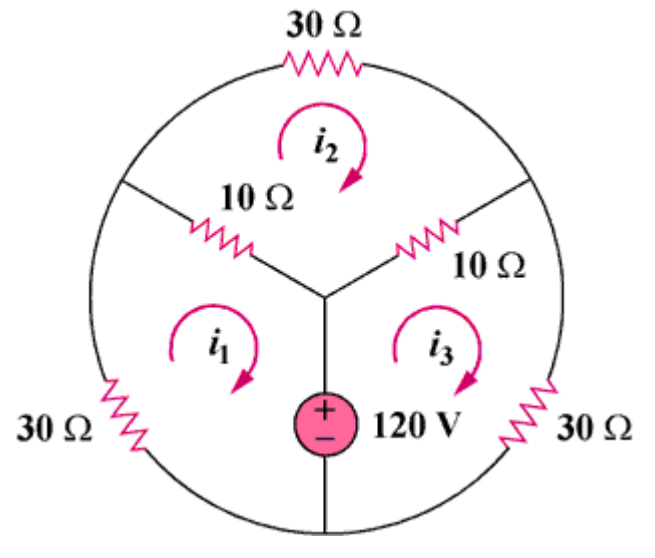

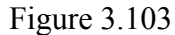

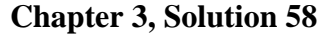

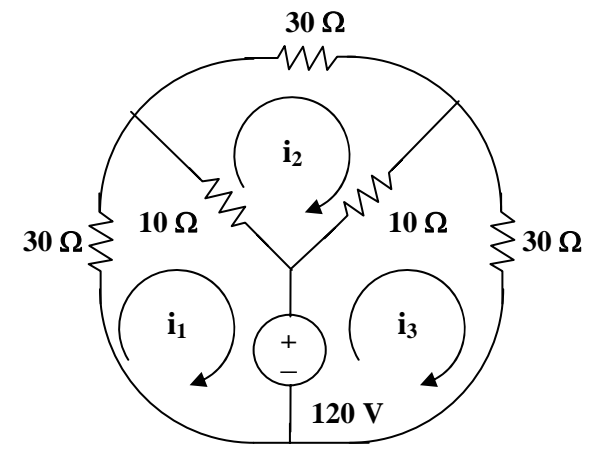

For loop 1,  $120 + 40i_1 - 10i_2 = 0$ , which leads to  $-12 = 4i_1 - i_2$  (1)

For loop 2,  $50i_2 - 10i_1 - 10i_3 = 0$ , which leads to  $-i_1 + 5i_2 - i_3 = 0$  (2)

For loop 3,  $-120 - 10i_2 + 40i_3 = 0$ , which leads to  $12 = -i_2 + 4i_3$  (3)

Solving (1), (2), and (3), we get,  $i_1 = -3A$ ,  $i_2 = 0$ , and  $i_3 = 3A$ 

**PROPRIETARY MATERIAL.** © 2007 The McGraw-Hill Companies, Inc. All rights reserved. No part of this Manual may be displayed, reproduced or distributed in any form or by any means, without the prior written permission of the publisher, or used beyond the limited distribution to teachers and educators permitted by McGraw-Hill for their individual course preparation. If you are a student using this Manual, you are using it without permission.

## **Chapter 3, Problem 59.**

Rework Prob. 3.30 using mesh analysis.

Chapter 3, Problem 30.

Using nodal analysis, find *vo* and *io* in the circuit of Fig. 3.79.

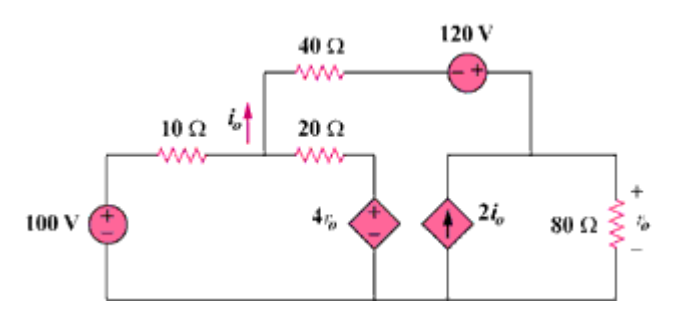

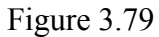

## **Chapter 3, Solution 59**

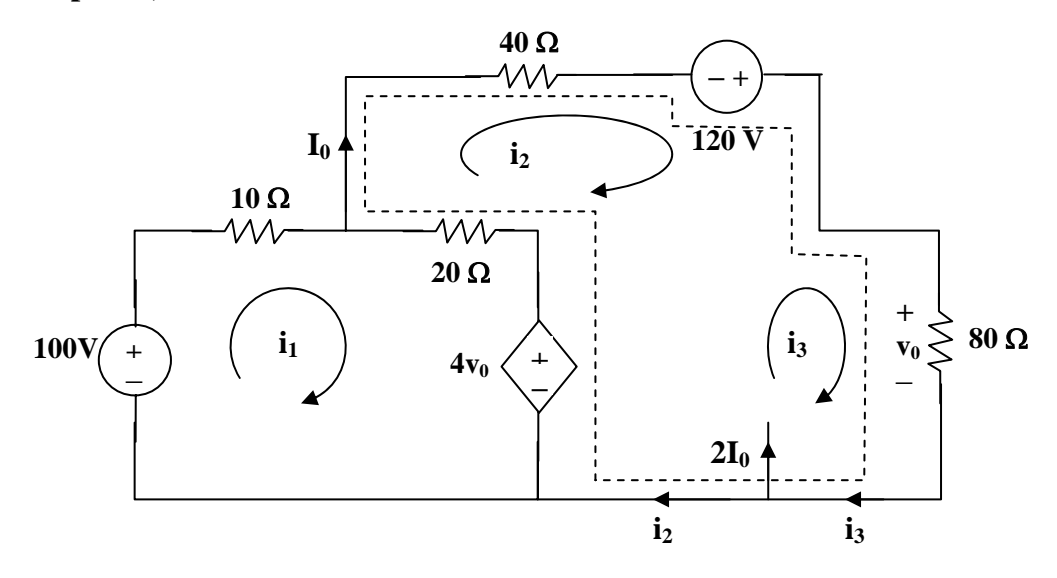

For loop 1,  $-100 + 30i_1 - 20i_2 + 4v_0 = 0$ , where  $v_0 = 80i_3$ or  $5 = 1.5i_1 - i_2 + 16i_3$  (1)

For the supernesh, 
$$
60i_2 - 20i_1 - 120 + 80i_3 - 4
$$
 v<sub>0</sub> = 0, where v<sub>0</sub> = 80i<sub>3</sub>  
or  $6 = -i_1 + 3i_2 - 12i_3$  (2)

Also, 
$$
2I_0 = i_3 - i_2
$$
 and  $I_0 = i_2$ , hence,  $3i_2 = i_3$  (3)

From (1), (2), and (3), 
$$
\begin{bmatrix} 3 & -2 & 32 \ -1 & 3 & -12 \ 0 & 3 & -1 \end{bmatrix} \begin{bmatrix} i_1 \ i_2 \ i_3 \end{bmatrix} = \begin{bmatrix} 10 \ 6 \ 0 \end{bmatrix}
$$

$$
\Delta = \begin{vmatrix} 3 & -2 & 32 \\ -1 & 3 & -12 \\ 0 & 3 & -1 \end{vmatrix} = 5, \ \Delta_2 = \begin{vmatrix} 3 & 10 & 32 \\ -1 & 6 & -12 \\ 0 & 0 & -1 \end{vmatrix} = -28, \ \Delta_3 = \begin{vmatrix} 3 & -2 & 10 \\ -1 & 3 & 6 \\ 0 & 3 & 0 \end{vmatrix} = -84
$$

$$
I_0 = i_2 = \Delta_2/\Delta = -28/5 = -5.6 \text{ A}
$$

$$
v_0 = 8i_3 = (-84/5)80 = -1.344
$$

## **Chapter 3, Problem 60.**

Calculate the power dissipated in each resistor in the circuit in Fig. 3.104.

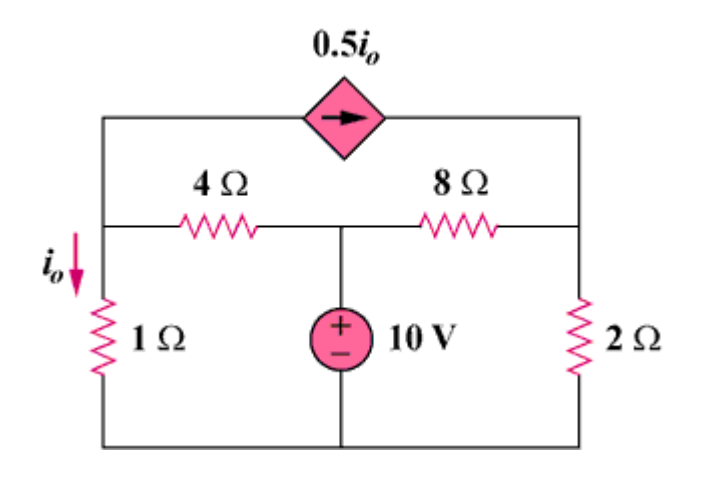

Figure 3.104

#### **Chapter 3, Solution 60**

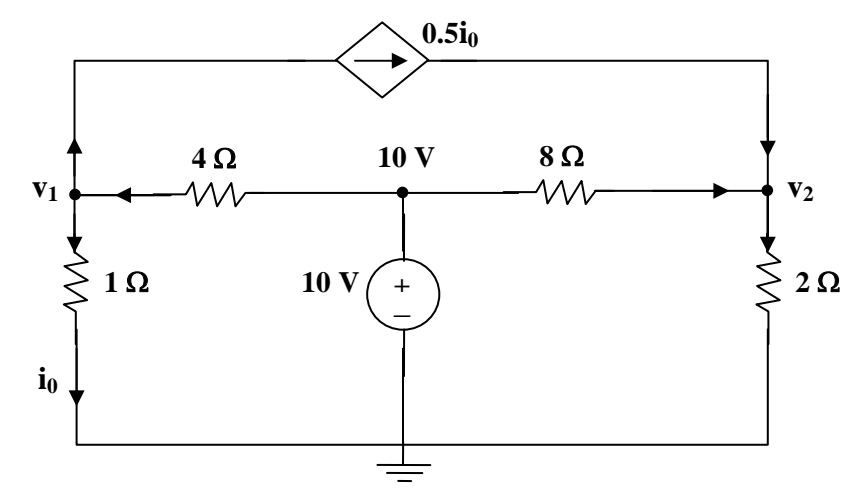

At node 1,  $(v_1/1) + (0.5v_1/1) = (10 - v_1)/4$ , which leads to  $v_1 = 10/7$ 

At node 2,  $(0.5v_1/1) + ((10 - v_2)/8) = v_2/2$  which leads to  $v_2 = 22/7$ 

$$
P_{1\Omega} = (v_1)^2/1 = 2.041
$$
 watts,  $P_{2\Omega} = (v_2)^2/2 = 4.939$  watts  
 $P_{1\Omega} = (10 - v_1)^2/4 = 18.38$  watts,  $P_{1\Omega} = (10 - v_1)^2/8 = 5.88$  ms

$$
P_{4\Omega} = (10 - v_1)^2/4 = 18.38
$$
 watts,  $P_{8\Omega} = (10 - v_2)^2/8 = 5.88$  watts

**PROPRIETARY MATERIAL.** © 2007 The McGraw-Hill Companies, Inc. All rights reserved. No part of this Manual may be displayed, reproduced or distributed in any form or by any means, without the prior written permission of the publisher, or used beyond the limited distribution to teachers and educators permitted by McGraw-Hill for their individual course preparation. If you are a student using this Manual, you are using it without permission.

### **Chapter 3, Problem 61.**

Calculate the current gain  $\mathbf{i}_o/\mathbf{i}_s$  in the circuit of Fig. 3.105.

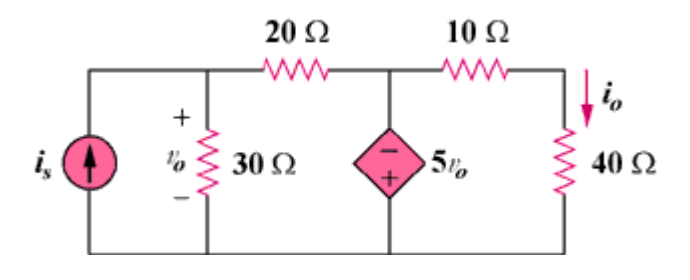

Figure 3.105

### **Chapter 3, Solution 61**

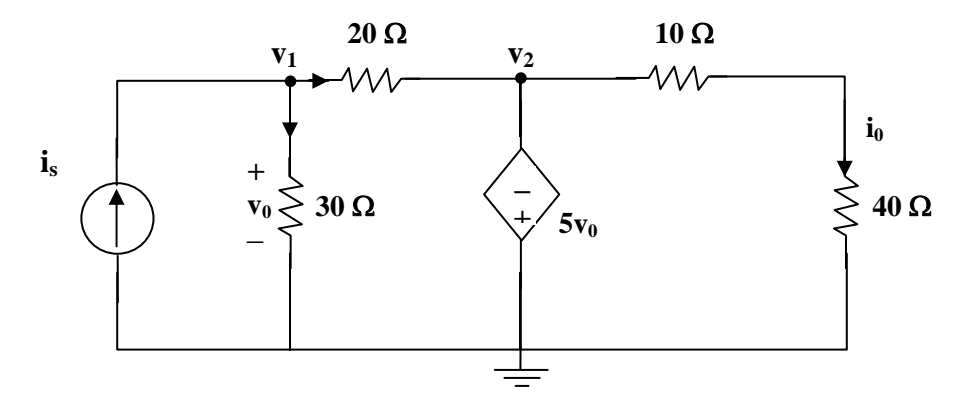

At node 1,  $i_s = (v_1/30) + ((v_1 - v_2)/20)$  which leads to  $60i_s = 5v_1 - 3v_2$  (1)

But  $v_2 = -5v_0$  and  $v_0 = v_1$  which leads to  $v_2 = -5v_1$ 

Hence,  $60i_s = 5v_1 + 15v_1 = 20v_1$  which leads to  $v_1 = 3i_s$ ,  $v_2 = -15i_s$ 

 $i_0 = v_2/50 = -15i_s/50$  which leads to  $i_0/i_s = -15/50 = -0.3$ 

### **Chapter 3, Problem 62.**

Find the mesh currents  $i_1$ ,  $i_2$ , and  $i_3$  in the network of Fig. 3.106.

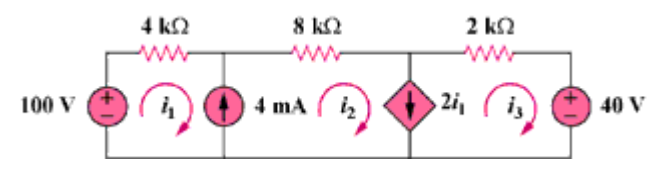

Figure 3.106

### **Chapter 3, Solution 62**

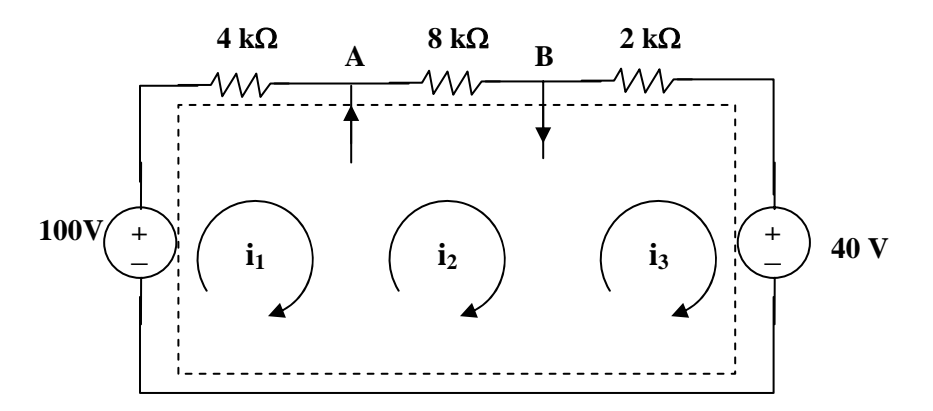

We have a supermesh. Let all R be in  $k\Omega$ , i in mA, and v in volts.

For the supermesh,  $-100 + 4i_1 + 8i_2 + 2i_3 + 40 = 0$  or  $30 = 2i_1 + 4i_2 + i_3$  (1)

- At node A,  $i_1 + 4 = i_2$  (2)
- At node B,  $i_2 = 2i_1 + i_3$  (3)

Solving (1), (2), and (3), we get  $i_1 = 2 \text{ mA}$ ,  $i_2 = 6 \text{ mA}$ , and  $i_3 = 2 \text{ mA}$ .

### **Chapter 3, Problem 63.**

Find  $v_x$ , and  $i_x$  in the circuit shown in Fig. 3.107.

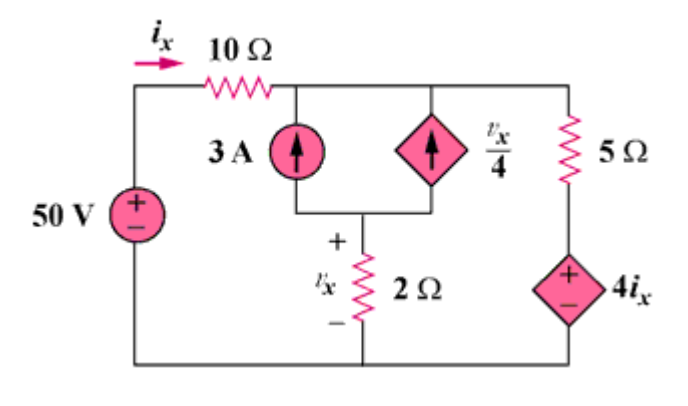

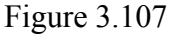

### **Chapter 3, Solution 63**

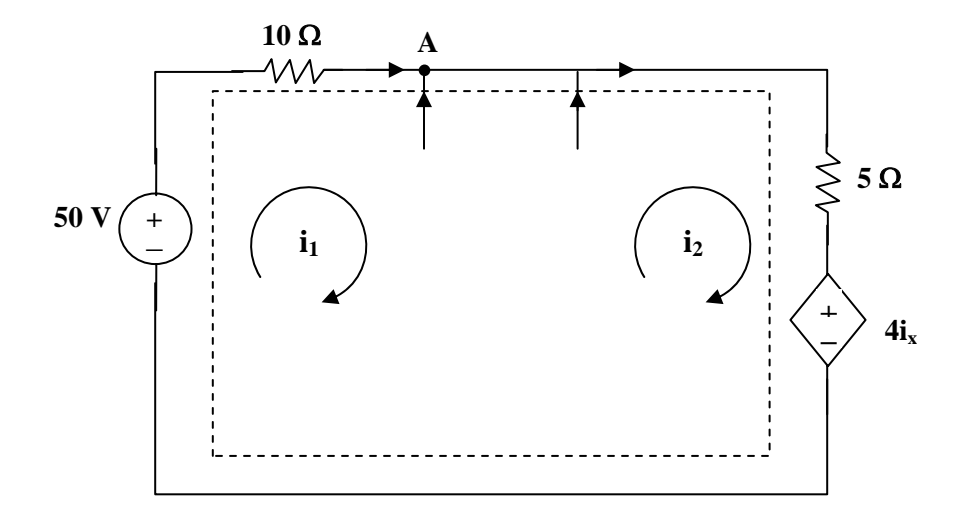

For the supermesh,  $-50 + 10i_1 + 5i_2 + 4i_3 = 0$ , but  $i_x = i_1$ . Hence,

$$
50 = 14i_1 + 5i_2 \tag{1}
$$

At node A,  $i_1 + 3 + (v_x/4) = i_2$ , but  $v_x = 2(i_1 - i_2)$ , hence,  $i_1 + 2 = i_2$  (2)

Solving (1) and (2) gives  $i_1 = 2.105$  A and  $i_2 = 4.105$  A

$$
v_x = 2(i_1 - i_2) = 4
$$
 volts and  $i_x = i_2 - 2 = 2.105$  amp

# **Chapter 3, Problem 64.**

Find  $v_o$ , and  $i_o$  in the circuit of Fig. 3.108.

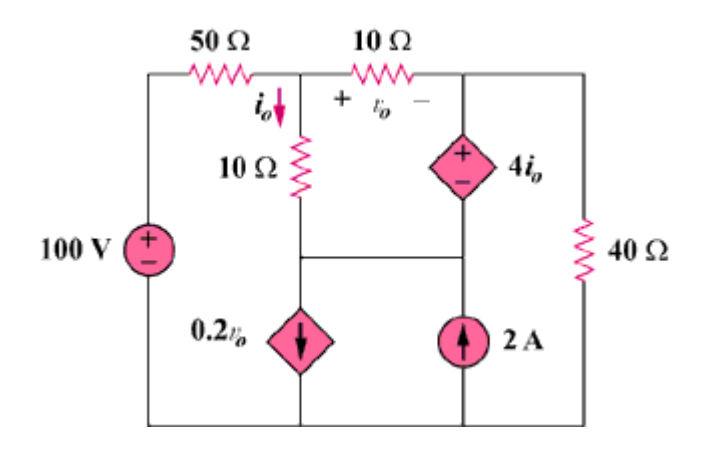

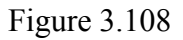

**Chapter 3, Solution 64** 

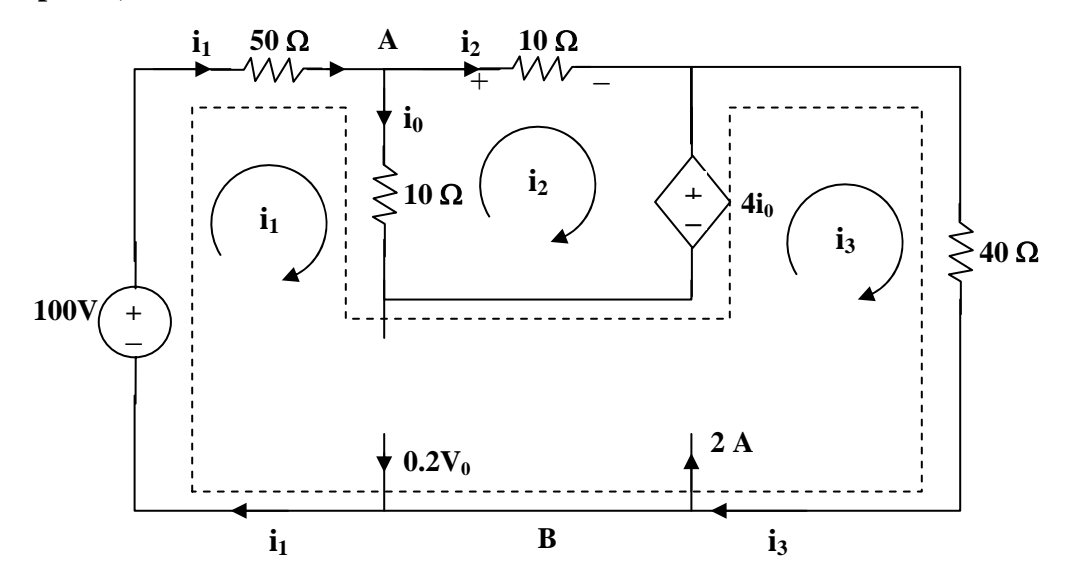

For mesh 2, 
$$
20i_2 - 10i_1 + 4i_0 = 0
$$
 (1)

But at node A,  $i_0 = i_1 - i_2$  so that (1) becomes  $i_1 = (16/6)i_2$  (2)

For the supermesh,  $-100 + 50i_1 + 10(i_1 - i_2) - 4i_0 + 40i_3 = 0$ 

or 
$$
50 = 28i_1 - 3i_2 + 20i_3
$$
 (3)

At node B, 
$$
i_3 + 0.2v_0 = 2 + i_1
$$
 (4)

But, 
$$
v_0 = 10i_2
$$
 so that (4) becomes  $i_3 = 2 + (2/3)i_2$  (5)

Solving (1) to (5),  $i_2 = 0.11764$ ,

$$
v_0 = 10i_2 =
$$
**1.1764 volts,**  $i_0 = i_1 - i_2 = (5/3)i_2 =$ **196.07 mA**

## **Chapter 3, Problem 65.**

Use *MATLAB* to solve for the mesh currents in the circuit of Fig. 3.109.

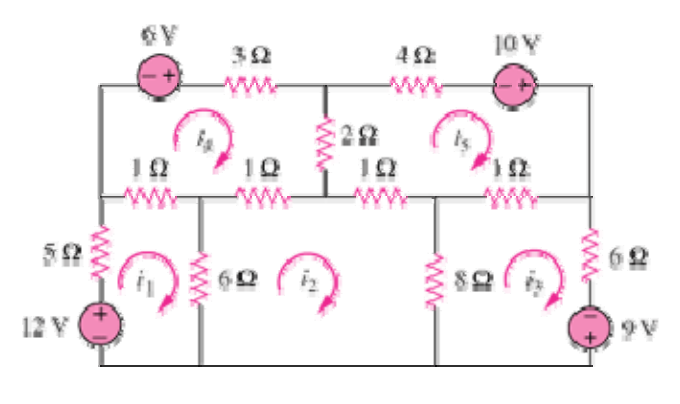

Figure 3.109

### **Chapter 3, Solution 65**

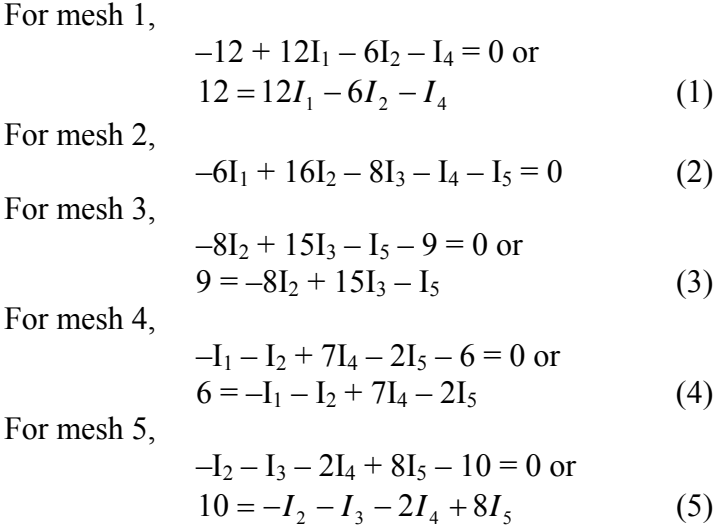

Casting  $(1)$  to  $(5)$  in matrix form gives

$$
\begin{pmatrix}\n12 & -6 & 0 & 1 & 0 \\
-6 & 16 & -8 & -1 & -1 \\
0 & -8 & 15 & 0 & -1 \\
-1 & -1 & 0 & 7 & -2 \\
0 & -1 & -1 & -2 & 8\n\end{pmatrix}\n\begin{pmatrix}\nI_1 \\
I_2 \\
I_3 \\
I_4 \\
0\n\end{pmatrix} =\n\begin{pmatrix}\n12 \\
0 \\
9 \\
6 \\
10\n\end{pmatrix} \longrightarrow AI = B
$$

Using MATLAB we input:  $Z=[12,-6,0,-1,0,-6,16,-8,-1,-1,0,-8,15,0,-1,-1,0,7,-2,0,-1,-1,-2,8]$ and V=[12;0;9;6;10]

This leads to  $\gg$  Z=[12,-6,0,-1,0;-6,16,-8,-1,-1;0,-8,15,0,-1;-1,-1,0,7,-2;0,-1,-1,-2,8]  $Z =$  12 -6 0 -1 0 -6 16 -8 -1 -1 0 -8 15 0 -1  $-1$   $-1$  0 7  $-2$  $0 \t -1 \t -1 \t -2 \t 8$  $>> V=[12;0;9;6;10]$  $V =$  12 0 9 6 10  $\gg$  I=inv(Z)\*V  $I =$  2.1701 1.9912 1.8119 2.0942 2.2489 Thus, **I** = **[2.17, 1.9912, 1.8119, 2.094, 2.249] A**.

### **Chapter 3, Problem 66.**

Write a set of mesh equations for the circuit in Fig. 3.110. Use MATLAB to determine the mesh currents.

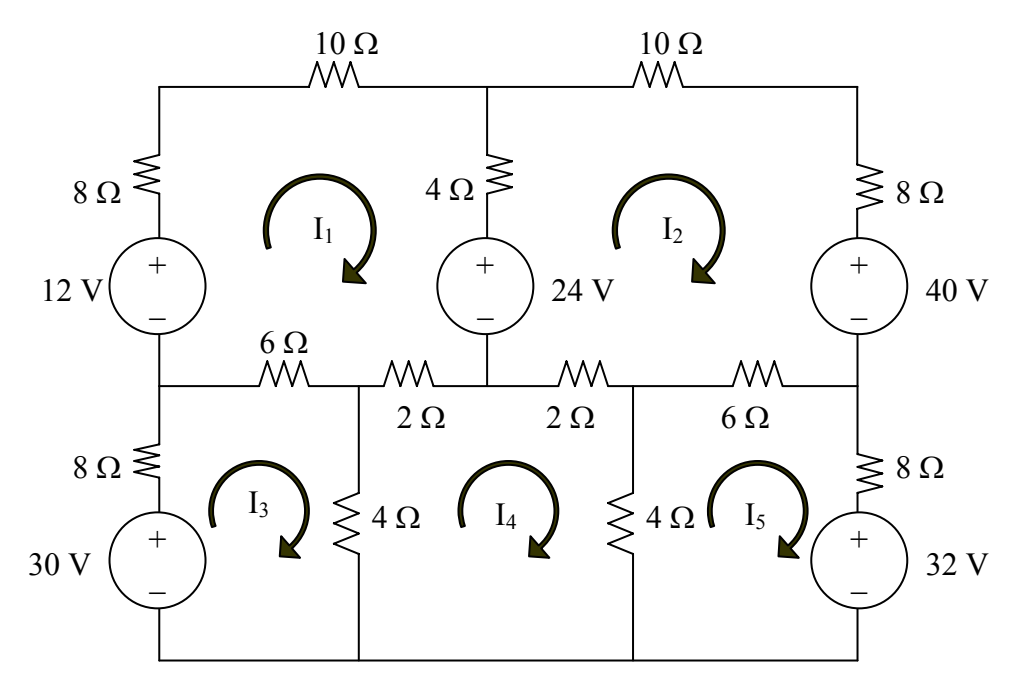

**Figure 3.110 For Prob. 3.66.** 

### **Chapter 3, Solution 66**

The mesh equations are obtained as follows.

$$
-12 + 24 + 30I1 - 4I2 - 6I3 - 2I4 = 0
$$

or

$$
30I_1 - 4I_2 - 6I_3 - 2I_4 = -12
$$
  
-24 + 40 - 4I\_1 + 30I\_2 - 2I\_4 - 6I\_5 = 0 (1)

or

$$
-4I_1 + 30I_2 - 2I_4 - 6I_5 = -16
$$
 (2)

$$
-6I_1 + 18I_3 - 4I_4 = 30 \tag{3}
$$

$$
-2I_1 - 2I_2 - 4I_3 + 12I_4 - 4I_5 = 0 \tag{4}
$$

$$
-6I_2 - 4I_4 + 18I_5 = -32
$$
 (5)
Putting (1) to (5) in matrix form

|                                                      |  |  | $\begin{bmatrix} 30 & -4 & -6 & -2 & 0 \\ -4 & 30 & 0 & -2 & -6 \\ -6 & 0 & 18 & -4 & 0 \\ 0 & 0 & 0 & 18 & 0 \end{bmatrix}$ |  |
|------------------------------------------------------|--|--|----------------------------------------------------------------------------------------------------|--|
|                                                      |  |  |                                                                                                    |  |
| $\begin{bmatrix} 0 & -6 & 0 & -4 & 18 \end{bmatrix}$ |  |  | $\begin{bmatrix} -2 & -2 & -4 & 12 & -4 \\ 0 & -6 & 0 & -4 & 18 \end{bmatrix} \begin{bmatrix} 0 \\ -32 \end{bmatrix}$        |  |

 $ZI = V$ 

Using MATLAB,

>> Z = [30,-4,-6,-2,0;  
\n-4,30,0,-2,-6;  
\n-6,0,18,-4,0;  
\n-2,-2,-4,12,-4;  
\n0,-6,0,-4,18]  
\nZ =  
\n30 -4 -6 -2 0  
\n-4 30 0 -2 -6  
\n-6 0 18 -4 0  
\n-2 -2 -4 12 -4  
\n0 -6 0 -4 18  
\n>> V = [-12,-16,30,0,-32]'  
\nV =  
\n-12  
\n-16  
\n30  
\n0  
\n-32  
\n>> I = inv(Z)\*V  
\nI =  
\n
$$
\frac{-0.2779 \text{ A}}{-1.0488 \text{ A}}
$$
  
\n
$$
\frac{-0.4761 \text{ A}}{-2.2332 \text{ A}}
$$

### **Chapter 3, Problem 67.**

Obtain the node-voltage equations for the circuit in Fig. 3.111 by inspection. Then solve for  $V_0$ .

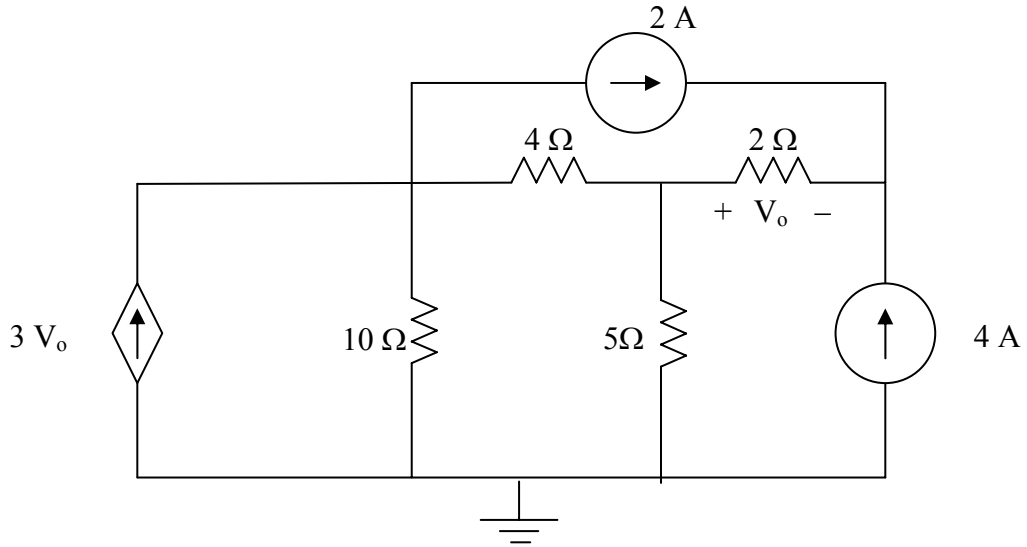

**Figure 3.111 For Prob. 3.67.** 

### **Chapter 3, Solution 67**

Consider the circuit below.

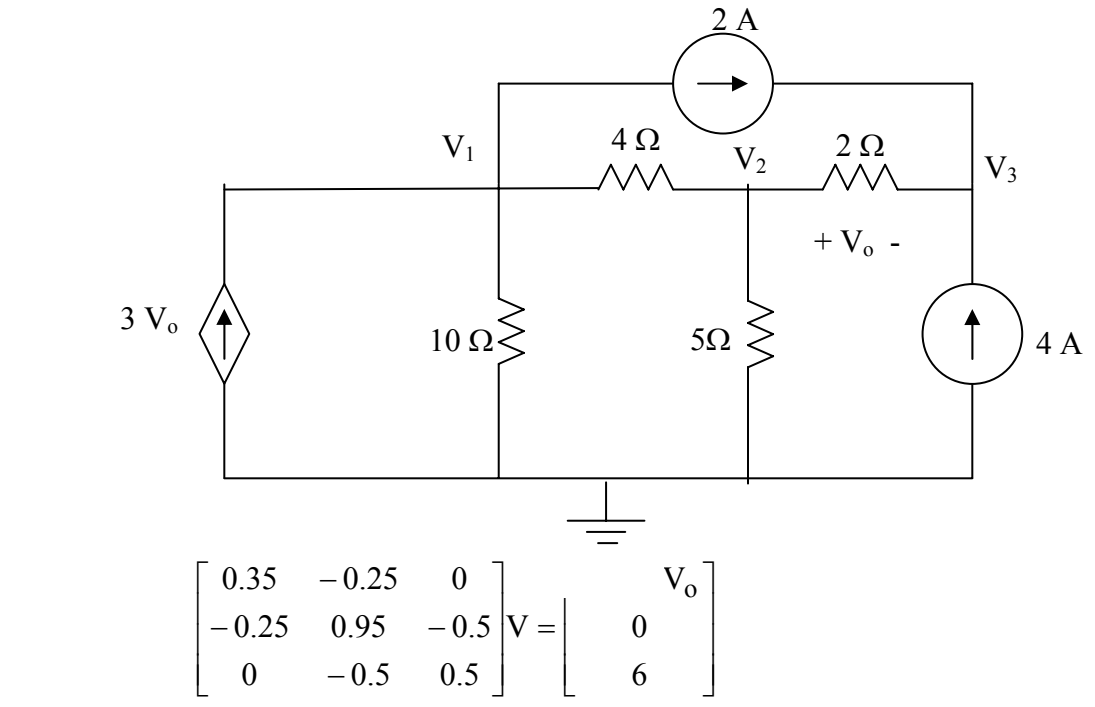

**PROPRIETARY MATERIAL.** © 2007 The McGraw-Hill Companies, Inc. All rights reserved. No part of this Manual may be displayed, reproduced or distributed in any form or by any means, without the prior written permission of the publisher, or used beyond the limited distribution to teachers and educators permitted by McGraw-Hill for their individual course preparation. If you are a student using this Manual, you are using it without permission.

Since we actually have four unknowns and only three equations, we need a constraint equation.

$$
V_o = V_2 - V_3
$$

Substituting this back into the matrix equation, the first equation becomes,

$$
0.35V_1 - 3.25V_2 + 3V_3 = -2
$$

This now results in the following matrix equation,

$$
\begin{bmatrix} 0.35 & -3.25 & 3 \\ -0.25 & 0.95 & -0.5 \\ 0 & -0.5 & 0.5 \end{bmatrix} V = \begin{bmatrix} -2 \\ 0 \\ 6 \end{bmatrix}
$$

Now we can use MATLAB to solve for V.

>> Y=[0.35,-3.25,3;-0.25,0.95,-0.5;0,-0.5,0.5] Y = 0.3500 -3.2500 3.0000 -0.2500 0.9500 -0.5000 0 -0.5000 0.5000 >> I=[-2,0,6]' I = -2 0 6 >> V=inv(Y)\*I V = -164.2105 -77.8947 -65.8947 Vo = V2 – V3 = –77.89 + 65.89 = **–12 V**.

Let us now do a quick check at node 1.

$$
-3(-12) + 0.1(-164.21) + 0.25(-164.21+77.89) + 2 =
$$
  
+36 - 16.421 - 21.58 + 2 = -0.001; answer checks!

**PROPRIETARY MATERIAL.** © 2007 The McGraw-Hill Companies, Inc. All rights reserved. No part of this Manual may be displayed, reproduced or distributed in any form or by any means, without the prior written permission of the publisher, or used beyond the limited distribution to teachers and educators permitted by McGraw-Hill for their individual course preparation. If you are a student using this Manual, you are using it without permission.

## **Chapter 3, Problem 68.**

Find the voltage  $V_0$  in the circuit of Fig. 3.112.

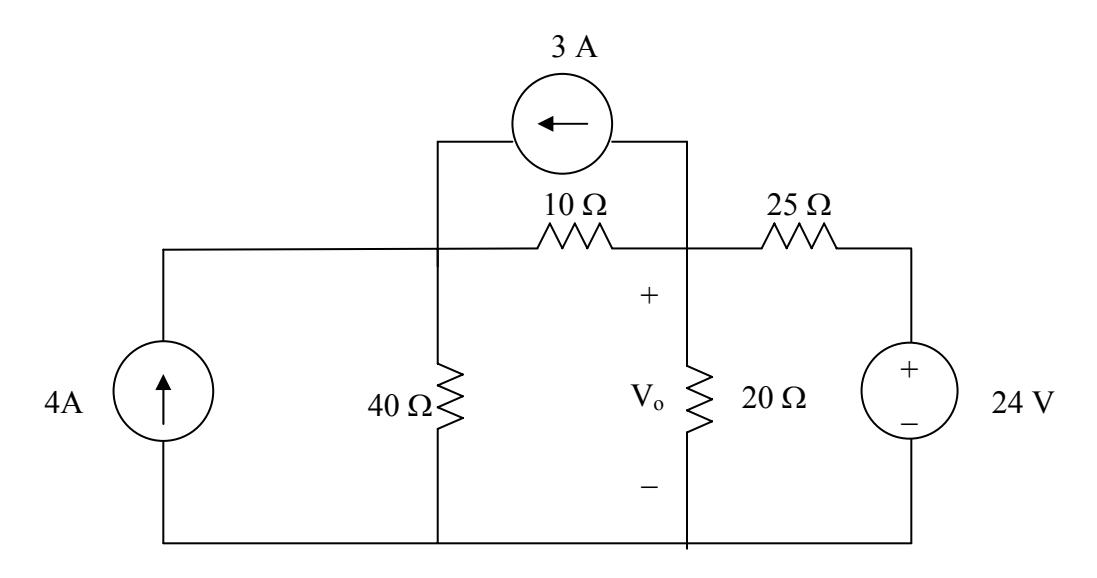

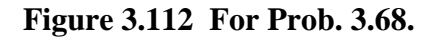

### **Chapter 3, Solution 68**

Consider the circuit below. There are two non-reference nodes.

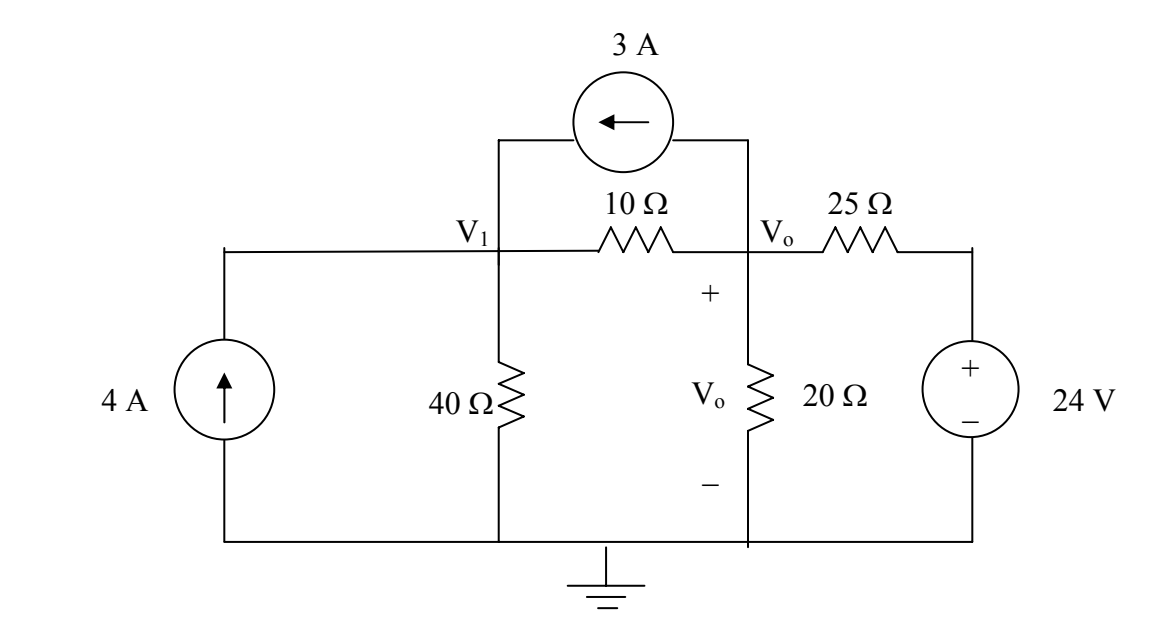

$$
\begin{bmatrix} 0.125 & -0.1 \\ -0.1 & 0.19 \end{bmatrix} V = \begin{bmatrix} +4+3 \\ -3+24/25 \end{bmatrix} = \begin{bmatrix} 7 \\ -2.04 \end{bmatrix}
$$

Using MATLAB, we get,

 $>> Y=[0.125,-0.1,-0.1,0.19]$  $Y =$  0.1250 -0.1000 -0.1000 0.1900  $>>$  I=[7,-2.04]'  $I =$  7.0000 -2.0400  $\gg$  V=inv(Y)\*I  $V =$  81.8909 32.3636 Thus,  $V_0 = 32.36$  V.

We can perform a simple check at node  $V_0$ ,

 $3 + 0.1(32.36 - 81.89) + 0.05(32.36) + 0.04(32.36 - 24) =$  $3 - 4.953 + 1.618 + 0.3344 = -0.0004$ ; answer checks!

## **Chapter 3, Problem 69.**

For the circuit in Fig. 3.113, write the node voltage equations by inspection.

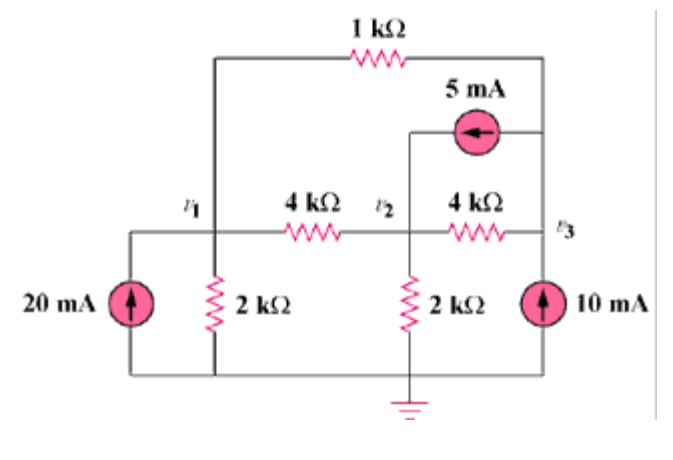

Figure 3.113

### **Chapter 3, Solution 69**

Assume that all conductances are in mS, all currents are in mA, and all voltages are in volts.

$$
G_{11} = (1/2) + (1/4) + (1/1) = 1.75, G_{22} = (1/4) + (1/4) + (1/2) = 1,
$$
  
\n
$$
G_{33} = (1/1) + (1/4) = 1.25, G_{12} = -1/4 = -0.25, G_{13} = -1/1 = -1,
$$
  
\n
$$
G_{21} = -0.25, G_{23} = -1/4 = -0.25, G_{31} = -1, G_{32} = -0.25
$$

$$
i_1 = 20
$$
,  $i_2 = 5$ , and  $i_3 = 10 - 5 = 5$ 

The node-voltage equations are:

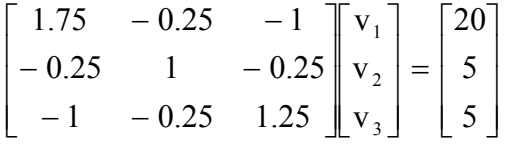

#### **Chapter 3, Problem 70.**

Write the node-voltage equations by inspection and then determine values of  $V_1$  and  $V_2$ in the circuit in Fig. 3.114.

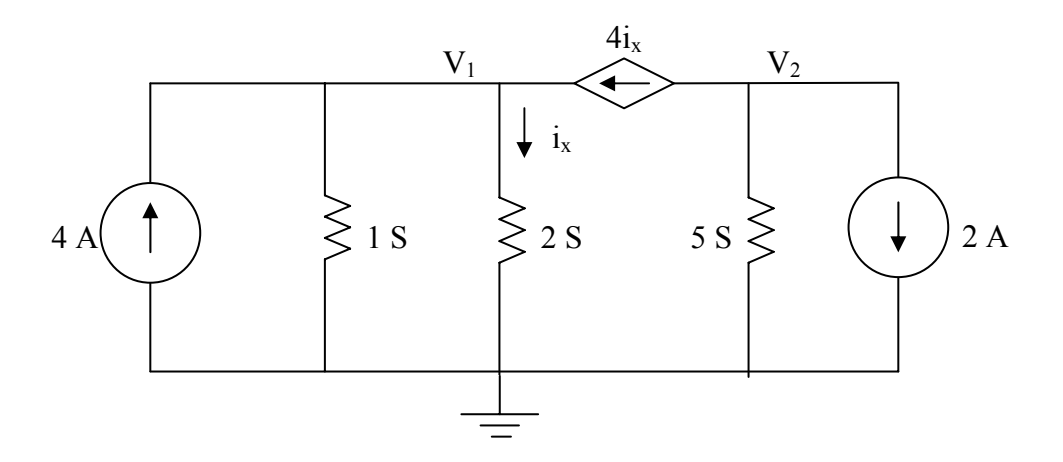

**Figure 3.114 For Prob. 3.70.** 

#### **Chapter 3, Solution 70**

$$
\begin{bmatrix} 3 & 0 \\ 0 & 5 \end{bmatrix} \mathbf{V} = \begin{bmatrix} 4\mathbf{I}_x + 4 \\ -4\mathbf{I}_x - 2 \end{bmatrix}
$$

With two equations and three unknowns, we need a constraint equation,

 $I_x = 2V_1$ , thus the matrix equation becomes,

$$
\begin{bmatrix} -5 & 0 \\ 8 & 5 \end{bmatrix} \mathbf{V} = \begin{bmatrix} 4 \\ -2 \end{bmatrix}
$$

This results in V1 = 4/(–5) = **–0.8V** and V2 = [–8(–0.8) – 2]/5 = [6.4 – 2]/5 = **0.88 V**.

## **Chapter 3, Problem 71.**

Write the mesh-current equations for the circuit in Fig. 3.115. Next, determine the values of  $I_1$ ,  $I_2$ , and  $I_3$ .

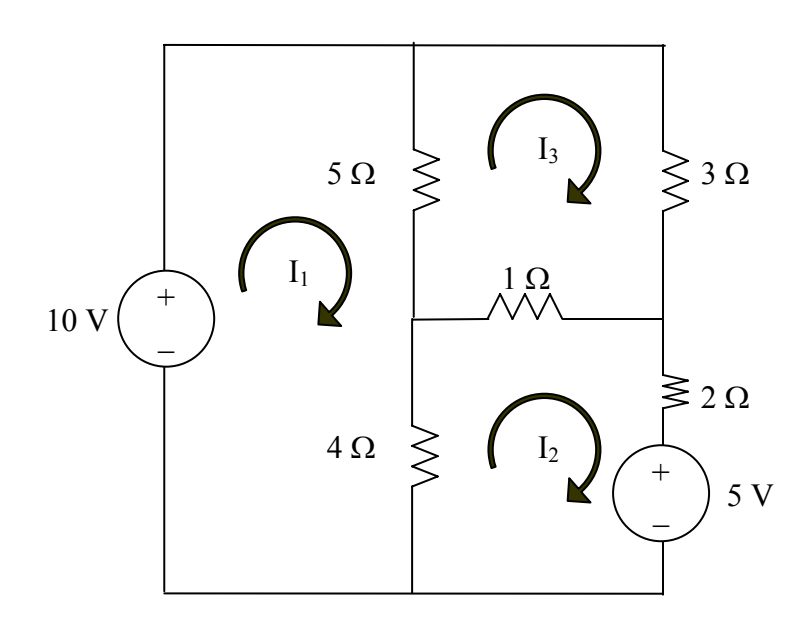

Figure 3.115 For Prob. 3.71.

## **Chapter 3, Solution 71**

$$
\begin{bmatrix} 9 & -4 & -5 \ -4 & 7 & -1 \ -5 & -1 & 9 \end{bmatrix} I = \begin{bmatrix} 10 \ -5 \ 0 \end{bmatrix}
$$

We can now use MATLAB solve for our currents.

>> R=[9,-4,-5;-4,7,-1;-5,-1,9] R = 9 -4 -5 -4 7 -1 -5 -1 9 >> V=[10,-5,0]' V = 10 -5 0 >> I=inv(R)\*V I = **2.085 A 653.3 mA 1.2312 A**

### **Chapter 3, Problem 72.**

By inspection, write the mesh-current equations for the circuit in Fig. 3.116.

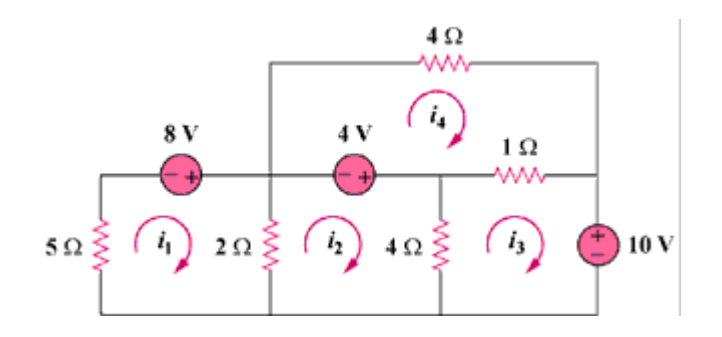

Figure 3.116

#### **Chapter 3, Solution 72**

 $R_{11} = 5 + 2 = 7$ ,  $R_{22} = 2 + 4 = 6$ ,  $R_{33} = 1 + 4 = 5$ ,  $R_{44} = 1 + 4 = 5$ ,  $R_{12} = -2$ ,  $R_{13} = 0 = R_{14}$ ,  $R_{21} = -2$ ,  $R_{23} = -4$ ,  $R_{24} = 0$ ,  $R_{31} = 0$ ,  $R_{32} = -4$ ,  $R_{34} = -1$ ,  $R_{41} = 0 = R_{42}$ ,  $R_{43} = -1$ , we note that  $R_{ij} = R_{ji}$  for all i not equal to j.

$$
v_1 = 8
$$
,  $v_2 = 4$ ,  $v_3 = -10$ , and  $v_4 = -4$ 

Hence the mesh-current equations are:

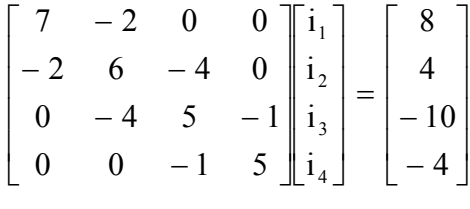

## **Chapter 3, Problem 73.**

Write the mesh-current equations for the circuit in Fig. 3.117.

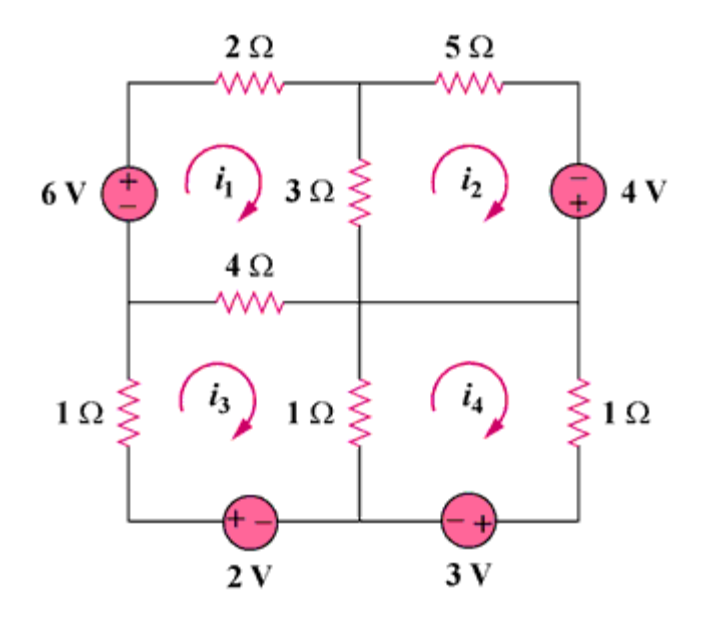

Figure 3.117

#### **Chapter 3, Solution 73**

 $R_{11} = 2 + 3 + 4 = 9$ ,  $R_{22} = 3 + 5 = 8$ ,  $R_{33} = 1 + 1 + 4 = 6$ ,  $R_{44} = 1 + 1 = 2$ ,  $R_{12} = -3$ ,  $R_{13} = -4$ ,  $R_{14} = 0$ ,  $R_{23} = 0$ ,  $R_{24} = 0$ ,  $R_{34} = -1$ 

$$
v_1 = 6
$$
,  $v_2 = 4$ ,  $v_3 = 2$ , and  $v_4 = -3$ 

Hence,

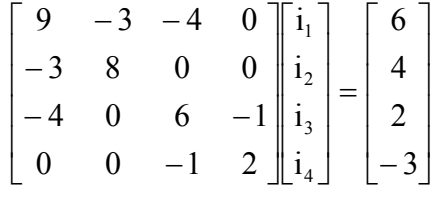

# **Chapter 3, Problem 74.**

By inspection, obtain the mesh-current equations for the circuit in Fig. 3.11.

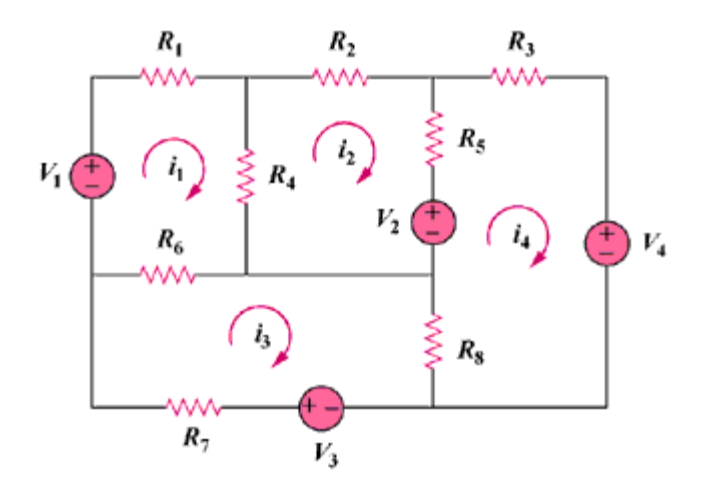

Figure 3.118

## **Chapter 3, Solution 74**

$$
R_{11} = R_1 + R_4 + R_6, R_{22} = R_2 + R_4 + R_5, R_{33} = R_6 + R_7 + R_8,
$$
  
\n
$$
R_{44} = R_3 + R_5 + R_8, R_{12} = -R_4, R_{13} = -R_6, R_{14} = 0, R_{23} = 0,
$$
  
\n
$$
R_{24} = -R_5, R_{34} = -R_8, \text{ again, we note that } R_{ij} = R_{ji} \text{ for all } i \text{ not equal to } j.
$$

The input voltage vector is 
$$
\begin{bmatrix} V_1 \\ -V_2 \\ V_3 \\ -V_4 \end{bmatrix}
$$
  

$$
\begin{bmatrix} R_1 + R_4 + R_6 & -R_4 & -R_6 & 0 \\ -R_4 & R_2 + R_4 + R_5 & 0 & -R_5 \\ -R_6 & 0 & R_6 + R_7 + R_8 & -R_8 \\ 0 & -R_5 & -R_8 & R_3 + R_5 + R_8 \end{bmatrix} \begin{bmatrix} i_1 \\ i_2 \\ i_3 \\ i_4 \end{bmatrix} = \begin{bmatrix} V_1 \\ -V_2 \\ V_3 \\ -V_4 \end{bmatrix}
$$

## **Chapter 3, Problem 75.**

Use *PSpice* to solve Prob. 3.58.

Chapter 3, Problem 58

Find  $\mathbf{i}_1$ ,  $\mathbf{i}_2$ , and  $\mathbf{i}_3$  the circuit in Fig. 3.103.

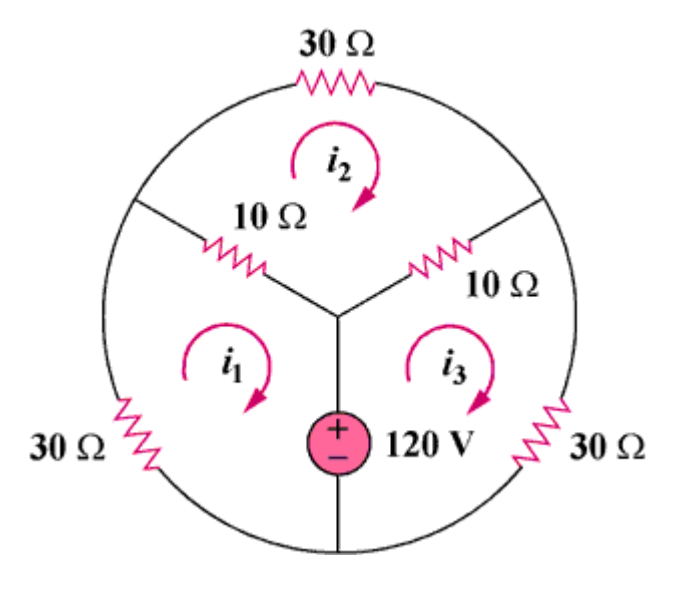

Figure 3.103

### **Chapter 3, Solution 75**

\* Schematics Netlist \*

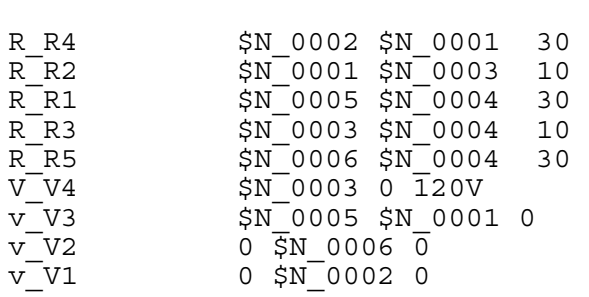

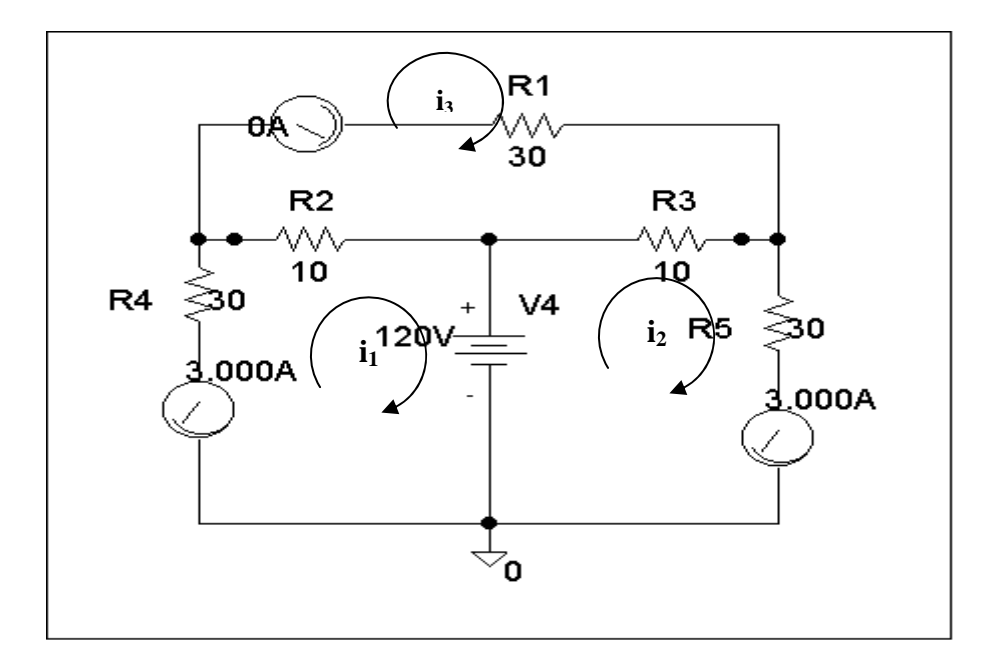

Clearly,  $i_1 = -3$  amps,  $i_2 = 0$  amps, and  $i_3 = 3$  amps, which agrees with the answers in Problem 3.44.

#### **Chapter 3, Problem 76.**

Use *PSpice* to solve Prob. 3.27.

Chapter 3, Problem 27

Use nodal analysis to determine voltages  $v_1$ ,  $v_2$ , and  $v_3$  in the circuit in Fig. 3.76.

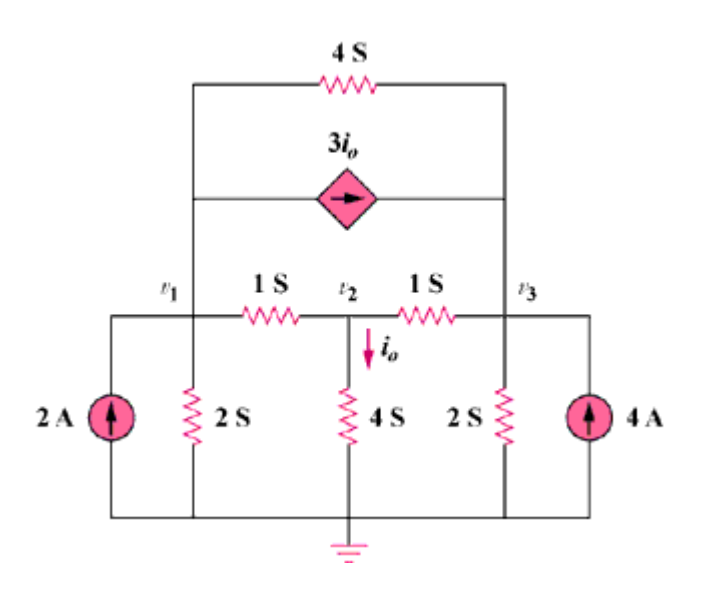

Figure 3.76

## **Chapter 3, Solution 76**

\* Schematics Netlist \*

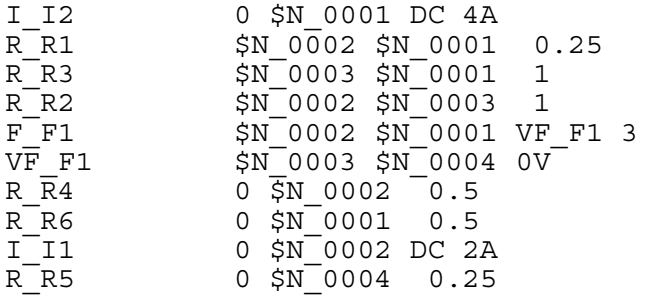

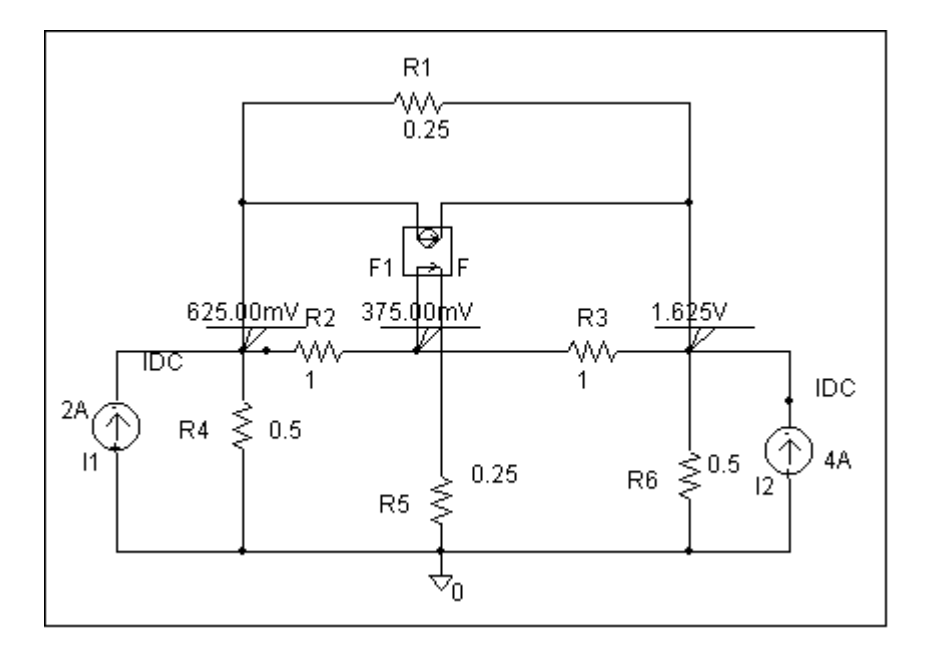

Clearly,  $v_1 = 625$  mVolts,  $v_2 = 375$  mVolts, and  $v_3 = 1.625$  volts, which agrees with the solution obtained in Problem 3.27.

### **Chapter 3, Problem 77.**

Solve for  $V_1$  and  $V_2$  in the circuit of Fig. 3.119 using PSpice.

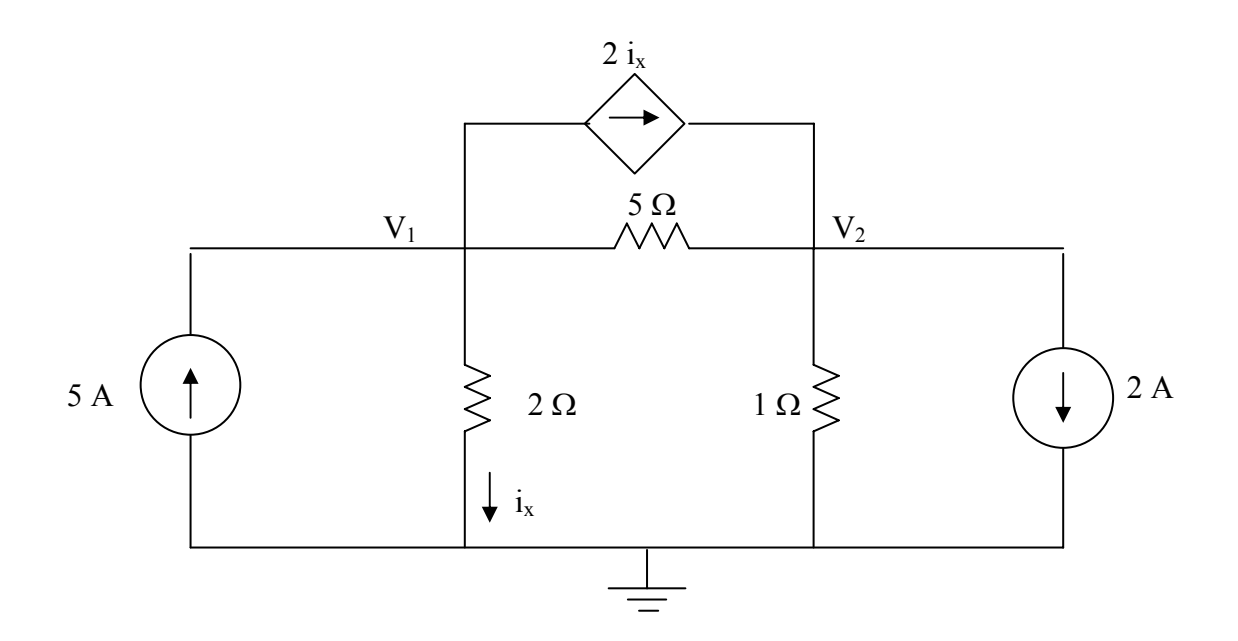

Figure 3.119 For Prob. 3.77.

**Chapter 3, Solution 77** 

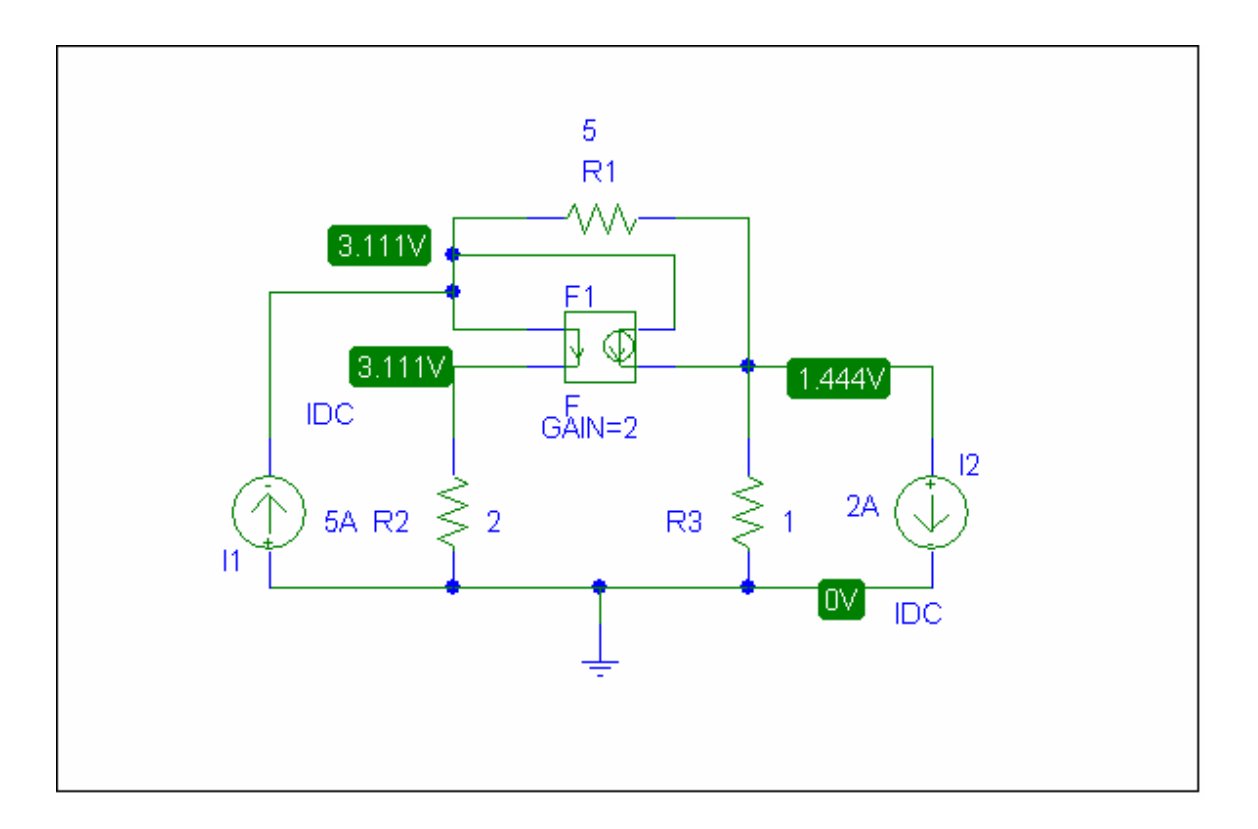

As a check we can write the nodal equations,

$$
\begin{bmatrix} 1.7 & -0.2 \\ -1.2 & 1.2 \end{bmatrix} V = \begin{bmatrix} 5 \\ -2 \end{bmatrix}
$$

Solving this leads to  $V_1 = 3.111$  V and  $V_2 = 1.4444$  V. The answer checks!

### **Chapter 3, Problem 78.**

Solve Prob. 3.20 using *PSpice*.

Chapter 3, Problem 20

For the circuit in Fig. 3.69, find  $V_1$ ,  $V_2$ , and  $V_3$  using nodal analysis.

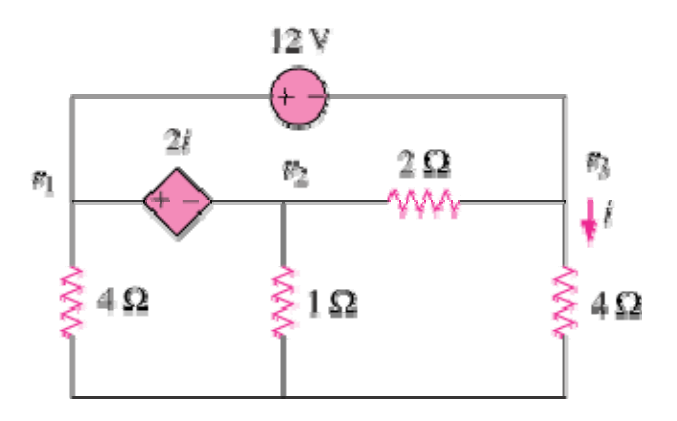

Figure 3.69

### **Chapter 3, Solution 78**

The schematic is shown below. When the circuit is saved and simulated the node voltages are displaced on the pseudocomponents as shown. Thus,

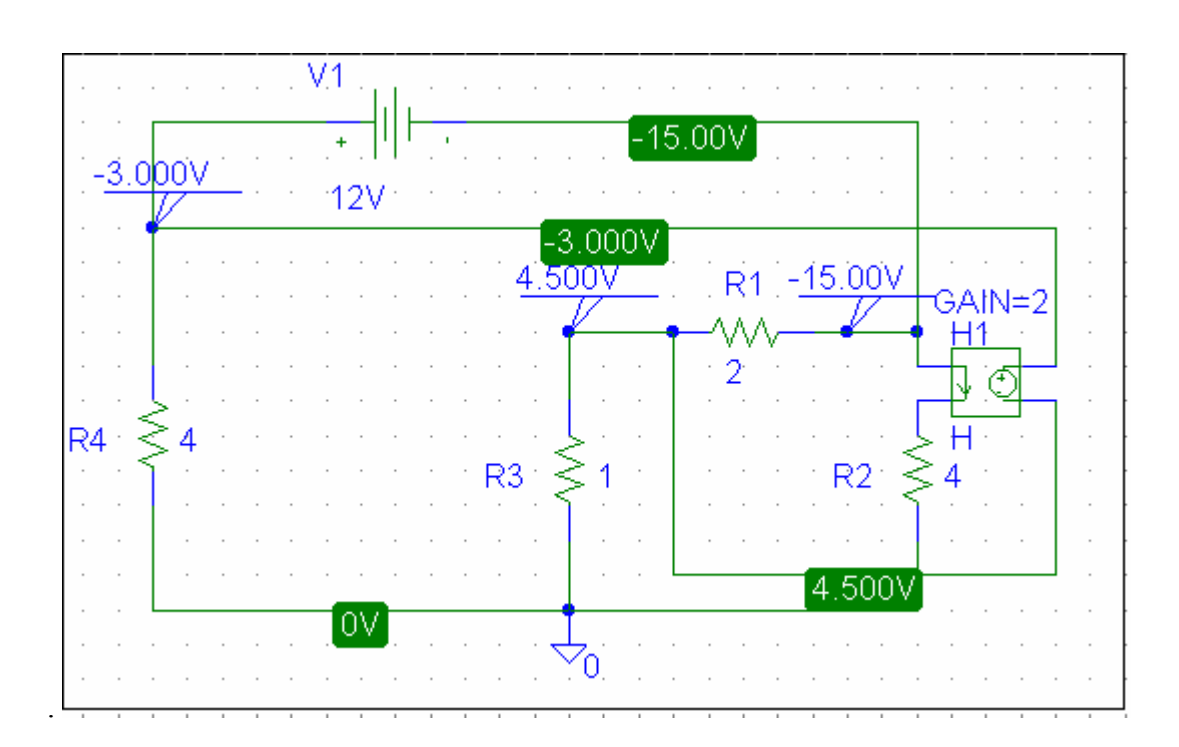

$$
V_1 = -3V
$$
,  $V_2 = 4.5V$ ,  $V_3 = -15V$ ,

**Chapter 3, Problem 79.**  Rework Prob. 3.28 using *PSpice*.

Chapter 3, Problem 28 Use MATLAB to find the voltages at nodes a, b, c, and d in the circuit of Fig. 3.77.

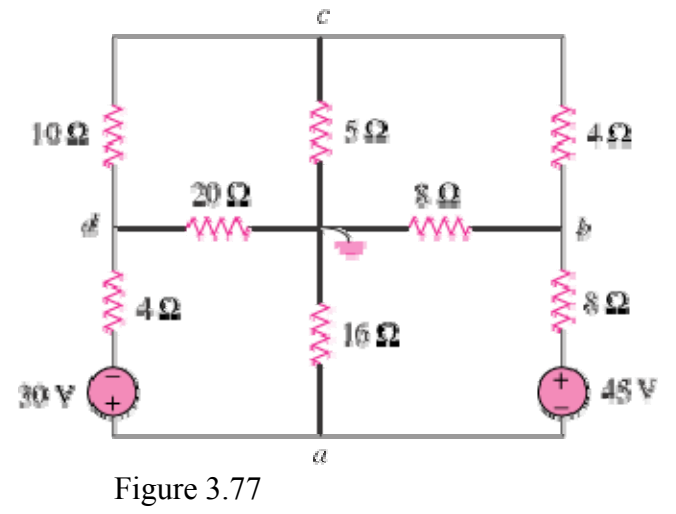

## **Chapter 3, Solution 79**

The schematic is shown below. When the circuit is saved and simulated, we obtain the node voltages as displaced. Thus,

 $V_a = -5.278 \text{ V}, V_b = 10.28 \text{ V}, V_c = 0.6944 \text{ V}, V_d = -26.88 \text{ V}$ 

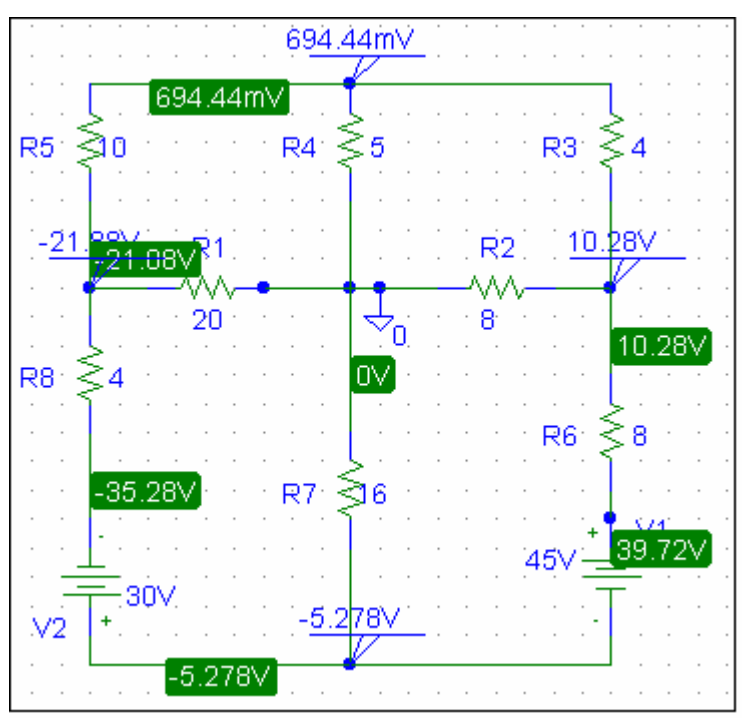

**Chapter 3, Problem 80.** 

**PROPRIETARY MATERIAL.** © 2007 The McGraw-Hill Companies, Inc. All rights reserved. No part of this Manual may be displayed, reproduced or distributed in any form or by any means, without the prior written permission of the publisher, or used beyond the limited distribution to teachers and educators permitted by McGraw-Hill for their individual course preparation. If you are a student using this Manual, you are using it without permission.

Find the nodal voltage *v***1** through *v***4** in the circuit in Fig. 3.120 using *PSpice*.

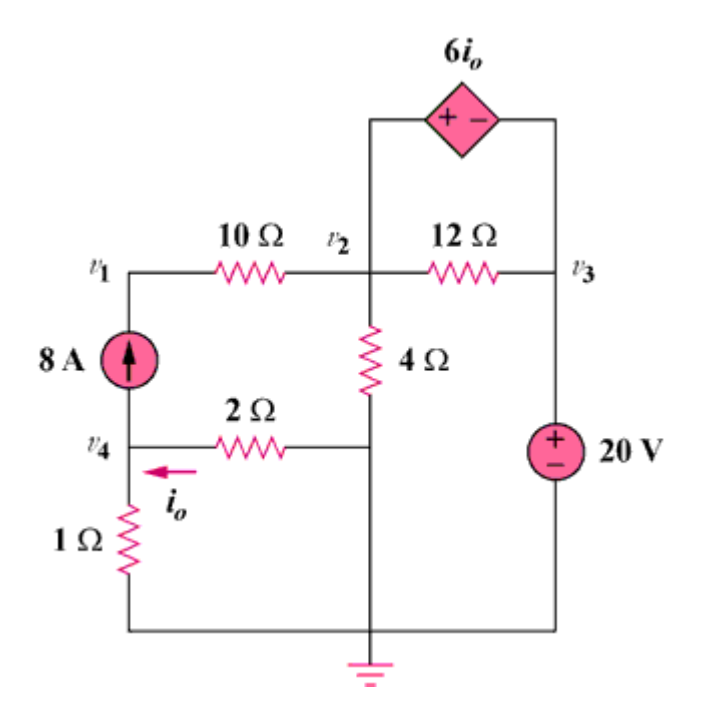

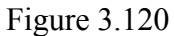

## **Chapter 3, Solution 80**

\* Schematics Netlist \*

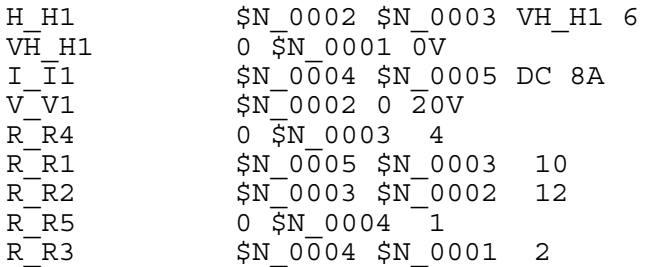

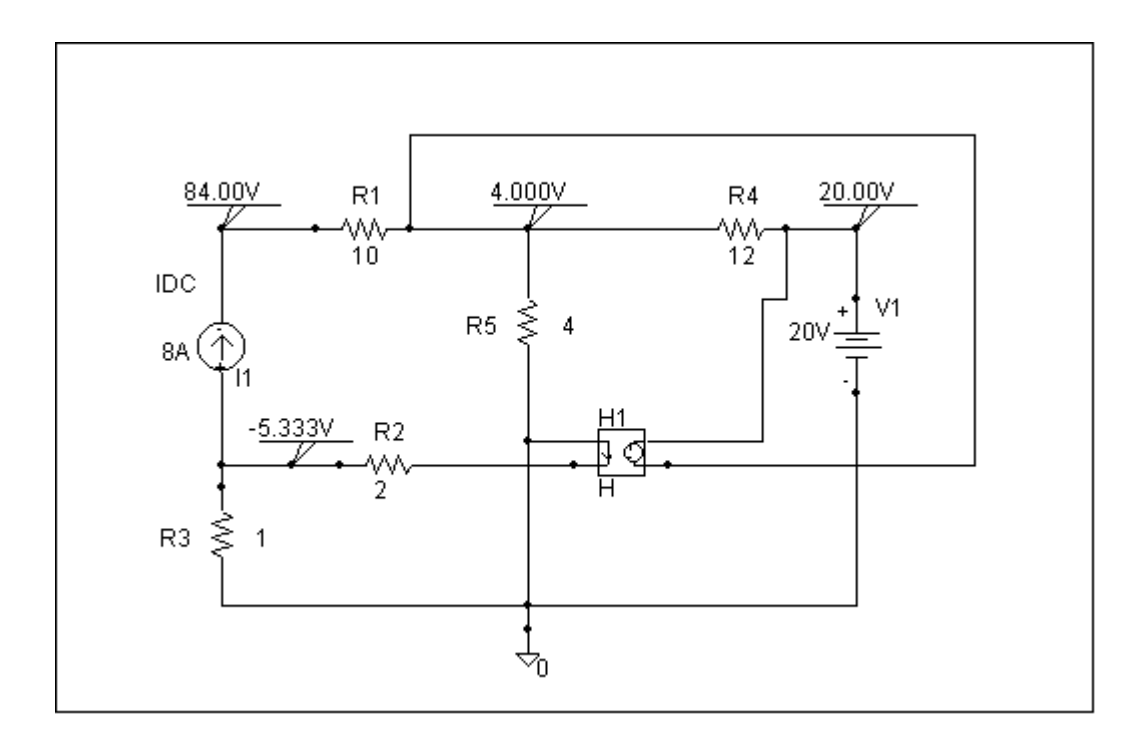

Clearly,  $v_1 = 84$  volts,  $v_2 = 4$  volts,  $v_3 = 20$  volts, and  $v_4 = -5.333$  volts

### **Chapter 3, Problem 81.**

Use *PSpice* to solve the problem in Example 3.4

### Example 3.4

Find the node voltages in the circuit of Fig. 3.12.

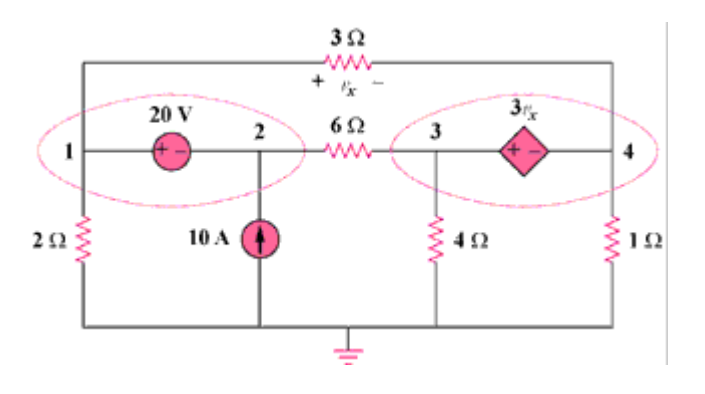

Figure 3.12

**Chapter 3, Solution 81**

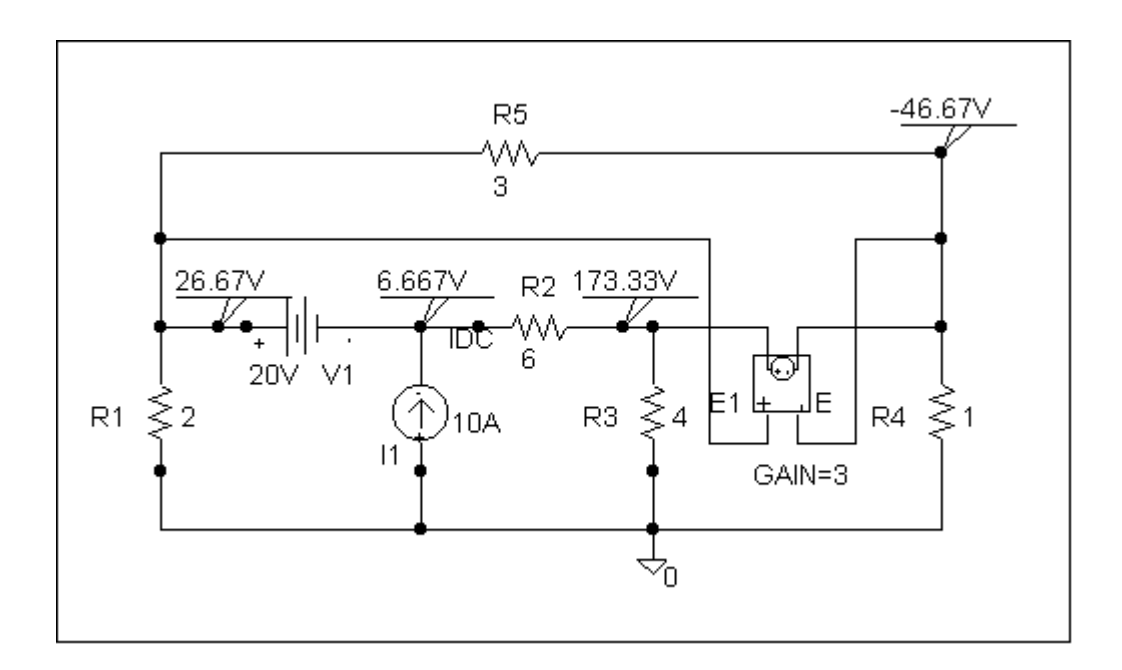

Clearly,  $v_1 = 26.67$  volts,  $v_2 = 6.667$  volts,  $v_3 = 173.33$  volts, and  $v_4 = -46.67$  volts which agrees with the results of Example 3.4.

This is the netlist for this circuit.

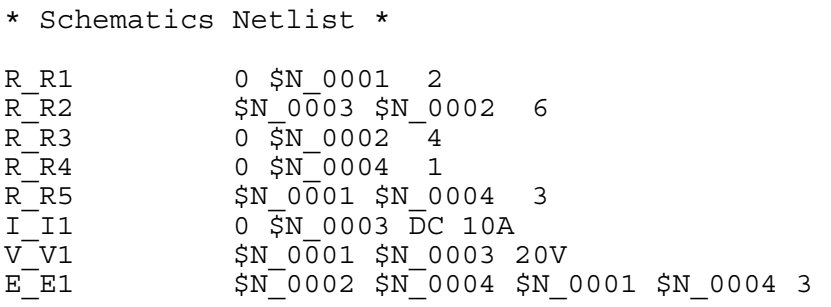

#### **Chapter 3, Problem 82.**

If the Schematics Netlist for a network is as follows, draw the network.

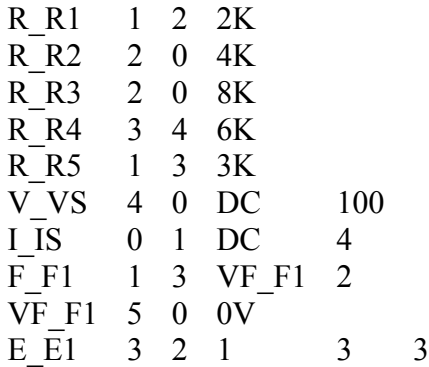

**Chapter 3, Solution 82**   $2i<sub>0</sub>$  $+ v_0 -$ MV-**3 k**Ω  $1 \begin{array}{|c|c|c|c|c|} \hline 2 k\Omega & 2 & \end{array}$   $3v_0$  3 **2 k**Ω **6 k**Ω **4**  $\frac{1}{2}$ **4A**   $4 k\Omega$   $\geqslant$  8 kΩ  $100V/ +$ **– 0**  $\pm$ 

This network corresponds to the Netlist.

#### **Chapter 3, Problem 83.**

The following program is the Schematics Netlist of a particular circuit. Draw the circuit and determine the voltage at node 2.

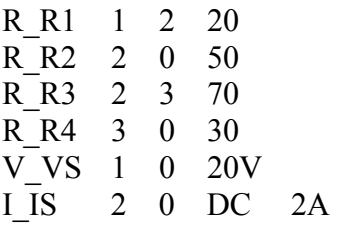

### **Chapter 3, Solution 83**

The circuit is shown below.

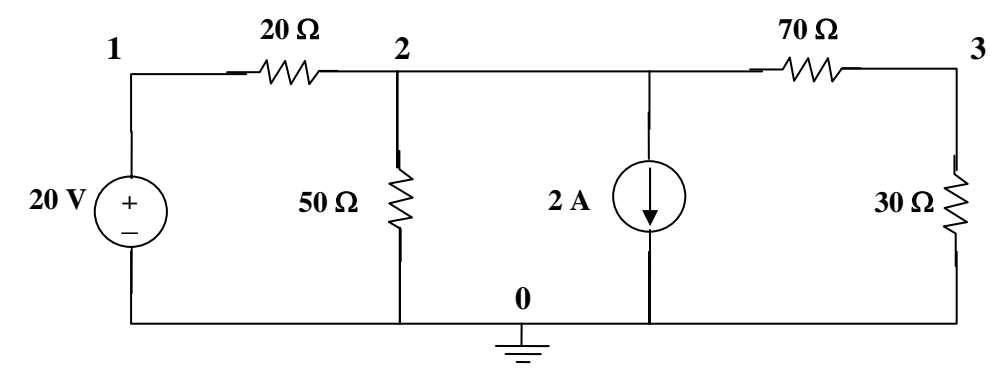

When the circuit is saved and simulated, we obtain  $v_2 = -12.5$  volts

#### **Chapter 3, Problem 84.**

Calculate  $v_0$  and  $i_0$  in the circuit of Fig. 3.121.

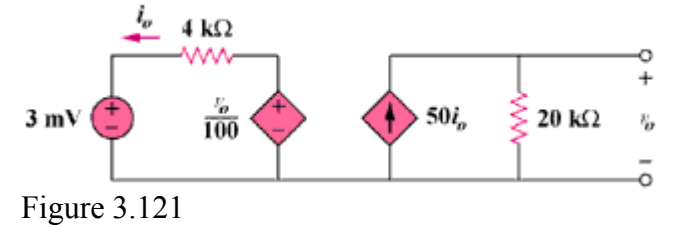

#### **Chapter 3, Solution 84**

From the output loop,  $v_0 = 50i_0x20x10^3 = 10^6i_0$  (1) From the input loop,  $3x10^{-3} + 4000i_0 - v_0/100 = 0$  (2) From (1) and (2) we get,  $i_0 = 0.5\mu A$  and  $v_0 = 0.5$  volt.

#### **Chapter 3, Problem 85.**

An audio amplifier with resistance  $9\Omega$  supplies power to a speaker. In order that maximum power is delivered, what should be the resistance of the speaker?

### **Chapter 3, Solution 85**

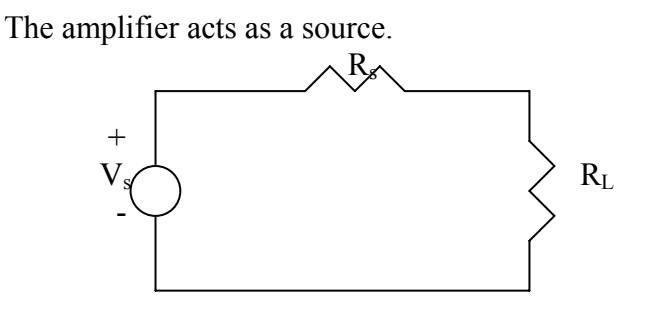

For maximum power transfer,

$$
R_{L}=R_{s}=\underline{9\Omega}
$$

### **Chapter 3, Problem 86.**

For the simplified transistor circuit of Fig. 3.122, calculate the voltage *vo*.

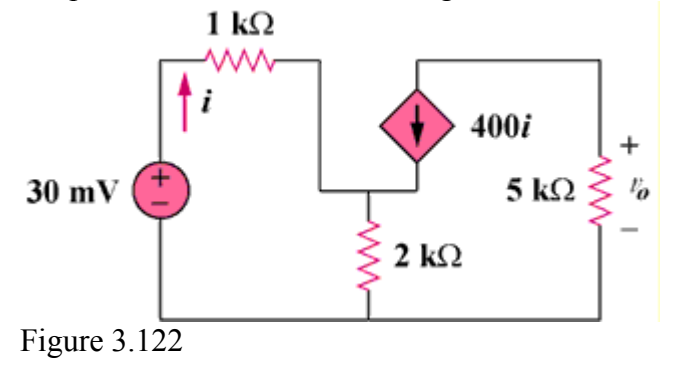

#### **Chapter 3, Solution 86**

Let  $v_1$  be the potential across the 2 k-ohm resistor with plus being on top. Then,  $[(0.03 - v_1)/1k] + 400i = v_1/2k$  (1)

Assume that i is in mA. But,  $i = (0.03 - v_1)/1$  (2)

Combining (1) and (2) yields,  $v_1$  = 29.963 mVolts and i = 37.4 nA, therefore,  $v_0$  = -5000x400x37.4x10<sup>-9</sup> = -74.8 mvolts

### **Chapter 3, Problem 87.**

For the circuit in Fig. 3.123, find the gain  $v_o/v_s$ .

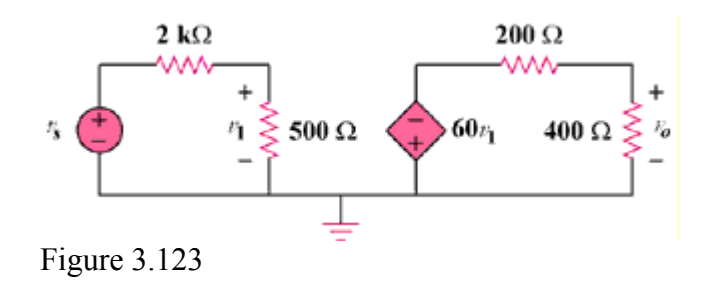

### **Chapter 3, Solution 87**

 $v_1 = 500(v_s)/(500 + 2000) = v_s/5$  $v_0 = -400(60v_1)/(400 + 2000) = -40v_1 = -40(v_s/5) = -8v_s$ Therefore,  $v_0/v_s = -8$ 

### **Chapter 3, Problem 88.**

Determine the gain  $v_0/v_s$  of the transistor amplifier circuit in Fig. 3.124.

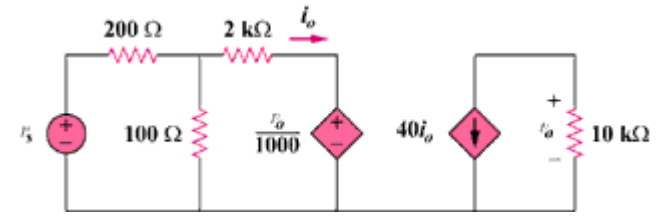

Figure 3.124

### **Chapter 3, Solution 88**

Let  $v_1$  be the potential at the top end of the 100-ohm resistor.

$$
(\mathbf{v}_s - \mathbf{v}_1)/200 = \mathbf{v}_1/100 + (\mathbf{v}_1 - 10^3 \mathbf{v}_0)/2000
$$
 (1)

For the right loop,  $v_0 = -40i_0(10,000) = -40(v_1 - 10^{-3})10,000/2000$ ,

$$
or, v_0 = -200v_1 + 0.2v_0 = -4x10^{-3}v_0
$$
 (2)

Substituting (2) into (1) gives,  $(v_s + 0.004v_1)/2 = -0.004v_0 + (-0.004v_1 - 0.001v_0)/20$ 

This leads to  $0.125v_0 = 10v_s$  or  $(v_0/v_s) = 10/0.125 = -80$ 

#### **Chapter 3, Problem 89.**

For the transistor circuit shown in Fig. 3.125, find I<sub>B</sub> and V<sub>CE</sub>. Let  $\beta$  = 100 and V<sub>BE</sub> = 0.7V.

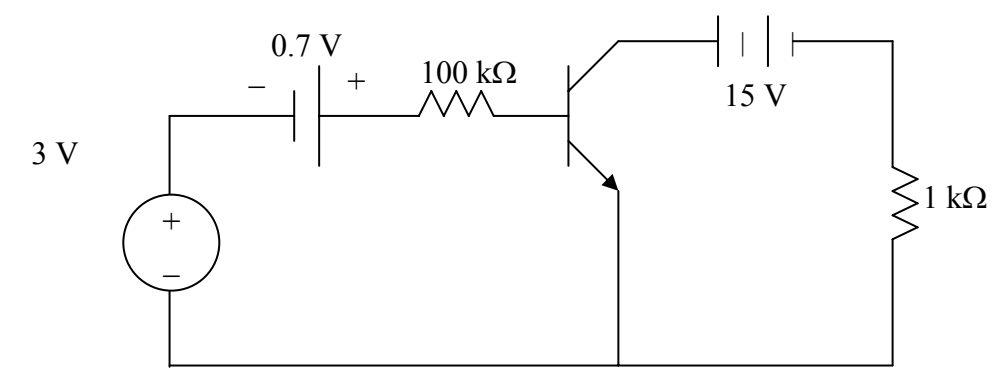

**Figure 3.125 For Prob. 3.89.** 

#### **Chapter 3, Solution 89**

Consider the circuit below.

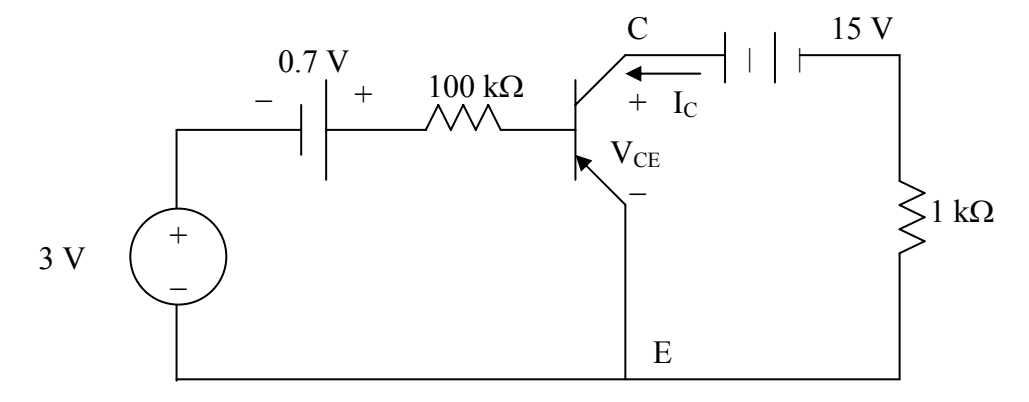

For the left loop, applying KVL gives

 $-3 - 0.7 + 100 \times 10^3 I_B + V_{BE} = 0$   $\frac{V_{BE} = 0.7}{I_B}$   $I_B = 30 \mu A$ For the right loop,  $-V_{CE} + 15 - I_c(1x10^3) = 0$ But  $I_C = \beta I_B = 100 \times 30 \mu A = 3 \text{ mA}$  $V_{CE} = 15 - 3x10^{-3}x10^{3} = 12 \text{ V}$ 

#### **Chapter 3, Problem 90.**

Calculate  $v_s$  for the transistor in Fig. 3.126, given that  $v_o = 4$  V,  $\beta = 150$ , V<sub>BE</sub> = 0.7V.

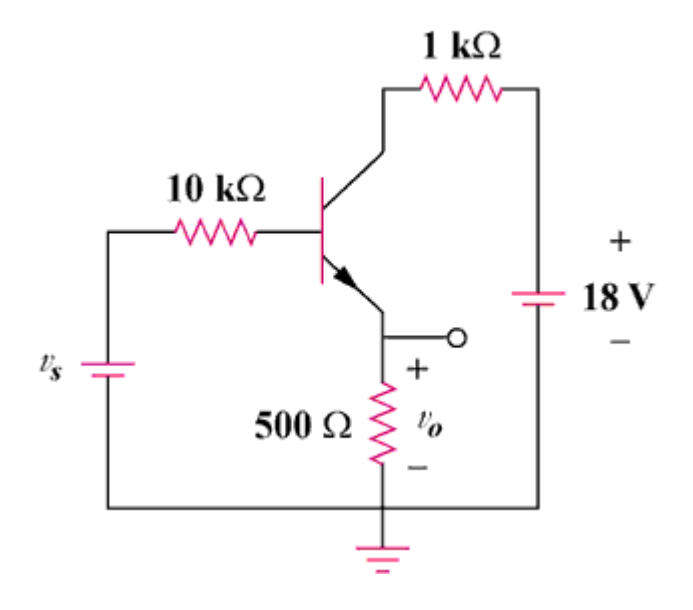

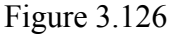

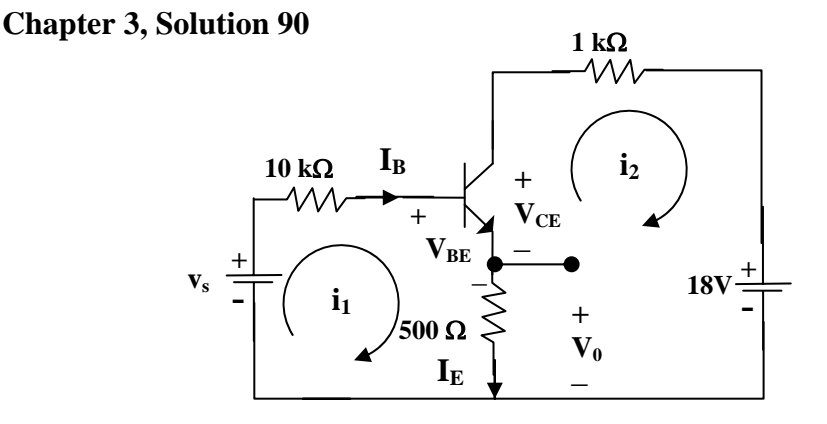

For loop 1,  $-v_s + 10k(I_B) + V_{BE} + I_E (500) = 0 = -v_s + 0.7 + 10,000I_B + 500(1 + \beta)I_B$ 

which leads to  $v_s + 0.7 = 10{,}000I_B + 500(151)I_B = 85{,}500I_B$ 

But,  $v_0 = 500I_E = 500x151I_B = 4$  which leads to  $I_B = 5.298x10^{-5}$ 

Therefore, 
$$
v_s = 0.7 + 85{,}500I_B = 5.23
$$
 volts

### **Chapter 3, Problem 91.**

For the transistor circuit of Fig. 3.127, find  $I_B$ ,  $V_{CE}$ , and  $v_o$ . Take  $\beta$  = 200,  $V_{BE}$  = 0.7V.

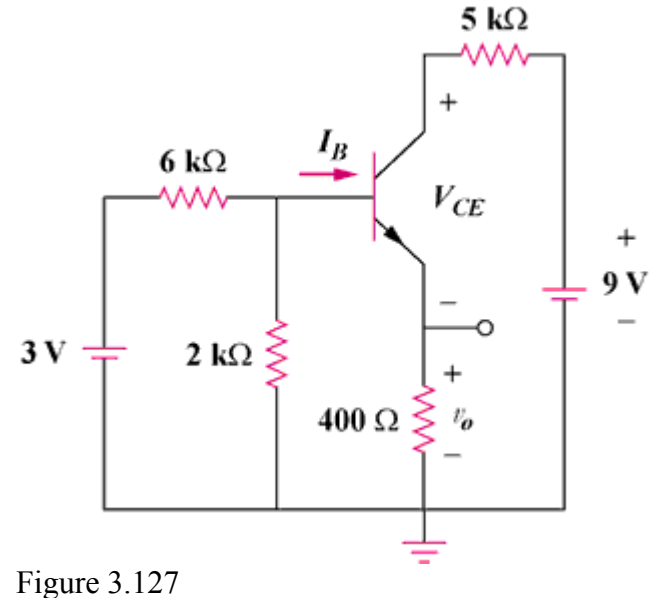

# **Chapter 3, Solution 91**

We first determine the Thevenin equivalent for the input circuit.

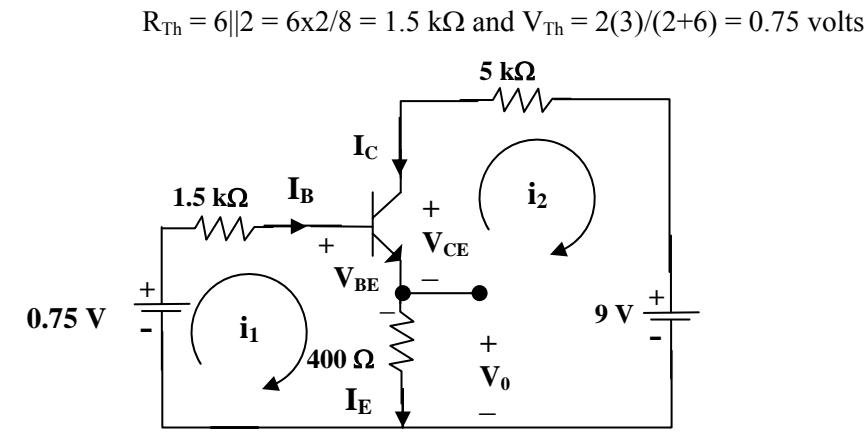

For loop 1,  $-0.75 + 1.5$ kI<sub>B</sub> + V<sub>BE</sub> + 400I<sub>E</sub> = 0 =  $-0.75 + 0.7 + 1500$ I<sub>B</sub> + 400(1 + β)I<sub>B</sub>

 $I_B = 0.05/81,900 = 0.61 \mu A$ 

$$
v_0 = 400I_E = 400(1 + \beta)I_B = 49 \text{ mV}
$$

For loop 2,  $-400I_E - V_{CE} - 5kI_C + 9 = 0$ , but,  $I_C = \beta I_B$  and  $I_E = (1 + \beta)I_B$ 

$$
V_{CE} = 9 - 5k\beta I_B - 400(1 + \beta)I_B = 9 - 0.659 = \underline{8.641 \text{ volts}}
$$
  
Chapter 3, Problem 92.

Find  $I_B$  and  $V_C$  for the circuit in Fig. 3.128. Let  $\beta$  = 100,  $V_{BE}$  = 0.7V.

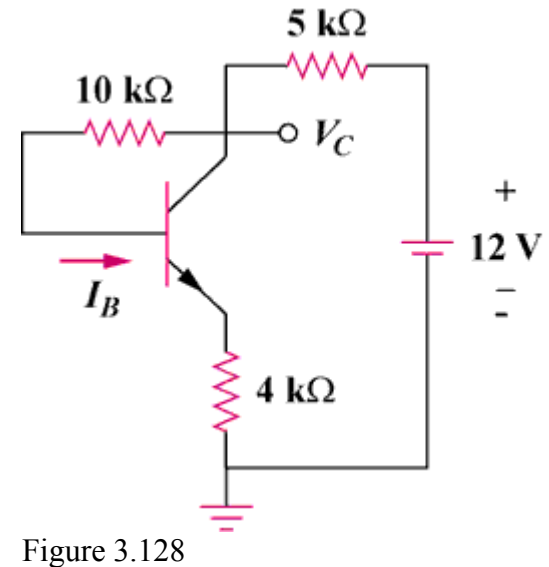

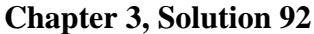

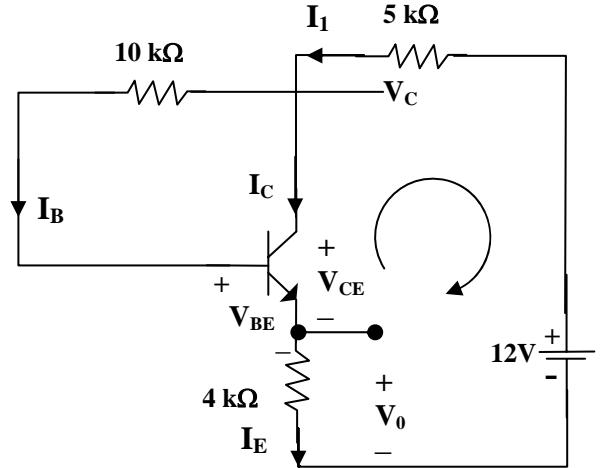

 $I_1 = I_B + I_C = (1 + \beta)I_B$  and  $I_E = I_B + I_C = I_1$ 

 Applying KVL around the outer loop,  $4kI_E + V_{BE} + 10kI_B + 5kI_1 = 12$ 

 $12 - 0.7 = 5k(1 + \beta)I_B + 10kI_B + 4k(1 + \beta)I_B = 919kI_B$ 

 $I_B = 11.3/919k = 12.296 \mu A$ 

Also,  $12 = 5kI_1 + V_C$  which leads to  $V_C = 12 - 5k(101)I_B = 5.791$  volts **Chapter 3, Problem 93** 

Rework Example 3.11 with hand calculation.

In the circuit in Fig. 3.34, determine the currents  $\boldsymbol{i_1}$ ,  $\boldsymbol{i_2}$ , and  $\boldsymbol{i_3}$ .

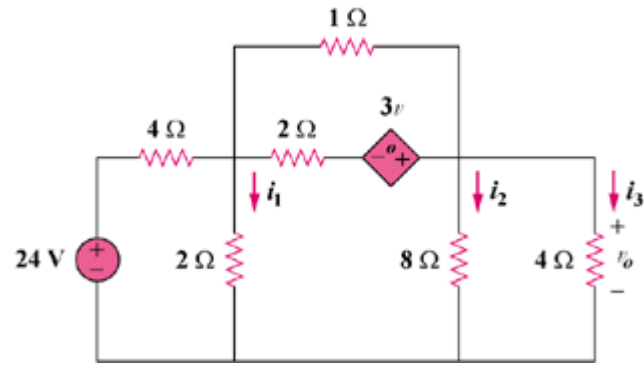

Figure 3.34

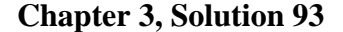

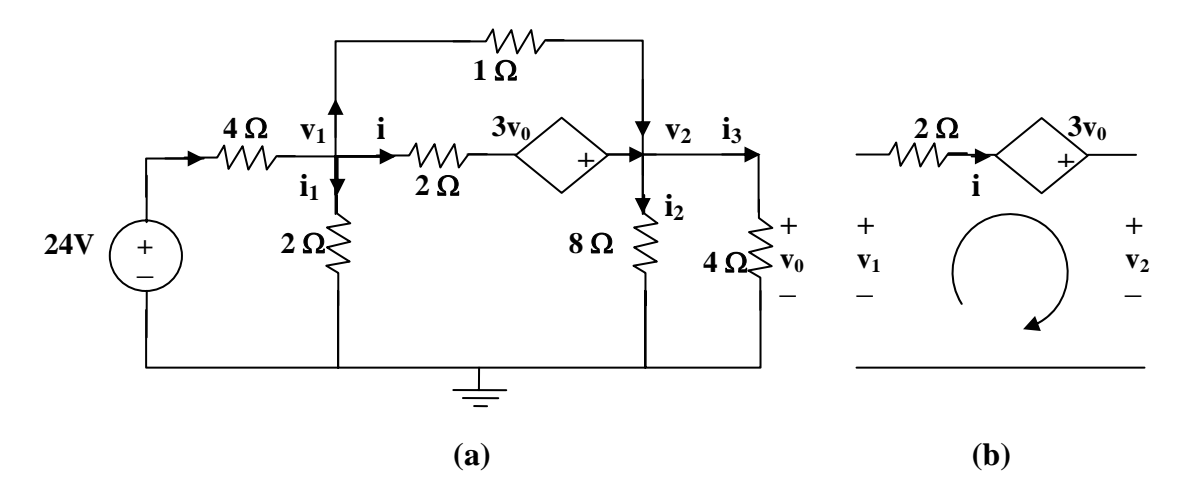

From (b),  $-v_1 + 2i - 3v_0 + v_2 = 0$  which leads to  $i = (v_1 + 3v_0 - v_2)/2$ 

At node 1 in (a),  $((24 - v_1)/4) = (v_1/2) + ((v_1 + 3v_0 - v_2)/2) + ((v_1 - v_2)/1)$ , where  $v_0 = v_2$ 

or  $24 = 9v_1$  which leads to  $v_1 = 2.667$  volts

At node 2,  $((v_1 - v_2)/1) + ((v_1 + 3v_0 - v_2)/2) = (v_2/8) + v_2/4$ ,  $v_0 = v_2$ 

 $v_2 = 4v_1 = 10.66$  volts Now we can solve for the currents,  $i_1 = v_1/2 = 1.333 \text{ A}$ ,  $i_2 = 1.333 \text{ A}$ , and

$$
i_3 = 2.6667 \text{ A}.
$$

#### **Chapter 4, Problem 1.**

Calculate the current  $\mathbf{i}_o$  in the circuit of Fig. 4.69. What does this current become when the input voltage is raised to 10 V?

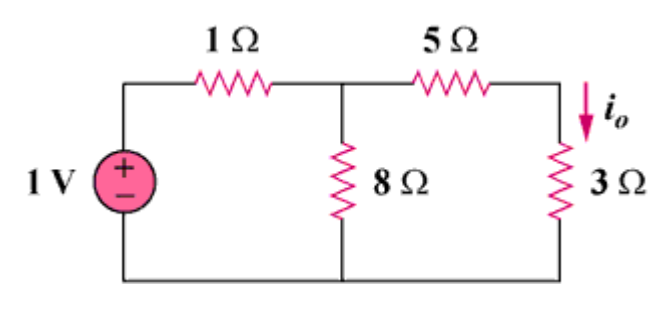

Figure 4.69

### **Chapter 4, Solution 1.**

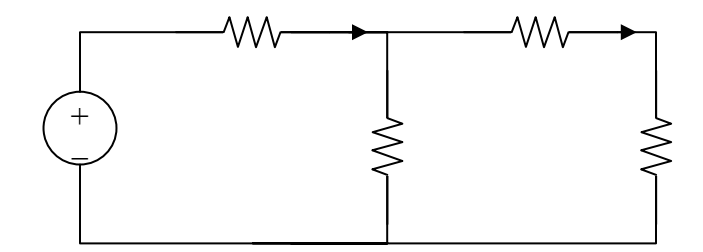

$$
8 \|(5+3) = 4\Omega, i = \frac{1}{1+4} = \frac{1}{5}
$$
  
 $i_0 = \frac{1}{2}i = \frac{1}{10} = 0.1A$ 

Since the resistance remains the same we get  $i = 10/5 = 2A$  which leads to  $i_o = (1/2)i = (1/2)2 = 1A$ .

### **Chapter 4, Problem 2.**

Find  $v_0$  in the circuit of Fig. 4.70. If the source current is reduced to 1  $\mu$ A, what is  $v_0$ ?

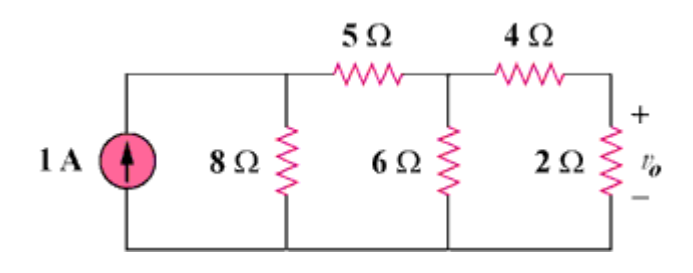

Figure 4.70

#### **Chapter 4, Solution 2.**

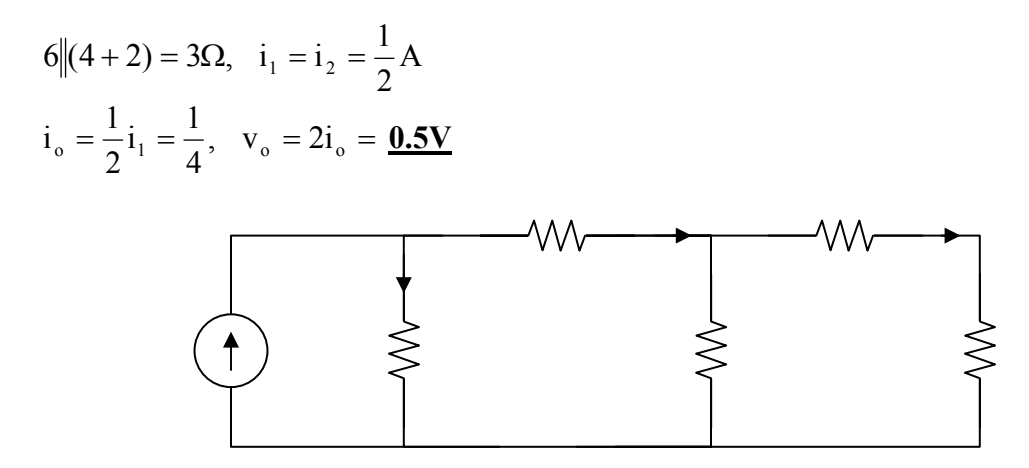

If  $i_s = 1 \mu A$ , then  $v_o = 0.5 \mu V$
#### **Chapter 4, Problem 3.**

- (a) In the circuit in Fig. 4.71, calculate  $v_o$  and  $I_o$  when  $v_s = 1$  V.
- (b) Find  $v_o$  and  $i_o$  when  $v_s = 10$  V.
- (c) What are  $v_0$  and  $I_0$  when each of the 1- $\Omega$  resistors is replaced by a 10- $\Omega$  resistor and  $v_s = 10 \text{ V?}$

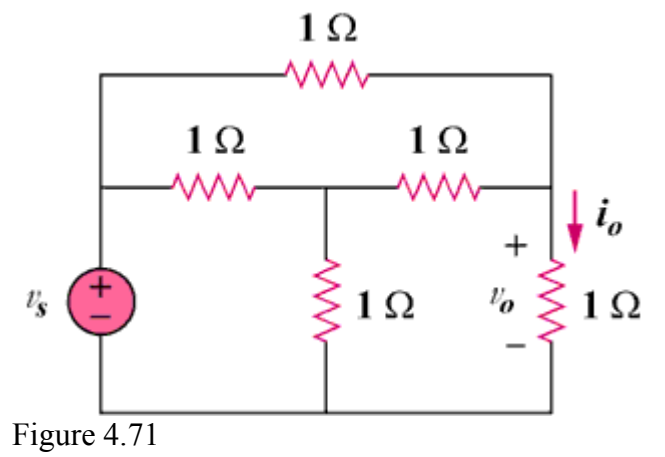

**Chapter 4, Solution 3.**

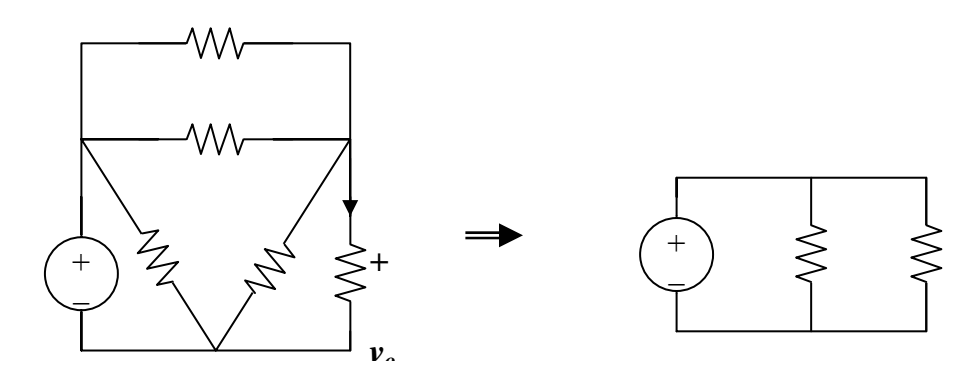

(a) We transform the Y sub-circuit to the equivalent  $\Delta$ .

$$
R \| 3R = \frac{3R^2}{4R} = \frac{3}{4}R, \frac{3}{4}R + \frac{3}{4}R = \frac{3}{2}R
$$
  

$$
v_o = \frac{v_s}{2} \text{ independent of R}
$$
  

$$
i_o = v_o/(R)
$$

When  $v_s = 1V$ ,  $v_o = 0.5V$ ,  $i_o = 0.5A$ (b) When  $v_s = 10V$ ,  $v_o = 5V$ ,  $i_o = 5A$ 

(c) When  $v_s = 10V$  and  $R = 10\Omega$ ,  $v_0 = 5V$ ,  $i_0 = 10/(10) = 500 \text{ mA}$ 

**PROPRIETARY MATERIAL.** © 2007 The McGraw-Hill Companies, Inc. All rights reserved. No part of this Manual may be displayed, reproduced or distributed in any form or by any means, without the prior written permission of the publisher, or used beyond the limited distribution to teachers and educators permitted by McGraw-Hill for their individual course preparation. If you are a student using this Manual, you are using it without permission.

# **Chapter 4, Problem 4.**

Use linearity to determine  $\mathbf{i}_0$  in the circuit in Fig. 4.72.

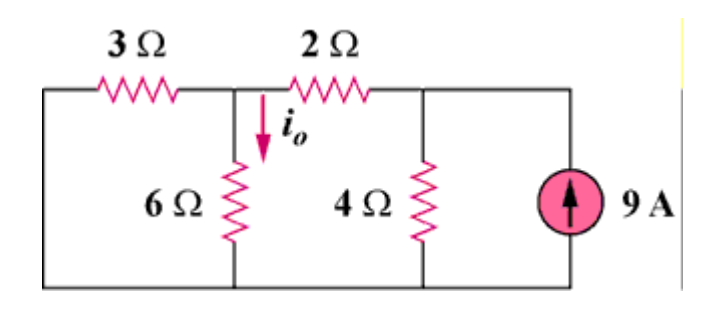

Figure 4.72

## **Chapter 4, Solution 4.**

If I<sub>o</sub> = 1, the voltage across the 6 $\Omega$  resistor is 6V so that the current through the 3 $\Omega$ resistor is 2A.

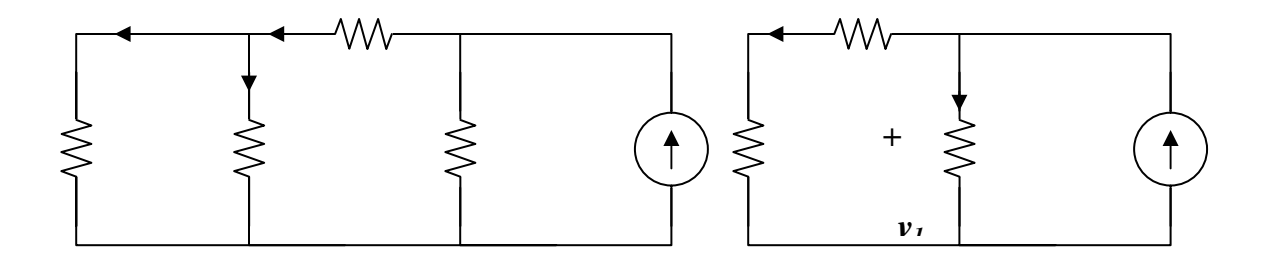

$$
3||6 = 2\Omega, v_0 = 3(4) = 12V, i_1 = \frac{v_0}{4} = 3A.
$$
  
Hence I<sub>s</sub> = 3 + 3 = 6A

If 
$$
I_s = 6A \longrightarrow I_o = 1
$$
  
 $I_s = 9A \longrightarrow I_o = 9/6 = 1.5A$ 

## **Chapter 4, Problem 5.**

For the circuit in Fig. 4.73, assume  $v_0 = 1$  V, and use linearity to find the actual value of  $v_o$ .

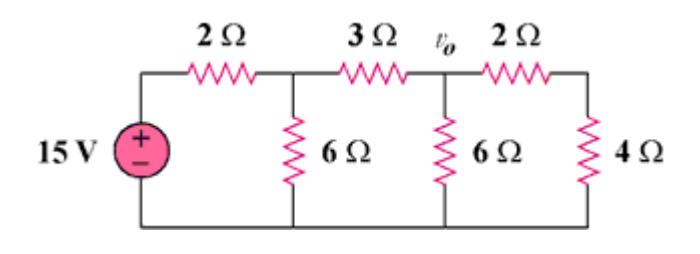

Figure 4.73

### **Chapter 4, Solution 5.**

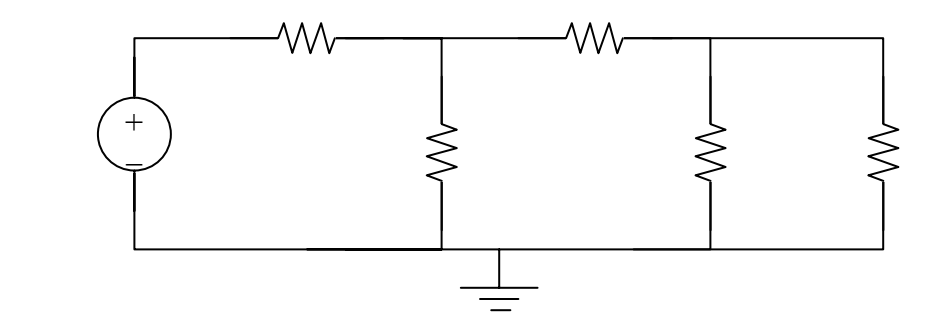

If 
$$
v_0 = 1V
$$
,  $V_1 = \left(\frac{1}{3}\right) + 1 = 2V$   
 $V_s = 2\left(\frac{2}{3}\right) + v_1 = \frac{10}{3}$ 

If 
$$
v_s = \frac{10}{3}
$$
  $\longrightarrow v_o = 1$ 

Then 
$$
v_s = 15
$$
  $v_o = \frac{3}{10} \times 15 = 4.5V$ 

# **Chapter 4, Problem 6.**

For the linear circuit shown in Fig. 4.74, use linearity to complete the following table.

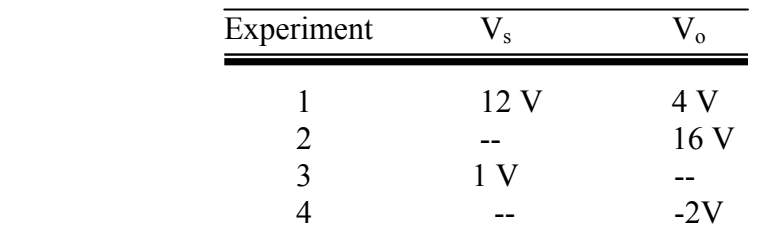

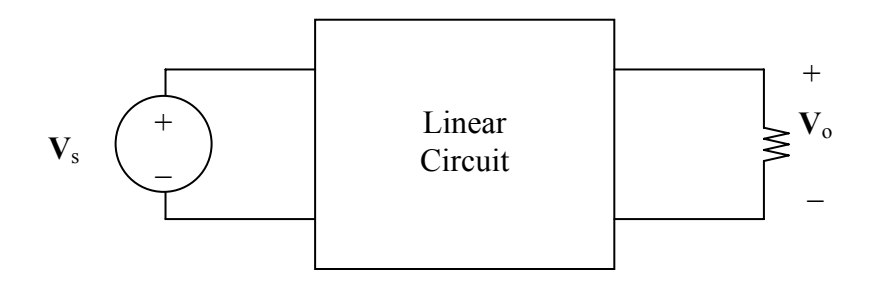

Figure 4.74 For Prob. 4.6.

#### **Chapter 4, Solution 6.**

Due to linearity, from the first experiment,

$$
V_o = \frac{1}{3} V_s
$$

Applying this to other experiments, we obtain:

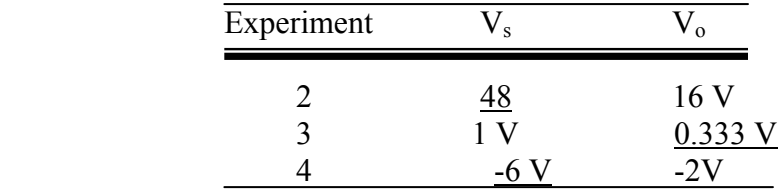

#### **Chapter 4, Problem 7.**

Use linearity and the assumption that  $V_0 = 1V$  to find the actual value of  $V_0$  in Fig. 4.75.

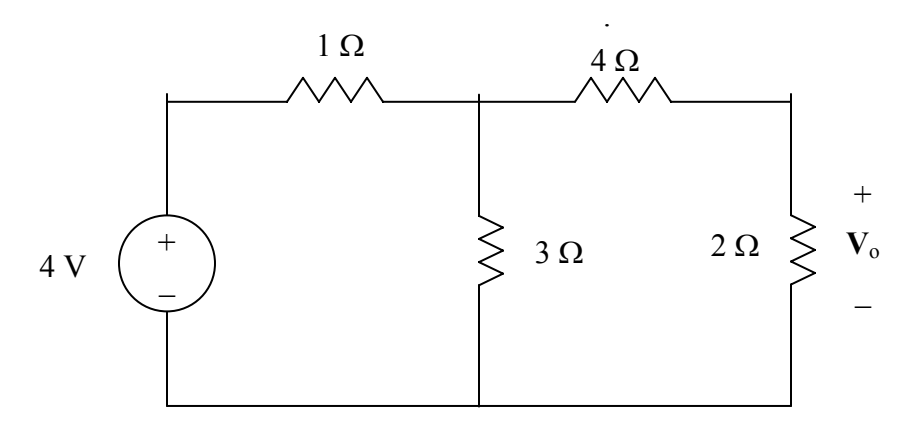

Figure 4.75 For Prob. 4.7.

## **Chapter 4, Solution 7.**

If  $V_0 = 1V$ , then the current through the 2- $\Omega$  and 4- $\Omega$  resistors is  $\frac{1}{2} = 0.5$ . The voltage across the 3- $\Omega$  resistor is  $\frac{1}{2}(4+2) = 3$  V. The total current through the 1- $\Omega$  resistor is  $0.5 + 3/3 = 1.5$  A. Hence the source voltage

$$
V_s = 1 \times 1.5 + 3 = 4.5 \text{ V}
$$

If 
$$
V_s = 4.5 \longrightarrow 1V
$$
  
Then  $V_s = 4 \longrightarrow \frac{1}{4.5}x4 = 0.8889 \text{ V} = 888.9 \text{ mV}.$ 

#### **Chapter 4, Problem 8.**

Using superposition, find  $V_0$  in the circuit of Fig. 4.76.

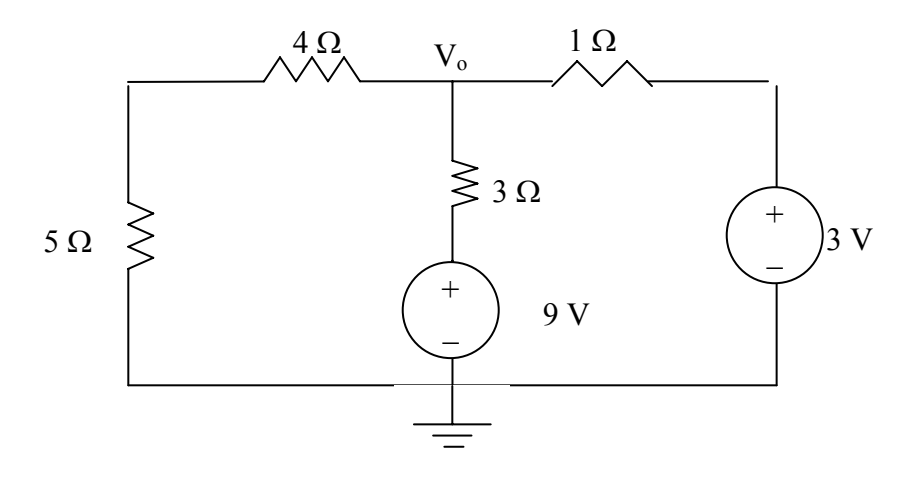

 **Figure 4.76 For Prob. 4.8.**

#### **Chapter 4, Solution 8.**

Let  $V_0 = V_1 + V_2$ , where  $V_1$  and  $V_2$  are due to 9-V and 3-V sources respectively. To find V1, consider the circuit below.

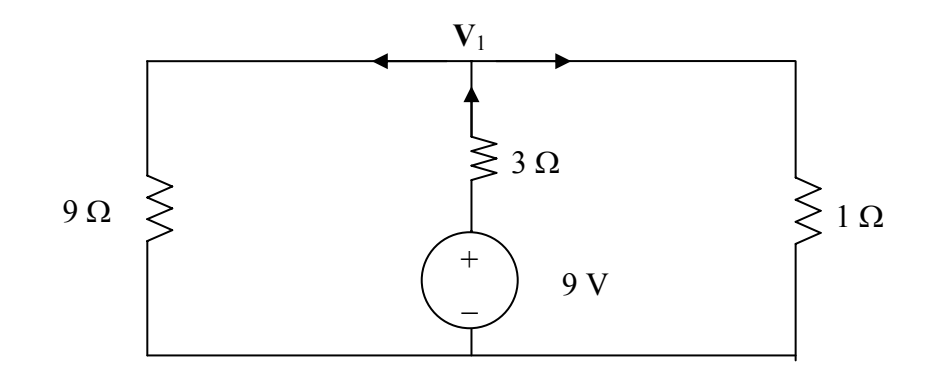

$$
\frac{9 - V_1}{3} = \frac{V_1}{9} + \frac{V_1}{1} \longrightarrow V_1 = 27/13 = 2.0769
$$

To find  $V_2$ , consider the circuit below.

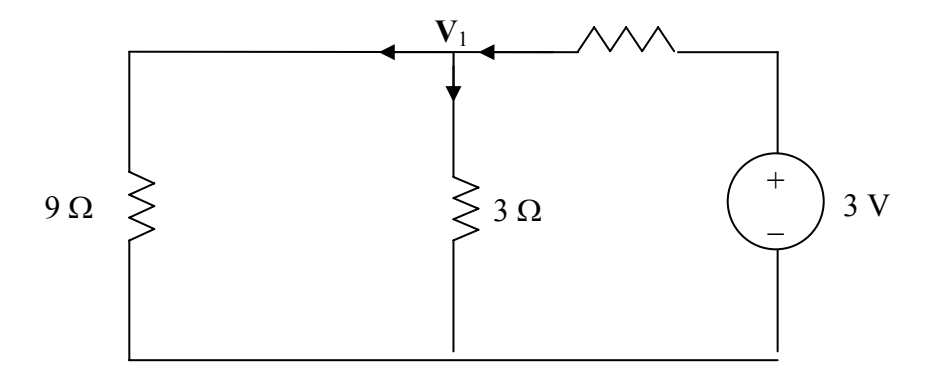

$$
\frac{V_2}{9} + \frac{V_2}{3} = \frac{3 - V_2}{1} \longrightarrow V_2 = 27/13 = 2.0769
$$
  

$$
V_0 = V_1 + V_2 = \frac{4.1538 \text{ V}}{1}
$$

**PROPRIETARY MATERIAL.** © 2007 The McGraw-Hill Companies, Inc. All rights reserved. No part of this Manual may be displayed, reproduced or distributed in any form or by any means, without the prior written permission of the publisher, or used beyond the limited distribution to teachers and educators permitted by McGraw-Hill for their individual course preparation. If you are a student using this Manual, you are using it without permission.

# **Chapter 4, Problem 9.**

Use superposition to find  $v_0$  in the circuit of Fig. 4.77.

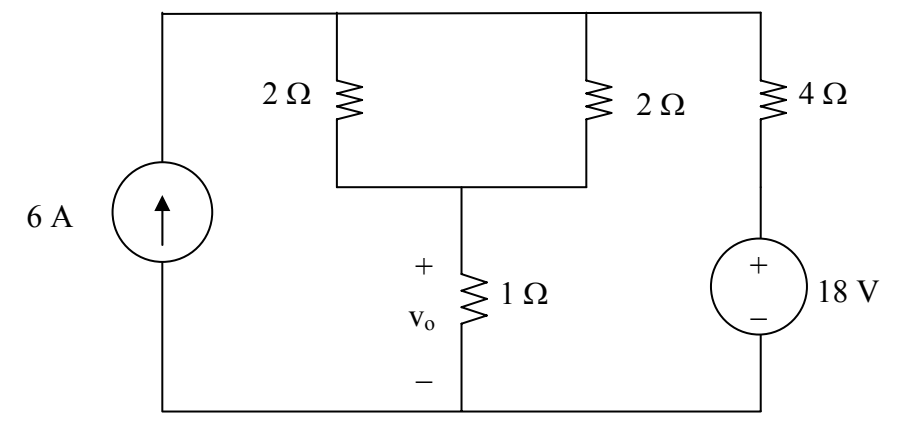

Figure 4.77 For Prob. 4.9.

## **Chapter 4, Solution 9.**

Let  $v_0 = v_1 + v_2$ , where  $v_1$  and  $v_2$  are due to 6-A and 20-V sources respectively. We find  $v_1$  using the circuit below.

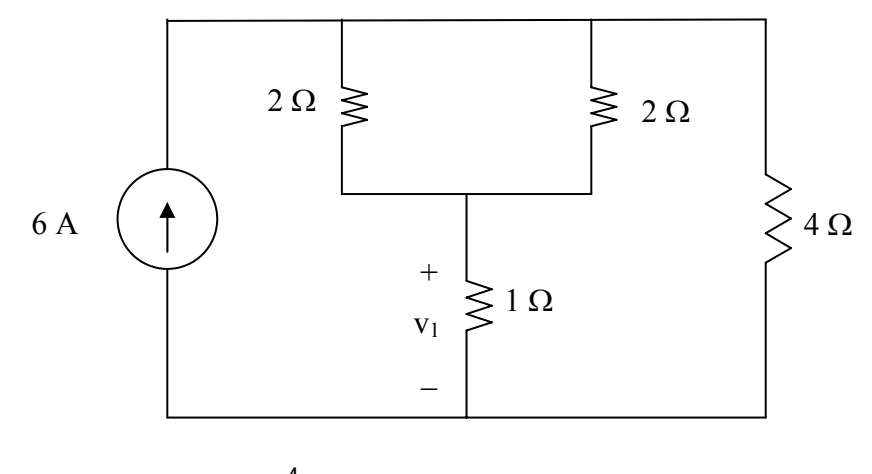

$$
2/2 = 1 \Omega
$$
,  $v_1 = 1x \frac{4}{4+2} (6A) = 4 V$ 

We find  $v_2$  using the circuit below.

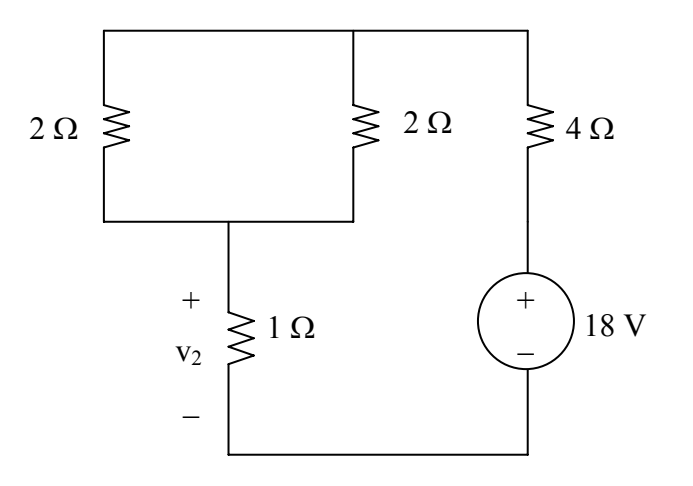

$$
V_2 = \frac{1}{1+1+4}(18) = 3 \text{ V}
$$

 $v_0 = v_1 + v_2 = 4 + 3 = 7$  V

### **Chapter 4, Problem 10.**

For the circuit in Fig. 4.78, find the terminal voltage *Vab* using superposition.

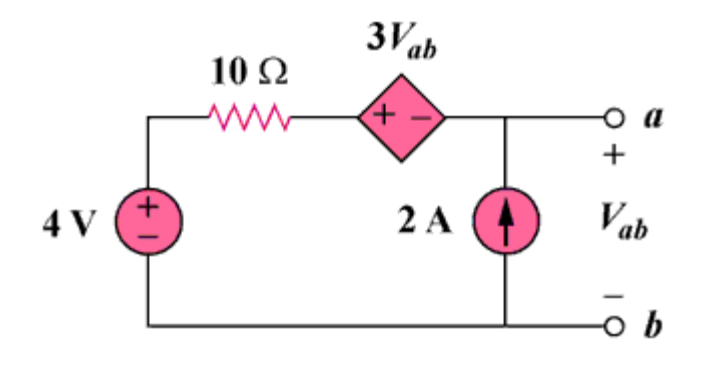

Figure 4.78

#### **Chapter 4, Solution 10.**

Let  $v_{ab} = v_{ab1} + v_{ab2}$  where  $v_{ab1}$  and  $v_{ab2}$  are due to the 4-V and the 2-A sources respectively.

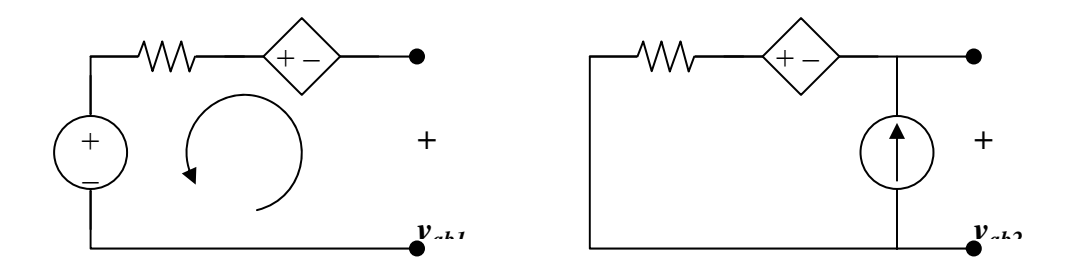

For  $v_{ab1}$ , consider Fig. (a). Applying KVL gives,

 $-v_{ab1} - 3 v_{ab1} + 10x0 + 4 = 0$ , which leads to  $v_{ab1} = 1$  V

For  $v_{ab2}$ , consider Fig. (b). Applying KVL gives,

-  $v_{ab2} - 3v_{ab2} + 10x^2 = 0$ , which leads to  $v_{ab2} = 5$ 

$$
v_{ab} = 1 + 5 = 6 V
$$

**PROPRIETARY MATERIAL.** © 2007 The McGraw-Hill Companies, Inc. All rights reserved. No part of this Manual may be displayed, reproduced or distributed in any form or by any means, without the prior written permission of the publisher, or used beyond the limited distribution to teachers and educators permitted by McGraw-Hill for their individual course preparation. If you are a student using this Manual, you are using it without permission.

### **Chapter 4, Problem 11.**

Use the superposition principle to find  $i_0$  and  $v_0$  in the circuit of Fig. 4.79.

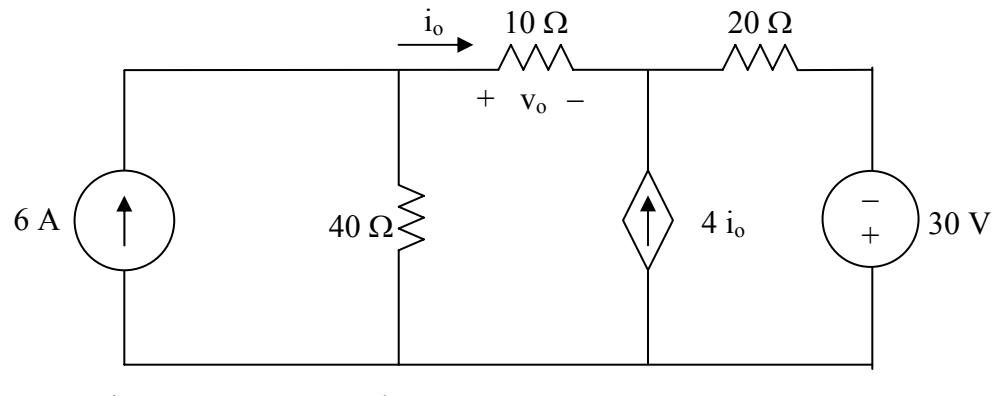

Figure 4.79 For Prob. 4.11.

#### **Chapter 4, Solution 11.**

Let  $v_0 = v_1 + v_2$ , where  $v_1$  and  $v_2$  are due to the 6-A and 80-V sources respectively. To find  $v_1$ , consider the circuit below.

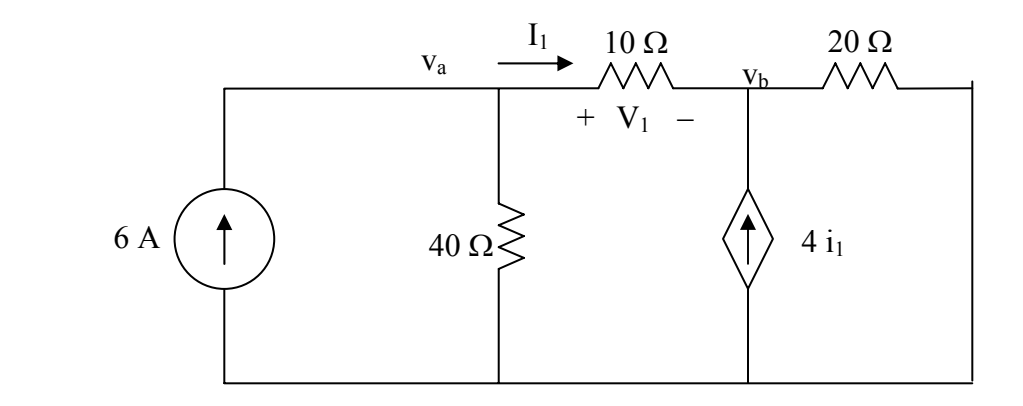

At node a,

$$
6 = \frac{V_a}{40} + \frac{V_a - V_b}{10} \longrightarrow 240 = 5V_a - 4V_b
$$
 (1)

At node b,

$$
-I_1 - 4I_1 + (v_b - 0)/20 = 0
$$
 or  $v_b = 100I_1$ 

 $1^1$  10 But  $i_1 = \frac{V_a - V_b}{10}$  which leads to  $100(v_a - v_b)10 = v_b$  or  $v_b = 0.9091v_a$  (2)

Substituting (2) into (1),

$$
5v_a - 3.636v_a = 240
$$
 or  $v_a = 175.95$  and  $v_b = 159.96$ 

However,  $v_1 = v_a - v_b = 15.99$  V.

To find v<sub>2</sub>, consider the circuit below.

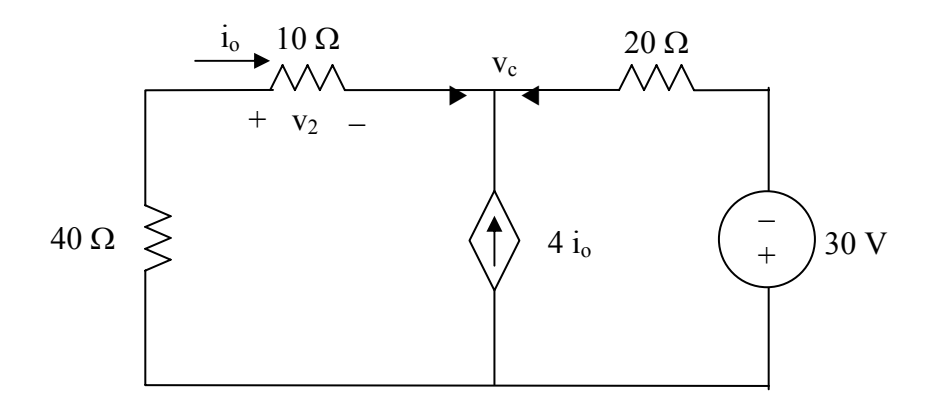

$$
\frac{0 - V_c}{50} + 4i_o + \frac{(-30 - V_c)}{20} = 0
$$
  
But  $i_o = \frac{(0 - V_c)}{50}$ 

$$
-\frac{5v_c}{50} - \frac{(30 + v_c)}{20} = 0 \longrightarrow v_c = -10 \text{ V}
$$
  

$$
i_2 = \frac{0 - v_c}{50} = \frac{0 + 10}{50} = \frac{1}{5}
$$
  

$$
v_2 = 10i_2 = 2 \text{ V}
$$

$$
v_0 = v_1 + v_2 = 15.99 + 2 = 17.99
$$
 V and  $i_0 = v_0/10 = 1.799$  A.

# **Chapter 4, Problem 12.**

Determine  $v<sub>o</sub>$  in the circuit in Fig. 4.80 using the superposition principle.

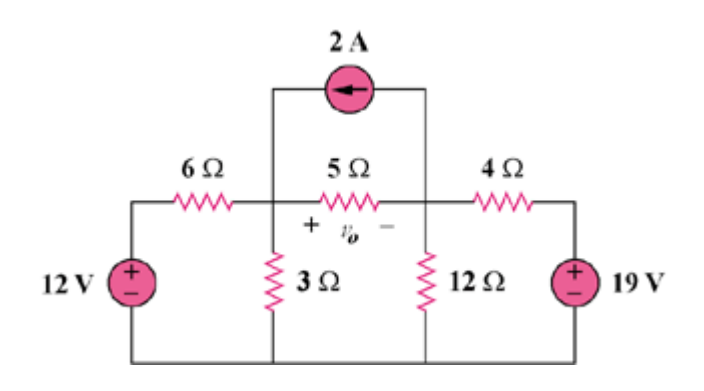

Figure 4.80

#### **Chapter 4, Solution 12.**

Let  $v_0 = v_{01} + v_{02} + v_{03}$ , where  $v_{01}$ ,  $v_{02}$ , and  $v_{03}$  are due to the 2-A, 12-V, and 19-V sources respectively. For  $v_{01}$ , consider the circuit below.

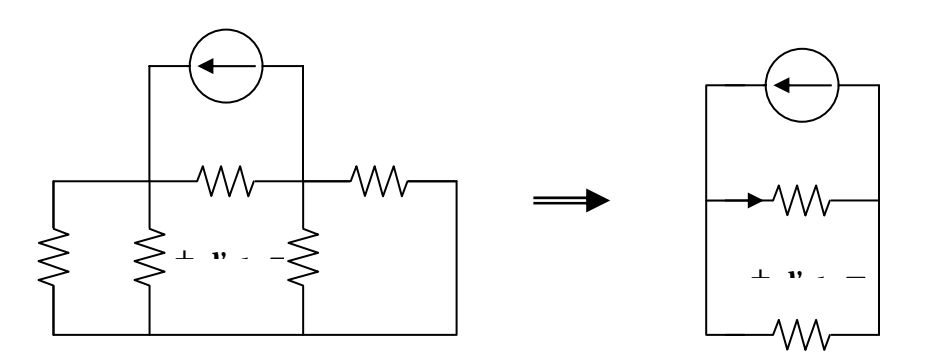

 $6||3 = 2$  ohms,  $4||12 = 3$  ohms. Hence,

 $i_0 = 2/2 = 1$ ,  $v_{01} = 5i_0 = 5$  V

For  $v_{02}$ , consider the circuit below.

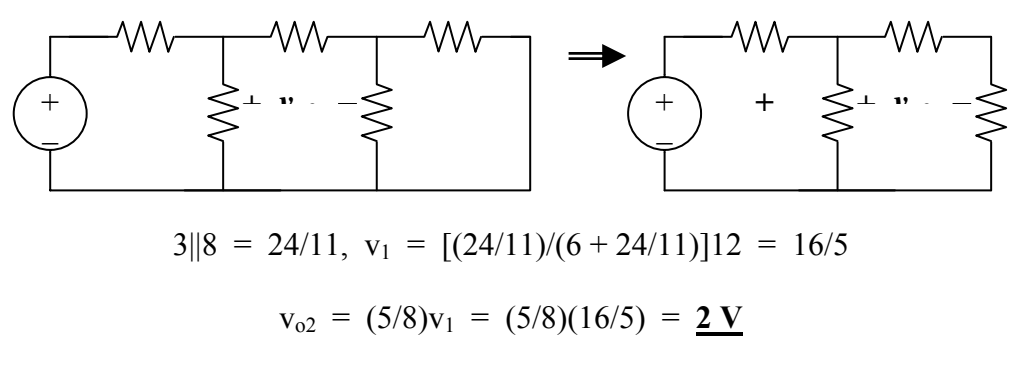

For  $v_{03}$ , consider the circuit shown below.

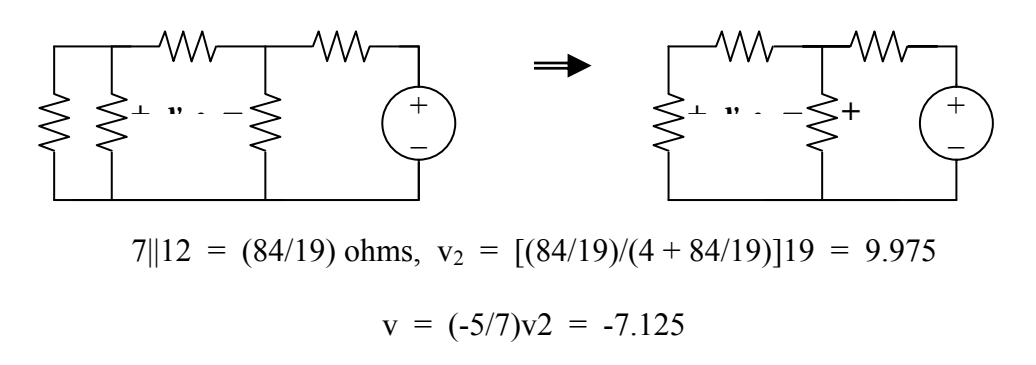

 $v_0 = 5 + 2 - 7.125 = -125$  mV

**PROPRIETARY MATERIAL.** © 2007 The McGraw-Hill Companies, Inc. All rights reserved. No part of this Manual may be displayed, reproduced or distributed in any form or by any means, without the prior written permission of the publisher, or used beyond the limited distribution to teachers and educators permitted by McGraw-Hill for their individual course preparation. If you are a student using this Manual, you are using it without permission.

## **Chapter 4, Problem 13.**

Use superposition to find  $v_0$  in the circuit of Fig. 4.81.

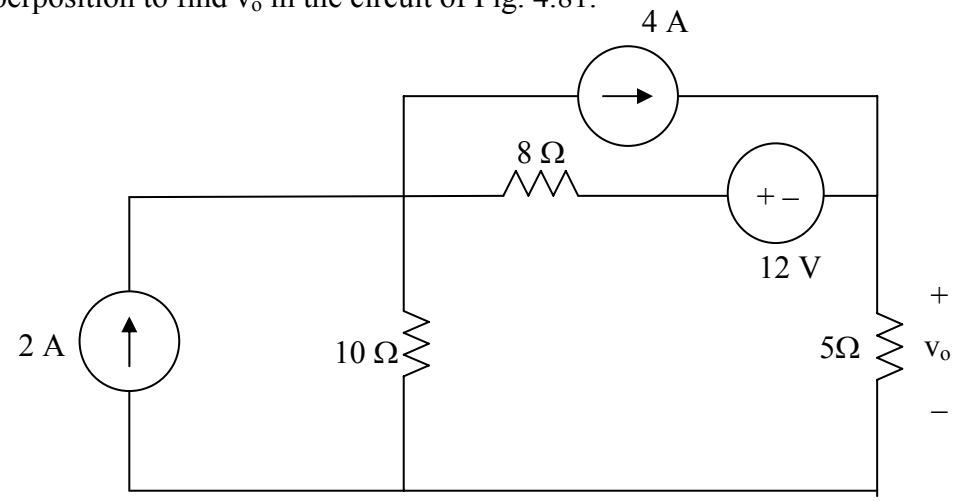

Figure 4.81 For Prob. 4.13.

## **Chapter 4, Solution 13.**

Let  $v_0 = v_1 + v_2 + v_3$ , where  $v_1$ ,  $v_2$ , and  $v_3$  are due to the independent sources. To find  $v_1$ , consider the circuit below.

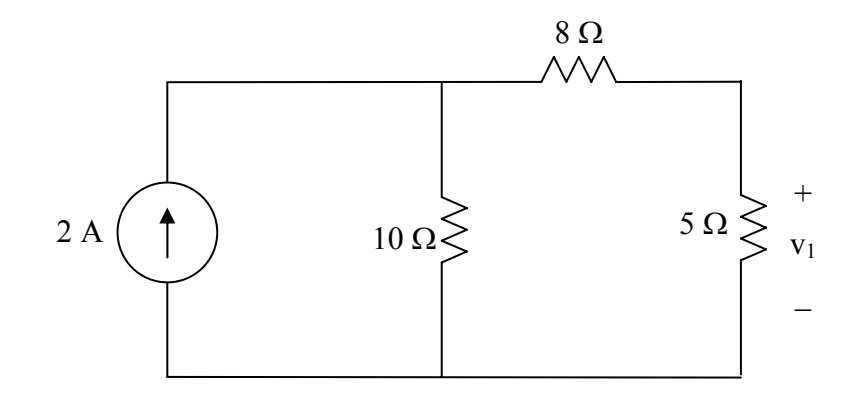

$$
V_1 = 5x \frac{10}{10 + 8 + 5} \times 2 = 4.3478
$$

To find  $v_2$ , consider the circuit below.

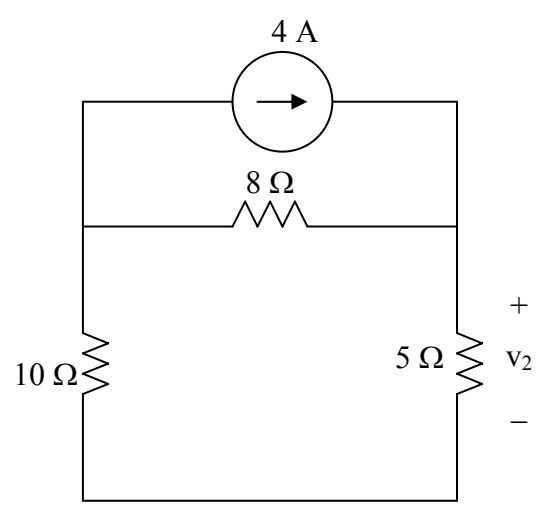

$$
V_2 = 5x \frac{8}{8+10+5} x4 = 6.9565
$$

To find v3, consider the circuit below.

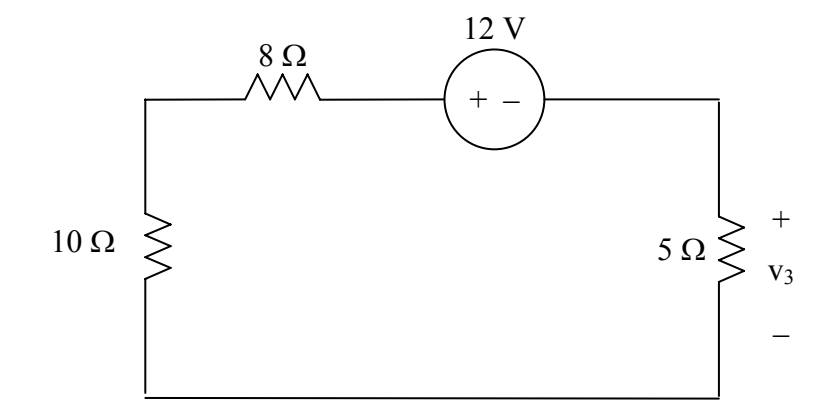

$$
V_3 = -12\left(\frac{5}{5+10+8}\right) = -2.6087
$$

 $V_0 = V_1 + V_2 + V_3 = 8.6956 \text{ V} = 8.696 \text{ V}.$ 

**PROPRIETARY MATERIAL.** © 2007 The McGraw-Hill Companies, Inc. All rights reserved. No part of this Manual may be displayed, reproduced or distributed in any form or by any means, without the prior written permission of the publisher, or used beyond the limited distribution to teachers and educators permitted by McGraw-Hill for their individual course preparation. If you are a student using this Manual, you are using it without permission.

# **Chapter 4, Problem 14.**

Apply the superposition principle to find  $v<sub>o</sub>$  in the circuit of Fig. 4.82.

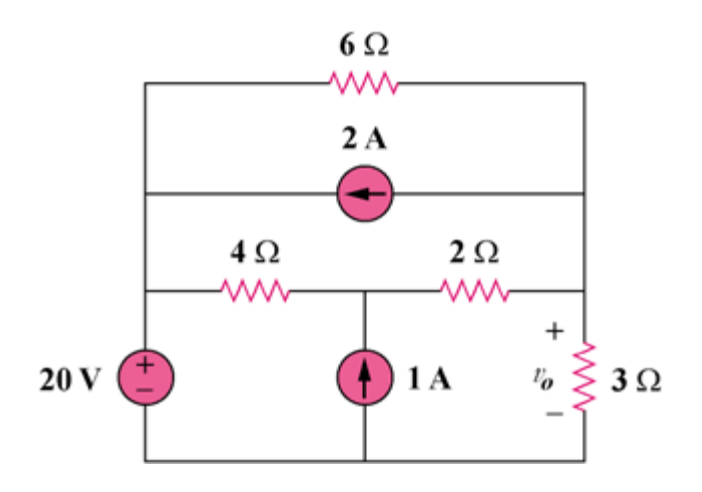

Figure 4.82

#### **Chapter 4, Solution 14.**

Let  $v_0 = v_{01} + v_{02} + v_{03}$ , where  $v_{01}$ ,  $v_{02}$ , and  $v_{03}$ , are due to the 20-V, 1-A, and 2-A sources respectively. For  $v_{o1}$ , consider the circuit below.

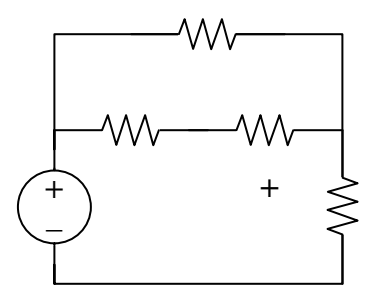

6|| $(4 + 2)$  = 3 ohms,  $v_{01}$  =  $(\frac{1}{2})20$  = 10 V

For  $v_{02}$ , consider the circuit below.

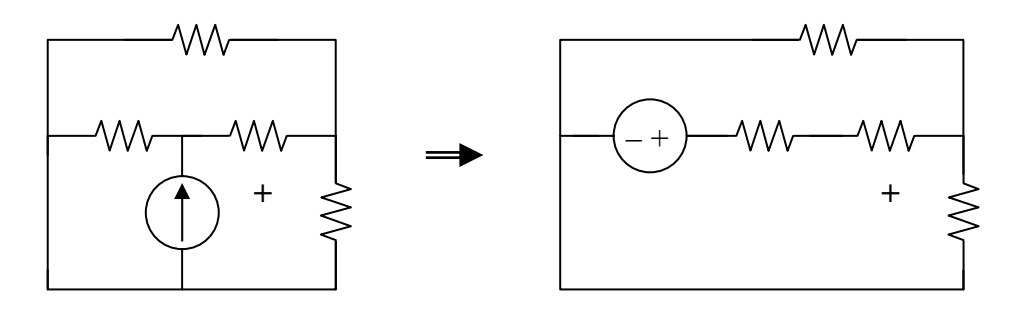

 $3||6 = 2 \text{ ohms}, v_{02} = [2/(4 + 2 + 2)]4 = 1 \text{ V}$ 

For  $v_{03}$ , consider the circuit below.

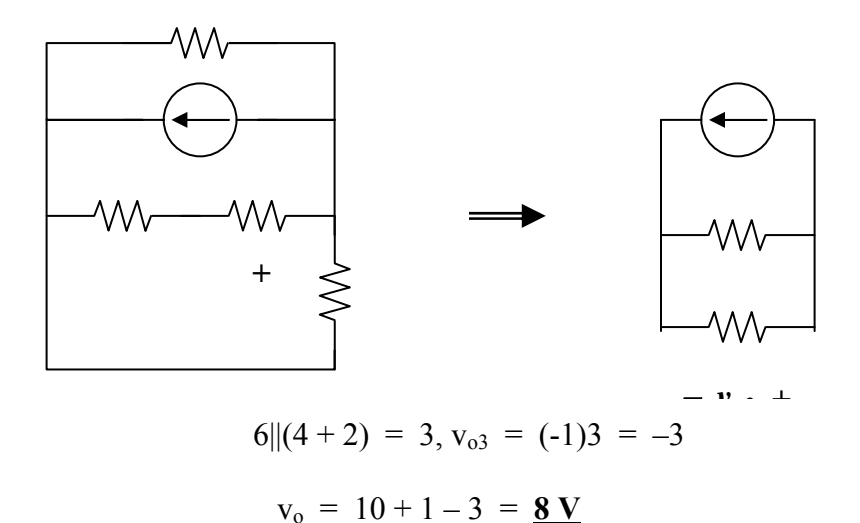

**PROPRIETARY MATERIAL.** © 2007 The McGraw-Hill Companies, Inc. All rights reserved. No part of this Manual may be displayed, reproduced or distributed in any form or by any means, without the prior written permission of the publisher, or used beyond the limited distribution to teachers and educators permitted by McGraw-Hill for their individual course preparation. If you are a student using this Manual, you are using it without permission.

#### **Chapter 4, Problem 15.**

For the circuit in Fig. 4.83, use superposition to find *i*. Calculate the power delivered to the 3- $\Omega$  resistor.

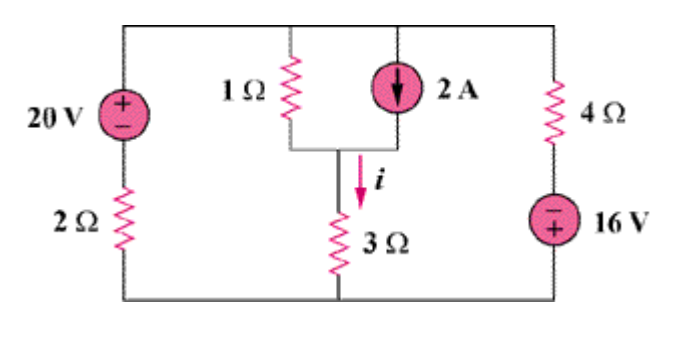

Figure 4.83

#### **Chapter 4, Solution 15.**

Let  $i = i_1 + i_2 + i_3$ , where  $i_1$ ,  $i_2$ , and  $i_3$  are due to the 20-V, 2-A, and 16-V sources. For  $i<sub>1</sub>$ , consider the circuit below.

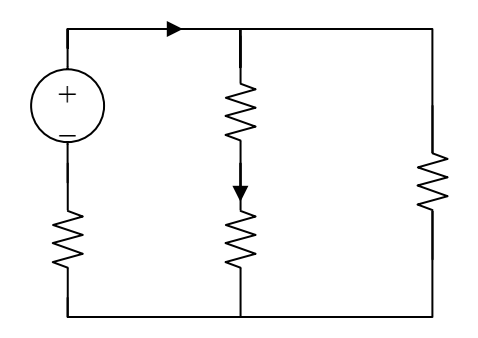

 $4||(3 + 1) = 2$  ohms, Then  $i_0 = [20/(2 + 2)] = 5$  A,  $i_1 = i_0/2 = 2.5$  A

For i<sub>3</sub>, consider the circuit below.

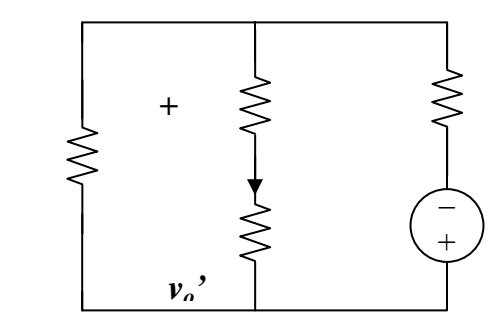

$$
2||(1+3) = 4/3, v_0' = [(4/3)/((4/3) + 4)](-16) = -4
$$
  

$$
i_3 = v_0'/4 = -1
$$

For  $i_2$ , consider the circuit below.

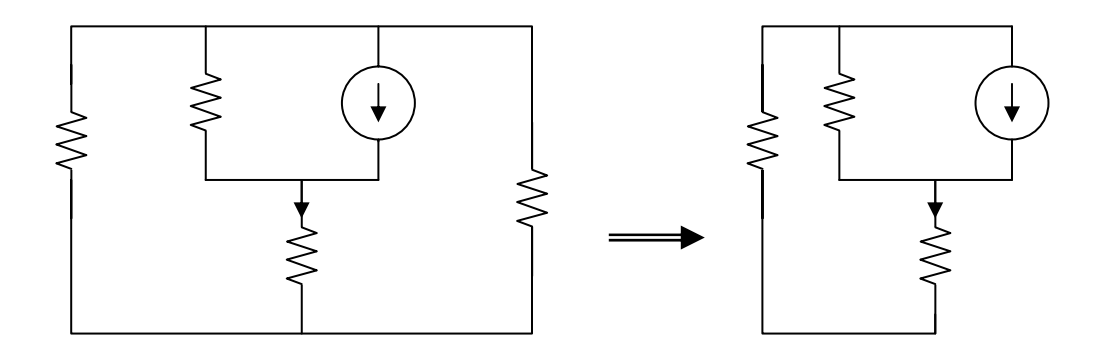

 $2||4 = 4/3, 3 + 4/3 = 13/3$ 

Using the current division principle.

$$
i_2 = [1/(1 + 13/2)]2 = 3/8 = 0.375
$$
  
\n
$$
i = 2.5 + 0.375 - 1 = 1.875 \text{ A}
$$
  
\n
$$
p = i^2 R = (1.875)^2 3 = 10.55 \text{ watts}
$$

# **Chapter 4, Problem 16.**

Given the circuit in Fig. 4.84, use superposition to get *io*.

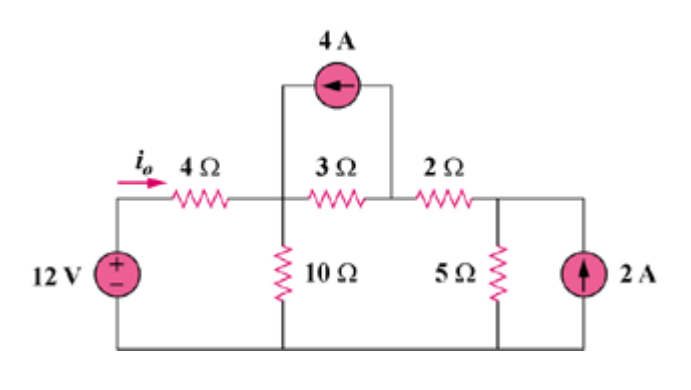

Figure 4.84

#### **Chapter 4, Solution 16.**

Let  $i_0 = i_{01} + i_{02} + i_{03}$ , where  $i_{01}$ ,  $i_{02}$ , and  $i_{03}$  are due to the 12-V, 4-A, and 2-A sources. For  $i_{01}$ , consider the circuit below.

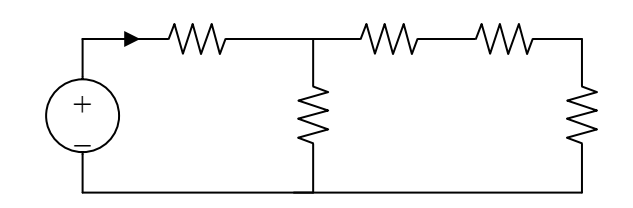

 $10||(3 + 2 + 5) = 5$  ohms,  $i_{01} = 12/(5 + 4) = (12/9)$  A

For  $i_{02}$ , consider the circuit below.

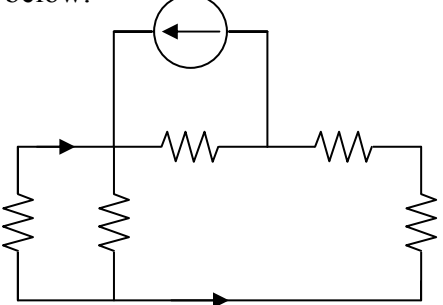

$$
2 + 5 + 4||10 = 7 + 40/14 = 69/7
$$
  

$$
i_1 = [3/(3 + 69/7)]4 = 84/90, \ i_{02} = [-10/(4 + 10)]i_1 = -6/9
$$

For  $i_{03}$ , consider the circuit below.

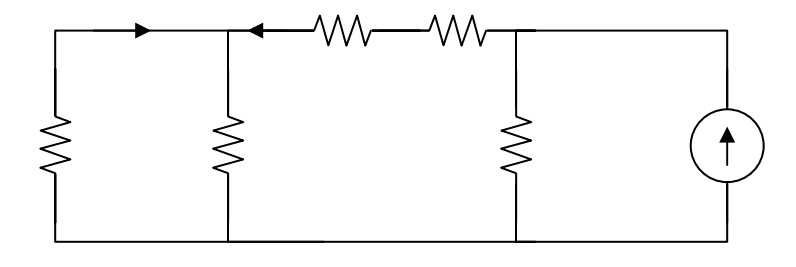

 $3 + 2 + 4||10 = 5 + 20/7 = 55/7$ 

$$
i_2 = [5/(5 + 55/7)]2 = 7/9, \ i_{03} = [-10/(10 + 4)]i_2 = -5/9
$$

$$
i_0 = (12/9) - (6/9) - (5/9) = 1/9 = 111.11 \text{ mA}
$$

# **Chapter 4, Problem 17.**

Use superposition to obtain  $v_x$  in the circuit of Fig. 4.85. Check your result using *PSpice*.

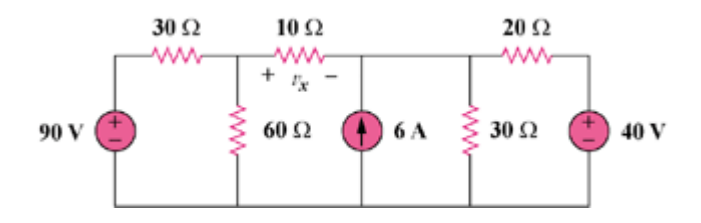

Figure 4.85

#### **Chapter 4, Solution 17.**

Let  $v_x = v_{x1} + v_{x2} + v_{x3}$ , where  $v_{x1}, v_{x2}$ , and  $v_{x3}$  are due to the 90-V, 6-A, and 40-V sources. For  $v_{x1}$ , consider the circuit below.

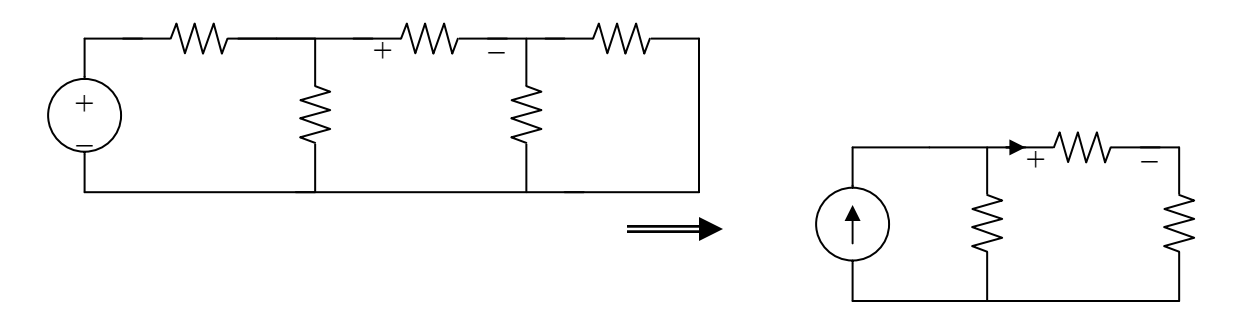

 $20||30 = 12 \text{ ohms}, 60||30 = 20 \text{ ohms}$ 

By using current division,

 $i_0 = [20/(22 + 20)]3 = 60/42$ ,  $v_{x1} = 10i_0 = 600/42 = 14.286$  V

For  $v_{x2}$ , consider the circuit below.

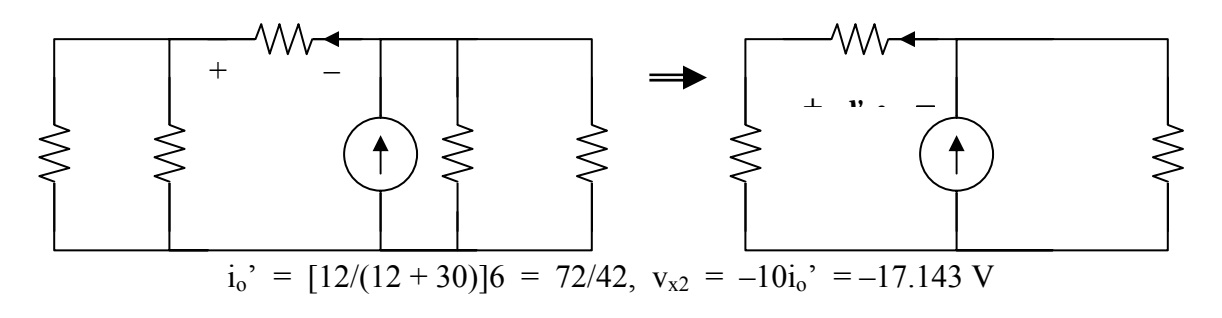

For  $v_{x3}$ , consider the circuit below.

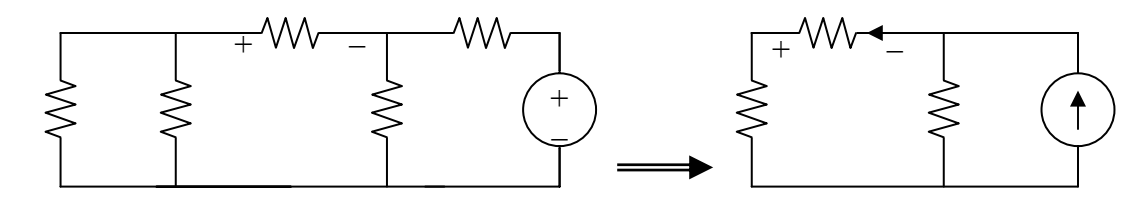

 $i_0$ " =  $[12/(12 + 30)]2$  = 24/42,  $v_{x3}$  = -10 $i_0$ " = -5.714 =  $[12/(12 + 30)]2$  = 24/42,  $v_{x3}$  $= -10i_0$ " = -5.714  $= [12/(12+30)]2 = 24/42$ ,  $v_{x3} = -10i_0$ " = -5.714  $v_x = 14.286 - 17.143 - 5.714 = -8.571$  V

# **Chapter 4, Problem 18.**

Use superposition to find  $V_0$  in the circuit of Fig. 4.86.

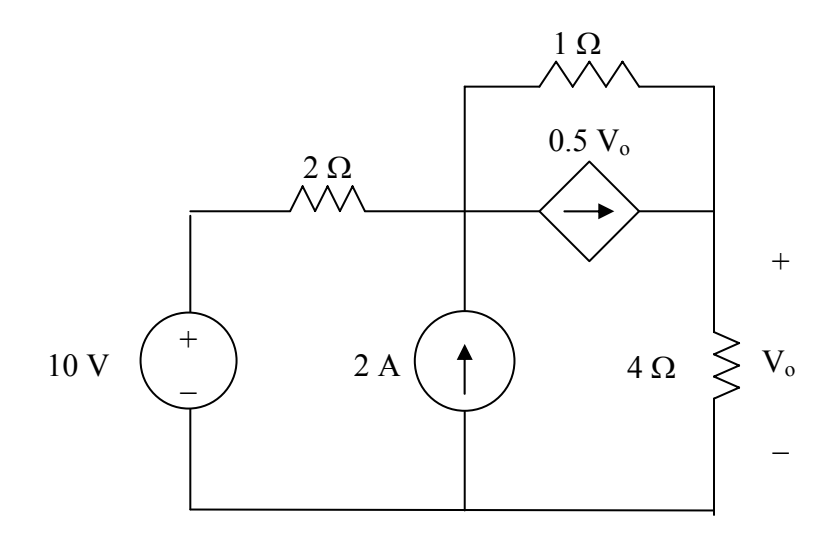

Figure 4.86 For Prob. 4.18.

## **Chapter 4, Solution 18.**

Let  $V_0 = V_1 + V_2$ , where  $V_1$  and  $V_2$  are due to 10-V and 2-A sources respectively. To find  $V_1$ , we use the circuit below.

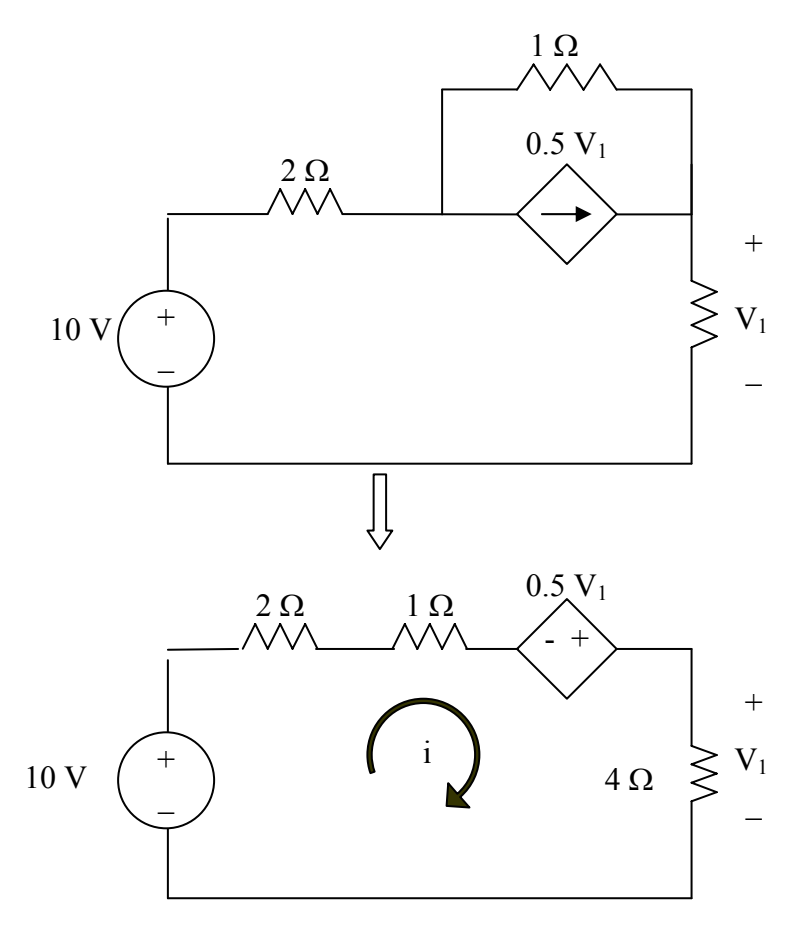

 $-10 + 7i - 0.5V_1 = 0$ 

But V<sub>1</sub> = 4i  
10 = 7*i* - 2*i* = 5*i* 
$$
\longrightarrow
$$
 *i* = 2, V<sub>1</sub> = 8 V

To find  $V_2$ , we use the circuit below.

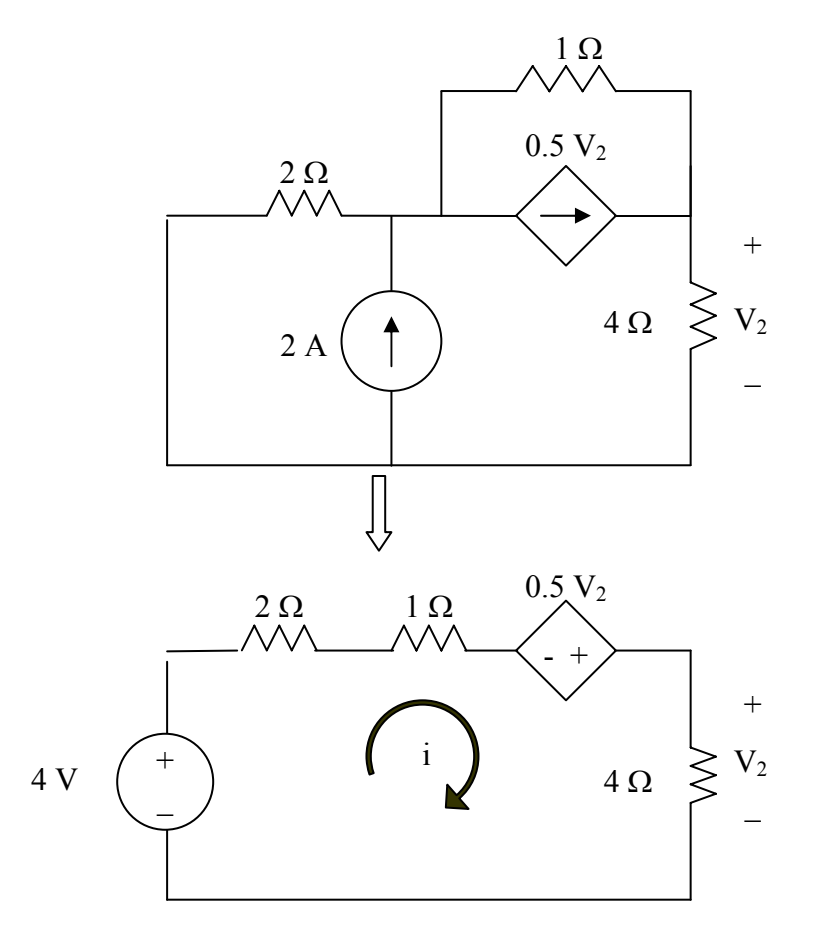

$$
-4 + 7i - 0.5V_2 = 0
$$

But  $V_2 = 4i$ 

 $4 = 7i - 2i = 5i$   $\longrightarrow$   $i = 0.8,$   $V_2 = 4i = 3.2$ 

$$
V_0 = V_1 + V_2 = 8 + 3.2 = 11.2
$$
 V

# **Chapter 4, Problem 19.**

Use superposition to solve for  $v_x$  in the circuit of Fig. 4.87.

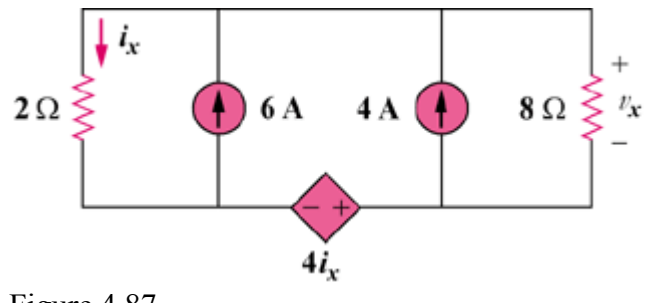

Figure 4.87

#### **Chapter 4, Solution 19.**

Let  $v_x = v_1 + v_2$ , where  $v_1$  and  $v_2$  are due to the 4-A and 6-A sources respectively.

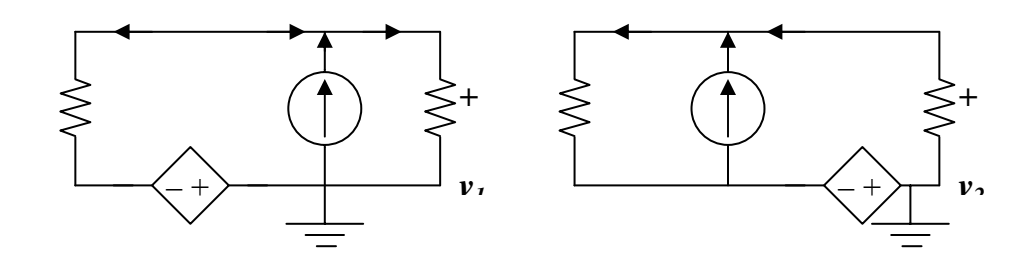

To find  $v_1$ , consider the circuit in Fig. (a).

$$
v_1/8 - 4 + (v_1 - (-4i_x))/2 = 0
$$
 or  $(0.125+0.5)v_1 = 4 - 2i_x$  or  $v_1 = 6.4 - 3.2i_x$ 

But,  $i_x = (v_1 - (-4i_x))/2$  or  $i_x = -0.5v_1$ . Thus,

 $v_1 = 6.4 + 3.2(0.5v_1)$ , which leads to  $v_1 = -6.4/0.6 = -10.667$ 

To find  $v_2$ , consider the circuit shown in Fig. (b).

$$
v_2/8 - 6 + (v_2 - (-4i_x))/2 = 0 \text{ or } v_2 + 3.2i_x = 9.6
$$

But  $i_x = -0.5v_2$ . Therefore,

 $v_2 + 3.2(-0.5v_2) = 9.6$  which leads to  $v_2 = -16$ 

Hence,  $v_x = -10.667 - 16 = -26.67V$ .

Checking,

$$
i_x = -0.5v_x = 13.333A
$$

Now all we need to do now is sum the currents flowing out of the top node.

$$
13.333 - 6 - 4 + (-26.67)/8 = 3.333 - 3.333 = 0
$$

## **Chapter 4, Problem 20.**

Use source transformations to reduce the circuit in Fig. 4.88 to a single voltage source in series with a single resistor.

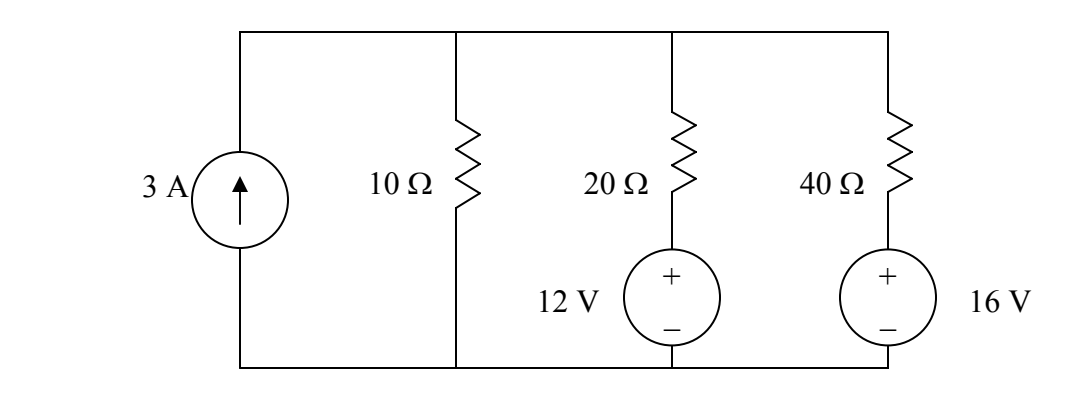

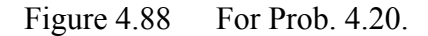

#### **Chapter 4, Solution 20.**

Convert the voltage sources to current sources and obtain the circuit shown below.

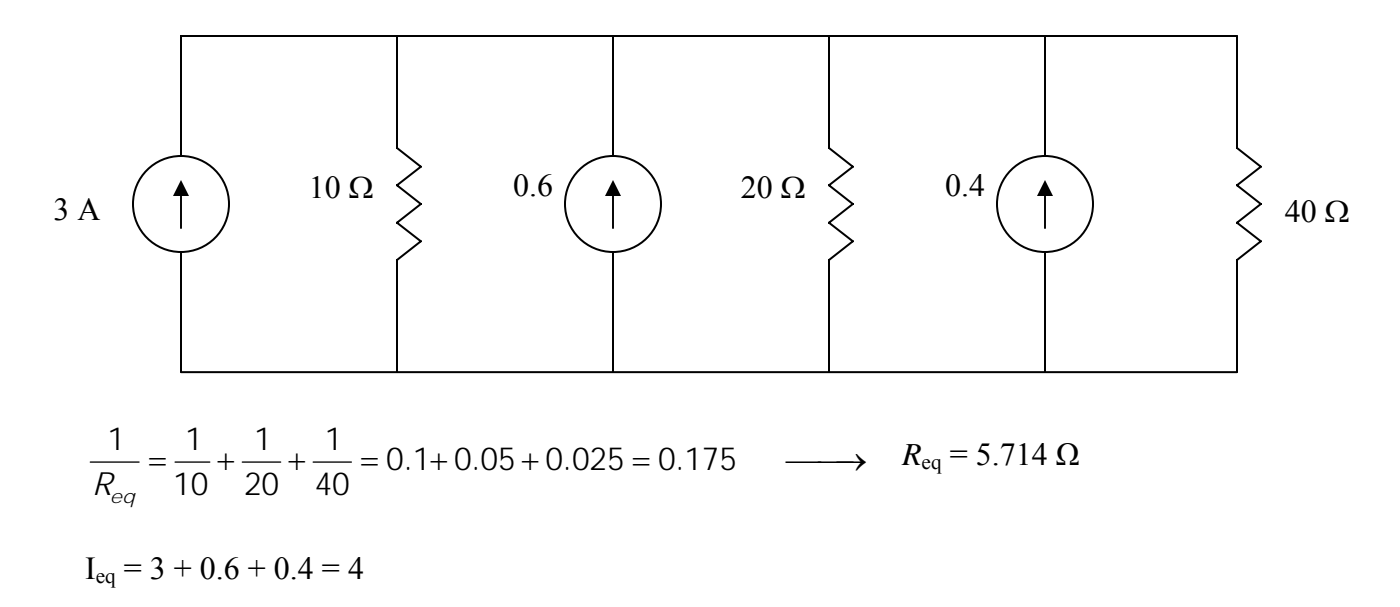

Thus, the circuit is reduced as shown below. Please note, we that this is merely an exercise in combining sources and resistors. The circuit we have is an equivalent circuit which has no real purpose other than to demonstrate source transformation. In a practical situation, this would need some kind of reference and a use to an external circuit to be of real value.

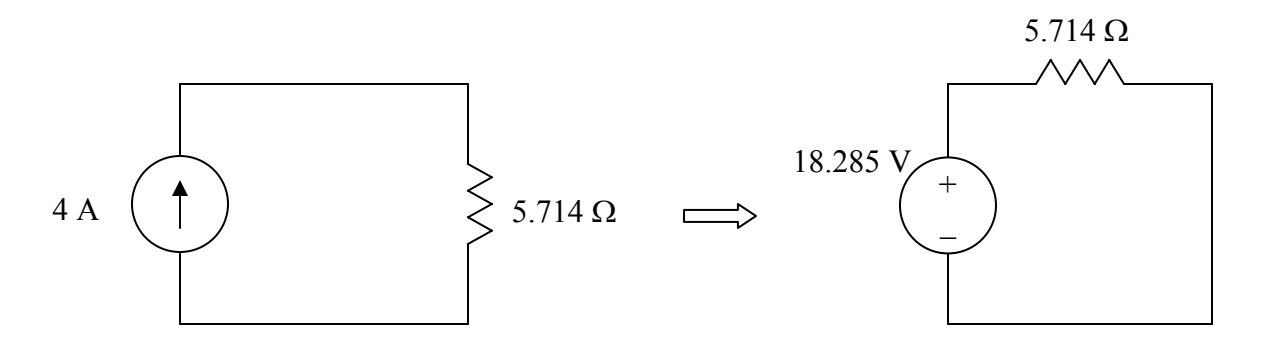

# **Chapter 4, Problem 21.**

Apply source transformation to determine  $v<sub>o</sub>$  and  $i<sub>o</sub>$  in the circuit in Fig. 4.89.

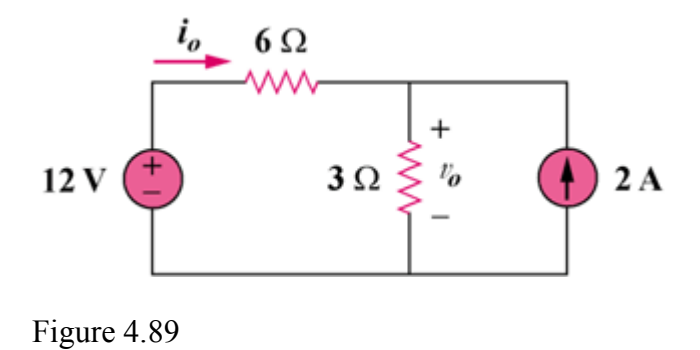

## **Chapter 4, Solution 21.**

To get  $i_0$ , transform the current sources as shown in Fig. (a).

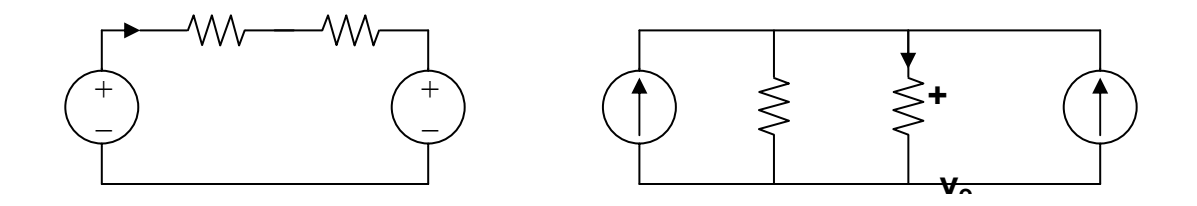

From Fig. (a),  $-12 + 9i_0 + 6 = 0$ , therefore  $i_0 = 666.7 \text{ mA}$ 

To get  $v_0$ , transform the voltage sources as shown in Fig. (b).

$$
i = [6/(3+6)](2+2) = 8/3
$$

$$
v_0 = 3i = 8V
$$

## **Chapter 4, Problem 22.**

Referring to Fig. 4.90, use source transformation to determine the current and power in the 8- $Ω$  resistor.

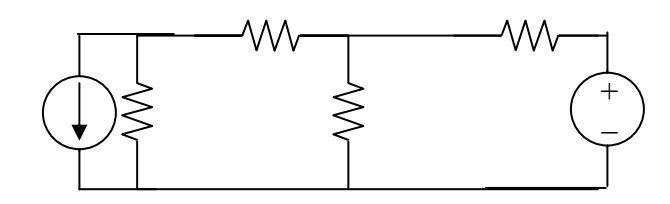

## Figure 4.90

## **Chapter 4, Solution 22.**

We transform the two sources to get the circuit shown in Fig. (a).

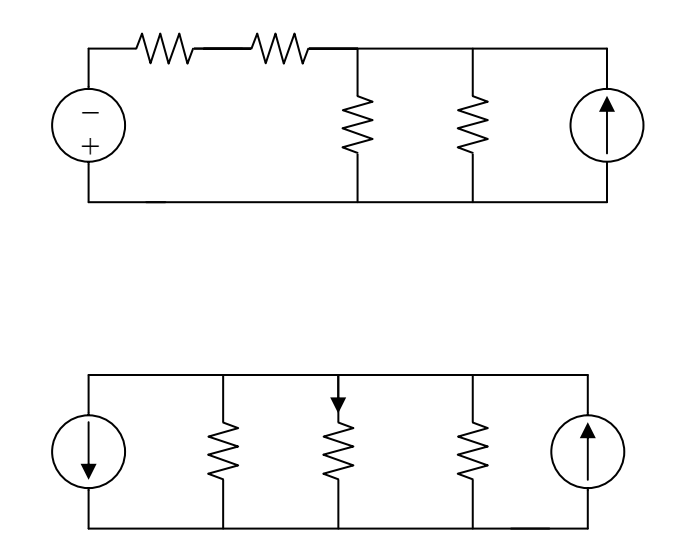

We now transform only the voltage source to obtain the circuit in Fig. (b).

$$
10||10 = 5
$$
 ohms, i =  $[5/(5 + 4)](2 - 1) = 5/9 = 555.5$  mA

**PROPRIETARY MATERIAL.** © 2007 The McGraw-Hill Companies, Inc. All rights reserved. No part of this Manual may be displayed, reproduced or distributed in any form or by any means, without the prior written permission of the publisher, or used beyond the limited distribution to teachers and educators permitted by McGraw-Hill for their individual course preparation. If you are a student using this Manual, you are using it without permission.

## **Chapter 4, Problem 23.**

Referring to Fig. 4.91, use source transformation to determine the current and power in the  $8-\Omega$  resistor.

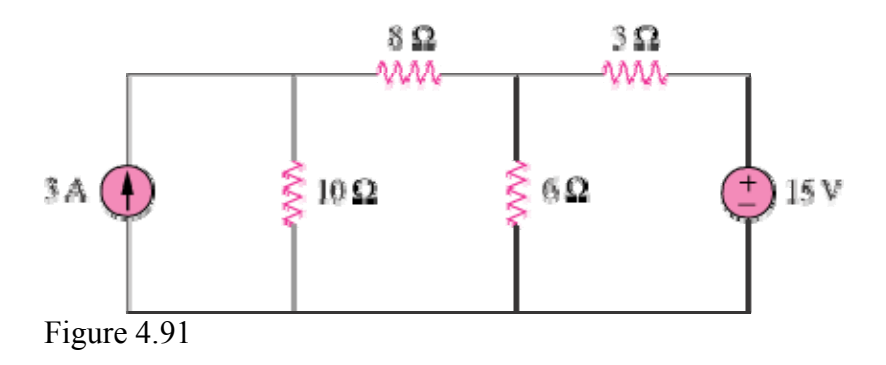

## **Chapter 4, Solution 23**

If we transform the voltage source, we obtain the circuit below.

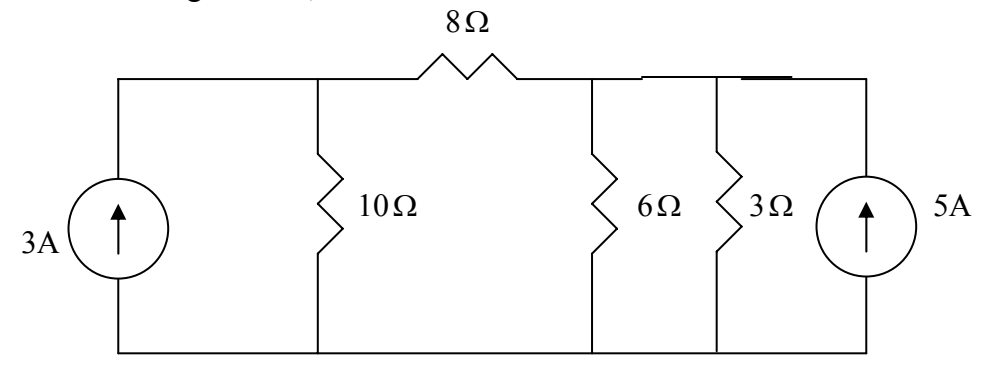

 $3/6$  = 2-ohm. Convert the current sources to voltages sources as shown below.

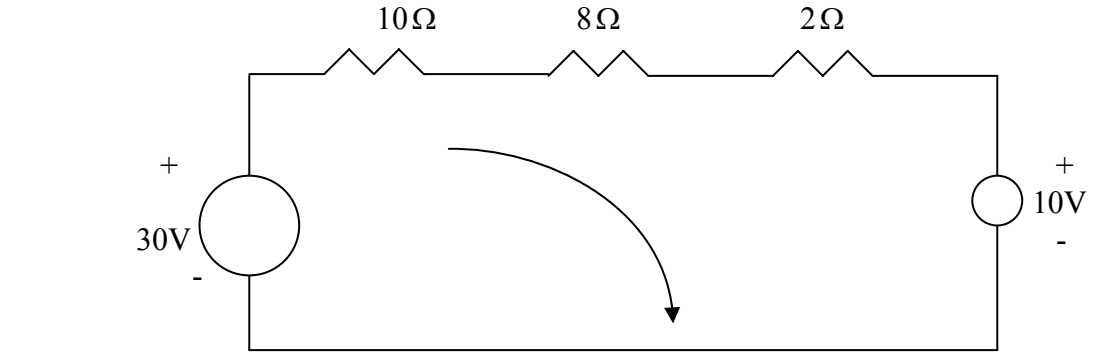

Applying KVL to the loop gives  $-30+10+I(10+8+2)=0$   $\longrightarrow$   $I=1A$ 

 $p = VI = I^2R = 8$  W

**PROPRIETARY MATERIAL.** © 2007 The McGraw-Hill Companies, Inc. All rights reserved. No part of this Manual may be displayed, reproduced or distributed in any form or by any means, without the prior written permission of the publisher, or used beyond the limited distribution to teachers and educators permitted by McGraw-Hill for their individual course preparation. If you are a student using this Manual, you are using it without permission.

# **Chapter 4, Problem 24.**

Use source transformation to find the voltage  $V_x$  in the circuit of Fig. 4.92.

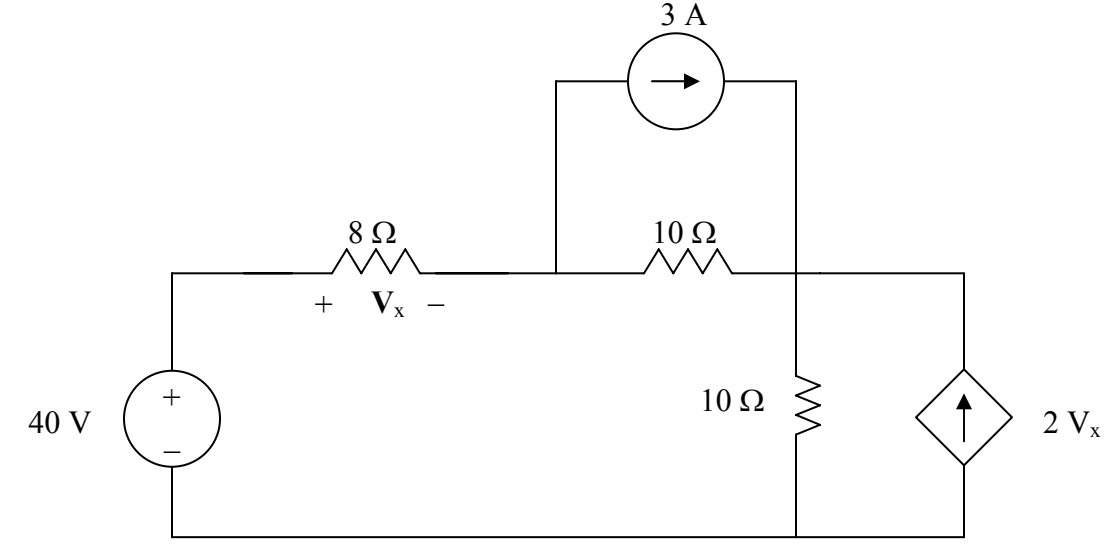

Figure 4.92 For Prob. 4.24.

## **Chapter 4, Solution 24.**

Transform the two current sources in parallel with the resistors into their voltage source equivalents yield,

> a 30-V source in series with a 10- $\Omega$  resistor and a 20V<sub>x</sub>-V sources in series with a 10- $\Omega$  resistor.

We now have the following circuit,

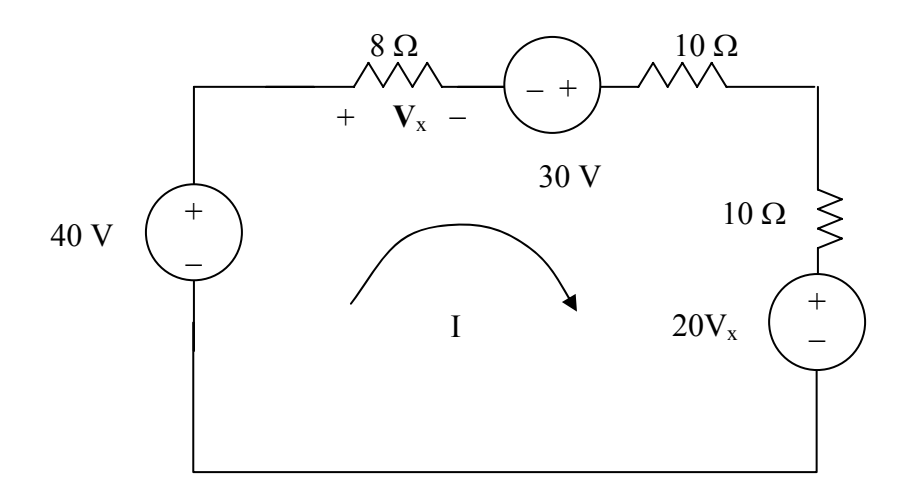

We now write the following mesh equation and constraint equation which will lead to a solution for  $V_{x}$ ,

 $28I - 70 + 20V_x = 0$  or  $28I + 20V_x = 70$ , but  $V_x = 8I$  which leads to

 $28I + 160I = 70$  or  $I = 0.3723$  A or  $V_x = 2.978$  V.
# **Chapter 4, Problem 25.**

Obtain  $v<sub>o</sub>$  in the circuit of Fig. 4.93 using source transformation. Check your result using *PSpice.*

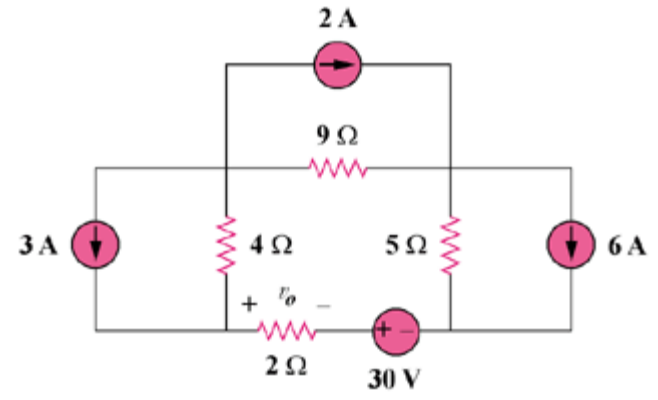

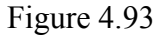

# **Chapter 4, Solution 25.**

Transforming only the current source gives the circuit below.

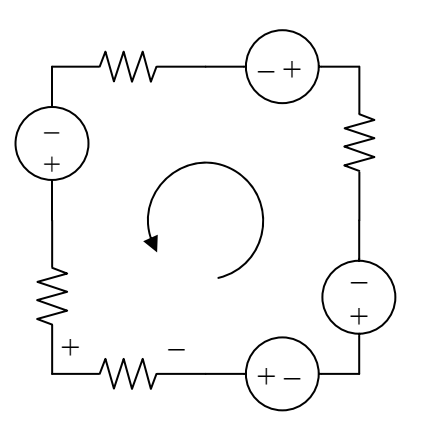

Applying KVL to the loop gives,

 $-(4 + 9 + 5 + 2)i + 12 - 18 - 30 - 30 = 0$ 

 $20i = -66$  which leads to  $i = -3.3$ 

 $v_0 = 2i = -6.6 V$ 

## **Chapter 4, Problem 26.**

Use source transformation to find  $i_0$  in the circuit of Fig. 4.94.

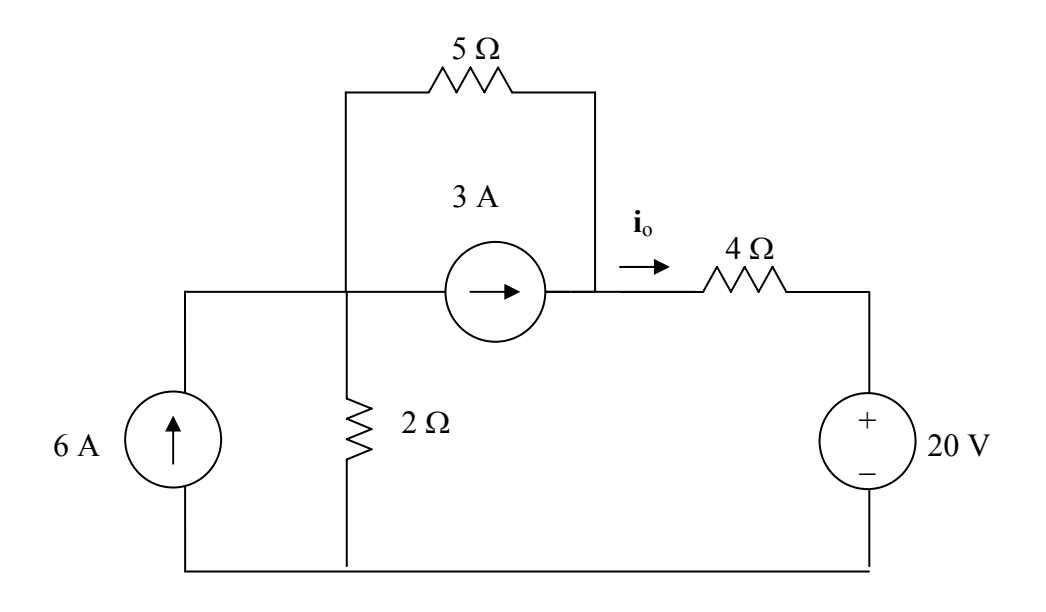

Figure 4.94 For Prob. 4.26.

#### **Chapter 4, Solution 26.**

Transforming the current sources gives the circuit below.

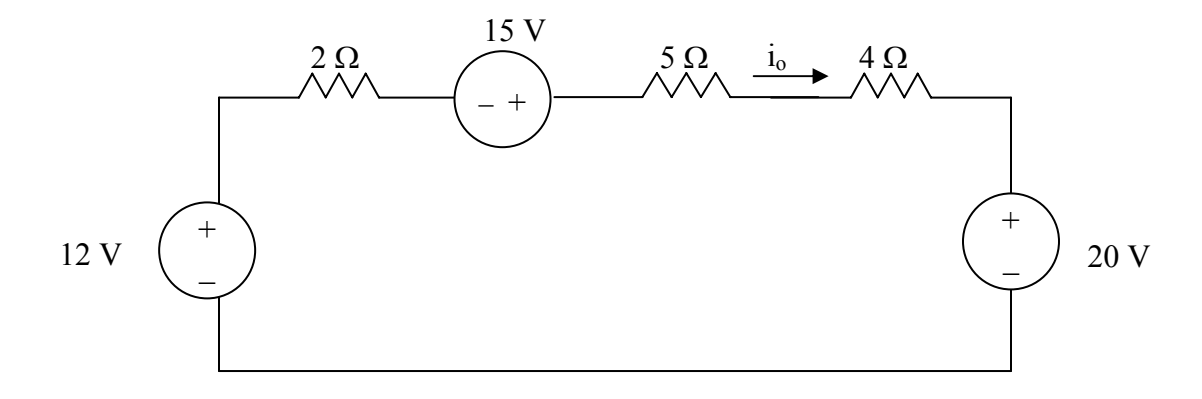

 $-12 + 11i<sub>o</sub> - 15 + 20 = 0$  or  $11i<sub>o</sub> = 7$  or  $i<sub>o</sub> = 636.4$  mA.

# **Chapter 4, Problem 27.**

Apply source transformation to find  $v_x$  in the circuit of Fig. 4.95.

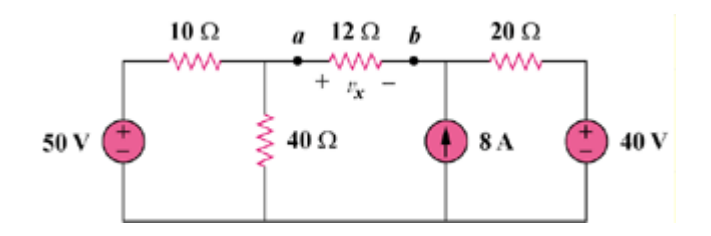

Figure 4.95

## **Chapter 4, Solution 27.**

Transforming the voltage sources to current sources gives the circuit in Fig. (a).

 $10||40 = 8 ohms$ 

Transforming the current sources to voltage sources yields the circuit in Fig. (b). Applying KVL to the loop,

 $-40 + (8 + 12 + 20)i + 200 = 0$  leads to  $i = -4$ 

$$
v_x \quad 12i = -48 \text{ V}
$$

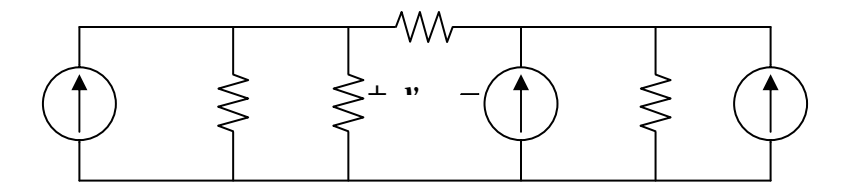

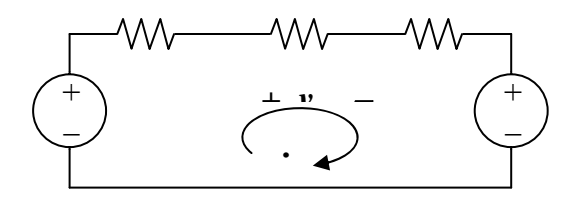

## **Chapter 4, Problem 28.**

Use source transformation to find  $I_0$  in Fig. 4.96.

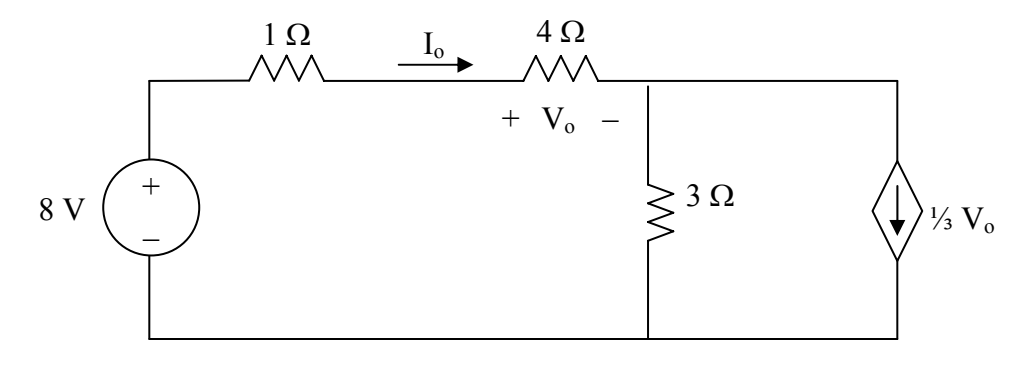

Figure 4.96 For Prob. 4.28.

# **Chapter 4, Solution 28.**

Convert the dependent current source to a dependent voltage source as shown below.

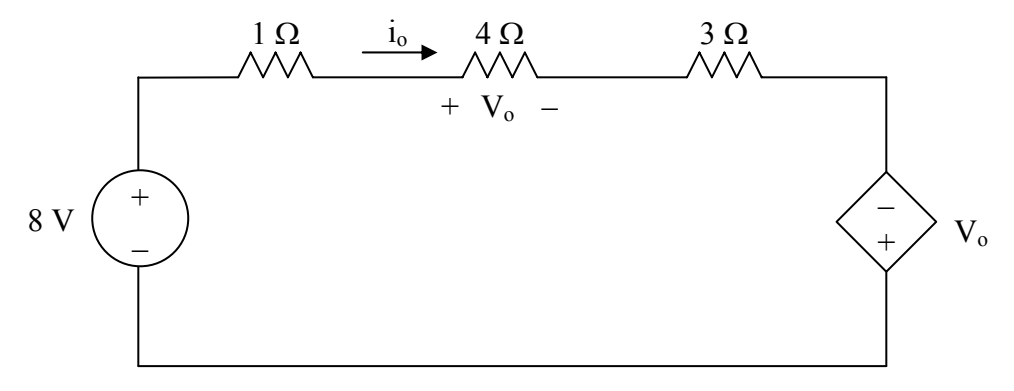

Applying KVL,  
\n
$$
-8 + i_o(1 + 4 + 3) - V_o = 0
$$
  
\nBut  $V_o = 4i_o$   
\n $-8 + 8i_o - 4i_o = 0$   $\longrightarrow i_o = 2$  A

# **Chapter 4, Problem 29.**

Use source transformation to find  $v<sub>o</sub>$  in the circuit of Fig. 4.93.

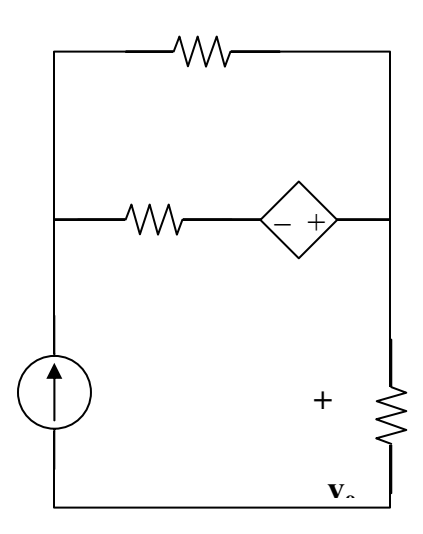

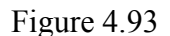

## **Chapter 4, Solution 29.**

Transform the dependent voltage source to a current source as shown in Fig. (a).  $2||4 =$  $(4/3)$  k ohms

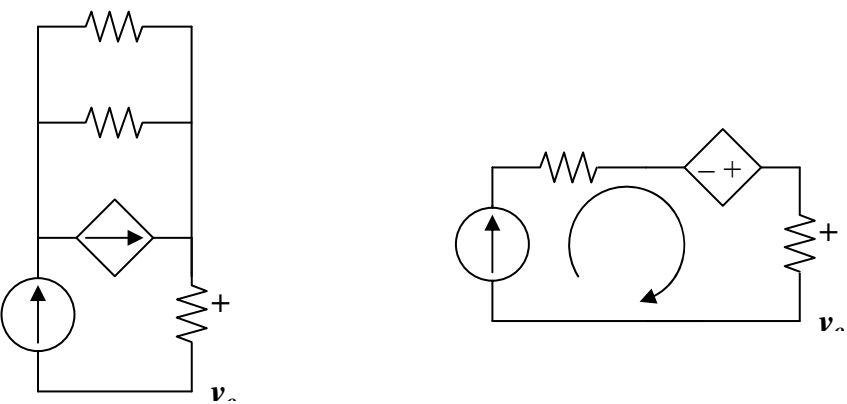

It is clear that  $i = 3$  mA which leads to  $v_0 = 1000i = 3$  V

If the use of source transformations was not required for this problem, the actual answer could have been determined by inspection right away since the only current that could have flowed through the 1 k ohm resistor is 3 mA.

# **Chapter 4, Problem 30.**

Use source transformation on the circuit shown in Fig 4.98 to find *ix*.

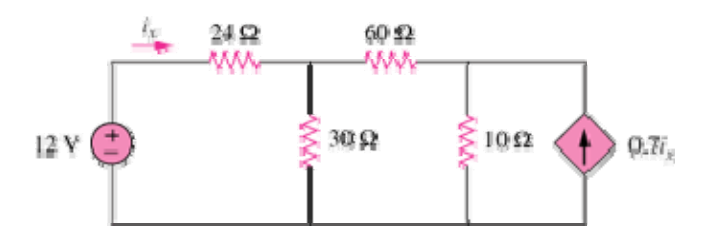

Figure 4.98

# **Chapter 4, Solution 30**

Transform the dependent current source as shown below.

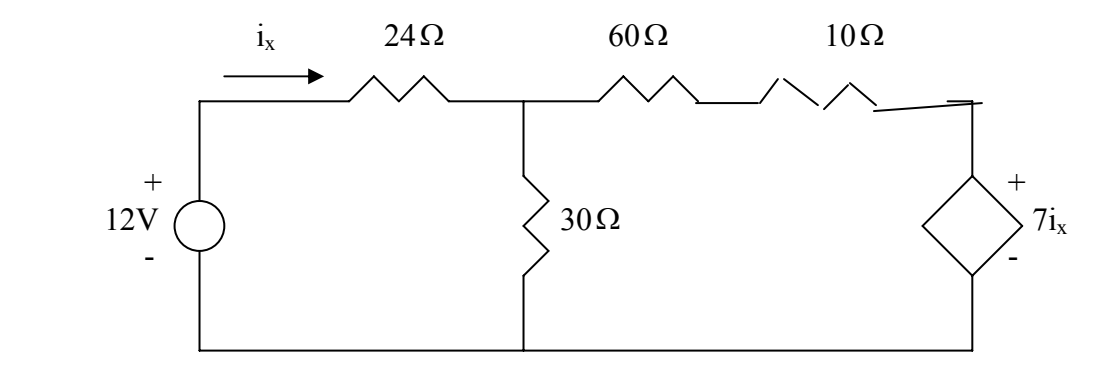

Combine the 60-ohm with the 10-ohm and transform the dependent source as shown below.

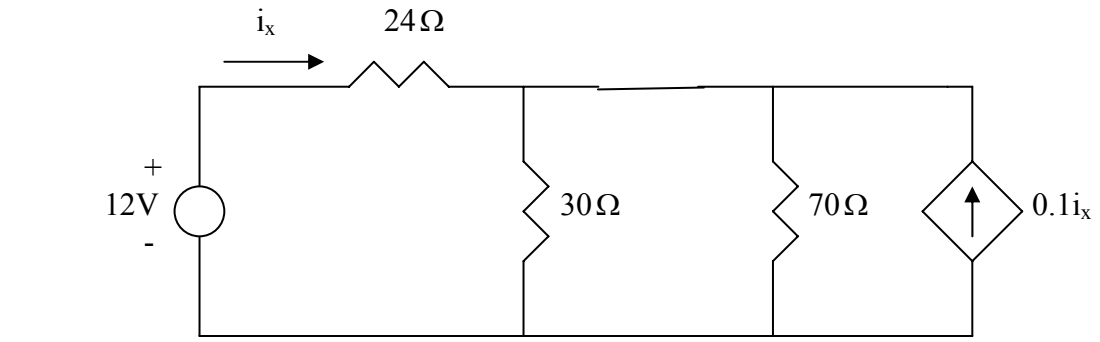

Combining 30-ohm and 70-ohm gives  $30/70 = 70x30/100 = 21$ -ohm. Transform the dependent current source as shown below.

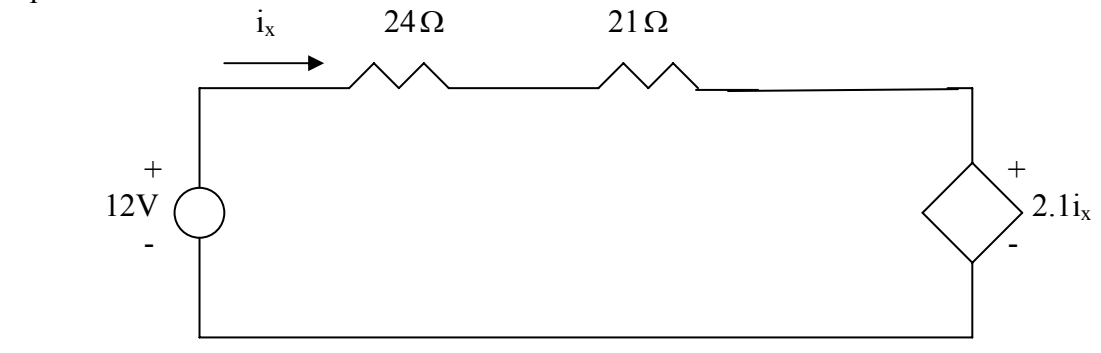

Applying KVL to the loop gives

$$
45i_x - 12 + 2.1i_x = 0 \longrightarrow i_x = \frac{12}{47.1} = \frac{254.8 \text{ mA}}{47.1}
$$

#### **Chapter 4, Problem 31.**

Determine  $v_x$  in the circuit of Fig. 4.99 using source transformation.

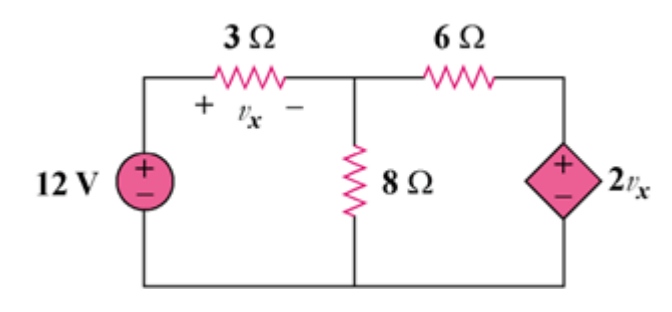

Figure 4.99

# **Chapter 4, Solution 31.**

Transform the dependent source so that we have the circuit in Fig. (a).  $6||8 = (24/7)$  ohms. Transform the dependent source again to get the circuit in Fig.  $(b)$ .

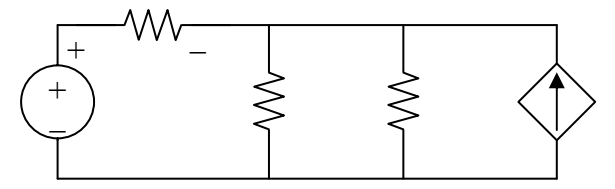

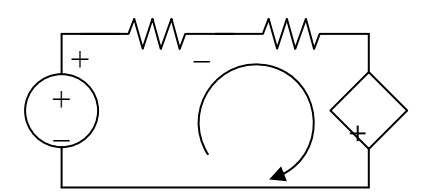

From Fig. (b),

$$
v_x = 3i
$$
, or  $i = v_x/3$ .

Applying KVL,

$$
-12 + (3 + 24/7)i + (24/21)v_x = 0
$$

$$
12 = [(21 + 24)/7]v_x/3 + (8/7)v_x
$$
, leads to  $v_x = 84/23 = 3.652$  V

## **Chapter 4, Problem 32.**

Use source transformation to find  $i_x$  in the circuit of Fig. 4.100.

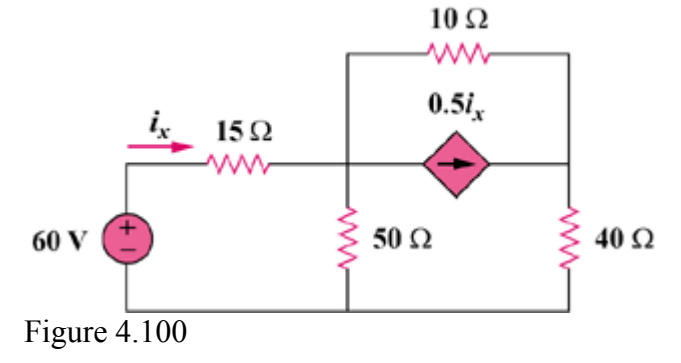

# **Chapter 4, Solution 32.**

As shown in Fig. (a), we transform the dependent current source to a voltage source,

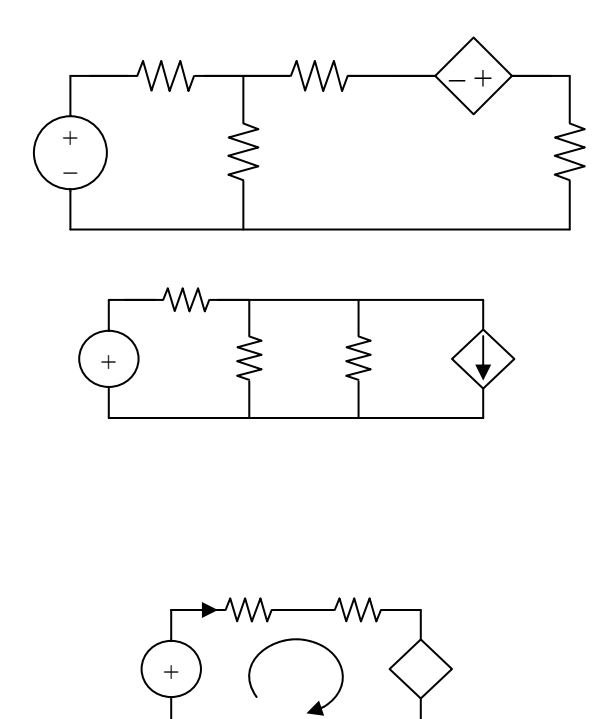

In Fig. (b),  $50\frac{1}{50} = 25$  ohms. Applying KVL in Fig. (c),

 $-60 + 40i_x - 2.5i_x = 0$ , or  $i_x = 1.6$  A

## **Chapter 4, Problem 33.**

Determine  $R_{\text{Th}}$  and  $V_{\text{Th}}$  at terminals 1-2 of each of the circuits of Fig. 4.101.

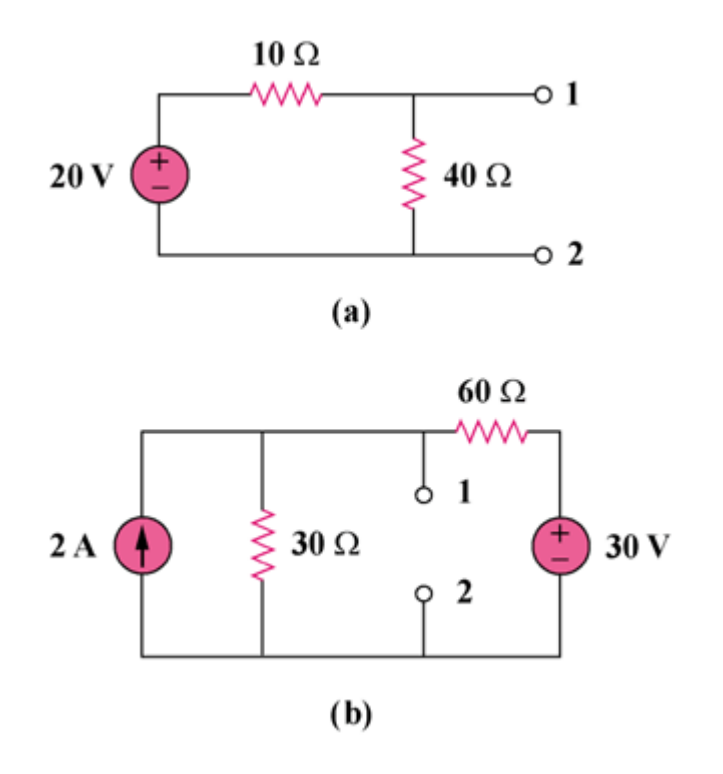

Figure 4.101

**Chapter 4, Solution 33.** 

(a)  $R_{Th} = 10||40 = 400/50 = 8$  ohms  $V_{\text{Th}} = (40/(40 + 10))20 = 16$  V (b)  $R_{Th} = 30||60 = 1800/90 = 20 ohms$  $2 + (30 - v1)/60 = v_1/30$ , and  $v_1 = V_{Th}$  $120 + 30 - v_1 = 2v_1$ , or  $v_1 = 50$  V

$$
V_{\text{Th}} = 50 V
$$

## **Chapter 4, Problem 34.**

Find the Thevenin equivalent at terminals *a*-*b* of the circuit in Fig. 4.102.

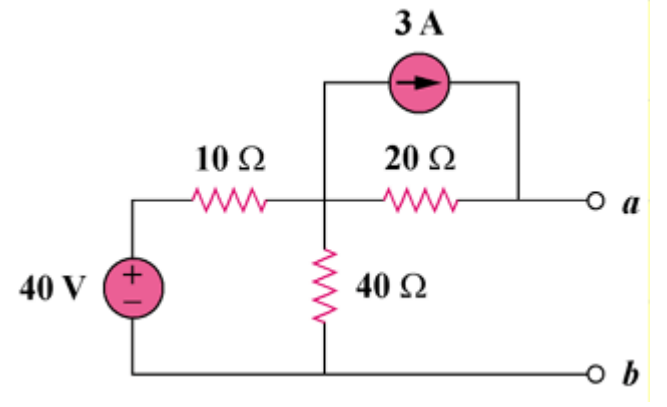

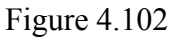

#### **Chapter 4, Solution 34.**

To find  $R_{Th}$ , consider the circuit in Fig. (a).

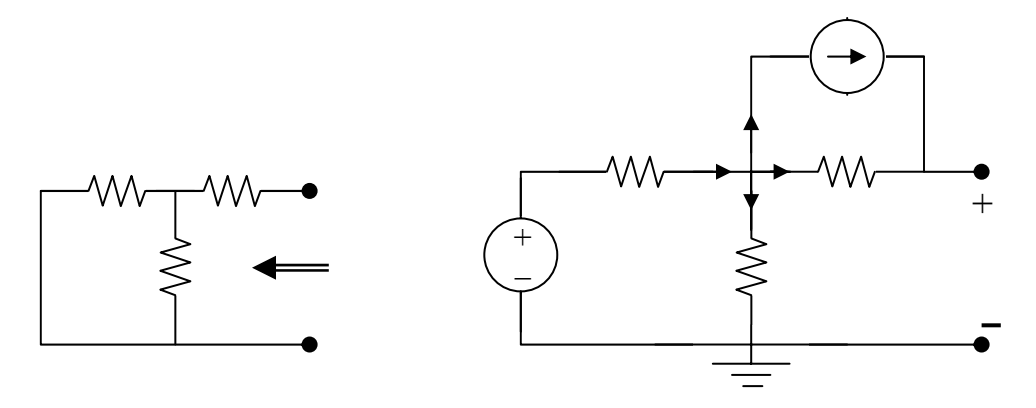

 $R_{Th} = 20 + 10||40 = 20 + 400/50 = 28 ohms$ 

To find  $V_{Th}$ , consider the circuit in Fig. (b).

At node 1,  $(40 - v_1)/10 = 3 + [(v_1 - v_2)/20] + v_1/40$ ,  $40 = 7v_1 - 2v_2$  (1)

At node 2,  $3 + (v1 - v2)/20 = 0$ , or  $v1 = v2 - 60$  (2)

Solving (1) and (2),  $v_1 = 32 \text{ V}$ ,  $v_2 = 92 \text{ V}$ , and  $V_{\text{Th}} = v_2 = 92 \text{ V}$ 

# **Chapter 4, Problem 35.**

Use Thevenin's theorem to find  $v<sub>o</sub>$  in Prob. 4.12.

Chapter 4, Problem 12**.**

Determine  $v<sub>o</sub>$  in the circuit in Fig. 4.80 using the superposition principle.

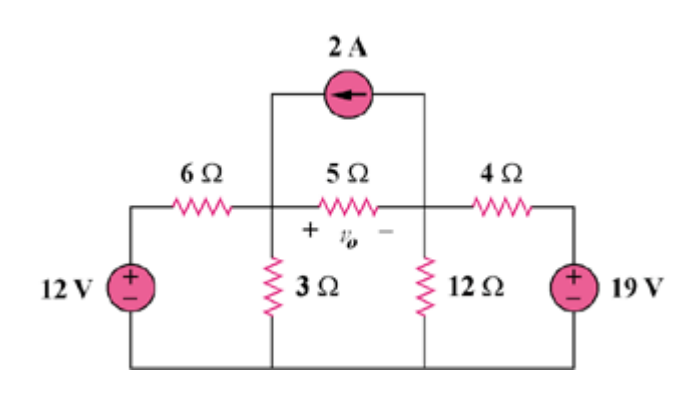

Figure 4.80

#### **Chapter 4, Solution 35.**

To find  $R_{Th}$ , consider the circuit in Fig. (a).

$$
R_{Th} = R_{ab} = 6||3 + 12||4 = 2 + 3 = 5 \text{ ohms}
$$

To find  $V_{Th}$ , consider the circuit shown in Fig. (b).

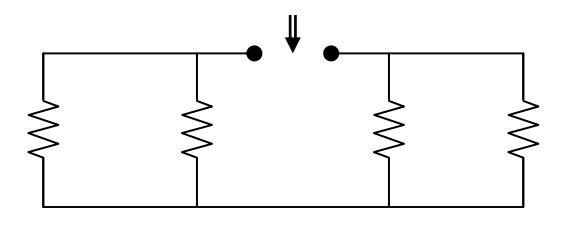

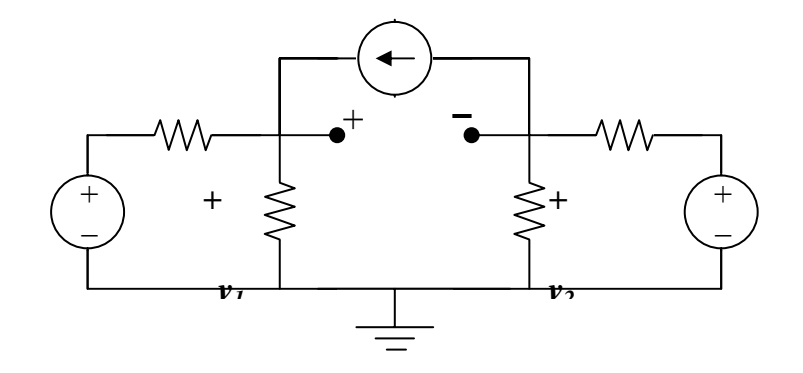

At node 1,  $2 + (12 - v_1)/6 = v_1/3$ , or  $v_1 = 8$ 

At node 2,  $(19 - v_2)/4 = 2 + v_2/12$ , or  $v_2 = 33/4$ 

But,  $-v_1 + V_{\text{Th}} + v_2 = 0$ , or  $V_{\text{Th}} = v_1 - v_2 = 8 - 33/4 = -0.25$ 

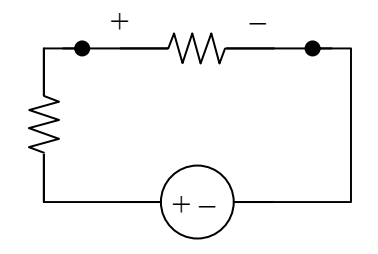

$$
v_o = V_{Th}/2 = -0.25/2 = -125 \text{ mV}
$$

**PROPRIETARY MATERIAL.** © 2007 The McGraw-Hill Companies, Inc. All rights reserved. No part of this Manual may be displayed, reproduced or distributed in any form or by any means, without the prior written permission of the publisher, or used beyond the limited distribution to teachers and educators permitted by McGraw-Hill for their individual course preparation. If you are a student using this Manual, you are using it without permission.

## **Chapter 4, Problem 36.**

Solve for the current *i* in the circuit of Fig. 4.103 using Thevenin's theorem. (*Hint:* Find the Thevenin equivalent as seen by the  $12-\Omega$  resistor.)

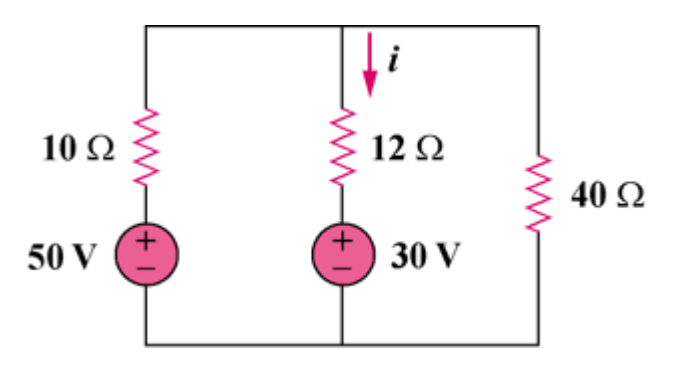

Figure 4.103

# **Chapter 4, Solution 36.**

Remove the 30-V voltage source and the 20-ohm resistor.

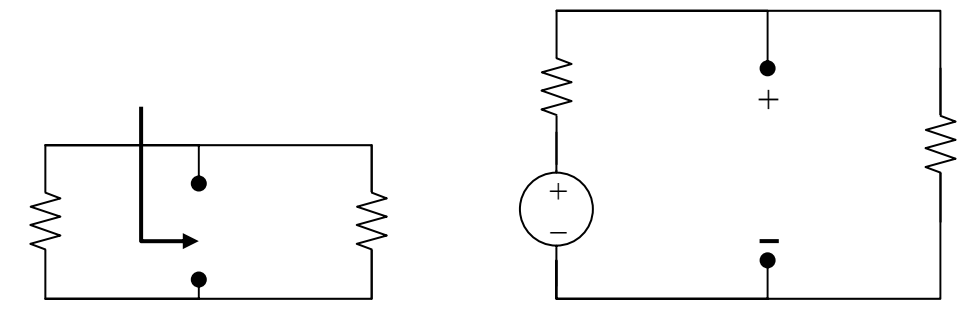

From Fig. (a),  $R_{Th} = 10||40 = 8$  ohms

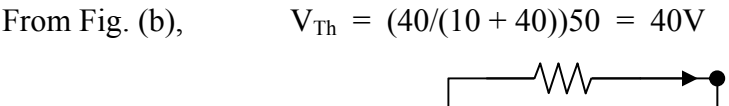

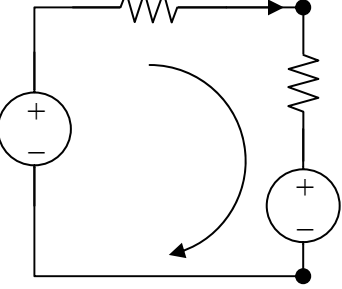

The equivalent circuit of the original circuit is shown in Fig. (c). Applying KVL,

 $30 - 40 + (8 + 12)i = 0$ , which leads to  $i = 500$  mA

# **Chapter 4, Problem 37.**

Find the Norton equivalent with respect to terminals *a*-*b* in the circuit shown in Fig. 4.100.

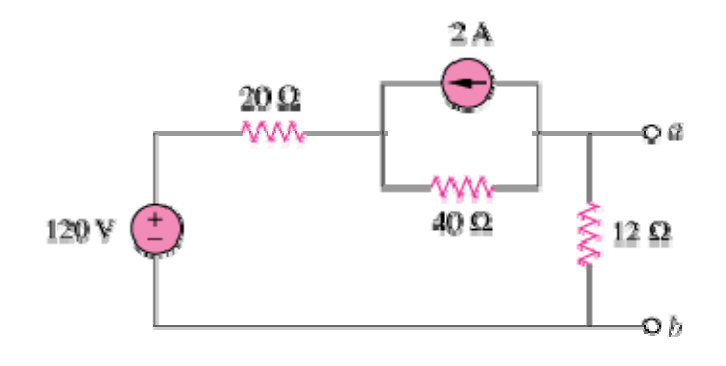

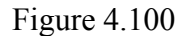

# **Chapter 4, Solution 37**

 $R_N$  is found from the circuit below.

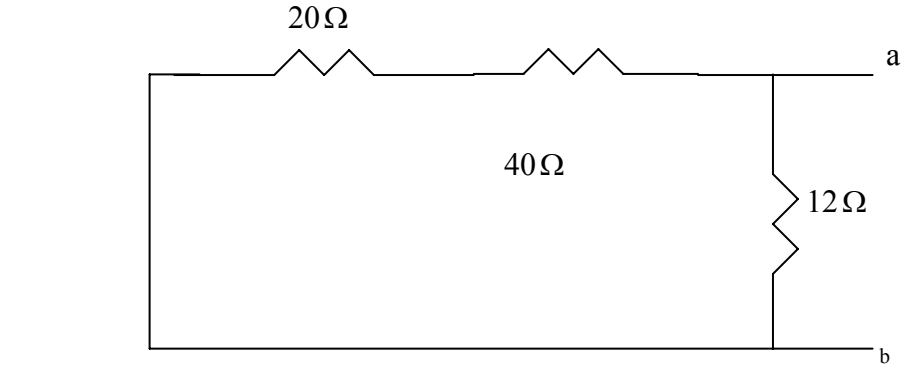

 $R_N = 12/(20+40) = 10\Omega$ 

 $I_N$  is found from the circuit below.

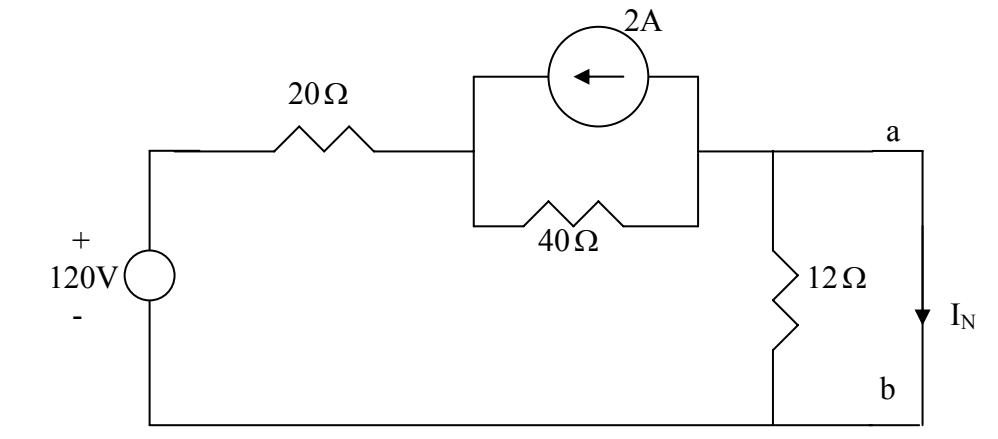

Applying source transformation to the current source yields the circuit below.

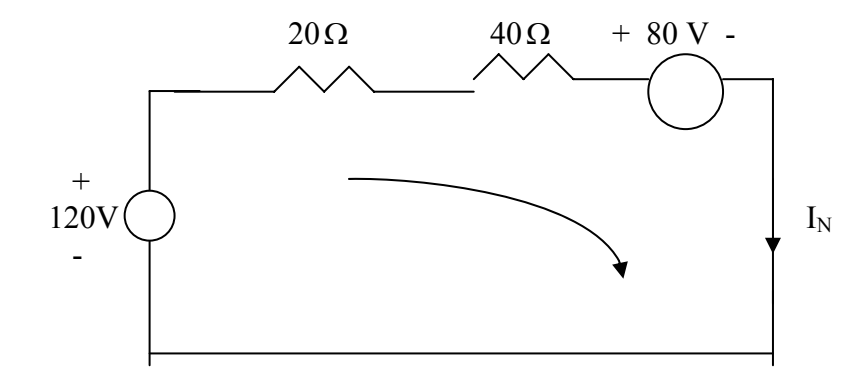

Applying KVL to the loop yields

 $-120 + 80 + 60I_N = 0$   $\longrightarrow$   $I_N = 40/60 = 666.7 \text{ mA}.$ 

# **Chapter 4, Problem 38.**

Apply Thèvenin's theorem to find  $V<sub>o</sub>$  in the circuit of Fig. 4.105.

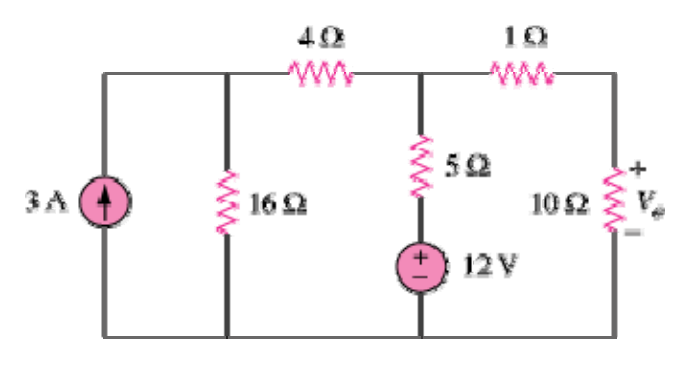

Figure 4.105

## **Chapter 4, Solution 38**

We find Thevenin equivalent at the terminals of the 10-ohm resistor. For  $R_{Th}$ , consider the circuit below.

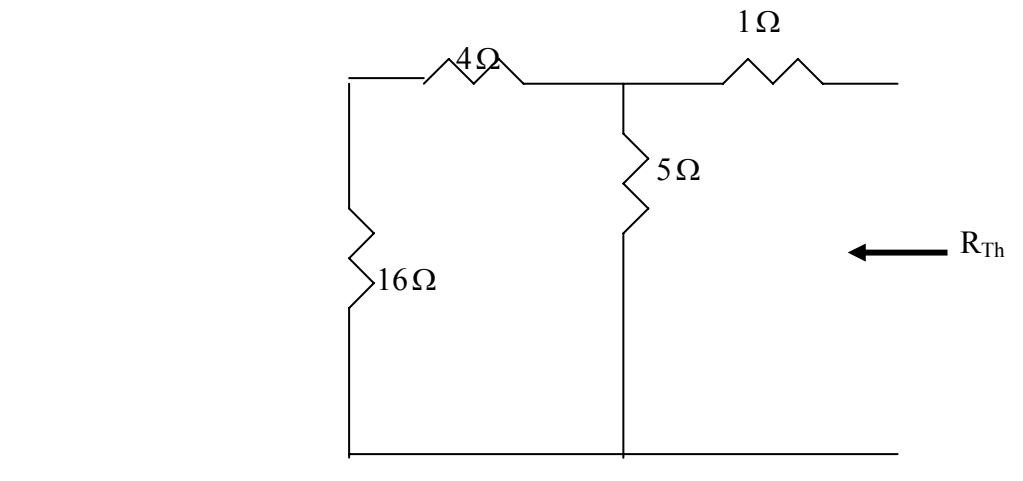

$$
R_{Th} = 1 + \frac{5}{4 + 16} = 1 + 4 = 5\Omega
$$

For  $V_{Th}$ , consider the circuit below.

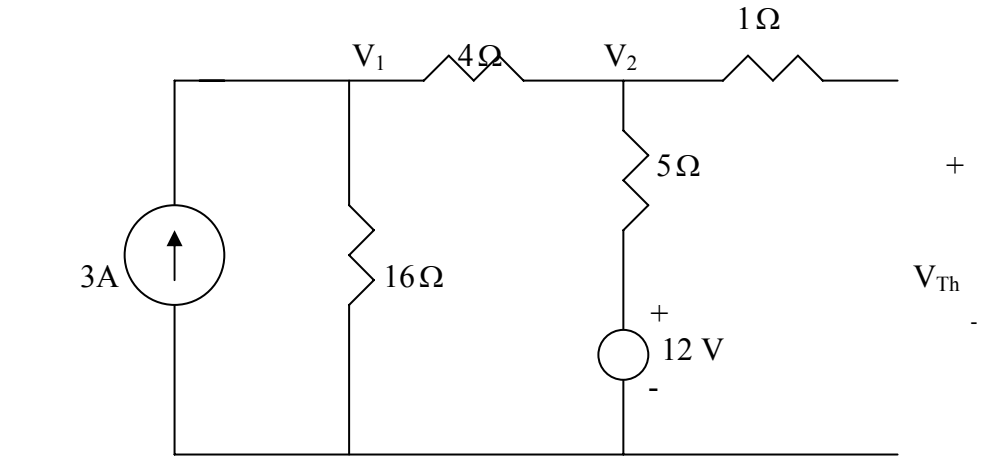

At node 1,  
\n
$$
3 = \frac{V_1}{16} + \frac{V_1 - V_2}{4} \longrightarrow 48 = 5V_1 - 4V_2
$$
\n(1)

At node 2,  
\n
$$
\frac{V_1 - V_2}{4} + \frac{12 - V_2}{5} = 0 \longrightarrow 48 = -5V_1 + 9V_2
$$
\n(2)

Solving (1) and (2) leads to  $V_{Th} = V_2 = 19.2$ 

Thus, the given circuit can be replaced as shown below.

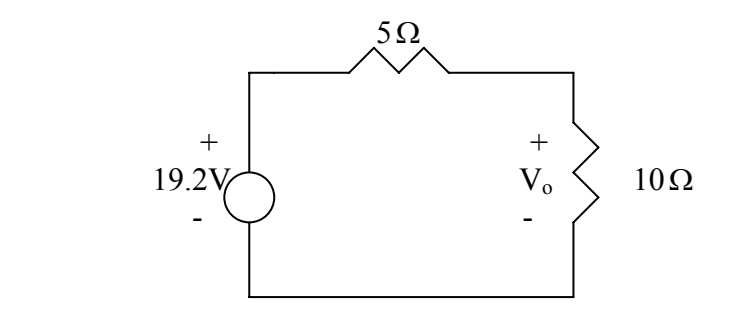

Using voltage division,

$$
V_o = \frac{10}{10+5} (19.2) = 12.8 \text{ V}
$$

# **Chapter 4, Problem 39.**

Obtain the Thevenin equivalent at terminals a-b of the circuit in Fig. 4.106.

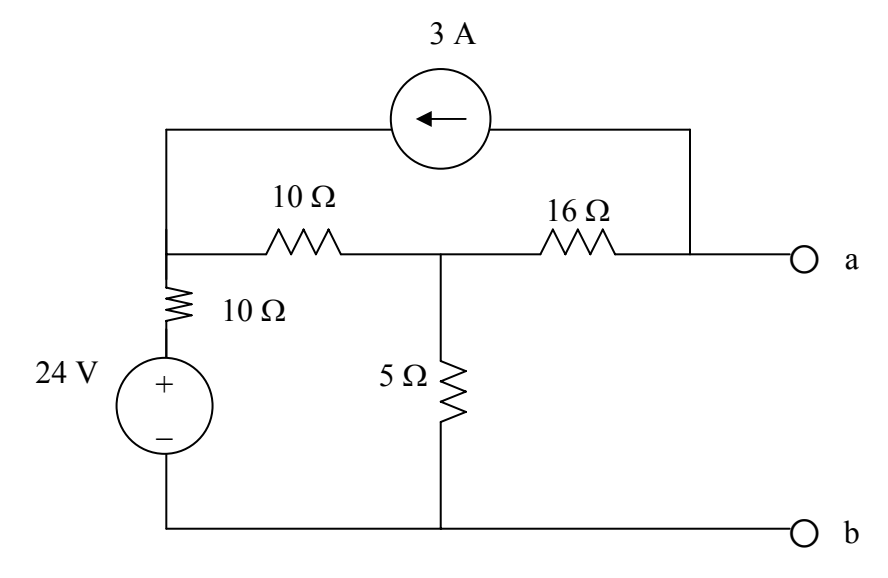

 **Figure 4.106 For Prob. 4.39.**

#### **Chapter 4, Solution 39.**

We obtain  $R_{Th}$  using the circuit below.

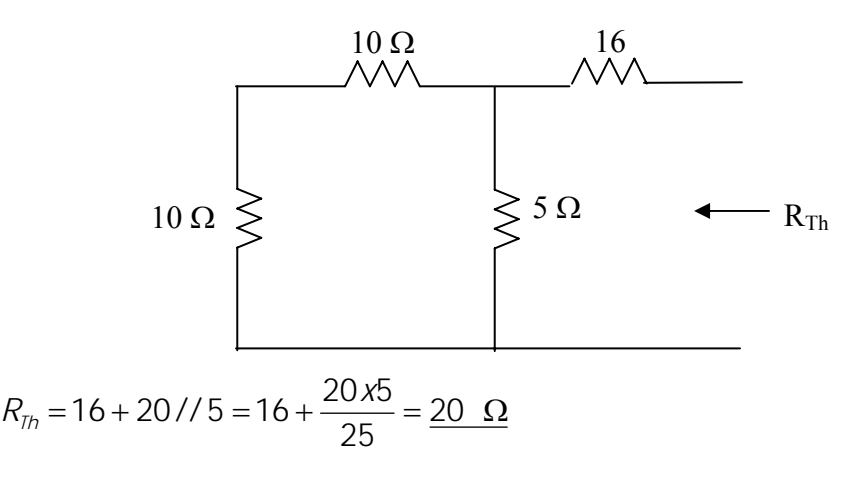

To find  $V_{Th}$ , we use the circuit below.

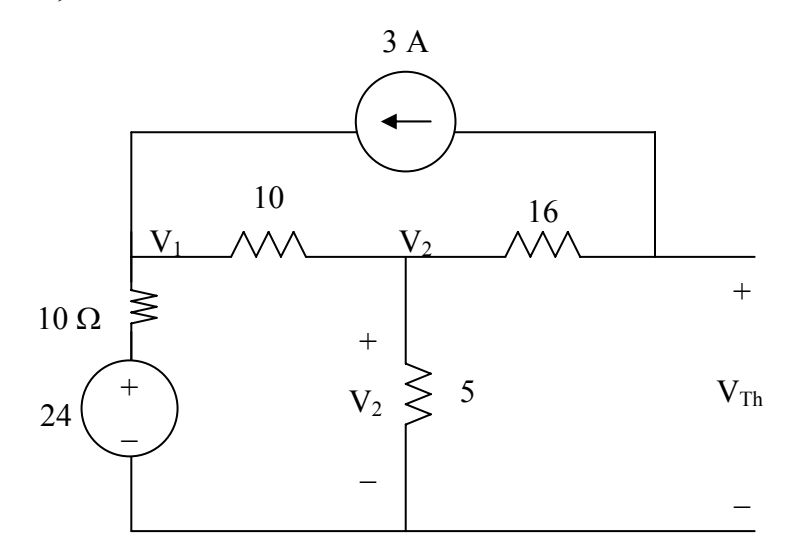

At node 1,

$$
\frac{24 - V_1}{10} + 3 = \frac{V_1 - V_2}{10} \longrightarrow 54 = 2V_1 - V_2
$$
 (1)

At node 2,

$$
\frac{V_1 - V_2}{10} = 3 + \frac{V_2}{5} \longrightarrow 60 = 2V_1 - 6V_2
$$
 (2)

Substracting (1) from (2) gives

$$
6 = -5V_1 \qquad \longrightarrow \qquad V_2 = 1.2 \text{ V}
$$

But

$$
-V_2 + 16x^3 + V_{Th} = 0
$$
  $\longrightarrow$   $V_{Th} = -49.2$  V

**PROPRIETARY MATERIAL.** © 2007 The McGraw-Hill Companies, Inc. All rights reserved. No part of this Manual may be displayed, reproduced or distributed in any form or by any means, without the prior written permission of the publisher, or used beyond the limited distribution to teachers and educators permitted by McGraw-Hill for their individual course preparation. If you are a student using this Manual, you are using it without permission.

## **Chapter 4, Problem 40.**

Find the Thevenin equivalent at terminals a-b of the circuit in Fig. 4.107.

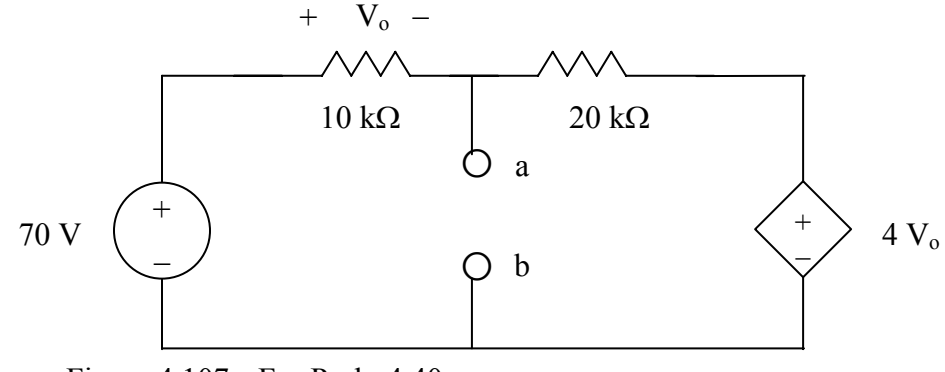

Figure 4.107 For Prob. 4.40.

#### **Chapter 4, Solution 40.**

To obtain  $V_{Th}$ , we apply KVL to the loop.  $-70 + (10 + 20)k + 4V_o = 0$ But  $V_0 = 10 kI$  $70 = 70kI \longrightarrow I=1mA$  $-70 + 10k + V_{\tau h} = 0 \longrightarrow V_{\tau h} = 60 V$ 

To find  $R_{Th}$ , we remove the 70-V source and apply a 1-V source at terminals a-b, as shown in the circuit below.

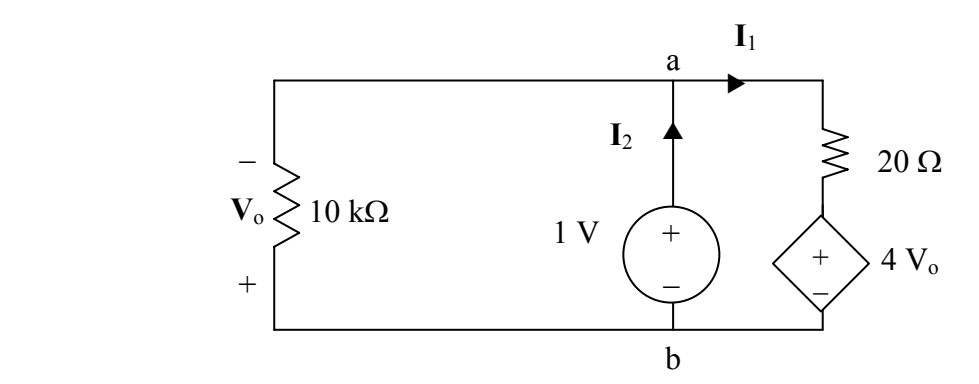

We notice that V<sub>o</sub> = -1 V.  
\n-1+ 20k
$$
l_1
$$
 + 4V<sub>o</sub> = 0  $\longrightarrow$   $l_1$  = 0.25 mA  
\n
$$
l_2 = l_1 + \frac{1V}{10k} = 0.35 \text{ mA}
$$
\n
$$
R_{Th} = \frac{1V}{l_2} = \frac{1}{0.35} k\Omega = \frac{2.857 k\Omega}{10.35}
$$

## **Chapter 4, Problem 41.**

Find the Thèvenin and Norton equivalents at terminals *a*-*b* of the circuit shown in Fig. 4.108.

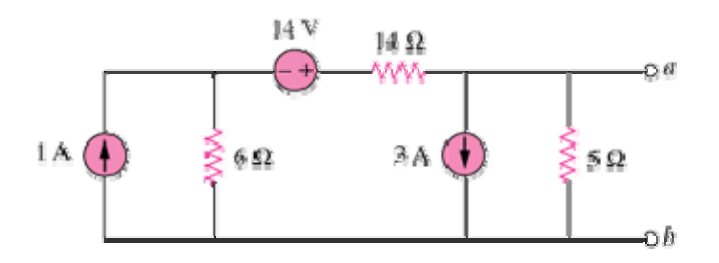

Figure 4.108

#### **Chapter 4, Solution 41**

To find  $R_{Th}$ , consider the circuit below

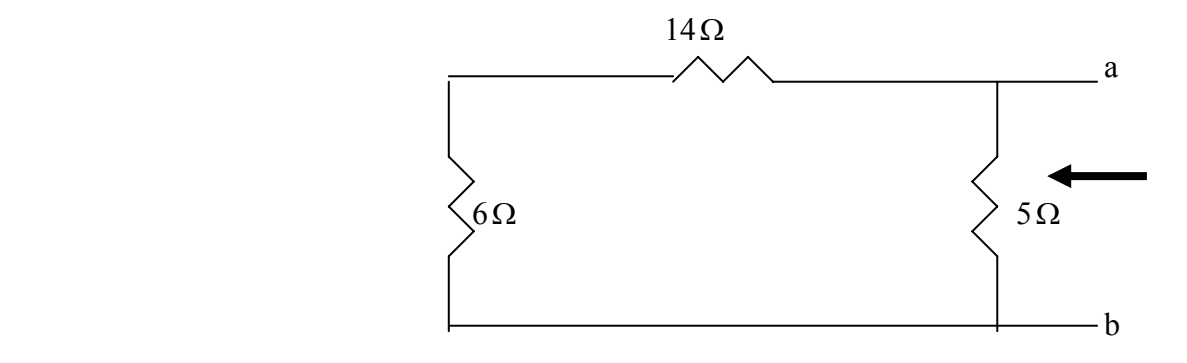

 $R_{Th} = 5 \frac{1}{14+6} = 4\Omega = R_N$ 

Applying source transformation to the 1-A current source, we obtain the circuit below.

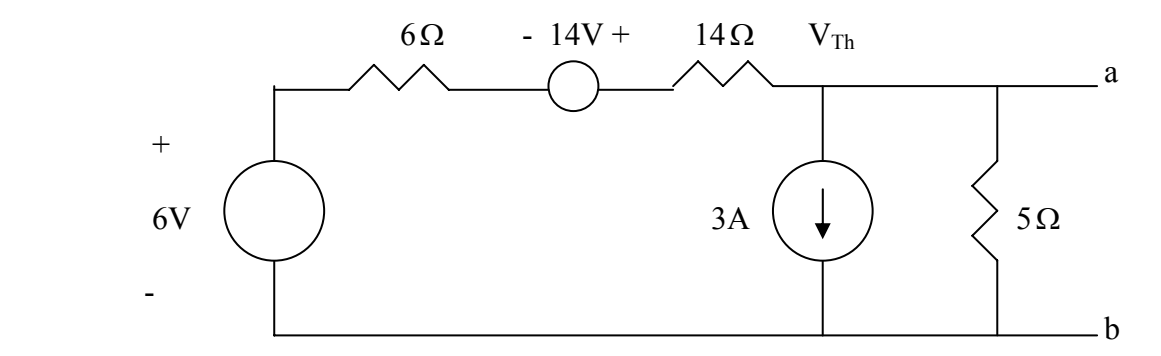

At node a, V 8 5 3  $6 + 14$ 614 ⎯+= ⎯→ −= <sup>+</sup>  $+6 \frac{V_{Th}}{I} = 3 + \frac{V_{Th}}{5}$   $\longrightarrow$   $V_{Th}$ 

$$
I_N = \frac{V_{Th}}{R_{Th}} = (-8)/4 = -2 \text{ A}
$$

Thus,

$$
R_{Th} = R_N = 4\Omega
$$
,  $V_{Th} = -8V$ ,  $I_N = -2A$ 

## **Chapter 4, Problem 42.**

For the circuit in Fig. 4.109, find Thevenin equivalent between terminals *a* and *b*.

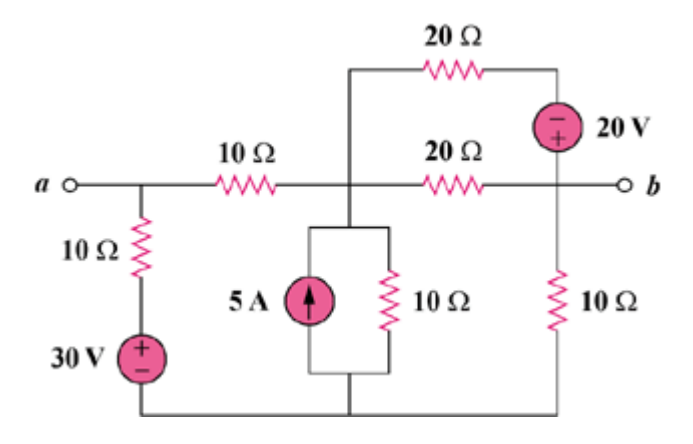

Figure 4.109

## **Chapter 4, Solution 42.**

To find  $R_{Th}$ , consider the circuit in Fig. (a).

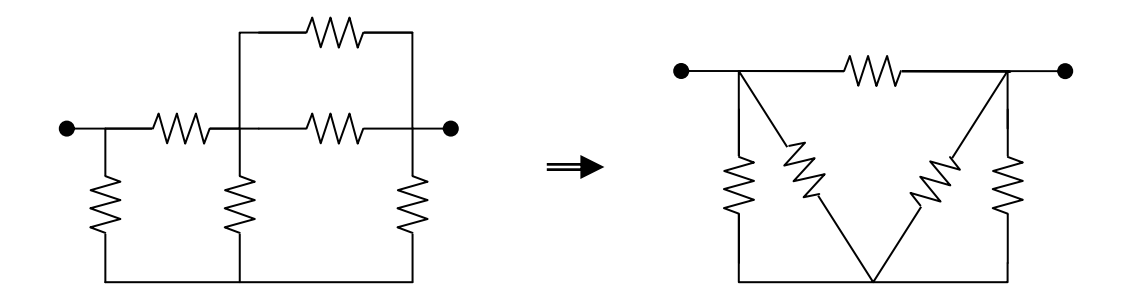

 $20||20 = 10$  ohms. Transform the wye sub-network to a delta as shown in Fig. (b).  $10\|30 = 7.5$  ohms.  $R_{Th} = R_{ab} = 30\|(7.5 + 7.5) = 10$  ohms.

To find  $V_{Th}$ , we transform the 20-V and the 5-V sources. We obtain the circuit shown in Fig.  $(c)$ .

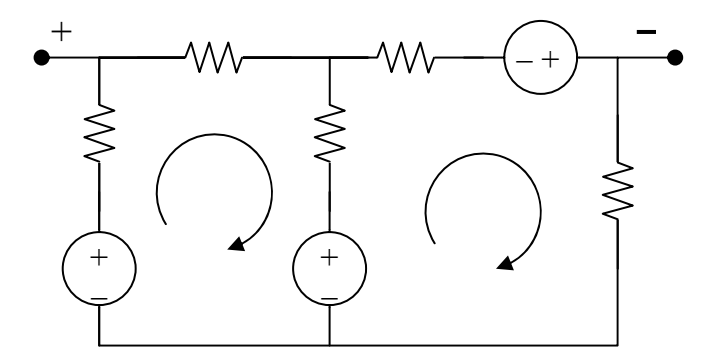

- For loop 1,  $-30 + 50 + 30i_1 10i_2 = 0$ , or  $-2 = 3i_1 i_2$  (1)
- For loop 2,  $-50 10 + 30i_2 10i_1 = 0$ , or  $6 = -i_1 + 3i_2$  (2)

Solving (1) and (2),  $i_1 = 0$ ,  $i_2 = 2$  A

Applying KVL to the output loop,  $-v_{ab} - 10i_1 + 30 - 10i_2 = 0$ ,  $v_{ab} = 10$  V

$$
V_{\text{Th}} = v_{ab} = \underline{10 \text{ volts}}
$$

#### **Chapter 4, Problem 43.**

Find the Thevenin equivalent looking into terminals *a*-*b* of the circuit in Fig. 4.110 and solve for  $i_r$ .

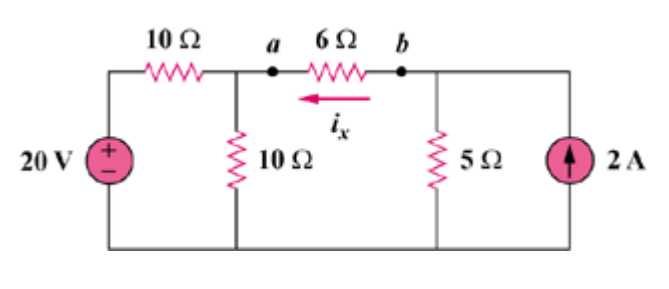

Figure 4.110

#### **Chapter 4, Solution 43.**

To find  $R_{Th}$ , consider the circuit in Fig. (a).

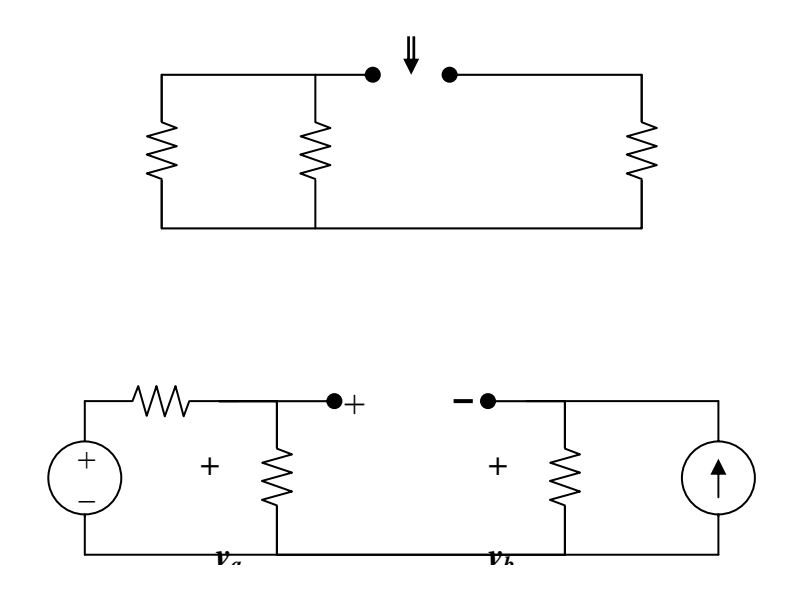

 $R_{Th} = 10||10 + 5 = 10 ohms$ 

To find  $V_{Th}$ , consider the circuit in Fig. (b).

 $v_b = 2x5 = 10 \text{ V}, v_a = 20/2 = 10 \text{ V}$ 

But,  $-v_a + V_{Th} + v_b = 0$ , or  $V_{Th} = v_a - v_b = 0$  volts

**PROPRIETARY MATERIAL.** © 2007 The McGraw-Hill Companies, Inc. All rights reserved. No part of this Manual may be displayed, reproduced or distributed in any form or by any means, without the prior written permission of the publisher, or used beyond the limited distribution to teachers and educators permitted by McGraw-Hill for their individual course preparation. If you are a student using this Manual, you are using it without permission.

#### **Chapter 4, Problem 44.**

For the circuit in Fig. 4.111, obtain the Thevenin equivalent as seen from terminals (a)  $a-b$  (b)  $b-c$ 

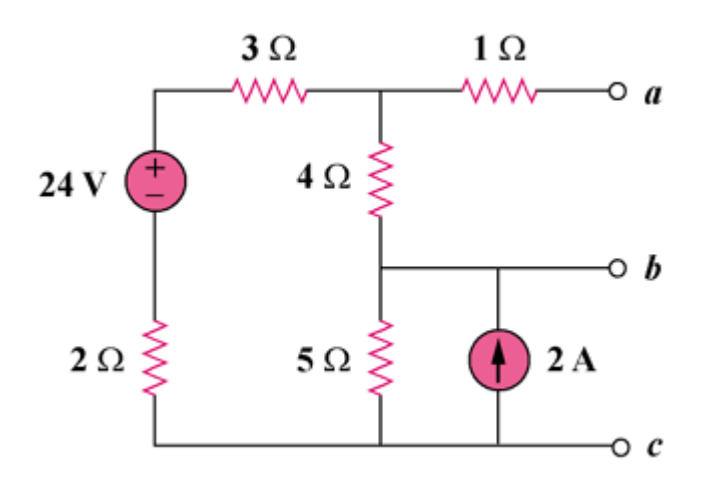

Figure 4.111

#### **Chapter 4, Solution 44.**

(a) For  $R_{Th}$ , consider the circuit in Fig. (a).

$$
R_{Th} = 1 + 4 \|(3 + 2 + 5) = 3.857 \text{ ohms}
$$

For  $V_{Th}$ , consider the circuit in Fig. (b). Applying KVL gives,

$$
10 - 24 + i(3 + 4 + 5 + 2), or i = 1
$$

$$
V_{\text{Th}} = 4i = 4V
$$

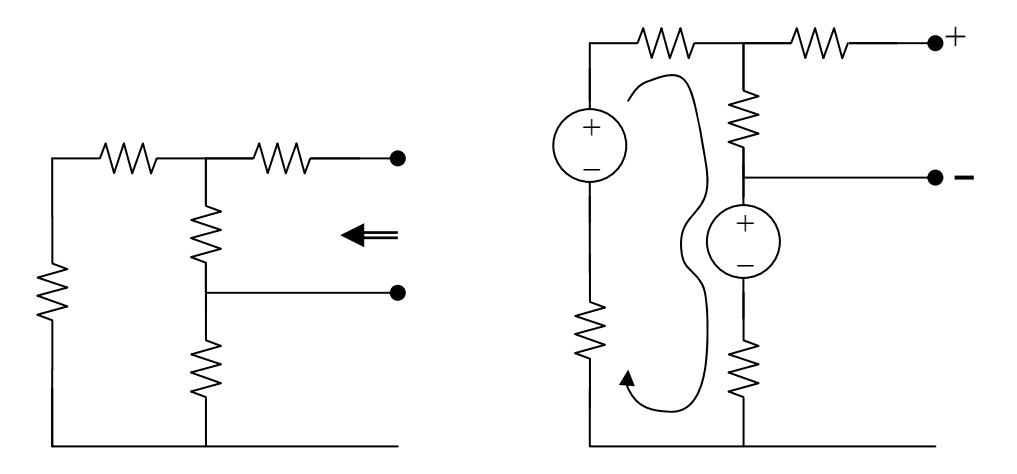

(b) For  $R_{Th}$ , consider the circuit in Fig. (c).

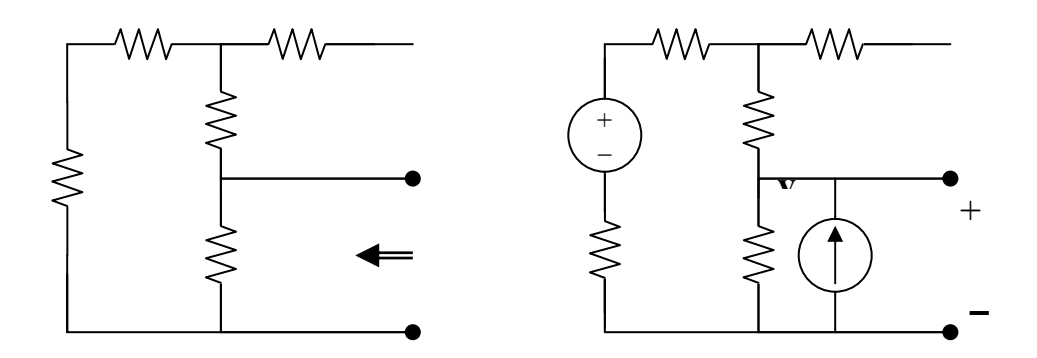

 $R_{Th} = 5||(2 + 3 + 4) = 3.214 ohms$ 

To get  $V_{Th}$ , consider the circuit in Fig. (d). At the node, KCL gives,

$$
[(24 - v0)/9] + 2 = v0/5
$$
, or  $v0 = 15$ 

**PROPRIETARY MATERIAL.** © 2007 The McGraw-Hill Companies, Inc. All rights reserved. No part of this Manual may be displayed, reproduced or distributed in any form or by any means, without the prior written permission of the publisher, or used beyond the limited distribution to teachers and educators permitted by McGraw-Hill for their individual course preparation. If you are a student using this Manual, you are using it without permission.

$$
V_{\text{Th}} = v_0 = \underline{15 \text{ V}}
$$

## **Chapter 4, Problem 45.**

Find the Thevenin equivalent of the circuit in Fig. 4.112.

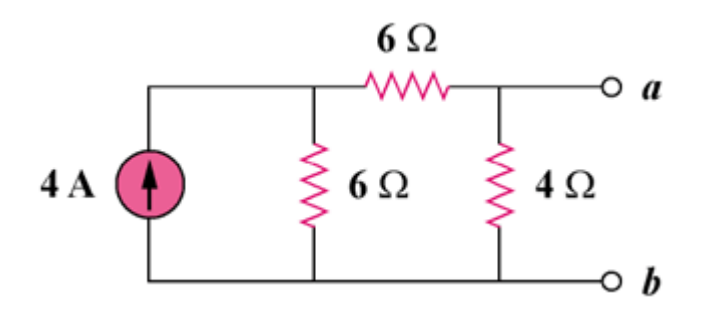

Figure 4.112

# **Chapter 4, Solution 45.**

For  $R_N$ , consider the circuit in Fig. (a).

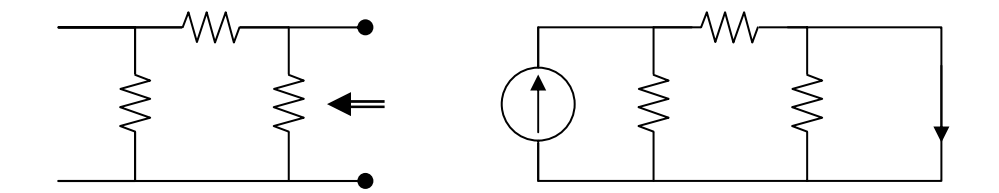

$$
R_N = (6+6)||4 = 3 ohms
$$

For  $I_N$ , consider the circuit in Fig. (b). The 4-ohm resistor is shorted so that 4-A current is equally divided between the two 6-ohm resistors. Hence,

$$
I_{\rm N} = 4/2 = 2 \,\mathbf{A}
$$

# **Chapter 4, Problem 46.**

Find the Norton equivalent at terminals a-b of the circuit in Fig. 4.113.

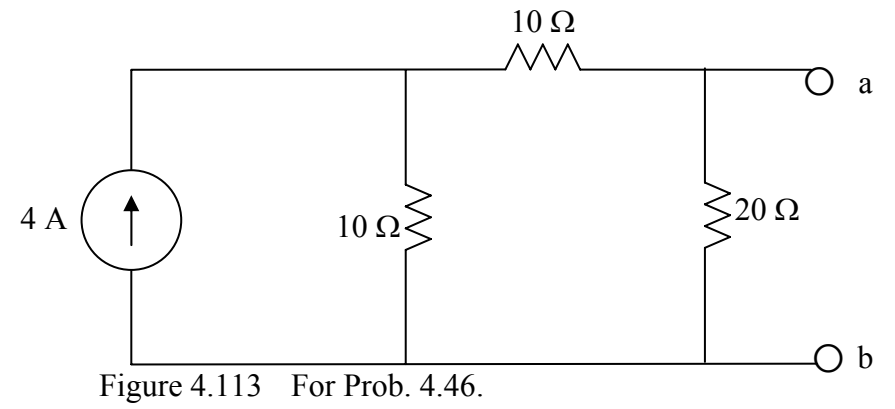

# **Chapter 4, Solution 46.**

 $R_N$  is found using the circuit below.

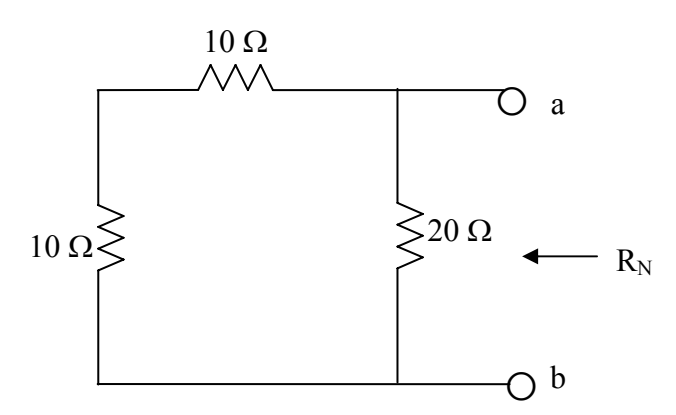

 $R_N = 20/(10+10) = 10 \Omega$ To find  $I_N$ , consider the circuit below.

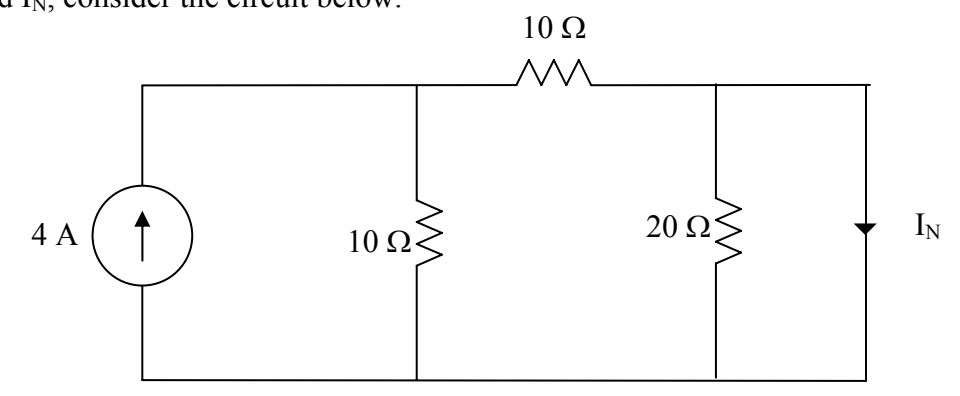

The 20- $\Omega$  resistor is short-circuited and can be ignored.

 $I_N = \frac{1}{2} \times 4 = 2 \text{ A}$ 

# **Chapter 4, Problem 47.**

Obtain the Thèvenin and Norton equivalent circuits of the circuit in Fig. 4.114 with respect to terminals *a* and *b*.

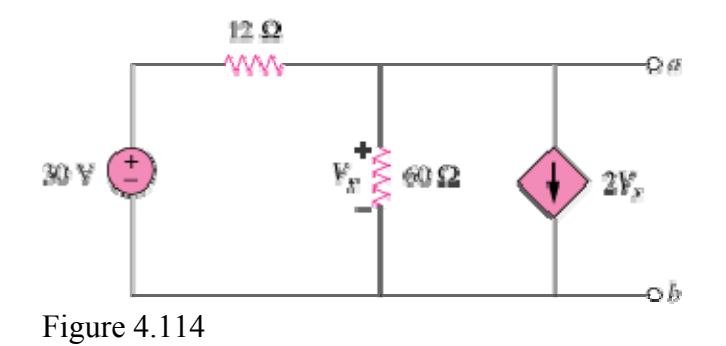

#### **Chapter 4, Solution 47**

Since  $V_{\text{Th}} = V_{ab} = V_x$ , we apply KCL at the node a and obtain

$$
\frac{30 - V_{Th}}{12} = \frac{V_{Th}}{60} + 2V_{Th} \longrightarrow V_{Th} = 150/126 = 1.19 \text{ V}
$$

To find  $R_{Th}$ , consider the circuit below.

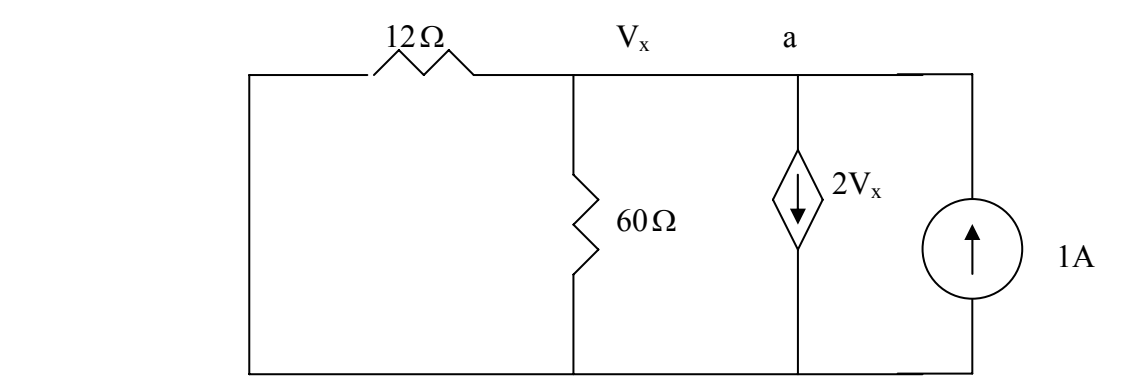

At node a, KCL gives

$$
1 = 2V_x + \frac{V_x}{60} + \frac{V_x}{12} \longrightarrow V_x = 60/126 = 0.4762
$$
  

$$
R_{Th} = \frac{V_x}{1} = 0.4762\Omega, \qquad I_N = \frac{V_{Th}}{R_{Th}} = 1.19/0.4762 = 2.5
$$

Thus,

 $V_{Th} = 1.19V$ ,  $R_{Th} = R_N = 0.4762\Omega$ ,  $I_N = 2.5 \text{ A}$ 

### **Chapter 4, Problem 48.**

Determine the Norton equivalent at terminals *a*-*b* for the circuit in Fig. 4.115.

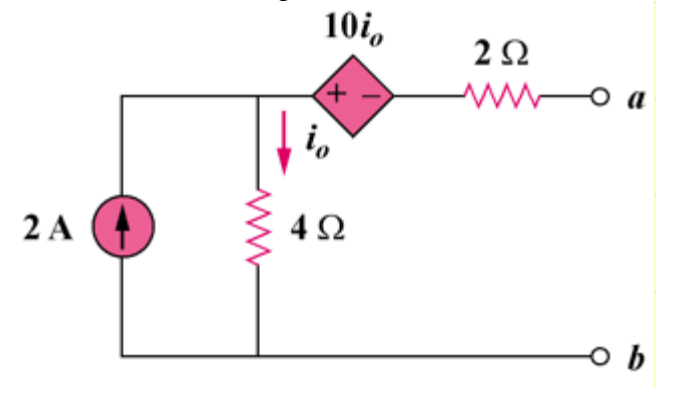

Figure 4.115

## **Chapter 4, Solution 48.**

To get  $R_{Th}$ , consider the circuit in Fig. (a).

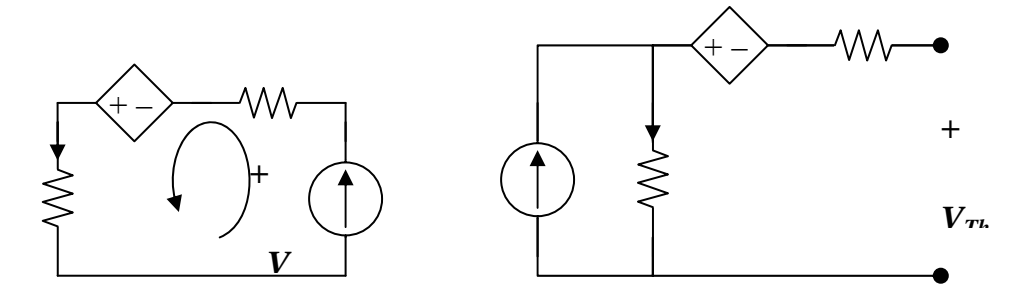

From Fig. (a),  $I_0 = 1$ ,  $6 - 10 - V = 0$ , or  $V = -4$ 

$$
R_N = R_{Th} = V/1 = \underline{\textbf{-4 ohms}}
$$

To get  $V_{Th}$ , consider the circuit in Fig. (b),

$$
I_o = 2
$$
,  $V_{Th} = -10I_o + 4I_o = -12$  V  
 $I_N = V_{Th}/R_{Th} = 3A$ 

### **Chapter 4, Problem 49.**

Find the Norton equivalent looking into terminals *a*-*b* of the circuit in Fig. 4.102.

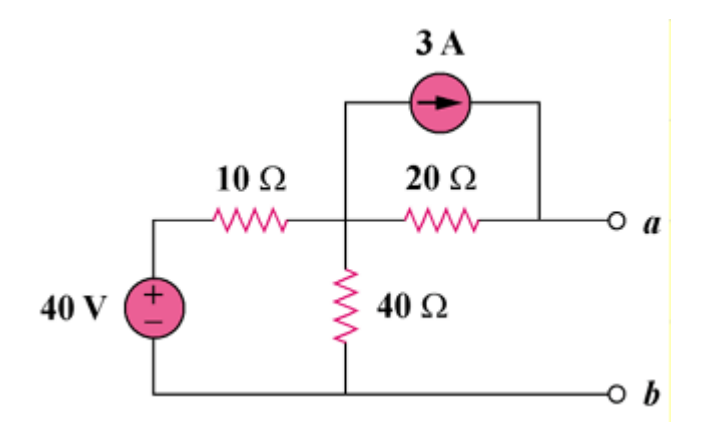

Figure 4.102

# **Chapter 4, Solution 49.**

 $R_N = R_{Th} = 28$  ohms

To find  $I_N$ , consider the circuit below,

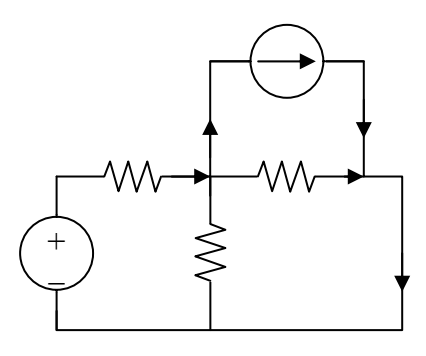

At the node,  $(40 - v_0)/10 = 3 + (v_0/40) + (v_0/20)$ , or  $v_0 = 40/7$ 

$$
i_0 = v_0/20 = 2/7
$$
, but  $I_N = I_{sc} = i_0 + 3 = 3.286$  A

#### **Chapter 4, Problem 50.**

Obtain the Norton equivalent of the circuit in Fig. 4.116 to the left of terminals *a*-*b*. Use the result to find current *i*

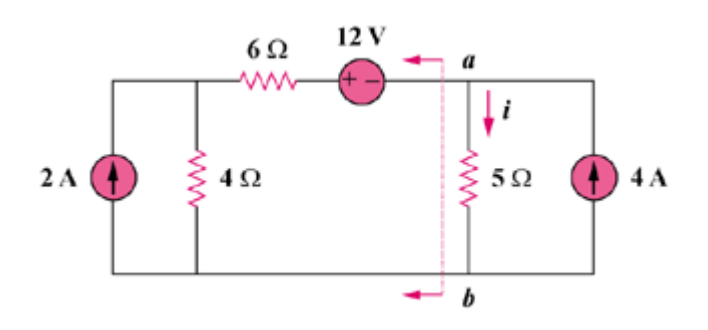

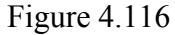

## **Chapter 4, Solution 50.**

From Fig. (a),  $R_N = 6 + 4 = 10$  ohms

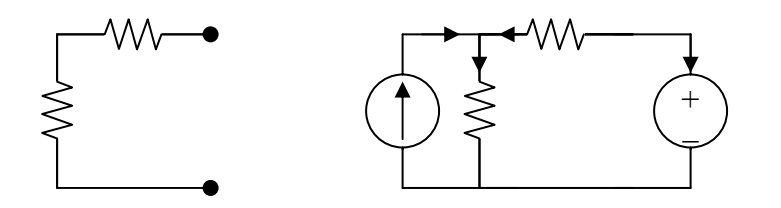

From Fig. (b),  $2 + (12 - v)/6 = v/4$ , or  $v = 9.6$  V

 $-I<sub>N</sub> = (12 - v)/6 = 0.4$ , which leads to  $I<sub>N</sub> = -0.4 A$ 

Combining the Norton equivalent with the right-hand side of the original circuit produces the circuit in Fig. (c).

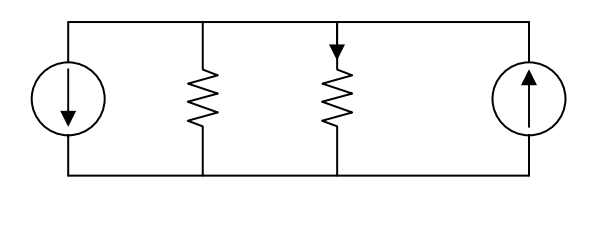

 $i = [10/(10+5)] (4-0.4) = 2.4 A$ 

**PROPRIETARY MATERIAL.** © 2007 The McGraw-Hill Companies, Inc. All rights reserved. No part of this Manual may be displayed, reproduced or distributed in any form or by any means, without the prior written permission of the publisher, or used beyond the limited distribution to teachers and educators permitted by McGraw-Hill for their individual course preparation. If you are a student using this Manual, you are using it without permission.

#### **Chapter 4, Problem 51.**

Given the circuit in Fig. 4.117, obtain the Norton equivalent as viewed from terminals (a) *a*-*b* (b) *c*-*d*

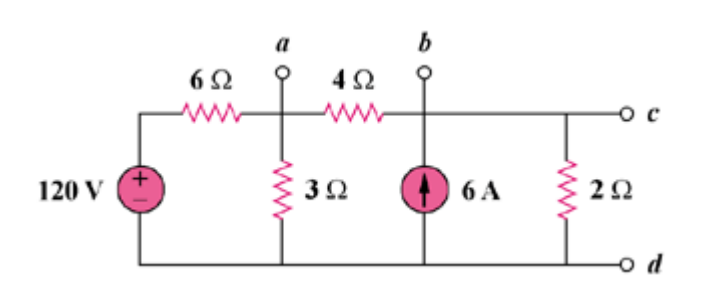

Figure 4.117

## **Chapter 4, Solution 51.**

(a) From the circuit in Fig. (a),

$$
R_N = 4||(2 + 6||3) = 4||4 = 2 ohms
$$

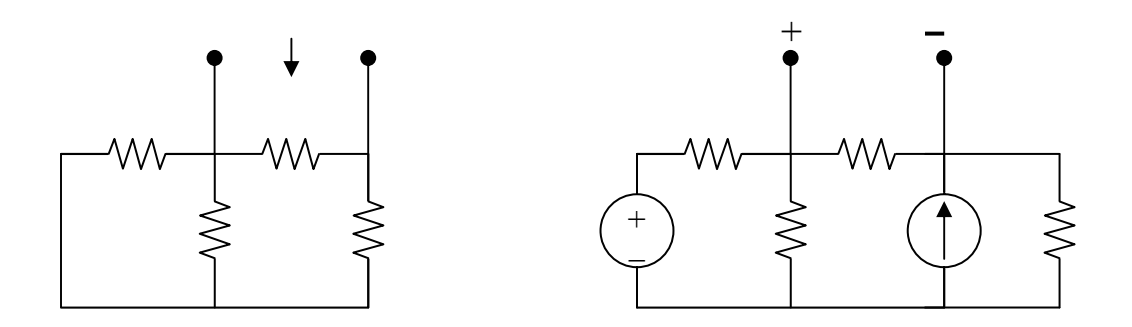

For  $I_N$  or  $V_{Th}$ , consider the circuit in Fig. (b). After some source transformations, the circuit becomes that shown in Fig. (c).

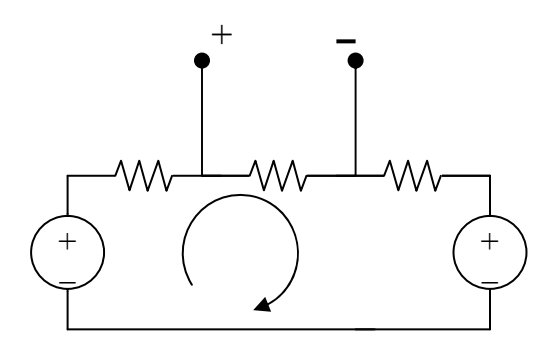

Applying KVL to the circuit in Fig. (c),

$$
-40 + 8i + 12 = 0
$$
 which gives  $i = 7/2$ 

 $V_{\text{Th}} = 4i = 14$  therefore  $I_{\text{N}} = V_{\text{Th}}/R_{\text{N}} = 14/2 = 7 \text{ A}$ 

(b) To get  $R_N$ , consider the circuit in Fig. (d).

# $R_N = 2||(4 + 6||3) = 2||6 = 1.5 ohms$

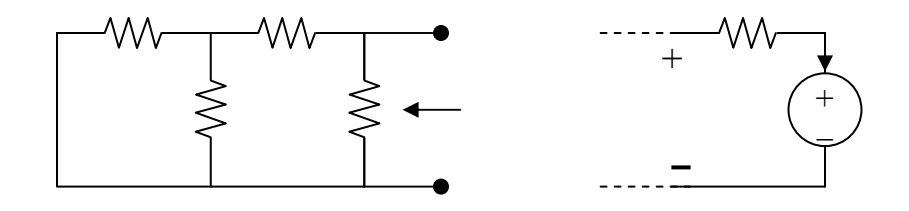

To get  $I_N$ , the circuit in Fig. (c) applies except that it needs slight modification as in Fig. (e).

$$
i = 7/2
$$
,  $V_{Th} = 12 + 2i = 19$ ,  $I_N = V_{Th}/R_N = 19/1.5 = 12.667$  A
### **Chapter 4, Problem 52.**

For the transistor model in Fig. 4.118, obtain the Thevenin equivalent at terminals *a*-*b*.

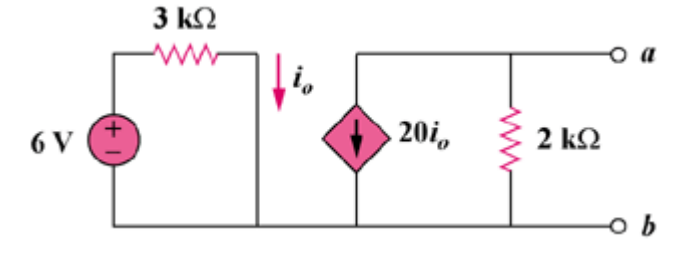

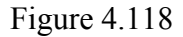

# **Chapter 4, Solution 52.**

For  $R_{Th}$ , consider the circuit in Fig. (a).

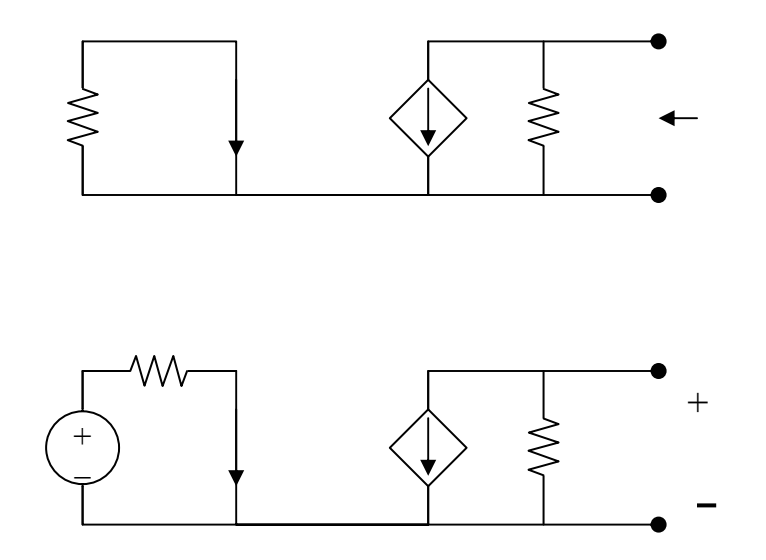

For Fig. (a),  $I_0 = 0$ , hence the current source is inactive and

$$
R_{\text{Th}} = 2 \text{ k ohms}
$$

For  $V_{Th}$ , consider the circuit in Fig. (b).

$$
I_o = 6/3k = 2 mA
$$

$$
V_{\text{Th}}
$$
 = (-20I<sub>o</sub>)(2k) = -20x2x10<sup>-3</sup>x2x10<sup>3</sup> = -80 V

**PROPRIETARY MATERIAL.** © 2007 The McGraw-Hill Companies, Inc. All rights reserved. No part of this Manual may be displayed, reproduced or distributed in any form or by any means, without the prior written permission of the publisher, or used beyond the limited distribution to teachers and educators permitted by McGraw-Hill for their individual course preparation. If you are a student using this Manual, you are using it without permission.

## **Chapter 4, Problem 53.**

Find the Norton equivalent at terminals *a*-*b* of the circuit in Fig. 4.119.

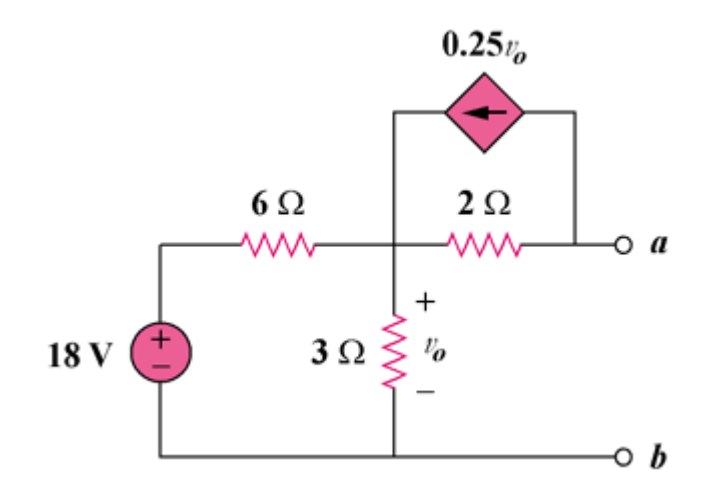

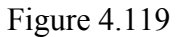

### **Chapter 4, Solution 53.**

To get  $R_{Th}$ , consider the circuit in Fig. (a).

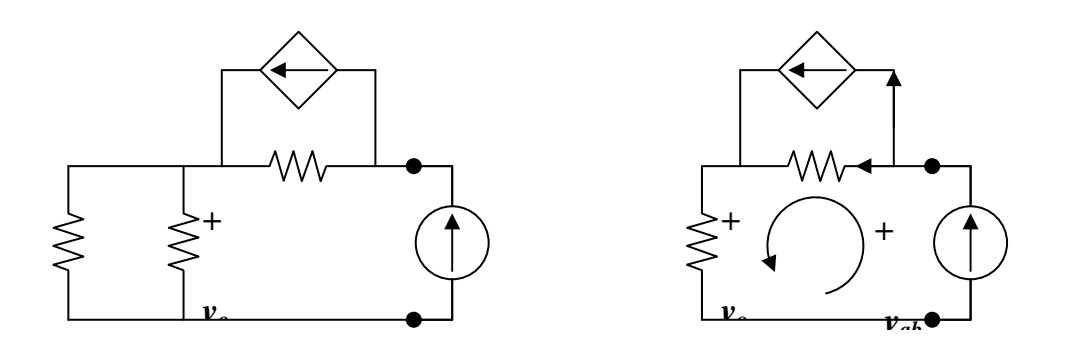

From Fig. (b),

 $v_0 = 2x1 = 2V$ ,  $-v_{ab} + 2x(1/2) + v_0 = 0$  $v_{ab} = 3V$  $R_N = v_{ab}/1 = 3$  ohms

To get  $I_N$ , consider the circuit in Fig. (c).

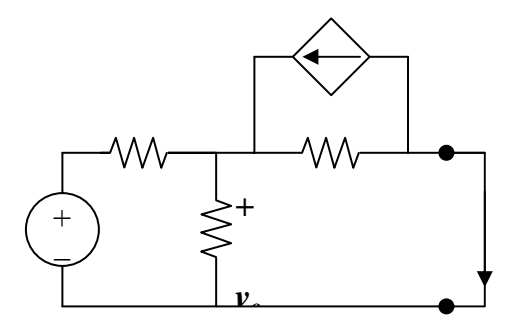

$$
[(18 - v_0)/6] + 0.25v_0 = (v_0/2) + (v_0/3) \text{ or } v_0 = 4V
$$
  
But,  

$$
(v_0/2) = 0.25v_0 + I_N, \text{ which leads to } I_N = 1 \text{ A}
$$

**PROPRIETARY MATERIAL.** © 2007 The McGraw-Hill Companies, Inc. All rights reserved. No part of this Manual may be displayed, reproduced or distributed in any form or by any means, without the prior written permission of the publisher, or used beyond the limited distribution to teachers and educators permitted by McGraw-Hill for their individual course preparation. If you are a student using this Manual, you are using it without permission.

### **Chapter 4, Problem 54.**

Find the Thèvenin equivalent between terminals *a*-*b* of the circuit in Fig. 4.120.

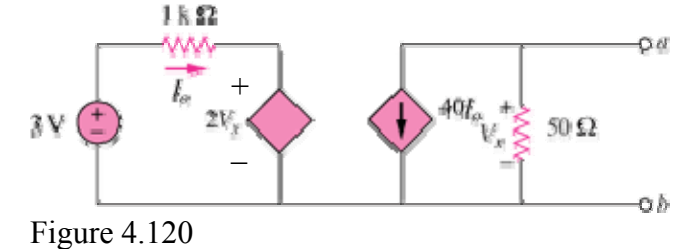

#### **Chapter 4, Solution 54**

To find  $V_{\text{Th}}=V_{x}$ , consider the left loop.

(1) *Vi xo* 0210003 ⎯=++− ⎯→ += 210003 *Vi xo*

For the right loop,

.

$$
V_x = -50x40i_o = -2000i_o
$$
  
Combining (1) and (2),  

$$
3 = 1000i_o - 4000i_o = -3000i_o \longrightarrow i_o = -1mA
$$
  

$$
V_x = -2000i_o = 2 \longrightarrow V_{Th} = 2
$$
 (2)

To find  $R_{Th}$ , insert a 1-V source at terminals a-b and remove the 3-V independent source, as shown below.

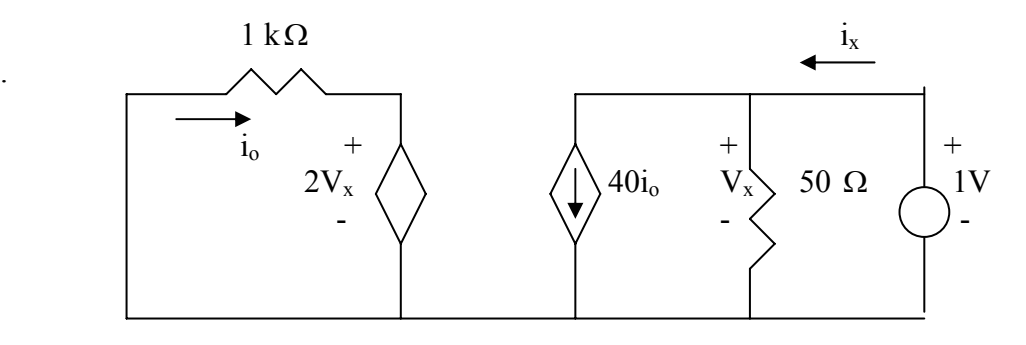

$$
V_x = 1
$$
,  $i_o = -\frac{2V_x}{1000} = -2mA$ 

$$
i_x = 40i_0 + \frac{V_x}{50} = -80mA + \frac{1}{50}A = -60mA
$$

$$
R_{Th} = \frac{1}{i_x} = -1/0.060 = -16.67 \Omega
$$

# **Chapter 4, Problem 55.**

Obtain the Norton equivalent at terminals *a*-*b* of the circuit in Fig. 4.121.

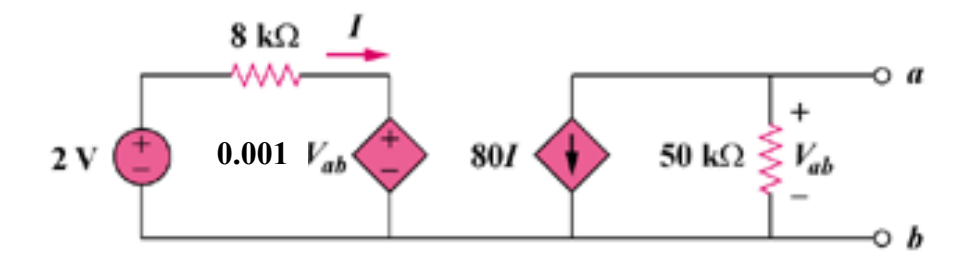

Figure 4.121

#### **Chapter 4, Solution 55.**

To get  $R_N$ , apply a 1 mA source at the terminals a and b as shown in Fig. (a).

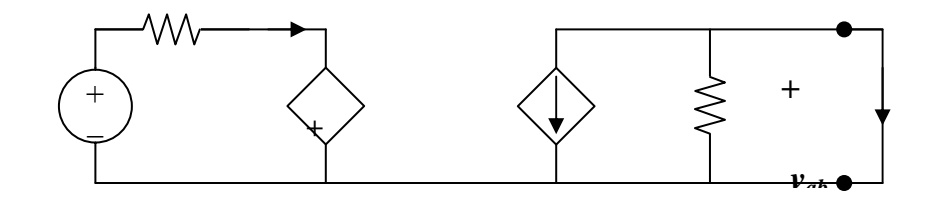

We assume all resistances are in k ohms, all currents in mA, and all voltages in volts. At node a,

$$
(v_{ab}/50) + 80I = 1 \tag{1}
$$

Also,

$$
-8I = (v_{ab}/1000)
$$
, or  $I = -v_{ab}/8000$  (2)

From (1) and (2),  $(v_{ab}/50) - (80v_{ab}/8000) = 1$ , or  $v_{ab} = 100$ 

 $R_N = v_{ab}/1 = 100$  k ohms

To get  $I_N$ , consider the circuit in Fig. (b).

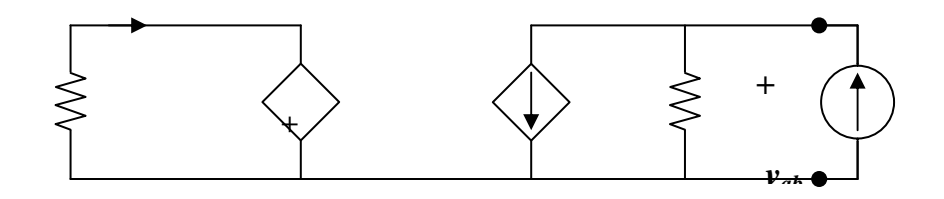

Since the 50-k ohm resistor is shorted,

$$
I_{\rm N} = -80I, v_{\rm ab} = 0
$$

Hence,  $8i = 2$  which leads to  $I = (1/4)$  mA

$$
I_{N} = -20 \text{ mA}
$$

**PROPRIETARY MATERIAL.** © 2007 The McGraw-Hill Companies, Inc. All rights reserved. No part of this Manual may be displayed, reproduced or distributed in any form or by any means, without the prior written permission of the publisher, or used beyond the limited distribution to teachers and educators permitted by McGraw-Hill for their individual course preparation. If you are a student using this Manual, you are using it without permission.

#### **Chapter 4, Problem 56.**

Use Norton's theorem to find  $V_0$  in the circuit of Fig. 4.122.

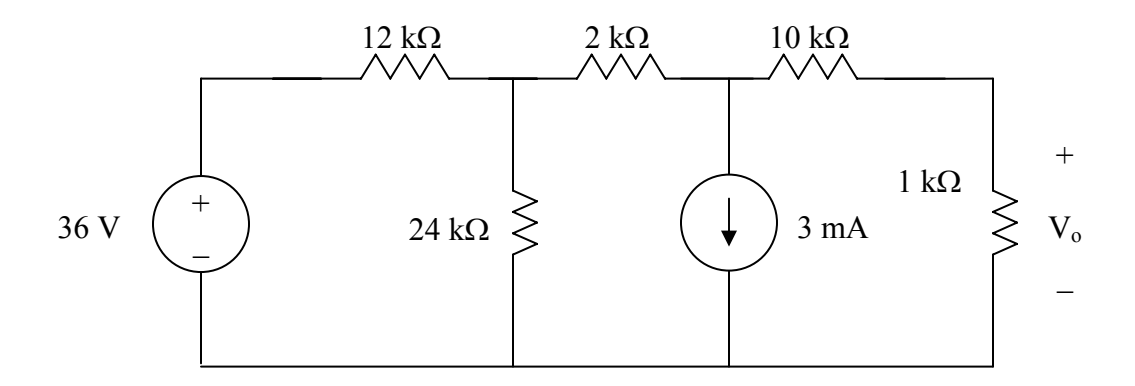

Figure 4.122 For Prob. 4.56.

# **Chapter 4, Solution 56.**

We remove the 1-kΩ resistor temporarily and find Norton equivalent across its terminals.  $R_N$  is obtained from the circuit below.

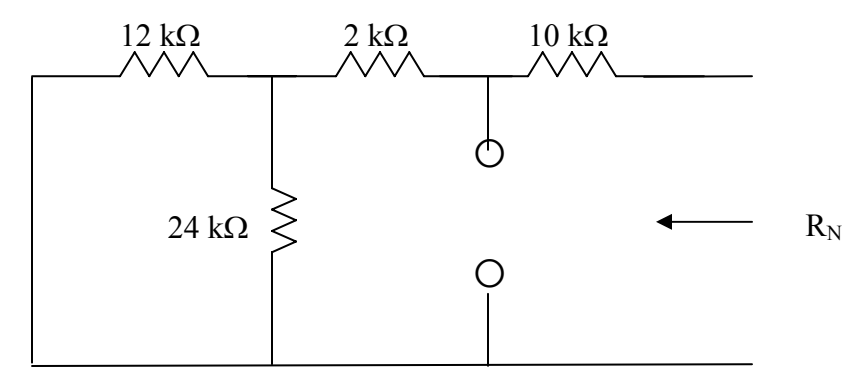

 $R_N = 10 + 2 + 12/24 = 12 + 8 = 20 k\Omega$ 

 $I_N$  is obtained from the circuit below.

**PROPRIETARY MATERIAL.** © 2007 The McGraw-Hill Companies, Inc. All rights reserved. No part of this Manual may be displayed, reproduced or distributed in any form or by any means, without the prior written permission of the publisher, or used beyond the limited distribution to teachers and educators permitted by McGraw-Hill for their individual course preparation. If you are a student using this Manual, you are using it without permission.

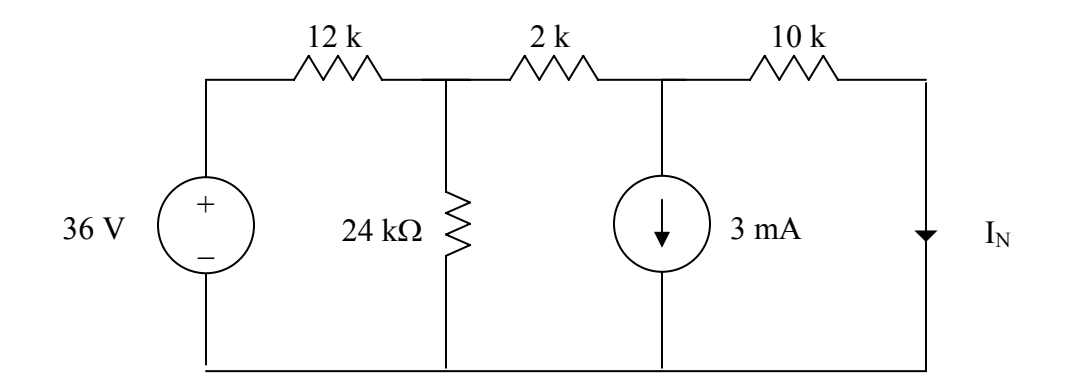

We can use superposition theorem to find  $I_N$ . Let  $I_N = I_1 + I_2$ , where  $I_1$  and  $I_2$  are due to 16-V and 3-mA sources respectively. We find  $I_1$  using the circuit below.

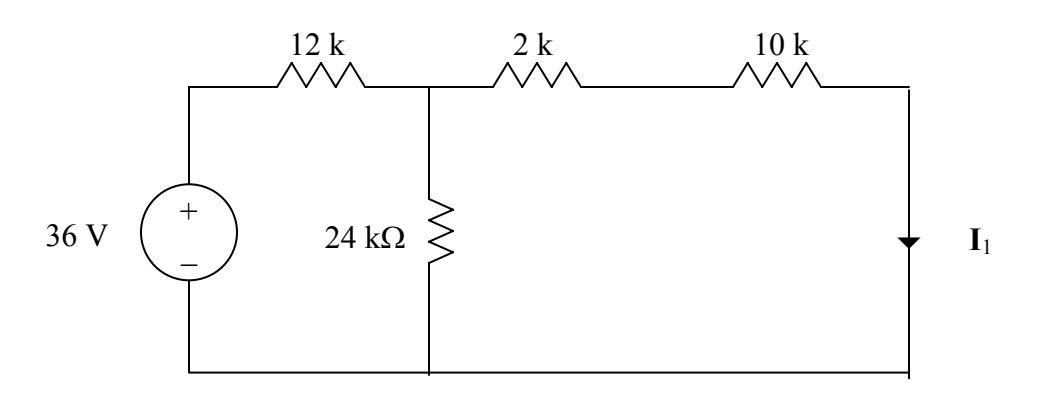

Using source transformation, we obtain the circuit below.

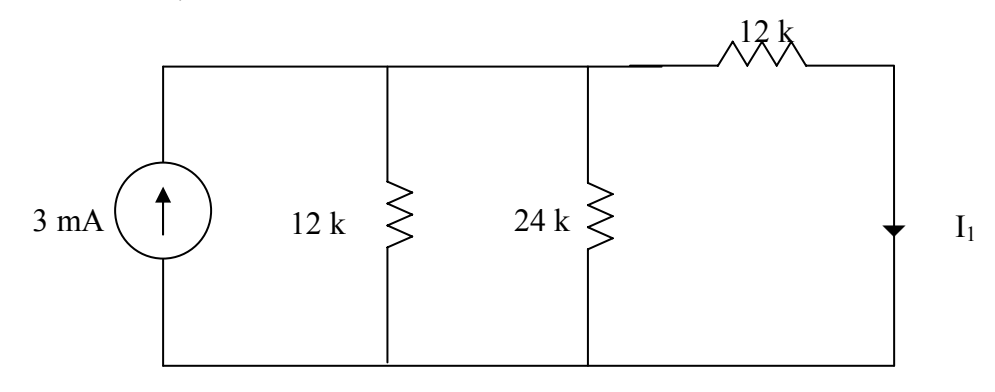

 $12/24 = 8 k\Omega$ 

$$
l_1 = \frac{8}{8+12}(3 \, \text{mA}) = 1.2 \, \text{mA}
$$

To find I2, consider the circuit below.

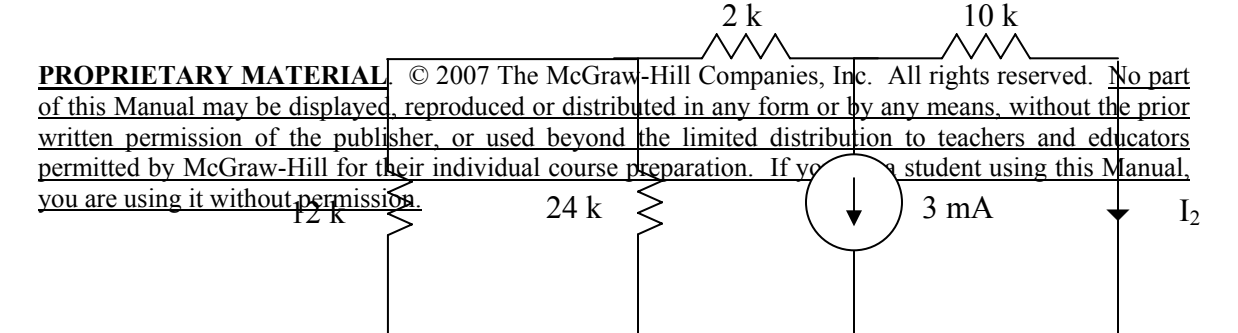

$$
2k + 12k/24 k = 10 k\Omega
$$
  
I<sub>2</sub>=0.5(-3mA) = -1.5 mA  
I<sub>N</sub> = 1.2 -1.5 = -0.3 mA

The Norton equivalent with the  $1-k\Omega$  resistor is shown below

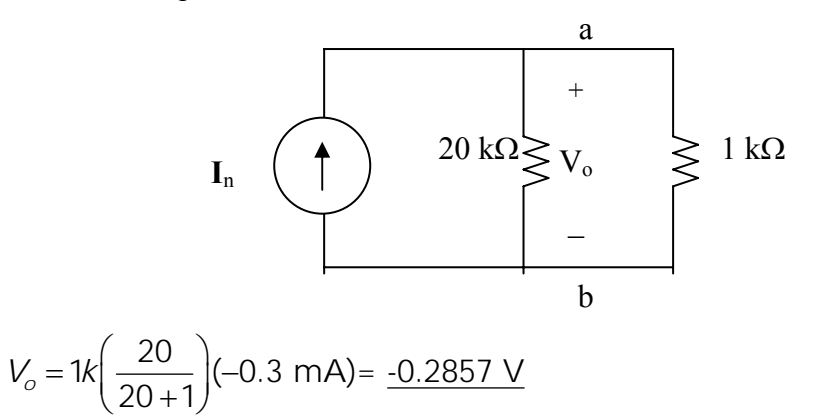

## **Chapter 4, Problem 57.**

Obtain the Thevenin and Norton equivalent circuits at the terminals *a*-*b* for the circuit in Fig. 4.123.

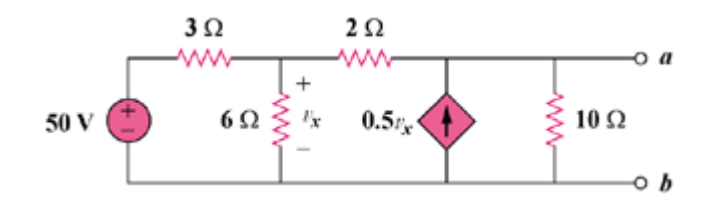

Figure 4.123

# **Chapter 4, Solution 57.**

To find  $R_{Th}$ , remove the 50V source and insert a 1-V source at  $a - b$ , as shown in Fig. (a).

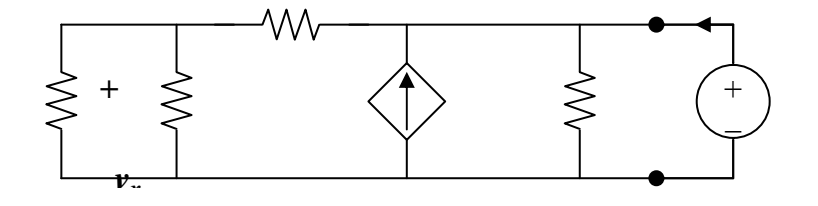

We apply nodal analysis. At node A,

$$
i + 0.5v_x = (1/10) + (1 - v_x)/2, \text{ or } i + v_x = 0.6
$$
 (1)

At node B,

$$
(1 - v_0)/2 = (v_x/3) + (v_x/6), \text{ and } v_x = 0.5 \tag{2}
$$

From (1) and (2),  $i = 0.1$  and

$$
R_{\text{Th}} = 1/i = 10 \text{ ohms}
$$

To get  $V_{Th}$ , consider the circuit in Fig. (b).

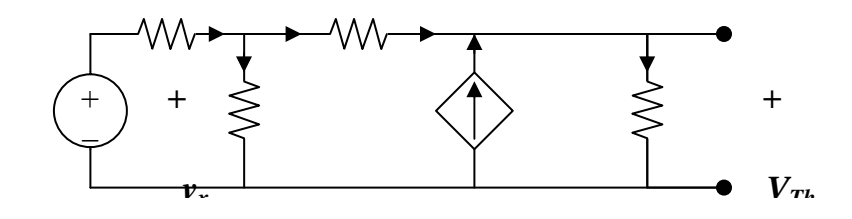

At node 1, 
$$
(50 - v_1)/3 = (v_1/6) + (v_1 - v_2)/2
$$
, or  $100 = 6v_1 - 3v_2$  (3)

At node 2, 
$$
0.5v_x + (v_1 - v_2)/2 = v_2/10
$$
,  $v_x = v_1$ , and  $v_1 = 0.6v_2$  (4)

From (3) and (4),

$$
v_2 = V_{Th} = 166.67 V
$$
  
\n $I_N = V_{Th}/R_{Th} = 16.667 A$   
\n $R_N = R_{Th} = 10 ohms$ 

#### **Chapter 4, Problem 58.**

The network in Fig. 4.124 models a bipolar transistor common-emitter amplifier connected to a load. Find the Thevenin resistance seen by the load.

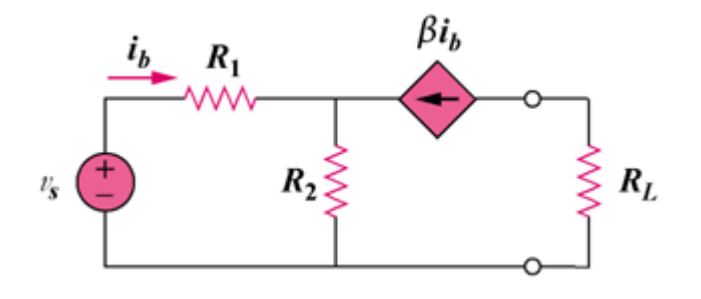

Figure 4.124

**Chapter 4, Solution 58.** 

This problem does not have a solution as it was originally stated. The reason for this is that the load resistor is in series with a current source which means that the only equivalent circuit that will work will be a Norton circuit where the value of  $R_N$  = **infinity**. I<sub>N</sub> can be found by solving for I<sub>sc</sub>.

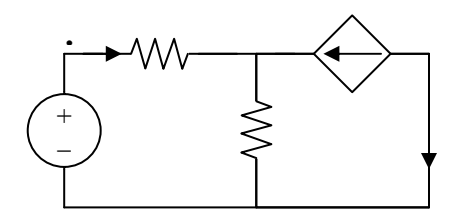

Writing the node equation at node  $v_0$ ,

$$
i_b + \beta i_b = v_o / R_2 = (1 + \beta)i_b
$$
  
But  

$$
i_b = (V_s - v_o) / R_1
$$

$$
v_o = V_s - i_b R_1
$$

 $V_s - i_b R_1 = (1 + \beta) R_2 i_b$ , or  $i_b = V_s/(R_1 + (1 + \beta) R_2)$  $I_{\text{sc}} = I_{\text{N}} = -βi_{\text{b}} = -βV_{\text{s}}/(R_1 + (1 + β)R_2)$ 

## **Chapter 4, Problem 59.**

Determine the Thevenin and Norton equivalents at terminals *a*-*b* of the circuit in Fig. 4.125.

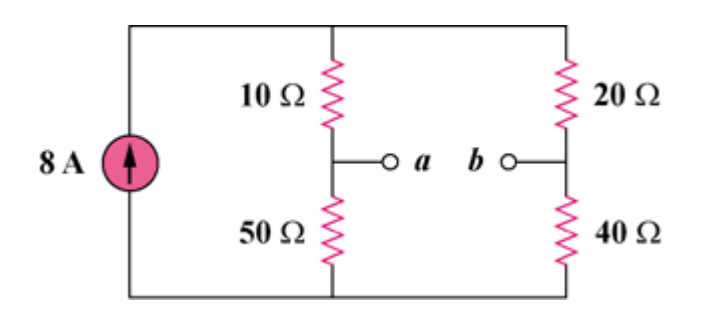

Figure 4.125

#### **Chapter 4, Solution 59.**

 $R_{Th} = (10 + 20) ||(50 + 40) 30||90 = 22.5 ohms$ 

To find V<sub>Th</sub>, consider the circuit below.

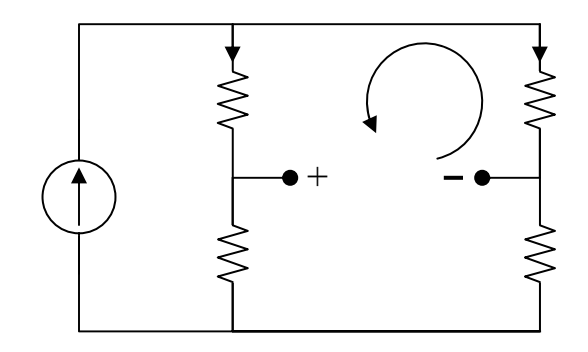

$$
i_1 = i_2 = 8/2 = 4
$$
,  $10i_1 + V_{Th} - 20i_2 = 0$ , or  $V_{Th} = 20i_2 - 10i_1 = 10i_1 = 10x4$   
 $V_{Th} = 40V$ , and  $I_N = V_{Th}/R_{Th} = 40/22.5 = 1.7778 A$ 

## **Chapter 4, Problem 60.**

For the circuit in Fig. 4.126, find the Thevenin and Norton equivalent circuits at terminals *a*-*b*.

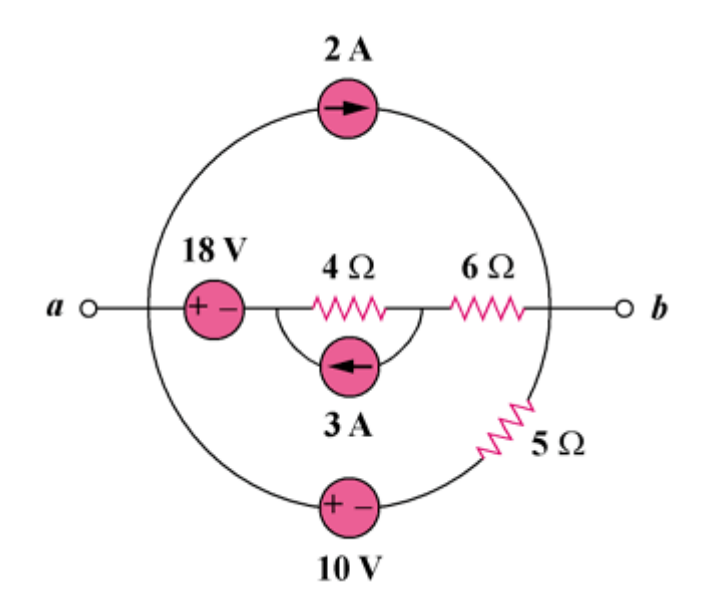

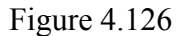

## **Chapter 4, Solution 60.**

The circuit can be reduced by source transformations.

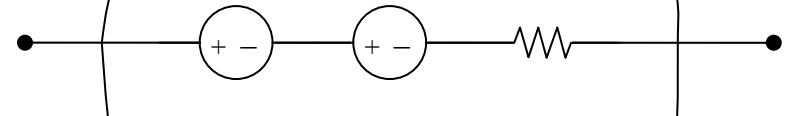

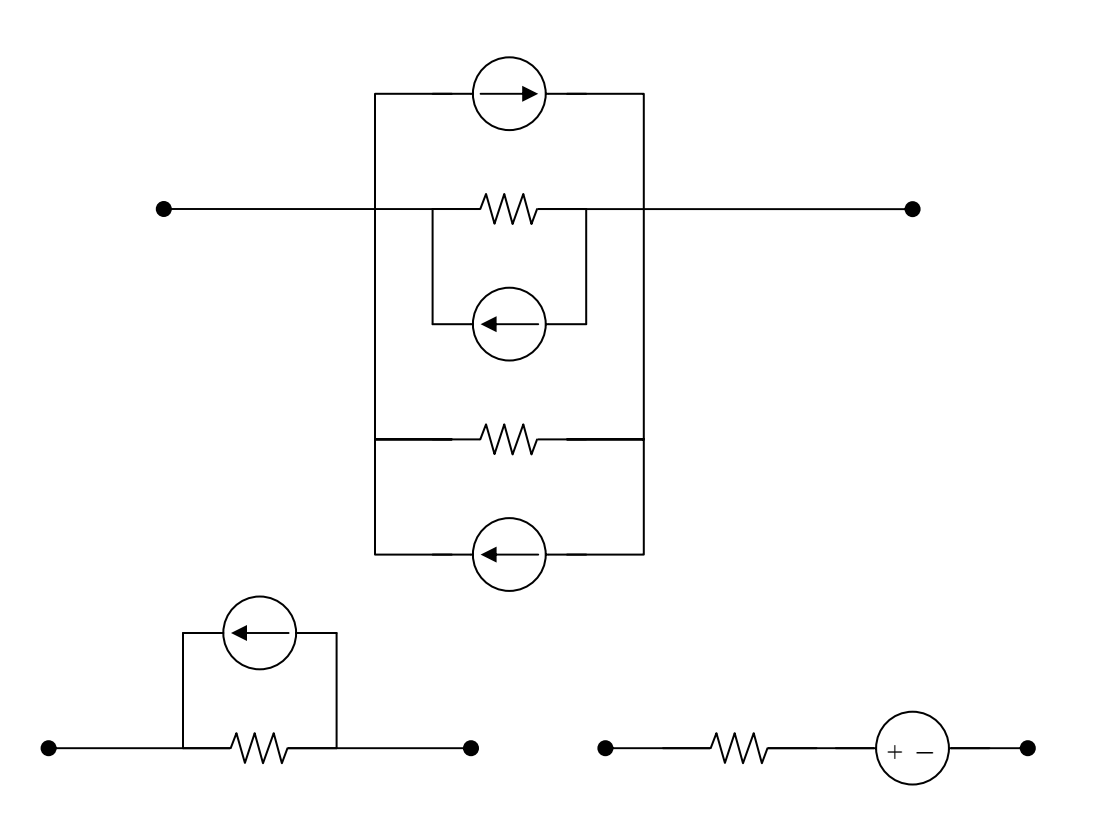

# **Chapter 4, Problem 61.**

Obtain the Thevenin and Norton equivalent circuits at terminals *a*-*b* of the circuit in Fig. 4.127.

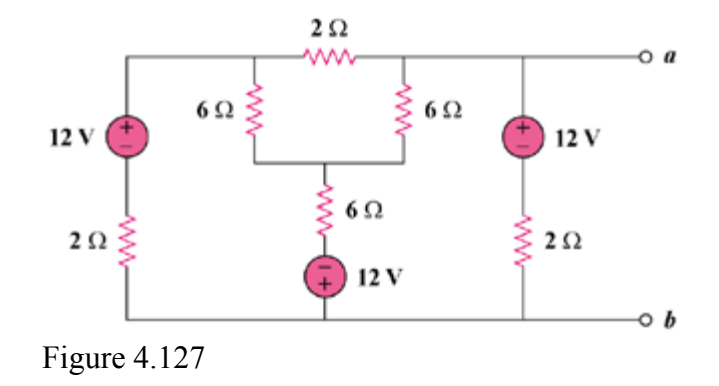

## **Chapter 4, Solution 61.**

To find  $R_{Th}$ , consider the circuit in Fig. (a).

Let  $R = 2||18 = 1.8 \text{ ohms}, \qquad R_{\text{Th}} = 2R||R = (2/3)R = 1.2 \text{ ohms}.$ 

To get  $V_{Th}$ , we apply mesh analysis to the circuit in Fig. (d).

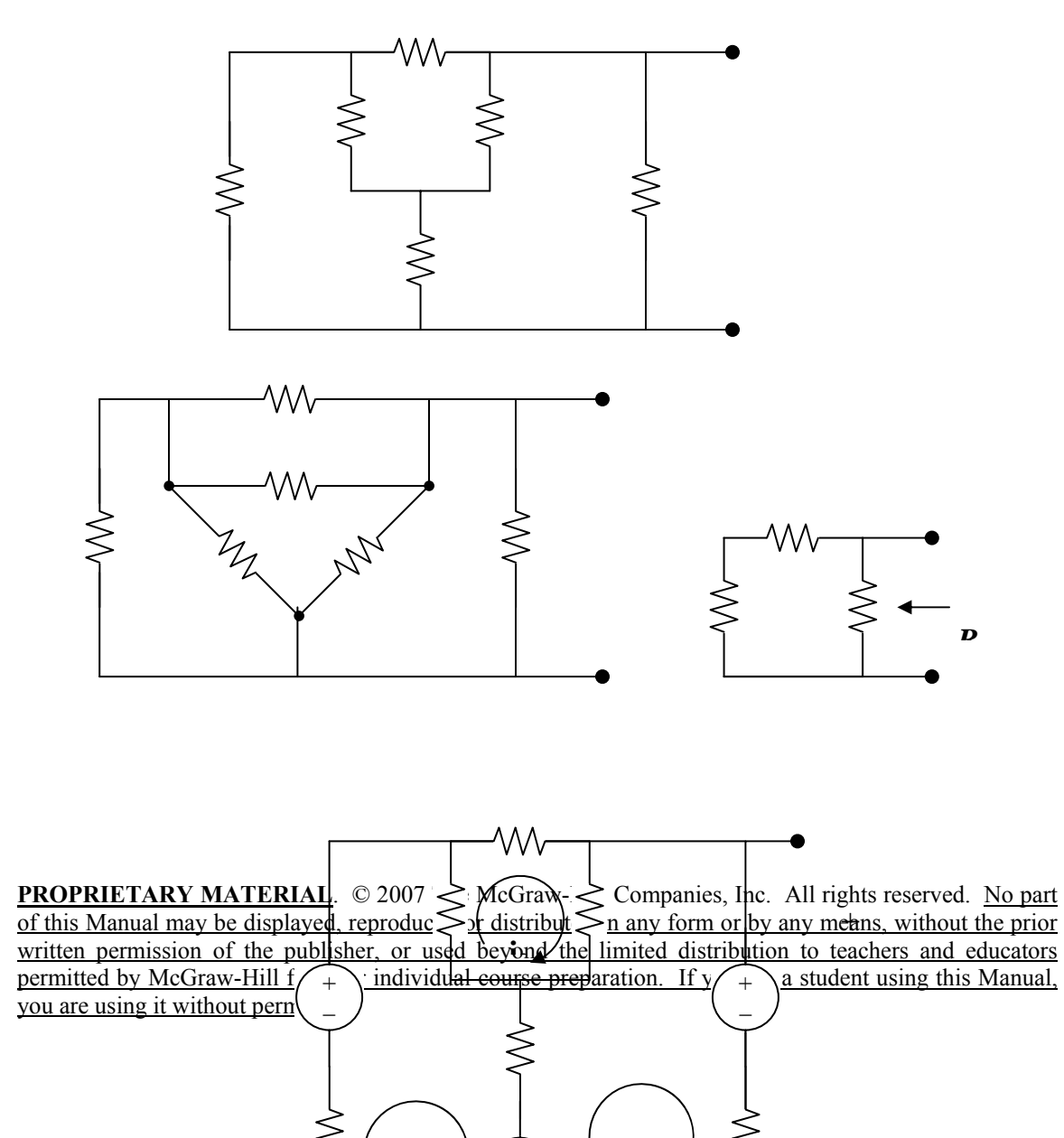

$$
-12 - 12 + 14i1 - 6i2 - 6i3 = 0, and 7i1 - 3i2 - 3i3 = 12
$$
 (1)

$$
12 + 12 + 14 i_2 - 6 i_1 - 6 i_3 = 0, \text{ and } -3 i_1 + 7 i_2 - 3 i_3 = -12
$$
 (2)

$$
14 i3 - 6 i1 - 6 i2 = 0, and -3 i1 - 3 i2 + 7 i3 = 0
$$
 (3)

This leads to the following matrix form for  $(1)$ ,  $(2)$  and  $(3)$ ,

$$
\begin{bmatrix} 7 & -3 & -3 \\ -3 & 7 & -3 \\ -3 & -3 & 7 \end{bmatrix} \begin{bmatrix} i_1 \\ i_2 \\ i_3 \end{bmatrix} = \begin{bmatrix} 12 \\ -12 \\ 0 \end{bmatrix}
$$
  
\n
$$
\Delta = \begin{vmatrix} 7 & -3 & -3 \\ -3 & 7 & -3 \\ -3 & -3 & 7 \end{vmatrix} = 100, \quad \Delta_2 = \begin{vmatrix} 7 & 12 & -3 \\ -3 & -12 & -3 \\ -3 & 0 & 7 \end{vmatrix} = -120
$$
  
\n
$$
i_2 = \Delta/\Delta_2 = -120/100 = -1.2 \text{ A}
$$
  
\n
$$
V_{\text{Th}} = 12 + 2i_2 = 9.6 \text{ V}, \text{ and } I_{\text{N}} = V_{\text{Th}}/R_{\text{Th}} = 8 \text{ A}
$$

## **Chapter 4, Problem 62.**

Find the Thevenin equivalent of the circuit in Fig. 4.128.

**PROPRIETARY MATERIAL.** © 2007 The McGraw-Hill Companies, Inc. All rights reserved. No part of this Manual may be displayed, reproduced or distributed in any form or by any means, without the prior written permission of the publisher, or used beyond the limited distribution to teachers and educators permitted by McGraw-Hill for their individual course preparation. If you are a student using this Manual, you are using it without permission.

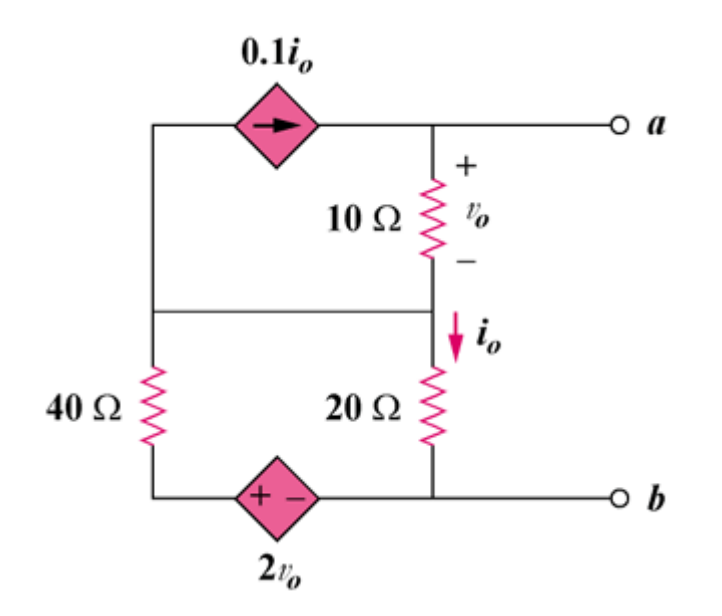

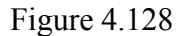

## **Chapter 4, Solution 62.**

Since there are no independent sources,  $V_{Th} = 0$  V

To obtain  $R_{Th}$ , consider the circuit below.

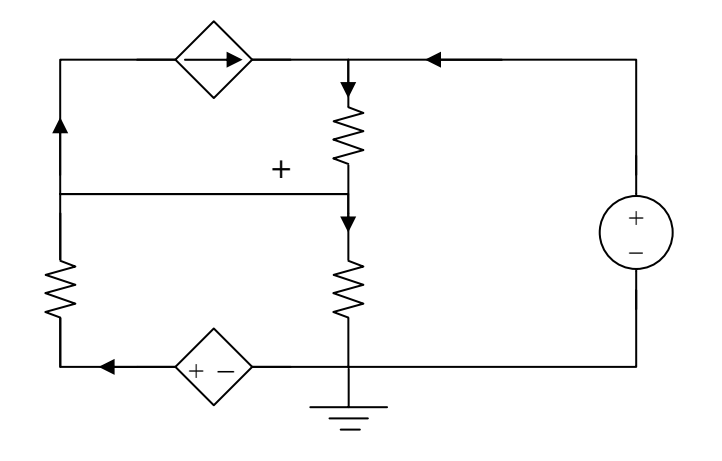

At node 2,

$$
i_x + 0.1i_0 = (1 - v_1)/10, \text{ or } 10i_x + i_0 = 1 - v_1 \tag{1}
$$

At node 1,

$$
(\mathbf{v}_1/20) + 0.1\mathbf{i}_0 = [(2\mathbf{v}_0 - \mathbf{v}_1)/40] + [(1 - \mathbf{v}_1)/10]
$$
 (2)

But  $i_0 = (v_1/20)$  and  $v_0 = 1 - v_1$ , then (2) becomes,

$$
1.1v1/20 = [(2-3v1)/40] + [(1-v1)/10]
$$
  

$$
2.2v1 = 2-3v1 + 4-4v1 = 6-7v1
$$
  
or  

$$
v1 = 6/9.2
$$
 (3)

From (1) and (3),

$$
10i_x + v_1/20 = 1 - v_1
$$
  

$$
10i_x = 1 - v_1 - v_1/20 = 1 - (21/20)v_1 = 1 - (21/20)(6/9.2)
$$
  

$$
i_x = 31.52 \text{ mA}, \text{ R}_{\text{Th}} = 1/i_x = 31.73 \text{ ohms.}
$$

### **Chapter 4, Problem 63.**

Find the Norton equivalent for the circuit in Fig. 4.129.

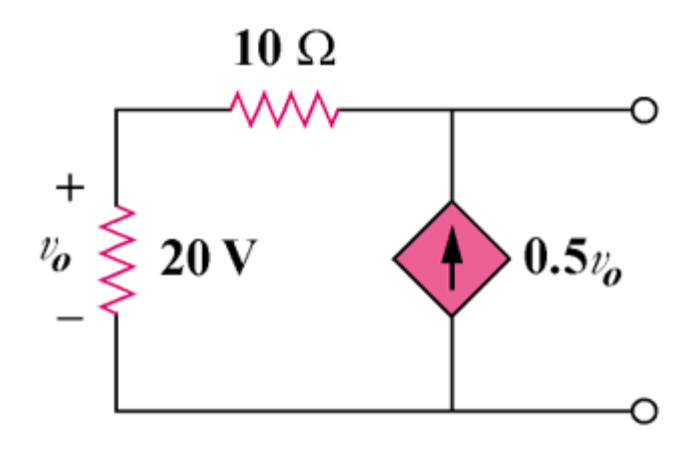

Figure 4.129

# **Chapter 4, Solution 63.**

Because there are no independent sources,  $I_N = I_{sc} = \mathbf{0} \mathbf{A}$ 

 $R_N$  can be found using the circuit below.

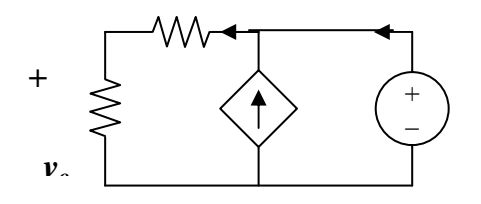

Applying KCL at node 1,  $v_1 = 1$ , and  $v_0 = (20/30)v_1 = 2/3$  $i_o = (v_1/30) - 0.5v_o = (1/30) - 0.5x2/3 = 0.03333 0.33333 = -0.3$  A.

Hence,

$$
R_N = 1/(-0.3) = -3.333 \text{ ohms}
$$

#### **Chapter 4, Problem 64.**

Obtain the Thevenin equivalent seen at terminals *a*-*b* of the circuit in Fig. 4.130.

**PROPRIETARY MATERIAL.** © 2007 The McGraw-Hill Companies, Inc. All rights reserved. No part of this Manual may be displayed, reproduced or distributed in any form or by any means, without the prior written permission of the publisher, or used beyond the limited distribution to teachers and educators permitted by McGraw-Hill for their individual course preparation. If you are a student using this Manual, you are using it without permission.

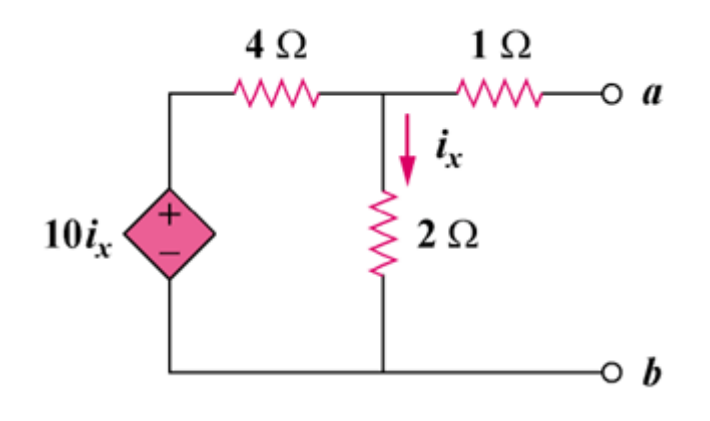

Figure 4.130

### **Chapter 4, Solution 64.**

With no independent sources,  $V_{Th} = \mathbf{0} \mathbf{V}$ . To obtain  $R_{Th}$ , consider the circuit shown below.

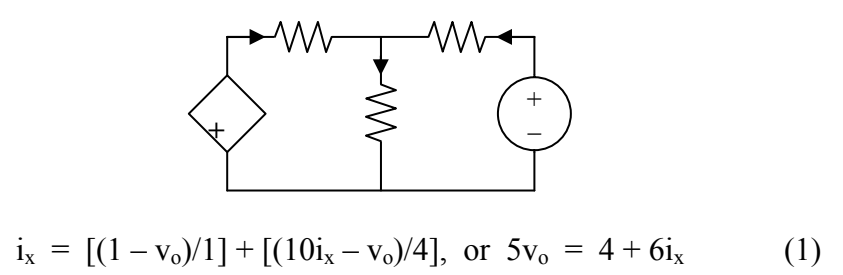

But  $i_x = v_0/2$ . Hence,

$$
5v_0 = 4 + 3v_0
$$
, or  $v_0 = 2$ ,  $i_0 = (1 - v_0)/1 = -1$   
Thus,  $R_{Th} = 1/i_0 = -1$  ohm

#### **Chapter 4, Problem 65.**

For the circuit shown in Fig. 4.131, determine the relationship between *Vo* and *Io*.

**PROPRIETARY MATERIAL.** © 2007 The McGraw-Hill Companies, Inc. All rights reserved. No part of this Manual may be displayed, reproduced or distributed in any form or by any means, without the prior written permission of the publisher, or used beyond the limited distribution to teachers and educators permitted by McGraw-Hill for their individual course preparation. If you are a student using this Manual, you are using it without permission.

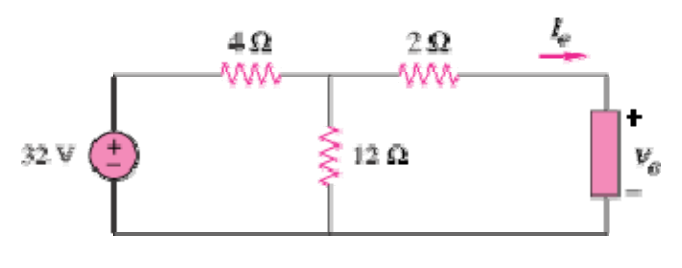

Figure 4.131

# **Chapter 4, Solution 65**

At the terminals of the unknown resistance, we replace the circuit by its Thevenin equivalent.

 $R_{Th} = 2 + 4 \text{ N}12 = 2 + 3 = 5\Omega,$   $V_{Th} = \frac{12}{12 + 4}(32) = 24 \text{ V}$ 

Thus, the circuit can be replaced by that shown below.

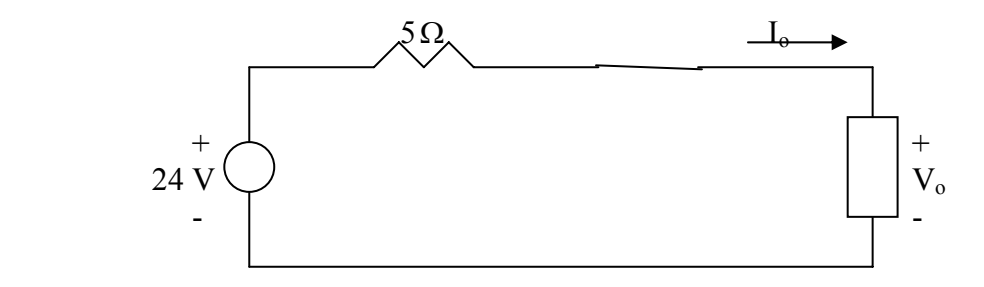

Applying KVL to the loop,

 $-24 + 5I_0 + V_0 = 0$  $\longrightarrow$   $V_o = 24 - 5I_o$ 

## **Chapter 4, Problem 66.**

Find the maximum power that can be delivered to the resistor  $\vec{R}$  in the circuit in Fig. 4.132.

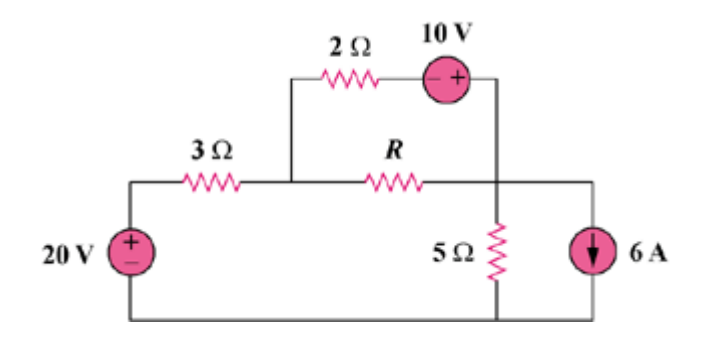

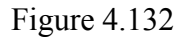

## **Chapter 4, Solution 66.**

We first find the Thevenin equivalent at terminals a and b. We find  $R_{Th}$  using the circuit in Fig. (a).

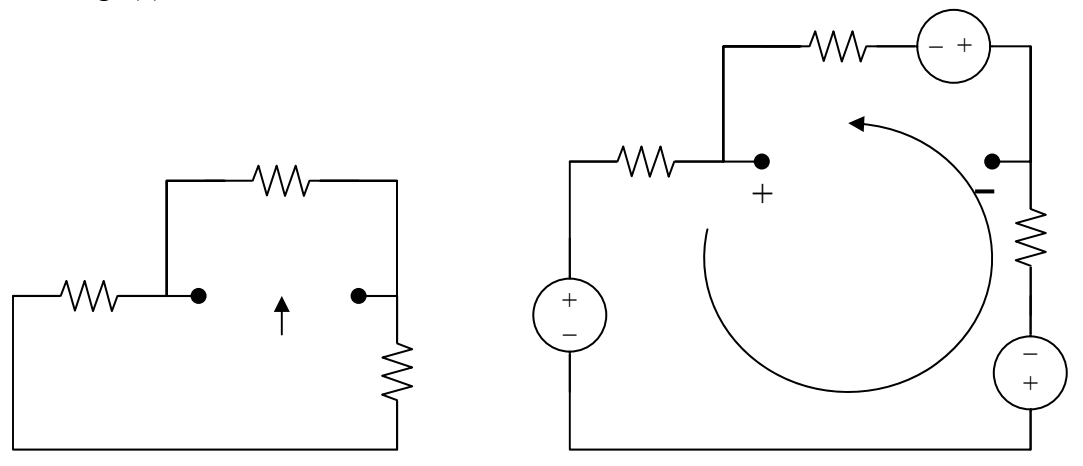

 $R_{Th} = 2||(3 + 5) = 2||8 = 1.6 ohms$ 

By performing source transformation on the given circuit, we obatin the circuit in (b). We now use this to find  $V_{Th}$ .

$$
10i + 30 + 20 + 10 = 0, \text{ or } i = -6
$$
  

$$
V_{Th} + 10 + 2i = 0, \text{ or } V_{Th} = 2 V
$$
  

$$
p = V_{Th}^{2}/(4R_{Th}) = (2)^{2}/[4(1.6)] = 625 \text{ m watts}
$$

#### **Chapter 4, Problem 67.**

The variable resistor R in Fig. 4.133 is adjusted until it absorbs the maximum power from the circuit. (a) Calculate the value of R for maximum power. (b) Determine the maximum power absorbed by R.

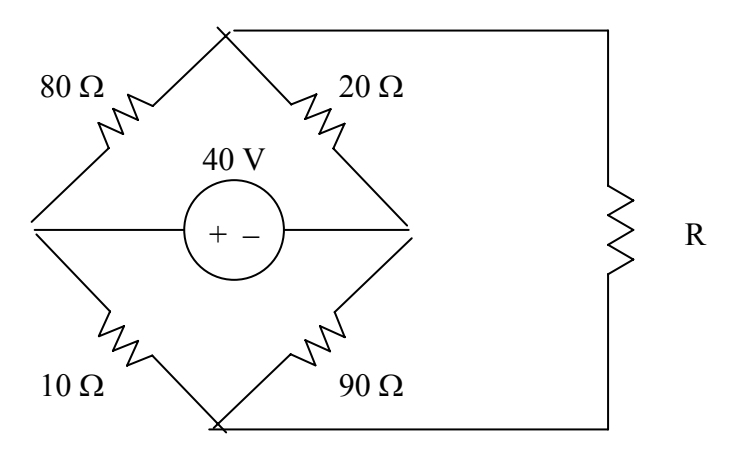

Figure 4.133 For Prob. 4.67.

**Chapter 4, Solution 67.** 

We first find the Thevenin equivalent. We find  $R_{Th}$  using the circuit below.

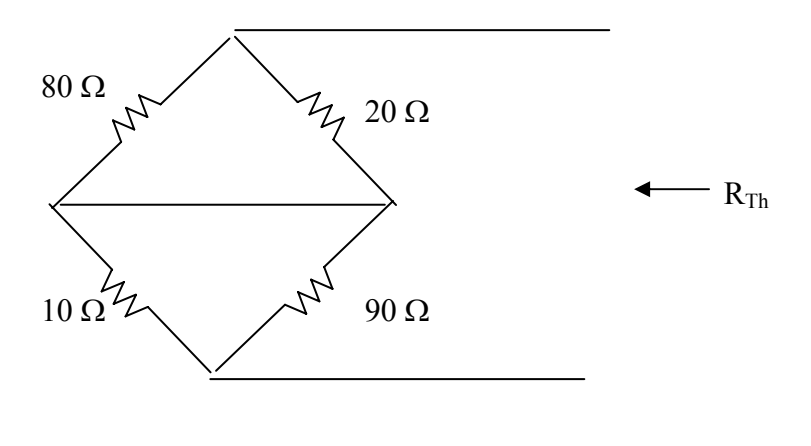

$$
R_{\text{Th}} = 20 \frac{\text{1}}{80} + \frac{90}{\text{10}} = 16 + 9 = 25 \Omega
$$

We find  $V_{Th}$  using the circuit below. We apply mesh analysis.

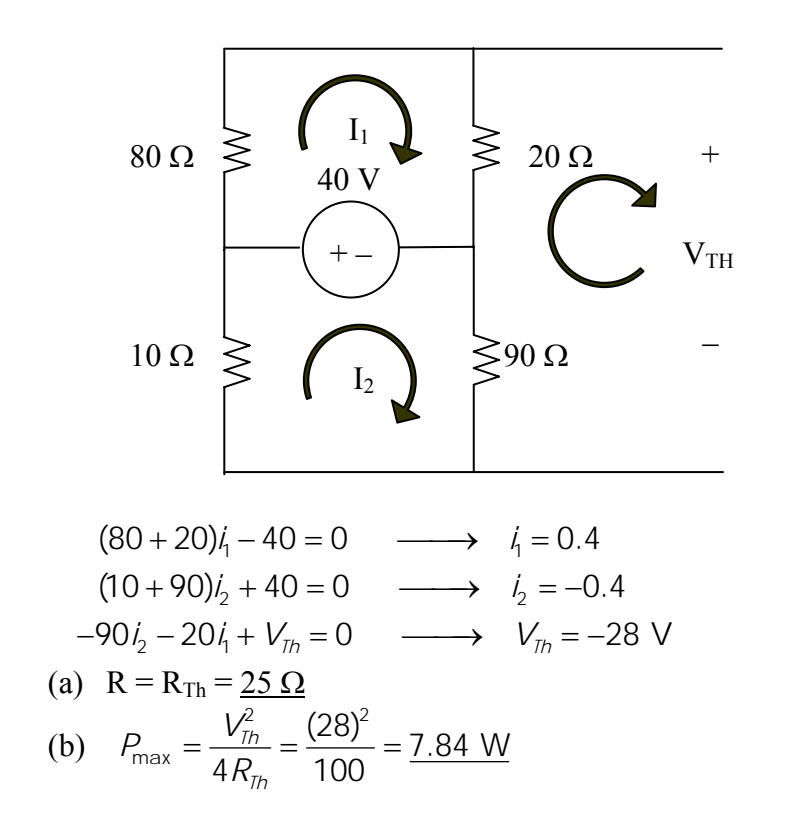

# **Chapter 4, Problem 68.**

Compute the value of  *that results in maximum power transfer to the 10-* $\Omega$  *resistor in* Fig. 4.134. Find the maximum power.

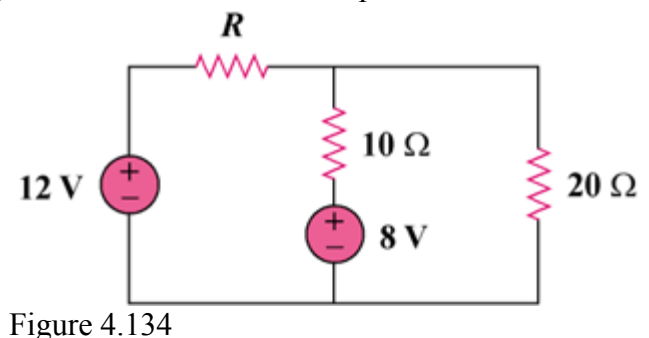

#### **Chapter 4, Solution 68.**

This is a challenging problem in that the load is already specified. This now becomes a "minimize losses" style problem. When a load is specified and internal losses can be adjusted, then the objective becomes, reduce  $R<sub>Thev</sub>$  as much as possible, which will result in maximum power transfer to the load.

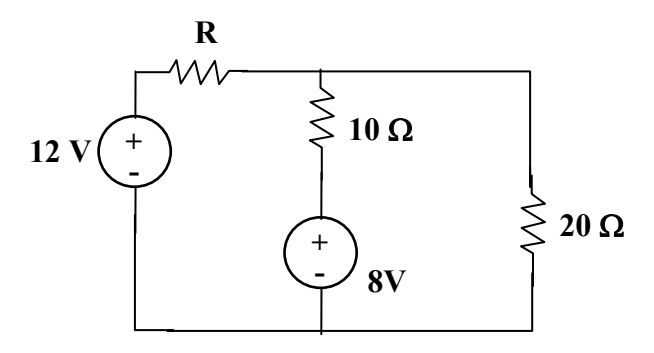

Removing the 10 ohm resistor and solving for the Thevenin Circuit results in:

$$
R_{\text{Th}}
$$
 =  $(Rx20/(R+20))$  and a  $V_{\text{oc}} = V_{\text{Th}}$  =  $12x(20/(R+20))$  + (-8)

As R goes to zero,  $R_{Th}$  goes to zero and  $V_{Th}$  goes to 4 volts, which produces the maximum power delivered to the 10-ohm resistor.

 $P = vi = v^2/R = 4x4/10 = 1.6$  watts

Notice that if  $R = 20$  ohms which gives an  $R_{Th} = 10$  ohms, then  $V_{Th}$  becomes -2 volts and the power delivered to the load becomes 0.1 watts, much less that the 1.6 watts.

It is also interesting to note that the internal losses for the first case are  $12^2/20 = 7.2$  watts and for the second case are  $=$  to 12 watts. This is a significant difference.

#### **Chapter 4, Problem 69.**

Find the maximum power transferred to resistor  *in the circuit of Fig. 4.135.* 

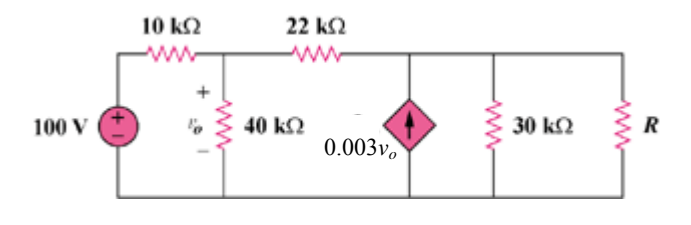

Figure 4.135

**Chapter 4, Solution 69.** 

**PROPRIETARY MATERIAL.** © 2007 The McGraw-Hill Companies, Inc. All rights reserved. No part of this Manual may be displayed, repr $\langle \sqrt{\lambda} \rangle$  or distributed in any form or by any means, without the prior written permission of the publisher, or used beyond the limited distribution to teachers and educators permitted by McGr<sub>i</sub> $\geq$ Hill for t $\geq$  individual  $\curvearrowleft$  preparation. If you are  $\curvearrowright$  int using this Manual, you are using it with  $\geq$  permiss  $\geq$ *+ vo*

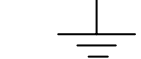

We need the Thevenin equivalent across the resistor R. To find  $R_{Th}$ , consider the circuit below.

Assume that all resistances are in k ohms and all currents are in mA.  $10||40 = 8$ , and  $8 + 22 = 30$ 

$$
1 + 3v_0 = (v_1/30) + (v_1/30) = (v_1/15)
$$

 $15 + 45v_0 = v_1$ 

But  $v_0 = (8/30)v_1$ , hence,

 $15 + 45x(8v_1/30)$  v<sub>1</sub>, which leads to v<sub>1</sub> = 1.3636

 $R_{Th} = v_1/1 = -1.3636$  k ohms

 $R_{Th}$  being negative indicates an active circuit and if you now make R equal to 1.3636 k ohms, then the active circuit will actually try to supply infinite power to the resistor. The correct answer is therefore:

$$
p_R = \left(\frac{V_{Th}}{-1363.6 + 1363.6}\right)^2 1363.6 = \left(\frac{V_{Th}}{0}\right)^2 1363.6 = \underline{\infty}
$$

It may still be instructive to find  $V_{Th}$ . Consider the circuit below.

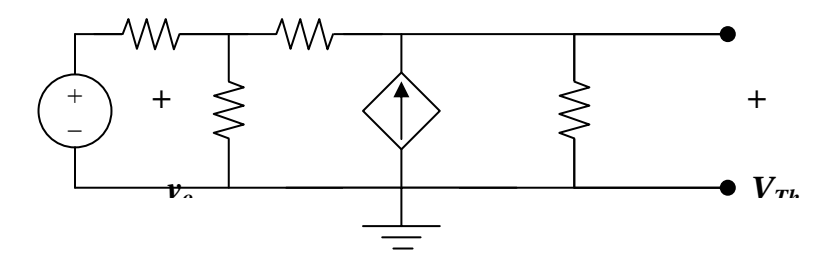

$$
(100 - vo)/10 = (vo/40) + (vo - v1)/22
$$
 (1)

$$
[(v_0 - v_1)/22] + 3v_0 = (v_1/30)
$$
 (2)

Solving  $(1)$  and  $(2)$ ,

$$
v_1 = V_{Th} = -243.6
$$
 volts

## **Chapter 4, Problem 70.**

**PROPRIETARY MATERIAL.** © 2007 The McGraw-Hill Companies, Inc. All rights reserved. No part of this Manual may be displayed, reproduced or distributed in any form or by any means, without the prior written permission of the publisher, or used beyond the limited distribution to teachers and educators permitted by McGraw-Hill for their individual course preparation. If you are a student using this Manual, you are using it without permission.

Determine the maximum power delivered to the variable resistor *R* shown in the circuit of Fig. 4.136.

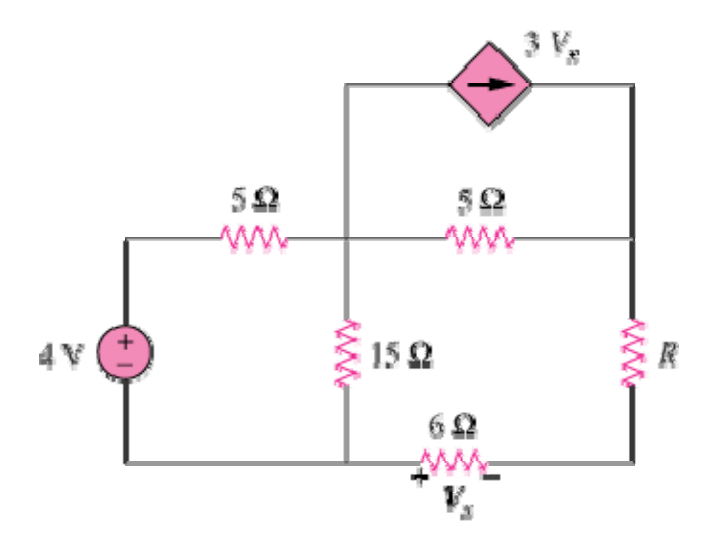

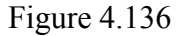

## **Chapter 4, Solution 70**

We find the Thevenin equivalent across the 10-ohm resistor. To find  $V_{Th}$ , consider the circuit below.

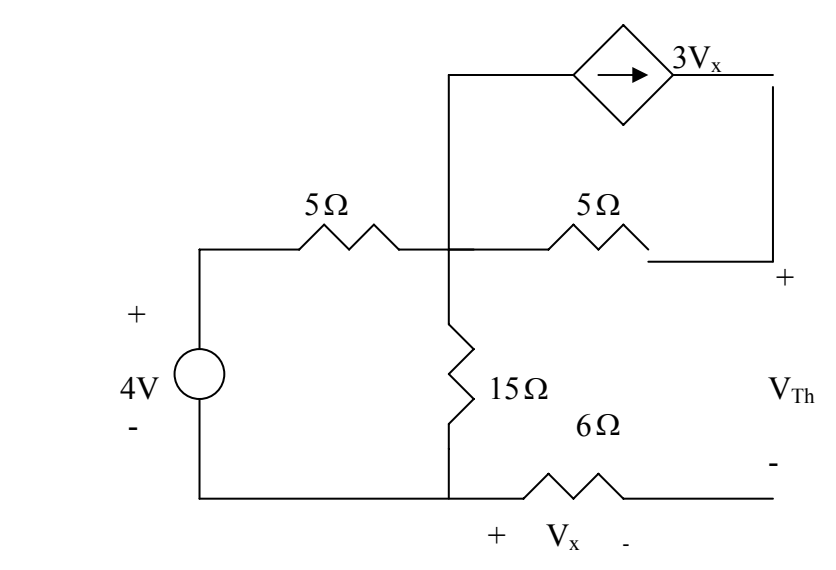

From the figure,

**PROPRIETARY MATERIAL.** © 2007 The McGraw-Hill Companies, Inc. All rights reserved. No part of this Manual may be displayed, reproduced or distributed in any form or by any means, without the prior written permission of the publisher, or used beyond the limited distribution to teachers and educators permitted by McGraw-Hill for their individual course preparation. If you are a student using this Manual, you are using it without permission.

$$
V_x = 0,
$$
  $V_{Th} = \frac{15}{15+5}(4) = 3V$ 

To find  $R_{Th}$ , consider the circuit below:

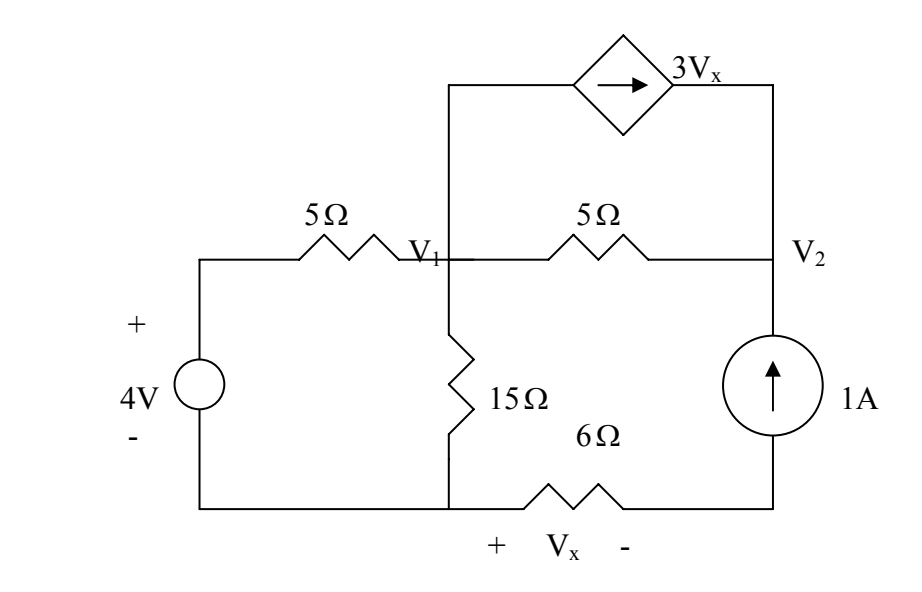

At node 1,  
\n
$$
\frac{4-V_1}{5} = 3V_x + \frac{V_1}{15} + \frac{V_1 - V_2}{5}, \qquad V_x = 6x1 = 6 \qquad \longrightarrow \qquad 258 = 3V_2 - 7V_1 \tag{1}
$$

At node 2, 0  $\longrightarrow$   $V_1 = V_2 - 95$  $1 + 3V_x + \frac{V_1 - V_2}{5} = 0 \longrightarrow V_1 = V_2 - 95$  (2)

Solving (1) and (2) leads to  $V_2$  = 101.75 V

$$
R_{Th} = \frac{V_2}{1} = 101.75\Omega,
$$
  $p_{\text{max}} = \frac{V_{Th}^2}{4R_{Th}} = \frac{9}{4x101.75} = \frac{22.11 \text{ mW}}{25.75 \text{ m}} = \frac{22.11 \text{ mW}}{25.75 \text{ m}} = \frac{22.11 \text{ mW}}{25.7$ 

### **Chapter 4, Problem 71.**

For the circuit in Fig. 4.137, what resistor connected across terminals *a*-*b* will absorb maximum power from the circuit? What is that power?

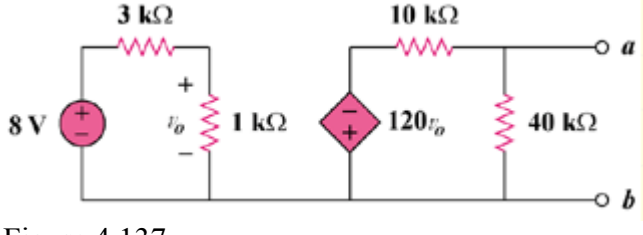

Figure 4.137

## **Chapter 4, Solution 71.**

We need  $R_{Th}$  and  $V_{Th}$  at terminals a and b. To find  $R_{Th}$ , we insert a 1-mA source at the terminals a and b as shown below.

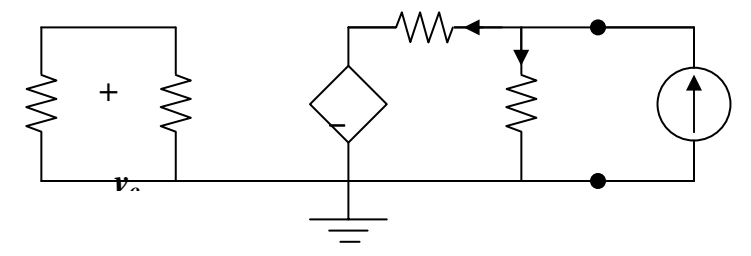

Assume that all resistances are in k ohms, all currents are in mA, and all voltages are in volts. At node a,

 $1 = (v_a/40) + [(v_a + 120v_o)/10]$ , or  $40 = 5v_a + 480v_o$  (1)

The loop on the left side has no voltage source. Hence,  $v_0 = 0$ . From (1),  $v_a = 8$  V.

$$
R_{\text{Th}} = v_a/1 \text{ mA} = 8 \text{ kohms}
$$

To get  $V_{Th}$ , consider the original circuit. For the left loop,

$$
v_o = (1/4)8 = 2 V
$$

For the right loop,  $v_R = V_{Th} = (40/50)(-120v_0) = -192$ 

The resistance at the required resistor is

 $R = R_{Th} = 8$  kohms

$$
p = V_{\text{Th}}^2/(4R_{\text{Th}}) = (-192)^2/(4x8x10^3) = 1.152 \text{ watts}
$$

#### **Chapter 4, Problem 72.**

**PROPRIETARY MATERIAL.** © 2007 The McGraw-Hill Companies, Inc. All rights reserved. No part of this Manual may be displayed, reproduced or distributed in any form or by any means, without the prior written permission of the publisher, or used beyond the limited distribution to teachers and educators permitted by McGraw-Hill for their individual course preparation. If you are a student using this Manual, you are using it without permission.

- (a) For the circuit in Fig. 4.138, obtain the Thevenin equivalent at terminals *a*-*b*.
- (b) Calculate the current in  $R_L = 8\Omega$ .
- (c) Find  $R_L$  for maximum power deliverable to  $R_L$ .
- (d) Determine that maximum power.

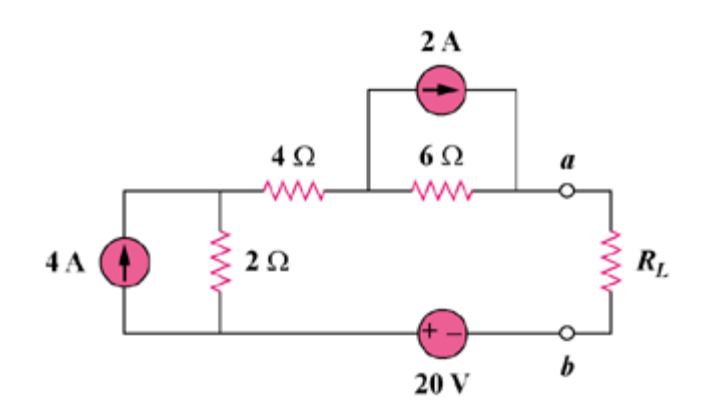

Figure 4.138

## **Chapter 4, Solution 72.**

(a)  $R_{Th}$  and  $V_{Th}$  are calculated using the circuits shown in Fig. (a) and (b) respectively.

From Fig. (a),  $R_{\text{Th}} = 2 + 4 + 6 = 12 \text{ ohms}$ 

From Fig. (b),  $-V_{Th} + 12 + 8 + 20 = 0$ , or  $V_{Th} = 40$  V

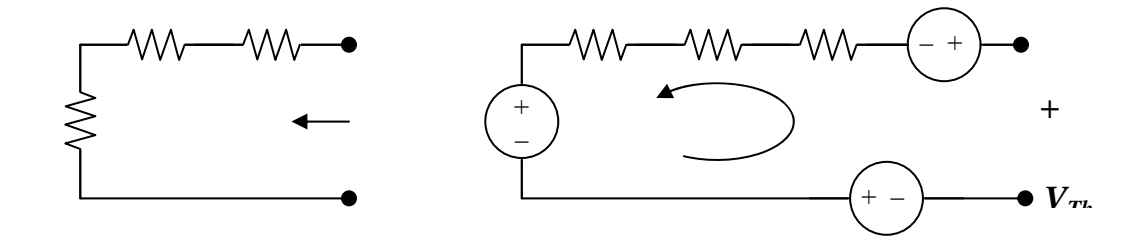

(b) 
$$
i = V_{Th}/(R_{Th} + R) = 40/(12 + 8) = 2A
$$

(c) For maximum power transfer, 
$$
R_L = R_{Th} = 12 \text{ ohms}
$$

(d)  $p = V_{\text{Th}}^2/(4R_{\text{Th}}) = (40)^2/(4 \times 12) = 33.33 \text{ watts}.$ **Chapter 4, Problem 73.**

Determine the maximum power that can be delivered to the variable resistor *R* in the circuit of Fig. 4.139.

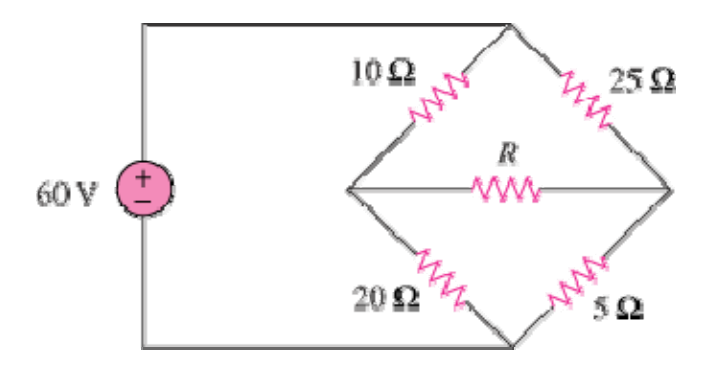

Figure 4.139

#### **Chapter 4, Solution 73**

Find the Thevenin's equivalent circuit across the terminals of R.

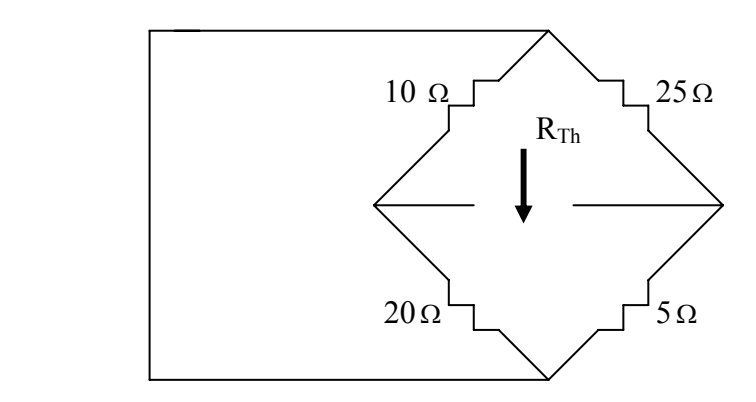

 $R_{Th} = 10 \frac{1}{20} + 25 \frac{1}{5} = 325 \cdot 30 = 10.833 \Omega$ 

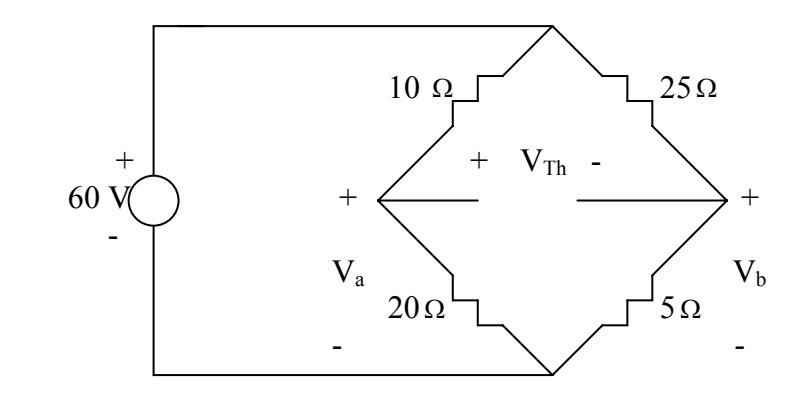

$$
V_a = \frac{20}{30}(60) = 40, \qquad V_b = \frac{5}{30}(60) = 10
$$
  

$$
-V_a + V_{Th} + V_b = 0 \qquad \longrightarrow \qquad V_{Th} = V_a - V_b = 40 - 10 = 30 \text{ V}
$$
  

$$
p_{\text{max}} = \frac{V_{Th}^2}{4R_{Th}} = \frac{30^2}{4 \times 10.833} = \frac{20.77 \text{ W}}{4 \times 100} = 100 \text{ V}
$$

 $4x10.833$ 

#### **Chapter 4, Problem 74.**

*Th*

For the bridge circuit shown in Fig.  $4.140$ , find the load  $R_L$  for maximum power transfer and the maximum power absorbed by the load.

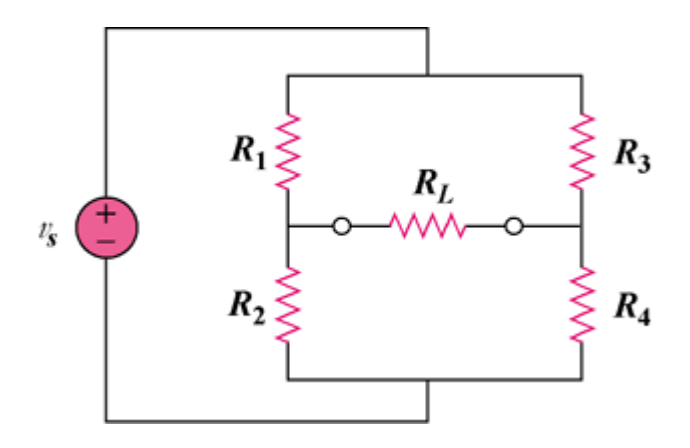

Figure 4.140

## **Chapter 4, Solution 74.**

When  $R_L$  is removed and  $V_s$  is short-circuited,

$$
R_{Th} = R_1 || R_2 + R_3 || R_4 = [R_1 R_2 / (R_1 + R_2)] + [R_3 R_4 / (R_3 + R_4)]
$$

$$
R_{L} = R_{Th} = (R_{1} R_{2} R_{3} + R_{1} R_{2} R_{4} + R_{1} R_{3} R_{4} + R_{2} R_{3} R_{4})/[(R_{1} + R_{2})(R_{3} + R_{4})]
$$

When  $R<sub>L</sub>$  is removed and we apply the voltage division principle,

$$
V_{oc} = V_{Th} = v_{R2} - v_{R4}
$$

$$
= ([R_2/(R_1 + R_2)] - [R_4/(R_3 + R_4)])V_s = \{[(R_2R_3) - (R_1R_4)]/[(R_1 + R_2)(R_3 + R_4)]\}V_s
$$
  
\n
$$
p_{max} = V_{Th}^2/(4R_{Th})
$$
  
\n
$$
= \{[(R_2R_3) - (R_1R_4)]^2/[(R_1 + R_2)(R_3 + R_4)]^2\}V_s^2[(R_1 + R_2)(R_3 + R_4)]/[4(a)]
$$

where 
$$
a = (R_1 R_2 R_3 + R_1 R_2 R_4 + R_1 R_3 R_4 + R_2 R_3 R_4)
$$

 $p_{\text{max}} =$ 

 $[(R_2R_3) - (R_1R_4)]^2 V_s^2/[4(R_1 + R_2)(R_3 + R_4)(R_1 R_2 R_3 + R_1 R_2 R_4 + R_1 R_3 R_4 + R_2 R_3 R_4)]$ 

**Chapter 4, Problem 75.**

**PROPRIETARY MATERIAL.** © 2007 The McGraw-Hill Companies, Inc. All rights reserved. No part of this Manual may be displayed, reproduced or distributed in any form or by any means, without the prior written permission of the publisher, or used beyond the limited distribution to teachers and educators permitted by McGraw-Hill for their individual course preparation. If you are a student using this Manual, you are using it without permission.
For the circuit in Fig. 4.141, determine the value of *R* such that the maximum power delivered to the load is 3 mW.

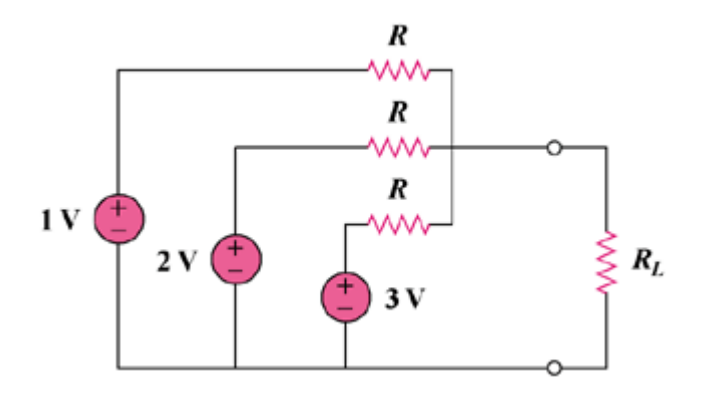

Figure 4.141

**Chapter 4, Solution 75.** 

We need to first find  $R_{Th}$  and  $V_{Th}$ .

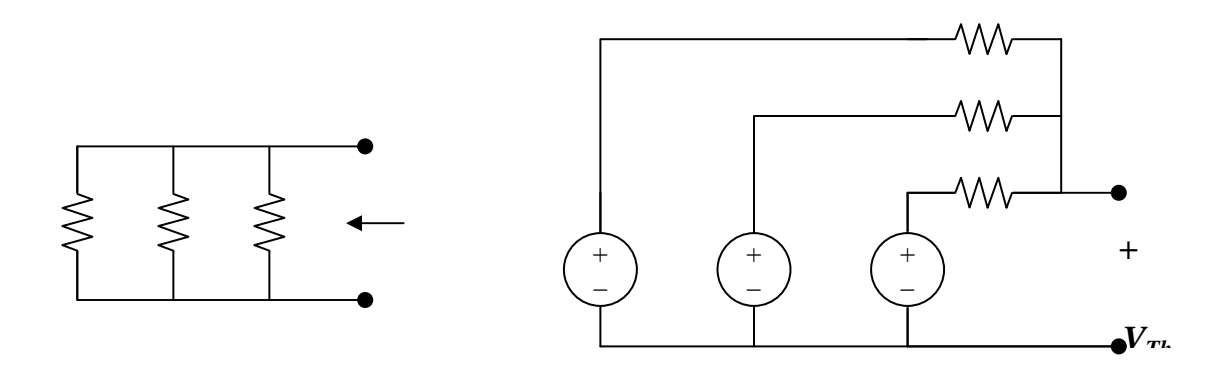

Consider the circuit in Fig. (a).

$$
(1/R_{\text{Th}}) = (1/R) + (1/R) + (1/R) = 3/R
$$
  

$$
R_{\text{Th}} = R/3
$$

From the circuit in Fig. (b),

 $((1 - v_0)/R) + ((2 - v_0)/R) + ((3 - v_0)/R) = 0$  $v_0 = 2 = V_{\text{Th}}$ 

For maximum power transfer,

$$
R_{L} = R_{Th} = R/3
$$
  
\n
$$
P_{max} = [(V_{Th})^{2}/(4R_{Th})] = 3 \text{ mW}
$$
  
\n
$$
R_{Th} = [(V_{Th})^{2}/(4P_{max})] = 4/(4xP_{max}) = 1/P_{max} = R/3
$$
  
\n
$$
R = 3/(3x10^{-3}) = 1 \text{ k ohms}
$$

## **Chapter 4, Problem 76.**

Solve Prob. 4.34 using *PSpice.* 

Chapter 4, Problem 34**.**

Find the Thevenin equivalent at terminals *a*-*b* of the circuit in Fig. 4.98.

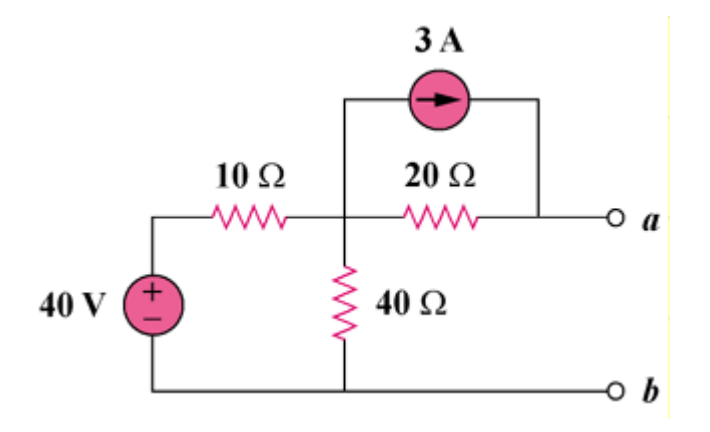

Figure 4.98

**Chapter 4, Solution 76.** 

Follow the steps in Example 4.14. The schematic and the output plots are shown below. From the plot, we obtain,  $V = 92 V$  [i = 0, voltage axis intercept]

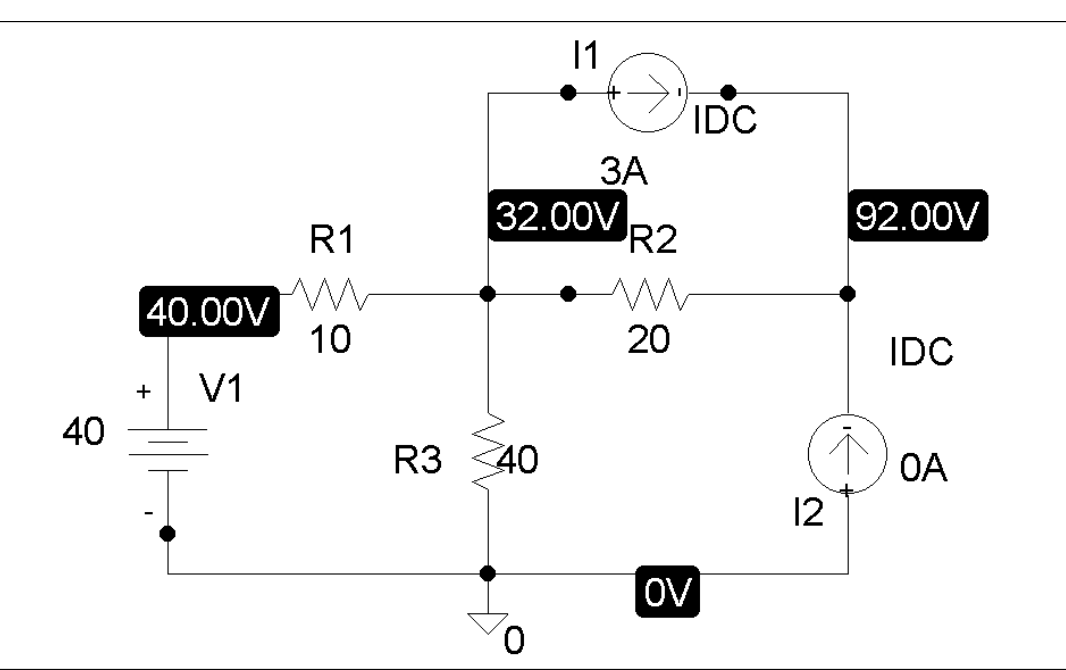

 $R =$  Slope =  $(120 - 92)/1 = 28$  ohms

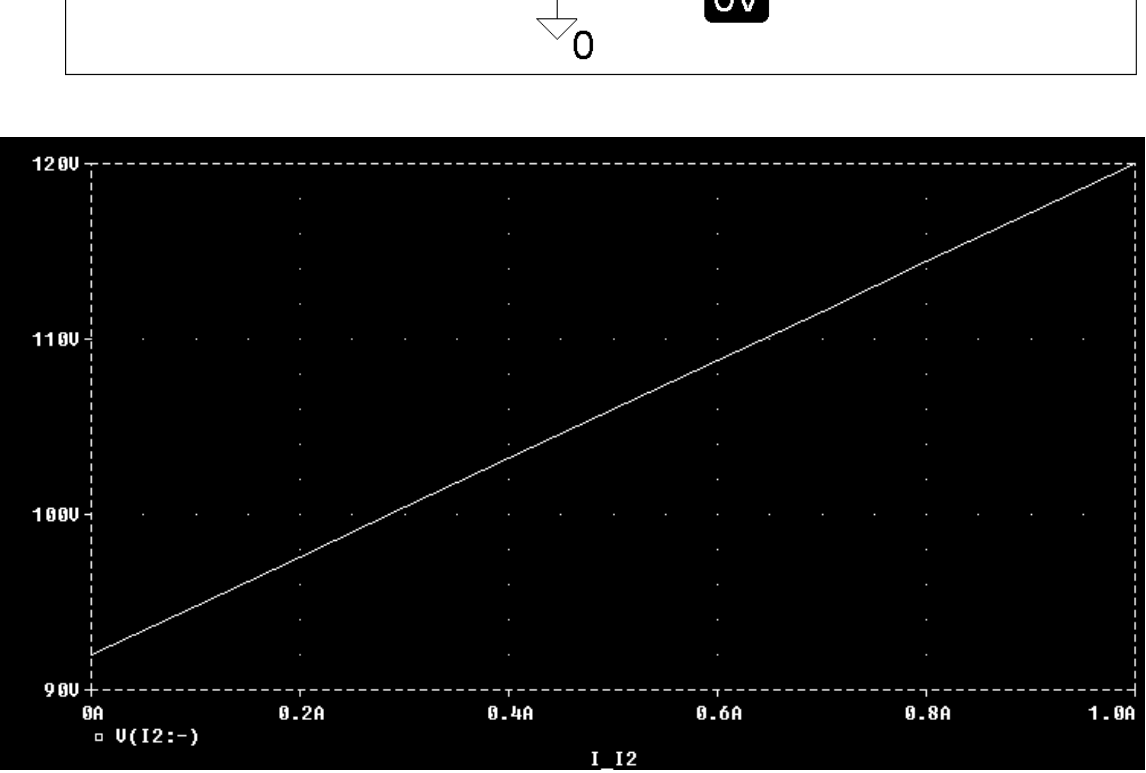

# **Chapter 4, Problem 77.**

Solve Prob. 4.44 using *PSpice*.

Chapter 4, Problem 44.

For the circuit in Fig. 4.111, obtain the Thevenin equivalent as seen from terminals (b) *a*-*b* (b) *b*-*c*

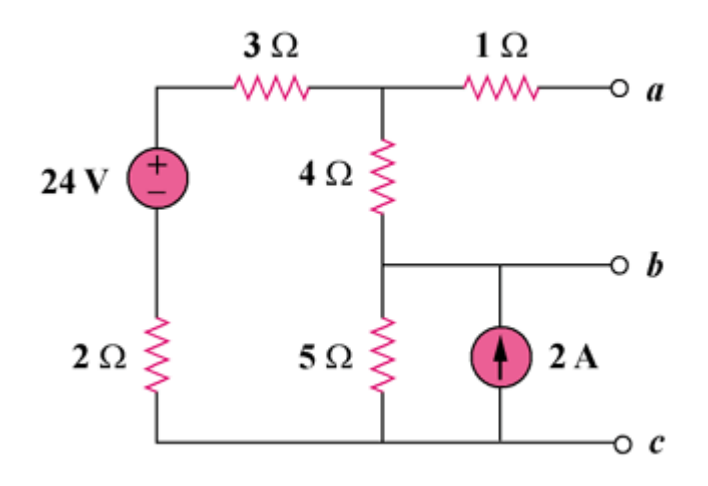

Figure  $4.111$ 

**Chapter 4, Solution 77.** 

(a) The schematic is shown below. We perform a dc sweep on a current source,  $I1$ , connected between terminals a and b. We label the top and bottom of source I1 as 2 and 1 respectively. We plot  $V(2) - V(1)$  as shown.

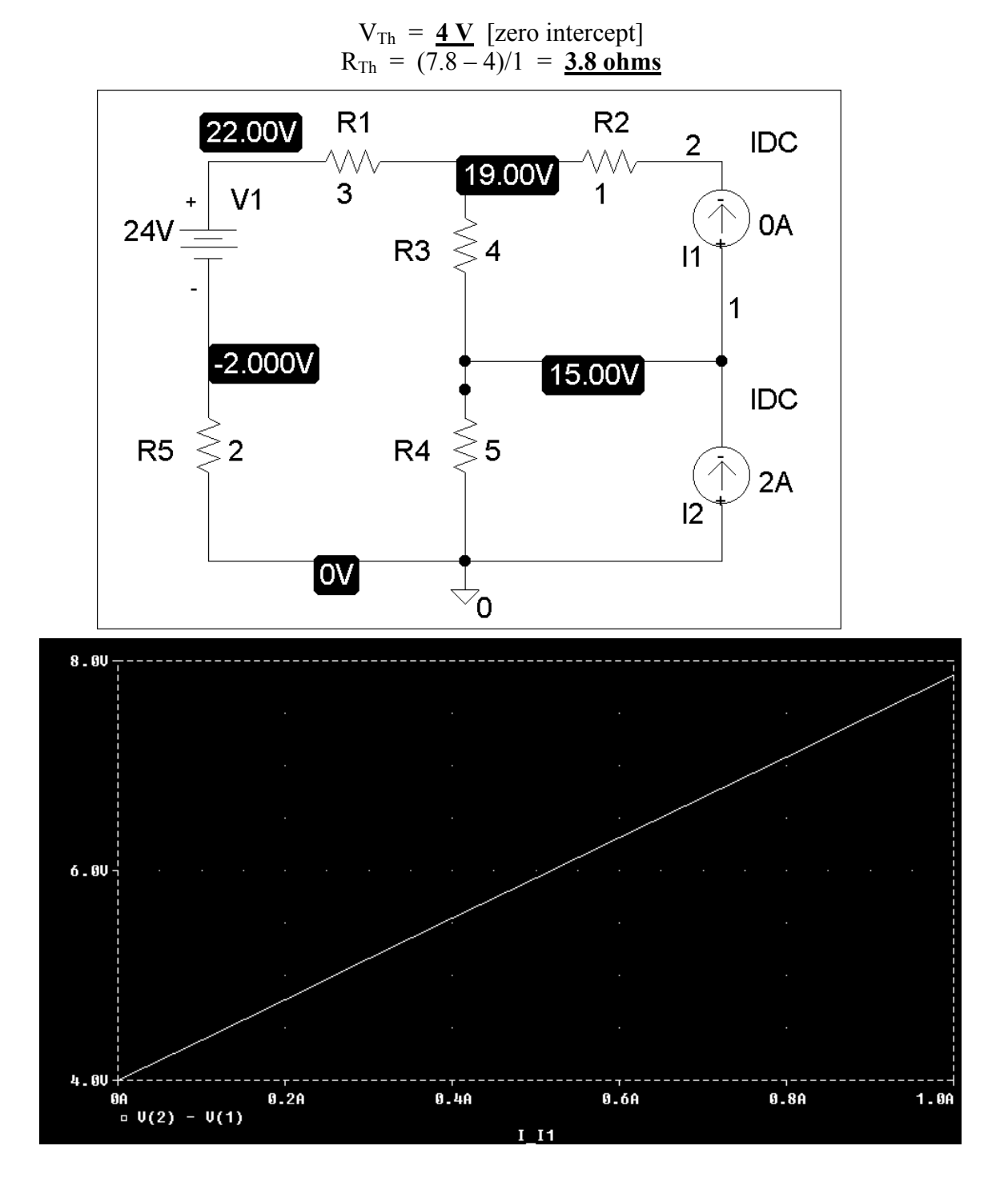

(b) Everything remains the same as in part (a) except that the current source, I1, is connected between terminals b and c as shown below. We perform a dc sweep on I1 and obtain the plot shown below. From the plot, we obtain,

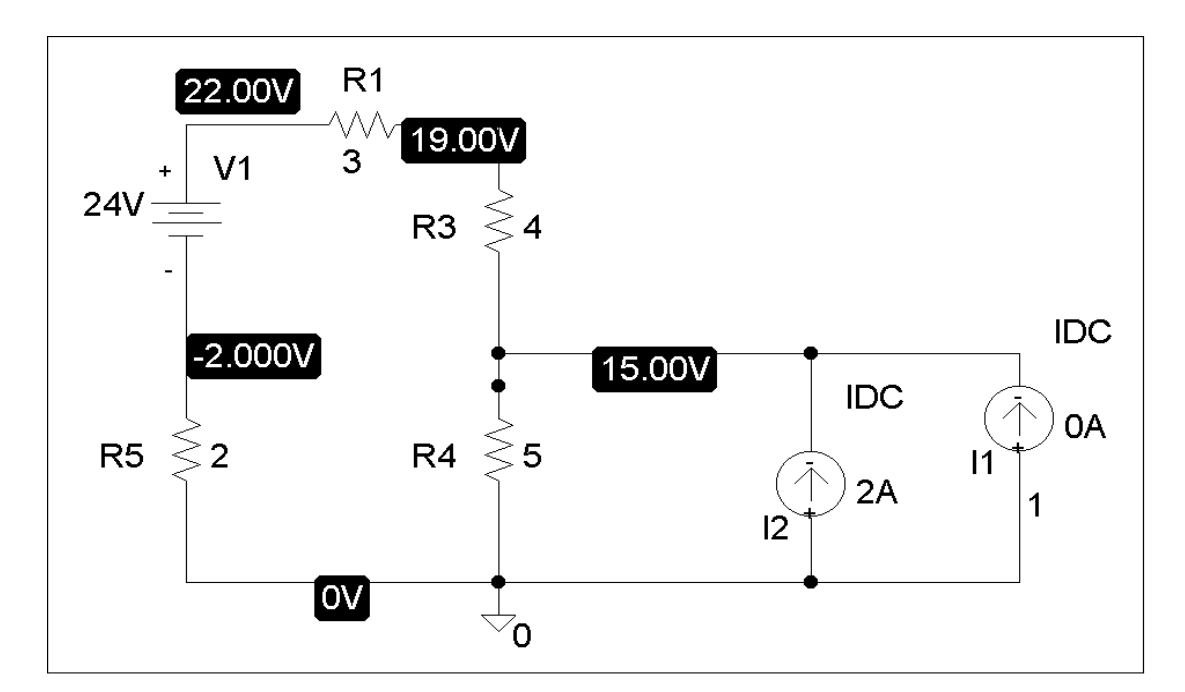

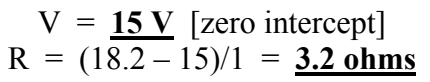

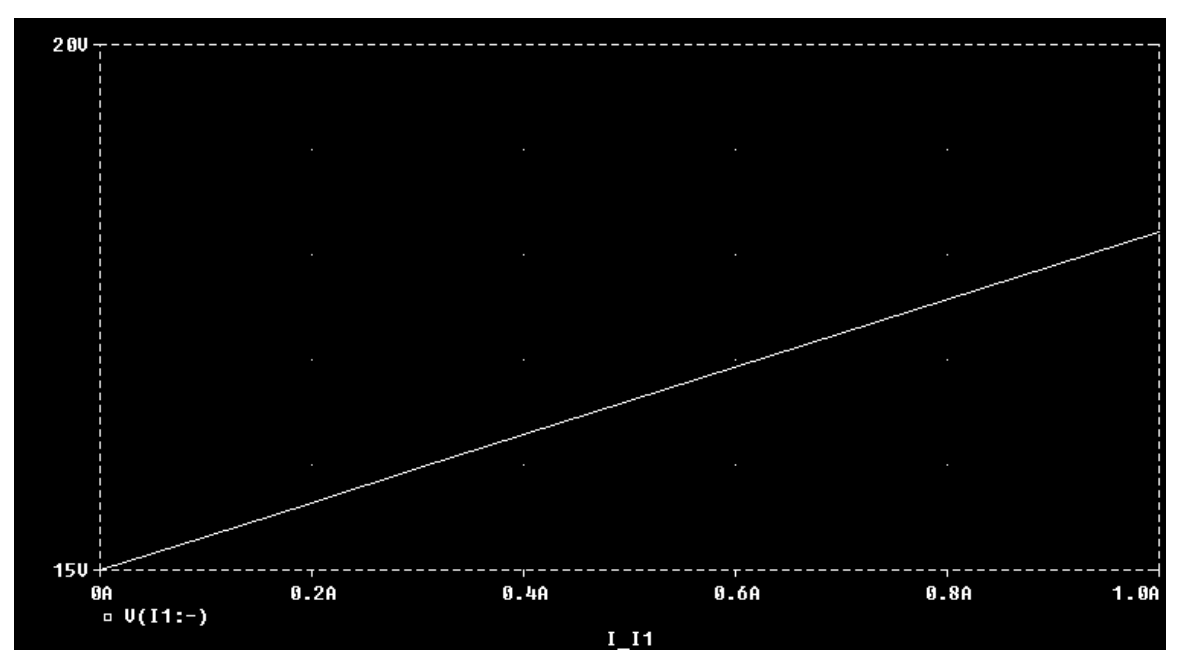

**PROPRIETARY MATERIAL.** © 2007 The McGraw-Hill Companies, Inc. All rights reserved. No part of this Manual may be displayed, reproduced or distributed in any form or by any means, without the prior written permission of the publisher, or used beyond the limited distribution to teachers and educators permitted by McGraw-Hill for their individual course preparation. If you are a student using this Manual, you are using it without permission.

# **Chapter 4, Problem 78.**

Use *PSpice* to solve Prob. 4.52*.* 

Chapter 4, Problem 52**.**

For the transistor model in Fig. 4.111, obtain the Thevenin equivalent at terminals *a*-*b*.

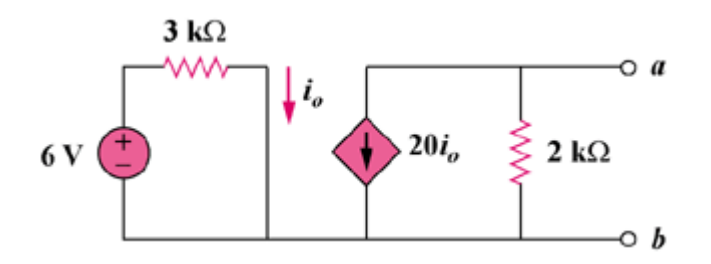

Figure 4.111

## **Chapter 4, Solution 78.**

The schematic is shown below. We perform a dc sweep on the current source, I1, onnected between terminals a and b. The plot is shown. From the plot we obtain, c

$$
V_{\text{Th}} = -80 \text{ V} \text{ [zero intercept]}
$$

$$
R_{\text{Th}} = (1920 - (-80))/1 = 2 \text{ k ohms}
$$

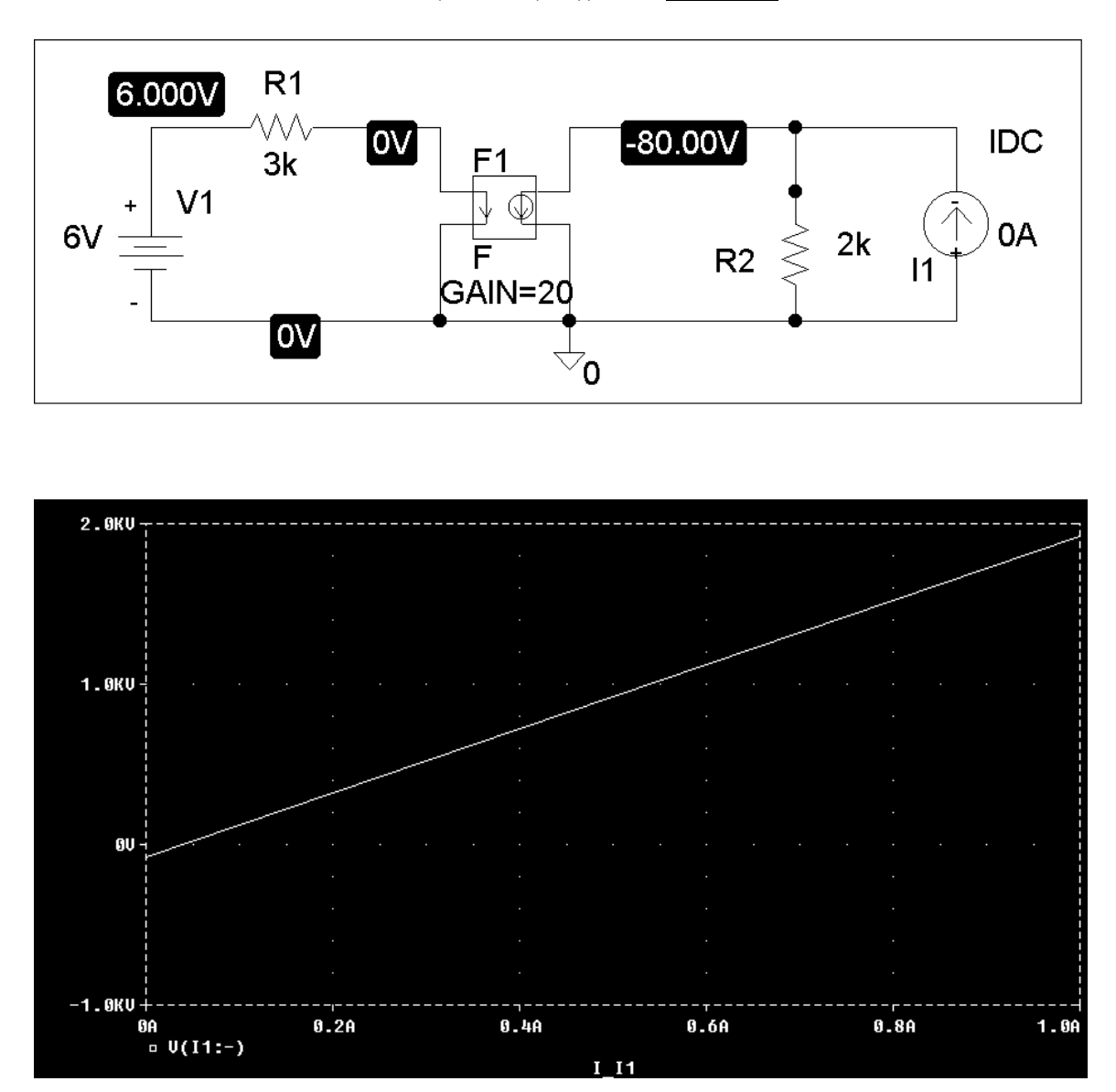

# **Chapter 4, Problem 79.**

Obtain the Thevenin equivalent of the circuit in Fig. 4.123 using *PSpice*.

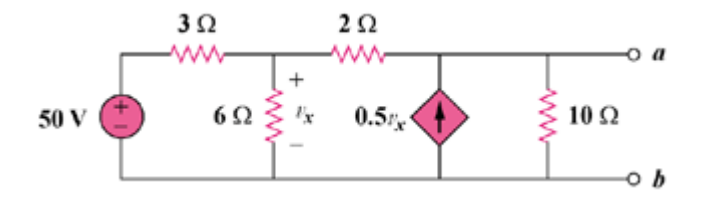

Figure 4.123

# **Chapter 4, Solution 79.**

After drawing and saving the schematic as shown below, we perform a dc sweep on I1 connected across a and b. The plot is shown. From the plot, we get,

 $V = 167 V$  [zero intercept]

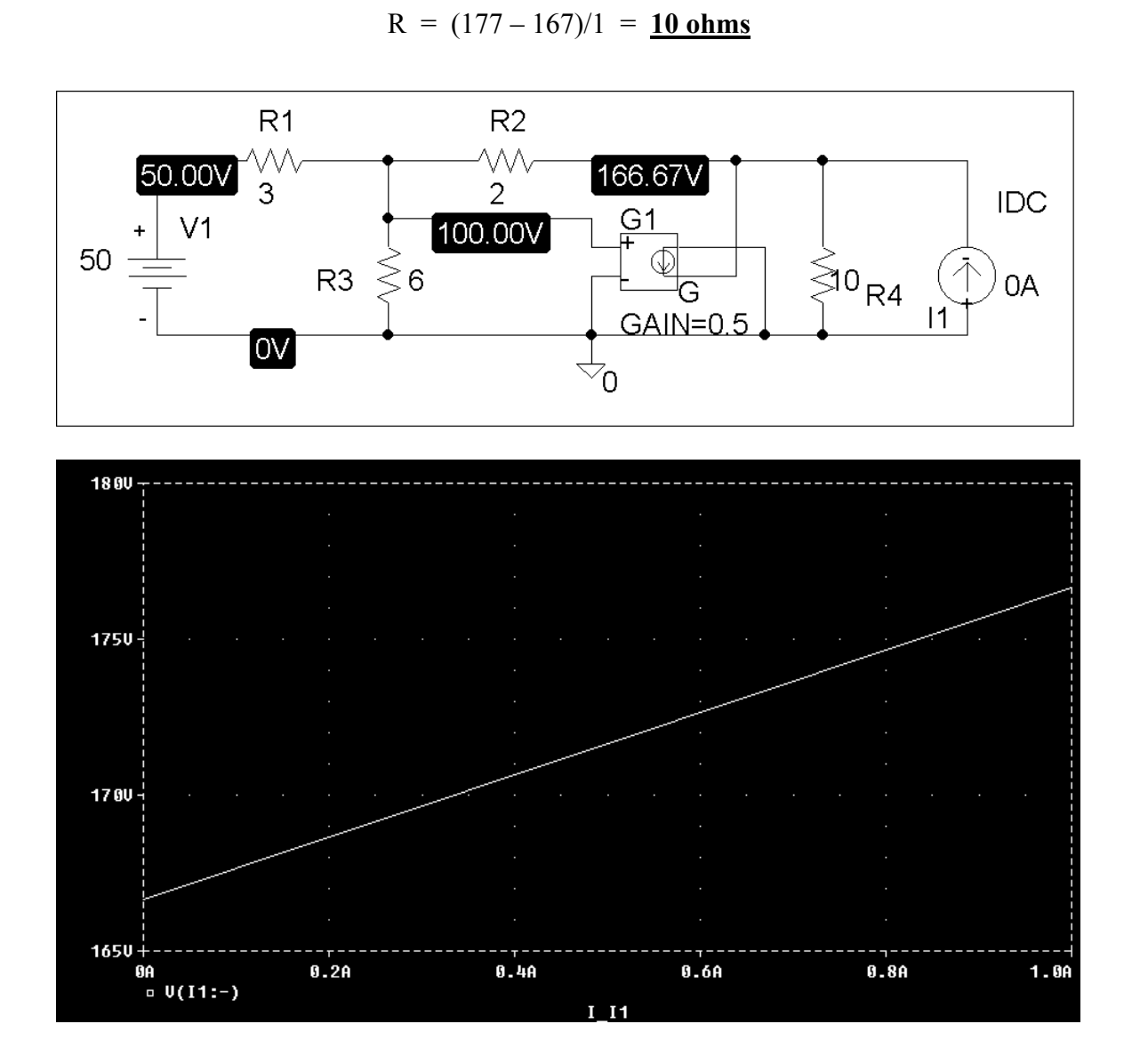

# **Chapter 4, Problem 80.**

Use *PSpice* to find the Thevenin equivalent circuit at terminals *a*-*b* of the circuit in Fig. 4.125.

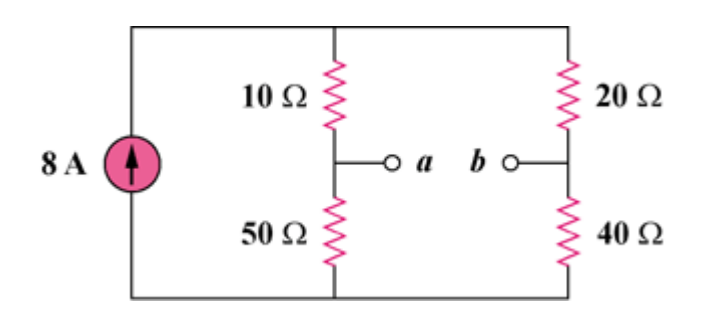

Figure 4.125

#### **Chapter 4, Solution 80.**

The schematic in shown below. We label nodes a and b as 1 and 2 respectively. We perform dc sweep on I1. In the Trace/Add menu, type  $v(1) - v(2)$  which will result in the plot below. From the plot,

 $V_{\text{Th}} = 40 \text{ V}$  [zero intercept]

$$
R_{\text{Th}} = (40 - 17.5)/1 = 22.5 \text{ ohms} \text{ [slope]}
$$

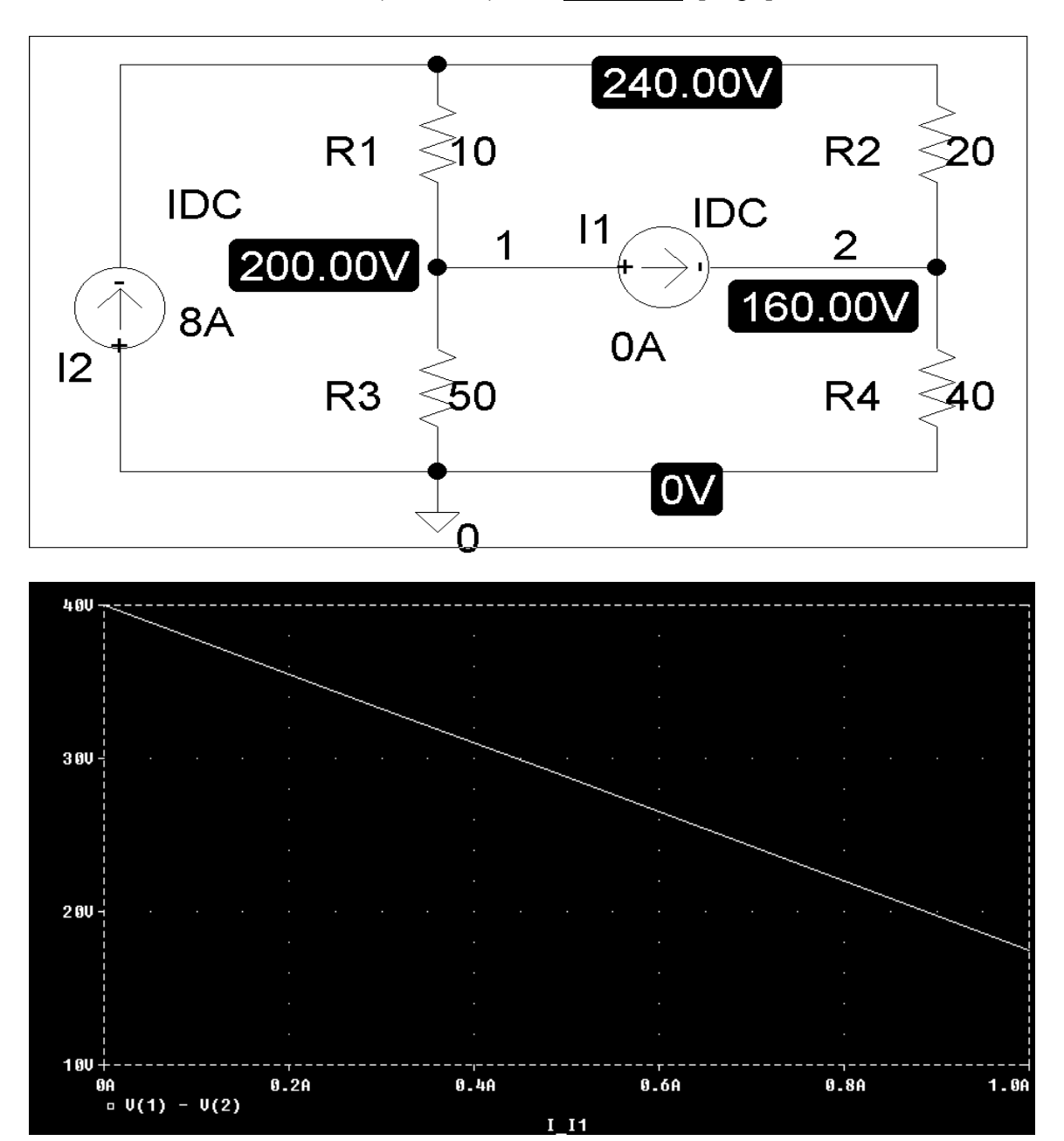

**PROPRIETARY MATERIAL.** © 2007 The McGraw-Hill Companies, Inc. All rights reserved. No part of this Manual may be displayed, reproduced or distributed in any form or by any means, without the prior written permission of the publisher, or used beyond the limited distribution to teachers and educators permitted by McGraw-Hill for their individual course preparation. If you are a student using this Manual, you are using it without permission.

# **Chapter 4, Problem 81.**

For the circuit in Fig. 4.126, use *PSpice* to find the Thevenin equivalent at terminals  $a-b$ .

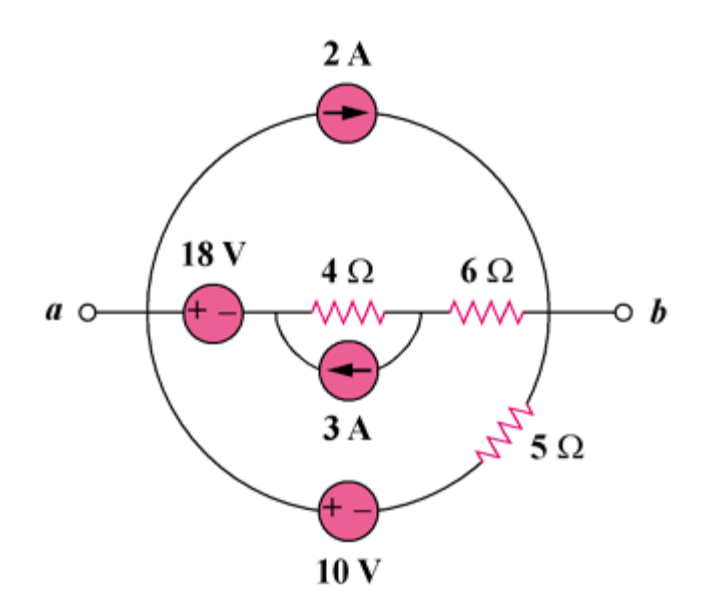

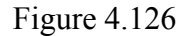

## **Chapter 4, Solution 81.**

The schematic is shown below. We perform a dc sweep on the current source, I2, connected between terminals a and b. The plot of the voltage across I2 is shown below. From the plot,

$$
V_{\text{Th}} = 10 V \text{ [zero intercept]}
$$

 $R_{Th} = (10 - 6.7)/1 = 3.3$  ohms. Note that this is in good agreement with the exact value of 3.333 ohms.

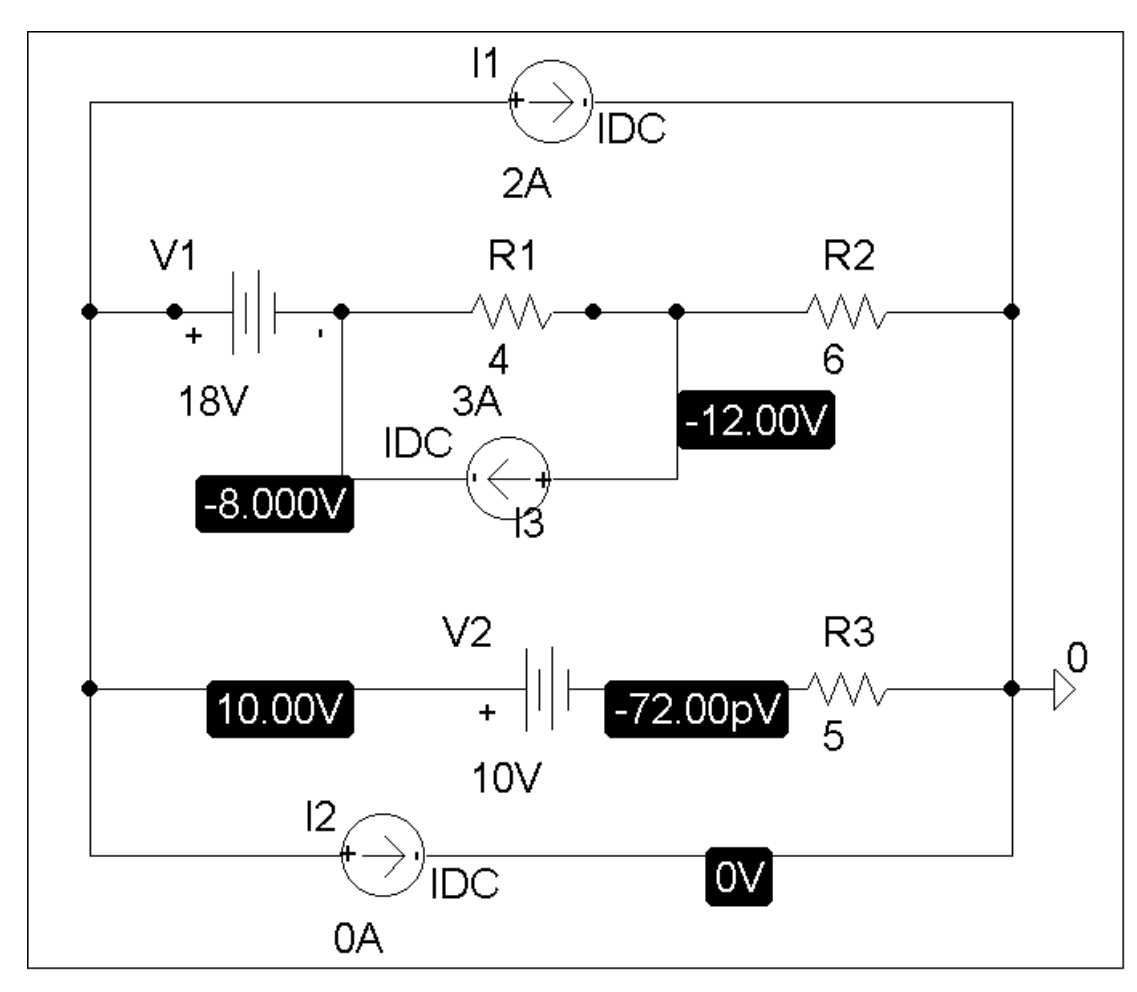

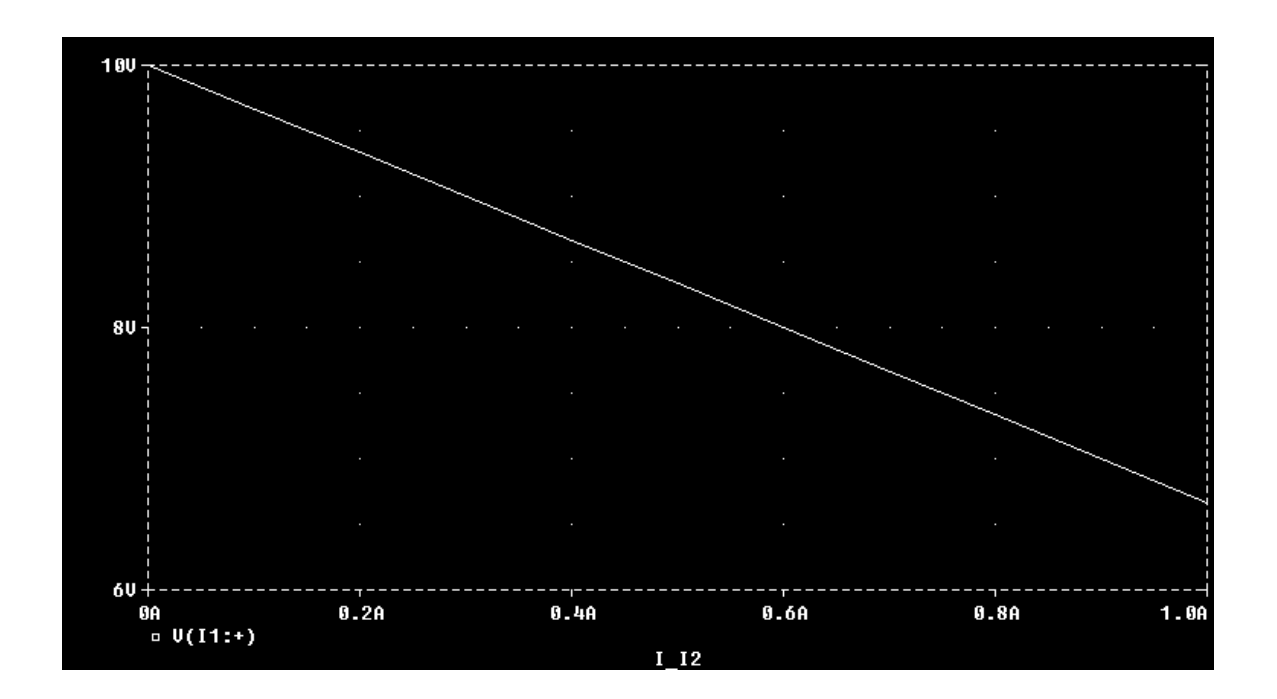

#### **Chapter 4, Problem 82.**

A battery has a short-circuit current of 20 A and an open-circuit voltage of 12 V. If the battery is connected to an electric bulb of resistance  $2 \Omega$ , calculate the power dissipated by the bulb.

#### **Chapter 4, Solution 82.**

 $V_{\text{Th}} = V_{\text{oc}} = 12 \text{ V}, \text{ I}_{\text{sc}} = 20 \text{ A}$  $R_{Th} = V_{oc}/I_{sc} = 12/20 = 0.6$  ohm.

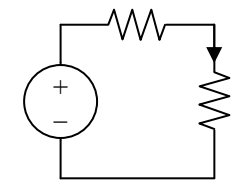

$$
i = 12/2.6
$$
,  $p = i^2R = (12/2.6)^2(2) = 42.6$  watts

#### **Chapter 4, Problem 83.**

The following results were obtained from measurements taken between the two terminals of a resistive network.

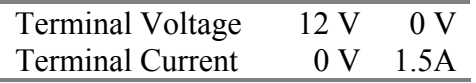

Find the Thevenin equivalent of the network .

#### **Chapter 4, Solution 83.**

$$
V_{\text{Th}} = V_{\text{oc}} = 12 \text{ V}, \text{ I}_{\text{sc}} = I_{\text{N}} = 1.5 \text{ A}
$$

$$
R_{\text{Th}} = V_{\text{Th}}/I_{\text{N}} = 8 \text{ ohms}, V_{\text{Th}} = \underline{12 \text{ V}}, R_{\text{Th}} = \underline{8 \text{ ohms}}
$$

## **Chapter 4, Problem 84.**

When connected to a 4- $\Omega$  resistor, a battery has a terminal voltage of 10.8 V but produces 12 V on open circuit. Determine the Thèvenin equivalent circuit for the battery.

#### **Chapter 4, Solution 84**

Let the equivalent circuit of the battery terminated by a load be as shown below.

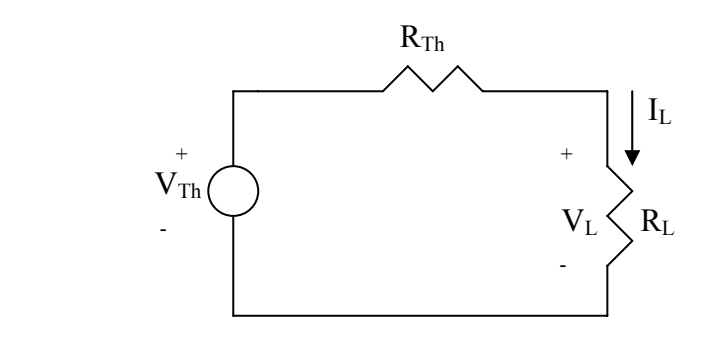

For open circuit,

$$
R_L = \infty, \quad \longrightarrow \quad V_{Th} = V_{oc} = V_L = \underline{10.8 \text{ V}}
$$

When  $R_L = 4$  ohm,  $V_L = 10.5$ ,

$$
I_L = \frac{V_L}{R_L} = 10.8 / 4 = 2.7
$$
  
But

$$
V_{Th} = V_L + I_L R_{Th}
$$
  $\longrightarrow$   $R_{Th} = \frac{V_{Th} - V_L}{I_L} = \frac{12 - 10.8}{2.7} = \frac{0.4444 \Omega}{2.7}$ 

## **Chapte r 4, Problem 85.**

The Th èvenin equivalent at terminals *a*-*b* of the linear network shown in Fig. 4.142 is to be determined by measurement. When a 10-k $\Omega$  resistor is connected to terminals  $a$ -*b*, the voltage  $V_{ab}$  is measured as 6 V. When a 30-k $\Omega$  resistor is connected to the terminals,  $V_{ab}$  measured as 12 V. Determine: (a) the Thèvenin equivalent at terminals *a*-*b*, (b) *Vab* is when a 20-k $\Omega$  resistor is connected to terminals  $a-b$ .

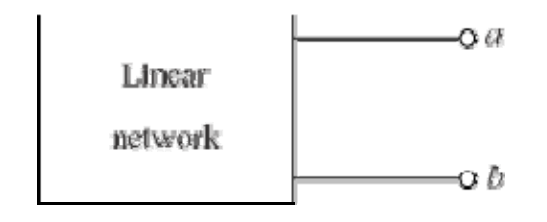

Figure 4.142

# **Chapter 4, Solution 85**

(a) Consider the equivalent circuit terminated with R as shown below.

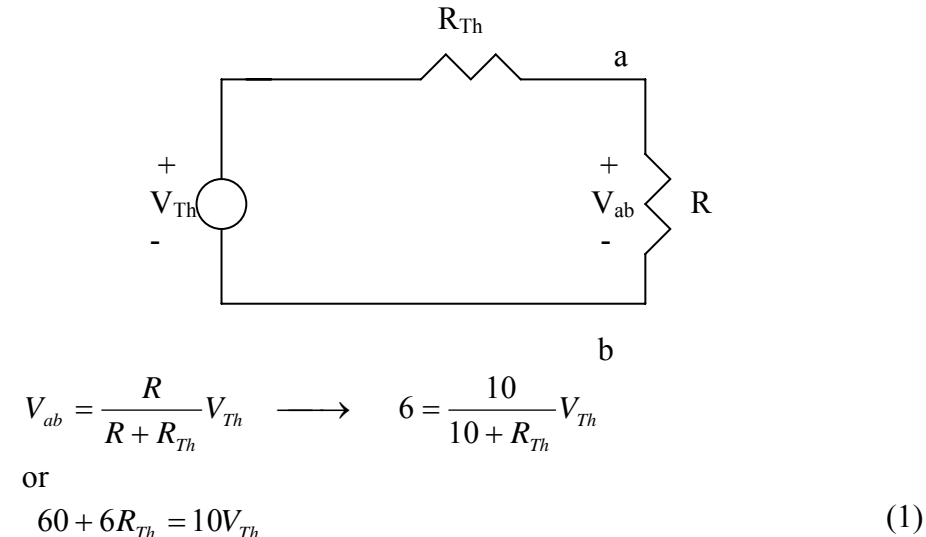

where  $R_{Th}$  is in k-ohm.

Similarly,

 $T_h$   $700 + 12N_{Th} - 30V_{Th}$ *Th*  $V_{\tau h}$   $\longrightarrow$  360+12 $R_{\tau h}$  = 30V *R*  $360+12R_{\tau h} = 30$ 30  $12 = {30 \over 30 + R_{\tau h}} V_{\tau h} \longrightarrow 360 + 12R_{\tau h} = 30V_{\tau h}$  (2)

Solving  $(1)$  and  $(2)$  leads to

$$
V_{Th} = 24 \text{ V}, R_{Th} = 30k\Omega
$$

(b) 
$$
V_{ab} = \frac{20}{20 + 30} (24) = 9.6 \text{ V}
$$

**PROPRIETARY MATERIAL**. © 2007 The McGraw-Hill Companies, Inc. All rights reserved. No part of this Manual may be displayed, reproduced or distributed in any form or by any means, without the prior written permission of the publisher, or used beyond the limited distribution to teachers and educators permitted by McGraw-Hill for their individual course preparation. If you are a student using this Manual, you are using it without permission.

## **Chapter 4, Problem 86.**

current and voltage as shown in Fig. 4.143. The results are shown in the table below. A black box with a circuit in it is connected to a variable resistor. An ideal ammeter (with zero resistance) and an ideal voltmeter (with infinite resistance) are used to measure

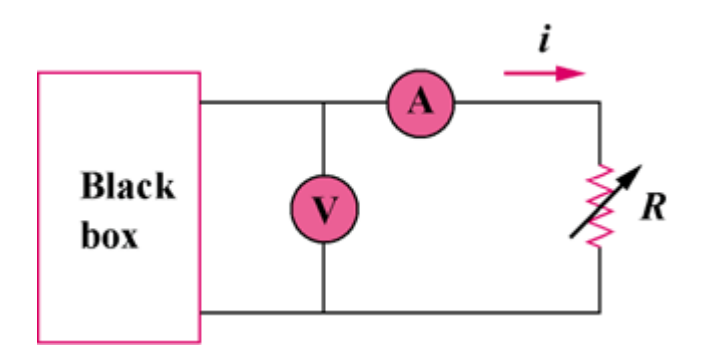

Figure 4.143

- (a) Find *i* when  $\mathbf{R} = 4 \Omega$ .
- (b) Determine the maximum power from the box.

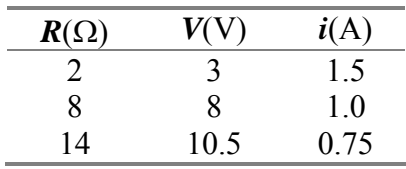

#### **Chapter 4, Solution 86.**

We replace the box with the Thevenin equivalent.

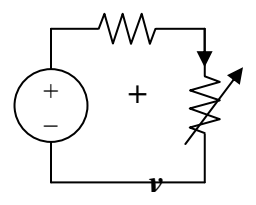

 $V_{Th} = v + iR_{Th}$ 

When  $i = 1.5$ ,  $v = 3$ , which implies that  $V_{Th} = 3 + 1.5R_{Th}$  (1)

When i = 1,  $v = 8$ , which implies that  $V_{Th} = 8 + 1xR_{Th}$  (2)

From (1) and (2),  $R_{Th} = 10$  ohms and  $V_{Th} = 18$  V.

(a) When R = 4, i = 
$$
V_{\text{Th}}/(R + R_{\text{Th}}) = 18/(4 + 10) = 1.2857 \text{ A}
$$

(b) For maximum power,  $R = R_{TH}$ 

Pmax = 
$$
(V_{Th})^2/4R_{Th}
$$
 =  $18^2/(4x10)$  = 8.1 watts

# **Chapter 4, Problem 87.**

A transducer is modeled with a current source  $I_s$  and a parallel resistance  $R_s$ . The current at the terminals of the source is measured to be 9.975 mA when an ammeter with an internal resistance of 20  $\Omega$  is used.

- (a) If adding a  $2-k\Omega$  resistor across the source terminals causes the ammeter reading to fall to 9.876 mA, calculate *Is* and *Rs*.
- (b) What will the ammeter reading be if the resistance between the source terminals is changed to  $4 \text{ k}\Omega$ ?

# **Chapter 4, Solution 87.**

(a)

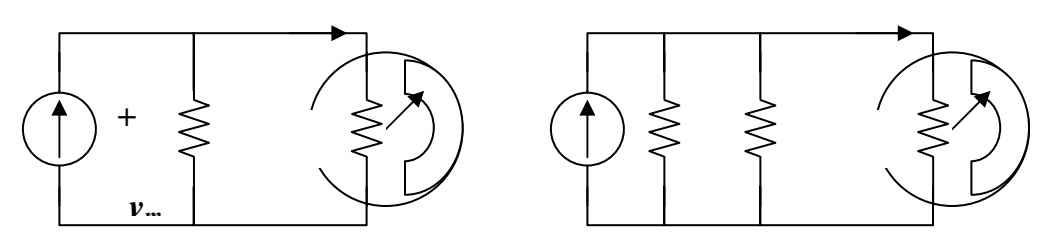

From Fig. (a),

$$
v_{\rm m} = R_{\rm m} i_{\rm m} = 9.975 \text{ mA} \times 20 = 0.1995 \text{ V}
$$

$$
I_s = 9.975 \text{ mA} + (0.1995/\text{R}_s) \tag{1}
$$

From Fig. (b),

$$
v_m = R_m i_m = 20x9.876 = 0.19752 \text{ V}
$$

$$
I_s = 9.876 \text{ mA} + (0.19752/2k) + (0.19752/R_s)
$$

$$
= 9.975 \text{ mA} + (0.19752/\text{R}_s) \tag{2}
$$

Solving  $(1)$  and  $(2)$  gives,

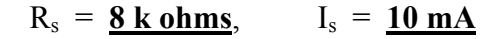

(b)

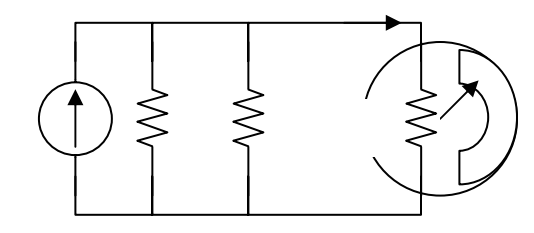

 $8k||4k = 2.667 k ohms$ 

```
i_m<sup>2</sup> = [2667/(2667 + 20)](10 \text{ mA}) = 9.926 \text{ mA}
```
**PROPRIETARY MATERIAL.** © 2007 The McGraw-Hill Companies, Inc. All rights reserved. No part of this Manual may be displayed, reproduced or distributed in any form or by any means, without the prior written permission of the publisher, or used beyond the limited distribution to teachers and educators permitted by McGraw-Hill for their individual course preparation. If you are a student using this Manual, you are using it without permission.

#### **Chapter 4, Problem 88.**

Consider the circuit in Fig. 4.144. An ammeter with internal resistance  $R_i$  is inserted between  $A$  and  $B$  to measure  $I<sub>o</sub>$ . Determine the reading of the ammeter if: (a)  $R_i$  = 500  $\Omega$ , (b)  $R_i$  = 0  $\Omega$ . (*Hint*: Find the Thèvenin equivalent circuit at terminals *A*-*B*.)

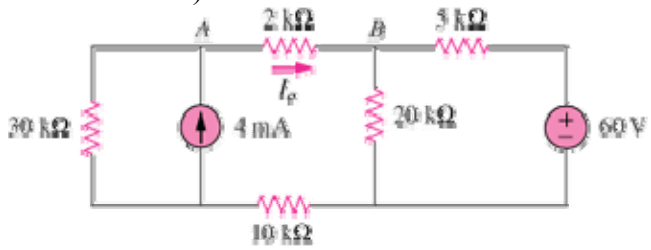

Figure 4.144

#### **Chapter 4, Solution 88**

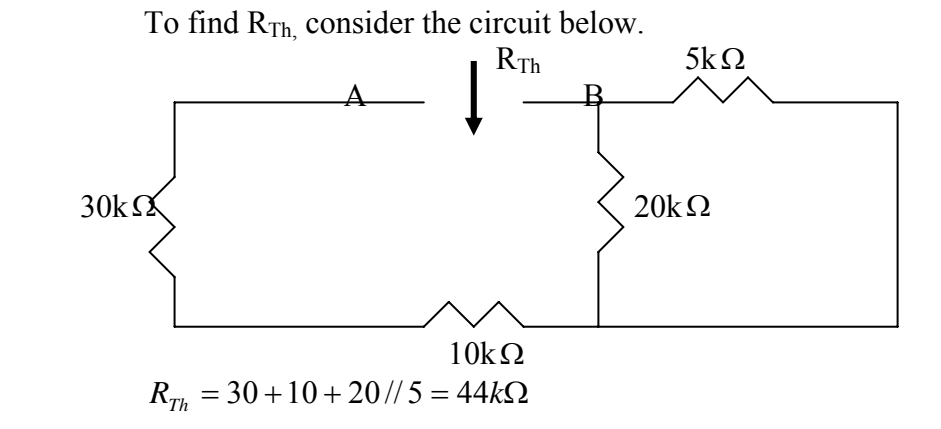

To find  $V_{\text{Th}}$ , consider the circuit below.

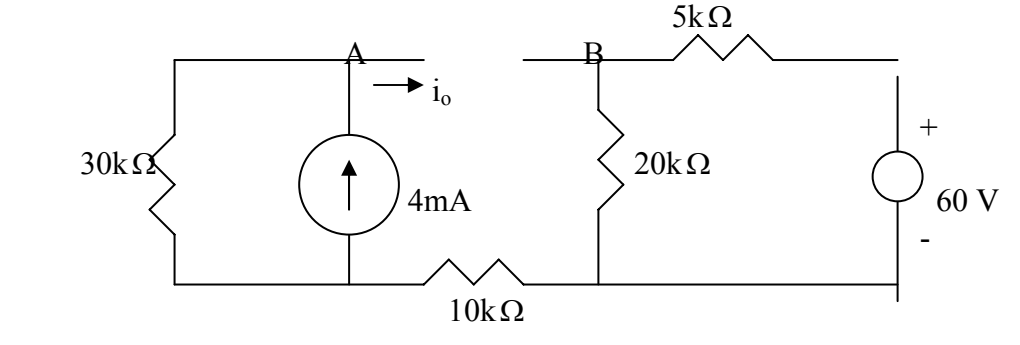

$$
V_A = 30x4 = 120
$$
,  $V_B = \frac{20}{25}(60) = 48$ ,  $V_{Th} = V_A - V_B = 72$  V

**PROPRIETARY MATERIAL.** © 2007 The McGraw-Hill Companies, Inc. All rights reserved. No part of this Manual may be displayed, reproduced or distributed in any form or by any means, without the prior written permission of the publisher, or used beyond the limited distribution to teachers and educators permitted by McGraw-Hill for their individual course preparation. If you are a student using this Manual, you are using it without permission.

#### **Chapter 4, Problem 89.**

theorem, interchange the ammeter and the 12-V source and determine the ammeter reading again. Consider the circuit in Fig. 4.145. (a) Replace the resistor  $R_L$  by a zero resistance ammeter and determine the ammeter reading. (b) To verify the reciprocity

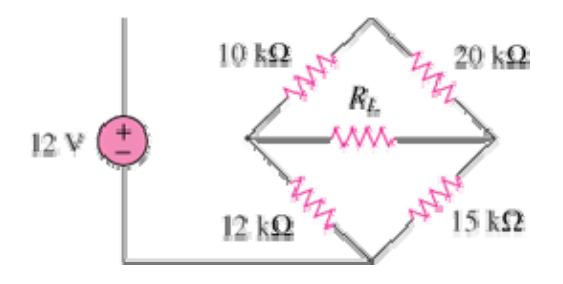

Figure 4.145

# **Chapter 4, Solution 89**

It is eas y to solve this problem using Pspice.

(a) The schematic is shown below. We insert IPROBE to measure the desired ammeter reading. We insert a very small resistance in series IPROBE to avoid problem. After the circuit is saved and simulated, the current is displaced on IPROBE as  $99.99 \mu A$ .

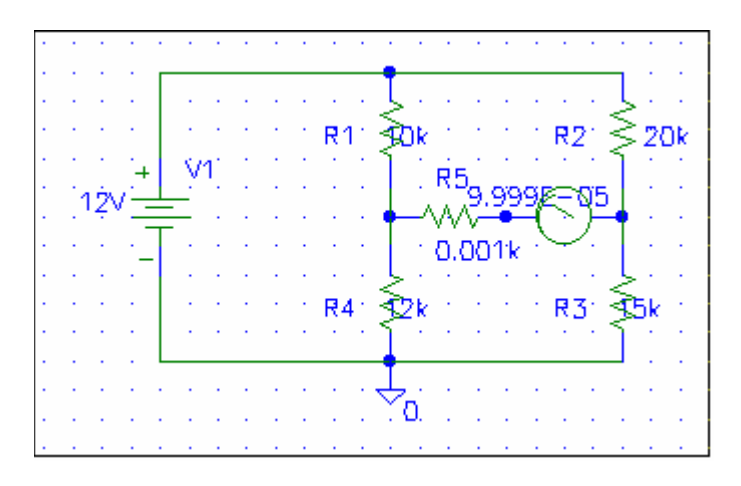

(b) By interchanging the ammeter and the 12-V voltage source, the schematic is shown below. We obtain exactly the same result as in part (a).

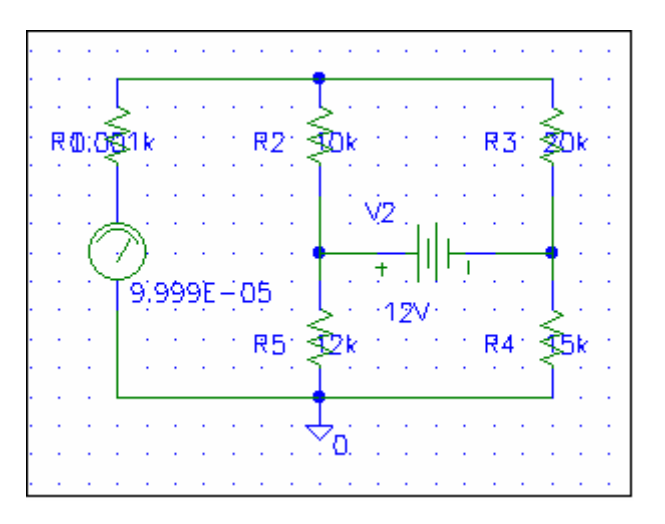

**PROPRIETARY MATERIAL.** © 2007 The McGraw-Hill Companies, Inc. All rights reserved. No part of this Manual may be displayed, reproduced or distributed in any form or by any means, without the prior written permission of the publisher, or used beyond the limited distribution to teachers and educators permitted by McGraw-Hill for their individual course preparation. If you are a student using this Manual, you are using it without permission.

# **Chapter 4, Problem 90.**

The Wheatstone bridge circuit shown in Fig. 4.146 is used to measure the resistance of a strain gauge. The adjustable resistor has a linear taper with a maximum value of 100  $\Omega$ . If the resistance of the strain gauge is found to be  $42.6 \Omega$ , what fraction of the full slider travel is the slider when the bridge is balanced?

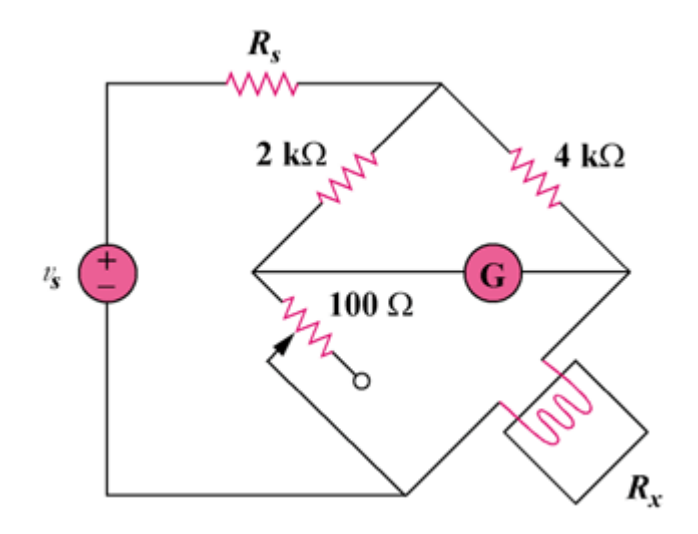

Figure 4.146

# **Chapter 4, Solution 90.**

 $R_x = (R_3/R_1)R_2 = (4/2)R_2 = 42.6$ ,  $R_2 = 21.3$ 

which is (21.3ohms/100ohms)% = **21.3%**

#### **Chapter 4, Problem 91.**

(a) In the Wheatstone bridge circuit of Fig. 4.147 select the values of  $R_1$  and  $R_3$  such that the bridge can measure  $\mathbf{R}_x$  in the reange of 0-10  $\Omega$ .

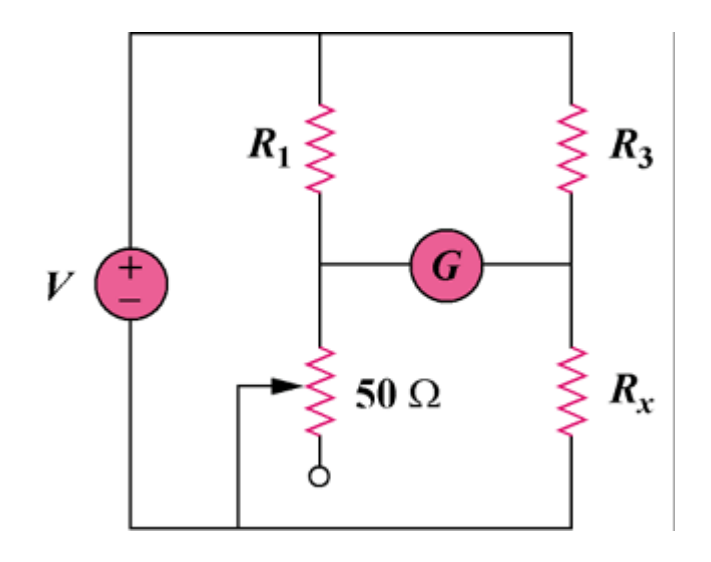

Figure  $4.147$ 

(b) Repeat for the range of 0-100  $\Omega$ .

## **Chapter 4, Solution 91.**

$$
R_x = (R_3/R_1)R_2
$$

(a) Since  $0 < R_2 < 50$  ohms, to make  $0 < R_x < 10$  ohms requires that when  $R_2 = 50$ ohms,  $R_x = 10$  ohms.

$$
10 = (R_3/R_1)50
$$
 or  $R_3 = R_1/5$ 

so we select  $R_1 = 100$  ohms and  $R_3 = 20$  ohms

For  $0 < R_x < 100$  ohms (b

$$
100 = (R_3/R_1)50
$$
, or  $R_3 = 2R_1$ 

So we can select  $R_1 = 100$  ohms and  $R_3 = 200$  ohms

#### **Chapter 4, Problem 92.**

Consider the bridge circuit of Fig. 4.148. Is the bridge balanced? If the 10  $\Omega$  resistor is replaced by an 18-kΩ resistor, what resistor connected between terminals  $a-b$  absorbs the maximum power? What is this power?.

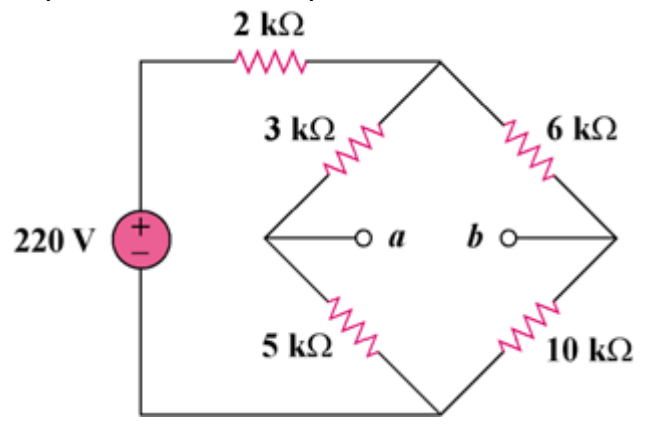

Figure 4.148

# **Chapter 4, Solution 92.**

For a balanced bridge,  $v_{ab} = 0$ . We can use mesh analysis to find  $v_{ab}$ . Consider the circuit in Fig. (a), where  $i_1$  and  $i_2$  are assumed to be in mA.

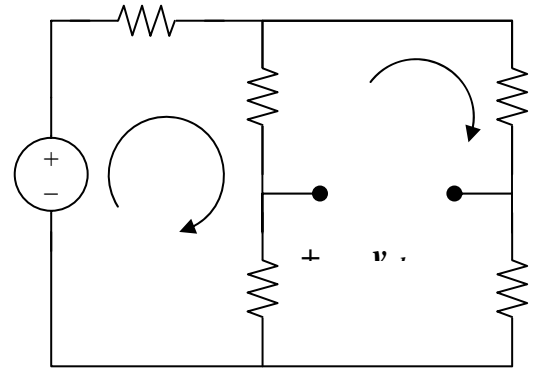

 $220 = 2i_1 + 8(i_1 - i_2)$  or  $220 = 10i_1 - 8i_2$  (1)

 $0 = 24i_2 - 8i_1$  or  $i_2 = (1/3)i_1$  (2)

From  $(1)$  and  $(2)$ ,

$$
i_1
$$
 = 30 mA and  $i_2$  = 10 mA

Applying KVL to loop 0ab0 gives

$$
5(i_2 - i_1) + v_{ab} + 10i_2 = 0 V
$$

Since  $v_{ab} = 0$ , the bridge is balanced.

When the 10 k ohm resistor is replaced by the 18 k ohm resistor, the gridge becomes unbalanced. (1) remains the same but (2) becomes

$$
0 = 32i_2 - 8i_1, \text{ or } i_2 = (1/4)i_1
$$
\nSolving (1) and (3),

\n
$$
i_1 = 27.5 \text{ mA}, \ i_2 = 6.875 \text{ mA}
$$
\n
$$
v_{ab} = 5(i_1 - i_2) - 18i_2 = -20.625 \text{ V}
$$
\n
$$
V_{Th} = v_{ab} = -20.625 \text{ V}
$$
\n(3)

To obtain  $R_{Th}$ , we convert the delta connection in Fig. (b) to a wye connection shown in Fig.  $(c)$ .

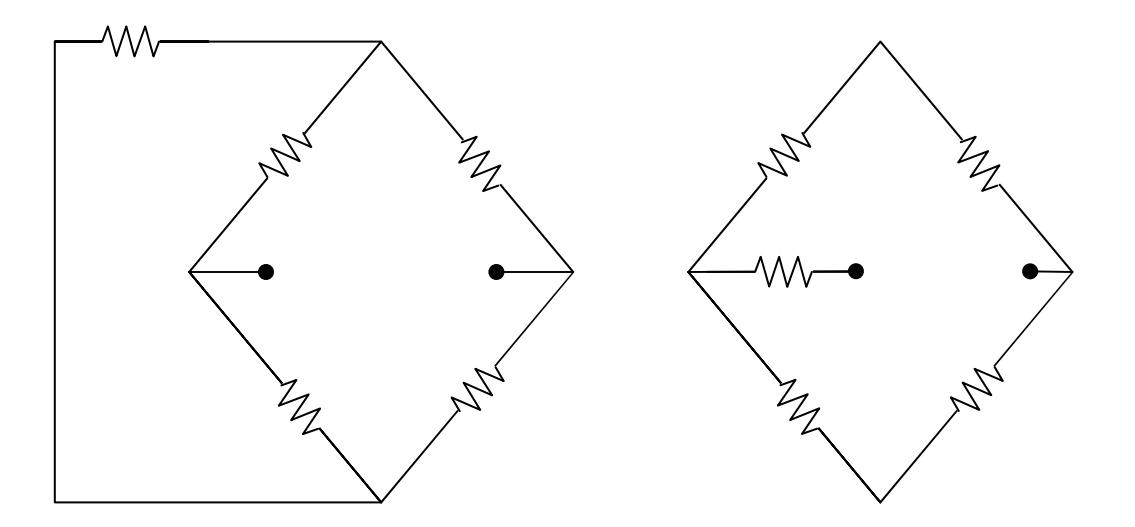

 $R_1 = 3x5/(2 + 3 + 5) = 1.5$  k ohms,  $R_2 = 2x3/10 = 600$  ohms,

 $R_3 = 2x5/10 = 1$  k ohm.

 $R_{\text{Th}} = R_1 + (R_2 + 6) ||(R_3 + 18) = 1.5 + 6.6||9 = 6.398$  k ohms

 $R_{L} = R_{Th} = 6.398 \text{ k ohms}$ 

$$
P_{\text{max}} = (V_{\text{Th}})^2/(4R_{\text{Th}}) = (20.625)^2/(4x6.398) = 16.622 \text{ mWatts}
$$

**PROPRIETARY MATERIAL.** © 2007 The McGraw-Hill Companies, Inc. All rights reserved. No part of this Manual may be displayed, reproduced or distributed in any form or by any means, without the prior written permission of the publisher, or used beyond the limited distribution to teachers and educators permitted by McGraw-Hill for their individual course preparation. If you are a student using this Manual, you are using it without permission.

# **Chapter 4, Problem 93.**

The circuit in Fig.  $4.149$  models a common-emitter transistor amplifier. Find  $i_x$  using source transformation .

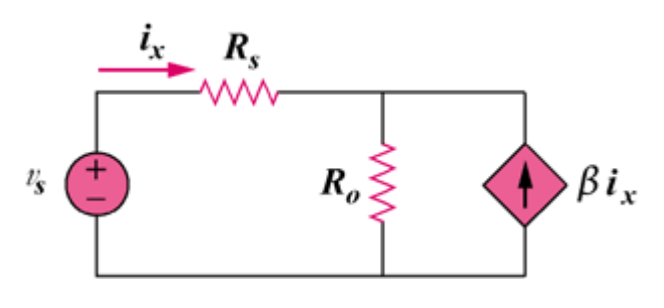

Figure 4.149

## **Chapter 4, Solution 93.**

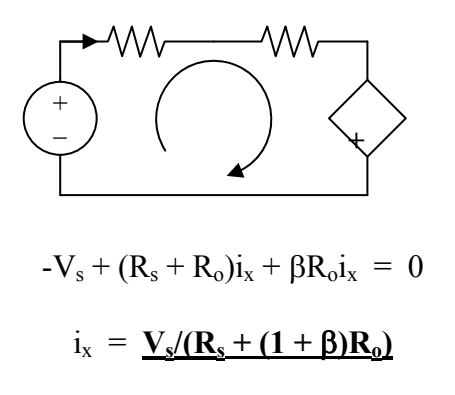

#### **Chapter 4, Problem 94.**

An attenuator is an interface circuit that reduces the voltage level without changing the output resistance.

(a) By specifying  $\mathbf{R}_s$  and  $\mathbf{R}_p$  of the interface circuit in Fig. 4.150, design an attenuator that will meet the following requirements:

$$
\frac{V_o}{V_g} = 0.125, \qquad R_{eq} = R_{\text{Th}} = R_g = 100\Omega
$$

(b) Using the interface designed in part (a), calculate the current through a load of *RL*  $= 50 \Omega$  when  $V_g = 12 \text{ V}$ .

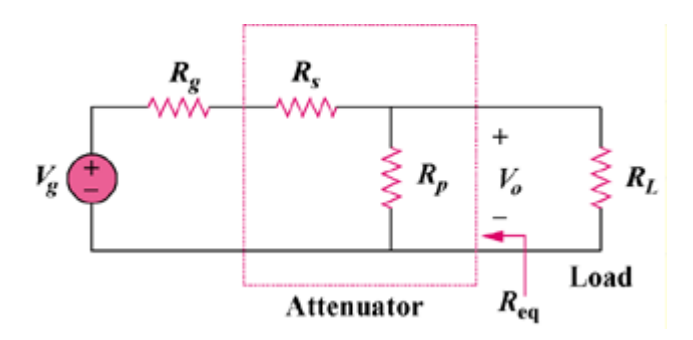

Figure 4.150

# **Chapter 4, Solution 94.**

(a)  
\n
$$
V_o/V_g = R_p/(R_g + R_s + R_p)
$$
\n(1)  
\n
$$
R_{eq} = R_p||(R_g + R_s) = R_g
$$
\n
$$
R_g = R_p(R_g + R_s)/(R_p + R_g + R_s)
$$
\n
$$
R_gR_p + R_g^2 + R_gR_s = R_pR_g + R_pR_s
$$
\n
$$
R_pR_s = R_g(R_g + R_s)
$$
\n(2)  
\nFrom (1),  
\n
$$
R_p/\alpha = R_g + R_s + R_p
$$

$$
R_g + R_s = R_p((1/\alpha) - 1) = R_p(1 - \alpha)/\alpha \qquad (1a)
$$

Combining (2) and (1a) gives,

$$
R_s = [(1 - \alpha)/\alpha]R_{eq}
$$
 (3)  
= (1 - 0.125)(100)/0.125 = 700 ohms

From  $(3)$  and  $(1a)$ ,

$$
R_p(1 - \alpha)/\alpha = R_g + [(1 - \alpha)/\alpha]R_g = R_g/\alpha
$$
  

$$
R_p = R_g/(1 - \alpha) = 100/(1 - 0.125) = 114.29 \text{ ohms}
$$

) (b

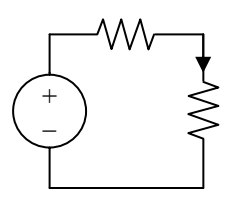

 $V_{\text{Th}} = V_s = 0.125 V_g = 1.5 V$ 

$$
R_{\rm Th} = R_{\rm g} = 100 \text{ ohms}
$$

$$
I = V_{Th}/(R_{Th} + R_L) = 1.5/150 = 10 \text{ mA}
$$

# **Chapter 4, Problem 95.**

A dc voltmeter with a sensitivity of 20 k $\Omega$ /V is used to find the Thevenin equivalent of a linear network. Readings on two scales are as follows:

- (c) 0-10 V scale: 4 V
- (d) 0-50 V scale: 5 V

Obtain the Thevenin voltage and the Thevenin resistance of the network.

#### **Chapter 4, Solution 95.**

Let  $1$ /sensitivity =  $1/(20 \text{ k ohms/volt}) = 50 \mu\text{A}$ 

For the  $0 - 10$  V scale,

 $R_m = V_{fs}/I_{fs} = 10/50 \mu A = 200 \text{ k ohms}$ For the  $0 - 50$  V scale,

 $R_m = 50(20 \text{ k ohms/V}) = 1 \text{ M ohm}$ 

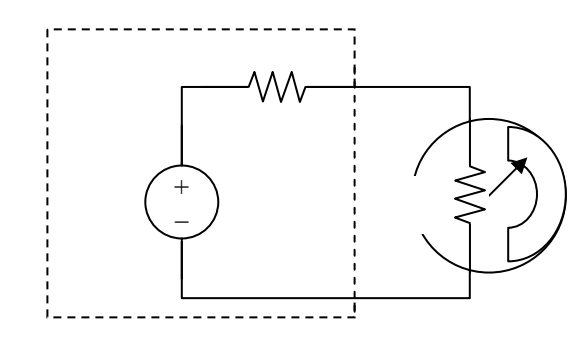

 $V_{\text{Th}} = I(R_{\text{Th}} + R_{\text{m}})$ 

) A 4V reading corresponds to (a

$$
I = (4/10)I_{fs} = 0.4x50 \mu A = 20 \mu A
$$
  

$$
V_{Th} = 20 \mu A R_{Th} + 20 \mu A 250 \text{ k ohms}
$$
  

$$
= 4 + 20 \mu A R_{Th}
$$
 (1)

) A 5V reading corresponds to (b

> I =  $(5/50)I<sub>fs</sub>$  = 0.1 x 50 μA = 5 μA  $V_{\text{Th}}$  = 5  $\mu$ A x R<sub>Th</sub> + 5  $\mu$ A x 1 M ohm  $V_{\text{Th}} = 5 + 5 \mu A R_{\text{Th}}$  (2)

From  $(1)$  and  $(2)$ 

From (1),  
\n
$$
0 = -1 + 15 \mu A R_{Th} \text{ which leads to } R_{Th} = 66.67 \text{ k ohms}
$$
\n
$$
V_{Th} = 4 + 20x10^{-6}x(1/(15x10^{-6})) = 5.333 \text{ V}
$$

# **Chapter 4, Problem 96.**

.151. 4 A resistance array is connected to a load resistor *R* and a 9-V battery as shown in Fig.

- (e) Find the value of **R** such that  $V_o = 1.8$  V.
- (f) Calculate the value of  *that will draw the maximum current. What is the* maximum current?

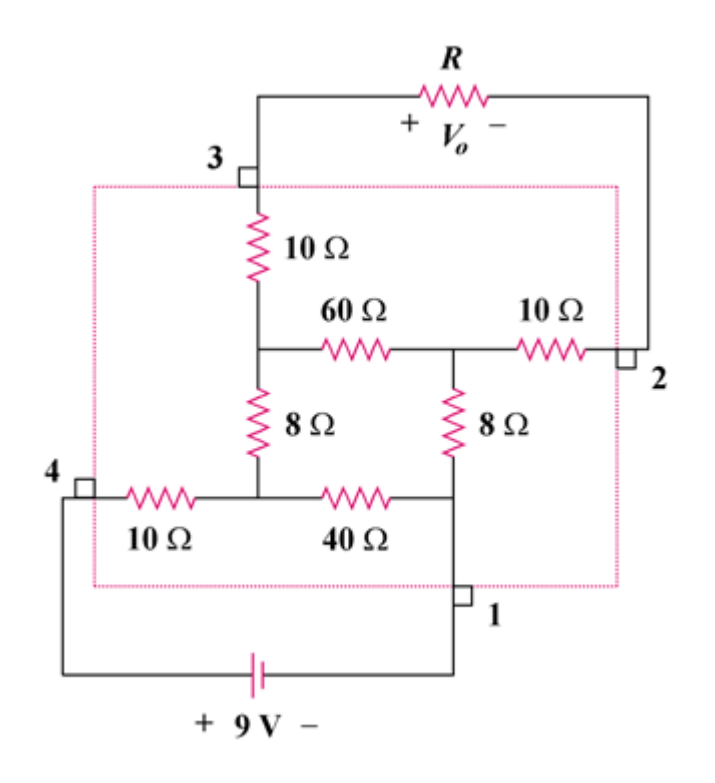

Figure 4.151

# **Chapter 4, Solution 96.**

(a) The resistance network can be redrawn as shown in Fig. (a),

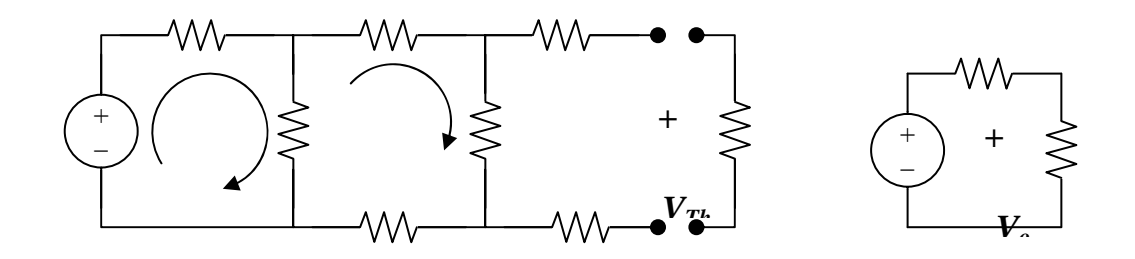

$$
R_{\text{Th}} = 10 + 10 + 60 ||(8 + 8 + 10||40) = 20 + 60 ||24 = 37.14 \text{ ohms}
$$

Using mesh analysis,

$$
-9 + 50i_1 - 40i_2 = 0
$$
  
116i<sub>2</sub> - 40i<sub>1</sub> = 0 or i<sub>1</sub> = 2.9i<sub>2</sub> (1)  
(2)

From (1) and (2),  $i_2 = 9/105$ 

$$
V_{\text{Th}} = 60i_2 = 5.143 \text{ V}
$$

From Fig. (b),

$$
V_o = [R/(R + R_{Th})]V_{Th} = 1.8
$$

 $R/(R + 37.14) = 1.8/5.143$  which leads to  $R = 20$  ohms

(b)  $R = R_{Th} = 37.14 \text{ ohms}$ 

$$
I_{\text{max}} = V_{\text{Th}}/(2R_{\text{Th}}) = 5.143/(2x37.14) = 69.23 \text{ mA}
$$
## **Chapter 4, Problem 97.**

A common-emitter amplifier circuit is shown in Fig. 4.152. Obtain the Thevenin equivalent to the left of points  $\bm{B}$  and  $\bm{E}$ .

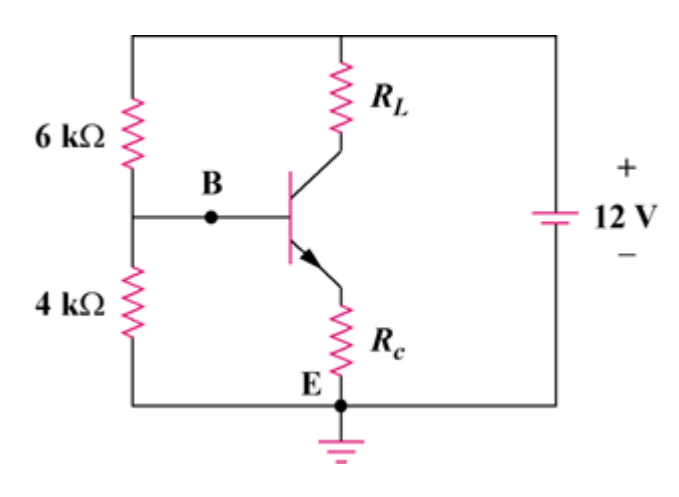

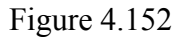

### **Chapter 4, Solution 97.**

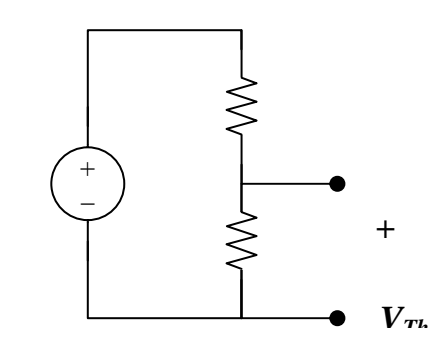

$$
R_{\text{Th}} = R_1 || R_2 = 6 || 4 = 2.4 \text{ k ohms}
$$
  

$$
V_{\text{Th}} = [R_2/(R_1 + R_2)]v_s = [4/(6 + 4)](12) = 4.8 \text{ V}
$$

#### **Chapter 4, Problem 98.**

For Practice Prob. 4.18, determine the current through the  $40-\Omega$  resistor and the power dissipated by the resistor.

## **Chapter 4, Solution 98.**

The 20-ohm, 60-ohm, and 14-ohm resistors form a delta connection which needs to be connected to the wye connection as shown in Fig. (b),

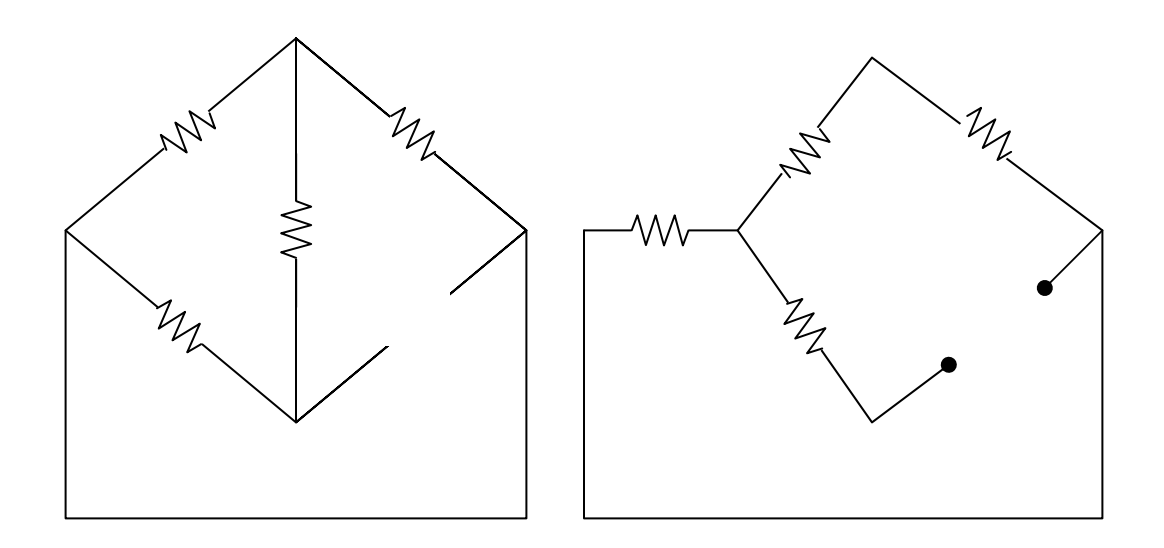

 $R_1 = 20x60/(20 + 60 + 14) = 1200/94 = 12.766$  ohms

$$
R_2 = 20x14/94 = 2.979 \text{ ohms}
$$

 $R_3 = 60x14/94 = 8.936$  ohms

 $R_{Th} = R_3 + R_1 ||(R_2 + 30) = 8.936 + 12.766 || 32.98 = 18.139$  ohms

To find  $V_{Th}$ , consider the circuit in Fig. (c).

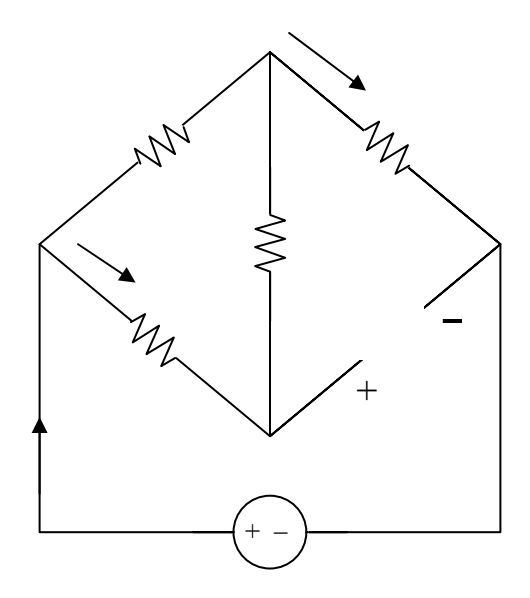

$$
I_T = 16/(30 + 15.745) = 349.8 \text{ mA}
$$
  
\n
$$
I_1 = [20/(20 + 60 + 14)]I_T = 74.43 \text{ mA}
$$
  
\n
$$
V_{Th} = 14I_1 + 30I_T = 11.536 \text{ V}
$$
  
\n
$$
I_{40} = V_{Th}/(R_{Th} + 40) = 11.536/(18.139 + 40) = 198.42 \text{ mA}
$$
  
\n
$$
P_{40} = I_{40}^2 R = 1.5748 \text{ watts}
$$

The equivalent model of a certain op amp is shown in Fig. 5.43. Determine:

- (a) the input resistance.
- (b) the output resistance.
- (c) the voltage gain in dB.

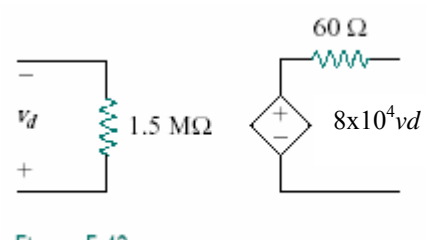

Figure 5.42 For Prob. 5.1.

### **Chapter 5, Solution 1.**

(a) 
$$
R_{in} = 1.5 M\Omega
$$
  
\n(b)  $R_{out} = 60 \Omega$   
\n(c)  $A = 8x10^4$   
\nTherefore  $A_{dB} = 20 \log 8x10^4 = 98.0 dB$ 

#### **Chapter 5, Problem 2**

The open-loop gain of an op amp is 100,000. Calculate the output voltage when there are inputs of +10  $\mu$ V on the inverting terminal and + 20  $\mu$ V on the noninverting terminal.

## **Chapter 5, Solution 2.**

$$
v_0 = Av_d = A(v_2 - v_1)
$$
  
= 10<sup>5</sup> (20-10) x 10<sup>-6</sup> = 1V

Determine the output voltage when .20  $\mu$ V is applied to the inverting terminal of an op amp and  $+30 \mu$ V to its noninverting terminal. Assume that the op amp has an open-loop gain of 200,000.

## **Chapter 5, Solution 3.**

$$
v_0 = Av_d = A(v_2 - v_1)
$$
  
= 2 x 10<sup>5</sup> (30 + 20) x 10<sup>-6</sup> = 10V

## **Chapter 5, Problem 4**

The output voltage of an op amp is .4 V when the noninverting input is 1 mV. If the open-loop gain of the op amp is  $2 \times 10^6$ , what is the inverting input?

#### **Chapter 5, Solution 4.**

$$
v_0 = Av_d = A(v_2 - v_1)
$$
  

$$
v_2 - v_1 = \frac{v_0}{A} = \frac{-4}{2x10^6} = -2\mu V
$$

$$
v_2 - v_1 = -2 \mu V = -0.002 \text{ mV}
$$
  
1 mV - v<sub>1</sub> = -0.002 mV  
v<sub>1</sub> = **1.002 mV**

For the op amp circuit of Fig. 5.44, the op amp has an open-loop gain of 100,000, an input resistance of 10 kΩ, and an output resistance of 100 Ω. Find the voltage gain  $v_0/v_i$ using the nonideal model of the op amp.

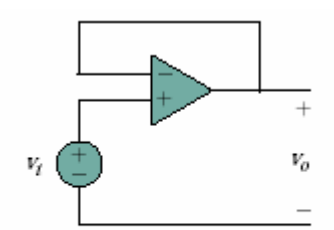

Figure 5.44 for Prob. 5.5

# **Chapter 5, Solution 5.**

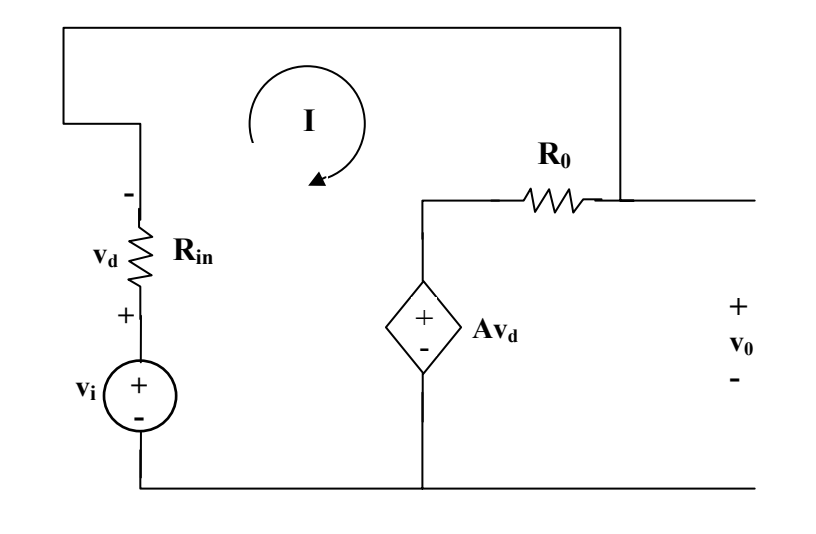

$$
-v_i + Av_d + (R_i + R_0) I = 0
$$
 (1)

But  $v_d = R_i I$ ,

$$
-v_i + (R_i + R_0 + R_iA) I = 0
$$
  
\n
$$
I = \frac{v_i}{R_0 + (1 + A)R_i}
$$
 (2)  
\n
$$
-Av_d - R_0I + v_0 = 0
$$
  
\n
$$
v_0 = Av_d + R_0I = (R_0 + R_iA)I = \frac{(R_0 + R_iA)v_i}{R_0 + (1 + A)R_i}
$$
  
\n
$$
\frac{v_0}{v_i} = \frac{R_0 + R_iA}{R_0 + (1 + A)R_i} = \frac{100 + 10^4 \times 10^5}{100 + (1 + 10^5)} \cdot 10^4
$$
  
\n
$$
\approx \frac{10^9}{(1 + 10^5)} \cdot 10^4 = \frac{100,000}{100,001} = \frac{0.9999990}{0.00000}
$$

Using the same parameters for the 741 op amp in Example 5.1, find  $v<sub>o</sub>$  in the op amp circuit of Fig. 5.45.

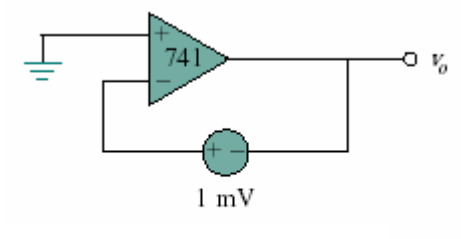

Figure 5.45 for Prob. 5.6

### **Example 5.1**

A 741 op amp has an open-loop voltage gain of  $2\times10^5$ , input resistance of 2 M $\Omega$ , and output resistance of 50Ω. The op amp is used in the circuit of Fig. 5.6(a). Find the closedloop gain  $v_o/v_s$ . Determine current *i* when  $v_s = 2$  V.

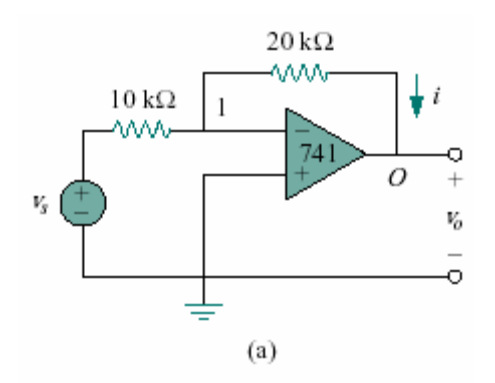

**Chapter 5, Solution 6.**

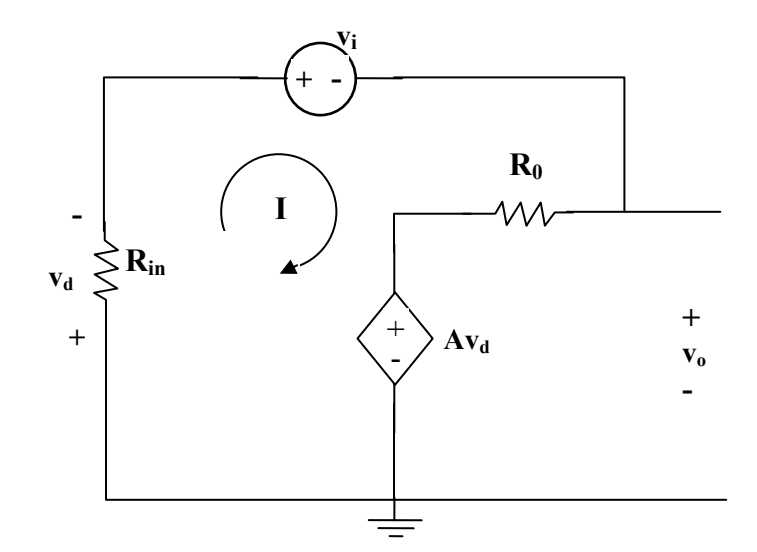

$$
(R_0 + R_i)R + v_i + Av_d = 0
$$

But  $v_d = R_i I$ ,

$$
v_{i} + (R_{0} + R_{i} + R_{i}A)I = 0
$$
  
\n
$$
I = \frac{-v_{i}}{R_{0} + (1 + A)R_{i}}
$$
  
\n
$$
-Av_{d} - R_{0}I + v_{o} = 0
$$
  
\n
$$
v_{o} = Av_{d} + R_{0}I = (R_{0} + R_{i}A)I
$$
  
\n(1)

Substituting for I in (1),

$$
v_0 = -\left(\frac{R_0 + R_i A}{R_0 + (1 + A)R_i}\right) v_i
$$
  
=  $-\frac{(50 + 2x10^6 x2x10^5) \cdot 10^{-3}}{50 + (1 + 2x10^5)x2x10^6}$   
 $\approx -\frac{200,000x2x10^6}{200,001x2x10^6} mV$   
 $v_0 = -0.999995 mV$ 

The op amp in Fig. 5.46 has  $R_i = 100 \text{ k}\Omega$ ,  $R_o = 100 \Omega$ ,  $A = 100,000$ . Find the differential voltage  $v_d$  and the output voltage  $v_o$ .

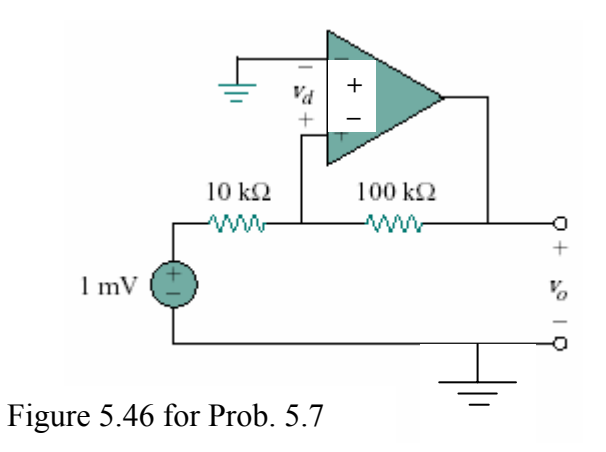

**Chapter 5, Solution 7.**

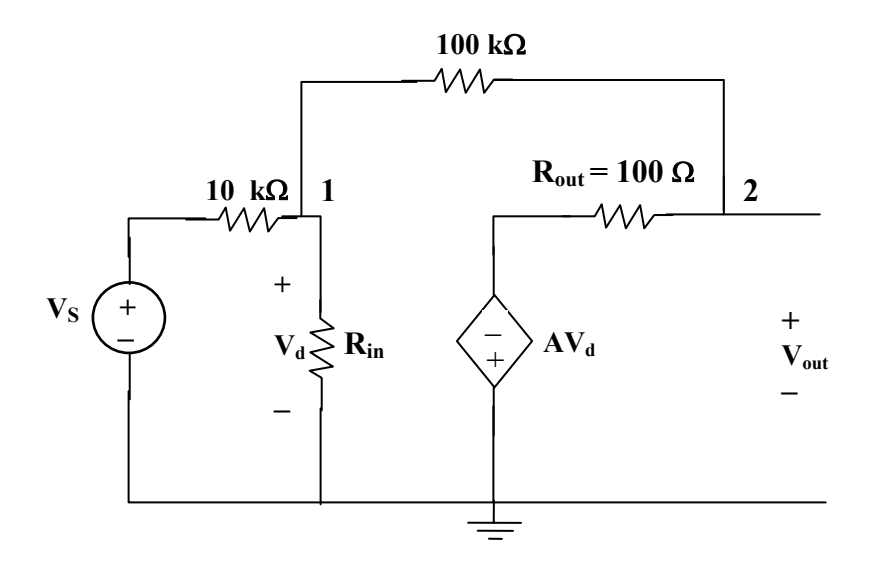

At node 1,  $(V_S - V_1)/10 k = [V_1/100 k] + [(V_1 - V_0)/100 k]$  $10 V<sub>S</sub> - 10 V<sub>1</sub> = V<sub>1</sub> + V<sub>1</sub> - V<sub>0</sub>$ which leads to  $V_1 = (10V_S + V_0)/12$ 

At node 2,  $(V_1 - V_0)/100 k = (V_0 - (-AV_d))/100$ 

But  $V_d = V_1$  and  $A = 100,000$ ,

$$
V_1 - V_0 = 1000 (V_0 + 100,000 V_1)
$$
  
0= 1001 V<sub>0</sub> + 99,999,999[(10 V<sub>S</sub> + V<sub>0</sub>)/12]  
0 = 83,333,332.5 V<sub>S</sub> + 8,334,334.25 V<sub>0</sub>

which gives us  $(V_0/V_S) = -10$  (for all practical purposes)

If  $V_s = 1$  mV, then  $V_0 = -10$  mV

Since  $V_0 = A V_d = 100,000 V_d$ , then  $V_d = (V_0/10^5) V = -100 N$ 

Obtain  $v<sub>o</sub>$  for each of the op amp circuits in Fig. 5.47.

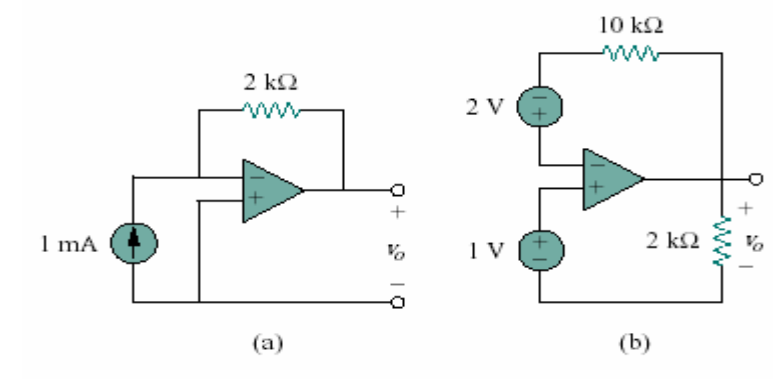

Figure 5.47 for Prob. 5.8

## **Chapter 5, Solution 8.**

(a) If  $v_a$  and  $v_b$  are the voltages at the inverting and noninverting terminals of the op amp.

 $v_a = v_b = 0$ 

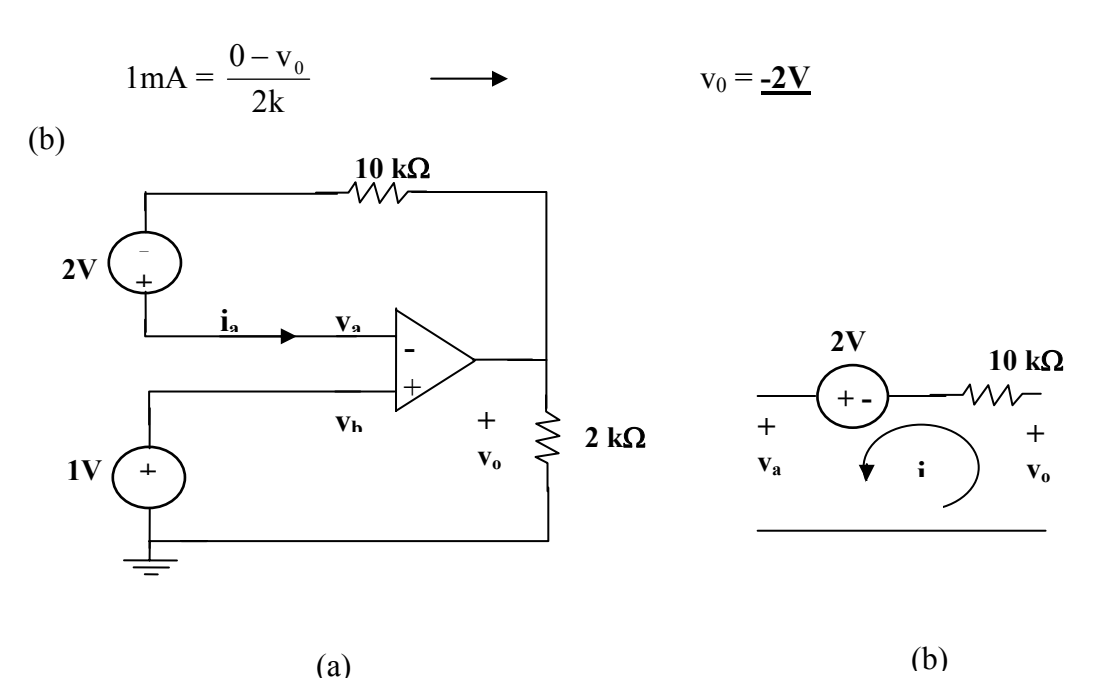

Since  $v_a = v_b = 1V$  and  $i_a = 0$ , no current flows through the 10 kΩ resistor. From Fig. (b),

$$
-v_a + 2 + v_0 = 0
$$
  $\longrightarrow$   $v_0 = v_a - 2 = 1 - 2 = -1V$ 

**PROPRIETARY MATERIAL.** © 2007 The McGraw-Hill Companies, Inc. All rights reserved. No part of this Manual may be displayed, reproduced or distributed in any form or by any means, without the prior written permission of the publisher, or used beyond the limited distribution to teachers and educators permitted by McGraw-Hill for their individual course preparation. If you are a student using this Manual, you are using it without permission.

Determine  $v<sub>o</sub>$  for each of the op amp circuits in Fig. 5.48.

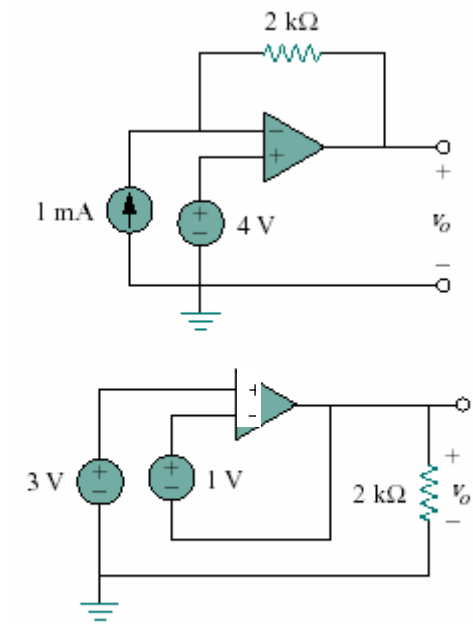

Figure 5.48 for Prob. 5.9

#### **Chapter 5, Solution 9.**

(a) Let  $v_a$  and  $v_b$  be respectively the voltages at the inverting and noninverting terminals of the op amp

$$
v_a = v_b = 4V
$$

At the inverting terminal,

 $1mA =$ 

(b)

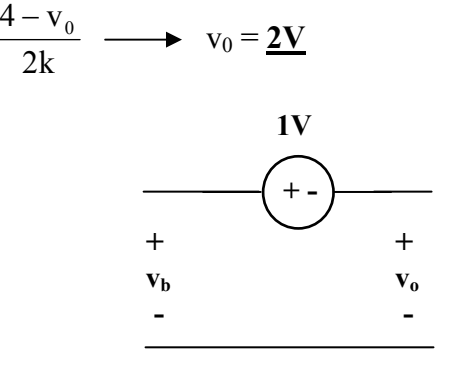

Since  $v_a = v_b = 3V$ ,

$$
-v_b + 1 + v_o = 0 \longrightarrow v_o = v_b - 1 = 2V
$$

**PROPRIETARY MATERIAL.** © 2007 The McGraw-Hill Companies, Inc. All rights reserved. No part of this Manual may be displayed, reproduced or distributed in any form or by any means, without the prior written permission of the publisher, or used beyond the limited distribution to teachers and educators permitted by McGraw-Hill for their individual course preparation. If you are a student using this Manual, you are using it without permission.

Find the gain  $v_o/v_s$  of the circuit in Fig. 5.49.

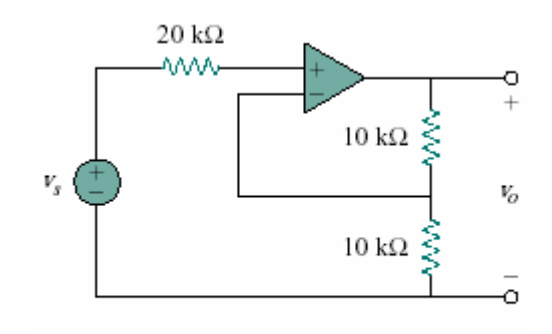

Figure 5.49 for Prob. 5.10

## **Chapter 5, Solution 10.**

Since no current enters the op amp, the voltage at the input of the op amp is  $v_s$ . Hence

$$
\mathbf{v}_{\rm s} = \mathbf{v}_{\rm o} \left( \frac{10}{10 + 10} \right) = \frac{\mathbf{v}_{\rm o}}{2} \qquad \longrightarrow \qquad \frac{\mathbf{v}_{\rm o}}{\mathbf{v}_{\rm s}} = \underline{\mathbf{2}}
$$

Find *vo* and *io* in the circuit in Fig. 5.50.

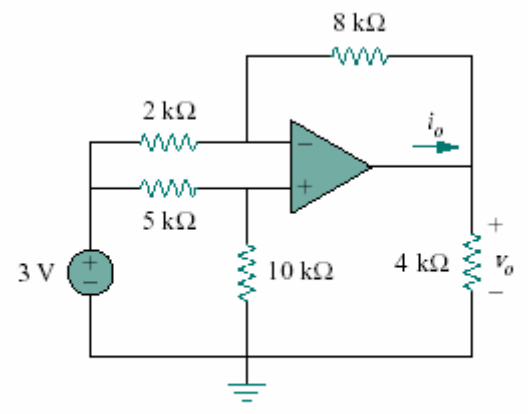

Figure 5.50 for Prob. 5.11

## **Chapter 5, Solution 11.**

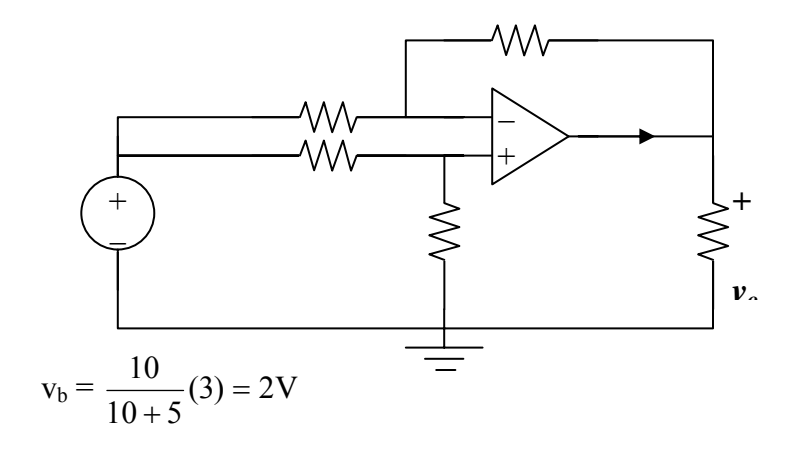

At node a,

$$
\frac{3 - v_a}{2} = \frac{v_a - v_o}{8} \longrightarrow 12 = 5v_a - v_o
$$

But  $v_a = v_b = 2V$ ,

$$
12 = 10 - v_0 \qquad \longrightarrow \qquad v_0 = \underline{-2V}
$$

$$
-i_0 = \frac{v_a - v_o}{8} + \frac{0 - v_o}{4} = \frac{2 + 2}{8} + \frac{2}{4} = 1mA
$$

$$
i_o = \underline{-1mA}
$$

**PROPRIETARY MATERIAL.** © 2007 The McGraw-Hill Companies, Inc. All rights reserved. No part of this Manual may be displayed, reproduced or distributed in any form or by any means, without the prior written permission of the publisher, or used beyond the limited distribution to teachers and educators permitted by McGraw-Hill for their individual course preparation. If you are a student using this Manual, you are using it without permission.

## **Chapter 5, Problem 12.**

Calculate the voltage ratio  $v_0/v_s$  for the op amp circuit of Fig. 5.51. Assume that the op amp is ideal.  $25 k\Omega$ 

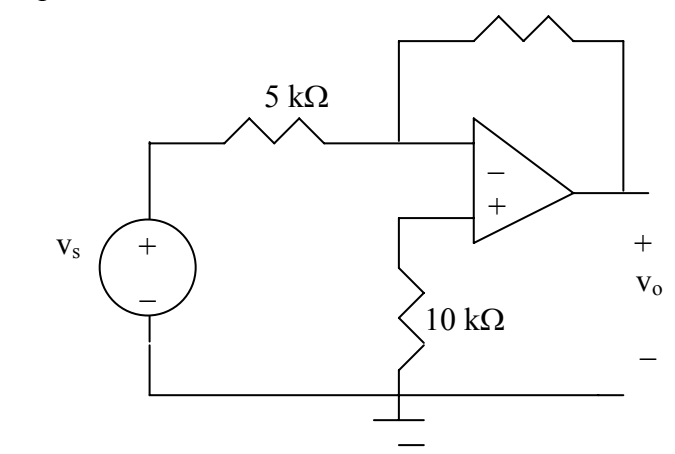

**Figure 5.51 For Prob. 5.12.** 

## **Chapter 5, Solution 12.**

This is an inverting amplifier.

$$
V_o = -\frac{25}{5} V_s \longrightarrow \frac{V_o}{V_s} = -5
$$

Find  $v<sub>o</sub>$  and  $i<sub>o</sub>$  in the circuit of Fig. 5.52.

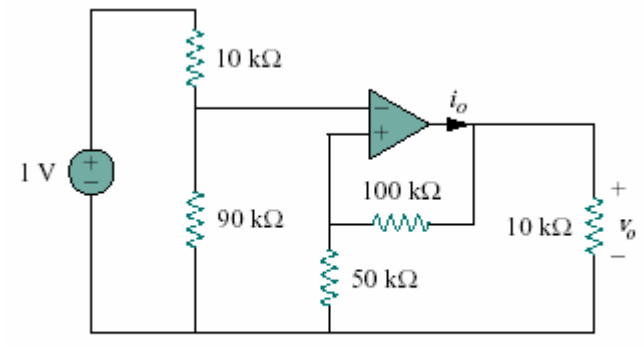

Figure 5.52 for Prob. 5.13

### **Chapter 5, Solution 13.**

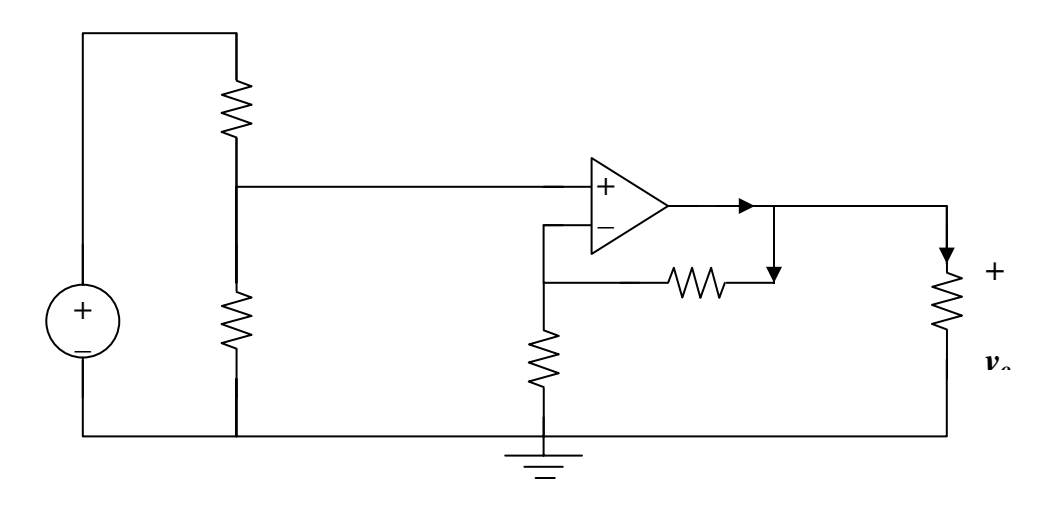

By voltage division,

$$
v_a = \frac{90}{100}(1) = 0.9V
$$
  

$$
v_b = \frac{50}{100}v_b - \frac{v_o}{v}
$$

$$
v_{b} = \frac{56}{150} v_{o} = \frac{v_{o}}{3}
$$

But  $v_a = v_b \longrightarrow \frac{v_0}{2} = 0.9$ 3  $\frac{V_0}{2} = 0.9 \longrightarrow V_0 = 2.7V$ 

$$
i_0 = i_1 + i_2 = \frac{V_o}{10k} + \frac{V_o}{150k} = 0.27mA + 0.018mA = 288 \mu A
$$

**PROPRIETARY MATERIAL.** © 2007 The McGraw-Hill Companies, Inc. All rights reserved. No part of this Manual may be displayed, reproduced or distributed in any form or by any means, without the prior written permission of the publisher, or used beyond the limited distribution to teachers and educators permitted by McGraw-Hill for their individual course preparation. If you are a student using this Manual, you are using it without permission.

Determine the output voltage  $v<sub>o</sub>$  in the circuit of Fig. 5.53.

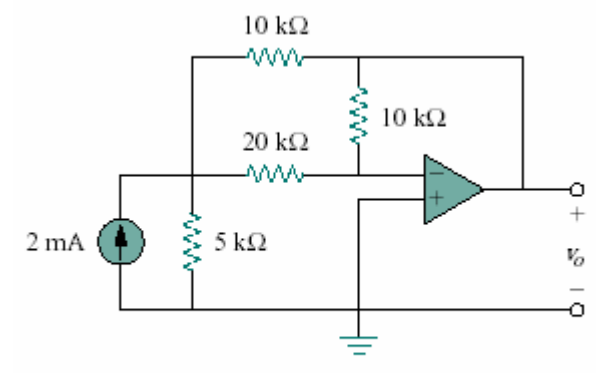

Figure 5.53 for Prob. 5.14

## **Chapter 5, Solution 14.**

Transform the current source as shown below. At node 1,

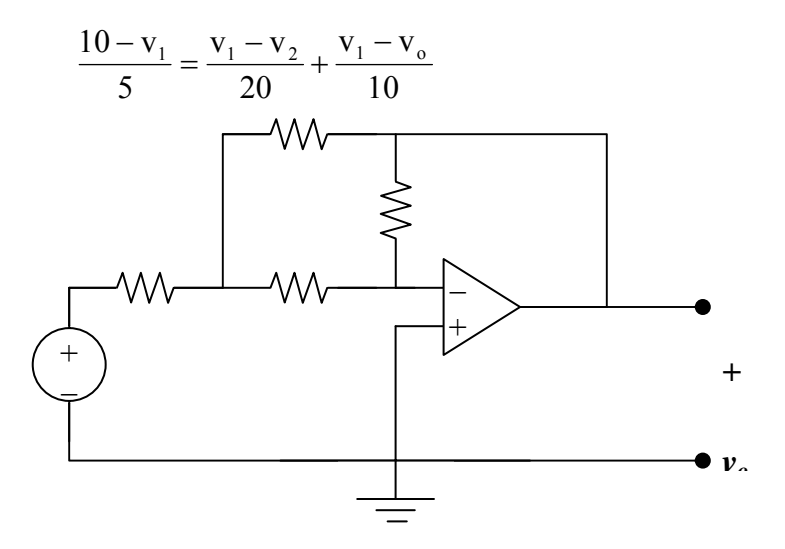

But 
$$
v_2 = 0
$$
. Hence  $40 - 4v_1 = v_1 + 2v_1 - 2v_0 \longrightarrow 40 = 7v_1 - 2v_0$  (1)

At node 2, 
$$
\frac{v_1 - v_2}{20} = \frac{v_2 - v_o}{10}
$$
,  $v_2 = 0$  or  $v_1 = -2v_o$  (2)

From (1) and (2),  $40 = -14v_0 - 2v_0 \longrightarrow v_0 = -2.5V$ 

**PROPRIETARY MATERIAL.** © 2007 The McGraw-Hill Companies, Inc. All rights reserved. No part of this Manual may be displayed, reproduced or distributed in any form or by any means, without the prior written permission of the publisher, or used beyond the limited distribution to teachers and educators permitted by McGraw-Hill for their individual course preparation. If you are a student using this Manual, you are using it without permission.

- (a). Determine the ratio  $v_o/i_s$  in the op amp circuit of Fig. 5.54.
- (b). Evaluate the ratio for  $R_1 = 20 \text{ k}\Omega$ ,  $R_2 = 25 \text{ k}\Omega$ ,  $R_3 = 40 \text{ 2kOmega}$ ,  $R_3 = 40 \text{ k}$

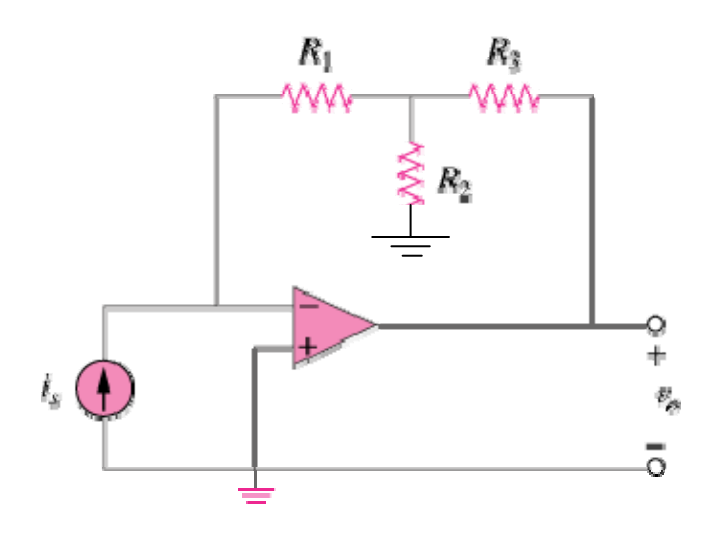

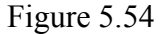

#### **Chapter 5, Solution 15**

(a) Let  $v_1$  be the voltage at the node where the three resistors meet. Applying KCL at this node gives

$$
i_s = \frac{v_1}{R_2} + \frac{v_1 - v_o}{R_3} = v_1 \left(\frac{1}{R_2} + \frac{1}{R_3}\right) - \frac{v_o}{R_3}
$$
 (1)

At the inverting terminal,

$$
i_s = \frac{0 - v_1}{R_1} \longrightarrow v_1 = -i_s R_1 \tag{2}
$$

Combining (1) and (2) leads to

$$
i_s\left(1+\frac{R_1}{R_2}+\frac{R_1}{R_3}\right)=-\frac{v_o}{R_3} \qquad \longrightarrow \qquad \frac{v_o}{i_s}=-\left(R_1+R_3+\frac{R_1R_3}{R_2}\right)
$$

(b) For this case,

$$
\frac{v_o}{i_s} = -\left(20 + 40 + \frac{20x40}{25}\right) \text{k}\Omega = -92 \text{k}\Omega
$$

**PROPRIETARY MATERIAL.** © 2007 The McGraw-Hill Companies, Inc. All rights reserved. No part of this Manual may be displayed, reproduced or distributed in any form or by any means, without the prior written permission of the publisher, or used beyond the limited distribution to teachers and educators permitted by McGraw-Hill for their individual course preparation. If you are a student using this Manual, you are using it without permission.

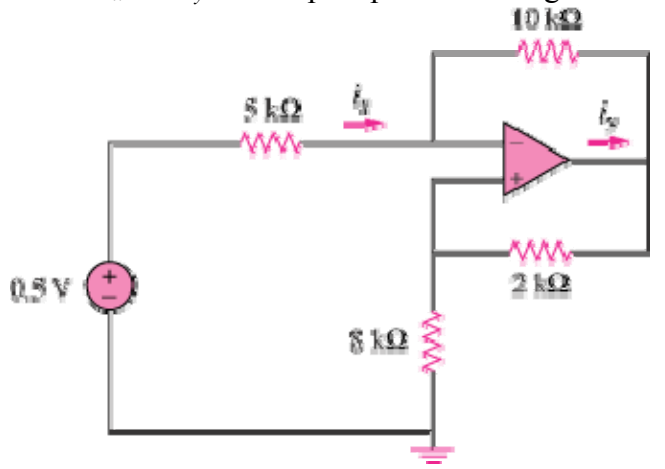

Obtain  $i_x$  and  $i_y$  in the op amp circuit in Fig. 5.55.<br>10 kΩ

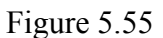

## **Chapter 5, Solution 16**

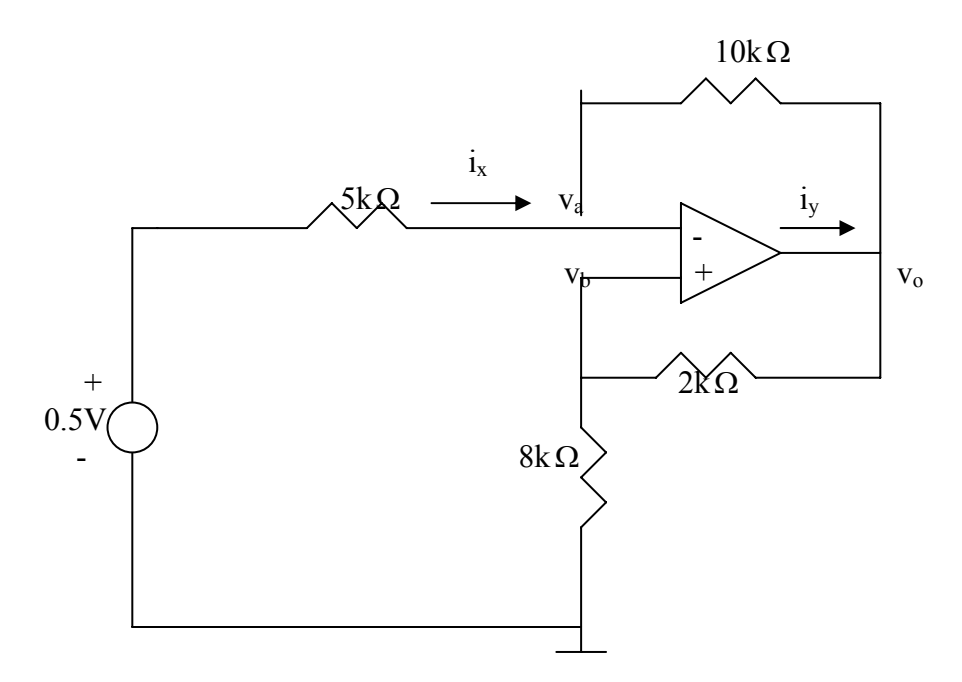

Let currents be in mA and resistances be in  $k\Omega$ . At node a,

$$
\frac{0.5 - v_a}{5} = \frac{v_a - v_o}{10} \longrightarrow 1 = 3v_a - v_o \tag{1}
$$

But

$$
\nu_a = \nu_b = \frac{8}{8+2} \nu_o \qquad \longrightarrow \nu_o = \frac{10}{8} \nu_a \tag{2}
$$

Substituting (2) into (1) gives  
\n
$$
1 = 3v_a - \frac{10}{8}v_a \longrightarrow v_a = \frac{8}{14}
$$

Thus,

$$
i_x = \frac{0.5 - v_a}{5} = -1/70 \text{ mA} = -14.28 \ \mu\text{A}
$$
\n
$$
i_y = \frac{v_o - v_b}{2} + \frac{v_o - v_a}{10} = 0.6(v_o - v_a) = 0.6(\frac{10}{8}v_a - v_a) = \frac{0.6}{4}x\frac{8}{14}\text{ mA} = \frac{85.71}{14}\text{A}
$$

Calculate the gain  $v_o/v_i$  when the switch in Fig. 5.56 is in: (a) position 1 (b) position 2 (c) position 3

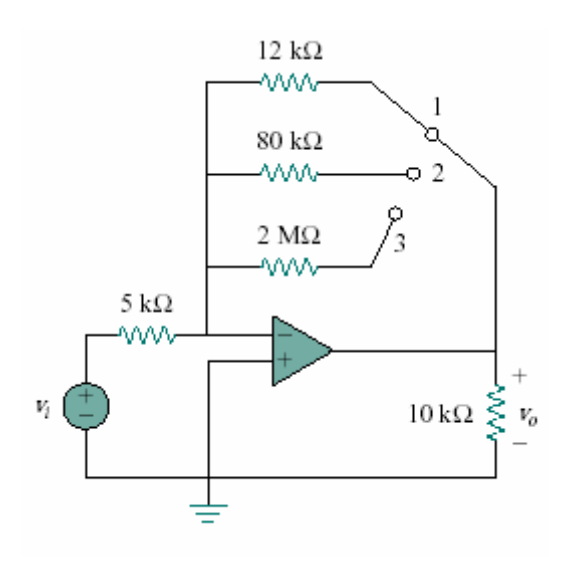

Figure 5.56

### **Chapter 5, Solution 17.**

(a)  $G = \frac{V_o}{V_i} = -\frac{R_2}{R_1} = -\frac{12}{5} =$ R R v v 1 2 i  $\frac{0}{2} = -\frac{R_2}{R_1} = -\frac{12}{7} = -2.4$ 

(b) 
$$
\frac{v_o}{v_i} = -\frac{80}{5} = -16
$$

(c) 
$$
\frac{v_o}{v_i} = -\frac{2000}{5} = -\frac{400}{5}
$$

## **\* Chapter 5, Problem 18.**

For the circuit in Fig. 5.57, find the Thevenin equivalent to the left of terminals a-b. Then calculate the power absorbed by the  $20 - k\Omega$  resistor. Assume that the op amp is ideal.

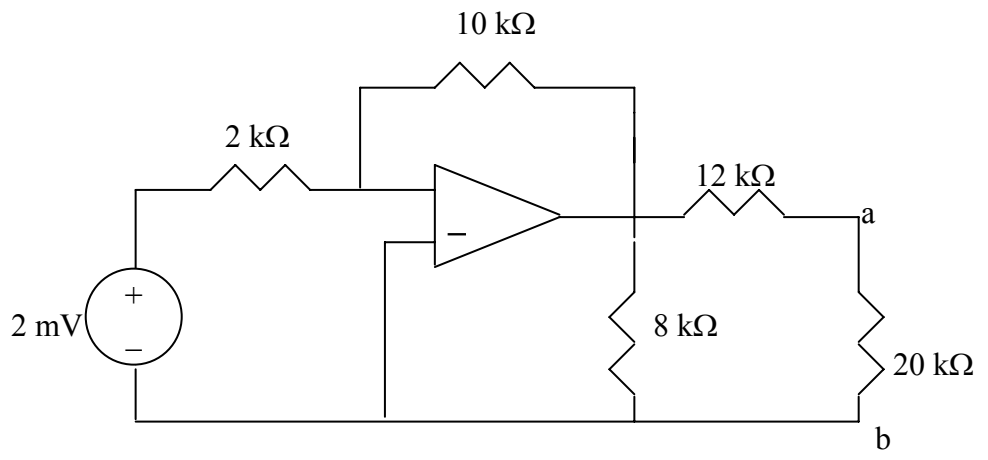

**Figure 5.57 For Prob. 5.18.** 

#### **Chapter 5, Solution 18.**

We temporarily remove the 20-kΩ resistor. To find  $V_{Th}$ , we consider the circuit below.

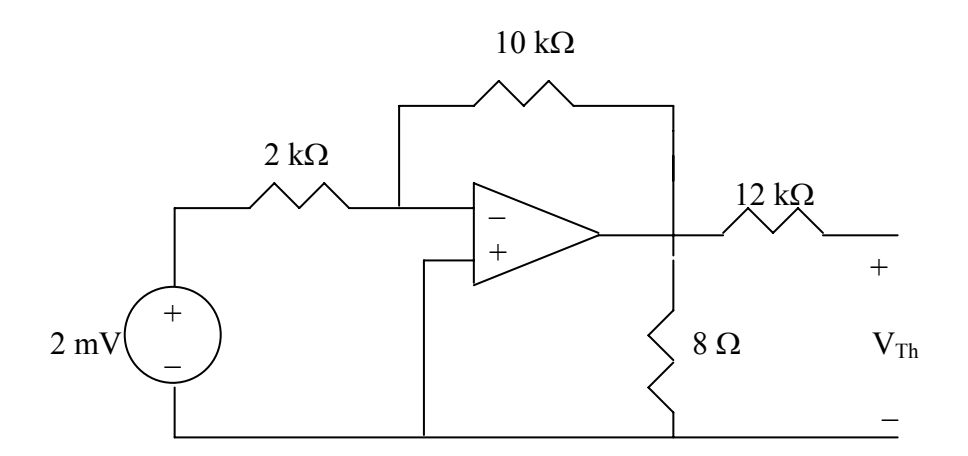

This is an inverting amplifier.

$$
V_{\text{Th}} = -\frac{10k}{2k}(2mV) = -\frac{10mV}{}
$$

To find  $R_{Th}$ , we note that the 8-k $\Omega$  resistor is across the output of the op amp which is acting like a voltage source so the only resistance seen looking in is the  $12 - k\Omega$  resistor.

The Thevenin equivalent with the 20-kΩ resistor is shown below.

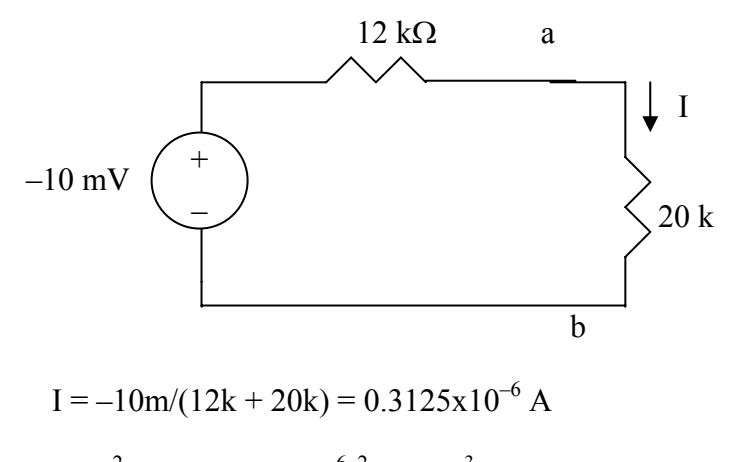

$$
p = I2R = (0.3125x10^{-6})2x20x103 = 1.9531 nW
$$

**PROPRIETARY MATERIAL.** © 2007 The McGraw-Hill Companies, Inc. All rights reserved. No part of this Manual may be displayed, reproduced or distributed in any form or by any means, without the prior written permission of the publisher, or used beyond the limited distribution to teachers and educators permitted by McGraw-Hill for their individual course preparation. If you are a student using this Manual, you are using it without permission.

Determine  $i<sub>o</sub>$  in the circuit of Fig. 5.58.

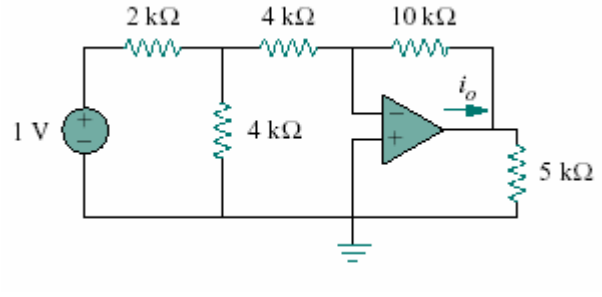

Figure 5.58

### **Chapter 5, Solution 19.**

We convert the current source and back to a voltage source.

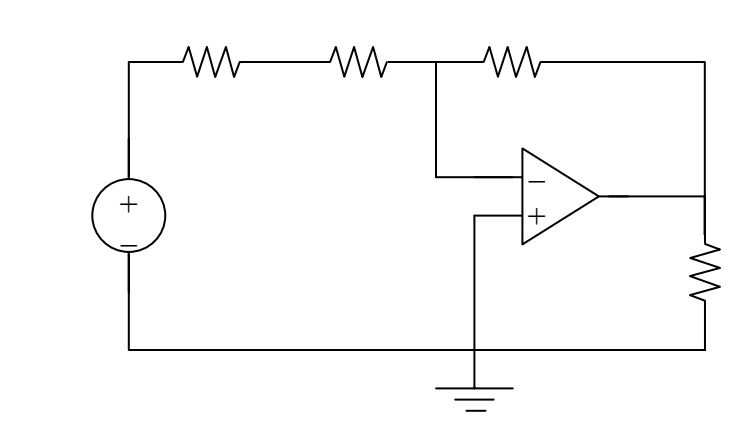

$$
v_o = -\frac{10k}{\left(4 + \frac{4}{3}\right)k} \left(\frac{2}{3}\right) = -1.25V
$$
  

$$
i_o = \frac{v_o}{5k} + \frac{v_o - 0}{10k} = -0.375mA
$$

$$
2\|4=\frac{4}{3}
$$

In the circuit in Fig. 5.59, calculate  $v_o$  if  $v_s = 0$ .

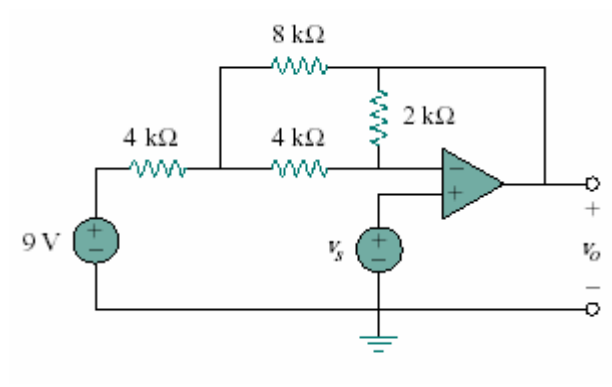

Figure 5.59

#### **Chapter 5, Solution 20.**

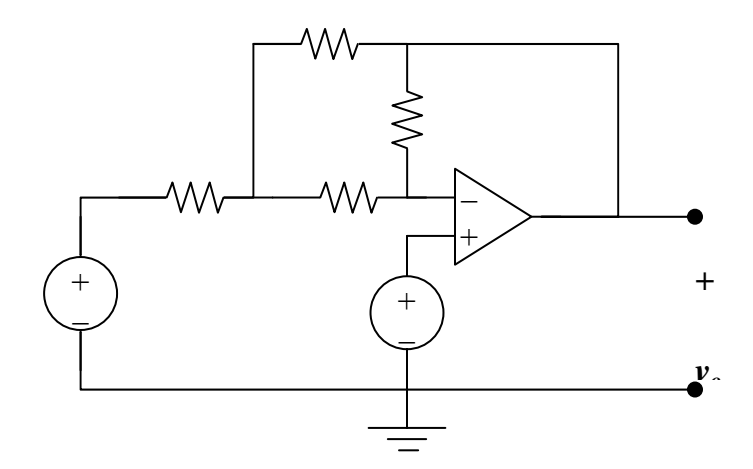

At node a,

$$
\frac{9 - v_a}{4} = \frac{v_a - v_o}{8} + \frac{v_a - v_b}{4} \longrightarrow 18 = 5v_a - v_o - 2v_b \tag{1}
$$

At node b,

$$
\frac{v_a - v_b}{4} = \frac{v_b - v_o}{2} \longrightarrow v_a = 3v_b - 2v_o
$$
 (2)

But  $v_b = v_s = 0$ ; (2) becomes  $v_a = -2v_o$  and (1) becomes

$$
-18 = -10v_0 - v_0
$$
  $v_0 = -18/(11) = -1.6364V$ 

## **Chapter 5, Problem 21.**

Calculate  $v_0$  in the op amp circuit of Fig. 5.60.

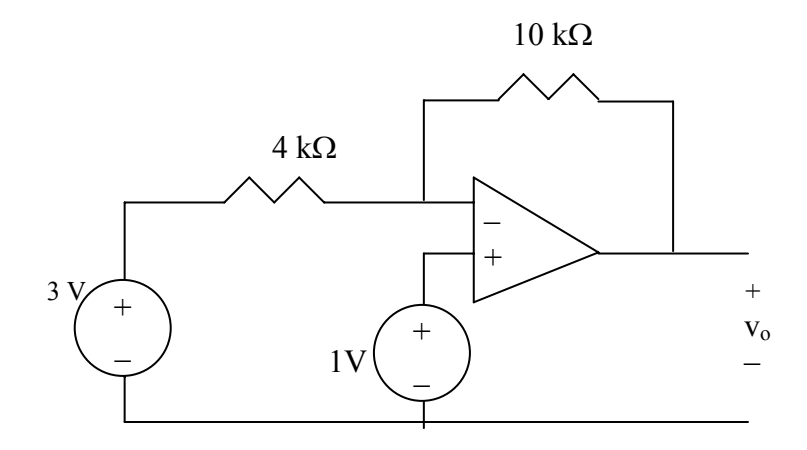

**Figure 5.60 For Prob. 5.21.** 

## **Chapter 5, Solution 21.**

Let the voltage at the input of the op amp be  $v_a$ .

$$
v_a = 1 \text{ V}, \quad \frac{3 \text{ V}_a}{4 \text{ K}} = \frac{v_a - v_o}{10 \text{ K}} \longrightarrow \frac{3 \text{ - } 1}{4} = \frac{1 - v_o}{10}
$$
  
 $v_o = 4 \text{ V}.$ 

## **Chapter 5, Problem 22**

Design an inverting amplifier with a gain of -15.

**Chapter 5, Solution 22.**

$$
A_v = -R_f/R_i = -15.
$$
  
If  $R_i = 10k\Omega$ , then  $R_f = 150 k\Omega$ .

For the op amp circuit in Fig. 5.61, find the voltage gain  $v_o/v_s$ .

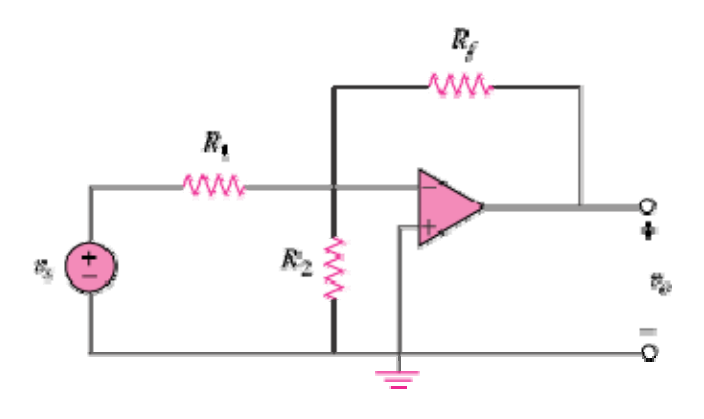

Figure 5.61

## **Chapter 5, Solution 23**

At the inverting terminal,  $v=0$  so that KCL gives

$$
\frac{v_s - 0}{R_1} = \frac{0}{R_2} + \frac{0 - v_o}{R_f} \qquad \longrightarrow \qquad \frac{v_o}{v_s} = -\frac{R_f}{R_1}
$$

In the circuit shown in Fig. 5.62, find *k* in the voltage transfer function  $v_o = kv_s$ .

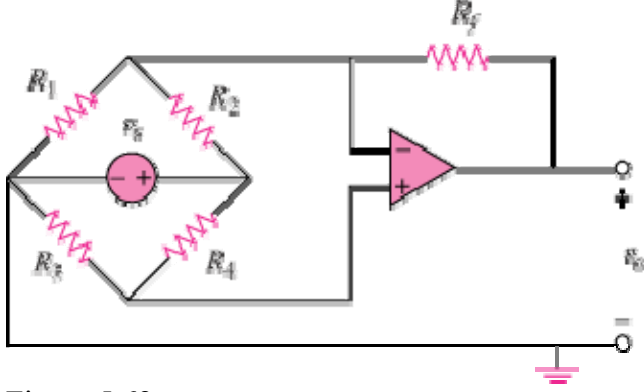

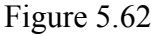

**Chapter 5, Solution 24**

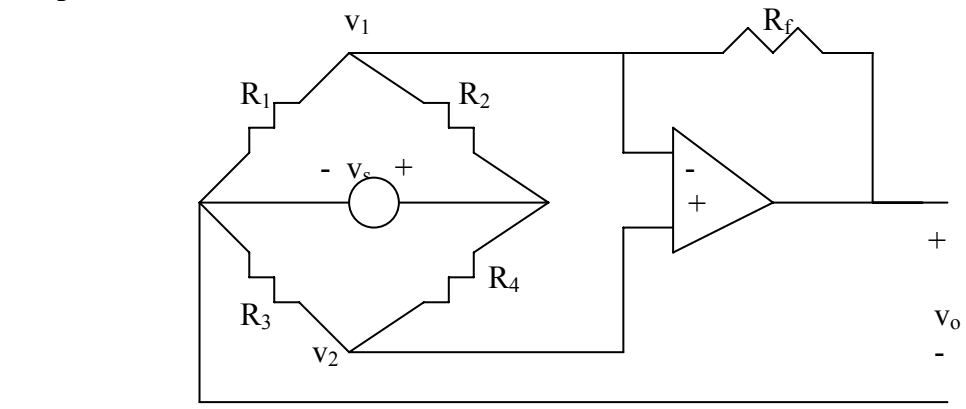

We notice that  $v_1 = v_2$ . Applying KCL at node 1 gives *f*  $s = \nu_o$  $f \qquad \qquad \mathbf{A}_1 \qquad \mathbf{A}_2 \qquad \mathbf{A}_f$  $s$ <sup>*l*</sup>  $v_0$ *R v R*  $v_1 - \frac{v}{x}$  $R_f$   $R_1$   $R_2$   $R_3$  $v_1 - v$ *R*  $v_1 - v$  $\frac{v_1}{R_1} + \frac{(v_1 - v_s)}{R_2} + \frac{v_1 - v_o}{R_f} = 0 \longrightarrow \left(\frac{1}{R_1} + \frac{1}{R_2} + \frac{1}{R_f}\right)v_1 - \frac{v_s}{R_2} =$ ⎠ ⎞  $\overline{a}$  $\mathsf{L}$ ⎝  $+\frac{(v_1-v_s)}{2}+\frac{v_1-v_o}{2}=0$   $\longrightarrow$   $\left(\frac{1}{2}+\frac{1}{2}+\frac{1}{2}\right)$ 2 1  $1 \quad \mathbf{R}_2$ 1 2 1 1  $\frac{v_1}{1} + \frac{(v_1 - v_s)}{1} + \frac{v_1 - v_o}{1} = 0$   $\longrightarrow$   $\left(\frac{1}{1} + \frac{1}{1} + \frac{1}{1} + \frac{1}{1} + \frac{1}{1} + \frac{v_s}{1} + \frac{v_s}{1} + \frac{v_s}{1} + \frac{v_s}{1} + \frac{v_s}{1} + \frac{v_s}{1} + \frac{v_s}{1} + \frac{v_s}{1} + \frac{v_s}{1} + \frac{v_s}{1} + \frac{v_s}{1} + \frac{v_s}{1} + \frac{v_s}{1} + \frac{v_s}{1} + \frac{v_s$ Applying KCL at node 2 gives

$$
\frac{v_1}{R_3} + \frac{v_1 - v_s}{R_4} = 0 \qquad \longrightarrow \qquad v_1 = \frac{R_3}{R_3 + R_4} v_s \tag{2}
$$

Substituting (2) into (1) yields

$$
v_o = R_f \left[ \left( \frac{R_3}{R_1} + \frac{R_3}{R_f} - \frac{R_4}{R_2} \right) \left( \frac{R_3}{R_3 + R_4} \right) - \frac{1}{R_2} \right] v
$$

i.e.

$$
k = R_f \left[ \left( \frac{R_3}{R_1} + \frac{R_3}{R_f} - \frac{R_4}{R_2} \right) \left( \frac{R_3}{R_3 + R_4} \right) - \frac{1}{R_2} \right]
$$

**PROPRIETARY MATERIAL.** © 2007 The McGraw-Hill Companies, Inc. All rights reserved. No part of this Manual may be displayed, reproduced or distributed in any form or by any means, without the prior written permission of the publisher, or used beyond the limited distribution to teachers and educators permitted by McGraw-Hill for their individual course preparation. If you are a student using this Manual, you are using it without permission.

*s*

## **Chapter 5, Problem 25.**

Calculate  $v_0$  in the op amp circuit of Fig. 5.63.

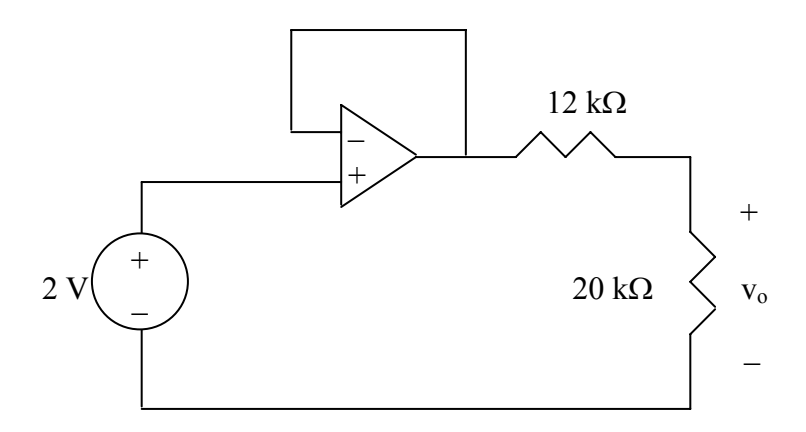

**Figure 5.63 For Prob. 5.25.** 

## **Chapter 5, Solution 25.**

This is a voltage follower. If  $v_1$  is the output of the op amp,

$$
v_1 = 2V
$$

$$
V_o = \frac{20k}{20k + 12k} V_1 = \frac{20}{32} (12) = 1.25 V
$$

Determine  $i<sub>o</sub>$  in the circuit of Fig. 5.64.

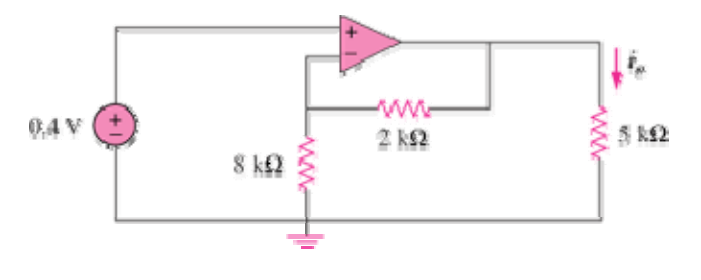

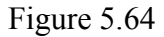

## **Chapter 5, Solution 26**

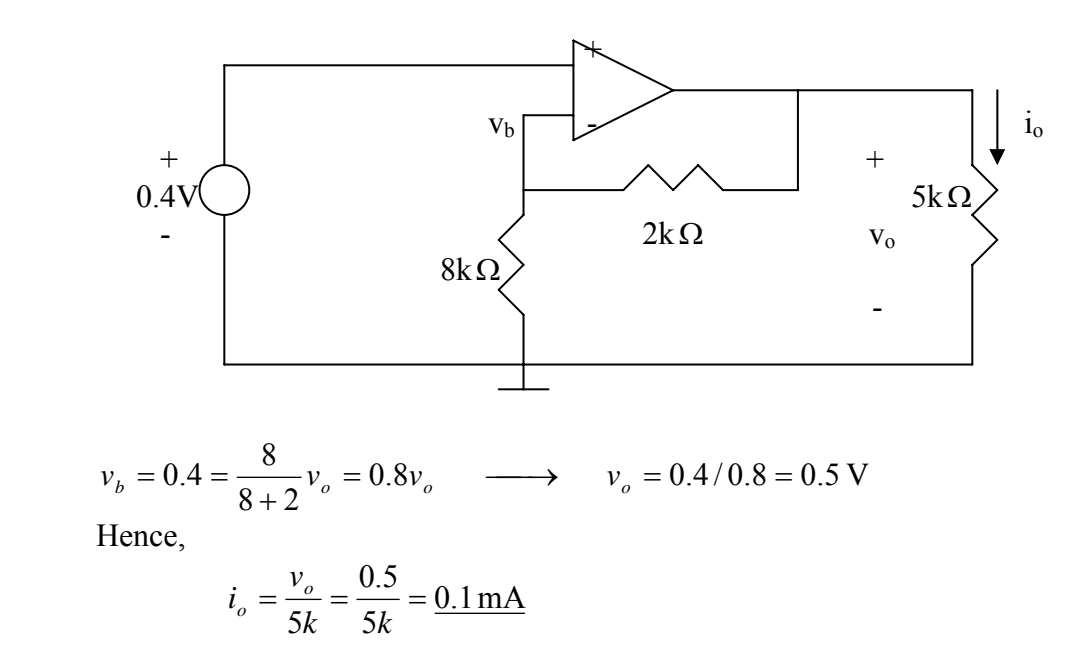

## **Chapter 5, Problem 27.**

Find  $v_0$  in the op amp circuit in Fig. 5.65.

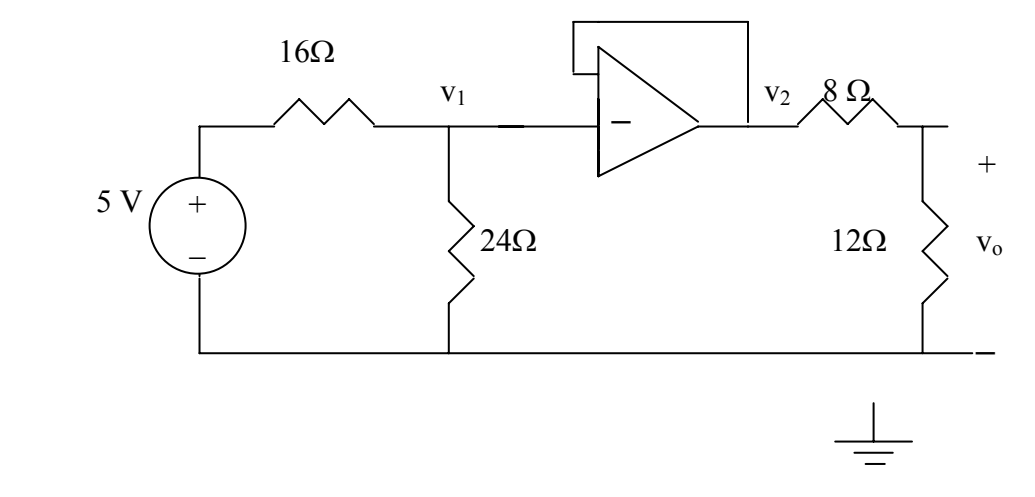

**Figure 5.65 For Prob. 5.27.** 

## **Chapter 5, Solution 27.**

This is a voltage follower.

$$
V_1 = \frac{24}{24 + 16}(5) = 3 V, \qquad V_2 = V_1 = 3 V
$$
  

$$
V_0 = \frac{12}{12 + 8}(3 V) = 1.8 V
$$

Find *i<sub>o</sub>* in the op amp circuit of Fig. 5.66.

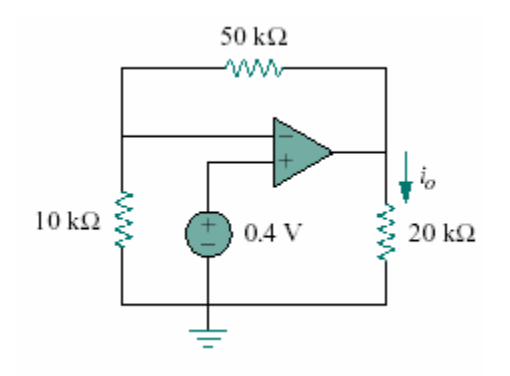

Figure 5.66

#### **Chapter 5, Solution 28.**

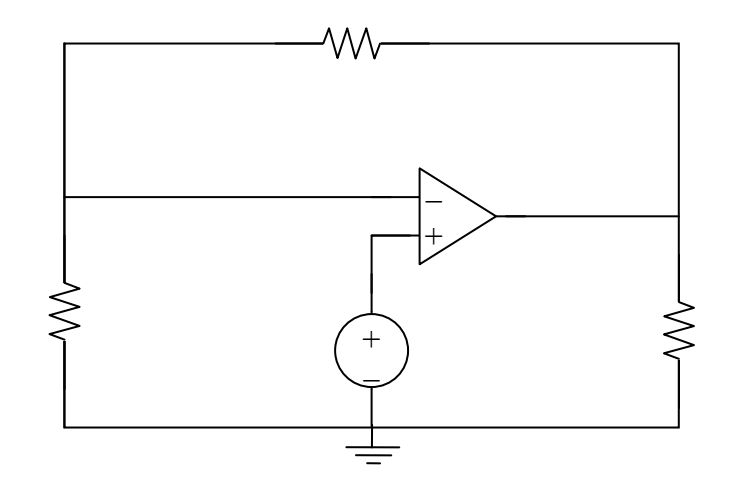

At node 1,  $\frac{6}{10k} = \frac{1}{50k}$  $\mathbf{v}_1 - \mathbf{v}$ 10k  $\frac{0 - v_1}{0.01} = \frac{v_1 - v_0}{0.01}$ 

But  $v_1 = 0.4V$ ,

 $-5v_1 = v_1 - v_0$ , leads to  $v_0 = 6v_1 = 2.4V$ 

Alternatively, viewed as a noninverting amplifier,

$$
v_o = (1 + (50/10))(0.4V) = 2.4V
$$

$$
i_o = v_o/(20k) = 2.4/(20k) = 120 \, \mu A
$$

**PROPRIETARY MATERIAL.** © 2007 The McGraw-Hill Companies, Inc. All rights reserved. No part of this Manual may be displayed, reproduced or distributed in any form or by any means, without the prior written permission of the publisher, or used beyond the limited distribution to teachers and educators permitted by McGraw-Hill for their individual course preparation. If you are a student using this Manual, you are using it without permission.

Determine the voltage gain  $v_o/v_i$  of the op amp circuit in Fig. 5.67.

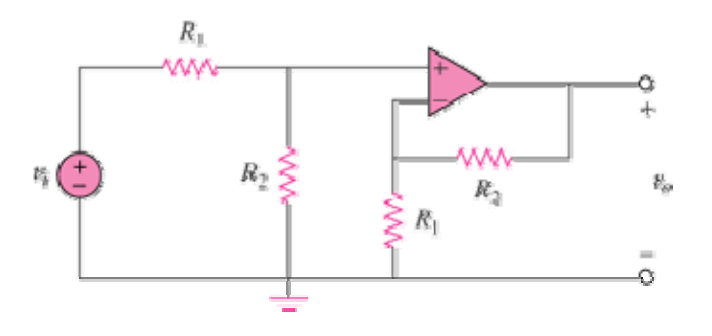

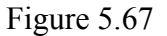

#### **Chapter 5, Solution 29**

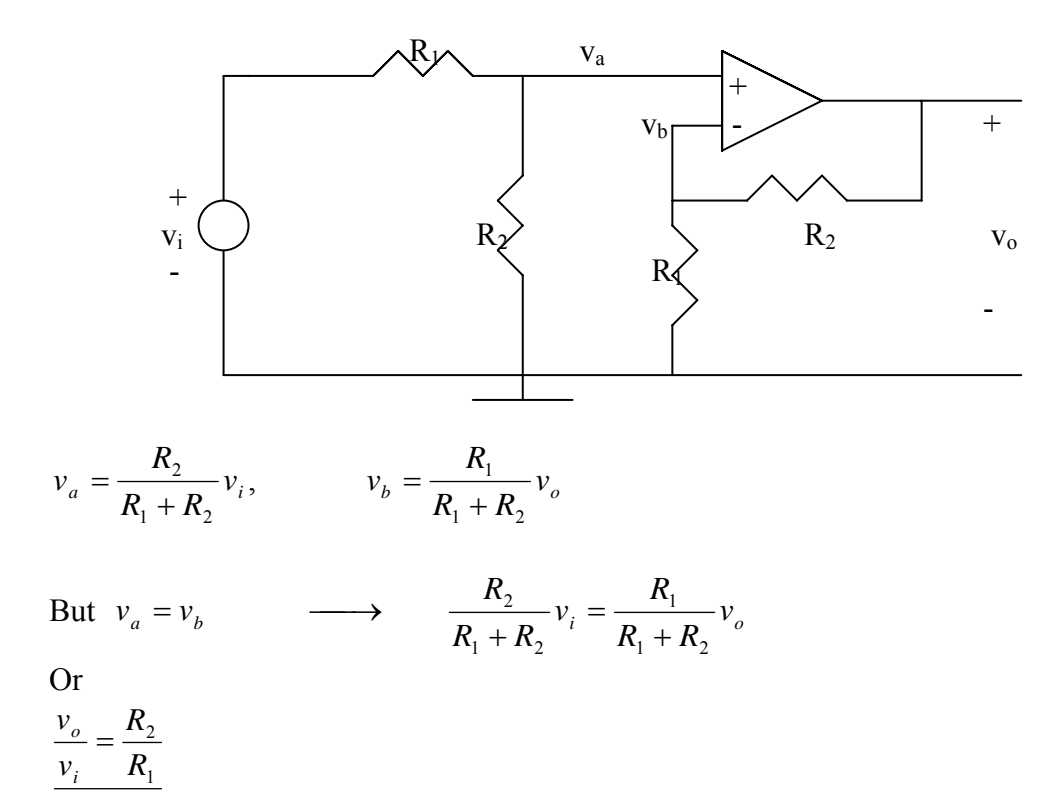

In the circuit shown in Fig. 5.68, find  $i_x$  and the power absorbed by the 20- $\Omega$  resistor.

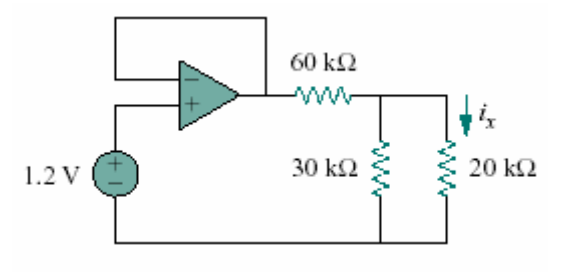

Figure 5.68

## **Chapter 5, Solution 30.**

The output of the voltage becomes

$$
\mathbf{v}_o = \mathbf{v}_i = 12
$$

$$
30||20 = 12k\Omega
$$

By voltage division,

$$
v_x = \frac{12}{12 + 60} (1.2) = 0.2 V
$$
  

$$
i_x = \frac{v_x}{20k} = \frac{0.2}{20k} = \frac{10 \mu A}{20k}
$$
  

$$
p = \frac{v_x^2}{R} = \frac{0.04}{20k} = \frac{2 \mu W}{k}
$$

For the circuit in Fig. 5.69, find *ix*.

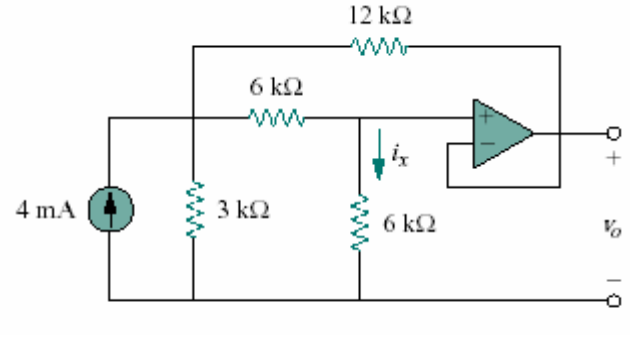

Figure 5.69

### **Chapter 5, Solution 31.**

After converting the current source to a voltage source, the circuit is as shown below:

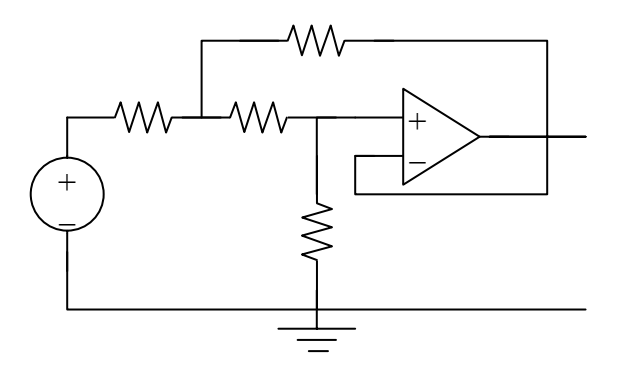

At node 1,

$$
\frac{12 - v_1}{3} = \frac{v_1 - v_o}{6} + \frac{v_1 - v_o}{12} \longrightarrow 48 = 7v_1 - 3v_o \tag{1}
$$

At node 2,

$$
\frac{v_1 - v_o}{6} = \frac{v_o - 0}{6} = i_x \longrightarrow v_1 = 2v_o
$$
 (2)

From (1) and (2),

$$
v_o = \frac{48}{11}
$$
  

$$
i_x = \frac{v_o}{6k} = \frac{727.2 \mu A}{}
$$
Calculate  $i_x$  and  $v_o$  in the circuit of Fig. 5.70. Find the power dissipated by the 60-k $\Omega$ resistor.

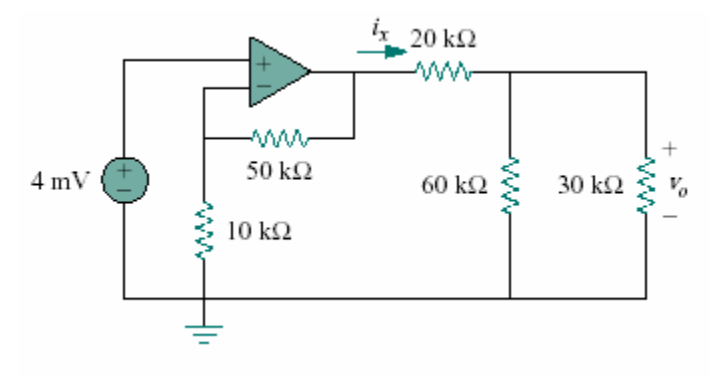

Figure 5.70

# **Chapter 5, Solution 32.**

Let  $v_x$  = the voltage at the output of the op amp. The given circuit is a non-inverting amplifier.

$$
v_x = \left(1 + \frac{50}{10}\right)(4 \text{ mV}) = 24 \text{ mV}
$$

$$
60||30 = 20k\Omega
$$

By voltage division,

$$
v_o = \frac{20}{20 + 20} v_x = \frac{v_x}{2} = 12 \text{mV}
$$
  
\n
$$
i_x = \frac{v_x}{(20 + 20)k} = \frac{24 \text{mV}}{40k} = \frac{600 \text{ nA}}{40 \text{ k}}
$$
  
\n
$$
p = \frac{v_o^2}{R} = \frac{144 \times 10^{-6}}{60 \times 10^3} = \frac{204 \text{ nW}}{40 \text{ m}}
$$

Refer to the op amp circuit in Fig. 5.71. Calculate  $i_x$  and the power dissipated by the 3 $k\Omega$  resistor.

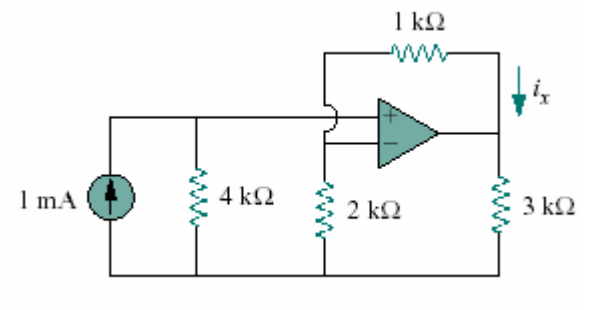

Figure 5.71

# **Chapter 5, Solution 33.**

After transforming the current source, the current is as shown below:

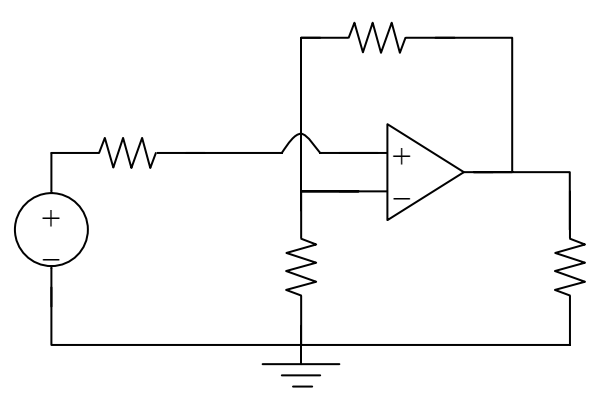

This is a noninverting amplifier.

$$
\mathbf{v}_{\text{o}} = \left(1 + \frac{1}{2}\right)\mathbf{v}_{\text{i}} = \frac{3}{2}\mathbf{v}_{\text{i}}
$$

Since the current entering the op amp is 0, the source resistor has a OV potential drop. Hence  $v_i = 4V$ .

$$
v_o = \frac{3}{2}(4) = 6V
$$

Power dissipated by the 3kΩ resistor is

$$
\frac{v_o^2}{R} = \frac{36}{3k} = \frac{12mW}{12m}
$$

$$
i_x = \frac{v_a - v_o}{R} = \frac{4 - 6}{1k} = \frac{-2mA}{12m}
$$

# **Chapter 5, Problem 34.**

Given the op amp circuit shown in Fig. 5.72, express  $v<sub>o</sub>$  in terms of  $v<sub>1</sub>$  and  $v<sub>2</sub>$ .

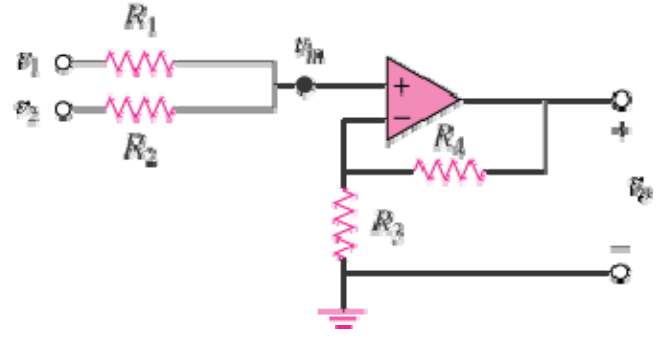

Figure 5.72

### **Chapter 5, Solution 34**

$$
\frac{v_1 - v_{in}}{R_1} + \frac{v_1 - v_{in}}{R_2} = 0
$$
 (1)

but

$$
\mathbf{v}_a = \frac{\mathbf{R}_3}{\mathbf{R}_3 + \mathbf{R}_4} \mathbf{v}_o \tag{2}
$$

Combining (1) and (2),

$$
v_1 - v_a + \frac{R_1}{R_2} v_2 - \frac{R_1}{R_2} v_a = 0
$$
  

$$
v_a \left( 1 + \frac{R_1}{R_2} \right) = v_1 + \frac{R_1}{R_2} v_2
$$
  

$$
\frac{R_3 v_o}{R_3 + R_4} \left( 1 + \frac{R_1}{R_2} \right) = v_1 + \frac{R_1}{R_2} v_2
$$
  

$$
v_o = \frac{R_3 + R_4}{R_3 \left( 1 + \frac{R_1}{R_2} \right)} \left( v_1 + \frac{R_1}{R_2} v_2 \right)
$$
  

$$
v_o = \frac{R_3 + R_4}{R_3 (R_1 + R_2)} (v_1 R_2 + v_2)
$$

**PROPRIETARY MATERIAL.** © 2007 The McGraw-Hill Companies, Inc. All rights reserved. No part of this Manual may be displayed, reproduced or distributed in any form or by any means, without the prior written permission of the publisher, or used beyond the limited distribution to teachers and educators permitted by McGraw-Hill for their individual course preparation. If you are a student using this Manual, you are using it without permission.

Design a non-inverting amplifier with a gain of 10.

**Chapter 5, Solution 35.**

$$
A_v = \frac{v_o}{v_i} = 1 + \frac{R_f}{R_i} = 10 \longrightarrow R_f = 9R_i
$$
  
If  $R_i = \frac{10k\Omega}{R_f} = \frac{90k\Omega}{2}$ 

For the circuit shown in Fig. 5.73, find the Thèvenin equivalent at terminals *a*-*b*. (*Hint*: To find  $R_{\text{Th}}$ , apply a current source  $i_o$  and calculate  $v_o$ .)

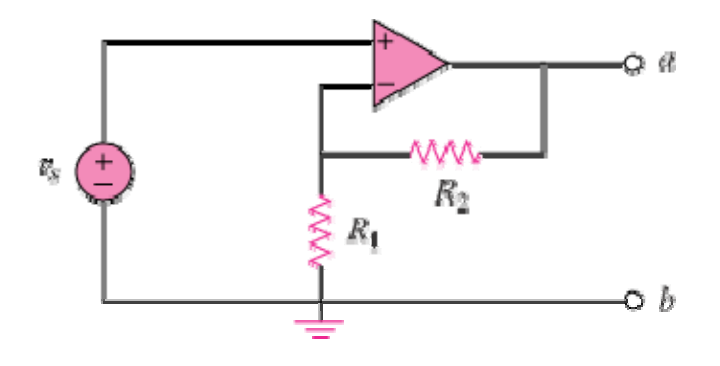

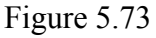

# **Chapter 5, Solution 36**

 $V_{\tau h} = V_{\rho h}$ 

 $v_s = \frac{R_1}{R_1 + R_2} V_{ab}$  $_1$  +  $\mathbf{R}_2$ 1 + But  $v_s = \frac{R_1}{R_1} V_{ab}$ . Thus,  $V_{Th} = V_{ab} = \frac{R_1 + R_2}{R_1} v_s = (1 + \frac{R_2}{R_1}) v_s$  $v_s = (1 + \frac{R}{R})$ *R*  $V_{\nu} = V_{ab} = \frac{R_1 + R_2}{R_1} v_s = (1 + \frac{R_2}{R_2})$ 1 2 1  $=V_{ab}=\frac{R_1+R_2}{R_1+R_2}v_{b}=(1+$ 

To get  $R_{Th}$ , apply a current source  $I_0$  at terminals a-b as shown below.

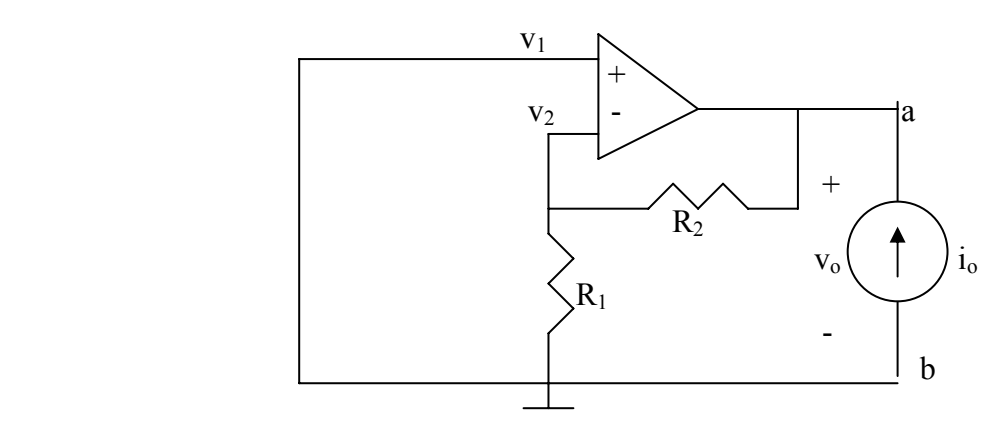

Since the noninverting terminal is connected to ground,  $v_1 = v_2 = 0$ , i.e. no current passes through  $R_1$  and consequently  $R_2$ . Thus,  $v_0=0$  and

$$
R_{Th} = \frac{v_o}{i_o} = 0
$$

Determine the output of the summing amplifier in Fig. 5.74.

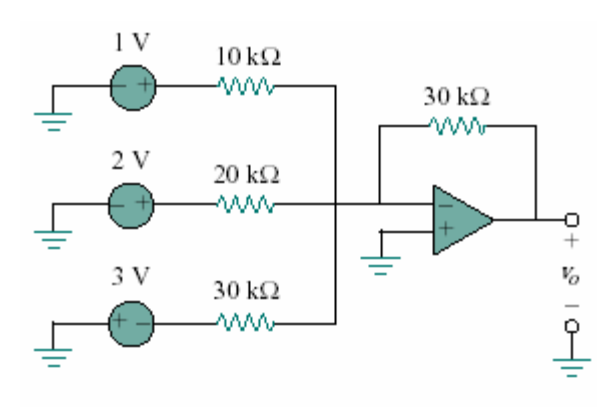

Figure 5.74

**Chapter 5, Solution 37.** 

$$
v_o = -\left[\frac{R_f}{R_1}v_1 + \frac{R_f}{R_2}v_2 + \frac{R_f}{R_3}v_3\right]
$$
  
= -\left[\frac{30}{10}(1) + \frac{30}{20}(2) + \frac{30}{30}(-3)\right]  

$$
v_o = -3V
$$

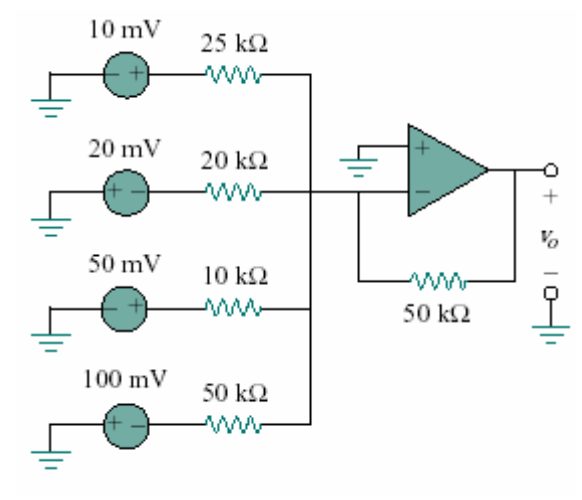

Calculate the output voltage due to the summing amplifier shown in Fig. 5.75.

Figure 5.75

**Chapter 5, Solution 38.** 

$$
\mathbf{v}_{o} = -\left[\frac{\mathbf{R}_{f}}{\mathbf{R}_{1}}\mathbf{v}_{1} + \frac{\mathbf{R}_{f}}{\mathbf{R}_{2}}\mathbf{v}_{2} + \frac{\mathbf{R}_{f}}{\mathbf{R}_{3}}\mathbf{v}_{3} + \frac{\mathbf{R}_{f}}{\mathbf{R}_{4}}\mathbf{v}_{4}\right]
$$
  
= -\left[\frac{50}{25}(10) + \frac{50}{20}(-20) + \frac{50}{10}(50) + \frac{50}{50}(-100)\right]

$$
= -120 \text{mV}
$$

For the op amp circuit in Fig.  $5.76$ , determine the value of  $v_2$  in order to make  $v_o$  = -16.5 V.

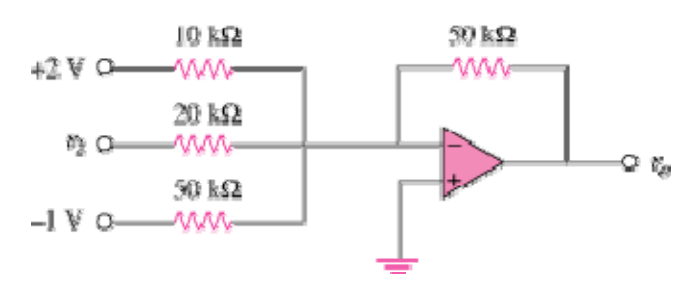

Figure 5.76

#### **Chapter 5, Solution 39**

This is a summing amplifier.

$$
v_o = -\left(\frac{R_f}{R_1}v_1 + \frac{R_f}{R_2}v_2 + \frac{R_f}{R_3}v_3\right) = -\left(\frac{50}{10}(2) + \frac{50}{20}v_2 + \frac{50}{50}(-1)\right) = -9 - 2.5v_2
$$

Thus,

 $v_o = -16.5 = -9 - 2.5v_2 \longrightarrow v_2 = 3 \text{ V}$ 

#### **Chapter 5, Problem 40.**

Find  $v_0$  in terms of  $v_1$ ,  $v_2$ , and  $v_3$ , in the circuit of Fig. 5.77.

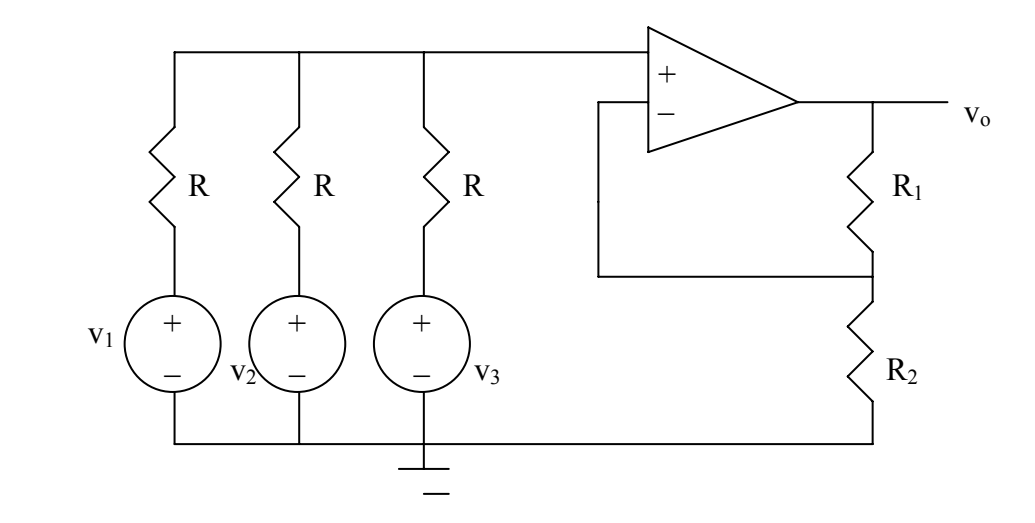

**Figure 5.77 For Prob. 5.40.** 

### **Chapter 5, Solution 40.**

Applying KCL at node a, where node a is the input to the op amp.

0 R  $v_3 - v$ R  $v_2 - v$ R  $\frac{v_1 - v_a}{v_1 - v_a} + \frac{v_2 - v_a}{v_a - v_a} = 0$  or  $v_a = (v_1 + v_2 + v_3)/3$  $v_0 = (1 + R_1/R_2)v_a = (1 + R_1/R_2)(v_1 + v_2 + v_3)/3.$ 

An *averaging amplifier* is a summer that provides an output equal to the average of the inputs. By using proper input and feedback resistor values, one can get

$$
-v_{out} = \frac{1}{4} (v_1 + v_2 + v_3 + v_4)
$$

Using a feedback resistor of 10 k $\Omega$ , design an averaging amplifier with four inputs.

## **Chapter 5, Solution 41.**

$$
R_f/R_i = 1/(4) \longrightarrow R_i = 4R_f = 40k\Omega
$$

The averaging amplifier is as shown below:

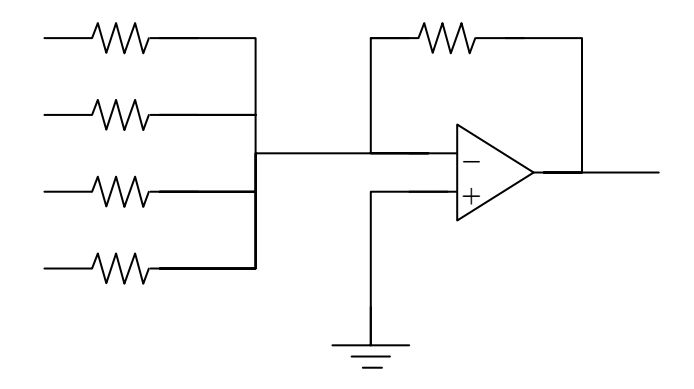

### **Chapter 5, Problem 42**

A three-input summing amplifier has input resistors with  $R_1 = R_2 = R_3 = 30$  k $\Omega$ . To produce an averaging amplifier, what value of feedback resistor is needed?

**Chapter 5, Solution 42** 

$$
R_f = \frac{1}{3}R_1 = \frac{10 k\Omega}{}
$$

A four-input summing amplifier has  $R_1 = R_2 = R_3 = R_4 = 12 \text{ k}\Omega$ . What value of feedback resistor is needed to make it an averaging amplifier?

#### **Chapter 5, Solution 43.**

In order for

$$
\mathbf{v}_{o} = \left(\frac{\mathbf{R}_{f}}{\mathbf{R}_{1}}\mathbf{v}_{1} + \frac{\mathbf{R}_{f}}{\mathbf{R}_{2}}\mathbf{v}_{2} + \frac{\mathbf{R}_{f}}{\mathbf{R}_{3}}\mathbf{v}_{3} + \frac{\mathbf{R}_{f}}{\mathbf{R}_{4}}\mathbf{v}_{4}\right)
$$

to become

$$
v_o = -\frac{1}{4}(v_1 + v_2 + v_3 + v_4)
$$
  
\n
$$
\frac{R_f}{R_i} = \frac{1}{4} \longrightarrow R_f = \frac{R_i}{4} = \frac{12}{4} = \frac{3k\Omega}{4}
$$

Show that the output voltage  $v<sub>o</sub>$  of the circuit in Fig. 5.78 is

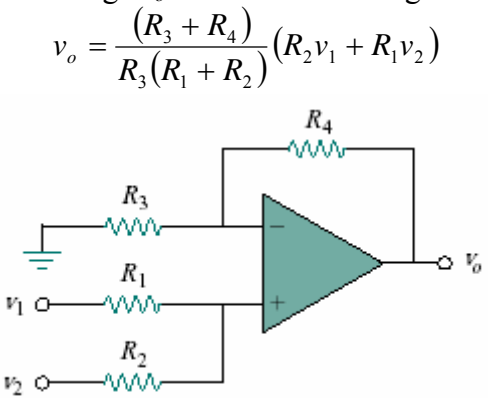

Figure 5.78

**Chapter 5, Solution 44.**

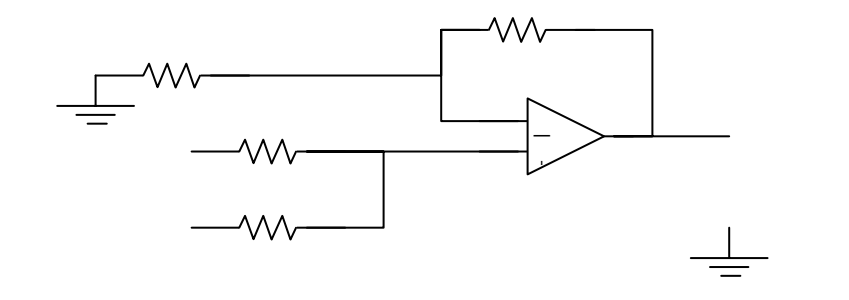

v

At node b, 
$$
\frac{v_b - v_1}{R_1} + \frac{v_b - v_2}{R_2} = 0
$$
  $\longrightarrow$   $v_b = \frac{\frac{v_1}{R_1} + \frac{v_2}{R_2}}{\frac{1}{R_1} + \frac{1}{R_2}}$  (1)

At node a, 
$$
\frac{0 - v_a}{R_3} = \frac{v_a - v_o}{R_4}
$$
  $\longrightarrow v_a = \frac{v_o}{1 + R_4 / R_3}$  (2)

But  $v_a = v_b$ . We set (1) and (2) equal.

$$
\frac{v_0}{1 + R_4 / R_3} = \frac{R_2 v_1 + R_1 v_2}{R_1 + R_2}
$$

or

$$
v_0 = \frac{(R_3 + R_4)}{R_3(R_1 + R_2)}(R_2v_1 + R_1v_2)
$$

Design an op amp circuit to perform the following operation:

$$
v_o = 3v_1 - 2v_2
$$

All resistances must be  $\leq 100$  kΩ.

### **Chapter 5, Solution 45.**

This can be achieved as follows:

$$
\mathbf{v}_{\text{o}} = -\left[\frac{\mathbf{R}}{\mathbf{R}/3}(-\mathbf{v}_{1}) + \frac{\mathbf{R}}{\mathbf{R}/2}\mathbf{v}_{2}\right]
$$

$$
= -\left[\frac{\mathbf{R}_{\text{f}}}{\mathbf{R}_{1}}(-\mathbf{v}_{1}) + \frac{\mathbf{R}_{\text{f}}}{\mathbf{R}_{2}}\mathbf{v}_{2}\right]
$$

i.e.  $R_f = R$ ,  $R_1 = R/3$ , and  $R_2 = R/2$ 

Thus we need an inverter to invert  $v_1$ , and a summer, as shown below ( $R < 100k\Omega$ ).

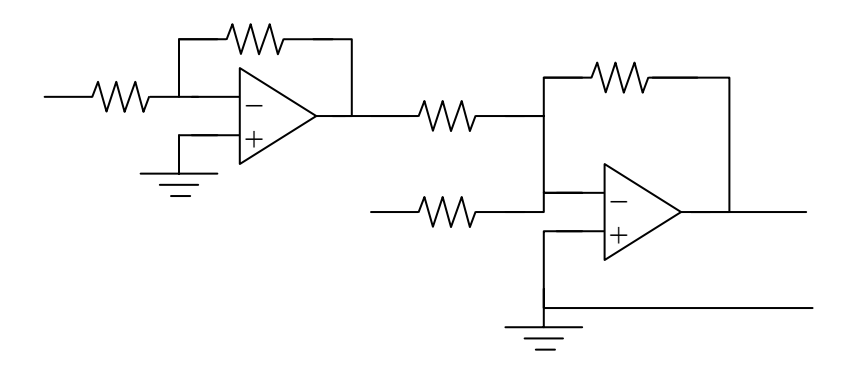

Using only two op amps, design a circuit to solve

$$
-v_{\text{out}} = \frac{v_1 - v_2}{3} + \frac{v_3}{2}
$$

### **Chapter 5, Solution 46.**

$$
-v_0 = \frac{v_1}{3} + \frac{1}{3}(-v_2) + \frac{1}{2}v_3 = \frac{R_f}{R_1}v_1 + \frac{R_x}{R_2}(-v_2) + \frac{R_f}{R_3}v_3
$$

i.e.  $R_3 = 2R_f$ ,  $R_1 = R_2 = 3R_f$ . To get -v<sub>2</sub>, we need an inverter with  $R_f = R_i$ . If  $R_f = 10k\Omega$ , a solution is given below.

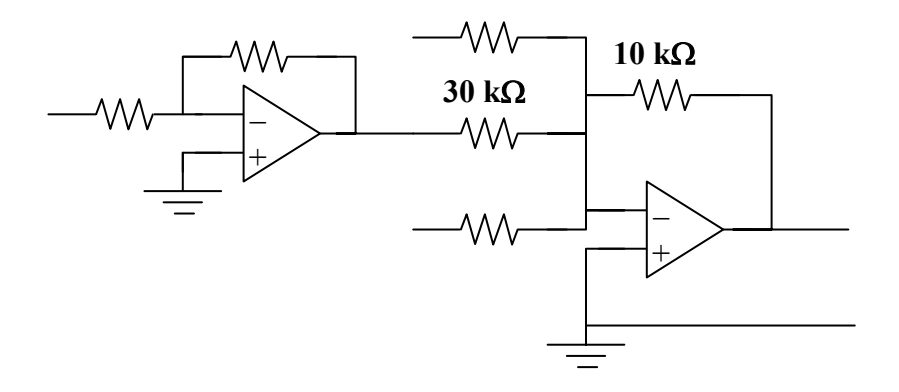

## **Chapter 5, Problem 47.**

The circuit in Fig. 5.79 is for a difference amplifier. Find  $v_0$  given that  $v_1 = 1$ V and  $v_2 =$ 2V.

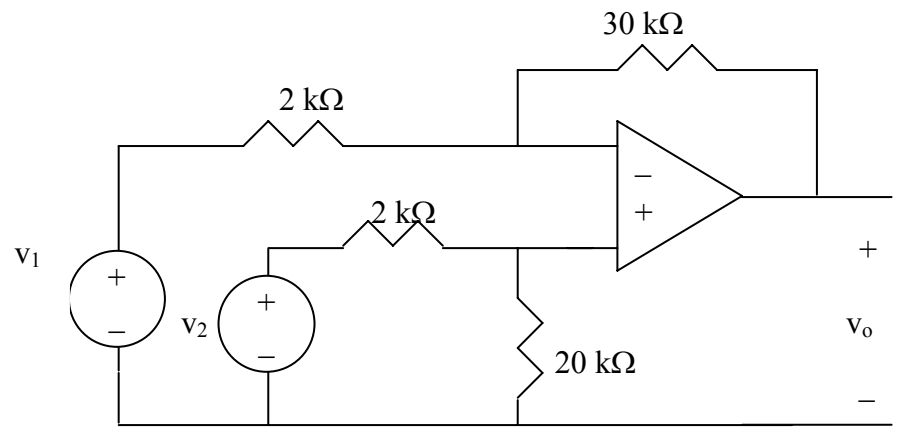

**Figure 5.79 For Prob. 5.47.** 

#### **Chapter 5, Solution 47.**

Using eq. (5.18), 
$$
R_1 = 2k\Omega
$$
,  $R_2 = 30k\Omega$ ,  $R_3 = 2k\Omega$ ,  $R_4 = 20k\Omega$   

$$
V_0 = \frac{30(1+2/30)}{2(1+2/20)} V_2 - \frac{30}{2} V_1 = \frac{32}{2.2}(2) - 15(1) = 14.09 V
$$

The circuit in Fig. 5.80 is a differential amplifier driven by a bridge. Find *vo*.

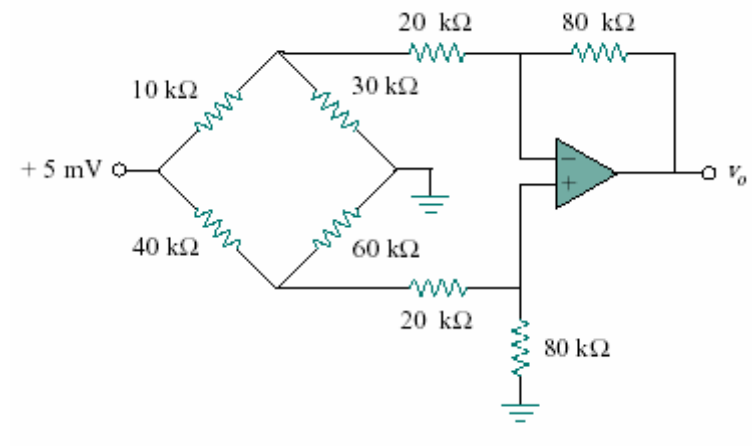

Figure 5.80

#### **Chapter 5, Solution 48.**

We can break this problem up into parts. The 5 mV source separates the lower circuit from the upper. In addition, there is no current flowing into the input of the op amp which means we now have the 40-kohm resistor in series with a parallel combination of the 60-kohm resistor and the equivalent 100-kohm resistor.

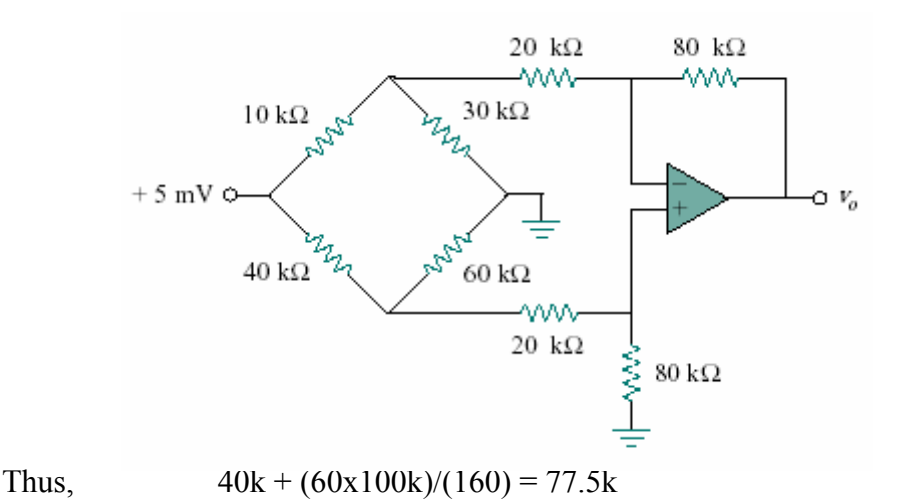

which leads to the current flowing through this part of the circuit,  $i = 5m/77.5k = 6.452 \times 10^{-8}$ 

The voltage across the 60k and equivalent 100k is equal to,  $v = ix37.5k = 2.419mV$ 

We can now calculate the voltage across the 80-kohm resistor.  $v_{80} = 0.8x2.419m = 1.9352mV$ 

which is also the voltage at both inputs of the op amp and the voltage between the 20 kohm and 80-kohm resistors in the upper circuit. Let  $v_1$  be the voltage to the left of the 20-kohm resistor of the upper circuit and we can write a node equation at that node.

$$
(v_1 - 5m)/(10k) + v_1/30k + (v_1 - 1.9352m)/20k = 0
$$

or  $6v_1 - 30m + 2v_1 + 3v_1 - 5.806m = 0$ 

or  $v_1 = 35.806 \text{m}/11 = 3.255 \text{mV}$ 

The current through the 20k-ohm resistor, left to right, is,  $i_{20}$  = (3.255m–1.9352m)/20k = 6.599x10<sup>-8</sup> A

thus,  
\n
$$
v_0 = 1.9352m - 6.599x10^{-8}x80k
$$
\n
$$
= 1.9352m - 5.2792m = -3.344 mV.
$$

**PROPRIETARY MATERIAL.** © 2007 The McGraw-Hill Companies, Inc. All rights reserved. No part of this Manual may be displayed, reproduced or distributed in any form or by any means, without the prior written permission of the publisher, or used beyond the limited distribution to teachers and educators permitted by McGraw-Hill for their individual course preparation. If you are a student using this Manual, you are using it without permission.

Design a difference amplifier to have a gain of 2 and a common mode input resistance of  $10 \text{ kΩ}$  at each input.

#### **Chapter 5, Solution 49.**

$$
i.e. \t R_2 = 2R_1 = 20kΩ = R_4
$$
  
Verify: 
$$
v_0 = \frac{R_2}{R_1} \frac{1 + R_1/R_2}{1 + R_3/R_4} v_2 - \frac{R_2}{R_1} v_1
$$

$$
= 2 \frac{(1 + 0.5)}{1 + 0.5} v_2 - 2v_1 = 2(v_2 - v_1)
$$

 $R_1 = R_2 = 10kO$ ,  $R_2/(R_1) = 2$ 

Thus,  $R_1 = R_3 = 10kΩ$ ,  $R_2 = R_4 = 20kΩ$ 

Design a circuit to amplify the difference between two inputs by 2.

- (a) Use only one op amp.
- (b) Use two op amps.

#### **Chapter 5, Solution 50.**

(a) We use a difference amplifier, as shown below:

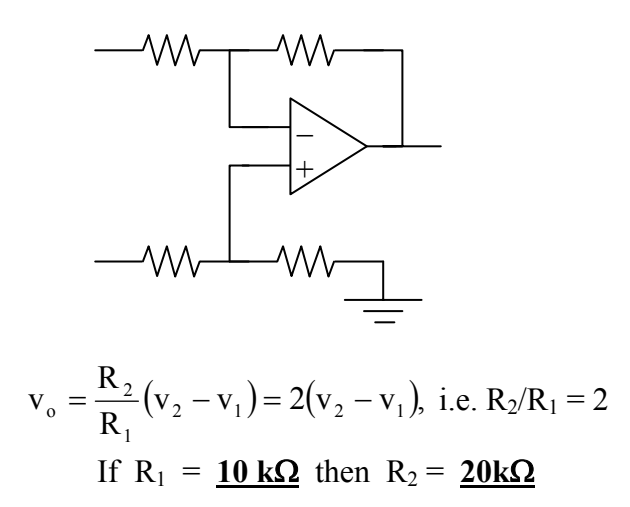

(b) We may apply the idea in Prob. 5.35.  $v_0 = 2v_1 - 2v_2$  $\left[ \frac{R}{R/2} (-v_1) + \frac{R}{R/2} v_2 \right]$  $=-\frac{R}{R/2}(-v_1) + \frac{R}{R/2}v_2$  $(v_1) + \frac{R}{2}$  $R/2$ R  $(-v_1) + \frac{R_f}{R} v_2$ ⎦  $\left| \frac{R_f}{R}(-v_1) + \frac{R_f}{R} v_2 \right|$ ⎣  $\lfloor$  $= -\frac{K_f}{R}(-V_1) + \frac{K_f}{R}V_2$ 2  $_{1}$ ) +  $\frac{R_{f}}{R}$ 1  $\frac{f}{f}(-v_1) + \frac{iv_1}{f}v_1$ R  $v_1$ ) +  $\frac{R}{R}$ R R i.e.  $R_f = R$ ,  $R_1 = R/2 = R_2$ 

We need an inverter to invert v<sub>1</sub> and a summer, as shown below. We may let  $R = 10k\Omega$ .

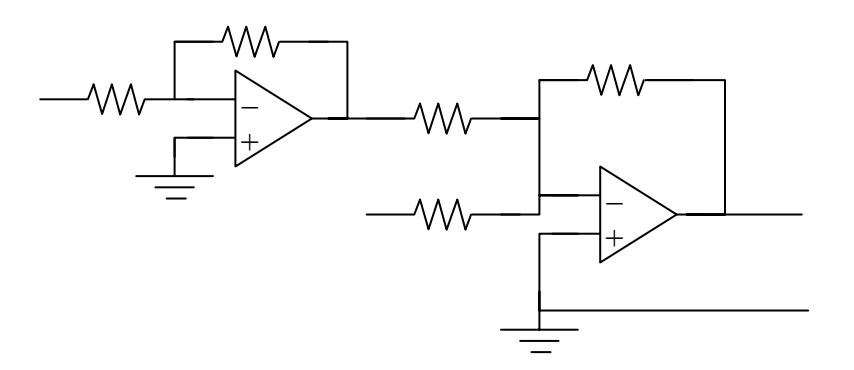

**PROPRIETARY MATERIAL.** © 2007 The McGraw-Hill Companies, Inc. All rights reserved. No part of this Manual may be displayed, reproduced or distributed in any form or by any means, without the prior written permission of the publisher, or used beyond the limited distribution to teachers and educators permitted by McGraw-Hill for their individual course preparation. If you are a student using this Manual, you are using it without permission.

Using two op amps, design a subtractor.

### **Chapter 5, Solution 51.**

We achieve this by cascading an inverting amplifier and two-input inverting summer as shown below:

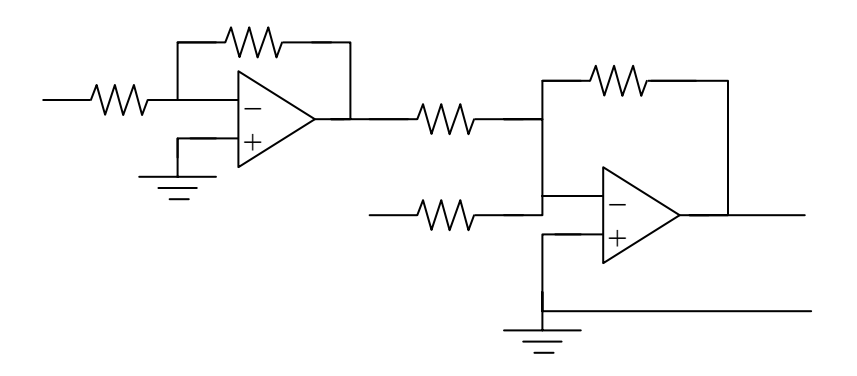

Verify:

 $v_0 = -v_a - v_2$ But  $v_a = -v_1$ . Hence  $v_0 = v_1 - v_2$ .

Design an op amp circuit such that

 $v_o = -2v_1 + 4v_2 - 5v_3 - v_4$ 

Let all the resistors be in the range of 5 to 100 k $\Omega$ .

#### **Chapter 5, Solution 52**

A summing amplifier shown below will achieve the objective. An inverter is inserted to invert  $v_2$ . Let  $R = 10 k\Omega$ .

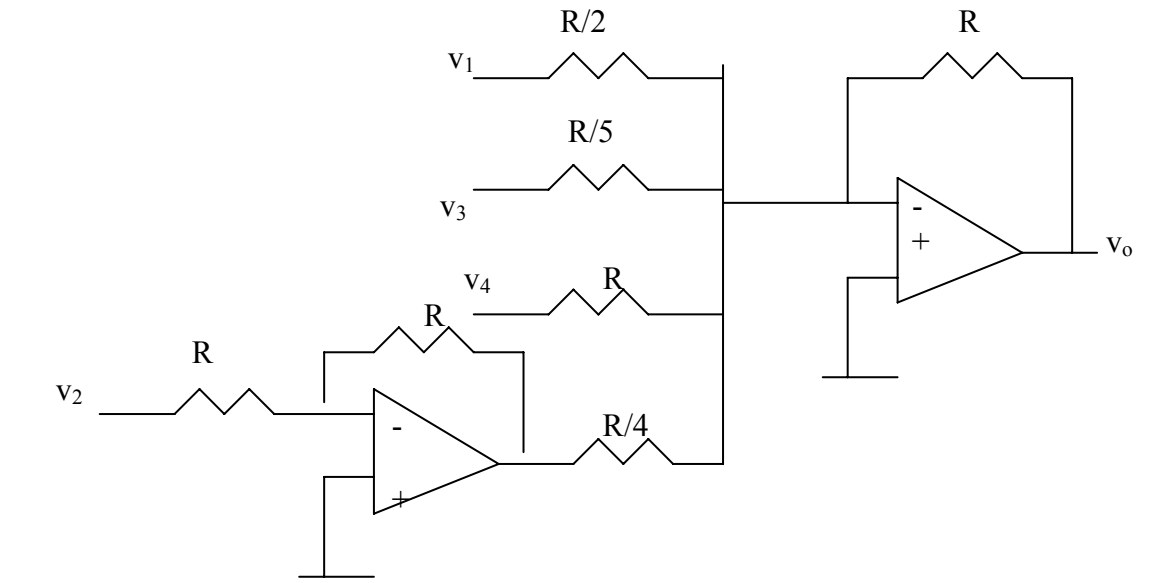

The ordinary difference amplifier for fixed-gain operation is shown in Fig. 5.81(a). It is simple and reliable unless gain is made variable. One way of providing gain adjustment without losing simplicity and accuracy is to use the circuit in Fig. 5.81(b). Another way is to use the circuit in Fig. 5.81(c). Show that:

(a) for the circuit in Fig.  $5.81(a)$ ,

$$
\frac{v_o}{v_i} = \frac{R_2}{R_1}
$$

(b) for the circuit in Fig. 5.81(b),

$$
\frac{v_o}{v_i} = \frac{R_2}{R_1} \frac{1}{1 + \frac{R_1}{2R_G}}
$$

(c) for the circuit in Fig. 5.81(c),

$$
\frac{v_o}{v_i} = \frac{R_2}{R_1} \left( 1 + \frac{R_2}{2R_G} \right)
$$

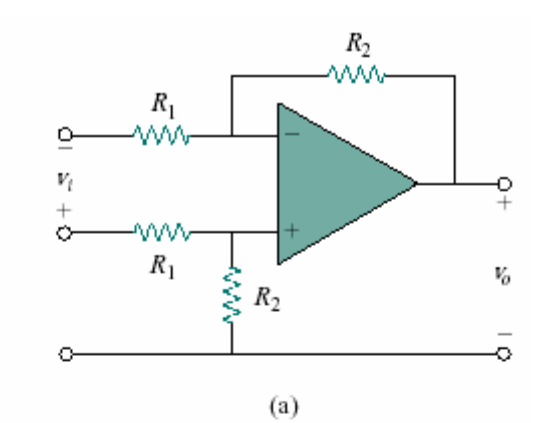

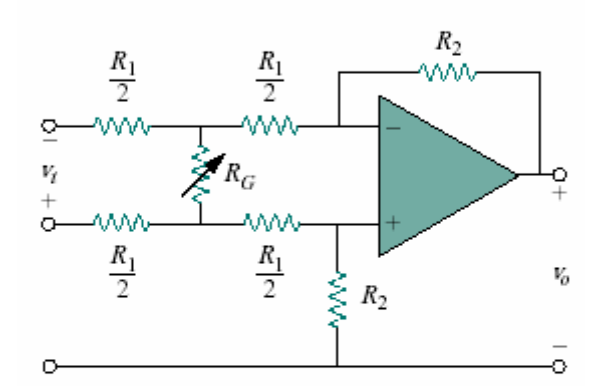

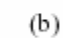

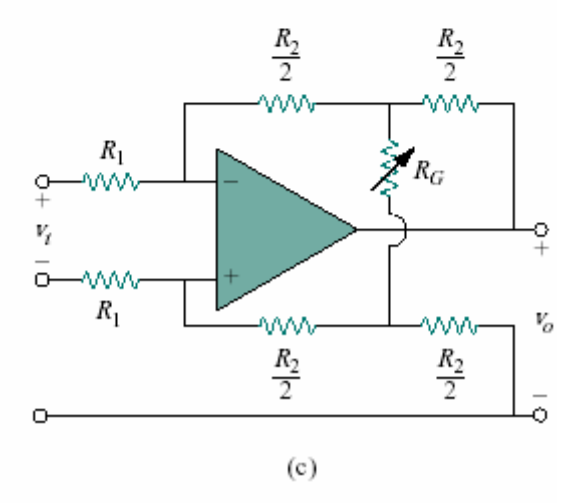

Figure 5.81

# **Chapter 5, Solution 53.**

(a)

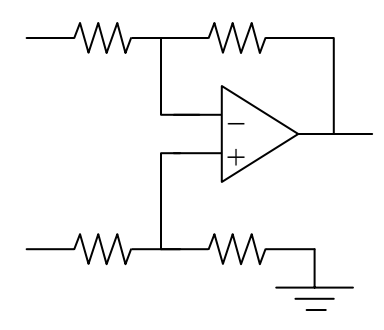

At node a,

$$
\frac{V_1 - V_a}{R_1} = \frac{V_a - V_o}{R_2} \longrightarrow V_a = \frac{R_2 V_1 + R_1 V_o}{R_1 + R_2}
$$
 (1)

At node b, 
$$
v_b = \frac{R_2}{R_1 + R_2} v_2
$$
 (2)

But 
$$
v_a = v_b
$$
. Setting (1) and (2) equal gives  
\n
$$
\frac{R_2}{R_1 + R_2} v_2 = \frac{R_2 v_1 + R_1 v_o}{R_1 + R_2}
$$
\n
$$
v_2 - v_1 = \frac{R_1}{R_2} v_o = v_i
$$
\n
$$
\frac{v_o}{v_i} = \frac{R_2}{R_1}
$$

(b)

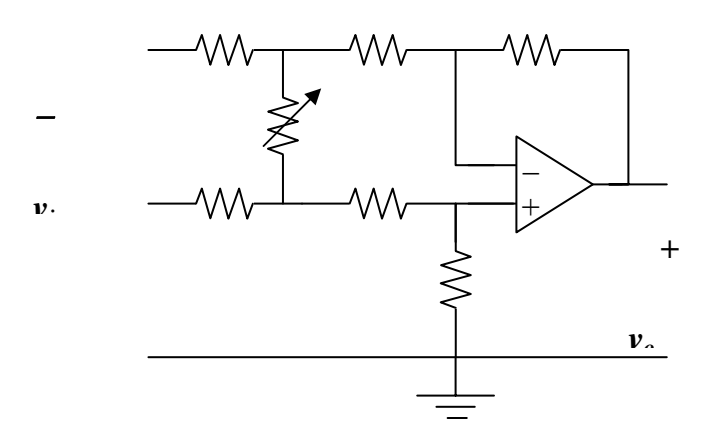

At node A, 
$$
\frac{v_1 - v_A}{R_1/2} + \frac{v_B - v_A}{R_g} = \frac{v_A - v_a}{R_1/2}
$$

or 
$$
v_1 - v_A + \frac{R_1}{2R_g}(v_B - v_A) = v_A - v_a
$$
 (1)

At node B, 
$$
\frac{v_2 - v_B}{R_1/2} = \frac{v_B - v_A}{R_1/2} + \frac{v_B - v_b}{R_g}
$$

or 
$$
v_2 - v_B - \frac{R_1}{2R_g}(v_B - v_A) = v_B - v_b
$$
 (2)

Subtracting (1) from (2),

$$
v_2 - v_1 - v_B + v_A - \frac{2R_1}{2R_g} (v_B - v_A) = v_B - v_A - v_b + v_a
$$

Since,  $v_a = v_b$ ,

$$
\frac{v_2 - v_1}{2} = \left(1 + \frac{R_1}{2R_g}\right)(v_B - v_A) = \frac{v_i}{2}
$$

or 
$$
v_B - v_A = \frac{v_i}{2} \cdot \frac{1}{1 + \frac{R_1}{2R_g}}
$$
 (3)

But for the difference amplifier,

$$
v_o = \frac{R_2}{R_1/2} (v_B - v_A)
$$
  
or  

$$
v_B - v_A = \frac{R_1}{2R_2} v_o
$$
 (4)

Equating (3) and (4), 
$$
\frac{R_1}{2R_2}v_o = \frac{v_i}{2} \cdot \frac{1}{1 + \frac{R_1}{2R_g}}
$$
  

$$
\frac{v_o}{v_i} = \frac{R_2}{R_1} \cdot \frac{1}{1 + \frac{R_1}{2R_g}}
$$

(c) At node a, 
$$
\frac{v_1 - v_a}{R_1} = \frac{v_a - v_A}{R_2 / 2}
$$

$$
v_1 - v_a = \frac{2R_1}{R_2} v_a - \frac{2R_1}{R_2} v_A
$$
(1)

At node b, 
$$
v_2 - v_b = \frac{2R_1}{R_2} v_b - \frac{2R_1}{R_2} v_B
$$
 (2)

Since  $v_a = v_b$ , we subtract (1) from (2),

$$
v_2 - v_1 = \frac{-2R_1}{R_2} (v_B - v_A) = \frac{v_i}{2}
$$
  
or 
$$
v_B - v_A = \frac{-R_2}{2R_1} v_i
$$
 (3)

At node A,

$$
\frac{v_{a} - v_{A}}{R_{2}/2} + \frac{v_{B} - v_{A}}{R_{g}} = \frac{v_{A} - v_{o}}{R/2}
$$
  

$$
v_{a} - v_{A} + \frac{R_{2}}{2R_{g}}(v_{B} - v_{A}) = v_{A} - v_{o}
$$
 (4)

At node B, 
$$
\frac{v_b - v_B}{R/2} - \frac{v_B - v_A}{R_g} = \frac{v_B - 0}{R/2}
$$

$$
v_b - v_B - \frac{R_2}{2R_g} (v_B - v_A) = v_B
$$
(5)

Subtracting (5) from (4),

$$
v_B - v_A + \frac{R_2}{R_g} (v_B - v_A) = v_A - v_B - v_o
$$
  
2(v\_B - v\_A)  $\left(1 + \frac{R_2}{2R_g}\right) = -v_o$  (6)

Combining (3) and (6),

$$
\frac{-R_2}{R_1}v_i\left(1+\frac{R_2}{2R_g}\right) = -v_o
$$

$$
\frac{v_o}{v_i} = \frac{R_2}{R_1}\left(1+\frac{R_2}{2R_g}\right)
$$

# **Chapter 5, Problem 54.**

Determine the voltage transfer ratio  $v_0/v_s$  in the op amp circuit of Fig. 5.82, where  $R = 10 k\Omega$ .

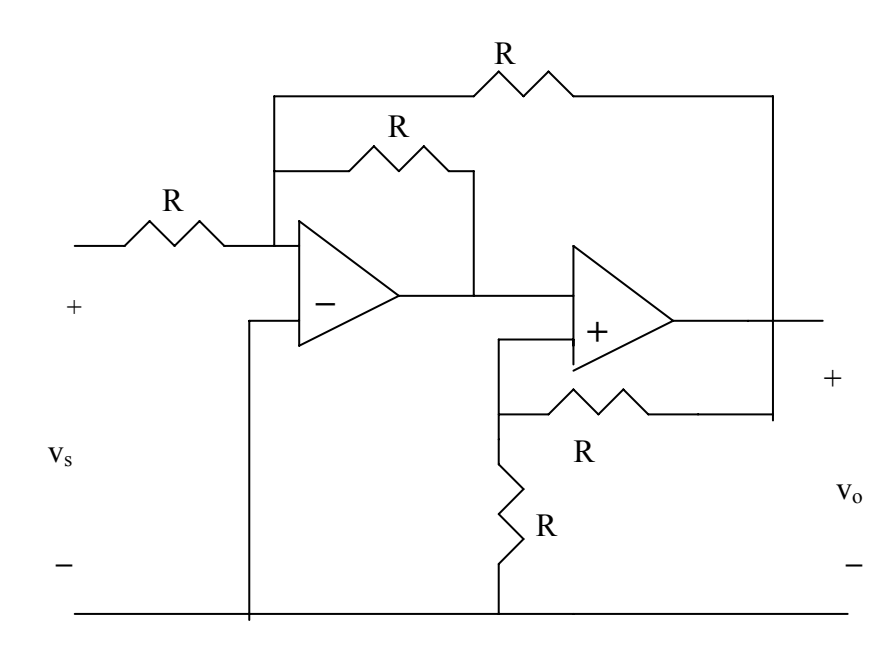

**Figure 5.82 For Prob. 5.54.** 

### **Chapter 5, Solution 54.**

The first stage is a summer (please note that we let the output of the first stage be  $v_1$ ).

$$
\mathbf{v}_1 = -\left(\frac{\mathbf{R}}{\mathbf{R}}\mathbf{v}_s + \frac{\mathbf{R}}{\mathbf{R}}\mathbf{v}_o\right) = -\mathbf{v}_s - \mathbf{v}_o
$$

The second stage is a noninverting amplifier

$$
v_o = (1 + R/R)v_1 = 2v_1 = 2(-v_s - v_o) \text{ or } 3v_o = -2v_s
$$
  

$$
v_o/v_s = \underline{-0.6667}.
$$

In a certain electronic device, a three-stage amplifier is desired, whose overall voltage gain is 42 dB. The individual voltage gains of the first two stages are to be equal, while the gain of the third is to be one-fourth of each of the first two. Calculate the voltage gain of each.

# **Chapter 5, Solution 55.**

Let A<sub>1</sub> = k, A<sub>2</sub> = k, and A<sub>3</sub> = k/(4)  
\nA = A<sub>1</sub>A<sub>2</sub>A<sub>3</sub> = k<sup>3</sup>/(4)  
\n20Log<sub>10</sub>A = 42  
\nLog<sub>10</sub>A = 2.1 
$$
\longrightarrow
$$
 A = 10<sup>2·1</sup> = 125.89  
\nk<sup>3</sup> = 4A = 503.57  
\nk =  $\sqrt[3]{503.57} = 7.956$   
\nThus A<sub>1</sub> = A<sub>2</sub> = 7.956, A<sub>3</sub> = 1.989

# **Chapter 5, Problem 56.**

Calculate the gain of the op amp circuit shown in Fig. 5.83.

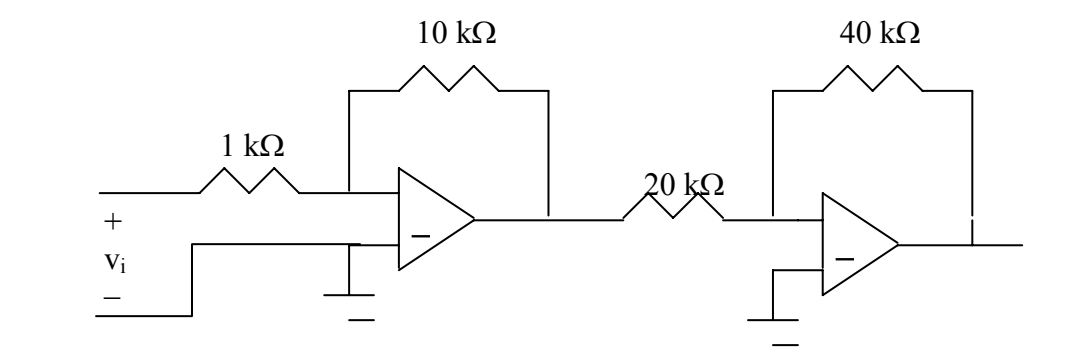

**Figure 5.83 For Prob. 5.56.** 

# **Chapter 5, Solution 56.**

Each stage is an inverting amplifier. Hence.

$$
\frac{V_o}{V_s} = (-\frac{10}{1})(-\frac{40}{20}) = \underline{20}
$$

# **Chapter 5, Problem 57.**

Find  $v_0$  in the op amp circuit of Fig. 5.84.

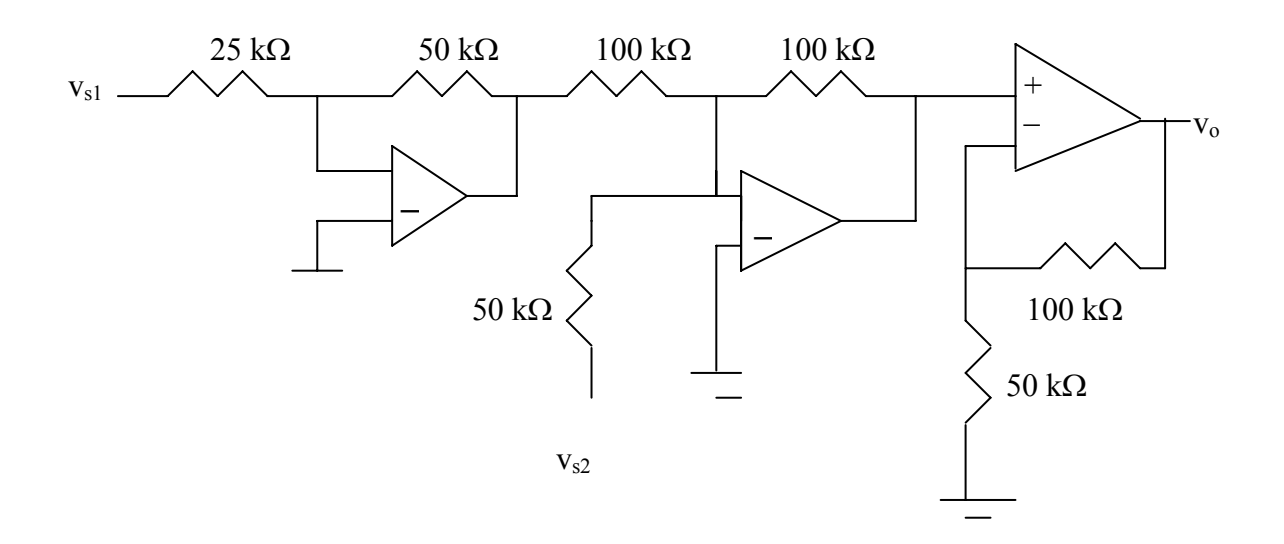

**Figure 5.84 For Prob. 5.57.** 

### **Chapter 5, Solution 57.**

Let  $v_1$  be the output of the first op amp and  $v_2$  be the output of the second op amp.

The first stage is an inverting amplifier.

$$
V_1 = -\frac{50}{25} V_{s1} = -2 V_{s1}
$$

The second state is a summer.

$$
v_2 = -(100/50)v_{s2} - (100/100)v_1 = -2v_{s2} + 2v_{s1}
$$

The third state is a noninverting amplifier

$$
V_o = (1 + \frac{100}{50})V_2 = 3V_2 = 6V_{s1} - 6V_{s2}
$$

Calculate  $i<sub>o</sub>$  in the op amp circuit of Fig. 5.85.

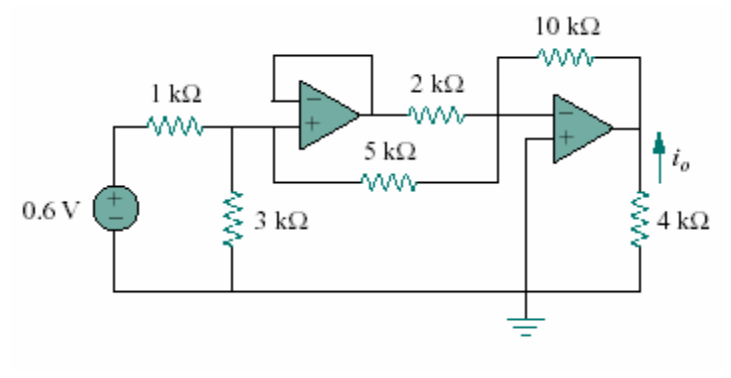

Figure 5.85

## **Chapter 5, Solution 58.**

Looking at the circuit, the voltage at the right side of the 5-k $\Omega$  resistor must be at 0V if the op amps are working correctly. Thus the 1-k $\Omega$  is in series with the parallel combination of the 3-k $\Omega$  and the 5-k $\Omega$ . By voltage division, the input to the voltage follower is:

$$
v_1 = \frac{3\vert 5}{1+3\vert 5}(0.6) = 0.3913V =
$$
 to the output of the first op amp.

Thus

$$
v_0 = -10((0.3913/5) + (0.3913/2)) = -2.739 V.
$$

$$
i_{o} = \frac{0 - v_{o}}{4k} = 0.6848 \text{ mA}
$$

# **Chapter 5, Problem 59.**

In the op amp circuit of Fig. 5.86, determine the voltage gain  $v_0/v_s$ . Take R = 10 kΩ.

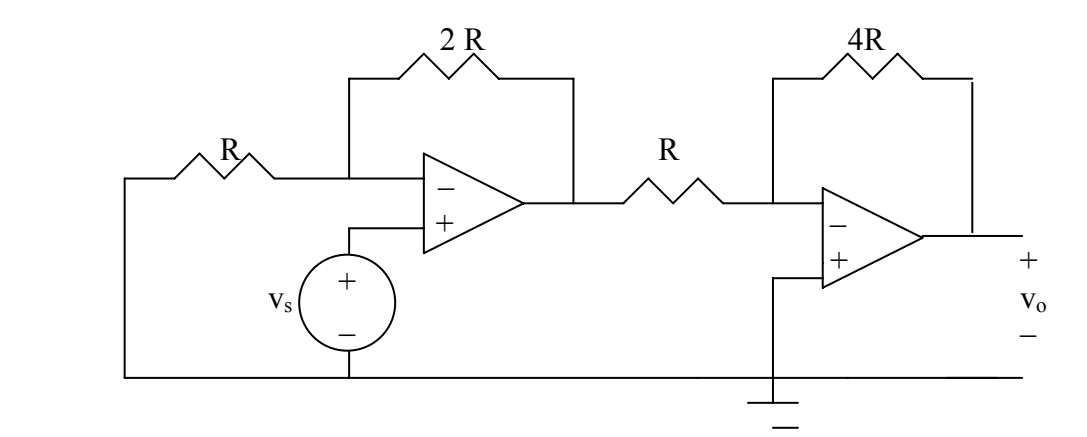

**Figure 5.86 For Prob. 5.59.** 

# **Chapter 5, Solution 59.**

The first stage is a noninverting amplifier. If  $v_1$  is the output of the first op amp,

$$
v_1 = (1 + 2R/R)v_s = 3v_s
$$

The second stage is an inverting amplifier

$$
v_o = -(4R/R)v_1 = -4v_1 = -4(3v_s) = -12v_s
$$

$$
v_o/v_s = -12
$$
.

# **Chapter 5, Problem 60.**

Calculate  $v_0/v_i$  in the op amp circuit in Fig. 5.87.

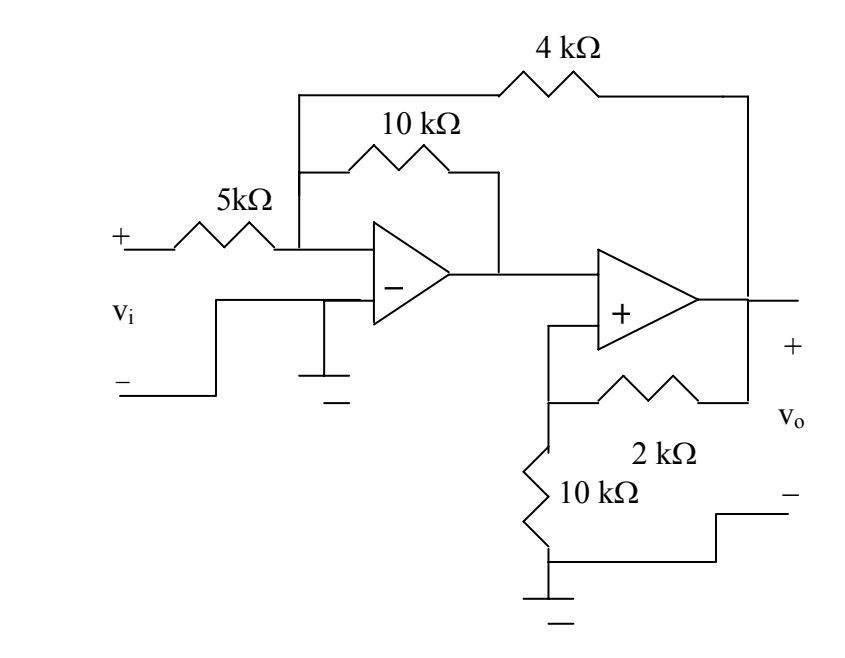

**Figure 5.87 For Prob. 5.60.** 

## **Chapter 5, Solution 60.**

The first stage is a summer. Let  $V_1$  be the output of the first stage.

$$
V_1 = -\frac{10}{5} V_i - \frac{10}{4} V_o \longrightarrow V_1 = -2 V_i - 2.5 V_o \tag{1}
$$

By voltage division,

$$
V_1 = \frac{10}{10 + 2} V_o = \frac{5}{6} V_o
$$
 (2)

Combining (1) and (2),  
\n
$$
\frac{5}{6}V_o = -2V_1 - 2.5V_0 \longrightarrow \frac{10}{3}V_0 = -2V_i
$$
\n
$$
\frac{V_o}{V_i} = -6/10 = -0.6
$$

# **Chapter 5, Problem 61.**

Determine  $v_0$  in the circuit of Fig. 5.88.

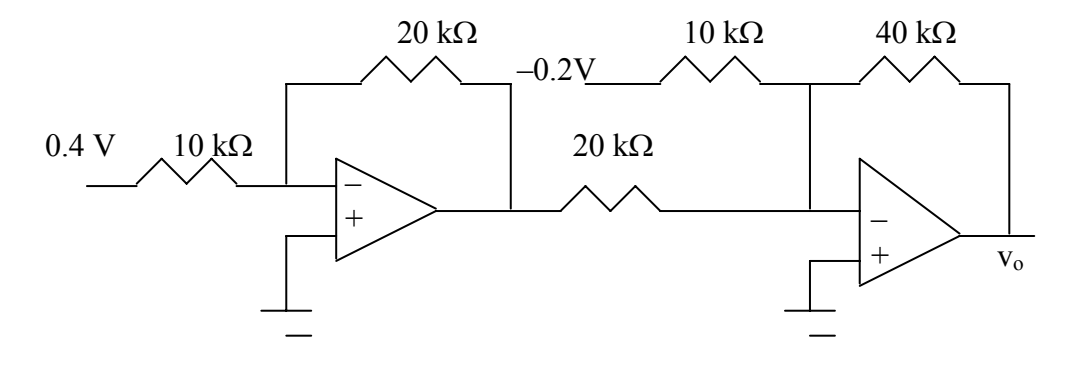

**Figure 5.88 For Prob. 5.61.** 

# **Chapter 5, Solution 61.**

The first op amp is an inverter. If  $v_1$  is the output of the first op amp,

$$
V_1 = -\frac{200}{100}(0.4) = -0.8 V
$$

The second op amp is a summer

$$
V_o = \frac{-40}{10}(0.2) - \frac{40}{20}(0.8) = 0.8 + 1.6 = 2.4 \text{ V}
$$

Obtain the closed-loop voltage gain  $v_o/v_i$  of the circuit in Fig. 5.89.

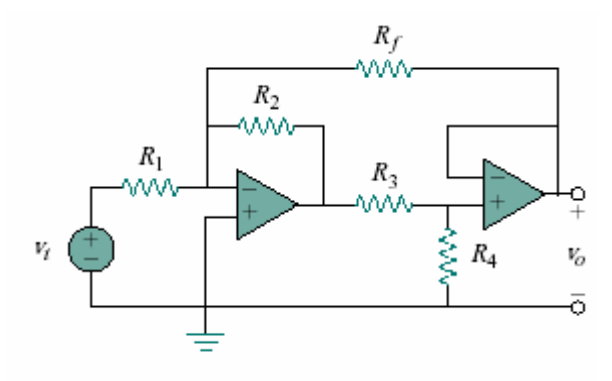

Figure 5.89

### **Chapter 5, Solution 62.**

Let  $v_1$  = output of the first op amp  $v_2$  = output of the second op amp

The first stage is a summer

$$
v_1 = -\frac{R_2}{R_1} v_i - \frac{R_2}{R_f} v_o
$$
 (1)

The second stage is a follower. By voltage division

$$
v_o = v_2 = \frac{R_4}{R_3 + R_4} v_1 \longrightarrow v_1 = \frac{R_3 + R_4}{R_4} v_o
$$
 (2)

From (1) and (2),

$$
\left(1 + \frac{R_3}{R_4}\right) v_0 = -\frac{R_2}{R_1} v_i - \frac{R_2}{R_f} v_0
$$
\n
$$
\left(1 + \frac{R_3}{R_4} + \frac{R_2}{R_f}\right) v_0 = -\frac{R_2}{R_1} v_i
$$
\n
$$
\frac{v_0}{v_i} = -\frac{R_2}{R_1} \cdot \frac{1}{1 + \frac{R_3}{R_4} + \frac{R_2}{R_f}} = \frac{-R_2 R_4 R_f}{R_1 (R_2 R_4 + R_3 R_f + R_4 R_f)}
$$

Determine the gain  $v_o/v_i$  of the circuit in Fig. 5.90.

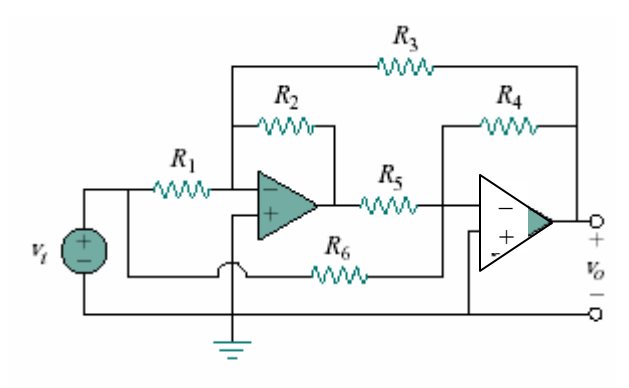

Figure 5.90

#### **Chapter 5, Solution 63.**

The two op amps are summers. Let  $v_1$  be the output of the first op amp. For the first stage,

$$
v_1 = -\frac{R_2}{R_1} v_i - \frac{R_2}{R_3} v_o
$$
 (1)

For the second stage,

$$
v_o = -\frac{R_4}{R_5}v_1 - \frac{R_4}{R_6}v_i
$$
 (2)

Combining (1) and (2),

$$
v_o = \frac{R_4}{R_5} \left(\frac{R_2}{R_1}\right) v_i + \frac{R_4}{R_5} \left(\frac{R_2}{R_3}\right) v_o - \frac{R_4}{R_6} v_i
$$
  

$$
v_o \left(1 - \frac{R_2 R_4}{R_3 R_5}\right) = \left(\frac{R_2 R_4}{R_1 R_5} - \frac{R_4}{R_6}\right) v_i
$$
  

$$
\frac{R_2 R_4}{v_i} - \frac{R_4}{R_1 R_5} - \frac{R_4}{R_6}
$$
  

$$
\frac{v_o}{v_i} = \frac{R_2 R_4}{1 - \frac{R_2 R_4}{R_3 R_5}}
$$
For the op amp circuit shown in Fig. 5.91, find  $v_o/v_s$ .

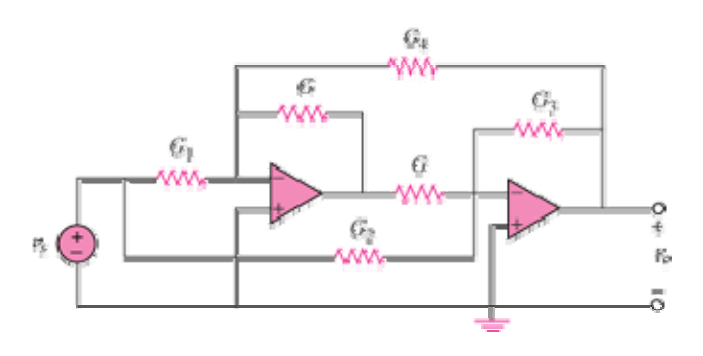

Figure 5.91

#### **Chapter 5, Solution 64**

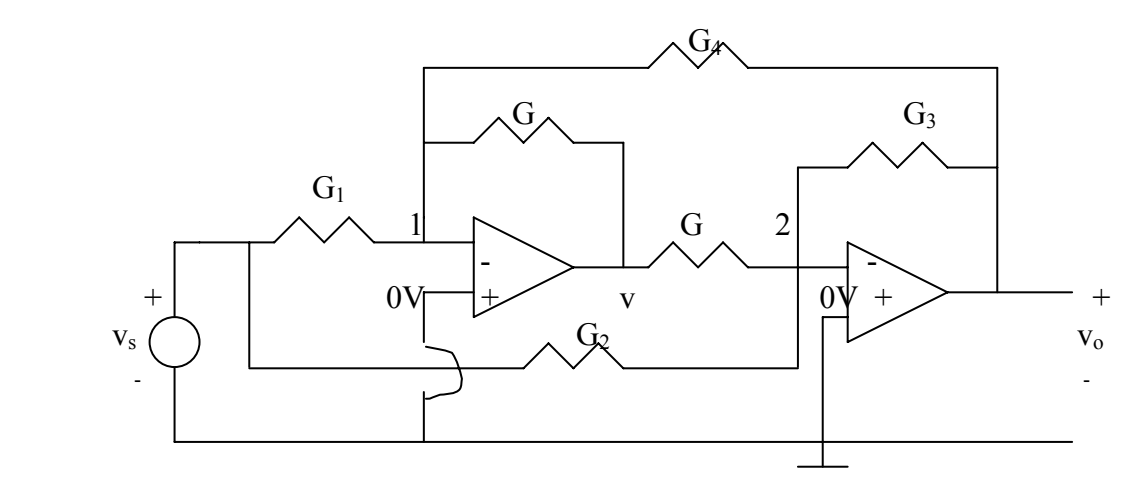

At node 1,  $v_1=0$  so that KCL gives

 $3^{\degree}$   $\sigma_4$ 

$$
G_1v_s + G_4v_o = -Gv \tag{1}
$$

At node 2,

*s*

 $G_2 v_s + G_3 v_o = -Gv$  (2) From  $(1)$  and  $(2)$ , *<sup>s</sup> <sup>o</sup> <sup>s</sup> <sup>o</sup> <sup>s</sup> <sup>o</sup>* <sup>1</sup> <sup>4</sup> <sup>2</sup> +=+ <sup>3</sup>*vGvGvGvG* ⎯⎯→⎯ <sup>21</sup> −=− <sup>43</sup> )()( *vGGvGG* or  $1\quad \mathbf{v}_2$  $G<sub>3</sub> - G$  $G<sub>1</sub> - G$ *v v o* −  $\frac{v_{o}}{v_{o}} = \frac{G_{1} - G_{2}}{F_{1} - F_{2}}$ 

Find  $v<sub>o</sub>$  in the op amp circuit of Fig. 5.92.

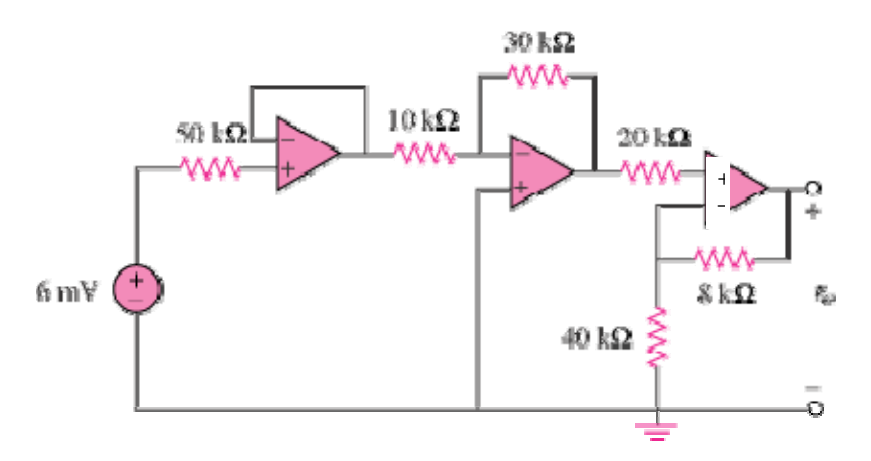

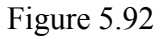

# **Chapter 5, Solution 65**

The output of the first op amp (to the left) is 6 mV. The second op amp is an inverter so that its output is

$$
v_o' = -\frac{30}{10}(6mV) = -18mV
$$

The third op amp is a noninverter so that

$$
v_o' = \frac{40}{40 + 8} v_o
$$
  $\longrightarrow$   $v_o = \frac{48}{40} v_o' = \frac{-21.6 \text{ mV}}{}$ 

For the circuit in Fig. 5.93, find *vo*.

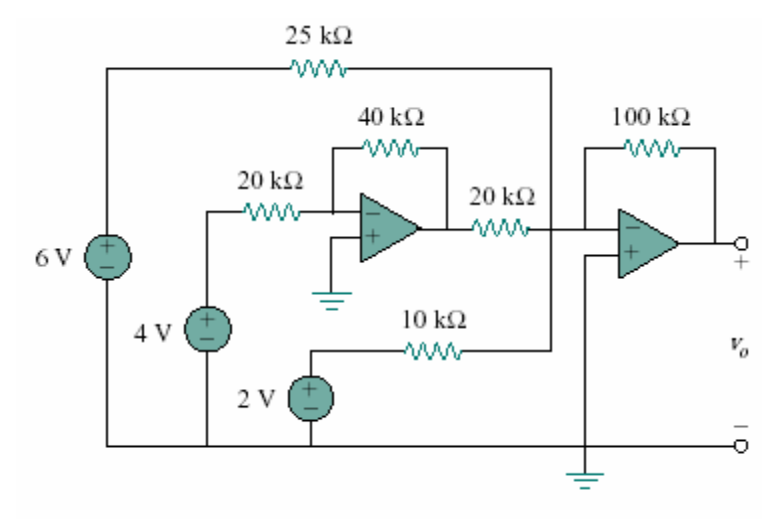

Figure 5.93

**Chapter 5, Solution 66.** 

$$
v_0 = \frac{-100}{25}(6) - \frac{100}{20} \left(-\frac{40}{20}\right)(4) - \frac{100}{10}(2)
$$
  
= -24 + 40 - 20 = -4V

Obtain the output  $v<sub>o</sub>$  in the circuit of Fig. 5.94.

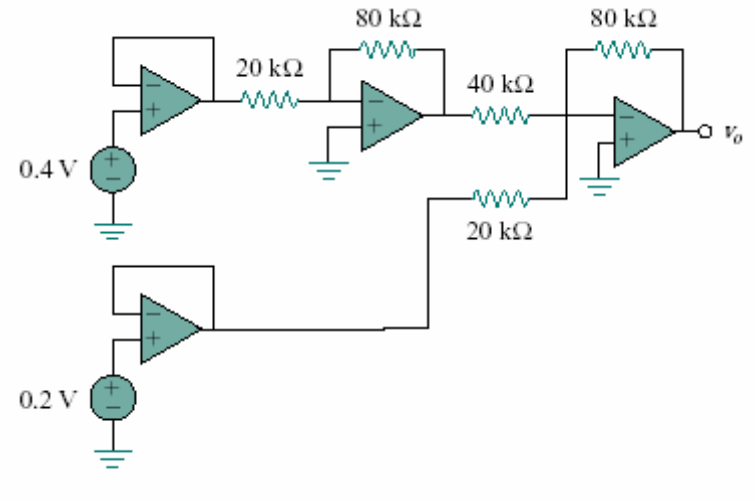

Figure 5.94

### **Chapter 5, Solution 67.**

$$
v_o = -\frac{80}{40} \left( -\frac{80}{20} \right) (0.2) - \frac{80}{20} (0.2)
$$
  
= 3.2 - 0.8 = **2.4V**

# **Chapter 5, Problem 68.**

Find  $v_o$  in the circuit in Fig. 5.95, assuming that  $R_f = \infty$  (open circuit).

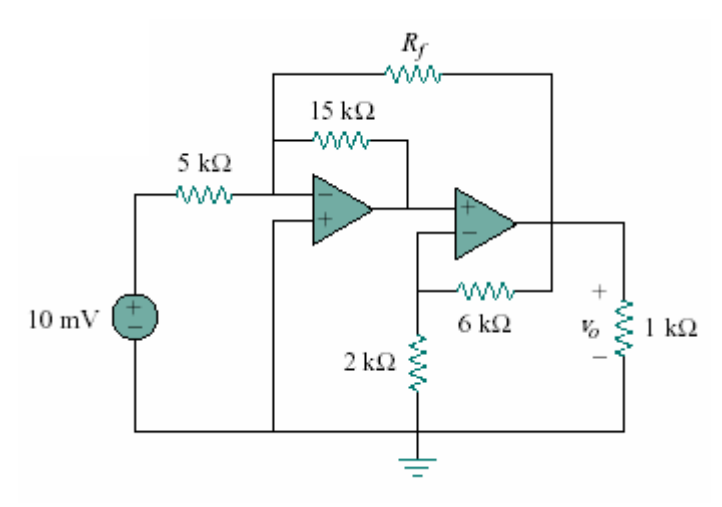

Figure 5.95

#### **Chapter 5, Solution 68.**

If  $R_q = \infty$ , the first stage is an inverter.

$$
V_a = -\frac{15}{5}(10) = -30mV
$$

when  $V_a$  is the output of the first op amp.

The second stage is a noninverting amplifier.

$$
v_o = \left(1 + \frac{6}{2}\right) v_a = (1 + 3)(-30) = -120 \text{mV}
$$

Repeat the previous problem if  $R_f = 10 \text{ k}\Omega$ .

5.68 Find  $v<sub>o</sub>$  in the circuit in Fig. 5.93, assuming that  $R_f = \infty$  (open circuit).

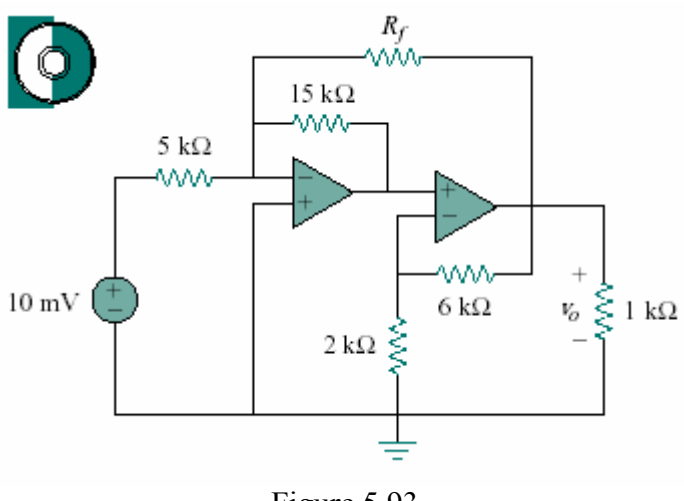

Figure 5.93

### **Chapter 5, Solution 69.**

In this case, the first stage is a summer

$$
v_a = -\frac{15}{5}(10) - \frac{15}{10}v_0 = -30 - 1.5v_0
$$

For the second stage,

$$
v_o = \left(1 + \frac{6}{2}\right) v_a = 4v_a = 4(-30 - 1.5v_o)
$$
  
\n
$$
7v_o = -120 \longrightarrow v_o = -\frac{120}{7} = -17.143 \text{mV}
$$

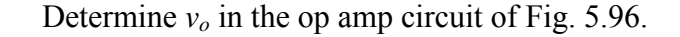

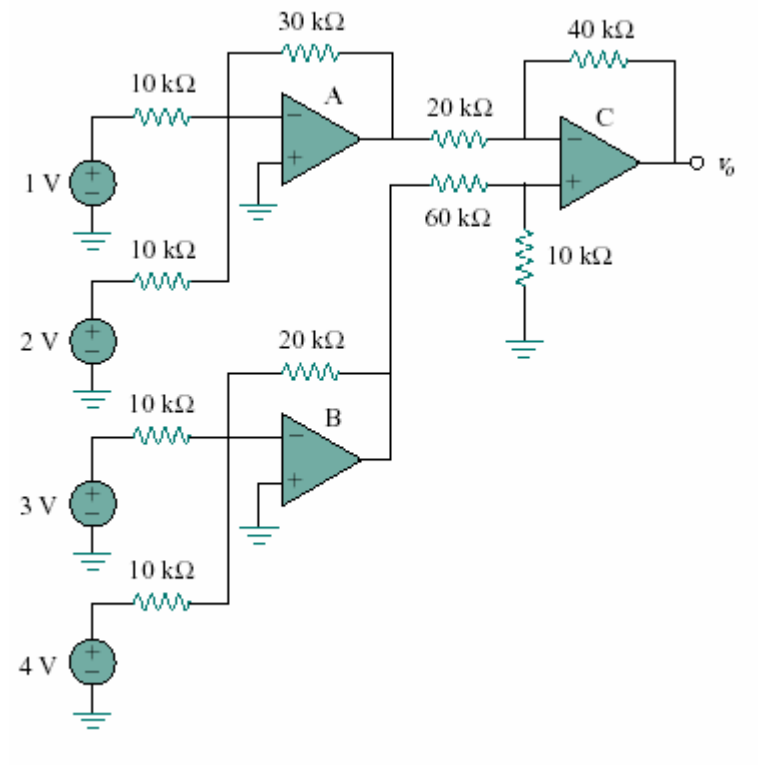

Figure 5.96

# **Chapter 5, Solution 70.**

The output of amplifier A is

$$
v_A = -\frac{30}{10}(1) - \frac{30}{10}(2) = -9
$$

The output of amplifier B is

$$
v_{\rm B} = -\frac{20}{10}(3) - \frac{20}{10}(4) = -14
$$

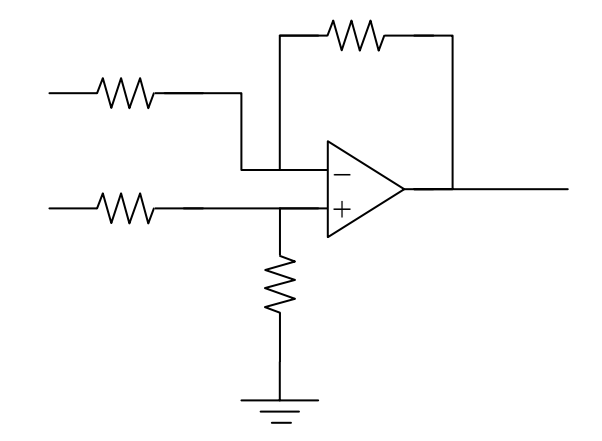

$$
v_b = \frac{10}{60 + 10}(-14) = -2V
$$

40  $V_{a} - V$ 20 At node a,  $\frac{V_A - V_a}{\sigma_A} = \frac{V_a - V_o}{\sigma_A}$ 

But  $v_a = v_b = -2V$ ,  $2(-9+2) = -2-v_o$ 

Therefore, 
$$
v_0 = 12V
$$

Determine  $v<sub>o</sub>$  in the op amp circuit in Fig. 5.97.

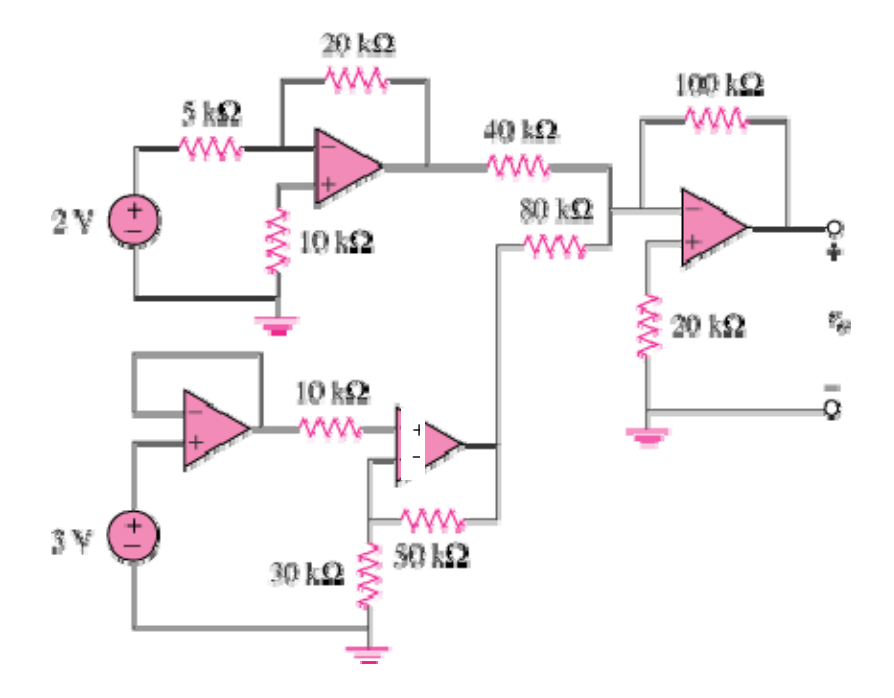

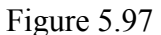

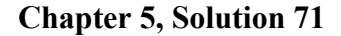

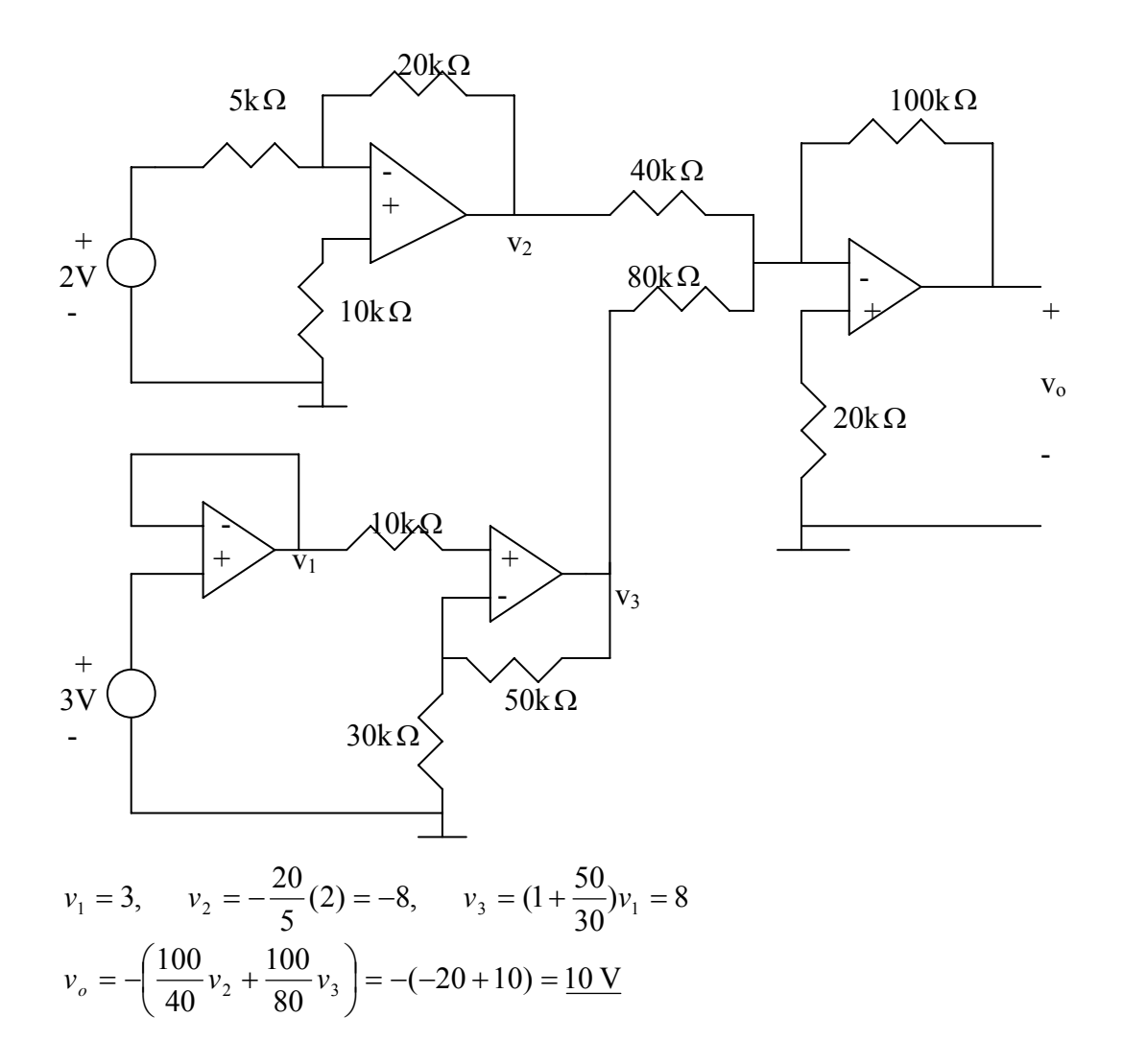

Find the load voltage  $v<sub>L</sub>$  in the circuit of Fig. 5.98.

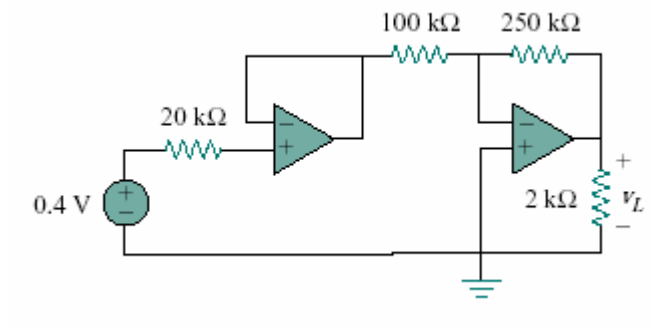

Figure 5.98

# **Chapter 5, Solution 72.**

Since no current flows into the input terminals of ideal op amp, there is no voltage drop across the 20 kΩ resistor. As a voltage summer, the output of the first op amp is  $v_{01} = 0.4$ 

The second stage is an inverter

$$
v_2 = -\frac{250}{100} v_{01}
$$
  
= -2.5(0.4) = -1V

#### **Chapter 5, Problem 73**

Determine the load voltage  $v_L$  in the circuit of Fig. 5.99.

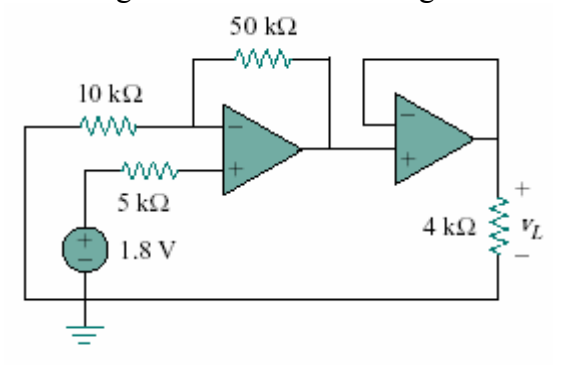

Figure 5.99

#### **Chapter 5, Solution 73.**

The first stage is an inverter. The output is

$$
v_{01} = -\frac{50}{10}(-1.8) + 1.8 = 10.8V
$$

The second stage is

$$
v_2 = v_{01} = 10.8V
$$

**PROPRIETARY MATERIAL.** © 2007 The McGraw-Hill Companies, Inc. All rights reserved. No part of this Manual may be displayed, reproduced or distributed in any form or by any means, without the prior written permission of the publisher, or used beyond the limited distribution to teachers and educators permitted by McGraw-Hill for their individual course preparation. If you are a student using this Manual, you are using it without permission.

Find *io* in the op amp circuit of Fig. 5.100.

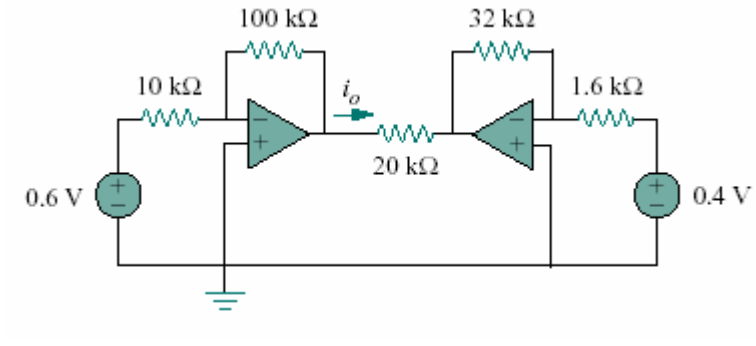

Figure 5.100

# **Chapter 5, Solution 74.**

Let  $v_1$  = output of the first op amp  $v_2$  = input of the second op amp.

The two sub-circuits are inverting amplifiers

$$
v_1 = -\frac{100}{10}(0.6) = -6V
$$
  
\n
$$
v_2 = -\frac{32}{1.6}(0.4) = -8V
$$
  
\n
$$
i_0 = \frac{v_1 - v_2}{20k} = -\frac{-6 + 8}{20k} = \frac{100 \, \mu A}{\pi}
$$

Rework Example 5.11 using the nonideal op amp LM324 instead of uA741.

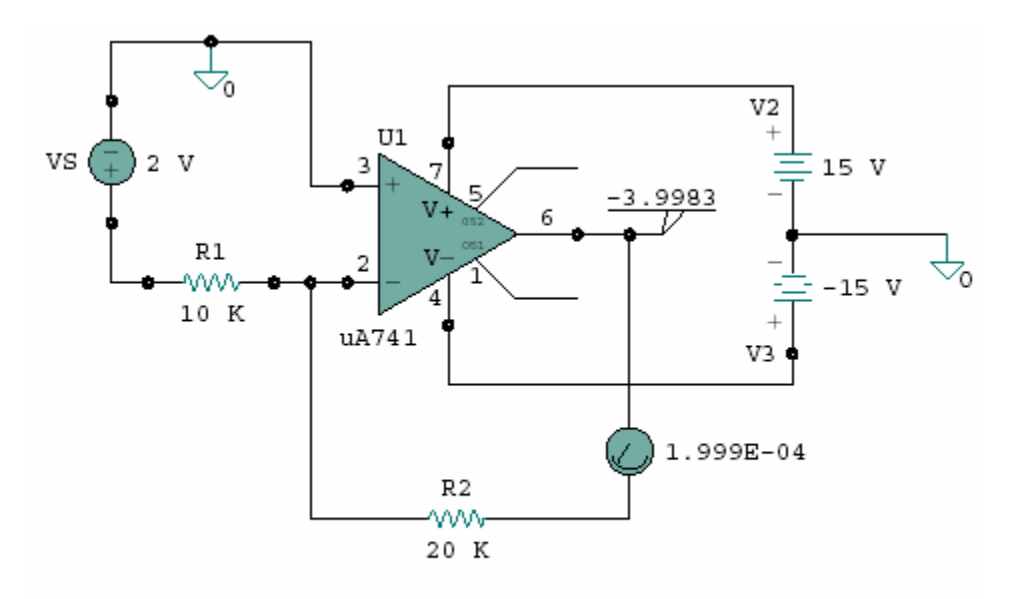

Example 5.11 - Use *PSpice* to solve the op amp circuit for Example 5.1.

Figure 5.34 Schematic for Example 5.11.

### **Chapter 5, Solution 75.**

The schematic is shown below. Pseudo-components VIEWPOINT and IPROBE are involved as shown to measure  $v_0$  and i respectively. Once the circuit is saved, we click Analysis | Simulate. The values of v and i are displayed on the pseudo-components as:

# $i = 200 \mu A$

$$
(v_o/v_s) = -4/2 = -2
$$

The results are slightly different than those obtained in Example 5.11.

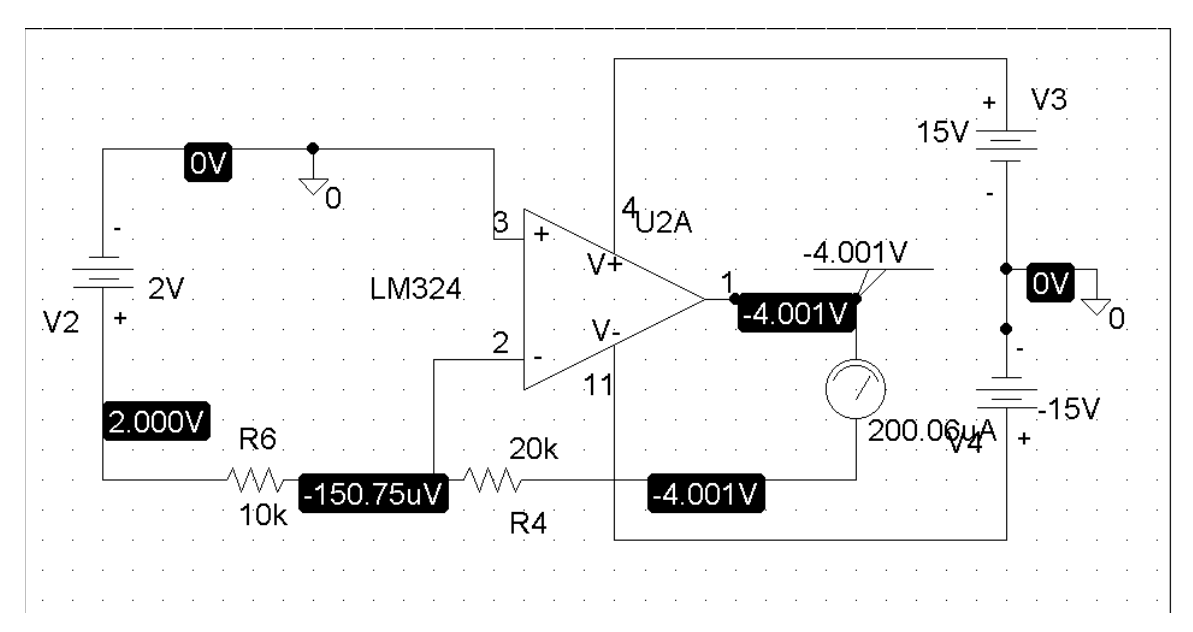

Solve Prob. 5.19 using *PSpice* and op amp uA741.

5.19 Determine *io* in the circuit of Fig. 5.57.

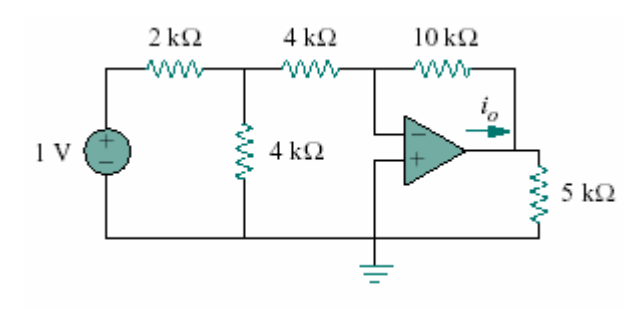

Figure 5.57

#### **Chapter 5, Solution 76.**

The schematic is shown below. IPROBE is inserted to measure i<sub>0</sub>. Upon simulation, the value of i<sub>0</sub> is displayed on IPROBE as

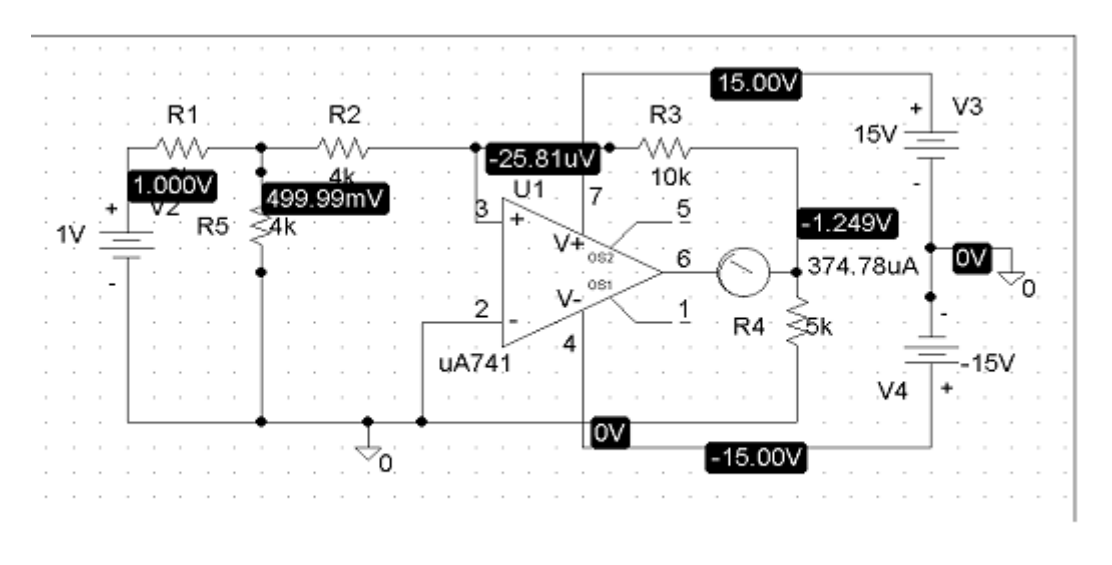

$$
i_0 = -374.78 \mu A
$$

Solve Prob. 5.48 using *PSpice* and op amp LM324.

5.48 The circuit in Fig. 5.78 is a differential amplifier driven by a bridge. Find *vo*.

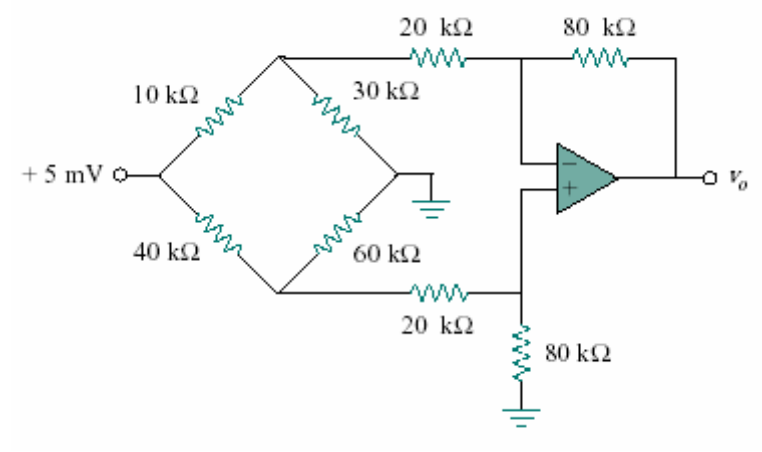

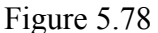

### **Chapter 5, Solution 77.**

The schematic for the PSpice solution is shown below.

Note that the output voltage,  $-3.343$  mV, agrees with the answer to problem, 5.48.

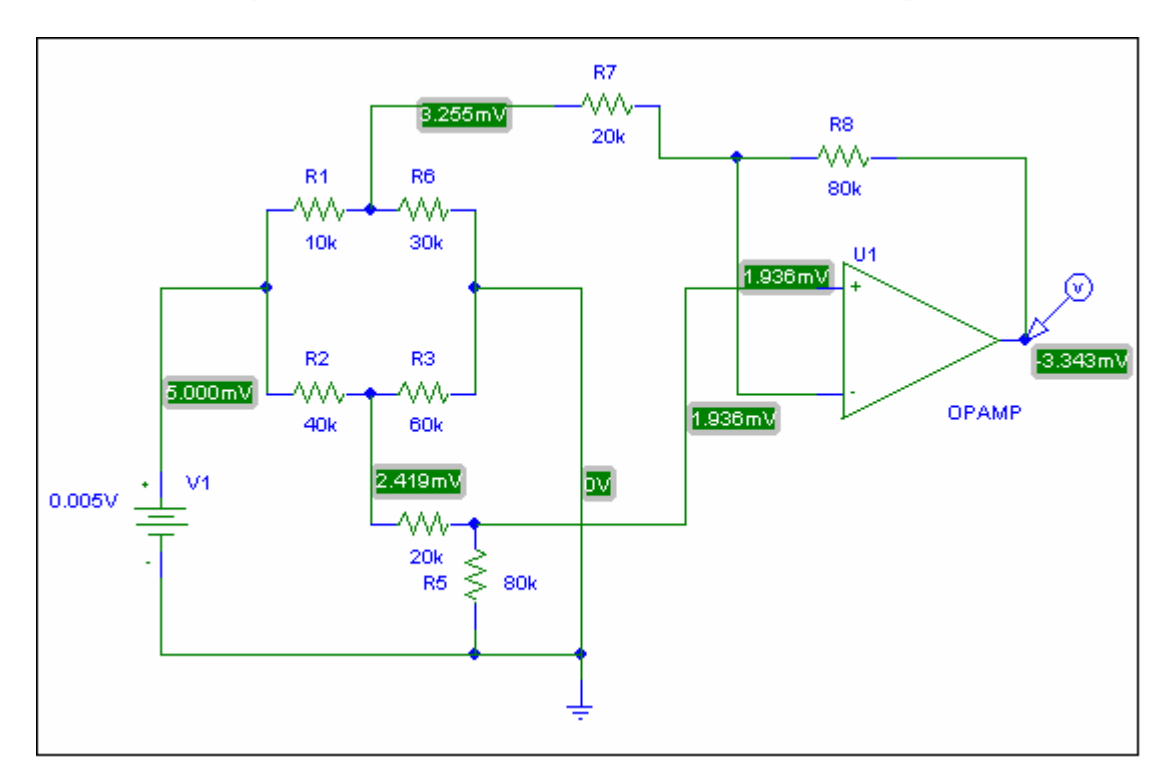

Use *PSpice* to obtain  $v<sub>o</sub>$  in the circuit of Fig. 5.101.

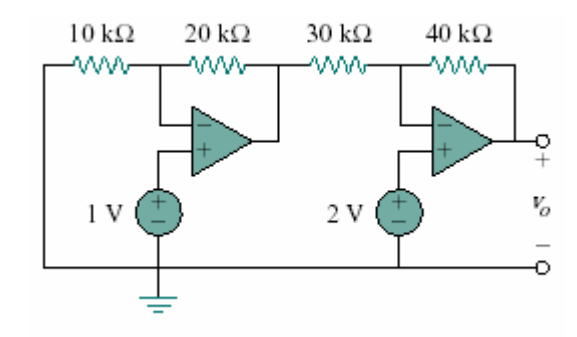

Figure 5.101

#### **Chapter 5, Solution 78.**

The circuit is constructed as shown below. We insert a VIEWPOINT to display  $v_0$ . Upon simulating the circuit, we obtain,

$$
v_o = \frac{667.75 \text{ mV}}{}
$$

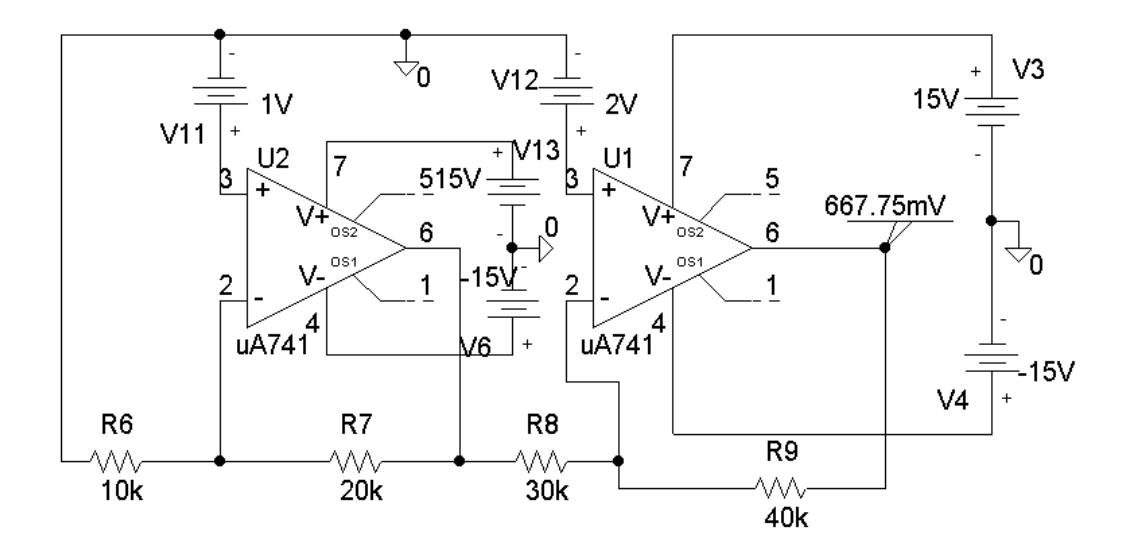

Determine *vo* in the op amp circuit of Fig. 5.102 using *PSpice*.

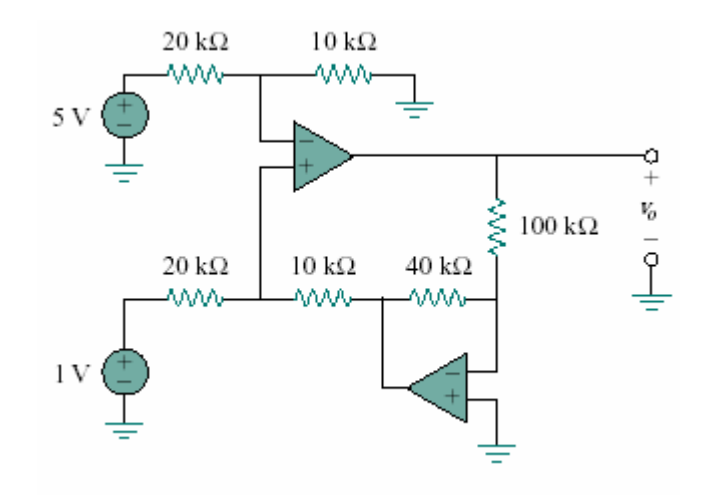

Figure 5.102

### **Chapter 5, Solution 79.**

The schematic is shown below. A pseudo-component VIEWPOINT is inserted to display  $v<sub>o</sub>$ . After saving and simulating the circuit, we obtain,

$$
v_0 = -14.61
$$
 V

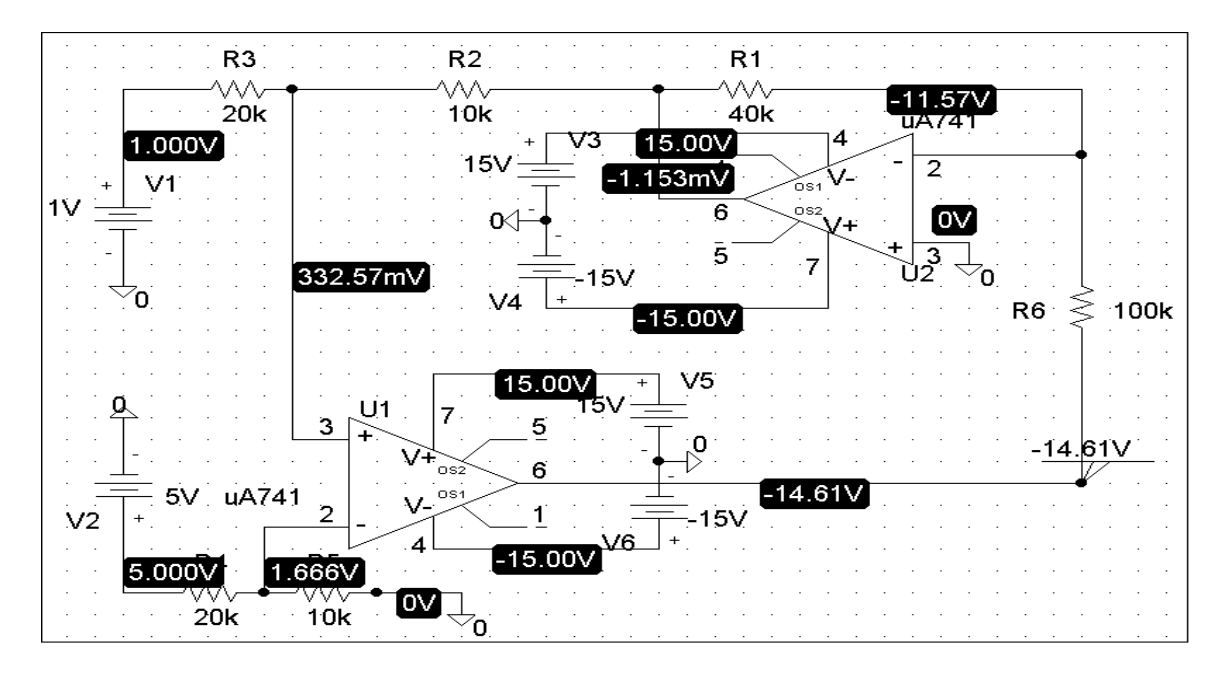

**PROPRIETARY MATERIAL.** © 2007 The McGraw-Hill Companies, Inc. All rights reserved. No part of this Manual may be displayed, reproduced or distributed in any form or by any means, without the prior written permission of the publisher, or used beyond the limited distribution to teachers and educators permitted by McGraw-Hill for their individual course preparation. If you are a student using this Manual, you are using it without permission.

### **Chapter 5, Problem 80.**

Use PSpice to solve Prob. 5.61.

# **Chapter 5, Solution 80.**

The schematic is as shown below. After it is saved and simulated, we obtain

 $v_0 = 2.4 V$ .

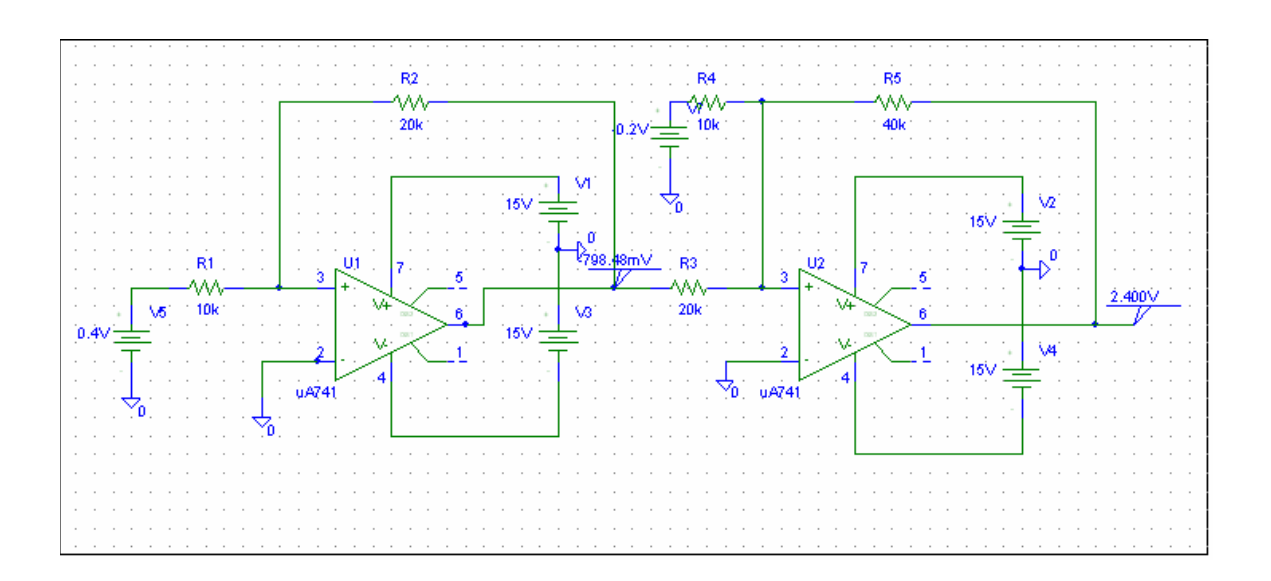

Use *PSpice* to verify the results in Example 5.9. Assume nonideal op amps LM324.

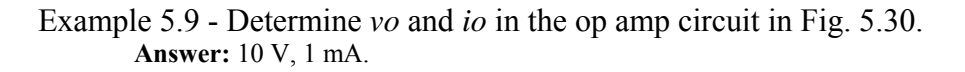

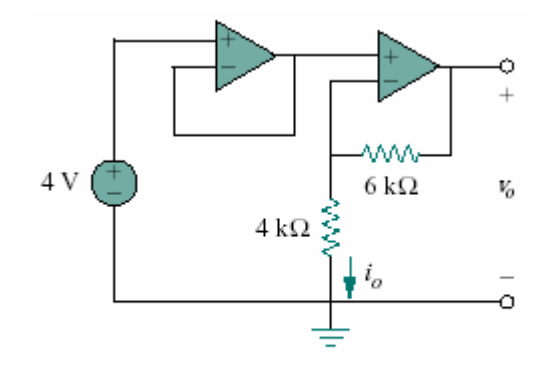

Figure 5.30 For Practice Prob. 5.9.

### **Chapter 5, Solution 81.**

The schematic is shown below. We insert one VIEWPOINT and one IPROBE to measure  $v_0$  and  $i_0$  respectively. Upon saving and simulating the circuit, we obtain,  $v_0 = 343.4$  mV

$$
i_{o} = 24.51 \mu A
$$

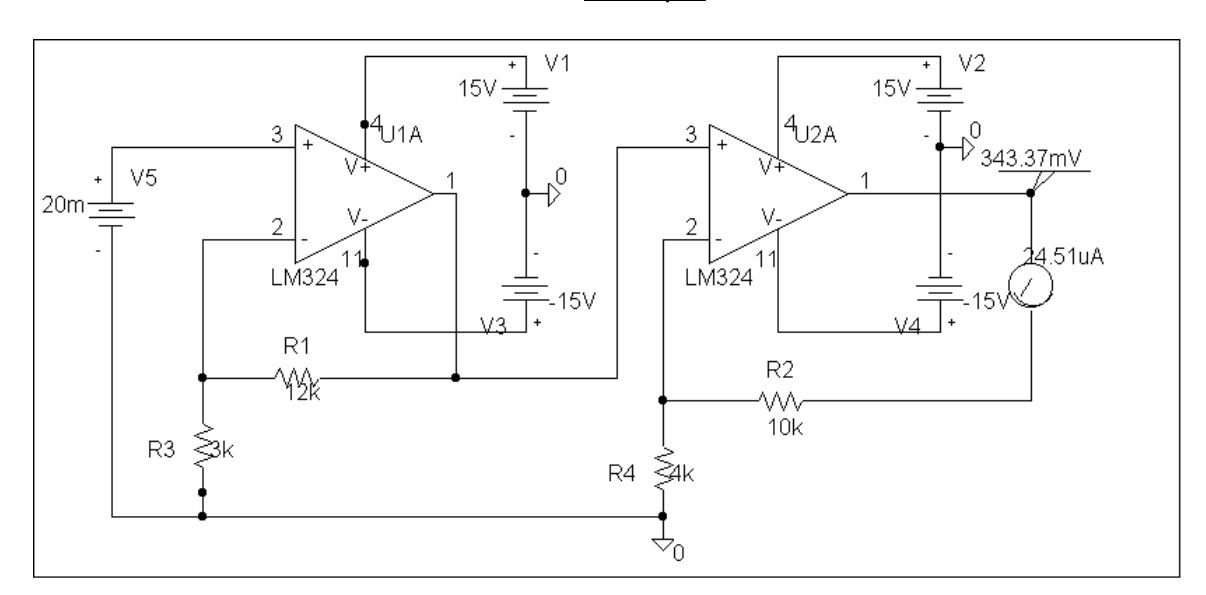

A five-bit DAC covers a voltage range of 0 to 7.75 V. Calculate how much voltage each bit is worth.

### **Chapter 5, Solution 82.**

The maximum voltage level corresponds to

 $11111 = 2^5 - 1 = 31$ Hence, each bit is worth  $(7.75/31) = 250$  mV

# **chapter 5, Problem 83**

Design a six-bit digital-to-analog converter.

- (a) If  $|V_0|$  = 1.1875 V is desired, what should  $[V_1V_2V_3V_4V_5V_6]$  be?
- (b) Calculate  $|V_o|$  if  $[V_1V_2V_3V_4V_5V_6] = [011011]$ .
- (c) What is the maximum value  $|V_o|$  can assume?

### **Chapter 5, Solution 83.**

The result depends on your design. Hence, let  $R_G = 10$  k ohms,  $R_1 = 10$  k ohms,  $R_2 =$ 20 k ohms,  $R_3 = 40$  k ohms,  $R_4 = 80$  k ohms,  $R_5 = 160$  k ohms,  $R_6 = 320$  k ohms, then,

> $-v_0 = (R_f/R_1)v_1 +$  --------- +  $(R_f/R_6)v_6$  $= v_1 + 0.5v_2 + 0.25v_3 + 0.125v_4 + 0.0625v_5 + 0.03125v_6$

(a)  $|v_0| = 1.1875 = 1 + 0.125 + 0.0625 = 1 + (1/8) + (1/16)$  which implies,

 $[v_1\ v_2\ v_3\ v_4\ v_5\ v_6] = \underline{100110}$ 

(b)  $|v_0| = 0 + (1/2) + (1/4) + 0 + (1/16) + (1/32) = (27/32) = 8.43.75$  mV

(c) This corresponds to  $[1\ 1\ 1\ 1\ 1]$ .

$$
|v_0| = 1 + (1/2) + (1/4) + (1/8) + (1/16) + (1/32) = 63/32 = 1.96875
$$
 V

**PROPRIETARY MATERIAL**. © 2007 The McGraw-Hill Companies, Inc. All rights reserved. No part of this Manual may be displayed, reproduced or distributed in any form or by any means, without the prior written permission of the publisher, or used beyond the limited distribution to teachers and educators permitted by McGraw-Hill for their individual course preparation. If you are a student using this Manual, you are using it without permission.

A four-bit *R-2R ladder* DAC is presented in Fig. 5.103.

(a) Show that the output voltage is given by

$$
-V_o = R_f \left( \frac{V_1}{2R} + \frac{V_2}{4R} + \frac{V_3}{8R} + \frac{V_4}{16R} \right)
$$

(b) If  $R_f = 12 \text{ k}\Omega$  and  $R = 10 \text{ k}\Omega$ , find  $|V_o|$  for  $[V_1V_2V_3V_4] = [1011]$  and  $[V_1V_2V_3V_4] =$ [0101].

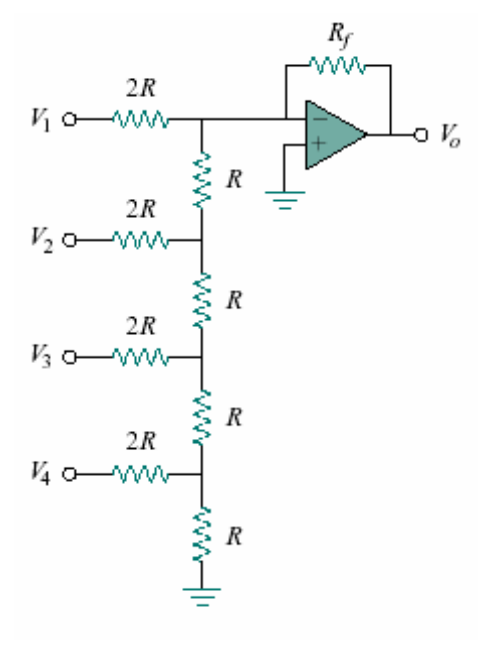

Figure 5.103

#### **Chapter 5, Solution 84.**

For (a), the process of the proof is time consuming and the results are only approximate, but close enough for the applications where this device is used.

(a) The easiest way to solve this problem is to use superposition and to solve for each term letting all of the corresponding voltages be equal to zero. Also, starting with each current contribution  $(i_k)$  equal to one amp and working backwards is easiest.

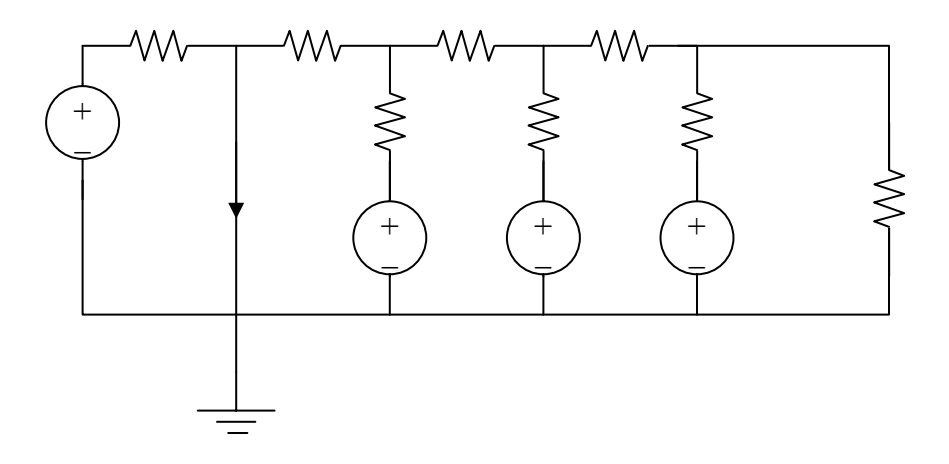

For the first case, let  $v_2 = v_3 = v_4 = 0$ , and  $i_1 = 1A$ .

Therefore,  $v_1 = 2R$  volts or  $i_1 = v_1/(2R)$ .

Second case, let  $v_1 = v_3 = v_4 = 0$ , and  $i_2 = 1$ A.

Therefore,  $v_2 = 85R/21$  volts or  $i_2 = 21v_2/(85R)$ . Clearly this is not  $(1/4<sup>th</sup>)$ , so where is the difference?  $(21/85) = 0.247$  which is a really good approximation for 0.25. Since this is a practical electronic circuit, the result is good enough for all practical purposes.

Now for the third case, let  $v_1 = v_2 = v_4 = 0$ , and  $i_3 = 1$ A.

**PROPRIETARY MATERIAL.** © 2007 The McGraw-Hill Companies, Inc. All rights reserved. No part of this Manual may be displayed, reproduced or distributed in any form or by any means, without the prior written permission of the publisher, or used beyond the limited distribution to teachers and educators permitted by McGraw-Hill for their individual course preparation. If you are a student using this Manual, you are using it without permission.

Therefore,  $v_3 = 8.5R$  volts or  $i_3 = v_3/(8.5R)$ . Clearly this is not  $(1/8<sup>th</sup>)$ , so where is the difference?  $(1/8.5) = 0.11765$  which is a really good approximation for 0.125. Since this is a practical electronic circuit, the result is good enough for all practical purposes.

Finally, for the fourth case, let  $v_1 = v_2 = v_4 = 0$ , and  $i_3 = 1$ A.

Therefore,  $v_4 = 16.25R$  volts or  $i_4 = v_4/(16.25R)$ . Clearly this is not  $(1/16^{th})$ , so where is the difference?  $(1/16.25) = 0.06154$  which is a really good approximation for 0.0625. Since this is a practical electronic circuit, the result is good enough for all practical purposes.

Please note that a goal of a lot of electronic design is to come up with practical circuits that are economical to design and build yet give the desired results.

(b) If  $R_f = 12$  k ohms and  $R = 10$  k ohms,

 $-v_0 = (12/20)[v_1 + (v_2/2) + (v_3/4) + (v_4/8)]$ 

 $= 0.6[v_1 + 0.5v_2 + 0.25v_3 + 0.125v_4]$ 

For 
$$
[v_1 \, v_2 \, v_3 \, v_4] = [1 \, 0 \, 11],
$$

$$
|v_o| = 0.6[1 + 0.25 + 0.125] = 825 \text{ mV}
$$

For  $[v_1 \, v_2 \, v_3 \, v_4] = [0 \, 1 \, 0 \, 1],$ 

$$
|v_0| = 0.6[0.5 + 0.125] = 375 \text{ mV}
$$

#### **Chapter 5, Problem 85.**

In the op amp circuit of Fig. 5.104, find the value of R so that the power absorbed by the 10-k $\Omega$  resistor is 10 mW. Take  $v_s = 2V$ .

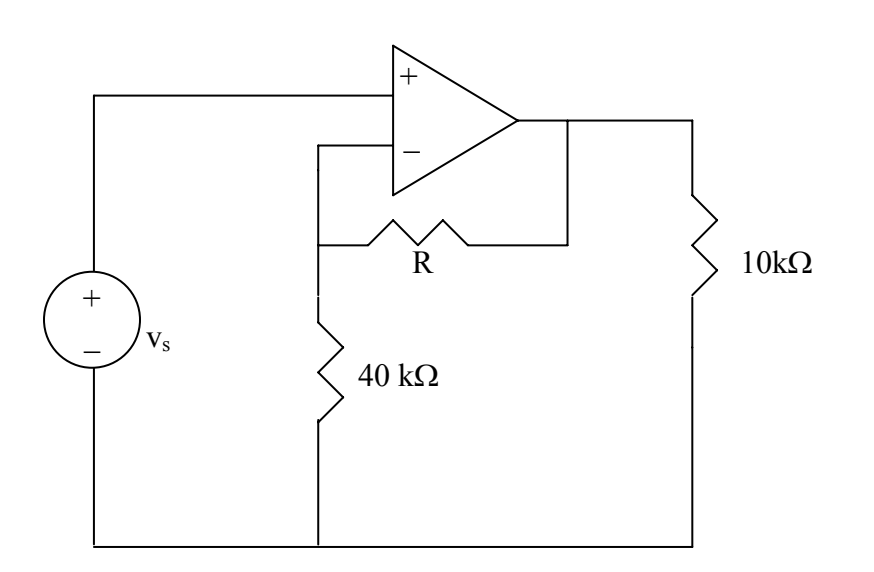

**Figure 5.104 For Prob. 5.85.** 

### **Chapter 5, Solution 85.**

This is a noninverting amplifier.

$$
v_o = (1 + R/40k)v_s = (1 + R/40k)2
$$

The power being delivered to the 10-k $\Omega$  give us

$$
P = 10
$$
 mW =  $(v_0)^2/10k$  or  $v_0 = \sqrt{10^{-2} \times 10^4} = 10V$ 

Returning to our first equation we get

$$
10 = (1 + R/40k)2
$$
 or  $R/40k = 5 - 1 = 4$ 

Thus,

$$
R = 160 \text{ k}\Omega
$$

Assuming a gain of 200 for an IA, find its output voltage for:

(a)  $v_1 = 0.402$  V and  $v_2 = 0.386$  V

(b)  $v_1 = 1.002$  V and  $v_2 = 1.011$  V.

### **Chapter 5, Solution 86.**

(a)  
\n
$$
v_o = A(v_2 - v_1) = 200(v_2 - v_1)
$$
\n
$$
v_o = 200(0.386 - 0.402) = \underline{\textbf{3.2 V}}.
$$
\n
$$
v_o = 200(1.011 - 1.002) = \underline{\textbf{1.8 V}}
$$

#### **Chapter 5, Problem 87**

Figure 5.105 displays a two-op-amp instrumentation amplifier. Derive an expression for  $v<sub>o</sub>$  in terms of  $v<sub>1</sub>$  and  $v<sub>2</sub>$ . How can this amplifier be used as a subtractor?

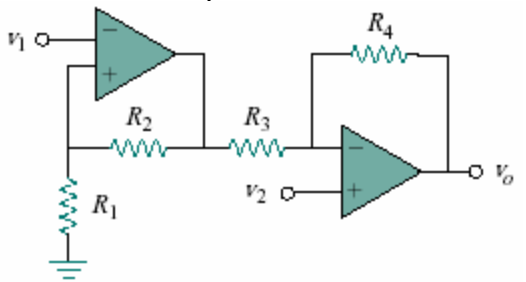

Figure 5.105

### **Chapter 5, Solution 87.**

The output,  $v_a$ , of the first op amp is,

$$
v_a = (1 + (R_2/R_1))v_1 \tag{1}
$$

Also, 
$$
v_o = (-R_4/R_3)v_a + (1 + (R_4/R_3))v_2
$$
 (2)

Substituting (1) into (2),

$$
v_o = (-R_4/R_3) (1 + (R_2/R_1))v_1 + (1 + (R_4/R_3))v_2
$$

Or,  $V_0 = (1 + (R_4/R_3))v_2 - (R_4/R_3 + (R_2R_4/R_1R_3))v_1$ 

If  $R_4 = R_1$  and  $R_3 = R_2$ , then,

$$
v_o = (1 + (R_4/R_3))(v_2 - v_1)
$$

which is a subtractor with a gain of  $(1 + (R_4/R_3))$ .

**PROPRIETARY MATERIAL.** © 2007 The McGraw-Hill Companies, Inc. All rights reserved. No part of this Manual may be displayed, reproduced or distributed in any form or by any means, without the prior written permission of the publisher, or used beyond the limited distribution to teachers and educators permitted by McGraw-Hill for their individual course preparation. If you are a student using this Manual, you are using it without permission.

Figure 5.106 shows an instrumentation amplifier driven by a bridge. Obtain the gain  $v_o/v_i$ of the amplifier.

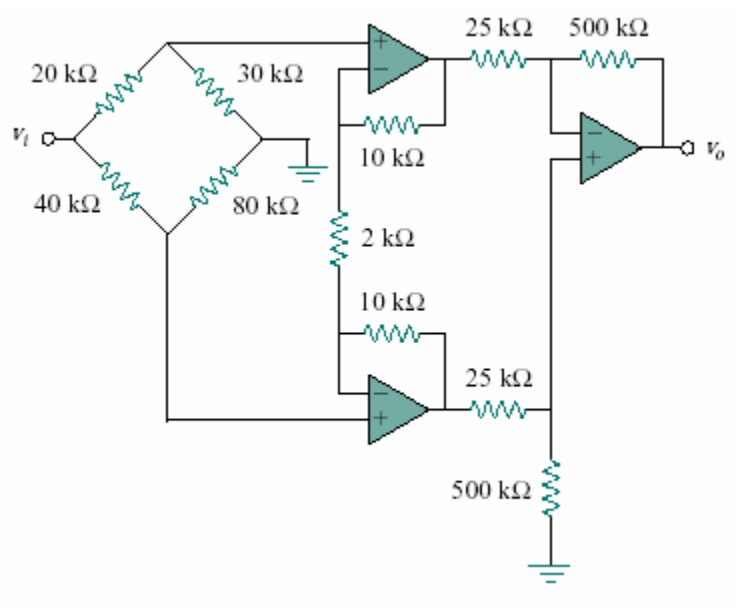

Figure 5.106

#### **Chapter 5, Solution 88.**

We need to find  $V_{Th}$  at terminals  $a - b$ , from this,

$$
v_o = (R_2/R_1)(1 + 2(R_3/R_4))V_{Th} = (500/25)(1 + 2(10/2))V_{Th}
$$

$$
= 220 V_{\text{Th}}
$$

Now we use Fig. (b) to find  $V_{Th}$  in terms of  $v_i$ .

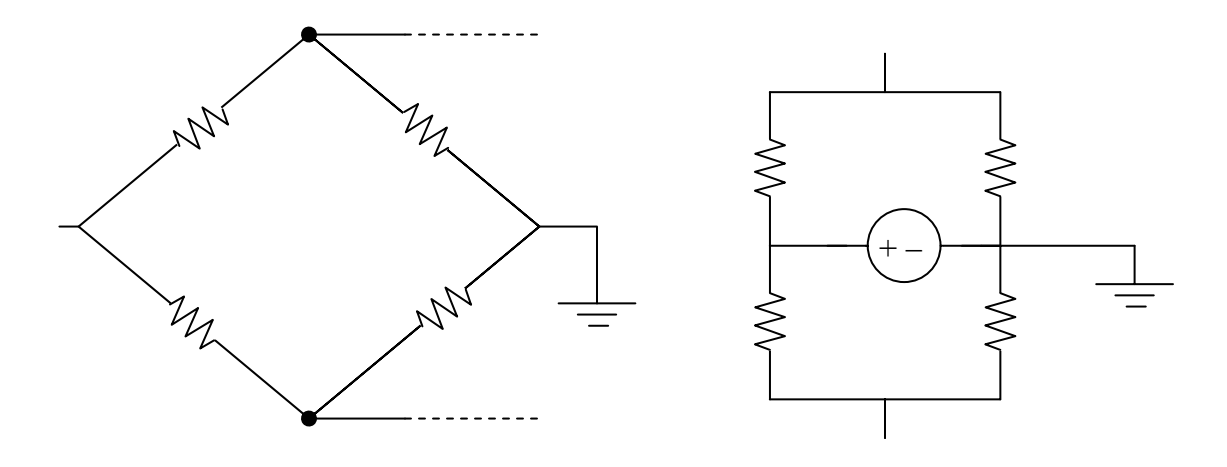

 $v_a = (3/5)v_i$ ,  $v_b = (2/3)v_i$  $V_{\text{Th}} = v_b - v_a (1/15)v_i$  $(v_o/v_i) = A_v = -220/15 = -14.667$ 

# **Chapter 5, Problem 89.**

Design a circuit that provides a relationship between output voltage  $v_0$  and input voltage  $v_s$  such that  $v_0 = 12v_s - 10$ . Two op amps, a 6-V battery and several resistors are available.

# **Chapter 5, Solution 89.**

A **<u>summer**</u> with  $\mathbf{v}_0 = -\mathbf{v}_1 - (5/3)\mathbf{v}_2$  where  $\mathbf{v}_2 = 6$ -V battery and an **inverting amplifier** with  $\mathbf{v}_1 = -12\mathbf{v}_s$ .

The op amp circuit in Fig. 5.107 is a *current amplifier*. Find the current gain  $i_o/i_s$  of the amplifier.

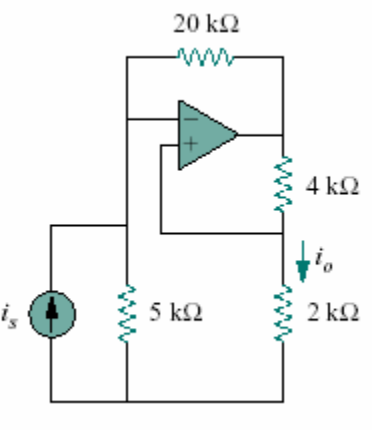

Figure 5.107

### **Chapter 5, Solution 90.**

Transforming the current source to a voltage source produces the circuit below,

At node b,  $v_b = (2/(2 + 4))v_0 = v_0/3$ 

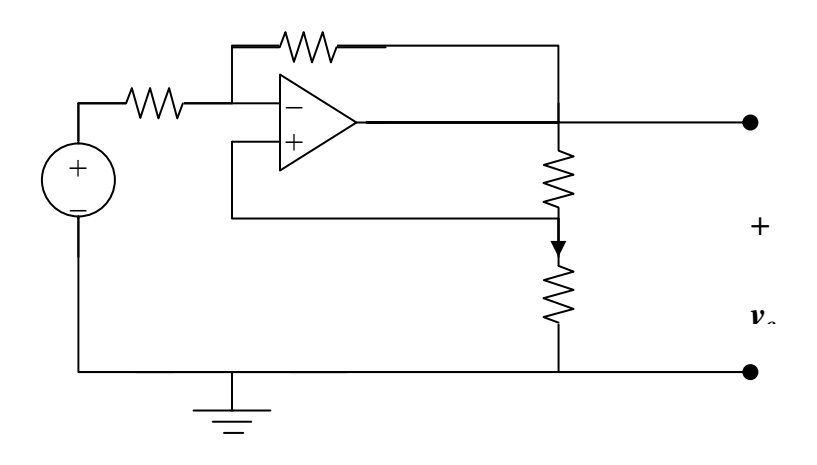

At node a,  $(5i_s - v_a)/5 = (v_a - v_o)/20$ But  $v_a = v_b = v_o/3$ .  $20i_s - (4/3)v_o = (1/3)v_o - v_o$ , or  $i_s = v_o/30$  $i_o = [(2/(2 + 4))/2]v_o = v_o/6$  $i_0/i_s = (v_0/6)/(v_0/30) = 5$ 

**PROPRIETARY MATERIAL.** © 2007 The McGraw-Hill Companies, Inc. All rights reserved. No part of this Manual may be displayed, reproduced or distributed in any form or by any means, without the prior written permission of the publisher, or used beyond the limited distribution to teachers and educators permitted by McGraw-Hill for their individual course preparation. If you are a student using this Manual, you are using it without permission.

A noninverting current amplifier is portrayed in Fig. 5.108. Calculate the gain  $i_o/i_s$ . Take  $R_1 = 8 \text{ k}\Omega$  and  $R_2 = 1 \text{ k}\Omega$ .

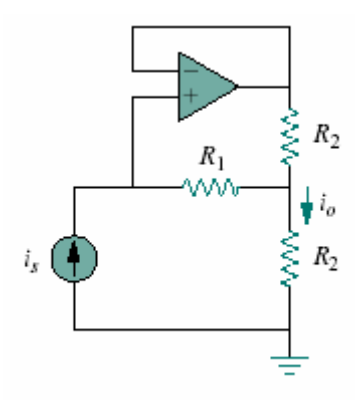

Figure 5.108

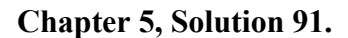

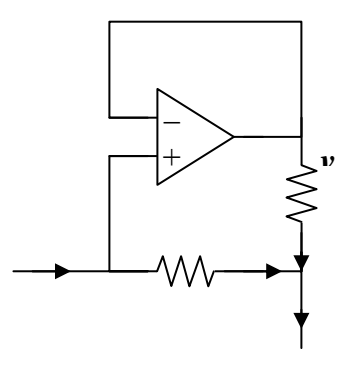

$$
i_0 = i_1 + i_2 \tag{1}
$$

But  $i_1 = i_s$  (2)

 $R_1$  and  $R_2$  have the same voltage,  $v_0$ , across them.

 $R_1i_1 = R_2i_2$ , which leads to  $i_2 = (R_1/R_2)i_1$  (3)

Substituting (2) and (3) into (1) gives,

 $i_o = i_s(1 + R_1/R_2)$  $i_0/i_s = 1 + (R_1/R_2) = 1 + 8/1 = 9$ 

**PROPRIETARY MATERIAL.** © 2007 The McGraw-Hill Companies, Inc. All rights reserved. No part of this Manual may be displayed, reproduced or distributed in any form or by any means, without the prior written permission of the publisher, or used beyond the limited distribution to teachers and educators permitted by McGraw-Hill for their individual course preparation. If you are a student using this Manual, you are using it without permission.

Refer to the *bridge amplifier* shown in Fig. 5.109. Determine the voltage gain  $v_o/v_i$ .

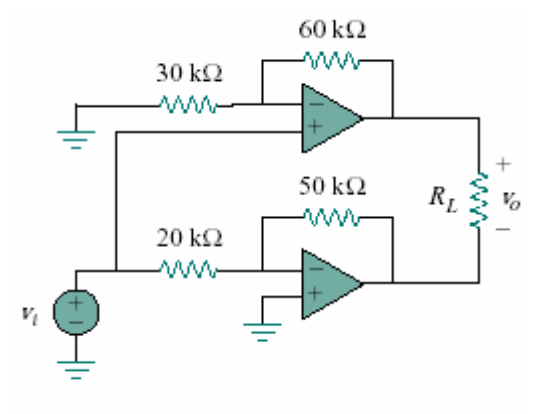

Figure 5.109

#### **Chapter 5, Solution 92**

The top op amp circuit is a non-inverter, while the lower one is an inverter. The output at the top op amp is

$$
v_1 = (1 + 60/30)v_i = 3v_i
$$

while the output of the lower op amp is

 $v_2 = -(50/20)v_i = -2.5v_i$ 

Hence,  $v_0 = v_1 - v_2 = 3v_i + 2.5v_i = 5.5v_i$ 

$$
v_o/v_i = 5.5
$$

A voltage-to-current converter is shown in Fig. 5.110, which means that  $i_L = Av_i$  if  $R_1R_2 =$ *R*3*R*4. Find the constant term *A*.

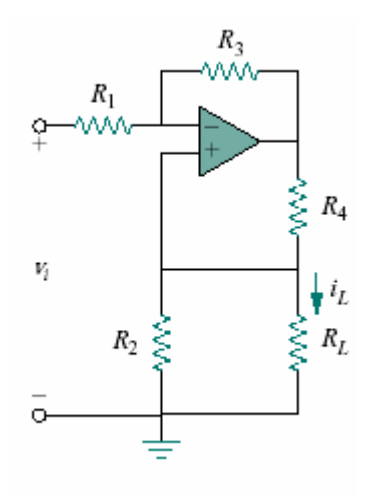

Figure 5.110

**Chapter 5, Solution 93.** 

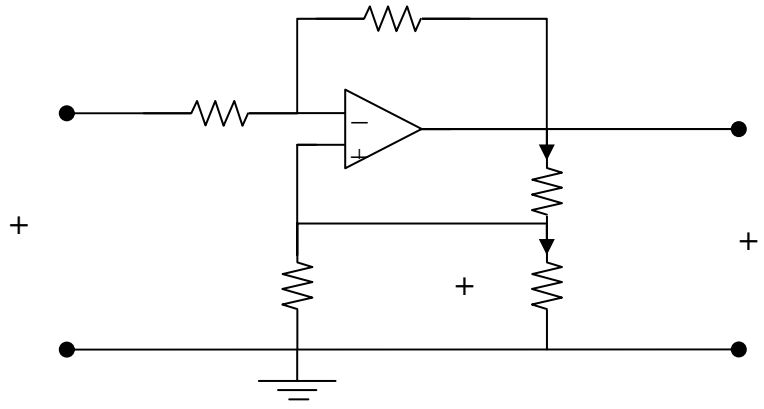

At node a,  $(v_i - v_a)/R_1 = (v_a - v_o)/R_3$ 

$$
v_i - v_a = (R_1/R_2)(v_a - v_o)
$$

$$
v_i + (R_1/R_3)v_o = (1 + R_1/R_3)v_a \tag{1}
$$

But  $v_a = v_b = v_L$ . Hence, (1) becomes  $v_i = (1 + R_1/R_3)v_L - (R_1/R_3)v_o$  (2)

$$
i_o \; = \; v_o/(R_4+R_2||R_L), \;\, i_L \; = \; (R_2/(R_2+R_L))i_o \; = \; (R_2/(R_2+R_L))(v_o/(R_4+R_2||R_L))
$$

Or, 
$$
v_o = i_L[(R_2 + R_L)(R_4 + R_2||R_L)/R_2]
$$
 (3)

But, 
$$
v_L = i_L R_L \tag{4}
$$

Substituting (3) and (4) into (2),

 $= (1/A)i_{\rm L}$ 

$$
v_i = (1 + R_1/R_3) i_L R_L - R_1 [(R_2 + R_L)/(R_2 R_3)] (R_4 + R_2 || R_L) i_L
$$

$$
= [((R_3 + R_1)/R_3)R_L - R_1((R_2 + R_L)/(R_2R_3)(R_4 + (R_2R_L/(R_2 + R_L))]i_L
$$

Thus,

$$
A = \frac{1}{\left(1 + \frac{R_1}{R_3}\right)R_L - R_1\left(\frac{R_2 + R_L}{R_2 R_3}\right)\left(R_4 + \frac{R_2 R_L}{R_2 + R_L}\right)}
$$

Please note that A has the units of mhos. An easy check is to let every resistor equal 1 ohm and  $v_i$  equal to one amp. Going through the circuit produces  $i_L = 1A$ . Plugging into the above equation produces the same answer so the answer does check.

**PROPRIETARY MATERIAL.** © 2007 The McGraw-Hill Companies, Inc. All rights reserved. No part of this Manual may be displayed, reproduced or distributed in any form or by any means, without the prior written permission of the publisher, or used beyond the limited distribution to teachers and educators permitted by McGraw-Hill for their individual course preparation. If you are a student using this Manual, you are using it without permission.

#### **Chapter 6, Problem 1.**

If the voltage across a 5-F capacitor is  $2te^{-3t}$  V, find the current and the power.

### **Chapter 6, Solution 1.**

$$
i = C \frac{dv}{dt} = 5(2e^{-3t} - 6te^{-3t}) = \frac{10(1 - 3t)e^{-3t}A}{2}
$$
  
 
$$
p = vi = 10(1 - 3t)e^{-3t} \cdot 2t e^{-3t} = \frac{20t(1 - 3t)e^{-6t}W}{2}
$$

#### **Chapter 6, Problem 2.**

A 20- $\mu$ F capacitor has energy  $W(t) = 10\cos^2 377t$  J. Determine the current through the capacitor.

#### **Chapter 6, Solution 2.**

$$
W = \frac{1}{2}CV^2 \longrightarrow V^2 = \frac{2W}{C} = \frac{20\cos^2 377t}{20x10^{-6}} = 10^6 \cos^2 377t
$$

 $v = \pm 10^3 \cos(377t)$  V, let us assume the  $v = +\cos(377t)$  mV, this then leads to,

$$
i = C(dv/dt) = 20x10^{-6}(-377\sin(377t)10^{-3}) = -7.54\sin(377t) A.
$$

#### *Please note that if we had chosen the negative value for v, then i would have been positive.*

#### **Chapter 6, Problem 3.**

In 5 s, the voltage across a 40-mF capacitor changes from 160 V to 220 V. Calculate the average current through the capacitor.

#### **Chapter 6, Solution 3.**

$$
i = C \frac{dv}{dt} = 40x10^{-3} \frac{220 - 160}{5} = \frac{480 \text{ mA}}{}
$$

**PROPRIETARY MATERIAL**. © 2007 The McGraw-Hill Companies, Inc. All rights reserved. No part of this Manual may be displayed, reproduced or distributed in any form or by any means, without the prior written permission of the publisher, or used beyond the limited distribution to teachers and educators permitted by McGraw-Hill for their individual course preparation. If you are a student using this Manual, you are using it without permission.

#### **Chapter 6, Problem 4.**

A current of 6 sin 4*t* A flows through a 2-F capacitor. Find the voltage  $v(t)$  across the capacitor given that  $v(0) = 1$  V.

# **Chapter 6, Solution 4.**

$$
v = \frac{1}{C} \int_0^t idt + v(0)
$$
  
=  $\frac{1}{2} \int_0^t 6 \sin 4t dt + 1 = \left(-\frac{3}{4} \cos 4t\right) \Big|_0^t + 1 = -0.75 \cos 4t + 0.75 + 1$   
= 1.75 - 0.75 cos 4t V

### **Chapter 6, Problem 5.**

The voltage across a 4-μF capacitor is shown in Fig. 6.45. Find the current waveform.

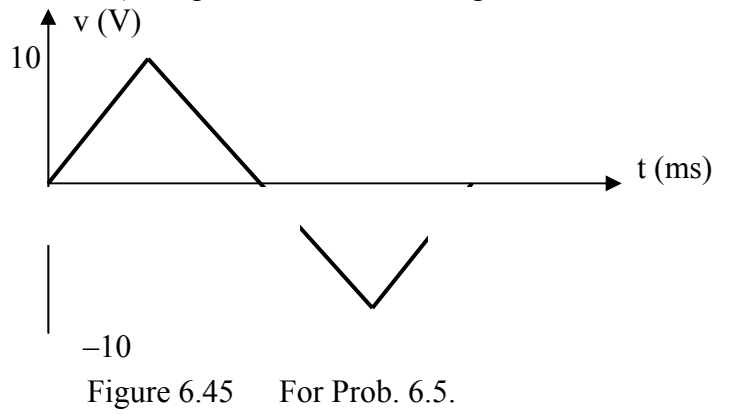

**Chapter 6, Solution 5.** 

$$
v = \begin{cases} 5000t, & 0 < t < 2ms \\ 20 - 5000t, & 2 < t < 6ms \\ -40 + 5000t, & 6 < t < 8ms \end{cases}
$$

$$
i = C\frac{dv}{dt} = \frac{4 \times 10^{-6}}{10^{-3}} \begin{cases} 5, & 0 < t < 2 \, \text{ms} \\ -5, & 2 < t < 6 \, \text{ms} \end{cases} = \begin{cases} 20 \, \text{mA}, & 0 < t < 2 \, \text{ms} \\ -20 \, \text{mA}, & 2 < t < 6 \, \text{ms} \end{cases}
$$
## **Chapter 6, Problem 6.**

The voltage waveform in Fig. 6.46 is applied across a  $30-\mu$ F capacitor. Draw the current waveform through it.

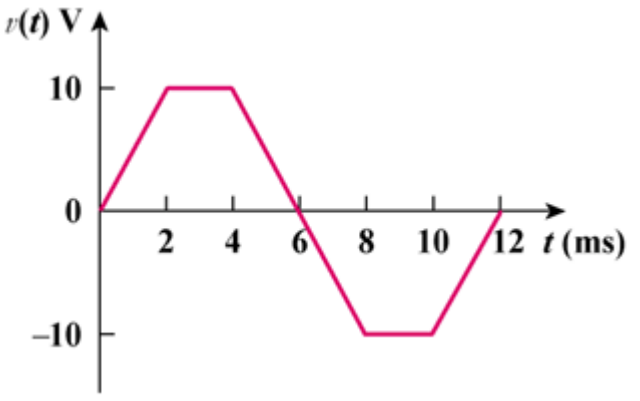

Figure 6.46

## **Chapter 6, Solution 6.**

 $30x10^{-6}$ dt  $i = C \frac{dv}{dt} = 30x10^{-6}$  x slope of the waveform. For example, for  $0 < t < 2$ ,

$$
\frac{dv}{dt} = \frac{10}{2x10^{-3}}
$$
  
i = C  $\frac{dv}{dt}$  = 30x10<sup>-6</sup> x  $\frac{10}{2x10^{-3}}$  = 150mA

Thus the current i is sketched below.

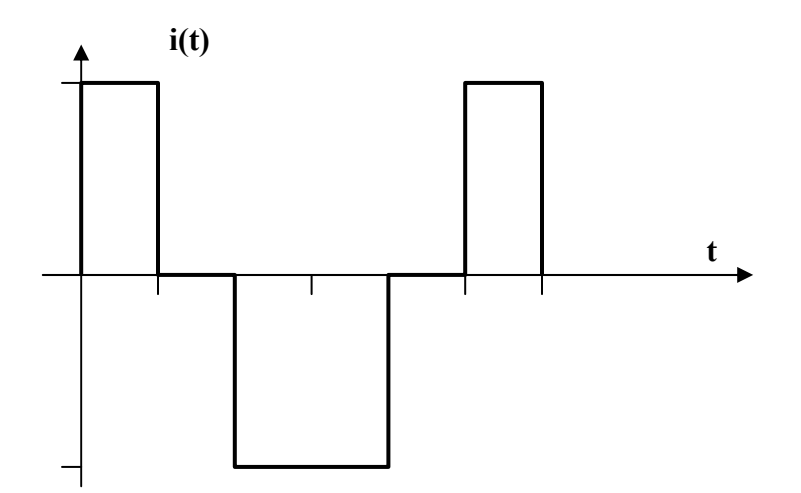

#### **Chapter 6, Problem 7.**

At *t*=0, the voltage across a 50-mF capacitor is 10 V. Calculate the voltage across the capacitor for  $t > 0$  when current 4*t* mA flows through it.

#### **Chapter 6, Solution 7.**

$$
v = \frac{1}{C} \int \text{id}t + v(t_0) = \frac{1}{50x10^{-3}} \int_0^t 4tx10^{-3} dt + 10
$$

$$
= \frac{2t^2}{50} + 10 = \frac{0.04t^2 + 10 V}{}
$$

#### **Chapter 6, Problem 8.**

A 4-mF capacitor has the terminal voltage

$$
v = \begin{cases} 50 \text{ V}, & t \le 0 \\ \text{A}e^{-100t} + \text{Be}^{-600t} \text{ V}, & t \ge 0 \end{cases}
$$

If the capacitor has initial current of 2A, find:

- (a) the constants A and B,
- (b) the energy stored in the capacitor at  $t = 0$ ,
- (c) the capacitor current for  $t > 0$ .

#### **Chapter 6, Solution 8.**

(a) 
$$
i = C \frac{dv}{dt} = -100ACe^{-100t} - 600BCe^{-600t}
$$
 (1)

$$
i(0) = 2 = -100AC - 600BC \qquad \longrightarrow \qquad 5 = -A - 6B \tag{2}
$$

$$
v(0^+) = v(0^-) \qquad \longrightarrow \qquad 50 = A + B \tag{3}
$$

Solving (2) and (3) leads to  $A=61, B=-11$ 

(b) Energy 
$$
=\frac{1}{2}Cv^2(0) = \frac{1}{2}x4x10^{-3}x2500 = 5J
$$

 $(c)$  From  $(1)$ ,

$$
i = -100x61x4x10^{-3}e^{-100t} - 600x11x4x10^{-3}e^{-600t} = -24.4e^{-100t} - 26.4e^{-600t} \text{ A}
$$

**PROPRIETARY MATERIAL.** © 2007 The McGraw-Hill Companies, Inc. All rights reserved. No part of this Manual may be displayed, reproduced or distributed in any form or by any means, without the prior written permission of the publisher, or used beyond the limited distribution to teachers and educators permitted by McGraw-Hill for their individual course preparation. If you are a student using this Manual, you are using it without permission.

#### **Chapter 6, Problem 9.**

The current through a 0.5-F capacitor is  $6(1-e^{-t})A$ . Determine the voltage and power at t=2 s. Assume  $v(0) = 0$ .

#### **Chapter 6, Solution 9.**

$$
v(t) = \frac{1}{1/2} \int_0^t 6(1 - e^{-t}) dt + 0 = 12(t + e^{-t}) \Big|_0^t V = 12(t + e^{-t}) - 12
$$
  
\n
$$
v(2) = 12(2 + e^{-2}) - 12 = 13.624 V
$$
  
\n
$$
p = iv = [12 (t + e^{-t}) - 12]6(1 - e^{-t})
$$
  
\n
$$
p(2) = [12 (2 + e^{-2}) - 12]6(1 - e^{-2}) = 70.66 W
$$

## **Chapter 6, Problem 10.**

The voltage across a 2-mF capacitor is shown in Fig. 6.47. Determine the current through the capacitor.

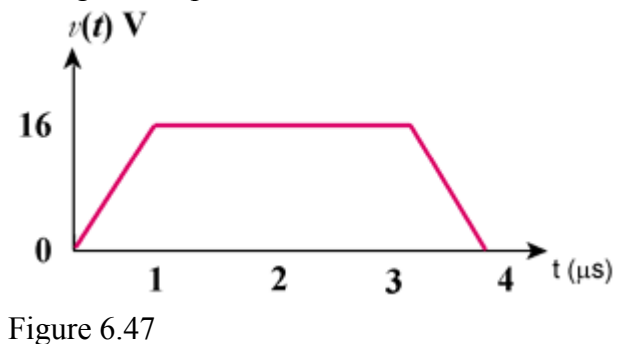

### **Chapter 6, Solution 10**

$$
i = C \frac{dv}{dt} = 2x10^{-3} \frac{dv}{dt}
$$
  
\n
$$
v = \begin{cases} 16t, & 0 < t < 1 \mu s \\ 16, & 1 < t < 3 \mu s \\ 64 - 16t, & 3 < t < 4 \mu s \end{cases}
$$
  
\n
$$
\frac{dv}{dt} = \begin{cases} 16x10^{6}, & 0 < t < 1 \mu s \\ 0, & 1 < t < 3 \mu s \\ -16x10^{6}, & 3 < t < 4 \mu s \end{cases}
$$
  
\n
$$
i(t) = \begin{cases} 32 \text{ kA}, & 0 < t < 1 \mu s \\ 0, & 1 < t < 3 \mu s \\ -32 \text{ kA}, & 3 < t < 4 \mu s \end{cases}
$$

**PROPRIETARY MATERIAL.** © 2007 The McGraw-Hill Companies, Inc. All rights reserved. No part of this Manual may be displayed, reproduced or distributed in any form or by any means, without the prior written permission of the publisher, or used beyond the limited distribution to teachers and educators permitted by McGraw-Hill for their individual course preparation. If you are a student using this Manual, you are using it without permission.

### **Chapter 6, Problem 11.**

3. A 4-mF capacitor has the current waveform shown in Fig. 6.48. Assuming that  $v(0)=10V$ , sketch the voltage waveform  $v(t)$ .

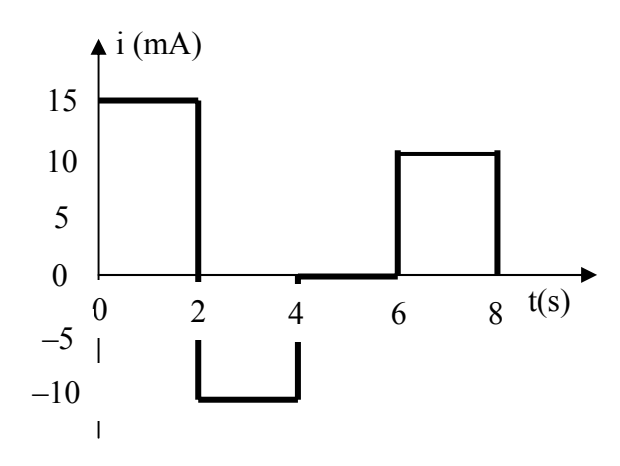

Figure 6.48 For Prob. 6.11.

**Chapter 6, Solution 11.** 

$$
V = \frac{1}{C} \int_{0}^{t} i dt + v(0) = 10 + \frac{1}{4 \times 10^{-3}} \int_{0}^{t} i(t) dt
$$
  
For 0 < t < 2, i(t) = 15 mA, V(t) = 10 +  $\frac{10^{3}}{4 \times 10^{-3}} \int_{0}^{t} 15 dt = 10 + 3.76t$ 

 $v(2) = 10+7.5 = 17.5$ 

For 2 < t < 4, i(t) = -10 mA  
\n
$$
V(t) = \frac{1}{4 \times 10^{-3}} \int_{2}^{t} k(t) dt + V(2) = -\frac{10 \times 10^{-3}}{4 \times 10^{-3}} \int_{2}^{t} dt + 17.5 = 22.5 + 2.5t
$$

 $v(4)=22.5-2.5x4=12.5$ 

For 4< t<6, i(t) = 0, 
$$
\mathcal{U}(t) = \frac{1}{4 \times 10^{-3}} \int_{2}^{t} 0 dt + \mathcal{V}(4) = 12.5
$$

For  $6 < t < 8$ , i(t) = 10 mA

$$
V(t) = \frac{10 \times 10^3}{4 \times 10^{-3}} \int_{4}^{t} dt + V(6) = 2.5(t-6) + 12.5 = 2.5t - 2.5
$$

Hence,

$$
v(t) = \begin{cases} 10 + 3.75t \text{ V}, & 0 < t < 2s \\ 22.5 - 2.5t \text{ V}, & 2 < t < 4s \\ 12.5 \text{ V}, & 4 < t < 6s \\ 2.5t - 2.5 \text{ V}, & 6 < t < 8s \end{cases}
$$

which is sketched below.

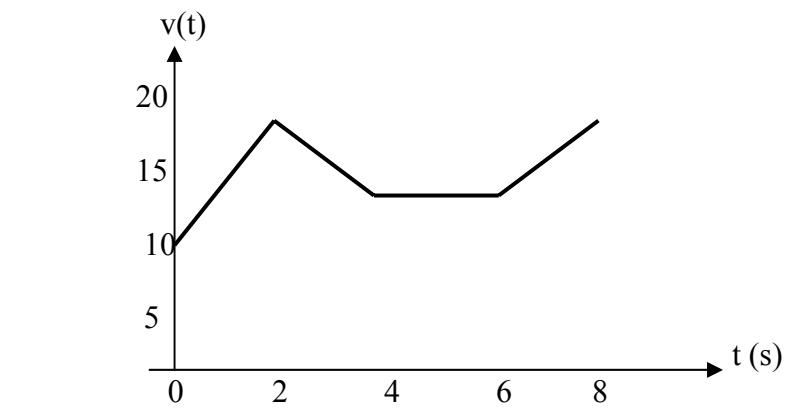

**PROPRIETARY MATERIAL.** © 2007 The McGraw-Hill Companies, Inc. All rights reserved. No part of this Manual may be displayed, reproduced or distributed in any form or by any means, without the prior written permission of the publisher, or used beyond the limited distribution to teachers and educators permitted by McGraw-Hill for their individual course preparation. If you are a student using this Manual, you are using it without permission.

## **Chapter 6, Problem 12.**

A voltage of  $6e^{-2000t}$  V appears across a parallel combination of a 100-mF capacitor and a 12- $\Omega$  resistor. Calculate the power absorbed by the parallel combination.

## **Chapter 6, Solution 12.**

$$
iR = \frac{V}{R} = \frac{6}{12}e^{-2000t} = 0.5e^{-2000t}
$$
  

$$
iC = C\frac{dV}{dt} = 100 \times 10^{-3} \times 6(-2000)e^{-2000t} = -1200e^{-2000t}
$$

$$
i = iR + iC = -1199.5e-2000t
$$

$$
p = vi = -7197e-4000t W
$$

# **Chapter 6, Problem 13.**

Find the voltage across the capacitors in the circuit of Fig. 6.49 under dc conditions.

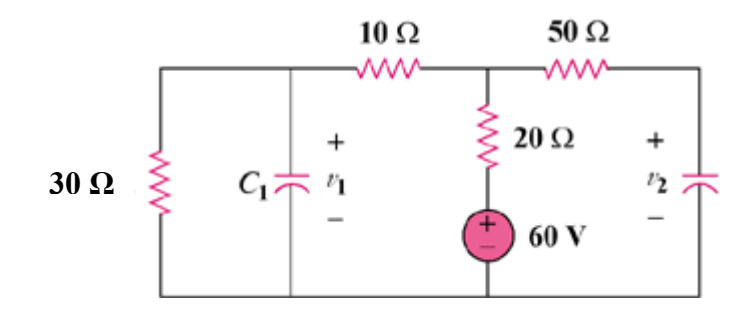

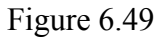

## **Chapter 6, Solution 13.**

Under dc conditions, the circuit becomes that shown below:

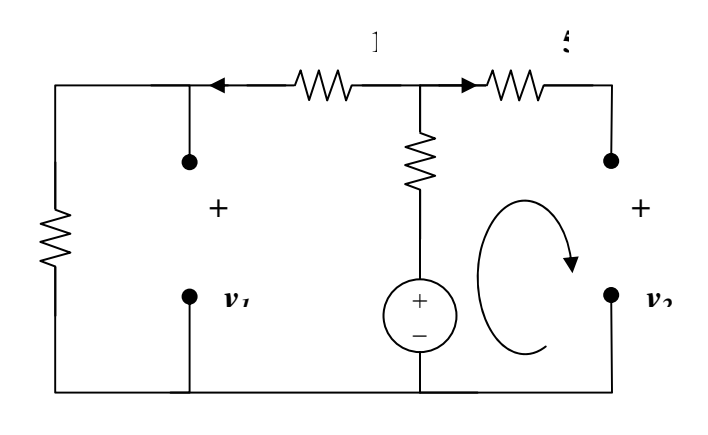

$$
i_2 = 0
$$
,  $i_1 = 60/(30+10+20) = 1$ A  
 $v_1 = 30i_1 = 30$ V,  $v_2 = 60-20i_1 = 40$ V  
Thus,  $\mathbf{v}_1 = 30$ V,  $\mathbf{v}_2 = 40$ V

### **Chapter 6, Problem 14.**

Series-connected 20-pF and 60-pF capacitors are placed in parallel with seriesconnected 30-pF and 70-pF capacitors. Determine the equivalent capacitance.

## **Chapter 6, Solution 14.**

20 pF is in series with  $60pF = 20*60/80=15$  pF 30-pF is in series with  $70pF = 30x70/100=21pF$ 15pF is in parallel with  $21pF = 15+21 = 36 pF$ 

#### **Chapter 6, Problem 15.**

Two capacitors (20  $\mu$ F and 30  $\mu$ F) are connected to a 100-V source. Find the energy stored in each capacitor if they are connected in:

(a) parallel (b) series

## **Chapter 6, Solution 15.**

In parallel, as in Fig. (a),

$$
v_1 = v_2 = 100
$$

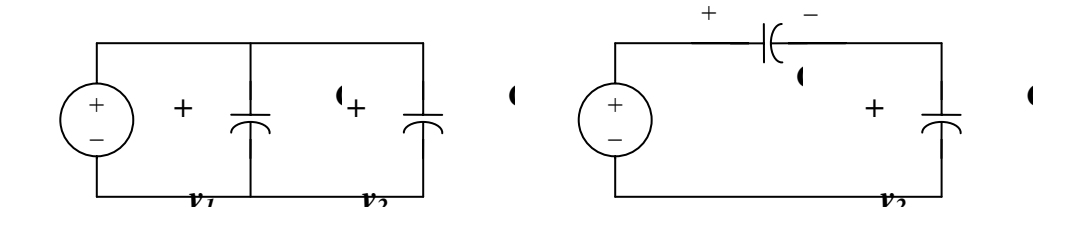

$$
w_{20} = \frac{1}{2}Cv^2 = \frac{1}{2}x20x10^{-6}x100^2 = \underline{100} \text{ mJ}
$$
  

$$
w_{30} = \frac{1}{2}x30x10^{-6}x100^2 = \underline{150} \text{ mJ}
$$

(b) When they are connected in series as in Fig. (b):

$$
v_1 = \frac{C_2}{C_1 + C_2} V = \frac{30}{50} x 100 = 60, v_2 = 40
$$
  

$$
w_{20} = \frac{1}{2} x 30x 10^{-6} x 60^2 = \frac{36 \text{ mJ}}{2}
$$
  

$$
w_{30} = \frac{1}{2} x 30x 10^{-6} x 40^2 = \frac{24 \text{ mJ}}{2}
$$

# **Chapter 6, Problem 16.**

The equivalent capacitance at terminals  $a-b$  in the circuit in Fig. 6.50 is 30  $\mu$ F. Calculate the value of *C*.

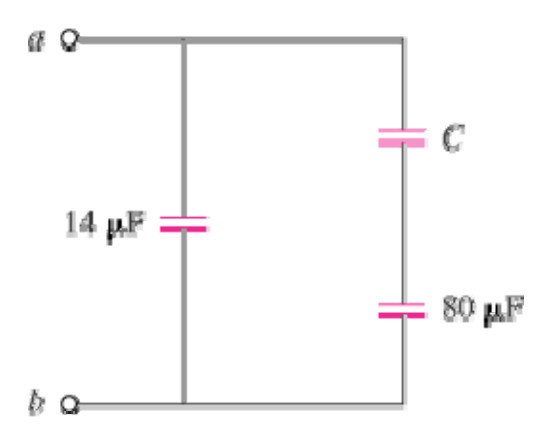

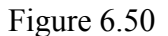

### **Chapter 6, Solution 16**

$$
C_{eq} = 14 + \frac{Cx80}{C + 80} = 30 \qquad \longrightarrow \qquad \underline{C = 20 \,\mu\text{F}}
$$

# **Chapter 6, Problem 17.**

Determine the equivalent capacitance for each of the circuits in Fig. 6.51.

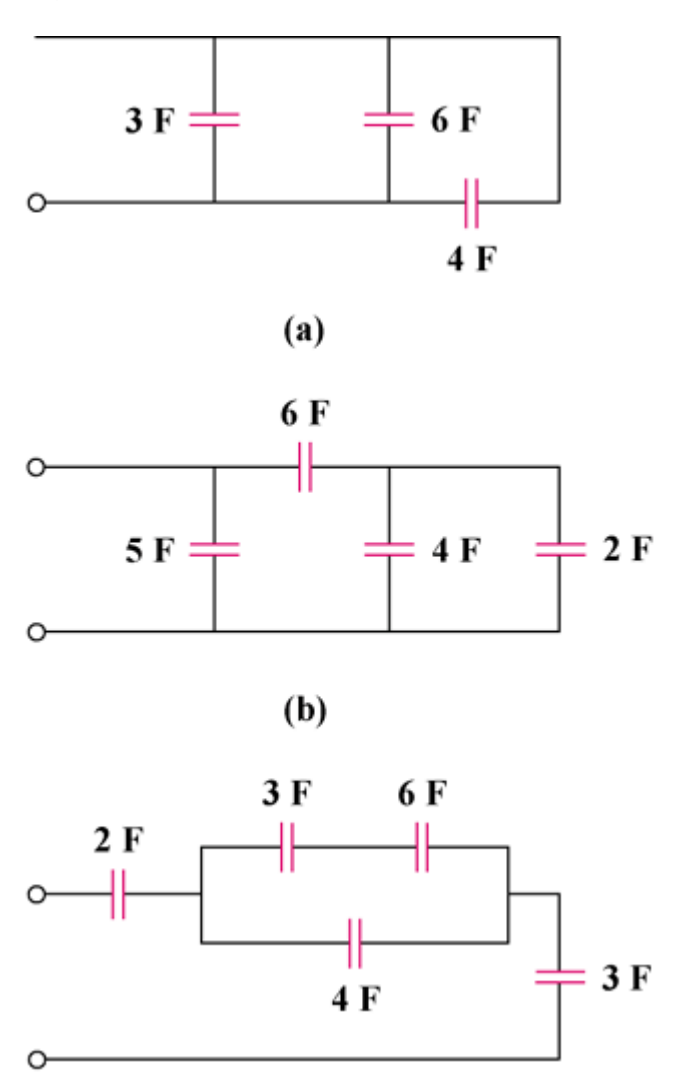

Figure 6.51

## **Chapter 6, Solution 17.**

- (a) 4F in series with  $12F = 4 \times 12/(16) = 3F$  $3F$  in parallel with 6F and  $3F = 3+6+3 = 12F$  $4F$  in series with  $12F = 3F$ i.e.  $C_{eq} = 3F$
- (b)  $C_{eq} = 5 + [6x(4 + 2)/(6 + 4 + 2)] = 5 + (36/12) = 5 + 3 = 8F$
- (c) 3F in series with  $6F = (3 \times 6)/9 = 2F$ 1 3 1 6 1 2 1  $\mathcal{C}_{0}^{(n)}$ 1 eq  $=\frac{1}{2}+\frac{1}{7}+\frac{1}{2}=1$  $C_{eq} = 1F$

#### **Chapter 6, Problem 18.**

Find C<sub>eq</sub> in the circuit of Fig. 6.52 if all capacitors are 4  $\mu$ F

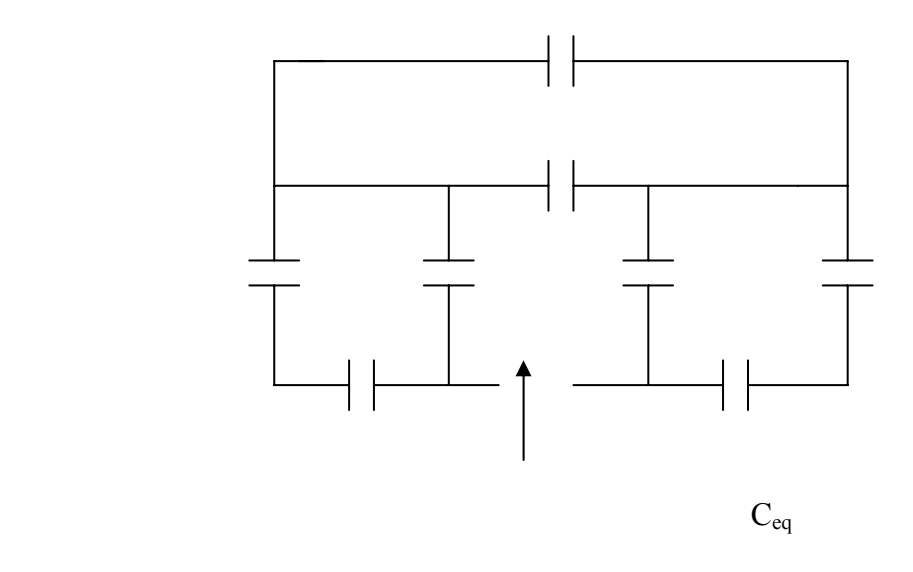

Figure 6.52 For Prob. 6.18.

#### **Chapter 6, Solution 18.**

4 μF in parallel with 4 μF =  $8\mu$ F 4 μF in series with 4 μF =  $2 \mu$ F 2 μF in parallel with 4 μF = 6 μF Hence, the circuit is reduced to that shown below.

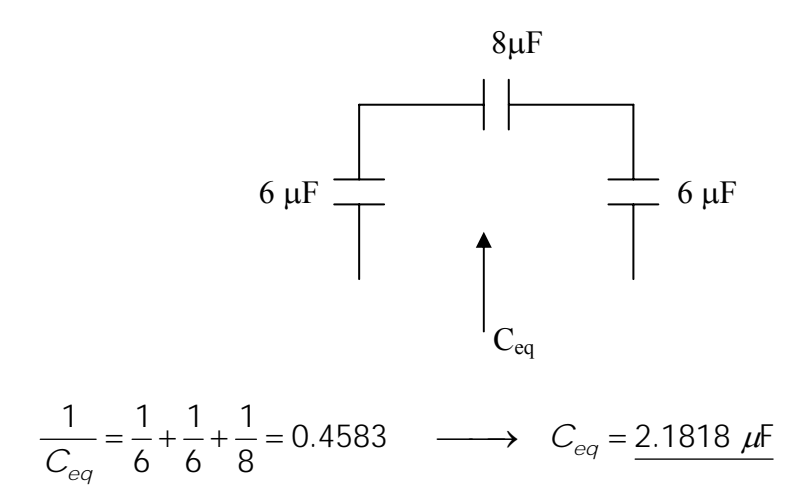

## **Chapter 6, Problem 19.**

Find the equivalent capacitance between terminals *a* and *b* in the circuit of Fig. 6.53. All capacitances are in  $\mu$ F.

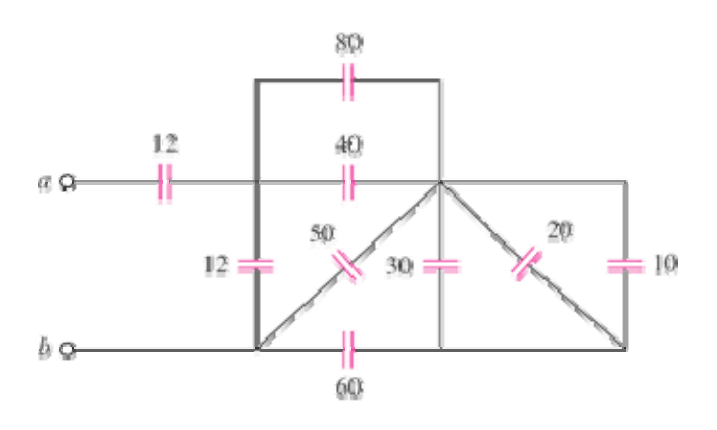

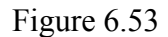

# **Chapter 6, Solution 19.**

We combine 10-, 20-, and 30-  $\mu$  F capacitors in parallel to get 60  $\mu$  F. The 60- $\mu$  F capacitor in series with another 60-  $\mu$  F capacitor gives 30  $\mu$  F.  $30 + 50 = 80 \,\mu\text{F}$ ,  $80 + 40 = 120 \,\mu\text{F}$ The circuit is reduced to that shown below.

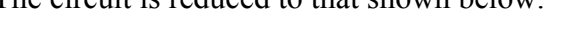

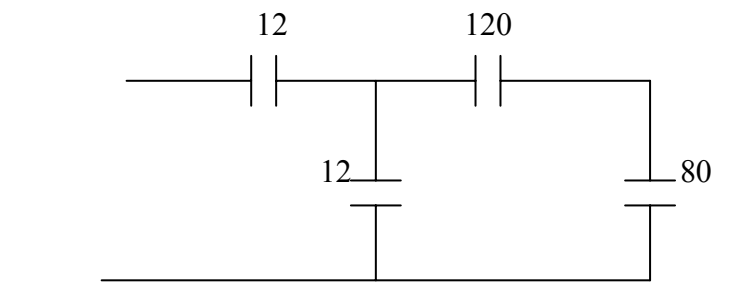

120-  $\mu$  F capacitor in series with 80  $\mu$  F gives (80x120)/200 = 48  $48 + 12 = 60$ 

60-  $\mu$  F capacitor in series with 12  $\mu$  F gives (60x12)/72 =  $\underline{10} \mu$  **F** 

# **Chapter 6, Problem 20.**

Find the equivalent capacitance at terminals a-b of the circuit in Fig. 6.54.

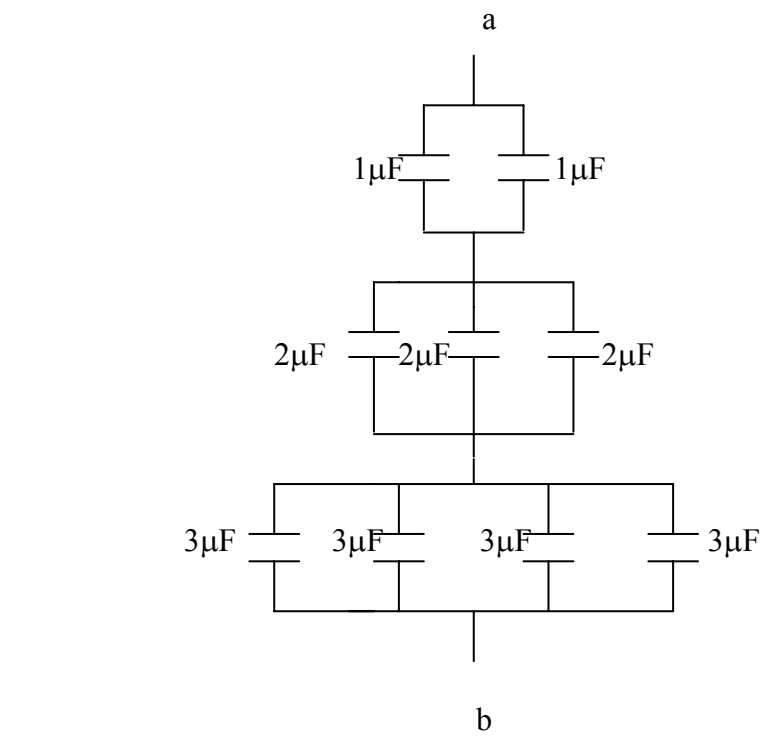

Figure 6.54 For Prob. 6.20.

# **Chapter 6, Solution 20.**

Consider the circuit shown below.

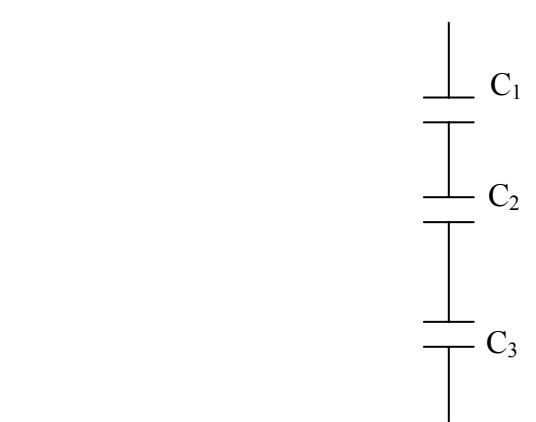

$$
C_1 = 1 + 1 = 2\mu F
$$
  
\n
$$
C_2 = 2 + 2 + 2 = 6\mu F
$$
  
\n
$$
C_3 = 4 \times 3 = 12\mu F
$$
  
\n
$$
1/C_{eq} = (1/C_1) + (1/C_2) + (1/C_3) = 0.5 + 0.16667 + 0.08333 = 0.75 \times 10^6
$$

# $C_{eq} = 1.3333 \,\mu F$ .

#### **Chapter 6, Problem 21.**

Determine the equivalent capacitance at terminals  $\boldsymbol{a}$  -  $\boldsymbol{b}$  of the circuit in Fig. 6.55.

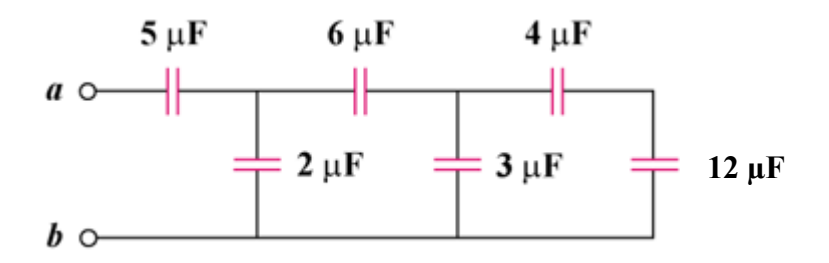

Figure 6.55

## **Chapter 6, Solution 21.**

 $4\mu$ F in series with  $12\mu$ F =  $(4x12)/16 = 3\mu$ F  $3\mu$ F in parallel with  $3\mu$ F = 6 $\mu$ F 6μF in series with  $6\mu$ F =  $3\mu$ F  $3\mu$ F in parallel with  $2\mu$ F =  $5\mu$ F  $5 \mu$ F in series with  $5 \mu$ F =  $2.5 \mu$ F

Hence  $C_{eq} = 2.5 \mu F$ 

# **Chapter 6, Problem 22.**

Obtain the equivalent capacitance of the circuit in Fig. 6.56.

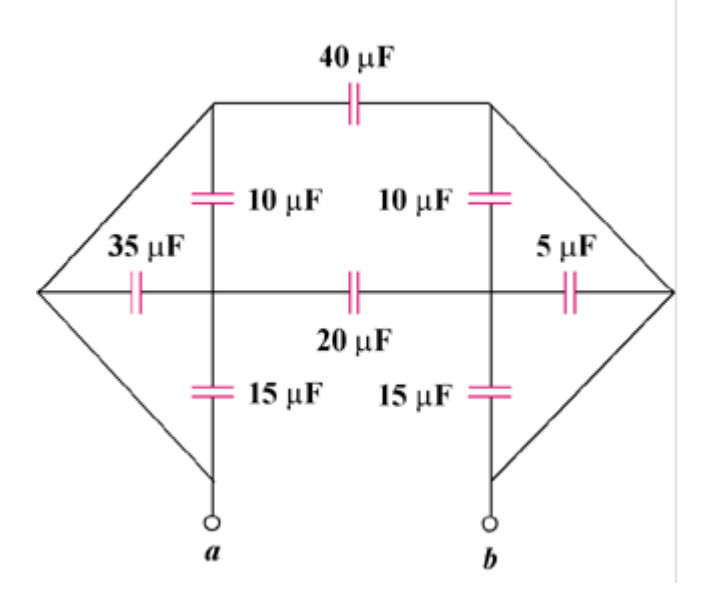

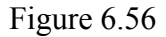

# **Chapter 6, Solution 22.**

Combining the capacitors in parallel, we obtain the equivalent circuit shown below:

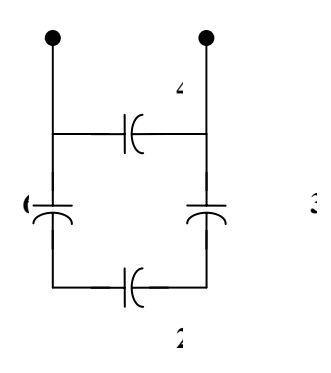

Combining the capacitors in series gives  $C_{eq}^1$ , where

$$
\frac{1}{C_{\text{eq}}^{1}} = \frac{1}{60} + \frac{1}{20} + \frac{1}{30} = \frac{1}{10} \longrightarrow C_{\text{eq}}^{1} = 10 \mu F
$$

Thus

$$
C_{eq} = 10 + 40 = 50 \ \mu F
$$

#### **Chapter 6, Problem 23.**

For the circuit in Fig. 6.57, determine:

- (a) the voltage across each capacitor,
- (b) the energy stored in each capacitor.

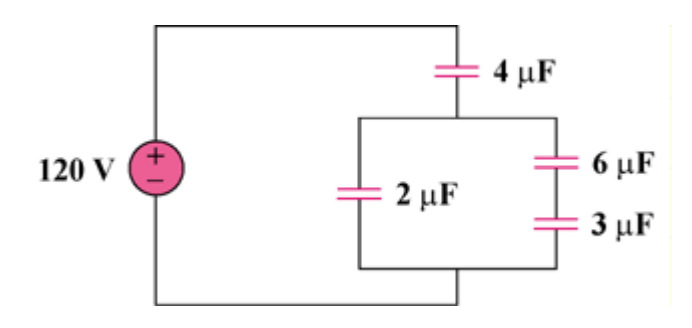

Figure 6.57

### **Chapter 6, Solution 23.**

- (a)  $3\mu$ F is in series with 6 $\mu$ F  $3x6/(9) = 2\mu$ F  $v_{4\mu F} = 1/2 \times 120 = 60V$  $v_{2\mu F} = 60V$  $v_{6\mu} = \frac{3}{6\epsilon_0} (60) =$  $\frac{3}{6+3}(60) = 20V$  $v_{3\mu} = 60 - 20 = 40V$ 
	- (b) Hence  $w = 1/2$  Cv<sup>2</sup>  $w_{4\mu} = 1/2 \times 4 \times 10^{-6} \times 3600 = 7.2 \text{mJ}$  $w_{2\mu} = 1/2 \times 2 \times 10^{-6} \times 3600 = 3.6 \text{mJ}$  $w_{6\mu} = 1/2 \times 6 \times 10^{-6} \times 400 = 1.2 \text{mJ}$  $w_{9\mu\nu} = 1/2 \times 3 \times 10^{-6} \times 1600 = 2.4 \text{ mJ}$

# **Chapter 6, Problem 24.**

Repeat Prob. 6.23 for the circuit in Fig. 6.58.

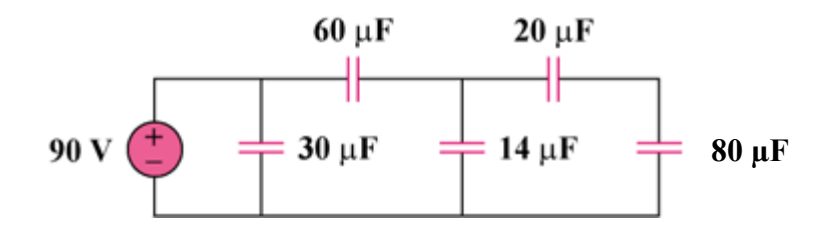

Figure 6.58

## **Chapter 6, Solution 24.**

 $20 \mu$ F is series with  $80 \mu$ F =  $20 \times 80/(100) = 16 \mu$ F

14μF is parallel with  $16\mu$ F =  $30\mu$ F

(a) 
$$
v_{30\mu F} = 90V
$$
  
\n $v_{60\mu F} = 30V$   
\n $v_{14\mu F} = 60V$   
\n $v_{20\mu F} = \frac{80}{20 + 80} \times 60 = 48V$   
\n $v_{80\mu F} = 60 - 48 = 12V$   
\n(b) Since  $w = \frac{1}{2}Cv^2$   
\n $w_{30\mu F} = 1/2 \times 30 \times 10^{-6} \times 8100 = 121.5 \text{mJ}$   
\n $w_{60\mu F} = 1/2 \times 60 \times 10^{-6} \times 900 = 27 \text{mJ}$   
\n $w_{14\mu F} = 1/2 \times 14 \times 10^{-6} \times 3600 = 25.2 \text{mJ}$   
\n $w_{20\mu F} = 1/2 \times 20 \times 10^{-6} \times (48)^2 = 23.04 \text{mJ}$   
\n $w_{80\mu F} = 1/2 \times 80 \times 10^{-6} \times 144 = 5.76 \text{mJ}$ 

## **Chapter 6, Problem 25.**

(a) Show that the voltage-division rule for two capacitors in series as in Fig. 6.59(a) is

$$
v_1 = \frac{C_2}{C_1 + C_2} v_s, \qquad v_2 = \frac{C_1}{C_1 + C_2} v_s
$$

assuming that the initial conditions are zero.

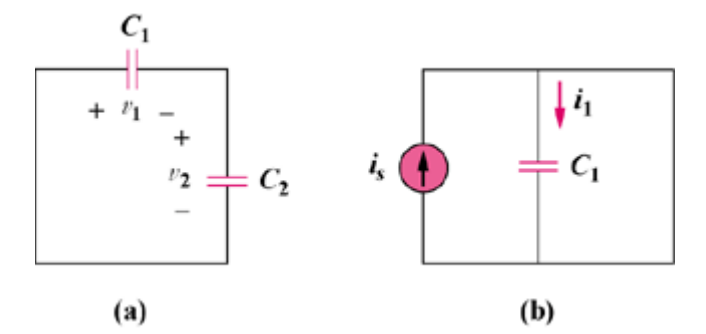

Figure 6.59

(b) For two capacitors in parallel as in Fig. 6.59(b), show that the current-division rule is

$$
i_1 = \frac{C_1}{C_1 + C_2} i_s
$$
,  $i_2 = \frac{C_2}{C_1 + C_2} i_s$ 

assuming that the initial conditions are zero.

### **Chapter 6, Solution 25.**

(a) For the capacitors in series,

$$
Q_1 = Q_2 \longrightarrow C_1 v_1 = C_2 v_2 \longrightarrow \frac{v_1}{v_2} = \frac{C_2}{C_1}
$$
  

$$
v_s = v_1 + v_2 = \frac{C_2}{C_1} v_2 + v_2 = \frac{C_1 + C_2}{C_1} v_2 \longrightarrow v_2 = \frac{C_1}{C_1 + C_2} v_s
$$

Similarly,  $v_1 = \frac{v_2}{C_1 + C_2} v_s$  $1$ <sup> $\top$ </sup> $2$  $I_1 = \frac{C_2}{C_1 + C_2} V$  $v_1 = \frac{C_1}{C_1 + C_2}$ 

(b) For capacitors in parallel

$$
v_1 = v_2 = \frac{Q_1}{C_1} = \frac{Q_2}{C_2}
$$
  

$$
Q_s = Q_1 + Q_2 = \frac{C_1}{C_2}Q_2 + Q_2 = \frac{C_1 + C_2}{C_2}Q_2
$$

or

$$
Q_2 = \frac{C_2}{C_1 + C_2}
$$

$$
Q_1 = \frac{C_1}{C_1 + C_2} Q_s
$$

$$
i = \frac{dQ}{dt}
$$
  $i_1 = \frac{C_1}{C_1 + C_2} i_s$ ,  $i_2 = \frac{C_2}{C_1 + C_2} i_s$ 

#### **Chapter 6, Problem 26.**

Three capacitors,  $C_1 = 5 \mu F$ ,  $C_2 = 10 \mu F$ , and  $C_3 = 20 \mu F$ , are connected in parallel across a 150-V source. Determine:

- (a) the total capacitance,
- (b) the charge on each capacitor,
- (c) the total energy stored in the parallel combination.

#### **Chapter 6, Solution 26.**

- (a)  $C_{eq} = C_1 + C_2 + C_3 = 35 \mu F$
- (b)  $Q_1 = C_1 v = 5 x 150 \mu C = 0.75 mC$  $Q_2 = C_2 v = 10 \times 150 \mu C = 1.5 mC$  $Q_3 = C_3v = 20 \times 150 = 3mC$

(c) 
$$
w = \frac{1}{2}C_{eq}v^2 = \frac{1}{2}x35x150^2 \mu J = \frac{393.8 \text{ mJ}}{}
$$

#### **Chapter 6, Problem 27.**

Given that four 4-μF capacitors can be connected in series and in parallel, find the minimum and maximum values that can be obtained by such series/parallel combinations.

#### **Chapter 6, Solution 27.**

If they are all connected in parallel, we get  $C_T = 4 \times 4 \mu F = 16 \mu F$ If they are all connected in series, we get

$$
\frac{1}{C_{\scriptscriptstyle T}} = \frac{4}{4 \mu F} \quad \longrightarrow \quad C_{\scriptscriptstyle T} = 1 \mu F
$$

All other combinations fall within these two extreme cases. Hence,

$$
C_{\min} = 1\mu F, \qquad C_{\max} = 16\mu F
$$

# **Chapter 6, Problem 28.**

Obtain the equivalent capacitance of the network shown in Fig. 6.58.

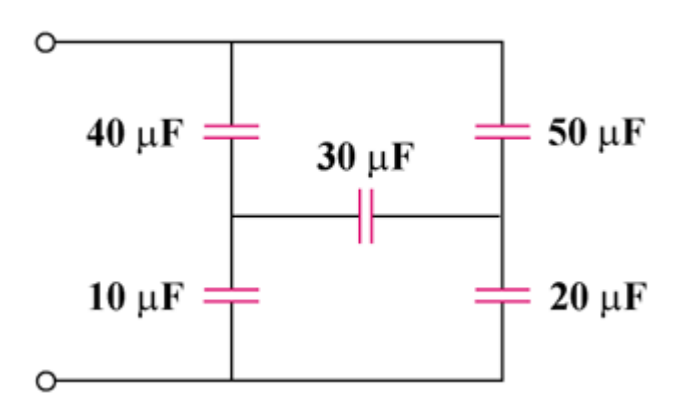

Figure 6.58

### **Chapter 6, Solution 28.**

We may treat this like a resistive circuit and apply delta-wye transformation, except that R is replaced by 1/C.

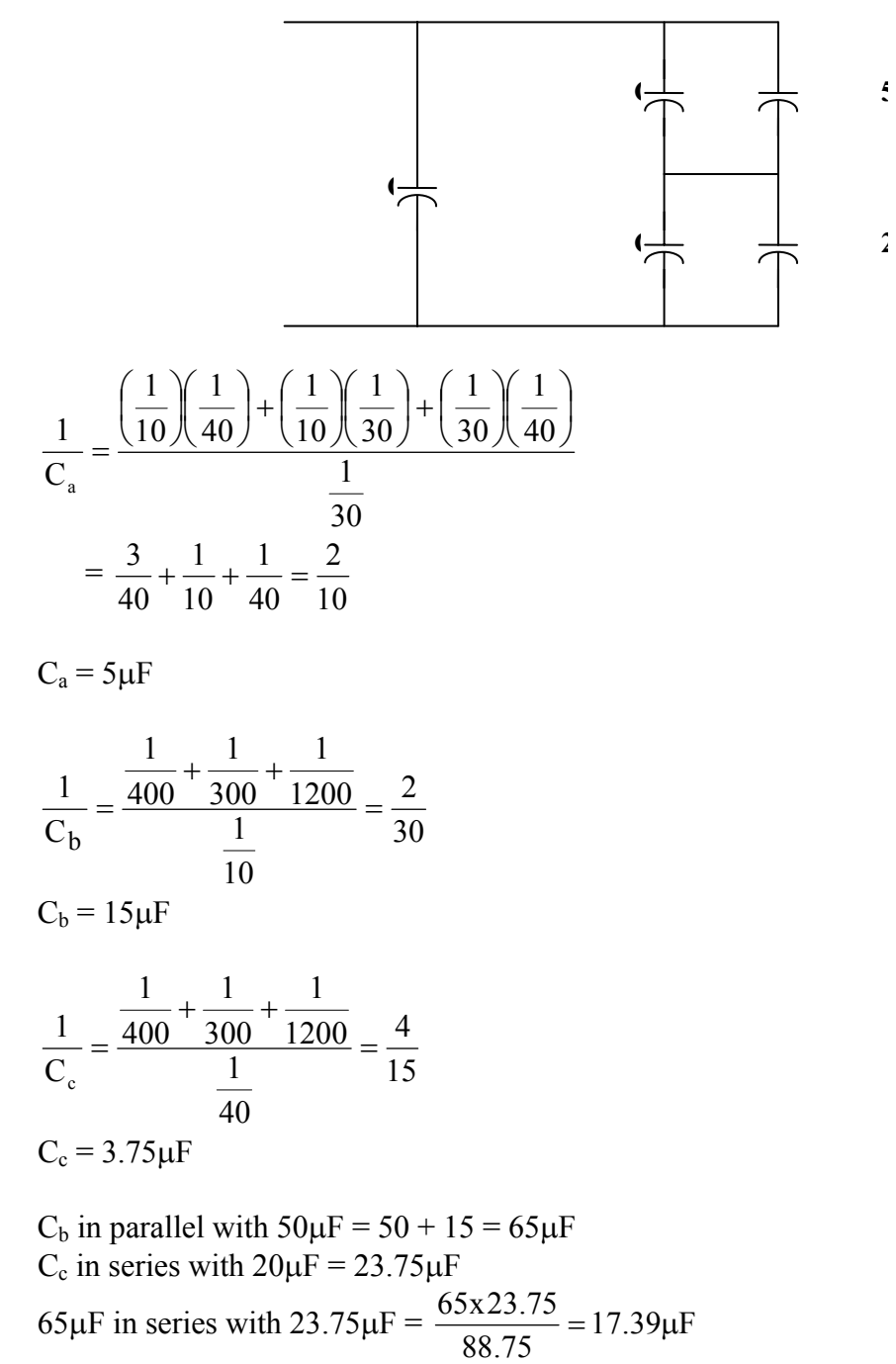

17.39μF in parallel with  $C_a = 17.39 + 5 = 22.39 \mu$ F

Hence Ceq = **22.39**μ**F**

**PROPRIETARY MATERIAL.** © 2007 The McGraw-Hill Companies, Inc. All rights reserved. No part of this Manual may be displayed, reproduced or distributed in any form or by any means, without the prior written permission of the publisher, or used beyond the limited distribution to teachers and educators permitted by McGraw-Hill for their individual course preparation. If you are a student using this Manual, you are using it without permission.

# **Chapter 6, Problem 29.**

Determine *C***eq** for each circuit in Fig. 6.61.

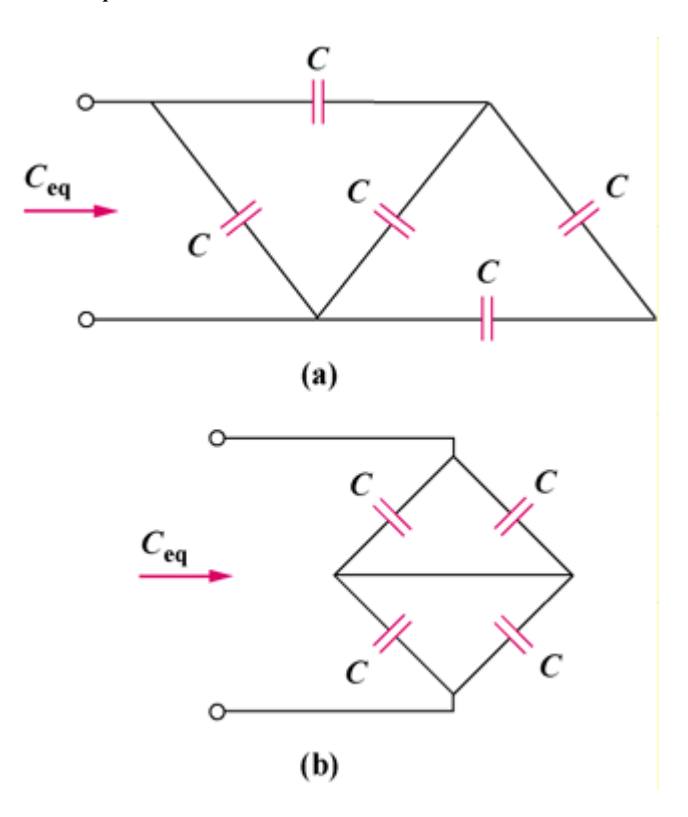

Figure 6.61

# **Chapter 6, Solution 29.**

(b)

(a) C in series with 
$$
C = C/(2)
$$

C/2 in parallel with  $C = 3C/2$ 

 2 C3 in series with C = 5 C3 2 C5 2 C3 Cx = 5 C3 in parallel with C = C + <sup>=</sup> <sup>5</sup> C3 **1.6 C Ce 2 2** C 1 C2 1 C2 1 C 1 eq =+= Ceq = **1 C**

## **Chapter 6, Problem 30.**

Assuming that the capacitors are initially uncharged, find  $v<sub>o</sub>(t)$  in the circuit in Fig. 6.62.

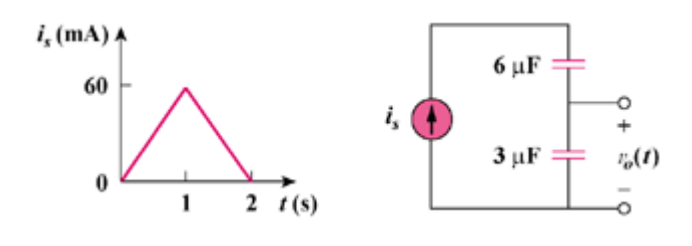

Figure 6.62

# **Chapter 6, Solution 30.**

$$
v_o = \frac{1}{C} \int_0^t i dt + i(0)
$$
  
For  $0 < t < 1$ ,  $i = 60t$  mA,  

$$
v_o = \frac{10^{-3}}{3x10^{-6}} \int_0^t 60t dt + 0 = 10t^2 kV
$$

$$
v_o(1) = 10kV
$$

For 
$$
1 < t < 2
$$
,  $i = 120 - 60t$  mA,  
\n
$$
v_o = \frac{10^{-3}}{3x10^{-6}} \int_1^t (120 - 60t) dt + v_o(1)
$$
\n
$$
= [40t - 10t^2]_1^t + 10kV
$$
\n
$$
= 40t - 10t^2 - 20
$$
\n
$$
v_o(t) = \begin{bmatrix} 10t^2kV, & 0 < t < 1 \\ 40t - 10t^2 - 20kV, & 1 < t < 2 \end{bmatrix}
$$

# **Chapter 6, Problem 31.**

If  $v(0)=0$ , find  $v(t)$ ,  $i_1(t)$ , and  $i_2(t)$  in the circuit in Fig. 6.63.

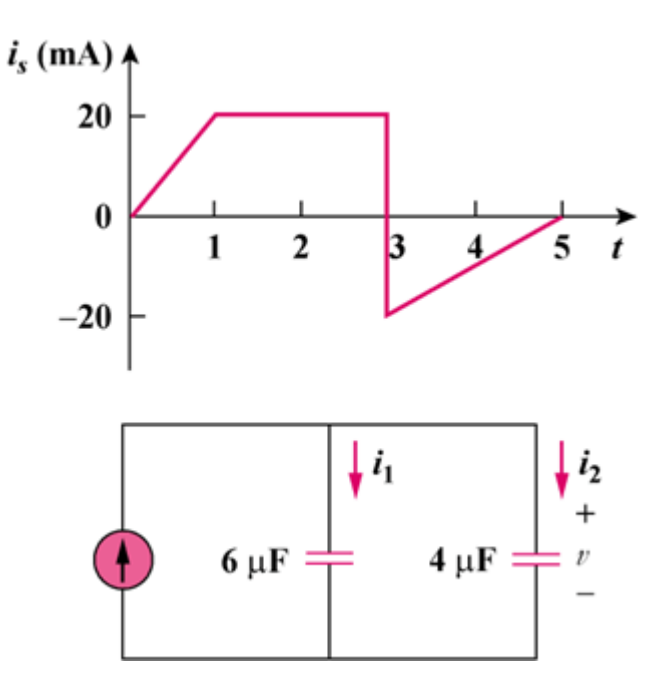

Figure 6.63

**Chapter 6, Solution 31.**   $\mathsf{L}$  $\mathsf{L}$ ⎣  $\mathsf{L}$  $-50+10t$ ,  $3 < t <$  $<$  t  $<$  $<$  t  $<$ =  $50+10t$ ,  $3 < t < 5$  $20mA, \qquad 1 < t < 3$  $20$ tmA,  $0 < t < 1$  $i_{s}(t)$  $C_{ea} = 4 + 6 = 10 \mu F$  $v = \frac{1}{C_{eq}} \int_0^t i dt + v(0)$  $=\frac{1}{C_{\text{eq}}} \int_0^1 i \, dt +$ For  $0 < t < 1$ ,  $=\frac{10^{-3}}{10 \times 10^{-6}} \int_0^t$ 3  $20t$ 10x10  $v = \frac{10^{-3}}{10^{13} \text{ m/s}^6} \int_0^t 20t \, dt + 0 = t^2 \text{ kV}$ For  $1 < t < 3$  $=\frac{10^{3}}{10}\int_{1}^{t} 20dt + v(1) = 2(t-1) +$ 3  $v = \frac{10^3}{10} \int_1^t 20 dt + v(1) = 2(t-1) + 1kV$  $= 2t-1kV$ For  $3 < t < 5$ ,  $=\frac{10^3}{10} \int_3^t 10(t-5) dt +$ 3  $v = \frac{10^3}{10} \int_3^t 10(t-5) dt + v(3)$  $=\frac{L}{2}-5t\frac{t}{3}+5kV=\frac{L}{2}-5t+15.5kV$ 2  $5t\frac{t}{3}+5kV=\frac{t}{5}$ 2  $t^2 = 5t^2 t + 5kV - t^2$ 3 2  $=\frac{L}{2}-5t\Big|\frac{L}{3}+5kV=\frac{L}{3}-5t+$  $\mathsf{I}$  $\vert$  $\vert$  $\vert$  $\vert$  $\vert$ ⎣  $\overline{a}$  $-5t + 15.5kV$ , 3 < t <  $-1kV$ ,  $1 < t <$  $<$  t  $<$ =  $\frac{t^2}{2}$  – 5t + 15.5kV, 3 < t < 5s  $2t-1kV$ ,  $1 < t < 3s$  $t^2$ kV,  $0 < t < 1$ s  $v(t)$ 2 2 dt  $6x10^{-6} \frac{dv}{dt}$ dt  $i_1 = C_1 \frac{dv}{dt} = 6x10^{-6}$  $\mathsf{L}$  $\mathsf{L}$  $\mathsf{L}$ ⎣  $-30mA$ ,  $3 < t <$  $<$  t  $<$  $<$  t  $<$ = 6t – 30mA,  $3 < t < 5s$  $12mA, \t1 < t < 3s$ 12tmA,  $0 < t < 1s$ dt  $4x10^{-6} \frac{dv}{dt}$ dt  $i_2 = C_2 \frac{dv}{dt} = 4x10^{-6}$  $\mathsf{I}$  $\mathsf I$  $\mathsf I$ ⎣  $\mathsf L$  $-20mA$ ,  $3 < t <$  $<$  t  $<$  $<$  t  $<$ =  $4t-20mA, 3 < t < 5s$  $8mA, \t1 < t < 3s$  $8tmA,$   $0 < t < 1s$ 

**PROPRIETARY MATERIAL**. © 2007 The McGraw-Hill Companies, Inc. All rights reserved. No part of this Manual may be displayed, reproduced or distributed in any form or by any means, without the prior written permission of the publisher, or used beyond the limited distribution to teachers and educators permitted by McGraw-Hill for their individual course preparation. If you are a student using this Manual, you are using it without permission.

## **Chapter 6, Problem 32.**

In the circuit in Fig. 6.64, let  $i_s = 30e^{-2t}$  mA and  $v_1(0) = 50$  V,  $v_2(0) = 20$  V. Determine: (a)  $v_1(t)$  and  $v_2(t)$ , (b) the energy in each capacitor at  $t = 0.5$  s.

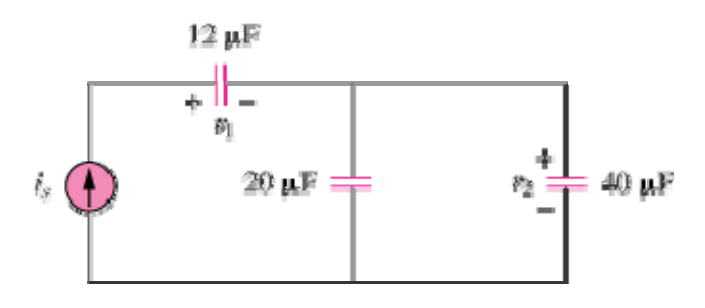

Figure 6.64

### **Chapter 6, Solution 32.**

(a) 
$$
C_{eq} = (12x60)/72 = 10 \mu F
$$

$$
v_1 = \frac{10^{-3}}{12 \times 10^{-6}} \int_0^t 30 e^{-2t} dt + v_1(0) = -1250 e^{-2t} \left|_0^t + 50 \right| = -1250 e^{-2t} + 1300 V
$$

$$
v_2 = \frac{10^{-3}}{60 \times 10^{-6}} \int_0^t 30 e^{-2t} dt + v_2(0) = 250 e^{-2t} \Big|_0^t + 20 = -250 e^{-2t} + 270 V
$$

(b) At 
$$
t=0.5s
$$
,

$$
v_1 = -1250e^{-1} + 1300 = 840.2, \qquad v_2 = -250e^{-1} + 270 = 178.03
$$

$$
w_{12\mu F} = \frac{1}{2}x12x10^{-6}x(840.15)^2 = \frac{4.235 \text{ J}}{2}
$$

$$
w_{20\mu F} = \frac{1}{2}x20x10^{-6}x(178.03)^2 = \frac{0.3169 \text{ J}}{2}
$$

$$
w_{40\mu} = \frac{1}{2} \times 40 \times 10^{-6} \times (178.03)^{2} = 0.6339 \text{ J}
$$

**PROPRIETARY MATERIAL.** © 2007 The McGraw-Hill Companies, Inc. All rights reserved. No part of this Manual may be displayed, reproduced or distributed in any form or by any means, without the prior written permission of the publisher, or used beyond the limited distribution to teachers and educators permitted by McGraw-Hill for their individual course preparation. If you are a student using this Manual, you are using it without permission.

#### **Chapter 6, Problem 33.**

Obtain the Thèvenin equivalent at the terminals, *a*-*b*, of the circuit shown in Fig. 6.65. Please note that Thèvenin equivalent circuits do not generally exist for circuits involving capacitors and resistors. This is a special case where the Thèvenin equivalent circuit does exist.

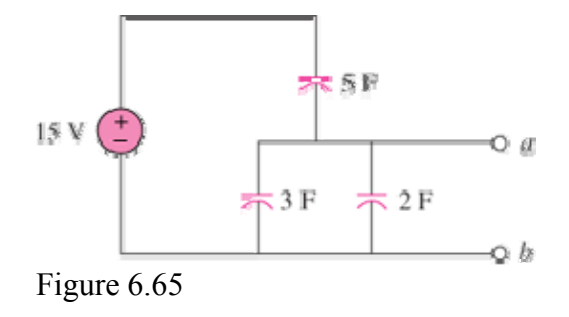

## **Chapter 6, Solution 33**

Because this is a totally capacitive circuit, we can combine all the capacitors using the property that capacitors in parallel can be combined by just adding their values and we combine capacitors in series by adding their reciprocals. However, for this circuit we only have the three capacitors in parallel.

 $3 F + 2 F = 5 F$  (we need this to be able to calculate the voltage)

 $C_{\text{Th}} = C_{\text{eq}} = 5 + 5 = 10 \text{ F}$ 

The voltage will divide equally across the two 5 F capacitors. Therefore, we get:

$$
V_{\text{Th}} = 7.5 \text{ V}, \quad C_{\text{Th}} = 10 \text{ F}
$$

#### **Chapter 6, Problem 34.**

The current through a 10-mH inductor is  $6e^{t/2}$  A. Find the voltage and the power at  $t = 3$  s.

Chapter 6, Solution 34.  
\n
$$
i = 6e^{-t/2}
$$
\n
$$
v = L \frac{di}{dt} = 10 \times 10^{-3} (6) \left(\frac{1}{2}\right) e^{-t/2}
$$
\n
$$
= -30e^{-t/2} \text{ mV}
$$
\n
$$
v(3) = -30e^{-3/2} \text{ mV} = -6.694 \text{ mV}
$$
\n
$$
p = vi = -180e^{-t} \text{ mW}
$$

$$
p(3) = -180e^{-3} \text{ mW} = -8.962 \text{ mW}
$$

**PROPRIETARY MATERIAL.** © 2007 The McGraw-Hill Companies, Inc. All rights reserved. No part of this Manual may be displayed, reproduced or distributed in any form or by any means, without the prior written permission of the publisher, or used beyond the limited distribution to teachers and educators permitted by McGraw-Hill for their individual course preparation. If you are a student using this Manual, you are using it without permission.

#### **Chapter 6, Problem 35.**

An inductor has a linear change in current from 50 mA to 100 mA in 2 ms and induces a voltage of 160 mV. Calculate the value of the inductor.

#### **Chapter 6, Solution 35.**

$$
v = L \frac{di}{dt}
$$
  $\longrightarrow$   $L = \frac{v}{di/dt} = \frac{160 \times 10^{-3}}{(100 - 50) \times 10^{-3}} = 6.4 \text{ mH}$ 

# **Chapter 6, Problem 36.**

The current through a 12-mH inductor is  $\hat{\ell}$  *t*) = 30 te<sup>-2t</sup> A, t ≥ 0. Determine: (a) the voltage across the inductor, (b) the power being delivered to the inductor at  $t = 1$  s, (c) the energy stored in the inductor at  $t = 1$  s.

## **Chapter 6, Solution 36.**

(a) 
$$
V = L \frac{di}{dt} = 12 \times 10^{-3} (30e^{-2t} - 60te^{-2t}) = \frac{(0.36 - 0.72t)e^{-2t} V}{(b) \rho} = VI = (0.36 - 0.72 \times 10e^{-2} \times 30 \times 10e^{-2} = 0.36 \times 30e^{-4} = -0.1978 W
$$
  
(c)  $w = \frac{1}{2}Li^2 = 0.5 \times 12 \times 10^{-3} (30 \times 1 \times e^{-2})^2 = 98.9 \text{ mJ}.$ 

### **Chapter 6, Problem 37.**

The current through a 12-mH inductor is 4 sin 100*t* A. Find the voltage, and also the energy stored in the inductor for  $0 \le t \le \pi/200$  s.

**Chapter 6, Solution 37.**   $v = L \frac{di}{dt} = 12 \times 10^{-3} \times 4(100) \cos 100t$ = **4.8 cos 100t V**

 $p = vi = 4.8$  x 4 sin 100t cos 100t = 9.6 sin 200t

$$
w = \int_0^t p dt = \int_0^{11/200} 9.6 \sin 200t
$$
  
=  $-\frac{9.6}{200} \cos 200t \Big|_0^{11/200} J$   
=  $-48(\cos \pi - 1) \text{mJ} = 96 \text{ mJ}$ 

# **Please note that this problem could have also been done by using (½)Li<sup>2</sup> .**

## **Chapter 6, Problem 38.**

The current through a 40-mH inductor is

$$
i(t) = \begin{cases} 0, & t < 0 \\ te^{-2t} & A, & t > 0 \end{cases}
$$

Find the voltage  $v(t)$ .

#### **Chapter 6, Solution 38.**

$$
v = L\frac{di}{dt} = 40x10^{-3} (e^{-2t} - 2te^{-2t})dt
$$
  
= 40(1 - 2t)e^{-2t} mV, t > 0

#### **Chapter 6, Problem 39.**

The voltage across a 200-mH inductor is given by

$$
v(t) = 3t^2 + 2t + 4 \text{ V for } t > 0.
$$

Determine the current  $i(t)$  through the inductor. Assume that  $i(0) = 1$  A.

# **Chapter 6, Solution 39**

$$
v = L \frac{di}{dt} \longrightarrow i = \frac{1}{L} \int_0^t i dt + i(0)
$$
  
\n
$$
i = \frac{1}{200 \times 10^{-3}} \int_0^t (3t^2 + 2t + 4) dt + 1
$$
  
\n
$$
= 5(t^3 + t^2 + 4t) \Big|_0^t + 1
$$
  
\n
$$
i(t) = \frac{5t^3 + 5t^2 + 20t + 1 A}{t^2 + 20t + 1 A}
$$

**Chapter 6, Problem 40.**

The current through a 5-mH inductor is shown in Fig. 6.66. Determine the voltage across the inductor at  $t=1,3$ , and 5ms.

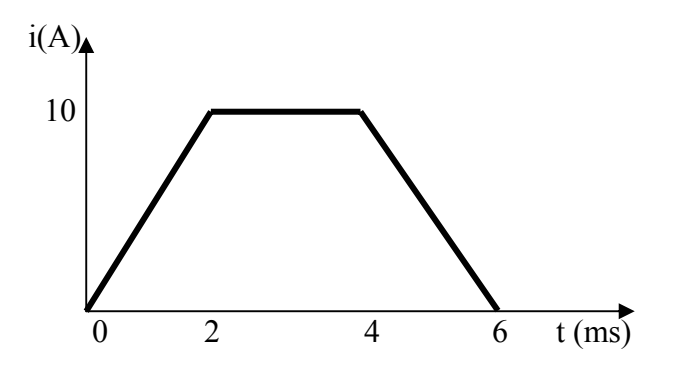

Figure 6.66 For Prob. 6.40.

**Chapter 6, Solution 40.** 

$$
i = \begin{cases} 5t, & 0 < t < 2ms \\ 10, & 2 < t < 4ms \\ 30 - 5t, & 4 < t < 6ms \end{cases}
$$

$$
v = L\frac{di}{dt} = \frac{5 \times 10^{-3}}{10^{-3}} \begin{cases} 5, & 0 < t < 2 \, \text{ms} \\ 0, & 2 < t < 4 \, \text{ms} \\ -5, & 4 < t < 6 \, \text{ms} \end{cases} = \begin{cases} 25, & 0 < t < 2 \, \text{ms} \\ 0, & 2 < t < 4 \, \text{ms} \\ -25, & 4 < t < 6 \, \text{ms} \end{cases}
$$

At t=1ms, v=25 V At t=3ms, v=0 V At t=5ms, v=-25 V

#### **Chapter 6, Problem 41.**

The voltage across a 2-H inductor is  $20(1 - e^{-2t})$  V. If the initial current through the inductor is 0.3 A, find the current and the energy stored in the inductor at  $t = 1$  s.

#### **Chapter 6, Solution 41.**

$$
i = \frac{1}{L} \int_0^t v dt + C = \left(\frac{1}{2}\right) \int_0^t 20 \left(1 - e^{-2t}\right) dt + C
$$
  
=  $10 \left(t + \frac{1}{2}e^{-2t}\right) \Big|_0^t + C = 10t + 5e^{-2t} - 4.7A$ 

Note, we get  $C = -4.7$  from the initial condition for i needing to be 0.3 A.

We can check our results be solving for  $v = \text{Ldi/dt}$ .

 $v = 2(10 - 10e^{-2t})V$  which is what we started with. At t = l s,  $i = 10 + 5e^{-2} - 4.7 = 10 + 0.6767 - 4.7 = 5.977$  A L 2  $w = \frac{1}{2} L i^2 = 35.72 J$ 

#### **Chapter 6, Problem 42.**

**PROPRIETARY MATERIAL.** © 2007 The McGraw-Hill Companies, Inc. All rights reserved. No part of this Manual may be displayed, reproduced or distributed in any form or by any means, without the prior written permission of the publisher, or used beyond the limited distribution to teachers and educators permitted by McGraw-Hill for their individual course preparation. If you are a student using this Manual, you are using it without permission.
If the voltage waveform in Fig. 6.67 is applied across the terminals of a 5-H inductor, calculate the current through the inductor. Assume  $i(0) = -1$  A.

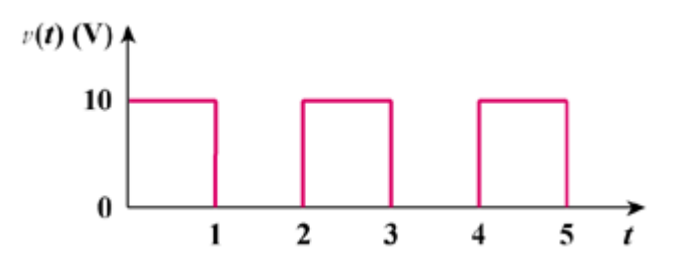

Figure 6.67

#### **Chapter 6, Solution 42.**

 $=\frac{1}{L}\int_0^t v dt + i(0) = \frac{1}{5}\int_0^t v(t) dt$  $i = \frac{1}{L} \int_0^t v dt + i(0) = \frac{1}{5} \int_0^t v(t) dt - 1$ For  $0 < t < 1$ ,  $i = \frac{10}{5} \int_0^t dt - 1 = 2t - 1$ 5  $i = \frac{10}{5} \int_0^t dt - 1 = 2t - 1$  A For  $1 < t < 2$ ,  $i = 0 + i(1) = 1$ A For  $2 < t < 3$ ,  $i = \frac{1}{5} \int 10 dt + i(2) = 2t \Big|_{t}^{2} + 1$ t  $= 2t - 3$  A For  $3 < t < 4$ ,  $i = 0 + i(3) = 3$  A For  $4 < t < 5$ ,  $i = \frac{1}{5} \int_{4}^{t} 10 dt + i(4) = 2t \Big|_{4}^{t} +$  $\frac{1}{5}\int_4^t 10 \mathrm{dt} + i(4) = 2t \Big|_4^t + 3$  $= 2t - 5 A$ Thus, ⎢  $\mathsf{L}$  $\mathsf{L}$  $\mathsf{L}$  $\mathsf{L}$ ⎣  $-5$ ,  $4 < t <$  $<$  t  $<$  $-3A$ ,  $2 < t <$  $<$  t  $<$  $-1A$ ,  $0 < t <$ =  $2t-5$ ,  $4 < t < 5$ 3A,  $3 < t < 4$  $2t-3A$ ,  $2 < t < 3$ 1A,  $1 < t < 2$  $2t-1A$ ,  $0 < t < 1$  $i(t)$ 

#### **Chapter 6, Problem 43.**

The current in an 80-mH inductor increases from 0 to 60 mA. How much energy is stored in the inductor?

#### **Chapter 6, Solution 43.**

$$
w = L \int_{-\infty}^{t} i dt = \frac{1}{2} Li^{2}(t) - \frac{1}{2} Li^{2}(-\infty)
$$
  
=  $\frac{1}{2} x 80x 10^{-3} x (60x 10^{-3})^{2} - 0$   
=  $\frac{144}{11}$ 

## **\*Chapter 6, Problem 44.**

A 100-mH inductor is connected in parallel with a 2-k $\Omega$  resistor. The current through the inductor is  $\hat{\mathbf{h}} = 50 e^{-400 t}$  mA. (a) Find the voltage v<sub>L</sub> across the inductor. (b) Find the voltage  $v_R$  across the resistor. (c) Is  $v_R(t) + v_I(t) = 0$ ? (d) Calculate the energy in the inductor at t=0.

#### **Chapter 6, Solution 44.**

(a)  $V_{L} = L \frac{di}{dt} = 100 \times 10^{-3} (-400) \times 50 \times 10^{-3} e^{-400t} = -2 e^{-400t} V$ *dt* − (b) Since R and L are in parallel,  $V_R = V_L = -2e^{-400t}$  V (c) **No** (d)  $w = \frac{1}{2}Li^2$ 2  $w = \frac{1}{2}Li^2 = 0.5x100x10^{-3}(0.05)^2 = 125 \mu J.$ 

#### **Chapter 6, Problem 45.**

If the voltage waveform in Fig. 6.68 is applied to a 10-mH inductor, find the inductor current  $\dot{i}(t)$ . Assume  $\dot{i}(0) = 0$ .

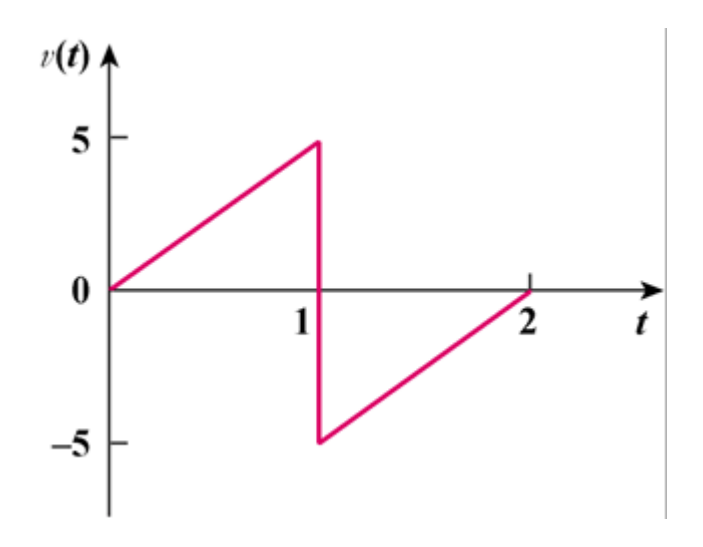

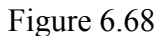

**Chapter 6, Solution 45.**   $i(t) = \frac{1}{L} \int_0^t v(t) + i(0)$ 

For  $0 < t < 1$ ,  $v = 5t$ 

$$
i = \frac{1}{10x10^{-3}} \int_0^t 5t \, dt + 0
$$

$$
= 0.25t^2 \, kA
$$

For  $1 < t < 2$ ,  $v = -10 + 5t$ 

$$
i = \frac{1}{10x10^{-3}} \int_{1}^{t} (-10 + 5t)dt + i(1)
$$
  
= 
$$
\int_{1}^{t} (0.5t - 1)dt + 0.25kA
$$
  
= 1 - t + 0.25t<sup>2</sup> kA  

$$
i(t) = \begin{bmatrix} 0.25t^{2}kA, & 0 < t < 1s \\ 1 - t + 0.25t^{2}kA, & 1 < t < 2s \end{bmatrix}
$$

## **Chapter 6, Problem 46.**

Find  $v_c$ ,  $i_L$ , and the energy stored in the capacitor and inductor in the circuit of Fig. 6.69 under dc conditions.

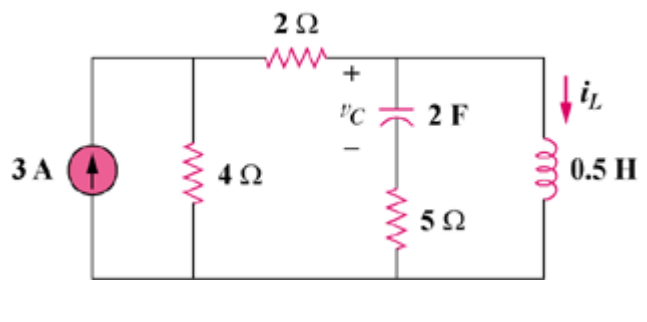

Figure 6.69

## **Chapter 6, Solution 46.**

Under dc conditions, the circuit is as shown below:

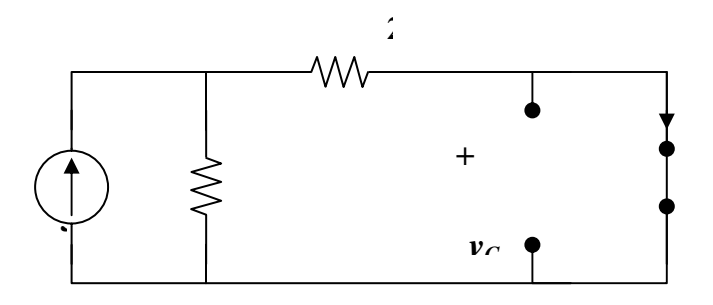

By current division,

$$
i_{L} = \frac{4}{4+2}(3) = 2\underline{A}, \quad v_{c} = \underline{0V}
$$
  

$$
w_{L} = \frac{1}{2}L \ i_{L}^{2} = \frac{1}{2}(\frac{1}{2})(2)^{2} = \underline{1J}
$$
  

$$
w_{c} = \frac{1}{2}C \ v_{c}^{2} = \frac{1}{2}(2)(v) = \underline{0J}
$$

**Chapter 6, Problem 47.**

For the circuit in Fig. 6.70, calculate the value of *R* that will make the energy stored in the capacitor the same as that stored in the inductor under dc conditions.

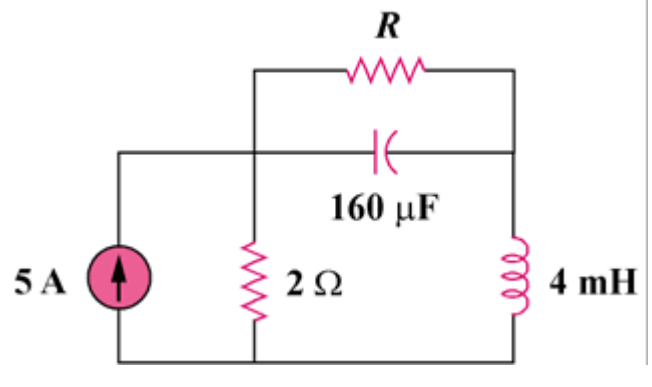

Figure 6.70

## **Chapter 6, Solution 47.**

Under dc conditions, the circuit is equivalent to that shown below:

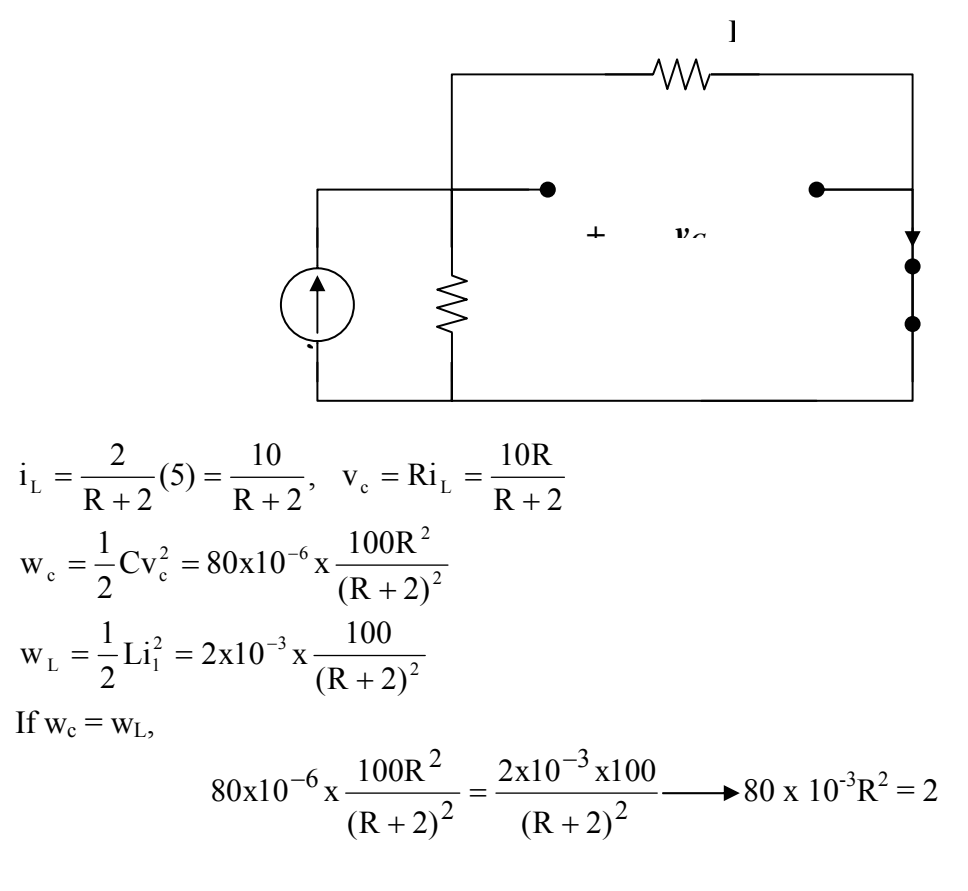

R = **5**Ω

#### **Chapter 6, Problem 48.**

**PROPRIETARY MATERIAL.** © 2007 The McGraw-Hill Companies, Inc. All rights reserved. No part of this Manual may be displayed, reproduced or distributed in any form or by any means, without the prior written permission of the publisher, or used beyond the limited distribution to teachers and educators permitted by McGraw-Hill for their individual course preparation. If you are a student using this Manual, you are using it without permission.

Under steady-state dc conditions, find i and v in the circuit in Fig. 6.71.

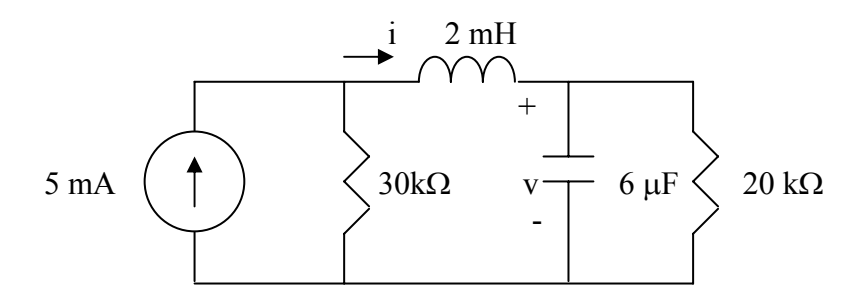

Figure 6.71 For Prob. 6.48.

## **Chapter 6, Solution 48.**

Under steady-state, the inductor acts like a short-circuit, while the capacitor acts like an open circuit as shown below.

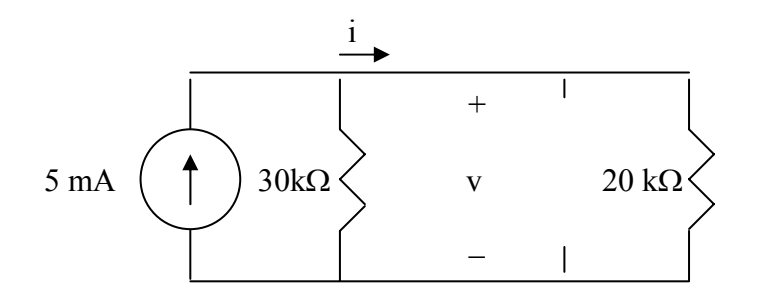

Using current division,

$$
i = \frac{30k}{30k + 20k}(5mA) = 3 mA
$$
  
v = 20ki = 60 V

## **Chapter 6, Problem 49.**

Find the equivalent inductance of the circuit in Fig. 6.72. Assume all inductors are 10 mH.

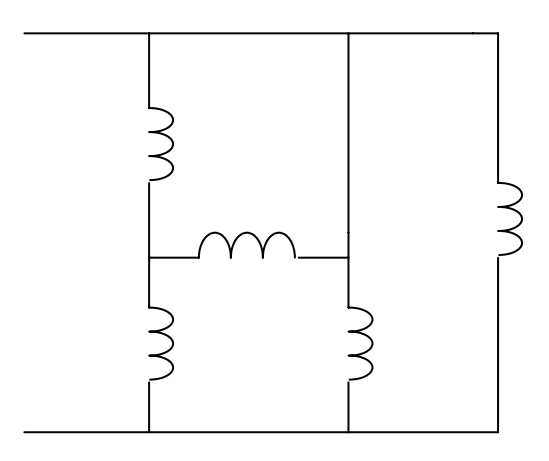

Figure 6.72 For Prob. 6.49.

## **Chapter 6, Solution 49.**

Converting the wye-subnetwork to its equivalent delta gives the circuit below.

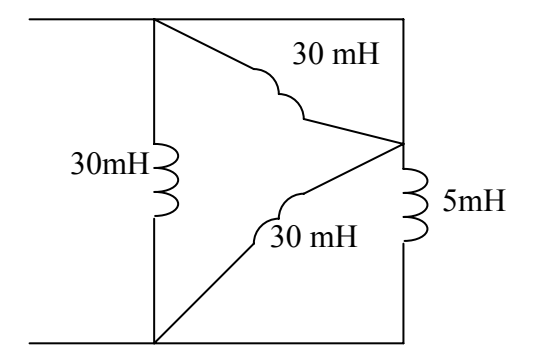

 $30/0 = 0$ ,  $30/5 = 30x5/35 = 4.286$ 

$$
L_{eq} = 30 \text{ // } 4.286 = \frac{30 \text{ x}4.286}{34.286} = \underline{3.75 \text{ mH}}
$$

### **Chapter 6, Problem 50.**

An energy-storage network consists of series-connected 16-mH and 14-mH inductors in parallel with a series connected 24-mH and 36-mH inductors. Calculate the equivalent inductance.

#### **Chapter 6, Solution 50.**

16mH in series with  $14 \text{ mH} = 16+14=30 \text{ mH}$ 24 mH in series with  $36 \text{ mH} = 24 + 36 = 60 \text{ mH}$ 30mH in parallel with 60 mH =  $30x60/90 = 20$  mH

#### **Chapter 6, Problem 51.**

Determine  $L_{eq}$  at terminals  $a-b$  of the circuit in Fig. 6.73.

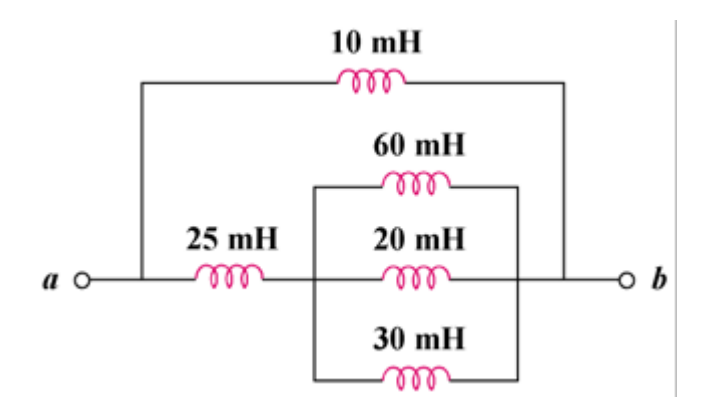

Figure 6.73

## **Chapter 6, Solution 51.**

$$
\frac{1}{L} = \frac{1}{60} + \frac{1}{20} + \frac{1}{30} = \frac{1}{10}
$$
\n
$$
L = 10 \text{ mH}
$$
\n
$$
L_{\text{eq}} = 10 \left| (25 + 10) \right| = \frac{10 \times 35}{45}
$$
\n
$$
= \frac{7.778 \text{ mH}}{45}
$$

**PROPRIETARY MATERIAL.** © 2007 The McGraw-Hill Companies, Inc. All rights reserved. No part of this Manual may be displayed, reproduced or distributed in any form or by any means, without the prior written permission of the publisher, or used beyond the limited distribution to teachers and educators permitted by McGraw-Hill for their individual course preparation. If you are a student using this Manual, you are using it without permission.

## **Chapter 6, Problem 52.**

Find L<sub>eq</sub> in the circuit of Fig. 6.74.

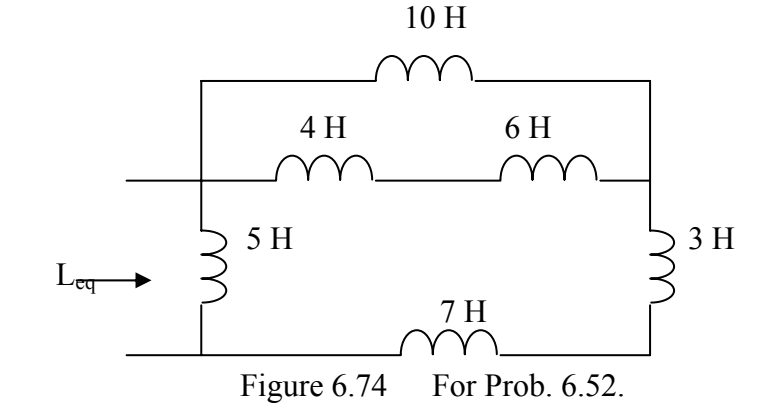

#### **Chapter 6, Solution 52.**

$$
L_{eq} = 5 \frac{\text{5}}{\text{4}} = 5 \frac{\text{5}}{\text{4}} = 3.75 \text{ H}
$$

## **Chapter 6, Problem 53.**

Find *L***eq** at the terminals of the circuit in Fig. 6.75.

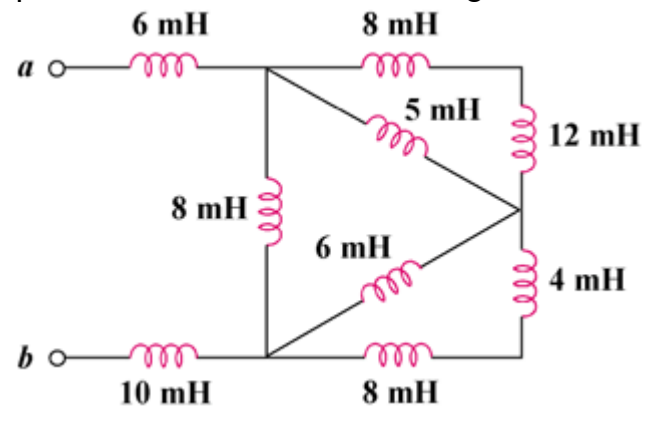

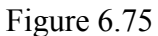

#### **Chapter 6, Solution 53.**

$$
L_{eq} = 6 + 10 + 8 \left\| 5 \right\| (8 + 12) + 6 \left\| (8 + 4) \right\|
$$

$$
= 16 + 8 \|(4 + 4) = 16 + 4
$$

 $L_{eq} = 20$  mH

**PROPRIETARY MATERIAL.** © 2007 The McGraw-Hill Companies, Inc. All rights reserved. No part of this Manual may be displayed, reproduced or distributed in any form or by any means, without the prior written permission of the publisher, or used beyond the limited distribution to teachers and educators permitted by McGraw-Hill for their individual course preparation. If you are a student using this Manual, you are using it without permission.

# **Chapter 6, Problem 54.**

Find the equivalent inductance looking into the terminals of the circuit in Fig. 6.76.

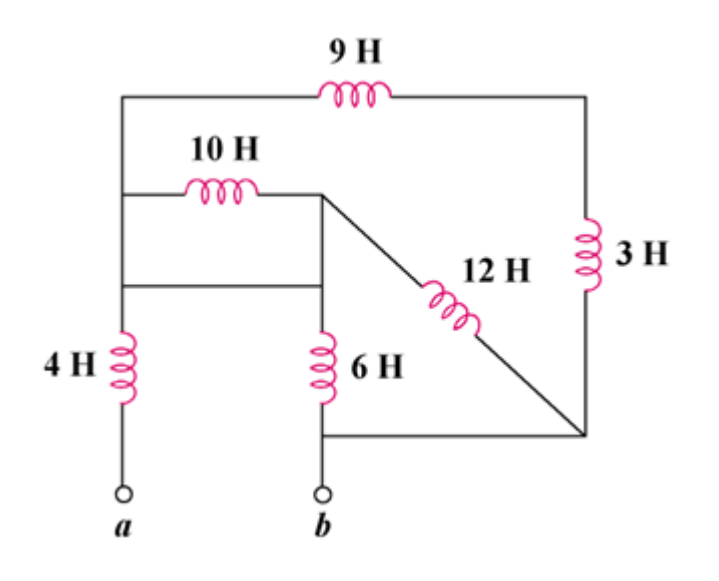

Figure 6.76

## **Chapter 6, Solution 54.**

$$
L_{eq} = 4 + (9 + 3) \left\| (10 \| 0 + 6 \| 12) \right\|
$$

$$
= 4 + 12 \left\| (0 + 4) \right\| = 4 + 3
$$

$$
L_{eq} = 7H
$$

## **Chapter 6, Problem 55.**

Find *L*<sub>eq</sub> in each of the circuits of Fig. 6.77.

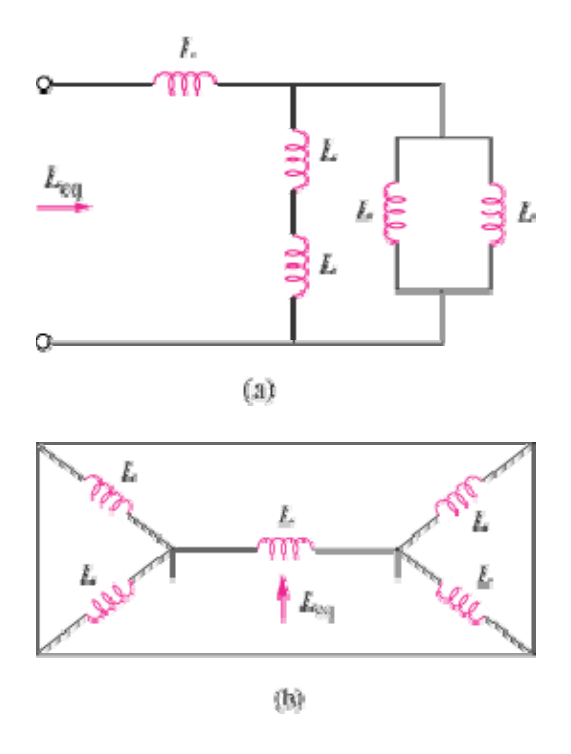

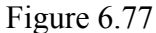

## **Chapter 6, Solution 55.**

(a)  $L//L = 0.5L$ ,  $L + L = 2L$ *L*  $L + 0.5L$  $L_{eq} = L + 2L / / 0.5L = L + \frac{2L \times 0.5L}{2L + 0.5L} = 1.4L = 1.4 L.$ (b)  $L//L = 0.5L$ ,  $L//L + L//L = L$ 

$$
L_{eq} = L/L = 500 \text{ mL}
$$

## **Chapter 6, Problem 56.**

Find *L***eq** in the circuit in Fig. 6.78.

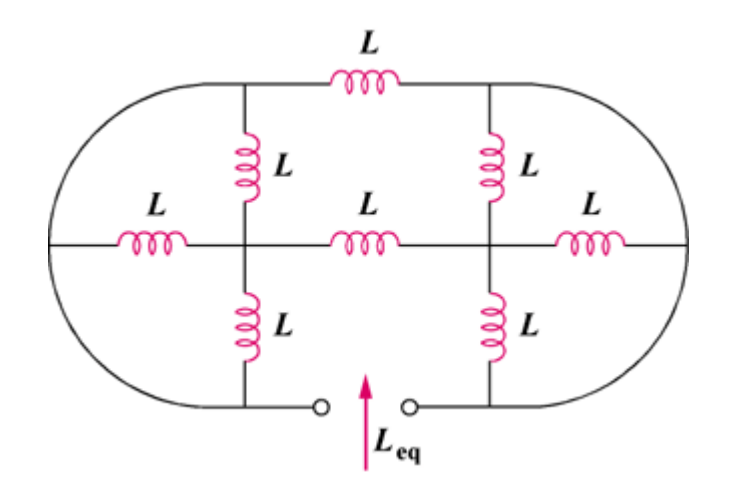

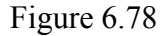

## **Chapter 6, Solution 56.**

$$
L\|L\|L = \frac{1}{\frac{3}{L}} = \frac{L}{3}
$$

Hence the given circuit is equivalent to that shown below:

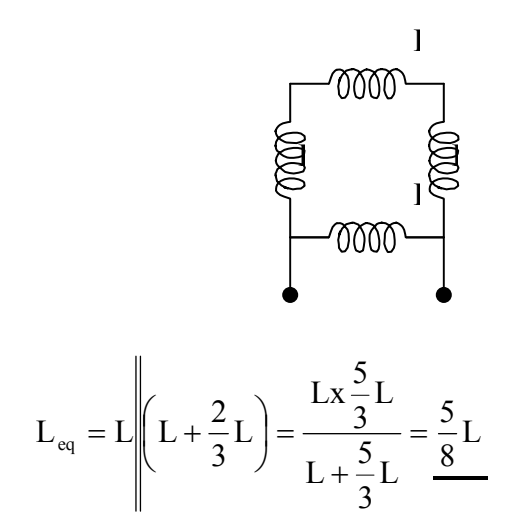

# **Chapter 6, Problem 57.**

Determine the *L***eq** that can be used to represent the inductive network of Fig. 6.79 at the terminals.

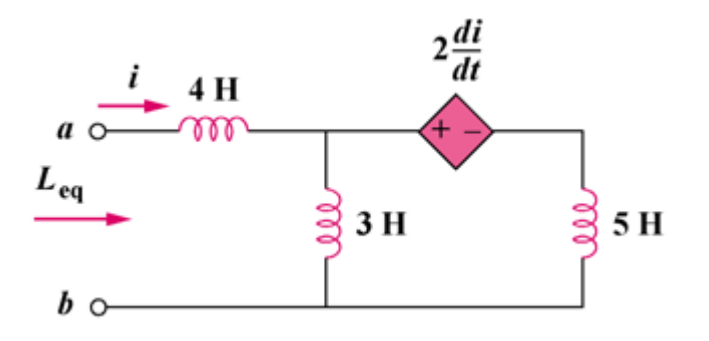

Figure 6.79

# **Chapter 6, Solution 57.**

Let 
$$
v = L_{eq} \frac{di}{dt}
$$
 (1)

$$
v = v_1 + v_2 = 4\frac{di}{dt} + v_2
$$
 (2)

$$
i = i_1 + i_2 \longrightarrow i_2 = i - i_1 \tag{3}
$$

$$
v_2 = 3 \frac{di_1}{dt} \text{ or } \frac{di_1}{dt} = \frac{v_2}{3}
$$
 (4)

and

$$
-v_2 + 2\frac{di}{dt} + 5\frac{di_2}{dt} = 0
$$
  

$$
v_2 = 2\frac{di}{dt} + 5\frac{di_2}{dt}
$$
 (5)

Incorporating  $(3)$  and  $(4)$  into  $(5)$ ,

$$
v_2 = 2\frac{di}{dt} + 5\frac{di}{dt} - 5\frac{di_1}{dt} = 7\frac{di}{dt} - 5\frac{v_2}{3}
$$
  

$$
v_2\left(1 + \frac{5}{3}\right) = 7\frac{di}{dt}
$$
  

$$
v_2 = \frac{21}{8}\frac{di}{dt}
$$

Substituting this into (2) gives

$$
v = 4\frac{di}{dt} + \frac{21}{8}\frac{di}{dt}
$$

$$
= \frac{53}{8}\frac{di}{dt}
$$

Comparing this with (1),

$$
L_{eq} = \frac{53}{8} = 6.625 \text{ H}
$$

**PROPRIETARY MATERIAL.** © 2007 The McGraw-Hill Companies, Inc. All rights reserved. No part of this Manual may be displayed, reproduced or distributed in any form or by any means, without the prior written permission of the publisher, or used beyond the limited distribution to teachers and educators permitted by McGraw-Hill for their individual course preparation. If you are a student using this Manual, you are using it without permission.

## **Chapter 6, Problem 58.**

The current waveform in Fig. 6.80 flows through a 3-H inductor. Sketch the voltage across the inductor over the interval  $0 < t < 6$  s.

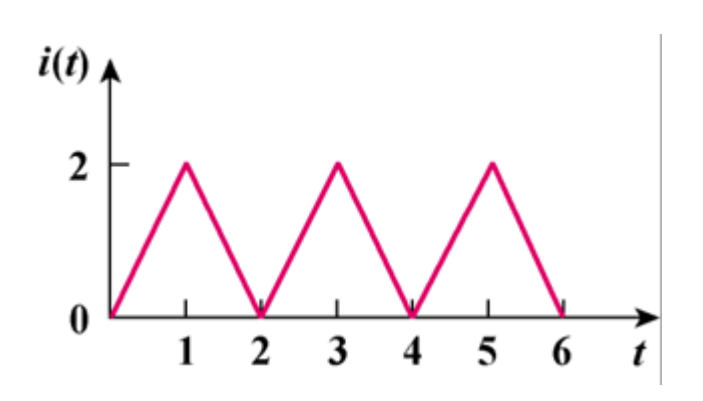

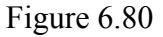

## **Chapter 6, Solution 58.**

 $= L \frac{di}{dt} = 3 \frac{di}{dt} =$ dt  $v = L \frac{di}{dt} = 3 \frac{di}{dt} = 3$  x slope of i(t).

Thus v is sketched below:

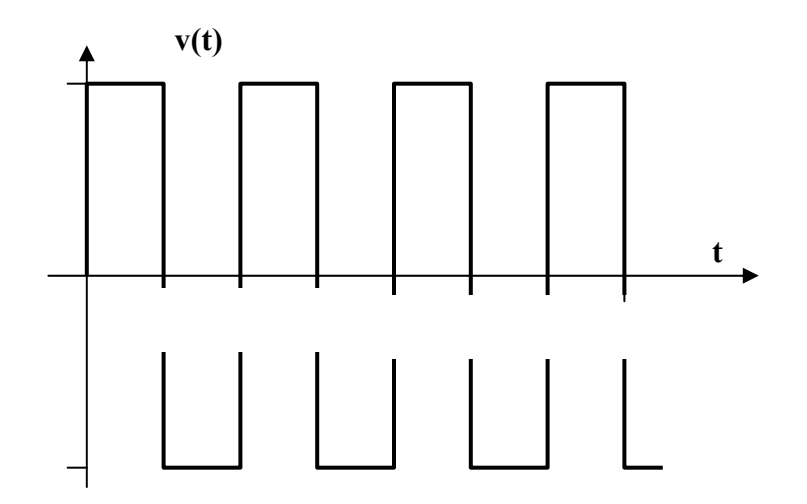

## **Chapter 6, Problem 59.**

(a) For two inductors in series as in Fig.  $6.81(a)$ , show that the current-division principle is

$$
v_1 = \frac{L_1}{L_1 + L_2} v_s, \qquad v_2 = \frac{L_2}{L_1 + L_2} v_s
$$

assuming that the initial conditions are zero.

(b) For two inductors in parallel as in Fig. 6.81(b), show that the current-division principle is

$$
i_1 = \frac{L_2}{L_1 + L_2} i_s
$$
,  $i_2 = \frac{L_1}{L_1 + L_2} i_s$ 

assuming that the initial conditions are zero.

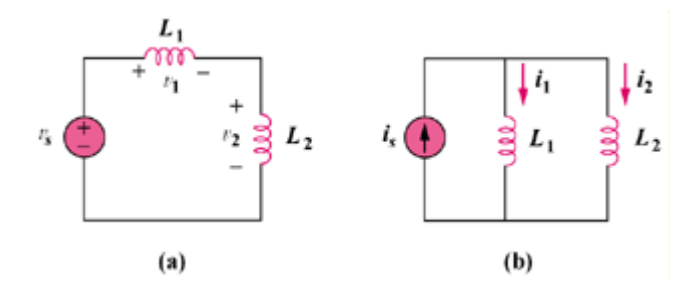

Figure 6.81

# **Chapter 6, Solution 59.**

(a) 
$$
v_s = (L_1 + L_2) \frac{di}{dt}
$$
  
\n
$$
\frac{di}{dt} = \frac{v_s}{L_1 + L_2}
$$
\n
$$
v_1 = L_1 \frac{di}{dt}, \quad v_2 = L_2 \frac{di}{dt}
$$
\n
$$
v_1 = \frac{L_1}{L_1 + L_2} v_s, \quad v_L = \frac{L_2}{L_1 + L_2} v_s
$$

(b) 
$$
v_i = v_2 = L_1 \frac{di_1}{dt} = L_2 \frac{di_2}{dt}
$$
  
\n $i_s = i_1 + i_2$   
\n $\frac{di_s}{dt} = \frac{di_1}{dt} + \frac{di_2}{dt} = \frac{v}{L_1} + \frac{v}{L_2} = v \frac{(L_1 + L_2)}{L_1 L_2}$   
\n $i_1 = \frac{1}{L_1} \int v dt = \frac{1}{L_1} \int \frac{L_1 L_2}{L_1 + L_2} \frac{di_s}{dt} dt = \frac{L_2}{L_1 + L_2} i_s$   
\n $i_2 = \frac{1}{L_2} \int v dt = \frac{1}{L_2} \int \frac{L_1 L_2}{L_1 + L_2} \frac{di_s}{dt} dt = \frac{L_1}{L_1 + L_2} i_s$ 

## **Chapter 6, Problem 60.**

In the circuit of Fig. 6.82,  $i_o(0) = 2$  A. Determine  $i_o(t)$  and  $v_o(t)$  for  $t > 0$ .

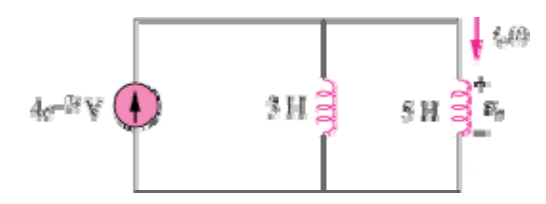

Figure 6.82

## **Chapter 6, Solution 60**

$$
L_{eq} = 3 // 5 = \frac{15}{8}
$$
  

$$
v_o = L_{eq} \frac{di}{dt} = \frac{15}{8} \frac{d}{dt} (4e^{-2t}) = -15e^{-2t}
$$
  

$$
i_o = \frac{I}{L} \int_0^t v_o(t) dt + i_o(0) = 2 + \frac{1}{5} \int_0^t (-15)e^{-2t} dt = 2 + 1.5e^{-2t} \Big|_0^t = \frac{0.5 + 1.5e^{-2t}}{0.5 + 1.5e^{-2t}} dt
$$

#### **Chapter 6, Problem 61.**

Consider the circuit in Fig. 6.83. Find: (a)  $L_{eq}$ ,  $i_1(t)$  and  $i_2(t)$  if  $i_s = 3e^{-t}$  mA, (b)  $v_0(t)$ , (c) energy stored in the 20-mH inductor at t=1s.

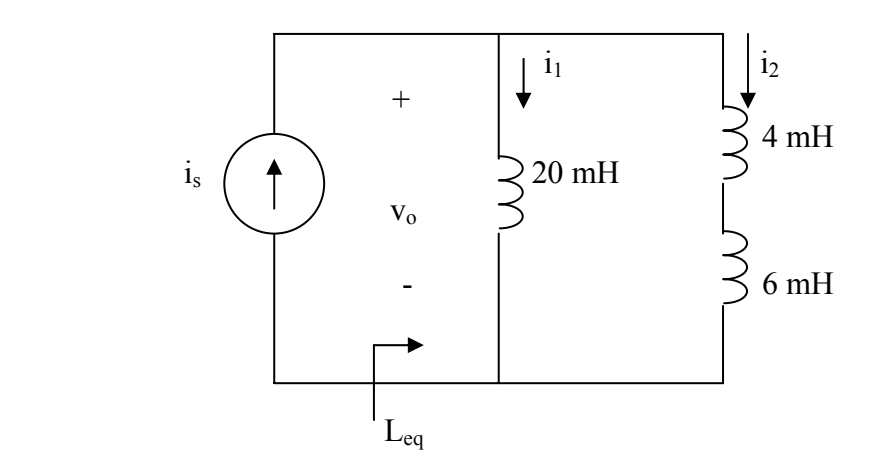

Figure 6.83 For Prob. 6.61.

## **Chapter 6, Solution 61.**

(a)  $L_{eq} = 20\frac{\pi}{4} + 6 = 20 \times 10^{3} = 6.667 \text{ mH}$ 

Using current division,

$$
i_{1}(t) = \frac{10}{10 + 20} i_{s} = \frac{e^{-t} \text{ mA}}{10 + 20}i_{s} = \frac{e^{-t} \text{ mA}}{10 + 20}i_{s}
$$
\n
$$
i_{2}(t) = \frac{2e^{-t} \text{ mA}}{20}i_{s} = \frac{20}{3} \times 10^{-3}(-3e^{-t} \times 10^{-3}) = \frac{-20e^{-t} \text{ \t\mu V}}{10 + 200}i_{s} = \frac{1}{2} \times 10^{-3} \text{ K} = \frac{20}{3} \times 10^{-6} - 1.3534 \text{ N}
$$

(c) 
$$
W = \frac{1}{2} L_1^2 = \frac{1}{2} \times 20 \times 10^{-3} \times e^{-2} \times 10^{-6} = \frac{1.3534 \text{ nJ}}{2}
$$

#### **Chapter 6, Problem 62.**

Consider the circuit in Fig. 6.84. Given that  $v(t) = 12e^{-3t}$  mV for  $t > 0$  and  $i_1(0) = -10$  mA, find: (a)  $i_2(0)$ , (b)  $i_1(t)$  and  $i_2(t)$ .

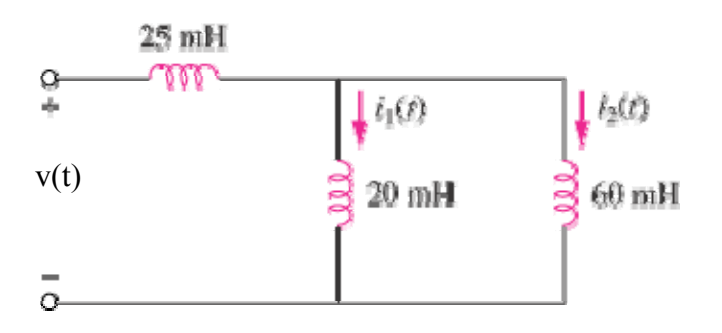

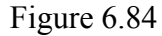

## **Chapter 6, Solution 62.**

(a) 
$$
L_{eq} = 25 + 20 // 60 = 25 + \frac{20x60}{80} = 40 \text{ mH}
$$
  
\n $v = L_{eq} \frac{di}{dt} \longrightarrow i = \frac{1}{L_{eq}} \int v(t)dt + i(0) = \frac{10^{-3}}{40x10^{-3}} \int_{0}^{t} 12e^{-3t}dt + i(0) = -0.1(e^{-3t} - 1) + i(0)$ 

Using current division and the fact that all the currents were zero when the circuit was put together, we get,

$$
i_1 = \frac{60}{80}i = \frac{3}{4}i, \qquad i_2 = \frac{1}{4}i
$$
  
\n
$$
i_1(0) = \frac{3}{4}i(0) \qquad \longrightarrow \qquad 0.75i(0) = -0.01 \qquad \longrightarrow \qquad i(0) = -0.01333
$$
  
\n
$$
i_2 = \frac{1}{4}(-0.1e^{-3t} + 0.08667) \text{ A} = -25e^{-3t} + 21.67 \text{ mA}
$$
  
\n
$$
i_2(0) = -25 + 21.67 = \frac{-3.33 \text{ mA}}{4}
$$
  
\n(b)  $i_1 = \frac{3}{4}(-0.1e^{-3t} + 0.08667) \text{ A} = \frac{-75e^{-3t} + 65 \text{ mA}}{4} = -25e^{-3t} + 21.67 \text{ mA}$ 

#### **Chapter 6, Problem 63.**

In the circuit in Fig.  $6.85$ , sketch  $v<sub>o</sub>$ .

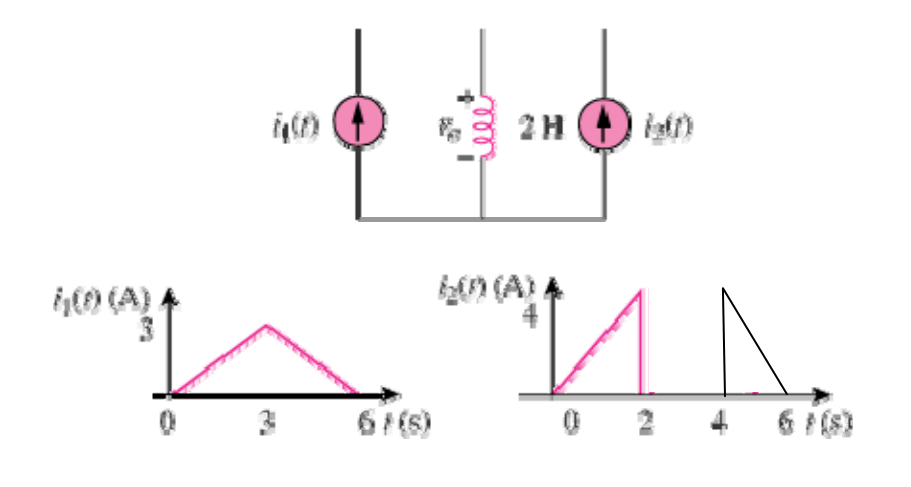

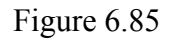

#### **Chapter 6, Solution 63.**

We apply superposition principle and let  $v_{o} = v_{1} + v_{2}$ 

where  $v_1$  and  $v_2$  are due to  $i_1$  and  $i_2$  respectively.

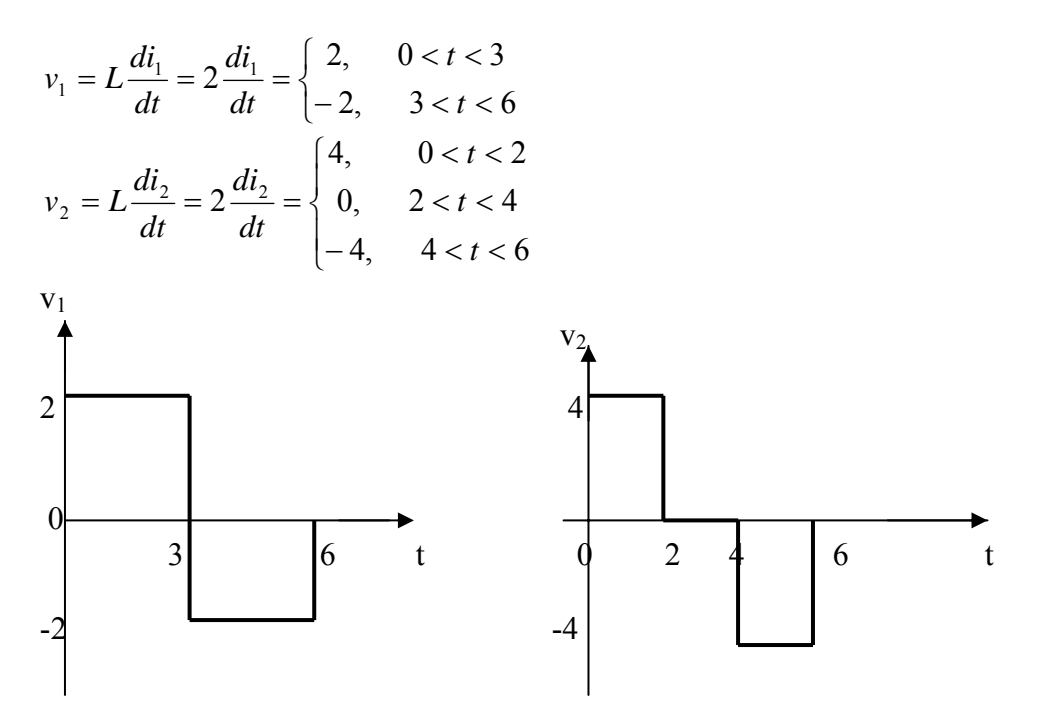

Adding  $v_1$  and  $v_2$  gives  $v_0$ , which is shown below.

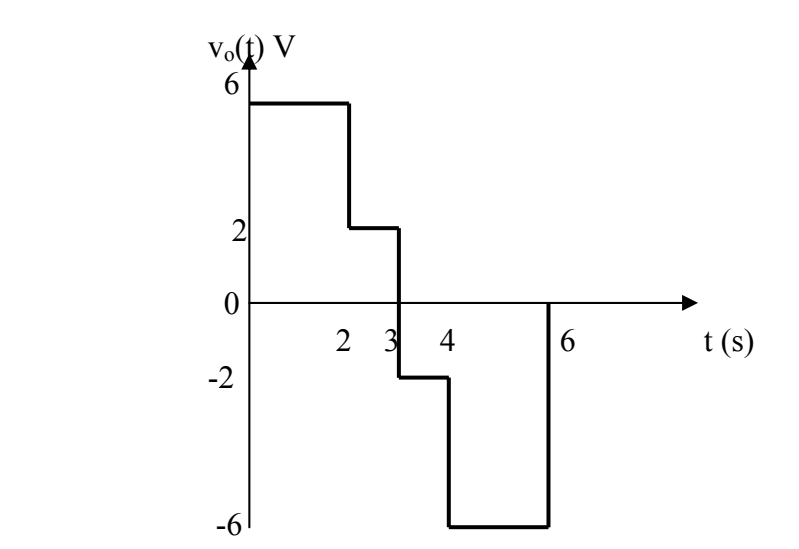

**PROPRIETARY MATERIAL.** © 2007 The McGraw-Hill Companies, Inc. All rights reserved. No part of this Manual may be displayed, reproduced or distributed in any form or by any means, without the prior written permission of the publisher, or used beyond the limited distribution to teachers and educators permitted by McGraw-Hill for their individual course preparation. If you are a student using this Manual, you are using it without permission.

## **Chapter 6, Problem 64.**

The switch in Fig. 6.86 has been in position *A* for a long time. At  $t = 0$ , the switch moves from position *A* to *B*. The switch is a make-before-break type so that there is no interruption in the inductor current. Find:

(a)  $i(t)$  for  $t > 0$ ,

(b) *v just after* the switch has been moved to position *B*,

(c)  $v(t)$  long after the switch is in position *B*.

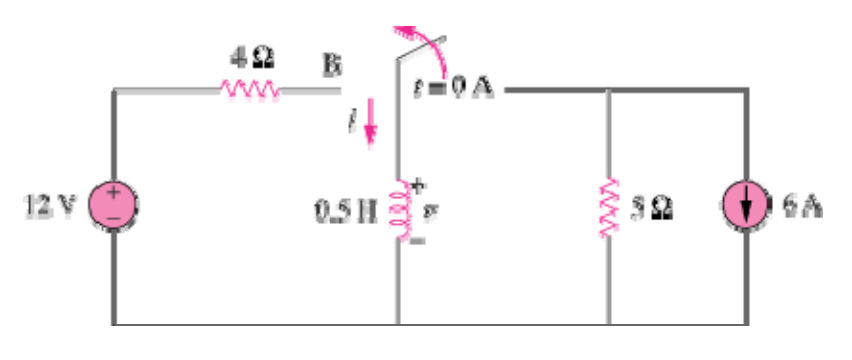

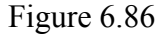

## **Chapter 6, Solution 64.**

(a) When the switch is in position A,  $i=-6 = i(0)$ When the switch is in position B,  $i(\infty) = 12/4 = 3, \qquad \tau = L/R = 1/8$  $i(t) = i(\infty) + [i(0) - i(\infty)]e^{-t/t} = 3 - 9e^{-8t}$  A

(b)  $-12 + 4i(0) + v=0$ , i.e.  $v=12 - 4i(0) = 36$  V

(c) At steady state, the inductor becomes a short circuit so that  $v=0 V$ 

## **Chapter 6, Problem 65.**

The inductors in Fig. 6.87 are initially charged and are connected to the black box at  $t = 0$ . If  $i_1(0) = 4$  A,  $i_2(0) = -2$  A, and  $v(t) = 50e^{-200t}$  mV,  $t \ge 0$ \$, find:

(a).the energy initially stored in each inductor, (b) the total energy delivered to the black box from  $t = 0$  to  $t = \infty$ ,

(c).  $i_1(t)$  and  $i_2(t)$ ,  $t \ge 0$ ,

(d).  $i(t)$ ,  $t \ge 0$ .

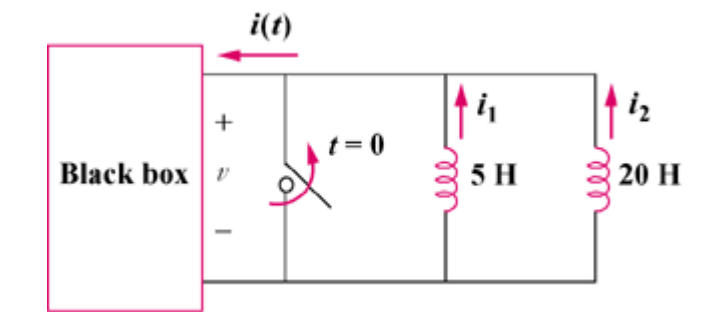

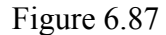

#### **Chapter 6, Solution 65.**

(a) 
$$
w_5 = \frac{1}{2} L_1 i_1^2 = \frac{1}{2} x 5x(4)^2 = 40 \text{ J}
$$
  
\n $w_{20} = \frac{1}{2} (20)(-2)^2 = 40 \text{ J}$   
\n(b)  $w = w_5 + w_{20} = 80 \text{ J}$   
\n(c)  $i_1 = \frac{1}{L_1} \int_0^t -50e^{-200t} dt + i_1(0) = \frac{1}{5} (\frac{1}{200}) (50e^{-200t} x 10^{-3})_0^t + 4$   
\n $= \frac{5x10^{-5} (e^{-200t} - 1) + 4 \text{ A}}{L_2 \int_0^t -50e^{-200t} dt + i_2(0) = \frac{1}{20} (\frac{1}{200}) (50e^{-200t} x 10^{-3})_0^t - 2$   
\n $= \frac{1.25x10^{-5} (e^{-200t} - 1) - 2 \text{ A}}{}$ 

(d) 
$$
i = i_1 + i_2 = 6.25 \times 10^{-5} (e^{-200t} - 1) + 2 A
$$

**PROPRIETARY MATERIAL.** © 2007 The McGraw-Hill Companies, Inc. All rights reserved. No part of this Manual may be displayed, reproduced or distributed in any form or by any means, without the prior written permission of the publisher, or used beyond the limited distribution to teachers and educators permitted by McGraw-Hill for their individual course preparation. If you are a student using this Manual, you are using it without permission.

## **Chapter 6, Problem 66.**

The current i(t) through a 20-mH inductor is equal, in magnitude, to the voltage across it for all values of time. If  $i(0) = 2$  A, find  $i(t)$ .

## **Chapter 6, Solution 66.**

If  $v=i$ , then

$$
i = L \frac{di}{dt} \longrightarrow \frac{dt}{L} = \frac{di}{i}
$$

Integrating this gives

$$
\frac{t}{L} = \ln(i) - \ln(C_0) = \ln\left(\frac{i}{C_0}\right) \to i = C_0 e^{t/L}
$$
  
i(0) = 2 = C<sub>o</sub>

$$
i(t) = 2e^{t/0.02} = 2e^{50t} A.
$$

#### **Chapter 6, Problem 67.**

An op amp integrator has  $\mathbf{R} = 50 \text{ k}\Omega$  and  $\mathbf{C} = 0.04 \mu\text{F}$ . If the input voltage is  $v_i = 10 \text{ sin}$ 50*t* mV, obtain the output voltage.

#### **Chapter 6, Solution 67.**

$$
v_o = -\frac{1}{RC} \int \text{vi} \, dt, \, RC = 50 \times 10^3 \times 0.04 \times 10^{-6} = 2 \times 10^{-3}
$$

$$
v_o = \frac{-10^3}{2} \int 10 \sin 50t \, dt
$$

$$
v_o = \frac{100 \cos 50t \, mV}{V}
$$

#### **Chapter 6, Problem 68.**

A 10-V dc voltage is applied to an integrator with  $\mathbf{R} = 50 \text{ k}\Omega$ ,  $\mathbf{C} = 100 \mu\text{F}$  at  $t = 0$ . How long will it take for the op amp to saturate if the saturation voltages are  $+12$  V and  $-12$  V? Assume that the initial capacitor voltage was zero.

## **Chapter 6, Solution 68.**

$$
v_o = -\frac{1}{RC} \int \text{vi} \, dt + v(0), \, RC = 50 \times 10^3 \times 100 \times 10^{-6} = 5
$$
  

$$
v_o = -\frac{1}{5} \int_0^t 10 \, dt + 0 = -2t
$$

The op amp will saturate at  $v_0 = \pm 12$ 

$$
-12 = -2t \longrightarrow t = 6s
$$

**PROPRIETARY MATERIAL.** © 2007 The McGraw-Hill Companies, Inc. All rights reserved. No part of this Manual may be displayed, reproduced or distributed in any form or by any means, without the prior written permission of the publisher, or used beyond the limited distribution to teachers and educators permitted by McGraw-Hill for their individual course preparation. If you are a student using this Manual, you are using it without permission.

#### **Chapter 6, Problem 69.**

An op amp integrator with  $R = 4$  M $\Omega$  and  $C = 1$   $\mu$ F has the input waveform shown in Fig. 6.88. Plot the output waveform.

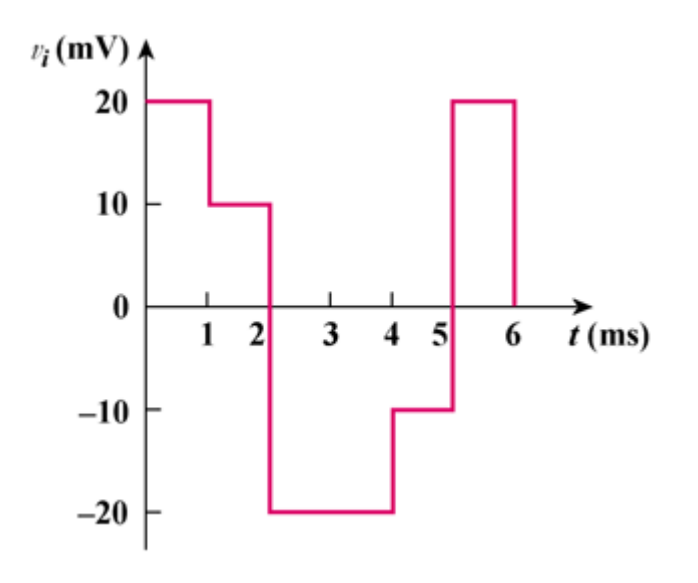

Figure 6.88

# **Chapter 6, Solution 69.**   $RC = 4 \times 10^6 \times 1 \times 10^{-6} = 4$  $=-\frac{1}{RC}\int v_i dt = -\frac{1}{4}\int v_i dt$  $v_i$ dt =  $-\frac{1}{4}$ RC  $v_0 = -\frac{1}{\text{BC}} \int v_i dt = -\frac{1}{4} \int v_i dt$ For  $0 < t < 1$ ,  $v_i = 20$ ,  $v_o = -\frac{1}{4} \int_0^t 20 dt =$  $v_0 = -\frac{1}{4} \int_0^t 20 dt = -5t$  mV For  $1 < t < 2$ ,  $v_i = 10$ ,  $v_o = -\frac{1}{4} \int_1^t 10 dt + v(1) = -2.5(t-1) - 5$  $= -2.5t - 2.5mV$ 1

For 
$$
2 < t < 4
$$
,  $v_i = -20$ ,  $v_o = +\frac{1}{4} \int_2^t 20 dt + v(2) = 5(t-2) - 7.5$   
=  $5t - 17.5$  mV

For 
$$
4 < t < 5m
$$
,  $v_i = -10$ ,  $v_o = \frac{1}{4} \int_4^t 10 dt + v(4) = 2.5(t - 4) + 2.5$   
= 2.5t - 7.5 mV

For 
$$
5 < t < 6
$$
,  $v_i = 20$ ,  $v_o = -\frac{1}{4} \int_5^t 20 dt + v(5) = -5(t-5) + 5$   
= -5t + 30 mV

Thus  $v_0(t)$  is as shown below:

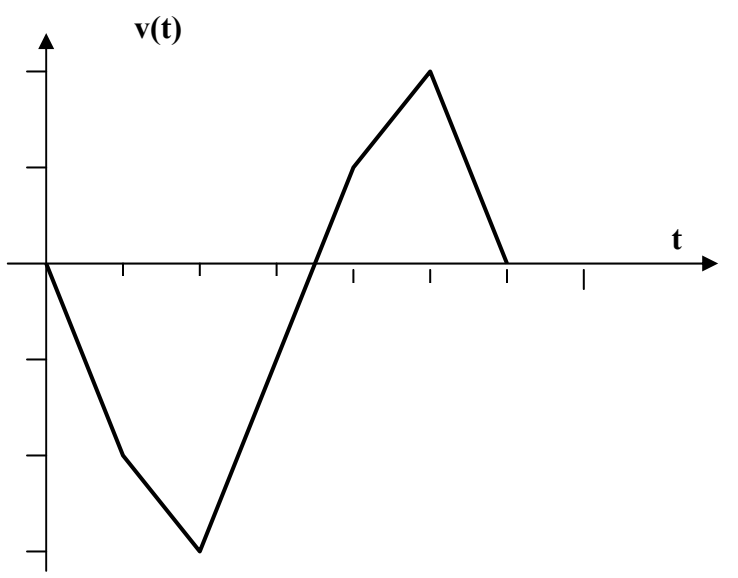

**PROPRIETARY MATERIAL.** © 2007 The McGraw-Hill Companies, Inc. All rights reserved. No part of this Manual may be displayed, reproduced or distributed in any form or by any means, without the prior written permission of the publisher, or used beyond the limited distribution to teachers and educators permitted by McGraw-Hill for their individual course preparation. If you are a student using this Manual, you are using it without permission.

### **Chapter 6, Problem 70.**

Using a single op amp, a capacitor, and resistors of 100 k $\Omega$  or less, design a circuit to implement

$$
v_0 = -50 \int_0^t v_i(t) dt
$$

Assume  $v_o = 0$  at  $t = 0$ .

**Chapter 6, Solution 70.** 

One possibility is as follows:

$$
\frac{1}{RC} = 50
$$

Let R = 100 kQ,  $C = \frac{1}{2.0 \times 10^{-3} \text{ kg/m}^2} = 0.2 \mu\text{F}$  $C = \frac{1}{50 \times 100 \times 10^3} = 0.2 \mu$ 

### **Chapter 6, Problem 71.**

Show how you would use a single op amp to generate

$$
v_0 = -\int (\nu_1 + 4\nu_2 + 10\nu_3) dt
$$

If the integrating capacitor is  $C = 2 \mu F$ , obtain other component values.

#### **Chapter 6, Solution 71.**

By combining a summer with an integrator, we have the circuit below:

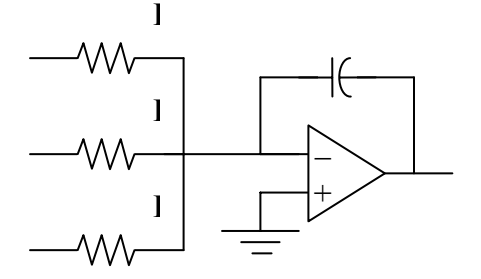

$$
\mathbf{v}_{\mathrm{o}} = -\frac{1}{R_{1}C} \int \mathbf{v}_{1} dt - \frac{1}{R_{2}C} \int \mathbf{v}_{2} dt - \frac{1}{R_{2}C} \int \mathbf{v}_{2} dt
$$

For the given problem,  $C = 2\mu$ **F**,  $R_1C = 1 \longrightarrow R_1 = 1/(C) = 10^6/(2) = 500 \text{ k}\Omega$  $R_2C = 1/(4)$  →  $R_2 = 1/(4C) = 500kΩ/(4) = 125 kΩ$  $R_3C = 1/(10)$   $\longrightarrow$   $R_3 = 1/(10C) = 50 k\Omega$ 

## **Chapter 6, Problem 72.**

At  $t = 1.5$  ms, calculate  $v<sub>o</sub>$  due to the cascaded integrators in Fig. 6.89. Assume that the integrators are reset to 0 V at  $t = 0$ .

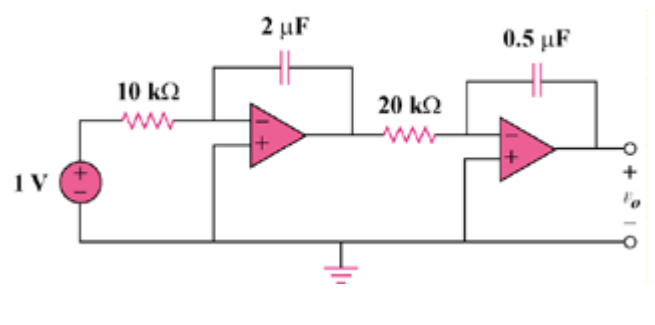

Figure 6.89

## **Chapter 6, Solution 72.**

The output of the first op amp is

$$
v_1 = -\frac{1}{RC} \int v_i dt = -\frac{1}{10x10^3 x2x10^{-6}} \int_0^t v_i dt = -\frac{100t}{2}
$$
  
= -50t  

$$
v_0 = -\frac{1}{RC} \int v_i dt = -\frac{1}{20x10^3 x0.5x10^{-6}} \int_0^t (-50t) dt
$$
  
= 2500t<sup>2</sup>

At  $t = 1.5$ ms,  $v_0 = 2500(1.5)^2 \times 10^{-6} = 5.625 \text{ mV}$ 

# **Chapter 6, Problem 73.**

Show that the circuit in Fig. 6.90 is a noninverting integrator.

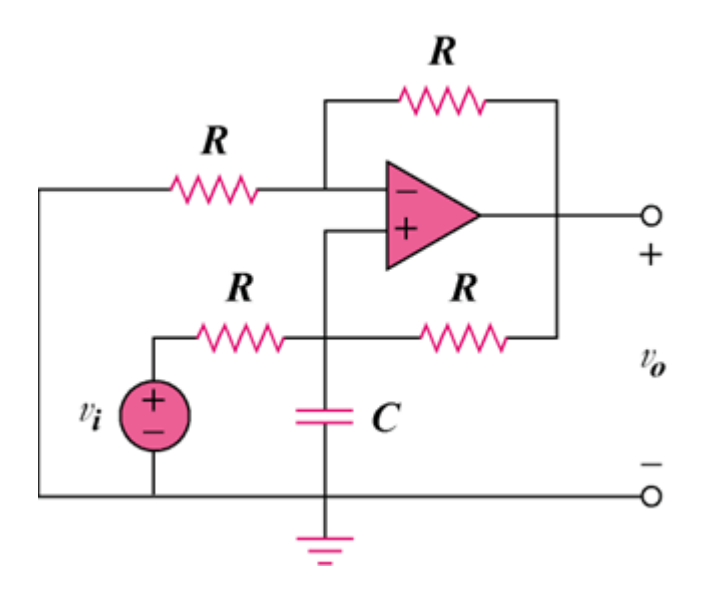

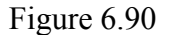

# **Chapter 6, Solution 73.**

#### *Consider the op amp as shown below:*

$$
Let v_a = v_b = v
$$

At node a, R vv R v0 <sup>−</sup> <sup>o</sup> <sup>=</sup> <sup>−</sup> 2v - vo = 0 (1) − + **R R R** + − *+ vo* **R**

At node b, 
$$
\frac{v_i - v}{R} = \frac{v - v_o}{R} + C\frac{dv}{dt}
$$

$$
v_i = 2v - v_o + RC\frac{dv}{dt}
$$
(2)

Combining (1) and (2),

$$
v_i = v_o - v_o + \frac{RC}{2} \frac{dv_o}{dt}
$$

$$
v_o = \frac{2}{RC} \int v_i \, dt
$$

or

## **showing that the circuit is a noninverting integrator.**

# **Chapter 6, Problem 74.**

The triangular waveform in Fig. 6.91(a) is applied to the input of the op amp differentiator in Fig. 6.91(b). Plot the output.

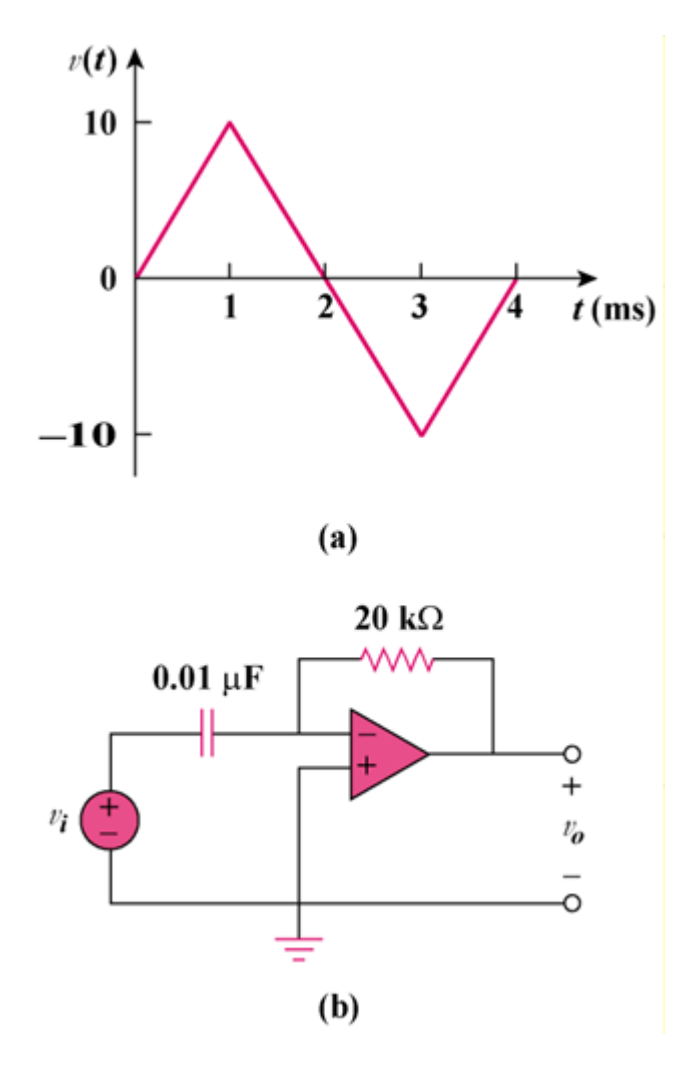

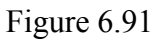

# **Chapter 6, Solution 74.**

 $RC = 0.01 \times 20 \times 10^{-3}$  sec

$$
v_0 = -RC \frac{dv_i}{dt} = -0.2 \frac{dv}{dt} \text{ m sec}
$$
  

$$
v_0 = \begin{bmatrix} -2V, & 0 < t < 1\\ 2V, & 1 < t < 3\\ -2V, & 3 < t < 4 \end{bmatrix}
$$

Thus  $v_0(t)$  is as sketched below:

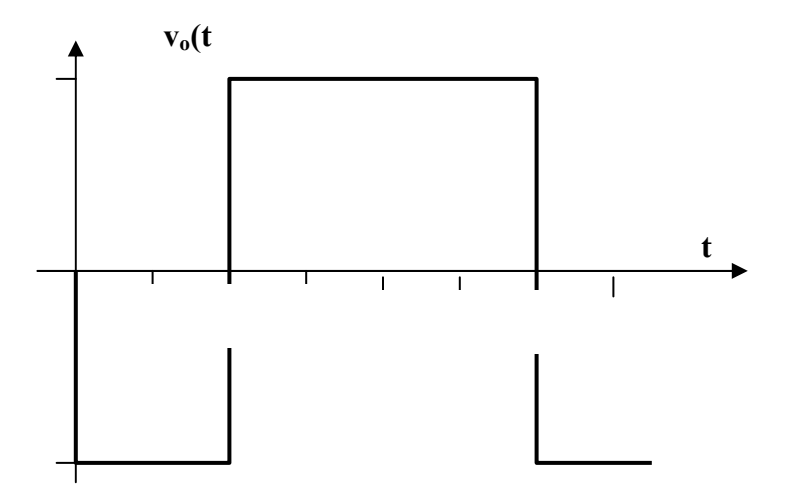

### **Chapter 6, Problem 75.**

An op amp differentiator has  $\mathbf{R} = 250 \text{ k}\Omega$  and  $\mathbf{C} = 10 \mu\text{F}$ . The input voltage is a ramp  $r(t) = 12 t$  mV. Find the output voltage.

#### **Chapter 6, Solution 75.**

$$
v_0 = -RC \frac{dv_i}{dt}
$$
,  $RC = 250 \times 10^3 \times 10 \times 10^{-6} = 2.5$   
 $v_0 = -2.5 \frac{d}{dt} (12t) = -30 mV$ 

## **Chapter 6, Problem 76.**

A voltage waveform has the following characteristics: a positive slope of 20 V/s for 5 ms followed by a negative slope of 10 V/s for 10 ms. If the waveform is applied to a differentiator with  $\mathbf{R} = 50 \text{ k}\Omega$ ,  $\mathbf{C} = 10 \mu\text{F}$ , sketch the output voltage waveform.

#### **Chapter 6, Solution 76.**

$$
v_o = -RC \frac{dv_i}{dt}, RC = 50 \times 10^3 \times 10 \times 10^{-6} = 0.5
$$
  

$$
v_o = -0.5 \frac{dv_i}{dt} = \begin{bmatrix} -10, & 0 < t < 5\\ 5, & 5 < t < 15 \end{bmatrix}
$$

The input is sketched in Fig. (a), while the output is sketched in Fig. (b).

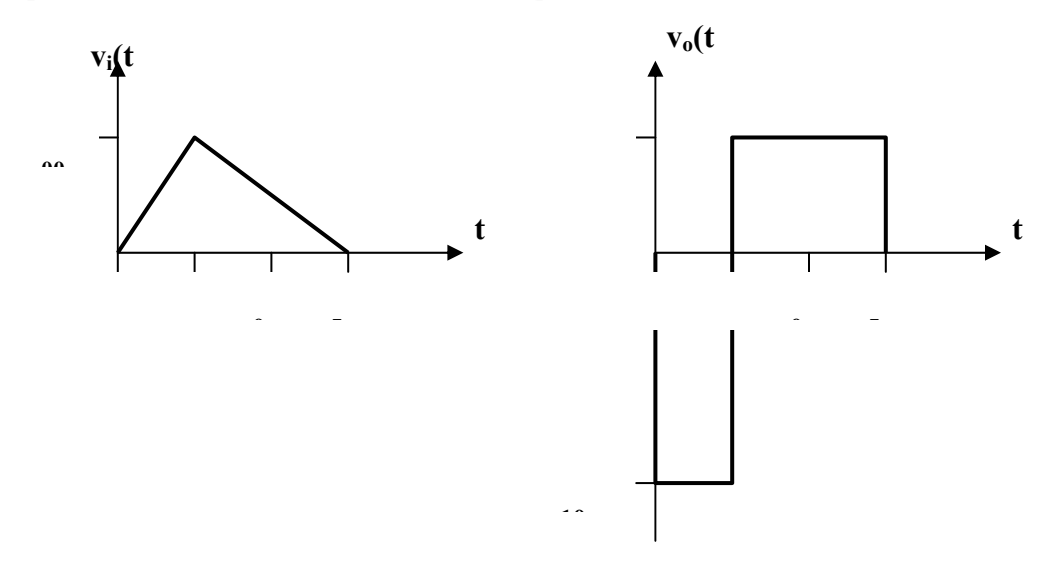

**PROPRIETARY MATERIAL.** © 2007 The McGraw-Hill Companies, Inc. All rights reserved. No part of this Manual may be displayed, reproduced or distributed in any form or by any means, without the prior written permission of the publisher, or used beyond the limited distribution to teachers and educators permitted by McGraw-Hill for their individual course preparation. If you are a student using this Manual, you are using it without permission.

## **Chapter 6, Problem 77.**

The output  $v<sub>o</sub>$  of the op amp circuit of Fig. 6.92(a) is shown in Fig. 6.92(b). Let  $Ri = R_f = 1$  MΩ and  $C = 1$   $\mu$ F. Determine the input voltage waveform and sketch it.

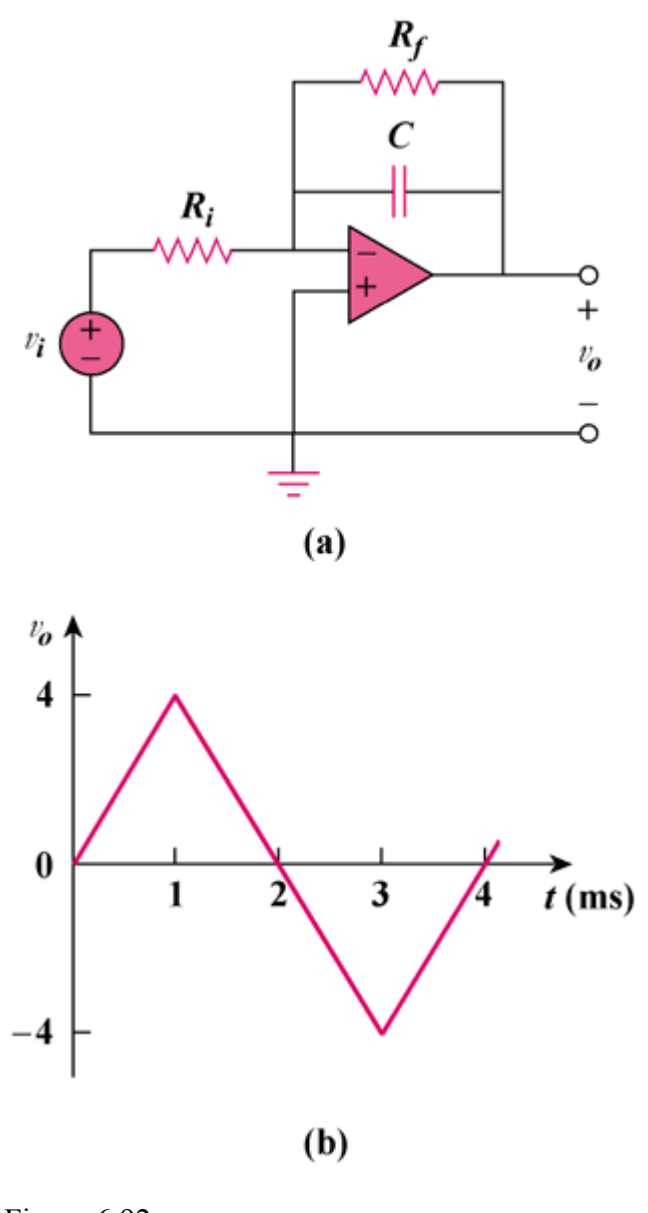

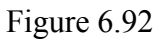

## **Chapter 6, Solution 77.**

$$
i = iR + iC
$$
  

$$
\frac{v_i - 0}{R} = \frac{0 - v_0}{R_F} + C\frac{d}{dt}(0 - v_0)
$$
  

$$
R_F C = 10^6 \times 10^{-6} = 1
$$
  
Hence  $v_i = -\left(v_0 + \frac{dv_0}{dt}\right)$ 

Hence  $v_i = -v_0 + \frac{dv_0}{dt}$ ⎠ ⎝ dt

Thus  $v_i$  is obtained from  $v_o$  as shown below:

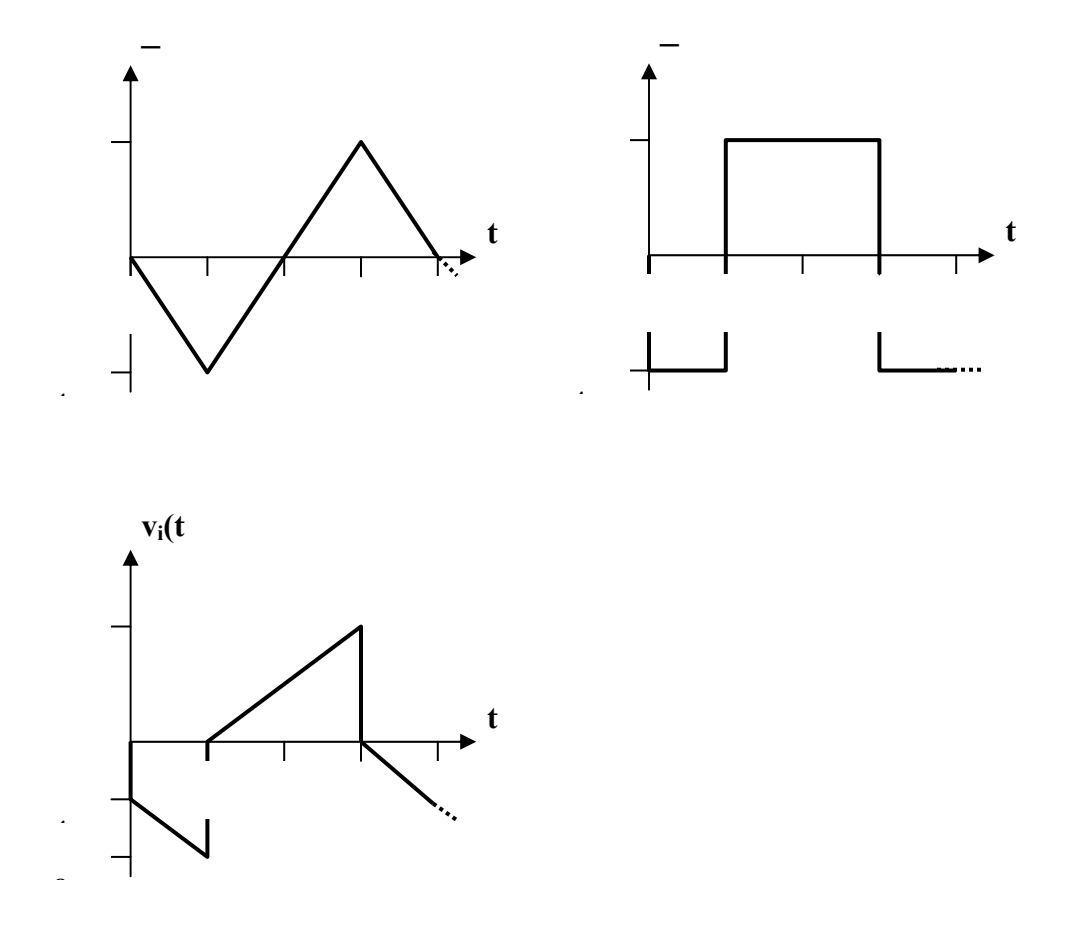
# **Chapter 6, Problem 78.**

Design an analog computer to simulate

$$
\frac{d^2v_0}{dt^2} + 2\frac{dv_0}{dt} + v_0 = 10\sin 2t
$$
  
where  $v_0(0) = 2$  and  $v'_0(0) = 0$ .

### **Chapter 6, Solution 78.**

$$
\frac{d^2v_o}{dt} = 10\sin 2t - \frac{2dv_o}{dt} - v_o
$$

Thus, by combining integrators with a summer, we obtain the appropriate analog computer as shown below:

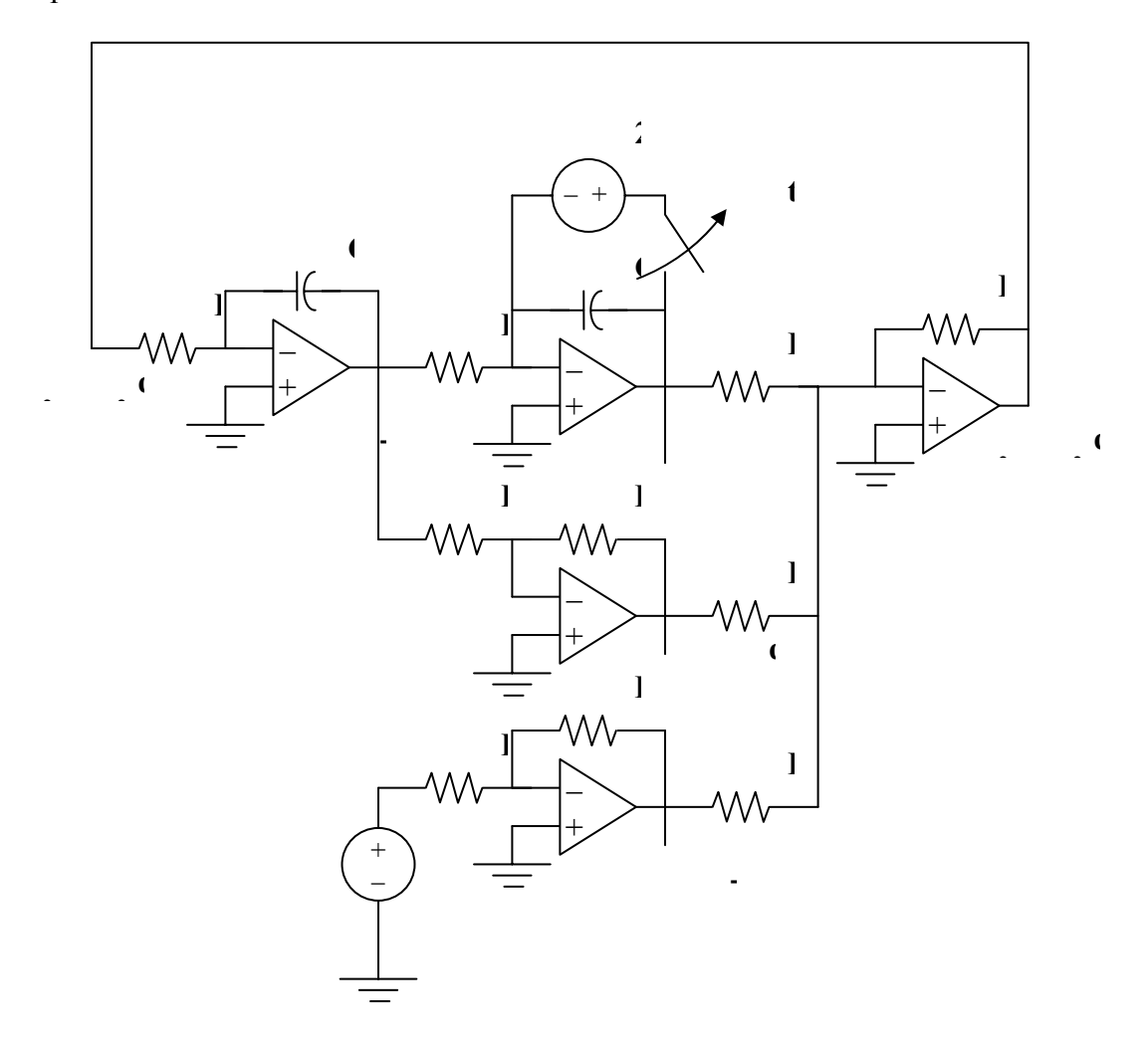

# **Chapter 6, Problem 79.**

Design an analog computer circuit to solve the following ordinary differential equation.

$$
\frac{dy(t)}{dt} + 4y(t) = f(t)
$$

where  $y(0) = 1$  V.

# **Chapter 6, Solution 79.**

We can write the equation as

$$
\frac{dy}{dt} = f(t) - 4y(t)
$$

which is implemented by the circuit below.

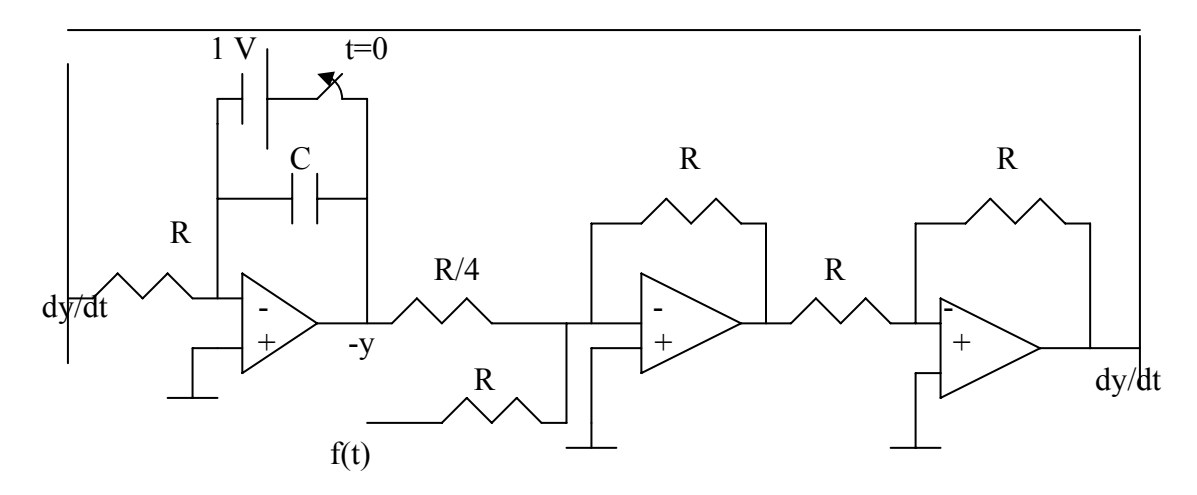

# **Chapter 6, Problem 80.**

Figure 6.93 presents an analog computer designed to solve a differential equation. Assuming  $f(t)$  is known, set up the equation for  $f(t)$ .

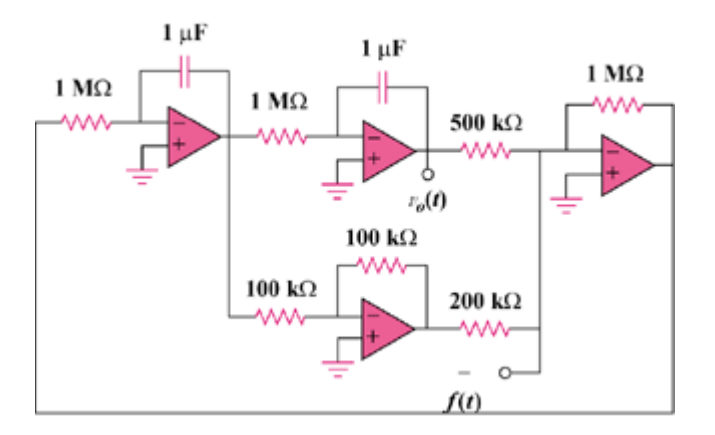

Figure 6.93

## **Chapter 6, Solution 80.**

*From the given circuit,* 

$$
\frac{d^2v_o}{dt^2} = f(t) - \frac{1000k\Omega}{5000k\Omega}v_o - \frac{1000k\Omega}{200k\Omega}\frac{dv_o}{dt}
$$

or

$$
\frac{d^2v_{o}}{dt^2} + 5\frac{dv_{o}}{dt} + 2v_{o} = f(t)
$$

# **Chapter 6, Problem 81.**

Design an analog computer to simulate the following equation:

$$
\frac{d^2v}{dt^2} + 5v = -2f(t)
$$

# **Chapter 6, Solution 81**

We can write the equation as  $\frac{v}{2} = -5v - 2f(t)$ 2  $\frac{d^2v}{dt^2} = -5v - 2f(t)$ 

which is implemented by the circuit below.

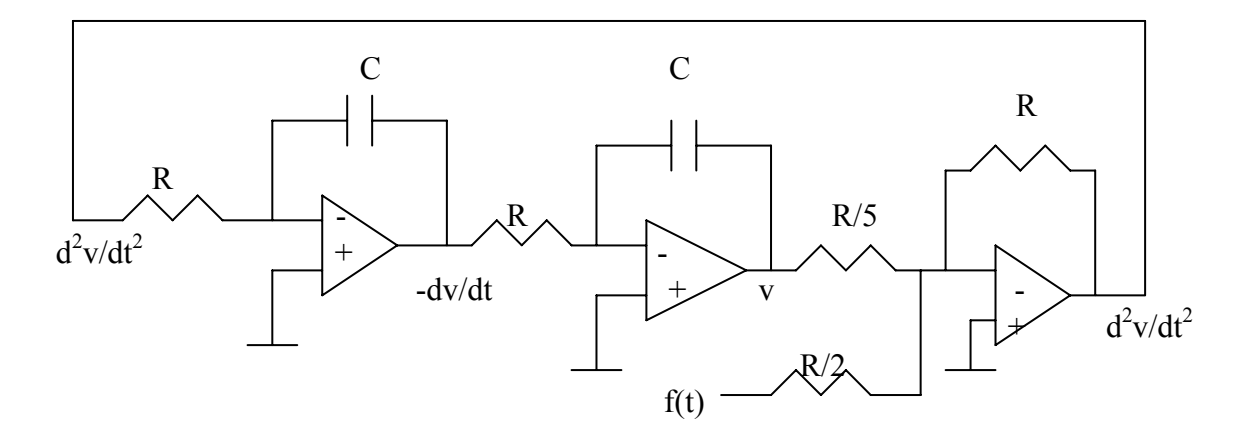

## **Chapter 6, Problem 82.**

Design an an op amp circuit such that:

$$
v_0 = 10v_s + 2\int v_s dt
$$

where  $v_s$  and  $v_\theta$  are the input voltage and output voltage respectively.

## **Chapter 6, Solution 82**

The circuit consists of a summer, an inverter, and an integrator. Such circuit is shown below.

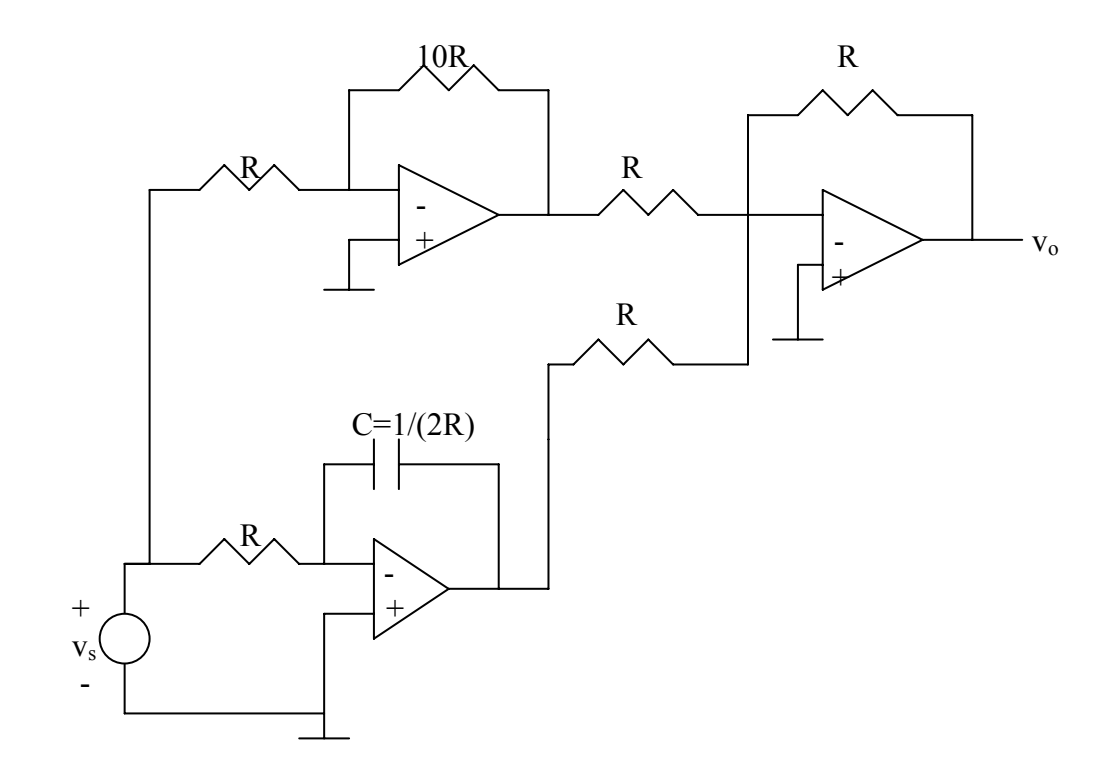

### **Chapter 6, Problem 83.**

Your laboratory has available a large number of  $10$ - $\mu$ F capacitors rated at 300 V. To design a capacitor bank of 40- $\mu$ F rated at 600 V, how many 10- $\mu$ F capacitors are needed and how would you connect them?

#### **Chapter 6, Solution 83.**

*Since two 10*μ*F capacitors in series gives 5*μ*F, rated at 600V, it requires 8 groups in parallel with each group consisting of two capacitors in series, as shown below:* 

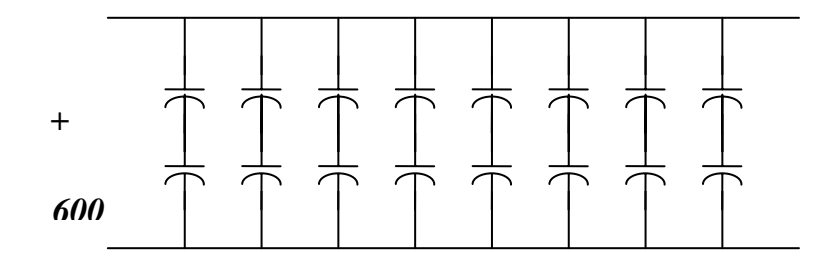

### Answer: **8 groups in parallel with each group made up of 2 capacitors in series.**

### **Chapter 6, Problem 84.**

An 8-mH inductor is used in a fusion power experiment. If the current through the inductor is  $\hat{\mathbf{l}}$  ( $\hat{\mathbf{l}}$ ) = 5sin<sup>2</sup>  $\pi t$  mA, t >0, find the power being delivered to the inductor and the energy stored in it at  $t=0.5s$ .

#### **Chapter 6, Solution 84.**

$$
v = L(di/dt) = 8x10^{-3}x5x2\pi sin(\pi t)cos(\pi t)10^{-3} = 40\pi sin(2\pi t) \mu V
$$

$$
p = vi = 40\pi sin(2\pi t)5sin^2(\pi t)10^{-9}
$$
 W, at t=0 p = 0W

$$
W = \frac{1}{2} L^2 = \frac{1}{2} \times 8 \times 10^{-3} \times [5 \sin^2(\pi / 2) \times 10^{-3}]^2 = 4 \times 25 \times 10^{-9} = \frac{100 \text{ nJ}}{100 \text{ mJ}}
$$

**PROPRIETARY MATERIAL.** © 2007 The McGraw-Hill Companies, Inc. All rights reserved. No part of this Manual may be displayed, reproduced or distributed in any form or by any means, without the prior written permission of the publisher, or used beyond the limited distribution to teachers and educators permitted by McGraw-Hill for their individual course preparation. If you are a student using this Manual, you are using it without permission.

# **Chapter 6, Problem 85.**

A square-wave generator produces the voltage waveform shown in Fig. 6.94(a). What kind of a circuit component is needed to convert the voltage waveform to the triangular current waveform shown in Fig. 6.94(b)? Calculate the value of the component, assuming that it is initially uncharged.

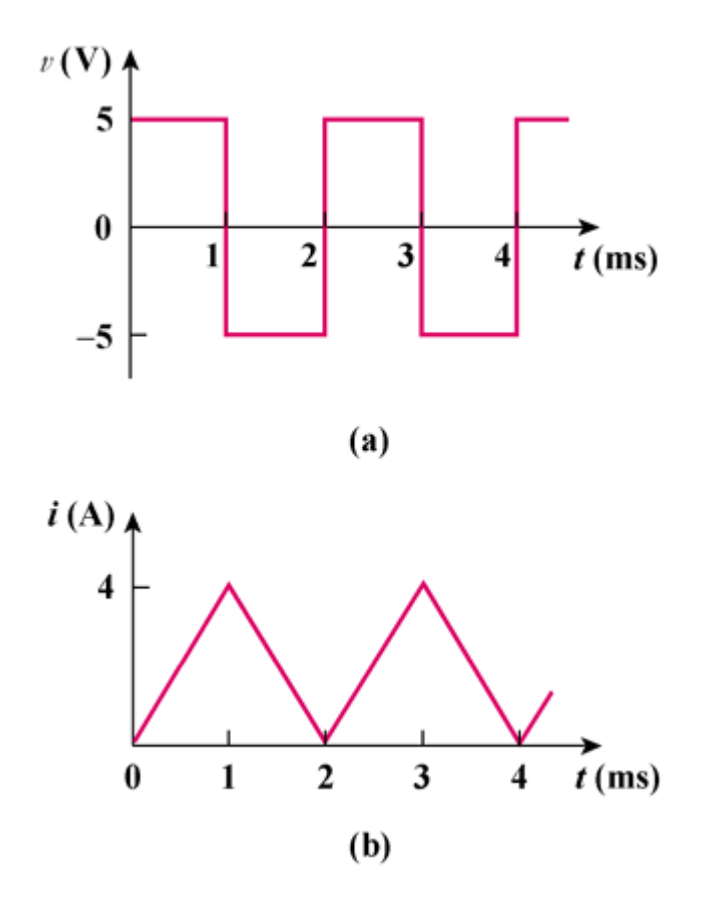

Figure 6.94

### **Chapter 6, Solution 85.**

It is evident that differentiating i will give a waveform similar to v. Hence,

$$
v = L \frac{di}{dt}
$$
  
\n
$$
i = \begin{bmatrix} 4t, 0 < t < 1 \text{ms} \\ 8 - 4t, 1 < t < 2 \text{ms} \end{bmatrix}
$$
  
\n
$$
v = L \frac{di}{dt} = \begin{bmatrix} 4000L, 0 < t < 1 \text{ms} \\ -4000L, 1 < t < 2 \text{ms} \end{bmatrix}
$$
  
\nBut,  
\n
$$
v = \begin{bmatrix} 5V, 0 < t < 1 \text{ms} \\ -5V, 1 < t < 2 \text{ms} \end{bmatrix}
$$

Thus,  $4000L = 5$   $\longrightarrow L = 1.25 \text{ mH in a } 1.25 \text{ mH inductor}$ 

### **Chapter 6, Problem 86.**

An electric motor can be modeled as a series combination of a 12-Ω resistor and 200 mH inductor. If a current  $i(t) = 2te^{-10t}A$  flows through the series combination, find the voltage across the combination.

### **Chapter 6, Solution 86.**

$$
V = V_R + V_L = Ri + L\frac{di}{dt} = 12 \times 2te^{-10t} + 200 \times 10^{-3} \times (-20te^{-10t} + 2e^{-10t}) = (0.4 - 20t)e^{-10t} \text{ V}
$$

#### **Chapter 7, Problem 1.**

In the circuit shown in Fig. 7.81

$$
v(t) = 56e^{-200t}V, t > 0
$$
  
 $i(t) = 8e^{-200t}mA, t > 0$ 

(a) Find the values of *R* and *C*.

(b) Calculate the time constant  $\tau$ .

(c) Determine the time required for the voltage to decay half its initial value at  $t = 0$ .

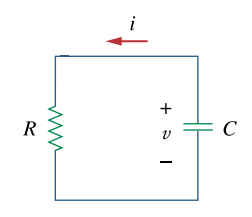

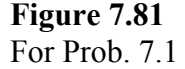

### **Chapter 7, Solution 1.**

(a) 
$$
\tau = RC = 1/200
$$
  
\nFor the resistor,  $V = iR = 56e^{-200t} = 8Re^{-200t} x10^{-3}$   $\longrightarrow R = \frac{56}{8} = \frac{7 k\Omega}{8}$   
\n $C = \frac{1}{200R} = \frac{1}{200 \times 7 \times 10^3} = \frac{0.7143 \mu F}{200 \times 7 \times 10^3}$   
\n(b)  $\tau = 1/200 = \frac{5 \text{ ms}}{1 \text{ value of the voltage at}} = 0 \text{ is } 56$ .  
\n $\frac{1}{2}x56 = 56e^{-200t} \longrightarrow e^{200t} = 2$   
\n $200t_o = \ln 2 \longrightarrow t_o = \frac{1}{200} \ln 2 = \frac{3.466 \text{ ms}}{1.200} = \frac{3.466 \text{ ms}}{1.200} = \frac{3.466 \text{ ms}}{1.200$ 

### **Chapter 7, Problem 2.**

Find the time constant for the *RC* circuit in Fig. 7.82.

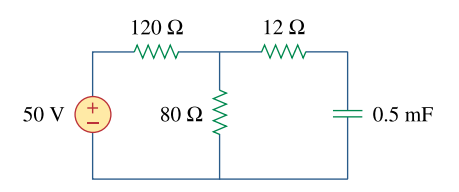

**Figure 7.82**  For Prob. 7.2.

#### **Chapter 7, Solution 2.**

 $\tau = R_{th}C$ where  $R_{th}$  is the Thevenin equivalent at the capacitor terminals.

$$
R_{\text{th}} = 120 \parallel 80 + 12 = 60 \ \Omega
$$
  

$$
\tau = 60 \times 0.5 \times 10^{-3} = 30 \text{ ms}
$$

#### **Chapter 7, Problem 3.**

Determine the time constant for the circuit in Fig. 7.83.

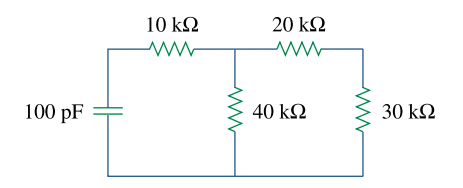

**Figure 7.83**  For Prob. 7.3.

#### **Chapter 7, Solution 3.**

 $R = 10 +20/(20+30) =10 + 40x50/(40+50)=32.22$  kΩ

$$
\tau = RC = 32.22 \, \text{X}10^3 \, \text{X}100 \, \text{X}10^{-12} = 3.222 \, \mu\text{S}
$$

**PROPRIETARY MATERIAL.** © 2007 The McGraw-Hill Companies, Inc. All rights reserved. No part of this Manual may be displayed, reproduced or distributed in any form or by any means, without the prior written permission of the publisher, or used beyond the limited distribution to teachers and educators permitted by McGraw-Hill for their individual course preparation. If you are a student using this Manual, you are using it without permission.

# **Chapter 7, Problem 4.**

The switch in Fig. 7.84 moves instantaneously from A to B at  $t = 0$ . Find  $v$  for  $t > 0$ .

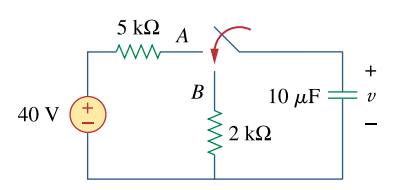

**Figure 7.84**  For Prob. 7.4.

#### **Chapter 7, Solution 4.**

For  $t<0$ ,  $v(0)=40$  V.

For  $t > 0$ . we have a source-free RC circuit.

 $\tau = RC = 2 \times 10^3 \times 10 \times 10^{-6} = 0.02$ 

 $v(t) = v(0)e^{-t/\tau} = 40e^{-50t}$  *V* 

# **Chapter 7, Problem 5.**

For the circuit shown in Fig. 7.85, find  $i(t)$ ,  $t > 0$ .

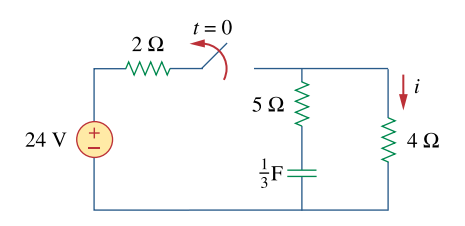

**Figure 7.85**  For Prob. 7.5.

## **Chapter 7, Solution 5.**

Let v be the voltage across the capacitor. For  $t < 0$ ,

$$
V(0^-) = \frac{4}{2+4}(24) = 16 \text{ V}
$$

For  $t > 0$ , we have a source-free RC circuit as shown below.

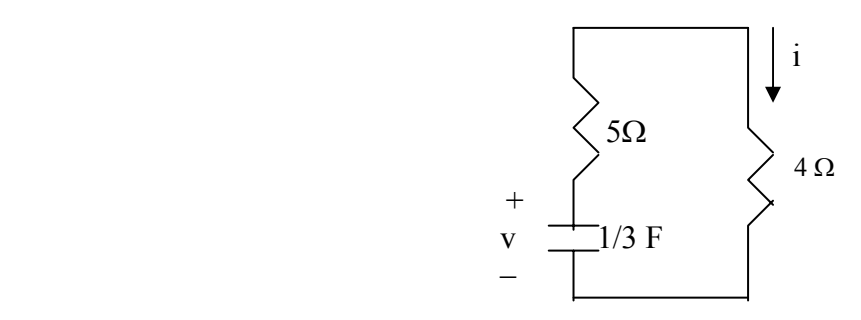

$$
\tau = RC = (4+5)\frac{1}{3} = 3s
$$

$$
V(t) = V(0)e^{-t/\tau} = 16e^{-t/3}
$$

$$
\zeta(t) = -C\frac{dV}{dt} = -\frac{1}{3}(-\frac{1}{3})16e^{-t/3} = \frac{1.778e^{-t/3} A}{}
$$

# **Chapter 7, Problem 6.**

The switch in Fig. 7.86 has been closed for a long time, and it opens at  $t = 0$ . Find  $v(t)$  for  $t \geq 0$ .

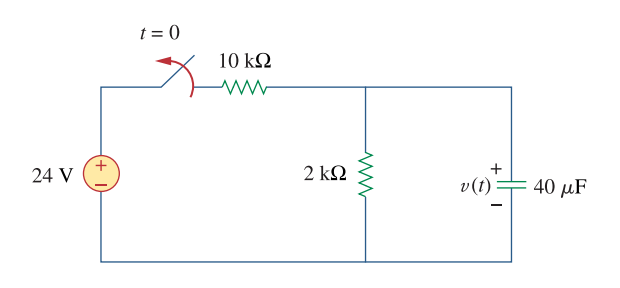

**Figure 7.86**  For Prob. 7.6.

#### **Chapter 7, Solution 6.**

$$
v_0 = v(0) = \frac{2}{10 + 2}(24) = 4 \text{ V}
$$
  
\n
$$
v(t) = v_0 e^{-t/\tau}, \ \tau = \text{RC} = 40 \times 10^{-6} \times 2 \times 10^3 = \frac{2}{25}
$$
  
\n
$$
v(t) = 4e^{-12.5t}\text{V}
$$

#### **Chapter 7, Problem 7.**

Assuming that the switch in Fig. 7.87 has been in position *A* for a long time and is moved to position *B* at  $t = 0$ , find  $v_0(t)$  for  $t \ge 0$ .

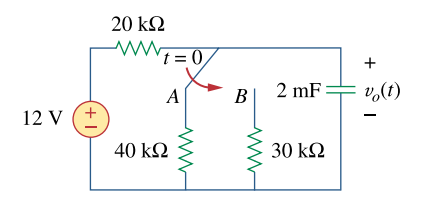

**Figure 7.87**  For Prob. 7.7.

#### **Chapter 7, Solution 7.**

When the switch is at position A, the circuit reaches steady state. By voltage division,

$$
V_o(0) = \frac{40}{40 + 20} (12 V) = 8 V
$$

When the switch is at position B, the circuit reaches steady state. By voltage division,

$$
V_o(\infty) = \frac{30}{30 + 20} (12 \text{ V}) = 7.2 \text{ V}
$$
  
\n
$$
R_{\text{Th}} = 20 \text{ k} / 30 \text{ k} = \frac{20 \text{ x}^3}{50} = 12 \text{ k}\Omega
$$
  
\n
$$
\tau = R_{\text{Th}} C = 12 \text{ x} 10^3 \text{ x} 2 \text{ x} 10^{-3} = 24 \text{ s}
$$
  
\n
$$
V_o(t) = V_o(\infty) + [V_o(0) - V_o(\infty)]e^{-t/\tau} = 7.2 + (8 - 7.2)e^{-t/24} = 7.2 + 0.8e^{-t/24} \text{ V}
$$

#### **Chapter 7, Problem 8.**

For the circuit in Fig. 7.88, if  $v = 10e^{-4t}$  V and  $i = 0.2e - 4t$  A,  $t > 0$ 

(a) Find *R* and *C*.

(b) Determine the time constant.

(c) Calculate the initial energy in the capacitor.

(d) -Obtain the time it takes to dissipate 50 percent of the initial energy.

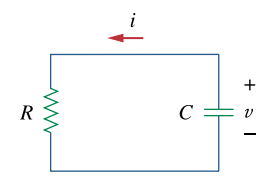

**Figure 7.88**  For Prob. 7.8.

#### **Chapter 7, Solution 8.**

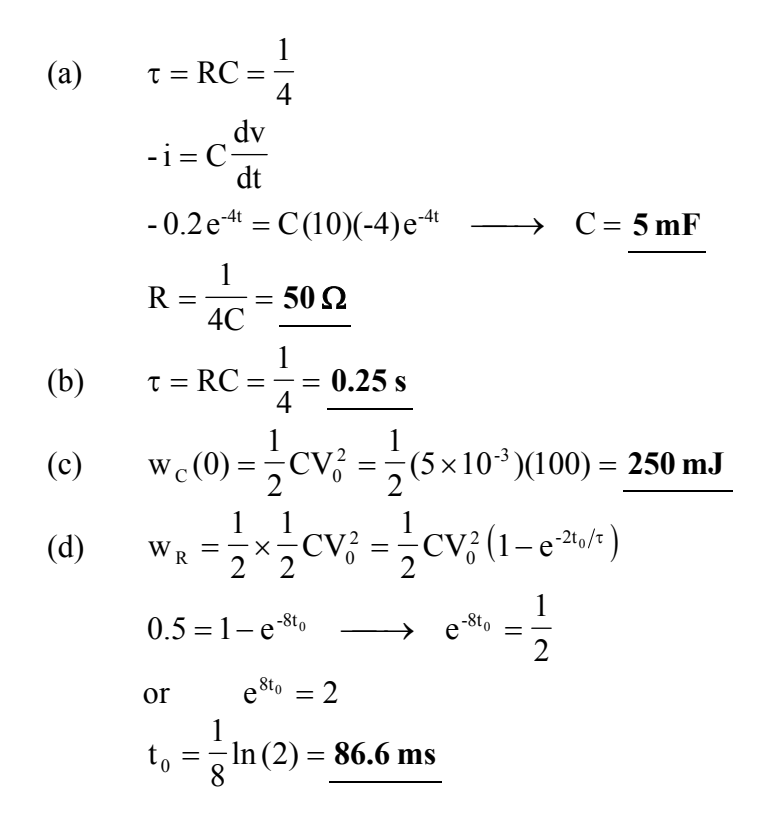

# **Chapter 7, Problem 9.**

The switch in Fig. 7.89 opens at  $t = 0$ . Find  $v_0$  for  $t > 0$ 

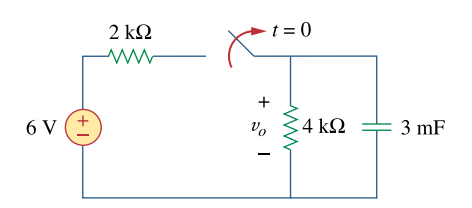

**Figure 7.89**  For Prob. 7.9.

### **Chapter 7, Solution 9.**

For  $t < 0$ , the switch is closed so that

$$
V_o(0) = \frac{4}{2+4}(6) = 4 \text{ V}
$$

For  $t > 0$ , we have a source-free RC circuit.  $\tau = RC = 3 \times 10^{-3} \times 4 \times 10^{3} = 12 \text{ s}$ 

$$
V_o(t) = V_o(0)e^{-t/\tau} = \underline{4}e^{-t/12} V
$$

### **Chapter 7, Problem 10.**

For the circuit in Fig. 7.90, find  $v_0(t)$  for  $t > 0$ . Determine the time necessary for the capacitor voltage to decay to one-third of its value at  $t = 0$ .

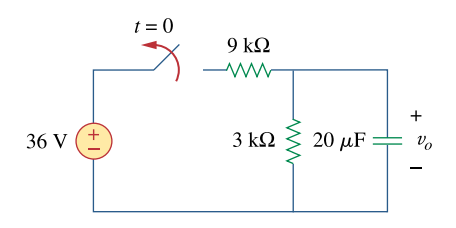

**Figure 7.90**  For Prob. 7.10.

### **Chapter 7, Solution 10.**

For t<0,  $v(0^-) = \frac{3}{3+9} (36 V) = \frac{9 V}{2}$ For t>0, we have a source-free RC circuit  $\tau = RC = 3 \times 10^3 \times 20 \times 10^{-6} = 0.06 s$ 

$$
v_{o}(t) = 9e^{-16.667t} V
$$

Let the time be  $t_0$ .  $3 = 9e^{-16.667t_0}$  or  $e^{16.667t_0} = 9/3 = 3$ 

 $t_0 = \ln(3)/16.667 = 65.92$  ms.

## **Chapter 7, Problem 11.**

For the circuit in Fig. 7.91, find  $i_0$  for  $t > 0$ .

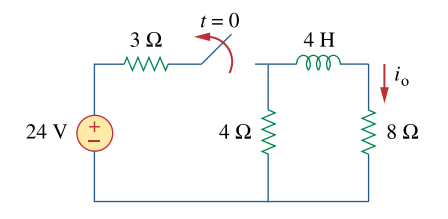

**Figure 7.91**  For Prob. 7.11.

### **Chapter 7, Solution 11.**

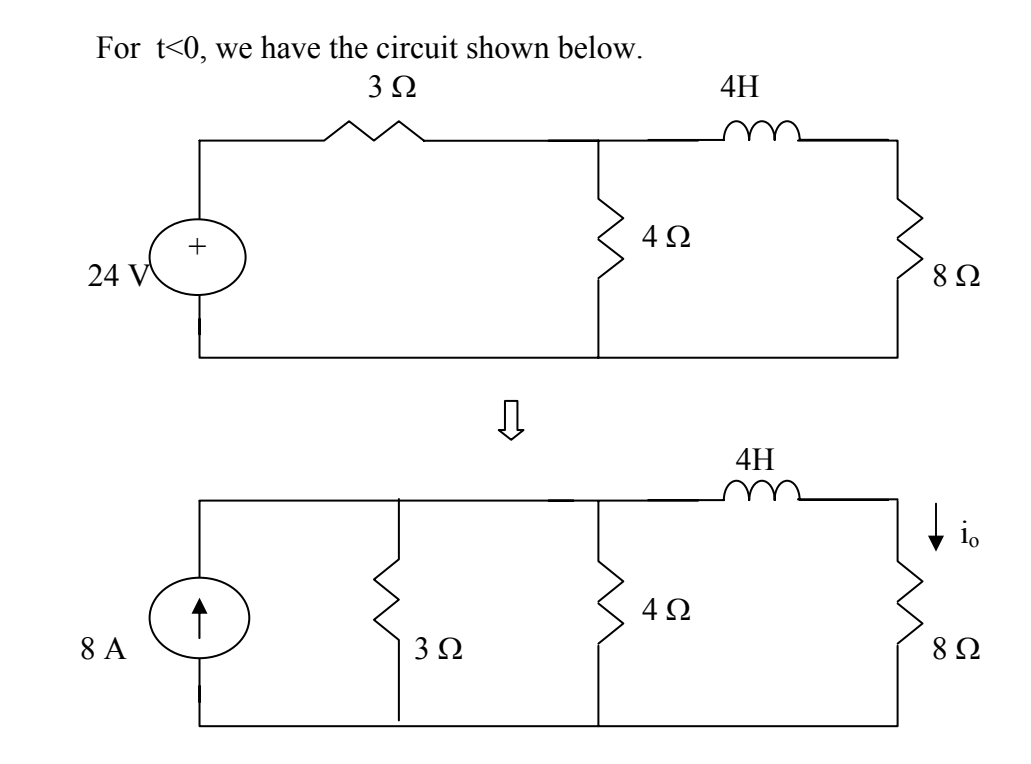

$$
3//4 = 4x3/7=1.7143
$$
  
\n
$$
i_o(0^-) = \frac{1.7143}{1.7143 + 8}(8) = 1.4118 \text{ A}
$$
  
\nFor t > 0, we have a source-free RL circuit.  
\n
$$
\tau = \frac{L}{R} = \frac{4}{4+8} = 1/3
$$
  
\n
$$
i_o(t) = i_o(0)e^{-t/\tau} = \frac{1.4118e^{-3t} \text{ A}}{1.4118} = 1/3
$$

### **Chapter 7, Problem 12.**

The switch in the circuit of Fig. 7.92 has been closed for a long time. At  $t = 0$  the switch is opened. Calculate  $i(t)$  for  $t > 0$ .

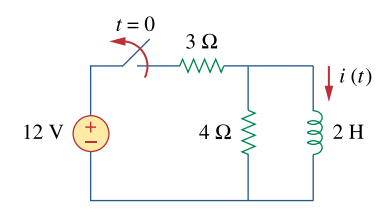

**Figure 7.92**  For Prob. 7.12.

### **Chapter 7, Solution 12.**

When t < 0, the switch is closed and the inductor acts like a short circuit to dc. The 4  $\Omega$ resistor is short-circuited so that the resulting circuit is as shown in Fig. (a).

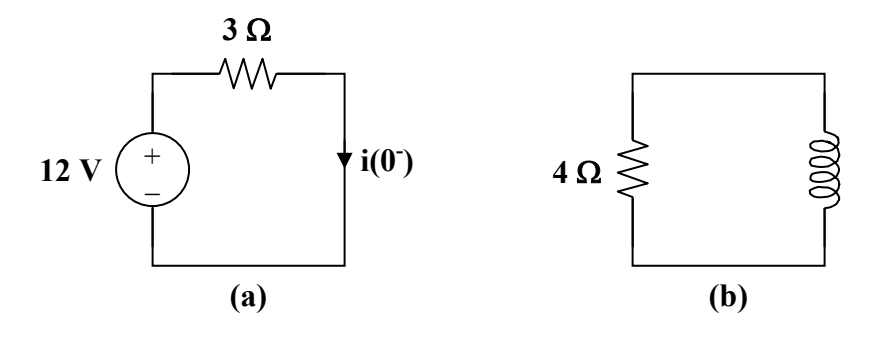

$$
i(0^-) = \frac{12}{3} = 4 A
$$

Since the current through an inductor cannot change abruptly,

$$
i(0) = i(0^{-}) = i(0^{+}) = 4 A
$$

When  $t > 0$ , the voltage source is cut off and we have the RL circuit in Fig. (b).

$$
\tau = \frac{L}{R} = \frac{2}{4} = 0.5
$$

Hence,

$$
i(t) = i(0) e^{-t/\tau} = 4 e^{-2t} A
$$

### **Chapter 7, Problem 13.**

In the circuit of Fig. 7.93,

$$
v(t) = 20e^{-10^{3}t} V
$$
,  $t > 0$   
 $i(t) = 4e^{-10^{3}t} mA$ ,  $t > 0$ 

- (a) Find *R*, *L*, and  $\tau$ .
- (b) Calculate the energy dissipated in the resistance for  $0 \le t \le 0.5$  ms.

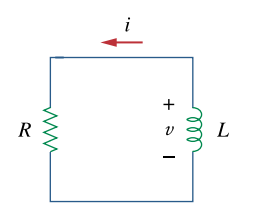

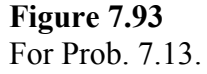

### **Chapter 7, Solution 13.**

(a) 
$$
\tau = \frac{1}{10^3} = \frac{1ms}{10^3}
$$
  
\n $V = iR \longrightarrow 20e^{-1000t} = Rx4e^{-1000t}x10^{-3}$   
\nFrom this,  $R = 20/4 k\Omega = 5 k\Omega$   
\nBut  $\tau = \frac{L}{R} = \frac{1}{10^3} \longrightarrow L = \frac{5 \times 1000}{1000} = \frac{5H}{10^3}$ 

(b) The energy dissipated in the resistor is

$$
W = \int_{0}^{t} \rho dt = \int_{0}^{t} 80 \times 10^{-3} e^{-2 \times 10^{3}} dt = -\frac{80 \times 10^{-3}}{2 \times 10^{3}} e^{-2 \times 10^{3} t} \begin{vmatrix} 0.5 \times 10^{-3} \\ 0 \end{vmatrix}
$$
  
= 40(1 - e<sup>-1</sup>) $\mu$  J = 25.28 $\mu$  J

# **Chapter 7, Problem 14.**

Calculate the time constant of the circuit in Fig. 7.94.

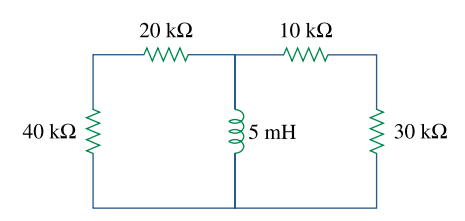

**Figure 7.94**  For Prob. 7.14.

### **Chapter 7, Solution 14.**

$$
R_{\eta_0} = (40 + 20) / ((10 + 30) = \frac{60 \times 40}{100} = 24 \text{ k}\Omega
$$

$$
\tau = L/R = \frac{5 \times 10^{-3}}{24 \times 10^3} = 0.2083 \mu s
$$

### **Chapter 7, Problem 15.**

Find the time constant for each of the circuits in Fig. 7.95.

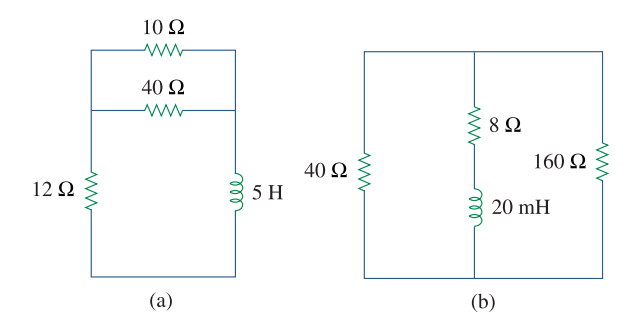

**Figure 7.95**  For Prob. 7.15.

### **Chapter 7, Solution 15**

(a) 
$$
R_{Th} = 12 + 10 // 40 = 20\Omega
$$
,  $\tau = \frac{L}{R_{Th}} = 5/20 = \frac{0.25s}{0.25s}$   
\n(b)  $R_{Th} = 40 // 160 + 8 = 40\Omega$ ,  $\tau = \frac{L}{R_{Th}} = (20x10^{-3})/40 = \frac{0.5 \text{ ms}}{0.5 \text{ ms}}$ 

# **Chapter 7, Problem 16.**

Determine the time constant for each of the circuits in Fig. 7.96.

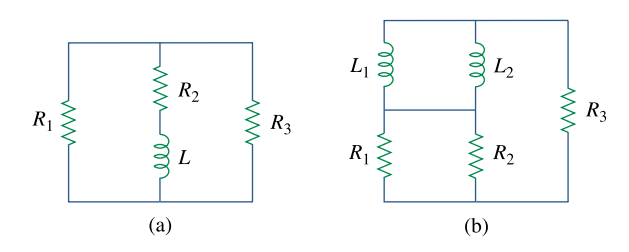

**Figure 7.96**  For Prob. 7.16.

### **Chapter 7, Solution 16.**

$$
\tau = \frac{L_{eq}}{R_{eq}}
$$
\n(a)  $L_{eq} = L$  and  $R_{eq} = R_2 + \frac{R_1 R_3}{R_1 + R_3} = \frac{R_2 (R_1 + R_3) + R_1 R_3}{R_1 + R_3}$   
\n
$$
\tau = \frac{L(R_1 + R_3)}{R_2 (R_1 + R_3) + R_1 R_3}
$$
\n(b) where  $L_{eq} = \frac{L_1 L_2}{L_1 + L_2}$  and  $R_{eq} = R_3 + \frac{R_1 R_2}{R_1 + R_2} = \frac{R_3 (R_1 + R_2) + R_1 R_2}{R_1 + R_2}$   
\n $L_1 L_2 (R_1 + R_3)$ 

 $\tau = \frac{2I^2(1 - I^2) \cdot (1 - I^2)}{(L_1 + L_2)(R_3(R_1 + R_2) + R_1R_2)}$ 

 $1 + \frac{1}{2}$   $\frac{1}{2}$   $\frac{1}{2}$   $\frac{1}{2}$   $\frac{1}{2}$   $\frac{1}{2}$   $\frac{1}{2}$  $1 - 2(n_1 + n_2)$  $+ L_2(R_3(R_1 + R_2) +$ 

# **Chapter 7, Problem 17.**

Consider the circuit of Fig. 7.97. Find  $v_0(t)$  if  $i(0) = 2$  A and  $v(t) = 0$ .

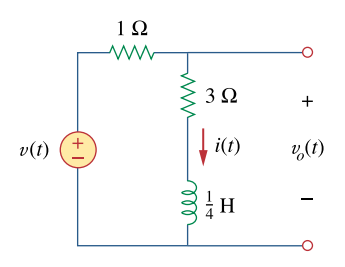

**Figure 7.97**  For Prob. 7.17.

# **Chapter 7, Solution 17.**

$$
i(t) = i(0) e^{-t/\tau}, \qquad \tau = \frac{L}{R_{eq}} = \frac{1/4}{4} = \frac{1}{16}
$$
  

$$
i(t) = 2 e^{-16t}
$$
  

$$
v_o(t) = 3i + L \frac{di}{dt} = 6 e^{-16t} + (1/4)(-16) 2 e^{-16t}
$$
  

$$
v_o(t) = -2 e^{-16t} u(t) V
$$

### **Chapter 7, Problem 18.**

For the circuit in Fig. 7.98, determine  $v_0(t)$  when  $i(0) = 1$  A and  $v(t) = 0$ .

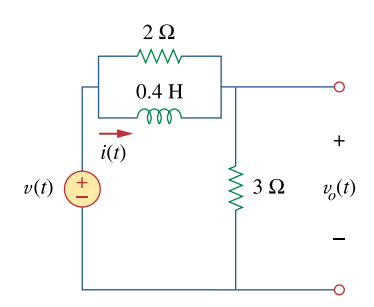

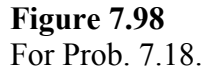

#### **Chapter 7, Solution 18.**

If  $v(t) = 0$ , the circuit can be redrawn as shown below.

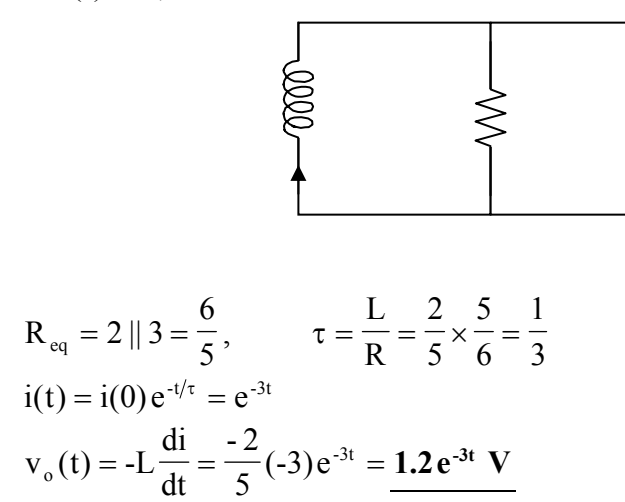

# **Chapter 7, Problem 19.**

In the circuit of Fig. 7.99, find  $i(t)$  for  $t > 0$  if  $i(0) = 2$  A.

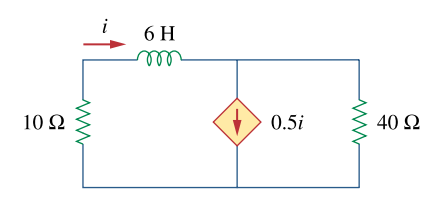

**Figure 7.99**  For Prob. 7.19.

#### **Chapter 7, Solution 19.**

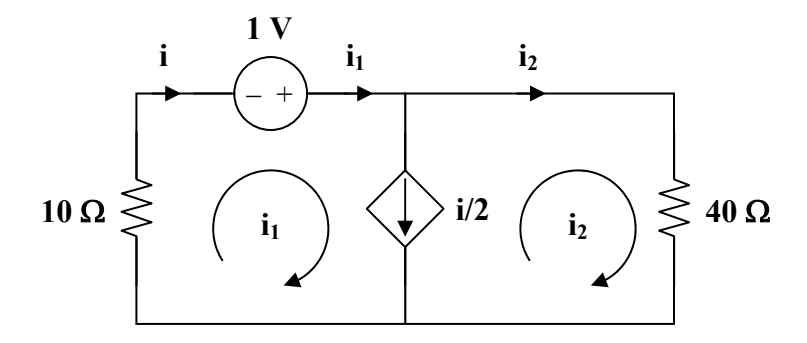

To find  $R_{th}$  we replace the inductor by a 1-V voltage source as shown above.

$$
10i_1 - 1 + 40i_2 = 0
$$

But 
$$
i = i_2 + i/2
$$
 and  $i = i_1$   
\ni.e.  $i_1 = 2i_2 = i$   
\n $10i - 1 + 20i = 0 \longrightarrow i = \frac{1}{30}$   
\n $R_{th} = \frac{1}{i} = 30 \Omega$   
\n $\tau = \frac{L}{R} = \frac{6}{30} = 0.2 \text{ s}$ 

$$
\tau = \frac{E}{R_{\text{th}}} = \frac{6}{30} = 0.2 \text{ s}
$$

$$
i(t) = 2e^{-5t}u(t) A
$$

### **Chapter 7, Problem 20.**

For the circuit in Fig. 7.100,

$$
v=120e^{-50t}~\mathrm{V}
$$

and

$$
i = 30e^{-50t} \text{ A}, t > 0
$$

(a) Find *L* and *R*.

(b) Determine the time constant.

(c) Calculate the initial energy in the inductor.

(d) What fraction of the initial energy is dissipated in 10 ms?

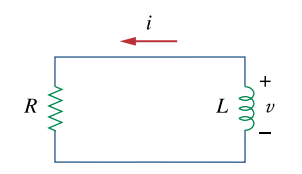

**Figure 7.100**  For Prob. 7.20.

#### **Chapter 7, Solution 20.**

(a) 
$$
\tau = \frac{L}{R} = \frac{1}{50} \longrightarrow R = 50L
$$
  
\t $-v = L\frac{di}{dt}$   
\t $-120e^{-50t} = L(30)(-50)e^{-50t} \longrightarrow L = 80mH$   
\t $R = 50L = 4 \Omega$   
(b)  $\tau = \frac{L}{R} = \frac{1}{50} = 20 \text{ ms}$   
(c)  $w = \frac{1}{2}Li^2(0) = \frac{1}{2}(0.08)(30)^2 = 36J$ 

The value of the energy remaining at 10 ms is given by:

$$
w_{10} = 0.04(30e^{-0.5})^2 = 0.04(18.196)^2 = 13.24J.
$$

So, the fraction of the energy dissipated in the first 10 ms is given by:

 $(36-13.24)/36 = 0.6322$  or  $63.2\%$ .

### **Chapter 7, Problem 21.**

In the circuit of Fig. 7.101, find the value of  $R \in \mathbb{Z}$ **d** for which the steady-state energy stored in the inductor will be 1 J.

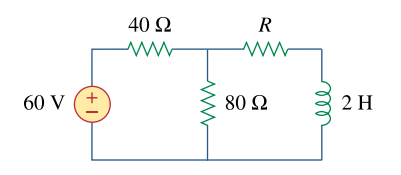

**Figure 7.101**  For Prob. 7.21.

#### **Chapter 7, Solution 21.**

The circuit can be replaced by its Thevenin equivalent shown below.

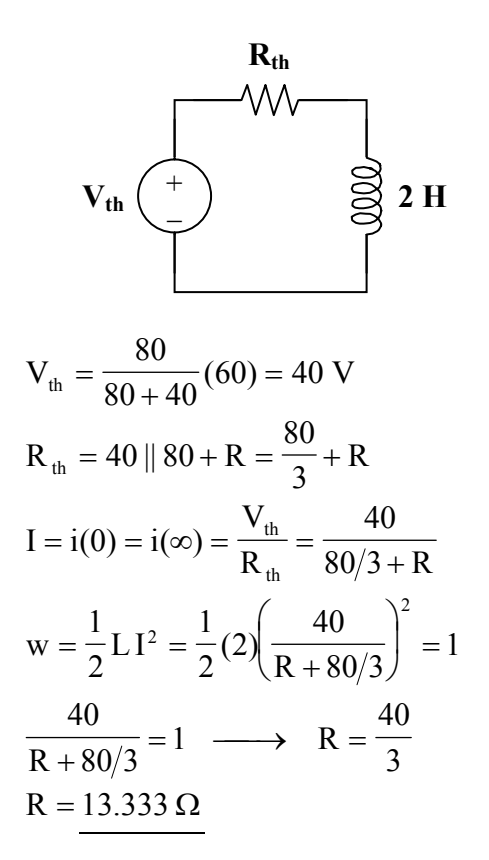

# **Chapter 7, Problem 22.**

Find  $i(t)$  and  $v(t)$  for  $t > 0$  in the circuit of Fig. 7.102 if  $i(0) = 10$  A.

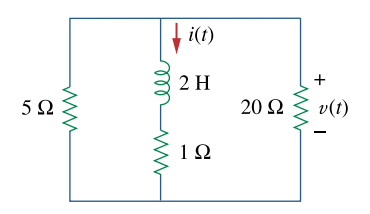

**Figure 7.102**  For Prob. 7.22.

### **Chapter 7, Solution 22.**

$$
i(t) = i(0) e^{-t/\tau}, \qquad \tau = \frac{L}{R_{eq}}
$$
  
 
$$
R_{eq} = 5 || 20 + 1 = 5 \Omega, \qquad \tau = \frac{2}{5}
$$
  
 
$$
i(t) = 10 e^{-2.5t} A
$$

Using current division, the current through the 20 ohm resistor is

$$
i_o = \frac{5}{5+20} (-i) = \frac{-i}{5} = -2e^{-2.5t}
$$

 $v(t) = 20i_0 = -40e^{-2.5t}$  **V** 

### **Chapter 7, Problem 23.**

Consider the circuit in Fig. 7.103. Given that  $v_0(0) = 2 \text{ V}$ , find  $v_0$  and  $v_x$  for  $t > 0$ .

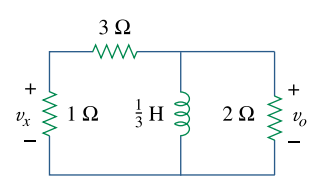

**Figure 7.103**  For Prob. 7.23.

## **Chapter 7, Solution 23.**

Since the 2  $\Omega$  resistor, 1/3 H inductor, and the (3+1)  $\Omega$  resistor are in parallel, they always have the same voltage.

$$
-i = \frac{2}{2} + \frac{2}{3+1} = 1.5 \longrightarrow i(0) = -1.5
$$

The Thevenin resistance  $R_{th}$  at the inductor's terminals is

$$
R_{th} = 2 || (3 + 1) = \frac{4}{3}, \qquad \tau = \frac{L}{R_{th}} = \frac{1/3}{4/3} = \frac{1}{4}
$$
  
\n
$$
i(t) = i(0) e^{-t/\tau} = -1.5 e^{-4t}, \quad t > 0
$$
  
\n
$$
v_{L} = v_{o} = L \frac{di}{dt} = -1.5(-4)(1/3) e^{-4t}
$$
  
\n
$$
v_{o} = \frac{2 e^{-4t} V, \quad t > 0}{3 + 1} v_{L} = \frac{0.5 e^{-4t} V, \quad t > 0}{1 - 1} = \frac{0.5 e^{-4t} V, \quad t > 0}{1 - 1}
$$

# **Chapter 7, Problem 24.**

Express the following signals in terms of singularity functions.

(a) 
$$
v(t) = \begin{cases} 0, & t < 0 \\ -5, & t > 0 \end{cases}
$$
  
\n(b)  $i(t) = \begin{cases} 0, & t < 1 \\ -10, & 1 < t < 3 \\ 10, & 3 < t < 5 \\ 0, & t < 5 \end{cases}$ 

(c) 
$$
x(t) = \begin{cases} t-1 & 1 < t < 2 \\ 1, & 2 < t < 3 \\ 4-t & 3 < t < 4 \\ 0, & \text{Otherwise} \end{cases}
$$

(d) 
$$
y(t) = \begin{cases} 2, & t < 0 \\ -5, & 0 < t < 1 \\ 0, & t < 1 \end{cases}
$$

# **Chapter 7, Solution 24.**

 $\mathbb{R}^2$ 

(a) 
$$
v(t) = -5u(t)
$$
  
\n(b)  $i(t) = -10[u(t) - u(t-3)]+10[u(t-3) - u(t-5)]$   
\n $= -10u(t) + 20u(t-3) - 10u(t-5)$   
\n(c)  $x(t) = (t-1)[u(t-1) - u(t-2)] + [u(t-2) - u(t-3)]$   
\n $+ (4-t)[u(t-3) - u(t-4)]$   
\n $= (t-1)u(t-1) - (t-2)u(t-2) - (t-3)u(t-3) + (t-4)u(t-4)$   
\n $= \frac{r(t-1) - r(t-2) - r(t-3) + r(t-4)}{1} \times (t-2) - t(t-3) - t(t-4)$   
\n(d)  $y(t) = 2u(-t) - 5[u(t) - u(t-1)]$   
\n $= 2u(-t) - 5u(t) + 5u(t-1)$ 

# **Chapter 7, Problem 25.**

Sketch each of the following waveforms.

(a) 
$$
i(t) = u(t-2) + u(t+2)
$$
  
\n(b)  $v(t) = r(t) - r(t-3) + 4u(t-5) - 8u(t-8)$ 

## **Chapter 7, Solution 25.**

The waveforms are sketched below.

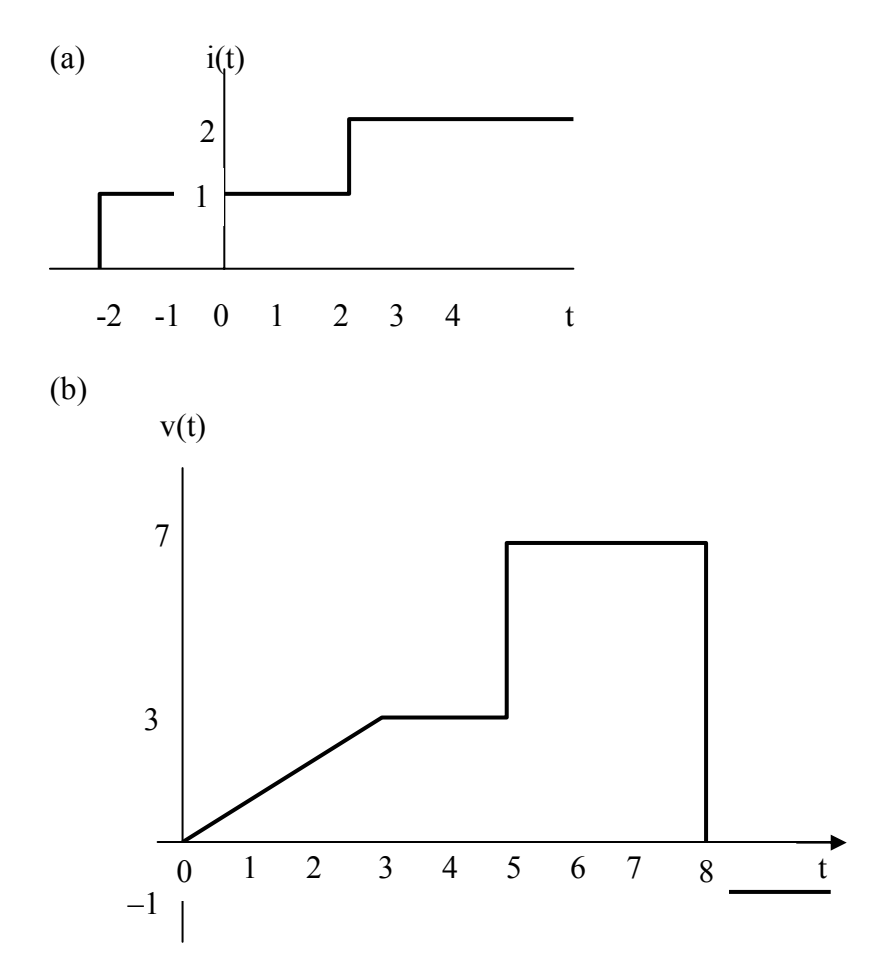

# **Chapter 7, Problem 26.**

Express the signals in Fig. 7.104 in terms of singularity functions.

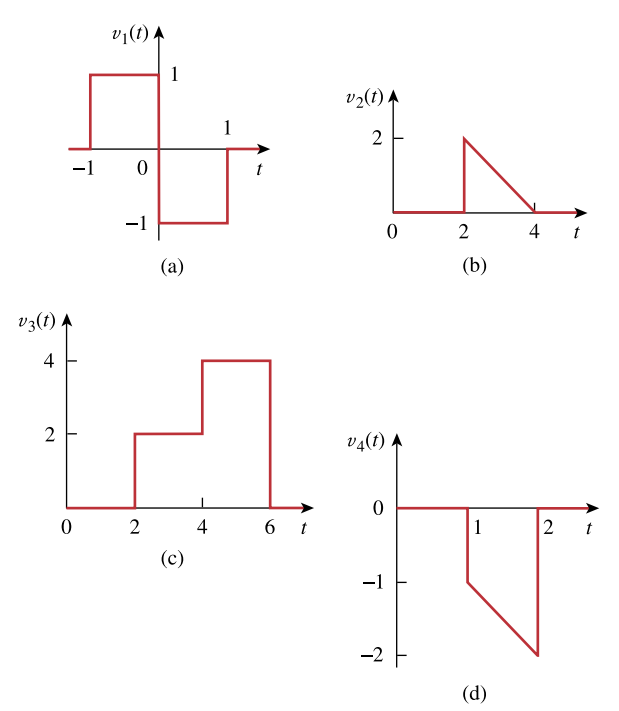

**Figure 7.104**  For Prob. 7.26.

#### **Chapter 7, Solution 26.**

(a) 
$$
v_1(t) = u(t+1) - u(t) + [u(t-1) - u(t)]
$$
  
\n $v_1(t) = \frac{u(t+1) - 2u(t) + u(t-1)}{u(t-2) - u(t-4)}$   
\n(b)  $v_2(t) = (4-t)[u(t-2) - u(t-4)]$   
\n $v_2(t) = -(t-4)u(t-2) + (t-4)u(t-4)$   
\n $v_2(t) = \frac{2u(t-2) - r(t-2) + r(t-4)}{u(t-4)}$   
\n(c)  $v_3(t) = 2[u(t-2) - u(t-4)] + 4[u(t-4) - u(t-6)]$   
\n $v_3(t) = \frac{2u(t-2) + 2u(t-4) - 4u(t-6)}{u(t-4) - u(t-6)}$   
\n(d)  $v_4(t) = -t[u(t-1) - u(t-2)] = -tu(t-1) + tu(t-2)$   
\n $v_4(t) = (-t+1-1)u(t-1) + (t-2+2)u(t-2)$   
\n $v_4(t) = -r(t-1) - u(t-1) + r(t-2) + 2u(t-2)$ 

# **Chapter 7, Problem 27.**

Express  $v(t)$  in Fig. 7.105 in terms of step functions.

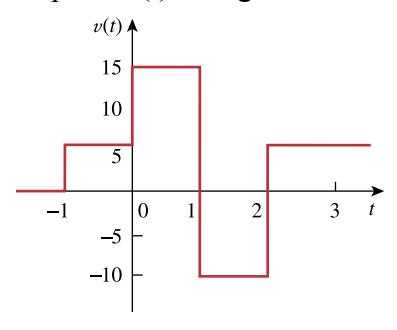

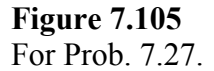

#### **Chapter 7, Solution 27.**

#### v(t)= **5u(t+1)+10u(t)–25u(t–1)+15u(t-2)V**

### **Chapter 7, Problem 28.**

Sketch the waveform represented by  $i(t) = r(t) - r(t-1) - u(t-2) - r(t-2)$  $+ r(t - 3) + u(t - 4)$ 

## **Chapter 7, Solution 28.**

 $i(t)$  is sketched below.

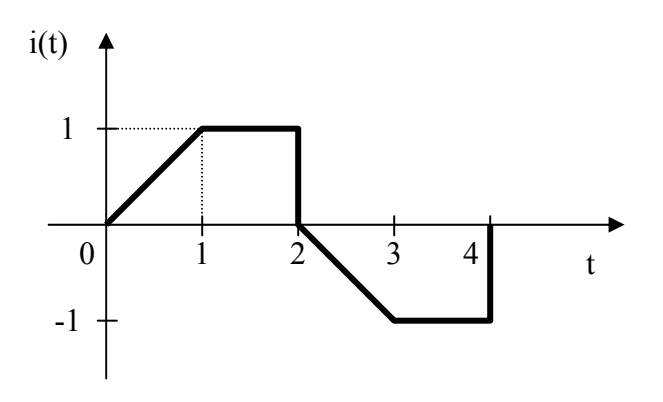

**PROPRIETARY MATERIAL.** © 2007 The McGraw-Hill Companies, Inc. All rights reserved. No part of this Manual may be displayed, reproduced or distributed in any form or by any means, without the prior written permission of the publisher, or used beyond the limited distribution to teachers and educators permitted by McGraw-Hill for their individual course preparation. If you are a student using this Manual, you are using it without permission.

# **Chapter 7, Problem 29.**

Sketch the following functions:

(a) 
$$
x(t) = 10e^{-t}u(t-1)
$$

(b) 
$$
y(t) = 10e^{-(t-1)}u(t)
$$

(c)  $z(t) = \cos 4t \delta (t - 1)$ 

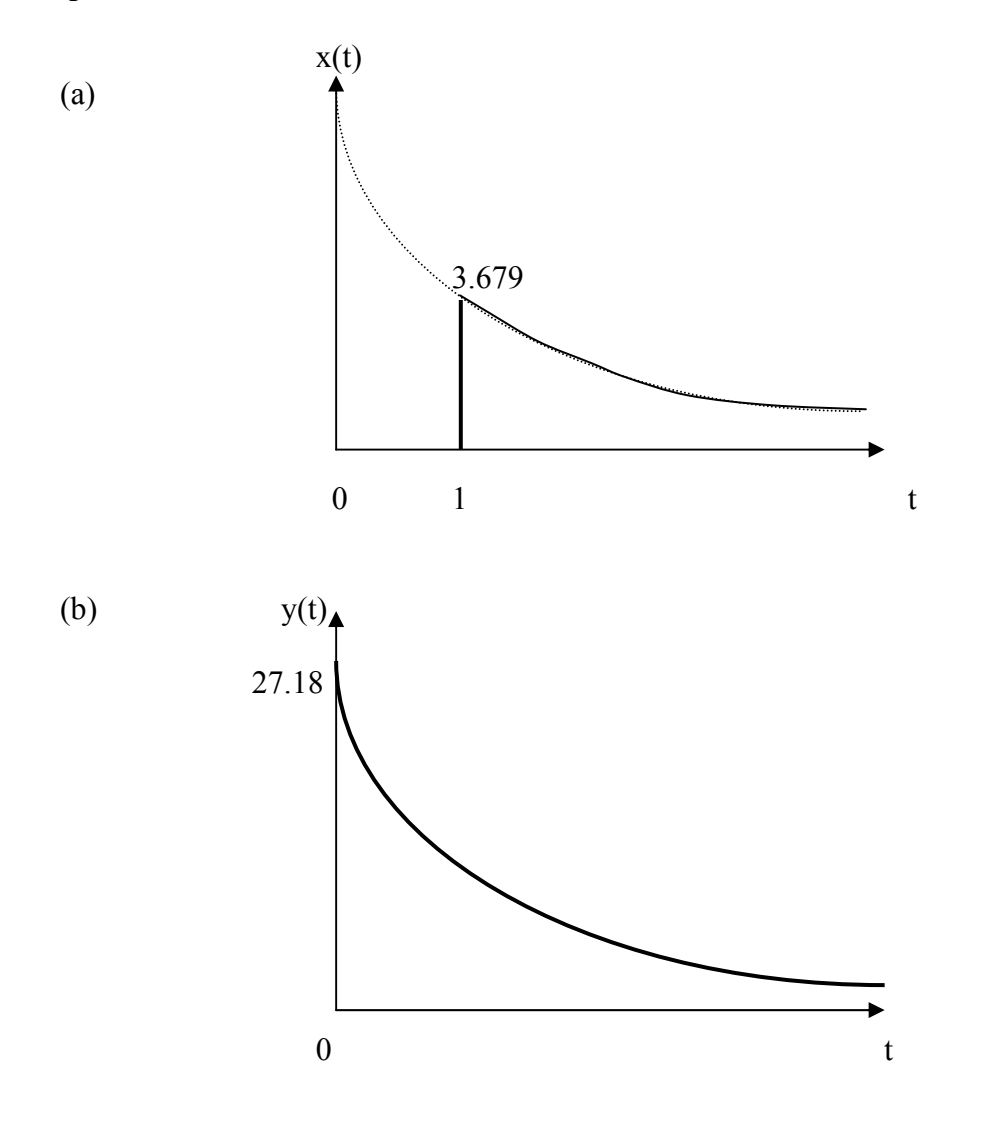

(c)  $z(t) = \cos 4t \delta(t-1) = \cos 4\delta(t-1) = -0.6536\delta(t-1)$ , which is sketched below.

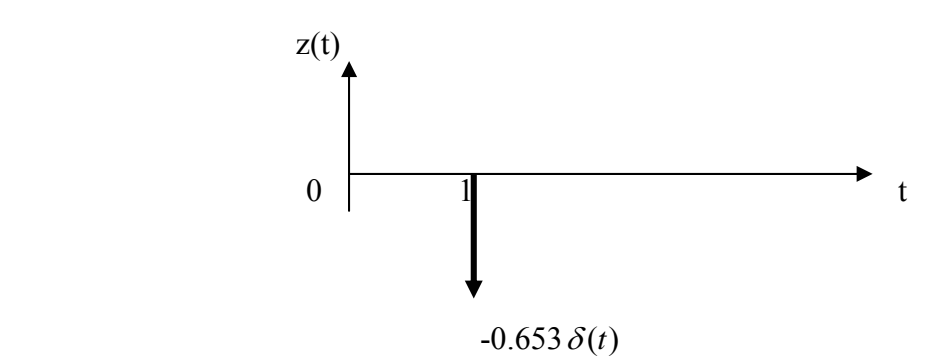

**PROPRIETARY MATERIAL.** © 2007 The McGraw-Hill Companies, Inc. All rights reserved. No part of this Manual may be displayed, reproduced or distributed in any form or by any means, without the prior written permission of the publisher, or used beyond the limited distribution to teachers and educators permitted by McGraw-Hill for their individual course preparation. If you are a student using this Manual, you are using it without permission.

# **Chapter 7, Problem 30.**

Evaluate the following integrals involving the impulse functions:

(a) 
$$
\int_{-\infty}^{\infty} 4t^2 \delta(t-1) dt
$$
  
(b) 
$$
\int_{-\infty}^{\infty} 4t^2 \cos 2\pi t \delta(t-0.5) dt
$$

# **Chapter 7, Solution 30.**

(a) 
$$
\int_{-\infty}^{\infty} 4t^2 \, \delta(t-1) \, dt = 4t^2 \big|_{t=1} = \frac{4}{2}
$$
  
(b) 
$$
\int_{-\infty}^{\infty} 4t^2 \cos(2\pi t) \, \delta(t-0.5) \, dt = 4t^2 \cos(2\pi t) \big|_{t=0.5} = \cos \pi = -1
$$

### **Chapter 7, Problem 31.**

Evaluate the following integrals:

(a)  $\int_{-\infty}^{\infty} e^{-4r^2} \delta(t-2) dt$ −∞  $-4r^2$   $\delta$ (b)  $\int_{-\infty}^{\infty} [5\delta(t) + e^{-t} \delta(t) + \cos 2\pi t \delta(t)] dt$ 

# **Chapter 7, Solution 31.**

i.

(a) 
$$
\int_{-\infty}^{\infty} \left[ e^{-4t^2} \delta(t-2) \right] dt = e^{-4t^2} \Big|_{t=2} = e^{-16} = 112 \times 10^{-9}
$$
  
\n(b)  $\int_{-\infty}^{\infty} \left[ 5\delta(t) + e^{-t} \delta(t) + \cos 2\pi t \delta(t) \right] dt = \left( 5 + e^{-t} + \cos(2\pi t) \right) \Big|_{t=0} = 5 + 1 + 1 = 7$
# **Chapter 7, Problem 32.**

Evaluate the following integrals:

(a) 
$$
\int_{l}^{t} u(\lambda) d\lambda
$$
  
\n(b)  $\int_{0}^{4} r(t-1) dt$   
\n(c)  $\int_{1}^{5} (t-6)^{2} \delta(t-2) dt$ 

# **Chapter 7, Solution 32.**

(a) 
$$
\int_{1}^{t} u(\lambda) d\lambda = \int_{1}^{t} 1 d\lambda = \lambda \Big|_{1}^{t} = \frac{t-1}{2}
$$
  
\n(b)  $\int_{0}^{4} r(t-1) dt = \int_{0}^{1} 0 dt + \int_{1}^{4} (t-1) dt = \frac{t^{2}}{2} - t \Big|_{1}^{4} = \frac{4 \cdot 5}{2}$   
\n(c)  $\int_{1}^{5} (t-6)^{2} \delta(t-2) dt = (t-6)^{2} \Big|_{t=2} = \frac{16}{2}$ 

### **Chapter 7, Problem 33.**

The voltage across a 10-mH inductor is  $20\delta(t-2)$  mV. Find the inductor current, assuming that the inductor is initially uncharged.

**Chapter 7, Solution 33.**

$$
i(t) = \frac{1}{L} \int_0^t v(t) dt + i(0)
$$
  
\n
$$
i(t) = \frac{10^{-3}}{10 \times 10^{-3}} \int_0^t 20 \delta(t - 2) dt + 0
$$
  
\n
$$
i(t) = 2u(t - 2) A
$$

**PROPRIETARY MATERIAL.** © 2007 The McGraw-Hill Companies, Inc. All rights reserved. No part of this Manual may be displayed, reproduced or distributed in any form or by any means, without the prior written permission of the publisher, or used beyond the limited distribution to teachers and educators permitted by McGraw-Hill for their individual course preparation. If you are a student using this Manual, you are using it without permission.

## **Chapter 7, Problem 34.**

Evaluate the following derivatives:

(a) 
$$
\frac{d}{dt} [u(t-1) u(t+1)]
$$
  
\n(b)  $\frac{d}{dt} [r(t-6) u(t-2)]$   
\n(c)  $\frac{d}{dt} [\sin 4tu(t-31)]$ 

### **Chapter 7, Solution 34.**

(a)  
\n
$$
\frac{d}{dt}[u(t-1)u(t+1)] = \delta(t-1)u(t+1) + u(t-1)\delta(t+1) = \delta(t-1) \cdot 1 + 0 \cdot \delta(t+1) = \frac{\delta(t-1)}{dt}
$$
\n(b)  
\n
$$
\frac{d}{dt}[r(t-6)u(t-2)] = u(t-6)u(t-2) + r(t-6)\delta(t-2) = u(t-6) \cdot 1 + 0 \cdot \delta(t-2) = \frac{u(t-6)}{dt}
$$
\n
$$
\frac{d}{dt}[\sin 4t u(t-3)] = 4 \cos 4t u(t-3) + \sin 4t \delta(t-3)
$$
\n(c)  
\n
$$
= 4 \cos 4t u(t-3) + \sin 4x 3\delta(t-3)
$$
\n
$$
= 4 \cos 4t u(t-3) - 0.5366\delta(t-3)
$$

### **Chapter 7, Problem 35.**

Find the solution to the following differential equations:

(a) 
$$
\frac{dv}{dt} + 2v = 0
$$
,  $v(0) = -1$  V  
(b)  $2\frac{di}{dt} + 3i = 0$ ,  $i(0) = 2$ 

### **Chapter 7, Solution 35.**

(a)  
\n
$$
V = Ae^{-2t}, \tV(0) = A = -1
$$
\n(b)  
\n
$$
i = Ae^{3t/2}, \tV(0) = A = 2
$$
\n
$$
i(t) = \frac{2e^{3t}}{1+t} = \frac{1}{2}te^{3t} = \frac{1}{2}te^{3t}
$$

**PROPRIETARY MATERIAL.** © 2007 The McGraw-Hill Companies, Inc. All rights reserved. No part of this Manual may be displayed, reproduced or distributed in any form or by any means, without the prior written permission of the publisher, or used beyond the limited distribution to teachers and educators permitted by McGraw-Hill for their individual course preparation. If you are a student using this Manual, you are using it without permission.

### **Chapter 7, Problem 36.**

Solve for *v* in the following differential equations, subject to the stated initial condition.

(a)  $dv / dt + v = u(t), \quad v(0) = 0$ (b)  $2 dv / dt - v = 3u(t), v(0) = -6$ 

### **Chapter 7, Solution 36.**

(a) 
$$
v(t) = A + Be^{-t}
$$
,  $t > 0$   
\n $A = 1$ ,  $v(0) = 0 = 1 + B$  or  $B = -1$   
\n $v(t) = 1 - e^{-t} V$ ,  $t > 0$ 

(b) 
$$
v(t) = A + Be^{t/2}
$$
,  $t > 0$   
\n $A = -3$ ,  $v(0) = -6 = -3 + B$  or  $B = -3$   
\n $v(t) = -3(1 + e^{t/2})V$ ,  $t > 0$ 

### **Chapter 7, Problem 37.**

A circuit is described by

$$
4\frac{dv}{dt} + v = 10
$$

(a) What is the time constant of the circuit?

(b) What is  $v(\infty)$  the final value of  $v$ ?

(c) If  $v(0) = 2$  find  $v(t)$  for  $t \ge 0$ .

## **Chapter 7, Solution 37.**

Let 
$$
v = v_h + v_p
$$
,  $v_p = 10$ .  
\n
$$
v_h + \frac{1}{4}v_h = 0 \longrightarrow v_h = Ae^{-t/4}
$$
\n
$$
v = 10 + Ae^{-0.25t}
$$
\n
$$
v(0) = 2 = 10 + A \longrightarrow A = -8
$$
\n
$$
v = 10 - 8e^{-0.25t}
$$
\n(a)  $\tau = \frac{4s}{}$   
\n(b)  $v(\infty) = \frac{10 \text{ V}}{}$ 

(c) 
$$
y = 10 - 8e^{-0.25t}
$$
 u(t)V

**PROPRIETARY MATERIAL.** © 2007 The McGraw-Hill Companies, Inc. All rights reserved. No part of this Manual may be displayed, reproduced or distributed in any form or by any means, without the prior written permission of the publisher, or used beyond the limited distribution to teachers and educators permitted by McGraw-Hill for their individual course preparation. If you are a student using this Manual, you are using it without permission.

# **Chapter 7, Problem 38.**

A circuit is described by

$$
\frac{di}{dt} + 3i = 2u(t)
$$
  
Find *i(t)* for *t* > 0 given that *i*(0) = 0.

# **Chapter 7, Solution 38**

Let  $i = i_p + i_h$ 

$$
\begin{aligned}\n\dot{i}_h + 3i_h &= 0 \quad \longrightarrow \quad i_h = Ae^{-3t}u(t) \\
\text{Let } i_p &= ku(t), \quad i_p = 0, \quad 3ku(t) = 2u(t) \quad \longrightarrow \quad k = \frac{2}{3} \\
i_p &= \frac{2}{3}u(t) \\
i &= (Ae^{-3t} + \frac{2}{3})u(t)\n\end{aligned}
$$

If  $i(0) = 0$ , then  $A + 2/3 = 0$ , i.e.  $A = -2/3$ . Thus

$$
i = \frac{2}{3}(1 - e^{-3t})u(t)
$$

# **Chapter 7, Problem 39.**

Calculate the capacitor voltage for  $t < 0$  and  $t > 0$  for each of the circuits in Fig. 7.106.

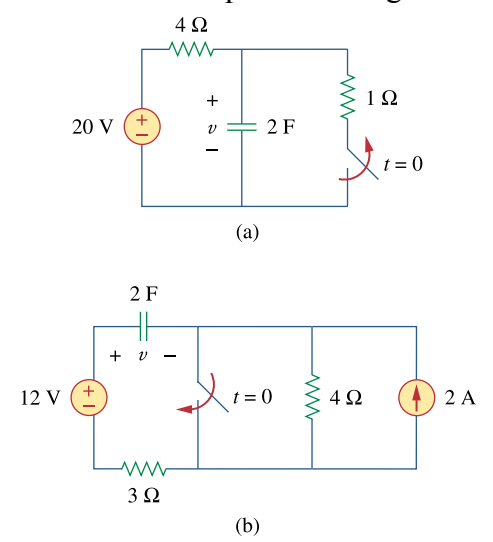

**Figure 7.106**  For Prob. 7.39.

## **Chapter 7, Solution 39.**

(a) Before 
$$
t = 0
$$
,  
\n
$$
v(t) = \frac{1}{4+1}(20) = 4 V
$$
\nAfter  $t = 0$ ,  
\n
$$
v(t) = v(\infty) + [v(0) - v(\infty)] e^{-t/\tau}
$$
\n
$$
\tau = RC = (4)(2) = 8, \quad v(0) = 4, \quad v(\infty) = 20
$$
\n
$$
v(t) = 20 + (4 - 20) e^{-t/8}
$$
\n
$$
v(t) = 20 - 16 e^{-t/8} V
$$

- (b) Before  $t = 0$ ,  $v = v_1 + v_2$ , where  $v_1$  is due to the 12-V source and  $v_2$  is due to the 2-A source.  $v_1 = 12 V$ 
	- To get  $v_2$ , transform the current source as shown in Fig. (a).

$$
v_2 = -8 V
$$

Thus,

$$
v=12-8=4
$$
 V

After  $t = 0$ , the circuit becomes that shown in Fig. (b).

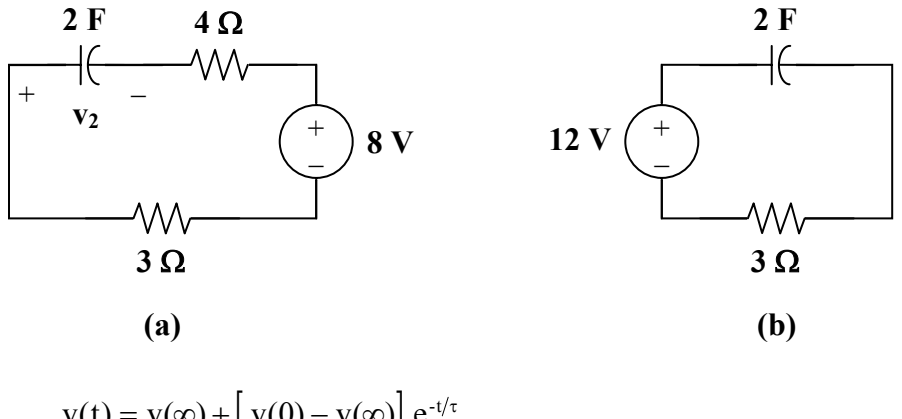

$$
v(t) = v(\infty) + |v(0) - v(\infty)| e^{-t/\tau}
$$
  
\n
$$
v(\infty) = 12, \qquad v(0) = 4, \qquad \tau = RC = (2)(3) = 6
$$
  
\n
$$
v(t) = 12 + (4 - 12) e^{-t/6}
$$
  
\n
$$
v(t) = 12 - 8 e^{-t/6}
$$
 V

## **Chapter 7, Problem 40.**

Find the capacitor voltage for  $t < 0$  and  $t > 0$  for each of the circuits in Fig. 7.107.

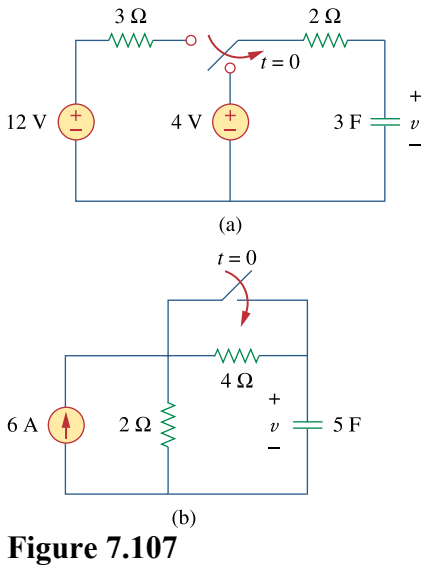

For Prob. 7.40.

# **Chapter 7, Solution 40.**

(a) Before 
$$
t = 0
$$
,  $v = 12$  V.  
\nAfter  $t = 0$ ,  $v(t) = v(\infty) + [v(0) - v(\infty)] e^{-t/\tau}$   
\n $v(\infty) = 4$ ,  $v(0) = 12$ ,  $\tau = RC = (2)(3) = 6$   
\n $v(t) = 4 + (12 - 4)e^{-t/6}$   
\n $v(t) = \frac{4 + 8e^{-t/6} V}{12.5}V$ 

(b) Before 
$$
t = 0
$$
,  $v = 12$  V.

After 
$$
t = 0
$$
,  $v(t) = v(\infty) + |v(0) - v(\infty)| e^{-t/\tau}$ 

After transforming the current source, the circuit is shown below.

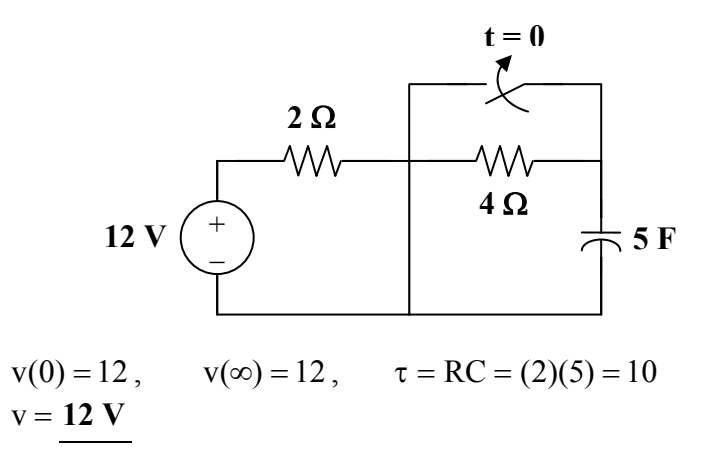

**PROPRIETARY MATERIAL.** © 2007 The McGraw-Hill Companies, Inc. All rights reserved. No part of this Manual may be displayed, reproduced or distributed in any form or by any means, without the prior written permission of the publisher, or used beyond the limited distribution to teachers and educators permitted by McGraw-Hill for their individual course preparation. If you are a student using this Manual, you are using it without permission.

# **Chapter 7, Problem 41.**

For the circuit in Fig. 7.108, find  $v(t)$  for  $t > 0$ .

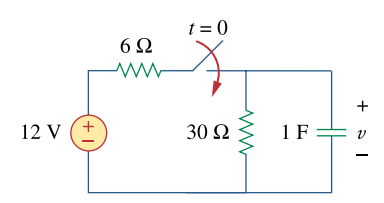

**Figure 7.108**  For Prob. 7.41.

# **Chapter 7, Solution 41.**

$$
v(0) = 0, \t v(\infty) = \frac{30}{36} (12) = 10
$$
  
R<sub>eq</sub>C = (6 || 30)(1) =  $\frac{(6)(30)}{36} = 5$   

$$
v(t) = v(\infty) + [v(0) - v(\infty)] e^{-t/\tau}
$$
  

$$
v(t) = 10 + (0 - 10) e^{-t/5}
$$
  

$$
v(t) = \frac{10(1 - e^{-0.2t}) u(t) V}{t}
$$

# **Chapter 7, Problem 42.**

(a) If the switch in Fig. 7.109 has been open for a long time and is closed at  $t = 0$ , find  $v_a(t)$ .

(b) Suppose that the switch has been closed for a long time and is opened at  $t = 0$ . Find  $v_a(t)$ .

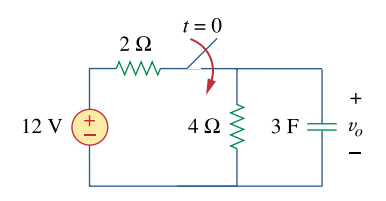

**Figure 7.109**  For Prob. 7.42.

**Chapter 7, Solution 42.**

(a) 
$$
v_o(t) = v_o(\infty) + [v_o(0) - v_o(\infty)] e^{-t/\tau}
$$
  
\n $v_o(0) = 0, \qquad v_o(\infty) = \frac{4}{4+2} (12) = 8$   
\n $\tau = R_{eq}C_{eq}, \qquad R_{eq} = 2 || 4 = \frac{4}{3}$   
\n $\tau = \frac{4}{3} (3) = 4$   
\n $v_o(t) = 8 - 8e^{-t/4}$   
\n $v_o(t) = \frac{8(1 - e^{-0.25t}) V}{V}$ 

(b) For this case, 
$$
v_0(\infty) = 0
$$
 so that  
\n
$$
v_0(t) = v_0(0) e^{-t/\tau}
$$
\n
$$
v_0(0) = \frac{4}{4+2} (12) = 8, \qquad \tau = RC = (4)(3) = 12
$$
\n
$$
v_0(t) = \frac{8e^{-t/12} V}{}
$$

### **Chapter 7, Problem 43.**

Consider the circuit in Fig. 7.110. Find  $i(t)$  for  $t < 0$  and  $t > 0$ .

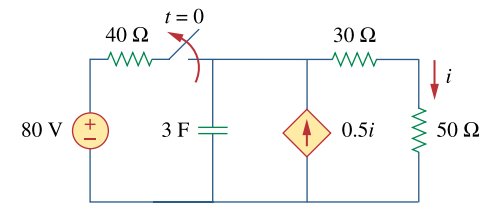

**Figure 7.110**  For Prob. 7.43.

### **Chapter 7, Solution 43.**

Before  $t = 0$ , the circuit has reached steady state so that the capacitor acts like an open circuit. The circuit is equivalent to that shown in Fig. (a) after transforming the voltage source.

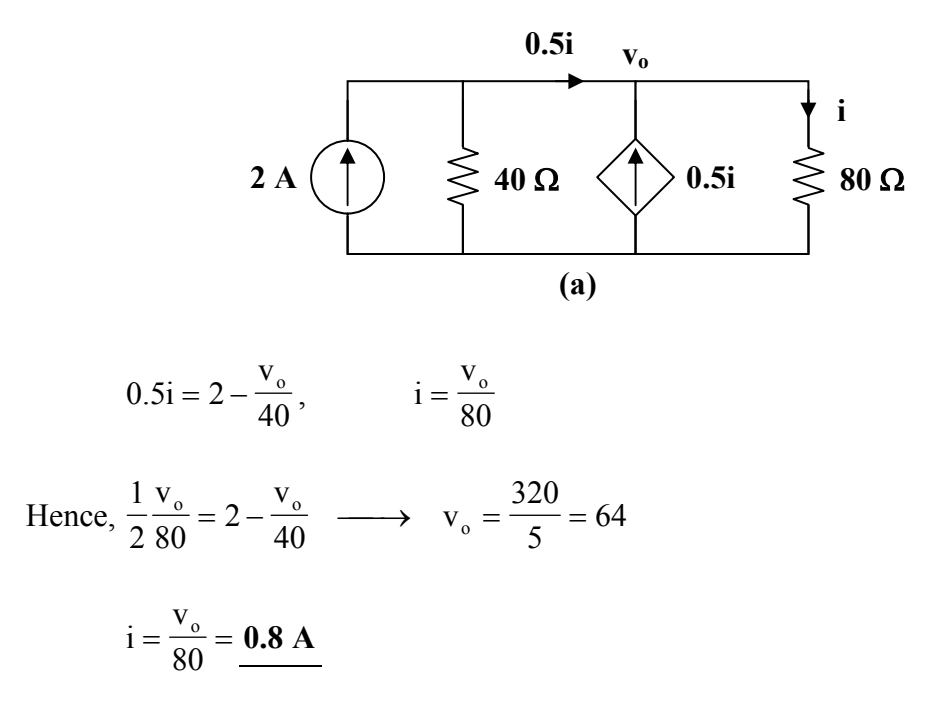

After  $t = 0$ , the circuit is as shown in Fig. (b).

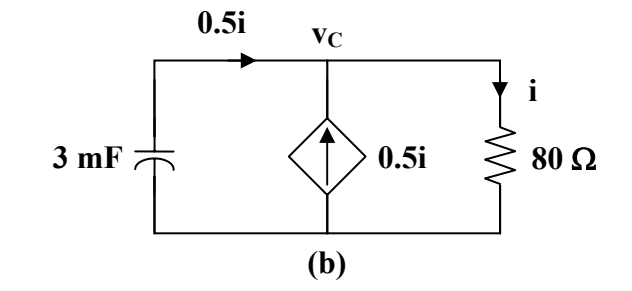

 $v_c(t) = v_c(0) e^{-t/\tau}$ ,  $\tau = R_{th}C$ 

To find  $R_{th}$ , we replace the capacitor with a 1-V voltage source as shown in Fig. (c).

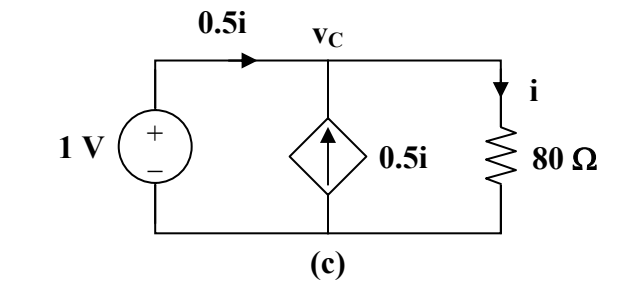

$$
i = \frac{v_C}{80} = \frac{1}{80}, \qquad i_o = 0.5i = \frac{0.5}{80}
$$
  
\n
$$
R_{th} = \frac{1}{i_o} = \frac{80}{0.5} = 160 \Omega, \qquad \tau = R_{th}C = 480
$$
  
\n
$$
v_C(0) = 64 \text{ V}
$$
  
\n
$$
v_C(t) = 64 e^{-t/480}
$$
  
\n
$$
0.5i = -i_C = -C \frac{dv_C}{dt} = -3 \left(\frac{1}{480}\right) 64 e^{-t/480}
$$
  
\n
$$
i(t) = 0.8 e^{-t/480} u(t) A
$$

## **Chapter 7, Problem 44.**

The switch in Fig. 7.111 has been in position *a* for a long time. At  $t = 0$  it moves to position *b*. Calculate  $i(t)$  for all  $t > 0$ .

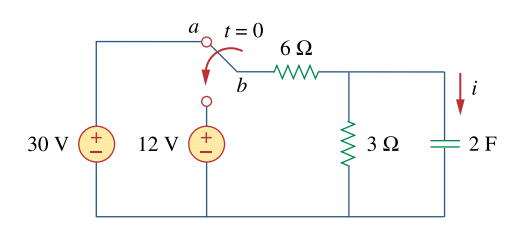

**Figure 7.111**  For Prob. 7.44.

# **Chapter 7, Solution 44.**

R<sub>eq</sub> = 6 || 3 = 2 Ω, 
$$
\tau
$$
 = RC = 4  
v(t) = v(∞) + [v(0) – v(∞)] e<sup>-t/τ</sup>

Using voltage division,

$$
v(0) = \frac{3}{3+6} (30) = 10 \text{ V}, \qquad v(\infty) = \frac{3}{3+6} (12) = 4 \text{ V}
$$

Thus,  
\n
$$
v(t) = 4 + (10 - 4) e^{-t/4} = 4 + 6 e^{-t/4}
$$
\n
$$
i(t) = C \frac{dv}{dt} = (2)(6) \left(\frac{-1}{4}\right) e^{-t/4} = -3 e^{-0.25t} A
$$

### **Chapter 7, Problem 45.**

Find  $v_o$  in the circuit of Fig. 7.112 when  $v_s = 6u(t)$ . Assume that  $v_o(0) = 1$  V.

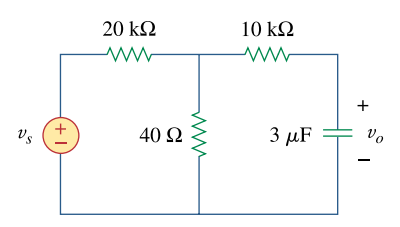

# **Figure 7.112**  For Prob. 7.45.

#### **Chapter 7, Solution 45.**

To find  $R_{Th}$ , consider the circuit shown below.

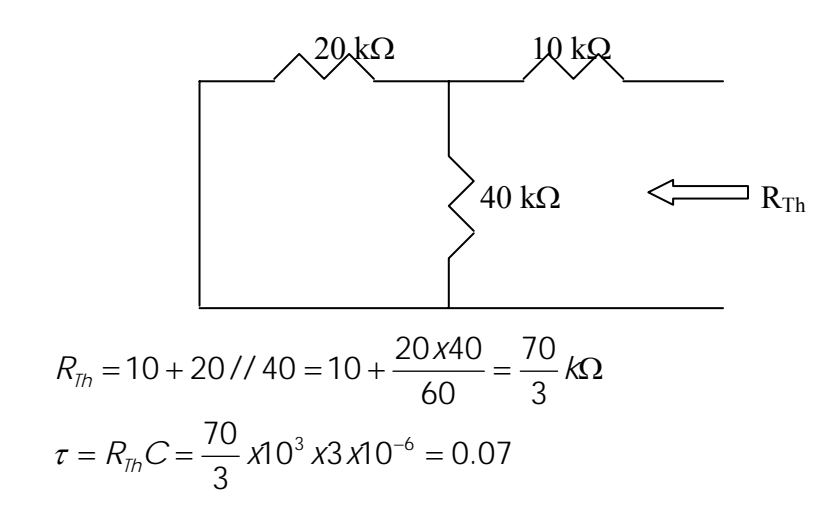

To find  $V_0(\infty)$ , consider the circuit below.

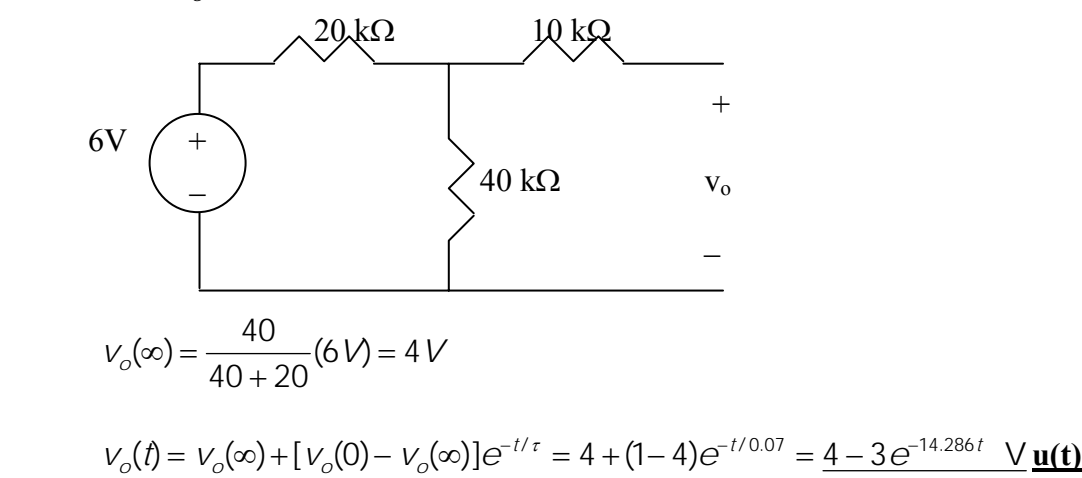

**PROPRIETARY MATERIAL.** © 2007 The McGraw-Hill Companies, Inc. All rights reserved. No part of this Manual may be displayed, reproduced or distributed in any form or by any means, without the prior written permission of the publisher, or used beyond the limited distribution to teachers and educators permitted by McGraw-Hill for their individual course preparation. If you are a student using this Manual, you are using it without permission.

# **Chapter 7, Problem 46.**

For the circuit in Fig. 7.113,  $i_s(t) = 5u(t)$  Find  $v(t)$ .

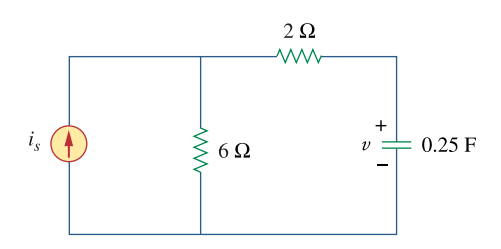

**Figure 7.113**  For Prob. 7.46.

#### **Chapter 7, Solution 46.**

$$
\tau = R_{Th}C = (2+6)x0.25 = 2s, \qquad v(0) = 0, \qquad v(\infty) = 6i_s = 6x5 = 30
$$
  

$$
v(t) = v(\infty) + [v(0) - v(\infty)]e^{-t/\tau} = 30(1 - e^{-t/2})
$$
 V

### **Chapter 7, Problem 47.**

Determine  $v(t)$  for  $t > 0$  in the circuit of Fig. 7.114 if  $v(0) = 0$ .

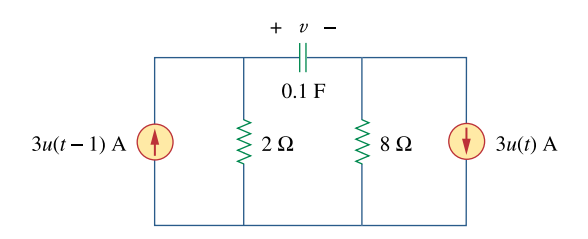

**Figure 7.114**  For Prob. 7.47.

## **Chapter 7, Solution 47.**

For  $t < 0$ ,  $u(t) = 0$ ,  $u(t-1) = 0$ ,  $v(0) = 0$ For  $0 < t < 1$ ,  $\tau = RC = (2+8)(0.1) = 1$  $v(0) = 0$ ,  $v(\infty) = (8)(3) = 24$  $v(t) = v(\infty) + \left[v(0) - v(\infty)\right] e^{-t/\tau}$  $v(t) = 24(1-e^{-t})$ 

For 
$$
t > 1
$$
,  $v(1) = 24(1 - e^{-1}) = 15.17$   
\n $-6 + v(\infty) - 24 = 0 \longrightarrow v(\infty) = 30$   
\n $v(t) = 30 + (15.17 - 30) e^{-(t-1)}$   
\n $v(t) = 30 - 14.83 e^{-(t-1)}$ 

Thus,

$$
v(t) = \begin{cases} 24(1 - e^{-t})V, & 0 < t < 1 \\ 30 - 14.83 e^{-(t-1)} V, & t > 1 \end{cases}
$$

### **Chapter 7, Problem 48.**

Find  $v(t)$  and  $i(t)$  in the circuit of Fig. 7.115.

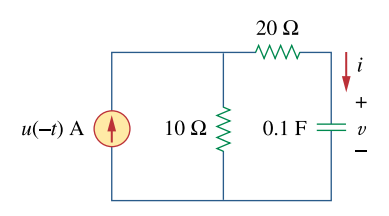

**Figure 7.115**  For Prob. 7.48.

#### **Chapter 7, Solution 48.**

For  $t < 0$ ,  $u(-t) = 1$ ,  $v(0) = 10$  V For  $t > 0$ ,  $u(-t) = 0$ ,  $v(\infty) = 0$  $R_{th} = 20 + 10 = 30$ ,  $\tau = R_{th}C = (30)(0.1) = 3$  $v(t) = v(\infty) + \left[v(0) - v(\infty)\right] e^{-t/\tau}$  $v(t) = 10e^{-t/3}$  **V**  $\frac{1}{3}$  10e<sup>-t/3</sup> -1  $\frac{d\mathbf{r}}{dt} = (0.1)$  $i(t) = C \frac{dv}{dt} = (0.1) \left( \frac{-1}{3} \right)$  $\left(\frac{-1}{2}\right)$  $=C \frac{dv}{dt} = (0.1)$  $i(t) = \frac{1}{2}e^{-t/3}$  A **3**  $\frac{-1}{2}$   $\frac{-t}{3}$ 

# **Chapter 7, Problem 49.**

If the waveform in Fig. 7.116(a) is applied to the circuit of Fig. 7.116(b), find *v*(*t*). Assume  $v(0) = 0$ .

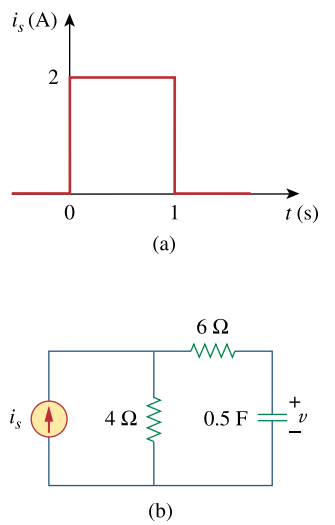

**Figure 7.116**  For Prob. 7.49 and Review Question 7.10.

#### **Chapter 7, Solution 49.**

For 
$$
0 < t < 1
$$
,  $v(0) = 0$ ,  $v(\infty) = (2)(4) = 8$   
\n $R_{eq} = 4 + 6 = 10$ ,  $\tau = R_{eq}C = (10)(0.5) = 5$   
\n $v(t) = v(\infty) + [v(0) - v(\infty)] e^{-t/\tau}$   
\n $v(t) = 8(1 - e^{-t/5}) V$ 

For 
$$
t > 1
$$
,  $v(1) = 8(1 - e^{-0.2}) = 1.45$ ,  $v(\infty) = 0$   
\n $v(t) = v(\infty) + [v(1) - v(\infty)] e^{-(t-1)/\tau}$   
\n $v(t) = 1.45 e^{-(t-1)/5} V$ 

Thus,

$$
v(t) = \begin{cases} 8(1 - e^{-t/5})V, & 0 < t < 1 \\ 1.45e^{-(t-1)/5}V, & t > 1 \end{cases}
$$

## **Chapter 7, Problem 50.**

\* In the circuit of Fig. 7.117, find  $i_x$  for  $t > 0$ . Let  $R_1 = R_2 = 1 \text{k}\Omega$ ,  $R_3 = 2\text{k}\Omega$ , and  $C =$ 0.25 mF.

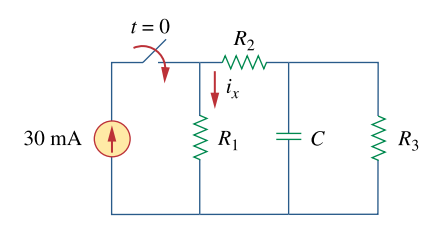

**Figure 7.117**  For Prob. 7.50.

#### **Chapter 7, Solution 50.**

For the capacitor voltage,

$$
v(t) = v(\infty) + [v(0) - v(\infty)] e^{-t/\tau}
$$
  
 
$$
v(0) = 0
$$

For  $t > 0$ , we transform the current source to a voltage source as shown in Fig. (a).

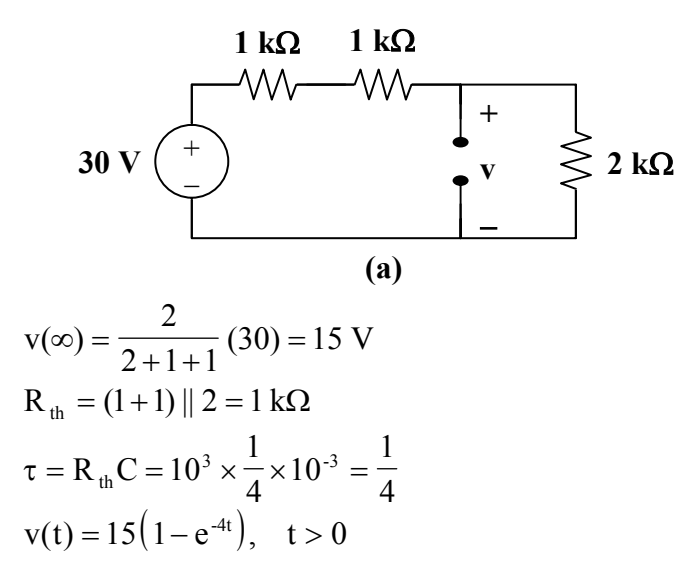

We now obtain  $i_x$  from v(t). Consider Fig. (b).

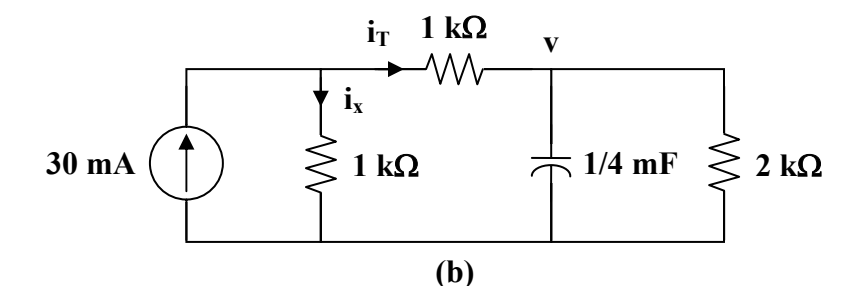

 $i_x = 30$  mA  $-i_T$ 

But 
$$
i_T = \frac{v}{R_3} + C \frac{dv}{dt}
$$
  
\n $i_T(t) = 7.5(1 - e^{-4t}) \text{ mA} + \frac{1}{4} \times 10^{-3} (-15)(-4) e^{-4t} \text{ A}$   
\n $i_T(t) = 7.5(1 + e^{-4t}) \text{ mA}$ 

Thus,

$$
i_x(t) = 30 - 7.5 - 7.5 e^{-4t} mA
$$
  

$$
i_x(t) = 7.5(3 - e^{-4t}) mA, \quad t > 0
$$

**PROPRIETARY MATERIAL.** © 2007 The McGraw-Hill Companies, Inc. All rights reserved. No part of this Manual may be displayed, reproduced or distributed in any form or by any means, without the prior written permission of the publisher, or used beyond the limited distribution to teachers and educators permitted by McGraw-Hill for their individual course preparation. If you are a student using this Manual, you are using it without permission.

# **Chapter 7, Problem 51.**

Rather than applying the short-cut technique used in Section 7.6, use KVL to obtain Eq.  $(7.60)$ .

### **Chapter 7, Solution 51.**

Consider the circuit below.

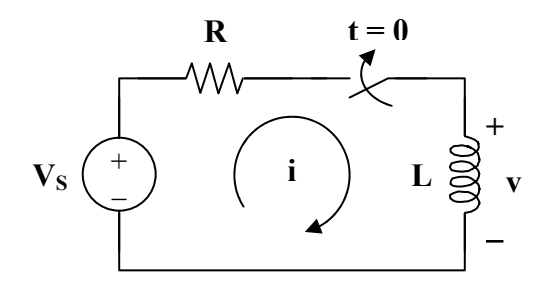

After the switch is closed, applying KVL gives

di

or 
$$
L \frac{di}{dt} = -R \left( i - \frac{V_s}{R} \right)
$$
  

$$
\frac{di}{i - V_s/R} = -\frac{R}{L} dt
$$

 $V<sub>S</sub> = Ri + L$ 

Integrating both sides,

$$
\ln\left(i - \frac{V_s}{R}\right)_{i_0}^{i(t)} = \frac{-R}{L}t
$$

$$
\ln\left(\frac{i - V_s/R}{I_0 - V_s/R}\right) = \frac{-t}{\tau}
$$

$$
\frac{i - V_s/R}{I_0 - V_s/R} = e^{-t/\tau}
$$

or 
$$
\frac{1 - v_{S}/R}{I_0 - V_S/R} = e^{-t/\tau}
$$

$$
\mathbf{i(t)} = \frac{V_S}{R} + \left(I_0 - \frac{V_S}{R}\right) e^{-t/\tau}
$$

which is the same as Eq. (7.60).

# **Chapter 7, Problem 52.**

For the circuit in Fig. 7.118, find  $i(t)$  for  $t > 0$ .

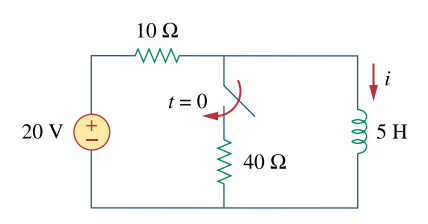

**Figure 7.118**  For Prob. 7.52.

# **Chapter 7, Solution 52.**

$$
i(0) = \frac{20}{10} = 2 \text{ A}, \qquad i(\infty) = 2 \text{ A}
$$

$$
i(t) = i(\infty) + [i(0) - i(\infty)] e^{-t/\tau}
$$

$$
i(t) = 2 \text{ A}
$$

### **Chapter 7, Problem 53.**

Determine the inductor current  $i(t)$  for both  $t < 0$  and  $t > 0$  for each of the circuits in Fig. 7.119.

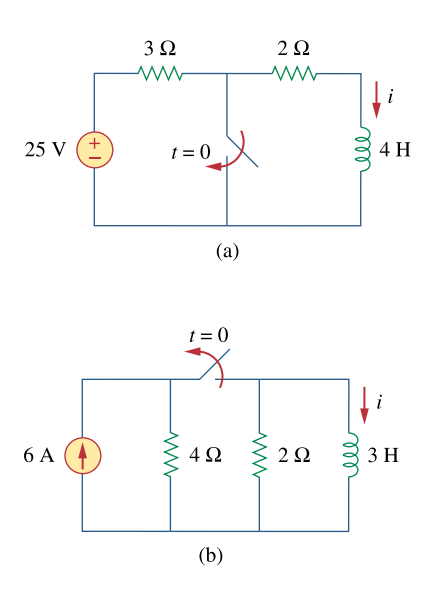

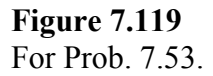

#### **Chapter 7, Solution 53.**

(a) Before t = 0, i = 
$$
\frac{25}{3+2} = 5
$$
 A  
\nAfter t = 0, i(t) = i(0)e<sup>-t/\tau</sup>  
\n $\tau = \frac{L}{R} = \frac{4}{2} = 2$ , i(0) = 5  
\ni(t) = 5e<sup>-t/2</sup> u(t)A

(b) Before t = 0, the inductor acts as a short circuit so that the 2  $\Omega$  and 4  $\Omega$ resistors are short-circuited.

$$
i(t) = 6 A
$$

After  $t = 0$ , we have an RL circuit.

$$
i(t) = i(0)e^{-t/\tau}, \qquad \tau = \frac{L}{R} = \frac{3}{2}
$$

$$
i(t) = 6e^{-2t/3} \text{ u(t)A}
$$

# **Chapter 7, Problem 54.**

Obtain the inductor current for both  $t < 0$  and  $t > 0$  in each of the circuits in Fig. 7.120.

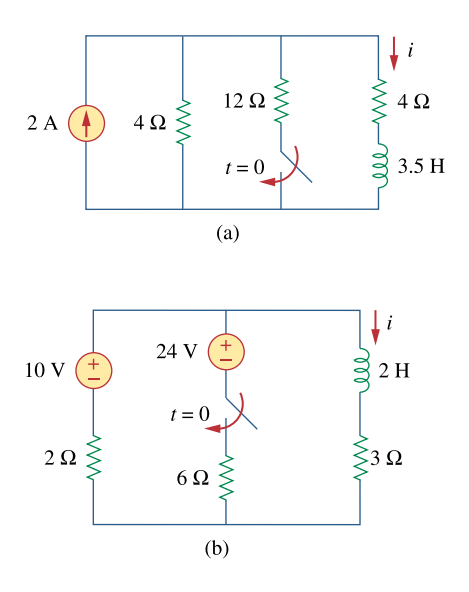

**Figure 7.120**  For Prob. 7.54.

#### **Chapter 7, Solution 54.**

(a) Before  $t = 0$ , i is obtained by current division or  $=\frac{1}{4+4}(2)$  = 4  $i(t) = \frac{1}{4} (2) = 1 \text{ A}$ After  $t = 0$ ,  $i(t) = i(\infty) + i(0) - i(\infty) e^{-t/\tau}$  $\rm R$ <sub>eq</sub> L  $\tau = \frac{E}{R_{eq}}$ ,  $R_{eq} = 4 + 4 || 12 = 7 \Omega$ 2 1 7 3.5  $\tau = \frac{3.5}{7}$ i(0) = 1,  $i(\infty) = \frac{1}{4+4}i(2) = \frac{3}{4+3}i(2) = \frac{3}{7}i(2) = \frac{3}{7}i(2)$  $\frac{5}{4+3}(2)$ 3  $\frac{112}{4+4\|12}(2)$ 4 ||12  $i(\infty) = \frac{\cdot \cdot \cdot \cdot}{4 + 4 \cdot 12}$  (2) =  $\frac{3}{4 + 3}$  (2) =  $e^{-2t}$ 7 6 1 7  $i(t) = \frac{6}{7} + \left(1 - \frac{6}{7}\right)$  $\left(1-\frac{6}{5}\right)$  $=\frac{6}{7} + \left(1 - \frac{6}{7}\right)$  $i(t) = \frac{1}{\pi} (6 - e^{-2t}) A$ **7**  $\frac{1}{7} (6 - e^{-2t})$ (b) Before  $t = 0$ ,  $i(t) = \frac{16}{2+3}$ 10  $i(t) = \frac{10}{24.2} = 2 \text{ A}$ After t = 0,  $R_{eq} = 3 + 6 || 2 = 4.5$ 9 4 4.5 2 R L eq  $\tau = \frac{E}{R} = \frac{E}{4\pi}$  $i(0) = 2$ 

> To find  $i(\infty)$ , consider the circuit below, at  $t =$  when the inductor becomes a short circuit, **v**

6

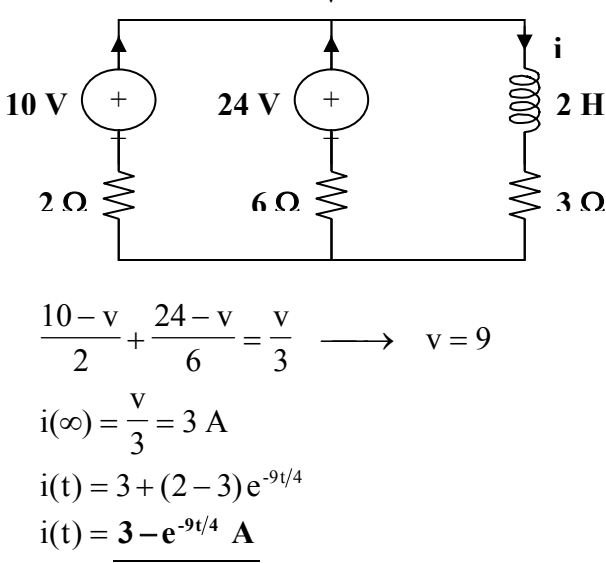

**PROPRIETARY MATERIAL**. © 2007 The McGraw-Hill Companies, Inc. All rights reserved. No part of this Manual may be displayed, reproduced or distributed in any form or by any means, without the prior written permission of the publisher, or used beyond the limited distribution to teachers and educators permitted by McGraw-Hill for their individual course preparation. If you are a student using this Manual, you are using it without permission.

# **Chapter 7, Problem 55.**

Find  $v(t)$  for  $t < 0$  and  $t > 0$  in the circuit of Fig. 7.121.

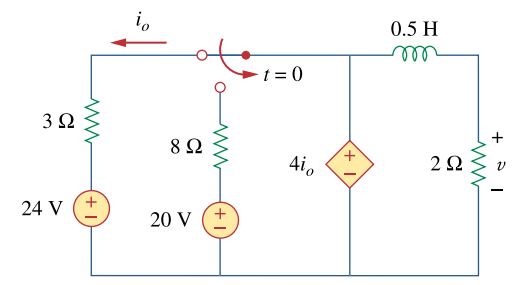

**Figure 7.121**  For Prob. 7.55.

### **Chapter 7, Solution 55.**

For  $t < 0$ , consider the circuit shown in Fig. (a).

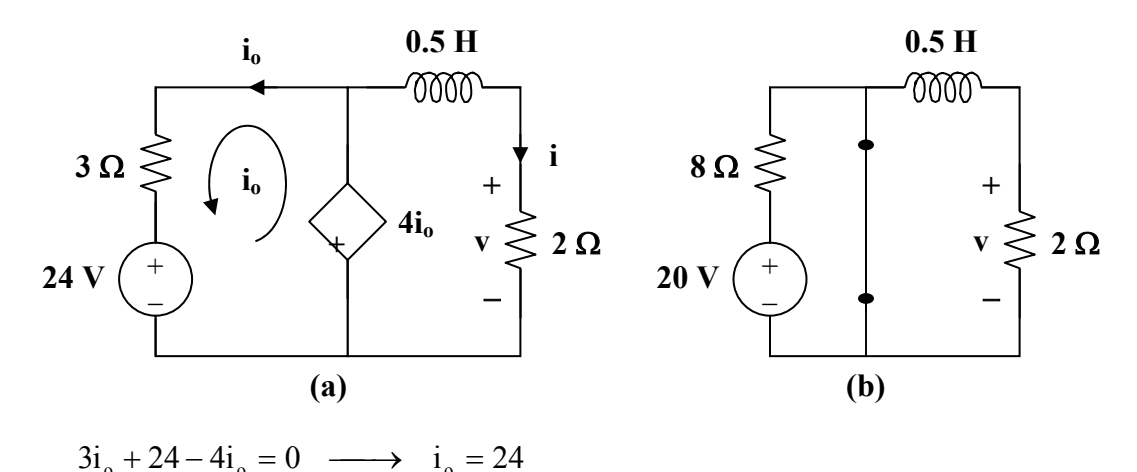

$$
v(t) = 4i_0 = 96 V
$$
  $i = \frac{V}{2} = 48 A$ 

For  $t > 0$ , consider the circuit in Fig. (b).

$$
i(t) = i(\infty) + [i(0) - i(\infty)] e^{-t/\tau}
$$
  
\n
$$
i(0) = 48, \qquad i(\infty) = 0
$$
  
\n
$$
R_{th} = 2 \Omega, \qquad \tau = \frac{L}{R_{th}} = \frac{0.5}{2} = \frac{1}{4}
$$
  
\n
$$
i(t) = (48) e^{-4t}
$$
  
\n
$$
v(t) = 2i(t) = 96 e^{-4t} u(t) V
$$

## **Chapter 7, Problem 56.**

For the network shown in Fig. 7.122, find  $v(t)$  for  $t > 0$ .

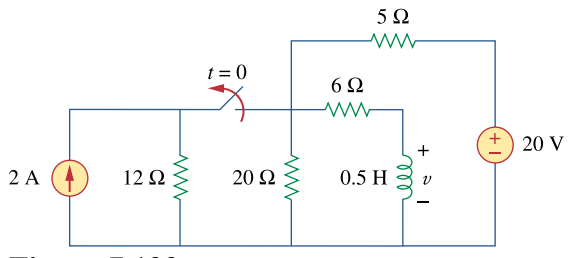

**Figure 7.122**  For Prob. 7.56.

#### **Chapter 7, Solution 56.**

$$
R_{eq} = 6 + 20 \| 5 = 10 \Omega, \qquad \tau = \frac{L}{R} = 0.05
$$

$$
i(t) = i(\infty) + [i(0) - i(\infty)] e^{-t/\tau}
$$

i(0) is found by applying nodal analysis to the following circuit.

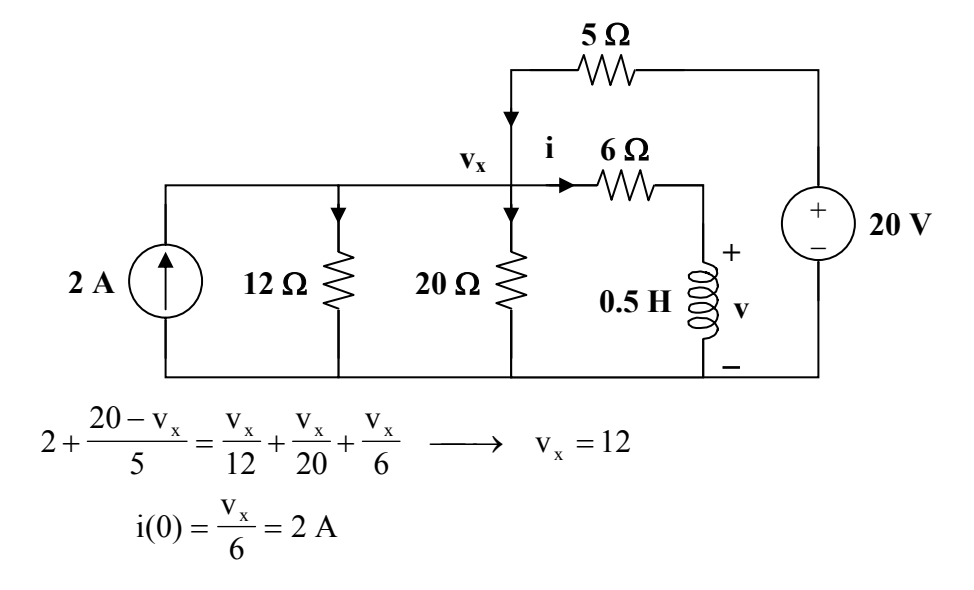

Since  $20 || 5 = 4$ ,

$$
i(\infty) = \frac{4}{4+6} (4) = 1.6
$$
  
\n
$$
i(t) = 1.6 + (2 - 1.6) e^{-t/0.05} = 1.6 + 0.4 e^{-20t}
$$
  
\n
$$
v(t) = L \frac{di}{dt} = \frac{1}{2} (0.4) (-20) e^{-20t}
$$
  
\n
$$
v(t) = -4 e^{-20t} V
$$

## **Chapter 7, Problem 57.**

\* Find  $i_1(t)$  and  $i_2(t)$  for  $t > 0$  in the circuit of Fig. 7.123.

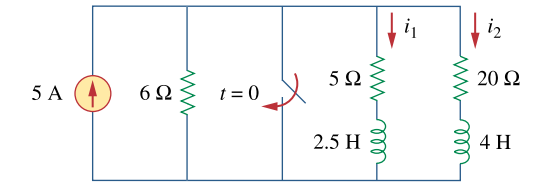

**Figure 7.123**  For Prob. 7.57.

\* An asterisk indicates a challenging problem.

#### **Chapter 7, Solution 57.**

At  $t = 0^-$ , the circuit has reached steady state so that the inductors act like short circuits.

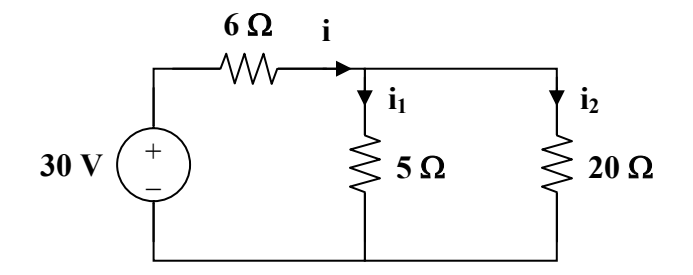

$$
i = \frac{30}{6+5 \parallel 20} = \frac{30}{10} = 3, \qquad i_1 = \frac{20}{25} (3) = 2.4, \qquad i_2 = 0.6
$$
  

$$
i_1(0) = 2.4 \text{ A}, \qquad i_2(0) = 0.6 \text{ A}
$$

For  $t > 0$ , the switch is closed so that the energies in  $L_1$  and  $L_2$  flow through the closed switch and become dissipated in the 5  $\Omega$  and 20  $\Omega$  resistors.

$$
i_1(t) = i_1(0) e^{-t/\tau_1}, \qquad \tau_1 = \frac{L_1}{R_1} = \frac{2.5}{5} = \frac{1}{2}
$$
  
\n
$$
i_1(t) = 2.4 e^{-2t} u(t) A
$$
  
\n
$$
i_2(t) = i_2(0) e^{-t/\tau_2}, \qquad \tau_2 = \frac{L_2}{R_2} = \frac{4}{20} = \frac{1}{5}
$$
  
\n
$$
i_2(t) = 0.6 e^{-5t} u(t) A
$$

#### **Chapter 7, Problem 58.**

Rework Prob. 7.17 if  $i(0) = 10$  A and  $v(t) = 20u(t)$  V.

### **Chapter 7, Solution 58.**

For 
$$
t < 0
$$
,  $v_0(t) = 0$   
\nFor  $t > 0$ ,  $i(0) = 10$ ,  $i(\infty) = \frac{20}{1+3} = 5$   
\n $R_{th} = 1 + 3 = 4 \Omega$ ,  $\tau = \frac{L}{R_{th}} = \frac{1/4}{4} = \frac{1}{16}$   
\n $i(t) = i(\infty) + [i(0) - i(\infty)] e^{-t/\tau}$   
\n $i(t) = 5(1 + e^{-16t}) A$   
\n $v_0(t) = 3i + L\frac{di}{dt} = 15(1 + e^{-16t}) + \frac{1}{4}(-16)(5)e^{-16t}$   
\n $v_0(t) = 15 - 5e^{-16t} V$ 

### **Chapter 7, Problem 59.**

Determine the step response  $v_0(t)$  to  $v_s$  in the circuit of Fig. 7.124.

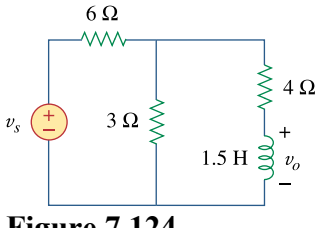

**Figure 7.124**  For Prob. 7.59.

#### **Chapter 7, Solution 59.**

Let I be the current through the inductor.

For  $t < 0$ ,  $v_s = 0$ ,  $i(0) = 0$ For  $t > 0$ ,  $R_{eq} = 4 + 6 || 3 = 6$ ,  $\tau = \frac{E}{R_{eq}} = \frac{1.5}{6} = 0.25$ 1.5 R L eq  $\tau = \frac{E}{R} = \frac{1.5}{6}$  $(3) = 1$  $2 + 4$ 2  $i(\infty) = \frac{2}{2+4}$  (3) =  $i(t) = i(\infty) + [i(0) - i(\infty)] e^{-t/\tau}$  $i(t) = 1 - e^{-4t}$  $\frac{di}{dt} = (1.5)(-4)(-e^{-4t})$  $v_0(t) = L \frac{di}{dt} = (1.5)(-4)(-e^{-4t})$  $v_0(t) = 6e^{-4t}u(t)$  V

### **Chapter 7, Problem 60.**

Find  $v(t)$  for  $t > 0$  in the circuit of Fig. 7.125 if the initial current in the inductor is zero.

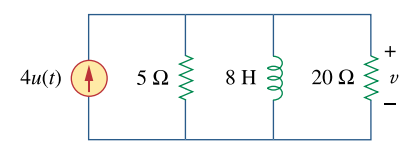

**Figure 7.125**  For Prob. 7.60.

### **Chapter 7, Solution 60.**

Let I be the inductor current. For  $t < 0$ ,  $u(t) = 0 \longrightarrow i(0) = 0$ For  $t > 0$ ,  $R_{eq} = 5 || 20 = 4\Omega$ ,  $\tau = \frac{E}{R_{eq}} = \frac{5}{4} = 2$ 8 R L eq  $\tau = \frac{E}{R} = \frac{8}{4}$  $i(\infty) = 4$  $i(t) = i(\infty) + \left[ i(0) - i(\infty) \right] e^{-t/\tau}$  $i(t) = 4(1 - e^{-t/2})$  $\left(\frac{-1}{2}\right) e^{-t/2}$  $\frac{di}{dt} = (8)(-4)$  $v(t) = L \frac{di}{dt} = (8)(-4)(\frac{-1}{2})$  $\left(\frac{-1}{2}\right)$  $= L \frac{di}{dt} = (8)(-4)$  $v(t) = 16e^{-0.5t}$  **V** 

### **Chapter 7, Problem 61.**

In the circuit of Fig. 7.126,  $i<sub>s</sub>$  changes from 5 A to 10 A at  $t = 0$  that is,  $i<sub>s</sub> = 5u(-t) +$  $10u(t)$  Find *v* and *i*.

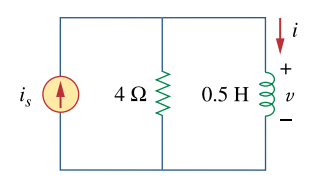

**Figure 7.126**  For Prob. 7.61.

#### **Chapter 7, Solution 61.**

The current source is transformed as shown below.

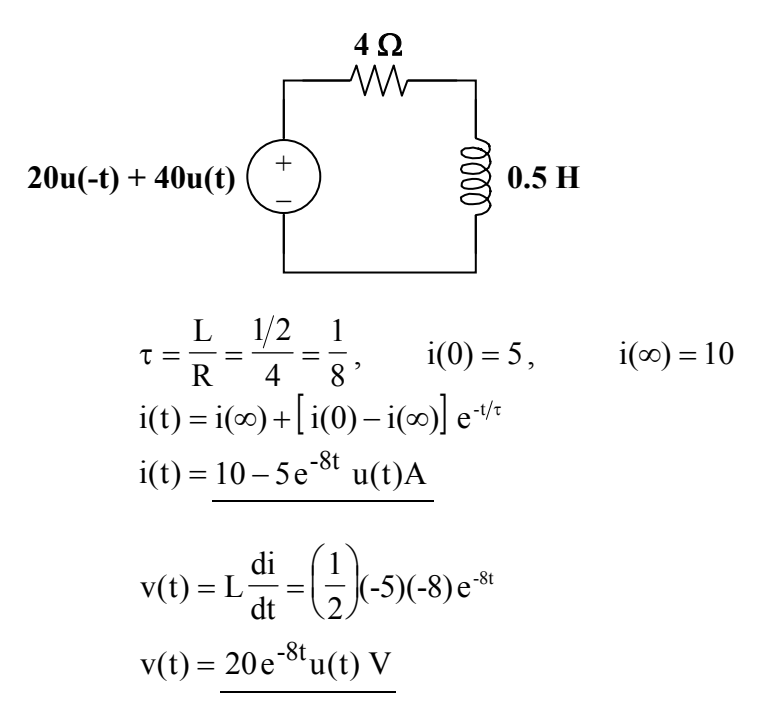

# **Chapter 7, Problem 62.**

For the circuit in Fig. 7.127, calculate  $i(t)$  if  $i(0) = 0$ .

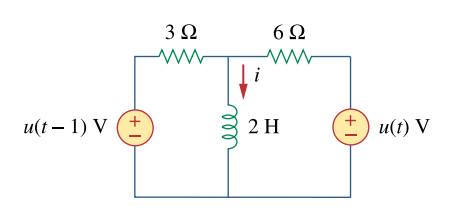

**Figure 7.127**  For Prob. 7.62.

### **Chapter 7, Solution 62.**

$$
\tau = \frac{L}{R_{eq}} = \frac{2}{3 \parallel 6} = 1
$$
  
For  $0 < t < 1$ ,  $u(t-1) = 0$  so that  
 $i(0) = 0$ ,  $i(\infty) = \frac{1}{6}$   
 $i(t) = \frac{1}{6} (1 - e^{-t})$ 

For t > 1,  
\n
$$
i(1) = \frac{1}{6}(1 - e^{-1}) = 0.1054
$$
  
\n $i(\infty) = \frac{1}{3} + \frac{1}{6} = \frac{1}{2}$   
\n $i(t) = 0.5 + (0.1054 - 0.5)e^{-(t-1)}$   
\n $i(t) = 0.5 - 0.3946e^{-(t-1)}$ 

1

Thus,

$$
i(t) = \begin{cases} \frac{1}{6}(1 - e^{-t})A & 0 < t < 1\\ 0.5 - 0.3946 e^{-(t-1)} A & t > 1 \end{cases}
$$

# **Chapter 7, Problem 63.**

Obtain  $v(t)$  and  $i(t)$  in the circuit of Fig. 7.128.

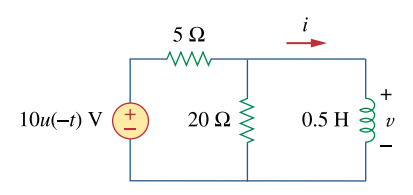

**Figure 7.128**  For Prob. 7.63.

### **Chapter 7, Solution 63.**

For 
$$
t < 0
$$
,  $u(-t) = 1$ ,  $i(0) = \frac{10}{5} = 2$   
\nFor  $t > 0$ ,  $u(-t) = 0$ ,  $i(\infty) = 0$   
\n $R_{th} = 5 || 20 = 4 \Omega$ ,  $\tau = \frac{L}{R_{th}} = \frac{0.5}{4} = \frac{1}{8}$   
\n $i(t) = i(\infty) + [i(0) - i(\infty)] e^{-t/\tau}$   
\n $i(t) = 2e^{-8t} u(t)A$   
\n $v(t) = L\frac{di}{dt} = (\frac{1}{2})(-8)(2)e^{-8t}$   
\n $v(t) = -8e^{-8t}u(t) V$ 

# **Chapter 7, Problem 64.**

Find  $v_0(t)$  for  $t > 0$  in the circuit of Fig. 7.129.

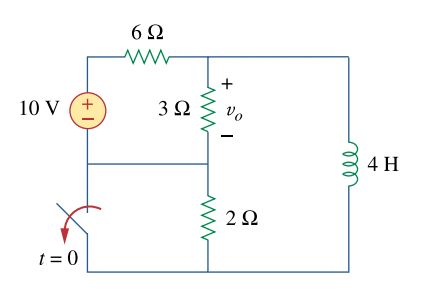

**Figure 7.129**  For Prob. 7.64.

# **Chapter 7, Solution 64.**

Let i be the inductor current.

For  $t < 0$ , the inductor acts like a short circuit and the 3  $\Omega$  resistor is shortcircuited so that the equivalent circuit is shown in Fig. (a).

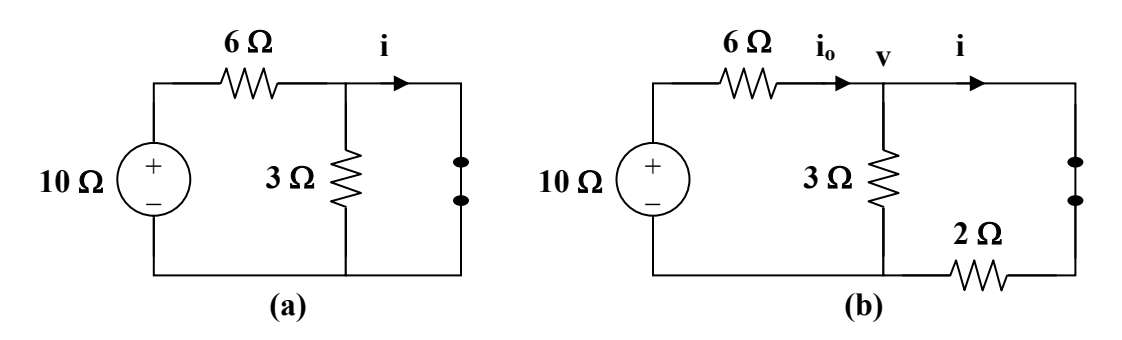

$$
i = i(0) = \frac{10}{6} = 1.667 A
$$

For  $t > 0$ ,  $R_{th} = 2 + 3 || 6 = 4 \Omega$ ,

$$
\tau = \frac{L}{R_{th}} = \frac{4}{4} = 1
$$

To find  $i(\infty)$ , consider the circuit in Fig. (b).

$$
\frac{10 - v}{6} = \frac{v}{3} + \frac{v}{2} \longrightarrow v = \frac{10}{6}
$$
  
\n $i = i(\infty) = \frac{v}{2} = \frac{5}{6}$   
\n $i(t) = i(\infty) + [i(0) - i(\infty)] e^{-t/\tau}$   
\n $i(t) = \frac{5}{6} + (\frac{10}{6} - \frac{5}{6}) e^{-t} = \frac{5}{6} (1 + e^{-t}) A$ 

 $v<sub>o</sub>$  is the voltage across the 4 H inductor and the 2  $\Omega$  resistor

$$
v_o(t) = 2i + L\frac{di}{dt} = \frac{10}{6} + \frac{10}{6}e^{-t} + (4)(\frac{5}{6})(-1)e^{-t} = \frac{10}{6} - \frac{10}{6}e^{-t}
$$
  

$$
v_o(t) = \frac{1.6667(1 - e^{-t})}{V}
$$

# **Chapter 7, Problem 65.**

If the input pulse in Fig. 7.130(a) is applied to the circuit in Fig. 7.130(b), determine the response *i*(*t*).

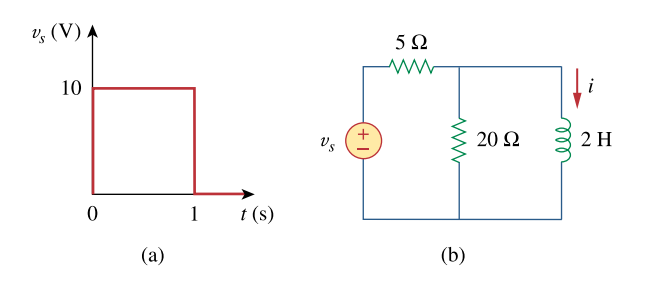

**Figure 7.130**  For Prob. 7.65.

## **Chapter 7, Solution 65.**

Since  $v_s = 10[u(t) - u(t-1)]$ , this is the same as saying that a 10 V source is turned on at  $t = 0$  and a -10 V source is turned on later at  $t = 1$ . This is shown in the figure below.

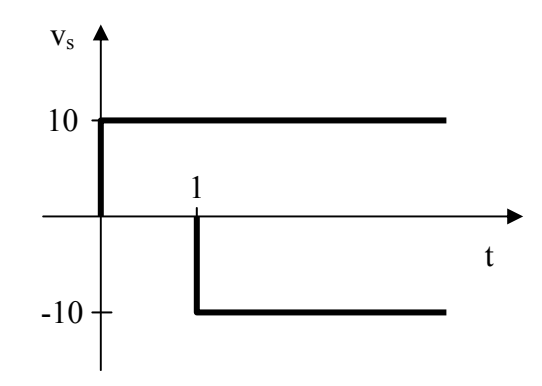

For 
$$
0 < t < 1
$$
,  $i(0) = 0$ ,  $i(\infty) = \frac{10}{5} = 2$   
\n
$$
R_{th} = 5 \parallel 20 = 4, \qquad \tau = \frac{L}{R_{th}} = \frac{2}{4} = \frac{1}{2}
$$
\n
$$
i(t) = i(\infty) + [i(0) - i(\infty)] e^{-t/\tau}
$$
\n
$$
i(t) = 2(1 - e^{-2t}) A
$$
\n
$$
i(1) = 2(1 - e^{-2}) = 1.729
$$

For  $t > 1$ ,  $i(\infty) = 0$  since  $v_s = 0$  $i(t) = i(1)e^{-(t-1)/\tau}$  $i(t) = 1.729e^{-2(t-1)}$  A

Thus,

$$
i(t) = \begin{cases} 2(1 - e^{-2t})A & 0 < t < 1 \\ 1.729 e^{-2(t-1)} A & t > 1 \end{cases}
$$
## **Chapter 7, Problem 66.**

For the op amp circuit of Fig. 7.131, find  $v<sub>0</sub>$ . Assume that  $v<sub>s</sub>$  changes abruptly from 0 to 1 V at  $t = 0$ .

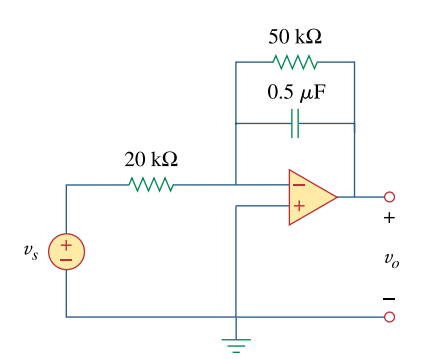

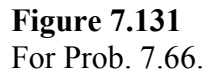

## **Chapter 7, Solution 66.**

For t<0-,  $v_s = 0$  so that  $v_0(0) = 0$ 

Let v be the capacitor voltage

For t>0,  $v_s = 1$ . At steady state, the capacitor acts like an open circuit so that we have an inverting amplifier

 $v_0(\infty) = -(50k/20k)(1V) = -2.5 V$  $\tau = RC = 50 \times 10^{3} \times 0.5 \times 10^{-6} = 25$  ms  $v_o(t) = v_o(\infty) + (v_o(0) - v_o(\infty))e^{-t/0.025} = 2.5(e^{-40t} - 1) V.$ 

# **Chapter 7, Problem 67.**

If *v*(0) = 5 V, find v<sub>0</sub>(*t*) for *t* > 0 in the op amp circuit of Fig. 7.132. Let *R* = 10kΩ and  $C = 1 \mu F$ .

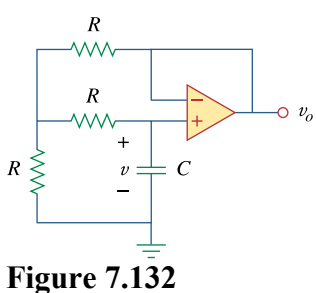

For Prob. 7.67.

## **Chapter 7, Solution 67.**

The op amp is a voltage follower so that  $v_0 = v$  as shown below.

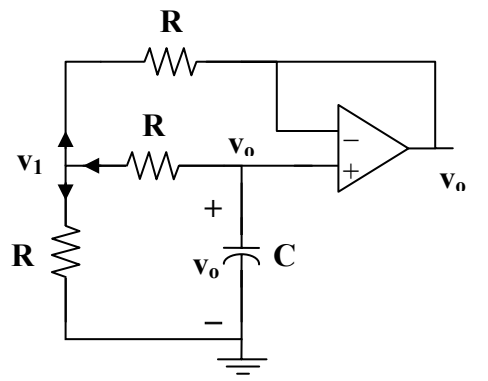

At node 1,

$$
\frac{v_o - v_1}{R} = \frac{v_1 - 0}{R} + \frac{v_1 - v_o}{R} \longrightarrow v_1 = \frac{2}{3}v_o
$$

At the noninverting terminal,

$$
C \frac{dv_{o}}{dt} + \frac{v_{o} - v_{1}}{R} = 0
$$
  
- $RC \frac{dv_{o}}{dt} = v_{o} - v_{1} = v_{o} - \frac{2}{3}v_{o} = \frac{1}{3}v_{o}$   

$$
\frac{dv_{o}}{dt} = -\frac{v_{o}}{3RC}
$$
  

$$
v_{o}(t) = V_{T} e^{-t/3RC}
$$
  

$$
V_{T} = v_{o}(0) = 5 V, \qquad \tau = 3RC = (3)(10 \times 10^{3})(1 \times 10^{-6}) = \frac{3}{100}
$$
  

$$
v_{o}(t) = 5 e^{-100t/3} u(t) V
$$

**PROPRIETARY MATERIAL.** © 2007 The McGraw-Hill Companies, Inc. All rights reserved. No part of this Manual may be displayed, reproduced or distributed in any form or by any means, without the prior written permission of the publisher, or used beyond the limited distribution to teachers and educators permitted by McGraw-Hill for their individual course preparation. If you are a student using this Manual, you are using it without permission.

# **Chapter 7, Problem 68.**

Obtain  $v_a$  for  $t > 0$  in the circuit of Fig. 7.133.

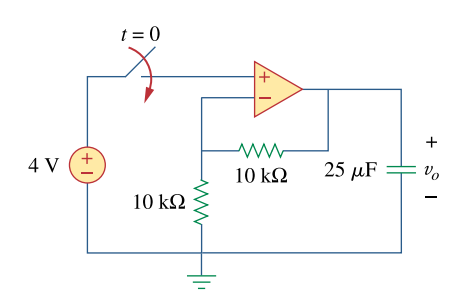

**Figure 7.133**  For Prob. 7.68.

## **Chapter 7, Solution 68.**

This is a very interesting problem and has both an important ideal solution as well as an important practical solution. Let us look at the ideal solution first. Just before the switch closes, the value of the voltage across the capacitor is zero which means that the voltage at both terminals input of the op amp are each zero. As soon as the switch closes, the output tries to go to a voltage such that the input to the op amp both go to 4 volts. The ideal op amp puts out whatever current is necessary to reach this condition. An infinite (impulse) current is necessary if the voltage across the capacitor is to go to 8 volts in zero time (8 volts across the capacitor will result in 4 volts appearing at the negative terminal of the op amp). So  $v_0$  will be equal to **8 volts** for all  $t > 0$ .

What happens in a real circuit? Essentially, the output of the amplifier portion of the op amp goes to whatever its maximum value can be. Then this maximum voltage appears across the output resistance of the op amp and the capacitor that is in series with it. This results in an exponential rise in the capacitor voltage to the steady-state value of 8 volts.

 $vC(t) = V_{op\text{amp max}}(1 - e^{-t/(RoutC)})$  volts, for all values of vC less than 8 V,

= 8 V when t is large enough so that the 8 V is reached.

# **Chapter 7, Problem 69.**

For the op amp circuit in Fig. 7.134, find  $v_0(t)$  for  $t > 0$ .

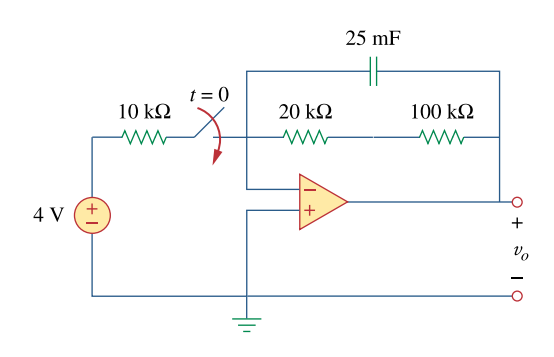

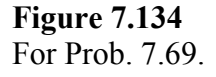

## **Chapter 7, Solution 69.**

Let  $v_x$  be the capacitor voltage. For  $t < 0$ ,  $v_y(0) = 0$ 

For t > 0, the 20 k $\Omega$  and 100 k $\Omega$  resistors are in series and together, they are in parallel with the capacitor since no current enters the op amp terminals. As  $t \to \infty$ , the capacitor acts like an open circuit so that

$$
v_o(\infty) = \frac{-4}{10} (20 + 100) = -48
$$
  
\n
$$
R_{th} = 20 + 100 = 120 \text{ k}\Omega, \qquad \tau = R_{th}C = (120 \times 10^3)(25 \times 10^{-3}) = 3000
$$
  
\n
$$
v_o(t) = v_o(\infty) + [v_o(0) - v_o(\infty)] e^{-t/\tau}
$$
  
\n
$$
v_o(t) = -48(1 - e^{-t/3000})V = 48(e^{-t/3000} - 1)u(t)V
$$

# **Chapter 7, Problem 70.**

Determine  $v_0$  for  $t > 0$  when  $v_s = 20$  mV in the op amp circuit of Fig. 7.135.

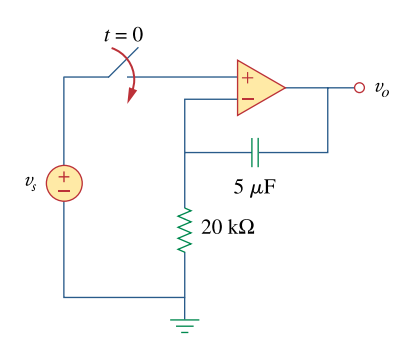

**Figure 7.135**  For Prob. 7.70.

## **Chapter 7, Solution 70.**

Let  $v =$  capacitor voltage.

For  $t < 0$ , the switch is open and  $v(0) = 0$ .

For  $t > 0$ , the switch is closed and the circuit becomes as shown below.

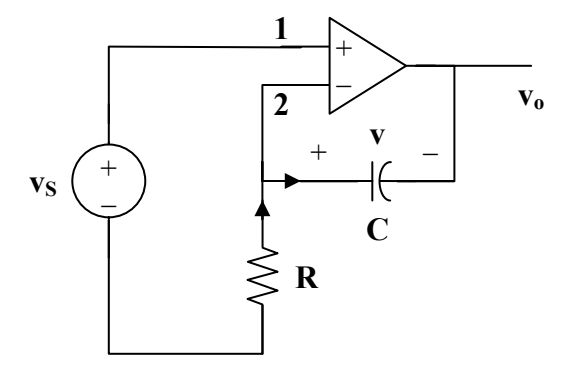

$$
\mathbf{v}_1 = \mathbf{v}_2 = \mathbf{v}_s \tag{1}
$$

$$
\frac{0 - v_s}{R} = C \frac{dv}{dt}
$$
 (2)

where 
$$
v = v_s - v_o \longrightarrow v_o = v_s - v
$$
 (3)

From (1),

$$
\frac{dv}{dt} = \frac{v_s}{RC} = 0
$$
  

$$
v = \frac{-1}{RC} \int v_s dt + v(0) = \frac{-tv_s}{RC}
$$

Since v is constant,

$$
RC = (20 \times 10^{3})(5 \times 10^{-6}) = 0.1
$$
  

$$
v = \frac{-20t}{0.1} mV = -200t mV
$$

From (3),

$$
v_0 = v_s - v = 20 + 200 t
$$
  

$$
v_0 = 20 (1 + 10t) mV
$$

# **Chapter 7, Problem 71.**

For the op amp circuit in Fig. 7.136, suppose  $v_0 = 0$  and  $v_s = 3$  V. Find  $v(t)$  for  $t > 0$ .

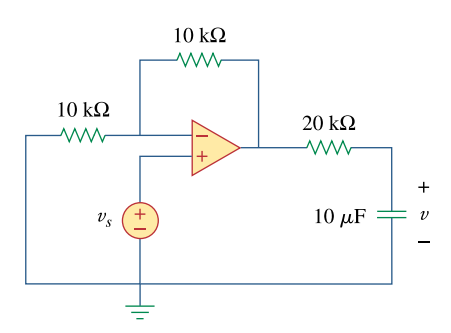

**Figure 7.136**  For Prob. 7.71.

## **Chapter 7, Solution 71.**

We temporarily remove the capacitor and find the Thevenin equivalent at its terminals. To find  $R_{Th}$ , we consider the circuit below.

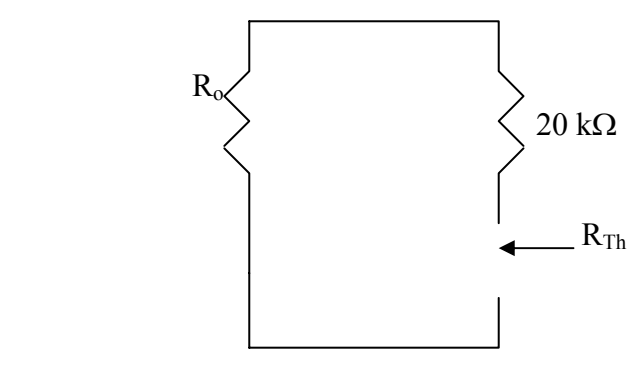

Since we are assuming an ideal op amp,  $R_0 = 0$  and  $R_{Th} = 20k\Omega$ . The op amp circuit is a noninverting amplifier. Hence,

$$
V_{\text{Th}} = (1 + \frac{10}{10})V_s = 2V_s = 6V
$$

The Thevenin equivalent is shown below.

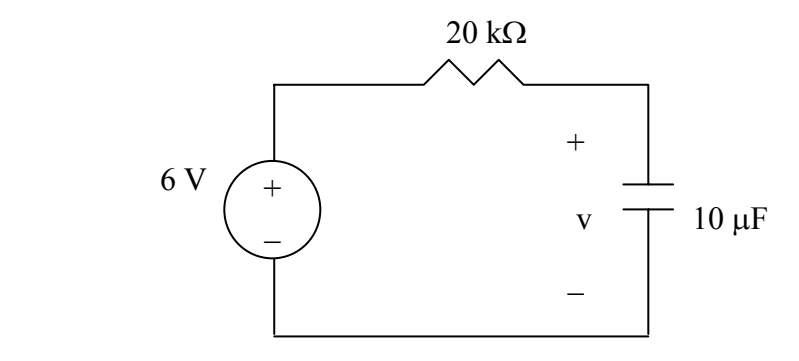

Thus,  $v(t) = 6(1 - e^{-t/\tau})$ ,  $t > 0$ where  $\tau = R_{TH}C = 20 \times 10^{-3} \times 10 \times 10^{-6} = 0.2$  $\underline{v(t)} = 6(1 - e^{-5t}), t > 0$ 

# **Chapter 7, Problem 72.**

Find  $i_0$  in the op amp circuit in Fig. 7.137. Assume that  $v(0) = -2 \text{ V}$ ,  $R = 10 \text{ k}\Omega$ , and  $C =$ 10  $\mu$ F.

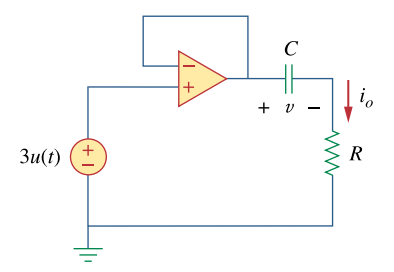

**Figure 7.137**  For Prob. 7.72.

# **Chapter 7, Solution 72.**

The op amp acts as an emitter follower so that the Thevenin equivalent circuit is shown below.

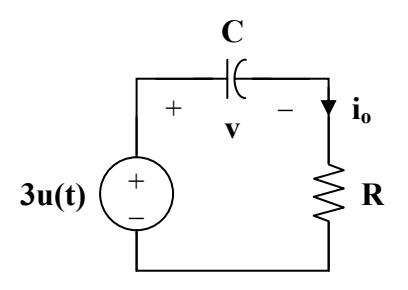

Hence,

$$
v(t) = v(\infty) + [v(0) - v(\infty)] e^{-t/\tau}
$$
  
\n
$$
v(0) = -2 V, \quad v(\infty) = 3 V, \quad \tau = RC = (10 \times 10^3)(10 \times 10^{-6}) = 0.1
$$
  
\n
$$
v(t) = 3 + (-2 - 3)e^{-10t} = 3 - 5e^{-10t}
$$

$$
io = C \frac{dv}{dt} = (10 \times 10^{-6})(-5)(-10) e^{-10t}
$$
  

$$
io = 0.5 e^{-10t} mA, t > 0
$$

# **Chapter 7, Problem 73.**

For the op amp circuit in Fig. 7.138, let  $R_1 = 10 \text{ k}\Omega$ ,  $R_f = 20 \text{ k}\Omega$ ,  $C = 20 \mu\text{F}$ , and  $v(0)$  $= 1$  V. Find  $v_0$ .

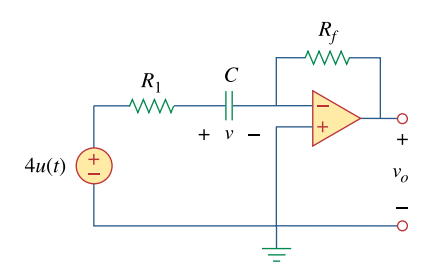

**Figure 7.138**  For Prob. 7.73.

# **Chapter 7, Solution 73.**

Consider the circuit below.

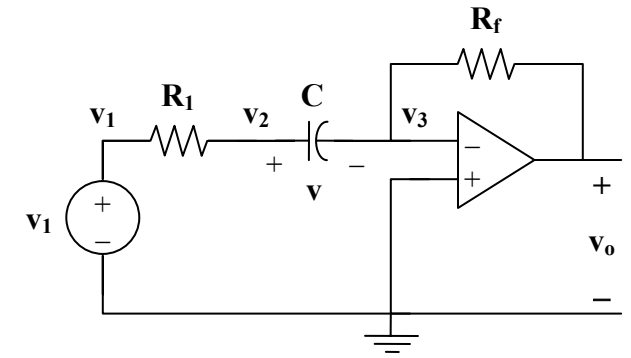

At node 2,

$$
\frac{\mathbf{v}_1 - \mathbf{v}_2}{\mathbf{R}_1} = \mathbf{C} \frac{d\mathbf{v}}{dt} \tag{1}
$$

At node 3,

$$
C\frac{dv}{dt} = \frac{v_3 - v_0}{R_f}
$$
 (2)

But  $v_3 = 0$  and  $v = v_2 - v_3 = v_2$ . Hence, (1) becomes

$$
\frac{v_1 - v}{R_1} = C \frac{dv}{dt}
$$
  
\n
$$
v_1 - v = R_1 C \frac{dv}{dt}
$$
  
\nor 
$$
\frac{dv}{dt} + \frac{v}{R_1 C} = \frac{v_1}{R_1 C}
$$
  
\nwhich is similar to Eq. (7.42). Hence,  
\n
$$
v(t) = \begin{cases} v_T & t < 0 \\ v_1 + (v_T - v_1)e^{-t/\tau} & t > 0 \end{cases}
$$
  
\nwhere  $v_T = v(0) = 1$  and  $v_1 = 4$   
\n $\tau = R_1 C = (10 \times 10^3)(20 \times 10^{-6}) = 0.2$   
\n
$$
v(t) = \begin{cases} 1 & t < 0 \\ 4 - 3e^{-5t} & t > 0 \end{cases}
$$
  
\nFrom (2),  
\n
$$
v_0 = -R_f C \frac{dv}{dt} = (20 \times 10^3)(20 \times 10^{-6})(15e^{-5t})
$$
  
\n
$$
v_0 = -6e^{-5t}, t > 0
$$

 $v_0 = -6e^{-5t}$ **u(t) V** 

# **Chapter 7, Problem 74.**

Determine  $v_0(t)$  for  $t > 0$  in the circuit of Fig. 7.139. Let  $i_s = 10u(t)$   $\mu$  A and assume that the capacitor is initially uncharged.

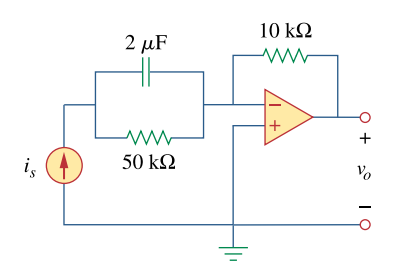

**Figure 7.139**  For Prob. 7.74.

#### **Chapter 7, Solution 74.**

Let v = capacitor voltage. For  $t < 0$ ,  $v(0) = 0$ 

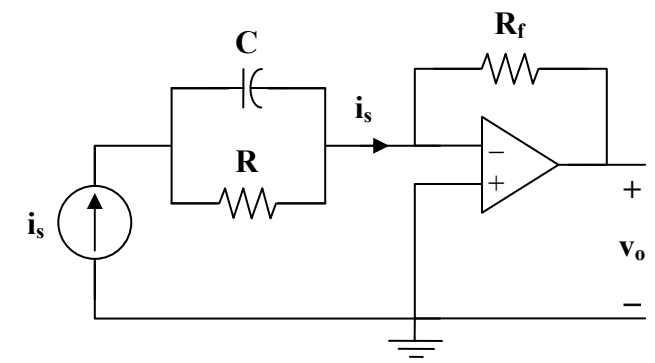

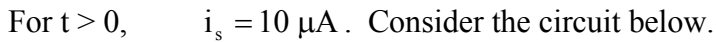

$$
i_s = C \frac{dv}{dt} + \frac{v}{R}
$$
 (1)

$$
v(t) = v(\infty) + \left[ v(0) - v(\infty) \right] e^{-t/\tau}
$$
 (2)

It is evident from the circuit that

 $\tau = RC = (2 \times 10^{-6}) (50 \times 10^{3}) = 0.1$ 

At steady state, the capacitor acts like an open circuit so that  $i_s$  passes through R. Hence,

$$
v(\infty) = i_s R = (10 \times 10^{-6})(50 \times 10^3) = 0.5 V
$$

Then,

$$
v(t) = 0.5(1 - e^{-10t}) \text{ V}
$$
 (3)

But 
$$
i_s = \frac{0 - v_o}{R_f} \longrightarrow v_o = -i_s R_f
$$
 (4)

Combining  $(1)$ ,  $(3)$ , and  $(4)$ , we obtain

$$
v_o = \frac{-R_f}{R} v - R_f C \frac{dv}{dt}
$$
  
\n
$$
v_o = \frac{-1}{5} v - (10 \times 10^3)(2 \times 10^{-6}) \frac{dv}{dt}
$$
  
\n
$$
v_o = -0.1 + 0.1 e^{-10t} - (2 \times 10^{-2})(0.5) (-10 e^{-10t})
$$
  
\n
$$
v_o = 0.2 e^{-10t} - 0.1
$$
  
\n
$$
v_o = 0.1 (2 e^{-10t} - 1) V
$$

# **Chapter 7, Problem 75.**

In the circuit of Fig. 7.140, find  $v_0$  and  $i_0$ , given that  $v_s = 4u(t)$  V and  $v(0) = 1$  V.

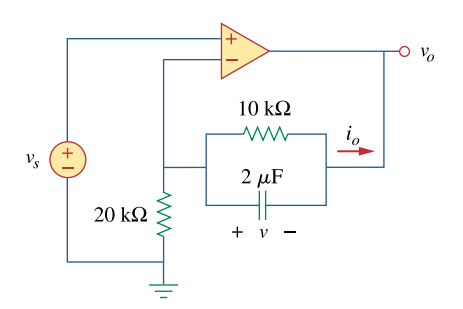

**Figure 7.140**  For Prob. 7.75.

## **Chapter 7, Solution 75.**

Let  $v_1$  = voltage at the noninverting terminal.

Let  $v_2$  = voltage at the inverting terminal.

For 
$$
t > 0
$$
,  $v_1 = v_2 = v_s = 4$   
\n
$$
\frac{0 - v_s}{R_1} = i_o, \quad R_1 = 20 \text{ k}\Omega
$$
\n
$$
v_o = -i_o R
$$
\nAlso,  $i_o = \frac{v}{R_2} + C \frac{dv}{dt}, \quad R_2 = 10 \text{ k}\Omega, \quad C = 2 \mu F$   
\ni.e. 
$$
\frac{-v_s}{R_1} = \frac{v}{R_2} + C \frac{dv}{dt}
$$
\n(2)

This is a step response.  
\n
$$
v(t) = v(\infty) + [v(0) - v(\infty)] e^{-t/\tau}
$$
,  $v(0) = 1$   
\nwhere  $\tau = R_2 C = (10 \times 10^3)(2 \times 10^{-6}) = \frac{1}{50}$ 

At steady state, the capacitor acts like an open circuit so that  $i<sub>o</sub>$  passes through R<sub>2</sub>. Hence, as  $t \to \infty$ 

i.e. 
$$
v(\infty) = \frac{v(\infty)}{R_1}
$$
  
\ni.e.  $v(\infty) = \frac{R_2}{R_1} v_s = \frac{-10}{20} (4) = -2$   
\n $v(t) = -2 + (1 + 2) e^{-50t}$   
\n $v(t) = -2 + 3 e^{-50t}$   
\nBut  $v = v_s - v_o$   
\nor  $v_o = v_s - v = 4 + 2 - 3 e^{-50t}$   
\n $v_o = \frac{6 - 3 e^{-50t} u(t) V}{R_1} = \frac{-v_s}{20k} = -0.2$  mA  
\nor  $i_o = \frac{v}{R_2} + C \frac{dv}{dt} = -0.2$  mA

**PROPRIETARY MATERIAL.** © 2007 The McGraw-Hill Companies, Inc. All rights reserved. No part of this Manual may be displayed, reproduced or distributed in any form or by any means, without the prior written permission of the publisher, or used beyond the limited distribution to teachers and educators permitted by McGraw-Hill for their individual course preparation. If you are a student using this Manual, you are using it without permission.

# **Chapter 7, Problem 76.**

Repeat Prob. 7.49 using *PSpice*.

# **Chapter 7, Solution 76.**

The schematic is shown below. For the pulse, we use IPWL and enter the corresponding values as attributes as shown. By selecting Analysis/Setup/Transient, we let Print Step = 25 ms and Final Step  $= 2$  s since the width of the input pulse is 1 s. After saving and simulating the circuit, we select Trace/Add and display  $-V(C1:2)$ . The plot of  $V(t)$  is shown below.

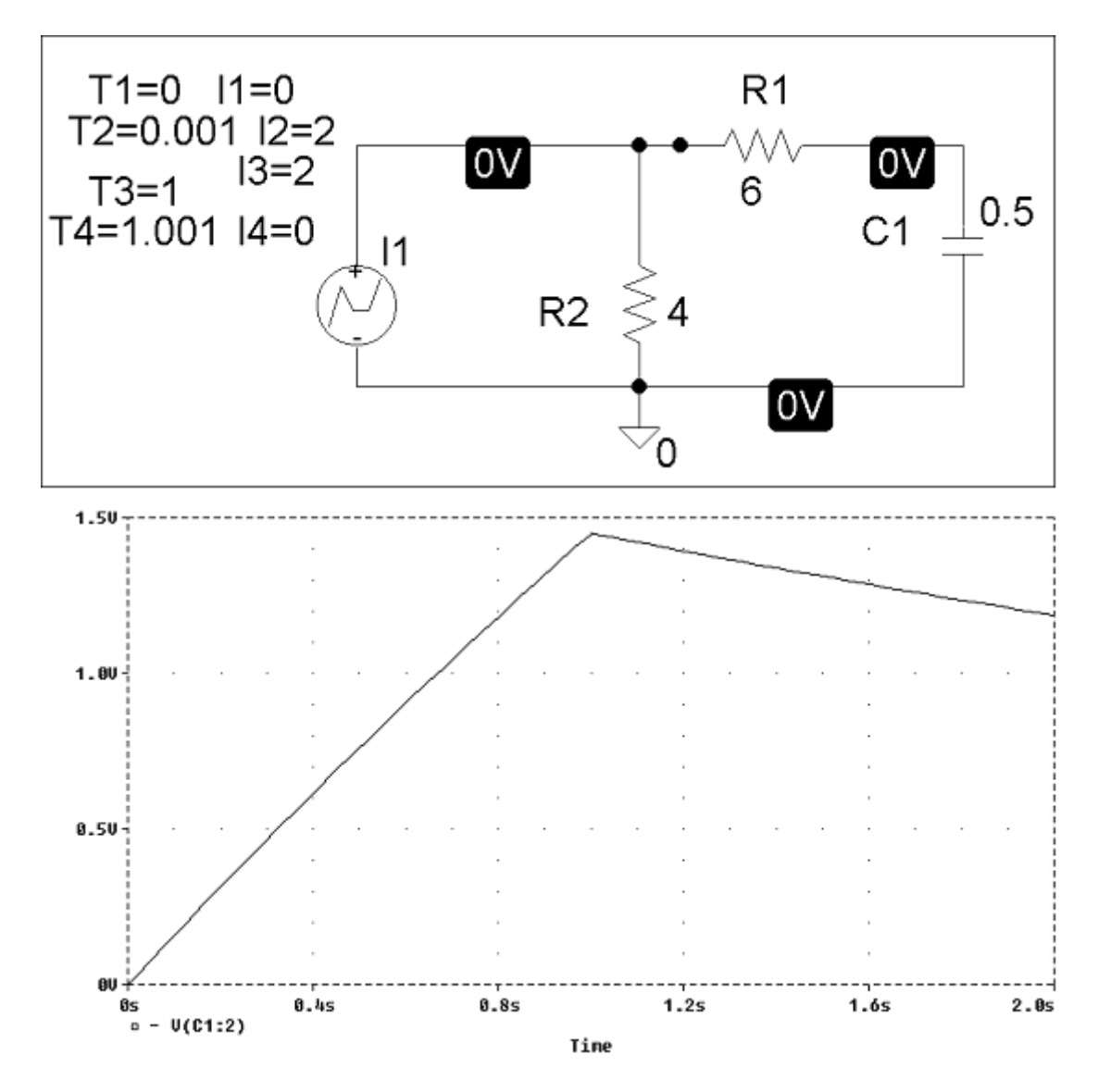

**PROPRIETARY MATERIAL.** © 2007 The McGraw-Hill Companies, Inc. All rights reserved. No part of this Manual may be displayed, reproduced or distributed in any form or by any means, without the prior written permission of the publisher, or used beyond the limited distribution to teachers and educators permitted by McGraw-Hill for their individual course preparation. If you are a student using this Manual, you are using it without permission.

# **Chapter 7, Problem 77.**

The switch in Fig. 7.141 opens at  $t = 0$ . Use *PSpice* to determine  $v(t)$  for  $t > 0$ .

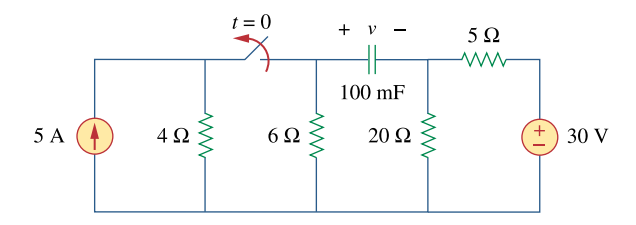

**Figure 7.141**  For Prob. 7.77.

# **Chapter 7, Solution 77.**

The schematic is shown below. We click Marker and insert Mark Voltage Differential at the terminals of the capacitor to display V after simulation. The plot of V is shown below. Note from the plot that  $V(0) = 12$  V and  $V(\infty) = -24$  V which are correct.

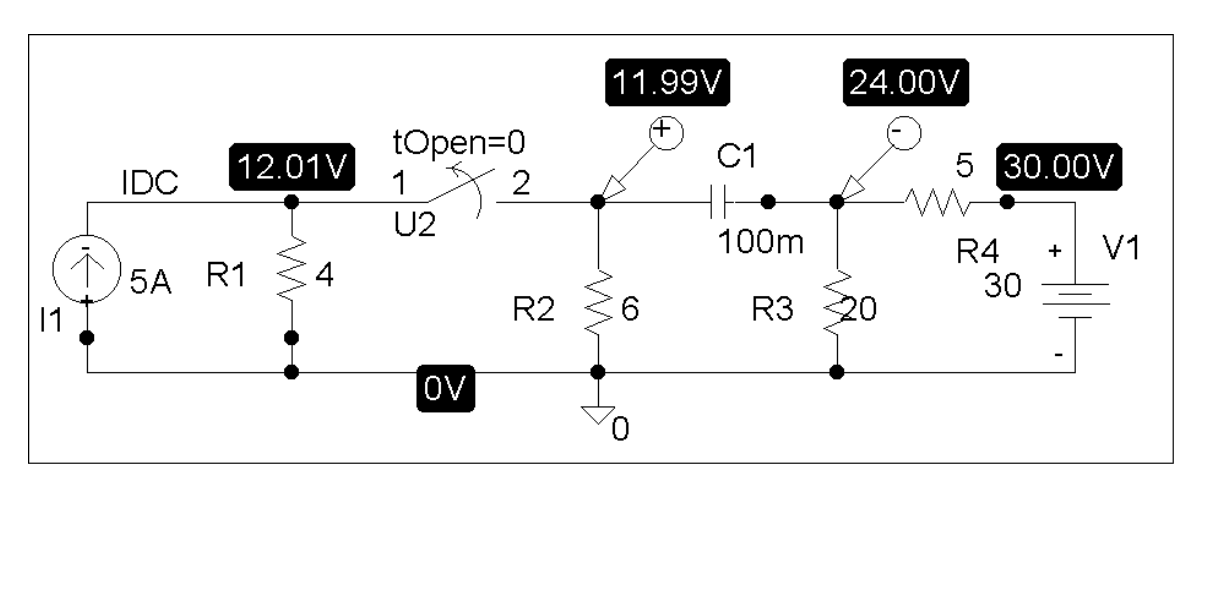

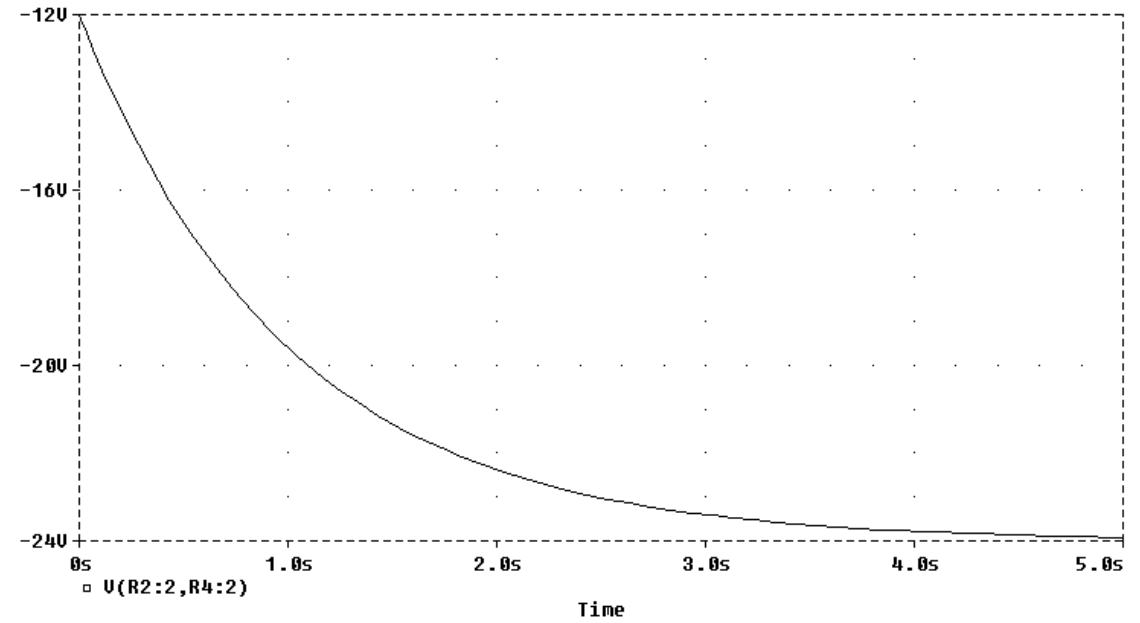

# **Chapter 7, Problem 78.**

The switch in Fig. 7.142 moves from position *a* to *b* at  $t = 0$ . Use *PSpice* to find *i*(*t*) for  $t > 0$ .

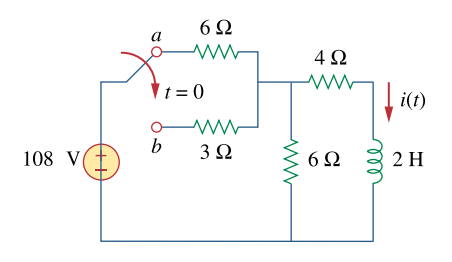

**Figure 7.142**  For Prob. 7.78.

# **Chapter 7, Solution 78.**

(a) When the switch is in position (a), the schematic is shown below. We insert IPROBE to display i. After simulation, we obtain,

$$
i(0) = 7.714 A
$$

from the display of IPROBE.

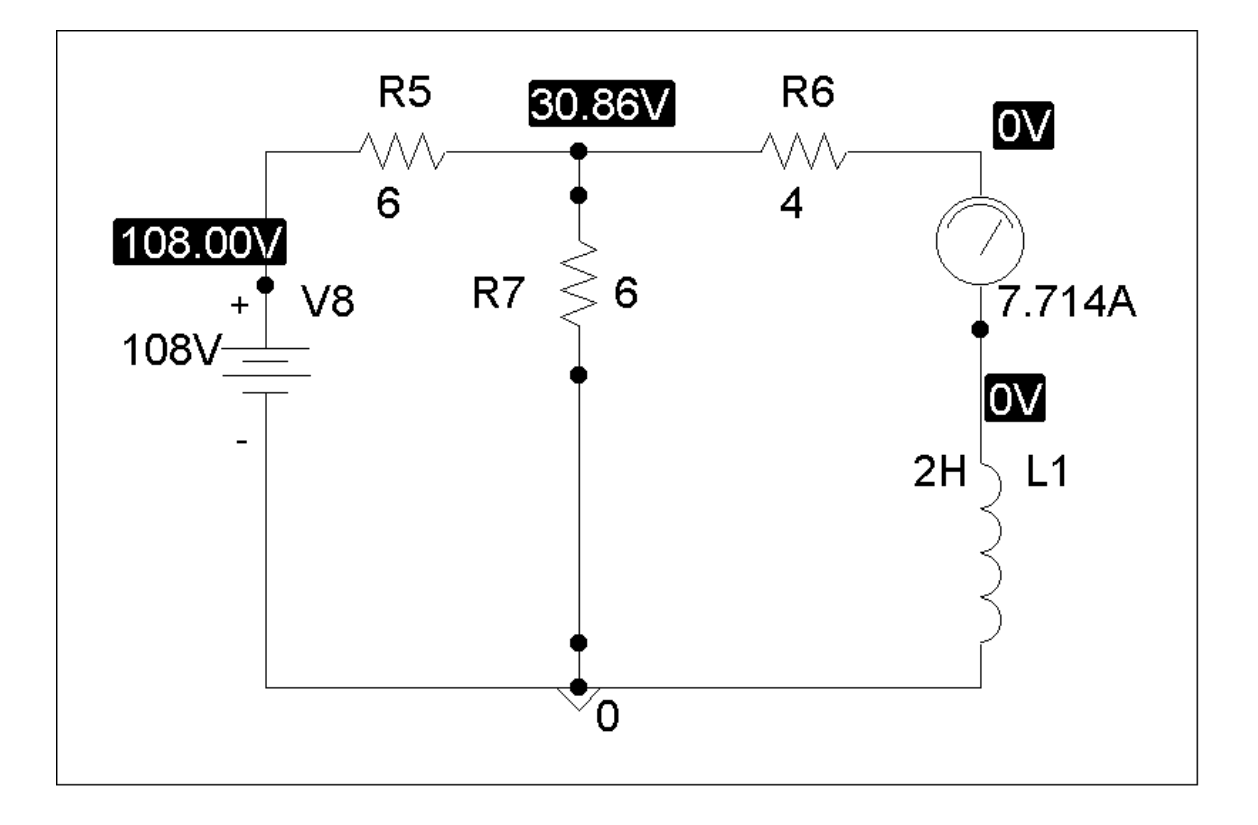

(b) When the switch is in position (b), the schematic is as shown below. For inductor I1, we let  $IC = 7.714$ . By clicking Analysis/Setup/Transient, we let Print Step = 25 ms and Final Step  $= 2$  s. After Simulation, we click Trace/Add in the probe menu and display I(L1) as shown below. Note that  $i(\infty) = 12A$ , which is correct.

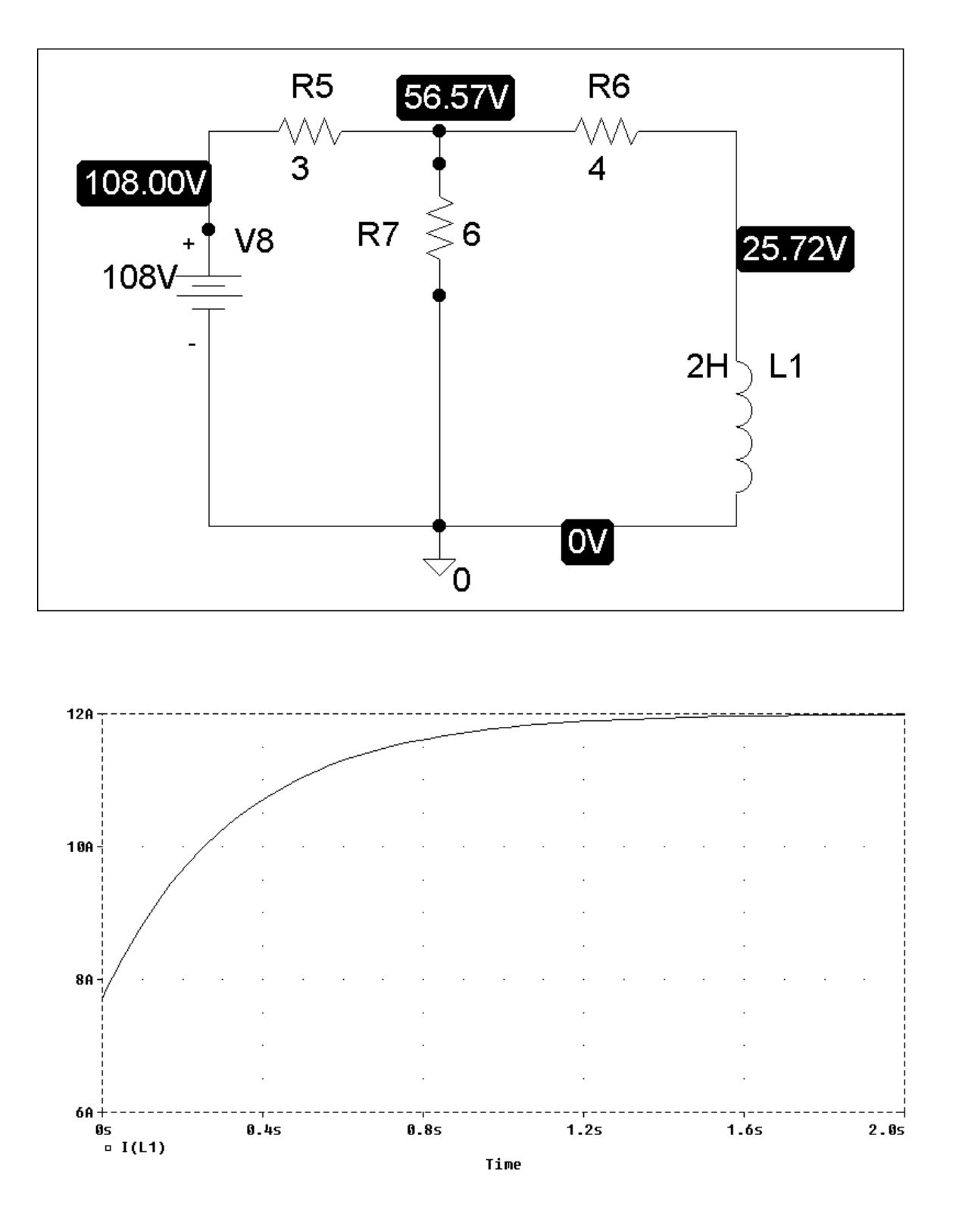

**PROPRIETARY MATERIAL.** © 2007 The McGraw-Hill Companies, Inc. All rights reserved. No part of this Manual may be displayed, reproduced or distributed in any form or by any means, without the prior written permission of the publisher, or used beyond the limited distribution to teachers and educators permitted by McGraw-Hill for their individual course preparation. If you are a student using this Manual, you are using it without permission.

## **Chapter 7, Problem 79.**

In the circuit of Fig. 7.143, the switch has been in position *a* for a long time but moves instantaneously to position *b* at  $t = 0$  Determine  $i_0(t)$ .

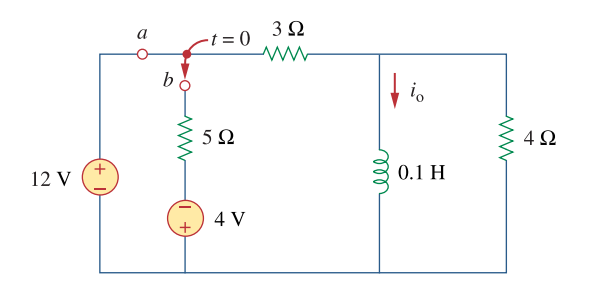

**Figure 7.143**  For Prob. 7.79.

## **Chapter 7, Solution 79.**

When the switch is in position 1,  $i_0(0) = 12/3 = 4A$ . When the switch is in position 2, 3/ 80  $i_0(\infty) = -\frac{4}{5+3} = -0.5 \text{ A}, \qquad R_{\text{Th}} = (3+5)/\sqrt{4} = 8/3, \qquad \tau = \frac{L}{R_{\text{T}}}$  $R_{\text{Th}} = (3+5)/4 = 8/3, \quad \tau = \frac{E}{R_{\text{Th}}} =$ 

 $i_0(t) = i_0(\infty) + [i_0(0) - i_0(\infty)]e^{-t/\tau} = -0.5 + 4.5e^{-80t/3}$  u(t)A

## **Chapter 7, Problem 80.**

In the circuit of Fig. 7.144, assume that the switch has been in position *a* for a long time, find:

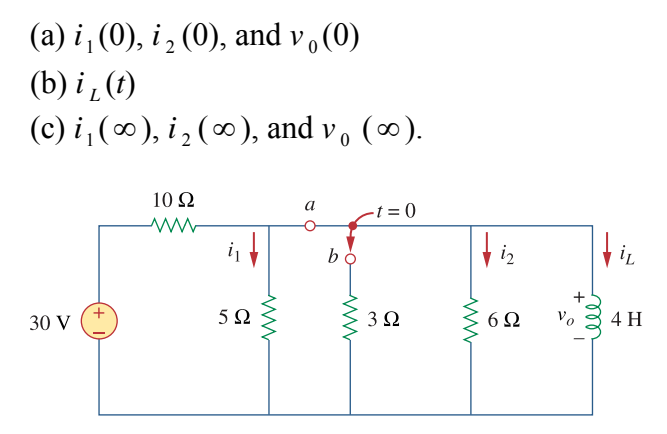

**Figure 7.144**  For Prob. 7.80.

#### **Chapter 7, Solution 80.**

(a) When the switch is in position A, the 5-ohm and 6-ohm resistors are shortcircuited so that

$$
i_1(0) = i_2(0) = v_0(0) = 0
$$

but the current through the 4-H inductor is  $i_L(0) = 30/10 = 3A$ .

(b) When the switch is in position B,

$$
R_{\text{Th}} = 3 // 6 = 2\Omega, \qquad \tau = \frac{L}{R_{\text{Th}}} = 4 / 2 = 2 \sec
$$

$$
i_{\rm L}(t) = i_{\rm L}(\infty) + [i_{\rm L}(0) - i_{\rm L}(\infty)]e^{-t/\tau} = 0 + 3e^{-t/2} = 3e^{-t/2} A
$$

(c) 
$$
i_1(\infty) = \frac{30}{10+5} = 2
$$
 A,  $i_2(\infty) = -\frac{3}{9}i_L(\infty) = 0$  A

$$
v_o(t) = L \frac{di_L}{dt}
$$
  $\longrightarrow$   $v_o(\infty) = 0$  V

# **Chapter 7, Problem 81.**

Repeat Prob. 7.65 using *PSpice*.

# **Chapter 7, Solution 81.**

The schematic is shown below. We use VPWL for the pulse and specify the attributes as shown. In the Analysis/Setup/Transient menu, we select Print Step = 25 ms and final Step  $= 3$  S. By inserting a current marker at one terminal of LI, we automatically obtain the plot of i after simulation as shown below.

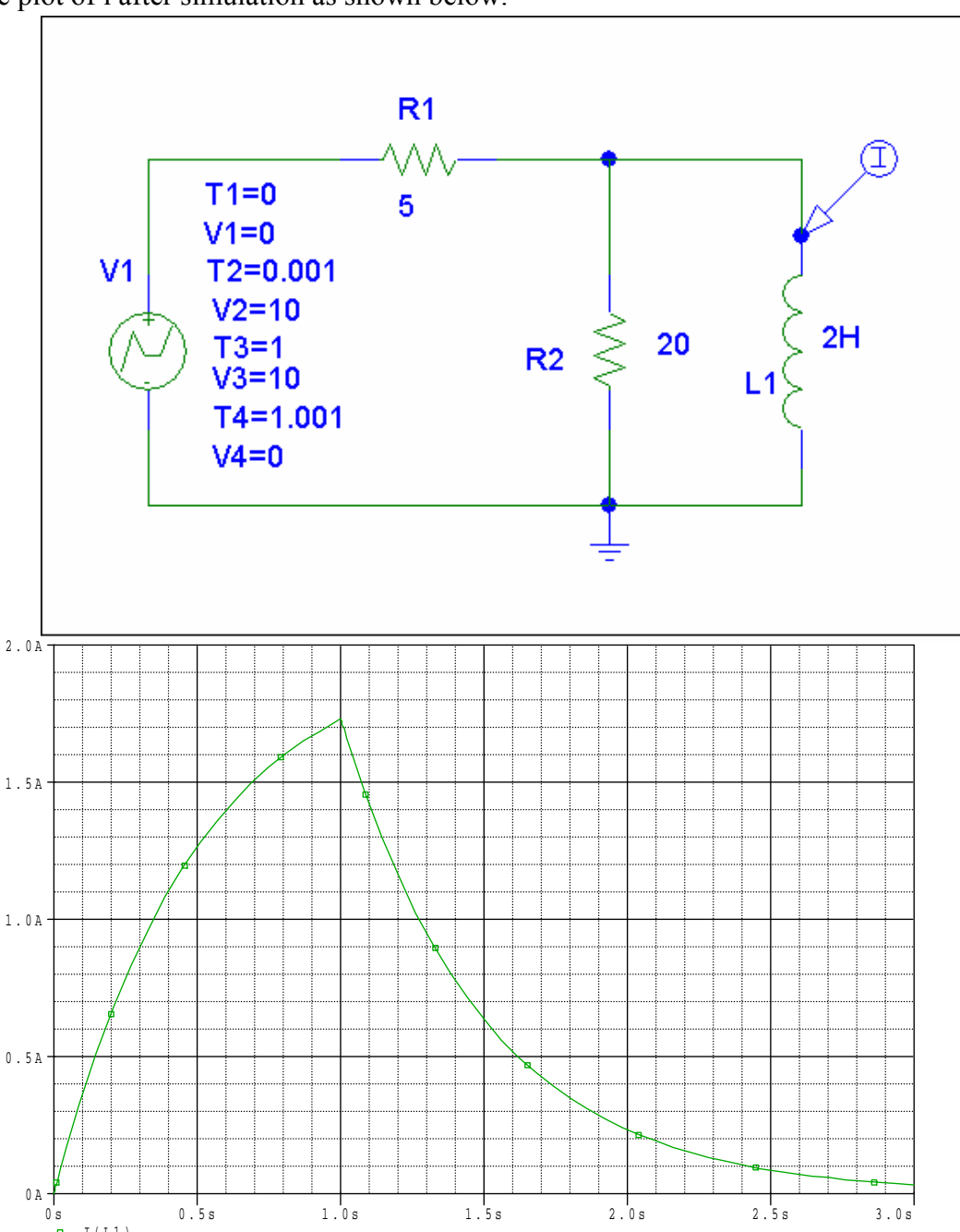

**PROPRIETARY MATERIAL**.  $\odot$  2007 The McGraw-Hill Companies, Inc. All rights reserved. No part of this Manual may be displayed, reproduced or distributed in any form or by any means, without the prior written permission of the publisher, or used beyond the limited distribution to teachers and educators permitted by McGraw-Hill for their individual course preparation. If you are a student using this Manual, you are using it without permission.

## **Chapter 7, Problem 82.**

In designing a signal-switching circuit, it was found that a 100- $\mu$ F capacitor was needed for a time constant of 3 ms. What value resistor is necessary for the circuit?

# **Chapter 7, Solution 82.**

 $\frac{18}{\times 10^{-6}}$  =  $\tau = RC \longrightarrow R = \frac{\tau}{C} = \frac{3 \times 10^{-3}}{100 \times 10^{-6}}$ -3  $100 \times 10$  $3 \times 10$ RC  $\longrightarrow$  R =  $\frac{c}{C} = \frac{5.00 \times 10^{-6}}{100 \times 10^{-6}} = \frac{30 \Omega}{25.00 \times 10^{-6}}$ 

# **Chapter 7, Problem 83.**

# ead

An *RC* circuit consists of a series connection of a 120-V source, a switch, a 34-MΩ resistor, and a 15-  $\mu$  F capacitor. The circuit is used in estimating the speed of a horse running a 4-km racetrack. The switch closes when the horse begins and opens when the horse crosses the finish line. Assuming that the capacitor charges to 85.6 V, calculate the speed of the horse.

# **Chapter 7, Solution 83.**

$$
v(\infty) = 120
$$
,  $v(0) = 0$ ,  $\tau = RC = 34x10^6 x15x10^{-6} = 510s$ 

 $v(t) = v(\infty) + [v(0) - v(\infty)]e^{-t/\tau}$   $\longrightarrow$  85.6 = 120(1- $e^{-t/510}$ )

Solving for t gives

 $t = 510 \ln 3.488 = 637.16s$ 

speed = 4000m/637.16s = **6.278m/s**

# **Chapter 7, Problem 84.**

The resistance of a 160-mH coil is  $8\Omega$ . Find the time required for the current to build up to 60 percent of its final value when voltage is applied to the coil.

# **Chapter 7, Solution 84.**

Let  $I_0$  be the final value of the current. Then

$$
i(t) = I_o(1 - e^{-t/\tau}), \quad \tau = R/L = 0.16/8 = 1/50
$$

$$
0.6I_o = I_o(1 - e^{-50t}) \longrightarrow t = \frac{1}{50} \ln \frac{1}{0.4} = \frac{18.33 \text{ ms}}{10.4}
$$

**PROPRIETARY MATERIAL**. © 2007 The McGraw-Hill Companies, Inc. All rights reserved. No part of this Manual may be displayed, reproduced or distributed in any form or by any means, without the prior written permission of the publisher, or used beyond the limited distribution to teachers and educators permitted by McGraw-Hill for their individual course preparation. If you are a student using this Manual, you are using it without permission.

## **Chapter 7, Problem 85.**

# ead

A simple relaxation oscillator circuit is shown in Fig. 7.145. The neon lamp fires when its voltage reaches 75 V and turns off when its voltage drops to 30 V. Its resistance is  $120\Omega$ when on and infinitely high when off.

- (a) For how long is the lamp on each time the capacitor discharges?
- (b) What is the time interval between light flashes?

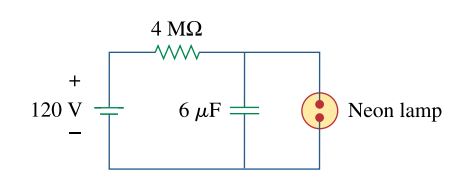

# **Figure 7.145**

For Prob. 7.85.

## **Chapter 7, Solution 85.**

(a) The light is on from 75 volts until 30 volts. During that time we essentially have a 120-ohm resistor in parallel with a 6-µF capacitor.

$$
v(0) = 75
$$
,  $v(\infty) = 0$ ,  $\tau = 120 \times 6 \times 10^{-6} = 0.72$  ms

 $v(t_1) = 75 e^{-t_1/\tau} = 30$  which leads to  $t_1 = -0.72 \ln(0.4)$  ms = 659.7 us of lamp on time.

(b) 
$$
\tau = RC = (4 \times 10^6)(6 \times 10^{-6}) = 24 \text{ s}
$$

Since 
$$
v(t) = v(\infty) + [v(0) - v(\infty)] e^{-t/\tau}
$$
  
\n
$$
v(t_1) - v(\infty) = [v(0) - v(\infty)] e^{-t_1/\tau}
$$
\n
$$
v(t_2) - v(\infty) = [v(0) - v(\infty)] e^{-t_2/\tau}
$$
\n(1)\n(2)

Dividing (1) by (2),  
\n
$$
\frac{v(t_1) - v(\infty)}{v(t_2) - v(\infty)} = e^{(t_2 - t_1)/\tau}
$$
\n
$$
t_0 = t_2 - t_1 = \tau \ln \left( \frac{v(t_1) - v(\infty)}{v(t_2) - v(\infty)} \right)
$$
\n
$$
t_0 = 24 \ln \left( \frac{75 - 120}{30 - 120} \right) = 24 \ln (2) = \frac{16.636 \text{ s}}{16.636 \text{ s}}
$$

# **Chapter 7, Problem 86.**

# ead

Figure 7.146 shows a circuit for setting the length of time voltage is applied to the electrodes of a welding machine. The time is taken as how long it takes the capacitor to charge from 0 to 8 V. What is the time range covered by the variable resistor?

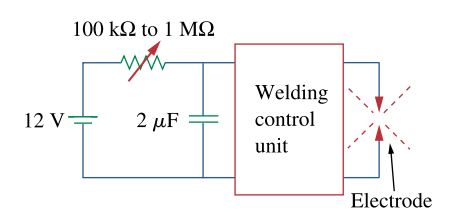

**Figure 7.146**  For Prob. 7.86.

# **Chapter 7, Solution 86.**

$$
v(t) = v(\infty) + [v(0) - v(\infty)] e^{-t/\tau}
$$
  
\n
$$
v(\infty) = 12, \qquad v(0) = 0
$$
  
\n
$$
v(t) = 12(1 - e^{-t/\tau})
$$
  
\n
$$
v(t_0) = 8 = 12(1 - e^{-t_0/\tau})
$$
  
\n
$$
\frac{8}{12} = 1 - e^{-t_0/\tau} \longrightarrow e^{-t_0/\tau} = \frac{1}{3}
$$
  
\n
$$
t_0 = \tau \ln(3)
$$

For  $R = 100 k\Omega$ ,  $\tau = RC = (100 \times 10^3)(2 \times 10^{-6}) = 0.2$  s  $t_0 = 0.2 \ln(3) = 0.2197 s$ 

For R = 1 M
$$
\Omega
$$
,  
\n $\tau = RC = (1 \times 10^6)(2 \times 10^{-6}) = 2 s$   
\n $t_0 = 2 ln(3) = 2.197 s$ 

Thus,

$$
0.2197 s < t_0 < 2.197 s
$$

## **Chapter 7, Problem 87.**

# e2d

A 120-V dc generator energizes a motor whose coil has an inductance of 50 H and a resistance of 100 $\Omega$ . A field discharge resistor of 400 $\Omega$  is connected in parallel with the motor to avoid damage to the motor, as shown in Fig. 7.147. The system is at steady state. Find the current through the discharge resistor 100 ms after the breaker is tripped.

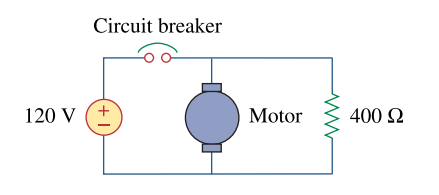

**Figure 7.147**  For Prob. 7.87.

## **Chapter 7, Solution 87.**

Let i be the inductor current.

For 
$$
t < 0
$$
,  $i(0^{-}) = \frac{120}{100} = 1.2 A$ 

For 
$$
t > 0
$$
, we have an RL circuit  
\n
$$
\tau = \frac{L}{R} = \frac{50}{100 + 400} = 0.1, \quad i(\infty) = 0
$$
\n
$$
i(t) = i(\infty) + [i(0) - i(\infty)] e^{-t/\tau}
$$
\n
$$
i(t) = 1.2 e^{-10t}
$$

At t = 100 ms = 0.1 s, = = -1 i(0.1) 1.2e **441mA** 

which is the same as the current through the resistor.

## **Chapter 7, Problem 88.**

# ead

The circuit in Fig. 7.148(a) can be designed as an approximate differentiator or an integrator, depending on whether the output is taken across the resistor or the capacitor, and also on the time constant  $\tau = RC$  of the circuit and the width *T* of the input pulse in Fig. 7.148(b). The circuit is a differentiator if  $\tau \ll T$ , say  $\tau \ll 0.1T$ , or an integrator if  $\tau$  $>> T$ , say  $\tau > 10T$ .

(a) What is the minimum pulse width that will allow a differentiator output to appear across the capacitor?

(b) If the output is to be an integrated form of the input, what is the maximum value the pulse width can assume?

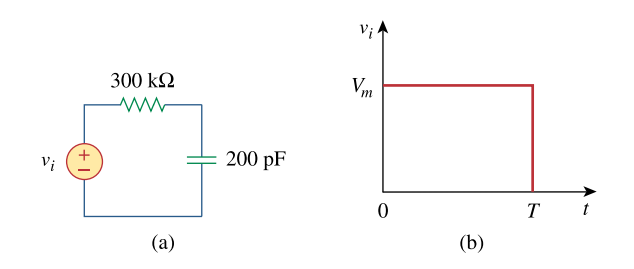

**Figure 7.148**  For Prob. 7.88.

# **Chapter 7, Solution 88.**

(a)  $\tau = RC = (300 \times 10^3)(200 \times 10^{-12}) = 60 \text{ }\mu\text{s}$ As a differentiator, T >  $10\tau = 600 \text{ }\mu\text{s} = 0.6 \text{ ms}$ i.e.  $T_{\min} = 0.6$  ms (b)  $\tau = RC = 60 \text{ }\mu\text{s}$ As an integrator,  $T < 0.1\tau = 6 \mu s$ i.e.  $T_{\text{max}} = 6 \,\mu s$ 

# **Chapter 7, Problem 89.**

# ead

An *RL* circuit may be used as a differentiator if the output is taken across the inductor and  $\tau \ll T$  (say  $\tau \ll 0.1T$ ), where *T* is the width of the input pulse. If *R* is fixed at 200 kΩ determine the maximum value of *L* required to differentiate a pulse with  $T = 10 \mu$  s.

# **Chapter 7, Solution 89.**

Since  $\tau$  < 0.1T = 1  $\mu$ s  $1 \mu s$ R L  $< 1 \mu$  $L < R \times 10^{-6} = (200 \times 10^3)(1 \times 10^{-6})$ 

**L** < **200 mH**

## **Chapter 7, Problem 90.**

# ead

An attenuator probe employed with oscilloscopes was designed to reduce the magnitude of the input voltage  $v_i$ , by a factor of 10. As shown in Fig. 7.149, the oscilloscope has internal resistance  $R_s$  and capacitance  $C_s$  while the probe has an internal resistance  $R_p$ If R  $_p$  is fixed at 6 M  $\Omega$  find R  $_s$  and C  $_s$  for the circuit to have a time constant of 15  $\mu$  s.

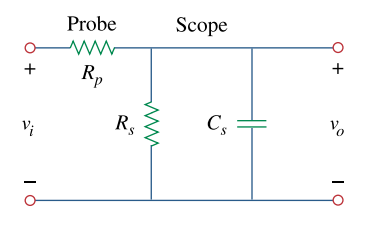

**Figure 7.149**  For Prob. 7.90.

## **Chapter 7, Solution 90.**

We determine the Thevenin equivalent circuit for the capacitor  $C_s$ .

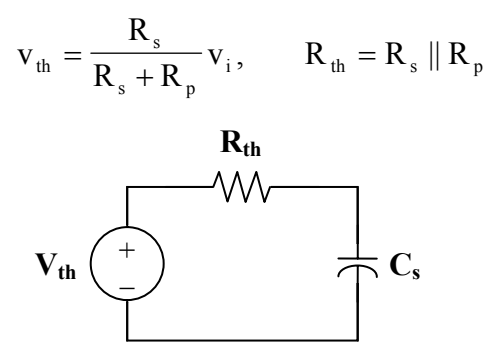

The Thevenin equivalent is an RC circuit. Since

$$
v_{th} = \frac{1}{10} v_{i} \longrightarrow \frac{1}{10} = \frac{R_{s}}{R_{s} + R_{p}}
$$
  

$$
R_{s} = \frac{1}{9} R_{p} = \frac{6}{9} = \frac{2}{3} M\Omega
$$

Also,

 $\tau = R_{th}C_s = 15 \text{ }\mu\text{s}$ 

where 
$$
R_{th} = R_p || R_s = \frac{6(2/3)}{6 + 2/3} = 0.6 M\Omega
$$
  
 $C_s = \frac{\tau}{R_{th}} = \frac{15 \times 10^{-6}}{0.6 \times 10^6} = 25 pF$ 

# **Chapter 7, Problem 91.**

# ead

The circuit in Fig. 7.150 is used by a biology student to study "frog kick." She noticed that the frog kicked a little when the switch was closed but kicked violently for 5 s when the switch was opened. Model the frog as a resistor and calculate its resistance. Assume that it takes 10 mA for the frog to kick violently.

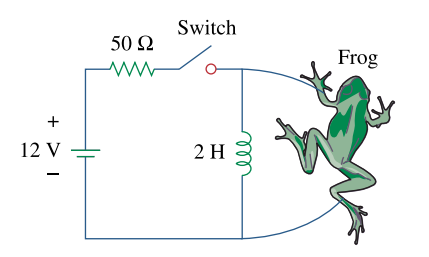

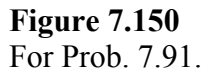

**Chapter 7, Solution 91.**

$$
i_0(0) = \frac{12}{50} = 240 \text{ mA}, \qquad i(\infty) = 0
$$
  
\n
$$
i(t) = i(\infty) + [i(0) - i(\infty)] e^{-t/\tau}
$$
  
\n
$$
i(t) = 240 e^{-t/\tau}
$$
  
\n
$$
\tau = \frac{L}{R} = \frac{2}{R}
$$
  
\n
$$
i(t_0) = 10 = 240 e^{-t_0/\tau}
$$
  
\n
$$
e^{t_0/\tau} = 24 \longrightarrow t_0 = \tau \ln(24)
$$
  
\n
$$
\tau = \frac{t_0}{\ln(24)} = \frac{5}{\ln(24)} = 1.573 = \frac{2}{R}
$$
  
\n
$$
R = \frac{2}{1.573} = \frac{1.271 \Omega}{R}
$$

# **Chapter 7, Problem 92.**

To move a spot of a cathode-ray tube across the screen requires a linear increase in the voltage across the deflection plates, as shown in Fig. 7.151. Given that the capacitance of the plates is 4 nF, sketch the current flowing through the plates.

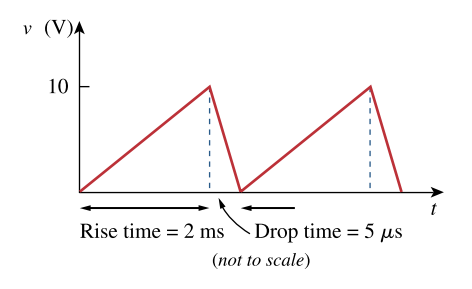

**Figure 7.151**  For Prob. 7.92.

#### **Chapter 7, Solution 92.**

$$
i = C \frac{dv}{dt} = 4 \times 10^{-9} \cdot \begin{cases} \frac{10}{2 \times 10^{-3}} & 0 < t < t_R \\ \frac{-10}{5 \times 10^{-6}} & t_R < t < t_D \end{cases}
$$

$$
i(t) = \begin{cases} 20 \, \mu A & 0 < t < 2 \, \text{ms} \\ -8 \, \text{mA} & 2 \, \text{ms} < t < 2 \, \text{ms} + 5 \, \mu \text{s} \end{cases}
$$

which is sketched below.

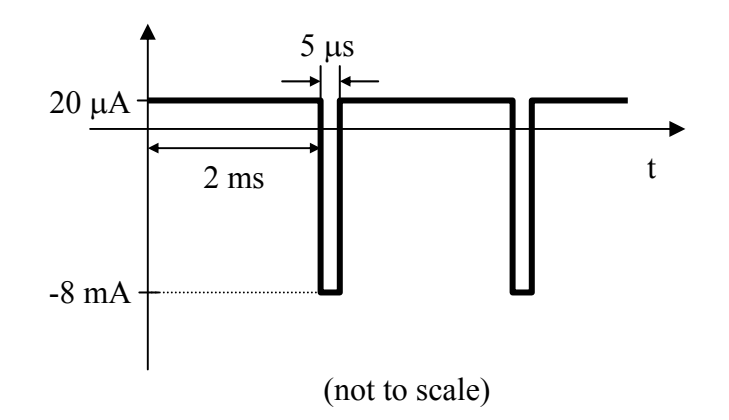

**PROPRIETARY MATERIAL.** © 2007 The McGraw-Hill Companies, Inc. All rights reserved. No part of this Manual may be displayed, reproduced or distributed in any form or by any means, without the prior written permission of the publisher, or used beyond the limited distribution to teachers and educators permitted by McGraw-Hill for their individual course preparation. If you are a student using this Manual, you are using it without permission.

# **Chapter 8, Problem 1.**

For the circuit in Fig. 8.62, find:

(a)  $i(0^+)$  and  $v(0^+),$ (b)  $di(0^+)/dt$  and  $dv(0^+)/dt$ , (c)  $i(\infty)$  and  $v(\infty)$ .

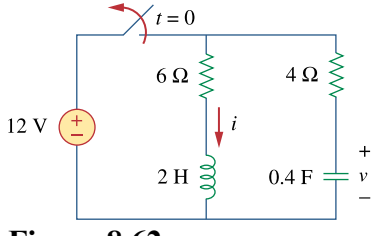

**Figure 8.62**  For Prob. 8.1.

## **Chapter 8, Solution 1.**

(a) At  $t = 0$ -, the circuit has reached steady state so that the equivalent circuit is shown in Figure (a).

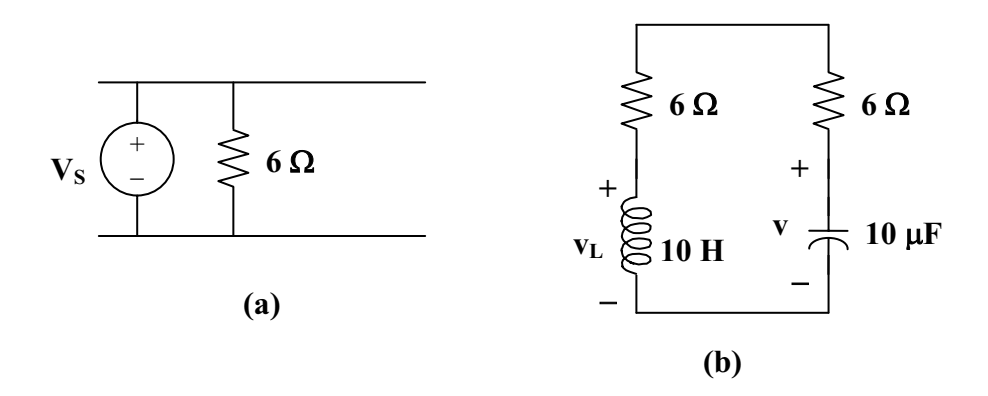

$$
i(0-) = 12/6 = 2A, v(0-) = 12V
$$
  
At t = 0+, i(0+) = i(0-) = 2A, v(0+) = v(0-) = 12V

(b) For  $t > 0$ , we have the equivalent circuit shown in Figure (b).

 $v_L$  = Ldi/dt or di/dt =  $v_L/L$ 

Applying KVL at  $t = 0$ <sup>+</sup>, we obtain,

 $v_L(0+)-v(0+)+10i(0+)=0$  $v_L(0+)-12+20 = 0$ , or  $v_L(0+)= -8$ 

Hence,  $di(0+)/dt = -8/2 = -4$  A/s

Similarly,  $i_C = Cdv/dt$ , or  $dv/dt = i_C/C$ 

$$
i_{C}(0+) = -i(0+) = -2
$$
  
dv(0+) / dt = -2/0.4 = -5 V/s

(c) As t approaches infinity, the circuit reaches steady state.

$$
i(\infty) = \underline{0 \, A}, \ v(\infty) = \underline{0 \, V}
$$

**PROPRIETARY MATERIAL.** © 2007 The McGraw-Hill Companies, Inc. All rights reserved. No part of this Manual may be displayed, reproduced or distributed in any form or by any means, without the prior written permission of the publisher, or used beyond the limited distribution to teachers and educators permitted by McGraw-Hill for their individual course preparation. If you are a student using this Manual, you are using it without permission.

## **Chapter 8, Problem 2.**

In the circuit of Fig. 8.63, determine:

(a) 
$$
i_R(0^+)
$$
,  $i_L(0^+)$ , and  $i_C(0^+)$ ,  
\n(b)  $di_R(0^+)/dt$ ,  $di_L(0^+)/dt$ , and  $di_C(0^+)/dt$ ,  
\n(c)  $i_R(\infty)$ ,  $i_L(\infty)$ , and  $i_C(\infty)$ .  
\n
$$
\underbrace{\frac{i_R}{\sqrt{25 \text{ k}\Omega}} 25 \text{ k}\Omega \quad 20 \text{ k}\Omega}_{\text{MAX}}
$$
\n80 V  
\n $t = 0$ 

**Figure 8.63**  For Prob. 8.2.

#### **Chapter 8, Solution 2.**

(a) At  $t = 0$ -, the equivalent circuit is shown in Figure (a).

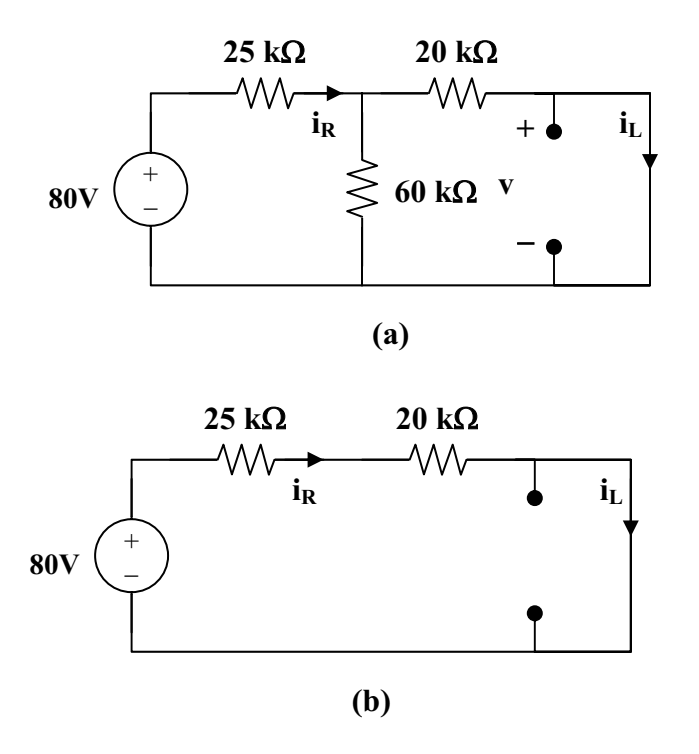

60||20 = 15 kohms,  $i_R(0) = 80/(25 + 15) = 2mA$ .

**PROPRIETARY MATERIAL.** © 2007 The McGraw-Hill Companies, Inc. All rights reserved. No part of this Manual may be displayed, reproduced or distributed in any form or by any means, without the prior written permission of the publisher, or used beyond the limited distribution to teachers and educators permitted by McGraw-Hill for their individual course preparation. If you are a student using this Manual, you are using it without permission.
By the current division principle,

 $i_L(0-) = 60(2mA)/(60 + 20) = 1.5 mA$ 

 $v_C(0-) = 0$ At  $t = 0^{+}$ ,  $v_C(0+) = v_C(0-) = 0$  $i_L(0+) = i_L(0-) = 1.5$  mA  $80 = i_R(0+)(25+20) + v_C(0-)$  $i_R(0+) = 80/45k = 1.778 \text{ mA}$ But,  $i_R = i_C + i_L$  $1.778 = i_C(0+) + 1.5$  or  $i_C(0+) = 0.278$  mA (b)  $v_L(0+) = v_C(0+) = 0$ But,  $v_L = Ldi_L/dt$  and  $di_L(0+)/dt = v_L(0+)/L = 0$  $di_L(0+)/dt = 0$ Again,  $80 = 45i_R + v_C$  $0 = 45 \text{di}_R/\text{dt} + \text{dv}_C/\text{dt}$ But,  $dv_C(0+) / dt = i_C(0+) / C = 0.278$  mohms/1  $\mu$ F = 278 V/s Hence,  $\text{di}_{\text{R}}(0+) / \text{d}t = (-1/45) \text{d}v_{\text{C}}(0+) / \text{d}t = -278/45$  $di_R(0+) / dt = -6.1778$  A/s Also,  $i_R = i_C + i_L$  $di_R(0+) / dt = di_C(0+) / dt + di_L(0+) / dt$  $-6.1788 = \text{di}_{\text{C}}(0+) / \text{dt} + 0$ , or  $\text{di}_{\text{C}}(0+) / \text{dt} = -6.1788$  A/s (c) As t approaches infinity, we have the equivalent circuit in Figure (b).

 $i_R(\infty) = i_L(\infty) = 80/45k = 1.778 \text{ mA}$ 

$$
i_C(\infty) = C dv(\infty)/dt = \underline{\mathbf{0}}.
$$

**PROPRIETARY MATERIAL.** © 2007 The McGraw-Hill Companies, Inc. All rights reserved. No part of this Manual may be displayed, reproduced or distributed in any form or by any means, without the prior written permission of the publisher, or used beyond the limited distribution to teachers and educators permitted by McGraw-Hill for their individual course preparation. If you are a student using this Manual, you are using it without permission.

## **Chapter 8, Problem 3.**

Refer to the circuit shown in Fig. 8.64. Calculate:

(a)  $i_L(0^+), v_c(0^+)$  and  $v_R(0^+),$ (b)  $di_L(0^+)/dt$ ,  $dv_c(0^+)/dt$ , and  $dv_R(0^+)/dt$ , (c)  $i_L(\infty)$ ,  $v_c(\infty)$  and  $v_R(\infty)$ 

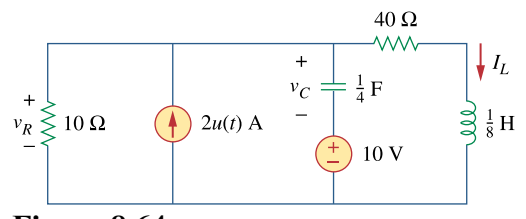

**Figure 8.64**  For Prob. 8.3.

#### **Chapter 8, Solution 3.**

At t = 0,  $u(t) = 0$ . Consider the circuit shown in Figure (a).  $i_L(0^{\circ}) = 0$ , and  $v_R(0^{\circ}) = 0$ 0. But,  $-v_R(0^+) + v_C(0^+) + 10 = 0$ , or  $v_C(0^+) = -10V$ .

(a) At  $t = 0^+$ , since the inductor current and capacitor voltage cannot change abruptly, the inductor current must still be equal to **0A**, the capacitor has a voltage equal to **–10V**. Since it is in series with the +10V source, together they represent a direct short at  $t = 0^+$ . This means that the entire 2A from the current source flows through the capacitor and not the resistor. Therefore,  $v_R(0^+) = \mathbf{0} \mathbf{V}$ .

(b) At  $t = 0^+$ ,  $v_L(0^+) = 0$ , therefore  $Ldi_L(0^+)/dt = v_L(0^+) = 0$ , thus,  $di_L/dt = 0$  $i_C(0^+)$  = 2 A, this means that  $dv_C(0^+) / dt = 2/C = 8 V/s$ . Now for the value of  $dv_R(0^+)/dt$ . Since  $v_R = v_C + 10$ , then  $dv_R(0^+)/dt = \frac{dv_C(0^+)}{dt} + 0 = \frac{8 V}{s}$ .

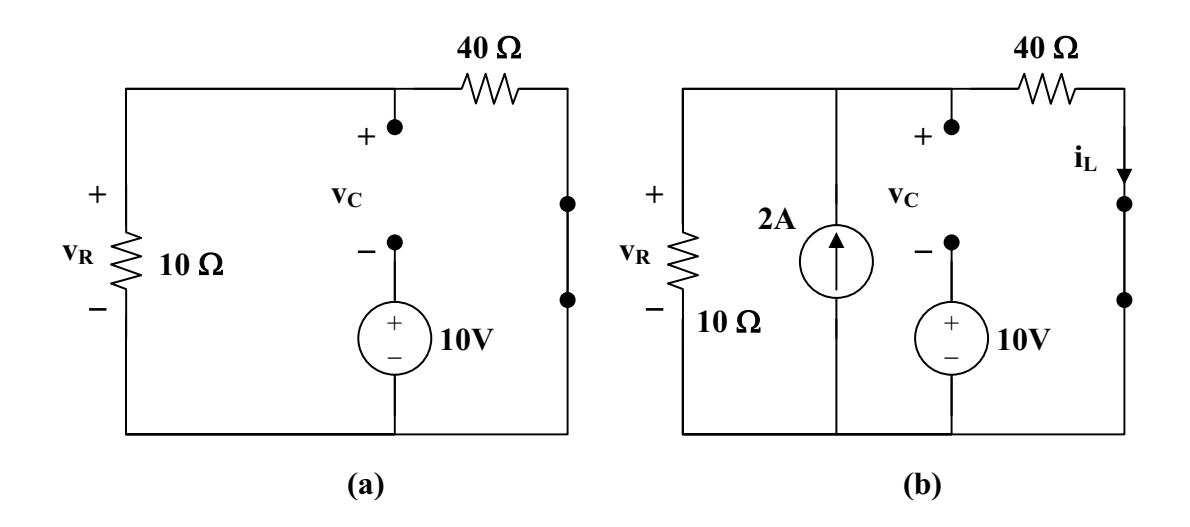

(c) As t approaches infinity, we end up with the equivalent circuit shown in Figure (b).

 $i_L(\infty) = 10(2)/(40 + 10) = 400$  mA  $v_C(\infty) = 2[10||40] - 10 = 16 - 10 = 6V$  $v_R(\infty) = 2[10||40] = 16$  V

#### **Chapter 8, Problem 4.**

In the circuit of Fig. 8.65, find:

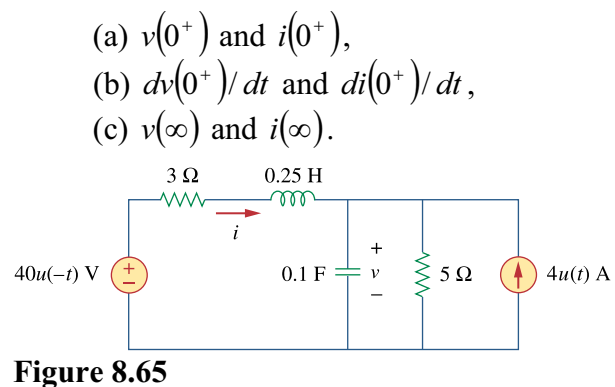

For Prob. 8.4.

#### **Chapter 8, Solution 4.**

(a) At  $t = 0$ ,  $u(-t) = 1$  and  $u(t) = 0$  so that the equivalent circuit is shown in Figure (a).

$$
i(0^{\circ}) = 40/(3 + 5) = 5A
$$
, and  $v(0^{\circ}) = 5i(0^{\circ}) = 25V$ .

Hence,

$$
i(0^+) = i(0^-) = 5A
$$

$$
v(0^{+}) = v(0^{-}) = 25V
$$

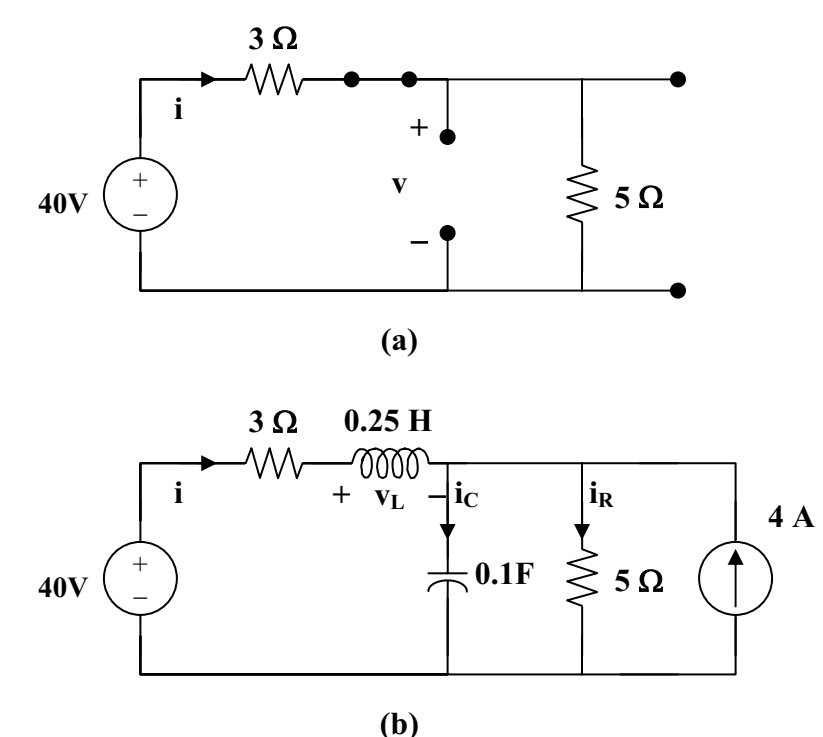

**PROPRIETARY MATERIAL.** © 2007 The McGraw-Hill Companies, Inc. All rights reserved. No part of this Manual may be displayed, reproduced or distributed in any form or by any means, without the prior written permission of the publisher, or used beyond the limited distribution to teachers and educators permitted by McGraw-Hill for their individual course preparation. If you are a student using this Manual, you are using it without permission.

(b)  $i_C = C dv/dt$  or  $dv(0^+)/dt = i_C(0^+)/C$ 

For  $t = 0^+$ ,  $4u(t) = 4$  and  $4u(-t) = 0$ . The equivalent circuit is shown in Figure (b). Since i and v cannot change abruptly,

$$
i_R = v/5 = 25/5 = 5A
$$
,  $i(0^+) + 4 = i_C(0^+) + i_R(0^+)$   
 $5 + 4 = i_C(0^+) + 5$  which leads to  $i_C(0^+) = 4$   
 $dv(0^+) / dt = 4/0.1 = 40$  V/s

Similarly,  
\n
$$
v_{L} = Ldi/dt \text{ which leads to } di(0^{+})/dt = v_{L}(0^{+})/L
$$
\n
$$
3i(0^{+}) + v_{L}(0^{+}) + v(0^{+}) = 0
$$
\n
$$
15 + v_{L}(0^{+}) + 25 = 0 \text{ or } v_{L}(0^{+}) = -40
$$
\n
$$
di(0^{+})/dt = -40/0.25 = -160 \text{ A/s}
$$

(c) As t approaches infinity, we have the equivalent circuit in Figure (c).

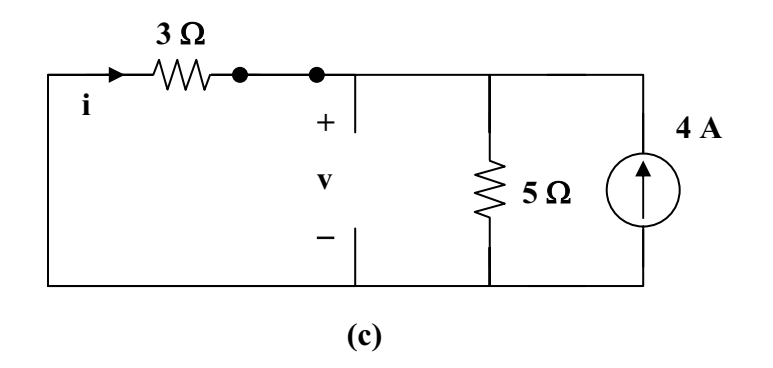

$$
i(\infty) = -5(4)/(3 + 5) = \underline{-2.5 \text{ A}}
$$

$$
v(\infty) = 5(4 - 2.5) = \underline{7.5 \text{ V}}
$$

# **Chapter 8, Problem 5.**

Refer to the circuit in Fig. 8.66. Determine:

(a)  $i(0^+)$  and  $v(0^+),$ (b)  $di(0^+)/dt$  and  $dv(0^+)/dt$ , (c)  $i(\infty)$  and  $v(\infty)$ .

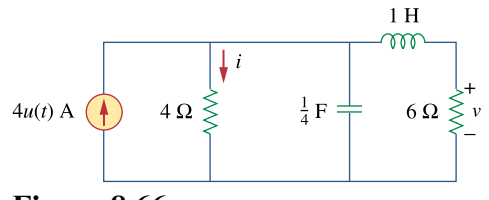

**Figure 8.66**  For Prob. 8.5.

#### **Chapter 8, Solution 5.**

(a) For  $t < 0$ ,  $4u(t) = 0$  so that the circuit is not active (all initial conditions = 0).

$$
i_L(0-) = 0
$$
 and  $v_C(0-) = 0$ .

For  $t = 0$ +,  $4u(t) = 4$ . Consider the circuit below.

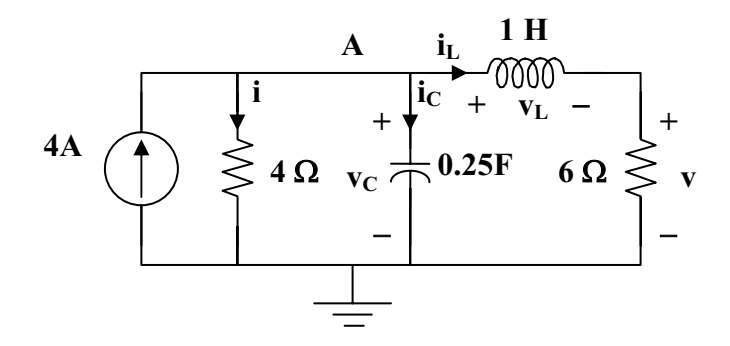

Since the 4-ohm resistor is in parallel with the capacitor,

$$
i(0+) = v_C(0+)/4 = 0/4 = 0.\Delta
$$

Also, since the 6-ohm resistor is in series with the inductor,  $v(0+) = 6i_L(0+) = 0V$ .

(b) 
$$
di(0+)/dt = d(v_R(0+)/R)/dt = (1/R)dv_R(0+)/dt = (1/R)dv_C(0+)/dt
$$
  
= (1/4)4/0.25 A/s = **4 A/s**

 $v = 6i_L$  or dv/dt = 6di<sub>L</sub>/dt and dv(0+)/dt = 6di<sub>L</sub>(0+)/dt = 6v<sub>L</sub>(0+)/L = 0

Therefore  $dv(0+)/dt = 0$  V/s

(c) As t approaches infinity, the circuit is in steady-state.

$$
i(\infty) = 6(4)/10 = 2.4 \text{ A}
$$
  

$$
v(\infty) = 6(4-2.4) = 9.6 \text{ V}
$$

**PROPRIETARY MATERIAL.** © 2007 The McGraw-Hill Companies, Inc. All rights reserved. No part of this Manual may be displayed, reproduced or distributed in any form or by any means, without the prior written permission of the publisher, or used beyond the limited distribution to teachers and educators permitted by McGraw-Hill for their individual course preparation. If you are a student using this Manual, you are using it without permission.

# **Chapter 8, Problem 6.**

In the circuit of Fig. 8.67, find:

(a)  $v_R(0^+)$  and  $v_L(0^+),$ (b)  $dv_R(0^+)/dt$  and  $dv_L(0^+)/dt$ , (c)  $v_R(\infty)$  and  $v_L(\infty)$ ,

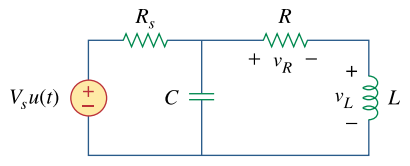

**Figure 8.67**  For Prob. 8.6.

#### **Chapter 8, Solution 6.**

(a) Let  $i =$  the inductor current. For  $t < 0$ ,  $u(t) = 0$  so that

$$
i(0) = 0
$$
 and  $v(0) = 0$ .

For  $t > 0$ ,  $u(t) = 1$ . Since,  $v(0+) = v(0-) = 0$ , and  $i(0+) = i(0-) = 0$ .

$$
v_R(0+) = Ri(0+) = 0 V
$$

Also, since  $v(0+) = v_R(0+) + v_L(0+) = 0 = 0 + v_L(0+)$  or  $v_L(0+) = 0$  V. (1)

(b) Since  $i(0+) = 0$ ,  $i_C(0+) = V_S/R_S$ 

But, 
$$
i_C = Cdv/dt
$$
 which leads to  $dv(0+)/dt = V_S/(CR_S)$  (2)

From (1), 
$$
dv(0+) / dt = dv_R(0+) / dt + dv_L(0+) / dt
$$
 (3)

$$
v_R = iR \text{ or } dv_R/dt = Rdi/dt \tag{4}
$$

But, 
$$
v_L = Ldi/dt
$$
,  $v_L(0+)= 0 = Ldi(0+)/dt$  and  $di(0+)/dt = 0$  (5)

From (4) and (5), 
$$
dv_R(0+) / dt = \underline{0 \text{ V/s}}
$$
  
From (2) and (3), 
$$
dv_L(0+) / dt = dv(0+) / dt = \underline{V_s / (CR_s)}
$$

(c) As t approaches infinity, the capacitor acts like an open circuit, while the inductor acts like a short circuit.

$$
v_{R}(\infty) = \frac{[\mathbf{R}/(\mathbf{R} + \mathbf{R}_{s})]V_{s}}{V_{L}(\infty)} = \mathbf{0} \mathbf{V}
$$

#### **Chapter 8, Problem 7.**

A series *RLC* circuit has  $R = 10k\Omega$ ,  $L = 0.1$  mH, and  $C = 10\mu$  F. What type of damping is exhibited by the circuit?

## **Chapter 8, Solution 7.**

$$
\alpha = \frac{R}{2L} = \frac{10 \times 10^3}{2 \times 0.1 \times 10^{-3}} = 50 \times 10^6
$$
\n
$$
\omega_o = \frac{1}{\sqrt{LC}} = \frac{1}{\sqrt{0.1 \times 10^{-3} \times 10 \times 10^{-6}}} = 3.162 \times 10^4
$$
\n
$$
\alpha > \omega_o \longrightarrow \text{overdamped}
$$

#### **Chapter 8, Problem 8.**

A branch current is described by

$$
\frac{d^2i(t)}{dt^2} + 4\frac{di(t)}{dt} + 10i(t) = 0
$$

Determine: (a) the characteristic equation, (b) the type of damping exhibited by the circuit, (c)  $i(t)$  given that  $i(0) = 1$  and  $di(0)/dt = 2$ .

# **Chapter 8, Solution 8.**

(a) The characteristic equation is  $s^2 + 4s + 10 = 0$ 

(b) 
$$
s_{1,2} = \frac{-4 \pm \sqrt{16 - 40}}{2} = -2 \pm j2.45
$$

This is underdamped case.

(c) 
$$
i(t) = (A\cos 2.45t + B\sin 2.45t)e^{-2t}
$$
  
\n
$$
\frac{di}{dt} = (-2A\cos 2.45t - 2B\sin 2.45t - 2.45A\sin 2.45t + 2.45B\cos 2.45t)e^{-2t}
$$
\n $i(0) = 1 = A$   
\n $di(0)/dt = 2 = -2A + 2.45B = -2 + 2.45B$  or  $B = 1.6327$ 

$$
i(t) = \frac{\cos(2.45t) + 1.6327\sin(2.45t)}{e^{-2t} A}.
$$

Please note that this problem can be checked using MATLAB.

**PROPRIETARY MATERIAL.** © 2007 The McGraw-Hill Companies, Inc. All rights reserved. No part of this Manual may be displayed, reproduced or distributed in any form or by any means, without the prior written permission of the publisher, or used beyond the limited distribution to teachers and educators permitted by McGraw-Hill for their individual course preparation. If you are a student using this Manual, you are using it without permission.

#### **Chapter 8, Problem 9.**

The current in an *RLC* circuit is described by  $\frac{d^2i}{dt^2} + 10\frac{di}{dt} + 25i = 0$ *dt*  $d^2i$ If  $i(0) = 10$  and  $di(0)/dt = 0$  find  $i(t)$  for  $t > 0$ .

#### **Chapter 8, Solution 9.**

 $s^2 + 10s + 25 = 0$ , thus  $s_{1,2}$  = 2  $\frac{-10 \pm \sqrt{10 - 10}}{2}$  = -5, repeated roots.  $i(t) = [(A + Bt)e^{-5t}], i(0) = 10 = A$  $di/dt = [Be^{-5t}] + [-5(A + Bt)e^{-5t}]$  $di(0)/dt = 0 = B - 5A = B - 50$  or  $B = 50$ . Therefore,  $i(t) = [(10 + 50t)e^{-5t}] A$ 

#### **Chapter 8, Problem 10.**

The differential equation that describes the voltage in an *RLC* network is

$$
\frac{d^2v}{dt^2} + 5\frac{dv}{dt} + 4v = 0
$$

Given that  $v(0) = 0$ ,  $dv(0)/dt = 10$  obtain  $v(t)$ .

**Chapter 8, Solution 10.** 

$$
s^2 + 5s + 4 = 0
$$
, thus  $s_{1,2} = \frac{-5 \pm \sqrt{25 - 16}}{2} = -4, -1$ .  
  
 $v(t) = (Ae^{-4t} + Be^{-t}), v(0) = 0 = A + B, \text{ or } B = -A$   
  
 $dv/dt = (-4Ae^{-4t} - Be^{-t})$   
  
 $dv(0)/dt = 10 = -4A - B = -3A \text{ or } A = -10/3 \text{ and } B = 10/3$ .

Therefore, 
$$
v(t) = (-10/3)e^{-4t} + (10/3)e^{-t} V
$$

#### **Chapter 8, Problem 11.**

The natural response of an *RLC* circuit is described by the differential equation

$$
\frac{d^2v}{dt^2} + 2\frac{dv}{dt} + v = 0
$$

for which the initial conditions are  $v(0) = 10$  and  $dv(0)/dt = 0$  Solve for  $v(t)$ 

#### **Chapter 8, Solution 11.**

 $s^2 + 2s + 1 = 0$ , thus  $s_{1,2} =$ 2  $\frac{-2 \pm \sqrt{4 - 4}}{2}$  = -1, repeated roots.  $v(t) = [(A + Bt)e^{-t}], v(0) = 10 = A$  $dv/dt = [Be^{-t}] + [-(A + Bt)e^{-t}]$  $dv(0)/dt = 0 = B - A = B - 10$  or  $B = 10$ . Therefore,  $v(t) = [(10 + 10t)e^{-t}]V$ 

#### **Chapter 8, Problem 12.**

If  $R = 20\Omega$ ,  $L = 0.6$  H what value of *C* will make an *RLC* series circuit:

- (a) overdamped,
- (b) critically damped,
- (c) underdamped?

### **Chapter 8, Solution 12.**

- (a) Overdamped when  $C > 4L/(R^2) = 4x0.6/400 = 6x10^{-3}$ , or  $C > 6mF$
- (b) Critically damped when  $C = 6$  mF
- (c) Underdamped when C < **6mF**

#### **Chapter 8, Problem 13.**

For the circuit in Fig. 8.68, calculate the value of *R* needed to have a critically damped response.

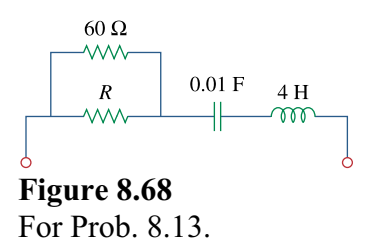

### **Chapter 8, Solution 13.**

Let  $R||60 = R_0$ . For a series RLC circuit,

$$
\omega_{\rm o} = \frac{1}{\sqrt{\rm LC}} = \frac{1}{\sqrt{0.01 \rm x 4}} = 5
$$

For critical damping,  $\omega_0 = \alpha = R_0/(2L) = 5$ 

or  $R_o = 10L = 40 = 60R/(60 + R)$ 

which leads to  $R = 120$  ohms

#### **Chapter 8, Problem 14.**

The switch in Fig. 8.69 moves from position *A* to position *B* at  $t = 0$  (please note that the switch must connect to point *B* before it breaks the connection at *A*, a make-before-break switch). Find  $v(t)$  for  $t > 0$ 

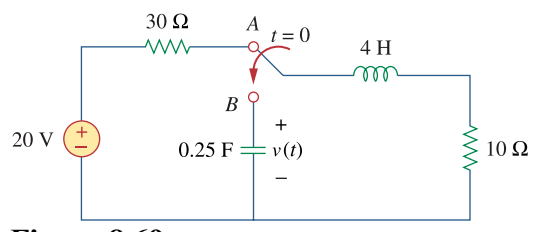

**Figure 8.69**  For Prob. 8.14.

#### **Chapter 8, Solution 14.**

When the switch is in position A,  $v(0) = 0$  and  $i_L(0) = \frac{20}{40} = 0.5$ A. When the switch is in position B, we have a source-free series RCL circuit.

$$
\alpha = \frac{R}{2L} = \frac{10}{2 \times 4} = 1.25
$$

$$
\omega_{\circ} = \frac{1}{\sqrt{LC}} = \frac{1}{\sqrt{\frac{1}{4} \times 4}} = 1
$$

Since  $\alpha > \omega_0$ , we have overdamped case.

$$
S_{1,2} = -\alpha \pm \sqrt{\alpha^2 - \omega_o^2} = -1.25 \pm \sqrt{1.5625 - 1} = -0.5 \text{ and } -2
$$
  

$$
v(t) = Ae^{-2t} + Be^{-0.5t}
$$
 (1)

$$
v(0) = 0 = A + B \tag{2}
$$

$$
i_c(0) = C \frac{dv(0)}{dt} = 0.5 \longrightarrow \frac{dv(0)}{dt} = \frac{0.5}{C} = 2
$$

But 
$$
\frac{dv(t)}{dt} = -2Ae^{-2t} - 0.5Be^{-0.5t}
$$

$$
\frac{dv(0)}{dt} = -2A - 0.5B = 2
$$
(3)

Solving (2) and (3) gives  $A = -1.3333$  and  $B = 1.3333$ 

$$
v(t) = -1.3333e^{-2t} + 1.3333e^{-0.5t} V.
$$

# **Chapter 8, Problem 15.**

The responses of a series *RLC* circuit are

$$
v_c(t) = 30 - 10e^{-20t} + 30e^{-10t}
$$
 V  
 $i_L(t) = 40e^{-20t} - 60e^{-10t}$  mA

where  $v_c$  and  $i_l$  are the capacitor voltage and inductor current, respectively. Determine the values of *R*, *L*, and *C*.

# **Chapter 8, Solution 15.**

Given that  $s_1 = -10$  and  $s_2 = -20$ , we recall that

$$
s_{1,2} = -\alpha \pm \sqrt{\alpha^2 - \omega_o^2} = -10, -20
$$

Clearly, 
$$
s_1 + s_2 = -2\alpha = -30
$$
 or  $\alpha = 15 = R/(2L)$  or  $R = 60L$  (1)  
 $s_1 = -15 + \sqrt{15^2 - \omega_o^2} = -10$  which leads to  $15^2 - {\omega_o}^2 = 25$ 

or 
$$
\omega_0 = \sqrt{225 - 25} = \sqrt{200} = 1/\sqrt{LC}
$$
, thus LC = 1/200 (2)

Since we have a series RLC circuit,  $i_L = i_C = Cdv_C/dt$  which gives,

$$
i_{L}/C = dv_{C}/dt = [200e^{-20t} - 300e^{-30t}] \text{ or } i_{L} = 100C[2e^{-20t} - 3e^{-30t}]
$$
  
But, i is also = 20{[2e<sup>-20t</sup> - 3e<sup>-30t</sup>]  
Therefore, C = (0.02/10<sup>2</sup>) = 200 µF  

$$
L = 1/(200C) = 25 H
$$

**PROPRIETARY MATERIAL**. © 2007 The McGraw-Hill Companies, Inc. All rights reserved. No part of this Manual may be displayed, reproduced or distributed in any form or by any means, without the prior written permission of the publisher, or used beyond the limited distribution to teachers and educators permitted by McGraw-Hill for their individual course preparation. If you are a student using this Manual, you are using it without permission.

 $R = 30L = 750 ohms$ 

### **Chapter 8, Problem 16.**

Find  $i(t)$  for  $t > 0$  in the circuit of Fig. 8.70.

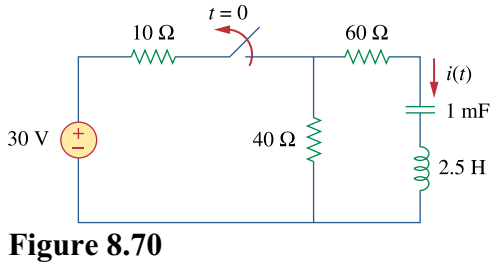

For Prob. 8.16.

#### **Chapter 8, Solution 16.**

At 
$$
t = 0
$$
,  $i(0) = 0$ ,  $v_C(0) = 40x30/50 = 24V$ 

For  $t > 0$ , we have a source-free RLC circuit.

$$
\alpha = R/(2L) = (40 + 60)/5 = 20
$$
 and  $\omega_0 = \frac{1}{\sqrt{LC}} = \frac{1}{\sqrt{10^{-3} \times 2.5}} = 20$ 

 $\omega_0 = \alpha$  leads to critical damping

$$
i(t) = [(A + Bt)e^{-20t}], i(0) = 0 = A
$$
  
di/dt = {[Be<sup>-20t</sup>] + [-20(Bt)e<sup>-20t</sup>]}

but 
$$
di(0)/dt = -(1/L)[Ri(0) + v_C(0)] = -(1/2.5)[0 + 24]
$$

Hence, 
$$
B = -9.6
$$
 or  $i(t) = [-9.6te^{-20t}] A$ 

#### **Chapter 8, Problem 17.**

In the circuit of Fig. 8.71, the switch instantaneously moves from position *A* to *B* at  $t = 0$ Find  $v(t)$  for all  $t \ge 0$ 

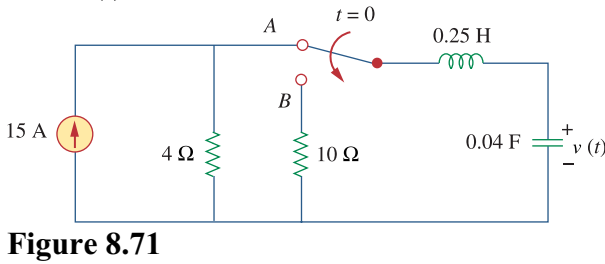

For Prob. 8.17.

#### **Chapter 8, Solution 17.**

$$
i(0) = I_0 = 0, v(0) = V_0 = 4x15 = 60
$$
  
\n
$$
\frac{di(0)}{dt} = -\frac{1}{L}(RI_0 + V_0) = -4(0 + 60) = -240
$$
  
\n
$$
\omega_0 = \frac{1}{\sqrt{LC}} = \frac{1}{\sqrt{\frac{1}{4} \frac{1}{25}}} = 10
$$
  
\n
$$
\alpha = \frac{R}{2L} = \frac{10}{2\frac{1}{4}} = 20, \text{ which is } > \omega_0.
$$
  
\n
$$
s = -\alpha \pm \sqrt{\alpha^2 - \omega_0^2} = -20 \pm \sqrt{300} = -20 \pm 10\sqrt{3} = -2.679, -37.32
$$
  
\n
$$
i(t) = A_1e^{-2.679t} + A_2e^{-37.32t}
$$
  
\n
$$
i(0) = 0 = A_1 + A_2, \frac{di(0)}{dt} = -2.679A_1 - 37.32A_2 = -240
$$
  
\nThis leads to  $A_1 = -6.928 = -A_2$   
\n
$$
i(t) = 6.928(e^{-37.32t} - e^{-2.679t})
$$
  
\nSince,  $v(t) = \frac{1}{C} \int_0^t i(t)dt + \text{const}, \text{ and } v(0) = 60V, \text{ we get}$   
\n
$$
v(t) = \frac{(64.65e^{-2.679t} - 4.641e^{-37.32t})V}{V}
$$

We note that  $v(0) = 60.009V$  and not  $60V$ . This is due to rounding errors since  $v(t)$ **must go to zero as time goes to infinity. {In other words, the constant of integration must be zero.** 

#### **Chapter 8, Problem 18.**

Find the voltage across the capacitor as a function of time for  $t > 0$  for the circuit in Fig. 8.72. Assume steady-state conditions exist at  $t = 0$ 

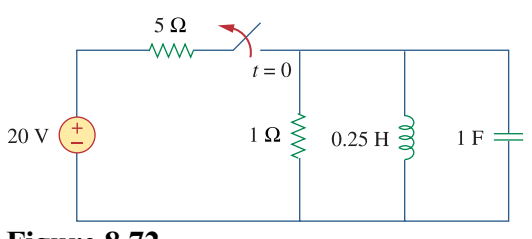

**Figure 8.72**  For Prob. 8.18.

## **Chapter 8, Solution 18.**

When the switch is off, we have a source-free parallel RLC circuit.

$$
\omega_o = \frac{1}{\sqrt{LC}} = \frac{1}{\sqrt{0.25x1}} = 2, \quad \alpha = \frac{1}{2RC} = 0.5
$$
\n
$$
\alpha < \omega_o \qquad \longrightarrow \text{ underdamped case} \qquad \omega_d = \sqrt{{\omega_o}^2 - {\alpha}^2} = \sqrt{4 - 0.25} = 1.936
$$
\n
$$
I_o(0) = i(0) = \text{ initial inductor current} = 20/5 = 4 \text{A}
$$
\n
$$
V_o(0) = v(0) = \text{ initial capacitor voltage} = 0 \text{ V}
$$
\n
$$
v(t) = e^{-\alpha t} (A_1 \cos \omega_d t + A_2 \sin \omega_d t) = e^{-0.5\alpha t} (A_1 \cos 1.936t + A_2 \sin 1.936t)
$$
\n
$$
v(0) = 0 = A_1
$$
\n
$$
\frac{dv}{dt} = e^{-0.5\alpha t} (-0.5)(A_1 \cos 1.936t + A_2 \sin 1.936t) + e^{-0.5\alpha t} (-1.936A_1 \sin 1.936t + 1.936A_2 \cos 1.936t)
$$
\n
$$
\frac{dv(0)}{dt} = -\frac{(V_o + RI_o)}{RC} = -\frac{(0 + 4)}{1} = -4 = -0.5A_1 + 1.936A_2 \qquad \longrightarrow \qquad A_2 = -2.066
$$

Thus,

 $v(t) = -2.066e^{-0.5t} \sin 1.936t$ 

### **Chapter 8, Problem 19.**

Obtain  $v(t)$  for  $t > 0$  in the circuit of Fig. 8.73.

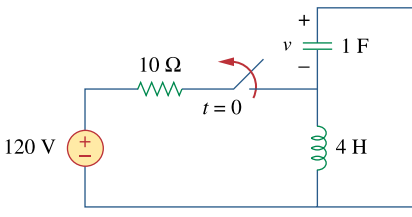

**Figure 8.73**  For Prob. 8.19.

#### **Chapter 8, Solution 19.**

For  $t < 0$ , the equivalent circuit is shown in Figure (a).

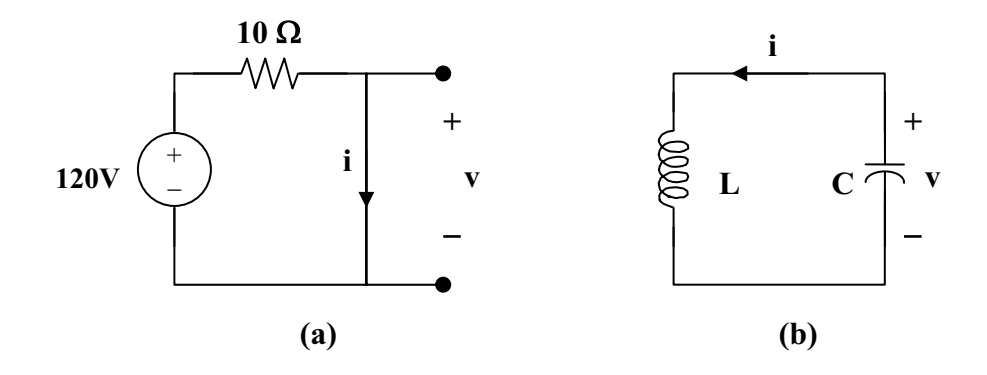

 $i(0) = 120/10 = 12$ ,  $v(0) = 0$ 

For  $t > 0$ , we have a series RLC circuit as shown in Figure (b) with  $R = 0 = \alpha$ .

 $\omega_{\rm o} = \frac{1}{\sqrt{\rm LC}} =$ 4  $\frac{1}{\sqrt{1}}$  = 0.5 =  $\omega_d$  $i(t) = [A\cos 0.5t + B\sin 0.5t], i(0) = 12 = A$  $v = -Ldi/dt$ , and  $-v/L = di/dt = 0.5[-12sin0.5t + Bcos0.5t]$ , which leads to  $-v(0)/L = 0 = B$ Hence,  $i(t) = 12\cos 0.5t$  A and  $v = 0.5$ 

However, 
$$
v = -Ldi/dt = -4(0.5)[-12sin0.5t] = 24sin0.5t
$$
 V

#### **Chapter 8, Problem 20.**

The switch in the circuit of Fig. 8.74 has been closed for a long time but is opened at  $t = 0$  Determine  $i(t)$  for  $t > 0$ .

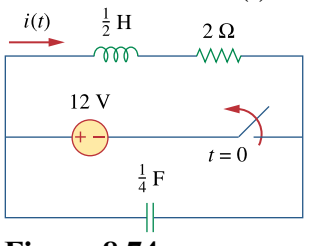

**Figure 8.74**  For Prob. 8.20.

#### **Chapter 8, Solution 20.**

For  $t < 0$ , the equivalent circuit is as shown below.

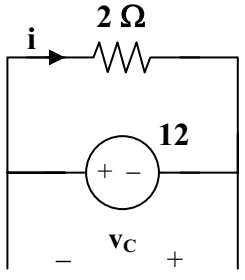

 $v(0) = -12V$  and  $i(0) = 12/2 = 6A$ 

For 
$$
t > 0
$$
, we have a series RLC circuit.  
\n
$$
\alpha = R/(2L) = 2/(2x0.5) = 2
$$
\n
$$
\omega_0 = 1/\sqrt{LC} = 1/\sqrt{0.5x1/4} = 2\sqrt{2}
$$
\nSince  $\alpha$  is less than  $\omega_0$ , we have an under-damped response.

$$
\omega_{d} = \sqrt{\omega_{o}^{2} - \alpha^{2}} = \sqrt{8 - 4} = 2
$$
  
i(t) = (Acos2t + Bsin2t)e<sup>-2t</sup>  
i(0) = 6 = A  
di/dt = -2(6cos2t + Bsin2t)e<sup>-2t</sup> + (-2x6sin2t + 2Bcos2t)e<sup>- $\alpha$ t</sup>

$$
di(0)/dt = -12 + 2B = -(1/L)[Ri(0) + v_C(0)] = -2[12 - 12] = 0
$$

Thus, B = 6 and i(t) = 
$$
(6\cos 2t + 6\sin 2t)e^{-2t} A
$$

**PROPRIETARY MATERIAL.** © 2007 The McGraw-Hill Companies, Inc. All rights reserved. No part of this Manual may be displayed, reproduced or distributed in any form or by any means, without the prior written permission of the publisher, or used beyond the limited distribution to teachers and educators permitted by McGraw-Hill for their individual course preparation. If you are a student using this Manual, you are using it without permission.

# **Chapter 8, Problem 21.**

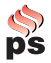

\* Calculate  $v(t)$  for  $t > 0$  in the circuit of Fig. 8.75.

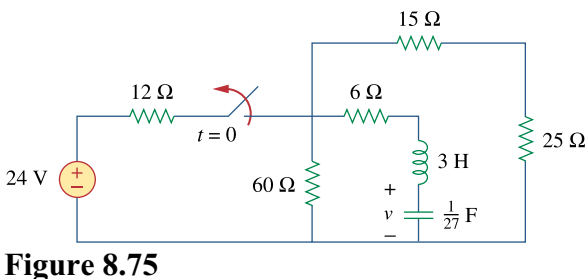

For Prob. 8.21.

\* An asterisk indicates a challenging problem.

### **Chapter 8, Solution 21.**

By combining some resistors, the circuit is equivalent to that shown below.  $60||(15 + 25) = 24 \text{ ohms}.$ 

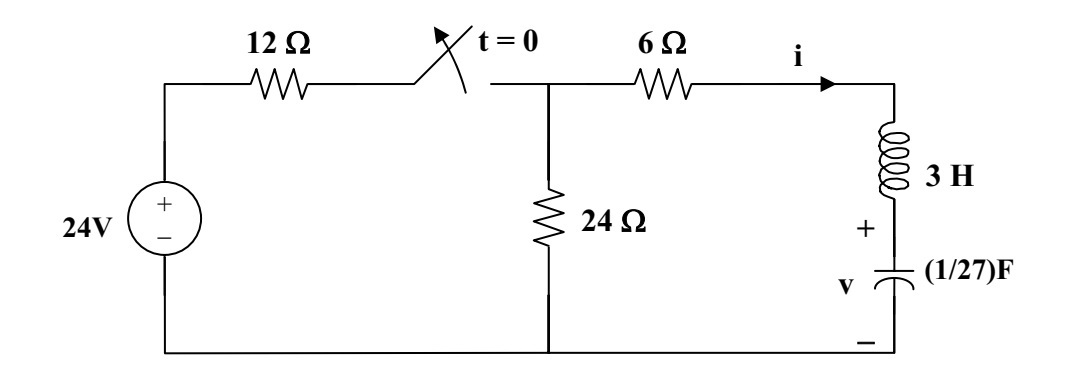

At  $t = 0$ -,  $i(0) = 0$ ,  $v(0) = 24x24/36 = 16V$ 

For  $t > 0$ , we have a series RLC circuit.  $R = 30$  ohms,  $L = 3$  H,  $C = (1/27)$  F

$$
\alpha = R/(2L) = 30/6 = 5
$$

 $\omega_0 = 1/\sqrt{LC} = 1/\sqrt{3x1/27} = 3$ , clearly  $\alpha > \omega_0$  (overdamped response)

$$
s_{1,2} = -\alpha \pm \sqrt{\alpha^2 - \omega_o^2} = -5 \pm \sqrt{5^2 - 3^2} = -9, -1
$$
  

$$
v(t) = [Ae^{-t} + Be^{-9t}], v(0) = 16 = A + B
$$
(1)  

$$
i = Cdv/dt = C[-Ae^{-t} - 9Be^{-9t}]
$$
  

$$
i(0) = 0 = C[-A - 9B] \text{ or } A = -9B
$$
(2)  
From (1) and (2),  

$$
B = -2 \text{ and } A = 18.
$$

Hence, 
$$
v(t) = (18e^{t} - 2e^{-9t})V
$$

#### **Chapter 8, Problem 22.**

Assuming  $R = 2k\Omega$ , design a parallel *RLC* circuit that has the characteristic equation  $s^2 + 100s + 10^6 = 0$ .

# **Chapter 8, Solution 22.**

Compare the characteristic equation with eq. (8.8), i.e.

$$
s^{2} + \frac{R}{L}s + \frac{1}{LC} = 0
$$
  
we obtain  

$$
\frac{R}{L} = 100 \longrightarrow L = \frac{R}{100} = \frac{2000}{100} = \frac{20H}{100}
$$

$$
\frac{1}{LC} = 10^{6} \longrightarrow C = \frac{1}{10^{6}L} = \frac{10^{-6}}{20} = \frac{50 \text{ nF}}{10^{6}}
$$

#### **Chapter 8, Problem 23.**

 For the network in Fig. 8.76, what value of *C* is needed to make the response underdamped with unity damping factor  $\alpha = 1$  ?

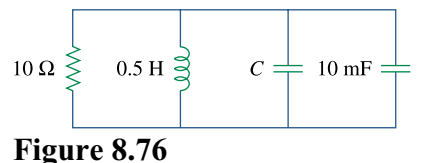

For Prob. 8.23.

#### **Chapter 8, Solution 23.**

Let  $C_0 = C + 0.01$ . For a parallel RLC circuit,

$$
\alpha = 1/(2RC_o), \omega_o = 1/\sqrt{LC_o}
$$

 $\alpha = 1 = 1/(2RC_0)$ , we then have  $C_0 = 1/(2R) = 1/20 = 50$  mF

$$
\omega_{o} = 1/\sqrt{0.5 \times 0.5} = 6.32 > \alpha \text{ (underdamped)}
$$

$$
C_0 = C + 10 \text{ mF} = 50 \text{ mF}
$$
 or  $\frac{40 \text{ mF}}{}$ 

**PROPRIETARY MATERIAL.** © 2007 The McGraw-Hill Companies, Inc. All rights reserved. No part of this Manual may be displayed, reproduced or distributed in any form or by any means, without the prior written permission of the publisher, or used beyond the limited distribution to teachers and educators permitted by McGraw-Hill for their individual course preparation. If you are a student using this Manual, you are using it without permission.

#### **Chapter 8, Problem 24.**

The switch in Fig. 8.77 moves from position *A* to position *B* at  $t = 0$  (please note that the switch must connect to point *B* before it breaks the connection at *A*, a make-before-break switch). Determine  $i(t)$  for  $t > 0$ 

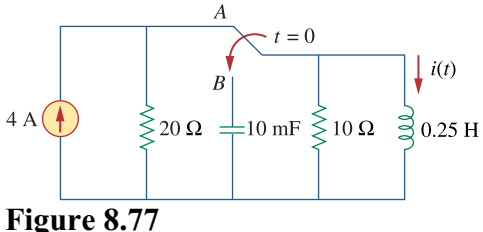

For Prob. 8.24.

# **Chapter 8, Solution 24.**

When the switch is in position A, the inductor acts like a short circuit so

$$
i(0^-)=4
$$

When the switch is in position B, we have a source-free parallel RCL circuit

$$
\alpha = \frac{1}{2RC} = \frac{1}{2 \times 10 \times 10 \times 10^{-3}} = 5
$$

$$
\omega_{\circ} = \frac{1}{\sqrt{LC}} = \frac{1}{\sqrt{\frac{1}{4} \times 10 \times 10^{-3}}} = 20
$$

Since  $\alpha < \omega_0$ , we have an underdamped case.

$$
s_{1,2} = -5 + \sqrt{25 - 400} = -5 + j19.365
$$
\n
$$
i(t) = e^{-5t} (A_1 \cos 19.365t + A_2 \sin 19.365t)
$$
\n
$$
i(0) = 4 = A_1
$$
\n
$$
v = L \frac{di}{dt} \longrightarrow \frac{di(0)}{dt} = \frac{v(0)}{L} = 0
$$
\n
$$
\frac{di}{dt} = e^{-5t} (-5A_1 \cos 19.365t - 5A_2 \sin 19.365t - 19.365A_1 \sin 19.365t + 19.365A_2 \cos 19.365t)
$$
\n
$$
0 = \frac{di(0)}{dt} = -5A_1 + 19.365A_2 \longrightarrow A_2 = \frac{5A_1}{19.365} = 1.033
$$
\n
$$
i(t) = 19.865t + 19.365 = 1.033
$$

$$
i(t) = e^{-5t} (4 \cos 19.365t + 1.033 \sin 19.365t)
$$

# **Chapter 8, Problem 25.**

In the circuit of Fig. 8.78, calculate  $i_o(t)$  and  $v_o(t)$  for  $t > 0$ 

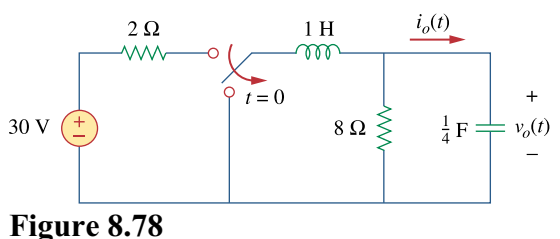

For Prob. 8.25.

## **Chapter 8, Solution 25.**

In the circuit in Fig. 8.76, calculate  $i_0(t)$  and  $v_0(t)$  for t>0.

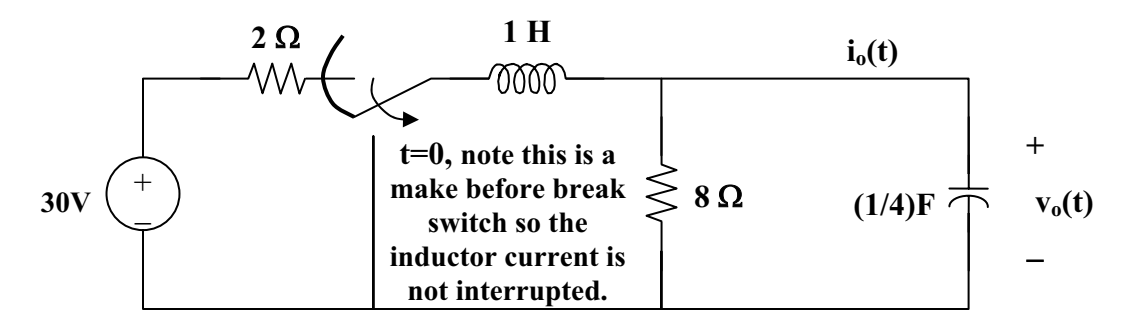

**Figure 8.78** For Problem 8.25.

At  $t = 0$ ,  $v_0(0) = (8/(2 + 8)(30) = 24$ 

For  $t > 0$ , we have a source-free parallel RLC circuit.

$$
\alpha = 1/(2RC) = \frac{1}{4}
$$

$$
\omega_0 = 1/\sqrt{LC} = 1/\sqrt{1x \frac{1}{4}} = 2
$$

Since  $\alpha$  is less than  $\omega_0$ , we have an under-damped response.

$$
\omega_{d} = \sqrt{\omega_{o}^{2} - \alpha^{2}} = \sqrt{4 - (1/16)} = 1.9843
$$

$$
v_{o}(t) = (A_{1}cos\omega_{d}t + A_{2}sin\omega_{d}t)e^{-\alpha t}
$$

$$
v_o(0) = 30(8/(2+8)) = 24 = A_1
$$
 and  $i_o(t) = C(dv_o/dt) = 0$  when  $t = 0$ .

 $dv_0/dt = -\alpha (A_1 cos \omega_d t + A_2 sin \omega_d t)e^{-\alpha t} + (-\omega_d A_1 sin \omega_d t + \omega_d A_2 cos \omega_d t)e^{-\alpha t}$ 

at t = 0, we get 
$$
dv_o(0)/dt = 0 = -\alpha A_1 + \omega_d A_2
$$

Thus,  $A_2 = (\alpha/\omega_d)A_1 = (1/4)(24)/1.9843 = 3.024$ 

# $v_0(t) = (24\cos 1.9843t + 3.024\sin 1.9843t)e^{-t/4}$  volts.

 $i_0(t)$  = Cdv/dt = 0.25[-24(1.9843)sin1.9843t + 3.024(1.9843)cos1.9843t - $0.25(24\cos 1.9843t) - 0.25(3.024\sin 1.9843t)$ ] $e^{-t/4}$  $= [0.000131 \cos 1.9843t - 12.095 \sin 1.9843t]e^{-t/4}$  A.

**PROPRIETARY MATERIAL.** © 2007 The McGraw-Hill Companies, Inc. All rights reserved. No part of this Manual may be displayed, reproduced or distributed in any form or by any means, without the prior written permission of the publisher, or used beyond the limited distribution to teachers and educators permitted by McGraw-Hill for their individual course preparation. If you are a student using this Manual, you are using it without permission.

#### **Chapter 8, Problem 26.**

The step response of an *RLC* circuit is described by

$$
\frac{d^2i}{dt^2} + 2\frac{di}{dt} + 5i = 10
$$

Given that  $i(0) = 2$  and  $di(0)/dt = 4$ , solve for  $i(t)$ 

#### **Chapter 8, Solution 26.**

$$
s^{2} + 2s + 5 = 0, \text{ which leads to } s_{1,2} = \frac{-2 \pm \sqrt{4 - 20}}{2} = -1 \pm j4
$$
  
\n
$$
i(t) = I_{s} + [(A_{1}cos4t + A_{2}sin4t)e^{-t}], I_{s} = 10/5 = 2
$$
  
\n
$$
i(0) = 2 = 2 + A_{1}, \text{ or } A_{1} = 0
$$
  
\n
$$
di/dt = [(A_{2}cos4t)e^{-t}] + [(-A_{2}sin4t)e^{-t}] = 4 = 4A_{2}, \text{ or } A_{2} = 1
$$

 $i(t) = 2 + \sin 4te^{-t}$  A

# **Chapter 8, Problem 27.**

A branch voltage in an *RLC* circuit is described by

$$
\frac{d^2v}{dt^2} + 4\frac{dv}{dt} + 8v = 24
$$

If the initial conditions are  $v(0) = 0 = dv(0)/dt$ , find  $v(t)$ .

# **Chapter 8, Solution 27.**

$$
s^{2} + 4s + 8 = 0 \text{ leads to } s = \frac{-4 \pm \sqrt{16 - 32}}{2} = -2 \pm j2
$$
  

$$
v(t) = V_{s} + (A_{1}cos2t + A_{2}sin2t)e^{-2t}
$$
  

$$
8V_{s} = 24 \text{ means that } V_{s} = 3
$$
  

$$
v(0) = 0 = 3 + A_{1} \text{ leads to } A_{1} = -3
$$
  

$$
dv/dt = -2(A_{1}cos2t + A_{2}sin2t)e^{-2t} + (-2A_{1}sin2t + 2A_{2}cos2t)e^{-2t}
$$
  

$$
0 = dv(0)/dt = -2A_{1} + 2A_{2} \text{ or } A_{2} = A_{1} = -3
$$
  

$$
v(t) = \boxed{3 - 3(cos2t + sin2t)e^{-2t} \text{ volts}}
$$

**PROPRIETARY MATERIAL.** © 2007 The McGraw-Hill Companies, Inc. All rights reserved. No part of this Manual may be displayed, reproduced or distributed in any form or by any means, without the prior written permission of the publisher, or used beyond the limited distribution to teachers and educators permitted by McGraw-Hill for their individual course preparation. If you are a student using this Manual, you are using it without permission.

#### **Chapter 8, Problem 28.**

A series *RLC* circuit is described by

$$
L\frac{d^2i}{dt^2} + R\frac{di}{dt} + \frac{i}{C} = 2
$$

Find the response when  $L = 0.5H$ ,  $R = 4\Omega$ , and  $C = 0.2$  F. Let  $i(0) = 1$ ,  $di(0)/dt = 0$ .

#### **Chapter 8, Solution 28.**

The characteristic equation is

$$
LS^2 + Rs + \frac{1}{C} = 0
$$
  $\longrightarrow$   $\frac{1}{2}s^2 + 4s + \frac{1}{0.2} = 0$   $\longrightarrow$   $s^2 + 8s + 10 = 0$ 

$$
S_{1,2} = \frac{-8 \pm \sqrt{64 - 40}}{2} = -6.45 \text{ and } -1.5505
$$

$$
i(t) = is + Ae-6.45t + Be-1.5505t
$$

But 
$$
\frac{I_s}{LC} = 2 \longrightarrow I_s = \frac{2}{0.5 \times 0.2} = 20
$$
  
\n $i(t) = 20 + Ae^{-6.45t} + Be^{-1.5505t}$   
\n $i(0) = 1 = 20 + A + B \text{ or } A + B = -19$  (1)  
\n $\frac{di(t)}{dt} = -6.45Ae^{-6.45t} - 1.5505e^{-1.5505t}$   
\nbut  $\frac{di(0)}{dt} = 0 = -6.45A - 1.5505B$  (2)

Solving (1) and (2) gives  $A = 6.013$ ,  $B = -25.013$ Hence,

$$
i(t) = 20 + 6.013e^{-6.45t} - 25.013e^{-1.5505t} A.
$$

# **Chapter 8, Problem 29.**

Solve the following differential equations subject to the specified initial conditions

(a) 
$$
d^2v/dt^2 + 4v = 12
$$
,  $v(0) = 0$ ,  $dv(0)/dt = 2$   
\n(b)  $d^2i/dt^2 + 5 di/dt + 4i = 8$ ,  $i(0) = -1$ ,  $di(0)/dt = 0$   
\n(c)  $d^2v/dt^2 + 2 dv/dt + v = 3$ ,  $v(0) = 5$ ,  $dv(0)/dt = 1$   
\n(d)  $d^2i/dt^2 = 2 di/dt = 5i = 10$ ,  $i(0) = 4$ ,  $di(0)/dt = -2$ 

#### **Chapter 8, Solution 29.**

(a) 
$$
s^2 + 4 = 0
$$
 which leads to  $s_{1,2} = \pm j2$  (an undamped circuit)

$$
v(t) = V_s + A\cos 2t + B\sin 2t
$$
  

$$
4V_s = 12 \text{ or } V_s = 3
$$
  

$$
v(0) = 0 = 3 + A \text{ or } A = -3
$$
  

$$
dv/dt = -2A\sin 2t + 2B\cos 2t
$$

 $dv(0)/dt = 2 = 2B$  or  $B = 1$ , therefore  $v(t) = (3 - 3cos2t + sin2t) V$ 

(b) 
$$
s^2 + 5s + 4 = 0
$$
 which leads to  $s_{1,2} = -1, -4$   
\n $i(t) = (I_s + Ae^{-t} + Be^{-4t})$   
\n $4I_s = 8$  or  $I_s = 2$   
\n $i(0) = -1 = 2 + A + B$ , or  $A + B = -3$  (1)  
\n $di/dt = -Ae^{-t} - 4Be^{-4t}$   
\n $di(0)/dt = 0 = -A - 4B$ , or  $B = -A/4$  (2)

From (1) and (2) we get  $A = -4$  and  $B = 1$ 

$$
i(t) = (2 - 4e^{-t} + e^{-4t}) A
$$

(c) 
$$
s^2 + 2s + 1 = 0
$$
,  $s_{1,2} = -1$ , -1  
\n
$$
v(t) = [V_s + (A + Bt)e^{-t}], V_s = 3.
$$
\n
$$
v(0) = 5 = 3 + A \text{ or } A = 2
$$
\n
$$
dv/dt = [-(A + Bt)e^{-t}] + [Be^{-t}]
$$
\n
$$
dv(0)/dt = -A + B = 1 \text{ or } B = 2 + 1 = 3
$$
\n
$$
v(t) = \frac{3 + (2 + 3t)e^{-t}]}{V}
$$

(d) 
$$
s^2 + 2s + 5 = 0
$$
,  $s_{1,2} = -1 + j2$ ,  $-1 - j2$   
\n $i(t) = [I_s + (Acos2t + Bsin2t)e^{-t}]$ , where  $5I_s = 10$  or  $I_s = 2$   
\n $i(0) = 4 = 2 + A$  or  $A = 2$   
\n $di/dt = [-(Acos2t + Bsin2t)e^{-t}] + [(-2Asin2t + 2Bcos2t)e^{-t}]$   
\n $di(0)/dt = -2 = -A + 2B$  or  $B = 0$   
\n $i(t) = \underline{[2 + (2cos2t)e^{-t}]} A$ 

# **Chapter 8, Problem 30.**

The step responses of a series *RLC* circuit are

$$
v_C = 40 - 10e^{-2000t} - 10e^{-4000t} \text{ V}, \qquad t > 0
$$
  

$$
i_L(t) = 3e^{-2000t} + 6e^{-4000t} \text{ mA}, \qquad t > 0
$$

(a) Find *C*. (b) Determine what type of damping is exhibited by the circuit.

#### **Chapter 8, Solution 30.**

$$
(a) \t iL(t) = iC(t) = C \frac{dv_o}{dt}
$$
 (1)

$$
\frac{dv}{dt} = 2000 \times 10e^{-2000t} + 4000 \times 10e^{-4000t} = 2 \times 10^4 (e^{-2000t} + 2e^{-4000t})
$$
 (2)

But 
$$
i_L(t) = 3[e^{-2000t} + 2e^{-4000t}] \times 10^{-3}
$$
 (3)  
Substituting (2) and (3) into (1), we get

Substituting (2) and (3) into (1), we get

$$
2x10^4 \text{xC} = 3x10^{-3}
$$
  $\longrightarrow$  C = 1.5x10<sup>-7</sup> = 150 nF

(b) Since  $s_1 = -2000$  and  $s_2 = -4000$  are real and negative, it is an **overdamped** case.

#### **Chapter 8, Problem 31.**

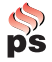

Consider the circuit in Fig. 8.79. Find  $v_L(0^+)$  and  $v_C(0^+)$ 

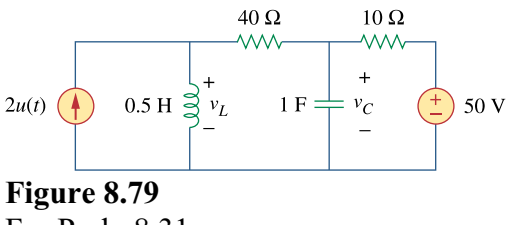

For Prob. 8.31.

#### **Chapter 8, Solution 31.**

For  $t = 0$ -, we have the equivalent circuit in Figure (a). For  $t = 0$ +, the equivalent circuit is shown in Figure (b). By KVL,

$$
v(0+) = v(0-) = 40, i(0+) = i(0-) = 1
$$

By KCL,  $2 = i(0+) + i_1 = 1 + i_1$  which leads to  $i_1 = 1$ . By KVL,  $-v_L + 40i_1 + v(0+)$  $= 0$  which leads to  $v_L(0+) = 40x1 + 40 = 80$ 

$$
v_{L}(0+) = 80 V, \quad v_{C}(0+) = 40 V
$$

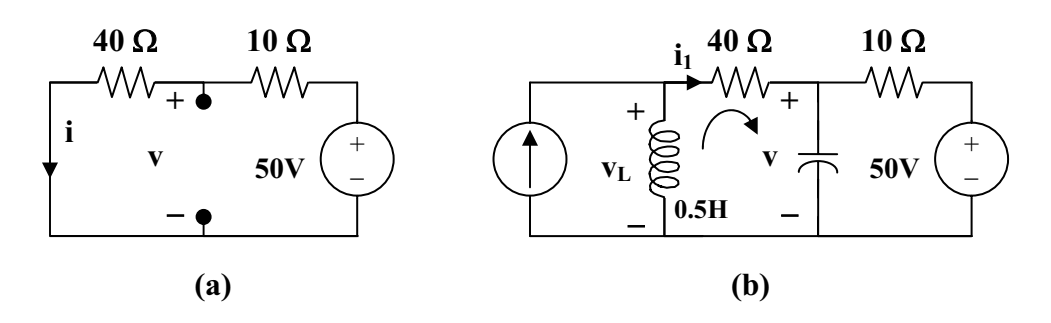

**Chapter 8, Problem 32.** 

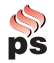

For the circuit in Fig. 8.80, find  $v(t)$  for  $t > 0$ .

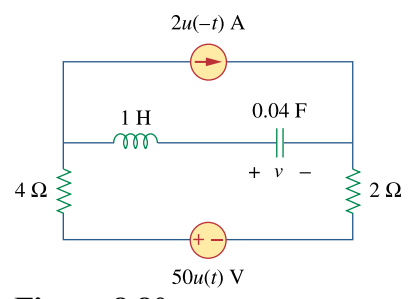

**Figure 8.80**  For Prob. 8.32.

#### **Chapter 8, Solution 32.**

For  $t = 0$ -, the equivalent circuit is shown below.

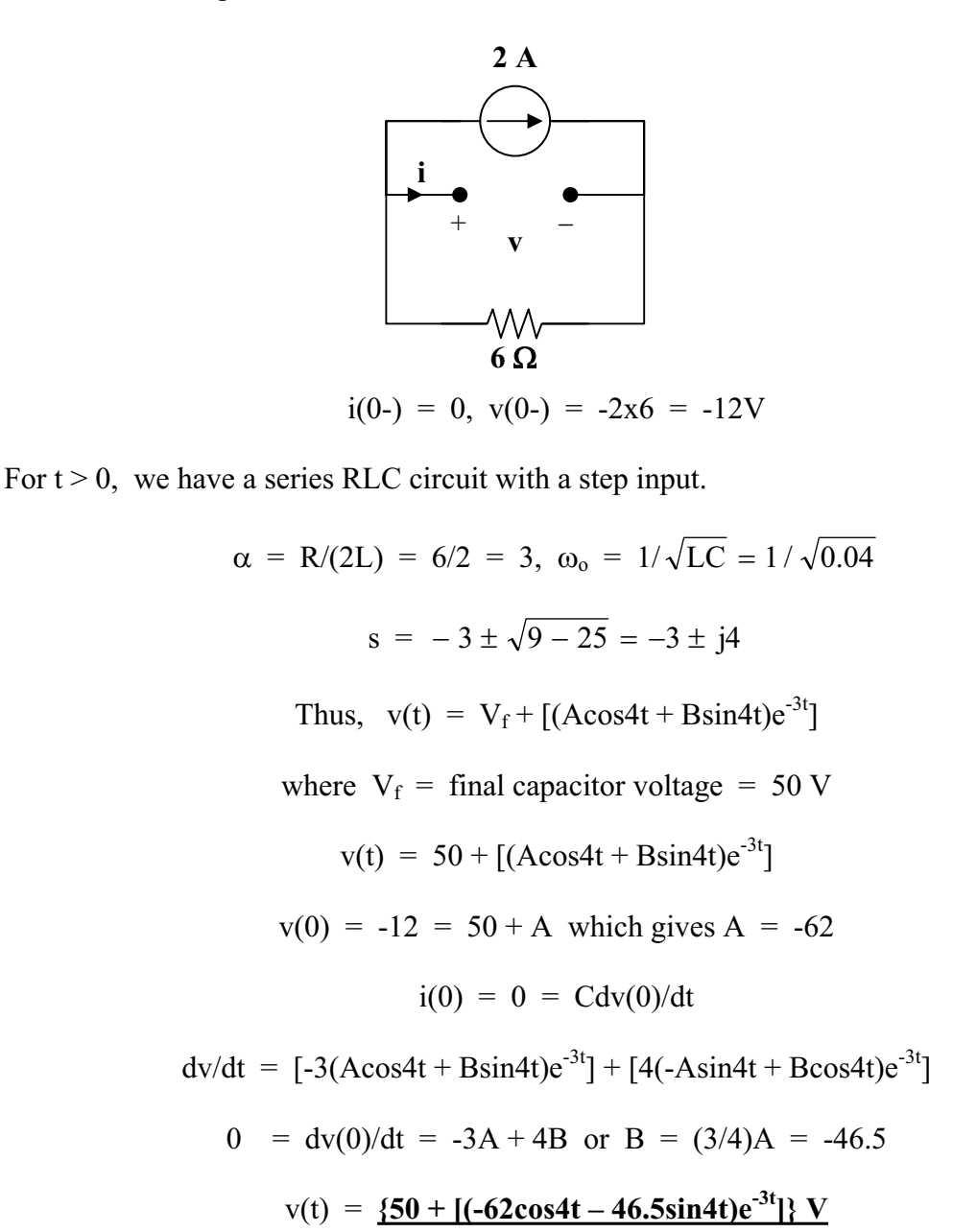

### **Chapter 8, Problem 33.**

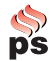

Find  $v(t)$  for  $t > 0$  in the circuit of Fig. 8.81.

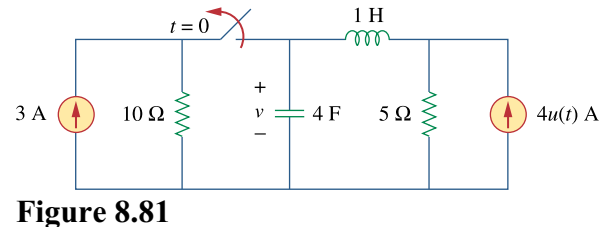

For Prob. 8.33.

#### **Chapter 8, Solution 33.**

We may transform the current sources to voltage sources. For  $t = 0$ , the equivalent circuit is shown in Figure (a).

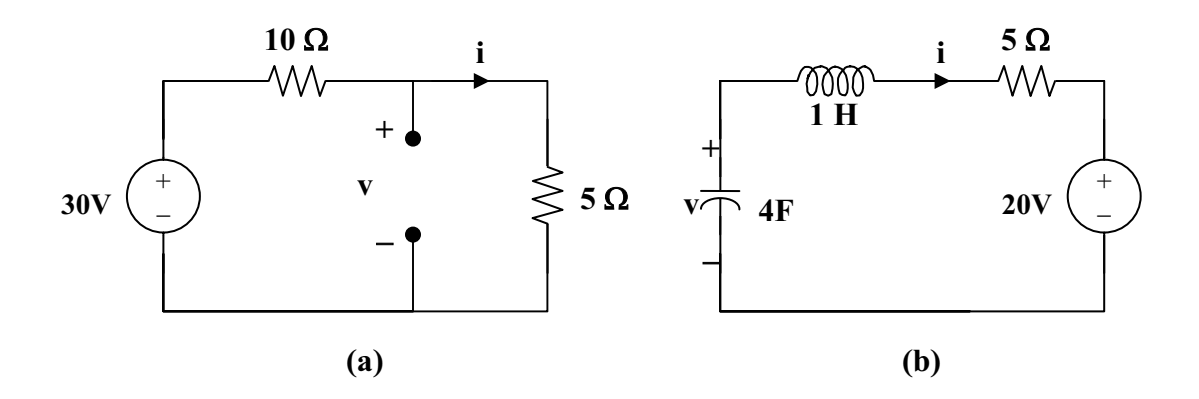

 $i(0) = 30/15 = 2$  A,  $v(0) = 5x30/15 = 10$  V

For  $t > 0$ , we have a series RLC circuit, shown in (b).

$$
\alpha = R/(2L) = 5/2 = 2.5
$$

 $\omega_{\alpha} = 1 / \sqrt{LC} = 1 / \sqrt{4} = 0.5$ , clearly  $\alpha > \omega_{0}$  (overdamped response)

 $s_{1,2} = -\alpha \pm \sqrt{\alpha^2 - \omega_o^2} = -2.5 \pm \sqrt{6.25 - 0.25} = -4.95, -0.0505$  $v(t) = V_s + [A_1 e^{4.95t} + A_2 e^{-0.0505t}], V_s = 20.$  $v(0) = 10 = 20 + A_1 + A_2$  or  $A_2 = -10 - A_1$  (1)  $i(0) = Cdv(0)/dt$  or  $dv(0)/dt = 2/4 = 1/2$ Hence,  $0.5 = -4.95A_1 - 0.0505A_2$  (2) From (1) and (2),  $0.5 = -4.95A_1 + 0.505(10 + A_1)$  or  $-4.445A_1 = -0.005$  $A_1 = 0.001125$ ,  $A_2 = -10.001$  $v(t) = [20 + 0.001125e^{-4.95t} - 10.001e^{-0.05t}]$  V

**PROPRIETARY MATERIAL.** © 2007 The McGraw-Hill Companies, Inc. All rights reserved. No part of this Manual may be displayed, reproduced or distributed in any form or by any means, without the prior written permission of the publisher, or used beyond the limited distribution to teachers and educators permitted by McGraw-Hill for their individual course preparation. If you are a student using this Manual, you are using it without permission.
## **Chapter 8, Problem 34.**

Calculate  $i(t)$  for  $t > 0$  in the circuit of Fig. 8.82.

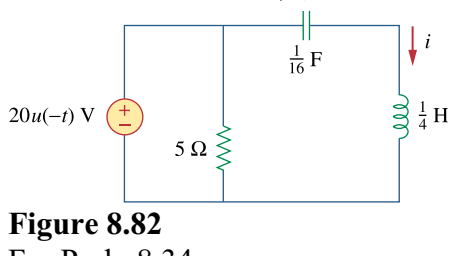

For Prob. 8.34.

## **Chapter 8, Solution 34.**

Before  $t = 0$ , the capacitor acts like an open circuit while the inductor behaves like a short circuit.

$$
i(0) = 0, v(0) = 20
$$
 V

For  $t > 0$ , the LC circuit is disconnected from the voltage source as shown below.

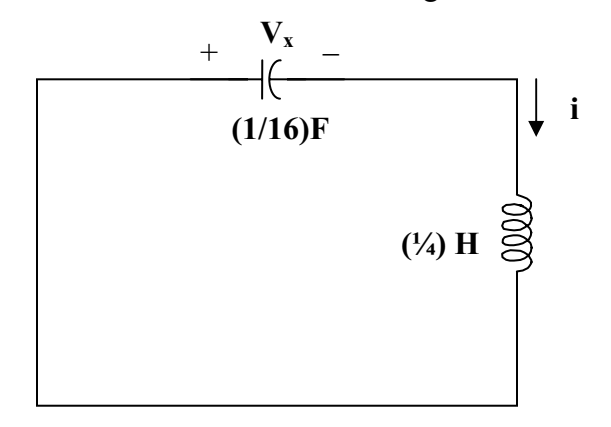

This is a lossless, source-free, series RLC circuit.

$$
\alpha = R/(2L) = 0, \omega_0 = 1/\sqrt{LC} = 1/\sqrt{\frac{1}{16} + \frac{1}{4}} = 8, s = \pm j8
$$

Since  $\alpha$  is less than  $\omega_0$ , we have an underdamped response. Therefore,

 $i(t) = A_1 \cos 8t + A_2 \sin 8t$  where  $i(0) = 0 = A_1$ 

$$
di(0)/dt = (1/L)v_L(0) = -(1/L)v(0) = -4x20 = -80
$$

However,  $di/dt = 8A_2\cos 8t$ , thus,  $di(0)/dt = -80 = 8A_2$  which leads to  $A_2 = -10$ 

Now we have  $i(t) = -10\sin 8t$  A

**PROPRIETARY MATERIAL.** © 2007 The McGraw-Hill Companies, Inc. All rights reserved. No part of this Manual may be displayed, reproduced or distributed in any form or by any means, without the prior written permission of the publisher, or used beyond the limited distribution to teachers and educators permitted by McGraw-Hill for their individual course preparation. If you are a student using this Manual, you are using it without permission.

## **Chapter 8, Problem 35.**

Determine  $v(t)$  for  $t > 0$  in the circuit of Fig. 8.83.

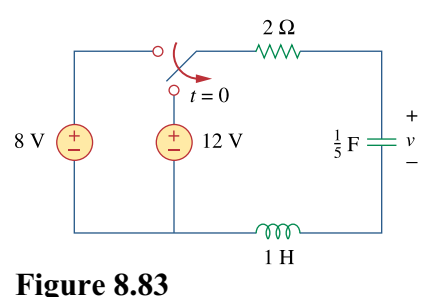

For Prob. 8.35.

#### **Chapter 8, Solution 35.**

At 
$$
t = 0
$$
-,  $i_L(0) = 0$ ,  $v(0) = v_C(0) = 8$  V

For  $t > 0$ , we have a series RLC circuit with a step input.

 $\alpha$  = R/(2L) = 2/2 = 1,  $\omega_0 = 1/\sqrt{LC} = 1/\sqrt{1/5} = \sqrt{5}$  $s_{1,2} = -\alpha \pm \sqrt{\alpha^2 - \omega_o^2} = -1 \pm j2$  $v(t) = V_s + [(A\cos 2t + B\sin 2t)e^{-t}], V_s = 12.$  $v(0) = 8 = 12 + A$  or  $A = -4$ ,  $i(0) = Cdv(0)/dt = 0$ . But  $dv/dt = [-(A\cos 2t + B\sin 2t)e^{-t}] + [2(-A\sin 2t + B\cos 2t)e^{-t}]$  $0 = dy(0)/dt = -A + 2B$  or  $2B = A = -4$  and  $B = -2$  $v(t) = {12 - (4\cos 2t + 2\sin 2t)e^{-t} V}$ .

## **Chapter 8, Problem 36.**

Obtain  $v(t)$  and  $i(t)$  for  $t > 0$  in the circuit of Fig. 8.84.

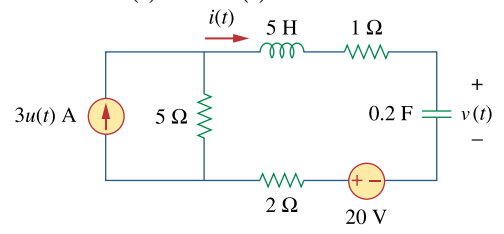

**Figure 8.84**  For Prob. 8.36.

#### **Chapter 8, Solution 36.**

For  $t = 0$ -,  $3u(t) = 0$ . Thus,  $i(0) = 0$ , and  $v(0) = 20$  V. For  $t > 0$ , we have the series RLC circuit shown below.

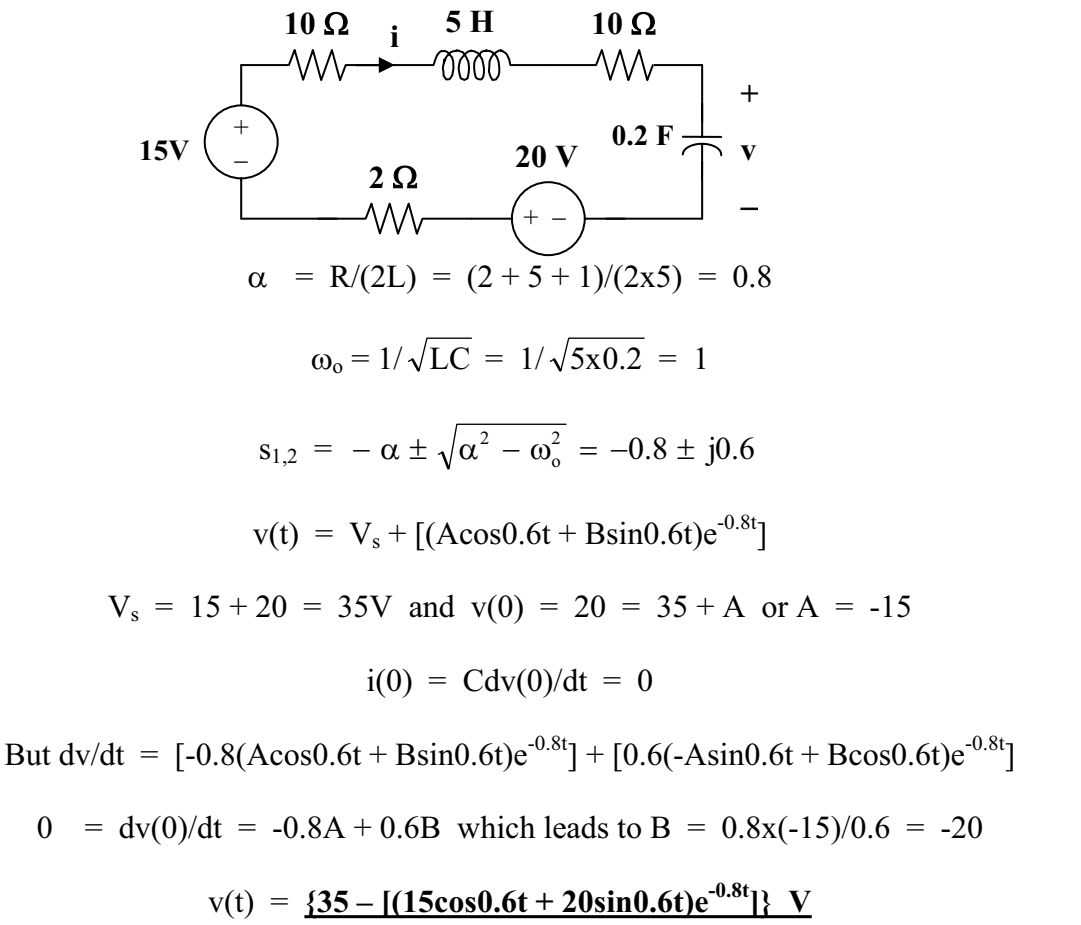

 $i = \text{Cdv/dt} = 0.2\{[0.8(15\cos 0.6t + 20\sin 0.6t)e^{-0.8t}] + [0.6(15\sin 0.6t - 20\cos 0.6t)e^{-0.8t}]\}$ 

$$
i(t) =
$$
 [ (5sin0.6t) e<sup>-0.8t</sup>] A

# **Chapter 8, Problem 37.**

\* For the network in Fig. 8.85, solve for  $i(t)$  for  $t > 0$ .

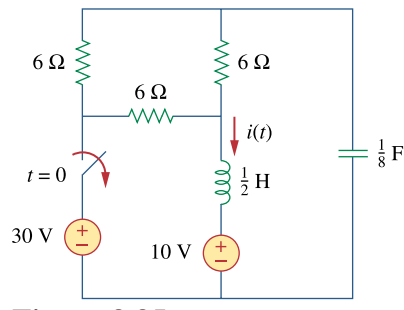

**Figure 8.85**  For Prob. 8.37.

\* An asterisk indicates a challenging problem.

## **Chapter 8, Solution 37.**

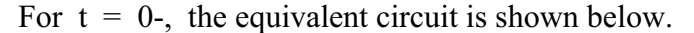

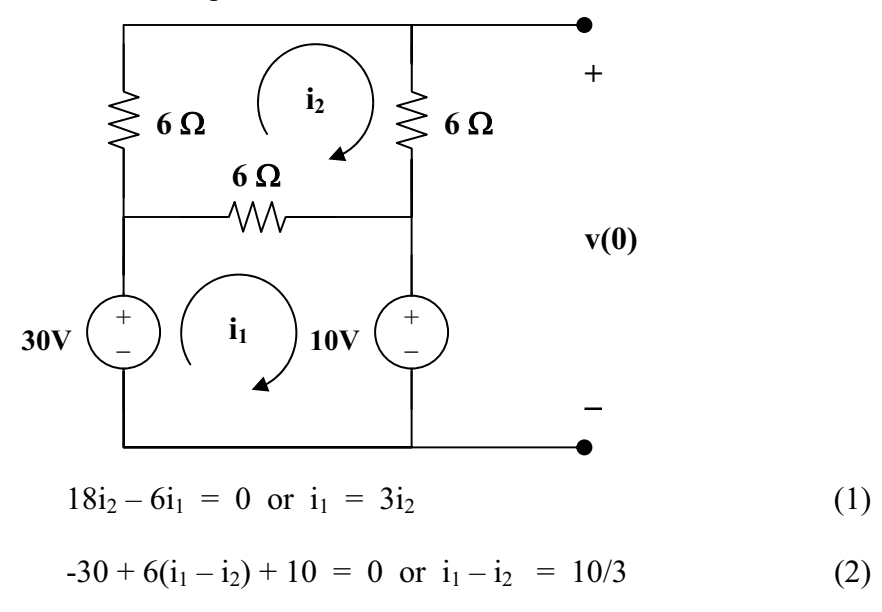

From (1) and (2).  $i_1 = 5$ ,  $i_2$ 

$$
= 5, 12 = 5/3
$$

$$
i(0) = i_1 = 5A
$$
  
-10-6i<sub>2</sub> + v(0) = 0  

$$
v(0) = 10 + 6x5/3 = 20
$$

**PROPRIETARY MATERIAL.** © 2007 The McGraw-Hill Companies, Inc. All rights reserved. No part of this Manual may be displayed, reproduced or distributed in any form or by any means, without the prior written permission of the publisher, or used beyond the limited distribution to teachers and educators permitted by McGraw-Hill for their individual course preparation. If you are a student using this Manual, you are using it without permission.

For  $t > 0$ , we have a series RLC circuit.

$$
R = 6||12 = 4
$$
  
\n
$$
\omega_0 = 1/\sqrt{LC} = 1/\sqrt{(1/2)(1/8)} = 4
$$
  
\n
$$
\alpha = R/(2L) = (4)/(2x(1/2)) = 4
$$
  
\n
$$
\alpha = \omega_0, \text{ therefore the circuit is critically damped}
$$
  
\n
$$
v(t) = V_s + [(A + Bt)e^{-4t}], \text{ and } V_s = 10
$$

$$
v(0) = 20 = 10 + A
$$
, or A = 10  
 $i_C = Cdv/dt = C[-4(10 + Bt)e^{-4t}] + C[(B)e^{-4t}]$ 

To find  $i<sub>C</sub>(0)$  we need to look at the circuit right after the switch is opened. At this time, the current through the inductor forces that part of the circuit to act like a current source and the capacitor acts like a voltage source. This produces the circuit shown below. Clearly,  $i_C(0+)$  must equal  $-i_L(0) = -5A$ .

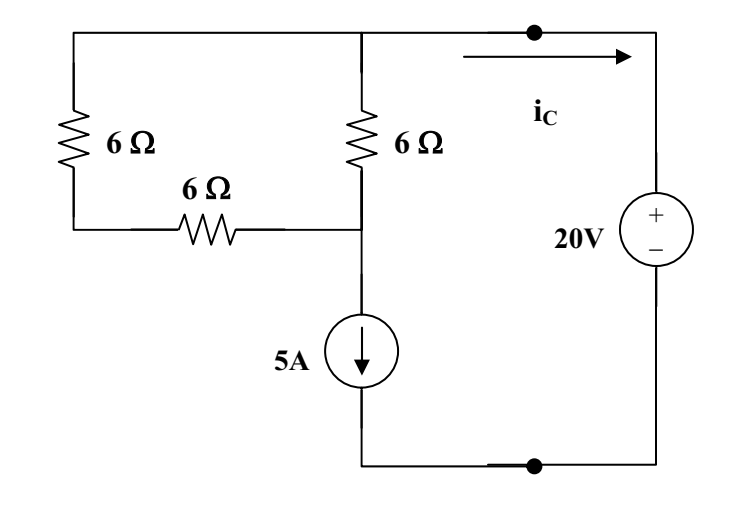

 $i_C(0) = -5 = C(-40 + B)$  which leads to  $-40 = -40 + B$  or  $B = 0$ 

 $i_C$  = Cdv/dt = (1/8)[-4(10 + 0t)e<sup>-4t</sup>] + (1/8)[(0)e<sup>-4t</sup>]  $i_{C}(t) = [-(1/2)(10)e^{-4t}]$ 

$$
i(t) = -i_C(t) = [5e^{-4t}] A
$$

**PROPRIETARY MATERIAL.** © 2007 The McGraw-Hill Companies, Inc. All rights reserved. No part of this Manual may be displayed, reproduced or distributed in any form or by any means, without the prior written permission of the publisher, or used beyond the limited distribution to teachers and educators permitted by McGraw-Hill for their individual course preparation. If you are a student using this Manual, you are using it without permission.

# **Chapter 8, Problem 38.**

Refer to the circuit in Fig. 8.86. Calculate  $i(t)$  for  $t > 0$ 

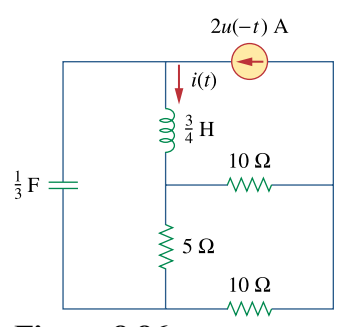

**Figure 8.86**  For Prob. 8.38.

## **Chapter 8, Solution 38.**

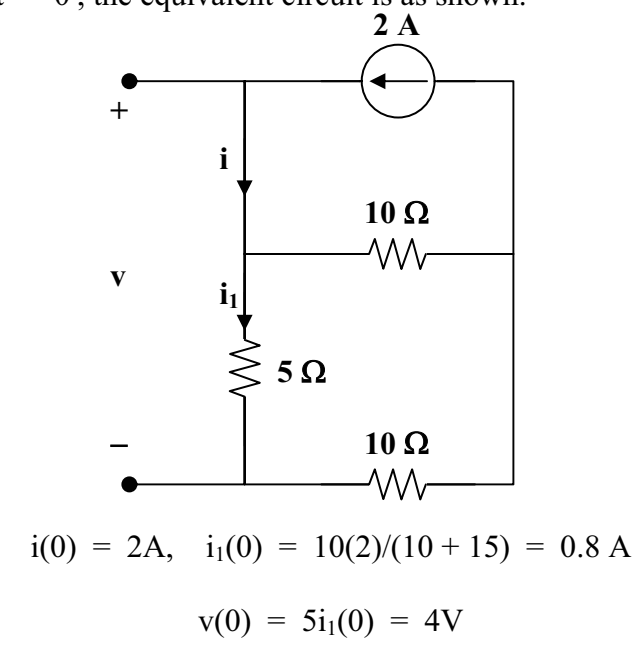

At  $t = 0$ , the equivalent circuit is as shown.

For  $t > 0$ , we have a source-free series RLC circuit.

 $R = 5||(10 + 10) = 4$  ohms  $\omega_0 = 1/\sqrt{LC} = 1/\sqrt{(1/3)(3/4)} = 2$  $\alpha$  = R/(2L) = (4)/(2x(3/4)) = 8/3  $s_{1,2} = -\alpha \pm \sqrt{\alpha^2 - \omega_o^2} = -4.431, -0.903$  $i(t) = [Ae^{-4.431t} + Be^{-0.903t}]$  $i(0) = A + B = 2$  (1)  $di(0)/dt = (1/L)[-Ri(0) + v(0)] = (4/3)(-4x^2 + 4) = -16/3 = -5.333$ Hence,  $-5.333 = -4.431A - 0.903B$  (2)

From (1) and (2),  $A = 1$  and  $B = 1$ .

$$
i(t) = [e^{-4.431t} + e^{-0.903t}] A
$$

**PROPRIETARY MATERIAL**. © 2007 The McGraw-Hill Companies, Inc. All rights reserved. No part of this Manual may be displayed, reproduced or distributed in any form or by any means, without the prior written permission of the publisher, or used beyond the limited distribution to teachers and educators permitted by McGraw-Hill for their individual course preparation. If you are a student using this Manual, you are using it without permission.

# **Chapter 8, Problem 39.**

Determine  $v(t)$  for  $t > 0$  in the circuit of Fig. 8.87.

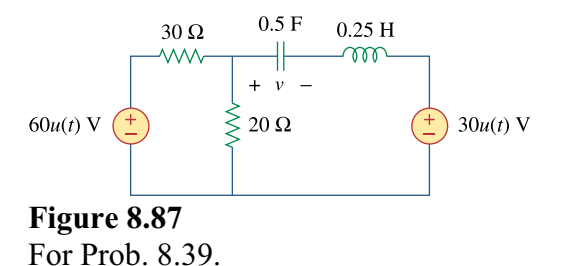

### **Chapter 8, Solution 39.**

For  $t = 0$ , the equivalent circuit is shown in Figure (a). Where  $60u(-t) = 60$  and  $30u(t) = 0$ .

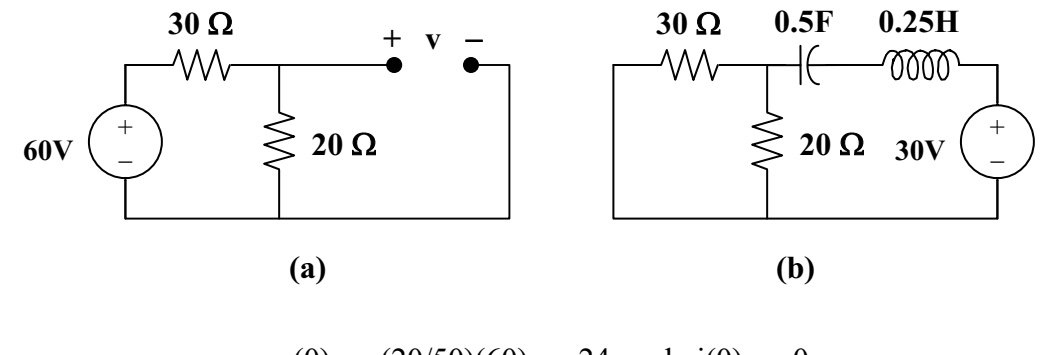

 $v(0) = (20/50)(60) = 24$  and  $i(0) = 0$ 

For  $t > 0$ , the circuit is shown in Figure (b).

$$
R = 20||30 = 12 \text{ ohms}
$$
  

$$
\omega_0 = 1/\sqrt{LC} = 1/\sqrt{(1/2)(1/4)} = \sqrt{8}
$$
  

$$
\alpha = R/(2L) = (12)/(0.5) = 24
$$

Since  $\alpha > \omega_0$ , we have an overdamped response.

Thus,  
\n
$$
s_{1,2} = -\alpha \pm \sqrt{\alpha^2 - \omega_o^2} = -47.833, -0.167
$$
\n
$$
v(t) = V_s + [Ae^{-47.833t} + Be^{-0.167t}], \quad V_s = 30
$$
\n
$$
v(0) = 24 = 30 + A + B \text{ or } -6 = A + B \tag{1}
$$
\n
$$
i(0) = Cdv(0)/dt = 0
$$
\n
$$
But, \quad dv(0)/dt = -47.833A - 0.167B = 0
$$
\n
$$
B = -286.43A \tag{2}
$$
\nFrom (1) and (2),  $A = 0.021$  and  $B = -6.021$ 

From (1) and (2),  $A = 0.021$  and  $B = -6.021$ 

$$
v(t) = \underline{30 + [0.021e^{-47.833t} - 6.021e^{-0.167t}] V}
$$

**PROPRIETARY MATERIAL.** © 2007 The McGraw-Hill Companies, Inc. All rights reserved. No part of this Manual may be displayed, reproduced or distributed in any form or by any means, without the prior written permission of the publisher, or used beyond the limited distribution to teachers and educators permitted by McGraw-Hill for their individual course preparation. If you are a student using this Manual, you are using it without permission.

## **Chapter 8, Problem 40.**

**DS** 

The switch in the circuit of Fig. 8.88 is moved from position *a* to *b* at  $t = 0$ . Determine  $i(t)$  for  $t > 0$ .

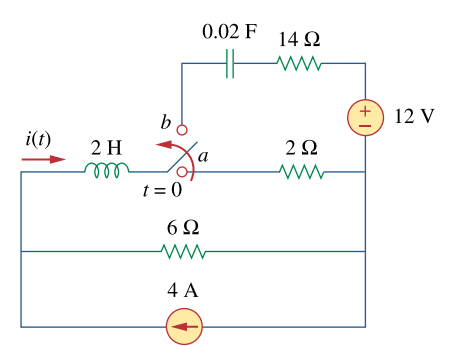

**Figure 8.88**  For Prob. 8.40.

## **Chapter 8, Solution 40.**

At 
$$
t = 0
$$
-,  $v_C(0) = 0$  and  $i_L(0) = i(0) = (6/(6+2))4 = 3A$ 

For  $t > 0$ , we have a series RLC circuit with a step input as shown below.

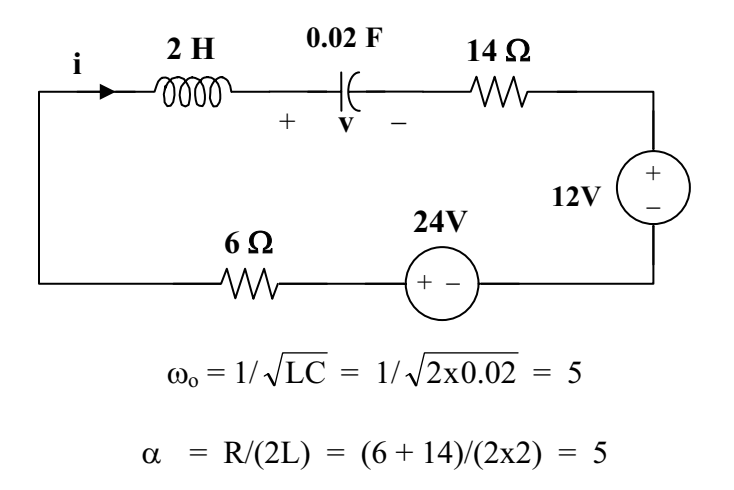

Since  $\alpha = \omega_0$ , we have a critically damped response.

$$
v(t) = V_s + [(A + Bt)e^{-5t}], \quad V_s = 24 - 12 = 12V
$$
  
\n
$$
v(0) = 0 = 12 + A \text{ or } A = -12
$$
  
\n
$$
i = Cdv/dt = C\{[Be^{-5t}] + [-5(A + Bt)e^{-5t}]\}
$$
  
\n
$$
i(0) = 3 = C[-5A + B] = 0.02[60 + B] \text{ or } B = 90
$$
  
\nThus,  $i(t) = 0.02\{[90e^{-5t}] + [-5(-12 + 90t)e^{-5t}]\}$   
\n
$$
i(t) = \{(3 - 9t)e^{-5t}\} \text{ A}
$$

# **Chapter 8, Problem 41.**

\* For the network in Fig. 8.89, find  $i(t)$  for  $t > 0$ .

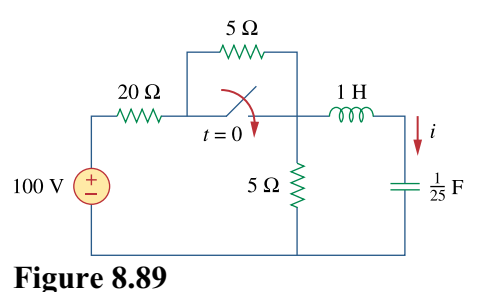

For Prob. 8.41.

#### **Chapter 8, Solution 41.**

At  $t = 0$ -, the switch is open.  $i(0) = 0$ , and  $y(0) = 5x100/(20 + 5 + 5) = 50/3$ 

For  $t > 0$ , we have a series RLC circuit shown in Figure (a). After source transformation, it becomes that shown in Figure (b).

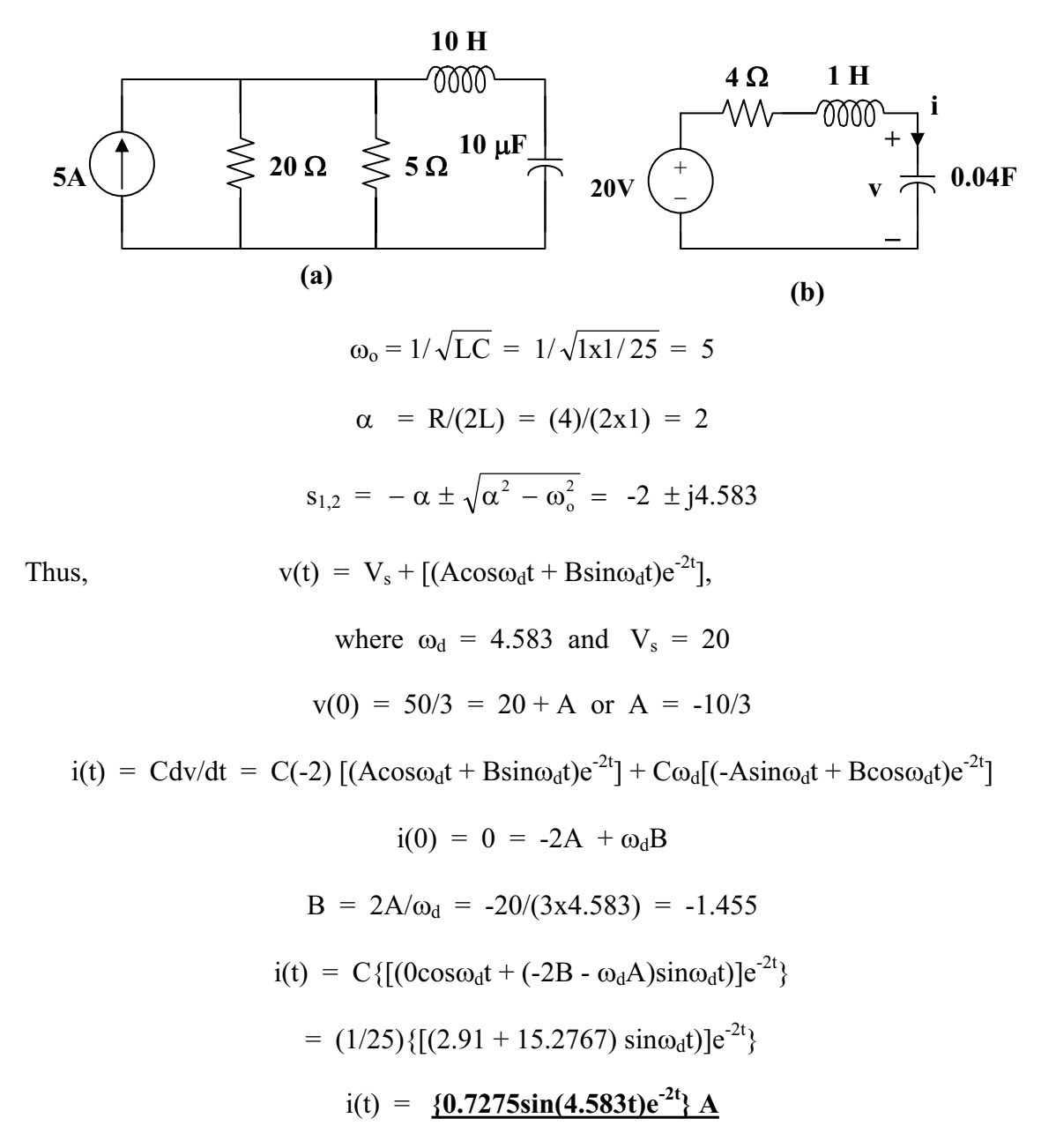

**PROPRIETARY MATERIAL**. © 2007 The McGraw-Hill Companies, Inc. All rights reserved. No part of this Manual may be displayed, reproduced or distributed in any form or by any means, without the prior written permission of the publisher, or used beyond the limited distribution to teachers and educators permitted by McGraw-Hill for their individual course preparation. If you are a student using this Manual, you are using it without permission.

#### **Chapter 8, Problem 42.**

\* Given the network in Fig. 8.90, find  $v(t)$  for  $t > 0$ .

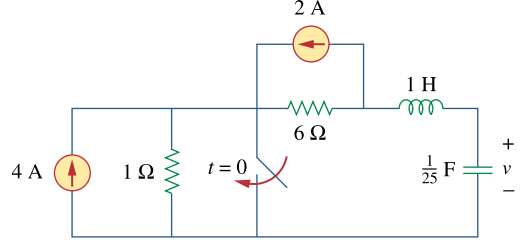

**Figure 8.90**  For Prob. 8.42.

#### **Chapter 8, Solution 42.**

For  $t = 0$ -, we have the equivalent circuit as shown in Figure (a).

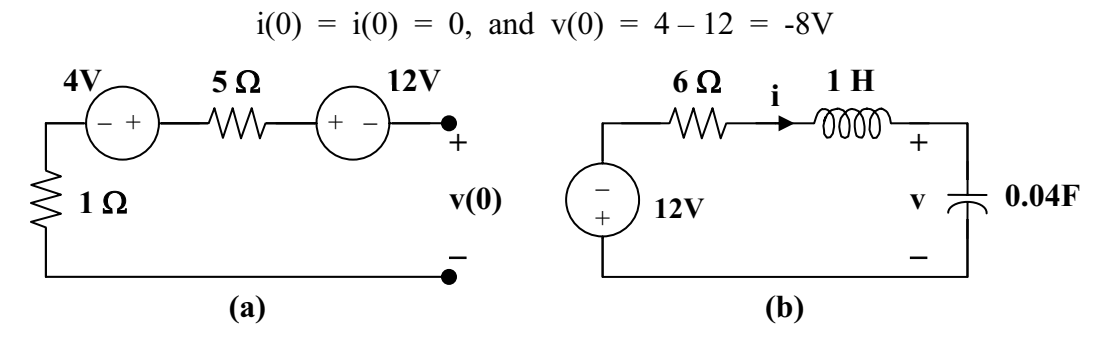

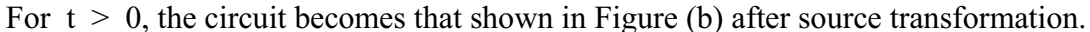

$$
\omega_0 = 1/\sqrt{LC} = 1/\sqrt{1x1/25} = 5
$$
  
\n
$$
\alpha = R/(2L) = (6)/(2) = 3
$$
  
\n
$$
s_{1,2} = -\alpha \pm \sqrt{\alpha^2 - \omega_0^2} = -3 \pm j4
$$
  
\nThus,  
\n
$$
v(t) = V_s + [ (A\cos 4t + B\sin 4t)e^{-3t}], \quad V_s = -12
$$
  
\n
$$
v(0) = -8 = -12 + A \text{ or } A = 4
$$
  
\n
$$
i = Cdv/dt, \text{ or } i/C = dv/dt = [-3(A\cos 4t + B\sin 4t)e^{-3t}] + [4(-A\sin 4t + B\cos 4t)e^{-3t}]
$$
  
\n
$$
i(0) = -3A + 4B \text{ or } B = 3
$$

$$
v(t) = \frac{(-12 + [(4\cos 4t + 3\sin 4t)e^{-3t}]\Delta}{}
$$

**PROPRIETARY MATERIAL.** © 2007 The McGraw-Hill Companies, Inc. All rights reserved. No part of this Manual may be displayed, reproduced or distributed in any form or by any means, without the prior written permission of the publisher, or used beyond the limited distribution to teachers and educators permitted by McGraw-Hill for their individual course preparation. If you are a student using this Manual, you are using it without permission.

## **Chapter 8, Problem 43.**

The switch in Fig. 8.91 is opened at  $t = 0$  after the circuit has reached steady state. Choose *R* and *C* such that  $\alpha = 8$  Np/s and  $\omega_d = 30$  rad/s.

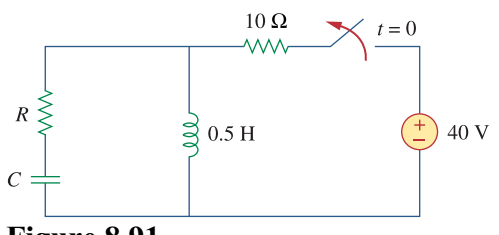

**Figure 8.91**  For Prob. 8.43.

## **Chapter 8, Solution 43.**

For  $t>0$ , we have a source-free series RLC circuit.

$$
\alpha = \frac{R}{2L} \longrightarrow R = 2\alpha L = 2x8x0.5 = 8\Omega
$$
  
\n
$$
\omega_d = \sqrt{{\omega_o}^2 - {\alpha}^2} = 30 \longrightarrow {\omega_o} = \sqrt{900 - 64} = \sqrt{836}
$$
  
\n
$$
\omega_o = \frac{1}{\sqrt{LC}} \longrightarrow C = \frac{1}{\omega_{o}^2 L} = \frac{1}{836x0.5} = \frac{2.392 \text{ mF}}{2.392 \text{ mF}}
$$

## **Chapter 8, Problem 44.**

A series *RLC* circuit has the following parameters:  $R = 1 \text{ k}\Omega$ ,  $L = 1H$ , and  $C = 10 \text{ nF}$ . What type of damping does this circuit exhibit?

# **Chapter 8, Solution 44.**

$$
\alpha = \frac{R}{2L} = \frac{1000}{2x1} = 500, \qquad \omega_o = \frac{1}{\sqrt{LC}} = \frac{1}{\sqrt{100x10^{-9}}} = 10^4
$$

 $\omega_0 > \alpha \longrightarrow$  underdamped.

# **Chapter 8, Problem 45.**

In the circuit of Fig. 8.92, find  $v(t)$  and  $i(t)$  for  $t > 0$ . Assume  $v(0) = 0$  V and  $i(0) = 1$  A.

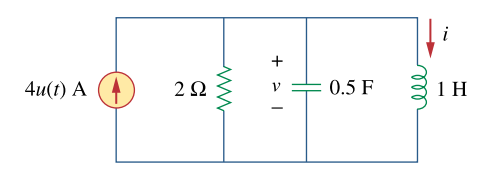

**Figure 8.92**  For Prob. 8.45.

**Chapter 8, Solution 45.** 

$$
\omega_0 = 1/\sqrt{LC} = 1/\sqrt{1x0.5} = \sqrt{2}
$$
  

$$
\alpha = 1/(2RC) = (1)/(2x2x0.5) = 0.5
$$

Since  $\alpha < \omega_0$ , we have an underdamped response.

Thus,  
\n
$$
s_{1,2} = -\alpha \pm \sqrt{\omega_0^2 - \alpha^2} = -0.5 \pm j1.3229
$$
\nThus,  
\n
$$
i(t) = I_s + [(\text{Acos}1.3229t + \text{Bsin}1.3229t)e^{-0.5t}], \quad I_s = 4
$$
\n
$$
i(0) = 1 = 4 + A \text{ or } A = -3
$$
\n
$$
v = v_C = v_L = \text{Ldi}(0)/dt = 0
$$
\n
$$
di/dt = [1.3229(-\text{Asin}1.3229t + \text{Bcos}1.3229t)e^{-0.5t}] + [-0.5(\text{Acos}1.3229t + \text{Bsin}1.3229t)e^{-0.5t}]
$$
\n
$$
di(0)/dt = 0 = 1.3229B - 0.5A \text{ or } B = 0.5(-3)/1.3229 = -1.1339
$$

Thus, 
$$
i(t) = \{4 - [(3\cos 1.3229t + 1.1339\sin 1.3229t)e^{-t/2}]\} A
$$

To find v(t) we use  $v(t) = v_L(t) = Ldi(t)/dt$ .

From above,

$$
di/dt = [1.3229(-Asin1.3229t + Bcos1.3229t)e^{-0.5t}] + [ -0.5(Acos1.323t + Bsin1.323t)e^{-0.5t}]
$$

Thus,

$$
v(t) = Ldi/dt = [1.323(-Asin1.323t + Bcos1.323t)e^{-0.5t}] + [ -0.5(Acos1.323t + Bsin1.323t)e^{-0.5t}]
$$
  
= [1.3229(3sin1.3229t - 1.1339cos1.3229t)e^{-0.5t}] + [(1.5cos1.3229t + 0.5670sin1.3229t)e^{-0.5t}]  

$$
v(t) = [(-0.0051, 323t + 4.536sin1.323t)e^{-0.5t}]
$$

$$
v(t) = [(-0\cos 1.323t + 4.536\sin 1.323t)e^{-0.5t}]V
$$
  
= [(4.536sin 1.323t)e<sup>-t/2</sup>] V

Please note that the term in front of the cos calculates out to  $-3.631 \times 10^{-5}$  which is zero for all practical purposes when considering the rounding errors of the terms used to calculate it.

## **Chapter 8, Problem 46.**

Find  $i(t)$  for  $t > 0$  in the circuit of Fig. 8.93.  $i(t)$  8 mH  $\omega$  $\lessgtr$  2 kΩ  $5 \mu F$  $12u(t)$  V

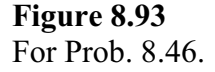

#### **Chapter 8, Solution 46.**

For  $t = 0$ -,  $u(t) = 0$ , so that  $v(0) = 0$  and  $i(0) = 0$ .

For  $t > 0$ , we have a parallel RLC circuit with a step input, as shown below.

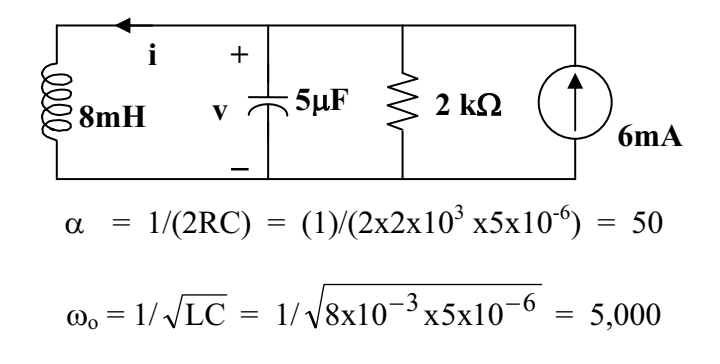

Since  $\alpha < \omega_0$ , we have an underdamped response.

$$
s_{1,2} = -\alpha \pm \sqrt{\alpha^2 - \omega_o^2} \approx -50 \pm j5,000
$$

Thus, 
$$
i(t) = I_s + [(A\cos 5, 000t + B\sin 5, 000t)e^{-50t}], I_s = 6mA
$$

$$
i(0) = 0 = 6 + A \text{ or } A = -6mA
$$

$$
v(0) = 0 = Ldi(0)/dt
$$

$$
\text{di/dt} = [5,000(-\text{Asin}5,000t + \text{Bcos}5,000t)e^{-50t}] + [-50(\text{Acos}5,000t + \text{Bsin}5,000t)e^{-50t}]
$$

$$
di(0)/dt = 0 = 5,000B - 50A \text{ or } B = 0.01(-6) = -0.06mA
$$

Thus, 
$$
i(t) = \frac{6 - [(6\cos 5, 0.00t + 0.06\sin 5, 0.00t)e^{-50t}]}{mA}
$$

#### **Chapter 8, Problem 47.**

Find the output voltage  $v_a(t)$  in the circuit of Fig. 8.94.

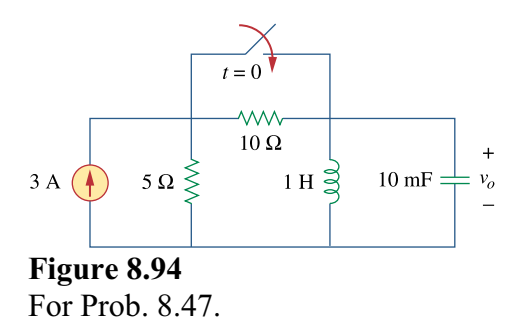

## **Chapter 8, Solution 47.**

At t = 0-, we obtain,  $i_L(0) = 3x5/(10+5) = 1A$ and  $v_0(0) = 0$ .

For  $t > 0$ , the 10-ohm resistor is short-circuited and we have a parallel RLC circuit with a step input.

$$
\alpha = 1/(2RC) = (1)/(2x5x0.01) = 10
$$

$$
\omega_0 = 1/\sqrt{LC} = 1/\sqrt{1x0.01} = 10
$$

Since  $\alpha = \omega_0$ , we have a critically damped response.

 $s_{1,2} = -10$ 

Thus,  
\n
$$
i(t) = I_s + [(A + Bt)e^{-10t}], I_s = 3
$$
\n
$$
i(0) = 1 = 3 + A \text{ or } A = -2
$$
\n
$$
v_o = Ldi/dt = [Be^{-10t}] + [-10(A + Bt)e^{-10t}]
$$
\n
$$
v_o(0) = 0 = B - 10A \text{ or } B = -20
$$
\nThus,  $v_o(t) = (200te^{-10t}) V$ 

**PROPRIETARY MATERIAL.** © 2007 The McGraw-Hill Companies, Inc. All rights reserved. No part of this Manual may be displayed, reproduced or distributed in any form or by any means, without the prior written permission of the publisher, or used beyond the limited distribution to teachers and educators permitted by McGraw-Hill for their individual course preparation. If you are a student using this Manual, you are using it without permission.

#### **Chapter 8, Problem 48.**

Given the circuit in Fig. 8.95, find  $i(t)$  and  $v(t)$  for  $t > 0$ .

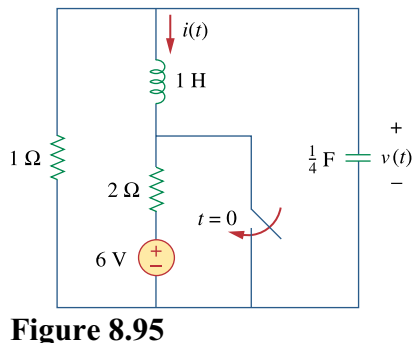

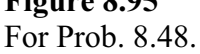

#### **Chapter 8, Solution 48.**

For 
$$
t = 0
$$
-, we obtain  $i(0) = -6/(1 + 2) = -2$  and  $v(0) = 2x1 = 2$ .

For  $t > 0$ , the voltage is short-circuited and we have a source-free parallel RLC circuit.

$$
\alpha = 1/(2RC) = (1)/(2x1x0.25) = 2
$$

$$
\omega_0 = 1/\sqrt{LC} = 1/\sqrt{1x0.25} = 2
$$

Since  $\alpha = \omega_0$ , we have a critically damped response.

 $s_{1,2} = -2$ 

Thus,  
\n
$$
i(t) = [(A + Bt)e^{-2t}], \quad i(0) = -2 = A
$$
\n
$$
v = Ldi/dt = [Be^{-2t}] + [-2(-2 + Bt)e^{-2t}]
$$
\n
$$
v_0(0) = 2 = B + 4 \text{ or } B = -2
$$
\nThus, 
$$
i(t) = [(-2 - 2t)e^{-2t}] A
$$
\nand 
$$
v(t) = [(2 + 4t)e^{-2t}] V
$$

## **Chapter 8, Problem 49.**

Determine  $i(t)$  for  $t > 0$  in the circuit of Fig. 8.96.

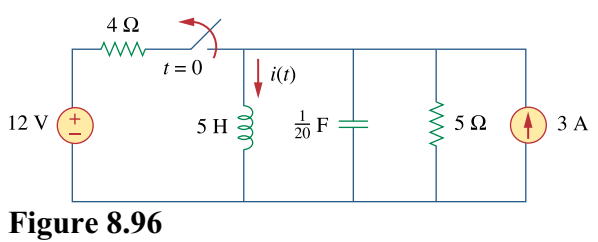

For Prob. 8.49.

#### **Chapter 8, Solution 49.**

For 
$$
t = 0^{\circ}
$$
,  $i(0) = 3 + 12/4 = 6$  and  $v(0) = 0$ .

For  $t > 0$ , we have a parallel *RLC* circuit with a step input.

$$
\alpha = 1/(2RC) = (1)/(2x5x0.05) = 2
$$

$$
\omega_0 = 1/\sqrt{LC} = 1/\sqrt{5x0.05} = 2
$$

Since  $\alpha = \omega_0$ , we have a critically damped response.

$$
s_{1,2} = -2
$$
  
\nThus,  
\n
$$
i(t) = I_s + [(A + Bt)e^{-2t}], I_s = 3
$$
  
\n
$$
i(0) = 6 = 3 + A \text{ or } A = 3
$$
  
\n
$$
v = Ldi/dt \text{ or } v/L = di/dt = [Be^{-2t}] + [-2(A + Bt)e^{-2t}]
$$
  
\n
$$
v(0)/L = 0 = di(0)/dt = B - 2x3 \text{ or } B = 6
$$
  
\nThus,  $i(t) = \frac{3 + [(3 + 6t)e^{-2t}] A}{2}$ 

### **Chapter 8, Problem 50.**

For the circuit in Fig. 8.97, find  $i(t)$  for  $t > 0$ .

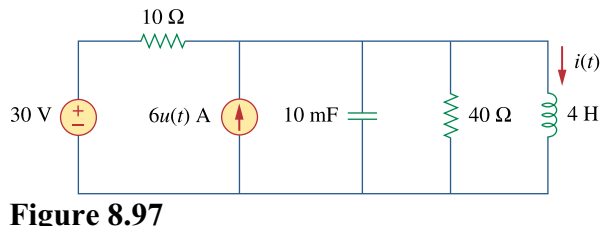

For Prob. 8.50.

#### **Chapter 8, Solution 50.**

For  $t = 0$ -,  $4u(t) = 0$ ,  $v(0) = 0$ , and  $i(0) = 30/10 = 3A$ .

For  $t > 0$ , we have a parallel RLC circuit.

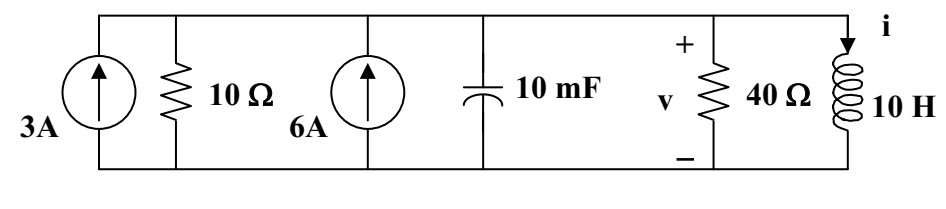

 $I_s = 3 + 6 = 9A$  and  $R = 10||40 = 8$  ohms

$$
\alpha = 1/(2RC) = (1)/(2x8x0.01) = 25/4 = 6.25
$$

$$
\omega_{o} = 1/\sqrt{LC} = 1/\sqrt{4 \times 0.01} = 5
$$

Since  $\alpha > \omega_0$ , we have a overdamped response.

$$
s_{1,2} = -\alpha \pm \sqrt{\alpha^2 - \omega_o^2} = -10, -2.5
$$

Thus,  
\n
$$
i(t) = I_s + [Ae^{-10t}] + [Be^{-2.5t}], I_s = 9
$$
\n
$$
i(0) = 3 = 9 + A + B \text{ or } A + B = -6
$$
\n
$$
di/dt = [-10Ae^{-10t}] + [-2.5Be^{-2.5t}],
$$
\n
$$
v(0) = 0 = Ldi(0)/dt \text{ or } di(0)/dt = 0 = -10A - 2.5B \text{ or } B = -4A
$$

Thus, 
$$
A = 2
$$
 and  $B = -8$ 

Clearly, 
$$
i(t) = \{9 + [2e^{-10t}] + [-8e^{-2.5t}]\}\text{A}
$$

**PROPRIETARY MATERIAL.** © 2007 The McGraw-Hill Companies, Inc. All rights reserved. No part of this Manual may be displayed, reproduced or distributed in any form or by any means, without the prior written permission of the publisher, or used beyond the limited distribution to teachers and educators permitted by McGraw-Hill for their individual course preparation. If you are a student using this Manual, you are using it without permission.

## **Chapter 8, Problem 51.**

Find  $v(t)$  for  $t > 0$  in the circuit of Fig. 8.98.

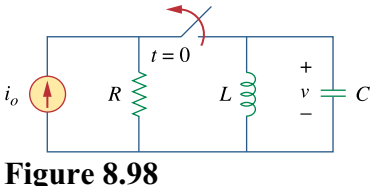

For Prob. 8.51.

#### **Chapter 8, Solution 51.**

Let  $i =$  inductor current and  $v =$  capacitor voltage.

At 
$$
t = 0
$$
,  $v(0) = 0$  and  $i(0) = i_0$ .

For  $t > 0$ , we have a parallel, source-free LC circuit  $(R = \infty)$ .

 $\alpha$  = 1/(2RC) = 0 and  $\omega_0$  = 1/ $\sqrt{LC}$  which leads to s<sub>1,2</sub> =  $\pm j\omega_0$  $v = A\cos\omega_0 t + B\sin\omega_0 t$ ,  $v(0) = 0$  A  $i_C = Cdv/dt = -i$  $dv/dt = \omega_0 \text{Bsin}\omega_0 t = -i/C$  $dv(0)/dt = \omega_0 B = -i_0/C$  therefore  $B = i_0/(\omega_0 C)$  $v(t) = \frac{-(i_0/(\omega_0 C))\sin \omega_0 t}{\sqrt{LC}}$  where  $\omega_0 = 1/\sqrt{LC}$ 

# **Chapter 8, Problem 52.**

The step response of a parallel *RLC* circuit is  $v = 10 + 20e^{-300t} (\cos 400t - 2 \sin 400t) \text{V}, \quad t \ge 0$ when the inductor is 50 mH. Find *R* and *C*.

# **Chapter 8, Solution 52.**

$$
\alpha = 300 = \frac{1}{2RC} \tag{1}
$$

$$
\omega_d = \sqrt{{\omega_o}^2 - {\alpha}^2} = 400
$$
  $\longrightarrow$   $\omega_o = \sqrt{400^2 - 300^2} = 264.575 = \frac{1}{\sqrt{LC}}$  (2)

From  $(2)$ ,

$$
C = \frac{1}{(264.575)^2 \times 50 \times 10^{-3}} = \frac{285.71 \,\mu\text{F}}{}
$$

From (1),

$$
R = \frac{1}{2\alpha C} = \frac{1}{2x300}(3500) = \frac{5.833 \Omega}{}
$$

## **Chapter 8, Problem 53.**

After being open for a day, the switch in the circuit of Fig. 8.99 is closed at  $t = 0$ . Find the differential equation describing  $i(t)$ ,  $t > 0$ .

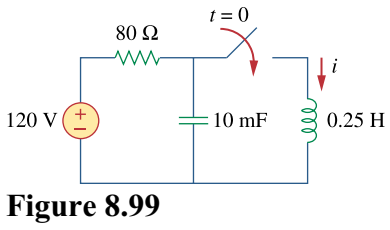

For Prob. 8.53.

## **Chapter 8, Solution 53.**

At  $t<0$ ,  $i(0^-) = 0$ ,  $v_c(0^-) = 120V$ 

For  $t > 0$ , we have the circuit as shown below.

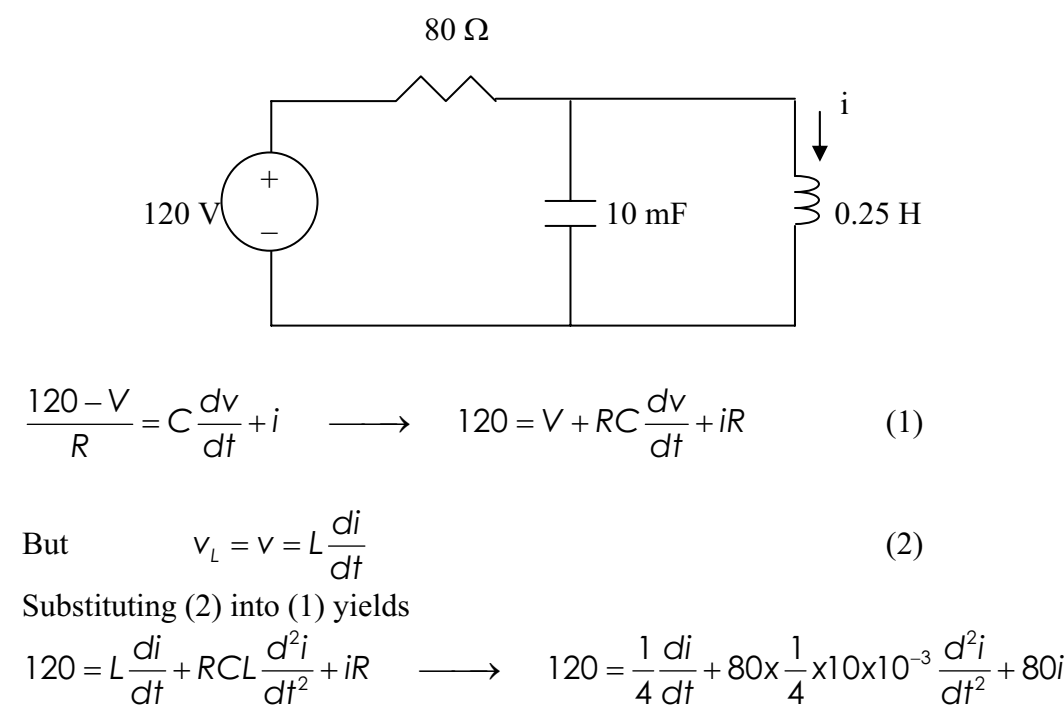

or

# $(d^2 i/dt^2) + 0.125$  $(d i/dt) + 400i = 600$

# **Chapter 8, Problem 54.**

The switch in Fig. 8.100 moves from position *A* to *B* at  $t = 0$ . Determine: (a)  $i(0^+)$  and  $v(0^+)$ , (b)  $di(0^+)$  dt, (c)  $i(\infty)$  and  $v(\infty)$ .

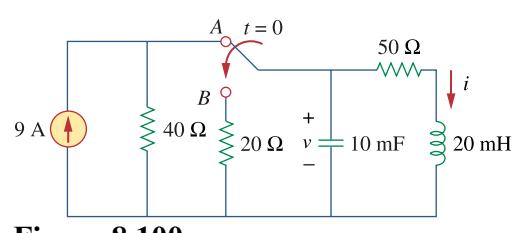

**Figure 8.100**  For Prob. 8.54.

## **Chapter 8, Solution 54.**

(a) When the switch is at A, the circuit has reached steady state. Under this condition, the circuit is as shown below.

9 A  
\n
$$
\begin{array}{|c|c|c|c|}\n\hline\n & & & & & 50 \Omega \\
\hline\n0 & & & & & & v \\
\hline\n0 & 0 & 0 & 0 & 0 \\
\hline\n0 & 0 & 0 & 0 & 0 \\
\hline\n0 & 0 & 0 & 0 & 0 \\
\hline\n0 & 0 & 0 & 0 & 0 \\
\hline\n0 & 0 & 0 & 0 & 0 \\
\hline\n0 & 0 & 0 & 0 & 0 \\
\hline\n0 & 0 & 0 & 0 & 0 \\
\hline\n0 & 0 & 0 & 0 & 0 \\
\hline\n0 & 0 & 0 & 0 & 0 \\
\hline\n0 & 0 & 0 & 0 & 0 \\
\hline\n0 & 0 & 0 & 0 & 0 \\
\hline\n0 & 0 & 0 & 0 & 0 \\
\hline\n0 & 0 & 0 & 0 & 0 \\
\hline\n0 & 0 & 0 & 0 & 0 \\
\hline\n0 & 0 & 0 & 0 & 0 \\
\hline\n0 & 0 & 0 & 0 & 0 \\
\hline\n0 & 0 & 0 & 0 & 0 \\
\hline\n0 & 0 & 0 & 0 & 0 \\
\hline\n0 & 0 & 0 & 0 & 0 \\
\hline\n0 & 0 & 0 & 0 & 0 \\
\hline\n0 & 0 & 0 & 0 & 0 \\
\hline\n0 & 0 & 0 & 0 & 0 \\
\hline\n0 & 0 & 0 & 0 & 0 \\
\hline\n0 & 0 & 0 & 0 & 0 \\
\hline\n0 & 0 & 0 & 0 & 0 \\
\hline\n0 & 0 & 0 & 0 & 0 \\
\hline\n0 & 0 & 0 & 0 & 0 \\
\hline\n0 & 0 & 0 & 0 & 0 \\
\hline\n0 & 0 & 0 & 0 & 0 & 0 \\
\hline\n0 & 0 & 0 & 0 & 0 & 0 \\
\hline\n0 & 0 & 0 & 0 & 0 & 0 \\
\hline\n0 & 0 & 0 & 0 & 0 & 0 \\
\hline\n0 & 0 & 0 & 0 & 0 & 0 \\
\hline\n0 & 0 & 0 & 0 & 0 & 0 \\
\hline\n0 & 0 & 0 & 0 & 0 & 0 \\
\hline\n0 & 0 & 0 & 0 & 0 & 0 \\
\hline\n0 & 0 & 0 & 0 & 0 & 0 \\
\hline\n0 & 0 & 0 & 0 & 0 &
$$

At  $t = 0^+$ , the right hand loop becomes,

$$
-200 + 50x4 + v_L(0^+) = 0
$$
 or  $v_L(0^+) = 0$  and  $(di(0^+)/dt) = 0$ .

$$
i_c = C \frac{dv}{dt}
$$
  $\longrightarrow$   $\frac{dv(0^+)}{dt} = \frac{i_c(0^+)}{C}$ 

At  $t = 0^+$ , and looking at the current flowing out of the node at the top of the circuit,

$$
((200-0)/20) + i_C + 4 = 0
$$
 or  $i_C = -14$  A.

Therefore,

$$
dv(0^{\dagger})/dt = -14/0.01 = -1.4 \text{ kV/s}.
$$

(a) When the switch is in position B, the circuit reaches steady state. Since it is source-free, i and v decay to zero with time.

$$
i(\infty)=0, v(\infty)=0
$$

**PROPRIETARY MATERIAL.** © 2007 The McGraw-Hill Companies, Inc. All rights reserved. No part of this Manual may be displayed, reproduced or distributed in any form or by any means, without the prior written permission of the publisher, or used beyond the limited distribution to teachers and educators permitted by McGraw-Hill for their individual course preparation. If you are a student using this Manual, you are using it without permission.

### **Chapter 8, Problem 55.**

For the circuit in Fig. 8.101, find  $v(t)$  for  $t > 0$ . Assume that  $v(0^+) = 4$  V and  $i(0^+) = 2$  A.  $2\Omega$ 

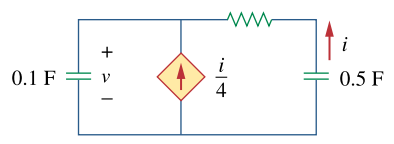

**Figure 8.101**  For Prob. 8.55.

## **Chapter 8, Solution 55.**

At the top node, writing a KCL equation produces,

$$
i/4 + i = C_1 \frac{dv}{dt}, C_1 = 0.1
$$
  

$$
5i/4 = C_1 \frac{dv}{dt} = 0.1 \frac{dv}{dt}
$$
  

$$
i = 0.08 \frac{dv}{dt}
$$
 (1)

But, 
$$
v = -(2i + (1/C_2))
$$
  $\int$   $i dt$ ),  $C_2 = 0.5$ 

$$
or \t -dv/dt = 2di/dt + 2i \t (2)
$$

Substituting (1) into (2) gives,

 $-dv/dt = 0.16d^2v/dt^2 + 0.16dv/dt$  $0.16d^2v/dt^2 + 0.16dv/dt + dv/dt = 0$ , or  $d^2v/dt^2 + 7.25dv/dt = 0$ Which leads to  $s^2 + 7.25s = 0 = s(s + 7.25)$  or  $s_{1,2} = 0, -7.25$  $v(t) = A + Be^{-7.25t}$  (3)  $v(0) = 4 = A + B$  (4) From (1),  $i(0) = 2 = 0.08dv(0+) / dt$  or  $dv(0+) / dt = 25$ 

But, 
$$
dv/dt = -7.25Be^{-7.25t}
$$
, which leads to,

 $dv(0)/dt = -7.25B = 25$  or B = -3.448 and A = 4 – B = 4 + 3.448 = 7.448

Thus, 
$$
v(t) = \frac{7.448 - 3.448e^{-7.25t}}{V}
$$

**PROPRIETARY MATERIAL.** © 2007 The McGraw-Hill Companies, Inc. All rights reserved. No part of this Manual may be displayed, reproduced or distributed in any form or by any means, without the prior written permission of the publisher, or used beyond the limited distribution to teachers and educators permitted by McGraw-Hill for their individual course preparation. If you are a student using this Manual, you are using it without permission.

# **Chapter 8, Problem 56.**

In the circuit of Fig. 8.102, find  $i(t)$  for  $t > 0$ .

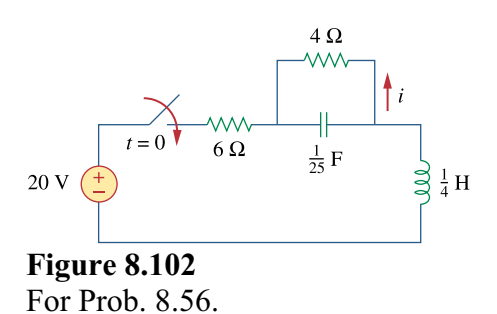

#### **Chapter 8, Solution 56.**

For  $t < 0$ ,  $i(0) = 0$  and  $v(0) = 0$ .

For  $t > 0$ , the circuit is as shown below.

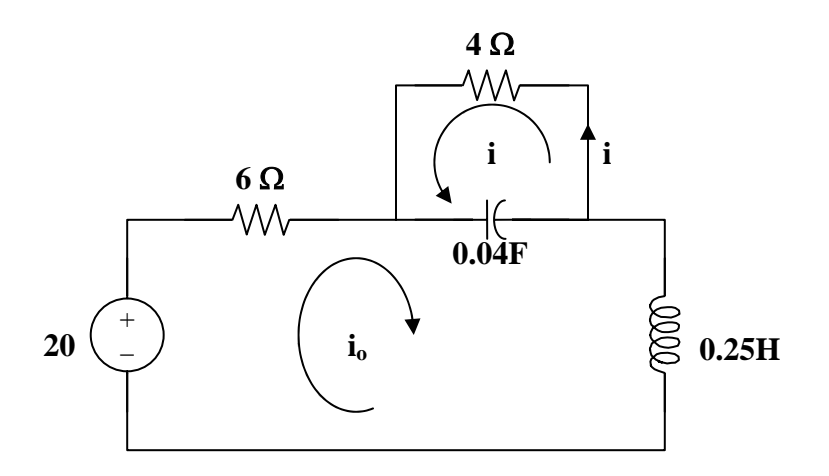

Applying KVL to the larger loop,

$$
-20 + 6i_0 + 0.25di_0/dt + 25 \int (i_0 + i)dt = 0
$$
 (1)

For the smaller loop, 
$$
4i + 25 \int (i + i_0) dt = 0
$$
 or  $\int (i + i_0) dt = -0.16i$  (2)

Taking the derivative,  $4di/dt + 25(i + i_0) = 0$  or  $i_0 = -0.16di/dt - i$  (3)

and 
$$
di_0/dt = -0.16d^2i/dt^2 - di/dt
$$
 (4)

From (1), (2), (3), and (4),  $-20 - 0.96 \text{di/dt} - 6\text{i} - 0.04 \text{d}^2\text{i/dt}^2 - 0.25 \text{di/dt} - 4\text{i} = 0$ 

Which becomes,  $i/dt^2 + 30.25di/dt + 250i = -500$ 

This leads to,  $s^2 + 30.25s + 250 = 0$ 

or 
$$
s_{1,2} = \frac{-30.25 \pm \sqrt{(30.25)^2 - 1000}}{2} = -15.125 \pm j4.608
$$

This is clearly an underdamped response.

Thus,  $i(t) = I_s + e^{-15.125t}(A_1\cos(4.608t) + A_2\sin(4.608t))A$ .

At t = 0,  $i_0(0) = 0$  and  $i(0) = 0 = I_s + A_1$  or  $A_1 = -I_s$ . As t approaches infinity,  $i_0(\infty) =$  $20/10 = 2A = -i(\infty)$  or  $i(\infty) = -2A = I_s$  and  $A_1 = 2$ .

In addition, from (3), we get  $di(0)/dt = -6.25i_0(0) - 6.25i(0) = 0$ .

 $di/dt = 0 - 15.125 e^{-15.125t} (A_1 \cos(4.608t) + A_2 \sin(4.608t)) + e^{-15.125t} (-A_1 4.608 \sin(4.608t))$  $+ A_24.608\cos(4.608t)$ . At t=0, di(0)/dt = 0 = -15.125A<sub>1</sub> + 4.608A<sub>2</sub> = -30.25 + 4.608A<sub>2</sub> or  $A_2 = 30.25/4.608 = 6.565$ .

This leads to,

$$
i(t) = (-2 + e^{-15.125t} (2\cos(4.608t) + 6.565\sin(4.608t))
$$
 A

### **Chapter 8, Problem 57.**

If the switch in Fig. 8.103 has been closed for a long time before  $t = 0$ , but is opened at  $t = 0$  determine:

- (a) the characteristic equation of the circuit,
- (b)  $i_x$  and  $v_R$  for  $t > 0$ .

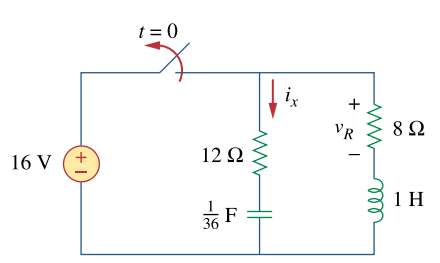

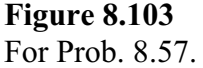

#### **Chapter 8, Solution 57.**

(a) Let  $y =$  capacitor voltage and  $i =$  inductor current. At  $t = 0$ -, the switch is closed and the circuit has reached steady-state.

 $v(0-) = 16V$  and  $i(0-) = 16/8 = 2A$ 

At  $t = 0$ +, the switch is open but,  $v(0+) = 16$  and  $i(0+) = 2$ .

We now have a source-free RLC circuit.

R 8 + 12 = 20 ohms, L = 1H, C = 4mF.  
\n
$$
\alpha = R/(2L) = (20)/(2x1) = 10
$$
\n
$$
\omega_0 = 1/\sqrt{LC} = 1/\sqrt{1x(1/36)} = 6
$$

Since  $\alpha > \omega_0$ , we have a overdamped response.

$$
s_{1,2}\ =\ -\alpha\pm\sqrt{\alpha^2-\omega_o^2}\ =\ -18,\ -2
$$

Thus, the characteristic equation is  $(s + 2)(s + 18) = 0$  or  $s^2 + 20s + 36 = 0$ .

**PROPRIETARY MATERIAL.** © 2007 The McGraw-Hill Companies, Inc. All rights reserved. No part of this Manual may be displayed, reproduced or distributed in any form or by any means, without the prior written permission of the publisher, or used beyond the limited distribution to teachers and educators permitted by McGraw-Hill for their individual course preparation. If you are a student using this Manual, you are using it without permission.

(b) 
$$
i(t) = [Ae^{-2t} + Be^{-18t}]
$$
 and  $i(0) = 2 = A + B$  (1)

To get di(0)/dt, consider the circuit below at  $t = 0+$ .

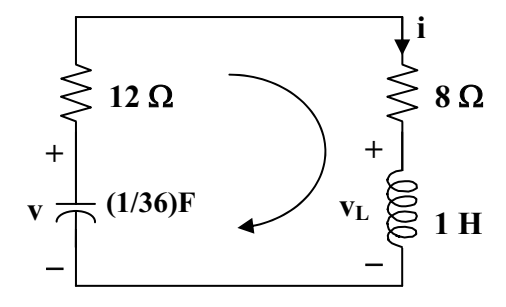

 $-v(0) + 20i(0) + v_L(0) = 0$ , which leads to,

$$
-16 + 20x2 + v_L(0) = 0
$$
 or  $v_L(0) = -24$ 

Ldi(0)/dt =  $v_L(0)$  which gives di(0)/dt =  $v_L(0)/L$  = -24/1 = -24 A/s

Hence  $-24 = -2A - 18B$  or  $12 = A + 9B$  (2)

From (1) and (2),  $B = 1.25$  and  $A = 0.75$ 

$$
i(t) = [0.75e^{-2t} + 1.25e^{-18t}] = -i_x(t) \text{ or } i_x(t) = [-0.75e^{-2t} - 1.25e^{-18t}] A
$$

$$
v(t) = 8i(t) = [6e^{-2t} + 10e^{-18t}] A
$$

#### **Chapter 8, Problem 58.**

In the circuit of Fig. 8.104, the switch has been in position 1 for a long time but moved to position 2 at  $t = 0$  Find:

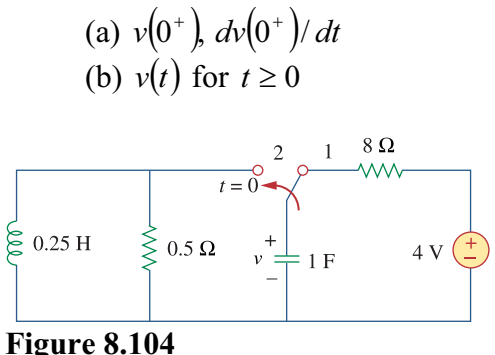

For Prob. 8.58.

# **Chapter 8, Solution 58.**

(a) Let i =inductor current,  $v =$  capacitor voltage i(0) =0,  $v(0) = 4$ 

$$
\frac{dv(0)}{dt} = -\frac{[v(0) + Ri(0)]}{RC} = -\frac{(4+0)}{0.5} = -\frac{8 \text{ V/s}}{}
$$

(b) For  $t \ge 0$ , the circuit is a source-free RLC parallel circuit.

$$
\alpha = \frac{1}{2RC} = \frac{1}{2x0.5x1} = 1, \qquad \omega_o = \frac{1}{\sqrt{LC}} = \frac{1}{\sqrt{0.25x1}} = 2
$$

$$
\omega_d = \sqrt{\omega^2 - \alpha^2} = \sqrt{4 - 1} = 1.732
$$

Thus,

$$
v(t) = e^{-t} (A_1 \cos 1.732t + A_2 \sin 1.732t)
$$
  
\n
$$
v(0) = 4 = A_1
$$
  
\n
$$
\frac{dv}{dt} = -e^{-t} A_1 \cos 1.732t - 1.732e^{-t} A_1 \sin 1.732t - e^{-t} A_2 \sin 1.732t + 1.732e^{-t} A_2 \cos 1.732t
$$
  
\n
$$
\frac{dv(0)}{dt} = -8 = -A_1 + 1.732A_2 \longrightarrow A_2 = -2.309
$$
  
\n
$$
v(t) = e^{-t} (4 \cos 1.732t - 2.309 \sin 1.732t) V
$$

#### **Chapter 8, Problem 59.**

The make before break switch in Fig. 8.105 has been in position 1 for  $t < 0$ . At  $t = 0$ , it is moved instantaneously to position 2. Determine  $v(t)$ .

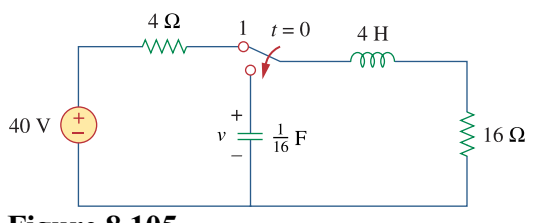

**Figure 8.105**  For Prob. 8.59.

#### **Chapter 8, Solution 59.**

Let  $i =$  inductor current and  $v =$  capacitor voltage  $v(0) = 0$ ,  $i(0) = 40/(4+16) = 2A$ For  $t>0$ , the circuit becomes a source-free series RLC with

$$
\alpha = \frac{R}{2L} = \frac{16}{2x4} = 2, \quad \omega_o = \frac{1}{\sqrt{LC}} = \frac{1}{\sqrt{4x1/16}} = 2, \quad \longrightarrow \quad \alpha = \omega_o = 2
$$
  
\n
$$
i(t) = Ae^{-2t} + Bte^{-2t}
$$
  
\n
$$
i(0) = 2 = A
$$
  
\n
$$
\frac{di}{dt} = -2Ae^{-2t} + Be^{-2t} - 2Bte^{-2t}
$$
  
\n
$$
\frac{di(0)}{dt} = -2A + B = -\frac{1}{L}[Ri(0) - v(0)] \quad \longrightarrow \quad -2A + B = -\frac{1}{4}(32 - 0), \quad B = -4
$$
  
\n
$$
i(t) = 2e^{-2t} - 4te^{-2t}
$$

$$
v = \frac{1}{C} \int_{0}^{t} -i dt + v(0) = -32 \int_{0}^{t} e^{-2t} dt + 64 \int_{0}^{t} t e^{-2t} dt = +16e^{-2t} \Big|_{0}^{t} + \frac{64}{4} e^{-2t} (-2t - 1) \Big|_{0}^{t}
$$

$$
v = \underline{-32te^{-2t} V}.
$$

Checking,

$$
v = \text{Ldi/dt} + \text{Ri} = 4(-4e^{-2t} - 4e^{-2t} + 8e^{-2t}) + 16(2e^{-2t} - 4te^{-2t}) = -32te^{-2t} \text{ V}.
$$

#### **Chapter 8, Problem 60.**

Obtain  $i_1$  and  $i_2$  for  $t > 0$  in the circuit of Fig. 8.106.

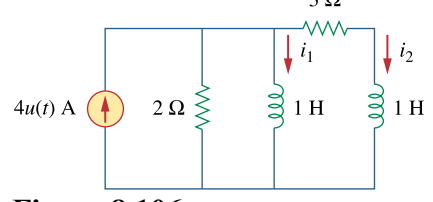

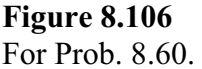

#### **Chapter 8, Solution 60.**

At  $t = 0$ -,  $4u(t) = 0$  so that  $i_1(0) = 0 = i_2(0)$  (1)

Applying nodal analysis,

$$
4 = 0.5di_1/dt + i_1 + i_2 \tag{2}
$$

Also, 
$$
i_2 = [1di_1/dt - 1di_2/dt]/3
$$
 or  $3i_2 = di_1/dt - di_2/dt$  (3)

Taking the derivative of (2),  $0 = d^2i_1/dt^2 + 2di_1/dt + 2di_2/dt$  (4)

From (2) and (3), 
$$
di_2/dt = di_1/dt - 3i_2 = di_1/dt - 3(4 - i_1 - 0.5di_1/dt)
$$
  
=  $di_1/dt - 12 + 3i_1 + 1.5di_1/dt$ 

Substituting this into (4),

$$
d^{2}i_{1}/dt^{2} + 7di_{1}/dt + 6i_{1} = 24 \text{ which gives } s^{2} + 7s + 6 = 0 = (s + 1)(s + 6)
$$
  
\nThus,  $i_{1}(t) = I_{s} + [Ae^{t} + Be^{6t}], 6I_{s} = 24 \text{ or } I_{s} = 4$   
\n $i_{1}(t) = 4 + [Ae^{t} + Be^{6t}] \text{ and } i_{1}(0) = 4 + [A + B]$  (5)  
\n $i_{2} = 4 - i_{1} - 0.5di_{1}/dt = i_{1}(t) = 4 + -4 - [Ae^{t} + Be^{6t}] - [-Ae^{t} - 6Be^{6t}]$   
\n $= [-0.5Ae^{t} + 2Be^{6t}] \text{ and } i_{2}(0) = 0 = -0.5A + 2B$  (6)

From (5) and (6),  $A = -3.2$  and  $B = -0.8$ 

$$
i_1(t) = \frac{44 + [-3.2e^{-t} - 0.8e^{-6t}]\mathbf{A}}{i_2(t)} = \frac{11.6e^{-t} - 1.6e^{-6t} \mathbf{A}}
$$

**PROPRIETARY MATERIAL.** © 2007 The McGraw-Hill Companies, Inc. All rights reserved. No part of this Manual may be displayed, reproduced or distributed in any form or by any means, without the prior written permission of the publisher, or used beyond the limited distribution to teachers and educators permitted by McGraw-Hill for their individual course preparation. If you are a student using this Manual, you are using it without permission.
### **Chapter 8, Problem 61.**

For the circuit in Prob. 8.5, find *i* and *v* for  $t > 0$ .

#### **Chapter 8, Solution 61.**

For  $t > 0$ , we obtain the natural response by considering the circuit below.

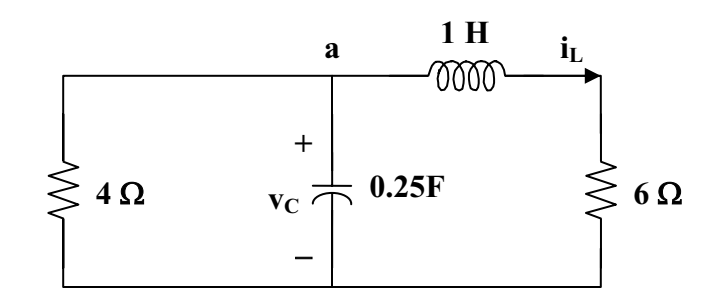

At node a,  $v_C/4 + 0.25dv_C/dt + i_L = 0$  (1) But,  $v_C = 1di_L/dt + 6i_L$  (2)

Combining (1) and (2),

 $(1/4)$ di<sub>L</sub>/dt + (6/4)i<sub>L</sub> + 0.25d<sup>2</sup>i<sub>L</sub>/dt<sup>2</sup> + (6/4)di<sub>L</sub>/dt + i<sub>L</sub> = 0  $d^2 i_L/dt^2 + 7di_L/dt + 10i_L = 0$  $s^{2} + 7s + 10 = 0 = (s + 2)(s + 5)$  or  $s_{1,2} = -2, -5$ Thus,  $i_L(t) = i_L(\infty) + [Ae^{-2t} + Be^{-5t}],$ where  $i_L(\infty)$  represents the final inductor current =  $4(4)/(4+6) = 1.6$ 

$$
i_{L}(t) = 1.6 + [Ae^{-2t} + Be^{-5t}] \text{ and } i_{L}(0) = 1.6 + [A+B] \text{ or } -1.6 = A+B \quad (3)
$$
\n
$$
di_{L}/dt = [-2Ae^{-2t} - 5Be^{-5t}]
$$
\nand 
$$
di_{L}(0)/dt = 0 = -2A - 5B \text{ or } A = -2.5B \quad (4)
$$
\nFrom (3) and (4),  $A = -8/3$  and  $B = 16/15$ \n
$$
i_{L}(t) = 1.6 + [-(8/3)e^{-2t} + (16/15)e^{-5t}]
$$
\n
$$
v(t) = 6i_{L}(t) = \underline{\{9.6 + [-16e^{-2t} + 6.4e^{-5t}]\}} \text{ V}
$$
\n
$$
v_{C} = 1di_{L}/dt + 6i_{L} = [(16/3)e^{-2t} - (16/3)e^{-5t}] + \{9.6 + [-16e^{-2t} + 6.4e^{-5t}]\}
$$
\n
$$
v_{C} = \{9.6 + [-(32/3)e^{-2t} + 1.0667e^{-5t}]\}
$$
\n
$$
i(t) = v_{C}/4 = \underline{\{2.4 + [-2.667e^{-2t} + 0.2667e^{-5t}]\}} \text{ A}
$$

#### **Chapter 8, Problem 62.**

Find the response  $v_R(t)$  for  $t > 0$  in the circuit of Fig. 8.107. Let  $R = 3\Omega, L = 2H$ ,  $C = 1/18$  F.

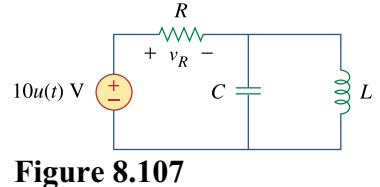

For Prob. 8.62.

## **Chapter 8, Solution 62.**

This is a parallel RLC circuit as evident when the voltage source is turned off.

$$
\alpha = 1/(2RC) = (1)/(2x3x(1/18)) = 3
$$

$$
\omega_0 = 1/\sqrt{LC} = 1/\sqrt{2x1/18} = 3
$$

Since  $\alpha = \omega_0$ , we have a critically damped response.

$$
s_{1,2} = -3
$$

Let  $v(t)$  = capacitor voltage

Thus,  $v(t) = V_s + [(A + Bt)e^{-3t}]$  where  $V_s = 0$ 

But 
$$
-10 + v_R + v = 0
$$
 or  $v_R = 10 - v$ 

Therefore  $v_R = 10 - [(A + Bt)e^{-3t}]$  where A and B are determined from initial conditions.

# **Chapter 8, Problem 63.**

For the op amp circuit in Fig. 8.108, find the differential equation for  $i(t)$ .

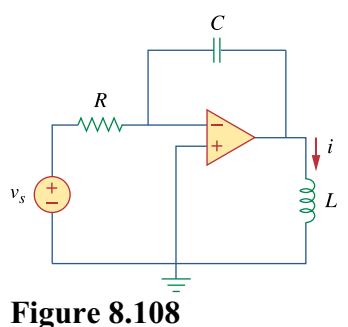

For Prob. 8.63.

#### **Chapter 8, Solution 63.**

 $dt^2$ 

$$
\frac{v_s - 0}{R} = C \frac{d(0 - v_o)}{dt} \longrightarrow \frac{v_s}{R} = -C \frac{dv_o}{dt}
$$
  
\n
$$
v_o = L \frac{di}{dt} \longrightarrow \frac{dv_o}{dt} = L \frac{d^2i}{dt^2} = -\frac{v_s}{RC}
$$
  
\nThus,  
\n
$$
\frac{d^2i(t)}{dt^2} = -\frac{v_s}{RC}
$$

RCL

# **Chapter 8, Problem 64.**

For the op amp circuit in Fig. 8.109, derive the differential equation relating  $v<sub>o</sub>$  to  $v<sub>s</sub>$ .

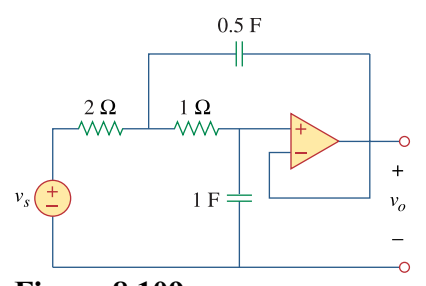

**Figure 8.109**  For Prob. 8.64.

# **Chapter 8, Solution 64.**

Consider the circuit as shown below.

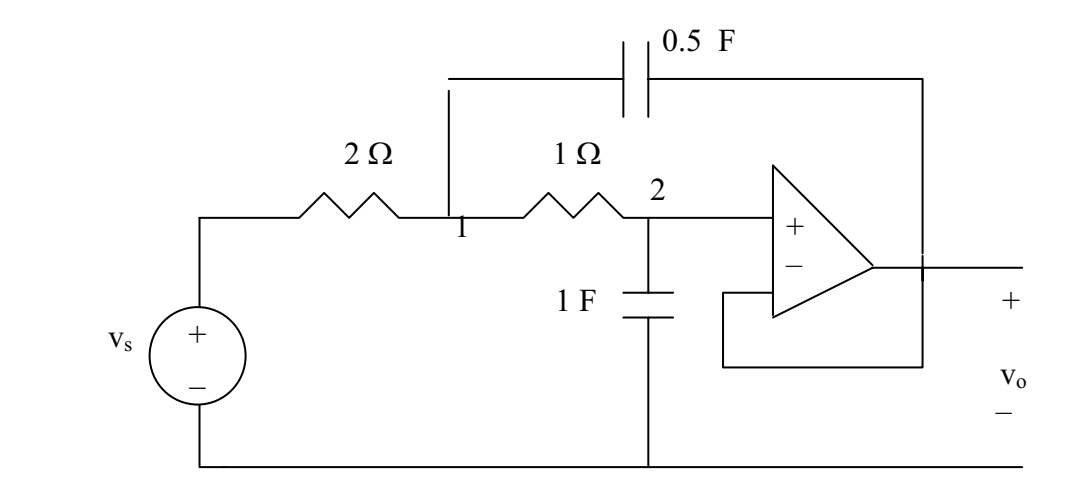

At node 1,

$$
\frac{v_s - v_1}{2} = \frac{v_1 - v_2}{1} + \frac{1}{2} \frac{d}{dt} (v_1 - v_0) \longrightarrow v_s = 3v_1 - 2v_2 + \frac{d}{dt} (v_1 - v_0) \tag{1}
$$

At node 2,

$$
\frac{v_1 - v_2}{1} = 1 \frac{d}{dt} (v_2 - 0) \longrightarrow v_1 - v_2 = \frac{dv_2}{dt}
$$
 (2)

But  $v_2 = v_0$  so that (1) and (2) become

$$
V_{s} = 3V_{1} - 2V_{o} + \frac{d}{dt}(V_{1} - V_{o})
$$
\n(1a)

$$
V_1 = V_o + \frac{dv_o}{dt} \tag{2a}
$$

Substituting (2a) into (1a) gives

$$
v_s = 3v_o + 3\frac{dv_o}{dt} - 2v_o + \frac{dv_o}{dt} + \frac{d^2v_o}{dt^2} - \frac{dv_o}{dt}
$$

$$
v_s = \frac{d^2v_o}{dt^2} + 3\frac{dv_o}{dt} + v_o
$$

# **Chapter 8, Problem 65.**

Determine the differential equation for the op amp circuit in Fig. 8.110. If  $v_1(0^+) = 2 V$ and  $v_2(0^+) = 0$  V find  $v_0$  for  $t > 0$ . Let  $R = 100 \text{ k}\Omega$  and  $C = 1 \mu \text{ F}$ .

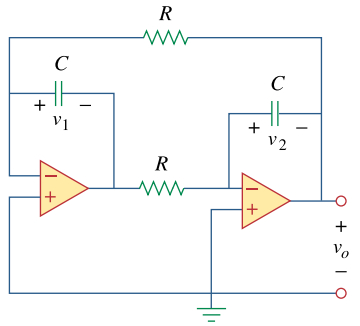

**Figure 8.110**  For Prob. 8.65.

#### **Chapter 8, Solution 65.**

At the input of the first op amp,

$$
(v_0 - 0)/R = Cd(v_1 - 0)/dt \t(1)
$$

At the input of the second op amp,

$$
(-v_1 - 0)/R = Cdv_2/dt \qquad (2)
$$

Let us now examine our constraints. Since the input terminals are essentially at ground, then we have the following,

$$
v_o = -v_2 \text{ or } v_2 = -v_o \tag{3}
$$

Combining (1), (2), and (3), eliminating  $v_1$  and  $v_2$  we get,

$$
\frac{d^2v_o}{dt^2} - \left(\frac{1}{R^2C^2}\right) v_o = \frac{d^2v_o}{dt^2} - 100v_o = 0
$$

Which leads to  $s^2 - 100 = 0$ 

Clearly this produces roots of –10 and +10.

And, we obtain,

$$
v_o(t) = (Ae^{+10t} + Be^{-10t})V
$$

At 
$$
t = 0
$$
,  $v_0(0+) = -v_2(0+) = 0 = A + B$ , thus  $B = -A$ 

This leads to  $v_0(t) = (Ae^{+10t} - Ae^{-10t})V$ . Now we can use  $v_1(0+) = 2V$ .

From (2), 
$$
v_1 = -RCdv_2/dt = 0.1dv_0/dt = 0.1(10Ae^{+10t} + 10Ae^{-10t})
$$

$$
v_1(0+) = 2 = 0.1(20A) = 2A \text{ or } A = 1
$$

Thus, 
$$
v_0(t) = (e^{+10t} - e^{-10t})V
$$

It should be noted that this circuit is unstable (clearly one of the poles lies in the righthalf-plane).

# **Chapter 8, Problem 66.**

Obtain the differential equations for  $v_o(t)$  in the op amp circuit of Fig. 8.111.

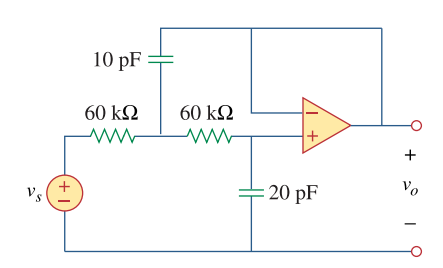

**Figure 8.111**  For Prob. 8.66.

# **Chapter 8, Solution 66.**

We apply nodal analysis to the circuit as shown below.

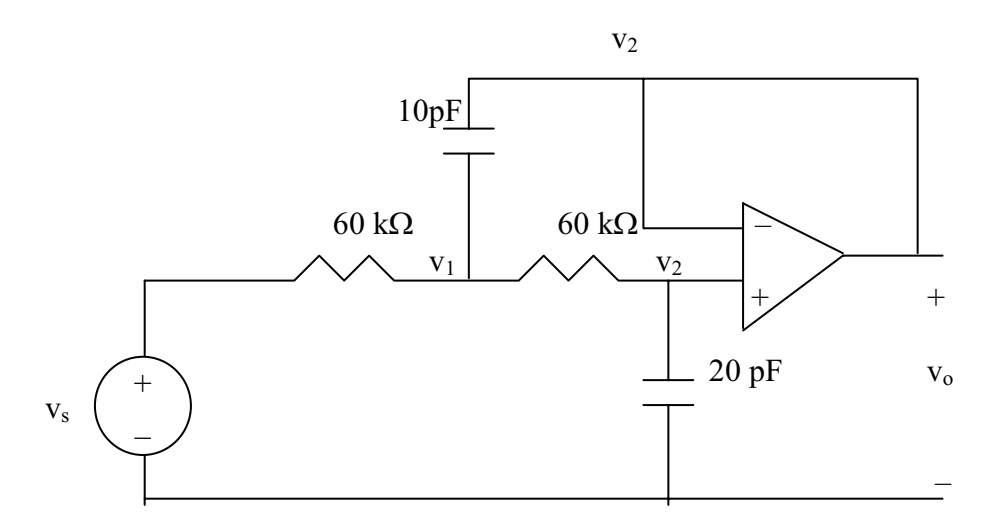

At node 1,

 $But$ 

$$
\frac{v_s - v_1}{60k} = \frac{v_1 - v_2}{60k} + 10pF \frac{d}{dt}(v_1 - v_0)
$$
  
\n
$$
v_2 = v_0
$$
  
\n
$$
v_s = 2v_1 - v_0 + 6x10^{-7} \frac{d(v_1 - v_0)}{dt}
$$
 (1)

At node 2,

$$
\frac{v_1 - v_2}{60k} = 20pF \frac{d}{dt}(v_2 - 0), \qquad v_2 = v_o
$$
  

$$
v_1 = v_o + 1.2 \times 10^{-6} \frac{dv_o}{dt}
$$
 (2)

Substituting (2) into (1) gives

$$
v_s = 2\left(v_o + 1.2x10^{-6} \frac{dv_o}{dt}\right) - v_o + 6x10^{-7} \left(1.2x10^{-6} \frac{d^2 v_o}{dt^2}\right)
$$
  

$$
v_s = \underline{v_o + 2.4x10^{-6} (dv_o/dt) + 7.2x10^{-13} (d^2 v_o/dt^2)}.
$$

# **Chapter 8, Problem 67.**

\* In the op amp circuit of Fig. 8.112, determine  $v_o(t)$  for  $t > 0$ . Let  $v_{in} = u(t) V$ ,  $R_1 = R_2 = 10 \text{ k}\Omega$ ,  $C_1 = C_2 = 100 \mu \text{ F}$ .

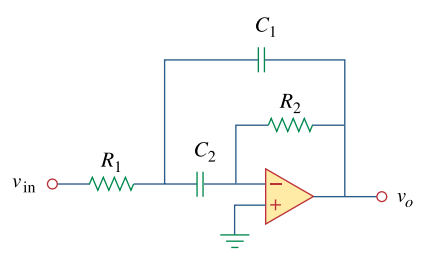

**Figure 8.112**  For Prob. 8.67.

\* An asterisk indicates a challenging problem.

# **Chapter 8, Solution 67.**

At node 1,

$$
\frac{v_{in} - v_1}{R_1} = C_1 \frac{d(v_1 - v_0)}{dt} + C_2 \frac{d(v_1 - 0)}{dt}
$$
 (1)

At node 2, 
$$
C_2 \frac{d(v_1 - 0)}{dt} = \frac{0 - v_0}{R_2}
$$
, or  $\frac{dv_1}{dt} = \frac{-v_0}{C_2 R_2}$  (2)

From (1) and (2),

$$
v_{in} - v_1 = -\frac{R_1 C_1}{C_2 R_2} \frac{dv_o}{dt} - R_1 C_1 \frac{dv_o}{dt} - R_1 \frac{v_o}{R_2}
$$

$$
v_1 = v_{in} + \frac{R_1 C_1}{C_2 R_2} \frac{dv_o}{dt} + R_1 C_1 \frac{dv_o}{dt} + R_1 \frac{v_o}{R_2}
$$
 (3)

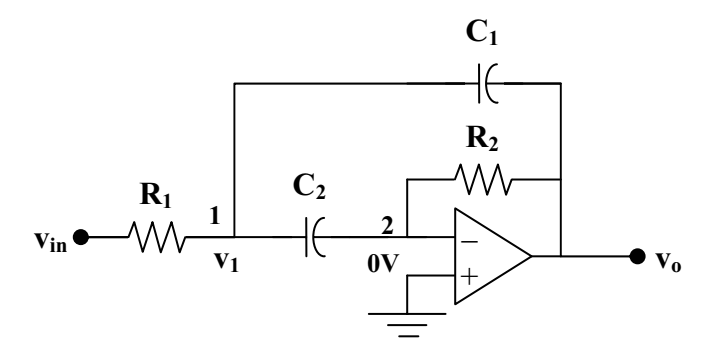

From (2) and (3),

$$
-\frac{v_o}{C_2 R_2} = \frac{dv_1}{dt} = \frac{dv_{in}}{dt} + \frac{R_1 C_1}{C_2 R_2} \frac{dv_o}{dt} + R_1 C_1 \frac{d^2 v_o}{dt^2} + \frac{R_1}{R_2} \frac{dv_o}{dt}
$$

$$
\frac{d^2 v_o}{dt^2} + \frac{1}{R_2} \left(\frac{1}{C_1} + \frac{1}{C_2}\right) \frac{dv_o}{dt} + \frac{v_o}{C_1 C_2 R_2 R_1} = -\frac{1}{R_1 C_1} \frac{dv_{in}}{dt}
$$
But  $C_1 C_2 R_1 R_2 = 10^{-4} \times 10^{-4} \times 10^{4} \times 10^{4} = 1$ 
$$
\frac{1}{R_2} \left(\frac{1}{C_1} + \frac{1}{C_2}\right) = \frac{2}{R_2 C_1} = \frac{2}{10^{4} \times 10^{-4}} = 2
$$

$$
\frac{d^2 v_o}{dt^2} + 2 \frac{dv_o}{dt} + v_o = -\frac{dv_{in}}{dt}
$$

Which leads to  $s^2 + 2s + 1 = 0$  or  $(s + 1)^2 = 0$  and  $s = -1, -1$ 

Therefore,  $v_0(t) = [(A + Bt)e^{-t}] + V_f$ 

As t approaches infinity, the capacitor acts like an open circuit so that

$$
V_f = v_o(\infty) = 0
$$

 $v_{in}$  = 10u(t) mV and the fact that the initial voltages across each capacitor is 0

means that  $v_0(0) = 0$  which leads to A = 0.

$$
v_o(t) = [Bte^{-t}]
$$
  
\n
$$
\frac{dv_o}{dt} = [(B - Bt)e^{-t}]
$$
  
\nFrom (2),  
\n
$$
\frac{dv_o(0+)}{dt} = -\frac{v_o(0+)}{C_2R_2} = 0
$$
  
\nFrom (1) at  $t = 0+$ , (4)

$$
\frac{1-0}{R_1} = -C_1 \frac{dv_0(0+)}{dt}
$$
 which leads to  $\frac{dv_0(0+)}{dt} = -\frac{1}{C_1R_1} = -1$ 

Substituting this into (4) gives  $B = -1$ 

Thus, 
$$
v(t) = \underline{-te^{-t}u(t) V}
$$

**PROPRIETARY MATERIAL.** © 2007 The McGraw-Hill Companies, Inc. All rights reserved. No part of this Manual may be displayed, reproduced or distributed in any form or by any means, without the prior written permission of the publisher, or used beyond the limited distribution to teachers and educators permitted by McGraw-Hill for their individual course preparation. If you are a student using this Manual, you are using it without permission.

# **Chapter 8, Problem 68.**

For the step function  $v_s = u(t)$ , use *PSpice* to find the response  $v(t)$  for  $0 < t < 6$  s in the circuit of Fig. 8.113.

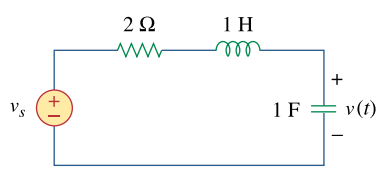

**Figure 8.113**  For Prob. 8.68.

## **Chapter 8, Solution 68.**

The schematic is as shown below. The unit step is modeled by VPWL as shown. We insert a voltage marker to display V after simulation. We set Print Step  $= 25$  ms and final step  $= 6s$  in the transient box. The output plot is shown below.

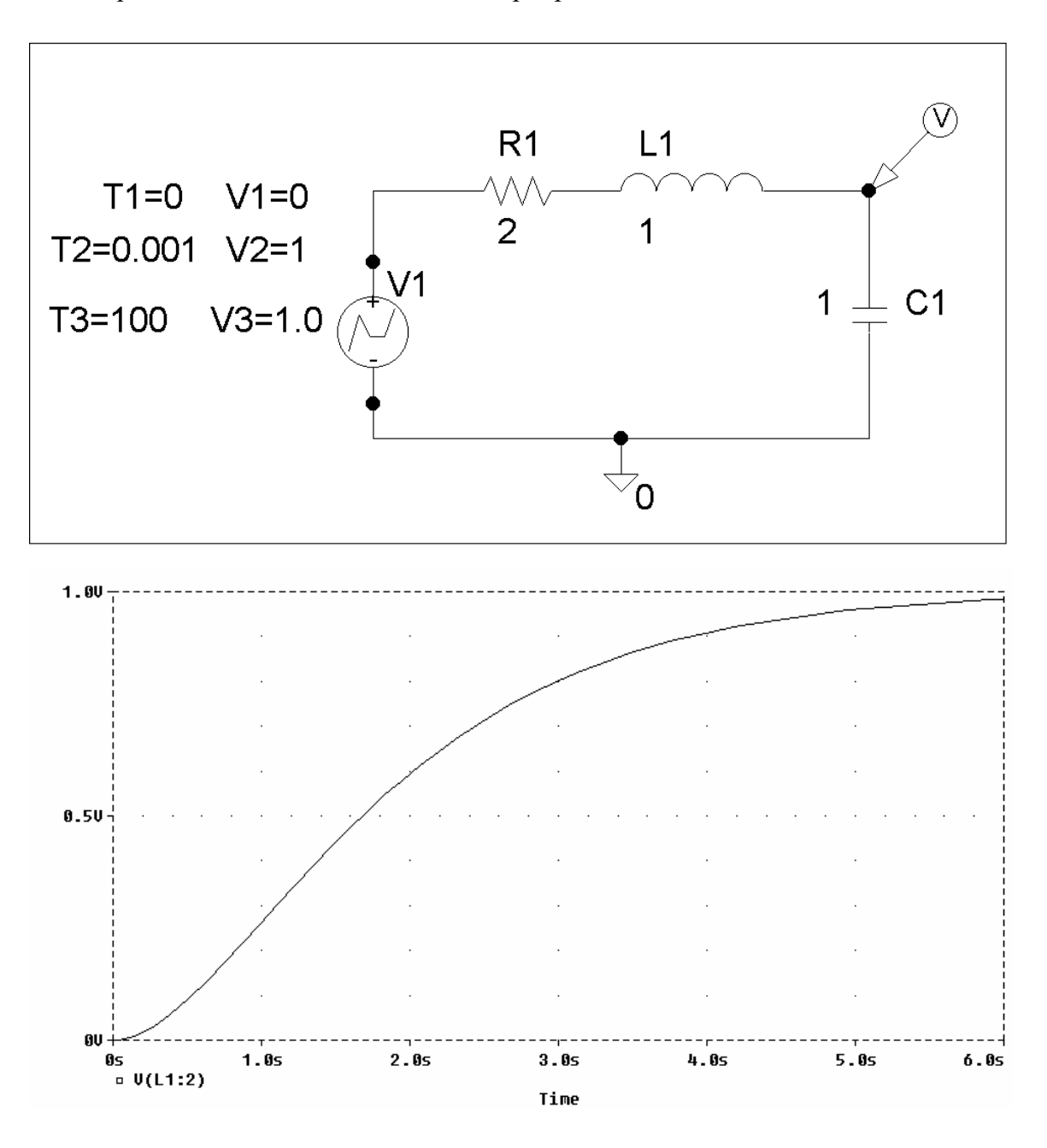

# **Chapter 8, Problem 69.**

Given the source-free circuit in Fig. 8.114, use *PSpice* to get  $i(t)$  for  $0 < t < 20$  s. Take  $v(0) = 30$  V and  $i(0) = 2$  A.

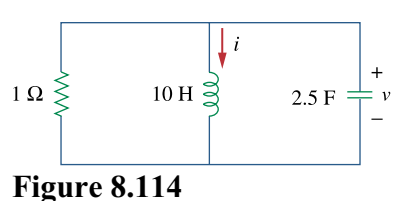

For Prob. 8.69.

# **Chapter 8, Solution 69.**

The schematic is shown below. The initial values are set as attributes of L1 and C1. We set Print Step to 25 ms and the Final Time to 20s in the transient box. A current marker is inserted at the terminal of L1 to automatically display i(t) after simulation. The result is shown below.

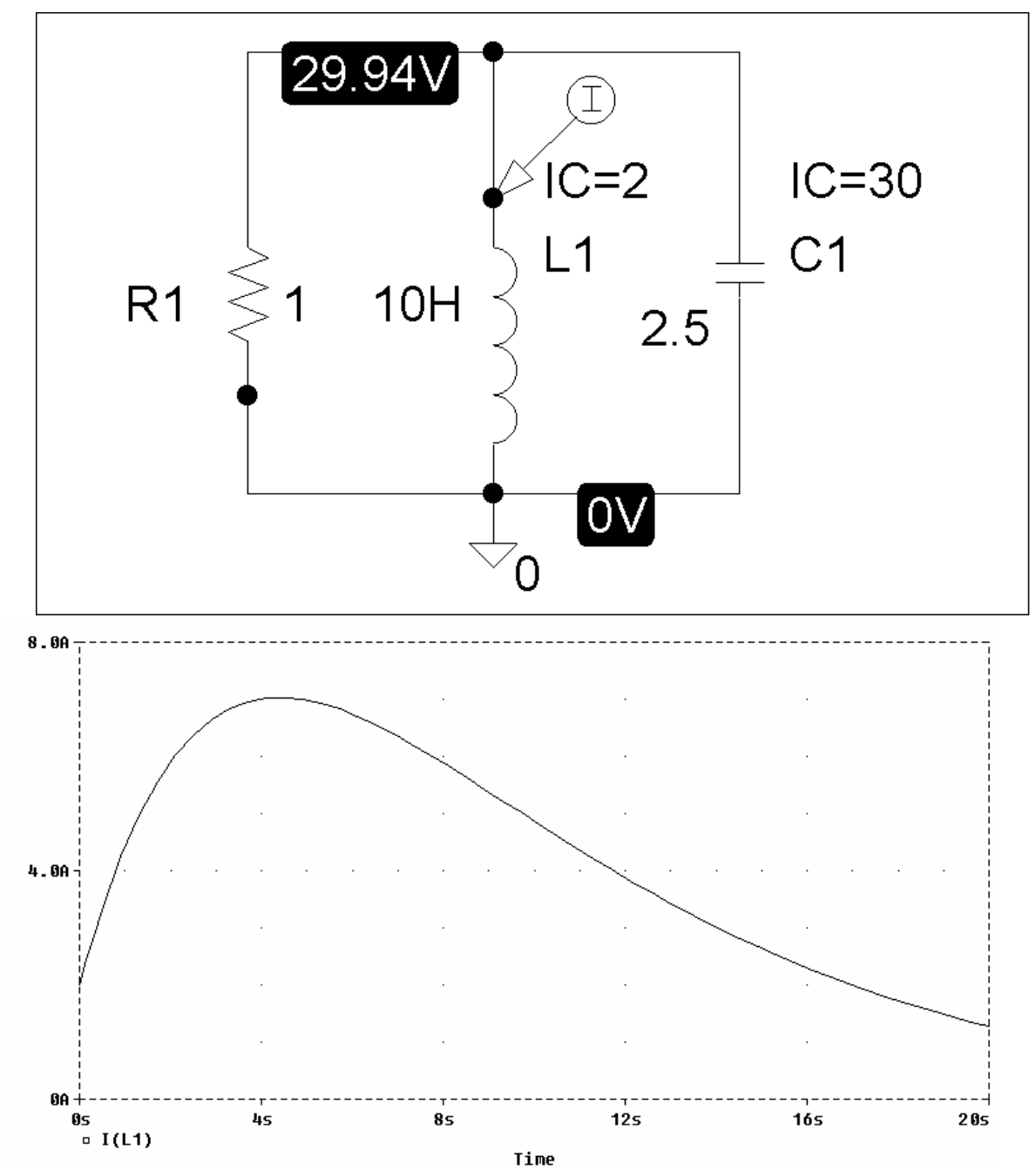

**PROPRIETARY MATERIAL.** © 2007 The McGraw-Hill Companies, Inc. All rights reserved. No part of this Manual may be displayed, reproduced or distributed in any form or by any means, without the prior written permission of the publisher, or used beyond the limited distribution to teachers and educators permitted by McGraw-Hill for their individual course preparation. If you are a student using this Manual, you are using it without permission.

# **Chapter 8, Problem 70.**

For the circuit in Fig. 8.115, use *PSpice* to obtain  $v(t)$  for  $0 < t < 4$  s. Assume that the capacitor voltage and inductor current at  $t = 0$  are both zero.

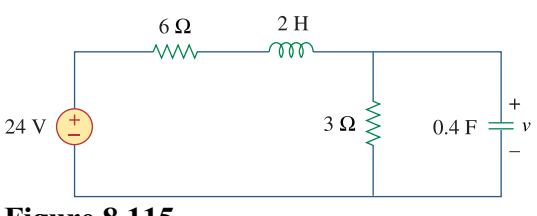

**Figure 8.115**  For Prob. 8.70.

# **Chapter 8, Solution 70.**

The schematic is shown below.

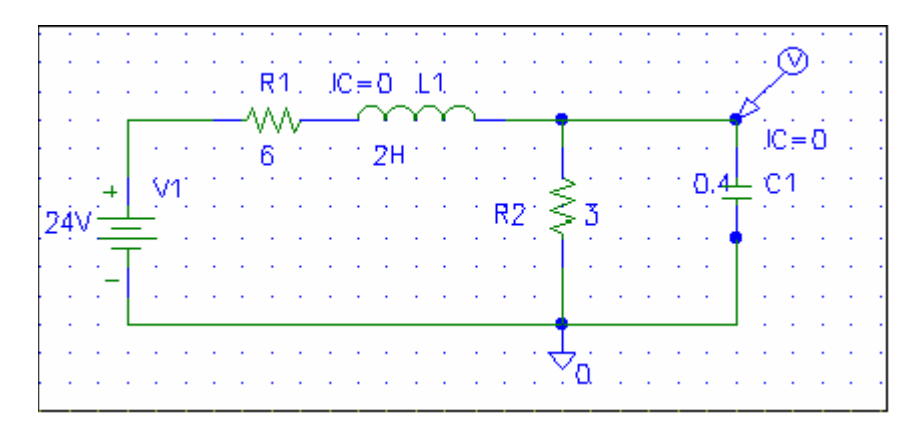

After the circuit is saved and simulated, we obtain the capacitor voltage  $v(t)$  as shown below.

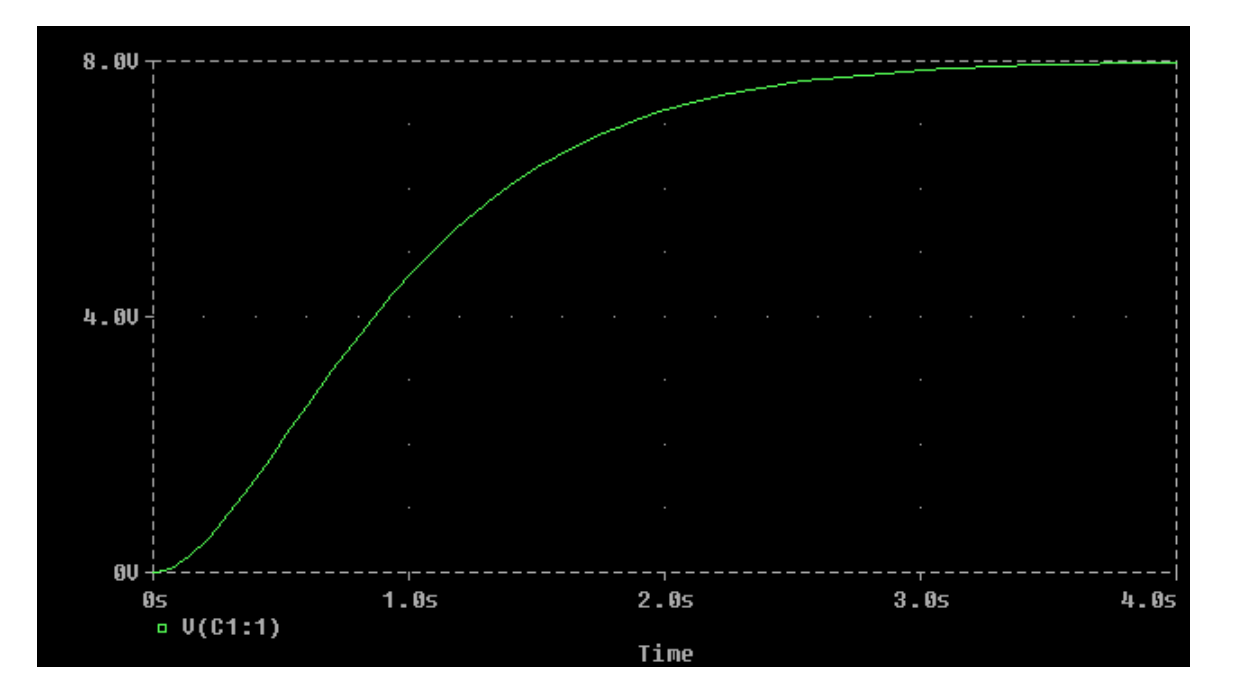

# **Chapter 8, Problem 71.**

Obtain  $v(t)$  for  $0 < t < 4$  s in the circuit of Fig. 8.116 using *PSpice*.

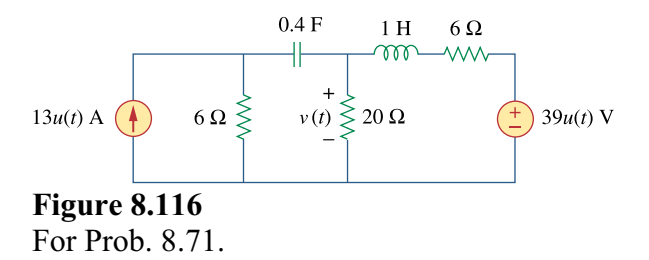

## **Chapter 8, Solution 71.**

The schematic is shown below. We use VPWL and IPWL to model the 39 u(t) V and 13 u(t) A respectively. We set Print Step to 25 ms and Final Step to 4s in the Transient box. A voltage marker is inserted at the terminal of R2 to automatically produce the plot of v(t) after simulation. The result is shown below.

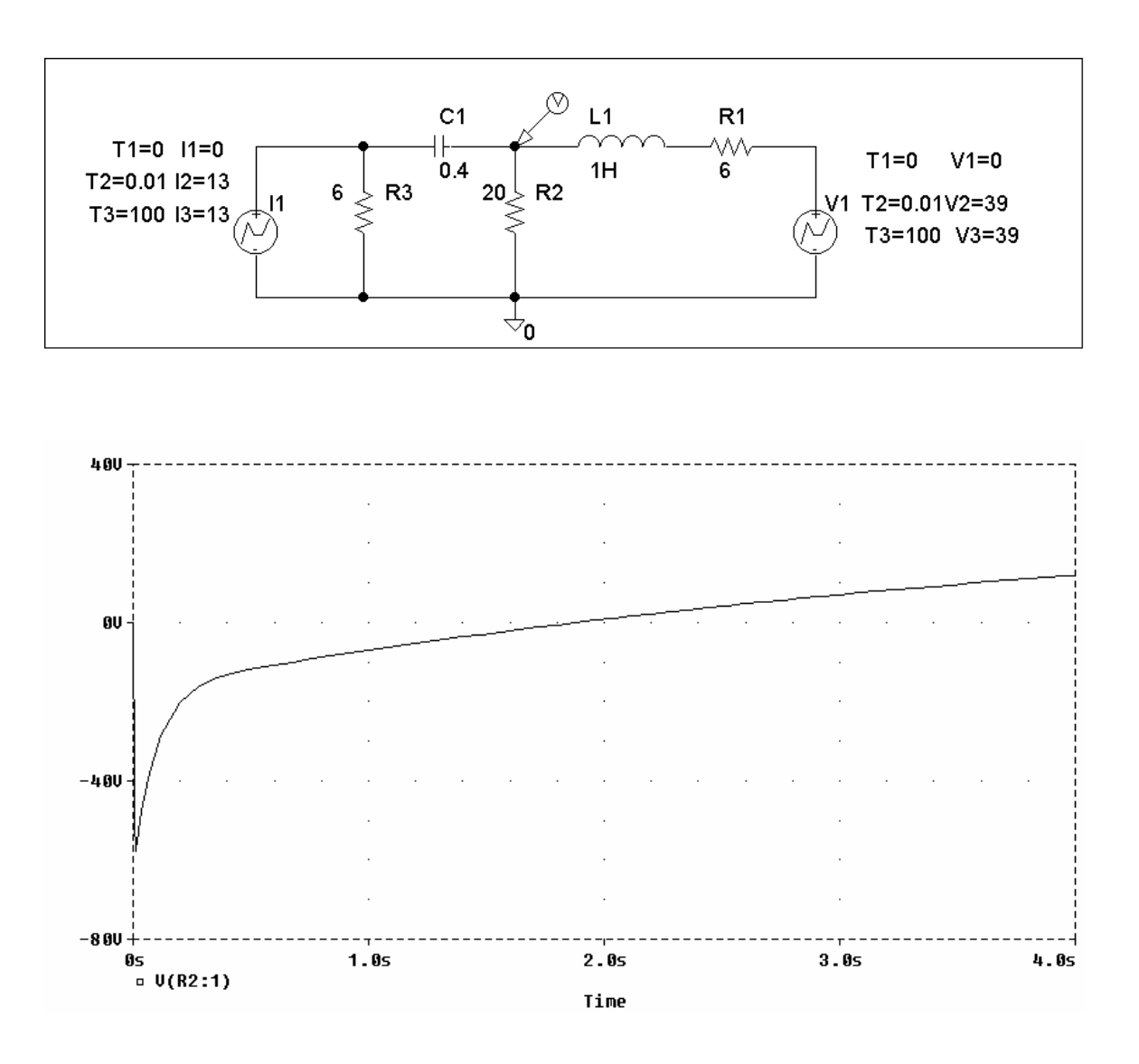

# **Chapter 8, Problem 72.**

The switch in Fig. 8.117 has been in position 1 for a long time. At  $t = 0$ , it is switched to position 2. Use *PSpice* to find  $i(t)$  for  $0 < t < 0.2$  s.

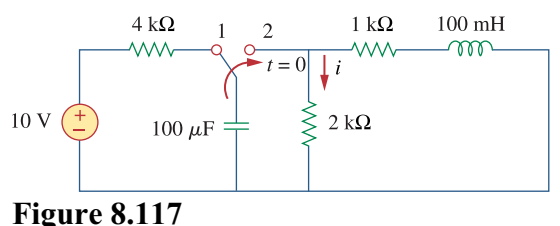

For Prob. 8.72.

## **Chapter 8, Solution 72.**

When the switch is in position 1, we obtain  $IC=10$  for the capacitor and  $IC=0$  for the inductor. When the switch is in position 2, the schematic of the circuit is shown below.

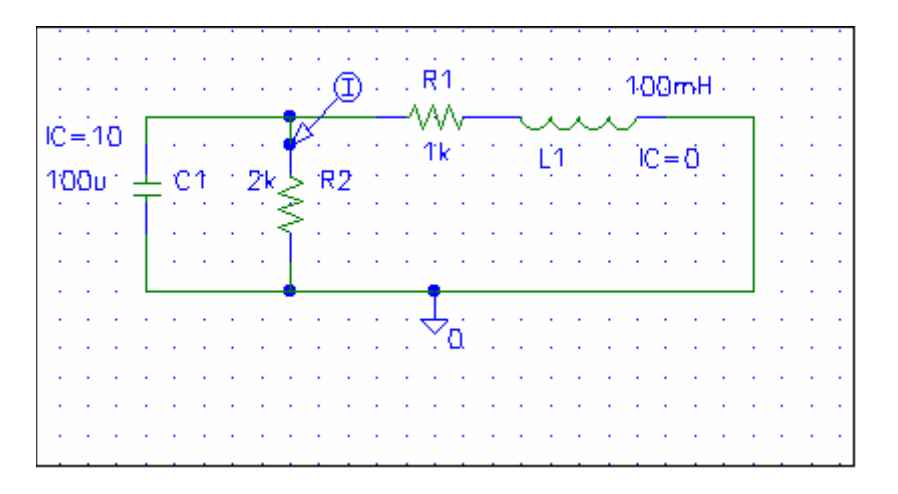

When the circuit is simulated, we obtain  $i(t)$  as shown below.

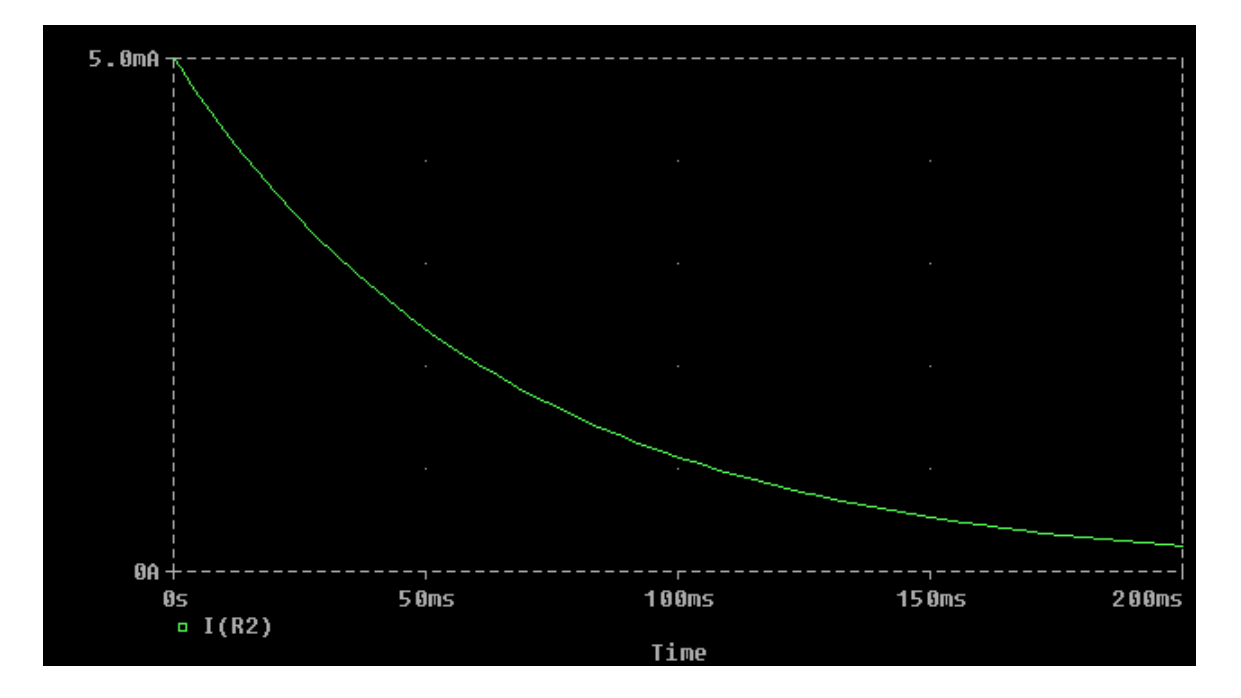

# **Chapter 8, Problem 73.**

Rework Prob. 8.25 using *PSpice*. Plot  $v_o(t)$  for  $0 < t < 4$  s.

## **Chapter 8, Solution 73.**

(a) For  $t < 0$ , we have the schematic below. When this is saved and simulated, we obtain the initial inductor current and capacitor voltage as

$$
i_L(0) = 3
$$
 A and  $v_c(0) = 24$  V.

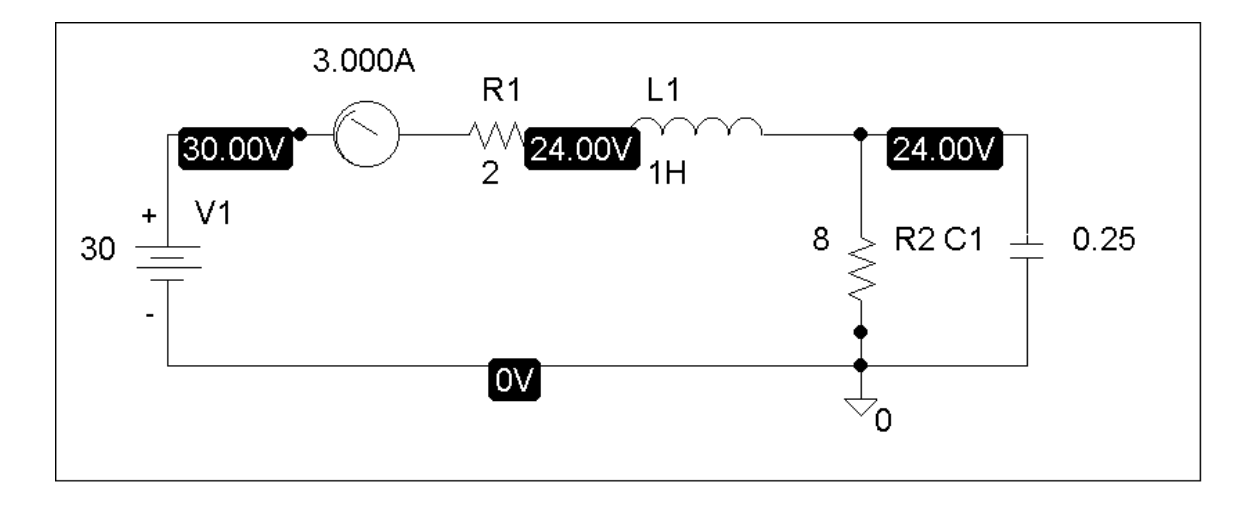

(b) For  $t > 0$ , we have the schematic shown below. To display i(t) and v(t), we insert current and voltage markers as shown. The initial inductor current and capacitor voltage are also incorporated. In the Transient box, we set Print Step  $= 25$  ms and the Final Time to 4s. After simulation, we automatically have  $i_0(t)$  and  $v_0(t)$  displayed as shown below.

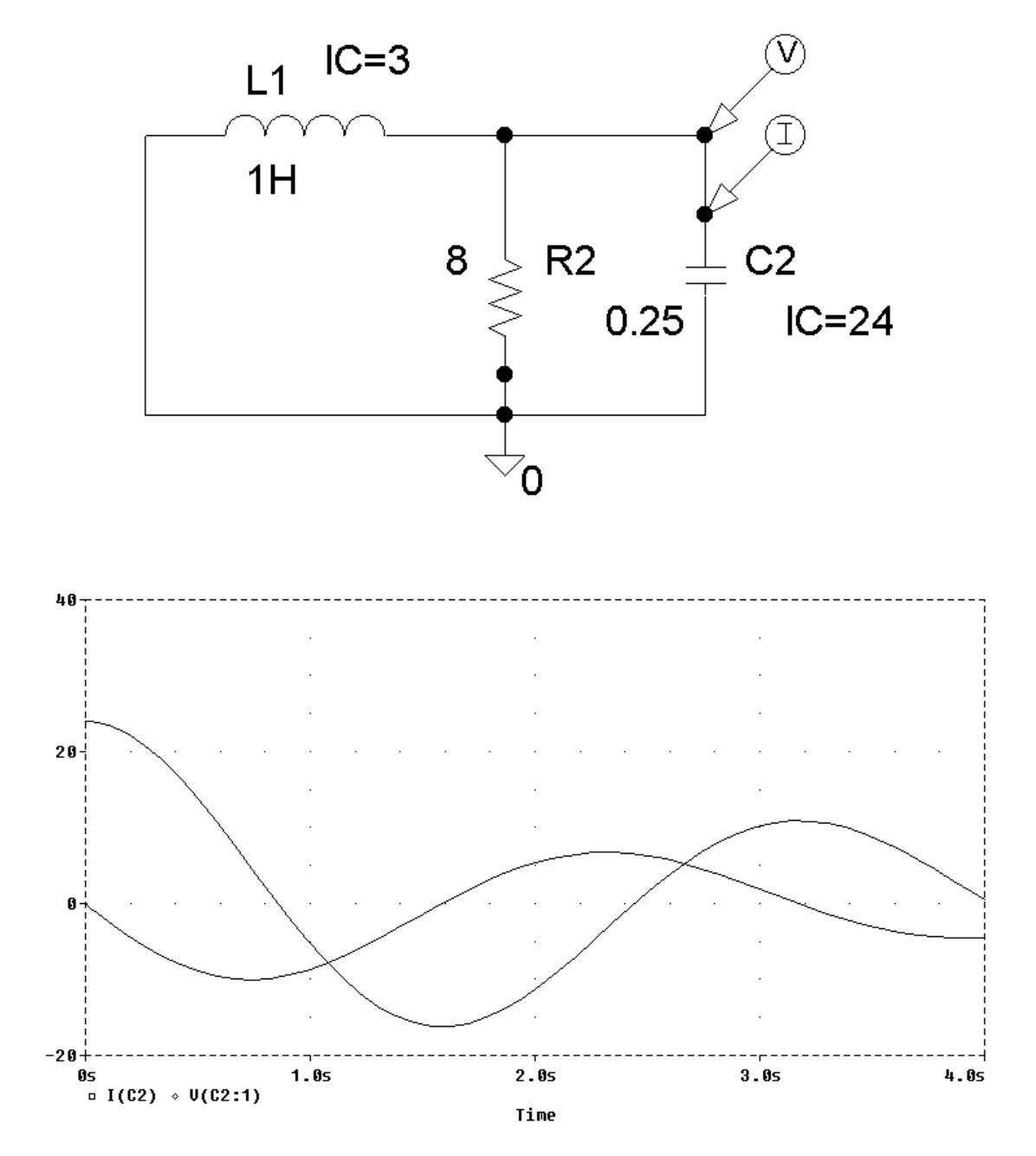

**PROPRIETARY MATERIAL.** © 2007 The McGraw-Hill Companies, Inc. All rights reserved. No part of this Manual may be displayed, reproduced or distributed in any form or by any means, without the prior written permission of the publisher, or used beyond the limited distribution to teachers and educators permitted by McGraw-Hill for their individual course preparation. If you are a student using this Manual, you are using it without permission.

# **Chapter 8, Problem 74.**

The dual is constructed as shown in Fig. 8.118(a). The dual is redrawn as shown in Fig. 8.118(b).

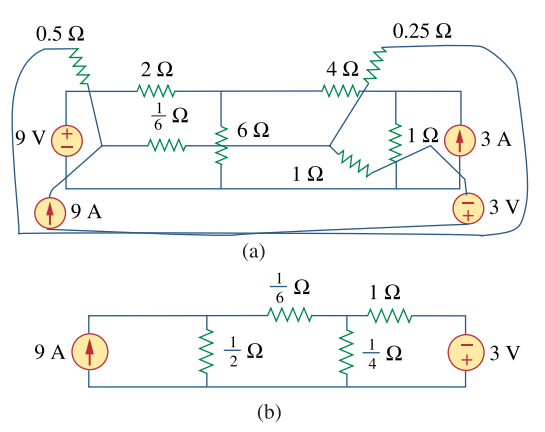

**Figure 8.118**  For Prob. 8.74.

## **Chapter 8, Solution 74.**

The dual is constructed as shown below.

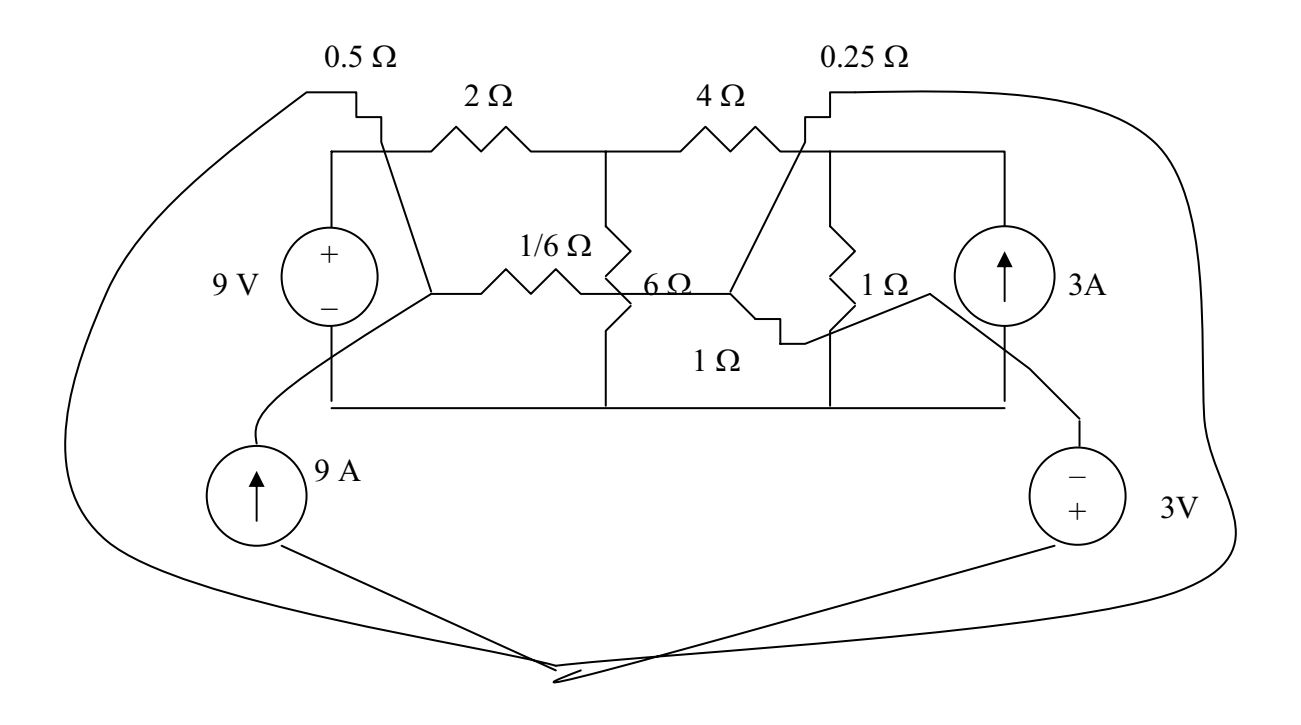

The dual is redrawn as shown below.

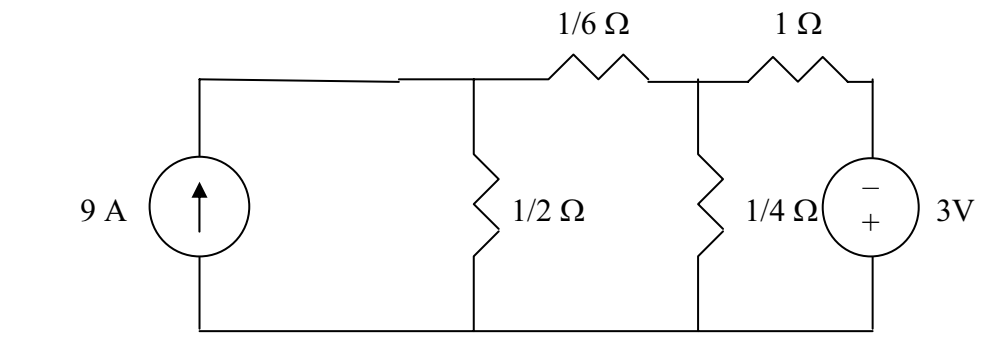

# **Chapter 8, Problem 75.**

Obtain the dual of the circuit in Fig. 8.119.

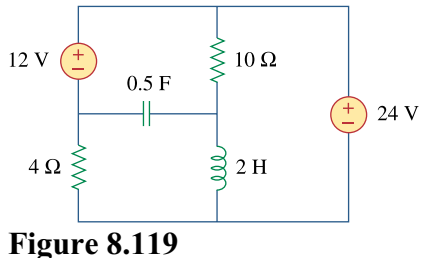

For Prob. 8.75.

# **Chapter 8, Solution 75.**

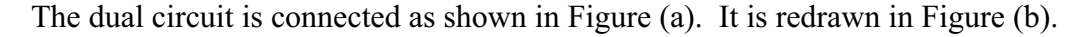

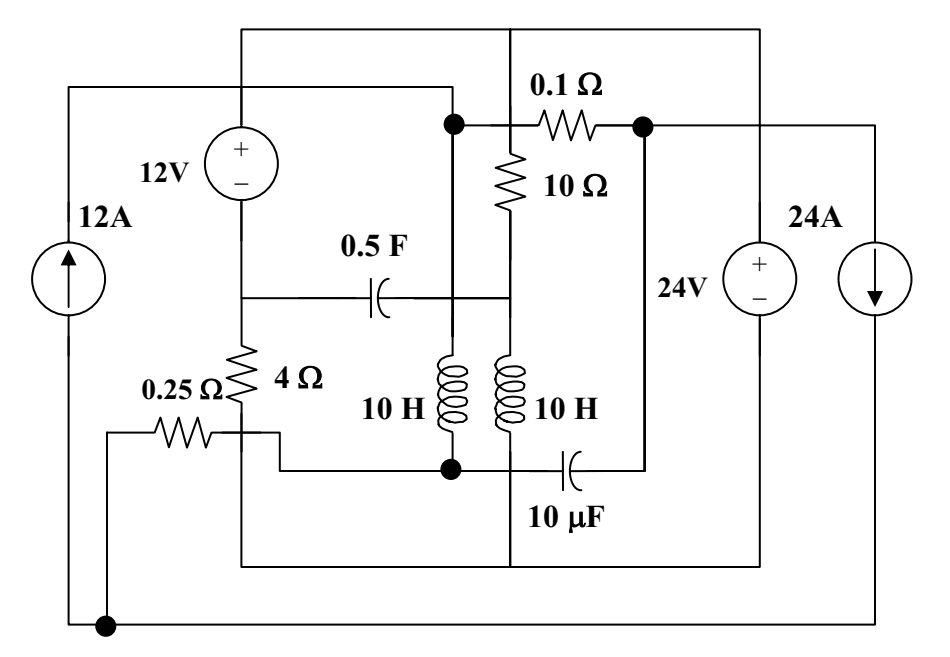

**(a)**

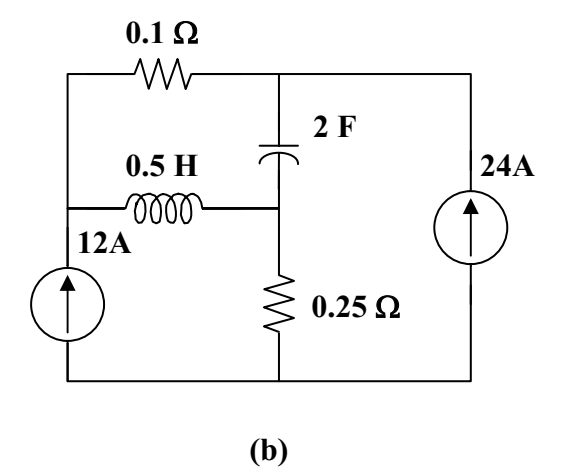

# **Chapter 8, Problem 76.**

Find the dual of the circuit in Fig. 8.120.

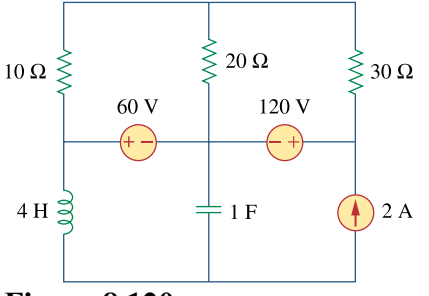

**Figure 8.120**  For Prob. 8.76.

# **Chapter 8, Solution 76.**

The dual is obtained from the original circuit as shown in Figure (a). It is redrawn in Figure (b).

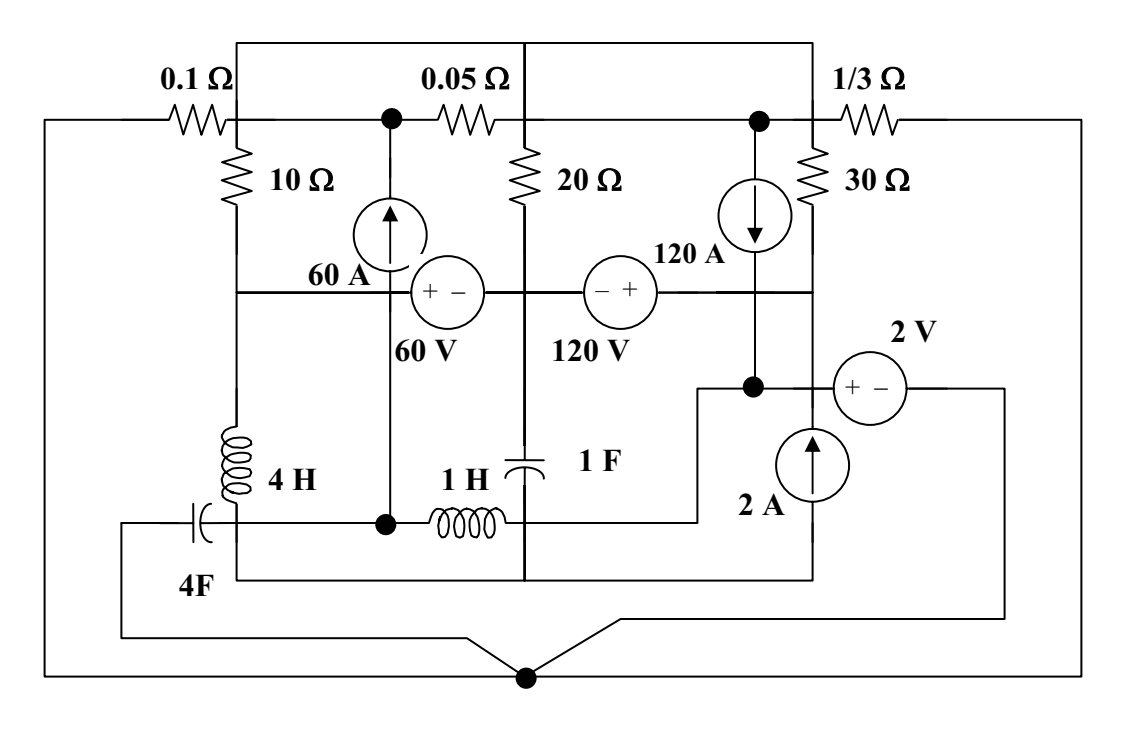

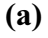

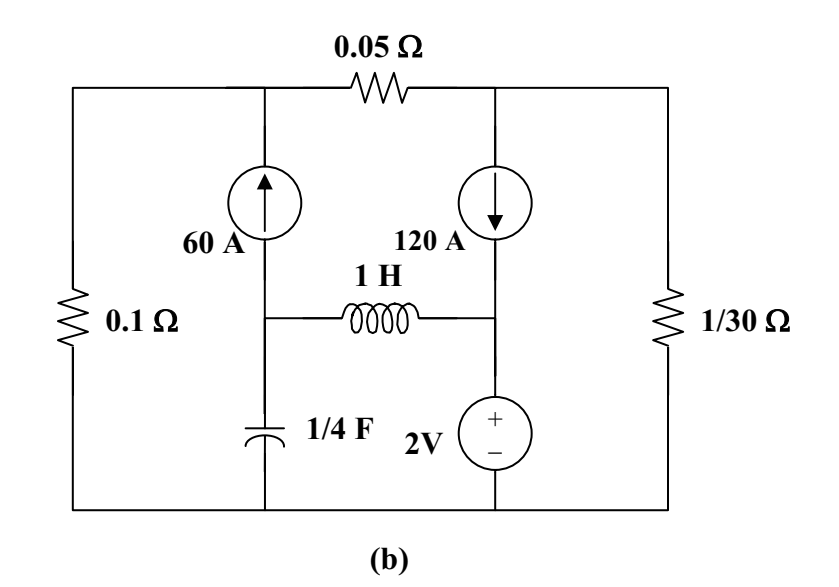

**PROPRIETARY MATERIAL.** © 2007 The McGraw-Hill Companies, Inc. All rights reserved. No part of this Manual may be displayed, reproduced or distributed in any form or by any means, without the prior written permission of the publisher, or used beyond the limited distribution to teachers and educators permitted by McGraw-Hill for their individual course preparation. If you are a student using this Manual, you are using it without permission.

# **Chapter 8, Problem 77.**

Draw the dual of the circuit in Fig. 8.121.

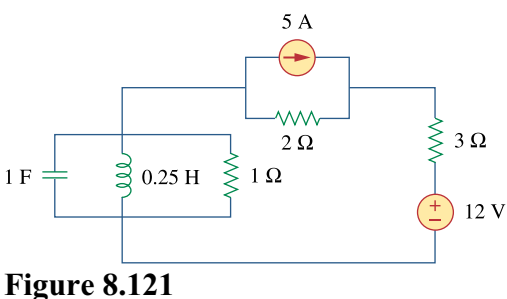

For Prob. 8.77.

# **Chapter 8, Solution 77.**

The dual is constructed in Figure (a) and redrawn in Figure (b).

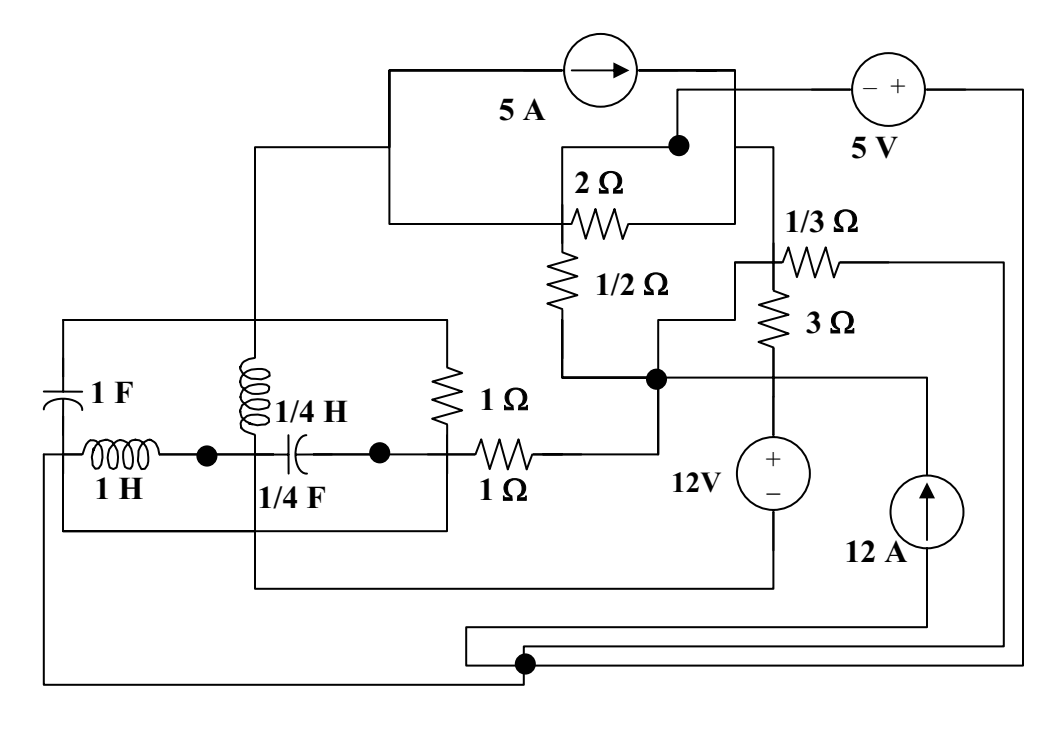

**(a)**

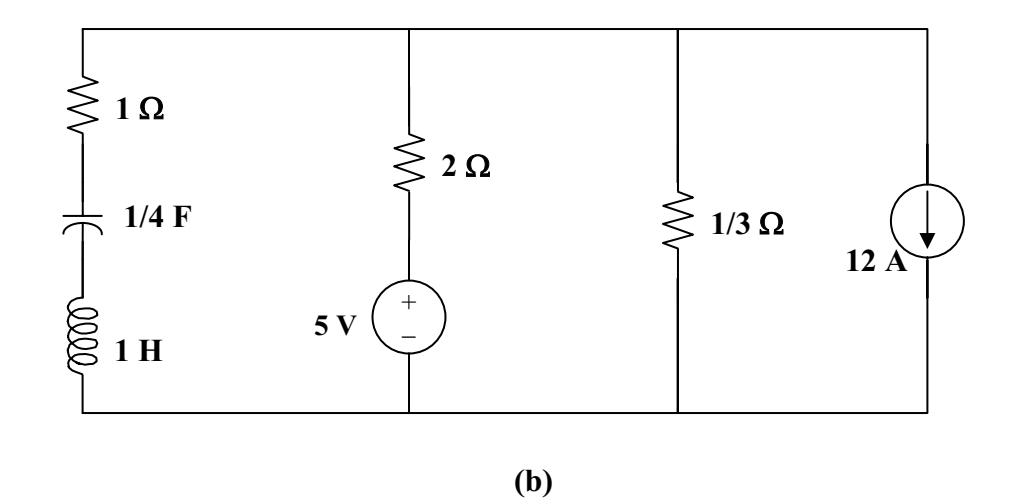

## **Chapter 8, Problem 78.**

An automobile airbag igniter is modeled by the circuit in Fig. 8.122. Determine the time it takes the voltage across the igniter to reach its first peak after switching from *A* to *B*. Let  $R = 3\Omega$ ,  $C = 1/30$  F, and  $L = 60$  mH.

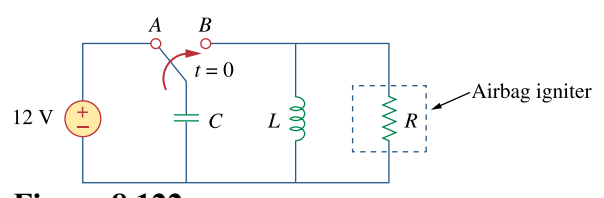

**Figure 8.122**  For Prob. 8.78.

#### **Chapter 8, Solution 78.**

The voltage across the igniter is  $v_R = v_C$  since the circuit is a parallel RLC type.

$$
v_C(0) = 12, \text{ and } i_L(0) = 0.
$$
\n
$$
\alpha = 1/(2RC) = 1/(2x3x1/30) = 5
$$
\n
$$
\omega_0 = 1/\sqrt{LC} = 1/\sqrt{60x10^{-3}x1/30} = 22.36
$$
\n
$$
\alpha < \omega_0 \text{ produces an underdamped response.}
$$
\n
$$
s_{1,2} = -\alpha \pm \sqrt{\alpha^2 - \omega_0^2} = -5 \pm j21.794
$$
\n
$$
v_C(t) = e^{-5t}(A\cos 21.794t + B\sin 21.794t) \tag{1}
$$
\n
$$
v_C(0) = 12 = A
$$

 $dv_C/dt = -5[(A\cos 21.794t + B\sin 21.794t)e^{-5t}]$ 

$$
+ 21.794[(-\text{Asin21.794t} + \text{Bcos21.794t})e^{-5t}] \tag{2}
$$

$$
dv_C(0)/dt = -5A + 21.794B
$$

But, 
$$
dv_C(0)/dt = -[v_C(0) + Ri_L(0)]/(RC) = -(12 + 0)/(1/10) = -120
$$

Hence,  $-120 = -5A + 21.794B$ , leads to B  $(5x12 - 120)/21.794 = -2.753$ At the peak value,  $dv_C(t_0)/dt = 0$ , i.e.,

$$
0 = A + \text{Btan21.794t}_{o} + (A21.794/5)\tan 21.794t_{o} - 21.794B/5
$$
\n
$$
(B + A21.794/5)\tan 21.794t_{o} = (21.794B/5) - A
$$
\n
$$
\tan 21.794t_{o} = [(21.794B/5) - A]/(B + A21.794/5) = -24/49.55 = -0.484
$$
\nTherefore,

\n
$$
21.7945t_{o} = |-0.451|
$$

$$
t_o = \frac{|-0.451|}{21.794} = \frac{20.68 \text{ ms}}{20.68 \text{ ms}}
$$

# **Chapter 8, Problem 79.**

A load is modeled as a 250-mH inductor in parallel with a 12- $\Omega$  resistor. A capacitor is needed to be connected to the load so that the network is critically damped at 60 Hz. Calculate the size of the capacitor.

### **Chapter 8, Solution 79.**

For critical damping of a parallel RLC circuit,

$$
\alpha = \omega_o \quad \longrightarrow \quad \frac{1}{2RC} = \frac{1}{\sqrt{LC}}
$$

Hence,

$$
C = \frac{L}{4R^2} = \frac{0.25}{4x144} = \frac{434 \,\mu\text{F}}{}
$$

## **Chapter 8, Problem 80.**

## e2d

A mechanical system is modeled by a series *RLC* circuit. It is desired to produce an overdamped response with time constants 0.1 ms and 0.5 ms. If a series  $50 - k\Omega$  resistor is used, find the values of *L* and *C*.

#### **Chapter 8, Solution 80.**

$$
t_1 = 1/|s_1| = 0.1x10^{-3} \text{ leads to } s_1 = -1000/0.1 = -10,000
$$
  
\n
$$
t_2 = 1/|s_2| = 0.5x10^{-3} \text{ leads to } s_1 = -2,000
$$
  
\n
$$
s_1 = -\alpha - \sqrt{\alpha^2 - \omega_o^2}
$$
  
\n
$$
s_2 = -\alpha + \sqrt{\alpha^2 - \omega_o^2}
$$
  
\n
$$
s_1 + s_2 = -2\alpha = -12,000, \text{ therefore } \alpha = 6,000 = R/(2L)
$$
  
\n
$$
L = R/12,000 = 50,000/12,000 = 4.167H
$$
  
\n
$$
s_2 = -\alpha + \sqrt{\alpha^2 - \omega_o^2} = -2,000
$$
  
\n
$$
\alpha - \sqrt{\alpha^2 - \omega_o^2} = 2,000
$$
  
\n
$$
6,000 - \sqrt{\alpha^2 - \omega_o^2} = 2,000
$$
  
\n
$$
\sqrt{\alpha^2 - \omega_o^2} = 4,000
$$
  
\n
$$
\alpha^2 - \omega_o^2 = 16x10^6
$$
  
\n
$$
\omega_o = 10^{3}\sqrt{20} = 1/\sqrt{LC}
$$
  
\n
$$
C = 1/(20x10^6x4.167) = 12 nF
$$

**PROPRIETARY MATERIAL.** © 2007 The McGraw-Hill Companies, Inc. All rights reserved. No part of this Manual may be displayed, reproduced or distributed in any form or by any means, without the prior written permission of the publisher, or used beyond the limited distribution to teachers and educators permitted by McGraw-Hill for their individual course preparation. If you are a student using this Manual, you are using it without permission.
### **Chapter 8, Problem 81.**

## ead

An oscillogram can be adequately modeled by a second-order system in the form of a parallel *RLC* circuit. It is desired to give an underdamped voltage across a 200- $\Omega$ resistor. If the damping frequency is 4 kHz and the time constant of the envelope is 0.25 s, find the necessary values of *L* and *C*.

## **Chapter 8, Solution 81.**

$$
t = 1/\alpha = 0.25 \text{ leads to } \alpha = 4
$$
  
But,  

$$
\alpha \ 1/(2RC) \text{ or,} \qquad C = 1/(2\alpha R) = 1/(2x4x200) = 625 \text{ }\mu\text{F}
$$

$$
\omega_d = \sqrt{\omega_o^2 - \alpha^2}
$$

$$
\omega_o^2 = \omega_d^2 + \alpha^2 = (2\pi 4x10^3)^2 + 16 \approx (2\pi 4x10^30^2) = 1/(LC)
$$

This results in  $L = 1/(64\pi^2 \times 10^6 \times 625 \times 10^{-6}) = 2.533 \mu H$ 

## **Chapter 8, Problem 82.**

The circuit in Fig. 8.123 is the electrical analog of body functions used in medical schools to study convulsions. The analog is as follows:

 $C_1$  = Volume of fluid in a drug

- $C_2$  = Volume of blood stream in a specified region
- $R_1$  = Resistance in the passage of the drug from the input to the blood stream
- $R<sub>2</sub>$  = Resistance of the excretion mechanism, such as kidney, etc.
- $v_0$  = Initial concentration of the drug dosage
- $v(t)$  = Percentage of the drug in the blood stream

Find *v*(*t*) for *t* > 0 given that  $C_1 = 0.5 \mu$  F,  $C_2 = 5 \mu$  F,  $R1 = 5 M\Omega$ , and  $v_0 = 60 u(t) V$ .

 $v_0 + C_1 + C_2 + C_3 + C_4 + C_5 + C_6 + C_7 + C_8 + C_9 + C_1 + C_1 + C_1 + C_2 + C_3 + C_4 + C_5 + C_6 + C_7 + C_8 + C_9 + C_1 + C_1 + C_1 + C_2 + C_3 + C_4 + C_4 + C_5 + C_6 + C_7 + C_8 + C_9 + C_1 + C_1 + C_1 + C_2 + C_3 + C_4 + C_4 + C_5 + C_6 + C_7 + C_8 + C_9 + C_1 + C_1 + C_1 + C_2 + C_3 + C_4 + C_4 + C_5 + C_6 + C_7 +$  $\color{red}{+}$ 

For Prob. 8.82.

#### **Chapter 8, Solution 82.**

For 
$$
t = 0
$$
-,  $v(0) = 0$ .

For  $t > 0$ , the circuit is as shown below.

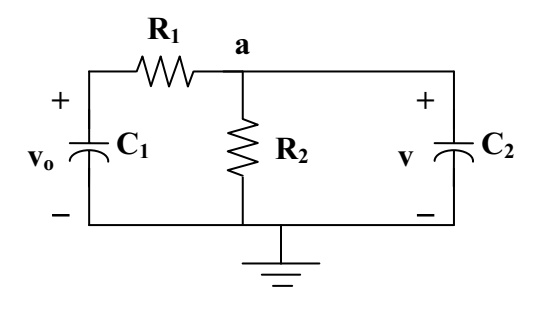

At node a,

 $(v_0 - v/R_1 = (v/R_2) + C_2 dv/dt$  $v_0 = v(1 + R_1/R_2) + R_1C_2$  dv/dt  $60 = (1 + 5/2.5) + (5 \times 10^{6} \text{ x} 5 \times 10^{-6}) \text{d} \text{v/d} \text{t}$  $60 = 3v + 25dv/dt$  $v(t) = V_s + [Ae^{-3t/25}]$ where  $3V_s = 60$  yields  $V_s = 20$  $v(0) = 0 = 20 + A$  or  $A = -20$  $v(t) = 20(1 - e^{-3t/25})V$ 

#### **Chapter 8, Problem 83.**

## ead

Figure 8.124 shows a typical tunnel-diode oscillator circuit. The diode is modeled as a nonlinear resistor with  $i<sub>p</sub> = f(v<sub>p</sub>)$  i.e., the diode current is a nonlinear function of the voltage across the diode. Derive the differential equation for the circuit in terms of  $\nu$  and  $i_D^{\vphantom{\dagger}}$ .

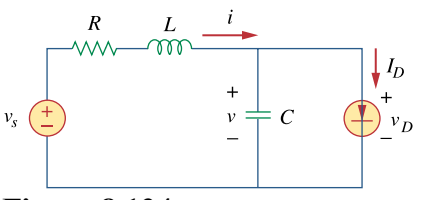

**Figure 8.124**  For Prob. 8.83.

### **Chapter 8, Solution 83.**

$$
i = i_D + Cdv/dt \tag{1}
$$

$$
-v_s + iR + Ldi/dt + v = 0 \qquad (2)
$$

Substituting (1) into (2),

$$
v_s = Ri_D + RCdv/dt + Ldi_D/dt + LCd^2v/dt^2 + v = 0
$$
  
LCd<sup>2</sup>v/dt<sup>2</sup> + RCdv/dt + Ri\_D + Ldi\_D/dt = v<sub>s</sub>

 $d^2v/dt^2 + (R/L)dv/dt + (R/LC)i_D + (1/C)di_D/dt = v_s/LC$ 

### **Chapter 9, Problem 1.**

Given the sinusoidal voltage  $v(t) = 50 \cos (30t + 10^\circ)$  V, find: (a) the amplitude V<sub>*m*</sub>,(b) the period *T*, (c) the frequency *f*, and (d)  $v(t)$  at  $t = 10$  ms.

### **Chapter 9, Solution 1.**

- (a)  $V_m = 50 V$ .
- (b) Period  $T = \frac{2\pi}{\pi} = \frac{2\pi}{20} = 0.2094$ 30  $T = \frac{2\pi}{\omega} = \frac{2\pi}{30} = \frac{0.2094s}{0.2094} = \frac{209.4 \text{ms}}{0.2094 \text{ms}}$
- (c) Frequency  $f = \omega/(2\pi) = 30/(2\pi) = 4.775 \text{ H}_z$ .
- (d) At t=1ms,  $v(0.01) = 50cos(30x0.01rad + 10<sup>°</sup>)$  $= 50\cos(1.72^\circ + 10^\circ) = 44.48$  V and  $\omega t = 0.3$  rad.

### **Chapter 9, Problem 2.**

A current source in a linear circuit has

- $i<sub>s</sub> = 8 \cos (500 \pi t 25^\circ)$  A
- (a) What is the amplitude of the current?
- (b) What is the angular frequency?
- (c) Find the frequency of the current.
- (d) Calculate  $i<sub>s</sub>$  at  $t = 2$ ms.

## **Chapter 9, Solution 2.**

- (a) amplitude = **8 A**
- (b)  $\omega = 500\pi = 1570.8$  rad/s

(c) 
$$
f = \frac{\omega}{2\pi} = \frac{250 \text{ Hz}}{}
$$

(d) 
$$
I_s = 8\angle -25^\circ A
$$
  
\n $I_s(2 \text{ ms}) = 8\cos((500\pi)(2 \times 10^{-3}) - 25^\circ)$   
\n $= 8\cos(\pi - 25^\circ) = 8\cos(155^\circ)$   
\n $= -7.25 A$ 

## **Chapter 9, Problem 3.**

Express the following functions in cosine form:

 $(a)$  4 sin ( $\omega t - 30^\circ$ ) (b) -2 sin 6*t* (c)  $-10\sin(\omega t + 20^\circ)$ 

## **Chapter 9, Solution 3.**

- (a)  $4 \sin(\omega t 30^{\circ}) = 4 \cos(\omega t 30^{\circ} 90^{\circ}) = 4 \cos(\omega t 120^{\circ})$
- (b)  $-2 \sin(6t) = 2 \cos(6t + 90^{\circ})$
- (c)  $-10 \sin(\omega t + 20^{\circ}) = 10 \cos(\omega t + 20^{\circ} + 90^{\circ}) = 10 \cos(\omega t + 110^{\circ})$

## **Chapter 9, Problem 4.**

(a) Express  $v = 8 \cos(7t) = 15^\circ$  in sine form. (b) Convert  $i = -10 \sin(3t - 85^\circ)$  to cosine form.

### **Chapter 9, Solution 4.**

- (a)  $v = 8 \cos(7t + 15^\circ) = 8 \sin(7t + 15^\circ + 90^\circ) = 8 \sin(7t + 105^\circ)$
- (b)  $i = -10 \sin(3t 85^\circ) = 10 \cos(3t 85^\circ + 90^\circ) = 10 \cos(3t + 5^\circ)$

#### **Chapter 9, Problem 5.**

Given  $v_1 = 20 \sin(\omega t + 60^\circ)$  and  $v_2 = 60 \cos(\omega t - 10^\circ)$  determine the phase angle between the two sinusoids and which one lags the other.

## **Chapter 9, Solution 5.**

$$
v_1 = 20 \sin(\omega t + 60^\circ) = 20 \cos(\omega t + 60^\circ - 90^\circ) = 20 \cos(\omega t - 30^\circ)
$$
  

$$
v_2 = 60 \cos(\omega t - 10^\circ)
$$

This indicates that the phase angle between the two signals is  $20^\circ$  and that  $v_1$  lags **v2**.

### **Chapter 9, Problem 6.**

For the following pairs of sinusoids, determine which one leads and by how much.

(a)  $v(t) = 10 \cos(4t - 60^\circ)$  and  $i(t) = 4 \sin(4t + 50^\circ)$ (b)  $v_1(t) = 4 \cos(377t + 10^\circ)$  and  $v_2(t) = -20 \cos(377t)$ (c) *x*(*t*) = 13 cos 2*t* + 5 sin 2*t* and *y*(*t*) = 15 cos(2*t* -11.8 *<sup>o</sup>* )

### **Chapter 9, Solution 6.**

(a)  $v(t) = 10 \cos(4t - 60^{\circ})$  $i(t) = 4 \sin(4t + 50^{\circ}) = 4 \cos(4t + 50^{\circ} - 90^{\circ}) = 4 \cos(4t - 40^{\circ})$ Thus, **i(t) leads v(t) by 20**°.

(b) 
$$
v_1(t) = 4 \cos(377t + 10^{\circ})
$$
  
\n $v_2(t) = -20 \cos(377t) = 20 \cos(377t + 180^{\circ})$   
\nThus,  $v_2(t)$  leads  $v_1(t)$  by 170°.

(c) 
$$
x(t) = 13 \cos(2t) + 5 \sin(2t) = 13 \cos(2t) + 5 \cos(2t - 90^{\circ})
$$
  
\n $X = 13\angle 0^{\circ} + 5\angle -90^{\circ} = 13 - j5 = 13.928\angle -21.04^{\circ}$   
\n $x(t) = 13.928 \cos(2t - 21.04^{\circ})$   
\n $y(t) = 15 \cos(2t - 11.8^{\circ})$   
\nphase difference = -11.8° + 21.04° = 9.24°  
\nThus, y(t) leads x(t) by 9.24°.

## **Chapter 9, Problem 7.**

If  $f(\phi) = \cos \phi + j \sin \phi$ , show that  $f(\phi) = e^{j\phi}$ .

### **Chapter 9, Solution 7.**

If  $f(\phi) = \cos \phi + j \sin \phi$ ,

 $\frac{df}{d\phi} = -\sin \phi + j \cos \phi = j(\cos \phi + j \sin \phi) = j f(\phi)$  $\frac{dE}{f} = j d\phi$ df Integrating both sides  $ln f = j\phi + ln A$  $f = Ae^{j\phi} = cos\phi + j sin\phi$ 

 $f(0) = A = 1$ 

# i.e.  $f(\phi) = e^{j\phi} = \cos\phi + j \sin\phi$

**PROPRIETARY MATERIAL.** © 2007 The McGraw-Hill Companies, Inc. All rights reserved. No part of this Manual may be displayed, reproduced or distributed in any form or by any means, without the prior written permission of the publisher, or used beyond the limited distribution to teachers and educators permitted by McGraw-Hill for their individual course preparation. If you are a student using this Manual, you are using it without permission.

## **Chapter 9, Problem 8.**

Calculate these complex numbers and express your results in rectangular form:

(a) 
$$
\frac{15\angle 45^{\circ}}{3-j4} + j2
$$
  
\n(b) 
$$
\frac{8\angle -20^{\circ}}{(2+j)(3-j4)} + \frac{10}{-5+j12}
$$
  
\n(c) 
$$
10 + (8\angle 50^{\circ}) (5-j12)
$$

#### **Chapter 9, Solution 8.**

(a) 
$$
\frac{15\angle 45^{\circ}}{3 - j4} + j2 = \frac{15\angle 45^{\circ}}{5\angle -53.13^{\circ}} + j2
$$

$$
= 3\angle 98.13^{\circ} + j2
$$

$$
= -0.4245 + j2.97 + j2
$$

$$
= \frac{-0.4243 + j4.97}{}
$$

(b) 
$$
(2+j)(3-j4) = 6-j8+j3+4 = 10-j5 = 11.18 \angle 26.57^{\circ}
$$

$$
\frac{8 \angle -20^{\circ}}{(2+j)(3-j4)} + \frac{10}{-5+j12} = \frac{8 \angle -20^{\circ}}{11.18 \angle -26.57^{\circ}} + \frac{(-5-j12)(10)}{25+144}
$$

$$
= 0.7156\angle 6.57^{\circ} - 0.2958 - j0.71
$$

$$
= 0.7109 + j0.08188 - 0.2958 - j0.71
$$

### = **0.4151** − **j0.6281**

(c) 
$$
10 + (8\angle 50^{\circ})(13\angle -68.38^{\circ}) = 10 + 104\angle -17.38^{\circ}
$$
  
=  $\underline{109.25} - \underline{i31.07}$ 

## **Chapter 9, Problem 9.**

Evaluate the following complex numbers and leave your results in polar form:

(a) 
$$
5 \angle 30^{\circ} \left(6 - j8 + \frac{3 \angle 60^{\circ}}{2 + j}\right)
$$
  
(b)  $\frac{(10 \angle 60^{\circ})(35 \angle -50^{\circ})}{(2 + j6) - (5 + j)}$ 

## **Chapter 9, Solution 9.**

(a) 
$$
(5\angle 30^{\circ})(6 - j8 + 1.1197 + j0.7392) = (5\angle 30^{\circ})(7.13 - j7.261)
$$

$$
= (5\angle 30^{\circ})(10.176\angle -45.52^{\circ}) =
$$

(b) 
$$
\frac{(10\angle 60^{\circ})(35\angle -50^{\circ})}{(-3 + j5) = (5.83\angle 120.96^{\circ})} = \frac{50.88\angle -15.52^{\circ}}{60.02\angle -110.96^{\circ}}.
$$

## **Chapter 9, Problem 10.**

Given that 
$$
z_1 = 6 - j8
$$
,  $z_2 = 10 \angle -30^\circ$ , and  $z_3 = 8e^{-j120^\circ}$ , find:  
\n(a)  $z_1 + z_2 + z_3$   
\n(b)  $\frac{z_1 z_2}{z_3}$ 

### **Chapter 9, Solution 10.**

(a) 
$$
z_1 = 6 - j8
$$
,  $z_2 = 8.66 - j5$ , and  $z_3 = -4 - j6.9282$   
 $z_1 + z_2 + z_3 = 10.66 - j19.93$ 

(b) 
$$
\frac{z_1 z_2}{z_3} = \frac{9.999 + j7.499}{}
$$

## **Chapter 9, Problem 11.**

Find the phasors corresponding to the following signals:

(a)  $v(t) = 21 \cos(4t - 15^\circ)$  V (b)  $i(t) = -8 \sin(10t + 70^\circ)$  mA (c)  $v(t) = 120 \sin(10t - 50^\circ)$  V (d)  $i(t) = -60 \cos(30t + 10^\circ)$  mA

## **Chapter 9, Solution 11.**

(a)  $V = 21 < -15^{\circ}$  V

(b) 
$$
i(t) = 8\sin(10t + 70^\circ + 180^\circ) = 8\cos(10t + 70^\circ + 180^\circ - 90^\circ) = 8\cos(10t + 160^\circ)
$$
  
\n $I = \frac{8 < 160^\circ \text{ mA}}{V(t) = 120\sin(10^\circ t - 50^\circ) = 120\cos(10^\circ t - 50^\circ - 90^\circ)}$   
\n $V = \frac{120 < -140^\circ \text{ V}}{V(t) = -60\cos(30t + 10^\circ) = 60\cos(30t + 10^\circ + 180^\circ)}$   
\n $I = \frac{60 < 190^\circ \text{ mA}}$ 

Let  $X = 8 \angle 40^\circ$  and and  $Y = 10 \angle -30^\circ$  Evaluate the following quantities and express your results in polar form:

(a)  $(X + Y)X^*$  (b)  $(X - Y)^*$  (c)  $(X + Y)/X$ 

#### **Chapter 9, Solution 12.**

Let  $X = 8∠40°$  and  $Y = 10∠-30°$ . Evaluate the following quantities and express your results in polar form.

 $(X + Y)/X^*$  $(X - Y)^*$  $(X + Y)/X$ 

 $X = 6.128 + j5.142$ ;  $Y = 8.66 - j5$ 

(a) 
$$
(\mathbf{X} + \mathbf{Y})\mathbf{X}^* = \frac{(14.788 + j0.142)(8\angle -40^\circ)}{=(14.789\angle 0.55^\circ)(8\angle -40^\circ)} = 118.31\angle -39.45^\circ
$$

$$
= \frac{91.36 - j75.17}{}
$$

(b)  $(X - Y)^* = (-2.532 + 10.142)^* = (-2.532 - 10.142) = 10.453 \angle -104.02$ 

(c)  $(X + Y)/X = (14.789\angle 0.55^\circ)/(8\angle 40^\circ) = 1.8486\angle -39.45^\circ$ = **1.4275–j1.1746**

**PROPRIETARY MATERIAL.** © 2007 The McGraw-Hill Companies, Inc. All rights reserved. No part of this Manual may be displayed, reproduced or distributed in any form or by any means, without the prior written permission of the publisher, or used beyond the limited distribution to teachers and educators permitted by McGraw-Hill for their individual course preparation. If you are a student using this Manual, you are using it without permission.

#### **Chapter 9, Problem 13.**

Evaluate the following complex numbers:

(a) 
$$
\frac{2+j3}{1-j6} + \frac{7-j8}{-5+j11}
$$
  
\n(b) 
$$
\frac{(5\angle 10^\circ)(10\angle -40^\circ)}{(4\angle -80^\circ)(-6\angle 50^\circ)}
$$
  
\n(c) 
$$
\begin{vmatrix} 2+j3 & -j2 \\ -j2 & 8-j5 \end{vmatrix}
$$

### **Chapter 9, Solution 13.**

(a)  $(-0.4324 + j0.4054) + (-0.8425 - j0.2534) = -1.2749 + j0.1520$ 

(b) 
$$
\frac{50\angle -30^{\circ}}{24\angle 150^{\circ}} = \underline{-2.0833} = \underline{-2.083}
$$

(c) 
$$
(2+j3)(8-j5) - (-4) = 35 + j14
$$

### **Chapter 9, Problem 14.**

Simplify the following expressions:

(a) 
$$
\frac{(5 - j6) - (2 + j8)}{(-3 + j4)(5 - j) + (4 - j6)}
$$
  
\n(b) 
$$
\frac{(240\angle 75^\circ + 160\angle -30^\circ)(60 - j80)}{(67 + j84)(20\angle 32^\circ)}
$$
  
\n(c) 
$$
\left(\frac{10 + j20}{3 + j4}\right)^2 \sqrt{(10 + j5)(16 - j120)}
$$

**Chapter 9, Solution 14.** 

(a) 
$$
\frac{3 - j14}{-7 + j17} = \frac{14.318 \angle -77.91^{\circ}}{18.385 \angle 112.38^{\circ}} = 0.7788 \angle 169.71^{\circ} = -0.7663 + j0.13912
$$

(b) 
$$
\frac{(62.116 + j231.82 + 138.56 - j80)(60 - j80)}{(67 + j84)(16.96 + j10.5983)} = \frac{24186 - 6944.9}{246.06 + j2134.7} = -1.922 - j11.55
$$

(c) 
$$
\frac{(-2+j4)^2 \sqrt{(260-j120)}}{338.46\angle -139.24^\circ = -256.4 - j221} = (202 - 126.86^\circ)(16.923\angle -12.38^\circ) =
$$

# **Chapter 9, Problem 15.**

Evaluate these determinants:

(a) 
$$
\begin{vmatrix} 10+j6 & 2-j3 \\ -5 & -1+j \end{vmatrix}
$$
  
\n(b) 
$$
\begin{vmatrix} 20 \angle -30^{\circ} & -4 \angle -10^{\circ} \\ 16 \angle 0^{\circ} & 3 \angle 45^{\circ} \end{vmatrix}
$$
  
\n(c) 
$$
\begin{vmatrix} 1-j & -j & 0 \\ j & 1 & -j \\ 1 & j & 1+j \end{vmatrix}
$$

**Chapter 9, Solution 15.** 

(a) 
$$
\begin{vmatrix} 10 + j6 & 2 - j3 \ -5 & -1 + j \end{vmatrix} = -10 - j6 + j10 - 6 + 10 - j15
$$

$$
= -6 - j11
$$
  
(b) 
$$
\begin{vmatrix} 20 \angle -30^{\circ} & -4 \angle -10^{\circ} \ 16 \angle 0^{\circ} & 3 \angle 45^{\circ} \end{vmatrix} = 60 \angle 15^{\circ} + 64 \angle -10^{\circ}
$$

$$
= 57.96 + j15.529 + 63.03 - j11.114
$$

$$
= \frac{120.99 + j4.415}{}
$$

(c)  
\n
$$
\begin{vmatrix}\n1-\dot{y} & -\dot{y} & 0 \\
\dot{y} & 1+\dot{y} & -\dot{y} \\
1-\dot{y} & 0 & 0 \\
\dot{y} & 1 & -\dot{y}\n\end{vmatrix} = 1+1+0-1-0+\dot{y}^{2}(1-\dot{y})+\dot{y}^{2}(1+\dot{y})
$$
\n
$$
= 1-1(1-\dot{y}+1+\dot{y})
$$
\n
$$
= 1-2 = -1
$$

### **Chapter 9, Problem 16.**

Transform the following sinusoids to phasors:

(a)  $-10 \cos (4t + 75^\circ)$ (b)  $5 \sin(20t - 10^\circ)$ (c) 4 cos2*t +* 3 sin 2*t*

#### **Chapter 9, Solution 16.**

(a)  $-10 \cos(4t + 75^\circ) = 10 \cos(4t + 75^\circ - 180^\circ)$  $= 10 \cos(4t - 105^{\circ})$ The phasor form is **10**∠**-105**°

(b) 
$$
5 \sin(20t - 10^{\circ}) = 5 \cos(20t - 10^{\circ} - 90^{\circ})
$$
  
=  $5 \cos(20t - 100^{\circ})$   
The phasor form is 52-100°

(c)  $4 \cos(2t) + 3 \sin(2t) = 4 \cos(2t) + 3 \cos(2t - 90^{\circ})$ The phasor form is  $4\angle 0^{\circ} + 3\angle 90^{\circ} = 4 - 13 = 5\angle 36.87^{\circ}$ 

#### **Chapter 9, Problem 17.**

Two voltages  $v_1$  and  $v_2$  appear in series so that their sum is  $v = v_1 + v_2$ . If  $v_1 = 10$  $\cos(50t - \frac{\pi}{3})V$  and  $v_2 = 12\cos(50t + 30^\circ) V$ , find *v*.

#### **Chapter 9, Solution 17.**

$$
V = V_1 + V_2 = 10 < -60^{\circ} + 12 < 30^{\circ} = 5 - j8.66 + 10.392 + j6 = 15.62 < -9.805^{\circ}
$$
  

$$
v = 15.62 \cos(50t - 9.805^{\circ}) \text{ V} = \underline{15.62 \cos(50t - 9.8^{\circ}) \text{ V}}
$$

### **Chapter 9, Problem 18.**

Obtain the sinusoids corresponding to each of the following phasors:

(a)  $$ (b)  $V_2 = 6 + 18 V$ ,  $\omega = 40$ (c)  $I_1 = 2.8e^{-j\pi/3}$  A,  $\omega = 377$ (d) **I**<sub>2</sub> = -0.5 – j1.2 A,  $\omega$  = 10<sup>3</sup>

## **Chapter 9, Solution 18.**

- (a)  $v_1(t) = 60 \cos(t + 15^\circ)$
- (b)  $V_2 = 6 + j8 = 10 \angle 53.13^\circ$  $v_2(t) = 10 \cos(40t + 53.13^\circ)$
- (c)  $i_1(t) = 2.8 \cos(377t \pi/3)$
- (d)  $I_2 = -0.5 j1.2 = 1.3 \angle 247.4^\circ$  $i_2(t) = 1.3 \cos(10^3 t + 247.4^\circ)$

#### **Chapter 9, Problem 19.**

Using phasors, find:

(a)  $3\cos(20t + 10^{\circ}) - 5\cos(20t - 30^{\circ})$ (b) 40 sin  $50t + 30 \cos(50t - 45^\circ)$ (c) 20 sin 400*t +* 10 cos(400*t +* 60º) -5 sin(400*t* - 20º)

## **Chapter 9, Solution 19.**

(a) 3∠10° − 5∠-30° = 2.954 + j0.5209 – 4.33 + j2.5 = -1.376 + j3.021 = 3.32∠114.49° Therefore, 3 cos(20t + 10°) – 5 cos(20t – 30°) = **3.32 cos(20t + 114.49**°**)**

(b) 
$$
40\angle -90^{\circ} + 30\angle -45^{\circ} = -j40 + 21.21 - j21.21
$$

$$
= 21.21 - j61.21
$$

$$
= 64.78\angle -70.89^{\circ}
$$
Therefore, 
$$
40 \sin(50t) + 30 \cos(50t - 45^{\circ}) = \frac{64.78 \cos(50t - 70.89^{\circ})}{5000}
$$

(c) Using 
$$
\sin \alpha = \cos(\alpha - 90^{\circ})
$$
,  
\n
$$
20\angle -90^{\circ} + 10\angle 60^{\circ} - 5\angle -110^{\circ} = -j20 + 5 + j8.66 + 1.7101 + j4.699
$$
\n
$$
= 6.7101 - j6.641
$$
\n
$$
= 9.44\angle -44.7^{\circ}
$$
\nTherefore, 
$$
20 \sin(400t) + 10 \cos(400t + 60^{\circ}) - 5 \sin(400t - 20^{\circ})
$$
\n
$$
= 9.44 \cos(400t - 44.7^{\circ})
$$

### **Chapter 9, Problem 20.**

A linear network has a current input  $4\cos(\omega t + 20^\circ)$ A and a voltage output 10  $cos(\omega t + 110^{\circ})$  V. Determine the associated impedance.

#### **Chapter 9, Solution 20.**

$$
I = 4 < 20^{\circ}, \quad V = 10 < 110^{\circ}
$$
\n
$$
Z = \frac{V}{I} = \frac{10 < 110^{\circ}}{4 < 20^{\circ}} = 2.5 < 90^{\circ} = \underline{j2.5} \,\Omega
$$

### **Chapter 9, Problem 21.**

Simplify the following:

(a) 
$$
f(t) = 5 \cos(2t + 15^{\circ}) - 4\sin(2t - 30^{\circ})
$$
  
\n(b)  $g(t) = 8 \sin t + 4 \cos(t + 50^{\circ})$   
\n(c)  $h(t) = \int_0^t (10 \cos 40t + 50 \sin 40t) dt$ 

**Chapter 9, Solution 21.**  (a)  $F = 5\angle 15^\circ - 4\angle -30^\circ - 90^\circ = 6.8296 + j4.758 = 8.3236\angle 34.86^\circ$  $f(t) = 8.324 \cos(30t + 34.86^\circ)$ 

(b) 
$$
G = 8\angle -90^\circ + 4\angle 50^\circ = 2.571 - j4.9358 = 5.565\angle -62.49^\circ
$$
  

$$
g(t) = 5.565 \cos(t - 62.49^\circ)
$$

(c) 
$$
H = \frac{1}{j\omega} \left( 10 \angle 0^{\circ} + 50 \angle -90^{\circ} \right)
$$
  $\omega = 40$ 

i.e. 
$$
H = 0.25\angle -90^{\circ} + 1.25\angle -180^{\circ} = -j0.25 - 1.25 = 1.2748\angle -168.69^{\circ}
$$
  
  $h(t) = 1.2748\cos(40t - 168.69^{\circ})$ 

## **Chapter 9, Problem 22.**

An alternating voltage is given by  $v(t) = 20 \cos(5t - 30^\circ)$  V. Use phasors to find

$$
10v(t) + 4\frac{dv}{dt} - 2\int_{-\infty}^{t} v(t)dt
$$

Assume that the value of the integral is zero at  $t = -\infty$ .

### **Chapter 9, Solution 22.**

Let 
$$
f(t) = 10v(t) + 4\frac{dv}{dt} - 2\int_{-\infty}^{t} v(t)dt
$$
  
\n $F = 10V + j\omega 4V - \frac{2V}{j\omega}, \quad \omega = 5, \quad V = 20\angle -30^{\circ}$   
\n $F = 10V + j20V - j0.4V = (10 + j20.4)(17.32 - j10) = 454.4\angle 33.89^{\circ}$ 

 $f(t) = 454.4 \cos(5t + 33.89^\circ)$ 

**PROPRIETARY MATERIAL.** © 2007 The McGraw-Hill Companies, Inc. All rights reserved. No part of this Manual may be displayed, reproduced or distributed in any form or by any means, without the prior written permission of the publisher, or used beyond the limited distribution to teachers and educators permitted by McGraw-Hill for their individual course preparation. If you are a student using this Manual, you are using it without permission.

## **Chapter 9, Problem 23.**

Apply phasor analysis to evaluate the following.

(a)  $v = 50 \cos(\omega t + 30^\circ) + 30 \cos(\omega t + 90^\circ)$  V (b)  $i = 15 \cos(\omega t + 45^\circ) - 10 \sin(\omega t + 45^\circ)$ A

## **Chapter 9, Solution 23.**

(a) 
$$
V = 50 < 30^{\circ} + 30 < 90^{\circ} = 43.3 + j25 - j30 = 43.588 < -6.587^{\circ}
$$
  
 $v = 43.588 \cos(\omega t - 6.587^{\circ})$  V = **43.49**cos(\omega t - 6.59°) V

(b) 
$$
I = 15 < 45^{\circ} - 10 < 45^{\circ} - 90^{\circ} = (10.607 + j10.607) - (7.071 - j7.071) = 18.028 < 78.69^{\circ}
$$
  
\n $i = 18.028 \cos(\omega t + 78.69^{\circ})$  A = **18.028 cos(\omega t + 78.69^{\circ})** A

### **Chapter 9, Problem 24.**

Find  $v(t)$  in the following integrodifferential equations using the phasor approach:

(a) 
$$
v(t) + \int v dt = 10 \cos t
$$
  
\n(b)  $\frac{dv}{dt} + 5v(t) + 4 \int v dt = 20 \sin(4t + 10^{\circ})$ 

**Chapter 9, Solution 24.** 

(a)

$$
\mathbf{V} + \frac{\mathbf{V}}{j\omega} = 10\angle 0^{\circ}, \quad \omega = 1
$$
  

$$
\mathbf{V} (1 - j) = 10
$$
  

$$
\mathbf{V} = \frac{10}{1 - j} = 5 + j5 = 7.071\angle 45^{\circ}
$$
  
Therefore, 
$$
\mathbf{v}(t) = 7.071 \cos(t + 45^{\circ})
$$

(b)

$$
j\omega V + 5V + \frac{4V}{j\omega} = 20\angle(10^{\circ} - 90^{\circ}), \quad \omega = 4
$$
  

$$
V\left(j4 + 5 + \frac{4}{j4}\right) = 20\angle -80^{\circ}
$$
  

$$
V = \frac{20\angle -80^{\circ}}{5 + j3} = 3.43\angle -110.96^{\circ}
$$
  
Therefore,  $v(t) = 3.43 \cos(4t - 110.96^{\circ})$ 

### **Chapter 9, Problem 25.**

Using phasors, determine  $i(t)$  in the following equations:

(a) 
$$
2\frac{di}{dt} + 3i(t) = 4\cos(2t - 45^{\circ})
$$
  
\n(b)  $10\int i\ dt + \frac{di}{dt} + 6i(t) = 5\cos(5t + 22^{\circ})$ 

### **Chapter 9, Solution 25.**

(a)

$$
2j\omega I + 3I = 4 \angle -45^{\circ}, \quad \omega = 2
$$
  
\n
$$
I(3 + j4) = 4 \angle -45^{\circ}
$$
  
\n
$$
I = \frac{4 \angle -45^{\circ}}{3 + j4} = \frac{4 \angle -45^{\circ}}{5 \angle 53.13^{\circ}} = 0.8 \angle -98.13^{\circ}
$$
  
\nTherefore,  $i(t) = 0.8 \cos(2t - 98.13^{\circ})$ 

(b)

$$
10\frac{I}{j\omega} + j\omega I + 6I = 5\angle 22^{\circ}, \quad \omega = 5
$$
  
(-j2 + j5 + 6)I = 5\angle 22^{\circ}  
I =  $\frac{5\angle 22^{\circ}}{6 + j3} = \frac{5\angle 22^{\circ}}{6.708\angle 26.56^{\circ}} = 0.745\angle -4.56^{\circ}$   
Therefore, i(t) = 0.745 cos(5t - 4.56°)

## **Chapter 9, Problem 26.**

The loop equation for a series *RLC* circuit gives

$$
\frac{di}{dt} + 2i + \int_{-\infty}^{t} i\,dt = \cos 2t
$$

Assuming that the value of the integral at  $t = -\infty$  is zero, find  $i(t)$  using the phasor method.

#### **Chapter 9, Solution 26.**

$$
j\omega I + 2I + \frac{I}{j\omega} = 1 \angle 0^{\circ}, \quad \omega = 2
$$
  

$$
I\left(j2 + 2 + \frac{1}{j2}\right) = 1
$$
  

$$
I = \frac{1}{2 + j1.5} = 0.4 \angle -36.87^{\circ}
$$

Therefore,  $i(t) = 0.4 \cos(2t - 36.87^{\circ})$ 

#### **Chapter 9, Problem 27.**

A parallel *RLC* circuit has the node equation

$$
\frac{dv}{dt} = 50v + 100 \int v \, dt = 110 \cos(377t - 10^{\circ})
$$

Determine *v*(*t*) using the phasor method. You may assume that the value of the integral at  $t = -\infty$  is zero.

## **Chapter 9, Solution 27.**

$$
j\omega V + 50V + 100 \frac{V}{j\omega} = 110 \angle -10^{\circ}, \quad \omega = 377
$$
  

$$
V(j377 + 50 - \frac{j100}{377}) = 110 \angle -10^{\circ}
$$
  

$$
V(380.6 \angle 82.45^{\circ}) = 110 \angle -10^{\circ}
$$
  

$$
V = 0.289 \angle -92.45^{\circ}
$$

Therefore,  $v(t) = 0.289 \cos(377t - 92.45^{\circ})$ .

## **Chapter 9, Problem 28.**

Determine the current that flows through an  $8-\Omega$  resistor connected to a voltage source  $v_s = 110 \cos 377 t \text{ V}.$ 

#### **Chapter 9, Solution 28.**

$$
i(t) = \frac{v_s(t)}{R} = \frac{110\cos(377t)}{8} = 13.75 \cos(377t) A.
$$

#### **Chapter 9, Problem 29.**

What is the instantaneous voltage across a 2- $\mu$  F capacitor when the current through it is  $i = 4 \sin(10^6 t + 25^{\circ})$  A?

#### **Chapter 9, Solution 29.**

$$
\mathbf{Z} = \frac{1}{j\omega C} = \frac{1}{j(10^6)(2 \times 10^{-6})} = -j0.5
$$
  

$$
\mathbf{V} = \mathbf{IZ} = (4\angle 25^\circ)(0.5\angle -90^\circ) = 2\angle -65^\circ
$$
  
Therefore 
$$
v(t) = \frac{2 \sin(10^6 t - 65^\circ) V}{2 \cdot 2!}
$$

#### **Chapter 9, Problem 30.**

A voltage  $v(t) = 100 \cos(60t + 20^\circ)$  V is applied to a parallel combination of a 40-k $\Omega$ resistor and a 50- $\mu$ F capacitor. Find the steady-state currents through the resistor and the capacitor.

#### **Chapter 9, Solution 30.**

Since R and C are in parallel, they have the same voltage across them. For the resistor,

$$
V = I_R R \longrightarrow I_R = V/R = \frac{100 < 20^\circ}{40k} = 2.5 < 20^\circ \text{ mA}
$$
\n
$$
i_R = 2.5 \cos(60t + 20^\circ) \text{ mA}
$$

For the capacitor,

$$
i_C = C \frac{dv}{dt} = 50x10^{-6}(-60)x100\sin(60t + 20^\circ) = -300\sin(60t + 20^\circ) \text{ mA}
$$

#### **Chapter 9, Problem 31.**

A series *RLC* circuit has  $R = 80 \Omega$ ,  $L = 240$  mH, and  $C = 5$  mF. If the input voltage is  $v(t) = 10 \cos 2t$  find the currrent flowing through the circuit.

### **Chapter 9, Solution 31.**

$$
L = 240mH \longrightarrow j\omega L = j2x240x10^{-3} = j0.48
$$
  
\n
$$
C = 5mF \longrightarrow \frac{1}{j\omega C} = \frac{1}{j2x5x10^{-3}} = -j100
$$
  
\n
$$
Z = 80 + j0.48 - j100 = 80 - j99.52
$$
  
\n
$$
I = \frac{V}{Z} = \frac{10 < 0^0}{80 - j99.52} = 0.0783 < 51.206^{\circ}
$$
  
\n
$$
i(t) = 78.3\cos(2t + 51.206^{\circ}) \text{ mA} = \frac{78.3\cos(2t + 51.26^{\circ}) \text{ mA}}{50.25(2t + 51.206^{\circ}) \text{ A}} = \frac{78.3\cos(2t + 51.26^{\circ}) \text{ mA}}{50.25(2t + 51.206^{\circ}) \text{ A}} = \frac{78.3\cos(2t + 51.26^{\circ}) \text{ A}}{50.25(2t + 51.206^{\circ}) \text{ A}}
$$

#### **Chapter 9, Problem 32.**

For the network in Fig. 9.40, find the load current  $\mathbf{I}_t$ .

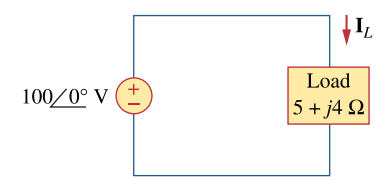

**Figure 9.40**  For Prob. 9.32.

**Chapter 9, Solution 32.** 

$$
I = \frac{V}{Z} = \frac{100 < 0^{\circ}}{5 + j4} = 12.195 - 9.756 = \frac{15.62 < -38.66^{\circ}}{24} = 12.195 - 9.756 = 15.62 < -38.66^{\circ}
$$

#### **Chapter 9, Problem 33.**

A series *RL* circuit is connected to a 110-V ac source. If the voltage across the resistor is 85 V, find the voltage across the inductor.

#### **Chapter 9, Solution 33.**

$$
110 = \sqrt{v_R^2 + v_L^2}
$$
  

$$
v_L = \sqrt{110^2 - v_R^2}
$$
  

$$
v_L = \sqrt{110^2 - 85^2} = 69.82 \text{ V}
$$

### **Chapter 9, Problem 34.**

What value of  $\omega$  will cause the forced response v<sub> $o$ </sub> in Fig. 9.41 to be zero?

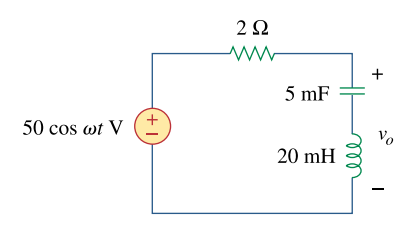

**Figure 9.41**  For Prob. 9.34.

### **Chapter 9, Solution 34.**

$$
v_0 = 0
$$
 if  $\omega L = \frac{1}{\omega C} \longrightarrow \omega = \frac{1}{\sqrt{LC}}$   

$$
\omega = \frac{1}{\sqrt{(5 \times 10^{-3})(20 \times 10^{-3})}} = \frac{100 \text{ rad/s}}{\sqrt{100}}.
$$

## **Chapter 9, Problem 35.**

Find current *i* in the circuit of Fig. 9.42, when  $v_s(t) = 50 \cos 200t$  V.

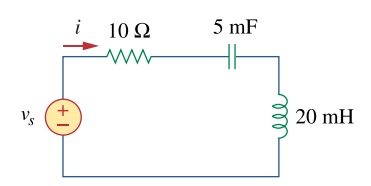

**Figure 9.42**  For Prob. 9.35.

## **Chapter 9, Solution 35.**

 $v_s(t) = 50 \cos 200t$   $\longrightarrow$   $V_s = 50 < 0^\circ, \omega = 200$ 

$$
5mF \longrightarrow \frac{1}{j\omega C} = \frac{1}{j200x5x10^{-3}} = -j
$$
  
20mH \longrightarrow j\omega L = j20x10^{-3}x200 = j4

$$
Z_{in} = 10 - j + j4 = 10 + j3
$$
  
\n
$$
I = \frac{V_s}{Z_{in}} = \frac{50 < 0^{\circ}}{10 + j3} = 4.789 < -16.7^{\circ}
$$
  
\n
$$
i(t) = 4.789 \cos(200t - 16.7^{\circ}) \text{ A}
$$

### **Chapter 9, Problem 36.**

In the circuit of Fig. 9.43, determine *i*. Let  $v_s = 60 \cos(200t - 10^\circ)$  V.

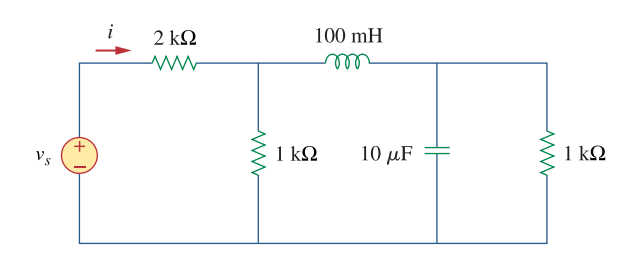

**Figure 9.43**  For Prob. 9.36.

#### **Chapter 9, Solution 36.**

Let Z be the input impedance at the source.

100 mH  $\longrightarrow$   $j\omega L = j200x100x10^{-3} = j20$ 500  $10 \mu \to \frac{1}{j \omega C} = \frac{1}{j10x10^{-6}x200} = -j$  $\mu$  $1000$ //-j500 = 200 -j400  $1000/((j20 + 200 - j400) = 242.62 - j239.84)$ *<sup>o</sup> Z* = 2242.62 − *j*239.84 = 2255∠ − 6.104  $26.61\angle -3.896$ <sup>o</sup> mA  $2255\angle -6.104$  $60\angle -10^{\circ}$   $-26.61\angle 3.806^{\circ}$ *o o*  $I = \frac{60\angle -10^{\circ}}{2255\angle -6.104^{\circ}} = 26.61\angle -$ 

 $i = 266.1 \cos(200t - 3.896^\circ) \text{ mA}$ 

## **Chapter 9, Problem 37.**

Determine the admittance **Y** for the circuit in Fig. 9.44.

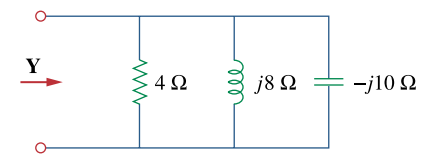

**Figure 9.44**  For Prob. 9.37.

**Chapter 9, Solution 37.** 

$$
Y = \frac{1}{4} + \frac{1}{j8} + \frac{1}{-j10} = \frac{0.25 - j0.025 \text{ S}}{0.025 \text{ S}} = \frac{250 - j25 \text{ mS}}{0.025 \text{ S}}
$$

### **Chapter 9, Problem 38.**

Find *i*(*t*) and *v*(*t*) in each of the circuits of Fig. 9.45.

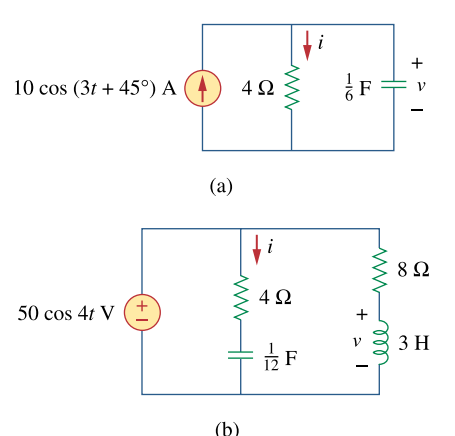

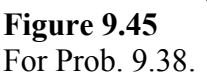

**Chapter 9, Solution 38.** 

(a)  $\frac{1}{6}$  F  $\longrightarrow$   $\frac{1}{j\omega C} = \frac{1}{j(3)(1/6)} = -j2$ 1 jωC 1 F  $\frac{1}{6}$  F  $\longrightarrow$   $\frac{1}{j\omega C} = \frac{1}{j(3)(1/6)}$  $=\frac{J^2}{4-j^2}(10\angle 45^\circ) = 4.472\angle -18.43^\circ$ - j2 **I** Hence,  $i(t) = 4.472 \cos(3t - 18.43^\circ)$  A  $$ Hence,  $v(t) = 17.89 \cos(3t - 18.43^\circ)$  V (b)  $\frac{1}{12}$  F  $\longrightarrow$   $\frac{1}{j\omega C} = \frac{1}{j(4)(1/12)} = -j3$ 1 j<sub>o</sub>C 1 F  $rac{1}{12}$  F  $\longrightarrow$   $rac{1}{j\omega C} = \frac{1}{j(4)(1/12)} =$  $3 H \longrightarrow j\omega L = j(4)(3) = j12$  $=\frac{V}{Z} = \frac{50\angle 0^{\circ}}{4 - j3} = 10\angle 36.87^{\circ}$ **Z V I** Hence,  $i(t) = 10 \cos(4t + 36.87^\circ)$  A  $=\frac{J^2}{8+112}(50\angle 0^\circ) = 41.6\angle 33.69^\circ$ j12 **V**

Hence,  $v(t) = 41.6 \cos(4t + 33.69^\circ)$  V

**PROPRIETARY MATERIAL**. © 2007 The McGraw-Hill Companies, Inc. All rights reserved. No part of this Manual may be displayed, reproduced or distributed in any form or by any means, without the prior written permission of the publisher, or used beyond the limited distribution to teachers and educators permitted by McGraw-Hill for their individual course preparation. If you are a student using this Manual, you are using it without permission.

## **Chapter 9, Problem 39.**

For the circuit shown in Fig. 9.46, find  $Z_{eg}$  and use that to find current **I**. Let  $\omega = 10$ rad/s.

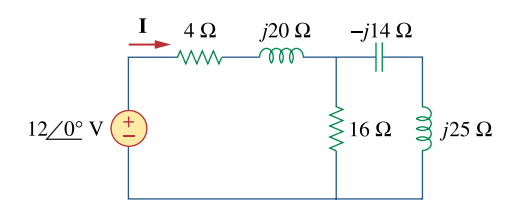

**Figure 9.46**  For Prob. 9.39.

**Chapter 9, Solution 39.** 

$$
Z_{eq} = 4 + j20 + 10 / ((-j14 + j25) = 9.135 + j27.47 \ \Omega
$$

$$
I = \frac{V}{Z_{eq}} = \frac{12}{9.135 + j27.47} = 0.4145 < -71.605^{\circ}
$$
  

$$
i(t) = 0.4145 \cos(10t - 71.605^{\circ}) \text{ A } = \frac{414.5 \cos(10t - 71.6^{\circ}) \text{ mA}}{11.6 \cos(10t - 71.6^{\circ}) \text{ A}}
$$

### **Chapter 9, Problem 40.**

In the circuit of Fig. 9.47, find  $i_a$  when:

(a)  $\omega = 1$  rad/s (b)  $\omega = 5$  rad/s (c)  $\omega = 10$  rad/s

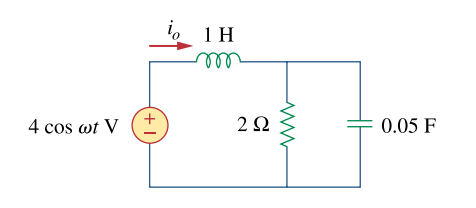

**Figure 9.47**  For Prob. 9.40.

# **Chapter 9, Solution 40.**

(a) For 
$$
\omega = 1
$$
,  
\n $1H \longrightarrow \text{j} \omega L = j(1)(1) = j$   
\n $0.05 F \longrightarrow \frac{1}{j \omega C} = \frac{1}{j(1)(0.05)} = -j20$   
\n $Z = j + 2 || (-j20) = j + \frac{-j40}{2 - j20} = 1.98 + j0.802$ 

$$
\mathbf{I}_{\text{o}} = \frac{\mathbf{V}}{\mathbf{Z}} = \frac{4\angle 0^{\circ}}{1.98 + j0.802} = \frac{4\angle 0^{\circ}}{2.136\angle 22.05^{\circ}} = 1.872\angle -22.05^{\circ}
$$
  
Hence, i<sub>o</sub>(t) =  $\frac{1.872 \cos(t - 22.05^{\circ}) A}{}$ 

(b) For 
$$
\omega = 5
$$
,  
\n $1 \text{ H} \longrightarrow \text{j} \omega \text{L} = \text{j}(5)(1) = \text{j}5$   
\n $0.05 \text{ F} \longrightarrow \frac{1}{\text{j} \omega \text{C}} = \frac{1}{\text{j}(5)(0.05)} = -\text{j}4$   
\n $\mathbb{Z} = \text{j}5 + 2 \parallel (-\text{j}4) = \text{j}5 + \frac{-\text{j}4}{1 - \text{j}2} = 1.6 + \text{j}4.2$ 

$$
\mathbf{I}_{\text{o}} = \frac{\mathbf{V}}{\mathbf{Z}} = \frac{4\angle 0^{\circ}}{1.6 + j4} = \frac{4\angle 0^{\circ}}{4.494\angle 69.14^{\circ}} = 0.89\angle -69.14^{\circ}
$$
  
Hence, i<sub>o</sub>(t) = 0.89 cos(5t – 69.14°) A

(c) For 
$$
\omega = 10
$$
,  
\n $1 \text{ H} \longrightarrow \text{j} \omega \text{L} = \text{j}(10)(1) = \text{j}10$   
\n $0.05 \text{ F} \longrightarrow \frac{1}{\text{j} \omega \text{C}} = \frac{1}{\text{j}(10)(0.05)} = -\text{j}2$   
\n $\text{Z} = \text{j}10 + 2 \parallel (-\text{j}2) = \text{j}10 + \frac{-\text{j}4}{2 - \text{j}2} = 1 + \text{j}9$ 

$$
\mathbf{I}_{\text{o}} = \frac{\mathbf{V}}{\mathbf{Z}} = \frac{4\angle 0^{\circ}}{1 + j9} = \frac{4\angle 0^{\circ}}{9.055\angle 83.66^{\circ}} = 0.4417\angle -83.66^{\circ}
$$
  
Hence, i<sub>o</sub>(t) = 0.4417 cos(10t – 83.66°) A

## **Chapter 9, Problem 41.**

Find  $v(t)$  in the *RLC* circuit of Fig. 9.48.

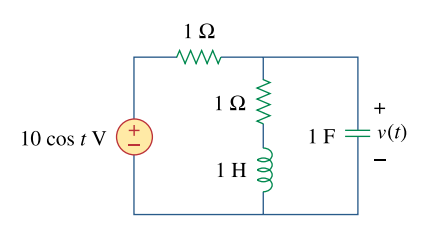

**Figure 9.48**  For Prob. 9.41.

## **Chapter 9, Solution 41.**

$$
\omega = 1,
$$
  
\n
$$
1 \text{ H} \longrightarrow \text{j} \omega \text{L} = \text{j}(1)(1) = \text{j}
$$
  
\n
$$
1 \text{ F} \longrightarrow \frac{1}{\text{j} \omega \text{C}} = \frac{1}{\text{j}(1)(1)} = -\text{j}
$$
  
\n
$$
\mathbf{Z} = 1 + (1 + \text{j}) || (-\text{j}) = 1 + \frac{-\text{j} + 1}{1} = 2 - \text{j}
$$
  
\n
$$
\mathbf{I} = \frac{\mathbf{V}_s}{\mathbf{Z}} = \frac{10}{2 - \text{j}}, \quad \mathbf{I}_c = (1 + \text{j})\mathbf{I}
$$
  
\n
$$
\mathbf{V} = (-\text{j})(1 + \text{j})\mathbf{I} = (1 - \text{j})\mathbf{I} = \frac{(1 - \text{j})(10)}{2 - \text{j}} = 6.325 \angle -18.43^\circ
$$
  
\nThus,  $\mathbf{v}(t) = \frac{6.325 \cos(t - 18.43^\circ) \text{ V}}{2 - \text{j}}$ 

### **Chapter 9, Problem 42.**

Calculate  $v_a(t)$  in the circuit of Fig. 9.49.

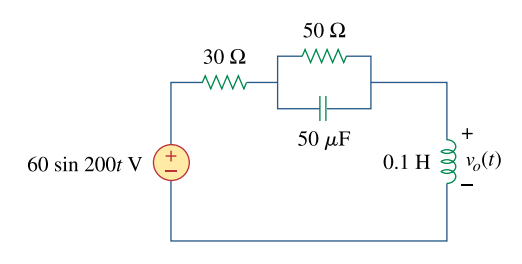

**Figure 9.49**  For Prob. 9.42.

#### **Chapter 9, Solution 42.**

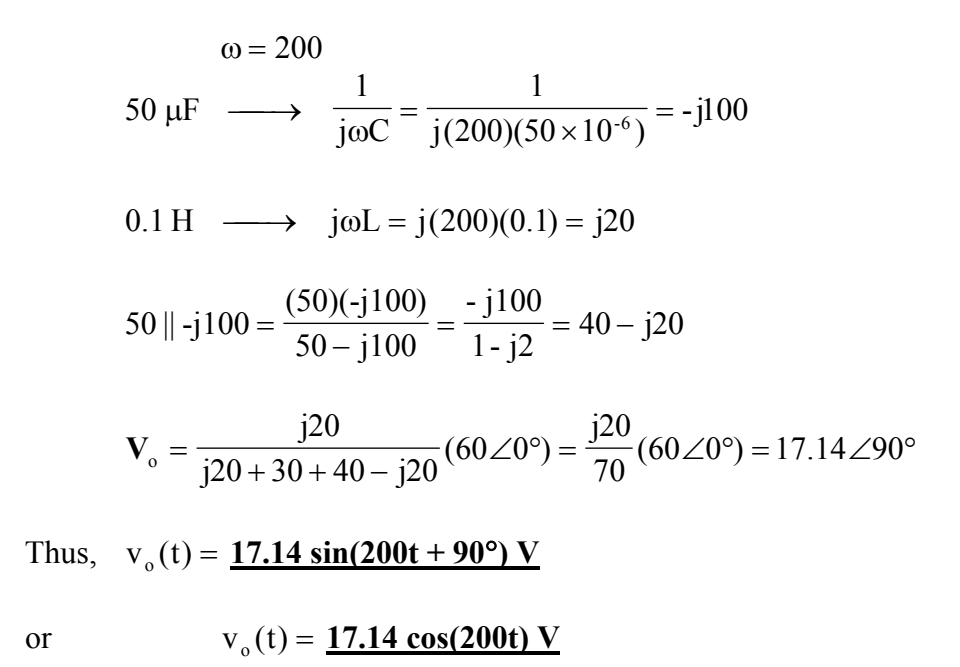

#### **Chapter 9, Problem 43.**

Find current  $\mathbf{I}_o$  in the circuit shown in Fig. 9.50.

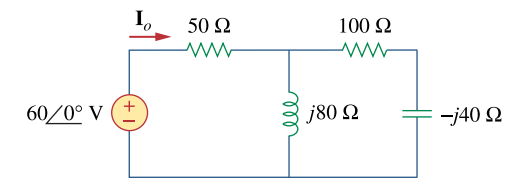

**Figure 9.50**  For Prob. 9.43.

#### **Chapter 9, Solution 43.**

$$
Z_{in} = 50 + j80 // (100 - j40) = 50 + \frac{j80(100 - j40)}{100 + j40} = 105.71 + j57.93
$$

$$
I_o = \frac{60 < 0°}{Z_{in}} = 0.4377 - 0.2411 = \frac{0.4997 < -28.85° \text{ A}}{0.4997 < -28.85° \text{ A}} = \frac{499.7 \angle -28.85° \text{ mA}}{0.4997 < -28.85° \text{ A}}
$$

## **Chapter 9, Problem 44.**

Calculate  $i(t)$  in the circuit of Fig. 9.51.

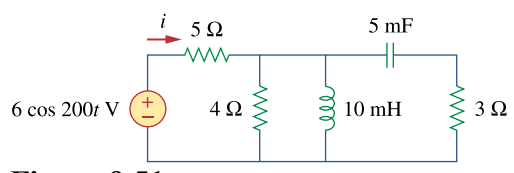

**Figure 9.51**  For prob. 9.44.

### **Chapter 9, Solution 44.**

$$
\omega = 200
$$
  
\n10 mH  $\longrightarrow$  j $\omega$ L = j(200)(10×10<sup>-3</sup>) = j2  
\n5 mF  $\longrightarrow \frac{1}{j\omega C} = \frac{1}{j(200)(5 \times 10^{-3})} = -j$   
\n
$$
Y = \frac{1}{4} + \frac{1}{j2} + \frac{1}{3-j} = 0.25 - j0.5 + \frac{3+j}{10} = 0.55 - j0.4
$$
  
\n
$$
Z = \frac{1}{Y} = \frac{1}{0.55 - j0.4} = 1.1892 + j0.865
$$
  
\n
$$
I = \frac{6\angle 0^{\circ}}{5 + Z} = \frac{6\angle 0^{\circ}}{6.1892 + j0.865} = 0.96\angle -7.956^{\circ}
$$
  
\nThus, i(t) = 0.96 cos(200t - 7.956^{\circ}) A

## **Chapter 9, Problem 45.**  \$H **PS ML**

Find current  $I<sub>o</sub>$  in the network of Fig. 9.52.

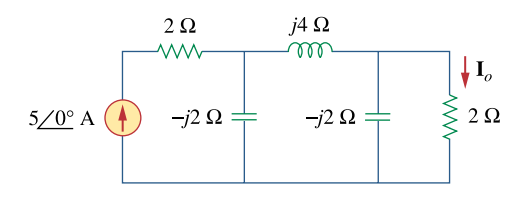

**Figure 9.52**  For Prob. 9.45.

### **Chapter 9, Solution 45.**

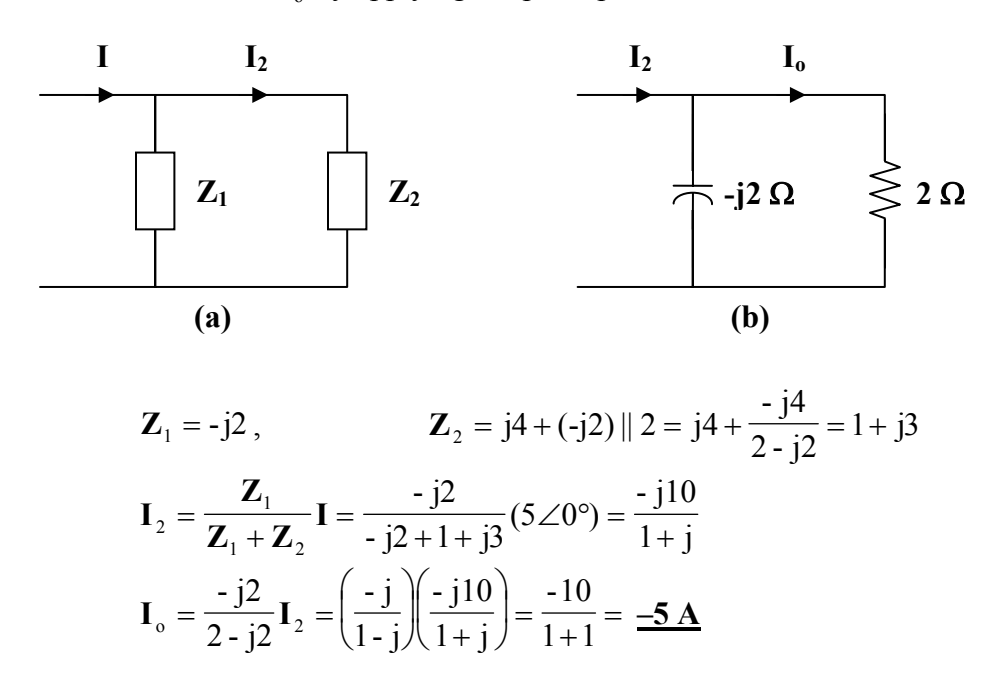

We obtain  $I_0$  by applying the principle of current division twice.

#### **Chapter 9, Problem 46.**

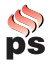

If  $i_s = 5 \cos(10t + 40^\circ)$  A in the circuit of Fig. 9.53, find  $i_o$ .

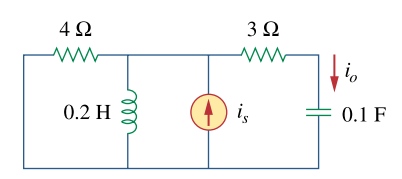

**Figure 9.53**  For Prob. 9.46.

### **Chapter 9, Solution 46.**

$$
i_s = 5\cos(10t + 40^\circ) \longrightarrow I_s = 5\angle 40^\circ
$$
  
0.1 F  $\longrightarrow \frac{1}{j\omega C} = \frac{1}{j(10)(0.1)} = -j$   
0.2 H  $\longrightarrow$  j\omega L = j(10)(0.2) = j2

Let 
$$
\mathbf{Z}_1 = 4 || j2 = \frac{j8}{4 + j2} = 0.8 + j1.6
$$
,  $\mathbf{Z}_2 = 3 - j$ 

$$
\mathbf{I}_{\text{o}} = \frac{\mathbf{Z}_{1}}{\mathbf{Z}_{1} + \mathbf{Z}_{2}} \mathbf{I}_{\text{s}} = \frac{0.8 + j1.6}{3.8 + j0.6} (5 \angle 40^{\circ})
$$
\n
$$
\mathbf{I}_{\text{o}} = \frac{(1.789 \angle 63.43^{\circ})(5 \angle 40^{\circ})}{3.847 \angle 8.97^{\circ}} = 2.325 \angle 94.46^{\circ}
$$

Thus,  $i_0(t) = 2.325 \cos(10t + 94.46^\circ)$  A

### **Chapter 9, Problem 47.**

In the circuit of Fig. 9.54, determine the value of  $i<sub>s</sub>(t)$ .

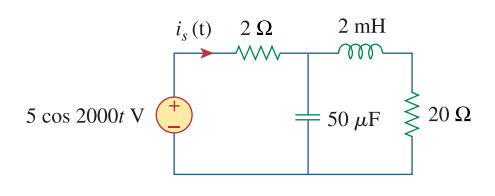

**Figure 9.54**  For Prob. 9.47.

#### **Chapter 9, Solution 47.**

First, we convert the circuit into the frequency domain.

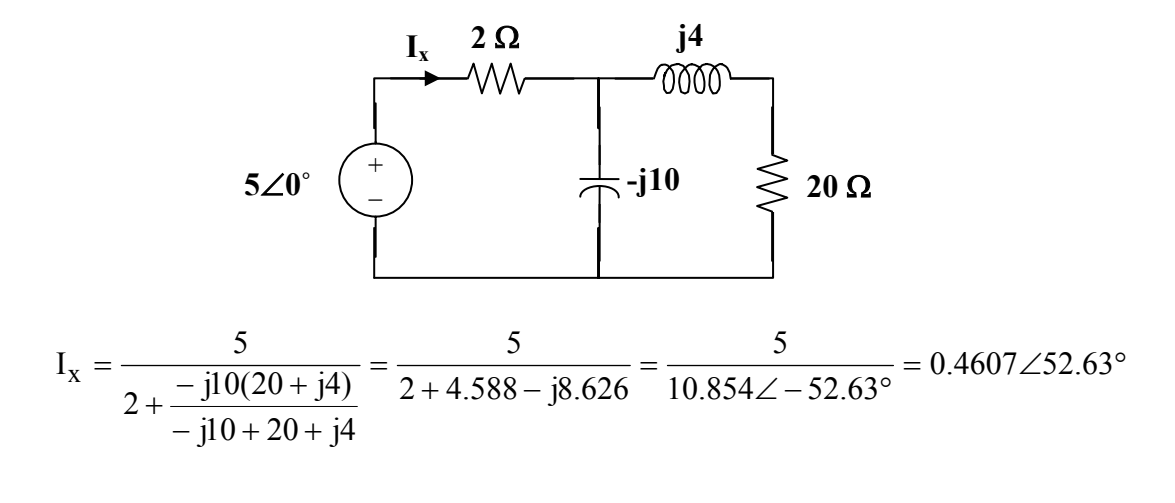

 $i_s(t) = 460.7 \cos(2000t + 52.63^\circ)$  mA
#### **Chapter 9, Problem 48.**

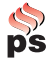

Given that  $v_s(t) = 20 \sin(100t - 40^\circ)$  in Fig. 9.55, determine  $i_x(t)$ .

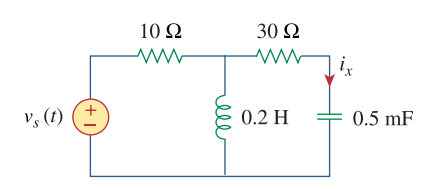

**Figure 9.55**  For Prob. 9.48.

### **Chapter 9, Solution 48.**

Converting the circuit to the frequency domain, we get:

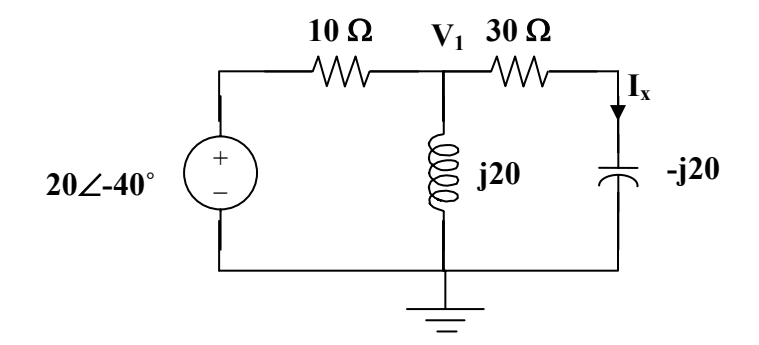

We can solve this using nodal analysis.

$$
\frac{V_1 - 20 \angle -40^{\circ}}{10} + \frac{V_1 - 0}{j20} + \frac{V_1 - 0}{30 - j20} = 0
$$
  
V<sub>1</sub>(0.1 - j0.05 + 0.02307 + j0.01538) = 2 \angle -40^{\circ}  
V<sub>1</sub> =  $\frac{2 \angle 40^{\circ}}{0.12307 - j0.03462} = 15.643 \angle -24.29^{\circ}$   
I<sub>x</sub> =  $\frac{15.643 \angle -24.29^{\circ}}{30 - j20} = 0.4338 \angle 9.4^{\circ}$   
i<sub>x</sub> =  $\frac{0.4338 \sin(100t + 9.4^{\circ}) A}{}$ 

#### **Chapter 9, Problem 49.**

Find  $v_s(t)$  in the circuit of Fig. 9.56 if the current  $i_x$  through the 1- $\Omega$  resistor is 0.5 sin 200*t* A.

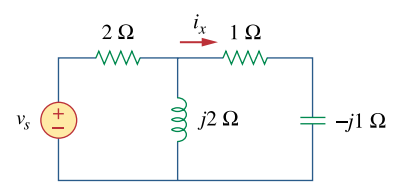

**Figure 9.56**  For Prob. 9.49.

#### **Chapter 9, Solution 49.**

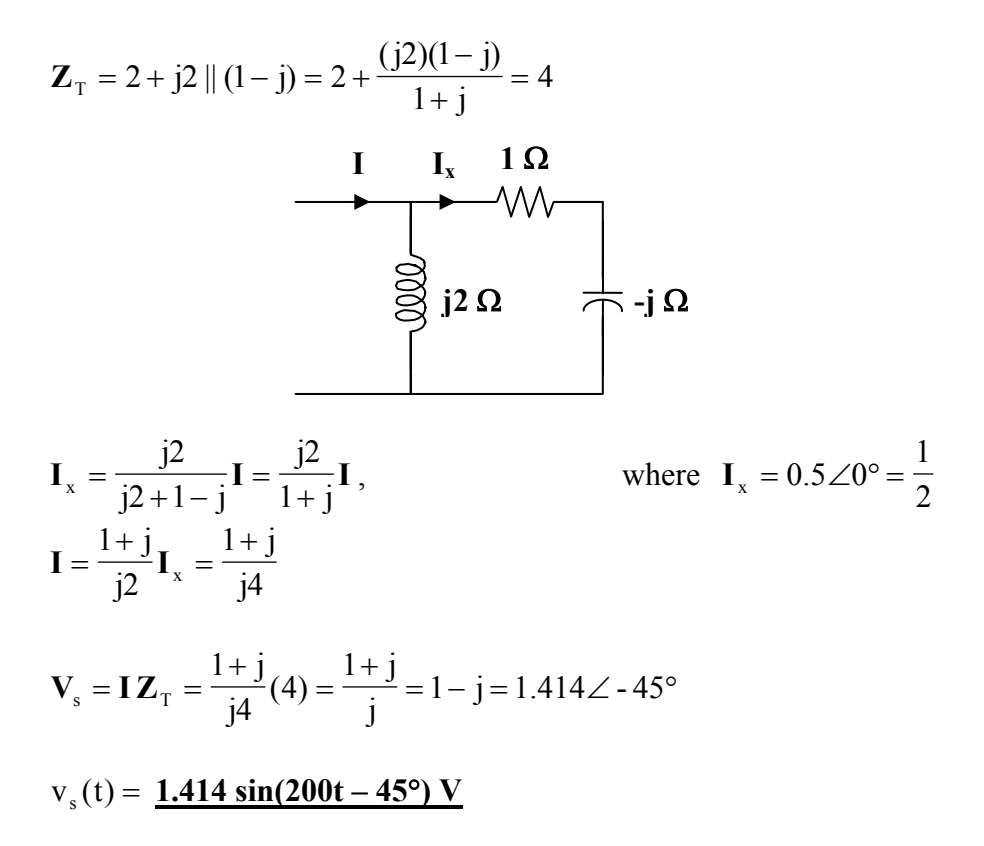

# **Chapter 9, Problem 50.**

Determine  $v_x$  in the circuit of Fig. 9.57. Let  $i_s(t) = 5 \cos(100t + 40^\circ)$  A.

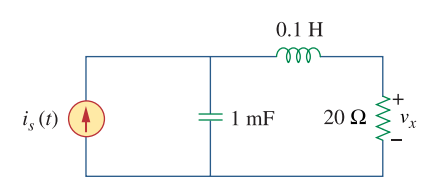

**Figure 9.57**  For Prob. 9.50.

#### **Chapter 9, Solution 50.**

Since  $\omega = 100$ , the inductor = j100x0.1 = j10  $\Omega$  and the capacitor = 1/(j100x10<sup>-3</sup>)  $= -j10\Omega$ .

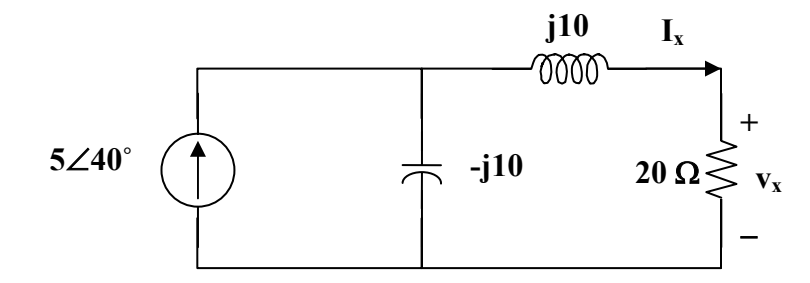

Using the current dividing rule:

$$
I_x = \frac{-j10}{-j10 + 20 + j10} 5\angle 40^\circ = -j2.5\angle 40^\circ = 2.5\angle -50^\circ
$$
  
\n
$$
V_x = 20I_x = 50\angle -50^\circ
$$
  
\n
$$
v_x = 50\cos(100t - 50^\circ) V
$$

# **Chapter 9, Problem 51.**

If the voltage v<sub>o</sub> across the 2- $\Omega$  resistor in the circuit of Fig. 9.58 is 10 cos2*t* V, obtain  $i_s$ .

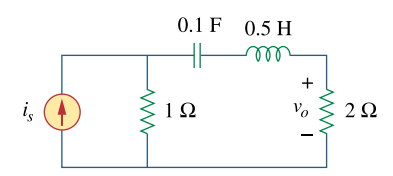

**Figure 9.58**  For Prob. 9.51.

#### **Chapter 9, Solution 51.**

0.1 F 
$$
\longrightarrow \frac{1}{j\omega C} = \frac{1}{j(2)(0.1)} = -j5
$$
  
0.5 H  $\longrightarrow j\omega L = j(2)(0.5) = j$ 

The current **I** through the 2- $\Omega$  resistor is

$$
\mathbf{I} = \frac{1}{1 - j5 + j + 2} \mathbf{I}_s = \frac{\mathbf{I}_s}{3 - j4},
$$
 where  $\mathbf{I} = \frac{10}{2} \angle 0^\circ = 5$   
 $\mathbf{I}_s = (5)(3 - j4) = 25 \angle -53.13^\circ$ 

where 
$$
I = \frac{10}{2} \angle 0^{\circ} = 5
$$

Therefore,

 $i_s(t) = 25 \cos(2t - 53.13^\circ)$  A

#### **Chapter 9, Problem 52.**

If **V**  $_o = 8 \times 30^\circ$  V in the circuit of Fig. 9.59, find **I**  $_s$ .

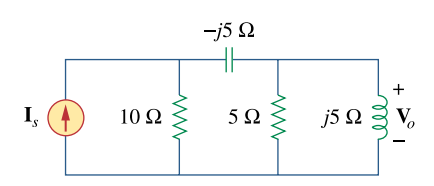

**Figure 9.59**  For Prob. 9.52.

#### **Chapter 9, Solution 52.**

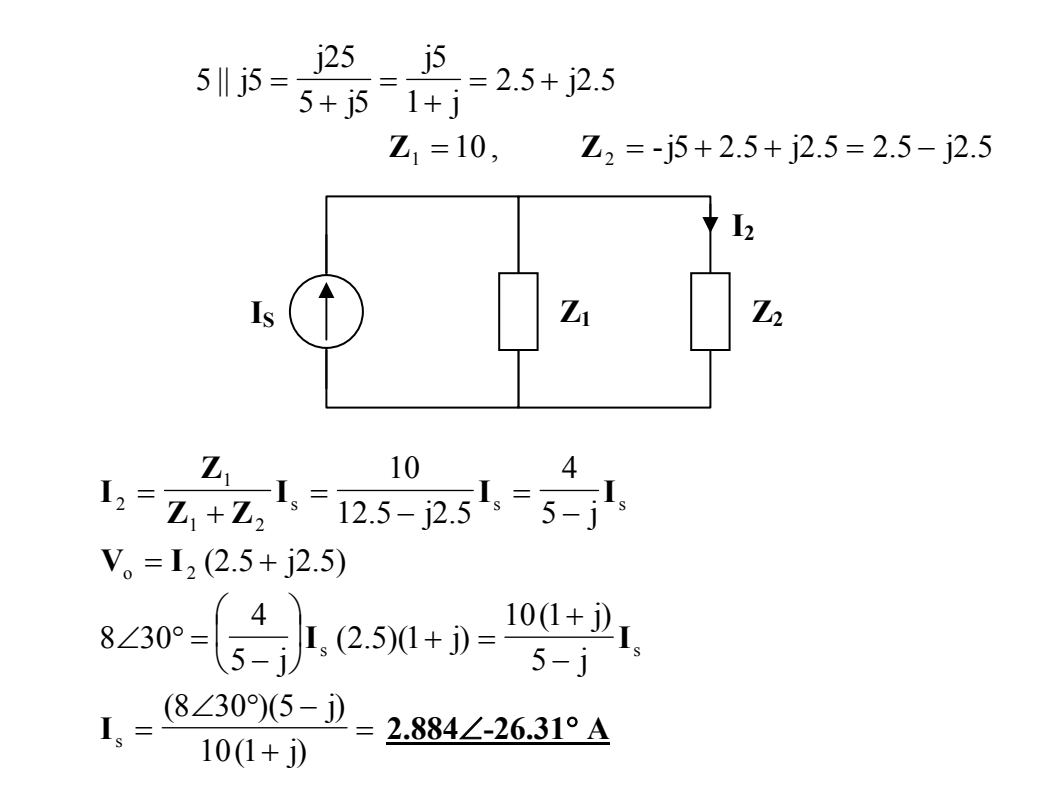

#### **Chapter 9, Problem 53.**

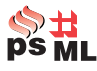

Find  $\mathbf{I}_o$  in the circuit of Fig. 9.60.

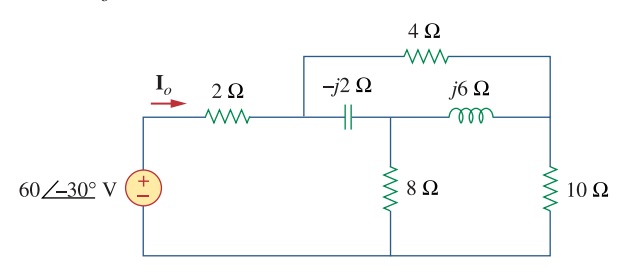

# **Figure 9.60**

For Prob. 9.53.

## **Chapter 9, Solution 53.**

Convert the delta to wye subnetwork as shown below.

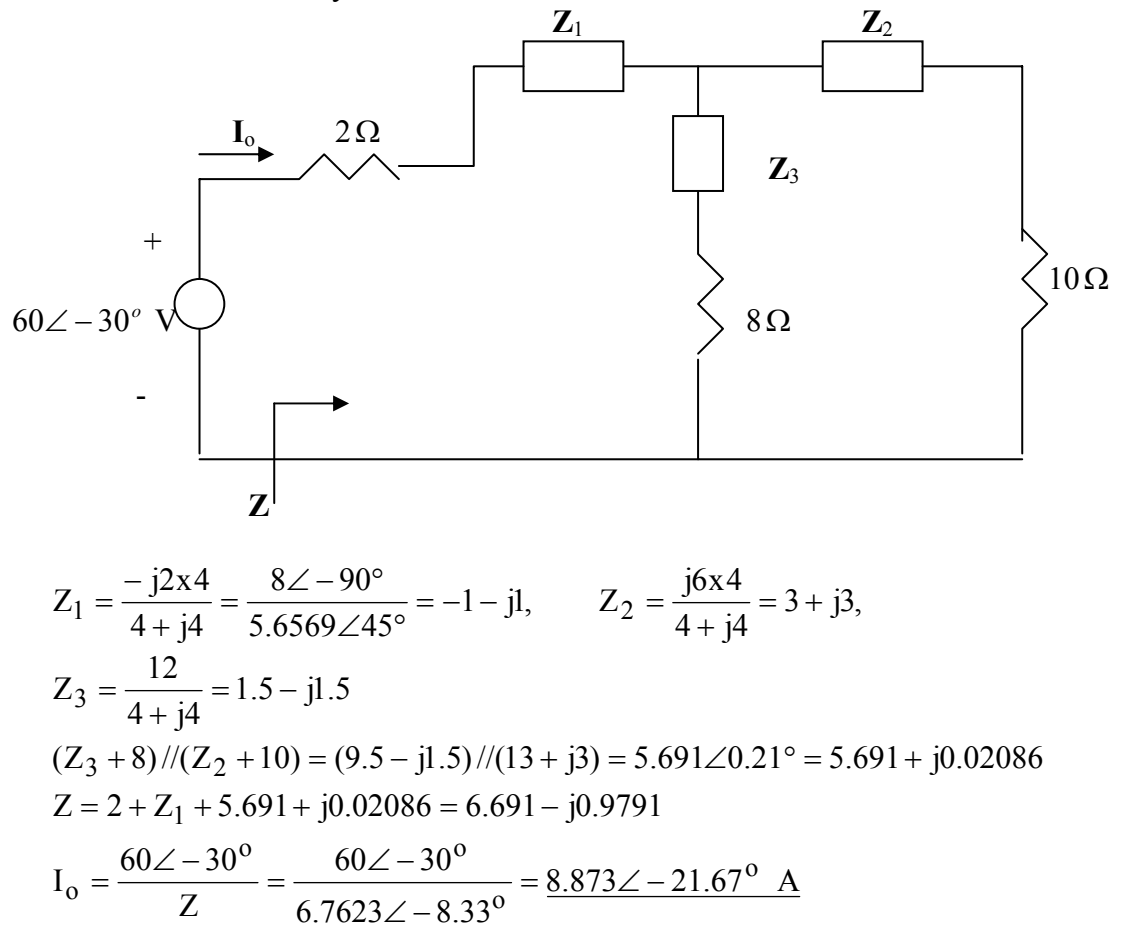

#### **Chapter 9, Problem 54.**

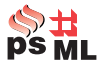

In the circuit of Fig. 9.61, find  $V$ , if  $I_0 = 2 \angle 0^\circ$  A.

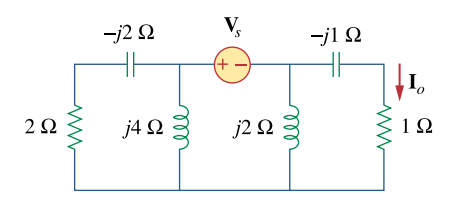

**Figure 9.61**  For Prob. 9.54.

#### **Chapter 9, Solution 54.**

Since the left portion of the circuit is twice as large as the right portion, the equivalent circuit is shown below.

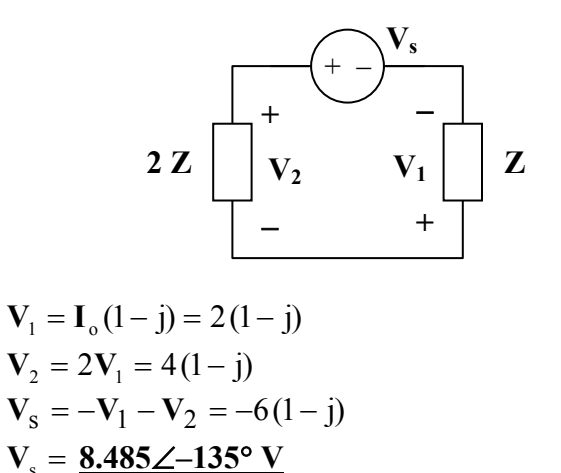

# **Chapter 9, Problem 55.**

# 乩

\* Find **Z** in the network of Fig. 9.62, given that  $V_0 = 4 \angle 0^\circ$  V.

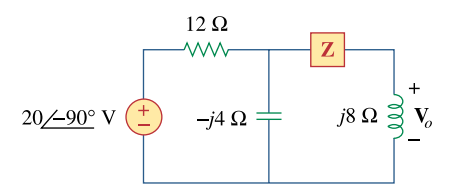

# **Figure 9.62**  For Prob. 9.55.

\* An asterisk indicates a challenging problem.

# **Chapter 9, Solution 55.**

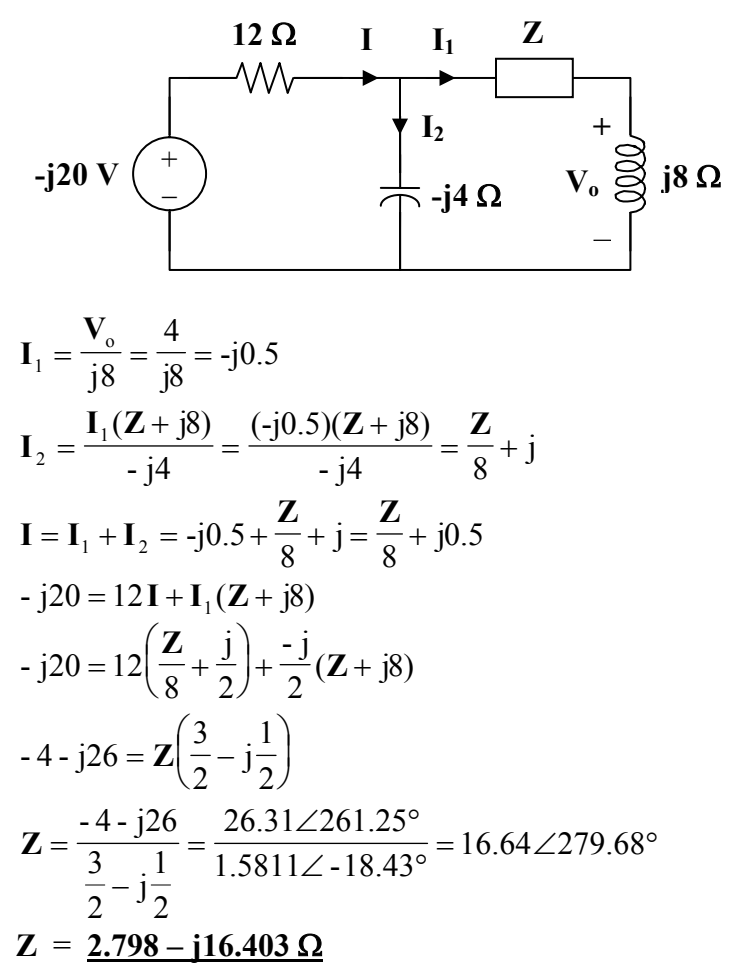

#### **Chapter 9, Problem 56.**

At  $\omega$  = 377 rad/s, find the input impedance of the circuit shown in Fig. 9.63.

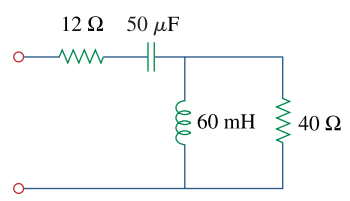

**Figure 9.63**  For Prob. 9.56.

**Chapter 9, Solution 56.** 

$$
50 \mu F \longrightarrow \frac{1}{j\omega C} = \frac{1}{j377x50x10^{-6}} = -j53.05
$$
  
\n
$$
60mH \longrightarrow j\omega L = j377x60x10^{-3} = j22.62
$$
  
\n
$$
Z_{in} = 12 - j53.05 + j22.62 \quad \text{(40 = 21.692 - j35.91 \Omega)}
$$

# **Chapter 9, Problem 57.**

At  $\omega$  = 1 rad/s, obtain the input admittance in the circuit of Fig. 9.64.

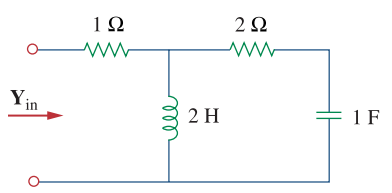

#### **Figure 9.64**  For Prob. 9.57.

**Chapter 9, Solution 57.**  2H  $\longrightarrow$   $j\omega L = j2$ 

1F 
$$
\longrightarrow \frac{1}{j\omega C} = -j
$$
  
\nZ = 1 + j2 $/(2 - j) = 1 + \frac{j2(2 - j)}{j2 + 2 - j} = 2.6 + j1.2$ 

$$
Y = \frac{1}{Z} = \frac{0.3171 - j0.1463 \text{ S}}{}
$$

**PROPRIETARY MATERIAL.** © 2007 The McGraw-Hill Companies, Inc. All rights reserved. No part of this Manual may be displayed, reproduced or distributed in any form or by any means, without the prior written permission of the publisher, or used beyond the limited distribution to teachers and educators permitted by McGraw-Hill for their individual course preparation. If you are a student using this Manual, you are using it without permission.

#### **Chapter 9, Problem 58.**

Find the equivalent impedance in Fig. 9.65 at  $\omega$  = 10 krad/s.

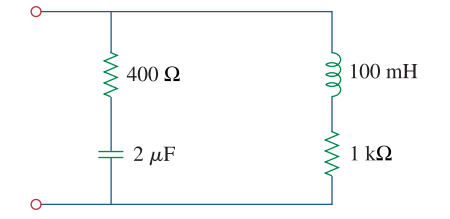

**Figure 9.65**  For Prob. 9.58.

#### **Chapter 9, Solution 58.**

$$
2\mu F \longrightarrow \frac{1}{j\omega C} = \frac{1}{j10^4 \times 2 \times 10^{-6}} = -j50
$$
  
100*mH*  $\longrightarrow$   $j\omega L = j10^4 \times 100 \times 10^{-3} = j1000$ 

$$
Z_{in} = (400 - j50) / ((1000 + j1000) = \frac{(400 - j50)(1000 + j1000)}{1400 + j950} = \frac{336.24 + j21.83 \Omega}{2}
$$

### **Chapter 9, Problem 59.**

For the network in Fig. 9.66, find  $\mathbb{Z}_{in}$ . Let  $\omega = 10$  rad/s.

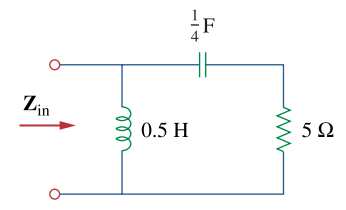

**Figure 9.66**  For Prob. 9.59.

#### **Chapter 9, Solution 59.**

$$
0.25F \longrightarrow \frac{1}{j\omega C} = \frac{1}{j10x0.25} = -j0.4
$$
  
0.5H \longrightarrow j\omega L = j10x0.5 = j5

$$
Z_{\text{in}} = j5 \left\| (5 - j0.4) = \frac{(5 \angle 90^{\circ})(5.016 \angle -4.57^{\circ})}{6.794 \angle 42.61^{\circ}} = 3.691 \angle 42.82^{\circ}
$$

#### = **2.707+j2.509 Ω**.

#### **Chapter 9, Problem 60.**

Obtain  $\mathbf{Z}_{in}$  for the circuit in Fig. 9.67.

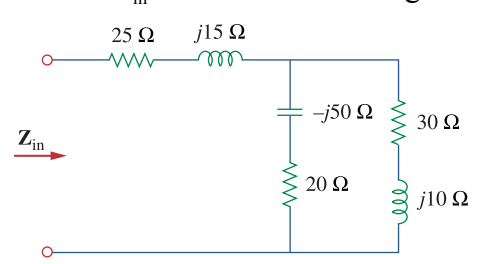

**Figure 9.67**  For Prob. 9.60.

#### **Chapter 9, Solution 60.**

*Z* = (25 + *j*15) + (20 − *j*50)//(30 + *j*10) = 25 + *j*15 + 26.097 − *j*5.122 = 51.1+ *j*9.878Ω

#### **Chapter 9, Problem 61.**

Find  $\mathbb{Z}_{eq}$  in the circuit of Fig. 9.68.

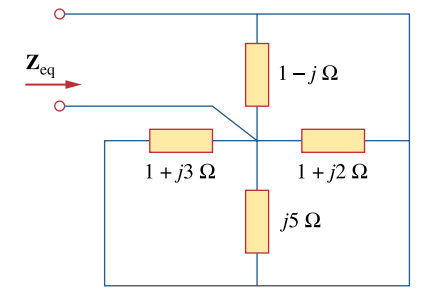

# **Figure 9.68**

For Prob. 9.61.

#### **Chapter 9, Solution 61.**

All of the impedances are in parallel.

$$
\frac{1}{\mathbf{Z}_{eq}} = \frac{1}{1-j} + \frac{1}{1+j2} + \frac{1}{j5} + \frac{1}{1+j3}
$$
\n
$$
\frac{1}{\mathbf{Z}_{eq}} = (0.5 + j0.5) + (0.2 - j0.4) + (-j0.2) + (0.1 - j0.3) = 0.8 - j0.4
$$
\n
$$
\mathbf{Z}_{eq} = \frac{1}{0.8 - j0.4} = \frac{1 + j0.5 \,\Omega}{1 + j0.5 \,\Omega}
$$

#### **Chapter 9, Problem 62.**

For the circuit in Fig. 9.69, find the input impedance  $\mathbf{Z}_{in}$  at 10 krad/s.

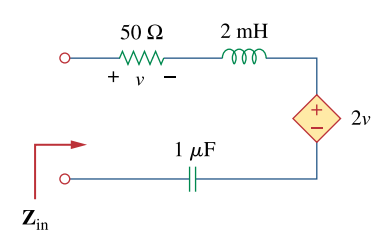

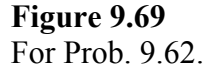

#### **Chapter 9, Solution 62.**

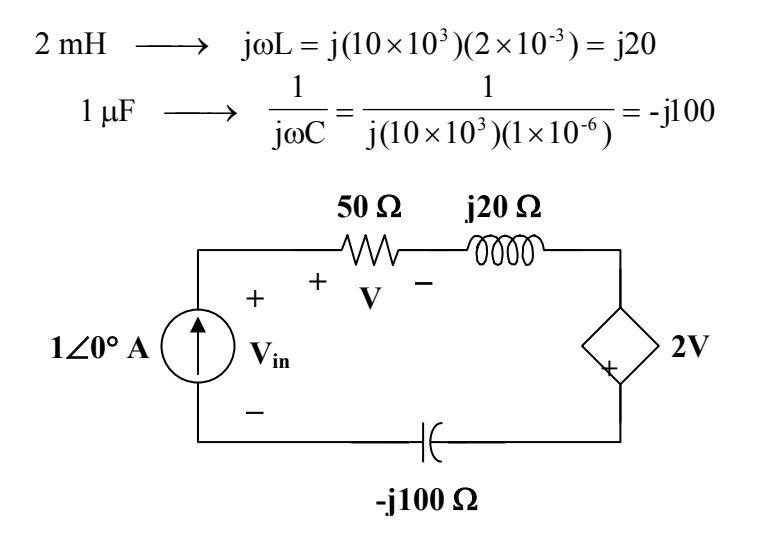

 $$ 

$$
V_{in} = (1\angle 0^{\circ})(50 + j20 - j100) + (2)(50)
$$
  

$$
V_{in} = 50 - j80 + 100 = 150 - j80
$$

$$
Z_{\text{in}} = \frac{V_{\text{in}}}{1 \angle 0^{\circ}} = \frac{150 - j80 \Omega}{}
$$

**PROPRIETARY MATERIAL.** © 2007 The McGraw-Hill Companies, Inc. All rights reserved. No part of this Manual may be displayed, reproduced or distributed in any form or by any means, without the prior written permission of the publisher, or used beyond the limited distribution to teachers and educators permitted by McGraw-Hill for their individual course preparation. If you are a student using this Manual, you are using it without permission.

#### **Chapter 9, Problem 63.**

# 计<br>ML

For the circuit in Fig. 9.70, find the value of  $\mathbb{Z}_T$ .

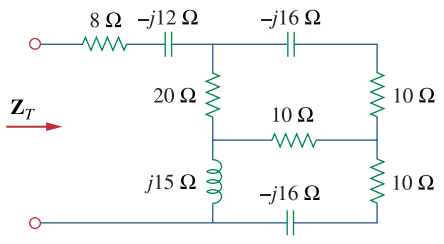

**Figure 9.70**  For Prob. 9.63.

#### **Chapter 9, Solution 63.**

First, replace the wye composed of the 20-ohm, 10-ohm, and j15-ohm impedances with the corresponding delta.

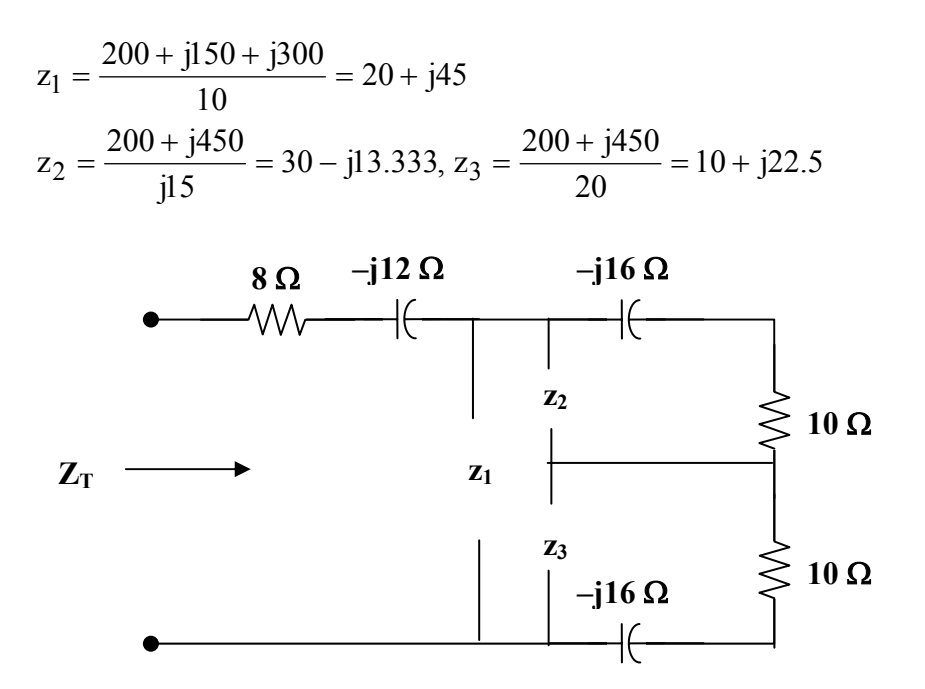

Now all we need to do is to combine impedances.

$$
z_2 \|(10 - j16) = \frac{(30 - j13.333)(10 - j16)}{40 - j29.33} = 8.721 - j8.938
$$
  

$$
z_3 \|(10 - j16) = 21.70 - j3.821
$$
  

$$
Z_T = 8 - j12 + z_1 \|(8.721 - j8.938 + 21.7 - j3.821) = \frac{34.69 - j6.93 \Omega}{40.9332}
$$

#### **Chapter 9, Problem 64.**

Find  $\mathbb{Z}_T$  and **I** in the circuit of Fig. 9.71.

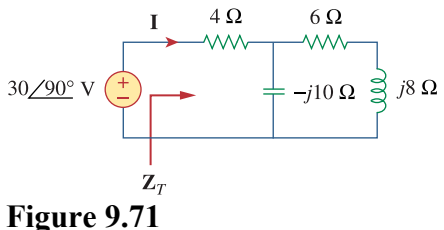

For Prob. 9.64.

#### **Chapter 9, Solution 64.**

$$
Z_{\text{T}} = 4 + \frac{-j10(6 + j8)}{6 - j2} = \frac{19 - j5\Omega}{2}
$$

$$
I = \frac{30\angle 90^{\circ}}{Z_{\text{T}}} = -0.3866 + j1.4767 = \frac{1.527\angle 104.7^{\circ} \text{A}}{2}
$$

#### **Chapter 9, Problem 65.**

Determine  $\mathbf{Z}_T$  and **I** for the circuit in Fig. 9.72.

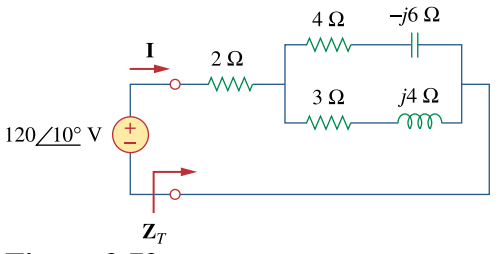

**Figure 9.72**  For Prob. 9.65.

#### **Chapter 9, Solution 65.**

$$
\mathbf{Z}_{\text{T}} = 2 + (4 - \text{j}6) || (3 + \text{j}4)
$$
\n
$$
\mathbf{Z}_{\text{T}} = 2 + \frac{(4 - \text{j}6)(3 + \text{j}4)}{7 - \text{j}2}
$$
\n
$$
\mathbf{Z}_{\text{T}} = \mathbf{6.83} + \text{j}1.094 \,\Omega = 6.917 \angle 9.1^{\circ} \,\Omega
$$

$$
I = \frac{V}{Z_{\rm T}} = \frac{120\angle 10^{\circ}}{6.917\angle 9.1^{\circ}} = \frac{17.35\angle 0.9^{\circ} \text{ A}}{17.35\angle 0.9^{\circ} \text{ A}}
$$

# **Chapter 9, Problem 66.**

For the circuit in Fig. 9.73, calculate  $\mathbf{Z}_T$  and  $\mathbf{V}_{ab}$ .

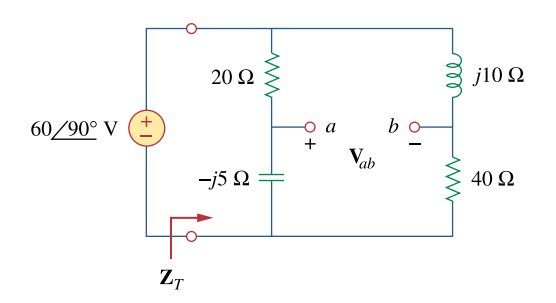

**Figure 9.73**  For Prob. 9.66.

**Chapter 9, Solution 66.** 

$$
\mathbf{Z}_{\text{T}} = (20 - j5) || (40 + j10) = \frac{(20 - j5)(40 + j10)}{60 + j5} = \frac{170}{145} (12 - j)
$$
\n
$$
\mathbf{Z}_{\text{T}} = \frac{14.069 - j1.172 \,\Omega}{11.172 \,\Omega} = 14.118\angle -4.76^{\circ}
$$
\n
$$
\mathbf{I} = \frac{\mathbf{V}}{\mathbf{Z}_{\text{T}}} = \frac{60\angle 90^{\circ}}{14.118\angle -4.76^{\circ}} = 4.25\angle 94.76^{\circ}
$$
\n
$$
\mathbf{I}_{\text{1}}
$$
\n
$$
\mathbf{20 \Omega} \leq \bigcap_{\text{1}} \mathbf{I}_{\text{2}}
$$
\n
$$
\mathbf{10 \Omega}
$$

$$
\mathbf{I}_1 = \frac{40 + j10}{60 + j5} \mathbf{I} = \frac{8 + j2}{12 + j} \mathbf{I}
$$

$$
\mathbf{I}_2 = \frac{20 - j5}{60 + j5} \mathbf{I} = \frac{4 - j}{12 + j} \mathbf{I}
$$

$$
\mathbf{V}_{ab} = -20\mathbf{I}_{1} + j10\mathbf{I}_{2}
$$
\n
$$
\mathbf{V}_{ab} = \frac{-(160 + j40)}{12 + j}\mathbf{I} + \frac{10 + j40}{12 + j}\mathbf{I}
$$
\n
$$
\mathbf{V}_{ab} = \frac{-150}{12 + j}\mathbf{I} = \frac{(-12 + j)(150)}{145}\mathbf{I}
$$
\n
$$
\mathbf{V}_{ab} = (12.457 \angle 175.24^{\circ})(4.25 \angle 97.76^{\circ})
$$
\n
$$
\mathbf{V}_{ab} = \frac{52.94 \angle 273^{\circ} \mathbf{V}}{}
$$

#### **Chapter 9, Problem 67.**

At  $\omega = 10^3$  rad/s find the input admittance of each of the circuits in Fig. 9.74.

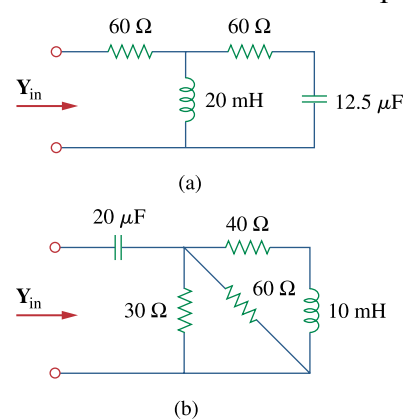

# **Figure 9.74**  For Prob. 9.67.

#### **Chapter 9, Solution 67.**

(a) 20 mH  $\longrightarrow$  j $\omega L = j(10^3)(20 \times 10^{-3}) = j20$  $\frac{1}{j(10^3)(12.5\times 10^{-6})}$  = -j80 1 jωC 1 12.5  $\mu$ F  $\longrightarrow \frac{1}{j\omega C} = \frac{1}{j(10^3)(12.5 \times 10^{-6})} =$  $\mathbf{Z}_{in} = 60 + j20 || (60 - j80)$  $60 - j60$  $(j20)(60 - j80)$  $t_{\text{in}} = 60 + \frac{(12.3)(10.6)}{60}$  $Z_{\text{in}} = 60 + \frac{(j20)(60 - 1)}{60 - 16}$  $\mathbf{Z}_{in}$  = 63.33 + j23.33 = 67.494∠20.22°  $=\frac{1}{\sqrt{2}}$ in in 1 **Z**  $Y_{in} = \frac{1}{7} = \frac{14.8 \angle 20.22^{\circ} \text{ mS}}{1}$ (b) 10 mH  $\longrightarrow$  joL = j(10<sup>3</sup>)(10 × 10<sup>-3</sup>) = j10  $\frac{1}{j(10^3)(20\times 10^{-6})}$  = -j50 1 jωC 1  $20 \text{ }\mu\text{F} \longrightarrow \frac{1}{\text{j} \omega\text{C}} = \frac{1}{\text{j}(10^3)(20 \times 10^{-6})} =$  $30 \parallel 60 = 20$ 

$$
30 \parallel 60 = 20
$$
  
\n
$$
\mathbf{Z}_{in} = -j50 + 20 \parallel (40 + j10)
$$
  
\n
$$
\mathbf{Z}_{in} = -j50 + \frac{(20)(40 + j10)}{60 + j10}
$$
  
\n
$$
\mathbf{Z}_{in} = 13.5 - j48.92 = 50.75 \angle -74.56^{\circ}
$$

$$
Y_{in} = \frac{1}{Z_{in}} = \frac{19.7 \angle 74.56^{\circ} \text{ mS}}{10.7 \angle 74.56^{\circ} \text{ m}} = 5.24 + j18.99 \text{ m}
$$

**PROPRIETARY MATERIAL.** © 2007 The McGraw-Hill Companies, Inc. All rights reserved. No part of this Manual may be displayed, reproduced or distributed in any form or by any means, without the prior written permission of the publisher, or used beyond the limited distribution to teachers and educators permitted by McGraw-Hill for their individual course preparation. If you are a student using this Manual, you are using it without permission.

# **Chapter 9, Problem 68.**

Determine  $Y_{eq}$  for the circuit in Fig. 9.75.

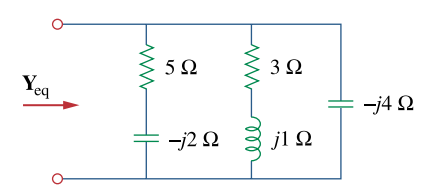

**Figure 9.75**  For Prob. 9.68.

**Chapter 9, Solution 68.** 

$$
\mathbf{Y}_{\text{eq}} = \frac{1}{5 - j2} + \frac{1}{3 + j} + \frac{1}{-j4}
$$

$$
\mathbf{Y}_{eq} = (0.1724 + j0.069) + (0.3 - j0.1) + (j0.25)
$$

$$
Y_{eq} = \underline{0.4724 + j0.219 \text{ S}}
$$

## **Chapter 9, Problem 69.**

Find the equivalent admittance  $Y_{eq}$  of the circuit in Fig. 9.76.

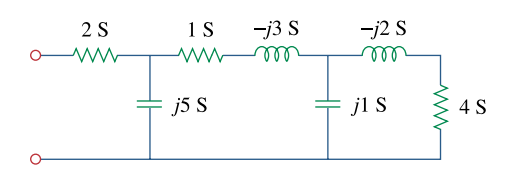

**Figure 9.76**  For Prob. 9.69.

**Chapter 9, Solution 69.** 

$$
\frac{1}{\mathbf{Y}_o} = \frac{1}{4} + \frac{1}{-j2} = \frac{1}{4}(1+j2)
$$
  
\n
$$
\mathbf{Y}_o = \frac{4}{1+j2} = \frac{(4)(1-j2)}{5} = 0.8 - j1.6
$$
  
\n
$$
\mathbf{Y}_o + j = 0.8 - j0.6
$$
  
\n
$$
\frac{1}{\mathbf{Y}_o'} = \frac{1}{1} + \frac{1}{-j3} + \frac{1}{0.8 - j0.6} = (1) + (j0.333) + (0.8 + j0.6)
$$
  
\n
$$
\frac{1}{\mathbf{Y}_o'} = 1.8 + j0.933 = 2.028 \angle 27.41^\circ
$$
  
\n
$$
\mathbf{Y}_o' = 0.4932 \angle -27.41^\circ = 0.4378 - j0.2271
$$
  
\n
$$
\mathbf{Y}_o' + j5 = 0.4378 + j4.773
$$
  
\n
$$
\frac{1}{\mathbf{Y}_{eq}} = \frac{1}{2} + \frac{1}{0.4378 + j4.773} = 0.5 + \frac{0.4378 - j4.773}{22.97}
$$
  
\n
$$
\frac{1}{\mathbf{Y}_{eq}} = 0.5191 - j0.2078
$$
  
\n
$$
\mathbf{Y}_{eq} = \frac{0.5191 - j0.2078}{0.3126} = \frac{1.661 + j0.6647 \text{ S}}{1.6647 \text{ S}}
$$

**PROPRIETARY MATERIAL.** © 2007 The McGraw-Hill Companies, Inc. All rights reserved. No part of this Manual may be displayed, reproduced or distributed in any form or by any means, without the prior written permission of the publisher, or used beyond the limited distribution to teachers and educators permitted by McGraw-Hill for their individual course preparation. If you are a student using this Manual, you are using it without permission.

**Chapter 9, Problem 70.** 

# 计<br>ML

Find the equivalent impedance of the circuit in Fig. 9.77.

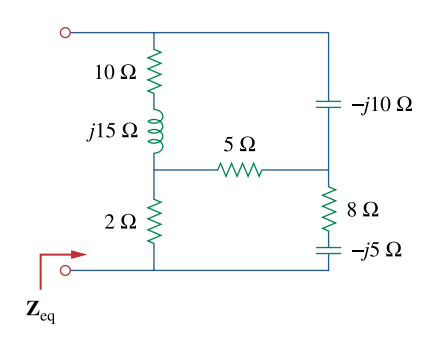

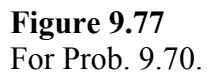

#### **Chapter 9, Solution 70.**

Make a delta-to-wye transformation as shown in the figure below.

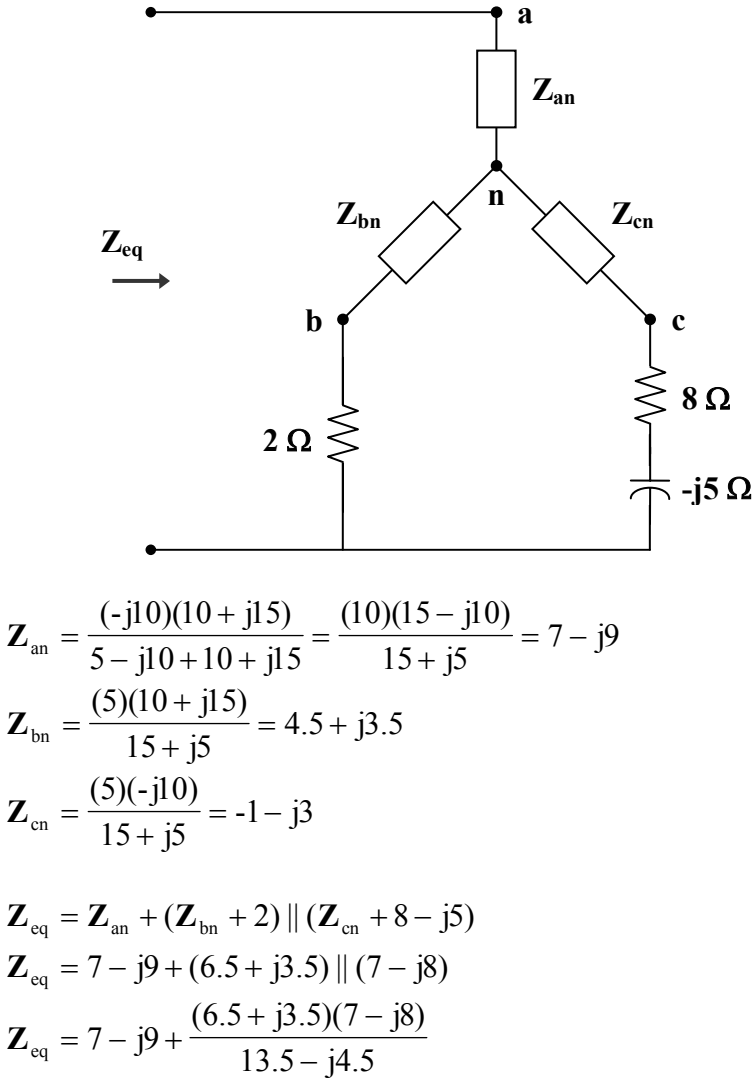

$$
\mathbf{Z}_{eq} = 7 - j9 + 5.511 - j0.2
$$

$$
\mathbf{Z}_{eq} = 12.51 - j9.2 = \mathbf{15.53} \angle 36.33^{\circ} \Omega
$$

**Chapter 9, Problem 71.**  计<br>ML

Obtain the equivalent impedance of the circuit in Fig. 9.78.

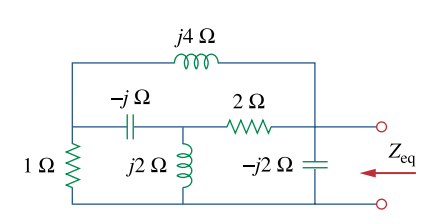

**Figure 9.78**  For Prob. 9.71.

#### **Chapter 9, Solution 71.**

We apply a wye-to-delta transformation.

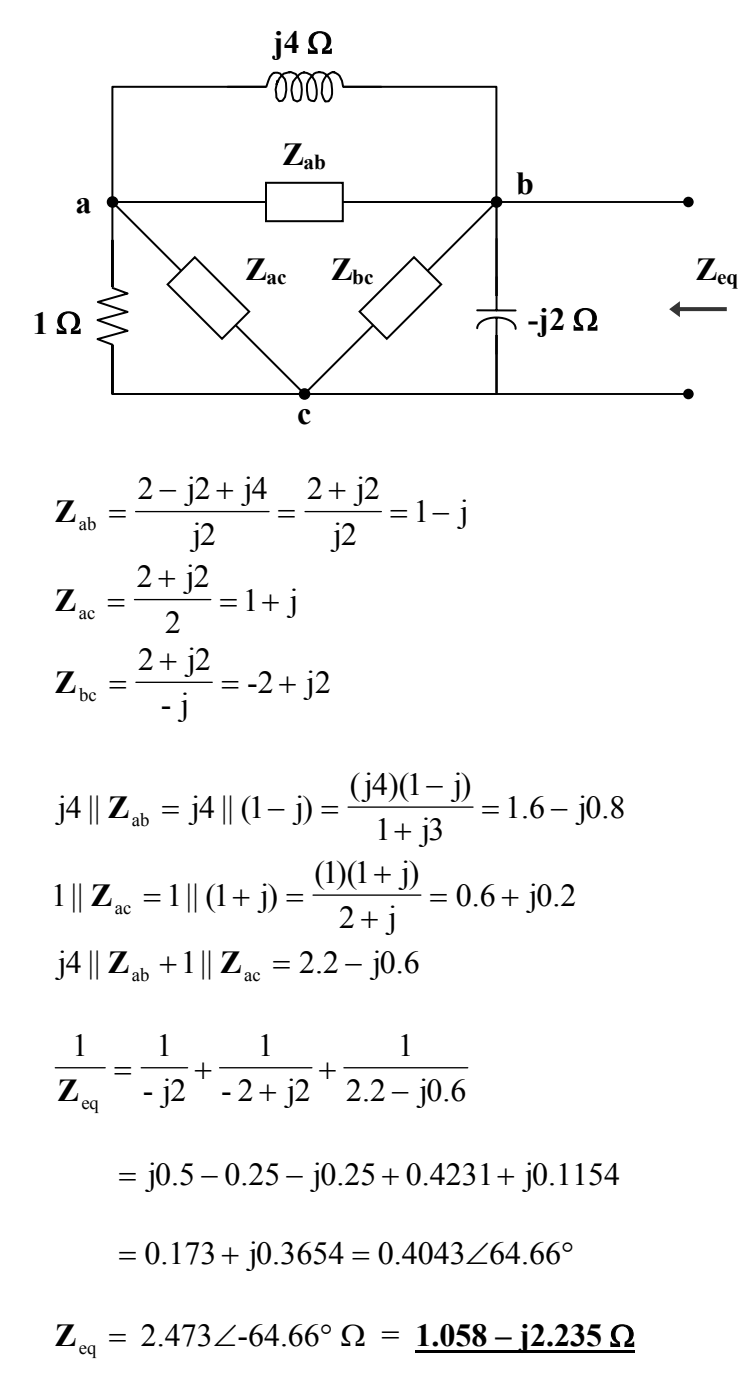

**PROPRIETARY MATERIAL.** © 2007 The McGraw-Hill Companies, Inc. All rights reserved. No part of this Manual may be displayed, reproduced or distributed in any form or by any means, without the prior written permission of the publisher, or used beyond the limited distribution to teachers and educators permitted by McGraw-Hill for their individual course preparation. If you are a student using this Manual, you are using it without permission.

**Chapter 9, Problem 72.**  计<br>ML

Calculate the value of  $\mathbf{Z}_{ab}$  in the network of Fig. 9.79.

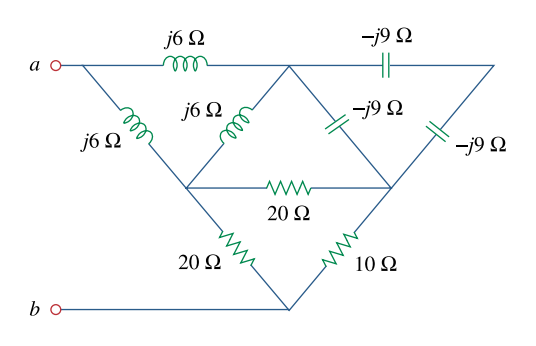

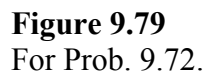

### **Chapter 9, Solution 72.**

Transform the delta connections to wye connections as shown below.

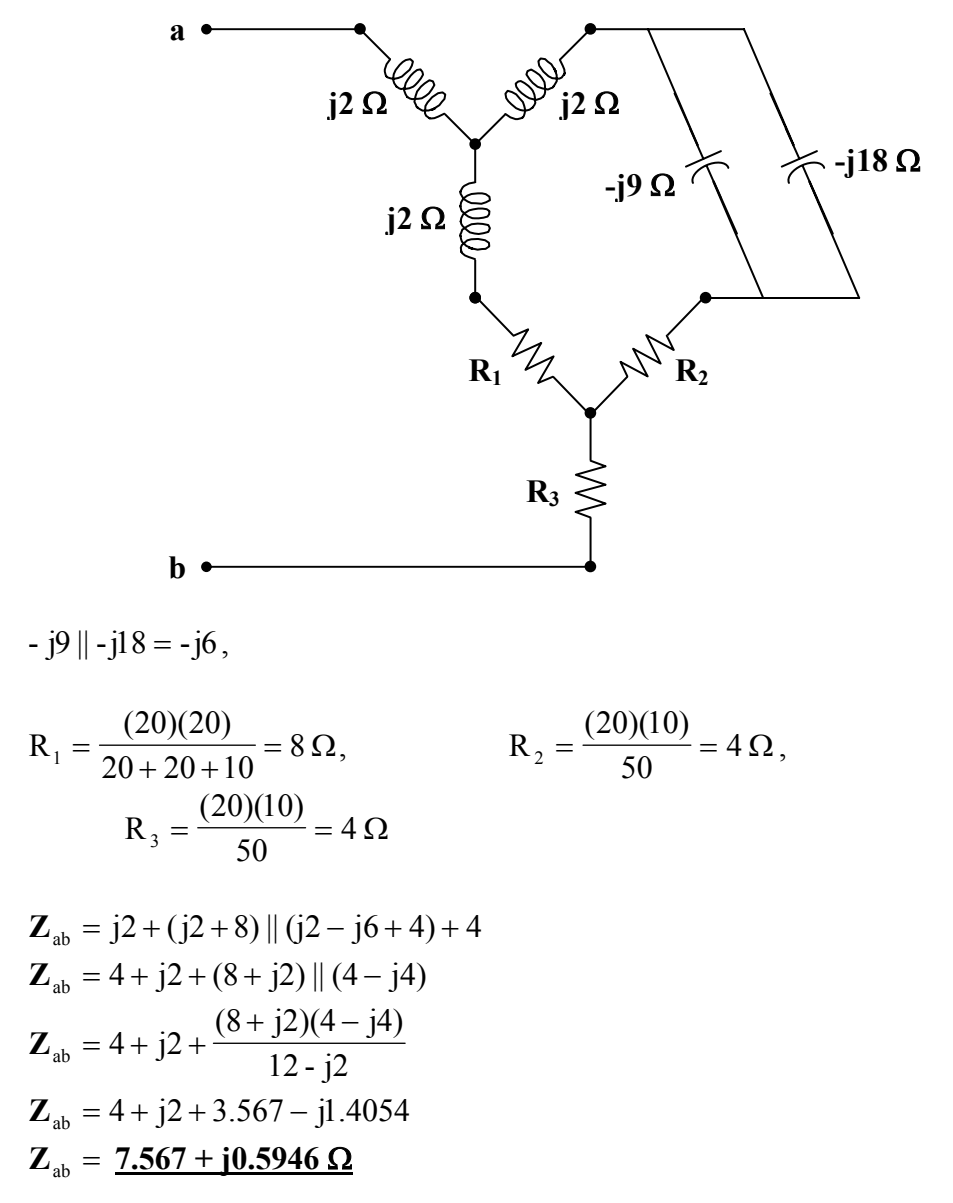

# **Chapter 9, Problem 73.**

# 计<br>ML

Determine the equivalent impedance of the circuit in Fig. 9.80.

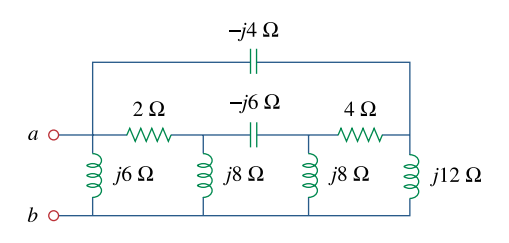

**Figure 9.80**  For Prob. 9.73.

# **Chapter 9, Solution 73.**

Transform the delta connection to a wye connection as in Fig. (a) and then transform the wye connection to a delta connection as in Fig. (b).

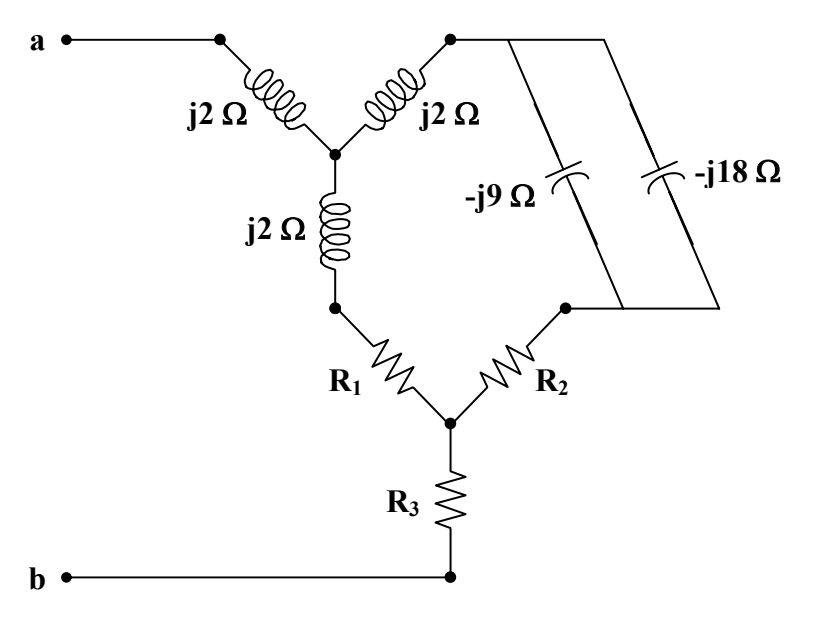

$$
\mathbf{Z}_1 = \frac{(j8)(-j6)}{j8 + j8 - j6} = \frac{48}{j10} = -j4.8
$$
  

$$
\mathbf{Z}_2 = \mathbf{Z}_1 = -j4.8
$$
  

$$
\mathbf{Z}_3 = \frac{(j8)(j8)}{j10} = \frac{-64}{j10} = j6.4
$$

$$
(2 + \mathbf{Z}_1)(4 + \mathbf{Z}_2) + (4 + \mathbf{Z}_2)(\mathbf{Z}_3) + (2 + \mathbf{Z}_1)(\mathbf{Z}_3) =
$$
  
(2 - j4.8)(4 - j4.8) + (4 - j4.8)(j6.4) + (2 - j4.8)(j6.4) = 46.4 + j9.6

$$
\mathbf{Z}_{a} = \frac{46.4 + j9.6}{j6.4} = 1.5 - j7.25
$$
\n
$$
\mathbf{Z}_{b} = \frac{46.4 + j9.6}{4 - j4.8} = 3.574 + j6.688
$$
\n
$$
\mathbf{Z}_{c} = \frac{46.4 + j9.6}{2 - j4.8} = 1.727 + j8.945
$$

$$
\begin{aligned}\n\text{j6} \parallel \mathbf{Z}_{\text{b}} &= \frac{(6\angle 90^{\circ})(7.583\angle 61.88^{\circ})}{3.574 + \text{j}12.688} = 07407 + \text{j}3.3716 \\
\text{- j4} \parallel \mathbf{Z}_{\text{a}} &= \frac{(-\text{j}4)(1.5 - \text{j}7.25)}{1.5 - \text{j}11.25} = 0.186 - \text{j}2.602 \\
\text{j12} \parallel \mathbf{Z}_{\text{c}} &= \frac{(12\angle 90^{\circ})(9.11\angle 79.07^{\circ})}{1.727 + \text{j}20.945} = 0.5634 + \text{j}5.1693\n\end{aligned}
$$

$$
\mathbf{Z}_{eq} = (j6 \| \mathbf{Z}_b) \| (-j4 \| \mathbf{Z}_a + j12 \| \mathbf{Z}_c)
$$
  
\n
$$
\mathbf{Z}_{eq} = (0.7407 + j3.3716) \| (0.7494 + j2.5673)
$$
  
\n
$$
\mathbf{Z}_{eq} = 1.508 \angle 75.42^\circ \Omega = \mathbf{0.3796} + \mathbf{j1.46} \Omega
$$

#### **Chapter 9, Problem 74.**

### ead

Design an *RL* circuit to provide a 90<sup>°</sup> leading phase shift.

#### **Chapter 9, Solution 74.**

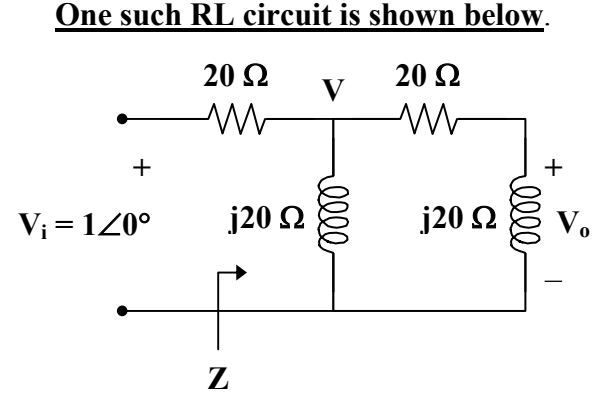

We now want to show that this circuit will produce a 90° phase shift.

 $\frac{36+1320}{1+j2} = 4(1+j3)$  $-20 + j20$  $20 + j40$  $j20 \parallel (20 + j20) = \frac{(j20)(20 + j20)}{20 + j20} = \frac{-20 + j20}{1 + j20} = 4(1 +$  $\frac{20 + j20}{j+1} = \frac{-20 + j20}{j+1}$  $\mathbf{Z} = j20 \parallel (20 + j20) =$  $\frac{1}{3}(1 + j)$ 1  $6 + j3$  $1 + j3$  $\frac{1}{24 + j12} (1 \angle 0^{\circ})$  $4 + j12$  $\frac{1}{20}\mathbf{V}_{i} = \frac{1}{24 + j12}(1\angle 0^{\circ}) = \frac{1}{6 + j3} = \frac{1}{3}(1 +$ +  $=\frac{Z}{Z+20}\mathbf{V}_{i}=\frac{4+j12}{24+j12}(1\angle 0^{\circ})=$ **Z V**  $\left(\frac{1}{3}(1+j)\right) = \frac{j}{3} = 0.3333290^{\circ}$ ⎝  $\int \frac{1}{3} (1 +$  $\left(\frac{j}{\cdot}\right)$ ⎝  $\big($  $=\frac{j20}{20+j20}\mathbf{V} = \left(\frac{j}{1+j}\right)\left(\frac{1}{3}(1+j)\right) = \frac{j}{3} = 0.3333290$  $1+j$ j  $20 + j20$ j20  $V_0 = \frac{J^2}{20 + 320} V$ 

This shows that the output leads the input by 90°.

# **Chapter 9, Problem 75.**

# ead

Design a circuit that will transform a sinusoidal voltage input to a cosinusoidal voltage output.

# **Chapter 9, Solution 75.**

Since  $cos(\omega t) = sin(\omega t + 90^{\circ})$ , we need a phase shift circuit that will cause the output to lead the input by 90°. **This is achieved by the RL circuit shown below, as explained in the previous problem**.

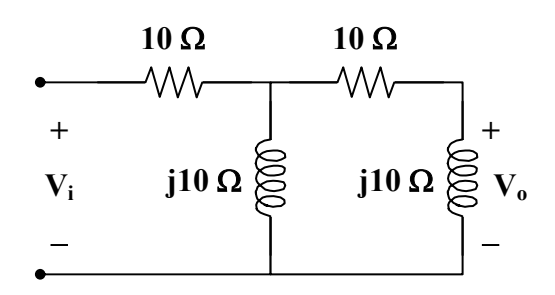

This can also be obtained by an RC circuit.

# **Chapter 9, Problem 76.**

# ead

For the following pairs of signals, determine if  $v_1$  leads or lags  $v_2$  and by how much.

(a)  $v_1 = 10 \cos(5t - 20^\circ)$ ,  $v_2 = 8 \sin 5t$ (b)  $v_1 = 19 \cos(2t - 90^\circ)$ ,  $v_2 = 6 \sin 2t$ (c)  $v_1 = -4 \cos 10t$ ,  $v_2 = 15 \sin 10t$ 

# **Chapter 9, Solution 76.**

- (a)  $v_2 = 8\sin 5t = 8\cos(5t 90^\circ)$  $v_1$  leads  $v_2$  by  $70^\circ$ .
- (b)  $v_2 = 6\sin 2t = 6\cos(2t 90^\circ)$  $v_1$  leads  $v_2$  by 180<sup>o</sup>.
- (c)  $v_1 = -4\cos 10t = 4\cos(10t + 180^\circ)$  $v_2 = 15 \sin 10t = 15 \cos(10t - 90^\circ)$  $v_1$  leads  $v_2$  by 270<sup>o</sup>.

**PROPRIETARY MATERIAL.** © 2007 The McGraw-Hill Companies, Inc. All rights reserved. No part of this Manual may be displayed, reproduced or distributed in any form or by any means, without the prior written permission of the publisher, or used beyond the limited distribution to teachers and educators permitted by McGraw-Hill for their individual course preparation. If you are a student using this Manual, you are using it without permission.

# **Chapter 9, Problem 77.**

Refer to the *RC* circuit in Fig. 9.81.

(a) Calculate the phase shift at 2 MHz.

(b) Find the frequency where the phase shift is 45 *<sup>o</sup>* .

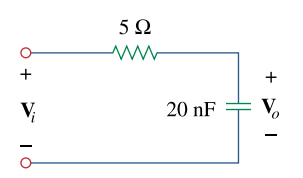

**Figure 9.81**  For Prob. 9.77.

## **Chapter 9, Solution 77.**

(a) 
$$
V_o = \frac{-jX_c}{R - jX_c}V_i
$$
  
\nwhere 
$$
X_c = \frac{1}{\omega C} = \frac{1}{(2\pi)(2 \times 10^6)(20 \times 10^{-9})} = 3.979
$$

$$
\frac{V_o}{V_i} = \frac{-j3.979}{5 - j3.979} = \frac{3.979}{\sqrt{5^2 + 3.979^2}} \angle (-90^\circ + \tan^{-1}(3.979/5))
$$

$$
\frac{V_o}{V_i} = \frac{3.979}{\sqrt{25 + 15.83}} \angle (-90^\circ - 38.51^\circ)
$$

$$
\frac{V_o}{V_i} = 0.6227 \angle -51.49^\circ
$$

Therefore, the phase shift is **51.49**° **lagging**

(b) 
$$
\theta = -45^{\circ} = -90^{\circ} + \tan^{-1}(X_c/R)
$$
  
\n
$$
45^{\circ} = \tan^{-1}(X_c/R) \longrightarrow R = X_c = \frac{1}{\omega C}
$$
\n
$$
\omega = 2\pi f = \frac{1}{RC}
$$
\n
$$
f = \frac{1}{2\pi RC} = \frac{1}{(2\pi)(5)(20 \times 10^{-9})} = \frac{1.5915 \text{ MHz}}{1.5915 \text{ MHz}}
$$

# **Chapter 9, Problem 78.**

A coil with impedance  $8 + j6 \Omega$  is connected in series with a capacitive reactance *X*. The series combination is connected in parallel with a resistor *R*. Given that the equivalent impedance of the resulting circuit is  $5 \angle 0^\circ \Omega$  find the value of *R* and *X*.

# **Chapter 9, Solution 78.**

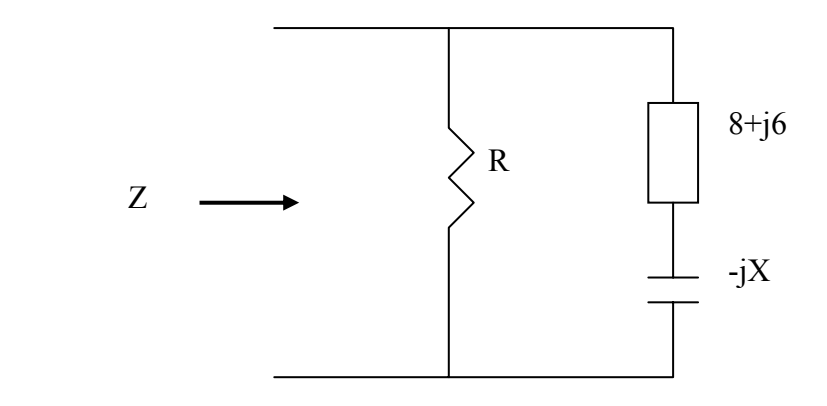

$$
Z = R / \sqrt{8 + j(6 - X)} = \frac{R[8 + j(6 - X)]}{R + 8 + j(6 - X)} = 5
$$

i.e  $8R + j6R - jXR = 5R + 40 + j30 - j5X$ 

Equating real and imaginary parts:

$$
8R = 5R + 40
$$
 which leads to **R**=13.333 $\Omega$   
6R-XR = 30-5X which leads to **X**= 6 $\Omega$ .

# **Chapter 9, Problem 79.**

(a) Calculate the phase shift of the circuit in Fig. 9.82.

(b) State whether the phase shift is leading or lagging (output with respect to input).

(c) Determine the magnitude of the output when the input is 120 V.

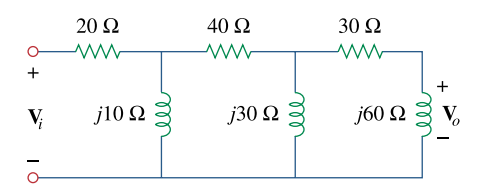

**Figure 9.82**  For Prob. 9.79.

#### **Chapter 9, Solution 79.**

(a) Consider the circuit as shown.

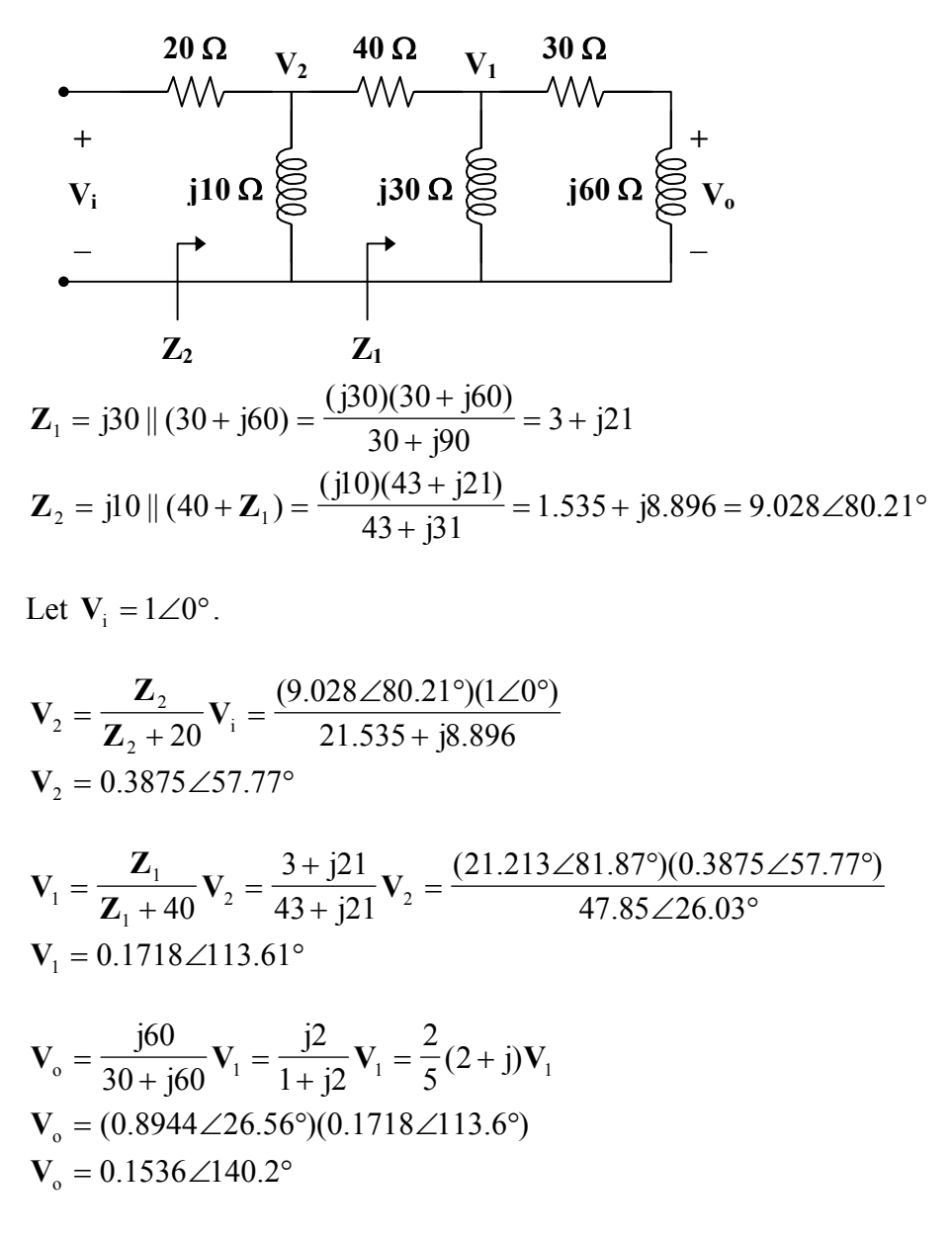

Therefore, the phase shift is **140.2**°

- (b) The phase shift is **leading**.
- (c) If  $V_i = 120 \text{ V}$ , then  $V_0 = (120)(0.1536\angle 140.2°) = 18.43\angle 140.2°$  V and the magnitude is **18.43 V**.

**PROPRIETARY MATERIAL**. © 2007 The McGraw-Hill Companies, Inc. All rights reserved. No part of this Manual may be displayed, reproduced or distributed in any form or by any means, without the prior written permission of the publisher, or used beyond the limited distribution to teachers and educators permitted by McGraw-Hill for their individual course preparation. If you are a student using this Manual, you are using it without permission.

#### **Chapter 9, Problem 80.**

Consider the phase-shifting circuit in Fig. 9.83. Let  $V_i = 120$  V operating at 60 Hz. Find:

(a)  $V_a$  when *R* is maximum

(b)  $V<sub>o</sub>$  when *R* is minimum

(c) the value of *R* that will produce a phase shift of 45 *<sup>o</sup>*

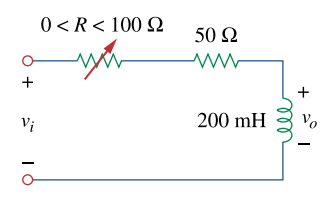

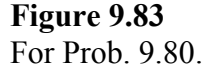

### **Chapter 9, Solution 80.**

200 mH 
$$
\longrightarrow
$$
 jωL = j(2π)(60)(200×10<sup>-3</sup>) = j75.4 Ω  
\nV<sub>o</sub> =  $\frac{j75.4}{R + 50 + j75.4}$  V<sub>i</sub> =  $\frac{j75.4}{R + 50 + j75.4}$  (120∠0°)  
\n(a) When R = 100 Ω,  
\nV<sub>o</sub> =  $\frac{j75.4}{150 + j75.4}$  (120∠0°) =  $\frac{(75.4∠90°)(120∠0°)}{167.88∠26.69°}$   
\nV<sub>o</sub> =  $\frac{53.89∠63.31°$  V  
\n(b) When R = 0 Ω,  
\nV<sub>o</sub> =  $\frac{j75.4}{50 + j75.4}$  (120∠0°) =  $\frac{(75.4∠90°)(120∠0°)}{90.47∠56.45°}$   
\nV<sub>o</sub> =  $\frac{100∠33.55°$  V

(c) To produce a phase shift of 45°, the phase of  $V_0 = 90^\circ + 0^\circ - \alpha = 45^\circ$ . Hence,  $\alpha$  = phase of  $(R + 50 + i75.4) = 45^{\circ}$ . For  $\alpha$  to be 45°,  $R + 50 = 75.4$ Therefore,  $R = 25.4 \Omega$ 

**PROPRIETARY MATERIAL.** © 2007 The McGraw-Hill Companies, Inc. All rights reserved. No part of this Manual may be displayed, reproduced or distributed in any form or by any means, without the prior written permission of the publisher, or used beyond the limited distribution to teachers and educators permitted by McGraw-Hill for their individual course preparation. If you are a student using this Manual, you are using it without permission.

# **Chapter 9, Problem 81.**

The ac bridge in Fig. 9.37 is balanced when  $R_1 = 400 \Omega$ ,  $R_2 = 600 \Omega$ ,  $R_3 = 1.2 \text{k}\Omega$ , and  $C_2 = 0.3 \mu$ F. Find  $R_x$  and  $C_x$ . Assume  $R_2$  and  $C_2$  are in series.

#### **Chapter 9, Solution 81.**

Let 
$$
\mathbf{Z}_1 = \mathbf{R}_1
$$
,  $\mathbf{Z}_2 = \mathbf{R}_2 + \frac{1}{j\omega C_2}$ ,  $\mathbf{Z}_3 = \mathbf{R}_3$ , and  $\mathbf{Z}_x = \mathbf{R}_x + \frac{1}{j\omega C_x}$ .  
\n
$$
\mathbf{Z}_x = \frac{\mathbf{Z}_3}{\mathbf{Z}_1} \mathbf{Z}_2
$$
\n
$$
\mathbf{R}_x + \frac{1}{j\omega C_x} = \frac{\mathbf{R}_3}{\mathbf{R}_1} \left( \mathbf{R}_2 + \frac{1}{j\omega C_2} \right)
$$
\n
$$
\mathbf{R}_x = \frac{\mathbf{R}_3}{\mathbf{R}_1} \mathbf{R}_2 = \frac{1200}{400} (600) = \frac{1.8 \text{ k}\Omega}{1.8 \text{ k}\Omega}
$$
\n
$$
\frac{1}{C_x} = \left( \frac{\mathbf{R}_3}{\mathbf{R}_1} \right) \left( \frac{1}{C_2} \right) \longrightarrow C_x = \frac{\mathbf{R}_1}{\mathbf{R}_3} C_2 = \left( \frac{400}{1200} \right) (0.3 \times 10^{-6}) = \frac{0.1 \text{ }\mu\text{F}}{0.3 \text{ m}^2}
$$

#### **Chapter 9, Problem 82.**

A capacitance bridge balances when  $R_1 = 100 \Omega$ , and  $R_2 = 2k\Omega$  and  $C_s = 40 \mu F$ . What is  $C_x$  the capacitance of the capacitor under test?

#### **Chapter 9, Solution 82.**

$$
C_x = \frac{R_1}{R_2} C_s = \left(\frac{100}{2000}\right) (40 \times 10^{-6}) = 2 \mu F
$$

#### **Chapter 9, Problem 83.**

An inductive bridge balances when  $R_1 = 1.2 \text{k}\Omega$ ,  $R_2 = 500\Omega$ , and  $L_s = 250 \text{ mH}$ . What is the value of  $L<sub>x</sub>$ , the inductance of the inductor under test?

#### **Chapter 9, Solution 83.**

$$
L_x = \frac{R_2}{R_1} L_s = \left(\frac{500}{1200}\right) (250 \times 10^{-3}) = \frac{104.17 \text{ mH}}{1000}
$$

**PROPRIETARY MATERIAL.** © 2007 The McGraw-Hill Companies, Inc. All rights reserved. No part of this Manual may be displayed, reproduced or distributed in any form or by any means, without the prior written permission of the publisher, or used beyond the limited distribution to teachers and educators permitted by McGraw-Hill for their individual course preparation. If you are a student using this Manual, you are using it without permission.

#### **Chapter 9, Problem 84.**

 The ac bridge shown in Fig. 9.84 is known as a *Maxwell bridge* and is used for accurate measurement of inductance and resistance of a coil in terms of a standard capacitance  $C_s$ . Show that when the bridge is balanced,

$$
L_x = R_2 R_3 C_s
$$
 and  $R_x = \frac{R_2}{R_1} R_3$ 

Find  $L_x$  and  $R_x$  for  $R_1 = 40 \text{k}\Omega$ ,  $R_2 = 1.6 \text{k}\Omega$ ,  $R_3 = 4 \text{k}\Omega$ , and  $C_y = 0.45$   $\mu$  F.

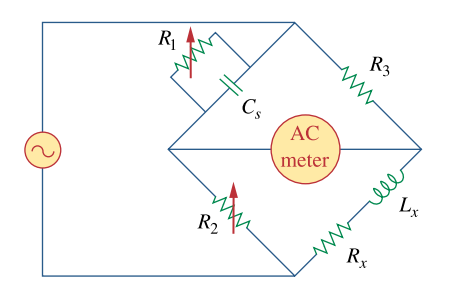

**Figure 9.84**  Maxwell bridge; For Prob. 9.84.
#### **Chapter 9, Solution 84.**

Let 
$$
\mathbf{Z}_1 = R_1 \parallel \frac{1}{j\omega C_s}
$$
,  $\mathbf{Z}_2 = R_2$ ,  $\mathbf{Z}_3 = R_3$ , and  $\mathbf{Z}_x = R_x + j\omega L_x$ .  

$$
\mathbf{Z}_1 = \frac{\frac{R_1}{j\omega C_s}}{R_1 + \frac{1}{j\omega C_s}} = \frac{R_1}{j\omega R_1 C_s + 1}
$$

Since  $Z_x = \frac{Z_3}{Z_2} Z_2$ 1  $\mathbf{z} = \frac{\mathbf{z}_3}{\mathbf{Z}_1} \mathbf{Z}$ **Z**  $Z_{\rm x} = \frac{Z_{\rm y}}{Z_{\rm z}} Z_{\rm y}$  $\frac{1}{R_1} (1 + j\omega R_1 C_s)$  $R, R$ R  $j\omega R_1 C_s + 1$  $R_x + j\omega L_x = R_2 R_3 \frac{j\omega L_1 c_s}{R} = \frac{R_2 R_3}{R} (1 + j\omega R_1 C_s$ 1  $2^{13}$ 1  $x + j\omega L_x = R_2 R_3 \frac{J\omega R_1 C_3 + 1}{R_2} = \frac{R_2 R_3}{R_1} (1 + j\omega)$  $\omega R_1 C_s +$  $+$  joL<sub>x</sub> =

Equating the real and imaginary components,

$$
R_x = \frac{R_2 R_3}{R_1}
$$

 $R_1^{2+2}$  (oR<sub>1</sub>C<sub>s</sub>)  $R, R$  $L_{\rm x} = \frac{1.244 \text{ J}}{R_{\rm p}} (\omega R_{\rm 1} C_{\rm s})$ 1  $\omega L_{\rm x} = \frac{R_2 R_3}{R_2} (\omega R_1 C_s)$  implies that  $L_x = R_2R_3C_s$ 

Given that R<sub>1</sub> = 40 k $\Omega$ , R<sub>2</sub> = 1.6 k $\Omega$ , R<sub>3</sub> = 4 k $\Omega$ , and C<sub>s</sub> = 0.45 µF

$$
R_x = \frac{R_2 R_3}{R_1} = \frac{(1.6)(4)}{40} k\Omega = 0.16 k\Omega = 160 \Omega
$$
  

$$
L_x = R_2 R_3 C_s = (1.6)(4)(0.45) = 2.88 \text{ H}
$$

#### **Chapter 9, Problem 85.**

The ac bridge circuit of Fig. 9.85 is called a *Wien bridge*. It is used for measuring the frequency of a source. Show that when the bridge is balanced,

$$
f = \frac{1}{2\pi\sqrt{R_{2}R_{4}C_{2}C_{4}}}
$$
\n
$$
R_{1}R_{2}R_{3}
$$
\n
$$
R_{2}R_{4}
$$
\n
$$
R_{2}R_{4}
$$
\n
$$
R_{2}R_{4}
$$
\n
$$
C_{2}
$$
\n
$$
C_{1}
$$
\n
$$
C_{2}
$$
\n
$$
C_{1}
$$
\n
$$
C_{2}
$$
\n
$$
C_{1}
$$

**Figure 9.85**  Wein bridge; For Prob. 9.85.

#### **Chapter 9, Solution 85.**

Let 
$$
\mathbf{Z}_1 = R_1
$$
,  $\mathbf{Z}_2 = R_2 + \frac{1}{j\omega C_2}$ ,  $\mathbf{Z}_3 = R_3$ , and  $\mathbf{Z}_4 = R_4 || \frac{1}{j\omega C_4}$ .  

$$
\mathbf{Z}_4 = \frac{R_4}{j\omega R_4 C_4 + 1} = \frac{-jR_4}{\omega R_4 C_4 - j}
$$

Since  $\mathbf{Z}_4 = \frac{\mathbf{Z}_3}{\mathbf{Z}_1} \mathbf{Z}_2 \longrightarrow \mathbf{Z}_1 \mathbf{Z}_4 = \mathbf{Z}_2 \mathbf{Z}_3$ 1 **Z**  $\mathbf{Z}_4 = \frac{\mathbf{Z}_3}{\mathbf{Z}_2} \mathbf{Z}_3 \longrightarrow \mathbf{Z}_1 \mathbf{Z}_4 = \mathbf{Z}_2 \mathbf{Z}_3$  $\overline{\phantom{a}}$ ⎠  $\left( R_{2} - \frac{j}{\sqrt{2}} \right)$ ⎝  $\sqrt{}$  $\frac{J_{1}R_{4}R_{1}}{\omega R_{4}C_{4}-j} = R_{3} \left(R_{2} - \frac{J_{2}}{\omega C_{2}}\right)$ 4 $\sim$  4  $4$ <sup>1</sup> $1$  $\mathcal{C}_{0}^{(n)}$  $R_3$  $R_2 - \frac{j}{6}$  $R_4C_4 - j$  $-$  jR<sub>4</sub>R 2 3  ${}^{2}R_{4}^{2}C_{4}^{2}+1$   ${}^{2}R_{3}^{3}C_{2}^{2}$  $4^{11}$   $1^{1011}$   $4^{10}$  $\mathcal{C}_{0}^{(n)}$  $R_3R_2 - \frac{jR}{c}$  $R_4^2C_4^2+1$  $-$  jR<sub>4</sub>R<sub>1</sub>( $\omega$ R<sub>4</sub>C<sub>4</sub> + j)  $\frac{\omega^2 R_4^2 C_4^2 + 3}{\omega^2 R_4^2 C_4^2 + 1} = R_3 R_2 - \frac{34}{\omega}$  $\omega R_4 C_4 +$ 

Equating the real and imaginary components,

$$
\frac{R_1 R_4}{\omega^2 R_4^2 C_4^2 + 1} = R_2 R_3
$$
\n(1)  
\n
$$
\frac{\omega R_1 R_4^2 C_4}{\omega^2 R_4^2 C_4^2 + 1} = \frac{R_3}{\omega C_2}
$$
\n(2)

Dividing (1) by (2),  
\n
$$
\frac{1}{\omega R_4 C_4} = \omega R_2 C_2
$$
\n
$$
\omega^2 = \frac{1}{R_2 C_2 R_4 C_4}
$$
\n
$$
\omega = 2\pi f = \frac{1}{\sqrt{R_2 C_2 R_4 C_4}}
$$
\n
$$
f = \frac{1}{2\pi \sqrt{R_2 R_4 C_2 C_4}}
$$

#### **Chapter 9, Problem 86.**

The circuit shown in Fig. 9.86 is used in a television receiver. What is the total impedance of this circuit?

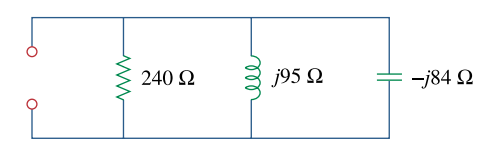

**Figure 9.86**  For Prob. 9.86.

#### **Chapter 9, Solution 86.**

$$
\mathbf{Y} = \frac{1}{240} + \frac{1}{j95} + \frac{1}{j84}
$$
  

$$
\mathbf{Y} = 4.1667 \times 10^{-3} - j0.01053 + j0.0119
$$

$$
\mathbf{Z} = \frac{1}{\mathbf{Y}} = \frac{1000}{4.1667 + j1.37} = \frac{1000}{4.3861 \angle 18.2^{\circ}}
$$

$$
\mathbf{Z} = \frac{228 \angle 18.2^{\circ} \Omega}{4.3861 \angle 18.2^{\circ}}
$$

#### **Chapter 9, Problem 87.**

The network in Fig. 9.87 is part of the schematic describing an industrial electronic sensing device. What is the total impedance of the circuit at 2 kHz?

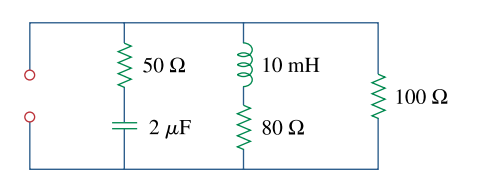

**Figure 9.87**  For Prob. 9.87.

#### **Chapter 9, Solution 87.**

$$
\mathbf{Z}_1 = 50 + \frac{1}{j\omega C} = 50 + \frac{-j}{(2\pi)(2 \times 10^3)(2 \times 10^{-6})}
$$
\n
$$
\mathbf{Z}_1 = 50 - j39.79
$$
\n
$$
\mathbf{Z}_2 = 80 + j\omega L = 80 + j(2\pi)(2 \times 10^3)(10 \times 10^{-3})
$$
\n
$$
\mathbf{Z}_2 = 80 + j125.66
$$
\n
$$
\mathbf{Z}_3 = 100
$$
\n
$$
\frac{1}{\mathbf{Z}} = \frac{1}{\mathbf{Z}_1} + \frac{1}{\mathbf{Z}_2} + \frac{1}{\mathbf{Z}_3}
$$
\n
$$
\frac{1}{\mathbf{Z}} = \frac{1}{100} + \frac{1}{50 - j39.79} + \frac{1}{80 + j125.66}
$$
\n
$$
\frac{1}{\mathbf{Z}} = 10^{-3} (10 + 12.24 + j9.745 + 3.605 - j5.663)
$$
\n
$$
= (25.85 + j4.082) \times 10^{-3}
$$
\n
$$
= 26.17 \times 10^{-3} \angle 8.97^{\circ}
$$
\n
$$
\mathbf{Z} = \frac{38.21 \angle -8.97^{\circ} \Omega}{2}
$$

**PROPRIETARY MATERIAL.** © 2007 The McGraw-Hill Companies, Inc. All rights reserved. No part of this Manual may be displayed, reproduced or distributed in any form or by any means, without the prior written permission of the publisher, or used beyond the limited distribution to teachers and educators permitted by McGraw-Hill for their individual course preparation. If you are a student using this Manual, you are using it without permission.

#### **Chapter 9, Problem 88.**

A series audio circuit is shown in Fig. 9.88.

(a) What is the impedance of the circuit?

(b) If the frequency were halved, what would be the impedance of the circuit?

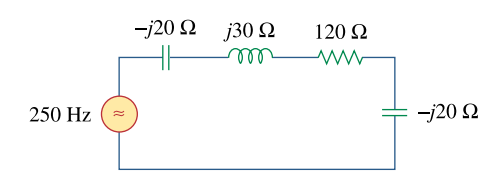

**Figure 9.88**  For Prob. 9.88.

#### **Chapter 9, Solution 88.**

- (a)  $\mathbf{Z} = -\mathrm{i}20 + \mathrm{i}30 + 120 \mathrm{i}20$ **Z** = **120 – j10** Ω
- (b) If the frequency were halved,  $\frac{1}{\omega C} = \frac{1}{2\pi f C}$ 1  $\mathcal{C}_{0}^{0}$ 1  $\frac{1}{\omega C} = \frac{1}{2\pi f C}$  would cause the capacitive impedance to double, while  $\omega L = 2\pi f L$  would cause the inductive impedance to halve. Thus,  $\mathbf{Z} = -\mathrm{i}40 + \mathrm{i}15 + 120 - \mathrm{i}40$ **Z** = **120 – j65** Ω

#### **Chapter 9, Problem 89.**

An industrial load is modeled as a series combination of a capacitance and a resistance as shown in Fig. 9.89. Calculate the value of an inductance *L* across the series combination so that the net impedance is resistive at a frequency of 50 kHz.

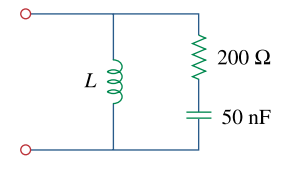

**Figure 9.89**  For Prob. 9.89.

**Chapter 9, Solution 89.** 

$$
\mathbf{Z}_{in} = j\omega L \parallel \left(R + \frac{1}{j\omega C}\right)
$$

$$
\mathbf{Z}_{in} = \frac{j\omega L \left(R + \frac{1}{j\omega C}\right)}{R + j\omega L + \frac{1}{j\omega C}} = \frac{\frac{L}{C} + j\omega L R}{R + j\left(\omega L - \frac{1}{\omega C}\right)}
$$

$$
\mathbf{Z}_{in} = \frac{\left(\frac{L}{C} + j\omega L R\right) \left(R - j\left(\omega L - \frac{1}{\omega C}\right)\right)}{R^{2} + \left(\omega L - \frac{1}{\omega C}\right)^{2}}
$$

To have a resistive impedance,  $Im(Z_{in}) = 0$ . Hence,

0

$$
\omega L R^2 - \left(\frac{L}{C}\right) \left(\omega L - \frac{1}{\omega C}\right) =
$$

$$
\omega R^2 C = \omega L - \frac{1}{\omega C}
$$

$$
\omega^2 R^2 C^2 = \omega^2 L C - 1
$$

$$
L = \frac{\omega^2 R^2 C^2 + 1}{\omega^2 C}
$$

Now we can solve for L.

$$
L = R2C + 1/(\omega2C)
$$
  
= (200<sup>2</sup>)(50x10<sup>-9</sup>) + 1/((2\pi x50,000)<sup>2</sup>(50x10<sup>-9</sup>)  
= 2x10<sup>-3</sup> + 0.2026x10<sup>-3</sup> = **2.203 mH**.

Checking, converting the series resistor and capacitor into a parallel combination, gives 220.3Ω in parallel with -j691.9Ω. The value of the parallel inductance is  $ωL =$  $2\pi x 50,000x2.203x10^{-3} = 692.1\Omega$  which we need to have if we are to cancel the effect of the capacitance. The answer checks.

#### **Chapter 9, Problem 90.**

An industrial coil is modeled as a series combination of an inductance *L* and resistance *R*, as shown in Fig. 9.90. Since an ac voltmeter measures only the magnitude of a sinusoid, the following measurements are taken at 60 Hz when the circuit operates in the steady state:

$$
|\mathbf{V}_s| = 145 \text{ V}, |\mathbf{V}_1| = 50 \text{ V}, \qquad |\mathbf{V}_o| = 110 \text{ V}
$$

Use these measurements to determine the values of *L* and *R*.

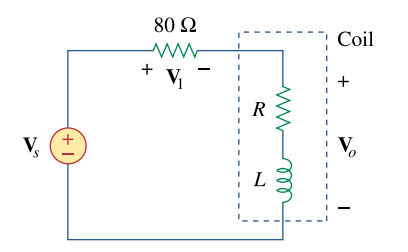

**Figure 9.90**  For Prob. 9.90.

#### **Chapter 9, Solution 90.**

Let 
$$
\mathbf{V}_s = 145\angle 0^\circ
$$
,  $X = \omega L = (2\pi)(60) L = 377 L$   
\n
$$
\mathbf{I} = \frac{\mathbf{V}_s}{80 + R + jX} = \frac{145\angle 0^\circ}{80 + R + jX}
$$
\n
$$
\mathbf{V}_1 = 80 \mathbf{I} = \frac{(80)(145)}{80 + R + jX}
$$
\n
$$
50 = \frac{(80)(145)}{80 + R + jX}
$$
\n(1)

$$
\mathbf{V}_{o} = (\mathbf{R} + \mathbf{jX})\mathbf{I} = \frac{(\mathbf{R} + \mathbf{jX})(145\angle 0^{\circ})}{80 + \mathbf{R} + \mathbf{jX}}
$$

$$
110 = \left| \frac{(\mathbf{R} + \mathbf{jX})(145)}{80 + \mathbf{R} + \mathbf{jX}} \right|
$$
(2)

From (1) and (2), 50

$$
\frac{50}{110} = \frac{80}{|R + jX|}
$$
  
\n
$$
|R + jX| = (80)(\frac{11}{5})
$$
  
\n
$$
R^2 + X^2 = 30976
$$
 (3)

From (1),

$$
|80 + R + jX| = \frac{(80)(145)}{50} = 232
$$
  
6400 + 160R + R<sup>2</sup> + X<sup>2</sup> = 53824  
160R + R<sup>2</sup> + X<sup>2</sup> = 47424  
(4)

Subtracting (3) from (4),  $160R = 16448 \longrightarrow R = 102.8 \Omega$ 

From  $(3)$ ,  $X^2 = 30976 - 10568 = 20408$  $X = 142.86 = 377L \longrightarrow L = 0.3789 \text{ H}$ 

**PROPRIETARY MATERIAL.** © 2007 The McGraw-Hill Companies, Inc. All rights reserved. No part of this Manual may be displayed, reproduced or distributed in any form or by any means, without the prior written permission of the publisher, or used beyond the limited distribution to teachers and educators permitted by McGraw-Hill for their individual course preparation. If you are a student using this Manual, you are using it without permission.

#### **Chapter 9, Problem 91.**

Figure 9.91 shows a parallel combination of an inductance and a resistance. If it is desired to connect a capacitor in series with the parallel combination such that the net impedance is resistive at 10 MHz, what is the required value of *C*?

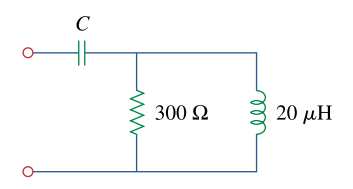

**Figure 9.91**  For Prob. 9.91.

#### **Chapter 9, Solution 91.**

$$
\mathbf{Z}_{in} = \frac{1}{j\omega C} + R \parallel j\omega L
$$

$$
\mathbf{Z}_{in} = \frac{-j}{\omega C} + \frac{j\omega LR}{R + j\omega L}
$$

$$
= \frac{-j}{\omega C} + \frac{\omega^{2} L^{2} R + j\omega LR^{2}}{R^{2} + \omega^{2} L^{2}}
$$

To have a resistive impedance,  $Im(Z_{in}) = 0$ . Hence,

$$
\frac{-1}{\omega C} + \frac{\omega LR^2}{R^2 + \omega^2 L^2} = 0
$$

$$
\frac{1}{\omega C} = \frac{\omega LR^2}{R^2 + \omega^2 L^2}
$$

$$
C = \frac{R^2 + \omega^2 L^2}{\omega^2 LR^2}
$$

where  $\omega = 2\pi f = 2\pi \times 10^7$ 

$$
C = \frac{9 \times 10^4 + (4\pi^2 \times 10^{14})(400 \times 10^{-12})}{(4\pi^2 \times 10^{14})(20 \times 10^{-6})(9 \times 10^4)}
$$
  
\n
$$
C = \frac{9 + 16\pi^2}{72\pi^2} nF
$$
  
\n
$$
C = \frac{235 pF}{}
$$

#### **Chapter 9, Problem 92.**

A transmission line has a series impedance of  $\mathbb{Z} = 100 \angle 75^\circ \Omega$  and a shunt admittance of **Y** = 450∠48<sup>°</sup>  $\mu$ S. Find: (a) the characteristic impedance **Z**<sub>*o*</sub> =  $\sqrt{\frac{Z}{Y}}$ (b) the propagation constant  $\gamma = \sqrt{ZY}$ .

#### **Chapter 9, Solution 92.**

(a) 
$$
Z_o = \sqrt{\frac{Z}{Y}} = \sqrt{\frac{100\angle 75^{\circ}}{450\angle 48^{\circ} \times 10^{-6}}} = \frac{471.4\angle 13.5^{\circ} \Omega}{450\angle 48^{\circ} \times 10^{-6}}
$$

(b) 
$$
\gamma = \sqrt{ZY} = \sqrt{100\angle 75^\circ x 450\angle 48^\circ x 10^{-6}} = 0.2121\angle 61.5^\circ
$$

#### **Chapter 9, Problem 93.**

A power transmission system is modeled as shown in Fig. 9.92. Given the following;

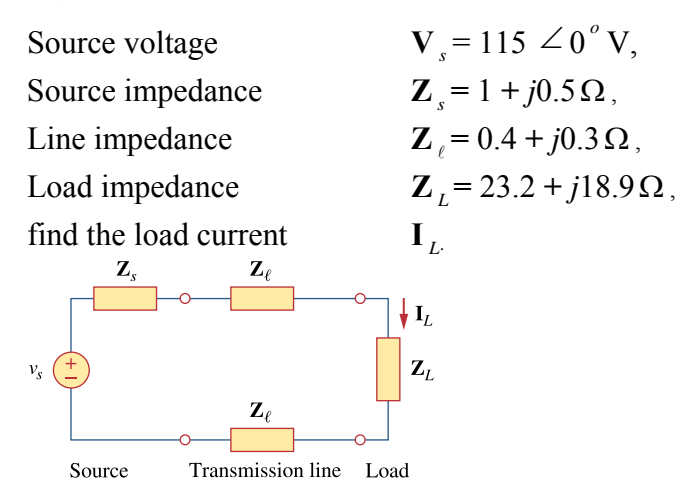

**Figure 9.92**  For Prob. 9.93.

#### **Chapter 9, Solution 93.**

 $\mathbf{Z} = \mathbf{Z}_s + 2\mathbf{Z}_\ell + \mathbf{Z}_L$  $\mathbf{Z} = (1 + 0.8 + 23.2) + j(0.5 + 0.6 + 18.9)$  $Z = 25 + i20$ 

$$
I_{L} = \frac{V_{S}}{Z} = \frac{115\angle 0^{\circ}}{32.02\angle 38.66^{\circ}}
$$

$$
I_{L} = \frac{3.592\angle 38.66^{\circ} A}{4}
$$

**PROPRIETARY MATERIAL.** © 2007 The McGraw-Hill Companies, Inc. All rights reserved. No part of this Manual may be displayed, reproduced or distributed in any form or by any means, without the prior written permission of the publisher, or used beyond the limited distribution to teachers and educators permitted by McGraw-Hill for their individual course preparation. If you are a student using this Manual, you are using it without permission.

#### **Chapter 10, Problem 1.**

Determine *i* in the circuit of Fig. 10.50.

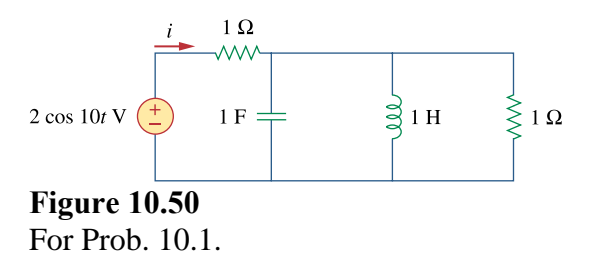

#### **Chapter 10, Solution 1.**

We first determine the input impedance.

1H 
$$
\longrightarrow
$$
  $j\omega L = J1 \times 10 = J10$   
1F  $\longrightarrow$   $\frac{1}{j\omega C} = \frac{1}{J10 \times 10} = -J0.1$ 

$$
Z_{in} = 1 + \left(\frac{1}{10} + \frac{1}{-10.1} + \frac{1}{1}\right)^{-1} = 1.0101 - 0.1 = 1.015 < -5.653^{\circ}
$$

$$
I = \frac{2 < 0^{\circ}}{1.015 < -5.653^{\circ}} = 1.9704 < 5.653^{\circ}
$$

$$
\ell(t) = 1.9704 \cos(10t + 5.653^{\circ}) \text{ A} = \frac{1.9704 \cos(10t + 5.65^{\circ}) \text{ A}}{1.9704 \cos(10t + 5.65^{\circ}) \text{ A}}
$$

#### **Chapter 10, Problem 2.**

Solve for  $V$ <sub>o</sub> in Fig. 10.51, using nodal analysis.

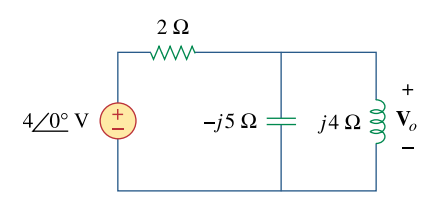

**Figure 10.51**  For Prob. 10.2.

#### **Chapter 10, Solution 2.**

Consider the circuit shown below.

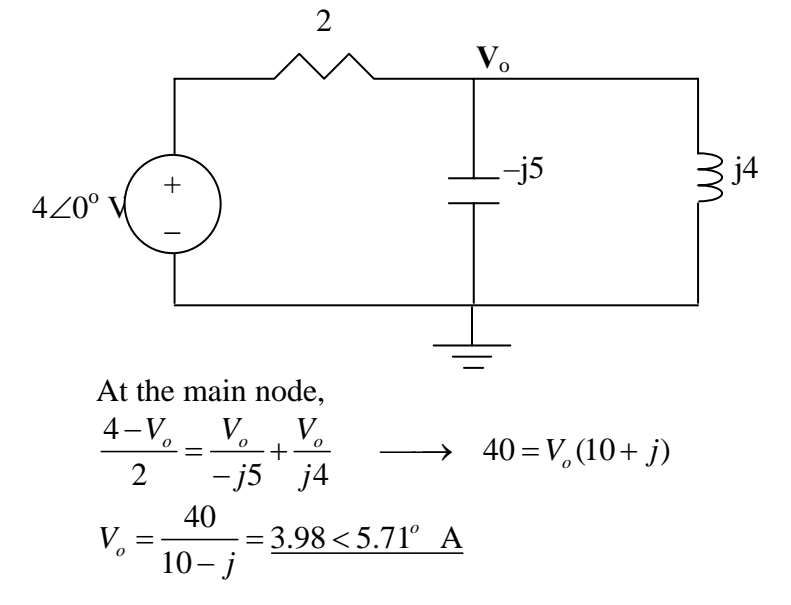

#### **Chapter 10, Problem 3.**

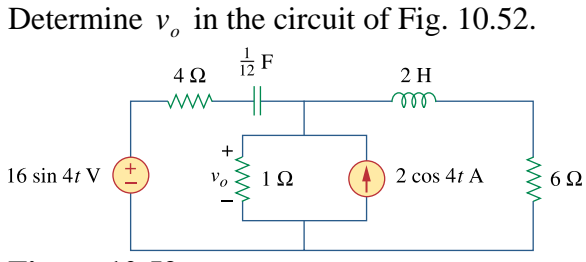

**Figure 10.52**  For Prob. 10.3.

#### **Chapter 10, Solution 3.**

$$
\omega = 4
$$
  
\n
$$
2\cos(4t) \longrightarrow 2\angle 0^{\circ}
$$
  
\n
$$
16\sin(4t) \longrightarrow 16\angle -90^{\circ} = -j16
$$
  
\n
$$
2 \text{ H} \longrightarrow j\omega \text{L} = j8
$$
  
\n
$$
1/12 \text{ F} \longrightarrow \frac{1}{j\omega \text{C}} = \frac{1}{j(4)(1/12)} = -j3
$$

The circuit is shown below.

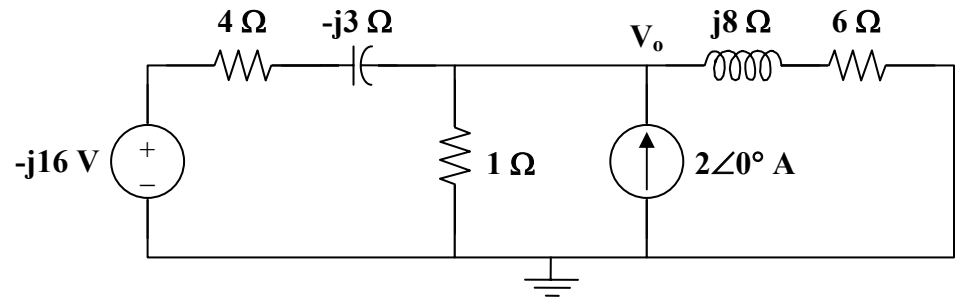

Applying nodal analysis,

$$
\frac{-j16 - V_o}{4 - j3} + 2 = \frac{V_o}{1} + \frac{V_o}{6 + j8}
$$
  

$$
\frac{-j16}{4 - j3} + 2 = \left(1 + \frac{1}{4 - j3} + \frac{1}{6 + j8}\right) V_o
$$
  

$$
V_o = \frac{3.92 - j2.56}{1.22 + j0.04} = \frac{4.682 \angle -33.15^{\circ}}{1.2207 \angle 1.88^{\circ}} = 3.835 \angle -35.02^{\circ}
$$

### Therefore,  $v_0(t) = 3.835 \cos(4t - 35.02^{\circ})$  V

**PROPRIETARY MATERIAL.** © 2007 The McGraw-Hill Companies, Inc. All rights reserved. No part of this Manual may be displayed, reproduced or distributed in any form or by any means, without the prior written permission of the publisher, or used beyond the limited distribution to teachers and educators permitted by McGraw-Hill for their individual course preparation. If you are a student using this Manual, you are using it without permission.

#### **Chapter 10, Problem 4.**

Determine  $i_1$  in the circuit of Fig. 10.53.

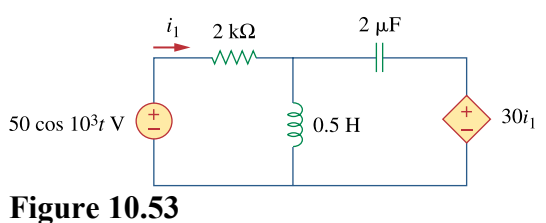

For Prob. 10.4.

#### **Chapter 10, Solution 4.**

$$
0.5H \longrightarrow j\omega L = j0.5 \times 10^3 = j500
$$
  

$$
2\mu F \longrightarrow \frac{\gamma}{j\omega C} = \frac{1}{10^3 \times 2 \times 10^{-6}} = -j500
$$

Consider the circuit as shown below.

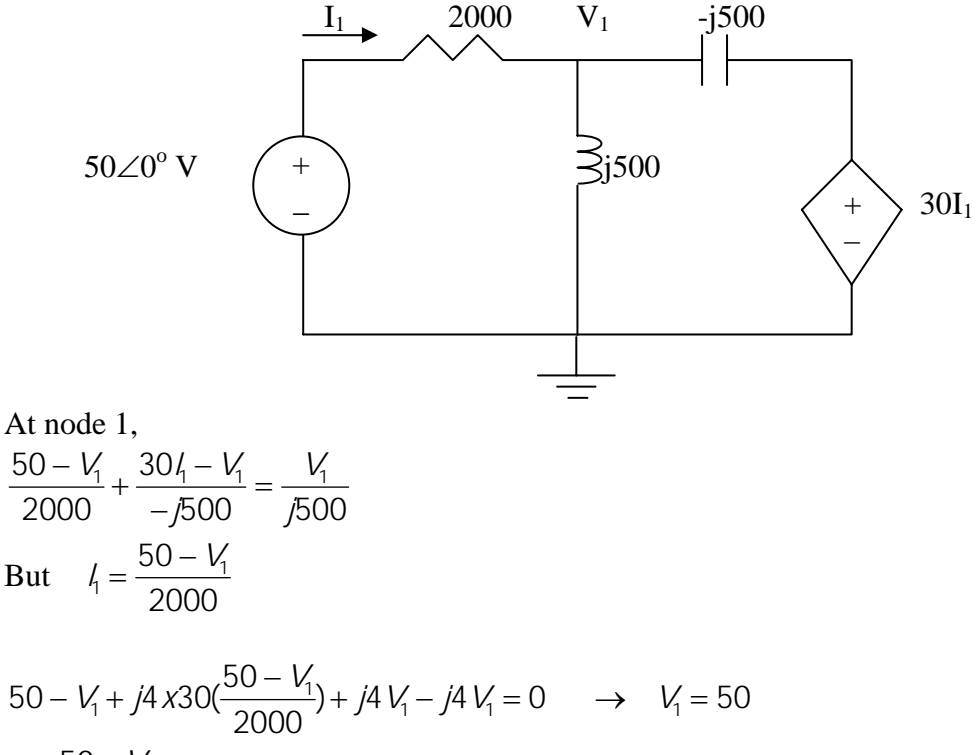

 $V_1 = \frac{50 - V_1}{2000} = 0$ 2000  $V_1 = \frac{50 - V_2}{2000}$ 

 $i_1(t) = 0$  A

**PROPRIETARY MATERIAL.** © 2007 The McGraw-Hill Companies, Inc. All rights reserved. No part of this Manual may be displayed, reproduced or distributed in any form or by any means, without the prior written permission of the publisher, or used beyond the limited distribution to teachers and educators permitted by McGraw-Hill for their individual course preparation. If you are a student using this Manual, you are using it without permission.

### **Chapter 10, Problem 5.**  Find  $i_a$  in the circuit of Fig. 10.54.

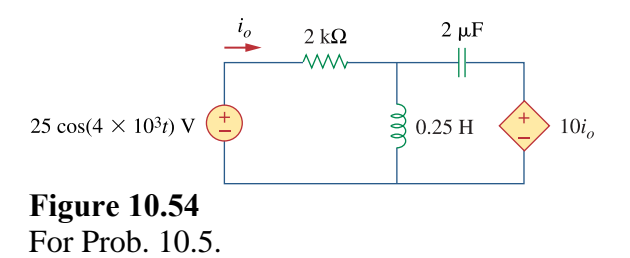

#### **Chapter 10, Solution 5.**

0.25*H* 
$$
\longrightarrow
$$
 *j\omegaL* = *j*0.25 *x*4 *x*10<sup>3</sup> = *j*1000  
2  $\mu$ *F*  $\longrightarrow$   $\frac{1}{j\omega C} = \frac{1}{j4 \times 10^{3} \times 2 \times 10^{-6}} = -125$ 

Consider the circuit as shown below.

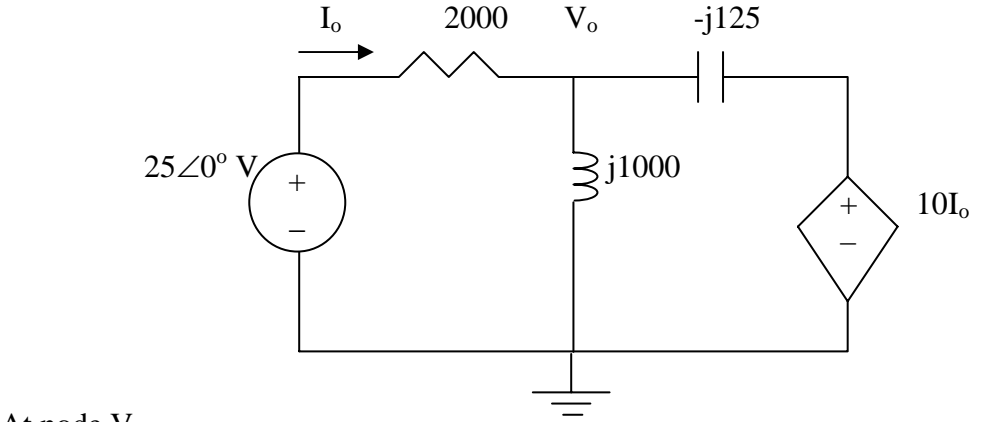

At node  $V_o$ ,

$$
\frac{V_o - 25}{2000} + \frac{V_o - 0}{j1000} + \frac{V_o - 10I_o}{-j125} = 0
$$
  

$$
V_o - 25 - j2V_o + j16V_o - j160I_o = 0
$$
  

$$
(1 + j14)V_o - j160I_o = 25
$$

But  $I_0 = (25-V_0)/2000$ 

$$
(1 + j14)V_0 - j2 + j0.08V_0 = 25
$$
  

$$
V_0 = \frac{25 + j2}{1 + j14.08} = \frac{25.08 \angle 4.57^{\circ}}{14.115 \angle 58.94^{\circ}} 1.7768 \angle -81.37^{\circ}
$$

Now to solve for  $i_0$ ,

$$
I_0 = \frac{25 - V_0}{2000} = \frac{25 - 0.2666 + j1.7567}{2000} = 12.367 + j0.8784 \text{ mA}
$$
  
= 12.398 \angle 4.06°

#### $i_0 = 12.398 \cos(4x10^3 t + 4.06^\circ) \text{ mA}.$

#### **Chapter 10, Problem 6.**

Determine  $V_x$  in Fig. 10.55.

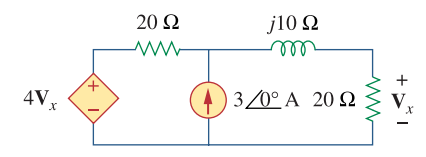

**Figure 10.55**  For Prob. 10.6.

#### **Chapter 10, Solution 6.**

Let  $V_0$  be the voltage across the current source. Using nodal analysis we get:

$$
\frac{V_o - 4V_x}{20} - 3 + \frac{V_o}{20 + j10} = 0
$$
 where  $V_x = \frac{20}{20 + j10}V_o$ 

Combining these we get:

$$
\frac{V_o}{20} - \frac{4V_o}{20 + j10} - 3 + \frac{V_o}{20 + j10} = 0 \rightarrow (1 + j0.5 - 3)V_o = 60 + j30
$$
  

$$
V_o = \frac{60 + j30}{-2 + j0.5}
$$
 or  $V_x = \frac{20(3)}{-2 + j0.5} = \frac{29.11 \angle -166^{\circ} \text{ V}}{29.11 \angle -166^{\circ} \text{ V}}.$ 

#### **Chapter 10, Problem 7.**

Use nodal analysis to find **V** in the circuit of Fig. 10.56.

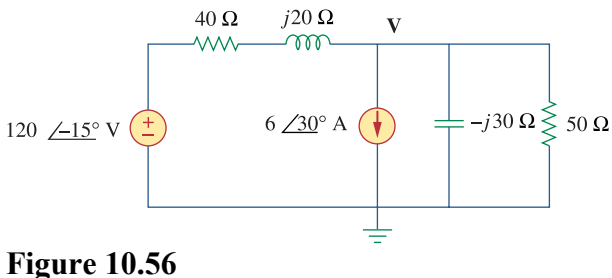

For Prob. 10.7.

#### **Chapter 10, Solution 7.**

At the main node,

$$
\frac{120\angle -15^{\circ} - V}{40 + j20} = 6\angle 30^{\circ} + \frac{V}{-j30} + \frac{V}{50} \longrightarrow \frac{115.91 - j31.058}{40 + j20} - 5.196 - j3 =
$$
  

$$
V \left( \frac{1}{40 + j20} + \frac{j}{30} + \frac{1}{50} \right)
$$
  

$$
V = \frac{-3.1885 - j4.7805}{0.04 + j0.0233} = \frac{124.08\angle -154^{\circ} V}{150}
$$

### **Chapter 10, Problem 8.**<br> **PS ML**

Use nodal analysis to find current  $i_a$  in the circuit of Fig. 10.57. Let  $i<sub>s</sub> = 6 \cos(200t + 15^{\circ})$  A.

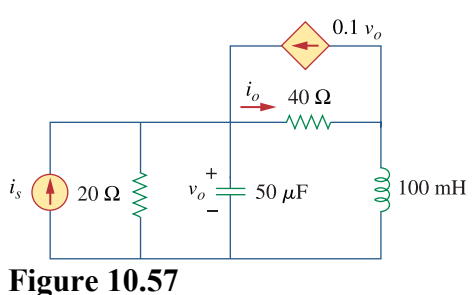

For Prob. 10.8.

#### **Chapter 10, Solution 8.**

$$
\omega = 200,
$$
  
\n
$$
100 \text{mH} \longrightarrow \text{j}\omega L = j200 \text{x} \cdot 0.1 = j20
$$
  
\n
$$
50 \mu \text{F} \longrightarrow \frac{1}{j\omega C} = \frac{1}{j200 \text{x} \cdot 50 \text{x} 10^{-6}} = -j100
$$

The frequency-domain version of the circuit is shown below.

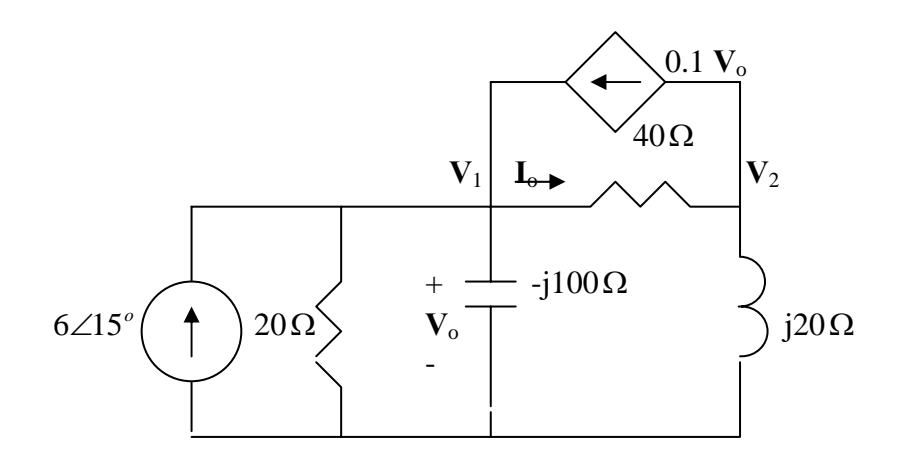

**PROPRIETARY MATERIAL.** © 2007 The McGraw-Hill Companies, Inc. All rights reserved. No part of this Manual may be displayed, reproduced or distributed in any form or by any means, without the prior written permission of the publisher, or used beyond the limited distribution to teachers and educators permitted by McGraw-Hill for their individual course preparation. If you are a student using this Manual, you are using it without permission.

At node 1,

$$
6\angle 15^{\circ} + 0.1\text{V}_1 = \frac{\text{V}_1}{20} + \frac{\text{V}_1}{-j100} + \frac{\text{V}_1 - \text{V}_2}{40}
$$
  
or 
$$
5.7955 + j1.5529 = (-0.025 + j0.01)\text{V}_1 - 0.025\text{V}_2
$$
 (1)

At node 2,

$$
\frac{V_1 - V_2}{40} = 0.1V_1 + \frac{V_2}{j20} \longrightarrow 0 = 3V_1 + (1 - j2)V_2
$$
 (2)

From (1) and (2),

$$
\begin{bmatrix} (-0.025 + j0.01) & -0.025 \ 3 & (1 - j2) \end{bmatrix} \begin{bmatrix} V_1 \ V_2 \end{bmatrix} = \begin{pmatrix} (5.7955 + j1.5529) \\ 0 \end{pmatrix} \text{ or } AV = B
$$

Using MATLAB,

$$
V = inv(A)*B
$$

leads to  $V_1 = -70.63 - j127.23$ ,  $V_2 = -110.3 + j161.09$ 

$$
I_o = \frac{V_1 - V_2}{40} = 7.276 \angle -82.17^{\circ}
$$

Thus,

$$
io(t) = 7.276 \cos(200t - 82.17^{\circ}) A
$$

### **Chapter 10, Problem 9.**<br> **PS ML** Use nodal analysis to find  $v<sub>o</sub>$  in the circuit of Fig. 10.58.

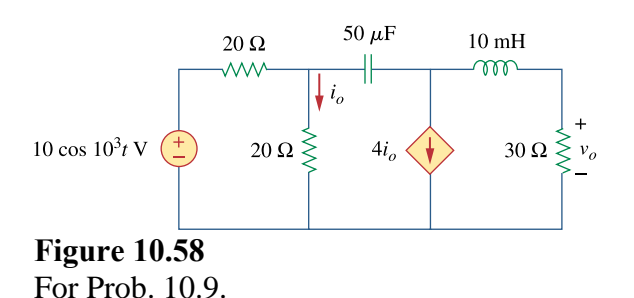

#### **Chapter 10, Solution 9.**

$$
10\cos(10^3 t) \longrightarrow 10\angle 0^\circ, \quad \omega = 10^3
$$
  

$$
10 \text{ mH} \longrightarrow \text{j}\omega L = \text{j}10
$$
  

$$
50 \text{ }\mu\text{F} \longrightarrow \frac{1}{\text{j}\omega \text{C}} = \frac{1}{\text{j}(10^3)(50 \times 10^{-6})} = -\text{j}20
$$

Consider the circuit shown below.

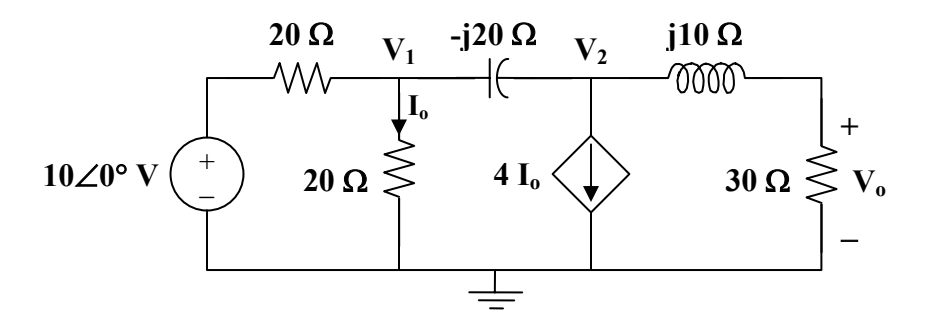

At node 1,

$$
\frac{10 - V_1}{20} = \frac{V_1}{20} + \frac{V_1 - V_2}{j20}
$$
  
10 = (2 + j) V\_1 - jV\_2 (1)

At node 2,

$$
\frac{\mathbf{V}_1 - \mathbf{V}_2}{-j20} = (4) \frac{\mathbf{V}_1}{20} + \frac{\mathbf{V}_2}{30 + j10}, \text{ where } \mathbf{I}_0 = \frac{\mathbf{V}_1}{20} \text{ has been substituted.}
$$
  
\n
$$
(-4 + j)\mathbf{V}_1 = (0.6 + j0.8)\mathbf{V}_2
$$
  
\n
$$
\mathbf{V}_1 = \frac{0.6 + j0.8}{-4 + j}\mathbf{V}_2
$$
 (2)

Substituting (2) into (1)  
\n
$$
10 = \frac{(2 + j)(0.6 + j0.8)}{-4 + j} \mathbf{V}_2 - j\mathbf{V}_2
$$
\nor\n
$$
\mathbf{V}_2 = \frac{170}{0.6 - j26.2}
$$

O<sub>2</sub>

$$
V_o = \frac{30}{30 + j10} V_2 = \frac{3}{3 + j} \cdot \frac{170}{0.6 - j26.2} = 6.154 \angle 70.26^{\circ}
$$
  
, 
$$
v_o(t) = \frac{6.154 \cos(10^3 t + 70.26^{\circ}) V}{10.6 - j26.2}
$$

 $Therefore,$ 

### **Chapter 10, Problem 10.**<br> **PS ML**

Use nodal analysis to find  $v_o$  in the circuit of Fig. 10.59. Let  $\omega = 2$  krad/s.

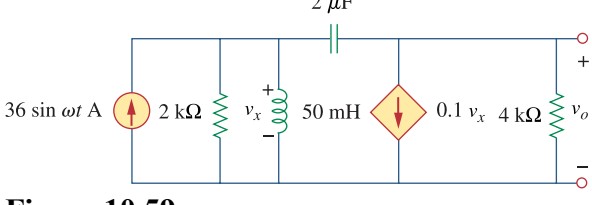

**Figure 10.59**  For Prob. 10.10.

#### **Chapter 10, Solution 10.**

50 mH 
$$
\longrightarrow
$$
 j $\omega$ L = j2000x50x10<sup>-3</sup> = j100,  $\omega$  = 2000  
2 $\mu$ F  $\longrightarrow$   $\frac{1}{j\omega C} = \frac{1}{j2000x2x10^{-6}} = -j250$ 

Consider the frequency-domain equivalent circuit below.

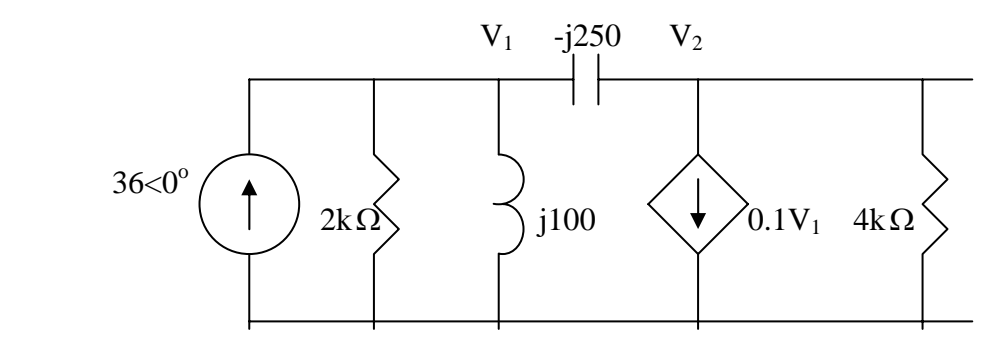

At node 1,

$$
36 = \frac{V_1}{2000} + \frac{V_1}{j100} + \frac{V_1 - V_2}{-j250} \longrightarrow 36 = (0.0005 - j0.006)V_1 - j0.004V_2
$$
 (1)

At node 2,

$$
\frac{V_1 - V_2}{-j250} = 0.1V_1 + \frac{V_2}{4000} \longrightarrow 0 = (0.1 - j0.004)V_1 + (0.00025 + j0.004)V_2
$$
 (2)

Solving (1) and (2) gives

$$
V_o = V_2 = -535.6 + j893.5 = 8951.1 \angle 93.43^{\circ}
$$

#### $v_0(t) = 8.951 \sin(2000t + 93.43^\circ)$  kV

**PROPRIETARY MATERIAL.** © 2007 The McGraw-Hill Companies, Inc. All rights reserved. No part of this Manual may be displayed, reproduced or distributed in any form or by any means, without the prior written permission of the publisher, or used beyond the limited distribution to teachers and educators permitted by McGraw-Hill for their individual course preparation. If you are a student using this Manual, you are using it without permission.

### **Chapter 10, Problem 11.**<br> **PS ML**

Apply nodal analysis to the circuit in Fig. 10.60 and determine **I** *<sup>o</sup>* .

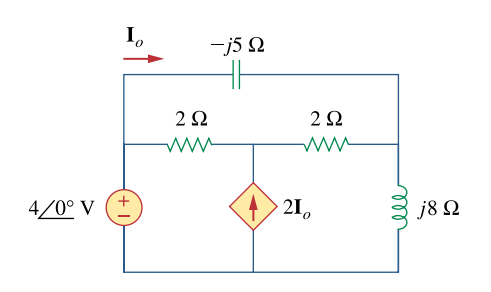

**Figure 10.60**  For Prob. 10.11.

#### **Chapter 10, Solution 11.**

Consider the circuit as shown below.

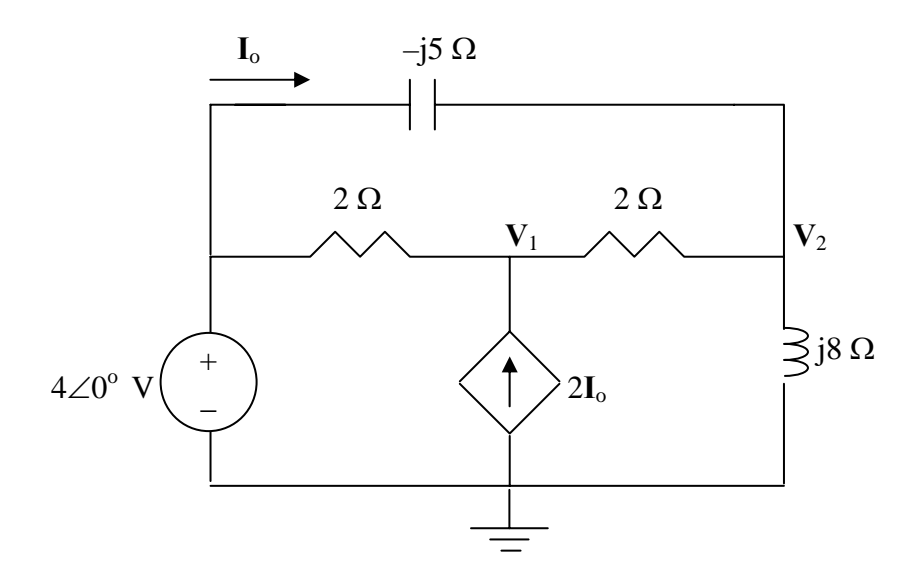

At node 1,

$$
\frac{V_1 - 4}{2} - 2I_0 + \frac{V_1 - V_2}{2} = 0
$$
  
V<sub>1</sub> - 0.5V<sub>2</sub> - 2I<sub>0</sub> = 2

But,  $I_0 = (4-\frac{V_2}{(-15)} = -10.2V_2 + 10.8$ 

Now the first node equation becomes,

$$
V_1 - 0.5V_2 + j0.4V_2 - j1.6 = 2 \text{ or}
$$
  
\n
$$
V_1 + (-0.5 + j0.4)V_2 = 2 + j1.6
$$

At node 2,

$$
\frac{V_2 - V_1}{2} + \frac{V_2 - 4}{-j5} + \frac{V_2 - 0}{j8} = 0
$$
  
-0.5V<sub>1</sub> + (0.5 + j0.075)V<sub>2</sub> = j0.8

Using MATLAB to solve this, we get,

 $>> Y=[1,(-0.5+0.4i);-0.5,(0.5+0.075i)]$ 

 $Y =$ 

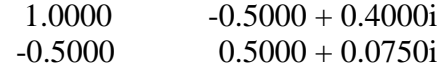

$$
\gg I=[(2+1.6i);0.8i]
$$

 $I =$ 

 $2.0000 + 1.6000i$  $0 + 0.8000i$ 

 $>> V=inv(Y)^*I$ 

 $V =$ 

 $4.8597 + 0.0543i$ 4.9955 + 0.9050i

 $I_0 = -j0.2V_2 + j0.8 = -j0.9992 + 0.01086 + j0.8 = 0.01086 - j0.1992$ 

#### = **199.5**∠**86.89˚ mA**.

### **Chapter 10, Problem 12.**<br> **PS ML**

By nodal analysis, find  $i_a$  in the circuit of Fig. 10.61.

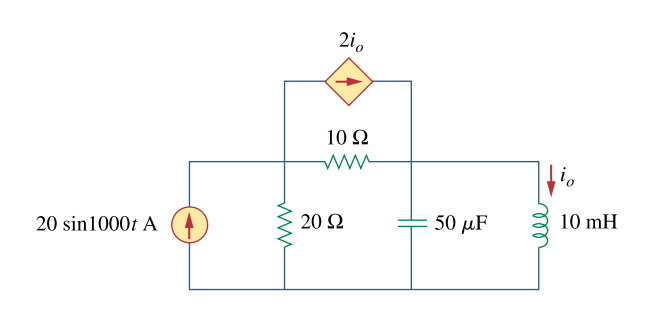

**Figure 10.61**  For Prob. 10.12.

#### **Chapter 10, Solution 12.**

$$
20\sin(1000t) \longrightarrow 20\angle 0^{\circ}, \quad \omega = 1000
$$
  

$$
10 \text{ mH} \longrightarrow \text{j}\omega L = \text{j}10
$$
  

$$
50 \text{ }\mu\text{F} \longrightarrow \frac{1}{\text{j}\omega \text{ }C} = \frac{1}{\text{j}(10^3)(50 \times 10^{-6})} = -\text{j}20
$$

The frequency-domain equivalent circuit is shown below.

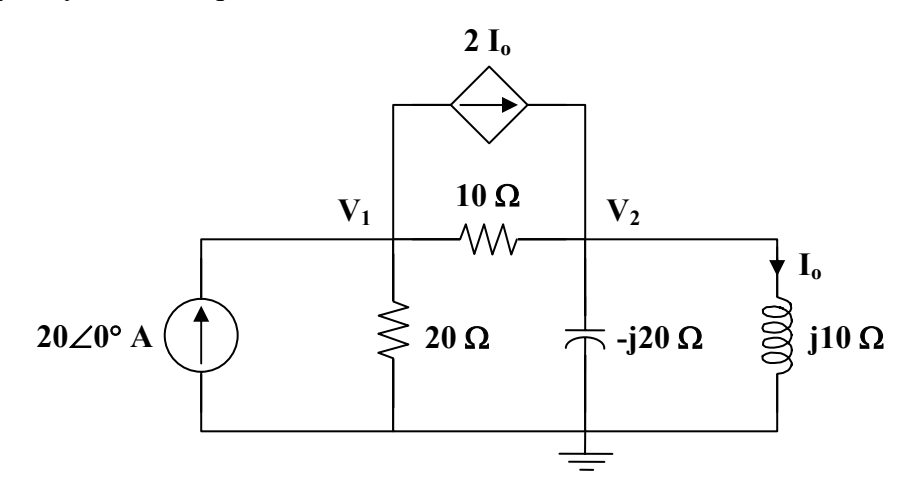

At node 1,

$$
20 = 2I_{o} + \frac{V_{1}}{20} + \frac{V_{1} - V_{2}}{10},
$$
  
\n
$$
I_{o} = \frac{V_{2}}{j10}
$$
  
\n
$$
20 = \frac{2V_{2}}{j10} + \frac{V_{1}}{20} + \frac{V_{1} - V_{2}}{10}
$$
  
\n
$$
400 = 3V_{1} - (2 + j4) V_{2}
$$
  
\n(1)

At node 2,

$$
\frac{2V_2}{j10} + \frac{V_1 - V_2}{10} = \frac{V_2}{-j20} + \frac{V_2}{j10}
$$
  
 
$$
j2V_1 = (-3 + j2)V_2
$$
  
or  

$$
V_1 = (1 + j1.5) V_2
$$
  
(2)

Substituting (2) into (1),

$$
400 = (3 + j4.5) \mathbf{V}_2 - (2 + j4) \mathbf{V}_2 = (1 + j0.5) \mathbf{V}_2
$$

$$
\mathbf{V}_2 = \frac{400}{1 + j0.5}
$$

$$
\mathbf{I}_0 = \frac{\mathbf{V}_2}{j10} = \frac{40}{j(1 + j0.5)} = 35.74 \angle -116.6^\circ
$$

Therefore, 
$$
i_0(t) = 35.74 \sin(1000t - 116.6^\circ)
$$
 A

## **Chapter 10, Problem 13.**<br>**PS ML**

Determine  $V<sub>x</sub>$  in the circuit of Fig. 10.62 using any method of your choice.

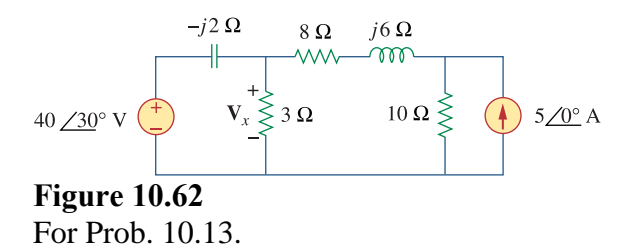

#### **Chapter 10, Solution 13.**

Nodal analysis is the best approach to use on this problem. We can make our work easier by doing a source transformation on the right hand side of the circuit.

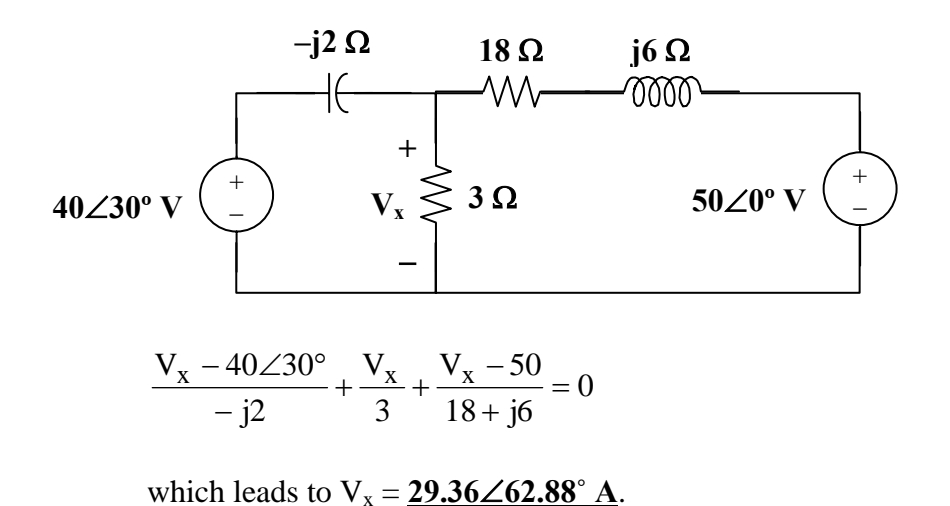

### **Chapter 10, Problem 14.**<br>**PS ML**

Calculate the voltage at nodes 1 and 2 in the circuit of Fig. 10.63 using nodal analysis.

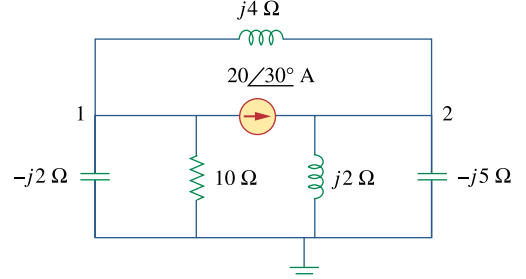

**Figure 10.63**  For Prob. 10.14.

#### **Chapter 10, Solution 14.**

At node 1,

$$
\frac{0 - V_1}{-j2} + \frac{0 - V_1}{10} + \frac{V_2 - V_1}{j4} = 20\angle 30^\circ
$$
  
- (1 + j2.5) V<sub>1</sub> - j2.5 V<sub>2</sub> = 173.2 + j100 (1)

At node 2,

$$
\frac{V_2}{j2} + \frac{V_2}{j5} + \frac{V_2 - V_1}{j4} = 20\angle 30^\circ
$$
  
- j5.5 V<sub>2</sub> + j2.5 V<sub>1</sub> = 173.2 + j100 (2)

Equations (1) and (2) can be cast into matrix form as

$$
\begin{bmatrix} 1+ j2.5 & j2.5 \ j2.5 & -j5.5 \end{bmatrix} \begin{bmatrix} \mathbf{V}_{1} \ \mathbf{V}_{2} \end{bmatrix} = \begin{bmatrix} -200\angle 30^{\circ} \ 200\angle 30^{\circ} \end{bmatrix}
$$
  
\n
$$
\Delta = \begin{vmatrix} 1+ j2.5 & j2.5 \ j2.5 & -j5.5 \end{vmatrix} = 20 - j5.5 = 20.74\angle -15.38^{\circ}
$$
  
\n
$$
\Delta_{1} = \begin{vmatrix} -200\angle 30^{\circ} & j2.5 \ 200\angle 30^{\circ} & -j5.5 \end{vmatrix} = j3(200\angle 30^{\circ}) = 600\angle 120^{\circ}
$$
  
\n
$$
\Delta_{2} = \begin{vmatrix} 1+ j2.5 & -200\angle 30^{\circ} \ j2.5 & 200\angle 30^{\circ} \end{vmatrix} = (200\angle 30^{\circ})(1+j5) = 1020\angle 108.7^{\circ}
$$
  
\n
$$
\mathbf{V}_{1} = \frac{\Delta_{1}}{\Delta} = 28.93\angle 135.38^{\circ}
$$
  
\n
$$
\mathbf{V}_{2} = \frac{\Delta_{2}}{\Delta} = 49.18\angle 124.08^{\circ}
$$

**PROPRIETARY MATERIAL.** © 2007 The McGraw-Hill Companies, Inc. All rights reserved. No part of this Manual may be displayed, reproduced or distributed in any form or by any means, without the prior written permission of the publisher, or used beyond the limited distribution to teachers and educators permitted by McGraw-Hill for their individual course preparation. If you are a student using this Manual, you are using it without permission.

## **Chapter 10, Problem 15.**<br> **PS ML**

Solve for the current **I** in the circuit of Fig. 10.64 using nodal analysis.

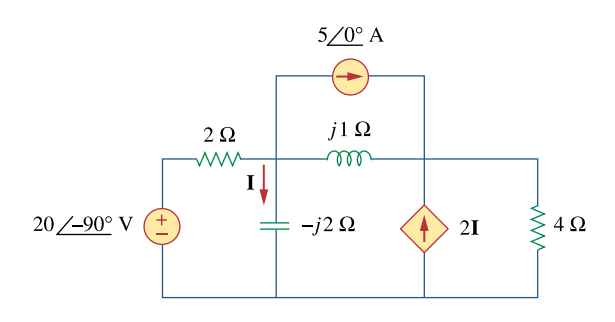

**Figure 10.64**  For Prob. 10.15.

#### **Chapter 10, Solution 15.**

We apply nodal analysis to the circuit shown below.

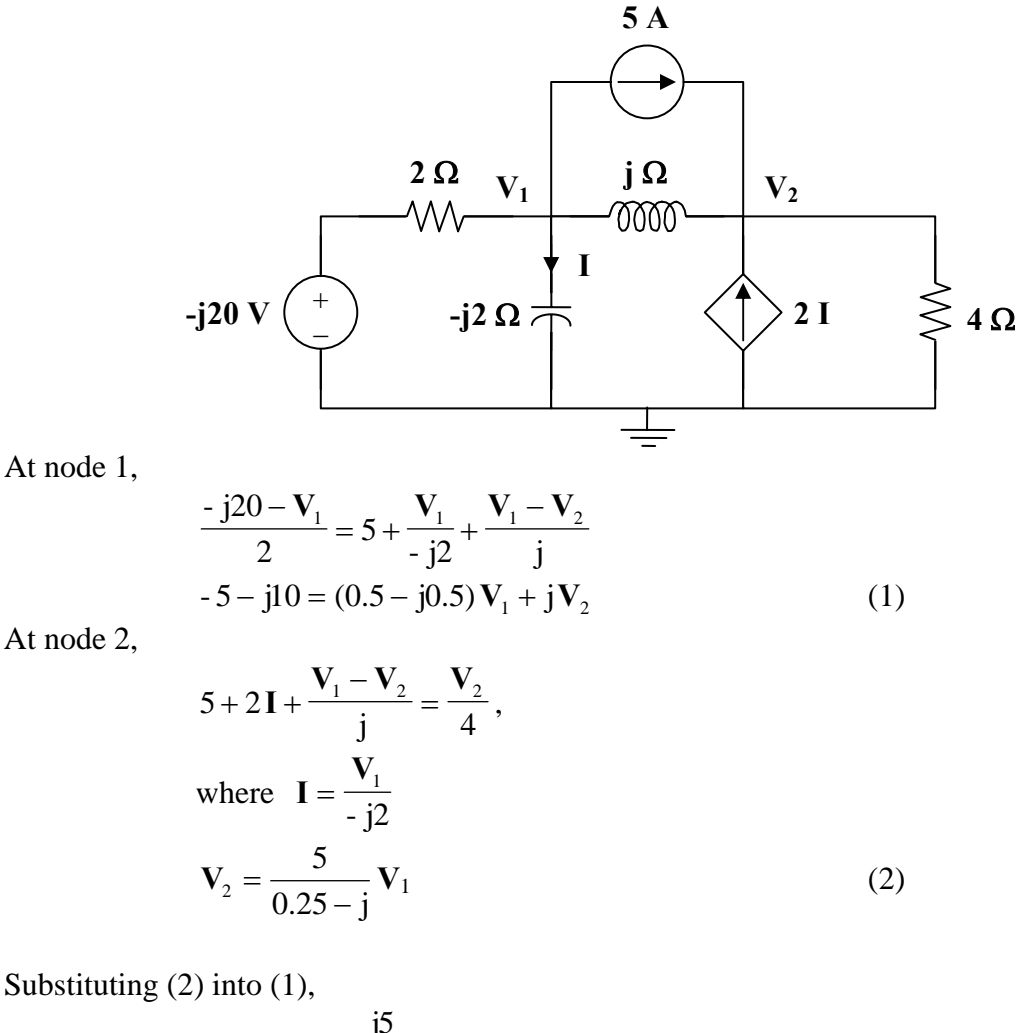

$$
-5 - j10 - \frac{j5}{0.25 - j} = 0.5(1 - j)\mathbf{V}_{1}
$$
  
(1 - j)\mathbf{V}\_{1} = -10 - j20 - \frac{j40}{1 - j4}  
(\sqrt{2} \angle -45^{\circ})\mathbf{V}\_{1} = -10 - j20 + \frac{160}{17} - \frac{j40}{17}  
\mathbf{V}\_{1} = 15.81 \angle 313.5^{\circ}

$$
I = \frac{V_1}{-j2} = (0.5\angle 90^\circ)(15.81\angle 313.5^\circ)
$$
  
I = 7.906\angle 43.49° A

### **Chapter 10, Problem 16.**<br> **PS ML**

Use nodal analysis to find  $V_x$  in the circuit shown in Fig. 10.65.

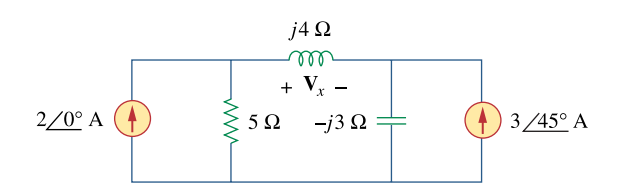

**Figure 10.65**  For Prob. 10.16.

#### **Chapter 10, Solution 16.**

Consider the circuit as shown in the figure below.

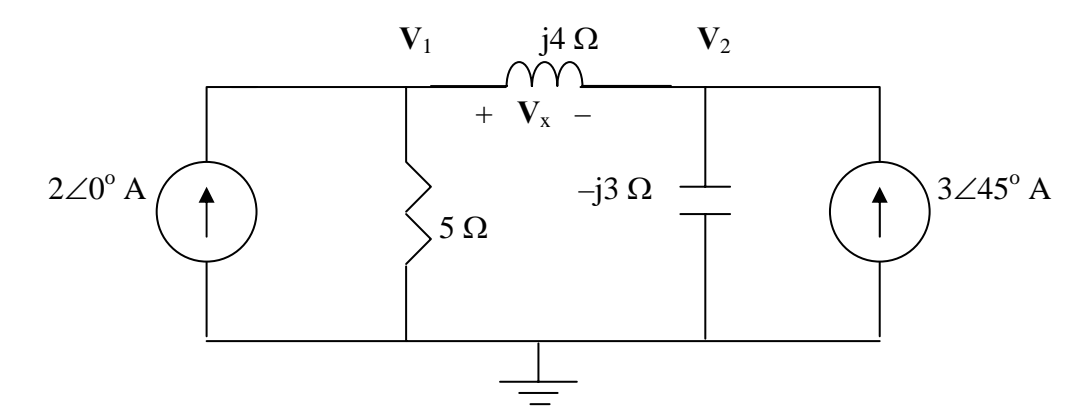

At node 1,

$$
-2 + \frac{V_1 - 0}{5} + \frac{V_1 - V_2}{j4} = 0
$$
  
(0.2 - j0.25)V<sub>1</sub> + j0.25V<sub>2</sub> = 2 (1)

At node 2,

$$
\frac{V_2 - V_1}{j4} + \frac{V_2 - 0}{-j3} - 3\angle 45^\circ = 0
$$
\n(2)  
\n
$$
j0.25V_1 + j0.08333V_2 = 2.121 + j2.121
$$
\nIn matrix form, (1) and (2) become

$$
\begin{bmatrix} 0.2 - j0.25 & j0.25 \ j0.25 & j0.08333 \end{bmatrix} \begin{bmatrix} V_1 \\ V_2 \end{bmatrix} = \begin{bmatrix} 2 \\ 2.121 + j2.121 \end{bmatrix}
$$

Solving this using MATLAB, we get,

>> Y=[(0.2-0.25i),0.25i;0.25i,0.08333i] Y = 0.2000 - 0.2500i 0 + 0.2500i 0 + 0.2500i 0 + 0.0833i >> I=[2;(2.121+2.121i)] I = 2.0000 2.1210 + 2.1210i >> V=inv(Y)\*I V = 5.2793 - 5.4190i 9.6145 - 9.1955i Vs = V1 – V2 = –4.335 + j3.776 = **5.749**∠**138.94˚ V**.

# **Chapter 10, Problem 17.**<br>**PS ML**

By nodal analysis, obtain current  $I<sub>o</sub>$  in the circuit of Fig. 10.66.

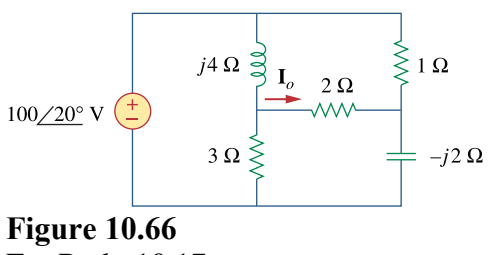

For Prob. 10.17.

#### **Chapter 10, Solution 17.**

Consider the circuit below.

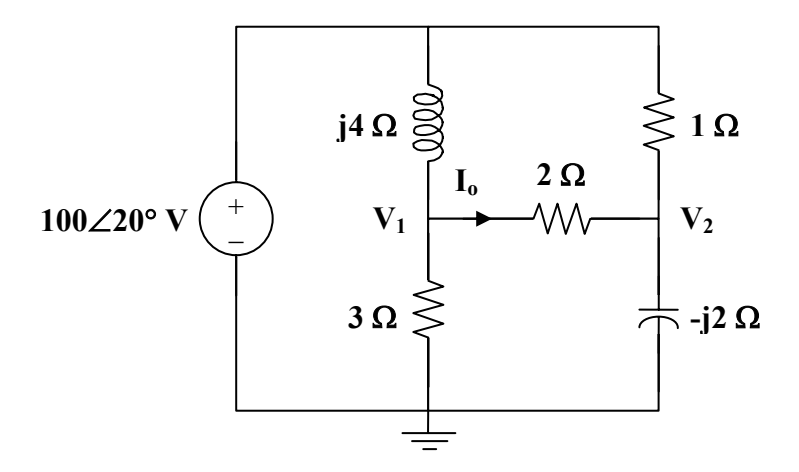
At node 1,

$$
\frac{100\angle 20^\circ - \mathbf{V}_1}{j4} = \frac{\mathbf{V}_1}{3} + \frac{\mathbf{V}_1 - \mathbf{V}_2}{2}
$$

$$
100\angle 20^\circ = \frac{\mathbf{V}_1}{3}(3 + j10) - j2\mathbf{V}_2
$$

$$
(1)
$$

At node 2,

$$
\frac{100\angle 20^{\circ} - \mathbf{V}_2}{1} + \frac{\mathbf{V}_1 - \mathbf{V}_2}{2} = \frac{\mathbf{V}_2}{-j2}
$$
  
100\angle 20^{\circ} = -0.5 \mathbf{V}\_1 + (1.5 + j0.5) \mathbf{V}\_2  
(2)

From (1) and (2),  
\n
$$
\begin{bmatrix} 100\angle 20^{\circ} \\ 100\angle 20^{\circ} \end{bmatrix} = \begin{bmatrix} -0.5 & 0.5(3+j) \\ 1+j10/3 & -j2 \end{bmatrix} \begin{bmatrix} \mathbf{V}_{1} \\ \mathbf{V}_{2} \end{bmatrix}
$$
\n
$$
\Delta = \begin{vmatrix} -0.5 & 1.5+j0.5 \\ 1+j10/3 & -j2 \end{vmatrix} = 0.1667 - j4.5
$$
\n
$$
\Delta_{1} = \begin{vmatrix} 100\angle 20^{\circ} & 1.5+j0.5 \\ 100\angle 20^{\circ} & -j2 \end{vmatrix} = -55.45 - j286.2
$$
\n
$$
\Delta_{2} = \begin{vmatrix} -0.5 & 100\angle 20^{\circ} \\ 1+j10/3 & 100\angle 20^{\circ} \end{vmatrix} = -26.95 - j364.5
$$
\n
$$
\mathbf{V}_{1} = \frac{\Delta_{1}}{\Delta} = 64.74\angle -13.08^{\circ}
$$
\n
$$
\mathbf{V}_{2} = \frac{\Delta_{2}}{\Delta} = 81.17\angle -6.35^{\circ}
$$
\n
$$
\mathbf{I}_{0} = \frac{\mathbf{V}_{1} - \mathbf{V}_{2}}{2} = \frac{\Delta_{1} - \Delta_{2}}{2\Delta} = \frac{-28.5 + j78.31}{0.3333 - j9}
$$
\n
$$
\mathbf{I}_{0} = \frac{9.25\angle -162.12^{\circ} \mathbf{A}}{2}
$$

## **Chapter 10, Problem 18.**<br>**PS ML**

Use nodal analysis to obtain  $V$ <sub>*o*</sub> in the circuit of Fig. 10.67 below.

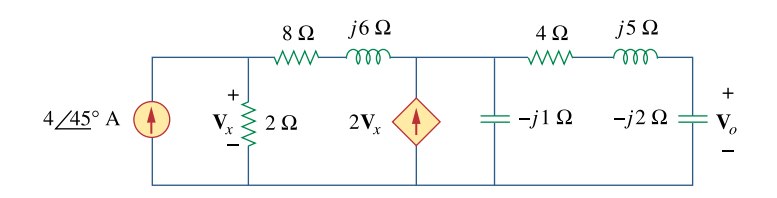

**Figure 10.67**  For Prob. 10.18.

#### **Chapter 10, Solution 18.**

Consider the circuit shown below.

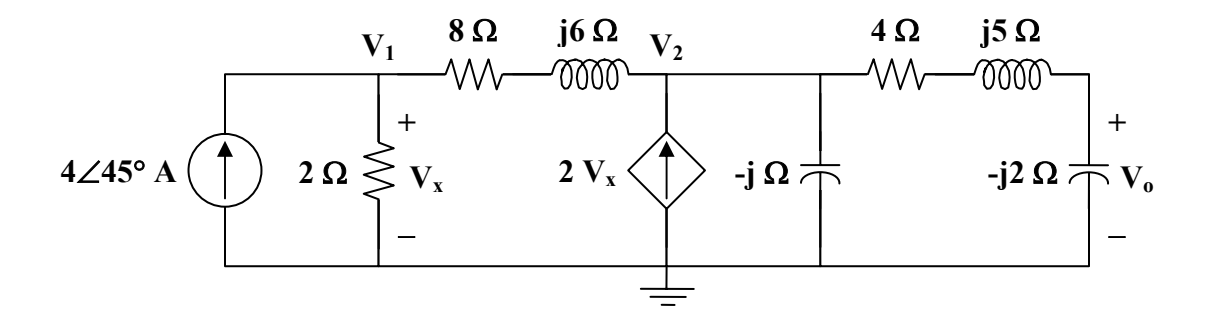

At node 1,

$$
4\angle 45^\circ = \frac{\mathbf{V}_1}{2} + \frac{\mathbf{V}_1 - \mathbf{V}_2}{8 + j6}
$$
  
200\angle 45^\circ = (29 - j3) \mathbf{V}\_1 - (4 - j3) \mathbf{V}\_2  
(1)

At node 2,

$$
\frac{\mathbf{V}_{1} - \mathbf{V}_{2}}{8 + j6} + 2\mathbf{V}_{x} = \frac{\mathbf{V}_{2}}{-j} + \frac{\mathbf{V}_{2}}{4 + j5 - j2},
$$
 where  $\mathbf{V}_{x} = \mathbf{V}_{1}$   
\n
$$
(104 - j3)\mathbf{V}_{1} = (12 + j41)\mathbf{V}_{2}
$$
  
\n
$$
\mathbf{V}_{1} = \frac{12 + j41}{104 - j3}\mathbf{V}_{2}
$$
  
\n(2)

Substituting (2) into (1),

$$
200\angle 45^\circ = (29 - j3) \frac{(12 + j41)}{104 - j3} \mathbf{V}_2 - (4 - j3) \mathbf{V}_2
$$
  
\n
$$
200\angle 45^\circ = (14.21\angle 89.17^\circ) \mathbf{V}_2
$$
  
\n
$$
\mathbf{V}_2 = \frac{200\angle 45^\circ}{14.21\angle 89.17^\circ}
$$
  
\n
$$
\mathbf{V}_0 = \frac{-j2}{4 + j5 - j2} \mathbf{V}_2 = \frac{-j2}{4 + j3} \mathbf{V}_2 = \frac{-6 - j8}{25} \mathbf{V}_2
$$
  
\n
$$
\mathbf{V}_0 = \frac{10\angle 233.13^\circ}{25} \cdot \frac{200\angle 45^\circ}{14.21\angle 89.17^\circ}
$$
  
\n
$$
\mathbf{V}_0 = \frac{5.63\angle 189^\circ \mathbf{V}}{25}
$$

### **Chapter 10, Problem 19.**<br>**PS ML** Obtain **V***o* in Fig. 10.68 using nodal analysis.

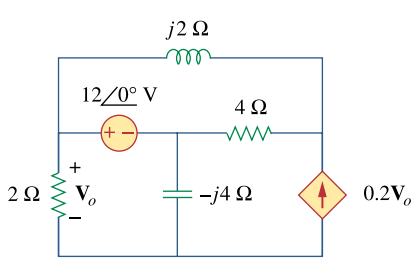

**Figure 10.68**  For Prob. 10.19.

#### **Chapter 10, Solution 19.**

We have a supernode as shown in the circuit below.

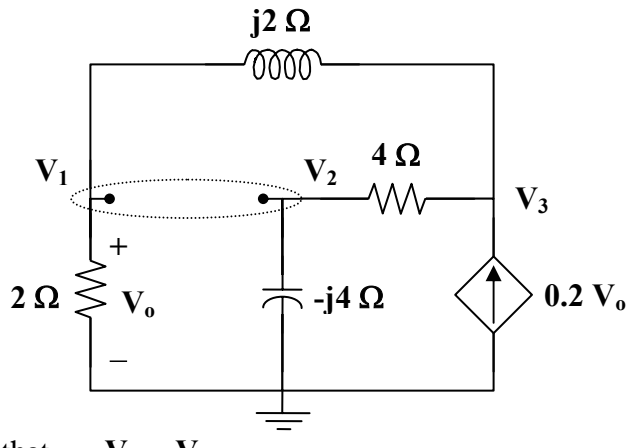

Notice that  $\mathbf{V}_0 = \mathbf{V}_1$ .

At the supernode,

$$
\frac{\mathbf{V}_3 - \mathbf{V}_2}{4} = \frac{\mathbf{V}_2}{j4} + \frac{\mathbf{V}_1}{2} + \frac{\mathbf{V}_1 - \mathbf{V}_3}{j2}
$$
  
0 = (2 - j2)  $\mathbf{V}_1 + (1 + j)\mathbf{V}_2 + (-1 + j2)\mathbf{V}_3$  (1)

At node 3,

$$
0.2\mathbf{V}_1 + \frac{\mathbf{V}_1 - \mathbf{V}_3}{j2} = \frac{\mathbf{V}_3 - \mathbf{V}_2}{4}
$$
  
(0.8 - j2) $\mathbf{V}_1 + \mathbf{V}_2 + (-1 + j2)\mathbf{V}_3 = 0$  (2)

Subtracting (2) from (1),  
\n
$$
0 = 1.2V_1 + jV_2
$$
\n(3)

But at the supernode,

or 
$$
V_1 = 12 \angle 0^{\circ} + V_2
$$

$$
V_2 = V_1 - 12
$$
 (4)

Substituting (4) into (3),  
\n
$$
0 = 1.2V_1 + j(V_1 - 12)
$$
\n
$$
V_1 = \frac{j12}{1.2 + j} = V_0
$$

$$
V_o = \frac{12\angle 90^\circ}{1.562\angle 39.81^\circ}
$$
  

$$
V_o = \frac{7.682\angle 50.19^\circ \text{ V}}{1.562\angle 50.19^\circ \text{ V}}
$$

#### **Chapter 10, Problem 20.**

Refer to Fig. 10.69. If  $v_s(t) = V_m \sin \omega t$  and  $v_o(t) = A \sin(\omega t + \phi)$  derive the expressions for *A* and  $\phi$ 

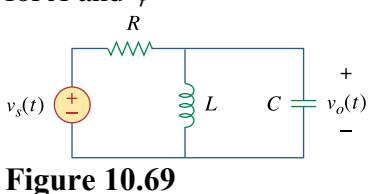

For Prob. 10.20.

#### **Chapter 10, Solution 20.**

The circuit is converted to its frequency-domain equivalent circuit as shown below.

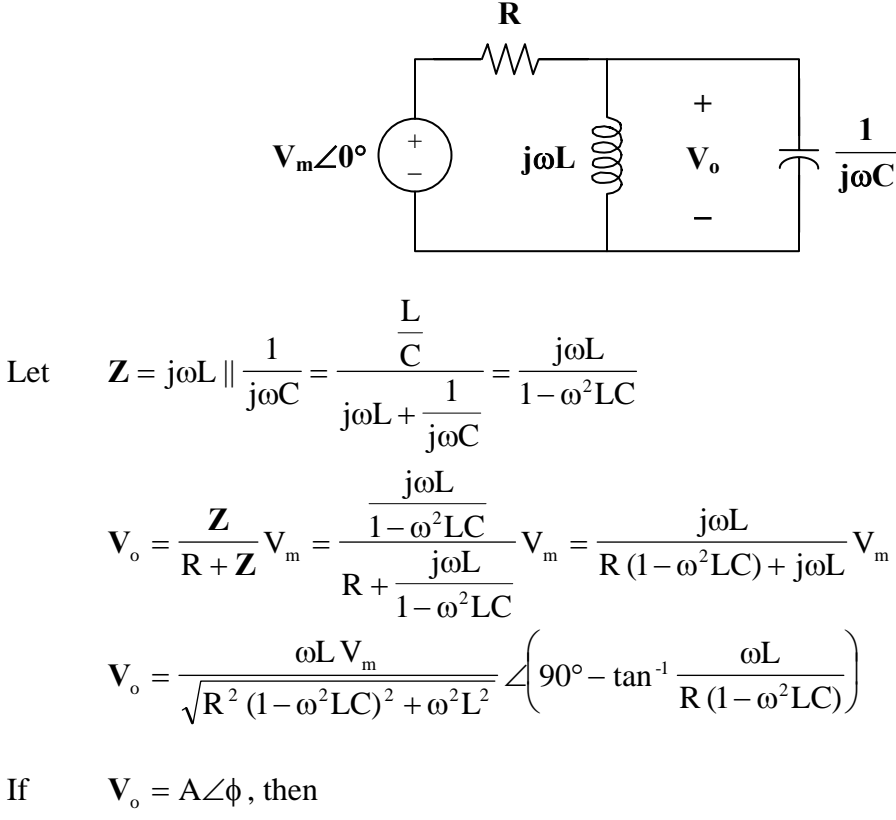

$$
A=\frac{\omega L\,V_{m}}{\sqrt{R^{2}\left(1-\omega^{2}LC\right)^{2}+\omega^{2}L^{2}}}
$$

and 
$$
\phi = 90^{\circ} - \tan^{-1} \frac{\omega L}{R(1 - \omega^2 LC)}
$$

#### **Chapter 10, Problem 21.**

For each of the circuits in Fig. 10.70, find  $V_o/V_i$  for  $\omega = 0, \omega \rightarrow \infty$ , and  $\omega^2 = 1/LC$ .

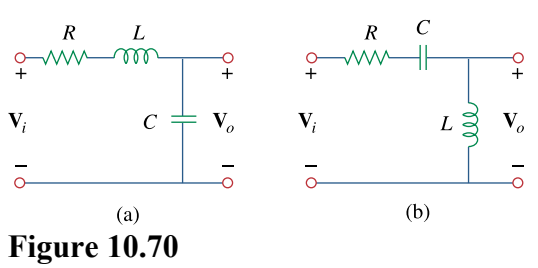

For Prob. 10.21.

#### **Chapter 10, Solution 21.**

(a) 
$$
\frac{V_o}{V_i} = \frac{\frac{1}{j\omega C}}{R + j\omega L + \frac{1}{j\omega C}} = \frac{1}{1 - \omega^2 LC + j\omega RC}
$$
  
\nAt  $\omega = 0$ ,  $\frac{V_o}{V_i} = \frac{1}{1} = 1$   
\nAs  $\omega \to \infty$ ,  $\frac{V_o}{V_i} = \frac{0}{1 - \omega^2 LC}$   
\nAt  $\omega = \frac{1}{\sqrt{LC}}$ ,  $\frac{V_o}{V_i} = \frac{1}{jRC \cdot \frac{1}{\sqrt{LC}}} = \frac{-\frac{1}{N} \sqrt{\frac{L}{C}}}{\frac{1}{N} \sqrt{\frac{1}{C}}} = \frac{1}{1 - \frac{\omega^2 LC}{C}} = \frac{1}{1 - \frac{\omega^2 LC}{C}} = \frac{1}{1 - \frac{\omega^2 LC}{C}} = \frac{0}{1 - \frac{\omega^2 LC}{C}} = \frac{0}{1 - \frac{\omega^2 LC}{C}} = \frac{0}{1 - \frac{\omega^2 LC}{C}} = \frac{0}{1 - \frac{\omega^2 LC}{C}} = \frac{0}{1 - \frac{\omega^2 LC}{C}} = \frac{0}{1 - \frac{\omega^2 LC}{C}} = \frac{1}{1 - \frac{\omega^2 LC}{C}} = \frac{1}{1$ 

#### **Chapter 10, Problem 22.**

For the circuit in Fig. 10.71, determine  $V_a/V_s$ .

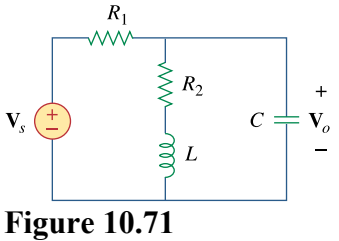

For Prob. 10.22.

#### **Chapter 10, Solution 22.**

s

Consider the circuit in the frequency domain as shown below.

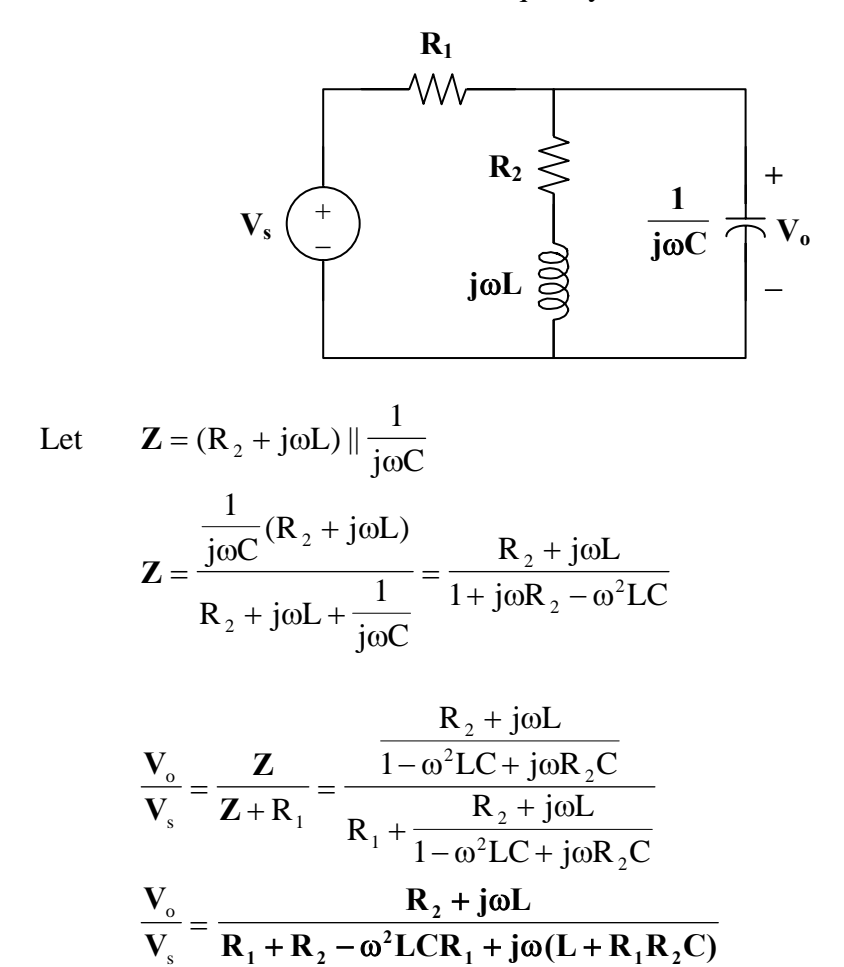

**PROPRIETARY MATERIAL.** © 2007 The McGraw-Hill Companies, Inc. All rights reserved. No part of this Manual may be displayed, reproduced or distributed in any form or by any means, without the prior written permission of the publisher, or used beyond the limited distribution to teachers and educators permitted by McGraw-Hill for their individual course preparation. If you are a student using this Manual, you are using it without permission.

#### **Chapter 10, Problem 23.**

Using nodal analysis obtain **V** in the circuit of Fig. 10.72.

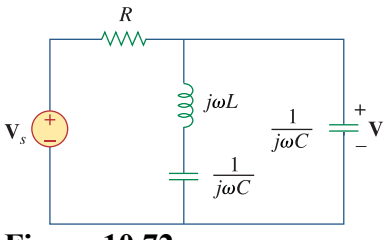

**Figure 10.72**  For Prob. 10.23.

#### **Chapter 10, Solution 23.**

$$
\frac{V - V_s}{R} + \frac{V}{j\omega L + \frac{1}{j\omega C}} + j\omega CV = 0
$$
  

$$
V + \frac{j\omega RCV}{-\omega^2 LC + 1} + j\omega RCV = V_s
$$
  

$$
\left(\frac{1 - \omega^2 LC + j\omega RC + j\omega RC - j\omega^3 R LC^2}{1 - \omega^2 LC}\right) V = V_s
$$
  

$$
V = \frac{(1 - \omega^2 LC)V_s}{1 - \omega^2 LC + j\omega RC(2 - \omega^2 LC)}
$$

#### **Chapter 10, Problem 24.**

Use mesh analysis to find **V***o* in the circuit of Prob. 10.2.

#### **Chapter 10, Solution 24.**

Consider the circuit as shown below.

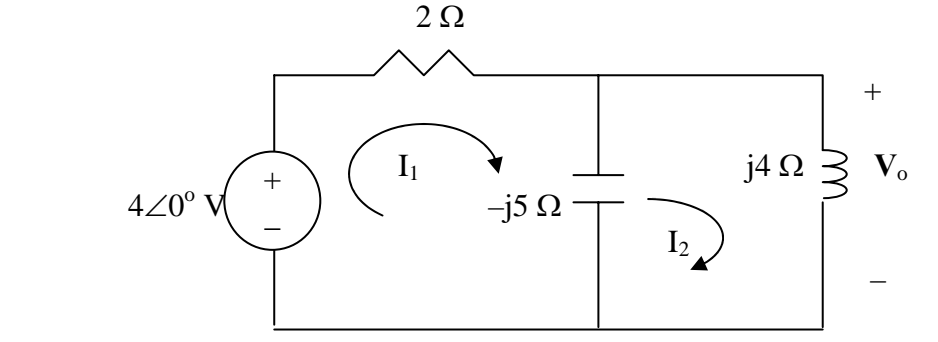

For mesh 1,  
\n
$$
4 = (2 - j5)I_1 + j5I_1
$$
  
\nFor mesh 2, (1)

$$
0 = j5I_1 + (j4 - j5)I_2 \longrightarrow I_1 = \frac{1}{5}I_2 \tag{2}
$$

Substituting (2) into (1),

$$
4 = (2 - j5)\frac{1}{5}I_2 + j5I_2 \longrightarrow I_2 = \frac{1}{0.1 + j}
$$

$$
V_o = j4I_2 = \frac{j4}{0.1 + j} = \frac{3.98 < 5.71^\circ \text{ V}}{1.1 + j}
$$

**Chapter 10, Problem 25.**<br> **H**<br> **ML** Solve for  $i_o$  in Fig. 10.73 using mesh analysis.<br><sup>4  $\Omega$ </sup>  $-WW$ m  $\big| \big\downarrow i_o$  $\frac{1}{\sqrt{2}}$  0.25 F 10 cos 2t V $\left(\frac{+}{2}\right)$  $\begin{pmatrix} 1 \\ 2 \end{pmatrix}$  6 sin 2t V

**Figure 10.73**  For Prob. 10.25.

#### **Chapter 10, Solution 25.**

$$
\omega = 2
$$
  
\n
$$
10 \cos(2t) \longrightarrow 10 \angle 0^{\circ}
$$
  
\n
$$
6 \sin(2t) \longrightarrow 6 \angle -90^{\circ} = -j6
$$
  
\n
$$
2 H \longrightarrow j\omega L = j4
$$
  
\n
$$
0.25 F \longrightarrow \frac{1}{j\omega C} = \frac{1}{j(2)(1/4)} = -j2
$$

The circuit is shown below.

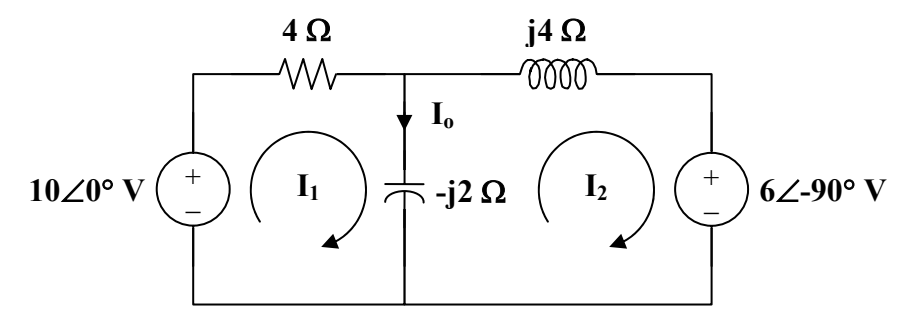

For loop 1,

$$
-10 + (4 - j2)\mathbf{I}_{1} + j2\mathbf{I}_{2} = 0
$$
  

$$
5 = (2 - j)\mathbf{I}_{1} + j\mathbf{I}_{2}
$$
  
(1)

For loop 2,

$$
j2I_1 + (j4 - j2)I_2 + (-j6) = 0
$$
  
I<sub>1</sub> + I<sub>2</sub> = 3

(2)

In matrix form (1) and (2) become

$$
\begin{bmatrix} 2 - j & j \\ 1 & 1 \end{bmatrix} \begin{bmatrix} I_1 \\ I_2 \end{bmatrix} = \begin{bmatrix} 5 \\ 3 \end{bmatrix}
$$
  
  $\Delta = 2(1 - j), \qquad \Delta_1 = 5 - j3, \qquad \Delta_2 = 1 - j3$   
 $I_0 = I_1 - I_2 = \frac{\Delta_1 - \Delta_2}{\Delta} = \frac{4}{2(1 - j)} = 1 + j = 1.414 \angle 45^\circ$   
Therefore,  $i_0(t) = \frac{1.4142 \cos(2t + 45^\circ) A}{2(1 - j)}$ 

#### **Chapter 10, Problem 26.**

Use mesh analysis to find current  $i_o$  in the circuit of Fig. 10.74.<br>  $2 k\Omega$   $1 \mu$ F

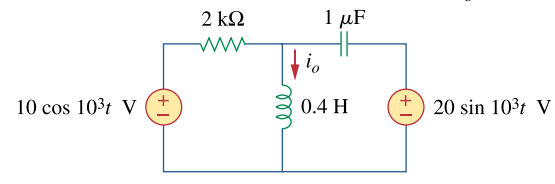

**Figure 10.74**  For Prob. 10.26.

#### **Chapter 10, Solution 26.**

$$
0.4H \longrightarrow j\omega L = J10^{3} \times 0.4 = J400
$$

$$
1\mu F \longrightarrow \frac{J}{\omega C} = \frac{1}{J10^{3} \times 10^{-6}} = -J1000
$$

 $20\sin 10^3 t = 20\cos(10^3 t - 90^\circ)$   $\longrightarrow$   $20 < -90 = -120$ 

The circuit becomes that shown below.

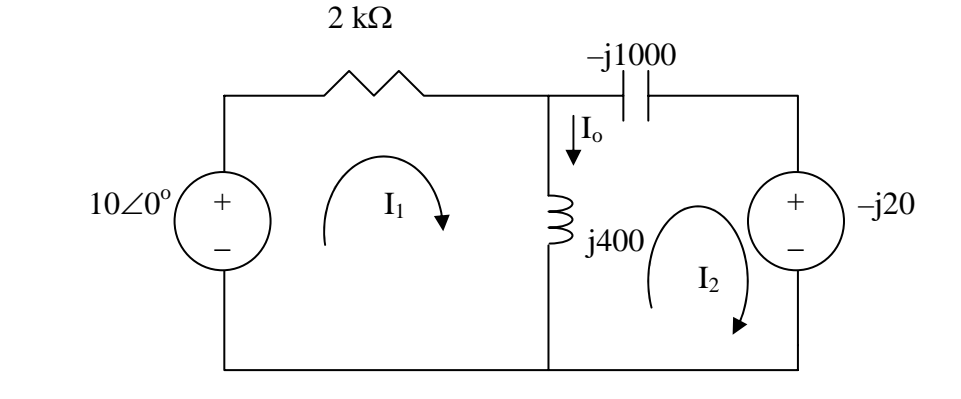

For loop 1,

 $-10 + (12000 + j400) I_1 - j400 I_2 = 0$   $\longrightarrow$   $1 = (200 + j40) I_1 - j40 I_2$  (1) For loop 2,  $- j20 + (j400 - j1000)I_2 - j400I_1 = 0 \longrightarrow -12 = 40I_1 + 60I_2$  (2) In matrix form, (1) and (2) become 1 2 1  $\begin{bmatrix} 200 + j40 & -j40 \end{bmatrix}$  $12$  | 40 60  $j40$   $-j40$   $\overline{)}$  *I*  $\begin{bmatrix} 1 \\ -12 \end{bmatrix} = \begin{bmatrix} 200 + j40 & -j40 \\ 40 & 60 \end{bmatrix} \begin{bmatrix} I_1 \\ I_2 \end{bmatrix}$ Solving this leads to

$$
I_1 = 0.0025 - j0.0075, I_2 = -0.035 + j0.005
$$
  

$$
I_o = I_1 - I_2 = 0.0375 - j0.0125 = 39.5 < -18.43
$$
 mA  

$$
I_o = 39.5 \cos(10^3 t - 18.43^\circ)
$$
 mA

### **Chapter 10, Problem 27.**<br> **H**<br> **ML**

Using mesh analysis, find  $I_1$  and  $I_2$  in the circuit of Fig. 10.75.

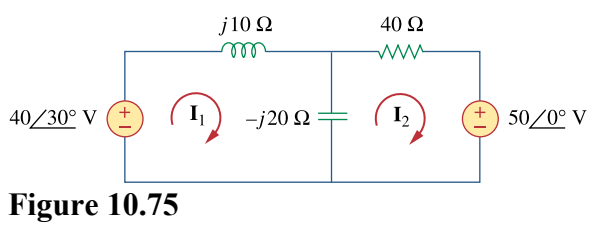

For Prob. 10.27.

#### **Chapter 10, Solution 27.**

For mesh 1,

$$
-40\angle 30^{\circ} + (j10 - j20)I_1 + j20I_2 = 0
$$
  
 
$$
4\angle 30^{\circ} = -jI_1 + j2I_2
$$
 (1)

For mesh 2,

$$
50\angle 0^{\circ} + (40 - j20) \mathbf{I}_2 + j20 \mathbf{I}_1 = 0
$$
  

$$
5 = -j2 \mathbf{I}_1 - (4 - j2) \mathbf{I}_2
$$
 (2)

From (1) and (2),

$$
\begin{bmatrix} 4\angle 30^{\circ} \\ 5 \end{bmatrix} = \begin{bmatrix} -j & j2 \\ -j2 & -(4-j2) \end{bmatrix} \begin{bmatrix} I_1 \\ I_2 \end{bmatrix}
$$
  
\n
$$
\Delta = -2 + 4j = 4.472\angle 116.56^{\circ}
$$
  
\n
$$
\Delta_1 = -(4\angle 30^{\circ})(4 - j2) - j10 = 21.01\angle 211.8^{\circ}
$$
  
\n
$$
\Delta_2 = -j5 + 8\angle 120^{\circ} = 4.44\angle 154.27^{\circ}
$$
  
\n
$$
I_1 = \frac{\Delta_1}{\Delta} = \frac{4.698\angle 95.24^{\circ} A}{4}
$$
  
\n
$$
I_2 = \frac{\Delta_2}{\Delta} = \frac{0.9928\angle 37.71^{\circ} A}{4}
$$

### **Chapter 10, Problem 28.**<br> **H**<br> **ML**

In the circuit of Fig. 10.76, determine the mesh currents  $i_1$  and  $i_2$ . Let  $v_1 = 10\cos 4t$  V and  $v_2 = 20\cos(4t - 30^\circ) \text{V}$ .

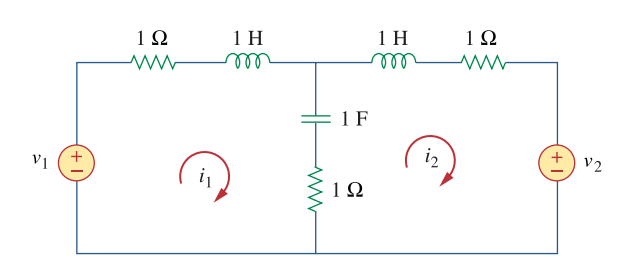

**Figure 10.76**  For Prob. 10.28.

#### **Chapter 10, Solution 28.**

1H 
$$
\longrightarrow
$$
 j $\omega$ L = j4, 1F  $\longrightarrow$   $\frac{1}{j\omega C} = \frac{1}{j1x4} = -j0.25$ 

The frequency-domain version of the circuit is shown below, where

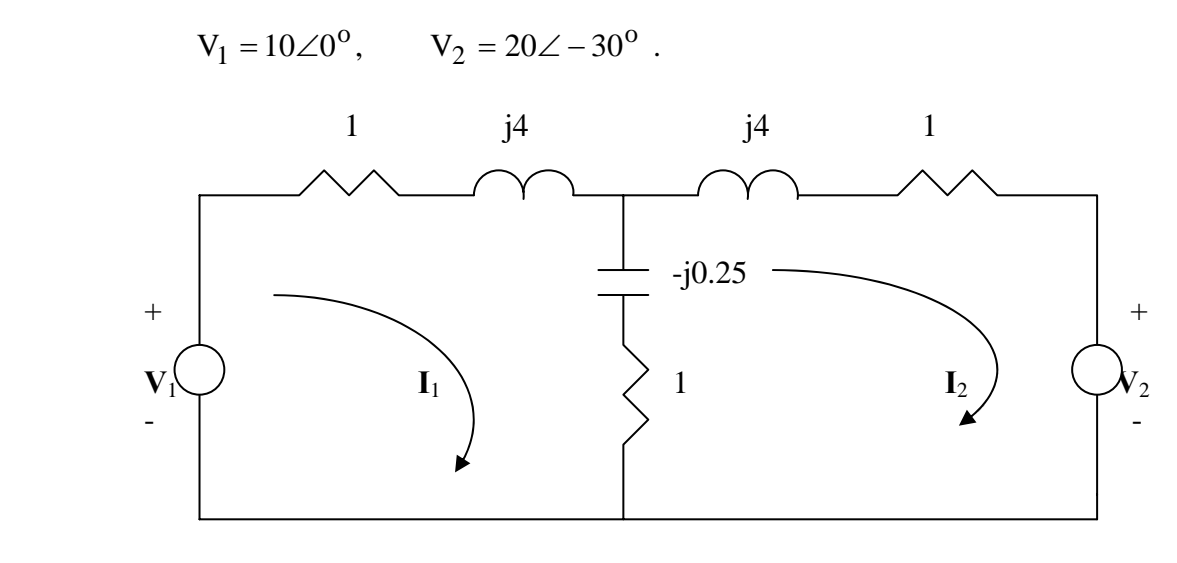

o  $V_1 = 10 \angle 0^\circ$ ,  $V_2 = 20 \angle -30$ 

Applying mesh analysis,

$$
10 = (2 + j3.75)I1 - (1 - j0.25)I2
$$
 (1)

$$
-20\angle -30^{\circ} = -(1 - j0.25)I_1 + (2 + j3.75)I_2
$$
 (2)

From  $(1)$  and  $(2)$ , we obtain

$$
\begin{pmatrix} 10 \\ -17.32 + j10 \end{pmatrix} = \begin{pmatrix} 2 + j3.75 & -1 + j0.25 \\ -1 + j0.25 & 2 + j3.75 \end{pmatrix} \begin{pmatrix} I_1 \\ I_2 \end{pmatrix}
$$

Solving this leads to

$$
I_1 = 2.741\angle -41.07^\circ
$$
,  $I_2 = 4.114\angle 92^\circ$ 

Hence,

$$
i_1(t) = 2.741\cos(4t - 41.07^\circ)A, \ \ i_2(t) = 4.114\cos(4t + 92^\circ)A.
$$

### **Chapter 10, Problem 29.**<br> **H**<br> **ML**

By using mesh analysis, find  $I_1$  and  $I_2$  in the circuit depicted in Fig. 10.77.

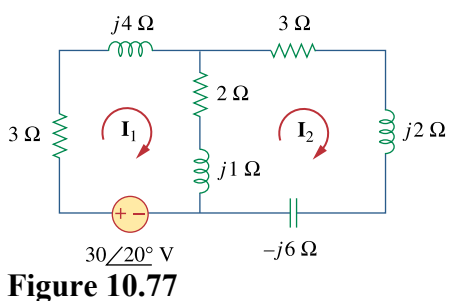

For Prob. 10.29.

#### **Chapter 10, Solution 29.**

For mesh 1,

$$
(5 + j5)\mathbf{I}_1 - (2 + j)\mathbf{I}_2 - 30\angle 20^\circ = 0
$$
  
30 $\angle 20^\circ = (5 + j5)\mathbf{I}_1 - (2 + j)\mathbf{I}_2$   
(1)

For mesh 2,

$$
(5 + j3 - j6) \mathbf{I}_2 - (2 + j) \mathbf{I}_1 = 0
$$
  
0 = -(2 + j) \mathbf{I}\_1 + (5 - j3) \mathbf{I}\_2  
(2)

From (1) and (2),

$$
\begin{bmatrix} 30 \angle 20^{\circ} \\ 0 \end{bmatrix} = \begin{bmatrix} 5 + j5 & -(2 + j) \\ -(2 + j) & 5 - j3 \end{bmatrix} \begin{bmatrix} I_1 \\ I_2 \end{bmatrix}
$$

$$
\Delta = 37 + j6 = 37.48\angle 9.21^{\circ}
$$
  
\n
$$
\Delta_1 = (30\angle 20^{\circ})(5.831\angle -30.96^{\circ}) = 175\angle -10.96^{\circ}
$$
  
\n
$$
\Delta_2 = (30\angle 20^{\circ})(2.356\angle 26.56^{\circ}) = 67.08\angle 46.56^{\circ}
$$

$$
I_1 = \frac{\Delta_1}{\Delta} = \frac{4.67\angle -20.17^{\circ} A}{}
$$

$$
I_2 = \frac{\Delta_2}{\Delta} = 1.79\angle 37.35^\circ \text{ A}
$$

**PROPRIETARY MATERIAL.** © 2007 The McGraw-Hill Companies, Inc. All rights reserved. No part of this Manual may be displayed, reproduced or distributed in any form or by any means, without the prior written permission of the publisher, or used beyond the limited distribution to teachers and educators permitted by McGraw-Hill for their individual course preparation. If you are a student using this Manual, you are using it without permission.

### **Chapter 10, Problem 30.**<br> **PS ML**

Use mesh analysis to find  $v_o$  in the circuit of Fig. 10.78. Let  $v_{\text{sl}} = 120\cos(100t + 90^\circ)$  V,  $v_{s2} = 80 \cos 100t \text{ V}.$ 

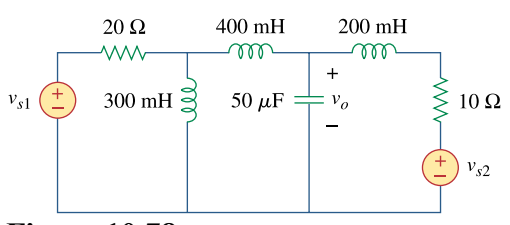

**Figure 10.78**  For Prob. 10.30.

#### **Chapter 10, Solution 30.**

300*mH* 
$$
\longrightarrow
$$
 *j\omega L* = *j*100*x*300*x*10<sup>-3</sup> = *j*30  
\n200*mH*  $\longrightarrow$  *j\omega L* = *j*100*x*200*x*10<sup>-3</sup> = *j*20  
\n400*mH*  $\longrightarrow$  *j\omega L* = *j*100*x*400*x*10<sup>-3</sup> = *j*40  
\n50*µF*  $\longrightarrow$   $\gamma$   
\n $\gamma$ *j\omega C* =  $\frac{1}{j100 \times 50 \times 10^{-6}} = -j200$ 

The circuit becomes that shown below.

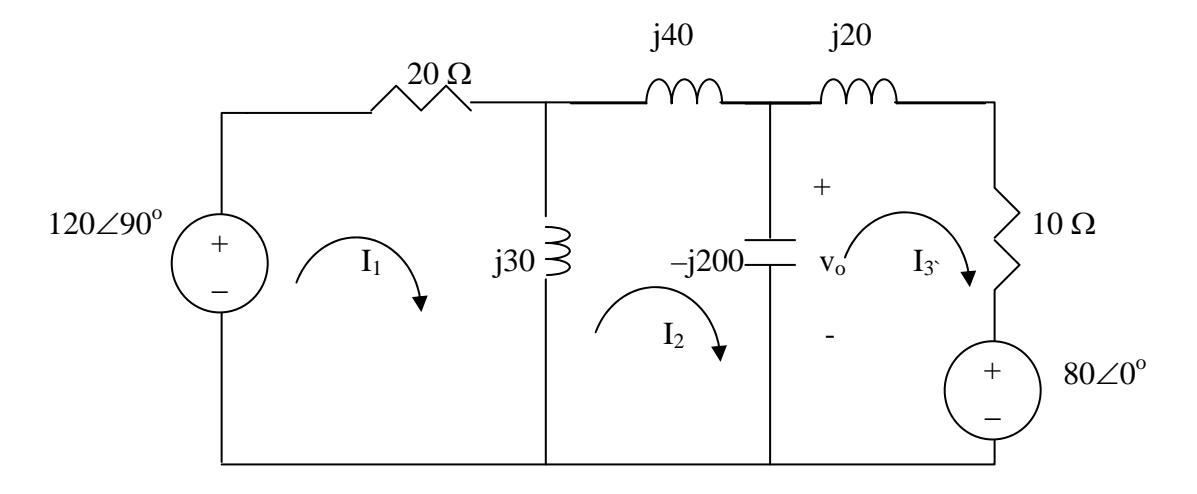

For mesh 1,  $-120 < 90^\circ + (20 + j30)I_1 - j30I_2 = 0 \longrightarrow j120 = (20 + j30)I_1 - j30I_2$  (1) For mesh 2,  $-j30I_1 + (j30 + j40 - j200)I_2 + j200I_3 = 0 \longrightarrow 0 = -3I_1 - 13I_2 + 20I_3$  (2) For mesh 3,  $80 + i200I_2 + (10 - i180)I_3 = 0 \rightarrow -8 = i20I_2 + (1 - i18)I_3$  (3)

We put  $(1)$  to  $(3)$  in matrix form.

$$
\begin{bmatrix} 2+ j3 & -j3 & 0 \ -3 & -13 & 20 \ 0 & j20 & 1-j18 \end{bmatrix} \begin{bmatrix} I_1 \ I_2 \ I_3 \end{bmatrix} = \begin{bmatrix} j12 \ 0 \ -8 \end{bmatrix}
$$

This is an excellent candidate for MATLAB.

 $\gg$  Z=[(2+3i),-3i,0;-3,-13,20;0,20i,(1-18i)]  $Z =$  $2.0000 + 3.0000i$  0 - 3.0000i 0 -3.0000 -13.0000 20.0000 0 0 +20.0000i 1.0000 -18.0000i  $>> V=[12i;0;-8]$  $V =$  $0 + 12.0000i$  $\Omega$  -8.0000  $\gg$  I=inv(Z)\*V  $I =$  $2.0557 + 3.5651i$  $0.4324 + 2.1946i$  $0.5894 + 1.9612i$ 

 $V_0 = -j200(I_2 - I_3) = -j200(-0.157 + j0.2334) = 46.68 + j31.4 = 56.26\angle 33.93^\circ$ 

#### $v_0 = 56.26 \cos(100t + 33.93^\circ V)$ .

**PROPRIETARY MATERIAL.** © 2007 The McGraw-Hill Companies, Inc. All rights reserved. No part of this Manual may be displayed, reproduced or distributed in any form or by any means, without the prior written permission of the publisher, or used beyond the limited distribution to teachers and educators permitted by McGraw-Hill for their individual course preparation. If you are a student using this Manual, you are using it without permission.

## **Chapter 10, Problem 31.**<br> **PS ML**

Use mesh analysis to determine current  $I<sub>a</sub>$  in the circuit of Fig. 10.79 below.

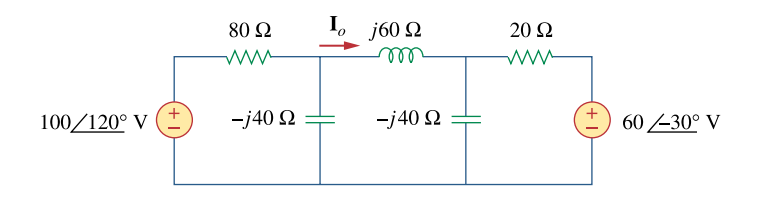

**Figure 10.79**  For Prob. 10.31.

#### **Chapter 10, Solution 31.**

Consider the network shown below.

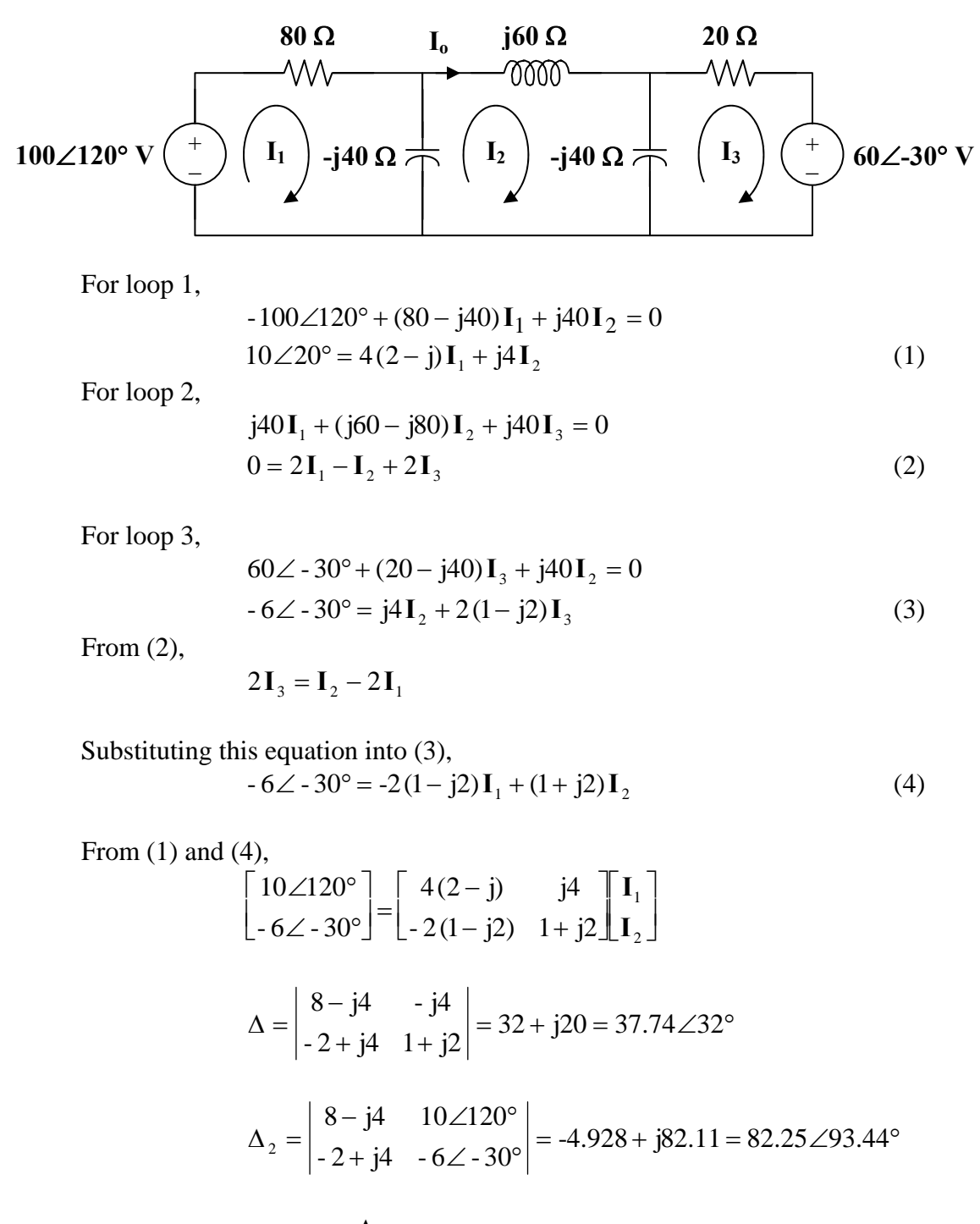

$$
\mathbf{I}_{\circ} = \mathbf{I}_{2} = \frac{\Delta_{2}}{\Delta} = \frac{2.179\angle 61.44^{\circ} \mathbf{A}}{\Delta}
$$

**PROPRIETARY MATERIAL.** © 2007 The McGraw-Hill Companies, Inc. All rights reserved. No part of this Manual may be displayed, reproduced or distributed in any form or by any means, without the prior written permission of the publisher, or used beyond the limited distribution to teachers and educators permitted by McGraw-Hill for their individual course preparation. If you are a student using this Manual, you are using it without permission.

## **Chapter 10, Problem 32.**<br>**PS ML**

Determine  $V$ <sub>*o*</sub> and  $I$ <sub>*o*</sub> in the circuit of Fig. 10.80 using mesh analysis.

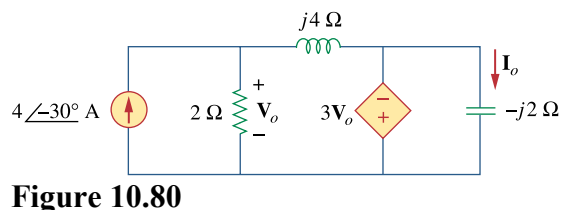

For Prob. 10.32.

#### **Chapter 10, Solution 32.**

Consider the circuit below.

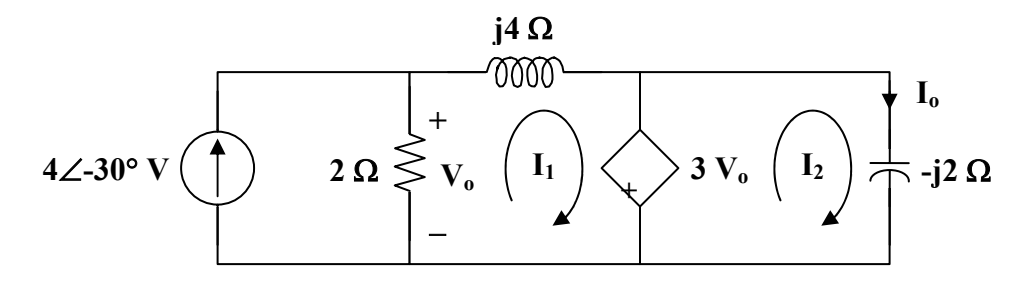

For mesh 1,

$$
(2 + j4)\mathbf{I}_1 - 2(4\angle -30^\circ) + 3\mathbf{V}_0 = 0
$$
  
where 
$$
\mathbf{V}_0 = 2(4\angle -30^\circ - \mathbf{I}_1)
$$

Hence,

$$
(2 + j4) \mathbf{I}_1 - 8\angle -30^\circ + 6(4\angle -30^\circ - \mathbf{I}_1) = 0
$$
  
4\angle -30^\circ = (1 - j) \mathbf{I}\_1  
or  

$$
\mathbf{I}_1 = 2\sqrt{2}\angle 15^\circ
$$

$$
\mathbf{I}_{\text{o}} = \frac{3\,\mathbf{V}_{\text{o}}}{-j2} = \frac{3}{-j2} (2)(4\angle -30^{\circ} - \mathbf{I}_{1})
$$
\n
$$
\mathbf{I}_{\text{o}} = j3(4\angle -30^{\circ} - 2\sqrt{2}\angle 15^{\circ})
$$
\n
$$
\mathbf{I}_{\text{o}} = \frac{8.485\angle 15^{\circ} \,\mathbf{A}}{2.433} = 2.485 \,\mathbf{A}
$$

$$
V_o = \frac{-j2I_o}{3} = \frac{5.657\angle -75^\circ V}{}
$$

### **Chapter 10, Problem 33.**<br>**PS ML** Compute **I** in Prob. 10.15 using mesh analysis.

#### **Chapter 10, Solution 33.**

Consider the circuit shown below.

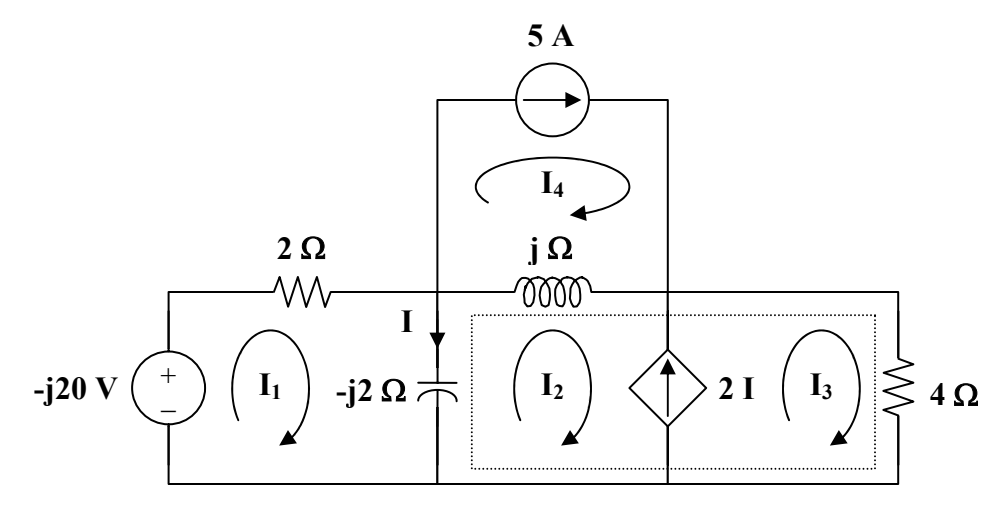

For mesh 1,

$$
j20 + (2 - j2)I1 + j2I2 = 0
$$
  
(1 – j)I<sub>1</sub> + jI<sub>2</sub> = -j10 (1)

For the supermesh,

$$
(j - j2)\mathbf{I}_2 + j2\mathbf{I}_1 + 4\mathbf{I}_3 - j\mathbf{I}_4 = 0
$$
 (2)

Also,

$$
I_3 - I_2 = 2I = 2(I_1 - I_2)
$$
  
\n
$$
I_3 = 2I_1 - I_2
$$
 (3)

For mesh 4,

$$
\mathbf{I}_4 = 5 \tag{4}
$$

Substituting (3) and (4) into (2),  
\n
$$
(8 + j2)\mathbf{I}_1 - (-4 + j)\mathbf{I}_2 = j5
$$
 (5)

Putting (1) and (5) in matrix form,

$$
\begin{bmatrix} 1-j & j \\ 8+j2 & 4-j \end{bmatrix} \begin{bmatrix} \mathbf{I}_1 \\ \mathbf{I}_2 \end{bmatrix} = \begin{bmatrix} -j10 \\ j5 \end{bmatrix}
$$

$$
\Delta = -3 - j5, \qquad \Delta_1 = -5 + j40, \qquad \Delta_2 = -15 + j85
$$

$$
\mathbf{I} = \mathbf{I}_1 - \mathbf{I}_2 = \frac{\Delta_1 - \Delta_2}{\Delta} = \frac{10 - j45}{-3 - j5} = \frac{7.906 \angle 43.49^{\circ} \mathbf{A}}{7.906 \angle 43.49^{\circ} \mathbf{A}}
$$

**PROPRIETARY MATERIAL.** © 2007 The McGraw-Hill Companies, Inc. All rights reserved. No part of this Manual may be displayed, reproduced or distributed in any form or by any means, without the prior written permission of the publisher, or used beyond the limited distribution to teachers and educators permitted by McGraw-Hill for their individual course preparation. If you are a student using this Manual, you are using it without permission.

### **Chapter 10, Problem 34.**<br>**PS ML** Use mesh analysis to find **I**<sub>*o*</sub> in Fig. 10.28 (for Example 10.10).

#### **Chapter 10, Solution 34.**

The circuit is shown below.

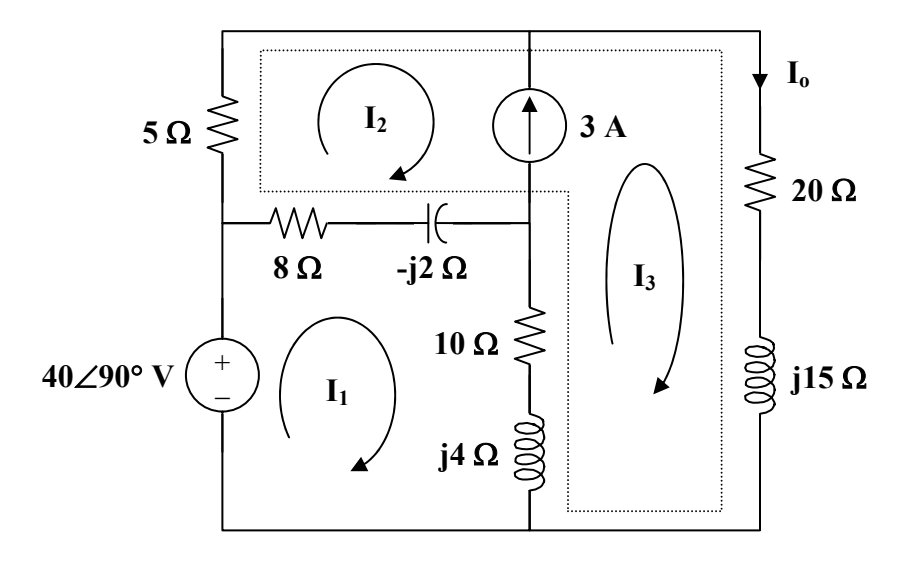

For mesh 1,

$$
-j40 + (18 + j2)I1 - (8 - j2)I2 - (10 + j4)I3 = 0
$$
 (1)

For the supermesh,

$$
(13 - j2)\mathbf{I}_2 + (30 + j19)\mathbf{I}_3 - (18 + j2)\mathbf{I}_1 = 0
$$
 (2)

Also,

$$
\mathbf{I}_2 = \mathbf{I}_3 - 3\tag{3}
$$

Adding (1) and (2) and incorporating (3),  $-$ **j**40 + 5(**I**<sub>3</sub> - 3) + (20 + **j**15)**I**<sub>3</sub> = 0  $=\frac{3 + j8}{5 + j3} = 1.465\angle 38.48^{\circ}$ **I**<sub>3</sub>  $I_0 = I_3 = \frac{1.465 \angle 38.48^\circ A}{4}$ 

### **Chapter 10, Problem 35.**<br>**PS ML** Calculate **I**<sub>*o*</sub> in Fig. 10.30 (for Practice Prob. 10.10) using mesh analysis.

#### **Chapter 10, Solution 35.**

Consider the circuit shown below.

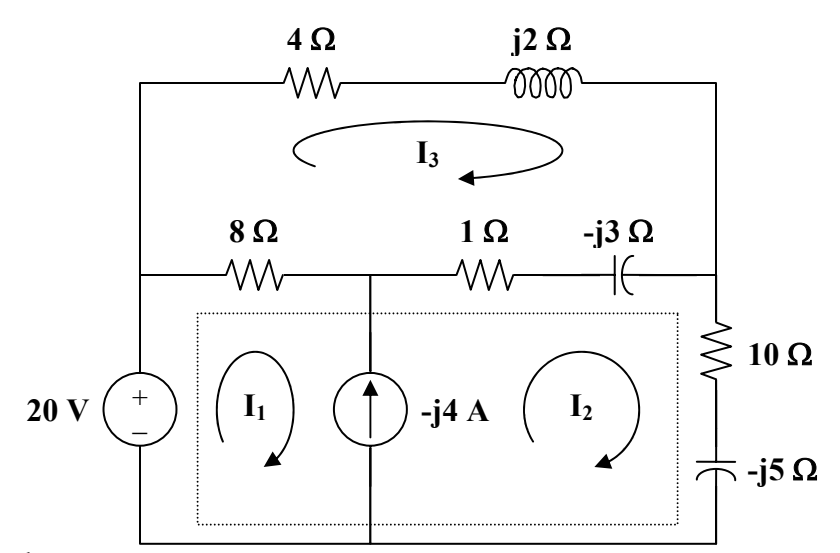

For the supermesh,

$$
-20+8I1 + (11- j8)I2 - (9- j3)I3 = 0
$$
 (1)

Also,

$$
\mathbf{I}_1 = \mathbf{I}_2 + \mathbf{j}4\tag{2}
$$

For mesh 3,

$$
(13 - j)\mathbf{I}_3 - 8\mathbf{I}_1 - (1 - j3)\mathbf{I}_2 = 0
$$
\n(3)

Substituting (2) into (1),

$$
(19 - j8)\mathbf{I}_2 - (9 - j3)\mathbf{I}_3 = 20 - j32\tag{4}
$$

Substituting (2) into (3),

$$
-(9 - j3)\mathbf{I}_2 + (13 - j)\mathbf{I}_3 = j32\tag{5}
$$

From (4) and (5),

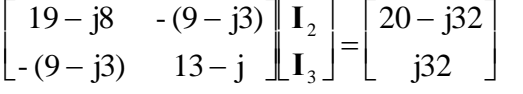

```
\Delta = 167 - j69, \Delta = 324 - j148
```

$$
I_2 = \frac{\Delta_2}{\Delta} = \frac{324 - j148}{167 - j69} = \frac{356.2 \angle -24.55^{\circ}}{180.69 \angle -22.45^{\circ}}
$$

$$
I_2 = \frac{1.971 \angle -2.1^{\circ} A}{180.69 \angle -22.45^{\circ}}
$$

**PROPRIETARY MATERIAL.** © 2007 The McGraw-Hill Companies, Inc. All rights reserved. No part of this Manual may be displayed, reproduced or distributed in any form or by any means, without the prior written permission of the publisher, or used beyond the limited distribution to teachers and educators permitted by McGraw-Hill for their individual course preparation. If you are a student using this Manual, you are using it without permission.

### **Chapter 10, Problem 36.**<br>**PS ML** Compute **V**  $\int_{i4\Omega}$  in the circuit of Fig. 10.81 using mesh analysis.  $j4\Omega$

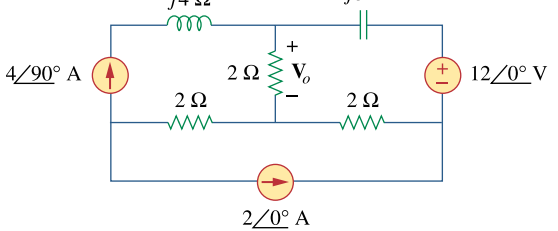

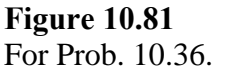

#### **Chapter 10, Solution 36.**

Consider the circuit below.

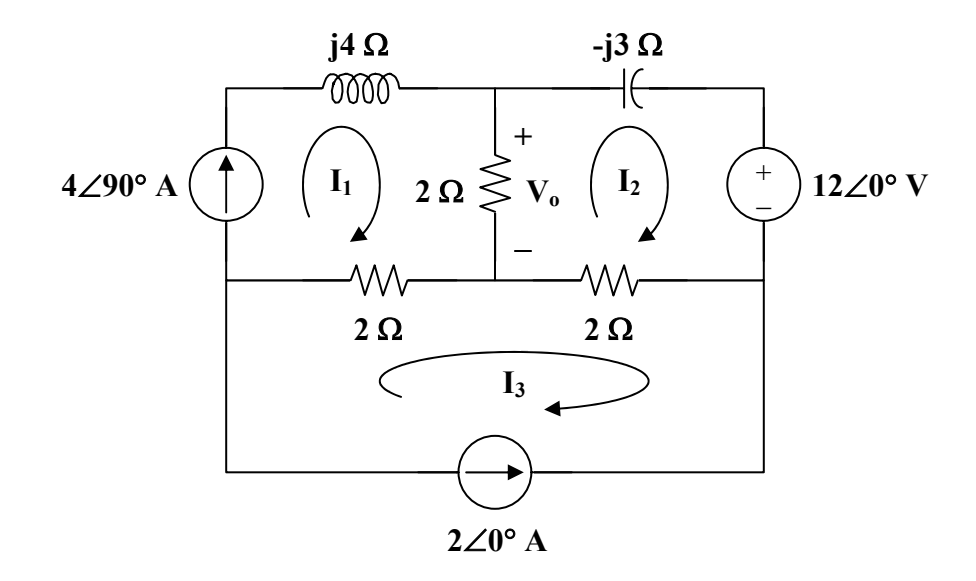

Clearly,

$$
\mathbf{I}_1 = 4 \angle 90^\circ = \mathbf{j}4 \quad \text{and} \quad \mathbf{I}_3 = -2
$$

For mesh 2,

$$
(4 - j3)\mathbf{I}_2 - 2\mathbf{I}_1 - 2\mathbf{I}_3 + 12 = 0
$$
  
(4 - j3)\mathbf{I}\_2 - j8 + 4 + 12 = 0  

$$
\mathbf{I}_2 = \frac{-16 + j8}{4 - j3} = -3.52 - j0.64
$$

Thus,

$$
V_o = 2(I_1 - I_2) = (2)(3.52 + j4.64) = 7.04 + j9.28
$$
  

$$
V_o = 11.648 \angle 52.82^\circ \text{ V}
$$

## **Chapter 10, Problem 37.**<br> **PS ML**

Use mesh analysis to find currents  $I_1$ ,  $I_2$ , and  $I_3$  in the circuit of Fig. 10.82.

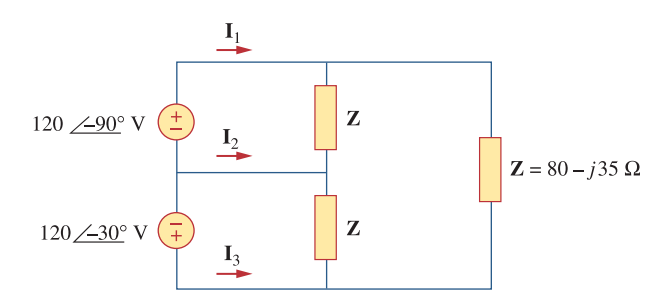

**Figure 10.82**  For Prob. 10.37.

#### **Chapter 10, Solution 37.**

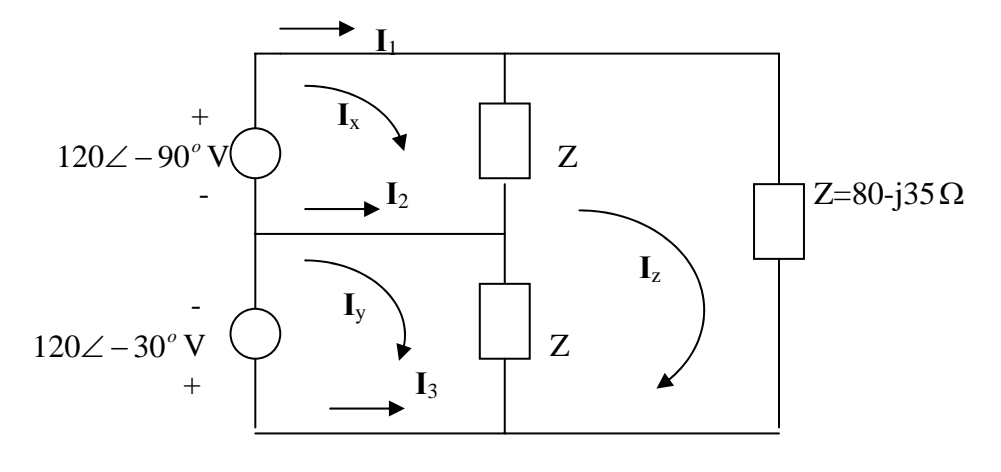

For mesh x,

$$
ZI_x - ZI_z = -j120\tag{1}
$$

For mesh y,

$$
ZI_y - ZI_z = -120\angle 30^\circ = -103.92 + j60\tag{2}
$$

For mesh z,

$$
-ZI_x - ZI_y + 3ZI_z = 0
$$
\n(3)

Putting (1) to (3) together leads to the following matrix equation:

$$
\begin{pmatrix}\n(80 - j35) & 0 & (-80 + j35) \\
0 & (80 - j35) & (-80 + j35) \\
(-80 + j35) & (-80 + j35) & (240 - j105)\n\end{pmatrix}\n\begin{pmatrix}\nI_x \\
I_y \\
I_z\n\end{pmatrix} =\n\begin{pmatrix}\n-j120 \\
-103.92 + j60 \\
0\n\end{pmatrix}\n\longrightarrow\n\quad\nAI = B
$$

Using MATLAB, we obtain

$$
I = inv(A)*B = \begin{pmatrix} -0.2641 - j2.366 \\ -2.181 - j0.954 \\ -0.815 - j1.1066 \end{pmatrix}
$$
  
\n
$$
I_1 = I_x = -0.2641 - j2.366 = \underline{2.38} \angle -96.37^{\circ} A
$$
  
\n
$$
I_2 = I_y - I_x = -1.9167 + j1.4116 = \underline{2.38} \angle 143.63^{\circ} A
$$
  
\n
$$
I_3 = -I_y = 2.181 + j0.954 = \underline{2.38} \angle 23.63^{\circ} A
$$

## **Chapter 10, Problem 38.**<br> **PS ML**

Using mesh analysis, obtain  $I<sub>o</sub>$  in the circuit shown in Fig. 10.83.

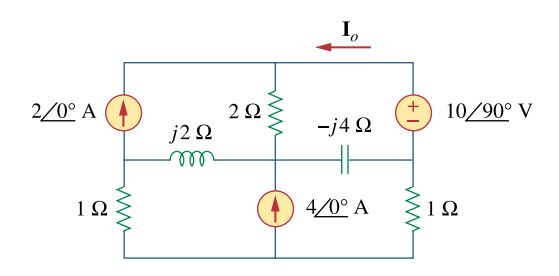

**Figure 10.83**  For Prob. 10.38.

#### **Chapter 10, Solution 38.**

Consider the circuit below.

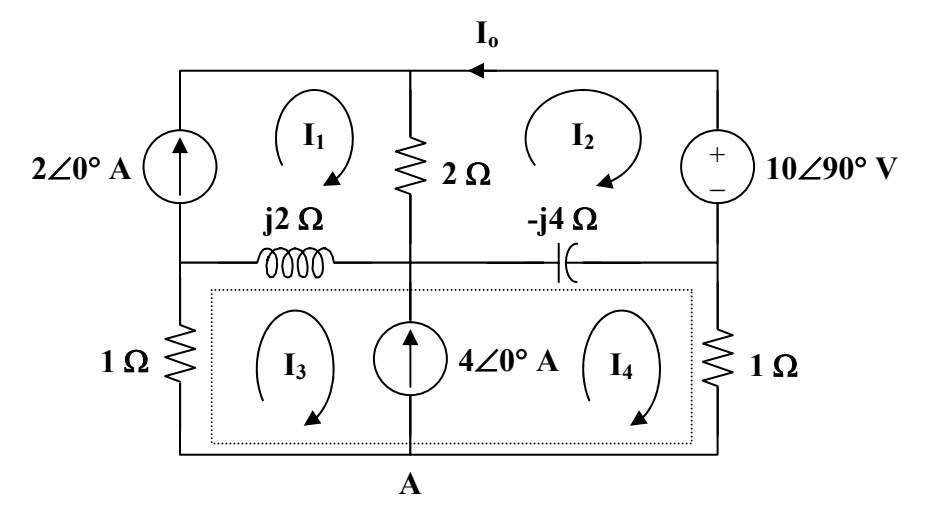

Clearly,

$$
\mathbf{I}_1 = 2 \tag{1}
$$

For mesh 2,

 $(2 - j4) I_2 - 2I_1 + j4 I_4 + 10\angle 90^\circ = 0$  (2)

Substitute 
$$
(1)
$$
 into  $(2)$  to get

 $(1 - j2) I_2 + j2 I_4 = 2 - j5$ 

For the supermesh,

$$
(1 + j2) \mathbf{I}_{3} - j2 \mathbf{I}_{1} + (1 - j4) \mathbf{I}_{4} + j4 \mathbf{I}_{2} = 0
$$
  
\n
$$
j4 \mathbf{I}_{2} + (1 + j2) \mathbf{I}_{3} + (1 - j4) \mathbf{I}_{4} = j4
$$
\n(3)

At node A,

$$
\mathbf{I}_3 = \mathbf{I}_4 - 4 \tag{4}
$$

Substituting (4) into (3) gives

$$
j2I_2 + (1-j)I_4 = 2(1+j3)
$$
 (5)

From (2) and (5),

$$
\begin{bmatrix} 1 - j2 & j2 \ j2 & 1 - j \end{bmatrix} \begin{bmatrix} I_2 \ I_4 \end{bmatrix} = \begin{bmatrix} 2 - j5 \ 2 + j6 \end{bmatrix}
$$

$$
\Delta = 3 - j3, \qquad \Delta_1 = 9 - j11
$$

$$
\mathbf{I}_{o} = -\mathbf{I}_{2} = \frac{-\Delta_{1}}{\Delta} = \frac{-(9 - j11)}{3 - j3} = \frac{1}{3}(-10 + j)
$$

$$
I_{\rm o} = \underline{3.35 \angle 174.3^{\circ} \,\mathrm{A}}
$$

# **Chapter 10, Problem 39.**<br>**PS ML**

Find  $I_1, I_2, I_3$ , and  $I_x$  in the circuit of Fig. 10.84.

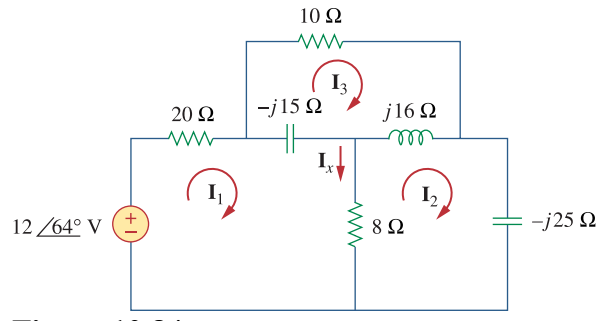

**Figure 10.84**  For Prob. 10.39.

#### **Chapter 10, Solution 39.**

For mesh 1,

$$
(28 - j15)I1 - 8I2 + j15I3 = 12 \angle 64o
$$
 (1)

For mesh 2,

$$
-8I1 + (8 - j9)I2 - j16I3 = 0
$$
 (2)

For mesh 3,

$$
j15I_1 - j16I_2 + (10 + j)I_3 = 0
$$
\n(3)

In matrix form,  $(1)$  to  $(3)$  can be cast as

$$
\begin{pmatrix}\n(28 - j15) & -8 & j15 \\
-8 & (8 - j9) & -j16 \\
j15 & -j16 & (10 + j)\n\end{pmatrix}\n\begin{pmatrix}\nI_1 \\
I_2 \\
I_3\n\end{pmatrix} =\n\begin{pmatrix}\n12 \angle 64^{\circ} \\
0 \\
0\n\end{pmatrix} \text{ or } AI = B
$$

Using MATLAB,

 $I = inv(A)*B$ 

$$
I_1 = -0.128 + j0.3593 = \underline{0.3814 \angle 109.6^{\circ} A}
$$
  
\n
$$
I_2 = -0.1946 + j0.2841 = \underline{0.3443 \angle 124.4^{\circ} A}
$$
  
\n
$$
I_3 = 0.0718 - j0.1265 = \underline{0.1455 \angle -60.42^{\circ} A}
$$
  
\n
$$
I_x = I_1 - I_2 = 0.0666 + j0.0752 = \underline{0.1005 \angle 48.5^{\circ} A}
$$

**PROPRIETARY MATERIAL.** © 2007 The McGraw-Hill Companies, Inc. All rights reserved. No part of this Manual may be displayed, reproduced or distributed in any form or by any means, without the prior written permission of the publisher, or used beyond the limited distribution to teachers and educators permitted by McGraw-Hill for their individual course preparation. If you are a student using this Manual, you are using it without permission.

#### **Chapter 10, Problem 40.**

Find  $i<sub>o</sub>$  in the circuit shown in Fig. 10.85 using superposition.

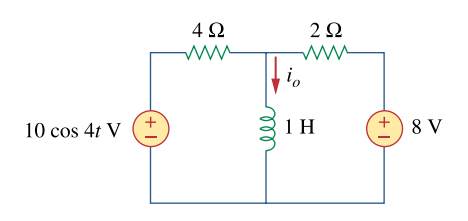

**Figure 10.85**  For Prob. 10.40.

#### **Chapter 10, Solution 40.**

Let  $i_0 = i_{01} + i_{02}$ , where  $i_{01}$  is due to the dc source and  $i_{02}$  is due to the ac source. For  $i_{01}$ , consider the circuit in Fig. (a).

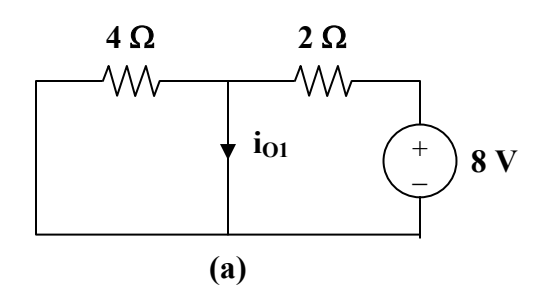

Clearly,

 $i_{\text{O1}} = 8/2 = 4 \text{ A}$ 

For  $i_{02}$ , consider the circuit in Fig. (b).

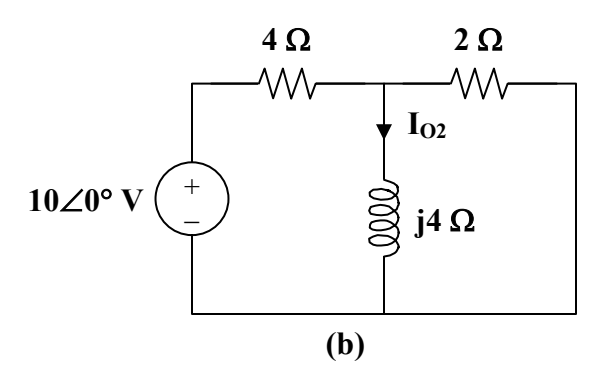

If we transform the voltage source, we have the circuit in Fig. (c), where  $4 || 2 = 4/3 \Omega$ .

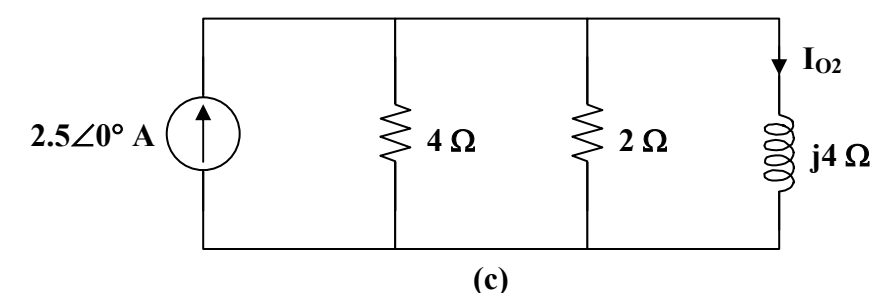

By the current division principle,

$$
I_{02} = \frac{4/3}{4/3 + j4} (2.5 \angle 0^{\circ})
$$
  
\n
$$
I_{02} = 0.25 - j0.75 = 0.79 \angle -71.56^{\circ}
$$
  
\nThus,  
\n
$$
i_{02} = 0.79 \cos(4t - 71.56^{\circ})
$$
 A

Therefore,

$$
i_{\text{O}} = i_{\text{O1}} + i_{\text{O2}} = \underline{4 + 0.79 \cos(4t - 71.56^{\circ}) \text{ A}}
$$

### **Chapter 10, Problem 41.**

Find  $v<sub>o</sub>$  for the circuit in Fig. 10.86, assuming that  $v<sub>s</sub> = 6 \cos 2t + 4 \sin 4t$  V.

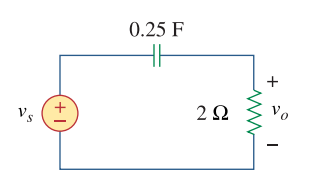

**Figure 10.86**  For Prob. 10.41.

#### **Chapter 10, Solution 41.**

We apply superposition principle. We let

 $v_0 = v_1 + v_2$ where  $v_1$  and  $v_2$  are due to the sources 6cos2t and 4sin4t respectively. To find  $v_1$ , consider the circuit below.  $-i2$ 

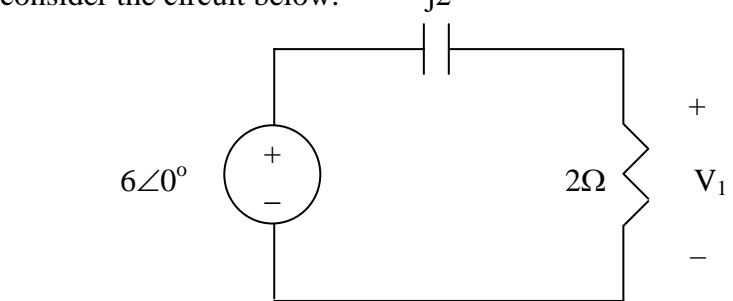

$$
1/4F \longrightarrow \frac{1}{\text{ln}C} = \frac{1}{j2x1/4} = -j2
$$

$$
V_1 = \frac{2}{2 - j2}(6) = 3 + j3 = 4.2426 < 45^\circ
$$

Thus,

$$
V_1 = 4.2426 \cos(2t + 45^\circ)
$$

To get  $v_2$ , consider the circuit below

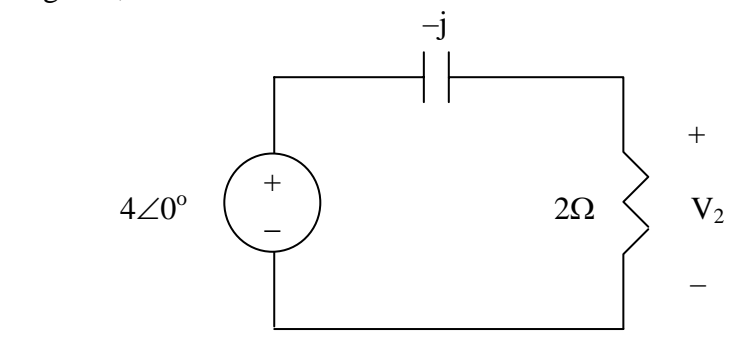

$$
1/4F \longrightarrow \frac{1}{\text{mod}} = \frac{1}{\text{mod }4} = -1
$$

$$
V_2 = \frac{2}{2 - j}(4) = 3.2 + j11.6 = 3.578 < 26.56^{\circ}
$$
\n
$$
V_2 = 3.578 \sin(4t + 26.56^{\circ})
$$

Hence,

#### $v_0 = 4.243cos(2t + 45^\circ) + 3.578sin(4t + 25.56^\circ)$  V.

#### **Chapter 10, Problem 42.**

Solve for  $I_{\rho}$  in the circuit of Fig. 10.87.

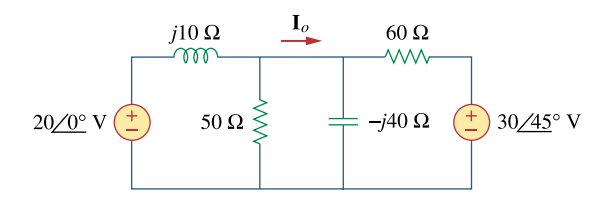

**Figure 10.87**  For Prob. 10.42.

#### **Chapter 10, Solution 42.**

Let  $I_0 = I_1 + I_2$ 

where  $I_1$  and  $I_2$  are due to 20<0<sup>o</sup> and 30<45<sup>o</sup> sources respectively. To get  $I_1$ , we use the circuit below.

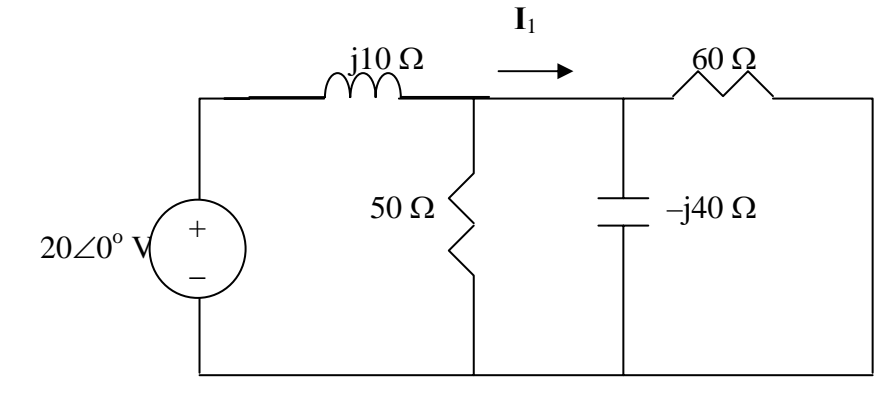

Let  $Z_1 = -j40/(60) = 18.4615 -j27.6927$ ,  $Z_2 = j10/(50) = 1.9231 +j9.615$ Transforming the voltage source to a current source leads to the circuit below.

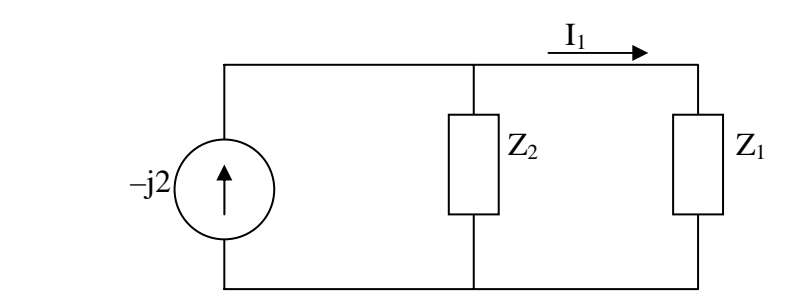

**PROPRIETARY MATERIAL.** © 2007 The McGraw-Hill Companies, Inc. All rights reserved. No part of this Manual may be displayed, reproduced or distributed in any form or by any means, without the prior written permission of the publisher, or used beyond the limited distribution to teachers and educators permitted by McGraw-Hill for their individual course preparation. If you are a student using this Manual, you are using it without permission.
Using current division,

$$
I_1 = \frac{Z_2}{Z_1 + Z_2}(-j2) = 0.6217 + j0.3626
$$

To get  $I_2$ , we use the circuit below.

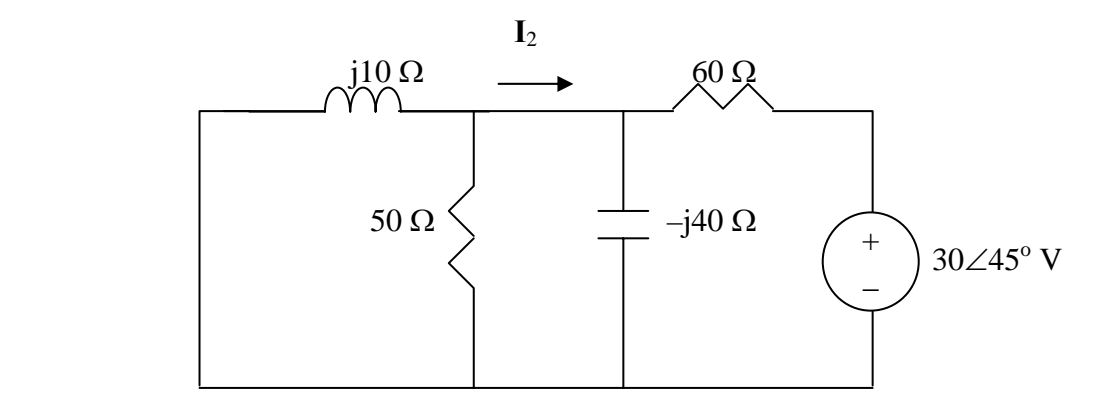

After transforming the voltage source, we obtain the circuit below.

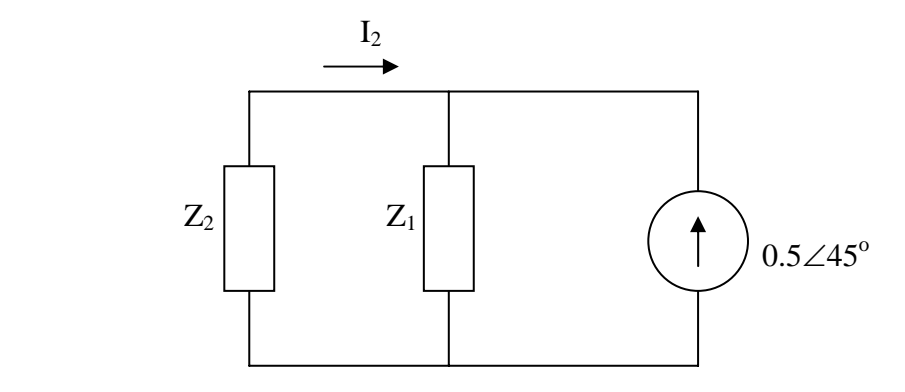

Using current division,

$$
I_2 = \frac{-Z_1}{Z_1 + Z_2} (0.5 < 45^\circ) = -0.5275 - j0.3077
$$

Hence,

$$
I_o = I_1 + I_2 = 0.0942 + j0.0509 = 0.109 < 30^\circ
$$
 A

#### **Chapter 10, Problem 43.**

Using the superposition principle, find  $i_x$  in the circuit of Fig. 10.88.

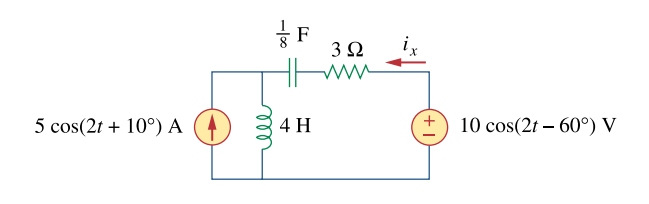

**Figure 10.88**  For Prob. 10.43.

#### **Chapter 10, Solution 43.**

Let  $I_x = I_1 + I_2$ , where  $I_1$  is due to the voltage source and  $I_2$  is due to the current source.

$$
\omega = 2
$$
  
\n
$$
5\cos(2t + 10^{\circ}) \longrightarrow 5\angle 10^{\circ}
$$
  
\n
$$
10\cos(2t - 60^{\circ}) \longrightarrow 10\angle - 60^{\circ}
$$
  
\n
$$
4 \text{ H} \longrightarrow \text{j} \omega \text{L} = \text{j}8
$$
  
\n
$$
\frac{1}{8} \text{ F} \longrightarrow \frac{1}{\text{j} \omega \text{C}} = \frac{1}{\text{j}(2)(1/8)} = -\text{j}4
$$

For  $I_1$ , consider the circuit in Fig. (a).

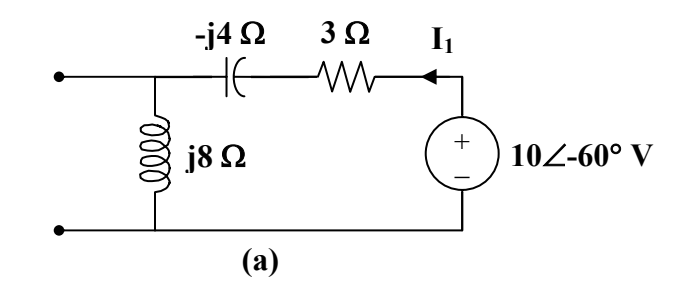

$$
I_1 = \frac{10\angle -60^{\circ}}{3 + j8 - j4} = \frac{10\angle -60^{\circ}}{3 + j4}
$$

For  $I_2$ , consider the circuit in Fig. (b).

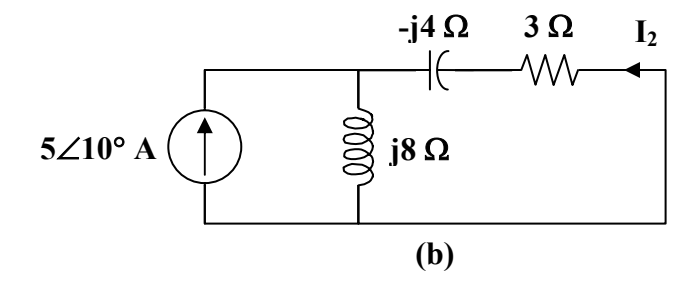

$$
I_2 = \frac{-j8}{3 + j8 - j4} (5 \angle 10^\circ) = \frac{-j40 \angle 10^\circ}{3 + j4}
$$

$$
\mathbf{I}_{x} = \mathbf{I}_{1} + \mathbf{I}_{2} = \frac{1}{3 + j4} (10 \angle -60^{\circ} - j40 \angle 10^{\circ})
$$
\n
$$
\mathbf{I}_{x} = \frac{49.51 \angle -76.04^{\circ}}{5 \angle 53.13^{\circ}} = 9.902 \angle -129.17^{\circ}
$$
\nTherefore,

\n
$$
i_{x} = \frac{9.902 \cos(2t - 129.17^{\circ}) \mathbf{A}}{5 \angle 53.13^{\circ}}
$$

#### **Chapter 10, Problem 44.**

Use the superposition principle to obtain  $v_x$  in the circuit of Fig. 10.89. Let  $v_s = 50 \sin 2t \text{ V}$  and  $i_s = 12 \cos(6t + 10^{\circ}) \text{ A}.$ 

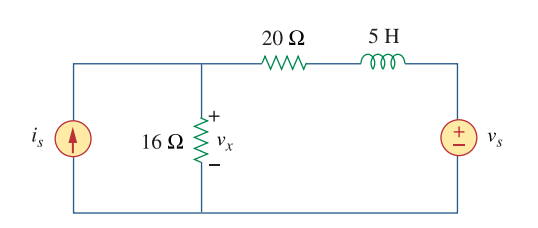

**Figure 10.89**  For Prob. 10.44.

#### **Chapter 10, Solution 44.**

Let  $v_x = v_1 + v_2$ , where  $v_1$  and  $v_2$  are due to the current source and voltage source respectively.

For  $v_1$ ,  $\omega = 6$ ,  $5H \longrightarrow j\omega L = j30$ 

The frequency-domain circuit is shown below.

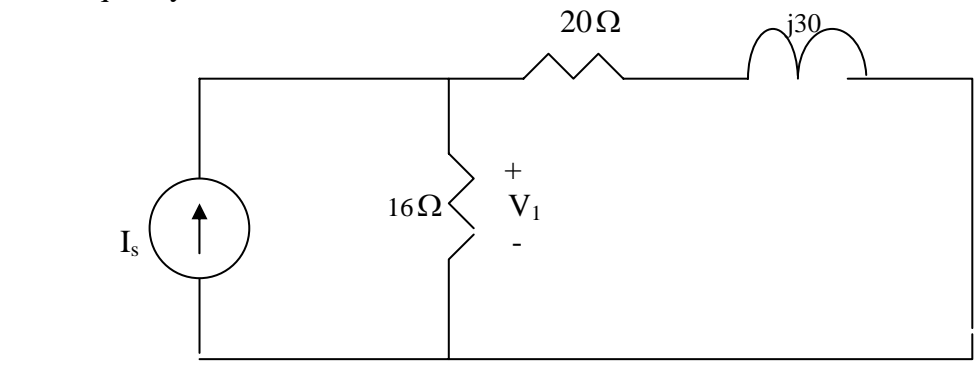

Let  $Z = 16/(20 + j30) = \frac{16(20 + j30)}{24} = 11.8 + j3.497 = 12.31 \angle 16.5^\circ$  $36 + j30$  $Z = 16/(20 + j30) = \frac{16(20 + j30)}{2} = 11.8 + j3.497 = 12.31\angle$ +  $= 16 / ((20 + j30) = \frac{16(20 + j30)}{20}$  $V_1 = I_s Z = (12\angle 10^{\circ})(12.31\angle 16.5^{\circ}) = 147.7\angle 26.5^{\circ} \longrightarrow v_1 = 147.7 \cos(6t + 26.5^{\circ})$  V  $v_1 = I_s Z = (12\angle 10^{\circ})(12.31\angle 16.5^{\circ}) = 147.7\angle 26.5^{\circ} \longrightarrow v_1 = 147.7 \cos(6t +$ 

For  $v_2$ ,  $\omega = 2$ ,  $5H \longrightarrow j\omega L = j10$ 

The frequency-domain circuit is shown below.

-

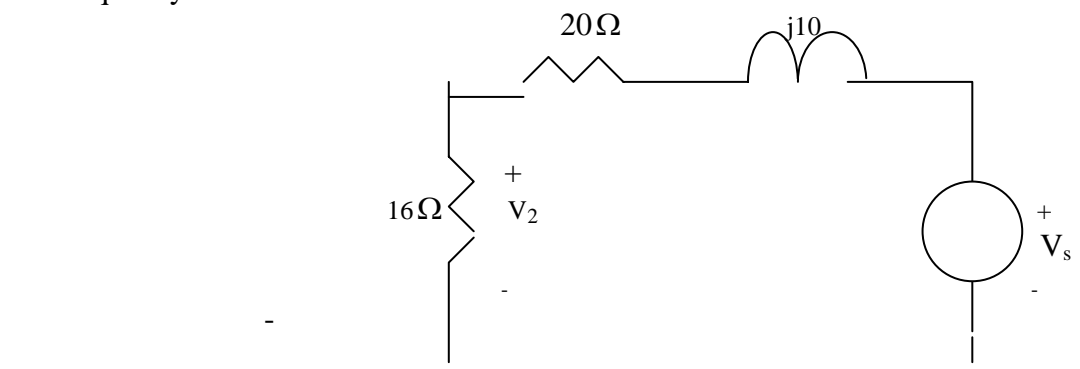

Using voltage division,

$$
V_2 = \frac{16}{16 + 20 + j10} V_s = \frac{16(50 \angle 0^{\circ})}{36 + j10} = 21.41 \angle -15.52^{\circ} \longrightarrow v_2 = 21.41 \sin(2t - 15.52^{\circ}) V
$$

Thus,

$$
v_x = 147.7 \cos(6t + 26.5^\circ) + 21.41 \sin(2t - 15.52^\circ)
$$
 V

#### **Chapter 10, Problem 45.**

Use superposition to find  $i(t)$  in the circuit of Fig. 10.90.

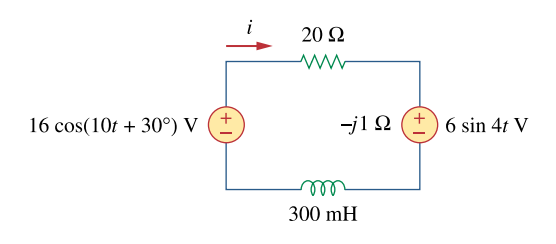

**Figure 10.90**  For Prob. 10.45.

#### **Chapter 10, Solution 45.**

Let  $i = i_1 + i_2$ , where  $i_1$  and  $i_2$  are due to 16cos(10t +30<sup>o</sup>) and 6sin4t sources respectively. To find  $i_1$ , consider the circuit below.

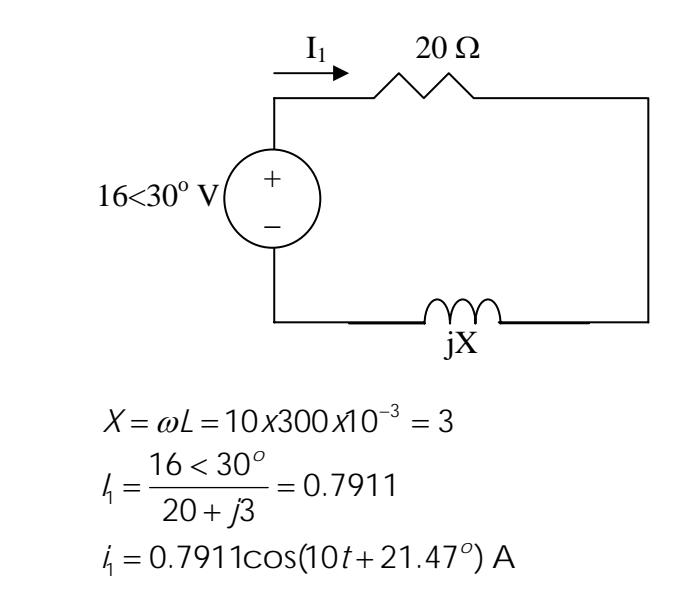

To find i<sub>2</sub>, consider the circuit below.

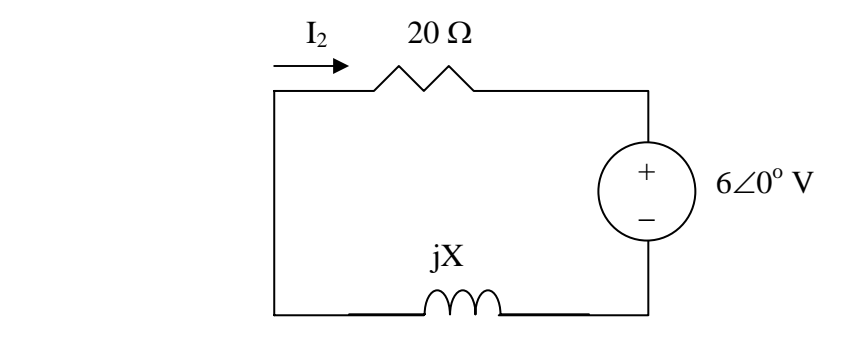

$$
X = \omega L = 4 \times 300 \times 10^{-3} = 1.2
$$
  

$$
l_2 = -\frac{6 < 0^{\circ}}{20 + 1.2} = 0.2995 < 176.6^{\circ}
$$
  

$$
l_1 = 0.2995 \sin(4t + 176.6^{\circ}) \text{ A}
$$

Thus,

$$
i = i_1 + i_2 = \frac{0.7911\cos(10t + 21.47^\circ) + 0.2995\sin(4t + 176.6^\circ)}{791.1\cos(10t + 21.47^\circ) + 299.5\sin(4t + 176.6^\circ)} \text{ mA}
$$

#### **Chapter 10, Problem 46.**

Solve for  $v_a(t)$  in the circuit of Fig. 10.91 using the superposition principle.

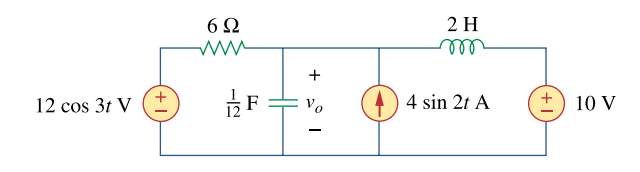

**Figure 10.91**  For Prob. 10.46.

#### **Chapter 10, Solution 46.**

Let  $v_0 = v_1 + v_2 + v_3$ , where  $v_1$ ,  $v_2$ , and  $v_3$  are respectively due to the 10-V dc source, the ac current source, and the ac voltage source. For  $v_1$  consider the circuit in Fig. (a).

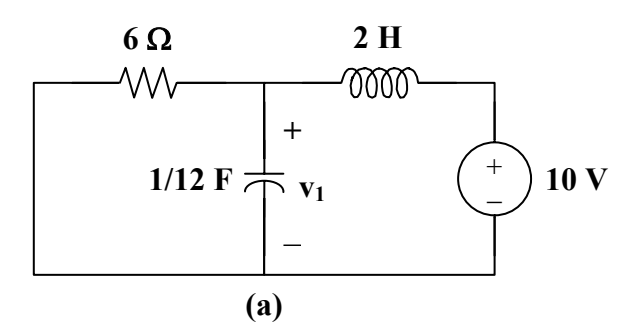

The capacitor is open to dc, while the inductor is a short circuit. Hence,  $v_1 = 10 V$ 

For  $v_2$ , consider the circuit in Fig. (b).

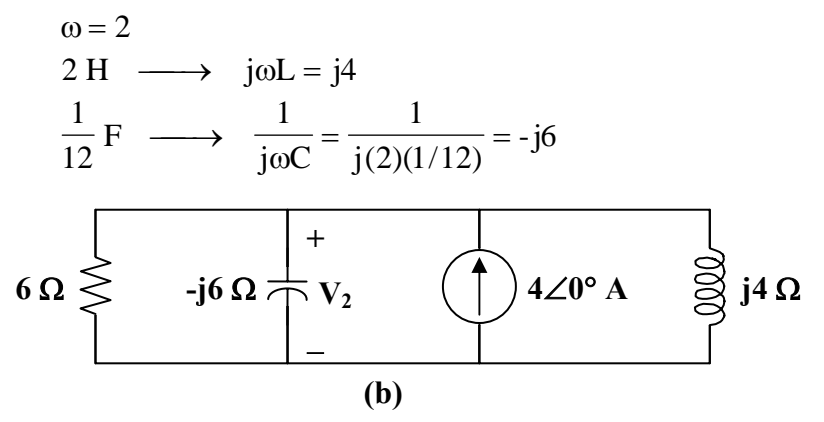

Applying nodal analysis,

$$
4 = \frac{V_2}{6} + \frac{V_2}{9} + \frac{V_2}{4} = \left(\frac{1}{6} + \frac{3}{6} - \frac{1}{4}\right) V_2
$$

$$
V_2 = \frac{24}{1 - j0.5} = 21.45 \angle 26.56^\circ
$$

Hence,  $v_2$ 

$$
= 21.45 \sin(2t + 26.56^{\circ}) \text{ V}
$$

For  $v_3$ , consider the circuit in Fig. (c).

$$
\omega = 3
$$
  
2 H  $\longrightarrow$   $j\omega L = j6$   
 $\frac{1}{12}F \longrightarrow \frac{1}{j\omega C} = \frac{1}{j(3)(1/12)} = -j4$ 

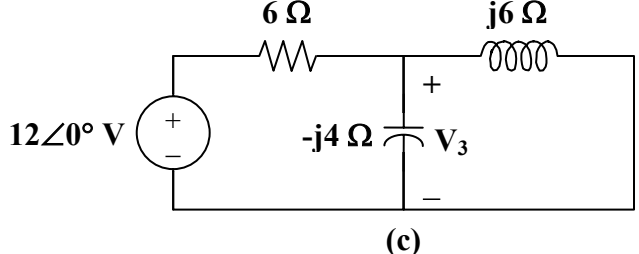

At the non-reference node,

$$
\frac{12 - V_3}{6} = \frac{V_3}{-j4} + \frac{V_3}{j6}
$$
  

$$
V_3 = \frac{12}{1 + j0.5} = 10.73 \angle -26.56^\circ
$$
  
Hence, 
$$
v_3 = 10.73 \cos(3t - 26.56^\circ) \text{ V}
$$

Therefore, 
$$
V_0 = \frac{10 + 21.45 \sin(2t + 26.56^\circ) + 10.73 \cos(3t - 26.56^\circ) V}{2 \sin(3t - 26.56^\circ)}
$$

# **Chapter 10, Problem 47.**<br>**PS ML**

Determine  $i_a$  in the circuit of Fig. 10.92, using the superposition principle.

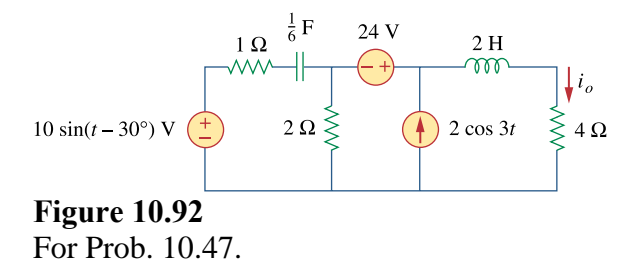

#### **Chapter 10, Solution 47.**

Let  $i_0 = i_1 + i_2 + i_3$ , where  $i_1$ ,  $i_2$ , and  $i_3$  are respectively due to the 24-V dc source, the ac voltage source, and the ac current source. For  $i_1$ , consider the circuit in Fig. (a).

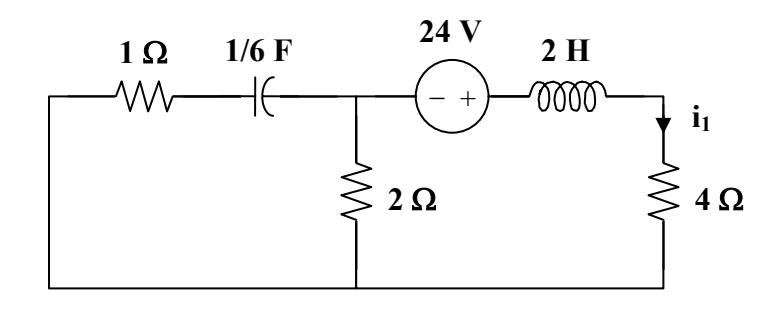

Since the capacitor is an open circuit to dc,

$$
i_1 = \frac{24}{4+2} = 4 A
$$

For  $i_2$ , consider the circuit in Fig. (b).

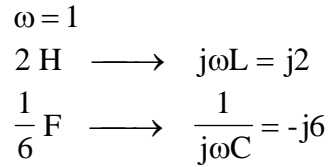

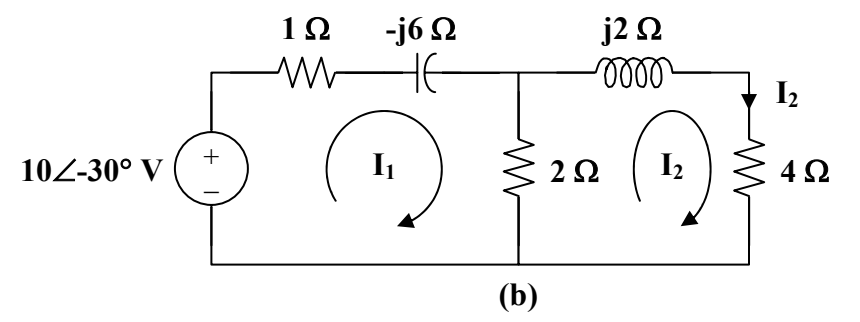

For mesh 1,

$$
-10\angle -30^{\circ} + (3 - j6)\mathbf{I}_1 - 2\mathbf{I}_2 = 0
$$
  
10\angle -30^{\circ} = 3(1 - 2j)\mathbf{I}\_1 - 2\mathbf{I}\_2 \tag{1}

For mesh 2,

$$
0 = -2I_1 + (6 + j2)I_2
$$
  
\n
$$
I_1 = (3 + j)I_2
$$
 (2)

Substituting (2) into (1)  $10 \angle -30^\circ = 13 - j15$ **I**<sub>2</sub>  $I_2 = 0.504 \angle 19.1^\circ$ 

Hence,  $i_2 = 0.504 \sin(t + 19.1^\circ)$  A

For  $i_3$ , consider the circuit in Fig. (c).

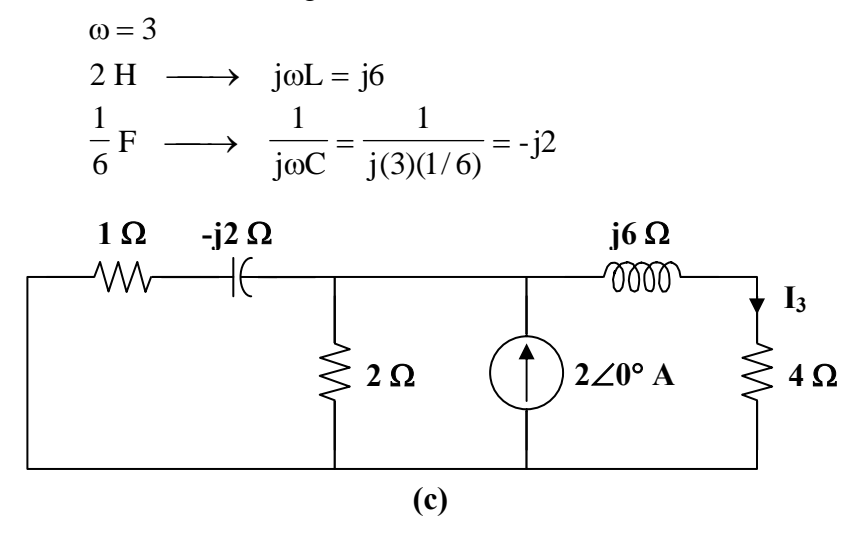

$$
2 || (1 - j2) = \frac{2(1 - j2)}{3 - j2}
$$

Using current division,

$$
\mathbf{I}_3 = \frac{\frac{2(1-j2)}{3-j2} \cdot (2 \angle 0^\circ)}{4+j6 + \frac{2(1-j2)}{3-j2}} = \frac{2(1-j2)}{13+j3}
$$

$$
I_3 = 0.3352 \angle -76.43^\circ
$$

Hence  $i_3 = 0.3352 \cos(3t - 76.43^\circ)$  A

Therefore, 
$$
i_0 = 4 + 0.504 \sin(t + 19.1^\circ) + 0.3352 \cos(3t - 76.43^\circ) A
$$

### **Chapter 10, Problem 48.**<br>**PS ML**

Find  $i_a$  in the circuit of Fig. 10.93 using superposition.

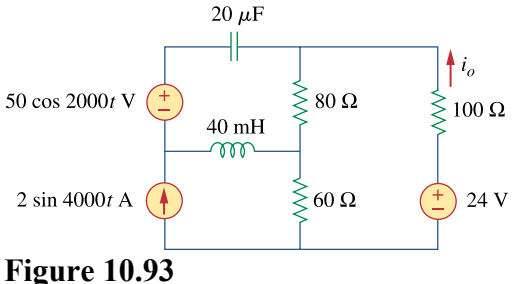

For Prob. 10.48.

#### **Chapter 10, Solution 48.**

Let  $i_0 = i_{01} + i_{02} + i_{03}$ , where  $i_{01}$  is due to the ac voltage source,  $i_{02}$  is due to the dc voltage source, and  $i_{03}$  is due to the ac current source. For  $i_{01}$ , consider the circuit in Fig. (a).

$$
\omega = 2000
$$
  
\n
$$
50 \cos(2000t) \longrightarrow 50 \angle 0^{\circ}
$$
  
\n
$$
40 \text{ mH} \longrightarrow \text{j} \omega L = \text{j}(2000)(40 \times 10^{-3}) = \text{j}80
$$
  
\n
$$
20 \mu \text{F} \longrightarrow \frac{1}{\text{j} \omega C} = \frac{1}{\text{j}(2000)(20 \times 10^{-6})} = -\text{j}25
$$

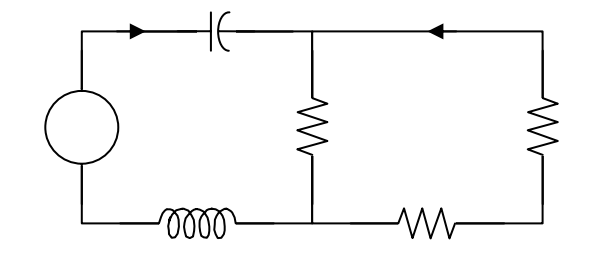

$$
80 \parallel (60 + 100) = 160/3
$$

$$
I = \frac{50}{160/3 + j80 - j25} = \frac{30}{32 + j33}
$$

**PROPRIETARY MATERIAL.** © 2007 The McGraw-Hill Companies, Inc. All rights reserved. No part of this Manual may be displayed, reproduced or distributed in any form or by any means, without the prior written permission of the publisher, or used beyond the limited distribution to teachers and educators permitted by McGraw-Hill for their individual course preparation. If you are a student using this Manual, you are using it without permission.

Using current division,

$$
\mathbf{I}_{\text{O1}} = \frac{-80\,\text{I}}{80 + 160} = \frac{-1}{3}\mathbf{I} = \frac{10\angle 180^{\circ}}{46\angle 45.9^{\circ}}
$$
\n
$$
\mathbf{I}_{\text{O1}} = 0.217\angle 134.1^{\circ}
$$

Hence,  $i_{01} = 0.217 \cos(2000t + 134.1^\circ)$  A

For  $i_{02}$ , consider the circuit in Fig. (b).

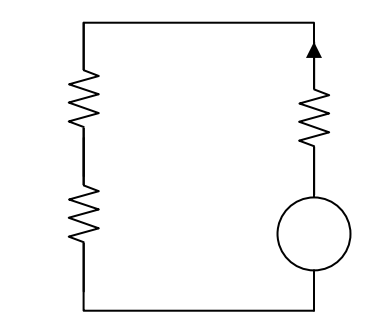

$$
i_{02} = \frac{24}{80 + 60 + 100} = 0.1 A
$$

For  $i_{03}$ , consider the circuit in Fig. (c).

$$
\omega = 4000
$$
  
\n $2\cos(4000t) \longrightarrow 2\angle 0^{\circ}$   
\n $40 \text{ mH} \longrightarrow \text{j}\omega L = \text{j}(4000)(40 \times 10^{-3}) = \text{j}160$ 

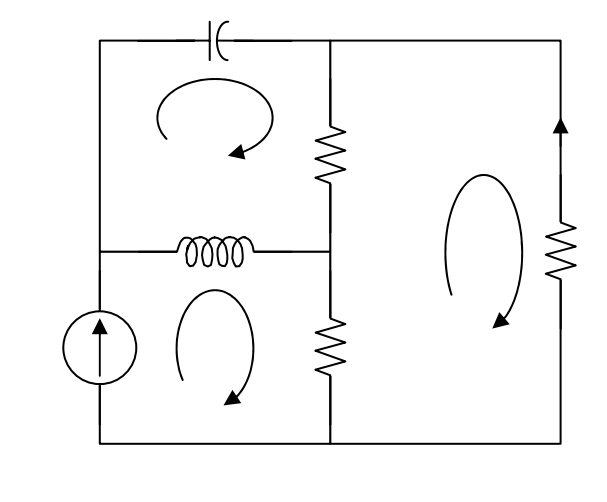

$$
20 \, \mu \text{F} \longrightarrow \frac{1}{j\omega C} = \frac{1}{j(4000)(20 \times 10^{-6})} = -j12.5
$$

For mesh 1,

**PROPRIETARY MATERIAL.** © 2007 The McGraw-Hill Companies, Inc. All rights reserved. No part of this Manual may be displayed, reproduced or distributed in any form or by any means, without the prior written permission of the publisher, or used beyond the limited distribution to teachers and educators permitted by McGraw-Hill for their individual course preparation. If you are a student using this Manual, you are using it without permission.

$$
\mathbf{I}_1 = 2 \tag{1}
$$

For mesh 2,

$$
(80 + j160 - j12.5) \mathbf{I}_2 - j160 \mathbf{I}_1 - 80 \mathbf{I}_3 = 0
$$

Simplifying and substituting (1) into this equation yields  $(8 + j14.75)$ **I**<sub>2</sub> –  $8$ **I**<sub>3</sub> = j32

 $(2)$ 

For mesh 3,

 $240I_3 - 60I_1 - 80I_2 = 0$ 

Simplifying and substituting (1) into this equation yields  $I_2 = 3I_3 - 1.5$ 

(3)

Substituting (3) into (2) yields

$$
(16 + j44.25) \mathbf{I}_3 = 12 + j54.125
$$

$$
\mathbf{I}_3 = \frac{12 + j54.125}{16 + j44.25} = 1.1782 \angle 7.38^\circ
$$

Hence,  
\n
$$
I_{03} = -I_3 = -1.1782 \angle 7.38^{\circ}
$$
\n
$$
i_{03} = -1.1782 \sin(4000t + 7.38^{\circ}) A
$$

Therefore,  $i_0 = 0.1 + 0.217 \cos(2000t + 134.1^\circ) - 1.1782 \sin(4000t + 7.38^\circ)$  A

#### **Chapter 10, Problem 49.**

**PROPRIETARY MATERIAL.** © 2007 The McGraw-Hill Companies, Inc. All rights reserved. No part of this Manual may be displayed, reproduced or distributed in any form or by any means, without the prior written permission of the publisher, or used beyond the limited distribution to teachers and educators permitted by McGraw-Hill for their individual course preparation. If you are a student using this Manual, you are using it without permission.

Using source transformation, find *i* in the circuit of Fig. 10.94.

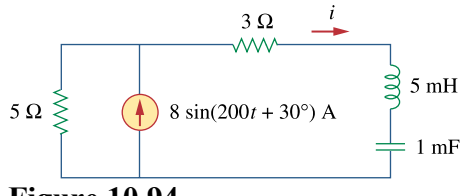

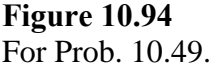

#### **Chapter 10, Solution 49.**

 $8\sin(200t + 30^{\circ}) \longrightarrow 8\angle 30^{\circ}, \omega = 200$ 5 mH  $\longrightarrow$  j $\omega L = j(200)(5 \times 10^{-3}) = j$  $\frac{1}{j(200)(1\times 10^{-3})} = -j5$ 1 jωC 1  $1 \text{ mF} \longrightarrow \frac{1}{\text{j} \omega \text{C}} = \frac{1}{\text{j}(200)(1 \times 10^{-3})} =$ 

After transforming the current source, the circuit becomes that shown in the figure below.

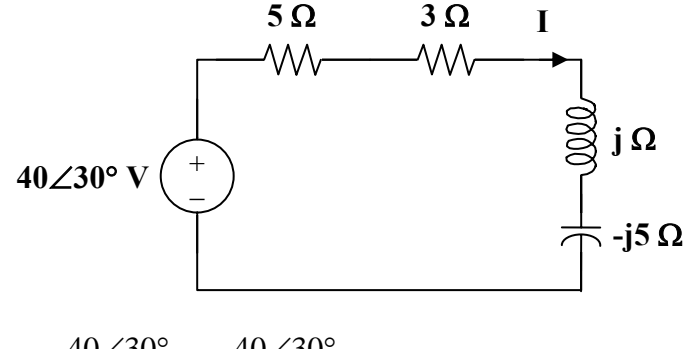

$$
I = \frac{40\angle 30^{\circ}}{5+3+j-j5} = \frac{40\angle 30^{\circ}}{8-j4} = 4.472\angle 56.56^{\circ}
$$

$$
i = 4.472 \sin(200t + 56.56^{\circ}) A
$$

#### **Chapter 10, Problem 50.**

Use source transformation to find  $v<sub>o</sub>$  in the circuit of Fig. 10.95.

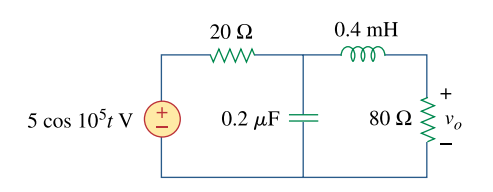

**Figure 10.95**  For Prob. 10.50.

**Chapter 10, Solution 50.** 

$$
5\cos(10^5 t) \longrightarrow 5\angle 0^\circ, \quad \omega = 10^5
$$
  
0.4 mH  $\longrightarrow$  j $\omega$ L = j(10<sup>5</sup>)(0.4×10<sup>-3</sup>) = j40  
0.2 µF  $\longrightarrow \frac{1}{j\omega C} = \frac{1}{j(10^5)(0.2 \times 10^{-6})} = -j50$ 

After transforming the voltage source, we get the circuit in Fig. (a).

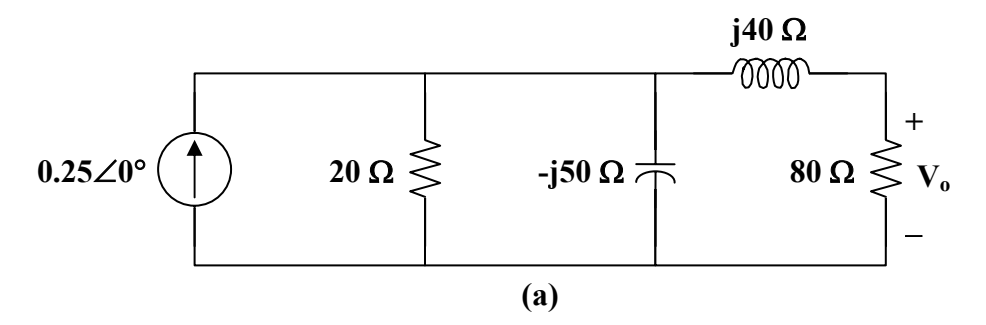

Let 
$$
\mathbf{Z} = 20 \parallel -j50 = \frac{-j100}{2 - j5}
$$

and

 $V_s = (0.25 \angle 0^\circ) Z = \frac{-j25}{2 - j5}$ 

With these, the current source is transformed to obtain the circuit in Fig.(b).

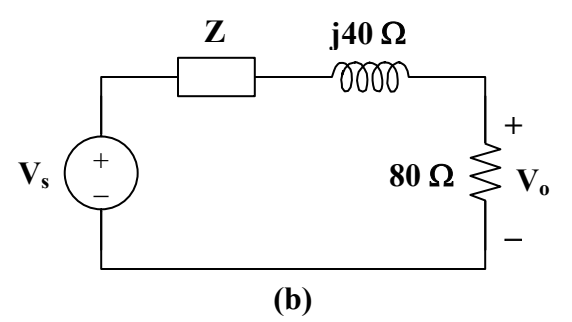

By voltage division,

$$
\mathbf{V}_{o} = \frac{80}{\mathbf{Z} + 80 + j40} \mathbf{V}_{s} = \frac{80}{-\frac{j100}{2 - j5} + 80 + j40} \cdot \frac{-j25}{2 - j5}
$$

$$
\mathbf{V}_{o} = \frac{8(-j25)}{36 - j42} = 3.615 \angle -40.6^{\circ}
$$

Therefore,  $v_0 = 3.615 \cos(10^5 t - 40.6^\circ)$  V

#### **Chapter 10, Problem 51.**

Use source transformation to find  $I_{\rho}$  in the circuit of Prob. 10.42.

#### **Chapter 10, Solution 51.**

Transforming the voltage sources into current sources, we have the circuit as shown below.

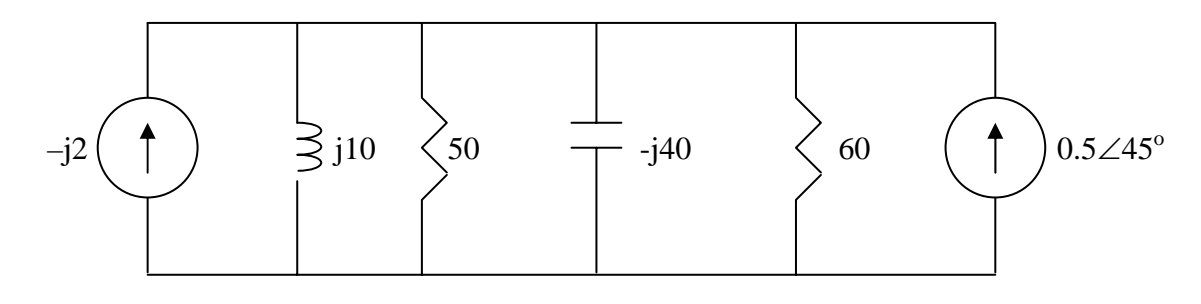

Let 
$$
Z_1 = j10 // 50 = \frac{j10x50}{50 + j10} = 1.9231 + j9.615
$$
  
\n $V_1 = -j2Z_1 = 19.231 - j3.846$   
\nLet  $Z_2 = -j40 // 60 = \frac{-j40x60}{60 - j40} = 18.4615 - j27.6923$   
\n $V_2 = Z_2x0.5 < 45^\circ = 16.315 - 3.263$ 

Transforming the current sources to voltage sources leads to the circuit below.

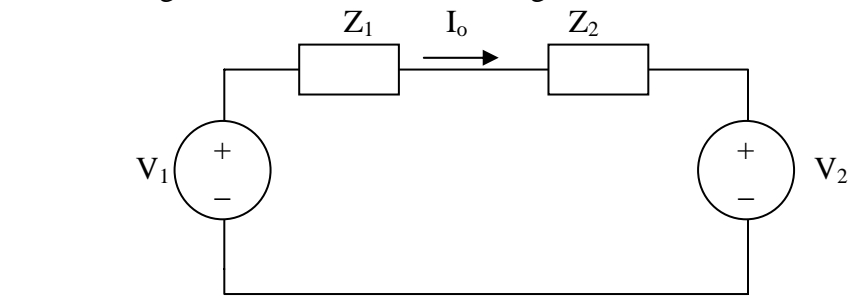

Applying KVL to the loop gives

$$
-V_1 + I_o(Z_1 + Z_2) + V_2 = 0 \qquad \longrightarrow \qquad I_o = \frac{V_1 - V_2}{Z_1 + Z_2}
$$

$$
I_o = \frac{19.231 - j3.846 - 16.316 + j3.263}{1.9231 + j9.615 + 18.4615 - j27.6923} = \frac{0.1093 \times 30^{\circ} \text{ A}}{0.1093 \times 30^{\circ} \text{ A}} = \frac{109.3 \times 30^{\circ} \text{ mA}}{0.1093 \times 30^{\circ} \text{ A}}
$$

**Chapter 10, Problem 52.** 

**DS** 

Use the method of source transformation to find  $\mathbf{I}_x$  in the circuit of Fig. 10.96.

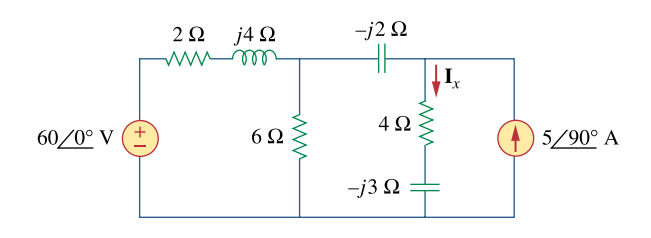

**Figure 10.96**  For Prob. 10.52.

#### **Chapter 10, Solution 52.**

We transform the voltage source to a current source.

$$
I_s = \frac{60\angle 0^{\circ}}{2 + j4} = 6 - j12
$$

The new circuit is shown in Fig. (a).

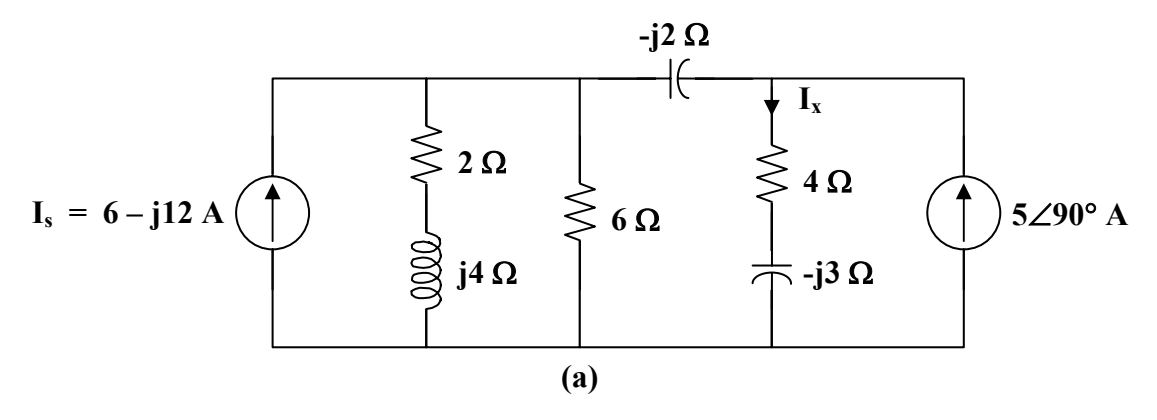

Let 
$$
\mathbf{Z}_s = 6 || (2 + j4) = \frac{6(2 + j4)}{8 + j4} = 2.4 + j1.8
$$
  
 $\mathbf{V}_s = \mathbf{I}_s \mathbf{Z}_s = (6 - j12)(2.4 + j1.8) = 36 - j18 = 18(2 - j)$ 

With these, we transform the current source on the left hand side of the circuit to a voltage source. We obtain the circuit in Fig. (b).

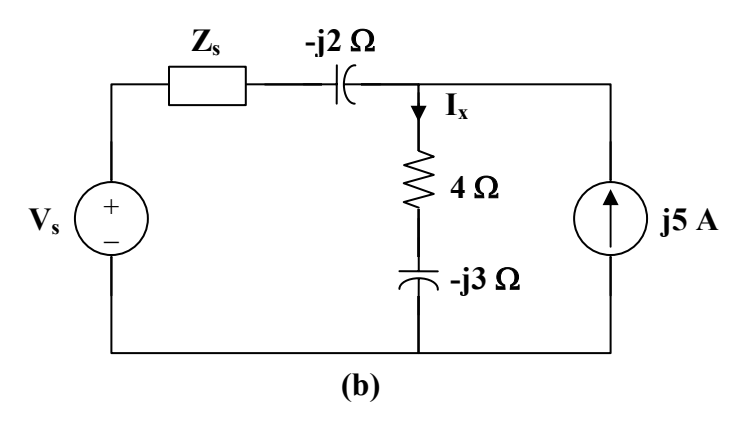

Let 
$$
\mathbf{Z}_{o} = \mathbf{Z}_{s} - j2 = 2.4 - j0.2 = 0.2(12 - j)
$$

$$
\mathbf{I}_{o} = \frac{\mathbf{V}_{s}}{\mathbf{Z}_{o}} = \frac{18(2 - j)}{0.2(12 - j)} = 15.517 - j6.207
$$

With these, we transform the voltage source in Fig. (b) to a current source. We obtain the circuit in Fig. (c).

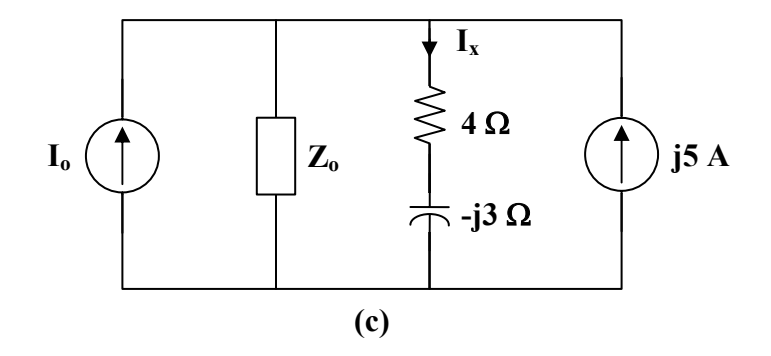

Using current division,

$$
\mathbf{I}_{x} = \frac{\mathbf{Z}_{o}}{\mathbf{Z}_{o} + 4 - j3} (\mathbf{I}_{o} + j5) = \frac{2.4 - j0.2}{6.4 - j3.2} (15.517 - j1.207)
$$
\n
$$
\mathbf{I}_{x} = 5 + j1.5625 = \frac{5.238 \times 17.35^{\circ} \text{ A}}{5.238 \times 17.35^{\circ} \text{ A}}
$$

## **Chapter 10, Problem 53.**

Use the concept of source transformation to find  $V$ <sub>o</sub> in the circuit of Fig. 10.97.

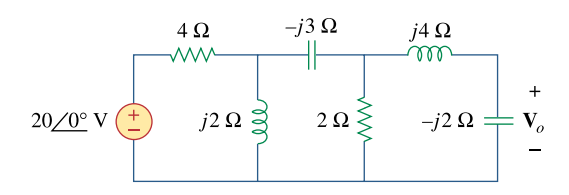

**Figure 10.97**  For Prob. 10.53.

#### **Chapter 10, Solution 53.**

We transform the voltage source to a current source to obtain the circuit in Fig. (a).

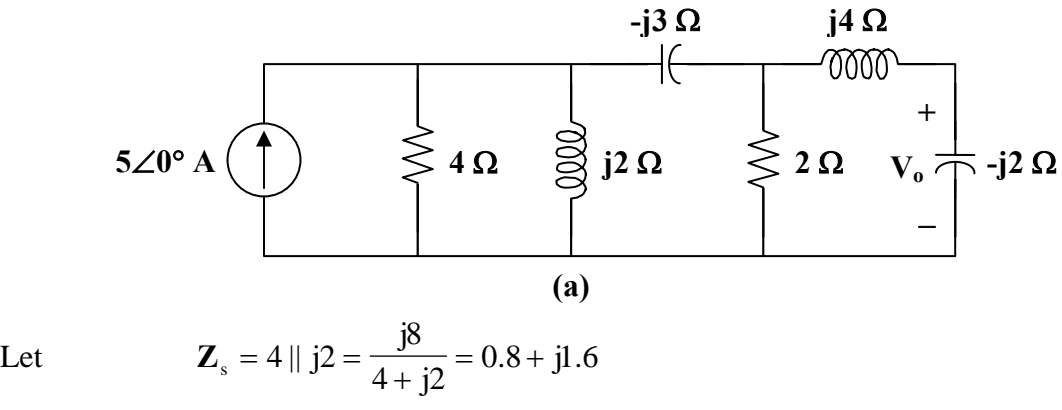

 $V_s = (5 \angle 0^\circ) Z_s = (5)(0.8 + j1.6) = 4 + j8$ 

With these, the current source is transformed so that the circuit becomes that shown in Fig.  $(b)$ .

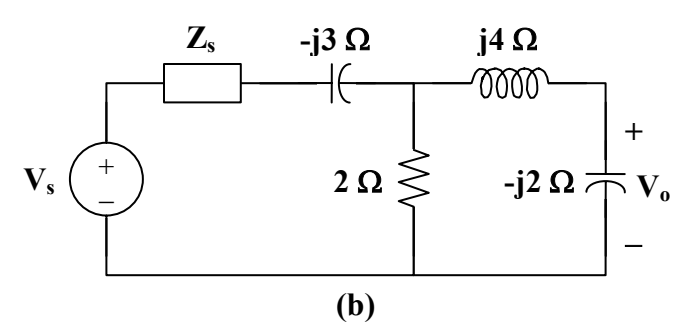

Let 
$$
\mathbf{Z}_x = \mathbf{Z}_s - j3 = 0.8 - j1.4
$$
  
 $\mathbf{I}_x = \frac{\mathbf{V}_s}{\mathbf{Z}_s} = \frac{4 + j8}{0.8 - j1.4} = -3.0769 + j4.6154$ 

With these, we transform the voltage source in Fig. (b) to obtain the circuit in Fig. (c).

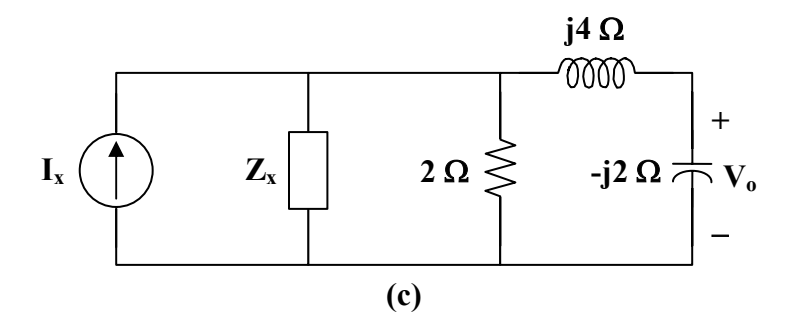

Let 
$$
\mathbf{Z}_y = 2 || \mathbf{Z}_x = \frac{1.6 - j2.8}{2.8 - j1.4} = 0.8571 - j0.5714
$$
  
\n $\mathbf{V}_y = \mathbf{I}_x \mathbf{Z}_y = (-3.0769 + j4.6154) \cdot (0.8571 - j0.5714) = j5.7143$ 

With these, we transform the current source to obtain the circuit in Fig. (d). Using current division,

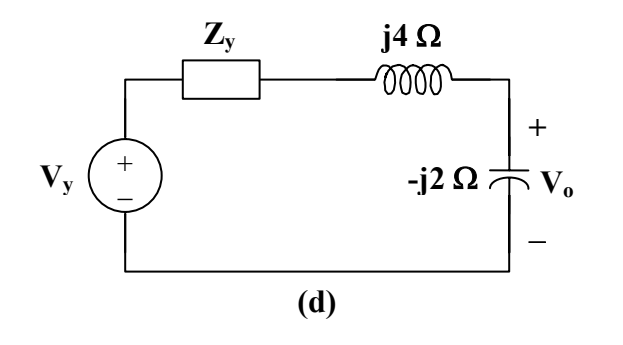

$$
\mathbf{V}_{\text{o}} = \frac{-j2}{\mathbf{Z}_{\text{y}} + j4 - j2} \mathbf{V}_{\text{y}} = \frac{-j2(j5.7143)}{0.8571 - j0.5714 + j4 - j2} = \frac{(3.529 - j5.883) \text{ V}}{0.8571 - j0.5714 + j4 - j2}
$$

**PROPRIETARY MATERIAL.** © 2007 The McGraw-Hill Companies, Inc. All rights reserved. No part of this Manual may be displayed, reproduced or distributed in any form or by any means, without the prior written permission of the publisher, or used beyond the limited distribution to teachers and educators permitted by McGraw-Hill for their individual course preparation. If you are a student using this Manual, you are using it without permission.

#### **Chapter 10, Problem 54.**

Rework Prob. 10.7 using source transformation.

#### **Chapter 10, Solution 54.**

$$
50\text{/}/(-j30) = \frac{50x(-j30)}{50 - j30} = 13.24 - j22.059
$$

We convert the current source to voltage source and obtain the circuit below.

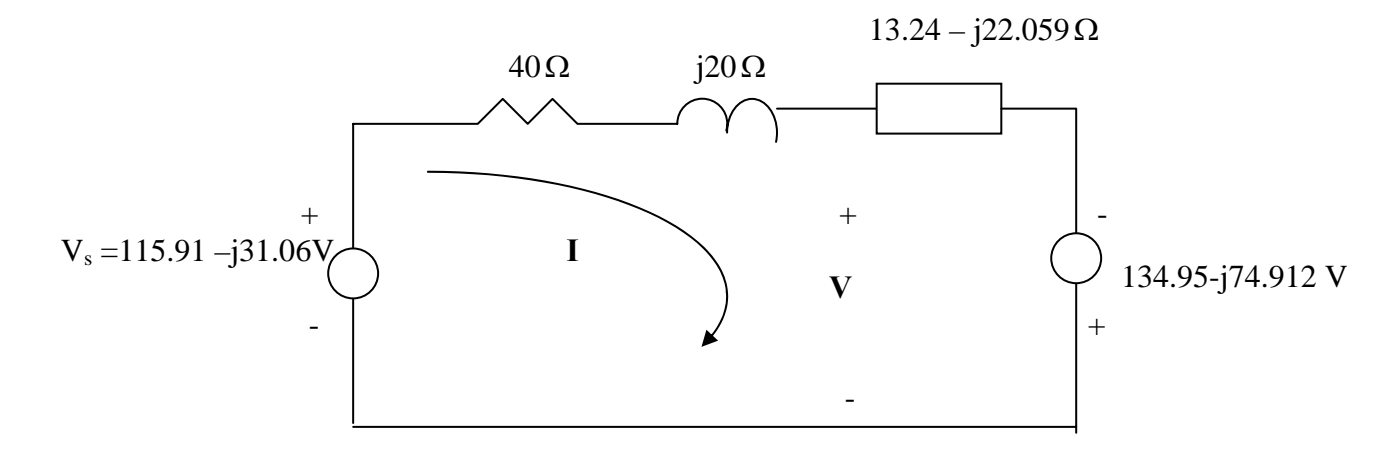

#### Applying KVL gives

 $-115.91 + j31.058 + (53.24 - j2.059)$ I  $-134.95 + j74.912 = 0$ 

or 
$$
I = \frac{-250.86 + j105.97}{53.24 - j2.059} = -4.7817 + j1.8055
$$

But  $-V_s + (40 + j20)I + V = 0$   $\longrightarrow$   $V = V_s - (40 + j20)I$ 

$$
V = 115.91 - j31.05 - (40 + j20)(-4.7817 + j1.8055) = 124.06 \angle -154^{\circ} V
$$

which agrees with the result in Prob. 10.7.

#### **Chapter 10, Problem 55.**

Find the Thevenin and Norton equivalent circuits at terminals *a-b* for each of the circuits

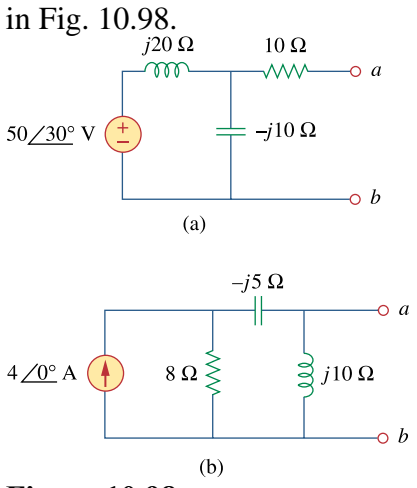

**Figure 10.98**  For Prob. 10.55.

#### **Chapter 10, Solution 55.**

(a) To find  $\mathbf{Z}_{\text{th}}$ , consider the circuit in Fig. (a).

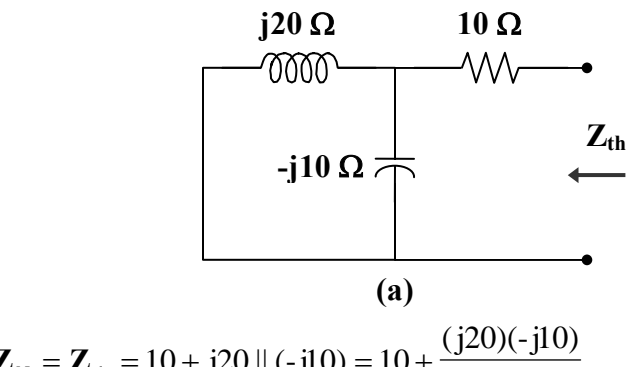

 $j20 - j10$  $\mathbf{Z}_N = \mathbf{Z}_{th} = 10 + j20 || (-j10) = 10 + \frac{(j20)}{j20 - j20}$ = 10 − j20 = **22.36**∠**-63.43**° Ω

To find  $V_{th}$ , consider the circuit in Fig. (b).

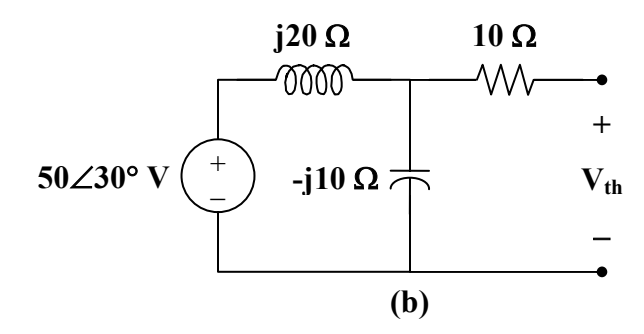

**PROPRIETARY MATERIAL.** © 2007 The McGraw-Hill Companies, Inc. All rights reserved. No part of this Manual may be displayed, reproduced or distributed in any form or by any means, without the prior written permission of the publisher, or used beyond the limited distribution to teachers and educators permitted by McGraw-Hill for their individual course preparation. If you are a student using this Manual, you are using it without permission.

$$
V_{\text{th}} = \frac{-j10}{j20 - j10} (50\angle 30^\circ) = \frac{-50\angle 30^\circ \text{ V}}{-50\angle 30^\circ}
$$

$$
I_{\text{N}} = \frac{V_{\text{th}}}{Z_{\text{th}}} = \frac{-50\angle 30^\circ}{22.36\angle -63.43^\circ} = \frac{2.236\angle 273.4^\circ \text{ A}}{2.236\angle 30^\circ}
$$

(b) To find  $\mathbf{Z}_{\text{th}}$ , consider the circuit in Fig. (c).

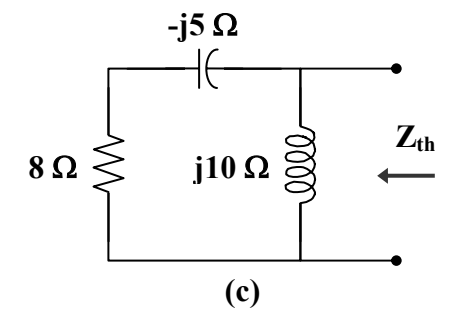

$$
\mathbf{Z}_{N} = \mathbf{Z}_{th} = j10 \parallel (8 - j5) = \frac{(j10)(8 - j5)}{j10 + 8 - j5} = \frac{10 \angle 26^{\circ} \,\Omega}{}
$$

To obtain  $V_{th}$ , consider the circuit in Fig. (d).

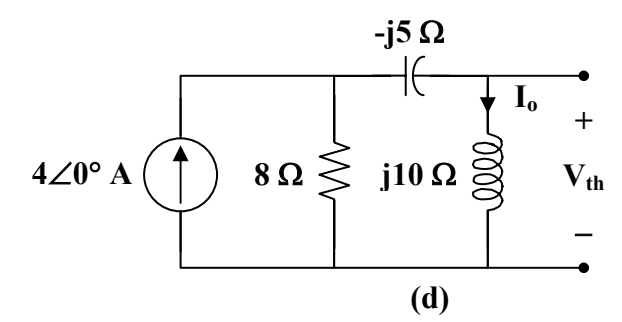

By current division,

$$
I_o = \frac{8}{8 + j10 - j5} (4 \angle 0^\circ) = \frac{32}{8 + j5}
$$

$$
V_{\text{th}} = j10 I_{\text{o}} = \frac{j320}{8 + j5} = \frac{33.92 \angle 58^{\circ} \text{ V}}{}
$$

$$
I_{\rm N} = \frac{V_{\rm th}}{Z_{\rm th}} = \frac{33.92 \angle 58^{\circ}}{10 \angle 26^{\circ}} = \frac{3.392 \angle 32^{\circ} \text{ A}}{}
$$

**PROPRIETARY MATERIAL.** © 2007 The McGraw-Hill Companies, Inc. All rights reserved. No part of this Manual may be displayed, reproduced or distributed in any form or by any means, without the prior written permission of the publisher, or used beyond the limited distribution to teachers and educators permitted by McGraw-Hill for their individual course preparation. If you are a student using this Manual, you are using it without permission.

#### **Chapter 10, Problem 56.**

For each of the circuits in Fig. 10.99, obtain Thevenin and Norton equivalent circuits at terminals *a-b.*

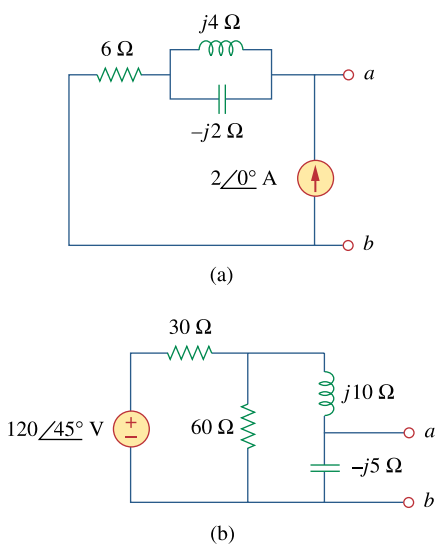

**Figure 10.99**  For Prob. 10.56.

#### **Chapter 10, Solution 56.**

(a) To find  $\mathbf{Z}_{th}$ , consider the circuit in Fig. (a).

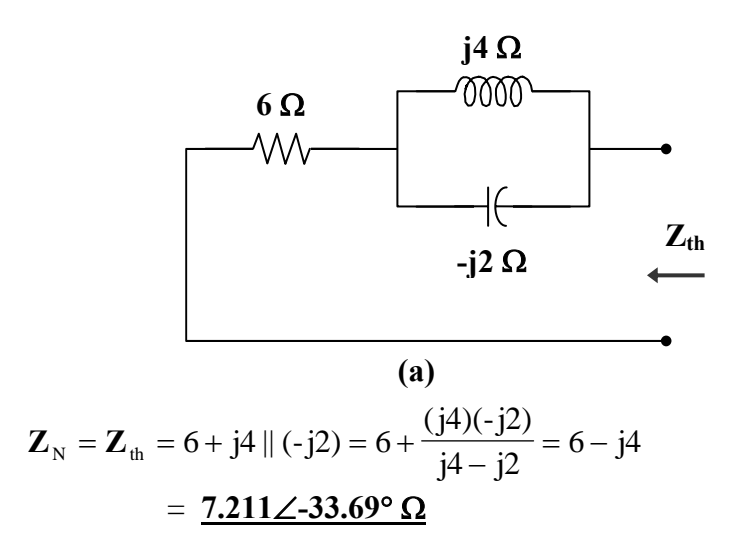

By placing short circuit at terminals a-b, we obtain,  $I_{\text{N}} = 2\angle 0^{\circ} A$ 

$$
V_{\text{th}} = Z_{\text{th}} I_{\text{th}} = (7.211\angle -33.69^{\circ})(2\angle 0^{\circ}) = 14.422\angle -33.69^{\circ} V
$$

**PROPRIETARY MATERIAL.** © 2007 The McGraw-Hill Companies, Inc. All rights reserved. No part of this Manual may be displayed, reproduced or distributed in any form or by any means, without the prior written permission of the publisher, or used beyond the limited distribution to teachers and educators permitted by McGraw-Hill for their individual course preparation. If you are a student using this Manual, you are using it without permission.

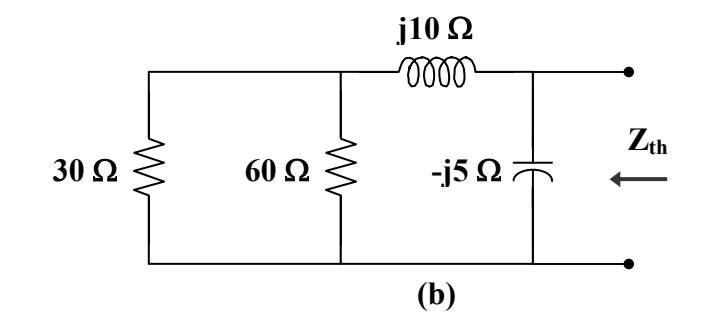

$$
30 \| 60 = 20
$$
  

$$
\mathbf{Z}_{N} = \mathbf{Z}_{th} = -j5 \| (20 + j10) = \frac{(-j5)(20 + j10)}{20 + j5}
$$
  

$$
= \frac{5.423 \angle -77.47^{\circ} \Omega}{20 + j5}
$$

To find  $V_{th}$  and  $I_N$ , we transform the voltage source and combine the 30  $\Omega$ and 60  $\Omega$  resistors. The result is shown in Fig. (c).

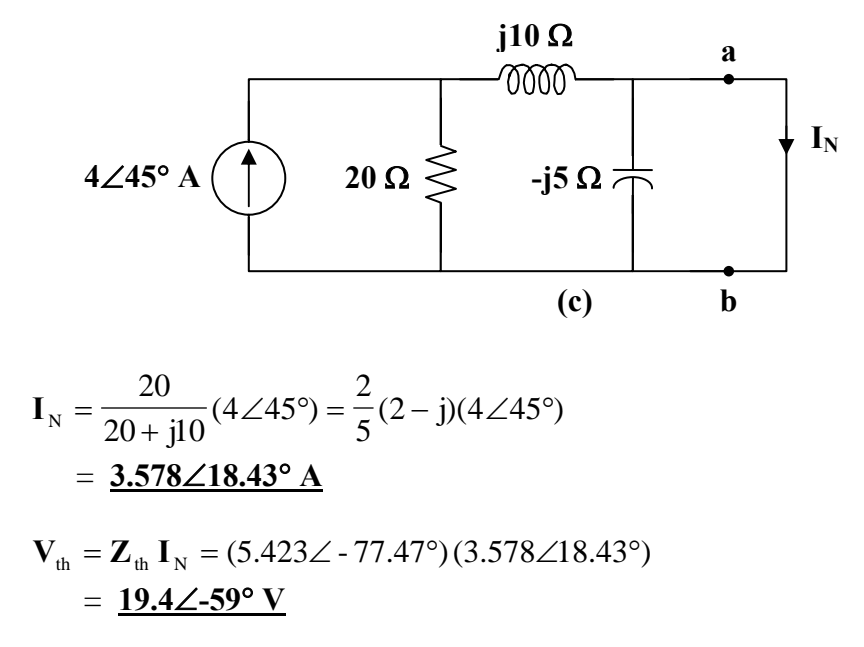

#### **Chapter 10, Problem 57.**

Find the Thevenin and Norton equivalent circuits for the circuit shown in Fig. 10.100.

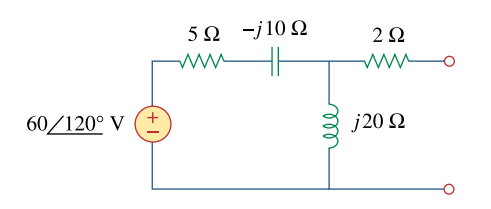

**Figure 10.100**  For Prob. 10.57.

#### **Chapter 10, Solution 57.**

To find  $\mathbf{Z}_{th}$ , consider the circuit in Fig. (a).

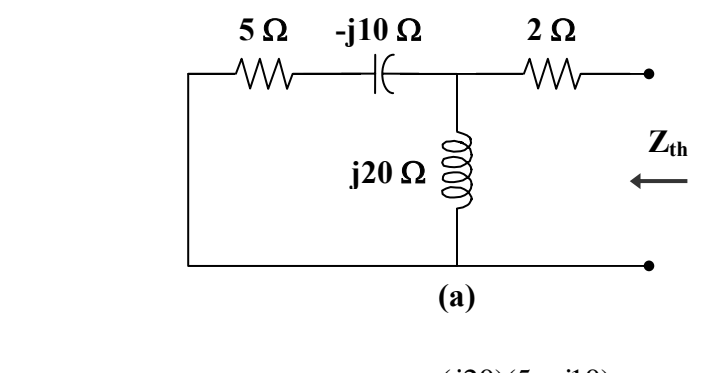

$$
\mathbf{Z}_{N} = \mathbf{Z}_{th} = 2 + j20 || (5 - j10) = 2 + \frac{(j20)(5 - j10)}{5 + j10}
$$

$$
= 18 - j12 = \frac{\mathbf{21.63} \angle 33.7^{\circ} \Omega}{}
$$

To find  $V_{th}$ , consider the circuit in Fig. (b).

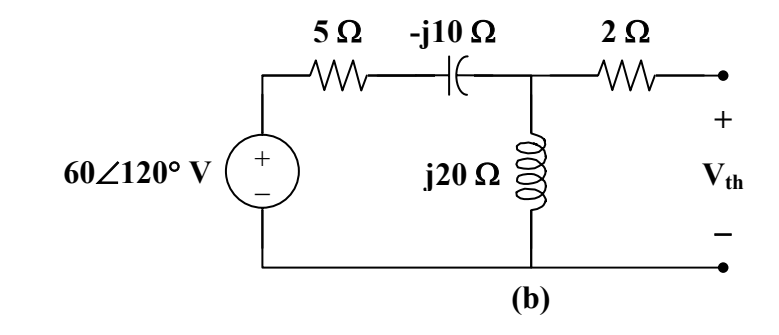

$$
\mathbf{V}_{\text{th}} = \frac{j20}{5 - j10 + j20} (60\angle 120^{\circ}) = \frac{j4}{1 + j2} (60\angle 120^{\circ})
$$

$$
= \frac{107.3\angle 146.56^{\circ} \text{ V}}{1 + j2}
$$

$$
\mathbf{I}_{\text{N}} = \frac{\mathbf{V}_{\text{th}}}{\mathbf{Z}_{\text{th}}} = \frac{107.3\angle 146.56^{\circ}}{21.633\angle -33.7^{\circ}} = \frac{4.961\angle -179.7^{\circ} \text{ A}}{4.961\angle 179.7^{\circ} \text{ A}}
$$

#### **Chapter 10, Problem 58.**

For the circuit depicted in Fig. 10.101, find the Thevenin equivalent circuit at terminals *a-b.*

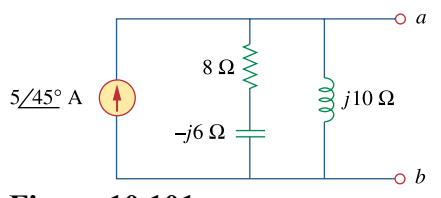

**Figure 10.101**  For Prob. 10.58.

#### **Chapter 10, Solution 58.**

Consider the circuit in Fig. (a) to find  $\mathbf{Z}_{\text{th}}$ .

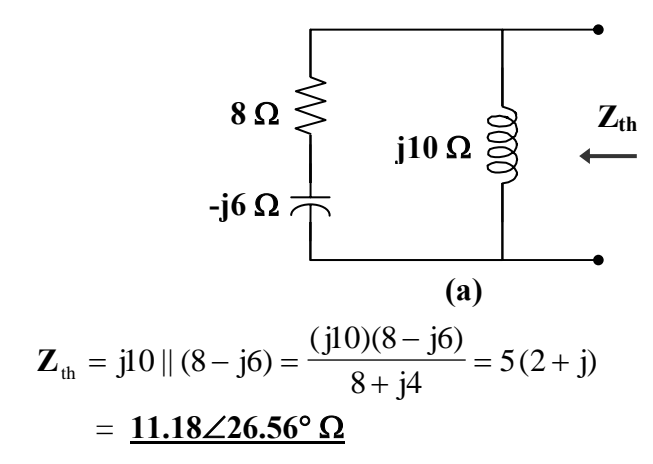

Consider the circuit in Fig. (b) to find  $V_{th}$ .

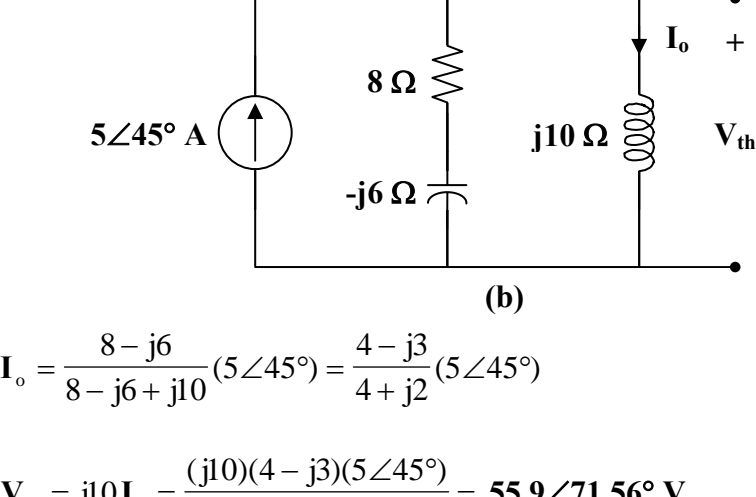

 $V_{th} = j10I_{o} = \frac{(j10)(4 - j3)(5 \angle 45^{\circ})}{(2)(2 + j)} = \frac{55.9 \angle 71.56^{\circ} \text{ V}}{55.9 \angle 71.56^{\circ} \text{ V}}$ 

**PROPRIETARY MATERIAL.** © 2007 The McGraw-Hill Companies, Inc. All rights reserved. No part of this Manual may be displayed, reproduced or distributed in any form or by any means, without the prior written permission of the publisher, or used beyond the limited distribution to teachers and educators permitted by McGraw-Hill for their individual course preparation. If you are a student using this Manual, you are using it without permission.

#### **Chapter 10, Problem 59.**

Calculate the output impedance of the circuit shown in Fig. 10.102.

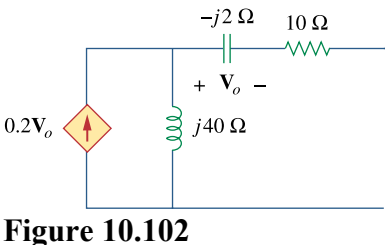

For Prob. 10.59.

#### **Chapter 10, Solution 59.**

Insert a 1-A current source at the output as shown below.

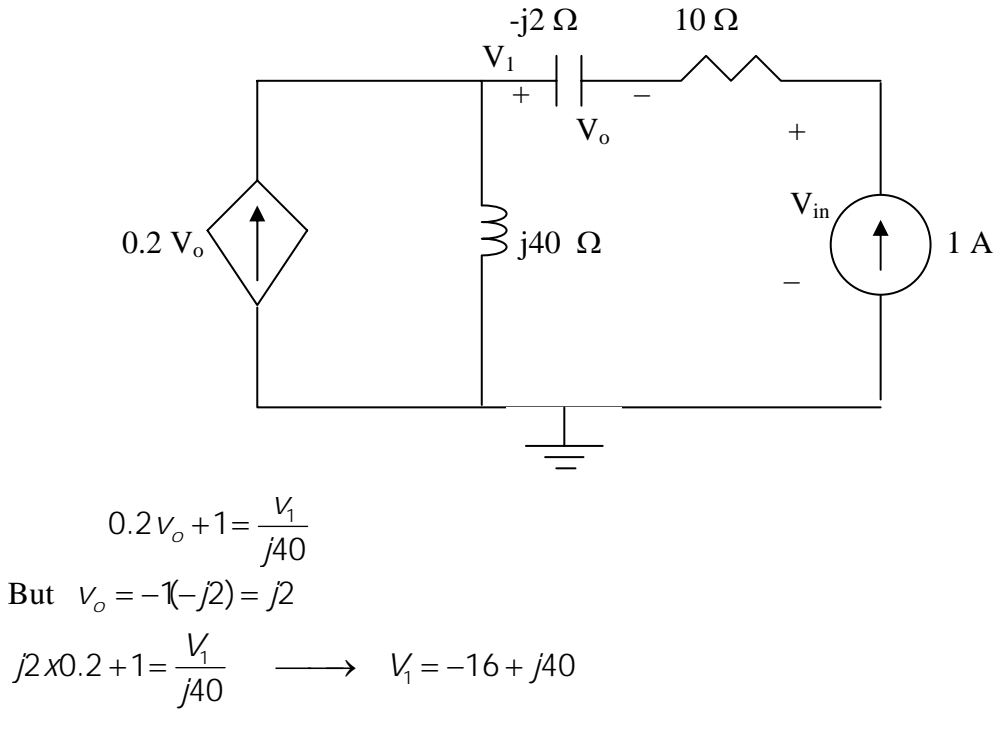

 $V_{in} = V_1 - V_0 + 10 = -6 + 138 = 1 \text{ x} Z_{in}$ 

$$
Z_{\rm in} = \underline{\bf -6 + j38 \ \Omega}.
$$

**PROPRIETARY MATERIAL.** © 2007 The McGraw-Hill Companies, Inc. All rights reserved. No part of this Manual may be displayed, reproduced or distributed in any form or by any means, without the prior written permission of the publisher, or used beyond the limited distribution to teachers and educators permitted by McGraw-Hill for their individual course preparation. If you are a student using this Manual, you are using it without permission.

#### **Chapter 10, Problem 60.**

### **SS**

Find the Thevenin equivalent of the circuit in Fig. 10.103 as seen from: (a) terminals *a-b* (b) terminals *c-d*

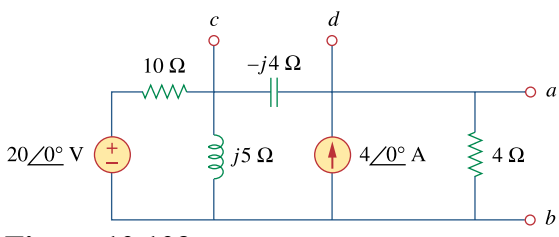

**Figure 10.103**  For Prob. 10.60.

#### **Chapter 10, Solution 60.**

(a) To find  $\mathbf{Z}_{\text{th}}$ , consider the circuit in Fig. (a).

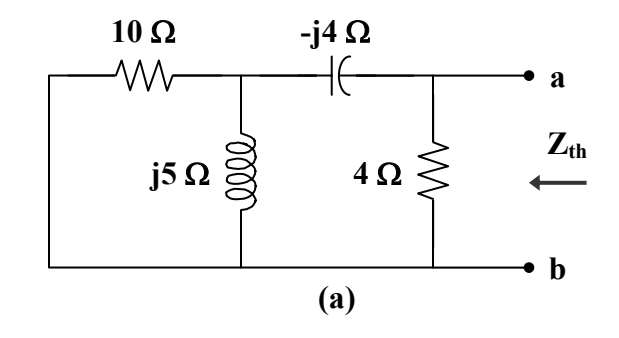

 $\mathbf{Z}_{\text{th}} = 4 || (-j4 + 10 || j5) = 4 || (-j4 + 2 + j4)$  $\mathbf{Z}_{\text{th}} = 4 || 2 = 1.333 Ω$ 

To find  $V_{th}$ , consider the circuit in Fig. (b).

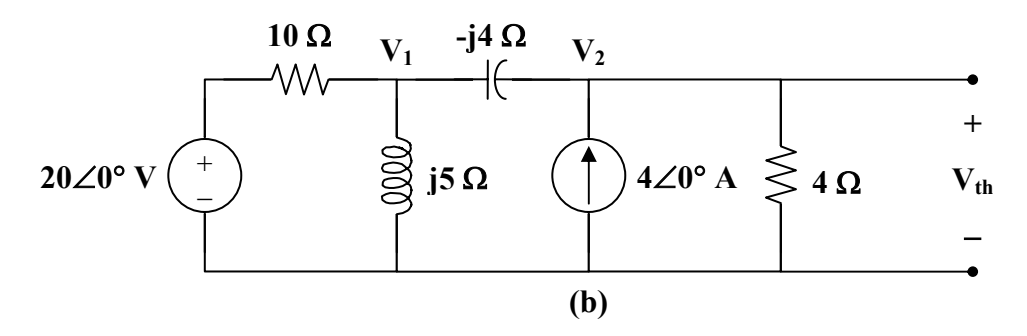

At node 1,

$$
\frac{20 - V_1}{10} = \frac{V_1}{j5} + \frac{V_1 - V_2}{j4}
$$
  
(1 + j0.5) V<sub>1</sub> - j2.5 V<sub>2</sub> = 20 (1)

At node 2,

$$
4 + \frac{V_1 - V_2}{-j4} = \frac{V_2}{4}
$$
  

$$
V_1 = (1 - j) V_2 + j16
$$
 (2)

Substituting (2) into (1) leads to

$$
28 - j16 = (1.5 - j3) \mathbf{V}_2
$$

$$
\mathbf{V}_2 = \frac{28 - j16}{1.5 - j3} = 8 + j5.333
$$

Therefore,

$$
V_{\text{th}} = V_2 = \frac{9.615 \angle 33.69^{\circ} \text{ V}}{}
$$

(b) To find  $\mathbf{Z}_{\text{th}}$ , consider the circuit in Fig. (c).

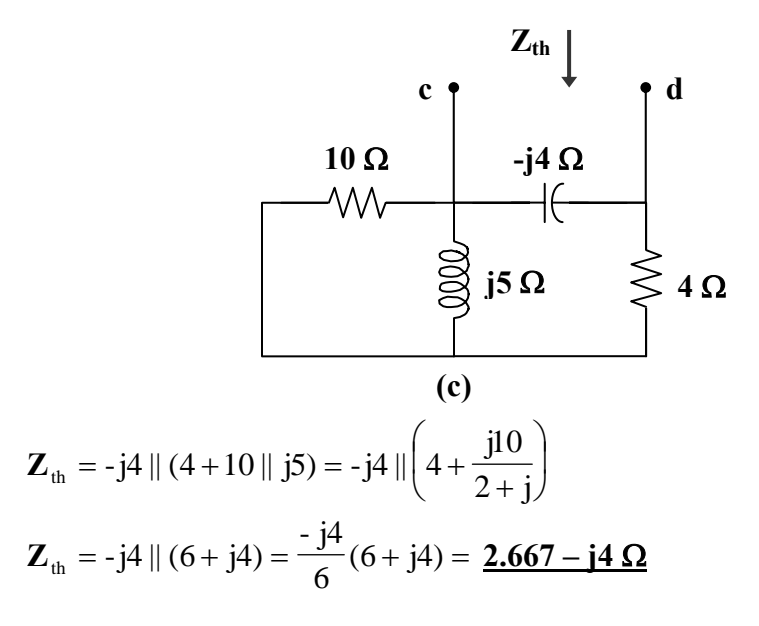

To find  $V_{th}$ , we will make use of the result in part (a).

$$
V_2 = 8 + j5.333 = (8/3)(3 + j2)
$$
  
\n
$$
V_1 = (1 - j) V_2 + j16 = j16 + (8/3)(5 - j)
$$

$$
V_{\text{th}} = V_1 - V_2 = 16/3 + j8 = 9.614\angle 56.31^{\circ} \text{ V}
$$

**PROPRIETARY MATERIAL.** © 2007 The McGraw-Hill Companies, Inc. All rights reserved. No part of this Manual may be displayed, reproduced or distributed in any form or by any means, without the prior written permission of the publisher, or used beyond the limited distribution to teachers and educators permitted by McGraw-Hill for their individual course preparation. If you are a student using this Manual, you are using it without permission.

### **Chapter 10, Problem 61.**<br> **PS ML** Find the Thevenin equivalent at terminals *a-b* of the circuit in Fig. 10.104.

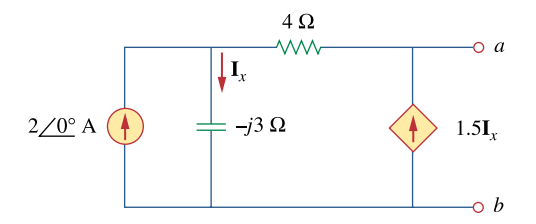

**Figure 10.104**  For Prob. 10.61.

#### **Chapter 10, Solution 61.**

To find  $V_{Th}$ , consider the circuit below

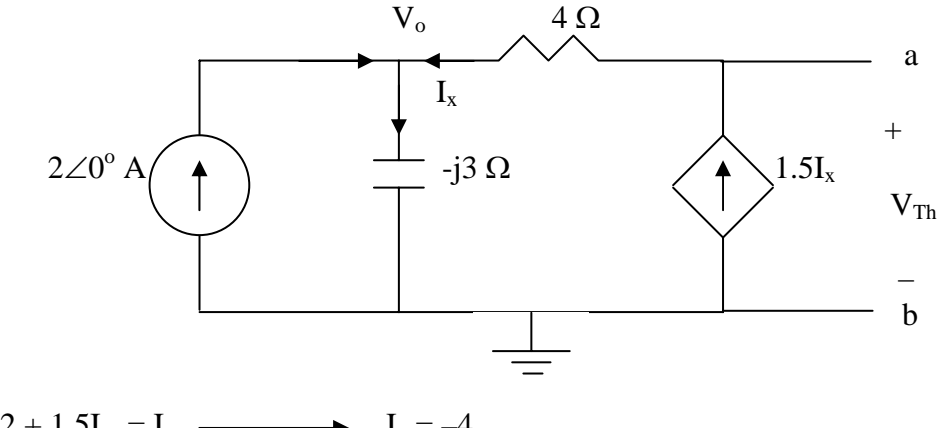

2 + 1.5 $I_x = I_x$   $I_x = -4$ 

But  $V_0 = -j3I_x = j12$ 

 $V_{th} = V_{o} + 6I_{x} = \text{J}12 - 24$  V

To find  $Z_{Th}$ , consider the circuit shown below.

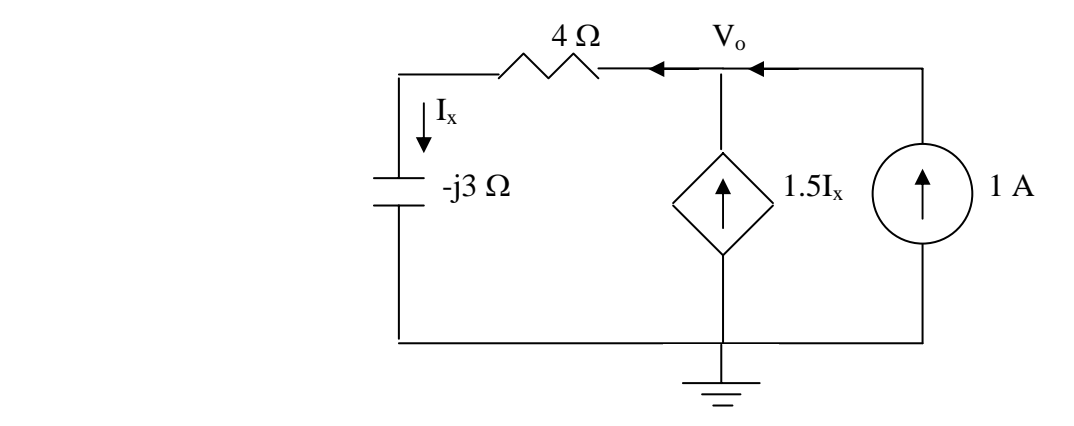

1+1.5  $I_x = I_x \implies I_x = -2$ 

 $-V_o + I_x(4 - j3) = 0$   $\longrightarrow V_o = -8 + j6$ 

$$
Z_{\text{Th}} = \frac{V_{\text{o}}}{1} = \frac{-8 + j6 \ \Omega}{}
$$
## **Chapter 10, Problem 62.**<br>**ps**

Using Thevenin's theorem, find  $v<sub>o</sub>$  in the circuit of Fig. 10.105.

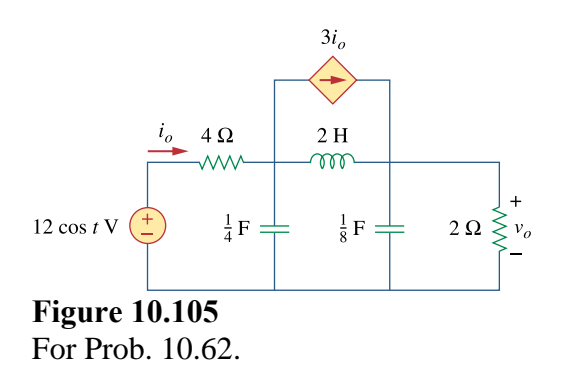

#### **Chapter 10, Solution 62.**

First, we transform the circuit to the frequency domain.

$$
12\cos(t) \longrightarrow 12\angle 0^{\circ}, \quad \omega = 1
$$
  
\n
$$
2 \text{ H} \longrightarrow \text{j} \omega \text{L} = j2
$$
  
\n
$$
\frac{1}{4} \text{ F} \longrightarrow \frac{1}{\text{j} \omega \text{C}} = -j4
$$
  
\n
$$
\frac{1}{8} \text{ F} \longrightarrow \frac{1}{\text{j} \omega \text{C}} = -j8
$$

To find  $\mathbf{Z}_{\text{th}}$ , consider the circuit in Fig. (a).

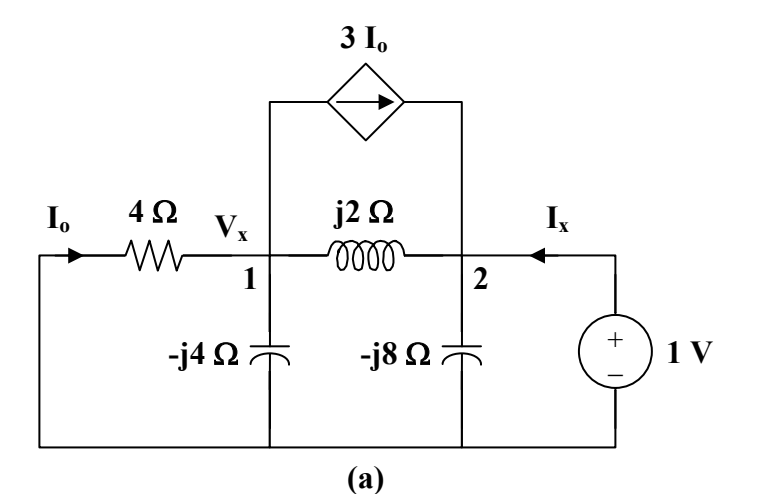

At node 1,

$$
\frac{\mathbf{V}_x}{4} + \frac{\mathbf{V}_x}{4} + 3\mathbf{I}_o = \frac{1 - \mathbf{V}_x}{j2},
$$
 where  $\mathbf{I}_o = \frac{-\mathbf{V}_x}{4}$ 

Thus,  

$$
\frac{V_x}{-j4} - \frac{2V_x}{4} = \frac{1 - V_x}{j2}
$$

$$
V_x = 0.4 + j0.8
$$

At node 2,

$$
\mathbf{I}_{x} + 3\mathbf{I}_{o} = \frac{1}{-j8} + \frac{1 - \mathbf{V}_{x}}{j2}
$$
  
\n
$$
\mathbf{I}_{x} = (0.75 + j0.5)\mathbf{V}_{x} - j\frac{3}{8}
$$
  
\n
$$
\mathbf{I}_{x} = -0.1 + j0.425
$$

$$
\mathbf{Z}_{\text{th}} = \frac{1}{\mathbf{I}_{\text{x}}} = -0.5246 - j2.229 = 2.29 \angle -103.24^{\circ} \,\Omega
$$

**PROPRIETARY MATERIAL.** © 2007 The McGraw-Hill Companies, Inc. All rights reserved. No part of this Manual may be displayed, reproduced or distributed in any form or by any means, without the prior written permission of the publisher, or used beyond the limited distribution to teachers and educators permitted by McGraw-Hill for their individual course preparation. If you are a student using this Manual, you are using it without permission.

To find  $V_{th}$ , consider the circuit in Fig. (b).

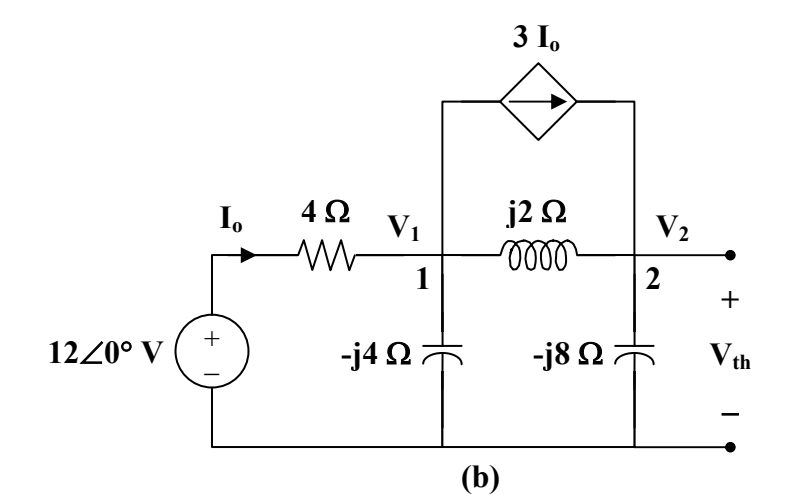

At node 1,

$$
\frac{12 - V_1}{4} = 3I_0 + \frac{V_1}{-j4} + \frac{V_1 - V_2}{j2},
$$
 where  $I_0 = \frac{12 - V_1}{4}$   
24 = (2 + j) V<sub>1</sub> - j2 V<sub>2</sub> (1)

At node 2,

$$
\frac{V_1 - V_2}{j2} + 3I_0 = \frac{V_2}{-j8}
$$
  
72 = (6 + j4) V<sub>1</sub> - j3 V<sub>2</sub>

From (1) and (2),

$$
\begin{bmatrix} 24 \\ 72 \end{bmatrix} = \begin{bmatrix} 2+j & -j2 \\ 6+j4 & -j3 \end{bmatrix} \begin{bmatrix} \mathbf{V}_1 \\ \mathbf{V}_2 \end{bmatrix}
$$

$$
\Delta = -5 + j6,
$$
\n $\Delta_2 = -j24$ \n  
\n $V_{\text{th}} = V_2 = \frac{\Delta_2}{\Delta} = 3.073 \angle -219.8^\circ$ 

(2)

Thus,

$$
\mathbf{V}_{o} = \frac{2}{2 + \mathbf{Z}_{th}} \mathbf{V}_{th} = \frac{(2)(3.073\angle -219.8^{\circ})}{1.4754 - j2.229}
$$
\n
$$
\mathbf{V}_{o} = \frac{6.146\angle -219.8^{\circ}}{2.673\angle -56.5^{\circ}} = 2.3\angle -163.3^{\circ}
$$

Therefore,  $v_0 = 2.3 \cos(t - 163.3^\circ)$  V

### **Chapter 10, Problem 63.**

Obtain the Norton equivalent of the circuit depicted in Fig. 10.106 at terminals *a-b.*

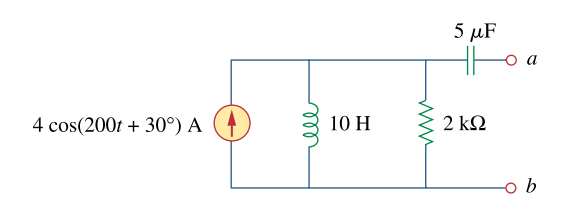

**Figure 10.106**  For Prob. 10.63.

#### **Chapter 10, Solution 63.**

Transform the circuit to the frequency domain.

$$
4\cos(200t + 30^\circ) \longrightarrow 4\angle 30^\circ, \quad \omega = 200
$$
  
10 H  $\longrightarrow$  j $\omega$ L = j(200)(10) = j2 k\Omega  
5  $\mu$ F  $\longrightarrow \frac{1}{j\omega C} = \frac{1}{j(200)(5 \times 10^{-6})} = -j k\Omega$ 

 $\mathbf{Z}_N$  is found using the circuit in Fig. (a).

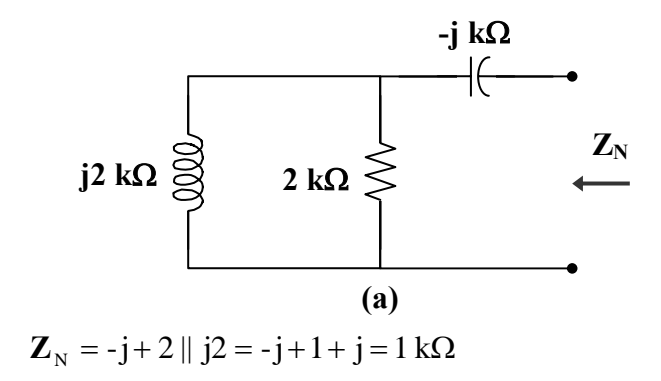

We find  $I_N$  using the circuit in Fig. (b).

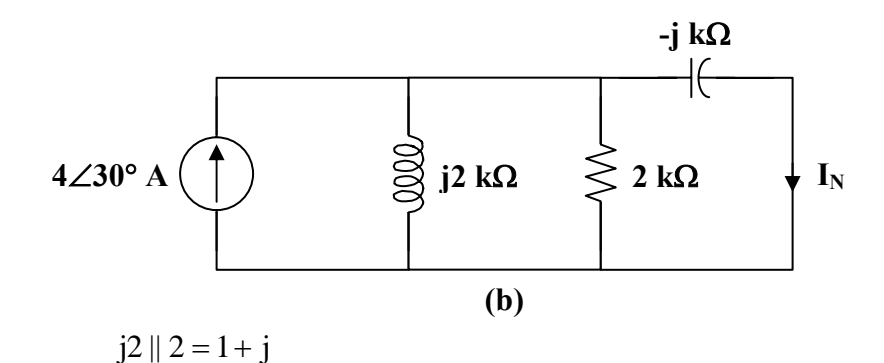

By the current division principle,

$$
I_{\rm N} = \frac{1 + j}{1 + j - j} (4 \angle 30^{\circ}) = 5.657 \angle 75^{\circ}
$$

Therefore,

$$
iN = 5.657 \cos(200t + 75^\circ) A
$$

$$
ZN = 1 k\Omega
$$

## **Chapter 10, Problem 64.**<br>**ps**

For the circuit shown in Fig. 10.107, find the Norton equivalent circuit at terminals *a-b.*

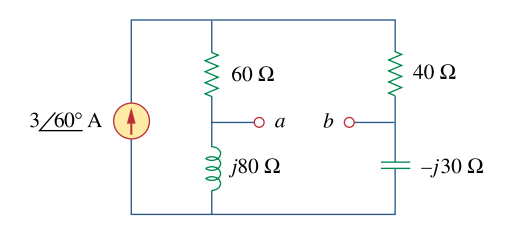

**Figure 10.107**  For Prob. 10.64.

#### **Chapter 10, Solution 64.**

 $\mathbf{Z}_N$  is obtained from the circuit in Fig. (a).

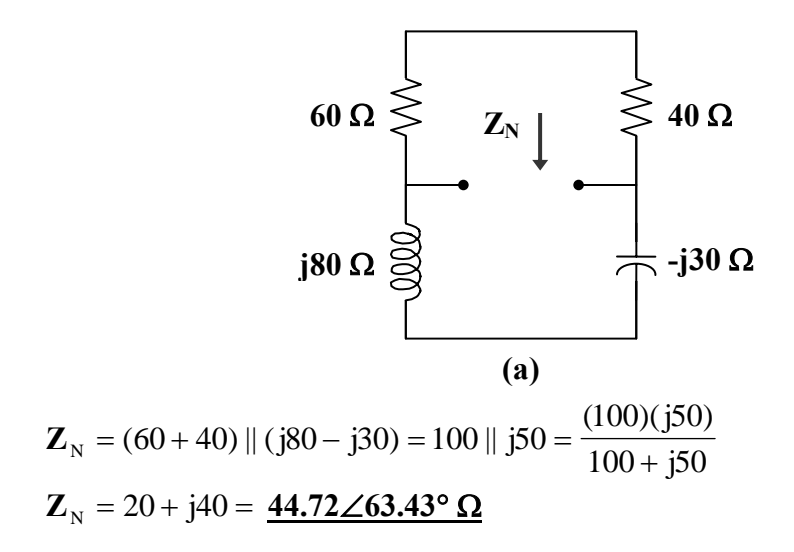

To find  $I_N$ , consider the circuit in Fig. (b).

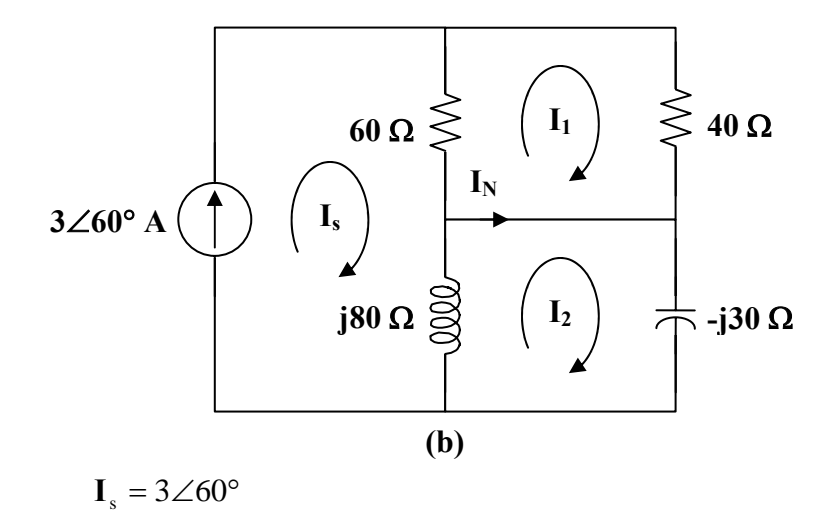

For mesh 1,  $100I_1 - 60I_s = 0$  $I_1 = 1.8\angle 60^\circ$ For mesh 2,  $(j80 - j30)$ **I**<sub>2</sub> –  $j80$ **I**<sub>s</sub> = 0  $I_2 = 4.8\angle 60^\circ$ 

 $I_N = I_2 - I_1 = 3∠60° A$ 

**PROPRIETARY MATERIAL.** © 2007 The McGraw-Hill Companies, Inc. All rights reserved. No part of this Manual may be displayed, reproduced or distributed in any form or by any means, without the prior written permission of the publisher, or used beyond the limited distribution to teachers and educators permitted by McGraw-Hill for their individual course preparation. If you are a student using this Manual, you are using it without permission.

#### **Chapter 10, Problem 65.**

Compute  $i<sub>o</sub>$  in Fig. 10.108 using Norton's theorem.

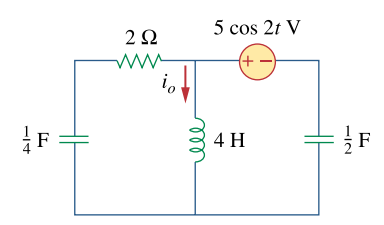

**Figure 10.108**  For Prob. 10.65.

#### **Chapter 10, Solution 65.**

$$
5\cos(2t) \longrightarrow 5\angle 0^{\circ}, \quad \omega = 2
$$
  
\n
$$
4 H \longrightarrow j\omega L = j(2)(4) = j8
$$
  
\n
$$
\frac{1}{4} F \longrightarrow \frac{1}{j\omega C} = \frac{1}{j(2)(1/4)} = -j2
$$
  
\n
$$
\frac{1}{2} F \longrightarrow \frac{1}{j\omega C} = \frac{1}{j(2)(1/2)} = -j
$$

To find  $\mathbf{Z}_N$ , consider the circuit in Fig. (a).

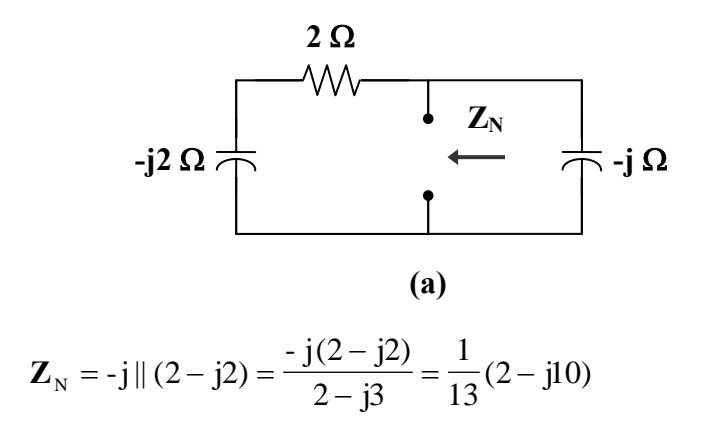

To find  $I_N$ , consider the circuit in Fig. (b).

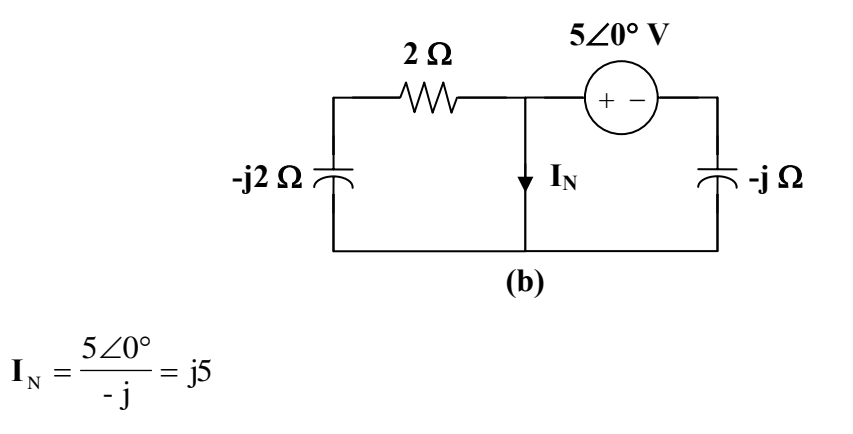

The Norton equivalent of the circuit is shown in Fig. (c).

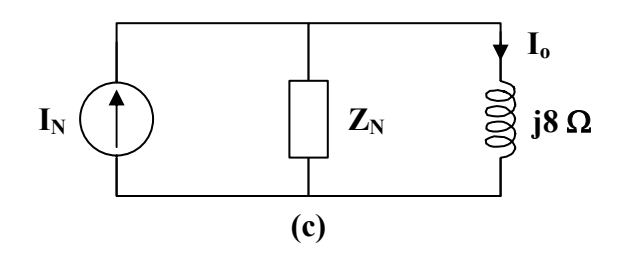

Using current division,

$$
\mathbf{I}_{\text{o}} = \frac{\mathbf{Z}_{\text{N}}}{\mathbf{Z}_{\text{N}} + \mathbf{j}8} \mathbf{I}_{\text{N}} = \frac{(1/13)(2 - \mathbf{j}10)(\mathbf{j}5)}{(1/13)(2 - \mathbf{j}10) + \mathbf{j}8} = \frac{50 + \mathbf{j}10}{2 + \mathbf{j}94}
$$

$$
I_o = 0.1176 - j0.5294 = 0542 \angle -77.47^{\circ}
$$

Therefore,  $i_0 = 542 \cos(2t - 77.47^\circ) \text{ mA}$ 

### **Chapter 10, Problem 66. D**s

At terminals *a-b*, obtain Thevenin and Norton equivalent circuits for the network depicted in Fig. 10.109. Take  $\omega = 10$  rad/s.

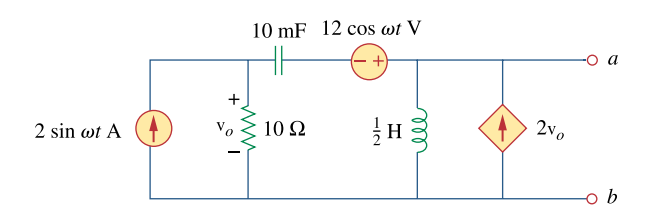

**Figure 10.109**  For Prob. 10.66.

#### **Chapter 10, Solution 66.**

$$
\omega = 10
$$
  
0.5 H  $\longrightarrow$  j $\omega$ L = j(10)(0.5) = j5  
10 mF  $\longrightarrow$   $\frac{1}{j\omega C} = \frac{1}{j(10)(10 \times 10^{-3})} = -j10$ 

To find  $\mathbf{Z}_{th}$ , consider the circuit in Fig. (a).

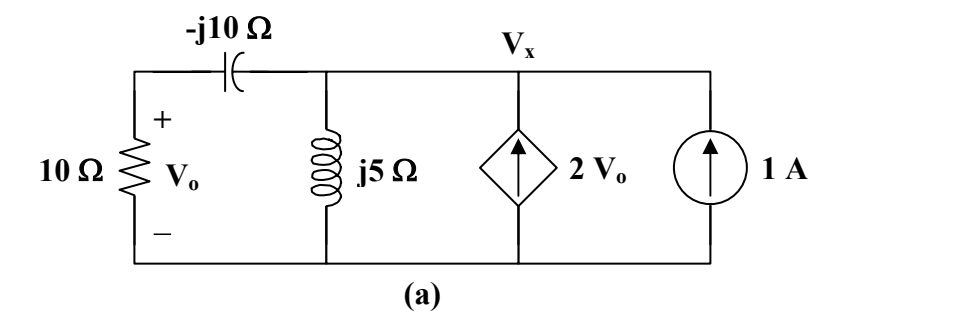

 $j5 \quad 10 - j10$  $1 + 2 V_0 = \frac{V_x}{j5} + \frac{V_x}{10}$  $V_{\rm x}$  **V**  $V_0 = \frac{V_x}{j5} + \frac{V_x}{10 - j10}$ , where  $V_0 = \frac{10 V_x}{10 - j10}$  $\frac{10V_{x}}{10 - j1}$ **V**  $21 + j2$  $-10 + j10$  $10 - j10$  j5 19  $1 + \frac{13}{10} + \frac{1}{10} = \frac{1}{15} \longrightarrow V_x$  $+\frac{19V_x}{10-j10} = \frac{V_x}{j5} \longrightarrow V_x = \frac{-10+}{21+}$ 

$$
\mathbf{Z}_{\text{N}} = \mathbf{Z}_{\text{th}} = \frac{\mathbf{V}_{\text{x}}}{1} = \frac{14.142 \angle 135^{\circ}}{21.095 \angle 5.44^{\circ}} = \frac{0.67 \angle 129.56^{\circ} \,\Omega}{}
$$

**PROPRIETARY MATERIAL.** © 2007 The McGraw-Hill Companies, Inc. All rights reserved. No part of this Manual may be displayed, reproduced or distributed in any form or by any means, without the prior written permission of the publisher, or used beyond the limited distribution to teachers and educators permitted by McGraw-Hill for their individual course preparation. If you are a student using this Manual, you are using it without permission.

To find  $V_{th}$  and  $I_N$ , consider the circuit in Fig. (b).

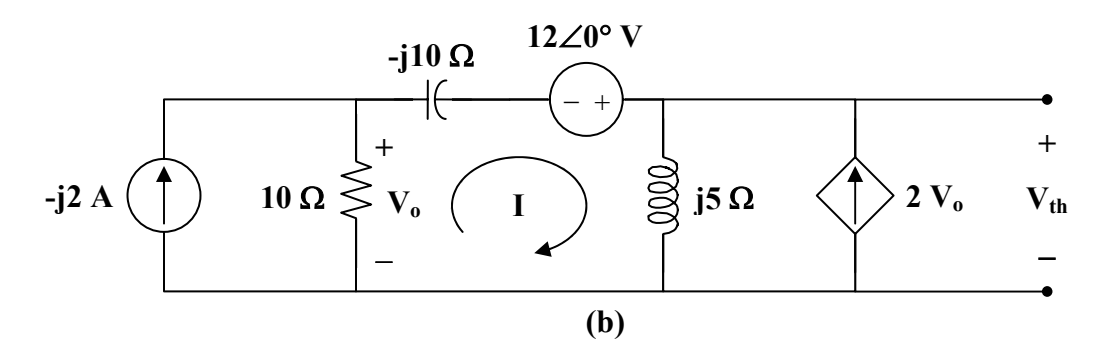

$$
(10 - j10 + j5) \mathbf{I} - (10)(-j2) + j5(2\mathbf{V}_0) - 12 = 0
$$
  

$$
\mathbf{V}_0 = (10)(-j2 - \mathbf{I})
$$

Thus,

 $w$ here

$$
(10 - j105) \mathbf{I} = -188 - j20
$$

$$
\mathbf{I} = \frac{188 + j20}{-10 + j105}
$$

$$
V_{th} = j5(I + 2V_{o}) = j5(-19I - j40) = -j95I + 200
$$
  

$$
V_{th} = \frac{-j95(188 + j20)}{-10 + j105} + 200 = 29.73 + j1.8723
$$

$$
f_{\rm{max}}(x)=\frac{1}{2}x
$$

 $V_{th} = 29.79 \angle 3.6^{\circ}$  V

$$
I_{\rm N} = \frac{V_{\rm th}}{Z_{\rm th}} = \frac{29.79\angle 3.6^{\circ}}{0.67\angle 129.56^{\circ}} = \frac{44.46\angle -125.96^{\circ} \text{ A}}{4.46\angle 125.96^{\circ} \text{ A}}
$$

### **Chapter 10, Problem 67.**<br>**PS ML**

Find the Thevenin and Norton equivalent circuits at terminals *a-b* in the circuit of Fig. 10.110.

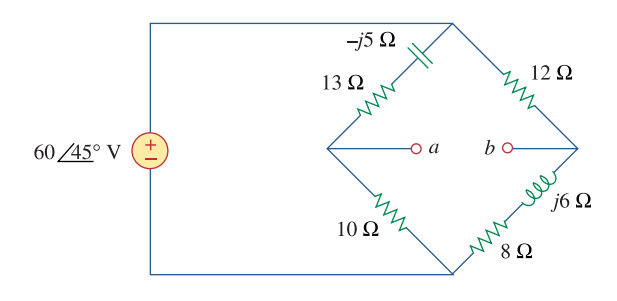

**Figure 10.110**  For Prob. 10.67.

#### **Chapter 10, Solution 67.**

$$
Z_{N} = Z_{Th} = 10/(13 - j5) + 12/(8 + j6) = \frac{10(13 - j5)}{23 - j5} + \frac{12(8 + j6)}{20 + j6} = \frac{11.243 + j1.079\Omega}{2}
$$

$$
V_a = \frac{10}{23 - j5} (60\angle 45^\circ) = 13.78 + j21.44, \qquad V_b = \frac{(8 + j6)}{20 + j6} (60\angle 45^\circ) = 12.069 + j26.08 \Omega
$$

$$
V_{Th} = V_a - V_b = 1.711 - j4.64 = 4.945\angle -69.76^{\circ} V,
$$
  

$$
I_N = \frac{V_{Th}}{Z_{Th}} = \frac{4.945\angle -69.76^{\circ}}{11.295\angle 5.48^{\circ}} = \frac{0.4378\angle -75.24^{\circ}}{0.4378\angle 75.24^{\circ}} A
$$

### **Chapter 10, Problem 68.**<br>**PS ML** Find the Thevenin equivalent at terminals *a-b* in the circuit of Fig. 10.111.

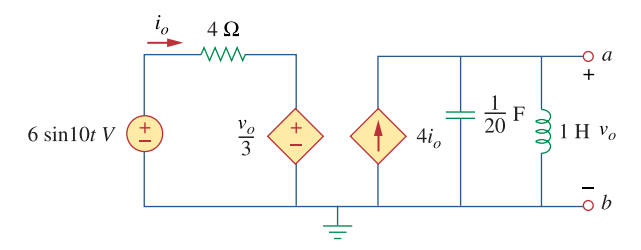

**Figure 10.111**  For Prob. 10.68.

#### **Chapter 10, Solution 68.**

1H 
$$
\longrightarrow
$$
 j $\omega$ L = j10x1 = j10  
\n $\frac{1}{20}$ F  $\longrightarrow$   $\frac{1}{j\omega C} = \frac{1}{j10x} = -j2$ 

We obtain  $V_{Th}$  using the circuit below.

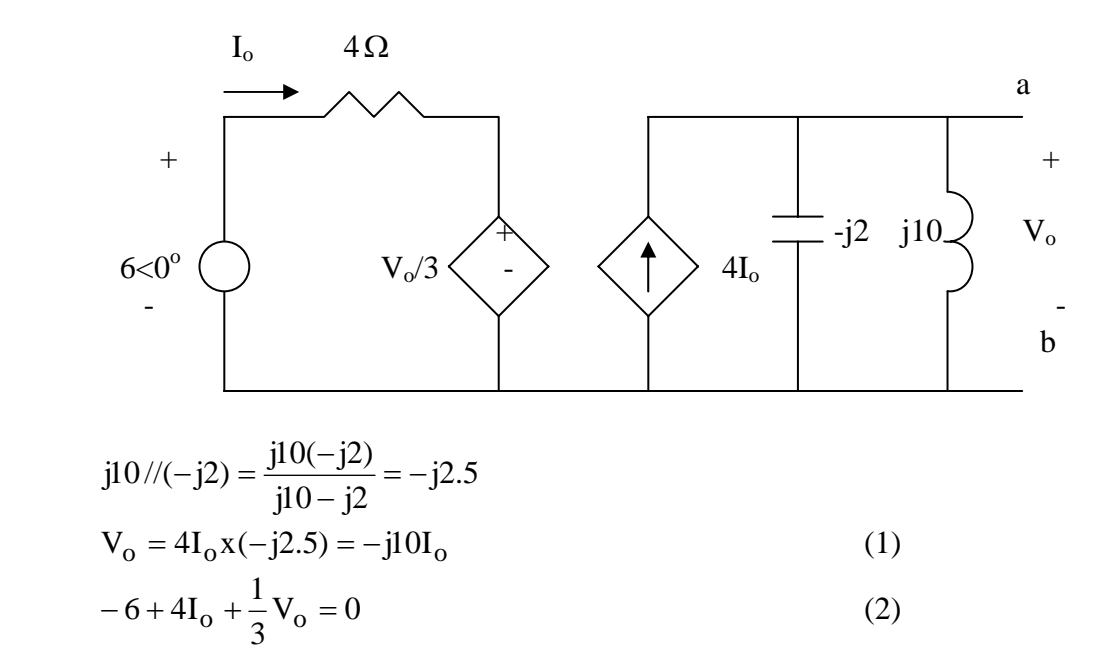

Combining (1) and (2) gives

$$
I_o = \frac{6}{4 - j10/3}, \qquad V_{Th} = V_o = -j10I_o = \frac{-j60}{4 - j10/3} = 11.52 \angle -50.19^{\circ}
$$

$$
\frac{v_{Th} = 11.52 \sin(10t - 50.19^{\circ})}{}
$$

To find R<sub>Th,</sub> we insert a 1-A source at terminals a-b, as shown below.

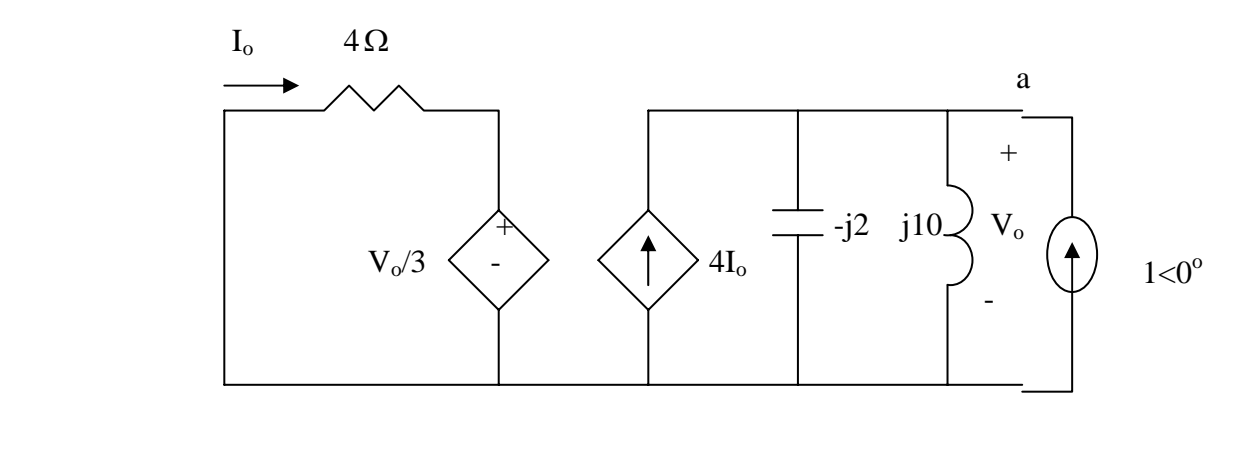

$$
4I_0 + \frac{1}{3}V_0 = 0 \longrightarrow I_0 = -\frac{V_0}{12}
$$

$$
1 + 4I_0 = \frac{V_0}{-j2} + \frac{V_0}{j10}
$$

Combining the two equations leads to

$$
V_o = \frac{1}{0.333 + j0.4} = 1.2293 - j1.4766
$$

$$
Z_{Th} = \frac{V_o}{1} = \frac{1.2293 - 1.477 \Omega}{1}
$$

#### **Chapter 10, Problem 69.**

For the differentiator shown in Fig. 10.112, obtain  $\mathbf{V}_o / \mathbf{V}_s$ . Find  $v_o(t)$  when  $v_s(t) = \mathbf{V}_m$  $\sin \omega t$  and  $\omega = 1/RC$ .

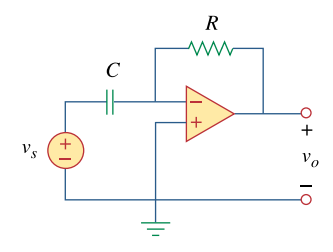

**Figure 10.112**  For Prob. 10.69.

#### **Chapter 10, Solution 69.**

This is an inverting op amp so that

$$
\frac{\mathbf{V}_{\text{o}}}{\mathbf{V}_{\text{s}}} = \frac{-\mathbf{Z}_{\text{f}}}{\mathbf{Z}_{\text{i}}} = \frac{-R}{1/j\omega C} = \frac{-j\omega RC}{}
$$

When  $V_s = V_m$  and  $\omega = 1/RC$ ,

$$
\mathbf{V}_{\text{o}} = -\mathbf{j} \cdot \frac{1}{RC} \cdot RC \cdot V_{\text{m}} = -\mathbf{j} V_{\text{m}} = V_{\text{m}} \angle -90^{\circ}
$$

Therefore,

$$
vo(t) = Vm sin(\omega t - 90o) = -Vm cos(\omega t)
$$

#### **Chapter 10, Problem 70.**

The circuit in Fig. 10.113 is an integrator with a feedback resistor. Calculate  $v_o(t)$  if  $v_s = 2\cos 4 \times 10^4 t$  V.

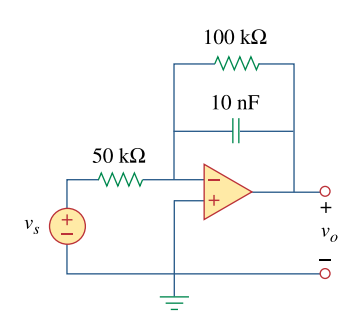

**Figure 10.113**  For Prob. 10.70.

#### **Chapter 10, Solution 70.**

 This may also be regarded as an inverting amplifier.  $2\cos(4 \times 10^4 t) \longrightarrow 2\angle 0^\circ$ ,  $\omega = 4 \times 10^4$  $\longrightarrow \frac{1}{j\omega C} = \frac{1}{j(4 \times 10^4)(10 \times 10^{-9})} = -j2.5 \text{ k}\Omega$ 1 jωC 1 10 nF  $\longrightarrow \frac{1}{\text{i} \omega C} = \frac{1}{\text{i} (4 \times 10^4)(10 \times 10^{-9})}$ i f s  $\frac{1}{\alpha}$  -**Z Z V**  $\frac{V_{o}}{V}$  = where  $\mathbf{Z}_{i} = 50 \text{ k}\Omega$  and  $\mathbf{Z}_{f} = 100\text{k} || (-j2.5\text{k}) = \frac{j200}{40 - j} \text{k}\Omega$ - j100  $\mathbf{Z}_{\rm f} = 100{\rm k} \parallel (-{\rm j}2.5{\rm k}) = \frac{\rm j2.5}{40} {\rm k}\Omega$ . Thus,  $\frac{V_o}{V_s} = \frac{j2}{40 - j}$ s  $\frac{V_o}{V_s} = \frac{j2}{40 - j}$ If  $V_s = 2\angle 0^\circ$ ,  $=\frac{j4}{40-j}=\frac{4\angle 90^{\circ}}{40.01\angle -1.43^{\circ}}=0.1\angle 91.43^{\circ}$  $4\angle 90$  $V_o = \frac{j4}{40 - j}$ 

Therefore,

$$
v_{o}(t) = 0.1 \cos(4x10^{4} t + 91.43^{\circ}) \text{ V}
$$

#### **Chapter 10, Problem 71.**

Find  $v<sub>o</sub>$  in the op amp circuit of Fig. 10.114.

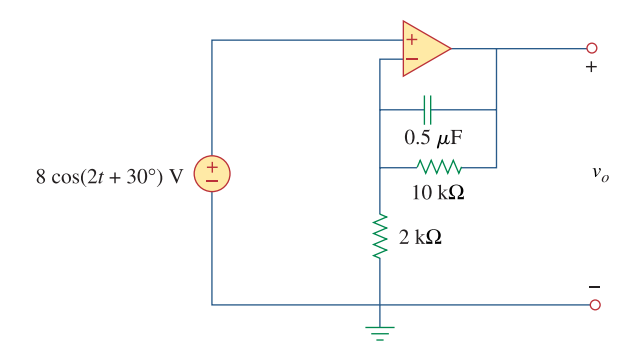

**Figure 10.114**  For Prob. 10.71.

#### **Chapter 10, Solution 71.**

$$
8\cos(2t + 30^{\circ}) \longrightarrow 8\angle 30^{\circ}
$$
  
0.5 $\mu$ F  $\longrightarrow \frac{1}{j\omega C} = \frac{1}{j2x0.5x10^{-6}} = -j1M\Omega$ 

At the inverting terminal,

$$
\frac{V_0 - 8 \angle 30^0}{-j1000k} + \frac{V_0 - 8 \angle 30^0}{10k} = \frac{8 \angle 30^0}{2k} \longrightarrow
$$
  

$$
V_0 (1 - j100) = 8 \angle 30 + 800 \angle -60^\circ + 4000 \angle -60^\circ
$$

$$
V_o = \frac{6.928 + j4 + 2400 - j4157}{1 - j100} = \frac{4800 \angle -59.9^{\circ}}{100 \angle -89.43^{\circ}} = 48 \angle 29.53^{\circ}
$$

$$
v_o(t) = \frac{48 \cos(2t + 29.53^{\circ}) \text{ V}}{100 \angle 25.53^{\circ}}
$$

#### **Chapter 10, Problem 72.**

Compute  $i_o(t)$  in the op amp circuit in Fig. 10.115 if  $v_s = 4\cos 10^4 t \text{ V}$ .

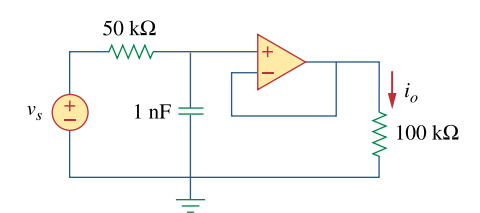

**Figure 10.115**  For Prob. 10.72.

#### **Chapter 10, Solution 72.**

$$
4\cos(10^4 t) \longrightarrow 4\angle 0^\circ, \quad \omega = 10^4
$$
  

$$
1 \text{ nF} \longrightarrow \frac{1}{j\omega C} = \frac{1}{j(10^4)(10^{-9})} = -j100 \text{ k}\Omega
$$

Consider the circuit as shown below.

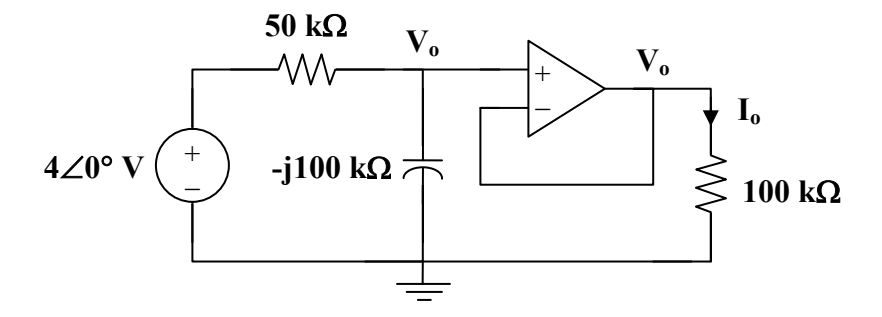

At the noninverting node,

$$
\frac{4-\mathbf{V}_{\circ}}{50} = \frac{\mathbf{V}_{\circ}}{-j100} \longrightarrow \mathbf{V}_{\circ} = \frac{4}{1+j0.5}
$$

$$
I_o = \frac{V_o}{100k} = \frac{4}{(100)(1 + j0.5)} mA = 35.78 \angle -26.56^\circ \mu A
$$

Therefore,

$$
i_{\circ}(t) = \frac{35.78 \cos(10^{4} t - 26.56^{\circ}) \mu A}{}
$$

#### **Chapter 10, Problem 73.**

If the input impedance is defined as  $\mathbf{Z}_{in} = \mathbf{V}_s / \mathbf{I}_s$  find the input impedance of the op amp circuit in Fig. 10.116 when  $R_1 = 10 \text{ k}\Omega$ ,  $R_2 = 20 \text{ k}\Omega$ ,  $C_1 = 10 \text{ nF}$ , and  $\omega = 5000 \text{ rad/s}$ .

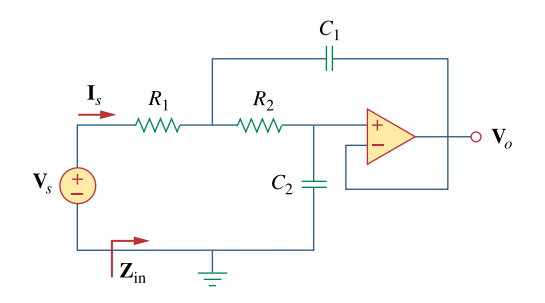

**Figure 10.116**  For Prob. 10.73.

#### **Chapter 10, Solution 73.**

As a voltage follower,  $V_2 = V_0$ 

$$
C_1 = 10 \text{ nF} \longrightarrow \frac{1}{j\omega C_1} = \frac{1}{j(5 \times 10^3)(10 \times 10^{-9})} = -j20 \text{ k}\Omega
$$
  

$$
C_2 = 20 \text{ nF} \longrightarrow \frac{1}{j\omega C_2} = \frac{1}{j(5 \times 10^3)(20 \times 10^{-9})} = -j10 \text{ k}\Omega
$$

Consider the circuit in the frequency domain as shown below.

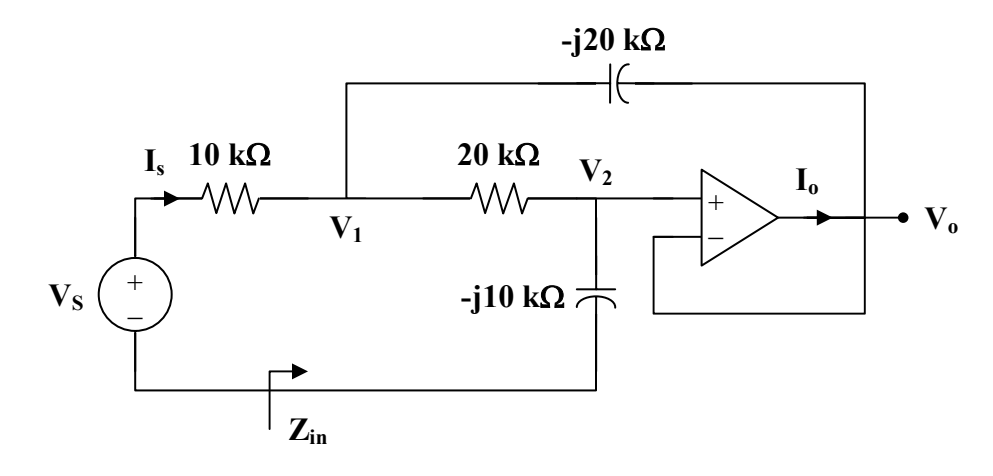

At node 1,

$$
\frac{\mathbf{V}_{s} - \mathbf{V}_{1}}{10} = \frac{\mathbf{V}_{1} - \mathbf{V}_{o}}{-j20} + \frac{\mathbf{V}_{1} - \mathbf{V}_{o}}{20}
$$
  
2 $\mathbf{V}_{s} = (3 + j)\mathbf{V}_{1} - (1 + j)\mathbf{V}_{o}$  (1)

At node 2,

$$
\frac{\mathbf{V}_{1} - \mathbf{V}_{o}}{20} = \frac{\mathbf{V}_{o} - 0}{-j10}
$$
  

$$
\mathbf{V}_{1} = (1 + j2)\mathbf{V}_{o}
$$
 (2)

$$
(\mathbf{2})
$$

Substituting (2) into (1) gives

$$
2\mathbf{V}_s = j6\mathbf{V}_o \quad \text{or} \quad \mathbf{V}_o = -j\frac{1}{3}\mathbf{V}_s
$$

$$
\mathbf{V}_1 = (1+j2)\mathbf{V}_o = \left(\frac{2}{3} - j\frac{1}{3}\right)\mathbf{V}_s
$$

$$
\mathbf{I}_s = \frac{\mathbf{V}_s - \mathbf{V}_1}{10k} = \frac{(1/3)(1+j)}{10k}\mathbf{V}_s
$$

$$
\frac{\mathbf{I}_s}{\mathbf{V}_s} = \frac{1+j}{30k}
$$

$$
\mathbf{Z}_{in} = \frac{\mathbf{V}_s}{\mathbf{I}_s} = \frac{30k}{1+j} = 15(1-j)k
$$

$$
Z_{\rm in} = \frac{21.21\angle -45^{\circ} \text{ k}\Omega}{}
$$

**PROPRIETARY MATERIAL.** © 2007 The McGraw-Hill Companies, Inc. All rights reserved. No part of this Manual may be displayed, reproduced or distributed in any form or by any means, without the prior written permission of the publisher, or used beyond the limited distribution to teachers and educators permitted by McGraw-Hill for their individual course preparation. If you are a student using this Manual, you are using it without permission.

#### **Chapter 10, Problem 74.**

Evaluate the voltage gain  $A_v = V_o/V_s$  in the op amp circuit of Fig. 10.117. Find  $A_v$  at  $\omega = 0, \omega \rightarrow \infty, \omega = 1/R_1C_1$ , and  $\omega = 1/R_2C_2$ .

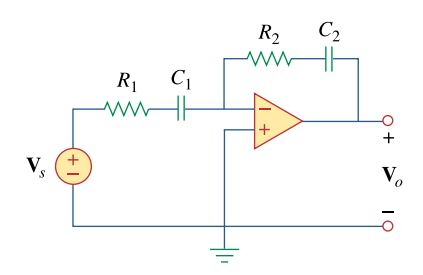

**Figure 10.117**  For Prob. 10.74.

**Chapter 10, Solution 74.** 

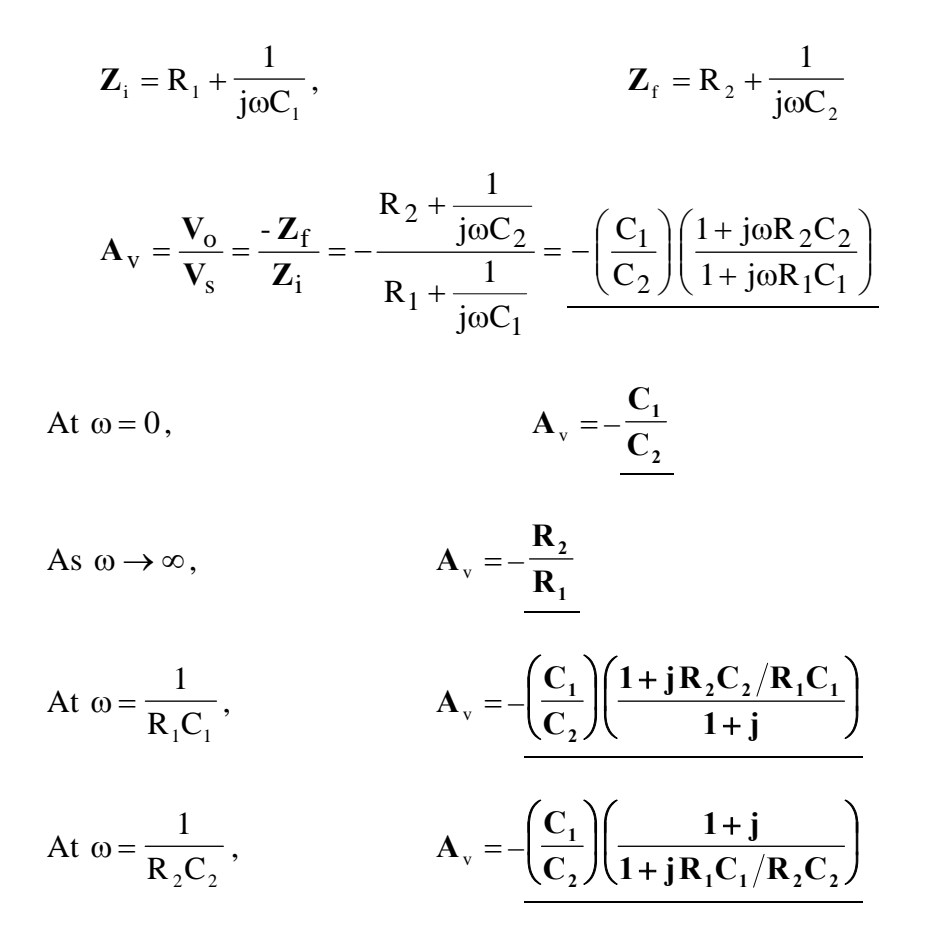

**PROPRIETARY MATERIAL.** © 2007 The McGraw-Hill Companies, Inc. All rights reserved. No part of this Manual may be displayed, reproduced or distributed in any form or by any means, without the prior written permission of the publisher, or used beyond the limited distribution to teachers and educators permitted by McGraw-Hill for their individual course preparation. If you are a student using this Manual, you are using it without permission.

### **Chapter 10, Problem 75.**<br> **PS ML**

In the op amp circuit of Fig. 10.118, find the closed-loop gain and phase shift of the output voltage with respect to the input voltage if  $C_1 = C_2 = 1$  nF,  $R_1 = R_2 = 100$  k $\Omega$ ,  $R_3 = 20 \text{ k}\Omega$ ,  $R_4 = 40 \text{ k}\Omega$ , and  $\omega = 2000 \text{ rad/s}$ .

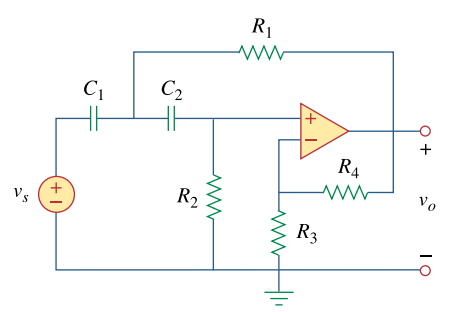

**Figure 10.118**  For Prob. 10.75.

#### **Chapter 10, Solution 75.**

$$
ω = 2 \times 10^3
$$
  
\n $C_1 = C_2 = 1 \text{ nF}$   $\longrightarrow \frac{1}{jωC_1} = \frac{1}{j(2 \times 10^3)(1 \times 10^{-9})} = -j500 \text{ k}\Omega$ 

Consider the circuit shown below.

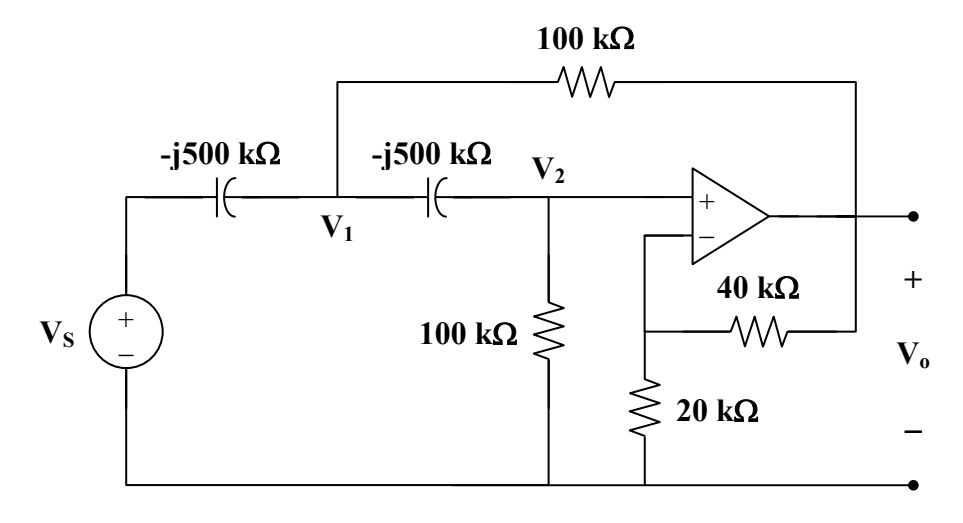

Let  $V_s = 10V$ .

At node 1,

$$
[(V1-10)/(-j500k)] + [(V1-V0)/105] + [(V1-V2)/(-j500k)] = 0
$$
  
or (1+j0.4)V<sub>1</sub> – j0.2V<sub>2</sub> – V<sub>0</sub> = j2 (1)

At node 2,

$$
[(V2-V1)/(-j5)] + (V2-0) = 0or -j0.2V1 + (1+j0.2)V2 = 0 or V1 = (1-j5)V2
$$
 (2)

But

$$
V_2 = \frac{R_3}{R_3 + R_4} V_0 = \frac{V_0}{3}
$$
 (3)

From (2) and (3),  
\n
$$
\mathbf{V}_1 = (0.3333 - j1.6667)\mathbf{V}_0
$$
\n(4)

Substituting (3) and (4) into (1),

 $(1+j0.4)(0.3333-j1.6667)$ **V**<sub>o</sub> – j0.06667**V**<sub>o</sub> – **V**<sub>o</sub> = j2  $(1.077\angle 21.8^\circ)(1.6997\angle -78.69^\circ) = 1.8306\angle -56.89^\circ = 1 - j1.5334$ Thus,  $(1-i1.5334)$ **V**<sub>o</sub> –  $i0.06667$ **V**<sub>o</sub> – **V**<sub>o</sub> =  $i2$ 

Since  $V_s = 10$ ,

 $V_o/V_s = 0.12499 \angle 180^\circ$ .

and,  $V_0 = j2/(-j1.6601) = -1.2499 = 1.2499 \angle 180^\circ$  V

Checking with MATLAB.

 $>> Y=[1+0.4i,-0.2i,-1;1,-1+5i,0;0,-3,1]$ 

 $Y =$ 

 $1.0000 + 0.4000i$  0 - 0.2000i -1.0000  $1.0000$   $-1.0000 + 5.0000i$  0 0 -3.0000 1.0000  $>> I=[2i;0;0]$  $I =$  $0 + 2.0000i$  0  $\theta$  $>> V=inv(Y)^*I$  $V =$  $-0.4167 + 2.0833i$  -0.4167  $-1.2500 + 0.0000i$  (this last term is  $v_0$ )

and, the answer checks.

# **Chapter 10, Problem 76.**<br>**PS ML**

Determine  $V$ <sub>*o*</sub> and  $I$ <sub>*o*</sub> in the op amp circuit of Fig. 10.119.

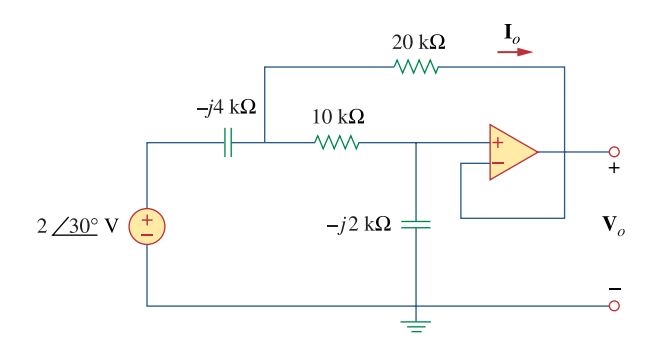

**Figure 10.119**  For Prob. 10.76.

#### **Chapter 10, Solution 76.**

Let the voltage between the -jk $\Omega$  capacitor and the 10k $\Omega$  resistor be  $V_1$ .

$$
\frac{2\angle 30^{\circ} - V_1}{-j4k} = \frac{V_1 - V_o}{10k} + \frac{V_1 - V_o}{20k} \longrightarrow
$$
  
2\angle 30^{\circ} = (1 - j0.6)V\_1 + j0.6V\_o  
= 1.7321+j1 (1)

Also,

$$
\frac{V_1 - V_o}{10k} = \frac{V_o}{-j2k} \longrightarrow V_1 = (1 + j5)V_o
$$
 (2)

Solving (2) into (1) yields

$$
2\angle 30^\circ = (1 - j0.6)(1 + j5)V_0 + j0.6V_0 = (1 + 3 - j0.6 + j5 + j6)V_0
$$
  
= (4 + j5)V\_0  

$$
V_0 = \frac{2\angle 30^\circ}{6.403\angle 51.34^\circ} = \frac{0.3124\angle -21.34^\circ \text{ V}}{0.403\angle 51.34^\circ}
$$

 $>>$  Y=[1-0.6i,0.6i;1,-1-0.5i]

 $Y =$ 

 $1.0000 - 0.6000i$  0 + 0.6000i 1.0000 -1.0000 - 5.0000i

```
>> I=[1.7321+1i;0]
```
 $I =$ 

```
 1.7321 + 1.0000i 
0
```

```
>> V=inv(Y)^*I
```
 $V =$ 

 $0.8593 + 1.3410i$ 0.2909 - 0.1137i =  $V_0$  = 0.3123∠–21.35°V. Answer checks.

**PROPRIETARY MATERIAL.** © 2007 The McGraw-Hill Companies, Inc. All rights reserved. No part of this Manual may be displayed, reproduced or distributed in any form or by any means, without the prior written permission of the publisher, or used beyond the limited distribution to teachers and educators permitted by McGraw-Hill for their individual course preparation. If you are a student using this Manual, you are using it without permission.

### **Chapter 10, Problem 77.**<br> **PS ML**

Compute the closed-loop gain  $\mathbf{V}_o / \mathbf{V}_s$  for the op amp circuit of Fig. 10.120.

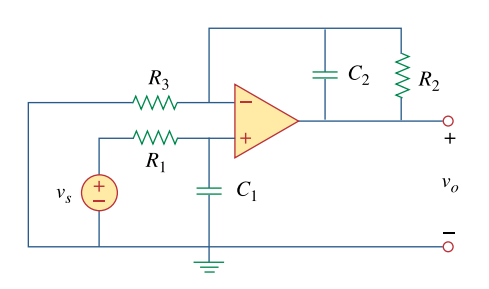

**Figure 10.120**  For Prob. 10.77.

#### **Chapter 10, Solution 77.**

Consider the circuit below.

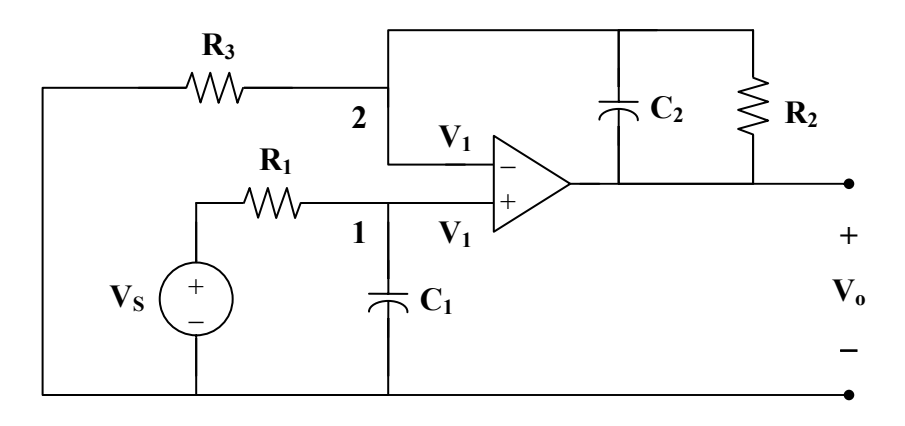

At node 1,

$$
\frac{\mathbf{V}_s - \mathbf{V}_1}{\mathbf{R}_1} = \mathbf{j}\omega \mathbf{C} \mathbf{V}_1
$$
  

$$
\mathbf{V}_s = (1 + \mathbf{j}\omega \mathbf{R}_1 \mathbf{C}_1) \mathbf{V}_1
$$
 (1)

At node 2,

$$
\frac{0-V_1}{R_3} = \frac{V_1 - V_o}{R_2} + j\omega C_2 (V_1 - V_o)
$$
  

$$
V_1 = (V_o - V_1) \left(\frac{R_3}{R_2} + j\omega C_2 R_3\right)
$$
  

$$
V_o = \left(1 + \frac{1}{(R_3/R_2) + j\omega C_2 R_3}\right) V_1
$$
 (2)

From (1) and (2),  
\n
$$
V_o = \frac{V_s}{1 + j\omega R_1 C_1} \left( 1 + \frac{R_2}{R_3 + j\omega C_2 R_2 R_3} \right)
$$
\n
$$
\frac{V_o}{V_s} = \frac{R_2 + R_3 + j\omega C_2 R_2 R_3}{(1 + j\omega R_1 C_1)(R_3 + j\omega C_2 R_2 R_3)}
$$

### **Chapter 10, Problem 78.**<br>**PS ML** Determine  $v_o(t)$  in the op amp circuit in Fig. 10.121 below.

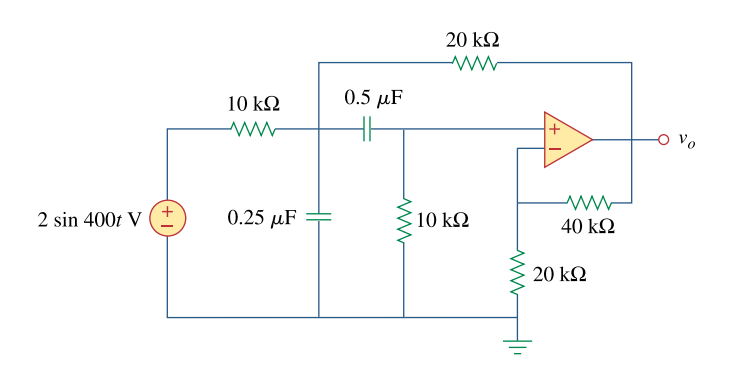

**Figure 10.121**  For Prob. 10.78.

#### **Chapter 10, Solution 78.**

$$
2\sin(400t) \longrightarrow 2\angle 0^{\circ}, \quad \omega = 400
$$
  
0.5  $\mu$ F  $\longrightarrow \frac{1}{j\omega C} = \frac{1}{j(400)(0.5 \times 10^{-6})} = -j5 k\Omega$   
0.25  $\mu$ F  $\longrightarrow \frac{1}{j\omega C} = \frac{1}{j(400)(0.25 \times 10^{-6})} = -j10 k\Omega$ 

Consider the circuit as shown below.

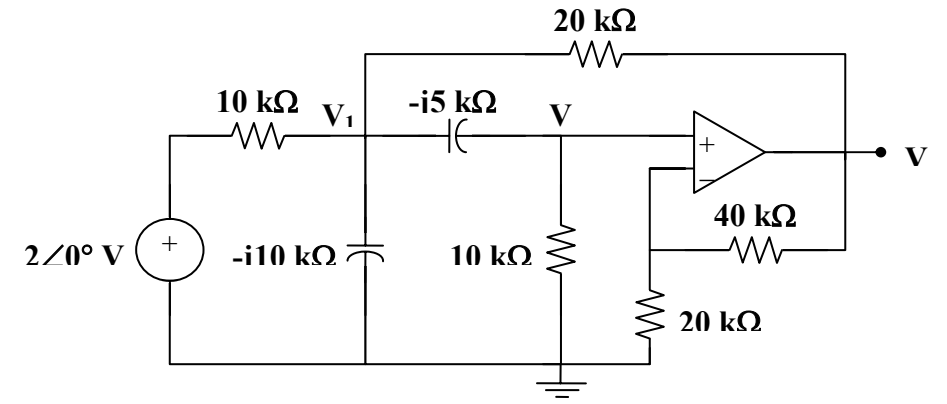

At node 1,

$$
\frac{2 - V_1}{10} = \frac{V_1}{-j10} + \frac{V_1 - V_2}{-j5} + \frac{V_1 - V_o}{20}
$$
  
4 = (3 + j6) V<sub>1</sub> - j4 V<sub>2</sub> - V<sub>o</sub> (1)

At node 2,

$$
\frac{\mathbf{V}_1 - \mathbf{V}_2}{-j5} = \frac{\mathbf{V}_2}{10}
$$
  

$$
\mathbf{V}_1 = (1 - j0.5) \mathbf{V}_2
$$
 (2)

But

$$
\mathbf{V}_2 = \frac{20}{20 + 40} \mathbf{V}_0 = \frac{1}{3} \mathbf{V}_0
$$
 (3)

From (2) and (3),

$$
V_1 = \frac{1}{3} \cdot (1 - j0.5) V_0
$$
 (4)

Substituting (3) and (4) into (1) gives

$$
4 = (3 + j6) \cdot \frac{1}{3} \cdot (1 - j0.5) \mathbf{V}_o - j\frac{4}{3} \mathbf{V}_o - \mathbf{V}_o = \left(1 + j\frac{1}{6}\right) \mathbf{V}_o
$$

$$
\mathbf{V}_o = \frac{24}{6 + j} = 3.945 \angle -9.46^\circ
$$

Therefore,

$$
v_{o}(t) = 3.945 \sin(400t - 9.46^{\circ}) V
$$

#### **Chapter 10, Problem 79.**

For the op amp circuit in Fig. 10.122, obtain  $v_o(t)$ .

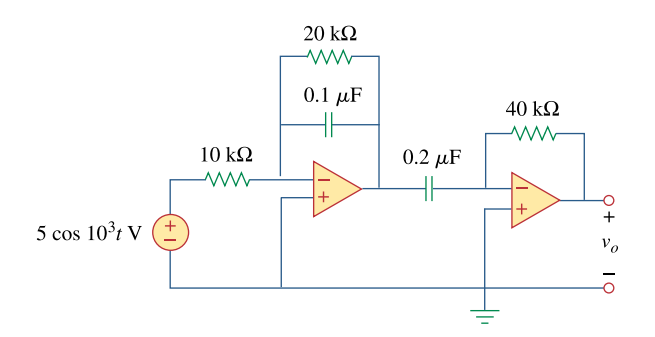

**Figure 10.122**  For Prob. 10.79.

#### **Chapter 10, Solution 79.**

$$
5\cos(1000t) \longrightarrow 5\angle 0^{\circ}, \quad \omega = 1000
$$
  
0.1  $\mu$ F  $\longrightarrow \frac{1}{j\omega C} = \frac{1}{j(1000)(0.1 \times 10^{-6})} = -j10 \text{ k}\Omega$   
0.2  $\mu$ F  $\longrightarrow \frac{1}{j\omega C} = \frac{1}{j(1000)(0.2 \times 10^{-6})} = -j5 \text{ k}\Omega$ 

Consider the circuit shown below.

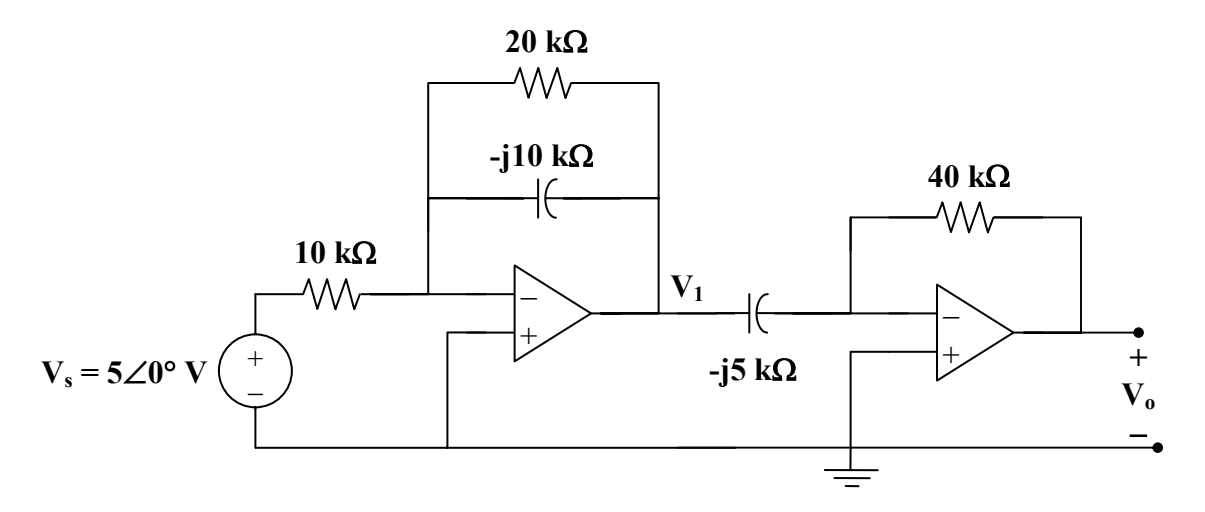

Since each stage is an inverter, we apply  $V_0 = \frac{V_1}{Z} V_i$ i f  $\frac{1}{\sigma} = \frac{-Z_{\text{f}}}{Z} V$ **Z Z**  $V_0 = \frac{H_f}{Z} V_i$  to each stage.

$$
\mathbf{V}_o = \frac{-40}{\cdot 5} \mathbf{V}_1 \tag{1}
$$

and

$$
V_1 = \frac{-20 \left\| (-j10)}{10} V_s \tag{2}
$$

From (1) and (2),

$$
\mathbf{V}_{o} = \left(\frac{-\mathbf{j}8}{10}\right)\left(\frac{-(20)(\mathbf{j}10)}{20 - \mathbf{j}10}\right)5\angle 0^{\circ}
$$

$$
V_o = 16(2 + j) = 35.78 \angle 26.56^{\circ}
$$

Therefore,  $v_0(t) = 35.78 \cos(1000t + 26.56^\circ)$  V

### **Chapter 10, Problem 80.**<br> **PS ML**

Obtain  $v_a(t)$  for the op amp circuit in Fig. 10.123 if  $v_s = 4\cos(1000t - 60^\circ)$  V.

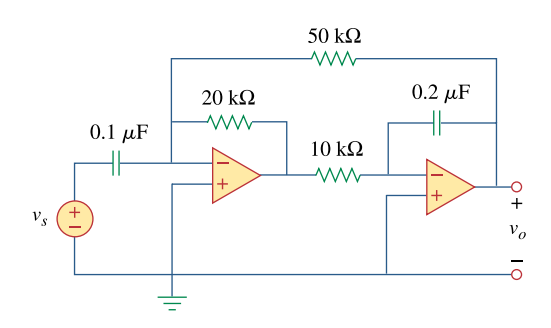

**Figure 10.123**  For Prob. 10.80.

#### **Chapter 10, Solution 80.**

$$
4\cos(1000t - 60^\circ) \longrightarrow 4\angle -60^\circ, \quad \omega = 1000
$$
  
0.1  $\mu$ F  $\longrightarrow \frac{1}{j\omega C} = \frac{1}{j(1000)(0.1 \times 10^{-6})} = -j10 \text{ k}\Omega$   
0.2  $\mu$ F  $\longrightarrow \frac{1}{j\omega C} = \frac{1}{j(1000)(0.2 \times 10^{-6})} = -j5 \text{ k}\Omega$ 

The two stages are inverters so that

$$
\mathbf{V}_{o} = \left(\frac{20}{-j10} \cdot (4 \angle -60^{\circ}) + \frac{20}{50} \mathbf{V}_{o} \right) \left(\frac{-j5}{10}\right)
$$

$$
= \frac{-j}{2} \cdot (j2) \cdot (4 \angle -60^{\circ}) + \frac{-j}{2} \cdot \frac{2}{5} \mathbf{V}_{o}
$$

$$
(1+j/5) \mathbf{V}_{o} = 4 \angle -60^{\circ}
$$

$$
\mathbf{V}_{o} = \frac{4 \angle -60^{\circ}}{1+j/5} = 3.922 \angle -71.31^{\circ}
$$

Therefore,  $v_0(t) = 3.922 \cos(1000t - 71.31^\circ)$  V

**PROPRIETARY MATERIAL.** © 2007 The McGraw-Hill Companies, Inc. All rights reserved. No part of this Manual may be displayed, reproduced or distributed in any form or by any means, without the prior written permission of the publisher, or used beyond the limited distribution to teachers and educators permitted by McGraw-Hill for their individual course preparation. If you are a student using this Manual, you are using it without permission.

 $\overline{\phantom{a}}$ ⎠

### **Chapter 10, Problem 81.**

Use *PSpice* to determine **V**  $_o$  in the circuit of Fig. 10.124. Assume  $\omega = 1$  rad/s.

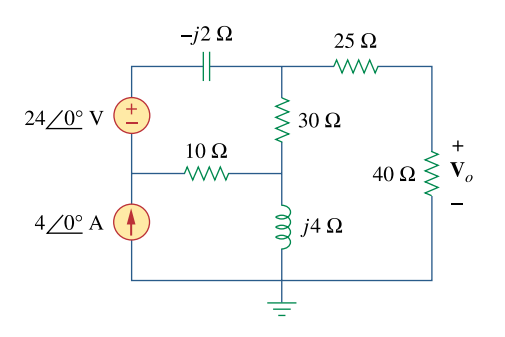

**Figure 10.124**  For Prob. 10.81.

#### **Chapter 10, Solution 81.**

We need to get the capacitance and inductance corresponding to  $-j2 \Omega$  and j4  $\Omega$ .

$$
-j2 \longrightarrow C = \frac{1}{\omega X_c} = \frac{1}{1x^2} = 0.5F
$$
  

$$
j4 \longrightarrow L = \frac{X_L}{\omega} = 4H
$$

The schematic is shown below.

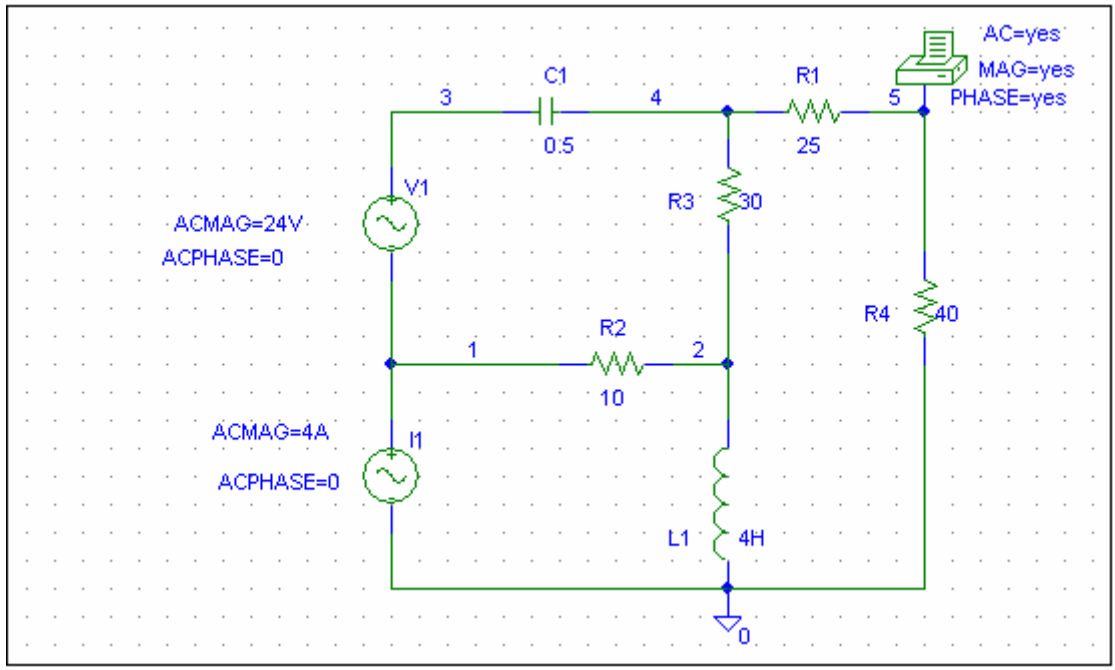

When the circuit is simulated, we obtain the following from the output file.

| FREQ      | $VM(5)$     | $VP(5)$    |
|-----------|-------------|------------|
| 1.592E-01 | $1.127E+01$ | -1.281E+02 |

From this, we obtain

$$
V_o = 11.27 \angle 128.1^{\circ} V.
$$

#### **Chapter 10, Problem 82.**

Solve Prob. 10.19 using *PSpice*.

#### **Chapter 10, Solution 82.**

The schematic is shown below. We insert PRINT to print  $V_0$  in the output file. For AC Sweep, we set Total Pts = 1, Start Freq =  $0.1592$ , and End Freq =  $0.1592$ . After simulation, we print out the output file which includes:

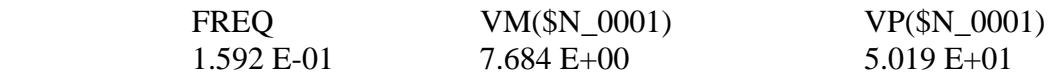

which means that  $V_0 = 7.684 \angle 50.19^{\circ}$  V

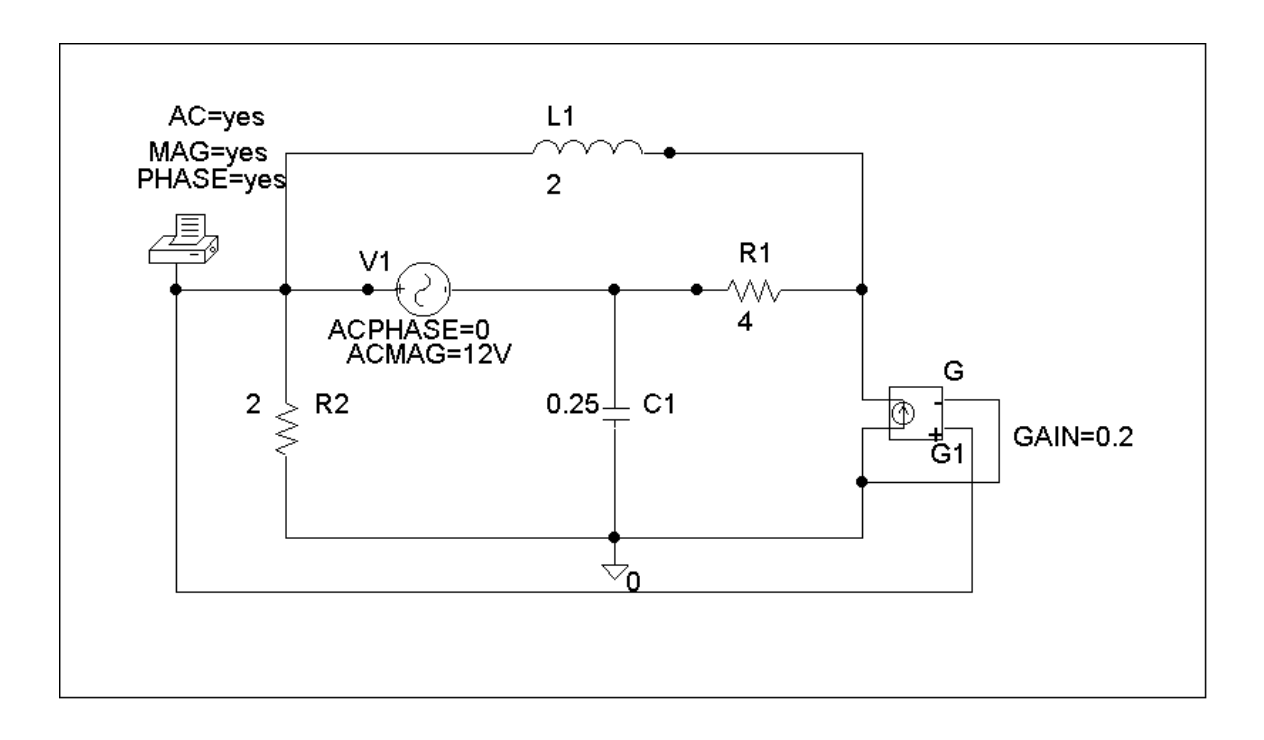
# **Chapter 10, Problem 83.**

Use *PSpice* to find  $v_o(t)$  in the circuit of Fig. 10.125. Let  $i_s = 2\cos(10_3 t)$ A.

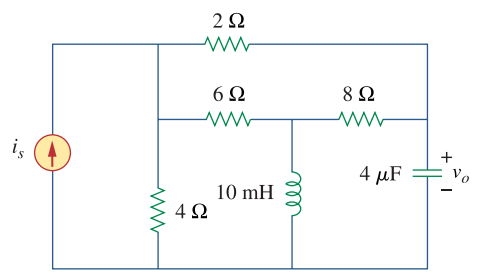

**Figure 10.125**  For Prob. 10.83.

# **Chapter 10, Solution 83.**

The schematic is shown below. The frequency is  $f = \omega/2\pi = \frac{15900}{\omega} = 159.15$  $f = \omega / 2\pi = \frac{1000}{2\pi}$ 

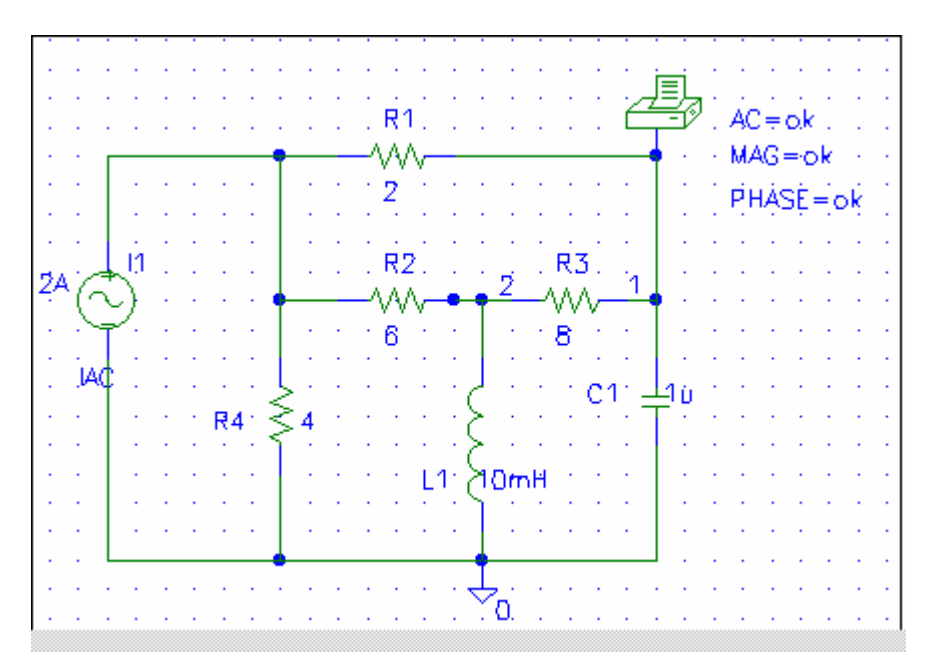

When the circuit is saved and simulated, we obtain from the output file

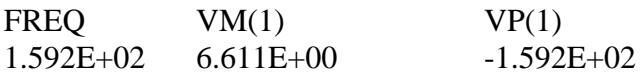

Thus,

# $v_0 = 6.611cos(1000t - 159.2^{\circ})$  V

# **Chapter 10, Problem 84.**

Obtain **V***o* in the circuit of Fig. 10.126 using *PSpice.*

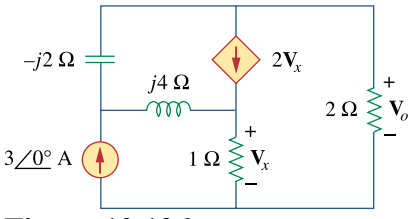

**Figure 10.126**  For Prob. 10.84.

#### **Chapter 10, Solution 84.**

The schematic is shown below. We set PRINT to print  $V_0$  in the output file. In AC Sweep box, we set Total Pts = 1, Start Freq =  $0.1592$ , and End Freq =  $0.1592$ . After simulation, we obtain the output file which includes:

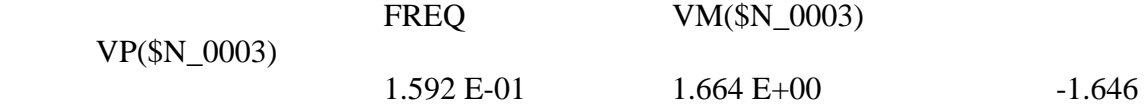

 $E+02$ 

Namely,  $V_o = 1.664 \angle -146.4^{\circ}$  V

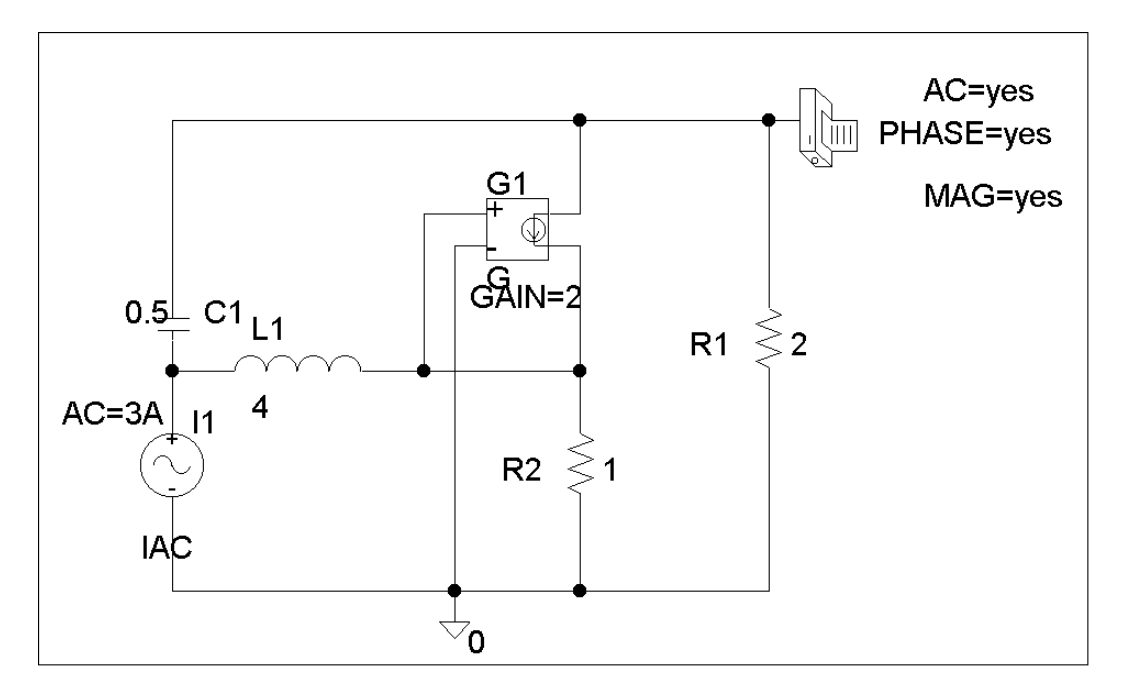

# **Chapter 10, Problem 85.**

Use *PSpice* to find  $V$ <sub>o</sub> in the circuit of Fig. 10.127.

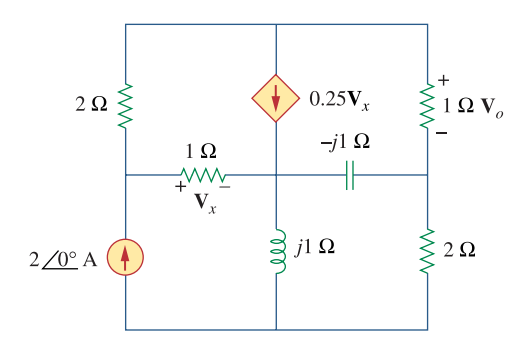

**Figure 10.127**  For Prob. 10.85.

### **Chapter 10, Solution 85.**

The schematic is shown below. We let  $\omega = 1$  rad/s so that L=1H and C=1F.

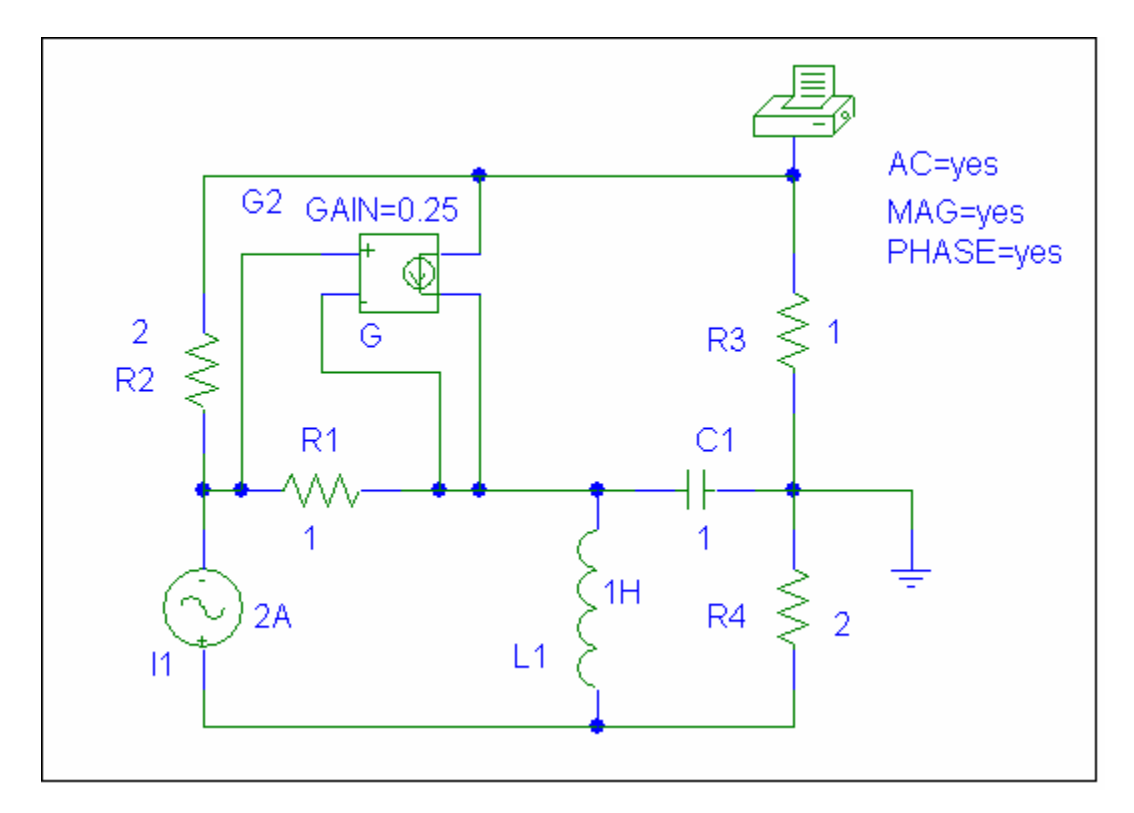

When the circuit is saved and simulated, we obtain from the output file

FREQ VM(\$N\_0001) VP(\$N\_0001) 1.592E-01 4.471E-01 1.437E+01

From this, we conclude that

Vo = **447.1**∠**14.37˚ mV**

Checking using MATLAB and nodal analysis we get,

 $>> Y=[1.5,-0.25,-0.25,0;0,1.25,-1.25,1i;-0.5,-1,1.5,0;0,1i,0,0.5-1i]$ 

 $Y =$ 1.5000 -0.2500 -0.2500 0 0  $1.2500 -1.2500$   $0 + 1.0000i$  -0.5000 -1.0000 1.5000 0 0  $0 + 1.0000i$  0.5000 - 1.0000i  $>> I=[0;0;2;-2]$  $I =$  0  $\Omega$  2 -2  $>> V=inv(Y)^*I$  $V =$  $0.4331 + 0.1110i = V_0 = 0.4471\angle 14.38^\circ$ , answer checks.  $0.6724 + 0.3775i$  1.9260 + 0.2887i -0.1110 - 1.5669i

#### **Chapter 10, Problem 86.**

Use *PSpice* to find  $V_1$ ,  $V_2$ , and  $V_3$  in the network of Fig. 10.128.

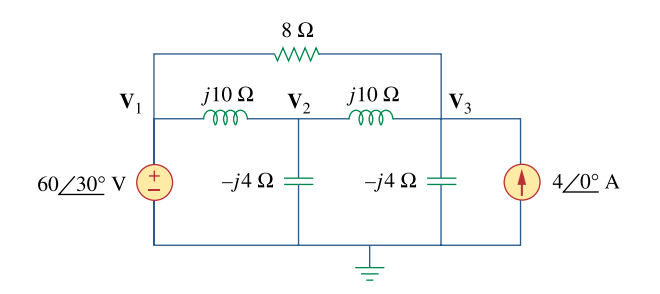

**Figure 10.128**  For Prob. 10.86.

### **Chapter 10, Solution 86.**

The schematic is shown below. We insert three pseudocomponent PRINTs at nodes 1, 2, and 3 to print  $V_1$ ,  $V_2$ , and  $V_3$ , into the output file. Assume that  $w = 1$ , we set Total Pts = 1, Start Freq = 0.1592, and End Freq = 0.1592. After saving and simulating the circuit, we obtain the output file which includes:

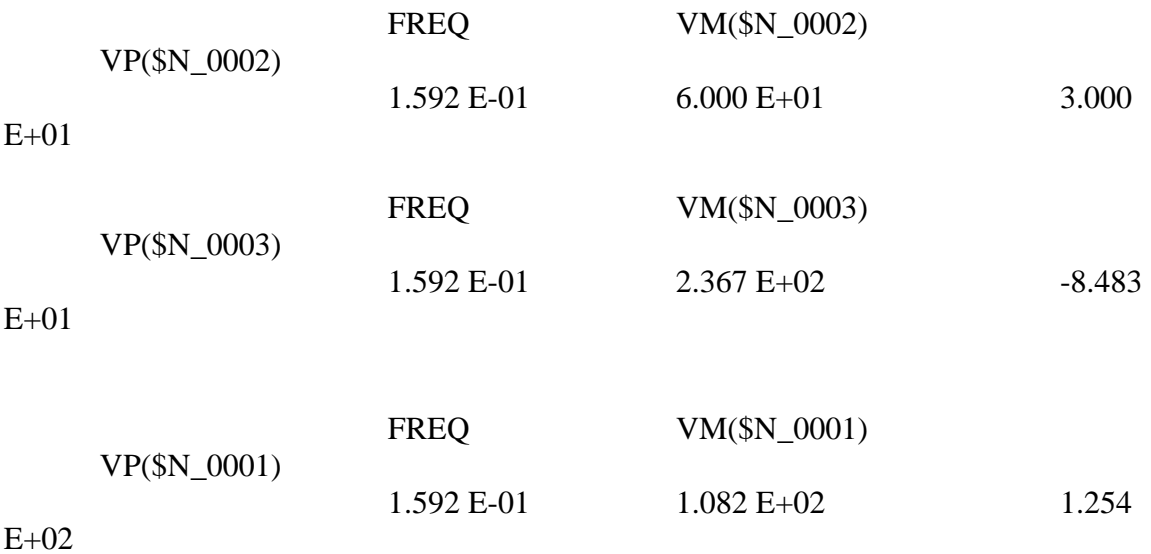

Therefore,

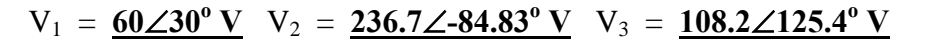

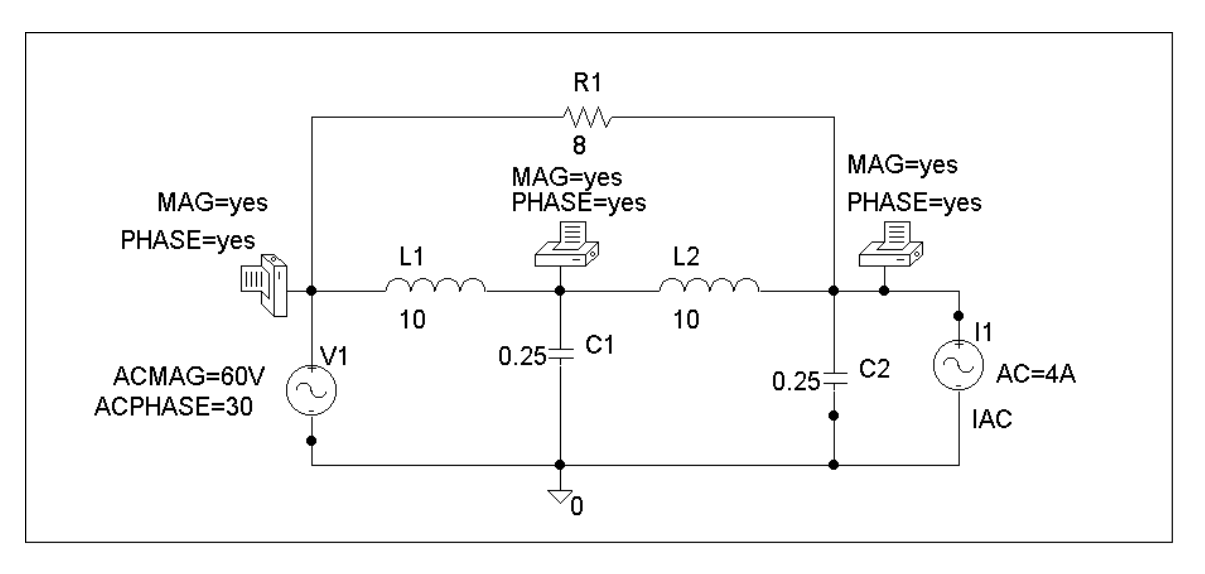

#### **Chapter 10, Problem 87.**

Determine  $V_1$ ,  $V_2$ , and  $V_3$  in the circuit of Fig. 10.129 using *PSpice*.

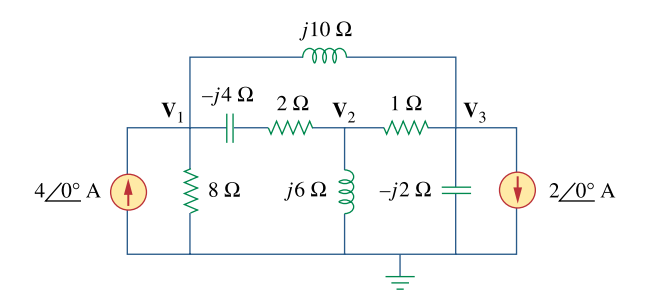

**Figure 10.129**  For Prob. 10.87.

# **Chapter 10, Solution 87.**

The schematic is shown below. We insert three PRINTs at nodes 1, 2, and 3. We set Total Pts = 1, Start Freq = 0.1592, End Freq = 0.1592 in the AC Sweep box. After simulation, the output file includes:

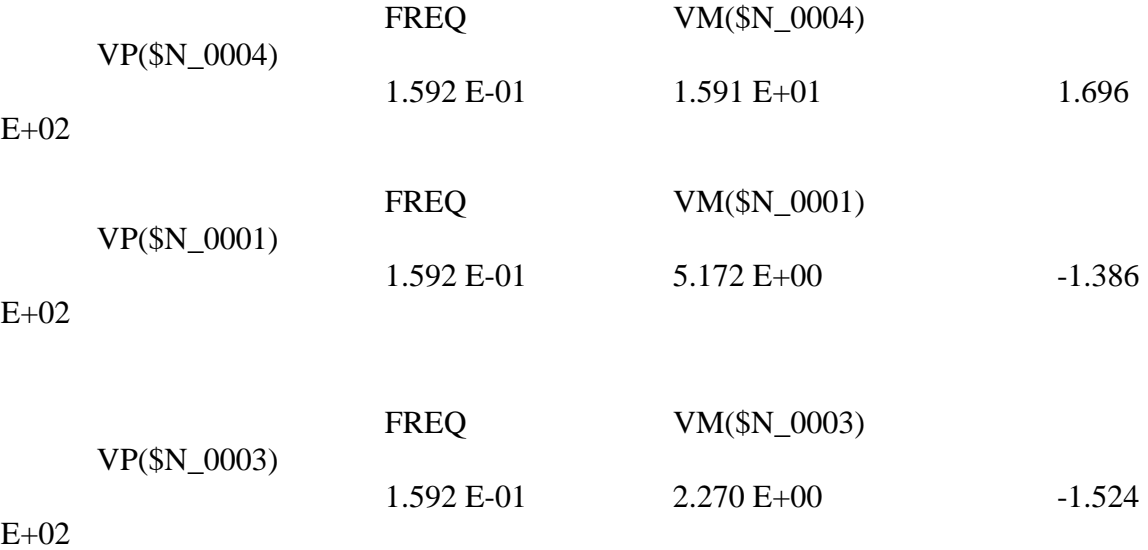

Therefore,

 $V_1 = 15.91\angle 169.6^\circ$  V  $V_2 = 5.172\angle -138.6^\circ$  V  $V_3 = 2.27\angle -152.4^\circ$  V

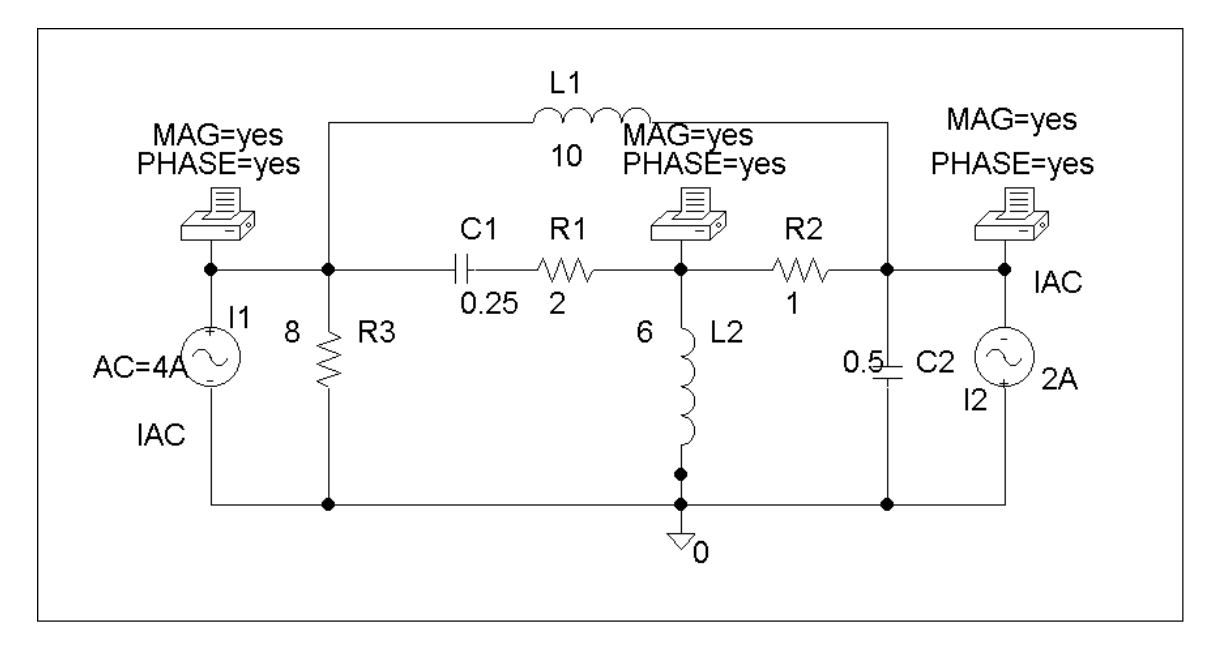

# **Chapter 10, Problem 88.**

Use *PSpice* to find  $v<sub>o</sub>$  and  $i<sub>o</sub>$  in the circuit of Fig. 10.130 below.

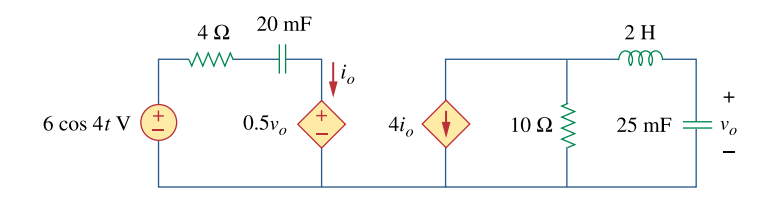

**Figure 10.130**  For Prob. 10.88.

#### **Chapter 10, Solution 88.**

The schematic is shown below. We insert IPRINT and PRINT to print  $I_0$  and  $V_0$  in the output file. Since  $w = 4$ ,  $f = w/2\pi = 0.6366$ , we set Total Pts = 1, Start Freq = 0.6366, and End Freq  $= 0.6366$  in the AC Sweep box. After simulation, the output file includes:

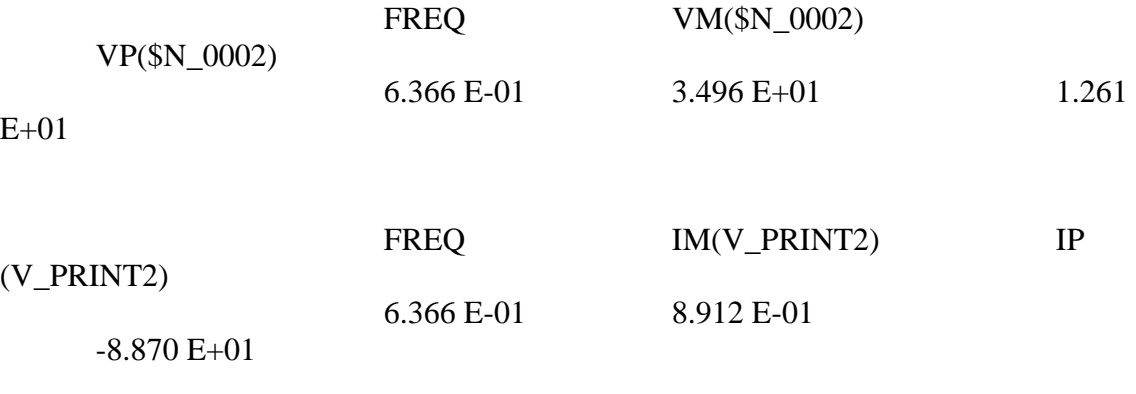

Therefore,  $V_0 = 34.96\angle 12.6^\circ$  V,  $I_0 = 0.8912\angle 88.7^\circ$  A

 $v_0 = 34.96 \cos(4t + 12.6^\circ) V$ , **)V**,  $i_0 = 0.8912 \cos(4t - 88.7^\circ)$ **A** 

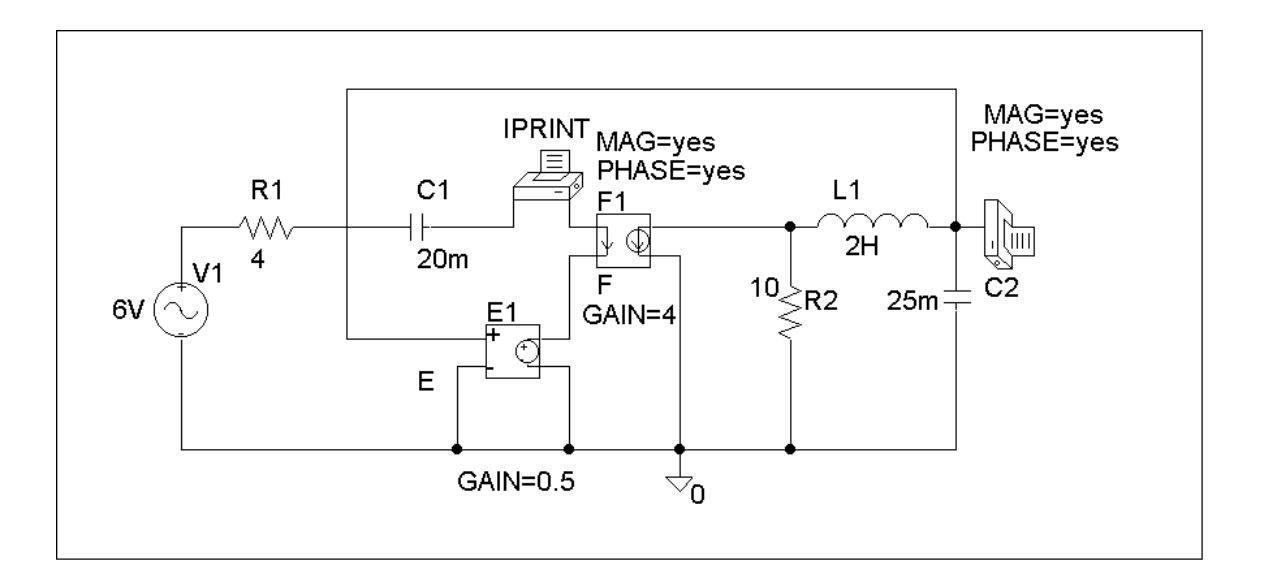

# **Chapter 10, Problem 89.**

The op amp circuit in Fig. 10.131 is called an *inductance simulator*. Show that the input impedance is given by

$$
Z_{\text{in}} = \frac{V_{\text{in}}}{I_{\text{in}}} = j\omega L_{\text{eq}}
$$

where

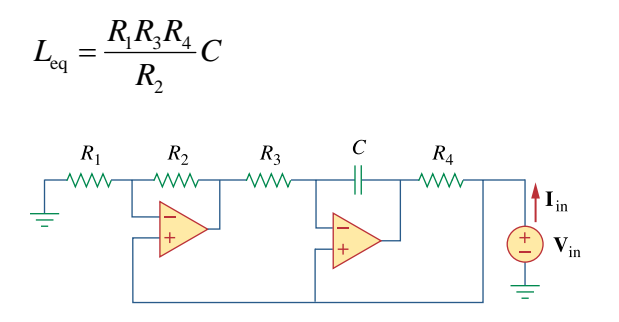

**Figure 10.131**  For Prob. 10.89.

## **Chapter 10, Solution 89.**

Consider the circuit below.

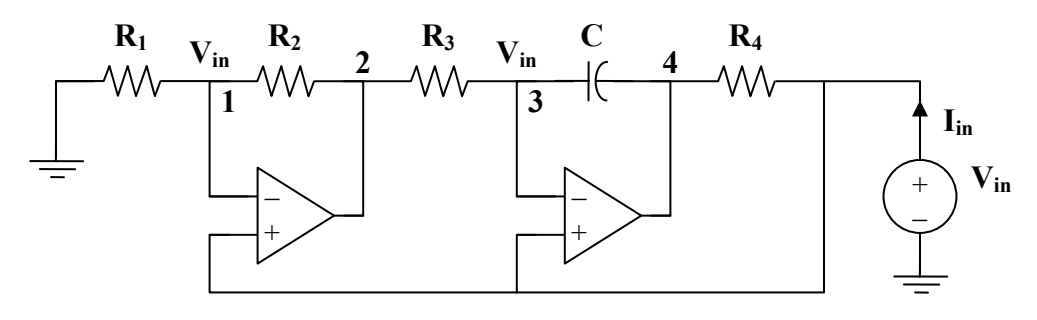

At node 1,

$$
\frac{0-V_{\text{in}}}{R_1} = \frac{V_{\text{in}} - V_2}{R_2}
$$

$$
-V_{\text{in}} + V_2 = \frac{R_2}{R_1}V_{\text{in}}
$$

(1)

At node 3,

$$
\frac{\mathbf{V}_2 - \mathbf{V}_{in}}{R_3} = \frac{\mathbf{V}_{in} - \mathbf{V}_4}{1/j\omega C}
$$

$$
-\mathbf{V}_{in} + \mathbf{V}_4 = \frac{\mathbf{V}_{in} - \mathbf{V}_2}{j\omega CR_3}
$$

From (1) and (2),

$$
-V_{in} + V_4 = \frac{-R_2}{j\omega CR_3R_1}V_{in}
$$

 $(2)$ 

Thus,

$$
I_{in} = \frac{V_{in} - V_4}{R_4} = \frac{R_2}{j\omega CR_3R_1R_4}V_{in}
$$

$$
Z_{in} = \frac{V_{in}}{I_{in}} = \frac{j\omega CR_1R_3R_4}{R_2} = j\omega L_{eq}
$$

$$
where \qquad L_{eq} = \frac{R_1R_3R_4C}{R_2}
$$

### **Chapter 10, Problem 90.**

Figure 10.132 shows a Wien-bridge network. Show that the frequency at which the phase shift between the input and output signals is zero is  $f = \frac{1}{2} \pi RC$ 2  $=\frac{1}{2}\pi RC$ , and that the necessary gain is  $\mathbf{A}_v = \mathbf{V}_o / \mathbf{V}_i = 3$  at that frequency.

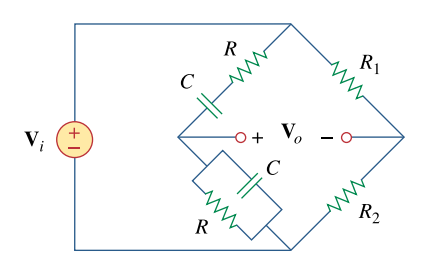

**Figure 10.132**  For Prob. 10.90.

#### **Chapter 10, Solution 90.**

Let

$$
\mathbf{Z}_{4} = \mathbf{R} \parallel \frac{1}{j\omega C} = \frac{\mathbf{R}}{1 + j\omega RC}
$$

$$
\mathbf{Z}_{3} = \mathbf{R} + \frac{1}{j\omega C} = \frac{1 + j\omega RC}{j\omega C}
$$

Consider the circuit shown below.

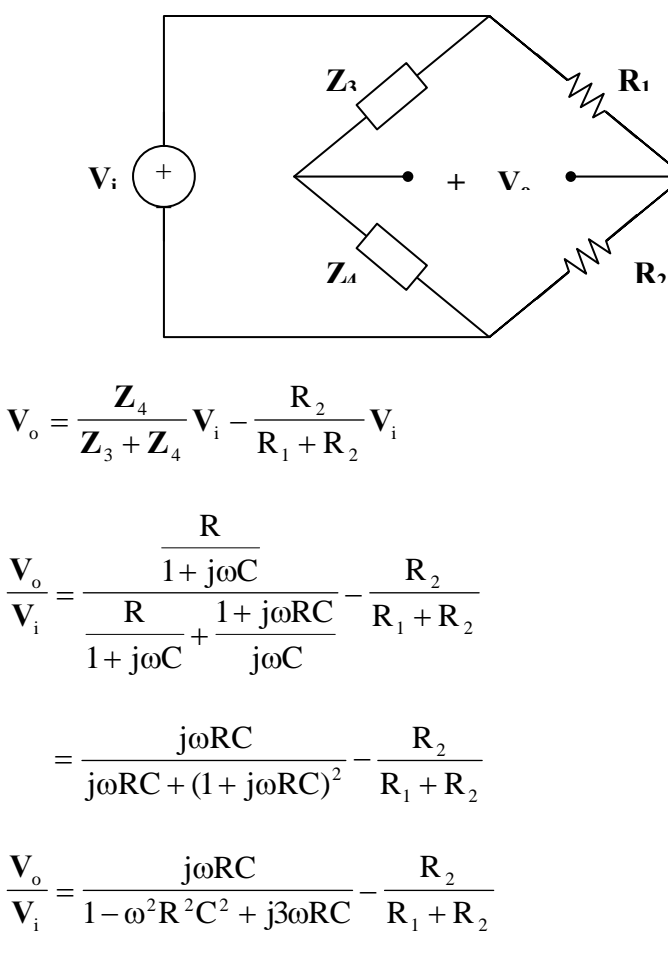

For  $V_0$  and  $V_i$  to be in phase, i o **V V** must be purely real. This happens when

$$
1 - \omega^2 R^2 C^2 = 0
$$

$$
\omega = \frac{1}{RC} = 2\pi f
$$

or  $f = \frac{1}{2\pi RC}$ 

At this frequency, 
$$
\mathbf{A}_v = \frac{\mathbf{V}_o}{\mathbf{V}_i} = \frac{1}{3} - \frac{\mathbf{R}_2}{\mathbf{R}_1 + \mathbf{R}_2}
$$

 $f = \frac{1}{2\pi}$ 

1

# **Chapter 10, Problem 91.**

Consider the oscillator in Fig. 10.133.

(a) Determine the oscillation frequency.

(b) Obtain the minimum value of *R* for which oscillation takes place.

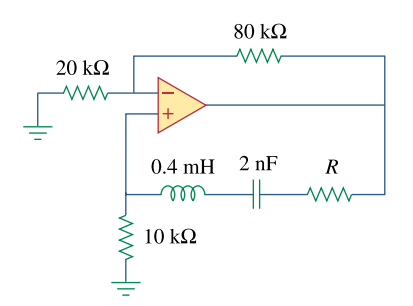

**Figure 10.133**  For Prob. 10.91.

#### **Chapter 10, Solution 91.**

(a) Let  $V_2$  = voltage at the noninverting terminal of the op amp  $V_0$  = output voltage of the op amp  $\mathbf{Z}_p = 10 \text{ k}\Omega = \text{R}_o$ jωC 1  $s = R + j\omega L + \frac{1}{j\omega}$  $\mathbf{Z}_{s} = \mathbf{R} + j\omega \mathbf{L} +$ 

As in Section 10.9,

$$
\frac{V_2}{V_o} = \frac{Z_p}{Z_s + Z_p} = \frac{R_o}{R + R_o + j\omega L - \frac{j}{\omega C}}
$$

$$
\frac{V_2}{V_o} = \frac{\omega CR_o}{\omega C (R + R_o) + j(\omega^2 LC - 1)}
$$

For this to be purely real,

$$
\omega_o^2 LC - 1 = 0 \longrightarrow \omega_o = \frac{1}{\sqrt{LC}}
$$
  
\n $f_o = \frac{1}{2\pi\sqrt{LC}} = \frac{1}{2\pi\sqrt{(0.4 \times 10^{-3})(2 \times 10^{-9})}}$   
\n $f_o = \frac{180 \text{ kHz}}{2\pi\sqrt{(0.4 \times 10^{-3})(2 \times 10^{-9})}}$ 

(b) At oscillation,

$$
\frac{\mathbf{V}_2}{\mathbf{V}_o} = \frac{\omega_o \mathbf{C} \mathbf{R}_o}{\omega_o \mathbf{C} (\mathbf{R} + \mathbf{R}_o)} = \frac{\mathbf{R}_o}{\mathbf{R} + \mathbf{R}_o}
$$

This must be compensated for by

$$
\mathbf{A}_{v} = \frac{\mathbf{V}_{o}}{\mathbf{V}_{2}} = 1 + \frac{80}{20} = 5
$$

$$
\frac{R_o}{R + R_o} = \frac{1}{5} \longrightarrow R = 4R_o = \frac{40 \text{ k}\Omega}{}
$$

# **Chapter 10, Problem 92.**

The oscillator circuit in Fig. 10.134 uses an ideal op amp.

(a) Calculate the minimum value of  $R_{o}$  that will cause oscillation to occur.

(b) Find the frequency of oscillation.

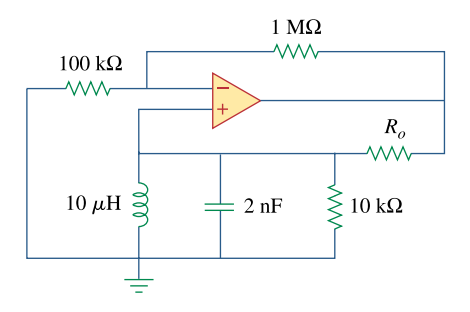

**Figure 10.134**  For Prob. 10.92.

#### **Chapter 10, Solution 92.**

Let  $V_2$  = voltage at the noninverting terminal of the op amp  $V_0$  = output voltage of the op amp  $\mathbf{Z}_s = \mathbf{R}_o$  $L + jR(\omega^2 LC - 1)$ RL jωL 1 jωC R 1 1  $\parallel$  R jωC 1  $_{\text{p}}$  = jol  $\frac{1}{\log C}$  || R =  $\frac{1}{1 + \log C}$  =  $\frac{1}{\omega L + jR(\omega^2 LC - jR)}$  $=\frac{0}{\sqrt{1+\frac{1}{2}}\sqrt{2}}$ ω  $Z_p = j\omega L \parallel \frac{1}{j\omega C} \parallel R = \frac{1}{\frac{1}{R} + j\omega C + \frac{1}{R}}$ 

As in Section 10.9,

$$
\frac{\mathbf{V}_{2}}{\mathbf{V}_{o}} = \frac{\mathbf{Z}_{p}}{\mathbf{Z}_{s} + \mathbf{Z}_{p}} = \frac{\overline{\omega L + jR(\omega^{2}LC - 1)}}{R_{o} + \frac{\omega RL}{\omega L + jR(\omega^{2}LC - 1)}}
$$

$$
\frac{\mathbf{V}_{2}}{\mathbf{V}_{o}} = \frac{\omega RL}{\omega RL + \omega R_{o}L + jR_{o}R(\omega^{2}LC - 1)}
$$

For this to be purely real,

$$
\omega_o^2 LC = 1 \longrightarrow f_o = \frac{1}{2\pi\sqrt{LC}}
$$

(a) At 
$$
\omega = \omega_o
$$
,  
\n
$$
\frac{V_2}{V_o} = \frac{\omega_o R L}{\omega_o R L + \omega_o R_o L} = \frac{R}{R + R_o}
$$

This must be compensated for by

$$
\mathbf{A}_{v} = \frac{\mathbf{V}_{o}}{\mathbf{V}_{2}} = 1 + \frac{\mathbf{R}_{f}}{\mathbf{R}_{o}} = 1 + \frac{1000k}{100k} = 11
$$

Hence,

$$
\frac{R}{R + R_o} = \frac{1}{11} \longrightarrow R_o = 10R = \frac{100 \text{ k}\Omega}{}
$$

(b) 
$$
f_o = \frac{1}{2\pi \sqrt{(10 \times 10^{-6})(2 \times 10^{-9})}}
$$
  
\n $f_o = \frac{1.125 \text{ MHz}}{}$ 

# **Chapter 10, Problem 93.**   $e$ 2d

Figure 10.135 shows a *Colpitts oscillator*. Show that the oscillation frequency is  $f_o = \frac{1}{2\pi\sqrt{LC}}$ 

*T* where  $C_T = C_1 C_2 / (C_1 + C_2)$ . Assume  $R_i >> X_{C_2}$ 

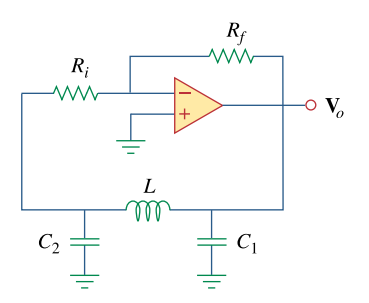

# **Figure 10.135**

A Colpitts oscillator; for Prob. 10.93.

(*Hint*: Set the imaginary part of the impedance in the feedback circuit equal to zero.)

#### **Chapter 10, Solution 93.**

As shown below, the impedance of the feedback is

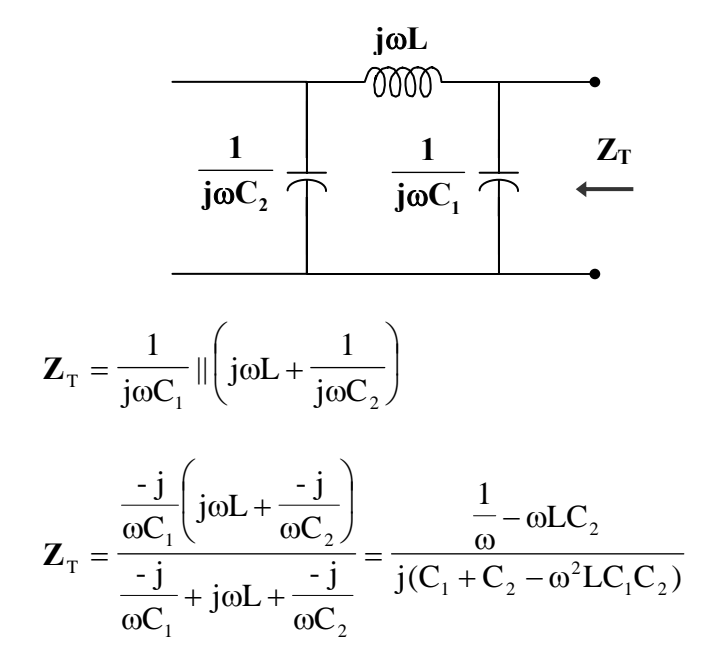

In order for  $\mathbf{Z}_T$  to be real, the imaginary term must be zero; i.e.

$$
C_1 + C_2 - \omega_0^2 LC_1C_2 = 0
$$

$$
\omega_0^2 = \frac{C_1 + C_2}{LC_1C_2} = \frac{1}{LC_T}
$$

$$
\mathbf{f}_0 = \frac{1}{2\pi\sqrt{LC_T}}
$$

# **Chapter 10, Problem 94.**  ead

Design a Colpitts oscillator that will operate at 50 kHz.

# **Chapter 10, Solution 94.**

If we select C<sub>1</sub> = C<sub>2</sub> = 20 nF  
\nC<sub>T</sub> = 
$$
\frac{C_1 C_2}{C_1 + C_2} = \frac{C_1}{2} = 10
$$
 nF  
\nSince f<sub>o</sub> =  $\frac{1}{2\pi\sqrt{LC_T}}$ ,  
\n
$$
L = \frac{1}{(2\pi f)^2 C_T} = \frac{1}{(4\pi^2)(2500 \times 10^6)(10 \times 10^{-9})} = 10.13
$$
 mH  
\n
$$
X_c = \frac{1}{\omega C_2} = \frac{1}{(2\pi)(50 \times 10^3)(20 \times 10^{-9})} = 159
$$

We may select  $R_i = 20 k\Omega$  and  $R_f \ge R_i$ , say  $R_f = 20 k\Omega$ .

Thus,

 $C_1 = C_2 = 20$  nF,  $L = 10.13$  mH  $R_f = R_i = 20$  kΩ

#### **Chapter 10, Problem 95.**

Figure 10.136 shows a *Hartley oscillator*. Show that the frequency of oscillation is

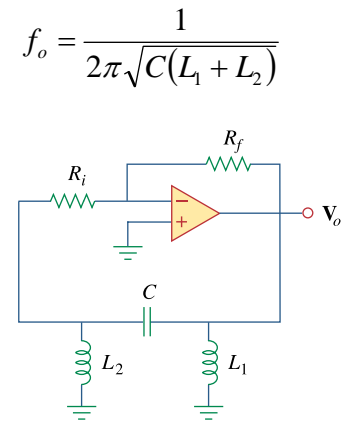

**Figure 10.136**  A Hartley oscillator; For Prob. 10.95.

#### **Chapter 10, Solution 95.**

First, we find the feedback impedance.

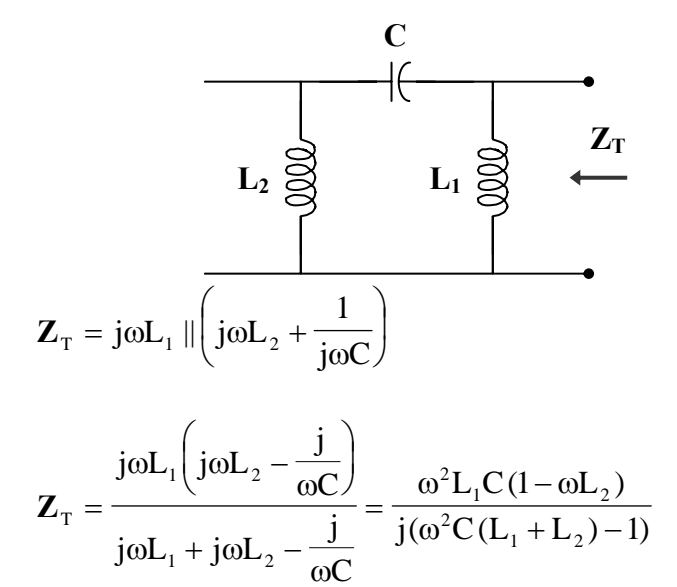

In order for  $\mathbb{Z}_T$  to be real, the imaginary term must be zero; i.e.

$$
\omega_o^2 C (L_1 + L_2) - 1 = 0
$$
  

$$
\omega_o = 2\pi f_o = \frac{1}{C (L_1 + L_2)}
$$

$$
f_o = \frac{1}{2\pi\sqrt{C(L_1 + L_2)}}
$$

**PROPRIETARY MATERIAL.** © 2007 The McGraw-Hill Companies, Inc. All rights reserved. No part of this Manual may be displayed, reproduced or distributed in any form or by any means, without the prior written permission of the publisher, or used beyond the limited distribution to teachers and educators permitted by McGraw-Hill for their individual course preparation. If you are a student using this Manual, you are using it without permission.

### **Chapter 10, Problem 96.**

Refer to the oscillator in Fig. 10.137. (a) Show that

$$
\frac{\mathbf{V}_2}{\mathbf{V}_o} = \frac{1}{3 + j(\omega L/R - R/\omega L)}
$$

(b) Determine the oscillation frequency  $f<sub>o</sub>$ .

(c) Obtain the relationship between  $R_1$  and  $R_2$  in order for oscillation to occur.

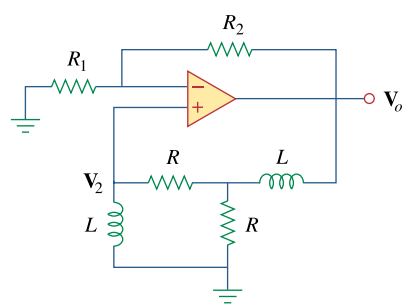

**Figure 10.137**  For Prob. 10.96.

# **Chapter 10, Solution 96.**

(a) Consider the feedback portion of the circuit, as shown below.

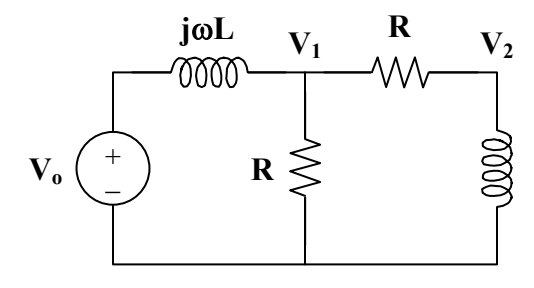

$$
\mathbf{V}_2 = \frac{\mathbf{j}\omega L}{\mathbf{R} + \mathbf{j}\omega L} \mathbf{V}_1 \longrightarrow \mathbf{V}_1 = \frac{\mathbf{R} + \mathbf{j}\omega L}{\mathbf{j}\omega L} \mathbf{V}_2 \tag{1}
$$

Applying KCL at node 1,

$$
\frac{\mathbf{V}_{\mathrm{o}} - \mathbf{V}_{\mathrm{l}}}{\mathrm{j}\omega L} = \frac{\mathbf{V}_{\mathrm{l}}}{R} + \frac{\mathbf{V}_{\mathrm{l}}}{R + \mathrm{j}\omega L}
$$

$$
\mathbf{V}_{o} - \mathbf{V}_{1} = \text{j} \omega L \mathbf{V}_{1} \left( \frac{1}{R} + \frac{1}{R + \text{j} \omega L} \right)
$$

$$
\mathbf{V}_{o} = \mathbf{V}_{1} \left( 1 + \frac{j2\omega R L - \omega^{2} L^{2}}{R (R + j\omega L)} \right)
$$
  
(2)

From (1) and (2),  
\n
$$
\mathbf{V}_{o} = \left(\frac{R + j\omega L}{j\omega L}\right) \left(1 + \frac{j2\omega R L - \omega^{2} L^{2}}{R (R + j\omega L)}\right) \mathbf{V}_{2}
$$
\n
$$
\frac{\mathbf{V}_{o}}{\mathbf{V}_{2}} = \frac{R^{2} + j\omega R L + j2\omega R L - \omega^{2} L^{2}}{j\omega R L}
$$
\n
$$
\frac{\mathbf{V}_{2}}{\mathbf{V}_{o}} = \frac{1}{3 + \frac{R^{2} - \omega^{2} L^{2}}{j\omega R L}}
$$
\n
$$
\frac{\mathbf{V}_{2}}{\mathbf{V}_{o}} = \frac{1}{3 + j(\omega L / R - R / \omega L)}
$$

**PROPRIETARY MATERIAL.** © 2007 The McGraw-Hill Companies, Inc. All rights reserved. No part of this Manual may be displayed, reproduced or distributed in any form or by any means, without the prior written permission of the publisher, or used beyond the limited distribution to teachers and educators permitted by McGraw-Hill for their individual course preparation. If you are a student using this Manual, you are using it without permission.

(b) Since the ratio 
$$
\frac{V_2}{V_0}
$$
 must be real,  
\n
$$
\frac{\omega_0 L}{R} - \frac{R}{\omega_0 L} = 0
$$
\n
$$
\omega_0 L = \frac{R^2}{\omega_0 L}
$$
\n
$$
\omega_0 = 2\pi f_0 = \frac{R}{L}
$$
\n
$$
f_0 = \frac{R}{2\pi L}
$$

(c) When  $\omega = \omega_0$ 3 1  $\frac{\mathbf{V}_2}{\mathbf{V}_0}$  =

This must be compensated for by  $A_v = 3$ . But

$$
\mathbf{A}_{\rm v} = 1 + \frac{\mathbf{R}_{\rm 2}}{\mathbf{R}_{\rm 1}} = 3
$$

$$
\mathbf{R}_{\rm 2} = 2\mathbf{R}_{\rm 1}
$$

# **Chapter 11, Problem 1.**

If  $v(t) = 160 \cos 50t$  V and  $i(t) = -20 \sin(50t - 30^\circ)$  A, calculate the instantaneous power and the average power.

#### **Chapter 11, Solution 1.**

$$
v(t) = 160 \cos(50t)
$$
  
i(t) = -20 \sin(50t - 30<sup>o</sup>) = 2 \cos(50t - 30<sup>o</sup> + 180<sup>o</sup> - 90<sup>o</sup>)  
i(t) = 20 \cos(50t + 60<sup>o</sup>)

$$
p(t) = v(t)i(t) = (160)(20)\cos(50t)\cos(50t + 60^{\circ})
$$
  
\n
$$
p(t) = 1600[\cos(100t + 60^{\circ}) + \cos(60^{\circ})]
$$
 W  
\n
$$
p(t) = 800 + 1600\cos(100t + 60^{\circ})
$$
 W

$$
P = \frac{1}{2} V_{m} I_{m} \cos(\theta_{v} - \theta_{i}) = \frac{1}{2} (160)(20) \cos(60^{\circ})
$$
  
P = **800 W**

# **Chapter 11, Problem 2.**

Given the circuit in Fig. 11.35, find the average power supplied or absorbed by each element.

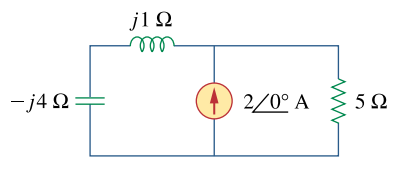

**Figure 11.35**  For Prob. 11.2.

# **Chapter 11, Solution 2.**

Using current division,

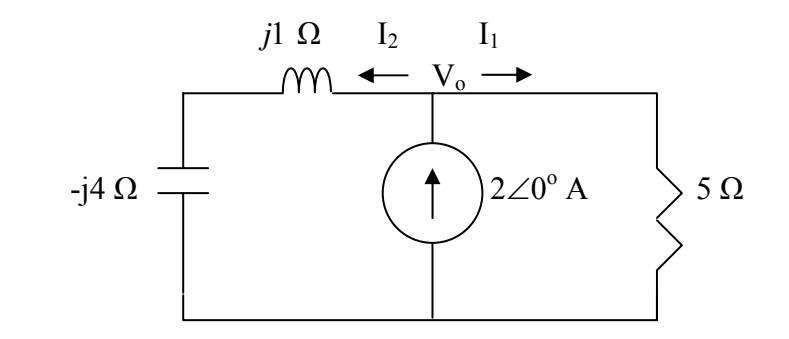

$$
I_1 = \frac{j \cdot 1 - j \cdot 4}{5 + j \cdot 1 - j \cdot 4} (2) = \frac{-j \cdot 6}{5 - j \cdot 3}
$$

$$
I_2 = \frac{5}{5 + j \cdot 1 - j \cdot 4} (2) = \frac{10}{5 - j \cdot 3}
$$

For the inductor and capacitor, the average power is zero. For the resistor,

$$
P = \frac{1}{2} |I_1|^2 R = \frac{1}{2} (1.029)^2 (5) = 2.647 \text{ W}
$$
  
\n
$$
V_o = 5I_1 = -2.6471 - j4.4118
$$
  
\n
$$
S = \frac{1}{2} V_o I^* = \frac{1}{2} (-2.6471 - j4.4118) x 2 = -2.6471 - j4.4118
$$

Hence the average power supplied by the current source is **2.647 W**.

#### **Chapter 11, Problem 3.**

A load consists of a 60- $\Omega$  resistor in parallel with a 90  $\mu$  F capacitor. If the load is connected to a voltage source  $v<sub>s</sub>(t) = 40 \cos 2000t$ , find the average power delivered to the load.

#### **Chapter 11, Solution 3.**

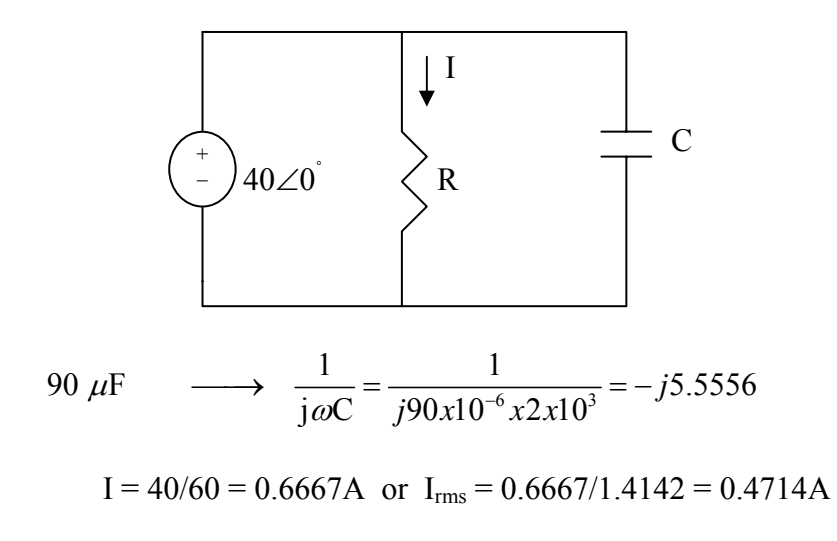

The average power delivered to the load is the same as the average power absorbed by the resistor which is

$$
P_{avg} = |I_{rms}|^2 60 = 13.333 W.
$$

# **Chapter 11, Problem 4.**

Find the average power dissipated by the resistances in the circuit of Fig. 11.36. Additionally, verify the conservation of power.

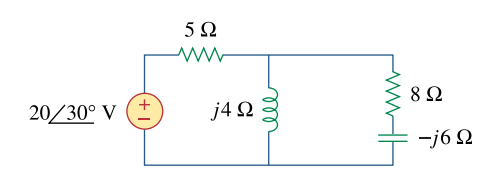

**Figure 11.36**  For Prob. 11.4.

# **Chapter 11, Solution 4.**

We apply nodal analysis. At the main node,

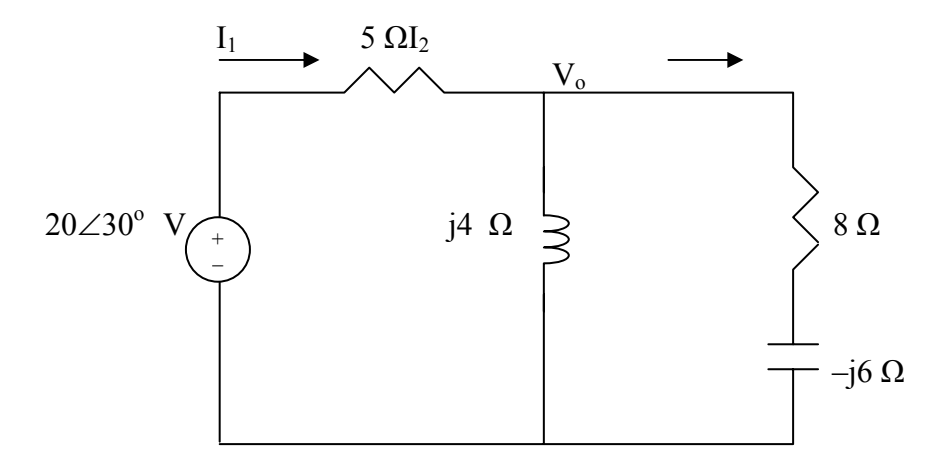

$$
\frac{20 < 30^{\circ} - V_o}{5} = \frac{V_o}{j4} + \frac{V_o}{8 - j6} \longrightarrow V_o = 5.152 + j10.639
$$

For the 5- $\Omega$  resistor,

$$
I_1 = \frac{20 < 30^\circ - V_\circ}{5} = 2.438 < -3.0661^\circ \text{ A}
$$

The average power dissipated by the resistor is

$$
P_1 = \frac{1}{2} |I_1|^2 R_1 = \frac{1}{2} x 2.438^2 x 5 = \underline{14.86 \text{ W}}
$$

For the 8- $\Omega$  resistor,

$$
I_2 = \frac{V_o}{8 - j} = 1.466 < 71.29^{\circ}
$$

The average power dissipated by the resistor is

$$
P_2 = \frac{1}{2} |I_2|^2 R_2 = \frac{1}{2} x 1.466^2 x 8 = \underline{8.5966 \text{ W}}
$$

The complex power supplied is

$$
S = \frac{1}{2}V_s I_1^* = \frac{1}{2}(20 < 30^\circ)(2.438 < 3.0661^\circ) = 20.43 + j13.30 \text{ VA}
$$

Adding  $P_1$  and  $P_2$  gives the real part of S, showing the conservation of power.

#### **Chapter 11, Problem 5.**

Assuming that  $v_r = 8 \cos(2t - 40^\circ)$  V in the circuit of Fig. 11.37, find the average power delivered to each of the passive elements.

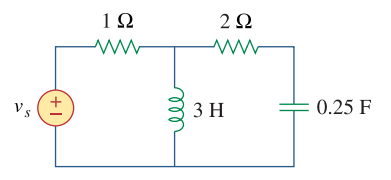

**Figure 11.37**  For Prob. 11.5.

#### **Chapter 11, Solution 5.**

Converting the circuit into the frequency domain, we get:

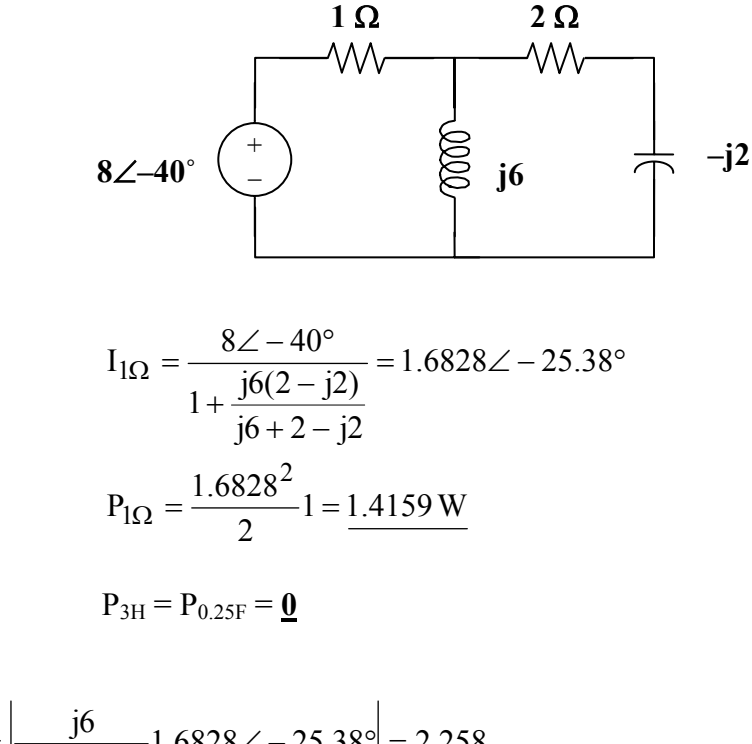

$$
|\mathbf{I}_{2\Omega}| = \left| \frac{36}{j6 + 2 - j2} \right| 1.6828 \angle -25.38^{\circ} = 2.258
$$

$$
P_{2\Omega} = \frac{2.258^2}{2} 2 = \frac{5.097 \text{ W}}{}
$$

# **Chapter 11, Problem 6.**

For the circuit in Fig. 11.38,  $i_s = 6 \cos 10^3 t$  A. Find the average power absorbed by the 50- $Ω$  resistor.

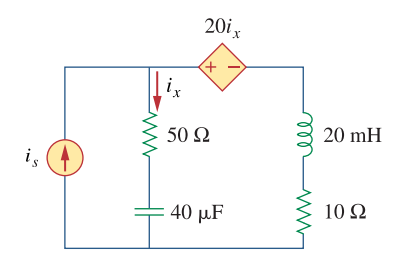

**Figure 11.38**  For Prob. 11.6.

#### **Chapter 11, Solution 6.**

20 mH 
$$
\longrightarrow
$$
  $j\omega L = j10^3 x 20x10^{-3} = j20$   
\n $40 \mu F \rightarrow \frac{1}{j\omega C} = \frac{1}{j10^3 x 40x10^{-6}} = -j25$ 

We apply nodal analysis to the circuit below.

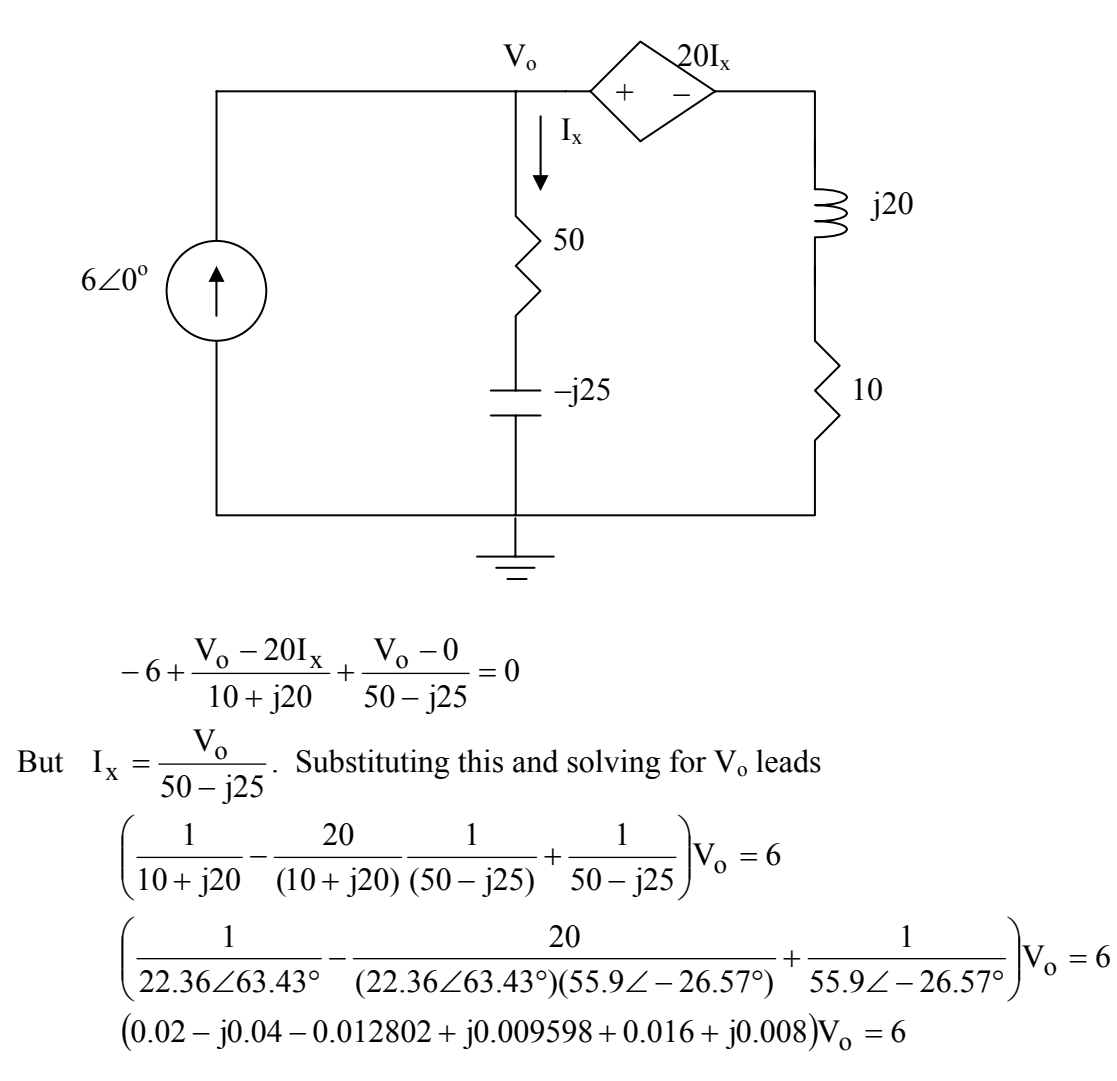

$$
(0.0232 - j0.0224)V_o = 6
$$
 or  $V_o = 6/(0.03225\angle -43.99^\circ = 186.05\angle 43.99^\circ$ 

For power, all we need is the magnitude of the rms value of  $I_{x}$ .

$$
|I_x|
$$
 = 186.05/55.9 = 3.328 and  $|I_x|_{rms}$  = 3.328/1.4142 = 2.353

We can now calculate the average power absorbed by the 50- $\Omega$  resistor.  $P_{avg} = (2.353)^2 x 50 = 276.8$  W.

# **Chapter 11, Problem 7.**

Given the circuit of Fig. 11.39, find the average power absorbed by the 10- $\Omega$  resistor.

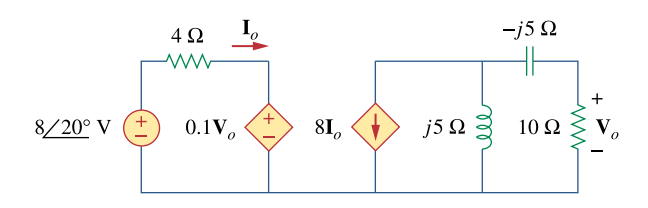

**Figure 11.39**  For Prob. 11.7.

#### **Chapter 11, Solution 7.**

Applying KVL to the left-hand side of the circuit,  
\n
$$
8\angle 20^\circ = 4I_0 + 0.1V_0
$$
 (1)

Applying KCL to the right side of the circuit,

$$
8\mathbf{I}_{o} + \frac{\mathbf{V}_{1}}{j5} + \frac{\mathbf{V}_{1}}{10 - j5} = 0
$$
  
But,  

$$
\mathbf{V}_{o} = \frac{10}{10 - j5} \mathbf{V}_{1} \longrightarrow \mathbf{V}_{1} = \frac{10 - j5}{10} \mathbf{V}_{o}
$$
  
Hence,  

$$
8\mathbf{I}_{o} + \frac{10 - j5}{j50} \mathbf{V}_{o} + \frac{\mathbf{V}_{o}}{10} = 0
$$

 $I_o = j0.025 V_o$  (2)

Substituting (2) into (1),  
\n
$$
8\angle 20^\circ = 0.1 \mathbf{V}_0 (1 + j)
$$
  
\n $\mathbf{V}_0 = \frac{80\angle 20^\circ}{1 + j}$   
\n $\mathbf{I}_1 = \frac{\mathbf{V}_0}{10} = \frac{8}{\sqrt{2}} \angle -25^\circ$   
\n $\mathbf{P} = \frac{1}{2} |\mathbf{I}_1|^2 \mathbf{R} = \left(\frac{1}{2}\right) \left(\frac{64}{2}\right) (10) = \frac{160 \mathbf{W}}{2}$ 

# **Chapter 11, Problem 8.**

In the circuit of Fig. 11.40, determine the average power absorbed by the  $40-\Omega$  resistor.

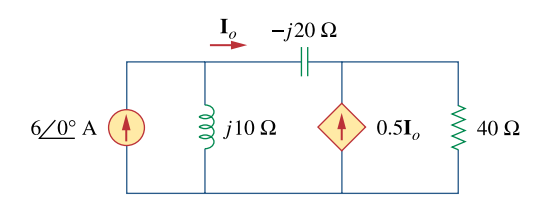

**Figure 11.40**  For Prob. 11.8.

# **Chapter 11, Solution 8.**

We apply nodal analysis to the following circuit.

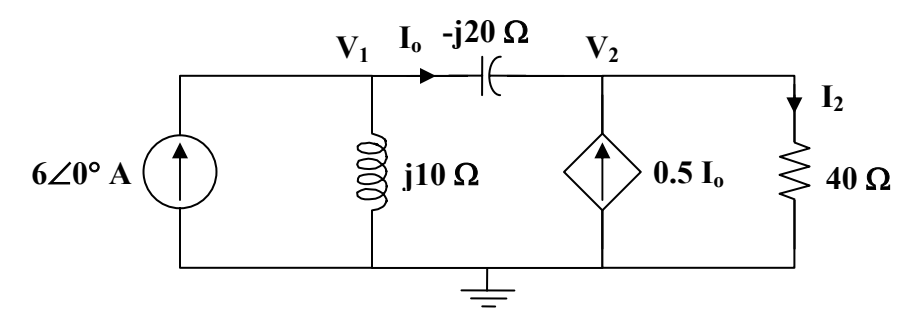

At node 1,

$$
6 = \frac{V_1}{j10} + \frac{V_1 - V_2}{j20} V_1 = j120 - V_2
$$
 (1)

At node 2,

$$
0.5\mathbf{I}_{o} + \mathbf{I}_{o} = \frac{\mathbf{V}_{2}}{40}
$$
  
But, 
$$
\mathbf{I}_{o} = \frac{\mathbf{V}_{1} - \mathbf{V}_{2}}{-j20}
$$

Hence,

$$
\frac{1.5(\mathbf{V}_1 - \mathbf{V}_2)}{-j20} = \frac{\mathbf{V}_2}{40}
$$
  
3 $\mathbf{V}_1 = (3 - j)\mathbf{V}_2$  (2)

Substituting (1) into (2),  
\n
$$
j360 - 3\mathbf{V}_2 - 3\mathbf{V}_2 + j\mathbf{V}_2 = 0
$$
\n
$$
\mathbf{V}_2 = \frac{j360}{6 - j} = \frac{360}{37} (-1 + j6)
$$
\n
$$
\mathbf{I}_2 = \frac{\mathbf{V}_2}{40} = \frac{9}{37} (-1 + j6)
$$
\n
$$
P = \frac{1}{2} |\mathbf{I}_2|^2 R = \frac{1}{2} \left(\frac{9}{\sqrt{37}}\right)^2 (40) = 43.78 \text{ W}
$$
### **Chapter 11, Problem 9.**

For the op amp circuit in Fig. 11.41,  $V = 10\angle 30^{\circ}$  V rms. Find the average power absorbed by the  $20 - k\Omega$  resistor.

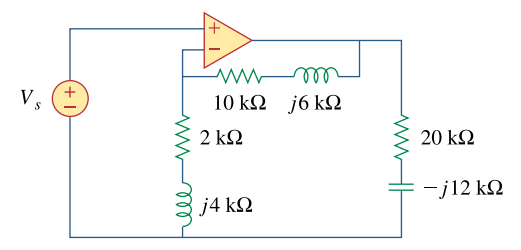

**Figure 11.41**  For Prob. 11.9.

### **Chapter 11, Solution 9.**

This is a non-inverting op amp circuit. At the output of the op amp,

$$
V_o = \left(1 + \frac{Z_2}{Z_1}\right) V_s = \left(1 + \frac{(10 + j6)x10^3}{(2 + j4)x10^3}\right) (8.66 + j5) = 20.712 + j28.124
$$

The current through the 20-kς resistor is

$$
I_o = \frac{V_o}{20k - j12k} = 0.1411 + j1.491 \text{ mA}
$$
  

$$
P = |I_o|^2 R = (1.4975)^2 x 10^{-6} x 20x 10^3 = \frac{44.85 \text{ mW}}{4.85 \text{ mW}}
$$

### **Chapter 11, Problem 10.**

In the op amp circuit in Fig. 11.42, find the total average power absorbed by the resistors.

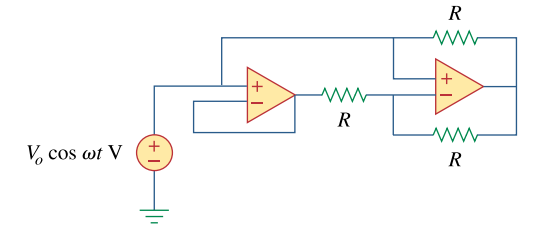

**Figure 11.42**  For Prob. 11.10.

### **Chapter 11, Solution 10.**

No current flows through each of the resistors. Hence, for each resistor,  $P = 0$  **W**. It should be noted that the input voltage will appear at the output of each of the op amps.

# **Chapter 11, Problem 11.**

For the network in Fig. 11.43, assume that the port impedance is

$$
\mathbf{Z}_{ab} = \frac{R}{\sqrt{1 + \omega^2 R^2 C^2}} \angle \tan^{-1} \omega RC
$$

Find the average power consumed by the network when  $R = 10 \text{ k}\Omega$ ,  $C = 200 \text{ nF}$ , and  $i = 2 \sin(377t + 22^{\circ})$  mA.

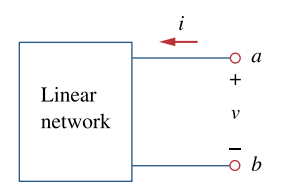

**Figure 11.43**  For Prob. 11.11.

**Chapter 11, Solution 11.** 

$$
\omega = 377
$$
,  $R = 10^4$ ,  $C = 200 \times 10^{-9}$   
\n $\omega RC = (377)(10^4)(200 \times 10^{-9}) = 0.754$   
\ntan<sup>-1</sup>( $\omega RC$ ) = 37.02°

$$
Z_{ab} = \frac{10k}{\sqrt{1 + (0.754)^2}} \angle -37.02^{\circ} = 7.985 \angle -37.02^{\circ} k\Omega
$$

$$
i(t) = 2\sin(377t + 22^{\circ}) = 2\cos(377t - 68^{\circ})
$$
 mA  
I = 2∠ - 68°

$$
S = I_{rms}^{2} Z_{ab} = \left(\frac{2 \times 10^{-3}}{\sqrt{2}}\right)^{2} (7.985 \angle -37.02^{\circ}) \times 10^{3}
$$
  
S = 15.97 \angle -37.02<sup>°</sup> mVA

$$
P = |S| \cos(37.02) = 12.751 \text{ mW}
$$

**PROPRIETARY MATERIAL.** © 2007 The McGraw-Hill Companies, Inc. All rights reserved. No part of this Manual may be displayed, reproduced or distributed in any form or by any means, without the prior written permission of the publisher, or used beyond the limited distribution to teachers and educators permitted by McGraw-Hill for their individual course preparation. If you are a student using this Manual, you are using it without permission.

### **Chapter 11, Problem 12.**

For the circuit shown in Fig. 11.44, determine the load impedance **Z** for maximum power transfer (to **Z**). Calculate the maximum power absorbed by the load.

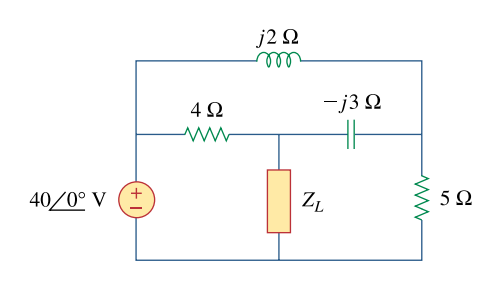

**Figure 11.44**  For Prob. 11.12.

# **Chapter 11, Solution 12.**

We find the Thevenin impedance using the circuit below.

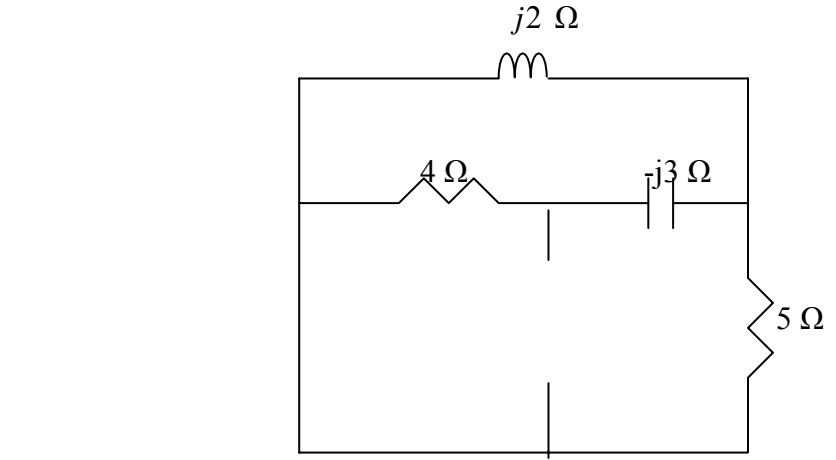

We note that the inductor is in parallel with the 5- $\Omega$  resistor and the combination is in series with the capacitor. That whole combination is in parallel with the  $4-\Omega$  resistor.

Thus,

$$
Z_{\text{They}} = \frac{4\left(-j3 + \frac{5xj2}{5+j2}\right)}{4 - j3 + \frac{5xj2}{5+j2}} = \frac{4(0.6896 - j1.2758)}{4.69 - j1.2758} = \frac{4(1.4502\angle -61.61^{\circ})}{4.86\angle -15.22^{\circ}}
$$

$$
= 1.1936\angle -46.39^{\circ}
$$

$$
Z_{\text{They}} = 0.8233 - j0.8642
$$
 or  $Z_L = 0.8233 + j0.8642\Omega$ .

We obtain  $V_{Th}$  using the circuit below. We apply nodal analysis.  $j2 \Omega$ 

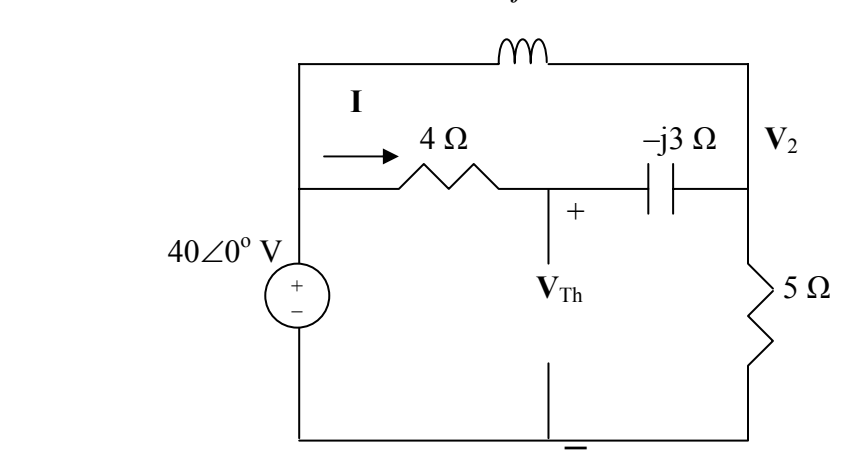

$$
\frac{V_2 - 40}{4 - j3} + \frac{V_2 - 40}{j2} + \frac{V_2 - 0}{5} = 0
$$
  
(0.16 + j0.12 - j0.5 + 0.2)V\_2 = (0.16 + j0.12 - j0.5)40  
(0.5235\angle -46.55°)V\_2 = (0.4123\angle -67.17°)40

Thus,  $V_2 = 31.5 \angle 20.62°V = 29.48 - 111.093V$  $I = (40 - V_2)/(4 - j3) = (40 - 29.48 + j11.093)/(4 - j3)$  $= 15.288\angle 46.52\degree / 5\angle -36.87\degree = 3.058\angle 83.39\degree = 0.352 + j3.038$  $V<sub>Thev</sub> = 40 - 4I = 40 - 1.408 - j12.152 = 38.59 - j12.152V$  $= 40.46\angle -17.479$ °V

We can check our value of  $V_{Thev}$  by letting  $V_1 = V_{Thev}$ . Now we can use nodal analysis to solve for  $V_1$ .

At node 1,

$$
\frac{V_1 - 40}{4} + \frac{V_1 - V_2}{-j3} + \frac{V_2 - 0}{5} = 0 \rightarrow (0.25 + j0.3333)V_1 + (0.2 - j0.3333)V_2 = 10
$$

At node 2,

$$
\frac{V_2 - V_1}{-j3} + \frac{V_2 - 40}{j2} = 0 \rightarrow -j0.3333V_1 + (-j0.1667)V_2 = -j20
$$

 >> Z=[(0.25+0.3333i),-0.3333i;-0.3333i,(0.2-0.1667i)] Z = 0.2500 + 0.3333i 0 - 0.3333i 0 - 0.3333i 0.2000 - 0.1667i >> I=[10;-20i] I = 10.0000 0 -20.0000i >> V=inv(Z)\*I V = 38.5993 -12.1459i

29.4890 -11.0952i

Please note, these values check with the ones obtained above.

To calculate the maximum power to the load,

$$
|I_{L}|_{rms} = (40.46/(2 \times 0.8233))/1.4141 = 17.376A
$$

$$
P_{avg} = (|I_{L}|_{rms})^{2} 0.8233 = 248.58 W.
$$

**PROPRIETARY MATERIAL.** © 2007 The McGraw-Hill Companies, Inc. All rights reserved. No part of this Manual may be displayed, reproduced or distributed in any form or by any means, without the prior written permission of the publisher, or used beyond the limited distribution to teachers and educators permitted by McGraw-Hill for their individual course preparation. If you are a student using this Manual, you are using it without permission.

### **Chapter 11, Problem 13.**

The Thevenin impedance of a source is  $\mathbb{Z}_{Th} = 120 + j60 \Omega$ , while the peak Thevenin voltage is  $V_{Th} = 110 + j0 V$ . Determine the maximum available average power from the source.

### **Chapter 11, Solution 13.**

For maximum power transfer to the load,  $Z_L = 120 - j60\Omega$ .

 $I_{\text{Lrms}}$  = 110/(240x1.4142) = 0.3241A

 $P_{avg} = |I_{Lrms}|^2 120 = 12.605 W$ .

### **Chapter 11, Problem 14.**

It is desired to transfer maximum power to the load **Z** in the circuit of Fig. 11.45. Find **Z** and the maximum power. Let  $i<sub>s</sub> = 5\cos 40t$  A.

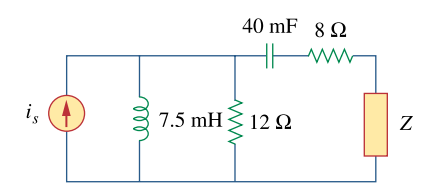

**Figure 11.45**  For Prob. 11.14.

### **Chapter 11, Solution 14.**

We find the Thevenin equivalent at the terminals of Z.

40 mF 
$$
\longrightarrow \frac{1}{j\omega C} = \frac{1}{j40x40x10^{-3}} = j0.625
$$
  
7.5 mH  $\longrightarrow j\omega L = j40x7.5x10^{-3} = j0.3$ 

To find  $Z_{Th}$ , consider the circuit below.

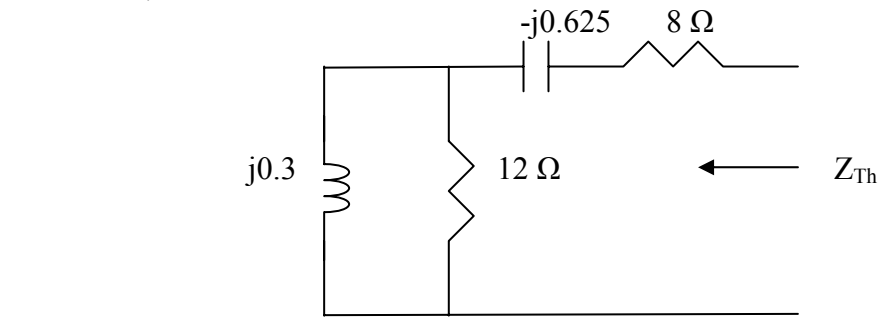

$$
Z_{Th} = 8 - j0.625 + 12 \frac{1}{j} \cdot 0.3 = 8 - j0.625 + \frac{12 \times 0.3}{12 + 0.3} = 8.0075 - j0.3252
$$

$$
Z_{L} = (Z_{Thev})^* = 8.008 + j0.3252\Omega.
$$

To find V<sub>Th</sub>, consider the circuit below.

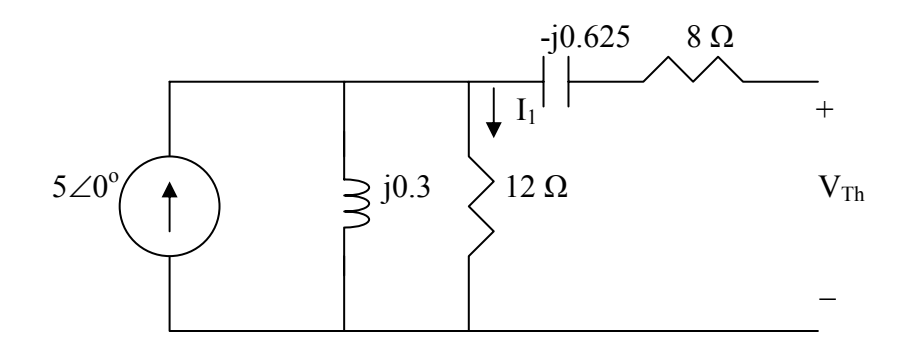

By current division,

$$
I_1 = 5(j0.3)/(12+j0.3) = 1.5\angle 90^{\circ}/12.004\angle 1.43^{\circ} = 0.12496\angle 88.57^{\circ}
$$
  
= 0.003118 + j0.12492A  

$$
V_{\text{They rms}} = 12I_1/\sqrt{2} = 1.0603\angle 88.57^{\circ}V
$$

$$
I_{\text{Lrms}} = 1.0603\angle 88.57^{\circ}/2(8.008) = 66.2\angle 88.57^{\circ}mA
$$

$$
P_{\text{avg}} = |I_{\text{Lrms}}|^2 8.008 = 35.09 \text{ mW}.
$$

### **Chapter 11, Problem 15.**

In the circuit of Fig. 11.46, find the value of  $\mathbb{Z}_L$  that will absorb the maximum power and the value of the maximum power.

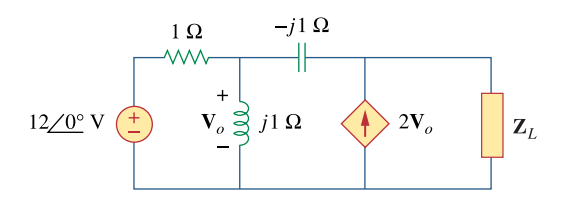

**Figure 11.46**  For Prob. 11.15.

### **Chapter 11, Solution 15.**

To find  $\mathbf{Z}_{\text{Th}}$ , insert a 1-A current source at the load terminals as shown in Fig. (a).

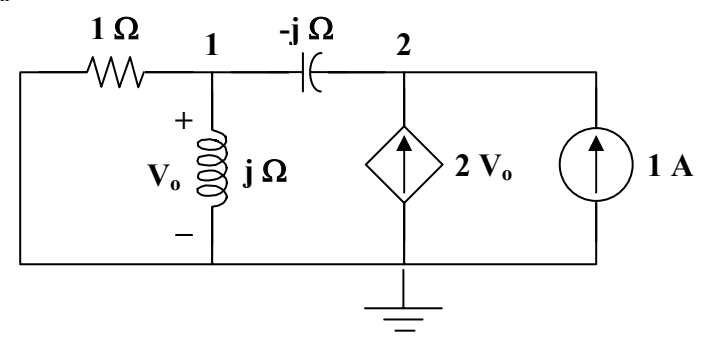

**(a)**

At node 1,

$$
\frac{\mathbf{V}_o}{1} + \frac{\mathbf{V}_o}{j} = \frac{\mathbf{V}_2 - \mathbf{V}_o}{-j} \longrightarrow \mathbf{V}_o = j\mathbf{V}_2
$$
 (1)

At node 2,

$$
1 + 2V_0 = \frac{V_2 - V_0}{-j} \longrightarrow 1 = jV_2 - (2 + j)V_0
$$
 (2)

Substituting (1) into (2),

$$
1 = jV_2 - (2 + j)(j)V_2 = (1 - j)V_2
$$
  

$$
V_2 = \frac{1}{1 - j}
$$
  

$$
Z_{\text{Th}} = \frac{V_2}{1} = \frac{1 + j}{2} = 0.5 + j0.5
$$
  

$$
Z_{\text{L}} = Z_{\text{Th}}^* = 0.5 - j0.5 \Omega
$$

We now obtain  $V_{Th}$  from Fig. (b).

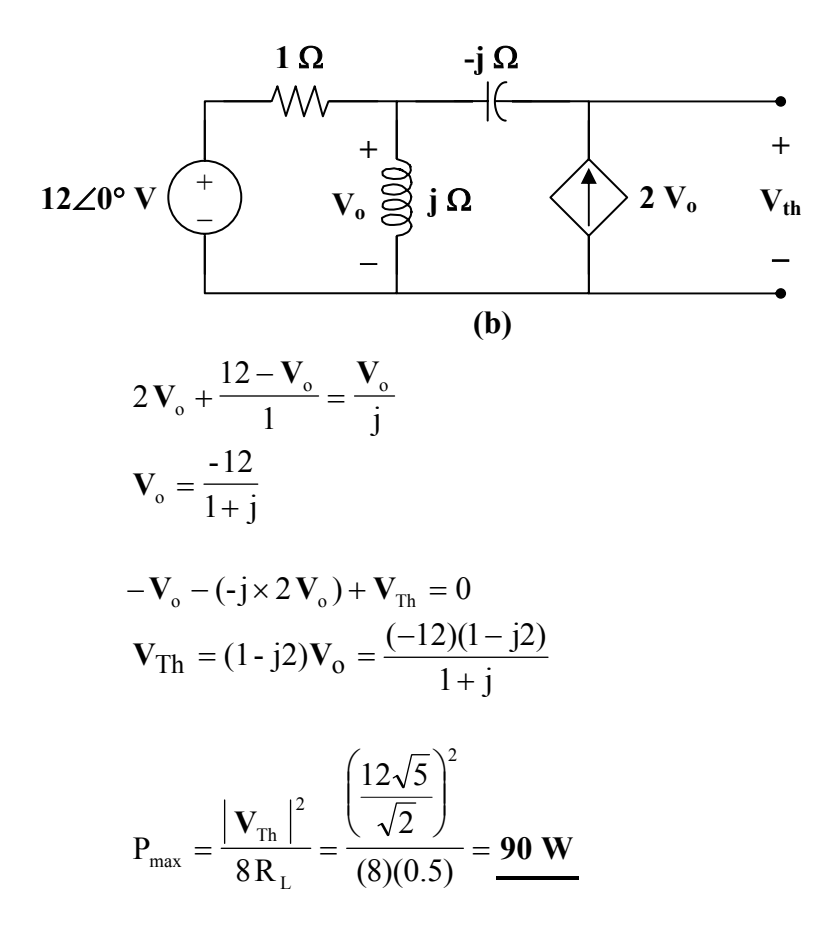

### **Chapter 11, Problem 16.**

For the circuit of Fig. 11.47, find the maximum power delivered to the load **Z***L*.

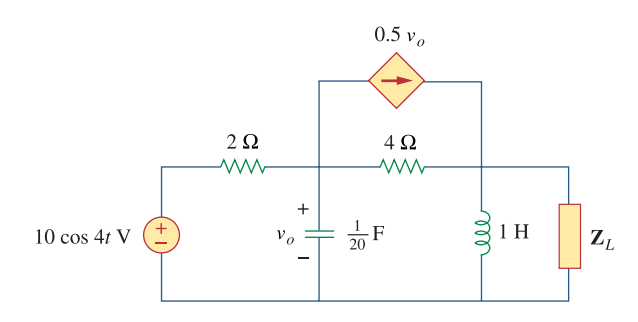

### **Figure 11.47**  For Prob. 11.16.

#### **Chapter 11, Solution 16.**

$$
\omega = 4
$$
, 1H  $\longrightarrow$   $j\omega L = j4$ , 1/20F  $\longrightarrow$   $\frac{1}{j\omega C} = \frac{1}{j4x1/20} = -j5$ 

We find the Thevenin equivalent at the terminals of  $Z_L$ . To find  $V_{Th}$ , we use the circuit shown below.

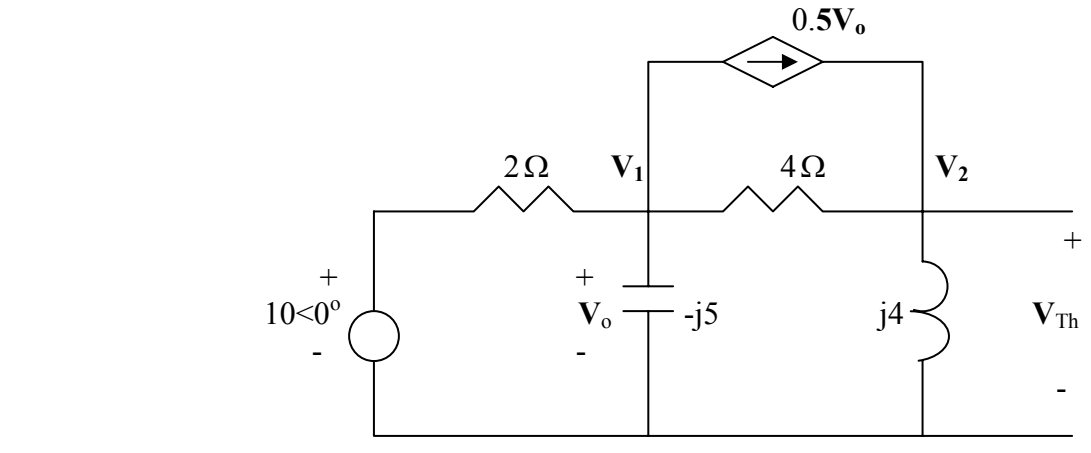

At node 1,

$$
\frac{10 - V_1}{2} = \frac{V_1}{-j5} + 0.5V_1 + \frac{V_1 - V_2}{4} \longrightarrow 5 = V_1(1.25 + j0.2) - 0.25V_2
$$
 (1)

At node 2,

$$
\frac{V_1 - V_2}{4} + 0.25V_1 = \frac{V_2}{j4} \longrightarrow 0 = 0.5V_1 + V_2(-0.25 + j0.25)
$$
 (2)

**PROPRIETARY MATERIAL.** © 2007 The McGraw-Hill Companies, Inc. All rights reserved. No part of this Manual may be displayed, reproduced or distributed in any form or by any means, without the prior written permission of the publisher, or used beyond the limited distribution to teachers and educators permitted by McGraw-Hill for their individual course preparation. If you are a student using this Manual, you are using it without permission.

Solving (1) and (2) leads to

$$
V_{\tau h} = V_2 = 6.1947 + j7.0796 = 9.4072\angle 48.81^{\circ}
$$

To obtain  $R_{Th}$ , consider the circuit shown below. We replace  $Z_L$  by a 1-A current source.

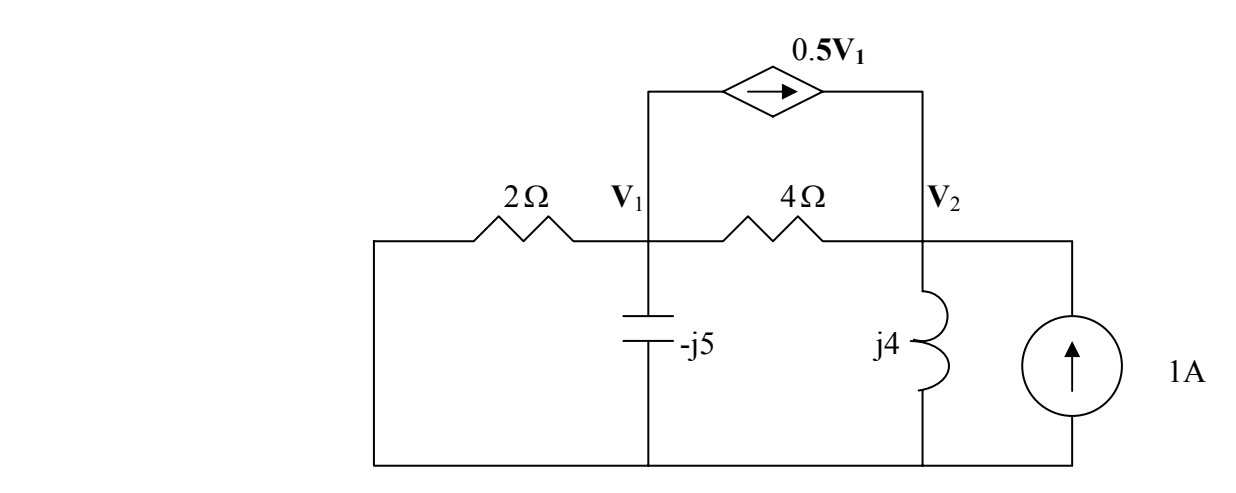

At node 1,

$$
\frac{V_1}{2} + \frac{V_1}{-j5} + 0.25V_1 + \frac{V_1 - V_2}{4} = 0 \longrightarrow 0 = V_1(1 + j0.2) - 0.25V_2
$$
\n(3)

At node 2,

$$
1 + \frac{V_1 - V_2}{4} + 0.25V_1 = \frac{V_2}{j4} \longrightarrow -1 = 0.5V_1 + V_2(-0.25 + j0.25)
$$
 (4)

Solving (1) and (2) gives  $Z_{\text{Th}} = \frac{V_2}{1} = 1.9115 + j3.3274 = 3.8374 \angle 60.12^{\circ}$  $=\frac{v_2}{f}$  = 1.9115 + j3.3274 = 3.8374 $\angle$ 

$$
P_{\text{max}} = \frac{|V_{\tau h}|^2}{8R_{\tau h}} = \frac{9.4072^2}{8x1.9115} = 5.787 \text{ W}
$$

# **Chapter 11, Problem 17.**

Calculate the value of  $\mathbb{Z}_L$  in the circuit of Fig. 11.48 in order for  $\mathbb{Z}_L$  to receive maximum average power. What is the maximum average power received by  $\mathbf{Z}_l$ ?

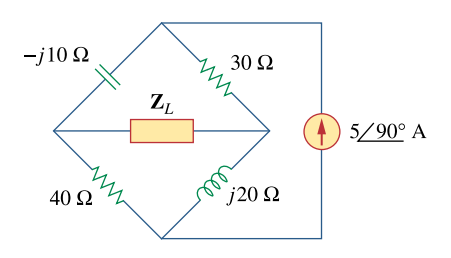

**Figure 11.48**  For Prob. 11.17.

### **Chapter 11, Solution 17.**

We find  $R_{Th}$  at terminals a-b following Fig. (a).

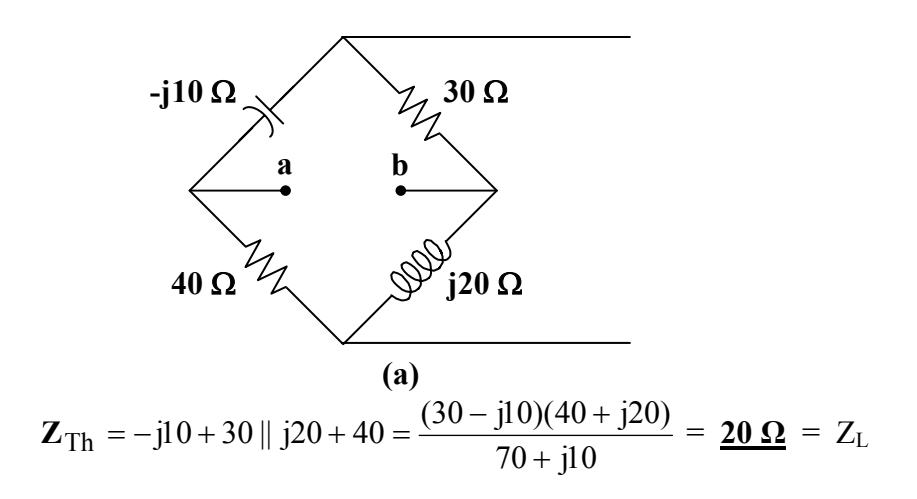

We obtain  $V_{Th}$  from Fig. (b).

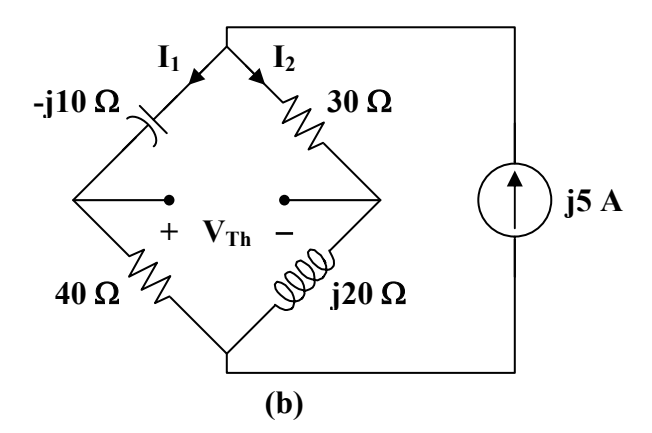

Using current division,

$$
\mathbf{I}_1 = \frac{30 + j20}{70 + j10} (j5) = -1.1 + j2.3
$$
\n
$$
\mathbf{I}_2 = \frac{40 - j10}{70 + j10} (j5) = 1.1 + j2.7
$$

$$
V_{\text{Th}} = 30 I_2 + j10 I_1 = 10 + j70
$$
  

$$
P_{\text{max}} = \frac{|V_{\text{Th}}|^2}{8 R_L} = \frac{5000}{(8)(20)} = 31.25 \text{ W}
$$

### **Chapter 11, Problem 18.**

Find the value of  $\mathbb{Z}_L$  in the circuit of Fig. 11.49 for maximum power transfer.

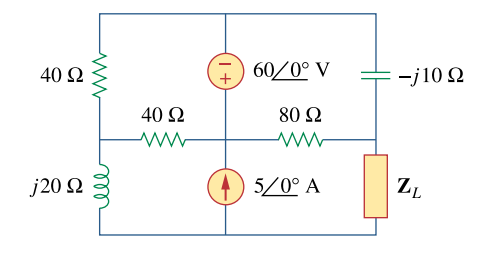

**Figure 11.49**  For Prob. 11.18.

### **Chapter 11, Solution 18.**

We find  $\mathbf{Z}_{\text{Th}}$  at terminals a-b as shown in the figure below.

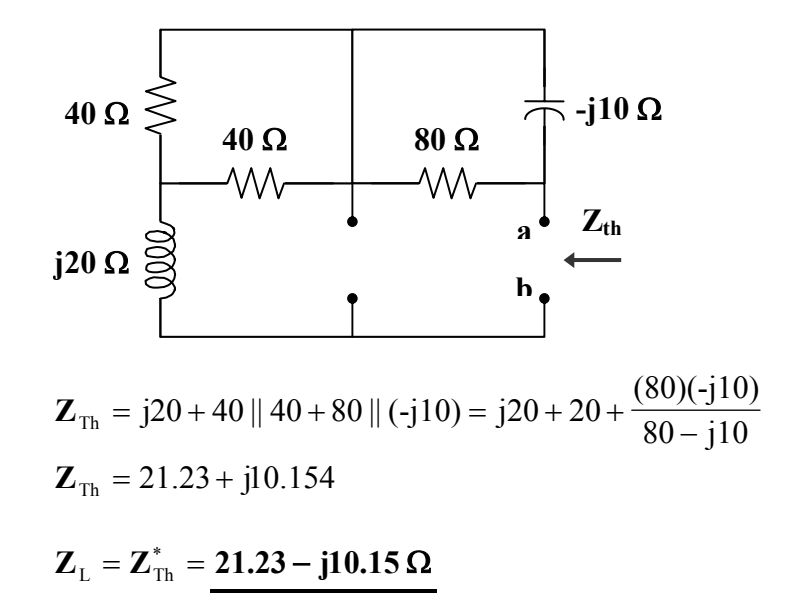

### **Chapter 11, Problem 19.**

The variable resistor  $R$  in the circuit of Fig. 11.50 is adjusted until it absorbs the maximum average power. Find *R* and the maximum average power absorbed.

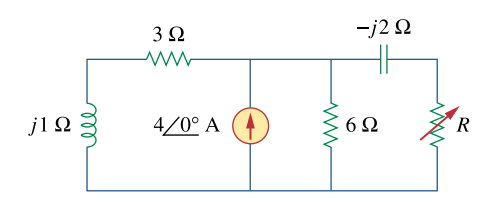

**Figure 11.50**  For Prob. 11.19.

#### **Chapter 11, Solution 19.**

At the load terminals,

$$
\mathbf{Z}_{\text{Th}} = -j2 + 6 || (3 + j) = -j2 + \frac{(6)(3 + j)}{9 + j}
$$

$$
\mathbf{Z}_{\text{Th}} = 2.049 - j1.561
$$

$$
R_{\text{L}} = |\mathbf{Z}_{\text{Th}}| = \underline{\mathbf{2.576 \Omega}}
$$

To get  $V_{T<sub>b</sub>}$ , let  $Z = 6 || (3 + j) = 2.049 + j0.439$ .

By transforming the current sources, we obtain

$$
V_{\text{Th}} = (4\angle 0^{\circ}) \mathbf{Z} = 8.196 + j1.756
$$

$$
P_{\text{max}} = \left| \frac{8.382}{2.049 - j1.561 + 2.576} \right|^2 \frac{2.576}{2} = 3.798 \text{ W}
$$

### **Chapter 11, Problem 20.**

The load resistance  $R_L$  in Fig. 11.51 is adjusted until it absorbs the maximum average power. Calculate the value of *RL* and the maximum average power.

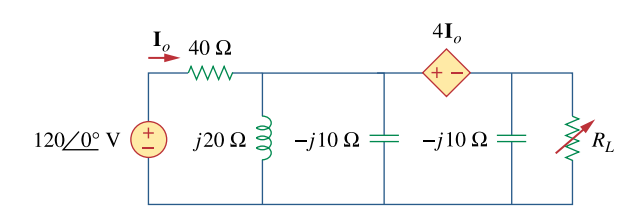

**Figure 11.51**  For Prob. 11.20.

#### **Chapter 11, Solution 20.**

Combine j20  $\Omega$  and -j10  $\Omega$  to get j20 || -j10 = -j20.

To find  $\mathbf{Z}_{\text{Th}}$ , insert a 1-A current source at the terminals of  $R_L$ , as shown in Fig. (a).

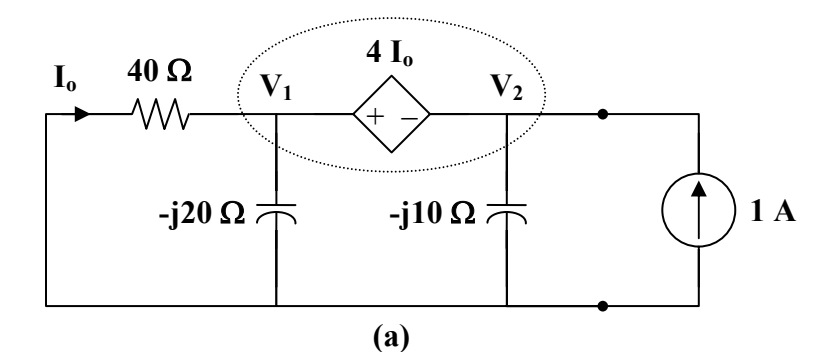

At the supernode,

$$
1 = \frac{\mathbf{V}_1}{40} + \frac{\mathbf{V}_1}{-j20} + \frac{\mathbf{V}_2}{-j10}
$$
  
40 = (1 + j2)  $\mathbf{V}_1$  + j4  $\mathbf{V}_2$  (1)

Also,  $V_1 = V_2 + 4I_0$ , where  $I_0 = \frac{V_1}{40}$  $-\mathbf{V}_1$ o **V**  $\mathbf{I}_0 =$ 1.1  $1.1$   $V_1 = V_2 \longrightarrow V_1 = \frac{V_2}{1.1}$ **V**  $V_1 = V_2 \longrightarrow V_1 = \frac{V_2}{1.1}$  (2)

Substituting (2) into (1),

$$
40 = (1 + j2) \left( \frac{V_2}{1.1} \right) + j4 V_2
$$
  

$$
V_2 = \frac{44}{1 + j6.4}
$$
  

$$
Z_{\text{Th}} = \frac{V_2}{1} = 1.05 - j6.71 \Omega
$$
  

$$
R_L = |Z_{\text{Th}}| = 6.792 \Omega
$$

To find  $V_{Th}$ , consider the circuit in Fig. (b).

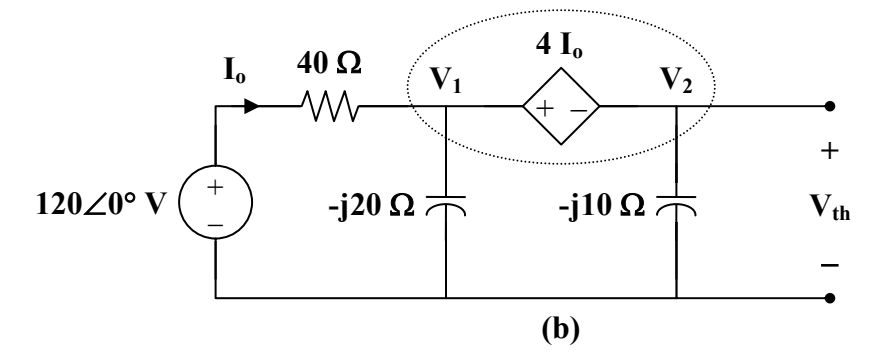

At the supernode,

$$
\frac{120 - V_1}{40} = \frac{V_1}{-j20} + \frac{V_2}{-j10}
$$
  
120 = (1 + j2) V<sub>1</sub> + j4 V<sub>2</sub> (3)

Also, 
$$
V_1 = V_2 + 4I_0
$$
, where  $I_0 = \frac{120 - V_1}{40}$   

$$
V_1 = \frac{V_2 + 12}{1.1}
$$
 (4)

Substituting (4) into (3),  $109.09 - j21.82 = (0.9091 + j5.818)$ **V**<sub>2</sub>

$$
\mathbf{V}_{\text{Th}} = \mathbf{V}_{2} = \frac{109.09 - j21.82}{0.9091 + j5.818} = 18.893 \angle 92.43^{\circ}
$$

$$
P_{\text{max}} = \left| \frac{18.893}{1.05 - j6.71 + 6.792} \right|^{2} = \frac{6.792}{2} = 11.379 \text{ W}
$$

**PROPRIETARY MATERIAL.** © 2007 The McGraw-Hill Companies, Inc. All rights reserved. No part of this Manual may be displayed, reproduced or distributed in any form or by any means, without the prior written permission of the publisher, or used beyond the limited distribution to teachers and educators permitted by McGraw-Hill for their individual course preparation. If you are a student using this Manual, you are using it without permission.

### **Chapter 11, Problem 21.**

Assuming that the load impedance is to be purely resistive, what load should be connected to terminals *a-b* of the circuits in Fig. 11.52 so that the maximum power is transferred to the load?

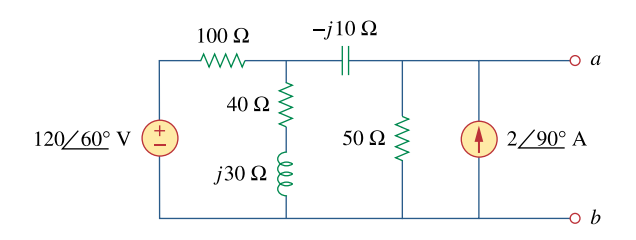

**Figure 11.52**  For Prob. 11.21.

#### **Chapter 11, Solution 21.**

We find  $\mathbf{Z}_{\text{Th}}$  at terminals a-b, as shown in the figure below.

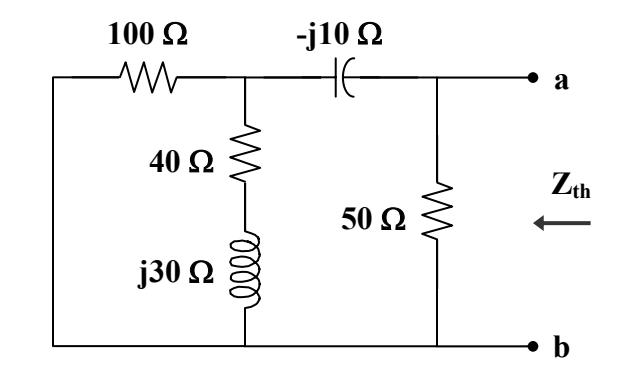

$$
\mathbf{Z}_{\text{Th}} = 50 \parallel [-\text{j}10 + 100 \parallel (40 + \text{j}30)]
$$

where  $100 || (40 + i30) = \frac{(100)(10 + i30)}{140 - i30} = 31.707 + i14.634$  $140 + j30$  $(100)$   $(40 + j30) = \frac{(100)(40 + j30)}{140 - j30} = 31.707 +$ + +  $+$  j30) =

$$
\mathbf{Z}_{\text{Th}} = 50 \| (31.707 + j4.634) = \frac{(50)(31.707 + j4.634)}{81.707 + j4.634}
$$

$$
\mathbf{Z}_{\text{Th}} = 19.5 + j1.73
$$

 $R_L = |Z_{Th}| = 19.58$  Ω

# **Chapter 11, Problem 22.**

Find the rms value of the offset sine wave shown in Fig. 11.53.

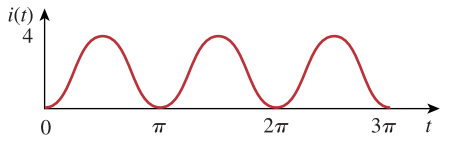

**Figure 11.53**  For Prob. 11.22.

# **Chapter 11, Solution 22.**

$$
i(t) = 4\sin t, \qquad 0 < t < \pi
$$

$$
I^{2}_{rms} = \frac{1}{\pi} \int_{0}^{\pi} 16\sin^{2} t dt = \frac{16}{\pi} \left( \frac{t}{2} - \frac{\sin 2t}{4} \right) \Big|_{0}^{\pi} = \frac{16}{\pi} \left( \frac{\pi}{2} - 0 \right) = 8
$$

 $I_{rms} = \sqrt{8} = 2.828$  A

### **Chapter 11, Problem 23.**

Determine the rms value of the voltage shown in Fig. 11.54.

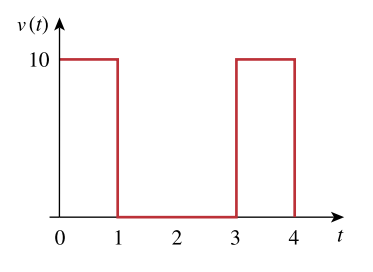

**Figure 11.54**  For Prob. 11.23.

**Chapter 11, Solution 23.** 

$$
V_{rms}^{2} = \frac{1}{T} \int_{0}^{T} v^{2}(t)dt = \frac{1}{3} \int_{0}^{1} 10^{2} dt = \frac{100}{3}
$$

$$
V_{\rm rms} = 5.774 V
$$

**PROPRIETARY MATERIAL.** © 2007 The McGraw-Hill Companies, Inc. All rights reserved. No part of this Manual may be displayed, reproduced or distributed in any form or by any means, without the prior written permission of the publisher, or used beyond the limited distribution to teachers and educators permitted by McGraw-Hill for their individual course preparation. If you are a student using this Manual, you are using it without permission.

## **Chapter 11, Problem 24.**

Determine the rms value of the waveform in Fig. 11.55.

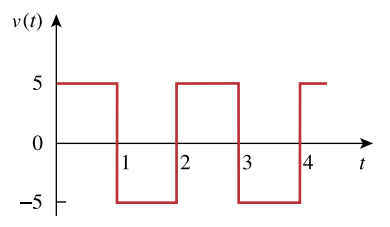

**Figure 11.55**  For Prob. 11.24.

**Chapter 11, Solution 24.** 

T = 2,  
\n
$$
v(t) = \begin{cases} 5, & 0 < t < 1 \\ -5, & 1 < t < 2 \end{cases}
$$
\n
$$
V_{\text{rms}}^{2} = \frac{1}{2} \left[ \int_{0}^{1} 5^{2} dt + \int_{1}^{2} (-5)^{2} dt \right] = \frac{25}{2} [1 + 1] = 25
$$
\n
$$
V_{\text{rms}} = \frac{5 \text{ V}}{2}
$$

#### **Chapter 11, Problem 25.**

Find the rms value of the signal shown in Fig. 11.56.

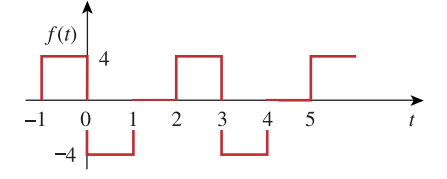

**Figure 11.56**  For Prob. 11.25.

Chapter 11, Solution 25.  
\n
$$
f_{\text{rms}}^2 = \frac{1}{T} \int_0^T f^2(t) dt = \frac{1}{3} \left[ \int_0^1 (-4)^2 dt + \int_1^2 0 dt + \int_2^3 4^2 dt \right]
$$
\n
$$
= \frac{1}{3} [16 + 0 + 16] = \frac{32}{3}
$$

$$
f_{\rm rms} = \sqrt{\frac{32}{3}} = 3.266
$$

**PROPRIETARY MATERIAL.** © 2007 The McGraw-Hill Companies, Inc. All rights reserved. No part of this Manual may be displayed, reproduced or distributed in any form or by any means, without the prior written permission of the publisher, or used beyond the limited distribution to teachers and educators permitted by McGraw-Hill for their individual course preparation. If you are a student using this Manual, you are using it without permission.

## **Chapter 11, Problem 26.**

Find the effective value of the voltage waveform in Fig. 11.57.

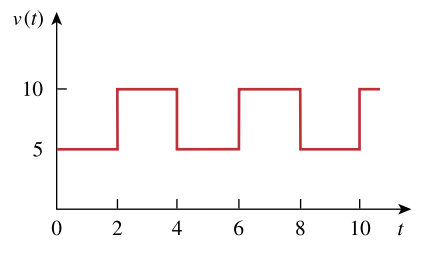

**Figure 11.57**  For Prob. 11.26.

**Chapter 11, Solution 26.** 

T = 4, 
$$
v(t) = \begin{cases} 5 & 0 < t < 2 \\ 10 & 2 < t < 4 \end{cases}
$$
  

$$
V_{rms}^{2} = \frac{1}{4} \left[ \int_{0}^{2} 5^{2} dt + \int_{2}^{4} (10)^{2} dt \right] = \frac{1}{4} [50 + 200] = 62.5
$$

$$
V_{rms} = 7.906 V
$$

# **Chapter 11, Problem 27.**

Calculate the rms value of the current waveform of Fig. 11.58.

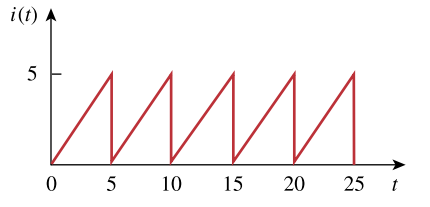

**Figure 11.58**  For Prob. 11.27.

**Chapter 11, Solution 27.** 

T = 5,   
\ni(t) = t, 0 < t < 5  
\n
$$
I_{\text{rms}}^2 = \frac{1}{5} \int_0^5 t^2 dt = \frac{1}{5} \cdot \frac{t^3}{3} \Big|_0^5 = \frac{125}{15} = 8.333
$$
\n
$$
I_{\text{rms}} = 2.887 \text{ A}
$$

# **Chapter 11, Problem 28.**

Find the rms value of the voltage waveform of Fig. 11.59 as well as the average power absorbed by a 2- $\Omega$  resistor when the voltage is applied across the resistor.

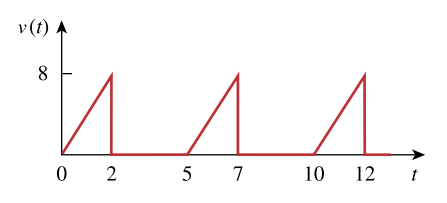

**Figure 11.59**  For Prob. 11.28.

## **Chapter 11, Solution 28.**

$$
V_{rms}^{2} = \frac{1}{5} \left[ \int_{0}^{2} (4t)^{2} dt + \int_{2}^{5} 0^{2} dt \right]
$$
  
\n
$$
V_{rms}^{2} = \frac{1}{5} \cdot \frac{16t^{3}}{3} \Big|_{0}^{2} = \frac{16}{15} (8) = 8.533
$$
  
\n
$$
V_{rms} = 2.92 V
$$
  
\n
$$
P = \frac{V_{rms}^{2}}{R} = \frac{8.533}{2} = 4.267 W
$$

### **Chapter 11, Problem 29.**

Calculate the effective value of the current waveform in Fig. 11.60 and the average power delivered to a 12- $\Omega$  resistor when the current runs through the resistor.

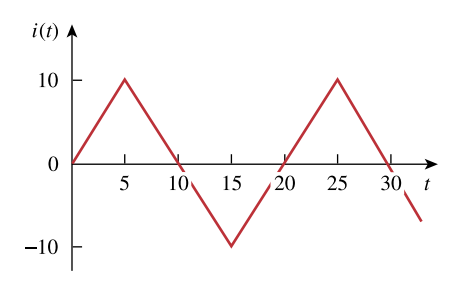

**Figure 11.60**  For Prob. 11.29.

# **Chapter 11, Solution 29.**

T = 20,   
\ni(t) = 
$$
\begin{cases} 20 - 2t & 5 < t < 15 \\ -40 + 2t & 15 < t < 25 \end{cases}
$$
  
\n
$$
I_{\text{eff}}^2 = \frac{1}{20} \begin{bmatrix} \int_s^{15} (20 - 2t)^2 dt + \int_{15}^{25} (-40 + 2t)^2 dt \end{bmatrix}
$$
\n
$$
I_{\text{eff}}^2 = \frac{1}{5} \begin{bmatrix} \int_s^{15} (100 - 20t + t^2) dt + \int_{15}^{25} (t^2 - 40t + 400) dt \end{bmatrix}
$$
\n
$$
I_{\text{eff}}^2 = \frac{1}{5} \begin{bmatrix} \left( 100t - 10t^2 + \frac{t^3}{3} \right) \Big|_{5}^{15} + \left( \frac{t^3}{3} - 20t^2 + 400t \right) \Big|_{15}^{25} \end{bmatrix}
$$
\n
$$
I_{\text{eff}}^2 = \frac{1}{5} [83.33 + 83.33] = 33.332
$$
\n
$$
I_{\text{eff}} = \frac{5.773 \text{ A}}{5.773 \text{ A}}
$$
\n
$$
P = I_{\text{eff}}^2 R = \frac{400 \text{ W}}{5.773 \text{ A}}
$$

### **Chapter 11, Problem 30.**

Compute the rms value of the waveform depicted in Fig. 11.61.

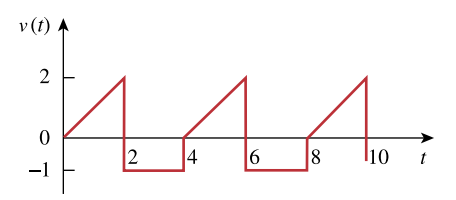

**Figure 11.61**  For Prob. 11.30.

**Chapter 11, Solution 30.** 

$$
v(t) = \begin{cases} t & 0 < t < 2\\ -1 & 2 < t < 4 \end{cases}
$$
  

$$
V_{\text{rms}}^2 = \frac{1}{4} \left[ \int_0^2 t^2 dt + \int_2^4 (-1)^2 dt \right] = \frac{1}{4} \left[ \frac{8}{3} + 2 \right] = 1.1667
$$
  

$$
V_{\text{rms}} = 1.08 \text{ V}
$$

### **Chapter 11, Problem 31.**

Find the rms value of the signal shown in Fig. 11.62.

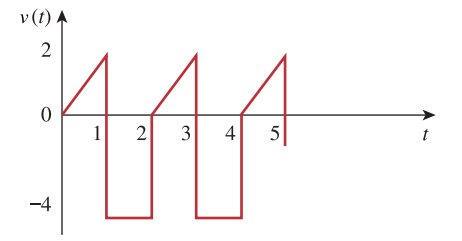

**Figure 11.62**  For Prob. 11.31.

**Chapter 11, Solution 31.** 

$$
V^2_{rms} = \frac{1}{2} \int_0^2 v(t) dt = \frac{1}{2} \left[ \int_0^1 (2t)^2 dt + \int_1^2 (-4)^2 dt \right] = \frac{1}{2} \left[ \frac{4}{3} + 16 \right] = 8.6667
$$

 $V_{rms}$  = 2.944 V

**PROPRIETARY MATERIAL.** © 2007 The McGraw-Hill Companies, Inc. All rights reserved. No part of this Manual may be displayed, reproduced or distributed in any form or by any means, without the prior written permission of the publisher, or used beyond the limited distribution to teachers and educators permitted by McGraw-Hill for their individual course preparation. If you are a student using this Manual, you are using it without permission.

# **Chapter 11, Problem 32.**

Obtain the rms value of the current waveform shown in Fig. 11.63.

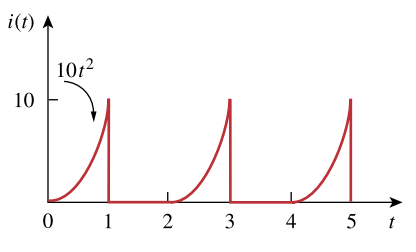

**Figure 11.63**  For Prob. 11.32.

**Chapter 11, Solution 32.** 

$$
I_{\text{rms}}^2 = \frac{1}{2} \left[ \int_0^1 (10t^2)^2 dt + \int_1^2 0 dt \right]
$$
  

$$
I_{\text{rms}}^2 = 50 \int_0^1 t^4 dt = 50 \cdot \frac{t^5}{5} \Big|_0^1 = 10
$$
  

$$
I_{\text{rms}} = 3.162 \text{ A}
$$

### **Chapter 11, Problem 33.**

Determine the rms value for the waveform in Fig. 11.64.

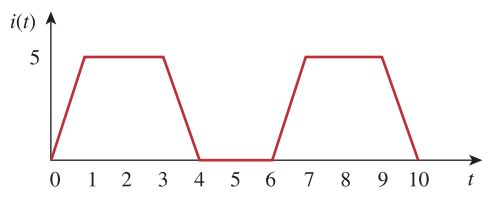

**Figure 11.64**  For Prob. 11.33.

**Chapter 11, Solution 33.** 

$$
I_{rms}^{2} = \frac{1}{T} \int_{0}^{T} i^{2}(t)dt = \frac{1}{6} \left[ \int_{0}^{1} 25t^{2}dt + \int_{1}^{3} 25dt + \int_{3}^{4} (-5t + 20)^{2}dt \right]
$$
  
\n
$$
I_{rms}^{2} = \frac{1}{6} \left[ 25\frac{t^{3}}{3} \Big|_{0}^{1} + 25(3 - 1) + (25\frac{t^{3}}{3} - 100t^{2} + 400t) \Big|_{3}^{4} \right] = 11.1056
$$
  
\n
$$
I_{rms} = 3.3325 \text{ A} = \frac{3.332 \text{ A}}{3.3324 \text{ A}}
$$

# **Chapter 11, Problem 34.**

Find the effective value of *f*(*t*) defined in Fig. 11.65.

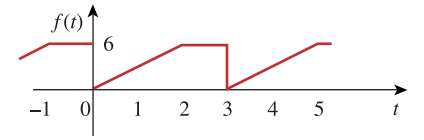

**Figure 11.65**  For Prob. 11.34.

### **Chapter 11, Solution 34.**

$$
f_{\text{rms}}^2 = \frac{1}{T} \int_0^T f^2(t) dt = \frac{1}{3} \left[ \int_0^2 (3t)^2 dt + \int_2^3 6^2 dt \right]
$$
  
=  $\frac{1}{3} \left[ \frac{9t^3}{3} \right]_0^2 + 36 = 20$   
 $f_{\text{rms}} = \sqrt{20} = \frac{4.472}{}$ 

# **Chapter 11, Problem 35.**

One cycle of a periodic voltage waveform is depicted in Fig. 11.66. Find the effective value of the voltage. Note that the cycle starts at  $t = 0$  and ends at  $t = 6$  s.

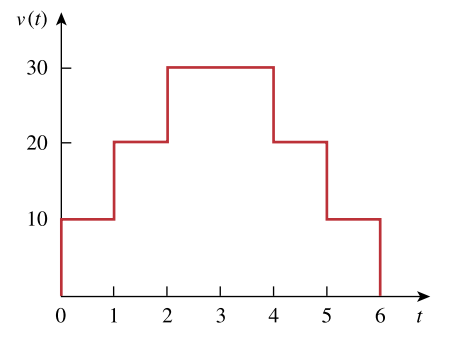

**Figure 11.66**  For Prob. 11.35.

**Chapter 11, Solution 35.** 

$$
V_{\text{rms}}^2 = \frac{1}{6} \left[ \int_0^1 10^2 dt + \int_1^2 20^2 dt + \int_2^4 30^2 dt + \int_4^5 20^2 dt + \int_5^6 10^2 dt \right]
$$
  
\n
$$
V_{\text{rms}}^2 = \frac{1}{6} [100 + 400 + 1800 + 400 + 100] = 466.67
$$
  
\n
$$
V_{\text{rms}} = 21.6 \text{ V}
$$

**PROPRIETARY MATERIAL.** © 2007 The McGraw-Hill Companies, Inc. All rights reserved. No part of this Manual may be displayed, reproduced or distributed in any form or by any means, without the prior written permission of the publisher, or used beyond the limited distribution to teachers and educators permitted by McGraw-Hill for their individual course preparation. If you are a student using this Manual, you are using it without permission.

### **Chapter 11, Problem 36.**

Calculate the rms value for each of the following functions:

(a)  $i(t) = 10 \text{ A}$  (b)  $v(t) = 4 + 3 \cos 5t \text{ V}$ (c) *i*(t) = 8 – 6 sin 2*t* A (d) *v*(t) = 5 sin*t +* 4 cos *t* V

### **Chapter 11, Solution 36.**

(a) 
$$
I_{\text{rms}} = \frac{10 \text{ A}}{10}
$$
  
\n(b)  $V^2_{\text{rms}} = 4^2 + \left(\frac{3}{\sqrt{2}}\right)^2$   $\longrightarrow$   $V_{\text{rms}} = \sqrt{16 + \frac{9}{2}} = \frac{4.528 \text{ V}}{100 \text{ eV}}$  (checked)  
\n(c)  $I_{\text{rms}} = \sqrt{64 + \frac{36}{2}} = \frac{9.055 \text{ A}}{2}$   
\n $V_{\text{rms}} = \sqrt{\frac{25}{2} + \frac{16}{2}} = \frac{4.528 \text{ V}}{2}$ 

### **Chapter 11, Problem 37.**

Calculate the rms value of the sum of these three currents:  $i_1 = 8$ ,  $i_2 = 4 \sin(t + 10^\circ)$ ,  $i_3 = 6 \cos(2t + 30^\circ)$  A

### **Chapter 11, Solution 37.**

$$
i = i1 + i2 + i3 = 8 + 4\sin(t + 10o) + 6\cos(2t + 30o)
$$

$$
I_{\text{rms}} = \sqrt{I_{\text{1rms}}^2 + I_{\text{2rms}}^2 + I_{\text{3rms}}^2} = \sqrt{64 + \frac{16}{2} + \frac{36}{2}} = \sqrt{90} = \frac{9.487 \text{ A}}{9.487 \text{ A}}
$$

# **Chapter 11, Problem 38.**

For the power system in Fig. 11.67, find: (a) the average power, (b) the reactive power, (c) the power factor. Note that 220 V is an rms value.

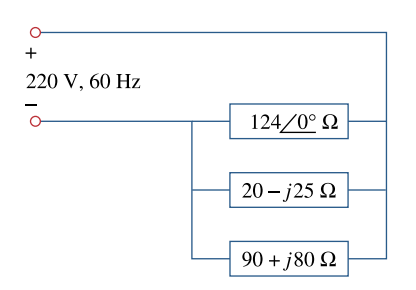

**Figure 11.67**  For Prob. 11.38.

**Chapter 11, Solution 38.** 

$$
S_1 = \frac{V^2}{Z_1^*} = \frac{220^2}{124} = 390.32
$$
  
\n
$$
S_2 = \frac{V^2}{Z_2^*} = \frac{220^2}{20 + j25} = 944.4 - j1180.5
$$
  
\n
$$
S_3 = \frac{V^2}{Z_3^*} = \frac{220^2}{90 - j80} = 300 + j267.03
$$
  
\n
$$
S = S_1 + S_2 + S_3 = 1634.7 - j913.47 = 1872.6 < -29.196^\circ
$$
 VA  
\n(a) P = Re(S) = 1634.7 W

(b) Q = Im (S) = **913.47 VA (leading)**

(c) 
$$
pf = cos(29.196^\circ) = 0.8732
$$

#### **Chapter 11, Problem 39.**

An ac motor with impedance  $\mathbb{Z}_L = 4.2 + j3.6 \Omega$  is supplied by a 220-V, 60-Hz source. (a) Find pf, *P*, and *Q*. (b) Determine the capacitor required to be connected in parallel with the motor so that the power factor is corrected to unity.

### **Chapter 11, Solution 39.**

(a)  $Z_1 = 4.2 + 13.6 = 5.5317 \angle 40.6^\circ$  $pf = \cos 40.6 = 0.7592$ 2  $2^{2}$  $\frac{v_{\text{ns}}}{s} = \frac{220^2}{5.5317 \times 10^{60}} = 6.643 + j5.694 \text{ kVA}$  $5.5317\angle -40.6$ *rms*  $S = \frac{V_{rms}^2}{Z^*} = \frac{220^2}{5.5317\angle -40.6^\circ} = 6.643 + j$ ∠ −

*P = 6.643 kW* 

*Q = 5.695 kVAR* 

(b) 
$$
C = \frac{P(\tan \theta_1 - \tan \theta_2)}{\omega V_{rms}^2} = \frac{6.643 \times 10^3 (\tan 40.6^\circ - \tan 0^\circ)}{2 \pi \times 60 \times 220^2} = \frac{312 \ \mu F}{2.00 \times 10^3 \ \mu F},
$$

*{It is important to note that this capacitor will see a peak voltage of 220*  $\sqrt{2}$  = *311.08V, this means that the specifications on the capacitor must be at least this or greater!}*

### **Chapter 11, Problem 40.**

A load consisting of induction motors is drawing 80 kW from a 220-V, 60-Hz power line at a pf of 0.72 lagging. Find the capacitance of a capacitor required to raise the pf to 0.92.

### **Chapter 11, Solution 40.**

 $pf1 = 0.72 = \cos \theta_1 \longrightarrow \theta_1 = 43.94^{\circ}$  $pf$  2 = 0.92 =  $\cos \theta$ ,  $\longrightarrow$   $\theta$ <sub>2</sub> = 23.07<sup>0</sup>

$$
C = \frac{P(\tan \theta_1 - \tan \theta_2)}{\omega V_{rms}^2} = \frac{80 \times 10^3 (0.9637 - 0.4259)}{2 \pi \times 60 \times (220)^2} = 2.4 \text{ mF},
$$

*{Again, we need to note that this capacitor will be exposed to a peak voltage of 311.08V and must be rated to at least this level, preferably higher!}* 

**PROPRIETARY MATERIAL**. © 2007 The McGraw-Hill Companies, Inc. All rights reserved. No part of this Manual may be displayed, reproduced or distributed in any form or by any means, without the prior written permission of the publisher, or used beyond the limited distribution to teachers and educators permitted by McGraw-Hill for their individual course preparation. If you are a student using this Manual, you are using it without permission.

# **Chapter 11, Problem 41.**

Obtain the power factor for each of the circuits in Fig. 11.68. Specify each power factor as leading or lagging.

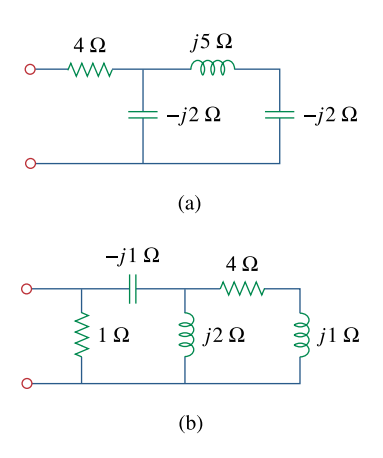

**Figure 11.68**  For Prob. 11.41.

#### **Chapter 11, Solution 41.**

(a) 
$$
-j2 \parallel (j5 - j2) = -j2 \parallel -j3 = \frac{(-j2)(-j3)}{j} = -j6
$$
  
\n $\mathbf{Z}_{\text{T}} = 4 - j6 = 7.211 \angle -56.31^{\circ}$   
\npf = cos(-56.31°) = **0.5547** (leading)  
\n(b)  $j2 \parallel (4 + j) = \frac{(j2)(4 + j)}{4 + j3} = 0.64 + j1.52$   
\n $\mathbf{Z} = 1 \parallel (0.64 + j1.52 - j) = \frac{0.64 + j0.44}{1.64 + j0.44} = 0.4793 \angle 21.5^{\circ}$   
\npf = cos(21.5°) = **0.9304** (lagging)

### **Chapter 11, Problem 42.**

A 110-V rms, 60-Hz source is applied to a load impedance **Z**. The apparent power entering the load is 120 VA at a power factor of 0.707 lagging.

- (a) Calculate the complex power.
- (b) Find the rms current supplied to the load.
- (c) Determine **Z***.*
- (d) Assuming that  $\mathbf{Z} = R + j\omega L$ , find the values of *R* and *L*.

### **Chapter 11, Solution 42.**

(a) S=120, 
$$
pf = 0.707 = \cos \theta \longrightarrow \theta = 45^{\circ}
$$
  
\n $S = S \cos \theta + jS \sin \theta = 84.84 + j84.84 \text{ VA}$   
\n(b)  $S = V_{rms}I_{rms} \longrightarrow I_{rms} = \frac{S}{V_{rms}} = \frac{120}{110} = 1.091 \text{ A rms}$ 

(c) 
$$
S = I_{rms}^2 Z
$$
  $\longrightarrow$   $Z = \frac{S}{I_{rms}^2} = \frac{71.278 + j71.278 \Omega}{}$ 

(d) If 
$$
Z = R + j\varpi L
$$
, then  $R = 71.278 \Omega$   
\n $\omega L = 2\pi fL = 71.278 \longrightarrow L = \frac{71.278}{2\pi x 60} = \frac{0.1891 \text{ H}}{0.1891 \text{ H}}$ 

#### **Chapter 11, Problem 43.**

The voltage applied to a 10- $\Omega$  resistor is

- $v(t) = 5 + 3\cos(t + 10^{\circ}) + \cos(2t + 30^{\circ})$  V
- (a) Calculate the rms value of the voltage.

(b) Determine the average power dissipated in the resistor.

### **Chapter 11, Solution 43.**

(a) 
$$
V_{rms} = \sqrt{V^2_{1rms} + V^2_{2rms} + V^2_{3rms}} = \sqrt{25 + \frac{9}{2} + \frac{1}{2}} = \sqrt{30} = \frac{5.477 \text{ V}}{R}
$$
  
\n(b)  $P = \frac{V^2_{rms}}{R} = 30/10 = \frac{3 \text{ W}}{R}$ 

### **Chapter 11, Problem 44.**

Find the complex power delivered by  $v_s$  to the network in Fig. 11.69. Let  $v_s$  = 100 cos 2000t V.

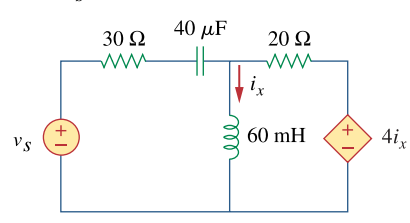

**Figure 11.69**  For Prob. 11.44.

**Chapter 11, Solution 44.**

$$
40 \mu F \longrightarrow \frac{1}{j\omega C} = \frac{1}{j2000x40x10^{-6}} = -j12.5
$$

 $60 mH \longrightarrow j\omega L = j2000 x 60 x 10^{-3} = j120$ We apply nodal analysis to the circuit shown below.

$$
\frac{100 - V_o}{30 - j12.5} + \frac{4I_x - V_o}{20} = \frac{V_o}{j120}
$$
  
But  $I_x = \frac{V_o}{j120}$ . Solving for V<sub>o</sub> leads to

$$
V_o = 2.9563 + j1.126
$$

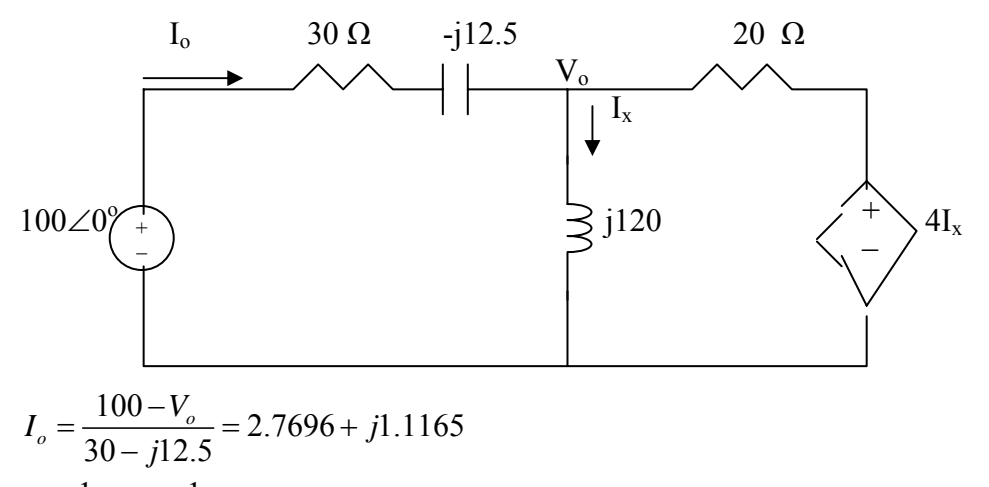

$$
S = \frac{1}{2}V_s I_o^* = \frac{1}{2}(100)(2.7696 - j.1165) = 138.48 - j55.825 \text{ VA}
$$

**PROPRIETARY MATERIAL.** © 2007 The McGraw-Hill Companies, Inc. All rights reserved. No part of this Manual may be displayed, reproduced or distributed in any form or by any means, without the prior written permission of the publisher, or used beyond the limited distribution to teachers and educators permitted by McGraw-Hill for their individual course preparation. If you are a student using this Manual, you are using it without permission.

# **Chapter 11, Problem 45.**

The voltage across a load and the current through it are given by

 $v(t) = 20 + 60 \cos 100t$  V  $i(t) = 1 - 0.5 \sin 100t$  A Find:

(a) the rms values of the voltage and of the current

(b) the average power dissipated in the load

### **Chapter 11, Solution 45.**

(a) 
$$
V^2_{rms} = 20^2 + \frac{60^2}{2} = 2200 \longrightarrow V_{rms} = \frac{46.9 \text{ V}}{2}
$$
  
 $I_{rms} = \sqrt{1^2 + \frac{0.5^2}{2}} = \sqrt{1.125} = \frac{1.061 \text{ A}}{2}$ 

(b)  $p(t) = v(t)i(t) = 20 + 60\cos 100t - 10\sin 100t - 30(\sin 100t)(\cos 100t)$ ; clearly the average power = **20W**.

## **Chapter 11, Problem 46.**

For the following voltage and current phasors, calculate the complex power, apparent power, real power, and reactive power. Specify whether the pf is leading or lagging.

- (a)  $V = 220∠30° V rms, I = 0.5∠60° A rms$
- (b)  $V = 250\angle -10^{\circ} \text{ V rms},$ <br> $I = 6.2\angle -25^{\circ} \text{ A rms}$  $= 6.2 \angle -25^{\circ}$  $= 250\angle -10^{\circ}$ **I V**
- (c)  $V = 80∠0° V rms, I = 2.4∠-15° A rms$
- (d)  $V = 160\angle 45^\circ$  V rms,  $I = 8.5\angle 90^\circ$  A rms

### **Chapter 11, Solution 46.**

(a) 
$$
S = VI^* = (220\angle 30^\circ)(0.5\angle -60^\circ) = 110\angle -30^\circ
$$
  
  $S = 95.26 - j55 VA$ 

Apparent power =**110 VA** Real power =  $95.26$  W Reactive power =**55 VAR** pf is **leading** because current leads voltage

(b) 
$$
S = VI^* = (250\angle -10^\circ)(6.2\angle 25^\circ) = 1550\angle 15^\circ
$$
  
\n $S = 1497.2 + j401.2 VA$ 

Apparent power =**1550 VA** Real power =**1497.2 W** Reactive power =**401.2 VAR** pf is **lagging** because current lags voltage

(c) 
$$
S = VI^* = (120\angle 0^\circ)(2.4\angle 15^\circ) = 288\angle 15^\circ
$$
  
\n $S = 278.2 + j74.54 VA$ 

Apparent power = **288 VA** Real power =  $278.\overline{2 \text{ W}}$ Reactive power =**74.54 VAR** pf is **lagging** because current lags voltage

(d) 
$$
S = VI^* = (160\angle 45^\circ)(8.5\angle -90^\circ) = 1360\angle -45^\circ
$$
  
 $S = 961.7 - j961.7 VA$ 

Apparent power =**1360 VA** Real power =  $961.7 W$ Reactive power =**- 961.7 VAR** pf is **leading** because current leads voltage
#### **Chapter 11, Problem 47.**

For each of the following cases, find the complex power, the average power, and the reactive power:

- (a)  $v(t) = 112 \cos(\omega t + 10^{\circ}) \text{ V}$ ,  $i(t) = 4 \cos(\omega t - 50^{\circ}) A$
- (b)  $v(t) = 160 \cos 377t \text{ V}$ ,  $i(t) = 4 \cos(377t + 45^\circ)$  A
- (c) **V** = 80∠60° V rms,**Z** = 50∠30° Ω
- (d)  $I = 10\angle 60^\circ$  A rms,  $\mathbb{Z} = 100\angle 45^\circ \Omega$

#### **Chapter 11, Solution 47.**

(a) 
$$
V = 112\angle 10^{\circ}
$$
,  $I = 4\angle -50^{\circ}$   
\n $S = \frac{1}{2}VI^* = 224\angle 60^{\circ} = 112 + j194 VA$   
\nAverage power = 112 W  
\nReactive power =  $\frac{194 VAR}{I} = 4\angle 45^{\circ}$   
\n $S = \frac{1}{2}VI^* = 320\angle -45^{\circ} = 226.3 - j226.3$   
\nAverage power =  $\frac{226.3 W}{-226.3 \text{ VAR}}$   
\n(c)  $S = \frac{|V|^2}{Z^*} = \frac{(80)^2}{50\angle -30^{\circ}} = 128\angle 30^{\circ} = \frac{110.85 + j64}{110.85 + j64}$ 

Average power  $=$  **110.85 W** Reactive power = **64 VAR**

(d)  $S = |I|^2 Z = (100)(100 \angle 45^\circ) = 7.071 + j7.071 \text{ kVA}$ 

Average power =**7.071 kW** Reactive power =**7.071 kVAR**

## **Chapter 11, Problem 48.**

Determine the complex power for the following cases:

(a) *P* = 269 W, *Q* = 150 VAR (capacitive) (b)  $Q = 2000 \text{ VAR}$ , pf = 0.9 (leading) (c)  $S = 600 \text{ VA}$ ,  $Q = 450 \text{ VAR}$  (inductive) (d)  $V_{\text{rms}} = 220 \text{ V}, P = 1 \text{ kW},$  $|\mathbf{Z}| = 40 \Omega$  (inductive)

## **Chapter 11, Solution 48.**

(a) 
$$
S = P - jQ = 269 - j150 \text{ VA}
$$
  
\n(b)  $pf = \cos \theta = 0.9 \longrightarrow \theta = 25.84^{\circ}$   
\n $Q = S \sin \theta \longrightarrow S = \frac{Q}{\sin \theta} = \frac{2000}{\sin(25.84^{\circ})} = 4588.31$   
\n $P = S \cos \theta = 4129.48$   
\n $S = \frac{4129 - j2000 \text{ VA}}{129 - j2000 \text{ VA}}$   
\n(c)  $Q = S \sin \theta \longrightarrow \sin \theta = \frac{Q}{S} = \frac{450}{600} = 0.75$   
\n $\theta = 48.59, \qquad pf = 0.6614$   
\n $P = S \cos \theta = (600)(0.6614) = 396.86$   
\n $S = \frac{396.9 + j450 \text{ VA}}{|Z|} = \frac{(220)^{2}}{40} = 1210$   
\n $P = S \cos \theta \longrightarrow \cos \theta = \frac{P}{S} = \frac{1000}{1210} = 0.8264$   
\n $\theta = 34.26^{\circ}$   
\n $Q = S \sin \theta = 681.25$   
\n $S = 1000 + j681.2 \text{ VA}$ 

**PROPRIETARY MATERIAL.** © 2007 The McGraw-Hill Companies, Inc. All rights reserved. No part of this Manual may be displayed, reproduced or distributed in any form or by any means, without the prior written permission of the publisher, or used beyond the limited distribution to teachers and educators permitted by McGraw-Hill for their individual course preparation. If you are a student using this Manual, you are using it without permission.

## **Chapter 11, Problem 49.**

Find the complex power for the following cases:

(a)  $P = 4$  kW, pf = 0.86 (lagging) (b)  $S = 2$  kVA,  $P = 1.6$  kW (capacitive) (c)  $V_{rms} = 208\angle 20^{\circ}$  V,  $I_{rms} = 6.5\angle -50^{\circ}$  A (d)  $V_{rms} = 120\angle 30^{\circ}$  V,  $Z = 40 + j60 \Omega$ 

**Chapter 11, Solution 49.** 

(a) 
$$
S = 4 + j \frac{4}{0.86} \sin(\cos^{-1}(0.86)) \text{ kVA}
$$
  
  $S = 4 + j2.373 \text{ kVA}$ 

(b) 
$$
pf = \frac{P}{S} = \frac{1.6}{2}0.8 = \cos\theta \longrightarrow \sin\theta = 0.6
$$

$$
S = 1.6 - j2\sin\theta = 1.6 - j1.2 \text{ kVA}
$$

(c) 
$$
S = V_{rms}I_{rms}^* = (208\angle 20^\circ)(6.5\angle 50^\circ) VA
$$
  
\n $S = 1.352\angle 70^\circ = 0.4624 + j1.2705 kVA$ 

(d) 
$$
\mathbf{S} = \frac{|\mathbf{V}|^2}{\mathbf{Z}^*} = \frac{(120)^2}{40 - j60} = \frac{14400}{72.11\angle -56.31^\circ}
$$

$$
\mathbf{S} = 199.7\angle 56.31^\circ = \mathbf{110.77} + \mathbf{j166.16 VA}
$$

## **Chapter 11, Problem 50.**

Obtain the overall impedance for the following cases:

(a) 
$$
P = 1000 \text{ W}
$$
, pf = 0.8(leading),  
\n $V_{\text{rms}} = 220 \text{ V}$   
\n(b)  $P = 1500 \text{ W}$ ,  $Q = 2000 \text{ VAR (inductive)}$ ,  
\n $I_{\text{rms}} = 12 \text{ A}$   
\n(c)  $S = 4500\angle 60^{\circ} \text{ VA}$ ,  $V = 120\angle 45^{\circ} \text{ V}$ 

## **Chapter 11, Solution 50.**

(a) 
$$
\mathbf{S} = \mathbf{P} - j\mathbf{Q} = 1000 - j\frac{1000}{0.8} \sin(\cos^{-1}(0.8))
$$
  
\n $\mathbf{S} = 1000 - j750$   
\nBut,  $\mathbf{S} = \frac{|\mathbf{V}_{rms}|^2}{\mathbf{Z}^*}$   
\n $\mathbf{Z}^* = \frac{|\mathbf{V}_{rms}|^2}{\mathbf{S}} = \frac{(220)^2}{1000 - j750} = 30.98 + j23.23$   
\n $\mathbf{Z} = 30.98 - j23.23 \Omega$   
\n(b)  $\mathbf{S} = |\mathbf{I}_{rms}|^2 \mathbf{Z}$   
\n $\mathbf{Z} = \frac{\mathbf{S}}{|\mathbf{I}_{rms}|^2} = \frac{1500 + j2000}{(12)^2} = \frac{10.42 + j13.89 \Omega}{10.42 + j13.89 \Omega}$   
\n(c)  $\mathbf{Z}^* = \frac{|\mathbf{V}_{rms}|^2}{\mathbf{S}} = \frac{|\mathbf{V}|^2}{2 \mathbf{S}} = \frac{(120)^2}{(2)(4500\angle 60^\circ)} = 1.6\angle -60^\circ$   
\n $\mathbf{Z} = 1.6\angle 60^\circ = \frac{0.8 + j1.386 \Omega}{25.281} = \frac{1}{25}$ 

### **Chapter 11, Problem 51.**

For the entire circuit in Fig. 11.70, calculate:

(a) the power factor (b) the average power delivered by the source (c) the reactive power (d) the apparent power

(e) the complex power

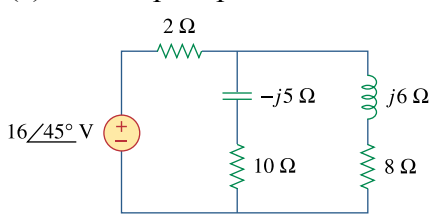

**Figure 11.70**  For Prob. 11.51.

#### **Chapter 11, Solution 51.**

(a) 
$$
\mathbf{Z}_{\text{T}} = 2 + (10 - j5) || (8 + j6)
$$
  
\n $\mathbf{Z}_{\text{T}} = 2 + \frac{(10 - j5)(8 + j6)}{18 + j} = 2 + \frac{110 + j20}{18 + j}$   
\n $\mathbf{Z}_{\text{T}} = 8.152 + j0.768 = 8.188\angle 5.382^{\circ}$   
\npf =  $\cos(5.382^{\circ}) = 0.9956$  (lagging)  
\n(b)  $\mathbf{S} = \frac{1}{2} \mathbf{V} \mathbf{I}^* = \frac{|\mathbf{V}|^2}{2 \mathbf{Z}^*} = \frac{(16)^2}{(2)(8.188\angle -5.382^{\circ})}$   
\n $\mathbf{S} = 15.63\angle 5.382^{\circ}$   
\nP =  $S\cos\theta = 15.56$  W  
\n(c)  $Q = S\sin\theta = 1.466$  VAR  
\n(d)  $\mathbf{S} = |\mathbf{S}| = 15.63$  VA

(e) **S** = 15.63∠5.382° = **15.56** + **j1.466 VA**

**PROPRIETARY MATERIAL.** © 2007 The McGraw-Hill Companies, Inc. All rights reserved. No part of this Manual may be displayed, reproduced or distributed in any form or by any means, without the prior written permission of the publisher, or used beyond the limited distribution to teachers and educators permitted by McGraw-Hill for their individual course preparation. If you are a student using this Manual, you are using it without permission.

## **Chapter 11, Problem 52.**

In the circuit of Fig. 11.71, device *A* receives 2 kW at 0.8 pf lagging, device *B* receives 3 kVA at 0.4 pf leading, while device *C* is inductive and consumes 1 kW and receives 500 VAR.

(a) Determine the power factor of the entire system. (b) Find **I** given that  $V<sub>s</sub> = 120\angle 45° \text{ V rms}$ .

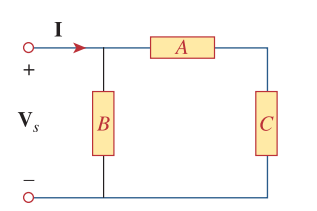

**Figure 11.71**  For Prob. 11.52.

**Chapter 11, Solution 52.** 

$$
S_A = 2000 + j \frac{2000}{0.8} 0.6 = 2000 + j1500
$$
  
\n
$$
S_B = 3000 \times 0.4 - j3000 \times 0.9165 = 1200 - j2749
$$
  
\n
$$
S_C = 1000 + j500
$$
  
\n
$$
S = S_A + S_B + S_C = 4200 - j749
$$

(a) 
$$
pf = \frac{4200}{\sqrt{4200^2 + 749^2}} = 0.9845
$$
 leading.

(b) 
$$
S = V_{rms}I_{rms}^* \longrightarrow I_{rms}^* = \frac{4200 - j749}{120 \angle 45^\circ} = 35.55 \angle -55.11^\circ
$$

$$
I_{\rm rms} = 35.55 \angle 55.11^{\circ} A
$$
.

## **Chapter 11, Problem 53.**

In the circuit of Fig. 11.72, load *A* receives 4 kVA at 0.8 pf leading. Load *B* receives 2.4 kVA at 0.6 pf lagging. Box *C* is an inductive load that consumes 1 kW and receives 500 VAR.

(a) Determine **I**.

(b) Calculate the power factor of the combination.

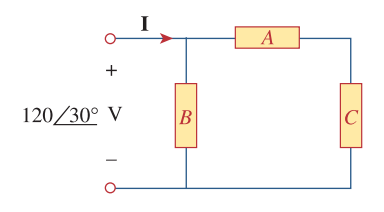

**Figure 11.72**  For Prob. 11.53.

## **Chapter 11, Solution 53.**

$$
S = S_A + S_B + S_C = 4000(0.8 - j0.6) + 2400(0.6 + j0.8) + 1000 + j500
$$
  
= 5640 + j20 = 5640∠0.2°  

$$
I_{rms}^* = \frac{S_B}{V_{rms}} + \frac{S_A + S_C}{V_{rms}} = \frac{S}{V_{rms}} = \frac{5640∠0.2°}{\frac{120∠30°}{\sqrt{2}}} = 66.46∠-29.8°
$$
  
(a)  

$$
I = \sqrt{2} \times 66.46 \angle 29.88° = \frac{93.97∠29.8° A}{}
$$

(b) 
$$
pf = cos(0.2^\circ) \approx 1.0
$$
 lagging.

## **Chapter 11, Problem 54.**

For the network in Fig. 11.73, find the complex power absorbed by each element.

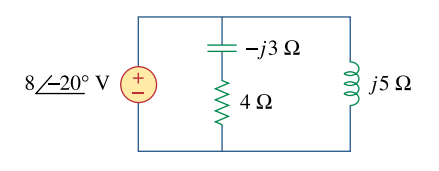

**Figure 11.73**  For Prob. 11.54.

#### **Chapter 11, Solution 54.**

Consider the circuit shown below.

$$
\mathbf{I}_1 = \frac{8\angle -20^\circ}{4 - j3} = 1.6\angle 16.87^\circ
$$
\n
$$
\mathbf{I}_2 = \frac{8\angle -20^\circ}{j5} = 1.6\angle -110^\circ
$$

$$
\mathbf{I} = \mathbf{I}_1 + \mathbf{I}_2 = (-0.5472 - j1.504) + (1.531 + j0.4643)
$$
  

$$
\mathbf{I} = 0.9839 - j1.04 = 1.432 \angle -46.58^\circ
$$

For the source,

$$
S = \frac{1}{2}VI^* = \frac{1}{2}(8\angle -20^\circ)(1.432\angle 46.58^\circ)
$$
  
\n
$$
S = 5.728\angle 26.58^\circ = 5.12 + j2.56 VA
$$

For the capacitor,

$$
S = \frac{1}{2} |I_1|^2 Z_c = \frac{1}{2} (1.6)^2 (-3.3) = -33.84 VA
$$

For the resistor,

$$
S = \frac{1}{2} |I_1|^2 Z_R = \frac{1}{2} (1.6)^2 (4) = 5.12 VA
$$

For the inductor,

$$
S = \frac{1}{2} |I_2|^2 Z_L = \frac{1}{2} (1.6)^2 (j5) = \underline{j6.4 \text{ VA}}
$$

## **Chapter 11, Problem 55.**

Find the complex power absorbed by each of the five elements in the circuit of Fig. 11.74.

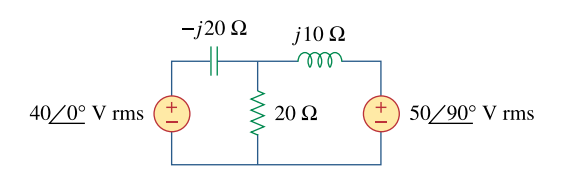

**Figure 11.74**  For Prob. 11.55.

### **Chapter 11, Solution 55.**

We apply mesh analysis to the following circuit.

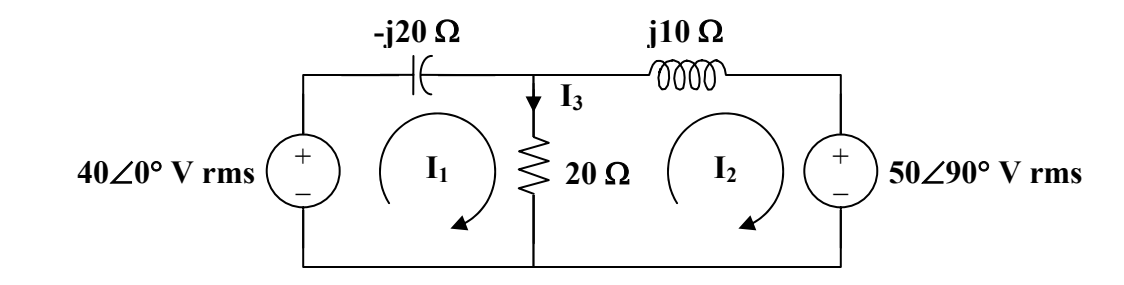

For mesh 1,

$$
40 = (20 - j20)I1 - 20I2
$$
  
2 = (1 - j)I<sub>1</sub> - I<sub>2</sub> (1)

For mesh 2,

$$
-j50 = (20 + j10)I_2 - 20I_1
$$
  
\n
$$
-j5 = -2I_1 + (2 + j)I_2
$$
 (2)

Putting (1) and (2) in matrix form,

$$
\begin{bmatrix} 2 \ -35 \end{bmatrix} = \begin{bmatrix} 1 - 3 & -1 \ -2 & 2 + 3 \end{bmatrix} \begin{bmatrix} I_1 \ I_2 \end{bmatrix}
$$
  
 
$$
\Delta = 1 - j, \qquad \Delta_1 = 4 - j3, \qquad \Delta_2 = -1 - j5
$$

$$
I_1 = \frac{\Delta_1}{\Delta} = \frac{4 - j3}{1 - j} = \frac{1}{2}(7 + j) = 3.535\angle 8.13^\circ
$$
  
\n
$$
I_2 = \frac{\Delta_2}{\Delta} = \frac{-1 - j5}{1 - j} = 2 - j3 = 3.605\angle -56.31^\circ
$$
  
\n
$$
I_3 = I_1 - I_2 = (3.5 + j0.5) - (2 - j3) = 1.5 + j3.5 = 3.808\angle 66.8^\circ
$$

For the 40-V source,

$$
S = -VI_1^* = -(40)\left(\frac{1}{2} \cdot (7 - j)\right) = -140 + j20 VA
$$

For the capacitor,

$$
\mathbf{S} = \left|\mathbf{I}_1\right|^2 \mathbf{Z}_c = -\mathbf{j}250 \mathbf{VA}
$$

For the resistor,

$$
S = |I_3|^2 R = 290 VA
$$

For the inductor,

$$
\mathbf{S} = \left|\mathbf{I}_2\right|^2 \mathbf{Z}_L = \underline{\mathbf{j130 VA}}
$$

For the j50-V source,

$$
S = VI_2^* = (j50)(2 + j3) = -150 + j100 VA
$$

**PROPRIETARY MATERIAL.** © 2007 The McGraw-Hill Companies, Inc. All rights reserved. No part of this Manual may be displayed, reproduced or distributed in any form or by any means, without the prior written permission of the publisher, or used beyond the limited distribution to teachers and educators permitted by McGraw-Hill for their individual course preparation. If you are a student using this Manual, you are using it without permission.

#### **Chapter 11, Problem 56.**

 $\overrightarrow{ps}$  ML Obtain the complex power delivered by the source in the circuit of Fig. 11.75.

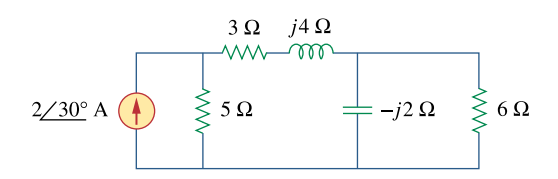

**Figure 11.75**  For Prob. 11.56.

#### **Chapter 11, Solution 56.**

$$
- j2 || 6 = \frac{(6)(-j2)}{6 - j2} = 0.6 - j1.8
$$
  
3 + j4 + (-j2) || 6 = 3.6 + j2.2

The circuit is reduced to that shown below.

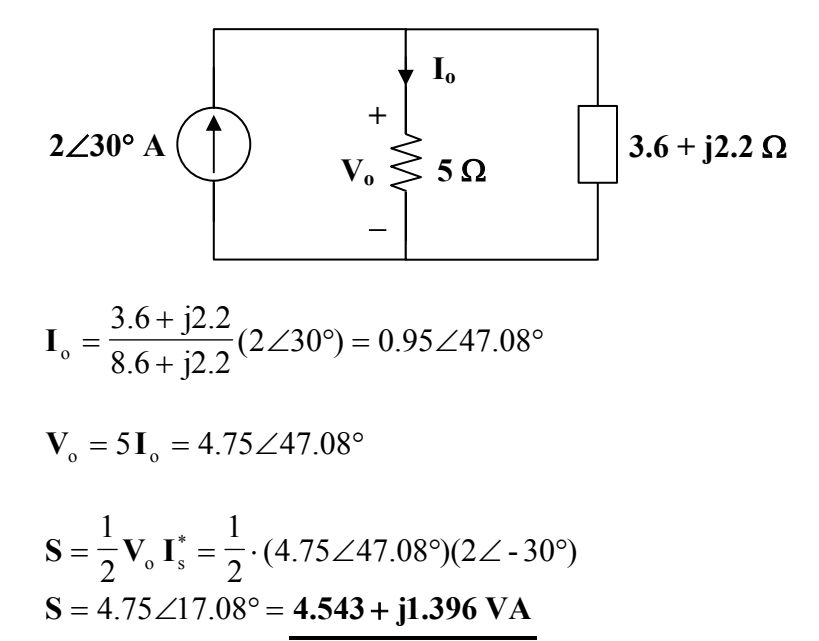

## **Chapter 11, Problem 57.**

 $\frac{1}{2}$ <br>**PS** ML For the circuit in Fig. 11.76, find the average, reactive, and complex power delivered by the dependent current source.

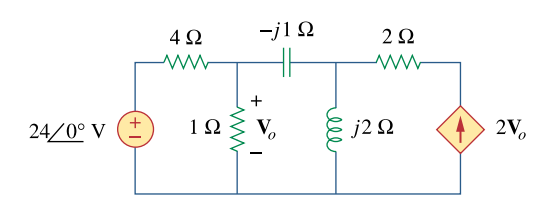

**Figure 11.76**  For Prob. 11.57.

## **Chapter 11, Solution 57.**

Consider the circuit as shown below.

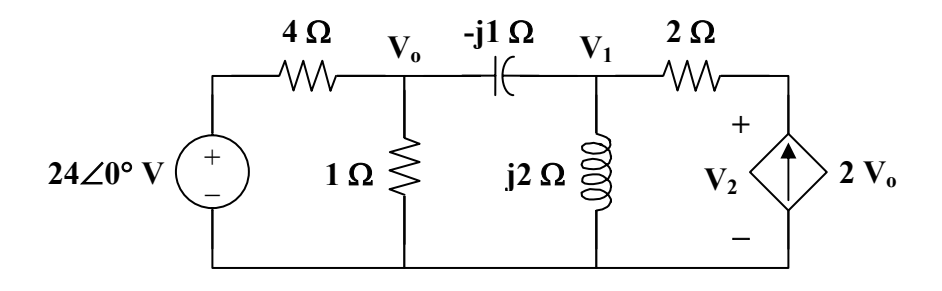

At node o,

$$
\frac{24 - V_o}{4} = \frac{V_o}{1} + \frac{V_o - V_1}{-j}
$$
  
24 = (5 + j4) V\_o - j4 V<sub>1</sub> (1)

At node 1,

$$
\frac{V_o - V_1}{-j} + 2V_o = \frac{V_1}{j2}
$$
  
V<sub>1</sub> = (2 - j4) V<sub>o</sub> (2)

Substituting (2) into (1),

$$
24 = (5 + j4 - j8 - 16) \mathbf{V}_{o}
$$
  

$$
\mathbf{V}_{o} = \frac{-24}{11 + j4}, \qquad \mathbf{V}_{1} = \frac{(-24)(2 - j4)}{11 + j4}
$$

The voltage across the dependent source is

$$
V_2 = V_1 + (2)(2V_0) = V_1 + 4V_0
$$
  
\n
$$
V_2 = \frac{-24}{11 + j4} \cdot (2 - j4 + 4) = \frac{(-24)(6 - j4)}{11 + j4}
$$
  
\n
$$
S = \frac{1}{2} V_2 I^* = \frac{1}{2} V_2 (2V_0^*)
$$
  
\n
$$
S = \frac{(-24)(6 - j4)}{11 + j4} \cdot \frac{-24}{11 - j4} = \left(\frac{576}{137}\right)(6 - j4)
$$
  
\n
$$
S = \frac{25.23 - j16.82 \text{ VA}}{11 + j4}
$$

## **Chapter 11, Problem 58.**

**T**<br>**ML** Obtain the complex power delivered to the 10-k $\Omega$  resistor in Fig. 11.77 below.

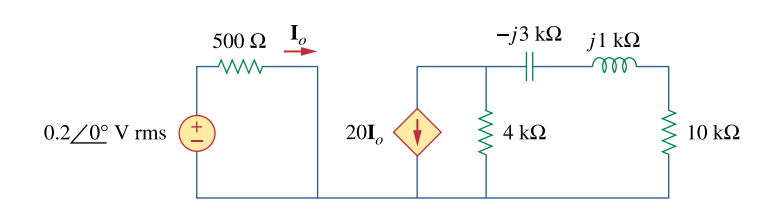

**Figure 11.77**  For Prob. 11.58.

## **Chapter 11, Solution 58.**

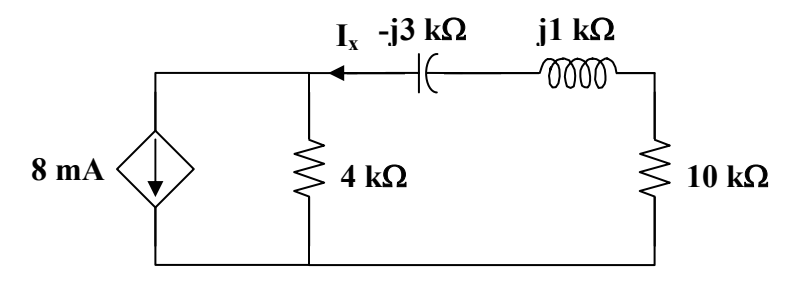

From the left portion of the circuit,

$$
I_o = \frac{0.2}{500} = 0.4 \text{ mA}
$$

$$
20\,\mathbf{I}_o = 8\ \mathrm{mA}
$$

From the right portion of the circuit,

$$
\mathbf{I}_x = \frac{4}{4 + 10 + j - j3} (8 \text{ mA}) = \frac{16}{7 - j} \text{ mA}
$$

$$
\mathbf{S} = \left| \mathbf{I}_x \right|^2 \text{ R} = \frac{(16 \times 10^{-3})^2}{50} \cdot (10 \times 10^3)
$$

$$
\mathbf{S} = \frac{51.2 \text{ mVA}}{50}
$$

### **Chapter 11, Problem 59.**

 $\overrightarrow{H}$  Calculate the reactive power in the inductor and capacitor in the circuit of Fig. 11.78.

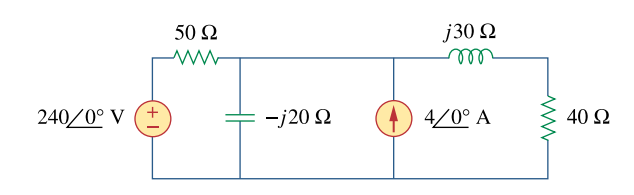

**Figure 11.78**  For Prob. 11.59.

### **Chapter 11, Solution 59.**

Let  $V_0$  represent the voltage across the current source and then apply nodal analysis to the circuit and we get:

$$
4 + \frac{240 - V_o}{50} = \frac{V_o}{-j20} + \frac{V_o}{40 + j30}
$$
  
\n
$$
88 = (0.36 + j0.38) V_o
$$
  
\n
$$
V_o = \frac{88}{0.36 + j0.38} = 168.13 \angle -46.55^\circ
$$
  
\n
$$
I_1 = \frac{V_o}{.20} = 8.41 \angle 43.45^\circ
$$

$$
\mathbf{I}_1 = \frac{\mathbf{v}_0}{-j20} = 8.41\angle 43.45^\circ
$$
  

$$
\mathbf{I}_2 = \frac{\mathbf{V}_0}{40 + j30} = 3.363\angle -83.42^\circ
$$

Reactive power in the inductor is

$$
S = \frac{1}{2} |I_2|^2 Z_L = \frac{1}{2} \cdot (3.363)^2 (j30) = \underline{j169.65 \text{ VAR}}
$$

Reactive power in the capacitor is

$$
\mathbf{S} = \frac{1}{2} |\mathbf{I}_1|^2 \mathbf{Z}_c = \frac{1}{2} \cdot (8.41)^2 (-j20) = -j707.3 \text{ VAR}
$$

# **Chapter 11, Problem 60.**

For the circuit in Fig. 11.79, find **V***o* and the input power factor.

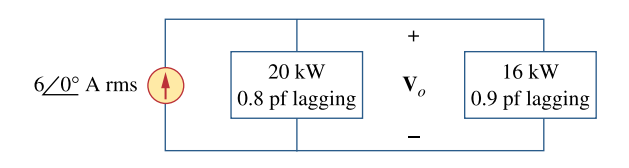

**Figure 11.79**  For Prob. 11.60.

#### **Chapter 11, Solution 60.**

$$
S_1 = 20 + j\frac{20}{0.8}\sin(\cos^{-1}(0.8)) = 20 + j15
$$
  
\n
$$
S_2 = 16 + j\frac{16}{0.9}\sin(\cos^{-1}(0.9)) = 16 + j7.749
$$
  
\n
$$
S = S_1 + S_2 = 36 + j22.749 = 42.585\angle 32.29^\circ
$$
  
\nBut 
$$
S = V_0 I^* = 6 V_0
$$
  
\n
$$
V_0 = \frac{S}{6} = 7.098\angle 32.29^\circ
$$
  
\npf = cos(32.29°) = **0.8454** (lagging)

# **Chapter 11, Problem 61.**

Given the circuit in Fig. 11.80, find **I***o* and the overall complex power supplied.

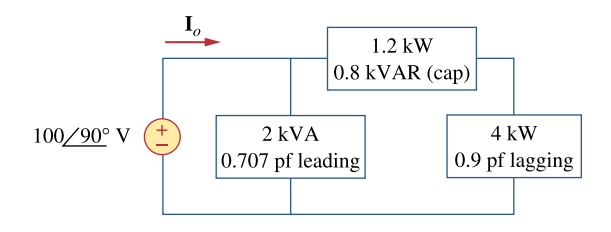

**Figure 11.80**  For Prob. 11.61.

## **Chapter 11, Solution 61.**

Consider the network shown below.

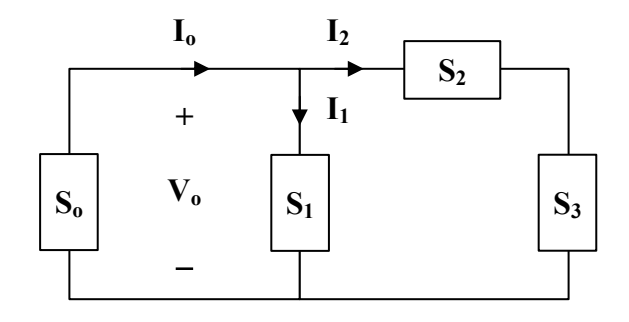

$$
S_2 = 1.2 - j0.8 \text{ kVA}
$$
  

$$
S_3 = 4 + j \frac{4}{0.9} \sin(\cos^{-1}(0.9)) = 4 + j1.937 \text{ kVA}
$$

Let 
$$
S_4 = S_2 + S_3 = 5.2 + j1.137
$$
 kVA

But

$$
\mathbf{S}_4 = \frac{1}{2} \mathbf{V}_0 \mathbf{I}_2^*
$$

$$
\mathbf{I}_{2}^{*} = \frac{2\mathbf{S}_{4}}{\mathbf{V}_{0}} = \frac{(2)(5.2 + j1.137) \times 10^{3}}{100 \angle 90^{\circ}} = 22.74 - j104
$$
  
\n
$$
\mathbf{I}_{2} = 22.74 + j104
$$

Similarly,

$$
S_1 = \sqrt{2} - j\frac{\sqrt{2}}{0.707} \sin(\cos^{-1}(0.707)) = \sqrt{2}(1 - j) \text{ kVA}
$$

But

$$
S_1 = \frac{1}{2} V_0 I_1^*
$$
  
\n
$$
I_1^* = \frac{2S_1}{V_0} = \frac{(2.8284 - j2.8284) \times 10^3}{j100} = -28.284 - j28.284
$$
  
\n
$$
I_1 = -28.28 + j28.28
$$
  
\n
$$
I_0 = I_1 + I_2 = -5.54 + j132.28 = \frac{132.4 \angle 92.4^{\circ} A}{2}
$$
  
\n
$$
S_0 = \frac{1}{2} V_0 I_0^*
$$
  
\n
$$
S_0 = \frac{1}{2} \cdot (100 \angle 90^{\circ})(132.4 \angle -92.4^{\circ}) VA
$$
  
\n
$$
S_0 = \frac{6.62 \angle -2.4^{\circ} kVA}{2}
$$

# **Chapter 11, Problem 62.**

For the circuit in Fig. 11.81, find **V***s*.

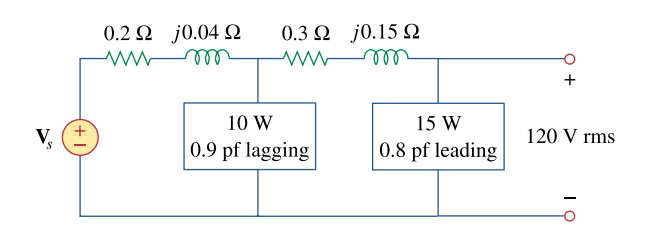

**Figure 11.81**  For Prob. 11.62.

#### **Chapter 11, Solution 62.**

Consider the circuit below.

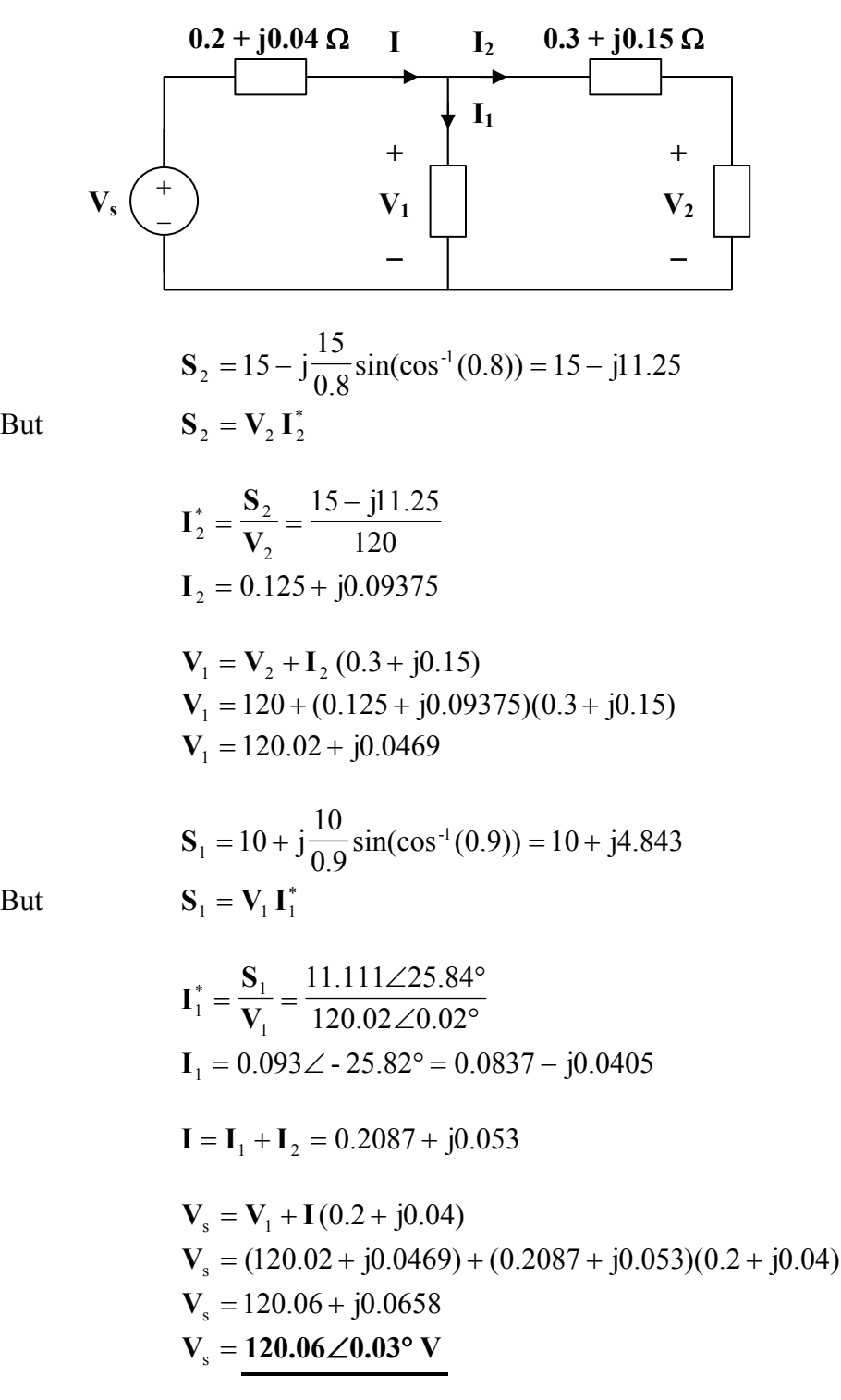

**PROPRIETARY MATERIAL.** © 2007 The McGraw-Hill Companies, Inc. All rights reserved. No part of this Manual may be displayed, reproduced or distributed in any form or by any means, without the prior written permission of the publisher, or used beyond the limited distribution to teachers and educators permitted by McGraw-Hill for their individual course preparation. If you are a student using this Manual, you are using it without permission.

### **Chapter 11, Problem 63.**

Find  $I<sub>o</sub>$  in the circuit of Fig. 11.82.

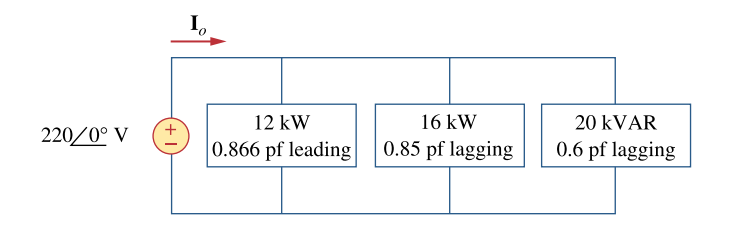

**Figure 11.82**  For Prob. 11.63.

### **Chapter 11, Solution 63.**

Let  $S = S_1 + S_2 + S_3$ .  $\frac{12}{0.866}$  sin(cos<sup>-1</sup>(0.866)) = 12 - j6.929  $S_1 = 12 - j \frac{12}{0.866} \sin(\cos^{-1}(0.866)) = 12 \frac{1}{0.85}$ sin(cos<sup>-1</sup>(0.85)) = 16 + j9.916  $S_2 = 16 + j \frac{16}{0.85} \sin(\cos^{-1}(0.85)) = 16 +$  $\frac{(20)(0.0)}{\sin(\cos^{-1}(0.6))} + j20 = 15 + j20$  $(20)(0.6)$  $S_3 = \frac{(28)(8.8)}{\sin(10.6)} + j20 = 15 +$  $\frac{1}{2}V I_{o}^{*}$ 1  $S = 43 + j22.987 = -V$ **I**  $=\frac{2S}{N}=\frac{2(43+j22.99)x10^3}{22.8}$  = 390.9 + j209 = 443.3 $\angle$ 28.13° 220 <sup>2</sup> 2(43 j22.99)x10<sup>3</sup> \*  $\circ$  =  $\overline{\mathbf{V}}$  $I_0^* = \frac{2S}{I}$  $I_0 = 443.3 \angle -28.13^\circ A$ 

### **Chapter 11, Problem 64.**

Determine **I**<sub>*s*</sub> in the circuit of Fig. 11.83, if the voltage source supplies 2.5 kW and 0.4 kVAR (leading).

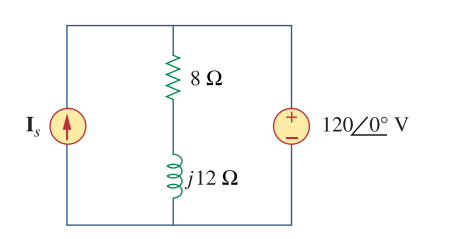

**Figure 11.83**  For Prob. 11.64.

## **Chapter 11, Solution 64.**

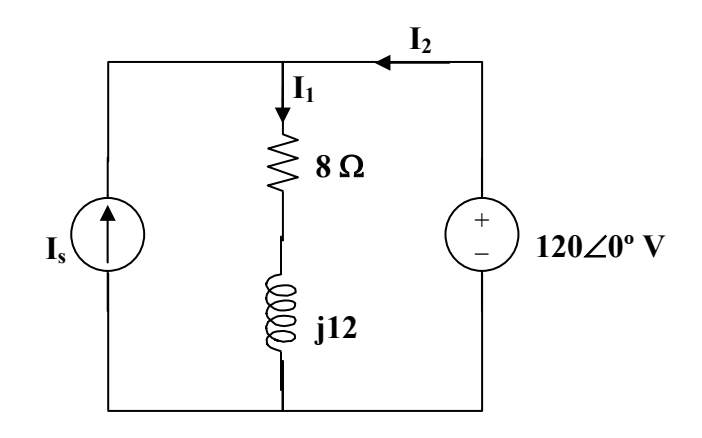

$$
I_s + I_2 = I_1 \text{ or } I_s = I_1 - I_2
$$
  
\n
$$
I_1 = \frac{120}{8 + j12} = 4.615 - j6.923
$$
  
\nBut, 
$$
S = VI_2^* \longrightarrow I_2^* = \frac{S}{V} = \frac{2500 - j400}{120} = 20.83 - j3.333
$$
  
\nor 
$$
I_2 = 20.83 + j3.333
$$

$$
I_s = I_1 - I_2 = -16.22 - j10.256 = 19.19 \angle -147.69^{\circ} A.
$$

## **Chapter 11, Problem 65.**

In the op amp circuit of Fig. 11.84,  $v_s = 4 \cos 10^4 t \text{ V.}$  morm $\sim$ &] Find the average power delivered to the 50-k $\Omega$  resistor.

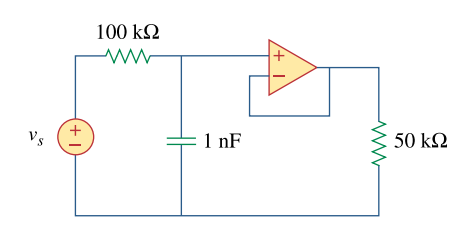

**Figure 11.84**  For Prob. 11.65.

#### **Chapter 11, Solution 65.**

$$
C = 1 \text{ nF} \longrightarrow \frac{1}{j\omega C} = \frac{-j}{10^4 \times 10^{-9}} = -j100 \text{ k}\Omega
$$

At the noninverting terminal,

$$
\frac{4\angle 0^{\circ} - V_{o}}{100} = \frac{V_{o}}{-j100} \longrightarrow V_{o} = \frac{4}{1+j}
$$
  

$$
V_{o} = \frac{4}{\sqrt{2}} \angle -45^{\circ}
$$
  

$$
v_{o}(t) = \frac{4}{\sqrt{2}} \cos(10^{4}t - 45^{\circ})
$$
  

$$
P = \frac{V_{rms}^{2}}{R} = \left(\frac{4}{\sqrt{2}} \cdot \frac{1}{\sqrt{2}}\right)^{2} \left(\frac{1}{50 \times 10^{3}}\right) W
$$
  
P = 80 \mu W

## **Chapter 11, Problem 66.**

Obtain the average power absorbed by the  $6-k\Omega$  resistor in the op amp circuit in Fig. 11.85.

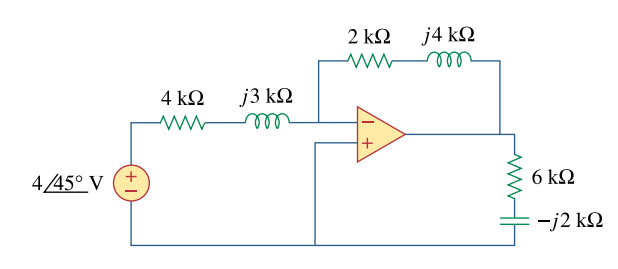

**Figure 11.85**  For Prob. 11.66.

### **Chapter 11, Solution 66.**

As an inverter,

$$
\mathbf{V}_{o} = \frac{-\mathbf{Z}_{f}}{\mathbf{Z}_{i}} \mathbf{V}_{s} = \frac{-(2 + j4)}{4 + j3} \cdot (4 \angle 45^{\circ})
$$
\n
$$
\mathbf{I}_{o} = \frac{\mathbf{V}_{o}}{6 - j2} \text{ mA} = \frac{-(2 + j4)(4 \angle 45^{\circ})}{(6 - j2)(4 + j3)} \text{ mA}
$$

The power absorbed by the 6-k $\Omega$  resistor is

$$
P = \frac{1}{2} |I_o|^2 R = \frac{1}{2} \cdot \left( \frac{\sqrt{20} \times 4}{\sqrt{40} \times 5} \right)^2 \times 10^{-6} \times 6 \times 10^3
$$
  
P = **0.96 mW**

## **Chapter 11, Problem 67.**

For the op amp circuit in Fig. 11.86, calculate:

(a) the complex power delivered by the voltage source

(b) the average power dissipated in the  $12-\Omega$  resistor

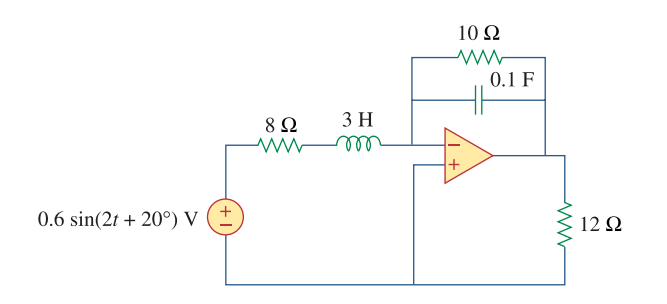

**Figure 11.86**  For Prob. 11.67.

## **Chapter 11, Solution 67.**

$$
\omega = 2,
$$
 3H  $\longrightarrow$   $j\omega L = j6,$  0.1F  $\longrightarrow$   $\frac{1}{j\omega C} = \frac{1}{j2x0.1} = -j5$   
10 $\frac{1}{(-j5)} = \frac{-j50}{10 - j5} = 2 - j4$ 

The frequency-domain version of the circuit is shown below.

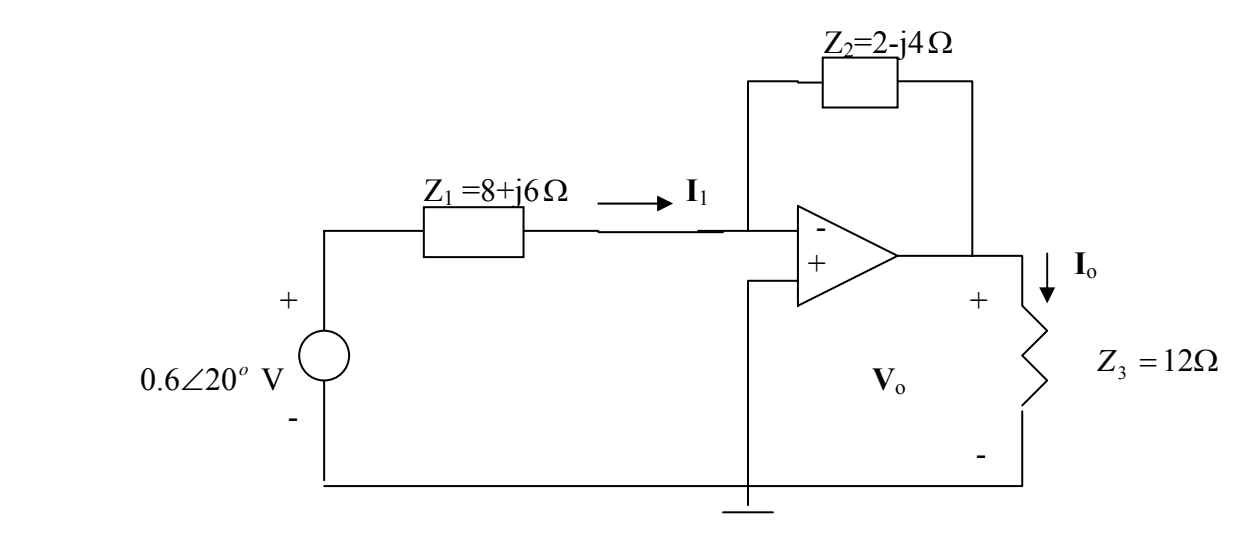

(a) 
$$
I_1 = \frac{0.6\angle 20^\circ - 0}{8 + j6} = \frac{0.5638 + j0.2052}{8 + j6} = 0.06\angle -16.87^\circ
$$
  
\n $S = \frac{1}{2}V_s I^*_{1} = (0.3\angle 20^\circ)(0.06\angle +16.87^\circ) = \frac{14.4 + j10.8 \text{ mVA}}{14.4 + j10.8 \text{ mVA}} = \frac{18\angle 36.86^\circ \text{ mVA}}{12.8 + j10.8 \text{ mVA}} = \frac{18\angle 36.86^\circ \text{ mVA}}{12.8 + j10.8 \text{ mVA}} = \frac{18\angle 36.86^\circ \text{ m$ 

$$
P = \frac{1}{2} |I_o|^2 \ R = 0.5(0.0224)^2(12) = \frac{2.904 \text{ mW}}{2}
$$

# **Chapter 11, Problem 68.**

Compute the complex power supplied by the current source in the series *RLC* circuit in Fig. 11.87.

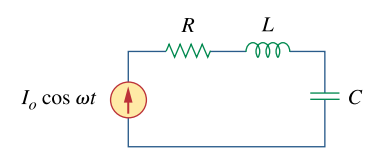

**Figure 11.87**  For Prob. 11.68.

## **Chapter 11, Solution 68.**

Let 
$$
\mathbf{S} = \mathbf{S}_{R} + \mathbf{S}_{L} + \mathbf{S}_{c}
$$
  
\nwhere  $\mathbf{S}_{R} = \mathbf{P}_{R} + j\mathbf{Q}_{R} = \frac{1}{2}\mathbf{I}_{o}^{2}\mathbf{R} + j0$   
\n $\mathbf{S}_{L} = \mathbf{P}_{L} + j\mathbf{Q}_{L} = 0 + j\frac{1}{2}\mathbf{I}_{o}^{2}\omega L$   
\n $\mathbf{S}_{c} = \mathbf{P}_{c} + j\mathbf{Q}_{c} = 0 - j\frac{1}{2}\mathbf{I}_{o}^{2} \cdot \frac{1}{\omega C}$   
\nHence,  $\mathbf{S} = \frac{1}{2}\mathbf{I}_{o}^{2} \left[ \mathbf{R} + j\left(\omega L - \frac{1}{\omega C}\right) \right]$ 

⎝

 $\mathbf{I}_0^2$  **R** + **j**  $\omega$ **L** 

 $+$ **j**  $\omega L - \frac{1}{\omega C}$ 

⎢ ⎣

**2**

Hence,  $S = \frac{1}{2}I_0^2 \left[ R + j \left( \omega L - \frac{1}{\omega C} \right) \right]$ 

**PROPRIETARY MATERIAL**. © 2007 The McGraw-Hill Companies, Inc. All rights reserved. No part of this Manual may be displayed, reproduced or distributed in any form or by any means, without the prior written permission of the publisher, or used beyond the limited distribution to teachers and educators permitted by McGraw-Hill for their individual course preparation. If you are a student using this Manual, you are using it without permission.

⎠

### **Chapter 11, Problem 69.**

Refer to the circuit shown in Fig. 11.88.

(a) What is the power factor?

(b) What is the average power dissipated?

(c) What is the value of the capacitance that will give a unity power factor when connected to the load?

$$
120 \text{ V rms} \leftarrow 120 \text{ V rms}
$$
\n
$$
C = 10 + j12 \Omega
$$

**Figure 11.88**  For Prob. 11.69.

#### **Chapter 11, Solution 69.**

(a) Given that  $\mathbf{Z} = 10 + j12$  $\theta = \frac{12}{10} \longrightarrow \theta = 50.19^{\circ}$ 12  $\tan \theta = \frac{12}{10} \longrightarrow \theta = 50.19^{\circ}$  $pf = cos \theta = 0.6402$ 

(b) 
$$
\mathbf{S} = \frac{|\mathbf{V}|^2}{2\mathbf{Z}^*} = \frac{(120)^2}{(2)(10 - j12)} = 295.12 + j354.09
$$

The average power absorbed =  $P = Re(S) = 295.1$  W

(c) For unity power factor,  $\theta_1 = 0^\circ$ , which implies that the reactive power due to the capacitor is  $Q_c = 354.09$ 

But 
$$
Q_c = \frac{V^2}{2X_c} = \frac{1}{2}\omega CV^2
$$
  

$$
C = \frac{2Q_c}{\omega V^2} = \frac{(2)(354.09)}{(2\pi)(60)(120)^2} = 130.4 \ \mu F
$$

#### **Chapter 11, Problem 70.**

An 880-VA, 220-V, 50-Hz load has a power factor of 0.8 lagging. What value of parallel capacitance will correct the load power factor to unity?

### **Chapter 11, Solution 70.**

$$
pf = cos \theta = 0.8 \longrightarrow sin \theta = 0.6
$$
  
Q = S sin  $\theta$  = (880)(0.6) = 528

If the power factor is to be unity, the reactive power due to the capacitor is

Q<sub>c</sub> = Q = 528 VAR  
But 
$$
Q = \frac{V_{rms}^2}{X_c} = \frac{1}{2}\omega CV^2 \longrightarrow C = \frac{2Q_c}{\omega V^2}
$$
  
 $C = \frac{(2)(528)}{(2\pi)(50)(220)^2} = \frac{69.45 \,\mu F}{}$ 

### **Chapter 11, Problem 71.**

Three loads are connected in parallel to a 120∠0° V rms source. Load 1 absorbs 60 kVAR at  $pf = 0.85$  lagging, load 2 absorbs 90 kW and 50 kVAR leading, and load 3 absorbs 100 kW at  $pf = 1$ . (a) Find the equivalent impedance. (b) Calculate the power factor of the parallel combination. (c) Determine the current supplied by the source.

## **Chapter 11, Solution 71.**

(a) For load 1,

 $Q_1 = 60$  kVAR, pf = 0.85 or  $\theta_1 = 31.79$ °  $Q_1 = S_1 \sin\theta_1 = 60k$  or  $S_1 = 113.89k$  and  $P_1 = 113.89cos(31.79) = 96.8kW$  $S_1 = 96.8 + j60$  kVA For load 2,  $S_2 = 90 - i50$  kVA For load 3,  $S_3 = 100$  kVA

Hence,

$$
S = S_1 + S_2 + S_3 = 286.8 + j10kVA = 287\angle 2^{\circ}kVA
$$

But  $S = (V_{rms})^2/Z^*$  or  $Z^* = 120^2/287\angle 2^{\circ}k = 0.05017\angle -2^{\circ}$ 

## Thus, Z = **0.05017**∠**2˚Ω** or **0.05014 + j0.0017509Ω**.

(b) From above,  $pf = cos 2^\circ = 0.9994$ .

(c) I<sub>rms</sub> = V<sub>rms</sub>/Z = 120/0.05017
$$
\angle
$$
2<sup>°</sup> = 2.392 $\angle$ -2<sup>°</sup>**kA** or 2.391 – j0.08348**kA**.

**PROPRIETARY MATERIAL**. © 2007 The McGraw-Hill Companies, Inc. All rights reserved. No part of this Manual may be displayed, reproduced or distributed in any form or by any means, without the prior written permission of the publisher, or used beyond the limited distribution to teachers and educators permitted by McGraw-Hill for their individual course preparation. If you are a student using this Manual, you are using it without permission.

## **Chapter 11, Problem 72.**

Two loads connected in parallel draw a total of 2.4 kW at 0.8 pf lagging from a 120-V rms, 60-Hz line. One load absorbs 1.5 kW at a 0.707 pf lagging. Determine: (a) the pf of the second load, (b) the parallel element required to correct the pf to 0.9 lagging for the two loads.

## **Chapter 11, Solution 72.**

(a) 
$$
P = S \cos \theta_1 \longrightarrow S = \frac{P}{\cos \theta_1} = \frac{2.4}{0.8} = 3.0 \text{ kVA}
$$
  
\n $pf = 0.8 = \cos \theta_1 \longrightarrow \theta_1 = 36.87^\circ$   
\n $Q = S \sin \theta_1 = 3.0 \sin 36.87^\circ = 1.8 \text{ kVAR}$   
\nHence,  $S = 2.4 + j1.8 \text{ kVA}$   
\n $S_1 = \frac{P_1}{\cos \theta} = \frac{1.5}{0.707} = 2.122 \text{ kVA}$   
\n $pf = 0.707 = \cos \theta \longrightarrow \theta = 45^\circ$   
\n $Q_1 = P_1 = 1.5 \text{ kVAR} \longrightarrow S_1 = 1.5 + j1.5 \text{ kVA}$   
\nSince,  $S = S_1 + S_2 \longrightarrow S_2 = S - S_1 = (2.4 + j1.8) - (1.5 + j1.5) = 0.9 + j0.3 \text{ kVA}$   
\n $S_2 = 0.9497 < 18.43^\circ$   
\n $pf = \cos 18.43^\circ = \frac{0.9487}{}$ 

(b) 
$$
pf = 0.9 = \cos \theta_2 \longrightarrow \theta_2 = 25.84^\circ
$$
  
\n
$$
C = \frac{P(\tan \theta_1 - \tan \theta_2)}{\omega V_{rms}^2} = \frac{2400(\tan 36.87 - \tan 25.84)}{2\pi x 60 x (120)^2} = \frac{117.5 \ \mu F}{2}
$$

### **Chapter 11, Problem 73.**

A 240-V rms 60-Hz supply serves a load that is 10 kW (resistive), 15 kVAR (capacitive), and 22 kVAR (inductive). Find:

(a) the apparent power

(b) the current drawn from the supply

(c) the kVAR rating and capacitance required to improve the power factor to 0.96 lagging (d) the current drawn from the supply under the new power-factor conditions

#### **Chapter 11, Solution 73.**

(a) 
$$
S = 10 - j15 + j22 = 10 + j7 \text{ kVA}
$$
  
\n $S = |S| = \sqrt{10^2 + 7^2} = 12.21 \text{ kVA}$   
\n(b)  $S = VI^* \longrightarrow I^* = \frac{S}{V} = \frac{10,000 + j7,000}{240}$   
\n $I = 41.667 - j29.167 = 50.86\angle -35^\circ \text{ A}$   
\n(c)  $\theta_1 = \tan^{-1}(\frac{7}{10}) = 35^\circ$ ,  $\theta_2 = \cos^{-1}(0.96) = 16.26^\circ$   
\n $Q_c = P_1 [\tan \theta_1 - \tan \theta_2] = 10 [\tan(35^\circ) - \tan(16.26^\circ)]$   
\n $Q_c = \frac{4.083 \text{ kVAR}}{\omega V_{\text{rms}}^2} = \frac{4083}{(2\pi)(60)(240)^2} = \frac{188.03 \text{ }\mu\text{F}}{4.083 \text{ }\mu\text{F}}$   
\n(d)  $S_2 = P_2 + jQ_2$ ,  $P_2 = P_1 = 10 \text{ kW}$   
\n $Q_2 = Q_1 - Q_c = 7 - 4.083 = 2.917 \text{ kVAR}$   
\n $S_2 = 10 + j2.917 \text{ kVA}$   
\nBut  $S_2 = VI_2^*$ 

$$
\mathbf{I}_{2}^{*} = \frac{\mathbf{S}_{2}}{\mathbf{V}} = \frac{10,000 + j2917}{240}
$$
  

$$
\mathbf{I}_{2} = 41.667 - j12.154 = 43.4 \angle -16.26^{\circ} \mathbf{A}
$$

**PROPRIETARY MATERIAL.** © 2007 The McGraw-Hill Companies, Inc. All rights reserved. No part of this Manual may be displayed, reproduced or distributed in any form or by any means, without the prior written permission of the publisher, or used beyond the limited distribution to teachers and educators permitted by McGraw-Hill for their individual course preparation. If you are a student using this Manual, you are using it without permission.

### **Chapter 11, Problem 74.**

A 120-V rms 60-Hz source supplies two loads connected in parallel, as shown in Fig. 11.89.

(a) Find the power factor of the parallel combination.

(b) Calculate the value of the capacitance connected in parallel that will raise the power factor to unity.

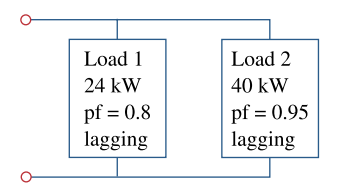

**Figure 11.89**  For Prob. 11.74.

## **Chapter 11, Solution 74.**

(a) 
$$
\theta_1 = \cos^{-1}(0.8) = 36.87^\circ
$$
  
\n $S_1 = \frac{P_1}{\cos \theta_1} = \frac{24}{0.8} = 30 \text{ kVA}$   
\n $Q_1 = S_1 \sin \theta_1 = (30)(0.6) = 18 \text{ kVAR}$   
\n $S_1 = 24 + j18 \text{ kVA}$   
\n $\theta_2 = \cos^{-1}(0.95) = 18.19^\circ$   
\n $S_2 = \frac{P_2}{\cos \theta_2} = \frac{40}{0.95} = 42.105 \text{ kVA}$   
\n $Q_2 = S_2 \sin \theta_2 = 13.144 \text{ kVAR}$   
\n $S_2 = 40 + j13.144 \text{ kVA}$   
\n $S = S_1 + S_2 = 64 + j31.144 \text{ kVA}$   
\n $\theta = \tan^{-1}(\frac{31.144}{64}) = 25.95^\circ$   
\n $\text{p}f = \cos \theta = \frac{0.8992}{64}$   
\n(b)  $\theta_2 = 25.95^\circ$ ,  $\theta_1 = 0^\circ$ 

$$
Q_c = P[ \tan \theta_2 - \tan \theta_1 ] = 64 [\tan(25.95^\circ) - 0] = 31.144 \text{ kVAR}
$$
  

$$
C = \frac{Q_c}{\omega V_{\text{rms}}^2} = \frac{31.144}{(2\pi)(60)(120)^2} = 5.74 \text{ mF}
$$

**PROPRIETARY MATERIAL.** © 2007 The McGraw-Hill Companies, Inc. All rights reserved. No part of this Manual may be displayed, reproduced or distributed in any form or by any means, without the prior written permission of the publisher, or used beyond the limited distribution to teachers and educators permitted by McGraw-Hill for their individual course preparation. If you are a student using this Manual, you are using it without permission.

# **Chapter 11, Problem 75.**

Consider the power system shown in Fig. 11.90. Calculate:

(a) the total complex power (b) the power factor

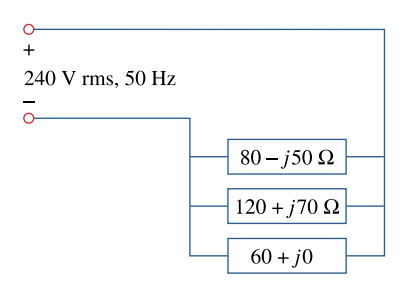

#### **Figure 11.90**  For Prob. 11.75.

## **Chapter 11, Solution 75.**

(a) 
$$
S_{1} = \frac{|\mathbf{V}|^{2}}{Z_{1}^{*}} = \frac{(240)^{2}}{80 + j50} = \frac{5760}{8 + j5} = 517.75 - j323.59 \text{ VA}
$$
  
\n
$$
S_{2} = \frac{(240)^{2}}{120 - j70} = \frac{5760}{12 - j7} = 358.13 + j208.91 \text{ VA}
$$
  
\n
$$
S_{3} = \frac{(240)^{2}}{60} = 960 \text{ VA}
$$
  
\n
$$
S = S_{1} + S_{2} + S_{3} = \frac{1835.9 - j114.68 \text{ VA}}{1835.88} = 3.574^{\circ}
$$
  
\n(b) 
$$
\theta = \tan^{-1}\left(\frac{114.68}{1835.88}\right) = 3.574^{\circ}
$$
  
\n
$$
pf = \cos \theta = \frac{0.998}{18835.88} = 3.574^{\circ}
$$

(c) Since the circuit already has a leading power factor, near unity, no compensation is necessary.

### **Chapter 11, Problem 76.**

Obtain the wattmeter reading of the circuit in Fig. 11.91.

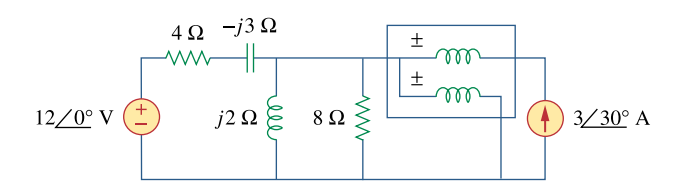

**Figure 11.91**  For Prob. 11.76.

#### **Chapter 11, Solution 76.**

The wattmeter reads the real power supplied by the current source. Consider the circuit below.

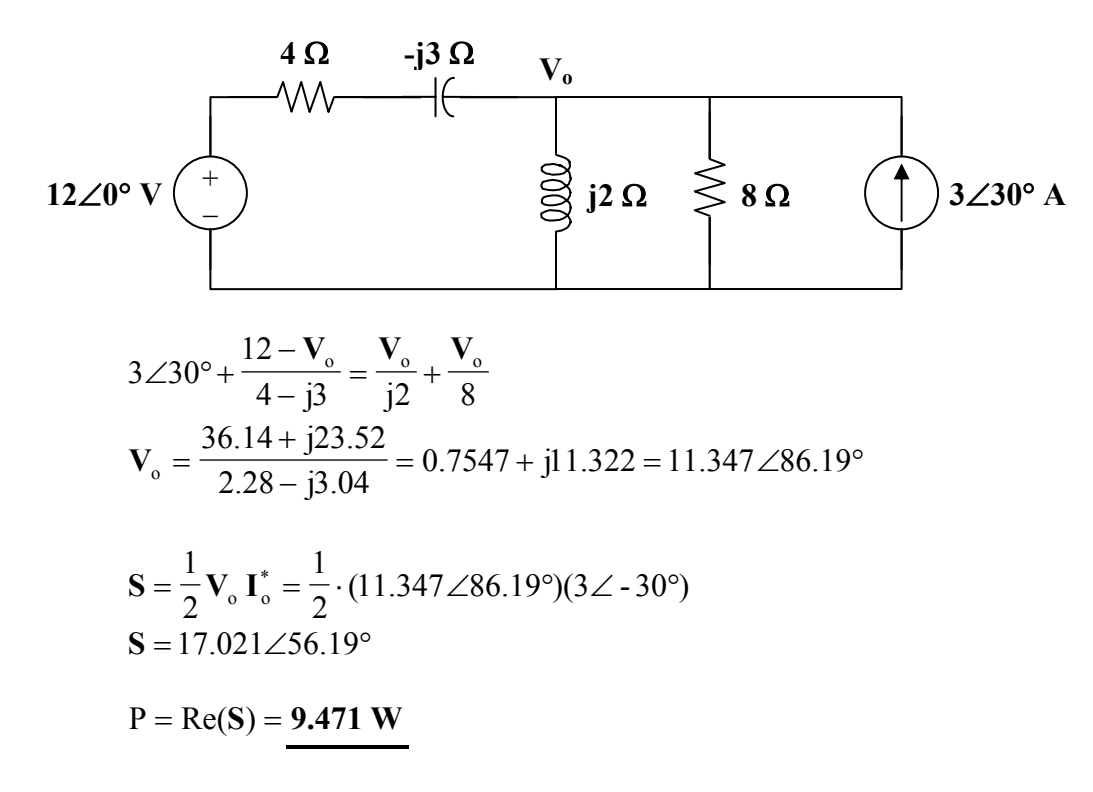

### **Chapter 11, Problem 77.**

What is the reading of the wattmeter in the network of Fig. 11.92?

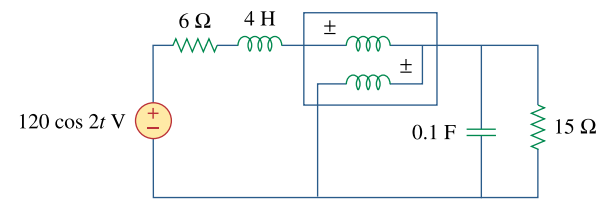

#### **Figure 11.92**  For Prob. 11.77.

#### **Chapter 11, Solution 77.**

The wattmeter measures the power absorbed by the parallel combination of 0.1 F and 150  $Ω$ .

120 cos(2t) 
$$
\longrightarrow
$$
 120∠0°,  $\omega = 2$   
4 H  $\longrightarrow$  j $\omega$ L = j8  
0.1 F  $\longrightarrow \frac{1}{j\omega C} = -j5$ 

Consider the following circuit.

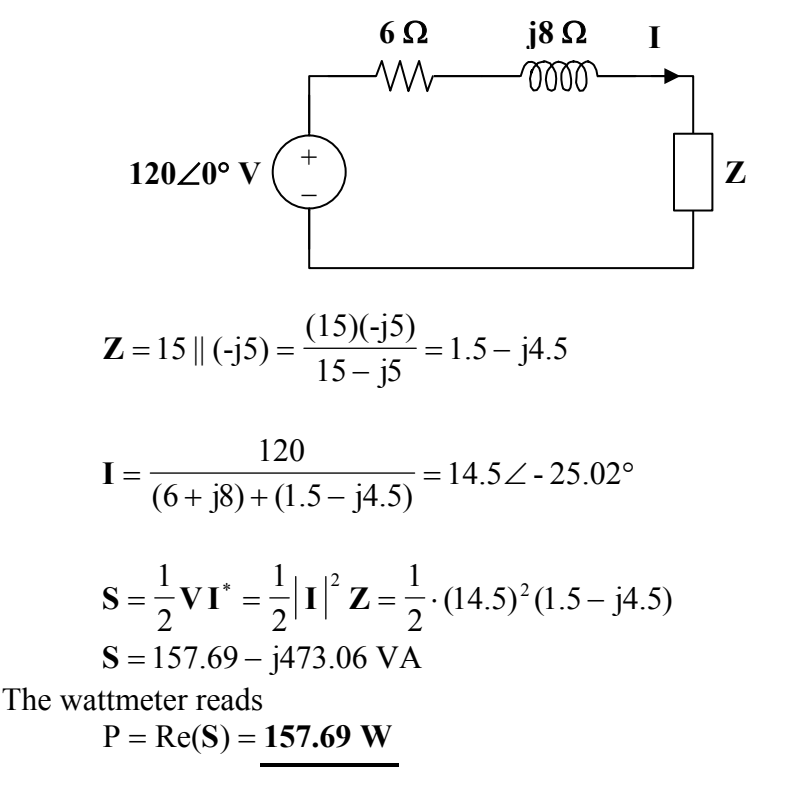

#### **Chapter 11, Problem 78.**

Find the wattmeter reading of the circuit shown in Fig. 11.93.

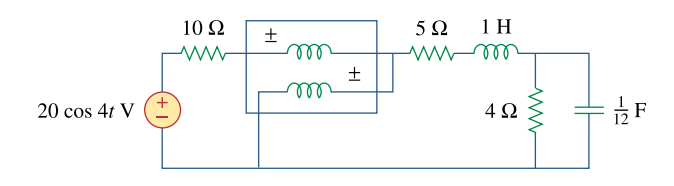

**Figure 11.93**  For Prob. 11.78.

#### **Chapter 11, Solution 78.**

The wattmeter reads the power absorbed by the element to its right side.

$$
2\cos(4t) \longrightarrow 2\angle 0^{\circ}, \qquad \omega = 4
$$
  
1 H  $\longrightarrow$  j $\omega$ L = j4  
 $\frac{1}{12}$ F  $\longrightarrow$   $\frac{1}{j\omega C} = -j3$ 

Consider the following circuit.

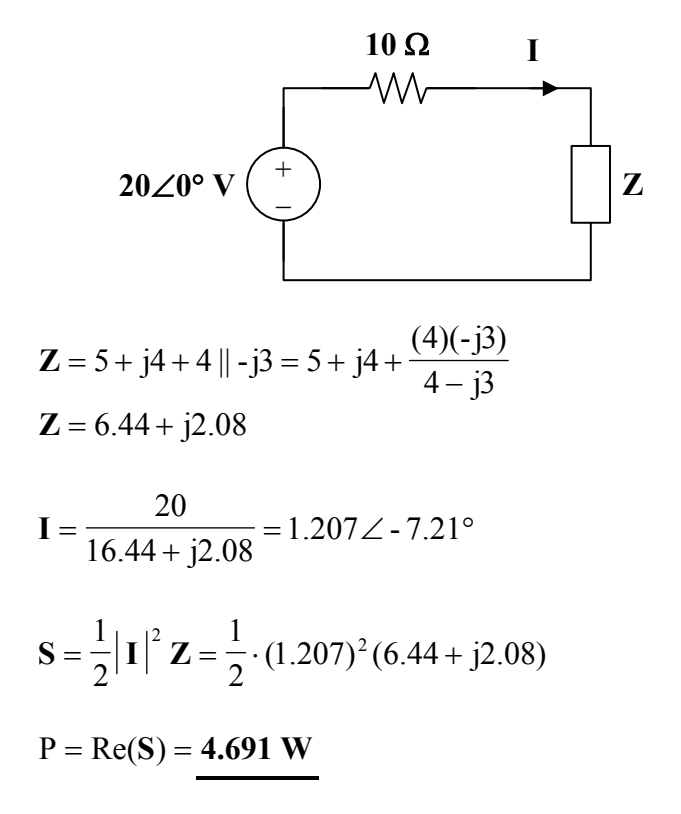

**PROPRIETARY MATERIAL.** © 2007 The McGraw-Hill Companies, Inc. All rights reserved. No part of this Manual may be displayed, reproduced or distributed in any form or by any means, without the prior written permission of the publisher, or used beyond the limited distribution to teachers and educators permitted by McGraw-Hill for their individual course preparation. If you are a student using this Manual, you are using it without permission.
# **Chapter 11, Problem 79.**

Determine the wattmeter reading of the circuit in Fig. 11.94.

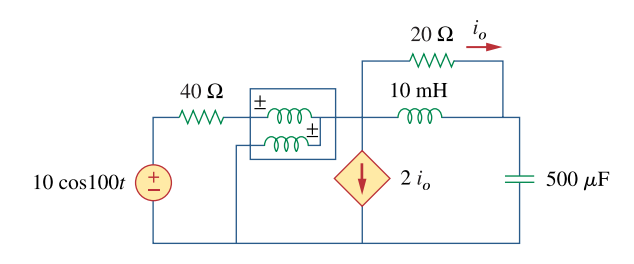

**Figure 11.94**  For Prob. 11.79.

## **Chapter 11, Solution 79.**

The wattmeter reads the power supplied by the source and partly absorbed by the 40- $\Omega$ resistor.

$$
\omega = 100,
$$

j20 j100x500x10 1 jωC 10 mH  $\longrightarrow$  j100x10x10<sup>-3</sup> = j, 500 $\mu$ F  $\longrightarrow$   $\frac{1}{j\omega C} = \frac{1}{i100 \times 500 \times 10^{-6}} = -$ −

The frequency-domain circuit is shown below.

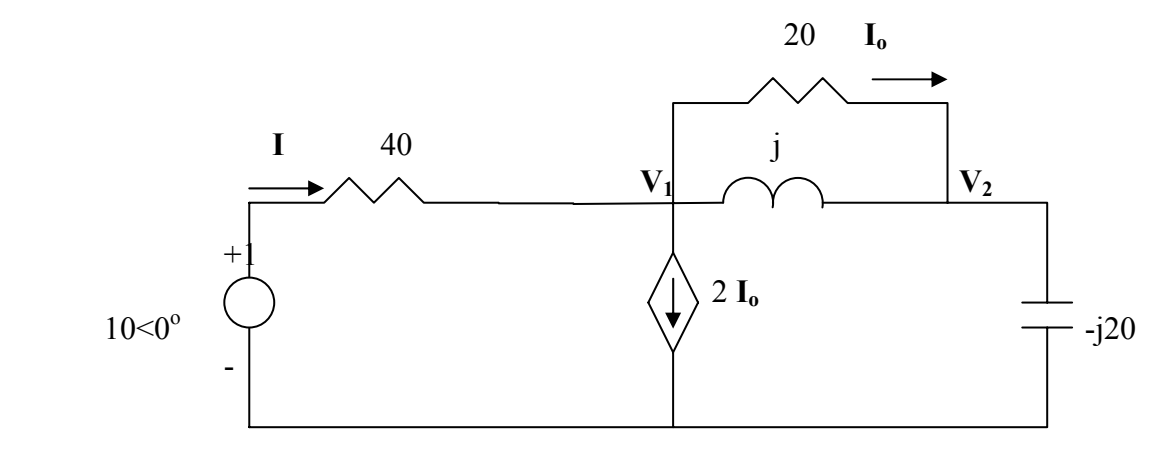

At node 1,

$$
\frac{10 - V_1}{40} = 2I_0 + \frac{V_1 - V_2}{j} + \frac{V_1 - V_2}{20} = \frac{3(V_1 - V_2)}{20} + \frac{V_1 - V_2}{j} \longrightarrow \frac{10}{10} = (7 - j40)V_1 + (-6 + j40)V_2
$$
\n(1)

At node 2,

$$
\frac{V_1 - V_2}{j} + \frac{V_1 - V_2}{20} = \frac{V_2}{-j20} \longrightarrow 0 = (20 + j)V_1 - (19 + j)V_2
$$
 (2)

Solving (1) and (2) yields  $V_1 = 1.5568 - j4.1405$ 

$$
I = \frac{10 - V_1}{40} = 0.2111 + j0.1035, \qquad S = \frac{1}{2} V_1 I^* = -0.04993 - j0.5176
$$

$$
P = Re(S) = 50
$$
 mW.

### **Chapter 11, Problem 80.**

The circuit of Fig. 11.95 portrays a wattmeter connected into an ac network.

- (a) Find the load current.
- (b) Calculate the wattmeter reading.

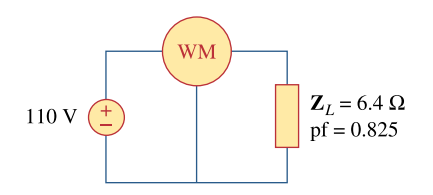

**Figure 11.95**  For Prob. 11.80.

**Chapter 11, Solution 80.**

(a) 
$$
I = \frac{V}{Z} = \frac{110}{6.4} = \frac{17.19 \text{ A}}{}
$$

(b) 
$$
S = \frac{V^2}{Z} = \frac{(110)^2}{6.4} = 1890.625
$$

$$
\cos \theta = \text{pf} = 0.825 \longrightarrow \theta = 34.41^{\circ}
$$

$$
P = S\cos\theta = 1559.76 \approx 1.6 \text{ kW}
$$

## **Chapter 11, Problem 81.**

A 120-V rms, 60-Hz electric hair dryer consumes 600 W at a lagging pf of 0.92. Calculate the rms-valued current drawn by the dryer.

#### **Chapter 11, Solution 81.**

$$
P = 600 \text{ W}, \quad pf = 0.92 \longrightarrow \theta = 23.074^{\circ}
$$
\n
$$
P = S \cos \theta \longrightarrow S = \frac{P}{0.92} = 652.17 \text{ VA}
$$
\n
$$
S = P + jQ = 600 + j652.17 \sin 23.09^{\circ} = 600 + j255.6
$$
\nBut 
$$
S = V_{rms} I_{rms}^*
$$
\n
$$
I_{rms}^* = \frac{S}{V_{rms}} = \frac{600 + j255.6}{120}
$$

$$
I_{\rm rms} = 5 - j2.13 = 5.435 \angle -23.07^{\circ} A.
$$

**PROPRIETARY MATERIAL.** © 2007 The McGraw-Hill Companies, Inc. All rights reserved. No part of this Manual may be displayed, reproduced or distributed in any form or by any means, without the prior written permission of the publisher, or used beyond the limited distribution to teachers and educators permitted by McGraw-Hill for their individual course preparation. If you are a student using this Manual, you are using it without permission.

### **Chapter 11, Problem 82.**

A 240-V rms 60-Hz source supplies a parallel combination of a 5-kW heater and a 30 kVA induction motor whose power factor is 0.82. Determine:

(a) the system apparent power

(b) the system reactive power

(c) the kVA rating of a capacitor required to adjust the system power factor to 0.9 lagging

(d) the value of the capacitor required

## **Chapter 11, Solution 82.**

(a) 
$$
P_1 = 5,000
$$
,  $Q_1 = 0$   
\n $P_2 = 30,000x0.82 = 24,600$ ,  $Q_2 = 30,000\sin(\cos^{-1} 0.82) = 17,171$   
\n $\overline{S} = \overline{S}_1 + \overline{S}_2 = (P_1 + P_2) + j(Q_1 + Q_2) = 29,600 + j17,171$   
\n $S = |\overline{S}| = \underline{34.22 \text{ kVA}}$   
\n(b)  $Q = \underline{17.171 \text{ kVAR}}$   
\n(c)  $pf = \frac{P}{S} = \frac{29,600}{34,220} = 0.865$ 

$$
Q_c = P(\tan \theta_1 - \tan \theta_2)
$$
  
= 29,600[tan(cos<sup>-1</sup> 0.865) – tan(cos<sup>-1</sup> 0.9)] = 2833 VAR

(c) 
$$
C = \frac{Q_c}{\omega V^2_{rms}} = \frac{2833}{2\pi x 60 x 240^2} = \frac{130.46 \,\mu \text{ F}}{}
$$

## **Chapter 11, Problem 83.**

Oscilloscope measurements indicate that the voltage across a load and the current through it are, respectively, 210∠60° V and 8∠25° A . Determine:

(a) the real power (b) the apparent power (c) the reactive power (d) the power factor

# **Chapter 11, Solution 83.**

(a) 
$$
\overline{S} = \frac{1}{2}VI^* = \frac{1}{2}(210\angle 60^\circ)(8\angle -25^\circ) = 840\angle 35^\circ
$$
  
 $P = S\cos\theta = 840\cos 35^\circ = \frac{688.1 \text{ W}}{}$ 

(b)  $S = 840 \text{ VA}$ 

- (c)  $Q = S \sin \theta = 840 \sin 35^\circ = 481.8 \text{ VAR}$
- (d)  $pf = P/S = \cos 35^\circ = 0.8191$  (lagging)

# **Chapter 11, Problem 84.**

# ead

A consumer has an annual consumption of 1200 MWh with a maximum demand of 2.4 MVA. The maximum demand charge is \$30 per kVA per annum, and the energy charge per kWh is 4 cents.

(a) Determine the annual cost of energy.

(b) Calculate the charge per kWh with a flat-rate tariff if the revenue to the utility company is to remain the same as for the two-part tariff.

# **Chapter 11, Solution 84.**

- (a) Maximum demand charge  $= 2,400 \times 30 = $72,000$ Energy cost =  $$0.04 \times 1,200 \times 10^3 = $48,000$ Total charge =**\$120,000**
- (b) To obtain \$120,000 from 1,200 MWh will require a flat rate of  $\frac{$120,000}{$1,200 \times 10^3}$  per kWh = \$120,000  $\frac{1}{3}$  per kWh = **\$0.10** per kWh

## **Chapter 11, Problem 85.**

A regular household system of a single-phase three-wire circuit allows the operation of both 120-V and 240-V, 60-Hz appliances. The household circuit is modeled as shown in Fig. 11.96. Calculate:

(a) the currents  $I_1$ ,  $I_2$ , and  $I_n$ (b) the total complex power supplied (c) the overall power factor of the circuit

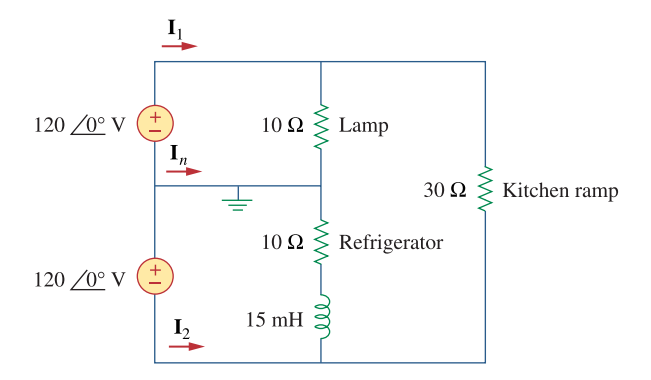

**Figure 11.96**  For Prob. 11.85.

## **Chapter 11, Solution 85.**

(a)  $15 \text{ mH} \longrightarrow j2\pi x 60 x 15 x 10^{-3} = j5.655$ We apply mesh analysis as shown below.

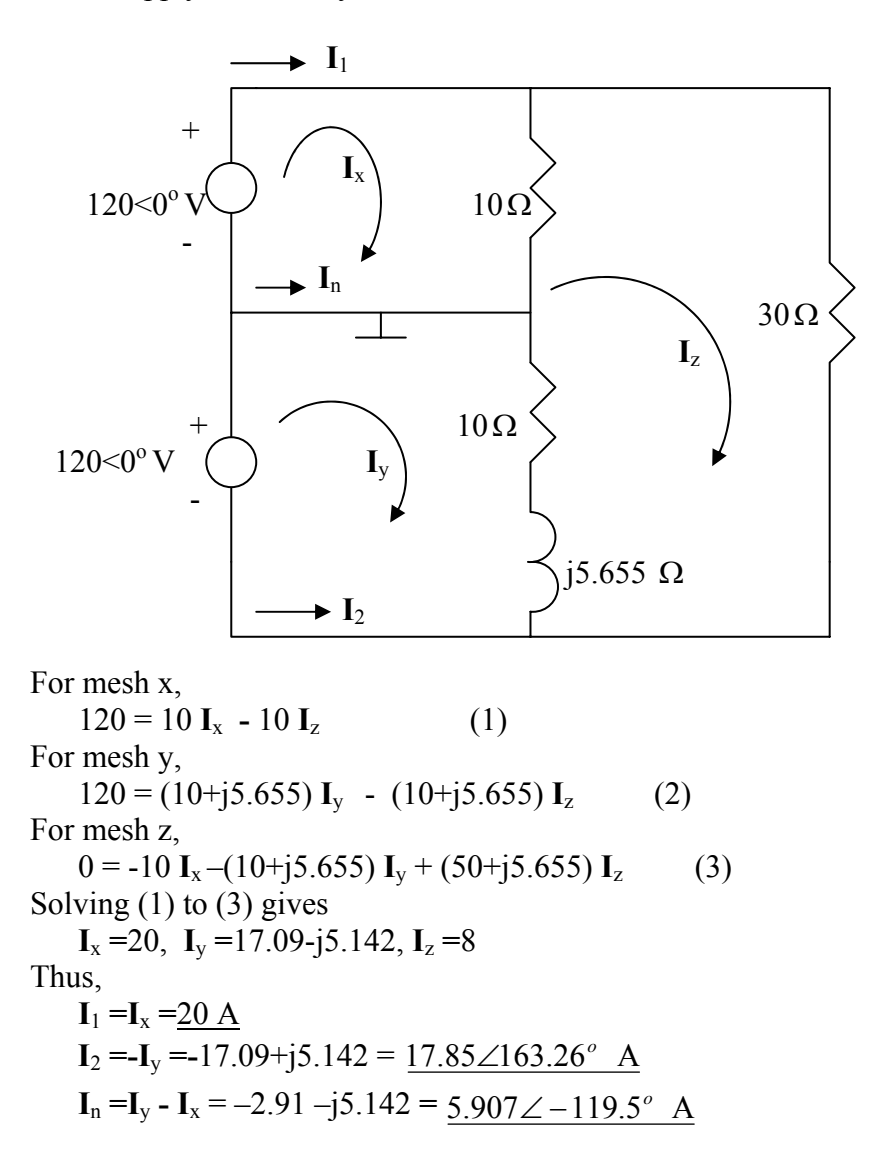

(b)  $\overline{S_1}$  = (120) $I^{\bullet}$ <sub>x</sub> = 120x20 = 2400,  $\overline{S_2}$  = (120) $I^{\bullet}$ <sub>y</sub> = 2051 + j617  $\overline{S} = \overline{S_1} + \overline{S_2} = 4451 + j617 \text{ VA}$ 

(c)  $pf = P/S = 4451/4494 = 0.9904$  (lagging)

**PROPRIETARY MATERIAL.** © 2007 The McGraw-Hill Companies, Inc. All rights reserved. No part of this Manual may be displayed, reproduced or distributed in any form or by any means, without the prior written permission of the publisher, or used beyond the limited distribution to teachers and educators permitted by McGraw-Hill for their individual course preparation. If you are a student using this Manual, you are using it without permission.

### **Chapter 11, Problem 86.**

# ead

A transmitter delivers maximum power to an antenna when the antenna is adjusted to represent a load of 75-Ω resistance in series with an inductance of 4  $\mu$  H. If the transmitter operates at 4.12 MHz, find its internal impedance.

## **Chapter 11, Solution 86.**

For maximum power transfer<br> $\mathbf{Z}_{\text{L}} = \mathbf{Z}_{\text{Th}}^* \longrightarrow \mathbf{Z}_{\text{i}} = \mathbf{Z}_{\text{Th}} = \mathbf{Z}_{\text{L}}^*$  $\mathbf{Z}_{\text{L}} = \text{R} + j\omega\text{L} = 75 + j(2\pi)(4.12 \times 10^6)(4 \times 10^{-6})$  $\mathbf{Z}_L$  = 75 + j103.55 Ω  $Z_i = 75 - j103.55$  Ω

## **Chapter 11, Problem 87.**

In a TV transmitter, a series circuit has an impedance of  $3k\Omega$  and a total current of 50 mA. If the voltage across the resistor is 80 V, what is the power factor of the circuit?

## **Chapter 11, Solution 87.**

$$
Z = R \pm jX
$$
  
\n
$$
VR = IR \longrightarrow R = \frac{VR}{I} = \frac{80}{50 \times 10^{-3}} = 1.6 \text{ k}\Omega
$$
  
\n
$$
|Z|2 = R2 + X2 \longrightarrow X2 = |Z|2 - R2 = (3)2 - (1.6)2
$$
  
\nX = 2.5377 kΩ  
\nθ = tan<sup>-1</sup>( $\frac{X}{R}$ ) = tan<sup>-1</sup>( $\frac{2.5377}{1.6}$ ) = 57.77°  
\npf = cos θ = 0.5333

**PROPRIETARY MATERIAL.** © 2007 The McGraw-Hill Companies, Inc. All rights reserved. No part of this Manual may be displayed, reproduced or distributed in any form or by any means, without the prior written permission of the publisher, or used beyond the limited distribution to teachers and educators permitted by McGraw-Hill for their individual course preparation. If you are a student using this Manual, you are using it without permission.

## **Chapter 11, Problem 88.**

A certain electronic circuit is connected to a 110-V ac line. The root-mean-square value of the current drawn is 2 A, with a phase angle of 55º.

(a) Find the true power drawn by the circuit.

(b) Calculate the apparent power.

## **Chapter 11, Solution 88.**

(a) 
$$
S = (110)(2\angle 55^{\circ}) = 220\angle 55^{\circ}
$$

 $P = S\cos\theta = 220\cos(55^\circ) = 126.2$  **W** 

$$
(b) \qquad S = |S| = 220 \text{ VA}
$$

## **Chapter 11, Problem 89.**

## ead

An industrial heater has a nameplate that reads: 210 V 60 Hz 12 kVA 0.78 pf lagging Determine:

(a) the apparent and the complex power

(b) the impedance of the heater

## **Chapter 11, Solution 89.**

(a) Apparent power =  $S = 12$  kVA

$$
P = S\cos\theta = (12)(0.78) = 9.36 \text{ kW}
$$
  
Q = S\sin\theta = 12\sin(\cos^{-1}(0.78)) = 7.51 \text{kVAR}

$$
S = P + jQ = 9.36 + j7.51 \text{ kVA}
$$

(b) 
$$
S = \frac{|\mathbf{V}|^2}{\mathbf{Z}^*} \longrightarrow \mathbf{Z}^* = \frac{|\mathbf{V}|^2}{\mathbf{S}} = \frac{(210)^2}{(9.36 + j7.51) \times 10^3} = 2.866 - j2.3
$$

$$
Z=\underline{2.866+\underline{i}2.3\ \Omega}
$$

**PROPRIETARY MATERIAL.** © 2007 The McGraw-Hill Companies, Inc. All rights reserved. No part of this Manual may be displayed, reproduced or distributed in any form or by any means, without the prior written permission of the publisher, or used beyond the limited distribution to teachers and educators permitted by McGraw-Hill for their individual course preparation. If you are a student using this Manual, you are using it without permission.

### **Chapter 11, Problem 90.**

\*  $\epsilon$  and A 2000-kW turbine-generator of 0.85 power factor operates at the rated load. An additional load of 300 kW at 0.8 power factor is added.What kVAR of capacitors is required to operate the turbine-generator but keep it from being overloaded?

\* An asterisk indicates a challenging problem.

### **Chapter 11, Solution 90**

Original load :

 $P_1 = 2000 \text{ kW}$ ,  $\cos \theta_1 = 0.85 \rightarrow \theta_1 = 31.79^\circ$ 2352.94 kVA cos P S 1  $_1 = \frac{1_1}{\cos \theta_1} =$  $Q_1 = S_1 \sin \theta_1 = 1239.5 \text{ kVAR}$ 

Additional load :

$$
P_2 = 300 \text{ kW}, \qquad \cos \theta_2 = 0.8 \longrightarrow \theta_2 = 36.87^\circ
$$
  
\n
$$
S_2 = \frac{P_2}{\cos \theta_2} = 375 \text{ kVA}
$$
  
\n
$$
Q_2 = S_2 \sin \theta_2 = 225 \text{ kVAR}
$$

Total load :

$$
S = S_1 + S_2 = (P_1 + P_2) + j(Q_1 + Q_2) = P + jQ
$$

$$
P = 2000 + 300 = 2300 \text{ kW}
$$
  
Q = 1239.5 + 225 = 1464.5 kVAR

The minimum operating pf for a 2300 kW load and not exceeding the kVA rating of the generator is

$$
\cos \theta = \frac{P}{S_1} = \frac{2300}{2352.94} = 0.9775
$$
  
or  $\theta = 12.177^{\circ}$ 

The maximum load kVAR for this condition is

$$
Q_m = S_1 \sin \theta = 2352.94 \sin(12.177^\circ)
$$
  
Q\_m = 496.313 kVAR

The capacitor must supply the difference between the total load kVAR ( i.e. Q ) and the permissible generator kVAR ( i.e.  $Q_m$  ). Thus,

$$
Q_c = Q - Q_m = 968.2 \text{ kVAR}
$$

### **Chapter 11, Problem 91.**

**e** 

Line voltage: 220 V rms Line current: 15 A rms Line frequency: 60 Hz Power: 2700 W

Determine the power factor (lagging) of the motor. Find the value of the capacitance *C* that must be connected across the motor to raise the pf to unity.

## **Chapter 11, Solution 91**

Original load :

 $P_1 = 2000 \text{ kW}$ ,  $\cos \theta_1 = 0.85 \rightarrow \theta_1 = 31.79^\circ$ 2352.94 kVA cos P S 1  $\frac{1}{\cos \theta_1} =$  $Q_1 = S_1 \sin \theta_1 = 1239.5 \text{ kVAR}$ 

Additional load :

 $P_2 = 300 \text{ kW}$ ,  $\cos \theta_2 = 0.8 \longrightarrow \theta_2 = 36.87^\circ$ 375 kVA cos P S 2  $2 = \frac{1}{\cos \theta_2} =$  $Q_2 = S_2 \sin \theta_2 = 225$  kVAR

Total load :

$$
S = S1 + S2 = (P1 + P2) + j(Q1 + Q2) = P + jQ
$$
  
P = 2000 + 300 = 2300 kW  
Q = 1239.5 + 225 = 1464.5 kVAR

The minimum operating pf for a 2300 kW load and not exceeding the kVA rating of the generator is

$$
\cos \theta = \frac{P}{S_1} = \frac{2300}{2352.94} = 0.9775
$$
  
or  $\theta = 12.177^{\circ}$ 

The maximum load kVAR for this condition is

$$
Q_{\rm m} = S_1 \sin \theta = 2352.94 \sin(12.177^{\circ})
$$
  
Q\_{\rm m} = 496.313 kVAR

The capacitor must supply the difference between the total load kVAR ( $i.e. Q$ ) and the permissible generator kVAR ( i.e.  $Q_m$  ). Thus,

$$
Q_c = Q - Q_m = 968.2 \text{ kVAR}
$$

### **Chapter 11, Problem 92.**

As shown in Fig. 11.97, a 550-V feeder line supplies an industrial plant consisting of a motor drawing 60 kW at 0.75 pf (inductive), a capacitor with a rating of 20 kVAR, and lighting drawing 20 kW.

(a) -Calculate the total reactive power and apparent power absorbed by the plant.

(b) Determine the overall pf.

(c) Find the current in the feeder line.

$$
550 \text{ V} \leftarrow \leftarrow \leftarrow 50 \text{ kW}
$$
  
 
$$
p f = 0.75 \leftarrow 20 \text{ kVAR}
$$
 20 kW

**Figure 11.97** 

For Prob. 11.92.

## **Chapter 11, Solution 92**

(a) Apparent power drawn by the motor is  $\frac{88}{0.75}$  = 80 kVA 60 cos P  $S_m = \frac{1}{\cos \theta} = \frac{66}{0.75} =$  $Q_{\rm m} = \sqrt{S^2 - P^2} = \sqrt{(80)^2 - (60)^2} = 52.915$  kVAR

Total real power

 $P = P_m + P_c + P_L = 60 + 0 + 20 = 80$  kW

Total reactive power

 $Q = Q_m + Q_c + Q_L = 52.915 - 20 + 0 = 32.91$  **kVAR** 

Total apparent power  

$$
S = \sqrt{P^2 + Q^2} = 86.51 \text{ kVA}
$$

(b) 
$$
pf = \frac{P}{S} = \frac{80}{86.51} = \frac{0.9248}{}
$$

(c) 
$$
I = \frac{S}{V} = \frac{86510}{550} = 157.3 \text{ A}
$$

### **Chapter 11, Problem 93.**

A factory has the following four major loads:

- A motor rated at 5 hp, 0.8 pf lagging
- $(1 \text{ hp} = 0.7457 \text{ kW}).$
- A heater rated at 1.2 kW, 1.0 pf.
- Ten 120-W lightbulbs.
- A synchronous motor rated at 1.6 kVAR, 0.6 pf leading.

(a) Calculate the total real and reactive power.

(b) Find the overall power factor.

## **Chapter 11, Solution 93**

(a) 
$$
P_1 = (5)(0.7457) = 3.7285 \text{ kW}
$$
  
\n $S_1 = \frac{P_1}{pf} = \frac{3.7285}{0.8} = 4.661 \text{ kVA}$   
\n $Q_1 = S_1 \sin(\cos^{-1}(0.8)) = 2.796 \text{ kVAR}$   
\n $S_1 = 3.7285 + j2.796 \text{ kVA}$   
\n $P_2 = 1.2 \text{ kW}$ ,  $Q_2 = 0 \text{ VAR}$   
\n $S_2 = 1.2 + j0 \text{ kVA}$   
\n $P_3 = (10)(120) = 1.2 \text{ kW}$ ,  $Q_3 = 0 \text{ VAR}$   
\n $S_3 = 1.2 + j0 \text{ kVA}$   
\n $Q_4 = 1.6 \text{ kVAR}$ ,  $\cos \theta_4 = 0.6 \longrightarrow \sin \theta_4 = 0.8$   
\n $S_4 = \frac{Q_4}{\sin \theta_4} = 2 \text{ kVA}$   
\n $P_4 = S_4 \cos \theta_4 = (2)(0.6) = 1.2 \text{ kW}$   
\n $S_4 = 1.2 - j1.6 \text{ kVA}$   
\n $S = S_1 + S_2 + S_3 + S_4$   
\n $S = 7.3285 + j1.196 \text{ kVA}$ 

Total real power  $= 7.328$  kW Total reactive power = **1.196 kVAR**

(b) 
$$
\theta = \tan^{-1} \left( \frac{1.196}{7.3285} \right) = 9.27^{\circ}
$$

## $pf = cos \theta = 0.987$

**PROPRIETARY MATERIAL.** © 2007 The McGraw-Hill Companies, Inc. All rights reserved. No part of this Manual may be displayed, reproduced or distributed in any form or by any means, without the prior written permission of the publisher, or used beyond the limited distribution to teachers and educators permitted by McGraw-Hill for their individual course preparation. If you are a student using this Manual, you are using it without permission.

# **Chapter 11, Problem 94.**

 A 1-MVA substation operates at full load at 0.7 power factor. It is desired to improve the power factor to 0.95 by installing capacitors. Assume that new substation and distribution facilities cost \$120 per kVA installed, and capacitors cost \$30 per kVA installed.

(a) Calculate the cost of capacitors needed.

- (b) Find the savings in substation capacity released.
- (c) Are capacitors economical for releasing the amount of substation capacity?

#### **Chapter 11, Solution 94**

$$
cos θ1 = 0.7
$$
  $\longrightarrow$   $θ1 = 45.57°$   
\nS<sub>1</sub> = 1 MVA = 1000 kVA  
\nP<sub>1</sub> = S<sub>1</sub> cos θ<sub>1</sub> = 700 kW  
\nQ<sub>1</sub> = S<sub>1</sub> sin θ<sub>1</sub> = 714.14 kVAR

For improved pf,

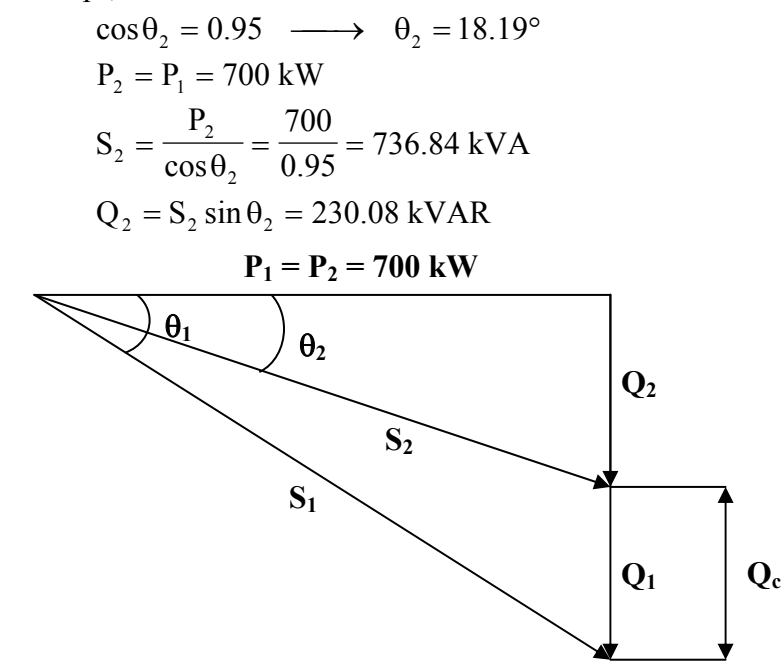

(a) Reactive power across the capacitor  $Q_c = Q_1 - Q_2 = 714.14 - 230.08 = 484.06$  kVAR

Cost of installing capacitors =  $$30 \times 484.06 = $14,521.80$ 

(b) Substation capacity released =  $S_1 - S_2$  $= 1000 - 736.84 = 263.16$  kVA

> Saving in cost of substation and distribution facilities  $= $120 \times 263.16 = $31,579.20$

(c) **Yes**, because (a) is greater than (b). Additional system capacity obtained by using capacitors costs only 46% as much as new substation and distribution facilities.

### **Chapter 11, Problem 95.**

**e d** A coupling capacitor is used to block dc current from an amplifier as shown in Fig. 11.98(a). The amplifier and the capacitor act as the source, while the speaker is the load as in Fig. 11.98(b).

(a) At what frequency is maximum power transferred to the speaker?

(b) If  $V_s = 4.6$  V rms, how much power is delivered to the speaker at that frequency?

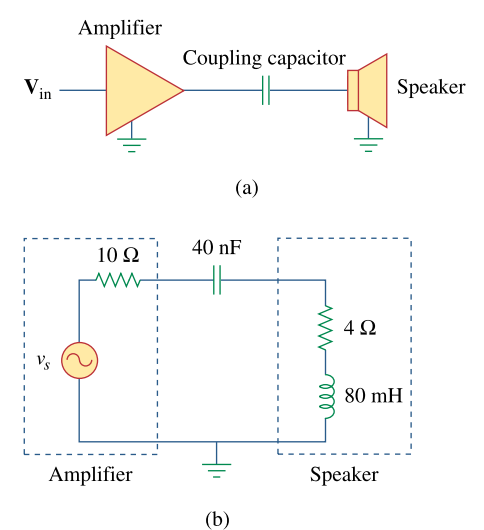

**Figure 11.98**  For Prob. 11.95.

#### **Chapter 11, Solution 95**

(a) Source impedance 
$$
\mathbf{Z}_s = \mathbf{R}_s - j\mathbf{X}_c
$$
  
\nLoad impedance  $\mathbf{Z}_L = \mathbf{R}_L + j\mathbf{X}_2$   
\nFor maximum load transfer  
\n $\mathbf{Z}_L = \mathbf{Z}_s^* \longrightarrow \mathbf{R}_s = \mathbf{R}_L, \quad \mathbf{X}_c = \mathbf{X}_L$   
\n $\mathbf{X}_c = \mathbf{X}_L \longrightarrow \frac{1}{\omega C} = \omega L$   
\nor  $\omega = \frac{1}{\sqrt{LC}} = 2\pi f$   
\n $f = \frac{1}{2\pi\sqrt{LC}} = \frac{1}{2\pi\sqrt{(80 \times 10^{-3})(40 \times 10^{-9})}} = 2.814 \text{ kHz}$   
\n(b)  $\mathbf{P} = \left(\frac{\mathbf{V}_s}{(10+4)}\right)^2 4 = \left(\frac{4.6}{14}\right)^2 4 = \frac{431.8 \text{ mW}}{4} \text{ (since } \mathbf{V}_s \text{ is in rms)}$ 

**PROPRIETARY MATERIAL.** © 2007 The McGraw-Hill Companies, Inc. All rights reserved. No part of this Manual may be displayed, reproduced or distributed in any form or by any means, without the prior written permission of the publisher, or used beyond the limited distribution to teachers and educators permitted by McGraw-Hill for their individual course preparation. If you are a student using this Manual, you are using it without permission.

## **Chapter 11, Problem 96.**

**e d** A power amplifier has an output impedance of  $40 + j8$   $\Omega$  It produces a no-load output voltage of 146 V at 300 Hz.

- (a) Determine the impedance of the load that achieves maximum power transfer.
- (b) Calculate the load power under this matching condition.

**Chapter 11, Solution 96**

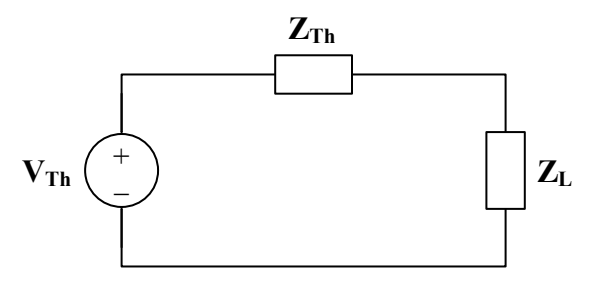

(a) 
$$
V_{\text{Th}} = 146 \text{ V}, 300 \text{ Hz}
$$
  
 $Z_{\text{Th}} = 40 + j8 \Omega$ 

$$
Z_{\rm L} = Z_{\rm Th}^* = \frac{40 - j8 \,\Omega}{\text{s}^2}
$$

(b) 
$$
P = \frac{|V_{\text{Th}}|}{8R_{\text{Th}}} = \frac{(146)^2}{(8)(40)} = 66.61 \text{ W}
$$

## **Chapter 11, Problem 97.**

A power transmission system is modeled as shown in Fig. 11.99. If  $V_s = 240 \angle 0^\circ$  rms, find the average power absorbed by the load.

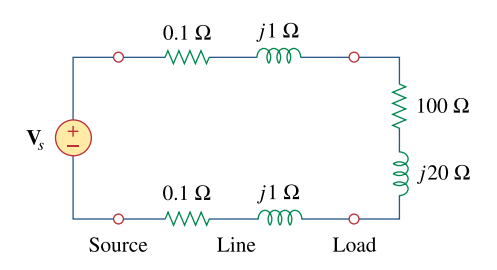

**Figure 11.99**  For Prob. 11.97.

## **Chapter 11, Solution 97**

$$
Z_{\text{T}} = (2)(0.1 + j) + (100 + j20) = 100.2 + j22 \ \Omega
$$
\n
$$
I = \frac{V_{\text{s}}}{Z_{\text{T}}} = \frac{240}{100.2 + j22}
$$
\n
$$
P = |I|^2 R_{\text{L}} = 100 |I|^2 = \frac{(100)(240)^2}{(100.2)^2 + (22)^2} = \frac{547.3 \ \text{W}}{100.2 + (20)^2}
$$

### **Chapter 12, Problem 1.**

If  $V_{ab}$  = 400 V in a balanced Y-connected three-phase generator, find the phase voltages, assuming the phase sequence is:

(a) *abc* (b) *acb*

### **Chapter 12, Solution 1.**

(a) If 
$$
V_{ab} = 400
$$
, then  
\n
$$
V_{an} = \frac{400}{\sqrt{3}} \angle -30^{\circ} = 231 \angle -30^{\circ} \text{ V}
$$
\n
$$
V_{bn} = \frac{231 \angle -150^{\circ} \text{ V}}{231 \angle -270^{\circ} \text{ V}}
$$

(b) For the acb sequence,

$$
\mathbf{V}_{ab} = \mathbf{V}_{an} - \mathbf{V}_{bn} = V_p \angle 0^\circ - V_p \angle 120^\circ
$$

$$
\mathbf{V}_{ab} = V_p \left( 1 + \frac{1}{2} - j\frac{\sqrt{3}}{2} \right) = V_p \sqrt{3} \angle -30^\circ
$$

i.e. in the acb sequence,  $V_{ab}$  lags  $V_{an}$  by 30°.

Hence, if 
$$
V_{ab} = 400
$$
, then  
\n
$$
V_{an} = \frac{400}{\sqrt{3}} \angle 30^\circ = 231 \angle 30^\circ \text{ V}
$$
\n
$$
V_{bn} = \frac{231 \angle 150^\circ \text{ V}}{231 \angle 150^\circ \text{ V}}
$$
\n
$$
V_{cn} = 231 \angle 150^\circ \text{ V}
$$

### **Chapter 12, Problem 2.**

What is the phase sequence of a balanced three-phase circuit for which  $V_{an} = 160 \angle 30^{\circ}$  V and  $\mathbf{V}_{cn} = 160 \angle -90^{\circ}$  V? Find  $\mathbf{V}_{bn}$ .

### **Chapter 12, Solution 2.**

Since phase c lags phase a by 120°, this is an **acb sequence**.

$$
V_{\text{bn}} = 160 \angle (30^{\circ} + 120^{\circ}) = 160 \angle 150^{\circ} \text{ V}
$$

**PROPRIETARY MATERIAL.** © 2007 The McGraw-Hill Companies, Inc. All rights reserved. No part of this Manual may be displayed, reproduced or distributed in any form or by any means, without the prior written permission of the publisher, or used beyond the limited distribution to teachers and educators permitted by McGraw-Hill for their individual course preparation. If you are a student using this Manual, you are using it without permission.

#### **Chapter 12, Problem 3.**

Determine the phase sequence of a balanced three-phase circuit in which **<sub>***bn***</sub> = 208∠130° V and**  $**V**$ **<sub>***cn***</sub> = 208∠10° V. Obtain**  $**V**$ **<sub>***an***</sub>.** 

#### **Chapter 12, Solution 3.**

Since  $V_{bn}$  leads  $V_{cn}$  by 120°, this is an **abc sequence**.

 $V_{\text{an}} = 208\angle(130^{\circ} + 120^{\circ}) = 208\angle250^{\circ}$  V

### **Chapter 12, Problem 4.**

A three-phase system with *abc* sequence and  $V_L$  = 200 V feeds a Y-connected load with  $Z_L$  = 40 ∠30 $\Omega$ . Find the line currents.

#### **Chapter 12, Solution 4.**

$$
V_L = 200 = \sqrt{3}V_p \longrightarrow V_p = \frac{200}{\sqrt{3}}
$$
  

$$
I_a = \frac{V_{an}}{Z_Y} = \frac{200 < 0^\circ}{\sqrt{3}x40 < 30^\circ} = \frac{2.887 < -30^\circ \text{ A}}{2.887 < -150^\circ \text{ A}}
$$
  

$$
I_b = I_a < -120^\circ = \frac{2.887 < -150^\circ \text{ A}}{2.887 < 90^\circ \text{ A}}
$$

### **Chapter 12, Problem 5.**

For a Y-connected load, the time-domain expressions for three line-to-neutral voltages at the terminals are:

$$
v_{AN}
$$
 = 150 cos ( $\omega t + 32^{\circ}$ ) V  
\n $v_{BN}$  = 150 cos ( $\omega t - 88^{\circ}$ ) V  
\n $v_{CN}$  = 150 cos ( $\omega t + 152^{\circ}$ ) V

Write the time-domain expressions for the line-to-line voltages  $v_{AN}$ ,  $v_{BC}$ , and  $v_{CA}$ .

## **Chapter 12, Solution 5.**

 $V_{AB} = \sqrt{3}V_p < 30^\circ = \sqrt{3}x150 < 32^\circ + 30^\circ = 260 < 62^\circ$ Thus,

$$
v_{AB} = 260 \cos(\omega t + 62^{\circ}) \text{ V}
$$

Using abc sequence,

$$
v_{BC} = \frac{260 \cos(\omega t - 58^{\circ}) \text{ V}}{260 \cos(\omega t + 182^{\circ}) \text{ V}}
$$

## **Chapter 12, Problem 6.**

For the Y-Y circuit of Fig. 12.41, find the line currents, the line voltages, and the load voltages.

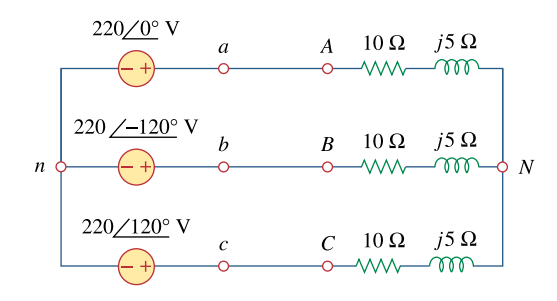

#### **Figure 12.41**  For Prob. 12.6.

### **Chapter 12, Solution 6.**

$$
\mathbf{Z}_{\text{Y}} = 10 + j5 = 11.18 \angle 26.56^{\circ}
$$

The line currents are

$$
I_{a} = \frac{V_{an}}{Z_{Y}} = \frac{220\angle 0^{\circ}}{11.18\angle 26.56^{\circ}} = \frac{19.68\angle -26.56^{\circ} A}{1 L_{b} = I_{a} \angle -120^{\circ} = \frac{19.68\angle -146.56^{\circ} A}{1 L_{c} = I_{a} \angle 120^{\circ} = 19.68\angle 93.44^{\circ} A}
$$

The line voltages are

$$
V_{ab} = 220\sqrt{3} \angle 30^{\circ} = \frac{381\angle 30^{\circ} \text{ V}}{5.4 \text{ V}} = \frac{381\angle 30^{\circ} \text{ V}}{5.4 \text{ V}} = \frac{381\angle 30^{\circ}
$$

The load voltages are

$$
V_{\text{AN}} = I_{\text{a}} Z_{\text{y}} = V_{\text{an}} = \frac{220\angle 0^{\circ} \text{ V}}{2 \text{ N}} = V_{\text{bn}} = \frac{220\angle 120^{\circ} \text{ V}}{220\angle 120^{\circ} \text{ V}}
$$

$$
V_{\text{CN}} = V_{\text{cn}} = \frac{220\angle 120^{\circ} \text{ V}}{220\angle 120^{\circ} \text{ V}}
$$

## **Chapter 12, Problem 7.**

Obtain the line currents in the three-phase circuit of Fig. 12.42 on the next page.

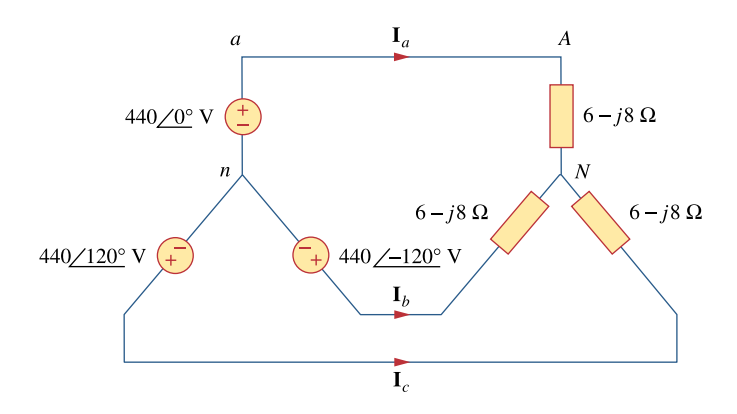

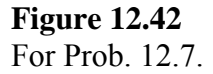

## **Chapter 12, Solution 7.**

This is a balanced Y-Y system.

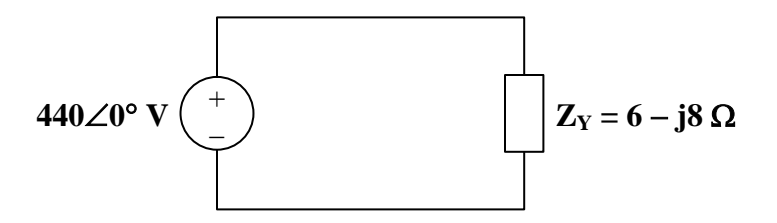

Using the per-phase circuit shown above,

$$
I_{a} = \frac{440\angle 0^{\circ}}{6 - j8} = \frac{44\angle 53.13^{\circ} A}{4\angle 53.13^{\circ} A}
$$
  
\n
$$
I_{b} = I_{a} \angle -120^{\circ} = \frac{44\angle -66.87^{\circ} A}{4\angle 173.13^{\circ} A}
$$

### **Chapter 12, Problem 8.**

In a balanced three-phase Y-Y system, the source is an *abc* sequence of voltages and **V***an*  $= 100$  ∠20° V rms. The line impedance per phase is  $0.6 + j1.2$  Ω, while the per-phase impedance of the load is  $10 + j14$  Ω. Calculate the line currents and the load voltages.

#### **Chapter 12, Solution 8.**

Consider the per phase equivalent circuit shown below.

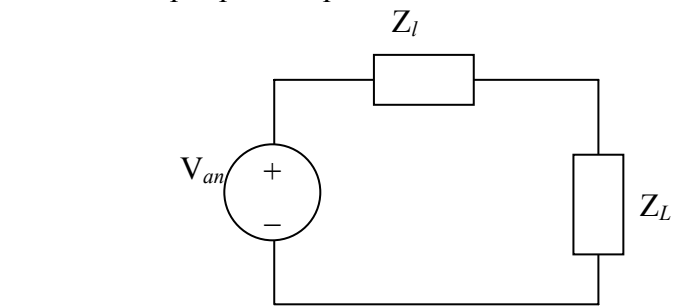

$$
I_a = \frac{V_{an}}{Z_L + Z_e} = \frac{100 < 20^\circ}{10.6 + j15.2} = 5.396 \angle -35.1^\circ \text{ A}
$$

 $I_b = I_a < -120^\circ = 5.396\angle -155.1^\circ$  A

 $I_c = I_a < +120^\circ = 5.396\angle 84.9^\circ$  A

 $V_{La} = I_a Z_L = (4.4141 - j3.1033)(10 + j14) = 92.83 \angle 19.35$ **\*** A

$$
V_{Lb} = V_{La} < -120^{\circ} = 92.83 \angle -100.65^{\circ} A
$$

$$
V_{Lc} = V_{La} < +120^{\circ} = 92.83 \angle 139.35^{\circ} \text{ A}
$$

### **Chapter 12, Problem 9.**

A balanced Y-Y four-wire system has phase voltages

$$
\mathbf{V}_{an} = 120\angle 0^{\circ}
$$
\n
$$
\mathbf{V}_{bn} = 120\angle -120^{\circ}
$$
\n
$$
\mathbf{V}_{cn} = 120\angle 120^{\circ} \text{ V}
$$

The load impedance per phase is  $19 + j13 \Omega$ , and the line impedance per phase is  $1 + i2 \Omega$ . Solve for the line currents and neutral current.

### **Chapter 12, Solution 9.**

$$
I_{a} = \frac{V_{an}}{Z_{L} + Z_{Y}} = \frac{120\angle 0^{\circ}}{20 + j15} = 4.8\angle -36.87^{\circ} A
$$

$$
I_{b} = I_{a}\angle -120^{\circ} = 4.8\angle -156.87^{\circ} A
$$

 $I_c = I_a \angle 120^\circ = 4.8 \angle 83.13^\circ$  A

As a balanced system,  $I_n = 0$  **A** 

### **Chapter 12, Problem 10.**

For the circuit in Fig. 12.43, determine the current in the neutral line.

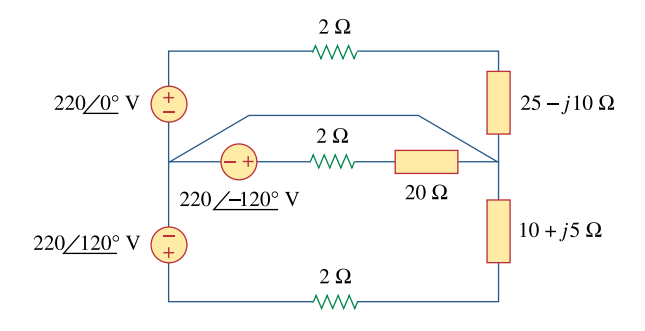

**Figure 12.43**  For Prob. 12.10.

#### **Chapter 12, Solution 10.**

Since the neutral line is present, we can solve this problem on a per-phase basis.

For phase a,

$$
\mathbf{I}_{a} = \frac{\mathbf{V}_{an}}{\mathbf{Z}_{A} + 2} = \frac{220\angle 0^{\circ}}{27 - j10} = \frac{220}{28.79\angle -20.32^{\circ}} = 7.642\angle 20.32^{\circ}
$$

For phase b,

$$
\mathbf{I}_{\rm b} = \frac{\mathbf{V}_{\rm bn}}{\mathbf{Z}_{\rm B} + 2} = \frac{220\angle -120^{\circ}}{22} = 10\angle -120^{\circ}
$$

For phase c,

$$
\mathbf{I}_{\rm c} = \frac{\mathbf{V}_{\rm cn}}{\mathbf{Z}_{\rm C} + 2} = \frac{220\angle 120^{\circ}}{12 + j5} = \frac{220\angle 120^{\circ}}{13\angle 22.62^{\circ}} = 16.923\angle 97.38^{\circ}
$$

The current in the neutral line is

$$
\mathbf{I}_{n} = -(\mathbf{I}_{a} + \mathbf{I}_{b} + \mathbf{I}_{c}) \text{ or } -\mathbf{I}_{n} = \mathbf{I}_{a} + \mathbf{I}_{b} + \mathbf{I}_{c}
$$
  
-
$$
\mathbf{I}_{n} = (7.166 + j2.654) + (-5 - j8.667) + (-2.173 + j16.783)
$$
  

$$
\mathbf{I}_{n} = 0.007 - j10.77 = \underline{\mathbf{10.77} \angle 90^{\circ} \mathbf{A}}
$$

**PROPRIETARY MATERIAL.** © 2007 The McGraw-Hill Companies, Inc. All rights reserved. No part of this Manual may be displayed, reproduced or distributed in any form or by any means, without the prior written permission of the publisher, or used beyond the limited distribution to teachers and educators permitted by McGraw-Hill for their individual course preparation. If you are a student using this Manual, you are using it without permission.

### **Chapter 12, Problem 11.**

In the Y- $\Delta$  system shown in Fig. 12.44, the source is a positive sequence with  **V and phase impedance**  $**Z**<sub>p</sub> = 2 – j3 Ω$ **. Calculate the line voltage**  $**V**<sub>L</sub>$  **and** the line current  $\mathbf{I}_L$ .

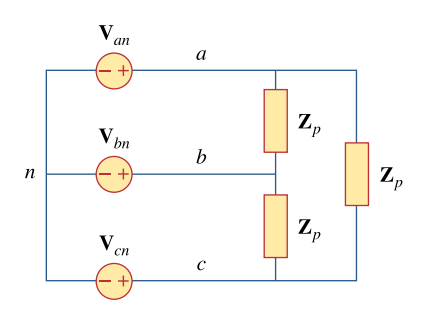

**Figure 12.44**  For Prob. 12.11.

**Chapter 12, Solution 11.** 

$$
V_{AB} = V_{ab} = \sqrt{3}V_p < 30^\circ = \sqrt{3}(120) < 30^\circ
$$
\n
$$
V_L = |V_{ab}| = \sqrt{3}x120 = \frac{207.85 \text{ V}}{2}
$$
\n
$$
I_{AB} = \frac{V_{AB}}{Z_A} = \frac{\sqrt{3}V_p < 30^\circ}{2 - j3}
$$
\n
$$
I_a = I_{AB}\sqrt{3} < -30^\circ = \frac{3V_p < 0^\circ}{2 - j3} = \frac{3x120}{2 - j3} = 55.385 + j83.07
$$
\n
$$
I_L = |I_a| = \frac{99.846 \text{ A}}{2 - j3}
$$

### **Chapter 12, Problem 12.**

Solve for the line currents in the Y- $\Delta$  circuit of Fig. 12.45. Take  $\mathbb{Z}_{\Delta} = 60\angle 45^{\circ} \Omega$ .

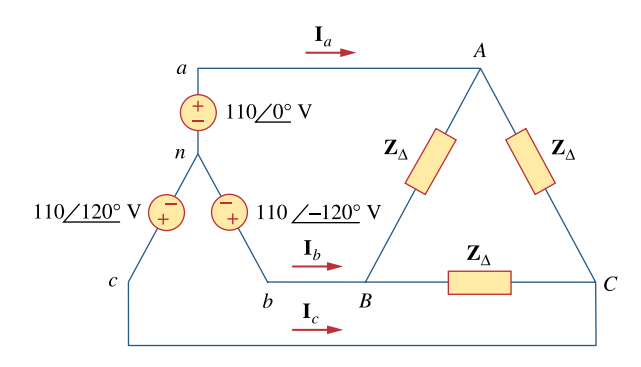

**Figure 12.45**  For Prob. 12.12.

## **Chapter 12, Solution 12.**

Convert the delta-load to a wye-load and apply per-phase analysis.

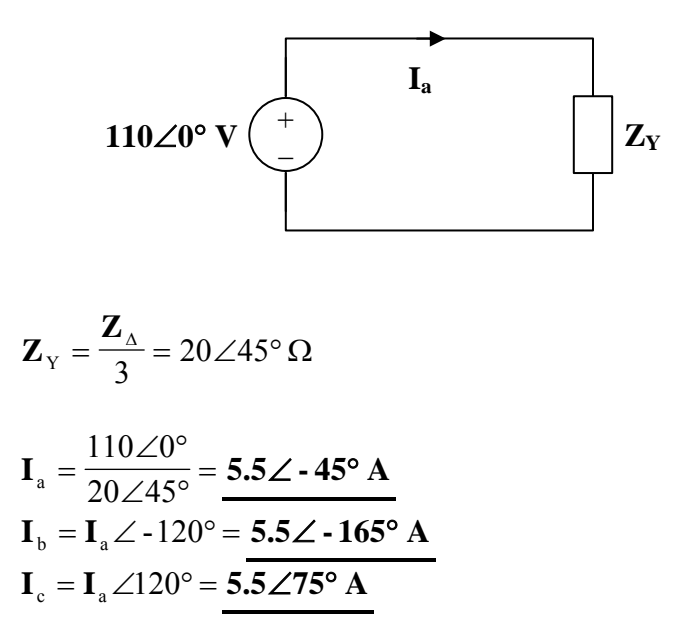

## **Chapter 12, Problem 13.**

**PS ML** In the balanced three-phase Y-∆ system in Fig. 12.46, find the line current *I<sub>L</sub>* and the average power delivered to the load.

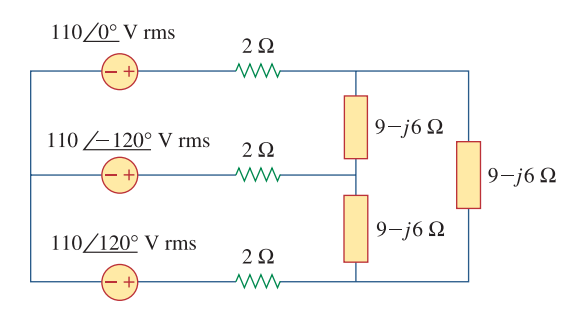

**Figure 12.46**  For Prob. 12.13.

## **Chapter 12, Solution 13.**

Convert the delta load to wye as shown below.

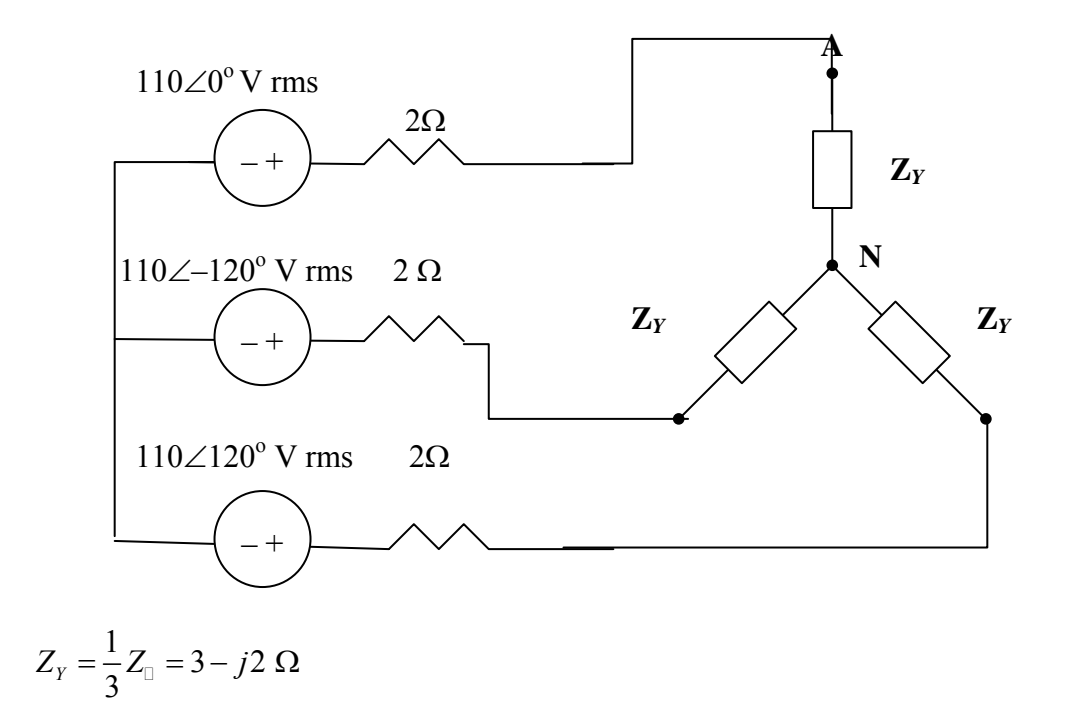

We consider the single phase equivalent shown below.

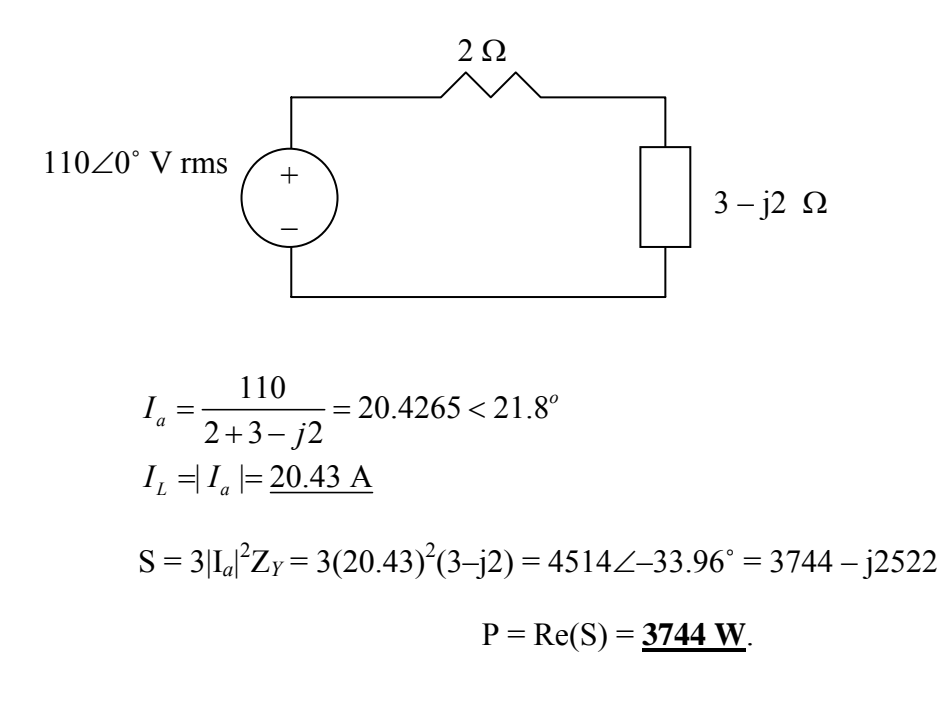

## **Chapter 12, Problem 14.**

Obtain the line currents in the three-phase circuit of Fig. 12.47 on the next page.

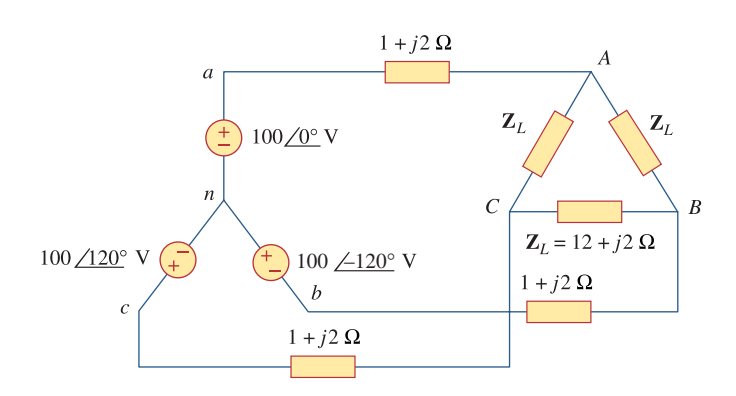

**Figure 12.47**  For Prob. 12.14.

### **Chapter 12, Solution 14.**

We apply mesh analysis.

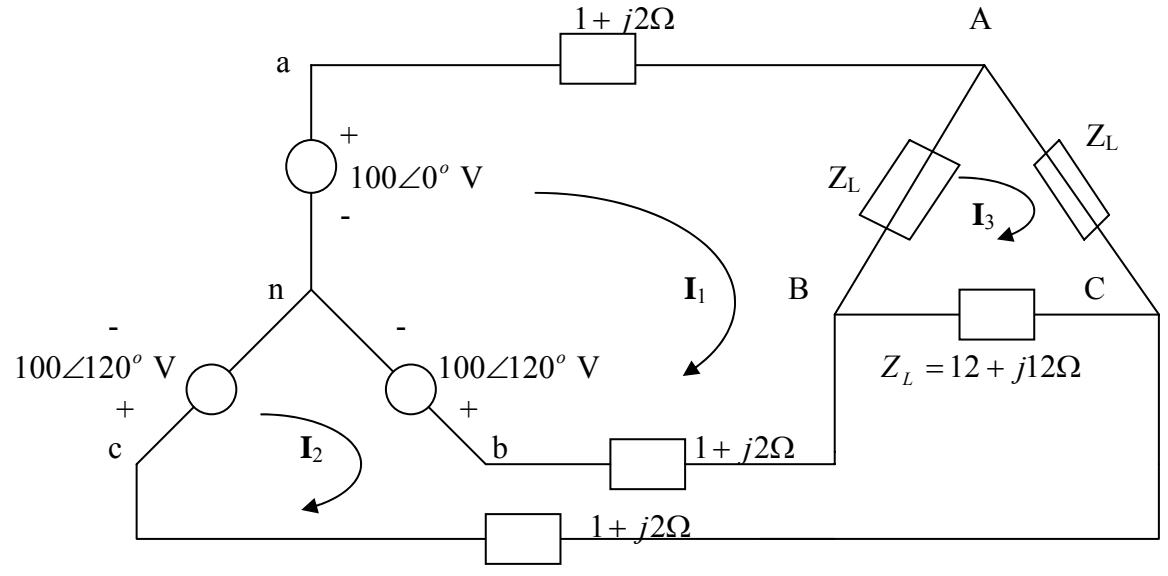

For mesh,

$$
-100 + 100 \angle 120^{\circ} + I_1(14 + j16) - (1 + j2)I_2 - (12 + j12)I_3 = 0
$$
  
or

 $(14 + j16)I_1 - (1 + j2)I_2 - (12 + j12)I_3 = 100 + 50 - j86.6 = 150 - j86.6$  (1) For mesh 2,  $100\angle 120^\circ - 100\angle -120^\circ - I_1(1+j2) - (12+j12)I_3 + (14+j16)I_2 = 0$ or  $-(1+j2)I_1 + (14+j16)I_2 - (12+j12)I_3 = -50 - j86.6 + 50 - j86.6 = -j173.2$  (2) For mesh 3,  $-(12 + j12)I_1 - (12 + j12)I_2 + (36 + j36)I_3 = 0$  (3) Solving (1) to (3) gives

$$
I_1 = -3.161 - j19.3, \qquad I_2 = -10.098 - j16.749, \qquad I_3 = -4.4197 - j12.016
$$
  
\n
$$
I_{ad} = I_1 = \frac{19.58\angle -99.3^{\circ} \text{ A}}{1_{bB} = I_2 - I_1 = \frac{7.392\angle 159.8^{\circ} \text{ A}}
$$
  
\n
$$
I_{cC} = -I_2 = \frac{19.56\angle 58.91^{\circ} \text{ A}}{1_{cC} = -1_{c} = \frac{19.56\angle 58.91^{\circ} \text{ A}}
$$

**PROPRIETARY MATERIAL.** © 2007 The McGraw-Hill Companies, Inc. All rights reserved. No part of this Manual may be displayed, reproduced or distributed in any form or by any means, without the prior written permission of the publisher, or used beyond the limited distribution to teachers and educators permitted by McGraw-Hill for their individual course preparation. If you are a student using this Manual, you are using it without permission.

## **Chapter 12, Problem 15.**

**PS** The circuit in Fig. 12.48 is excited by a balanced three-phase source with a line voltage of 210 V. If  $\mathbf{Z}_i = 1 + j1 \Omega$ ,  $\mathbf{Z}_{\lambda} = 24 - j30\Omega$ , and  $\mathbf{Z}_{\nu} = 12 + j5 \Omega$ , determine the magnitude of the line current of the combined loads.

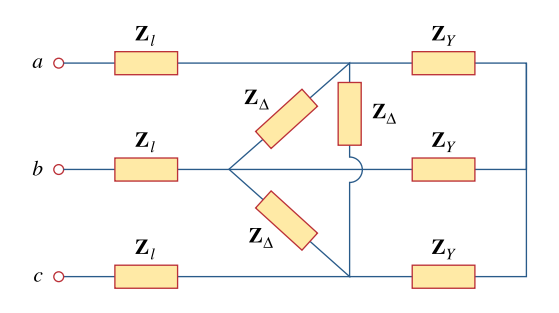

**Figure 12.48**  For Prob. 12.15.

## **Chapter 12, Solution 15.**

Convert the delta load,  $\mathbf{Z}_{\Delta}$ , to its equivalent wye load.

$$
\mathbf{Z}_{\gamma_e} = \frac{\mathbf{Z}_{\Delta}}{3} = 8 - j10
$$
\n
$$
\mathbf{Z}_{p} = \mathbf{Z}_{\gamma} \parallel \mathbf{Z}_{\gamma_e} = \frac{(12 + j5)(8 - j10)}{20 - j5} = 8.076 \angle -14.68^{\circ}
$$
\n
$$
\mathbf{Z}_{p} = 7.812 - j2.047
$$
\n
$$
\mathbf{Z}_{\gamma} = \mathbf{Z}_{p} + \mathbf{Z}_{\gamma} = 8.812 - j1.047
$$
\n
$$
\mathbf{Z}_{\gamma} = 8.874 \angle -6.78^{\circ}
$$

We now use the per-phase equivalent circuit.

$$
\mathbf{I}_{a} = \frac{V_{p}}{\mathbf{Z}_{p} + \mathbf{Z}_{L}}, \text{ where } V_{p} = \frac{210}{\sqrt{3}}
$$
  

$$
\mathbf{I}_{a} = \frac{210}{\sqrt{3} (8.874 \angle -6.78^{\circ})} = 13.66 \angle 6.78^{\circ}
$$
  

$$
\mathbf{I}_{L} = |\mathbf{I}_{a}| = 13.66 \text{ A}
$$

**PROPRIETARY MATERIAL.** © 2007 The McGraw-Hill Companies, Inc. All rights reserved. No part of this Manual may be displayed, reproduced or distributed in any form or by any means, without the prior written permission of the publisher, or used beyond the limited distribution to teachers and educators permitted by McGraw-Hill for their individual course preparation. If you are a student using this Manual, you are using it without permission.

### **Chapter 12, Problem 16.**

A balanced delta-connected load has a phase current  $I_{AC} = 10 \angle -30^{\circ}$  A.

(a) Determine the three line currents assuming that the circuit operates in the positive phase sequence.

(b) Calculate the load impedance if the line voltage is  $V_{AB} = 110 \angle 0^{\circ}$  V.

#### **Chapter 12, Solution 16.**

(a)  $I_{CA} = -I_{AC} = 10 \angle (-30^{\circ} + 180^{\circ}) = 10 \angle 150^{\circ}$ This implies that  $\mathbf{I}_{AB} = 10\angle 30^{\circ}$  $I_{\text{BC}} = 10 \angle -90^{\circ}$  $I_{\rm a} = I_{\rm AB} \sqrt{3} \angle -30^{\circ} = 17.32 \angle 0^{\circ}$  A **I** <sup>b</sup> = **17.32**∠ **- 120**° **A**  $\mathbf{I}_{\rm c} = 17.32\angle 120^{\circ}$  A (b)  $\mathbf{Z}_{\text{A}} = \frac{\mathbf{Y}_{\text{AB}}}{\mathbf{I}_{\text{AB}}} = \frac{11620}{10 \angle 30^{\circ}} =$ ∠ $0^{\circ}$  $\Delta = \frac{V_{AB}}{I_{AB}} = \frac{110 \angle 30}{10 \angle 30}$  $110 \angle 0$ AB AB **I V**  $\mathbf{Z}_{\text{A}} = \frac{V_{\text{AB}}}{I} = \frac{110 \times 200}{10 \times 200} = 11 \angle 30^{\circ} \Omega$ 

## **Chapter 12, Problem 17.**

A balanced delta-connected load has line current  $I_a = 10 \angle -25^{\circ}$  A. Find the phase currents  $\mathbf{I}_{AB}$ ,  $\mathbf{I}_{BC}$ , and  $\mathbf{I}_{CA}$ .

### **Chapter 12, Solution 17.**

$$
I_a = I_{AB} \sqrt{3} < -30^\circ \longrightarrow I_{AB} = \frac{I_a}{\sqrt{3} < -30^\circ} = \frac{10}{\sqrt{3}} < -25^\circ + 30^\circ = 5.773 < 5^\circ \text{ A}
$$
\n
$$
I_{BC} = I_{AB} < -120^\circ = 5.775 < -115^\circ \text{ A}
$$
\n
$$
I_{CA} = I_{AB} < +120^\circ = 5.775 < 125^\circ \text{ A}
$$

# **Chapter 12, Problem 18.**

If  $V_{an} = 440 \angle 60^\circ$  V in the network of Fig. 12.49, find the load phase currents  $I_{AB}$ ,  $I_{BC}$ and  $\mathbf{I}_{CA}$ .

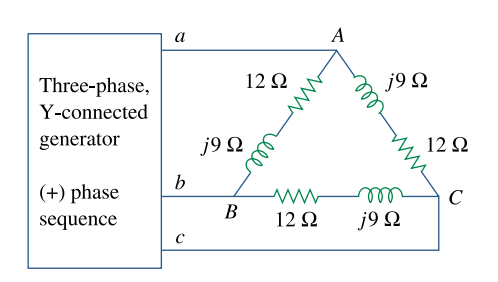

**Figure 12.49**  For Prob. 12.18.

### **Chapter 12, Solution 18.**

$$
\mathbf{V}_{AB} = \mathbf{V}_{an} \sqrt{3} \angle 30^{\circ} = (440 \angle 60^{\circ})(\sqrt{3} \angle 30^{\circ}) = 762.1 \angle 90^{\circ}
$$
\n
$$
\mathbf{Z}_{A} = 12 + j9 = 15 \angle 36.87^{\circ}
$$
\n
$$
\mathbf{I}_{AB} = \frac{\mathbf{V}_{AB}}{\mathbf{Z}_{A}} = \frac{762.1 \angle 90^{\circ}}{15 \angle 36.87^{\circ}} = \frac{50.81 \angle 53.13^{\circ} \text{ A}}{15 \angle 53.13^{\circ} \text{ A}}
$$
\n
$$
\mathbf{I}_{BC} = \mathbf{I}_{AB} \angle -120^{\circ} = \frac{50.81 \angle -66.87^{\circ} \text{ A}}{50.81 \angle 173.13^{\circ} \text{ A}}
$$

# **Chapter 12, Problem 19.**

For the ∆-∆ circuit of Fig. 12.50, calculate the phase and line currents.

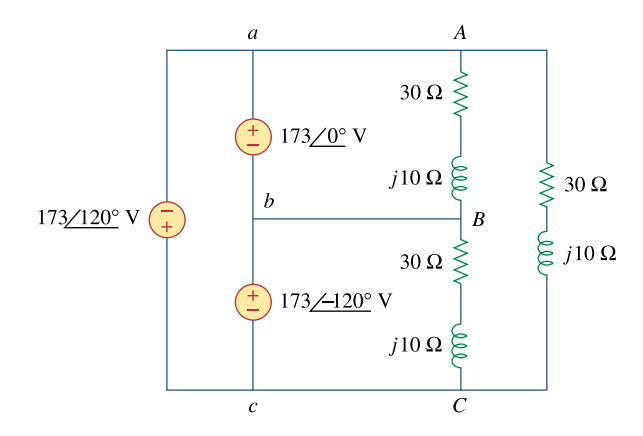

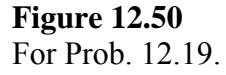

## **Chapter 12, Solution 19.**

$$
\mathbf{Z}_{\Delta} = 30 + j10 = 31.62 \angle 18.43^{\circ}
$$

The phase currents are

$$
I_{AB} = \frac{V_{ab}}{Z_{A}} = \frac{173\angle 0^{\circ}}{31.62\angle 18.43^{\circ}} = \frac{5.47\angle -18.43^{\circ} A}{5.47\angle -120^{\circ}} = \frac{5.47\angle -18.43^{\circ} A}{1_{CA} = I_{AB}\angle 120^{\circ} = \frac{5.47\angle 101.57^{\circ} A}{5.47\angle 101.57^{\circ} A}
$$

The line currents are

$$
I_{a} = I_{AB} - I_{CA} = I_{AB} \sqrt{3} \angle 30^{\circ}
$$
  
\n
$$
I_{a} = 5.47 \sqrt{3} \angle 48.43^{\circ} = 9.474 \angle 48.43^{\circ} A
$$
  
\n
$$
I_{b} = I_{a} \angle 120^{\circ} = 9.474 \angle 45.43^{\circ} A
$$
  
\n
$$
I_{c} = I_{a} \angle 120^{\circ} = 9.474 \angle 71.57^{\circ} A
$$

## **Chapter 12, Problem 20.**

Refer to the ∆-∆ circuit in Fig. 12.51. Find the line and phase currents. Assume that the load impedance is  $Z_L = 12 + j9$  Ω per phase.

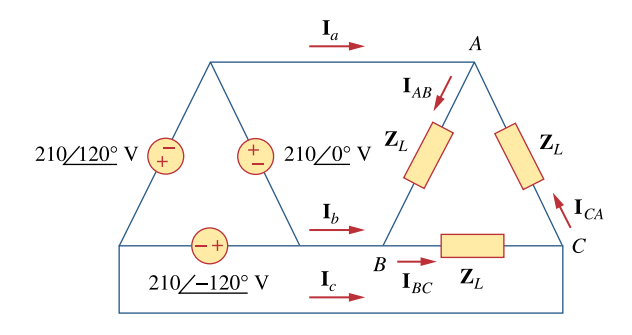

## **Figure 12.51**  For Prob. 12.20.

## **Chapter 12, Solution 20.**

$$
\mathbf{Z}_{\Delta} = 12 + j9 = 15 \angle 36.87^{\circ}
$$

The phase currents are

$$
I_{AB} = \frac{210\angle 0^{\circ}}{15\angle 36.87^{\circ}} = \frac{14\angle 36.87^{\circ} A}{1_{BC} = I_{AB}\angle -120^{\circ}} = \frac{14\angle -156.87^{\circ} A}{1_{CA} = I_{AB}\angle 120^{\circ} = 14\angle 83.13^{\circ} A}
$$

The line currents are

$$
I_{a} = I_{AB} \sqrt{3} \angle 30^{\circ} = 24.25 \angle 36.87^{\circ} A
$$
  
\n
$$
I_{b} = I_{a} \angle 120^{\circ} = 24.25 \angle 36.87^{\circ} A
$$
  
\n
$$
I_{c} = I_{a} \angle 120^{\circ} = 24.25 \angle 53.13^{\circ} A
$$
# **Chapter 12, Problem 21.**

Three 230-V generators form a delta-connected source that is connected to a balanced delta-connected load of  $\mathbb{Z}_L = 10 + j8$   $\Omega$  per phase as shown in Fig. 12.52.

- (a) Determine the value of  $I_{AC}$ .
- (b) What is the value of  $\mathbf{I}_b$ ?

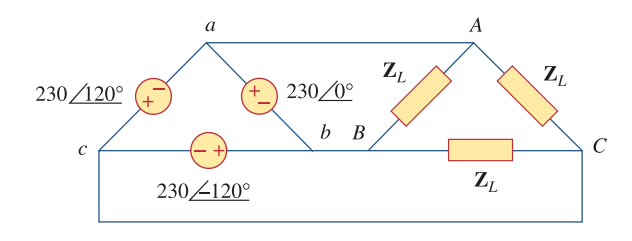

**Figure 12.52**  For Prob. 12.21.

### **Chapter 12, Solution 21.**

(a) 
$$
I_{AC} = \frac{-230\angle 120^{\circ}}{10 + j8} = \frac{-230\angle 120^{\circ}}{12.806\angle 38.66^{\circ}} = \frac{17.96\angle -98.66^{\circ}A}{17.96\angle -98.66^{\circ}A}
$$
 rms

$$
I_{\text{b}} = I_{\text{BC}} + I_{\text{BA}} = I_{\text{BC}} - I_{\text{AB}} = \frac{230\angle -120}{10 + j8} - \frac{230\angle 0^{\circ}}{10 + j8}
$$
\n
$$
= 17.96\angle -158.66^{\circ} - 17.96\angle -38.66^{\circ}
$$
\n
$$
= -16.729 - j6.536 - 14.024 + j11.220 = -30.75 + j4.684
$$
\n
$$
= 31.10\angle 171.34^{\circ} \text{A}
$$
\n
$$
31.1\angle 171.34^{\circ} \text{A rms}
$$

## **Chapter 12, Problem 22.**

**PS** Find the line currents  $I_a$ ,  $I_b$ , and  $I_c$  in the three-phase network of Fig. 12.53 below. Take  $\mathbf{Z}_{\wedge} = 12 - j15\Omega$ ,  $\mathbf{Z}_{\wedge} = 4 + j6 \Omega$ , and  $\mathbf{Z}_{\wedge} = 2 \Omega$ .

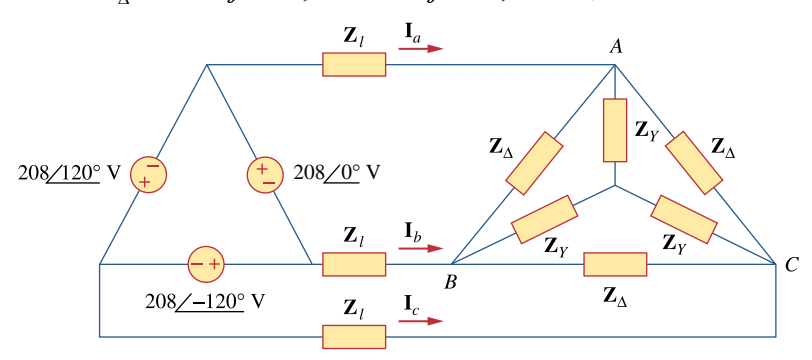

### **Figure 12.53**

For Prob. 12.22.

### **Chapter 12, Solution 22.**

Convert the ∆-connected source to a Y-connected source.

$$
\mathbf{V}_{\rm an} = \frac{V_{\rm p}}{\sqrt{3}} \angle -30^{\circ} = \frac{208}{\sqrt{3}} \angle -30^{\circ} = 120 \angle -30^{\circ}
$$

Convert the ∆-connected load to a Y-connected load.

$$
\mathbf{Z} = \mathbf{Z}_{Y} \parallel \frac{\mathbf{Z}_{A}}{3} = (4 + j6) \parallel (4 - j5) = \frac{(4 + j6)(4 - j5)}{8 + j}
$$

$$
\mathbf{Z} = 5.723 - j0.2153
$$

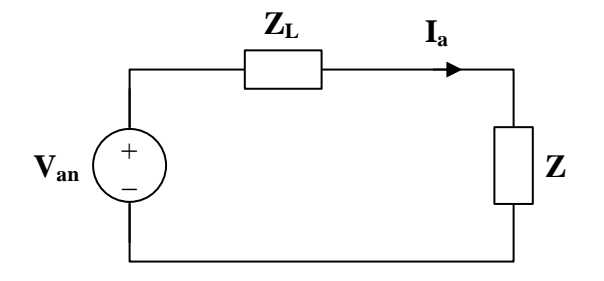

$$
I_a = \frac{V_{an}}{Z_L + Z} = \frac{120\angle -30^{\circ}}{7.723 - j0.2153} = \frac{15.53\angle -28.4^{\circ} A}{1_{\text{b}} = I_a \angle -120^{\circ} = \frac{15.53\angle -148.4^{\circ} A}{1_{\text{c}} = I_a \angle 120^{\circ} = \frac{15.53\angle 91.6^{\circ} A}{1_{\text{c}} = \frac{12.2120^{\circ} - 15.53\angle 91.6^{\circ} A}
$$

**PROPRIETARY MATERIAL.** © 2007 The McGraw-Hill Companies, Inc. All rights reserved. No part of this Manual may be displayed, reproduced or distributed in any form or by any means, without the prior written permission of the publisher, or used beyond the limited distribution to teachers and educators permitted by McGraw-Hill for their individual course preparation. If you are a student using this Manual, you are using it without permission.

### **Chapter 12, Problem 23.**

A three-phase balanced system with a line voltage of 202 V rms feeds a delta-connected load with  $\mathbf{Z}_p = 25 \angle 60^\circ \Omega$ .

(a) Find the line current.

(b) Determine the total power supplied to the load using two wattmeters connected to the *A* and *C* lines.

# **Chapter 12, Solution 23.**

(a) 
$$
I_{AB} = \frac{V_{AB}}{Z_{\Delta}} = \frac{202}{25 \angle 60^{\circ}}
$$
  
\n $I_a = I_{AB} \sqrt{3} \angle -30^{\circ} = \frac{202 \sqrt{3} \angle -30^{\circ}}{25 \angle 60^{\circ}} = 13.995 \angle -90^{\circ}$   
\n $I_L = |I_a| = \frac{13.995A}{\angle 60^{\circ}}$ 

$$
(\mathrm{b})
$$

$$
P = P_1 + P_2 = \sqrt{3}V_L I_L \cos \theta = \sqrt{3}(202) \left(\frac{202\sqrt{3}}{25}\right) \cos 60^\circ = \underline{2.448 \text{ kW}}
$$

### **Chapter 12, Problem 24.**

A balanced delta-connected source has phase voltage  $V_{ab} = 416 \angle 30^{\circ}$  V and a positive phase sequence. If this is connected to a balanced delta-connected load, find the line and phase currents. Take the load impedance per phase as 60  $\angle 30^{\circ} \Omega$  and line impedance per phase as  $1 + i1 \Omega$ .

#### **Chapter 12, Solution 24.**

Convert both the source and the load to their wye equivalents.

$$
\mathbf{Z}_{\rm Y} = \frac{\mathbf{Z}_{\rm A}}{3} = 20\angle 30^{\circ} = 17.32 + j10
$$

$$
\mathbf{V}_{\rm an} = \frac{\mathbf{V}_{\rm ab}}{\sqrt{3}} \angle 30^{\circ} = 240.2\angle 0^{\circ}
$$

We now use per-phase analysis.

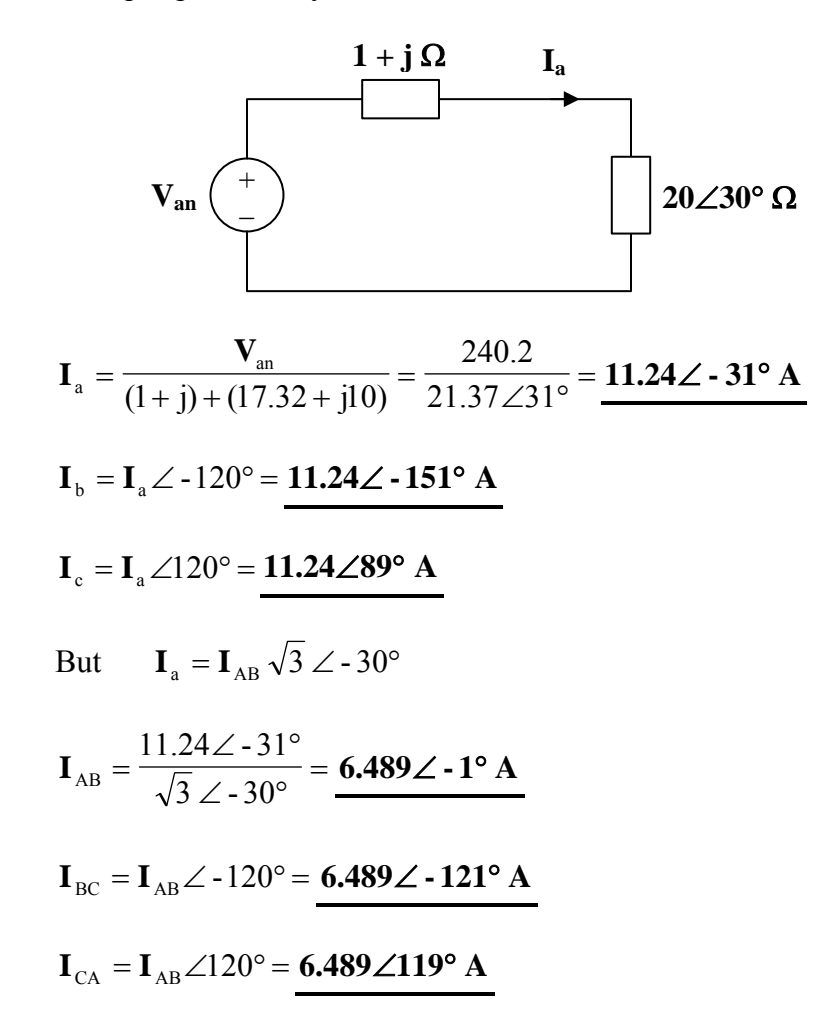

**PROPRIETARY MATERIAL.** © 2007 The McGraw-Hill Companies, Inc. All rights reserved. No part of this Manual may be displayed, reproduced or distributed in any form or by any means, without the prior written permission of the publisher, or used beyond the limited distribution to teachers and educators permitted by McGraw-Hill for their individual course preparation. If you are a student using this Manual, you are using it without permission.

## **Chapter 12, Problem 25.**

 $\mathbb{S}$ **PS** In the circuit of Fig. 12.54, if  $V_{ab} = 440 \angle 10^\circ$ ,  $V_{bc} = 440 \angle 250^\circ$ ,  $V_{ca} = 440 \angle 130^\circ$ V, find the line currents.

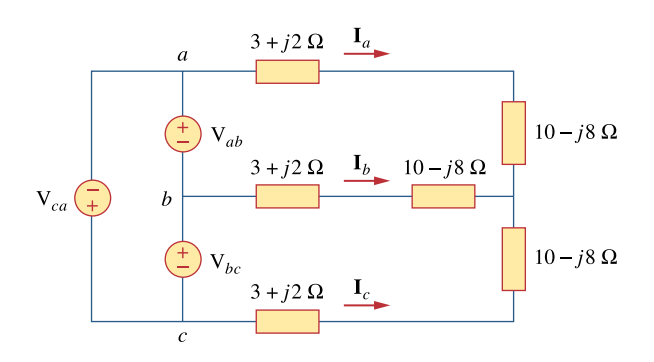

**Figure 12.54**  For Prob. 12.25.

# **Chapter 12, Solution 25.**

Convert the delta-connected source to an equivalent wye-connected source and consider the single-phase equivalent.

$$
\mathbf{I}_{a} = \frac{440\angle(10^{\circ} - 30^{\circ})}{\sqrt{3} \mathbf{Z}_{Y}}
$$
  
where  

$$
\mathbf{Z}_{Y} = 3 + j2 + 10 - j8 = 13 - j6 = 14.32 \angle -24^{\circ}.78^{\circ}
$$

$$
\mathbf{I}_{a} = \frac{440\angle -20^{\circ}}{\sqrt{3} (14.32 \angle -24.78^{\circ})} = \frac{17.74\angle 4.78^{\circ} \mathbf{A}}{15.22^{\circ} \mathbf{A}}
$$

$$
\mathbf{I}_{b} = \mathbf{I}_{a} \angle -120^{\circ} = \frac{17.74\angle -115.22^{\circ} \mathbf{A}}{17.74 \angle 124.78^{\circ} \mathbf{A}}
$$

# **Chapter 12, Problem 26.**

For the balanced circuit in Fig. 12.55,  $V_{ab} = 125 \angle 0^{\circ}$  V. Find the line currents  $I_{a4}$ ,  $I_{bB}$ , and  $\mathbf{I}_{cC}$ .

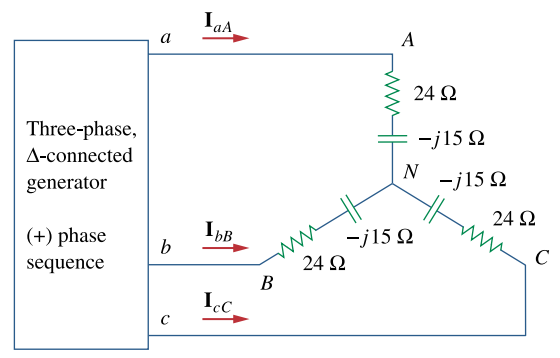

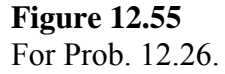

### **Chapter 12, Solution 26.**

Transform the source to its wye equivalent.

$$
\mathbf{V}_{\text{an}} = \frac{V_{\text{p}}}{\sqrt{3}} \angle -30^{\circ} = 72.17 \angle -30^{\circ}
$$

Now, use the per-phase equivalent circuit.

$$
I_{\text{aA}} = \frac{V_{\text{an}}}{Z}, \qquad Z = 24 - j15 = 28.3 \angle -32^{\circ}
$$
\n
$$
I_{\text{aA}} = \frac{72.17 \angle -30^{\circ}}{28.3 \angle -32^{\circ}} = \frac{2.55 \angle 2^{\circ} \text{ A}}{2.55 \angle 12^{\circ} \text{ A}}
$$
\n
$$
I_{\text{bB}} = I_{\text{aA}} \angle -120^{\circ} = \frac{2.55 \angle 122^{\circ} \text{ A}}{2.55 \angle 122^{\circ} \text{ A}}
$$

## **Chapter 12, Problem 27.**

**PS** A  $\triangle$ -connected source supplies power to a Y-connected load in a three-phase balanced system. Given that the line impedance is  $2 + i1 \Omega$  per phase while the load impedance is  $6 + j4$  Ω per phase, find the magnitude of the line voltage at the load. Assume the source phase voltage  $V_{ab} = 208 \angle 0^{\circ}$  V rms.

### **Chapter 12, Solution 27.**

Since  $Z_L$  and  $Z_\ell$  are in series, we can lump them together so that

$$
Z_{Y} = 2 + j + 6 + j4 = 8 + j5
$$
\n
$$
I_{a} = \frac{\frac{V_{P}}{\sqrt{3}} < -30^{\circ}}{Z_{Y}} = \frac{208 < -30^{\circ}}{\sqrt{3}(8 + j5)}
$$
\n
$$
V_{L} = (6 + j4)I_{a} = \frac{208(0.866 - j0.5)(6 + j4)}{\sqrt{3}(8 + j5)} = 80.81 - j43.54
$$

$$
|\mathbf{V}_L| = 91.79 \text{ V}
$$

#### **Chapter 12, Problem 28.**

The line-to-line voltages in a Y-load have a magnitude of 440 V and are in the positive sequence at 60 Hz. If the loads are balanced with  $Z_1 = Z_2 = Z_3 = 25 \angle 30^\circ$ , find all line currents and phase voltages.

### **Chapter 12, Solution 28.**

$$
V_L = |V_{ab}| = 440 = \sqrt{3}V_P
$$
 or  $V_P = 440/1.7321 = 254$ 

For reference, let  $V_{AN} = 254\angle 0$ <sup> $\cdot$ </sup> V<sub></sub> which leads to  $V_{BN} = 254\angle -120$ <sup>•</sup> V and  $V_{CN} = 254\angle 120$ <sup>•</sup> V.

The line currents are found as follows,

$$
I_a = V_{AN}/Z_Y = 254/25 \angle 30^\circ = \frac{10.16 \angle -30^\circ A}{20.16 \angle 30^\circ A}.
$$
  
This leads to,  $I_b = \frac{10.16 \angle -150^\circ A}{20.16 \angle 30^\circ A}$  and  $I_c = \frac{10.16 \angle 90^\circ A}{20.16 \angle 90^\circ A}$ .

**PROPRIETARY MATERIAL.** © 2007 The McGraw-Hill Companies, Inc. All rights reserved. No part of this Manual may be displayed, reproduced or distributed in any form or by any means, without the prior written permission of the publisher, or used beyond the limited distribution to teachers and educators permitted by McGraw-Hill for their individual course preparation. If you are a student using this Manual, you are using it without permission.

## **Chapter 12, Problem 29.**

 $\bullet$  **PS** A balanced three-phase Y-Δ system has  $V_{an} = 120 \angle 0^\circ$  V rms and  $\mathbb{Z}_\Delta = 51 + j45\Omega$ . If the line impedance per phase is  $0.4 + j1.2 \Omega$ , find the total complex power delivered to the load.

# **Chapter 12, Solution 29.**

We can replace the delta load with a wye load,  $Z_Y = Z_A/3 = 17 + j15\Omega$ . The per-phase equivalent circuit is shown below.

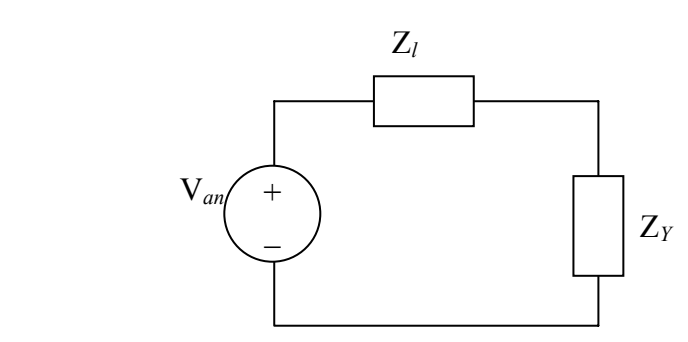

$$
I_a = \frac{V_{an}}{Z_Y + Z_\ell} = \frac{120}{17 + j15 + 0.4 + j1.2} = 5.0475\angle -42.96^\circ
$$

$$
S = 3S_p = 3 |I_a|^2 Z_y = 3(5.0475)^2 (17 + j15) = 1.3 + j1.1465
$$
 kVA

# **Chapter 12, Problem 30.**

In Fig. 12.56, the rms value of the line voltage is 208 V. Find the average power delivered to the load.

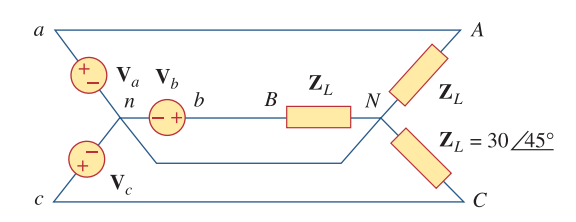

**Figure 12.56**  For Prob. 12.30.

## **Chapter 12, Solution 30.**

Since this a balanced system, we can replace it by a per-phase equivalent, as shown below.

$$
\nabla_{\mathbf{p}} \left\{\nabla_{\mathbf{p}}\right\} = \frac{1}{\sum_{i=1}^{N} \sum_{j=1}^{N} P_{i}} \qquad V_{p} = \frac{V_{L}}{\sqrt{3}}
$$

$$
\overline{S} = \frac{V^2_L}{Z^*_{p}} = \frac{(208)^2}{30\angle -45^\circ} = 1.4421\angle 45^\circ \text{ kVA}
$$
  

$$
P = S \cos \theta = 1.02 \text{ kW}
$$

### **Chapter 12, Problem 31.**

A balanced delta-connected load is supplied by a 60-Hz three-phase source with a line voltage of 240 V. Each load phase draws 6 kW at a lagging power factor of 0.8. Find:

(a) the load impedance per phase

(b) the line current

(c) the value of capacitance needed to be connected in parallel with each load phase to minimize the current from the source

#### **Chapter 12, Solution 31.**

(a)

$$
P_p = 6,000, \quad \cos \theta = 0.8, \quad S_p = \frac{P_p}{\cos \theta} = 6/0.8 = 7.5 \text{ kVA}
$$
  

$$
Q_p = S_p \sin \theta = 4.5 \text{ kVAR}
$$
  

$$
\overline{S} = 3\overline{S}_p = 3(6 + j4.5) = 18 + j13.5 \text{ kVA}
$$

For delta-connected load,  $V_p = V_l = 240$  (rms). But

$$
\overline{S} = \frac{3V^2_{p}}{Z^*_{p}} \longrightarrow Z^*_{p} = \frac{3V^2_{p}}{S} = \frac{3(240)^2}{(18+j13.5)x10^3}, \quad Z_p = 6.144 + j4.608\Omega
$$

(b) 
$$
P_p = \sqrt{3}V_L I_L \cos \theta \longrightarrow I_L = \frac{6000}{\sqrt{3}x 240x 0.8} = \frac{18.04 \text{ A}}{}
$$

(c ) We find C to bring the power factor to unity

$$
Q_c = Q_p = 4.5 \text{ kVA}
$$
  $\longrightarrow$   $C = \frac{Q_c}{\omega V^2_{rms}} = \frac{4500}{2\pi \times 60 \times 240^2} = \frac{207.2 \ \mu \text{F}}{2}$ 

### **Chapter 12, Problem 32.**

A balanced Y-load is connected to a 60-Hz three-phase source with  $V_{ab} = 240 \angle 0^{\circ}$  V. The load has  $pf = 0.5$  lagging and each phase draws 5 kW. (a) Determine the load impedance  $\mathbf{Z}_Y$ . (b) Find  $\mathbf{I}_a$ ,  $\mathbf{I}_b$ , and  $\mathbf{I}_c$ .

### **Chapter 12, Solution 32.**

(a) 
$$
|V_{ab}| = \sqrt{3}V_p = 240
$$
  $\longrightarrow$   $V_p = \frac{240}{\sqrt{3}} = 138.56$   
\n $V_{an} = V_p < -30^\circ$   
\n $pf = 0.5 = \cos \theta$   $\longrightarrow$   $\theta = 60^\circ$   
\n $P = S \cos \theta$   $\longrightarrow$   $S = \frac{P}{\cos \theta} = \frac{5}{0.5} = 10 \text{ kVA}$   
\n $Q = S \sin \theta = 10 \sin 60 = 8.66$   
\n $S_p = 5 + j8.66 \text{ kVA}$ 

But

$$
S_p = \frac{V_p^2}{Z_p^*} \longrightarrow Z_p^* = \frac{V_p^2}{S_p} = \frac{138.56^2}{(5+j8.66)x10^3} = 0.96 - j1.663
$$
  
\n
$$
Z_p = \frac{0.96 + j1.663 \quad \Omega}{Z_y} = \frac{138.56 < -30^\circ}{0.96 + j1.6627} = \frac{72.17 < -90^\circ \quad \text{A}}{7} = I_a < -120^\circ = \frac{72.17 < -210^\circ \quad \text{A}}{7} = I_a < +120^\circ = \frac{72.17 < 30^\circ \quad \text{A}}{7} = I_a < +120^\circ = \frac{72.17 < 30^\circ \quad \text{A}}{7} = \frac{72.17 < 30^\circ \quad \text{A}}{7} = \frac{72.17 < 30
$$

### **Chapter 12, Problem 33.**

A three-phase source delivers 4800 VA to a wye-connected load with a phase voltage of 208 V and a power factor of 0.9 lagging. Calculate the source line current and the source line voltage.

### **Chapter 12, Solution 33.**

$$
\mathbf{S} = \sqrt{3} \, \mathbf{V}_{\mathbf{L}} \mathbf{I}_{\mathbf{L}} \angle \theta
$$

$$
\mathbf{S} = |\mathbf{S}| = \sqrt{3} \, \mathbf{V}_{\mathbf{L}} \mathbf{I}_{\mathbf{L}}
$$

For a Y-connected load,

$$
I_{L} = I_{p}, \t V_{L} = \sqrt{3} V_{p}
$$
  
\n
$$
S = 3 V_{p} I_{p}
$$
  
\n
$$
I_{L} = I_{p} = \frac{S}{3 V_{p}} = \frac{4800}{(3)(208)} = 7.69 \text{ A}
$$
  
\n
$$
V_{L} = \sqrt{3} V_{p} = \sqrt{3} \times 208 = 360.3 \text{ V}
$$

#### **Chapter 12, Problem 34.**

A balanced wye-connected load with a phase impedance of  $10 - i16 \Omega$  is connected to a balanced three-phase generator with a line voltage of 220 V. Determine the line current and the complex power absorbed by the load.

#### **Chapter 12, Solution 34.**

$$
V_p = \frac{V_L}{\sqrt{3}} = \frac{220}{\sqrt{3}}
$$
  
\n
$$
I_a = \frac{V_p}{Z_Y} = \frac{220}{\sqrt{3}(10 - j16)} = \frac{127.02}{18.868\angle -58^\circ} = 6.732\angle 58^\circ
$$
  
\n
$$
I_L = I_p = \frac{6.732A}{\sqrt{3}V_L I_L \angle \theta} = \sqrt{3} \times 220 \times 6.732\angle -58^\circ = 2565\angle -58^\circ
$$
  
\n
$$
S = \frac{1359.2 - j2175 \text{ VA}}{18.868\angle -58^\circ} = 2565\angle -58^\circ
$$

**Chapter 12, Problem 35.** 

**PROPRIETARY MATERIAL.** © 2007 The McGraw-Hill Companies, Inc. All rights reserved. No part of this Manual may be displayed, reproduced or distributed in any form or by any means, without the prior written permission of the publisher, or used beyond the limited distribution to teachers and educators permitted by McGraw-Hill for their individual course preparation. If you are a student using this Manual, you are using it without permission.

**PS** Three equal impedances,  $60 + j30 \Omega$  each, are delta-connected to a 230-V rms, three-phase circuit. Another three equal impedances,  $40 + j10 \Omega$  each, are wyeconnected across the same circuit at the same points. Determine:

(a) the line current

- (b) the total complex power supplied to the two loads
- (c) the power factor of the two loads combined

### **Chapter 12, Solution 35.**

(a) This is a balanced three-phase system and we can use per phase equivalent circuit. The delta-connected load is converted to its wye-connected equivalent

$$
Z^{"y} = \frac{1}{3}Z_{\Delta} = (60 + j30)/3 = 20 + j10
$$

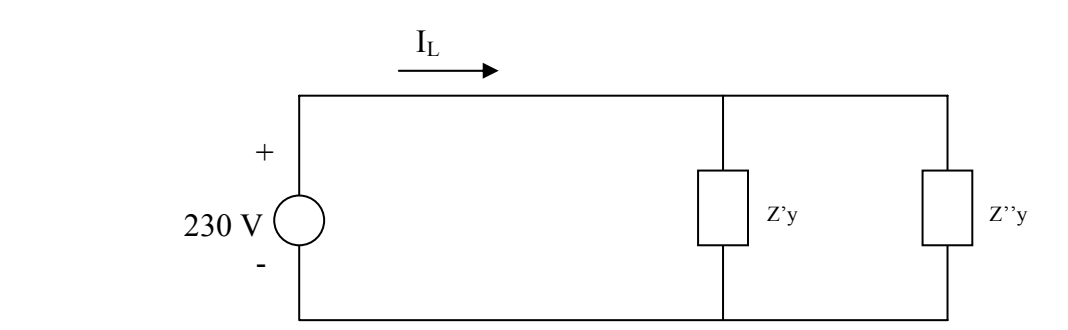

$$
Z_y = Z_y \, // \, Z_y = (40 + j10) \, // \, (20 + j10) = 13.5 + j5.5
$$
\n
$$
I_L = \frac{230}{13.5 + j5.5} = \frac{14.61 - j5.953 \, \text{A}}{13.5 + j5.5} = 14.61 - j5.953 \, \text{A}
$$

(b)  $\overline{S} = V_{\gamma} I^*{}_{L} = 3.361 + j1.368$  kVA

(c) 
$$
pf = P/S = 0.9261
$$

#### **Chapter 12, Problem 36.**

A 4200-V, three-phase transmission line has an impedance of  $4 + j10 \Omega$  per phase. If it supplies a load of 1 MVA at 0.75 power factor (lagging), find:

(a) the complex power (b) the power loss in the line (c) the voltage at the sending end

# **Chapter 12, Solution 36.**

(a) 
$$
S = 1 [0.75 + sin(cos^{-1}0.75)] = 0.75 + j0.6614 \text{ MVA}
$$

(b) 
$$
\overline{S} = 3V_p I^*{}_{p}
$$
  $\longrightarrow$   $I^*{}_{p} = \frac{S}{3V_p} = \frac{(0.75 + j0.6614)x10^6}{3x4200} = 59.52 + j52.49$   
 $P_L = |I_p|^2 R_l = (79.36)^2 (4) = 25.19 \text{ kW}$ 

(c) 
$$
V_s = V_L + I_p(4+j) = 4.4381 - j0.21 \text{ kV} = 4.443 \angle -2.709^\circ \text{ kV}
$$

**Chapter 12, Problem 37.** 

**PROPRIETARY MATERIAL.** © 2007 The McGraw-Hill Companies, Inc. All rights reserved. No part of this Manual may be displayed, reproduced or distributed in any form or by any means, without the prior written permission of the publisher, or used beyond the limited distribution to teachers and educators permitted by McGraw-Hill for their individual course preparation. If you are a student using this Manual, you are using it without permission.

The total power measured in a three-phase system feeding a balanced wye-connected load is 12 kW at a power factor of 0.6 leading. If the line voltage is 208 V, calculate the line current  $I_L$  and the load impedance  $\mathbf{Z}_Y$ .

## **Chapter 12, Solution 37.**

$$
S = \frac{P}{pf} = \frac{12}{0.6} = 20
$$
  
\n
$$
S = S\angle\theta = 20\angle\theta = 12 - j16 \text{ kVA}
$$
  
\nBut 
$$
S = \sqrt{3} V_{L} I_{L} \angle\theta
$$
  
\n
$$
I_{L} = \frac{20 \times 10^{3}}{\sqrt{3} \times 208} = \frac{55.51 \text{ A}}{\sqrt{3} \times 208} = 55.51 \text{ A}
$$
  
\n
$$
S = 3 |I_{p}|^{2} Z_{p}
$$

For a Y-connected load,  $I_L = I_p$ .

$$
\mathbf{Z}_{\text{p}} = \frac{\mathbf{S}}{3|I_{\text{L}}|^2} = \frac{(12 - j16) \times 10^3}{(3)(55.51)^2}
$$

$$
\mathbf{Z}_{\text{p}} = \frac{\mathbf{1.298} - j1.731 \,\Omega}{}
$$

#### **Chapter 12, Problem 38.**

 Given the circuit in Fig. 12.57 below, find the total complex power absorbed by the load.

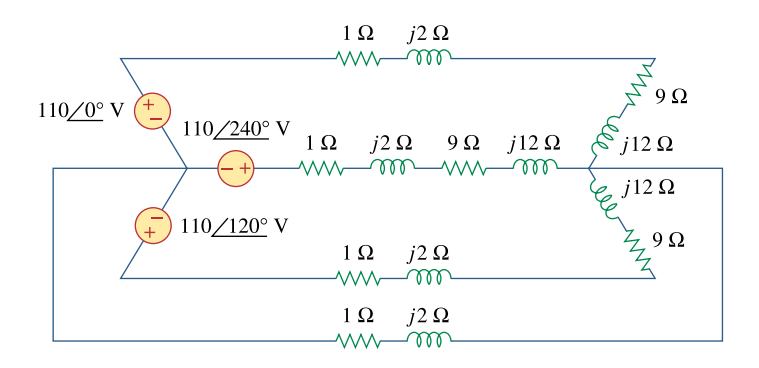

**Figure 12.57**  For Prob. 12.38.

# **Chapter 12, Solution 38.**

As a balanced three-phase system, we can use the per-phase equivalent shown below.

$$
\mathbf{I}_{a} = \frac{110\angle 0^{\circ}}{(1+j2) + (9+j12)} = \frac{110\angle 0^{\circ}}{10+j14}
$$

$$
\mathbf{S}_{p} = \frac{1}{2} |\mathbf{I}_{a}|^{2} \mathbf{Z}_{Y} = \frac{1}{2} \cdot \frac{(110)^{2}}{(10^{2} + 14^{2})} \cdot (9+j12)
$$

The complex power is

$$
\mathbf{S} = 3\mathbf{S}_p = \frac{3}{2} \cdot \frac{(110)^2}{296} \cdot (9 + j12)
$$

**S** = **551.86** + **j735.81 VA**

**Chapter 12, Problem 39.** 

**PS** Find the real power absorbed by the load in Fig. 12.58.

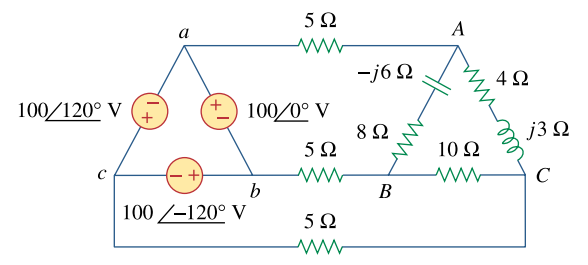

## **Figure 12.58**

For Prob. 12.39.

### **Chapter 12, Solution 39.**

Consider the system shown below.

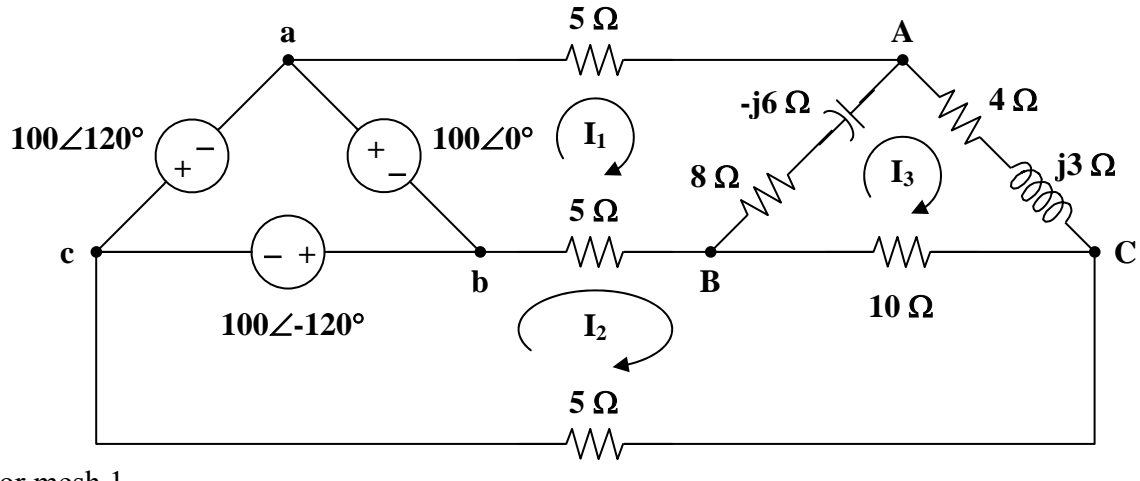

For mesh 1,

$$
100 = (18 - j6) \mathbf{I}_1 - 5 \mathbf{I}_2 - (8 - j6) \mathbf{I}_3 \tag{1}
$$

For mesh 2,

$$
100\angle -120^{\circ} = 20I_2 - 5I_1 - 10I_3
$$
  
20 $\angle -120^{\circ} = -I_1 + 4I_2 - 2I_3$  (2)

For mesh 3,

$$
0 = -(8 - j6)\mathbf{I}_1 - 10\mathbf{I}_2 + (22 - j3)\mathbf{I}_3
$$
 (3)

To eliminate 
$$
\mathbf{I}_2
$$
, start by multiplying (1) by 2,  
\n
$$
200 = (36 - j12)\mathbf{I}_1 - 10\mathbf{I}_2 - (16 - j12)\mathbf{I}_3
$$
\nSubtracting (3) from (4), (4)

$$
200 = (44 - j18)\mathbf{I}_1 - (38 - j15)\mathbf{I}_3
$$
 (5)

Multiplying  $(2)$  by  $5/4$ ,

$$
25\angle -120^{\circ} = -1.25I_1 + 5I_2 - 2.5I_3
$$
 (6)

Adding  $(1)$  and  $(6)$ ,

$$
87.5 - j21.65 = (16.75 - j6)\mathbf{I}_1 - (10.5 - j6)\mathbf{I}_3
$$
 (7)

In matrix form, (5) and (7) become

$$
\begin{bmatrix} 200 \\ 87.5 - j12.65 \end{bmatrix} = \begin{bmatrix} 44 - j18 & -38 + j15 \\ 16.75 - j6 & -10.5 + j6 \end{bmatrix} \begin{bmatrix} \mathbf{I}_1 \\ \mathbf{I}_3 \end{bmatrix}
$$
  
\n
$$
\Delta = 192.5 - j26.25, \quad \Delta_1 = 900.25 - j935.2, \quad \Delta_3 = 110.3 - j1327.6
$$
  
\n
$$
\mathbf{I}_1 = \frac{\Delta_1}{\Delta} = \frac{1298.1\angle -46.09^\circ}{194.28\angle -7.76^\circ} = 6.682\angle -38.33^\circ = 5.242 - j4.144
$$
  
\n
$$
\mathbf{I}_3 = \frac{\Delta_3}{\Delta} = \frac{1332.2\angle -85.25^\circ}{194.28\angle -7.76^\circ} = 6.857\angle -77.49^\circ = 1.485 - j6.694
$$

We obtain  $I_2$  from (6),

$$
\mathbf{I}_2 = 5\angle -120^\circ + \frac{1}{4}\mathbf{I}_1 + \frac{1}{2}\mathbf{I}_3
$$
  
\n
$$
\mathbf{I}_2 = (-2.5 - j4.33) + (1.3104 - j1.0359) + (0.7425 - j3.347)
$$
  
\n
$$
\mathbf{I}_2 = -0.4471 - j8.713
$$

The average power absorbed by the  $8-\Omega$  resistor is

$$
P_1 = |\mathbf{I}_1 - \mathbf{I}_3|^2 (8) = |3.756 + j2.551|^2 (8) = 164.89 \text{ W}
$$

The average power absorbed by the 4- $\Omega$  resistor is

$$
P_2 = |\mathbf{I}_3|^2 (4) = (6.8571)^2 (4) = 188.1 \text{ W}
$$

The average power absorbed by the  $10-\Omega$  resistor is

$$
P_3 = |\mathbf{I}_2 - \mathbf{I}_3|^2 (10) = |-1.9321 - j2.019|^2 (10) = 78.12
$$
 W

Thus, the total real power absorbed by the load is  $P = P_1 + P_2 + P_3 = 431.1$  W

### **Chapter 12, Problem 40.**

 $\mathbb{S}$ **PS** For the three-phase circuit in Fig. 12.59, find the average power absorbed by the delta-connected load with  $\mathbf{Z}_{\Delta} = 21 + j24\Omega$ .

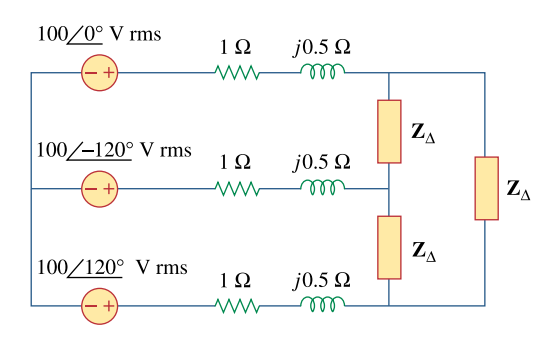

**Figure 12.59**  For Prob. 12.40.

# **Chapter 12, Solution 40.**

Transform the delta-connected load to its wye equivalent.

$$
\mathbf{Z}_{\mathrm{Y}} = \frac{\mathbf{Z}_{\mathrm{A}}}{3} = 7 + j8
$$

Using the per-phase equivalent circuit above,

$$
\mathbf{I}_{\rm a} = \frac{100\angle 0^{\circ}}{(1+\mathrm{j}0.5) + (7+\mathrm{j}8)} = 8.567\angle -46.75^{\circ}
$$

For a wye-connected load,

$$
I_p = I_a = |\mathbf{I}_a| = 8.567
$$
  

$$
\mathbf{S} = 3 |\mathbf{I}_p|^2 \mathbf{Z}_p = (3)(8.567)^2 (7 + j8)
$$
  

$$
P = \text{Re}(\mathbf{S}) = (3)(8.567)^2 (7) = 1.541 \text{ kW}
$$

### **Chapter 12, Problem 41.**

A balanced delta-connected load draws 5 kW at a power factor of 0.8 lagging. If the three-phase system has an effective line voltage of 400 V, find the line current.

# **Chapter 12, Solution 41.**

$$
S = \frac{P}{pf} = \frac{5 \text{ kW}}{0.8} = 6.25 \text{ kVA}
$$

$$
But \t S = \sqrt{3} V_L I_L
$$

$$
I_{L} = \frac{S}{\sqrt{3} V_{L}} = \frac{6.25 \times 10^{3}}{\sqrt{3} \times 400} = 9.021 A
$$

## **Chapter 12, Problem 42.**

A balanced three-phase generator delivers 7.2 kW to a wye-connected load with impedance  $30 - j40 \Omega$  per phase. Find the line current  $I_L$  and the line voltage  $V_L$ .

### **Chapter 12, Solution 42.**

The load determines the power factor.

$$
\tan \theta = \frac{40}{30} = 1.333 \longrightarrow \theta = 53.13^{\circ}
$$
  
\npf = cos \theta = 0.6 (leading)  
\n
$$
\mathbf{S} = 7.2 - j \left(\frac{7.2}{0.6}\right) (0.8) = 7.2 - j9.6 \text{ kVA}
$$
  
\nBut 
$$
\mathbf{S} = 3 \left| \mathbf{I}_{p} \right|^{2} \mathbf{Z}_{p}
$$
  
\n
$$
\left| \mathbf{I}_{p} \right|^{2} = \frac{\mathbf{S}}{3\mathbf{Z}_{p}} = \frac{(7.2 - j9.6) \times 10^{3}}{(3)(30 - j40)} = 80
$$
  
\n
$$
\mathbf{I}_{p} = 8.944 \text{ A}
$$
  
\n
$$
\mathbf{I}_{L} = \mathbf{I}_{p} = \frac{\mathbf{8.944 A}}{3\mathbf{I}_{L}} = \frac{12 \times 10^{3}}{\sqrt{3}(8.944)} = \frac{774.6 \text{ V}}{\sqrt{3}} = \frac{124.6 \text{ V}}{\sqrt{3}} = \frac{124.6 \text{ V}}{\sqrt{
$$

**PROPRIETARY MATERIAL.** © 2007 The McGraw-Hill Companies, Inc. All rights reserved. No part of this Manual may be displayed, reproduced or distributed in any form or by any means, without the prior written permission of the publisher, or used beyond the limited distribution to teachers and educators permitted by McGraw-Hill for their individual course preparation. If you are a student using this Manual, you are using it without permission.

# **Chapter 12, Problem 43.**

**PS** Refer to Fig. 12.48. Obtain the complex power absorbed by the combined loads.

## **Chapter 12, Solution 43.**

$$
S = 3 |I_{p}|^{2} Z_{p}, \tI_{p} = I_{L} \tfor Y-connected loads
$$
  

$$
S = (3)(13.66)^{2} (7.812 - j2.047)
$$
  

$$
S = 4.373 - j1.145 \t{kVA}
$$

## **Chapter 12, Problem 44.**

**PS** A three-phase line has an impedance of  $1 + j3\Omega$  per phase. The line feeds a balanced delta-connected load, which absorbs a total complex power of  $12 + j5$  k VA. If the line voltage at the load end has a magnitude of 240 V, calculate the magnitude of the line voltage at the source end and the source power factor.

# **Chapter 12, Solution 44.**

For a ∆-connected load,

$$
V_p = V_L, \t I_L = \sqrt{3} I_p
$$
  
\n
$$
S = \sqrt{3} V_L I_L
$$
  
\n
$$
I_L = \frac{S}{\sqrt{3} V_L} = \frac{\sqrt{(12^2 + 5^2)} \times 10^3}{\sqrt{3} (240)} = 31.273
$$

At the source,

$$
\mathbf{V}_{\rm L}^{\dagger} = \mathbf{V}_{\rm L} + \mathbf{I}_{\rm L} \mathbf{Z}_{\rm L}
$$
  
\n
$$
\mathbf{V}_{\rm L}^{\dagger} = 240\angle 0^{\circ} + (31.273)(1 + j3)
$$
  
\n
$$
\mathbf{V}_{\rm L}^{\dagger} = 271.273 + j93.819
$$
  
\n
$$
|\mathbf{V}_{\rm L}^{\dagger}| = 287.04 \mathbf{V}
$$

Also, at the source,

$$
\mathbf{S}^{\dagger} = \sqrt{3} \mathbf{V}_{L}^{\dagger} \mathbf{I}_{L}^*
$$
  
\n
$$
\mathbf{S}^{\dagger} = \sqrt{3} (271.273 + j93.819)(31.273)
$$
  
\n
$$
\theta = \tan^{-1} \left( \frac{93.819}{271.273} \right) = 19.078
$$
  
\npf = cos \theta = **0.9451**

### **Chapter 12, Problem 45.**

A balanced wye-connected load is connected to the generator by a balanced transmission line with an impedance of  $0.5 + j2\Omega$  per phase. If the load is rated at 450 kW, 0.708 power factor lagging, 440-V line voltage, find the line voltage at the generator.

## **Chapter 12, Solution 45.**

$$
\mathbf{S} = \sqrt{3} \, \mathbf{V}_{L} \mathbf{I}_{L} \angle \theta
$$
\n
$$
\mathbf{I}_{L} = \frac{|\mathbf{S}| \angle -\theta}{\sqrt{3} \, \mathbf{V}_{L}}, \qquad |\mathbf{S}| = \frac{P}{pf} = \frac{450 \times 10^{3}}{0.708} = 635.6 \, \text{kVA}
$$
\n
$$
\mathbf{I}_{L} = \frac{(635.6) \angle -\theta}{\sqrt{3} \times 440} = 834 \angle -45^{\circ} \, \text{A}
$$

At the source,

$$
\mathbf{V}_{L} = 440\angle 0^{\circ} + \mathbf{I}_{L} (0.5 + j2)
$$
\n
$$
\mathbf{V}_{L} = 440 + (834\angle - 45^{\circ})(2.062\angle 76^{\circ})
$$
\n
$$
\mathbf{V}_{L} = 440 + 1719.7\angle 31^{\circ}
$$
\n
$$
\mathbf{V}_{L} = 1914.1 + j885.7
$$
\n
$$
\mathbf{V}_{L} = 2.109\angle 24.83^{\circ} \text{ kV}
$$

Note, this is not normally experienced in practice since transformers are use which can significantly reduce line losses.

### **Chapter 12, Problem 46.**

A three-phase load consists of three 100- $\Omega$  resistors that can be wye- or delta-connected. Determine which connection will absorb the most average power from a three-phase source with a line voltage of 110 V. Assume zero line impedance.

### **Chapter 12, Solution 46.**

For the wye-connected load,

$$
I_{L} = I_{p}, \qquad V_{L} = \sqrt{3} V_{p} \qquad I_{p} = V_{p} / Z
$$

$$
S = 3 V_{p} I_{p}^{*} = \frac{3|V_{p}|^{2}}{Z^{*}} = \frac{3|V_{L}/\sqrt{3}|^{2}}{Z^{*}}
$$

$$
S = \frac{|V_{L}|^{2}}{Z^{*}} = \frac{(110)^{2}}{100} = 121 W
$$

For the delta-connected load,

$$
V_{p} = V_{L}, \t I_{L} = \sqrt{3} I_{p}, \t I_{p} = V_{p}/Z
$$
  

$$
S = 3V_{p}I_{p}^{*} = \frac{3|V_{p}|^{2}}{Z^{*}} = \frac{3|V_{L}|^{2}}{Z^{*}}
$$
  

$$
S = \frac{(3)(110)^{2}}{100} = 363 \text{ W}
$$

This shows that the **delta-connected load** will deliver three times more average power than the wye-connected load. This is also evident from  $\mathbf{Z}_{Y} = \frac{Z}{3}$  $\mathbf{Z}_{\text{Y}} = \frac{\mathbf{Z}_{\text{A}}}{2}$ .

## **Chapter 12, Problem 47.**

The following three parallel-connected three-phase loads are fed by a balanced threephase source: Load 1: 250 kVA, 0.8 pf lagging

Load 2: 300 kVA, 0.95 pf leading

Load 3: 450 kVA, unity pf

If the line voltage is 13.8 kV, calculate the line current and the power factor of the source. Assume that the line impedance is zero.

## **Chapter 12, Solution 47.**

pf = 0.8 (lagging) 
$$
\longrightarrow
$$
  $\theta = \cos^{-1}(0.8) = 36.87^{\circ}$   
\n $\mathbf{S}_1 = 250\angle 36.87^{\circ} = 200 + j150 \text{ kVA}$   
\npf = 0.95 (leading)  $\longrightarrow$   $\theta = \cos^{-1}(0.95) = -18.19^{\circ}$   
\n $\mathbf{S}_2 = 300\angle -18.19^{\circ} = 285 - j93.65 \text{ kVA}$   
\npf = 1.0  $\longrightarrow$   $\theta = \cos^{-1}(1) = 0^{\circ}$   
\n $\mathbf{S}_3 = 450 \text{ kVA}$   
\n $\mathbf{S}_T = \mathbf{S}_1 + \mathbf{S}_2 + \mathbf{S}_3 = 935 + j56.35 = 936.7\angle 3.45^{\circ} \text{ kVA}$   
\n $|\mathbf{S}_T| = \sqrt{3} V_L I_L$   
\n $I_L = \frac{936.7 \times 10^3}{\sqrt{3} (13.8 \times 10^3)} = \frac{39.19 \text{ A rms}}{39.19 \text{ A rms}}$   
\npf =  $\cos \theta = \cos(3.45^{\circ}) = 0.9982$  (lagging)

# **Chapter 12, Problem 48.**

**P**<sup>§</sup> A balanced, positive-sequence wye-connected source has  $V_{\alpha n} = 240 \angle 0^{\circ}$  V rms and supplies an unbalanced delta-connected load via a transmission line with impedance  $2 + j3\Omega$  per phase.

(a) Calculate the line currents if  $\mathbf{Z}_{AB} = 40 + j15 \Omega$ ,  $\mathbf{Z}_{BC} = 60 \Omega$ ,  $\mathbf{Z}_{CA} = 18 - j12 \Omega$ . (b) Find the complex power supplied by the source.

## **Chapter 12, Solution 48.**

(a) We first convert the delta load to its equivalent wye load, as shown below.

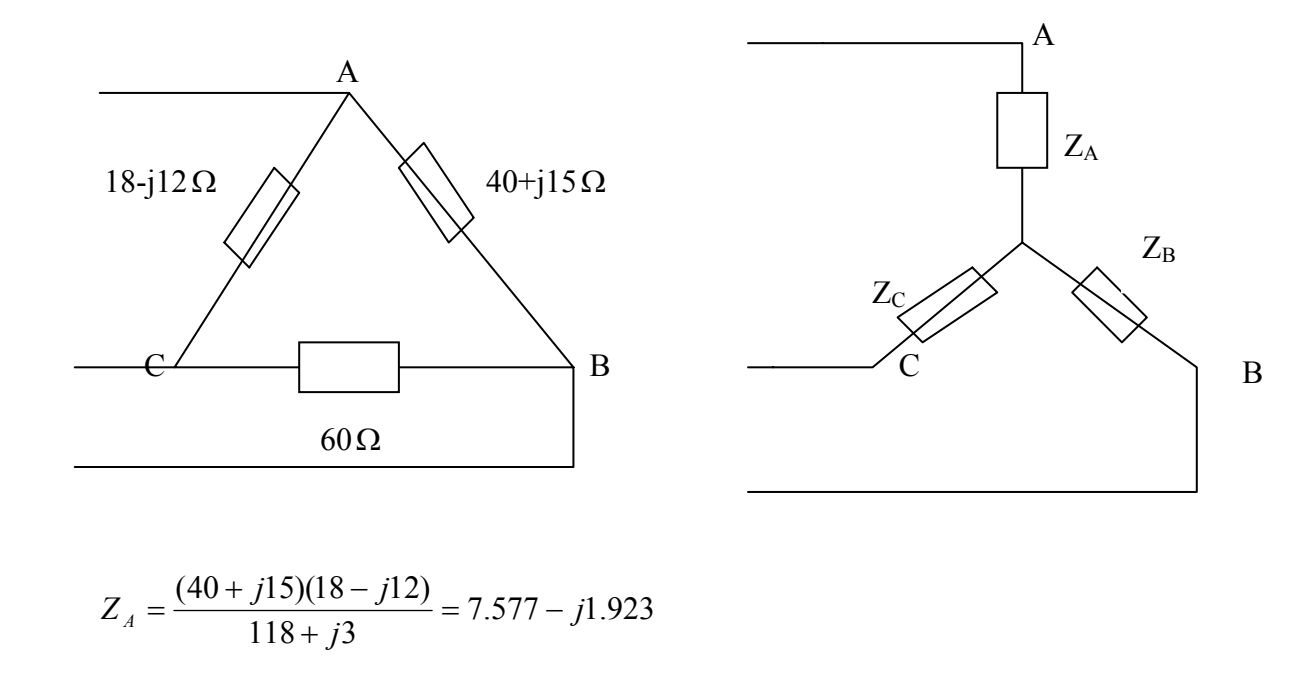

$$
Z_{\rm B} = \frac{60(40 + j15)}{118 + j3} = 20.52 + j7.105
$$

$$
Z_C = \frac{60(18 - j12)}{118 + j3} = 8.992 - j6.3303
$$

The system becomes that shown below.

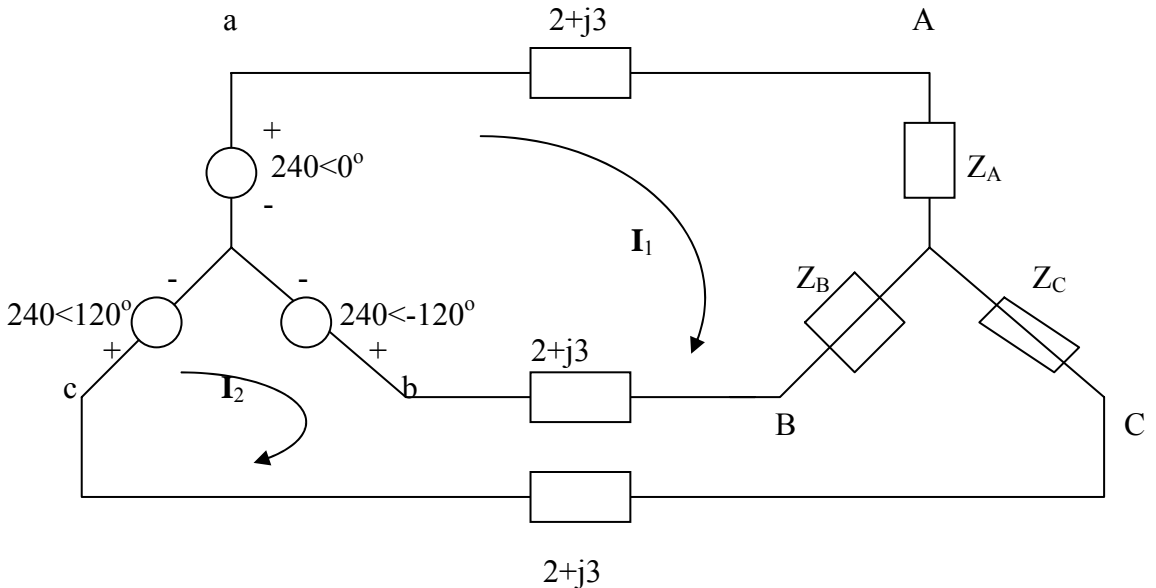

We apply KVL to the loops. For mesh 1,  $-240 + 240 \angle -120^{\circ}$  +  $I_1(2Z_i + Z_j + Z_k) - I_2(Z_i + Z_i) = 0$ or

$$
(32.097 + j11.13)I_1 - (22.52 + j10.105)I_2 = 360 + j207.85
$$
 (1)  
For mesh 2,  

$$
240\angle 120^\circ - 240\angle -120^\circ - I_1(Z_B + Z_i) + I_2(2Z_i + Z_B + Z_c) = 0
$$
or

 $-(22.52 + j10.105)I_1 + (33.51 + j6.775)I_2 = -j415.69$  (2) Solving (1) and (2) gives  $I_1 = 23.75 - j5.328$ ,  $I_2 = 15.165 - j11.89$ 

$$
I_{aA} = I_1 = \frac{24.34 \angle -12.64^{\circ} A}{2}
$$
,  $I_{bB} = I_2 - I_1 = \frac{10.81 \angle -142.6^{\circ} A}{2}$ 

$$
I_{cC} = -I_2 = \frac{19.27 \angle 141.9^{\circ} \text{ A}}{5 \text{ a } = (240 \angle 0^{\circ})(24.34 \angle 12.64^{\circ})} = 5841.6 \angle 12.64^{\circ}
$$
  
\n
$$
\overline{S}_b = (240 \angle -120^{\circ})(10.81 \angle 142.6^{\circ}) = 2594.4 \angle 22.6^{\circ}
$$
  
\n
$$
\overline{S}_b = (240 \angle 120^{\circ})(19.27 \angle -141.9^{\circ}) = 4624.8 \angle -21.9^{\circ}
$$
  
\n
$$
\overline{S}_b = \overline{S}_a + \overline{S}_b + \overline{S}_c = 12.386 + j0.55 \text{ kVA} = \frac{12.4 \angle 2.54^{\circ} \text{ kVA}}{56.6 \angle 12.64^{\circ} \text{ kVA}}
$$

### **Chapter 12, Problem 49.**

Each phase load consists of a 20- $\Omega$  resistor and a 10- $\Omega$  inductive reactance. With a line voltage of 220 V rms, calculate the average power taken by the load if:

- (a) the three-phase loads are delta-connected
- (b) the loads are wye-connected

#### **Chapter 12, Solution 49.**

(a) For the delta-connected load,  $Z_p = 20 + j10\Omega$ ,  $V_p = V_L = 220$  (rms),

$$
S = \frac{3V^2_{p}}{Z^*_{p}} = \frac{3x220^2}{(20 - j10)} = 5808 + j2904 = \frac{6.943 \angle 26.56^{\circ} \text{ kVA}}{\text{or } 5.808 \text{ kW}}
$$

(b) For the wye-connected load,  $Z_p = 20 + j10\Omega$ ,  $V_p = V_L / \sqrt{3}$ ,

$$
S = \frac{3V^2_{p}}{Z^*_{p}} = \frac{3x220^2}{3(20 - j10)} = \frac{2.164 \angle 26.56^{\circ} \text{ kVA}}{2.164 \angle 26.56^{\circ} \text{ kVA}} \text{ or } \frac{1.9356 \text{ kW}}{2.164 \angle 26.56^{\circ} \text{ kVA}} \text{ or } \frac{1.9356 \text{ kW}}{2.1
$$

#### **Chapter 12, Problem 50.**

A balanced three-phase source with  $V_L$  = 240 V rms is supplying 8 kVA at 0.6 power factor lagging to two wye-connected parallel loads. If one load draws 3 kW at unity power factor, calculate the impedance per phase of the second load.

## **Chapter 12, Solution 50.**

$$
\overline{S} = \overline{S}_1 + \overline{S}_2 = 8(0.6 + j0.8) = 4.8 + j6.4 \text{ kVA}, \qquad \overline{S}_1 = 3 \text{ kVA}
$$
  
Hence,

$$
\overline{S}_2 = \overline{S} - \overline{S}_1 = 1.8 + j6.4 \text{ kVA}
$$
  
But  $\overline{S}_2 = \frac{3V^2 \rho}{Z^* \rho}$ ,  $V_\rho = \frac{V_L}{\sqrt{3}}$   $\longrightarrow$   $\overline{S}_2 = \frac{V^2 L}{Z^* \rho}$ 

$$
Z^*_{p} = \frac{V^*_{L}}{\overline{S}_2} = \frac{240^2}{(1.8 + j6.4)x10^3} \longrightarrow Z_p = 2.346 + j8.34\Omega
$$

#### **Chapter 12, Problem 51.**

**PS** ML Consider the  $\Delta$ - $\Delta$  system shown in Fig. 12.60. Take  $\mathbf{Z}_i = 8 + j6\Omega$ ,  $\mathbf{Z}_2 = 4.2 - j6\Omega$  $j2.2\Omega$ ,  $\mathbb{Z}_3 = 10 + j0\Omega$ .

(a) Find the phase current  $I_{AB}$ ,  $I_{BC}$ ,  $I_{CA}$ .

(b) Calculate line currents  $I_{aA}$ ,  $I_{bB}$ , and  $I_{cC}$ .

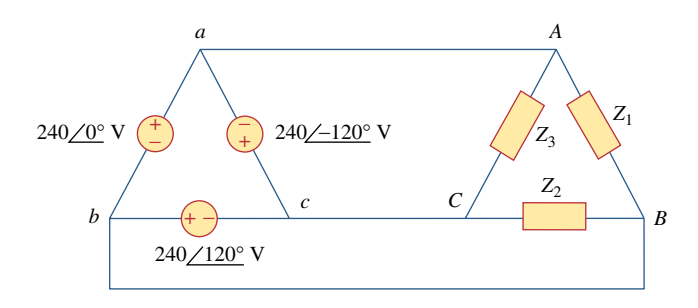

### **Figure 12.60**  For Prob. 12.51.

# **Chapter 12, Solution 51.**

This is an unbalanced system.

$$
I_{AB} = \frac{240 < 0^{\circ}}{Z_1} = \frac{240 < 0^{\circ}}{8 + j6} = \frac{19.2 - j14.4 \text{ A}}{19.2 - j14.4 \text{ A}} = \frac{19.2 - j14.4 \text{ A}}{19.2 - j14.4 \text{ A}}
$$
\n
$$
I_{BC} = \frac{240 \angle 120^{\circ}}{Z_2} = \frac{240 \angle 120^{\circ}}{4.7413 \angle -27.65} = 50.62 \angle 147.65^{\circ} = \frac{42.76 + j27.09 \text{ A}}{4.276 \angle 120^{\circ}} = \frac{240 \angle -120^{\circ}}{10} = \frac{12 - j20.78 \text{ A}}{10}
$$
\nAt node A,  
\n
$$
I_{AA} = I_{AB} - I_{CA} = (19.2 - j14.4) - (-12 - j20.78) = \frac{31.2 + j6.38 \text{ A}}{31.2 + j6.38 \text{ A}} = \frac{31.2 + j6.38 \text{ A}}{31.2 + j6.38 \text{ A}} = \frac{31.2 + j6.38 \text{ A}}{-61.96 + j41.48 \text{ A}} = \frac{-61.96 + j41.48 \text{ A}}{-61.96 + j41.48 \text{ A}}
$$
\n
$$
I_{cC} = I_{CA} - I_{BC} = (-12 - j20.78) - (-42.76 + j27.08) = \frac{30.76 - j47.86 \text{ A}}{30.76 - j47.86 \text{ A}}
$$

### **Chapter 12, Problem 52.**

A four-wire wye-wye circuit has

**,**  $**V**<sub>bn</sub> = 120 ∠0°$  **V** If the impedances are **Z**<sub>*AN*</sub> = 20 ∠60°, **Z**<sub>*BN*</sub> = 30 ∠0°  $\mathbf{Z}_{cn} = 40 \ \angle 30^{\circ} \Omega$ 

find the current in the neutral line.

# **Chapter 12, Solution 52.**

Since the neutral line is present, we can solve this problem on a per-phase basis.

$$
\mathbf{I}_{\text{a}} = \frac{\mathbf{V}_{\text{an}}}{\mathbf{Z}_{\text{AN}}} = \frac{120\angle 120^{\circ}}{20\angle 60^{\circ}} = 6\angle 60^{\circ}
$$
\n
$$
\mathbf{I}_{\text{b}} = \frac{\mathbf{V}_{\text{bn}}}{\mathbf{Z}_{\text{BN}}} = \frac{120\angle 0^{\circ}}{30\angle 0^{\circ}} = 4\angle 0^{\circ}
$$
\n
$$
\mathbf{I}_{\text{c}} = \frac{\mathbf{V}_{\text{cn}}}{\mathbf{Z}_{\text{CN}}} = \frac{120\angle -120^{\circ}}{40\angle 30^{\circ}} = 3\angle -150^{\circ}
$$

Thus,

$$
\begin{aligned}\n\mathbf{I}_n &= \mathbf{I}_a + \mathbf{I}_b + \mathbf{I}_c \\
\mathbf{I}_n &= 6\angle 60^\circ + 4\angle 0^\circ + 3\angle -150^\circ \\
\mathbf{I}_n &= (3 + j5.196) + (4) + (-2.598 - j1.5) \\
\mathbf{I}_n &= 4.405 + j3.696 = 5.75\angle 40^\circ\n\end{aligned}
$$

$$
\mathbf{I}_n = 5.75 \angle 220^{\circ} \mathbf{A}
$$

# **Chapter 12, Problem 53.**

In the Y-Y system shown in Fig. 12.61, loads connected to the source are unbalanced. (a) Calculate  $I_a$ ,  $I_b$ , and  $I_c$ . (b) Find the total power delivered to the load. Take  $$ 

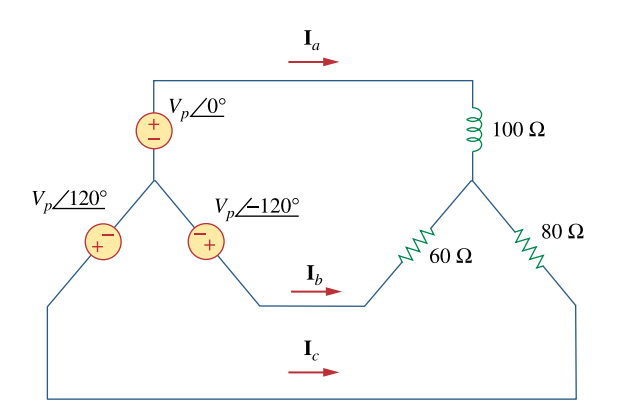

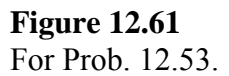

## **Chapter 12, Solution 53.**

Applying mesh analysis as shown below, we get.

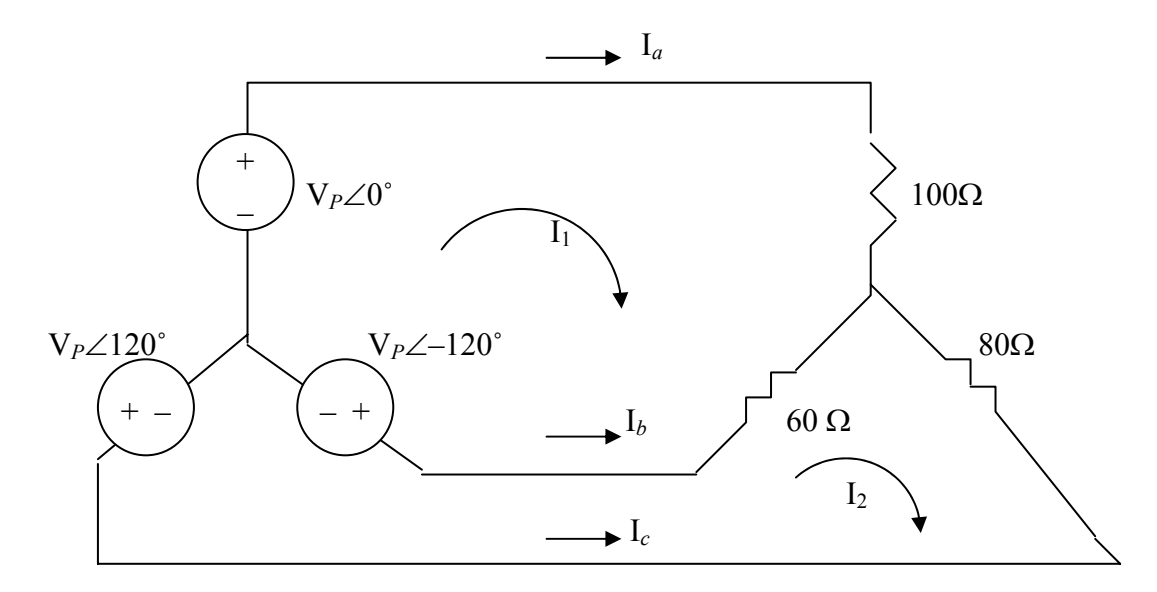

$$
240 < -120^{\circ} - 240 < 0^{\circ} + I_1 x 160 - 60I_2 = 0 \longrightarrow 160I_1 - 60I_2 = 360 + j207.84 \quad (1)
$$

 $240 < 120^{\circ} - 240 < -120^{\circ} + 140I_2 - 60I_1 = 0 \longrightarrow 140I_2 - 60I_1 = -j415.7$  (2) In matrix form, (1) and (2) become

1 2 160  $-60$   $\begin{bmatrix} I_1 \end{bmatrix}$   $\begin{bmatrix} 360 + j207.84 \end{bmatrix}$ 60 140  $\|I_2\|$  -  $j$ 415.7  $I_1$  |  $\sqrt{360+j}$  $\begin{bmatrix} 160 & -60 \\ -60 & 140 \end{bmatrix} \begin{bmatrix} I_1 \\ I_2 \end{bmatrix} = \begin{bmatrix} 360 + j207.84 \\ -j415.7 \end{bmatrix}$ 

Using MATLAB, we get,

 $>> Z=[160,-60,-60,140]$  $Z =$  160 -60 -60 140  $>> V=[(360+207.8i); -415.7i]$  $V =$  $1.0e+002$  \*  $3.6000 + 2.0780i$  0 - 4.1570i  $\gg$  I=inv(Z)\*V  $I =$  $2.6809 + 0.2207i$ 1.1489 - 2.8747i

$$
I_1 = 2.681 + j0.2207 \text{ and } I_2 = 1.1489 - j2.875
$$
  

$$
I_a = I_1 = \frac{2.69 \angle 4.71^{\circ} \text{ A}}{2.69 \angle 4.71^{\circ} \text{ A}}
$$

 $I_b = I_2 - I_1 = -1.5321 - j3.096 = 3.454 \angle -116.33^{\circ}$  A

I*c* = –I2 = **3.096**∠**111.78˚ A**

 $S_a = |I_a|^2 Z_a = (2.69)^2 x 100 = 723.61 \text{ W}$  $S_h = |I_h|^2 Z_h = (3.454)^2 x 60 = 715.81 \text{W}$  $S_c = |I_c|^2$   $Z_c = (3.0957)^2 x80 = 766.67$  W

$$
P = P_a + P_b + P_c = 2.205 \text{ kW}
$$

### **Chapter 12, Problem 54.**

A balanced three-phase Y-source with  $V_P = 210$  V rms drives a Y-connected three-phase load with phase impedance  $\mathbf{Z}_A = 80 \Omega$ ,  $\mathbf{Z}_B = 60 + j90 \Omega$ , and  $\mathbf{Z}_C = j80 \Omega$ . Calculate the line currents and total complex power delivered to the load. Assume that the neutrals are connected.

### **Chapter 12, Solution 54.**

Consider the load as shown below.

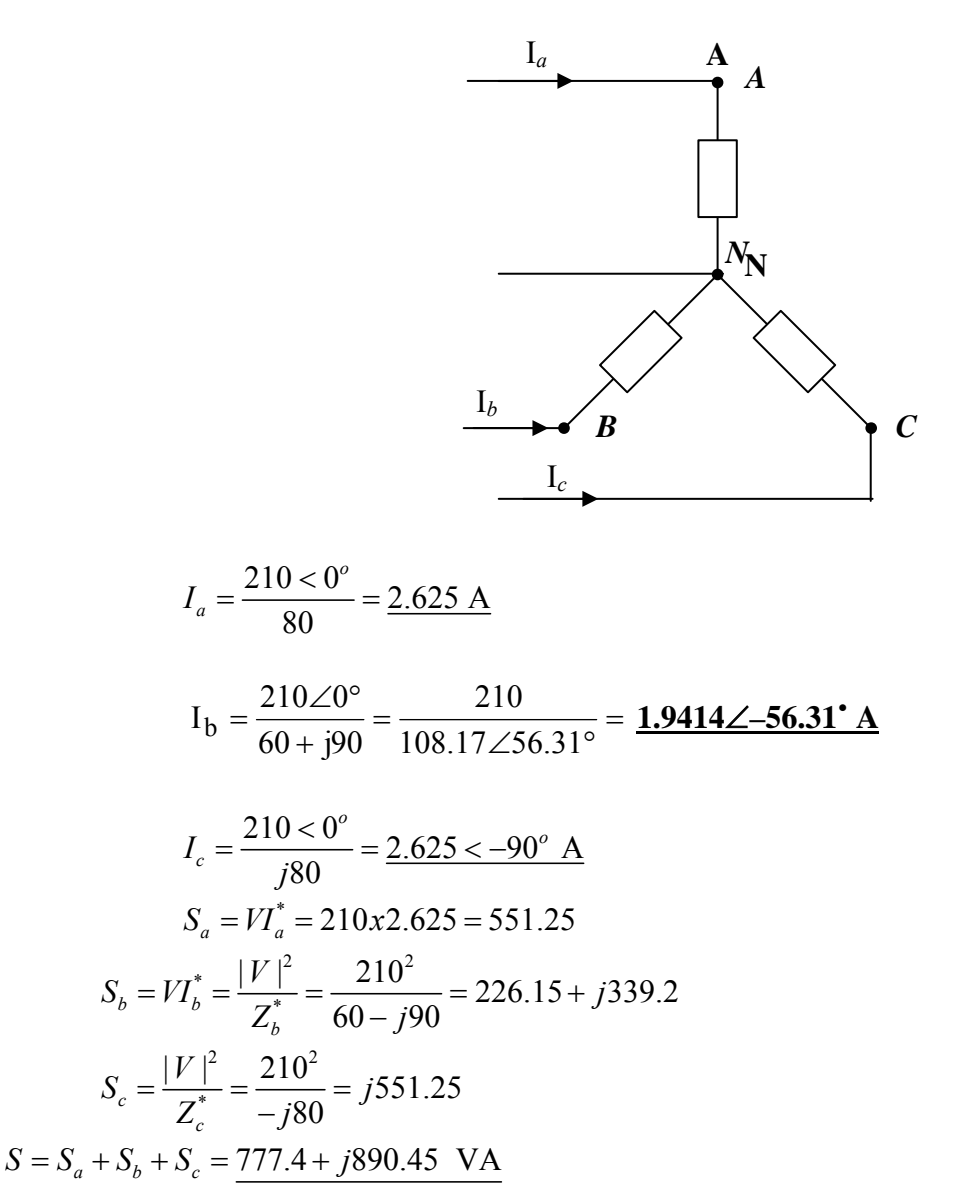

## **Chapter 12, Problem 55.**

A three-phase supply, with the line voltage 240 V rms positively phased, has an unbalanced delta-connected load as shown in Fig. 12.62. Find the phase currents and the total complex power.

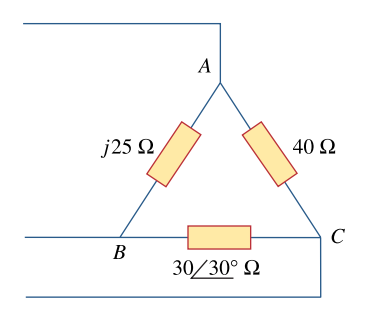

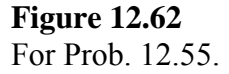

### **Chapter 12, Solution 55.**

The phase currents are:

$$
I_{AB} = 240/j25 = 9.6 \angle -90^{\circ} A
$$

$$
I_{CA} = 240 \angle 120^{\circ}/40 = 6 \angle 120^{\circ} A
$$

$$
I_{BC} = 240 \angle -120^{\circ}/30 \angle 30^{\circ} = 8 \angle -150^{\circ} A
$$

The complex power in each phase is:

 $S_{AB} = I_{AB}$   $\vert^2 Z_{AB} = (9.6)^2 j25 = j2304$ 

 $S_{AC} = |I_{AC}|^2 Z_{AC} = (6)^2 40 < 0^{\circ} = 1440$ 

 $S_{BC} = |I_{BC}|^2$   $Z_{BC} = (8)^2 30 < 30^\circ = 1662.77 + j960$ The total complex power is,

 $S = S_{AB} + S_{AC} + S_{BC} = 3102.77 + j3264 \text{ VA} = 3.103 + j3.264 \text{ kVA}$ 

## **Chapter 12, Problem 56.**

Refer to the unbalanced circuit of Fig. 12.63. Calculate:

(a) the line currents

- (b) the real power absorbed by the load
- (c) the total complex power supplied by the source

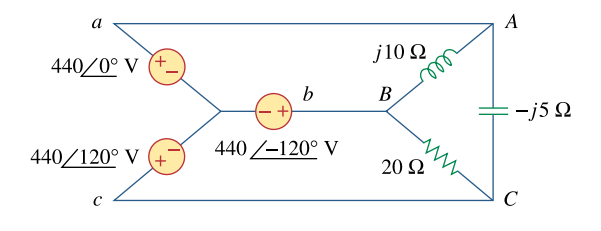

**Figure 12.63**  For Prob. 12.56.

### **Chapter 12, Solution 56.**

(a) Consider the circuit below.

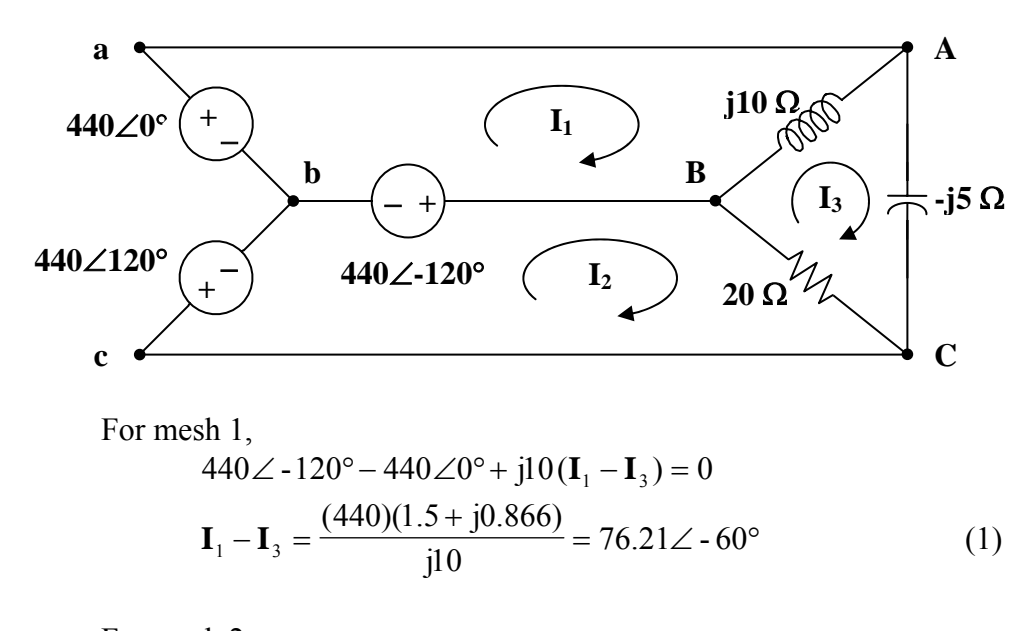

For mesh 2,  $440∠120° - 440∠ -120° + 20(I<sub>2</sub> - I<sub>3</sub>) = 0$ j38.1  $\mathbf{I}_3 - \mathbf{I}_2 = \frac{(440)(j1.732)}{20} = j38.1$  (2)

For mesh 3,

 $j10(\mathbf{I}_3 - \mathbf{I}_1) + 20(\mathbf{I}_3 - \mathbf{I}_2) - j5\mathbf{I}_3 = 0$ 

Substituting (1) and (2) into the equation for mesh 3 gives,  $=\frac{(440)(-1.5 + j0.866)}{j5} = 152.42\angle 60^{\circ}$  $I_3 = \frac{(1.0)(1.5 + 1.0)(0.000)}{15} = 152.42\angle 60^{\circ}$  (3)

From (1),

$$
I_1 = I_3 + 76.21 \angle -60^\circ = 114.315 + j66 = 132 \angle 30^\circ
$$

From (2),  
\n
$$
\mathbf{I}_2 = \mathbf{I}_3 - j38.1 = 76.21 + j93.9 = 120.93 \angle 50.94^{\circ}
$$

$$
\mathbf{I}_{a} = \mathbf{I}_{1} = \frac{132\angle 30^{\circ} \text{ A}}{1} \n\mathbf{I}_{b} = \mathbf{I}_{2} - \mathbf{I}_{1} = -38.105 + j27.9 = \frac{47.23\angle 143.8^{\circ} \text{ A}}{1} \n\mathbf{I}_{c} = -\mathbf{I}_{2} = \frac{120.9\angle 230.9^{\circ} \text{ A}}{1} \n\mathbf{S}_{AB} = |\mathbf{I}_{1} - \mathbf{I}_{3}|^{2} (j10) = j58.08 \text{ kVA} \n\mathbf{S}_{BC} = |\mathbf{I}_{2} - \mathbf{I}_{3}|^{2} (20) = 29.04 \text{ kVA} \n\mathbf{S}_{CA} = |\mathbf{I}_{3}|^{2} (-j5) = (152.42)^{2} (-j5) = -j116.16 \text{ kVA} \n\mathbf{S} = \mathbf{S}_{AB} + \mathbf{S}_{BC} + \mathbf{S}_{CA} = 29.04 - j58.08 \text{ kVA}
$$

Real power absorbed = **29.04 kW**

(c) Total complex supplied by the source is **S** = **29.04** − **j58.08 kVA**

### **Chapter 12, Problem 57.**

Determine the line currents for the three-phase circuit of Fig. 12.64. Let  $V_a = 110 \angle 0^\circ$ , **,**  $**V**<sub>c</sub> = 110∠120°$  **V.** 

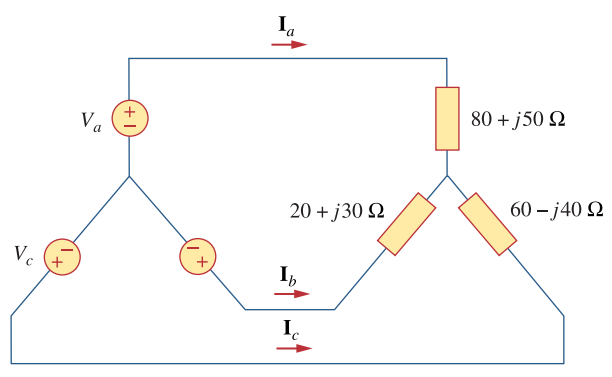

**Figure 12.64**  For Prob. 12.57.

### **Chapter 12, Solution 57.**

We apply mesh analysis to the circuit shown below.

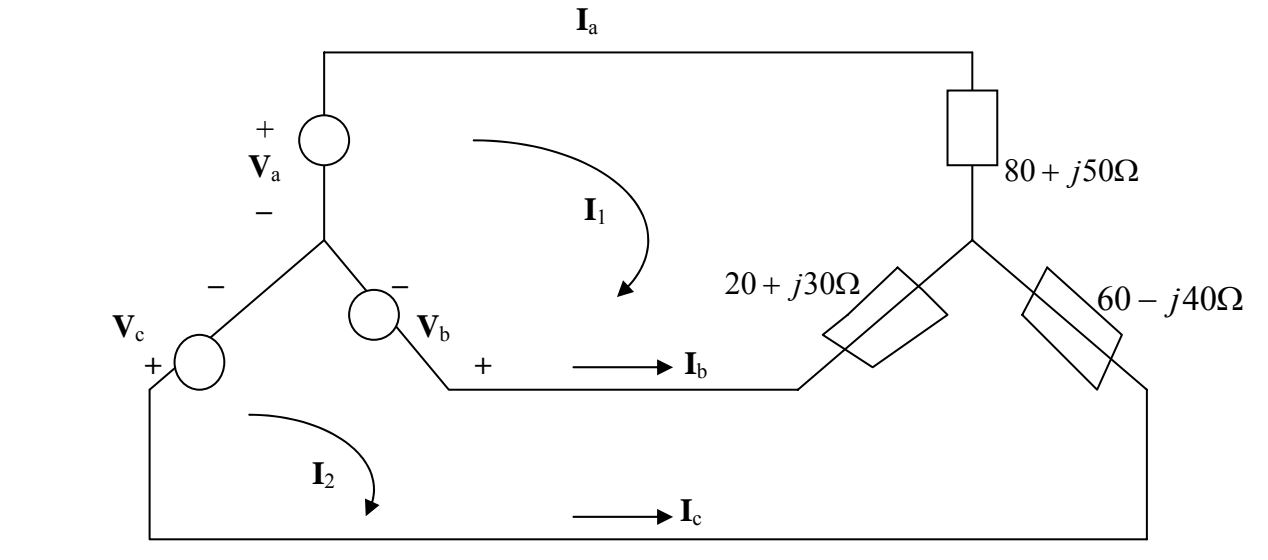

 $(100 + j80)I_1 - (20 + j30)I_2 = V_a - V_b = 165 + j95.263$  (1)  $-(20 + j30)I_1 + (80 - j10)I_2 = V_b - V_c = -j190.53$  (2) Solving (1) and (2) gives  $I_1 = 1.8616 - j0.6084$ ,  $I_2 = 0.9088 - j1.722$ .

$$
I_a = I_1 = 1.9585\angle -18.1^{\circ}
$$
 A,  $I_b = I_2 - I_1 = -0.528 - j1.1136 = 1.4656\angle -130.55^{\circ}$  A

$$
I_c = -I_2 = 1.947 \angle 117.8^\circ
$$
 A

**PROPRIETARY MATERIAL.** © 2007 The McGraw-Hill Companies, Inc. All rights reserved. No part of this Manual may be displayed, reproduced or distributed in any form or by any means, without the prior written permission of the publisher, or used beyond the limited distribution to teachers and educators permitted by McGraw-Hill for their individual course preparation. If you are a student using this Manual, you are using it without permission.
**Chapter 12, Problem 58.**   $\bigcirc$ **PS** Solve Prob. 12.10 using *PSpice*.

## **Chapter 12, Solution 58.**

The schematic is shown below. IPRINT is inserted in the neutral line to measure the current through the line. In the AC Sweep box, we select Total Ptss  $= 1$ , Start Freq.  $=$ 0.1592, and End Freq.  $= 0.1592$ . After simulation, the output file includes

> FREQ IM(V\_PRINT4) IP(V\_PRINT4) 1.592 E–01 1.078 E+01 –8.997 E+01

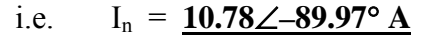

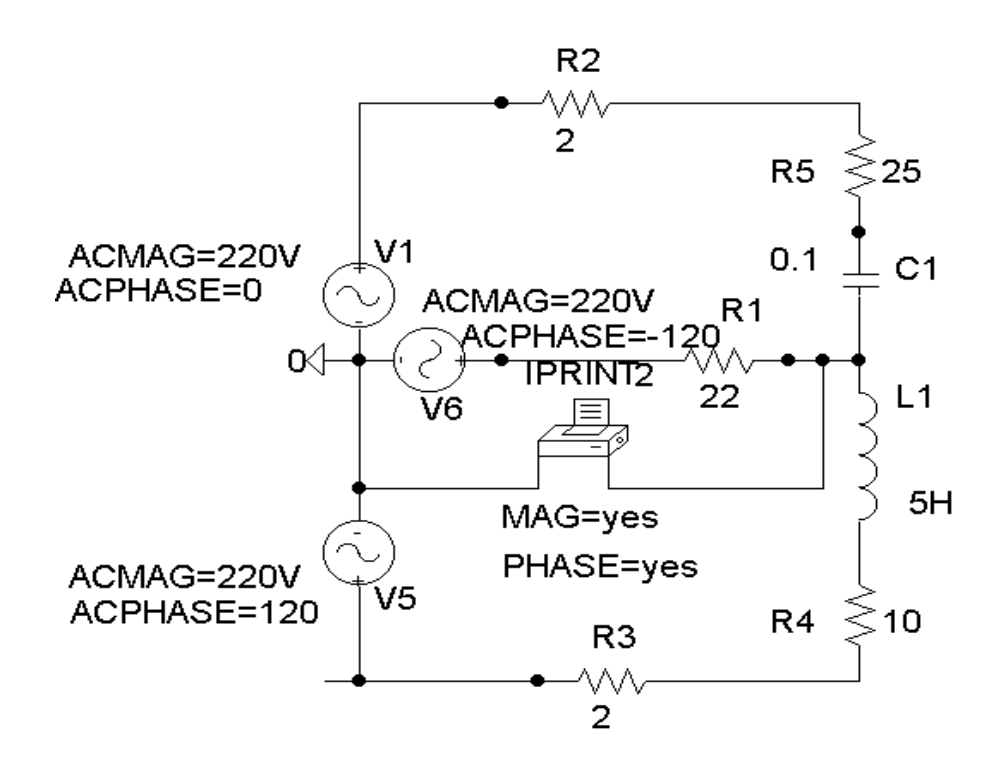

# **Chapter 12, Problem 59.**

The source in Fig. 12.65 is balanced and exhibits a positive phase sequence. If  $f = 60$  Hz, use *PSpice* to find  $V_{AN}$ ,  $V_{BN}$ , and  $V_{CN}$ .

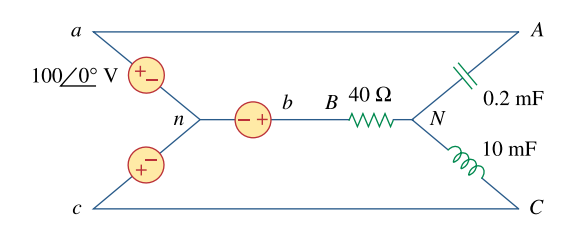

**Figure 12.65**  For Prob. 12.59.

## **Chapter 12, Solution 59.**

The schematic is shown below. In the AC Sweep box, we set Total Pts  $= 1$ , Start Freq  $= 60$ , and End Freq  $= 60$ . After simulation, we obtain an output file which includes

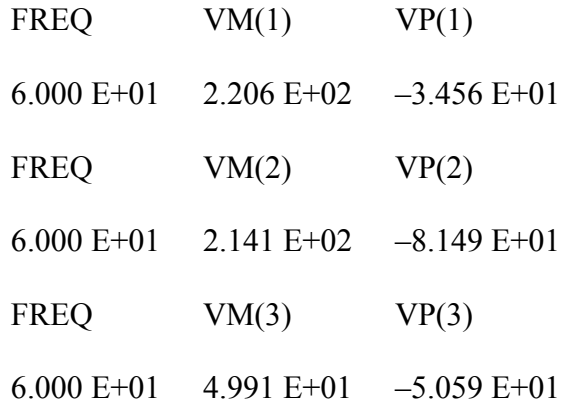

i.e.  $V_{AN} = 220.6\angle -34.56^\circ$ ,  $V_{BN} = 214.1\angle -81.49^\circ$ ,  $V_{CN} = 49.91\angle -50.59^\circ$  V

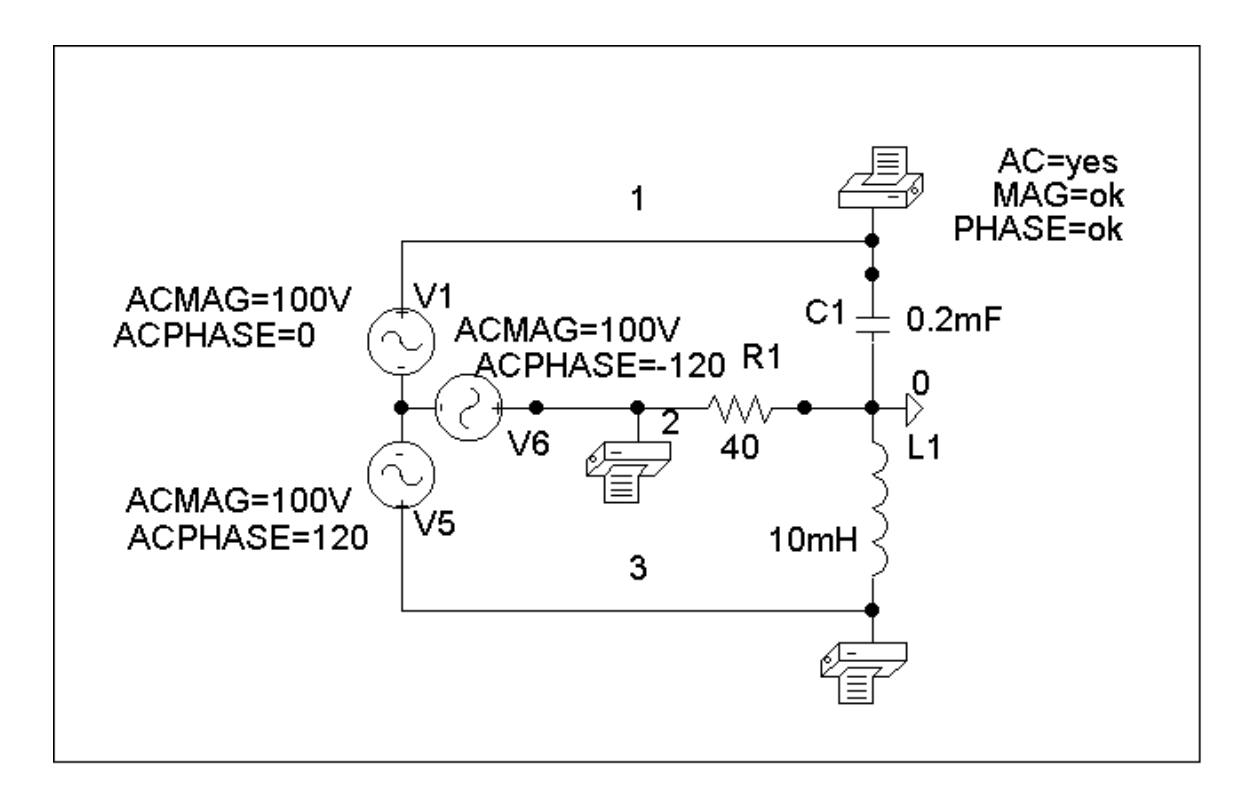

# **Chapter 12, Problem 60.**

Use *PSpice* to determine **I**<sub>*o*</sub> in the single-phase, three-wire circuit of Fig. 12.66. Let  $\mathbf{Z}_1 = 15 - j10 \Omega$ ,  $\mathbf{Z}_2 = 30 + j20 \Omega$ , and  $\mathbf{Z}_3 = 12 + j5 \Omega$ .

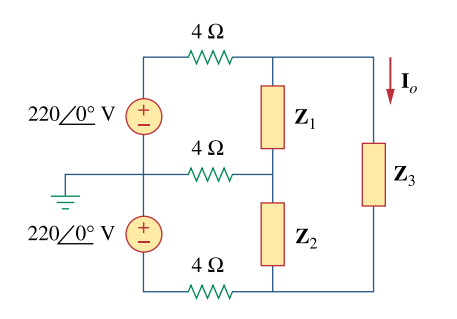

**Figure 12.66**  For Prob. 12.60.

## **Chapter 12, Solution 60.**

The schematic is shown below. IPRINT is inserted to give  $I_0$ . We select Total Pts = 1, Start Freq  $= 0.1592$ , and End Freq  $= 0.1592$  in the AC Sweep box. Upon simulation, the output file includes

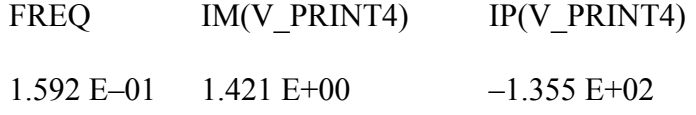

from which,  $I_0 = 1.421 \angle -135.5^\circ A$ 

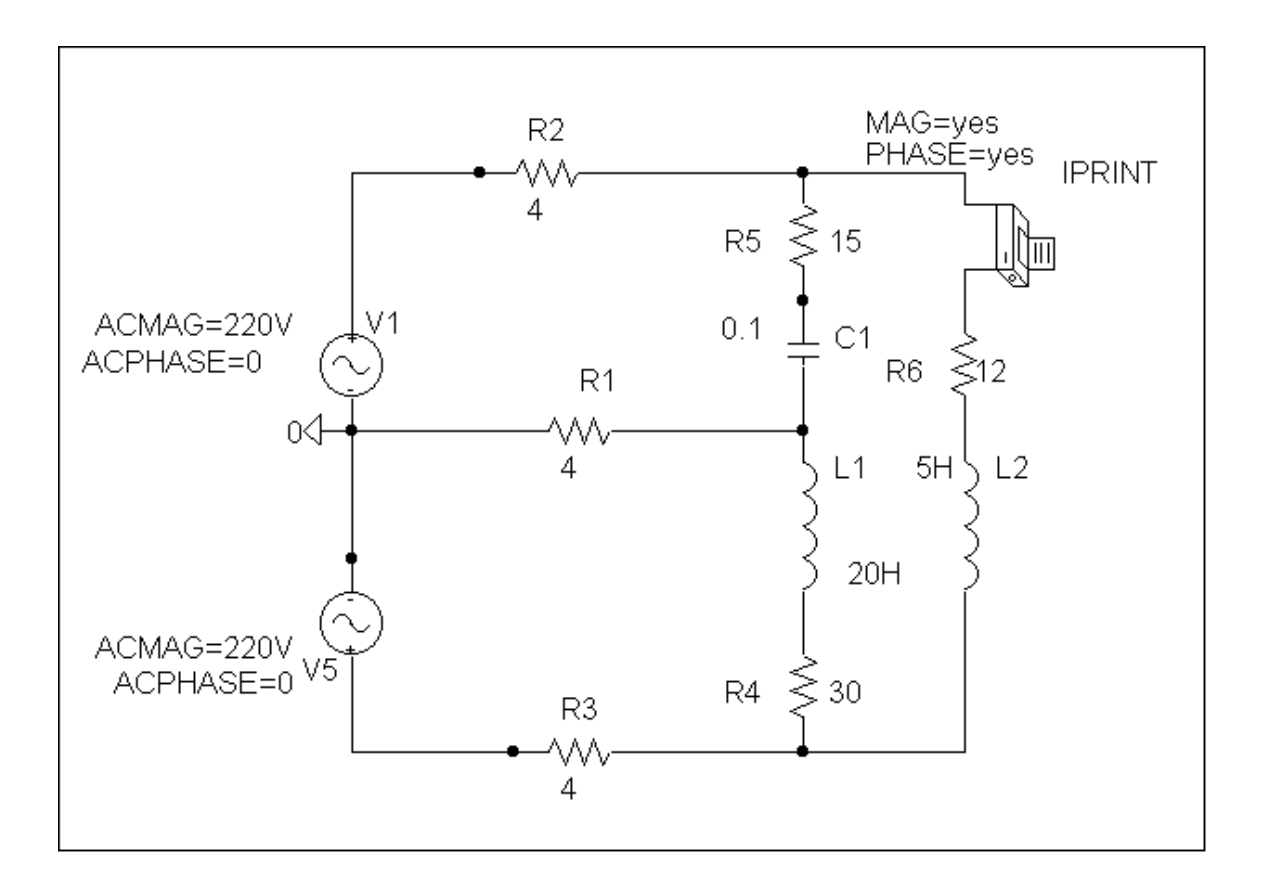

# **Chapter 12, Problem 61.**

Given the circuit in Fig. 12.67, use *PSpice* to determine currents  $I_{a4}$  and voltage  $V_{BN}$ .

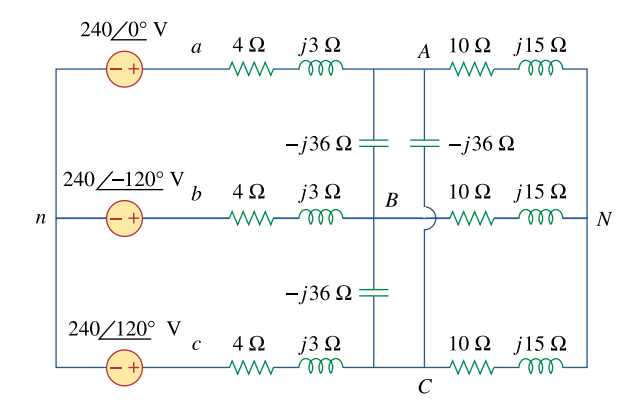

**Figure 12.67**  For Prob. 12.61.

## **Chapter 12, Solution 61.**

The schematic is shown below. Pseudocomponents IPRINT and PRINT are inserted to measure  $I_{aA}$  and  $V_{BN}$ . In the AC Sweep box, we set Total Pts = 1, Start Freq = 0.1592, and End Freq  $= 0.1592$ . Once the circuit is simulated, we get an output file which includes

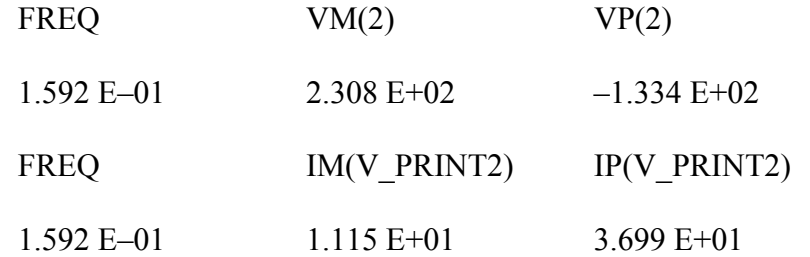

from which

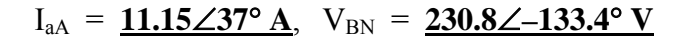

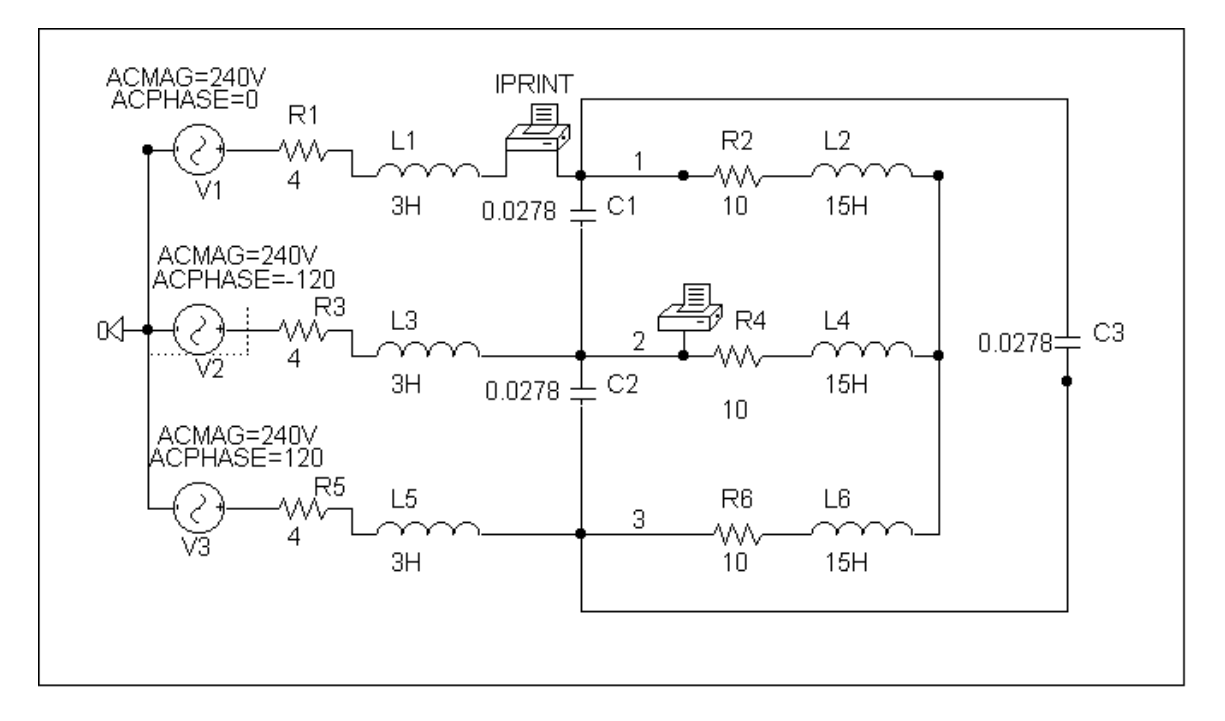

# **Chapter 12, Problem 62.**

The circuit in Fig. 12.68 operates at 60 Hz. Use *PSpice* to find the source current **I***ab* and the line current  $I_{bB}$ .

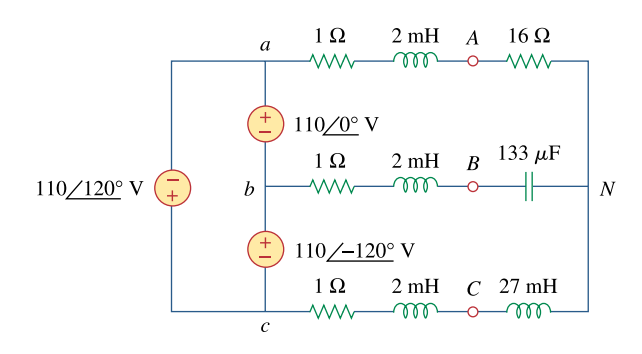

**Figure 12.68**  For Prob. 12.62.

## **Chapter 12, Solution 62.**

Because of the delta-connected source involved, we follow Example 12.12. In the AC Sweep box, we type Total Pts = 1, Start Freq =  $60$ , and End Freq =  $60$ . After simulation, the output file includes

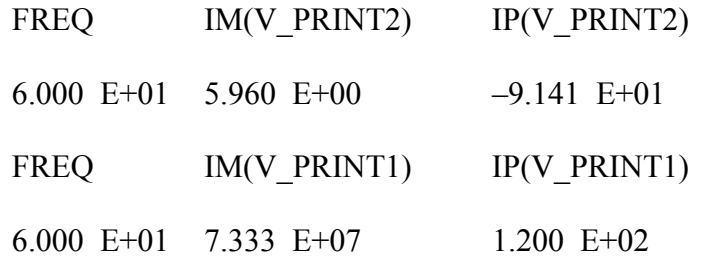

From which

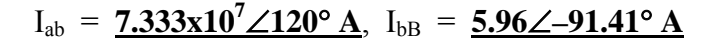

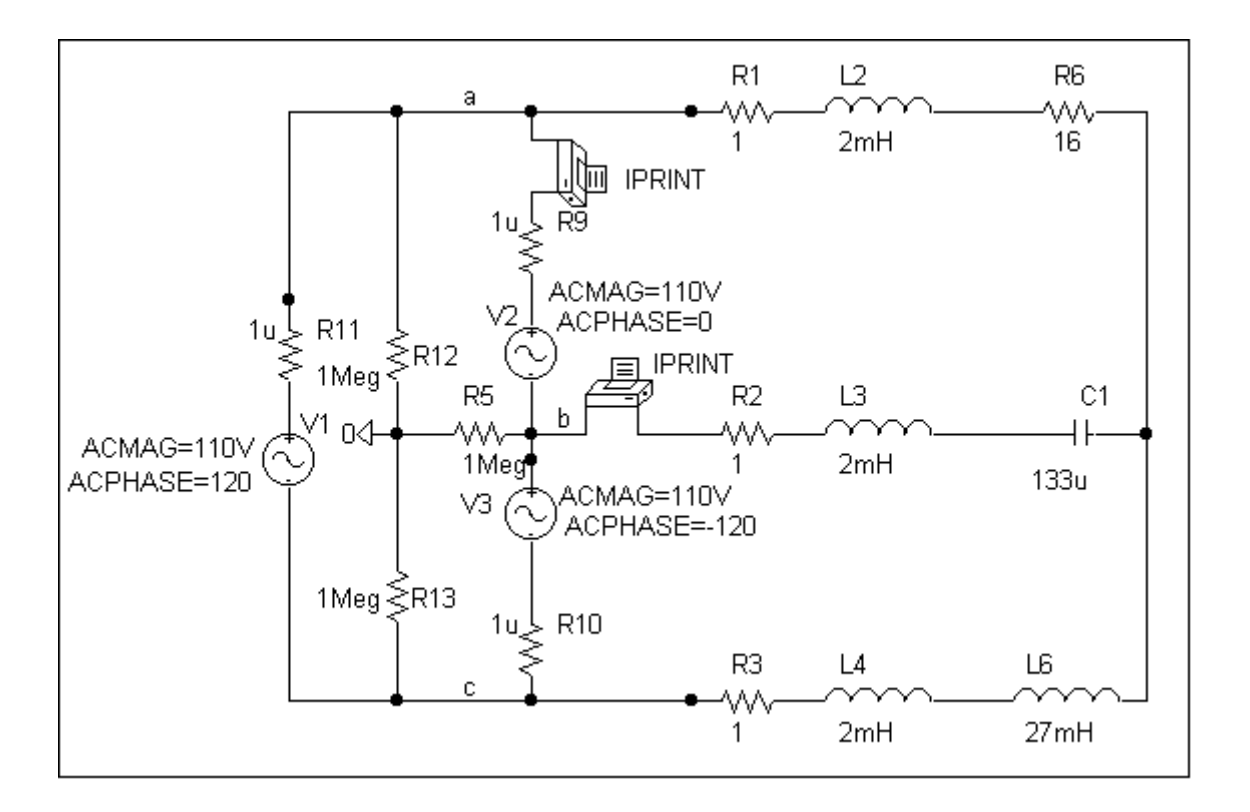

# **Chapter 12, Problem 63.**

Use *PSpice* to find currents  $I_{ad}$  and  $I_{AC}$  in the unbalanced three-phase system shown in Fig. 12.69. Let

 $\mathbf{Z}_i = 2 + j$ ,  $\mathbf{Z}_i = 40 + j20 \Omega$ ,  $Z_2 = 50 - j30$  Ω,  $Z_3 = 25$  Ω

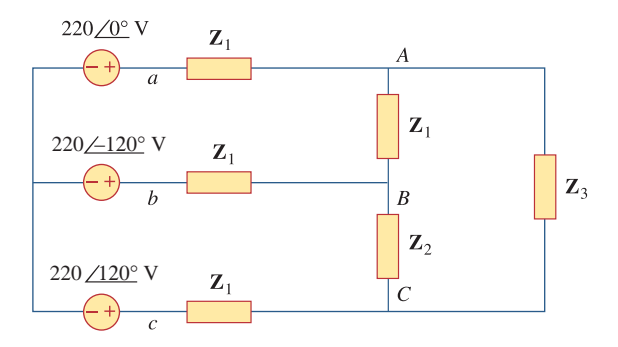

**Figure 12.69**  For Prob. 12.63.

# **Chapter 12, Solution 63.**

Let  $\omega = 1$  so that  $L = X/\omega = 20$  H, and  $C = \frac{1}{X} = 0.0333$  F X = 1 so that  $L = X/\omega = 20$  H, and  $C = \frac{1}{\omega X}$  $\omega$  = 1 so that  $L = X/\omega$ The schematic is shown below.

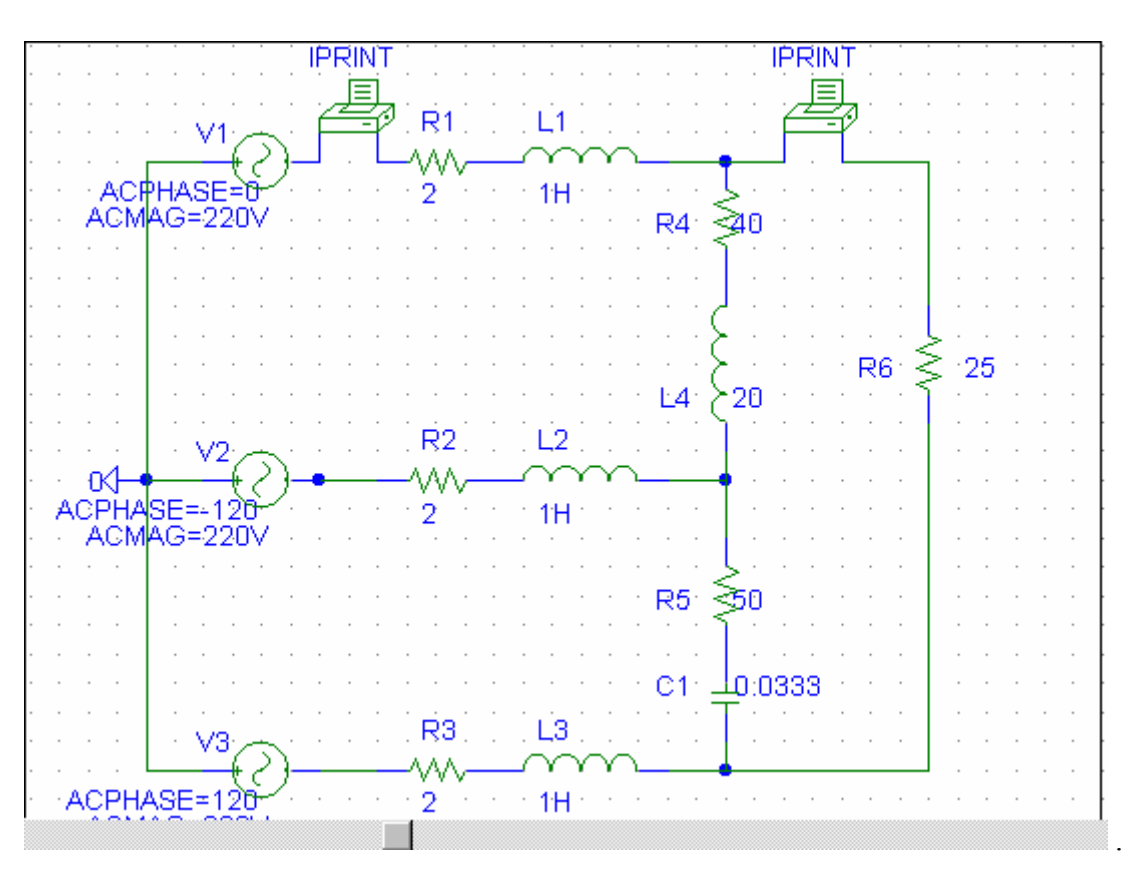

When the file is saved and run, we obtain an output file which includes the following:

FREQ IM(V\_PRINT1)IP(V\_PRINT1) 1.592E-01 1.867E+01 1.589E+02 FREQ IM(V\_PRINT2)IP(V\_PRINT2) 1.592E-01 1.238E+01 1.441E+02

From the output file, the required currents are:

 $18.67\angle 158.9$ <sup>*o*</sup> A,  $I_{AC} = 12.38\angle 144.1$ <sup>*o*</sup> A  $I_{aA}$  = 18.67∠158.9<sup>°</sup> A,  $I_{AC}$  = 12.38∠

# **Chapter 12, Problem 64.**

For the circuit in Fig. 12.58, use *PSpice* to find the line currents and the phase currents.

#### **Chapter 12, Solution 64.**

We follow Example 12.12. In the AC Sweep box we type Total Pts = 1, Start Freq = 0.1592, and End Freq  $= 0.1592$ . After simulation the output file includes

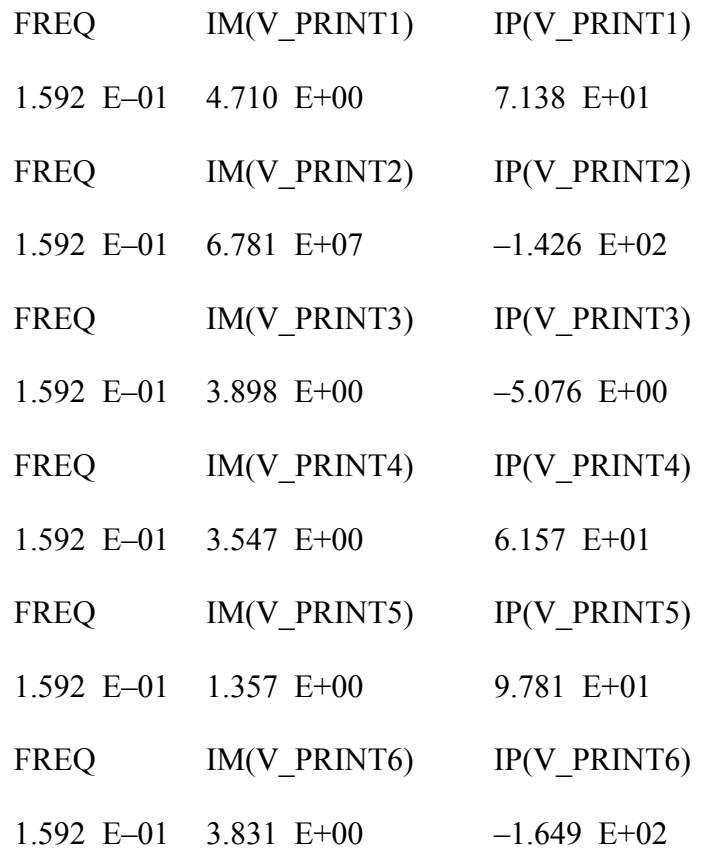

from this we obtain

$$
I_{aA} = 4.71 \angle 71.38^{\circ} A, I_{bB} = 6.781 \angle -142.6^{\circ} A, I_{cC} = 3.898 \angle -5.08^{\circ} A
$$

$$
I_{AB} = 3.547\angle 61.57^{\circ} A
$$
,  $I_{AC} = 1.357\angle 97.81^{\circ} A$ ,  $I_{BC} = 3.831\angle -164.9^{\circ} A$ 

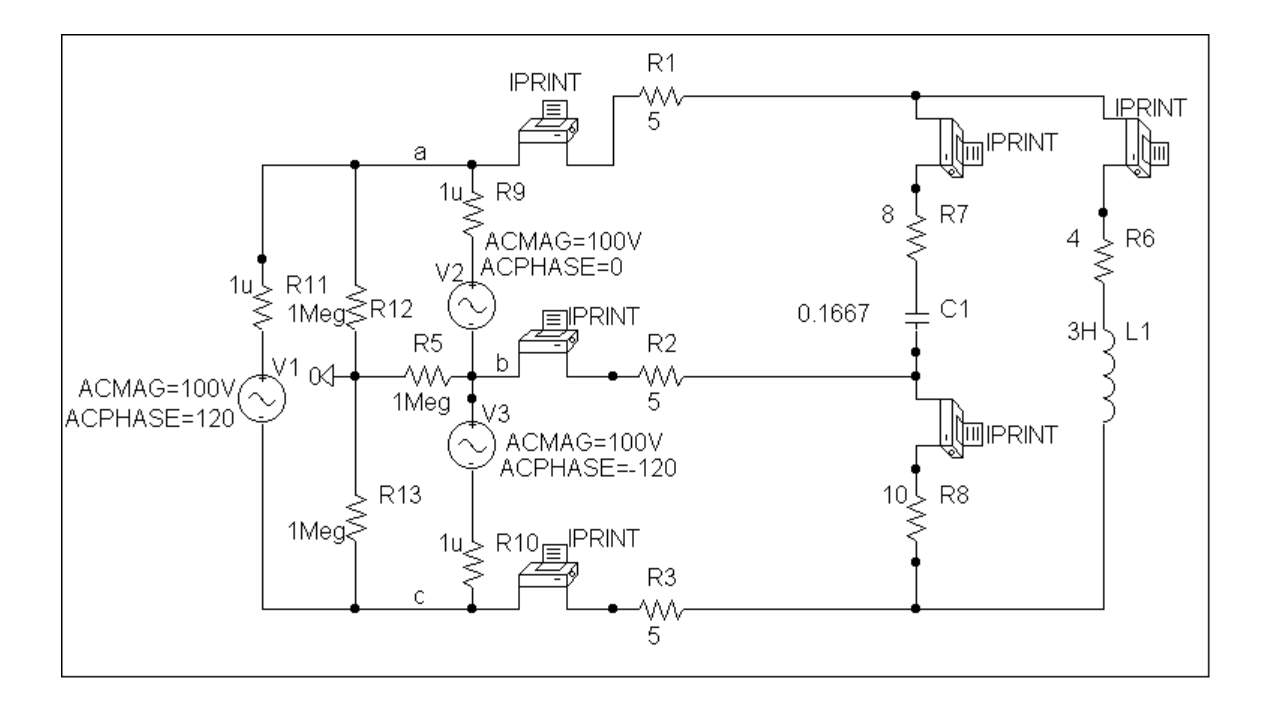

# **Chapter 12, Problem 65.**

A balanced three-phase circuit is shown in Fig. 12.70 on the next page. Use *PSpice* to find the line currents  $I_{aA}$ ,  $I_{bB}$ , and  $I_{cC}$ .

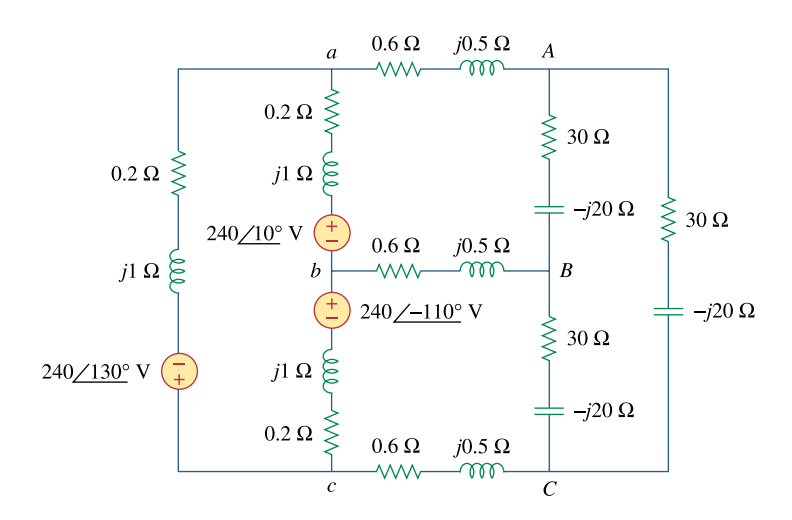

**Figure 12.70**  For Prob. 12.65.

# **Chapter 12, Solution 65.**

Due to the delta-connected source, we follow Example 12.12. We type Total Pts  $= 1$ , Start Freq  $= 0.1592$ , and End Freq  $= 0.1592$ . The schematic is shown below. After it is saved and simulated, we obtain an output file which includes

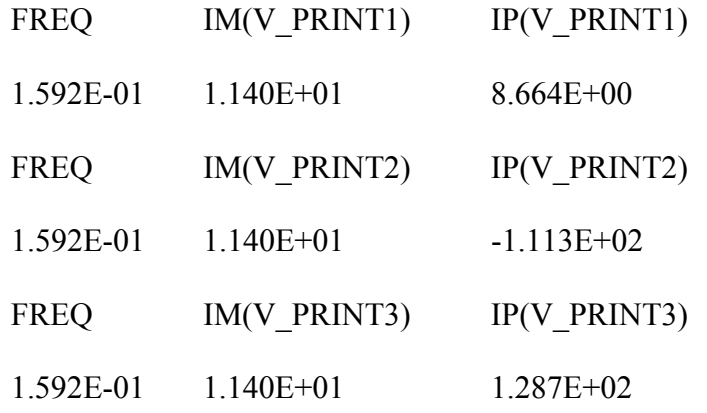

**PROPRIETARY MATERIAL.** © 2007 The McGraw-Hill Companies, Inc. All rights reserved. No part of this Manual may be displayed, reproduced or distributed in any form or by any means, without the prior written permission of the publisher, or used beyond the limited distribution to teachers and educators permitted by McGraw-Hill for their individual course preparation. If you are a student using this Manual, you are using it without permission. Thus,  $I_{aA} = 11.02 \angle 12^{\circ} A$ ,  $I_{bB} = 11.02 \angle -108^{\circ} A$ ,  $I_{cC} = 11.02 \angle 132^{\circ} A$ 

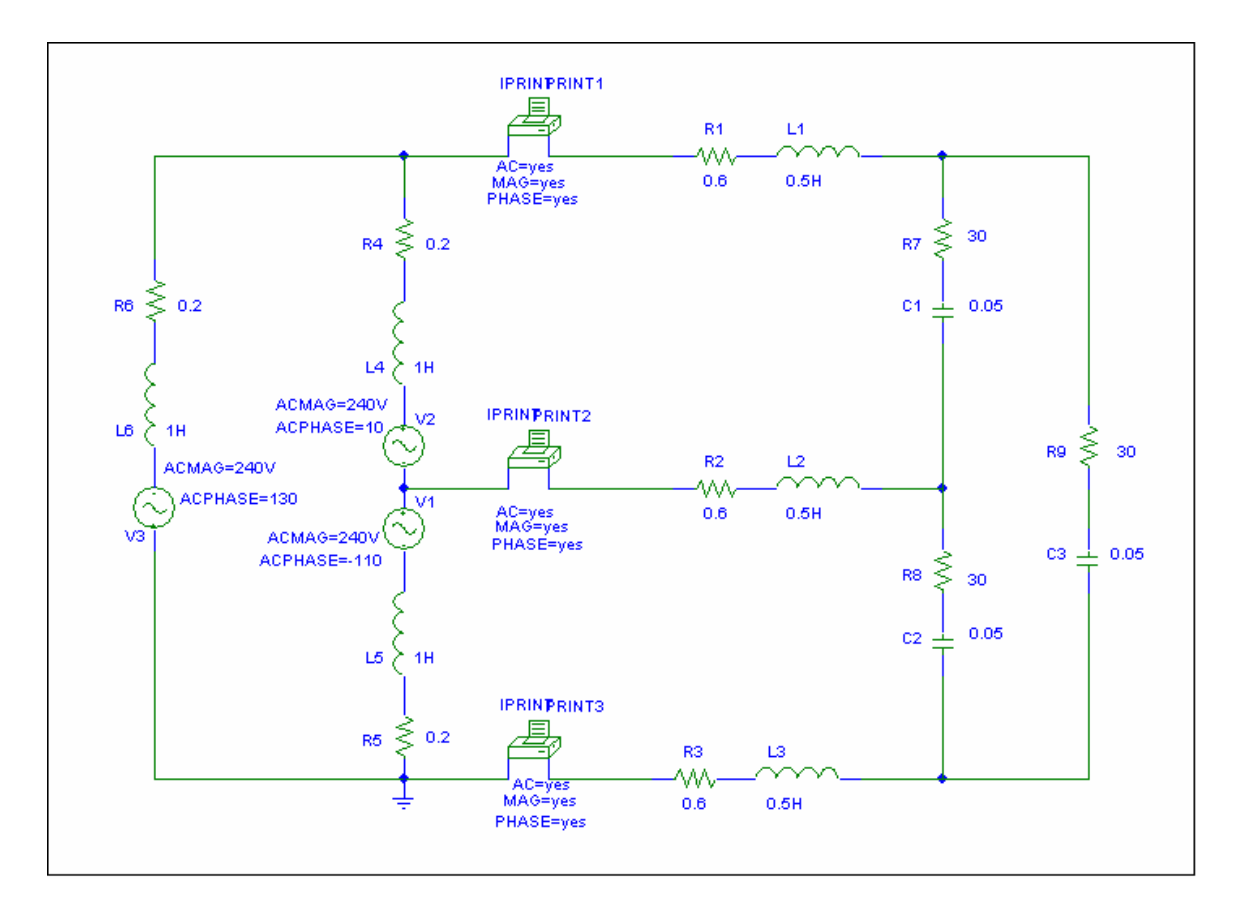

Since this is a balanced circuit, we can perform a quick check. The load resistance is large compared to the line and source impedances so we will ignore them (although it would not be difficult to include them).

Converting the sources to a Y configuration we get:

 $V_{\text{an}}$  = 138.56 ∠–20° Vrms

and

 $Z_{Y}$  = 10 – j6.667 = 12.019∠–33.69°

Now we can calculate,

 $I<sub>aA</sub> = (138.56 \angle -20^{\circ})/(12.019 \angle -33.69^{\circ}) = 11.528 \angle 13.69^{\circ}$ 

Clearly, we have a good approximation which is very close to what we really have.

**PROPRIETARY MATERIAL.** © 2007 The McGraw-Hill Companies, Inc. All rights reserved. No part of this Manual may be displayed, reproduced or distributed in any form or by any means, without the prior written permission of the publisher, or used beyond the limited distribution to teachers and educators permitted by McGraw-Hill for their individual course preparation. If you are a student using this Manual, you are using it without permission.

# **Chapter 12, Problem 66.**

A three-phase, four-wire system operating with a 208-V line voltage is shown in Fig. 12.71. The source voltages are balanced. The power absorbed by the resistive wyeconnected load is measured by the three-wattmeter method. Calculate:

(a) the voltage to neutral (b) the currents  $I_1$ ,  $I_2$ ,  $I_3$ , and  $I_n$ (c) the readings of the wattmeters (d) the total power absorbed by the load

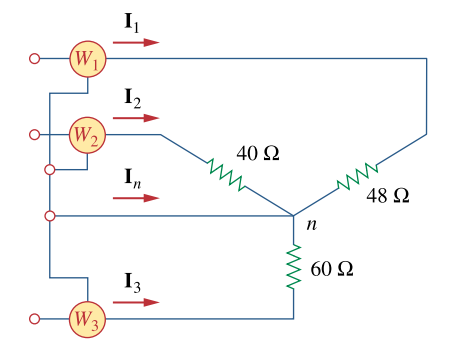

**Figure 12.71**  For Prob. 12.66.

# **Chapter 12, Solution 66.**

(a) 
$$
V_p = \frac{V_L}{\sqrt{3}} = \frac{208}{\sqrt{3}} = 120 \text{ V}
$$

(b) Because the load is unbalanced, we have an unbalanced three-phase system. Assuming an abc sequence,

$$
I_1 = \frac{120\angle 0^{\circ}}{48} = 2.5\angle 0^{\circ} A
$$
  
\n
$$
I_2 = \frac{120\angle -120^{\circ}}{40} = 3\angle -120^{\circ} A
$$
  
\n
$$
I_3 = \frac{120\angle 120^{\circ}}{60} = 2\angle 120^{\circ} A
$$

$$
-I_{N} = I_{1} + I_{2} + I_{3} = 2.5 + (3)\left(-0.5 - j\frac{\sqrt{3}}{2}\right) + (2)\left(-0.5 + j\frac{\sqrt{3}}{2}\right)
$$

$$
I_{N} = j\frac{\sqrt{3}}{2} = j0.866 = 0.866 \angle 90^{\circ} A
$$

Hence,

$$
I_1 = 2.5 \text{ A}, \quad I_2 = 3 \text{ A}, \quad I_3 = 2 \text{ A}, \quad I_N = 0.866 \text{ A}
$$

(c) 
$$
P_1 = I_1^2 R_1 = (2.5)^2 (48) = 300 \text{ W}
$$
  
\n $P_2 = I_2^2 R_2 = (3)^2 (40) = 360 \text{ W}$   
\n $P_3 = I_3^2 R_3 = (2)^2 (60) = 240 \text{ W}$ 

(d) 
$$
P_T = P_1 + P_2 + P_3 = 900
$$
 W

# **Chapter 12, Problem 67.**

 $e\sqrt{2}d$  \* As shown in Fig. 12.72, a three-phase four-wire line with a phase voltage of 120 V rms and positive phase sequence supplies a balanced motor load at 260 kVA at 0.85 pf lagging. The motor load is connected to the three main lines marked *a*, *b*, and *c*. In addition, incandescent lamps (unity pf) are connected as follows: 24 kW from line *c* to the neutral, 15 kW from line *b* to the neutral, and 9 kW from line *c* to the neutral.

(a) If three wattmeters are arranged to measure the power in each line, calculate the reading of each meter.

(b) Find the magnitude of the current in the neutral line.

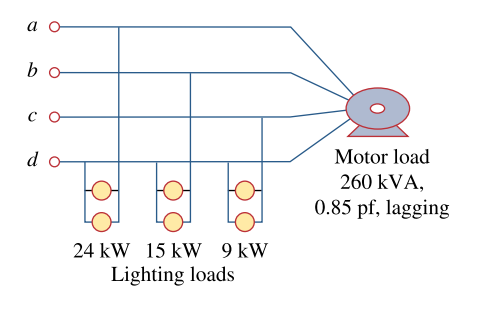

**Figure 12.72**  For Prob. 12.67.

\* An asterisk indicates a challenging problem.

## **Chapter 12, Solution 67.**

(a) The power to the motor is  $P_T = S\cos\theta = (260)(0.85) = 221$  kW

The motor power per phase is

$$
P_p = \frac{1}{3} P_T = 73.67 \text{ kW}
$$

Hence, the wattmeter readings are as follows:

$$
W_a = 73.67 + 24 = 97.67 \text{ kW}
$$
  

$$
W_b = 73.67 + 15 = 88.67 \text{ kW}
$$
  

$$
W_c = 73.67 + 9 = 82.67 \text{ kW}
$$

(b) The motor load is balanced so that  $I_N = 0$ . For the lighting loads,

$$
I_a = \frac{24,000}{120} = 200 \text{ A}
$$

$$
I_b = \frac{15,000}{120} = 125 \text{ A}
$$

$$
I_c = \frac{9,000}{120} = 75 \text{ A}
$$

If we let

$$
\mathbf{I}_{a} = I_{a} \angle 0^{\circ} = 200 \angle 0^{\circ} \text{ A}
$$

$$
\mathbf{I}_{b} = 125 \angle -120^{\circ} \text{ A}
$$

$$
\mathbf{I}_{c} = 75 \angle 120^{\circ} \text{ A}
$$

Then,

$$
-I_{N} = I_{a} + I_{b} + I_{c}
$$
  
\n
$$
-I_{N} = 200 + (125) \left( -0.5 - j\frac{\sqrt{3}}{2} \right) + (75) \left( -0.5 + j\frac{\sqrt{3}}{2} \right)
$$
  
\n
$$
-I_{N} = 100 - j43.3 \text{ A}
$$
  
\n
$$
|I_{N}| = 108.97 \text{ A}
$$

## **Chapter 12, Problem 68.**

Meter readings for a three-phase wye-connected alternator supplying power to a motor indicate that the line voltages are 330 V, the line currents are 8.4 A, and the total line power is 4.5 kW. Find:

(a) the load in VA (b) the load pf (c) the phase current (d) the phase voltage

#### **Chapter 12, Solution 68.**

(a) 
$$
S = \sqrt{3} V_L I_L = \sqrt{3} (330)(8.4) =
$$
**4801 VA**

(b) 
$$
P = S\cos\theta \longrightarrow pf = \cos\theta = \frac{P}{S}
$$

$$
pf = \frac{4500}{4801.24} = \underline{\textbf{0.9372}}
$$

(c) For a wye-connected load,  $I_p = I_L = 8.4 A$ 

(d) 
$$
V_p = \frac{V_L}{\sqrt{3}} = \frac{330}{\sqrt{3}} = \frac{190.53 \text{ V}}{\sqrt{3}}
$$

## **Chapter 12, Problem 69.**

A certain store contains three balanced three-phase loads. The three loads are:

Load 1: 16 kVA at 0.85 pf lagging

Load 2: 12 kVA at 0.6 pf lagging

Load 3: 8 kW at unity pf

The line voltage at the load is 208 V rms at 60 Hz, and the line impedance is  $0.4 + i0.8\Omega$ . Determine the line current and the complex power delivered to the loads.

# **Chapter 12, Solution 69.**

For load 1,  
\n
$$
\overline{S}_1 = S_1 \cos \theta_1 + jS_1 \sin \theta_1
$$
\n
$$
pf = 0.85 = \cos \theta_1 \longrightarrow \theta_1 = 31.79^\circ
$$
\n
$$
\overline{S}_1 = 13.6 + j8.43 \text{ kVA}
$$

For load 2,

$$
S_2 = 12x0.6 + j12x0.8 = 7.2 + j9.6
$$
 kVA

For load 3,

$$
\overline{S}_3 = 8 + j0 \quad \text{kVA}
$$

 $\overline{S} = \overline{S}_1 + \overline{S_2} + \overline{S_3} = 28.8 + j18.03 = 28.8 + j18.03$  kVA But  $S_P = V_P I_P^*$  with  $I_P = I_L$ 

$$
I_{L}^{*} = \frac{S_{P}}{V_{P}} = \frac{(28800 + j18030)}{3x120.08}
$$

IL = 79.95 – j50.05 = **94.32**∠**–32.05˚ A**. Note, this is relative to 120.08∠0˚ V. If we assume a positive phase rotation and  $V_{ab} = 208\angle 0^{\circ}$ , then  $V_{an} = 120.08\angle -30^{\circ}$  which yields Ia = **94.32**∠**–62.05˚ A**, Ib = **94.32**∠**177.95˚ A**, Ic = **94.32**∠**57.95˚ A**.

# **Chapter 12, Problem 70.**

The two-wattmeter method gives  $P_1 = 1200$  W and  $P_2 = -400$  W for a three-phase motor running on a 240-V line. Assume that the motor load is wye-connected and that it draws a line current of 6 A. Calculate the pf of the motor and its phase impedance.

# **Chapter 12, Solution 70.**

$$
P_{T} = P_{1} + P_{2} = 1200 - 400 = 800
$$
  
\n
$$
Q_{T} = P_{2} - P_{1} = -400 - 1200 = -1600
$$
  
\n
$$
\tan \theta = \frac{Q_{T}}{P_{T}} = \frac{-1600}{800} = -2 \longrightarrow \theta = -63.43^{\circ}
$$
  
\n
$$
pf = \cos \theta = \underbrace{\textbf{0.4472}}_{I_{L}} \quad \text{(leading)}
$$
  
\n
$$
Z_{p} = \frac{V_{L}}{I_{L}} = \frac{240}{6} = 40
$$
  
\n
$$
Z_{p} = \frac{40 \angle -63.43^{\circ} \Omega}{}
$$

# **Chapter 12, Problem 71.**

In Fig. 12.73, two wattmeters are properly connected to the unbalanced load supplied by a balanced source such that  $V_{ab} = 208 \angle 0^{\circ}$  V with positive phase sequence.

(a) Determine the reading of each wattmeter.

(b) Calculate the total apparent power absorbed by the load.

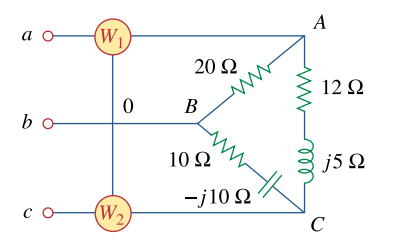

**Figure 12.73**  For Prob. 12.71.

# **Chapter 12, Solution 71.**

(a) If 
$$
\mathbf{V}_{ab} = 208\angle 0^{\circ}
$$
,  $\mathbf{V}_{bc} = 208\angle -120^{\circ}$ ,  $\mathbf{V}_{ca} = 208\angle 120^{\circ}$ ,  
\n
$$
\mathbf{I}_{AB} = \frac{\mathbf{V}_{ab}}{\mathbf{Z}_{Ab}} = \frac{208\angle 0^{\circ}}{20} = 10.4\angle 0^{\circ}
$$
\n
$$
\mathbf{I}_{BC} = \frac{\mathbf{V}_{bc}}{\mathbf{Z}_{BC}} = \frac{208\angle -120^{\circ}}{10\sqrt{2}\angle -45^{\circ}} = 14.708\angle -75^{\circ}
$$
\n
$$
\mathbf{I}_{CA} = \frac{\mathbf{V}_{ca}}{\mathbf{Z}_{CA}} = \frac{208\angle 120^{\circ}}{13\angle 22.62^{\circ}} = 16\angle 97.38^{\circ}
$$
\n
$$
\mathbf{I}_{aa} = \mathbf{I}_{AB} - \mathbf{I}_{CA} = 10.4\angle 0^{\circ} - 16\angle 97.38^{\circ}
$$
\n
$$
\mathbf{I}_{aa} = 10.4 + 2.055 - j15.867
$$
\n
$$
\mathbf{I}_{aA} = 20.171\angle -51.87^{\circ}
$$
\n
$$
\mathbf{I}_{cC} = \mathbf{I}_{CA} - \mathbf{I}_{BC} = 16\angle 97.83^{\circ} - 14.708\angle -75^{\circ}
$$
\n
$$
\mathbf{I}_{cC} = 30.64\angle 101.03^{\circ}
$$
\n
$$
P_1 = |\mathbf{V}_{ab}| |\mathbf{I}_{aa} | \cos(\theta_{V_{ab}} - \theta_{I_{aa}})
$$

$$
P_1 = (208)(20.171)\cos(0^\circ + 51.87^\circ) = 2590 \text{ W}
$$

$$
P_2 = |\mathbf{V}_{cb}||\mathbf{I}_{cc}|\cos(\theta_{V_{cb}} - \theta_{I_{cc}})
$$
  
But 
$$
\mathbf{V}_{cb} = -\mathbf{V}_{bc} = 208\angle 60^{\circ}
$$

$$
P_2 = (208)(30.64)\cos(60^\circ - 101.03^\circ) = 4808 \text{ W}
$$

(b) 
$$
P_T = P_1 + P_2 = 7398.17 \text{ W}
$$
  
\n $Q_T = \sqrt{3} (P_2 - P_1) = 3840.25 \text{ VAR}$   
\n $S_T = P_T + jQ_T = 7398.17 + j3840.25 \text{ VA}$   
\n $S_T = |\mathbf{S}_T| = 8335 \text{ VA}$ 

# **Chapter 12, Problem 72.**

If wattmeters  $W_1$  and  $W_2$  are properly connected respectively between lines *a* and *b* and lines *b* and *c* to measure the power absorbed by the delta-connected load in Fig. 12.44, predict their readings.

# **Chapter 12, Solution 72.**

 From Problem 12.11,  $$ P1 = (220)(30) cos(130°−180°) = **4242 W**  $$  $I_{c} = 30 \angle -60^{\circ}$  $P_2 = (220)(30)\cos(190^\circ + 60^\circ) = -2257$  **W** 

# **Chapter 12, Problem 73.**

For the circuit displayed in Fig. 12.74, find the wattmeter readings.

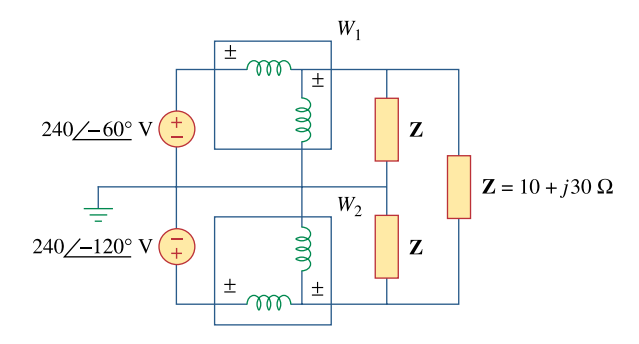

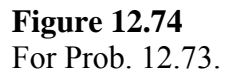

## **Chapter 12, Solution 73.**

Consider the circuit as shown below.

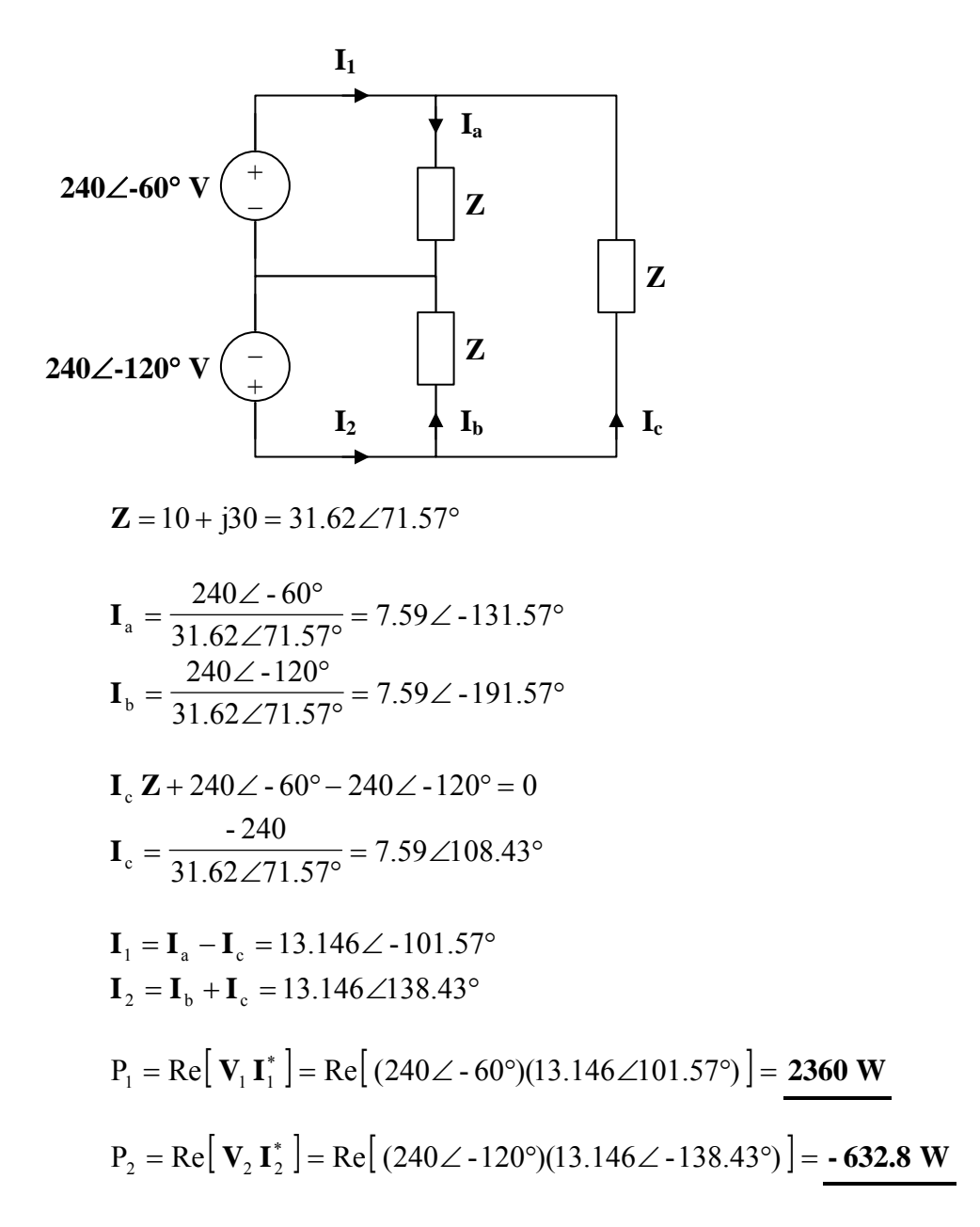

# **Chapter 12, Problem 74.**

Predict the wattmeter readings for the circuit in Fig. 12.75.

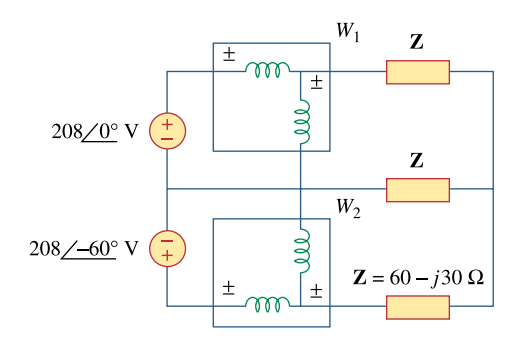

**Figure 12.75**  For Prob. 12.74.

# **Chapter 12, Solution 74.**

Consider the circuit shown below.

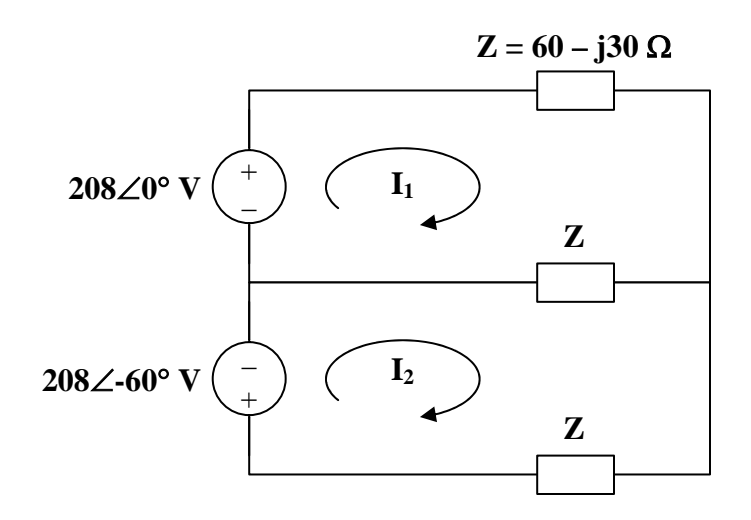

For mesh 1,

$$
208 = 2Z\mathbf{I}_1 - Z\mathbf{I}_2
$$

For mesh 2,

$$
-208\angle -60^{\circ} = -Z\mathbf{I}_1 + 2Z\mathbf{I}_2
$$

In matrix form,

$$
\begin{bmatrix} 208 \\ -208\angle -60^\circ \end{bmatrix} = \begin{bmatrix} 2\mathbf{Z} & -\mathbf{Z} \\ -\mathbf{Z} & 2\mathbf{Z} \end{bmatrix} \mathbf{I}_1
$$
  
\n
$$
\Delta = 3\mathbf{Z}^2, \quad \Delta_1 = (208)(1.5 + j0.866)\mathbf{Z}, \quad \Delta_2 = (208)(j1.732)\mathbf{Z}
$$
  
\n
$$
\mathbf{I}_1 = \frac{\Delta_1}{\Delta} = \frac{(208)(1.5 + j0.866)}{(3)(60 - j30)} = 1.789\angle 56.56^\circ
$$
  
\n
$$
\mathbf{I}_2 = \frac{\Delta_2}{\Delta} = \frac{(208)(j1.732)}{(3)(60 - j30)} = 1.79\angle 116.56^\circ
$$
  
\n
$$
P_1 = \text{Re}[\mathbf{V}_1 \mathbf{I}_1^*] = \text{Re}[(208)(1.789\angle -56.56^\circ)] = 208.98 \text{ W}
$$
  
\n
$$
P_2 = \text{Re}[\mathbf{V}_2 (-\mathbf{I}_2)^*] = \text{Re}[(208\angle -60^\circ)](1.79\angle 63.44^\circ] = 371.65 \text{ W}
$$

**PROPRIETARY MATERIAL.** © 2007 The McGraw-Hill Companies, Inc. All rights reserved. No part of this Manual may be displayed, reproduced or distributed in any form or by any means, without the prior written permission of the publisher, or used beyond the limited distribution to teachers and educators permitted by McGraw-Hill for their individual course preparation. If you are a student using this Manual, you are using it without permission.

# **Chapter 12, Problem 75.**

A man has a body resistance of  $600\Omega$ . How much current flows through his ungrounded body:

(a) when he touches the terminals of a 12-V autobattery?

(b) when he sticks his finger into a 120-V light socket?

#### **Chapter 12, Solution 75.**

(a) 
$$
I = \frac{V}{R} = \frac{12}{600} = 20 \text{ mA}
$$

(b) 
$$
I = \frac{V}{R} = \frac{120}{600} = 200 \text{ mA}
$$

# **Chapter 12, Problem 76.**

Show that the  $I^2R$  losses will be higher for a 120-V appliance than for a 240-V appliance if both have the same power rating.

 $\mathbf{p}$ 

# **Chapter 12, Solution 76.**

 If both appliances have the same power rating, P, P

$$
I = \frac{1}{V_s}
$$

For the 120-V appliance, 
$$
I_1 = \frac{F}{120}
$$
.  
For the 240-V appliance,  $I_2 = \frac{P}{240}$ .

Power loss = I<sup>2</sup> R = 
$$
\begin{cases} \frac{P^2 R}{120^2} & \text{for the 120-V appliance} \\ \frac{P^2 R}{240^2} & \text{for the 240-V appliance} \end{cases}
$$

Since 
$$
\frac{1}{120^2} > \frac{1}{240^2}
$$
, the losses in the 120-V appliance are higher.

#### **Chapter 12, Problem 77.**

A three-phase generator supplied 3.6 kVA at a power factor of 0.85 lagging. If 2500 W are delivered to the load and line losses are 80 W per phase, what are the losses in the generator?

#### **Chapter 12, Solution 77.**

 $P_g = P_T - P_{load} - P_{line}$ , pf = 0.85 But  $P_T = 3600 \cos \theta = 3600 \times pf = 3060$  $P_g = 3060 - 2500 - (3)(80) = 320$  **W** 

## **Chapter 12, Problem 78.**

A three-phase 440-V, 51-kW, 60-kVA inductive load operates at 60 Hz and is wyeconnected. It is desired to correct the power factor to 0.95 lagging. What value of capacitor should be placed in parallel with each load impedance?

## **Chapter 12, Solution 78.**

$$
cos θ1 = \frac{51}{60} = 0.85 \longrightarrow θ1 = 31.79°
$$
  
\nQ<sub>1</sub> = S<sub>1</sub> sin θ<sub>1</sub> = (60)(0.5268) = 31.61 kVAR  
\nP<sub>2</sub> = P<sub>1</sub> = 51 kW  
\n
$$
cos θ2 = 0.95 \longrightarrow θ2 = 18.19°
$$
  
\nS<sub>2</sub> =  $\frac{P_2}{cos θ_2}$  = 53.68 kVA  
\nQ<sub>2</sub> = S<sub>2</sub> sin θ<sub>2</sub> = 16.759 kVAR  
\nQ<sub>c</sub> = Q<sub>1</sub> - Q<sub>2</sub> = 3.61 - 16.759 = 14.851 kVAR

For each load,

$$
Q_{\text{cl}} = \frac{Q_{\text{c}}}{3} = 4.95 \text{ kVAR}
$$

$$
C = \frac{Q_{\text{cl}}}{\omega V^2} = \frac{4950}{(2\pi)(60)(440)^2} = 67.82 \text{ }\mu\text{F}
$$

**PROPRIETARY MATERIAL.** © 2007 The McGraw-Hill Companies, Inc. All rights reserved. No part of this Manual may be displayed, reproduced or distributed in any form or by any means, without the prior written permission of the publisher, or used beyond the limited distribution to teachers and educators permitted by McGraw-Hill for their individual course preparation. If you are a student using this Manual, you are using it without permission.

#### **Chapter 12, Problem 79.**

A balanced three-phase generator has an *abc* phase sequence with phase voltage  **V. The generator feeds an induction motor which may be represented by a** balanced Y-connected load with an impedance of  $12 + j5\Omega$  per phase. Find the line currents and the load voltages. Assume a line impedance of  $2 \Omega$  per phase.

# **Chapter 12, Solution 79.**

Consider the per-phase equivalent circuit below.

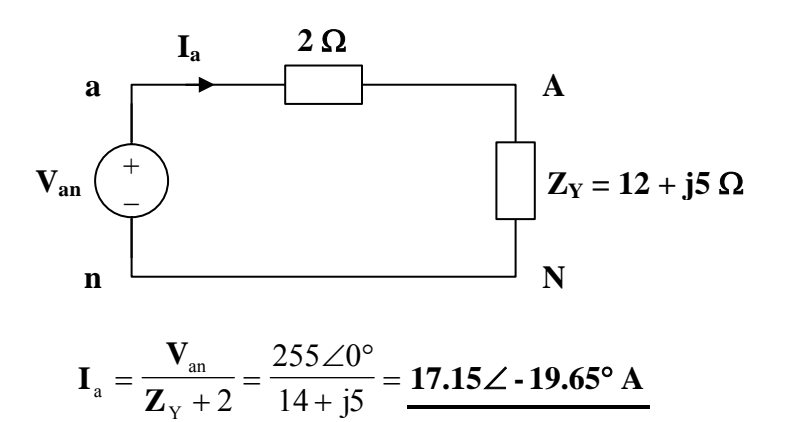

Thus,

$$
I_{\text{b}} = I_{\text{a}} \angle -120^{\circ} = \frac{17.15 \angle -139.65^{\circ} \text{ A}}{1 \cdot \text{b}} = I_{\text{a}} \angle 120^{\circ} = 17.15 \angle 100.35^{\circ} \text{ A}
$$

$$
\mathbf{V}_{AN} = \mathbf{I}_{a} \mathbf{Z}_{Y} = (17.15 \angle -19.65^{\circ})(13 \angle 22.62^{\circ}) = 223 \angle 2.97^{\circ} \mathbf{V}
$$

Thus,

$$
V_{\text{BN}} = V_{\text{AN}} \angle -120^{\circ} = 223 \angle -117.03^{\circ} \text{ V}
$$

$$
V_{\text{CN}} = V_{\text{AN}} \angle 120^{\circ} = 223 \angle 122.97^{\circ} \text{ V}
$$

## **Chapter 12, Problem 80.**

A balanced three-phase source furnishes power to the following three loads:

Load 1: 6 kVA at 0.83 pf lagging

Load 2: unknown

Load 3: 8 kW at 0.7071 pf leading

If the line current is 84.6 A rms, the line voltage at the load is 208 V rms, and the combined load has a 0.8 pf lagging, determine the unknown load.

# **Chapter 12, Solution 80.**

$$
S = S_1 + S_2 + S_3 = 6[0.83 + j\sin(\cos^{-1} 0.83)] + S_2 + 8(0.7071 - j0.7071)
$$
  
\n
$$
S = 10.6368 - j2.31 + S_2 \text{ kVA}
$$
\n(1)

But  
\n
$$
S = \sqrt{3}V_L I_L \angle \theta = \sqrt{3}(208)(84.6)(0.8 + j0.6) \text{ VA} = 24.383 + j18.287 \text{ kVA}
$$
\n(2)

From (1) and (2), *S*<sup>2</sup> = 13.746 + *j*20.6 = 24.76∠56.28 kVA Thus, the unknown load is 24.76 kVA at 0.5551 pf lagging.

## **Chapter 12, Problem 81.**

A professional center is supplied by a balanced three-phase source. The center has four balanced three-phase loads as follows:

Load 1: 150 kVA at 0.8 pf leading

Load 2: 100 kW at unity pf

Load 3: 200 kVA at 0.6 pf lagging

Load 4: 80 kW and 95 kVAR (inductive)

If the line impedance is  $0.02 + i0.05 \Omega$  per phase and the line voltage at the loads is 480 V, find the magnitude of the line voltage at the source.

## **Chapter 12, Solution 81.**

 $At$ 

pf = 0.8 (leading) 
$$
\longrightarrow
$$
  $\theta_1 = -36.87^{\circ}$   
\n $\mathbf{S}_1 = 150\angle -36.87^{\circ}$  kVA  
\npf = 1.0  $\longrightarrow$   $\theta_2 = 0^{\circ}$   
\n $\mathbf{S}_2 = 100\angle 0^{\circ}$  kVA  
\npf = 0.6 (lagging)  $\longrightarrow$   $\theta_3 = 53.13^{\circ}$   
\n $\mathbf{S}_3 = 200\angle 53.13^{\circ}$  kVA  
\n $\mathbf{S}_4 = 80 + j95$  kVA  
\n $\mathbf{S}_5 = \mathbf{S}_1 + \mathbf{S}_2 + \mathbf{S}_3 + \mathbf{S}_4$   
\n $\mathbf{S} = 420 + j165 = 451.2\angle 21.45^{\circ}$  kVA  
\n $S = \sqrt{3} V_L I_L$   
\n $I_L = \frac{S}{\sqrt{3} V_L} = \frac{451.2 \times 10^3}{\sqrt{3} \times 480} = 542.7$  A  
\nFor the line,  
\n $\mathbf{S}_L = 31_L^2$   $\mathbf{Z}_L = (3)(542.7)^2 (0.02 + j0.05)$   
\n $\mathbf{S}_L = 17.67 + j44.18$  kVA  
\nAt the source,  
\n $\mathbf{S}_T = \mathbf{S} + \mathbf{S}_L = 437.7 + j209.2$   
\n $\mathbf{S}_T = 485.1\angle 25.55^{\circ}$  kVA  
\n $V_T = \frac{S_T}{\sqrt{3} I_L} = \frac{485.1 \times 10^3}{\sqrt{3} \times 542.7} = \frac{516 \text{ V}}{51.7 \text{ V}}$ 

**PROPRIETARY MATERIAL.** © 2007 The McGraw-Hill Companies, Inc. All rights reserved. No part of this Manual may be displayed, reproduced or distributed in any form or by any means, without the prior written permission of the publisher, or used beyond the limited distribution to teachers and educators permitted by McGraw-Hill for their individual course preparation. If you are a student using this Manual, you are using it without permission.

## **Chapter 12, Problem 82.**

A balanced three-phase system has a distribution wire with impedance  $2 + j6\Omega$  per phase. The system supplies two three-phase loads that are connected in parallel. The first is a balanced wye-connected load that absorbs 400 kVA at a power factor of 0.8 lagging. The second load is a balanced delta-connected load with impedance of  $10 + j8\Omega$  per phase. If the magnitude of the line voltage at the loads is 2400 V rms, calculate the magnitude of the line voltage at the source and the total complex power supplied to the two loads.

#### **Chapter 12, Solution 82.**

$$
\overline{S}_1 = 400(0.8 + j0.6) = 320 + j240 \text{ kVA}, \quad \overline{S}_2 = 3 \frac{V^2_p}{Z^*_{p}}
$$

For the delta-connected load,  $V_L = V_p$ 

$$
\overline{S}_2 = 3x \frac{(2400)^2}{10 - j8} = 1053.7 + j842.93 \text{ kVA}
$$
  

$$
\overline{S} = \overline{S}_1 + \overline{S}_2 = 1.3737 + j1.0829 \text{ MVA}
$$
  
Let  $I = I_1 + I_2$  be the total line current. For  $I_1$ ,

$$
S_1 = 3V_p I^*_{1}, \qquad V_p = \frac{V_L}{\sqrt{3}}
$$
  

$$
I^*_{1} = \frac{S_1}{\sqrt{3}V_L} = \frac{(320 + j240)x10^3}{\sqrt{3}(2400)}, \qquad I_1 = 76.98 - j57.735
$$

For  $I_2$ , convert the load to wye.

$$
I_2 = I_p \sqrt{3} \angle -30^\circ = \frac{2400}{10 + j8} \sqrt{3} \angle -30^\circ = 273.1 - j289.76
$$
  
\n
$$
I = I_1 + I_2 = 350 - j347.5
$$
  
\n
$$
V_s = V_L + V_{line} = 2400 + I(3 + j6) = 5.185 + j1.405 \text{ kV} \longrightarrow |V_s| = \frac{5.372 \text{ kV}}{3.372 \text{ kV}}
$$

#### **Chapter 12, Problem 83.**

A commercially available three-phase inductive motor operates at a full load of 120 hp (1 hp  $= 746$  W) at 95 percent efficiency at a lagging power factor of 0.707. The motor is connected in parallel to a 80-kW balanced three-phase heater at unity power factor. If the magnitude of the line voltage is 480 V rms, calculate the line current.

#### **Chapter 12, Solution 83.**

$$
S_1 = 120x746x0.95(0.707 + j0.707) = 60.135 + j60.135 \text{ kVA}, \quad S_2 = 80 \text{ kVA}
$$
  

$$
S = S_1 + S_2 = 140.135 + j60.135 \text{ kVA}
$$

183.42 A  $3x480$  $152.49x10$ 3 But  $|S| = \sqrt{3}V_{I}I_{I}$   $\longrightarrow$   $I_{I} = \frac{|S|}{\sqrt{3}} = \frac{152.49 \times 10^{3}}{\sqrt{3}}$  $I_L = \sqrt{3}V_L I_L$   $\longrightarrow$   $I_L = \frac{|S|}{\sqrt{3}V_L} = \frac{152.49 \times 10^3}{\sqrt{3} \times 480} =$ *V*  $S = \sqrt{3}V_{I}I_{I}$   $\longrightarrow$   $I_{I} = \frac{|S|}{\sqrt{3}}$ *L*  $L^1 L$   $I_L$
# **Chapter 12, Problem 84.**

\* Figure 12.76 displays a three-phase delta-connected motor load which is connected to a line voltage of 440 V and draws 4 kVA at a power factor of 72 percent lagging. In addition, a single 1.8 kVAR capacitor is connected between lines *a* and *b*, while a 800-W lighting load is connected between line *c* and neutral. Assuming the *abc* sequence and taking  $V_{an} = V_{n} \angle 0^{\circ}$ , find the magnitude and phase angle of currents  $I_{a}$ ,  $I_{b}$ ,  $I_{c}$ , and  $I_{n}$ .

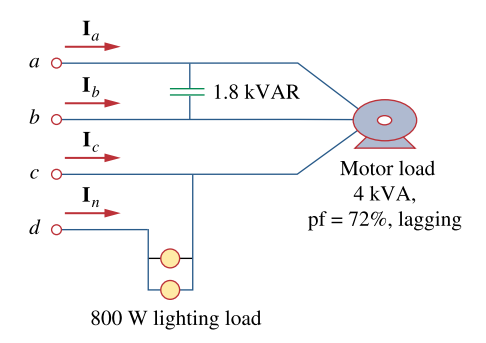

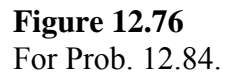

\* An asterisk indicates a challenging problem.

# **Chapter 12, Solution 84.**

We first find the magnitude of the various currents.

For the motor,

$$
I_{L} = \frac{S}{\sqrt{3} V_{L}} = \frac{4000}{440 \sqrt{3}} = 5.248 A
$$

For the capacitor,

$$
I_{\rm C} = \frac{Q_{\rm c}}{V_{\rm L}} = \frac{1800}{440} = 4.091 \,\mathrm{A}
$$

For the lighting,

$$
V_p = \frac{440}{\sqrt{3}} = 254 \text{ V}
$$
  

$$
P_{Li} = 800 \text{ J}
$$

$$
I_{Li} = \frac{P_{Li}}{V_p} = \frac{800}{254} = 3.15 \text{ A}
$$

Consider the figure below.

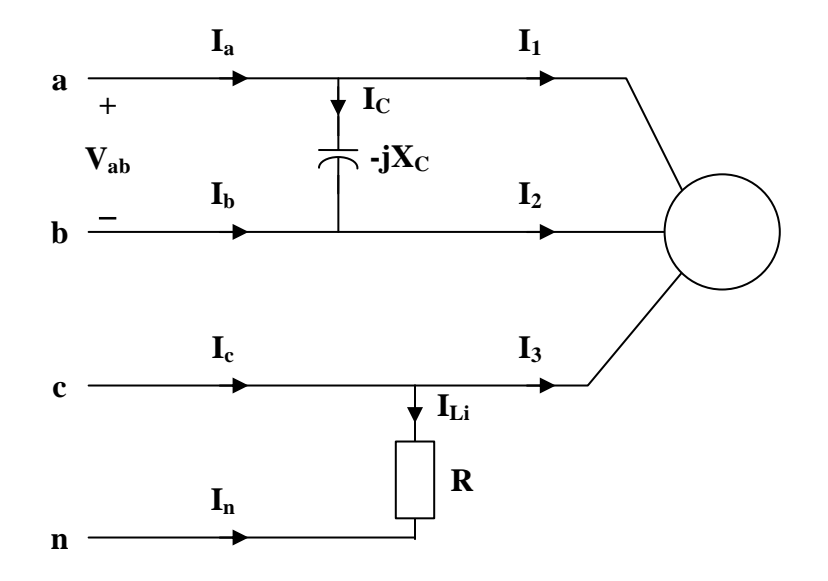

If 
$$
\mathbf{V}_{an} = V_p \angle 0^{\circ}
$$
,  
\n $\mathbf{V}_{ab} = \sqrt{3} V_p \angle 30^{\circ}$   
\n $\mathbf{V}_{cn} = V_p \angle 120^{\circ}$   
\n $\mathbf{I}_C = \frac{\mathbf{V}_{ab}}{-jX_C} = 4.091 \angle 120^{\circ}$   
\n $\mathbf{I}_1 = \frac{\mathbf{V}_{ab}}{\mathbf{Z}_{\Delta}} = 4.091 \angle (\theta + 30^{\circ})$   
\nwhere  $\theta = \cos^{-1}(0.72) = 43.95^{\circ}$   
\n $\mathbf{I}_1 = 5.249 \angle 73.95^{\circ}$   
\n $\mathbf{I}_2 = 5.249 \angle -46.05^{\circ}$   
\n $\mathbf{I}_3 = 5.249 \angle 193.95^{\circ}$   
\n $\mathbf{I}_{1i} = \frac{\mathbf{V}_{cn}}{R} = 3.15 \angle 120^{\circ}$ 

Thus,

$$
I_a = I_1 + I_C = 5.249 \angle 73.95^\circ + 4.091 \angle 120^\circ
$$
  
\n
$$
I_a = \frac{8.608 \angle 93.96^\circ \text{ A}}{1.6} = I_2 - I_C = 5.249 \angle -46.05^\circ - 4.091 \angle 120^\circ
$$
  
\n
$$
I_b = \frac{9.271 \angle -52.16^\circ \text{ A}}{1.6} = \frac{1.6827 \angle 167.6^\circ \text{ A}}{1.6} = \frac{6.827 \angle 167.6^\circ \text{ A}}{1.6} = -I_{Li} = \frac{3.15 \angle -60^\circ \text{ A}}{1.6} = -I_{Li} = \frac{3.15 \angle -60^\circ \text{ A}}{1.6} = \frac{3.15 \angle -60^\circ \text{ A}}{1.6} = 0.000 \text{ A}
$$

# **Chapter 12, Problem 85.**

**e**<sup>1</sup> Design a three-phase heater with suitable symmetric loads using wye-connected pure resistance. Assume that the heater is supplied by a 240-V line voltage and is to give 27 kW of heat.

#### **Chapter 12, Solution 85.**

Let 
$$
Z_{Y} = R
$$
  
\n
$$
V_{p} = \frac{V_{L}}{\sqrt{3}} = \frac{240}{\sqrt{3}} = 138.56 \text{ V}
$$
\n
$$
P = V_{p}I_{p} = \frac{27}{2} = 9 \text{ kW} = \frac{V_{p}^{2}}{R}
$$
\n
$$
R = \frac{V_{p}^{2}}{P} = \frac{(138.56)^{2}}{9000} = 2.133 \Omega
$$
\nThus,  $Z_{Y} = 2.133 \Omega$ 

# **Chapter 12, Problem 86.**

For the single-phase three-wire system in Fig. 12.77, find currents  $\mathbf{I}_{aA}$ ,  $\mathbf{I}_{bB}$ , and  $\mathbf{I}_{nN}$ .

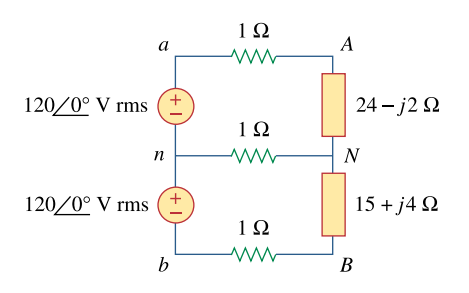

**Figure 12.77**  For Prob. 12.86.

# **Chapter 12, Solution 86.**

Consider the circuit shown below.

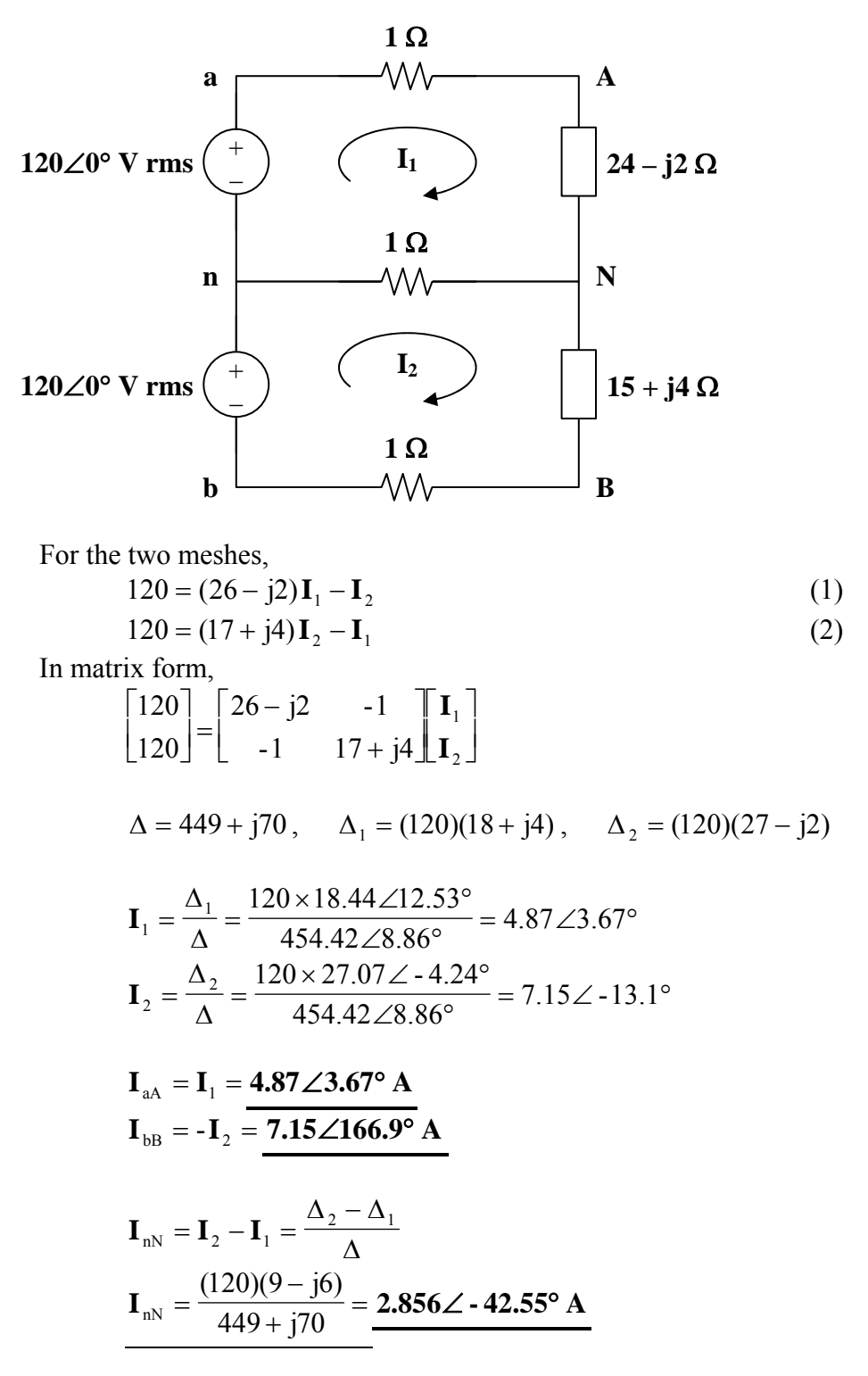

**PROPRIETARY MATERIAL.** © 2007 The McGraw-Hill Companies, Inc. All rights reserved. No part of this Manual may be displayed, reproduced or distributed in any form or by any means, without the prior written permission of the publisher, or used beyond the limited distribution to teachers and educators permitted by McGraw-Hill for their individual course preparation. If you are a student using this Manual, you are using it without permission.

# **Chapter 12, Problem 87.**

Consider the single-phase three-wire system shown in Fig. 12.78. Find the current in the neutral wire and the complex power supplied by each source. Take  $V$ <sub>*s*</sub> as a 115∠0°-V, 60-Hz source.

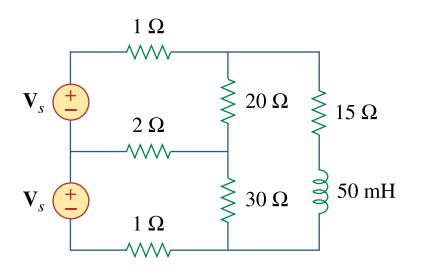

**Figure 12.78**  For Prob. 12.87.

#### **Chapter 12, Solution 87.**

 $L = 50 \text{ mH} \longrightarrow j\omega L = j(2\pi)(60)(5010^{-3}) = j18.85$ Consider the circuit below.

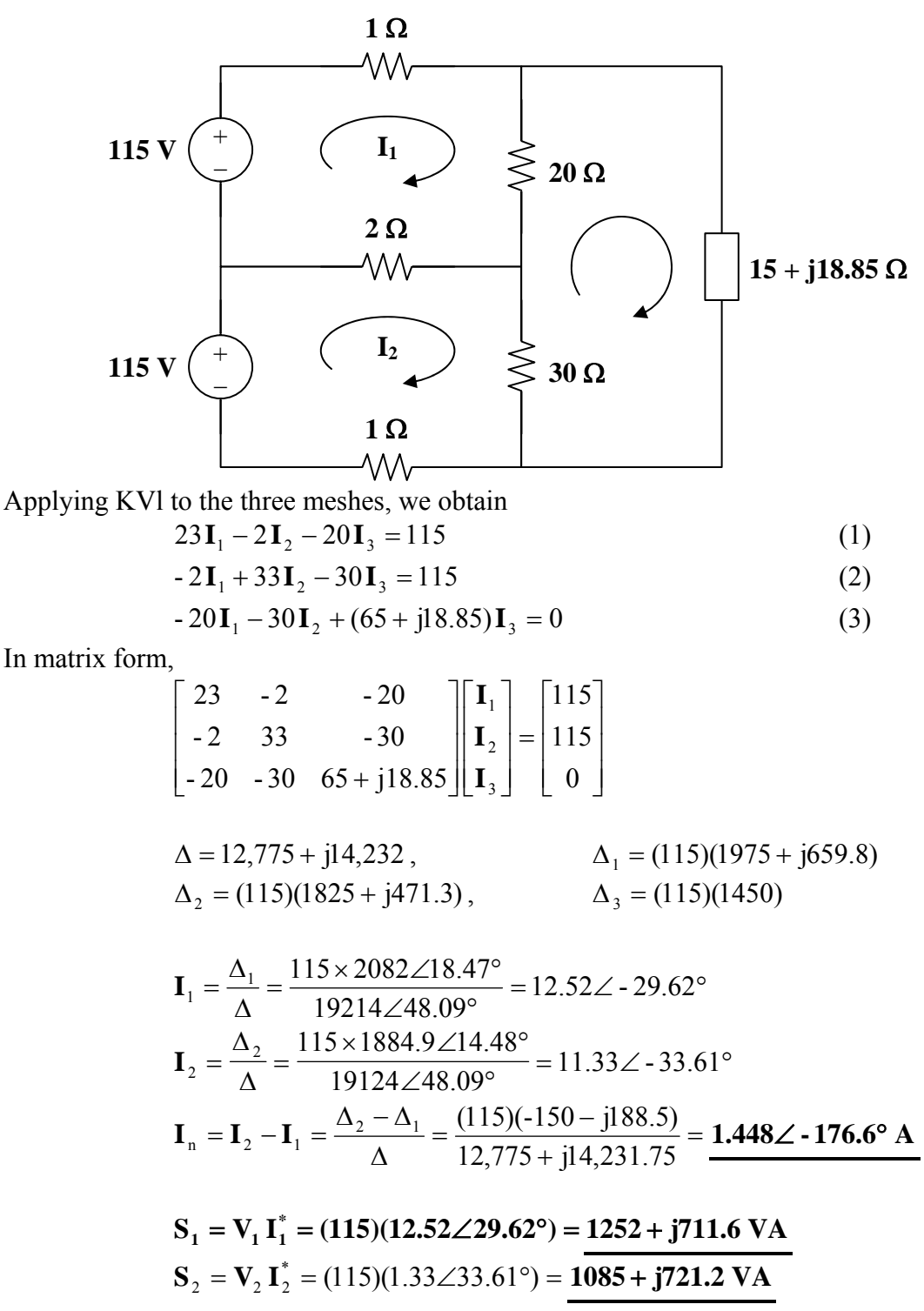

**PROPRIETARY MATERIAL.** © 2007 The McGraw-Hill Companies, Inc. All rights reserved. No part of this Manual may be displayed, reproduced or distributed in any form or by any means, without the prior written permission of the publisher, or used beyond the limited distribution to teachers and educators permitted by McGraw-Hill for their individual course preparation. If you are a student using this Manual, you are using it without permission.

#### **Chapter 13, Problem 1.**

For the three coupled coils in Fig. 13.72, calculate the total inductance.

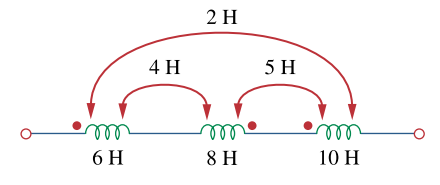

**Figure 13.72**  For Prob. 13.1.

# **Chapter 13, Solution 1.**

For coil 1,  $L_1 - M_{12} + M_{13} = 6 - 4 + 2 = 4$ For coil 2,  $L_2 - M_{21} - M_{23} = 8 - 4 - 5 = -1$ For coil 3,  $L_3 + M_{31} - M_{32} = 10 + 2 - 5 = 7$  $L_T = 4 - 1 + 7 = 10H$ or  $L_T = L_1 + L_2 + L_3 - 2M_{12} - 2M_{23} + 2M_{12}$ 

$$
L_T = 6 + 8 + 10 = 10H
$$

# **Chapter 13, Problem 2.**

Determine the inductance of the three series-connected inductors of Fig. 13.73.

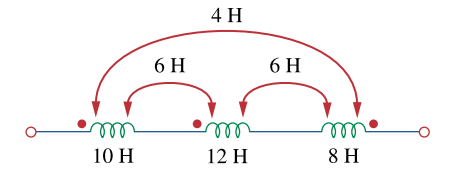

**Figure 13.73**  For Prob. 13.2.

#### **Chapter 13, Solution 2.**

$$
L = L_1 + L_2 + L_3 + 2M_{12} - 2M_{23} - 2M_{31}
$$
  
= 10 + 12 + 8 + 2x6 - 2x6 - 2x4  
= 22H

**PROPRIETARY MATERIAL.** © 2007 The McGraw-Hill Companies, Inc. All rights reserved. No part of this Manual may be displayed, reproduced or distributed in any form or by any means, without the prior written permission of the publisher, or used beyond the limited distribution to teachers and educators permitted by McGraw-Hill for their individual course preparation. If you are a student using this Manual, you are using it without permission.

## **Chapter 13, Problem 3.**

Two coils connected in series-aiding fashion have a total inductance of 250 mH. When connected in a series-opposing configuration, the coils have a total inductance of 150 mH. If the inductance of one coil  $(L_1)$  is three times the other, find  $L_1$ ,  $L_2$ , and M. What is the coupling coefficient?

# **Chapter 13, Solution 3.**

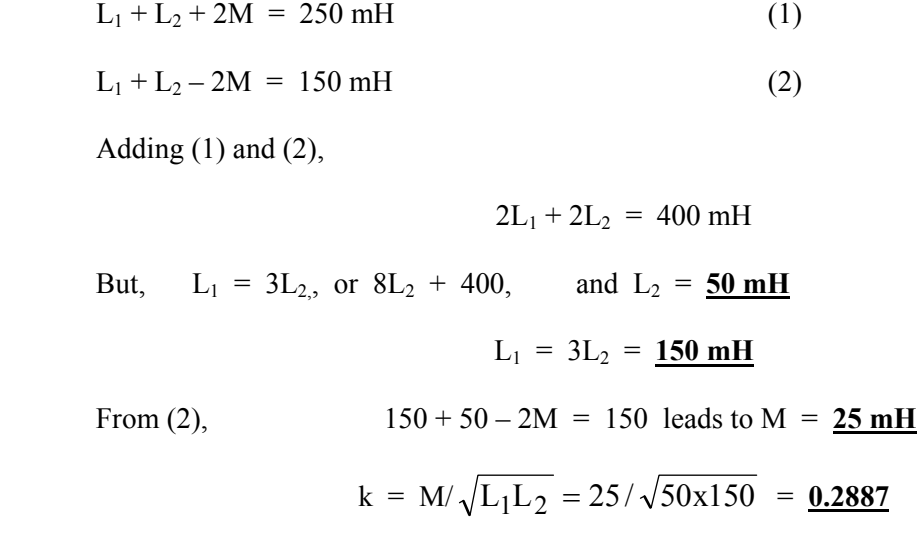

# **Chapter 13, Problem 4.**

- (a) For the coupled coils in Fig. 13.74(a), show that  $L_{eq} = L_1 + L_2 + 2M$
- (b) For the coupled coils in Fig. 13.74(b), show that

$$
L_{\text{eq}} = \frac{L_1 L_2 - M^2}{L_1 + L_2 - 2M}
$$

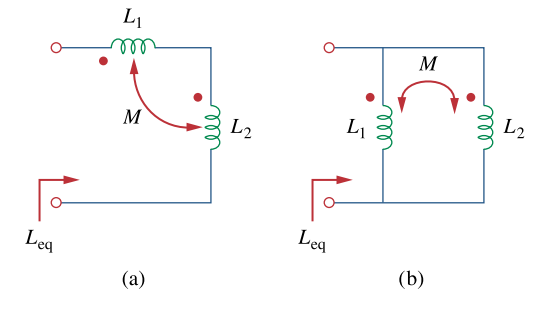

**Figure 13.74**  For Prob. 13.4.

# **Chapter 13, Solution 4.**

(a) For the series connection shown in Figure (a), the current I enters each coil from its dotted terminal. Therefore, the mutually induced voltages have the same sign as the self-induced voltages. Thus,

$$
L_{eq} = \underline{L_1 + L_2 + 2M}
$$

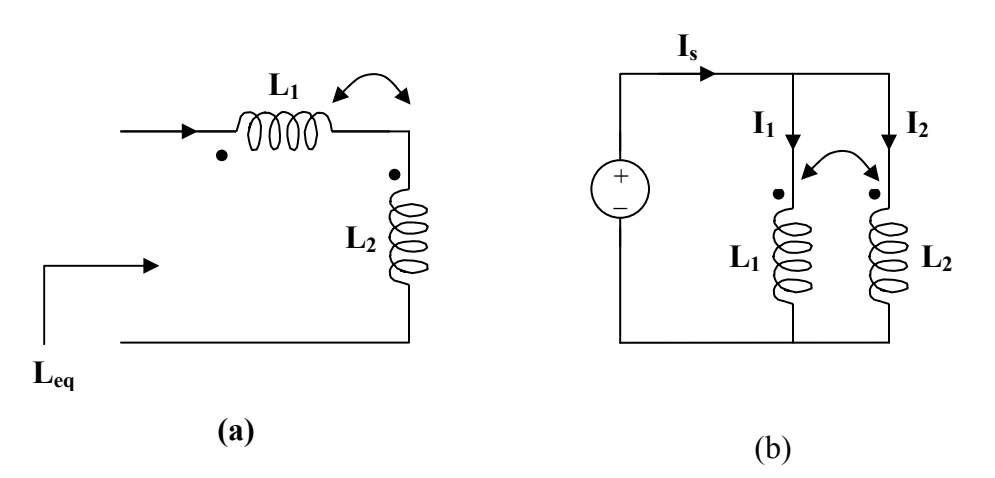

(b) For the parallel coil, consider Figure (b).

$$
I_s = I_1 + I_2 \quad \text{and} \quad Z_{eq} = V_s/I_s
$$

Applying KVL to each branch gives,

$$
V_s = j\omega L_1 I_1 + j\omega M I_2 \tag{1}
$$

$$
V_s = j\omega M I_1 + j\omega L_2 I_2 \qquad (2)
$$

or 
$$
\begin{bmatrix} V_s \\ V_s \end{bmatrix} = \begin{bmatrix} j\omega L_1 & j\omega M \\ j\omega M & j\omega L_2 \end{bmatrix} \begin{bmatrix} I_1 \\ I_2 \end{bmatrix}
$$

$$
\Delta = -\omega^2 L_1 L_2 + \omega^2 M^2, \quad \Delta_1 = j\omega V_s (L_2 - M), \quad \Delta_2 = j\omega V_s (L_1 - M)
$$

$$
I_1 = \Delta_1/\Delta
$$
, and  $I_2 = \Delta_2/\Delta$ 

$$
I_s = I_1 + I_2 = (\Delta_1 + \Delta_2)/\Delta = j\omega(L_1 + L_2 - 2M)V_s/(-\omega^2(L_1L_2 - M^2))
$$
  
= (L<sub>1</sub> + L<sub>2</sub> - 2M)V\_s/(j\omega(L<sub>1</sub>L<sub>2</sub> - M<sup>2</sup>))

$$
Z_{eq} = V_s/I_s = j\omega(L_1L_2 - M^2)/(L_1 + L_2 - 2M) = j\omega L_{eq}
$$

i.e., 
$$
L_{eq} = \underline{(L_1L_2 - M^2)/(L_1 + L_2 - 2M)}
$$

**PROPRIETARY MATERIAL.** © 2007 The McGraw-Hill Companies, Inc. All rights reserved. No part of this Manual may be displayed, reproduced or distributed in any form or by any means, without the prior written permission of the publisher, or used beyond the limited distribution to teachers and educators permitted by McGraw-Hill for their individual course preparation. If you are a student using this Manual, you are using it without permission.

# **Chapter 13, Problem 5.**

Two coils are mutually coupled, with  $L_1 = 25$  mH,  $L_2 = 60$  mH, and  $k = 0.5$ . Calculate the maximum possible equivalent inductance if:

(a) the two coils are connected in series

(b) the coils are connected in parallel

# **Chapter 13, Solution 5.**

(a) If the coils are connected in series,

$$
L = L1 + L2 + 2M = 25 + 60 + 2(0.5)\sqrt{25 \times 60} = 123.7 \text{ mH}
$$

(b) If they are connected in parallel,

$$
L = \frac{L_1 L_2 - M^2}{L_1 + L_2 - 2M} = \frac{25x60 - 19.36^2}{25 + 60 - 2x19.36} mH = \frac{24.31 mH}{25 + 60 - 2x19.36}
$$

# **Chapter 13, Problem 6.**

The coils in Fig. 13.75 have  $L_1 = 40$  mH,  $L_2 = 5$  mH, and coupling coefficient  $k = 0.6$ . Find  $i_1$  (*t*) and  $v_2(t)$ , given that  $v_1(t) = 10 \cos \omega t$  and  $i_2(t) = 2 \sin \omega t$ ,  $\omega = 2000$  rad/s.

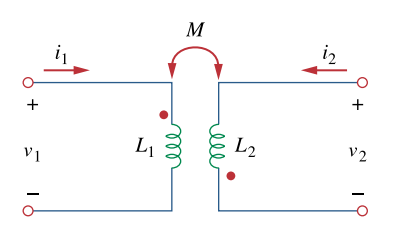

**Figure 13.75**  For Prob. 13.6.

**Chapter 13, Solution 6.** 

$$
M = k\sqrt{L_1 L_2} = 0.6\sqrt{40x5} = 8.4853 \text{ mH}
$$

 $40mH \longrightarrow j\omega L = j2000x40x10^{-3} = j80$  $5mH \longrightarrow j\omega L = j2000x5x10^{-3} = j10$  $8.4853 mH \longrightarrow j\omega M = j2000 x8.4853 x 10^{-3} = j16.97$ We analyze the circuit below.

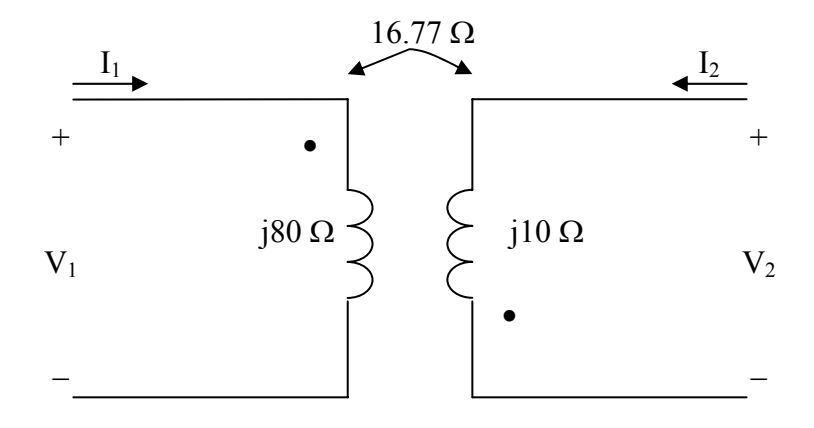

$$
V_1 = j80I_1 - j16.97I_2
$$
  
\n
$$
V_2 = -16.97I_1 + j10I_2
$$
\n(1)

But  $V_1 = 10 < 0^\circ$  and  $I_2 = 2 < -90^\circ = -3.2$ . Substituting these in eq.(1) gives  $\frac{1}{1} = \frac{V_1 + j16.97I_2}{0.00} = \frac{10 + j16.97x(-j2)}{0.90} = 0.5493 < -90$ 80 *j*80  $I_1 = \frac{V_1 + j16.97I_2}{100} = \frac{10 + j16.97x(-j2)}{100} = 0.5493 < -90^\circ$ *j j*  $=\frac{V_1 + j16.97I_2}{6.000} = \frac{10 + j16.97x(-j2)}{6.000} = 0.5493 < i_1(t) = 0.5493 \sin \omega t$  A

From (2),  
\n
$$
V_2 = -16.97x(-0.5493) + j10x(-3.5216) = 20 + j9.3216 = 22.0656 < 24.99^{\circ}
$$
\n
$$
v_2(t) = \frac{22.065\cos(\omega t + 25^\circ) \text{ V}}{25.065 \text{ V}}
$$

# **Chapter 13, Problem 7.**

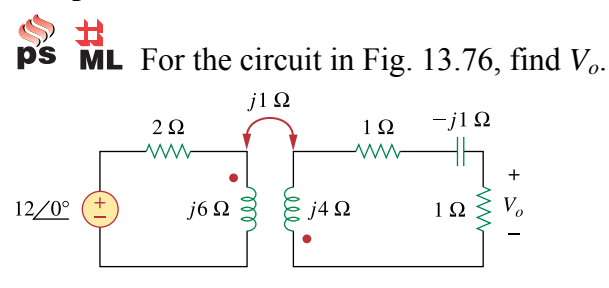

# **Figure 13.76**  For Prob. 13.7.

#### **Chapter 13, Solution 7.**

We apply mesh analysis to the circuit as shown below.

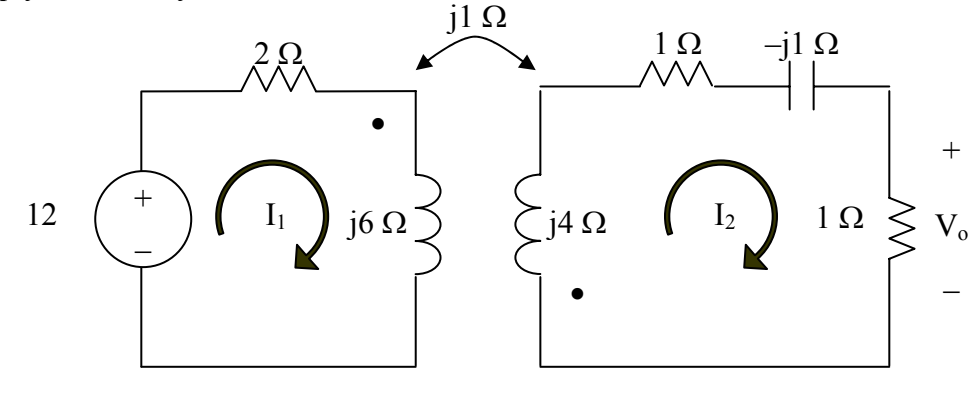

For mesh 1,

$$
12 = I_1(2 + j6) + jI_2 \tag{1}
$$

For mesh 2,

$$
0 = jI_1 + (2 - j1 + j4)I_2
$$

or

$$
0 = jI_1 + (2 + j3)I_2 \tag{2}
$$

In matrix form,

$$
\begin{bmatrix} 12 \\ 0 \end{bmatrix} = \begin{bmatrix} 2+j6 & j \\ j & 2+j3 \end{bmatrix} \begin{bmatrix} I_1 \\ I_2 \end{bmatrix}
$$

$$
I_2 = -0.4381 + j0.3164
$$

# $V_0 = I_2x1 = 540.5\angle 144.16^\circ$  mV.

#### **Chapter 13, Problem 8.**   $\overrightarrow{ps}$   $\overrightarrow{ML}$  Find  $v(t)$  for the circuit in Fig. 13.77.  $1H$  $4\,\Omega$  $\lambda$  $\bullet$  $\bullet$  $\S$  1 H  $2H \frac{3}{2}$  $2 \cos 4t$  $2 \Omega \geqslant v(t)$

**Figure 13.77**  For Prob. 13.8.

**Chapter 13, Solution 8.** 

 $2H \longrightarrow j\omega L = j4x^2 = j8$  $1 H \longrightarrow j\omega L = j4x1 = j4$ 

Consider the circuit below.

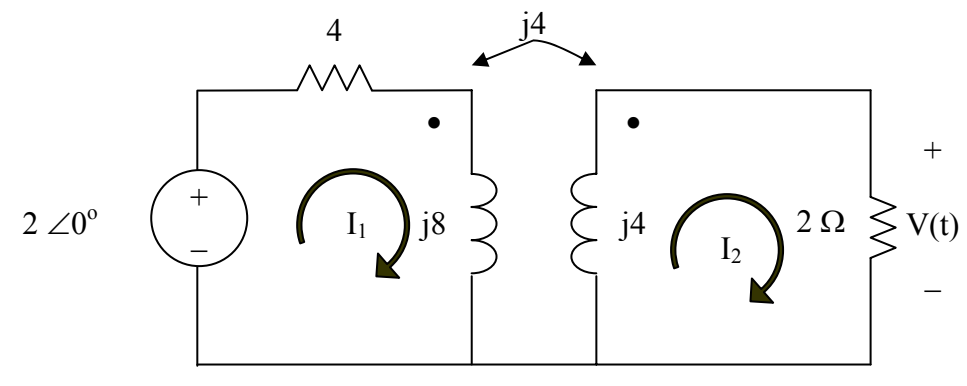

$$
2 = (4 + j8)I1 - j4I2
$$
  
(1)  

$$
0 = -j4I1 + (2 + j4)I2
$$
  
(2)

In matrix form, these equations become

$$
\begin{bmatrix} 2 \\ 0 \end{bmatrix} = \begin{bmatrix} 4+j8 & -j4 \\ -j4 & 2+j4 \end{bmatrix} \begin{bmatrix} I_1 \\ I_2 \end{bmatrix}
$$

Solving this leads to

$$
I_2 = 0.2353 - j0.0588
$$
  
V = 2I<sub>2</sub> = 0.4851 < -14.04<sup>o</sup>

Thus,

$$
v(t) = 0.4851 \cos(4t - 14.04^{\circ}) \text{ V}
$$

# **Chapter 13, Problem 9.**

 $\overrightarrow{ps}$   $\overrightarrow{ML}$  Find  $V_x$  in the network shown in Fig. 13.78.

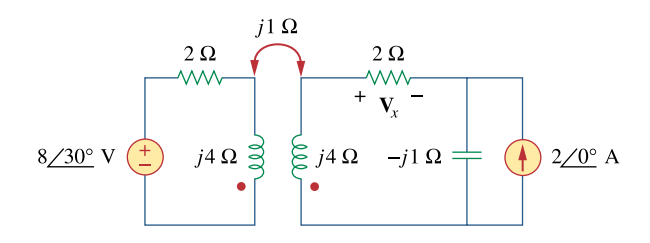

**Figure 13.78**  For Prob. 13.9.

#### **Chapter 13, Solution 9.**

Consider the circuit below.

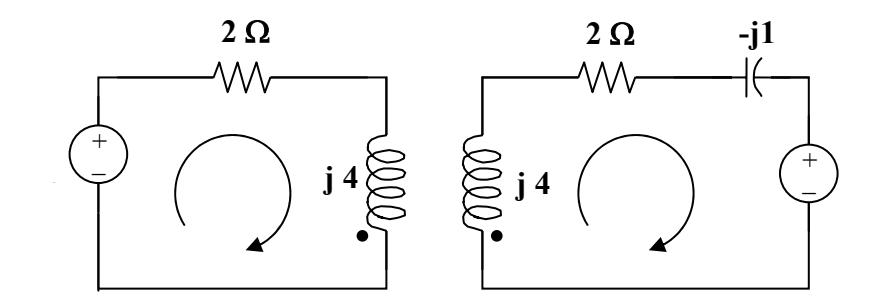

For loop 1,

$$
8\angle 30^{\circ} = (2 + j4)I_1 - jI_2 \tag{1}
$$

For loop 2,  $((i4 + 2 - i)I_2 - iI_1 + (-i2) = 0$ 

or  $I_1 = (3 - i2)i_2 - 2$  (2)

Substituting (2) into (1),  $8\angle 30^{\circ} + (2 + 14)2 = (14 + 17)I_2$ 

$$
I_2 = (10.928 + i12)/(14 + i7) = 1.037\angle 21.12^{\circ}
$$

$$
\left( \begin{array}{cccc} 0 & 0 & 0 & 0 \\ 0 & 0 & 0 & 0 \\ 0 & 0 & 0 & 0 \\ 0 & 0 & 0 & 0 \\ 0 & 0 & 0 & 0 \\ 0 & 0 & 0 & 0 \\ 0 & 0 & 0 & 0 \\ 0 & 0 & 0 & 0 \\ 0 & 0 & 0 & 0 \\ 0 & 0 & 0 & 0 \\ 0 & 0 & 0 & 0 & 0 \\ 0 & 0 & 0 & 0 & 0 \\ 0 & 0 & 0 & 0 & 0 \\ 0 & 0 & 0 & 0 & 0 \\ 0 & 0 & 0 & 0 & 0 \\ 0 & 0 & 0 & 0 & 0 \\ 0 & 0 & 0 & 0 & 0 & 0 \\ 0 & 0 & 0 & 0 & 0 & 0 \\ 0 & 0 & 0 & 0 & 0 & 0 \\ 0 & 0 & 0 & 0 & 0 & 0 \\ 0 & 0 & 0 & 0 & 0 & 0 \\ 0 & 0 & 0 & 0 & 0 & 0 & 0 \\ 0 & 0 & 0 &
$$

$$
V_x = 2I_2 = \frac{2.074 \angle 21.12^{\circ}}{2.074 \angle 21.12^{\circ}}
$$

#### **Chapter 13, Problem 10.**

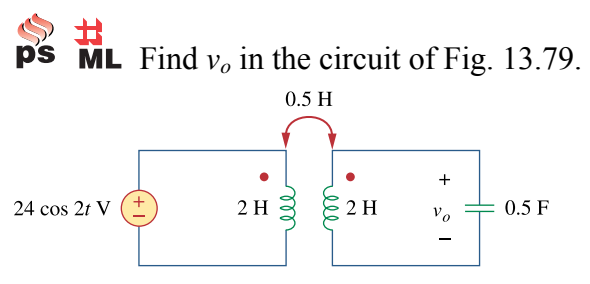

**Figure 13.79**  For Prob. 13.10.

#### **Chapter 13, Solution 10.**

$$
2H \longrightarrow j\omega L = j2x2 = j4
$$
  
\n
$$
0.5H \longrightarrow j\omega L = j2x0.5 = j
$$
  
\n
$$
\frac{1}{2}F \longrightarrow \frac{1}{j\omega C} = \frac{1}{j2x1/2} = -j
$$

Consider the circuit below.

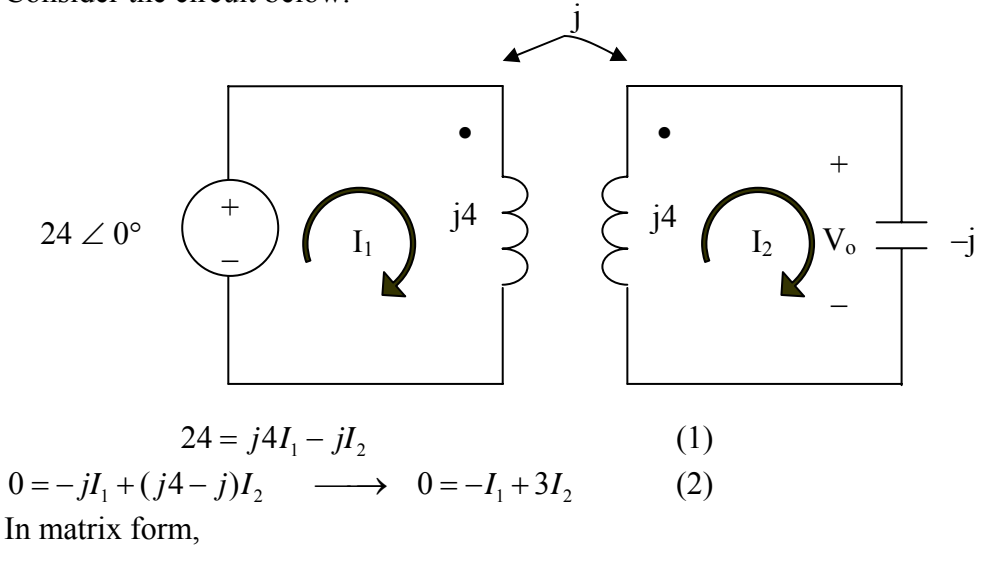

$$
\begin{bmatrix} 24 \\ 0 \end{bmatrix} = \begin{bmatrix} j4 & -j \\ -1 & 3 \end{bmatrix} \begin{bmatrix} I_1 \\ I_2 \end{bmatrix}
$$

Solving this,

$$
I_2 = -j2.1818,
$$
  $V_o = -jI_2 = -2.1818$ 

#### vo = **–2.1818cos2t V**

# **Chapter 13, Problem 11.**

**Use** mesh analysis to find  $i_x$  in Fig. 13.80, where  $i_s = 4 \cos(600t)$  A and  $v_s = 110 \cos(600t + 30^\circ)$ 

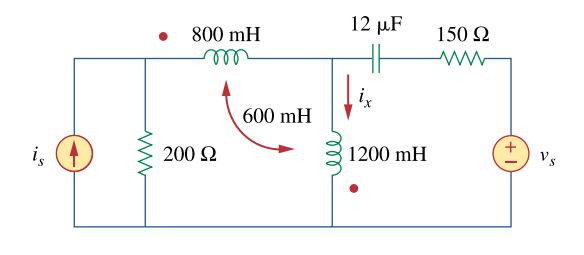

**Figure 13.80**  For Prob. 13.11.

# **Chapter 13, Solution 11.**

$$
800mH \longrightarrow j\omega L = j600x800x10^{-3} = j480
$$
  
\n
$$
600mH \longrightarrow j\omega L = j600x600x10^{-3} = j360
$$
  
\n
$$
1200mH \longrightarrow j\omega L = j600x1200x10^{-3} = j720
$$
  
\n
$$
12\mu F \rightarrow \frac{1}{j\omega C} = \frac{-j}{600x12x10^{-6}} = -j138.89
$$

After transforming the current source to a voltage source, we get the circuit shown below.

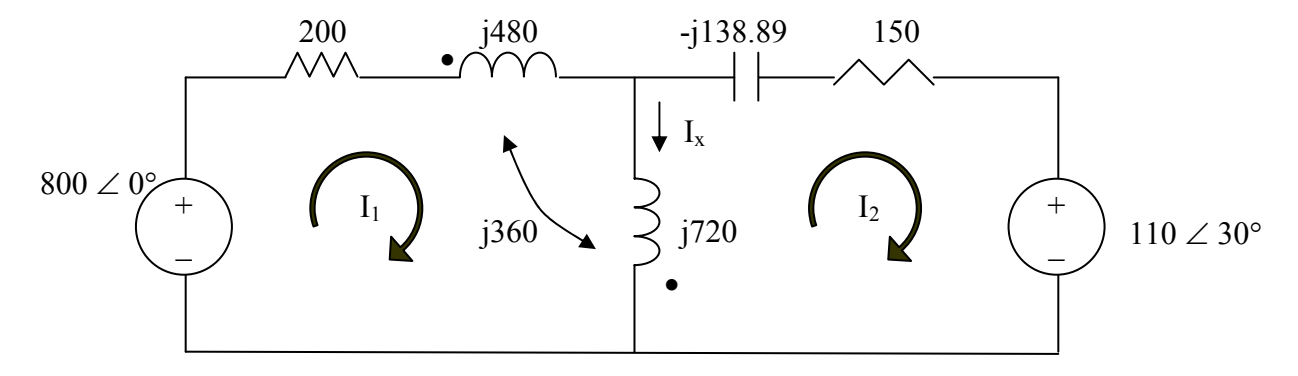

For mesh 1,

$$
800 = (200 + j480 + j720)I_1 + j360I_2 - j720I_2
$$

or

$$
800 = (200 + j1200)I_1 - j360I_2
$$
 (1)

For mesh 2,

$$
110\angle 30^{\circ} + 150 - j138.89 + j720)I_2 + j360I_1 = 0
$$

or

$$
-95.2628 - j55 = -j360I_1 + (150 + j581.1)I_2
$$
 (2)

In matrix form,

$$
\begin{bmatrix} 800 \\ -95.2628 - j55 \end{bmatrix} = \begin{bmatrix} 200 + j1200 & -j360 \\ -j360 & 150 + j581.1 \end{bmatrix} \begin{bmatrix} I_1 \\ I_2 \end{bmatrix}
$$

Solving this using MATLAB leads to:

 $>> Z = [(200+1200i), -360i, -360i, (150+581.1i)]$  $Z =$  $1.0e+003$  \*  $0.2000 + 1.2000i$  0 - 0.3600i 0 - 0.3600i 0.1500 + 0.5811i  $>> V = [800; (-95.26-55i)]$  $V =$  $1.0e+002$  \* 8.0000 -0.9526 - 0.5500i  $\gg I = inv(Z) * V$  $I =$  0.1390 - 0.7242i 0.0609 - 0.2690i

$$
I_x = I_1 - I_2 = 0.0781 - j0.4552 = 0.4619\angle -80.26^{\circ}.
$$

Hence,  $i_x = 461.9 \cos(600t - 80.26^\circ) \text{ mA}$ .

**PROPRIETARY MATERIAL.** © 2007 The McGraw-Hill Companies, Inc. All rights reserved. No part of this Manual may be displayed, reproduced or distributed in any form or by any means, without the prior written permission of the publisher, or used beyond the limited distribution to teachers and educators permitted by McGraw-Hill for their individual course preparation. If you are a student using this Manual, you are using it without permission.

# **Chapter 13, Problem 12.**

Determine the equivalent *Leq* in the circuit of Fig. 13.81.

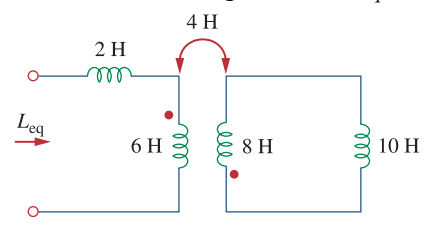

**Figure 13.81**  For Prob. 13.12.

# **Chapter 13, Solution 12.**

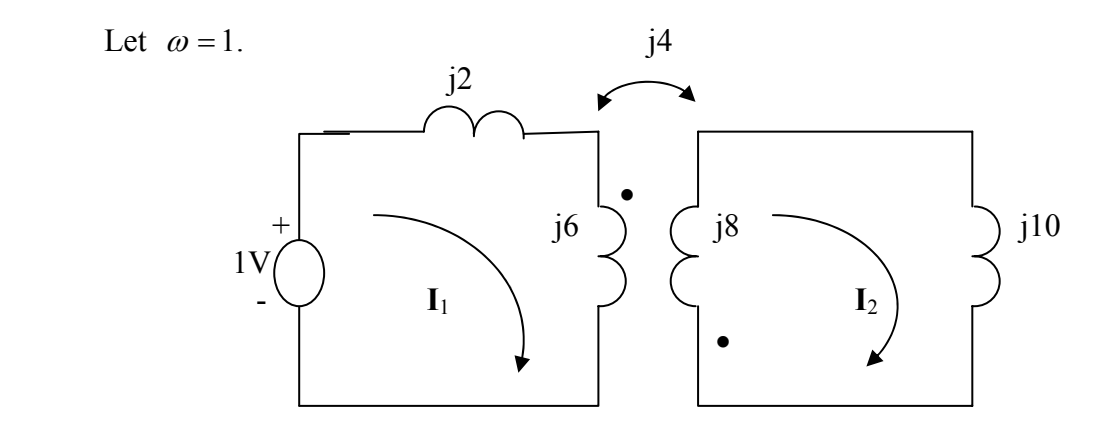

Applying KVL to the loops,

 $1 = j8I_1 + j4I_2$  (1)  $0 = j4I_1 + j18I_2$  (2) Solving (1) and (2) gives  $I_1 = -j0.1406$ . Thus

$$
Z = \frac{1}{I_1} = jL_{eq} \longrightarrow L_{eq} = \frac{1}{jI_1} = \frac{7.111 \text{ H}}{7.111 \text{ H}}
$$

We can also use the equivalent T-section for the transform to find the equivalent inductance.

# **Chapter 13, Problem 13.**

**For the circuit in Fig. 13.82, determine the impedance seen by the source.** 

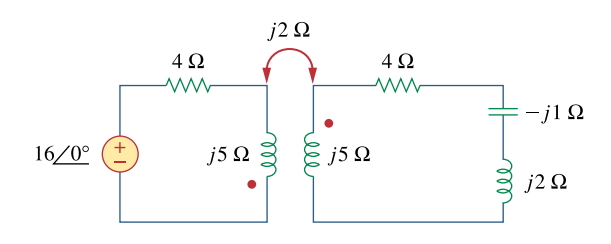

**Figure 13.82**  For Prob. 13.13.

**Chapter 13, Solution 13.** 

$$
Z_{\text{in}} = 4 + j(2+5) + \frac{4}{j5+4-j+j2} = 4 + j7 + \frac{4}{4+j6} = \underline{4.308+j6.538 \ \Omega}.
$$

# **Chapter 13, Problem 14.**

Obtain the Thevenin equivalent circuit for the circuit in Fig. 13.83 at terminals *a-b.* 

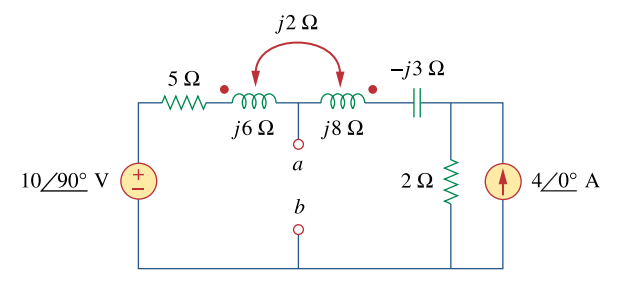

**Figure 13.83**  For Prob. 13.14.

#### **Chapter 13, Solution 14.**

To obtain  $V_{Th}$ , convert the current source to a voltage source as shown below.

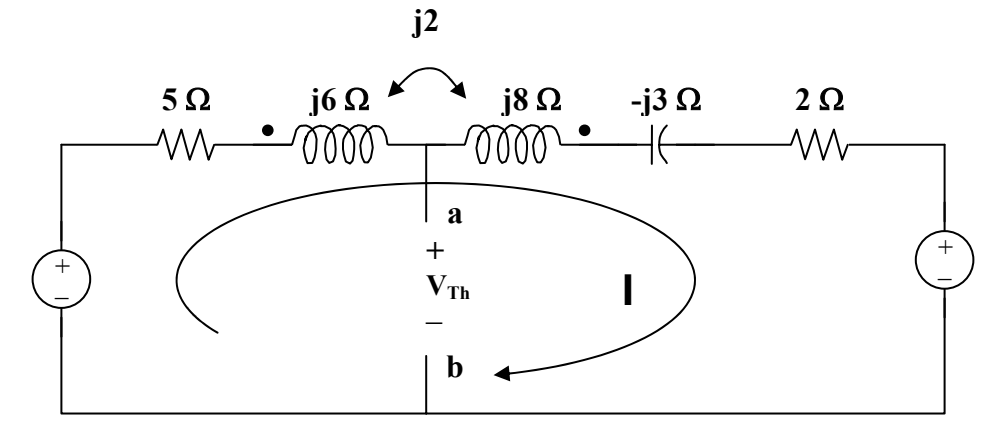

Note that the two coils are connected series aiding.

 $\omega L = \omega L_1 + \omega L_2 - 2\omega M$  $j\omega L = j6 + j8 - j4 = j10$ Thus,  $-110 + (5 + 110 - 13 + 2)I + 8 = 0$  $I = (-8 + i10)/(7 + i7)$ But,  $-j10 + (5 + j6)I - j2I + V_{Th} = 0$ 

$$
V_{\text{Th}}\,=\,j10-(5+j4)I\,=\,j10-(5+j4)(-8+j10)/(7+j7)
$$

#### $V_{\text{Th}} = 5.349\angle 34.11^{\circ}$

To obtain  $Z_{Th}$ , we set all the sources to zero and insert a 1-A current source at the terminals a–b as shown below.

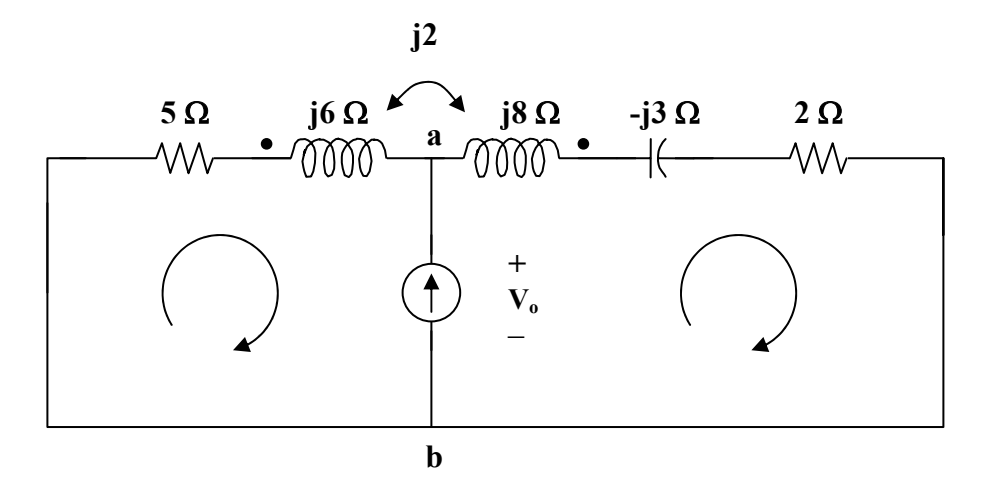

Clearly, we now have only a super mesh to analyze.

$$
(5 + j6)I1 - j2I2 + (2 + j8 - j3)I2 - j2I1 = 0
$$
  

$$
(5 + j4)I1 + (2 + j3)I2 = 0
$$
 (1)

But, 
$$
I_2 - I_1 = 1
$$
 or  $I_2 = I_1 - 1$  (2)

Substituting (2) into (1),  $(5 + j4)I_1 + (2 + j3)(1 + I_1) = 0$ 

$$
I_1 = -(2 + j3)/(7 + j7)
$$

Now,  $((5 + j6)I_1 - j2I_1 + V_0 = 0$ 

 $V_o = -(5 + j4)I_1 = (5 + j4)(2 + j3)/(7 + j7) = (-2 + j23)/(7 + j7) = 2.332\angle 50^\circ$  $Z_{\text{Th}} = V_0/1 = 2.332 \angle 50^\circ$  ohms

# **Chapter 13, Problem 15.**

Find the Norton equivalent for the circuit in Fig. 13.84 at terminals *a-b.* 

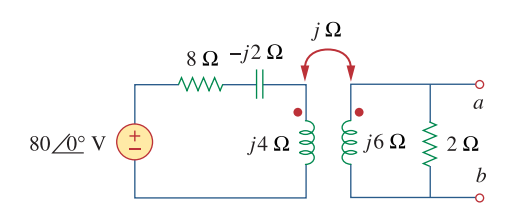

**Figure 13.84**  For Prob. 13.15.

# **Chapter 13, Solution 15.**

To obtain  $I_N$ , short-circuit a–b as shown in Figure (a).

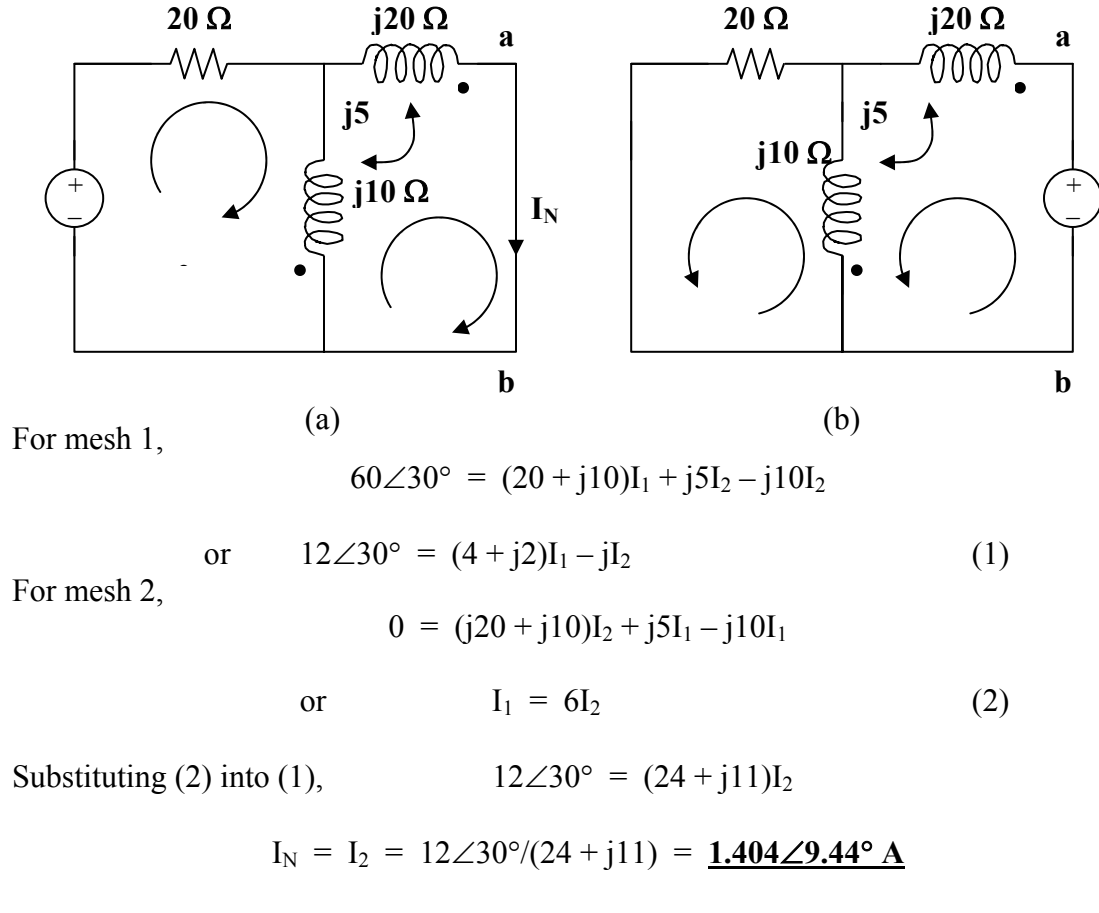

To find  $Z_N$ , we set all the sources to zero and insert a 1-volt voltage source at the a-b terminals as shown in Figure (b).

For mesh 1,  
\n
$$
1 = I_1(j10 + j20 - j5x2) + j5I_2 - j10I_2
$$
\n
$$
1 = j20I_1 - j5I_2
$$
\n(3)  
\nFor mesh 2,  
\n
$$
0 = (20 + j10)I_2 + j5I_1 - j10I_1 \text{ or } (4 + j2)I_2 - jI_1 = 0
$$
\n
$$
I_2 = jI_1/(4 + j2)
$$
\n(4)

Substituting (4) into (3), 
$$
1 = j20I_1 - j(j5)I_1/(4 + j2) = (1 + j19.5)I_1
$$

$$
I_1 = 1/(-1 + j20.5)
$$

# $Z_N = 1/I_1 = (1 + j19.5)$  ohms

# **Chapter 13, Problem 16.**

**S**  $\overrightarrow{H}$  **NL** Obtain the Norton equivalent at terminals *a-b* of the circuit in Fig. 13.85.

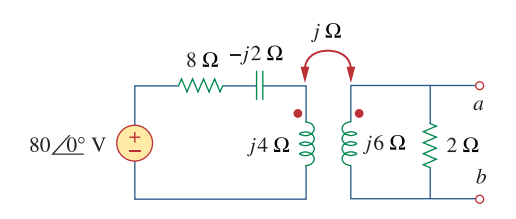

**Figure 13.85**  For Prob. 13.16.

## **Chapter 13, Solution 16.**

To find  $I_N$ , we short-circuit a-b.

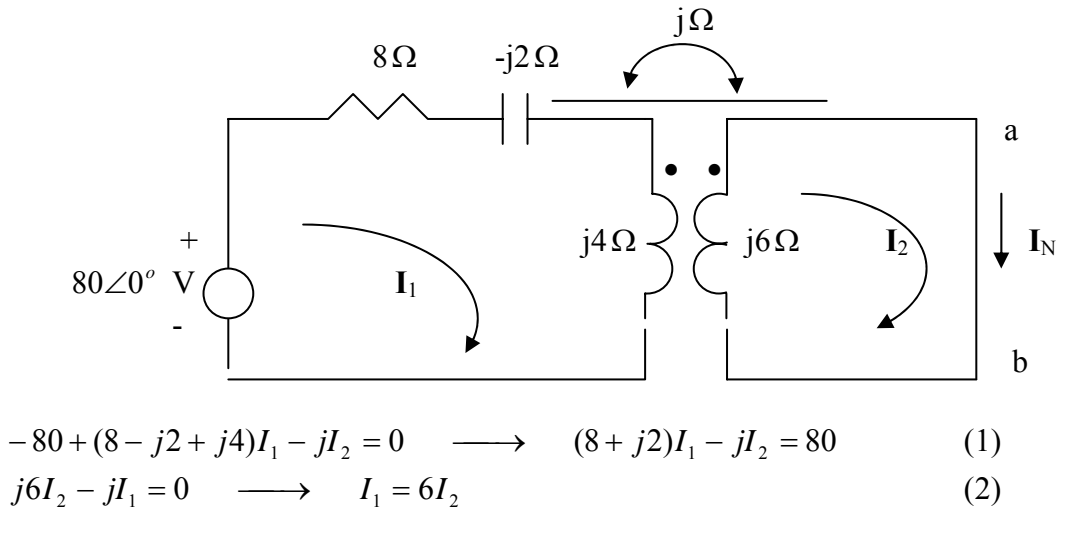

Solving (1) and (2) leads to  $1.584 - j0.362 = 1.6246 \angle -12.91^{\circ}$  A  $48 + j11$ 80 2  $I<sub>N</sub> = I<sub>2</sub> = \frac{60}{48 + j11} = 1.584 - j0.362 = 1.6246 \measuredangle -12.91^{\circ}$ 

To find  $Z_N$ , insert a 1-A current source at terminals a-b. Transforming the current source to voltage source gives the circuit below.

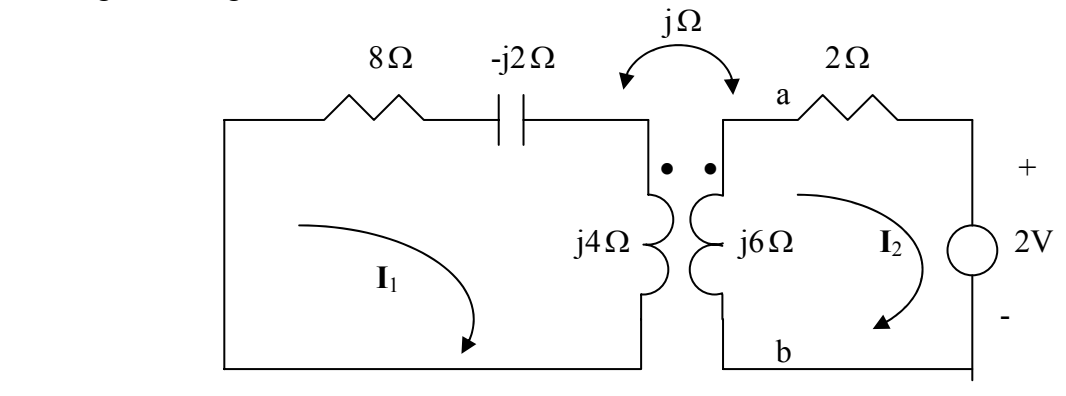

$$
0 = (8 + j2)I_1 - jI_2 \longrightarrow I_1 = \frac{jI_2}{8 + j2}
$$
 (3)

 $2 + (2 + j6)I_2 - jI_1 = 0$  (4) Solving (3) and (4) leads to  $I_2 = -0.1055 + j0.2975$ ,  $V_{ab} = -j6I_2 = 1.7853 + 0.6332$ 

 $N = \frac{V_{ab}}{1} = \frac{1.894 \angle 19.53^{o} \Omega}{1}$ V Z

**PROPRIETARY MATERIAL.** © 2007 The McGraw-Hill Companies, Inc. All rights reserved. No part of this Manual may be displayed, reproduced or distributed in any form or by any means, without the prior written permission of the publisher, or used beyond the limited distribution to teachers and educators permitted by McGraw-Hill for their individual course preparation. If you are a student using this Manual, you are using it without permission.

## **Chapter 13, Problem 17.**

**IT**<br>In the circuit of Fig. 13.86,  $Z_L$  is a 15-mH inductor having an impedance of *j*40  $\Omega$ . Determine  $Z_{in}$  when  $k = 0.6$ .

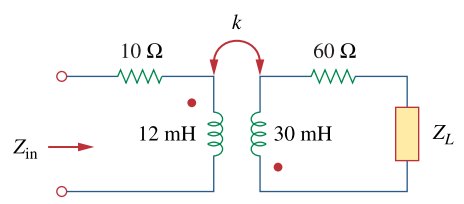

**Figure 13.86**  For Prob. 13.17.

# **Chapter 13, Solution 17.**

 $j\omega L = j40 \longrightarrow \omega = \frac{40}{L} = \frac{40}{15x10^{-3}} = 2667 \text{ rad/s}$ 

 $M = k \sqrt{L_1 L_2} = 0.6 \sqrt{12x10^{-3}x30x10^{-3}} = 11.384 \text{ mH}$ 

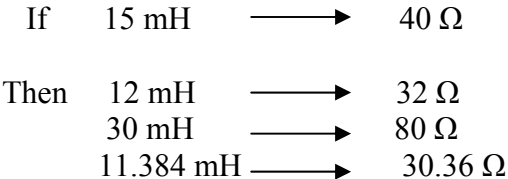

The circuit becomes that shown below.

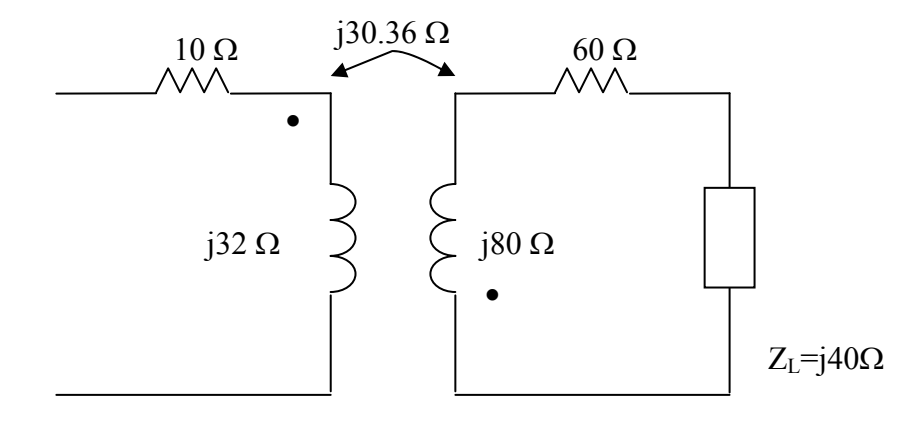

$$
Z_{\text{in}} = 10 + j32 + \frac{\omega^2 M^2}{j80 + 60 + j40} = 10 + j32 + \frac{(30.36)^2}{60 + j120} = \underline{13.073 + j25.86 \Omega}.
$$

# **Chapter 13, Problem 18.**

**Figure 1**<br>**PS** ML Find the Thevenin equivalent to the left of the load **Z** in the circuit of Fig. 13.87.

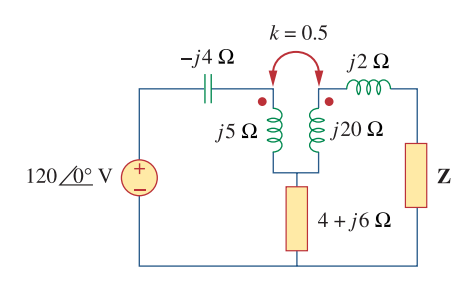

**Figure 13.87**  For Prob. 13.18.

#### **Chapter 13, Solution 18.**

Let  $\omega = 1$ .  $L_1 = 5, L_2 = 20, M = k\sqrt{L_1 L_2} = 0.5x10 = 5$ 

We replace the transformer by its equivalent T-section.  $L_a = L_1 - (-M) = 5 + 5 = 10$ ,  $L_b = L_1 + M = 20 + 5 = 25$ ,  $L_c = -M = -5$ We find  $\mathbf{Z}_{\text{Th}}$  using the circuit below.

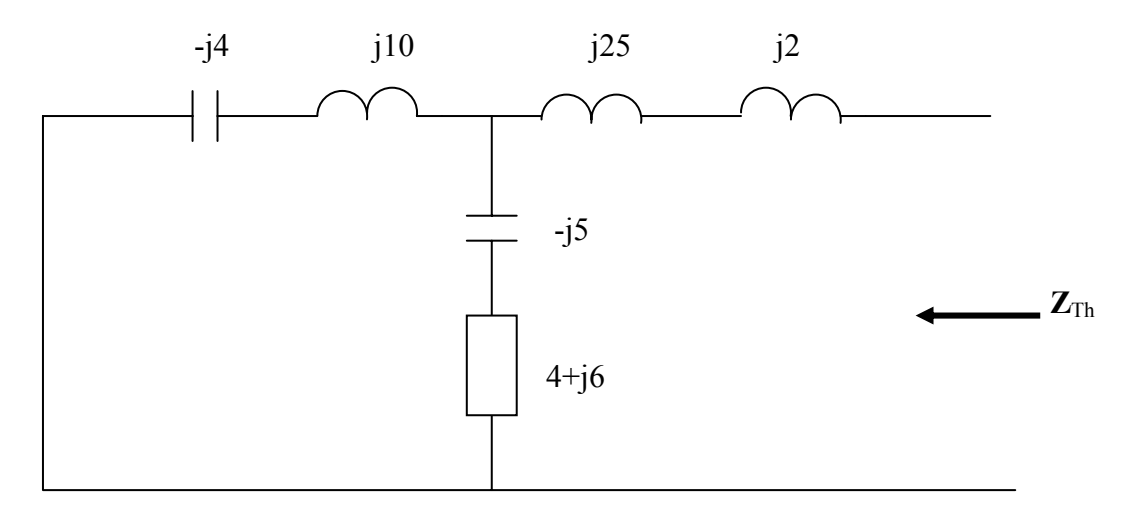

$$
Z_{Th} = j27 + (4+j)/(j6) = j27 + \frac{j6(4+j)}{4+j7} = \frac{2.215 + j29.12\Omega}{}
$$

We find  $V_{\text{Th}}$  by looking at the circuit below.

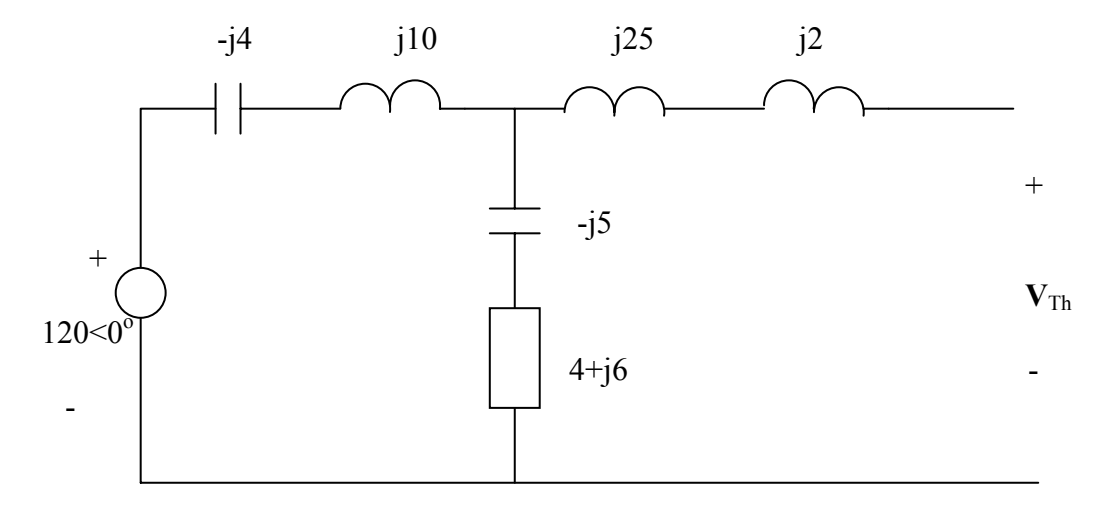

$$
V_{Th} = \frac{4+j}{4+j+j6} (120) = \underline{61.37} \angle -46.22^{\circ} \text{ V}
$$

**PROPRIETARY MATERIAL.** © 2007 The McGraw-Hill Companies, Inc. All rights reserved. No part of this Manual may be displayed, reproduced or distributed in any form or by any means, without the prior written permission of the publisher, or used beyond the limited distribution to teachers and educators permitted by McGraw-Hill for their individual course preparation. If you are a student using this Manual, you are using it without permission.

## **Chapter 13, Problem 19.**

Determine an equivalent T-section that can be used to replace the transformer in Fig. 13.88.

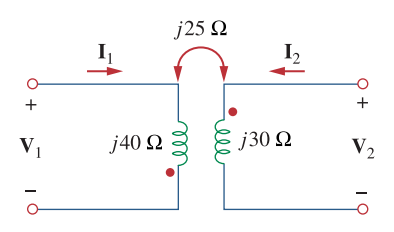

**Figure 13.88**  For Prob. 13.19.

#### **Chapter 13, Solution 19.**

Let  $\omega = 1$ .  $L_a = L_1 - (-M) = 40 + 25 = 65$  H

 $L_b = L_2 + M = 30 + 25 = 55$  H,  $L_c = -M = -25$ 

Thus, the T-section is as shown below.

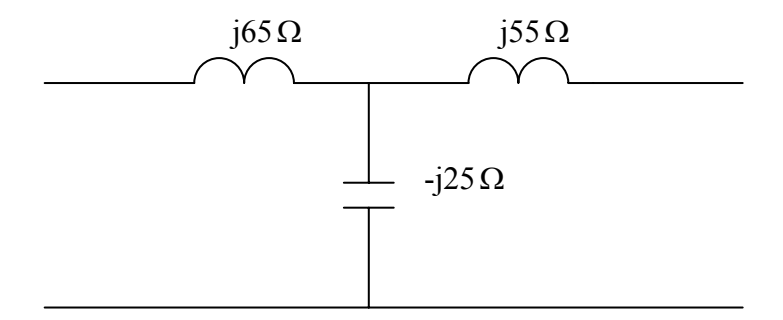

#### **Chapter 13, Problem 20.**

 $\sum_{n=1}^{\infty}$  **II**<br>**ps**  $\sum_{n=1}^{\infty}$  Determine currents  $I_1$ ,  $I_2$ , and  $I_3$  in the circuit of Fig. 13.89. Find the energy stored in the coupled coils at  $t = 2$  ms. Take  $\omega = 1,000$  rad/s.

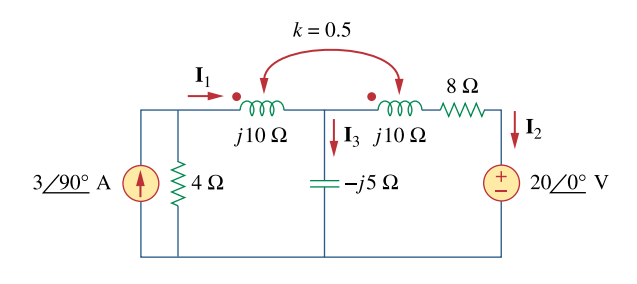

**Figure 13.89**  For Prob. 13.20.

## **Chapter 13, Solution 20.**

Transform the current source to a voltage source as shown below.

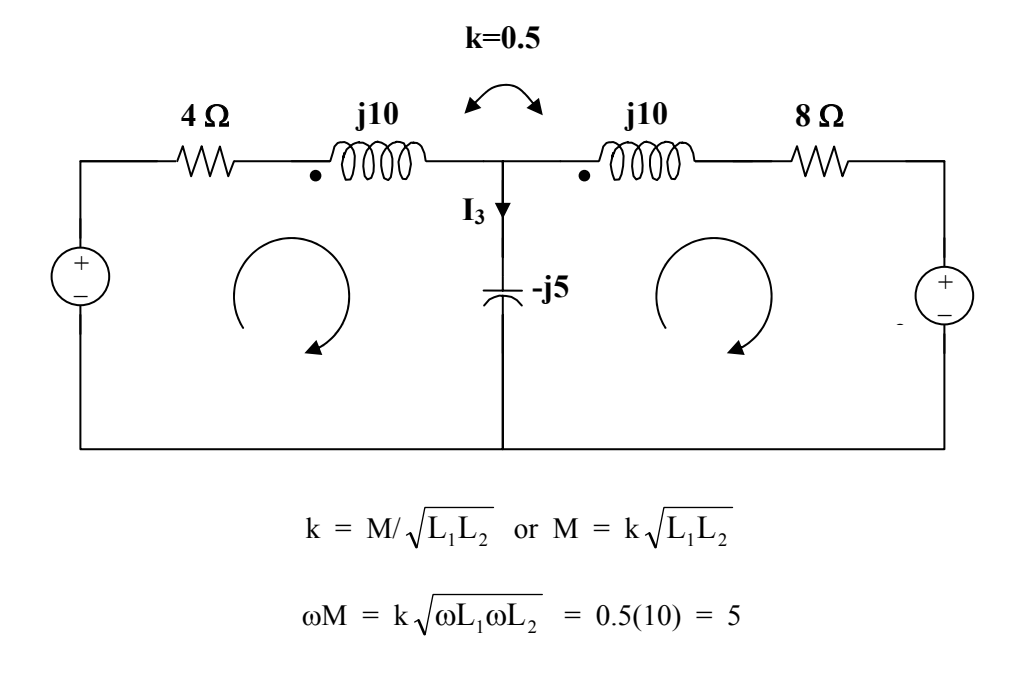

For mesh 1,  $j12 = (4 + j10 - j5)I_1 + j5I_2 + j5I_2 = (4 + j5)I_1 + j10I_2$  (1) For mesh 2,  $0 = 20 + (8 + i10 - i5)I_2 + i5I_1 + i5I_1$  $-20 = \pm i 10I_1 + (8 + i5)I_2$  (2) From (1) and (2),  $\begin{bmatrix} 5 & -1 \\ 20 & -1 \end{bmatrix} = \begin{bmatrix} 5 & 5 \\ 10 & 8 + 5 \end{bmatrix} \begin{bmatrix} 1 \\ 1 \end{bmatrix}$ ⎦  $\begin{bmatrix} I_1 \\ I \end{bmatrix}$ ⎣  $\mathsf{L}$  $\overline{\phantom{a}}$ ⎦  $\begin{vmatrix} 4 + j5 & + j10 \\ -j10 & 8 + j5 \end{vmatrix}$ ⎣  $\mathsf{L}$  $\begin{bmatrix} = \begin{bmatrix} 4+ \mathrm{j}5 & + \mathrm{j} \\ + \mathrm{j}10 & 8+ \end{bmatrix} \end{bmatrix}$ ⎦  $\left| \frac{\text{j12}}{20} \right|$ ⎣  $\mathsf{L}$ 2 1 I I  $j10 \t8 + j5$  $4 + j5 + j10$ 20 j12  $\Delta = 107 + i60$ ,  $\Delta_1 = -60 - i296$ ,  $\Delta_2 = 40 - i100$ I1 = ∆1/∆ = **2.462**∠**72.18**° **A** I2 = ∆2/∆ = **0.878**∠**–97.48**° **A**  $I_3 = I_1 - I_2 = 3.329 \angle 74.89^\circ$  A

 $i_2$  = 0.878 cos(1000t – 97.48°) A

 $i_1$  = 2.462 cos(1000t + 72.18°) A

At t = 2 ms,  $1000t = 2$  rad =  $114.6^\circ$ 

 $i_1$  = 0.9736cos(114.6° + 143.09°) = -2.445

 $i_2$  = 2.53cos(114.6° + 153.61°) = -0.8391

The total energy stored in the coupled coils is

 $w = 0.5L_1i_1^2 + 0.5L_2i_2^2 - Mi_1i_2$ 

Since  $\omega L_1 = 10$  and  $\omega = 1000$ ,  $L_1 = L_2 = 10$  mH,  $M = 0.5L_1 = 5$  mH

 $w = 0.5(10)(-2.445)^{2} + 0.5(10)(-0.8391)^{2} - 5(-2.445)(-0.8391)$ 

 $w = 43.67$  mJ

## **Chapter 13, Problem 21.**

**Find I**<sub>1</sub> and **I**<sub>2</sub> in the circuit of Fig. 13.90. Calculate the power absorbed by the  $4-\Omega$  resistor.

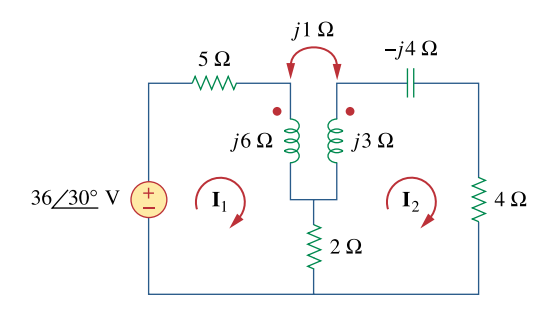

**Figure 13.90**  For Prob. 13.21.

#### **Chapter 13, Solution 21.**

For mesh 1, 
$$
36\angle 30^{\circ} = (7 + j6)I_1 - (2 + j)I_2
$$
 (1)

For mesh 2, 
$$
0 = (6 + j3 - j4)I_2 - 2I_1 - jI_1 = -(2 + j)I_1 + (6 - j)I_2
$$
 (2)

Placing (1) and (2) into matrix form,  $\begin{bmatrix} 0 & 0 \ 0 & 0 \end{bmatrix} = \begin{bmatrix} 0 & 0 \ 0 & 0 \end{bmatrix}$ ⎦  $\begin{bmatrix} I_1 \\ I \end{bmatrix}$ ⎣  $\mathsf{L}$  $\overline{\phantom{a}}$ ⎦  $\begin{vmatrix} 7 + i6 & -2 - i \\ 2 & i & 6 - i \end{vmatrix}$ ⎣  $\mathsf L$  $\begin{bmatrix} 7 + i6 & -2 - \\ -2 - i & 6 - \end{bmatrix}$ ⎦  $\left| \frac{36\angle 30^{\circ}}{0} \right|$ ⎣  $\lceil 36 \angle 30^\circ$ 2 1 I I  $2 - j \quad 6 - j$  $7 + j6 - 2 - j$ 0  $36\angle 30$  $\Delta = 45 + j25 = 51.48\angle 29.05^\circ$ ,  $\Delta_1 = (6 - j)36\angle 30^\circ = 219\angle 20.54^\circ$  $\Delta_2$  = (2 + j)36∠30° = 80.5∠56.57°, I<sub>1</sub> =  $\Delta_1/\Delta$  = **4.254∠–8.51°** A, I<sub>2</sub> =  $\Delta_2/\Delta$  = **1.5637**∠**27.52**° **A**

Power absorbed by the 4-ohm resistor,

$$
= 0.5(I_2)^2 4 = 2(1.5637)^2 = 4.89
$$
 watts
# **Chapter 13, Problem 22.**

\* Find current **I***o* in the circuit of Fig. 13.91.

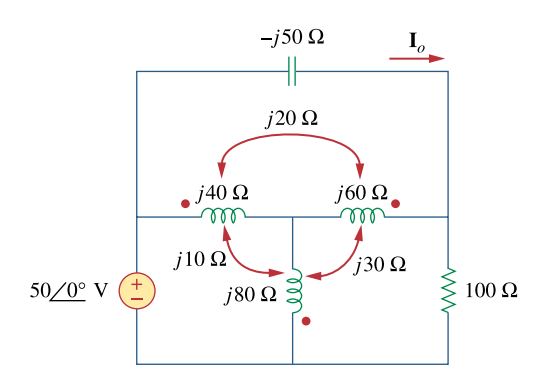

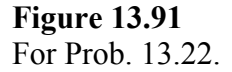

\* An asterisk indicates a challenging problem.

# **Chapter 13, Solution 22.**

With more complex mutually coupled circuits, it may be easier to show the effects of the coupling as sources in terms of currents that enter or leave the dot side of the coil. Figure 13.85 then becomes,

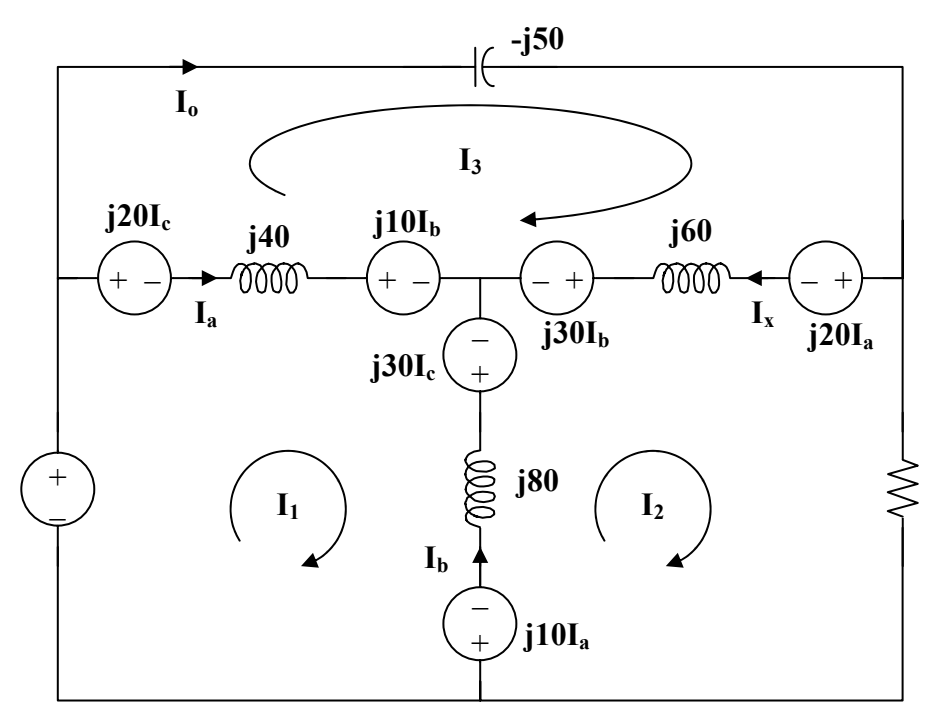

Note the following,

$$
I_a = I_1 - I_3
$$
  
\n
$$
I_b = I_2 - I_1
$$
  
\n
$$
I_c = I_3 - I_2
$$
  
\nand 
$$
I_o = I_3
$$

Now all we need to do is to write the mesh equations and to solve for  $I_0$ .

Loop  $# 1$ ,

$$
-50 + j20(I_3 - I_2) j 40(I_1 - I_3) + j10(I_2 - I_1) - j30(I_3 - I_2) + j80(I_1 - I_2) - j10(I_1 - I_3) = 0
$$
  

$$
j100I_1 - j60I_2 - j40I_3 = 50
$$

Multiplying everything by (1/j10) yields 
$$
10I_1 - 6I_2 - 4I_3 = -j5
$$
 (1)

Loop  $# 2$ ,

$$
j10(I_1-I_3)+j80(I_2-I_1)+j30(I_3-I_2)-j30(I_2-I_1)+j60(I_2-I_3)-j20(I_1-I_3)+100I_2=0
$$

$$
-j60I1 + (100 + j80)I2 - j20I3 = 0
$$
 (2)

Loop  $# 3$ ,

$$
-j50I_3 + j20(I_1 - I_3) + j60(I_3 - I_2) + j30(I_2 - I_1) - j10(I_2 - I_1) + j40(I_3 - I_1) - j20(I_3 - I_2) = 0
$$

$$
-j40I_1 - j20I_2 + j10I_3 = 0
$$

Multiplying by (1/j10) yields, 
$$
-4I_1 - 2I_2 + I_3 = 0
$$
 (3)

Multiplying (2) by (1/j20) yields 
$$
-3I_1 + (4 - j5)I_2 - I_3 = 0
$$
 (4)

Multiplying (3) by (1/4) yields  $-I_1 - 0.5I_2 - 0.25I_3 = 0$  (5)

Multiplying (4) by (-1/3) yields 
$$
I_1 - ((4/3) - j(5/3))I_2 + (1/3)I_3 = -j0.5
$$
 (7)

- Multiplying  $[(6)+(5)]$  by 12 yields  $(-22 + j20)I_2 + 7I_3 = 0$  (8)
- Multiplying  $[(5)+(7)]$  by 20 yields  $-22I_2 3I_3 = -110$  (9)

(8) leads to 
$$
I_2 = -7I_3/(-22 + j20) = 0.2355 \angle 42.3^\circ = (0.17418 + j0.15849)I_3
$$
 (10)

(9) leads to  $I_3 = (j10 - 22I_2)/3$ , substituting (1) into this equation produces,

 $I_3 = j3.333 + (-1.2273 - j1.1623)I_3$ 

or  $I_3 = I_0 = 1.3040 \angle 63^\circ$  amp.

**PROPRIETARY MATERIAL.** © 2007 The McGraw-Hill Companies, Inc. All rights reserved. No part of this Manual may be displayed, reproduced or distributed in any form or by any means, without the prior written permission of the publisher, or used beyond the limited distribution to teachers and educators permitted by McGraw-Hill for their individual course preparation. If you are a student using this Manual, you are using it without permission.

# **Chapter 13, Problem 23.**

 $\sum_{i=1}^{5}$   $\prod_{i=1}^{4}$  If  $M = 0.2$  H and  $v_s = 12 \cos 10t$  V in the circuit of Fig. 13.92, find  $i_1$  and  $i_2$ Calculate the energy stored in the coupled coils at  $t = 15$  ms.

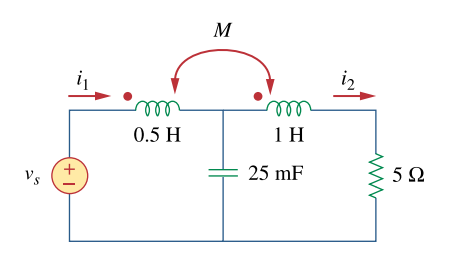

**Figure 13.92**  For Prob. 13.23.

#### **Chapter 13, Solution 23.**

$$
\omega = 10
$$

0.5 H converts to  $j\omega L_1 = j5$  ohms

1 H converts to  $j\omega L_2 = j10$  ohms

0.2 H converts to j $\omega$ M = j2 ohms

25 mF converts to  $1/(\text{j}\omega\text{C}) = 1/(10x25x10^{-3}) = -\text{j}4$  ohms The frequency-domain equivalent circuit is shown below.

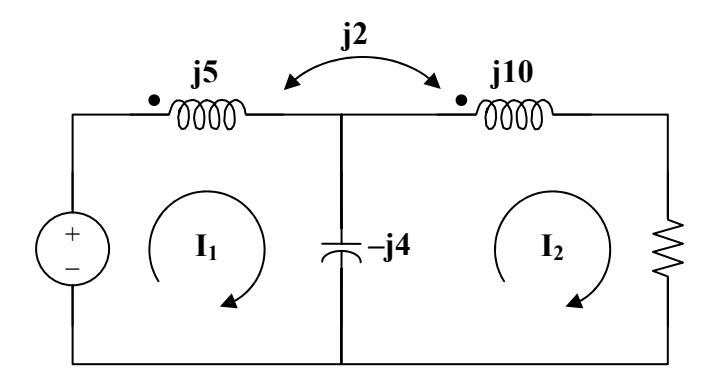

For mesh 1,  $12 = (i5 - i4)I_1 + i2I_2 - (-i4)I_2$ 

$$
-j12 = I_1 + 6I_2 \tag{1}
$$

For mesh 2,  
\n
$$
0 = (5 + j10)I_2 + j2I_1 - (-j4)I_1
$$
\n
$$
0 = (5 + j10)I_2 + j6I_1
$$
\n(2)  
\nFrom (1),  
\n
$$
I_1 = -j12 - 6I_2
$$

Substituting this into (2) produces,

$$
I_2 = 72/(-5 + j26) = 2.7194 \angle -100.89^{\circ}
$$

$$
I_1 = -j12 - 6 I_2 = -j12 - 163.17 \angle -100.89 = 5.068 \angle 52.54^{\circ}
$$

Hence,

$$
i_1 = 5.068\cos(10t + 52.54^\circ) A
$$
,  $i_2 = 2.719\cos(10t - 100.89^\circ) A$ .

At t = 15 ms,  
\n
$$
10t = 10x15x10^{-3} \t 0.15 \t rad = 8.59^{\circ}
$$
\n
$$
i_1 = 5.068\cos(61.13^{\circ}) = 2.446
$$
\n
$$
i_2 = 2.719\cos(-92.3^{\circ}) = -0.1089
$$
\n
$$
w = 0.5(5)(2.446)^{2} + 0.5(1)(-0.1089)^{2} - (0.2)(2.446)(-0.1089) = 15.02 J
$$

**PROPRIETARY MATERIAL.** © 2007 The McGraw-Hill Companies, Inc. All rights reserved. No part of this Manual may be displayed, reproduced or distributed in any form or by any means, without the prior written permission of the publisher, or used beyond the limited distribution to teachers and educators permitted by McGraw-Hill for their individual course preparation. If you are a student using this Manual, you are using it without permission.

### **Chapter 13, Problem 24.**

 $\frac{11}{25}$  ML In the circuit of Fig. 13.93,

- (a) find the coupling coefficient,
- (b) calculate *vo*,

(c) determine the energy stored in the coupled inductors at  $t = 2$  s.

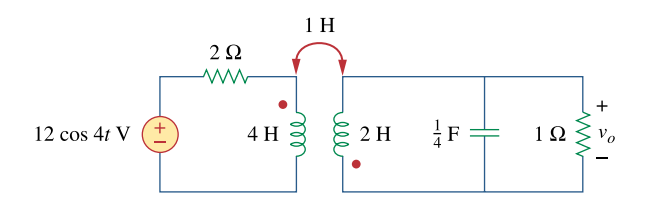

**Figure 13.93**  For Prob. 13.24.

#### **Chapter 13, Solution 24.**

(a) 
$$
k = M/\sqrt{L_1L_2} = 1/\sqrt{4x2} = 0.3535
$$

(b)  $\omega = 4$ 

- 1/4 F leads to  $1/(j\omega C) = -j/(4x0.25) = -j$
- $1||(-i) = -i/(1-i) = 0.5(1-i)$
- 1 H produces  $j\omega M = j4$
- 4 H produces j16
- 2 H becomes j8

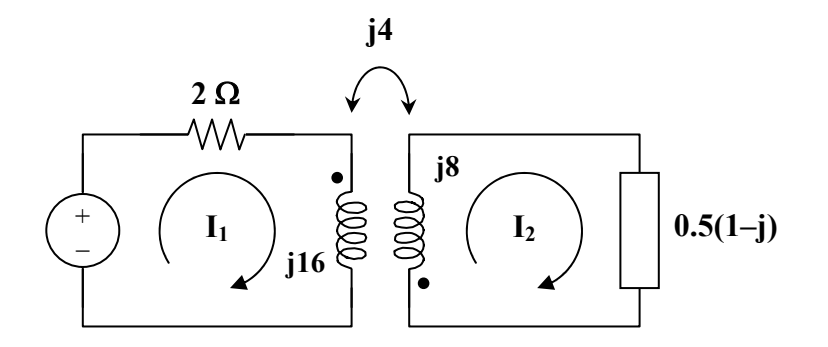

**PROPRIETARY MATERIAL.** © 2007 The McGraw-Hill Companies, Inc. All rights reserved. No part of this Manual may be displayed, reproduced or distributed in any form or by any means, without the prior written permission of the publisher, or used beyond the limited distribution to teachers and educators permitted by McGraw-Hill for their individual course preparation. If you are a student using this Manual, you are using it without permission.

$$
12 = (2 + j16)I_1 + j4I_2
$$
  
or 
$$
6 = (1 + j8)I_1 + j2I_2
$$
 (1)

$$
0 = (j8 + 0.5 - j0.5)I_2 + j4I_1 \text{ or } I_1 = (0.5 + j7.5)I_2/(-j4)
$$
 (2)

Substituting (2) into (1),

$$
24 = (-11.5 - j51.5)I_2 \text{ or } I_2 = -24/(11.5 + j51.5) = -0.455\angle -77.41^{\circ}
$$
  
\n
$$
V_0 = I_2(0.5)(1 - j) = 0.3217\angle 57.59^{\circ}
$$
  
\n
$$
v_0 = \frac{321.7\cos(4t + 57.6^{\circ}) \text{ mV}}{1} = (0.5 + j7.5)I_2/(-j4) = 0.855\angle -81.21^{\circ}
$$
  
\nAt  $t = 2s$ ,  
\n
$$
i_1 = 0.885\cos(4t - 81.21^{\circ}) \text{ A}, i_2 = -0.455\cos(4t - 77.41^{\circ}) \text{ A}
$$
  
\nAt  $t = 2s$ ,  
\n
$$
4t = 8 \text{ rad} = 98.37^{\circ}
$$
  
\n
$$
i_1 = 0.885\cos(98.37^{\circ} - 81.21^{\circ}) = 0.8169
$$
  
\n
$$
i_2 = -0.455\cos(98.37^{\circ} - 77.41^{\circ}) = -0.4249
$$
  
\n
$$
w = 0.5L_1i_1^2 + 0.5L_2i_2^2 + Mi_1i_2
$$
  
\n
$$
= 0.5(4)(0.8169)^2 + 0.5(2)(-4249)^2 + (1)(0.1869)(-0.4249) = 1.168 \text{ J}
$$

# **Chapter 13, Problem 25.**

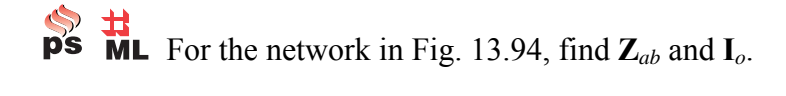

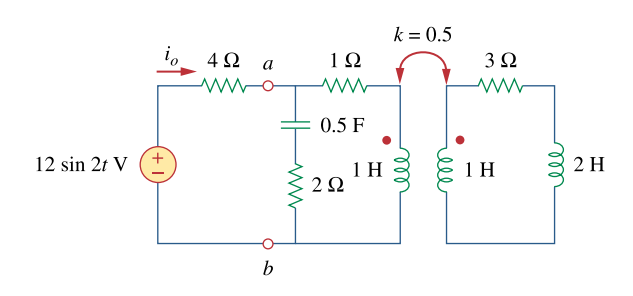

**Figure 13.94**  For Prob. 13.25.

#### **Chapter 13, Solution 25.**

$$
m = k \sqrt{L_1 L_2} = 0.5 H
$$

We transform the circuit to frequency domain as shown below.

- 12sin2t converts to  $12\angle 0^{\circ}$ ,  $\omega = 2$ 
	- 0.5 F converts to  $1/(j\omega C) = -j$ 
		- $2 H$  becomes jωL = j4

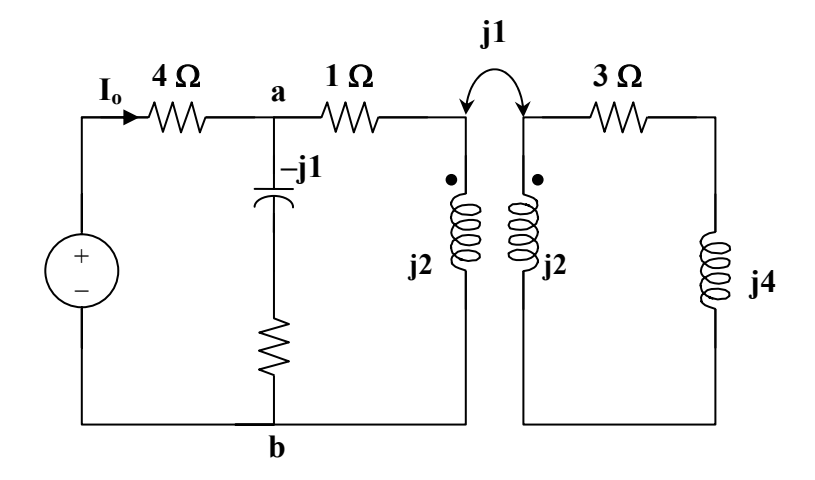

Applying the concept of reflected impedance,

$$
Z_{ab} = (2 - j) ||(1 + j2 + (1)^2/(j2 + 3 + j4))
$$
  
\n
$$
= (2 - j) ||(1 + j2 + (3/45) - j6/45)
$$
  
\n
$$
= (2 - j) ||(1 + j2 + (3/45) - j6/45)
$$
  
\n
$$
= (2 - j) ||(1.0667 + j1.8667)
$$
  
\n
$$
= (2 - j) ||(1.0667 + j1.8667) - 1.5085 \angle 17.9^\circ \text{ ohms}
$$
  
\n
$$
I_o = 12 \angle 0^\circ / (Z_{ab} + 4) = 12 / (5.4355 + j0.4636) = 2.2 \angle -4.88^\circ
$$
  
\n
$$
i_o = 2.2 \sin(2t - 4.88^\circ) \text{ A}
$$

# **Chapter 13, Problem 26.**

**Fig.** I<sup>3</sup> I<sup>1</sup> Find **I**<sub>o</sub> in the circuit of Fig. 13.95. Switch the dot on the winding on the right and calculate **I***o* again.

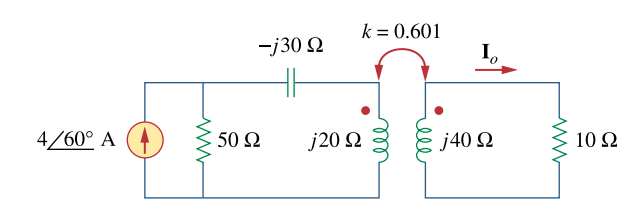

**Figure 13.95**  For Prob. 13.26.

**Chapter 13, Solution 26.** 

$$
M = k\sqrt{L_1L_2}
$$
  

$$
\omega M = k\sqrt{\omega L_1 \omega L_2} = 0.6\sqrt{20x40} = 17
$$

The frequency-domain equivalent circuit is shown below.

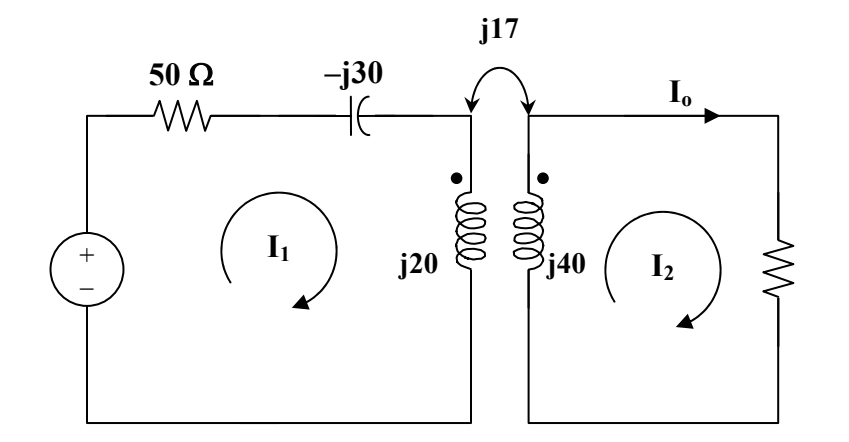

For mesh 1, 
$$
200\angle 60^\circ = (50 - j30 + j20)I_1 + j17I_2 = (50 - j10)I_1 + j17I_2
$$
 (1)  
For mesh 2,  $0 = (10 + j40)I_2 + j17I_1$  (2)

In matrix form,

$$
\begin{bmatrix} 200\angle 60^\circ \\ 0 \end{bmatrix} = \begin{bmatrix} 50 - j10 & j17 \\ j17 & 10 + j40 \end{bmatrix} \begin{bmatrix} I_1 \\ I_2 \end{bmatrix}
$$

 $\Delta = 900 + j100$ ,  $\Delta_1 = 2000\angle 60^\circ (1 + j4) = 8246.2\angle 136^\circ$ ,  $\Delta_2 = 3400\angle -30^\circ$  $I_2 = \Delta_2/\Delta = 3.755\angle -36.34^\circ$ Io = I2 = **3.755**∠**–36.34**° **A**

Switching the dot on the winding on the right only reverses the direction of  $I_0$ . This can be seen by looking at the resulting value of  $\Delta_2$  which now becomes 3400∠150°. Thus,

$$
I_o = \frac{3.755 \angle 143.66^{\circ} A}{}
$$

# **Chapter 13, Problem 27.**

**PS** ML Find the average power delivered to the 50- $\Omega$  resistor in the circuit of  $\blacklozenge$ Fig. 13.96.

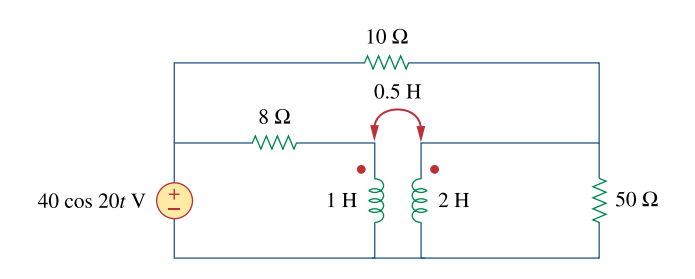

**Figure 13.96**  For Prob. 13.27.

# **Chapter 13, Solution 27.**

 $1H \longrightarrow j\omega L = j20$  $2H \longrightarrow j\omega L = j40$  $0.5 H \longrightarrow j\omega L = j10$ 

We apply mesh analysis to the circuit as shown below.

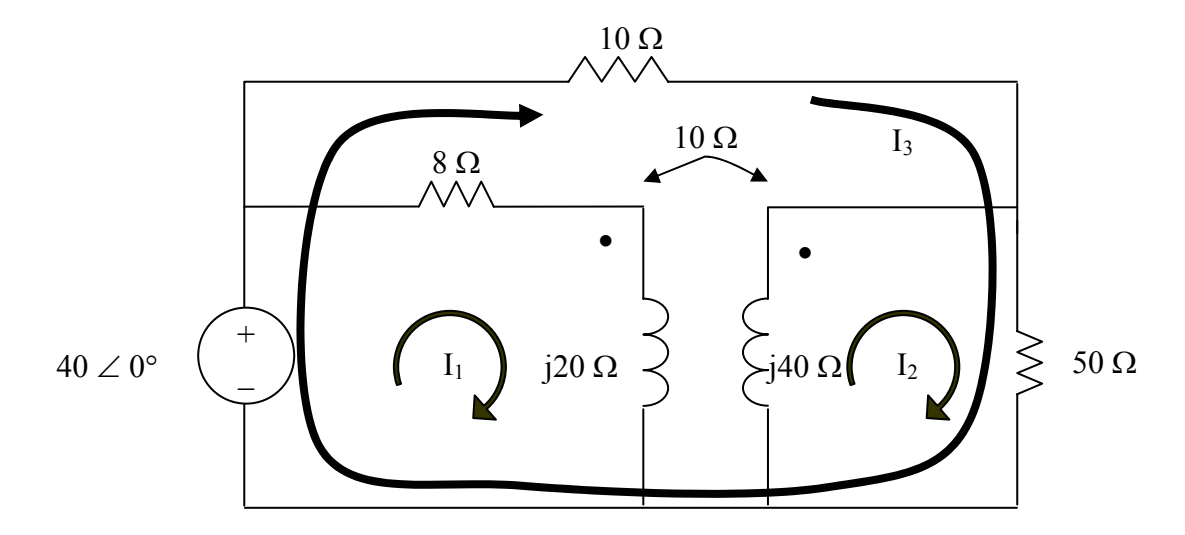

To make the problem easier to solve, let us have  $I_3$  flow around the outside loop as shown.

For mesh 1,  $(8+i20)I_1 - i10I_2 = 40$  (1)

For mesh 2,  
 
$$
-j10I_1 + (50+j40)I_2 + 50I_3 = 0
$$
 (2)

For mesh 3,

$$
-40 + 50I_2 + 60I_3 = 0 \tag{3}
$$

In matrix form,  $(1)$  to  $(3)$  become

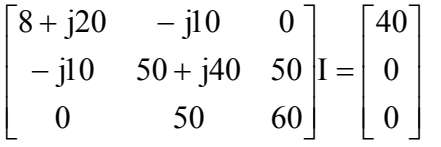

 $\gg$  Z=[(8+20i),-10i,0;-10i,(50+40i),50;0,50,60]  $Z =$  $8.0000 + 20.0000i$  0 -10.0000i 0 0 -10.0000i 50.0000 +40.0000i 50.0000 0 50.0000 60.0000  $>> V=[40;0;0]$  $V =$  40 0  $\theta$  $\gg$  I=inv(Z)\*V  $I =$  0.8896 - 1.8427i 0.3051 - 0.3971i  $-0.2543 + 0.3309i$ 

Solving this leads to  $I_{50} = I_2 + I_3 = 0.0508 - j0.0662 = 0.08345 \angle -52.5$ ° or  $I_{50\text{rms}} =$  $0.08345/1.4142 = 0.059$ . The power delivered to the 50- $\Omega$  resistor is

$$
P = (I_{50\text{rms}})^{2}R = (0.059)^{2}50 = 174.05 \text{ mW}.
$$

# **Chapter 13, Problem 28.**

In the circuit of Fig. 13.97, find the value of *X* that will give maximum power transfer to the  $20 - \Omega$  load.

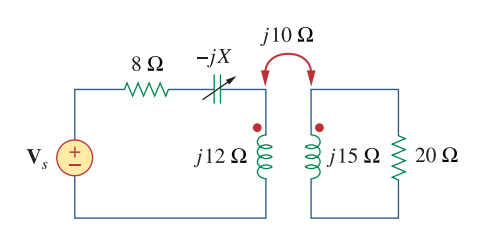

**Figure 13.97**  For Prob. 13.28.

# **Chapter 13, Solution 28.**

We find  $Z_{Th}$  by replacing the 20-ohm load with a unit source as shown below.

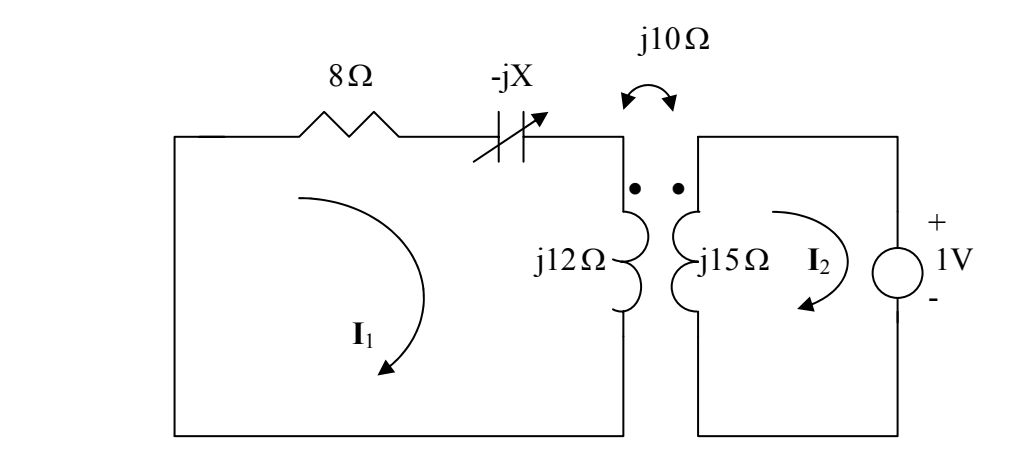

For mesh 1, 
$$
0 = (8 - jX + j12)I_1 - j10I_2
$$
 (1)

For mesh 2,

$$
1 + j15I_2 - j10I_1 = 0 \longrightarrow I_1 = 1.5I_2 - 0.1j \tag{2}
$$

Substituting (2) into (1) leads to

$$
I_2 = \frac{-1.2 + j0.8 + 0.1X}{12 + j8 - j1.5X}
$$

$$
Z_{Th} = \frac{1}{-I_2} = \frac{12 + j8 - j1.5X}{1.2 - j0.8 - 0.1X}
$$

$$
|Z_{Th}| = 20 = \frac{\sqrt{12^2 + (8 - 1.5X)^2}}{\sqrt{(1.2 - 0.1X)^2 + 0.8^2}} \longrightarrow 0 = 1.75X^2 + 72X - 624
$$

Solving the quadratic equation yields  $X = 6.425$ 

#### **Chapter 13, Problem 29.**

In the circuit of Fig. 13.98, find the value of the coupling coefficient *k* that will make the 10-Ω resistor dissipate 320 W. For this value of *k*, find the energy stored in the coupled coils at  $t = 1.5$  s.

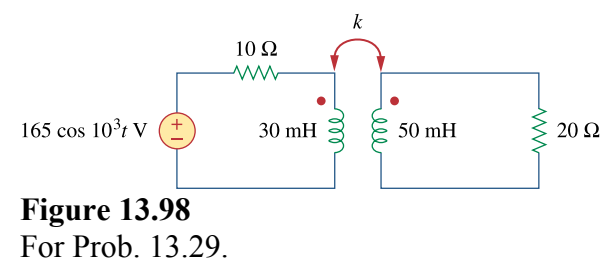

**Chapter 13, Solution 29.** 

30 mH becomes  $j\omega L = j30x10^{-3}x10^{3} = j30$ 

50 mH becomes j50

Let 
$$
X = \omega M
$$

Using the concept of reflected impedance,

$$
Z_{in} = 10 + j30 + X^{2}/(20 + j50)
$$
  
\n
$$
I_{1} = V/Z_{in} = 165/(10 + j30 + X^{2}/(20 + j50))
$$
  
\n
$$
p = 0.5|I_{1}|^{2}(10) = 320 \text{ leads to } |I_{1}|^{2} = 64 \text{ or } |I_{1}| = 8
$$
  
\n
$$
8 = |165(20 + j50)/(X^{2} + (10 + j30)(20 + j50))|
$$
  
\n
$$
= |165(20 + j50)/(X^{2} - 1300 + j1100)|
$$
  
\nor 
$$
64 = 27225(400 + 2500)/((X^{2} - 1300)^{2} + 1,210,000)
$$
  
\n
$$
(X^{2} - 1300)^{2} + 1,210,000 = 1,233,633
$$
  
\n
$$
X = 33.86 \text{ or } 38.13
$$
  
\nIf  $X = 38.127 = \omega M$   
\n
$$
M = 38.127 \text{ mH}
$$
  
\n
$$
k = M/\sqrt{L_{1}L_{2}} = 38.127/\sqrt{30x50} = 0.984
$$

**PROPRIETARY MATERIAL.** © 2007 The McGraw-Hill Companies, Inc. All rights reserved. No part of this Manual may be displayed, reproduced or distributed in any form or by any means, without the prior written permission of the publisher, or used beyond the limited distribution to teachers and educators permitted by McGraw-Hill for their individual course preparation. If you are a student using this Manual, you are using it without permission.

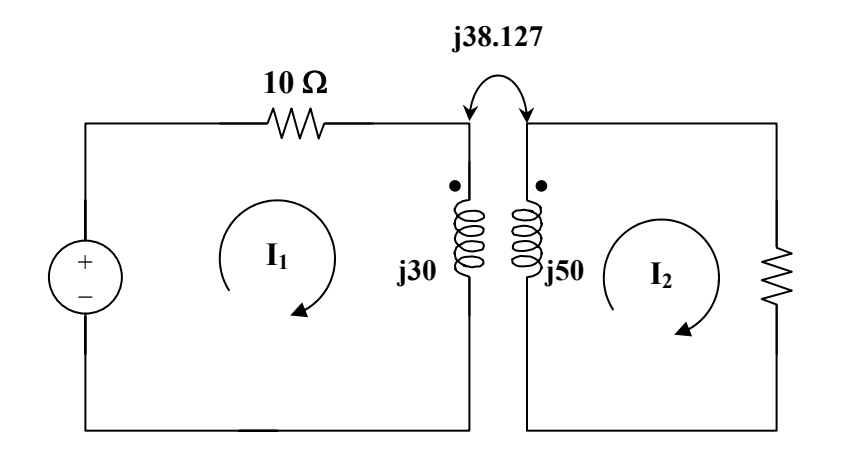

$$
165 = (10 + j30)I1 - j38.127I2
$$
  
(1)  

$$
0 = (20 + j50)I2 - j38.127I1
$$
 (2)

In matrix form,  
\n
$$
\begin{bmatrix} 165 \\ 0 \end{bmatrix} = \begin{bmatrix} 10 + j30 & -j38.127 \\ -j38.127 & 20 + j50 \end{bmatrix} \begin{bmatrix} I_1 \\ I_2 \end{bmatrix}
$$

 $\Delta = 154 + i1100 = 1110.73\angle 82.03^{\circ}, \Delta_1 = 888.5\angle 68.2^{\circ}, \Delta_2 = i6291$  $I_1 = \Delta_1/\Delta = 8\angle -13.81^\circ$ ,  $I_2 = \Delta_2/\Delta = 5.664\angle 7.97^\circ$  $i_1$  = 8cos(1000t – 13.83°),  $i_2$  = 5.664cos(1000t + 7.97°) At t = 1.5 ms,  $1000t = 1.5$  rad =  $85.94^{\circ}$  $i_1$  = 8cos(85.94° – 13.83°) = 2.457  $i_2$  = 5.664cos(85.94° + 7.97°) = -0.3862  $w = 0.5L_1i_1^2 + 0.5L_2i_2^2 + Mi_1i_2$  $= 0.5(30)(2.547)^{2} + 0.5(50)(-0.3862)^{2} - 38.127(2.547)(-0.3862)$ = **130.51 mJ**

### **Chapter 13, Problem 30.**

(a) Find the input impedance of the circuit in Fig. 13.99 using the concept of reflected impedance.

(b) Obtain the input impedance by replacing the linear transformer by its T equivalent.

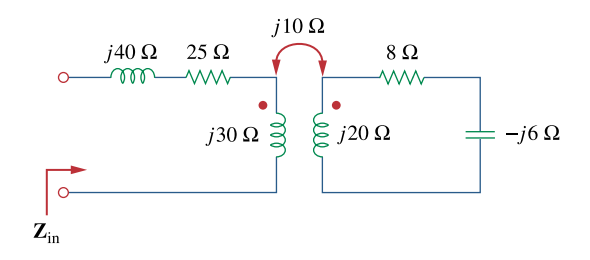

**Figure 13.99**  For Prob. 13.30.

# **Chapter 13, Solution 30.**

(a) 
$$
Z_{\text{in}} = j40 + 25 + j30 + (10)^2/(8 + j20 - j6)
$$

$$
= 25 + j70 + 100/(8 + j14) = (28.08 + j64.62) \text{ ohms}
$$

(b) 
$$
j\omega L_a = j30 - j10 = j20
$$
,  $j\omega L_b = j20 - j10 = j10$ ,  $j\omega L_c = j10$ 

Thus the Thevenin Equivalent of the linear transformer is shown below.

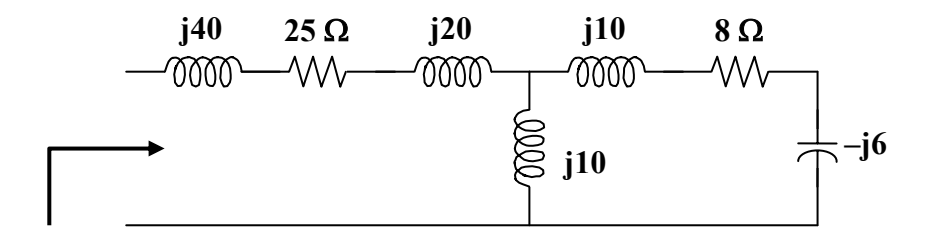

$$
Z_{in} = j40 + 25 + j20 + j10||8 + j4) = 25 + j60 + j10(8 + j4)/(8 + j14)
$$

 $=$   $(28.08 + j64.62)$  ohms

### **Chapter 13, Problem 31.**

For the circuit in Fig. 13.100, find: (a) the *T*-equivalent circuit, (b) the  $\Pi$ -equivalent circuit.

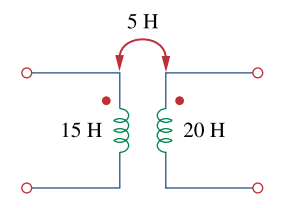

**Figure 13.100**  For Prob. 13.31.

### **Chapter 13, Solution 31.**

(a)  $L_a = L_1 - M = 10 H$  $L_b = L_2 - M = 15 H$  $L_c = M = 5 H$ (b)  $L_1L_2 - M^2 = 300 - 25 = 275$  $L_A = (L_1L_2 - M^2)/(L_1 - M) = 275/15 = 18.33$  H  $L_{\text{B}} = (L_1 L_2 - M^2) / (L_1 - M) = 275/10 = 27.5 \text{ H}$  $L_C = (L_1L_2 - M^2)/M = 275/5 = 55 H$ 

# **Chapter 13, Problem 32.**

\* Two linear transformers are cascaded as shown in Fig. 13.101. Show that

$$
\omega^{2}R(L_{a}^{2} + L_{a}L_{b} - M_{a}^{2}) + j\omega^{2}(L_{a}^{2}L_{b} + L_{a}L_{b}^{2} - L_{a}M_{b}^{2} - L_{b}M_{a}^{2})
$$

$$
\mathbf{Z}_{in} = \frac{\omega^{2}(L_{a}L_{b} + L_{b}^{2} - M_{b}^{2}) - j\omega R(L_{a} + L_{b})}{\omega^{2}(L_{a}L_{b} + L_{b}^{2} - M_{b}^{2}) - j\omega R(L_{a} + L_{b})}
$$

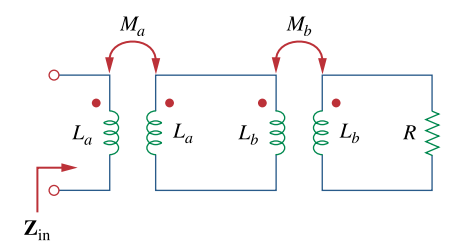

**Figure 13.101**  For Prob. 13.32.

\* An asterisk indicates a challenging problem.

#### **Chapter 13, Solution 32.**

We first find  $Z_{in}$  for the second stage using the concept of reflected impedance.

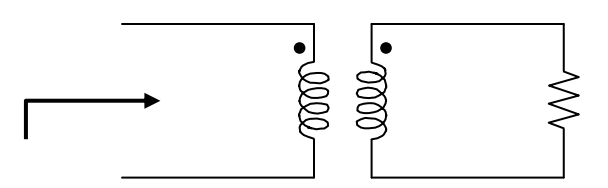

$$
Z_{\rm in}{}^{'} = j\omega L_b + \omega^2 M_b{}^2 / (R + j\omega L_b) = (j\omega L_b R - \omega^2 L_b{}^2 + \omega^2 M_b{}^2) / (R + j\omega L_b)
$$
 (1)

For the first stage, we have the circuit below.

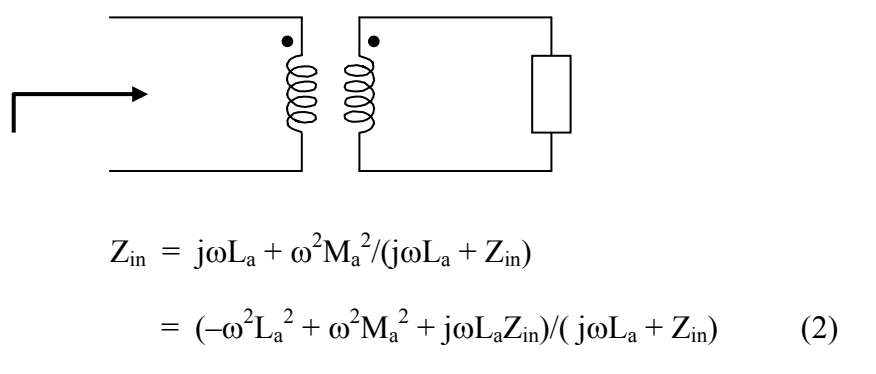

Substituting (1) into (2) gives,

$$
= \frac{-\omega^{2}L_{a}^{2} + \omega^{2}M_{a}^{2} + j\omega L_{a}\frac{(j\omega L_{b}R - \omega^{2}L_{b}^{2} + \omega^{2}M_{b}^{2})}{R + j\omega L_{b}}}{j\omega L_{a} + \frac{j\omega L_{b}R - \omega^{2}L_{b}^{2} + \omega^{2}M_{b}^{2}}{R + j\omega L_{b}}
$$

$$
= \frac{-R\omega^{2}L_{a}^{2} + \omega^{2}M_{a}^{2}R - j\omega^{3}L_{b}L_{a} + j\omega^{3}L_{b}M_{a}^{2} + j\omega L_{a}(j\omega L_{b}R - \omega^{2}L_{b}^{2} + \omega^{2}M_{b}^{2})}{j\omega RLa - \omega^{2}L_{a}L_{b} + j\omega L_{b}R - \omega^{2}L_{a}^{2} + \omega^{2}M_{b}^{2}}
$$

$$
Z_{in} = \frac{\omega^{2}R(L_{a}^{2} + L_{a}L_{b} - M_{a}^{2}) + j\omega^{3}(L_{a}^{2}L_{b} + L_{a}L_{b}^{2} - L_{a}M_{b}^{2} - L_{b}M_{a}^{2})}{\omega^{2}(L_{a}L_{b} + L_{b}^{2} - M_{b}^{2}) - j\omega R(L_{a} + L_{b})}
$$

# **Chapter 13, Problem 33.**

**DETERMINE 12**<br>**DETERMINE 13.102.**<br>**DETERMINE 13.102.** 

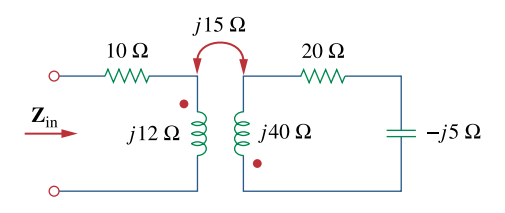

**Figure 13.102**  For Prob. 13.33.

### **Chapter 13, Solution 33.**

$$
Z_{\text{in}} = 10 + j12 + (15)^2/(20 + j40 - j5) = 10 + j12 + 225/(20 + j35)
$$

$$
= 10 + j12 + 225(20 - j35)/(400 + 1225)
$$

$$
= (12.769 + j7.154)
$$
 ohms

# **Chapter 13, Problem 34.**

 $\overrightarrow{M}$  Find the input impedance of the circuit in Fig. 13.103.

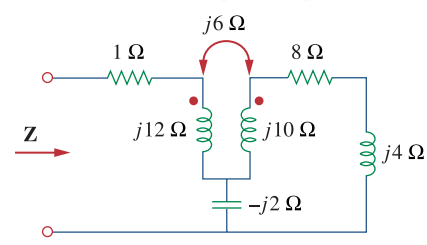

**Figure 13.103**  For Prob. 13.34.

### **Chapter 13, Solution 34.**

Insert a 1-V voltage source at the input as shown below.

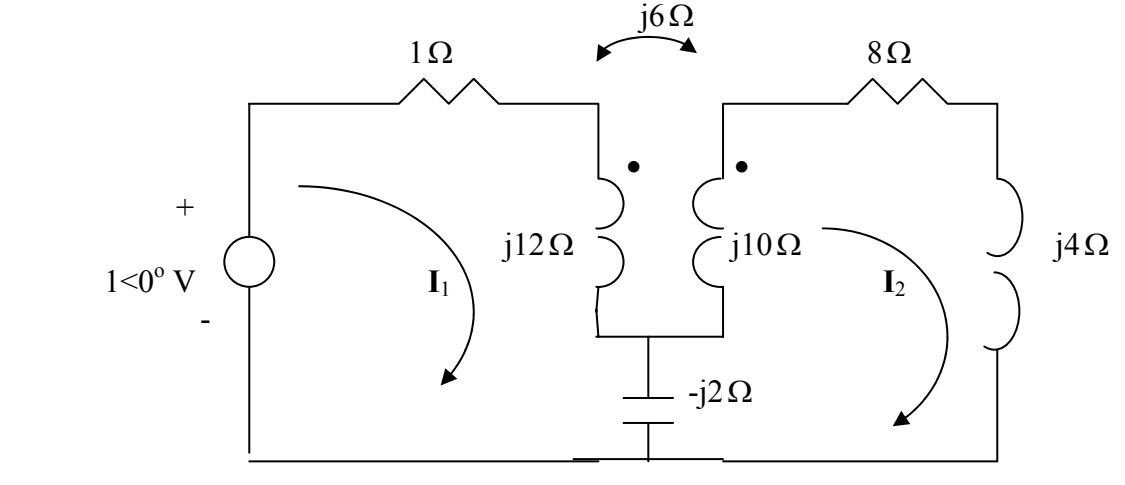

For loop 1,

$$
1 = (1 + j10)I_1 - j4I_2 \tag{1}
$$

For loop 2,

$$
0 = (8 + j4 + j10 - j2)I_2 + j2I_1 - j6I_1 \longrightarrow 0 = -jI_1 + (2 + j3)I_2
$$
 (2)

Solving (1) and (2) leads to  $I_1 = 0.019 - j0.1068$ 

$$
Z = \frac{1}{I_1} = 1.6154 + j9.077 = \frac{9.219 \angle 79.91^{\circ} \Omega}{2}
$$

Alternatively, an easier way to obtain **Z** is to replace the transformer with its equivalent T circuit and use series/parallel impedance combinations. This leads to exactly the same result.

### **Chapter 13, Problem 35.**

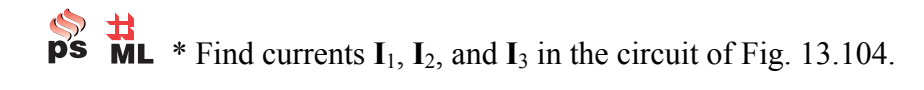

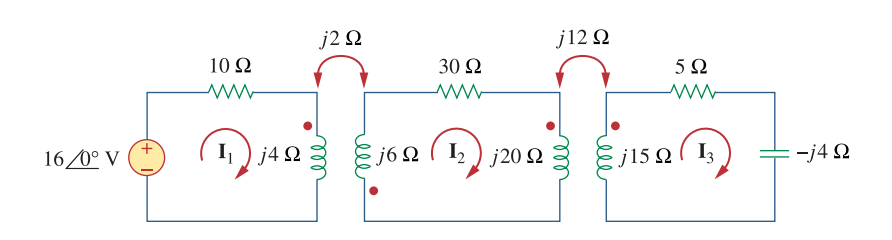

**Figure 13.104**  For Prob. 13.35.

\* An asterisk indicates a challenging problem.

# **Chapter 13, Solution 35.**

For mesh 1,

$$
16 = (10 + j4)I_1 + j2I_2 \tag{1}
$$

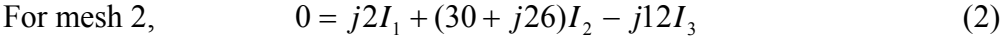

For mesh 3,  $0 = -j12I_2 + (5 + j11)I_3$  (3)

We may use MATLAB to solve (1) to (3) and obtain

$$
I_1 = 1.3736 - j0.5385 = \underline{1.4754\angle -21.41^{\circ} A}
$$

$$
I_2 = -0.0547 - j0.0549 = \underline{0.0775\angle -134.85^{\circ} A}
$$

$$
I_3 = -0.0268 - j0.0721 = \underline{0.077\angle -110.41^{\circ} A}
$$

# **Chapter 13, Problem 36.**

As done in Fig. 13.32, obtain the relationships between terminal voltages and currents for each of the ideal transformers in Fig. 13.105.

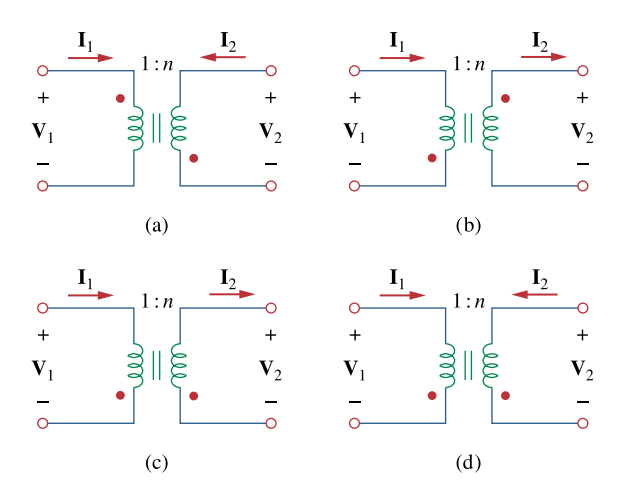

**Figure 13.105**  For Prob. 13.36.

#### **Chapter 13, Solution 36.**

Following the two rules in section 13.5, we obtain the following:

- (a)  $V_2/V_1 = -n$ ,  $I_2/I_1 = -1/n$  (n = V<sub>2</sub>/V<sub>1</sub>)
- (b)  $V_2/V_1 = -n$ ,  $I_2/I_1 = -1/n$
- (c)  $V_2/V_1 = \underline{\mathbf{n}},$   $I_2/I_1 = \underline{1/\mathbf{n}}$
- (d)  $V_2/V_1 = \underline{\mathbf{n}}, \qquad I_2/I_1 = -1/\underline{\mathbf{n}}$

### **Chapter 13, Problem 37.**

A 480/2,400-V rms step-up ideal transformer delivers 50 kW to a resistive load. Calculate:

(a) the turns ratio

(b) the primary current

(c) the secondary current

## **Chapter 13, Solution 37.**

(a) 
$$
n = \frac{V_2}{V_1} = \frac{2400}{480} = 5
$$

(b) 
$$
S_1 = I_1 V_1 = S_2 = I_2 V_2 = 50,000
$$
  $\longrightarrow$   $I_1 = \frac{50,000}{480} = \frac{104.17 \text{ A}}{}$ 

(c) 
$$
I_2 = \frac{50,000}{2400} = \frac{20.83 \text{ A}}{}
$$

#### **Chapter 13, Problem 38.**

A 4-kVA, 2,300/230-V rms transformer has an equivalent impedance of  $2\angle 10^{\circ} \Omega$  on the primary side. If the transformer is connected to a load with 0.6 power factor leading, calculate the input impedance.

#### **Chapter 13, Solution 38.**

$$
Z_{in} = Z_p + Z_L/n^2, \quad n = v_2/v_1 = 230/2300 = 0.1
$$
\n
$$
v_2 = 230 \text{ V}, \quad s_2 = v_2 I_2^*
$$
\n
$$
I_2^* = s_2/v_2 = 17.391\angle -53.13^\circ \text{ or } I_2 = 17.391\angle 53.13^\circ \text{ A}
$$
\n
$$
Z_L = v_2/I_2 = 230\angle 0^\circ / 17.391\angle 53.13^\circ = 13.235\angle -53.13^\circ
$$
\n
$$
Z_{in} = 2\angle 10^\circ + 1323.5\angle -53.13^\circ
$$
\n
$$
= 1.97 + j0.3473 + 794.1 - j1058.8
$$
\n
$$
Z_{in} = 1.324\angle -53.05^\circ \text{ kohms}
$$

**PROPRIETARY MATERIAL.** © 2007 The McGraw-Hill Companies, Inc. All rights reserved. No part of this Manual may be displayed, reproduced or distributed in any form or by any means, without the prior written permission of the publisher, or used beyond the limited distribution to teachers and educators permitted by McGraw-Hill for their individual course preparation. If you are a student using this Manual, you are using it without permission.

#### **Chapter 13, Problem 39.**

A 1,200/240-V rms transformer has impedance  $60\angle -30^{\circ}\Omega$  on the high-voltage side. If the transformer is connected to a  $0.8\angle 10^{\circ}$  -  $\Omega$  load on the low-voltage side, determine the primary and secondary currents when the transformer is connected to 1200 V rms.

# **Chapter 13, Solution 39.**

Referred to the high-voltage side,

 $Z_{\rm L} = (1200/240)^2 (0.8 \angle 10^{\circ}) = 20 \angle 10^{\circ}$  $Z_{\text{in}}$  = 60∠–30° + 20∠10° = 76.4122∠–20.31° I1 = 1200/Zin = 1200/76.4122∠–20.31° = **15.7**∠**20.31**° **A** Since  $S = I_1v_1 = I_2v_2$ ,  $I_2 = I_1v_1/v_2$ = (1200/240)( 15.7∠20.31°) = **78.5**∠**20.31**° **A**

#### **Chapter 13, Problem 40.**

The primary of an ideal transformer with a turns ratio of 5 is connected to a voltage source with Thevenin parameters  $v_{\text{Th}}$  = 10 cos 2000*t* V and  $R_{\text{Th}}$  = 100 $\Omega$  Determine the average power delivered to a 200- $\Omega$  load connected across the secondary winding.

# **Chapter 13, Solution 40.**

Consider the circuit as shown below.

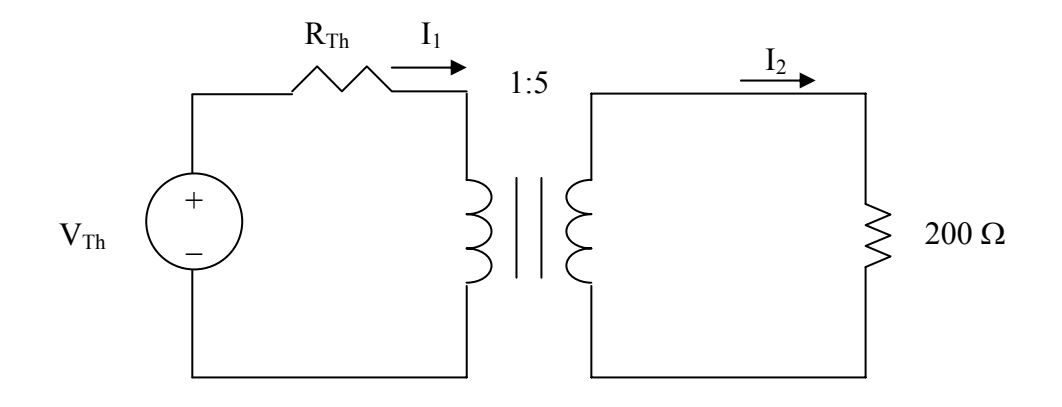

We reflect the 200- $\Omega$  load to the primary side.

$$
Z_p = 100 + \frac{200}{5^2} = 108
$$
  
\n
$$
I_1 = \frac{10}{108}, \qquad I_2 = \frac{I_1}{n} = \frac{2}{108}
$$
  
\n
$$
P = \frac{1}{2} |I_2|^2 R_L = \frac{1}{2} (\frac{2}{108})^2 (200) = \frac{34.3 \text{ mW}}{1000}
$$

### **Chapter 13, Problem 41.**

 $\sum_{n=1}^{\infty}$  **II**<br>**ps**  $\prod_{n=1}^{\infty}$  Determine **I**<sub>1</sub> and **I**<sub>2</sub> in the circuit of Fig. 13.106.

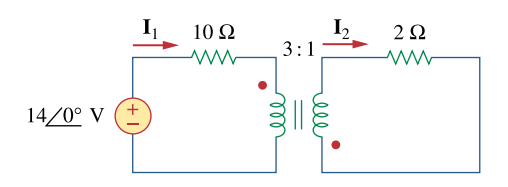

**Figure 13.106**  For Prob. 13.41.

#### **Chapter 13, Solution 41.**

We reflect the 2-ohm resistor to the primary side.

$$
Z_{in} = 10 + 2/n^2, \quad n = -1/3
$$

Since both  $I_1$  and  $I_2$  enter the dotted terminals,  $Z_{in} = 10 + 18 = 28$  ohms

$$
I_1 = 14\angle 0^{\circ}/28 = 0.5 \text{ A}
$$
 and  $I_2 = I_1/n = 0.5/(-1/3) = -1.5 \text{ A}$ 

# **Chapter 13, Problem 42.**

**ML** For the circuit in Fig. 13.107, determine the power absorbed by the 2- $\Omega$ resistor. Assume the 80 V is an rms value.

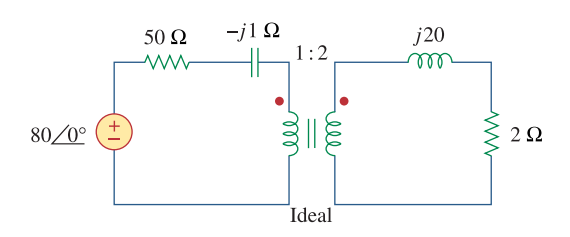

**Figure 13.107**  For Prob. 13.42.

### **Chapter 13, Solution 42.**

We apply mesh analysis to the circuit as shown below.

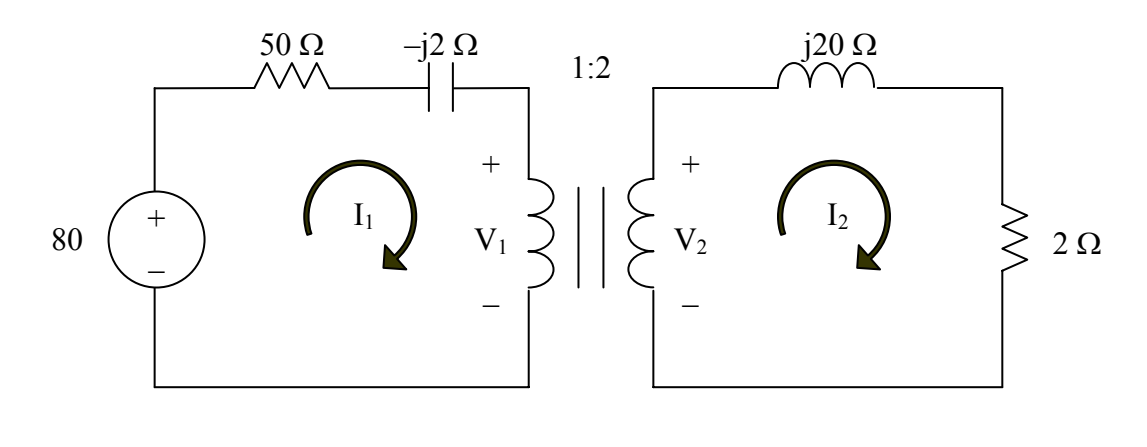

For mesh 1,

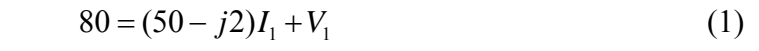

For mesh 2,

- $-V_2 + (2 j20)I_2 = 0$  (2)
- At the transformer terminals,

$$
V_2 = 2V_1 \tag{3}
$$
  

$$
I_1 = 2I_2 \tag{4}
$$

From (1) to (4),

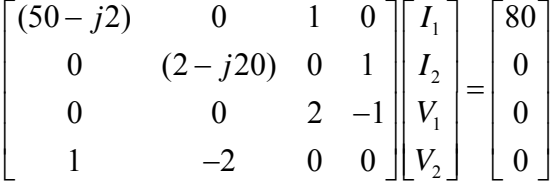

Solving this with MATLAB gives

 $I_2 = 0.8051 - j0.0488 = 0.8056 \angle -3.47^{\circ}$ .

The power absorbed by the  $2-\Omega$  resistor is

$$
P = |I_2|^2 R = (0.8056)^2 2 = 1.3012 W.
$$

#### **Chapter 13, Problem 43.**

**PS**  $\overrightarrow{ML}$  Obtain  $V_1$  and  $V_2$  in the ideal transformer circuit of Fig. 13.108.

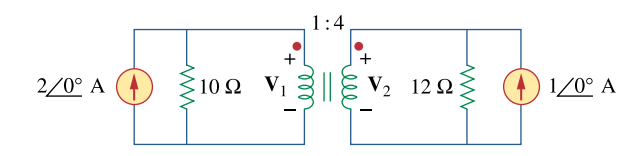

**Figure 13.108**  For Prob. 13.43.

### **Chapter 13, Solution 43.**

Transform the two current sources to voltage sources, as shown below.

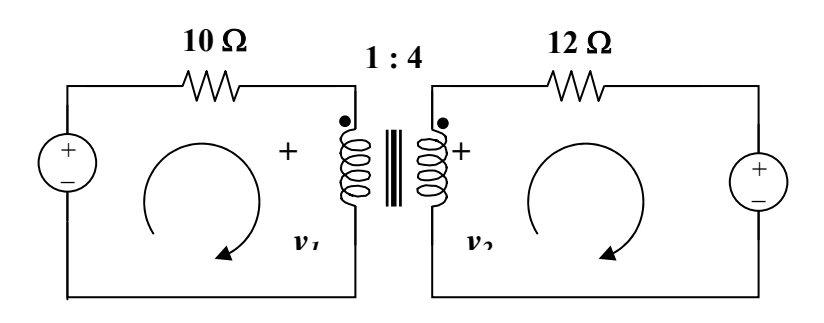

Using mesh analysis,  $-20 + 10I_1 + v_1 = 0$ 

$$
20 = v_1 + 10I_1 \tag{1}
$$

$$
12 + 12I_2 - v_2 = 0 \text{ or } 12 = v_2 - 12I_2 \tag{2}
$$

At the transformer terminal,  $v_2 = nv_1 = 4v_1$  (3)

$$
\mathbf{I}_1 = \mathbf{n} \mathbf{I}_2 = 4 \mathbf{I}_2 \tag{4}
$$

Substituting  $(3)$  and  $(4)$  into  $(1)$  and  $(2)$ , we get,

$$
20 = v_1 + 40I_2 \tag{5}
$$

$$
12 = 4v_1 - 12I_2 \tag{6}
$$

Solving (5) and (6) gives  $v_1 = 4.186 \text{ V}$  and  $v_2 = 4v = 16.744 \text{ V}$ 

**PROPRIETARY MATERIAL.** © 2007 The McGraw-Hill Companies, Inc. All rights reserved. No part of this Manual may be displayed, reproduced or distributed in any form or by any means, without the prior written permission of the publisher, or used beyond the limited distribution to teachers and educators permitted by McGraw-Hill for their individual course preparation. If you are a student using this Manual, you are using it without permission.

#### **Chapter 13, Problem 44.**

\*In the ideal transformer circuit of Fig. 13.109, find  $i_1(t)$  and  $i_2(t)$ .

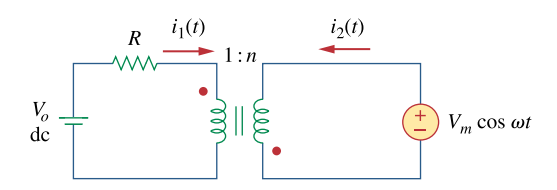

**Figure 13.109**  For Prob. 13.44.

\* An asterisk indicates a challenging problem.

#### **Chapter 13, Solution 44.**

We can apply the superposition theorem. Let  $i_1 = i_1' + i_1''$  and  $i_2 = i_2' + i_2''$ where the single prime is due to the DC source and the double prime is due to the AC source. Since we are looking for the steady-state values of  $i_1$  and  $i_2$ ,

$$
i_1' = i_2' = 0.
$$

For the AC source, consider the circuit below.

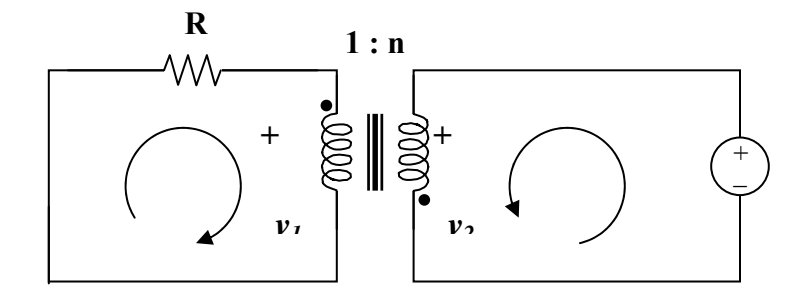

$$
v_2/v_1 = -n, \quad I_2" / I_1" = -1/n
$$

But  $v_2 = v_m$ ,  $v_1 = -v_m/n$  or  $I_1'' = v_m/(Rn)$ 

$$
I_2" = -I_1" / n = -v_m / (Rn^2)
$$

Hence,  $i_1(t) = (v_m/Rn) \cos \omega t A$ , and  $i_2(t) = (-v_m/(n^2R)) \cos \omega t A$ 

### **Chapter 13, Problem 45.**

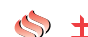

 $\sum_{n=1}^{\infty}$   $\frac{11}{n}$  For the circuit shown in Fig. 13.110, find the value of the average power absorbed by the 8- $\Omega$  resistor.

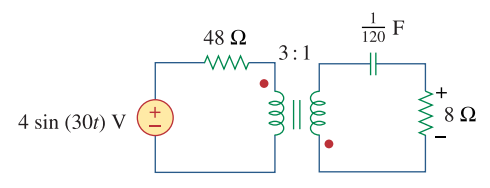

**Figure 13.110**  For Prob. 13.45.

**Chapter 13, Solution 45.** 

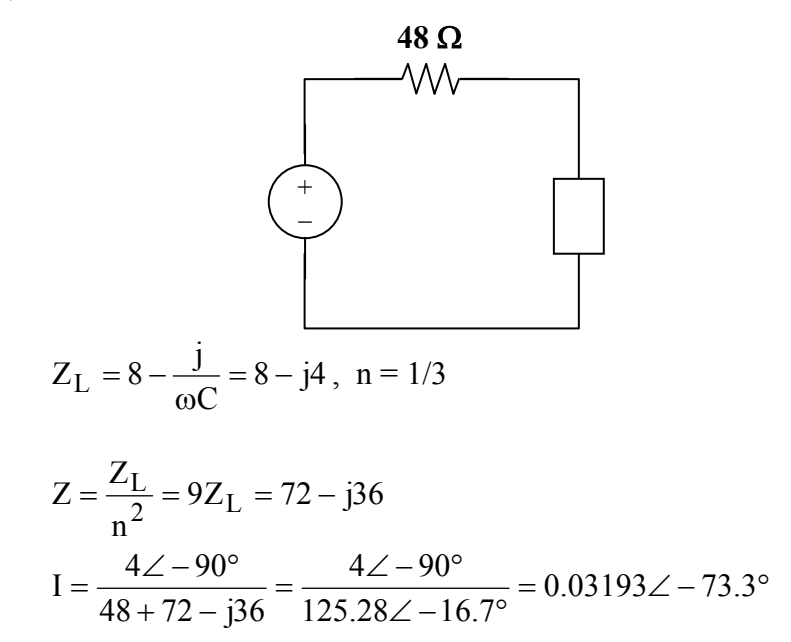

We now have some choices, we can go ahead and calculate the current in the second loop and calculate the power delivered to the 8-ohm resistor directly or we can merely say that the power delivered to the equivalent resistor in the primary side must be the same as the power delivered to the 8-ohm resistor. Therefore,

$$
P_{8\Omega} = \left| \frac{I^2}{2} \right| 72 = 0.5098 \times 10^{-3} 72 = 36.71 \text{ mW}
$$

The student is encouraged to calculate the current in the secondary and calculate the power delivered to the 8-ohm resistor to verify that the above is correct.

#### **Chapter 13, Problem 46.**

 $\sum_{i=1}^{n}$  **i**  $\sum_{i=1}^{n}$  (a) Find **I**<sub>1</sub> and **I**<sub>2</sub> in the circuit of Fig. 13.111 below. (b) Switch the dot on one of the windings. Find  $I_1$  and  $I_2$  again.

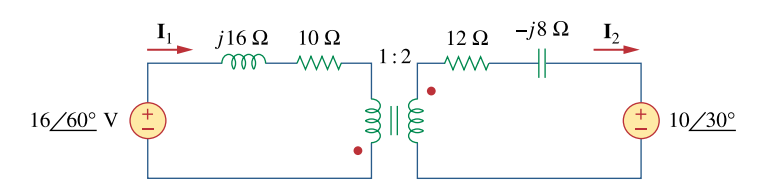

**Figure 13.111**  For Prob. 13.46.

### **Chapter 13, Solution 46.**

(a) Reflecting the secondary circuit to the primary, we have the circuit shown below.

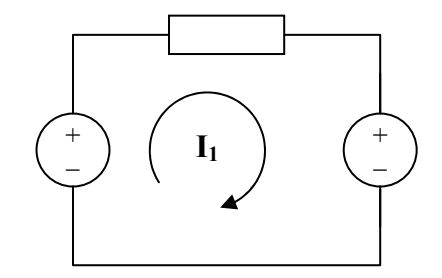

 $Z_{\text{in}} = 10 + i16 + (1/4)(12 - i8) = 13 + i14$ 

 $-16\angle 60^\circ + Z_{in}I_1 - 5\angle 30^\circ = 0$  or  $I_1 = (16\angle 60^\circ + 5\angle 30^\circ)/(13 + j14)$ 

Hence,  $I_1 = 1.072 \angle 5.88^\circ$  A, and  $I_2 = -0.5I_1 = 0.536 \angle 185.88^\circ$  A

(b) Switching a dot will not effect  $Z_{in}$  but will effect  $I_1$  and  $I_2$ .

$$
I_1 = (16\angle 60^\circ - 5\angle 30^\circ)/(13 + j14) = 0.625 \angle 25 \text{ A}
$$

and  $I_2 = 0.5I_1 = 0.3125 \angle 25^\circ$  A

# **Chapter 13, Problem 47.**

 $\sum_{r=1}^{1}$  **Find**  $v(t)$  for the circuit in Fig. 13.112.

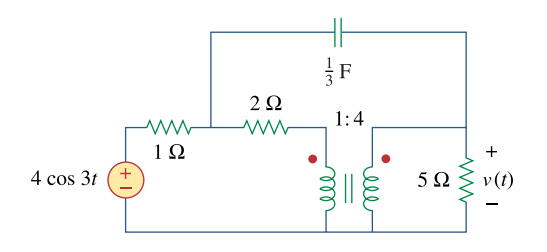

**Figure 13.112**  For Prob. 13.47.
# **Chapter 13, Solution 47.**

$$
1F \longrightarrow \frac{1}{j\omega C} = \frac{1}{j3x\frac{1}{3}} = -j1
$$

Consider the circuit shown below.

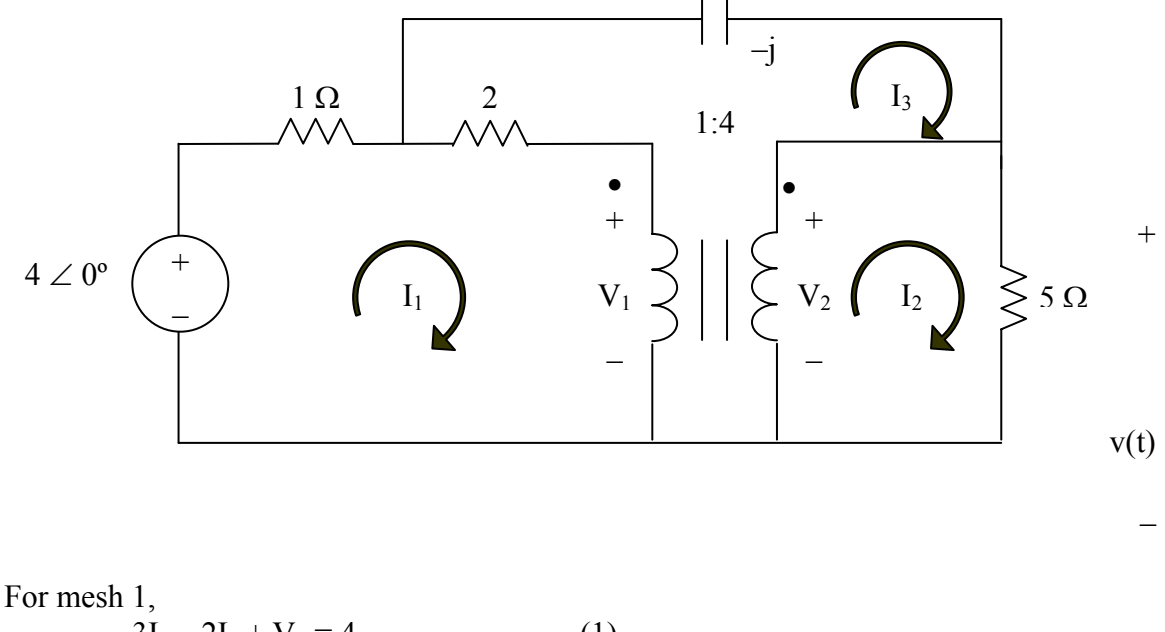

For mesh 1,  
\n
$$
3I_1 - 2I_3 + V_1 = 4
$$
 (1)  
\nFor mesh 2,  
\n $5I_2 - V_2 = 0$  (2)  
\nFor mesh 3,  
\n $-2I_1 (2-j)I_3 - V_1 + V_2 = 0$  (3)  
\nAt the terminals of the transformer,  
\n $V_2 = nV_1 = 4V_1$  (4)  
\n $I_1 = nI_2 = 4I_2$  (5)

In matrix form,

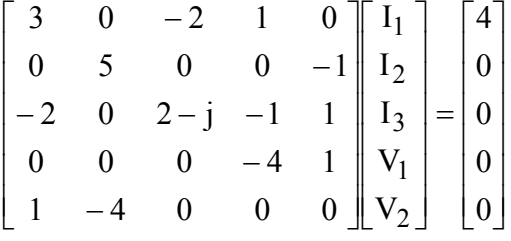

#### Solving this using MATLAB yields

 $A = [3,0,-2,1,0;0,5,0,0,-1;-2,0,(2-i),-1,1;0,0,0,-4,1;1,-4,0,0,0]$  $U = [4;0;0;0;0]$  $X = inv(A)*U$  $\gg$  A = [3,0,-2,1,0;0,5,0,0,-1;-2,0,(2-i),-1,1;0,0,0,-4,1;1,-4,0,0,0]  $A =$  Columns 1 through 4 3.0000 0 -2.0000 1.0000 0 5.0000 0 0  $-2.0000$  0 2.0000 - 1.0000i -1.0000  $\begin{array}{cccc} 0 & 0 & 0 & -4.0000 \\ 0 & -4.0000 & 0 & 0 \end{array}$ 1.0000 -4.0000 0 0 Column 5  $\theta$  -1.0000 1.0000 1.0000 0  $>> U = [4;0;0;0;0]$  $U =$  4 0 0 0 0  $\gg X = inv(A)*U$  $X =$  1.5774 + 0.2722i  $0.3943 + 0.0681i$  $0.6125 + 0.4509i$  $0.4929 + 0.0851i$  $1.9717 + 0.3403i$  $I_2$  = 0.3943+j0.681 = 0.7869∠59.93° but V = 5I<sub>2</sub> = 3.934∠59.93°.

 $v(t) = 3.934 \cos(3t + 59.93^\circ)$  V

# **Chapter 13, Problem 48.**

 $\sum_{x=1}^{3}$  **IB**<br>**PS ML** Find **I**<sub>x</sub> in the ideal transformer circuit of Fig. 13.113.

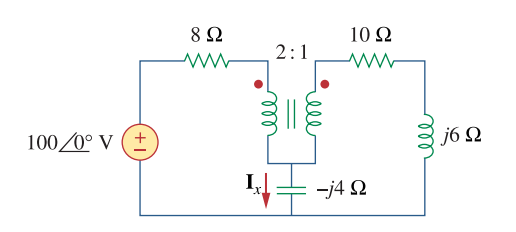

**Figure 13.113**  For Prob. 13.48.

# **Chapter 13, Solution 48.**

We apply mesh analysis.

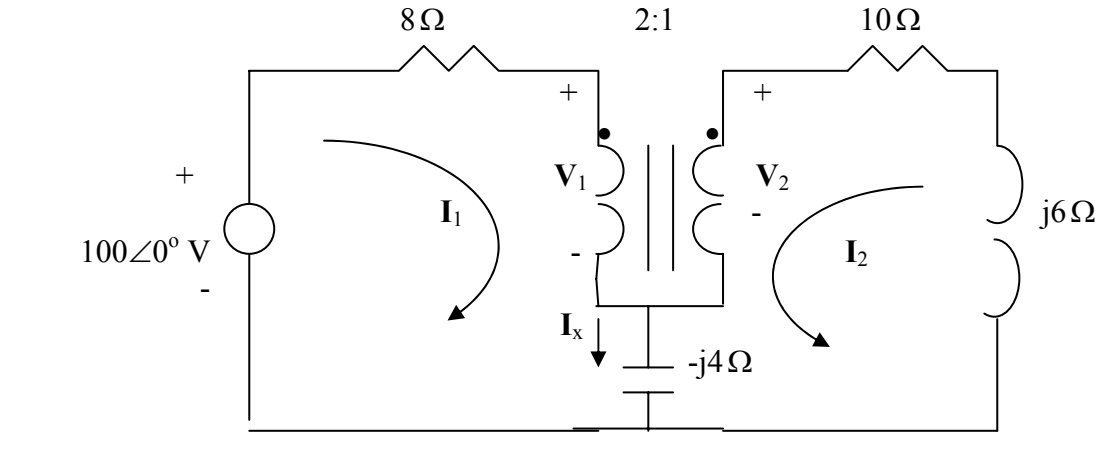

$$
100 = (8 - j4)I_1 - j4I_2 + V_1
$$
 (1)

$$
0 = (10 + j2)I_2 - j4I_1 + V_2
$$
 (2)

But

$$
\frac{V_2}{V_1} = n = \frac{1}{2} \longrightarrow V_1 = 2V_2 \tag{3}
$$

$$
\frac{I_2}{I_1} = -\frac{1}{n} = -2 \qquad \longrightarrow \qquad I_1 = -0.5I_2 \tag{4}
$$

Substituting  $(3)$  and  $(4)$  into  $(1)$  and  $(2)$ , we obtain

$$
100 = (-4 - j2)I_2 + 2V_2
$$
 (1)a

$$
0 = (10 + j4)I_2 + V_2
$$
 (2)a

Solving (1)a and (2)a leads to  $I_2 = -3.5503 +j1.4793$ 

$$
I_x = I_1 + I_2 = 0.5I_2 = 1.923\angle 157.4^\circ
$$
 A

# **Chapter 13, Problem 49.**

**S**  $\frac{1}{10}$  Find current *i<sub>x</sub>* in the ideal transformer circuit shown in Fig. 13.114.

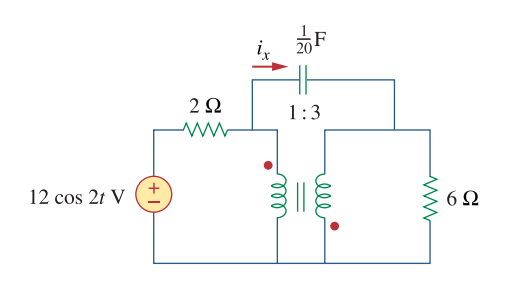

**Figure 13.114**  For Prob. 13.49.

### **Chapter 13, Solution 49.**

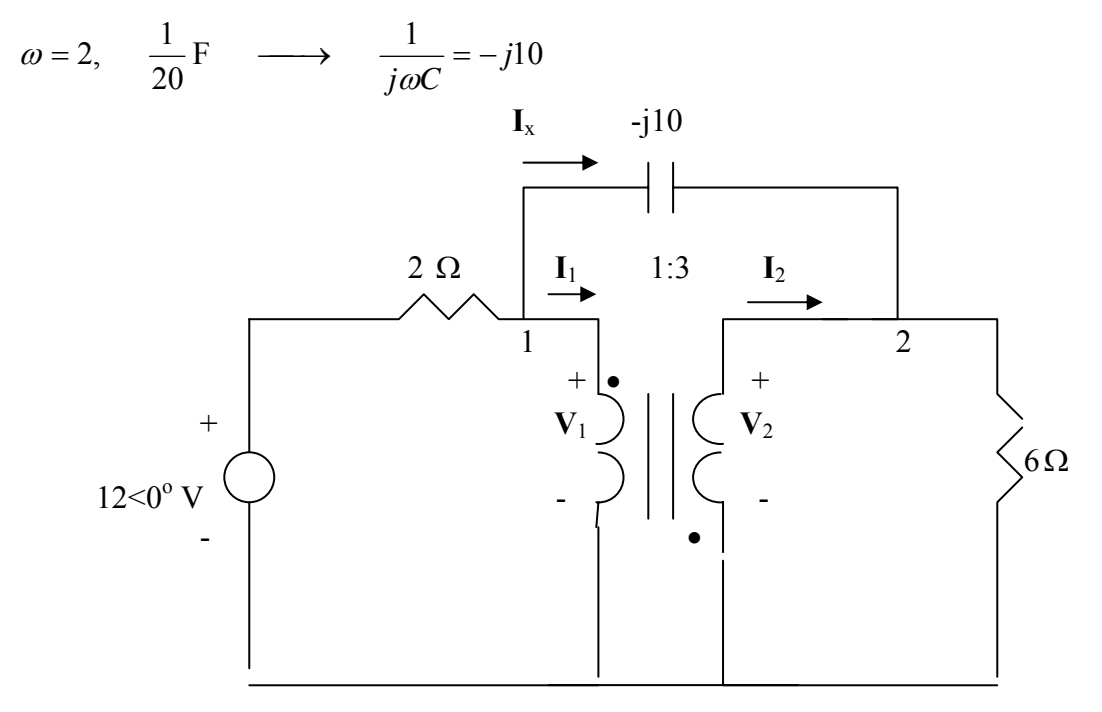

At node 1,

$$
\frac{12 - V_1}{2} = \frac{V_1 - V_2}{-j10} + I_1 \longrightarrow 12 = 2I_1 + V_1(1 + j0.2) - j0.2V_2 \tag{1}
$$

At node 2,

$$
I_2 + \frac{V_1 - V_2}{-j10} = \frac{V_2}{6} \longrightarrow 0 = 6I_2 + j0.6V_1 - (1 + j0.6)V_2
$$
 (2)

At the terminals of the transformer,  $V_2 = -3V_1$ ,  $I_2 = -\frac{1}{3}I_1$ Substituting these in (1) and (2),

$$
12 = -6I_2 + V_1(1 + j0.8), \qquad 0 = 6I_2 + V_1(3 + j2.4)
$$

Adding these gives  $V_1=1.829 -j1.463$  and

$$
I_x = \frac{V_1 - V_2}{-j10} = \frac{4V_1}{-j10} = 0.937\angle 51.34^{\circ}
$$

$$
\frac{i_x = 0.937\cos(2t + 51.34^{\circ})}{4.57\angle 51.34^{\circ}} = 0.937\angle 51.34^{\circ}
$$

# **Chapter 13, Problem 50.**

**H**<br>**ML** Calculate the input impedance for the network in Fig. 13.115.

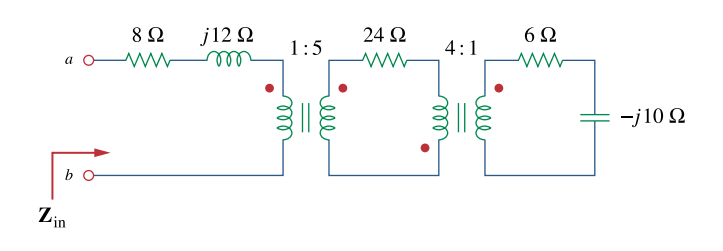

**Figure 13.115**  For Prob. 13.50.

# **Chapter 13, Solution 50.**

The value of  $Z_{in}$  is not effected by the location of the dots since  $n^2$  is involved.

$$
Z_{in}^{\prime} = (6 - j10)/(n^2), \ n^2 = 1/4
$$
\n
$$
Z_{in}^{\prime} = 16(6 - j10) = 96 - j160
$$
\n
$$
Z_{in} = 8 + j12 + (Z_{in}^{\prime} + 24)/n^2, \ n = 5
$$
\n
$$
Z_{in} = 8 + j12 + (120 - j160)/25 = 8 + j12 + 4.8 - j6.4
$$
\n
$$
Z_{in} = (12.8 + j5.6) \text{ ohms}
$$

#### **Chapter 13, Problem 51.**

Ħ. **ML** Use the concept of reflected impedance to find the input impedance and current  $\mathbf{I}_1$  in

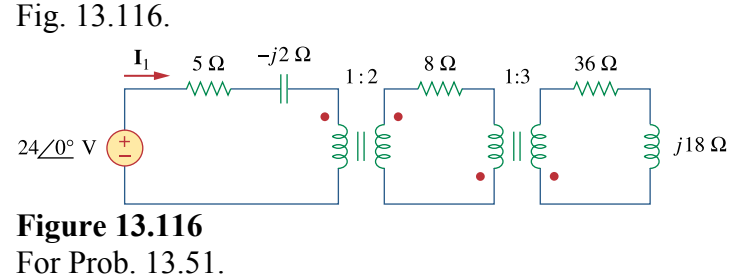

#### **Chapter 13, Solution 51.**

Let  $Z_3 = 36 + i18$ , where  $Z_3$  is reflected to the middle circuit.  $Z_{\rm R}$ <sup>2</sup> =  $(\frac{12 + j2}{4}) = \frac{3 + j0.5}{5}$  $Z_{\text{in}} = 5 - i2 + Z_{\text{R}}^{\text{}} = (8 - i1.5) \text{ ohms}$ I1 = 24∠0°/ZTh = 24∠0°/(8 – j1.5) = 24∠0°/8.14∠–10.62° = **8.95**∠**10.62**° **A**

#### **Chapter 13, Problem 52.**

**e** of For the circuit in Fig. 13.117, determine the turns ratio *n* that will cause maximum average power transfer to the load. Calculate that maximum average power.

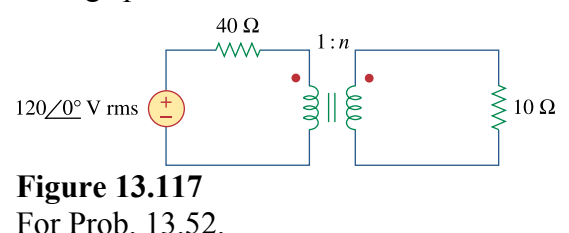

# **Chapter 13, Solution 52.**

For maximum power transfer,

$$
40 = Z_L/n^2 = 10/n^2 \text{ or } n^2 = 10/40 \text{ which yields } n = 1/2 = 0.5
$$
  
\n
$$
I = 120/(40 + 40) = 3/2
$$
  
\n
$$
p = I^2 R = (9/4)x40 = 90 \text{ watts.}
$$

**PROPRIETARY MATERIAL.** © 2007 The McGraw-Hill Companies, Inc. All rights reserved. No part of this Manual may be displayed, reproduced or distributed in any form or by any means, without the prior written permission of the publisher, or used beyond the limited distribution to teachers and educators permitted by McGraw-Hill for their individual course preparation. If you are a student using this Manual, you are using it without permission.

# **Chapter 13, Problem 53.**

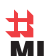

 $\overrightarrow{H}$  Refer to the network in Fig. 13.118.

(a) Find *n* for maximum power supplied to the 200- $\Omega$  load.

(b) Determine the power in the 200- $\Omega$  load if  $n = 10$ .

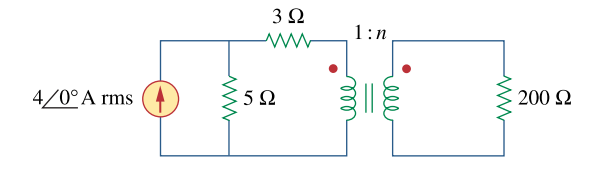

**Figure 13.118**  For Prob. 13.53.

#### **Chapter 13, Solution 53.**

(a) The Thevenin equivalent to the left of the transformer is shown below.

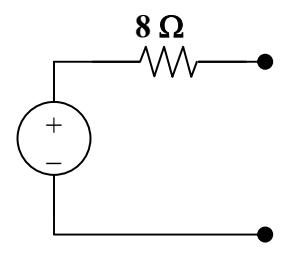

The reflected load impedance is  $Z_L' = Z_L/n^2 = 200/n^2$ .

For maximum power transfer,  $8 = 200/n^2$  produces  $n = 5$ .

(b) If n = 10,  $Z_L' = 200/10 = 2$  and I =  $20/(8+2) = 2$ 

$$
p = I^2 Z_L' = (2)^2 (2) = 8 \text{ watts}.
$$

### **Chapter 13, Problem 54.**

**e**  $\Omega$  A transformer is used to match an amplifier with an 8- $\Omega$  load as shown in Fig. 13.119. The Thevenin equivalent of the amplifier is:  $V_{\text{Th}} = 10 \text{ V}, Z_{\text{Th}} = 128 \Omega$ .

(a) Find the required turns ratio for maximum energy power transfer.

(b) Determine the primary and secondary currents.

(c) Calculate the primary and secondary voltages.

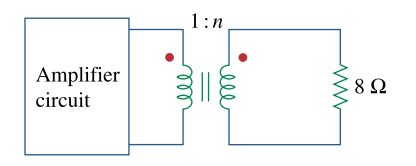

**Figure 13.119**  For Prob. 13.54.

# **Chapter 13, Solution 54.**

(a)

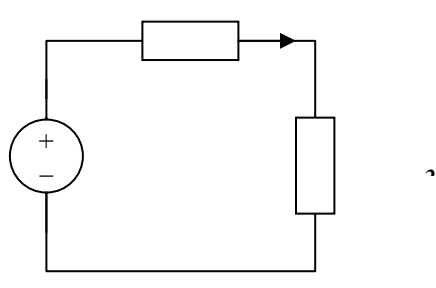

For maximum power transfer,

$$
Z_{\text{Th}} = Z_{\text{L}}/n^2
$$
, or  $n^2 = Z_{\text{L}}/Z_{\text{Th}} = 8/128$ 

 $n = 0.25$ 

(b) 
$$
I_1 = V_{Th}/(Z_{Th} + Z_L/n^2) = 10/(128 + 128) = 39.06 \text{ mA}
$$

(c) 
$$
v_2 = I_2 Z_L = 156.24x8 \text{ mV} = 1.25 \text{ V}
$$

But 
$$
v_2 = nv_1
$$
 therefore  $v_1 = v_2/n = 4(1.25) = 5V$ 

# **Chapter 13, Problem 55.**

 $\overrightarrow{H}$  For the circuit in Fig. 13.120, calculate the equivalent resistance.

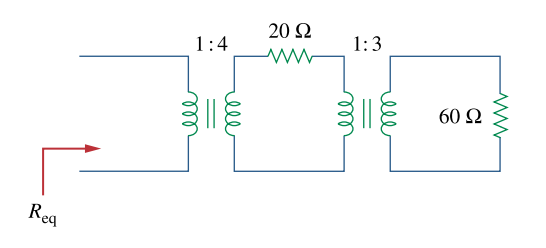

**Figure 13.120**  For Prob. 13.55.

#### **Chapter 13, Solution 55.**

We first reflect the  $60-\Omega$  resistance to the middle circuit.

$$
Z_L = 20 + \frac{60}{3^2} = 26.67 \Omega
$$

We now reflect this to the primary side.

$$
Z_L = \frac{Z'_L}{4^2} = \frac{26.67}{16} = 1.6669 \ \Omega
$$

# **Chapter 13, Problem 56.**

**ML** Find the power absorbed by the 10- $\Omega$  resistor in the ideal transformer circuit of Fig. 13.121.

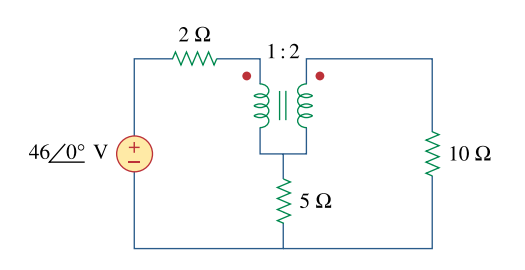

**Figure 13.121**  For Prob. 13.56.

# **Chapter 13, Solution 56.**

We apply mesh analysis to the circuit as shown below.

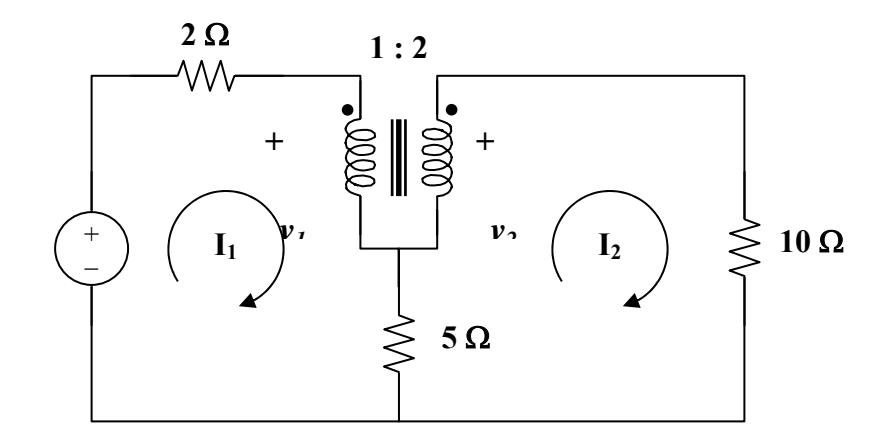

For mesh 1, 
$$
46 = 7I_1 - 5I_2 + v_1
$$
 (1)

For mesh 2,  $v_2 = 15I_2 - 5I_1$  (2)

At the terminals of the transformer,

$$
v_2 = nv_1 = 2v_1 \tag{3}
$$

$$
\mathbf{I}_1 = \mathbf{n} \mathbf{I}_2 = 2 \mathbf{I}_2 \tag{4}
$$

Substituting  $(3)$  and  $(4)$  into  $(1)$  and  $(2)$ ,

$$
46 = 9I_2 + v_1 \tag{5}
$$

$$
\mathbf{v}_1 = 2.5\mathbf{I}_2 \tag{6}
$$

Combining (5) and (6),  $46 = 11.5I_2$  or  $I_2 = 4$ 

$$
P_{10} = 0.5I_2^2(10) = 80 \text{ watts}.
$$

### **Chapter 13, Problem 57.**

 $\sum_{n=1}^{\infty}$   $\frac{11}{n}$  For the ideal transformer circuit of Fig. 13.122 below, find:

- (a)  $\mathbf{I}_1$  and  $\mathbf{I}_2$ ,
- (b) **V**1, **V**2, and **V***o*,

(c) the complex power supplied by the source.

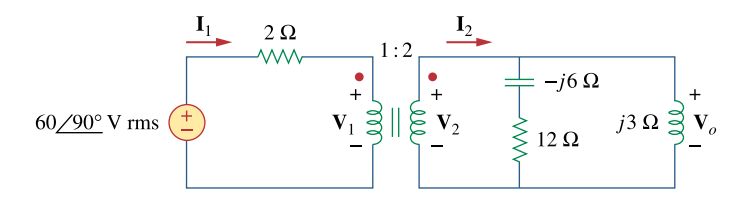

**Figure 13.122**  For Prob. 13.57.

### **Chapter 13, Solution 57.**

(a) 
$$
Z_L = j3||(12 - j6) = j3(12 - j6)/(12 - j3) = (12 + j54)/17
$$

Reflecting this to the primary side gives

$$
Z_{in} = 2 + Z_{L}/n^{2} = 2 + (3 + j13.5)/17 = 2.3168 \angle 20.04^{\circ}
$$
  
\n
$$
I_{1} = v_{s}/Z_{in} = 60 \angle 90^{\circ}/2.3168 \angle 20.04^{\circ} = 25.9 \angle 69.96^{\circ} \text{ A (rms)}
$$
  
\n
$$
I_{2} = I_{1}/n = 12.95 \angle 69.96^{\circ} \text{ A (rms)}
$$

(b) 60∠90° =  $2I_1 + v_1$  or  $v_1 = j60 - 2I_1 = j60 - 51.8 \angle 69.96$ °

v1 = **21.06**∠**147.44**° **V(rms)**  $v_2 = nv_1 = 42.12\angle 147.44$ ° V(rms)  $v_0 = v_2 = 42.12 \angle 147.44$ ° V(rms) (c)  $S = v_sI_1^* = (60\angle 90^\circ)(25.9\angle -69.96^\circ) = 1554\angle 20.04^\circ \text{ VA}$ 

# **Chapter 13, Problem 58.**

 $\sum_{n=1}^{\infty}$   $\frac{11}{n}$  Determine the average power absorbed by each resistor in the circuit of Fig. 13.123.

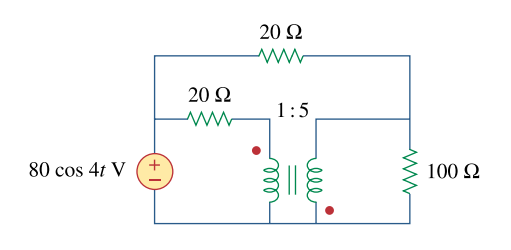

**Figure 13.123**  For Prob. 13.58.

#### **Chapter 13, Solution 58.**

Consider the circuit below.

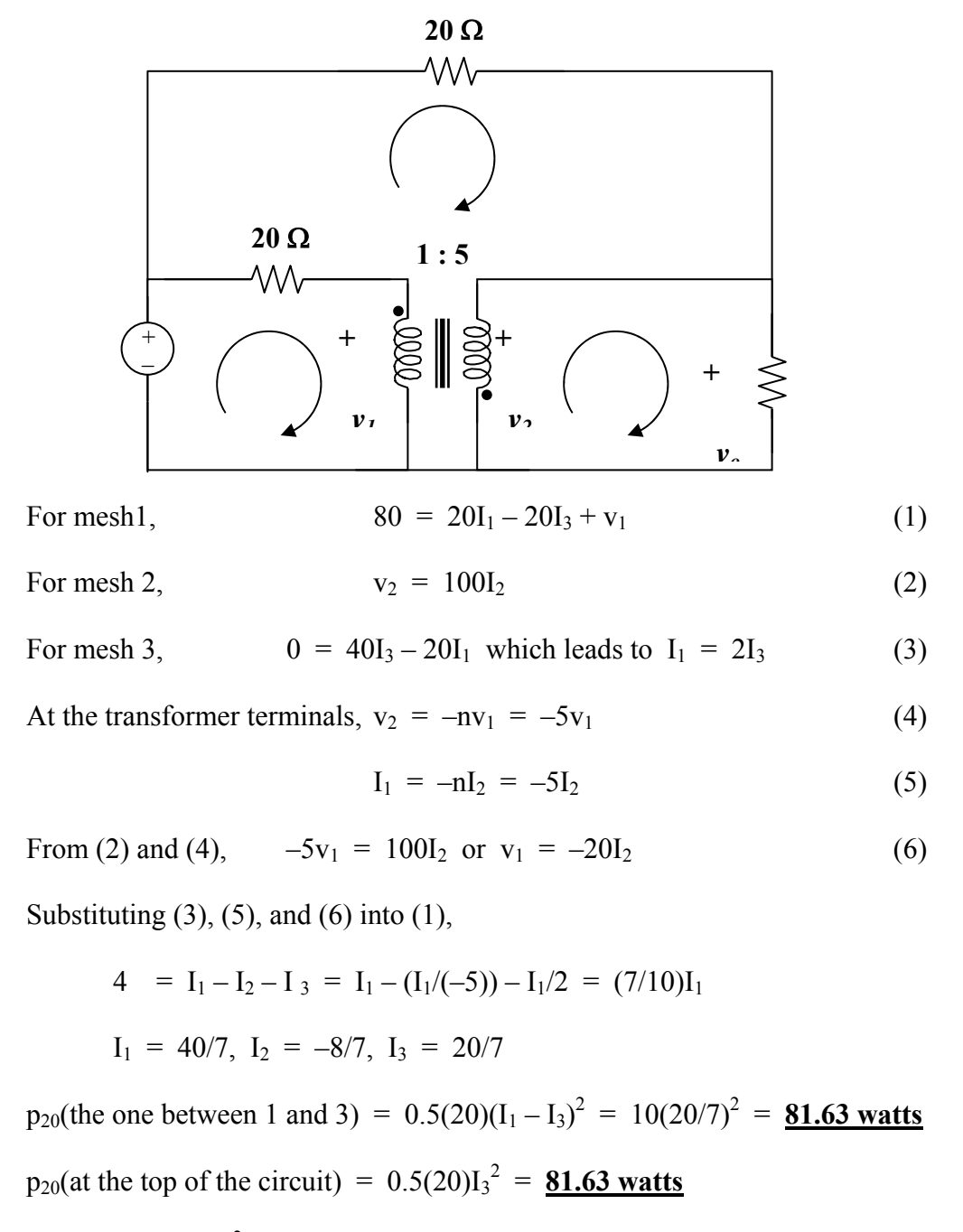

 $p_{100} = 0.5(100)I_2^2 = 65.31$  watts

**PROPRIETARY MATERIAL.** © 2007 The McGraw-Hill Companies, Inc. All rights reserved. No part of this Manual may be displayed, reproduced or distributed in any form or by any means, without the prior written permission of the publisher, or used beyond the limited distribution to teachers and educators permitted by McGraw-Hill for their individual course preparation. If you are a student using this Manual, you are using it without permission.

# **Chapter 13, Problem 59.**

 $\sum_{s=1}^{10}$  In the circuit of Fig. 13.124, let  $v_s = 40 \cos 1000t$ . Find the average power delivered to each resistor.

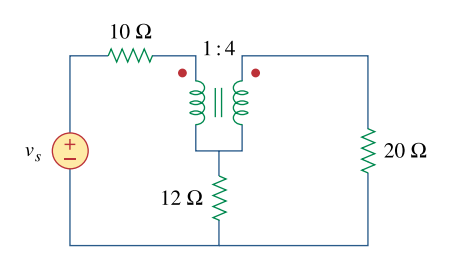

**Figure 13.124**  For Prob. 13.59.

# **Chapter 13, Solution 59.**

We apply mesh analysis to the circuit as shown below.

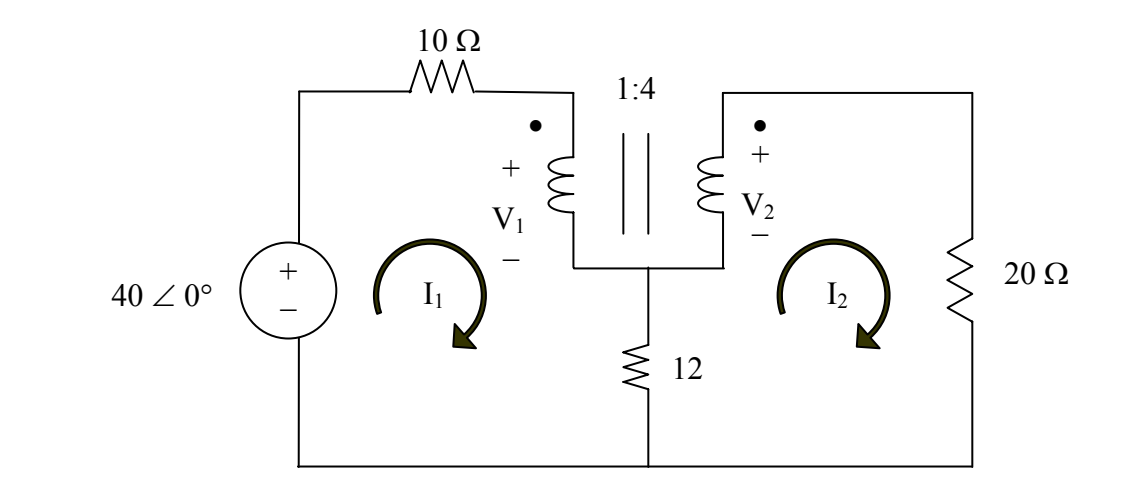

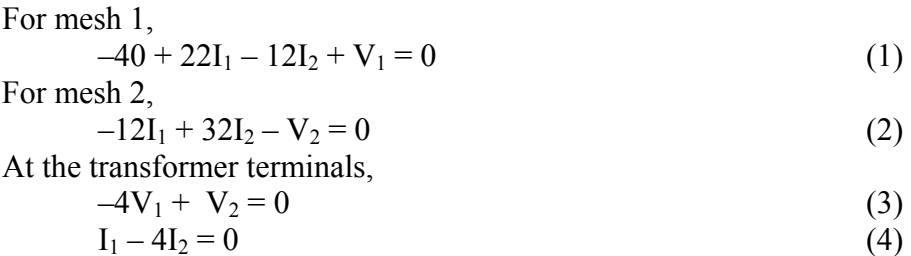

Putting  $(1)$ ,  $(2)$ ,  $(3)$ , and  $(4)$  in matrix form, we obtain

$$
\begin{bmatrix} 22 & -12 & 1 & 0 \ -12 & 32 & 0 & -1 \ 0 & 0 & -4 & 1 \ 1 & -4 & 0 & 0 \ \end{bmatrix} \begin{bmatrix} 40 \ 0 \ 0 \end{bmatrix}
$$
  
> A=[22,-12,1,0;-12,32,0,-1;0,0,-4,1;1,-4,0,0]  
A =  
22 -12 1 0  
-12 32 0 -1  
0 0 -4 1  
1 -4 0 0  
> U=[40;0;0;0]  
U =  
40  
0  
0  
0  
0  
0  
> X = inv(A)\*U  
X =  
-2.2222  
-8.8889

For 10- $Ω$  resistor,

 $P_{10} = [(2.222)^{2}/2]10 = 24.69$  W

For 12- $\Omega$  resistor,

 $P_{12} = [(2.222 - 0.5556)^{2}/2]12 = 16.661 W$ 

For 20-Ω resistor,

 $P_{20} = [(0.5556)^{2}/2]20 = 3.087 W.$ 

#### **Chapter 13, Problem 60.**

 $\overrightarrow{PR}$   $\overrightarrow{ML}$  Refer to the circuit in Fig. 13.125 on the following page.

(a) Find currents  $I_1$ ,  $I_2$ , and  $I_3$ .

(b) Find the power dissipated in the 40- $\Omega$  resistor.

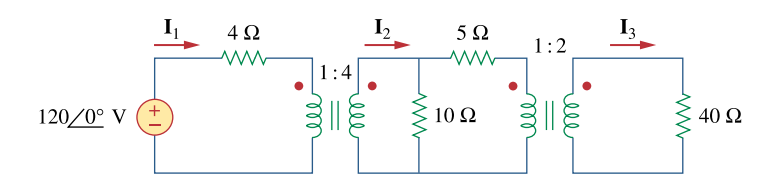

**Figure 13.125**  For Prob. 13.60.

#### **Chapter 13, Solution 60.**

(a) Transferring the 40-ohm load to the middle circuit,

 $Z_{L}$ <sup>'</sup> = 40/(n<sup>'</sup>)<sup>2</sup> = 10 ohms where n' = 2

 $10||(5 + 10) = 6$  ohms

We transfer this to the primary side.

 $Z_{\text{in}} = 4 + 6/n^2 = 4 + 96 = 100$  ohms, where  $n = 0.25$ 

 $I_1 = 120/100 = 1.2$  A and  $I_2 = I_1/n = 4.8$  A

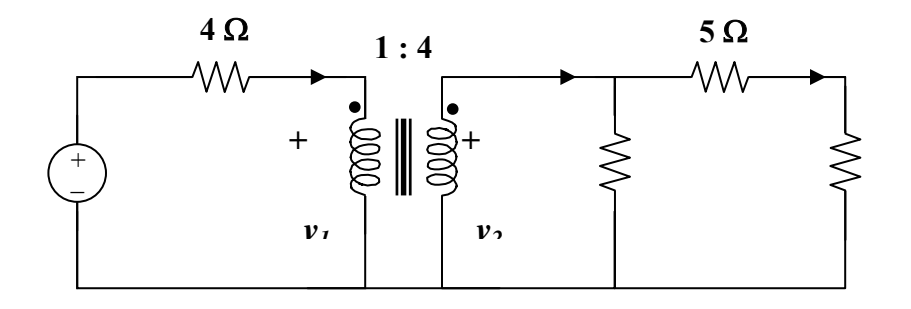

Using current division,  $I_2' = (10/25)I_2 = 1.92$  and  $I_3 = I_2'/n' = 0.96$  A

(b) 
$$
p = 0.5(I_3)^2(40) = 18.432 \text{ watts}
$$

**PROPRIETARY MATERIAL.** © 2007 The McGraw-Hill Companies, Inc. All rights reserved. No part of this Manual may be displayed, reproduced or distributed in any form or by any means, without the prior written permission of the publisher, or used beyond the limited distribution to teachers and educators permitted by McGraw-Hill for their individual course preparation. If you are a student using this Manual, you are using it without permission.

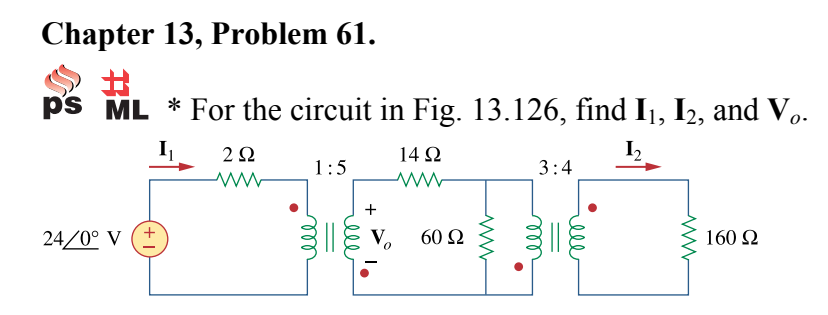

**Figure 13.126**  For Prob. 13.61.

\* An asterisk indicates a challenging problem.

# **Chapter 13, Solution 61.**

We reflect the 160-ohm load to the middle circuit.

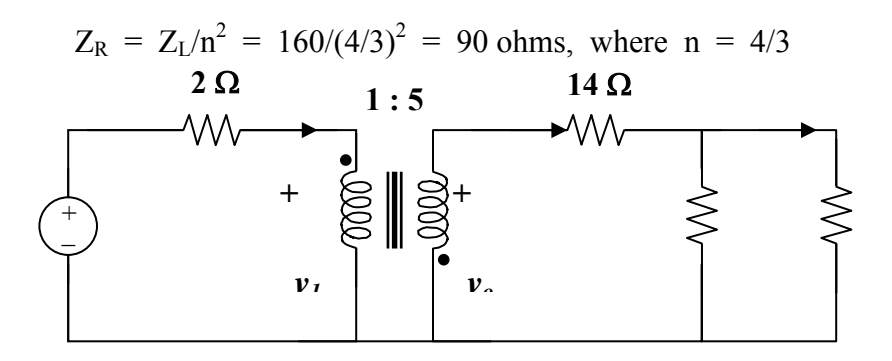

 $14 + 60||90 = 14 + 36 = 50$  ohms

We reflect this to the primary side.

 $Z_{\rm R}$ ' =  $Z_{\rm L}$ '/(n')<sup>2</sup> = 50/5<sup>2</sup> = 2 ohms when n' = 5  $I_1 = 24/(2 + 2) = 6A$  $24 = 2I_1 + v_1$  or  $v_1 = 24 - 2I_1 = 12$  V  $v_0 = -nv_1 = -60 V$ ,  $I_0 = -I_1/n_1 = -6/5 = -1.2$  $I_0$ <sup>c</sup> =  $[60/(60+90)]I_0 = -0.48A$  $I_2 = -I_0'/n = 0.48/(4/3) = 0.36 A$ 

**PROPRIETARY MATERIAL.** © 2007 The McGraw-Hill Companies, Inc. All rights reserved. No part of this Manual may be displayed, reproduced or distributed in any form or by any means, without the prior written permission of the publisher, or used beyond the limited distribution to teachers and educators permitted by McGraw-Hill for their individual course preparation. If you are a student using this Manual, you are using it without permission.

### **Chapter 13, Problem 62.**

 $\frac{1}{P^s}$  **H**<br>**PS ML** For the network in Fig. 13.127, find

(a) the complex power supplied by the source,

(b) the average power delivered to the  $18-\Omega$  resistor.

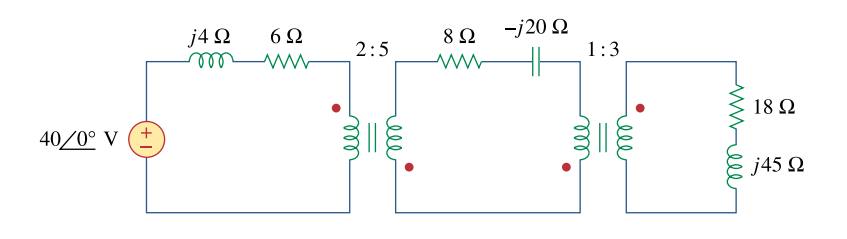

**Figure 13.127**  For Prob. 13.62.

# **Chapter 13, Solution 62.**

(a) Reflect the load to the middle circuit.

$$
Z_{L'} = 8 - j20 + (18 + j45)/3^{2} = 10 - j15
$$

We now reflect this to the primary circuit so that

$$
Z_{in} = 6 + j4 + (10 - j15)/n^2 = 7.6 + j1.6 = 7.767\angle 11.89^\circ, \text{ where } n = 5/2 = 2.5
$$
\n
$$
I_1 = 40/Z_{in} = 40/7.767\angle 11.89^\circ = 5.15\angle -11.89^\circ
$$
\n
$$
S = 0.5v_sI_1^* = (20\angle 0^\circ)(5.15\angle 11.89^\circ) = \frac{103\angle 11.89^\circ \text{ VA}}{1.89^\circ \text{ VA}}
$$
\n(b)\n
$$
I_2 = -I_1/n, \quad n = 2.5
$$
\n
$$
I_3 = -I_2/n^*, \quad n = 3
$$
\n
$$
I_3 = I_1/(nn^*) = 5.15\angle -11.89^\circ/(2.5x3) = 0.6867\angle -11.89^\circ
$$
\n
$$
p = 0.5|I_2|^2(18) = 9(0.6867)^2 = 4.244 \text{ watts}
$$

# **Chapter 13, Problem 63.**

 $\overrightarrow{H}$  Find the mesh currents in the circuit of Fig. 13.128

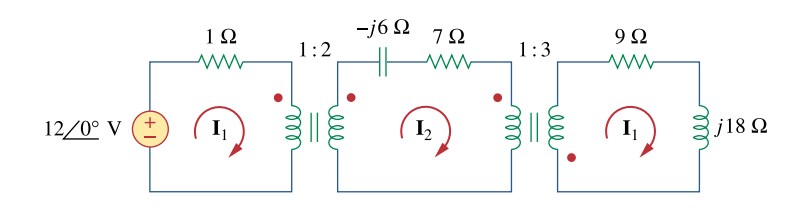

**Figure 13.128**  For Prob. 13.63.

# **Chapter 13, Solution 63.**

Reflecting the  $(9 + i18)$ -ohm load to the middle circuit gives,

$$
Z_{in}^{\prime} = 7 - j6 + (9 + j18)/(n^2) = 7 - j6 + 1 + j2 = 8 - j4 \text{ when } n^2 = 3
$$

Reflecting this to the primary side,

$$
Z_{in} = 1 + Z_{in}/n^2 = 1 + 2 - j = 3 - j, \text{ where } n = 2
$$
  
\n
$$
I_1 = 12\angle 0^{\circ}/(3 - j) = 12/3.162\angle -18.43^{\circ} = 3.795\angle 18.43A
$$
  
\n
$$
I_2 = I_1/n = 1.8975\angle 18.43^{\circ} A
$$
  
\n
$$
I_3 = -I_2/n^2 = 632.5\angle 161.57^{\circ} mA
$$

### **Chapter 13, Problem 64.**

 $\overrightarrow{p}$   $\overrightarrow{m}$  For the circuit in Fig. 13.129, find the turns ratio so that the maximum power is delivered to the  $30-k\Omega$  resistor.

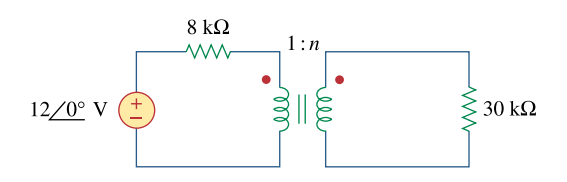

**Figure 13.129**  For Prob. 13.64.

#### **Chapter 13, Solution 64.**

The Thevenin equivalent to the left of the transformer is shown below.

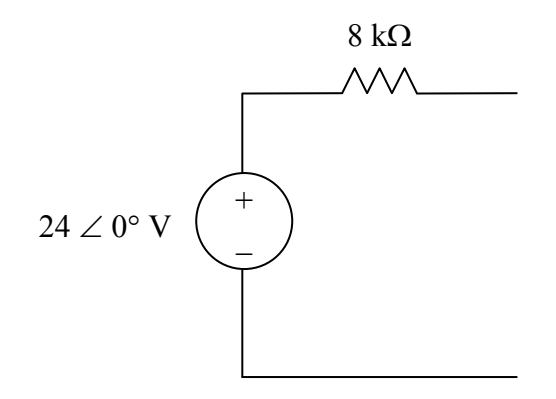

The reflected load impedance is

$$
Z_L = \frac{Z_L}{n^2} = \frac{30k}{n^2}
$$

For maximum power transfer,

$$
8k\Omega = \frac{30k\Omega}{n^2} \longrightarrow n^2 = 30/8 = 3.75
$$

n =**1.9365**

# **Chapter 13, Problem 65.**

 $\overrightarrow{p}$  ML \* Calculate the average power dissipated by the 20- $\Omega$  resistor in Fig. 13.130.

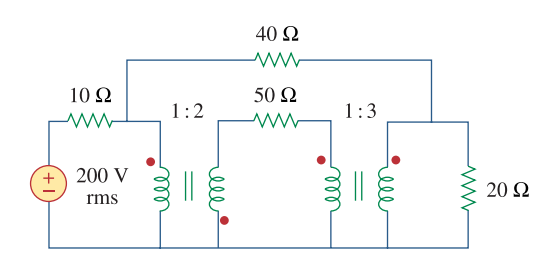

**Figure 13.130**  For Prob. 13.65.

\* An asterisk indicates a challenging problem.

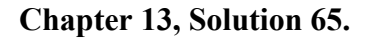

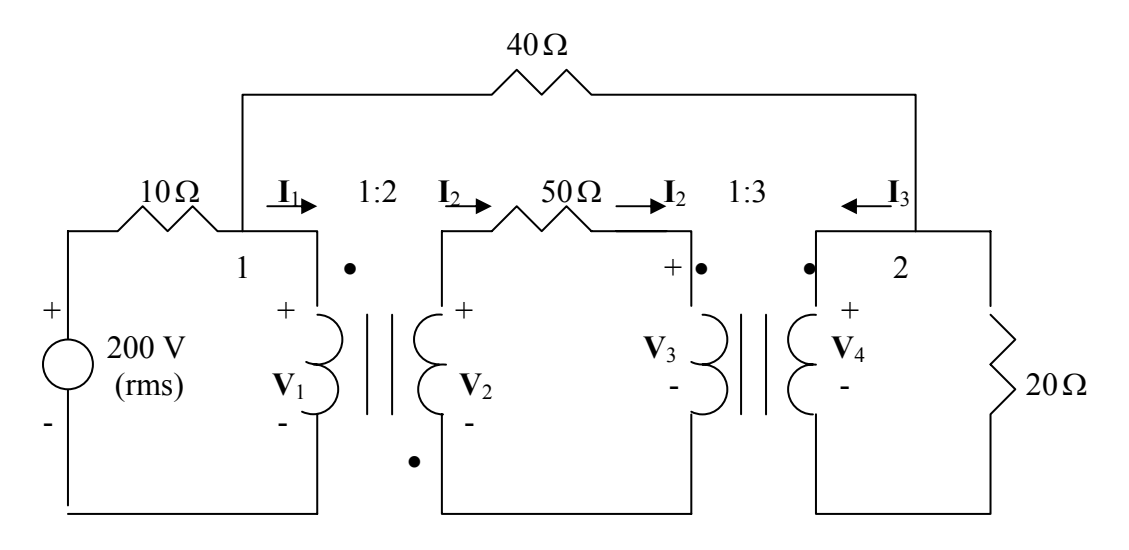

At node 1,

$$
\frac{200 - V_1}{10} = \frac{V_1 - V_4}{40} + I_1 \longrightarrow 200 = 1.25V_1 - 0.25V_4 + 10I_1
$$
 (1)

At node 2,

$$
\frac{V_1 - V_4}{40} = \frac{V_4}{20} + I_3 \longrightarrow V_1 = 3V_4 + 40I_3
$$
 (2)

At the terminals of the first transformer,

$$
\frac{V_2}{V_1} = -2 \qquad \longrightarrow \qquad V_2 = -2V_1 \tag{3}
$$

$$
\frac{I_2}{I_1} = -1/2 \qquad \longrightarrow \qquad I_1 = -2I_2 \tag{4}
$$

For the middle loop,

$$
-V_2 + 50I_2 + V_3 = 0 \qquad \longrightarrow \qquad V_3 = V_2 - 50I_2 \tag{5}
$$

At the terminals of the second transformer,

$$
\frac{V_4}{V_3} = 3 \longrightarrow V_4 = 3V_3 \tag{6}
$$

$$
\frac{I_3}{I_2} = -1/3 \longrightarrow I_2 = -3I_3 \tag{7}
$$

We have seven equations and seven unknowns. Combining (1) and (2) leads to

$$
200 = 3.5V_4 + 10I_1 + 50I_3
$$

But from (4) and (7),  $I_1 = -2I_2 = -2(-3I_3) = 6I_3$ . Hence

$$
200 = 3.5V_4 + 110I_3 \tag{8}
$$

From  $(5)$ ,  $(6)$ ,  $(3)$ , and  $(7)$ ,

$$
V_4 = 3(V_2 - 50I_2) = 3V_2 - 150I_2 = -6V_1 + 450I_3
$$

Substituting for  $V_1$  in (2) gives

$$
V_4 = -6(3V_4 + 40I_3) + 450I_3 \longrightarrow I_3 = \frac{19}{210}V_4
$$
 (9)

Substituting (9) into (8) yields

$$
200 = 13.452V_4 \longrightarrow V_4 = 14.87
$$
  

$$
P = \frac{V^2}{20} = \frac{11.05 \text{ W}}{}
$$

**Chapter 13, Problem 66.** 

**PROPRIETARY MATERIAL.** © 2007 The McGraw-Hill Companies, Inc. All rights reserved. No part of this Manual may be displayed, reproduced or distributed in any form or by any means, without the prior written permission of the publisher, or used beyond the limited distribution to teachers and educators permitted by McGraw-Hill for their individual course preparation. If you are a student using this Manual, you are using it without permission.

An ideal autotransformer with a 1:4 step-up turns ratio has its secondary connected to a 120- $Ω$  load and the primary to a 420-V source. Determine the primary current.

#### **Chapter 13, Solution 66.**

$$
\mathbf{v}_1 = 420 \, \mathrm{V} \tag{1}
$$

$$
\mathbf{v}_2 = 120\mathbf{I}_2 \tag{2}
$$

$$
v_1/v_2 = 1/4 \text{ or } v_2 = 4v_1 \tag{3}
$$

$$
I_1/I_2 = 4
$$
 or  $I_1 = 4 I_2$  (4)

Combining (2) and (4),

$$
v_2 = 120[(1/4)I_1] = 30 I_1
$$
  
\n
$$
4v_1 = 30I_1
$$
  
\n
$$
4(420) = 1680 = 30I_1 \text{ or } I_1 = 56 \text{ A}
$$

#### **Chapter 13, Problem 67.**

An autotransformer with a 40 percent tap is supplied by a 400-V, 60-Hz source and is used for step-down operation. A 5-kVA load operating at unity power factor is connected to the secondary terminals. Find:

(a) the secondary voltage (b) the secondary current

(c) the primary current

#### **Chapter 13, Solution 67.**

(a) 
$$
\frac{V_1}{V_2} = \frac{N_1 + N_2}{N_2} = \frac{1}{0.4}
$$
  $\longrightarrow$   $V_2 = 0.4V_1 = 0.4x400 = 160 V$ 

(b) 
$$
S_2 = I_2 V_2 = 5,000
$$
  $\longrightarrow$   $I_2 = \frac{5000}{160} = 31.25$  A

(c) 
$$
S_2 = S_1 = I_1 V_1 = 5,000 \longrightarrow I_1 = \frac{5000}{400} = 12.5 \text{ A}
$$

# **Chapter 13, Problem 68.**

**If**<br>**In** the ideal autotransformer of Fig. 13.131, calculate  $I_1$ ,  $I_2$ , and  $I_0$  Find the average power delivered to the load.

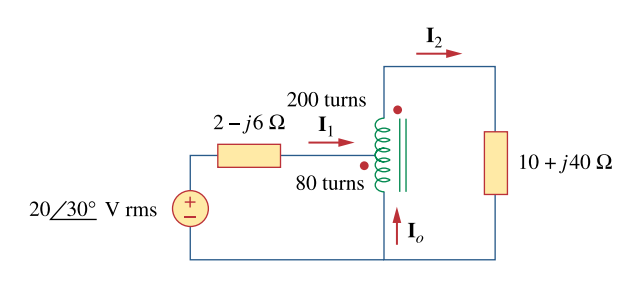

**Figure 13.131**  For Prob. 13.68.

#### **Chapter 13, Solution 68.**

This is a step-up transformer.

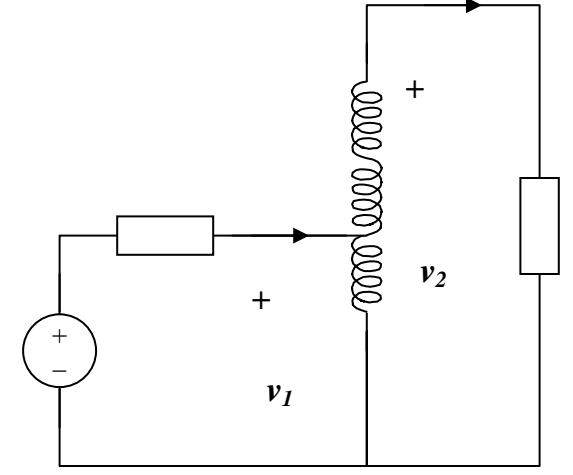

For the primary circuit, 
$$
20\angle 30^{\circ} = (2 - j6)I_1 + v_1
$$
 (1)

For the secondary circuit,  $v_2 = (10 + j40)I_2$  (2)

At the autotransformer terminals,

$$
v_1/v_2 = N_1/(N_1 + N_2) = 200/280 = 5/7,
$$
  
thus  $v_2 = 7v_1/5$  (3)

Also, 
$$
I_1/I_2 = 7/5
$$
 or  $I_2 = 5I_1/7$  (4)

Substituting (3) and (4) into (2),  $v_1 = (10 + i40)25I_1/49$ 

Substituting that into (1) gives  $20\angle 30^\circ = (7.102 + j14.408)I_1$ 

$$
I_1 = 20\angle 30^{\circ}/16.063\angle 63.76^{\circ} = 1.245\angle -33.76^{\circ} A
$$
  

$$
I_2 = 5I_1/7 = 0.8893\angle -33.76^{\circ} A
$$

$$
I_0 = I_1 - I_2 = [(5/7) - 1]I_1 = -2I_1/7 = 0.3557\angle 146.2^{\circ} A
$$
  

$$
p = |I_2|^2 R = (0.8893)^2(10) = 7.51 \text{ watts}
$$

#### **Chapter 13, Problem 69.**

**e**M \* In the circuit of Fig. 13.132,  $\mathbb{Z}_L$  is adjusted until maximum average power is delivered to  $\mathbb{Z}_L$ . Find  $\mathbb{Z}_L$  and the maximum average power transferred to it. Take  $N_1 = 600$ turns and  $N_2$  = 200 turns.

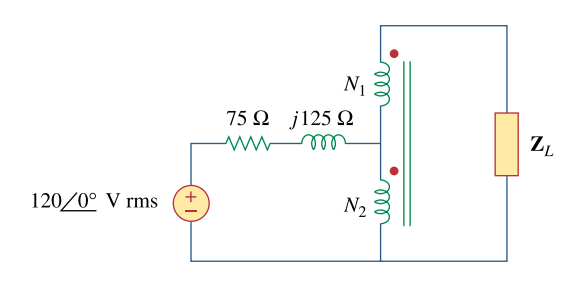

**Figure 13.132**  For Prob. 13.69.

\* An asterisk indicates a challenging problem.

#### **Chapter 13, Solution 69.**

We can find the Thevenin equivalent.

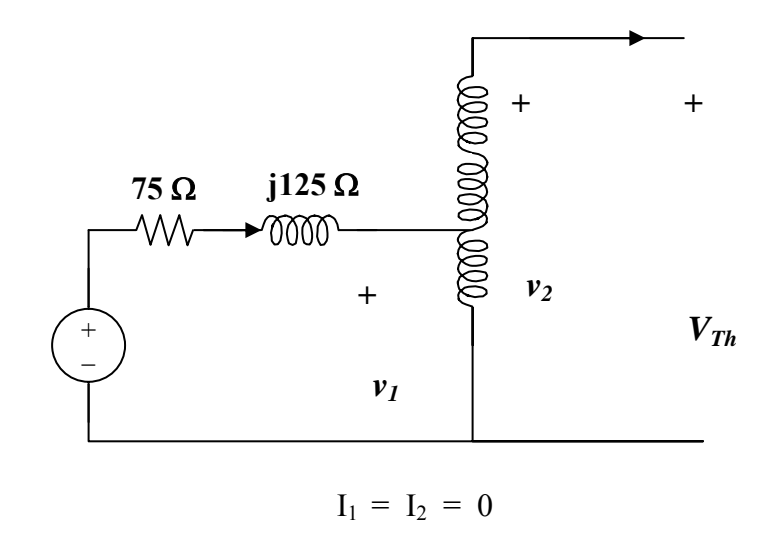

As a step up transformer,  $v_1/v_2 = N_1/(N_1 + N_2) = 600/800 = 3/4$ 

$$
v_2 = 4v_1/3 = 4(120)/3 = 160\angle 0^\circ
$$
 rms = V<sub>Th</sub>.

To find  $Z_{Th}$ , connect a 1-V source at the secondary terminals. We now have a step-down transformer.

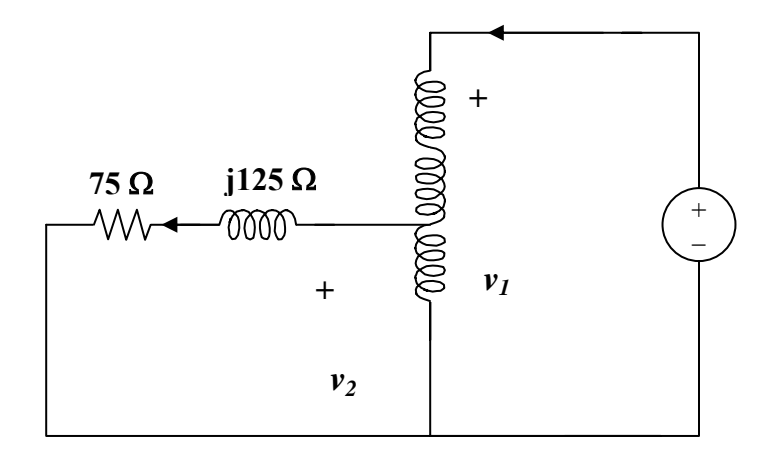

 $v_1 = 1V$ ,  $v_2 = I_2(75 + j125)$ 

But  $v_1/v_2 = (N_1 + N_2)/N_1 = 800/200$  which leads to  $v_1 = 4v_2 = 1$ 

and  $v_2 = 0.25$ 

 $I_1/I_2 = 200/800 = 1/4$  which leads to  $I_2 = 4I_1$ 

Hence  $0.25 = 4I_1(75 + i125)$  or  $I_1 = 1/[16(75 + i125)$ 

 $Z_{\text{Th}} = 1/I_1 = 16(75 + i125)$ 

Therefore,  $Z_L = Z_{Th}^* = (1.2 - j2) k\Omega$ 

Since V<sub>Th</sub> is rms,  $p = (|V_{Th}|/2)^2/R_L = (80)^2/1200 = 5.333$  watts

# **Chapter 13, Problem 70.**

 In the ideal transformer circuit shown in Fig. 13.133, determine the average power delivered to the load.

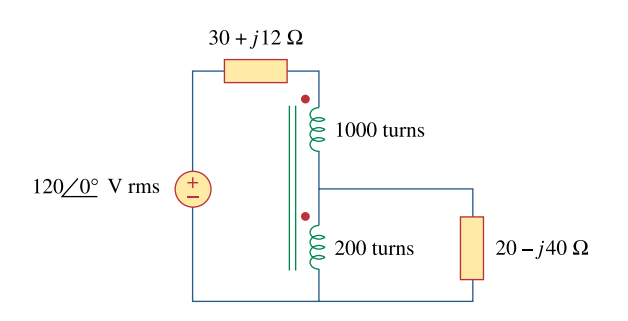

**Figure 13.133**  For Prob. 13.70.

# **Chapter 13, Solution 70.**

This is a step-down transformer.

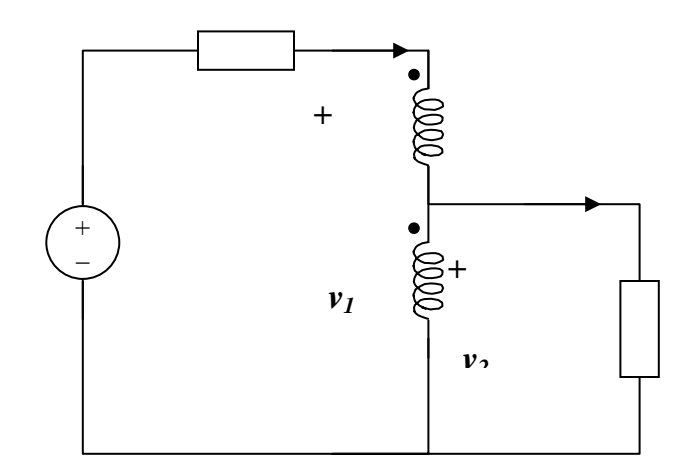

$$
I_1/I_2 = N_2/(N_1 + N_2) = 200/1200 = 1/6
$$
, or  $I_1 = I_2/6$  (1)

$$
v_1/v_2 = (N_2 + N_2)/N_2 = 6, \text{ or } v_1 = 6v_2 \tag{2}
$$

For the primary loop,  $120 = (30 + j12)I_1 + v_1$  (3)

For the secondary loop, 
$$
v_2 = (20 - j40)I_2
$$
 (4)

Substituting (1) and (2) into (3),

 $120 = (30 + i12)(12/6) + 6v_2$ 

and substituting (4) into this yields

$$
120 = (49 - j38)I_2 \text{ or } I_2 = 1.935\angle 37.79^{\circ}
$$
  

$$
p = |I_2|^2 (20) = 74.9 \text{ watts.}
$$

# **Chapter 13, Problem 71.**

In the autotransformer circuit in Fig. 13.134, show that

$$
\mathbf{Z}_{\text{in}} = \left(1 + \frac{N_1}{N_2}\right)^2 \mathbf{Z}_L
$$

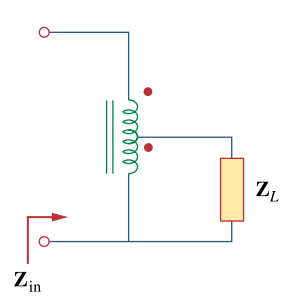

**Figure 13.134**  For Prob. 13.71.

#### **Chapter 13, Solution 71.**

 $Z_{in} = V_1/I_1$ 

But 
$$
V_1I_1 = V_2I_2
$$
, or  $V_2 = I_2Z_L$  and  $I_1/I_2 = N_2/(N_1 + N_2)$ 

Hence  $V_1 = V_2 I_2/I_1 = Z_L(I_2/I_1)I_2 = Z_L(I_2/I_1)^2 I_1$ 

 $V_1/I_1 = Z_L[(N_1 + N_2)/N_2]^2$ 

$$
Z_{\rm in} = \frac{[1 + (N_1/N_2)]^2 Z_{\rm L}}{[1 + (N_1/N_2)]^2 Z_{\rm L}}
$$

# **Chapter 13, Problem 72.**

**e** $\Omega$ d In order to meet an emergency, three single-phase transformers with  $12,470/7,200$ V rms are connected in ∆-Y to form a three-phase transformer which is fed by a 12,470- V transmission line. If the transformer supplies 60 MVA to a load, find:

- (a) the turns ratio for each transformer,
- (b) the currents in the primary and secondary windings of the transformer,
- (c) the incoming and outgoing transmission line currents.

# **Chapter 13, Solution 72.**

(a) Consider just one phase at a time.

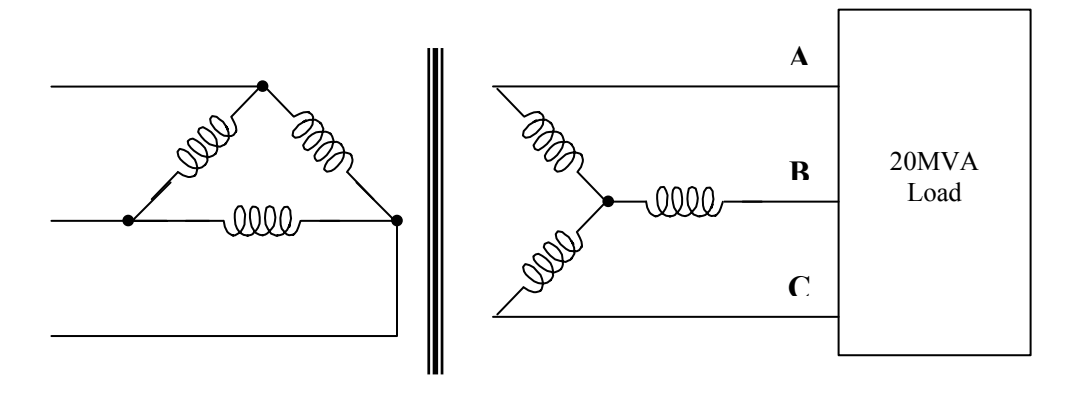

$$
n = V_{L}/\sqrt{3}V_{Lp} = 7200/(12470\sqrt{3}) = 1/3
$$

(b) The load carried by each transformer is  $60/3 = 20$  MVA.

Hence  $I_{Lp} = 20 \text{ MVA}/12.47 \text{ k} = 1604 \text{ A}$  $I_{\text{Ls}} = 20 \text{ MVA}/7.2 \text{ k} = 2778 \text{ A}$ 

(c) The current in incoming line a, b, c is

$$
\sqrt{3}I_{Lp} = \sqrt{3}x1603.85 = 2778 A
$$

Current in each outgoing line A, B, C is  $2778/(n\sqrt{3}) = 4812 \text{ A}$ 

# **Chapter 13, Problem 73.**

Ħ.

ML Figure 13.135 on the following page shows a three-phase transformer that supplies a Y-connected load.

(a) Identify the transformer connection.

(b) Calculate currents  $\mathbf{I}_2$  and  $\mathbf{I}_c$ .

(c) Find the average power absorbed by the load.

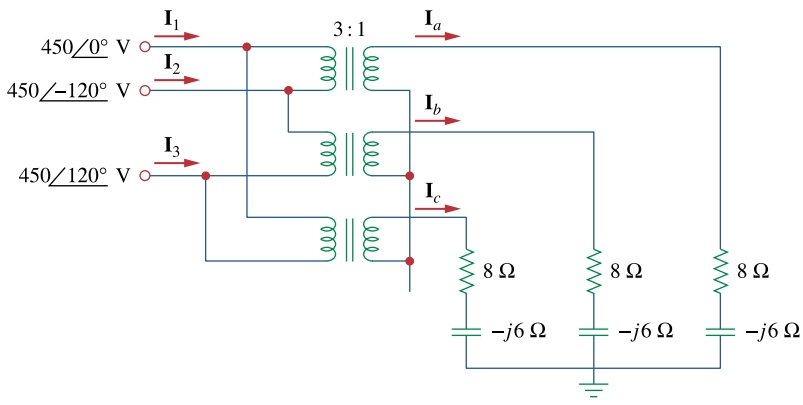

**Figure 13.135**  For Prob. 13.73.

# **Chapter 13, Solution 73.**

(a) This is a **three-phase** ∆**-Y transformer**.

(b) 
$$
V_{Ls} = nv_{Lp}/\sqrt{3} = 450/(3\sqrt{3}) = 86.6 \text{ V}
$$
, where  $n = 1/3$ 

As a Y-Y system, we can use per phase equivalent circuit.

 $I_a = V_{an}/Z_V = 86.6\angle 0^\circ/(8 - 16) = 8.66\angle 36.87^\circ$ Ic = Ia∠120° = **8.66**∠**156.87**° **A**  $I_{Lp} = n \sqrt{3} I_{Ls}$  $I_1 = (1/3)\sqrt{3} (8.66\angle 36.87^\circ) = 5\angle 36.87^\circ$ I2 = I1∠–120° = **5**∠**–83.13**° **A** (c)  $p = 3|I_a|^2(8) = 3(8.66)^2(8) = 1.8 \text{ km.}$ 

**PROPRIETARY MATERIAL.** © 2007 The McGraw-Hill Companies, Inc. All rights reserved. No part of this Manual may be displayed, reproduced or distributed in any form or by any means, without the prior written permission of the publisher, or used beyond the limited distribution to teachers and educators permitted by McGraw-Hill for their individual course preparation. If you are a student using this Manual, you are using it without permission.
# **Chapter 13, Problem 74.**

Consider the three-phase transformer shown in Fig. 13.136. The primary is fed by a three-phase source with line voltage of 2.4 kV rms, while the secondary supplies a threephase 120-kW balanced load at pf of 0.8. Determine:

- (a) the type of transformer connections,
- (b) the values of *ILS* and *IPS*,
- (c) the values of  $I_{LP}$  and  $I_{PP}$ ,
- (d) the kVA rating of each phase of the transformer.

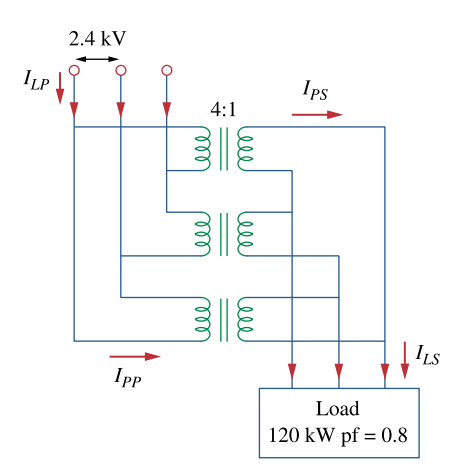

**Figure 13.136**  For Prob. 13.74.

# **Chapter 13, Solution 74.**

- (a) This is a ∆**-**∆ **connection**.
- (b) The easy way is to consider just one phase.

$$
1:n = 4:1 \text{ or } n = 1/4
$$
  
\n
$$
n = V_2/V_1 \text{ which leads to } V_2 = nV_1 = 0.25(2400) = 600
$$
  
\ni.e.  $V_{Lp} = 2400 \text{ V} \text{ and } V_{Ls} = 600 \text{ V}$   
\n
$$
S = p/\cos\theta = 120/0.8 \text{ kVA} = 150 \text{ kVA}
$$
  
\n
$$
p_L = p/3 = 120/3 = 40 \text{ kw}
$$

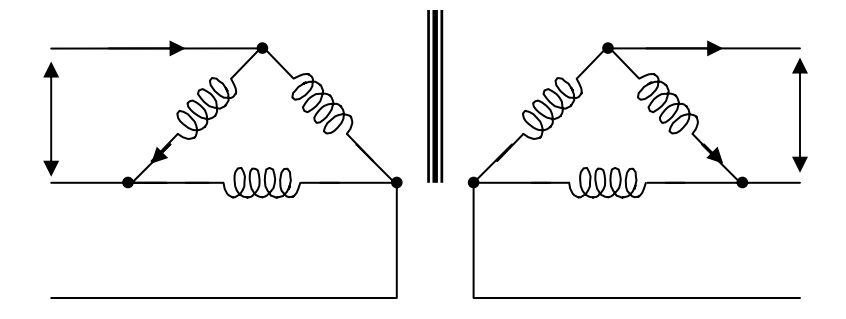

But  $p_{Ls} = V_{ps}I_{ps}$ 

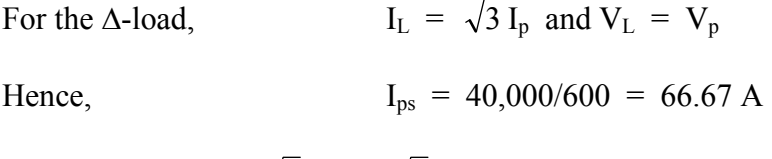

$$
I_{\text{Ls}} = \sqrt{3} I_{\text{ps}} = \sqrt{3} \times 66.67 = 115.48 \text{ A}
$$

(c) Similarly, for the primary side

$$
p_{pp} = V_{pp}I_{pp} = p_{ps} \text{ or } I_{pp} = 40,000/2400 = \underline{16.667 \text{ A}}
$$
  
and 
$$
I_{Lp} = \sqrt{3} I_p = \underline{28.87 \text{ A}}
$$
  
(d) Since 
$$
S = 150 \text{ kVA therefore } S_p = S/3 = \underline{50 \text{ kVA}}
$$

**PROPRIETARY MATERIAL.** © 2007 The McGraw-Hill Companies, Inc. All rights reserved. No part of this Manual may be displayed, reproduced or distributed in any form or by any means, without the prior written permission of the publisher, or used beyond the limited distribution to teachers and educators permitted by McGraw-Hill for their individual course preparation. If you are a student using this Manual, you are using it without permission.

# **Chapter 13, Problem 75.**

A balanced three-phase transformer bank with the ∆-Y connection depicted in Fig. 13.137 is used to step down line voltages from 4,500 V rms to 900 V rms. If the transformer feeds a 120-kVA load, find:

(a) the turns ratio for the transformer, (b) the line currents at the primary and secondary sides.

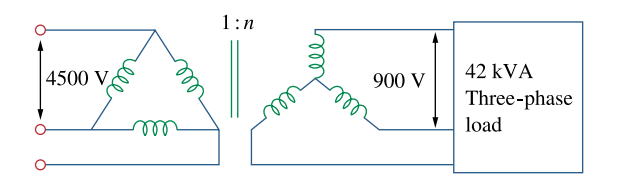

**Figure 13.137**  For Prob. 13.75.

# **Chapter 13, Solution 75.**

(a) 
$$
n = V_{Ls}/(\sqrt{3} V_{Lp}) = 900/(4500 \sqrt{3}) = 0.11547
$$

(b) 
$$
S = \sqrt{3} V_{Ls} I_{Ls}
$$
 or  $I_{Ls} = 120,000/(900 \sqrt{3}) = 76.98$  A

$$
I_{\text{Ls}} = I_{\text{Lp}}/(n\sqrt{3}) = 76.98/(2.887\sqrt{3}) = 15.395 \text{ A}
$$

# **Chapter 13, Problem 76.**

A Y-∆ three-phase transformer is connected to a 60-kVA load with 0.85 power factor (leading) through a feeder whose impedance is  $0.05 + j0.1 \Omega$  per phase, as shown in Fig. 13.138. Find the magnitude of:

(a) the line current at the load,

(b) the line voltage at the secondary side of the transformer,

(c) the line current at the primary side of the transformer.

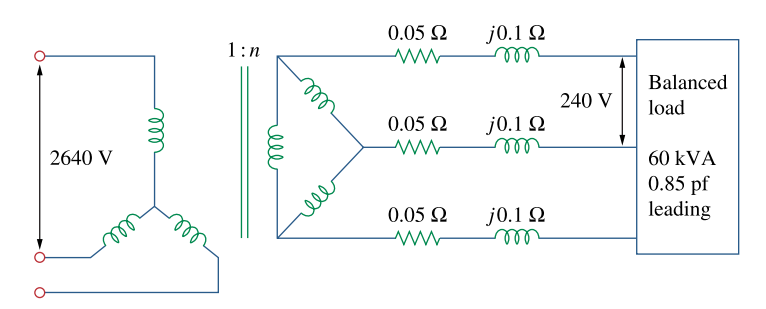

**Figure 13.138**  For Prob. 13.76.

#### **Chapter 13, Solution 76.**

(a) At the load, 
$$
V_L = 240 V = V_{AB}
$$

$$
V_{AN} = V_L / \sqrt{3} = 138.56 V
$$

Since S =  $\sqrt{3} V_L I_L$  then  $I_L$  = 60,000/(240 $\sqrt{3}$ ) = **144.34 A** 

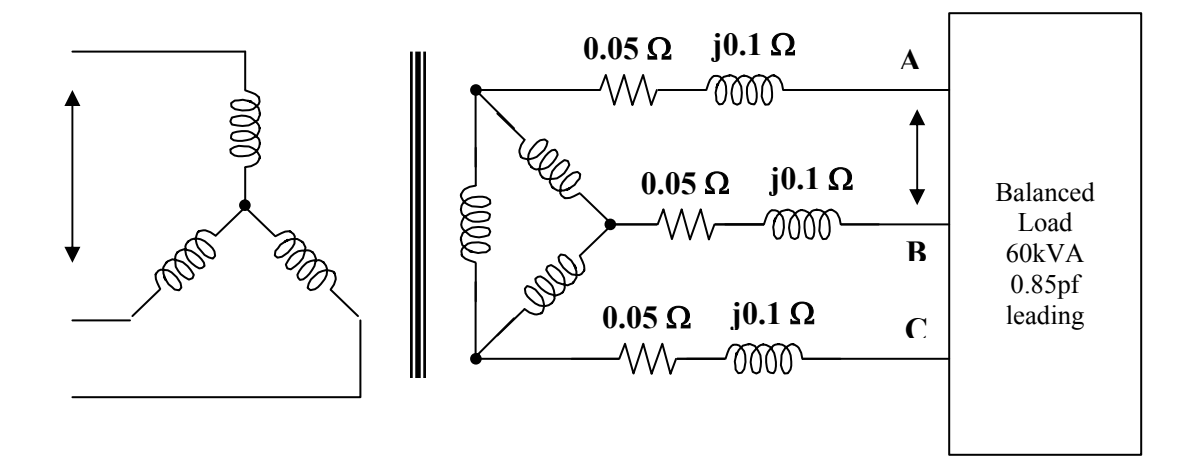

(b) Let  $V_{AN} = |V_{AN}| \angle 0^{\circ} = 138.56 \angle 0^{\circ}$ 

$$
\cos\theta = pf = 0.85 \text{ or } \theta = 31.79^{\circ}
$$
  
\n
$$
I_{AA'} = I_L \angle \theta = 144.34 \angle 31.79^{\circ}
$$
  
\n
$$
V_{A'N'} = ZI_{AA'} + V_{AN}
$$
  
\n
$$
= 138.56 \angle 0^{\circ} + (0.05 + j0.1)(144.34 \angle 31.79^{\circ})
$$
  
\n
$$
= 138.03 \angle 6.69^{\circ}
$$
  
\n
$$
V_{Ls} = V_{A'N'} \sqrt{3} = 137.8 \sqrt{3} = 238.7 \text{ V}
$$

(c) For Y-∆ connections,

$$
n = \sqrt{3} V_{Ls} / V_{ps} = \sqrt{3} x 238.7 / 2640 = 0.1569
$$
  

$$
f_{Lp} = nI_{Ls} / \sqrt{3} = 0.1569x144.34 / \sqrt{3} = 13.05 A
$$

**PROPRIETARY MATERIAL.** © 2007 The McGraw-Hill Companies, Inc. All rights reserved. No part of this Manual may be displayed, reproduced or distributed in any form or by any means, without the prior written permission of the publisher, or used beyond the limited distribution to teachers and educators permitted by McGraw-Hill for their individual course preparation. If you are a student using this Manual, you are using it without permission.

### **Chapter 13, Problem 77.**

**e**  $\Omega$  The three-phase system of a town distributes power with a line voltage of 13.2 kV. A pole transformer connected to single wire and ground steps down the high-voltage wire to 120 V rms and serves a house as shown in Fig. 13.139.

(a) Calculate the turns ratio of the pole transformer to get 120 V.

(b) Determine how much current a 100-W lamp connected to the 120-V hot line draws from the high-voltage line.

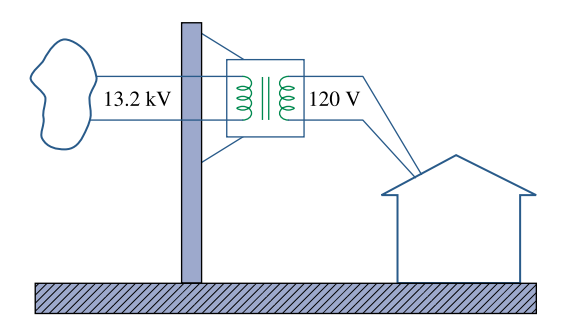

**Figure 13.139**  For Prob. 13.77.

# **Chapter 13, Solution 77.**

(a) This is a single phase transformer.  $V_1 = 13.2 \text{ kV}, V_2 = 120 \text{ V}$ 

 $n = V_2/V_1 = 120/13,200 = 1/110$ , therefore  $n = 1/110$ 

or 110 turns on the primary to every turn on the secondary.

(b) 
$$
P = VI
$$
 or  $I = P/V = 100/120 = 0.8333$  A

 $I_1 = nI_2 = 0.8333/110 = 7.576$  mA

## **Chapter 13, Problem 78.**

 $\clubsuit$ **PS** Use *PSpice* to determine the mesh currents in the circuit of Fig. 13.140. Take  $\omega$  = 1 rad/s.

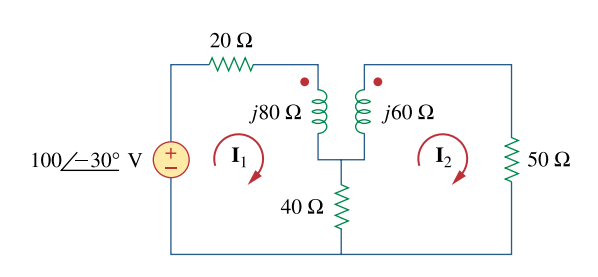

**Figure 13.140**  For Prob. 13.78.

# **Chapter 13, Solution 78.**

We convert the reactances to their inductive values.

$$
X = \omega L \quad \longrightarrow \quad L = \frac{X}{\omega}
$$

The schematic is as shown below.

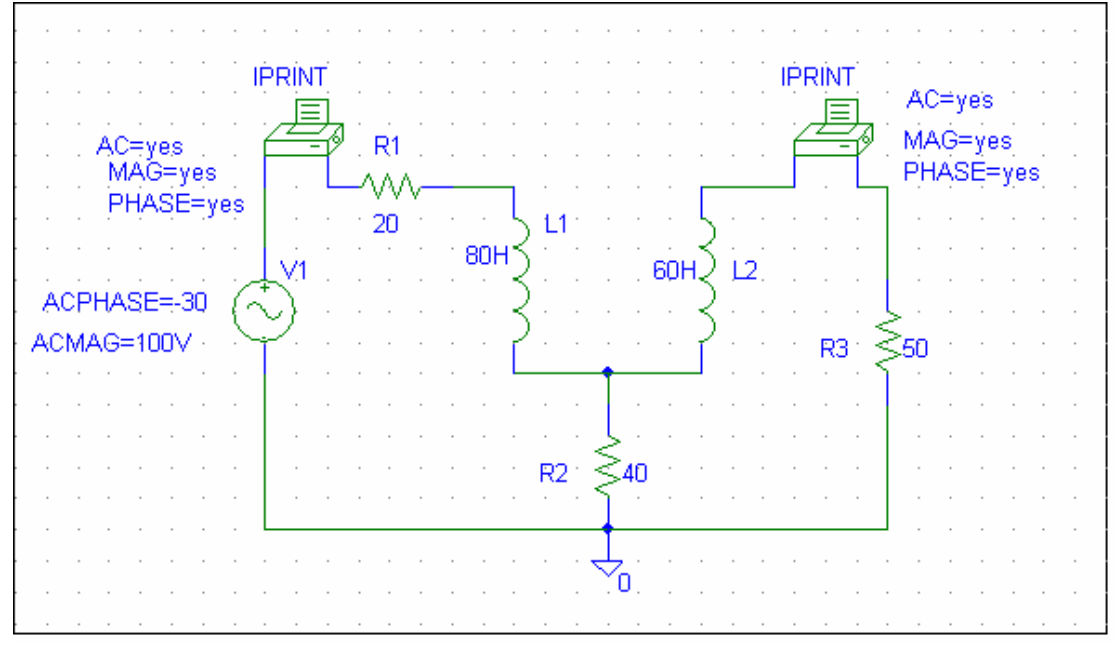

When the circuit is simulated, the output file contains

FREQ IM(V\_PRINT1)IP(V\_PRINT1)

1.592E-01 9.971E-01 -9.161E+01

FREQ IM(V\_PRINT2)IP(V\_PRINT2)

1.592E-01 3.687E-01 -1.253E+02

From this, we obtain

$$
I_1 = 997.1 \angle -91.61^{\circ} \text{ mA}, I_2 = 368.7 \angle -135.3^{\circ} \text{ mA}.
$$

**PROPRIETARY MATERIAL.** © 2007 The McGraw-Hill Companies, Inc. All rights reserved. No part of this Manual may be displayed, reproduced or distributed in any form or by any means, without the prior written permission of the publisher, or used beyond the limited distribution to teachers and educators permitted by McGraw-Hill for their individual course preparation. If you are a student using this Manual, you are using it without permission.

# **Chapter 13, Problem 79.**

Use *PSpice* to find  $I_1$ ,  $I_2$ , and  $I_3$  in the circuit of Fig. 13.141.

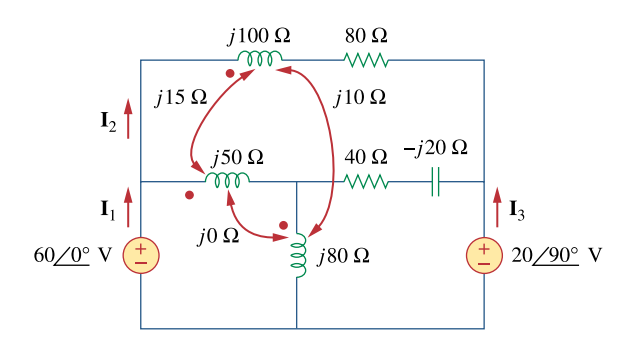

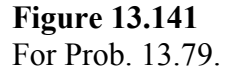

#### **Chapter 13, Solution 79.**

The schematic is shown below.

$$
k_1 = 15/\sqrt{5000} = 0.2121
$$
,  $k_2 = 10/\sqrt{8000} = 0.1118$ 

In the AC Sweep box, we type Total Pts  $= 1$ , Start Freq  $= 0.1592$ , and End Freq  $=$ 0.1592. After the circuit is saved and simulated, the output includes

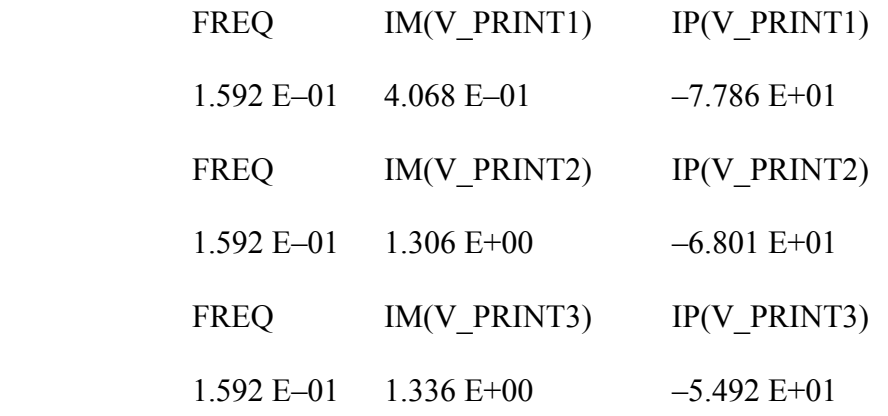

Thus, I1 = **1.306**∠**–68.01**° **A**, I2 = **406.8**∠**–77.86**° **mA**, I3 = **1.336**∠**–54.92**° **A**

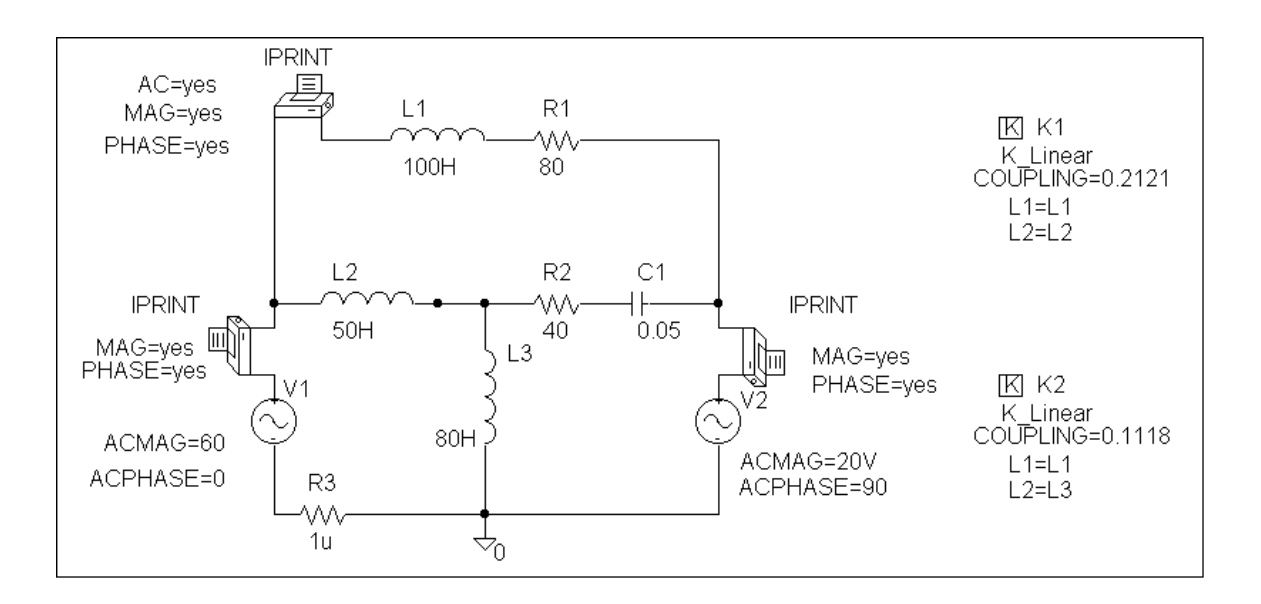

### **Chapter 13, Problem 80.**

Rework Prob. 13.22 using *PSpice*.

### **Chapter 13, Solution 80.**

The schematic is shown below.

$$
k_1 = 10/\sqrt{40x80} = 0.1768, k_2 = 20/\sqrt{40x60} = 0.482
$$
  

$$
k_3 = 30/\sqrt{80x60} = 0.433
$$

In the AC Sweep box, we set Total Pts = 1, Start Freq = 0.1592, and End Freq = 0.1592. After the simulation, we obtain the output file which includes

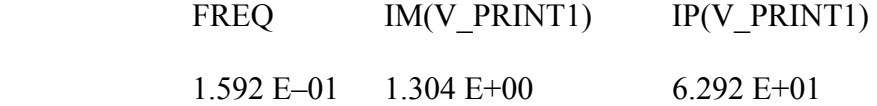

# i.e.  $I_0 = 1.304 \angle 62.92^\circ A$

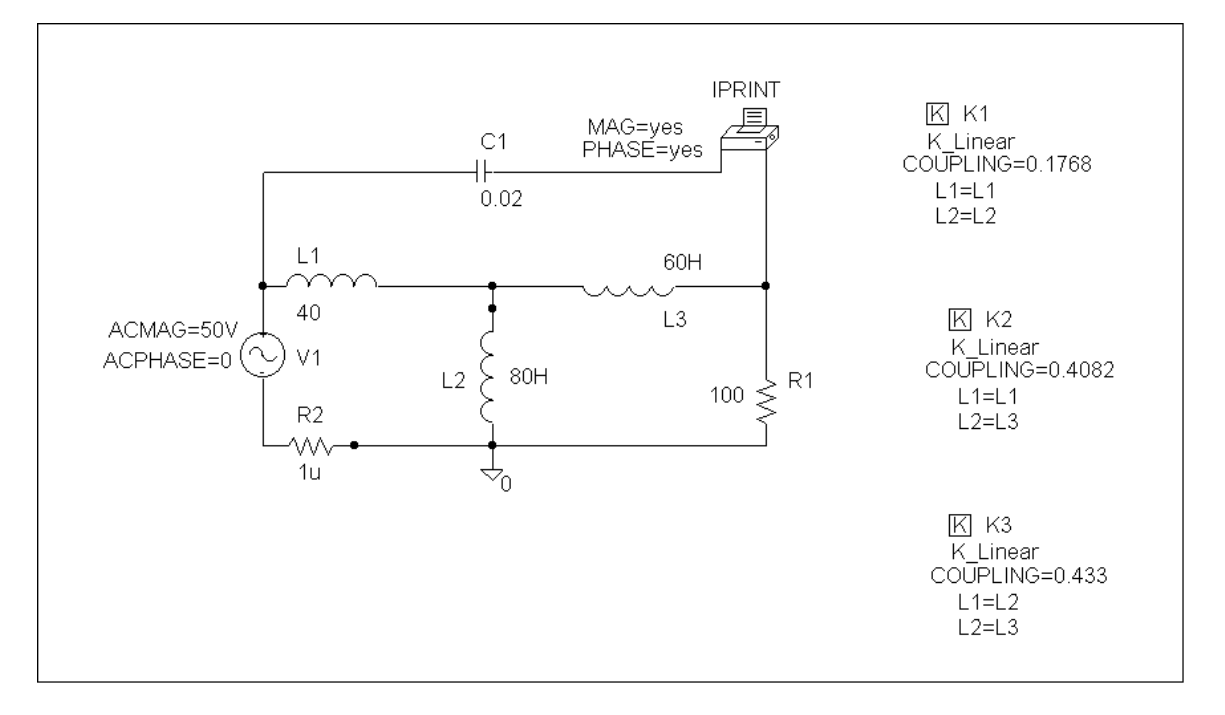

# **Chapter 13, Problem 81.**

Use *PSpice* to find  $I_1$ ,  $I_2$ , and  $I_3$  in the circuit of Fig. 13.142.

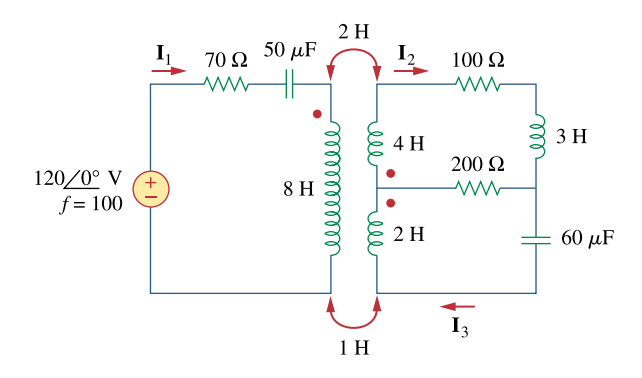

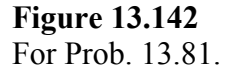

#### **Chapter 13, Solution 81.**

The schematic is shown below.

$$
k_1 = 2/\sqrt{4x8} = 0.3535, k_2 = 1/\sqrt{2x8} = 0.25
$$

In the AC Sweep box, we let Total Pts = 1, Start Freq = 100, and End Freq = 100. After simulation, the output file includes

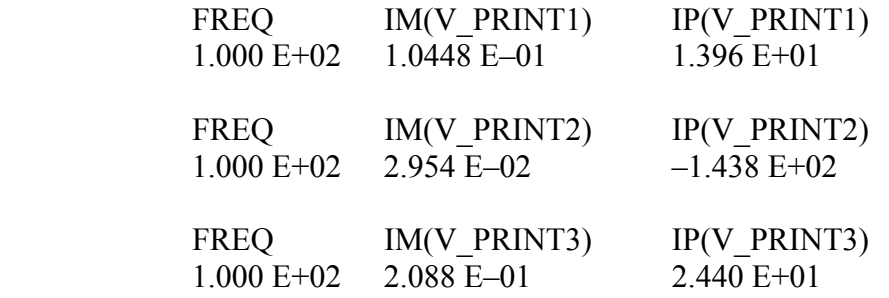

### i.e. I<sub>1</sub> = **104.5∠13.96°** mA, I<sub>2</sub> = **29.54∠**-143.8° mA,

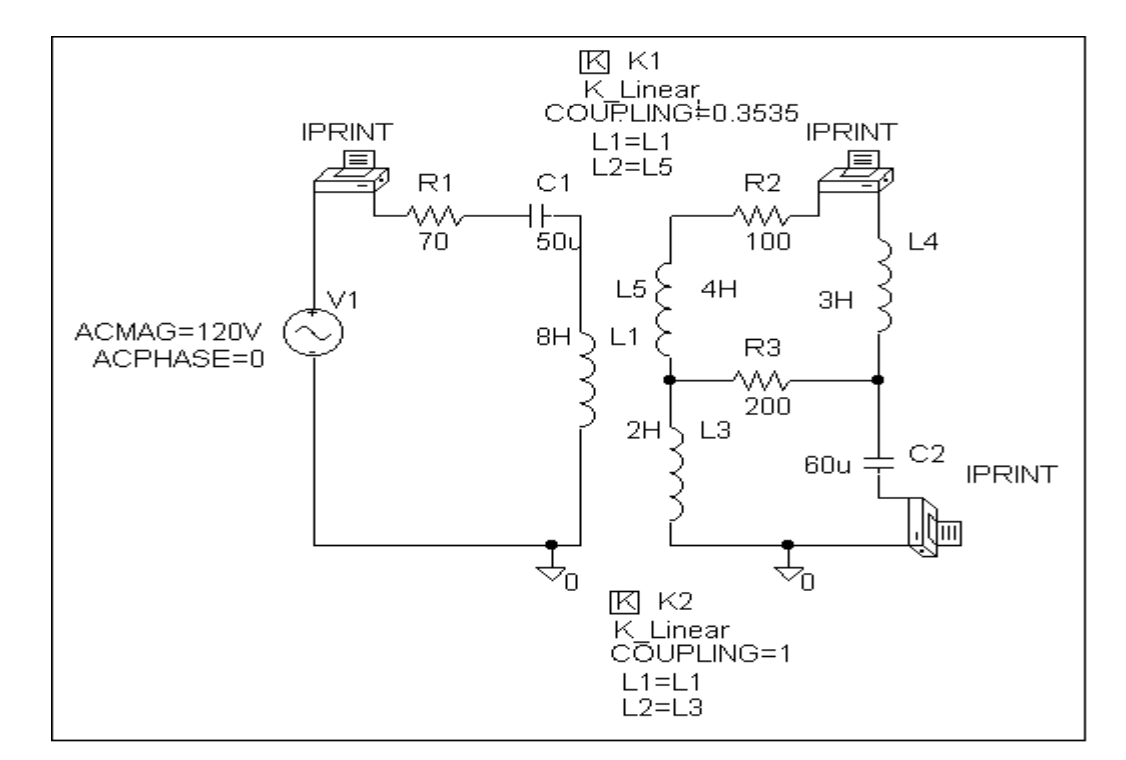

#### I3 = **208.8**∠**24.4**° **mA**.

# **Chapter 13, Problem 82.**

Use *PSpice* to find  $V_1$ ,  $V_2$ , and  $I_0$  in the circuit of Fig. 13.143.

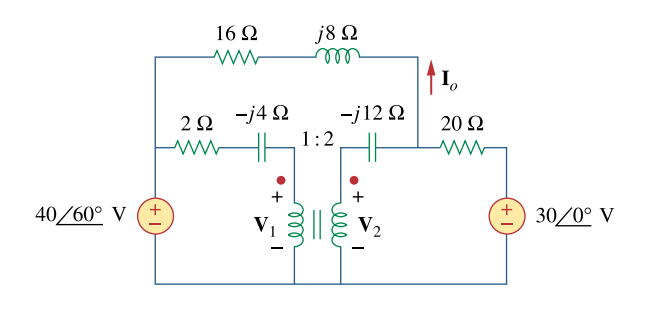

**Figure 13.143**  For Prob. 13.82.

### **Chapter 13, Solution 82.**

The schematic is shown below. In the AC Sweep box, we type Total Pts  $= 1$ , Start Freq  $= 0.1592$ , and End Freq  $= 0.1592$ . After simulation, we obtain the output file which includes

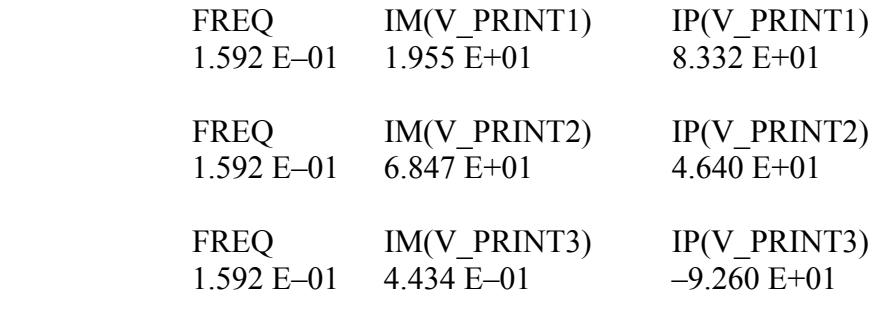

i.e.  $V_1 = 19.55∠83.32° V$ ,  $V_2 = 68.47∠46.4° V$ ,

Io = **443.4**∠**–92.6**° **mA**.

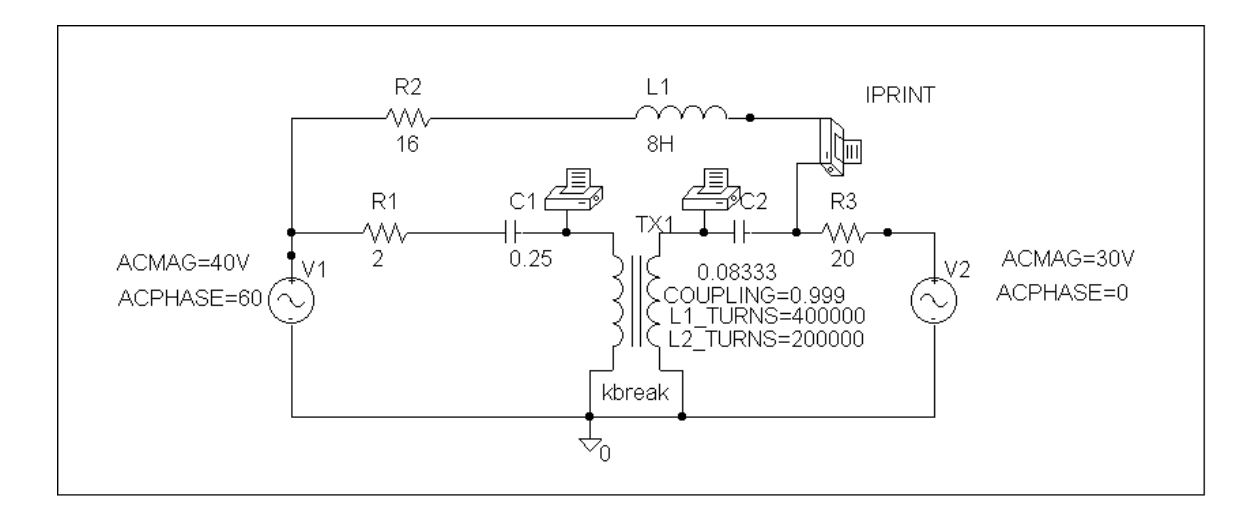

### **Chapter 13, Problem 83.**

Find  $\mathbf{I}_x$  and  $\mathbf{V}_x$  in the circuit of Fig. 13.144 using *PSpice*.

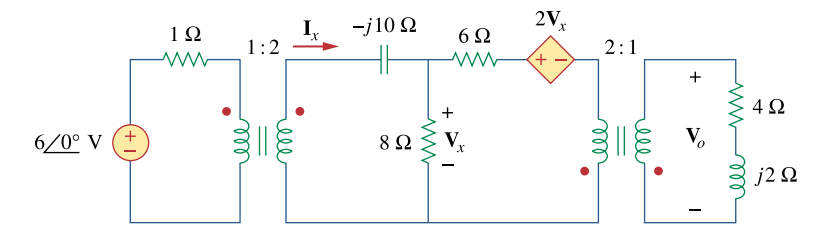

**Figure 13.144**  For Prob. 13.83.

#### **Chapter 13, Solution 83.**

The schematic is shown below. In the AC Sweep box, we set Total Pts  $= 1$ , Start Freq  $= 0.1592$ , and End Freq  $= 0.1592$ . After simulation, the output file includes

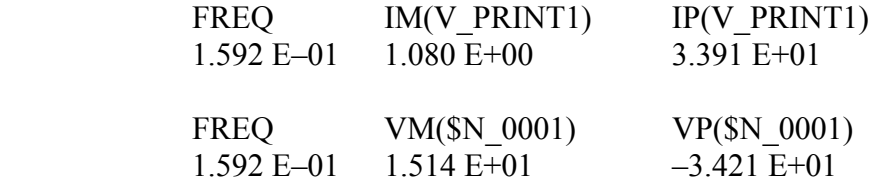

# i.e. i<sub>X</sub> = 1.08∠33.91° A,  $V_x$  = 15.14∠–34.21° V.

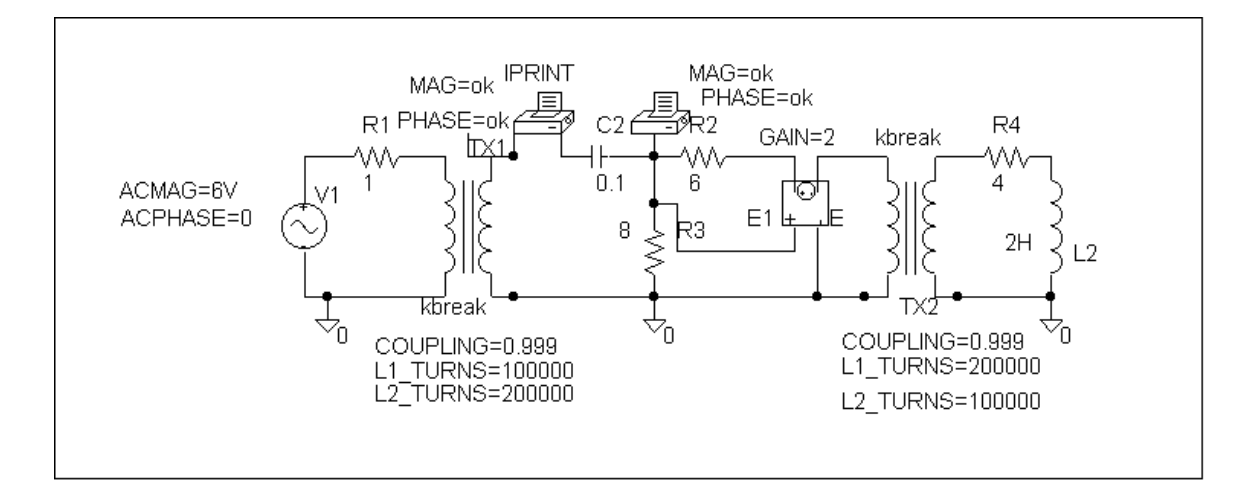

# **Chapter 13, Problem 84.**

Determine **I**1, **I**2, and **I**3 in the ideal transformer circuit of Fig. 13.145 using *PSpice*.

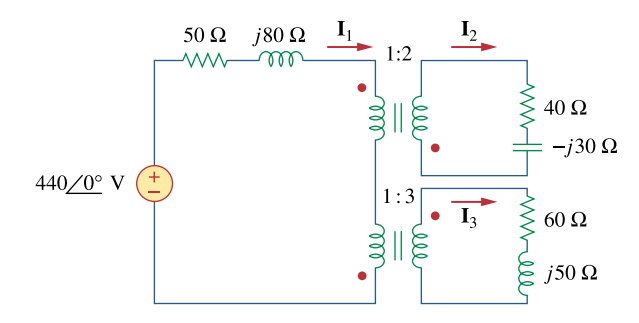

**Figure 13.145**  For Prob. 13.84.

### **Chapter 13, Solution 84.**

The schematic is shown below. we set Total Pts  $= 1$ , Start Freq  $= 0.1592$ , and End Freq  $= 0.1592$ . After simulation, the output file includes

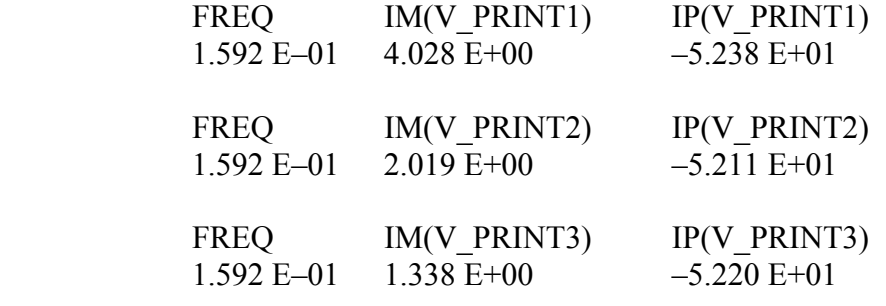

i.e. I<sub>1</sub> =  $4.028\angle -52.38$ ° A, I<sub>2</sub> =  $2.019\angle -52.11$ ° A,

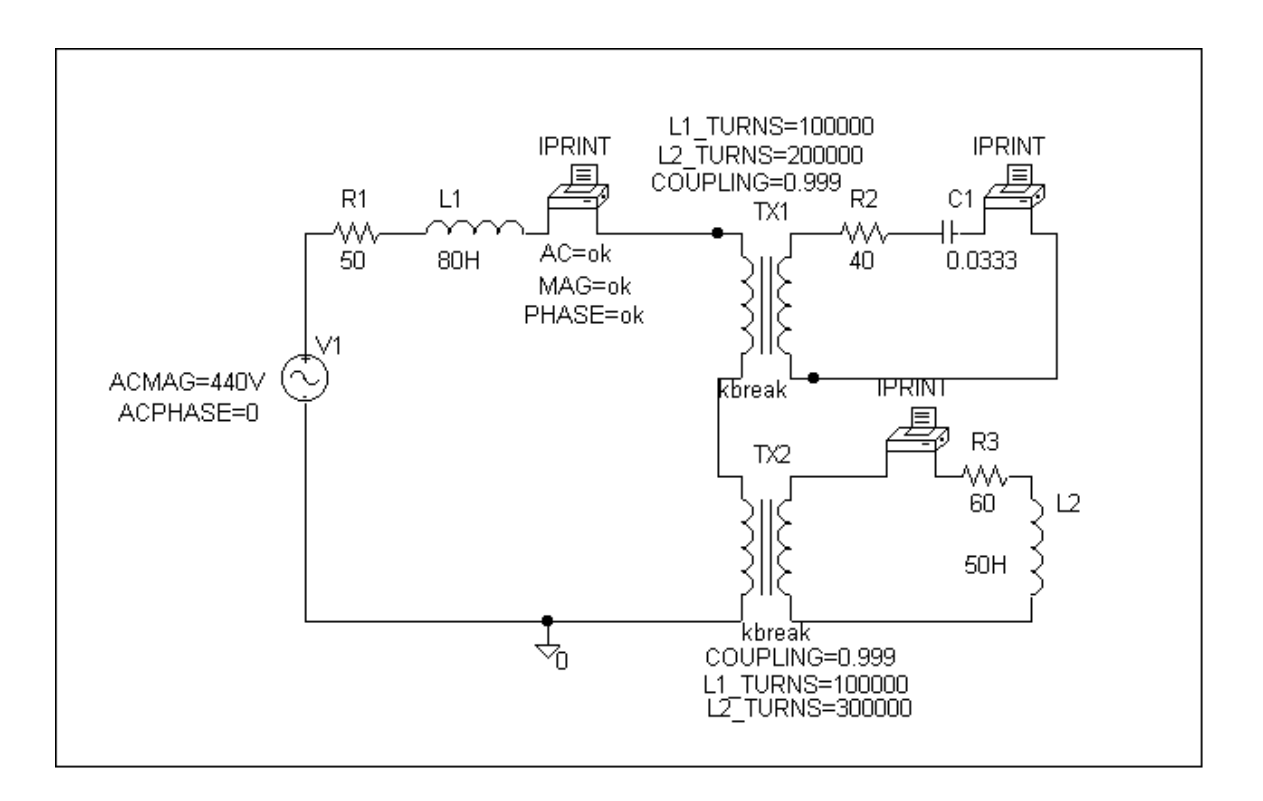

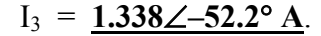

### **Chapter 13, Problem 85.**

A stereo amplifier circuit with an output impedance of  $7.2 \text{ k}\Omega$  is to be matched to a speaker with an input impedance of 8  $\Omega$  by a transformer whose primary side has 3,000 turns. Calculate the number of turns required on the secondary side.

#### **Chapter 13, Solution 85.**

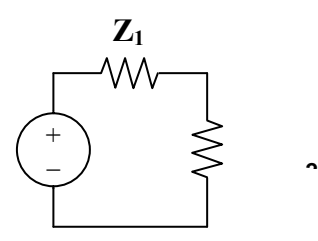

For maximum power transfer,

$$
Z_1 = Z_L/n^2
$$
 or  $n^2 = Z_L/Z_1 = 8/7200 = 1/900$   
n =  $1/30 = N_2/N_1$ . Thus  $N_2 = N_1/30 = 3000/30 = 100$  turns.

#### **Chapter 13, Problem 86.**

A transformer having 2,400 turns on the primary and 48 turns on the secondary is used as an impedance-matching device. What is the reflected value of a  $3-\Omega$  load connected to the secondary?

**Chapter 13, Solution 86.** 

$$
n = N_2/N_1 = 48/2400 = 1/50
$$

$$
Z_{\text{Th}} = Z_{\text{L}}/n^2 = 3/(1/50)^2 = 7.5 \text{ k}\Omega
$$

#### **Chapter 13, Problem 87.**

**e** a A radio receiver has an input resistance of 300  $\Omega$ . When it is connected directly to an antenna system with a characteristic impedance of 75  $\Omega$ , an impedance mismatch occurs. By inserting an impedance-matching transformer ahead of the receiver, maximum power can be realized. Calculate the required turns ratio.

**Chapter 13, Solution 87.** 

$$
Z_{\text{Th}} = Z_{\text{L}}/n^2
$$
 or  $n = \sqrt{Z_{\text{L}}/Z_{\text{Th}}} = \sqrt{75/300} = 0.5$ 

#### **Chapter 13, Problem 88.**

A step-down power transformer with a turns ratio of  $n = 0.1$  supplies 12.6 V rms to a resistive load. If the primary current is 2.5 A rms, how much power is delivered to the load?

### **Chapter 13, Solution 88.**

 $n = V_2/V_1 = I_1/I_2$  or  $I_2 = I_1/n = 2.5/0.1 = 25$  A p = IV = 25x12.6 = **315 watts**

### **Chapter 13, Problem 89.**

A 240/120-V rms power transformer is rated at 10 kVA. Determine the turns ratio, the primary current, and the secondary current.

#### **Chapter 13, Solution 89.**

$$
n = V_2/V_1 = 120/240 = 0.5
$$
  
\n
$$
S = I_1V_1 \text{ or } I_1 = S/V_1 = 10x10^3/240 = 41.67 \text{ A}
$$
  
\n
$$
S = I_2V_2 \text{ or } I_2 = S/V_2 = 10^4/120 = 83.33 \text{ A}
$$

**PROPRIETARY MATERIAL.** © 2007 The McGraw-Hill Companies, Inc. All rights reserved. No part of this Manual may be displayed, reproduced or distributed in any form or by any means, without the prior written permission of the publisher, or used beyond the limited distribution to teachers and educators permitted by McGraw-Hill for their individual course preparation. If you are a student using this Manual, you are using it without permission.

### **Chapter 13, Problem 90.**

A 4-kVA, 2,400/240-V rms transformer has 250 turns on the primary side. Calculate:

(a) the turns ratio,

(b) the number of turns on the secondary side,

(c) the primary and secondary currents.

# **Chapter 13, Solution 90.**

(a)  $n = V_2/V_1 = 240/2400 = 0.1$ (b)  $n = N_2/N_1$  or  $N_2 = nN_1 = 0.1(250) = 25$  turns (c)  $S = I_1 V_1$  or  $I_1 = S/V_1 = 4x10^3/2400 = 1.6667 A$  $S = I_2V_2$  or  $I_2 = S/V_2 = 4x10^4/240 = 16.667 A$ 

# **Chapter 13, Problem 91.**

A 25,000/240-V rms distribution transformer has a primary current rating of 75 A.

(a) Find the transformer kVA rating.

(b) Calculate the secondary current.

# **Chapter 13, Solution 91.**

(a) The kVA rating is  $S = VI = 25,000x75 = 1875$  kVA

(b) Since  $S_1 = S_2 = V_2 I_2$  and  $I_2 = 1875x10^3/240 = 7812 A$ 

# **Chapter 13, Problem 92.**

A 4,800-V rms transmission line feeds a distribution transformer with 1,200 turns on the primary and 28 turns on the secondary. When a 10- $\Omega$  load is connected across the secondary, find:

(a) the secondary voltage,

(b) the primary and secondary currents,

(c) the power supplied to the load.

# **Chapter 13, Solution 92.**

(a) 
$$
V_2/V_1 = N_2/N_1 = n
$$
,  $V_2 = (N_2/N_1)V_1 = (28/1200)4800 = 112 V$ 

(b)  $I_2 = V_2/R = 112/10 = 11.2$  A and  $I_1 = nI_2$ ,  $n = 28/1200$ 

$$
I_1 = (28/1200)11.2 = 261.3 \text{ mA}
$$

(c) 
$$
p = |I_2|^2 R = (11.2)^2 (10) = 1254
$$
 watts.

**PROPRIETARY MATERIAL**. © 2007 The McGraw-Hill Companies, Inc. All rights reserved. No part of this Manual may be displayed, reproduced or distributed in any form or by any means, without the prior written permission of the publisher, or used beyond the limited distribution to teachers and educators permitted by McGraw-Hill for their individual course preparation. If you are a student using this Manual, you are using it without permission.

# **Chapter 13, Problem 93.**

A four-winding transformer (Fig. 13.146) is often used in equipment (e.g., PCs, VCRs) that may be operated from either 110 V or 220 V. This makes the equipment suitable for both domestic and foreign use. Show which connections are necessary to provide:

(a) an output of 14 V with an input of 110 V, (b) an output of 50 V with an input of 220 V.

$$
110 \text{ V } \uparrow \text{ to } 6 \text{ V } \uparrow \text{ to } 6 \text{ V } \
$$

**Figure 13.146**  For Prob. 13.93.

# **Chapter 13, Solution 93.**

(a) For an input of 110 V, the primary winding must be connected in parallel, with series aiding on the secondary. The coils must be series opposing to give 14 V. Thus, the connections are shown below.

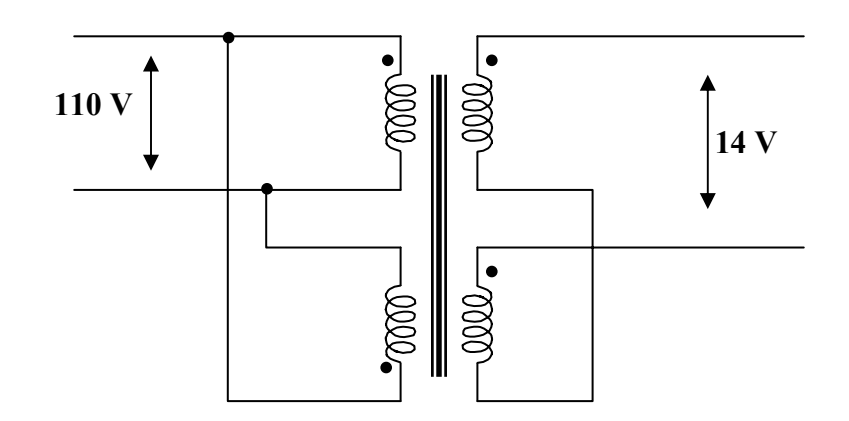

(b) To get 220 V on the primary side, the coils are connected in series, with series aiding on the secondary side. The coils must be connected series aiding to give 50 V. Thus, the connections are shown below.

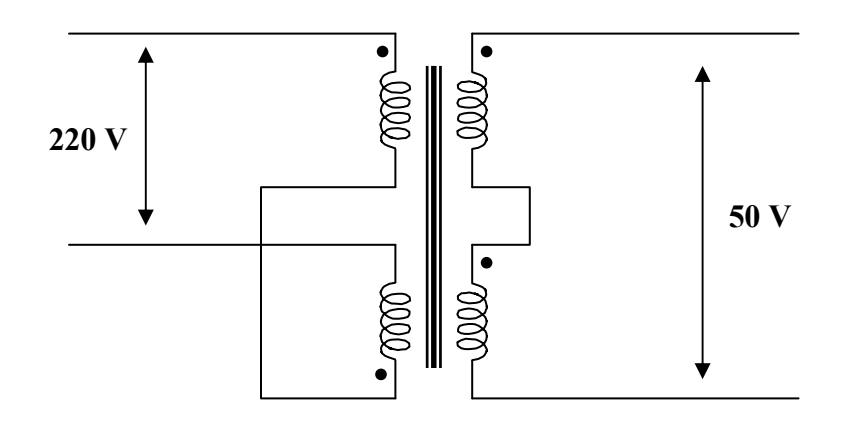

### **Chapter 13, Problem 94.**

\* A 440/110-V ideal transformer can be connected to become a 550/440-V ideal autotransformer. There are four possible connections, two of which are wrong. Find the output voltage of:

(a) a wrong connection, (b) the right connection.

\* An asterisk indicates a challenging problem.

#### **Chapter 13, Solution 94.**

 $V_2/V_1 = 110/440 = 1/4 = I_1/I_2$ 

There are four ways of hooking up the transformer as an auto-transformer. However it is clear that there are only two outcomes.

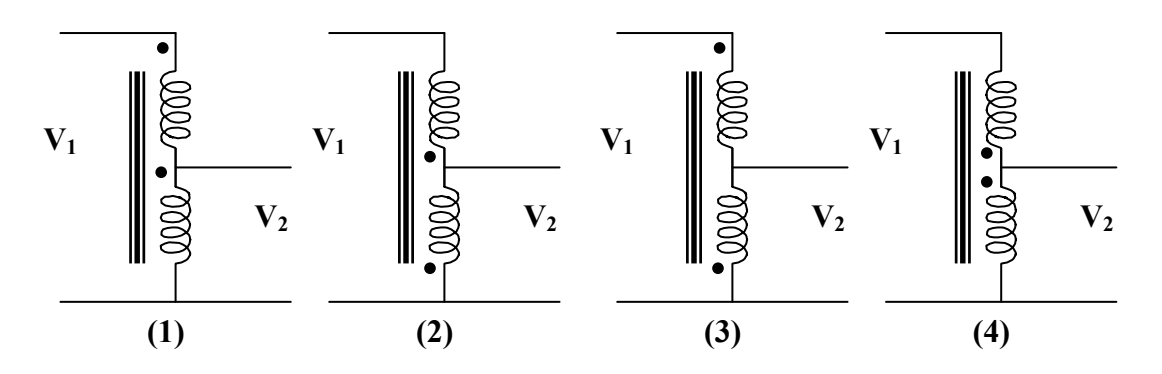

(1) and (2) produce the same results and (3) and (4) also produce the same results. Therefore, we will only consider Figure (1) and (3).

(a) For Figure (3),  $V_1/V_2 = 550/V_2 = (440 - 110)/440 = 330/440$ 

Thus,  $V_2 = 550x440/330 = 733.4 V$  (not the desired result)

(b) For Figure (1), 
$$
V_1/V_2 = 550/V_2 = (440 + 110)/440 = 550/440
$$

Thus,  $V_2 = 550x440/550 = 440 V$  (the desired result)

### **Chapter 13, Problem 95.**

Ten bulbs in parallel are supplied by a 7,200/120-V transformer as shown in Fig. 13.147, where the bulbs are modeled by the  $144-\Omega$  resistors. Find:

(a) the turns ratio *n*,

(b) the current through the primary winding.

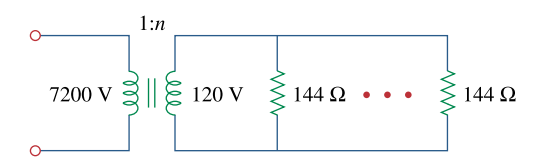

**Figure 13.147**  For Prob. 13.95.

#### **Chapter 13, Solution 95.**

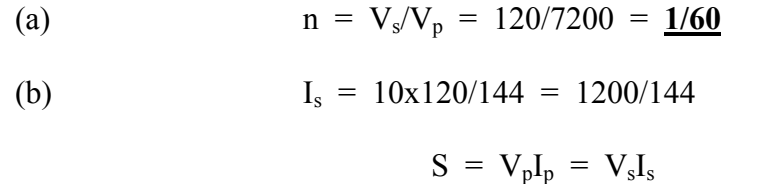

 $I_p = V_s I_s/V_p = (1/60)x1200/144 = 139 \text{ mA}$ 

#### **Chapter 14, Problem 1.**

Find the transfer function **V**<sub>*o*</sub> /**V**<sub>*i*</sub> of the *RC* circuit in Fig. 14.68. Express it using  $\omega_o$  = 1/*RC*.

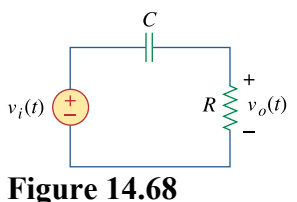

For Prob. 14.1.

**Chapter 14, Solution 1.** 

$$
H(\omega) = \frac{V_o}{V_i} = \frac{R}{R + 1/j\omega C} = \frac{j\omega RC}{1 + j\omega RC}
$$
  
\n
$$
H(\omega) = \frac{j\omega/\omega_o}{1 + j\omega/\omega_o}, \qquad \text{where } \omega_o = \frac{1}{RC}
$$
  
\n
$$
H = |H(\omega)| = \frac{\omega/\omega_o}{\sqrt{1 + (\omega/\omega_o)^2}} \qquad \phi = \angle H(\omega) = \frac{\pi}{2} - \tan^{-1}\left(\frac{\omega}{\omega_o}\right)
$$

This is a highpass filter. The frequency response is the same as that for P.P.14.1 except that  $\omega_0 = 1/RC$ . Thus, the sketches of H and  $\phi$  are shown below.

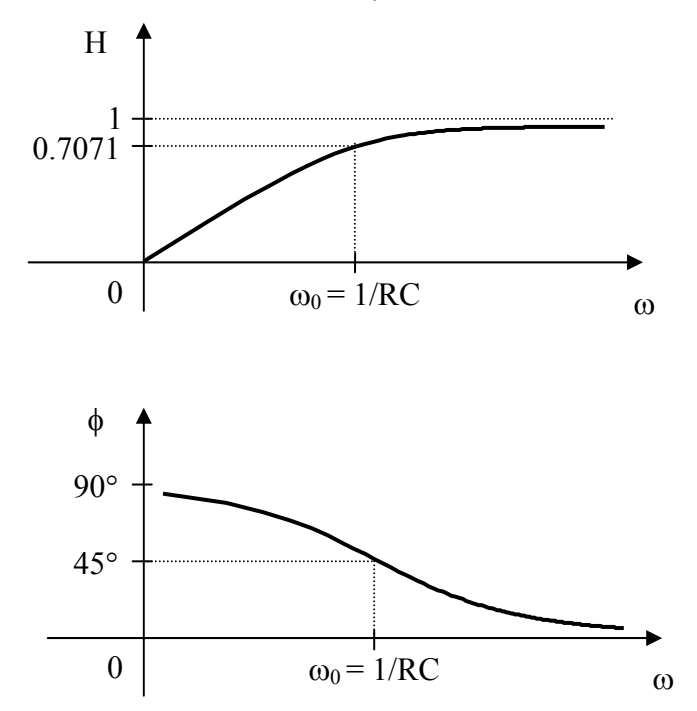

**PROPRIETARY MATERIAL.** © 2007 The McGraw-Hill Companies, Inc. All rights reserved. No part of this Manual may be displayed, reproduced or distributed in any form or by any means, without the prior written permission of the publisher, or used beyond the limited distribution to teachers and educators permitted by McGraw-Hill for their individual course preparation. If you are a student using this Manual, you are using it without permission.

# **Chapter 14, Problem 2.**

Obtain the transfer function  $V_a(s)/V_i$  of the circuit in Fig. 14.69.

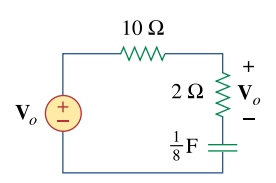

**Figure 14.69**  For Prob. 14.2.

# **Chapter 14, Solution 2.**

$$
H(s) = \frac{V_o}{V_i} = \frac{2 + \frac{1}{s/8}}{10 + 20 + \frac{1}{s/8}} = \frac{2 + 8/s}{12 + 8/s} = \frac{1}{6} \frac{s + 4}{s + 0.6667}
$$

## **Chapter 14, Problem 3.**

For the circuit shown in Fig. 14.70, find  $H(s) = V_a/V_i(s)$ .

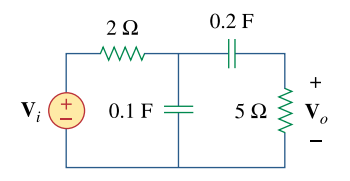

**Figure 14.70**  For Prob. 14.3.

#### **Chapter 14, Solution 3.**

$$
0.2F \longrightarrow \frac{1}{j\omega C} = \frac{1}{s(0.2)} = \frac{5}{s}
$$
  

$$
0.1F \longrightarrow \frac{1}{s(0.1)} = \frac{10}{s}
$$

The circuit becomes that shown below.

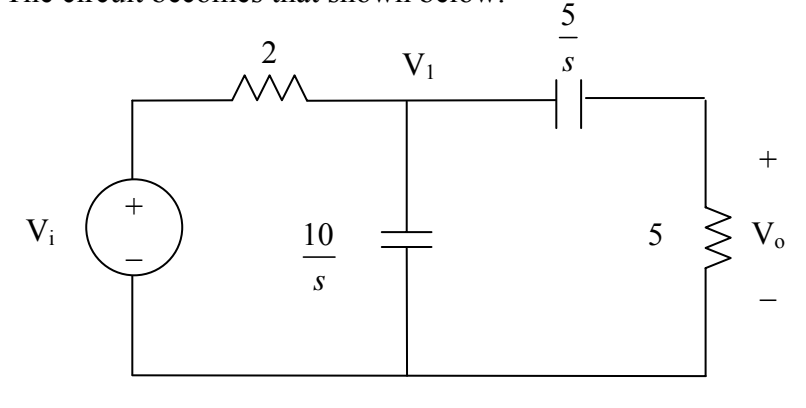

Let 
$$
Z = \frac{10}{s} / ((5 + \frac{5}{s}) = \frac{\frac{10}{s} (5 + \frac{5}{s})}{5 + \frac{15}{s}} = \frac{\frac{10}{s} 5(\frac{1+s}{s})}{\frac{5}{s} (3 + s)} = \frac{10(s+1)}{s(s+3)}
$$

$$
V_1 = \frac{Z}{Z+2} V_i
$$
  
\n
$$
V_o = \frac{5}{5+5/s} V_1 = \frac{s}{s+1} V_1 = \frac{s}{s+1} \bullet \frac{Z}{Z+2} V_i
$$

$$
H(s) = \frac{V_o}{V_i} = \frac{s}{s+1} \cdot \frac{\frac{10(s+1)}{s(s+3)}}{2 + \frac{10(s+1)}{s(s+3)}} = \frac{10s}{2s(s+3) + 10(s+1)} = \frac{5s}{s^2 + 8s + 5}
$$

### **Chapter 14, Problem 4.**

Find the transfer function  $H(\omega) = V_0/V_i$  of the circuits shown in Fig. 14.71.

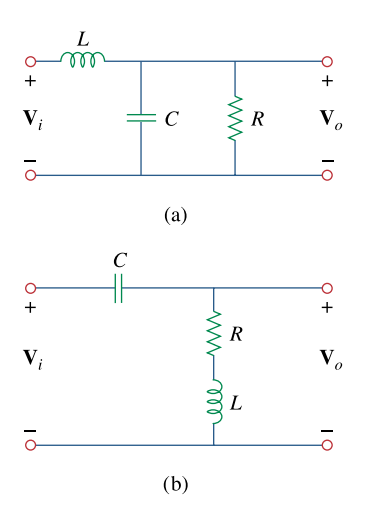

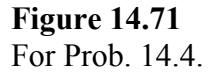

### **Chapter 14, Solution 4.**

(a) 
$$
R \parallel \frac{1}{j\omega C} = \frac{R}{1 + j\omega RC}
$$
  
\n $H(\omega) = \frac{V_o}{V_i} = \frac{\frac{R}{1 + j\omega RC}}{j\omega L + \frac{R}{1 + j\omega RC}} = \frac{R}{R + j\omega L (1 + j\omega RC)}$   
\n $H(\omega) = \frac{R}{-\omega^2 R LC + R + j\omega L}$   
\n(b)  $H(\omega) = \frac{R + j\omega L}{R + j\omega L + 1/j\omega C} = \frac{j\omega C (R + j\omega L)}{1 + j\omega C (R + j\omega L)}$   
\n $H(\omega) = \frac{-\omega^2 LC + j\omega RC}{1 - \omega^2 LC + j\omega RC}$ 

# **Chapter 14, Problem 5.**

For each of the circuits shown in Fig. 14.72, find  $\mathbf{H}(s) = \mathbf{V}_o(s)/\mathbf{V}_s(s)$ .

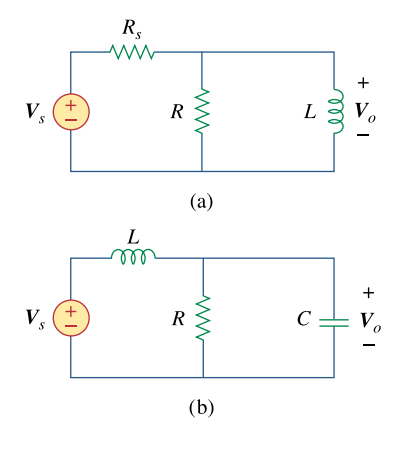

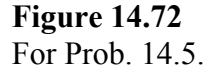

### **Chapter 14, Solution 5.**

(a) Let 
$$
Z = R //sL = \frac{sRL}{R + sL}
$$
  
\n
$$
V_o = \frac{Z}{Z + R_s} V_s
$$
\n
$$
H(s) = \frac{V_o}{V_s} = \frac{Z}{Z + R_s} = \frac{\frac{sRL}{R + sL}}{R_s + \frac{sRL}{R + sL}} = \frac{sRL}{RR_s + s(R + R_s)L}
$$

1

(b) Let 
$$
Z = R / \frac{1}{sC} = \frac{Rx \frac{1}{sC}}{R + \frac{1}{sC}} = \frac{R}{1 + sRC}
$$
  

$$
V_o = \frac{Z}{Z + sL} V_s
$$

$$
H(s) = \frac{V_o}{V_i} = \frac{Z}{Z + sL} = \frac{\frac{R}{1 + sRC}}{sL + \frac{R}{1 + sRC}} = \frac{R}{s^2 LRC + sL + R}
$$

#### **Chapter 14, Problem 6.**

For the circuit shown in Fig. 14.73, find  $H(s) = I_0(s)/I_0(s)$ .

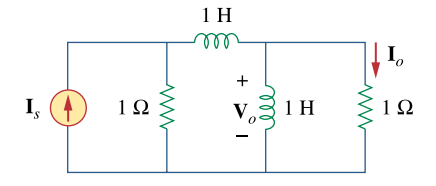

**Figure 14.73**  For Prob. 14.6.

**Chapter 14, Solution 6.** 

$$
1H \quad \longrightarrow \quad j\omega L = sL = s
$$

Let  $Z = s \frac{1}{1}$ 1  $Z = s \frac{1}{1} = \frac{s}{s + s}$ 

We convert the current source to a voltage source as shown below.

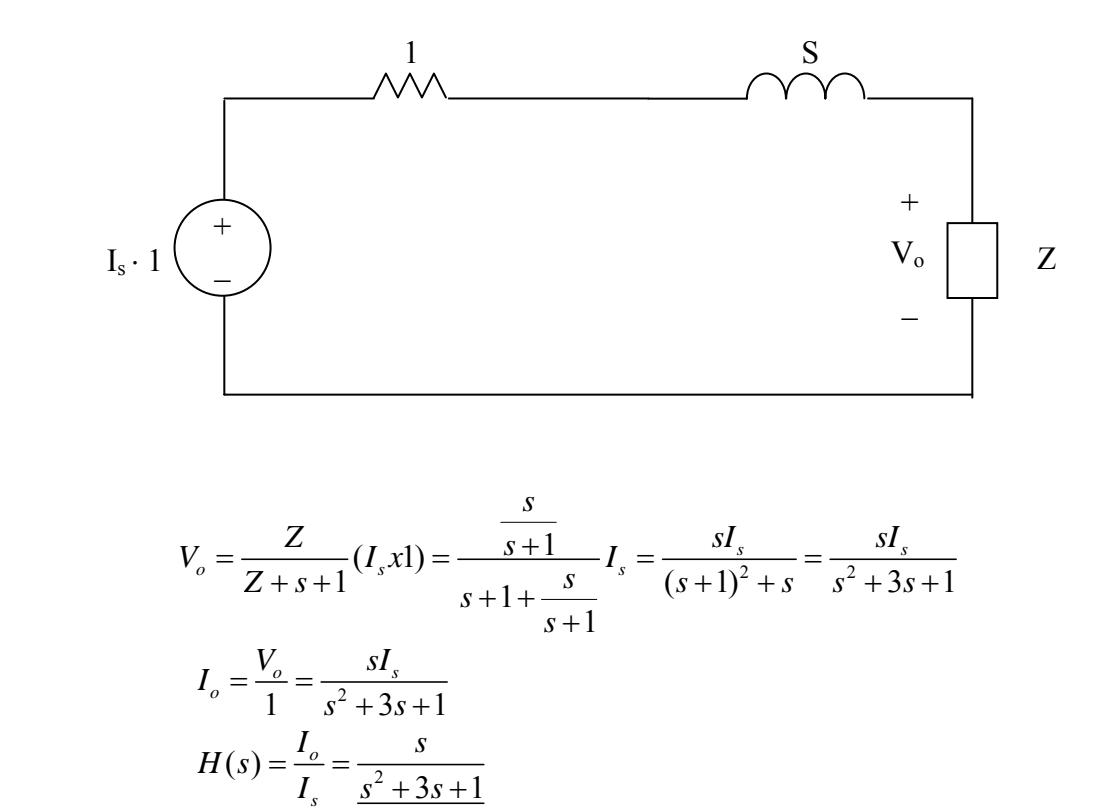

**PROPRIETARY MATERIAL.** © 2007 The McGraw-Hill Companies, Inc. All rights reserved. No part of this Manual may be displayed, reproduced or distributed in any form or by any means, without the prior written permission of the publisher, or used beyond the limited distribution to teachers and educators permitted by McGraw-Hill for their individual course preparation. If you are a student using this Manual, you are using it without permission.

#### **Chapter 14, Problem 7.**

Calculate  $|\mathbf{H}(\omega)|$  if  $H_{dB}$  equals

(a)  $0.05dB$  (b)  $-6.2 dB$  (c)  $104.7 dB$ 

### **Chapter 14, Solution 7.**

(a) 
$$
0.05 = 20 \log_{10} H
$$
  
\n $2.5 \times 10^{-3} = \log_{10} H$   
\n $H = 10^{2.5 \times 10^{-3}} = 1.005773$ 

(b) 
$$
-6.2 = 20 \log_{10} H
$$
  
\n $-0.31 = \log_{10} H$   
\n $H = 10^{-0.31} =$ **0.4898**

(c) 
$$
104.7 = 20 \log_{10} H
$$
  
  $5.235 = \log_{10} H$   
  $H = 10^{5.235} = 1.718 \times 10^5$ 

#### **Chapter 14, Problem 8.**

Determine the magnitude (in dB) and the phase (in degrees) of  $H(\omega) = at \omega = 1$  if  $H(\omega)$  equals

(a)  $0.05$  dB (b)  $125$ ω ω *j j*  $\frac{10j\omega}{2+j\omega}$  (d)  $\frac{3}{1+j\omega}$  +  $2 + j\omega$ 6 **Chapter 14, Solution 8.**  (a)  $H = 0.05$  $H_{dB} = 20 \log_{10} 0.05 = -26.02$ ,  $\phi = 0^{\circ}$ (b)  $H = 125$  $H_{dB} = 20 \log_{10} 125 = 41.94$ ,  $\phi = 0^{\circ}$ (c)  $H(1) = \frac{348}{2 + 1} = 4.472\angle 63.43^{\circ}$ j10  $H(1) = \frac{J^{10}}{2} = 4.472 \angle 63.43^{\circ}$  $H_{dB} = 20 \log_{10} 4.472 = 13.01, \qquad \phi = 63.43^{\circ}$ (d)  $H(1) = \frac{3}{1+j} + \frac{6}{2+j} = 3.9 - j2.7 = 4.743 \angle -34.7^{\circ}$ 6  $1 + j$  $H(1) = \frac{3}{2} + \frac{6}{2} = 3.9 - 3.7 = 4.743 \angle -34.7^{\circ}$  $H_{dB} = 20 \log_{10} 4.743 = 13.521, \qquad \phi = -34.7^{\circ}$ 

**PROPRIETARY MATERIAL.** © 2007 The McGraw-Hill Companies, Inc. All rights reserved. No part of this Manual may be displayed, reproduced or distributed in any form or by any means, without the prior written permission of the publisher, or used beyond the limited distribution to teachers and educators permitted by McGraw-Hill for their individual course preparation. If you are a student using this Manual, you are using it without permission.

### **Chapter 14, Problem 9.**

A ladder network has a voltage gain of

$$
\mathbf{H}(\omega) = \frac{10}{(1 + j\omega)(10 + j\omega)}
$$

Sketch the Bode plots for the gain.

### **Chapter 14, Solution 9.**

$$
\mathbf{H}(\omega) = \frac{1}{(1 + j\omega)(1 + j\omega/10)}
$$
  
\n
$$
\mathbf{H}_{dB} = -20\log_{10}|1 + j\omega| - 20\log_{10}|1 + j\omega/10|
$$
  
\n
$$
\phi = -\tan^{-1}(\omega) - \tan^{-1}(\omega/10)
$$

**The magnitude and phase plots are shown below**.

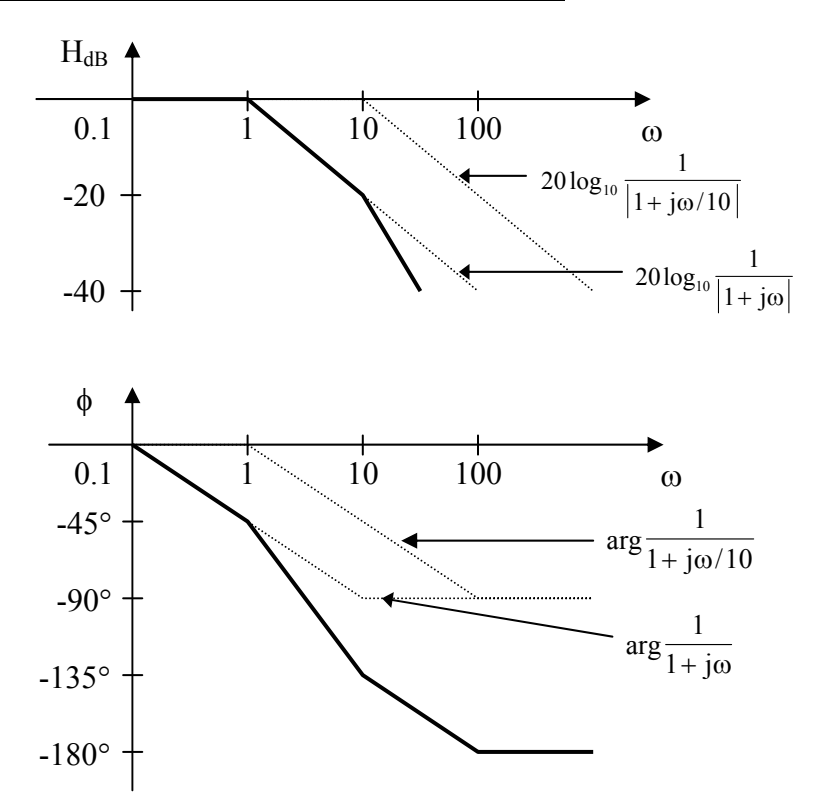

# **Chapter 14, Problem 10.**

Sketch the Bode magnitude and phase plots of:

$$
\mathbf{H}(j\omega) = \frac{50}{j\omega(5 + j\omega)}
$$

### **Chapter 14, Solution 10.**

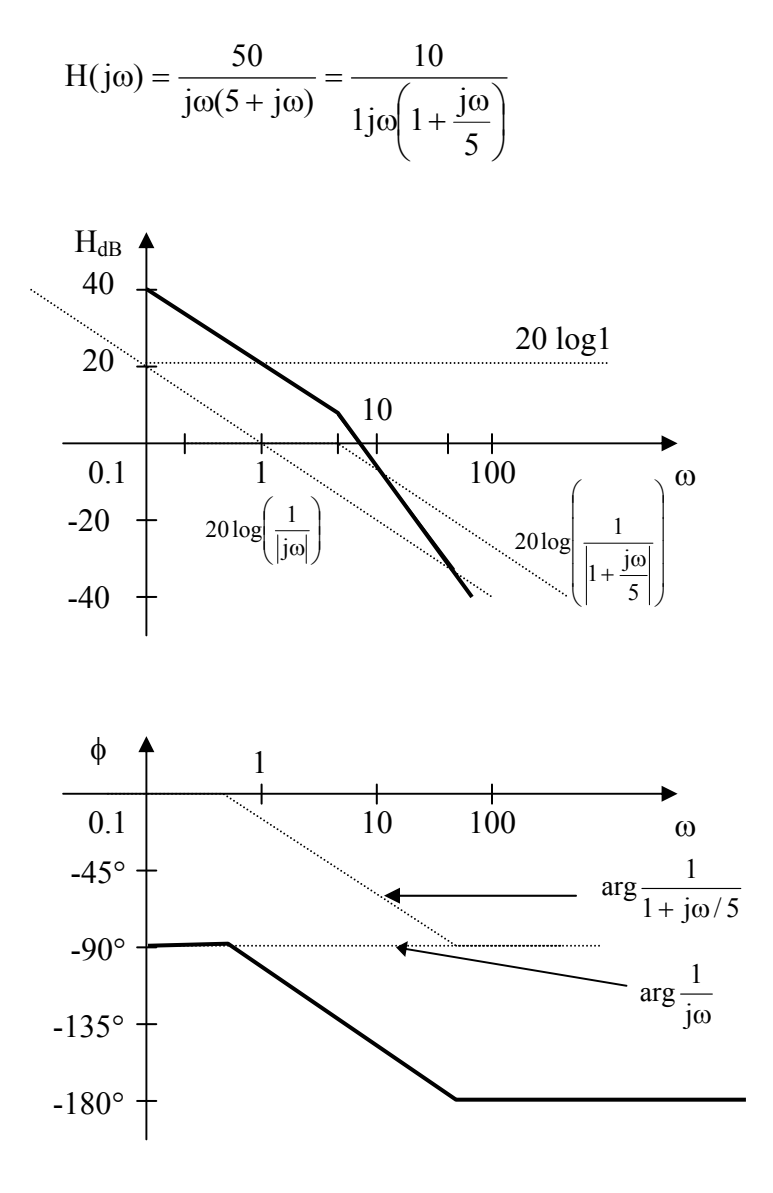

**PROPRIETARY MATERIAL.** © 2007 The McGraw-Hill Companies, Inc. All rights reserved. No part of this Manual may be displayed, reproduced or distributed in any form or by any means, without the prior written permission of the publisher, or used beyond the limited distribution to teachers and educators permitted by McGraw-Hill for their individual course preparation. If you are a student using this Manual, you are using it without permission.

# **Chapter 14, Problem 11.**

Sketch the Bode plots for

$$
\mathbf{H}(\omega) = \frac{10 + j\omega}{j\omega(2 + j\omega)}
$$

Chapter 14, Solution 11.  
\n
$$
H(\omega) = \frac{5(1 + j\omega/10)}{j\omega(1 + j\omega/2)}
$$
\n
$$
H_{dB} = 20 \log_{10} 5 + 20 \log_{10} |1 + j\omega/10| - 20 \log_{10} |j\omega| - 20 \log_{10} |1 + j\omega/2|
$$
\n
$$
\phi = -90^{\circ} + \tan^{-1} \omega/10 - \tan^{-1} \omega/2
$$

#### **The magnitude and phase plots are shown below**.

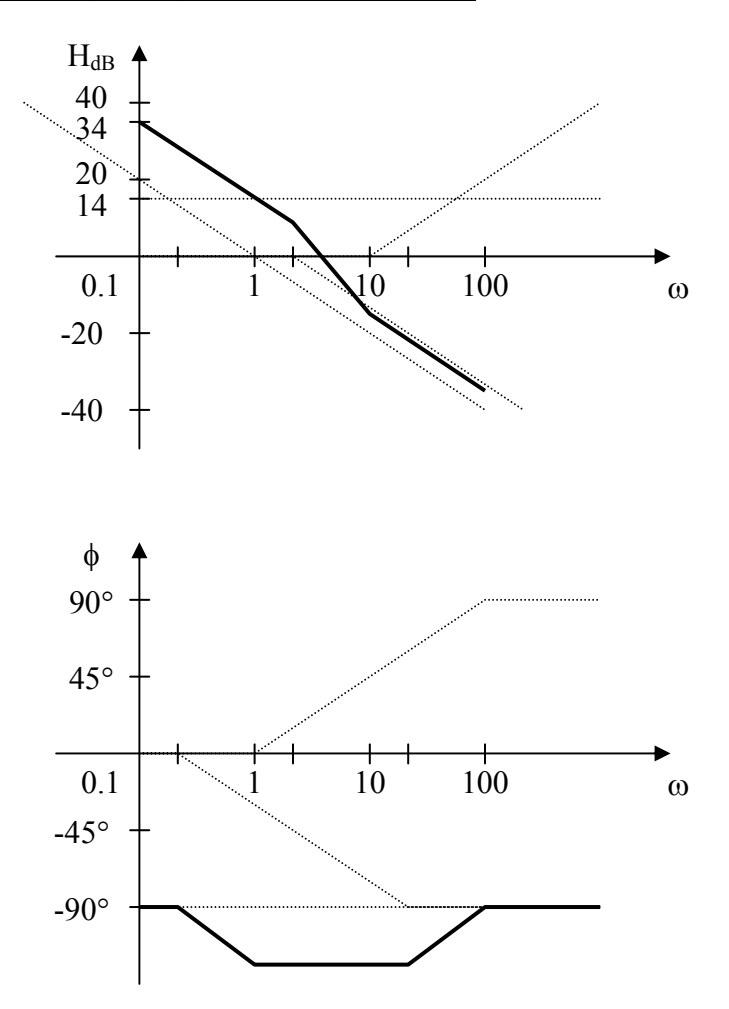

**PROPRIETARY MATERIAL.** © 2007 The McGraw-Hill Companies, Inc. All rights reserved. No part of this Manual may be displayed, reproduced or distributed in any form or by any means, without the prior written permission of the publisher, or used beyond the limited distribution to teachers and educators permitted by McGraw-Hill for their individual course preparation. If you are a student using this Manual, you are using it without permission.

# **Chapter 14, Problem 12.**

A transfer function is given by

$$
T(s) = \frac{s+1}{s(s+10)}
$$

Sketch the magnitude and phase Bode plots.
# **Chapter 14, Solution 12.**

$$
T(w) = \frac{0.1(1 + j\omega)}{j\omega(1 + j\omega/10)}, \qquad 20\log 0.1 = -20
$$

The plots are shown below.

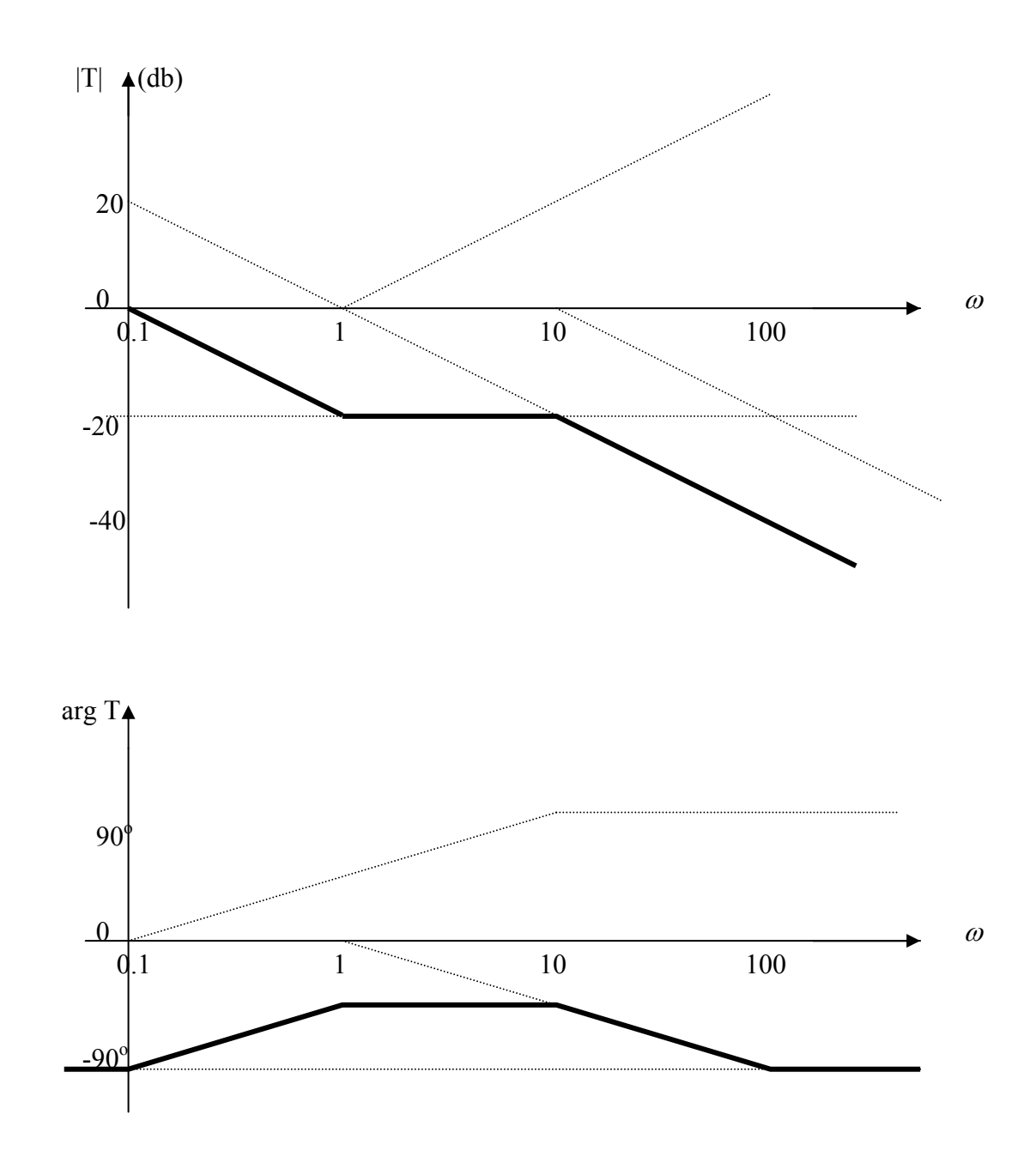

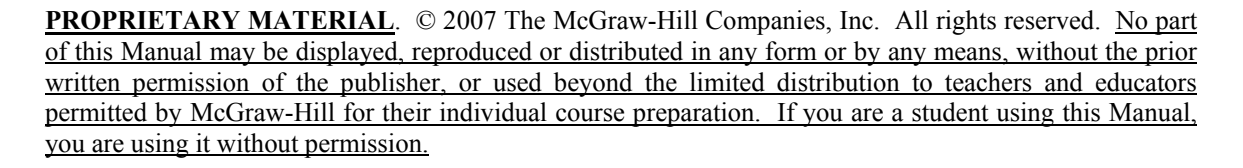

## **Chapter 14, Problem 13.**

Construct the Bode plots for

$$
G(s) = \frac{s+1}{s^2(s+10)}, \qquad s = j \omega
$$

# **Chapter 14, Solution 13.**

$$
G(\omega) = \frac{1 + j\omega}{(j\omega)^2 (10 + j\omega)} = \frac{(1/10)(1 + j\omega)}{(j\omega)^2 (1 + j\omega/10)}
$$
  
\n
$$
G_{dB} = -20 + 20 \log_{10} |1 + j\omega| - 40 \log_{10} |j\omega| - 20 \log_{10} |1 + j\omega/10|
$$
  
\n
$$
\phi = -180^\circ + \tan^{-1}\omega - \tan^{-1}\omega/10
$$

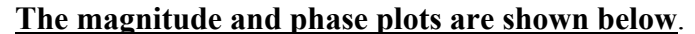

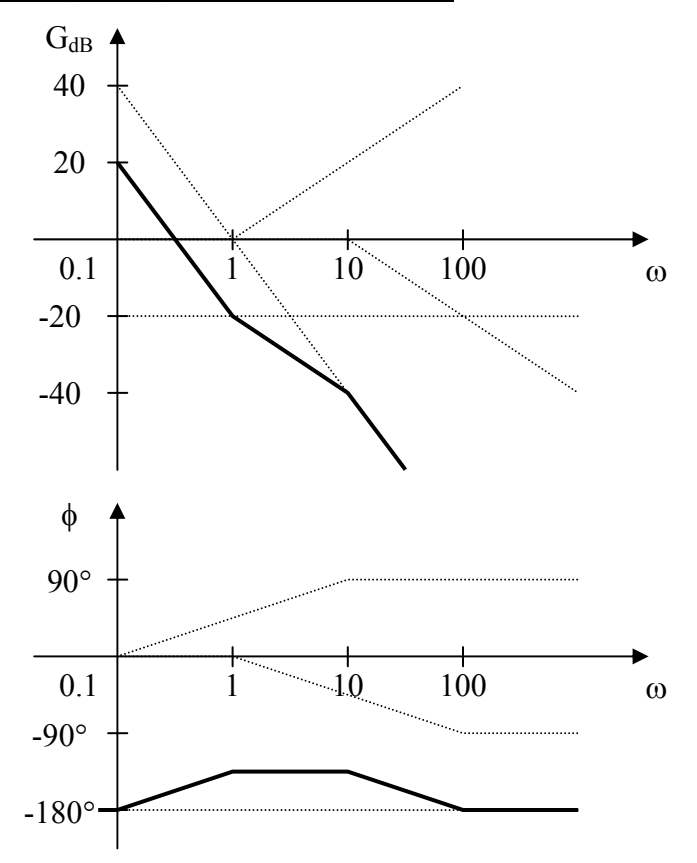

# **Chapter 14, Problem 14.**

Draw the Bode plots for

$$
\mathbf{H}(\omega) = \frac{50(j\omega + 1)}{j\omega(-\omega^2 + 10j\omega + 25)}
$$

## **Chapter 14, Solution 14.**

$$
\mathbf{H}(\omega) = \frac{50}{25} \frac{1 + j\omega}{j\omega \left(1 + \frac{j\omega 10}{25} + \left(\frac{j\omega}{5}\right)^2\right)}
$$

$$
H_{dB} = 20 \log_{10} 2 + 20 \log_{10} |1 + j\omega| - 20 \log_{10} |j\omega|
$$

$$
- 20 \log_{10} |1 + j\omega^2 / 5 + (j\omega/5)^2 |
$$

$$
\phi = -90^{\circ} + \tan^{-1} \omega - \tan^{-1} \left( \frac{\omega 10/25}{1 - \omega^2/5} \right)
$$

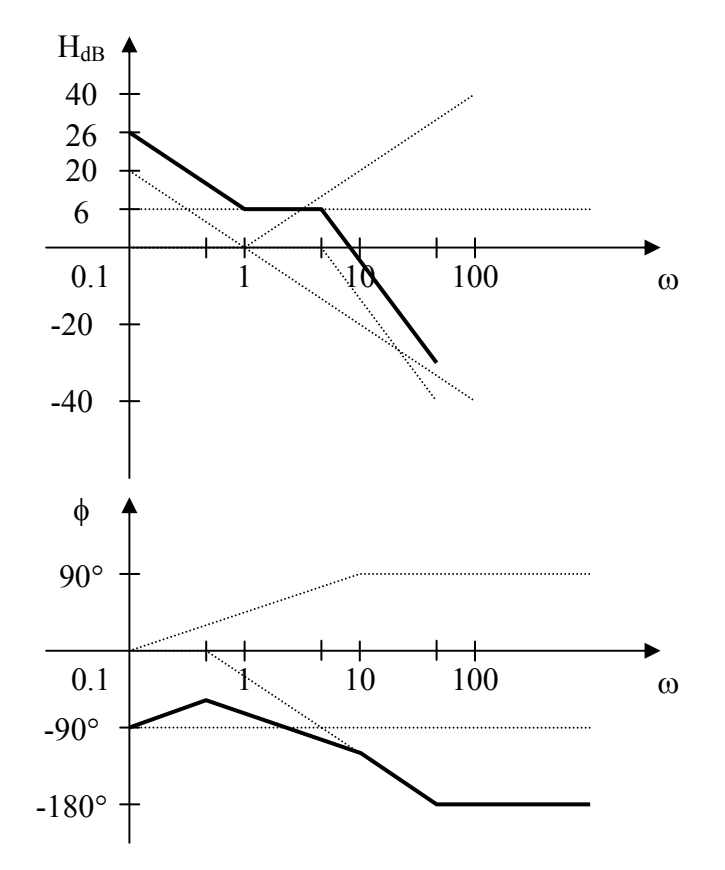

**PROPRIETARY MATERIAL.** © 2007 The McGraw-Hill Companies, Inc. All rights reserved. No part of this Manual may be displayed, reproduced or distributed in any form or by any means, without the prior written permission of the publisher, or used beyond the limited distribution to teachers and educators permitted by McGraw-Hill for their individual course preparation. If you are a student using this Manual, you are using it without permission.

# **Chapter 14, Problem 15.**

Construct the Bode magnitude and phase plots for

$$
H(s) = \frac{40(s+1)}{(s+2)(s+10)}, \qquad s = j \, \omega
$$

# **Chapter 14, Solution 15.**

$$
\mathbf{H}(\omega) = \frac{40(1 + j\omega)}{(2 + j\omega)(10 + j\omega)} = \frac{2(1 + j\omega)}{(1 + j\omega/2)(1 + j\omega/10)}
$$
  
\n
$$
\mathbf{H}_{dB} = 20 \log_{10} 2 + 20 \log_{10} |1 + j\omega| - 20 \log_{10} |1 + j\omega/2| - 20 \log_{10} |1 + j\omega/10|
$$
  
\n
$$
\phi = \tan^{-1} \omega - \tan^{-1} \omega/2 - \tan^{-1} \omega/10
$$

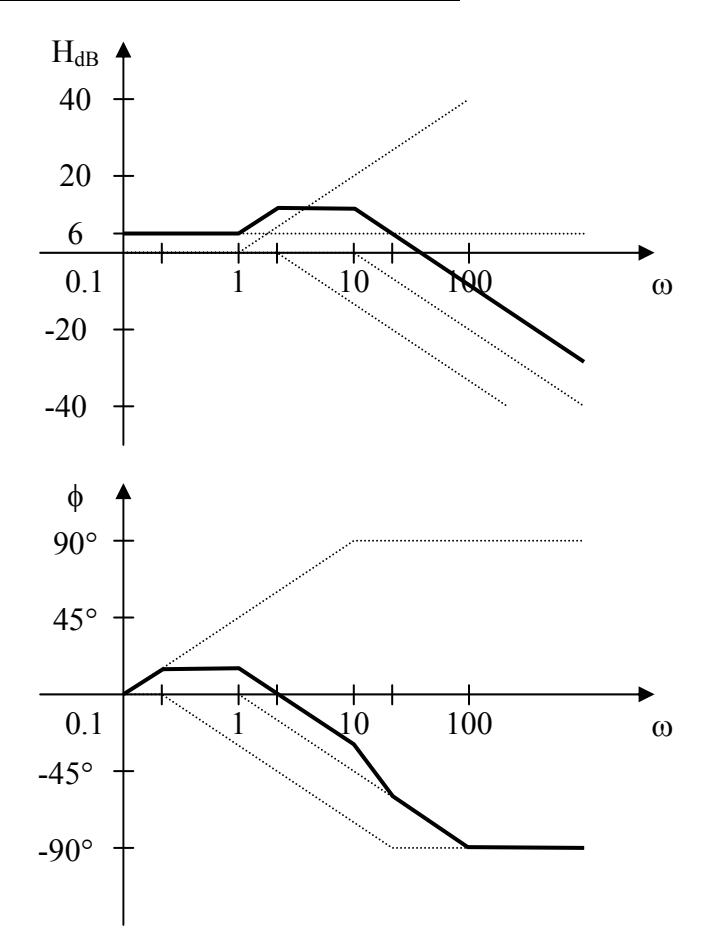

**PROPRIETARY MATERIAL.** © 2007 The McGraw-Hill Companies, Inc. All rights reserved. No part of this Manual may be displayed, reproduced or distributed in any form or by any means, without the prior written permission of the publisher, or used beyond the limited distribution to teachers and educators permitted by McGraw-Hill for their individual course preparation. If you are a student using this Manual, you are using it without permission.

# **Chapter 14, Problem 16.**

Sketch Bode magnitude and phase plots for

$$
H(s) = \frac{10}{s(s^2 + s + 16)}, \qquad s = j \, \omega
$$

## **Chapter 14, Solution 16.**

$$
H(\omega) = \frac{10/16}{j\omega \left[1 + j\omega + \left(\frac{j\omega}{4}\right)^2\right]} = \frac{0.625}{j\omega \left[1 + j\omega + \left(\frac{j\omega}{4}\right)^2\right]}
$$

$$
H_{dB} = 20 \log 0.625 - 20 \log |j\omega| - 20 \log |1 + j\omega + \left(\frac{j\omega}{4}\right)^2|
$$

$$
(20 \log 0.625 = -4.082)
$$

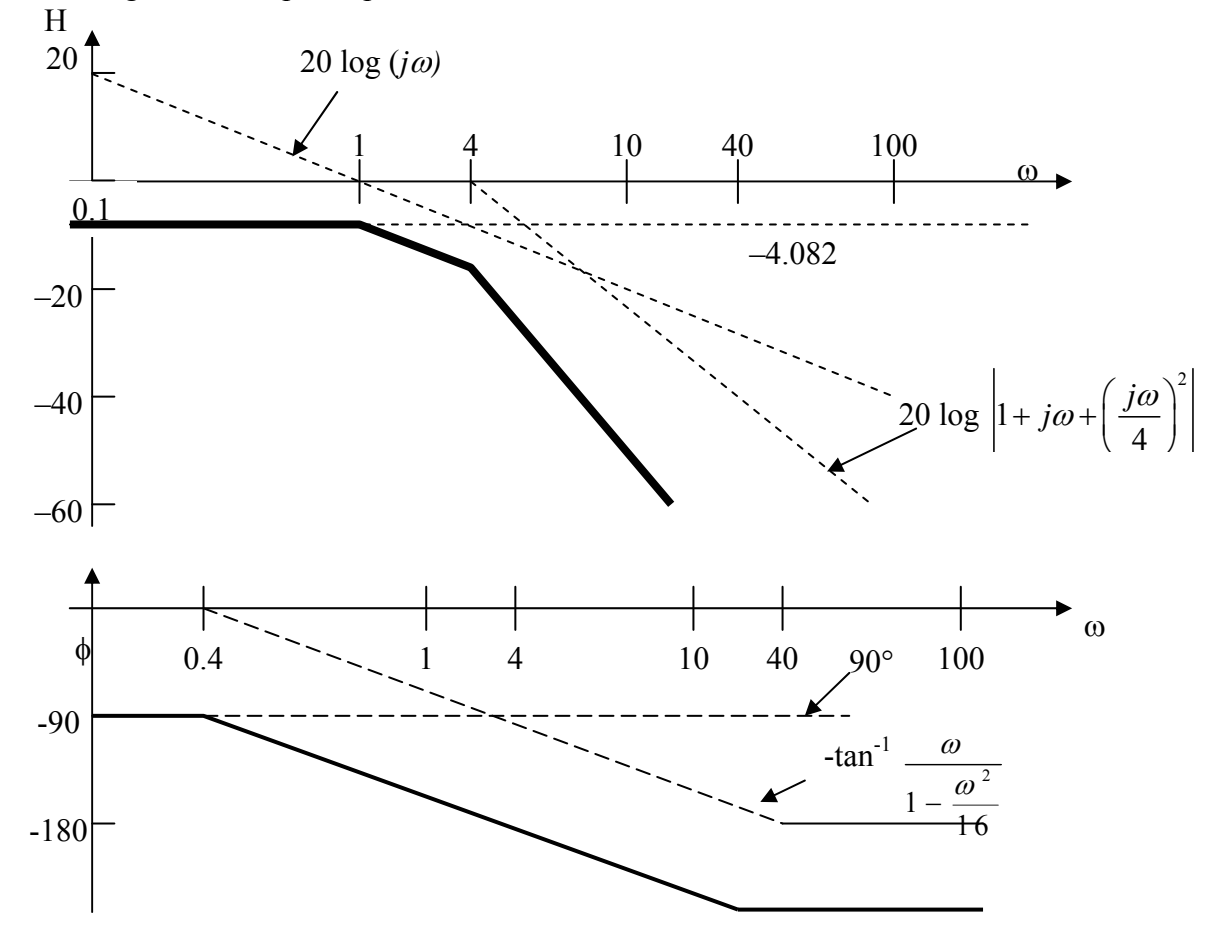

**PROPRIETARY MATERIAL.** © 2007 The McGraw-Hill Companies, Inc. All rights reserved. No part of this Manual may be displayed, reproduced or distributed in any form or by any means, without the prior written permission of the publisher, or used beyond the limited distribution to teachers and educators permitted by McGraw-Hill for their individual course preparation. If you are a student using this Manual, you are using it without permission.

# **Chapter 14, Problem 17.**

Sketch the Bode plots for

$$
G(s) = \frac{s}{(s+2)^2 + (s+1)}, \qquad s = j \, \omega
$$

## **Chapter 14, Solution 17.**

$$
G(\omega) = \frac{(1/4) j\omega}{(1 + j\omega)(1 + j\omega/2)^2}
$$
  
\n
$$
G_{dB} = -20\log_{10} 4 + 20\log_{10} |j\omega| - 20\log_{10} |1 + j\omega| - 40\log_{10} |1 + j\omega/2|
$$
  
\n
$$
\phi = -90^\circ - \tan^{-1}\omega - 2\tan^{-1}\omega/2
$$

**The magnitude and phase plots are shown below**.

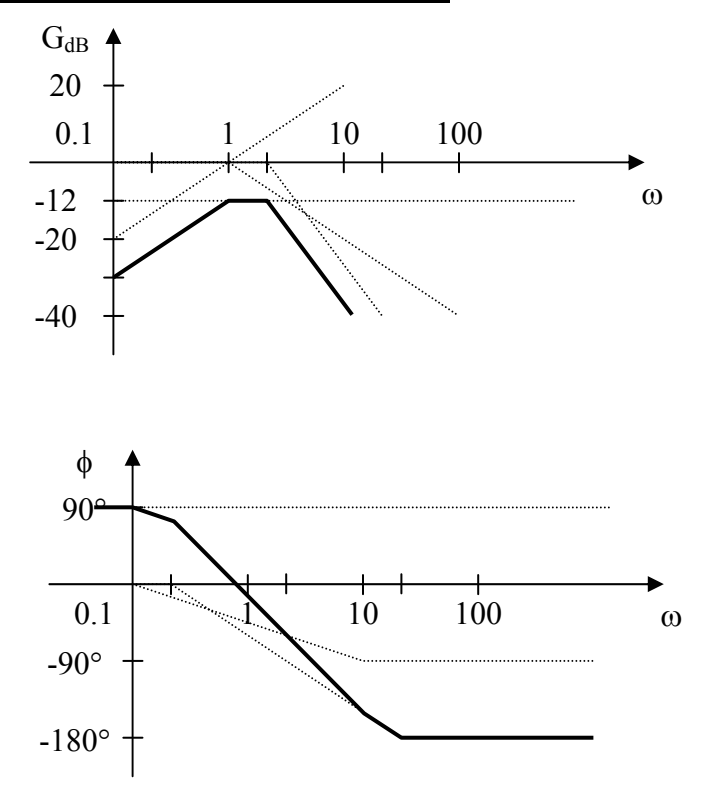

# **Chapter 14, Problem 18.**

# 计<br>ML

A linear network has this transfer function

$$
H(s) = \frac{7s^2 + s + 4}{(s^3 + 8s^2 + 14s + 5)}, \qquad s = j\omega
$$

Use *MATLAB* or equivalent to plot the magnitude and phase (in degrees) of the transfer function. Take  $0.1 < \omega < 10$  rads/s.

# **Chapter 14, Solution 18.**

The MATLAB code is shown below.

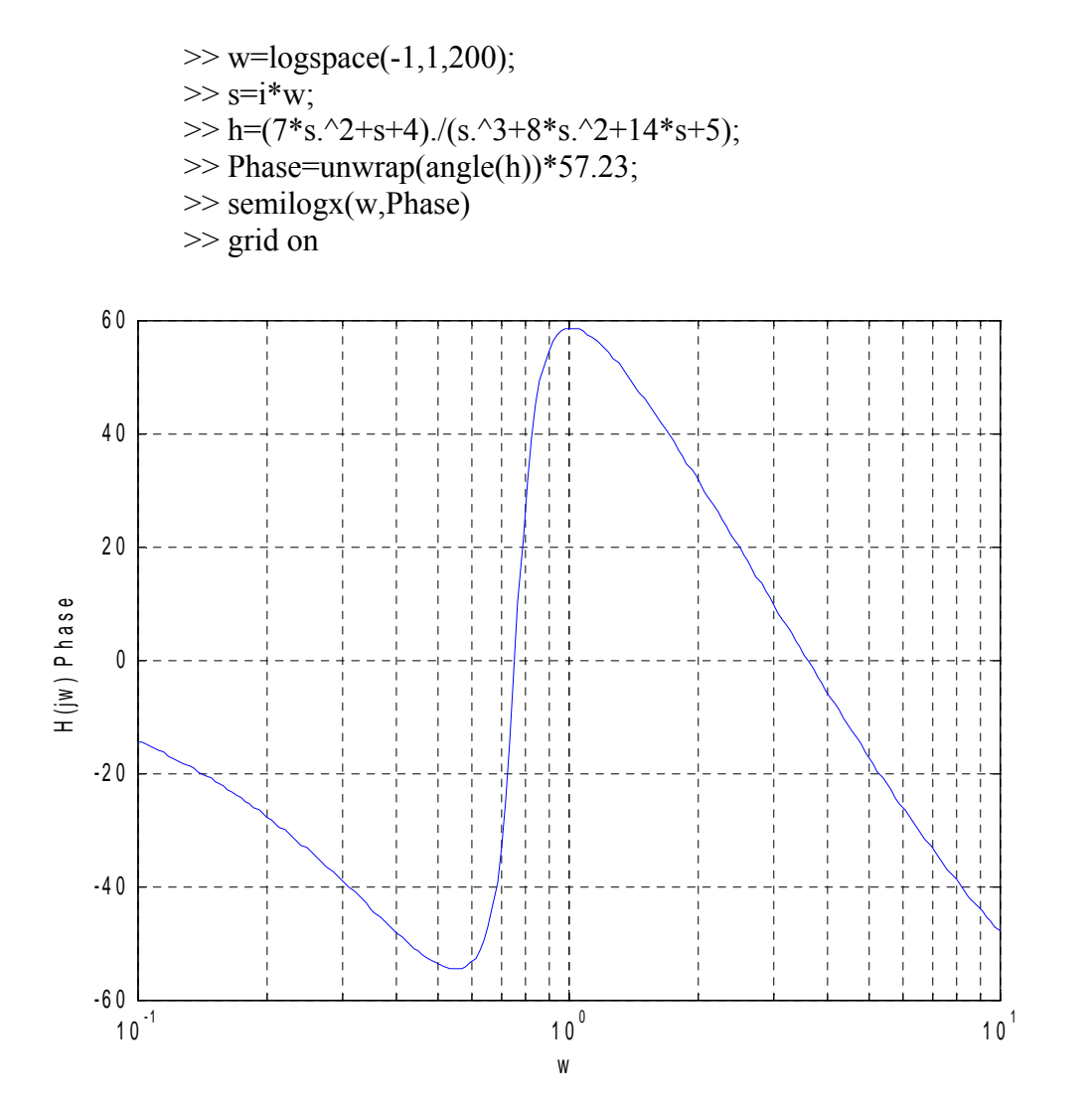

**PROPRIETARY MATERIAL.** © 2007 The McGraw-Hill Companies, Inc. All rights reserved. No part of this Manual may be displayed, reproduced or distributed in any form or by any means, without the prior written permission of the publisher, or used beyond the limited distribution to teachers and educators permitted by McGraw-Hill for their individual course preparation. If you are a student using this Manual, you are using it without permission.

Now for the magnitude, we need to add the following to the above,

 $\gg H = abs(h);$  $\gg$  HdB=20\*log10(H);  $\gg$  semilogx(w, HdB); >> grid on

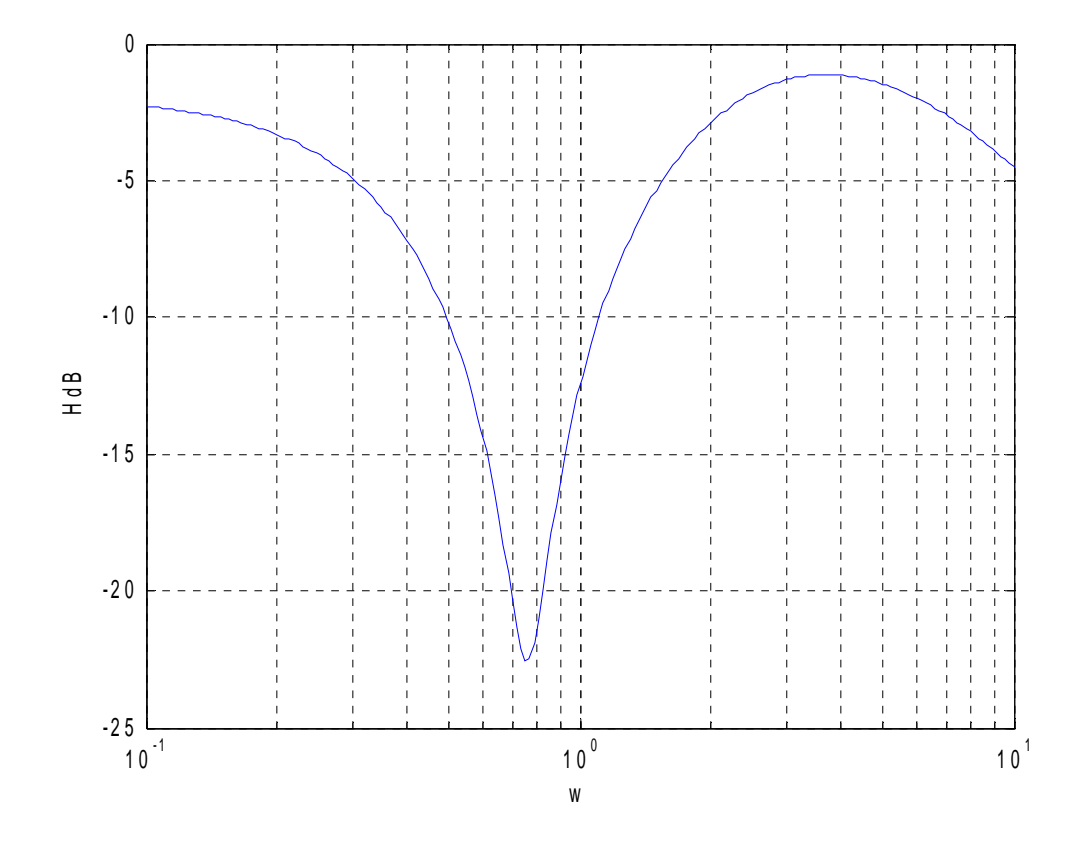

**PROPRIETARY MATERIAL.** © 2007 The McGraw-Hill Companies, Inc. All rights reserved. No part of this Manual may be displayed, reproduced or distributed in any form or by any means, without the prior written permission of the publisher, or used beyond the limited distribution to teachers and educators permitted by McGraw-Hill for their individual course preparation. If you are a student using this Manual, you are using it without permission.

#### **Chapter 14, Problem 19.**

Sketch the asymptotic Bode plots of the magnitude and phase for

$$
H(s) = \frac{100s}{(s+10)(s+20)(s+40)}, \qquad s = j \omega
$$

#### **Chapter 14, Solution 19.**

$$
H(\omega) = \frac{100 j\omega}{(j\omega + 10)(j\omega + 20)(j\omega + 40)} = \frac{j\omega/80}{(1 + \frac{j\omega}{10})(1 + \frac{j\omega}{20})(1 + \frac{j\omega}{40})}
$$

 $H_{dB} = 20 \log(1/80) + 20 \log |j\omega/1| - 20 \log |1 + \frac{j\omega}{10}| - 20 \log |1 + \frac{j\omega}{20}| - 20 \log |1 + \frac{j\omega}{40}|$ 

 $(20log(1/80) = -38.06)$ 

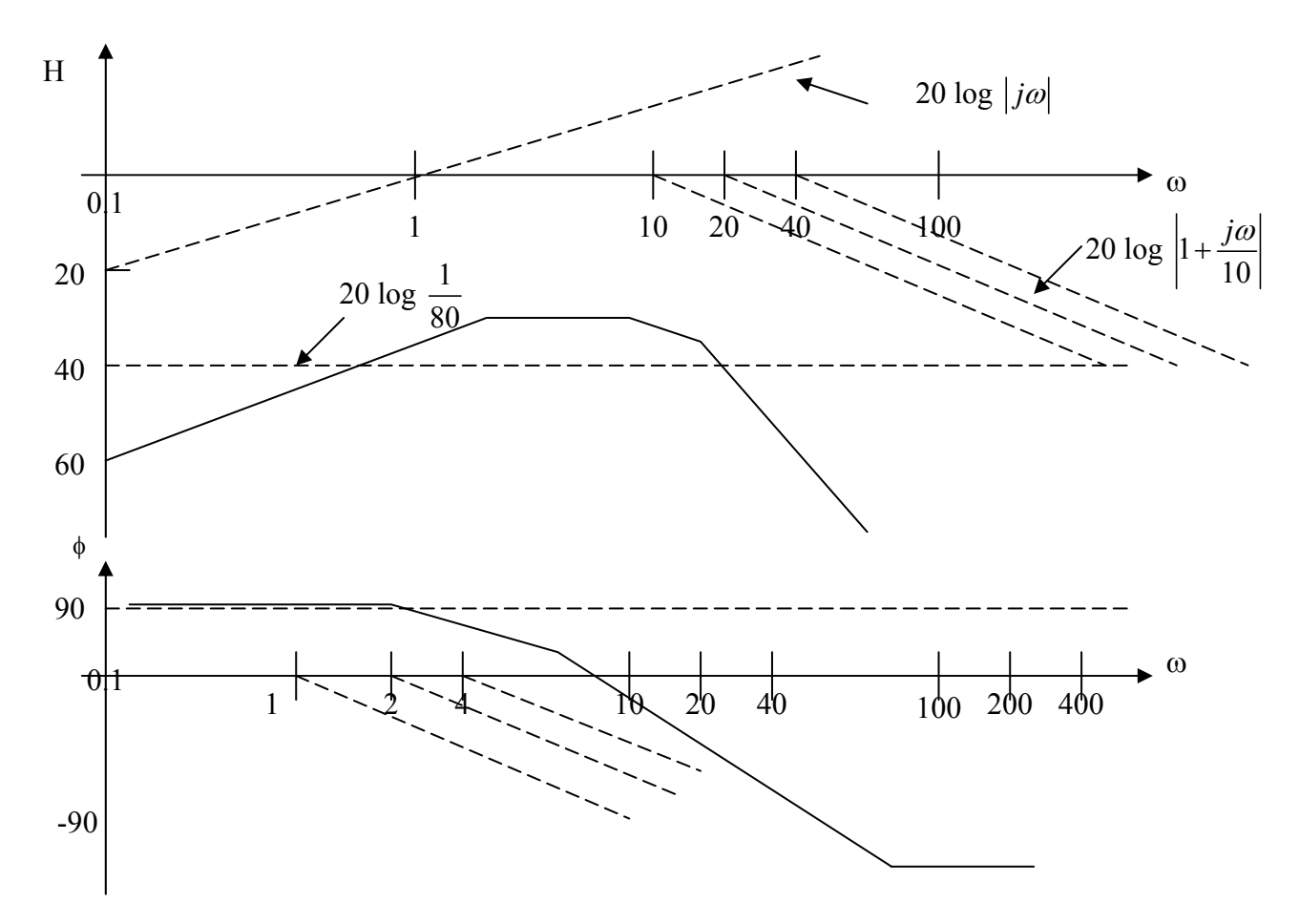

**PROPRIETARY MATERIAL.** © 2007 The McGraw-Hill Companies, Inc. All rights reserved. No part of this Manual may be displayed, reproduced or distributed in any form or by any means, without the prior written permission of the publisher, or used beyond the limited distribution to teachers and educators permitted by McGraw-Hill for their individual course preparation. If you are a student using this Manual, you are using it without permission.

# **Chapter 14, Problem 20.**

Sketch the magnitude Bode plot for the transfer function

$$
H(\omega) = \frac{10j\omega}{(j\omega+1)(j\omega+5)^2(j\omega+40)}
$$

#### **Chapter 14, Solution 20.**

$$
H(\omega) = \frac{10j\omega}{(25)(40)(1+j\omega)(1+j\omega/5)^2(1+j\omega/40)} = \frac{j\omega/100}{(1+j\omega)(1+j\omega/5)^2(1+j\omega/40)}
$$

 $20\log(1/100) = -40$ The magnitude plot is shown below.

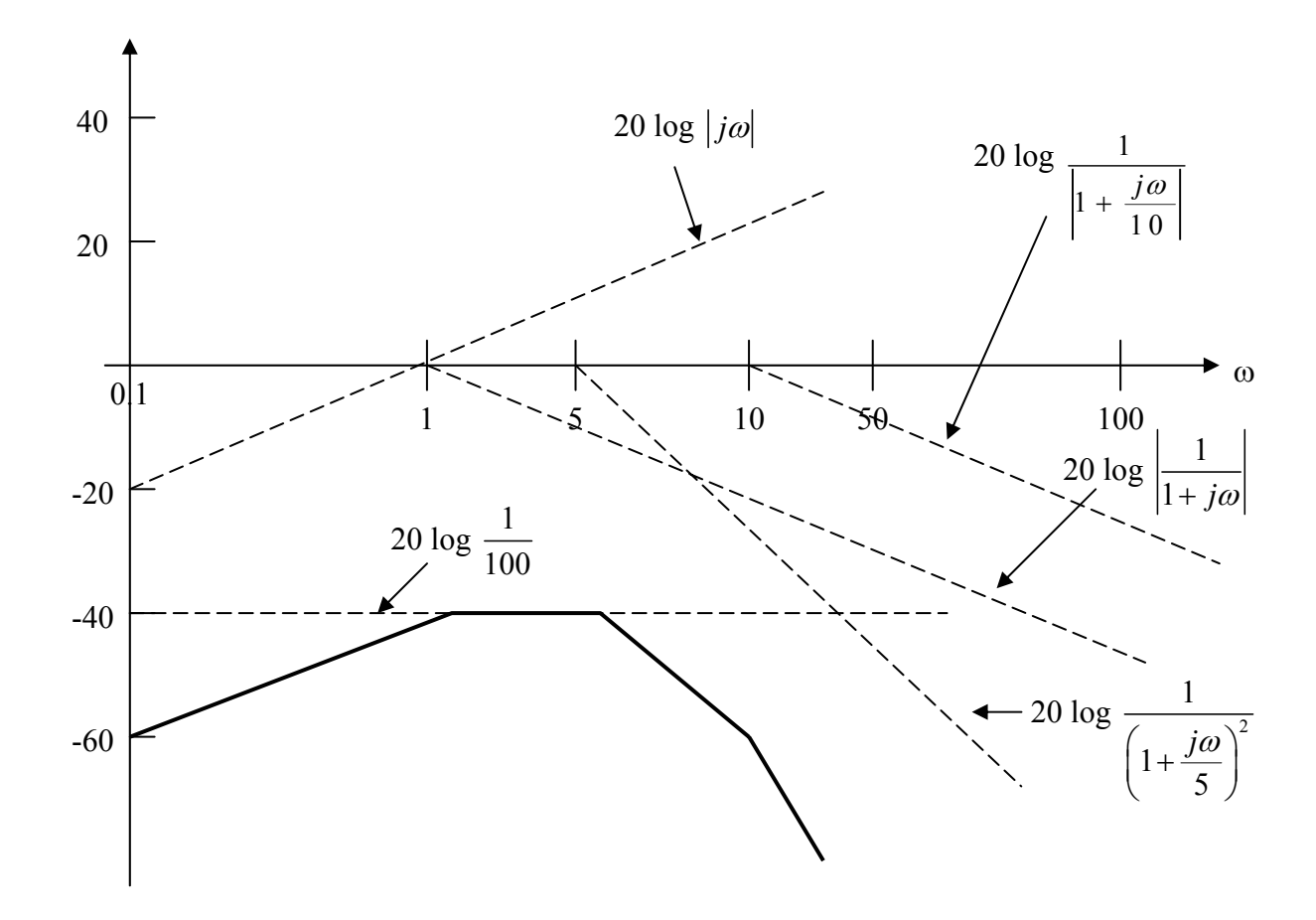

# **Chapter 14, Problem 21.**

Sketch the magnitude Bode plot for

$$
H(s) = \frac{s(s + 20)}{(s + 1)(s^{2} + 60s) = (400)}, \qquad s = j \, \omega
$$

#### **Chapter 14, Solution 21.**

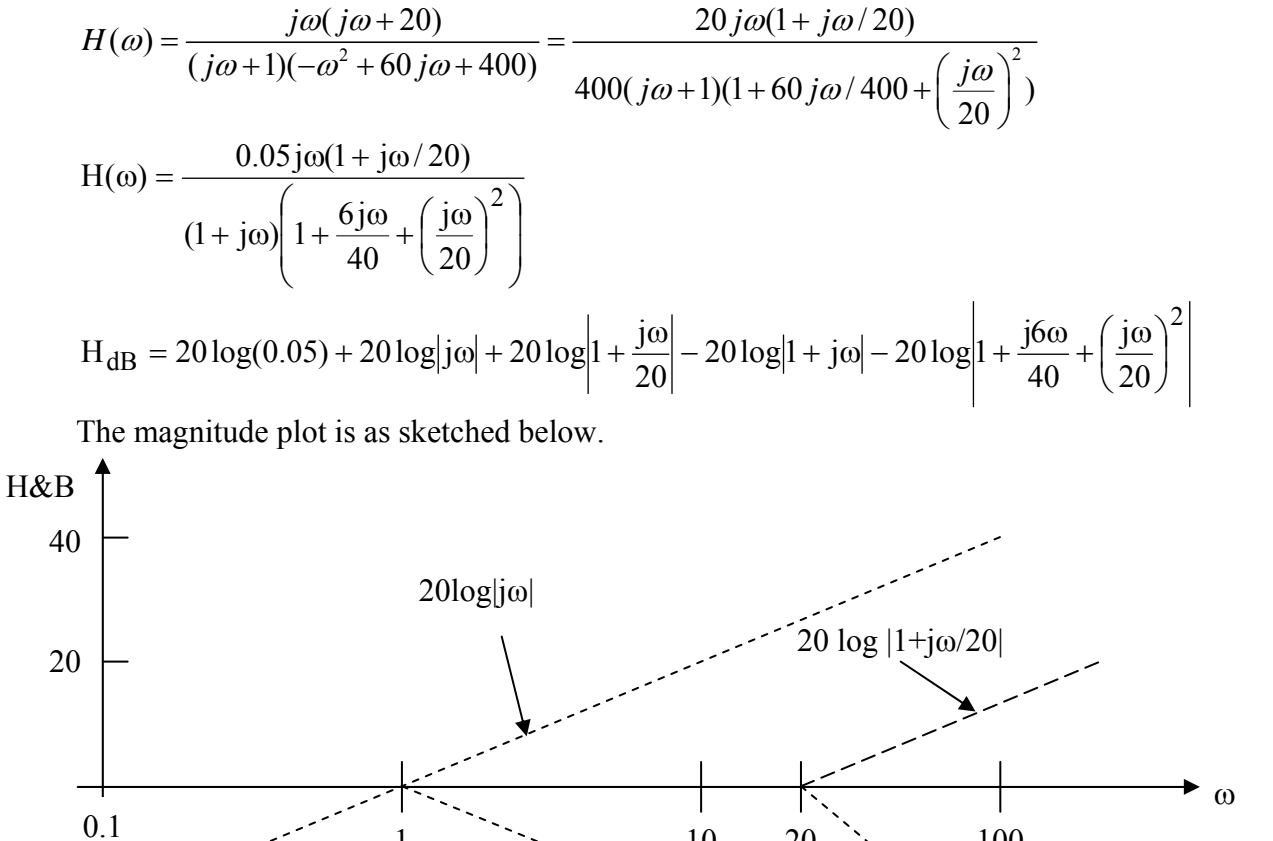

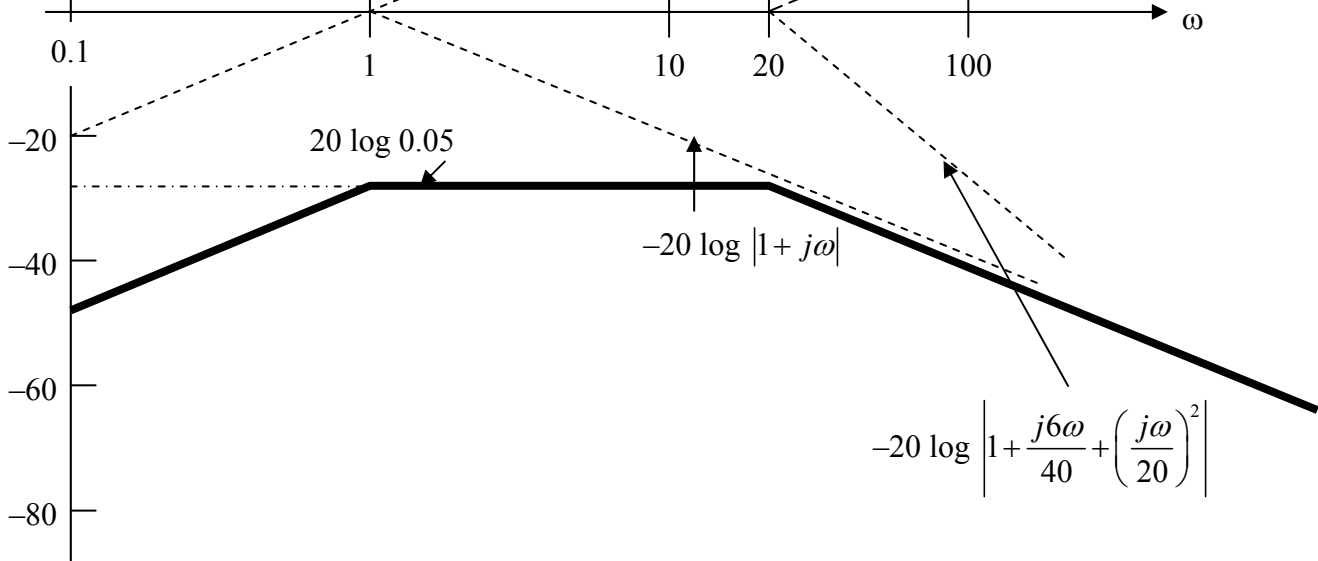

**PROPRIETARY MATERIAL.** © 2007 The McGraw-Hill Companies, Inc. All rights reserved. No part of this Manual may be displayed, reproduced or distributed in any form or by any means, without the prior written permission of the publisher, or used beyond the limited distribution to teachers and educators permitted by McGraw-Hill for their individual course preparation. If you are a student using this Manual, you are using it without permission.

# **Chapter 14, Problem 22.**

Find the transfer function  $H(\omega)$  with the Bode magnitude plot shown in Fig. 14.74.

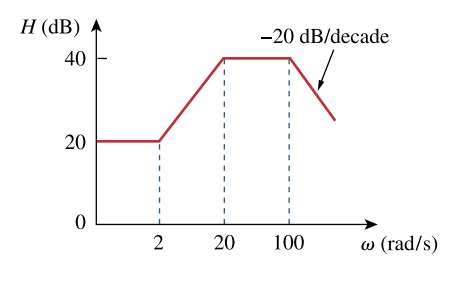

**Figure 14.74**  For Prob. 14.22.

#### **Chapter 14, Solution 22.**

$$
20 = 20 \log_{10} \text{ k} \longrightarrow \text{ k} = 10
$$
  
A zero of slope + 20 dB/dec at  $\omega = 2 \longrightarrow 1 + j\omega/2$   
A pole of slope - 20 dB/dec at  $\omega = 20 \longrightarrow \frac{1}{1 + j\omega/20}$   
A pole of slope - 20 dB/dec at  $\omega = 100 \longrightarrow \frac{1}{1 + j\omega/100}$ 

Hence,

H(ω) = 
$$
\frac{10(1 + jω/2)}{(1 + jω/20)(1 + jω/100)}
$$
H(ω) = 
$$
\frac{104 (2 + jω)}{(20 + jω)(100 + jω)}
$$

# **Chapter 14, Problem 23.**

The Bode magnitude plot of  $H(\omega)$  is shown in Fig. 14.75. Find  $H(\omega)$ .

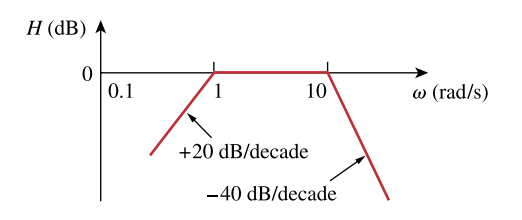

**Figure 14.75**  For Prob. 14.23.

# **Chapter 14, Solution 23.**

A zero of slope + 20 dB/dec at the origin 
$$
\longrightarrow
$$
 j $\omega$   
A pole of slope - 20 dB/dec at  $\omega = 1$   $\longrightarrow$   $\frac{1}{1 + j\omega/1}$   
A pole of slope - 40 dB/dec at  $\omega = 10$   $\longrightarrow$   $\frac{1}{(1 + j\omega/10)^2}$ 

Hence,

$$
\mathbf{H}(\omega) = \frac{j\omega}{(1 + j\omega)(1 + j\omega/10)^2}
$$

$$
H(\omega) = \frac{100 \text{ j}\omega}{(1 + \text{j}\omega)(10 + \text{j}\omega)^2}
$$

# **Chapter 14, Problem 24.**

The magnitude plot in Fig. 14.76 represents the transfer function of a preamplifier. Find *H*(*s*).

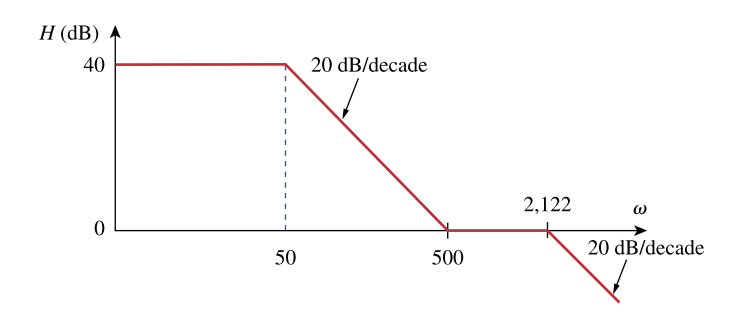

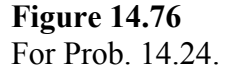

# **Chapter 14, Solution 24.**

$$
40 = 20 \log_{10} K \longrightarrow K = 100
$$

There is a pole at  $\omega$ =50 giving  $1/(1+i\omega/50)$ There is a zero at  $\omega$ =500 giving  $(1 + j\omega/500)$ . There is another pole at  $\omega$ =2122 giving  $1/(1 + j\omega/2122)$ . Thus,

$$
H(\omega) = \frac{40(1 + j\omega/500)}{(1 + j\omega/50)(1 + j\omega/2122)} = \frac{40x\frac{1}{500}(s + 500)}{\frac{1}{50}x\frac{1}{2122}(s + 50)(s + 2122)}
$$

or

$$
H(s) = \frac{8488(s+500)}{(s+50)(s+2122)}
$$

# **Chapter 14, Problem 25.**

A series *RLC* network has  $R = 2 \text{ k}\Omega$ ,  $L = 40 \text{ mH}$ , and  $C = 1 \mu \text{F}$ . Calculate the impedance at resonance and at one-fourth, one-half, twice, and four times the resonant frequency.

**Chapter 14, Solution 25.** 

$$
\omega_0 = \frac{1}{\sqrt{LC}} = \frac{1}{\sqrt{(40 \times 10^{-3})(1 \times 10^{-6})}} = 5 \text{ krad/s}
$$
  
\n
$$
\mathbf{Z}(\omega_0) = R = \frac{2 \text{ k}\Omega}{\sqrt{(40 \times 10^{-3})(1 \times 10^{-6})}} = 5 \text{ krad/s}
$$
  
\n
$$
\mathbf{Z}(\omega_0/4) = R + j \left(\frac{\omega_0}{4}L - \frac{4}{\omega_0 C}\right)
$$
  
\n
$$
\mathbf{Z}(\omega_0/4) = 2000 + j \left(50 - 4000/5\right)
$$
  
\n
$$
\mathbf{Z}(\omega_0/4) = 2000 + j(50 - 4000/5)
$$
  
\n
$$
\mathbf{Z}(\omega_0/4) = 2 - j0.75 \text{ k}\Omega
$$
  
\n
$$
\mathbf{Z}(\omega_0/2) = R + j \left(\frac{\omega_0}{2}L - \frac{2}{\omega_0 C}\right)
$$
  
\n
$$
\mathbf{Z}(\omega_0/2) = 2000 + j \left(\frac{(5 \times 10^3)}{2}(40 \times 10^{-3}) - \frac{2}{(5 \times 10^3)(1 \times 10^{-6})}\right)
$$
  
\n
$$
\mathbf{Z}(\omega_0/2) = 200 + j(100 - 2000/5)
$$
  
\n
$$
\mathbf{Z}(\omega_0/2) = \frac{2 - j0.3 \text{ k}\Omega}{2\omega_0 C}
$$
  
\n
$$
\mathbf{Z}(2\omega_0) = R + j \left(2\omega_0 L - \frac{1}{2\omega_0 C}\right)
$$
  
\n
$$
\mathbf{Z}(2\omega_0) = 2000 + j \left((2)(5 \times 10^3)(40 \times 10^{-3}) - \frac{1}{(2)(5 \times 10^3)(1 \times 10^{-6})}\right)
$$
  
\n
$$
\mathbf{Z}(4\omega_0) = R + j \left(4\omega_0 L - \frac{1}{4\omega_0 C}\right)
$$
  
\n
$$
\mathbf{Z}(4\omega_0) = 2000 + j \left((4)(5 \times 10^3
$$

 $\overline{a}$ ⎠

 $\overline{\phantom{a}}$ ⎠

**PROPRIETARY MATERIAL.** © 2007 The McGraw-Hill Companies, Inc. All rights reserved. No part of this Manual may be displayed, reproduced or distributed in any form or by any means, without the prior written permission of the publisher, or used beyond the limited distribution to teachers and educators permitted by McGraw-Hill for their individual course preparation. If you are a student using this Manual, you are using it without permission.

#### **Chapter 14, Problem 26.**

A coil with resistance  $3\Omega$  and inductance 100 mH is connected in series with a capacitor of 50 pF, a resistor of  $6\Omega$  and a signal generator that gives 110 V rms at all frequencies. Calculate  $\omega$ <sub>o</sub>,  $Q$ , and *B* at resonance of the resultant series *RLC* circuit.

# **Chapter 14, Solution 26.**

Consider the circuit as shown below. This is a series RLC resonant circuit.

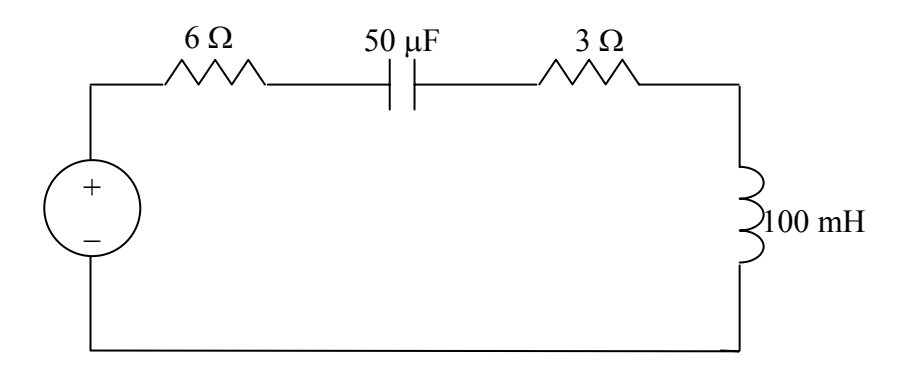

$$
R = 6 + 3 = 9 \Omega
$$
  
\n
$$
\omega_o = \frac{1}{\sqrt{LC}} = \frac{1}{\sqrt{100x10^{-3}x50x10^{-12}}} = \frac{447.21 \text{ krad/s}}{447.21 \text{ krad/s}}
$$
  
\n
$$
Q = \frac{\omega_o L}{R} = \frac{447.21x10^3 \times 100x10^3}{9} = \frac{4969}{4969} = \frac{90 \text{ rad/s}}{14969}
$$

#### **Chapter 14, Problem 27.**

# ead

Design a series *RLC* resonant circuit with  $\omega_0 = 40$  rad/s and  $B = 10$  rad/s.

# **Chapter 14, Solution 27.**

$$
\omega_o = \frac{1}{\sqrt{LC}} = 40 \longrightarrow LC = \frac{1}{40^2}
$$
  

$$
B = \frac{R}{L} = 10 \longrightarrow R = 10L
$$

If we select  $R = \mathbf{1} \Omega$ , then  $L = R/10 = \mathbf{0.1 H}$  and

$$
C = \frac{1}{40^2 L} = \frac{1}{40^2 x 0.1} = 6.25 \text{ mF}
$$

#### **Chapter 14, Problem 28.**

Design a series *RLC* circuit with  $B = 20$  rad/s and  $\omega_0 = 1,000$  rad/s. Find the circuit's *Q*. Let  $R = 10 \Omega$ .

# **Chapter 14, Solution 28.**

Let  $R = 10 \Omega$ .

$$
L = \frac{R}{B} = \frac{10}{20} = 0.5 \text{ H}
$$
  

$$
C = \frac{1}{\omega_0^2 L} = \frac{1}{(1000)^2 (0.5)} = 2 \text{ }\mu\text{F}
$$

$$
Q = \frac{\omega_0}{B} = \frac{1000}{20} = 50
$$

Therefore, if R = 10 
$$
\Omega
$$
 then  
L = 0.5 H, C = 2  $\mu$ F, Q = 50

**PROPRIETARY MATERIAL.** © 2007 The McGraw-Hill Companies, Inc. All rights reserved. No part of this Manual may be displayed, reproduced or distributed in any form or by any means, without the prior written permission of the publisher, or used beyond the limited distribution to teachers and educators permitted by McGraw-Hill for their individual course preparation. If you are a student using this Manual, you are using it without permission.

#### **Chapter 14, Problem 29.**

Let  $v_s = 20 \cos(at)$  V in the circuit of Fig. 14.77. Find  $\omega_0$ , Q, and B, as seen by the capacitor.

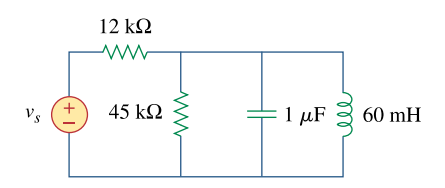

**Figure 14.77**  For Prob. 14.29.

#### **Chapter 14, Solution 29.**

We convert the voltage source to a current source as shown below.

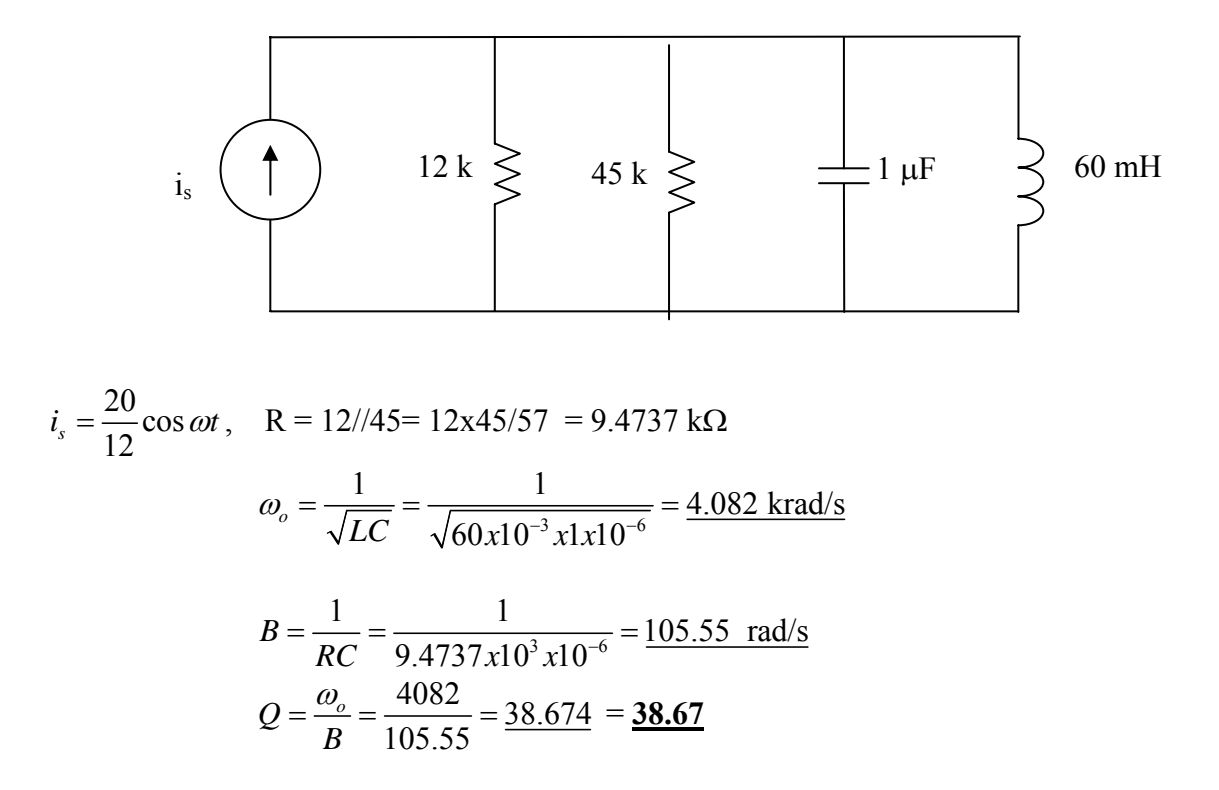

#### **Chapter 14, Problem 30.**

A circuit consisting of a coil with inductance 10 mH and resistance 20  $\Omega$  is connected in series with a capacitor and a generator with an rms voltage of 120 V. Find:

(a) the value of the capacitance that will cause the circuit to be in resonance at 15 kHz

(b) the current through the coil at resonance

(c) the *Q* of the circuit

#### **Chapter 14, Solution 30.**

Select  $R = 10 \Omega$ .

$$
L = \frac{R}{\omega_0 Q} = \frac{10}{(10)(20)} = 0.05 \text{ H} = 50 \text{ mH}
$$
  

$$
C = \frac{1}{\omega_0^2 L} = \frac{1}{(100)(0.05)} = 0.2 \text{ F}
$$
  

$$
B = \frac{1}{RC} = \frac{1}{(10)(0.2)} = 0.5 \text{ rad/s}
$$

Therefore, if R = 10 
$$
\Omega
$$
 then  
L =  $\frac{50 \text{ mH}}{\text{C}}$ , C = 0.2 F, B = 0.5 rad/s

#### **Chapter 14, Problem 31.**

#### ead

Design a parallel resonant *RLC* circuit with  $\omega_o = 10 \text{rad/s}$  and Q = 20. Calculate the bandwidth of the circuit. Let  $R = 10\Omega$ .

### **Chapter 14, Solution 31.**

$$
X_L = \omega L \longrightarrow L = \frac{X_L}{\omega}
$$

$$
B = \frac{R}{L} = \frac{\omega R}{X_L} = \frac{2\pi x 10x 10^6 x 5.6x 10^3}{40x 10^3} = \frac{8.796x 10^6 \text{ rad/s}}{8.796x 10^6 \text{ rad/s}}
$$

**PROPRIETARY MATERIAL.** © 2007 The McGraw-Hill Companies, Inc. All rights reserved. No part of this Manual may be displayed, reproduced or distributed in any form or by any means, without the prior written permission of the publisher, or used beyond the limited distribution to teachers and educators permitted by McGraw-Hill for their individual course preparation. If you are a student using this Manual, you are using it without permission.

#### **Chapter 14, Problem 32.**

A parallel *RLC* circuit has the following values:

 $R = 60 \Omega$ ,  $L = 1$  mH, and  $C = 50 \mu$ F.

Find the quality factor, the resonant frequency, and the bandwidth of the *RLC* circuit.

#### **Chapter 14, Solution 32.**

$$
\omega_o = \frac{1}{\sqrt{LC}} = \frac{1}{\sqrt{10^{-3} \times 50 \times 10^{-6}}} = \frac{4.472 \text{ krad/s}}{4.472 \text{ krad/s}}
$$

$$
B = \frac{1}{RC} = \frac{1}{60 \times 50 \times 10^{-6}} = \frac{333.33 \text{ rad/s}}{333.33} = \frac{13.42}{4.472 \text{ krad/s}}
$$

# **Chapter 14, Problem 33.**

A parallel resonant circuit with quality factor 120 has a resonant frequency of 6  $\times$  10<sup>6</sup> rad/s. Calculate the bandwidth and half-power frequencies.

#### **Chapter 14, Solution 33.**

$$
Q = \omega_0 RC \longrightarrow C = \frac{Q}{2\pi f_0 R} = \frac{80}{2\pi x 5.6 \times 10^6 \times 40 \times 10^3} = \frac{56.84 \text{ pF}}{2 \times 10^6 \times 40 \times 10^3} = \frac{40 \times 10^3}{2 \times 10^6 \times 80} = \frac{14.21 \text{ μH}}{14.21 \text{ μH}}
$$

# **Chapter 14, Problem 34.**

A parallel *RLC* circuit is resonant at 5.6 MHz, has a *Q* of 80, and has a resistive branch of 40 kΩ . Determine the values of *L* and *C* in the other two branches.

#### **Chapter 14, Solution 34.**

(a) 
$$
\omega_0 = \frac{1}{\sqrt{LC}} = \frac{1}{\sqrt{8x10^{-3} \times 60x10^{-6}}} = \frac{1.443 \text{ krad/s}}{}
$$

(b) 
$$
B = \frac{1}{RC} = \frac{1}{5x10^3 \times 60x10^{-6}} = \frac{3.33 \text{ rad/s}}{}
$$

(c) 
$$
Q = \omega_0 RC = 1.443x10^3 x5x10^3 x60x10^{-6} = 432.9
$$

**PROPRIETARY MATERIAL.** © 2007 The McGraw-Hill Companies, Inc. All rights reserved. No part of this Manual may be displayed, reproduced or distributed in any form or by any means, without the prior written permission of the publisher, or used beyond the limited distribution to teachers and educators permitted by McGraw-Hill for their individual course preparation. If you are a student using this Manual, you are using it without permission.

# **Chapter 14, Problem 35.**

A parallel *RLC* circuit has  $R = 5k\Omega$ ,  $L = 8$  mH, and  $C = \mu$ F. Determine:

(a) the resonant frequency (b) the bandwidth

(c) the quality factor

# **Chapter 14, Solution 35.**

At resonance,

$$
\mathbf{Y} = \frac{1}{R} \longrightarrow R = \frac{1}{Y} = \frac{1}{25 \times 10^{-3}} = \frac{40 \,\Omega}{80}
$$
  
Q =  $\omega_0 RC \longrightarrow C = \frac{Q}{\omega_0 R} = \frac{80}{(200 \times 10^3)(40)} = \frac{10 \,\mu F}{200}$   
 $\omega_0 = \frac{1}{\sqrt{LC}} \longrightarrow L = \frac{1}{\omega_0^2 C} = \frac{1}{(4 \times 10^{10})(10 \times 10^{-6})} = \frac{2.5 \,\mu H}{2.5 \,\mu G}$ 

$$
B = \frac{\omega_0}{Q} = \frac{200 \times 10^3}{80} = 2.5 \text{ krad/s}
$$
  

$$
\omega_1 = \omega_0 - \frac{B}{2} = 200 - 1.25 = 198.75 \text{ krad/s}
$$
  

$$
\omega_2 = \omega_0 + \frac{B}{2} = 200 + 1.25 = 201.25 \text{ krad/s}
$$

# **Chapter 14, Problem 36.**

It is expected that a parallel *RLC* resonant circuit has a midband admittance of  $25 \times$ 110 <sup>−</sup><sup>3</sup> S, quality factor of 80, and a resonant frequency of 200 krad/s. Calculate the values of *R*, *L*, and *C*. Find the bandwidth and the half-power frequencies.

## **Chapter 14, Solution 36.**

$$
\omega_0 = \frac{1}{\sqrt{LC}} = 5000 \text{ rad/s}
$$
  
\n
$$
\mathbf{Y}(\omega_0) = \frac{1}{R} \longrightarrow \mathbf{Z}(\omega_0) = R = 2 \text{ k}\Omega
$$
  
\n
$$
\mathbf{Y}(\omega_0/4) = \frac{1}{R} + j \left( \frac{\omega_0}{4} C - \frac{4}{\omega_0 L} \right) = 0.5 - j18.75 \text{ mS}
$$
  
\n
$$
\mathbf{Z}(\omega_0/4) = \frac{1}{0.0005 - j0.01875} = 1.4212 + j53.3 \Omega
$$
  
\n
$$
\mathbf{Y}(\omega_0/2) = \frac{1}{R} + j \left( \frac{\omega_0}{2} C - \frac{2}{\omega_0 L} \right) = 0.5 - j7.5 \text{ mS}
$$
  
\n
$$
\mathbf{Z}(\omega_0/2) = \frac{1}{0.0005 - j0.0075} = 8.85 + j132.74 \Omega
$$
  
\n
$$
\mathbf{Y}(2\omega_0) = \frac{1}{R} + j \left( 2\omega_0 L - \frac{1}{2\omega_0 C} \right) = 0.5 + j7.5 \text{ mS}
$$
  
\n
$$
\mathbf{Z}(2\omega_0) = \frac{8.85 - j132.74 \Omega}{1.4212 - j53.3 \Omega}
$$
  
\n
$$
\mathbf{Y}(4\omega_0) = \frac{1}{1.4212 - j53.3 \Omega}
$$

# **Chapter 14, Problem 37.**

Rework Prob. 14.25 if the elements are connected in parallel.

 $\mathcal{C}_{0}^{(n)}$ 

ω

## **Chapter 14, Solution 37.**

$$
Z = j\omega L / / (R + \frac{1}{j\omega C}) = \frac{j\omega L(R + \frac{1}{j\omega C})}{R + \frac{1}{j\omega C} + j\omega L} = \frac{\left(\frac{L}{C} + j\omega LR\right)\left(R - j(\omega L - \frac{1}{\omega C})\right)}{R^2 + (\omega L - \frac{1}{\omega C})^2}
$$

$$
Im(Z) = \frac{\omega LR^2 - \frac{L}{C}\left(\omega L - \frac{1}{\omega C}\right)}{R^2 + (\omega L - \frac{1}{\omega C})^2} = 0 \longrightarrow \omega^2 (LC - R^2C^2) = 1
$$

Thus,

$$
\omega = \frac{1}{\sqrt{LC - R^2 C^2}}
$$

# **Chapter 14, Problem 38.**

Find the resonant frequency of the circuit in Fig. 14.78.

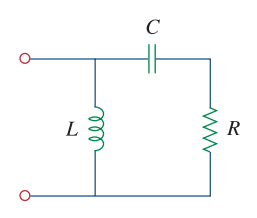

**Figure 14.78**  For Prob. 14.38.

# **Chapter 14, Solution 38.**

$$
Y = \frac{1}{R + j\omega L} + j\omega C = j\omega C + \frac{R - j\omega L}{R^2 + \omega^2 L^2}
$$

At resonance,  $Im(Y) = 0$ , i.e.

$$
\omega_0 C - \frac{\omega_0 L}{R^2 + \omega_0^2 L^2} = 0
$$
  
\n
$$
R^2 + \omega_0^2 L^2 = \frac{L}{C}
$$
  
\n
$$
\omega_0 = \sqrt{\frac{1}{LC} - \frac{R^2}{L^2}} = \sqrt{\frac{1}{(40 \times 10^{-3})(1 \times 10^{-6})} - (\frac{50}{40 \times 10^{-3}})^2}
$$
  
\n
$$
\omega_0 = 4841 \text{ rad/s}
$$

# **Chapter 14, Problem 39.**

For the "tank" circuit in Fig. 14.79, find the resonant frequency.

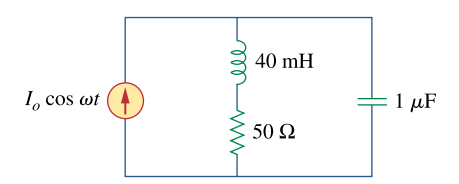

**Figure 14.79**  For Probs. 14.39 and 14.91.

# **Chapter 14, Solution 39.**

(a) 
$$
B = \omega_2 - \omega_1 = 2\pi (f_2 - f_1) = 2\pi (90 - 86) \times 10^3 = 8\pi \text{krad/s}
$$
  
\n
$$
\omega_0 = \frac{1}{2} (\omega_1 + \omega_2) = 2\pi (88) \times 10^3 = 176\pi \text{X} 10^3
$$
\n
$$
B = \frac{1}{RC} \longrightarrow C = \frac{1}{BR} = \frac{1}{8\pi \times 10^3 \times 2 \times 10^3} = \frac{19.89 \text{ nF}}{9.89 \text{ mF}}
$$
\n(b)  $\omega_0 = \frac{1}{\sqrt{LC}} \longrightarrow L = \frac{1}{\omega_{0}^{2} C} = \frac{1}{(176\pi \text{X} 10^3)^2 \times 19.89 \times 10^{-9}} = \frac{164.45 \text{ }\text{mF}}{164.45 \text{ }\text{mF}}$ 

$$
(c) \qquad \omega_0 = 176\pi = \frac{552.9 \text{krad/s}}{}
$$

(d) 
$$
B = 8\pi = 25.13 \text{krad/s}
$$

(e) 
$$
Q = \frac{\omega_0}{B} = \frac{176\pi}{8\pi} = 22
$$

## **Chapter 14, Problem 40.**

A parallel resonance circuit has a resistance of 2 k $\Omega$  and half-power frequencies of 86 kHz and 90 kHz. Determine:

(a) the capacitance (b) the inductance (c) the resonant frequency (d) the bandwidth (e) the quality factor

# **Chapter 14, Solution 40.**

(a)  $L = 5 + 10 = 15$  mH

$$
\omega_0 = \frac{1}{\sqrt{LC}} = \frac{1}{\sqrt{15 \times 10^{-3} \times 20 \times 10^{-6}}} = 1.8257 \text{ k rad/sec}
$$
  
Q =  $\omega_0$  RC = 1.8257×10<sup>3</sup> x25×10<sup>3</sup> x20×10<sup>-6</sup> = 912.8  
B =  $\frac{1}{RC} = \frac{1}{25 \times 10^3 20 \times 10^{-6}} = 2 \text{ rad/s}$ 

(b) To increase B by 100% means that  $B' = 4$ .

$$
C' = \frac{1}{RB'} = \frac{1}{25x10^3x4} = \frac{10 \,\mu F}{}
$$

Since 
$$
C' = \frac{C_1 C_2}{C_1 + C_2} = 10 \mu F
$$
 and  $C_1 = 20 \mu F$ , we then obtain  $C_2 = 20 \mu F$ .

Therefore, to increase the bandwidth, we merely **add another 20 µF in series with the first one**.

#### **Chapter 14, Problem 41.**

For the circuit shown in Fig. 14.80, next page:

(a) Calculate the resonant frequency  $\omega$ <sub>o</sub>, the quality factor *Q*, and the bandwidth *B*.

(b) What value of capacitance must be connected in series with the 20-  $\mu$ F capacitor in order to double the bandwidth?

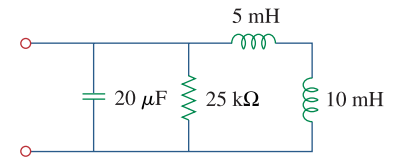

**Figure 14.80**  For Prob. 14.41.

#### **Chapter 14, Solution 41.**

(a) This is a series RLC circuit.  $R = 2 + 6 = 8 \Omega$ ,  $L = 1 H$ ,  $C = 0.4 F$  $\omega_0 = \frac{1}{\sqrt{LC}} = \frac{1}{\sqrt{0.4}}$ 1 LC 1  $\frac{1}{0} = \frac{1}{\sqrt{LC}} = \frac{1}{\sqrt{Q}} = 1.5811$  rad / s  $=\frac{\omega_0 L}{R} = \frac{1.5811}{8} =$ R  $Q = \frac{\omega_0 L}{R} = \frac{1.5811}{R} = 0.1976$  $=\frac{R}{L}$ R  $B = \frac{R}{I} = 8$  rad / s (b) This is a parallel RLC circuit.  $2 \mu F$ 3  $\mu$ F and 6  $\mu$ F  $\longrightarrow \frac{(3)(6)}{3+6} = 2 \mu$  $C = 2 \mu F$ ,  $R = 2 k\Omega$ ,  $L = 20 \text{ mH}$  $ω_0 = \frac{1}{\sqrt{LC}} = \frac{1}{\sqrt{(2 \times 10^{-6})(20 \times 10^{-3})}}$ 1 LC 1  $_0 = \frac{1}{\sqrt{LC}} = \frac{1}{\sqrt{(2 \times 10^{-6})(20 \times 10^{-3})}} = 5 \text{ krad/s}$  $=\frac{R}{\omega_0 L} = \frac{2 \times 10^3}{(5 \times 10^3)(20 \times 10^3)}$ L R  $Q = \frac{Q}{\omega I} = \frac{2.418}{(5 \times 10^3)(20 \times 10^{-3})}$ 3  $\boldsymbol{0}$ **20**

$$
B = \frac{1}{RC} = \frac{1}{(2 \times 10^3)(2 \times 10^{-6})} = 250 \text{ rad/s}
$$

**PROPRIETARY MATERIAL**. © 2007 The McGraw-Hill Companies, Inc. All rights reserved. No part of this Manual may be displayed, reproduced or distributed in any form or by any means, without the prior written permission of the publisher, or used beyond the limited distribution to teachers and educators permitted by McGraw-Hill for their individual course preparation. If you are a student using this Manual, you are using it without permission.

# **Chapter 14, Problem 42.**

For the circuits in Fig. 14.81, find the resonant frequency  $\omega$ <sub>o</sub>, the quality factor *Q*, and the bandwidth *B*.

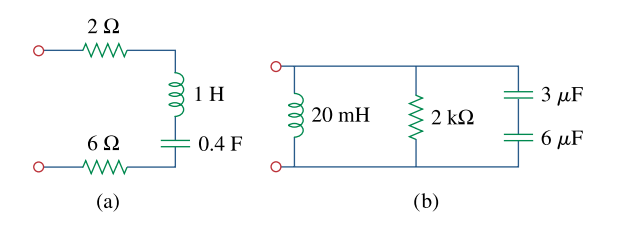

**Figure 14.81**  For Prob. 14.42.

#### **Chapter 14, Solution 42.**

(a) 
$$
\mathbf{Z}_{in} = (1/j\omega C) || (R + j\omega L)
$$

$$
\mathbf{Z}_{in} = \frac{\frac{R + j\omega L}{j\omega C}}{R + j\omega L + \frac{1}{j\omega C}} = \frac{R + j\omega L}{1 - \omega^{2}LC + j\omega RC}
$$

$$
\mathbf{Z}_{in} = \frac{(R + j\omega L)(1 - \omega^{2}LC - j\omega RC)}{(1 - \omega^{2}LC)^{2} + \omega^{2}R^{2}C^{2}}
$$

At resonance,  $Im(Z_{in}) = 0$ , i.e.

$$
0 = \omega_0 L (1 - \omega_0^2 LC) - \omega_0 R^2 C
$$

$$
\omega_0^2 L^2 C = L - R^2 C
$$

$$
\omega_0 = \sqrt{\frac{L - R^2 C}{L^2 C}} = \sqrt{\frac{1}{LC} - \frac{R^2}{L^2}}
$$

(b) 
$$
\mathbf{Z}_{in} = R \parallel (j\omega L + 1/j\omega C)
$$

$$
\mathbf{Z}_{in} = \frac{R(j\omega L + 1/j\omega C)}{R + j\omega L + 1/j\omega C} = \frac{R (1 - \omega^{2} LC)}{(1 - \omega^{2} LC) + j\omega RC}
$$

$$
\mathbf{Z}_{in} = \frac{R (1 - \omega^{2} LC)[(1 - \omega^{2} LC) - j\omega RC]}{(1 - \omega^{2} LC)^{2} + \omega^{2} R^{2} C^{2}}
$$

At resonance, Im(
$$
\mathbf{Z}_{in}
$$
) = 0, i.e.  
\n
$$
0 = R (1 - \omega^{2} LC) \omega RC
$$
\n
$$
1 - \omega^{2} LC = 0
$$
\n
$$
\omega_{0} = \frac{1}{\sqrt{LC}}
$$

# **Chapter 14, Problem 43.**

Calculate the resonant frequency of each of the circuits in Fig. 14.82.

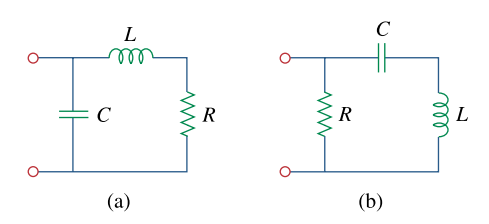

**Figure 14.82**  For Prob. 14.43.

#### **Chapter 14, Solution 43.**

Consider the circuit below.

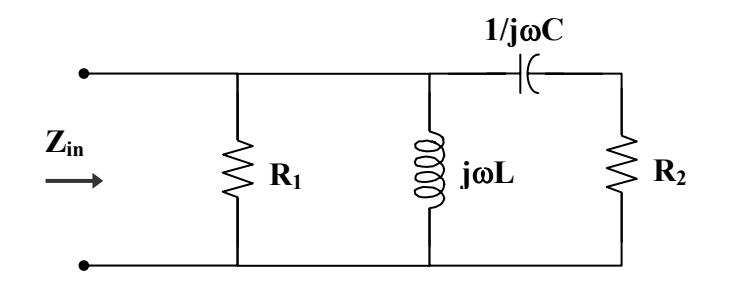

(a) 
$$
\mathbf{Z}_{in} = (R_1 || j\omega L) || (R_2 + 1/j\omega C)
$$

$$
\mathbf{Z}_{in} = \left(\frac{R_{1}j\omega L}{R_{1} + j\omega L}\right) || \left(R_{2} + \frac{1}{j\omega C}\right)
$$
\n
$$
\mathbf{Z}_{in} = \frac{\frac{j\omega R_{1}L}{R_{1} + j\omega L} \cdot \left(R_{2} + \frac{1}{j\omega C}\right)}{R_{2} + \frac{1}{j\omega C} + \frac{jR_{1}\omega L}{R_{1} + j\omega L}}
$$
\n
$$
\mathbf{Z}_{in} = \frac{j\omega R_{1}L(1 + j\omega R_{2}C)}{(R_{1} + j\omega L)(1 + j\omega R_{2}C) - \omega^{2}LCR_{1}}
$$
\n
$$
\mathbf{Z}_{in} = \frac{-\omega^{2}R_{1}R_{2}LC + j\omega R_{1}L}{R_{1} - \omega^{2}LCR_{1} - \omega^{2}LCR_{2} + j\omega (L + R_{1}R_{2}C)}
$$
\n
$$
\mathbf{Z}_{in} = \frac{(-\omega^{2}R_{1}R_{2}LC + j\omega R_{1}L)[R_{1} - \omega^{2}LCR_{1} - \omega^{2}LCR_{2} - j\omega (L + R_{1}R_{2}C)]}{(R_{1} - \omega^{2}LCR_{1} - \omega^{2}LCR_{2})^{2} + \omega^{2}(L + R_{1}R_{2}C)^{2}}
$$

At resonance, Im(
$$
\mathbf{Z}_{in}
$$
) = 0, i.e.  
\n
$$
0 = \omega^{3} R_{1} R_{2} LC(L + R_{1} R_{2}C) + \omega R_{1} L(R_{1} - \omega^{2} L C R_{1} - \omega^{2} L C R_{2})
$$
\n
$$
0 = \omega^{3} R_{1}^{2} R_{2}^{2} LC^{2} + R_{1}^{2} \omega L - \omega^{3} R_{1}^{2} L^{2} C
$$
\n
$$
0 = \omega^{2} R_{2}^{2} C^{2} + 1 - \omega^{2} LC
$$
\n
$$
\omega^{2} (LC - R_{2}^{2} C^{2}) = 1
$$
\n
$$
\omega_{0} = \frac{1}{\sqrt{LC - R_{2}^{2} C^{2}}}
$$
\n
$$
\omega_{0} = \frac{1}{\sqrt{(0.02)(9 \times 10^{-6}) - (0.1)^{2} (9 \times 10^{-6})^{2}}}
$$
\n
$$
\omega_{0} = 2.357 \text{ krad/s}
$$

(b) At 
$$
\omega = \omega_0 = 2.357
$$
 krad/s,  
\n $j\omega L = j(2.357 \times 10^3)(20 \times 10^{-3}) = j47.14$   
\n $R_1 \parallel j\omega L = \frac{j47.14}{1 + j47.14} = 0.9996 + j0.0212$   
\n $R_2 + \frac{1}{j\omega C} = 0.1 + \frac{1}{j(2.357 \times 10^3)(9 \times 10^{-6})} = 0.1 - j47.14$ 

$$
\mathbf{Z}_{\text{in}}(\omega_0) = (R_1 \parallel \text{j} \omega L) \parallel (R_2 + 1/\text{j} \omega C)
$$

$$
\mathbf{Z}_{in}(\omega_0) = \frac{(0.9996 + j0.0212)(0.1 - j47.14)}{(0.9996 + j0.0212) + (0.1 - j47.14)}
$$

$$
\mathbf{Z}_{in}(\omega_0) = \mathbf{1.02}
$$

#### **Chapter 14, Problem 44.**

- \* For the circuit in Fig. 14.83, find:
- (a) the resonant frequency <sup>ω</sup>*<sup>o</sup>*

(b) 
$$
\mathbf{Z}_{\text{in}}(\omega_o)
$$

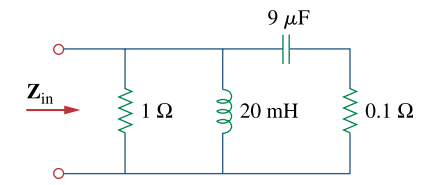

#### **Figure 14.83**  For Prob. 14.44.

\* An asterisk indicates a challenging problem.

#### **Chapter 14, Solution 44.**

We find the input impedance of the circuit shown below.

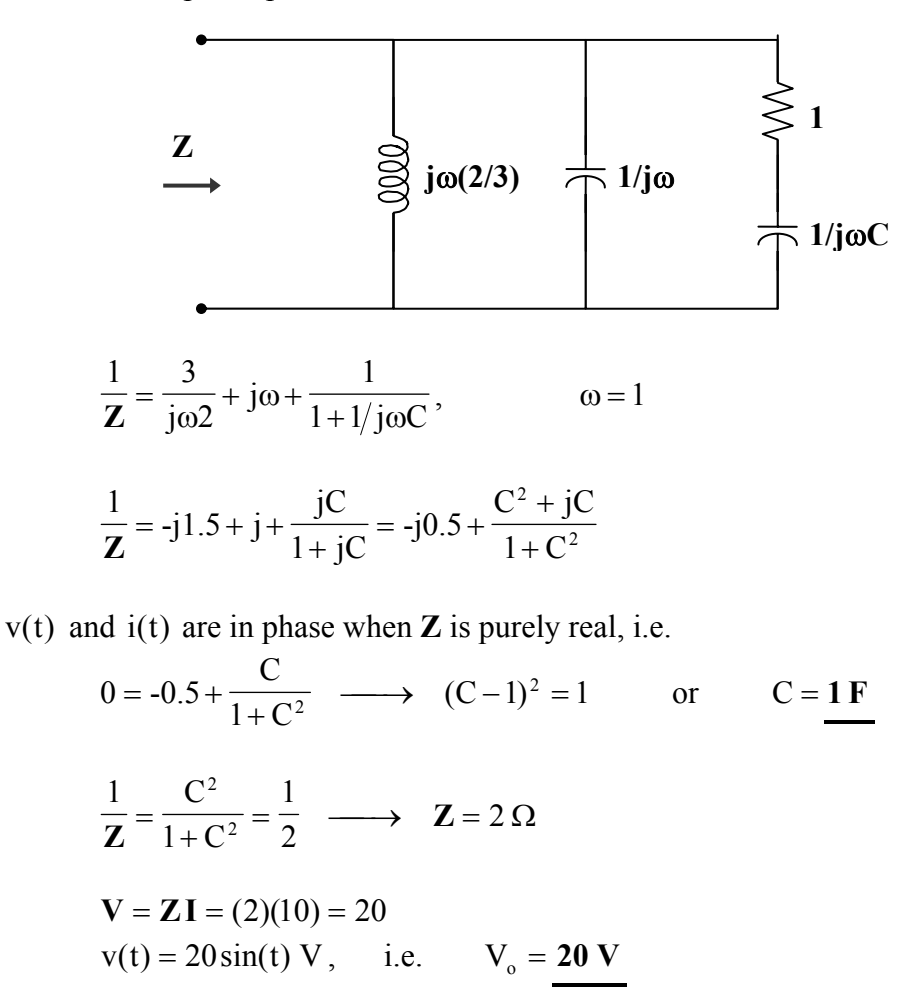

**PROPRIETARY MATERIAL.** © 2007 The McGraw-Hill Companies, Inc. All rights reserved. No part of this Manual may be displayed, reproduced or distributed in any form or by any means, without the prior written permission of the publisher, or used beyond the limited distribution to teachers and educators permitted by McGraw-Hill for their individual course preparation. If you are a student using this Manual, you are using it without permission.

# **Chapter 14, Problem 45.**

For the circuit shown in Fig. 14.84, find  $\omega$ <sub>o</sub>, *B*, and *Q*, as seen by the voltage across the inductor.

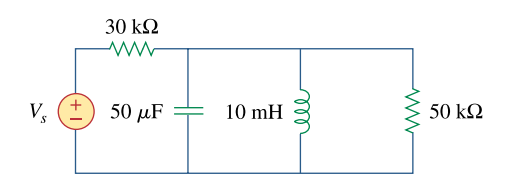

**Figure 14.84**  For Prob. 14.45.

#### **Chapter 14, Solution 45.**

Convert the voltage source to a current source as shown below.

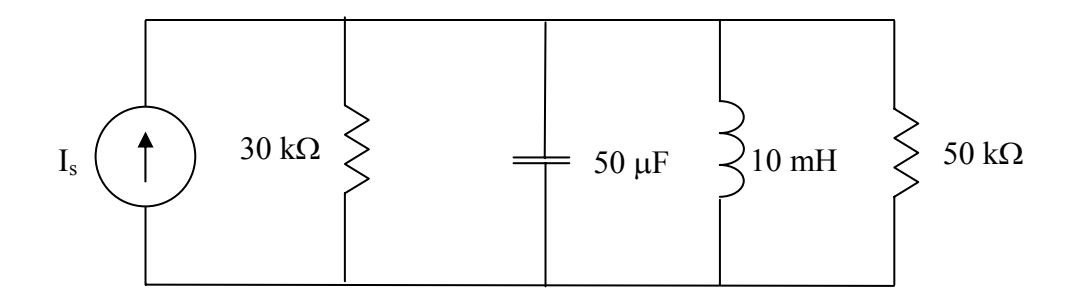

R = 30//50 = 30x50/80 = 18.75 kΩ  
\nThis is a parallel resonant circuit.  
\n
$$
\omega_o = \frac{1}{\sqrt{LC}} = \frac{1}{\sqrt{10x10^{-3}x50x10^{-6}}} = \frac{447.21 \text{ rad/s}}{447.21 \text{ rad/s}}
$$
\n
$$
B = \frac{1}{RC} = \frac{1}{18.75x10^{3}x50x10^{-6}} = 1.067 \text{ rad/s}
$$
\n
$$
Q = \frac{\omega_o}{B} = \frac{447.21}{1.067} = \frac{419.13}{1.067}
$$

## **Chapter 14, Problem 46.**

For the network illustrated in Fig. 14.85, find

(a) the transfer function  $H(\omega) = V_0(\omega)/I(\omega)$ ,

(b) the magnitude of **H** at  $\omega_o = 1$  rad/s.

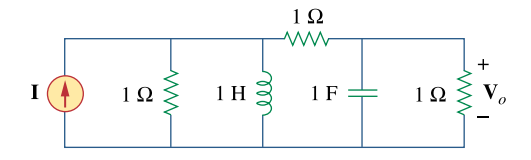

**Figure 14.85**  For Probs. 14.46, 14.78, and 14.92.

#### **Chapter 14, Solution 46.**

(a) This is an RLC series circuit.

$$
\omega_0 = \frac{1}{\sqrt{LC}}
$$
\n $\longrightarrow$ \n $C = \frac{1}{\omega^2 {}_{0}L} = \frac{1}{(2\pi x 15x10^3)^2 \times 10x10^{-3}} = 11.26nF$ 

(b) 
$$
Z = R
$$
,  $I = V/Z = 120/20 = 6 A$ 

(c) 
$$
Q = \frac{\omega_0 L}{R} = \frac{2\pi x 15x 10^3 x 10x 10^{-3}}{20} = 15\pi = \frac{47.12}{20}
$$

#### **Chapter 14, Problem 47.**

Show that a series *LR* circuit is a lowpass filter if the output is taken across the resistor. Calculate the corner frequency  $f_c$  if  $L = 2$  mH and  $R = 10$  k $\Omega$ .

#### **Chapter 14, Solution 47.**

$$
\mathbf{H}(\omega) = \frac{\mathbf{V}_{\text{o}}}{\mathbf{V}_{\text{i}}} = \frac{\mathbf{R}}{\mathbf{R} + \mathbf{j}\omega L} = \frac{1}{1 + \mathbf{j}\omega L / \mathbf{R}}
$$

 $H(0) = 1$  and  $H(\infty) = 0$  showing that this circuit is a lowpass filter.

At the corner frequency, 
$$
|H(\omega_c)| = \frac{1}{\sqrt{2}}
$$
, i.e.  
\n
$$
\frac{1}{\sqrt{2}} = \frac{1}{\sqrt{1 + \left(\frac{\omega_c L}{R}\right)^2}} \longrightarrow 1 = \frac{\omega_c L}{R} \qquad \text{or} \qquad \omega_c = \frac{R}{L}
$$

Hence,

$$
\omega_c = \frac{R}{L} = 2\pi f_c
$$
  

$$
f_c = \frac{1}{2\pi} \cdot \frac{R}{L} = \frac{1}{2\pi} \cdot \frac{10 \times 10^3}{2 \times 10^{-3}} = 796 \text{ kHz}
$$
#### **Chapter 14, Problem 48.**

Find the transfer function  $V_o/V_s$  of the circuit in Fig. 14.86. Show that the circuit is a lowpass filter.

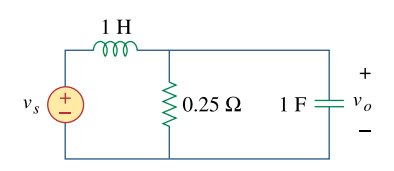

**Figure 14.86**  For Prob. 14.48.

**Chapter 14, Solution 48.** 

$$
H(\omega) = \frac{R \parallel \frac{1}{j\omega C}}{j\omega L + R \parallel \frac{1}{j\omega C}}
$$

$$
H(\omega) = \frac{\frac{R/j\omega C}{R + 1/j\omega C}}{j\omega L + \frac{R/j\omega C}{R + 1/j\omega C}}
$$

$$
H(\omega) = \frac{R}{R + j\omega L - \omega^2 R L C}
$$

 $H(0) = 1$  and  $H(\infty) = 0$  showing that **this circuit is a lowpass filter**.

# **Chapter 14, Problem 49.**

Determine the cutoff frequency of the lowpass filter described by

$$
\mathbf{H}(\omega) = \frac{4}{2 + j\omega 10}
$$

Find the gain in dB and phase of  $H(\omega)$  at  $\omega = 2$  rad/s.

### **Chapter 14, Solution 49.**

At dc, 
$$
H(0) = \frac{4}{2} = 2
$$
.  
\nHence,  $|H(\omega)| = \frac{1}{\sqrt{2}} H(0) = \frac{2}{\sqrt{2}}$   
\n $\frac{2}{\sqrt{2}} = \frac{4}{\sqrt{4 + 100\omega_c^2}}$   
\n $4 + 100\omega_c^2 = 8 \longrightarrow \omega_c = 0.2$   
\n $H(2) = \frac{4}{2 + j20} = \frac{2}{1 + j10}$   
\n $|H(2)| = \frac{2}{\sqrt{101}} = 0.199$   
\nIn dB,  $20 \log_{10} |H(2)| = -14.023$   
\n $\arg H(2) = -\tan^{-1} 10 = -84.3^\circ$ 

# **Chapter 14, Problem 50.**

Determine what type of filter is in Fig. 14.87. Calculate the corner frequency  $f_c$ .

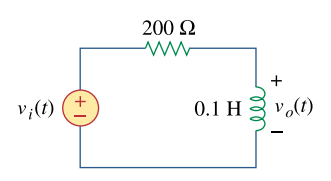

**Figure 14.87**  For Prob. 14.50.

#### **Chapter 14, Solution 50.**

$$
H(\omega) = \frac{V_{o}}{V_{i}} = \frac{j\omega L}{R + j\omega L}
$$

 $H(0) = 0$  and  $H(\infty) = 1$  showing that **this circuit is a highpass filter**.

$$
\mathbf{H}(\omega_{c}) = \frac{1}{\sqrt{2}} = \frac{1}{\sqrt{1 + \left(\frac{R}{\omega_{c}L}\right)^{2}}}\longrightarrow 1 = \frac{R}{\omega_{c}L}
$$
\nor\n
$$
\omega_{c} = \frac{R}{L} = 2\pi f_{c}
$$
\n
$$
f_{c} = \frac{1}{2\pi} \cdot \frac{R}{L} = \frac{1}{2\pi} \cdot \frac{200}{0.1} = \frac{318.3 \text{ Hz}}{27.0 \text{ Hz}}
$$

# **Chapter 14, Problem 51.**

# ead

Design an *RL* lowpass filter that uses a 40-mH coil and has a cutoff frequency of 5 kHz.

### **Chapter 14, Solution 51.**

The lowpass RL filter is shown below.

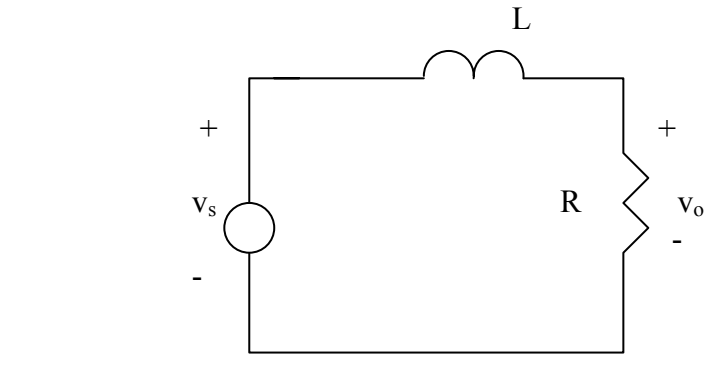

$$
H = \frac{V_o}{V_s} = \frac{R}{R + j\omega L} = \frac{1}{1 + j\omega L / R}
$$

$$
\omega_c = \frac{R}{L} = 2\pi f_c \qquad \longrightarrow \qquad R = 2\pi f_c L = 2\pi x 5x10^3 x 40x10^{-3} = 1.256k\Omega
$$

#### **Chapter 14, Problem 52.**

ead

In a highpass *RL* filter with a cutoff frequency of 100 kHz, *L* = 40 mH. Find *R*.

**Chapter 14, Solution 52.** 

$$
\omega_{\rm c}=\frac{R}{L}=2\pi f_{\rm c}
$$

$$
R = 2\pi f_{\rm c}L = (2\pi)(10^5)(40 \times 10^{-3}) = 25.13 \text{ k}\Omega
$$

### **Chapter 14, Problem 53.**

# ead

Design a series *RLC* type bandpass filter with cutoff frequencies of 10 kHz and 11 kHz. Assuming  $C = 80$  pF, find *R*, *L*, and *Q*.

### **Chapter 14, Solution 53.**

$$
\omega_1 = 2\pi f_1 = 20\pi \times 10^3
$$
  
\n
$$
\omega_2 = 2\pi f_2 = 22\pi \times 10^3
$$
  
\n
$$
B = \omega_2 - \omega_1 = 2\pi \times 10^3
$$
  
\n
$$
\omega_0 = \frac{\omega_2 + \omega_1}{2} = 21\pi \times 10^3
$$
  
\n
$$
Q = \frac{\omega_0}{B} = \frac{21\pi}{2\pi} = 10.5
$$
  
\n
$$
\omega_0 = \frac{1}{\sqrt{LC}} \longrightarrow L = \frac{1}{\omega_0^2 C}
$$
  
\n
$$
L = \frac{1}{(21\pi \times 10^3)^2 (80 \times 10^{-12})} = 2.872 \text{ H}
$$
  
\n
$$
B = \frac{R}{L} \longrightarrow R = BL
$$
  
\n
$$
R = (2\pi \times 10^3)(2.872) = 18.045 \text{ k}\Omega
$$

#### **Chapter 14, Problem 54.**

Design a passive bandstop filter with  $\omega$ <sub>*c*</sub> = 10 rad/s and  $Q = 20$ .

#### **Chapter 14, Solution 54.**

This is an open-ended problem with several possible solutions. We may choose the bandstop filter in Fig. 14.38.

$$
\omega_o = \frac{1}{\sqrt{LC}} = 10 \longrightarrow LC = 0.01
$$
  

$$
Q = \frac{\omega_o L}{R} = 10 \frac{L}{R} = 20 \longrightarrow L = 2R
$$

If we select  $L = 1H$ , then R=0.5  $\Omega$ , and  $C = 0.01/L = 10$  mF.

## **Chapter 14, Problem 55.**

Determine the range of frequencies that will be passed by a series *RLC* bandpass filter with  $R = 10 \Omega$ ,  $L = 25$ mH, and  $C = 0.4$   $\mu$  F. Find the quality factor.

### **Chapter 14, Solution 55.**

$$
\omega_o = \frac{1}{\sqrt{LC}} = \frac{1}{\sqrt{(25 \times 10^{-3})(0.4 \times 10^{-6})}} = 10 \text{ krad/s}
$$
  
\n
$$
B = \frac{R}{L} = \frac{10}{25 \times 10^{-3}} = 0.4 \text{ krad/s}
$$
  
\n
$$
Q = \frac{10}{0.4} = \frac{25}{25}
$$
  
\n
$$
\omega_1 = \omega_o - B/2 = 10 - 0.2 = 9.8 \text{ krad/s} \qquad \text{or} \qquad f_1 = \frac{9.8}{2\pi} = 1.56 \text{ kHz}
$$

$$
\omega_2 = \omega_0 + B/2 = 10 + 0.2 = 10.2
$$
 krad/s or  $f_2 = \frac{10.2}{2\pi} = 1.62$  kHz

Therefore,

**1.56 kHz** < **f** < **1.62 kHz**

#### **Chapter 14, Problem 56.**

(a) Show that for a bandpass filter,

$$
\mathbf{H}(s) = \frac{sB}{s^2 + sB + \omega_0^2}, \quad s = jw
$$

where  $B =$  bandwidth of the filter and  $\omega_o$  is the center frequency.

(b) Similarly, show that for a bandstop filter,

$$
\mathbf{H}(s) = \frac{s^2 + \omega_0^2}{s^2 + sB + \omega_0^2}, \ \ s = jw
$$

#### **Chapter 14, Solution 56.**

$$
(a) \qquad \text{From Eq } 14.54,
$$

$$
H(s) = \frac{R}{R + sL + \frac{1}{sC}} = \frac{sRC}{1 + sRC + s^{2}LC} = \frac{s\frac{R}{L}}{s^{2} + s\frac{R}{L} + \frac{1}{LC}}
$$

Since B = 
$$
\frac{R}{L}
$$
 and  $\omega_0 = \frac{1}{\sqrt{LC}}$ ,  

$$
H(s) = \frac{sB}{s^2 + sB + \omega_0^2}
$$

(b) From Eq. 14.56,

$$
H(s) = \frac{sL + \frac{1}{sC}}{R + sL + \frac{1}{sC}} = \frac{s^2 + \frac{1}{LC}}{s^2 + s\frac{R}{L} + \frac{1}{LC}}
$$
  

$$
s^2 + \omega_0^2
$$

$$
H(s) = \frac{s + \omega_0}{s^2 + sB + \omega_0^2}
$$

# **Chapter 14, Problem 57.**

Determine the center frequency and bandwidth of the bandpass filters in Fig. 14.88.

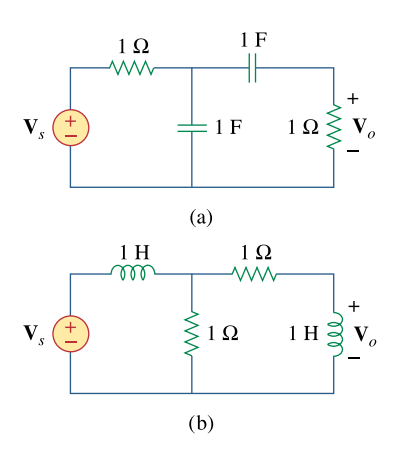

**Figure 14.88**  For Prob. 14.57.

#### **Chapter 14, Solution 57.**

(a) Consider the circuit below.

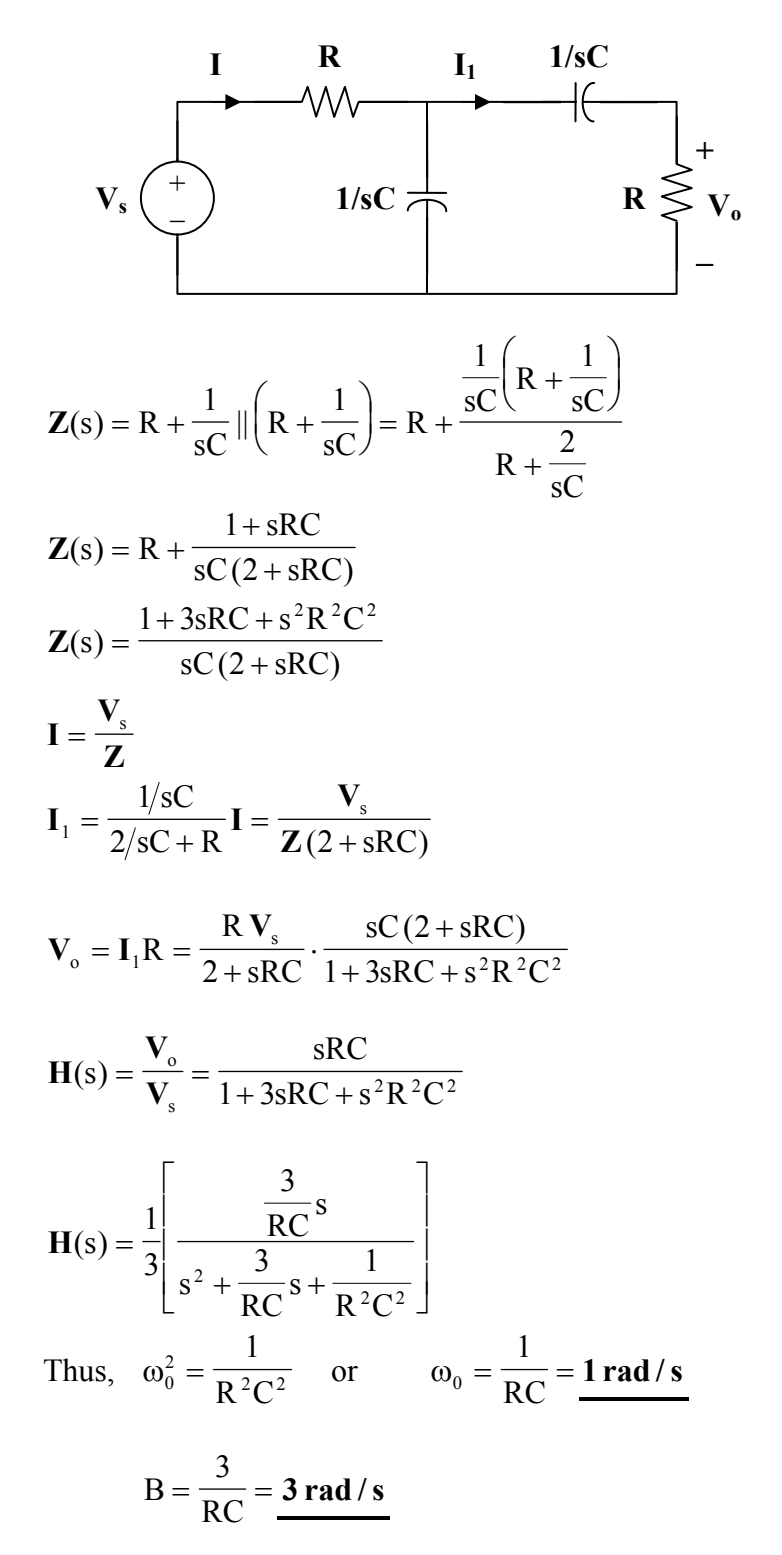

**PROPRIETARY MATERIAL**. © 2007 The McGraw-Hill Companies, Inc. All rights reserved. No part of this Manual may be displayed, reproduced or distributed in any form or by any means, without the prior written permission of the publisher, or used beyond the limited distribution to teachers and educators permitted by McGraw-Hill for their individual course preparation. If you are a student using this Manual, you are using it without permission.

(b) Similarly,

$$
\mathbf{Z}(s) = sL + R || (R + sL) = sL + \frac{R (R + sL)}{2R + sL}
$$
  
\n
$$
\mathbf{Z}(s) = \frac{R^2 + 3sRL + s^2L^2}{2R + sL}
$$
  
\n
$$
\mathbf{I} = \frac{\mathbf{V}_s}{\mathbf{Z}}, \qquad \mathbf{I}_1 = \frac{R}{2R + sL} \mathbf{I} = \frac{RV_s}{\mathbf{Z}(2R + sL)}
$$
  
\n
$$
\mathbf{V}_o = \mathbf{I}_1 \cdot sL = \frac{sLR \mathbf{V}_s}{2R + sL} \cdot \frac{2R + sL}{R^2 + 3sRL + s^2L^2}
$$
  
\n
$$
\mathbf{H}(s) = \frac{\mathbf{V}_o}{\mathbf{V}_s} = \frac{sRL}{R^2 + 3sRL + s^2L^2} = \frac{\frac{1}{3}(\frac{3R}{L}s)}{s^2 + \frac{3R}{L}s + \frac{R^2}{L^2}}
$$
  
\nThus,  $\omega_0 = \frac{R}{L} = \frac{1 \text{ rad/s}}{1 \text{ rad/s}}$ 

$$
B = \frac{3R}{L} = \frac{3 \text{ rad/s}}{}
$$

# **Chapter 14, Problem 58.**

The circuit parameters for a series *RLC* bandstop filter are  $R = 2 \text{ k}\Omega$ ,  $L = 0.1 \text{ H}$ ,  $C = 40$ pF. Calculate:

- (a) the center frequency
- (b) the half-power frequencies
- (c) the quality factor

**Chapter 14, Solution 58.** 

(a) 
$$
\omega_0 = \frac{1}{\sqrt{LC}} = \frac{1}{\sqrt{(0.1)(40 \times 10^{-12})}} = 0.5 \times 10^6 \text{ rad/s}
$$

(b) 
$$
B = \frac{R}{L} = \frac{2 \times 10^3}{0.1} = 2 \times 10^4
$$

$$
Q = \frac{\omega_0}{B} = \frac{0.5 \times 10^6}{2 \times 10^4} = 25
$$

As a high Q circuit,  
\n
$$
\omega_1 = \omega_0 - \frac{B}{2} = 10^4 (50 - 1) = 490 \text{ krad/s}
$$
  
\n $\omega_2 = \omega_0 + \frac{B}{2} = 10^4 (50 + 1) = 510 \text{ krad/s}$ 

(c) As seen in part (b),  $Q = 25$ 

# **Chapter 14, Problem 59.**

Find the bandwidth and center frequency of the bandstop filter of Fig. 14.89.

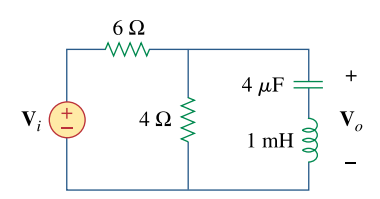

**Figure 14.89**  For Prob. 14.59.

# **Chapter 14, Solution 59.**

Consider the circuit below.

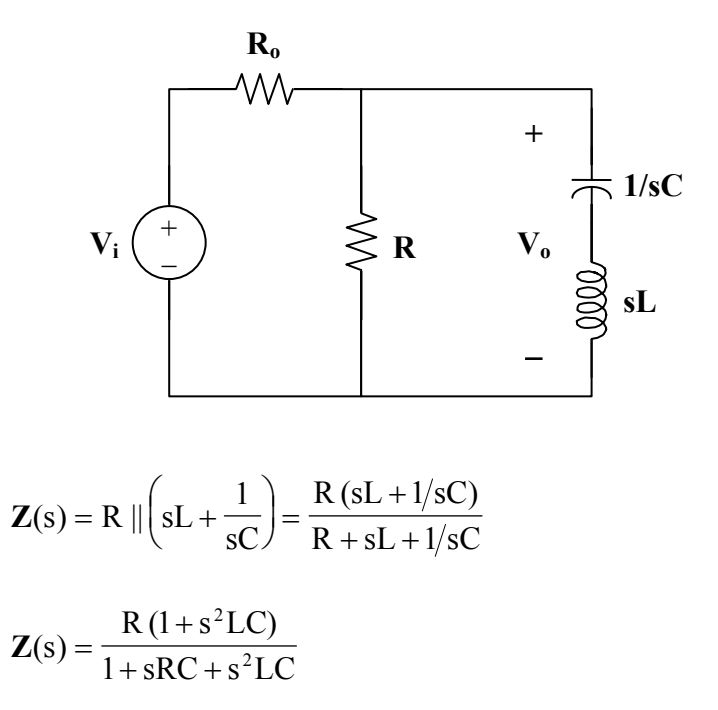

**PROPRIETARY MATERIAL.** © 2007 The McGraw-Hill Companies, Inc. All rights reserved. No part of this Manual may be displayed, reproduced or distributed in any form or by any means, without the prior written permission of the publisher, or used beyond the limited distribution to teachers and educators permitted by McGraw-Hill for their individual course preparation. If you are a student using this Manual, you are using it without permission.

$$
\mathbf{H} = \frac{\mathbf{V}_{o}}{\mathbf{V}_{i}} = \frac{\mathbf{Z}}{\mathbf{Z} + \mathbf{R}_{o}} = \frac{\mathbf{R} (1 + s^{2} LC)}{\mathbf{R}_{o} + sRR_{o}C + s^{2}LCR_{o} + R + s^{2}LCR}
$$
\n
$$
\mathbf{Z}_{in} = \mathbf{R}_{o} + \mathbf{Z} = \mathbf{R}_{o} + \frac{\mathbf{R} (1 + s^{2} LC)}{1 + sRC + s^{2} LC}
$$
\n
$$
\mathbf{Z}_{in} = \frac{\mathbf{R}_{o} + sRR_{o}C + s^{2} LCR_{o} + R + s^{2} LCR}{1 + sRC + s^{2} LC}
$$
\n
$$
s = j\omega
$$
\n
$$
\mathbf{R}_{o} + j\omega RR_{o}C - \omega^{2} LCR_{o} + R - \omega^{2} LCR
$$

$$
\mathbf{Z}_{\text{in}} = \frac{1 - \omega^2 L C + \omega^2 L C}{1 - \omega^2 L C + \omega^2 L C}
$$

$$
\mathbf{Z}_{\text{in}} = \frac{(R_{o} + R - \omega^{2} LCR_{o} - \omega^{2} LCR + j\omega RR_{o}C)(1 - \omega^{2} LC - j\omega RC)}{(1 - \omega^{2} LC)^{2} + (\omega RC)^{2}}
$$

 $Im(Z_{in}) = 0$  implies that

$$
- \omega RC[R_0 + R - \omega^2 LCR_0 - \omega^2 LCR] + \omega RR_0 C (1 - \omega^2 LC) = 0
$$

$$
R_o + R - \omega^2 LCR_o - \omega^2 LCR - R_o + \omega^2 LCR_o = 0
$$

$$
\omega^2 LCR = R
$$
  
\n
$$
\omega_0 = \frac{1}{\sqrt{LC}} = \frac{1}{\sqrt{(1 \times 10^{-3})(4 \times 10^{-6})}} = \frac{15.811 \text{ krad/s}}{\sqrt{(1 \times 10^{-3})(4 \times 10^{-6})}} = \frac{15.811 \text{ krad/s}}{\sqrt{(10^{-3})(4 \times 10^{-6})}} = \frac{15.811 \text{ krad/s}}{\sqrt{(10^{-3})(4 \times 10^{-6})}} = \frac{15.811 \text{ krad/s}}{15.811 \text{ krad/s}} = \frac{15.811 \text{ krad/s}}{15.811 \text{ krad/s}}
$$

At 
$$
\omega_1
$$
 and  $\omega_2$ ,  $|\mathbf{H}| = \frac{1}{\sqrt{2}} H_{max}$   
\n
$$
\frac{R}{\sqrt{2}(R_o + R)} = \frac{R(1 - \omega^2 LC)}{R_o + R - \omega^2 LC(R_o + R) + j\omega RR_o C} \Big|
$$
\n
$$
\frac{1}{\sqrt{2}} = \frac{(R_o + R)(1 - \omega^2 LC)}{\sqrt{(\omega RR_o C)^2 + (R_o + R - \omega^2 LC(R_o + R))^2}}
$$
\n
$$
\frac{1}{\sqrt{2}} = \frac{10(1 - \omega^2 \cdot 4 \times 10^{-9})}{\sqrt{(96 \times 10^{-6} \omega)^2 + (10 - \omega^2 \cdot 4 \times 10^{-8})^2}}
$$
\n
$$
0 = \frac{10(1 - \omega^2 \cdot 4 \times 10^{-9})}{\sqrt{(96 \times 10^{-6} \omega)^2 + (10 - \omega^2 \cdot 4 \times 10^{-8})^2}} - \frac{1}{\sqrt{2}}
$$
\n
$$
(10 - \omega^2 \cdot 4 \times 10^{-8})(\sqrt{2}) - \sqrt{(96 \times 10^{-6} \omega)^2 + (10 - \omega^2 \cdot 4 \times 10^{-8})^2} = 0
$$
\n
$$
(2)(10 - \omega^2 \cdot 4 \times 10^{-8})^2 = (96 \times 10^{-6} \omega)^2 + (10 - \omega^2 \cdot 4 \times 10^{-8})^2
$$
\n
$$
(96 \times 10^{-6} \omega)^2 - (10 - \omega^2 \cdot 4 \times 10^{-8})^2 = 0
$$
\n
$$
1.6 \times 10^{-15} \omega^4 - 8.092 \times 10^{-7} \omega^2 + 100 = 0
$$
\n
$$
\omega^4 - 5.058 \times 10^8 + 6.25 \times 10^{16} = 0
$$
\n
$$
\omega^2 = \begin{cases} 2.9109 \times 10^8 & \text{if } 0.21471 \times 10^8 \end{cases}
$$

Hence,

 $ω_1 = 14.653$  krad / s

 $ω_2 = 17.061$  krad / s

$$
B = \omega_2 - \omega_1 = 17.061 - 14.653 = 2.408
$$
 krad/s

# **Chapter 14, Problem 60.**

Obtain the transfer function of a highpass filter with a passband gain of 10 and a cutoff frequency of 50 rad/s.

#### **Chapter 14, Solution 60.**

$$
\mathbf{H}'(\omega) = \frac{\mathbf{j}\omega RC}{1 + \mathbf{j}\omega RC} = \frac{\mathbf{j}\omega}{\mathbf{j}\omega + 1/RC}
$$
 (from Eq. 14.52)  
This has a unity passband gain, i.e.  $H(\infty) = 1$ .

$$
\frac{1}{RC} = \omega_c = 50
$$
  

$$
H^{\wedge}(\omega) = 10 \text{ H}'(\omega) = \frac{j10\omega}{50 + j\omega}
$$
  

$$
H(\omega) = \frac{j10\omega}{50 + j\omega}
$$

# **Chapter 14, Problem 61.**

Find the transfer function for each of the active filters in Fig. 14.90.

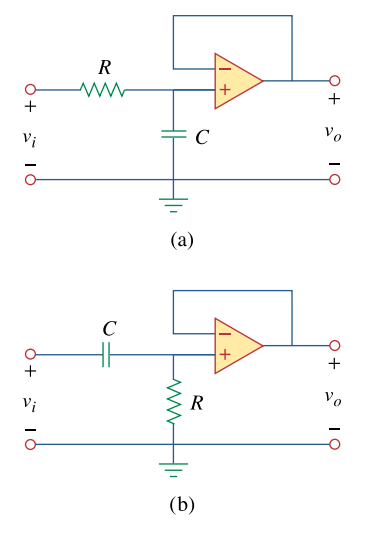

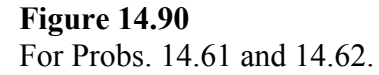

#### **Chapter 14, Solution 61.**

(a) 
$$
\mathbf{V}_{+} = \frac{1/\text{j}\omega C}{R + 1/\text{j}\omega C} \mathbf{V}_{i},
$$
  $\mathbf{V}_{-} = \mathbf{V}_{o}$ 

Since 
$$
\mathbf{V}_{+} = \mathbf{V}_{-}
$$
,  
\n
$$
\frac{1}{1 + j\omega RC} \mathbf{V}_{i} = \mathbf{V}_{o}
$$
\n
$$
\mathbf{H}(\omega) = \frac{\mathbf{V}_{o}}{\mathbf{V}_{i}} = \frac{1}{1 + j\omega RC}
$$
\n(b)  $\mathbf{V}_{+} = \frac{R}{R + 1/j\omega C} \mathbf{V}_{i}$ ,  $\mathbf{V}_{-} = \mathbf{V}_{o}$ 

Since 
$$
\mathbf{V}_{+} = \mathbf{V}_{-}
$$
,  
\n
$$
\frac{j\omega RC}{1 + j\omega RC} \mathbf{V}_{i} = \mathbf{V}_{o}
$$

$$
H(\omega) = \frac{V_{\circ}}{V_{\rm i}} = \frac{j\omega RC}{1 + j\omega RC}
$$

# **Chapter 14, Problem 62.**

The filter in Fig. 14.90(b) has a 3-dB cutoff frequency at 1 kHz. If its input is connected to a 120-mV variable frequency signal, find the output voltage at:

(a)  $200 \text{ Hz}$  (b)  $2 \text{ kHz}$  (c)  $10 \text{ kHz}$ 

#### **Chapter 14, Solution 62.**

This is a highpass filter.

$$
\mathbf{H}(\omega) = \frac{j\omega RC}{1 + j\omega RC} = \frac{1}{1 - j/\omega RC}
$$

$$
\mathbf{H}(\omega) = \frac{1}{1 - j\omega_c/\omega}, \qquad \omega_c = \frac{1}{RC} = 2\pi (1000)
$$

$$
\mathbf{H}(\omega) = \frac{1}{1 - j\mathbf{f}_c/f} = \frac{1}{1 - j1000/f}
$$

(a) 
$$
\mathbf{H}(\mathbf{f} = 200 \text{ Hz}) = \frac{1}{1 - \mathbf{j}5} = \frac{\mathbf{V}_{o}}{\mathbf{V}_{i}}
$$

$$
|\mathbf{V}_{\circ}| = \frac{120 \text{ mV}}{|1 - \text{j}5|} = \frac{23.53 \text{ mV}}{}
$$

(b) 
$$
\mathbf{H}(\mathbf{f} = 2 \text{ kHz}) = \frac{1}{1 - j0.5} = \frac{\mathbf{V}_{o}}{\mathbf{V}_{i}}
$$

$$
|\mathbf{V}_{\circ}| = \frac{120 \text{ mV}}{|1 - j0.5|} = \frac{107.3 \text{ mV}}{}
$$

(c) 
$$
\mathbf{H}(\mathbf{f} = 10 \text{ kHz}) = \frac{1}{1 - j0.1} = \frac{\mathbf{V}_{o}}{\mathbf{V}_{i}}
$$

$$
|\mathbf{V}_{\circ}| = \frac{120 \text{ mV}}{|1 - j0.1|} = \frac{119.4 \text{ mV}}{}
$$

### **Chapter 14, Problem 63.**

Design an active first-order highpass filter with

$$
\mathbf{H}(s) = -\frac{100s}{s+10}, \qquad \qquad s = j\,\omega
$$

Use a 1- $\mu$ F capacitor.

#### **Chapter 14, Solution 63.**

For an active highpass filter,

$$
H(s) = -\frac{sC_iR_f}{1 + sC_iR_i}
$$
 (1)

But

$$
H(s) = -\frac{10s}{1 + s/10}
$$
 (2)

Comparing (1) and (2) leads to:

 $= 10 \longrightarrow R_f = \frac{10}{2} = 10 M\Omega$  $\mathcal{C}_{0}^{(n)}$  $C_i R_f = 10 \longrightarrow R_f = \frac{10}{5}$ i  $i$  K<sub>f</sub> = 10  $\longrightarrow$  K<sub>f</sub>

 $= 0.1 \quad \longrightarrow \quad R_i = \frac{0.1}{0.1} = 100k\Omega$  $\mathcal{C}_{0}^{(n)}$  $C_i R_i = 0.1 \longrightarrow R_i = \frac{0.1}{0.1}$ i  $i$  K<sub>i</sub> = 0.1  $\longrightarrow$  K<sub>i</sub>

#### **Chapter 14, Problem 64.**

Obtain the transfer function of the active filter in Fig. 14.91 on the next page. What kind of filter is it?

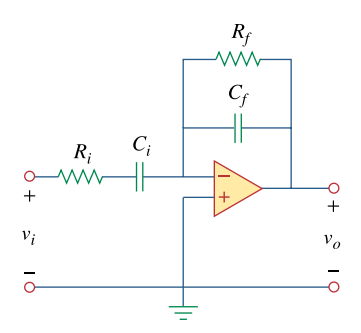

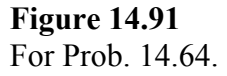

**Chapter 14, Solution 64.** 

$$
Z_{\rm f} = R_{\rm f} \parallel \frac{1}{j\omega C_{\rm f}} = \frac{R_{\rm f}}{1 + j\omega R_{\rm f}C_{\rm f}}
$$

$$
Z_{\rm i} = R_{\rm i} + \frac{1}{j\omega C_{\rm i}} = \frac{1 + j\omega R_{\rm i}C_{\rm i}}{j\omega C_{\rm i}}
$$

Hence,

$$
H(\omega) = \frac{V_{\circ}}{V_{i}} = \frac{-Z_{f}}{Z_{i}} = \frac{-j\omega R_{f}C_{i}}{(1 + j\omega R_{f}C_{f})(1 + j\omega R_{i}C_{i})}
$$

**This is a bandpass filter.**  $H(\omega)$  is similar to the product of the transfer function of a lowpass filter and a highpass filter.

#### **Chapter 14, Problem 65.**

A highpass filter is shown in Fig. 14.92. Show that the transfer function is

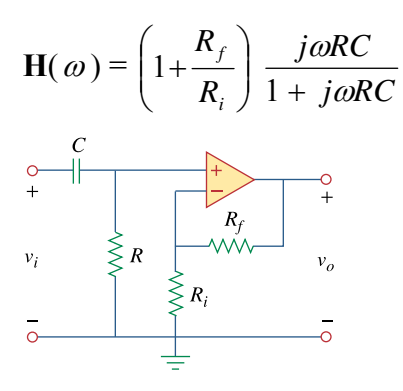

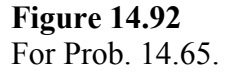

**Chapter 14, Solution 65.** 

$$
\mathbf{V}_{+} = \frac{\mathbf{R}}{\mathbf{R} + 1/\text{j}\omega\mathbf{C}} \mathbf{V}_{i} = \frac{\text{j}\omega\mathbf{R}\mathbf{C}}{1 + \text{j}\omega\mathbf{R}\mathbf{C}} \mathbf{V}_{i}
$$

$$
\mathbf{V}_{-} = \frac{\mathbf{R}_{i}}{\mathbf{R}_{i} + \mathbf{R}_{f}} \mathbf{V}_{o}
$$

Since 
$$
\mathbf{V}_{+} = \mathbf{V}_{-}
$$
,  
\n
$$
\frac{\mathbf{R}_{i}}{\mathbf{R}_{i} + \mathbf{R}_{f}} \mathbf{V}_{o} = \frac{j\omega RC}{1 + j\omega RC} \mathbf{V}_{i}
$$

$$
H(\omega) = \frac{V_{\circ}}{V_{i}} = \left(1 + \frac{R_{f}}{R_{i}}\right) \left(\frac{j\omega RC}{1 + j\omega RC}\right)
$$

It is evident that as  $\omega \rightarrow \infty$ , the gain is **i f R R**  $1 + \frac{2H}{R_i}$  and that the corner frequency is  $\frac{1}{RC}$  $\frac{1}{2}$ .

#### **Chapter 14, Problem 66.**

A "general" first-order filter is shown in Fig. 14.93.

(a) Show that the transfer function is

$$
\mathbf{H}(s) = \frac{R_4}{R_3 + R_4} \times \frac{s + (1/R_1C)[R_1/R_2 - R_3/R_4]}{s + 1/R_2C}
$$

*s*=*j*<sup>ω</sup>

(b) What condition must be satisfied for the circuit to operate as a highpass filter?

(c) What condition must be satisfied for the circuit to operate as a lowpass filter?

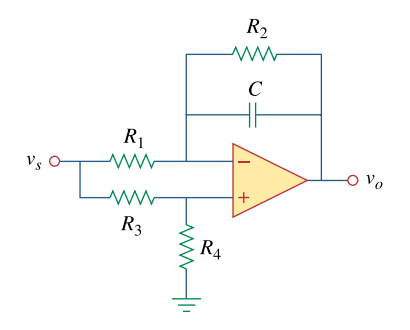

**Figure 14.93**  For Prob. 14.66.

#### **Chapter 14, Solution 66.**

(a) **Proof**

(b) When 
$$
\mathbf{R}_1 \mathbf{R}_4 = \mathbf{R}_2 \mathbf{R}_3
$$
,  

$$
\mathbf{H}(s) = \frac{R_4}{R_3 + R_4} \cdot \frac{s}{s + 1/R_2 C}
$$

(c) When 
$$
\mathbf{R}_3 \to \infty
$$
,

$$
H(s) = \frac{-1/R_1C}{s + 1/R_2C}
$$

**PROPRIETARY MATERIAL.** © 2007 The McGraw-Hill Companies, Inc. All rights reserved. No part of this Manual may be displayed, reproduced or distributed in any form or by any means, without the prior written permission of the publisher, or used beyond the limited distribution to teachers and educators permitted by McGraw-Hill for their individual course preparation. If you are a student using this Manual, you are using it without permission.

#### **Chapter 14, Problem 67.**

# ead

Design an active lowpass filter with dc gain of 0.25 and a corner frequency of 500 Hz.

#### **Chapter 14, Solution 67.**

DC gain = 
$$
\frac{R_f}{R_i} = \frac{1}{4}
$$
  $\longrightarrow$   $R_i = 4R_f$   
\nCorner frequency =  $\omega_c = \frac{1}{R_f C_f} = 2\pi (500) \text{ rad/s}$ 

If we select R<sub>f</sub> = 20 kΩ, then R<sub>i</sub> = 80 kΩ and  
C = 
$$
\frac{1}{(2\pi)(500)(20 \times 10^3)}
$$
 = 15.915 nF

Therefore, if  $R_f = 20 \text{ k}\Omega$ , then  $R_i = 80 \text{ k}\Omega$  and  $C = 15.915 \text{ nF}$ 

#### **Chapter 14, Problem 68.**

#### e2d

Design an active highpass filter with a high-frequency gain of 5 and a corner frequency of 200 Hz.

#### **Chapter 14, Solution 68.**

High frequency gain = 
$$
5 = \frac{R_f}{R_i}
$$
  $\longrightarrow$   $R_f = 5R_i$   
Corner frequency =  $\omega_c = \frac{1}{R_i C_i} = 2\pi (200) \text{ rad/s}$ 

If we select  $R_i = 20 kΩ$ , then  $R_f = 100 kΩ$  and  $\frac{1}{(2\pi)(200)(20\times10^3)}$  = 39.8 nF 1  $C = \frac{1}{(2\pi)(200)(20\times10^3)}$ 

Therefore, if  $R_i = 20 \text{ k}\Omega$ , then  $R_f = 100 \text{ k}\Omega$  and  $C = 39.8 \text{ nF}$ 

#### **Chapter 14, Problem 69.**

### ead

Design the filter in Fig. 14.94 to meet the following requirements:

(a) It must attenuate a signal at 2 kHz by 3 dB compared with its value at 10 MHz.

(b) It must provide a steady-state output of  $v_a(t) = 10 \sin(2\pi \times 10^8 t + 180^\circ)$  V for an input *v*  $_s(t) = 4\sin(2\pi \times 10^8 t)$  V.

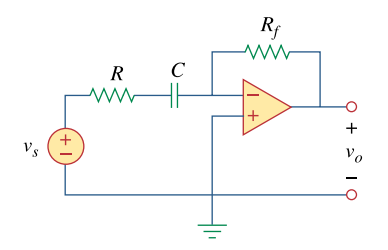

**Figure 14.94**  For Prob. 14.69.

# **Chapter 14, Solution 69.**

This is a highpass filter with  $f_c = 2$  kHz.

$$
\omega_c = 2\pi f_c = \frac{1}{RC}
$$

$$
RC = \frac{1}{2\pi f_c} = \frac{1}{4\pi \times 10^3}
$$

 $10<sup>8</sup>$  Hz may be regarded as high frequency. Hence the high-frequency gain is 4 10  $\frac{-R_f}{R} = \frac{-10}{4}$  or  $R_f = 2.5R$ 

If we let R =  $\frac{10 \text{ k}\Omega}{\text{m}}$ , then R<sub>f</sub> =  $\frac{25 \text{ k}\Omega}{\text{m}}$ , and C =  $\frac{1}{4000\pi \times 10^4}$  = 1  $C = \frac{1}{4000 - 104} = 7.96$  nF.

### **Chapter 14, Problem 70.**

# ead

\* A second-order active filter known as a Butterworth filter is shown in Fig. 14.95.

- (a) Find the transfer function  $V_a/V_i$ .
- (b) Show that it is a lowpass filter.

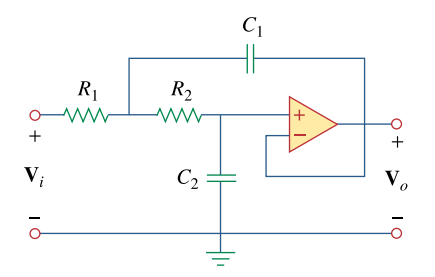

**Figure 14.95**  For Prob. 14.70.

\* an asterisk indicates a challenging problem.

# **Chapter 14, Solution 70.**

(a) 
$$
\mathbf{H}(s) = \frac{\mathbf{V}_o(s)}{\mathbf{V}_i(s)} = \frac{Y_1 Y_2}{Y_1 Y_2 + Y_4 (Y_1 + Y_2 + Y_3)}
$$
  
where  $Y_1 = \frac{1}{R_1} = G_1$ ,  $Y_2 = \frac{1}{R_2} = G_2$ ,  $Y_3 = sC_1$ ,  $Y_4 = sC_2$ .

$$
H(s) = \frac{G_1 G_2}{G_1 G_2 + sC_2 (G_1 + G_2 + sC_1)}
$$

(b) 
$$
H(0) = \frac{G_1 G_2}{G_1 G_2} = 1
$$
,  $H(\infty) = 0$ 

showing that **this circuit is a lowpass filter**.

# **Chapter 14, Problem 71.**

Use magnitude and frequency scaling on the circuit of Fig. 14.76 to obtain an equivalent circuit in which the inductor and capacitor have magnitude 1 H and 1 F respectively.

#### **Chapter 14, Solution 71.**

 $R = 50 \Omega$ , L = 40 mH, C = 1  $\mu$ F

$$
L' = \frac{K_m}{K_f} L \longrightarrow 1 = \frac{K_m}{K_f} \cdot (40 \times 10^{-3})
$$
  
\n
$$
25K_f = K_m
$$
  
\n
$$
C' = \frac{C}{K_m K_f} \longrightarrow 1 = \frac{10^{-6}}{K_m K_f}
$$
  
\n
$$
10^{6} K_f = \frac{1}{K_m}
$$
  
\n(2)

Substituting (1) into (2),

$$
106 Kf = \frac{1}{25Kf}
$$
  
K<sub>f</sub> =  $0.2 \times 10^{-3}$   
K<sub>m</sub> = 25K<sub>f</sub> =  $5 \times 10^{-3}$ 

### **Chapter 14, Problem 72.**

What values of  $K_m$  and  $K_f$  will scale a 4-mH inductor and a 20-  $\mu$  F capacitor to 1 H and 2 F respectively?

#### **Chapter 14, Solution 72.**

$$
L'C' = \frac{LC}{K_f^2} \longrightarrow K_f^2 = \frac{LC}{L'C'}
$$
  
\n
$$
K_f^2 = \frac{(4 \times 10^{-3})(20 \times 10^{-6})}{(1)(2)} = 4 \times 10^{-8}
$$
  
\n
$$
K_f = \frac{2 \times 10^{-4}}{C'} = \frac{L'}{C} K_m^2 \longrightarrow K_m^2 = \frac{L'}{C'} \cdot \frac{C}{L}
$$
  
\n
$$
K_m^2 = \frac{(1)(20 \times 10^{-6})}{(2)(4 \times 10^{-3})} = 2.5 \times 10^{-3}
$$
  
\n
$$
K_m = \frac{5 \times 10^{-2}}{}
$$

#### **Chapter 14, Problem 73.**

Calculate the values of *R*, *L*, and *C* that will result in  $R = 12k\Omega$ ,  $L = 40$   $\mu$  H and  $C = 300$ nF respectively when magnitude-scaled by 800 and frequency-scaled by 1000.

# **Chapter 14, Solution 73.**

$$
R' = K_{m}R = (12)(800 \times 10^{3}) = 9.6 M\Omega
$$

$$
L' = \frac{K_{\rm m}}{K_{\rm f}} L = \frac{800}{1000} (40 \times 10^{-6}) = 32 \, \mu \text{F}
$$

$$
C' = \frac{C}{K_{m}K_{f}} = \frac{300 \times 10^{-9}}{(800)(1000)} = 0.375 pF
$$

# **Chapter 14, Problem 74.**

A circuit has  $R_1 = 3 \Omega$ ,  $R_2 = 10 \Omega$ ,  $L = 2H$  and  $C = 1/10F$ . After the circuit is magnitude-scaled by 100 and frequency-scaled by  $10<sup>6</sup>$ , find the new values of the circuit elements.

**Chapter 14, Solution 74.** 

$$
R'_{1} = K_{m}R_{1} = 3x100 = 300\Omega
$$
  

$$
R'_{2} = K_{m}R_{2} = 10x100 = 1 k\Omega
$$
  

$$
L' = \frac{K_{m}}{K_{f}}L = \frac{10^{2}}{10^{6}}(2) = 200 \mu H
$$
  

$$
C' = \frac{C}{K_{m}K_{f}} = \frac{1}{10^{8}} = 1 nF
$$

#### **Chapter 14, Problem 75.**

In an *RLC* circuit,  $R = 20 \Omega$ ,  $L = 4$  H and  $C = 1$  F. The circuit is magnitude-scaled by 10 and frequency-scaled by  $10<sup>5</sup>$ . Calculate the new values of the elements.

**Chapter 14, Solution 75.** 

$$
R' = K_m R = 20x10 = 200 \Omega
$$

$$
L' = \frac{K_m}{K_f} L = \frac{10}{10^5} (4) = \frac{400 \,\mu H}{}
$$

$$
C' = \frac{C}{K_m K_f} = \frac{1}{10x10^5} = 1 \mu F
$$

**PROPRIETARY MATERIAL.** © 2007 The McGraw-Hill Companies, Inc. All rights reserved. No part of this Manual may be displayed, reproduced or distributed in any form or by any means, without the prior written permission of the publisher, or used beyond the limited distribution to teachers and educators permitted by McGraw-Hill for their individual course preparation. If you are a student using this Manual, you are using it without permission.

# **Chapter 14, Problem 76.**

Given a parallel *RLC* circuit with  $R = 5 \text{ k}\Omega$ ,  $L = 10 \text{ mH}$ , and  $C = 20 \mu \text{F}$ , if the circuit is magnitude-scaled by  $K_m = 500$  and frequency-scaled by  $K_f = 10^5$ , find the resulting values of *R*, *L*, and *C*.

**Chapter 14, Solution 76.** 

$$
R' = K_m R = 500x5x10^3 = 25 \text{ M}\Omega
$$

$$
L' = \frac{K_m}{K_f} L = \frac{500}{10^5} (10mH) = \frac{50 \ \mu \text{H}}{}
$$

$$
C' = \frac{C}{K_m K_f} = \frac{20x10^{-6}}{500x10^5} = 0.4 \text{ pF}
$$

# **Chapter 14, Problem 77.**

A series *RLC* circuit has  $R = 10 \Omega$ ,  $\omega_0 = 40$  rad/s, and  $B = 5$  rad/s. Find *L* and *C* when the circuit is scaled:

- (a) in magnitude by a factor of 600,
- (b) in frequency by a factor of 1,000,
- (c) in magnitude by a factor of 400 and in frequency by a factor of  $10<sup>5</sup>$ .

# **Chapter 14, Solution 77.**

L and C are needed before scaling.

$$
B = \frac{R}{L} \longrightarrow L = \frac{R}{B} = \frac{10}{5} = 2 H
$$

$$
\omega_0 = \frac{1}{\sqrt{LC}}
$$
  $\longrightarrow$   $C = \frac{1}{\omega_0^2 L} = \frac{1}{(1600)(2)} = 312.5 \text{ }\mu\text{F}$ 

(a) 
$$
L' = K_m L = (600)(2) = 1200 \text{ H}
$$
  

$$
C' = \frac{C}{K_m} = \frac{3.125 \times 10^{-4}}{600} = 0.5208 \text{ }\mu\text{F}
$$

(b) 
$$
L' = \frac{L}{K_f} = \frac{2}{10^3} = \frac{2 \text{ mH}}{10^3}
$$

$$
C' = \frac{C}{K_f} = \frac{3.125 \times 10^{-4}}{10^3} = \frac{312.5 \text{ nF}}{10^3}
$$

 $\mathbf{r}$ 

(c) 
$$
L' = \frac{K_m}{K_f} L = \frac{(400)(2)}{10^5} = \frac{8 \text{ mH}}{8 \text{ mH}}
$$

$$
C' = \frac{C}{K_m K_f} = \frac{3.125 \times 10^4}{(400)(10^5)} = 7.81 \text{ pF}
$$

# **Chapter 14, Problem 78.**

Redesign the circuit in Fig. 14.85 so that all resistive elements are scaled by a factor of 1,000 and all frequency-sensitive elements are frequency-scaled by a factor of 10 <sup>4</sup> .

# **Chapter 14, Solution 78.**

R' = K<sub>m</sub>R = (1000)(1) = 1 kΩ  
\nL' = 
$$
\frac{K_m}{K_f}
$$
L =  $\frac{10^3}{10^4}$ (1) = 0.1 H  
\nC' =  $\frac{C}{K_m K_f}$  =  $\frac{1}{(10^3)(10^4)}$  = 0.1 μF

**The new circuit is shown below**.

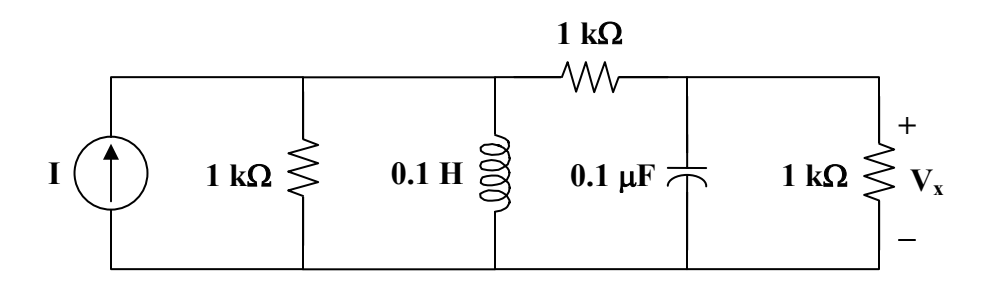

# **Chapter 14, Problem 79.**

- \* Refer to the network in Fig. 14.96.
- (a) Find  $\mathbf{Z}_{in}$  (s).

(b) Scale the elements by K  $_m$  = 10 and K  $_f$  = 100. Find  $\mathbb{Z}_{in}$  (*s*) and  $\omega_0$ .

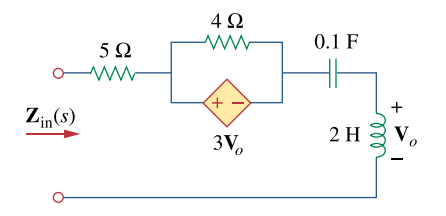

**Figure 14.96**  For Prob. 14.79.

\* An asterisk indicates a challenging problem.

#### **Chapter 14, Solution 79.**

(a) Insert a 1-V source at the input terminals.

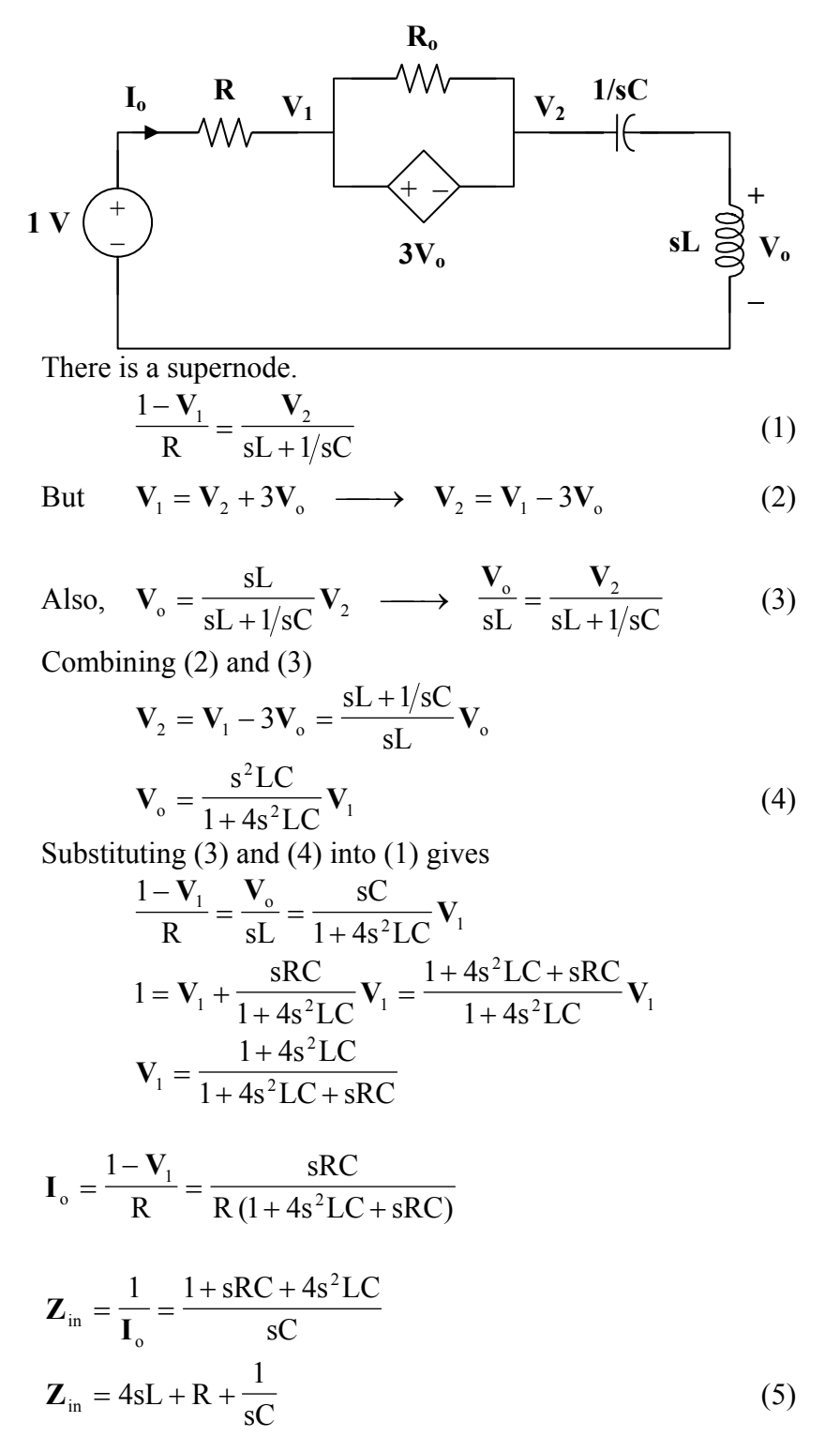

**PROPRIETARY MATERIAL.** © 2007 The McGraw-Hill Companies, Inc. All rights reserved. No part of this Manual may be displayed, reproduced or distributed in any form or by any means, without the prior written permission of the publisher, or used beyond the limited distribution to teachers and educators permitted by McGraw-Hill for their individual course preparation. If you are a student using this Manual, you are using it without permission.

When  $R = 5$ ,  $L = 2$ ,  $C = 0.1$ ,  $\mathbf{Z}_{\text{in}}(\text{s}) = 8\text{s} + 5 + \frac{2\text{s}}{\text{s}}$ **10**  $8s + 5 +$ 

At resonance,

$$
\text{Im}(\mathbf{Z}_{\text{in}}) = 0 = 4\omega L - \frac{1}{\omega C}
$$
\n
$$
\omega_0 = \frac{1}{2\sqrt{LC}} = \frac{1}{2\sqrt{(0.1)(2)}} = 1.118 \text{ rad/s}
$$

(b) After scaling,

$$
R' \longrightarrow K_m R
$$
  
\n
$$
4\Omega \longrightarrow 40\Omega
$$
  
\n
$$
5\Omega \longrightarrow 50\Omega
$$

$$
L' = \frac{K_{m}}{K_{f}} L = \frac{10}{100} (2) = 0.2 \text{ H}
$$

$$
C' = \frac{C}{K_m K_f} = \frac{0.1}{(10)(100)} = 10^{-4}
$$

From (5),

$$
Z_{in}(s) = 0.8s + 50 + \frac{10^4}{s}
$$

$$
\omega_0 = \frac{1}{2\sqrt{LC}} = \frac{1}{2\sqrt{(0.2)(10^{-4})}} = \frac{111.8 \text{ rad/s}}{}
$$

#### **Chapter 14, Problem 80.**

(a) For the circuit in Fig. 14.97, draw the new circuit after it has been scaled by  $K_m =$ 200 and  $K_f = 10^4$ .

(b) Obtain the Thevenin equivalent impedance at terminals  $a-b$  of the scaled circuit at  $\omega$  $= 10<sup>4</sup>$  rad/s.

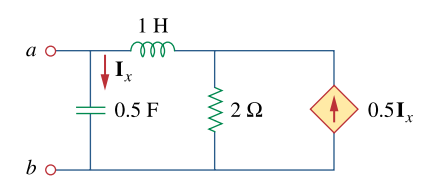

**Figure 14.97**  For Prob. 14.80.

# **Chapter 14, Solution 80.**

(a) 
$$
R' = K_m R = (200)(2) = 400 \Omega
$$
  
\n
$$
L' = \frac{K_m L}{K_f} = \frac{(200)(1)}{10^4} = 20 \text{ mH}
$$
\n
$$
C' = \frac{C}{K_m K_f} = \frac{0.5}{(200)(10^4)} = 0.25 \mu \text{F}
$$

**The new circuit is shown below**.

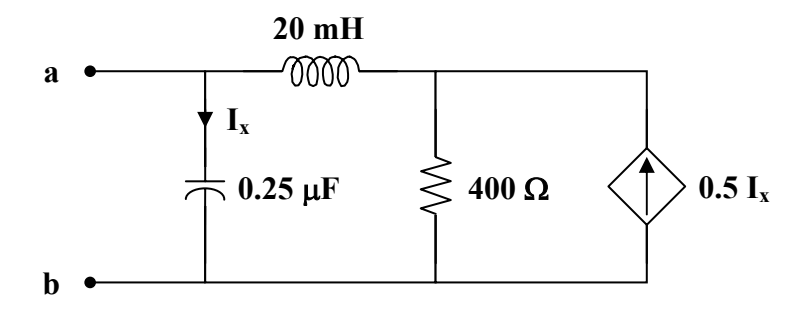

(b) Insert a 1-A source at the terminals a-b.

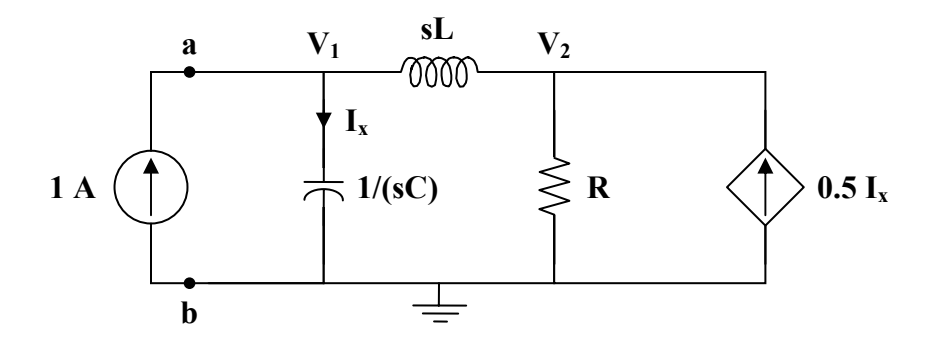

At node 1,

$$
1 = sCV1 + \frac{V_1 - V_2}{sL}
$$
 (1)

At node 2,

$$
\frac{\mathbf{V}_1 - \mathbf{V}_2}{sL} + 0.5 \mathbf{I}_x = \frac{\mathbf{V}_2}{R}
$$

But,  $I_x = sCV_1$ .

$$
\frac{V_1 - V_2}{sL} + 0.5sCV_1 = \frac{V_2}{R}
$$
 (2)

Solving (1) and (2),  
\n
$$
V_1 = \frac{sL + R}{s^2 LC + 0.5sCR + 1}
$$
\n
$$
Z_{Th} = \frac{V_1}{1} = \frac{sL + R}{s^2 LC + 0.5sCR + 1}
$$
\nAt  $\omega = 10^4$ ,  
\n
$$
Z_{Th} = \frac{(j10^4)(20 \times 10^{-3}) + 400}{(j10^4)^2 (20 \times 10^{-3})(0.25 \times 10^{-6}) + 0.5(j10^4)(0.25 \times 10^{-6})(400) + 1}
$$
\n
$$
Z_{Th} = \frac{400 + j200}{0.5 + j0.5} = 600 - j200
$$
\n
$$
Z_{Th} = \frac{632.5 \angle -18.435^{\circ} \text{ ohms}}{5.60 \angle 10^{-3} \text{ ohms}}
$$

# **Chapter 14, Problem 81.**

The circuit shown in Fig. 14.98 has the impedance

$$
Z(s) = \frac{1,000(s+1)}{(s+1+j50)(s+1-j50)}, \qquad s = j \omega
$$

Find:

(a) the values of *R*, *L*, *C*, and *G* 

(b) the element values that will raise the resonant frequency by a factor of  $10<sup>3</sup>$  by frequency scaling

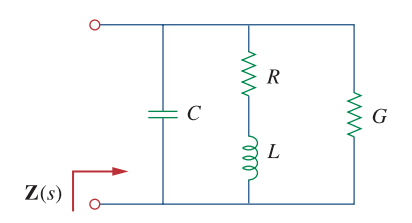

**Figure 14.98**  For Prob. 14.81.
# **Chapter 14, Solution 81.**

(a)

$$
\frac{1}{Z} = G + j\omega C + \frac{1}{R + j\omega L} = \frac{(G + j\omega C)(R + j\omega L) + 1}{R + j\omega L}
$$

which leads to 
$$
Z = \frac{j\omega L + R}{-\omega^2 LC + j\omega (RC + LG) + GR + 1}
$$

$$
Z(\omega) = \frac{j\frac{\omega}{C} + \frac{R}{LC}}{-\omega^2 + j\omega \left(\frac{R}{L} + \frac{G}{C}\right) + \frac{GR + 1}{LC}}
$$
(1)

We compare this with the given impedance:

$$
Z(\omega) = \frac{1000(j\omega + 1)}{-\omega^2 + 2j\omega + 1 + 2500}
$$
 (2)

Comparing (1) and (2) shows that

$$
\frac{1}{C} = 1000 \longrightarrow C = 1 \text{ mF}, \quad R/L = 1 \longrightarrow R = L
$$
  

$$
\frac{R}{L} + \frac{G}{C} = 2 \longrightarrow G = C = 1 \text{ mS}
$$
  

$$
2501 = \frac{GR + 1}{LC} = \frac{10^{-3}R + 1}{10^{-3}R} \longrightarrow R = 0.4 = L
$$

Thus,

$$
R = 0.4\Omega
$$
,  $L = 0.4$  H,  $C = 1$  mF,  $G = 1$  mS

(b) By frequency-scaling,  $K_f = 1000$ .

$$
R' = \underline{0.4} \Omega, G' = \underline{1} \text{ mS}
$$

$$
L' = \frac{L}{K_f} = \frac{0.4}{10^3} = \frac{0.4 \text{mH}}{10^3}, \qquad C' = \frac{C}{K_f} = \frac{10^{-3}}{10^{-3}} = \frac{1 \mu F}{10^3}
$$

**PROPRIETARY MATERIAL.** © 2007 The McGraw-Hill Companies, Inc. All rights reserved. No part of this Manual may be displayed, reproduced or distributed in any form or by any means, without the prior written permission of the publisher, or used beyond the limited distribution to teachers and educators permitted by McGraw-Hill for their individual course preparation. If you are a student using this Manual, you are using it without permission.

### **Chapter 14, Problem 82.**

Scale the lowpass active filter in Fig. 14.99 so that its corner frequency increases from 1 rad/s to 200 rad/s. Use a 1- $\mu$  F capacitor.

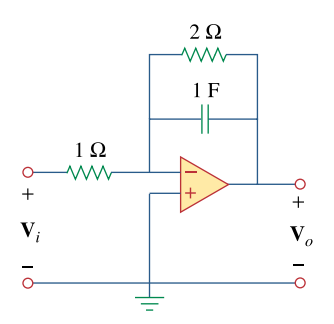

**Figure 14.99**  For Prob. 14.82.

**Chapter 14, Solution 82.** 

$$
C' = \frac{C}{K_m K_f}
$$
  
\n
$$
K_f = \frac{\omega_c'}{\omega} = \frac{200}{1} = 200
$$
  
\n
$$
K_m = \frac{C}{C'} \cdot \frac{1}{K_f} = \frac{1}{10^{-6}} \cdot \frac{1}{200} = 5000
$$
  
\n
$$
R' = K_m R = 5 k\Omega, \qquad \text{thus,} \quad R'_f = 2R_i = 10 k\Omega
$$

#### **Chapter 14, Problem 83.**

The op amp circuit in Fig. 14.100 is to be magnitude-scaled by 100 and frequency-scaled by  $10<sup>5</sup>$ . Find the resulting element values.

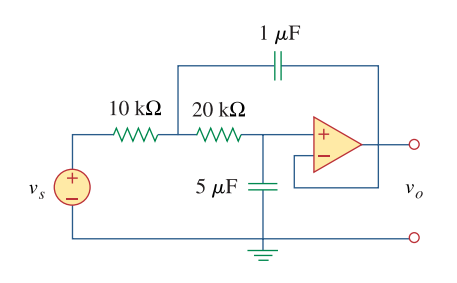

**Figure 14.100**  For Prob. 14.83.

### **Chapter 14, Solution 83.**

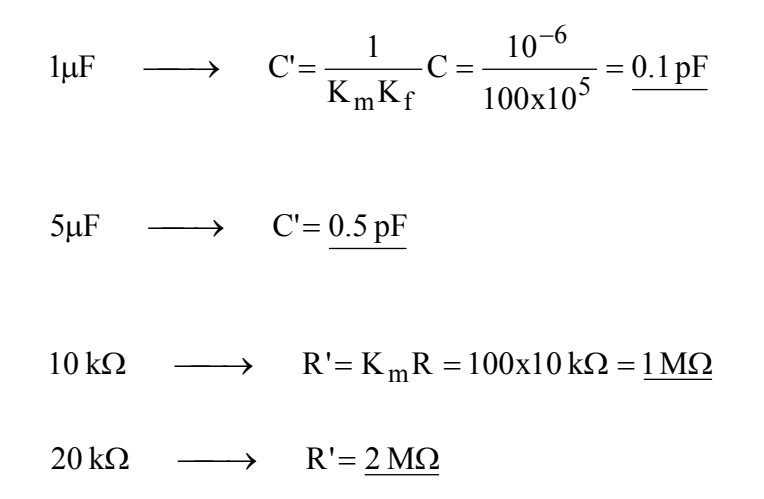

#### **Chapter 14, Problem 84.**

**D**s

Using *PSpice*, obtain the frequency response of the circuit in Fig. 14.101 on the next page.

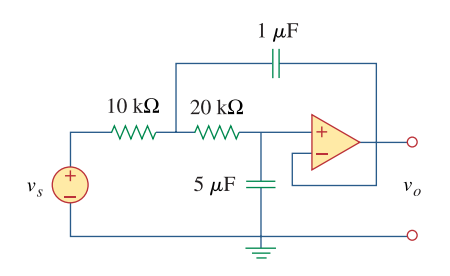

**Figure 14.101**  For Prob. 14.84.

#### **Chapter 14, Solution 84.**

The schematic is shown below. A voltage marker is inserted to measure  $v_0$ . In the AC sweep box, we select Total Points  $= 50$ , Start Frequency  $= 1$ , and End Frequency  $= 1000$ . After saving and simulation, we obtain the magnitude and phase plots in the probe menu as shown below.

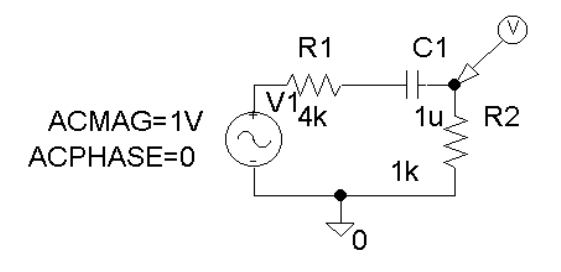

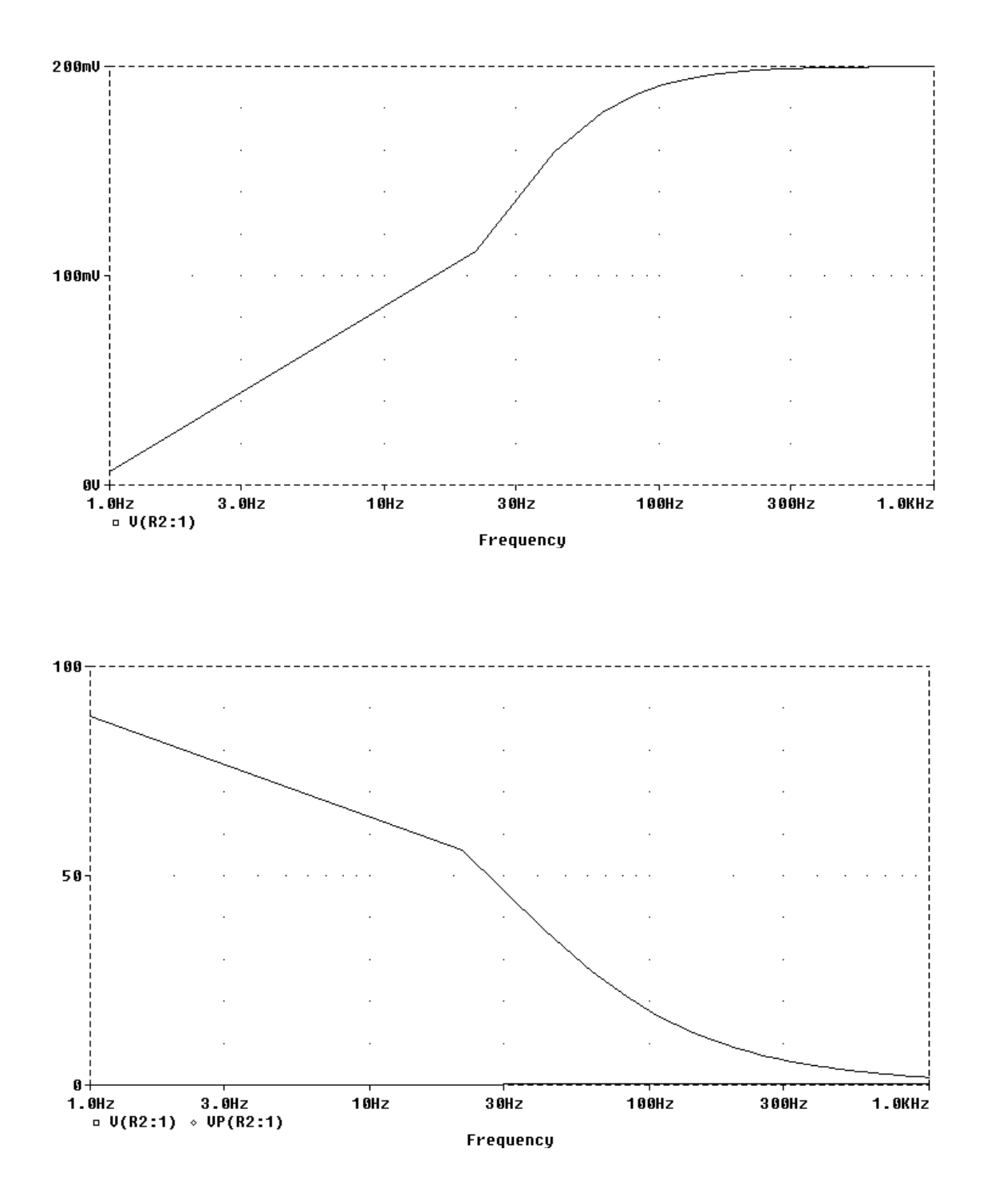

**PROPRIETARY MATERIAL.** © 2007 The McGraw-Hill Companies, Inc. All rights reserved. No part of this Manual may be displayed, reproduced or distributed in any form or by any means, without the prior written permission of the publisher, or used beyond the limited distribution to teachers and educators permitted by McGraw-Hill for their individual course preparation. If you are a student using this Manual, you are using it without permission.

## **Chapter 14, Problem 85.**

Use *PSpice* to obtain the magnitude and phase plots of  $V_0/I_s$  of the circuit in Fig. 14.102.

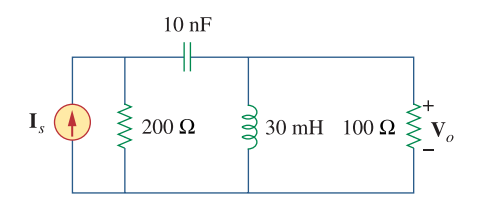

**Figure 14.102**  For Prob. 14.85.

#### **Chapter 14, Solution 85.**

We let  $I_s = 1\angle 0^{\circ}$  A so that  $V_0 / I_s = V_0$ . The schematic is shown below. The circuit is simulated for  $100 < f < 10$  kHz.

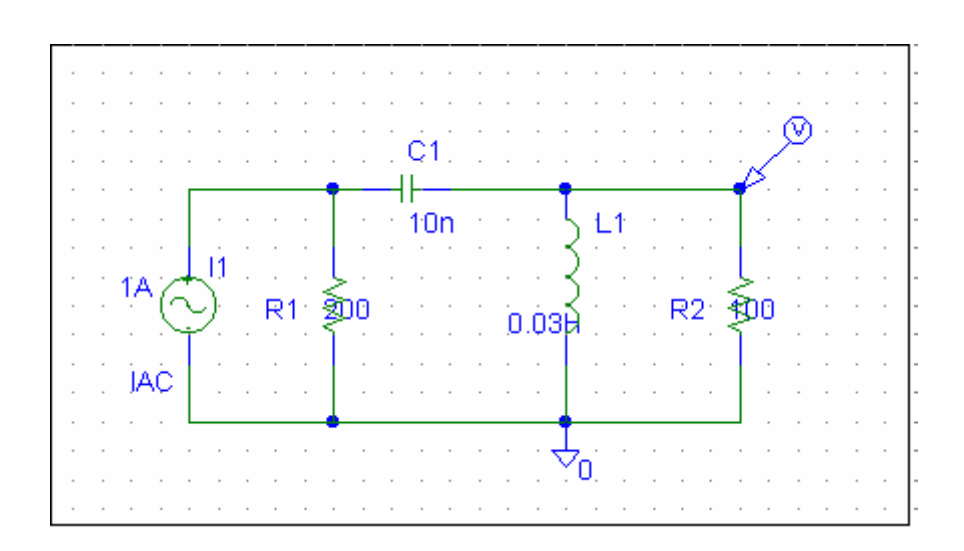

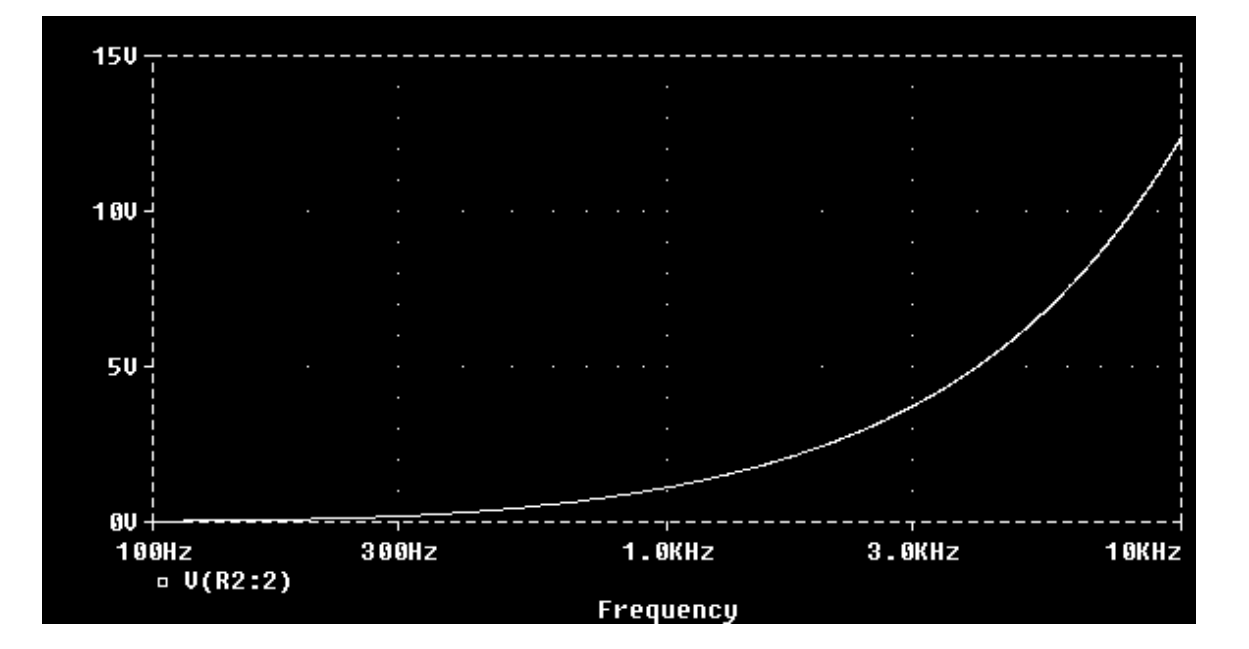

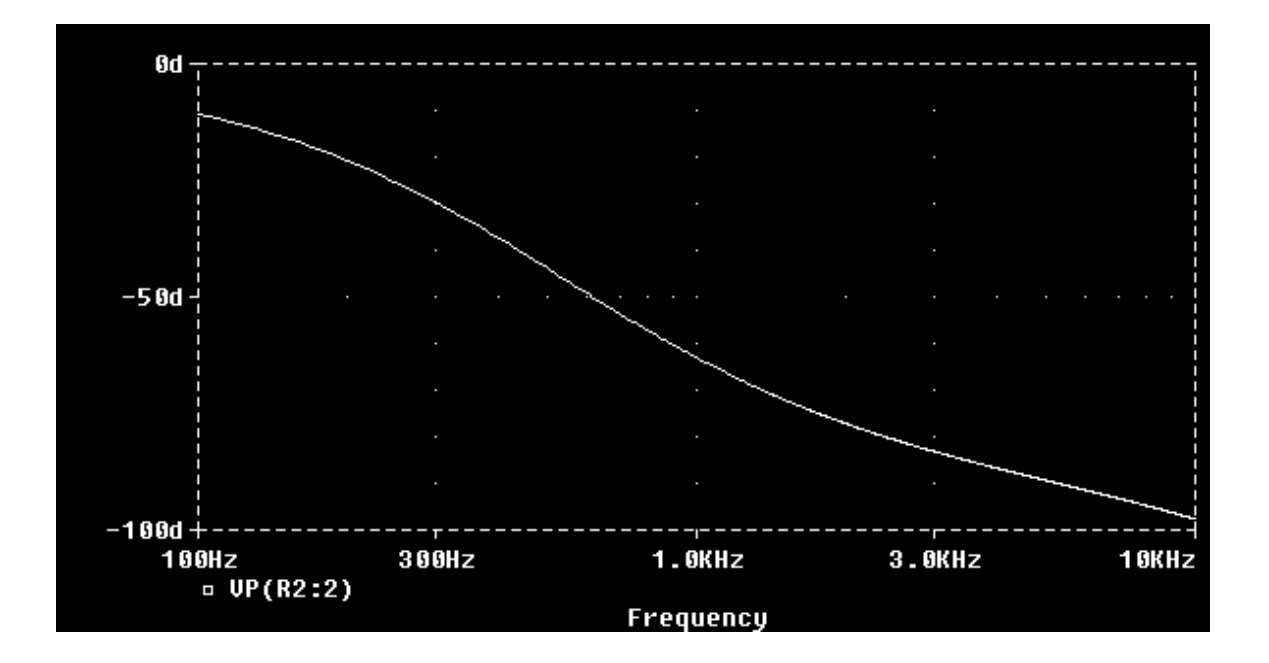

#### **Chapter 14, Problem 86.**

Use *PSpice* to provide the frequency response (magnitude and phase of *i*) of the circuit in Fig. 14.103. Use linear frequency sweep from 1 to 10,000 Hz.

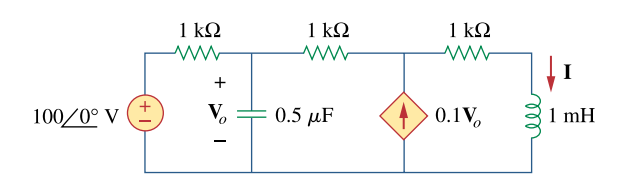

**Figure 14.103**  For Prob. 14.86.

#### **Chapter 14, Solution 86.**

The schematic is shown below. A current marker is inserted to measure **I**. We set Total Points  $= 101$ , start Frequency  $= 1$ , and End Frequency  $= 10$  kHz in the AC sweep box. After simulation, the magnitude and phase plots are obtained in the Probe menu as shown below.

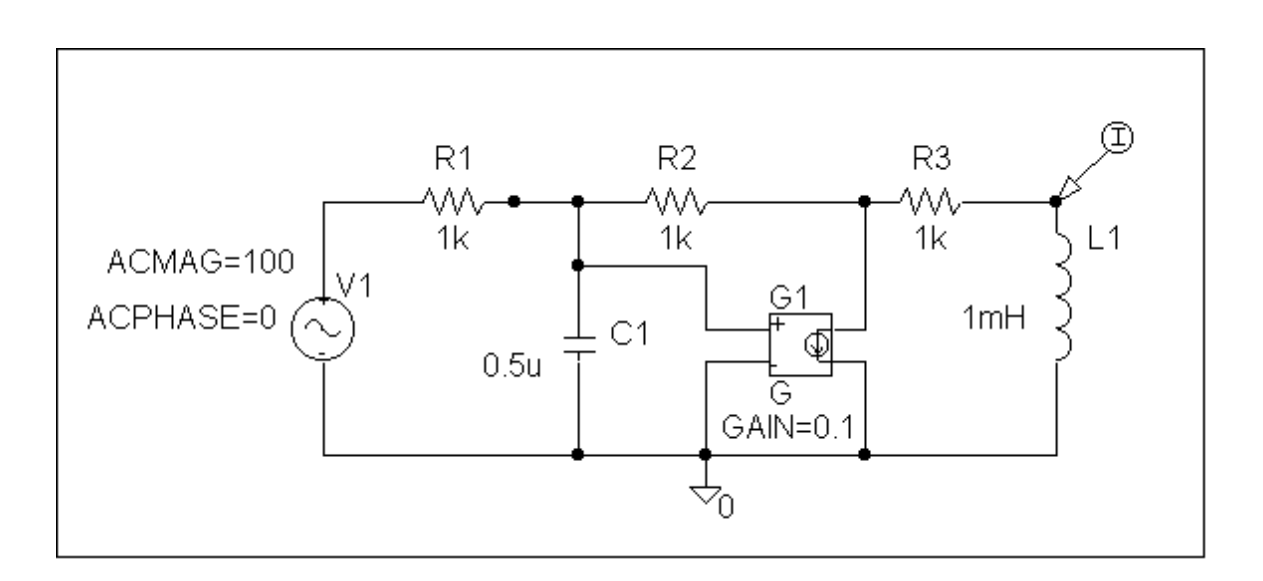

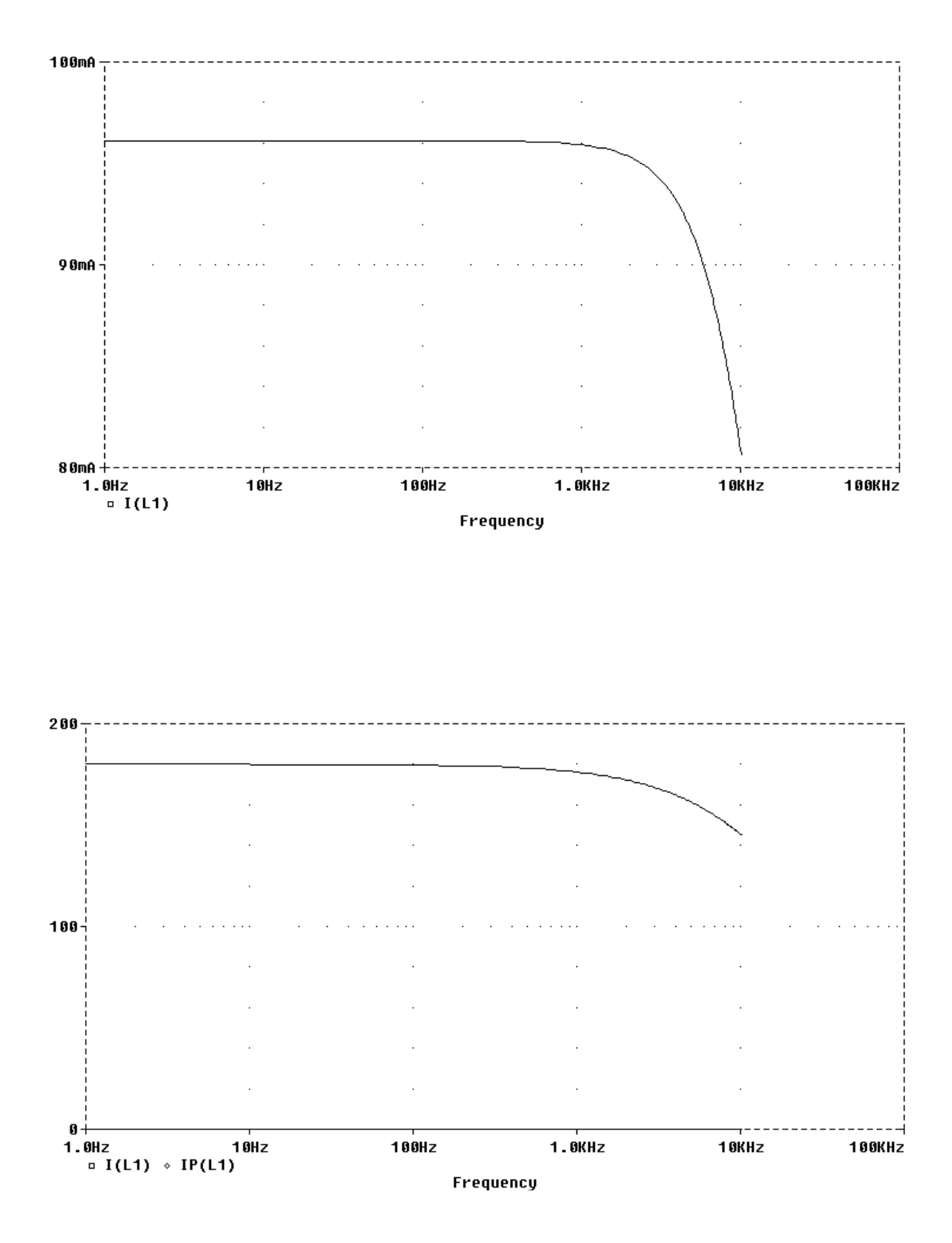

**PROPRIETARY MATERIAL.** © 2007 The McGraw-Hill Companies, Inc. All rights reserved. No part of this Manual may be displayed, reproduced or distributed in any form or by any means, without the prior written permission of the publisher, or used beyond the limited distribution to teachers and educators permitted by McGraw-Hill for their individual course preparation. If you are a student using this Manual, you are using it without permission.

### **Chapter 14, Problem 87.**

In the interval  $0.1 < f < 100$  Hz, plot the response of the network in Fig. 14.104. Classify this filter and obtain  $\omega_0$ .

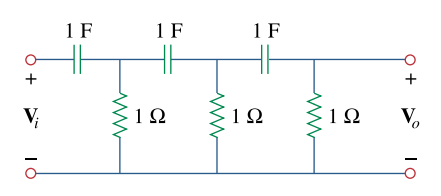

**Figure 14.104**  For Prob. 14.87.

#### **Chapter 14, Solution 87.**

The schematic is shown below. I<sub>n</sub> the AC Sweep box, we set Total Points = 50, Start Frequency  $= 1$ , and End Frequency  $= 100$ . After simulation, we obtain the magnitude response as shown below. It is evident from the response that the circuit represents a high-pass filter.

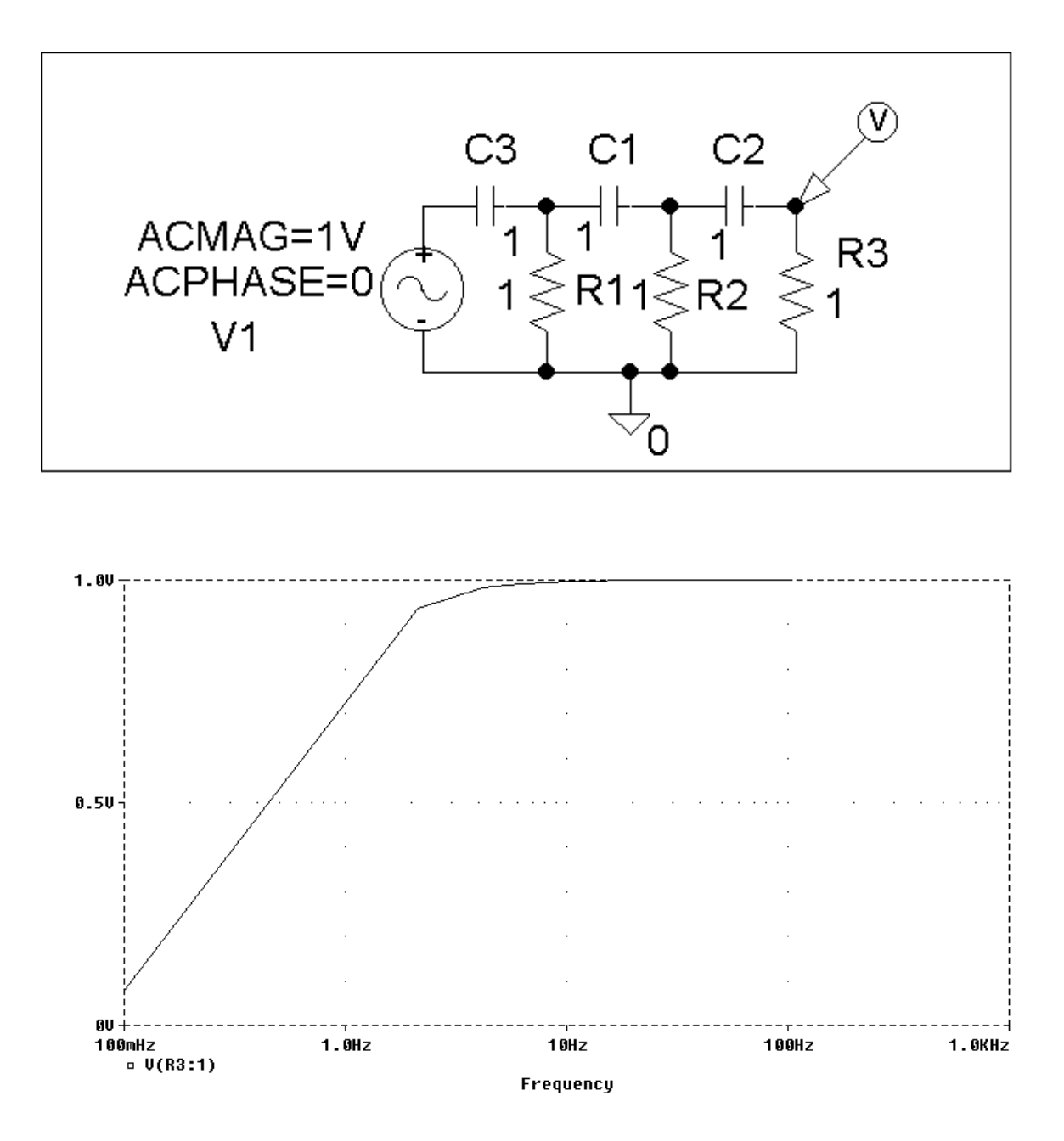

## **Chapter 14, Problem 88.**

Use *PSpice* to generate the magnitude and phase Bode plots of  $V_0$  in the circuit of Fig. 14.105.

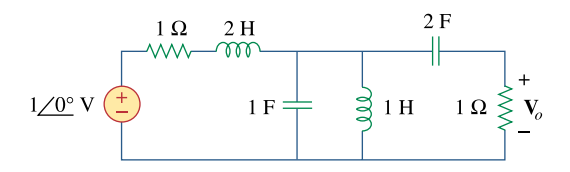

**Figure 14.105**  For Prob. 14.88.

## **Chapter 14, Solution 88.**

The schematic is shown below. We insert a voltage marker to measure  $V_0$ . In the AC Sweep box, we set Total Points  $= 101$ , Start Frequency  $= 1$ , and End Frequency = 100. After simulation, we obtain the magnitude and phase plots of  $V_0$  as shown below.

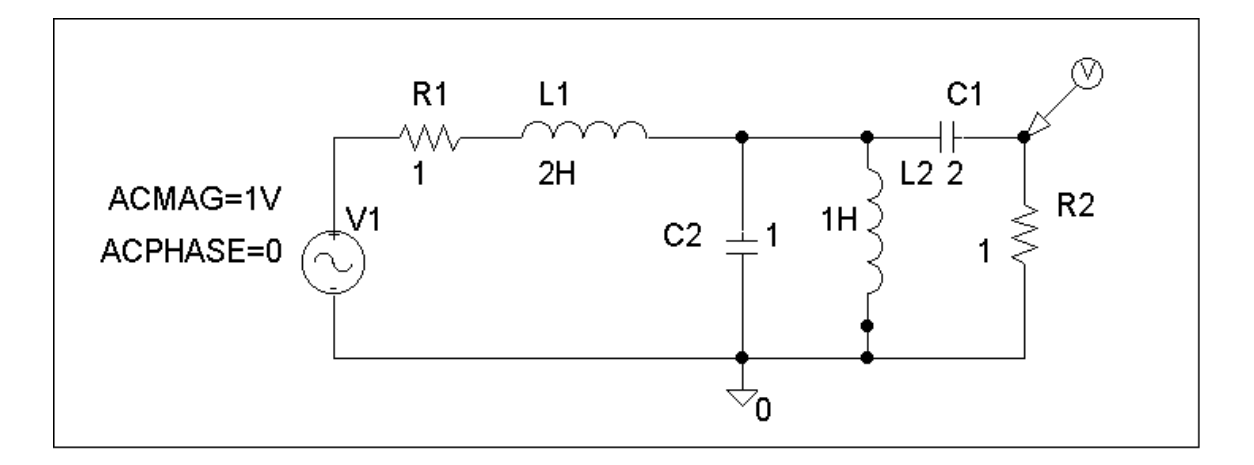

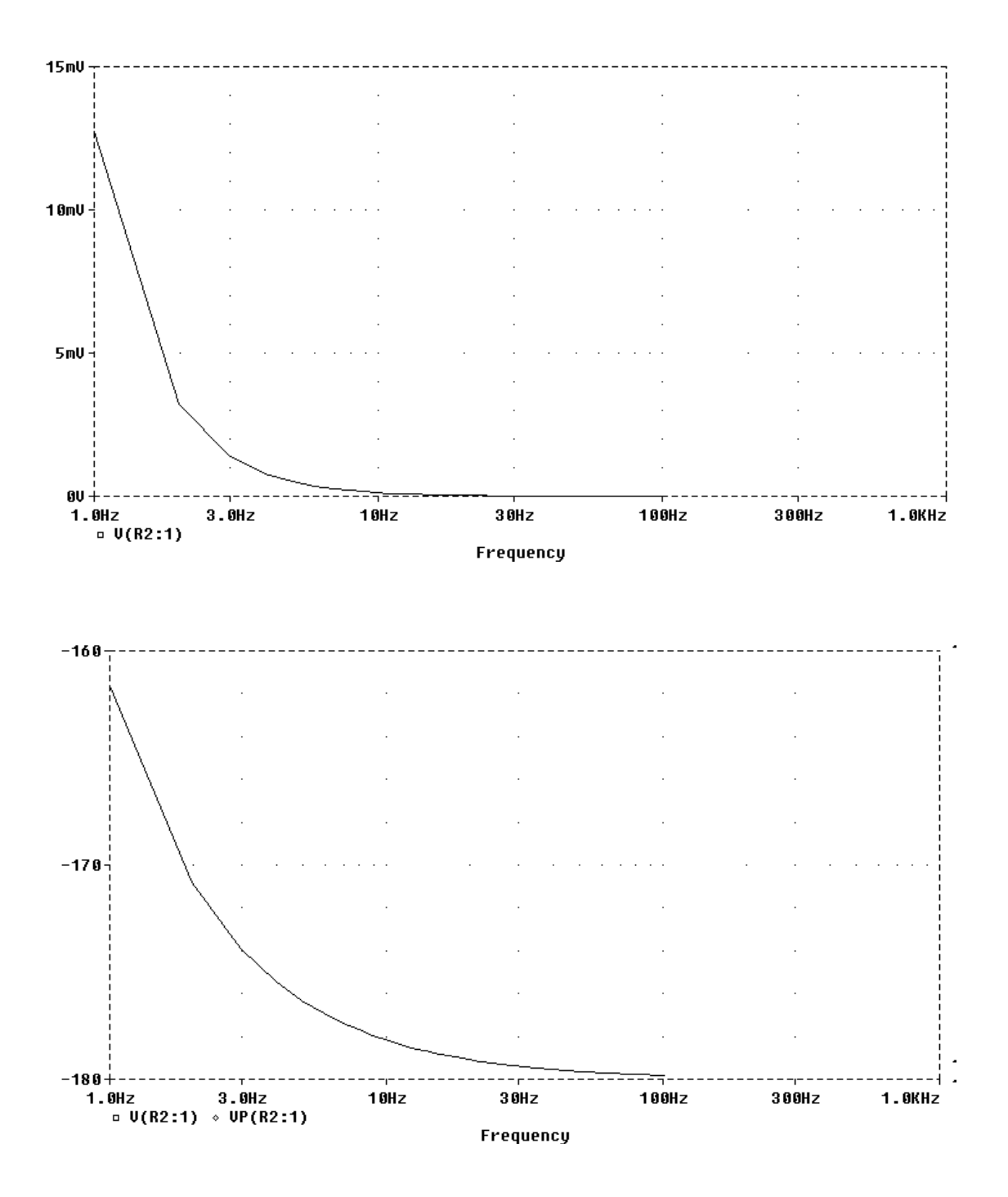

**PROPRIETARY MATERIAL.** © 2007 The McGraw-Hill Companies, Inc. All rights reserved. No part of this Manual may be displayed, reproduced or distributed in any form or by any means, without the prior written permission of the publisher, or used beyond the limited distribution to teachers and educators permitted by McGraw-Hill for their individual course preparation. If you are a student using this Manual, you are using it without permission.

### **Chapter 14, Problem 89.**

Obtain the magnitude plot of the response  $V_0$  in the network of Fig. 14.106 for the frequency interval  $100 < f < 1,000$  Hz...

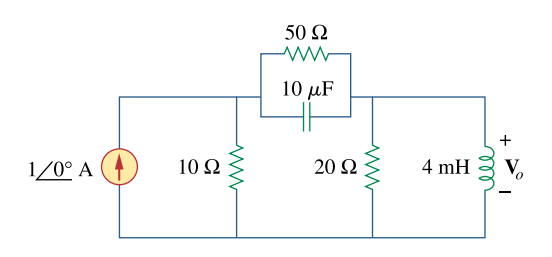

**Figure 14.106**  For Prob. 14.89.

### **Chapter 14, Solution 89.**

The schematic is shown below. In the AC Sweep box, we type Total Points  $=$ 101, Start Frequency = 100, and End Frequency = 1 k. After simulation, the magnitude plot of the response  $V_0$  is obtained as shown below.

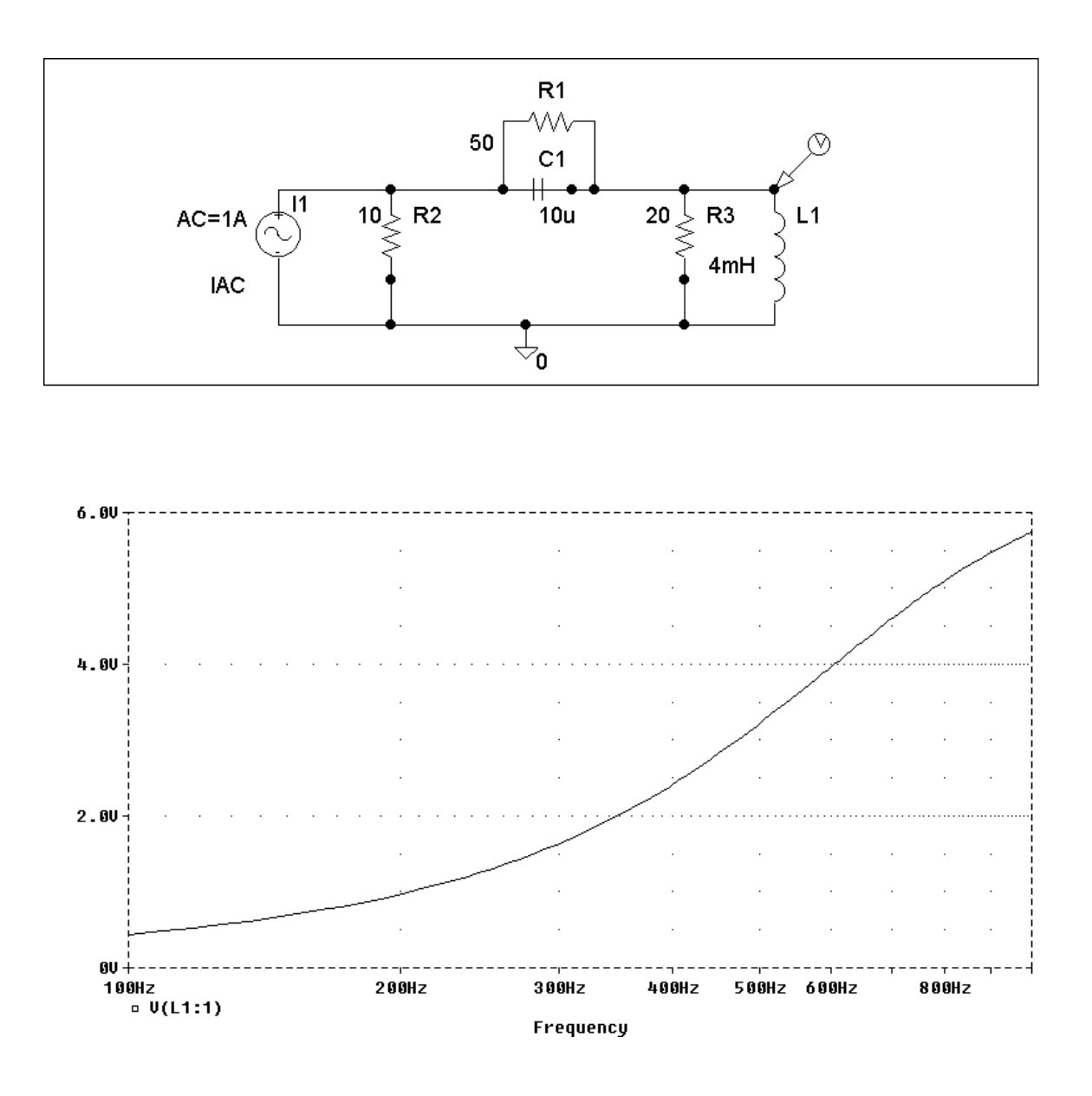

#### **Chapter 14, Problem 90.**

Obtain the frequency response of the circuit in Fig. 14.40 (see Practice Problem 14.10). Take  $R_1 = R_2 = 100 \Omega$ ,  $L = 2$  mH. Use  $1 \le f \le 100,000$  Hz.

### **Chapter 14, Solution 90.**

The schematic is shown below. In the AC Sweep box, we set Total Points  $= 1001$ , Start Frequency  $= 1$ , and End Frequency  $= 100k$ . After simulation, we obtain the magnitude plot of the response as shown below. The response shows that the circuit is a high-pass filter.

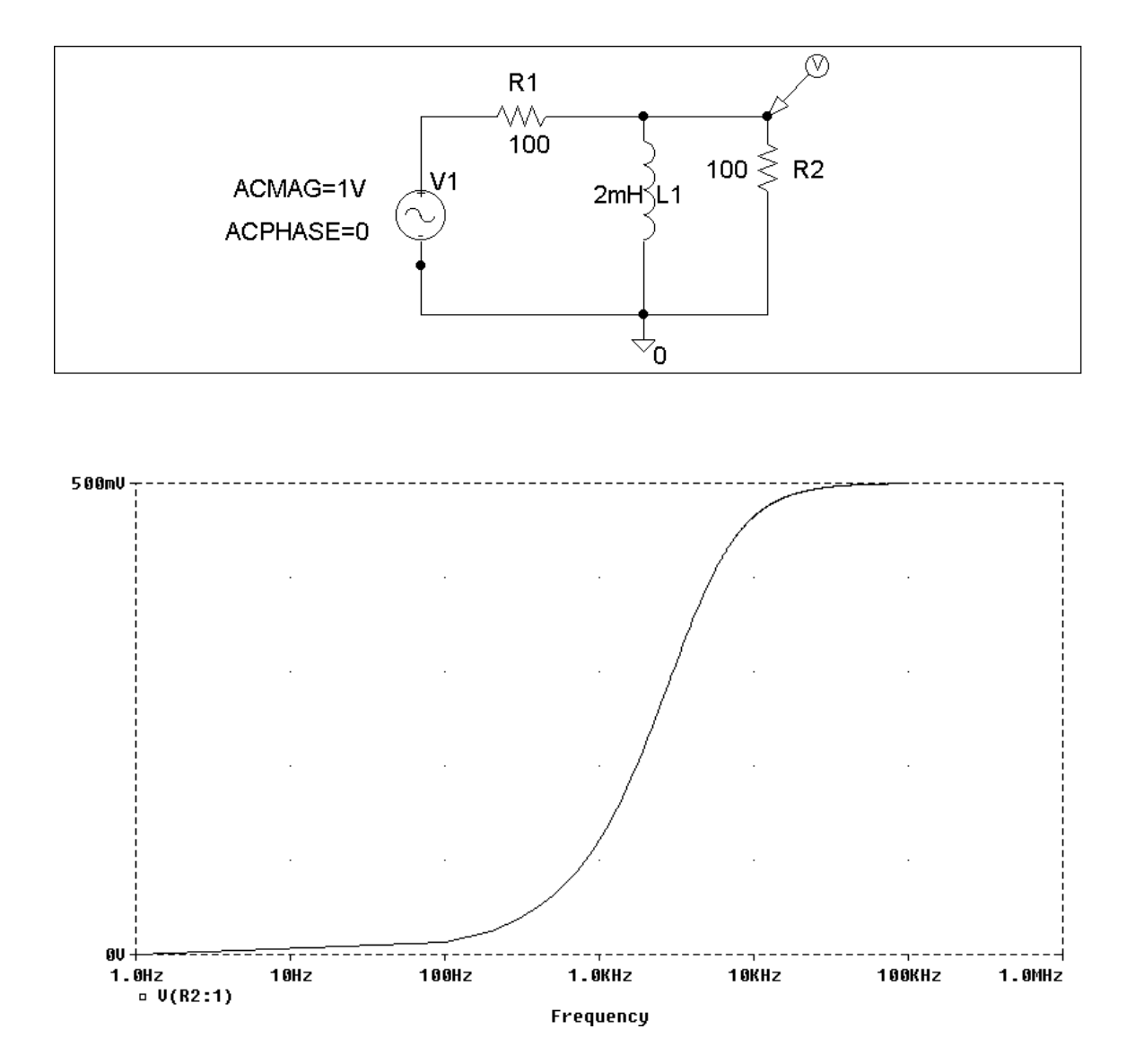

**PROPRIETARY MATERIAL.** © 2007 The McGraw-Hill Companies, Inc. All rights reserved. No part of this Manual may be displayed, reproduced or distributed in any form or by any means, without the prior written permission of the publisher, or used beyond the limited distribution to teachers and educators permitted by McGraw-Hill for their individual course preparation. If you are a student using this Manual, you are using it without permission.

# **Chapter 14, Problem 91.**

For the "tank" circuit of Fig. 14.79, obtain the frequency response (voltage across the capacitor) using *PSpice*. Determine the resonant frequency of the circuit.

# **Chapter 14, Solution 91.**

The schematic is shown below. In the AC Sweep box, we select Total Points  $= 101$ , Start Frequency  $= 10$ , and End Frequency  $= 10$  k. After simulation, the magnitude plot of the frequency response is obtained. From the plot, we obtain the resonant frequency  $f_0$ is approximately equal to 800 Hz so that

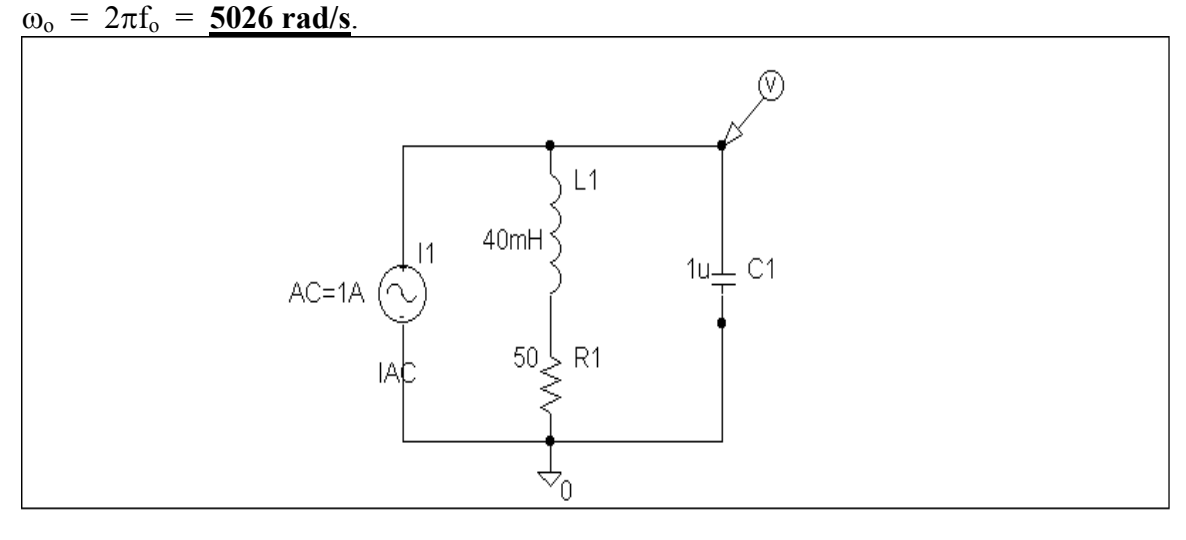

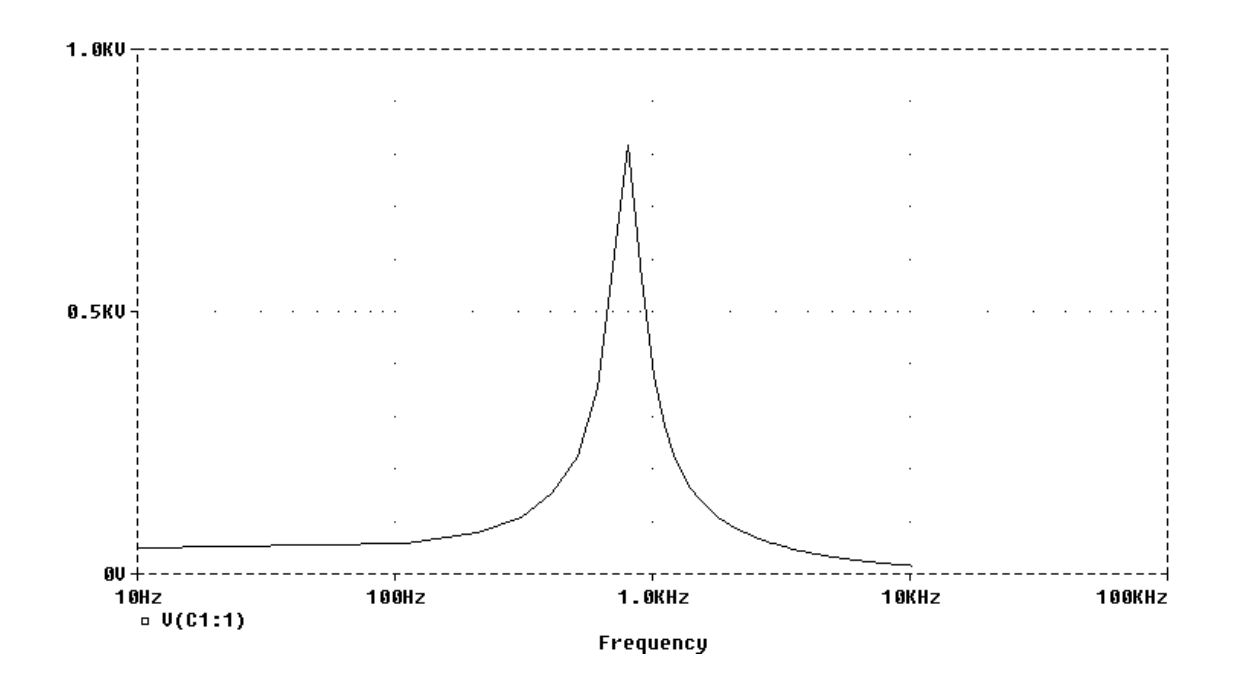

**PROPRIETARY MATERIAL.** © 2007 The McGraw-Hill Companies, Inc. All rights reserved. No part of this Manual may be displayed, reproduced or distributed in any form or by any means, without the prior written permission of the publisher, or used beyond the limited distribution to teachers and educators permitted by McGraw-Hill for their individual course preparation. If you are a student using this Manual, you are using it without permission.

## **Chapter 14, Problem 92.**

Using *PSpice*, plot the magnitude of the frequency response of the circuit in Fig. 14.85.

### **Chapter 14, Solution 92.**

The schematic is shown below. We type Total Points  $= 101$ , Start Frequency  $=$ 1, and End Frequency = 100 in the AC Sweep box. After simulating the circuit, the magnitude plot of the frequency response is shown below.

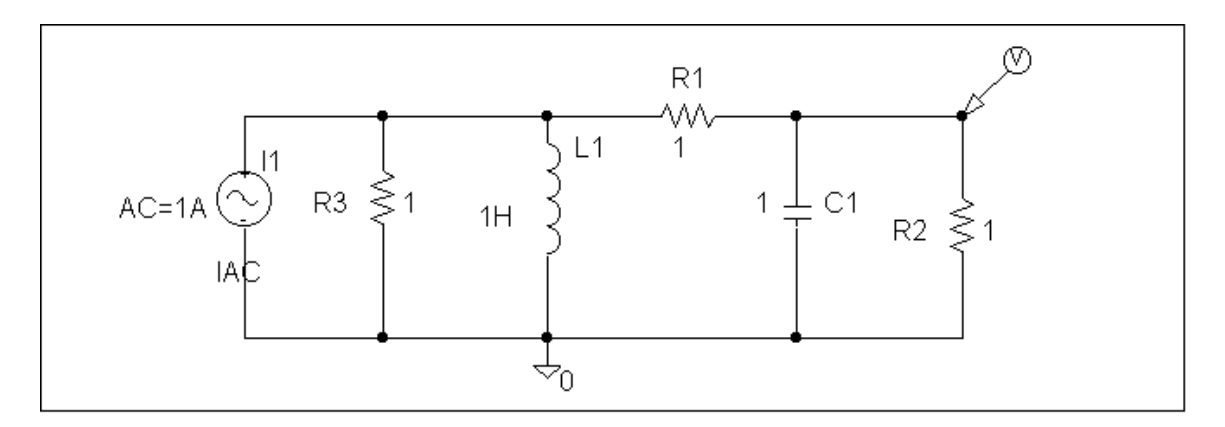

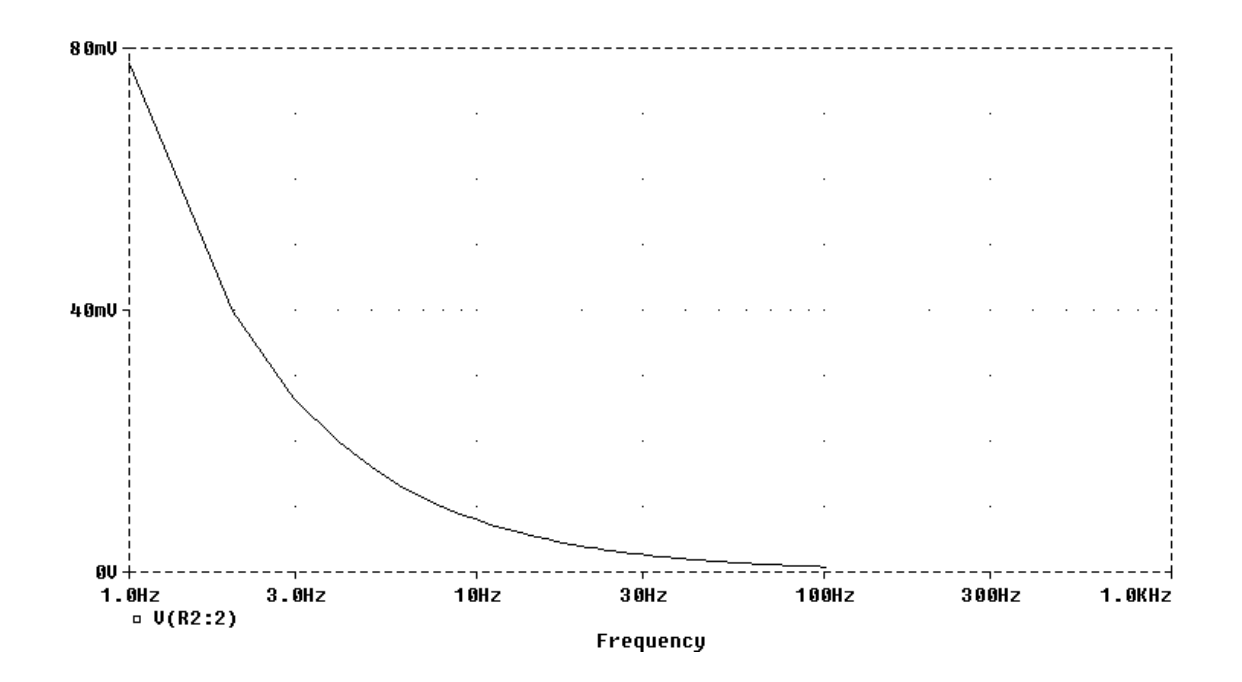

**PROPRIETARY MATERIAL.** © 2007 The McGraw-Hill Companies, Inc. All rights reserved. No part of this Manual may be displayed, reproduced or distributed in any form or by any means, without the prior written permission of the publisher, or used beyond the limited distribution to teachers and educators permitted by McGraw-Hill for their individual course preparation. If you are a student using this Manual, you are using it without permission.

# **Chapter 14, Problem 93.**

For the phase shifter circuit shown in Fig. 14.107, find H = V  $_o$  /V  $_s$ .

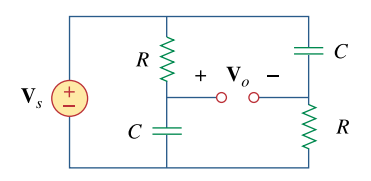

**Figure 14.107**  For Prob. 14.93.

# **Chapter 14, Solution 93.**

Consider the circuit as shown below.

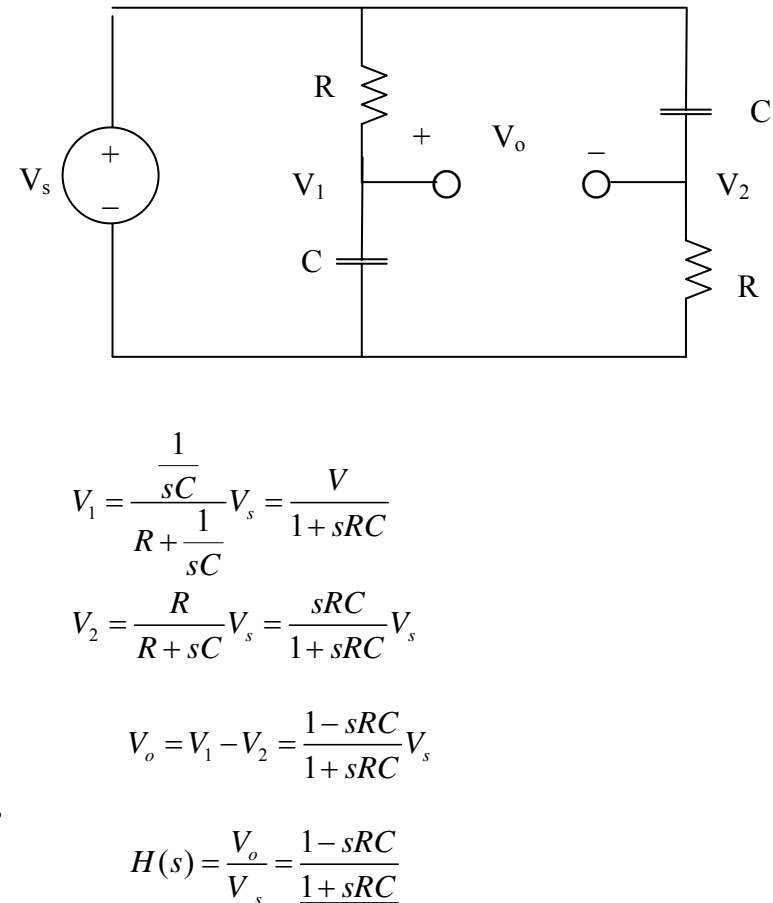

*s*

Hence,

**PROPRIETARY MATERIAL**. © 2007 The McGraw-Hill Companies, Inc. All rights reserved. No part of this Manual may be displayed, reproduced or distributed in any form or by any means, without the prior written permission of the publisher, or used beyond the limited distribution to teachers and educators permitted by McGraw-Hill for their individual course preparation. If you are a student using this Manual, you are using it without permission.

#### **Chapter 14, Problem 94.**

# ead

For an emergency situation, an engineer needs to make an *RC* highpass filter. He has one 10-pF capacitor, one 30-pF capacitor, one 1.8-*k*Ω resistor, and one 3.3-*k*Ω resistor available. Find the greatest cutoff frequency possible using these elements.

### **Chapter 14, Solution 94.**

$$
\omega_c = \frac{1}{RC}
$$

We make R and C as small as possible. To achieve this, we connect  $1.8 \text{ k}\Omega$  and  $3.3 \text{ k}\Omega$ in parallel so that

$$
R = \frac{1.8 \times 3.3}{1.8 + 3.3} = 1.164 \,\text{k}\Omega
$$

We place the 10-pF and 30-pF capacitors in series so that

$$
C = (10x30)/40 = 7.5 \text{ pF}
$$

Hence,

$$
\omega_c = \frac{1}{RC} = \frac{1}{1.164 \times 10^3 \times 7.5 \times 10^{-12}} = \frac{114.55 \times 10^6 \text{ rad/s}}{1.164 \times 10^3 \text{ rad/s}}
$$

### **Chapter 14, Problem 95.**

### ead

A series-tuned antenna circuit consists of a variable capacitor (40 pF to 360 pF) and a 240-  $\mu$  H antenna coil that has a dc resistance of 12 $\Omega$ .

(a) Find the frequency range of radio signals to which the radio is tunable.

(b) Determine the value of *Q* at each end of the frequency range.

### **Chapter 14, Solution 95.**

(a) 
$$
f_0 = \frac{1}{2\pi\sqrt{LC}}
$$

When C = 360 pF,  
\n
$$
f_0 = \frac{1}{2\pi\sqrt{(240 \times 10^{-6})(360 \times 10^{-12})}} = 0.541 \text{ MHz}
$$

When  $C = 40$  pF,

$$
f_0 = {1 \over 2\pi \sqrt{(240 \times 10^{-6})(40 \times 10^{-12})}} = 1.624
$$
 MHz

Therefore, the frequency range is  $0.541 \text{ MHz} < f_0 < 1.624 \text{ MHz}$ 

$$
(b) \qquad Q = \frac{2\pi fL}{R}
$$

At f<sub>0</sub> = 0.541 MHz,  
Q = 
$$
\frac{(2\pi)(0.541 \times 10^{6})(240 \times 10^{-6})}{12} = 67.98
$$

At f<sub>0</sub> = 1.624 MHz,  
Q = 
$$
\frac{(2\pi)(1.624 \times 10^{6})(240 \times 10^{-6})}{12} = 204.1
$$

## **Chapter 14, Problem 96.**

# ead

The crossover circuit in Fig. 14.108 is a lowpass filter that is connected to a woofer. Find the transfer function  $H(\omega) = V_{\rho}(\omega) / V_i(\omega)$ 

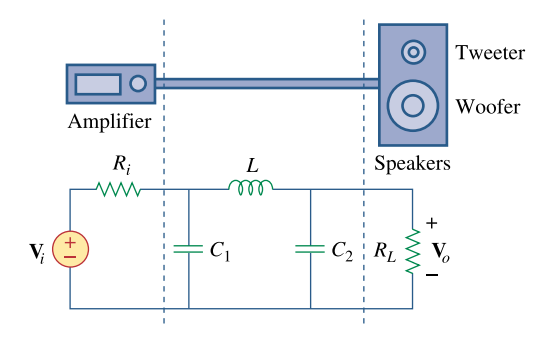

**Figure 14.108**  For Prob. 14.96.

### **Chapter 14, Solution 96.**

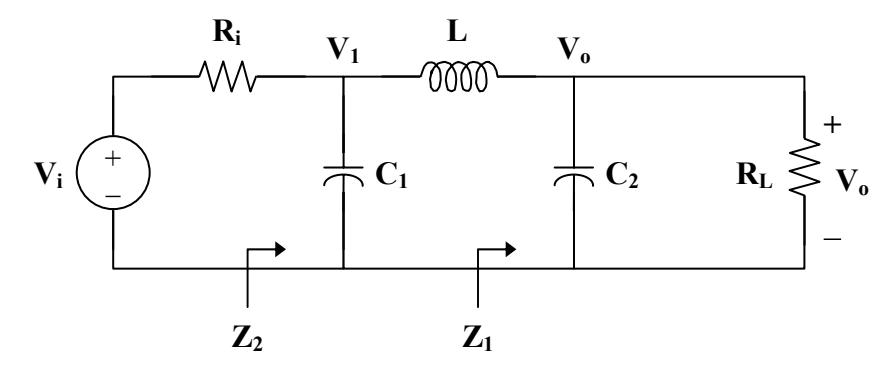

$$
Z_{1} = R_{L} || \frac{1}{sC_{2}} = \frac{R_{L}}{1 + sR_{2}C_{2}}
$$
\n
$$
Z_{2} = \frac{1}{sC_{1}} || (sL + Z_{1}) = \frac{1}{sC_{1}} || \frac{sL + R_{L} + s^{2}R_{L}C_{2}L}{1 + sR_{L}C_{2}} \Big)
$$
\n
$$
Z_{2} = \frac{\frac{1}{sC_{1}} \cdot \frac{sL + R_{L} + s^{2}R_{L}C_{2}L}{1 + sR_{L}C_{2}}}{\frac{1}{sC_{1}} + \frac{sL + R_{L} + s^{2}R_{L}C_{2}L}{1 + sR_{L}C_{2}}}
$$
\n
$$
Z_{2} = \frac{sL + R_{L} + s^{2}R_{L}LC_{2}}{1 + sR_{L}C_{2} + s^{2}LC_{1} + sR_{L}C_{1} + s^{3}R_{L}LC_{1}C_{2}}
$$
\n
$$
V_{1} = \frac{Z_{2}}{Z_{2} + R_{1}} V_{1}
$$
\n
$$
V_{0} = \frac{Z_{1}}{Z_{1} + sL} V_{1} = \frac{Z_{2}}{Z_{2} + R_{2}} \cdot \frac{Z_{1}}{Z_{1} + sL} V_{1}
$$
\n
$$
\frac{V_{0}}{V_{i}} = \frac{Z_{2}}{Z_{2} + R_{2}} \cdot \frac{Z_{1}}{Z_{1} + sL}
$$
\n
$$
\frac{Z_{2}}{Z_{2} + R_{2}} = sL + R_{L} + s^{2}R_{L}LC_{2}
$$

 $_{\rm L}$  + s<sup>2</sup>R<sub>L</sub>LC<sub>2</sub> + R<sub>i</sub> + sR<sub>i</sub>R<sub>L</sub>C<sub>2</sub> + s<sup>2</sup>R<sub>i</sub>LC<sub>1</sub> + sR<sub>i</sub>R<sub>L</sub>C<sub>1</sub> + s<sup>3</sup>R<sub>i</sub>R<sub>L</sub>LC<sub>1</sub>C<sub>2</sub>  $SL + R_L + s^2 R_L LC_2 + R_i + sR_i R_L C_2 + s^2 R_i LC_1 + sR_i R_L C_1 + s^3 R_i R_L LC_1 C_2$ and  $_{\rm L}$  + sL + s<sup>2</sup>R<sub>L</sub>LC<sub>2</sub> L 1 1  $R_L$  + sL + s<sup>2</sup> $R_L$  LC R  $\frac{Z_1}{Z_1 + sL} = \frac{R_1}{R_1 + sL + sL}$ **Z**

Therefore,

where

$$
\frac{V_{o}}{V_{i}} = \frac{R_{L}(sL + R_{L} + s^{2}R_{L}LC_{2})}{(sL + R_{L} + s^{2}R_{L}LC_{2} + R_{i} + sR_{i}R_{L}C_{2} + s^{2}R_{i}LC_{1} + sR_{i}R_{L}C_{1} + s^{3}R_{i}R_{L}LC_{1}C_{2})(R_{L} + sL + s^{2}R_{L}LC_{2})}
$$

where  $s = j\omega$ .

### **Chapter 14, Problem 97.**

The crossover circuit in Fig. 14.109 is a highpass filter that is connected to a tweeter. Determine the transfer function  $\mathbf{H}(\omega) = \mathbf{V}_o(\omega) / \mathbf{V}_i(\omega)$ .

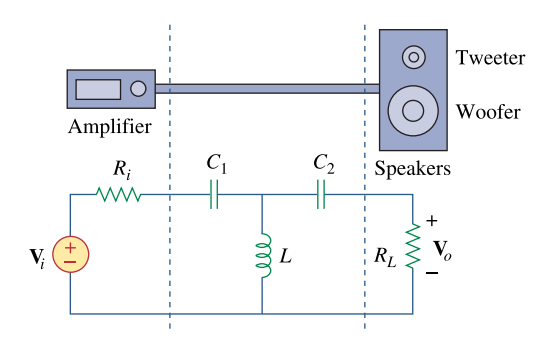

**Figure 14.109**  For Prob. 14.97.

#### **Chapter 14, Solution 97.**

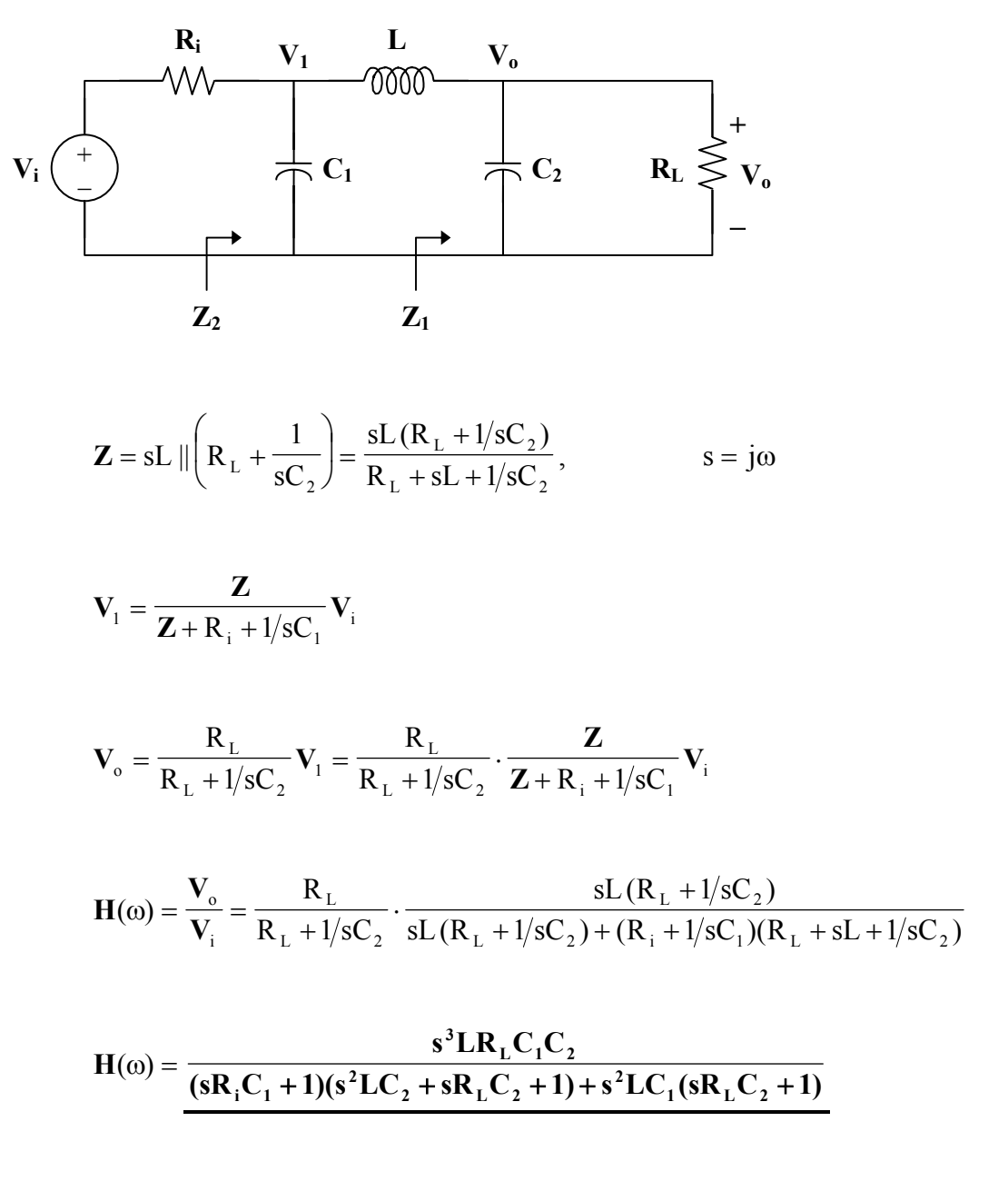

where  $s = j\omega$ .

#### **Chapter 14, Problem 98.**

A certain electronic test circuit produced a resonant curve with half-power points at 432 Hz and 454 Hz. If  $Q = 20$ , what is the resonant frequency of the circuit?

#### **Chapter 14, Solution 98.**

B = 
$$
\omega_2 - \omega_1 = 2\pi (f_2 - f_1) = 2\pi (454 - 432) = 44\pi
$$
  
\n $\omega_0 = 2\pi f_0 = QB = (20)(44\pi)$   
\n $f_0 = \frac{(20)(44\pi)}{2\pi} = (20)(22) = 440$  Hz

#### **Chapter 14, Problem 99.**

In an electronic device, a series circuit is employed that has a resistance of  $100\Omega$ , a capacitive reactance of 5 k $\Omega$ , and an inductive reactance of 300  $\Omega$  when used at 2 MHz. Find the resonant frequency and bandwidth of the circuit.

#### **Chapter 14, Solution 99.**

$$
X_c = \frac{1}{\omega C} = \frac{1}{2\pi f C}
$$
  
\n
$$
C = \frac{1}{2\pi f X_c} = \frac{1}{(2\pi)(2 \times 10^6)(5 \times 10^3)} = \frac{10^{-9}}{20\pi}
$$
  
\n
$$
X_L = \omega L = 2\pi f L
$$
  
\n
$$
L = \frac{X_L}{2\pi f} = \frac{300}{(2\pi)(2 \times 10^6)} = \frac{3 \times 10^{-4}}{4\pi}
$$
  
\n
$$
f_0 = \frac{1}{2\pi\sqrt{LC}} = \frac{1}{2\pi\sqrt{\frac{3 \times 10^{-4}}{4\pi} \cdot \frac{10^{-9}}{20\pi}}} = \frac{8.165 \text{ MHz}}{4\pi}
$$
  
\n
$$
B = \frac{R}{L} = (100) \left(\frac{4\pi}{3 \times 10^{-4}}\right) = 4.188 \times 10^6 \text{ rad/s}
$$

#### **Chapter 14, Problem 100.**

In a certain application, a simple *RC* lowpass filter is designed to reduce high frequency noise. If the desired corner frequency is 20 kHz and  $C = 0.5 \mu$  F find the value of *R*.

#### **Chapter 14, Solution 100.**

$$
\omega_{\rm c} = 2\pi f_{\rm c} = \frac{1}{\text{RC}}
$$
  
R =  $\frac{1}{2\pi f_{\rm c} C} = \frac{1}{(2\pi)(20 \times 10^3)(0.5 \times 10^{-6})} = 15.91 \,\Omega$ 

### **Chapter 14, Problem 101.**

In an amplifier circuit, a simple *RC* highpass filter is needed to block the dc component while passing the time-varying component. If the desired rolloff frequency is 15 Hz and  $C = 10 \mu$  F find the value of *R*.

#### **Chapter 14, Solution 101.**

$$
\omega_c = 2\pi f_c = \frac{1}{RC}
$$
  
R =  $\frac{1}{2\pi f_c C} = \frac{1}{(2\pi)(15)(10 \times 10^{-6})} = 1.061 \text{ k}\Omega$ 

#### **Chapter 14, Problem 102.**

 $(a)$   $R_s = 0$ ,  $R_l = \infty$ ,

Practical *RC* filter design should allow for source and load resistances as shown in Fig. 14.110. Let  $R = 4k\Omega$  and  $C = 40$ -nF. Obtain the cutoff frequency when:

(b) 
$$
R_s = 1k\Omega
$$
,  $R_L = 5k\Omega$ .  
  
 $R_s$   $R$   $R$   $C$   $\leq R_L$   
 $C$   $\leq R_L$ 

**Figure 14.110**  For Prob. 14.102.

#### **Chapter 14, Solution 102.**

(a) When  $R_s = 0$  and  $R_L = \infty$ , we have a low-pass filter.

$$
\omega_c = 2\pi f_c = \frac{1}{RC}
$$
  

$$
f_c = \frac{1}{2\pi RC} = \frac{1}{(2\pi)(4 \times 10^3)(40 \times 10^{-9})} = \frac{994.7 \text{ Hz}}{}
$$

(b) We obtain  $R_{Th}$  across the capacitor.  $R_{\text{Th}} = R_{\text{L}} || (R + R_{\text{s}})$ 

$$
R_{\text{Th}} = 5 \parallel (4+1) = 2.5 \text{ k}\Omega
$$

$$
f_c = \frac{1}{2\pi R_{\text{Th}}C} = \frac{1}{(2\pi)(2.5 \times 10^3)(40 \times 10^{-9})}
$$

$$
f_c = 1.59 \text{ kHz}
$$

### **Chapter 14, Problem 103.**

The *RC* circuit in Fig. 14.111 is used for a lead compensator in a system design. Obtain the transfer function of the circuit.

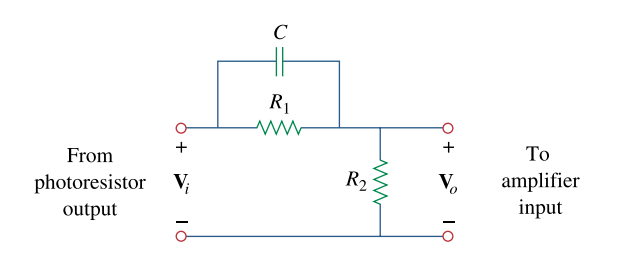

**Figure 14.111**  For Prob. 14.103.

### **Chapter 14, Solution 103.**

$$
H(\omega) = \frac{V_o}{V_i} = \frac{R_2}{R_2 + R_1 || 1/j\omega C}, \qquad s = j\omega
$$
  
\n
$$
H(s) = \frac{R_2}{R_2 + \frac{R_1(1/sC)}{R_1 + 1/sC}} = \frac{R_2 (R_1 + 1/sC)}{R_1R_2 + (R_1 + R_2)(1/sC)}
$$
  
\n
$$
H(s) = \frac{R_2 (1 + sCR_1)}{R_1 + R_2 + sCR_1R_2}
$$

## **Chapter 14, Problem 104.**

A low-quality-factor, double-tuned bandpass filter is shown in Fig. 14.112. Use *PSpice* to generate the magnitude plot of  $V_a(\omega)$ .

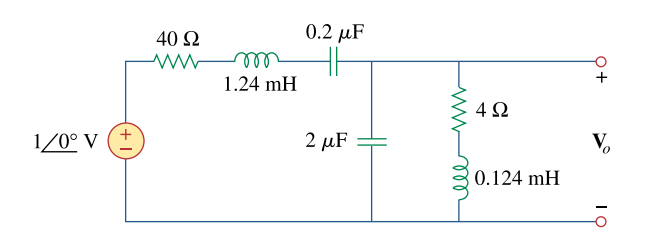

**Figure 14.112**  For Prob. 14.104.

#### **Chapter 14, Solution 104.**

The schematic is shown below. We click Analysis/Setup/AC Sweep and enter Total Points =  $1001$ , Start Frequency =  $100$ , and End Frequency =  $100$  k. After simulation, we obtain the magnitude plot of the response as shown.

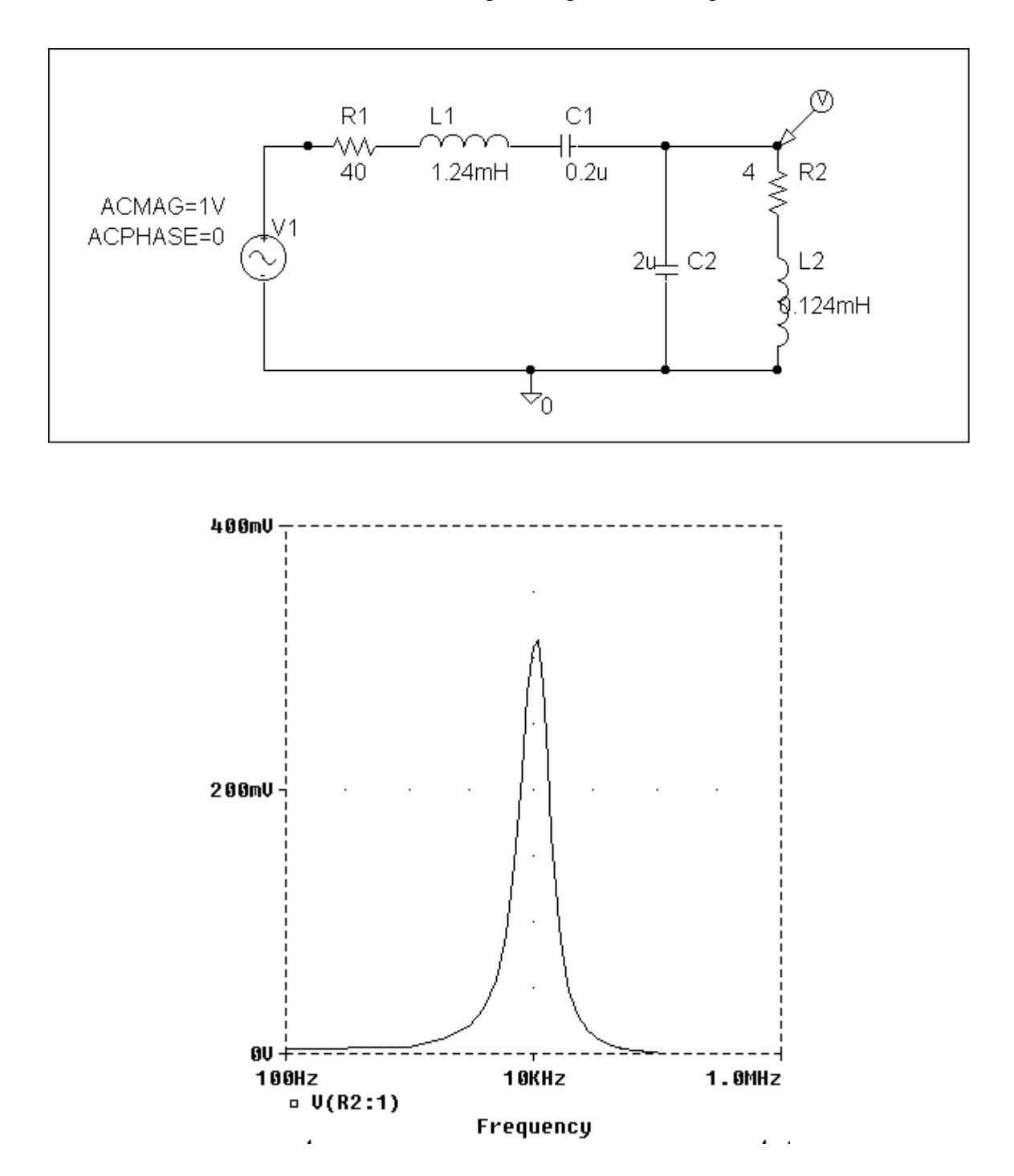

**PROPRIETARY MATERIAL.** © 2007 The McGraw-Hill Companies, Inc. All rights reserved. No part of this Manual may be displayed, reproduced or distributed in any form or by any means, without the prior written permission of the publisher, or used beyond the limited distribution to teachers and educators permitted by McGraw-Hill for their individual course preparation. If you are a student using this Manual, you are using it without permission.

### **Chapter 15, Problem 1.**

Find the Laplace transform of:

(a) cosh *at* (b) sinh *at* 

[*Hint*: 
$$
\cosh x = \frac{1}{2} (e^x + e^{-x}), \sinh x = \frac{1}{2} (e^x - e^{-x}).
$$
]

#### **Chapter 15, Solution 1.**

(a) 
$$
\cosh(at) = \frac{e^{at} + e^{-at}}{2}
$$
  
\n
$$
L[\cosh(at)] = \frac{1}{2} \left[ \frac{1}{s-a} + \frac{1}{s+a} \right] = \frac{s}{s^2 - a^2}
$$

(b) 
$$
\sinh(at) = \frac{e^{at} - e^{-at}}{2}
$$
  
\n
$$
L[\sinh(at)] = \frac{1}{2} \left[ \frac{1}{s-a} - \frac{1}{s+a} \right] = \frac{a}{s^2 - a^2}
$$

# **Chapter 15, Problem 2.**

Determine the Laplace transform of:

(a) 
$$
cos(\omega t + \theta)
$$
 (b)  $sin(\omega t + \theta)$ 

### **Chapter 15, Solution 2.**

(a) 
$$
f(t) = cos(\omega t) cos(\theta) - sin(\omega t) sin(\theta)
$$
  
\n
$$
F(s) = cos(\theta) L[cos(\omega t) - sin(\theta) L[sin(\omega t)]
$$
\n
$$
F(s) = \frac{scos(\theta) - cosin(\theta)}{s^2 + \omega^2}
$$

(b) 
$$
f(t) = \sin(\omega t) \cos(\theta) + \cos(\omega t) \sin(\theta)
$$

$$
F(s) = \sin(\theta) L [\cos(\omega t)] + \cos(\theta) L [\sin(\omega t)]
$$

$$
F(s) = \frac{\sin(\theta) - \omega \cos(\theta)}{s^2 + \omega^2}
$$

# **Chapter 15, Problem 3.**

Obtain the Laplace transform of each of the following functions:

(a) 
$$
e^{-2t} \cos 3t u(t)
$$
  
\n(b)  $e^{-2t} \sin 4t u(t)$   
\n(c)  $e^{-3t} \cosh 2t u(t)$   
\n(d)  $e^{-4t} \sinh tu(t)$   
\n(e)  $te^{-t} \sin 2t u(t)$ 

# **Chapter 15, Solution 3.**

(a) 
$$
L[e^{-2t}\cos(3t)u(t)] = \frac{s+2}{(s+2)^2+9}
$$

(b) 
$$
L[e^{-2t}\sin(4t)u(t)] = \frac{4}{(s+2)^2+16}
$$

(c) Since 
$$
L[cosh(at)] = \frac{s}{s^2 - a^2}
$$
  

$$
L[e^{-3t} \cosh(2t)u(t)] = \frac{s+3}{(s+3)^2 - 4}
$$

(d) Since 
$$
L[\sinh(at)] = \frac{a}{s^2 - a^2}
$$
  

$$
L[e^{-4t}\sinh(t)u(t)] = \frac{1}{(s+4)^2 - 1}
$$

(e) 
$$
L[e^{-t} \sin(2t)] = \frac{2}{(s+1)^2 + 4}
$$

If 
$$
f(t) \longleftrightarrow F(s)
$$
  
\n $f(t) \longleftrightarrow \frac{-d}{ds}F(s)$   
\nThus,  $L[te^{-t} \sin(2t)] = \frac{-d}{ds}[2((s+1)^2 + 4)^{-1}]$   
\n $= \frac{2}{((s+1)^2 + 4)^2} \cdot 2(s+1)$   
\n $L[te^{-t} \sin(2t)] = \frac{4(s+1)}{((s+1)^2 + 4)^2}$ 

# **Chapter 15, Problem 4.**

Find the Laplace transforms of the following: (a)  $g(t) = 6\cos(4t - 1)$ 

(b) 
$$
f(t) = 2tu(t) + 5e^{-3(t-2)}u(t-2)
$$

#### **Chapter 15, Solution 4.**

(a) 
$$
G(s) = 6 \frac{s}{s^2 + 4^2} e^{-s} = \frac{6se^{-s}}{s^2 + 16}
$$

(b) 
$$
F(s) = \frac{2}{s^2} + 5\frac{e^{-2s}}{s+3}
$$

# **Chapter 15, Problem 5.**

Find the Laplace transform of each of the following functions:

(a) 
$$
t^2 \cos(2t + 30^\circ)u(t)
$$
   
\n(b)  $3t^4 e^{-2t} u(t)$   
\n(c)  $2tu(t) - 4\frac{d}{dt}\delta(t)$    
\n(d)  $2e^{-(t-1)}u(t)$   
\n(e)  $5u(t/2)$    
\n(f)  $6e^{-t/3}u(t)$   
\n(g)  $\frac{d^n}{dt^n}\delta(t)$ 

# **Chapter 15, Solution 5.**

(a) 
$$
L[cos(2t+30^{\circ})] = \frac{scos(30^{\circ}) - 2sin(30^{\circ})}{s^{2} + 4}
$$
  
\n
$$
L[t^{2}cos(2t+30^{\circ})] = \frac{d^{2}}{ds^{2}} \left[ \frac{scos(30^{\circ}) - 1}{s^{2} + 4} \right]
$$
  
\n
$$
= \frac{d}{ds} \frac{d}{ds} \left[ \left( \frac{\sqrt{3}}{2}s - 1 \right) (s^{2} + 4)^{1} \right]
$$
  
\n
$$
= \frac{d}{ds} \left[ \frac{\sqrt{3}}{2} (s^{2} + 4)^{1} - 2s \left( \frac{\sqrt{3}}{2} s - 1 \right) (s^{2} + 4)^{2} \right]
$$
  
\n
$$
= \frac{\frac{\sqrt{3}}{2} (-2s)}{(s^{2} + 4)^{2}} - \frac{2 \left( \frac{\sqrt{3}}{2} s - 1 \right)}{(s^{2} + 4)^{2}} - \frac{2s \left( \frac{\sqrt{3}}{2} \right)}{(s^{2} + 4)^{2}} + \frac{(8s^{2}) \left( \frac{\sqrt{3}}{2} s - 1 \right)}{(s^{2} + 4)^{3}}
$$
  
\n
$$
= \frac{-\sqrt{3} s - \sqrt{3} s + 2 - \sqrt{3} s}{(s^{2} + 4)^{2}} + \frac{(8s^{2}) \left( \frac{\sqrt{3}}{2} s - 1 \right)}{(s^{2} + 4)^{3}}
$$
  
\n
$$
= \frac{(-3\sqrt{3} s + 2)(s^{2} + 4)}{(s^{2} + 4)^{3}} + \frac{4\sqrt{3} s^{3} - 8s^{2}}{(s^{2} + 4)^{3}}
$$
  
\n
$$
L[ t^{2} cos(2t + 30^{\circ})] = \frac{8 - 12\sqrt{3} s - 6s^{2} + \sqrt{3} s^{3}}{(s^{2} + 4)^{3}}
$$

(b) 
$$
L\left[3t^4e^{-2t}\right] = 3 \cdot \frac{4!}{(s+2)^5} = \frac{72}{(s+2)^5}
$$

(c) 
$$
\mathsf{L}\left[2\mathrm{t}\,\mathsf{u}(\mathrm{t})-4\frac{\mathrm{d}}{\mathrm{d}\mathrm{t}}\delta(\mathrm{t})\right]=\frac{2}{\mathrm{s}^2}-4(\mathrm{s}\cdot 1-0)=\frac{2}{\mathrm{s}^2}-4\mathrm{s}
$$

(d) 
$$
2e^{-(t-1)} u(t) = 2e^{-t} u(t)
$$
  
\n
$$
L[2e^{-(t-1)} u(t)] = \frac{2e}{s+1}
$$

(e) Using the scaling property,  
\n
$$
L[5u(t/2)] = 5 \cdot \frac{1}{1/2} \cdot \frac{1}{s/(1/2)} = 5 \cdot 2 \cdot \frac{1}{2s} = \frac{5}{s}
$$

(f) 
$$
L[6e^{-t/3} u(t)] = \frac{6}{s+1/3} = \frac{18}{3s+1}
$$

(g) Let 
$$
f(t) = \delta(t)
$$
. Then,  $F(s) = 1$ .  
\n
$$
\mathbb{L}\left[\frac{d^n}{dt^n}\delta(t)\right] = \mathbb{L}\left[\frac{d^n}{dt^n}f(t)\right] = s^n F(s) - s^{n-1}f(0) - s^{n-2}f'(0) - \cdots
$$
\n
$$
\mathbb{L}\left[\frac{d^n}{dt^n}\delta(t)\right] = \mathbb{L}\left[\frac{d^n}{dt^n}f(t)\right] = s^n \cdot 1 - s^{n-1} \cdot 0 - s^{n-2} \cdot 0 - \cdots
$$
\n
$$
\mathbb{L}\left[\frac{d^n}{dt^n}\delta(t)\right] = \underline{s^n}
$$
## **Chapter 15, Problem 6.**

Find 
$$
F(s)
$$
 given that  

$$
f(t) = \begin{cases} 2t, & 0 < t < 1 \\ t, & 1 < t < 2 \\ 0, & otherwise \end{cases}
$$

#### **Chapter 15, Solution 6.**

$$
F(s) = \int_{0}^{\infty} f(t)e^{-st}dt = \int_{0}^{1} 2te^{-st}dt + \int_{1}^{2} 2e^{-st}dt
$$

$$
2\frac{e^{-st}}{s^{2}}(-st-1)\Big|_{0}^{1} + 2\frac{e^{-st}}{-s}\Big|_{1}^{2} = \frac{2}{s^{2}}(1-e^{-s}-se^{-2s})
$$

# **Chapter 15, Problem 7.**

Find the Laplace transform of the following signals:

(a) 
$$
f(t) = (2t + 4)u(t)
$$
  
\n(b)  $g(t) = (4 + 3e^{-2t})u(t)$   
\n(c)  $h(t) = (6\sin(3t) + 8\cos(3t))u(t)$   
\n(d)  $x(t) = (e^{-2t}\cosh(4t))u(t)$ 

## **Chapter 15, Solution 7.**

(a) 
$$
F(s) = \frac{2}{s^2} + \frac{4}{s}
$$

(b) 
$$
G(s) = \frac{4}{s} + \frac{3}{s+2}
$$

(c) H(s) = 
$$
6\frac{3}{s^2 + 9} + 8\frac{s}{s^2 + 9} = \frac{8s + 18}{s^2 + 9}
$$

(d) From Problem 15.1,

$$
L\{\cosh at\} = \frac{s}{s^2 - a^2}
$$
  

$$
X(s) = \frac{s+2}{(s+2)^2 - 4^2} = \frac{s+2}{s^2 + 4s - 12}
$$

(a) 
$$
\frac{2}{s^2} + \frac{4}{s}
$$
, (b)  $\frac{4}{s} + \frac{3}{s+2}$ , (c)  $\frac{8s+18}{s^2+9}$ , (d)  $\frac{s+2}{s^2+4s-12}$ 

**PROPRIETARY MATERIAL.** © 2007 The McGraw-Hill Companies, Inc. All rights reserved. No part of this Manual may be displayed, reproduced or distributed in any form or by any means, without the prior written permission of the publisher, or used beyond the limited distribution to teachers and educators permitted by McGraw-Hill for their individual course preparation. If you are a student using this Manual, you are using it without permission.

## **Chapter 15, Problem 8.**

Find the Laplace transform  $F(s)$ , given that  $f(t)$  is: (a)  $2tu(t-4)$ (b)  $5\cos(t)\delta(t-2)$ (c)  $e^{-t}u(t-t)$ (d)  $\sin( 2t) u(t - \tau)$ 

# **Chapter 15, Solution 8.**

(a) 
$$
2t=2(t-4)+8
$$
  
\n
$$
f(t) = 2tu(t-4) = 2(t-4)u(t-4) + 8u(t-4)
$$
\n
$$
F(s) = \frac{2}{s^2}e^{-4s} + \frac{8}{s}e^{-4s} = \left(\frac{2}{s^2} + \frac{8}{s}\right)e^{-4s}
$$
\n(b) 
$$
F(s) = \int_{0}^{\infty} f(t)e^{-st}dt = \int_{0}^{\infty} 5\cos t\delta(t-2)e^{-st}dt = 5\cos t e^{-st}\Big|_{t=2}^{\infty} = \frac{5\cos(2)e^{-2s}}{t}
$$

(c) 
$$
e^{-t} = e^{-(t-\tau)}e^{-\tau}
$$
  
\n $f(t) = e^{-\tau}e^{-(t-\tau)}u(t-\tau)$   
\n $F(s) = e^{-\tau}e^{-\tau s}\frac{1}{s+1} = \frac{e^{-\tau(s+1)}}{s+1}$ 

(d) 
$$
\sin 2t = \sin[2(t-\tau)+2\tau] = \sin 2(t-\tau)\cos 2\tau + \cos 2(t-\tau)\sin 2\tau
$$
  
\n $f(t) = \cos 2\tau \sin 2(t-\tau)u(t-\tau) + \sin 2\tau \cos 2(t-\tau)u(t-\tau)$   
\n $F(s) = \cos 2\tau e^{-\tau s} \frac{2}{s^2 + 4} + \sin 2\tau e^{-\tau s} \frac{s}{s^2 + 4}$ 

## **Chapter 15, Problem 9.**

Determine the Laplace transforms of these functions:

(a) 
$$
f(t) = (t - 4)u(t - 2)
$$
  
\n(b)  $g(t) = 2e^{-4t}u(t - 1)$   
\n(c)  $h(t) = 5\cos(2t - 1)u(t)$   
\n(d)  $p(t) = 6[u(t - 2) - u(t - 4)]$ 

## **Chapter 15, Solution 9.**

(a) 
$$
f(t) = (t-4)u(t-2) = (t-2)u(t-2) - 2u(t-2)
$$
  
\n
$$
F(s) = \frac{e^{-2s}}{s^2} - \frac{2e^{-2s}}{s^2}
$$

(b) 
$$
g(t) = 2e^{-4t} u(t-1) = 2e^{-4} e^{-4(t-1)} u(t-1)
$$

$$
G(s) = \frac{2e^{-s}}{e^4 (s+4)}
$$

(c) 
$$
h(t) = 5\cos(2t-1)u(t)
$$

$$
cos(A - B) = cos(A)cos(B) + sin(A)sin(B)
$$
  

$$
cos(2t - 1) = cos(2t)cos(1) + sin(2t)sin(1)
$$

$$
h(t) = 5\cos(1)\cos(2t)u(t) + 5\sin(1)\sin(2t)u(t)
$$

$$
H(s) = 5\cos(1) \cdot \frac{s}{s^2 + 4} + 5\sin(1) \cdot \frac{2}{s^2 + 4}
$$

$$
H(s) = \frac{2.702s}{s^2 + 4} + \frac{8.415}{s^2 + 4}
$$

(d)  $p(t) = 6u(t-2) - 6u(t-4)$ 

$$
P(s) = \frac{6}{s}e^{-2s} - \frac{6}{s}e^{-4s}
$$

## **Chapter 15, Problem 10.**

In two different ways, find the Laplace transform of  $(t) = \frac{u}{t}$  (te<sup>-t</sup> cost) *dt*  $g(t) = \frac{d}{t} \left( t e^{-t} \cos \theta \right)$ 

## **Chapter 15, Solution 10.**

(a) By taking the derivative in the time domain,  $g(t) = (-te^{-t} + e^{-t}) cos(t) - te^{-t} sin(t)$  $g(t) = e^{-t} \cos(t) - t e^{-t} \cos(t) - t e^{-t} \sin(t)$ 

$$
G(s) = \frac{s+1}{(s+1)^2 + 1} + \frac{d}{ds} \left[ \frac{s+1}{(s+1)^2 + 1} \right] + \frac{d}{ds} \left[ \frac{1}{(s+1)^2 + 1} \right]
$$
  

$$
G(s) = \frac{s+1}{s^2 + 2s + 2} - \frac{s^2 + 2s}{(s^2 + 2s + 2)^2} - \frac{2s+2}{(s^2 + 2s + 2)^2} = \frac{s^2(s+2)}{(s^2 + 2s + 2)^2}
$$

(b) By applying the time differentiation property,  $G(s) = sF(s) - f(0)$ where  $f(t) = te^{-t} \cos(t)$ ,  $f(0) = 0$ 

$$
G(s) = (s) \cdot \frac{-d}{ds} \left[ \frac{s+1}{(s+1)^2 + 1} \right] = \frac{(s)(s^2 + 2s)}{(s^2 + 2s + 2)^2} = \frac{s^2(s+2)}{(s^2 + 2s + 2)^2}
$$

**PROPRIETARY MATERIAL.** © 2007 The McGraw-Hill Companies, Inc. All rights reserved. No part of this Manual may be displayed, reproduced or distributed in any form or by any means, without the prior written permission of the publisher, or used beyond the limited distribution to teachers and educators permitted by McGraw-Hill for their individual course preparation. If you are a student using this Manual, you are using it without permission.

# **Chapter 15, Problem 11.**

Find  $F(s)$  if: (a)  $f(t) = 6e^{-t} \cosh 2t$  (b)  $f(t) = 3te^{-2t} \sinh 4t$ (c)  $f(t) = 8e^{-3t} \cosh t u(t-2)$ 

# **Chapter 15, Solution 11.**

(a) Since 
$$
L\left[\cosh(at)\right] = \frac{s}{s^2 - a^2}
$$
  

$$
F(s) = \frac{6(s+1)}{(s+1)^2 - 4} = \frac{6(s+1)}{s^2 + 2s - 3}
$$

(b) Since L[sinh(at)] = 
$$
\frac{a}{s^2 - a^2}
$$
  
\nL[3e<sup>-2t</sup> sinh(4t)] =  $\frac{(3)(4)}{(s+2)^2 - 16} = \frac{12}{s^2 + 4s - 12}$ 

$$
F(s) = L [t \cdot 3 e^{-2t} \sinh(4t)] = \frac{-d}{ds} [12(s^2 + 4s - 12)^{-1}]
$$
  

$$
F(s) = (12)(2s + 4)(s^2 + 4s - 12)^{-2} = \frac{24(s + 2)}{(s^2 + 4s - 12)^2}
$$

(c) 
$$
\cosh(t) = \frac{1}{2} \cdot (e^t + e^{-t})
$$
  
\n
$$
f(t) = 8 e^{-3t} \cdot \frac{1}{2} \cdot (e^t + e^{-t}) u(t - 2)
$$
  
\n
$$
= 4 e^{-2t} u(t - 2) + 4 e^{-4t} u(t - 2)
$$
  
\n
$$
= 4 e^{-4} e^{-2(t-2)} u(t - 2) + 4 e^{-8} e^{-4(t-2)} u(t - 2)
$$
  
\n
$$
L[4 e^{-4} e^{-2(t-2)} u(t - 2)] = 4 e^{-4} e^{-2s} \cdot L[e^{-2} u(t)]
$$
  
\n
$$
L[4 e^{-4} e^{-2(t-2)} u(t - 2)] = \frac{4 e^{-(2s+4)}}{s+2}
$$

Similarly, 
$$
L[4e^{-8}e^{-4(t-2)}u(t-2)] = \frac{4e^{-(2s+8)}}{s+4}
$$

Therefore,

$$
F(s) = \frac{4 e^{-(2s+4)}}{s+2} + \frac{4 e^{-(2s+8)}}{s+4} = \frac{e^{-(2s+6)} \left[ (4e^2 + 4e^{-2}) s + (16e^2 + 8e^{-2}) \right]}{s^2 + 6s + 8}
$$

**PROPRIETARY MATERIAL.** © 2007 The McGraw-Hill Companies, Inc. All rights reserved. No part of this Manual may be displayed, reproduced or distributed in any form or by any means, without the prior written permission of the publisher, or used beyond the limited distribution to teachers and educators permitted by McGraw-Hill for their individual course preparation. If you are a student using this Manual, you are using it without permission.

## **Chapter 15, Problem 12.**

If  $g(t) = e^{-2t} \cos 4t$  find  $G(s)$ .

# **Chapter 15, Solution 12.**

$$
G(s) = \frac{s+2}{(s+2)^2+4^2} = \frac{s+2}{s^2+4s+20}
$$

# **Chapter 15, Problem 13.**

Find the Laplace transform of the following functions:

(a) 
$$
t \cos t u(t)
$$
 (b)  $e^{-t} t \sin t u(t)$  (c)  $\frac{\sin \beta t}{t} u(t)$ 

# **Chapter 15, Solution 13.**

(a) 
$$
tf(t) \longleftrightarrow -\frac{d}{ds}F(s)
$$
  
\nIf  $f(t) = \text{cost, then } F(s) = \frac{s}{s^2 + 1}$  and  $-\frac{d}{ds}F(s) = -\frac{(s^2 + 1)(1) - s(2s)}{(s^2 + 1)^2}$   
\n $L(t \cos t) = \frac{s^2 - 1}{(s^2 + 1)^2}$ 

(b) Let 
$$
f(t) = e^{t} \sin t
$$
.  
\n
$$
F(s) = \frac{1}{(s+1)^2 + 1} = \frac{1}{s^2 + 2s + 2}
$$
\n
$$
\frac{dF}{ds} = \frac{(s^2 + 2s + 2)(0) - (1)(2s + 2)}{(s^2 + 2s + 2)^2}
$$
\n
$$
L(e^{-t}t\sin t) = -\frac{dF}{ds} = \frac{2(s+1)}{(s^2 + 2s + 2)^2}
$$

(c) 
$$
\frac{f(t)}{t}
$$
  $\longleftrightarrow$   $\int_{s}^{\infty} F(s)ds$   
Let  $f(t) = \sin \beta t$ , then  $F(s) = \frac{\beta}{s^2 + \beta^2}$   

$$
L\left[\frac{\sin \beta t}{t}\right] = \int_{s}^{\infty} \frac{\beta}{s^2 + \beta^2} ds = \beta \frac{1}{\beta} \tan^{-1} \frac{s}{\beta} \Big|_{s}^{\infty} = \frac{\pi}{2} - \tan^{-1} \frac{s}{\beta} = \frac{\tan^{-1} \frac{\beta}{s}}{s}
$$

**PROPRIETARY MATERIAL.** © 2007 The McGraw-Hill Companies, Inc. All rights reserved. No part of this Manual may be displayed, reproduced or distributed in any form or by any means, without the prior written permission of the publisher, or used beyond the limited distribution to teachers and educators permitted by McGraw-Hill for their individual course preparation. If you are a student using this Manual, you are using it without permission.

# **Chapter 15, Problem 14.**

Find the Laplace transform of the signal in Fig. 15.26.

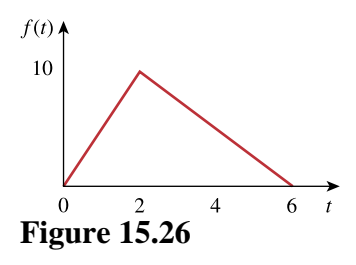

For Prob. 15.14.

# **Chapter 15, Solution 14.**

Taking the derivative of f(t) twice, we obtain the figures below.

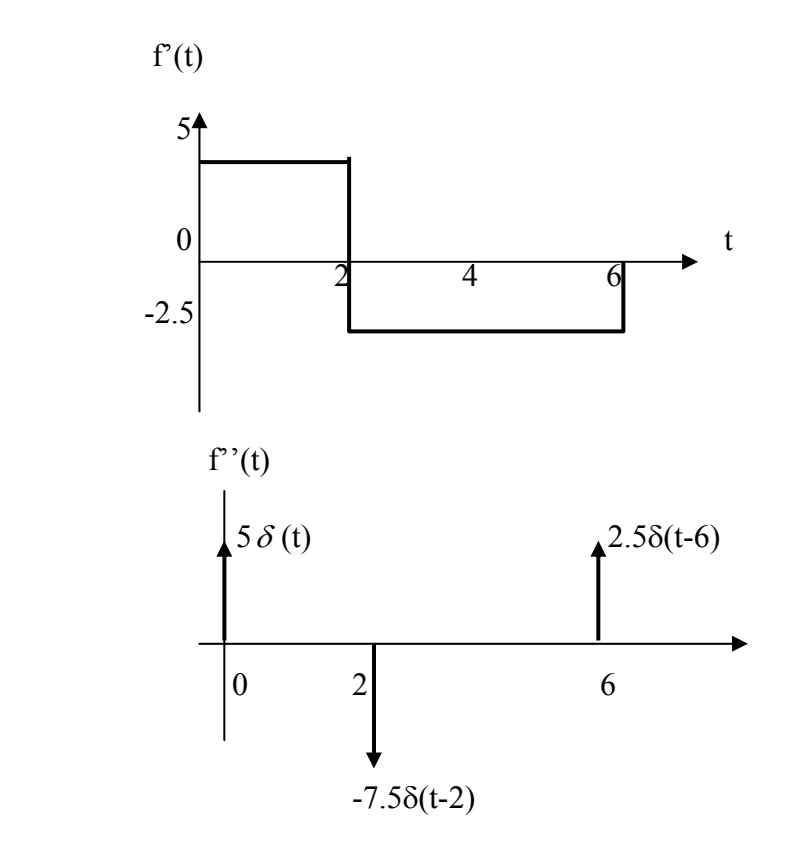

$$
f'' = 5\delta(t) - 7.5\delta(t-2) + 2.5\delta(t-6)
$$

Taking the Laplace transform of each term,

$$
s^2F(s) = 5 - 7.5e^{-2s} + 2.5e^{-6s}
$$
 or  $F(s) = \frac{5}{s} - 7.5\frac{e^{-2s}}{s^2} + 2.5\frac{e^{-6s}}{s^2}$ 

Please note that we can obtain the same answer by representing the function as,

$$
f(t) = 5tu(t) - 7.5u(t-2) + 2.5u(t-6).
$$

# **Chapter 15, Problem 15.**

Determine the Laplace transform of the function in Fig. 15.27.

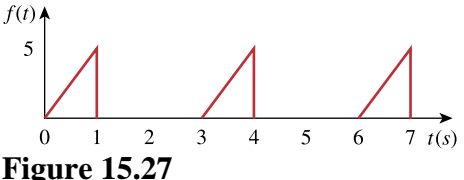

For Prob. 15.15.

### **Chapter 15, Solution 15.**

This is a periodic function with T=3.

$$
F(s) = \frac{F_1(s)}{1 - e^{-3s}}
$$

To get  $F_1(s)$ , we consider f(t) over one period.

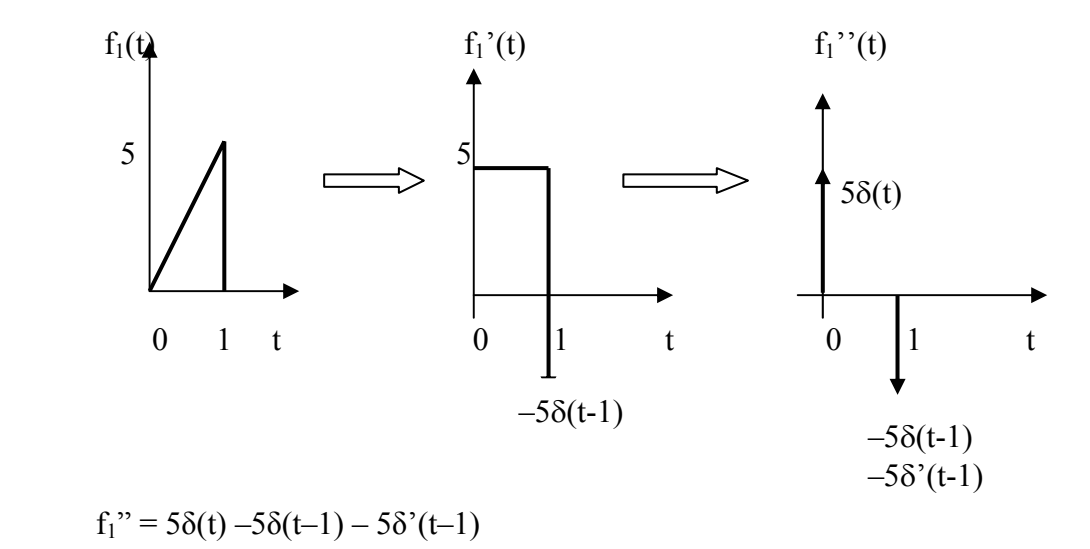

Taking the Laplace transform of each term,

$$
s^2F_1(s) = 5 - 5e^{-s} - 5se^{-s}
$$
 or  $F_1(s) = 5(1 - e^{-s} - se^{-s})/s^2$ 

Hence,

$$
F(s) = 5\frac{1 - e^{-s} - se^{-s}}{s^2(1 - e^{-3s})}
$$

Alternatively, we can obtain the same answer by noting that  $f_1(t) = 5tu(t) - 5tu(t-1) 5u(t-1)$ .

# **Chapter 15, Problem 16.**

Obtain the Laplace transform of  $f(t)$  in Fig. 15.28.

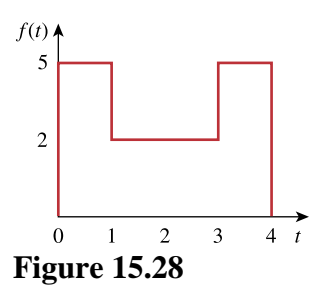

For Prob. 15.16.

**Chapter 15, Solution 16.** 

$$
f(t) = 5u(t) - 3u(t-1) + 3u(t-3) - 5u(t-4)
$$
  

$$
F(s) = \frac{1}{s} [5 - 3e^{-s} + 3e^{-3s} - 5e^{-4s}]
$$

## **Chapter 15, Problem 17.**

Find the Laplace transform of *f*(*t*) shown in Fig. 15.29.

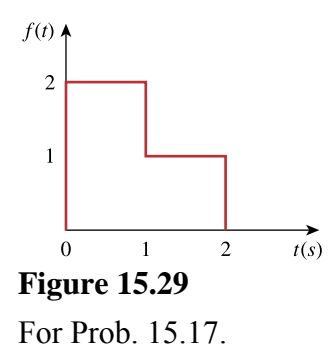

### **Chapter 15, Solution 17.**

Taking the derivative of  $f(t)$  gives  $f'(t)$  as shown below.

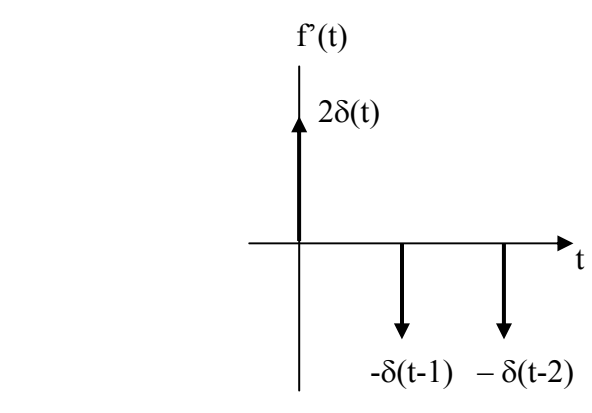

$$
f'(t) = 2\delta(t) - \delta(t-1) - \delta(t-2)
$$
  
Taking the Laplace transform of each term,  

$$
sF(s) = 2 - e^{-s} - e^{-2s}
$$
 which leads to

$$
F(s) = [2 - e^{-s} - e^{-2s}]/s
$$

We can also obtain the same answer noting that  $f(t) = 2u(t) - u(t-1) - u(t-2)$ .

# **Chapter 15, Problem 18.**

Obtain the Laplace transforms of the functions in Fig. 15.30.

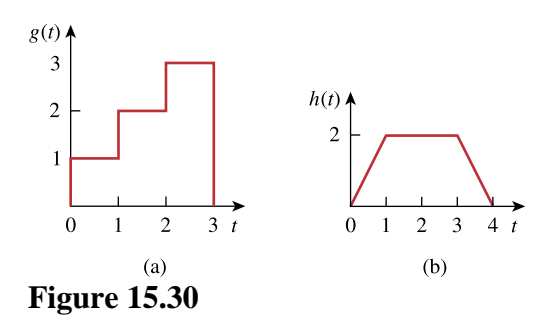

For Prob. 15.18.

### **Chapter 15, Solution 18.**

(a) 
$$
g(t) = u(t) - u(t-1) + 2[u(t-1) - u(t-2)] + 3[u(t-2) - u(t-3)]
$$
  
\n
$$
= u(t) + u(t-1) + u(t-2) - 3u(t-3)
$$
  
\n
$$
G(s) = \frac{1}{s} (1 + e^{-s} + e^{-2s} - 3e^{-3s})
$$
  
\n(b) 
$$
h(t) = 2t[u(t) - u(t-1)] + 2[u(t-1) - u(t-3)]
$$
  
\n
$$
+ (8 - 2t)[u(t-3) - u(t-4)]
$$
  
\n
$$
= 2tu(t) - 2(t-1)u(t-1) - 2u(t-1) + 2u(t-1) - 2u(t-3)
$$
  
\n
$$
- 2(t-3)u(t-3) + 2u(t-3) + 2(t-4)u(t-4)
$$
  
\n
$$
= 2tu(t) - 2(t-1)u(t-1) - 2(t-3)u(t-3) + 2(t-4)u(t-4)
$$
  
\n
$$
H(s) = \frac{2}{s^2} (1 - e^{-s}) - \frac{2}{s^2} e^{-3s} + \frac{2}{s^2} e^{-4s} = \frac{2}{s^2} (1 - e^{-s} - e^{-3s} + e^{-4s})
$$

### **Chapter 15, Problem 19.**

Calculate the Laplace transform of the train of unit impulses in Fig. 15.31.

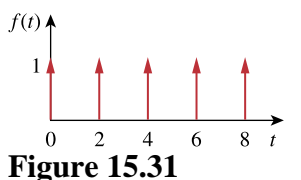

For Prob. 15.19.

#### **Chapter 15, Solution 19.**

Since  $L[\delta(t)] = 1$  and  $T = 2$ ,  $F(s) = \frac{1}{1 - e^{-2s}}$ **1** −

### **Chapter 15, Problem 20.**

The periodic function shown in Fig. 15.32 is defined over its period as

$$
g(t)\begin{cases} \sin \pi t, & 0 < t < 1 \\ 0, & 1 < t < 2 \end{cases}
$$

Find  $G(s)$ 

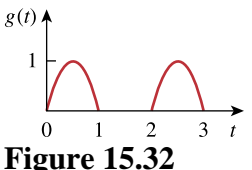

For Prob. 15.20.

### **Chapter 15, Solution 20.**

Let  $g_1(t) = \sin(\pi t), \quad 0 < t < 1$ 

 $=$  sin( $\pi t$ )[u(t) – u(t – 1)]  $=$  sin( $\pi$ t)u(t) – sin( $\pi$ t)u(t – 1)

Note that  $sin(\pi(t-1)) = sin(\pi t - \pi) = -sin(\pi t)$ . So,  $g_1(t) = \sin(\pi t)u(t) + \sin(\pi (t - 1))u(t - 1)$ 

$$
G_1(s) = \frac{\pi}{s^2 + \pi^2} (1 + e^{-s})
$$

$$
G(s) = \frac{G_1(s)}{1 - e^{-2s}} = \frac{\pi (1 + e^{-s})}{(s^2 + \pi^2)(1 - e^{-2s})}
$$

### **Chapter 15, Problem 21.**

Obtain the Laplace transform of the periodic waveform in Fig. 15.33.

 $f(t)$  A  $2\pi$  $4\pi$  $6\pi$ **Figure 15.33** 

For Prob. 15.21.

#### **Chapter 15, Solution 21.**

 $T = 2\pi$ Let  $f_1(t) = \left(1 - \frac{t}{2\pi}\right) \left[u(t) - u(t - 2\pi)\right]$ ⎝  $=\left(1-\frac{t}{2\pi}\right)$  $f_1(t) = u(t) - \frac{t}{2\pi}u(t) + \frac{1}{2\pi}(t - 2\pi)u(t - 2\pi)$  $= u(t) - \frac{c}{2\pi}u(t) +$  $-1 + e^{-2\pi s}$ 2  $-2\pi s$ 2  $-2\pi s$  $v_1(s) = \frac{1}{s} - \frac{1}{2\pi s^2} + \frac{1}{2\pi s^2} = \frac{1}{2\pi s}$  $2\pi s + -1 + e$  $2\pi s$ e  $2\pi s$ 1 s  $F_1(s) = \frac{1}{s}$  $=\frac{1}{s} - \frac{1}{2\pi s^2} + \frac{e^{-2\pi s}}{2\pi s^2} = \frac{2\pi s + (-1)^2}{2\pi s^2}$  $\pi s$   $2\pi s$   $10^{-2}\pi$  $=\frac{1}{1-e^{-Ts}} =$  $1 - e$  $F(s) = \frac{F_1(s)}{1 - x}$  $2\pi s^2 (1 - e^{-2\pi s})$  $2\pi s - 1 + e$  $2(1 - e^{-2\pi s})$  $2\pi s$ π  $-2\pi$  $\pi$ s<sup>2</sup> (1 –  $\pi s - 1 +$ 

### **Chapter 15, Problem 22.**

Find the Laplace transforms of the functions in Fig. 15.34.

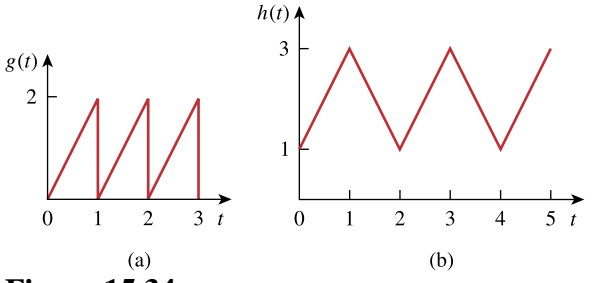

**Figure 15.34** 

For Prob. 15.22.

#### **Chapter 15, Solution 22.**

(a) Let 
$$
g_1(t) = 2t
$$
,  $0 < t < 1$   
\t $= 2t[u(t) - u(t-1)]$   
\t $= 2tu(t) - 2(t-1)u(t-1) + 2u(t-1)$   
\t $G_1(s) = \frac{2}{s^2} - \frac{2e^{-s}}{s^2} + \frac{2}{s}e^{-s}$   
\t $G(s) = \frac{G_1(s)}{1 - e^{-sT}}$ ,  $T = 1$   
\t $G(s) = \frac{2(1 - e^{-s} + se^{-s})}{s^2(1 - e^{-s})}$ 

(b) Let  $h = h_0 + u(t)$ , where  $h_0$  is the periodic triangular wave. Let  $h_1$  be  $h_0$  within its first period, i.e.  $\overline{\mathcal{L}}$ ⎨  $\sqrt{2}$  $=\begin{cases} 2t & 0 < t < 1 \\ 4-2t & 1 < t < 2 \end{cases}$  $h_1(t)$  $h_1(t) = 2t u(t) - 2t u(t-1) + 4u(t-1) - 2tu(t-1) - 2(t-2)u(t-2)$  $h_1(t) = 2t u(t) - 4(t-1) u(t-1) - 2(t-2) u(t-2)$  $-s \setminus 2$ 2  $\overline{c}$   $\overline{c}$  2 -2s  $s_1(s) = \frac{2}{s^2} - \frac{1}{s^2} e^{-s} - \frac{26}{s^2} = \frac{2}{s^2} (1 - e^{-s})$ 2 s 2e e s 4 s 2  $H_1(s) = \frac{2}{2} - \frac{1}{2}e^{-s} - \frac{26}{2}e^{-s} - \frac{2}{2}(1 (1 - e^{-2s})$  $(1 - e^{-s})$ s 2  $H_0(s) = \frac{2}{s^2} \frac{(1 - s^2)}{(1 - s^2)^2}$  $-s \setminus 2$  $0^{(3)}$  =  $s^2$  (1 –  $=\frac{2}{2}\frac{(1 H(s) = \frac{1}{s} + \frac{2}{s^2} \frac{(1 - e^{-2s})}{(1 - e^{-2s})}$  $(1-e^{-s})$ **s 2 s 1 -2s**  $-s \lambda^2$  $^{2}$  (1 –  $+\frac{2}{2}$   $\frac{(1-$ 

## **Chapter 15, Problem 23.**

Determine the Laplace transforms of the periodic functions in Fig. 15.35.

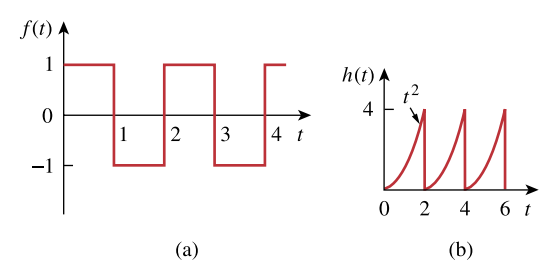

**Figure 15.35**  For Prob. 15.23.

#### **Chapter 15, Solution 23.**

(a) Let 
$$
f_1(t) = \begin{cases} 1 & 0 < t < 1 \\ -1 & 1 < t < 2 \end{cases}
$$
  
\n $f_1(t) = [u(t) - u(t-1)] - [u(t-1) - u(t-2)]$   
\n $f_1(t) = u(t) - 2u(t-1) + u(t-2)$   
\n $F_1(s) = \frac{1}{s}(1 - 2e^{-s} + e^{-2s}) = \frac{1}{s}(1 - e^{-s})^2$   
\n $F(s) = \frac{F_1(s)}{(1 - e^{-sT})}, \quad T = 2$   
\n $F(s) = \frac{(1 - e^{-s})^2}{s(1 - e^{-2s})}$   
\n(b) Let  $h_1(t) = t^2[u(t) - u(t-2)] = t^2u(t) - t^2u(t-2)$   
\n $h_1(t) = t^2u(t) - (t-2)^2u(t-2) - 4(t-2)u(t-2) - 4u(t-2)$   
\n $H_1(s) = \frac{2}{s^3}(1 - e^{-2s}) - \frac{4}{s^2}e^{-2s} - \frac{4}{s}e^{-2s}$   
\n $H(s) = \frac{H_1(s)}{(1 - e^{-Ts})}, \quad T = 2$   
\n $g_1(s) = \frac{2}{(1 - e^{-2s})} - 4se^{-2s}(s + s^2)$ 

**PROPRIETARY MATERIAL.** © 2007 The McGraw-Hill Companies, Inc. All rights reserved. No part of this Manual may be displayed, reproduced or distributed in any form or by any means, without the prior written permission of the publisher, or used beyond the limited distribution to teachers and educators permitted by McGraw-Hill for their individual course preparation. If you are a student using this Manual, you are using it without permission.

 $H(s) = \frac{2(x+e^{-t})+bse^{-t}}{s^3(1-e^{-2s})}$ 

 $3(1 - 2s)$ 

−

## **Chapter 15, Problem 24.**

Given that

$$
F(s) = \frac{s^2 + 10s + 6}{s(s+1)^2(s+3)}
$$

Evaluate  $f(0)$  and  $f(\infty)$  if they exist.

## **Chapter 15, Solution 24.**

$$
f(0) = \lim_{s \to \infty} sF(s) = \lim_{s \to \infty} \frac{s^2 + 10s + 6}{(s+1)^2(s+2)} = \lim_{s \to \infty} \frac{1/s + 10/s^2 + 6/s^3}{(1+1/s)(1+2/s)} = \frac{0}{1} = 0
$$
  

$$
f(\infty) = \lim_{s \to 0} sF(s) = \lim_{s \to 0} \frac{s^2 + 10s + 6}{(s+1)^2(s+2)} = \frac{6}{(1)(2)} = \frac{3}{2}
$$

## **Chapter 15, Problem 25.**

Let

$$
F(s) = \frac{5(s+1)}{(s+2)(s+3)}
$$

- (a) Use the initial and final value theorems to find  $f(0)$  and  $f(\infty)$ .
- (b) Verify your answer in part (a) by finding *f*(*t*), using partial fractions.

## **Chapter 15, Solution 25.**

(a) 
$$
f(0) = \lim_{s \to \infty} sF(s) = \lim_{s \to \infty} \frac{5s(s+1)}{(s+2)(s+3)} = \lim_{s \to \infty} \frac{5(1+1/s)}{(1+2/s)(1+3/s)} = \frac{5}{5}
$$
  
 $f(\infty) = \lim_{s \to 0} sF(s) = \lim_{s \to 0} \frac{5s(s+1)}{(s+2)(s+3)} = \frac{0}{5}$ 

(b) 
$$
F(s) = \frac{5(s+1)}{(s+2)(s+3)} = \frac{A}{s+2} + \frac{B}{s+3}
$$

$$
A = \frac{5(-1)}{1} = -5, \qquad B = \frac{5(-2)}{-1} = 10
$$
  

$$
F(s) = \frac{-5}{s+2} + \frac{10}{s+3} \qquad \longrightarrow \qquad f(t) = -5e^{-2t} + 10e^{-3t}
$$

$$
f(0) = -5 + 10 = 5
$$
  
f( $\infty$ ) = -0 + 0 = 0.

**PROPRIETARY MATERIAL.** © 2007 The McGraw-Hill Companies, Inc. All rights reserved. No part of this Manual may be displayed, reproduced or distributed in any form or by any means, without the prior written permission of the publisher, or used beyond the limited distribution to teachers and educators permitted by McGraw-Hill for their individual course preparation. If you are a student using this Manual, you are using it without permission.

## **Chapter 15, Problem 26.**

Determine the initial and final values of  $f(t)$ , if they exist, given that:

(a) 
$$
F(s) = \frac{s^2 + 3}{s^3 + 4s^2 + 6}
$$
  
\n(b)  $F(s) = \frac{s^2 - 2s + 1}{(s - 2)(s^2 + 2s + 4)}$ 

#### **Chapter 15, Solution 26.**

(a) 
$$
f(0) = \lim_{s \to \infty} sF(s) = \lim_{s \to \infty} \frac{s^3 + 3s}{s^3 + 4s^2 + 6} = 1
$$

Two poles are not in the left-half plane. f(∞) **does not exist**

(b) 
$$
f(0) = \lim_{s \to \infty} sF(s) = \lim_{s \to \infty} \frac{s^3 - 2s^2 + s}{(s - 2)(s^2 + 2s + 4)}
$$

$$
= \lim_{s \to \infty} \frac{1 - \frac{2}{s} + \frac{1}{s^2}}{\left(1 - \frac{2}{s}\right)\left(1 + \frac{2}{s} + \frac{4}{s^2}\right)} = \frac{1}{s^2}
$$

One pole is not in the left-half plane. f(∞) **does not exist**

# **Chapter 15, Problem 27.**

Determine the inverse Laplace transform of each of the following functions:

(a) 
$$
F(s) = \frac{1}{s} + \frac{2}{s+1}
$$
  
\n(b)  $G(s) = \frac{3s+1}{s+4}$   
\n(c)  $H(s) = \frac{4}{(s+1)(s+3)}$   
\n(d)  $J(s) = \frac{12}{(s+2)^2(s+4)}$ 

# **Chapter 15, Solution 27.**

(a) 
$$
f(t) = u(t) + 2e^{-t}u(t)
$$
  
\n(b)  $G(s) = \frac{3(s+4)-11}{s+4} = 3 - \frac{11}{s+4}$   
\n $g(t) = 3\delta(t) - 11e^{-4t}u(t)$ 

(c) 
$$
H(s) = \frac{4}{(s+1)(s+3)} = \frac{A}{s+1} + \frac{B}{s+3}
$$
  
\n $A = 2$ ,  $B = -2$   
\n $H(s) = \frac{2}{s+1} - \frac{2}{s+3}$ 

$$
h(t) = 2e^{-t} - 2e^{-3t} \underline{u(t)}
$$

(d) 
$$
J(s) = \frac{12}{(s+2)^2(s+4)} = \frac{A}{s+2} + \frac{B}{(s+2)^2} + \frac{C}{s+4}
$$

$$
B = \frac{12}{2} = 6, \quad C = \frac{12}{(-2)^2} = 3
$$

$$
12 = A(s+2)(s+4) + B(s+4) + C(s+2)^2
$$

Equating coefficients :

s<sup>2</sup>: 0 = A + C 
$$
\longrightarrow
$$
 A = -C = -3  
\ns<sup>1</sup>: 0 = 6A + B + 4C = 2A + B  $\longrightarrow$  B = -2A = 6  
\ns<sup>0</sup>: 12 = 8A + 4B + 4C = -24 + 24 + 12 = 12  
\nJ(s) =  $\frac{-3}{s+2} + \frac{6}{(s+2)^2} + \frac{3}{s+4}$   
\nj(t) =  $\frac{3e^{-4t} - 3e^{-2t} + 6te^{-2t}u(t)}{2}$ 

## **Chapter 15, Problem 28.**

Find the inverse Laplace transform of the following functions:

(a) 
$$
F(s) = \frac{20(s+2)}{s(s^2 + 6s + 25)}
$$
  
\n(b)  $P(s) = \frac{6s^2 + 36s + 20}{(s+1)(s+2)(s+3)}$ 

#### **Chapter 15, Solution 28.**

(a) 
$$
F(s) = \frac{20(s+2)}{s(s^2+6s+25)} = \frac{A}{s} + \frac{Bs+C}{s^2+6s+25}
$$

 $20(s + 2) = A(s^2 + 6s + 25s) + Bs^2 + Cs$ Equating components,  $s^2$ :  $0 = A + B$  or B= - A s:  $20 = 6A + C$ constant:  $40 - 25$  A or A = 8/5, B = -8/5, C = 20 – 6A = 52/5

$$
F(s) = \frac{8}{5s} + \frac{-\frac{8}{5}s + \frac{52}{5}}{(s+3)^2 + 4^2} = \frac{8}{5s} + \frac{-\frac{8}{5}(s+3) + \frac{24}{5} + \frac{52}{5}}{(s+3)^2 + 4^2}
$$

$$
f(t) = \frac{8}{5}u(t) - \frac{8}{5}e^{-3t}\cos 4t + \frac{19}{5}e^{-3t}\sin 4t
$$

(b) 
$$
P(s) = \frac{6s^2 + 36s + 20}{(s+1)(s+2)(s+3)} = \frac{A}{s+1} + \frac{B}{s+2} + \frac{C}{s+3}
$$
  
\n
$$
A = \frac{6 - 36 + 20}{(-1+2)(-1+3)} = -5
$$
  
\n
$$
B = \frac{24 - 72 + 20}{(-1)(1)} = 28
$$
  
\n
$$
C = \frac{54 - 108 + 20}{(-2)(-1)} = -17
$$
  
\n
$$
P(s) = \frac{-5}{s+1} + \frac{28}{s+2} - \frac{17}{s+3}
$$

$$
p(t) = (-5e^{-t} + 28e^{-2t} - 17e^{-3t})u(t)
$$

**PROPRIETARY MATERIAL.** © 2007 The McGraw-Hill Companies, Inc. All rights reserved. No part of this Manual may be displayed, reproduced or distributed in any form or by any means, without the prior written permission of the publisher, or used beyond the limited distribution to teachers and educators permitted by McGraw-Hill for their individual course preparation. If you are a student using this Manual, you are using it without permission.

# **Chapter 15, Problem 29.**

Find the inverse Laplace transform of:

$$
V(s) = \frac{2s + 26}{s(s^2 + 4s + 13)}
$$

# **Chapter 15, Solution 29.**

$$
V(s) = \frac{2}{s} + \frac{As + B}{(s + 2)^2 + 3^2}; 2s^2 + 8s + 26 + As^2 + Bs = 2s + 26 \rightarrow A = -2 \text{ and } B = -6
$$
  

$$
V(s) = \frac{2}{s} - \frac{2(s + 2)}{(s + 2)^2 + 3^2} - \frac{2}{3} \frac{3}{(s + 2)^2 + 3^2}
$$
  

$$
v(t) = (2 - 2e^{-2t} \cos 3t - \frac{2}{3}e^{-2t} \sin 3t)u(t), \ t \ge 0
$$

# **Chapter 15, Problem 30.**

Find the inverse Laplace transform of:

(a) 
$$
F_1(s) = \frac{6s^2 + 8s + 3}{s(s^2 + 2s + 5)}
$$
  
\n(b)  $F_2(s) = \frac{s^2 + 5s + 6}{(s+1)^2(s+4)}$   
\n(c)  $F_3(s) = \frac{10}{(s+1)(s^2 + 4s + 8)}$ 

## **Chapter 15, Solution 30.**

(a) 
$$
F_1(s) = \frac{6s^2 + 8s + 3}{s(s^2 + 2s + 5)} = \frac{A}{s} + \frac{Bs + C}{s^2 + 2s + 5}
$$
  
\n $6s^2 + 8s + 3 = A(s^2 + 2s + 5) + Bs^2 + Cs$   
\nWe equate coefficients.  
\n $s^2$ :  $6 = A + B$   
\ns:  $8 = 2A + C$   
\nconstant:  $3=5A$  or  $A=3/5$   
\n $B=6-A = 27/5$ ,  $C=8-2A = 34/5$   
\n $F_1(s) = \frac{3/5}{s} + \frac{27s/5 + 34/5}{s^2 + 2s + 5} = \frac{3/5}{s} + \frac{27(s+1)/5 + 7/5}{(s+1)^2 + 2^2}$   
\n $f_1(t) = \left[\frac{3}{5} + \frac{27}{5}e^{-t}\cos 2t + \frac{7}{10}e^{-t}\sin 2t\right]u(t)$ 

(b) 
$$
F_2(s) = \frac{s^2 + 5s + 6}{(s+1)^2(s+4)} = \frac{A}{s+1} + \frac{B}{(s+1)^2} + \frac{C}{s+4}
$$
  
\n $s^2 + 5s + 6 = A(s+1)(s+4) + B(s+4) + C(s+1)^2$   
\nEquating coefficients,

s<sup>2</sup>: 1=A+C  
\ns: 5=5A+B+2C  
\nconstant: 6=4A+4B+C  
\nSolving these gives  
\nA=7/9, B= 2/3, C=2/9  
\n
$$
F_2(s) = \frac{7/9}{s+1} + \frac{2/3}{(s+1)^2} + \frac{2/9}{s+4}
$$
\n
$$
f_2(t) = \left[ \frac{7}{9}e^{-t} + \frac{2}{3}te^{-t} + \frac{2}{9}e^{-4t} \right]u(t)
$$

(c) 
$$
F_3(s) = \frac{10}{(s+1)(s^2+4s+8)} = \frac{A}{s+1} + \frac{Bs+C}{s^2+4s+8}
$$
  
\n $10 = A(s^2+4s+8)+B(s^2+s)+C(s+1)$   
\n $s^2$ :  
\n $0 = A + B$  or  $B = -A$   
\ns:  $0=4A+B+C$   
\nconstant:  $10=8A+C$   
\nSolving these yields  
\n $A=2, B=-2, C=-6$   
\n $F_3(s) = \frac{2}{s+1} + \frac{-2s-6}{s^2+4s+8} = \frac{2}{s+1} - \frac{2(s+1)}{(s+1)^2+2^2} - \frac{4}{(s+1)^2+2^2}$   
\n $f_3(t) = \frac{(2e^{-t} - 2e^{-t}\cos(2t) - 2e^{-t}\sin(2t))u(t)}{}$ .

# **Chapter 15, Problem 31.**

Find 
$$
f(t)
$$
 for each  $F(s)$ :  
\n(a) 
$$
\frac{10s}{(s+1)(s+2)(s+3)}
$$
\n(b) 
$$
\frac{2s^2 + 4s + 1}{(s+1)(s+2)^3}
$$
\n(c) 
$$
\frac{s+1}{(s+2)(s^2+2s+5)}
$$

# **Chapter 15, Solution 31.**

(a) 
$$
F(s) = \frac{10s}{(s+1)(s+2)(s+3)} = \frac{A}{s+1} + \frac{B}{s+2} + \frac{C}{s+3}
$$
  
\n
$$
A = F(s)(s+1)|_{s=-1} = \frac{-10}{2} = -5
$$
  
\n
$$
B = F(s)(s+2)|_{s=-2} = \frac{-20}{-1} = 20
$$
  
\n
$$
C = F(s)(s+3)|_{s=-3} = \frac{-30}{2} = -15
$$
  
\n
$$
F(s) = \frac{-5}{s+1} + \frac{20}{s+2} - \frac{15}{s+3}
$$
  
\n
$$
f(t) = (-5e^{-t} + 20e^{-2t} - 15e^{-3t})u(t)
$$

(b) 
$$
F(s) = \frac{2s^2 + 4s + 1}{(s+1)(s+2)^3} = \frac{A}{s+1} + \frac{B}{s+2} + \frac{C}{(s+2)^2} + \frac{D}{(s+2)^3}
$$
  
\n
$$
A = F(s)(s+1)|_{s=1} = -1
$$
  
\n
$$
D = F(s)(s+2)^3|_{s=2} = -1
$$
  
\n
$$
2s^2 + 4s + 1 = A(s+2)(s^2 + 4s + 4) + B(s+1)(s^2 + 4s + 4)
$$
  
\n
$$
+ C(s+1)(s+2) + D(s+1)
$$
  
\nEquating coefficients :  
\n
$$
s^3: \quad 0 = A + B \longrightarrow B = -A = 1
$$
  
\n
$$
s^2: \quad 2 = 6A + 5B + C = A + C \longrightarrow C = 2 - A = 3
$$

s': 
$$
4 = 12A + 8B + 3C + D = 4A + 3C + D
$$
  
 $4 = 6 + A + D \longrightarrow D = -2 - A = -1$ 

$$
s^{0}: \qquad 1 = 8A + 4B + 2C + D = 4A + 2C + D = -4 + 6 - 1 = 1
$$

$$
F(s) = \frac{-1}{s+1} + \frac{1}{s+2} + \frac{3}{(s+2)^2} - \frac{1}{(s+2)^3}
$$

$$
f(t) = -e^{-t} + e^{-2t} + 3te^{-2t} - \frac{t^2}{2}e^{-2t}
$$

$$
f(t) = (-e^{-t} + \left(1 + 3t - \frac{t^2}{2}\right)e^{-2t})u(t)
$$

(c) 
$$
F(s) = \frac{s+1}{(s+2)(s^2+2s+5)} = \frac{A}{s+2} + \frac{Bs+C}{s^2+2s+5}
$$
  
\n
$$
A = F(s)(s+2)|_{s=2} = \frac{-1}{5}
$$
  
\n
$$
s+1 = A(s^2+2s+5) + B(s^2+2s) + C(s+2)
$$
  
\nEquating coefficients :  
\n
$$
s^2: 0 = A+B \longrightarrow B = -A = \frac{1}{5}
$$
  
\n
$$
s^1: 1 = 2A+2B+C = 0+C \longrightarrow C = 1
$$
  
\n
$$
s^0: 1 = 5A+2C = -1+2 = 1
$$
  
\n
$$
F(s) = \frac{-1/5}{s+2} + \frac{1/5 \cdot s+1}{(s+1)^2 + 2^2} = \frac{-1/5}{s+2} + \frac{1/5(s+1)}{(s+1)^2 + 2^2} + \frac{4/5}{(s+1)^2 + 2^2}
$$

$$
f(t) = (-0.2e^{-2t} + 0.2e^{-t}\cos(2t) + 0.4e^{-t}\sin(2t))u(t)
$$

 $4/5$ 

**PROPRIETARY MATERIAL.** © 2007 The McGraw-Hill Companies, Inc. All rights reserved. No part of this Manual may be displayed, reproduced or distributed in any form or by any means, without the prior written permission of the publisher, or used beyond the limited distribution to teachers and educators permitted by McGraw-Hill for their individual course preparation. If you are a student using this Manual, you are using it without permission.

### **Chapter 15, Problem 32.**

Determine the inverse Laplace transform of each of the following functions:

(a) 
$$
\frac{8(s+1)(s+3)}{s(s+2)(s+4)}
$$
 (b)  $\frac{s^2-2s+4}{(s+1)(s+2)^2}$  (c)  $\frac{s^2+1}{(s+3)(s^2+4s+5)}$ 

### **Chapter 15, Solution 32.**

(a) 
$$
F(s) = \frac{8(s+1)(s+3)}{s(s+2)(s+4)} = \frac{A}{s} + \frac{B}{s+2} + \frac{C}{s+4}
$$

A = F(s) s|<sub>s=0</sub> = 
$$
\frac{(8)(3)}{(2)(4)} = 3
$$
  
B = F(s) (s + 2)|<sub>s=2</sub> =  $\frac{(8)(-1)}{(-4)} = 2$   
C = F(s) (s + 4)|<sub>s=4</sub> =  $\frac{(8)(-1)(-3)}{(-4)(-2)} = 3$ 

$$
F(s) = \frac{3}{s} + \frac{2}{s+2} + \frac{3}{s+4}
$$

$$
f(t) = 3u(t) + 2e^{-2t} + 3e^{-4t}
$$

(b) 
$$
F(s) = \frac{s^2 - 2s + 4}{(s+1)(s+2)^2} = \frac{A}{s+1} + \frac{B}{s+2} + \frac{C}{(s+2)^2}
$$

$$
s^2 - 2s + 4 = A(s^2 + 4s + 4) + B(s^2 + 3s + 2) + C(s + 1)
$$

Equating coefficients :

 $s^2$ :  $1 = A + B \longrightarrow B = 1 - A$  $s^1$ :  $-2 = 4A + 3B + C = 3 + A + C$  $s^{0}$ :  $4 = 4A + 2B + C = -B - 2 \longrightarrow B = -6$  $A = 1 - B = 7$   $C = -5 - A = -12$  $(s + 2)^2$ 12  $s + 2$ 6  $s + 1$ 7  $F(s) = \frac{1}{s+1} - \frac{6}{s+2} - \frac{1}{(s+1)}$  $f(t) = 7e^{-t} - 6(1+2t)e^{-2t}$ 

**PROPRIETARY MATERIAL.** © 2007 The McGraw-Hill Companies, Inc. All rights reserved. No part of this Manual may be displayed, reproduced or distributed in any form or by any means, without the prior written permission of the publisher, or used beyond the limited distribution to teachers and educators permitted by McGraw-Hill for their individual course preparation. If you are a student using this Manual, you are using it without permission.

(c) 
$$
F(s) = \frac{s^2 + 1}{(s+3)(s^2 + 4s + 5)} = \frac{A}{s+3} + \frac{Bs + C}{s^2 + 4s + 5}
$$

$$
s^2 + 1 = A(s^2 + 4s + 5) + B(s^2 + 3s) + C(s+3)
$$

#### Equating coefficients :

s<sup>2</sup>: 1=A+B 
$$
\longrightarrow
$$
 B=1-A  
\ns<sup>1</sup>: 0=4A+3B+C=3+A+C  $\longrightarrow$  A+C=-3  
\ns<sup>0</sup>: 1=5A+3C=-9+2A  $\longrightarrow$  A=5  
\nB=1-A=-4  $C=-A-3=-8$ 

$$
F(s) = \frac{5}{s+3} - \frac{4s+8}{(s+2)^2+1} = \frac{5}{s+3} - \frac{4(s+2)}{(s+2)^2+1}
$$

$$
f(t) = 5e^{-3t} - 4e^{-2t}\cos(t)
$$

# **Chapter 15, Problem 33.**

Calculate the inverse Laplace transform of:

(a) 
$$
\frac{6(s-1)}{s^4-1}
$$
 (b)  $\frac{se^{-\pi}}{s^2+1}$  (c)  $\frac{8}{s(s+1)^3}$   
\nChapter 15, Solution 33.  
\n(a)  $F(s) = \frac{6(s-1)}{s^4-1} = \frac{6}{(s^2+1)(s+1)} = \frac{As+B}{s^2+1} + \frac{C}{s+1}$   
\n $6 = A(s^2+s)+B(s+1)+C(s^2+1)$   
\nEquating coefficients :  
\n $s^2$ :  $0 = A+C \longrightarrow A = -C$   
\n $s^1$ :  $0 = A+B \longrightarrow B = -A = C$   
\n $s^0$ :  $6 = B+C = 2B \longrightarrow B = 3$   
\n $A = -3$ ,  $B = 3$ ,  $C = 3$   
\n $F(s) = \frac{3}{s+1} + \frac{-3s+3}{s^2+1} = \frac{3}{s+1} + \frac{-3s}{s^2+1} + \frac{3}{s^2+1}$   
\n $f(t) = \frac{(3e^{-t} + 3\sin(t) - 3\cos(t))u(t)}{1} = \frac{3e^{-\pi s}}{s^2+1}$   
\n $f(t) = \frac{\cos(t-\pi)u(t-\pi)}{\cos(t-\pi)u(t-\pi)}$   
\n(c)  $F(s) = \frac{8}{s(s+1)^3} = \frac{A}{s} + \frac{B}{s+1} + \frac{C}{(s+1)^2} + \frac{D}{(s+1)^3}$   
\n $A = 8$ ,  $D = -8$   
\n $8 = A(s^3 + 3s^2 + 3s + 1) + B(s^3 + 2s^2 + s) + C(s^2 + s) + Ds$   
\nEquating coefficients :  
\n $s^3$ :  $0 = A+B \longrightarrow B = -A$   
\n $s^2$ :  $0 = 3A + 2B + C = A + C \longrightarrow C = -A = B$   
\n $s^1$ :  $0 = 3A + B + C + D = A + D \longrightarrow D = -A$   
\n $s^0$ :  $A = 8$ ,  $B = -8$ ,  $C = -8$ ,  $D = -8$   
\n

**PROPRIETARY MATERIAL.** © 2007 The McGraw-Hill Companies, Inc. All rights reserved. No part of this Manual may be displayed, reproduced or distributed in any form or by any means, without the prior written permission of the publisher, or used beyond the limited distribution to teachers and educators permitted by McGraw-Hill for their individual course preparation. If you are a student using this Manual, you are using it without permission.

## **Chapter 15, Problem 34.**

Find the time functions that have the following Laplace transforms:

(a) 
$$
F(s) = 10 + \frac{s^2 + 1}{s^2 + 4}
$$
 (b)  $G(s) = \frac{e^{-s} + 4e^{-2s}}{s^2 + 6s + 8}$  (c)  $H(s) = \frac{(s+1)e^{-2s}}{s(s+3)(s+4)}$ 

### **Chapter 15, Solution 34.**

(a) 
$$
F(s) = 10 + \frac{s^2 + 4 - 3}{s^2 + 4} = 11 - \frac{3}{s^2 + 4}
$$

$$
f(t) = \frac{11\delta(t) - 1.5\sin(2t)}{s^2 + 4}
$$

(b) 
$$
G(s) = \frac{e^{-s} + 4e^{-2s}}{(s+2)(s+4)}
$$

Let 
$$
\frac{1}{(s+2)(s+4)} = \frac{A}{s+2} + \frac{B}{s+4}
$$

$$
A = 1/2 \qquad \qquad B = 1/2
$$

$$
G(s) = \frac{e^{-s}}{2} \left( \frac{1}{s+2} + \frac{1}{s+4} \right) + 2e^{-2s} \left( \frac{1}{s+2} + \frac{1}{s+4} \right)
$$

$$
g(t) = \underbrace{0.5 \left[ e^{-2(t-1)} - e^{-4(t-1)} \right] u(t-1) + 2 \left[ e^{-2(t-2)} - e^{-4(t-2)} \right] u(t-2)}
$$

(c) Let 
$$
\frac{s+1}{s(s+3)(s+4)} = \frac{A}{s} + \frac{B}{s+3} + \frac{C}{s+4}
$$

$$
A = 1/12
$$
,  $B = 2/3$ ,  $C = -3/4$ 

$$
H(s) = \left(\frac{1}{12} \cdot \frac{1}{s} + \frac{2/3}{s+3} - \frac{3/4}{s+4}\right) e^{-2s}
$$

$$
h(t) = \left(\frac{1}{12} + \frac{2}{3}e^{-3(t-2)} - \frac{3}{4}e^{-4(t-2)}\right)u(t-2)
$$

**PROPRIETARY MATERIAL.** © 2007 The McGraw-Hill Companies, Inc. All rights reserved. No part of this Manual may be displayed, reproduced or distributed in any form or by any means, without the prior written permission of the publisher, or used beyond the limited distribution to teachers and educators permitted by McGraw-Hill for their individual course preparation. If you are a student using this Manual, you are using it without permission.

# **Chapter 15, Problem 35.**

Obtain  $f(t)$  for the following transforms:

(a) 
$$
F(s) = \frac{(s+3)e^{-6s}}{(s+1)(s+2)}
$$
 (b)  $F(s) = \frac{4-e^{-2s}}{s^2+5s+4}$  (c)  $F(s) = \frac{se^{-s}}{(s+3)(s^2+4)}$ 

# **Chapter 15, Solution 35.**

(a) Let 
$$
G(s) = \frac{s+3}{(s+1)(s+2)} = \frac{A}{s+1} + \frac{B}{s+2}
$$
  
\n $A = 2$ ,  $B = -1$   
\n $G(s) = \frac{2}{s+1} - \frac{1}{s+2} \longrightarrow g(t) = 2e^{-t} - e^{-2t}$   
\n $F(s) = e^{-6s} G(s) \longrightarrow f(t) = g(t-6) u(t-6)$   
\n $f(t) = \frac{2e^{-(t-6)} - e^{-2(t-6)} u(t-6)}{(s+1)(s+4)} = \frac{A}{s+1} + \frac{B}{s+4}$   
\n $A = 1/3$ ,  $B = -1/3$   
\n $G(s) = \frac{1}{3(s+1)} - \frac{1}{3(s+4)}$   
\n $g(t) = \frac{1}{3} [e^{-t} - e^{-4t}]$   
\n $F(s) = 4G(s) - e^{-2t} G(s)$   
\n $f(t) = 4g(t) u(t) - g(t-2) u(t-2)$   
\n $f(t) = \frac{4}{3} [e^{-t} - e^{-4t}] u(t) - \frac{1}{3} [e^{-(t-2)} - e^{-4(t-2)}] u(t-2)$ 

(c) Let 
$$
G(s) = \frac{s}{(s+3)(s^2+4)} = \frac{A}{s+3} + \frac{Bs+C}{s^2+4}
$$
  
\n $A = -3/13$   
\n $s = A(s^2 + 4) + B(s^2 + 3s) + C(s+3)$   
\nEquating coefficients :  
\n $s^2$ :  $0 = A + B \longrightarrow B = -A$   
\n $s^1$ :  $1 = 3B + C$   
\n $s^0$ :  $0 = 4A + 3C$   
\n $A = -3/13$ ,  $B = 3/13$ ,  $C = 4/13$   
\n $13G(s) = \frac{-3}{s+3} + \frac{3s+4}{s^2+4}$   
\n $13g(t) = -3e^{-3t} + 3\cos(2t) + 2\sin(2t)$   
\n $F(s) = e^{-s} G(s)$   
\n $f(t) = g(t-1)u(t-1)$   
\n $f(t) = \frac{1}{13}[-3e^{-3(t-1)} + 3\cos(2(t-1)) + 2\sin(2(t-1))]u(t-1)$ 

**PROPRIETARY MATERIAL.** © 2007 The McGraw-Hill Companies, Inc. All rights reserved. No part of this Manual may be displayed, reproduced or distributed in any form or by any means, without the prior written permission of the publisher, or used beyond the limited distribution to teachers and educators permitted by McGraw-Hill for their individual course preparation. If you are a student using this Manual, you are using it without permission.

# **Chapter 15, Problem 36.**

Obtain the inverse Laplace transforms of the following functions:

(a) 
$$
X(s) = \frac{1}{s^2(s+2)(s+3)}
$$
  
\n(b)  $Y(s) = \frac{1}{s(s+1)^2}$   
\n(c)  $Z(s) = \frac{1}{s(s+1)(s^2+6s+10)}$ 

### **Chapter 15, Solution 36.**

(a) 
$$
X(s) = \frac{1}{s^2 (s+2)(s+3)} = \frac{A}{s} + \frac{B}{s^2} + \frac{C}{s+2} + \frac{D}{s+3}
$$
  
\n
$$
B = 1/6, \qquad C = 1/4, \qquad D = -1/9
$$
  
\n
$$
1 = A(s^3 + 5s^2 + 6s) + B(s^2 + 5s + 6) + C(s^3 + 3s^2) + D(s^3 + 2s^2)
$$
  
\nEquating coefficients :  
\n
$$
s^3: \qquad 0 = A + C + D
$$
  
\n
$$
s^2: \qquad 0 = 5A + B + 3C + 2D = 3A + B + C
$$
  
\n
$$
s^1: \qquad 0 = 6A + 5B
$$
  
\n
$$
s^0: \qquad 1 = 6B \qquad \longrightarrow \qquad B = 1/6
$$
  
\n
$$
A = -5/6B = -5/36
$$
  
\n
$$
X(s) = \frac{-5/36}{s} + \frac{1/6}{s^2} + \frac{1/4}{s+2} - \frac{1/9}{s+3}
$$
  
\n
$$
x(t) = \frac{-5}{36}u(t) + \frac{1}{6}t + \frac{1}{4}e^{-2t} - \frac{1}{9}e^{-3t}
$$

(b) 
$$
Y(s) = \frac{1}{s(s+1)^2} = \frac{A}{s} + \frac{B}{s+1} + \frac{C}{(s+1)^2}
$$
  
\n $A = 1$ ,  $C = -1$   
\n $1 = A(s^2 + 2s + 1) + B(s^2 + s) + Cs$   
\nEquating coefficients :  
\n $s^2$ :  $0 = A + B \longrightarrow B = -A$   
\n $s^1$ :  $0 = 2A + B + C = A + C \longrightarrow C = -A$   
\n $s^0$ :  $1 = A, B = -1, C = -1$   
\n $Y(s) = \frac{1}{s} - \frac{1}{s+1} - \frac{1}{(s+1)^2}$   
\n $y(t) = \frac{u(t) - e^{-t} - te^{-t}}{t}$   
\n(c)  $Z(s) = \frac{A}{s} + \frac{B}{s+1} + \frac{Cs + D}{s^2 + 6s + 10}$   
\n $A = 1/10$ ,  $B = -1/5$   
\n $1 = A(s^3 + 7s^2 + 16s + 10) + B(s^3 + 6s^2 + 10s) + C(s^3 + s^2) + D(s^2 + s)$   
\nEquating coefficients :  
\n $s^3$ :  $0 = A + B + C$   
\n $s^2$ :  $0 = 16A + 10B + D = 10A + 5B \longrightarrow B = -2A$   
\n $s^0$ :  $1 = 10A \longrightarrow A = 1/10$   
\n $A = 1/10$ ,  $B = -2A = -1/5$ ,  $C = A = 1/10$ ,  $D = 4A = \frac{4}{10}$   
\n $10Z(s) = \frac{1}{s} - \frac{2}{s+1} + \frac{s+4}{s^2 + 6s + 10}$   
\n $10Z(s) = \frac{1}{s} - \frac{2}{s+1} + \frac{s+3}{(s+3)^2 + 1} + \frac{1}{(s+3)^2 + 1}$   
\n $z(t) = \frac{0.1[1 - 2e^{-t} + e^{-3t} \cos(t) + e^{-3t} \sin(t)] \, u(t)}{t}$ 

**PROPRIETARY MATERIAL.** © 2007 The McGraw-Hill Companies, Inc. All rights reserved. No part of this Manual may be displayed, reproduced or distributed in any form or by any means, without the prior written permission of the publisher, or used beyond the limited distribution to teachers and educators permitted by McGraw-Hill for their individual course preparation. If you are a student using this Manual, you are using it without permission.

## **Chapter 15, Problem 37.**

Find the inverse Laplace transform of:

(a) 
$$
H(s) = \frac{s+4}{s(s+2)}
$$
  
\n(b)  $G(s) = \frac{s^2 + 4s + 5}{(s+3)(s^2 + 2s + 2)}$   
\n(c)  $F(s) = \frac{e^{-4s}}{s+2}$   
\n(d)  $D(s) = \frac{10s}{(s^2 + 1)(s^2 + 4)}$ 

**Chapter 15, Solution 37.** 

(a) 
$$
H(s) = \frac{s+4}{s(s+2)} = \frac{A}{s} + \frac{B}{s+2}
$$

 $s+4 = A(s+2) + Bs$ Equating coefficients, s:  $1 = A + B$ constant:  $4=2$  A  $\longrightarrow$  A =2, B=1-A = -1

$$
H(s) = \frac{2}{s} - \frac{1}{s+2}
$$
  
 
$$
h(t) = 2u(t) - e^{-2t}u(t) = (2 - e^{-2t})u(t)
$$

(b) 
$$
G(s) = \frac{A}{s+3} + \frac{Bs+C}{s^2 + 2s + 2}
$$

$$
s^2 + 4s + 5 = (Bs + C)(s+3) + A(s^2 + 2s + 2)
$$

Equating coefficients,

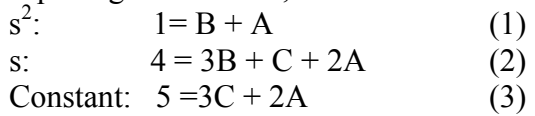

Solving (1) to (3) gives  $\frac{2}{7}$ ,  $B=\frac{3}{7}$ ,  $C=\frac{7}{7}$  $5'$   $5'$   $5$  $A=\frac{2}{\epsilon},\qquad B=\frac{3}{\epsilon},\qquad C=\frac{3}{\epsilon}$  $G(s) = \frac{0.4}{s+3} + \frac{0.6s+1.4}{s^2+2s+2} = \frac{0.4}{s+3} + \frac{0.6(s+1)+0.8}{(s+1)^2+1}$  $s+3$   $s^2+2s+2$   $s+3$  (s  $=\frac{0.4}{1}+\frac{0.6s+1.4}{2}=\frac{0.4}{1}+\frac{0.6(s+1)+1}{1}$  $+3$   $s^2+2s+2$   $s+3$   $(s+1)^2+$  $g(t) = 0.4 e^{-3t} + 0.6 e^{-t} \cos t + 0.8 e^{-t} \sin t$ 

(c) 
$$
f(t) = e^{-2(t-4)}u(t-4)
$$

(d) 
$$
D(s) = \frac{10s}{(s^2 + 1)(s^2 + 4)} = \frac{As + B}{s^2 + 1} + \frac{Cs + D}{s^2 + 4}
$$
  
\n
$$
10s = (s^2 + 4)(As + B) + (s^2 + 1)(Cs + D)
$$
\nEquating coefficients,  
\n $s^3$ : 0 = A + C  
\n $s^2$ : 0 = B + D  
\ns: 10 = 4A + C  
\nconstant: 0 = 4B + D  
\nSolving these leads to  
\nA = -10/3, B = 0, C = -10/3, D = 0  
\n
$$
D(s) = \frac{10s/3}{s^2 + 1} - \frac{10s/3}{s^2 + 4}
$$
\n
$$
d(t) = \frac{10}{3} \cos t - \frac{10}{3} \cos 2t
$$
## **Chapter 15, Problem 38.**

Find  $f(t)$  given that:

(a) 
$$
F(s) = \frac{s^2 + 4s}{s^2 + 10s + 26}
$$
  
\n(b)  $F(s) = \frac{5s^2 + 7s + 29}{s(s^2 + 4s + 29)}$ 

## **Chapter 15, Solution 38.**

(a) 
$$
F(s) = \frac{s^2 + 4s}{s^2 + 10s + 26} = \frac{s^2 + 10s + 26 - 6s - 26}{s^2 + 10s + 26}
$$

$$
F(s) = 1 - \frac{6s + 26}{s^2 + 10s + 26}
$$

$$
F(s) = 1 - \frac{6(s + 5)}{(s + 5)^2 + 1^2} + \frac{4}{(s + 5)^2 + 1^2}
$$

$$
f(t) = \delta(t) - 6e^{-t}\cos(5t) + 4e^{-t}\sin(5t)
$$

(b) 
$$
F(s) = \frac{5s^2 + 7s + 29}{s(s^2 + 4s + 29)} = \frac{A}{s} + \frac{Bs + C}{s^2 + 4s + 29}
$$

$$
5s^2 + 7s + 29 = A(s^2 + 4s + 29) + Bs^2 + Cs
$$

Equating coefficients :

s<sup>0</sup>: 29 = 29A 
$$
\longrightarrow
$$
 A = 1  
\ns<sup>1</sup>: 7 = 4A + C  $\longrightarrow$  C = 7 – 4A = 3  
\ns<sup>2</sup>: 5 = A + B  $\longrightarrow$  B = 5 – A = 4  
\nA = 1, B = 4, C = 3  
\nF(s) =  $\frac{1}{s} + \frac{4s + 3}{s^2 + 4s + 29} = \frac{1}{s} + \frac{4(s + 2)}{(s + 2)^2 + 5^2} - \frac{5}{(s + 2)^2 + 5^2}$   
\nf(t) = **u(t) + 4e<sup>-2t</sup> cos(5t) - e<sup>-2t</sup> sin(5t)**

**PROPRIETARY MATERIAL.** © 2007 The McGraw-Hill Companies, Inc. All rights reserved. No part of this Manual may be displayed, reproduced or distributed in any form or by any means, without the prior written permission of the publisher, or used beyond the limited distribution to teachers and educators permitted by McGraw-Hill for their individual course preparation. If you are a student using this Manual, you are using it without permission.

#### **Chapter 15, Problem 39.**

\*Determine *f*(*t*) if:

(a) 
$$
F(s) = \frac{2s^3 + 4s^2 + 1}{(s^2 + 2s + 17)(s^2 + 4s + 20)}
$$
  
\n(b)  $F(s) = \frac{s^2 + 4}{(s^2 + 9)(s^2 + 6s + 3)}$ 

\* An asterisk indicates a challenging problem.

#### **Chapter 15, Solution 39.**

(a) 
$$
F(s) = \frac{2s^3 + 4s^2 + 1}{(s^2 + 2s + 17)(s^2 + 4s + 20)} = \frac{As + B}{s^2 + 2s + 17} + \frac{Cs + D}{s^2 + 4s + 20}
$$
  
\n
$$
s^3 + 4s^2 + 1 = A(s^3 + 4s^2 + 20s) + B(s^2 + 4s + 20)
$$
  
\n
$$
+ C(s^3 + 2s^2 + 17s) + D(s^2 + 2s + 17)
$$
  
\nEquating coefficients :  
\n
$$
s^3: 2 = A + C
$$
  
\n
$$
s^2: 4 = 4A + B + 2C + D
$$
  
\n
$$
s^1: 0 = 20A + 4B + 17C + 2D
$$
  
\n
$$
s^0: 1 = 20B + 17D
$$
  
\nSolving these equations (Matlab works well with 4 unknowns),  
\n
$$
A = -1.6, \qquad B = -17.8, \qquad C = 3.6, \qquad D = 21
$$

$$
F(s) = \frac{-1.6s - 17.8}{s^2 + 2s + 17} + \frac{3.6s + 21}{s^2 + 4s + 20}
$$
  
\n
$$
F(s) = \frac{(-1.6)(s + 1)}{(s + 1)^2 + 4^2} + \frac{(-4.05)(4)}{(s + 1)^2 + 4^2} + \frac{(3.6)(s + 2)}{(s + 2)^2 + 4^2} + \frac{(3.45)(4)}{(s + 2)^2 + 4^2}
$$

$$
f(t) = -1.6e^{t} \cos(4t) - 4.05e^{t} \sin(4t) + 3.6e^{2t} \cos(4t) + 3.45e^{2t} \sin(4t)
$$

(b) 
$$
F(s) = \frac{s^2 + 4}{(s^2 + 9)(s^2 + 6s + 3)} = \frac{As + B}{s^2 + 9} + \frac{Cs + D}{s^2 + 6s + 3}
$$

$$
s^2 + 4 = A(s^3 + 6s^2 + 3s) + B(s^2 + 6s + 3) + C(s^3 + 9s) + D(s^2 + 9)
$$

Equating coefficients :

$$
s3: 0 = A + C \longrightarrow C = -A
$$
  
\n
$$
s2: 1 = 6A + B + D
$$
  
\n
$$
s1: 0 = 3A + 6B + 9C = 6B + 6C \longrightarrow B = -C = A
$$
  
\n
$$
s0: 4 = 3B + 9D
$$

Solving these equations,  
A = 
$$
1/12
$$
, B =  $1/12$ , C =  $-1/12$ , D =  $5/12$ 

$$
12\,\mathrm{F(s)} = \frac{s+1}{s^2+9} + \frac{-s+5}{s^2+6s+3}
$$

$$
s^{2} + 6s + 3 = 0 \longrightarrow \frac{-6 \pm \sqrt{36 - 12}}{2} = -0.551, -5.449
$$

Let 
$$
G(s) = \frac{-s+5}{s^2 + 6s + 3} = \frac{E}{s + 0.551} + \frac{F}{s + 5.449}
$$

$$
E = \frac{-s+5}{s+5.449} \Big|_{s=-0.551} = 1.133
$$
  
\n
$$
F = \frac{-s+5}{s+0.551} \Big|_{s=-5.449} = -2.133
$$
  
\n
$$
G(s) = \frac{1.133}{s+0.551} - \frac{2.133}{s+5.449}
$$
  
\n
$$
12F(s) = \frac{s}{s^2+3^2} + \frac{1}{3} \cdot \frac{3}{s^2+3^2} + \frac{1.133}{s+0.551} - \frac{2.133}{s+5.449}
$$
  
\n
$$
f(t) = 0.08333 \cos(3t) + 0.02778 \sin(3t) + 0.0944 e^{-0.551t} - 0.1778 e^{-5.449t}
$$

### **Chapter 15, Problem 40.**

Show that

$$
L^{-1}\left[\frac{4s^2+7s+13}{(s+2)(s^2+2s+5)}\right] = \left[\sqrt{2}e^{-t}\cos(2t+45^\circ) + 3e^{-2t}\right]u(t)
$$

#### **Chapter 15, Solution 40.**

Let H(s) = 
$$
\left[\frac{4s^2 + 7s + 13}{(s+2)(s^2 + 2s + 5)}\right] = \frac{A}{s+2} + \frac{Bs + C}{s^2 + 2s + 5}
$$

$$
4s^2 + 7s + 13 = A(s^2 + 2s + 5) + B(s^2 + 2s) + C(s+2)
$$

Equating coefficients gives:

$$
s2: 4 = A + B
$$
  
\n
$$
s: 7 = 2A + 2B + C \longrightarrow C = -1
$$
  
\nconstant: 13 = 5A + 2C \longrightarrow 5A = 15 or A = 3, B = 1

$$
H(s) = \frac{3}{s+2} + \frac{s-1}{s^2+2s+5} = \frac{3}{s+2} + \frac{(s+1)-2}{(s+1)^2+2^2}
$$

Hence,

$$
h(t) = 3e^{-2t} + e^{-t} \cos 2t - e^{-t} \sin 2t = 3e^{-2t} + e^{-t} (A \cos \alpha \cos 2t - A \sin \alpha \sin 2t)
$$
  
where  $A \cos \alpha = 1$ ,  $A \sin \alpha = 1$   $\longrightarrow$   $A = \sqrt{2}$ ,  $\alpha = 45^{\circ}$ 

Thus,

$$
h(t) = \sqrt{2}e^{-t}\cos(2t + 45^{\circ}) + 3e^{-2t}\ln(t)
$$

# **Chapter 15, Problem 41.**

\* Let *x*(*t*) and *y*(*t*) be as shown in Fig. 15.36. Find  $z(t) = x(t) * y(t)$ .

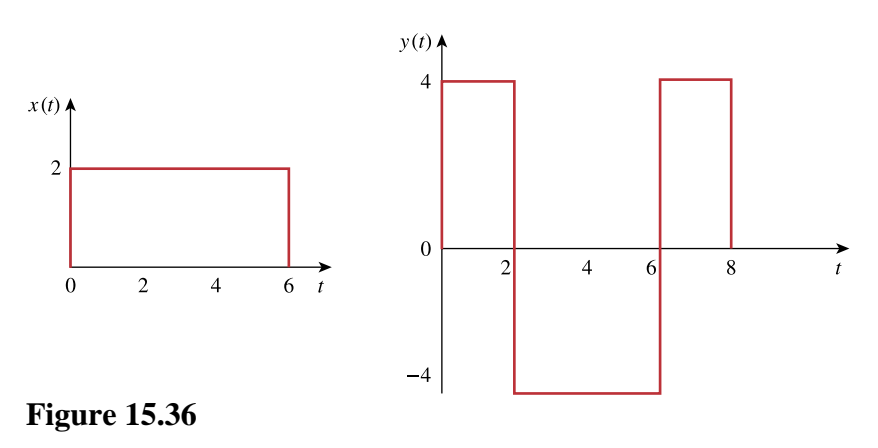

For Prob. 15.41.

\* An asterisk indicates a challenging problem.

# **Chapter 15, Solution 41.**

We fold  $x(t)$  and slide on  $y(t)$ . For  $t<0$ , no overlapping as shown below.  $x(t) = 0$ .

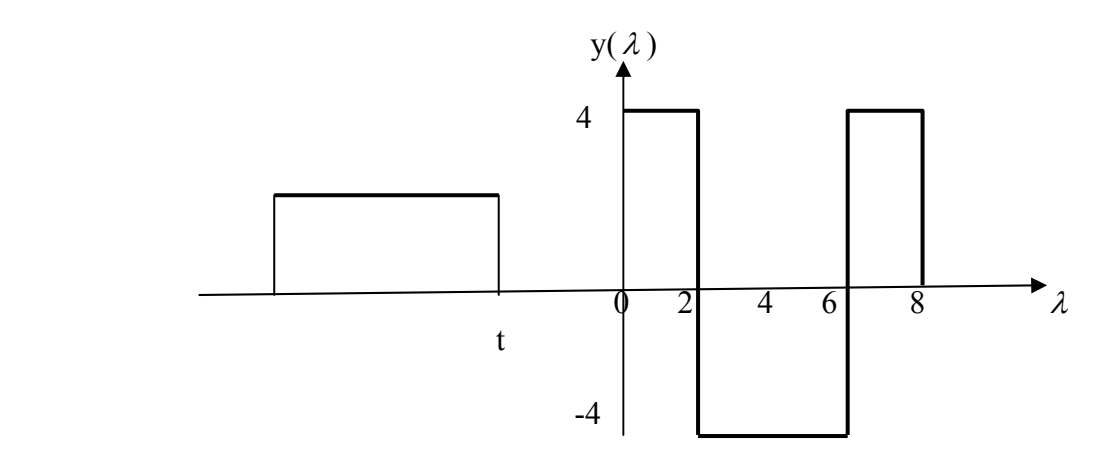

For  $0 < t < 2$ , there is overlapping, as shown below.

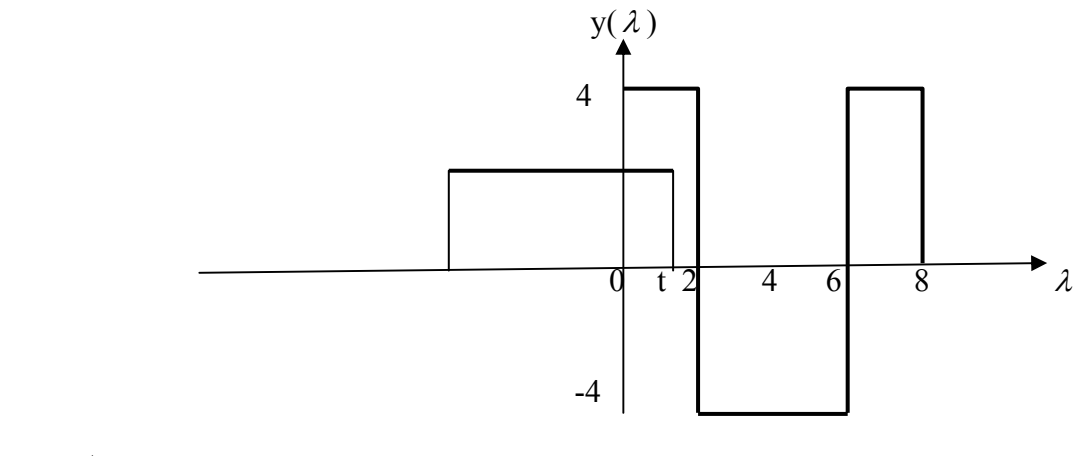

$$
z(t) = \int_{0}^{t} (2)(4)dt = 8t
$$

For  $2 < t < 6$ , the two functions overlap, as shown below.

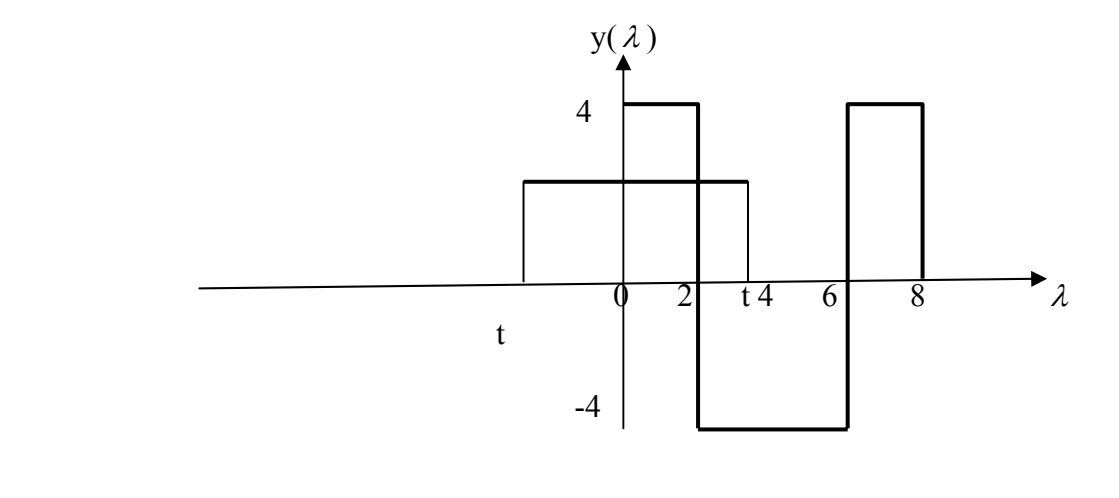

$$
z(t) = \int_{0}^{2} (2)(4) d\lambda + \int_{0}^{t} (2)(-4) d\lambda = 16 - 8t
$$

For  $6 < t < 8$ , they overlap as shown below.

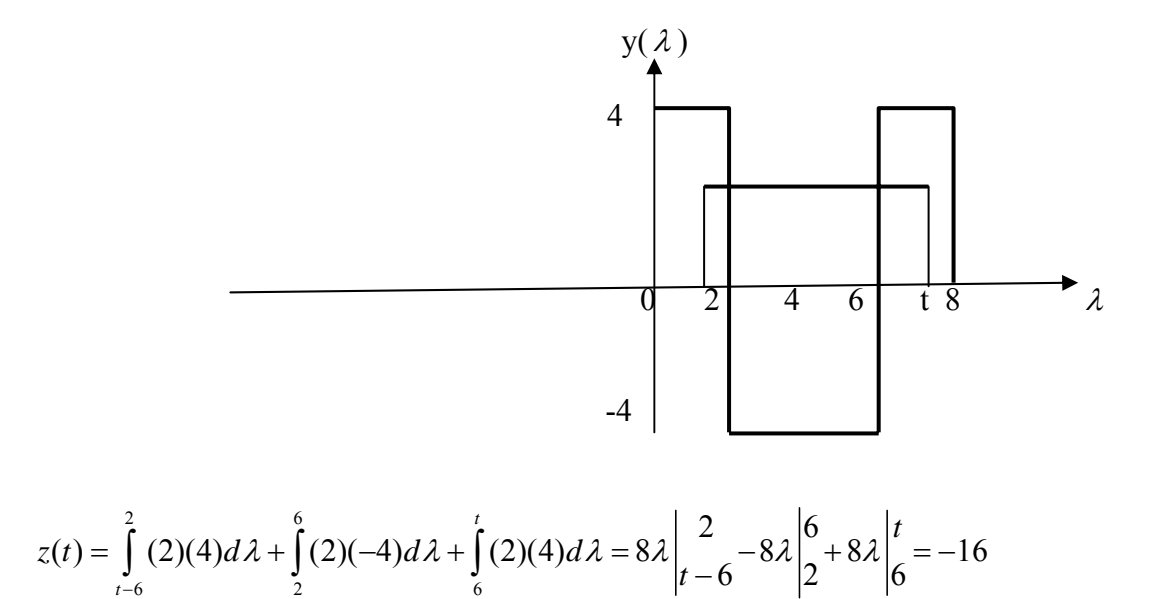

For  $8 < t < 12$ , they overlap as shown below.

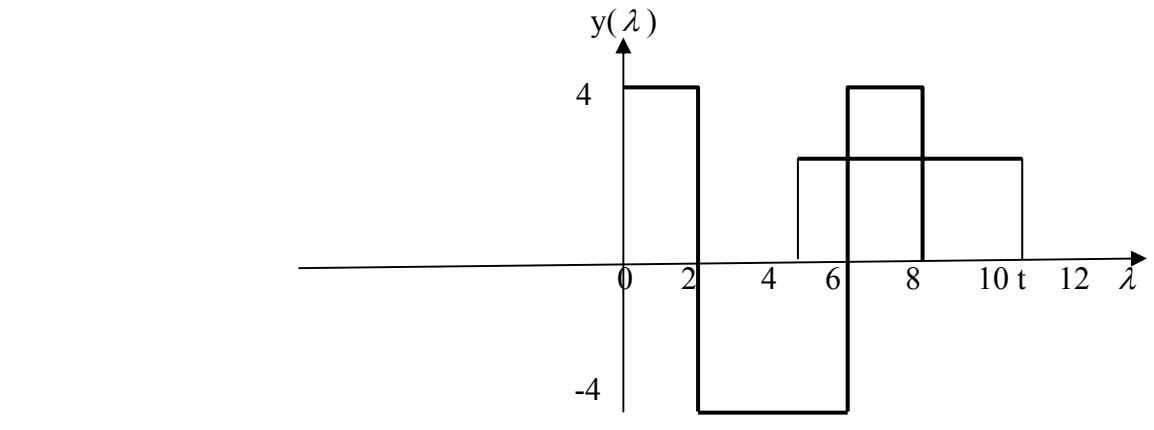

$$
z(t) = \int_{t-6}^{6} (2)(-4) d\lambda + \int_{6}^{8} (2)(4) d\lambda = -8\lambda \begin{vmatrix} 6 \\ t-6 \end{vmatrix} + 8\lambda \begin{vmatrix} 8 \\ 6 \end{vmatrix} = 8t - 80
$$

For  $12 < t < 14$ , they overlap as shown below.

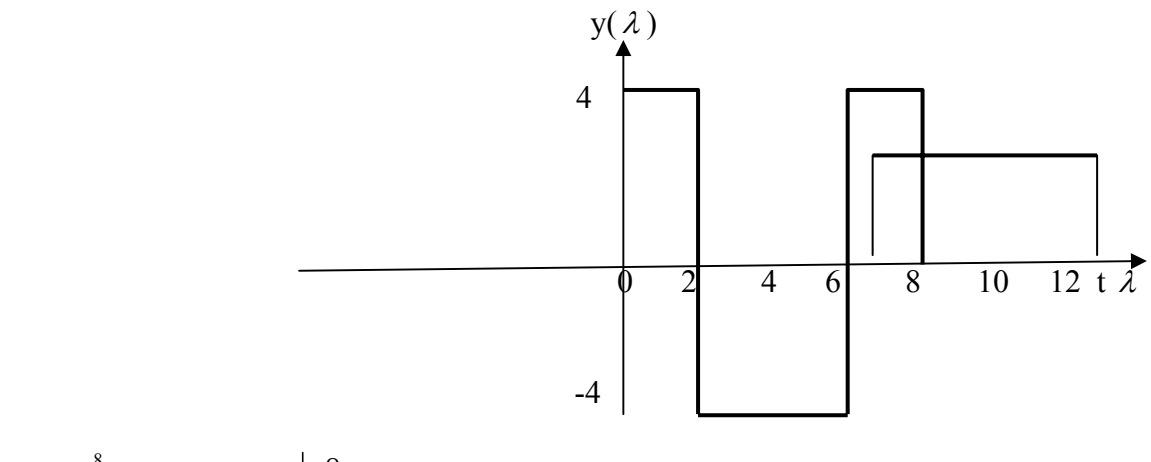

$$
z(t) = \int_{t-6}^{8} (2)(4) d\lambda = 8\lambda \bigg|_{t-6}^{8} = 112 - 8t
$$

Hence,

| $z(t) =$ | 8t,          | 0 < t < 2   |
|----------|--------------|-------------|
|          | $16 - 8t$ ,  | 2 < t < 6   |
|          | $-16,$       | 6 < t < 8   |
|          | $8t - 80$ ,  | 8 < t < 12  |
|          | $112 - 8t$ , | 12 < t < 14 |
|          |              | otherwise.  |
|          |              |             |

**PROPRIETARY MATERIAL.** © 2007 The McGraw-Hill Companies, Inc. All rights reserved. No part of this Manual may be displayed, reproduced or distributed in any form or by any means, without the prior written permission of the publisher, or used beyond the limited distribution to teachers and educators permitted by McGraw-Hill for their individual course preparation. If you are a student using this Manual, you are using it without permission.

### **Chapter 15, Problem 42.**

Suppose that  $f(t) = u(t) - u(t-2)$ . Determine  $f(t) * f(t)$ .

## **Chapter 15, Solution 42.**

For  $0 < t < 2$ , the signals overlap as shown below.

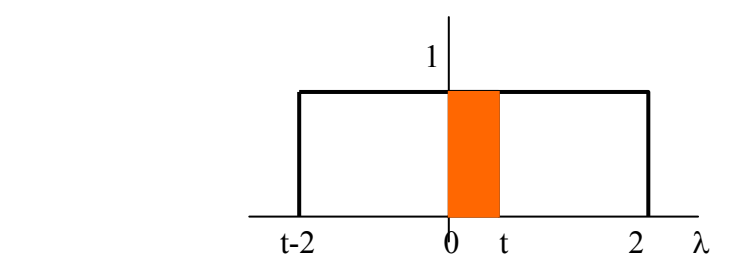

$$
y(t) = f(t)^* f(t) = \int_0^t (1)(1) d\lambda = t
$$

For  $2 < t < 4$ , they overlap as shown below.

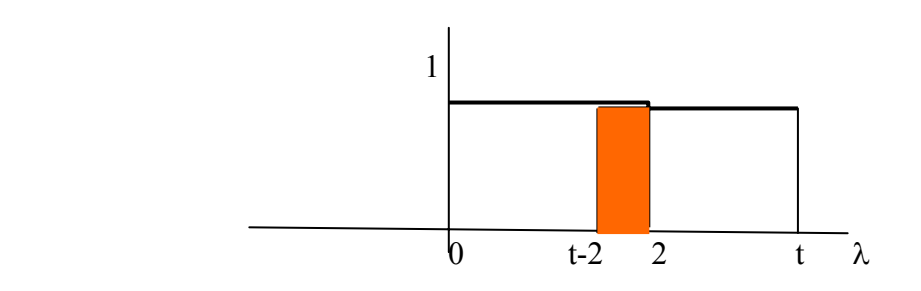

$$
y(t) = \int_{t-2}^{2} (1)(1) d\lambda = t \begin{vmatrix} 2 \\ t-2 \end{vmatrix} = 4 - t
$$

Thus,

$$
y(t) = \begin{cases} t, & 0 < t < 2 \\ 4 - t, & 2 < t < 4 \\ 0, & \text{otherwise} \end{cases}
$$

# **Chapter 15, Problem 43.**

Find  $y(t) = x(t) * h(t)$  for each paired  $x(t)$  and  $h(t)$  in Fig. 15.37.

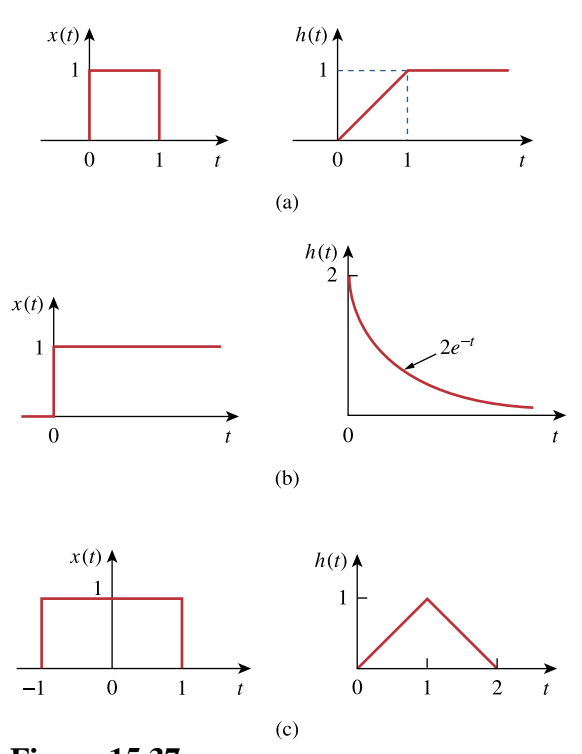

**Figure 15.37**  For Prob. 15.43.

#### **Chapter 15, Solution 43.**

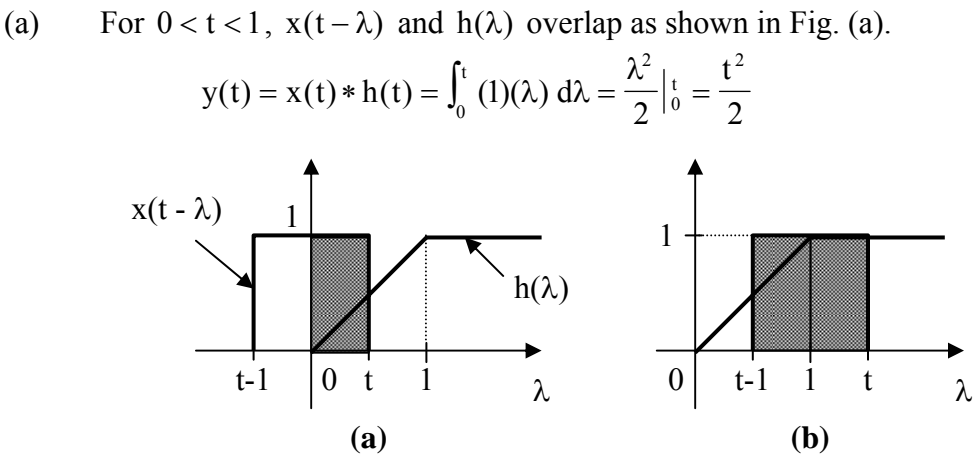

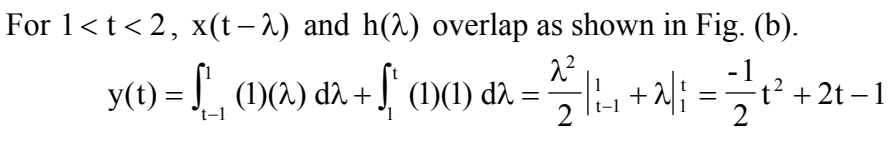

For  $t > 2$ , there is a complete overlap so that

$$
y(t) = \int_{t-1}^{t} (1)(1) d\lambda = \lambda \Big|_{t-1}^{t} = t - (t-1) = 1
$$

Therefore,

$$
y(t) = \begin{cases} \n t^2/2, & 0 < t < 1 \\ \n - (t^2/2) + 2t - 1, & 1 < t < 2 \\ \n 1, & t > 2 \\ \n 0, & \text{otherwise} \n\end{cases}
$$

(b) For  $t > 0$ , the two functions overlap as shown in Fig. (c).

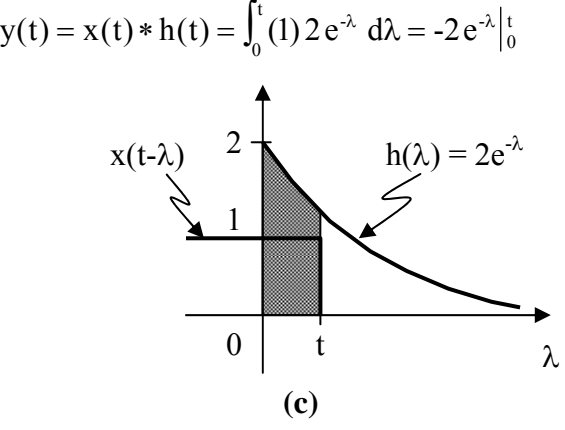

Therefore,

 $y(t) = 2(1 - e^{-t}), \quad t > 0$ 

(c) For  $-1 < t < 0$ ,  $x(t - \lambda)$  and  $h(\lambda)$  overlap as shown in Fig. (d).

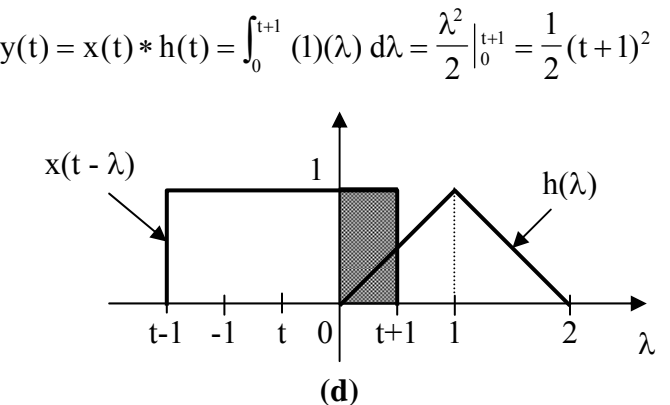

For  $0 < t < 1$ ,  $x(t - \lambda)$  and  $h(\lambda)$  overlap as shown in Fig. (e).  $=\int_0^1 (1)(\lambda) d\lambda + \int_1^{t+1} (1)(2-\lambda) d\lambda$  $y(t) = \int_0^1 (1)(\lambda) d\lambda + \int_1^{t+1} (1)(2 - \lambda) d\lambda$ 

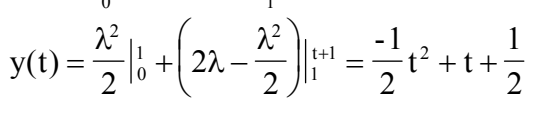

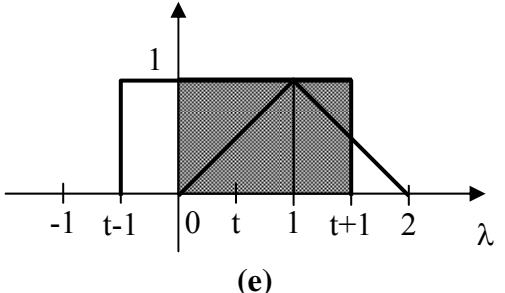

**PROPRIETARY MATERIAL.** © 2007 The McGraw-Hill Companies, Inc. All rights reserved. No part of this Manual may be displayed, reproduced or distributed in any form or by any means, without the prior written permission of the publisher, or used beyond the limited distribution to teachers and educators permitted by McGraw-Hill for their individual course preparation. If you are a student using this Manual, you are using it without permission.

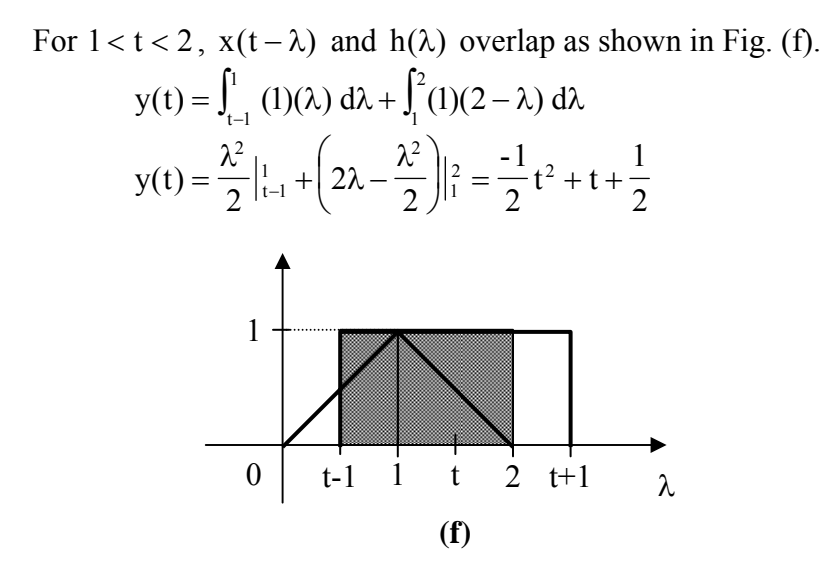

For  $2 < t < 3$ ,  $x(t - \lambda)$  and  $h(\lambda)$  overlap as shown in Fig. (g).

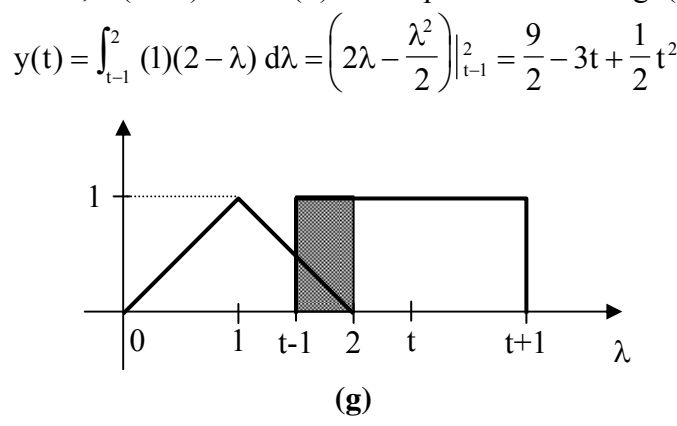

Therefore,

$$
y(t) = \begin{cases} (t^2/2) + t + 1/2, & -1 < t < 0 \\ -(t^2/2) + t + 1/2, & 0 < t < 2 \\ (t^2/2) - 3t + 9/2, & 2 < t < 3 \\ 0, & \text{otherwise} \end{cases}
$$

# **Chapter 15, Problem 44.**

Obtain the convolution of the pairs of signals in Fig. 15.38.

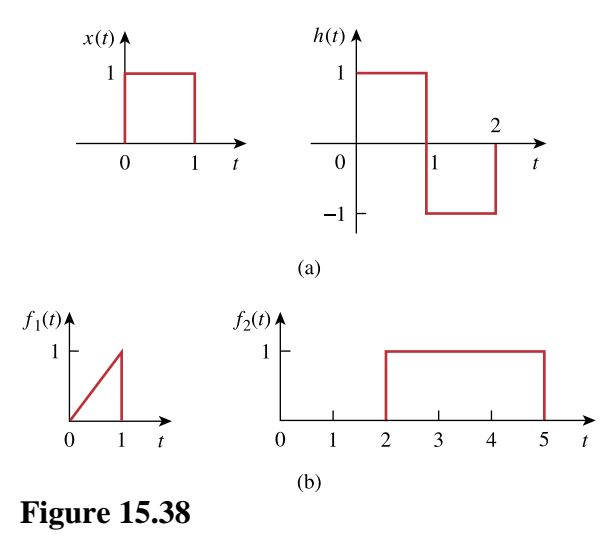

For Prob. 15.44.

### **Chapter 15, Solution 44.**

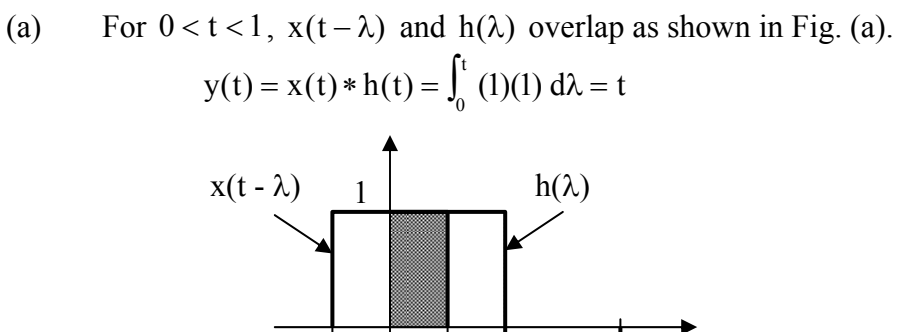

 $\begin{vmatrix} 0 & t \end{vmatrix}$ 

-1

For  $1 < t < 2$ ,  $x(t - \lambda)$  and  $h(\lambda)$  overlap as shown in Fig. (b).  $y(t) = \int_{t-1}^{1} (1)(1) d\lambda + \int_{1}^{1} (-1)(1) d\lambda = \lambda \Big|_{t-1}^{1} - \lambda \Big|_{1}^{t} = 3 - 2t$ t 1  $=\int_{t-1}^{1} (1)(1) d\lambda + \int_{1}^{t} (-1)(1) d\lambda = \lambda \Big|_{t-1}^{1} - \lambda \Big|_{1}^{t} = 3 -$ **(a)**

t-1 | 0 t | 1 | 2  $\lambda$ 

For  $2 < t < 3$ ,  $x(t - \lambda)$  and  $h(\lambda)$  overlap as shown in Fig. (c).  $y(t) = \int_{t-1}^{2} (1)(-1) d\lambda = -\lambda \Big|_{t-1}^{2} = t - 3$  $=\int_{t-1}^{2} (1)(-1) d\lambda = -\lambda \Big|_{t-1}^{2} = t -$ 

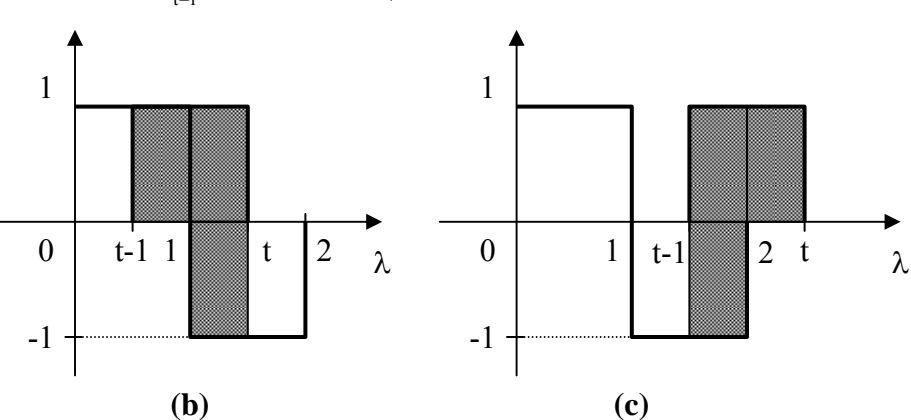

Therefore,

$$
y(t) = \begin{cases} t, & 0 < t < 1 \\ 3-2t, & 1 < t < 2 \\ t-3, & 2 < t < 3 \\ 0, & \text{otherwise} \end{cases}
$$

(b) For  $t < 2$ , there is no overlap. For  $2 < t < 3$ ,  $f_1(t - \lambda)$  and  $f_2(\lambda)$  overlap, as shown in Fig. (d).

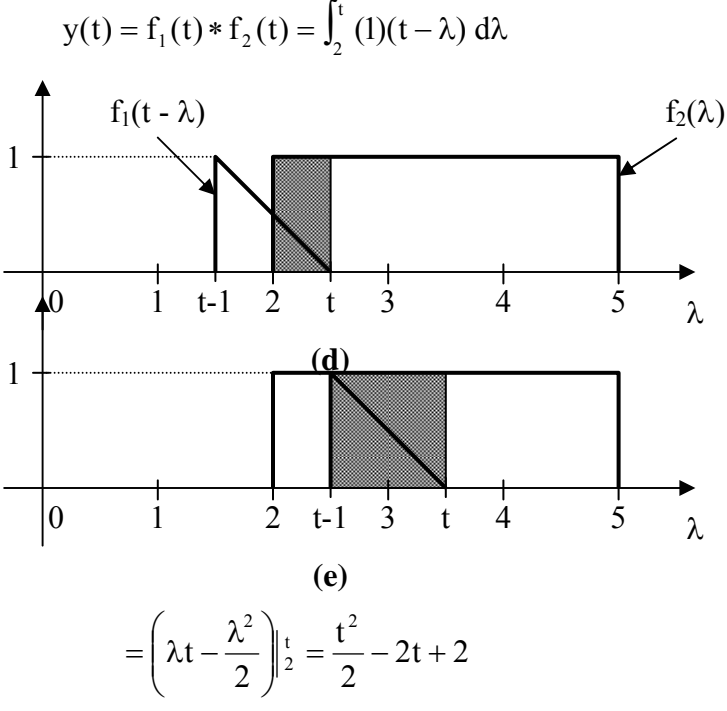

For  $3 < t < 5$ ,  $f_1(t - \lambda)$  and  $f_2(\lambda)$  overlap as shown in Fig. (e).

$$
y(t) = \int_{t-1}^{t} (1)(t - \lambda) d\lambda = \left(\lambda t - \frac{\lambda^2}{2}\right)_{t-1}^{t} = \frac{1}{2}
$$

For  $5 < t < 6$ , the functions overlap as shown in Fig. (f).

$$
y(t) = \int_{t-1}^{5} (1)(t - \lambda) d\lambda = \left(\lambda t - \frac{\lambda^2}{2}\right) \Big|_{t-1}^{5} = \frac{-1}{2}t^2 + 5t - 12
$$

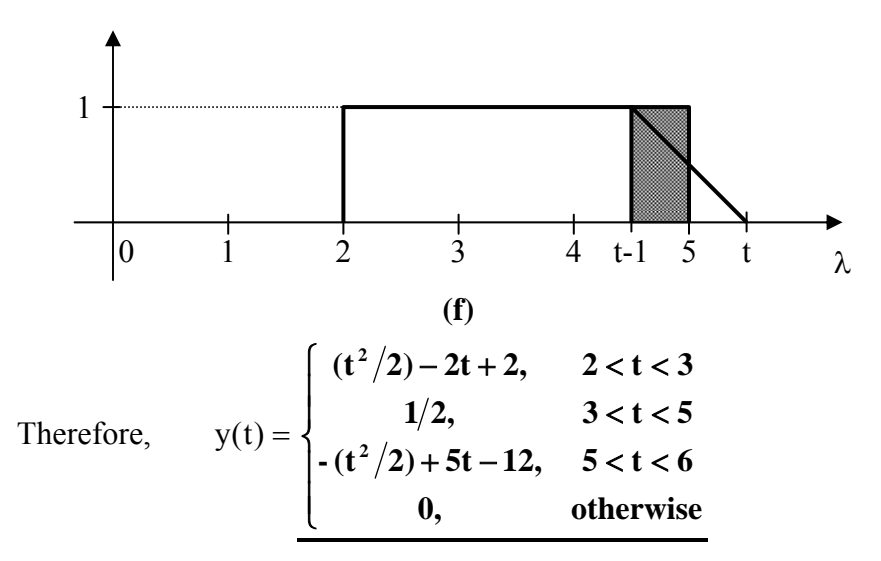

**PROPRIETARY MATERIAL.** © 2007 The McGraw-Hill Companies, Inc. All rights reserved. No part of this Manual may be displayed, reproduced or distributed in any form or by any means, without the prior written permission of the publisher, or used beyond the limited distribution to teachers and educators permitted by McGraw-Hill for their individual course preparation. If you are a student using this Manual, you are using it without permission.

#### **Chapter 15, Problem 45.**

Given 
$$
h(t) = 4e^{-2t}u(t)
$$
 and  $x(t) = \delta(t) - 2e^{-2t}u(t)$ , find  $y(t) = x(t)^* h(t)$ .

#### **Chapter 15, Solution 45.**

$$
y(t) = h(t) * x(t) = [4e^{-2t}u(t)] * [\delta(t) - 2e^{-2t}u(t)]
$$
  
= 4e<sup>-2t</sup>u(t)\*\delta(t) - 4e<sup>-2t</sup>u(t)\*2e<sup>-2t</sup>u(t) = 4e<sup>-2t</sup>u(t) - 8e<sup>-2t</sup>  $\int_0^t e^{\circ} d\lambda$   
= 4e<sup>-2t</sup>u(t) - 8te<sup>-2t</sup>u(t)

### **Chapter 15, Problem 46.**

Given the following functions

 $x(t) = 2\delta(t),$   $y(t) = 4u(t),$   $z(t) = e^{-2t}u(t),$ 

evaluate the following convolution operations.

(a)  $x(t) * y(t)$ (b)  $x(t) * z(t)$ (c)  $y(t) * z(t)$ (d)  $y(t) * [y(t) + z(t)]$ 

#### **Chapter 15, Solution 46.**

(a) 
$$
x(t)^* y(t) = 2\delta(t)^* 4u(t) = 8u(t)
$$
  
\n(b)  $x(t)^* z(t) = 2\delta(t)^* e^{-2t} u(t) = 2e^{-2t} u(t)$   
\n(c)  $y(t)^* z(t) = 4u(t)^* e^{-2t} u(t) = 4 \int_0^t e^{-2\lambda} d\lambda = \frac{4e^{-2\lambda}}{-2} \Big|_0^t = 2(1 - e^{-2t})$   
\n(d)  $y(t)^* [y(t) + z(t)] = 4u(t)^* [4u(t) + e^{-2t} u(t)] = 4 \int_0^t [4u(\lambda) + e^{-2\lambda} u(\lambda)] d\lambda$   
\n $= 4 \int_0^t [4 + e^{-2\lambda}] d\lambda = 4[4t + \frac{e^{-2\lambda}}{-2}] \Big|_0^t = \frac{16t - 2e^{-2t} + 2}{t^2}$ 

#### **Chapter 15, Problem 47.**

A system has the transfer function

$$
H(s) = \frac{s}{(s+1)(s+2)}
$$

(a) Find the impulse response of the system.

(b) Determine the output *y*(*t*), given that the input is  $x(t) = u(t)$ 

#### **Chapter 15, Solution 47.**

(a) 
$$
H(s) = \frac{s}{(s+1)(s+2)} = \frac{A}{s+1} + \frac{B}{s+2}
$$
  
s=A(s+2) + B(s+1)

We equate the coefficients.

s: 
$$
1=A+B
$$
  
constant:  $0=2A+B$ 

Solving these,  $A = -1$ ,  $B = 2$ .

$$
H(s) = \frac{-1}{s+1} + \frac{2}{s+2}
$$
  
\n
$$
h(t) = \underbrace{(-e^{-t} + 2e^{-2t})u(t)}_{X(s)} \longrightarrow Y(s) = H(s)X(s) = \frac{s}{(s+1)(s+2)}\frac{1}{s}
$$
  
\n
$$
Y(s) = \frac{1}{(s+1)(s+2)} = \frac{C}{s+1} + \frac{D}{s+2}
$$

C=1 and D=-1 so that  
\n
$$
Y(s) = \frac{1}{s+1} - \frac{1}{s+2}
$$
\n
$$
y(t) = (e^{-t} - e^{-2t})u(t)
$$

# **Chapter 15, Problem 48.**

Find  $f(t)$  using convolution given that:

(a) 
$$
F(s) = \frac{4}{(s^2 + 2s + 5)^2}
$$
  
(b)  $F(s) = \frac{2s}{(s+1)(s^2 + 4)}$ 

# **Chapter 15, Solution 48.**

(a) Let 
$$
G(s) = \frac{2}{s^2 + 2s + 5} = \frac{2}{(s+1)^2 + 2^2}
$$
  
\n $g(t) = e^{-t} \sin(2t)$   
\n $F(s) = G(s) G(s)$   
\n $f(t) = L^{-1} [G(s) G(s)] = \int_0^t g(\lambda) g(t - \lambda) d\lambda$   
\n $f(t) = \int_0^t e^{-\lambda} \sin(2\lambda) e^{-(t-\lambda)} \sin(2(t - \lambda)) d\lambda$   
\n $\sin(A) \sin(B) = \frac{1}{2} [\cos(A - B) - \cos(A + B)]$   
\n $f(t) = \frac{1}{2} e^{-t} \int_0^t e^{-\lambda} [\cos(2t) - \cos(2(t - 2\lambda))] d\lambda$   
\n $f(t) = \frac{e^{-t}}{2} \cos(2t) \int_0^t e^{-2\lambda} d\lambda - \frac{e^{-t}}{2} \int_0^t e^{-2\lambda} \cos(2t - 4\lambda) d\lambda$   
\n $f(t) = \frac{e^{-t}}{2} \cos(2t) \cdot \frac{e^{-2\lambda}}{-2} \Big|_0^t - \frac{e^{-t}}{2} \int_0^t e^{-2\lambda} [\cos(2t) \cos(4\lambda) + \sin(2t) \sin(4\lambda)] d\lambda$   
\n $f(t) = \frac{1}{4} e^{-t} \cos(2t) (-e^{-2t} + 1) - \frac{e^{-t}}{2} \cos(2t) \int_0^t e^{-2\lambda} \cos(4\lambda) d\lambda$   
\n $- \frac{e^{-t}}{2} \sin(2t) \int_0^t e^{-2\lambda} \sin(4\lambda) d\lambda$ 

$$
-\frac{6}{2}\sin(2t)\int_0^{\pi} e^{-2\lambda} \sin(4\lambda) d\lambda
$$
  
f(t) =  $\frac{1}{4}e^{-t} \cos(2t) (1 - e^{-2t})$   
 $-\frac{e^{-t}}{2} \cos(2t) \left[ \frac{e^{-2\lambda}}{4+16} (-2\cos(4\lambda) - 4\sin(4\lambda)) \right]_0^t$   
 $-\frac{e^{-t}}{2} \sin(2t) \left[ \frac{e^{-2\lambda}}{4+16} (-2\sin(4\lambda) + 4\cos(4\lambda)) \right]_0^t$ 

$$
f(t) = \frac{e^{-t}}{2} \cos(2t) - \frac{e^{-3t}}{4} \cos(2t) - \frac{e^{-t}}{20} \cos(2t) + \frac{e^{-3t}}{20} \cos(2t) \cos(4t) + \frac{e^{-3t}}{10} \cos(2t) \sin(4t) + \frac{e^{-t}}{10} \sin(2t) + \frac{e^{-t}}{20} \sin(2t) \sin(4t) - \frac{e^{-t}}{10} \sin(2t) \cos(4t)
$$

(b) Let 
$$
X(s) = \frac{2}{s+1}
$$
,  $Y(s) = \frac{s}{s+4}$   
\n $x(t) = 2e^{-t}u(t)$ ,  $y(t) = cos(2t)u(t)$   
\n $F(s) = X(s)Y(s)$   
\n $f(t) = L^{-1}[X(s)Y(s)] = \int_{0}^{\infty} y(\lambda) x(t - \lambda) d\lambda$   
\n $f(t) = \int_{0}^{t} cos(2\lambda) \cdot 2e^{-(t-\lambda)} d\lambda$   
\n $f(t) = 2e^{-t} \cdot \frac{e^{\lambda}}{1+4} (cos(2\lambda) + 2sin(2\lambda))|_{0}^{t}$   
\n $f(t) = \frac{2}{5}e^{-t}[e^{t}(cos(2t) + 2sin(2t) - 1)]$   
\n $f(t) = \frac{2}{5}cos(2t) + \frac{4}{5}sin(2t) - \frac{2}{5}e^{-t}$ 

# **Chapter 15, Problem 49.**

- \* Use the convolution integral to find: (a)  $t * e^{at} u(t)$
- (b)  $\cos(t) * \cos(t)u(t)$
- \* An asterisk indicates a challenging problem.

### **Chapter 15, Solution 49.**

(a) 
$$
t^* e^{\alpha t} u(t) =
$$
  
\n
$$
\int_0^t e^{a\lambda} (t - \lambda) d\lambda = t \frac{e^{a\lambda}}{a} \bigg|_0^t - \frac{e^{a\lambda}}{a^2} (a\lambda - 1) \bigg|_0^t = \frac{t}{a} (e^{at} - 1) - \frac{1}{a^2} - \frac{e^{at}}{a^2} (at - 1)
$$

(b) 
$$
\cos t \cdot \cos t u(t) = \int_{0}^{t} \cos \lambda \cos(t - \lambda) d\lambda = \int_{0}^{t} \{\cos t \cos \lambda \cos \lambda + \sin t \sin \lambda \cos \lambda\} d\lambda
$$

$$
= \left[\cos t \int_{0}^{t} \frac{1}{2} [1 + \cos 2\lambda] d\lambda + \sin t \int_{0}^{t} \cos \lambda d(-\cos \lambda)\right] = \left[\frac{1}{2} \cos t [\lambda + \frac{\sin 2\lambda}{2}] \Big|_{0}^{t} - \sin t \frac{\cos \lambda}{2} \Big|_{0}^{t}\right]
$$

$$
= 0.5\cos(t)(t+0.5\sin(2t)) - 0.5\sin(t)(\cos(t) - 1).
$$

#### **Chapter 15, Problem 50.**

Use the Laplace transform to solve the differential equation

$$
\frac{d^2v(t)}{dt^2} + 2\frac{dv(t)}{dt} + 10v(t) = 3 \cos 2t
$$

subject to  $v(0) = 1$ ,  $dv(0) / dt = -2$ .

#### **Chapter 15, Solution 50.**

Take the Laplace transform of each term.

$$
\left[s^{2} V(s) - s v(0) - v'(0)\right] + 2\left[s V(s) - v(0)\right] + 10 V(s) = \frac{3s}{s^{2} + 4}
$$
  
\n
$$
s^{2} V(s) - s + 2 + 2s V(s) - 2 + 10 V(s) = \frac{3s}{s^{2} + 4}
$$
  
\n
$$
(s^{2} + 2s + 10) V(s) = s + \frac{3s}{s^{2} + 4} = \frac{s^{3} + 7s}{s^{2} + 4}
$$
  
\n
$$
V(s) = \frac{s^{3} + 7s}{(s^{2} + 4)(s^{2} + 2s + 10)} = \frac{As + B}{s^{2} + 4} + \frac{Cs + D}{s^{2} + 2s + 10}
$$

$$
s^{3} + 7s = A(s^{3} + 2s^{2} + 10s) + B(s^{2} + 2s + 10) + C(s^{3} + 4s) + D(s^{2} + 4)
$$

 $\overline{a}$ 

 $\vert$ ⎦  $\overline{\phantom{a}}$ 

Equating coefficients :

s<sup>3</sup>: 
$$
1 = A + C
$$
  $\longrightarrow$  C = 1 - A  
\ns<sup>2</sup>:  $0 = 2A + B + D$   
\ns<sup>1</sup>:  $7 = 10A + 2B + 4C = 6A + 2B + 4$   
\ns<sup>0</sup>:  $0 = 10B + 4D$   $\longrightarrow$  D = -2.5B

Solving these equations yields

A = 
$$
\frac{9}{26}
$$
, B =  $\frac{12}{26}$ , C =  $\frac{17}{26}$ , D =  $\frac{-30}{26}$   
\nV(s) =  $\frac{1}{26} \left[ \frac{9s + 12}{s^2 + 4} + \frac{17s - 30}{s^2 + 2s + 10} \right]$   
\nV(s) =  $\frac{1}{26} \left[ \frac{9s}{s^2 + 4} + 6 \cdot \frac{2}{s^2 + 4} + 17 \cdot \frac{s + 1}{(s + 1)^2 + 3^2} - \frac{47}{(s + 1)^2 + 3^2} \right]$   
\nv(t) =  $\frac{9}{26} \cos(2t) + \frac{6}{26} \sin(2t) + \frac{17}{26} e^{-t} \cos(3t) - \frac{47}{78} e^{-t} \sin(3t)$ 

**PROPRIETARY MATERIAL.** © 2007 The McGraw-Hill Companies, Inc. All rights reserved. No part of this Manual may be displayed, reproduced or distributed in any form or by any means, without the prior written permission of the publisher, or used beyond the limited distribution to teachers and educators permitted by McGraw-Hill for their individual course preparation. If you are a student using this Manual, you are using it without permission.

## **Chapter 15, Problem 51.**

Given that  $v(0) = 2$  and  $dv(0)/dt = 4$ , solve

$$
\frac{d^2v}{dt^2} + 5\frac{dv}{dt} + 6v = 10e^{-t}u(t)
$$

#### **Chapter 15, Solution 51.**

Taking the Laplace transform of the differential equation yields

$$
\left[ s^2 V(s) - s v(0) - v'(0) \right] + 5 \left[ s V(s) - v(0) \right] + 6 V(s) = \frac{10}{s+1}
$$
  
or  $\left( s^2 + 5s + 6 \right) V(s) - 2s - 4 - 10 = \frac{10}{s+1} \longrightarrow V(s) = \frac{2s^2 + 16s + 24}{(s+1)(s+2)(s+3)}$   
Let  $V(s) = \frac{A}{s+1} + \frac{B}{s+2} + \frac{C}{s+3}, \quad A = 5, \quad B = 0, \quad C = -3$ 

Hence,

$$
v(t) = \frac{(5e^{-t} - 3e^{-3t})u(t)}{}
$$

# **Chapter 15, Problem 52.**

Use the Laplace transform to find  $i(t)$  for  $t > 0$  if

$$
\frac{d^2i}{dt^2} + 3\frac{di}{dt} + 2i + \delta(t) = 0,
$$

$$
i(0)=0, \qquad i'(0)=3
$$

### **Chapter 15, Solution 52.**

Take the Laplace transform of each term.

$$
[s2 I(s) - si(0) - i'(0)] + 3[sI(s) - i(0)] + 2I(s) + 1 = 0
$$
  
\n
$$
(s2 + 3s + 2)I(s) - s - 3 - 3 + 1 = 0
$$
  
\n
$$
I(s) = \frac{s + 5}{(s + 1)(s + 2)} = \frac{A}{s + 1} + \frac{B}{s + 2}
$$
  
\n
$$
A = 4, \qquad B = -3
$$
  
\n
$$
I(s) = \frac{4}{s + 1} - \frac{3}{s + 2}
$$
  
\n
$$
i(t) = (4e-t - 3e-2t)u(t)
$$

### **Chapter 15, Problem 53.**

\* Use Laplace transforms to solve for  $x(t)$  in

$$
x(t) = \cos t + \int_{0}^{t} e^{\lambda - t} x(\lambda) d\lambda
$$

\* An asterisk indicates a challenging problem.

#### **Chapter 15, Solution 53.**

Transform each term.

We begin by noting that the integral term can be rewritten as,

$$
\int_0^t x(\lambda) e^{-(t-\lambda)} d\lambda
$$
 which is convolution and can be written as  $e^{-t} x(t)$ .

Now, transforming each term produces,

$$
X(s) = \frac{s}{s^2 + 1} + \frac{1}{s + 1} X(s) \rightarrow \left(\frac{s + 1 - 1}{s + 1}\right) X(s) = \frac{s}{s^2 + 1}
$$
  

$$
X(s) = \frac{s + 1}{s^2 + 1} = \frac{s}{s^2 + 1} + \frac{1}{s^2 + 1}
$$
  

$$
X(t) = \cos(t) + \sin(t).
$$

If partial fraction expansion is used we obtain,

$$
x(t) = 1.4141 \cos(t - 45^{\circ}).
$$

This is the same answer and can be proven by using trigonometric identities.

### **Chapter 15, Problem 54.**

Using the Laplace transform, solve the following differential equation for

$$
\frac{d^2i}{dt^2} + 4\frac{di}{dt} + 5i = 2e^{-2t}
$$

Subject to  $i(0) = 0$ ,  $i'(0) = 2$ .

### **Chapter 15, Solution 54.**

Taking the Laplace transform of each term gives

$$
\[s^2I(s) - si(0) - i'(0)\] + 4\[sl(sI(s) - i(0)] + 5I(s) = \frac{2}{s+2}
$$

$$
\[s^2I(s) - 0 - 2\] + 4\[sl(sI(s) - 0] + 5I(s) = \frac{2}{s+2}
$$

$$
I(s)(s^{2} + 4s + 5) = \frac{2}{s+2} + 2 = \frac{2s+6}{s+2}
$$
  

$$
I(s) = \frac{2s+6}{(s+2)(s^{2} + 4s + 5)} = \frac{A}{s+2} + \frac{Bs+C}{s^{2} + 4s + 5}
$$
  

$$
2s+6 = A(s^{2} + 4s + 5) + B(s^{2} + 2s) + C(s+2)
$$

We equate the coefficients.

s 2 : 0 = A+ B s: 2= 4A + 2B + C constant: 6 = 5A + 2C

Solving these gives

$$
A = 2
$$
,  $B = -2$ ,  $C = -2$ 

$$
I(s) = \frac{2}{s+2} - \frac{2s+2}{s^2+4s+5} = \frac{2}{s+2} - \frac{2(s+2)}{(s+2)^2+1} + \frac{2}{(s+2)^2+1}
$$

Taking the inverse Laplace transform leads to:

$$
i(t) = \left(2e^{-2t} - 2e^{-2t}\cos t + 2e^{-2t}\sin t\right)u(t) = \underbrace{2e^{-2t}(1-\cos t + \sin t)u(t)}
$$

**PROPRIETARY MATERIAL.** © 2007 The McGraw-Hill Companies, Inc. All rights reserved. No part of this Manual may be displayed, reproduced or distributed in any form or by any means, without the prior written permission of the publisher, or used beyond the limited distribution to teachers and educators permitted by McGraw-Hill for their individual course preparation. If you are a student using this Manual, you are using it without permission.

### **Chapter 15, Problem 55.**

Solve for  $y(t)$  in the following differential equation if the initial conditions are zero.  $e^{-t}$   $\cos 2t$ *dt dy dt*  $d^2y$  $\frac{d^3y}{dt^3} + 6\frac{d^2y}{dt^2} + 8\frac{dy}{dt}e^{-t}\cos 2t$ 3  $\frac{3y}{2} + 6\frac{d^2y}{2} + 8\frac{dy}{2}e^{-x}$ 

#### **Chapter 15, Solution 55.**

Take the Laplace transform of each term.

$$
\left[s^{3} Y(s) - s^{2} y(0) - sy'(0) - y''(0)\right] + 6\left[s^{2} Y(s) - sy(0) - y'(0)\right] + 8\left[s^{2} Y(s) - y(0)\right] = \frac{s+1}{(s+1)^{2} + 2^{2}}
$$

Setting the initial conditions to zero gives

$$
(s^{3} + 6s^{2} + 8s) Y(s) = \frac{s+1}{s^{2} + 2s + 5}
$$
\n
$$
Y(s) = \frac{(s+1)}{s(s+2)(s+4)(s^{2} + 2s + 5)} = \frac{A}{s} + \frac{B}{s+2} + \frac{C}{s+4} + \frac{Ds+E}{s^{2} + 2s + 5}
$$
\n
$$
A = \frac{1}{40}, \qquad B = \frac{1}{20}, \qquad C = \frac{-3}{104}, \qquad D = \frac{-3}{65}, \qquad E = \frac{-7}{65}
$$
\n
$$
Y(s) = \frac{1}{40} \cdot \frac{1}{s} + \frac{1}{20} \cdot \frac{1}{s+2} - \frac{3}{104} \cdot \frac{1}{s+4} - \frac{1}{65} \cdot \frac{3s+7}{(s+1)^{2} + 2^{2}}
$$
\n
$$
Y(s) = \frac{1}{40} \cdot \frac{1}{s} + \frac{1}{20} \cdot \frac{1}{s+2} - \frac{3}{104} \cdot \frac{1}{s+4} - \frac{1}{65} \cdot \frac{3(s+1)}{(s+1)^{2} + 2^{2}} - \frac{1}{65} \cdot \frac{4}{(s+1)^{2} + 2^{2}}
$$
\n
$$
y(t) = \frac{1}{40} u(t) + \frac{1}{20} e^{-2t} - \frac{3}{104} e^{-4t} - \frac{3}{60} e^{-t} \cos(2t) - \frac{2}{60} e^{-t} \sin(2t)
$$

**PROPRIETARY MATERIAL.** © 2007 The McGraw-Hill Companies, Inc. All rights reserved. No part of this Manual may be displayed, reproduced or distributed in any form or by any means, without the prior written permission of the publisher, or used beyond the limited distribution to teachers and educators permitted by McGraw-Hill for their individual course preparation. If you are a student using this Manual, you are using it without permission.

 $y(t) = \frac{1}{40}u(t) + \frac{1}{20}e^{-2t} - \frac{1}{104}e^{-4t} - \frac{1}{65}e^{-t}\cos(2t) - \frac{1}{65}e^{-t}\sin(2t)$ 

 $\frac{6}{104}$ e

 $\frac{1}{20}$ e

 $\frac{1}{40}$ **u**(**t**)

 $\frac{e}{65}e^{-t}\cos(2t)$ 

### **Chapter 15, Problem 56.**

Solve for  $v(t)$  in the integrodifferential equation

$$
4\frac{dv}{dt} + 12\int_{-\infty}^{t} v\,dt = 0
$$

Given that  $v(0) = 2$ .

### **Chapter 15, Solution 56.**

Taking the Laplace transform of each term we get:

$$
4[sV(s) - v(0)] + \frac{12}{s}V(s) = 0
$$
  

$$
\left[4s + \frac{12}{s}\right]V(s) = 8
$$
  

$$
V(s) = \frac{8s}{4s^2 + 12} = \frac{2s}{s^2 + 3}
$$
  

$$
v(t) = 2\cos(\sqrt{3}t)
$$

# **Chapter 15, Problem 57.**

 $\sim$   $\sim$ 

Solve the following integrodifferential equation using the Laplace transform method:

$$
\frac{dy(t)}{dt} + 9\int_0^t y(\tau)d\tau = \cos 2t, \qquad y(0) = 1
$$

### **Chapter 15, Solution 57.**

Take the Laplace transform of each term.

$$
\left[sY(s) - y(0)\right] + \frac{9}{s}Y(s) = \frac{s}{s^2 + 4}
$$
\n
$$
\left(\frac{s^2 + 9}{s}\right)Y(s) = 1 + \frac{s}{s^2 + 4} = \frac{s^2 + s + 4}{s^2 + 4}
$$
\n
$$
Y(s) = \frac{s^3 + s^2 + 4s}{(s^2 + 4)(s^2 + 9)} = \frac{As + B}{s^2 + 4} + \frac{Cs + D}{s^2 + 9}
$$
\n
$$
s^3 + s^2 + 4s = A(s^3 + 9s) + B(s^2 + 9) + C(s^3 + 4s) + D(s^2 + 4)
$$

Equating coefficients :

<sup>0</sup> s : 0 = 9B+ 4D 1 s : 4 = 9A + 4C <sup>2</sup> s : 1 = B+ D <sup>3</sup> s : 1 = A + C

Solving these equations gives

A = 0, B = -4/5, C = 1, D = 9/5  

$$
Y(s) = \frac{-4/5}{s^2 + 4} + \frac{s + 9/5}{s^2 + 9} = \frac{-4/5}{s^2 + 4} + \frac{s}{s^2 + 9} + \frac{9/5}{s^2 + 9}
$$

$$
y(t) = -0.4\sin(2t) + \cos(3t) + 0.6\sin(3t)
$$

## **Chapter 15, Problem 58.**

Given that

$$
\frac{dv}{dt} + 2v + 5 \int_0^v v(\lambda) d\lambda = 4u(t)
$$

with  $v(0) = -1$ , determine  $v(t)$  for  $t > 0$ .

#### **Chapter 15, Solution 58.**

We take the Laplace transform of each term.

$$
[sV(s) - v(0)] + 2V(s) + \frac{5}{s}V(s) = \frac{4}{s}
$$
  
\n
$$
[sV(s) + 1] + 2V(s) + \frac{5}{s}V(s) = \frac{4}{s} \longrightarrow V(s) = \frac{4-s}{s^2 + 2s + 5}
$$
  
\n
$$
V(s) = \frac{-(s+1) + 5}{(s+1)^2 + 2^2} = \frac{-(s+1)}{(s+1)^2 + 2^2} + \frac{5}{2} \frac{2}{(s+1)^2 + 2^2}
$$
  
\n
$$
v(t) = (-e^{-t} \cos 2t + 2.5e^{-t} \sin 2t)u(t)
$$

# **Chapter 15, Problem 59.**

Solve the integrodifferential equation

$$
\frac{dy}{dt} + 4y + 3 \int_0^t y dt = 6e^{-2t}, \qquad y(0) = -1
$$

## **Chapter 15, Solution 59.**

Take the Laplace transform of each term of the integrodifferential equation.

$$
[sY(s) - y(0)] + 4Y(s) + \frac{3}{s}Y(s) = \frac{6}{s+2}
$$
  
\n
$$
(s^{2} + 4s + 3)Y(s) = s\left(\frac{6}{s+2} - 1\right)
$$
  
\n
$$
Y(s) = \frac{s(4-s)}{(s+2)(s^{2} + 4s + 3)} = \frac{(4-s)s}{(s+1)(s+2)(s+3)}
$$
  
\n
$$
Y(s) = \frac{A}{s+1} + \frac{B}{s+2} + \frac{C}{s+3}
$$
  
\n
$$
A = -2.5, \qquad B = 12, \qquad C = -10.5
$$
  
\n
$$
Y(s) = \frac{-2.5}{s+1} + \frac{12}{s+2} - \frac{10.5}{s+3}
$$

$$
y(t) = -2.5e^{-t} + 12e^{-2t} - 10.5e^{-3t}
$$

#### **Chapter 15, Problem 60.**

Solve the following integrodifferential equation

$$
2\frac{dx}{dt} + 5x + 3\int_0^t x dt + 4 = \sin 4t, \qquad x(0) = 1
$$

#### **Chapter 15, Solution 60.**

Take the Laplace transform of each term of the integrodifferential equation.

$$
2[sX(s) - x(0)] + 5X(s) + \frac{3}{s}X(s) + \frac{4}{s} = \frac{4}{s^2 + 16}
$$
  

$$
(2s^2 + 5s + 3)X(s) = 2s - 4 + \frac{4s}{s^2 + 16} = \frac{2s^3 - 4s^2 + 36s - 64}{s^2 + 16}
$$
  

$$
X(s) = \frac{2s^3 - 4s^2 + 36s - 64}{(2s^2 + 5s + 3)(s^2 + 16)} = \frac{s^3 - 2s^2 + 18s - 32}{(s + 1)(s + 1.5)(s^2 + 16)}
$$
  

$$
X(s) = \frac{A}{s + 1} + \frac{B}{s + 1.5} + \frac{Cs + D}{s^2 + 16}
$$
  

$$
A = (s + 1)X(s)|_{s = -1} = -6.235
$$
  

$$
B = (s + 1.5)X(s)|_{s = -1.5} = 7.329
$$

When  $s = 0$ ,

$$
\frac{-32}{(1.5)(16)} = A + \frac{B}{1.5} + \frac{D}{16} \longrightarrow D = 0.2579
$$

$$
s3-2s2+18s-32 = A(s3+1.5s2+16s+24) + B(s3+s2+16s+16) + C(s3+2.5s2+1.5s) + D(s2+2.5s+1.5)
$$

Equating coefficients of the  $s<sup>3</sup>$  terms,

 $1 = A + B + C \longrightarrow C = -0.0935$ 

$$
X(s) = \frac{-6.235}{s+1} + \frac{7.329}{s+1.5} + \frac{-0.0935s + 0.2579}{s^2 + 16}
$$

$$
x(t) = -6.235e^{t} + 7.329e^{t.5t} - 0.0935\cos(4t) + 0.0645\sin(4t)
$$

**PROPRIETARY MATERIAL.** © 2007 The McGraw-Hill Companies, Inc. All rights reserved. No part of this Manual may be displayed, reproduced or distributed in any form or by any means, without the prior written permission of the publisher, or used beyond the limited distribution to teachers and educators permitted by McGraw-Hill for their individual course preparation. If you are a student using this Manual, you are using it without permission.

#### **Chapter 16, Problem 1.**

Determine *i*(*t*) in the circuit of Fig. 16.35 by means of the Laplace transform.

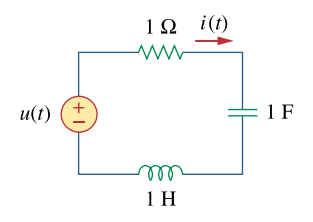

**Figure 16.35**  For Prob. 16.1.

#### **Chapter 16, Solution 1.**

Consider the s-domain form of the circuit which is shown below.

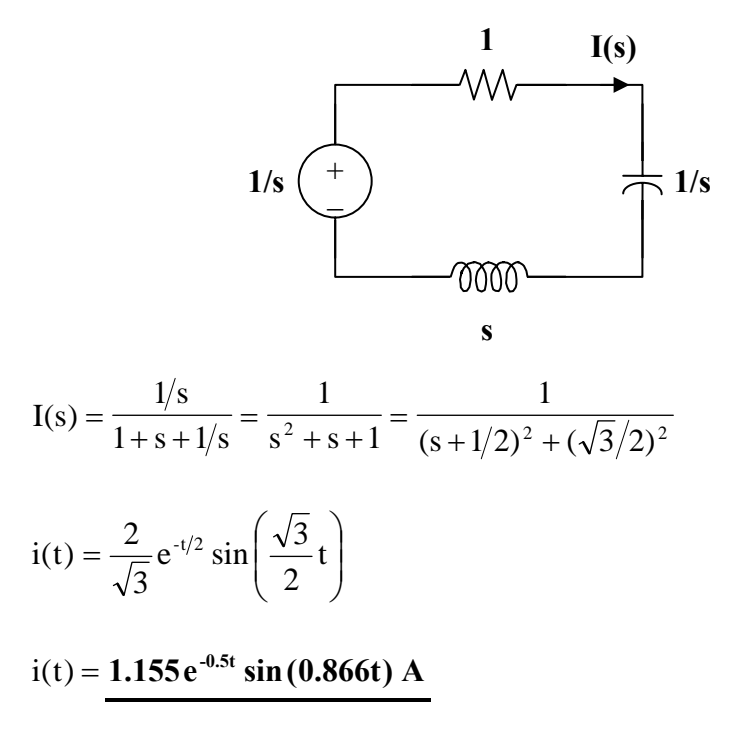

# **Chapter 16, Problem 2.**

Find  $v_x$  in the circuit shown in Fig. 16.36 given  $v_s = 4u(t)$ V.

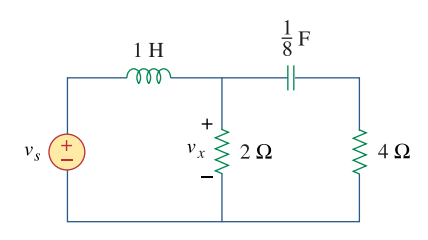

**Figure 16.36**  For Prob. 16.2.

#### **Chapter 16, Solution 2.**

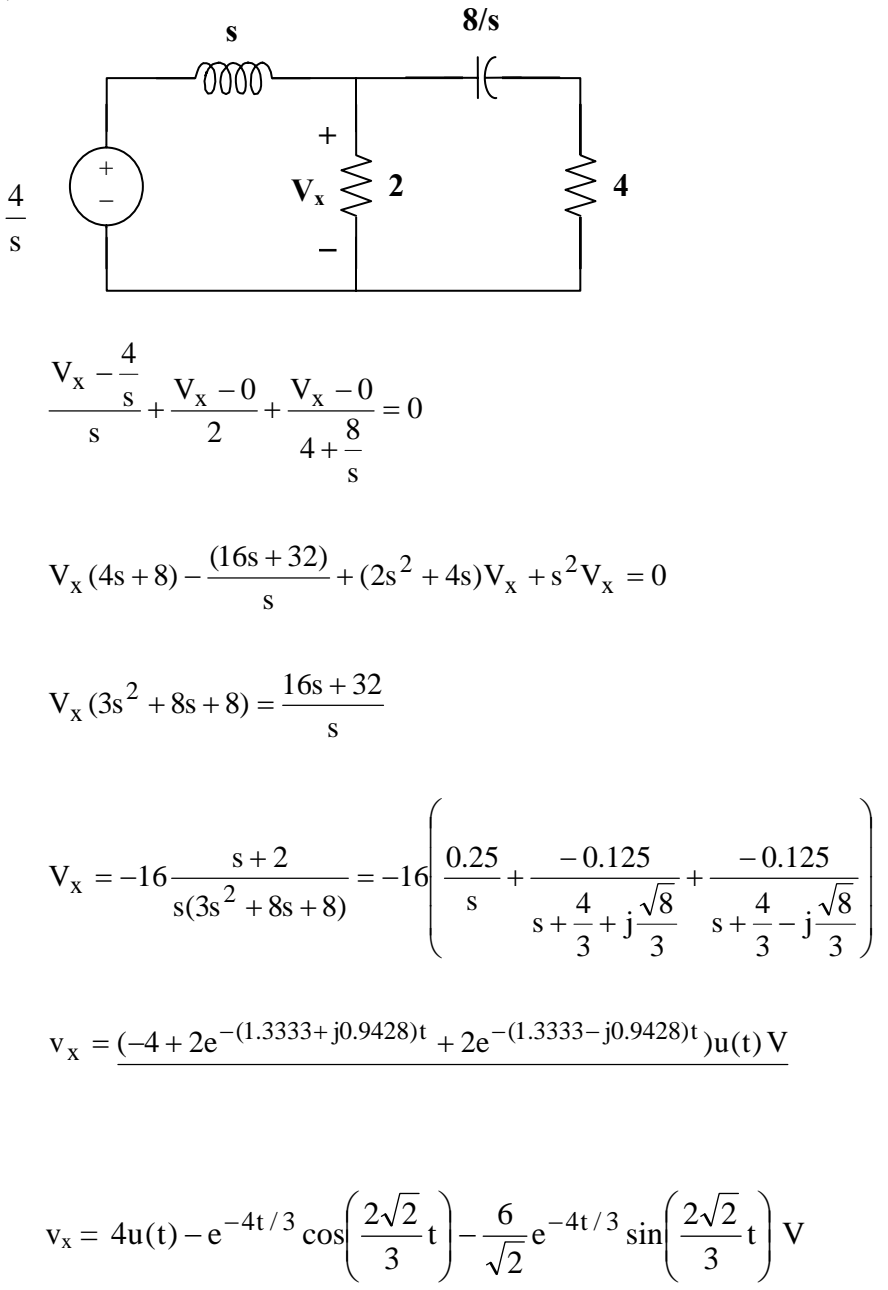
# **Chapter 16, Problem 3.**

Find  $i(t)$  for  $t > 0$  for the circuit in Fig. 16.37. Assume  $i_s = 4u(t) + 2\delta(t)$ mA. (Hint: Can we use superposition to help solve this problem?)

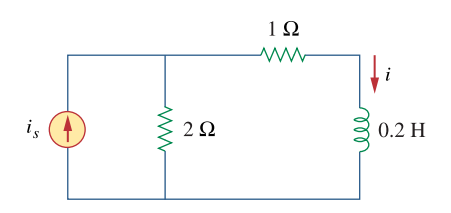

**Figure 16.37**  For Prob. 16.3.

# **Chapter 16, Solution 3.**

In the s-domain, the circuit becomes that shown below.

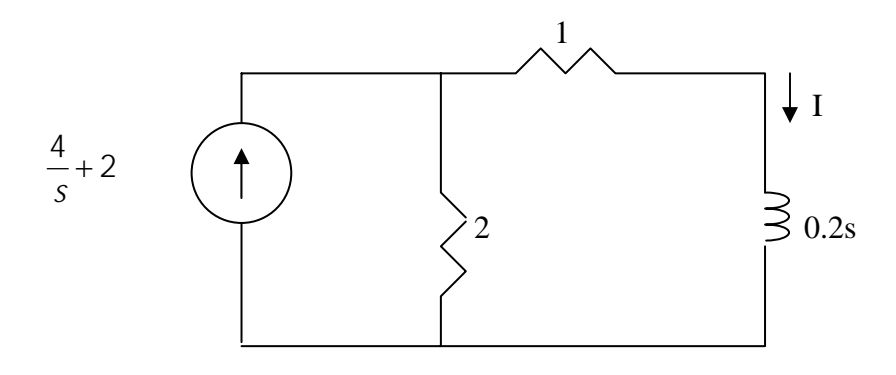

We transform the current source to a voltage source and obtain the circuit shown below.

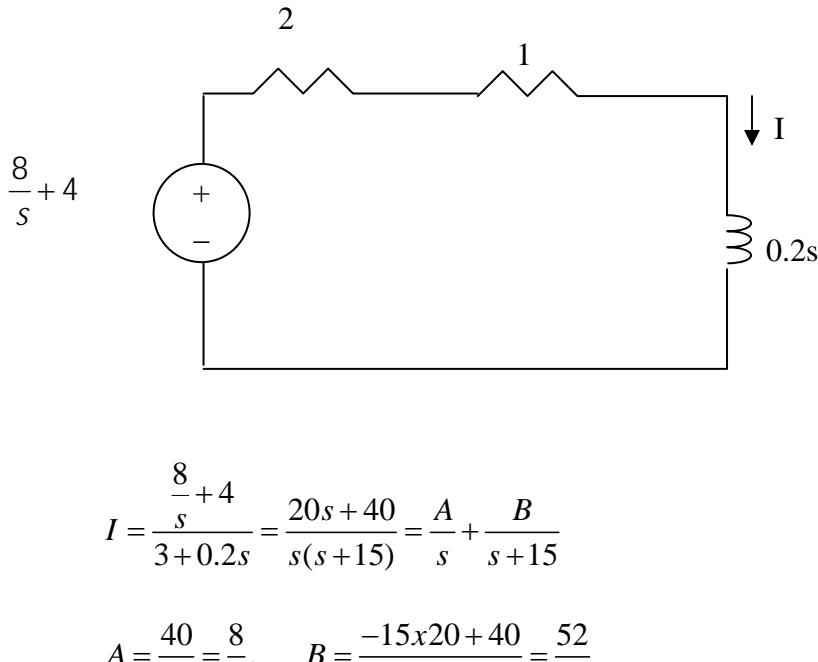

$$
A = \frac{15}{15} = \frac{1}{3}, \quad B = \frac{15}{-15} = \frac{1}{3}
$$
  

$$
I = \frac{8/3}{s} + \frac{52/3}{s+15}
$$
  

$$
i(t) = \left[\frac{8}{3} + \frac{52}{3}e^{-15t}\right]u(t)
$$

# **Chapter 16, Problem 4.**

The capacitor in the circuit of Fig. 16.38 is initially uncharged. Find  $v_0(t)$  for  $t > 0$ .

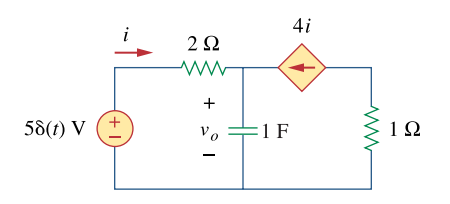

**Figure 16.38**  For Prob. 16.4.

## **Chapter 16, Solution 4.**

The circuit in the s-domain is shown below.

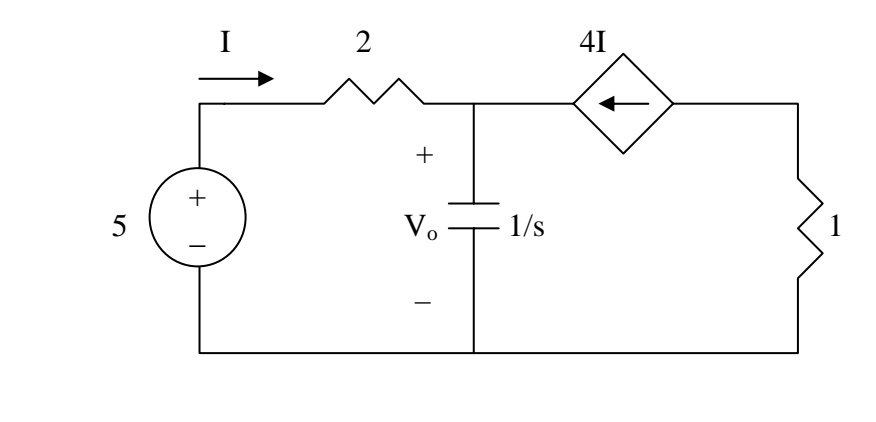

$$
I + 4I = \frac{V_o}{1/s} \longrightarrow 5I = sV_o
$$
  
But 
$$
I = \frac{5 - V_o}{2}
$$

$$
5\left(\frac{5-V_o}{2}\right) = sV_o \qquad \longrightarrow \qquad V_o = \frac{12.5}{s+5/2}
$$

$$
v_o(t) = \underline{12.5}e^{-2.5t} \text{ V}
$$

**PROPRIETARY MATERIAL.** © 2007 The McGraw-Hill Companies, Inc. All rights reserved. No part of this Manual may be displayed, reproduced or distributed in any form or by any means, without the prior written permission of the publisher, or used beyond the limited distribution to teachers and educators permitted by McGraw-Hill for their individual course preparation. If you are a student using this Manual, you are using it without permission.

# **Chapter 16, Problem 5.**

If  $i_s(t) = e^{-2t} u(t)$  A in the circuit shown in Fig. 16.39, find the value of  $i_0(t)$ .

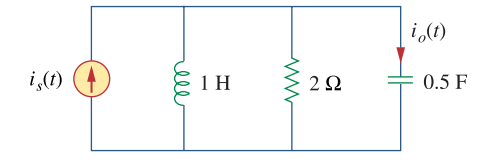

**Figure 16.39**  For Prob. 16.5.

#### **Chapter 16, Solution 5.**

$$
V = \frac{1}{s+2} \left( \frac{1}{\frac{1}{s+2} + \frac{1}{2}} \right) = \frac{1}{s+2} \left( \frac{2s}{s^2 + s + 2} \right) = \frac{2s}{(s+2)(s+0.5+j1.3229)(s+0.5-j1.3229)}
$$

$$
I_0 = \frac{Vs}{2} = \frac{s^2}{(s+2)(s+0.5+j1.3229)(s+0.5-j1.3229)}
$$
  
=  $\frac{1}{s+2} + \frac{(1.5-j1.3229)(-j2.646)}{s+0.5+j1.3229} + \frac{(1.5+j1.3229)(+j2.646)}{s+0.5-j1.3229}$   

$$
i_0(t) = (e^{-2t} + 0.3779e^{-90^\circ}e^{-t/2}e^{-j1.3229t} + 0.3779e^{90^\circ}e^{-t/2}e^{j1.3229t})u(t)A
$$

or

= −

$$
= \left(e^{-2t} - 0.7559 \sin 1.3229t\right)u(t) A
$$

$$
or i_0(t) = \left(e^{-2t} - \frac{2}{\sqrt{7}} \sin\left(\frac{\sqrt{7}}{2}t\right)\right)u(t) A
$$

**PROPRIETARY MATERIAL.** © 2007 The McGraw-Hill Companies, Inc. All rights reserved. No part of this Manual may be displayed, reproduced or distributed in any form or by any means, without the prior written permission of the publisher, or used beyond the limited distribution to teachers and educators permitted by McGraw-Hill for their individual course preparation. If you are a student using this Manual, you are using it without permission.

### **Chapter 16, Problem 6.**

Find  $v(t)$ ,  $t > 0$  in the circuit of Fig. 16.40. Let  $v_s = 20$  V.

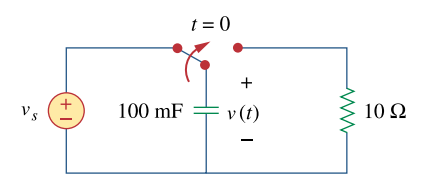

**Figure 16.40**  For Prob. 16.6.

#### **Chapter 16, Solution 6.**

For  $t<0$ ,  $v(0) = v_s = 20$  V For  $t>0$ , the circuit in the s-domain is as shown below.

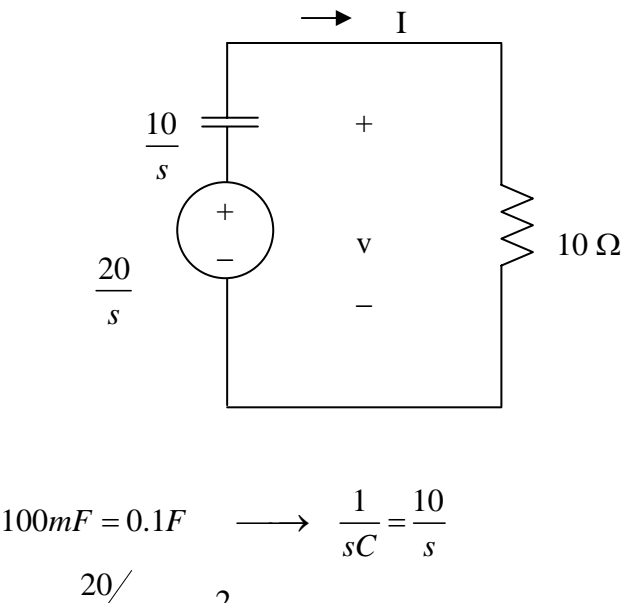

$$
sC = s
$$
  
\n
$$
I = \frac{20}{10 + 10} = \frac{2}{s + 1}
$$
  
\n
$$
V = 10I = \frac{20}{s + 1}
$$
  
\n
$$
v(t) = 20e^{-t}u(t)
$$

**PROPRIETARY MATERIAL.** © 2007 The McGraw-Hill Companies, Inc. All rights reserved. No part of this Manual may be displayed, reproduced or distributed in any form or by any means, without the prior written permission of the publisher, or used beyond the limited distribution to teachers and educators permitted by McGraw-Hill for their individual course preparation. If you are a student using this Manual, you are using it without permission.

# **Chapter 16, Problem 7.**

Find  $v_0(t)$ , for all  $t > 0$ , in the circuit of Fig. 16.41.

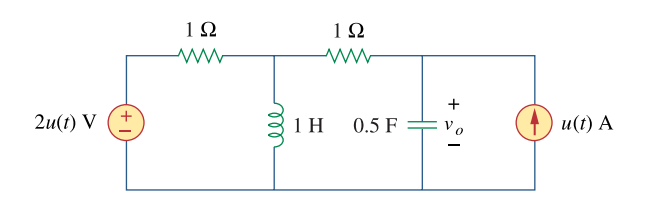

**Figure 16.41**  For Prob. 16.7.

#### **Chapter 16, Solution 7.**

The circuit in the s-domain is shown below. Please note,  $i_L(0) = 0$  and  $v_0(0) = 0$  because both sources were equal to zero for all t<0.

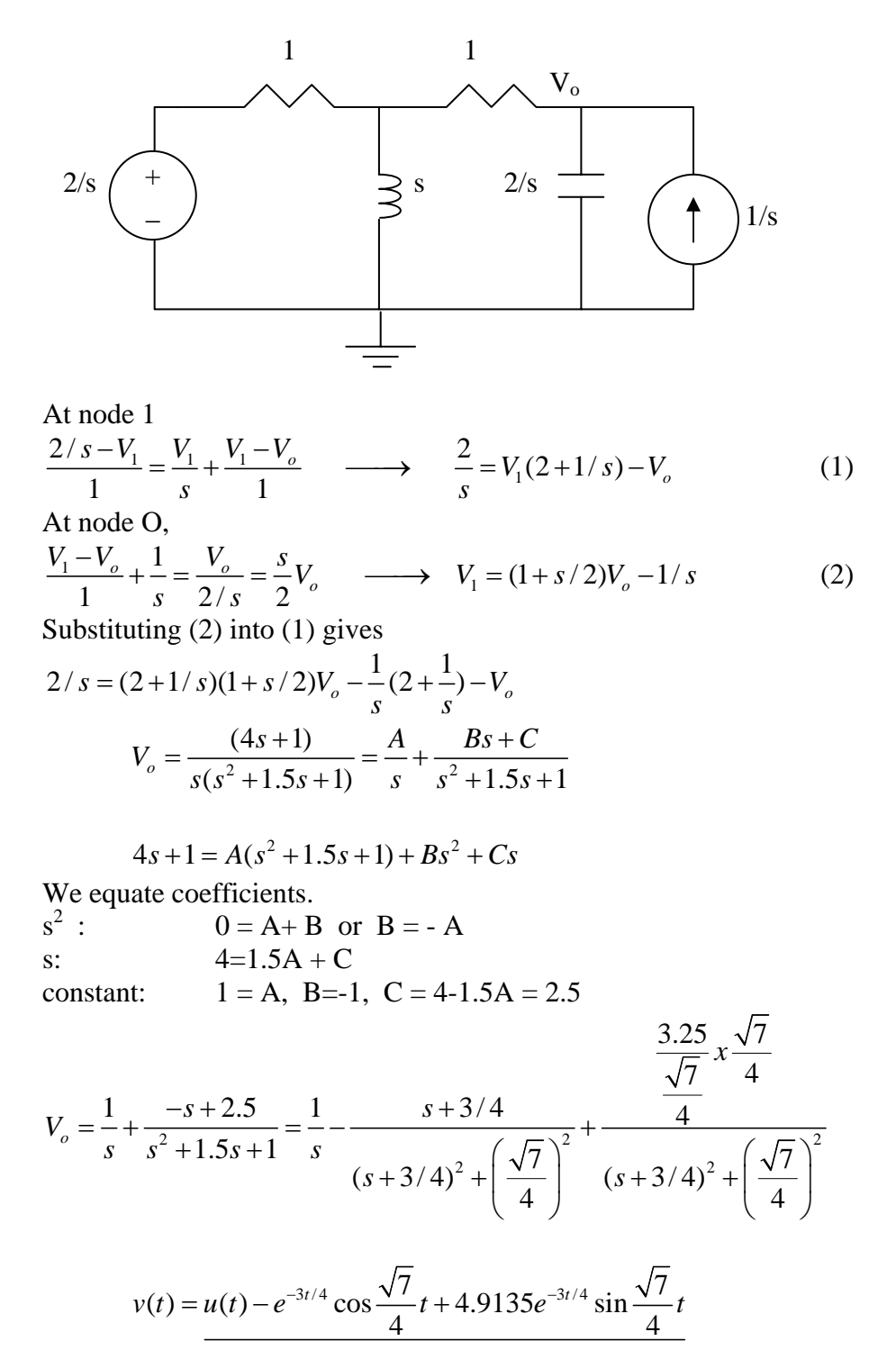

**PROPRIETARY MATERIAL.** © 2007 The McGraw-Hill Companies, Inc. All rights reserved. No part of this Manual may be displayed, reproduced or distributed in any form or by any means, without the prior written permission of the publisher, or used beyond the limited distribution to teachers and educators permitted by McGraw-Hill for their individual course preparation. If you are a student using this Manual, you are using it without permission.

# **Chapter 16, Problem 8.**

If  $v_0(0) = -1V$ , obtain  $v_0(t)$  in the circuit of Fig. 16.42.

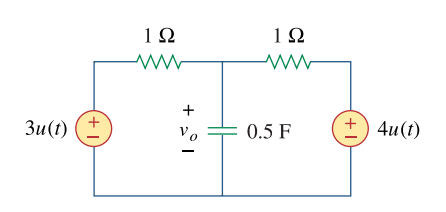

**Figure 16.42**  For Prob. 16.8.

# **Chapter 16, Solution 8.**

$$
\frac{1}{2}F \quad \longrightarrow \quad \frac{1}{sC} = \frac{2}{s}
$$

We analyze the circuit in the s-domain as shown below. We apply nodal analysis.

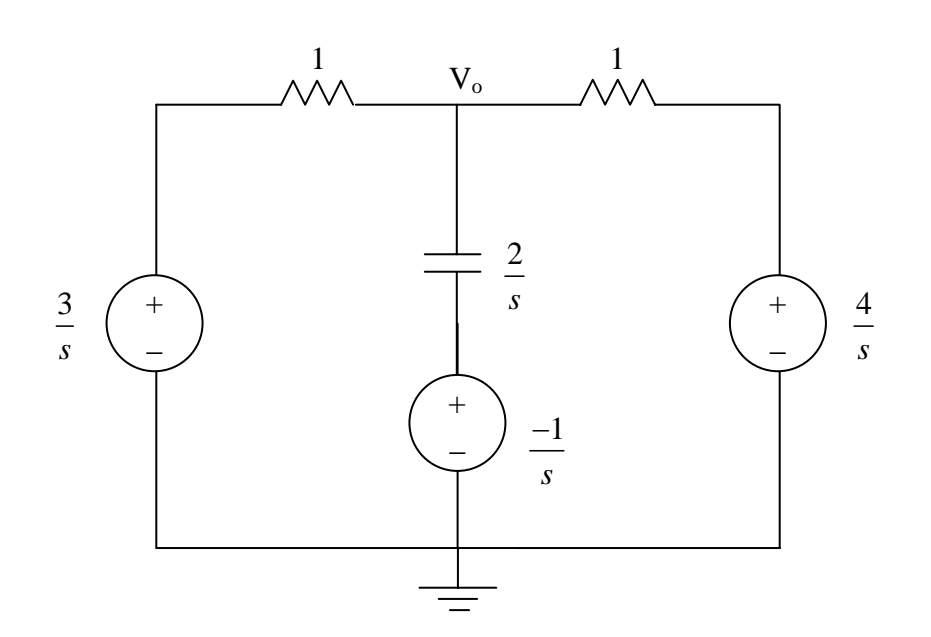

$$
\frac{\frac{3}{s} - V_o}{1} + \frac{\frac{1}{s} - V_o}{\frac{2}{s}} + \frac{\frac{4}{s} - V_o}{1} = 0 \longrightarrow V_0 = \frac{14 - s}{s(s + 4)}
$$

$$
V_o = \frac{A}{s} + \frac{B}{s+4}
$$
  
\n
$$
A = \frac{14}{4} = 7/2, \qquad B = \frac{18}{-4} = -9/2
$$
  
\n
$$
V_o = \frac{7/2}{s} - \frac{9/2}{s+4}
$$
  
\n
$$
v_o(t) = \left(\frac{7}{2} - \frac{9}{2}e^{-t}\right)
$$

**PROPRIETARY MATERIAL.** © 2007 The McGraw-Hill Companies, Inc. All rights reserved. No part of this Manual may be displayed, reproduced or distributed in any form or by any means, without the prior written permission of the publisher, or used beyond the limited distribution to teachers and educators permitted by McGraw-Hill for their individual course preparation. If you are a student using this Manual, you are using it without permission.

 $|u(t)|$ 

#### **Chapter 16, Problem 9.**

Find the input impedance  $Z_{in}(s)$  of each of the circuits in Fig. 16.43.

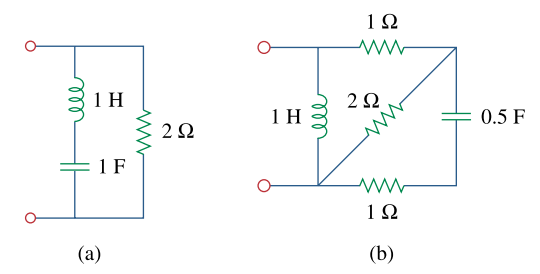

**Figure 16.43**  For Prob. 16.9.

#### **Chapter 16, Solution 9.**

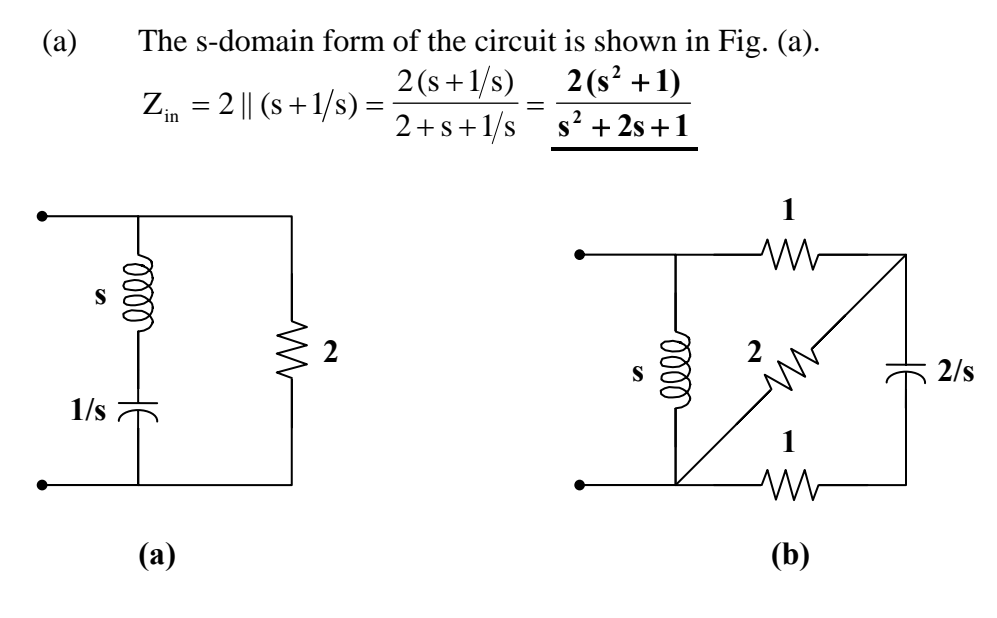

(b) The s-domain equivalent circuit is shown in Fig. (b).

$$
2 || (1+2/s) = \frac{2(1+2/s)}{3+2/s} = \frac{2(s+2)}{3s+2}
$$
  

$$
1+2 || (1+2/s) = \frac{5s+6}{3s+2}
$$
  

$$
Z_{in} = s || \left(\frac{5s+6}{3s+2}\right) = \frac{s \cdot \left(\frac{5s+6}{3s+2}\right)}{s + \left(\frac{5s+6}{3s+2}\right)} = \frac{s(5s+6)}{3s^2 + 7s + 6}
$$

#### **Chapter 16, Problem 10.**

Use Thevenin's theorem to determine  $v_0(t)$ ,  $t > 0$  in the circuit of Fig. 16.44.

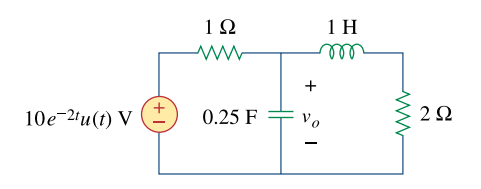

**Figure 16.44**  For Prob. 16.10.

#### **Chapter 16, Solution 10.**

1*H*  $\longrightarrow$  1*s* and i<sub>L</sub>(0) = 0 (the sources is zero for all t<0). 1 14 4  $F \longrightarrow \frac{1}{sC} = \frac{4}{s}$  and  $v_C(0) = 0$  (again, there are no source contributions for all  $t<0$ ).

To find  $Z_{Th}$ , consider the circuit below.

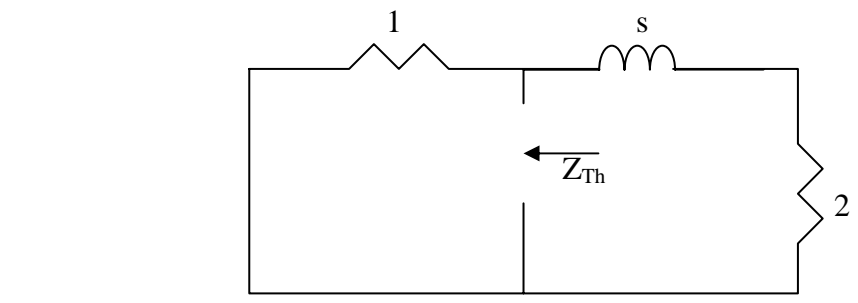

$$
Z_{Th} = 1/(s+2) = \frac{s+2}{s+3}
$$

To find V<sub>Th</sub>, consider the circuit below.

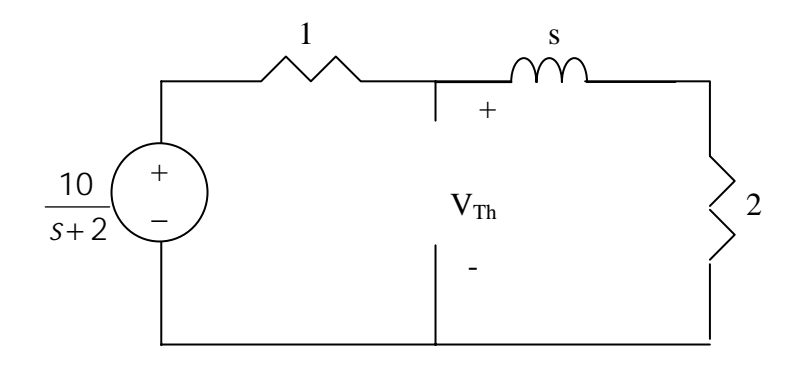

$$
V_{Th} = \frac{s+2}{s+3} \frac{10}{s+2} = \frac{10}{s+3}
$$

The Thevenin equivalent circuit is shown below

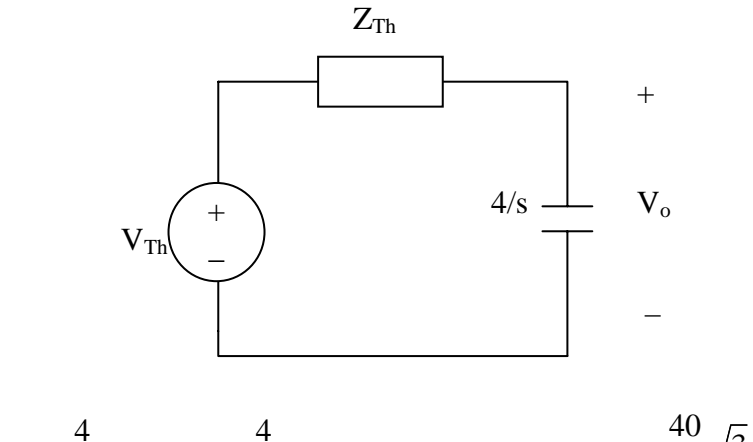

$$
V_o = \frac{\frac{1}{s}}{\frac{4}{s} + Z_{Th}} V_{Th} = \frac{\frac{1}{s}}{\frac{4}{s} + \frac{s+2}{s+3}} = \frac{40}{s^2 + 6s + 12} = \frac{\frac{1}{\sqrt{3}}\sqrt{3}}{(s+3)^3 + (\sqrt{3})^2}
$$

 $v_{o}(t) = 23.094e^{-3t} \sin \sqrt{3}t$ 

# **Chapter 16, Problem 11.**

Solve for the mesh currents in the circuit of Fig. 16.45. You may leave your results in the *s*-domain.

 $1 \Omega$  $4\Omega$ **WW** 

**Figure 16.45**  For Prob. 16.11.

### **Chapter 16, Solution 11.**

In the s-domain, the circuit is as shown below.

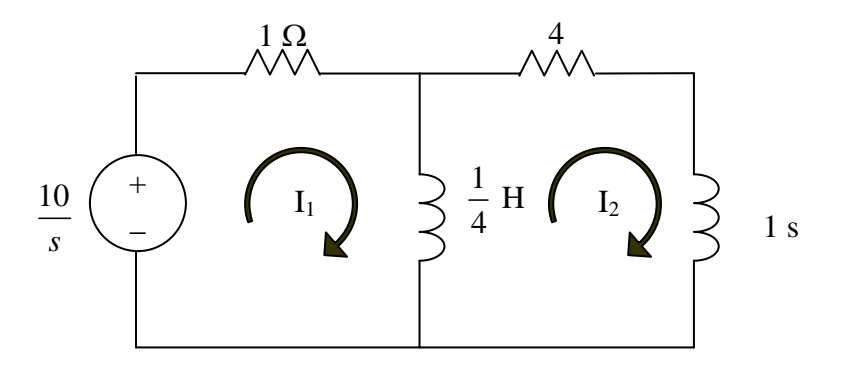

$$
\frac{10}{s} = (1 + \frac{s}{4})I_1 - \frac{1}{4}sI_2
$$
\n(1)

$$
-\frac{1}{4}sI_1 + I_2(4 + \frac{5}{4}s) = 0
$$
 (2)

In matrix form,

$$
\begin{bmatrix} \frac{10}{s} \\ \frac{1}{s} \end{bmatrix} = \begin{bmatrix} 1 + \frac{s}{4} & -\frac{1}{4}s \\ -\frac{1}{4}s & 4 + \frac{5}{4}s \end{bmatrix} \begin{bmatrix} I_1 \\ I_2 \end{bmatrix}
$$
  
\n
$$
\Delta = \frac{1}{4}s^2 + \frac{9}{4}s + 4
$$
  
\n
$$
\Delta_1 = \begin{vmatrix} \frac{10}{s} & -\frac{1}{4}s \\ 0 & 4 + \frac{5}{4}s \end{vmatrix} = \frac{40}{s} + \frac{50}{4}
$$
  
\n
$$
\Delta_2 = \begin{vmatrix} 1 + \frac{s}{4} & \frac{10}{s} \\ -\frac{1}{4}s & 0 \end{vmatrix} = \frac{5}{2}
$$
  
\n
$$
I_1 = \frac{\Delta_1}{\Delta} = \frac{\frac{40}{s} + \frac{25}{2}}{0.25s^2 + 2.25s + 4} = \frac{50s + 160}{s(s^2 + 9s + 16)}
$$
  
\n
$$
I_2 = \frac{\Delta_2}{\Delta} = \frac{2.5}{0.25s^2 + 2.25s + 4} = \frac{10}{s(s^2 + 9s + 16)}
$$

$$
12 - \Delta = 0.25s^2 + 2.25s + 4 = \frac{s^2 + 9s + 16}{s^2 + 9s + 16}
$$

**PROPRIETARY MATERIAL.** © 2007 The McGraw-Hill Companies, Inc. All rights reserved. No part of this Manual may be displayed, reproduced or distributed in any form or by any means, without the prior written permission of the publisher, or used beyond the limited distribution to teachers and educators permitted by McGraw-Hill for their individual course preparation. If you are a student using this Manual, you are using it without permission.

# **Chapter 16, Problem 12.**

Find  $v<sub>o</sub>$  (*t*) in the circuit of Fig. 16.46.

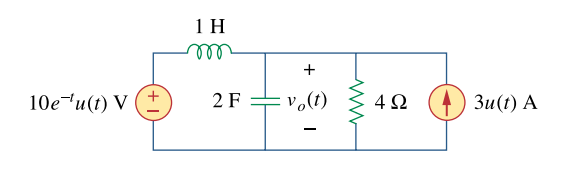

**Figure 16.46**  For Prob. 16.12.

#### **Chapter 16, Solution 12.**

We apply nodal analysis to the s-domain form of the circuit below.

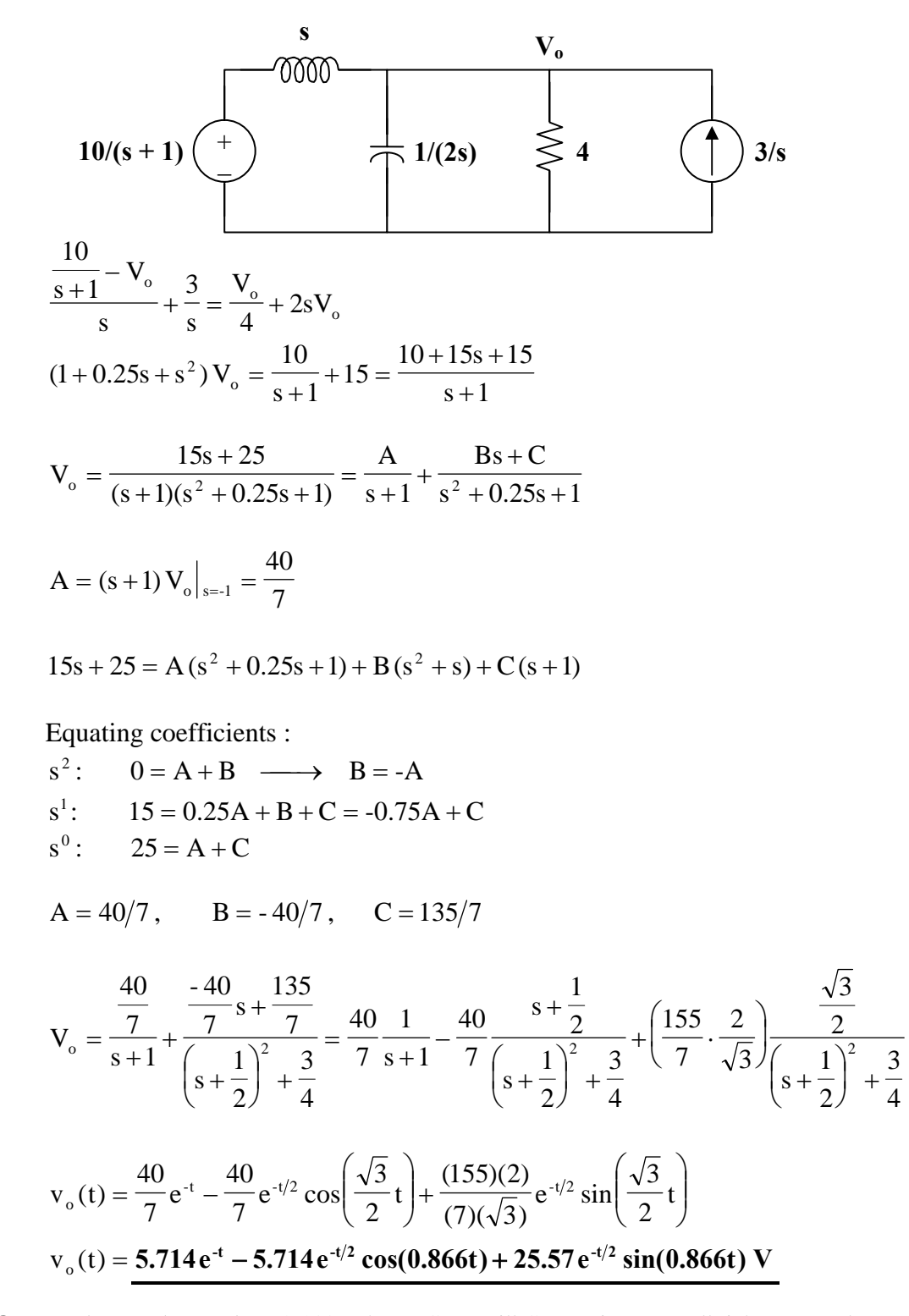

**PROPRIETARY MATERIAL.** © 2007 The McGraw-Hill Companies, Inc. All rights reserved. No part of this Manual may be displayed, reproduced or distributed in any form or by any means, without the prior written permission of the publisher, or used beyond the limited distribution to teachers and educators permitted by McGraw-Hill for their individual course preparation. If you are a student using this Manual, you are using it without permission.

# Chapter 16, Problem 13.

Determine  $i_0(t)$  in the circuit of Fig. 16.47.

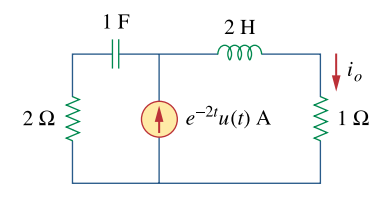

**Figure 16.47** For Prob. 16.13.

## **Chapter 16, Solution 13.**

Consider the following circuit.

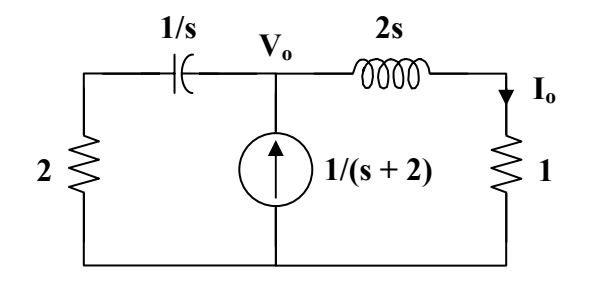

Applying KCL at node o,

$$
\frac{1}{s+2} = \frac{V_o}{2s+1} + \frac{V_o}{2+1/s} = \frac{s+1}{2s+1} V_o
$$
  

$$
V_o = \frac{2s+1}{(s+1)(s+2)}
$$
  

$$
I_o = \frac{V_o}{2s+1} = \frac{1}{(s+1)(s+2)} = \frac{A}{s+1} + \frac{B}{s+2}
$$
  

$$
A = 1, \qquad B = -1
$$
  

$$
I_o = \frac{1}{s+1} - \frac{1}{s+2}
$$
  

$$
i_o(t) = (e^t - e^{-2t})u(t) A
$$

**PROPRIETARY MATERIAL.** © 2007 The McGraw-Hill Companies, Inc. All rights reserved. No part of this Manual may be displayed, reproduced or distributed in any form or by any means, without the prior written permission of the publisher, or used beyond the limited distribution to teachers and educators permitted by McGraw-Hill for their individual course preparation. If you are a student using this Manual, you are using it without permission.

## **Chapter 16, Problem 14.**

\* Determine  $i_0(t)$  in the network shown in Fig. 16.48.

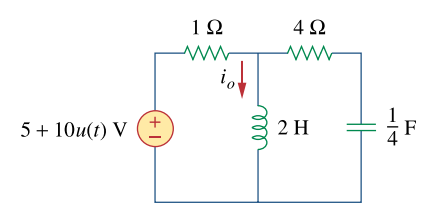

**Figure 16.48**  For Prob. 16.14.

\* An asterisk indicates a challenging problem.

## **Chapter 16, Solution 14.**

We first find the initial conditions from the circuit in Fig. (a).

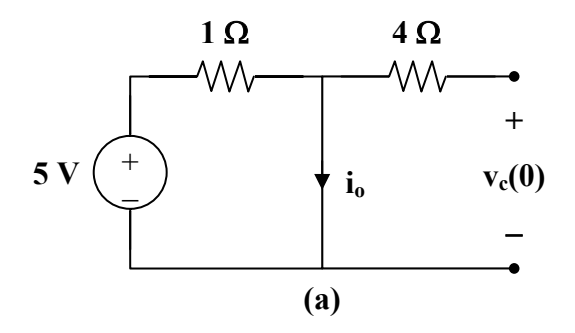

```
i_{0}(0^{-}) = 5 A, v_{c}(0^{-}) = 0 V
```
We now incorporate these conditions in the s-domain circuit as shown in Fig.(b).

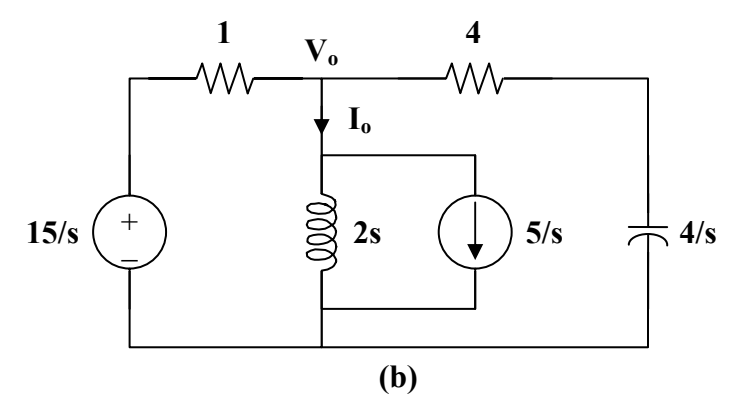

**PROPRIETARY MATERIAL.** © 2007 The McGraw-Hill Companies, Inc. All rights reserved. No part of this Manual may be displayed, reproduced or distributed in any form or by any means, without the prior written permission of the publisher, or used beyond the limited distribution to teachers and educators permitted by McGraw-Hill for their individual course preparation. If you are a student using this Manual, you are using it without permission.

At node o,

$$
\frac{V_o - 15/s}{1} + \frac{V_o}{2s} + \frac{5}{s} + \frac{V_o - 0}{4 + 4/s} = 0
$$
  

$$
\frac{15}{s} - \frac{5}{s} = \left(1 + \frac{1}{2s} + \frac{s}{4(s+1)}\right) V_o
$$
  

$$
\frac{10}{s} = \frac{4s^2 + 4s + 2s + 2 + s^2}{4s(s+1)} V_o = \frac{5s^2 + 6s + 2}{4s(s+1)} V_o
$$
  

$$
V_o = \frac{40(s+1)}{5s^2 + 6s + 2}
$$

$$
I_o = \frac{V_o}{2s} + \frac{5}{s} = \frac{4(s+1)}{s(s^2 + 1.2s + 0.4)} + \frac{5}{s}
$$
  

$$
I_o = \frac{5}{s} + \frac{A}{s} + \frac{Bs + C}{s^2 + 1.2s + 0.4}
$$

$$
4(s+1) = A(s^2 + 1.2s + 0.4) + Bs^s + Cs
$$

Equating coefficients :

s<sup>0</sup>: 4 = 0.4A 
$$
\longrightarrow
$$
 A = 10  
s<sup>1</sup>: 4 = 1.2A + C  $\longrightarrow$  C = -1.2A + 4 = -8  
s<sup>2</sup>: 0 = A + B  $\longrightarrow$  B = -A = -10

$$
I_o = \frac{5}{s} + \frac{10}{s} - \frac{10s + 8}{s^2 + 1.2s + 0.4}
$$
  
\n
$$
I_o = \frac{15}{s} - \frac{10(s + 0.6)}{(s + 0.6)^2 + 0.2^2} - \frac{10(0.2)}{(s + 0.6)^2 + 0.2^2}
$$

$$
i_{o}(t) = \left[15 - 10 e^{-0.6t} \left(\cos(0.2 t) - \sin(0.2 t)\right)\right] u(t) A
$$

PROPRIETARY MATERIAL. © 2007 The McGraw-Hill Companies, Inc. All rights reserved. No part of this Manual may be displayed, reproduced or distributed in any form or by any means, without the prior<br>written permission of the publisher, or used beyond the limited distribution to teachers and educators<br>permitted by you are using it without permission.

#### **Chapter 16, Problem 15.**

Find V  $<sub>x</sub>$  (s) in the circuit shown in Fig. 16.49.</sub>

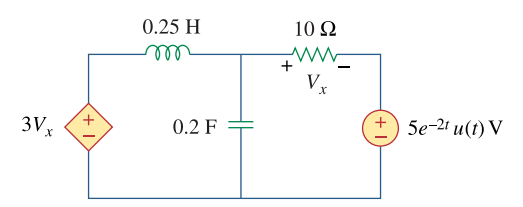

#### **Figure 16.49**  For Prob. 16.15.

#### **Chapter 16, Solution 15.**

First we need to transform the circuit into the s-domain.

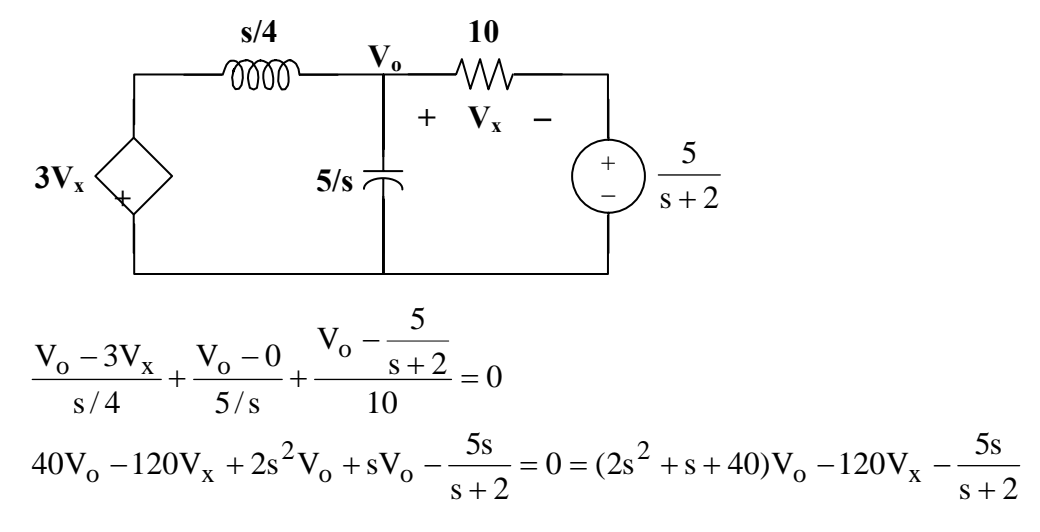

But, 
$$
V_x = V_o - \frac{5}{s+2} \rightarrow V_o = V_x + \frac{5}{s+2}
$$

We can now solve for  $V_x$ .

$$
(2s2 + s + 40) \left(Vx + \frac{5}{s+2}\right) - 120Vx - \frac{5s}{s+2} = 0
$$

$$
2(s2 + 0.5s - 40)Vx = -10 \frac{(s2 + 20)}{s+2}
$$

$$
V_x = -5 \frac{(s^2 + 20)}{(s+2)(s^2 + 0.5s - 40)}
$$

# **Chapter 16, Problem 16.**

\* Find  $i_0(t)$  for  $t > 0$  in the circuit of Fig. 16.50.

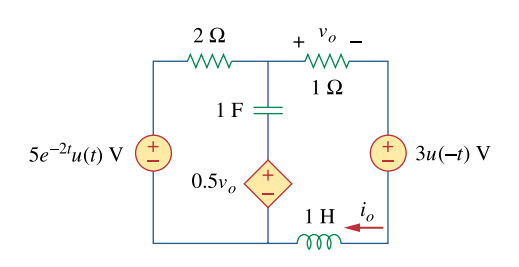

**Figure 16.50**  For Prob. 16.16.

\* An asterisk indicates a challenging problem.

# **Chapter 16, Solution 16.**

We first need to find the initial conditions. For  $t < 0$ , the circuit is shown in Fig. (a).

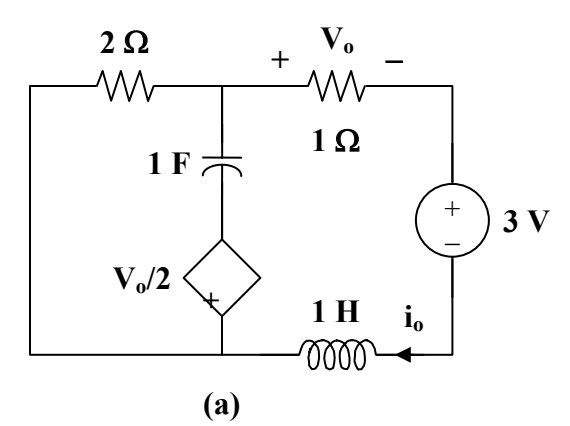

To dc, the capacitor acts like an open circuit and the inductor acts like a short circuit. Hence,

$$
i_L(0) = i_o = \frac{-3}{3} = -1 A
$$
,  $v_o = -1 V$   
 $v_c(0) = -(2)(-1) - (\frac{-1}{2}) = 2.5 V$ 

We now incorporate the initial conditions for  $t > 0$  as shown in Fig. (b).

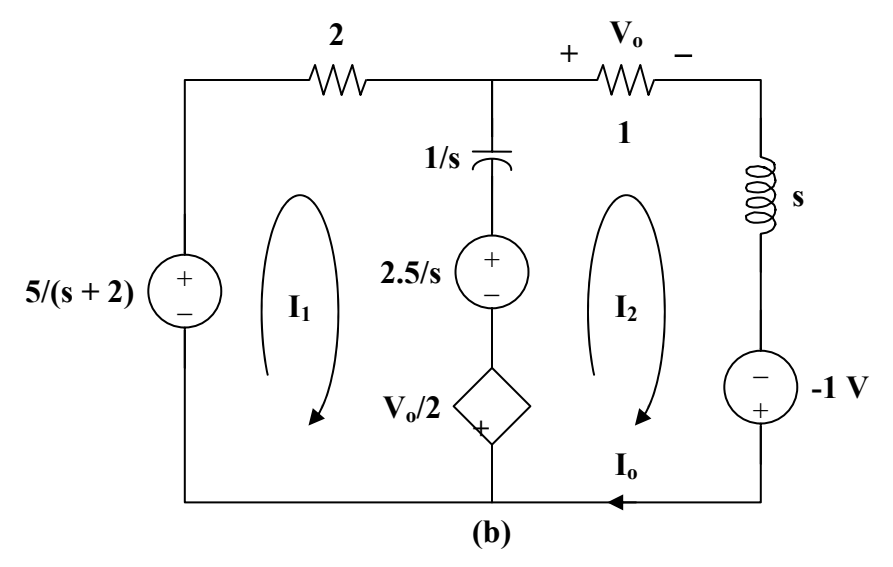

For mesh 1,

$$
\frac{-5}{s+2} + \left(2 + \frac{1}{s}\right)I_1 - \frac{1}{s}I_2 + \frac{2.5}{s} + \frac{V_o}{2} = 0
$$

But, 
$$
V_o = I_o = I_2
$$
  
\n
$$
\left(2 + \frac{1}{s}\right)I_1 + \left(\frac{1}{2} - \frac{1}{s}\right)I_2 = \frac{5}{s+2} - \frac{2.5}{s}
$$
\n(1)

For mesh 2,

$$
\left(1+s+\frac{1}{s}\right)I_2 - \frac{1}{s}I_1 + 1 - \frac{V_o}{2} - \frac{2.5}{s} = 0
$$
  

$$
-\frac{1}{s}I_1 + \left(\frac{1}{2}+s+\frac{1}{s}\right)I_2 = \frac{2.5}{s} - 1
$$
 (2)

Put (1) and (2) in matrix form.

$$
\begin{bmatrix} 2 + \frac{1}{s} & \frac{1}{2} - \frac{1}{s} \\ \frac{-1}{s} & \frac{1}{2} + s + \frac{1}{s} \end{bmatrix} \begin{bmatrix} I_1 \\ I_2 \end{bmatrix} = \begin{bmatrix} \frac{5}{s+2} - \frac{2.5}{s} \\ \frac{2.5}{s} - 1 \end{bmatrix}
$$
  

$$
\Delta = 2s + 2 + \frac{3}{s}, \qquad \Delta_2 = -2 + \frac{4}{s} + \frac{5}{s(s+2)}
$$
  

$$
I_0 = I_2 = \frac{\Delta_2}{\Delta} = \frac{-2s^2 + 13}{(s+2)(2s^2 + 2s + 3)} = \frac{A}{s+2} + \frac{Bs + C}{2s^2 + 2s + 3}
$$
  

$$
-2s^2 + 13 = A(2s^2 + 2s + 3) + B(s^2 + 2s) + C(s+2)
$$

Equating coefficients :

s<sup>2</sup>: 
$$
-2 = 2A + B
$$
  
s<sup>1</sup>:  $0 = 2A + 2B + C$   
s<sup>0</sup>:  $13 = 3A + 2C$ 

Solving these equations leads to  $A = 0.7143$ ,  $B = -3.429$ ,  $C = 5.429$ 

$$
I_o = \frac{0.7143}{s+2} - \frac{3.429s - 5.429}{2s^2 + 2s + 3} = \frac{0.7143}{s+2} - \frac{1.7145s - 2.714}{s^2 + s + 1.5}
$$

$$
I_o = \frac{0.7143}{s+2} - \frac{1.7145(s+0.5)}{(s+0.5)^2 + 1.25} + \frac{(3.194)(\sqrt{1.25})}{(s+0.5)^2 + 1.25}
$$

$$
i_{\circ}(t) = \left[0.7143 e^{-2t} - 1.7145 e^{-0.5t} \cos(1.25t) + 3.194 e^{-0.5t} \sin(1.25t)\right] u(t) A
$$

 $\overline{a}$ 

**PROPRIETARY MATERIAL.** © 2007 The McGraw-Hill Companies, Inc. All rights reserved. No part of this Manual may be displayed, reproduced or distributed in any form or by any means, without the prior written permission of the publisher, or used beyond the limited distribution to teachers and educators permitted by McGraw-Hill for their individual course preparation. If you are a student using this Manual, you are using it without permission.

# **Chapter 16, Problem 17.**

Calculate  $i_0(t)$  for  $t > 0$  in the network of Fig. 16.51.

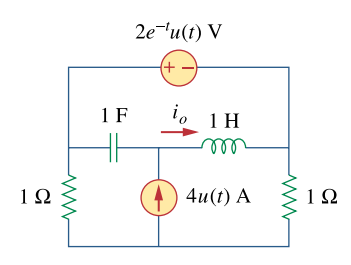

**Figure 16.51**  For Prob. 16.17.

### **Chapter 16, Solution 17.**

We apply mesh analysis to the s-domain form of the circuit as shown below.

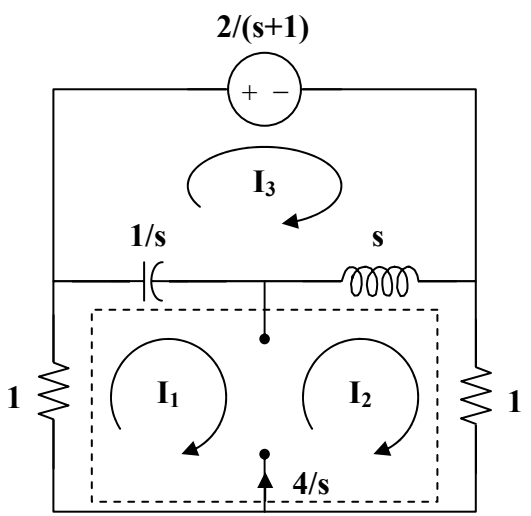

For mesh 3,

$$
\frac{2}{s+1} + \left(s + \frac{1}{s}\right)I_3 - \frac{1}{s}I_1 - sI_2 = 0
$$
 (1)

For the supermesh,

$$
\left(1 + \frac{1}{s}\right)I_1 + (1+s)I_2 - \left(\frac{1}{s} + s\right)I_3 = 0\tag{2}
$$

Adding (1) and (2) we get, 
$$
I_1 + I_2 = -2/(s+1)
$$
 (3)

But 
$$
-I_1 + I_2 = 4/s
$$
 (4)

Adding (3) and (4) we get,  $I_2 = (2/s) - 1/(s+1)$  (5)

Substituting (5) into (4) yields, 
$$
I_1 = -(2/s) - (1/(s+1))
$$
 (6)

Substituting (5) and (6) into (1) we get,

$$
\frac{2}{s^2} + \frac{1}{s(s+1)} - 2 + \frac{s}{s+1} + \left(\frac{s^2+1}{s}\right)I_3 = -\frac{2}{s+1}
$$
  

$$
I_3 = -\frac{2}{s} + \frac{1.5 - 0.5j}{s+j} + \frac{1.5 + 0.5j}{s-j}
$$

Substituting (3) into (1) and (2) leads to

$$
-\left(s+\frac{1}{s}\right)I_2+\left(s+\frac{1}{s}\right)I_3=\frac{2(-s^2+2s+2)}{s^2(s+1)}
$$
(4)

$$
\left(2+s+\frac{1}{s}\right)I_2-\left(s+\frac{1}{s}\right)I_3=-\frac{4(s+1)}{s^2}
$$
\n(5)

We can now solve for  $I_0$ .

$$
I_o = I_2 - I_3 = (4/s) - (1/(s+1)) + ((-1.5+0.5j)/(s+j)) + ((-1.5-0.5)/(s-j))
$$

or

$$
i_0(t) = [4 - e^{-t} + 1.5811e^{-jt+161.57^\circ} + 1.5811e^{jt-161.57^\circ}]u(t)A
$$

This is a challenging problem. I did check it with using a Thevenin equivalent circuit and got the same exact answer.

#### **Chapter 16, Problem 18.**

(a) Find the Laplace transform of the voltage shown in Fig. 16.52(a). (b) Using that value of  $v<sub>s</sub>(t)$  in the circuit shown in Fig. 16.52(b), find the value of  $v<sub>0</sub>(t)$ .

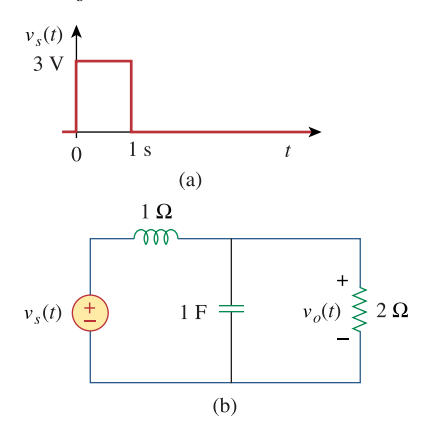

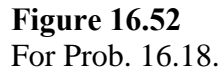

#### **Chapter 16, Solution 18.**

$$
v_s(t) = 3u(t) - 3u(t-1)
$$
 or  $V_s = \frac{3}{s} - \frac{e^{-s}}{s} = \frac{3}{s}(1 - e^{-s})$ 

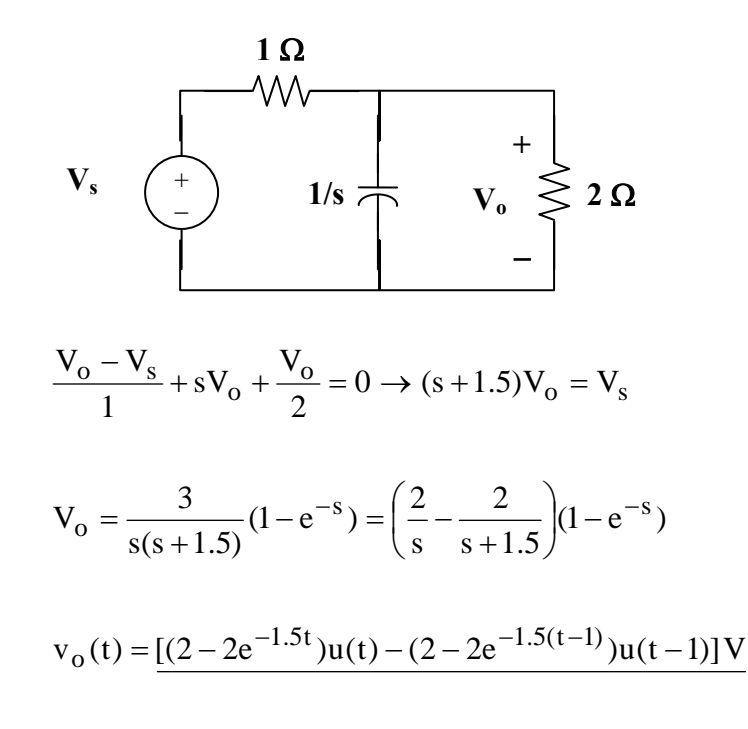

# **Chapter 16, Problem 19.**

In the circuit of Fig. 16.53, let  $i(0) = 1$  A,  $v_0(0)$  and  $v_s = 4e^{-2t} u(t)$  V. Find  $v_0(t)$  for  $t > 0$ .

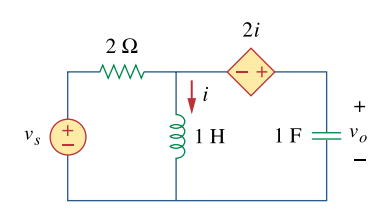

**Figure 16.53**  For Prob. 16.19.

# **Chapter 16, Solution 19.**

We incorporate the initial conditions in the s-domain circuit as shown below.

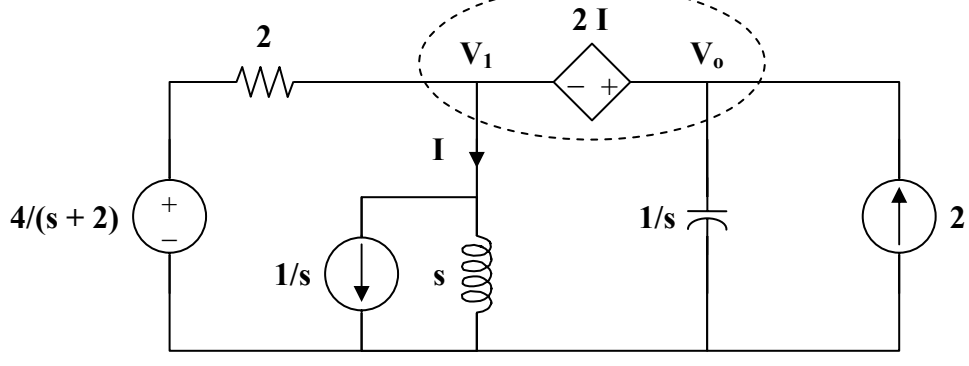

At the supernode,

$$
\frac{(4/(s+2)) - V_1}{2} + 2 = \frac{V_1}{s} + \frac{1}{s} + sV_0
$$
  

$$
\frac{2}{s+2} + 2 = \left(\frac{1}{2} + \frac{1}{s}\right)V_1 + \frac{1}{s} + sV_0
$$
 (1)

But 
$$
V_o = V_1 + 2I
$$
 and  $I = \frac{V_1 + 1}{s}$   
\n $V_o = V_1 + \frac{2(V_1 + 1)}{s} \longrightarrow V_1 = \frac{V_o - 2/s}{(s + 2)/s} = \frac{sV_o - 2}{s + 2}$  (2)

Substituting 
$$
(2)
$$
 into  $(1)$ 

$$
\frac{2}{s+2} + 2 - \frac{1}{s} = \left(\frac{s+2}{2s}\right) \left(\frac{s}{s+2}\right) V_o - \frac{2}{s+2} + s V_o
$$
\n
$$
\frac{2}{s+2} + 2 - \frac{1}{s} + \frac{1}{s} = \left[\left(\frac{1}{2}\right) + s\right] V_o
$$
\n
$$
\frac{2s+4+2}{(s+2)} = \frac{2s+6}{s+2} = (s+1/2) V_o
$$
\n
$$
V_o = \frac{2s+6}{(s+2)(s+1/2)} = \frac{A}{s+1/2} + \frac{B}{s+2}
$$
\n
$$
A = (-1+6)/(-0.5+2) = 3.333, \quad B = (-4+6)/(-2+1/2) = -1.3333
$$
\n
$$
V_o = \frac{3.333}{s+1/2} - \frac{1.3333}{s+2}
$$

Therefore.

$$
v_0(t) = (3.333e^{-t/2} - 1.3333e^{-2t})u(t) V
$$

 $s + 2$ 

# **Chapter 16, Problem 20.**

Find  $v_0(t)$  in the circuit of Fig. 16.54 if  $v_x(0) = 2$  V and  $i(0) = 1$ A.

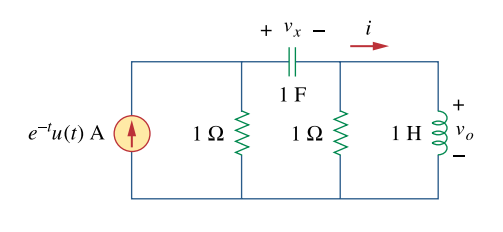

**Figure 16.54**  For Prob. 16.20.

# **Chapter 16, Solution 20.**

We incorporate the initial conditions and transform the current source to a voltage source as shown.

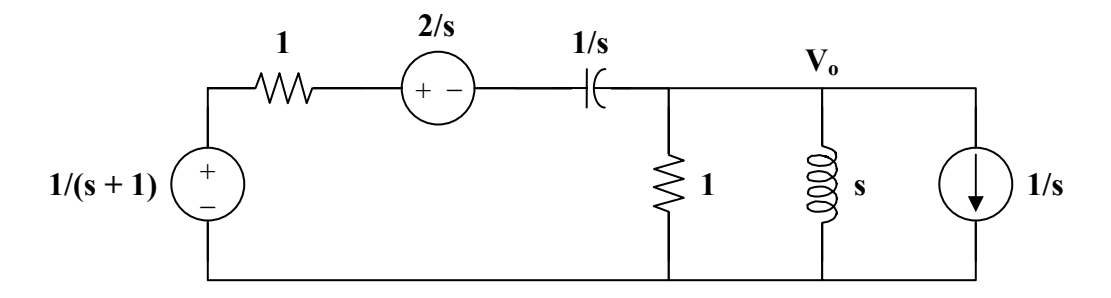

At the main non-reference node, KCL gives

$$
\frac{1/(s+1)-2/s-V_o}{1+1/s} = \frac{V_o}{1} + \frac{V_o}{s} + \frac{1}{s}
$$
  

$$
\frac{s}{s+1} - 2 - sV_o = (s+1)(1+1/s)V_o + \frac{s+1}{s}
$$
  

$$
\frac{s}{s+1} - \frac{s+1}{s} - 2 = (2s+2+1/s)V_o
$$
  

$$
V_o = \frac{-2s^2 - 4s - 1}{(s+1)(2s^2 + 2s + 1)}
$$
  

$$
V_o = \frac{-s-2s - 0.5}{(s+1)(s^2 + s + 0.5)} = \frac{A}{s+1} + \frac{Bs+C}{s^2 + s + 0.5}
$$
  

$$
A = (s+1)V_o|_{s=1} = 1
$$

$$
-s^2 - 2s - 0.5 = A(s^2 + s + 0.5) + B(s^2 + s) + C(s + 1)
$$

Equating coefficients :

s<sup>2</sup>: -1= A+B 
$$
\longrightarrow
$$
 B = -2  
\ns<sup>1</sup>: -2=A+B+C  $\longrightarrow$  C = -1  
\ns<sup>0</sup>: -0.5 = 0.5A + C = 0.5-1 = -0.5  
\nV<sub>o</sub> =  $\frac{1}{s+1} - \frac{2s+1}{s^2+s+0.5} = \frac{1}{s+1} - \frac{2(s+0.5)}{(s+0.5)^2 + (0.5)^2}$   
\nv<sub>o</sub>(t) =  $\left[ e^{-t} - 2e^{-t/2} \cos(t/2) \right] u(t) V$ 

**PROPRIETARY MATERIAL.** © 2007 The McGraw-Hill Companies, Inc. All rights reserved. No part of this Manual may be displayed, reproduced or distributed in any form or by any means, without the prior written permission of the publisher, or used beyond the limited distribution to teachers and educators permitted by McGraw-Hill for their individual course preparation. If you are a student using this Manual, you are using it without permission.

# **Chapter 16, Problem 21.**

Find the voltage  $v_0(t)$  in the circuit of Fig. 16.55 by means of the Laplace transform.

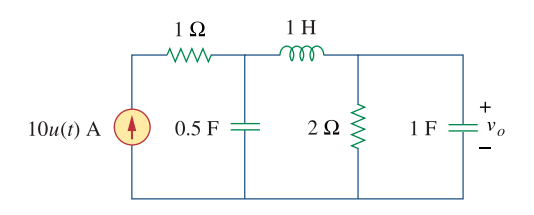

**Figure 16.55**  For Prob. 16.21.

# **Chapter 16, Solution 21.**

The s-domain version of the circuit is shown below.

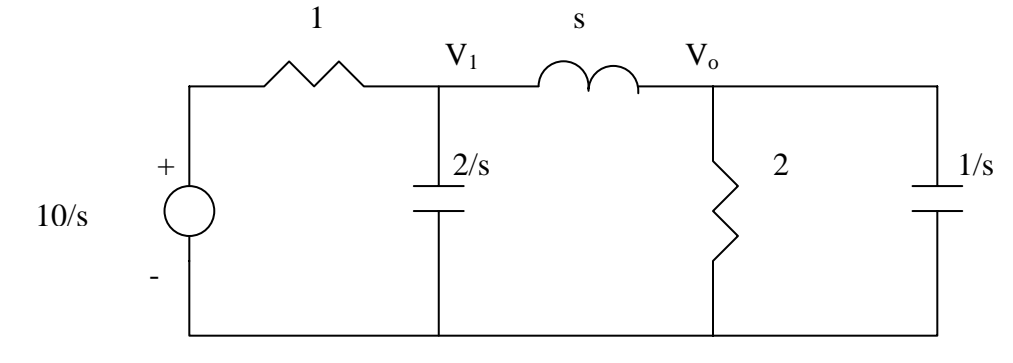

$$
\frac{\frac{10}{s} - V_1}{1} = \frac{V_1 - V_o}{s} + \frac{s}{2}V_o \longrightarrow 10 = (s+1)V_1 + (\frac{s^2}{2} - 1)V_o
$$
 (1)

At node 2,

$$
\frac{V_1 - V_o}{s} = \frac{V_o}{2} + sV_o \qquad \longrightarrow \qquad V_1 = V_o(\frac{s}{2} + s^2 + 1) \tag{2}
$$

Substituting  $(2)$  into  $(1)$  gives

$$
10 = (s+1)(s2 + s/2 + 1)Vo + (\frac{s2}{2} - 1)Vo = s(s2 + 2s + 1.5)Vo
$$

$$
V_o = \frac{10}{s(s^2 + 2s + 1.5)} = \frac{A}{s} + \frac{Bs + C}{s^2 + 2s + 1.5}
$$

$$
10 = A(s^{2} + 2s + 1.5) + Bs^{2} + Cs
$$
  
\n
$$
s^{2}: \t 0 = A + B
$$
  
\n
$$
s: \t 0 = 2A + C
$$
  
\nconstant: \t 10 = 1.5A \t  $A = 20/3, B = -20/3, C = -40/3$   
\n
$$
V_{o} = \frac{20}{3} \left[ \frac{1}{s} - \frac{s + 2}{s^{2} + 2s + 1.5} \right] = \frac{20}{3} \left[ \frac{1}{s} - \frac{s + 1}{(s + 1)^{2} + 0.7071^{2}} - 1.414 \frac{0.7071}{(s + 1)^{2} + 0.7071^{2}} \right]
$$

$$
V_o = \frac{1}{3} \left[ \frac{1}{s} - \frac{1}{s^2 + 2s + 1.5} \right] = \frac{1}{3} \left[ \frac{1}{s} - \frac{1}{(s+1)^2 + 0.7071^2} - 1.414 \frac{1}{(s+1)^2 + 0.7071} \right]
$$

Taking the inverse Laplace tranform finally yields

$$
v_o(t) = \frac{20}{3} \left[ 1 - e^{-t} \cos 0.7071t - 1.414e^{-t} \sin 0.7071t \right] u(t) V
$$

**PROPRIETARY MATERIAL.** © 2007 The McGraw-Hill Companies, Inc. All rights reserved. No part of this Manual may be displayed, reproduced or distributed in any form or by any means, without the prior written permission of the publisher, or used beyond the limited distribution to teachers and educators permitted by McGraw-Hill for their individual course preparation. If you are a student using this Manual, you are using it without permission.

# **Chapter 16, Problem 22.**

Find the node voltages  $v_1$  and  $v_2$  in the circuit of Fig. 16.56 using the Laplace transform technique. Assume that  $i_s = 12e^{-t} u(t)$  A and that all initial conditions are zero.

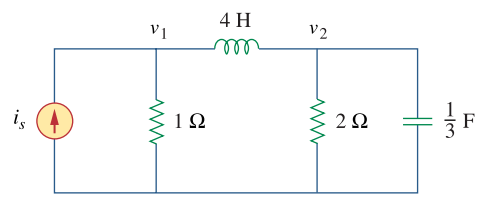

**Figure 16.56**  For Prob. 16.22.

#### **Chapter 16, Solution 22.**

The s-domain version of the circuit is shown below.

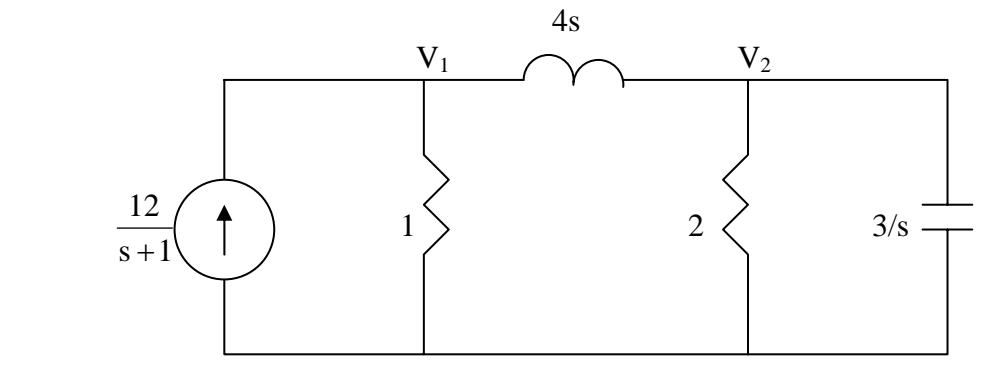

At node 1,

$$
\frac{12}{s+1} = \frac{V_1}{1} + \frac{V_1 - V_2}{4s} \longrightarrow \frac{12}{s+1} = V_1 \left( 1 + \frac{1}{4s} \right) - \frac{V_2}{4s}
$$
 (1)

At node 2,

$$
\frac{V_1 - V_2}{4s} = \frac{V_2}{2} + \frac{s}{3} V_2 \longrightarrow V_1 = V_2 \left(\frac{4}{3}s^2 + 2s + 1\right)
$$
 (2)

Substituting (2) into (1),

$$
\frac{12}{s+1} = V_2 \left[ \left( \frac{4}{3}s^2 + 2s + 1 \right) \left( 1 + \frac{1}{4s} \right) - \frac{1}{4s} \right] = \left( \frac{4}{3}s^2 + \frac{7}{3}s + \frac{3}{2} \right) V_2
$$

$$
V_2 = \frac{9}{(s+1)(s^2 + \frac{7}{4}s + \frac{9}{8})} = \frac{A}{(s+1)} + \frac{Bs + C}{(s^2 + \frac{7}{4}s + \frac{9}{8})}
$$
  

$$
9 = A(s^2 + \frac{7}{4}s + \frac{9}{8}) + B(s^2 + s) + C(s+1)
$$

**PROPRIETARY MATERIAL.** © 2007 The McGraw-Hill Companies, Inc. All rights reserved. No part of this Manual may be displayed, reproduced or distributed in any form or by any means, without the prior written permission of the publisher, or used beyond the limited distribution to teachers and educators permitted by McGraw-Hill for their individual course preparation. If you are a student using this Manual, you are using it without permission.

Equating coefficients:

$$
s^{2}: \t 0 = A + B
$$
  
\n
$$
s: \t 0 = \frac{7}{4}A + B + C = \frac{3}{4}A + C \longrightarrow C = -\frac{3}{4}A
$$
  
\nconstant: 
$$
9 = \frac{9}{4}A + C = \frac{3}{4}A \longrightarrow A = 24, B = -24, C = -\frac{3}{4}A
$$

8

$$
V_2 = \frac{24}{(s+1)} - \frac{24s+18}{(s^2 + \frac{7}{4}s + \frac{9}{8})} = \frac{24}{(s+1)} - \frac{24(s+7/8)}{(s+\frac{7}{8})^2 + \frac{23}{64}} + \frac{3}{(s+\frac{7}{8})^2 + \frac{23}{64}}
$$

A  $\longrightarrow$  A = 24, B = -24, C = -18

Taking the inverse of this produces:

8

$$
v_2(t) = \left[24e^{-t} - 24e^{-0.875t}\cos(0.5995t) + 5.004e^{-0.875t}\sin(0.5995t)\right]u(t)
$$

Similarly,

$$
V_1 = \frac{9\left(\frac{4}{3}s^2 + 2s + 1\right)}{(s+1)(s^2 + \frac{7}{4}s + \frac{9}{8})} = \frac{D}{(s+1)} + \frac{Es + F}{(s^2 + \frac{7}{4}s + \frac{9}{8})}
$$
  

$$
9\left(\frac{4}{3}s^2 + 2s + 1\right) = D(s^2 + \frac{7}{4}s + \frac{9}{8}) + E(s^2 + s) + F(s+1)
$$

Equating coefficients:

s<sup>2</sup>: 12 = D + E  
\ns: 18 = 
$$
\frac{7}{4}
$$
D + E + For  $6 = \frac{3}{4}$ D + F  $\longrightarrow$  F =  $6 - \frac{3}{4}$ D  
\nconstant: 9 =  $\frac{9}{8}$ D + For  $3 = \frac{3}{8}$ D  $\longrightarrow$  D = 8, E = 4, F = 0  
\n $V_1 = \frac{8}{(s+1)} + \frac{4s}{(s^2 + \frac{7}{4}s + \frac{9}{8})} = \frac{8}{(s+1)} + \frac{4(s+7/8)}{(s + \frac{7}{8})^2 + \frac{23}{64}} - \frac{7/2}{(s + \frac{7}{8})^2 + \frac{23}{64}}$   
\nThus,  
\n $v_1(t) = \left[8e^{-t} + 4e^{-0.875t} \cos(0.5995t) - 5.838e^{-0.875t} \sin(0.5995t) \right] u(t)$ 

# **Chapter 16, Problem 23.**

Consider the parallel *RLC* circuit of Fig. 16.57. Find  $v(t)$  and  $i(t)$  given that  $v(0) = 5$  and  $i(0) = -2$  A.

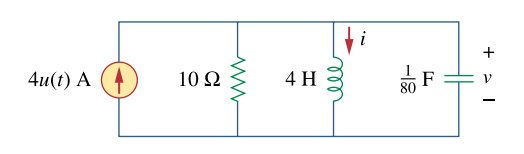

**Figure 16.57**  For Prob. 16.23.

# **Chapter 16, Solution 23.**

The s-domain form of the circuit with the initial conditions is shown below.

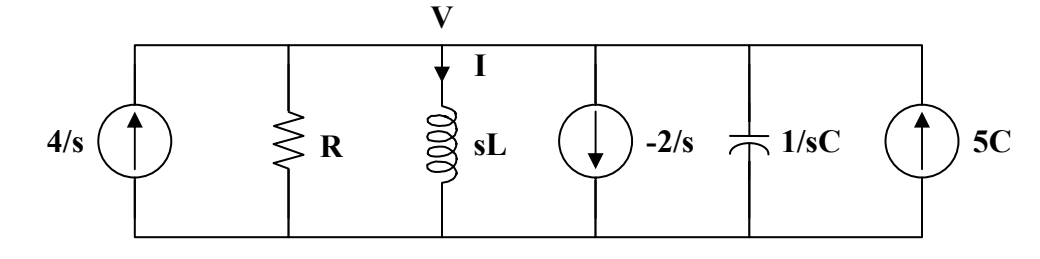

At the non-reference node,

$$
\frac{4}{s} + \frac{2}{s} + 5C = \frac{V}{R} + \frac{V}{sL} + sCV
$$

$$
\frac{6 + 5sC}{s} = \frac{CV}{s} \left(s^2 + \frac{s}{RC} + \frac{1}{LC}\right)
$$

$$
V = \frac{5s + 6/C}{s^2 + s/RC + 1/LC}
$$

But 
$$
\frac{1}{RC} = \frac{1}{10/80} = 8
$$
,  $\frac{1}{LC} = \frac{1}{4/80} = 20$ 

$$
V = \frac{5s + 480}{s^2 + 8s + 20} = \frac{5(s + 4)}{(s + 4)^2 + 2^2} + \frac{(230)(2)}{(s + 4)^2 + 2^2}
$$

$$
v(t) = (5e^{-4t}\cos(2t) + 230e^{-4t}\sin(2t))u(t) V
$$

$$
I = \frac{V}{sL} = \frac{5s + 480}{4s(s^2 + 8s + 20)}
$$

$$
I = \frac{1.25s + 120}{s(s^2 + 8s + 20)} = \frac{A}{s} + \frac{Bs + C}{s^2 + 8s + 20}
$$

$$
A = 6
$$
,  $B = -6$ ,  $C = -46.75$ 

$$
I = \frac{6}{s} - \frac{6s + 46.75}{s^2 + 8s + 20} = \frac{6}{s} - \frac{6(s + 4)}{(s + 4)^2 + 2^2} - \frac{(11.375)(2)}{(s + 4)^2 + 2^2}
$$

$$
i(t) = (6 - 6e^{-4t} \cos(2t) - 11.375e^{-4t} \sin(2t))u(t), \quad t > 0
$$

**PROPRIETARY MATERIAL.** © 2007 The McGraw-Hill Companies, Inc. All rights reserved. No part of this Manual may be displayed, reproduced or distributed in any form or by any means, without the prior written permission of the publisher, or used beyond the limited distribution to teachers and educators permitted by McGraw-Hill for their individual course preparation. If you are a student using this Manual, you are using it without permission.
#### Chapter 16, Problem 24.

The switch in Fig. 16.58 moves from position 1 to position 2 at  $t = 0$ . Find  $v(t)$ , for all  $t >$  $\overline{0}$ .

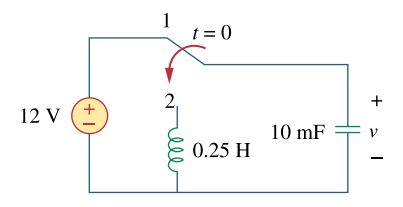

**Figure 16.58** For Prob. 16.24.

#### **Chapter 16, Solution 24.**

When the switch is position 1,  $v(0)=12$ , and  $i<sub>L</sub>(0) = 0$ . When the switch is in position 2, we have the circuit as shown below.

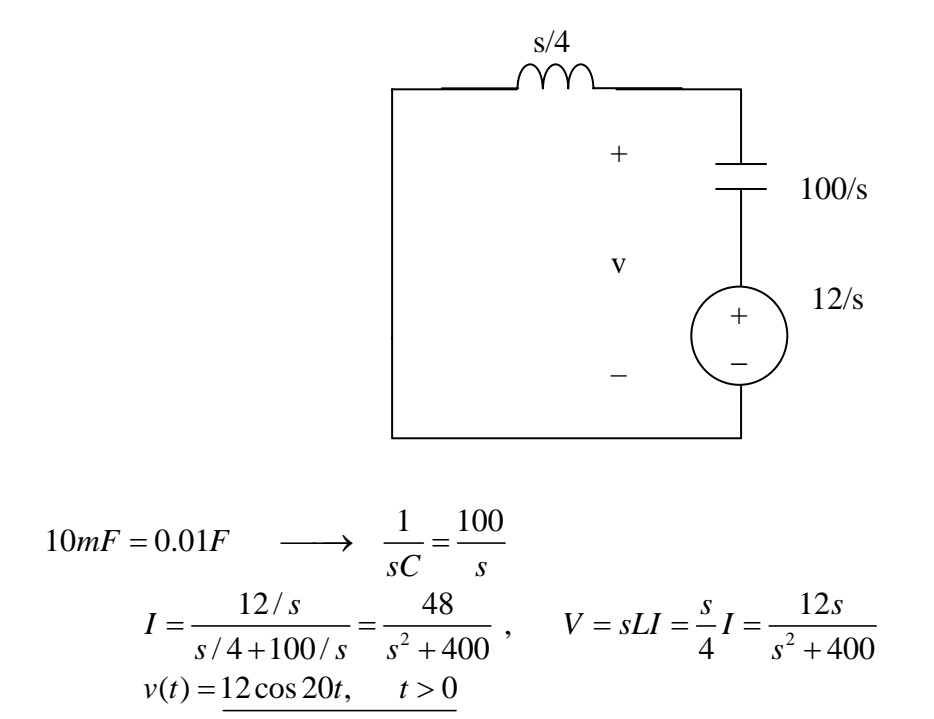

## **Chapter 16, Problem 25.**

For the *RLC* circuit shown in Fig. 16.59, find the complete response if  $v(0) = 2$  V when the switch is closed.

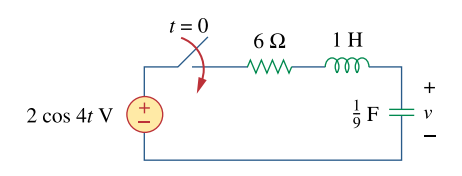

**Figure 16.59**  For Prob. 16.25.

#### **Chapter 16, Solution 25.**

For  $t > 0$ , the circuit in the s-domain is shown below.

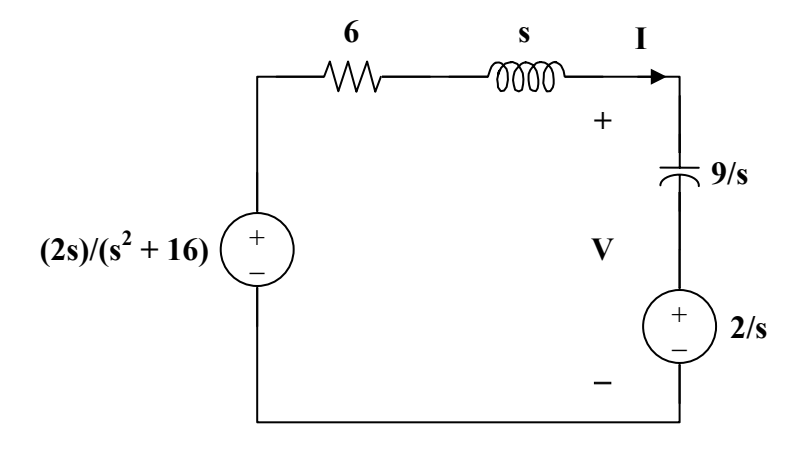

Applying KVL,  
\n
$$
\frac{-2s}{s^2 + 16} + \left(6 + s + \frac{9}{s}\right)I + \frac{2}{s} = 0
$$
\n
$$
I = \frac{-32}{(s^2 + 6s + 9)(s^2 + 16)}
$$
\n
$$
V = \frac{9}{s}I + \frac{2}{s} = \frac{2}{s} + \frac{-288}{s(s+3)^2(s^2 + 16)}
$$
\n
$$
= \frac{2}{s} + \frac{A}{s} + \frac{B}{s+3} + \frac{C}{(s+3)^2} + \frac{Ds+E}{s^2 + 16}
$$
\n
$$
-288 = A(s^4 + 6s^3 + 25s^2 + 96s + 144) + B(s^4 + 3s^3 + 16s^2 + 48s) + C(s^3 + 16s) + D(s^4 + 6s^3 + 9s^2) + E(s^3 + 6s^2 + 9s)
$$

Equating coefficients :

- $s^0$ :  $-288 = 144A$  $(1)$
- $s^1$ :  $0 = 96A + 48B + 16C + 9E$  $(2)$
- $s^2$ :  $0 = 25A + 16B + 9D + 6E$  $(3)$
- $s^3$ :  $0 = 6A + 3B + C + 6D + E$  $(4)$
- $s^4$ :  $0 = A + B + D$  $(5)$

Solving equations  $(1)$ ,  $(2)$ ,  $(3)$ ,  $(4)$  and  $(5)$  gives

$$
A = -2
$$
,  $B = 2.202$ ,  $C = 3.84$ ,  $D = -0.202$ ,  $E = 2.766$ 

$$
V(s) = \frac{2.202}{s+3} + \frac{3.84}{(s+3)^2} - \frac{0.202s}{s^2 + 16} + \frac{(0.6915)(4)}{s^2 + 16}
$$

$$
v(t) = \frac{22.202e^{-3t} + 3.84te^{-3t} - 0.202\cos(4t) + 0.6915\sin(4t)\}u(t) V}{t}
$$

# **Chapter 16, Problem 26.**

For the op amp circuit in Fig. 16.60, find  $v_0(t)$  for  $t > 0$ . Take  $v_s = 3e^{-5t}u(t)$  V.

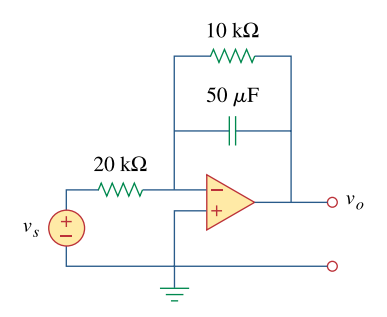

**Figure 16.60**  For Prob. 16.26.

#### **Chapter 16, Solution 26.**

Consider the op-amp circuit below.

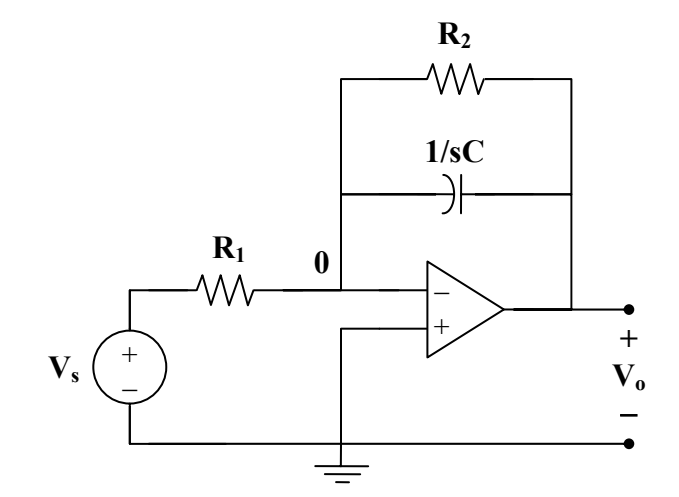

At node 0,

$$
\frac{V_s - 0}{R_1} = \frac{0 - V_o}{R_2} + (0 - V_o) sC
$$
  

$$
V_s = R_1 \left(\frac{1}{R_2} + sC\right) \left(-V_o\right)
$$
  

$$
\frac{V_o}{V_s} = \frac{-1}{sR_1C + R_1/R_2}
$$

$$
So,
$$

$$
\frac{R_1}{R_2} = \frac{20}{10} = 2, \qquad R_1C = (20 \times 10^3)(50 \times 10^{-6}) = 1
$$
  
\n
$$
\frac{V_o}{V_s} = \frac{-1}{s+2}
$$
  
\n
$$
V_s = 3e^{-5t} \longrightarrow V_s = 3/(s+5)
$$
  
\n
$$
V_o = \frac{-3}{(s+2)(s+5)}
$$
  
\n
$$
-V_o = \frac{3}{(s+2)(s+5)} = \frac{A}{s+2} + \frac{B}{s+5}
$$
  
\n
$$
A = 1, \qquad B = -1
$$
  
\n
$$
V_o = \frac{1}{s+5} - \frac{1}{s+2}
$$

$$
v_o(t) = (e^{-5t} - e^{-2t})u(t)
$$

PROPRIETARY MATERIAL. © 2007 The McGraw-Hill Companies, Inc. All rights reserved. No part of this Manual may be displayed, reproduced or distributed in any form or by any means, without the prior written permission of the publisher, or used beyond the limited distribution to teachers and educators permitted by McGraw-Hill for their individual course preparation. If you are a student using this Manual, you are using it without permission.

## **Chapter 16, Problem 27.**

Find  $I_1(s)$  and  $I_2(s)$  in the circuit of Fig. 16.61.

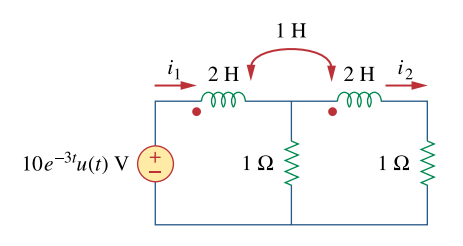

**Figure 16.61**  For Prob. 16.27.

## **Chapter 16, Solution 27.**

Consider the following circuit.

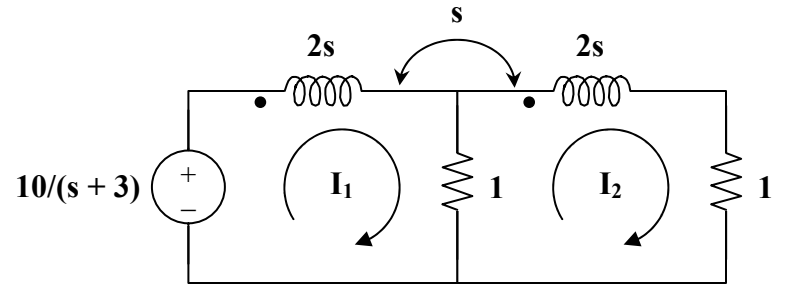

For mesh 1,

$$
\frac{10}{s+3} = (1+2s)I_1 - I_2 - sI_2
$$
  

$$
\frac{10}{s+3} = (1+2s)I_1 - (1+s)I_2
$$
 (1)

For mesh 2,

 $\overline{a}$ 

$$
0 = (2 + 2s)I_2 - I_1 - sI_1
$$
  
\n
$$
0 = -(1 + s)I_1 + 2(s + 1)I_2
$$
\n(2)

(1) and (2) in matrix form,  
\n
$$
\begin{bmatrix}\n10/(s+3) \\
0\n\end{bmatrix} = \begin{bmatrix}\n2s+1 & -(s+1) \\
-(s+1) & 2(s+1)\n\end{bmatrix} \begin{bmatrix}\nI_1 \\
I_2\n\end{bmatrix}
$$
\n
$$
\Delta = 3s^2 + 4s + 1
$$
\n
$$
\Delta_1 = \frac{20(s+1)}{s+3}
$$
\n
$$
\Delta_2 = \frac{10(s+1)}{s+3}
$$

Thus

$$
I_1 = \frac{\Delta_1}{\Delta} = \frac{20(s+1)}{(s+3)(3s^2+4s+1)}
$$

$$
I_2 = \frac{\Delta_2}{\Delta} = \frac{10(s+1)}{(s+3)(3s^2+4s+1)} = \frac{I_1}{2}
$$

PROPRIETARY MATERIAL. © 2007 The McGraw-Hill Companies, Inc. All rights reserved. No part of this Manual may be displayed, reproduced or distributed in any form or by any means, without the prior written permission of the publisher, or used beyond the limited distribution to teachers and educators permitted by McGraw-Hill for their individual course preparation. If you are a student using this Manual, you are using it without permission.

## **Chapter 16, Problem 28.**

For the circuit in Fig. 16.62, find  $v_0(t)$  for  $t > 0$ .

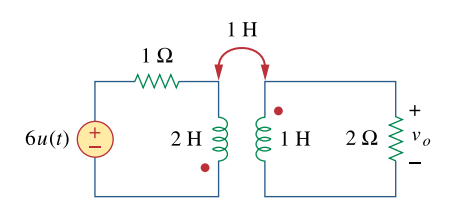

**Figure 16.62**  For Prob. 16.28.

## **Chapter 16, Solution 28.**

Consider the circuit shown below.

$$
6/s
$$

 $\mathbf{s}$ 

For mesh 1,

$$
\frac{6}{s} = (1+2s)I_1 + sI_2
$$
\n(1)

For mesh 2,

$$
0 = sI_1 + (2 + s)I_2
$$
  
\n
$$
I_1 = -\left(1 + \frac{2}{s}\right)I_2
$$
\n(2)

Substituting  $(2)$  into  $(1)$  gives

$$
\frac{6}{s} = -(1+2s)\left(1+\frac{2}{s}\right)I_2 + sI_2 = \frac{-(s^2+5s+2)}{s}I_2
$$

$$
I_2 = \frac{-6}{s^2+5s+2}
$$

 $\alpha$ 

$$
V_o = 2I_2 = \frac{-12}{s^2 + 5s + 2} = \frac{-12}{(s + 0.438)(s + 4.561)}
$$

Since the roots of  $s^2 + 5s + 2 = 0$  are -0.438 and -4.561,

$$
V_o = \frac{A}{s + 0.438} + \frac{B}{s + 4.561}
$$
  
\n
$$
A = \frac{-12}{4.123} = -2.91,
$$
  
\n
$$
B = \frac{-12}{-4.123} = 2.91
$$
  
\n
$$
V_o(s) = \frac{-2.91}{s + 0.438} + \frac{2.91}{s + 4.561}
$$
  
\n
$$
V_o(t) = 2.91 \left[ e^{-4.561t} - e^{0.438t} \right] u(t) V
$$

**PROPRIETARY MATERIAL.** © 2007 The McGraw-Hill Companies, Inc. All rights reserved. No part of this Manual may be displayed, reproduced or distributed in any form or by any means, without the prior written permission of the publisher, or used beyond the limited distribution to teachers and educators permitted by McGraw-Hill for their individual course preparation. If you are a student using this Manual, you are using it without permission.

## Chapter 16, Problem 29.

For the ideal transformer circuit in Fig. 16.63, determine  $i_0(t)$ .

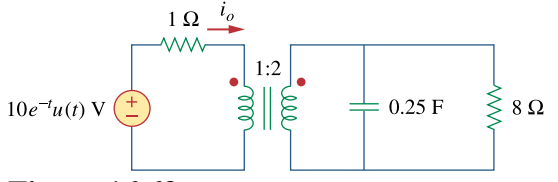

Figure  $16.63$ For Prob. 16.29.

#### **Chapter 16, Solution 29.**

Consider the following circuit.

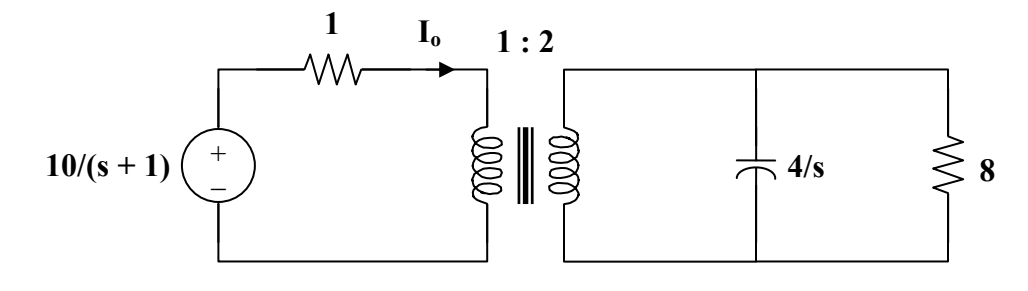

Let 
$$
Z_L = 8 \parallel \frac{4}{s} = \frac{(8)(4/s)}{8+4/s} = \frac{8}{2s+1}
$$

When this is reflected to the primary side,

$$
Z_{in} = 1 + \frac{Z_{L}}{n^{2}}, \quad n = 2
$$
  
\n
$$
Z_{in} = 1 + \frac{2}{2s + 1} = \frac{2s + 3}{2s + 1}
$$
  
\n
$$
I_{o} = \frac{10}{s + 1} \cdot \frac{1}{Z_{in}} = \frac{10}{s + 1} \cdot \frac{2s + 1}{2s + 3}
$$
  
\n
$$
I_{o} = \frac{10s + 5}{(s + 1)(s + 1.5)} = \frac{A}{s + 1} + \frac{B}{s + 1.5}
$$
  
\n
$$
A = -10, \qquad B = 20
$$
  
\n
$$
I_{o}(s) = \frac{-10}{s + 1} + \frac{20}{s + 1.5}
$$
  
\n
$$
i_{o}(t) = 10 \left[ 2e^{-1.5t} - e^{-t} \right] u(t) A
$$

**PROPRIETARY MATERIAL.** © 2007 The McGraw-Hill Companies, Inc. All rights reserved. No part of this Manual may be displayed, reproduced or distributed in any form or by any means, without the prior written permission of the publisher, or used beyond the limited distribution to teachers and educators permitted by McGraw-Hill for their individual course preparation. If you are a student using this Manual, you are using it without permission.

## Chapter 16, Problem 30.

The transfer function of a system is

$$
H(s) = \frac{s^2}{3s+1}
$$

Find the output when the system has an input of  $4e^{-t/3}u(t)$ .

#### **Chapter 16, Solution 30.**

Y(s) = H(s) X(s), 
$$
X(s) = \frac{4}{s + 1/3} = \frac{12}{3s + 1}
$$

Y(s) = 
$$
\frac{12s^2}{(3s+1)^2} = \frac{4}{3} - \frac{8s+4/3}{(3s+1)^2}
$$

$$
Y(s) = \frac{4}{3} - \frac{8}{9} \cdot \frac{s}{(s+1/3)^2} - \frac{4}{27} \cdot \frac{1}{(s+1/3)^2}
$$

Let G(s) = 
$$
\frac{-8}{9} \cdot \frac{s}{(s+1/3)^2}
$$

Using the time differentiation property,

$$
g(t) = \frac{-8}{9} \cdot \frac{d}{dt} (te^{-t/3}) = \frac{-8}{9} \left( \frac{-1}{3} te^{-t/3} + e^{-t/3} \right)
$$

$$
g(t) = \frac{8}{27} te^{-t/3} - \frac{8}{9} e^{-t/3}
$$

Hence,

$$
y(t) = \frac{4}{3}u(t) + \frac{8}{27}te^{-t/3} - \frac{8}{9}e^{-t/3} - \frac{4}{27}te^{-t/3}
$$

$$
y(t) = \frac{4}{3}u(t) - \frac{8}{9}e^{-t/3} + \frac{4}{27}te^{-t/3}
$$

## **Chapter 16, Problem 31.**

When the input to a system is a unit step function, the response is 10 cos 2*tu*(*t*). Obtain the transfer function of the system.

#### **Chapter 16, Solution 31.**

$$
x(t) = u(t) \longrightarrow X(s) = \frac{1}{s}
$$
  

$$
y(t) = 10\cos(2t) \longrightarrow Y(s) = \frac{10s}{s^2 + 4}
$$
  

$$
H(s) = \frac{Y(s)}{X(s)} = \frac{10s^2}{s^2 + 4}
$$

### **Chapter 16, Problem 32.**

A circuit is known to have its transfer function as

$$
H(s) = \frac{s+3}{s^2 + 4s + 5}
$$

Find its output when:

(a) the input is a unit step function (b) the input is  $6te^{-2t}u(t)$ .

#### **Chapter 16, Solution 32.**

(a) 
$$
Y(s) = H(s) X(s)
$$

$$
= \frac{s+3}{s^2+4s+5} \cdot \frac{1}{s}
$$
  
= 
$$
\frac{s+3}{s(s^2+4s+5)} = \frac{A}{s} + \frac{Bs+C}{s^2+4s+5}
$$

$$
s + 3 = A(s^2 + 4s + 5) + Bs^2 + Cs
$$

Equating coefficients :

$$
s0: 3=5A \longrightarrow A=3/5
$$
  
\n
$$
s1: 1=4A+C \longrightarrow C=1-4A=-7/5
$$
  
\n
$$
s2: 0=A+B \longrightarrow B=-A=-3/5
$$

Y(s) = 
$$
\frac{3/5}{s} - \frac{1}{5} \cdot \frac{3s + 7}{s^2 + 4s + 5}
$$
  
\nY(s) =  $\frac{0.6}{s} - \frac{1}{5} \cdot \frac{3(s + 2) + 1}{(s + 2)^2 + 1}$   
\nY(t) =  $[0.6 - 0.6e^{-2t} \cos(t) - 0.2e^{-2t} \sin(t)]u(t)$ 

(b) 
$$
x(t) = 6te^{-2t} \longrightarrow X(s) = \frac{6}{(s+2)^2}
$$

Y(s) = H(s) X(s) = 
$$
\frac{s+3}{s^2+4s+5} \cdot \frac{6}{(s+2)^2}
$$
  
\nY(s) =  $\frac{6(s+3)}{(s+2)^2(s^2+4s+5)} = \frac{A}{s+2} + \frac{B}{(s+2)^2} + \frac{Cs+D}{s^2+4s+5}$ 

Equating coefficients :

$$
s3: 0 = A + C \longrightarrow C = -A
$$
 (1)

$$
s2: 0 = 6A + B + 4C + D = 2A + B + D
$$
 (2)

$$
s1: 6=13A+4B+4C+4D=9A+4B+4D \t(3)
$$

$$
s^{0}: \t18 = 10A + 5B + 4D = 2A + B \t(4)
$$

Solving (1), (2), (3), and (4) gives  $A = 6$ ,  $B = 6$ ,  $C = -6$ ,  $D = -18$ 

Y(s) = 
$$
\frac{6}{s+2} + \frac{6}{(s+2)^2} - \frac{6s+18}{(s+2)^2+1}
$$
  
\nY(s) =  $\frac{6}{s+2} + \frac{6}{(s+2)^2} - \frac{6(s+2)}{(s+2)^2+1} - \frac{6}{(s+2)^2+1}$   
\ny(t) =  $\frac{6e^{-2t} + 6te^{-2t} - 6e^{-2t} \cos(t) - 6e^{-2t} \sin(t) \cdot u(t)}{t}$ 

## Chapter 16, Problem 33.

When a unit step is applied to a system at  $t = 0$  its response is

$$
y(t) = \left[4 + \frac{1}{2}e^{-3t} - e^{-2t}(2\cos 4t + 3\sin 4t)\right]u(t)
$$

What is the transfer function of the system?

## **Chapter 16, Solution 33.**

$$
H(s) = \frac{Y(s)}{X(s)}, \qquad X(s) = \frac{1}{s}
$$
  

$$
Y(s) = \frac{4}{s} + \frac{1}{2(s+3)} - \frac{2s}{(s+2)^2 + 16} - \frac{(3)(4)}{(s+2)^2 + 16}
$$
  

$$
H(s) = sY(s) = 4 + \frac{s}{2(s+3)} - \frac{2s(s+2)}{s^2 + 4s + 20} - \frac{12s}{s^2 + 4s + 20}
$$

## **Chapter 16, Problem 34.**

For the circuit in Fig. 16.64, find  $H(s) = V_0(s)/V_s(s)$ . Assume zero initial conditions.

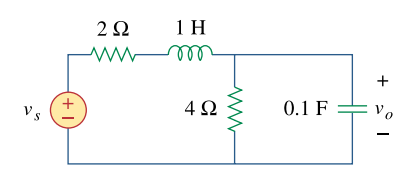

**Figure 16.64**  For Prob. 16.34.

#### **Chapter 16, Solution 34.**

Consider the following circuit.

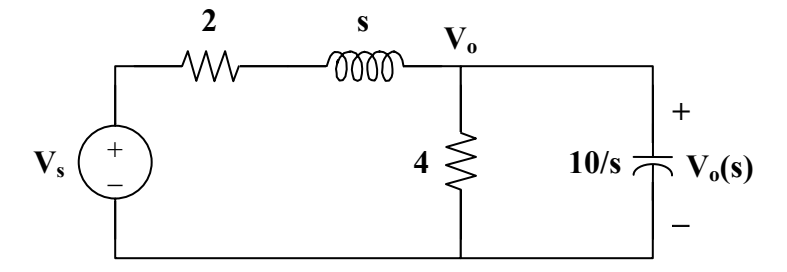

Using nodal analysis,

$$
\frac{V_s - V_o}{s + 2} = \frac{V_o}{4} + \frac{V_o}{10/s}
$$
  
\n
$$
V_s = (s + 2) \left( \frac{1}{s + 2} + \frac{1}{4} + \frac{s}{10} \right) V_o = \left( 1 + \frac{1}{4} (s + 2) + \frac{1}{10} (s^2 + 2s) \right) V_o
$$
  
\n
$$
V_s = \frac{1}{20} (2s^2 + 9s + 30) V_o
$$
  
\n
$$
\frac{V_o}{V_s} = \frac{20}{2s^2 + 9s + 30}
$$

#### Chapter 16, Problem 35.

Obtain the transfer function  $H(s) = V_0/V_s$  for the circuit of Fig. 16.65.

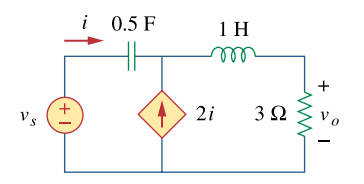

**Figure 16.65** For Prob. 16.35.

#### **Chapter 16, Solution 35.**

Consider the following circuit.

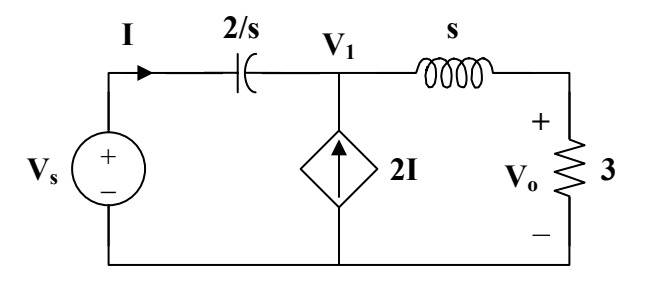

At node 1,

$$
2I + I = \frac{V_1}{s+3}, \qquad \text{where } I = \frac{V_s - V_1}{2/s}
$$
  
\n
$$
3 \cdot \frac{V_s - V_1}{2/s} = \frac{V_1}{s+3}
$$
  
\n
$$
\frac{V_1}{s+3} = \frac{3s}{2} V_s - \frac{3s}{2} V_1
$$
  
\n
$$
\left(\frac{1}{s+3} + \frac{3s}{2}\right) V_1 = \frac{3s}{2} V_s
$$
  
\n
$$
V_1 = \frac{3s(s+3)}{3s^2 + 9s + 2} V_s
$$
  
\n
$$
V_o = \frac{3}{s+3} V_1 = \frac{9s}{3s^2 + 9s + 2} V_s
$$
  
\n
$$
H(s) = \frac{V_o}{V_s} = \frac{9s}{3s^2 + 9s + 2}
$$

## **Chapter 16, Problem 36.**

The transfer function of a certain circuit is

$$
H(s) = \frac{5}{s+1} - \frac{3}{s+2} + \frac{6}{s+4}
$$

Find the impulse response of the circuit.

### **Chapter 16, Solution 36.**

Taking the inverse Laplace transform of each term gives

$$
h(t) = \left(5e^{-t} - 3e^{-2t} + 6e^{-4t}\right)u(t)
$$

## **Chapter 16, Problem 37.**

For the circuit in Fig. 16.66, find:

(a)  $I_1 / V_s$  (b)  $I_2 / V_x$ 

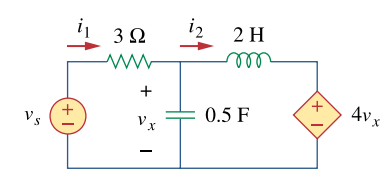

**Figure 16.66**  For Prob. 16.37.

#### **Chapter 16, Solution 37.**

(a) Consider the circuit shown below.

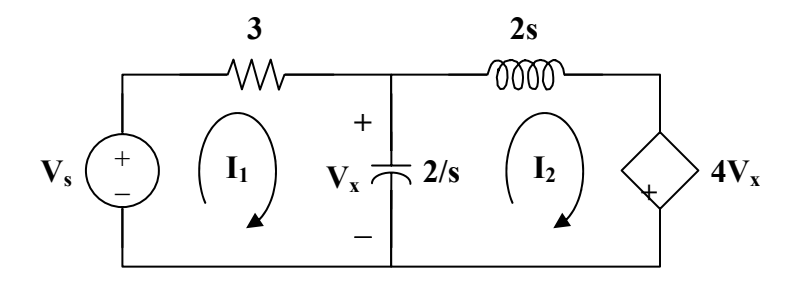

For loop 1,

$$
V_s = \left(3 + \frac{2}{s}\right)I_1 - \frac{2}{s}I_2\tag{1}
$$

For loop 2,

$$
4V_x + \left(2s + \frac{2}{s}\right)I_2 - \frac{2}{s}I_1 = 0
$$

But,  $V_x = (I_1 - I_2) \left(\frac{2}{s}\right)$  $\left(\frac{2}{3}\right)$  $= (I_1 - I_2) \left( \frac{2}{s} \right)$  $V_{x} = (I_{1} - I_{2})$ 

So, 
$$
\frac{8}{s}(I_1 - I_2) + \left(2s + \frac{2}{s}\right)I_2 - \frac{2}{s}I_1 = 0
$$

$$
0 = \frac{-6}{s}I_1 + \left(\frac{6}{s} - 2s\right)I_2
$$
(2)

In matrix form, (1) and (2) become

$$
\begin{bmatrix}\nV_s \\
0\n\end{bmatrix} = \begin{bmatrix}\n3+2/s & -2/s \\
-6/s & 6/s - 2s\n\end{bmatrix} \begin{bmatrix}\nI_1 \\
I_2\n\end{bmatrix}
$$
\n
$$
\Delta = \left(3 + \frac{2}{s}\right) \left(\frac{6}{s} - 2s\right) - \left(\frac{6}{s}\right) \left(\frac{2}{s}\right)
$$
\n
$$
\Delta = \frac{18}{s} - 6s - 4
$$
\n
$$
\Delta_1 = \left(\frac{6}{s} - 2s\right) V_s, \qquad \Delta_2 = \frac{6}{s} V_s
$$
\n
$$
I_1 = \frac{\Delta_1}{\Delta} = \frac{(6/s - 2s)}{18/s - 4 - 6s} V_s
$$
\n
$$
\frac{I_1}{V_s} = \frac{3/s - s}{9/s - 2 - 3} = \frac{s^2 - 3}{3s^2 + 2s - 9}
$$
\n(b)\n
$$
I_2 = \frac{\Delta_2}{\Delta}
$$
\n
$$
V_x = \frac{2}{s} (I_1 - I_2) = \frac{2}{s} \left(\frac{\Delta_1 - \Delta_2}{\Delta}\right)
$$
\n
$$
V_x = \frac{2/s V_s (6/s - 2s - 6/s)}{\Delta} = \frac{-4V_s}{\Delta}
$$
\n
$$
\frac{I_2}{V_x} = \frac{6/s V_s}{-4V_s} = \frac{-3}{2s}
$$

## **Chapter 16, Problem 38.**

Refer to the network in Fig. 16.67. Find the following transfer functions:

 $H_1(s) = V_0(s)/V_s(s)$ (b)  $H_2(s) = V_0(s)/I_s(s)$ (c)  $H_3(s) = I_0(s)/I_s(s)$ (d)  $H_4(s) = I_0(s)/V_s(s)$ 

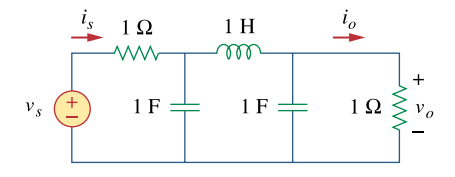

**Figure 16.67**  For Prob. 16.38.

#### **Chapter 16, Solution 38.**

 $(a)$ Consider the following circuit.

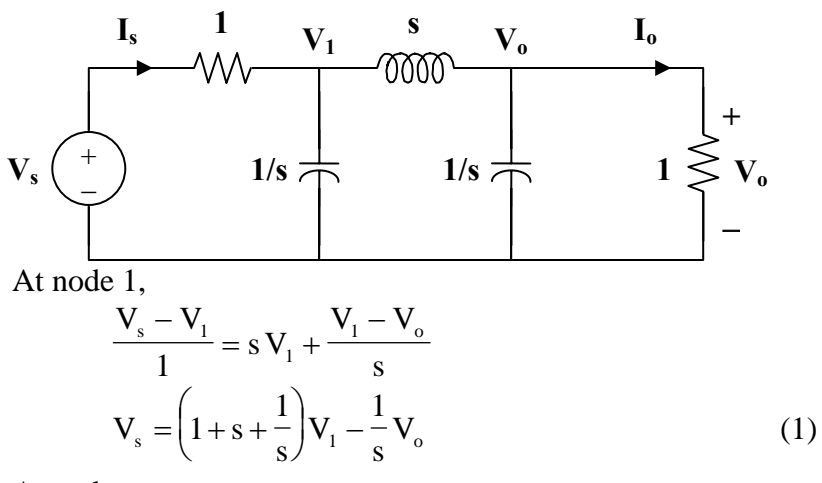

At node o,

$$
\frac{V_1 - V_o}{s} = s V_o + V_o = (s + 1) V_o
$$
  
\n
$$
V_1 = (s^2 + s + 1) V_o
$$
\n(2)

Substituting (2) into (1)  
\n
$$
V_s = (s + 1 + 1/s)(s^2 + s + 1)V_o - 1/s V_o
$$
\n
$$
V_s = (s^3 + 2s^2 + 3s + 2)V_o
$$

$$
H_1(s) = \frac{V_o}{V_s} = \frac{1}{s^3 + 2s^2 + 3s + 2}
$$

(b) 
$$
I_s = V_s - V_1 = (s^3 + 2s^2 + 3s + 2)V_o - (s^2 + s + 1)V_o
$$

$$
I_s = (s^3 + s^2 + 2s + 1)V_o
$$

$$
H_2(s) = \frac{V_o}{I_s} = \frac{1}{\frac{s^3 + s^2 + 2s + 1}{s^3 + s^2 + 2s + 1}}
$$
  
(c) 
$$
I_o = \frac{V_o}{I} = \frac{V_o}{I_s} = H_2(s) = \frac{1}{\frac{s^3 + s^2 + 2s + 1}{s^3 + s^2 + 2s + 1}}
$$
  
(d) 
$$
H_4(s) = \frac{I_o}{V_s} = \frac{V_o}{V_s} = H_1(s) = \frac{1}{\frac{s^3 + s^2 + 2s^2 + 3s + 2}{s^3 + s^2 + 2s^2 + 3s + 2}}
$$

#### **Chapter 16, Problem 39.**

Calculate the gain  $H(s) = V_0/V_s$  in the op amp circuit of Fig. 16.68.

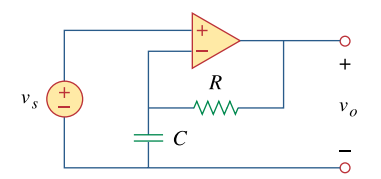

**Figure 16.68**  For Prob. 16.39.

#### **Chapter 16, Solution 39.**

Consider the circuit below.

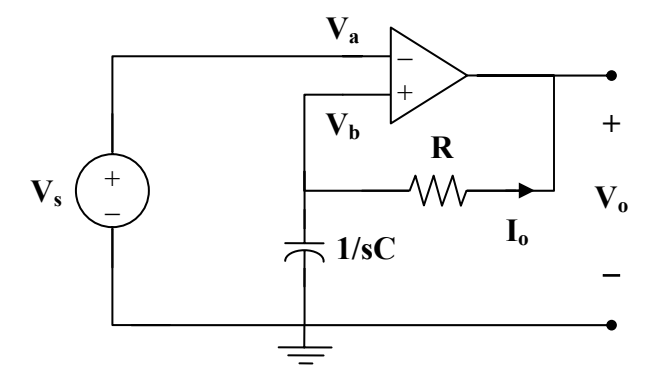

Since no current enters the op amp,  $I_0$  flows through both R and C.

$$
V_o = -I_o \left( R + \frac{1}{sC} \right)
$$

$$
V_a = V_b = V_s = \frac{-I_o}{sC}
$$

$$
H(s) = \frac{V_o}{V_s} = \frac{R + 1/sC}{1/sC} = \underline{sRC + 1}
$$

## **Chapter 16, Problem 40.**

Refer to the *RL* circuit in Fig. 16.69. Find: (a) the impulse response  $h(t)$  of the circuit.

(b) the unit step response of the circuit.

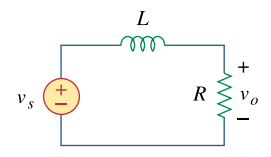

**Figure 16.69**  For Prob. 16.40.

## **Chapter 16, Solution 40.**

(a) 
$$
H(s) = \frac{V_o}{V_s} = \frac{R}{R + sL} = \frac{R/L}{s + R/L}
$$

$$
h(t) = \frac{R}{L} e^{-Rt/L} u(t)
$$

(b) 
$$
v_s(t) = u(t) \longrightarrow V_s(s) = 1/s
$$

$$
V_o = \frac{R/L}{s + R/L} V_s = \frac{R/L}{s (s + R/L)} = \frac{A}{s} + \frac{B}{s + R/L}
$$
  
A = 1,  

$$
B = -1
$$
  

$$
V_o = \frac{1}{s} - \frac{1}{s + R/L}
$$
  

$$
V_o(t) = u(t) - e^{-Rt/L} u(t) = (1 - e^{-Rt/L}) u(t)
$$

#### **Chapter 16, Problem 41.**

A parallel *RL* circuit has  $R = 4\Omega$  and  $L = 1$  H. The input to the circuit is  $i'(t) = 2e^{-t}$  $u(t)$ A. Find the inductor current *i*<sub>L</sub>(*t*) for all *t* > 0 and assume that *i*<sub>L</sub>(0) = -2 A.

#### **Chapter 16, Solution 41.**

Consider the circuit as shown below.

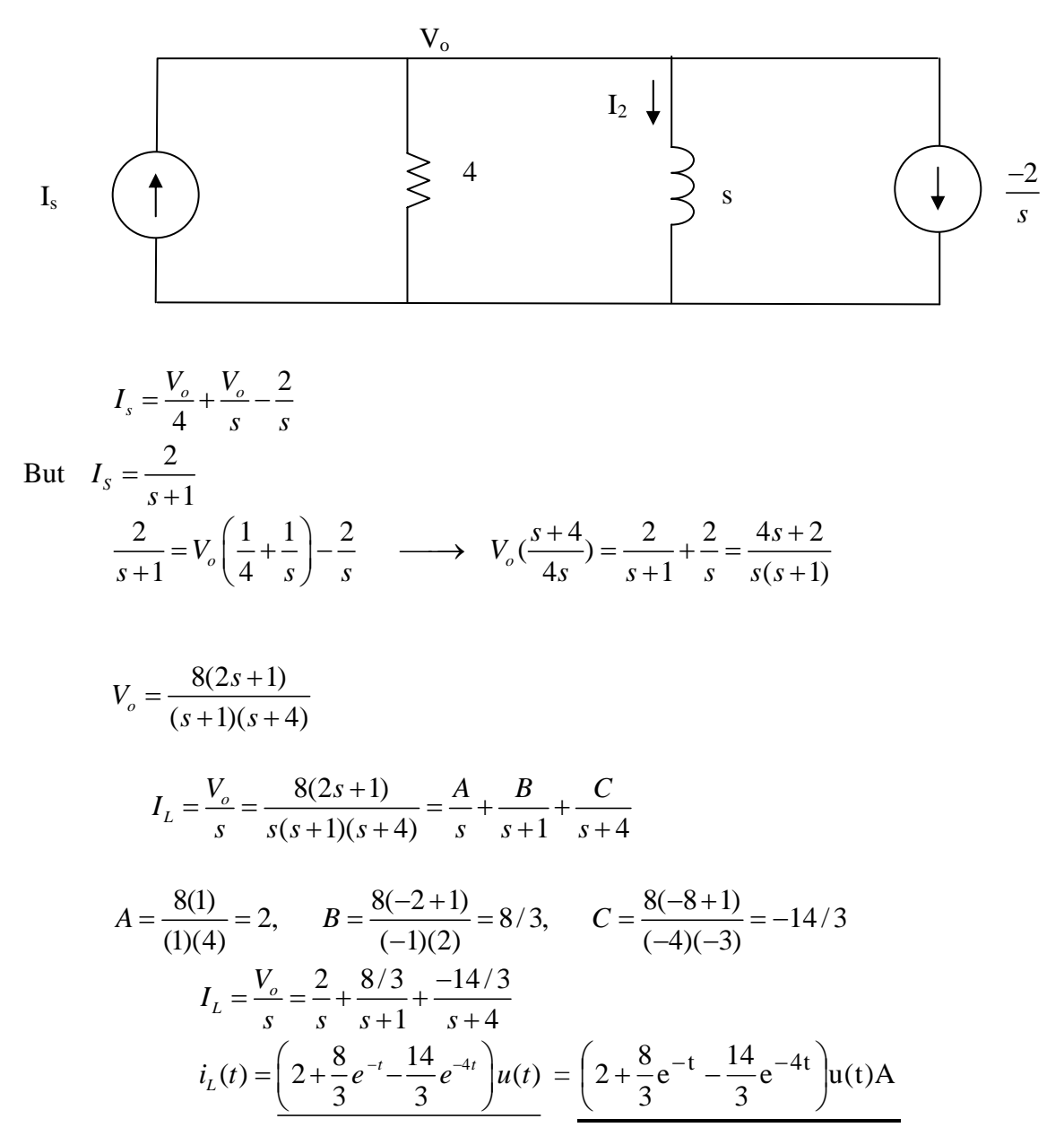

## **Chapter 16, Problem 42.**

A circuit has a transfer function

$$
H(s) = \frac{s+4}{(s+1)(s+2)^2}
$$

Find the impulse response.

#### **Chapter 16, Solution 42.**

$$
H(s) = \frac{s+4}{(s+1)(s+2)^2} = \frac{A}{s+1} + \frac{B}{s+2} + \frac{C}{(s+2)^2}
$$
  
s+4 = A(s+2)<sup>2</sup> + B(s+1)(s+2) + C(s+1) = A(s<sup>2</sup> + 2s + 4) + B(s<sup>2</sup> + 3s + 2) + C(s+1)

We equate coefficients.

 $s^2$  $0=$ A+B or B=-A s:  $1=4A+3B+C=B+C$ constant:  $4=4A+2B+C=2A+C$ Solving these gives  $A=3$ ,  $B=-3$ ,  $C=-2$ 

$$
H(s) = \frac{3}{s+1} - \frac{3}{s+2} - \frac{2}{(s+2)^2}
$$

 $h(t) = (3e^{-t} - 3e^{-2t} - 2te^{-2t})u(t)$ 

## **Chapter 16, Problem 43.**

Develop the state equations for Prob. 16.1.

**Chapter 16, Solution 43.** 

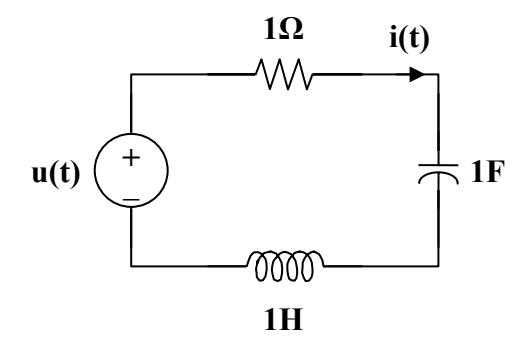

First select the inductor current  $i<sub>L</sub>$  and the capacitor voltage  $v<sub>C</sub>$  to be the state variables.

Applying KVL we get:

$$
-u(t) + i + v_C + i' = 0; \ i = v_C
$$

Thus,

$$
v'_C = i
$$
  
i' = -v<sub>C</sub> - i + u(t)

Finally we get,

$$
\begin{bmatrix} v_C' \\ i' \end{bmatrix} = \begin{bmatrix} 0 & 1 \\ -1 & -1 \end{bmatrix} \begin{bmatrix} v_C \\ i \end{bmatrix} + \begin{bmatrix} 0 \\ 1 \end{bmatrix} u(t); i(t) = \begin{bmatrix} 0 & 1 \end{bmatrix} \begin{bmatrix} v_C \\ i \end{bmatrix} + \begin{bmatrix} 0 \end{bmatrix} u(t)
$$

## **Chapter 16, Problem 44.**

Develop the state equations for Prob. 16.2.

#### **Chapter 16, Solution 44.**

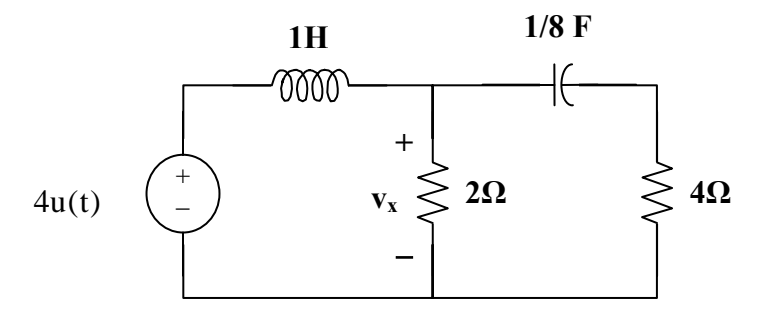

First select the inductor current  $i<sub>L</sub>$  and the capacitor voltage  $v<sub>C</sub>$  to be the state variables.

Applying KCL we get:

$$
-i_{L} + \frac{v_{x}}{2} + \frac{v_{C}^{2}}{8} = 0; \text{ or } v_{C}^{2} = 8i_{L} - 4v_{x}
$$
  
\n
$$
i_{L}^{2} = 4u(t) - v_{x}
$$
  
\n
$$
v_{x} = v_{C} + 4\frac{v_{C}^{2}}{8} = v_{C} + \frac{v_{C}^{2}}{2} = v_{C} + 4i_{L} - 2v_{x}; \text{ or } v_{x} = 0.3333v_{C} + 1.3333i_{L}
$$

$$
v_C = 8i_L - 1.3333v_C - 5.333i_L = -1.3333v_C + 2.666i_L
$$
  
\n $i_L = 4u(t) - 0.3333v_C - 1.3333i_L$ 

Now we can write the state equations.

$$
\begin{bmatrix} \mathbf{v}_{\mathbf{C}} \\ \mathbf{i}_{\mathbf{L}} \end{bmatrix} = \begin{bmatrix} -1.3333 & 2.666 \\ -0.3333 & -1.3333 \end{bmatrix} \begin{bmatrix} \mathbf{v}_{\mathbf{C}} \\ \mathbf{i}_{\mathbf{L}} \end{bmatrix} + \begin{bmatrix} 0 \\ 4 \end{bmatrix} \mathbf{u}(t); \ \mathbf{v}_{\mathbf{x}} = \begin{bmatrix} 0.3333 \\ 1.3333 \end{bmatrix} \begin{bmatrix} \mathbf{v}_{\mathbf{C}} \\ \mathbf{i}_{\mathbf{L}} \end{bmatrix}
$$

## **Chapter 16, Problem 45.**

Develop the state equations for the circuit shown in Fig. 16.70.

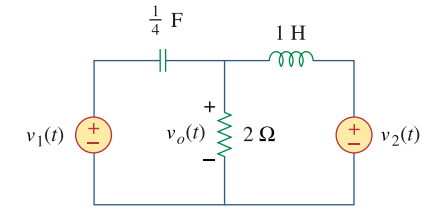

**Figure 16.70**  For Prob. 16.45.

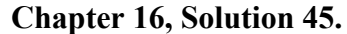

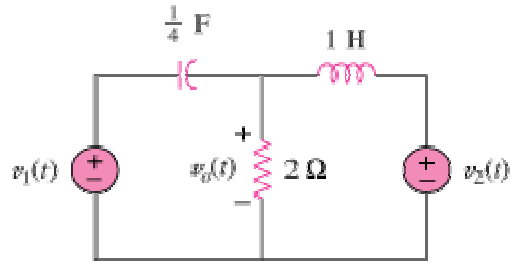

First select the inductor current  $i<sub>L</sub>$  (current flowing left to right) and the capacitor voltage  $v<sub>C</sub>$  (voltage positive on the left and negative on the right) to be the state variables.

Applying KCL we get:

$$
-\frac{v_C}{4} + \frac{v_O}{2} + i_L = 0 \text{ or } v_C = 4i_L + 2v_O
$$
  
\n
$$
i_L = v_O - v_2
$$
  
\n
$$
v_O = -v_C + v_1
$$
  
\n
$$
v_C = 4i_L - 2v_C + 2v_1
$$
  
\n
$$
i_L = -v_C + v_1 - v_2
$$
  
\n
$$
\begin{bmatrix} i_L' \\ v_C \end{bmatrix} = \begin{bmatrix} 0 & -1 \\ 4 & -2 \end{bmatrix} \begin{bmatrix} i_L \\ v_C \end{bmatrix} + \begin{bmatrix} 1 & -1 \\ 2 & 0 \end{bmatrix} \begin{bmatrix} v_1(t) \\ v_2(t) \end{bmatrix}; v_O(t) = \begin{bmatrix} 0 & -1 \end{bmatrix} \begin{bmatrix} i_L \\ v_C \end{bmatrix} + \begin{bmatrix} 1 & 0 \end{bmatrix} \begin{bmatrix} v_1(t) \\ v_2(t) \end{bmatrix}
$$

## **Chapter 16, Problem 46.**

Develop the state equations for the circuit shown in Fig. 16.71.

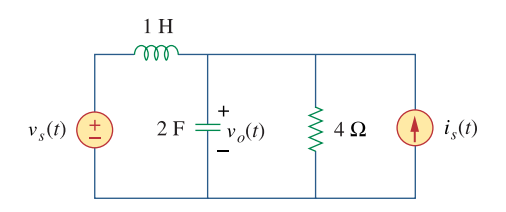

**Figure 16.71**  For Prob. 16.46.

#### **Chapter 16, Solution 46.**

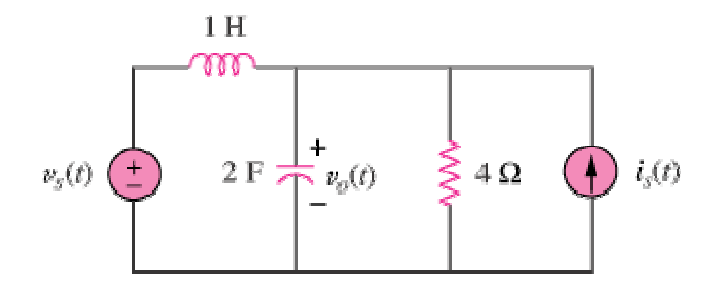

First select the inductor current i<sub>L</sub> (left to right) and the capacitor voltage  $v<sub>C</sub>$  to be the state variables.

Letting  $v_0 = v_C$  and applying KCL we get:

$$
-i_{L} + v_{C}^{'} + \frac{v_{C}}{4} - i_{s} = 0 \text{ or } v_{C}^{'} = -0.25v_{C} + i_{L} + i_{s}
$$
  
\n
$$
i_{L}^{'} = -v_{C} + v_{s}
$$

Thus,

$$
\begin{bmatrix} \dot{v_C} \\ \dot{i_L} \end{bmatrix} = \begin{bmatrix} -0.25 & 1 \\ -1 & 0 \end{bmatrix} \begin{bmatrix} \dot{v_C} \\ \dot{i_L} \end{bmatrix} + \begin{bmatrix} 0 & 1 \\ 1 & 0 \end{bmatrix} \begin{bmatrix} v_s \\ \dot{i}_s \end{bmatrix}; v_o(t) = \begin{bmatrix} 1 \\ 0 \end{bmatrix} \begin{bmatrix} v_C \\ \dot{i}_L \end{bmatrix} + \begin{bmatrix} 0 & 0 \\ 0 & 0 \end{bmatrix} \begin{bmatrix} v_s \\ \dot{i}_s \end{bmatrix}
$$

## **Chapter 16, Problem 47.**

Develop the state equations for the circuit shown in Fig. 16.72.

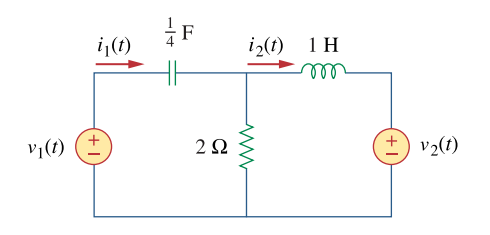

**Figure 16.72**  For Prob. 16.47.

## **Chapter 16, Solution 47.**

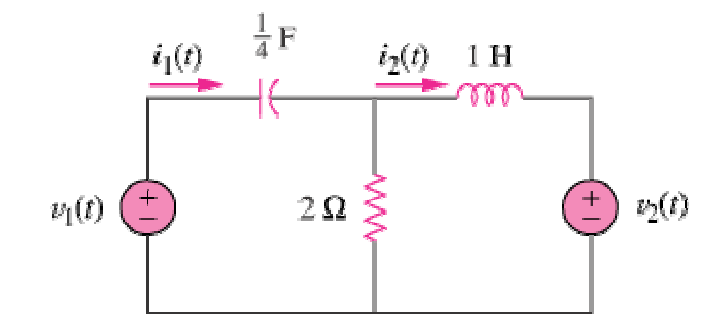

First select the inductor current i<sub>L</sub> (left to right) and the capacitor voltage  $v_C$  (+ on the left) to be the state variables.

Letting  $i_1 =$ 4  $\frac{v_C}{f}$  and  $i_2 = i_L$  and applying KVL we get: Loop 1:

$$
-v_1 + v_C + 2\left(\frac{v'_C}{4} - i_L\right) = 0 \text{ or } v'_C = 4i_L - 2v_C + 2v_1
$$

Loop 2:

$$
2\left(i_{\text{L}} - \frac{v_{\text{C}}^{'}}{4}\right) + i_{\text{L}}^{'} + v_{2} = 0 \text{ or}
$$
  
\n
$$
i_{\text{L}}^{'} = -2i_{\text{L}} + \frac{4i_{\text{L}} - 2v_{\text{C}} + 2v_{1}}{2} - v_{2} = -v_{\text{C}} + v_{1} - v_{2}
$$

$$
i_1 = \frac{4i_L - 2v_C + 2v_1}{4} = i_L - 0.5v_C + 0.5v_1
$$

$$
\begin{bmatrix} i_L' \\ v_C \end{bmatrix} = \begin{bmatrix} 0 & -1 \\ 4 & -2 \end{bmatrix} \begin{bmatrix} i_L \\ v_C \end{bmatrix} + \begin{bmatrix} 1 & -1 \\ 2 & 0 \end{bmatrix} \begin{bmatrix} v_1(t) \\ v_2(t) \end{bmatrix}; \begin{bmatrix} i_1(t) \\ i_2(t) \end{bmatrix} = \begin{bmatrix} 1 & -0.5 \\ 1 & 0 \end{bmatrix} \begin{bmatrix} i_L \\ v_C \end{bmatrix} + \begin{bmatrix} 0.5 & 0 \\ 0 & 0 \end{bmatrix} \begin{bmatrix} v_1(t) \\ v_2(t) \end{bmatrix}
$$

#### **Chapter 16, Problem 48.**

Develop the state equations for the following differential equation.

$$
\frac{d^2y(t)}{dt^2} + \frac{4dy(t)}{dt} + 3y(t) = z(t)
$$

#### **Chapter 16, Solution 48.**

Let  $x_1 = y(t)$ . Thus,  $x_1 = y' = x_2$  and  $x_2 = y'' = -3x_1 - 4x_2 + z(t)$ 

This gives our state equations.

$$
\begin{bmatrix} x_1 \\ x_2 \end{bmatrix} = \begin{bmatrix} 0 & 1 \\ -3 & -4 \end{bmatrix} \begin{bmatrix} x_1 \\ x_2 \end{bmatrix} + \begin{bmatrix} 0 \\ 1 \end{bmatrix} z(t); \ y(t) = \begin{bmatrix} 1 & 0 \end{bmatrix} \begin{bmatrix} x_1 \\ x_2 \end{bmatrix} + \begin{bmatrix} 0 \end{bmatrix} z(t)
$$

#### **Chapter 16, Problem 49.**

\* Develop the state equations for the following differential equation.

$$
\frac{d^2y(t)}{dt^2} + \frac{5dy(t)}{dt} + 6y(t) = \frac{dz(t)}{dt} z(t)
$$

\* An asterisk indicates a challenging problem.

## **Chapter 16, Solution 49.**

Let  $x_1 = y(t)$  and  $x_2 = x_1 - z = y' - z$  or  $y' = x_2 + z$ 

Thus,

$$
x_2' = y'' - z' = -6x_1 - 5(x_2 + z) + z' + 2z - z' = -6x_1 - 5x_2 - 3z
$$

This now leads to our state equations,

$$
\begin{bmatrix} x_1 \\ x_2 \end{bmatrix} = \begin{bmatrix} 0 & 1 \\ -6 & -5 \end{bmatrix} \begin{bmatrix} x_1 \\ x_2 \end{bmatrix} + \begin{bmatrix} 1 \\ -3 \end{bmatrix} z(t); \ y(t) = \begin{bmatrix} 1 & 0 \end{bmatrix} \begin{bmatrix} x_1 \\ x_2 \end{bmatrix} + \begin{bmatrix} 0 \end{bmatrix} z(t)
$$

### **Chapter 16, Problem 50.**

\* Develop the state equations for the following differential equation.

$$
\frac{d^3 y(t)}{dt^3} + \frac{6d^2 y(t)}{dt^2} + \frac{11dy(t)}{dt} + 6y(t) = z(t)
$$

\* An asterisk indicates a challenging problem.

#### **Chapter 16, Solution 50.**

Let  $x_1 = y(t)$ ,  $x_2 = x_1$ , and  $x_3 = x_2$ .

Thus,

$$
x_3 = -6x_1 - 11x_2 - 6x_3 + z(t)
$$

We can now write our state equations.

$$
\begin{bmatrix} x_1' \\ x_2' \\ x_3 \end{bmatrix} = \begin{bmatrix} 0 & 1 & 0 \\ 0 & 0 & 1 \\ -6 & -11 & -6 \end{bmatrix} \begin{bmatrix} x_1 \\ x_2 \\ x_3 \end{bmatrix} + \begin{bmatrix} 0 \\ 0 \\ 1 \end{bmatrix} z(t); \ y(t) = \begin{bmatrix} 1 & 0 & 0 \end{bmatrix} \begin{bmatrix} x_1 \\ x_2 \\ x_3 \end{bmatrix} + \begin{bmatrix} 0 \end{bmatrix} z(t)
$$

### **Chapter 16, Problem 51.**

\* Given the following state equation, solve for  $y(t)$ :

$$
\begin{aligned} \dot{\mathbf{x}} &= \begin{bmatrix} -4 & 4 \\ -2 & 0 \end{bmatrix} x + \begin{bmatrix} 0 \\ 2 \end{bmatrix} u(t) \\ \mathbf{y}(t) &= \begin{bmatrix} 1 & 0 \end{bmatrix} x \end{aligned}
$$

\* An asterisk indicates a challenging problem.

## **Chapter 16, Solution 51.**

We transform the state equations into the s-domain and solve using Laplace transforms.

$$
sX(s) - x(0) = AX(s) + B\left(\frac{1}{s}\right)
$$

Assume the initial conditions are zero.

$$
(sI - A)X(s) = B\left(\frac{1}{s}\right)
$$
  
\n
$$
X(s) = \begin{bmatrix} s+4 & -4 \\ 2 & s \end{bmatrix}^{-1} \begin{bmatrix} 0 \\ 2 \end{bmatrix} \begin{bmatrix} \frac{1}{s} \end{bmatrix} = \frac{1}{s^2 + 4s + 8} \begin{bmatrix} s & 4 \\ 2 & s + 4 \end{bmatrix} \begin{bmatrix} 0 \\ (2/s) \end{bmatrix}
$$
  
\n
$$
Y(s) = X_1(s) = \frac{8}{s(s^2 + 4s + 8)} = \frac{1}{s} + \frac{-s - 4}{s^2 + 4s + 8}
$$
  
\n
$$
= \frac{1}{s} + \frac{-s - 4}{(s + 2)^2 + 2^2} = \frac{1}{s} + \frac{-(s + 2)}{(s + 2)^2 + 2^2} + \frac{-2}{(s + 2)^2 + 2^2}
$$
  
\n
$$
y(t) = \left(1 - e^{-2t} \left(\cos 2t + \sin 2t\right)\right)u(t)
$$

#### **Chapter 16, Problem 52.**

\* Given the following state equation, solve for  $y_1(t)$ .

$$
\mathbf{x} = \begin{bmatrix} -2 & -1 \\ 2 & -4 \end{bmatrix} x + \begin{bmatrix} 1 & 1 \\ 4 & 0 \end{bmatrix} \begin{bmatrix} u(t) \\ 2u(t) \end{bmatrix}
$$

$$
\mathbf{y} = \begin{bmatrix} -2 & -2 \\ 1 & -0 \end{bmatrix} x + \begin{bmatrix} 2 & 0 \\ 0 & -1 \end{bmatrix} \begin{bmatrix} u(t) \\ 2u(t) \end{bmatrix}
$$

\* An asterisk indicates a challenging problem.

#### **Chapter 16, Solution 52.**

Assume that the initial conditions are zero. Using Laplace transforms we get,

$$
X(s) = \begin{bmatrix} s+2 & 1 \ -2 & s+4 \end{bmatrix}^{-1} \begin{bmatrix} 1 & 1 \ 4 & 0 \end{bmatrix} \begin{bmatrix} 1/s \ 2/s \end{bmatrix} = \frac{1}{s^2 + 6s + 10} \begin{bmatrix} s+4 & -1 \ 2 & s+2 \end{bmatrix} \begin{bmatrix} 3/s \ 4/s \end{bmatrix}
$$
  
\n
$$
X_1 = \frac{3s+8}{s((s+3)^2+1^2)} = \frac{0.8}{s} + \frac{-0.8s-1.8}{(s+3)^2+1^2}
$$
  
\n
$$
= \frac{0.8}{s} - 0.8 \frac{s+3}{(s+3)^2+1^2} + .6 \frac{1}{(s+3)^2+1^2}
$$
  
\n
$$
x_1(t) = (0.8 - 0.8e^{-3t} \cos t + 0.6e^{-3t} \sin t)u(t)
$$
  
\n
$$
X_2 = \frac{4s+14}{s((s+3)^2+1^2)} = \frac{1.4}{s} + \frac{-1.4s-4.4}{(s+3)^2+1^2}
$$
  
\n
$$
= \frac{1.4}{s} - 1.4 \frac{s+3}{(s+3)^2+1^2} - 0.2 \frac{1}{(s+3)^2+1^2}
$$
  
\n
$$
x_2(t) = (1.4 - 1.4e^{-3t} \cos t - 0.2e^{-3t} \sin t)u(t)
$$
  
\n
$$
y_1(t) = -2x_1(t) - 2x_2(t) + 2u(t)
$$
  
\n
$$
= \frac{(-2.4 + 4.4e^{-3t} \cos t - 0.8e^{-3t} \sin t)u(t)}{t}
$$

$$
y_2(t) = x_1(t) - 2u(t) = \frac{(-1.2 - 0.8e^{-3t} \cos t + 0.6e^{-3t} \sin t)u(t)}{}
$$

**PROPRIETARY MATERIAL.** © 2007 The McGraw-Hill Companies, Inc. All rights reserved. No part of this Manual may be displayed, reproduced or distributed in any form or by any means, without the prior written permission of the publisher, or used beyond the limited distribution to teachers and educators permitted by McGraw-Hill for their individual course preparation. If you are a student using this Manual, you are using it without permission.
# **Chapter 16, Problem 53.**

Show that the parallel *RLC* circuit shown in Fig. 16.73 is stable.

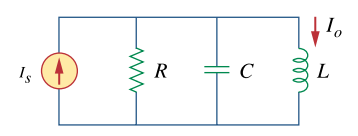

**Figure 16.73**  For Prob. 16.53.

### **Chapter 16, Solution 53.**

If  $V_0$  is the voltage across R, applying KCL at the non-reference node gives

$$
I_s = \frac{V_o}{R} + sCV_o + \frac{V_o}{sL} = \left(\frac{1}{R} + sC + \frac{1}{sL}\right)V_o
$$
  

$$
V_o = \frac{I_s}{\frac{1}{R} + sC + \frac{1}{sL}} = \frac{sRLI_s}{sL + R + s^2RLC}
$$
  

$$
I_o = \frac{V_o}{R} = \frac{sLI_s}{s^2RLC + sL + R}
$$
  

$$
H(s) = \frac{I_o}{I_s} = \frac{sL}{s^2RLC + sL + R} = \frac{s/RC}{s^2 + s/RC + 1/LC}
$$

The roots

$$
s_{1,2} = \frac{-1}{2RC} \pm \sqrt{\frac{1}{(2RC)^2} - \frac{1}{LC}}
$$

both lie in the left half plane since R, L, and C are positive quantities.

Thus, **the circuit is stable**.

# **Chapter 16, Problem 54.**

A system is formed by cascading two systems as shown in Fig. 16.74. Given that the impulse response of the systems are

 $h_1(t)=3e^{-t}u(t)$ , *u*(*t*),  $h_2(t) = e^{-4t} u(t)$ 

(a) Obtain the impulse response of the overall system.

(b) Check if the overall system is stable.

$$
v_i \longrightarrow h_1(t) \longrightarrow h_2(t) \longrightarrow v_o
$$

**Figure 16.74**  For Prob. 16.54.

#### **Chapter 16, Solution 54.**

(a) 
$$
H_1(s) = \frac{3}{s+1}
$$
,  $H_2(s) = \frac{1}{s+4}$   
\n $H(s) = H_1(s)H_2(s) = \frac{3}{(s+1)(s+4)}$   
\n $h(t) = L^{-1}[H(s)] = L^{-1}[\frac{A}{s+1} + \frac{B}{s+4}]$   
\n $A = 1$ ,  $B = -1$   
\n $h(t) = (e^{-t} - e^{-4t})u(t)$ 

(b) Since the poles of H(s) all lie in the left half s-plane, **the system is stable**.

# **Chapter 16, Problem 55.**

Determine whether the op amp circuit in Fig. 16.75 is stable.

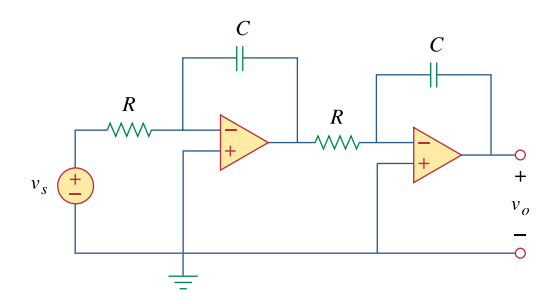

**Figure 16.75**  For Prob. 16.55.

#### **Chapter 16, Solution 55.**

Let  $V_{ol}$  be the voltage at the output of the first op amp.

$$
\frac{V_{o1}}{V_s} = \frac{-1/sC}{R} = \frac{-1}{sRC}, \qquad \frac{V_{o}}{V_{o1}} = \frac{-1}{sRC}
$$
  
H(s) =  $\frac{V_{o}}{V_s} = \frac{1}{s^2R^2C^2}$   
h(t) =  $\frac{t}{R^2C^2}$ 

 $\lim_{t\to\infty} h(t) = \infty$ , i.e. the output is unbounded.

Hence, **the circuit is unstable**.

### **Chapter 16, Problem 56.**

It is desired to realize the transfer function

$$
\frac{V_2(s)}{V_1(s)} = \frac{2s}{s^2 + 2s + 6}
$$

using the circuit in Fig. 16.76. Choose  $R = 1 \text{ k}\Omega$  and find *L* and *C*.

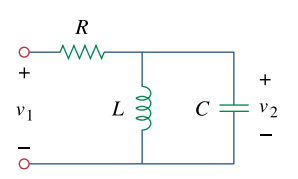

**Figure 16.76**  For Prob. 16.56.

### **Chapter 16, Solution 56.**

$$
sL \parallel \frac{1}{sC} = \frac{sL \cdot \frac{1}{sC}}{sL + \frac{1}{sC}} = \frac{sL}{1 + s^2 LC}
$$

$$
\frac{V_2}{V_1} = \frac{\frac{SL}{1+s^2LC}}{R + \frac{SL}{1+s^2LC}} = \frac{SL}{s^2RLC + sL + R}
$$

$$
\frac{V_2}{V_1} = \frac{s \cdot \frac{1}{RC}}{s^2 + s \cdot \frac{1}{RC} + \frac{1}{LC}}
$$

Comparing this with the given transfer function,

$$
2 = \frac{1}{RC}, \qquad 6 = \frac{1}{LC}
$$

If R = 1 kΩ, C = 
$$
\frac{1}{2R}
$$
 =  $\frac{500 \,\mu F}{6C}$   
L =  $\frac{1}{6C}$  =  $\frac{333.3 \text{ H}}{}$ 

# **Chapter 16, Problem 57.**

# ead

Design an op amp circuit, using Fig. 16.77, that will realize the following transfer function:

$$
\frac{V_0(s)}{V_i(s)} = -\frac{s + 1,000}{2(s + 4,000)}
$$

Choose  $C_1$ =10  $\mu$ F; determine  $R_1$ ,  $R_2$ , and  $C_2$ 

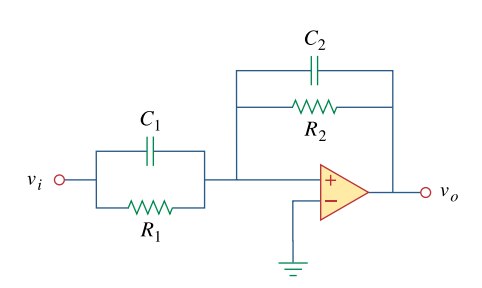

**Figure 16.77**  For Prob. 16.57.

# **Chapter 16, Solution 57.**

The circuit is transformed in the s-domain as shown below.

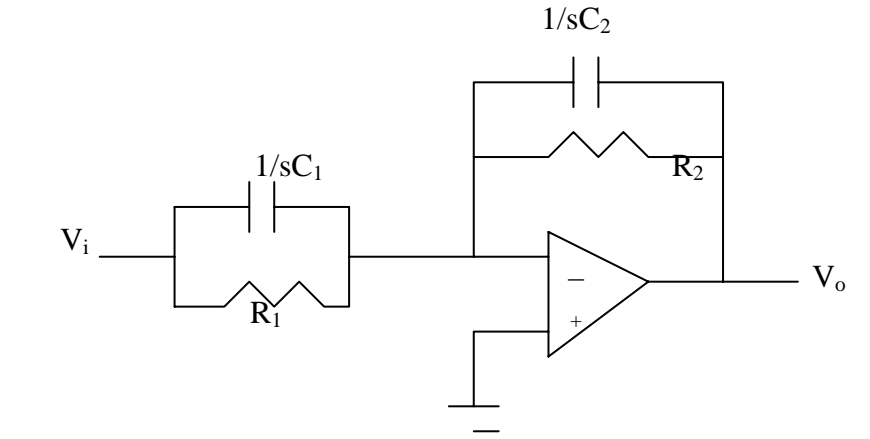

Let 
$$
Z_1 = R_1 / \frac{1}{sC_1} = \frac{R_1 \frac{1}{sC_1}}{R_1 + \frac{1}{sC_1}} = \frac{R_1}{1 + sR_1C_1}
$$

$$
Z_2 = R_2 / \frac{1}{sC_2} = \frac{R_2 \frac{1}{sC_2}}{R_2 + \frac{1}{sC_2}} = \frac{R_2}{1 + sR_2C_2}
$$

1

This is an inverting amplifier.

$$
H(s) = \frac{V_o}{V_i} = -\frac{Z_2}{Z_1} = \frac{-\frac{R_2}{1 + sR_2C_2}}{\frac{R_1}{1 + sR_1C_1}} = -\frac{R_2}{R_1} \frac{R_1C_1}{R_2C_2} \left[ \frac{s + \frac{1}{R_1C_1}}{s + \frac{1}{R_2C_2}} \right] = \frac{-C_1}{C_2} \left[ \frac{s + \frac{1}{R_1C_1}}{s + \frac{1}{R_2C_2}} \right]
$$

Comparing this with

$$
H(s) = -\frac{(s+1000)}{2(s+4000)}
$$

we obtain:

$$
\frac{C_1}{C_2} = 1/2 \longrightarrow C_2 = 2C_1 = \frac{20\,\mu\text{F}}{2}
$$
\n
$$
\frac{1}{R_1C_1} = 1000 \longrightarrow R_1 = \frac{1}{1000C_1} = \frac{1}{10^3 \, \text{x} 10 \, \text{x} 10^{-6}} = \frac{100\,\Omega}{R_2C_2} = 4000 \longrightarrow R_2 = \frac{1}{4000C_2} = \frac{1}{4\,\text{x} 10^3 \, \text{x} 20\,\text{x} 10^{-6}} = 1.25\,\Omega
$$

**PROPRIETARY MATERIAL.** © 2007 The McGraw-Hill Companies, Inc. All rights reserved. No part of this Manual may be displayed, reproduced or distributed in any form or by any means, without the prior written permission of the publisher, or used beyond the limited distribution to teachers and educators permitted by McGraw-Hill for their individual course preparation. If you are a student using this Manual, you are using it without permission.

### **Chapter 16, Problem 58.**

Realize the transfer function

$$
\frac{V_0(s)}{V_s(s)} = \frac{s}{s+10}
$$

using the circuit in Fig. 16.78. Let  $Y_1 = sC_1$ ,  $Y_2 = 1/R_1$ ,  $Y_3 = sC_2$ . Choose  $R_1 = 1k\Omega$ and determine  $C_1$  and  $C_2$ .

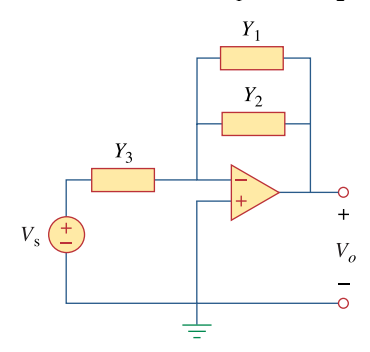

**Figure 16.78**  For Prob. 16.58.

### **Chapter 16, Solution 58.**

We apply KCL at the noninverting terminal at the op amp.

$$
(V_s - 0) Y_3 = (0 - V_o)(Y_1 - Y_2)
$$
  
\n
$$
Y_3 V_s = -(Y_1 + Y_2)V_o
$$
  
\n
$$
\frac{V_o}{V_s} = \frac{-Y_3}{Y_1 + Y_2}
$$

Let 
$$
Y_1 = sC_1
$$
,  $Y_2 = 1/R_1$ ,  $Y_3 = sC_2$   

$$
\frac{V_o}{V_s} = \frac{-sC_2}{sC_1 + 1/R_1} = \frac{-sC_2/C_1}{s + 1/R_1C_1}
$$

Comparing this with the given transfer function,

$$
\frac{C_2}{C_1} = 1, \qquad \frac{1}{R_1 C_1} = 10
$$

If  $R_1 = 1 k\Omega$ ,

$$
C_1 = C_2 = \frac{1}{10^4} = \frac{100 \text{ }\mu\text{F}}{}
$$

**PROPRIETARY MATERIAL.** © 2007 The McGraw-Hill Companies, Inc. All rights reserved. No part of this Manual may be displayed, reproduced or distributed in any form or by any means, without the prior written permission of the publisher, or used beyond the limited distribution to teachers and educators permitted by McGraw-Hill for their individual course preparation. If you are a student using this Manual, you are using it without permission.

## **Chapter 16, Problem 59.**

Synthesize the transfer function

$$
\frac{V_0(s)}{V_{in}(s)} = \frac{10^6}{s^2 + 100s + 10^6}
$$

using the topology of Fig. 16.79. Let  $Y_1 = 1/R_1$ ,  $Y_2 = 1/R_2$ ,  $Y_3 = sC_1$ ,  $Y_4$ ,  $sC_2$ . Choose  $R_1 = 1 \text{k}\Omega$  and determine  $C_1, C_2$ , and  $R_2$ .

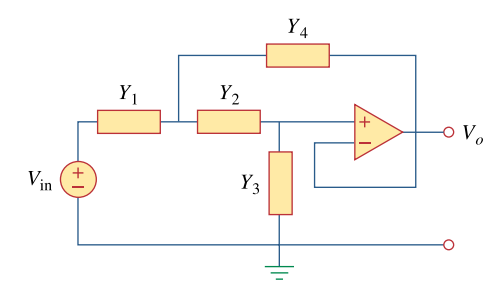

**Figure 16.79**  For Prob. 16.59.

#### **Chapter 16, Solution 59.**

Consider the circuit shown below. We notice that  $V_3 = V_0$  and  $V_2 = V_3 = V_0$ .

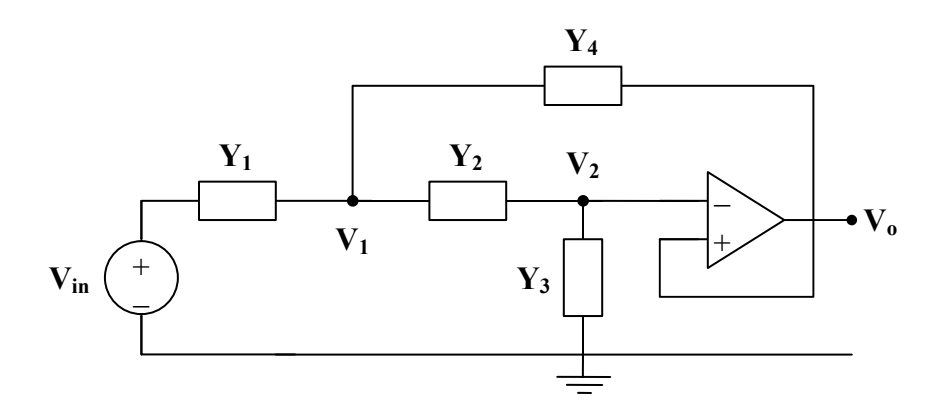

At node 1,

$$
(V_{in} - V_1) Y_1 = (V_1 - V_0) Y_2 + (V_1 - V_0) Y_4
$$
  
\n
$$
V_{in} Y_1 = V_1 (Y_1 + Y_2 + Y_4) - V_0 (Y_2 + Y_4)
$$
\n(1)

At node 2,

$$
(V1 - Vo) Y2 = (Vo - 0) Y3\nV1 Y2 = (Y2 + Y3) Vo\nV1 = \frac{Y2 + Y3}{Y2} Vo
$$
\n(2)

Substituting (2) into (1),

$$
V_{in} Y_1 = \frac{Y_2 + Y_3}{Y_2} \cdot (Y_1 + Y_2 + Y_4) V_0 - V_0 (Y_2 + Y_4)
$$
  
\n
$$
V_{in} Y_1 Y_2 = V_0 (Y_1 Y_2 + Y_2^2 + Y_2 Y_4 + Y_1 Y_3 + Y_2 Y_3 + Y_3 Y_4 - Y_2^2 - Y_2 Y_4)
$$
  
\n
$$
\frac{V_0}{V_{in}} = \frac{Y_1 Y_2}{Y_1 Y_2 + Y_1 Y_3 + Y_2 Y_3 + Y_3 Y_4}
$$

 $Y_1$  and  $Y_2$  must be resistive, while  $Y_3$  and  $Y_4$  must be capacitive.

Let 
$$
Y_1 = \frac{1}{R_1}
$$
,  $Y_2 = \frac{1}{R_2}$ ,  $Y_3 = sC_1$ ,  $Y_4 = sC_2$   
\n
$$
\frac{V_o}{V_{in}} = \frac{\frac{1}{R_1R_2}}{\frac{1}{R_1R_2} + \frac{sC_1}{R_1} + \frac{sC_1}{R_2} + s^2C_1C_2}
$$
\n
$$
\frac{V_o}{V_{in}} = \frac{\frac{1}{R_1R_2C_1C_2}}{s^2 + s \cdot (\frac{R_1 + R_2}{R_1R_2C_2}) + \frac{1}{R_1R_2C_1C_2}}
$$

Choose  $R_1 = 1 k\Omega$ , then

$$
\frac{1}{R_1R_2C_1C_2} = 10^6 \quad \text{and} \quad \frac{R_1 + R_2}{R_1R_2C_2} = 100
$$

We have three equations and four unknowns. Thus, there is a family of solutions. One such solution is

$$
R_2 = 1 k\Omega, \quad C_1 = 50 nF, \quad C_2 = 20 \mu F
$$

## **Chapter 16, Problem 60.**

Obtain the transfer function of the op amp circuit in Fig. 16.80 in the form of

$$
\frac{V_0(s)}{V_i(s)} = \frac{as}{s^2 + bs + c}
$$

where *a*, *b*, and *c* are constants. Determine the constants.

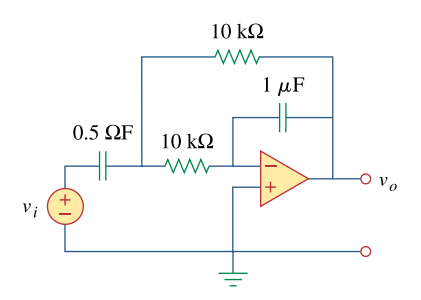

**Figure 16.80**  For Prob. 16.67.

# **Chapter 16, Solution 60.**

With the following MATLAB codes, the Bode plots are generated as shown below.

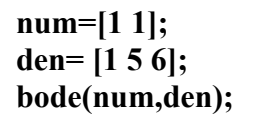

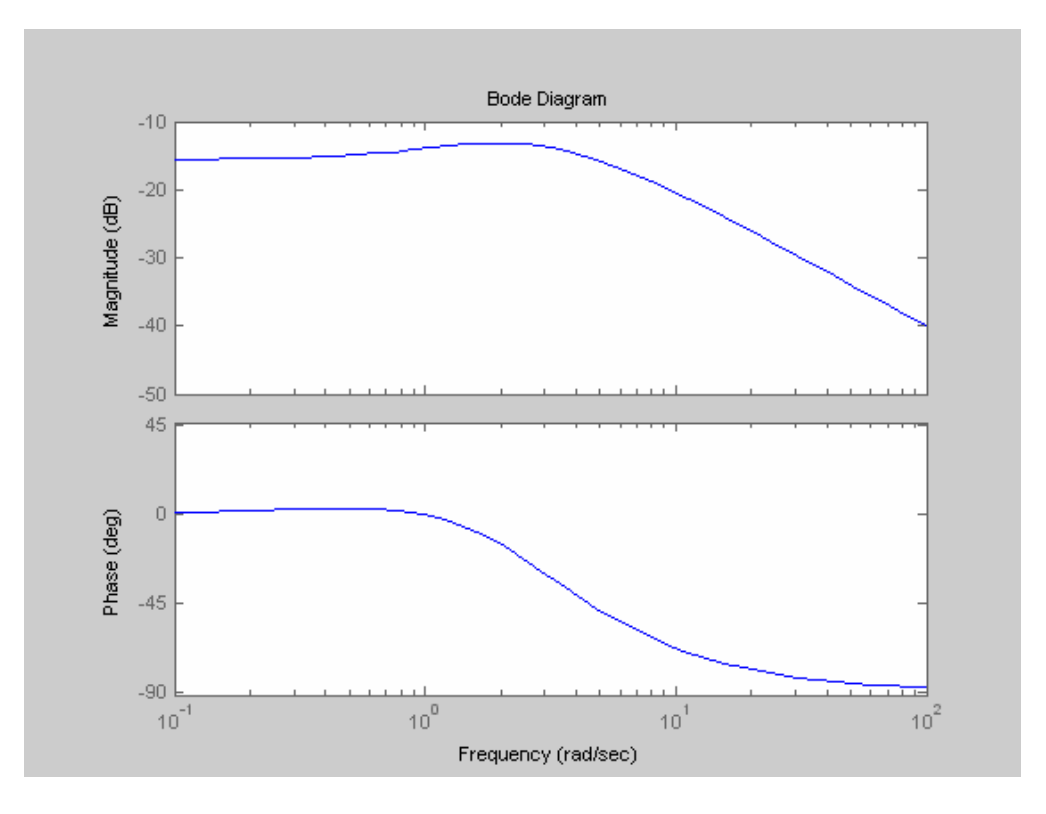

# **Chapter 16, Problem 61.**

A certain network has an input admittance  $Y(s)$ . The admittance has a pole at  $s = -3$ , a zero at  $s = -1$ , and  $Y(\infty) = 0.25$  S.

(a) Find *Y*(*s*).

(b) An 8-V battery is connected to the network via a switch. If the switch is closed at  $t =$ 0, find the current  $i(t)$  through  $Y(s)$  using the Laplace transform.

# **Chapter 16, Solution 61.**

We use the following codes to obtain the Bode plots below.

```
num=[1 4]; 
den= [1 6 11 6]; 
bode(num,den);
```
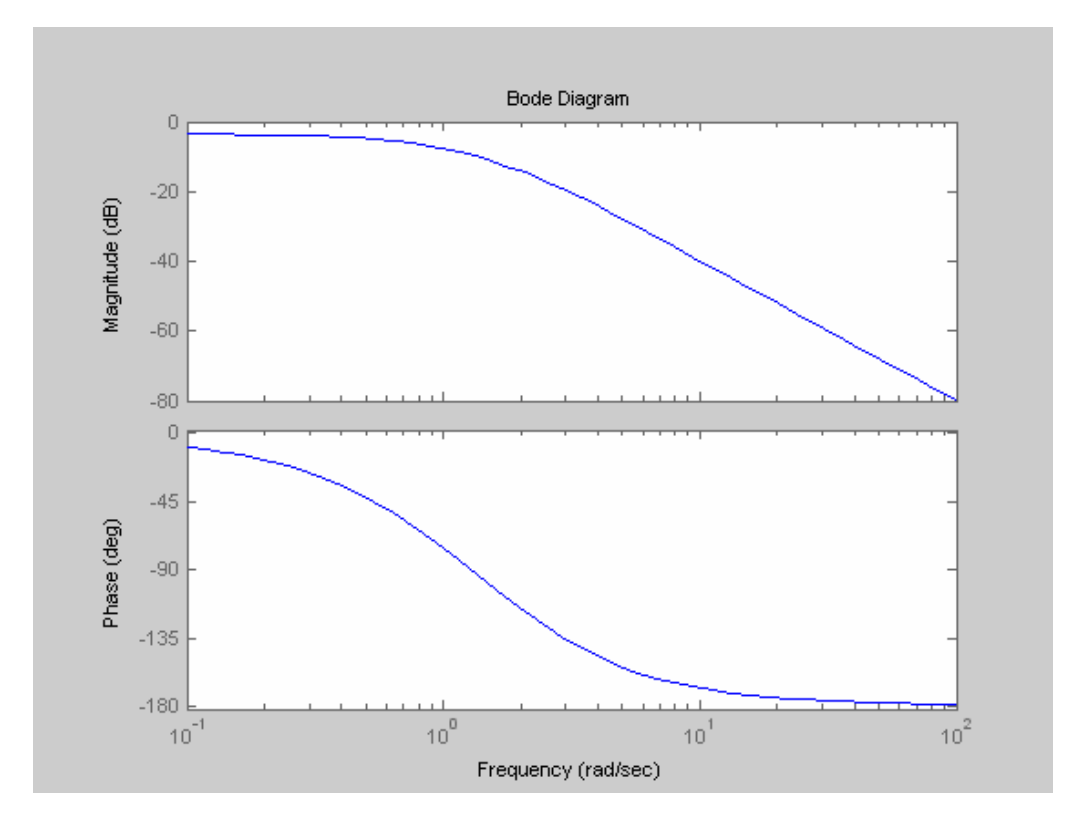

# **Chapter 16, Problem 62.**

# ead

A gyrator is a device for simulating an inductor in a network. A basic gyrator circuit is shown in Fig. 16.81. By finding  $V_i(s)/I_0(s)$ , show that the inductance produced by the gyrator is  $L = CR^2$ .

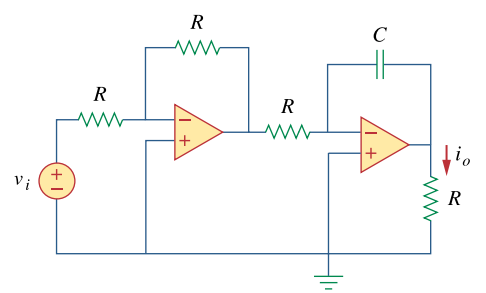

**Figure 16.81**  For Prob. 16.69.

# **Chapter 16, Solution 62.**

The following codes are used to obtain the Bode plots below. **num=[1 1]; den= [1 0.5 1]; bode(num,den);**

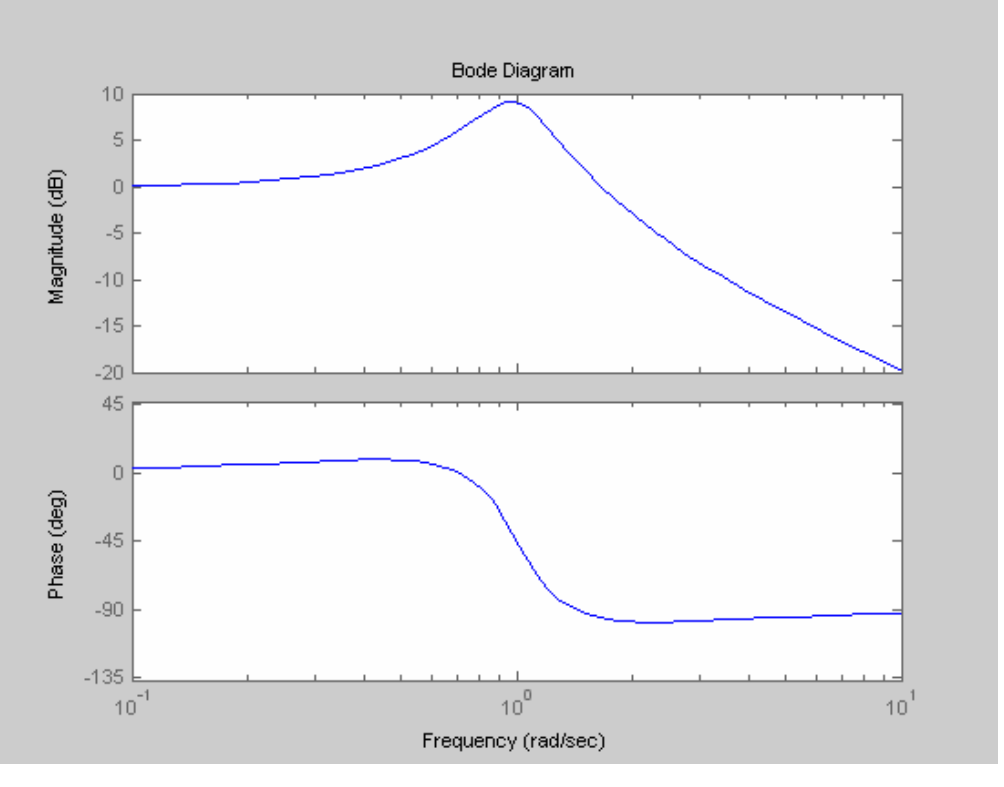

**PROPRIETARY MATERIAL.** © 2007 The McGraw-Hill Companies, Inc. All rights reserved. No part of this Manual may be displayed, reproduced or distributed in any form or by any means, without the prior written permission of the publisher, or used beyond the limited distribution to teachers and educators permitted by McGraw-Hill for their individual course preparation. If you are a student using this Manual, you are using it without permission.

## **Chapter 17, Problem 1.**

Evaluate each of the following functions and see if it is periodic. If periodic, find its period.

(a)  $f(t) = \cos \pi t + 2 \cos 3 \pi t + 3 \cos 5 \pi t$ (b)  $y(t) = \sin t + 4 \cos 2 \pi t$ (c) *g*(*t*) = sin 3*t* cos 4*t* (d)  $h(t) = \cos^2 t$ (e)  $z(t) = 4.2 \sin(0.4 \pi t + 10^{\circ})$  $+ 0.8 \sin(0.6 \pi t + 50^{\circ})$ (f)  $p(t) = 10$  $(g) q(t) = e^{-\pi t}$ 

# **Chapter 17, Solution 1.**

- (a) This is **periodic** with  $\omega = \pi$  which leads to  $T = 2\pi/\omega = 2$ .
- (b) y(t) is **not periodic** although sin t and 4 cos  $2\pi t$  are independently periodic.
- (c) Since  $\sin A \cos B = 0.5[\sin(A + B) + \sin(A B)],$  $g(t) = \sin 3t \cos 4t = 0.5[\sin 7t + \sin(-t)] = -0.5 \sin t + 0.5 \sin 7t$  which is harmonic or **periodic** with the fundamental frequency ω = 1 or T = 2π/ω = **2**π**.**
- (d) h(t) =  $\cos^2 t = 0.5(1 + \cos 2t)$ . Since the sum of a periodic function and a constant is also **periodic**, h(t) is periodic.  $\omega = 2$  or  $T = 2\pi/\omega = \pi$ .
- (e) The frequency ratio 0.6|0.4 = 1.5 makes z(t) **periodic**. ω = 0.2π or T = 2π/ω = **10**.
- (f)  $p(t) = 10$  is **not periodic**.
- (g) g(t) is **not periodic**.

## **Chapter 17, Problem 2.**

 Using MATLAB, synthesize the periodic waveform for which the Fourier trigonometric Fourier series is

$$
f(t) = \frac{1}{2} - \frac{4}{\pi^2} \left( \cos t + \frac{1}{9} \cos 3t + \frac{1}{25} \cos 5t + \cdots \right)
$$

# **Chapter 17, Solution 2.**

The function f(t) has a DC offset and is even. We use the following MATLAB code to plot f(t). The plot is shown below. If more terms are taken, the curve is clearly indicating a triangular wave shape which is easily represented with just the DC component and three, cosinusoidal terms of the expansion.

for n=1:100 tn(n)=n/10; t=n/10; y1=cos(t); y2=(1/9)\*cos(3\*t); y3=(1/25)\*cos(5\*t); factor=4/(pi\*pi); y(n)=0.5- factor\*(y1+y2+y3); end plot(tn,y)

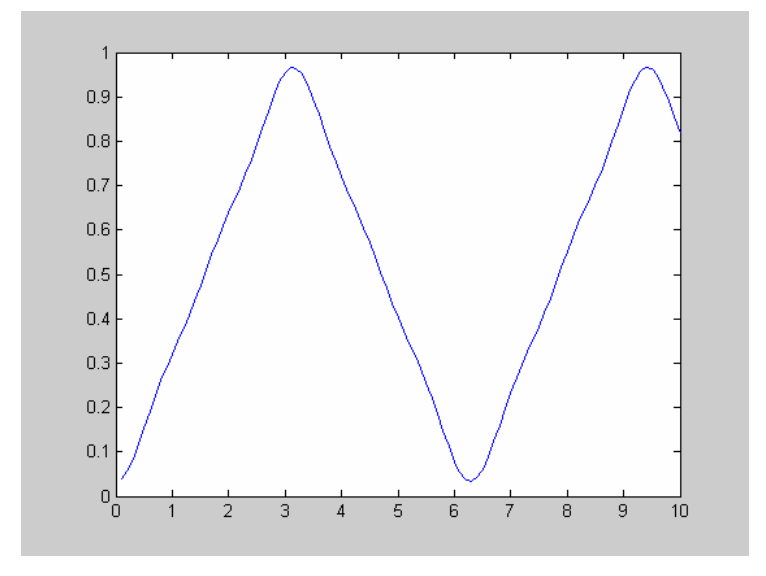

#### **Chapter 17, Problem 3.**

Give the Fourier coefficients  $a_0$ ,  $a_n$ , and  $b_n$  of the waveform in Fig. 17.47. Plot the amplitude and phase spectra.

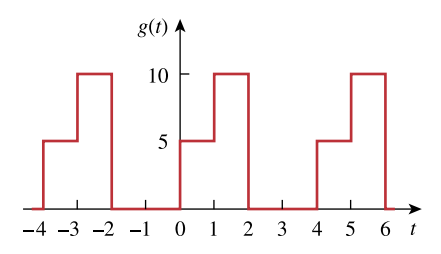

**Figure 17.47**  For Prob. 17.3.

#### **Chapter 17, Solution 3.**

 $T = 4$ ,  $\omega_0 = 2\pi/T = \pi/2$  $g(t) = 5$ ,  $0 < t < 1$ 10,  $1 < t < 2$ 0,  $2 < t < 4$  $a_o = (1/T) \int_0^T$  $\int_0^T g(t) dt = 0.25[\int_0^1$  $\int_0^1 5dt + \int_1^2$  $\left[10dt\right] = 3.75$  $a_n = (2/T) \int_0^T g(t) \cos(n\omega_0 t) dt = (2/4) [\int_0^1 5 \cos(\frac{n\pi}{2})]$  $\int_0^5 \cos(\frac{\pi}{2}t)dt$  $5 \cos(\frac{n\pi}{2} t) dt + \int_1^2 10 \cos(\frac{n\pi}{2}) dt$  $\int_1^{\pi} 10 \cos(\frac{\pi}{2} t) dt$ 2  $\frac{\ln \pi}{2}$  t)dt ]  $= 0.5$ [ 1 0 t 2  $\sin \frac{\pi}{2}$ n  $5 \frac{2}{\sin \frac{\pi}{2}}$ π  $+$ 2 1 t 2  $\sin \frac{\pi}{2}$ n  $10 \frac{2}{\text{sin} \frac{\text{n} \pi}{2}}$ π  $] = (-1/(n\pi))5 \sin(n\pi/2)$  $a_n = (5/(n\pi))(-1)^{(n+1)/2}$ ,  $n = odd$ **0,** n = even  $b_n = (2/T) \int_0^T g(t) \sin(n\omega_0 t) dt = (2/4) [\int_0^1 5 \sin(\frac{n\pi}{2})]$  $\int_0^5 \sin(\frac{\pi}{2}t)dt$  $5 \sin(\frac{n\pi}{2} t) dt + \int_1^2 10 \sin(\frac{n\pi}{2} t) dt$  $\int_1^2 10 \sin(\frac{\pi k}{2} t) dt$ 2  $10 \sin(\frac{\pi}{2} t) dt$ ]  $= 0.5$ [ 1 0 t 2  $\cos \frac{\pi}{2}$ n  $2x5$  nπ π  $\frac{-2x5}{\cos \frac{n\pi}{2}} \left| \frac{1}{\cos \frac{n\pi}{2}} \right|^{1} - \frac{2x10}{\cos \frac{n\pi}{2}} \left| \frac{n\pi}{2} \right|^{2}$ 1 t 2  $\cos \frac{\pi}{2}$ n  $2x10$  nπ π  $]=$   $(5/(n\pi))(3-2 \cos n\pi + \cos(n\pi/2))$ 

**PROPRIETARY MATERIAL**. © 2007 The McGraw-Hill Companies, Inc. All rights reserved. No part of this Manual may be displayed, reproduced or distributed in any form or by any means, without the prior written permission of the publisher, or used beyond the limited distribution to teachers and educators permitted by McGraw-Hill for their individual course preparation. If you are a student using this Manual, you are using it without permission.

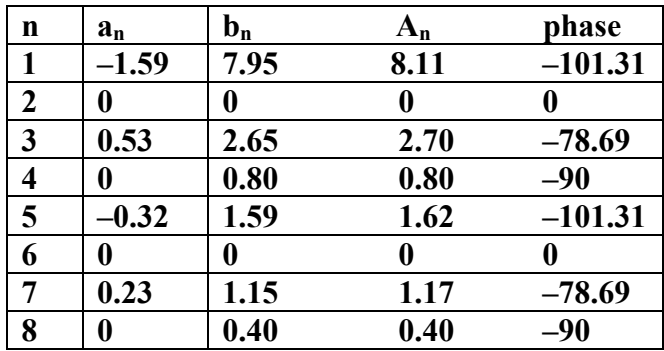

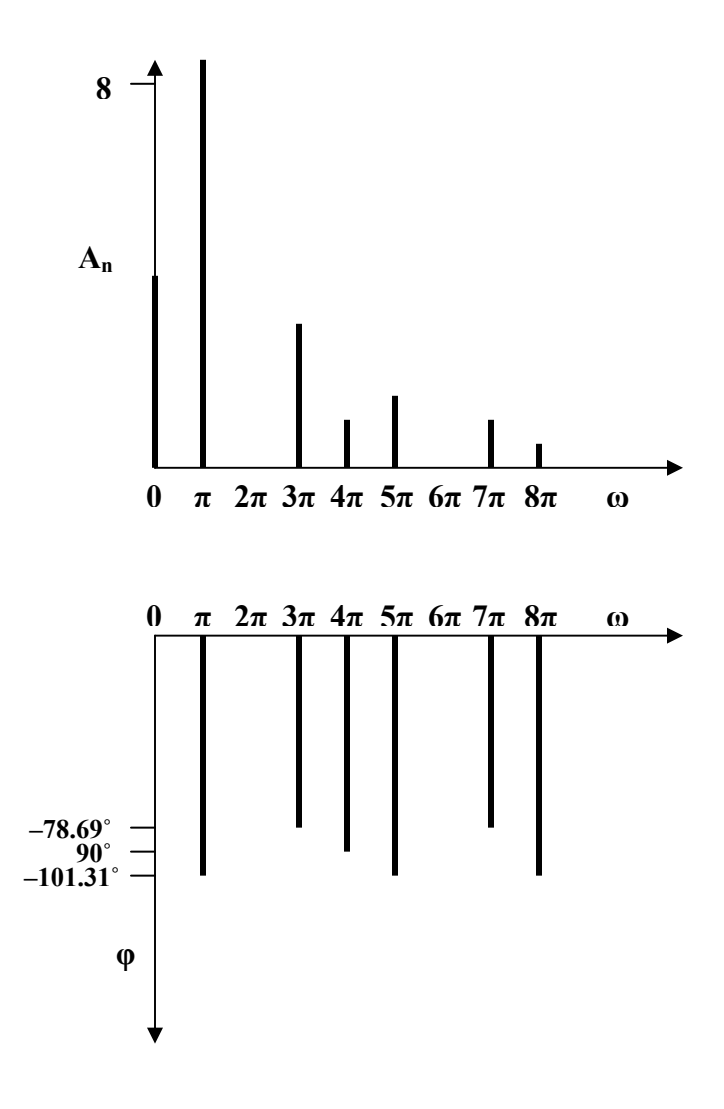

# **Chapter 17, Problem 4.**

Find the Fourier series expansion of the backward sawtooth waveform of Fig. 17.48. Obtain the amplitude and phase spectra.

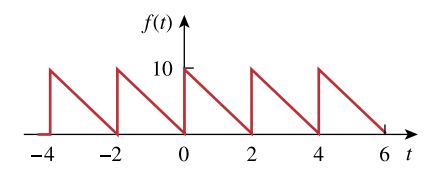

**Figure 17.48**  For Probs. 17.4 and 17.66.

# **Chapter 17, Solution 4.**

$$
f(t) = 10-5t, \ 0 < t < 2, \ T = 2, \ \omega_0 = 2\pi/T = \pi
$$
\n
$$
a_0 = (1/T) \int_0^T f(t)dt = (1/2) \int_0^2 (10-5t)dt = 0.5[10t - (5t^2/2)]_0^2 = 5
$$
\n
$$
a_n = (2/T) \int_0^T f(t) \cos(n\omega_0 t)dt = (2/2) \int_0^2 (10-5t) \cos(n\pi t)dt
$$
\n
$$
= \int_0^2 (10) \cos(n\pi t)dt - \int_0^2 (5t) \cos(n\pi t)dt
$$
\n
$$
= \frac{-5}{n^2 \pi^2} \cos n\pi t \Big|_0^2 + \frac{5t}{n\pi} \sin n\pi t \Big|_0^2 = [-5/(n^2 \pi^2)](\cos 2n\pi - 1) = 0
$$
\n
$$
b_n = (2/2) \int_0^2 (10-5t) \sin(n\pi t)dt
$$
\n
$$
= \int_0^2 (10) \sin(n\pi t)dt - \int_0^2 (5t) \sin(n\pi t)dt
$$
\n
$$
= \frac{-5}{n^2 \pi^2} \sin n\pi t \Big|_0^2 + \frac{5t}{n\pi} \cos n\pi t \Big|_0^2 = 0 + [10/(n\pi)](\cos 2n\pi) = 10/(n\pi)
$$
\nHence\n
$$
f(t) = 5 + \frac{10}{\pi} \sum_{n=1}^{\infty} \frac{1}{n} \sin(n\pi t)
$$

**PROPRIETARY MATERIAL.** © 2007 The McGraw-Hill Companies, Inc. All rights reserved. No part of this Manual may be displayed, reproduced or distributed in any form or by any means, without the prior written permission of the publisher, or used beyond the limited distribution to teachers and educators permitted by McGraw-Hill for their individual course preparation. If you are a student using this Manual, you are using it without permission.

# **Chapter 17, Problem 5.**

Obtain the Fourier series expansion for the waveform shown in Fig. 17.49.

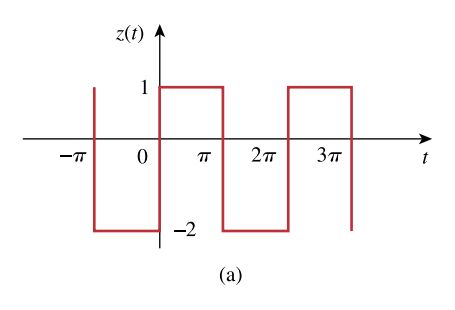

**Figure 17.49**  For Prob. 17.5.

**Chapter 17, Solution 5.** 

$$
T = 2\pi, \quad \omega = 2\pi/T = 1
$$
  
\n
$$
a_0 = \frac{1}{T} \int_0^T z(t) dt = \frac{1}{2\pi} [1x\pi - 2x\pi] = -0.5
$$
  
\n
$$
a_n = \frac{2}{T} \int_0^T z(t) \cos n\omega_0 dt = \frac{1}{\pi} \int_0^{\pi} 1 \cos nt dt - \frac{1}{\pi} \int_{\pi}^{2\pi} 2 \cos nt dt = \frac{1}{n\pi} \sin \pi t \Big|_0^{\pi} - \frac{2}{n\pi} \sin nt \Big|_{\pi}^{2\pi} = 0
$$
  
\n
$$
b_n = \frac{2}{T} \int_0^T z(t) \cos n\omega_0 dt = \frac{1}{\pi} \int_0^{\pi} 1 \sin nt dt - \frac{1}{\pi} \int_{\pi}^{2\pi} 2 \sin nt dt = -\frac{1}{n\pi} \cos nt \Big|_0^{\pi} + \frac{2}{n\pi} \cos nt \Big|_{\pi}^{2\pi} = \begin{cases} \frac{6}{n\pi}, & n = \text{odd} \\ 0, & n = \text{even} \end{cases}
$$

Thus,

$$
z(t) = -0.5 + \sum_{n=1}^{\infty} \frac{6}{n\pi} \sin nt
$$
  
n=odd

# **Chapter 17, Problem 6.**

Find the trigonometric Fourier series for

$$
f(t) = \begin{cases} 5, & 0 < t < \pi \\ 10, & \pi < t < 2\pi \end{cases} \quad \text{and} \quad f(t + 2\pi) = f(t).
$$

# **Chapter 17, Solution 6.**

$$
T=2\pi, \omega_0=2\pi/T=1
$$
  
\n
$$
a_o = \frac{1}{T} \int_0^T f(t)dt = \frac{1}{2\pi} \left[ \int_0^{\pi} 5dt + \int_{\pi}^{2\pi} 10dt \right] = \frac{1}{2\pi} (5\pi + 10\pi) = 7.5
$$
  
\n
$$
a_n = \frac{2}{T} \int_0^T f(t) \cos n\omega_o t dt = \frac{2}{2\pi} \left[ \int_0^{\pi} 5 \cos nt dt + \int_{\pi}^{2\pi} 10 \cos nt dt \right] = 0
$$
  
\n
$$
b_n = \frac{2}{T} \int_0^T f(t) \sin n\omega_o t dt = \frac{2}{2\pi} \left[ \int_0^{\pi} 5 \sin nt dt + \int_{\pi}^{2\pi} 10 \sin nt dt \right] = \frac{1}{\pi} \left[ -\frac{1}{n} \cos nt \right] \left[ \frac{\pi}{n} - \frac{1}{n} \cos nt \right] \left[ \frac{2\pi}{n} \right]
$$
  
\n
$$
= \frac{5}{n\pi} \left[ \cos \pi n - 1 \right] = \begin{cases} -\frac{10}{n\pi}, & n = odd \\ 0, & n = even \end{cases}
$$

Thus,

$$
f(t) = 7.5 - \sum_{n = odd}^{\infty} \frac{10}{n\pi} \sin nt
$$

# **Chapter 17, Problem 7.**

 $\textbf{H}$  \* Determine the Fourier series of the periodic function in Fig. 17.50.  $f(t)$   $\triangle$  $\overline{2}$  $\overline{0}$  $\sqrt{2}$  $3 \t t(s)$  $-1$  $\mathbf{1}$  $\bigcup_{i=1}^{n}$ 

**Figure 17.50**  For Prob. 17.7.

\* An asterisk indicates a challenging problem.

# **Chapter 17, Solution 7.**

$$
I = 3, \quad \omega_o = 2\pi / I = 2\pi / 3
$$
\n
$$
a_o = \frac{1}{I} \int_0^I f(t) dt = \frac{1}{3} \left[ \int_0^2 2 dt + \int_2^3 (-1) dt \right] = \frac{1}{3} (4 - 1) = 1
$$
\n
$$
a_n = \frac{2}{I} \int_0^I f(t) \cos \frac{2n\pi t}{3} dt = \frac{2}{3} \left[ \int_0^2 2 \cos \frac{2n\pi t}{3} dt + \int_2^3 (-1) \cos \frac{2n\pi t}{3} dt \right]
$$
\n
$$
= \frac{2}{3} \left[ 2 \frac{3}{2n\pi} \sin \frac{2n\pi t}{3} \right]_0^2 - 1 \frac{3}{2n\pi} \sin \frac{2n\pi t}{3} \Big|_2^3 = \frac{3}{n\pi} \sin \frac{4n\pi}{3}
$$
\n
$$
b_n = \frac{2}{I} \int_0^I f(t) \sin \frac{2n\pi t}{3} dt = \frac{2}{3} \left[ \int_0^2 2 \sin \frac{2n\pi t}{3} dt + \int_2^3 (-1) \sin \frac{2n\pi t}{3} dt \right]
$$
\n
$$
= \frac{2}{3} \left[ -2x \frac{3}{2n\pi} \cos \frac{2n\pi t}{3} \right]_0^2 + \frac{3}{2n\pi} \cos \frac{2n\pi t}{3} \Big|_2^3 = \frac{3}{n\pi} (1 - 2 \cos \frac{4n\pi}{3})
$$
\n
$$
= \frac{1}{n\pi} \left( 2 - 3 \cos \frac{4n\pi}{3} + 1 \right) = \frac{3}{n\pi} \left( 1 - \cos \frac{4n\pi}{3} \right)
$$

Hence,

$$
f(t) = 1 + \sum_{n=0}^{\infty} \left[ \frac{3}{n\pi} \sin \frac{4n\pi}{3} \cos \frac{2n\pi t}{3} + \frac{3}{n\pi} \left( 1 - \cos \frac{4n\pi}{3} \right) \sin \frac{2n\pi t}{3} \right]
$$

We can now use MATLAB to check our answer,

```
\gg t=0:01:3;\gg f=1*ones(size(t));
\gg for n=1:1:99,
f=f+(3/(n*pi))*sin(4*n*pi/3)*cos(2*n*pi*t/3)+(3/(n*pi))*(1-\cos(4*n*pi/3))*\sin(2*n*pi*t/3);end 
\gg plot(t,f)
```
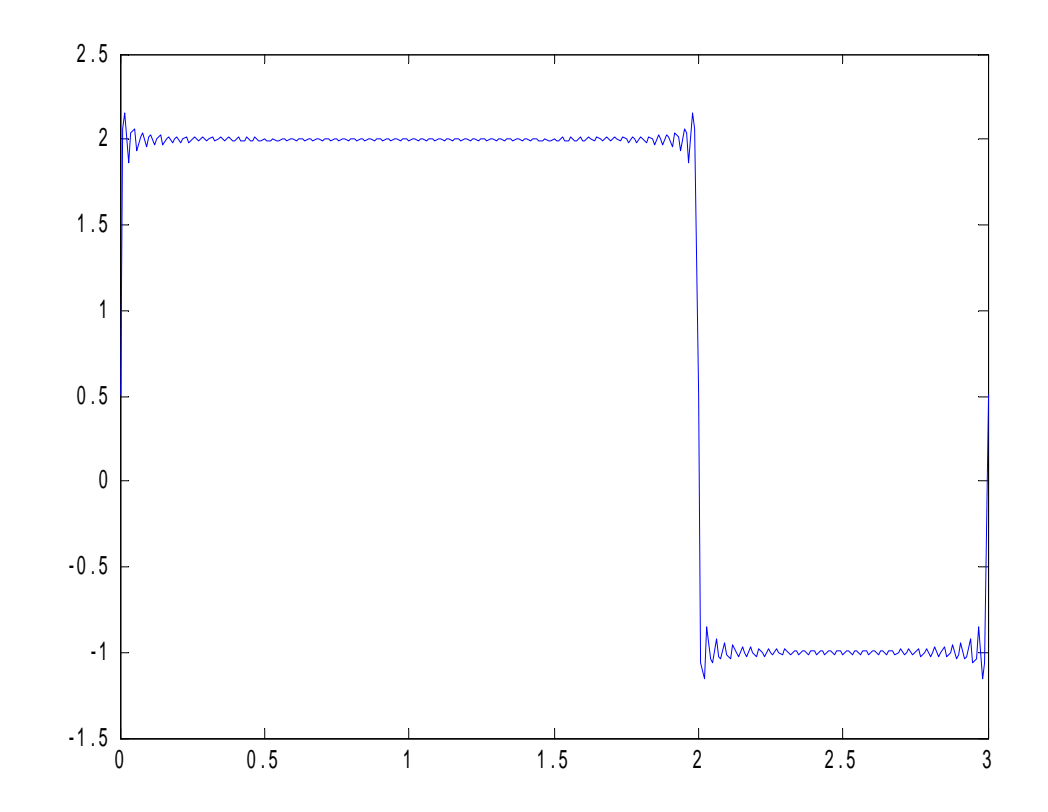

Clearly we have the same figure we started with!!

# **Chapter 17, Problem 8.**

Obtain the exponential Fourier series of the function in Fig. 17.51.

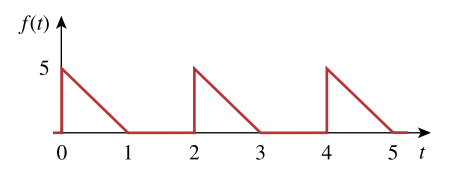

**Figure 17.51**  For Prob. 17.8.

# **Chapter 17, Solution 8.**

$$
T = 2, \quad \omega_o = 2\pi / T = \pi
$$
\n
$$
f(t) = \begin{cases} 5(1-t), & 0 < t < 1 \\ 0, & 1 < t < 2 \end{cases}
$$
\n
$$
C_n = \frac{1}{f} \int_0^r f(t) e^{-j\pi \omega_o t} dt = \frac{1}{2} \int_0^1 5(1-t) e^{-j\pi t} dt
$$
\n
$$
= \frac{5}{2} \int_0^1 e^{-j\pi \tau} dt - \frac{5}{2} \int_0^1 t e^{-j\pi \tau} dt = \frac{5}{2} \frac{e^{-j\pi \tau}}{-j\pi \tau} \Big|_0^1 - \frac{5}{2} \frac{e^{-j\pi \tau}}{(-j\pi \tau)^2} (-j\pi \tau - 1) \Big|_0^1
$$
\n
$$
= \frac{5}{2} \frac{e^{-j\pi \tau} - 1}{-j\pi \tau} - \frac{5}{2} \frac{e^{-j\pi \tau}}{-j\pi \tau^2} (-j\pi \tau - 1) + \frac{5}{2} \frac{(-1)}{-j\pi \tau^2}
$$

But 
$$
e^{-j n\pi} = \cos \pi n - j \sin n\pi = \cos n\pi + 0 = (-1)^n
$$
  

$$
C_n = \frac{2.5[1 - (-1)^n]}{j n\pi} - \frac{2.5(-1)^n[1 + j n\pi]}{n^2 \pi^2} + \frac{2.5}{n^2 \pi^2}
$$

## **Chapter 17, Problem 9.**

Determine the Fourier coefficients  $a_n$  and  $b_n$  of the first three harmonic terms of the rectified cosine wave in Fig. 17.52.

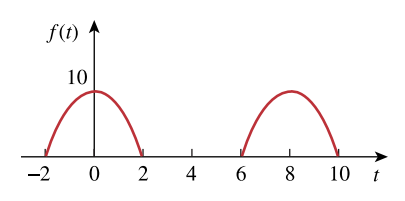

**Figure 17.52**  For Prob. 17.9.

### **Chapter 17, Solution 9.**

f(t) is an even function, b<sub>n</sub>=0.  
\n
$$
T = 8, \quad \omega = 2\pi/T = \pi/4
$$
\n
$$
a_o = \frac{1}{T} \int_0^T f(t)dt = \frac{2}{8} \left[ \int_0^2 10 \cos \pi t / 4dt + 0 \right] = \frac{10}{4} \left( \frac{4}{\pi} \right) \sin \pi t / 4 \Big|_0^2 = \frac{10}{\pi} = 3.183
$$
\n
$$
a_n = \frac{4}{T} \int_0^{T/2} f(t) \cos n\omega_o dt = \frac{40}{8} \left[ \int_0^2 10 \cos \pi t / 4 \cos n\pi / 4dt + 0 \right] = 5 \int_0^2 \left[ \cos \pi (n+1) / 4 + \cos \pi (n-1) / 4 \right] dt
$$
\nFor n = 1,  
\n
$$
a_1 = 5 \int_0^2 \left[ \cos \pi t / 2 + 1 \right] dt = 5 \left[ \frac{2}{\pi} \sin \pi t / 2dt + t \right]_0^2 = 10
$$
\nFor n > 1,

$$
a_n = \frac{20}{\pi(n+1)} \sin \frac{\pi(n+1)t}{4} + \frac{20}{\pi(n-1)} \sin \frac{\pi(n-1)}{4} \bigg|_0^2 = \frac{20}{\pi(n+1)} \sin \frac{\pi(n+1)}{2} + \frac{20}{\pi(n-1)} \sin \frac{\pi(n-1)}{2}
$$

$$
a_2 = \frac{20}{3\pi} \sin 1.5\pi + \frac{20}{\pi} \sin \pi / 2 = 4.244, \qquad a_3 = \frac{20}{4\pi} \sin 2\pi + \frac{10}{\pi} \sin \pi = 0
$$

Thus,

$$
a_0 = 3.183
$$
,  $a_1 = 10$ ,  $a_2 = 4.244$ ,  $a_3 = 0$ ,  $b_1 = 0 = b_2 = b_3$ 

# **Chapter 17, Problem 10.**

Find the exponential Fourier series for the waveform in Fig. 17.53.

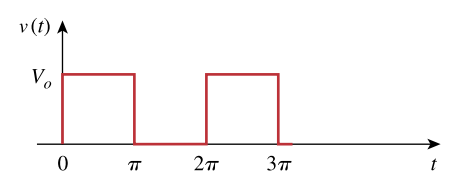

**Figure 17.53**  For Prob. 17.10.

## **Chapter 17, Solution 10.**

$$
T = 2\pi, \qquad \omega_o = 2\pi / T = 1
$$
\n
$$
C_n = \frac{1}{T} \int_0^T f(t)e^{-jn\omega_c t} dt = \frac{V_o}{2\pi} \int_0^T (t)e^{-jnt} dt = \frac{V_o}{2\pi} \frac{e^{-jnt}}{-jn} \Big|_0^T
$$
\n
$$
= \frac{V_o}{2n\pi} \Big[ j e^{-jn\pi} - j \Big] = \frac{jV_o}{2n\pi} (\cos n\pi - 1)
$$
\n
$$
f(t) = \sum_{n=-\infty}^{\infty} \frac{jV_o}{2n\pi} (\cos n\pi - 1)e^{jnt}
$$

# **Chapter 17, Problem 11.**

Obtain the exponential Fourier series for the signal in Fig. 17.54.

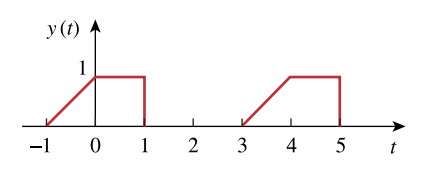

**Figure 17.54**  For Prob. 17.11.

#### **Chapter 17, Solution 11.**

$$
T = 4, \quad \omega_0 = 2\pi/T = \pi/2
$$
  
\n
$$
c_n = \frac{1}{T} \int_0^T y(t)e^{-jn\omega_0 t} dt = \frac{1}{4} \left[ \int_{-1}^0 (t+1)e^{-jn\pi t/2} dt + \int_0^1 (1)e^{-jn\pi t/2} dt \right]
$$
  
\n
$$
c_n = \frac{1}{4} \left[ \frac{e^{-jn\pi t/2}}{-n^2\pi^2/4} (-jn\pi t/2 - 1) - \frac{2}{jn\pi} e^{-jn\pi t/2} \Big|_{-1}^0 - \frac{2}{jn\pi} e^{-jn\pi t/2} \Big|_0^1 \right]
$$
  
\n
$$
= \frac{1}{4} \left[ \frac{4}{n^2\pi^2} - \frac{2}{jn\pi} + \frac{4}{n^2\pi^2} e^{jn\pi/2} (jn\pi/2 - 1) + \frac{2}{jn\pi} e^{jn\pi/2} - \frac{2}{jn\pi} e^{-jn\pi/2} + \frac{2}{jn\pi} \right]
$$

But

$$
e^{jn\pi/2} = \cos n\pi/2 + j\sin n\pi/2 = j\sin n\pi/2, \qquad e^{-jn\pi/2} = \cos n\pi/2 - j\sin n\pi/2 = -j\sin n\pi/2
$$
  

$$
c_n = \frac{1}{n^2\pi^2} \Big[ 1 + j(jn\pi/2 - 1)\sin n\pi/2 + n\pi\sin n\pi/2 \Big]
$$
  

$$
y(t) = \sum_{n=-\infty}^{\infty} \frac{1}{n^2\pi^2} \Big[ 1 + j(jn\pi/2 - 1)\sin n\pi/2 + n\pi\sin n\pi/2 \Big] e^{jn\pi t/2}
$$

 $1 + j(jn\pi / 2 - 1) \sin n\pi / 2 + n\pi \sin n\pi / 2e$ 

**PROPRIETARY MATERIAL.** © 2007 The McGraw-Hill Companies, Inc. All rights reserved. No part of this Manual may be displayed, reproduced or distributed in any form or by any means, without the prior written permission of the publisher, or used beyond the limited distribution to teachers and educators permitted by McGraw-Hill for their individual course preparation. If you are a student using this Manual, you are using it without permission.

n

=−∞

### **Chapter 17, Problem 12.**

\* A voltage source has a periodic waveform defined over its period as

 $v(t) = t(2\pi - t) \text{ V}, \qquad 0 \le t \le 2\pi$ 

Find the Fourier series for this voltage.

\* An asterisk indicates a challenging problem.

### **Chapter 17, Solution 12.**

A voltage source has a periodic waveform defined over its period as  $v(t) = t(2\pi - t) \text{ V}$ , for all  $0 \le t \le 2\pi$ 

Find the Fourier series for this voltage.

$$
v(t) = 2\pi t - t^2, \quad 0 < t < 2\pi, \quad T = 2\pi, \quad \omega_0 = 2\pi T = 1
$$
\n
$$
a_0 = (1/T) \int_0^T f(t) dt = \frac{1}{2\pi} \int_0^{2\pi} (2\pi t - t^2) dt = \frac{1}{2\pi} (\pi t^2 - t^3 / 3) \Big|_0^{2\pi} = \frac{4\pi^3}{2\pi} (1 - 2/3) = \frac{2\pi^2}{3}
$$
\n
$$
a_n = \frac{2}{T} \int_0^T (2\pi t - t^2) \cos(nt) dt = \frac{1}{\pi} \Big[ \frac{2\pi}{n^2} \cos(nt) + \frac{2\pi t}{n} \sin(nt) \Big]_0^{2\pi}
$$
\n
$$
- \frac{1}{\pi n^3} \Big[ 2nt \cos(nt) - 2\sin(nt) + n^2 t^2 \sin(nt) \Big]_0^{2\pi}
$$
\n
$$
= \frac{2}{n^2} (1 - 1) - \frac{1}{\pi n^3} 4n\pi \cos(2\pi n) = \frac{-4}{n^2}
$$
\n
$$
b_n = \frac{2}{T} \int_0^T (2nt - t^2) \sin(nt) dt = \frac{1}{\pi} \int (2nt - t^2) \sin(nt) dt
$$
\n
$$
= \frac{2n}{\pi} \frac{1}{n^2} (\sin(nt) - nt \cos(nt)) \Big|_0^{\pi} - \frac{1}{\pi n^3} (2nt \sin(nt) + 2\cos(nt) - n^2 t^2 \cos(nt)) \Big|_0^{2\pi}
$$
\n
$$
= \frac{-4\pi}{n} + \frac{4\pi}{n} = 0
$$
\nHence,  $f(t) = \frac{2\pi^2}{3} - \sum_{n=1}^{\infty} \frac{4}{n^2} \cos(nt)$ 

# **Chapter 17, Problem 13.**

A periodic function is defined over its period as

$$
h(t) = \begin{cases} 10\sin t, & 0 < t < \pi \\ 20\sin(t-\pi), & \pi < t < 2\pi \end{cases}
$$

Find the Fourier series of *h*(*t*).

### **Chapter 17, Solution 13.**

$$
T = 2\pi, \omega_0 = 1
$$
  
\n
$$
a_0 = (1/T) \int_0^T h(t) dt = \frac{1}{2\pi} \left[ \int_0^{\pi} 10 \sin t dt + \int_{\pi}^{2\pi} 20 \sin(t - \pi) dt \right]
$$
  
\n
$$
= \frac{1}{2\pi} \left[ -10 \cos t \Big|_0^{\pi} - 20 \cos(t - \pi) \Big|_{\pi}^{2\pi} \right] = \frac{30}{\pi}
$$
  
\n
$$
a_n = (2/T) \int_0^T h(t) \cos(n\omega_0 t) dt
$$
  
\n
$$
= [2/(2\pi)] \left[ \int_0^{\pi} 10 \sin t \cos(nt) dt + \int_{\pi}^{2\pi} 20 \sin(t - \pi) \cos(nt) dt \right]
$$
  
\nSince  $\sin A \cos B = 0.5[\sin(A + B) + \sin(A - B)]$   
\n $\sin t \cos nt = 0.5[\sin((n + 1)t) + \sin((1 - n)t)]$   
\n $\sin(t - \pi) = \sin t \cos \pi - \cot \sin \pi = -\sin t$   
\n $\sin(t - \pi)\cos(nt) = -\sin(t)\cos(nt)$   
\n
$$
a_n = \frac{1}{2\pi} \left[ 10 \int_0^{\pi} [\sin([1 + n]t) + \sin([1 - n]t)] dt - 20 \int_{\pi}^{2\pi} [\sin([1 + n]t) + \sin([1 - n]t)] dt \right]
$$
  
\n
$$
\int_0^{\pi} [\cos((1 + n]t) + \cos((1 - n) \tan t)]^{\pi} - (2 \cos((1 + n]t) - 2 \cos((1 - n) \tan t)]^{2\pi}]
$$

$$
a_n = \frac{1}{2\pi} \left[ 10 \int_0^{\pi} \left[ \sin([1+n]t) + \sin([1-n]t) \right] dt - 20 \int_{\pi}^{2\pi} \left[ \sin([1+n]t) + \sin([1-n]t) \right] dt \right]
$$
  
= 
$$
\frac{5}{\pi} \left[ \left( -\frac{\cos([1+n]t)}{1+n} - \frac{\cos([1-n]t)}{1-n} \right) \Big|_0^{\pi} + \left( \frac{2 \cos([1+n]t)}{1+n} + \frac{2 \cos([1-n]t)}{1-n} \right) \Big|_{\pi}^{2\pi} \right]
$$
  

$$
a_n = \frac{5}{\pi} \left[ \frac{3}{1+n} + \frac{3}{1-n} - \frac{3 \cos([1+n]\pi)}{1+n} - \frac{3 \cos([1-n]\pi)}{1-n} \right]
$$

But, 
$$
[1/(1+n)] + [1/(1-n)] = 1/(1-n^2)
$$
  
\n $cos([n-1]\pi) = cos([n+1]\pi) = cos \pi cos n\pi - sin \pi sin n\pi = -cos n\pi$   
\n $a_n = (5/\pi)[(6/(1-n^2)) + (6 cos(n\pi)/(1-n^2))]$   
\n $= [30/(\pi(1-n^2))](1 + cos n\pi) = [-60/(\pi(n-1))], n = even$   
\n $= 0, n = odd$   
\n $b_n = (2/T) \int_0^T h(t) sin n\omega_0 t dt$   
\n $= [2/(2\pi)][\int_0^{\pi} 10 sin t sin nt dt + \int_{\pi}^{2\pi} 20(-sin t) sin nt dt$   
\nBut  $sin A sin B = 0.5[cos(A-B) - cos(A+B)]$ 

But, sin A sin B =  $0.5[cos(A-B) - cos(A+B)]$  $\sin t \sin nt = 0.5[\cos([1-n]t) - \cos([1+n]t)]$  $b_n = (5/\pi) \{[(\sin([1-n]t)/(1-n)) - (\sin([1+n]t)/(1+n))]_0^{\pi}$ +  $[(2\sin([1-n]t)/(1-n)) - (2\sin([1+n]t)/(1+n))]_{\pi}^{2\pi}$  $= \frac{5}{\pi} \left[ -\frac{\sin((1-n)\pi)}{1-n} + \frac{\sin((1+n)\pi)}{1+n} \right]$ +  $\frac{5}{\pi}$  $\left[ -\frac{\sin([1-n]\pi)}{1-n} + \frac{\sin([1+n]\pi)}{1+n} \right]$  $1 - n$  $\frac{5}{2} \left[ -\frac{\sin([1 \ln(\pi) \pi)}{2} + \frac{\sin([1 \ln(\pi) \pi)}{2} \right] = 0$ Thus,  $h(t) = \frac{30}{\pi} - \frac{60}{\pi} \sum_{i=1}^{\infty}$  $\frac{\partial}{\partial \pi} - \frac{\partial}{\partial \pi} \sum_{k=1}^{\infty} \frac{\cos(2\pi k)}{(4k^2 - 1)}$ **30 60**  $\sum_{k=1}^{\infty}$  **cos(2kt)** 

### **Chapter 17, Problem 14.**

Find the quadrature (cosine and sine) form of the Fourier series

$$
f(t) = 2 + \sum_{n=1}^{\infty} \frac{10}{n^3 + 1} \cos \left( 2nt + \frac{n\pi}{4} \right)
$$

# **Chapter 17, Solution 14.**

Since  $cos(A + B) = cos A cos B - sin A sin B$ .

$$
f(t) = 2 + \sum_{n=1}^{\infty} \left( \frac{10}{n^3 + 1} \cos(n\pi/4) \cos(2nt) - \frac{10}{n^3 + 1} \sin(n\pi/4) \sin(2nt) \right)
$$

### **Chapter 17, Problem 15.**

Express the Fourier series

$$
f(t) = 10 + \sum_{n=1}^{\infty} \frac{4}{n^2 + 1} \cos 10nt + \frac{1}{n^3} \sin 10nt
$$

(a) in a cosine and angle form.

(b) in a sine and angle form.

### **Chapter 17, Solution 15.**

(a) Dcos  $\omega t$  + Esin  $\omega t$  = A cos( $\omega t$  -  $\theta$ )

where 
$$
A = \sqrt{D^2 + E^2}
$$
,  $\theta = \tan^{-1}(E/D)$ 

A = 
$$
\sqrt{\frac{16}{(n^2 + 1)^2} + \frac{1}{n^6}}
$$
,  $\theta = \tan^{-1}((n^2+1)/(4n^3))$ 

$$
f(t) = 10 + \sum_{n=1}^{\infty} \sqrt{\frac{16}{(n^2+1)^2} + \frac{1}{n^6}} \cos \left( 10nt - \tan^{-1} \frac{n^2+1}{4n^3} \right)
$$

(b) 
$$
D\cos \omega t + \sin \omega t = A \sin(\omega t + \theta)
$$

where 
$$
A = \sqrt{D^2 + E^2}
$$
,  $\theta = \tan^{-1}(D/E)$ 

$$
f(t) = 10 + \sum_{n=1}^{\infty} \sqrt{\frac{16}{(n^2+1)^2} + \frac{1}{n^6}} \sin \left(10nt + \tan^{-1}\frac{4n^3}{n^2+1}\right)
$$

**PROPRIETARY MATERIAL.** © 2007 The McGraw-Hill Companies, Inc. All rights reserved. No part of this Manual may be displayed, reproduced or distributed in any form or by any means, without the prior written permission of the publisher, or used beyond the limited distribution to teachers and educators permitted by McGraw-Hill for their individual course preparation. If you are a student using this Manual, you are using it without permission.

# **Chapter 17, Problem 16.**

The waveform in Fig. 17.55(a) has the following Fourier series:

$$
v_1(t) = \frac{1}{2} - \frac{4}{\pi^2} \left( \cos \pi t + \frac{1}{9} \cos 3\pi t + \frac{1}{25} \cos 5\pi t + \cdots \right) \text{V}
$$

Obtain the Fourier series of  $v_2(t)$  in Fig. 17.55(b).

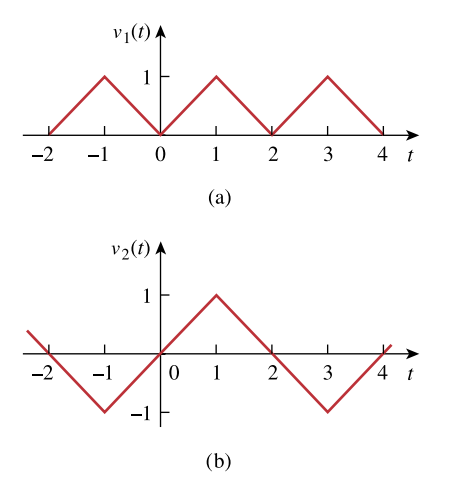

**Figure 17.55**  For Probs. 17.16 and 17.69.

**Chapter 17, Solution 16.** 

**PROPRIETARY MATERIAL.** © 2007 The McGraw-Hill Companies, Inc. All rights reserved. No part of this Manual may be displayed, reproduced or distributed in any form or by any means, without the prior written permission of the publisher, or used beyond the limited distribution to teachers and educators permitted by McGraw-Hill for their individual course preparation. If you are a student using this Manual, you are using it without permission.

If  $v_2(t)$  is shifted by 1 along the vertical axis, we obtain  $v_2^*(t)$  shown below, i.e.  $v_2^*(t) = v_2(t) + 1.$ 

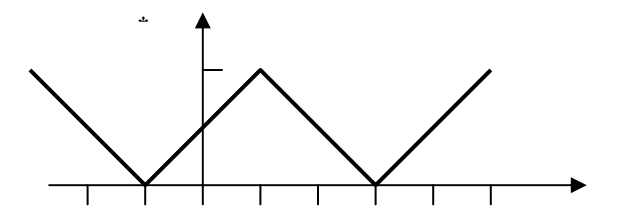

Comparing  $v_2^*(t)$  with  $v_1(t)$  shows that

$$
v_2^*(t) = 2v_1((t+t_0)/2)
$$

where  $(t + t_0)/2 = 0$  at  $t = -1$  or  $t_0 = 1$ 

Hence

$$
v_2^*(t) = 2v_1((t+1)/2)
$$

But  
\n
$$
v_2^*(t) = v_2(t) + 1
$$
  
\n $v_2(t) + 1 = 2v_1((t+1)/2)$   
\n $v_2(t) = -1 + 2v_1((t+1)/2)$   
\n $= -1 + 1 - \frac{8}{\pi^2} \left[ cos \pi \left( \frac{t+1}{2} \right) + \frac{1}{9} cos 3\pi \left( \frac{t+1}{2} \right) + \frac{1}{25} cos 5\pi \left( \frac{t+1}{2} \right) + \cdots \right]$   
\n $v_2(t) = -\frac{8}{\pi^2} \left[ cos \left( \frac{\pi t}{2} + \frac{\pi}{2} \right) + \frac{1}{9} cos \left( \frac{3\pi t}{2} + \frac{3\pi}{2} \right) + \frac{1}{25} cos \left( \frac{5\pi t}{2} + \frac{5\pi}{2} \right) + \cdots \right]$   
\n $v_2(t) = -\frac{8}{\pi^2} \left[ sin \left( \frac{\pi t}{2} \right) + \frac{1}{9} sin \left( \frac{3\pi t}{2} \right) + \frac{1}{25} sin \left( \frac{5\pi t}{2} \right) + \cdots \right]$ 

 $\overline{\phantom{a}}$ 

⎠

⎝

⎠

**2**

**25**

⎝

### **Chapter 17, Problem 17.**

⎣

⎝

⎠

**2**

**9**

Determine if these functions are even, odd, or neither.

(a)  $1 + t$ *(b)*  $t^2 - 1$  *(c)* cos  $n\pi t \sin n\pi t$ (d)  $\sin^2 \pi t$  (e)  $e^{-t}$ 

# **Chapter 17, Solution 17.**

We replace t by  $-t$  in each case and see if the function remains unchanged.

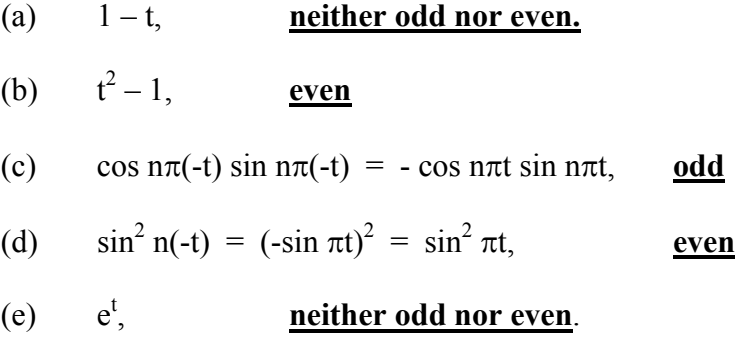

**Chapter 17, Problem 18.** 

Determine the fundamental frequency and specify the type of symmetry present in the functions in Fig. 17.56.

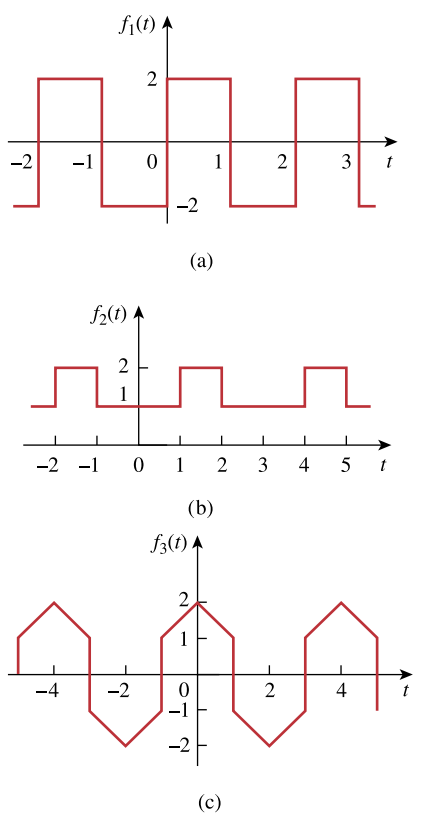

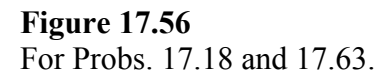

### **Chapter 17, Solution 18.**

(a)  $T = 2$  leads to  $\omega_0 = 2\pi/T = \pi$ 

 $f_1(-t) = -f_1(t)$ , showing that  $f_1(t)$  is **odd and half-wave symmetric**.

(b)  $T = 3$  leads to  $\omega_0 = 2\pi/3$ 

 $f_2(t) = f_2(-t)$ , showing that  $f_2(t)$  is **even**.

(c)  $T = 4$  leads to  $\omega_0 = \pi/2$ 

# f3(t) is **even and half-wave symmetric**.

#### **Chapter 17, Problem 19.**

Obtain the Fourier series for the periodic waveform in Fig. 17.57.

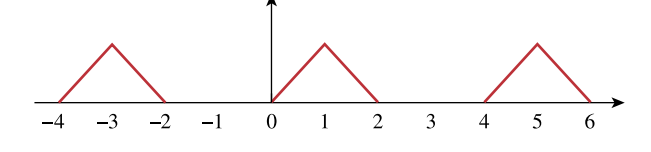

**Figure 17.57**  For Prob. 17.19.

#### **Chapter 17, Solution 19.**   $T = 4$ ,  $\omega_{0} = 2\pi / T = \pi / 2$  $f(t) = \begin{cases} 10t, & 0 < t < 1 \\ 10(2-t), & 1 < t < 2 \end{cases}$  $t = \begin{cases} 10t, & 0 < t < 10(2-t), & 1 < t \end{cases}$  $\left(10(2-t), 1 < t < \right)$  $\int_{10}^{1}$  2  $\int_{10}^{2}$   $\int_{2}^{1}$   $\frac{1}{2}$   $\frac{1}{2}$   $\frac{1}{2}$   $\frac{1}{2}$   $\frac{1}{2}$   $\frac{1}{2}$   $\frac{1}{2}$   $\frac{1}{2}$   $\frac{1}{2}$   $\frac{1}{2}$   $\frac{1}{2}$   $\frac{1}{2}$   $\frac{1}{2}$   $\frac{1}{2}$   $\frac{1}{2}$   $\frac{1}{2}$   $\frac{1}{2}$   $\frac{1}{2}$   $\frac{$  $a_0 = \frac{1}{7} \int_0^7 f(t) dt = \frac{1}{4} \int_0^1 10t dt + \frac{1}{4} \int_1^2 10(2-t) dt = \frac{1}{4} 5t^2 \begin{vmatrix} 1 & 10 \\ 0 & 4 \end{vmatrix} + \frac{10}{4} (2t - \frac{t^2}{2}) \begin{vmatrix} 2 & 2.5 \\ 1 & 2 \end{vmatrix}$ 0  $\begin{array}{ccc} 0 & 0 & \end{array}$  1  $=\frac{1}{l} \int_{0}^{l} f(t) dt = \frac{1}{l} \int_{0}^{l} 10t dt + \frac{1}{l} \int_{1}^{l} 10(2-t) dt = \frac{1}{l} 5t^{2} \Big|_{0}^{l} + \frac{10}{l} (2t - \frac{1}{l}) \Big|_{1}^{l} =$  $\frac{2}{I}\int_{0}^{I}$  f(t) cos nw<sub>o</sub>tdt =  $\frac{2}{4}\int_{0}^{1}$  10 t cos nw<sub>o</sub>tdt +  $\frac{2}{4}\int_{1}^{2}$  10 (2 - t) cos 00 1  $a_n = \frac{2}{l} \int_0^l f(t) \cos n\omega_o t dt = \frac{2}{l} \int_0^l 10 t \cos n\omega_o t dt + \frac{2}{l} \int_1^l 10(2-l) \cos n\omega_o t dt$  $\frac{20}{20} \cos n\omega_0 t + \frac{t}{20} \sin n\omega_0 t \Big|_0^1 + \frac{10}{20} \sin n\omega_0 t \Big|_1^2 + \frac{5}{20} \cos n\omega_0 t + \frac{5t}{20} \sin n\omega_0 t \Big|_1^2$  $\int_{0}^{1} \frac{\cos(\omega_0 t + \omega_0)}{m_0} \sin(\omega_0 t) \left[ 0 + \frac{\sin(\omega_0 t)}{m_0} \right] \left[ 1 + \frac{\pi^2 \omega_0^2}{m_0^2} \cos(\omega_0 t + \omega_0 t) \right] \sin(\omega_0 t)$  $\int \frac{dt}{\sqrt{1-t^2}}$  sin  $\int \frac{1}{t^2}$  +  $\frac{10}{t^2}$  sin  $\int \frac{du}{dt}$  +  $\frac{5}{t^2}$   $\int \frac{5}{t^2}$   $\int \frac{5}{t^2}$  sin  $\int \frac{du}{dt}$  $\frac{\partial}{\partial n_{o}}$ COS  $n_{o}l + \frac{\partial}{\partial n_{o}}$ SIN  $n_{o}l_{o}l_{o} + \frac{\partial}{\partial n_{o}}$ SIN  $n_{o}l_{o}l_{o} + \frac{\partial}{\partial n_{o}}$ COS  $n_{o}l_{o}l_{o} + \frac{\partial}{\partial n_{o}}$ SIN  $n_{o}l_{o}$  $=\frac{20}{100}\cos n\omega_0 t + \frac{1}{100}\sin n\omega_0 t\Big|_0^1 + \frac{10}{100}\sin n\omega_0 t\Big|_1^2 + \frac{3}{17}\omega_0^2 \cos n\omega_0 t + \frac{31}{100}\omega_0^2$  $\frac{20}{20} (\cos n\pi/2 - 1) + \frac{1}{20} \sin n\pi/2 + \frac{10}{20} (\sin n\pi - \sin n\pi/2) + \frac{5}{n^2 \pi^2/14} \cos n\pi/2$  $n\omega_o$   $n\omega_o$   $n\omega_o$   $n^2\pi^2/4$  $n\pi$  / 2 – 1) +  $\frac{1}{\pi}$  sin  $n\pi$  / 2 +  $\frac{10}{\pi}$  (sin  $n\pi$  – sin  $n\pi$  / 2) +  $\frac{3}{\pi}$  cos n  $\frac{1}{n\omega_0}$ (COSTITIZ - I) +  $\frac{1}{n\omega_0}$ SINTITIZ  $2 + \frac{1}{n\omega_0}$ (SINTITIZ - SINTITIZ / 2) +  $\frac{1}{n^2\pi^2/4}$ COSTITI  $=\frac{20}{100}(\cos n\pi/2 - 1) + \frac{1}{100} \sin n\pi/2 + \frac{10}{100}(\sin n\pi - \sin n\pi/2) + \frac{1}{17}\pi$  $\frac{5}{2-2(1)}$  cos  $n\pi/2+\frac{10}{20}$  sin  $n\pi-\frac{5}{2-12}$  sin  $n\pi/2$  $/4$   $\frac{1}{\omega_o}$   $\frac{1}{\omega_0}$   $\frac{1}{\omega_0}$   $\frac{1}{\omega_0}$  $n\pi/2 + \frac{10}{2}$ sin  $n\pi - \frac{3}{2}$ sin n  $\frac{1}{n^2 \pi^2 / 4}$ COS  $\frac{n \pi}{2}$  +  $\frac{1}{n \omega_0}$  sin  $\frac{n \pi}{2}$  =  $\frac{n \pi}{2}$  sin  $\frac{n \pi}{2}$  $-\frac{3}{\sqrt{7}\pi^2/4}$  cos  $n\pi/2+\frac{16}{\sqrt{10}}$ sin  $n\pi-\frac{3}{\sqrt{10}}$  $\frac{2}{I}\int\limits_{0}^{I}f(t)s\,in\,n\omega_{0}t dt = \frac{2}{4}\int\limits_{0}^{1}10ts\,in\,n\omega_{0}t dt + \frac{2}{4}\int\limits_{1}^{2}10(2-t)\sin\frac{t}{2}dt$ 0  $\begin{array}{ccc} 0 & & & \end{array}$   $\begin{array}{ccc} 1 & & & \end{array}$  $b_n = \frac{2}{l} \int_0^l f(t) s \text{ } \text{in} \text{d}t \text{ and } t = \frac{2}{l} \int_0^l 10 \text{ } \text{is} \text{ } \text{in} \text{d}t \text{ and } t + \frac{2}{l} \int_1^l 10(2-l) \text{sin} \text{ }n \omega_0 t \text{ } dl$  $\frac{5}{2}$ sin  $n\omega_c t\Big|_0^1 - \frac{10}{2}$ cos  $n\omega_c t\Big|_0^1 - \frac{5}{2^2\omega^2}$ sin  $n\omega_c t\Big|_1^2 + \frac{t}{2\omega_c}\cos n\omega_c t\Big|_1^2$  $\int_{0}^{\infty}$ <sup>o</sup>  $\int_{0}^{\infty}$   $\int_{0}^{\infty}$   $\int_{0}^{\infty}$   $\int_{0}^{\infty}$   $\int_{0}^{\infty}$   $\int_{0}^{\infty}$   $\int_{0}^{\infty}$   $\int_{0}^{\infty}$   $\int_{0}^{\infty}$   $\int_{0}^{\infty}$   $\int_{0}^{\infty}$   $\int_{0}^{\infty}$  $\int_{r_0}^1 \left| \frac{1}{r_0} - \frac{10}{\cos n\omega_c t} \right|_0^1 - \frac{5}{\cos n\omega_c t} \sin n\omega_c t \Big|_0^1 + \frac{t}{\cos n\omega_c t} \cos n\omega_c t$  $\frac{1}{n\omega_{\scriptscriptstyle O}}$ sin  $\frac{n\omega_{\scriptscriptstyle O}}{n\omega_{\scriptscriptstyle O}}$   $\frac{n\omega_{\scriptscriptstyle O}}{n\omega_{\scriptscriptstyle O}}$   $\frac{n\omega_{\scriptscriptstyle O}}{n\omega_{\scriptscriptstyle O}}$   $\frac{n\omega_{\scriptscriptstyle O}}{n\omega_{\scriptscriptstyle O}}$   $\frac{n\omega_{\scriptscriptstyle O}}{n\omega_{\scriptscriptstyle O}}$   $\frac{n\omega_{\scriptscriptstyle O}}{n\omega_{\scriptscriptstyle O}}$   $\frac{n\omega_{\scriptscriptstyle O}}{n\omega_{\scriptscriptstyle O}}$   $\frac{n\omega_{\scriptscriptstyle O}}{n\omega_{$  $=\frac{3}{\sqrt{\omega}}\sin n\omega_c t\Big|_0^{\pi} - \frac{10}{\sqrt{\omega}}\cos n\omega_c t\Big|_0^{\pi} - \frac{3}{\sqrt{\omega}}\sin n\omega_c t\Big|_1^{\pi} + \frac{1}{\sqrt{\omega}}$  $\frac{5}{2}$ sin  $n\pi/2 - \frac{10}{2}$  (cos  $\pi n - \cos(n\pi/2) - \frac{5}{n^2c^2}$  (sin  $\pi n - \sin(n\pi/2)$ )  $\int_{\mathcal{O}}$  *i*  $\omega_{\mathcal{O}}$  *i*  $\omega_{\mathcal{O}}$  $n\pi/2$  –  $\frac{10}{2}$  (cos  $\pi n$  – cos  $n\pi/2$ ) –  $\frac{9}{2}$  (sin  $\pi n$  – sin n  $=\frac{3}{n^2\omega_0^2}$ sin  $n\pi/2-\frac{10}{n\omega_0}(\cos\pi n-\cos n\pi/2)-\frac{3}{n^2\omega_0^2}(\sin\pi n-\sin n\pi)$  $\frac{2}{\cos n\pi} - \frac{\cos \pi n}{2}$  $\omega_o$  *i*  $\omega_o$  $n\pi - \frac{\cos \pi n}{n}$  $n\omega$ <sub>o</sub>  $n\omega$  *n*  $-\frac{2}{n\omega}$  cos n $\pi-\frac{\cos\pi}{n\omega}$

**Chapter 17, Problem 20.** 

**H**<br>**ML** Find the Fourier series for the signal in Fig. 17.58. Evaluate  $f(t)$  at  $t = 2$  using the first three nonzero harmonics.

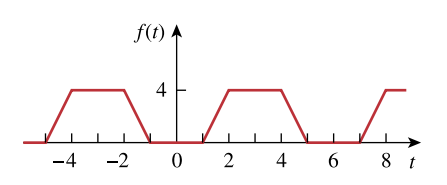

**Figure 17.58**  For Probs. 17.20 and 17.67.

**Chapter 17, Solution 20.**
This is an even function.

$$
b_n = 0, T = 6, \omega = 2\pi/6 = \pi/3
$$
\n
$$
a_0 = \frac{2}{T} \int_0^{T/2} f(t)dt = \frac{2}{6} \Big[ \int_1^2 (4t - 4)dt \int_2^3 4 dt \Big]
$$
\n
$$
= \frac{1}{3} \Big[ (2t^2 - 4t) \Big|_1^2 + 4(3 - 2) \Big] = 2
$$
\n
$$
a_n = \frac{4}{T} \int_0^{T/4} f(t) \cos(n\pi t / 3) dt
$$
\n
$$
= (4/6) \Big[ \int_1^2 (4t - 4) \cos(n\pi t / 3) dt + \int_2^3 4 \cos(n\pi t / 3) dt \Big]
$$
\n
$$
= \frac{16}{6} \Big[ \frac{9}{n^2 \pi^2} \cos \Big( \frac{n\pi t}{3} \Big) + \frac{3t}{n\pi} \sin \Big( \frac{n\pi t}{3} \Big) - \frac{3}{n\pi} \sin \Big( \frac{n\pi t}{3} \Big) \Big]_1^2 + \frac{16}{6} \Big[ \frac{3}{n\pi} \sin \Big( \frac{n\pi t}{3} \Big) \Big]_2^3
$$
\n
$$
= [24/(n^2 \pi^2)] [\cos(2n\pi/3) - \cos(n\pi/3)]
$$
\nThus\n
$$
f(t) = 2 + \frac{24}{\pi^2} \sum_{n=1}^{\infty} \frac{1}{n^2} \Big[ \cos \Big( \frac{2\pi n}{3} \Big) - \cos \Big( \frac{\pi n}{3} \Big) \Big] \cos \Big( \frac{n\pi t}{3} \Big)
$$
\nAt  $t = 2$ ,\n
$$
f(2) = 2 + (24/\pi^2) [(\cos(2\pi/3) - \cos(\pi/3)) \cos(2\pi/3)]
$$

+ 
$$
(1/4)(\cos(4\pi/3) - \cos(2\pi/3))\cos(4\pi/3)
$$
  
+  $(1/9)(\cos(2\pi) - \cos(\pi))\cos(2\pi) + \cdots$ ]

$$
= 2 + 2.432(0.5 + 0 + 0.2222 + \dots)
$$

f(2) = **3.756**

#### **Chapter 17, Problem 21.**

Determine the trigonometric Fourier series of the signal in Fig. 17.59.

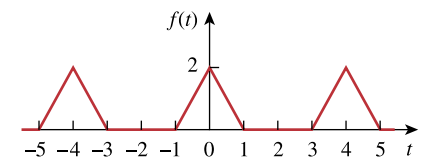

**Figure 17.59**  For Prob. 17.21.

# **Chapter 17, Solution 21.**

This is an even function.

$$
b_n = 0, T = 4, \omega_0 = 2\pi/T = \pi/2.
$$
  
\n
$$
f(t) = 2 - 2t, \qquad 0 < t < 1
$$
  
\n
$$
a_0 = \frac{2}{4} \int_0^1 2(1 - t) dt = \left[ t - \frac{t^2}{2} \right]_0^1 = 0.5
$$
  
\n
$$
a_n = \frac{4}{T} \int_0^{T/2} f(t) \cos(n\omega_0 t) dt = \frac{4}{4} \int_0^1 2(1 - t) \cos\left(\frac{n\pi t}{2}\right) dt
$$
  
\n
$$
= \left[ 8/(\pi^2 n^2) \right] [1 - \cos(n\pi/2)]
$$
  
\n
$$
f(t) = \frac{1}{2} + \sum_{n=1}^{\infty} \frac{8}{n^2 \pi^2} \left[ 1 - \cos\left(\frac{n\pi}{2}\right) \right] \cos\left(\frac{n\pi t}{2}\right)
$$

# **Chapter 17, Problem 22.**

Calculate the Fourier coefficients for the function in Fig. 17.60.

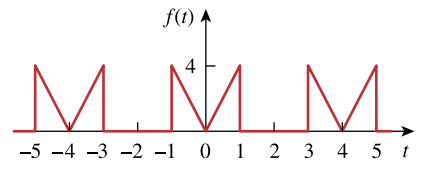

**Figure 17.60**  For Prob. 17.22.

#### **Chapter 17, Solution 22.**

Calculate the Fourier coefficients for the function in Fig. 16.54.

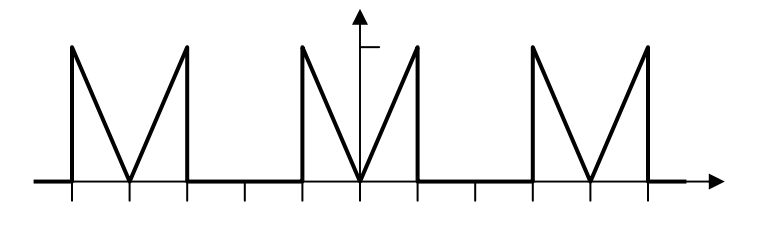

Figure 16.54 For Prob. 16.15

This is an even function, therefore  $b_n = 0$ . In addition, T=4 and  $\omega_0 = \pi/2$ .

$$
a_0 = \frac{2}{T} \int_0^{T/2} f(t) dt = \frac{2}{4} \int_0^1 4t dt = t^2 \Big|_0^1 = 1
$$
  
\n
$$
a_n = \frac{4}{T} \int_0^{T/2} f(t) \cos(\omega_0 nt) dt = \frac{4}{4} \int_0^1 4t \cos(n\pi t / 2) dt
$$
  
\n
$$
= 4 \Big[ \frac{4}{n^2 \pi^2} \cos(n\pi t / 2) + \frac{2t}{n\pi} \sin(n\pi t / 2) \Big]_0^1
$$
  
\n
$$
a_n = \frac{16}{n^2 \pi^2} (\cos(n\pi / 2) - 1) + \frac{8}{n\pi} \sin(n\pi / 2)
$$

# **Chapter 17, Problem 23.**

Find the Fourier series of the function shown in Fig. 17.61.

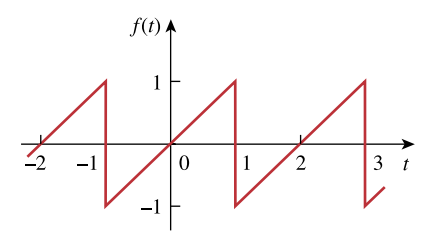

**Figure 17.61**  For Prob. 17.23.

### **Chapter 17, Solution 23.**

f(t) is an odd function.

$$
f(t) = t, -1 < t < 1
$$
\n
$$
a_0 = 0 = a_n, T = 2, \omega_0 = 2\pi/T = \pi
$$
\n
$$
b_n = \frac{4}{T} \int_0^{T/2} f(t) \sin(n\omega_0 t) dt = \frac{4}{2} \int_0^1 t \sin(n\pi t) dt
$$
\n
$$
= \frac{2}{n^2 \pi^2} \left[ \sin(n\pi t) - n\pi t \cos(n\pi t) \right]_0^1
$$
\n
$$
= -[2/(n\pi)] \cos(n\pi) = 2(-1)^{n+1}/(n\pi)
$$
\n
$$
f(t) = \frac{2}{\pi} \sum_{n=1}^{\infty} \frac{(-1)^{n+1}}{n} \sin(n\pi t)
$$

# **Chapter 17, Problem 24.**

In the periodic function of Fig. 17.62,

(a) find the trigonometric Fourier series coefficients  $a_2$  and  $b_2$ ,

(b) calculate the magnitude and phase of the component of  $f(t)$  that has  $\omega$ <sub>n</sub> = 10 rad/s,

(c) use the first four nonzero terms to estimate  $f(\pi/2)$ .

(d) show that

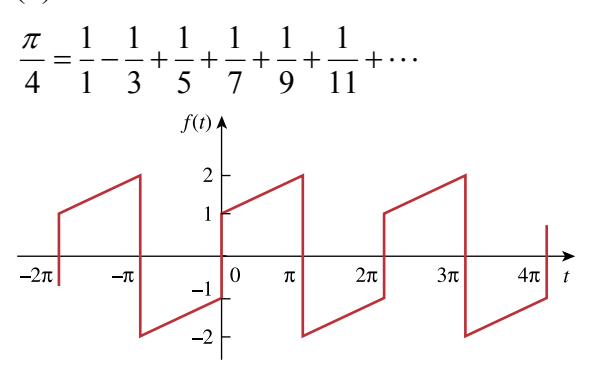

**Figure 17.62**  For Probs. 17.24 and 17.60.

### **Chapter 17, Solution 24.**

(a) This is an odd function.

$$
a_0 = 0 = a_n, T = 2\pi, \omega_0 = 2\pi/T = 1
$$
  
\n
$$
b_n = \frac{4}{T} \int_0^{T/2} f(t) \sin(\omega_0 nt) dt
$$
  
\n
$$
f(t) = 1 + t/\pi, \qquad 0 < t < \pi
$$
  
\n
$$
b_n = \frac{4}{2\pi} \int_0^{\pi} (1 + t/\pi) \sin(nt) dt
$$
  
\n
$$
= \frac{2}{\pi} \left[ -\frac{1}{n} \cos(nt) + \frac{1}{n^2 \pi} \sin(nt) - \frac{t}{n\pi} \cos(nt) \right]_0^{\pi}
$$
  
\n
$$
= [2/(\pi \pi)][1 - 2\cos(\pi \pi)] = [2/(\pi \pi)][1 + 2(-1)^{n+1}]
$$
  
\n
$$
a_2 = \underline{0}, b_2 = [2/(2\pi)][1 + 2(-1)] = -1/\pi = \underline{-0.3183}
$$
  
\n(b) on =  $n\omega_0 = 10$  or  $n = 10$ 

$$
a_{10} = 0
$$
,  $b_{10} = [2/(10\pi)][1 - \cos(10\pi)] = -1/(5\pi)$ 

**PROPRIETARY MATERIAL.** © 2007 The McGraw-Hill Companies, Inc. All rights reserved. No part of this Manual may be displayed, reproduced or distributed in any form or by any means, without the prior written permission of the publisher, or used beyond the limited distribution to teachers and educators permitted by McGraw-Hill for their individual course preparation. If you are a student using this Manual, you are using it without permission.

Thus the magnitude is  $A_{10} = \sqrt{a_{10}^2 + b_{10}^2}$  $a_{10}^2 + b_{10}^2 = 1/(5\pi) = 0.06366$ and the phase is  $\phi_{10} = \tan^{-1}(b_n/a_n) = -90^\circ$ (c)  $f(t) = \sum_{n=1}^{\infty}$ =  $-2 \cos(n\pi)$  $\sum_{n=1}$  n $\pi$  $[1 - 2 \cos(n\pi)] \sin(nt)$ n  $\frac{2}{\pi}$ [1 – 2 cos(n $\pi$ )] sin(nt)  $\pi$  $f(\pi/2) = \sum_{\infty}^{\infty}$ =  $-2 \cos(n\pi)] \sin(n\pi)$  $\sum_{n=1}$  n $\pi$  $[1 - 2 \cos(n\pi)] \sin(n\pi / 2)$ n  $\frac{2}{2}$  [1 – 2 cos(nπ)] sin(nπ / 2) π For  $n = 1$ ,  $f_1 = (2/\pi)(1 + 2) = 6/\pi$ For  $n = 2$ ,  $f_2 = 0$ For n = 3,  $f_3 = [2/(3\pi)][1 - 2\cos(3\pi)]\sin(3\pi/2) = -6/(3\pi)$ For  $n = 4$ ,  $f_4 = 0$ For  $n = 5$ ,  $f_5 = 6/(5\pi)$ , ----Thus,  $f(\pi/2) = 6/\pi - 6/(3\pi) + 6/(5\pi) - 6/(7\pi)$  --------- $= (6/\pi)[1 - 1/3 + 1/5 - 1/7 +$  --------]  $f(\pi/2) \approx 1.3824$ 

which is within 8% of the exact value of 1.5.

(d) From part (c)

 $f(\pi/2) = 1.5 = (6/\pi)[1 - 1/3 + 1/5 - 1/7 + - -1]$  $(3/2)(\pi/6) = [1 - 1/3 + 1/5 - 1/7 + -1]$ or  $\pi/4 = 1 - \frac{1}{3} + \frac{1}{5} - \frac{1}{7} + \cdots$ 

## **Chapter 17, Problem 25.**

Determine the Fourier series representation of the function in Fig. 17.63.

 $f(t)$  $\frac{1}{-2}$   $\frac{1}{\sqrt{0}}$   $\frac{2}{4}$ 

**Figure 17.63**  For Prob. 17.25.

**Chapter 17, Solution 25.** 

This is a half-wave (odd) function since  $f(t-T/2) = -f(t)$ .  $a_0 = 0$ ,  $a_n = b_n = 0$  for  $n =$  even,  $T = 3$ ,  $\omega_0 = 2\pi/3$ . For  $n =$  odd,  $a_n = \frac{4}{3} \int_0^{1.5} f(t) \cos n\omega_0 t dt = \frac{4}{3} \int_0^1 t \cos n\omega_0 t dt$  $0^{\text{t} \cos n\omega_0}$ <sup>1.5</sup> f(t) cos n $\omega_0$ tdt =  $\frac{4}{3} \int_0^1 t \cos n \omega_0 t dt$  $f(t) \cos n\omega_0 t dt = \frac{4}{3}$ 3 4  $=$ 1  $2n^2$   $\sim$   $(3)$   $2\pi n$   $(3)$  $\sin\left(\frac{2\pi nt}{2}\right)$  $2\pi$ n 3t 3  $\cos\left(\frac{2\pi nt}{2}\right)$  $4\pi^2$ n 9  $\frac{4}{3}\left(\frac{9}{4\pi^2n^2}\cos\left(\frac{2\pi nt}{3}\right)+\frac{3t}{2\pi n}\sin\left(\frac{2\pi nt}{3}\right)\right)$ ⎦  $\left(\frac{9}{4\cdot 2\cdot 2}\cos\left(\frac{2\pi nt}{3}\right) + \frac{3t}{2\pi n}\sin\left(\frac{2\pi nt}{3}\right)\right)$ ⎣  $\left(\frac{9}{2\pi n t}\cos\left(\frac{2\pi n t}{2}\right) + \frac{3t}{2\pi n t}\sin\left(\frac{2\pi n t}{2}\right)\right)$ ⎠  $\left(\frac{2\pi nt}{2}\right)$ ⎝  $\sqrt{2\pi}$ π  $|+$ ⎠  $\left(\frac{2\pi nt}{2}\right)$ ⎝  $\sqrt{2\pi}$ π  $= \left| \frac{3}{2} \right| \cos \left| \frac{2\pi}{2} \right| - 1 \left| + \frac{2}{2} \sin \left| \frac{2\pi}{2} \right| \right|$ ⎦  $\left(\frac{3}{2}\cos\left(\frac{2\pi n}{2}\right)-1\right)+\frac{2}{\pi}\sin\left(\frac{2\pi n}{2}\right)$ ⎣  $\left(\frac{3}{2\pi n}\right)\cos\left(\frac{2\pi n}{2}\right)-1\right)+\frac{2}{2}\sin\left(\frac{2\pi n}{2}\right)$ ⎠  $\left(\frac{2\pi n}{2}\right)$ ⎝  $\sqrt{2\pi}$  $\int +\frac{2}{\pi}$  $\left(\cos\left(\frac{2\pi n}{3}\right)-1\right)$ ⎝  $\left(\cos\left(\frac{2\pi n}{2}\right) - \right)$ ⎠  $\left(\frac{2\pi n}{2}\right)^n$ ⎝  $\sqrt{2\pi}$  $\pi^2$ n<sup>2</sup> (  $\left( \begin{array}{c} 3 \end{array} \right)$  )  $\pi$ n<sup>2</sup> ( 3)  $\sin\left(\frac{2\pi n}{2}\right)$ n  $1 + \frac{2}{3}$ 3  $\cos\left(\frac{2\pi n}{2}\right)$ n 3  $2n^2$  $b_n = \frac{4}{3} \int_0^{1.5} f(t) \sin(n\omega_0 t) dt = \frac{4}{3} \int_0^1 t \sin(2\pi t) dt$ 0  $\int_0^{1.5} f(t) \sin(n\omega_0 t) dt = \frac{4}{3} \int_0^1 t \sin(2\pi nt/3) dt$  $f(t)$ sin(no<sub>o</sub>t)dt =  $\frac{4}{3}$ 3 4  $\sim$   $=$ 1  $2n^2 \sin \left( 3 \right)$   $2n\pi$   $\cos \left( 3 \right)$  $\cos\left(\frac{2\pi nt}{2}\right)$ 2n 3t 3  $\sin\left(\frac{2\pi nt}{2}\right)$  $4\pi^2$ n 9 3 4  $\left[\frac{9}{4\pi^2 n^2} \sin\left(\frac{2\pi n t}{3}\right) - \frac{3t}{2n\pi} \cos\left(\frac{2\pi n t}{3}\right)\right]$  $\left(\frac{9}{4\cdot 2\cdot 2} \sin\left(\frac{2\pi nt}{2}\right) - \frac{3t}{2\cdot \cos\left(\frac{2\pi nt}{2}\right)}\right)$ ⎠  $\left(\frac{2\pi nt}{2}\right)$ ⎝  $(2\pi$  $\int -\frac{3t}{2n\pi}$ ⎠  $\left(\frac{2\pi nt}{2}\right)$ ⎝  $\sqrt{2\pi}$ π  $= \left[\frac{5}{2} \sin \left(\frac{2\pi \pi}{3}\right) - \frac{2}{\pi n} \cos \left(\frac{2\pi \pi}{3}\right)\right]$ ⎦  $\left(\frac{3}{2} \sin\left(\frac{2\pi n}{3}\right) - \frac{2}{\pi n} \cos\left(\frac{2\pi n}{3}\right)\right)$ ⎣  $\left(\frac{3}{2}\sin\left(\frac{2\pi n}{2}\right)-\frac{2}{2}\cos\left(\frac{2\pi n}{2}\right)\right)$ ⎠  $\left(\frac{2\pi n}{2}\right)^n$ ⎝  $\sqrt{2\pi}$ π  $\parallel$  − ⎠  $\left(\frac{2\pi n}{2}\right)^n$ ⎝  $\sqrt{2\pi}$  $\pi^2$ n<sup>2</sup> (3)  $\pi$ n (3)  $\cos\left(\frac{2\pi n}{2}\right)$ n 2 3  $\sin\left(\frac{2\pi n}{2}\right)$ n 3  $2_n 2$  $f(t) = \sum$ ∞ = =  $\overline{a}$  $\overline{a}$  $\overline{a}$  $\overline{a}$ ⎨  $\sqrt{2}$  $\overline{\phantom{a}}$  $\left(\frac{2\pi nt}{2}\right)$  $\sin\left(\frac{2\pi}{3}\right)$  $\left(\frac{3}{2} \sin\left(\frac{2\pi n}{3}\right) - \frac{2}{n\pi} \cos\left(\frac{2\pi n}{3}\right)\right)$  $\left(\frac{3}{22} \sin \left(\frac{2\pi n}{2}\right) - \frac{2}{2} \cos \left(\frac{2\pi n}{2}\right)\right)$  $\left(\frac{2\pi n}{2}\right)$  $\sqrt{2\pi}$ π  $\vert$  −  $\left(\frac{2\pi n}{2}\right)^n$  $\sqrt{2\pi}$ +  $\left(\frac{2\pi nt}{2}\right)$  $\cos\left(\frac{2\pi}{3}\right)$ ⎦  $\left(\frac{3}{2}\cos\left(\frac{2\pi n}{2}\right)-1\right)+\frac{2}{\pi}\sin\left(\frac{2\pi n}{2}\right)$ ⎣  $\left(\frac{3}{2\pi n}\left(\cos\left(\frac{2\pi n}{2}\right)-1\right)+\frac{2}{2\pi n}\left(\frac{2\pi n}{2}\right)\right)$ ⎠  $\left(\frac{2\pi n}{2}\right)$ ⎝  $\sqrt{2\pi}$  $\int +\frac{2}{\pi}$  $\left(\cos\left(\frac{2\pi n}{3}\right)-1\right)$ ⎝  $\left(\cos\left(\frac{2\pi n}{2}\right) - \right)$ ⎠  $\left(\frac{2\pi n}{2}\right)$ ⎝  $\sqrt{2\pi}$ π n=odd  $n = 1$  $2n^2$  $2_n 2$ 3  $\sin\left(\frac{2\pi nt}{\epsilon}\right)$ 3  $\cos \left( \frac{2 \pi n}{2} \right)$ n 2 3  $\sin\left(\frac{2\pi n}{\epsilon}\right)$ 3 3  $\cos\left(\frac{2\pi nt}{2}\right)$ 3  $\sin\left(\frac{2\pi n}{2}\right)$ n  $1 + \frac{2}{3}$ 3  $\cos\left(\frac{2\pi n}{2}\right)$ n 3

## **Chapter 17, Problem 26.**

 $\overline{a}$ 

⎣

π

n

**PROPRIETARY MATERIAL**. © 2007 The McGraw-Hill Companies, Inc. All rights reserved. No part of this Manual may be displayed, reproduced or distributed in any form or by any means, without the prior written permission of the publisher, or used beyond the limited distribution to teachers and educators permitted by McGraw-Hill for their individual course preparation. If you are a student using this Manual, you are using it without permission.

 $\overline{a}$  $\overline{a}$ ⎭

⎠

⎦

⎠

⎝

⎠

⎝

 $\overline{a}$  $\overline{a}$  $\left\{ \right\}$ 

 $\begin{matrix} \end{matrix}$ 

 $\overline{\phantom{a}}$ ⎠ Find the Fourier series representation of the signal shown in Fig. 17.64.

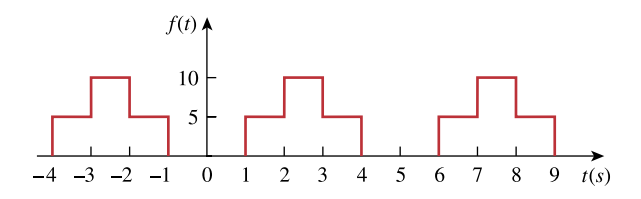

**Figure 17.64**  For Prob. 17.26.

## **Chapter 17, Solution 26.**

 $T = 4$ ,  $ω_0 = 2π/T = π/2$ 

**PROPRIETARY MATERIAL.** © 2007 The McGraw-Hill Companies, Inc. All rights reserved. No part of this Manual may be displayed, reproduced or distributed in any form or by any means, without the prior written permission of the publisher, or used beyond the limited distribution to teachers and educators permitted by McGraw-Hill for their individual course preparation. If you are a student using this Manual, you are using it without permission.

$$
a_0 = \frac{1}{T} \int_0^T f(t) dt = \frac{1}{4} \left[ \int_0^1 t dt + \int_1^3 2 dt + \int_3^4 1 dt \right] = 1
$$
  
\n
$$
a_n = \frac{2}{T} \int_0^T f(t) \cos(n\omega_0 t) dt
$$
  
\n
$$
a_n = \frac{2}{4} \left[ \int_1^2 \cos(n\pi t / 2) dt + \int_2^3 2 \cos(n\pi t / 2) dt + \int_3^4 1 \cos(n\pi t / 2) dt \right]
$$
  
\n
$$
= 2 \left[ \frac{2}{n\pi} \sin \frac{n\pi t}{2} \Big|_1^2 + \frac{4}{n\pi} \sin \frac{n\pi t}{2} \Big|_2^3 + \frac{2}{n\pi} \sin \frac{n\pi t}{2} \Big|_3^4 \right]
$$
  
\n
$$
= \frac{4}{n\pi} \left[ \sin \frac{3n\pi}{2} - \sin \frac{n\pi}{2} \right]
$$
  
\n
$$
b_n = \frac{2}{T} \int_0^T f(t) \sin(n\omega_0 t) dt
$$
  
\n
$$
= \frac{2}{4} \left[ \int_1^2 1 \sin \frac{n\pi t}{2} dt + \int_2^3 2 \sin \frac{n\pi t}{2} dt + \int_3^4 1 \sin \frac{n\pi t}{2} dt \right]
$$
  
\n
$$
= 2 \left[ -\frac{2}{n\pi} \cos \frac{n\pi t}{2} \Big|_1^2 - \frac{4}{n\pi} \cos \frac{n\pi t}{2} \Big|_2^3 - \frac{2}{n\pi} \cos \frac{n\pi t}{2} \Big|_3^4 \right]
$$
  
\n
$$
= \frac{4}{n\pi} \left[ \cos(n\pi) - 1 \right]
$$

Hence

$$
f(t) =
$$
  
 
$$
1 + \sum_{n=1}^{\infty} \frac{4}{n\pi} \left[ (\sin(3n\pi / 2) - \sin(n\pi / 2)) \cos(n\pi t / 2) + (\cos(n\pi) - 1) \sin(n\pi t / 2) \right]
$$

## **Chapter 17, Problem 27.**

For the waveform shown in Fig. 17.65 below,

- (a) specify the type of symmetry it has,
- (b) calculate  $a_3$  and  $b_3$ ,

(c) find the rms value using the first five nonzero harmonics.

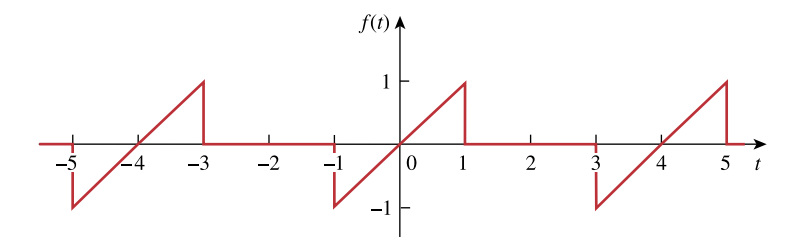

**Figure 17.65**  For Prob. 17.27.

#### **Chapter 17, Solution 27.**

(a) **odd** symmetry.

(b) 
$$
a_0 = 0 = a_n
$$
,  $T = 4$ ,  $\omega_0 = 2\pi/T = \pi/2$   
\n $f(t) = t$ ,  $0 < t < 1$   
\n $= 0$ ,  $1 < t < 2$   
\n $b_n = \frac{4}{4} \int_0^1 t \sin \frac{n\pi t}{2} dt = \left[ \frac{4}{n^2 \pi^2} \sin \frac{n\pi t}{2} - \frac{2t}{n\pi} \cos \frac{n\pi t}{2} \right]_0^1$   
\n $= \frac{4}{n^2 \pi^2} \sin \frac{n\pi}{2} - \frac{2}{n\pi} \cos \frac{n\pi}{2} - 0$   
\n $= 4(-1)^{(n-1)/2}/(n^2 \pi^2)$ ,  $n = \text{odd}$   
\n $-2(-1)^{n/2}/(n\pi)$ ,  $n = \text{even}$   
\n $a_3 = \underline{0}$ ,  $b_3 = 4(-1)/(9\pi^2) = \underline{-0.04503}$   
\n(c)  $b_1 = 4/\pi^2$ ,  $b_2 = 1/\pi$ ,  $b_3 = -4/(9\pi^2)$ ,  $b_4 = -1/(2\pi)$ ,  $b_5 = 4/(25\pi^2)$   
\n $F_{\text{rms}} = \sqrt{a_0^2 + \frac{1}{2} \sum (a_n^2 + b_n^2)}$   
\n $F_{\text{rms}}^2 = 0.5\Sigma b_n^2 = [1/(2\pi^2)][(16/\pi^2) + 1 + (16/(81\pi^2)) + (1/4) + (16/(625\pi^2))]$   
\n $= (1/19.729)(2.6211 + 0.27 + 0.00259)$   
\n $F_{\text{rms}} = \sqrt{0.14667} = \underline{0.383}$ 

Compare this with the exact value of  $F_{rms} = \sqrt{\frac{2}{\pi}} \int_0^1 t^2 dt = \sqrt{1/6}$ T  $2<sub>1</sub>$  $\int_0^1 t^2 dt = \sqrt{1/6} = 0.4082$  or  $(0.383/0.4082)x100 = 93.83\%,$  close.

# **Chapter 17, Problem 28.**

**T**<br>ML Obtain the trigonometric Fourier series for the voltage waveform shown in Fig. 17.66.

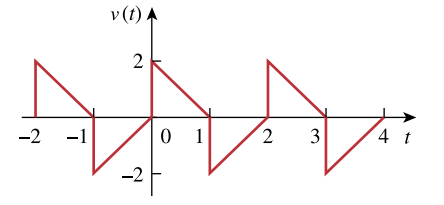

**Figure 17.66**  For Prob. 17.28.

#### **Chapter 17, Solution 28.**

This is half-wave symmetric since  $f(t - T/2) = -f(t)$ .

$$
a_0 = 0, T = 2, \omega_0 = 2\pi/2 = \pi
$$
  
\n
$$
a_n = \frac{4}{T} \int_0^{T/2} f(t) \cos(n\omega_0 t) dt = \frac{4}{2} \int_0^1 (2 - 2t) \cos(n\pi t) dt
$$
  
\n
$$
= 4 \left[ \frac{1}{n\pi} \sin(n\pi t) - \frac{1}{n^2 \pi^2} \cos(n\pi t) - \frac{t}{n\pi} \sin(n\pi t) \right]_0^1
$$
  
\n
$$
= [4/(n^2 \pi^2)][1 - \cos(n\pi)] = 8/(n^2 \pi^2), \qquad n = \text{odd}
$$
  
\n
$$
b_n = 4 \int_0^1 (1 - t) \sin(n\pi t) dt
$$
  
\n
$$
= 4 \left[ -\frac{1}{n\pi} \cos(n\pi t) - \frac{1}{n^2 \pi^2} \sin(n\pi t) + \frac{t}{n\pi} \cos(n\pi t) \right]_0^1
$$
  
\n
$$
= 4/(n\pi), \quad n = \text{odd}
$$
  
\n
$$
f(t) = \sum_{k=1}^\infty \left( \frac{8}{n^2 \pi^2} \cos(n\pi t) + \frac{4}{n\pi} \sin(n\pi t) \right), n = 2k - 1
$$

# **Chapter 17, Problem 29.**

Determine the Fourier series expansion of the sawtooth function in Fig. 17.67.

**PROPRIETARY MATERIAL.** © 2007 The McGraw-Hill Companies, Inc. All rights reserved. No part of this Manual may be displayed, reproduced or distributed in any form or by any means, without the prior written permission of the publisher, or used beyond the limited distribution to teachers and educators permitted by McGraw-Hill for their individual course preparation. If you are a student using this Manual, you are using it without permission.

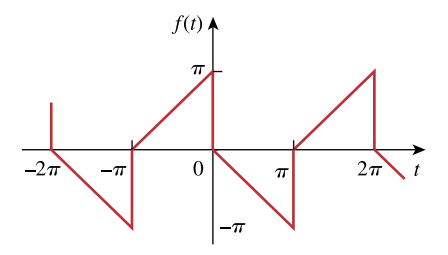

**Figure 17.67**  For Prob. 17.29.

## **Chapter 17, Solution 29.**

This function is half-wave symmetric.

T =  $2\pi$ ,  $\omega_0 = 2\pi/T = 1$ ,  $f(t) = -t$ ,  $0 < t < \pi$ 

For odd n, 
$$
a_n = \frac{2}{T} \int_0^{\pi} (-t) \cos(nt) dt = -\frac{2}{n^2 \pi} [\cos(nt) + nt \sin(nt)]_0^{\pi} = 4/(n^2 \pi)
$$

$$
b_n = \frac{2}{\pi} \int_0^{\pi} (-t) \sin(nt) dt = -\frac{2}{n^2 \pi} \left[ \sin(nt) - nt \cos(nt) \right]_0^{\pi} = -2/n
$$

Thus,

$$
f(t) = 2\sum_{k=1}^{\infty} \left[ \frac{2}{n^2 \pi} \cos(nt) - \frac{1}{n} \sin(nt) \right], \quad \frac{n = 2k - 1}{n}
$$

# **Chapter 17, Problem 30.**

(a) If  $f(t)$  is an even function, show that

**PROPRIETARY MATERIAL.** © 2007 The McGraw-Hill Companies, Inc. All rights reserved. No part of this Manual may be displayed, reproduced or distributed in any form or by any means, without the prior written permission of the publisher, or used beyond the limited distribution to teachers and educators permitted by McGraw-Hill for their individual course preparation. If you are a student using this Manual, you are using it without permission.

$$
c_n = \frac{2}{T} \int_0^{T/2} f(t) \cos n \omega_o t \, dt
$$

(b) If  $f(t)$  is an odd function, show that  $J_n = \frac{j2}{T} \int_0^{T/2} f(t) \sin n\omega_o t \, dt$  $c_n = \frac{j2}{\pi} \int_0^{T/2} f(t) \sin n\omega_t$ 

# **Chapter 17, Solution 30.**

$$
c_n = \frac{1}{T} \int_{-T/2}^{T/2} f(t) e^{-jn\omega_0 t} dt = \frac{1}{T} \left[ \int_{-T/2}^{T/2} f(t) \cos n\omega_0 t dt - j \int_{-T/2}^{T/2} f(t) \sin n\omega_0 t dt \right]
$$
(1)

(a) The second term on the right hand side vanishes if f(t) is even. Hence

$$
c_n = \frac{2}{T} \int_{0}^{T/2} f(t) \cos n\omega_0 t dt
$$

(b) The first term on the right hand side of (1) vanishes if f(t) is odd. Hence,

$$
c_n = -\frac{j2}{T} \int_{0}^{T/2} f(t) \sin n\omega_0 t dt
$$

#### **Chapter 17, Problem 31.**

Let  $a_n$  and  $b_n$  be the Fourier series coefficients of  $f(t)$  and let  $\omega_0$  be its fundamental frequency. Suppose  $f(t)$  is time-scaled to give  $h(t) = f(\alpha t)$ . Express the  $a_n^{\dagger}$  and  $b_n^{\dagger}$ , and  $\omega_o$ , of *h*(*t*) in terms of  $a_n$ ,  $b_n$ , and  $\omega_o$  of  $f(t)$ .

## **Chapter 17, Solution 31.**

If h(t) = f(\alpha t), T' = T/\alpha 
$$
\longrightarrow
$$
  $\omega_0' = \frac{2\pi}{T'} = \frac{2\pi}{T/\alpha} = \frac{\alpha \omega_0}{\omega_0}$   

$$
a_n' = \frac{2}{T'} \int_0^{T'} h(t) \cos n\omega_0' t dt = \frac{2}{T'} \int_0^{T'} f(\alpha t) \cos n\omega_0' t dt
$$

Let  $\alpha t = \lambda$ ,,  $dt = d\lambda / \alpha$ ,  $\alpha T' = T$ 

$$
a_n' = \frac{2\alpha}{T} \int_0^T f(\lambda) \cos n\omega_0 \lambda d\lambda / \alpha = a_n
$$

Similarly, 
$$
b_n' = b_n
$$

**Chapter 17, Problem 32.** 

Find  $i(t)$  in the circuit of Fig. 17.68 given that

$$
i_s(t) = 1 + \sum_{n=1}^{\infty} \frac{1}{n^2} \cos 3nt
$$
 A

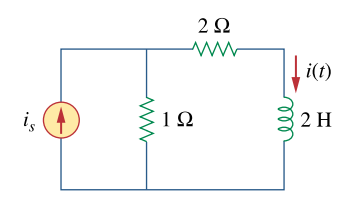

**Figure 17.68**  For Prob. 17.32.

#### **Chapter 17, Solution 32.**

When  $i_s = 1$  (DC component)

$$
i = 1/(1+2) = 1/3
$$

For 
$$
n \ge 1
$$
,  $\omega_n = 3n$ ,  $I_s = 1/n^2 \angle 0^\circ$ 

$$
I = [1/(1 + 2 + j\omega_n^2)]I_s = I_s/(3 + j6n)
$$

$$
= \frac{\frac{1}{n^2}\angle 0^{\circ}}{3\sqrt{1+4n^2}\angle \tan^{-1}(6n/3)} = \frac{1}{3n^2\sqrt{1+4n^2}}\angle -\tan(2n)
$$

Thus,

$$
i(t) = \frac{1}{3} + \sum_{n=1}^{\infty} \frac{1}{3n^2 \sqrt{1 + 4n^2}} \cos(3n - \tan^{-1}(2n))
$$

# **Chapter 17, Problem 33.**

In the circuit shown in Fig. 17.69, the Fourier series expansion of  $v_s(t)$  is

$$
v_s(t) = 3 + \frac{4}{\pi} \sum_{n=1}^{\infty} \frac{1}{n} \sin(n\pi t)
$$

Find  $v_o(t)$ .

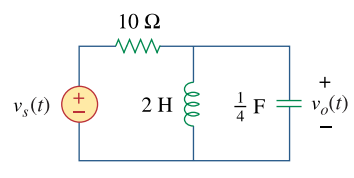

**Figure 17.69**  For Prob. 17.33.

#### **Chapter 17, Solution 33.**

For the DC case, the inductor acts like a short,  $V_0 = 0$ .

For the AC case, we obtain the following:

$$
\frac{V_0 - V_s}{10} + \frac{V_0}{j2n\pi} + \frac{j n \pi V_0}{4} = 0
$$
  
\n
$$
\left(1 + j \left(2.5n\pi - \frac{5}{n\pi}\right)\right) V_0 = V_s
$$
  
\n
$$
V_0 = \frac{V_s}{1 + j \left(2.5n\pi - \frac{5}{n\pi}\right)}
$$
  
\n
$$
A_n \angle \Theta_n = \frac{4}{n\pi} \frac{1}{1 + j \left(2.5n\pi - \frac{5}{n\pi}\right)} = \frac{4}{n\pi + j(2.5n^2\pi^2 - 5)}
$$
  
\n
$$
A_n = \frac{4}{\sqrt{n^2\pi^2 + (2.5n^2\pi^2 - 5)^2}}; \Theta_n = -\tan^{-1}\left(\frac{2.5n^2\pi^2 - 5}{n\pi}\right)
$$
  
\n
$$
V_0(t) = \sum_{n=1}^{\infty} A_n \sin(n\pi t + \Theta_n) V
$$

# **Chapter 17, Problem 34.**

Obtain  $v_o(t)$  in the network of Fig. 17.70 if

**PROPRIETARY MATERIAL.** © 2007 The McGraw-Hill Companies, Inc. All rights reserved. No part of this Manual may be displayed, reproduced or distributed in any form or by any means, without the prior written permission of the publisher, or used beyond the limited distribution to teachers and educators permitted by McGraw-Hill for their individual course preparation. If you are a student using this Manual, you are using it without permission.

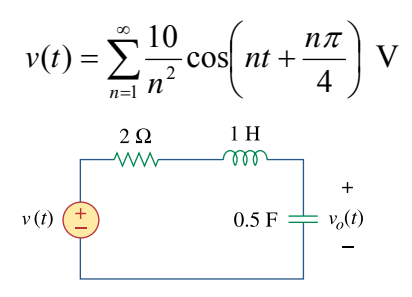

**Figure 17.70**  For Prob. 17.34.

## **Chapter 17, Solution 34.**

For any n,  $V = [10/n^2] \angle (n\pi/4)$ ,  $\omega = n$ .

1 H becomes j $\omega_n L$  = jn and 0.5 F becomes  $1/(j\omega_n C) = -j2/n$ 

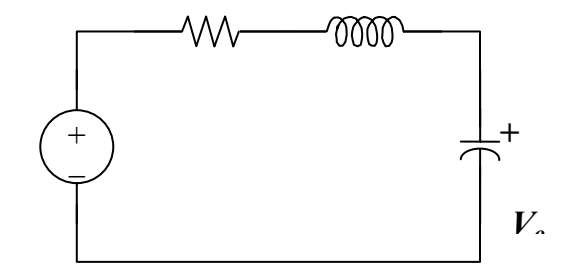

 $V_o = \{-j(2/n)/[2 + jn - j(2/n)]\}V = \{-j2/[2n + j(n^2 - 2)]\}[(10/n^2)\angle(n\pi/4)]$ 

$$
= \frac{20\angle((n\pi/4) - \pi/2)}{n^2\sqrt{4n^2 + (n^2 - 2)^2} \angle \tan^{-1}((n^2 - 2)/2n)}
$$
  
= 
$$
\frac{20}{n^2\sqrt{n^2 + 4}} \angle [(n\pi/4) - (\pi/2) - \tan^{-1}((n^2 - 2)/2n)]
$$
  

$$
v_o(t) = \sum_{n=1}^{\infty} \frac{20}{n^2\sqrt{n^2 + 4}} \cos\left(nt + \frac{n\pi}{4} - \frac{\pi}{2} - \tan^{-1}\frac{n^2 - 2}{2n}\right)
$$

**Chapter 17, Problem 35.** 

If  $v_s$  in the circuit of Fig. 17.71 is the same as function  $f_2(t)$  in Fig. 17.56(b), determine the dc component and the first three nonzero harmonics of  $v_o(t)$ .

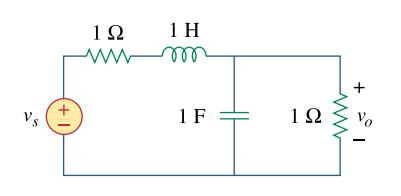

**Figure 17.71**  For Prob. 17.35.

**Chapter 17, Solution 35.** 

If  $v_s$  in the circuit of Fig. 17.72 is the same as function  $f_2(t)$  in Fig. 17.57(b), determine the dc component and the first three nonzero harmonics of  $v_0(t)$ .

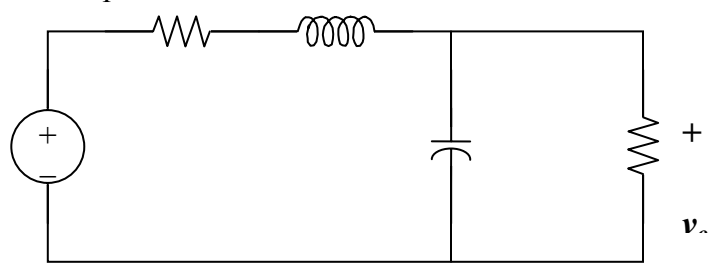

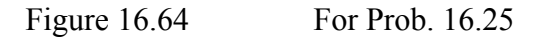

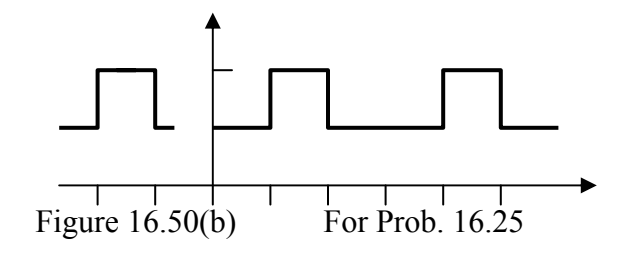

The signal is even, hence,  $b_n = 0$ . In addition,  $T = 3$ ,  $\omega_0 = 2\pi/3$ .

$$
v_s(t) = 1 \text{ for all } 0 < t < 1
$$
  
\n
$$
= 2 \text{ for all } 1 < t < 1.5
$$
  
\n
$$
a_0 = \frac{2}{3} \Big[ \int_0^1 1 \, dt + \int_1^{1.5} 2 \, dt \Big] = \frac{4}{3}
$$
  
\n
$$
a_n = \frac{4}{3} \Big[ \int_0^1 \cos(2n\pi t / 3) \, dt + \int_1^{1.5} 2 \cos(2n\pi t / 3) \, dt \Big]
$$
  
\n
$$
= \frac{4}{3} \Big[ \frac{3}{2n\pi} \sin(2n\pi t / 3) \Big|_0^1 + \frac{6}{2n\pi} \sin(2n\pi t / 3) \Big|_1^{1.5} \Big] = -\frac{2}{n\pi} \sin(2n\pi / 3)
$$
  
\n
$$
v_s(t) = \frac{4}{3} - \frac{2}{\pi} \sum_{n=1}^{\infty} \frac{1}{n} \sin(2n\pi / 3) \cos(2n\pi t / 3)
$$

Now consider this circuit,

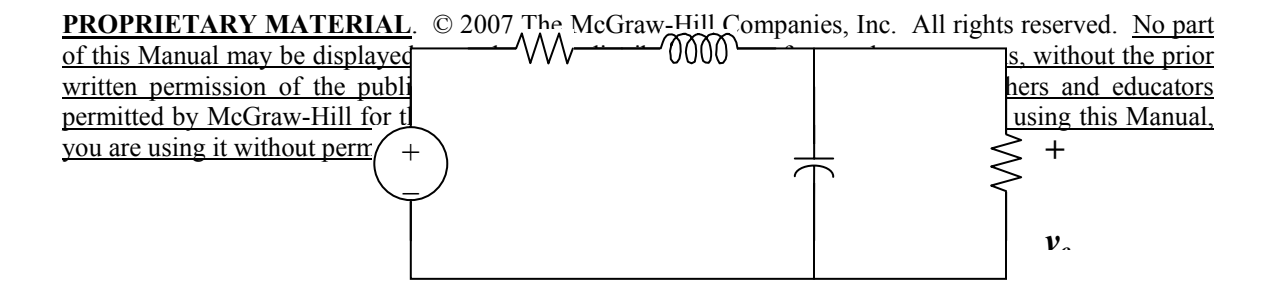

Let 
$$
Z = [-j3/(2n\pi)](1)/(1 - j3/(2n\pi)) = -j3/(2n\pi - j3)
$$

Therefore,  $v_0 = Zv_s/(Z + 1 + j2n\pi/3)$ . Simplifying, we get

$$
v_o = \frac{-j9v_s}{12n\pi + j(4n^2\pi^2 - 18)}
$$

For the dc case,  $n = 0$  and  $v_s = \frac{3}{4}V$  and  $v_o = v_s/2 = \frac{3}{8}V$ .

We can now solve for  $v_0(t)$ 

$$
v_o(t) = \left[\frac{3}{8} + \sum_{n=1}^{\infty} A_n \cos\left(\frac{2n\pi t}{3} + \Theta_n\right)\right]
$$
 volts

where 
$$
A_n = \frac{\frac{6}{n\pi} \sin(2n\pi/3)}{\sqrt{16n^2\pi^2 + (\frac{4n^2\pi^2}{3} - 6)^2}}
$$
 and  $\Theta_n = 90^\circ - \tan^{-1}(\frac{n\pi}{3} - \frac{3}{2n\pi})$ 

where we can further simplify A<sub>n</sub> to this, 
$$
A_n = \frac{9 \sin(2n\pi/3)}{n\pi\sqrt{4n^4\pi^4 + 81}}
$$

## **Chapter 17, Problem 36.**

\* Find the response  $i<sub>o</sub>$  for the circuit in Fig. 17.72(a), where  $v(t)$  is shown in Fig. 17.72(b).

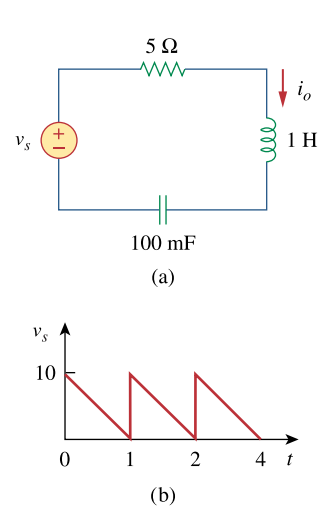

**Figure 17.72**  For Prob. 17.36.

\* An asterisk indicates a challenging problem.

# **Chapter 17, Solution 36.**

We first find the Fourier series expansion of v<sub>s</sub>.  $T = 1$ ,  $\omega_{0} = 2\pi / T = 2\pi$ 

$$
a_0 = \frac{1}{T} \int_0^T f(t) dt = \frac{1}{2} \int_0^1 10(1-t) t dt = 10(t - \frac{t^2}{2}) \Big|_1^0 = 5
$$
  
\n
$$
a_n = \frac{2}{T} \int_0^T f(t) \cos n\omega_0 t dt = 2 \int_0^1 10(1-t) \cos 2n\pi t dt
$$
  
\n
$$
= 20 \Big[ \frac{1}{2\pi n} \sin 2n\pi t - \frac{1}{4n^2 \pi^2} \cos 2n\pi t - \frac{t}{2n\pi} \sin 2n\pi t \Big]_0^1 = 0
$$
  
\n
$$
b_n = \frac{2}{T} \int_0^T f(t) \sin n\omega_0 t dt = \frac{2}{2} \int_0^1 10(1-t) t \sin n\omega_0 t dt
$$
  
\n
$$
= 20 \Big[ -\frac{1}{2n\pi} \cos 2n\pi t - \frac{1}{4n^2 \pi^2} \sin 2n\pi t + \frac{1}{2n\pi} \cos 2n\pi t \Big]_0^1 = \frac{10}{n\pi}
$$
  
\n
$$
v_s(t) = 5 + \sum_{n=1}^{\infty} \frac{10}{n\pi} \sin 2n\pi t
$$
  
\n
$$
1H \longrightarrow \int_{0}^{1} j\omega_n L = j\omega_n
$$
  
\n
$$
10mF \longrightarrow \frac{1}{j\omega_n} \int_{0}^{1} = \frac{1}{j\omega_n} \cos 0.01 = \frac{-j100}{\omega_n}
$$

$$
I_o = \frac{V_s}{5 + j\omega_n - \frac{j100}{\omega_n}}
$$

For dc component,  $\omega_0 = 0$  which leads to  $I_0 = 0$ . For the nth harmonic,  $1<sub>0</sub>$ 

$$
I_{n} = \frac{\frac{10}{n\pi} \angle 0^{\circ}}{5 + j2n\pi - \frac{j100}{2n\pi}} = \frac{10}{5n\pi + j(2n^{2}\pi^{2} - 50)} = A_{n} \angle \phi_{n}
$$

where

$$
A_n = \frac{10}{\sqrt{25n^2\pi^2 + (2n^2\pi^2 - 50)^2}}, \qquad \phi_n = -\tan^{-1}\frac{2n^2\pi^2 - 50}{5n\pi}
$$

$$
i_o(t) = \sum_{n=1}^{\infty} A_n \sin(2n\pi t + \phi_n)
$$

**Chapter 17, Problem 37.** 

If the periodic current waveform in Fig. 17.73(a) is applied to the circuit in Fig. 17.73(b), find  $v<sub>o</sub>$ .

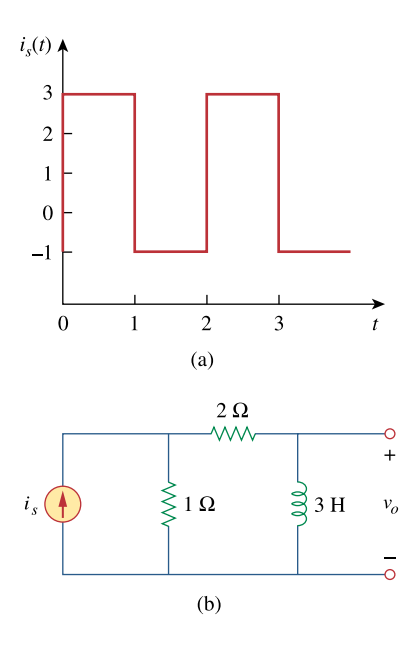

**Figure 17.73**  For Prob. 17.37.

# **Chapter 17, Solution 37.**

We first need to express i<sub>s</sub> in Fourier series.  $T = 2$ ,  $\omega_{0} = 2\pi / T = \pi$ 

$$
a_{o} = \frac{1}{T} \int_{0}^{T} f(t)dt = \frac{1}{2} \left[ \int_{0}^{T} 3dt + \int_{1}^{2} 1dt \right] = \frac{1}{2}(3+1) = 2
$$
  
\n
$$
a_{n} = \frac{2}{T} \int_{0}^{T} f(t) \cos n\omega_{o}t dt = \frac{2}{2} \left[ \int_{0}^{T} 3 \cos n\pi t dt + \int_{1}^{2} \cos n\pi t dt \right] = \frac{3}{n\pi} \sin n\pi t \Big|_{0}^{T} + \frac{1}{n\pi} \sin n\pi t \Big|_{1}^{2} = 0
$$
  
\n
$$
b_{n} = \frac{2}{T} \int_{0}^{T} f(t) \sin n\omega_{o}t dt = \frac{2}{2} \left[ \int_{0}^{T} 3 \sin n\pi t dt + \int_{1}^{2} \sin n\pi t dt \right] = \frac{-3}{n\pi} \cos n\pi t \Big|_{0}^{T} + \frac{-1}{n\pi} \cos n\pi t \Big|_{1}^{2} = \frac{2}{n\pi} (1 - \cos n\pi)
$$
  
\n
$$
i_{s}(t) = 2 + \sum_{n=1}^{\infty} \frac{2}{n\pi} (1 - \cos n\pi) \sin n\pi t
$$

By current division,

$$
l_o = \frac{1}{1 + 2 + j\omega_n L} l_s = \frac{l_s}{3 + j3\omega_n}
$$

$$
V_o = j\omega_n L l_o = \frac{j\omega_n 3 l_s}{3 + j3\omega_n} = \frac{j\omega_n l_s}{1 + j\omega_n}
$$

For dc component (n=0),  $V_0 = 0$ . For the nth harmonic,

$$
V_o = \frac{j n \pi}{1 + j n \pi} \frac{2}{n \pi} (1 - \cos n \pi) \angle -90^\circ = \frac{2(1 - \cos n \pi)}{\sqrt{1 + n^2 \pi^2}} \angle (90^\circ - \tan^{-1} n \pi - 90^\circ)
$$

$$
V_o(t) = \sum_{n=1}^{\infty} \frac{2(1 - \cos \pi n)}{\sqrt{1 + n^2 \pi^2}} \cos(n \pi t - \tan^{-1} n \pi)
$$

## **Chapter 17, Problem 38.**

If the square wave shown in Fig. 17.74(a) is applied to the circuit in Fig. 17.74(b), find the Fourier series for  $v<sub>o</sub>(t)$ .

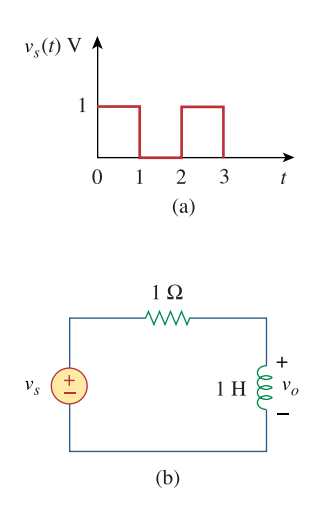

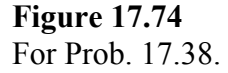

## **Chapter 17, Solution 38.**

$$
v_s(t) = \frac{1}{2} + \frac{2}{\pi} \sum_{k=1}^{\infty} \frac{1}{n} \sin n\pi t
$$
,  $n = 2k + 1$ 

$$
V_o = \frac{j\omega_n}{1 + j\omega_n} V_s, \qquad \omega_n = n\pi
$$

For dc,  $\omega_n = 0$ ,  $V_s = 0.5$ ,  $V_o = 0$ 

For nth harmonic,  $V_s = \frac{2}{n\pi} \angle -90^\circ$ 

$$
V_o = \frac{n\pi \angle 90^{\circ}}{\sqrt{1 + n^2 \pi^2} \angle \tan^{-1} n\pi} \cdot \frac{2}{n\pi} \angle 90^{\circ} = \frac{2 \angle -\tan^{-1} n\pi}{\sqrt{1 + n^2 \pi^2}}
$$

$$
v_o(t) = \sum_{k=1}^{\infty} \frac{2}{\sqrt{1 + n^2 \pi^2}} \cos(n\pi t - \tan^{-1} n\pi), \quad n = 2k - 1
$$

# **Chapter 17, Problem 39.**

If the periodic voltage in Fig. 17.75(a) is applied to the circuit in Fig. 17.75(b), find  $i_o(t)$ .

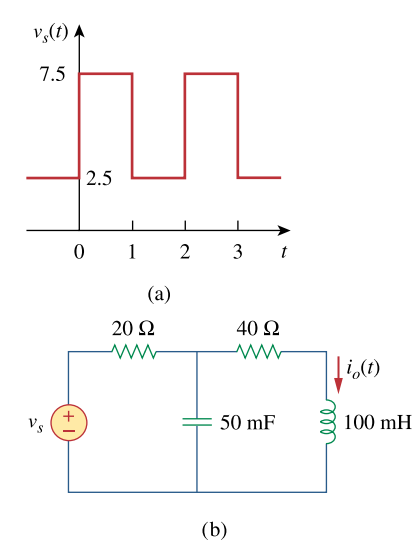

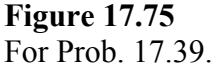

#### **Chapter 17, Solution 39.**

Comparing  $v_s(t)$  with f(t) in Figure 15.1,  $v_s$  is shifted by 2.5 and the magnitude is 5 times that of f(t).

Hence

$$
v_s(t) = 5 + \frac{10}{\pi} \sum_{k=1}^{\infty} \frac{1}{n} \sin(n\pi t),
$$
  $n = 2k - 1$ 

T = 2,  $\omega_o = 2\pi/T = \pi$ ,  $\omega_n = n\omega_o = n\pi$ 

For the DC component,  $i_0 = 5/(20 + 40) = 1/12$ 

For the kth harmonic, 
$$
V_s = (10/(n\pi))\angle 0^\circ
$$

100 mH becomes  $j\omega_nL = j n\pi x 0.1 = j0.1 n\pi$ 50 mF becomes  $1/(\text{i}\omega_n\text{C}) = -\text{i}20/(\text{n}\pi)$ 

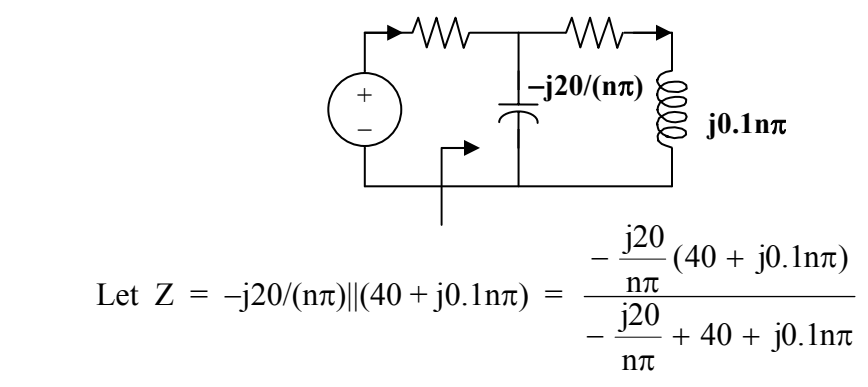

$$
= \frac{-j20(40 + j0.1n\pi}{-j20 + 40n\pi + j0.1n^2\pi^2} = \frac{2n\pi - j800}{40n\pi + j(0.1n^2\pi^2 - 20)}
$$
  
\n
$$
Z_{in} = 20 + Z = \frac{802n\pi + j(2n^2\pi^2 - 1200)}{40n\pi + j(0.1n^2\pi^2 - 20)}
$$
  
\n
$$
I = \frac{V_s}{Z_{in}} = \frac{400n\pi + j(n^2\pi^2 - 200)}{n\pi[802n\pi + j(2n^2\pi^2 - 1200)]}
$$
  
\n
$$
I_0 = \frac{-\frac{j20}{n\pi}I}{-\frac{j20}{n\pi} + (40 + j0.1n\pi)} = \frac{-j20I}{40n\pi + j(0.1n^2\pi^2 - 20)}
$$
  
\n
$$
= \frac{-j200}{n\pi[802n\pi + j(2n^2\pi^2 - 1200)]}
$$
  
\n
$$
= \frac{200\angle -90^\circ - \tan^{-1}\{(2n^2\pi^2 - 1200)/(802n\pi)\}}{n\pi\sqrt{(802)^2 + (2n^2\pi^2 - 1200)^2}}
$$

Thus

$$
i_{o}(t) = \frac{1}{20} + \frac{200}{\pi} \sum_{k=1}^{\infty} I_{n} \sin(n\pi t - \theta_{n}), \qquad \underline{n = 2k - 1}
$$

where

$$
\theta_n = 90^\circ + \tan^{-1} \frac{2n^2 \pi^2 - 1200}{802 n \pi}
$$

$$
I_n = \frac{1}{n\sqrt{(804n\pi)^2 + (2n^2\pi^2 - 1200)}}
$$

## **Chapter 17, Problem 40.**

\* The signal in Fig. 17.76(a) is applied to the circuit in Fig. 17.76(b). Find  $v<sub>o</sub>(t)$ .

**PROPRIETARY MATERIAL.** © 2007 The McGraw-Hill Companies, Inc. All rights reserved. No part of this Manual may be displayed, reproduced or distributed in any form or by any means, without the prior written permission of the publisher, or used beyond the limited distribution to teachers and educators permitted by McGraw-Hill for their individual course preparation. If you are a student using this Manual, you are using it without permission.

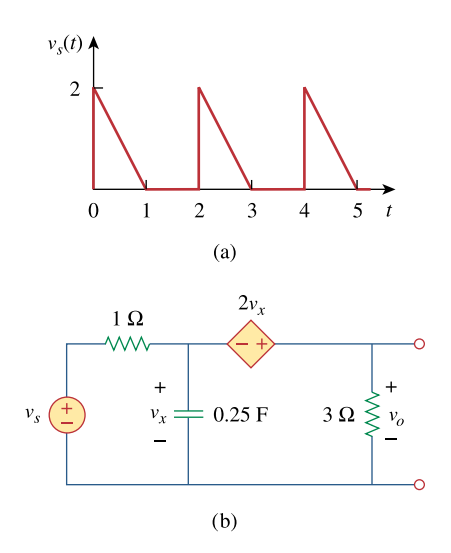

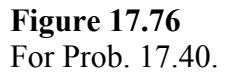

\* An asterisk indicates a challenging problem.

# **Chapter 17, Solution 40.**

$$
T = 2, \ \omega_0 = 2\pi/T = \pi
$$

$$
a_0 = \frac{1}{T} \int_0^T v(t) dt = \frac{1}{2} \int_0^1 (2 - 2t) dt = \left[ t - \frac{t^2}{2} \right]_0^1 = 1/2
$$

**PROPRIETARY MATERIAL.** © 2007 The McGraw-Hill Companies, Inc. All rights reserved. No part of this Manual may be displayed, reproduced or distributed in any form or by any means, without the prior written permission of the publisher, or used beyond the limited distribution to teachers and educators permitted by McGraw-Hill for their individual course preparation. If you are a student using this Manual, you are using it without permission.

$$
a_n = \frac{2}{T} \int_0^T v(t) \cos(n\pi t) dt = \int_0^1 2(1 - t) \cos(n\pi t) dt
$$
  
\n
$$
= 2 \left[ \frac{1}{n\pi} \sin(n\pi t) - \frac{1}{n^2 \pi^2} \cos(n\pi t) - \frac{t}{n\pi} \sin(n\pi t) \right]_0^1
$$
  
\n
$$
= \frac{2}{n^2 \pi^2} (1 - \cos n\pi) = \left| \frac{4}{n^2 \pi^2}, \quad n = \text{odd} = \frac{4}{\pi^2 (2n - 1)^2}
$$
  
\n
$$
b_n = \frac{2}{T} \int_0^T v(t) \sin(n\pi t) dt = 2 \int_0^1 (1 - t) \sin(n\pi t) dt
$$
  
\n
$$
= 2 \left[ -\frac{1}{n\pi} \cos(n\pi t) - \frac{1}{n^2 \pi^2} \sin(n\pi t) + \frac{t}{n\pi} \cos(n\pi t) \right]_0^1 = \frac{2}{n\pi}
$$
  
\n
$$
v_s(t) = \frac{1}{2} + \sum A_n \cos(n\pi t - \varphi_n)
$$
  
\nwhere  $\varphi_n = \tan^{-1} \frac{\pi (2n - 1)^2}{2n}, \quad A_n = \sqrt{\frac{4}{n^2 \pi^2} + \frac{16}{\pi^4 (2n - 1)^4}}$ 

For the DC component,  $v_s = 1/2$ . As shown in Figure (a), the capacitor acts like an open circuit.

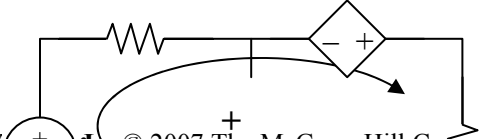

**PROPRIETARY MA<sup>** $\left( + \sum_{i=1}^{n} \mathbb{Z} \right)$  $\cong$  **2007 The McGraw-Hill Co** $\leq$  **anies, Inc. All rights reserved. No part**</sup> of this Manual may be  $\geq -\ell$ ed, reproduced or distributed in any form or by any means, without the prior written permission of the publisher, or used beyond the limited distribution to teachers and educators permitted by McGraw-Hill for their individual course preparation. If you are a student using this Manual, you are using it without permission. *Vx* <sup>+</sup> )<mark>:!</mark><br>− )e *+ Vo*

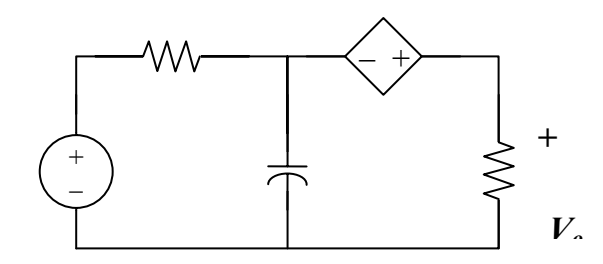

Applying KVL to the circuit in Figure (a) gives

$$
-0.5 - 2V_x + 4i = 0 \tag{1}
$$

But 
$$
-0.5 + i + V_x = 0
$$
 or  $-1 + 2V_x + 2i = 0$  (2)

Adding (1) and (2),  $-1.5 + 6i = 0$  or  $i = 0.25$ 

 $V_0 = 3i = 0.75$ 

For the nth harmonic, we consider the circuit in Figure (b).

$$
\omega_n = n\pi, \ \mathbf{V}_s = \mathbf{A}_n \angle -\phi, \ \mathbf{1}/(j\omega_n \mathbf{C}) = -j\mathbf{4}/(n\pi)
$$

At the supernode,

$$
(\mathbf{V}_s - \mathbf{V}_x)/1 = -[\mathbf{n}\pi/(\mathbf{j}4)]\mathbf{V}_x + \mathbf{V}_0/3
$$
  

$$
\mathbf{V}_s = [1 + \mathbf{j}\mathbf{n}\pi/4]\mathbf{V}_x + \mathbf{V}_0/3
$$
 (3)

But  $-V_x - 2V_x + V_o = 0$  or  $V_o = 3V_x$ 

Substituting this into (3),

$$
V_s = [1 + j n \pi / 4] V_x + V_x = [2 + j n \pi / 4] V_x
$$

$$
= (1/3)[2 + j n \pi / 4] V_o = (1/12)[8 + j n \pi] V_o
$$

**PROPRIETARY MATERIAL.** © 2007 The McGraw-Hill Companies, Inc. All rights reserved. No part of this Manual may be displayed, reproduced or distributed in any form or by any means, without the prior written permission of the publisher, or used beyond the limited distribution to teachers and educators permitted by McGraw-Hill for their individual course preparation. If you are a student using this Manual, you are using it without permission.

$$
V_o = 12V_s/(8 + j n \pi) = \frac{12A_n \angle -\phi}{\sqrt{64 + n^2 \pi^2} \angle \tan^{-1}(n \pi/8)}
$$
  

$$
V_o = \frac{12}{\sqrt{64 + n^2 \pi^2}} \sqrt{\frac{4}{n^2 \pi^2} + \frac{16}{\pi^4 (2n - 1)^4}} \angle [\tan^{-1}(n \pi/8) - \tan^{-1}(\pi (2n - 1)/(2n))]
$$

Thus

$$
v_o(t) = \frac{3}{4} + \sum_{n=1}^{\infty} V_n \cos(n\pi t + \theta_n)
$$

where 
$$
V_n = \frac{12}{\sqrt{64 + n^2 \pi^2}} \sqrt{\frac{4}{n^2 \pi^2} + \frac{16}{\pi^4 (2n - 1)^4}}
$$

$$
\theta_n = \tan^{-1}(n\pi/8) - \tan^{-1}(\pi(2n-1)/(2n))
$$

# **Chapter 17, Problem 41.**

The full-wave rectified sinusoidal voltage in Fig. 17.77(a) is applied to the lowpass filter in Fig. 17.77(b). Obtain the output voltage  $v<sub>o</sub>(t)$  of the filter.

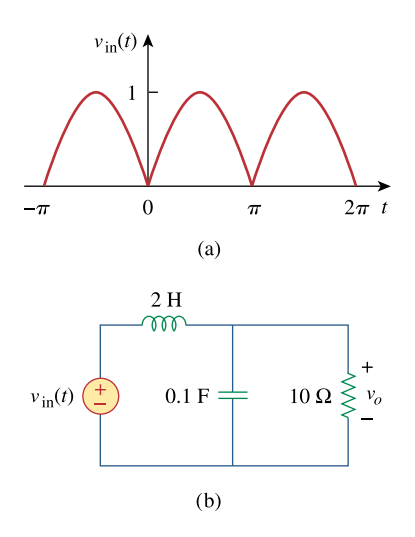

**Figure 17.77**  For Prob. 17.41.

# **Chapter 17, Solution 41.**

For the full wave rectifier,

T =  $\pi$ ,  $\omega_0$  =  $2\pi/T$  = 2,  $\omega_n$  =  $n\omega_0$  = 2n

Hence

**PROPRIETARY MATERIAL.** © 2007 The McGraw-Hill Companies, Inc. All rights reserved. No part of this Manual may be displayed, reproduced or distributed in any form or by any means, without the prior written permission of the publisher, or used beyond the limited distribution to teachers and educators permitted by McGraw-Hill for their individual course preparation. If you are a student using this Manual, you are using it without permission.

$$
v_{in}(t) = \frac{2}{\pi} - \frac{4}{\pi} \sum_{n=1}^{\infty} \frac{1}{4n^2 - 1} \cos(2nt)
$$

For the DC component,

$$
V_{in}~=~2/\pi
$$

The inductor acts like a short-circuit, while the capacitor acts like an open circuit.  $V_0 = V_{in} = 2/\pi$ 

For the nth harmonic,

 $V_{\text{in}} = [-4/(\pi(4n^2-1))]Z0^{\circ}$ 2 H becomes  $j\omega_nL = j4n$ 0.1 F becomes  $1/(\mathbf{i}\omega_n\mathbf{C}) = -\mathbf{i}5/n$  $Z = 10||(-15/n) = -110/(2n - 1)$  $V_0 = [Z/(Z + i4n)]V_{in} = -i10V_{in}/(4 + i(8n - 10))$  $= -\frac{J^{10}}{4 + i(8n - 10)} \left[ -\frac{420}{\pi (4n^2 - 1)} \right]$ ⎠ ⎞  $\overline{\phantom{a}}$ ⎝  $\big($  $-\frac{j10}{4+j(8n-10)}\left(-\frac{4\angle 0^{\circ}}{\pi(4n^2-1)}\right)$  $4 + j(8n - 10)$ j10 2  $= \frac{-0.266 \text{ cm}^2}{(4 \pi^2 - 1) \sqrt{16 + (8 \pi - 10)^2}}$ 1  $(4n^2 - 1)\sqrt{16 + (8n - 10)}$  $40 \angle {90^{\circ} - \tan^{-1}(2n - 2.5)}$  $\pi (4n^2 - 1)\sqrt{16 + (8n \angle$ {90° – tan<sup>-1</sup>(2n – Hence  $v_0(t) = \frac{2}{\pi} + \sum_{n=1}^{\infty}$ =  $+$   $\sum A_n \cos(2nt + \theta)$  $\pi$   $\sum_{n=1}$  $\frac{2}{n} + \sum_{n=1}^{\infty} A_n \cos(2nt + \theta_n)$ where  $A_n =$  $(4n^2 - 1)\sqrt{16n^2 - 40n + 29}$ **20**  $\pi (4n^2 - 1) \sqrt{16n^2 - 40n} +$ 

$$
\theta_n = \frac{90^{\circ} - \tan^{-1}(2n - 2.5)}{}
$$

## **Chapter 17, Problem 42.**

The square wave in Fig. 17.78(a) is applied to the circuit in Fig. 17.78(b). Find the Fourier series of  $v<sub>o</sub>(t)$ .

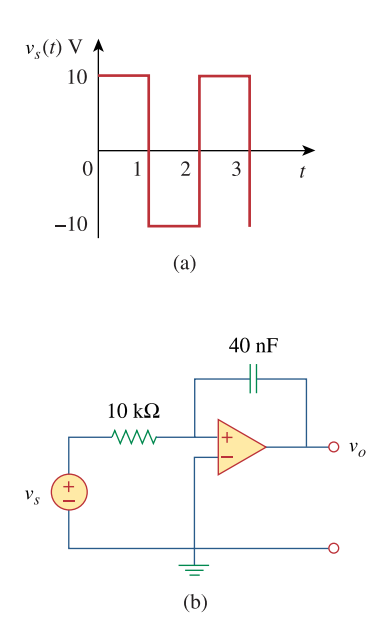

**Figure 17.78**  For Prob. 17.42.

**Chapter 17, Solution 42.** 

$$
v_s = 5 + \frac{20}{\pi} \sum_{k=1}^{\infty} \frac{1}{n} \sin n\pi t, n = 2k - 1
$$
$$
\frac{V_s - 0}{R} = j\omega_n C(0 - V_o) \longrightarrow V_o = \frac{j}{\omega_n RC} V_s, \omega_n = n\omega_o = n\pi
$$

For  $n = 0$  (dc component),  $V_0=0$ .

For the nth harmonic,

$$
V_o = \frac{1 \angle 90^{\circ}}{n\pi RC} \frac{20}{n\pi} \angle -90^{\circ} = \frac{20}{n^2 \pi^2 x 10^4 x 40 x 10^{-9}} = \frac{10^5}{2n^2 \pi^2}
$$

Hence,

$$
v_o(t) = {10^5 \over 2\pi^2} \sum_{k=1}^{\infty} {1 \over n^2} \cos n\pi t, \ n = 2k - 1
$$

Alternatively, we notice that this is an integrator so that

$$
v_o(t) = -\frac{1}{RC} \int v_s dt = \frac{10^5}{2\pi^2} \sum_{k=1}^{\infty} \frac{1}{n^2} \cos n\pi t, n = 2k - 1
$$

## **Chapter 17, Problem 43.**

The voltage across the terminals of a circuit is

 $+10\cos(60\pi t - 45^{\circ})$  V  $v(t) = 30 + 20\cos(60\pi t + 45^{\circ})$ 

If the current entering the terminal at higher potential is

 $i(t) = 6 + 4\cos(60\pi t + 10^{\circ})$ 

 $-2\cos(120\pi t - 60^{\circ})$  A

find:

(a) the rms value of the voltage,

(b) the rms value of the current,

(c) the average power absorbed by the circuit.

### **Chapter 17, Solution 43.**

(a) 
$$
V_{\text{rms}} = \sqrt{a_0^2 + \frac{1}{2} \sum_{n=1}^{\infty} (a_n^2 + b_n^2)} = \sqrt{30^2 + \frac{1}{2} (20^2 + 10^2)} = 33.91 \text{ V}
$$

(b) 
$$
I_{\rm rms} = \sqrt{6^2 + \frac{1}{2}(4^2 + 2^2)} = 6.782 \text{ A}
$$

(c) 
$$
P = V_{dc}I_{dc} + \frac{1}{2}\sum V_{n}I_{n} \cos(\Theta_{n} - \Phi_{n})
$$

$$
= 30x6 + 0.5[20x4\cos(45^\circ - 10^\circ) - 10x2\cos(-45^\circ + 60^\circ)]
$$

 $= 180 + 32.76 - 9.659 = 203.1$  W

### **Chapter 17, Problem 44.**

The voltage and current through an element are, respectively,

**PROPRIETARY MATERIAL.** © 2007 The McGraw-Hill Companies, Inc. All rights reserved. No part of this Manual may be displayed, reproduced or distributed in any form or by any means, without the prior written permission of the publisher, or used beyond the limited distribution to teachers and educators permitted by McGraw-Hill for their individual course preparation. If you are a student using this Manual, you are using it without permission.

$$
v(t) = 30\cos(t + 25^{\circ}) + 10\cos(2t + 35^{\circ})
$$
  
+ 4\cos(3t - 10^{\circ}) V

- $i(t) = 2\cos t + \cos(2t + 10^{\circ})$  A
- (a) Find the average power delivered to the element.
- (b) Plot the power spectrum.

#### **Chapter 17, Solution 44.**

(a) 
$$
p = vi = \frac{1}{2} \left[ 60 \cos 25^\circ + 10 \cos 45^\circ + 0 \right] = 27.19 + 3.535 + 0 = \frac{30.73 \text{ W}}{}
$$

(b) The power spectrum is shown below.

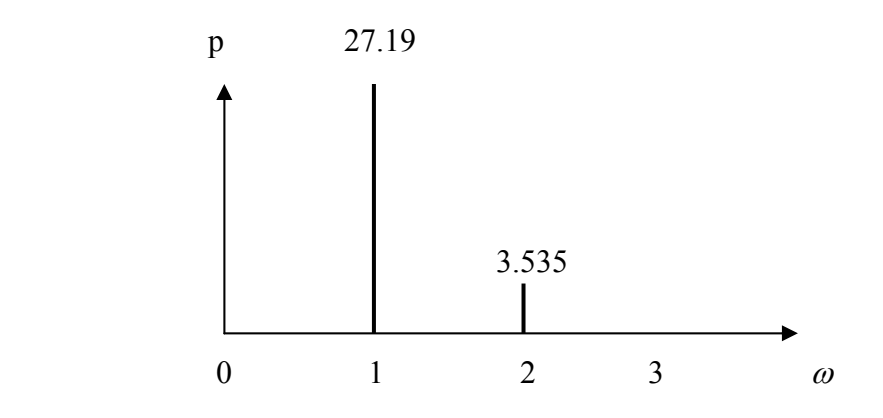

#### **Chapter 17, Problem 45.**

A series *RLC* circuit has  $R = 10 \Omega$ ,  $L = 2$  mH, and  $C = 40$   $\mu$  F. Determine the effective current and average power absorbed when the applied voltage is  $+25 \cos 3000t$  V  $v(t) = 100 \cos 1000t + 50 \cos 2000t$ 

#### **Chapter 17, Solution 45.**

 $\omega_n = 1000n$ 

$$
j\omega_{n}L = j1000nx2x10^{-3} = j2n
$$
  
\n
$$
1/(j\omega_{n}C) = -j/(1000nx40x10^{-6}) = -j25/n
$$
  
\n
$$
Z = R + j\omega_{n}L + 1/(j\omega_{n}C) = 10 + j2n - j25/n
$$
  
\n
$$
I = V/Z
$$

For  $n = 1$ ,  $V_1 = 100$ ,  $Z = 10 + j2 - j25 = 10 - j23$ 

 $I_1 = 100/(10 - 123) = 3.987\angle 73.89^\circ$ 

For  $n = 2$ ,  $V_2 = 50$ ,  $Z = 10 + i4 - i12.5 = 10 - i8.5$ 

 $I_2 = 50/(10 - 18.5) = 3.81\angle 40.36^\circ$ 

For  $n = 3$ ,  $V_3 = 25$ ,  $Z = 10 + j6 - j25/3 = 10 - j2.333$ 

 $I_3 = 25/(10 - i2.333) = 2.435\angle 13.13^\circ$  $I_{\text{rms}} = \sqrt{0.5(3.987^2 + 3.81^2 + 2.435^2)} = 4.263 \text{ A}$  $p = R(I_{\text{rms}})^2 = 181.7W$ 

#### **Chapter 17, Problem 46.**

**H**<br>ML Use *MATLAB* to plot the following sinusoids for  $0 < t < 5$ :

- (a)  $5 \cos 3t 2 \cos(3t \pi/3)$
- (b)  $8 \sin(\pi t + \pi/4) + 10 \cos(\pi t \pi/8)$

### **Chapter 17, Solution 46.**

(a)The MATLAB commands are:

 $t=0:0.01:5;$  $y=5*cos(3*t) - 2*cos(3*t-pi/3);$  $plot(t,y)$ 

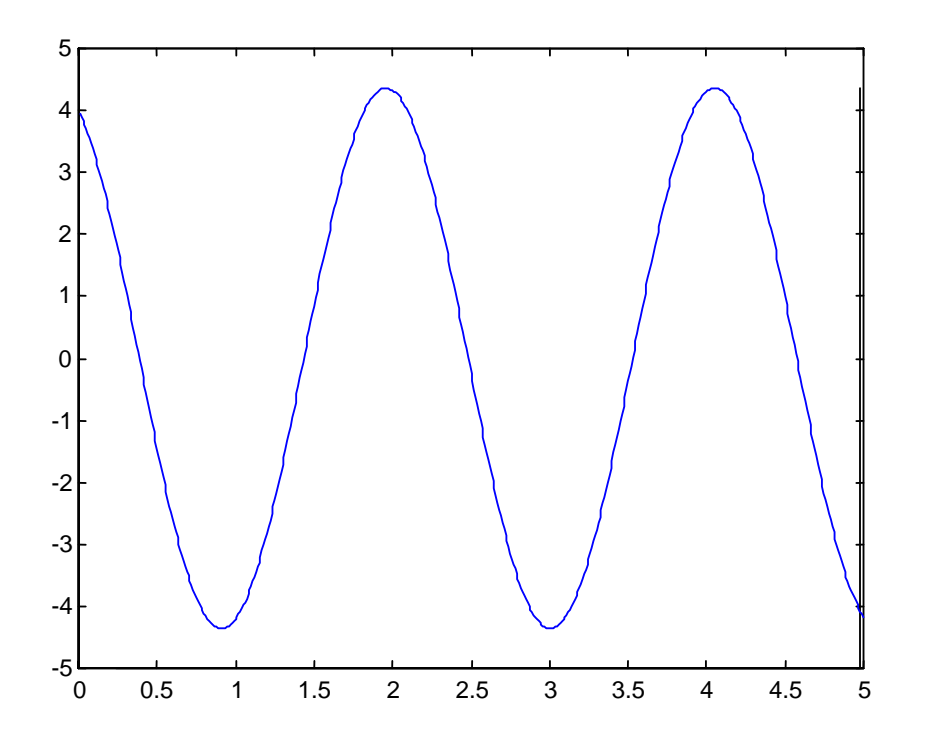

(b) The MATLAB commands are:

 $t=0:0.01:5;$ 

**PROPRIETARY MATERIAL.** © 2007 The McGraw-Hill Companies, Inc. All rights reserved. No part of this Manual may be displayed, reproduced or distributed in any form or by any means, without the prior written permission of the publisher, or used beyond the limited distribution to teachers and educators permitted by McGraw-Hill for their individual course preparation. If you are a student using this Manual, you are using it without permission.

```
» x=8*sin(pi*t+pi/4)+10*cos(pi*t-pi/8); 
\gg plot(t,x)
\rightarrow plot(t,x)
```
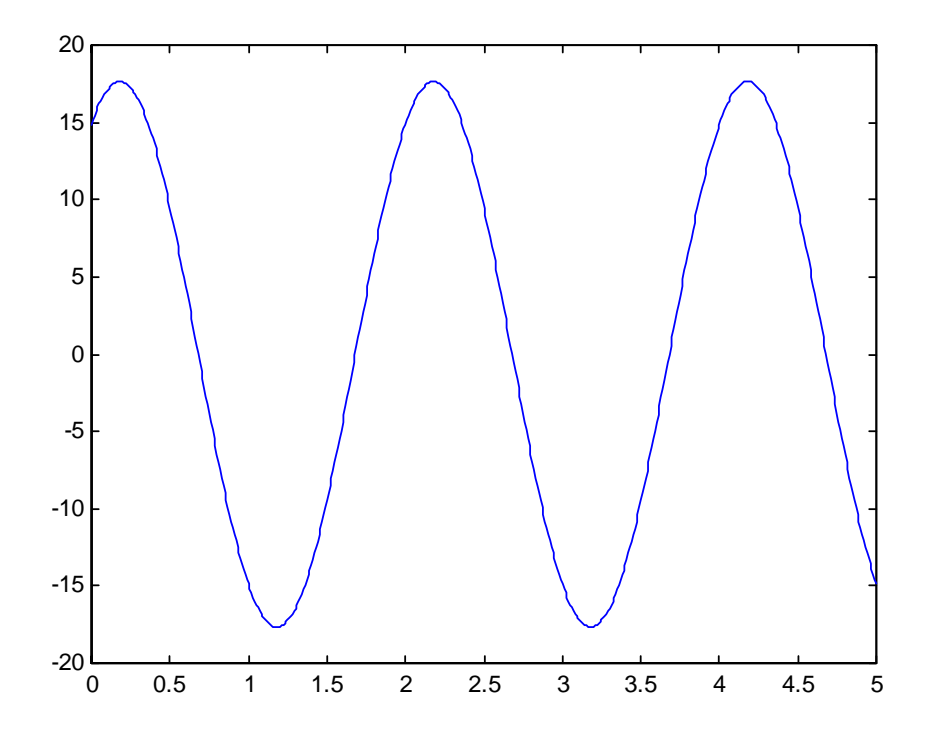

**Chapter 17, Problem 47.** 

The periodic current waveform in Fig. 17.79 is applied across a  $2-k\Omega$  resistor. Find the percentage of the total average power dissipation caused by the dc component.

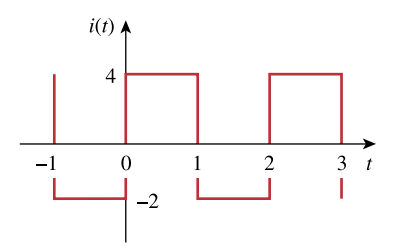

**Figure 17.79**  For Prob. 17.47.

#### **Chapter 17, Solution 47.**

$$
T = 2, \qquad \omega_o = 2\pi / T = \pi
$$
\n
$$
\omega_o = \frac{1}{T} \int_0^T f(t) dt = \frac{1}{2} \left[ \int_0^1 4 \, dt + \int_1^2 (-2) \, dt \right] = \frac{1}{2} (4 - 2) = 1
$$
\n
$$
P = R_{rms}^2 = \frac{R}{T} \int_0^T f'(t) dt = \frac{R}{2} \left[ \int_0^1 4^2 \, dt + \int_1^2 (-2)^2 \, dt \right] = 10R
$$

The average power dissipation caused by the dc component is

$$
P_0 = Ra_o^2 = R = 10\%
$$
 of P

## **Chapter 17, Problem 48.**

For the circuit in Fig. 17.80,

 $+12 \cos(20t - 60^{\circ})$  mA  $i(t) = 20 + 16 \cos(10t + 45^\circ)$ 

(a) find  $v(t)$ , and

(b) calculate the average power dissipated in the resistor.

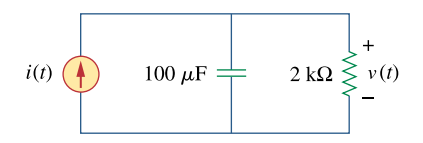

**Figure 17.80**  For Prob. 17.48.

## **Chapter 17, Solution 48.**

(a) For the DC component,  $i(t) = 20$  mA. The capacitor acts like an open circuit so that  $v = Ri(t) = 2x10^3x20x10^{-3} = 40$ 

For the AC component,

$$
\omega_n = 10n, \ n = 1,2
$$
  
\n
$$
1/(j\omega_n C) = -j/(10nx100x10^{-6}) = (-j/n) k\Omega
$$
  
\n
$$
Z = 2||(-j/n) = 2(-j/n)/(2 - j/n) = -j2/(2n - j)
$$
  
\n
$$
V = ZI = [-j2/(2n - j)]I
$$
  
\nFor n = 1, 
$$
V_1 = [-j2/(2 - j)]16\angle 45^\circ = 14.311\angle -18.43^\circ \text{ mV}
$$

For n = 2,  $V_2 = [-i2/(4-i)]12\angle -60^\circ = 5.821\angle -135.96^\circ$  mV

 $v(t) = 40 + 0.014311cos(10t - 18.43^\circ) + 0.005821cos(20t - 135.96^\circ)$  V (b)  $p = V_{DC}I_{DC} + \frac{1}{2}\sum^{\infty}$ =  $\theta_n - \phi$  $\frac{1}{2} \sum_{n=1}^{\infty} V_n I_n \cos(\theta_n - \phi_n)$  $= 20x40 + 0.5x10x0.014311cos(45^\circ + 18.43^\circ)$  $+0.5x12x0.005821cos(-60° + 135.96°)$ 

= **800.1 mW**

**Chapter 17, Problem 49.** 

(a) For the periodic waveform in Prob. 17.5, find the rms value.

(b) Use the first five harmonic terms of the Fourier series in Prob. 17.5 to determine the effective value of the signal.

(c) Calculate the percentage error in the estimated rms value of  $z(t)$  if

 $1 \times 100$ exact value % error  $=\left(\frac{\text{estimated value}}{1\cdot 1}-1\right)\times$ ⎠  $\left(\frac{\text{estimated value}}{1} - 1\right)$ ⎝  $=\left(\frac{\text{estimated value}}{1-\frac{1}{2}}\right)$ 

**Chapter 17, Solution 49.** 

(a) 
$$
Z^{2}_{rms} = \frac{1}{T} \int_{0}^{T} z^{2}(t)dt = \frac{1}{2\pi} \left[ \int_{0}^{\pi} 1dt + \int_{\pi}^{2\pi} 4dt \right] = \frac{1}{2\pi} (5\pi) = 2.5
$$

$$
Z_{\rm rms} = 1.581
$$

(b)

$$
Z^{2} \text{rms} = a_{0}^{2} + \frac{1}{2} \sum_{n=1}^{\infty} (a_{n}^{2} + b_{n}^{2}) = \frac{1}{4} + \frac{1}{2} \sum_{\substack{n=1 \ n \text{ odd}}}^{\infty} \frac{36}{n^{2} \pi^{2}} = \frac{1}{4} + \frac{18}{\pi^{2}} \left( 1 + 0 + \frac{1}{9} + 0 + \frac{1}{25} + \ldots \right) = 2.349
$$

(c)  

$$
Z_{\text{rms}} = 1.5326
$$

$$
\%error = \left(1 - \frac{1.5326}{1.581}\right) \times 100 = 3.061\%
$$

**Chapter 17, Problem 50.** 

Obtain the exponential Fourier series for  $f(t) = t$ ,  $-1 < t < 1$ , with  $f(t + 2n) = f(t)$  for all integer values of *n.*

### **Chapter 17, Solution 50.**

$$
c_n = \frac{1}{T} \int_0^T f(t)e^{-j\omega_0 nt} dt, \quad \omega_0 = \frac{2n}{1} = \pi
$$

$$
= \frac{1}{2} \int_{-}^{1} te^{-jn\pi t} dt
$$

Using integration by parts,

 $u = t$  and  $du = dt$ 

 $dv = e^{-jn\pi t}dt$  which leads to  $v = -[1/(2jn\pi)]e^{-jn\pi t}$ 

$$
c_n = -\frac{t}{2jn\pi} e^{-jn\pi t} \Big|_{-1}^{1} + \frac{1}{2jn\pi} \int_{-1}^{1} e^{-jn\pi t} dt
$$
  

$$
= \frac{j}{n\pi} \Big[ e^{-jn\pi} + e^{jn\pi t} \Big] + \frac{1}{2n^2 \pi^2 (-j)^2} e^{-jn\pi t} \Big|_{-1}^{1}
$$
  

$$
= [j/(n\pi)] \cos(n\pi) + [1/(2n^2 \pi^2)] (e^{-jn\pi} - e^{jn\pi})
$$
  

$$
c_n = \frac{j(-1)^n}{n\pi} + \frac{2j}{2n^2 \pi^2} \sin(n\pi) = \frac{j(-1)^n}{n\pi}
$$

Thus

$$
f(t) = \sum_{n=-\infty}^{\infty} c_n e^{jn\omega_0 t} = \sum_{n=-\infty}^{\infty} (-1)^n \frac{j}{n\pi} e^{jn\pi t}
$$

#### **Chapter 17, Problem 51.**

Given the periodic function

 $f(t) = t^2$  $0 \leq t \leq T$ 

obtain the exponential Fourier series for the special case  $T = 2$ .

# **Chapter 17, Solution 51.**

$$
T = 2, \quad \omega_0 = 2\pi/T = \pi
$$
\n
$$
c_n = \frac{1}{T} \int_0^T f(t)e^{-jn\omega_0 t} dt = \frac{1}{2} \int_0^2 t^2 e^{-jn\pi t} dt = \frac{1}{2} \frac{e^{-jn\pi t}}{(-jn\pi)^3} \left(-n^2 \pi^2 t^2 + 2jn\pi t + 2\right) \Big|_0^2
$$
\n
$$
c_n = \frac{1}{j2n^3 \pi^3} (-4n^2 \pi^2 + j4n\pi) = \frac{2}{n^2 \pi^2} (1 + jn\pi)
$$
\n
$$
f(t) = \sum_{n=-\infty}^{\infty} \frac{2}{n^2 \pi^2} (1 + jn\pi) e^{jn\pi t}
$$

**Chapter 17, Problem 52.** 

Calculate the complex Fourier series for  $f(t) = e^t$ ,  $-\pi < t < \pi$ , with  $f(t + 2\pi n) = f(t)$ for all integer values of *n.*

#### **Chapter 17, Solution 52.**

$$
c_n = \frac{1}{T} \int_0^T f(t)e^{-j\omega_0 nt} dt, \quad \omega_0 = \frac{2n}{1} = \pi
$$

$$
= \frac{1}{2} \int_{-}^{1} te^{-jn\pi t} dt
$$

Using integration by parts,

 $u = t$  and  $du = dt$  $dv = e^{-jn\pi t}dt$  which leads to  $v = -[1/(2jn\pi)]e^{-jn\pi t}$  $c_n = -\frac{1}{2 \sin \pi} e^{-j n \pi t} \Big| + \frac{1}{2 \sin \pi} \int_{-1}^{1} e^{-j n \pi t}$ −  $-$  jn $\pi$ π  $-\frac{t}{2\sin\pi}e^{-\sin\pi t}\Big|_{1} + \frac{1}{2\sin\pi}\int_{-1}^{1}e^{-\pi t}$  $j$ n $\pi t$ 1 1  $\int_{0}^{\pi}$  =  $\int_{0}^{\pi}$  +  $\int_{0}^{\pi}$  =  $\int_{0}^{\pi}$  e<sup>-jnπt</sup> dt 2jn  $e^{-jn\pi t}\Big|^{1} + \frac{1}{\pi i}$ 2jn t  $= \frac{J}{\ } | e^{-jn\pi} + e^{jn\pi t} |$ 1 1  $j$ n $\pi$ t  $\int e^{in\pi}$  +  $e^{in\pi t}$  +  $\frac{1}{2n^2\pi^2(-i)^2}$  e  $2n^2 \pi^2(-j)$  $e^{-jn\pi} + e^{jn\pi t}$  +  $\frac{1}{2\pi i}$ n j −  $\frac{1}{\pi} \left[ e^{-jn\pi} + e^{jn\pi t} \right] + \frac{1}{2n^2 \pi^2 (-j)^2} e^{-jn\pi}$ =  $[j/(n\pi)]\cos(n\pi) + [1/(2n^2\pi^2)](e^{-jn\pi} - e^{jn\pi})$  $c_n =$  $+\frac{2j}{2n^2\pi^2}\sin(n\pi) = \frac{j(-1)}{n\pi}$ π −  $\frac{2j}{2n^2\pi^2}\sin(n\pi) = \frac{j(-1)}{n\pi}$ n  $j(-1)^n$  2j  $j(-1)^n$  $2 - 2$ n

Thus

$$
f(t) = \sum_{n=-\infty}^{\infty} c_n e^{jn\omega_0 t} = \sum_{n=-\infty}^{\infty} (-1)^n \frac{j}{n\pi} e^{jn\pi t}
$$

#### **Chapter 17, Problem 53.**

Find the complex Fourier series for  $f(t) = e^{-t}$ ,  $0 \le t \le 1$ , with  $f(t + n) = f(t)$  for all integer values of *n.*

#### **Chapter 17, Solution 53.**

$$
\omega_{o} = 2\pi/T = 2\pi
$$
\n
$$
c_{n} = \int_{0}^{T} e^{-t} e^{-jn\omega_{o}t} dt = \int_{0}^{1} e^{-(1+jn\omega_{o})t} dt
$$
\n
$$
= \frac{-1}{1+j2\pi n} e^{-(1+j2n\pi)t} \Big|_{0}^{1} = \frac{-1}{1+j2n\pi} \Big[ e^{-(1+j2n\pi)} - 1 \Big]
$$
\n
$$
= [1/(j2n\pi)][1 - e^{-1}(\cos(2\pi n) - j\sin(2n\pi))]
$$
\n
$$
= (1 - e^{-1})/(1 + j2n\pi) = 0.6321/(1 + j2n\pi)
$$
\n
$$
f(t) = \sum_{n=-\infty}^{\infty} \frac{0.6321e^{j2n\pi t}}{1 + j2n\pi}
$$

**Chapter 17, Problem 54.** 

Find the exponential Fourier series for the function in Fig. 17.81.

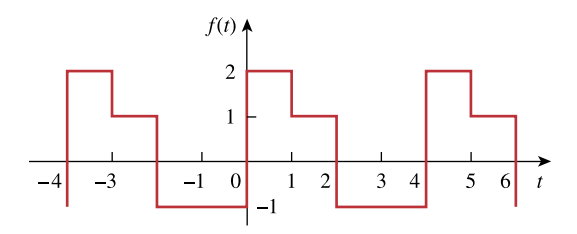

**Figure 17.81**  For Prob. 17.54.

### **Chapter 17, Solution 54.**

$$
T = 4, \omega_0 = 2\pi/T = \pi/2
$$
  
\n
$$
c_n = \frac{1}{T} \int_0^T f(t)e^{-j\omega_0 nt} dt
$$
  
\n
$$
= \frac{1}{4} \Big[ \int_0^1 2e^{-jn\pi t/2} dt + \int_1^2 1e^{-jn\pi t/2} dt - \int_2^4 1e^{-jn\pi t/2} dt \Big]
$$
  
\n
$$
= \frac{j}{2n\pi} \Big[ 2e^{-jn\pi/2} - 2 + e^{-jn\pi} - e^{-jn\pi/2} - e^{-j2n\pi} + e^{-jn\pi} \Big]
$$
  
\n
$$
= \frac{j}{2n\pi} \Big[ 3e^{-jn\pi/2} - 3 + 2e^{-jn\pi} \Big]
$$
  
\n
$$
f(t) = \sum_{n=-\infty}^{\infty} c_n e^{jn\omega_0 t}
$$

## **Chapter 17, Problem 55.**

Obtain the exponential Fourier series expansion of the half-wave rectified sinusoidal current of Fig. 17.82.

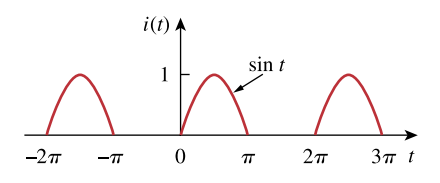

**Figure 17.82**  For Prob. 17.55.

**Chapter 17, Solution 55.** 

$$
T = 2\pi, \ \omega_o = 2\pi/T = 1
$$

$$
c_n = \frac{1}{T} \int_0^T i(t)e^{-jn\omega_0 t} dt
$$

But

$$
i(t) = \begin{vmatrix} \sin(t), & 0 < t < \pi \\ 0, & \pi < t < 2\pi \end{vmatrix}
$$

$$
c_n = \frac{1}{2\pi} \int_0^{\pi} \sin(t) e^{-jnt} dt = \frac{1}{2\pi} \int_0^{\pi} \frac{1}{2j} (e^{jt} - e^{-jt}) e^{-jnt} dt
$$

$$
= \frac{1}{4\pi i} \left[ \frac{e^{jt(1-n)}}{j(1-n)} + \frac{e^{-jt(1+n)}}{j(1+n)} \right]_0^{\pi}
$$

$$
=-\frac{1}{4\pi}\left[\frac{e^{j\pi(1-n)}-1}{1-n}+\frac{e^{-j\pi(n+1)}-1}{1+n}\right]
$$

$$
= \frac{1}{4\pi(n^2-1)} \Big[ e^{j\pi(1-n)} - 1 + n e^{j\pi(1-n)} - n + e^{-j\pi(1+n)} - 1 - n e^{-j\pi(1+n)} + n \Big]
$$

But 
$$
e^{j\pi} = \cos(\pi) + j\sin(\pi) = -1 = e^{-j\pi}
$$

$$
c_n = \frac{1}{4\pi(n^2 - 1)} \Big[-e^{-jn\pi} - e^{-jn\pi} - ne^{-jn\pi} + ne^{-jn\pi} - 2\Big] = \frac{1 + e^{-jn\pi}}{2\pi(1 - n^2)}
$$

Thus

$$
i(t) = \sum_{n=-\infty}^{\infty} \frac{1+e^{-jn\pi}}{2\pi(1-n^2)} e^{jnt}
$$

## **Chapter 17, Problem 56.**

The Fourier series trigonometric representation of a periodic function is

$$
f(t) = 10 + \sum_{n=1}^{\infty} \left( \frac{1}{n^2 + 1} \cos n\pi t + \frac{n}{n^2 + 1} \sin n\pi t \right)
$$

Find the exponential Fourier series representation of  $f(t)$ .

## **Chapter 17, Solution 56.**

$$
c_o = a_o = 10, \omega_o = \pi
$$
  
\n
$$
c_o = (a_n - jb_n)/2 = (1 - jn)/[2(n^2 + 1)]
$$
  
\n
$$
f(t) = 10 + \sum_{\substack{n = -\infty \ n \neq 0}}^{\infty} \frac{(1 - jn)}{2(n^2 + 1)} e^{jn\pi t}
$$

## **Chapter 17, Problem 57.**

The coefficients of the trigonometric Fourier series representation of a function are:

$$
b_n = 0, \ a_n = \frac{6}{n^3 - 2}, n = 0, 1, 2, \cdots
$$

If  $\omega_n = 50n$ , find the exponential Fourier series for the function.

### **Chapter 17, Solution 57.**

$$
a_0 = (6/–2) = -3 = c_0
$$
  
\n
$$
c_n = 0.5(a_n - jb_n) = a_n/2 = 3/(n^3 - 2)
$$
  
\n
$$
f(t) = -3 + \sum_{\substack{n=-\infty \ n \neq 0}}^{\infty} \frac{3}{n^3 - 2} e^{j50nt}
$$

**Chapter 17, Problem 58.** 

Find the exponential Fourier series of a function that has the following trigonometric Fourier series coefficients:

$$
a_0 = \frac{\pi}{4}
$$
,  $b_n = \frac{(-1)^n}{n}$ ,  $a_n = \frac{(-1)^n - 1}{\pi n^2}$ 

Take  $T = 2\pi$ .

### **Chapter 17, Solution 58.**

$$
c_n = (a_n - jb_n)/2, (-1)^n = \cos(n\pi), \omega_0 = 2\pi/T = 1
$$
  

$$
c_n = [(\cos(n\pi) - 1)/(2\pi n^2)] - j \cos(n\pi)/(2n)
$$

Thus

$$
f(t) = \frac{\pi}{4} + \sum \left( \frac{\cos(n\pi) - 1}{2\pi n^2} - j \frac{\cos(n\pi)}{2n} \right) e^{jnt}
$$

### **Chapter 17, Problem 59.**

The complex Fourier series of the function in Fig. 17.83(a) is

$$
f(t) = \frac{1}{2} - \sum_{n=-\infty}^{\infty} \frac{je^{-j(2n+1)t}}{(2n+1)\pi}
$$

Find the complex Fourier series of the function *h*(*t*) in Fig. 17.83(b).

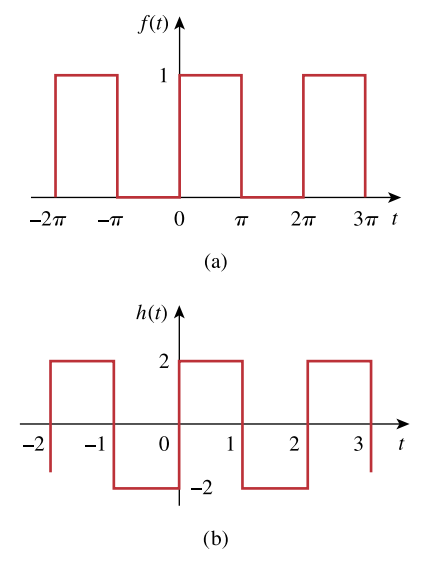

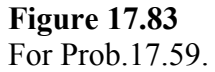

#### **Chapter 17, Solution 59.**

For f(t),  $T = 2\pi$ ,  $\omega_0 = 2\pi/T = 1$ .  $a_0 = DC component = (1x\pi + 0)/2\pi = 0.5$ For h(t),  $T = 2$ ,  $\omega_0 = 2\pi/T = \pi$ .  $a_0 = (2x1 - 2x1)/2 = 0$ 

Thus by replacing  $\omega_0 = 1$  with  $\omega_0 = \pi$  and multiplying the magnitude by four, we obtain

$$
h(t) = -\sum_{\substack{n=-\infty\\n\neq 0}}^{\infty} \frac{j4e^{-j(2n+1)\pi t}}{(2n+1)\pi}
$$

#### **Chapter 17, Problem 60.**

Obtain the complex Fourier coefficients of the signal in Fig. 17.62.

#### **Chapter 17, Solution 60.**

From Problem 17.24,

$$
a_o = 0 = a_n, b_n = [2/(n\pi)][1 - 2\cos(n\pi)], c_o = 0
$$

 $c_n = (a_n - jb_n)/2 = \frac{j}{\sqrt{n\pi}}[\frac{2 \cos(n\pi) - 1}{n + \epsilon}$ .

**Chapter 17, Problem 61.** 

The spectra of the Fourier series of a function are shown in Fig. 17.84. (a) Obtain the trigonometric Fourier series. (b) Calculate the rms value of the function.

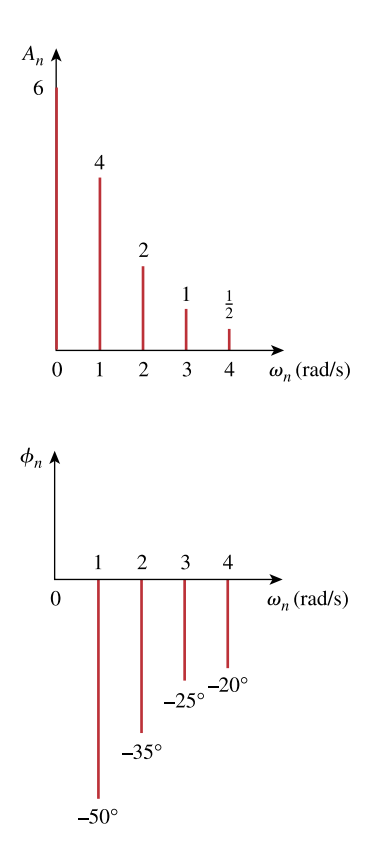

**Figure 17.84**  For Prob. 17.61.

# **Chapter 17, Solution 61.**

$$
f(t) = a_0 + \sum A_n \cos(n\omega_0 t - \phi_n)
$$
  
\n
$$
= 6 + 4\cos(t + 50^\circ) + 2\cos(2t + 35^\circ)
$$
  
\n
$$
+ \cos(3t + 25^\circ) + 0.5\cos(4t + 20^\circ)
$$
  
\n
$$
= 6 + 4\cos(t)\cos(50^\circ) - 4\sin(t)\sin(50^\circ) + 2\cos(2t)\cos(35^\circ)
$$
  
\n
$$
- 2\sin(2t)\sin(35^\circ) + \cos(3t)\cos(25^\circ) - \sin(3t)\sin(25^\circ)
$$
  
\n
$$
+ 0.5\cos(4t)\cos(20^\circ) - 0.5\sin(4t)\sin(20^\circ)
$$
  
\n
$$
= \frac{6 + 2.571\cos(t) - 3.73\sin(t) + 1.635\cos(2t)}{= 1.147\sin(2t) + 0.906\cos(3t) - 0.423\sin(3t)}
$$
  
\n
$$
+ 0.47\cos(4t) - 0.171\sin(4t)
$$
  
\n(b)  $f_{rms} = \sqrt{a_0^2 + \frac{1}{2}\sum_{n=1}^{\infty} A_n^2}$   
\n $f_{rms}^2 = 6^2 + 0.5[4^2 + 2^2 + 1^2 + (0.5)^2] = 46.625$ 

$$
f_{\rm rms} = 6.828
$$

**Chapter 17, Problem 62.** 

The amplitude and phase spectra of a truncated Fourier series are shown in Fig. 17.85. (a) Find an expression for the periodic voltage using the amplitude-phase form. See Eq.  $(17.10).$ 

(b) Is the voltage an odd or even function of *t*?

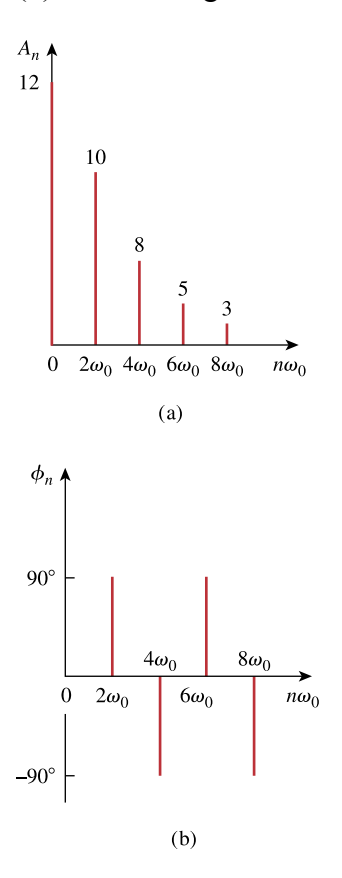

**Figure 17.85**  For Prob. 17.62.

### **Chapter 17, Solution 62.**

(a)  $f(t) = 12 + 10\cos(2\omega_o t + 90^\circ) + 8\cos(4\omega_o t - 90^\circ) + 5\cos(6\omega_o t + 90^\circ) + 3\cos(8\omega_o t - 90^\circ)$ 

(b) f(t) is an even function of t.

#### **Chapter 17, Problem 63.**

Plot the amplitude spectrum for the signal  $f_2(t)$  in Fig. 17.56(b). Consider the first five terms.

#### **Chapter 17, Solution 63.**

This is an even function.

$$
T = 3, \omega_0 = 2\pi/3, b_n = 0.
$$
  
\n
$$
f(t) = \begin{vmatrix} 1, & 0 < t < 1 \\ 2, & 1 < t < 1.5 \end{vmatrix}
$$
  
\n
$$
a_0 = \frac{2}{T} \int_0^{T/2} f(t) dt = \frac{2}{3} \Big[ \int_0^1 1 dt + \int_1^{1.5} 2 dt \Big] = (2/3)[1 + 1] = 4/3
$$
  
\n
$$
a_n = \frac{4}{T} \int_0^{T/2} f(t) \cos(n\omega_0 t) dt = \frac{4}{3} \Big[ \int_0^1 1 \cos(2n\pi t/3) dt + \int_1^{1.5} 2 \cos(2n\pi t/3) dt \Big]
$$
  
\n
$$
= \frac{4}{3} \Big[ \frac{3}{2n\pi} \sin \Big( \frac{2n\pi t}{3} \Big) \Big|_0^1 + \frac{6}{2n\pi} \sin \Big( \frac{2n\pi t}{3} \Big) \Big|_1^{1.5} \Big]
$$
  
\n
$$
= [-2/(n\pi)] \sin(2n\pi/3)
$$

$$
f_2(t) = \frac{4}{3} - \frac{2}{\pi} \sum_{n=1}^{\infty} \frac{1}{n} \sin\left(\frac{3n\pi}{3}\right) \cos\left(\frac{2n\pi t}{3}\right)
$$

 $a_0 = 4/3 = 1.3333$ ,  $\omega_0 = 2\pi/3$ ,  $a_n = -[2/(\pi \pi)]\sin(2n\pi t/3)$ 

**PROPRIETARY MATERIAL.** © 2007 The McGraw-Hill Companies, Inc. All rights reserved. No part of this Manual may be displayed, reproduced or distributed in any form or by any means, without the prior written permission of the publisher, or used beyond the limited distribution to teachers and educators permitted by McGraw-Hill for their individual course preparation. If you are a student using this Manual, you are using it without permission.

$$
A_n = \sqrt{a_n^2 + b_n^2} = \left| \frac{2}{n\pi} \sin \left( \frac{2n\pi}{3} \right) \right|
$$
  

$$
A_1 = 0.5513, A_2 = 0.2757, A_3 = 0, A_4 = 0.1375, A_5 = 0.1103
$$

The amplitude spectra are shown below.

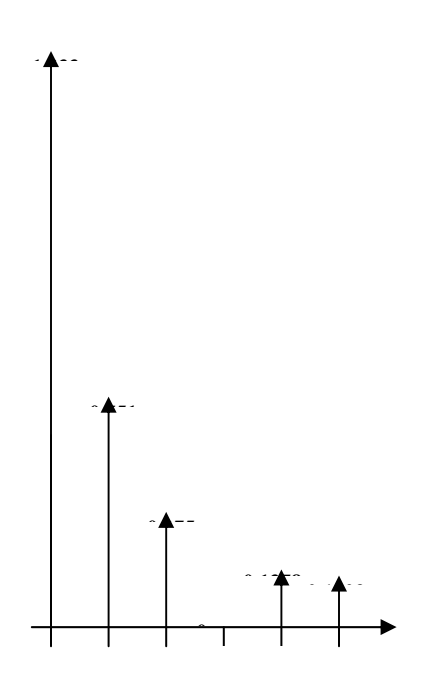

#### **Chapter 17, Problem 64.**

Given that

$$
v(t) = \frac{10}{\pi} \left[ 1 + \frac{1}{2} \cos 2\pi t + \frac{2}{3} \cos 4\pi t - \frac{2}{15} \cos 6\pi t + \cdots \right]
$$

draw the amplitude and phase spectra for  $v(t)$ .

### **Chapter 17, Solution 64.**

The amplitude and phase spectra are shown below.

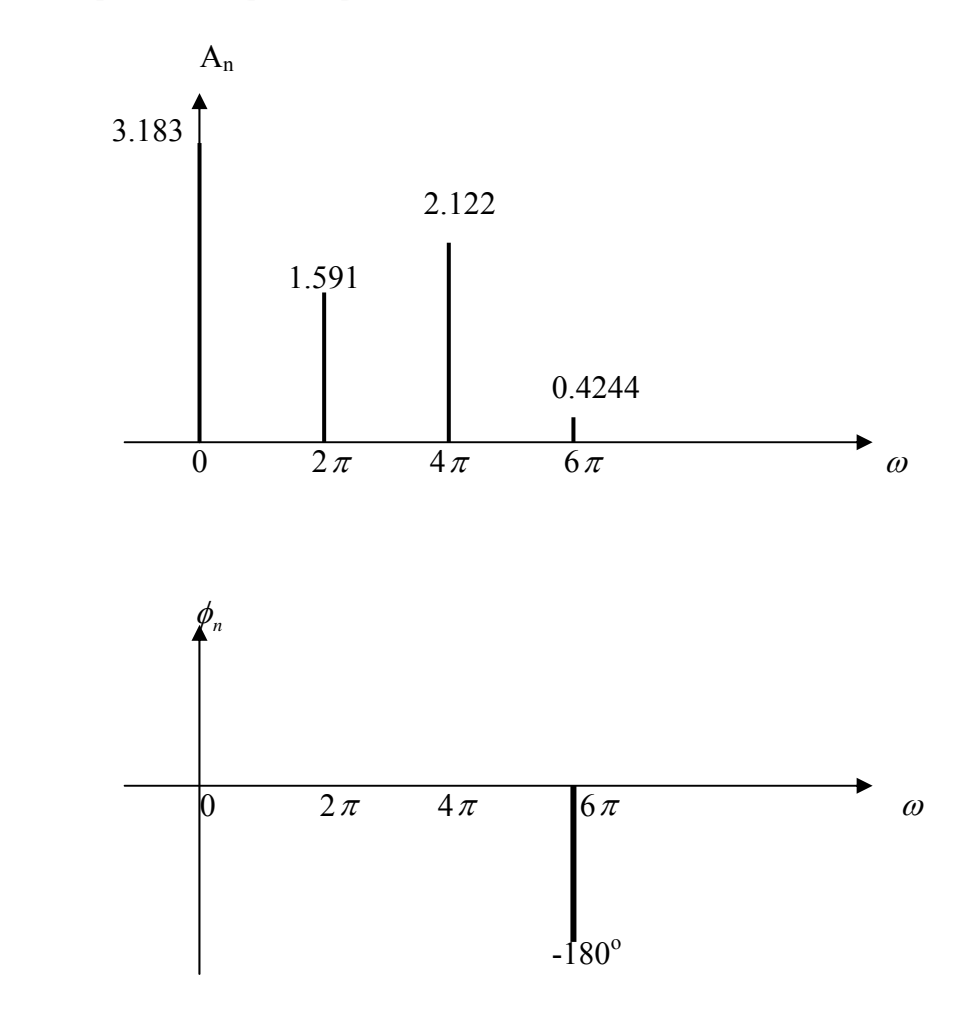

## **Chapter 17, Problem 65.**

Given that

$$
f(t) = \sum_{\substack{n=1 \ n \text{ odd}}}^{\infty} \left( \frac{20}{n^2 \pi^2} \cos 2nt - \frac{3}{n \pi} \sin 2nt \right)
$$

plot the first five terms of the amplitude and phase spectra for the function.

## **Chapter 17, Solution 65.**

$$
a_n = 20/(n^2 \pi^2)
$$
,  $b_n = -3/(n\pi)$ ,  $\omega_n = 2n$ 

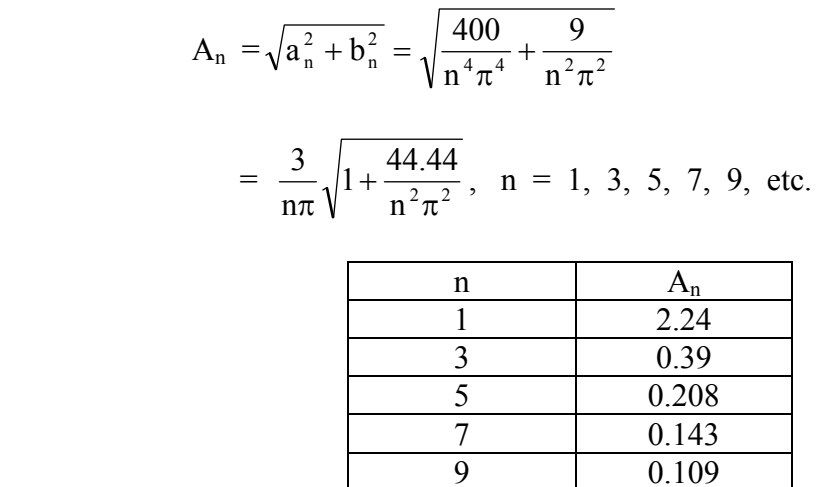

$$
\phi_n = \tan^{-1}(b_n/a_n) = \tan^{-1}\{[-3/(n\pi)][n^2\pi^2/20]\} = \tan^{-1}(-nx0.4712)
$$

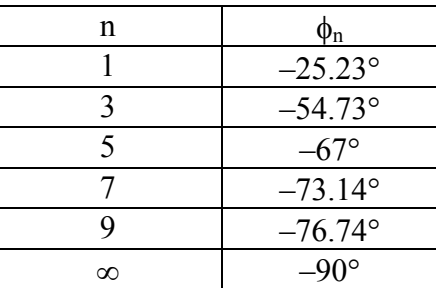

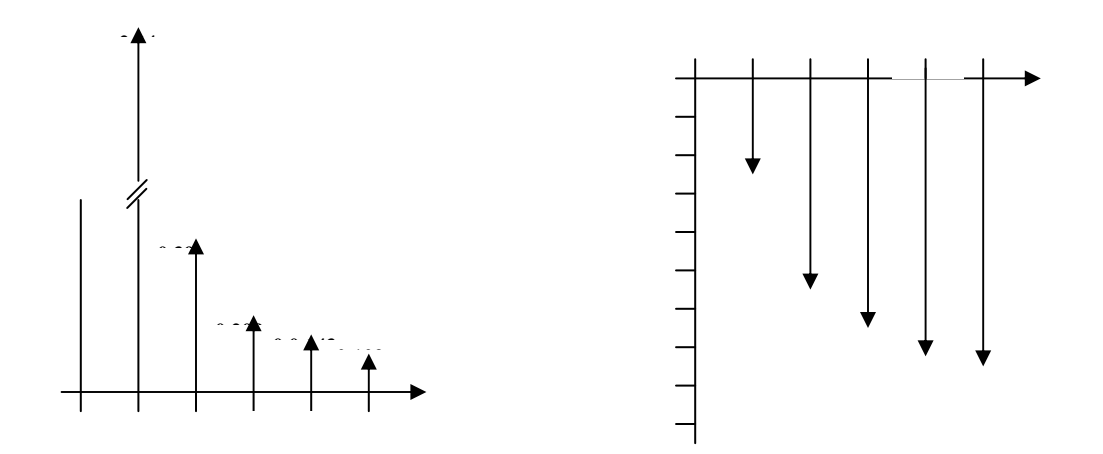

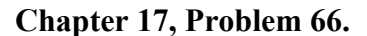

Determine the Fourier coefficients for the waveform in Fig. 17.48 using *PSpice*.

#### **Chapter 17, Solution 66.**

The schematic is shown below. The waveform is inputted using the attributes of VPULSE. In the Transient dialog box, we enter Print Step =  $0.05$ , Final Time = 12, Center Frequency =  $0.5$ , Output Vars = V(1) and click enable Fourier. After simulation, the output plot is shown below. The output file includes the following Fourier components.

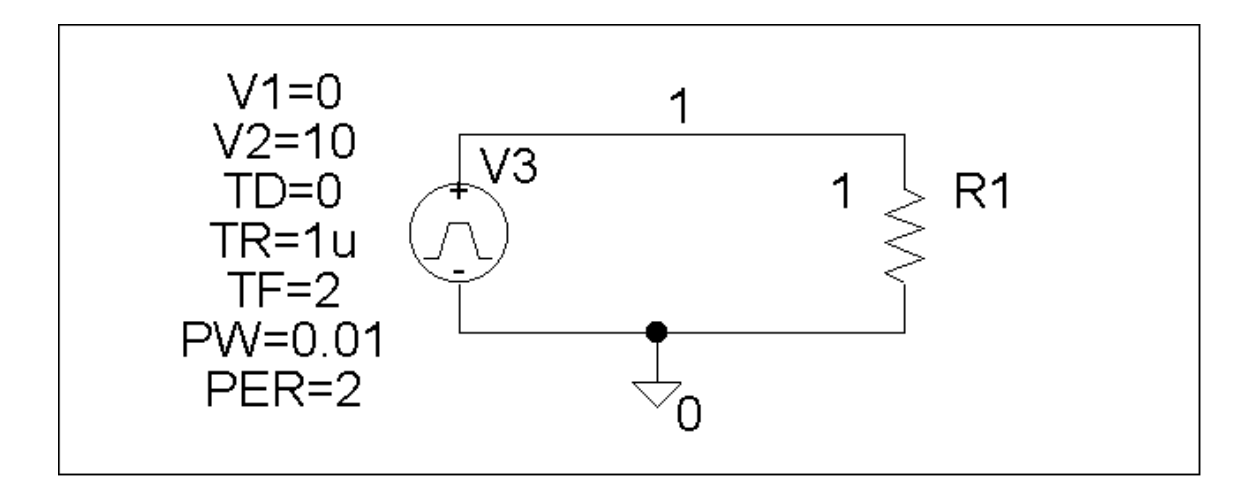

#### FOURIER COMPONENTS OF TRANSIENT RESPONSE V(1)

DC COMPONENT = 5.099510E+00

| NO.            | (HZ)          | <b>COMPONENT</b> | <b>COMPONENT</b> | (DEG)         | PHASE (DEG)   |
|----------------|---------------|------------------|------------------|---------------|---------------|
|                | 5.000E-01     | $3.184E + 00$    | $1.000E + 00$    | $1.782E + 00$ | $0.000E + 00$ |
| $\overline{2}$ | $1.000E + 00$ | $1.593E+00$      | 5.002E-01        | $3.564E + 00$ | $1.782E + 00$ |
| 3              | $1.500E + 00$ | $1.063E + 00$    | 3.338E-01        | $5.347E + 00$ | $3.564E + 00$ |
| 4              | $2.000E + 00$ | 7.978E-01        | 2.506E-01        | 7.129E+00     | $5.347E + 00$ |
| 5              | $2.500E + 00$ | 6.392E-01        | 2.008E-01        | $8.911E + 00$ | $7.129E + 00$ |
| 6              | $3.000E + 00$ | 5.336E-01        | 1.676E-01        | $1.069E + 01$ | $8.911E + 00$ |
| 7              | $3.500E + 00$ | 4.583E-01        | 1.440E-01        | $1.248E + 01$ | $1.069E + 01$ |
| 8              | $4.000E + 00$ | 4.020E-01        | 1.263E-01        | $1.426E + 01$ | $1.248E + 01$ |
| 9              | $4.500E + 00$ | 3.583E-01        | 1.126E-01        | $1.604E + 01$ | $1.426E + 01$ |
|                |               |                  |                  |               |               |

TOTAL HARMONIC DISTORTION = 7.363360E+01 PERCENT

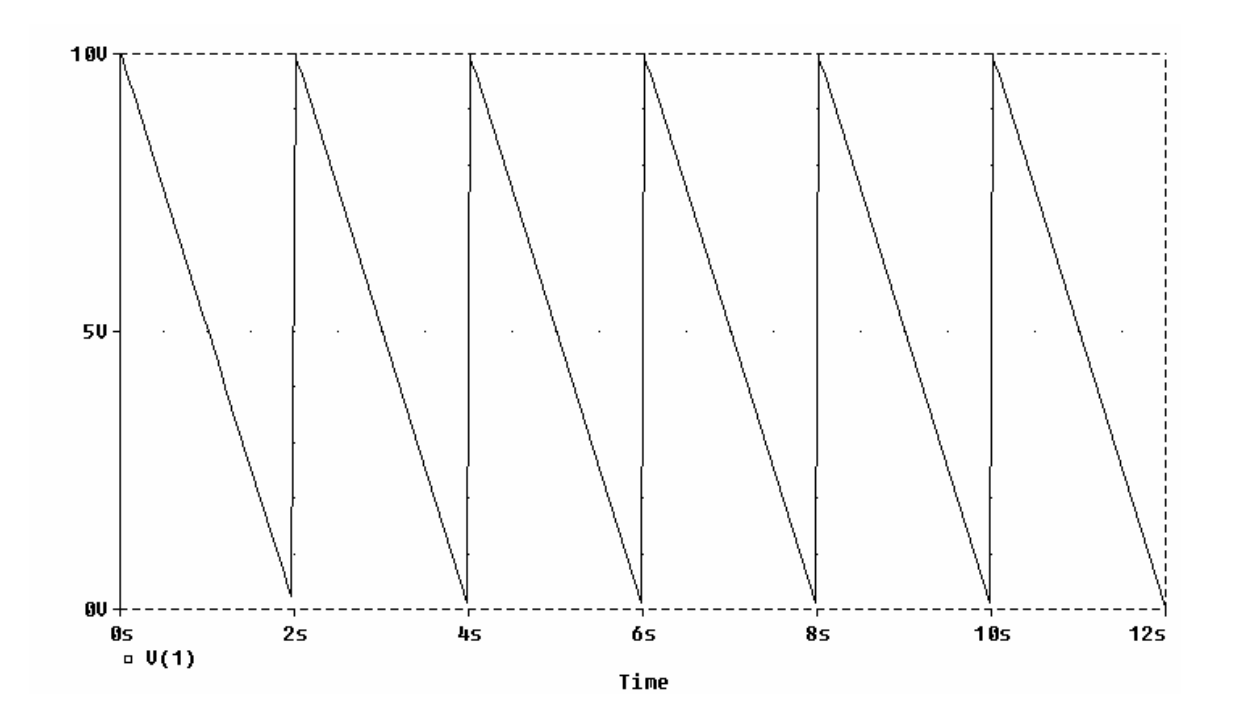

### **Chapter 17, Problem 67.**

Calculate the Fourier coefficients of the signal in Fig. 17.58 using *PSpice*.

**Chapter 17, Solution 67.** 

The Schematic is shown below. In the Transient dialog box, we type "Print step  $= 0.01$ s, Final time = 36s, Center frequency =  $0.1667$ , Output vars =  $v(1)$ ," and click Enable Fourier. After simulation, the output file includes the following Fourier components,

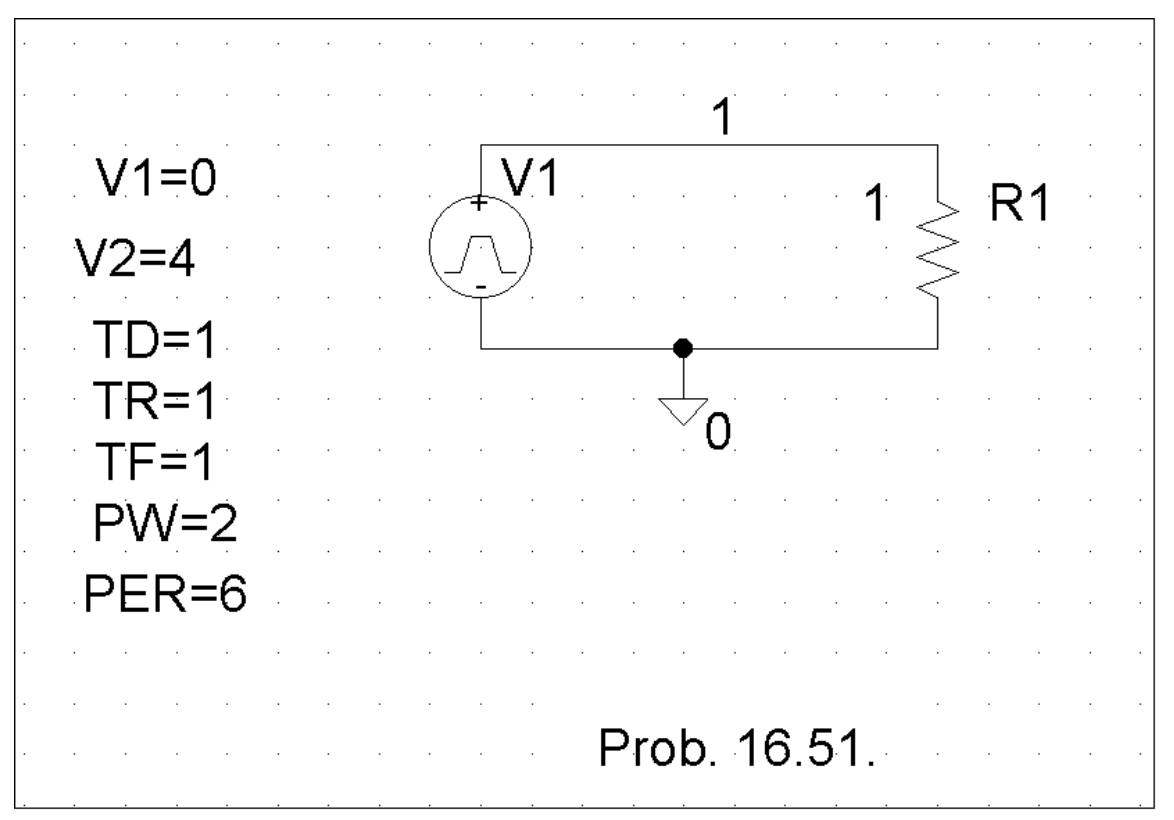

FOURIER COMPONENTS OF TRANSIENT RESPONSE V(1)

DC COMPONENT =  $2.000396E+00$ 

 HARMONIC FREQUENCY FOURIER NORMALIZED PHASE NORMALIZED NO (HZ) COMPONENT COMPONENT (DEG) PHASE (DEG)

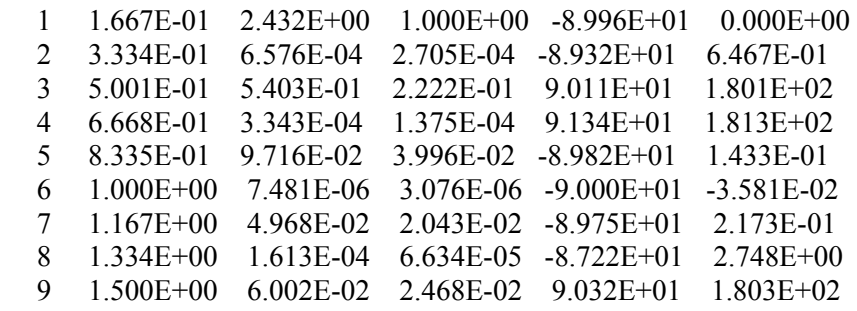

TOTAL HARMONIC DISTORTION = 2.280065E+01 PERCENT

## **Chapter 17, Problem 68.**

Use *PSpice* to find the Fourier components of the signal in Prob. 17.7.

### **Chapter 17, Solution 68.**

Since T=3,  $f = 1/3 = 0.333$  Hz. We use the schematic below.

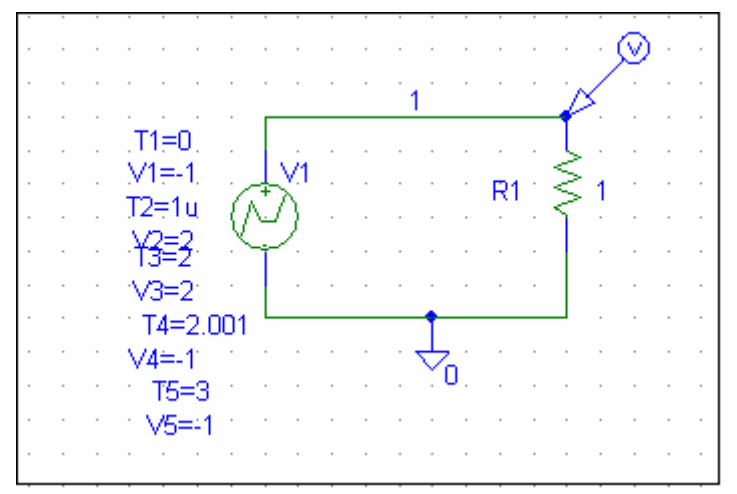

We use VPWL to enter in the signal as shown. In the transient dialog box, we enable Fourier, select 15 for Final Time, 0.01s for Print Step, and 10ms for the Step Ceiling. When the file is saved and run, we obtain the Fourier coefficients as part of the output file as shown below.

FOURIER COMPONENTS OF TRANSIENT RESPONSE V(1)

 $DC COMPORT = -1.000000E+00$ 

```
 HARMONIC FREQUENCY FOURIER NORMALIZED PHASE 
NORMALIZED 
  NO (HZ) COMPONENT COMPONENT (DEG) PHASE (DEG) 
   1 3.330E-01 1.615E-16 1.000E+00 1.762E+02 0.000E+00 
   2 6.660E-01 5.133E-17 3.179E-01 2.999E+01 -3.224E+02 
   3 9.990E-01 6.243E-16 3.867E+00 6.687E+01 -4.617E+02 
   4 1.332E+00 1.869E-16 1.158E+00 7.806E+01 -6.267E+02 
   5 1.665E+00 6.806E-17 4.215E-01 1.404E+02 -7.406E+02
```
 6 1.998E+00 1.949E-16 1.207E+00 -1.222E+02 -1.179E+03 7 2.331E+00 1.465E-16 9.070E-01 -4.333E+01 -1.277E+03 8 2.664E+00 3.015E-16 1.867E+00 -1.749E+02 -1.584E+03 9 2.997E+00 1.329E-16 8.233E-01 -9.565E+01 -1.681E+03

### **Chapter 17, Problem 69.**

Use *PSpice* to obtain the Fourier coefficients of the waveform in Fig. 17.55(a).

### **Chapter 17, Solution 69.**

The schematic is shown below. In the Transient dialog box, set Print Step =  $0.05$  s, Final Time = 120, Center Frequency = 0.5, Output Vars =  $V(1)$  and click enable Fourier. After simulation, we obtain  $V(1)$  as shown below. We also obtain an output file which includes the following Fourier components.

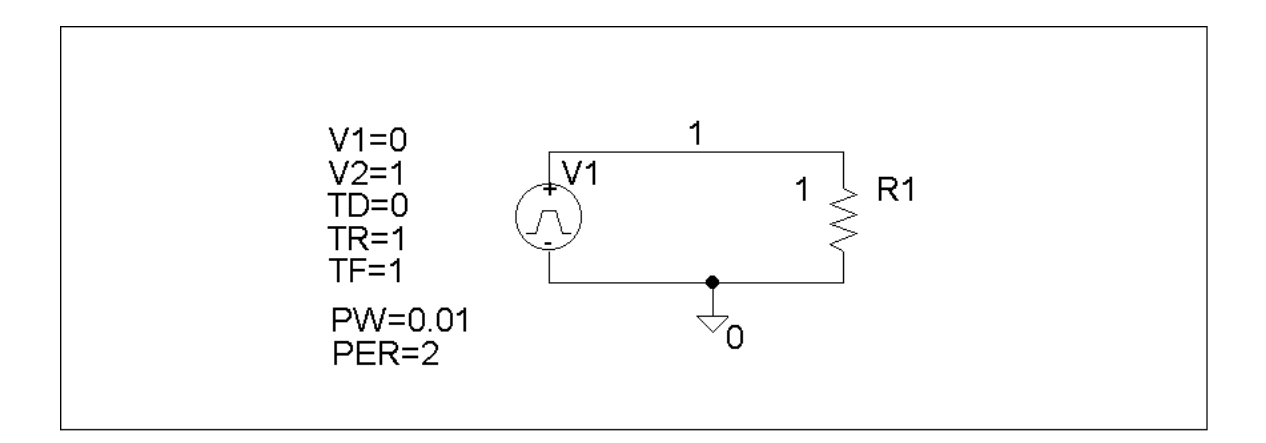

FOURIER COMPONENTS OF TRANSIENT RESPONSE V(1)

DC COMPONENT =  $5.048510E-01$ 

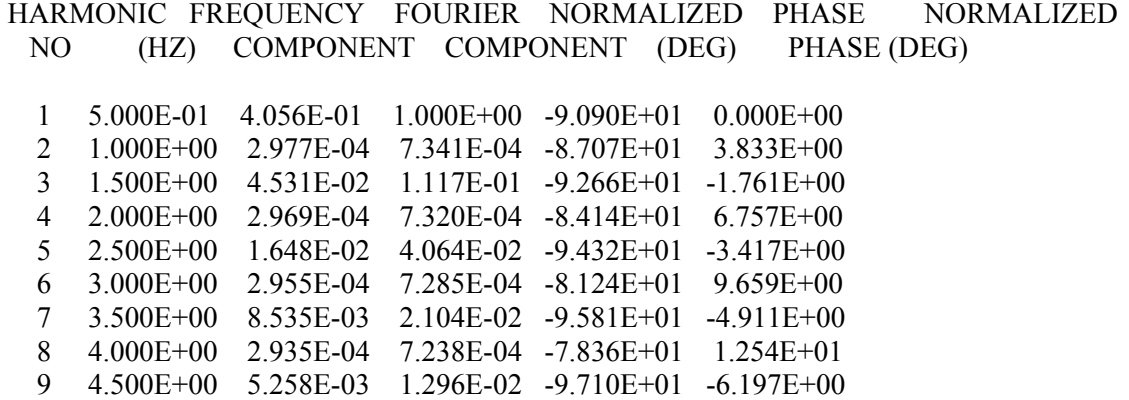

TOTAL HARMONIC DISTORTION = 1.214285E+01 PERCENT

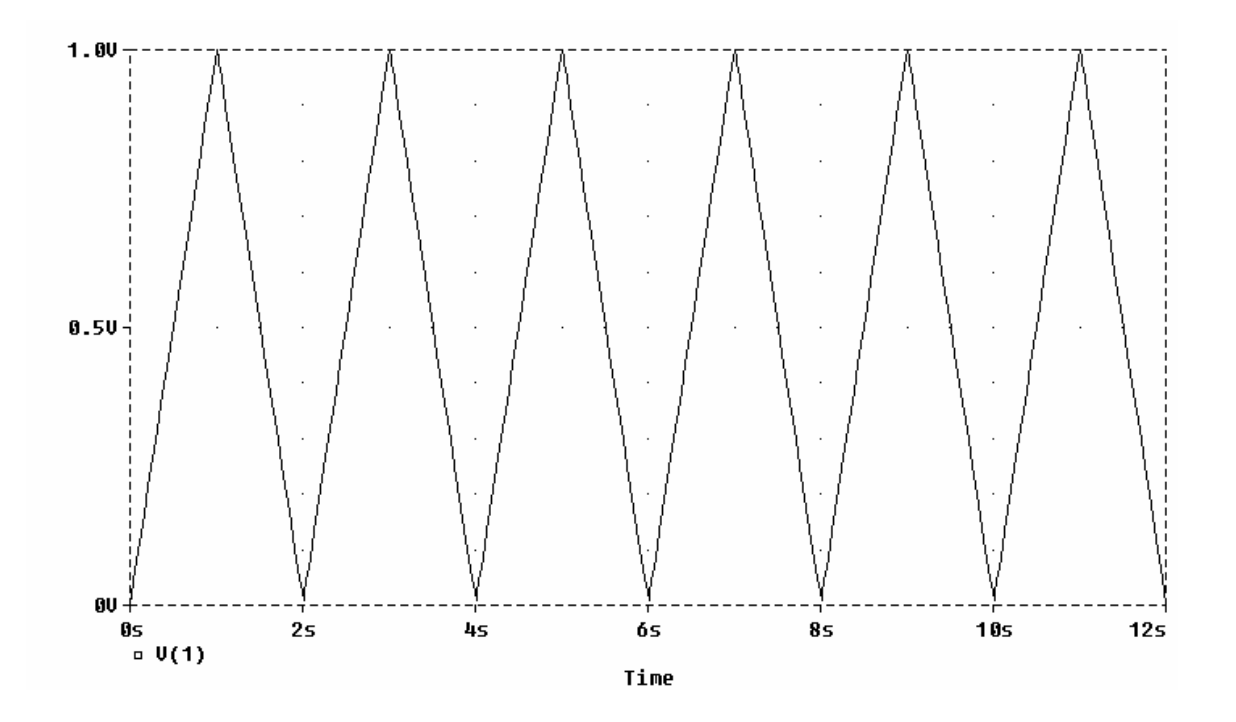

**PROPRIETARY MATERIAL.** © 2007 The McGraw-Hill Companies, Inc. All rights reserved. No part of this Manual may be displayed, reproduced or distributed in any form or by any means, without the prior written permission of the publisher, or used beyond the limited distribution to teachers and educators permitted by McGraw-Hill for their individual course preparation. If you are a student using this Manual, you are using it without permission.

### **Chapter 17, Problem 70.**

Rework Prob. 17.40 using *PSpice*.

### **Chapter 17, Solution 70.**

The schematic is shown below. In the Transient dialog box, we set Print Step =  $0.02$  s, Final Step = 12 s, Center Frequency = 0.5, Output Vars =  $V(1)$  and  $V(2)$ , and click enable Fourier. After simulation, we compare the output and output waveforms as shown. The output includes the following Fourier components.

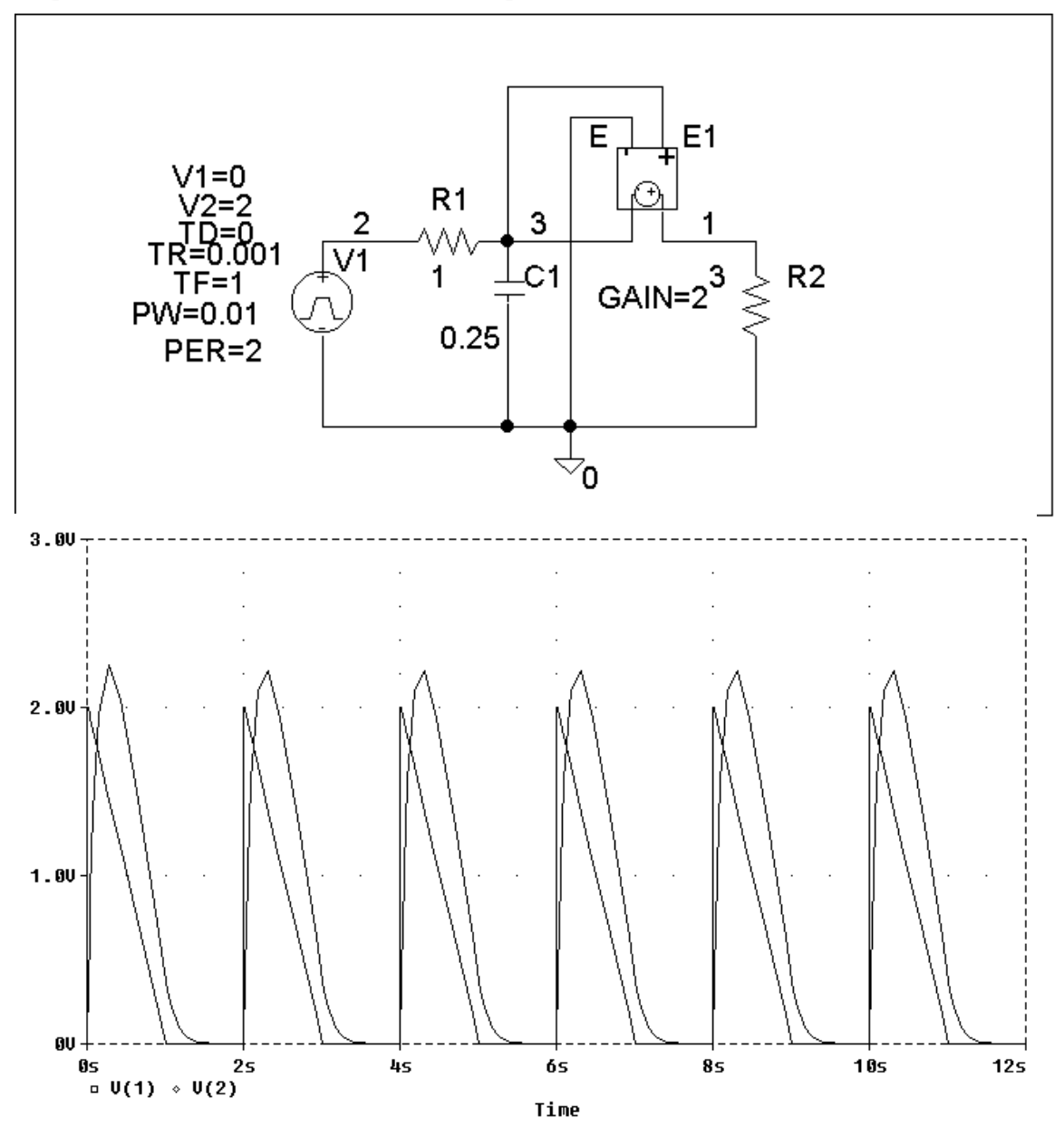

**PROPRIETARY MATERIAL.** © 2007 The McGraw-Hill Companies, Inc. All rights reserved. No part of this Manual may be displayed, reproduced or distributed in any form or by any means, without the prior written permission of the publisher, or used beyond the limited distribution to teachers and educators permitted by McGraw-Hill for their individual course preparation. If you are a student using this Manual, you are using it without permission.
FOURIER COMPONENTS OF TRANSIENT RESPONSE V(1)

 $DC COMPORT = 7.658051E-01$ 

 HARMONIC FREQUENCY FOURIER NORMALIZED PHASE NORMALIZED NO (HZ) COMPONENT COMPONENT (DEG) PHASE (DEG) 1 5.000E-01 1.070E+00 1.000E+00 1.004E+01 0.000E+00 2 1.000E+00 3.758E-01 3.512E-01 -3.924E+01 -4.928E+01 3 1.500E+00 2.111E-01 1.973E-01 -3.985E+01 -4.990E+01 4 2.000E+00 1.247E-01 1.166E-01 -5.870E+01 -6.874E+01 5 2.500E+00 8.538E-02 7.980E-02 -5.680E+01 -6.685E+01 6 3.000E+00 6.139E-02 5.738E-02 -6.563E+01 -7.567E+01 7 3.500E+00 4.743E-02 4.433E-02 -6.520E+01 -7.524E+01 8 4.000E+00 3.711E-02 3.469E-02 -7.222E+01 -8.226E+01 9 4.500E+00 2.997E-02 2.802E-02 -7.088E+01 -8.092E+01 TOTAL HARMONIC DISTORTION = 4.352895E+01 PERCENT

# **Chapter 17, Problem 71.**

Use *PSpice* to solve Prob. 17.39.

## **Chapter 17, Solution 71.**

The schematic is shown below. We set Print Step =  $0.05$ , Final Time = 12 s, Center Frequency =  $0.5$ , Output Vars = I(1), and click enable Fourier in the Transient dialog box. After simulation, the output waveform is as shown. The output file includes the following Fourier components.

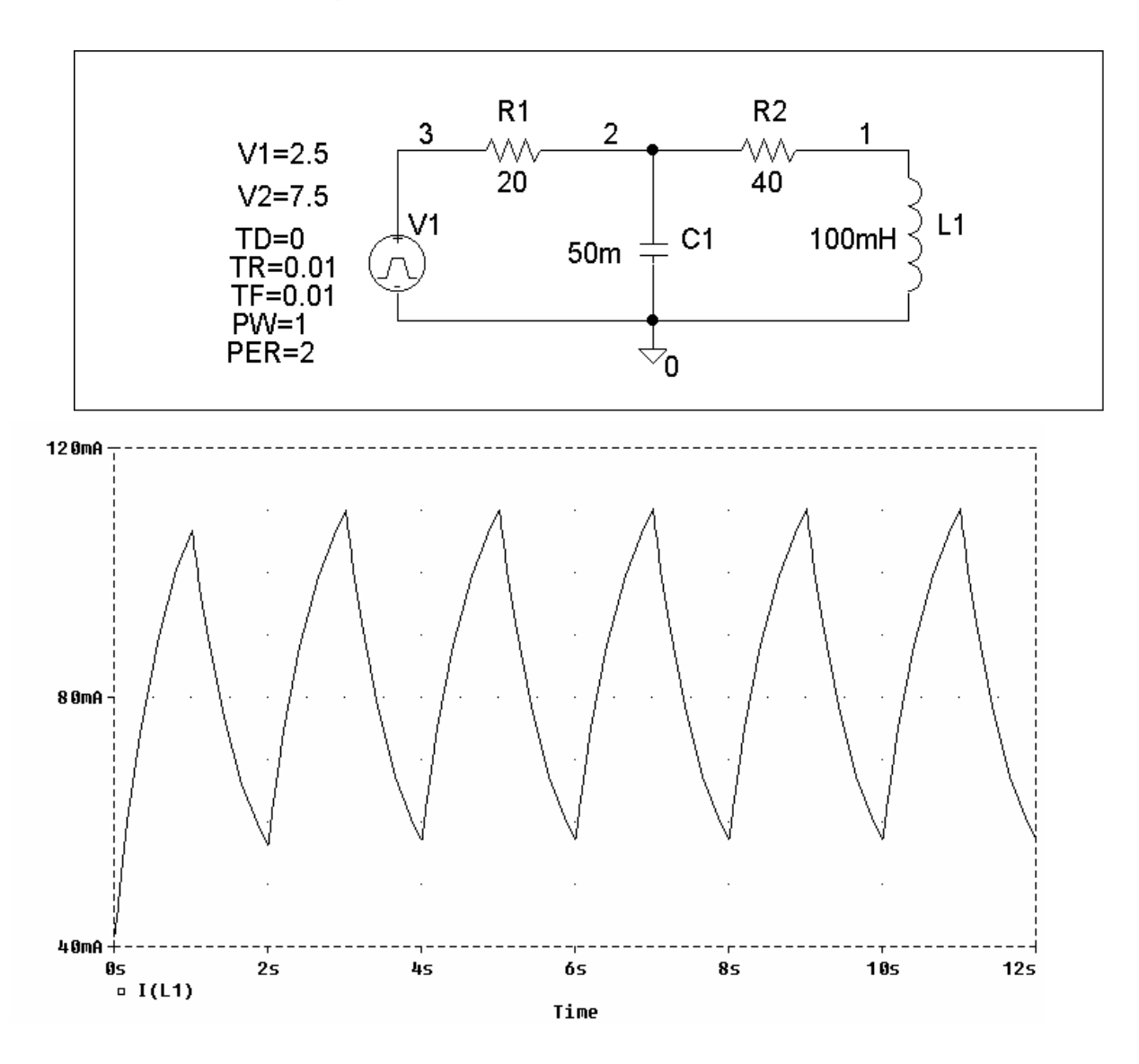

**PROPRIETARY MATERIAL.** © 2007 The McGraw-Hill Companies, Inc. All rights reserved. No part of this Manual may be displayed, reproduced or distributed in any form or by any means, without the prior written permission of the publisher, or used beyond the limited distribution to teachers and educators permitted by McGraw-Hill for their individual course preparation. If you are a student using this Manual, you are using it without permission.

FOURIER COMPONENTS OF TRANSIENT RESPONSE I(L\_L1)

DC COMPONENT =  $8.374999E-02$ 

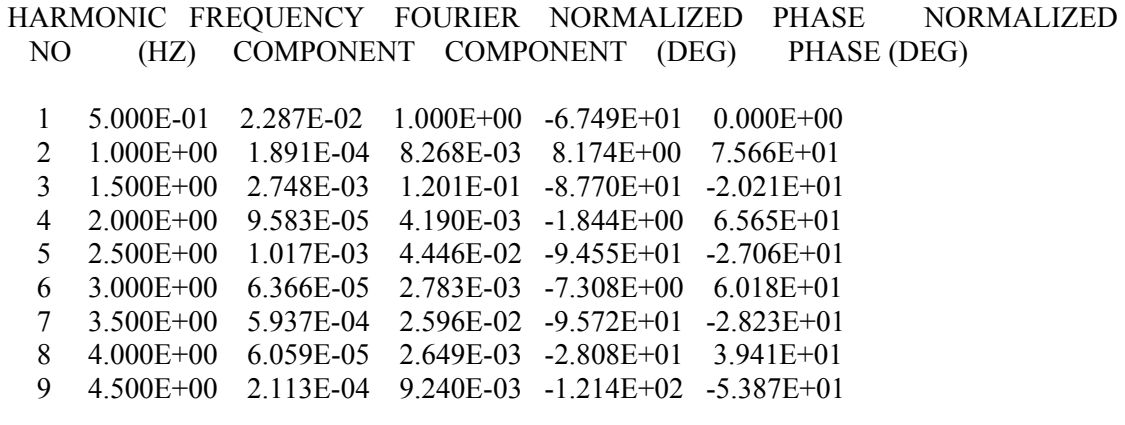

TOTAL HARMONIC DISTORTION = 1.314238E+01 PERCENT

### **Chapter 17, Problem 72.**

The signal displayed by a medical device can be approximated by the waveform shown in Fig. 17.86. Find the Fourier series representation of the signal.

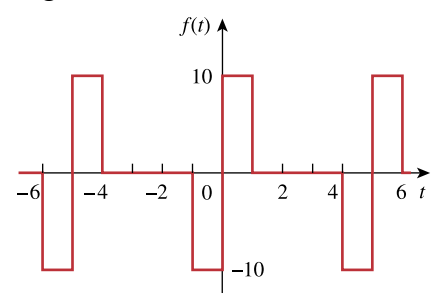

**Figure 17.86**  For Prob. 17.72.

## **Chapter 17, Solution 72.**

$$
T = 5
$$
,  $\omega_0 = 2\pi/T = 2\pi/5$ 

f(t) is an odd function.  $a_0 = 0 = a_n$ 

$$
b_n = \frac{4}{T} \int_0^{T/2} f(t) \sin(n\omega_0 t) dt = \frac{4}{5} \int_0^{10} 10 \sin(0.4n\pi t) dt
$$
  
=  $-\frac{8x5}{2n\pi} \cos(0.4\pi nt) \Big|_0^1 = \frac{20}{n\pi} [1 - \cos(0.4n\pi)]$ 

$$
f(t) = \frac{20}{\pi} \sum_{n=1}^{\infty} \frac{1}{n} [1 - \cos(0.4n\pi)] \sin(0.4n\pi t)
$$

## **Chapter 17, Problem 73.**

A spectrum analyzer indicates that a signal is made up of three components only: 640 kHz at 2 V, 644 kHz at 1 V, 636 kHz at 1 V. If the signal is applied across a 10- $\Omega$ resistor, what is the average power absorbed by the resistor?

### **Chapter 17, Solution 73.**

$$
p = \frac{V_{\text{DC}}^2}{R} + \frac{1}{2} \sum \frac{V_{\text{n}}^2}{R}
$$
  
= 0 + 0.5[(2<sup>2</sup> + 1<sup>2</sup> + 1<sup>2</sup>)/10] = **300 mW**

**PROPRIETARY MATERIAL.** © 2007 The McGraw-Hill Companies, Inc. All rights reserved. No part of this Manual may be displayed, reproduced or distributed in any form or by any means, without the prior written permission of the publisher, or used beyond the limited distribution to teachers and educators permitted by McGraw-Hill for their individual course preparation. If you are a student using this Manual, you are using it without permission.

## **Chapter 17, Problem 74.**

A certain band-limited periodic current has only three frequencies in its Fourier series representation: dc, 50 Hz, and 100 Hz. The current may be represented as

 $i(t) = 4 + 6 \sin 100\pi t + 8 \cos 100\pi t$ 

 $-3 \sin 200 \pi t - 4 \cos 200 \pi t$  A

(a) Express  $i(t)$  in amplitude-phase form.

(b) If  $i(t)$  flows through a 2- $\Omega$  resistor, how many watts of average power will be dissipated?

## **Chapter 17, Solution 74.**

(a)  
\n
$$
A_n = \sqrt{a_n^2 + b_n^2}, \qquad \phi = \tan^{-1}(b_n/a_n)
$$
\n
$$
A_1 = \sqrt{6^2 + 8^2} = 10, \qquad \phi_1 = \tan^{-1}(6/8) = 36.87^\circ
$$
\n
$$
A_2 = \sqrt{3^2 + 4^2} = 5, \qquad \phi_2 = \tan^{-1}(3/4) = 36.87^\circ
$$

$$
i(t) = \{4 + 10\cos(100\pi t - 36.87^{\circ}) - 5\cos(200\pi t - 36.87^{\circ})\} A
$$

(b) 
$$
p = I_{DC}^{2}R + 0.5\sum I_{n}^{2}R
$$

$$
= 2[4^{2} + 0.5(10^{2} + 5^{2})] = 157 W
$$

## **Chapter 17, Problem 75.**

**e**  $\Omega$ **d** Design a lowpass *RC* filter with a resistance  $R = 2 k\Omega$ . The input to the filter is a periodic rectangular pulse train (see Table 17.3) with  $A = 1$  *V*,  $T = 10$  ms, and  $\tau = 1$  ms. Select *C* such that the dc component of the output is 50 times greater than the fundamental component of the output.

## **Chapter 17, Solution 75.**

The lowpass filter is shown below.

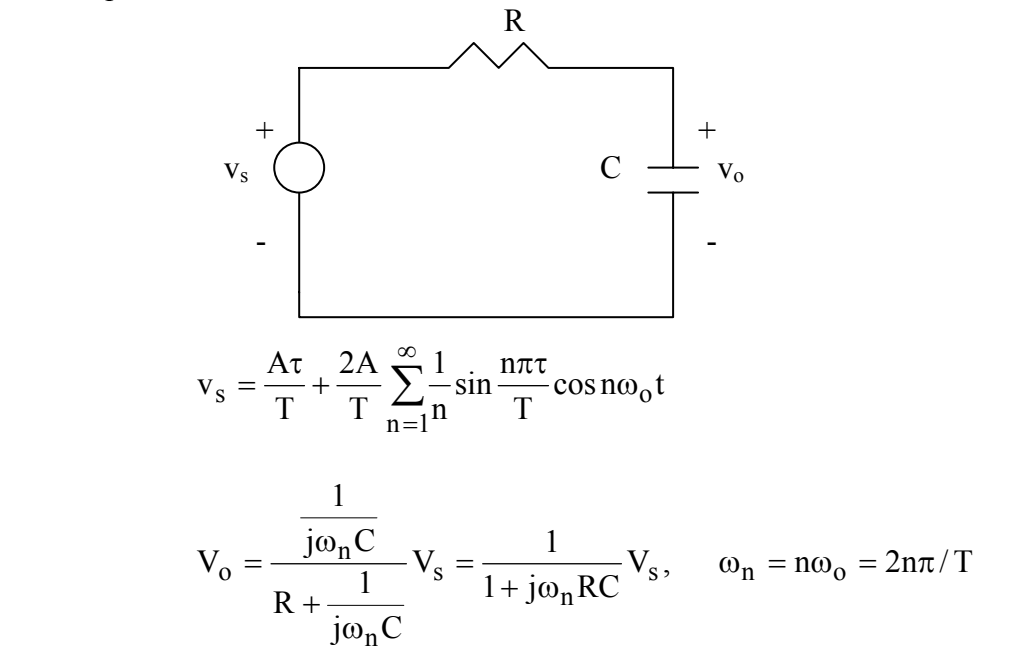

For n=0, (dc component),  $V_o = V_s = \frac{A\tau}{T}$  (1) For the nth harmonic,

$$
V_o = \frac{1}{\sqrt{1 + \omega^2{}_n R^2 C^2} \angle \tan^{-1} \omega{}_n RC} \cdot \frac{2A}{nT} \sin \frac{n\pi\tau}{T} \angle -90^\circ
$$

When n=1, 
$$
|V_0| = \frac{2A}{T} \sin \frac{n\pi\tau}{T} \cdot \frac{1}{\sqrt{1 + \frac{4\pi^2}{T} R^2 C^2}}
$$
 (2)

From (1) and (2),

$$
\frac{A\tau}{T} = 50x \frac{2A}{T} \sin \frac{\pi}{10} \frac{1}{\sqrt{1 + \frac{4\pi^2}{T} R^2 C^2}} \quad \longrightarrow \quad \sqrt{1 + \frac{4\pi^2}{T} R^2 C^2} = \frac{30.9}{\tau} = 3.09 \times 10^4
$$

$$
1 + \frac{4\pi^2}{T}R^2C^2 = 10^{10} \longrightarrow C = \frac{T}{2\pi R}10^5 = \frac{10^{-2} \times 3.09 \times 10^4}{4\pi \times 10^3} = \frac{24.59 \text{ mF}}{}
$$

**PROPRIETARY MATERIAL.** © 2007 The McGraw-Hill Companies, Inc. All rights reserved. No part of this Manual may be displayed, reproduced or distributed in any form or by any means, without the prior written permission of the publisher, or used beyond the limited distribution to teachers and educators permitted by McGraw-Hill for their individual course preparation. If you are a student using this Manual, you are using it without permission.

## **Chapter 17, Problem 76.**

A periodic signal given by  $v_s(t) = 10 \text{ V}$  for  $0 \le t \le 1$  and 0 V for  $1 \le t \le 2$  is applied to the highpass filter in Fig. 17.87. Determine the value of *R* such that the output signal  $v_a(t)$ has an average power of at least 70 percent of the average power of the input signal.

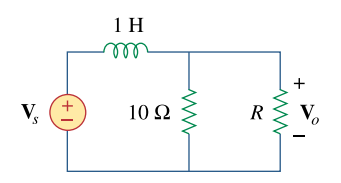

**Figure 17.87**  For Prob. 17.76.

### **Chapter 17, Solution 76.**

 $v<sub>s</sub>(t)$  is the same as f(t) in Figure 16.1 except that the magnitude is multiplied by 10. Hence

$$
v_o(t) = 5 + \frac{20}{\pi} \sum_{k=1}^{\infty} \frac{1}{n} \sin(n\pi t), \quad n = 2k - 1
$$
  
\n
$$
T = 2, \quad \omega_o = 2\pi/T = 2\pi, \quad \omega_n = n\omega_o = 2n\pi
$$
  
\n
$$
j\omega_n L = j2n\pi; \quad Z = R||10 = 10R/(10 + R)
$$
  
\n
$$
V_o = ZV_s/(Z + j2n\pi) = [10R/(10R + j2n\pi(10 + R))]V_s
$$
  
\n
$$
V_o = \frac{10R\angle - \tan^{-1}\{(n\pi/5R)(10 + R)\}}{\sqrt{100R^2 + 4n^2\pi^2(10 + R)^2}}V_s
$$
  
\n
$$
V_s = [20/(n\pi)]\angle 0^\circ
$$

The source current  $I_s$  is

$$
I_{s} = \frac{V_{s}}{Z + j2n\pi} = \frac{V_{s}}{\frac{10R}{10 + R} + j2n\pi} = \frac{(10 + R)\frac{20}{n\pi}}{10R + j2n\pi(10 + R)}
$$

$$
= \frac{(10 + R)\frac{20}{n\pi} \angle -\tan^{-1}\{(n\pi/3)(10 + R)\}}{\sqrt{100R^{2} + 4n^{2}\pi^{2}(10 + R)^{2}}}
$$

$$
p_{s} = V_{DC}I_{DC} + \frac{1}{2}\sum V_{sn}I_{sn}\cos(\theta_{n} - \phi_{n})
$$

 $\sin \mathbf{u}_{\text{sn}} \cos(\mathbf{v}_{\text{n}} - \mathbf{\psi}_{\text{n}})$ 

For the DC case, L acts like a short-circuit.

$$
I_s = \frac{5}{\frac{10R}{10+R}} = \frac{5(10+R)}{10R}, \quad V_s = 5 = V_o
$$
\n
$$
p_s = \frac{25(10+R)}{10R} + \frac{1}{2} \left[ \left( \frac{20}{\pi} \right)^2 \frac{(10+R)\cos\left(\tan^{-1}\left(\frac{\pi}{5}(10+R)\right)\right)}{\sqrt{100R^2 + 4\pi^2(10+R)^2}} + \left( \frac{10}{\pi} \right)^2 \frac{(10+R)^2 \cos\left(\tan^{-1}\left(\frac{2\pi}{5}(10+R)\right)\right)}{\sqrt{100R^2 + 16\pi^2(10+R)^2}} + \cdots \right]
$$
\n
$$
p_s = \frac{V_{\text{DC}}}{R} + \frac{1}{2} \sum_{n=1}^{\infty} \frac{V_{\text{on}}}{R}
$$
\n
$$
= \frac{25}{R} + \frac{1}{2} \left[ \frac{100R}{100R^2 + 4\pi^2(10+R)^2} + \frac{100R}{100R^2 + 10\pi^2(10+R)^2} + \cdots \right]
$$

We want  $p_0 = (70/100) p_s = 0.7p_s$ . Due to the complexity of the terms, we consider only the DC component as an approximation. In fact the DC component has the largest share of the power for both input and output signals.

$$
\frac{25}{R} = \frac{7}{10} \times \frac{25(10 + R)}{10R}
$$

100 = 70 + 7R which leads to R = 30/7 = **4.286** Ω

**PROPRIETARY MATERIAL.** © 2007 The McGraw-Hill Companies, Inc. All rights reserved. No part of this Manual may be displayed, reproduced or distributed in any form or by any means, without the prior written permission of the publisher, or used beyond the limited distribution to teachers and educators permitted by McGraw-Hill for their individual course preparation. If you are a student using this Manual, you are using it without permission.

## **Chapter 17, Problem 77.**

The voltage across a device is given by

 $v(t) = -2 + 10 \cos 4t + 8 \cos 6t + 6 \cos 8t$ 

$$
-5\sin 4t - 3\sin 6t - \sin 8t
$$
 V

Find:

(a) the period of  $v(t)$ , (b) the average value of  $v(t)$ , (c) the effective value of  $v(t)$ .

### **Chapter 17, Solution 77.**

(a) For the first two AC terms, the frequency ratio is  $6/4 = 1.5$  so that the highest common factor is 2. Hence  $\omega_0 = 2$ .

$$
T = 2\pi/\omega_{o} = 2\pi/2 = \underline{\pi}
$$

(b) The average value is the DC component  $=$   $-2$ 

(c) 
$$
V_{\text{rms}} = \sqrt{a_{o} + \frac{1}{2} \sum_{n=1}^{\infty} (a_{n}^{2} + b_{n}^{2})}
$$

$$
V_{\text{rms}}^{2} = (-2)^{2} + \frac{1}{2} (10^{2} + 8^{2} + 6^{2} + 3^{2} + 1^{2}) = 121.5
$$

$$
V_{\text{rms}} = 11.02 \text{ V}
$$

### **Chapter 17, Problem 78.**

A certain band-limited periodic voltage has only three harmonics in its Fourier series representation. The harmonics have the following rms values: fundamental 40 V, third harmonic 20 V, fifth harmonic 10 V.

(a) If the voltage is applied across a 5- $\Omega$  resistor, find the average power dissipated by the resistor.

(b) If a dc component is added to the periodic voltage and the measured power dissipated increases by 5 percent, determine the value of the dc component added.

### **Chapter 17, Solution 78.**

(a) 
$$
p = \frac{V_{DC}^2}{R} + \frac{1}{2} \sum \frac{V_n^2}{R} = \frac{V_{DC}^2}{R} + \sum \frac{V_{n,rms}^2}{R}
$$

$$
= 0 + (402/5) + (202/5) + (102/5) = 420
$$
 W

(b) 5% increase = 
$$
(5/100)420 = 21
$$

$$
p_{DC} = 21 \text{ W} = \frac{V_{DC}^2}{R}
$$
 which leads to  $V_{DC}^2 = 21R = 105$ 

 $V_{DC}$  = 10.25 V

## **Chapter 17, Problem 79.**

Write a program to compute the Fourier coefficients (up to the 10th harmonic) of the square wave in Table 17.3 with  $A = 10$  and  $T = 2$ .

### **Chapter 17, Solution 79.**

From Table 17.3, it is evident that  $a_n = 0$ ,

 $b_n = 4A/[\pi(2n-1)], A = 10.$ 

A Fortran program to calculate  $b_n$  is shown below. The result is also shown.

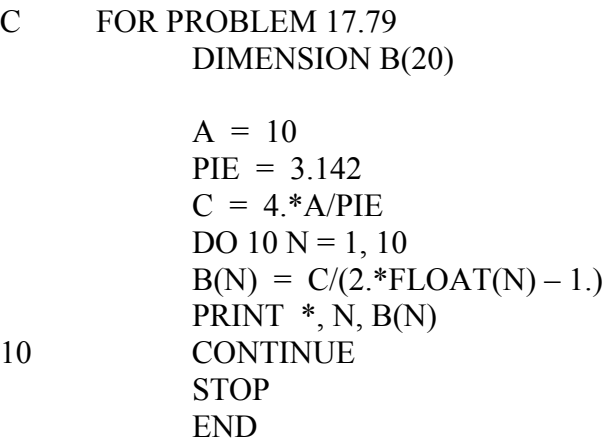

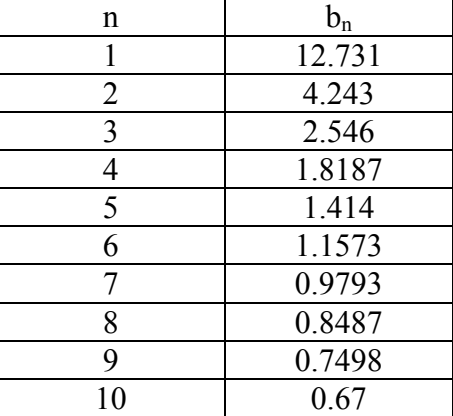

### **Chapter 17, Problem 80.**

Write a computer program to calculate the exponential Fourier series of the half-wave rectified sinusoidal current of Fig. 17.82. Consider terms up to the 10th harmonic.

## **Chapter 17, Solution 80.**

From Problem 17.55,

$$
c_n = [1 + e^{-jn\pi}]/[2\pi(1 - n^2)]
$$

This is calculated using the Fortran program shown below. The results are also shown.

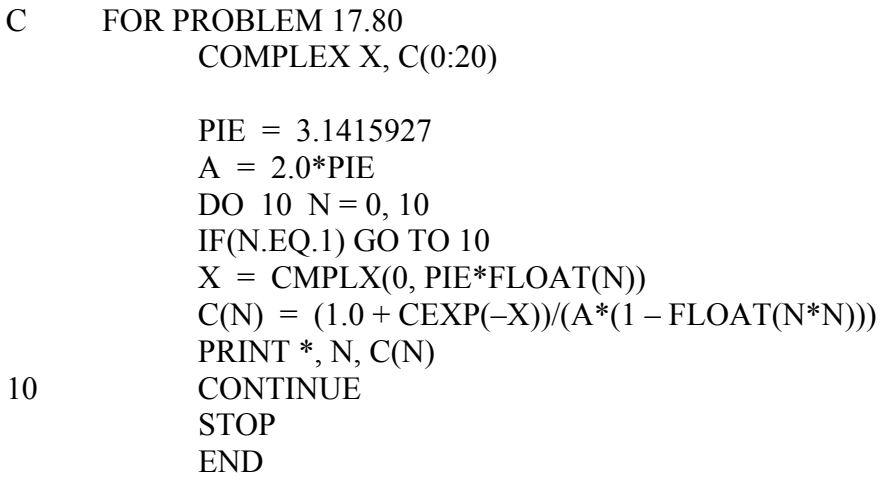

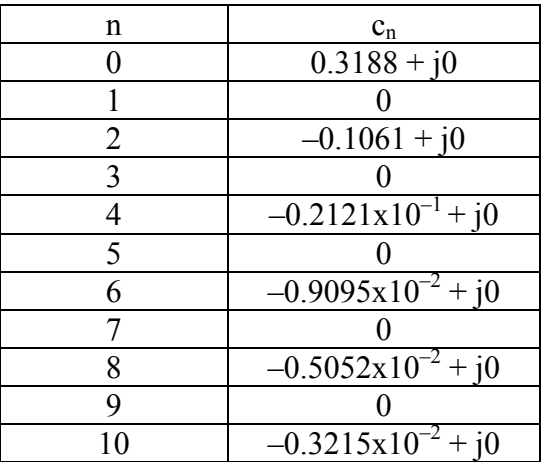

## **Chapter 17, Problem 81.**

Consider the full-wave rectified sinusoidal current in Table 17.3. Assume that the current is passed through a  $1-\Omega$  resistor.

(a) Find the average power absorbed by the resistor.

(b) Obtain  $c_n$  for  $n = 1, 2, 3$ , and 4.

- (c) What fraction of the total power is carried by the dc component?
- (d) What fraction of the total power is carried by the second harmonic  $(n = 2)$ ?

## **Chapter 17, Solution 81.**

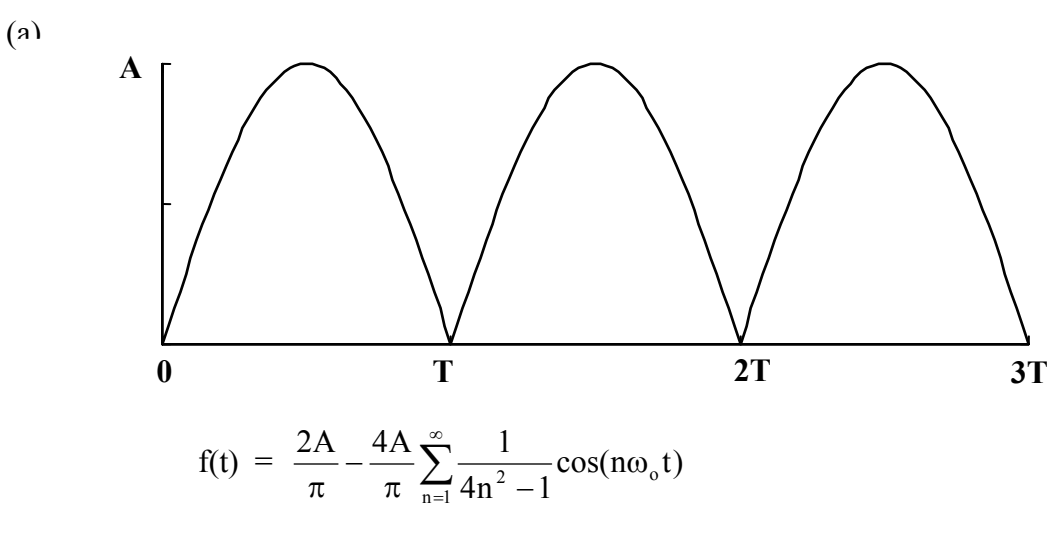

The total average power is  $p_{avg} = F_{rms}^2 R = F_{rms}^2$  since  $R = 1$  ohm.

$$
P_{avg} = F_{rms}^2 = \frac{1}{T} \int_0^T f^2(t) dt = 0.5A^2
$$

(b) From the Fourier series above

$$
|c_{o}| = 2A/\pi, |c_{n}| = |a_{n}|/2 = 2A/[\pi(4n^{2} - 1)]
$$

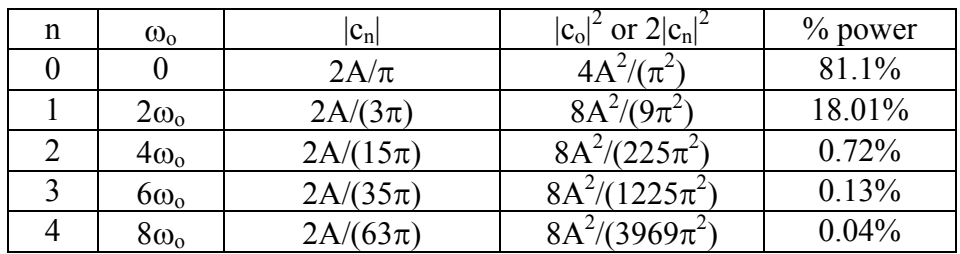

(c) **81.1%**

## (d) **0.72%**

**PROPRIETARY MATERIAL.** © 2007 The McGraw-Hill Companies, Inc. All rights reserved. No part of this Manual may be displayed, reproduced or distributed in any form or by any means, without the prior written permission of the publisher, or used beyond the limited distribution to teachers and educators permitted by McGraw-Hill for their individual course preparation. If you are a student using this Manual, you are using it without permission.

## **Chapter 17, Problem 82.**

A band-limited voltage signal is found to have the complex Fourier coefficients presented in the table below. Calculate the average power that the signal would supply a  $4-\Omega$ resistor.

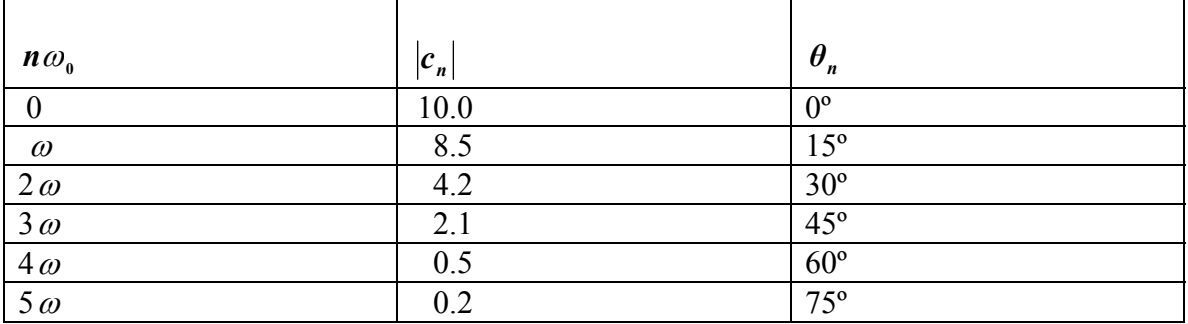

**Chapter 17, Solution 82.** 

$$
P = \frac{V_{DC}^2}{R} + \frac{1}{2} \sum_{n=1}^{\infty} \frac{V_n^2}{R}
$$

Assuming V is an amplitude-phase form of Fourier series. But

 $|A_n| = 2|C_n|$ ,  $c_0 = a_0$ 

 $|A_n|^2 = 4|C_n|^2$ 

Hence,

$$
P = \frac{c_o^2}{R} + 2 \sum_{n=1}^{\infty} \frac{c_n^2}{R}
$$

Alternatively,

$$
\mathrm{P}\ =\ \frac{\mathrm{V}^{\mathrm{2}}_{\mathrm{rms}}}{\mathrm{R}}
$$

where

$$
V_{\text{rms}}^2 = a_o^2 + \frac{1}{2} \sum_{n=1}^{\infty} A_n^2 = c_o^2 + 2 \sum_{n=1}^{\infty} c_n^2 = \sum_{n=-\infty}^{\infty} c_n^2
$$
  
= 10<sup>2</sup> + 2(8.5<sup>2</sup> + 4.2<sup>2</sup> + 2.1<sup>2</sup> + 0.5<sup>2</sup> + 0.2<sup>2</sup>)  
= 100 + 2x94.57 = 289.14  
P = 289.14/4 = 72.3 W

**Chapter 18, Problem 1.** 

# 밦

Obtain the Fourier transform of the function in Fig. 18.26.

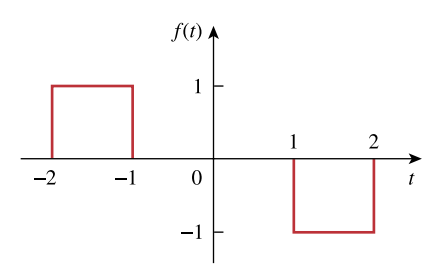

**Figure 18.26**  For Prob. 18.1.

## **Chapter 18, Solution 1.**

$$
f'(t) = \delta(t+2) - \delta(t+1) - \delta(t-1) + \delta(t-2)
$$
  
\n
$$
j\omega F(\omega) = e^{j2\omega} - e^{j\omega} - e^{-j\omega} + e^{-j\omega 2}
$$
  
\n
$$
= 2 \cos 2\omega - 2 \cos \omega
$$
  
\n
$$
F(\omega) = \frac{2[\cos 2\omega - \cos \omega]}{j\omega}
$$

**Chapter 18, Problem 2.** 

计<br>ML

What is the Fourier transform of the triangular pulse in Fig. 18.27?

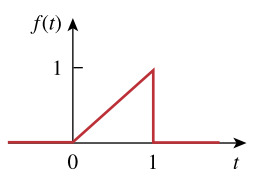

**Figure 18.27**  For Prob. 18.2.

**Chapter 18, Solution 2.** 

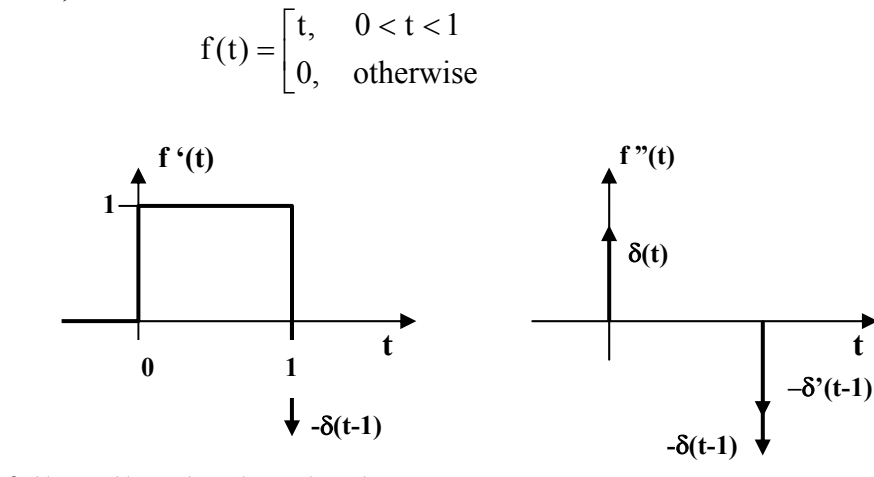

$$
f''(t) = \delta(t) - \delta(t-1) - \delta'(t-1)
$$

Taking the Fourier transform gives

$$
-\omega^{2}F(\omega) = 1 - e^{-j\omega} - j\omega e^{-j\omega}
$$

$$
F(\omega) = \frac{(1 + j\omega)e^{j\omega} - 1}{\omega^{2}}
$$

or 
$$
F(\omega) = \int_0^1 t e^{-j\omega t} dt
$$

But 
$$
\int x e^{ax} dx = \frac{e^{ax}}{a^2} (ax - 1) + c
$$

$$
F(\omega) = \frac{e^{-j\omega}}{(-j\omega)^2} (-j\omega t - 1)|_0^1 = \frac{1}{\omega^2} [(1 + j\omega)e^{-j\omega} - 1]
$$

**PROPRIETARY MATERIAL.** © 2007 The McGraw-Hill Companies, Inc. All rights reserved. No part of this Manual may be displayed, reproduced or distributed in any form or by any means, without the prior written permission of the publisher, or used beyond the limited distribution to teachers and educators permitted by McGraw-Hill for their individual course preparation. If you are a student using this Manual, you are using it without permission.

**Chapter 18, Problem 3.**  计<br>ML

Calculate the Fourier transform of the signal in Fig. 18.28.

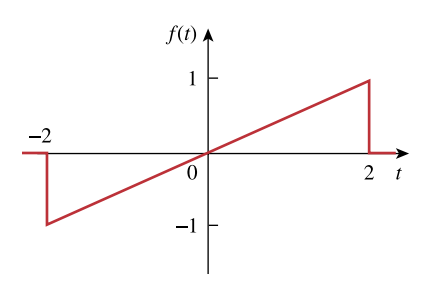

**Figure 18.28**  For Prob. 18.3.

**Chapter 18, Solution 3.** 

$$
f(t) = \frac{1}{2}t, -2 < t < 2, \quad f'(t) = \frac{1}{2}, -2 < t < 2
$$
  
\n
$$
F(\omega) = \int_{-2}^{2} \frac{1}{2} t e^{j\omega t} dt = \frac{e^{-j\omega t}}{2(-j\omega)^2} (-j\omega t - 1)|_{-2}^{2}
$$
  
\n
$$
= -\frac{1}{2\omega^2} \Big[ e^{-j\omega 2} (-j\omega 2 - 1) - e^{j\omega 2} (j\omega 2 - 1) \Big]
$$
  
\n
$$
= -\frac{1}{2\omega^2} \Big[ -j\omega 2 (e^{-j\omega 2} + e^{j\omega 2}) + e^{j\omega 2} - e^{-j\omega 2} \Big]
$$
  
\n
$$
= -\frac{1}{2\omega^2} (-j\omega 4 \cos 2\omega + j2 \sin 2\omega)
$$
  
\n
$$
F(\omega) = \frac{j}{\omega^2} (2\omega \cos 2\omega - \sin 2\omega)
$$

**Chapter 18, Problem 4.**  计<br>ML

Find the Fourier transform of the waveform shown in Fig. 18.29.

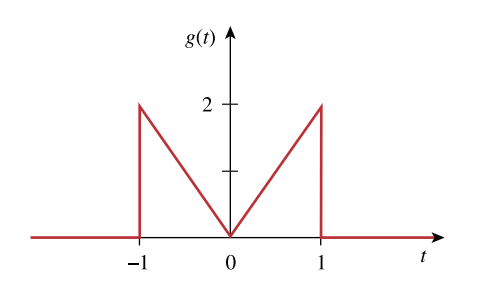

**Figure 18.29**  For Prob. 18.4.

**Chapter 18, Solution 4.** 

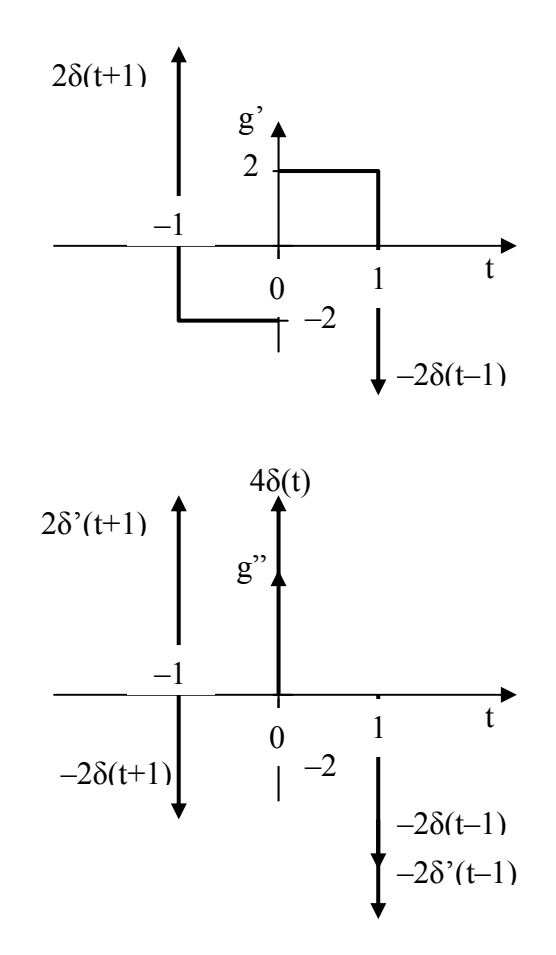

$$
g'' = -2\delta(t+1) + 2\delta'(t+1) + 4\delta(t) - 2\delta(t-1) - 2\delta'(t-1)
$$

$$
(j\omega)^{2} G(\omega) = -2e^{j\omega} + 2j\omega e^{j\omega} + 4 - 2e^{-j\omega} - 2j\omega e^{-j\omega}
$$
  
= -4\cos \omega - 4\omega \sin \omega + 4

$$
G(\omega) = \frac{4}{\omega^2} (\cos \omega + \omega \sin \omega - 1)
$$

**Chapter 18, Problem 5.**  计<br>ML

Obtain the Fourier transform of the signal shown in Fig. 18.30.

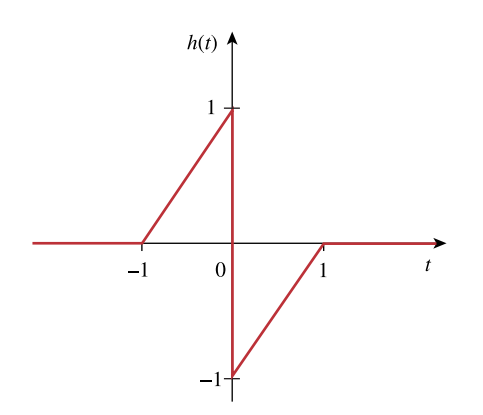

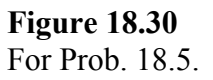

**Chapter 18, Solution 5.** 

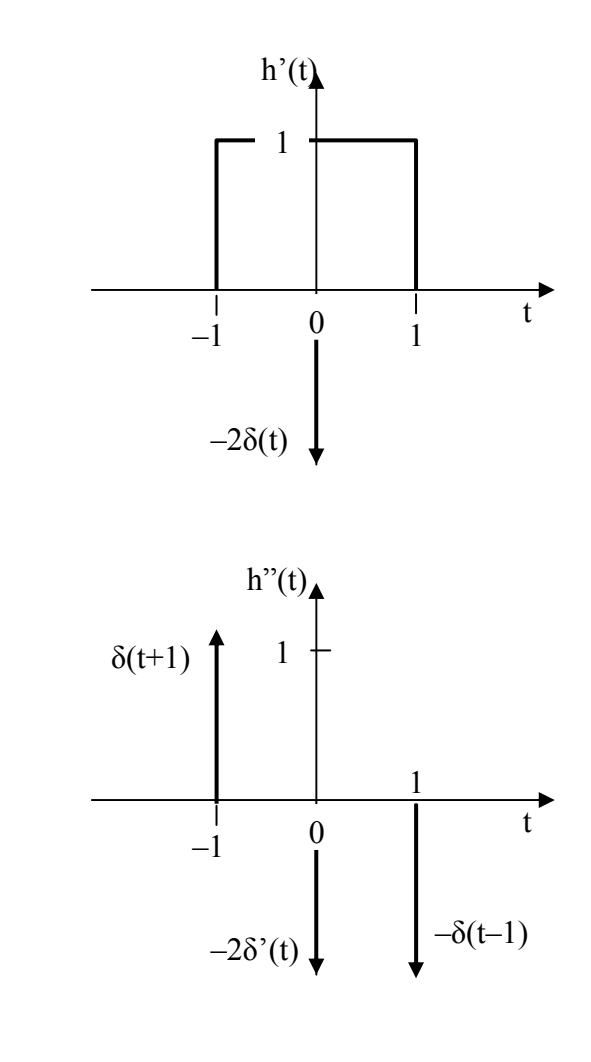

$$
h''(t) = \delta(t+1) - \delta(t-1) - 2\delta'(t)
$$
  
\n
$$
(j\omega)^2 H(\omega) = e^{j\omega} - e^{-j\omega} - 2j\omega = 2j\sin \omega - 2j\omega
$$
  
\n
$$
H(\omega) = \frac{2j}{\omega} - \frac{2j}{\omega^2} \sin \omega
$$

## **Chapter 18, Problem 6.**

Find the Fourier transforms of both functions in Fig. 18.31 on the following page.

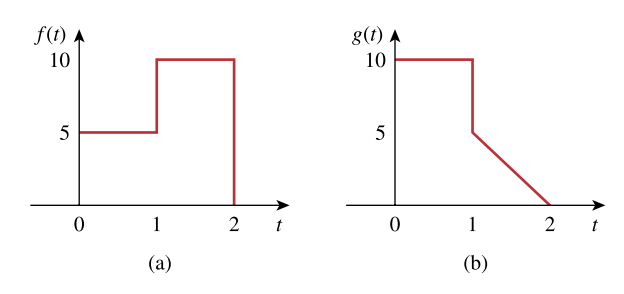

**Figure 18.31**  For Prob. 18.6.

### **Chapter 18, Solution 6.**

(a) The derivative of f(t) is shown below.

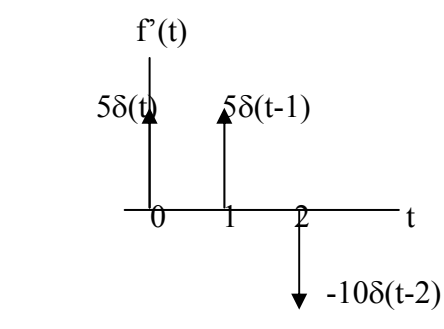

$$
f'(t) = 5\delta(t) + 5\delta(t-1) - 10\delta(t-2)
$$

Taking the Fourier transform of each term,

$$
j\omega F(\omega) = 5 + 5e^{-j\omega} - 10e^{-j2\omega}
$$

$$
F(\omega) = \frac{5 + 5e^{-j\omega} - 10e^{-j2\omega}}{j\omega}
$$

(b) The derivative of  $g(t)$  is shown below.

 $g'(t)$ 

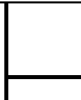

$$
10\delta(t)
$$
  
0 1 2  
-5  

$$
-5
$$
  
-5
$$
-5\delta(t-1)
$$

The second derivative of  $g(t)$  is shown below.

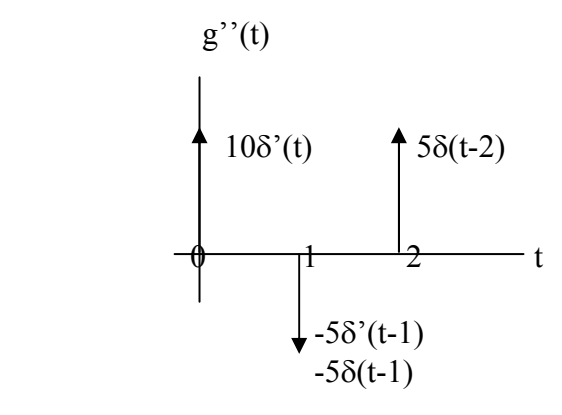

$$
g''(t) = 10\delta'(t) - 5\delta'(t-1) - 5\delta(t-1) + 5\delta(t-2)
$$

Take the Fourier transform of each term.

 $(j\omega)^2 G(j\omega) = 10j\omega - 5j\omega e^{-j\omega} - 5e^{-j\omega} + 5e^{-j2\omega}$  which leads to

 $G(j\omega) = (-10j\omega + 5j\omega e^{-j\omega} + 5e^{-j\omega} - 5e^{-j2\omega})/\omega^2$ 

## **Chapter 18, Problem 7.**

Find the Fourier transforms of the signals in Fig. 18.32.

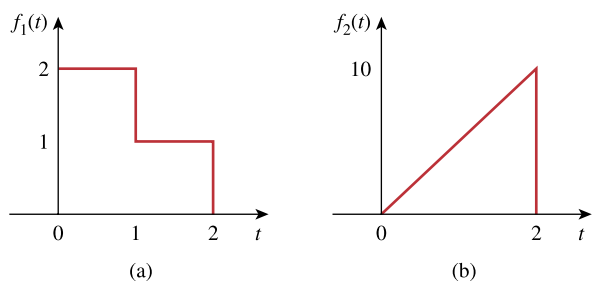

**Figure 18.32**  For Prob. 18.7.

## **Chapter 18, Solution 7.**

(a) Take the derivative of  $f_1(t)$  and obtain  $f_1'(t)$  as shown below.

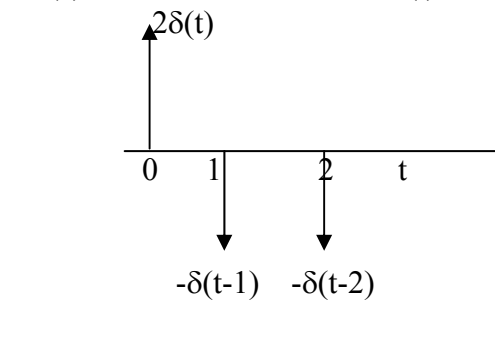

$$
f_1'(t) = 2\delta(t) - \delta'(t-1) - \delta(t-2)
$$

Take the Fourier transform of each term,

$$
j\omega F_1(\omega) = 2 - e^{-j\omega} - e^{-j2\omega}
$$
  

$$
F_1(\omega) = \frac{2 - e^{-j\omega} - e^{-j2\omega}}{j\omega}
$$

(b) 
$$
f_2(t) = 5t
$$
  
\n
$$
F_2(\omega) = \int_{-\infty}^{\infty} f_2(t) e^{-j\omega} dt = \int_{0}^{2} 5te^{-j\omega} dt = \frac{5}{(-j\omega)^2} e^{-j\omega t} (-j\omega - 1) \begin{vmatrix} 2 \\ 0 \end{vmatrix}
$$

$$
F_2(\omega) = \frac{5e^{-j2\omega}}{\omega^2} (1 + j\omega^2) - \frac{5}{\omega^2}
$$

## **Chapter 18, Problem 8.**

**PROPRIETARY MATERIAL.** © 2007 The McGraw-Hill Companies, Inc. All rights reserved. No part of this Manual may be displayed, reproduced or distributed in any form or by any means, without the prior written permission of the publisher, or used beyond the limited distribution to teachers and educators permitted by McGraw-Hill for their individual course preparation. If you are a student using this Manual, you are using it without permission.

Obtain the Fourier transforms of the signals shown in Fig. 18.33.

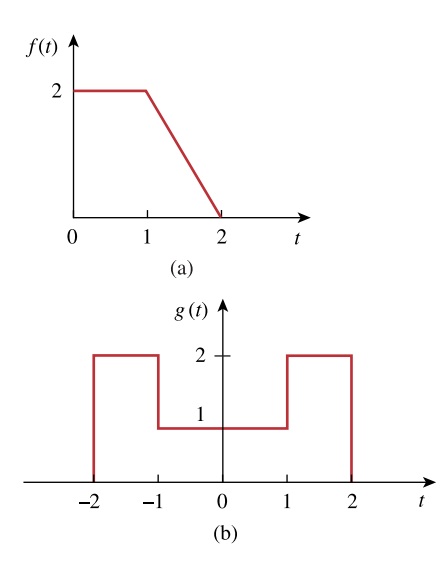

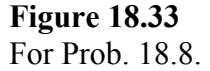

# **Chapter 18, Solution 8.**

$$
F(\omega) = \int_{0}^{1} 2e^{-j\omega t} dt + \int_{1}^{2} (4 - 2t)e^{-j\omega t} dt
$$
  
\n(a)  
\n
$$
= \frac{2}{-j\omega} e^{-j\omega t} \Big|_{0}^{1} + \frac{4}{-j\omega} e^{-j\omega t} \Big|_{1}^{2} - \frac{2}{-\omega^{2}} e^{-j\omega t} (-j\omega t - 1) \Big|_{1}^{2}
$$
  
\n
$$
F(\omega) = \frac{2}{\omega^{2}} + \frac{2}{j\omega} e^{-j\omega} + \frac{2}{j\omega} - \frac{4}{j\omega} e^{-j2\omega} - \frac{2}{\omega^{2}} (1 + j2\omega) e^{-j2\omega}
$$

(b) 
$$
g(t) = 2[u(t+2) - u(t-2)] - [u(t+1) - u(t-1)]
$$

$$
G(\omega) = \frac{4\sin 2\omega}{\omega} - \frac{2\sin \omega}{\omega}
$$

## **Chapter 18, Problem 9.**

Determine the Fourier transforms of the signals in Fig. 18.34.

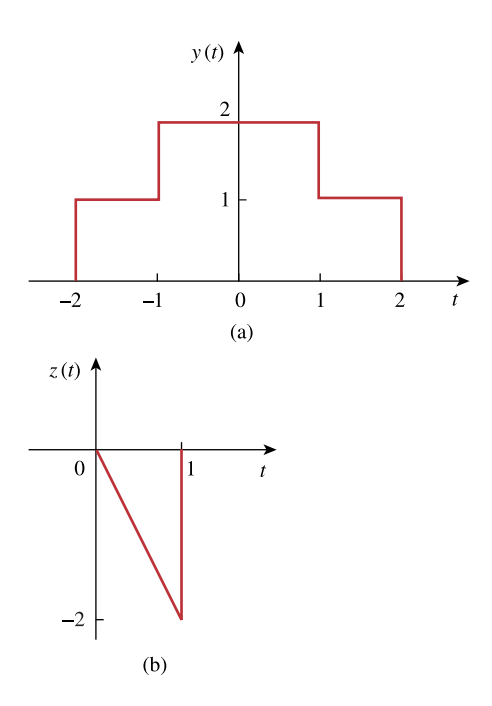

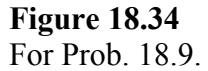

# **Chapter 18, Solution 9.**

(a) 
$$
y(t) = u(t+2) - u(t-2) + 2[u(t+1) - u(t-1)]
$$
  

$$
Y(\omega) = \frac{2}{\omega} \sin 2\omega + \frac{4}{\omega} \sin \omega
$$

(b) 
$$
Z(\omega) = \int_{0}^{1} (-2t)e^{-j\omega t} dt = \frac{-2e^{-j\omega t}}{-\omega^2} (-j\omega t - 1) \Big|_{0}^{1} = \frac{2}{\omega^2} - \frac{2e^{-j\omega}}{\omega^2} (1 + j\omega)
$$

## **Chapter 18, Problem 10.**

Obtain the Fourier transforms of the signals shown in Fig. 18.35.

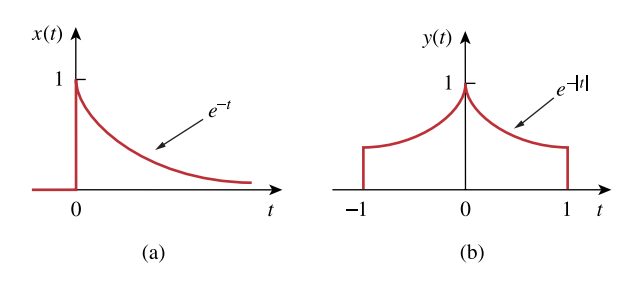

**Figure 18.35**  For Prob. 18.10.

## **Chapter 18, Solution 10.**

(a)  $x(t) = e^{2t}u(t)$  $X(\omega) = \frac{1/(-2 + j\omega)}{2}$ (b)  $e^{-(t)} =$ ⎣  $\vert$  $\lt$  $=\left|e^{-t}, t\right|$ −  $e^t$ ,  $t < 0$  $e^{-t}$ ,  $t > 0$  $e^{-t} = \Big|_{0}^{t}$ t (t) ω) =  $\int_{-1}^{1}$  y(t)e<sup>jωt</sup> dt =  $\int_{-1}^{0}$ e<sup>t</sup> e<sup>jωt</sup> dt +  $\int_{0}^{1}$ e<sup>-t</sup> e<sup>-jω</sup> 1 0 1 1  $Y(\omega) = \int_{-1}^{1} y(t)e^{j\omega t} dt = \int_{-1}^{0} e^{t} e^{j\omega t} dt + \int_{0}^{1} e^{-t} e^{-j\omega t} dt$  $=\frac{c}{1+i\pi}\Big|_{-1}^{0}+\frac{c}{(1+i\pi)^{2}}\Big|_{0}^{1}$  $e^{-(1 + j\omega)t}$ 1  $(1 - j\omega)t$  $(1 + j\omega)$ e  $1 - j$ e  $=\frac{e^{i\theta}}{1-i\omega}\Big|_{-1}^{0}+\frac{e^{i\theta}}{-(1+i\omega)}$  $-(1+j\omega$ − − jω  $=\frac{2}{1+\omega^2} - e^{-1} \frac{\cos \omega + \sin \omega}{1 + i \omega} + \frac{\cos \omega + \sin \omega}{1 + i \omega}$ ⎦  $\left|\frac{\cos \omega + j \sin \omega}{1 + i \omega} + \frac{\cos \omega - j \sin \omega}{1 + i \omega}\right|$ ⎣  $\vert$  $+$  jo  $=\frac{2}{1+\omega^2}-e^{-1}\left|\frac{\cos\omega+\mathrm{j}\sin\omega}{1-\mathrm{j}\omega}+\frac{\cos\omega-\mathrm{j}\sin\omega}{1+\mathrm{j}\omega}\right|$  $\cos \omega - j\sin$  $1 - j$  $e^{-1}\frac{\cos \omega + j\sin \omega}{i}$ 1 2  $a^{-1}$ 2  $Y(\omega) = \frac{2}{1+\omega^2} \Big[ 1 - e^{-1} (\cos \omega - \omega \sin \omega) \Big]$ −

#### **Chapter 18, Problem 11.**

Find the Fourier transform of the "sine-wave pulse" shown in Fig. 18.36.

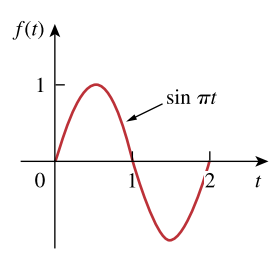

**Figure 18.36**  For Prob. 18.11.

## **Chapter 18, Solution 11.**

$$
f(t) = \sin \pi t [u(t) - u(t - 2)]
$$
  
\n
$$
F(\omega) = \int_0^2 \sin \pi t e^{-j\omega t} dt = \frac{1}{2j} \int_0^2 (e^{j\pi t} - e^{-j\pi t}) e^{-j\omega t} dt
$$
  
\n
$$
= \frac{1}{2j} \Bigg[ \int_0^2 (e^{+j(-\omega + \pi)t} + e^{-j(\omega + \pi)t}) dt \Bigg]
$$
  
\n
$$
= \frac{1}{2j} \Bigg[ \frac{1}{-j(\omega - \pi)} e^{-j(\omega - \pi)t} \Bigg|_0^2 + \frac{e^{-j(\omega + \pi)t}}{-j(\omega + \pi)} \Bigg|_0^2 \Bigg]
$$
  
\n
$$
= \frac{1}{2} \Bigg( \frac{1 - e^{-j2\omega}}{\pi - \omega} + \frac{1 - e^{-j2\omega}}{\pi + \omega} \Bigg)
$$
  
\n
$$
= \frac{1}{2(\pi^2 - \omega^2)} \Big( 2\pi + 2\pi e^{-j2\omega} \Big)
$$
  
\n
$$
F(\omega) = \frac{\pi}{\omega^2 - \pi^2} \Big( e^{-j\omega^2} - 1 \Big)
$$

### **Chapter 18, Problem 12.**

**PROPRIETARY MATERIAL.** © 2007 The McGraw-Hill Companies, Inc. All rights reserved. No part of this Manual may be displayed, reproduced or distributed in any form or by any means, without the prior written permission of the publisher, or used beyond the limited distribution to teachers and educators permitted by McGraw-Hill for their individual course preparation. If you are a student using this Manual, you are using it without permission.

Find the Fourier transform of the following signals.

(a) 
$$
f_1(t) = e^{-3t} \sin(10t)u(t)
$$
  
(b)  $f_2(t) = e^{-4t} \cos(10t)u(t)$ 

## **Chapter 18, Solution 12.**

(a) 
$$
F_1(\omega) = \frac{10}{(3 + j\omega)^2 + 100}
$$

(b) 
$$
F_2(\omega) = \frac{4 + j\omega}{(4 + j\omega)^2 + 100}
$$

**Chapter 18, Problem 13.** 

**PROPRIETARY MATERIAL.** © 2007 The McGraw-Hill Companies, Inc. All rights reserved. No part of this Manual may be displayed, reproduced or distributed in any form or by any means, without the prior written permission of the publisher, or used beyond the limited distribution to teachers and educators permitted by McGraw-Hill for their individual course preparation. If you are a student using this Manual, you are using it without permission.

Find the Fourier transform of the following signals:

(a)  $f(t) = \cos(at - \pi/3)$ ,  $-\infty < t < \infty$ (b)  $g(t) = u(t+1)\sin \pi t$ ,  $-\infty < t < \infty$ (c)  $h(t) = (1 + A \sin at) \cos bt$ , –∞ < *t* < ∞, where *A*, *a* and *b* are constants (d)  $i(t) = 1 - t$ ,  $0 \le t < 4$ 

### **Chapter 18, Solution 13.**

(a) We know that  $\mathbf{F}[\cos at] = \pi[\delta(\omega - a) + \delta(\omega + a)].$ 

Using the time shifting property,  $[F[\cos a(t - \pi / 3a)] = \pi e^{-j\omega\pi / 3a} [\delta(\omega - a) + \delta(\omega + a)] = \pi e^{-j\pi / 3} \delta(\omega - a) + \pi e^{j\pi / 3} \delta(\omega + a)$ 

(b)  $\sin \pi(t+1) = \sin \pi t \cos \pi + \cos \pi t \sin \pi = -\sin \pi t$ 

$$
g(t) = -u(t+1) \sin (t+1)
$$

Let 
$$
x(t) = u(t) \sin t
$$
, then  $X(\omega) = \frac{1}{(j\omega)^2 + 1} = \frac{1}{1 - \omega^2}$ 

Using the time shifting property,

$$
G(\omega) = -\frac{1}{1 - \omega^2} e^{j\omega} = \frac{e^{j\omega}}{\omega^2 - 1}
$$

(c) Let  $y(t) = 1 + Asin at, then Y(\omega) = 2\pi\delta(\omega) + i\pi A[\delta(\omega + a) - \delta(\omega - a)]$ 

$$
h(t) = y(t) \cos bt
$$

Using the modulation property,

 $H(\omega) = \frac{1}{2} [Y(\omega + b) + Y(\omega - b)]$ 

$$
H(\omega) = \pi \left[ \delta(\omega + b) + \delta(\omega - b) \right] + \frac{j\pi A}{2} \left[ \delta(\omega + a + b) - \delta(\omega - a + b) + \delta(\omega + a - b) - \delta(\omega - a - b) \right]
$$

(d) 
$$
I(\omega) = \int_{0}^{4} (1-t)e^{-j\omega t} dt = \frac{e^{-j\omega t}}{-j\omega} - \frac{e^{-j\omega t}}{-\omega^2}(-j\omega t - 1) \Big|_{0}^{4} = \frac{1}{\omega^2} - \frac{e^{-j4\omega}}{j\omega} - \frac{e^{-j4\omega}}{\omega^2} (j4\omega + 1)
$$

### **Chapter 18, Problem 14.**

**PROPRIETARY MATERIAL**. © 2007 The McGraw-Hill Companies, Inc. All rights reserved. No part of this Manual may be displayed, reproduced or distributed in any form or by any means, without the prior written permission of the publisher, or used beyond the limited distribution to teachers and educators permitted by McGraw-Hill for their individual course preparation. If you are a student using this Manual, you are using it without permission.

Find the Fourier transforms of these functions:

(a) 
$$
f(t) = e^{-t} \cos(3t + \pi)u(t)
$$
  
\n(b)  $g(t) = \sin \pi t [u(t+1) - u(t-1)]$   
\n(c)  $h(t) = e^{-2t} \cos \pi t u(t-1)$   
\n(d)  $p(t) = e^{-2t} \sin 4t u(-t)$ 

(e) 
$$
q(t) = 4 \operatorname{sgn}(t-2) + 3 \delta(t) - 2u(t-2)
$$

### **Chapter 18, Solution 14.**

(a) 
$$
\cos(3t + \pi) = \cos 3t \cos \pi - \sin 3t \sin \pi = \cos 3t(-1) - \sin 3t(0) = -\cos(3t)
$$

$$
f(t) = -e^{-t} \cos 3t u(t)
$$

$$
F(\omega) = \frac{-(1 + j\omega)}{(1 + j\omega)^2 + 9}
$$

(b)

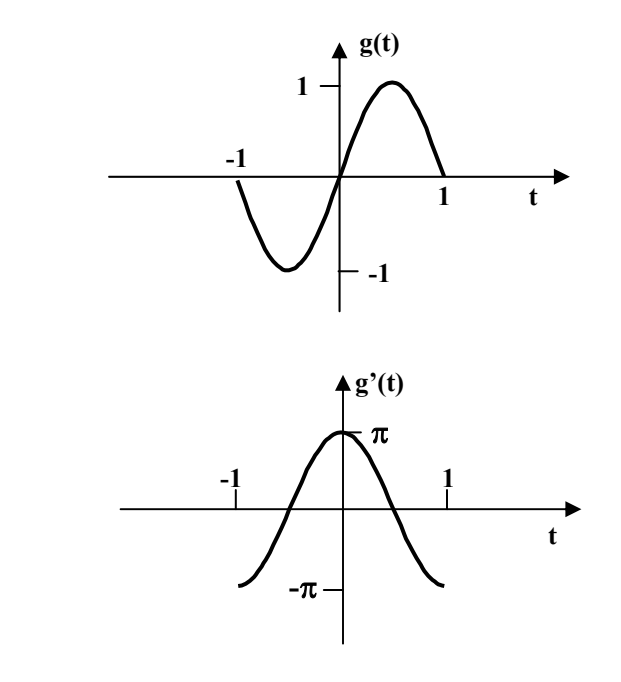

$$
g'(t) = \pi \cos \pi t [u(t-1) - u(t-1)]
$$
  
\n
$$
g''(t) = -\pi^2 g(t) - \pi \delta(t+1) + \pi \delta(t-1)
$$
  
\n
$$
-\omega^2 G(\omega) = -\pi^2 G(\omega) - \pi e^{j\omega} + \pi e^{-j\omega}
$$
  
\n
$$
(\pi^2 - \omega^2) G(\omega) = -\pi (e^{j\omega} - e^{-j\omega}) = -2j\pi \sin \omega
$$
  
\n
$$
G(\omega) = \frac{2j\pi \sin \omega}{\omega^2 - \pi^2}
$$

Alternatively, we compare this with Prob. 17.7  $f(t) = g(t - 1)$  $F(\omega) = G(\omega)e^{-j\omega}$  $G(\omega) = F(\omega) e^{j\omega} = \frac{\pi}{\omega^2 - \pi^2} (e^{-j\omega} - e^{j\omega})$  $=\frac{-j2\pi\sin}{\sigma^2}$  $\omega^2 - \pi$  $=\frac{-j2\pi \sin \omega}{2}$  $G(\omega) = \frac{2j\pi \sin \omega}{\sigma^2}$  $\pi^2-\omega$  $\pi$ sin ω

(c) 
$$
\cos \pi(t-1) = \cos \pi t \cos \pi + \sin \pi t \sin \pi = \cos \pi t(-1) + \sin \pi t(0) = -\cos \pi t
$$
  
Let  $x(t) = e^{-2(t-1)} \cos \pi(t-1)u(t-1) = -e^2 h(t)$ 

and  $y(t) = e^{-2t} \cos(\pi t)u(t)$ 

$$
Y(\omega) = \frac{2 + j\omega}{(2 + j\omega)^2 + \pi^2}
$$
  
\n
$$
y(t) = x(t-1)
$$
  
\n
$$
Y(\omega) = X(\omega)e^{-j\omega}
$$
  
\n
$$
X(\omega) = \frac{(2 + j\omega)e^{j\omega}}{(2 + j\omega)^2 + \pi^2}
$$
  
\n
$$
X(\omega) = -e^2H(\omega)
$$
  
\n
$$
H(\omega) = -e^{-2}X(\omega)
$$
  
\n
$$
= \frac{-(2 + j\omega)e^{j\omega - 2}}{(2 + j\omega)^2 + \pi^2}
$$

(d) Let  $x(t) = e^{-2t} \sin(-4t)u(-t) = y(-t)$  $p(t) = -x(t)$ 

where  $y(t) = e^{2t} \sin 4t u(t)$ 

$$
Y(\omega) = \frac{2 + j\omega}{(2 + j\omega)^2 + 4^2}
$$

$$
X(\omega) = Y(-\omega) = \frac{2 - j\omega}{(2 - j\omega)^2 + 16}
$$

$$
p(\omega) = -X(\omega) = \frac{j\omega - 2}{(j\omega - 2)^2 + 16}
$$

(e) 
$$
Q(\omega) = \frac{8}{j\omega}e^{-j\omega^2} + 3 - 2\left(\pi\delta(\omega) + \frac{1}{j\omega}\right)e^{-j\omega^2}
$$

$$
Q(\omega) = \frac{6}{j\omega}e^{j\omega^2} + 3 - 2\pi\delta(\omega)e^{-j\omega^2}
$$

## **Chapter 18, Problem 15.**

Find the Fourier transforms of the following functions:

(a) 
$$
f(t) = \delta(t+3) - \delta(t-3)
$$
  
\n(b)  $f(t) = \int_{-\infty}^{\infty} 2\delta(t-1) dt$   
\n(c)  $f(t) = \delta(3t) - \delta'(2t)$ 

## **Chapter 18, Solution 15.**

(a)  $F(\omega) = e^{j3\omega} - e^{-j\omega 3} = 2j\sin 3\omega$ 

(b) Let 
$$
g(t) = 2\delta(t-1)
$$
,  $G(\omega) = 2e^{-j\omega}$   
\n
$$
F(\omega) = F\left(\int_{-\infty}^{t} g(t) dt\right)
$$
\n
$$
= \frac{G(\omega)}{j\omega} + \pi F(0)\delta(\omega)
$$
\n
$$
= \frac{2e^{-j\omega}}{j\omega} + 2\pi\delta(-1)\delta(\omega)
$$
\n
$$
= \frac{2e^{-j\omega}}{j\omega}
$$

(c) 
$$
F[\delta(2t)] = \frac{1}{2} \cdot 1
$$
  
\n
$$
F(\omega) = \frac{1}{3} \cdot 1 - \frac{1}{2} j\omega = \frac{1}{3} - \frac{j\omega}{2}
$$

# **Chapter 18, Problem 16.**

\* Determine the Fourier transforms of these functions:

(a) 
$$
f(t) = 4/t^2
$$
   
 (b)  $g(t) = 8/(4 + t^2)$ 

\* An asterisk indicates a challenging problem.

## **Chapter 18, Solution 16.**

(a) Using duality properly

$$
|t| \rightarrow \frac{-2}{\omega^2}
$$

$$
\frac{-2}{t^2} \rightarrow 2\pi |\omega|
$$
or 
$$
\frac{4}{t^2} \rightarrow -4\pi |\omega|
$$

$$
F(\omega) = F\left(\frac{4}{t^2}\right) = -4\pi\omega
$$

(b) 
$$
e^{-|a|t} \longrightarrow \frac{2a}{a^2 + \omega^2}
$$

$$
\frac{2a}{a^2+t^2} \longrightarrow 2\pi e^{-a|\omega|}
$$

$$
\frac{8}{a^2+t^2} \longrightarrow 4\pi e^{-2|\omega|}
$$

$$
G(\omega) = F\left(\frac{8}{4+t^2}\right) = 4\pi e^{-2|\omega|}
$$

### **Chapter 18, Problem 17.**
Find the Fourier transforms of:

(a)  $\cos 2tu(t)$  (b)  $\sin 10tu(t)$ 

#### **Chapter 18, Solution 17.**

(a) Since  $H(\omega) = F(\cos \omega_0 t f(t)) = \frac{1}{2} [F(\omega + \omega_0) + F(\omega - \omega_0)]$ where  $F(\omega) = F |u(t)| = \pi \delta(\omega) + \frac{1}{\cdot}$ ,  $\omega_0 = 2$ j  $[u(t)] = \pi \delta(\omega) + \frac{1}{j\omega}, \omega_0 =$ 

$$
H(\omega) = \frac{1}{2} \left[ \pi \delta(\omega + 2) + \frac{1}{j(\omega + 2)} + \pi \delta(\omega - 2) + \frac{1}{j(\omega - 2)} \right]
$$

$$
= \frac{\pi}{2} \left[ \delta(\omega + 2) + \delta(\omega - 2) \right] - \frac{j}{2} \left[ \frac{\omega + 2 + \omega - 2}{(\omega + 2)(\omega - 2)} \right]
$$

$$
H(\omega) = \frac{\pi}{2} \left[ \delta(\omega + 2) + \delta(\omega - 2) \right] - \frac{j\omega}{\omega^2 - 4}
$$

(b) 
$$
G(\omega) = F [\sin \omega_0 t f(t)] = \frac{j}{2} [F(\omega + \omega_0) - F(\omega - \omega_0)]
$$
  
\nwhere  $F(\omega) = F [u(t)] = \pi \delta(\omega) + \frac{1}{j\omega}$   
\n
$$
G(\omega) = \frac{j}{2} \left[ \pi \delta(\omega + 10) + \frac{1}{j(\omega + 10)} - \pi \delta(\omega - 10) - \frac{1}{j(\omega - 10)} \right]
$$
\n
$$
= \frac{j\pi}{2} [\delta(\omega + 10) - \delta(\omega - 10)] + \frac{j}{2} \left[ \frac{j}{\omega - 10} - \frac{j}{\omega + 10} \right]
$$
\n
$$
= \frac{j\pi}{2} [\delta(\omega + 10) - \delta(\omega - 10)] - \frac{10}{\omega^2 - 100}
$$

#### **Chapter 18, Problem 18.**

Given that  $F(\omega) = F[f(t)]$ , prove the following results, using the definition of Fourier transform:

(a) 
$$
F[f(t-t_0)] = e^{-j\omega t_0} F(\omega)
$$
  
\n(b)  $F\left[\frac{df(t)}{dt}\right] = j\omega F(\omega)$   
\n(c)  $F[f(-t)] = F(-\omega)$   
\n(d)  $F[tf(t)] = j\frac{d}{d\omega} F(\omega)$ 

**Chapter 18, Solution 18.** 

(a) 
$$
F[f(t-t_o)] = \int_{-\infty}^{\infty} f(t-t_o)e^{-j\omega t}dt
$$
  
\nLet  $t-t_o = \lambda \longrightarrow t = \lambda + t_o$ ,  $dt = d\lambda$   
\n $F[f(t-t_o)] = \int_{-\infty}^{\infty} f(\lambda)e^{-j\omega \lambda}e^{-j\omega t_o}d\lambda = e^{-j\omega t_o}F(\omega)$   
\n(b) Given that  $f(t) = F^{-1}[F(\omega)] = \frac{1}{2\pi}\int_{-\infty}^{\infty} F(\omega)e^{j\omega t}d\omega$ 

$$
f'(t) = \frac{j\omega}{2\pi} \int_{-\infty}^{\infty} F(\omega)e^{j\omega t} dt = j\omega F^{-1}[F(\omega)]
$$
  
or  

$$
F[f'(t)] = j\omega F(\omega)
$$

(c) This is a special case of the time scaling property when  $a = -1$ . Hence,

$$
F[f(-t)] = \frac{1}{|-1|} F(-\omega) = F(-\omega)
$$

(d) 
$$
F(\omega) = \int_{-\infty}^{\infty} f(t)e^{-j\omega t} dt
$$

Differentiating both sides respect to  $\omega$  and multiplying by t yields

$$
j\frac{dF(\omega)}{d\omega} = j\int_{-\infty}^{\infty} (-jt)f(t)e^{-j\omega t}dt = \int_{-\infty}^{\infty} tf(t)e^{-j\omega t}dt
$$
  
Hence,  

$$
dF(\omega)
$$

$$
j\frac{dF(\omega)}{d\omega} = F[tf(t)]
$$

**Chapter 18, Problem 19.** 

**PROPRIETARY MATERIAL.** © 2007 The McGraw-Hill Companies, Inc. All rights reserved. No part of this Manual may be displayed, reproduced or distributed in any form or by any means, without the prior written permission of the publisher, or used beyond the limited distribution to teachers and educators permitted by McGraw-Hill for their individual course preparation. If you are a student using this Manual, you are using it without permission.

Find the Fourier transform of *f*(*t*) = cos 2  $\pi t[u(t) - u(t-1)]$ 

#### **Chapter 18, Solution 19.**

$$
F(\omega) = \int_{-\infty}^{\infty} f(t)e^{j\omega t} dt = \frac{1}{2} \int_{0}^{1} (e^{j2\pi t} + e^{-j2\pi t})e^{-j\omega t} dt
$$

$$
F(\omega) = \frac{1}{2} \int_0^1 \left[ e^{-j(\omega + 2\pi)t} + e^{-j(\omega - 2\pi)t} \right] dt
$$
  
= 
$$
\frac{1}{2} \left[ \frac{1}{-j(\omega + 2\pi)} e^{-j(\omega + 2\pi)t} + \frac{1}{-j(\omega - 2\pi)} e^{-j(\omega - 2\pi)t} \right]_0^1
$$
  
= 
$$
-\frac{1}{2} \left[ \frac{e^{-j(\omega + 2\pi)} - 1}{j(\omega + 2\pi)} + \frac{e^{-j(\omega - 2\pi)} - 1}{j(\omega - 2\pi)} \right]
$$

But 
$$
e^{j2\pi} = \cos 2\pi + j \sin 2\pi = 1 = e^{-j2\pi}
$$
  
\n
$$
F(\omega) = -\frac{1}{2} \left( \frac{e^{-j\omega} - 1}{j} \right) \left( \frac{1}{\omega + 2\pi} + \frac{1}{\omega - 2\pi} \right)
$$
\n
$$
= \frac{j\omega}{\omega^2 - 4\pi^2} \left( e^{-j\omega} - 1 \right)
$$

## **Chapter 18, Problem 20.**

**PROPRIETARY MATERIAL.** © 2007 The McGraw-Hill Companies, Inc. All rights reserved. No part of this Manual may be displayed, reproduced or distributed in any form or by any means, without the prior written permission of the publisher, or used beyond the limited distribution to teachers and educators permitted by McGraw-Hill for their individual course preparation. If you are a student using this Manual, you are using it without permission.

## 计<br>ML

(a) Show that a periodic signal with exponential Fourier series

$$
f(t) = \sum_{n=-\infty}^{\infty} C_n e^{jn\omega_0 t}
$$

has the Fourier transform

$$
F(\omega) = \sum_{n=-\infty}^{\infty} c_n \delta(\omega - n\omega_0)
$$

where  $\omega_0 = 2 \pi /T$ .

(b) Find the Fourier transform of the signal in Fig. 18.37.

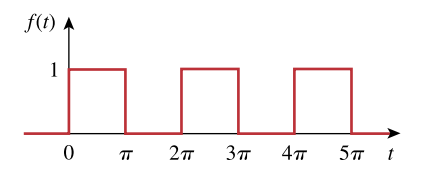

**Figure 18.37**  For Prob. 18.20(b).

#### **Chapter 18, Solution 20.**

(a) 
$$
F(c_n) = c_n \delta(\omega)
$$
  
\n
$$
F(c_n e^{jn\omega_0 t}) = c_n \delta(\omega - n\omega_0)
$$
\n
$$
F\left(\sum_{n=-\infty}^{\infty} c_n e^{jn\omega_0 t}\right) = \sum_{n=-\infty}^{\infty} c_n \delta(\omega - n\omega_0)
$$
\n(b)  $T = 2\pi \longrightarrow \omega_0 = \frac{2\pi}{T} = 1$   
\n
$$
c_n = \frac{1}{T} \int_0^T f(t) e^{-jn\omega_0 t} dt = \frac{1}{2\pi} \left(\int_0^{\pi} 1 \cdot e^{-jnt} dt + 0\right)
$$
\n
$$
= \frac{1}{2\pi} \left(-\frac{1}{jn} e^{jnt} \Big|_0^{\pi}\right) = \frac{j}{2\pi n} \left(e^{-jn\pi} - 1\right)
$$
\nBut  $e^{-jn\pi} = \cos n\pi + j\sin n\pi = \cos n\pi = (-1)^n$   
\n
$$
c_n = \frac{j}{2n\pi} \Big[ (-1)^n - 1 \Big] = \begin{bmatrix} 0, & n = even \\ \frac{-j}{n\pi}, & n = odd, n \neq 0 \end{bmatrix}
$$

for  $n = 0$ 

$$
c_n = \frac{1}{2\pi} \int_0^{\pi} 1 dt = \frac{1}{2}
$$

Hence

$$
f(t) = \frac{1}{2} - \sum_{\substack{n = -\infty \ n \equiv 0 \text{ odd}}}^{\infty} \frac{j}{n\pi} e^{jnt}
$$

$$
F(\omega) = \frac{1}{2} \delta \omega - \sum_{\substack{n = -\infty \ n \equiv \phi \text{ odd}}}^{\infty} \frac{j}{n\pi} \delta(\omega - n)
$$

## **Chapter 18, Problem 21.**

Show that

$$
\int_{-\infty}^{\infty} \left( \frac{\sin a\omega}{a\omega} \right)^2 d\omega = \frac{\pi}{a}
$$

*Hint:* Use the fact that

$$
F[u(t+a)-u(t-a)] = 2a\left(\frac{\sin a\omega}{a\omega}\right).
$$

## **Chapter 18, Solution 21.**

Using Parseval's theorem,

$$
\int_{-\infty}^{\infty} f^2(t)dt = \frac{1}{2\pi} \int_{-\infty}^{\infty} |F(\omega)|^2 d\omega
$$

If  $f(t) = u(t+a) - u(t+a)$ , then

$$
\int_{-\infty}^{\infty} f^2(t)dt = \int_{-a}^{a} (1)^2 dt = 2a = \frac{1}{2\pi} \int_{-\infty}^{\infty} 4a^2 \left(\frac{\sin a\omega}{a\omega}\right)^2 d\omega
$$

or

$$
\int_{-\infty}^{\infty} \left(\frac{\sin a\omega}{a\omega}\right)^2 d\omega = \frac{4\pi a}{4a^2} = \frac{\pi}{a}
$$
 as required.

#### **Chapter 18, Problem 22.**

Prove that if  $F(\omega)$  is the Fourier transform of  $f(t)$ ,

$$
F[f(t)\sin\omega_0 t] = \frac{j}{2} [F(\omega + \omega_0) - F(\omega - \omega_0)]
$$

**Chapter 18, Solution 22.** 

$$
F[f(t)\sin\omega_{0}t] = \int_{-\infty}^{\infty} f(t) \frac{(e^{j\omega_{0}t} - e^{-j\omega_{0}t})}{2j} e^{-j\omega t} dt
$$

$$
= \frac{1}{2j} \Biggl[ \int_{-\infty}^{\infty} f(t) e^{-j(\omega-\omega_{0})t} dt - \int_{-\infty}^{\infty} e^{-j(\omega+\omega_{0})t} dt \Biggr]
$$

$$
= \frac{1}{2j} [F(\omega-\omega_{0}) - F(\omega+\omega_{0})]
$$

#### **Chapter 18, Problem 23.**

If the Fourier transform of  $f(t)$  is

$$
F(\omega) = \frac{10}{(2 + j\omega)(5 + j\omega)}
$$

determine the transforms of the following:

(a) 
$$
f(-3t)
$$
  
\n(b)  $f(2t-1)$   
\n(c)  $f(t)\cos 2t$   
\n(d)  $\frac{d}{dt}f(t)$   
\n(e)  $\int_{-\infty}^{t} f(t)dt$ 

## **Chapter 18, Solution 23.**

(a) f(3t) leads to 
$$
\frac{1}{3} \cdot \frac{10}{(2+j\omega/3)(5+j\omega/3)} = \frac{30}{(6+j\omega)(15+j\omega)}
$$
  
\n
$$
F[f(-3t)] = \frac{30}{(6-j\omega)(15-j\omega)}
$$
\n(b) f(2t)  $\longrightarrow \frac{1}{2} \cdot \frac{10}{(2+j\omega/2)(15+j\omega/2)} = \frac{20}{(4+j\omega)(10+j\omega)}$   
\nf(2t-1) = f[2(t-1/2)]  $\longrightarrow \frac{20e^{-j\omega/2}}{(4+j\omega)(10+j\omega)}$   
\n(c) f(t) cos 2t  $\longrightarrow \frac{1}{2}F(\omega+2)+\frac{1}{2}F(\omega+2)$   
\n
$$
= \frac{5}{[2+j(\omega+2)][5+j(\omega+2)]} + \frac{5}{[2+j(\omega-2)[5+j(\omega-2)]]}
$$
\n(d) F [f'(t)] = j\omega F(\omega) =  $\frac{j\omega10}{(2+j\omega)(5+j\omega)}$   
\n(e)  $\int_{-\infty}^{t} f(t)dt \longrightarrow \frac{F(\omega)}{j(\omega)} + \pi F(0)\delta(\omega)$   
\n
$$
= \frac{10}{j\omega(2+j\omega)(5+j\omega)} + \pi \delta(\omega) \frac{x10}{2x5}
$$
  
\n
$$
= \frac{10}{j\omega(2+j\omega)(5+j\omega)} + \pi \delta(\omega)
$$

#### **Chapter 18, Problem 24.**

Given that  $F[f(t)] = (j/\omega)(e^{-j\omega} - 1)$ , find the Fourier transforms of: (a) *x*(*t*) = *f*(*t*) + 3 (b)  $y(t) = f(t-2)$ (c)  $h(t) = f'(t)$ (d)  $g(t) = 4 f \frac{2}{3} t$ ⎠  $\left(\frac{2}{2}t\right)$ ⎝  $\frac{2}{\pi}t$ 3  $\left(\frac{2}{2}t\right)$  + 10f  $\left(\frac{5}{2}t\right)$ ⎠  $\left(\frac{5}{2}t\right)$ ⎝  $\left(\frac{5}{5}t\right)$ 3 5

#### **Chapter 18, Solution 24.**

(a) 
$$
X(\omega) = F(\omega) + F[3]
$$
  
=  $6\pi\delta(\omega) + \frac{j}{\omega}(e^{-j\omega} - 1)$ 

(b) 
$$
y(t) = f(t-2)
$$
  
\n
$$
Y(\omega) = e^{-j\omega^2}F(\omega) = \frac{je^{-j2\omega}}{\omega}(e^{-j\omega} - 1)
$$

(c) If 
$$
h(t) = f'(t)
$$
  
\n
$$
H(\omega) = j\omega F(\omega) = j\omega \frac{j}{\omega} (e^{-j\omega} - 1) = \frac{1 - e^{-j\omega}}{\omega}
$$

(d) 
$$
g(t) = 4f(\frac{2}{3}t) + 10f(\frac{5}{3}t)
$$
,  $G(\omega) = 4x \frac{3}{2}F(\frac{3}{2}\omega) + 10x \frac{3}{5}F(\frac{3}{5}\omega)$   
\n
$$
= 6 \cdot \frac{j}{\frac{3}{2}\omega} (e^{-j3\omega/2} - 1) + \frac{6j}{\frac{3}{5}\omega} (e^{-j3\omega/5} - 1)
$$
\n
$$
= \frac{j4}{\omega} (e^{-j3\omega/2} - 1) + \frac{j10}{\omega} (e^{-j3\omega/5} - 1)
$$

#### **Chapter 18, Problem 25.**

Obtain the inverse Fourier transform of the following signals.

(a) 
$$
F(\omega) = \frac{5}{j\omega - 2}
$$
  
\n(b)  $H(\omega) = \frac{12}{\omega^2 + 4}$   
\n(c)  $X(\omega) = \frac{10}{(j\omega - 1)(j\omega - 2)}$ 

#### **Chapter 18, Solution 25.**

(a) 
$$
g(t) = \frac{5e^{2t}u(t)}{s}
$$
  
\n(b)  $h(t) = \frac{6e^{-2|t|}}{s-1} + \frac{B}{s-2}, \qquad s = j\omega$   
\n $A = \frac{10}{1-2} = -10, \qquad B = \frac{10}{2-1} = 10$   
\n $X(\omega) = \frac{-10}{j\omega - 1} + \frac{10}{j\omega - 2}$   
\n $x(t) = \frac{-10e^{t}u(t) + 10e^{2t}u(t)}{t}$ 

#### **Chapter 18, Problem 26.**

Determine the inverse Fourier transforms of the following:

(a) 
$$
F(\omega) = \frac{e^{-j2\omega}}{1 + j\omega}
$$
  
\n(b)  $H(\omega) = \frac{1}{(j\omega + 4)^2}$   
\n(c)  $G(\omega) = 2u(\omega + 1) - 2u(\omega - 1)$ 

## **Chapter 18, Solution 26.**

- (a)  $f(t) = e^{-(t-2)}u(t)$
- (b)  $h(t) = te^{-4t}u(t)$

(c) If 
$$
x(t) = u(t+1) - u(t-1)
$$
  $\longrightarrow$   $X(\omega) = 2 \frac{\sin \omega}{\omega}$ 

By using duality property,

$$
G(\omega) = 2u(\omega + 1) - 2u(\omega - 1) \longrightarrow g(t) = \frac{2\sin t}{\pi t}
$$

## **Chapter 18, Problem 27.**

Find the inverse Fourier transforms of the following functions:

(a) 
$$
F(\omega) = \frac{100}{j\omega(j\omega + 10)}
$$
  
\n(b)  $G(\omega) = \frac{10j\omega}{(-j\omega + 2)(j\omega + 3)}$   
\n(c)  $H(\omega) = \frac{60}{-\omega^2 + j40\omega + 1300}$   
\n(d)  $Y(\omega) = \frac{\delta(\omega)}{(j\omega + 1)(j\omega + 2)}$ 

**Chapter 18, Solution 27.** 

(a) Let F(s) = 
$$
\frac{100}{s(s+10)} = \frac{A}{s} + \frac{B}{s+10}
$$
,  $s = j\omega$   
\n $A = \frac{100}{10} = 10$ ,  $B = \frac{100}{-10} = -10$   
\n $F(\omega) = \frac{10}{j\omega} - \frac{10}{j\omega + 10}$   
\n $f(t) = \frac{5sgn(t) - 10e^{-10t}u(t)}{5sgn(t) - 10e^{-10t}u(t)}$   
\n(b) G(s) =  $\frac{10s}{(2-s)(3+s)} = \frac{A}{2-s} + \frac{B}{s+3}$ ,  $s = j\omega$   
\n $A = \frac{20}{5} = 4$ ,  $B = \frac{-30}{5} = -6$   
\n $G(\omega) = \frac{4}{s} - \frac{6}{5} = -6$   
\n $G(\omega) = \frac{4}{s} - \frac{6}{s} = -6$   
\n(c) H(\omega) =  $\frac{60}{(j\omega)^2 + j40\omega + 1300} = \frac{60}{(j\omega + 20)^2 + 900}$   
\n $h(t) = \frac{2e^{-20t} \sin(30t)u(t)}{2\pi \left(\frac{2}{2} + j\omega\right)(j\omega + 1)} = \frac{1}{2}\pi \cdot \frac{1}{2} = \frac{1}{4}\pi$ 

## **Chapter 18, Problem 28.**

Find the inverse Fourier transforms of:

(a) 
$$
\frac{\pi \delta(\omega)}{(5+j\omega)(2+j\omega)}
$$
  
\n(b) 
$$
\frac{10\delta(\omega+2)}{j\omega(j\omega+1)}
$$
  
\n(c) 
$$
\frac{20\delta(\omega-1)}{(2+j\omega)(3+j\omega)}
$$
  
\n(d) 
$$
\frac{5\pi \delta(\omega)}{5+j\omega} + \frac{5}{j\omega(5+j\omega)}
$$

## **Chapter 18, Solution 28.**

(a) 
$$
f(t) = \frac{1}{2\pi} \int_{-\infty}^{\infty} F(\omega) e^{j\omega t} d\omega = \frac{1}{2\pi} \int_{-\infty}^{\infty} \frac{\pi \delta(\omega) e^{j\omega t}}{(5 + j\omega)(2 + j\omega)} d\omega
$$
  
 $= \frac{1}{2} \frac{1}{(5)(2)} = \frac{1}{20} = 0.05$ 

(b) 
$$
f(t) = \frac{1}{2\pi} \int_{-\infty}^{\infty} \frac{10\delta(\omega + 2)}{j\omega(j\omega + 1)} e^{j\omega t} d\omega = \frac{10}{2\pi} \frac{e^{-j2t}}{(-j2)(-j2 + 1)}
$$

$$
= \frac{j5}{2\pi} \frac{e^{-j2t}}{1 - j2} = \frac{(-2 + j)e^{-j2t}}{2\pi}
$$

(c) 
$$
f(t) = \frac{1}{2\pi} \int_{-\infty}^{\infty} \frac{20\delta(\omega - 1)e^{j\omega t}}{(2 + j\omega)(3 + 5\omega)} d\omega = \frac{20}{2\pi} \frac{e^{jt}}{(2 + j)(3 + j)}
$$

$$
= \frac{20e^{jt}}{2\pi(5+5j)} = \frac{(1-j)e^{jt}}{\pi}
$$

(d) Let 
$$
F(\omega) = \frac{5\pi\delta(\omega)}{(5 + j\omega)} + \frac{5}{j\omega(5 + j\omega)} = F_1(\omega) + F_2(\omega)
$$
  

$$
f_1(t) = \frac{1}{2\pi} \int_{-\infty}^{\infty} \frac{5\pi\delta(\omega)}{5 + j\omega} e^{j\omega t} d\omega = \frac{5\pi}{2\pi} \cdot \frac{1}{5} = 0.5
$$

$$
F_2(s) = \frac{5}{s(5+s)} = \frac{A}{s} + \frac{B}{s+5}, A = 1, B = -1
$$
  

$$
F_2(\omega) = \frac{1}{j\omega} - \frac{1}{j\omega+5}
$$

$$
f_2(t) = \frac{1}{2}sgn(t) - e^{-5t} = -\frac{1}{2} + u(t) - e^{5t}
$$

$$
f(t) = f_1(t) + f_2(t) = u(t) - e^{-5t}
$$

#### **Chapter 18, Problem 29.**

\* Determine the inverse Fourier transforms of: (a)  $F(\omega) = 4\delta(\omega + 3) + \delta(\omega) + 4\delta(\omega - 3)$ (b)  $G(\omega) = 4u(\omega + 2) - 4u(\omega - 2)$ (c)  $H(\omega) = 6 \cos 2\omega$ 

\* An asterisk indicates a challenging problem.

#### **Chapter 18, Solution 29.**

(a) 
$$
f(t) = F^{-1}[\delta(\omega)] + F^{-1}[4\delta(\omega+3) + 4\delta(\omega-3)]
$$
  

$$
= \frac{1}{2\pi} + \frac{4\cos 3t}{\pi} = \frac{1}{2\pi}(1 + 8\cos 3t)
$$

(b) If 
$$
h(t) = u(t+2) - u(t-2)
$$

$$
H(\omega) = \frac{2 \sin 2\omega}{\omega}
$$
  
\n
$$
G(\omega) = 4H(\omega)
$$
  
\n
$$
g(t) = \frac{4 \sin 2t}{\pi t}
$$
  
\n
$$
g(t) = \frac{1}{2\pi} \cdot \frac{8 \sin 2t}{t}
$$

(c) Since

cos(at)  $\pi \delta(\omega + a) + \pi \delta(\omega - a)$ 

Using the reversal property,

$$
2\pi\cos 2\omega \leftrightarrow \pi\delta(t+2) + \pi\delta(t-2)
$$

 $\int_0^{\infty} F^{-1} [6 \cos 2\omega] = 3\delta(t + 2) + 3\delta(t - 2)$ 

## **Chapter 18, Problem 30.**

For a linear system with input *x*(*t*) and output *y*(*t*) find the impulse response for the following cases:

(a) 
$$
x(t) = e^{-at} u(t)
$$
,  $y(t) = u(t) - u(-t)$   
\n(b)  $x(t) = e^{-t} u(t)$ ,  $y(t) = e^{-2t} u(t)$   
\n(c)  $x(t) = \delta(t)$ ,  $y(t) = e^{-at} \sin btu(t)$ 

#### **Chapter 18, Solution 30.**

(a) 
$$
y(t) = sgn(t)
$$
  $\longrightarrow$   $Y(\omega) = \frac{2}{j\omega}$ ,  $X(\omega) = \frac{1}{a + j\omega}$   
\n $H(\omega) = \frac{Y(\omega)}{X(\omega)} = \frac{2(a + j\omega)}{j\omega} = 2 + \frac{2a}{j\omega}$   $\longrightarrow$   $\frac{h(t) = 2\delta(t) + a[u(t) - u(-t)]}{h(t) = 2\delta(t) + a[u(t) - u(-t)]}$   
\n(b)  $X(\omega) = \frac{1}{1 + j\omega}$ ,  $Y(\omega) = \frac{1}{2 + j\omega}$   
\n $H(\omega) = \frac{1 + j\omega}{2 + j\omega} = 1 - \frac{1}{2 + j\omega}$   $\longrightarrow$   $\frac{h(t) = \delta(t) - e^{-2t}u(t)}{h(t) = \delta(t) - e^{-2t}u(t)}$ 

(c) In this case, by definition, 
$$
\underline{h(t)} = y(t) = e^{-at} \sin bt \, u(t)
$$

**PROPRIETARY MATERIAL.** © 2007 The McGraw-Hill Companies, Inc. All rights reserved. No part of this Manual may be displayed, reproduced or distributed in any form or by any means, without the prior written permission of the publisher, or used beyond the limited distribution to teachers and educators permitted by McGraw-Hill for their individual course preparation. If you are a student using this Manual, you are using it without permission.

## **Chapter 18, Problem 31.**

Given a linear system with output  $y(t)$  and impulse response  $h(t)$ , find the corresponding input  $x(t)$  for the following cases:

(a) 
$$
y(t) = te^{-at}u(t)
$$
,  $h(t) = e^{-at}u(t)$   
\n(b)  $y(t) = u(t + 1) - u(t - 1)$ ,  $h(t) = \delta(t)$   
\n(c)  $y(t) = e^{-at}u(t)$ ,  $h(t) = sgn(t)$ 

**Chapter 18, Solution 31.** 

(a) 
$$
Y(\omega) = \frac{1}{(a + j\omega)^2}
$$
,  $H(\omega) = \frac{1}{a + j\omega}$   
 $X(\omega) = \frac{Y(\omega)}{H(\omega)} = \frac{1}{a + j\omega}$   $\longrightarrow$   $x(t) = e^{-at}u(t)$ 

(b) By definition, 
$$
x(t) = y(t) = u(t+1) - u(t-1)
$$

(c) 
$$
Y(\omega) = \frac{1}{(a + j\omega)}, \quad H(\omega) = \frac{2}{j\omega}
$$

$$
X(\omega) = \frac{Y(\omega)}{H(\omega)} = \frac{j\omega}{2(a+j\omega)} = \frac{1}{2} - \frac{a}{2(a+j\omega)} \longrightarrow \frac{x(t) = \frac{1}{2}\delta(t) - \frac{a}{2}e^{-at}u(t)}{x(t) = \frac{1}{2}e^{-at}u(t)}
$$

### **Chapter 18, Problem 32.**

\* Determine the functions corresponding to the following Fourier transforms:

(a) 
$$
F_1(\omega) = \frac{e^{j\omega}}{-j\omega + 1}
$$
 (b)  $F_2(\omega) = 2e^{|\omega|}$   
\n(c)  $F_3(\omega) = \frac{1}{(1 + \omega^2)^2}$  (d)  $F_4(\omega) = \frac{\delta(\omega)}{1 + j2\omega}$ 

\* An asterisk indicates a challenging problem.

#### **Chapter 18, Solution 32.**

(a) Since 
$$
\frac{e^{-j\omega}}{j\omega + 1}
$$
  $e^{-(t-1)}u(t-1)$   
and  $F(-\omega)$   $f(-t)$   
 $F_1(\omega) = \frac{e^{j\omega}}{-j\omega + 1}$   $f_1(t) \neq e^{-(-t-1)}u(-t-1)$   
 $f_1(t) = e^{(t+1)}u(-t-1)$ 

$$
(b) \qquad \text{From Section 17.3},
$$

$$
\frac{2}{t^2 + 1} \longrightarrow 2\pi e^{-|\omega|}
$$
  
If  $F_2(\omega) = 2e^{-|\omega|}$ , then  

$$
f_2(t) = \frac{2}{\pi(t^2 + 1)}
$$

(d) By partial fractions

$$
F_3(\omega) = \frac{1}{(j\omega + 1)^2 (j\omega - 1)^2} = \frac{\frac{1}{4}}{(j\omega + 1)^2} + \frac{\frac{1}{4}}{(j\omega + 1)} + \frac{\frac{1}{4}}{(j\omega - 1)^2} - \frac{\frac{1}{4}}{j\omega - 1}
$$
  
\nHence  $f_3(t) = \frac{1}{4} (te^{-t} + e^{-t} + te^{t} - e^{t}) u(t)$   
\n
$$
= \frac{1}{4} (t + 1)e^{-t} u(t) + \frac{1}{4} (t - 1)e^{t} u(t)
$$

(d) 
$$
f_4(t) = \frac{1}{2\pi} \int_{-\infty}^{\infty} F_1(\omega) e^{j\omega t} d\omega = \frac{1}{2\pi} \int_{-\infty}^{\infty} \frac{\delta(\omega) e^{j\omega t}}{1 + j2\omega} = \frac{1}{2\pi}
$$

**PROPRIETARY MATERIAL.** © 2007 The McGraw-Hill Companies, Inc. All rights reserved. No part of this Manual may be displayed, reproduced or distributed in any form or by any means, without the prior written permission of the publisher, or used beyond the limited distribution to teachers and educators permitted by McGraw-Hill for their individual course preparation. If you are a student using this Manual, you are using it without permission.

#### **Chapter 18, Problem 33.**

\* Find 
$$
f(t)
$$
 if:  
\n(a)  $F(\omega) = 2\sin \pi \omega[u(\omega + 1) - u(\omega - 1)]$   
\n(b)  $F(\omega) = \frac{1}{\omega} (\sin 2\omega - \sin \omega) + \frac{j}{\omega} (\cos 2\omega - \cos \omega)$ 

\* An asterisk indicates a challenging problem.

#### **Chapter 18, Solution 33.**

(a) Let 
$$
x(t) = 2\sin \pi t [u(t+1) - u(t-1)]
$$

From Problem 17.9(b),

$$
X(\omega) = \frac{4j\pi \sin \omega}{\pi^2 - \omega^2}
$$

Applying duality property,

$$
f(t) = \frac{1}{2\pi} X(-t) = \frac{2j\sin(-t)}{\pi^2 - t^2}
$$
  

$$
f(t) = \frac{2j\sin t}{t^2 - \pi^2}
$$

(b) 
$$
F(\omega) = \frac{j}{\omega} (\cos 2\omega - j \sin 2\omega) - \frac{j}{\omega} (\cos \omega - j \sin \omega)
$$

$$
= \frac{j}{\omega} (e^{j2\omega} - e^{-j\omega}) = \frac{e^{-j\omega}}{j\omega} - \frac{e^{j2\omega}}{j\omega}
$$

$$
f(t) = \frac{1}{2} sgn(t-1) - \frac{1}{2} sgn(t-2)
$$
But  $sgn(t) = 2u(t) - 1$ 
$$
f(t) = u(t-1) - \frac{1}{2} - u(t-2) + \frac{1}{2}
$$

$$
= \frac{u(t-1) - u(t-2)}{u(t-2)}
$$

# **Chapter 18, Problem 34.**

计<br>ML

Determine the signal *f*(*t*) whose Fourier transform is shown in Fig. 18.38. (*Hint:* Use the duality property.)

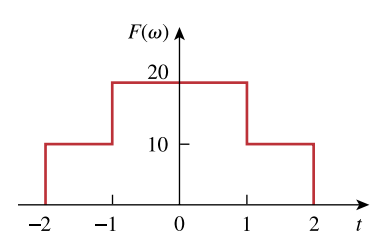

**Figure 18.38**  For Prob. 18.34.

#### **Chapter 18, Solution 34.**

First, we find  $G(\omega)$  for g(t) shown below.

$$
g(t) = 10[u(t + 2) - u(t - 2)] + 10[u(t + 1) - u(t - 1)]
$$
  
\n
$$
g'(t) = 10[\delta(t + 2) - \delta(t - 2)] + 10[\delta(t + 1) - \delta(t - 1)]
$$

The Fourier transform of each term gives

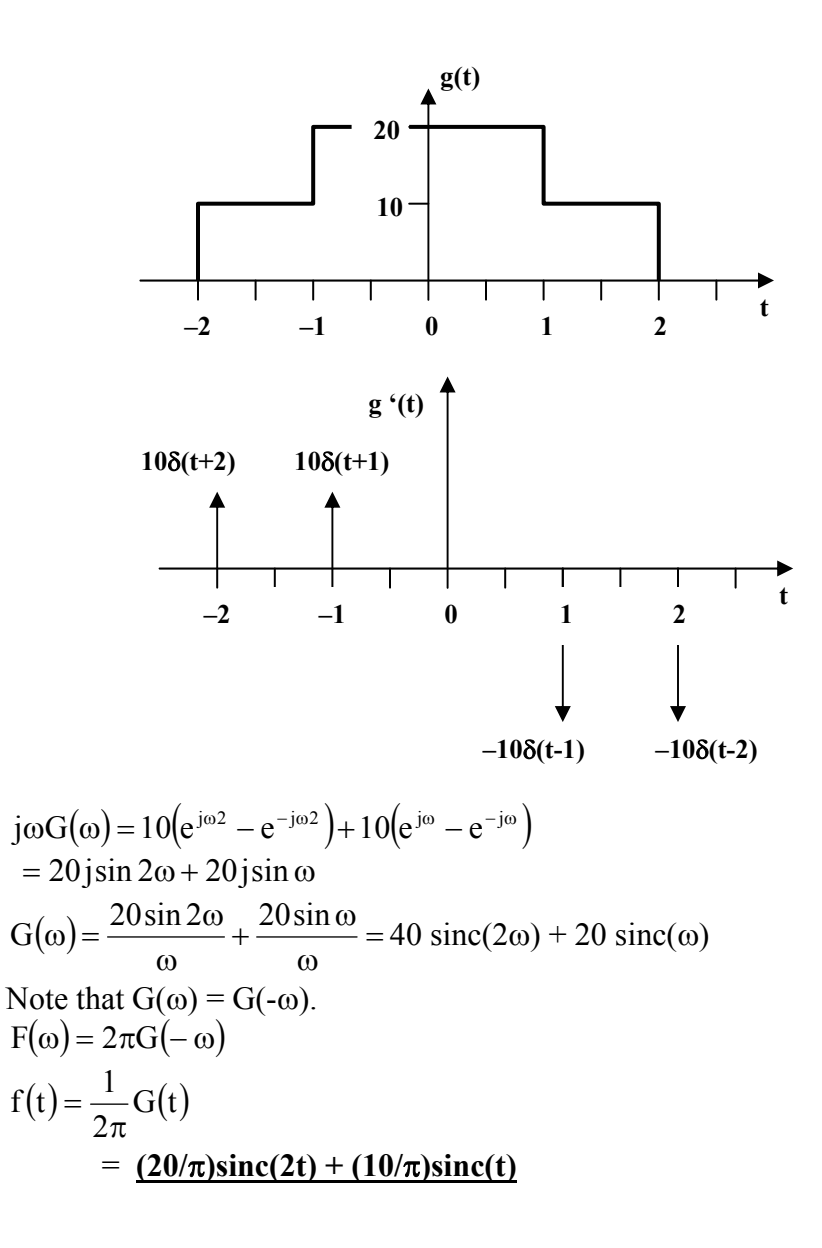

**PROPRIETARY MATERIAL.** © 2007 The McGraw-Hill Companies, Inc. All rights reserved. No part of this Manual may be displayed, reproduced or distributed in any form or by any means, without the prior written permission of the publisher, or used beyond the limited distribution to teachers and educators permitted by McGraw-Hill for their individual course preparation. If you are a student using this Manual, you are using it without permission.

#### **Chapter 18, Problem 35.**

A signal  $f(t)$  has Fourier transform

$$
F(\omega) = \frac{1}{2 + j\omega}
$$

Determine the Fourier transform of the following signals:

(a) 
$$
x(t) = f(3t - 1)
$$

(b) 
$$
y(t) = f(t) \cos 5t
$$

(c) 
$$
z(t) = \frac{d}{dt}f(t)
$$

(d) 
$$
h(t) = f(t) * f(t)
$$

(e) 
$$
i(t) = tf(t)
$$

#### **Chapter 18, Solution 35.**

(a)  $x(t) = f[3(t-1/3)]$ . Using the scaling and time shifting properties,

$$
X(\omega) = \frac{1}{3} \frac{1}{2 + j\omega/3} e^{-j\omega/3} = \frac{e^{-j\omega/3}}{(6 + j\omega)}
$$

## (b) Using the modulation property,

Y(
$$
\omega
$$
) =  $\frac{1}{2}$ [F( $\omega$ +5) + F( $\omega$ -5)] =  $\frac{1}{2}$   $\left[ \frac{1}{2 + j(\omega + 5)} + \frac{1}{2 + j(\omega - 5)} \right]$ 

(c) 
$$
Z(\omega) = j\omega F(\omega) = \frac{j\omega}{2 + j\omega}
$$

(d) 
$$
H(\omega) = F(\omega)F(\omega) = \frac{1}{(2 + j\omega)^2}
$$

(e) 
$$
I(\omega) = j \frac{d}{d\omega} F(\omega) = j \frac{(0 - j)}{(2 + j\omega)^2} = \frac{1}{(2 + j\omega)^2}
$$

#### **Chapter 18, Problem 36.**

The transfer function of a circuit is

$$
H(\omega) = \frac{2}{j\omega + 2}
$$

If the input signal to the circuit is  $v_s(t) = e^{-4t} u(t)$  V find the output signal. Assume all initial conditions are zero.

#### **Chapter 18, Solution 36.**

$$
H(\omega) = \frac{Y(\omega)}{X(\omega)} \longrightarrow Y(\omega) = H(\omega)X(\omega)
$$
  
\n
$$
x(t) = v_s(t) = e^{-4t}u(t) \longrightarrow X(\omega) = \frac{1}{4 + j\omega}
$$
  
\n
$$
Y(\omega) = \frac{2}{(j\omega + 2)(4 + j\omega)} = \frac{2}{(s + 2)(s + 4)}, \quad s = j\omega
$$
  
\n
$$
Y(s) = \frac{A}{s + 2} + \frac{B}{s + 4}
$$
  
\n
$$
A = \frac{2}{-2 + 4} = 1, \quad B = \frac{2}{-4 + 2} = -1
$$
  
\n
$$
Y(s) = \frac{1}{s + 2} - \frac{1}{s + 4}
$$
  
\n
$$
y(t) = (e^{-2t} - e^{-4t})u(t)
$$

Please note, the units are not known since the transfer function does not give them. If the transfer function was a voltage gain then the units on  $y(t)$  would be volts.

## **Chapter 18, Problem 37.**

Find the transfer function  $I_0(\omega)/I_s(\omega)$  for the circuit in Fig. 18.39.

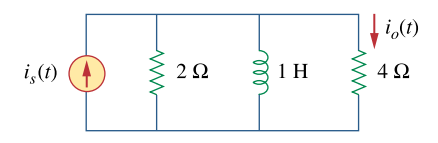

**Figure 18.39**  For Prob. 18.37.

#### **Chapter 18, Solution 37.**

$$
2||j\omega = \frac{j2\omega}{2 + j\omega}
$$

By current division,

$$
H(\omega) = \frac{I_o(\omega)}{I_s(\omega)} = \frac{\frac{j2\omega}{2 + j\omega}}{4 + \frac{j2\omega}{2 + j\omega}} = \frac{j2\omega}{j2\omega + 8 + j4\omega}
$$

$$
H(\omega) = \frac{j\omega}{4 + j3\omega}
$$

## **Chapter 18, Problem 38.**

Suppose  $v_s(t) = u(t)$  for  $t > 0$ . Determine  $i(t)$  in the circuit of Fig. 18.40, using the Fourier transform.

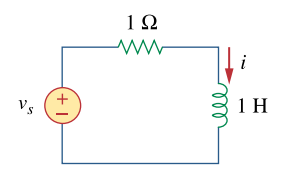

**Figure 18.40**  For Prob. 18.38.

#### **Chapter 18, Solution 38.**

$$
V_s = \pi \delta(\omega) + \frac{1}{j\omega}
$$
  

$$
I(\omega) = \frac{V_s}{1 + j\omega} = \frac{1}{1 + j\omega} \left( \pi \delta(\omega) + \frac{1}{j\omega} \right)
$$
  
Let 
$$
I(\omega) = I_1(\omega) + I_2(\omega) = \frac{\pi \delta(\omega)}{1 + j\omega} + \frac{1}{j\omega(1 + j\omega)}
$$
  

$$
I_2(\omega) = \frac{1}{j\omega(1 + j\omega)} = \frac{A}{s} + \frac{B}{s + 1}, \quad s = j\omega
$$

where 
$$
A = \frac{1}{1} = 1
$$
,  $B = \frac{1}{-1} = -1$ 

$$
I_2(\omega) = \frac{1}{j\omega} + \frac{-1}{j\omega + 1} \longrightarrow i_2(t) = \frac{1}{2} \operatorname{sgn}(t) - e^{-t}
$$
  
\n
$$
I_1(\omega) = \frac{\pi \delta(\omega)}{1 + j\omega}
$$
  
\n
$$
i_1(t) = \frac{1}{2\pi} \int_{-\infty}^{\infty} \frac{\pi \delta(\omega)}{1 + j\omega} e^{j\omega t} d\omega = \frac{1}{2} \frac{e^{j\omega t}}{1 + j\omega} \bigg|_{\omega = 0} = \frac{1}{2}
$$

Hence,

$$
i(t) = i_1(t) + i_2(t) = \frac{1}{2} + \frac{1}{2} \text{sgn}(t) - e^{-t}
$$

**PROPRIETARY MATERIAL.** © 2007 The McGraw-Hill Companies, Inc. All rights reserved. No part of this Manual may be displayed, reproduced or distributed in any form or by any means, without the prior written permission of the publisher, or used beyond the limited distribution to teachers and educators permitted by McGraw-Hill for their individual course preparation. If you are a student using this Manual, you are using it without permission.

#### **Chapter 18, Problem 39.**

Given the circuit in Fig. 18.41, with its excitation, determine the Fourier transform of *i*(*t*).

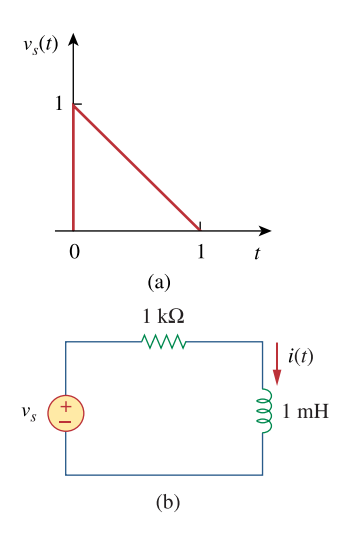

**Figure 18.41**  For Prob. 18.39.

**Chapter 18, Solution 39.** 

$$
V_s(\omega) = \int_{-\infty}^{\infty} (1 - t)e^{-j\omega t} dt = \frac{1}{j\omega} + \frac{1}{\omega^2} - \frac{1}{\omega^2} e^{-j\omega t}
$$

$$
I(\omega) = \frac{V_s(\omega)}{10^3 + j\omega x 10^{-3}} = \frac{10^3}{10^6 + j\omega} \left(\frac{1}{j\omega} + \frac{1}{\omega^2} - \frac{1}{\omega^2} e^{-j\omega t}\right)
$$

#### **Chapter 18, Problem 40.**

Determine the current  $i(t)$  in the circuit of Fig. 18.42(b), given the voltage source shown in Fig. 18.42(a).

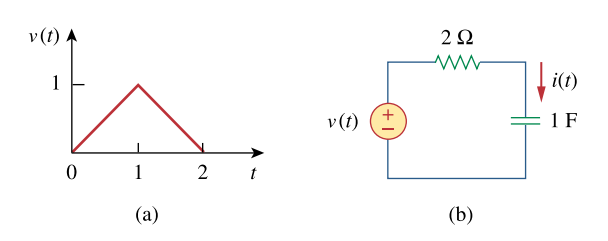

**Figure 18.42**  For Prob. 18.40.

## **Chapter 18, Solution 40.**

$$
\ddot{v}(t) = \delta(t) - 2\delta(t - 1) + \delta(t - 2)
$$
  
\n
$$
-\omega^2 V(\omega) = 1 - 2e^{-j\omega} + e^{j\omega^2}
$$
  
\n
$$
V(\omega) = \frac{1 - 2e^{-j\omega} + e^{-j\omega^2}}{-\omega^2}
$$
  
\nNow  
\n
$$
Z(\omega) = 2 + \frac{1}{j\omega} = \frac{1 + j2\omega}{j\omega}
$$
  
\n
$$
I = \frac{V(\omega)}{Z(\omega)} = \frac{2e^{j\omega} - e^{j\omega^2} - 1}{\omega^2} \cdot \frac{j\omega}{1 + j2\omega}
$$
  
\n
$$
= \frac{1}{j\omega(0.5 + j\omega)} (0.5 + 0.5e^{-j\omega^2} - e^{-j\omega})
$$
  
\nBut  
\n
$$
\frac{1}{s(s + 0.5)} = \frac{A}{s} + \frac{B}{s + 0.5} \longrightarrow A = 2, B = -2
$$
  
\n
$$
I(\omega) = \frac{2}{j\omega} (0.5 + 0.5e^{j\omega^2} - e^{-j\omega}) - \frac{2}{0.5 + j\omega} (0.5 + 0.5e^{-j\omega^2} - e^{-j\omega})
$$
  
\n
$$
i(t) = \frac{1}{2} \text{sgn}(t) + \frac{1}{2} \text{sgn}(t - 2) - \text{sgn}(t - 1) - e^{-0.5t} u(t) - e^{-0.5(t - 2)} u(t - 2) - 2e^{-0.5(t - 1)} u(t - 1)
$$

#### **Chapter 18, Problem 41.**

Determine the Fourier transform of  $v(t)$  in the circuit shown in Fig. 18.43.

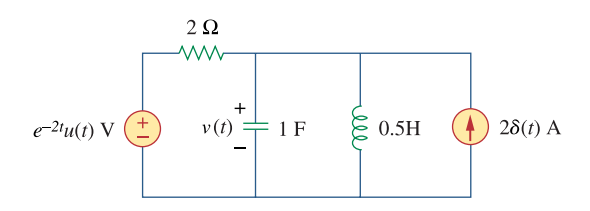

**Figure 18.43**  For Prob. 18.41.

#### **Chapter 18, Solution 41.**

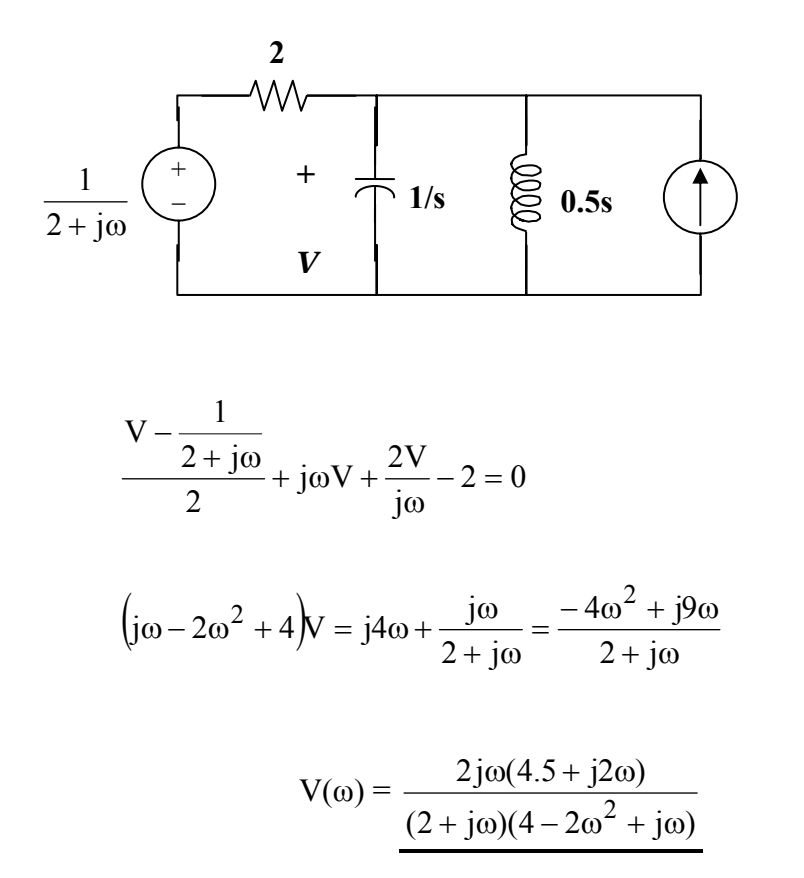

## **Chapter 18, Problem 42.**

Obtain the current  $i_o(t)$  in the circuit of Fig. 18.44.

(a) Let  $i(t) = sgn(t)$  A.

(b) Let  $i(t) = 4[u(t) - u(t-1)]$  A.

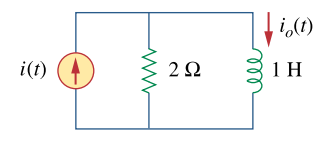

**Figure 18.44**  For Prob. 18.42.

#### **Chapter 18, Solution 42.**

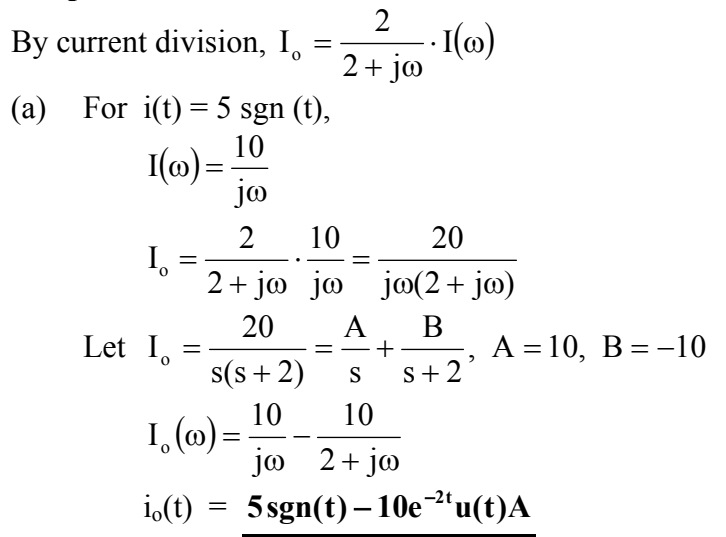

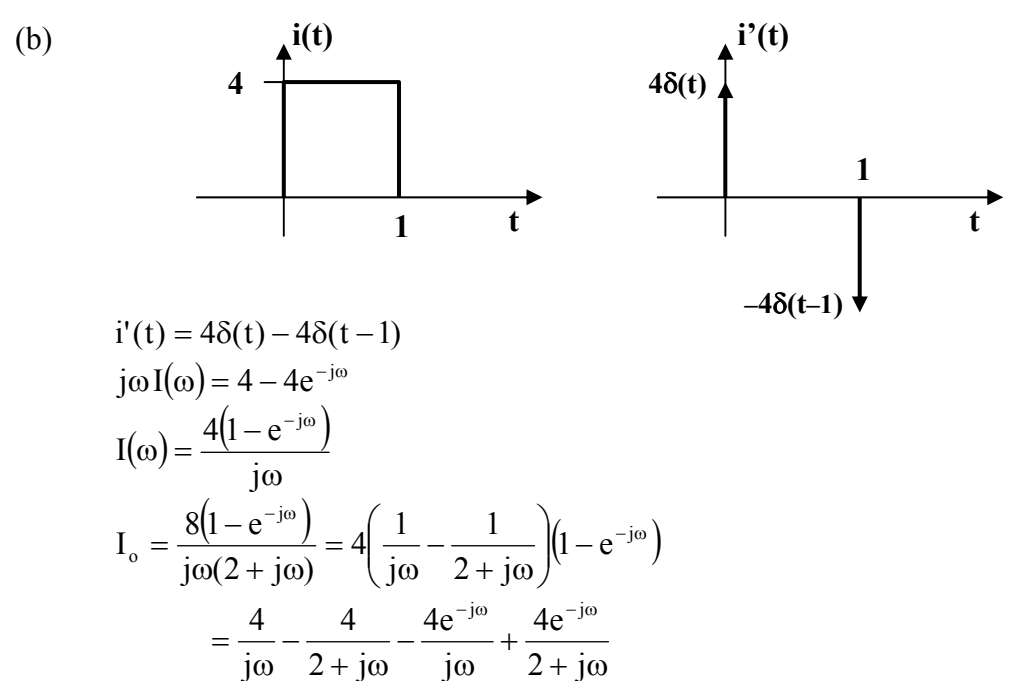

$$
i_0(t) = 2sgn(t) - 2sgn(t-1) - 4e^{-2t}u(t) + 4e^{-2(t-1)}u(t-1)A
$$

## **Chapter 18, Problem 43.**

Find  $v_o(t)$  in the circuit of Fig. 18.45, where  $i_s = 5e^{-t}u(t)$  A.

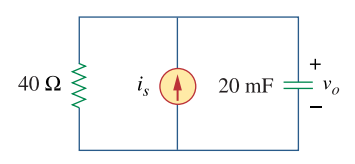

**Figure 18.45**  For Prob. 18.43.

#### **Chapter 18, Solution 43.**

$$
20 \text{ mF} \longrightarrow \frac{1}{j\omega C} = \frac{1}{j20 \times 10^{-3} \omega} = \frac{50}{j\omega}, \quad i_{s} = 5e^{-t} \longrightarrow I_{s} = \frac{5}{1+j\omega}
$$
  

$$
V_{o} = \frac{40}{40 + \frac{50}{j\omega}} I_{s} \bullet \frac{50}{j\omega} = \frac{250}{(s+1)(s+1.25)}, \quad s = j\omega
$$
  

$$
V_{o} = \frac{A}{s+1} + \frac{B}{s+1.25} = 1000 \left[ \frac{1}{s+1} - \frac{1}{s+1.25} \right]
$$
  

$$
v_{o}(t) = \frac{1000(e^{-1t} - e^{-1.25t})u(t)V}{}
$$

#### **Chapter 18, Problem 44.**

If the rectangular pulse in Fig. 18.46(a) is applied to the circuit in Fig. 18.46(b), find  $v<sub>o</sub>$  at  $t = 1$  s.

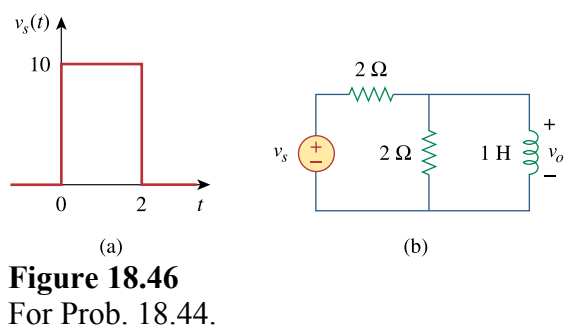

#### **Chapter 18, Solution 44.**

 $1H \longrightarrow j\omega$ We transform the voltage source to a current source as shown in Fig. (a) and then combine the two parallel  $2\Omega$  resistors, as shown in Fig. (b).

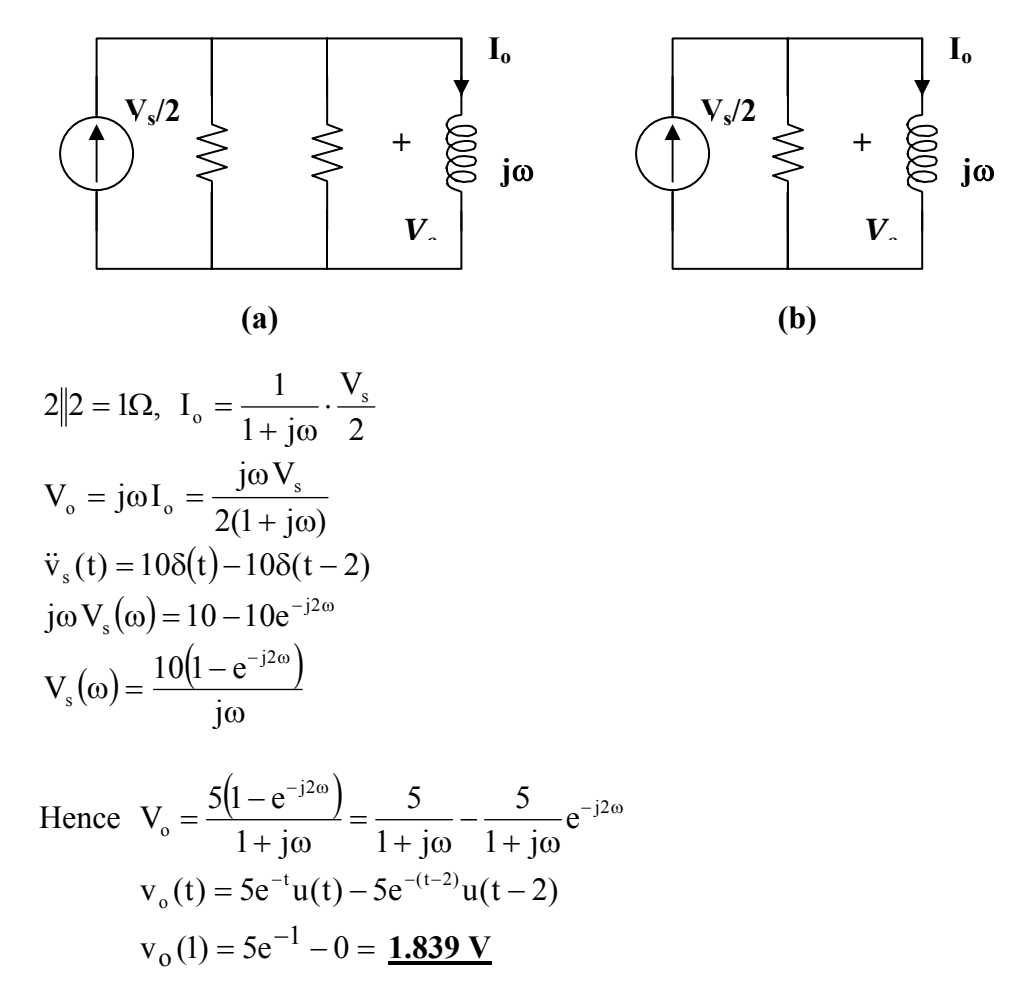

**PROPRIETARY MATERIAL.** © 2007 The McGraw-Hill Companies, Inc. All rights reserved. No part of this Manual may be displayed, reproduced or distributed in any form or by any means, without the prior written permission of the publisher, or used beyond the limited distribution to teachers and educators permitted by McGraw-Hill for their individual course preparation. If you are a student using this Manual, you are using it without permission.

## **Chapter 18, Problem 45.**

Use the Fourier transform to find *i*(t) in the circuit of Fig. 18.47 if  $v_s(t) = 10e^{-2t}u(t)$ .

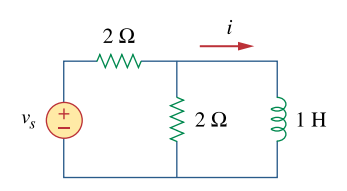

**Figure 18.47**  For Prob. 18.45.

#### **Chapter 18, Solution 45.**

We may convert the voltage source to a current source as shown below.

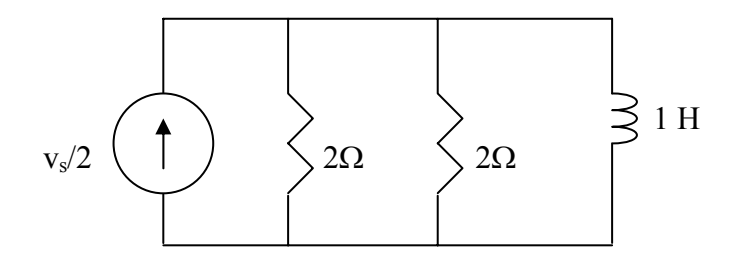

Combining the two 2- $\Omega$  resistors gives 1  $\Omega$ . The circuit now becomes that shown below.

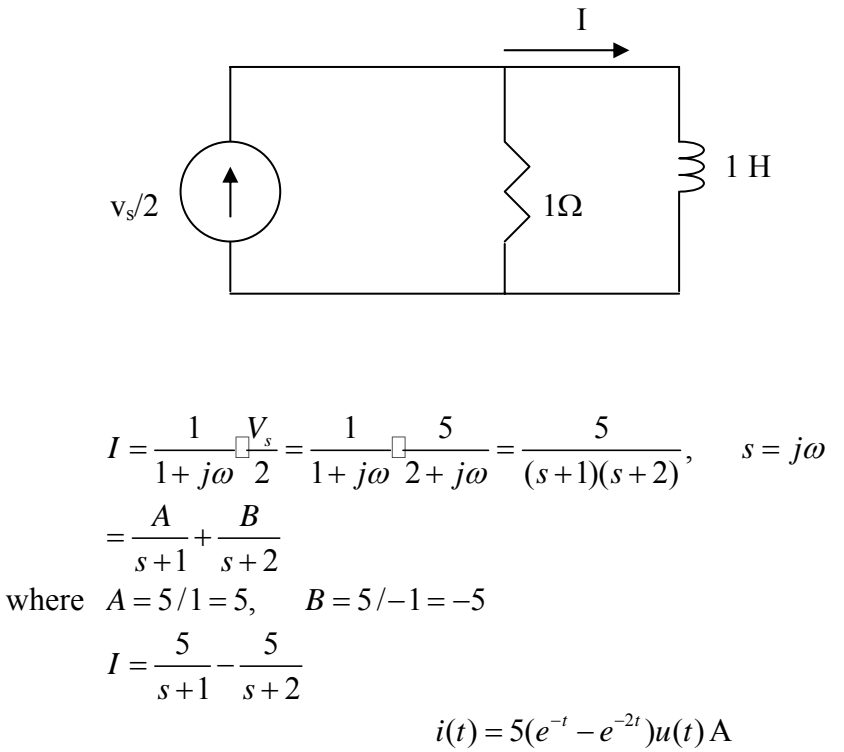

## **Chapter 18, Problem 46.**

Determine the Fourier transform of  $i_o(t)$  in the circuit of Fig. 18.48.

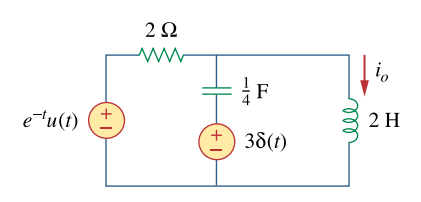

**Figure 18.48**  For Prob. 18.46.

**Chapter 18, Solution 46.** 

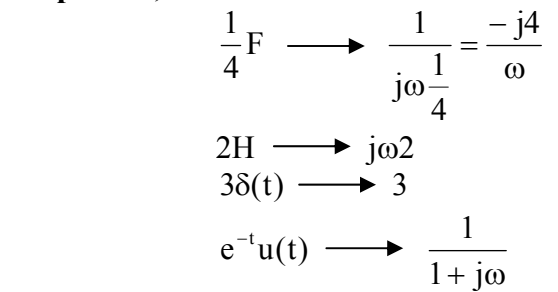

The circuit in the frequency domain is shown below:

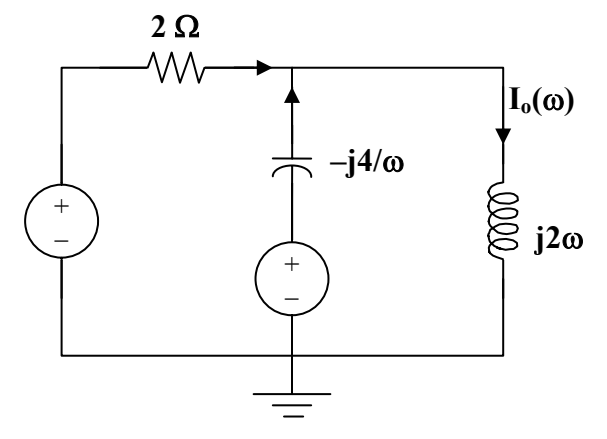

At node V<sub>o</sub>, KCL gives

$$
\frac{\frac{1}{1+j\omega}-V_o}{2} + \frac{3-V_o}{-\frac{j4}{\omega}} = \frac{V_o}{j2\omega}
$$

$$
\frac{2}{1+j\omega} - 2V_o + j\omega^2 - j\omega V_o = -\frac{j2V_o}{\omega}
$$

$$
V_o = \frac{\frac{2}{1+j\omega} + j\omega^2}{2+j\omega - \frac{j2}{\omega}}
$$

$$
I_o(\omega) = \frac{V_o}{j2\omega} = \frac{\frac{2+j\omega^2 - 3\omega^2}{1+j\omega}}{j2\omega(2+j\omega - \frac{j2}{\omega})}
$$

$$
I_o(\omega) = \frac{2+j\omega^2 - 3\omega^2}{4 - 6\omega^2 + j(8\omega - 2\omega^3)}
$$

**PROPRIETARY MATERIAL.** © 2007 The McGraw-Hill Companies, Inc. All rights reserved. No part of this Manual may be displayed, reproduced or distributed in any form or by any means, without the prior written permission of the publisher, or used beyond the limited distribution to teachers and educators permitted by McGraw-Hill for their individual course preparation. If you are a student using this Manual, you are using it without permission.

## **Chapter 18, Problem 47.**

Find the voltage  $v_o(t)$  in the circuit of Fig. 18.49. Let  $i_s(t) = 8e^{-t}u(t)$  A.

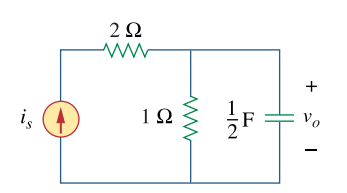

**Figure 18.49**  For Prob. 18.47.

#### **Chapter 18, Solution 47.**

$$
\frac{1}{2}F \longrightarrow \frac{1}{j\omega C} = \frac{2}{j\omega}
$$
  
\n
$$
I_0 = \frac{1}{1 + \frac{2}{j\omega}} I_s
$$
  
\n
$$
V_0 = \frac{2}{j\omega} I_0 = \frac{\frac{2}{j\omega}}{1 + \frac{2}{j\omega}} I_s = \frac{2}{2 + j\omega} \frac{8}{1 + j\omega}
$$
  
\n
$$
= \frac{16}{(s+1)(s+2)}, s = j\omega
$$
  
\n
$$
= \frac{A}{s+1} + \frac{B}{s+2}
$$

where  $A = 16/1 = 16$ ,  $B = 16/(-1) = -16$ 

Thus,

$$
v_o(t) = \frac{16(e^{-t} - e^{-2t})u(t) V}{s}.
$$
### **Chapter 18, Problem 48.**

Find  $i_o(t)$  in the op amp circuit of Fig. 18.50.

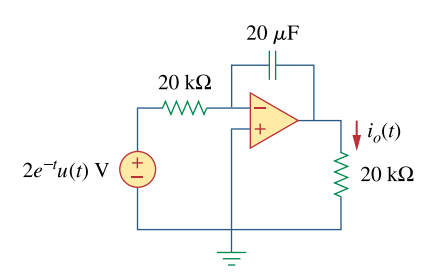

**Figure 18.50**  For Prob. 18.48.

#### **Chapter 18, Solution 48.**

$$
0.2F \longrightarrow \frac{1}{j\omega C} = -\frac{j5}{\omega}
$$

As an integrator,

 $RC = 20 \times 10^{3} \times 20 \times 10^{-6} = 0.4$ 

$$
v_o = -\frac{1}{RC} \int_0^t v_i dt
$$
  
\n
$$
V_o = -\frac{1}{RC} \left[ \frac{V_i}{j\omega} + \pi V_i(0) \delta(\omega) \right]
$$
  
\n
$$
= -\frac{1}{0.4} \left[ \frac{2}{j\omega(2 + j\omega)} + \pi \delta(\omega) \right]
$$
  
\n
$$
I_o = \frac{V_o}{20} mA = -0.125 \left[ \frac{2}{j\omega(2 + j\omega)} + \pi \delta(\omega) \right]
$$
  
\n
$$
= -\frac{0.125}{j\omega} + \frac{0.125}{2 + j\omega} - 0.125\pi \delta(\omega)
$$
  
\n
$$
i_o(t) = -0.125 sgn(t) + 0.125 e^{-2t} u(t) - \frac{0.125}{2\pi} \int \pi \delta(\omega) e^{j\omega t} dt
$$
  
\n
$$
= 0.125 + 0.25u(t) + 0.125 e^{-2t} u(t) - \frac{0.125}{2}
$$
  
\n
$$
i_o(t) = 0.625 - 0.25u(t) + 0.125 e^{-2t} u(t) mA
$$

**PROPRIETARY MATERIAL.** © 2007 The McGraw-Hill Companies, Inc. All rights reserved. No part of this Manual may be displayed, reproduced or distributed in any form or by any means, without the prior written permission of the publisher, or used beyond the limited distribution to teachers and educators permitted by McGraw-Hill for their individual course preparation. If you are a student using this Manual, you are using it without permission.

## **Chapter 18, Problem 49.**

Use the Fourier transform method to obtain  $v<sub>o</sub>(t)$  in the circuit of Fig. 18.51.

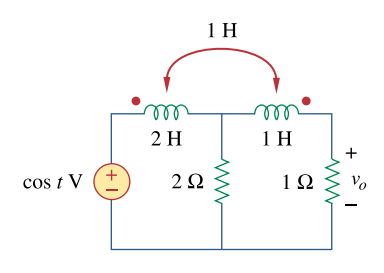

**Figure 18.51**  For Prob. 18.49.

#### **Chapter 18, Solution 49.**

Consider the circuit shown below:

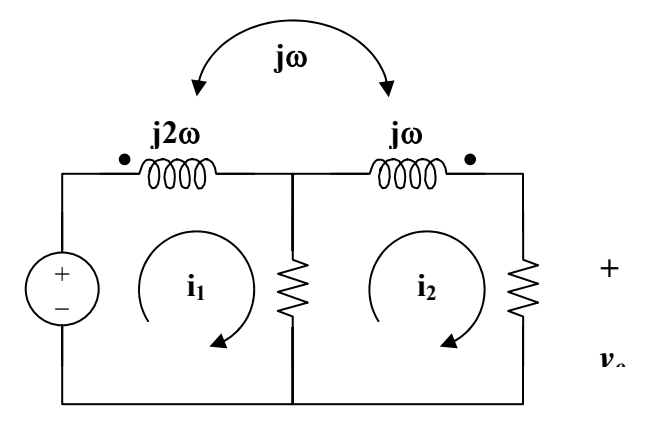

$$
V_s = \pi [\delta(\omega + 1) + \delta(\omega - 2)]
$$

For mesh 1,  $-V_s + (2 + j2\omega)I_1 - 2I_2 - j\omega I_2 = 0$  $V_s = 2(1 + j\omega)I_1 - (2 + j\omega)I_2$  (1)

For mesh 2, 
$$
0 = (3 + j\omega)I_2 - 2I_1 - j\omega I_1
$$
  
 $I_1 = \frac{(3 + \omega)I_2}{(2 + \omega)}$  (2)

Substituting (2) into (1) gives

$$
V_s = 2 \frac{2(1 + j\omega)(3 + j\omega)I_2}{2 + j\omega} - (2 + j\omega)I_2
$$
  
\n
$$
V_s(2 + \omega) = [2(3 + j4\omega - \omega^2) - (4 + j4\omega - \omega^2)]I_2
$$
  
\n
$$
= I_2(2 + j4\omega - \omega^2)
$$
  
\n
$$
I_2 = \frac{(s + 2)V_s}{s^2 + 4s + 2}, s = j\omega
$$
  
\n
$$
V_o = I_2 = \frac{(j\omega + 2)\pi[8(\omega + 1) + 8(\omega - 1)]}{(j\omega)^2 + j\omega + 2}
$$
  
\n
$$
V_o(t) = \frac{1}{2\pi} \int_{-\infty}^{\infty} v_o(\omega)e^{j\omega t}d\omega
$$
  
\n
$$
= \int_{-\infty}^{\infty} \frac{\frac{1}{2}(j\omega + 2)e^{j\omega t}8(\omega + 1)d\omega}{(j\omega)^2 + j\omega + 2} + \frac{\frac{1}{2}(j\omega + 2)e^{j\omega t}8(\omega - 1)d\omega}{(j\omega)^2 + j\omega + 2}
$$
  
\n
$$
= \frac{\frac{1}{2}(-j + 2)e^{j\omega t}}{-1 - j4 + 2} + \frac{\frac{1}{2}(j + 2)e^{j\omega t}}{-1 + j4 + 2}
$$
  
\n
$$
V_o(t) = \frac{\frac{1}{2}(2 - j)(1 + j4)}{17}e^{j\omega t} + \frac{\frac{1}{2}(2 - j)(1 - j4)e^{j\omega t}}{17}
$$
  
\n
$$
= \frac{1}{34}(6 + j7)e^{j\omega t} + \frac{1}{34}(6 - j7)e^{j\omega t}
$$
  
\n
$$
= 0.271e^{-j(t-13.64^\circ)} + 0.271e^{j(t-13.64^\circ)}
$$
  
\n
$$
V_o(t) = 0.542 \cos(t - 13.64^\circ) V
$$

# **Chapter 18, Problem 50.**

Determine  $v<sub>o</sub>(t)$  in the transformer circuit of Fig. 18.52.

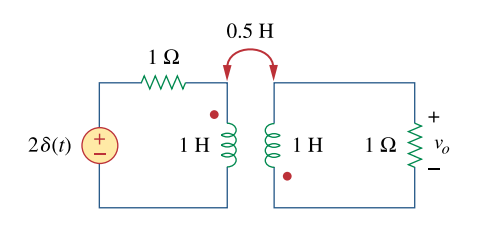

**Figure 18.52**  For Prob. 18.50.

#### **Chapter 18, Solution 50.**

Consider the circuit shown below:

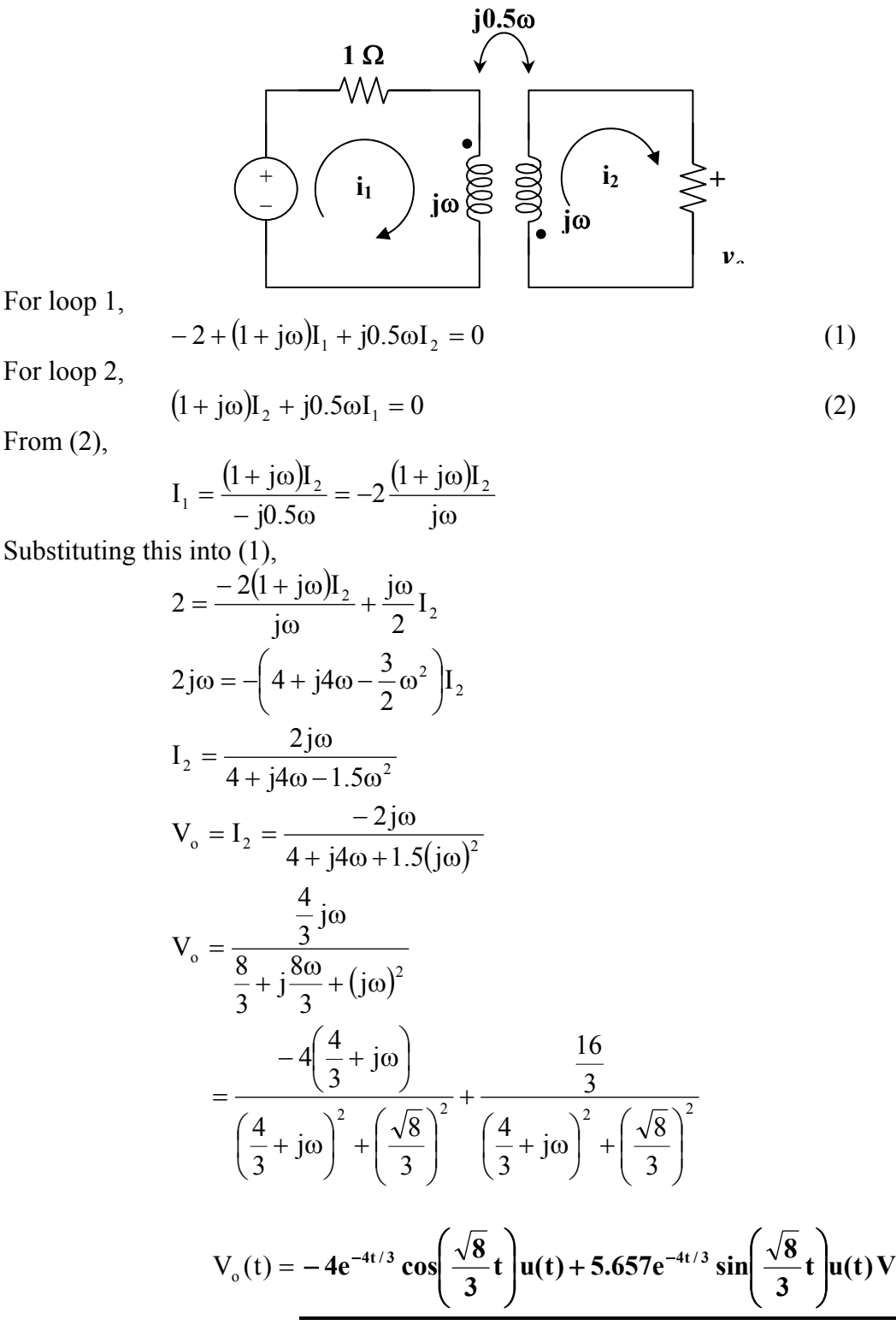

**PROPRIETARY MATERIAL**. © 2007 The McGraw-Hill Companies, Inc. All rights reserved. No part of this Manual may be displayed, reproduced or distributed in any form or by any means, without the prior written permission of the publisher, or used beyond the limited distribution to teachers and educators permitted by McGraw-Hill for their individual course preparation. If you are a student using this Manual, you are using it without permission.

## **Chapter 18, Problem 51.**

Find the energy dissipated by the resistor in the circuit of Fig. 18.53.

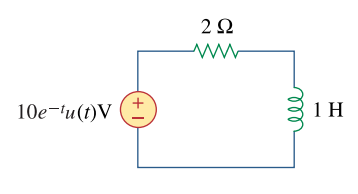

**Figure 18.53**  For Prob. 18.51.

#### **Chapter 18, Solution 51.**

In the frequency domain, the voltage across the  $2-\Omega$  resistor is

$$
V(\omega) = \frac{2}{2 + j\omega} V_s = \frac{2}{2 + j\omega} \frac{10}{1 + j\omega} = \frac{20}{(s+1)(s+2)}, \qquad s = j\omega
$$
  
\n
$$
V(s) = \frac{A}{s+1} + \frac{B}{s+2}
$$
  
\n
$$
A = 20/1 = 20, \qquad B = 20/ -1 = -20
$$
  
\n
$$
V(\omega) = \frac{20}{j\omega + 1} - \frac{20}{j\omega + 2}
$$
  
\n
$$
v(t) = (20e^{-t} - 20e^{-2t})u(t)
$$
  
\n
$$
W = \frac{1}{2} \int_0^\infty v^2(t)dt = 0.5 \int 400(e^{-2t} + e^{-4t} - 3e^{-3t})dt
$$
  
\n
$$
= 200 \left(\frac{e^{-2t}}{-2} + \frac{e^{-4t}}{-4} - \frac{2e^{-3t}}{-3}\right) \Big|_0^\infty = \frac{16.667 \text{ J}}{-16.667 \text{ J}}.
$$

**Chapter 18, Problem 52.** 

For 
$$
F(\omega) = \frac{1}{3 + j\omega}
$$
, find  $J = \int_{-\infty}^{\infty} f^2(t) dt$ .

**Chapter 18, Solution 52.** 

$$
J = 2\int_0^{\infty} f^2(t) dt = \frac{1}{\pi} \int_0^{\infty} |F(\omega)|^2 d\omega
$$
  
=  $\frac{1}{\pi} \int_0^{\infty} \frac{1}{9^2 + \omega^2} d\omega = \frac{1}{3\pi} \tan^{-1}(\omega/3) \Big|_0^{\infty} = \frac{1}{3\pi} \frac{\pi}{2} = (1/6)$ 

**Chapter 18, Problem 53.** 

If 
$$
f(t) = e^{-2|t|}
$$
, find  $J = \int_{-\infty}^{\infty} |F(\omega)|^2 d\omega$ .

**Chapter 18, Solution 53.** 

If 
$$
f(t) = e^{-2|t|}
$$
, find  $J = \int_{-\infty}^{\infty} |F(\omega)|^2 d\omega$ .

$$
J = \int_{-\infty}^{\infty} |F(\omega)|^2 d\omega = 2\pi \int_{-\infty}^{\infty} f^2(t) dt
$$
  
\n
$$
f(t) = \begin{vmatrix} e^{2t}, & t < 0\\ e^{-2t}, & t > 0 \end{vmatrix}
$$
  
\n
$$
J = 2\pi \Biggl[ \int_{-\infty}^{0} e^{4t} dt + \int_{0}^{\infty} e^{-4t} dt \Biggr] = 2\pi \Biggl[ \frac{e^{4t}}{4} \Biggr]_{-\infty}^{0} + \frac{e^{-4t}}{-4} \Biggr|_{0}^{\infty} \Biggr] = 2\pi [(1/4) + (1/4)] = \pi
$$

#### **Chapter 18, Problem 54.**

Given the signal  $f(t) = 4e^{-t} u(t)$  what is the total energy in  $f(t)$ ?

## **Chapter 18, Solution 54.**

$$
W_{1\Omega} = \int_{-\infty}^{\infty} f^2(t) dt = 16 \int_{0}^{\infty} e^{-2t} dt = -8e^{-2t} \Big|_{0}^{\infty} = 8 J
$$

**PROPRIETARY MATERIAL.** © 2007 The McGraw-Hill Companies, Inc. All rights reserved. No part of this Manual may be displayed, reproduced or distributed in any form or by any means, without the prior written permission of the publisher, or used beyond the limited distribution to teachers and educators permitted by McGraw-Hill for their individual course preparation. If you are a student using this Manual, you are using it without permission.

#### **Chapter 18, Problem 55.**

Let  $f(t) = 5e^{-(t-2)}$  *u*(*t*) and use it to find the total energy in  $f(t)$ .

# **Chapter 18, Solution 55.**

$$
f(t) = 5e^{2}e^{-t}u(t)
$$
  
\n
$$
F(\omega) = 5e^{2}/(1 + j\omega), \ |F(\omega)|^{2} = 25e^{4}/(1 + \omega^{2})
$$
  
\n
$$
W_{1\Omega} = \frac{1}{\pi} \int_{0}^{\infty} |F(\omega)|^{2} d\omega = \frac{25e^{4}}{\pi} \int_{0}^{\infty} \frac{1}{1 + \omega^{2}} d\omega = \frac{25e^{4}}{\pi} \tan^{-1}(\omega) \Big|_{0}^{\infty}
$$
  
\n
$$
= 12.5e^{4} = \frac{682.5 \text{ J}}{2} \text{ J}
$$
  
\nor  $W_{1\Omega} = \int_{-\infty}^{\infty} f^{2}(t) dt = 25e^{4} \int_{0}^{\infty} e^{-2t} dt = 12.5e^{4} = \frac{682.5 \text{ J}}{2}$ 

∞

0

#### **Chapter 18, Problem 56.**

The voltage across a 1- $\Omega$  resistor is  $v(t) = te^{-2t} u(t)$  V. (a) What is the total energy absorbed by the resistor? (b) What fraction of this energy absorbed is in the frequency band  $-2 \leq \omega \leq 2$ ?

### **Chapter 18, Solution 56.**

(a) 
$$
W = \int_{-\infty}^{\infty} V^2(t)dt = \int_{0}^{\infty} t^2 e^{-4t} dt = \frac{e^{-4t}}{(-4)^3} (16t^2 + 8t + 2) \Big|_{0}^{\infty} = \frac{2}{64} = \frac{0.0313 \text{ J}}{64}
$$

(b) In the frequency domain,

$$
V(\omega) = \frac{1}{(2 + j\omega)^2}
$$

$$
|V(\omega)|^2 = V(\omega)V^*(\omega) = \frac{1}{(4+j\omega)^2}
$$
  

$$
W_o = \frac{1}{2\pi} \int_{-2}^{2} |V(\omega)|^2 d\omega = \frac{2}{2\pi} \int_{0}^{2} \frac{1}{(4+\omega^2)^2} d\omega
$$

$$
= \frac{1}{\pi} \frac{1}{2x4} \left( \frac{\omega}{\omega^2 + 4} + 0.5 \tan^{-1}(0.5\omega) \right) \Big|_0^2 = \frac{1}{32\pi} + \frac{1}{64} = 0.0256
$$

$$
Fraction = \frac{W_o}{W} = \frac{0.0256}{0.0313} = \frac{81.79\%}{}
$$

**PROPRIETARY MATERIAL.** © 2007 The McGraw-Hill Companies, Inc. All rights reserved. No part of this Manual may be displayed, reproduced or distributed in any form or by any means, without the prior written permission of the publisher, or used beyond the limited distribution to teachers and educators permitted by McGraw-Hill for their individual course preparation. If you are a student using this Manual, you are using it without permission.

#### **Chapter 18, Problem 57.**

Let  $i(t) = 2e^{t} u(-t)$ A. Find the total energy carried by  $i(t)$  and the percentage of the 1- $\Omega$ energy in the frequency range of  $-5 < \omega < 5$  rad/s.

#### **Chapter 18, Solution 57.**

$$
W_{1\Omega} = \int_{-\infty}^{\infty} i^2(t) dt = \int_{-\infty}^{0} 4e^{2t} dt = 2e^{2t} \Big|_{-\infty}^{0} = 2J
$$

or  $I(\omega) = 2/(1 - j\omega), |I(\omega)|^2 = 4/(1 + \omega^2)$ 

$$
W_{1\Omega} = \frac{1}{2\pi} \int_{-\infty}^{\infty} |I(\omega)|^2 d\omega = \frac{4}{2\pi} \int_{-\infty}^{\infty} \frac{1}{(1+\omega^2)} d\omega = \frac{4}{\pi} \tan^{-1}(\omega) \Big|_{0}^{\infty} = \frac{4}{\pi} \frac{\pi}{2} = 2J
$$

In the frequency range,  $-5 < \omega < 5$ ,

$$
W = \frac{4}{\pi} \tan^{-1} \omega \bigg|_0^5 = \frac{4}{\pi} \tan^{-1}(5) = \frac{4}{\pi} (1.373) = 1.7487
$$

$$
W/W_{1\Omega} = 1.7487/2 = 0.8743
$$
 or **87.43%**

#### **Chapter 18, Problem 58.**

#### ead

An AM signal is specified by

 $f(t) = 10(1 + 4 \cos 200 \pi t) \cos \pi \times 10^4 t$ 

Determine the following:

(a) the carrier frequency,

(b) the lower sideband frequency,

(c) the upper sideband frequency.

#### **Chapter 18, Solution 58.**

 $\omega_m = 200\pi = 2\pi f_m$  which leads to  $f_m = 100$  Hz

- (a)  $\omega_c = \pi x 10^4 = 2\pi f_c$  which leads to  $f_c = 10^4/2 = 5 \text{ kHz}$
- (b)  $\text{lsb} = f_c f_m = 5{,}000 100 = 4{,}900 \text{ Hz}$
- (c) usb =  $f_c + f_m = 5,000 + 100 = 5,100$  Hz

**PROPRIETARY MATERIAL**. © 2007 The McGraw-Hill Companies, Inc. All rights reserved. No part of this Manual may be displayed, reproduced or distributed in any form or by any means, without the prior written permission of the publisher, or used beyond the limited distribution to teachers and educators permitted by McGraw-Hill for their individual course preparation. If you are a student using this Manual, you are using it without permission.

#### **Chapter 18, Problem 59.**

For the linear system in Fig. 18.54, when the input voltage is  $v_i(t) = 2 \delta(t)$  V, the output is  $v_0(t) = 10e^{-2t} - 6e^{-4t}$  V. Find the output when the input is  $v_i(t) = 4e^{-t}u(t)$  V.

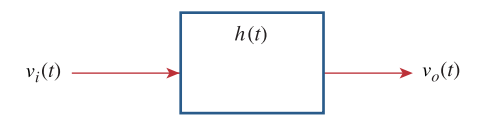

**Figure 18.54**  For Prob. 18.9.

#### **Chapter 18, Solution 59.**

$$
H(\omega) = \frac{V_0(\omega)}{V_1(\omega)} = \frac{\frac{10}{2 + j\omega} - \frac{6}{4 + j\omega}}{2} = \frac{5}{2 + j\omega} - \frac{3}{4 + j\omega}
$$

$$
V_0(\omega) = H(\omega)V_1(\omega) = \left(\frac{5}{2 + j\omega} - \frac{3}{4 + j\omega}\right)\frac{4}{1 + j\omega}
$$

$$
= \frac{20}{(s+1)(s+2)} - \frac{12}{(s+1)(s+4)}, \quad s = j\omega
$$

Using partial fraction,

$$
V_o(\omega) = \frac{A}{s+1} + \frac{B}{s+2} + \frac{C}{s+1} + \frac{D}{s+4} = \frac{16}{1+j\omega} - \frac{20}{2+j\omega} + \frac{4}{4+j\omega}
$$

Thus,

$$
v_o(t) = \left(16e^{-t} - 20e^{-2t} + 4e^{-4t}\right)u(t)V
$$

## **Chapter 18, Problem 60.**

# ead

A band-limited signal has the following Fourier series representation:

 $i<sub>s</sub>(t) = 10 + 8 \cos(2 \pi t + 30^\circ) + 5 \cos(4 \pi t - 150^\circ) \text{mA}$ 

If the signal is applied to the circuit in Fig. 18.55, find *v*(*t*).

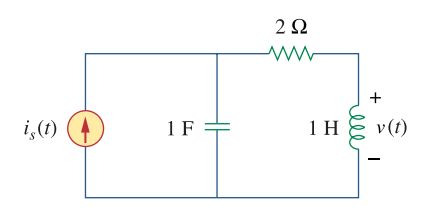

**Figure 18.55**  For Prob. 18.60.

#### **Chapter 18, Solution 60.**

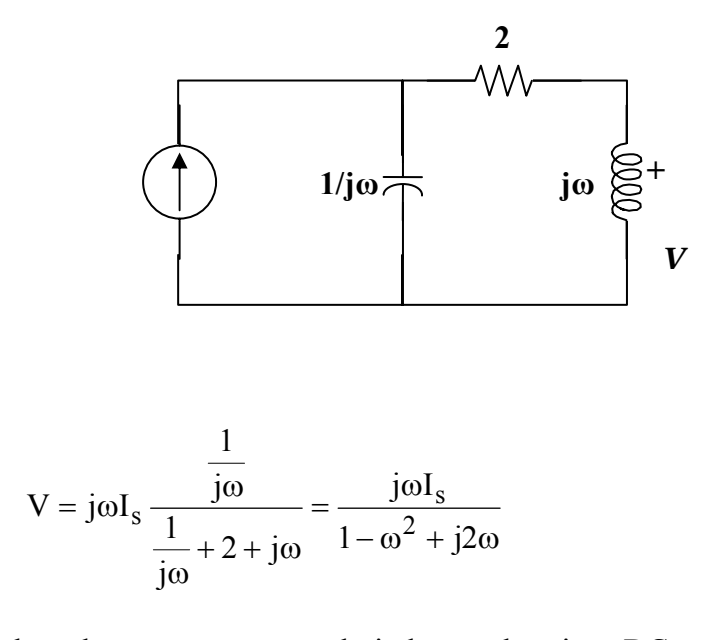

Since the voltageappearsacrosstheinductor, thereis noDCcomponent.

$$
V_1 = \frac{2\pi\angle 90^\circ 8}{1 - 4\pi^2 + j4\pi} = \frac{50.27\angle 90^\circ}{-38.48 + j12.566} = 1.2418\angle -71.92^\circ
$$

$$
V_2 = \frac{4\pi\angle 90^\circ 5}{1 - 16\pi^2 + j8\pi} = \frac{62.83\angle 90^\circ}{-156.91 + j25.13} = 0.3954\angle -80.9^\circ
$$

$$
v(t) = 1.2418 \cos(2\pi t - 41.92^{\circ}) + 0.3954 \cos(4\pi t + 129.1^{\circ}) \text{ mV}
$$

## **Chapter 18, Problem 61.**

In a system, the input signal  $x(t)$  is amplitude-modulated by  $m(t) = 2 + \cos \omega_0 t$ . The response  $y(t) = m(t)x(t)$ . Find *Y*( $\omega$ ) in terms of *X*( $\omega$ ).

## **Chapter 18, Solution 61.**

 $y(t) = (2 + \cos \omega_s t) x(t)$ 

We apply the Fourier Transform

 $Y(\omega) = 2X(\omega) + 0.5X(\omega+\omega_0) + 0.5X(\omega-\omega_0).$ 

## **Chapter 18, Problem 62.**

A voice signal occupying the frequency band of 0.4 to 3.5 kHz is used to amplitudemodulate a 10-MHz carrier. Determine the range of frequencies for the lower and upper sidebands.

## **Chapter 18, Solution 62.**

For the lower sideband, the frequencies range from

 10,000,000 – 3,500 Hz = **9,996,500 Hz** to 10,000,000 – 400 Hz = **9,999,600 Hz**

For the upper sideband, the frequencies range from

 10,000,000 + 400 Hz = **10,000,400 Hz** to  $10,000,000 + 3,500$  Hz = **10,003,500 Hz** 

# **Chapter 18, Problem 63.**

## ead

For a given locality, calculate the number of stations allowable in the AM broadcasting band (540 to 1600 kHz) without interference with one another.

# **Chapter 18, Solution 63.**

Since  $f_n = 5$  kHz,  $2f_n = 10$  kHz

i.e. the stations must be spaced 10 kHz apart to avoid interference.

 $\Delta f = 1600 - 540 = 1060$  kHz

The number of stations  $= \Delta f / 10$  kHz  $= 106$  stations

## **Chapter 18, Problem 64.**

## ead

Repeat the previous problem for the FM broadcasting band (88 to 108 MHz), assuming that the carrier frequencies are spaced 200 kHz apart.

## **Chapter 18, Solution 64.**

 $\Delta f = 108 - 88 \text{ MHz} = 20 \text{ MHz}$ 

The number of stations  $= 20 \text{ MHz}/0.2 \text{ MHz} = 100 \text{ stations}$ 

## **Chapter 18, Problem 65.**

## ead

The highest-frequency component of a voice signal is 3.4 kHz. What is the Nyquist rate of the sampler of the voice signal?

## **Chapter 18, Solution 65.**

$$
\omega = 3.4 \text{ kHz}
$$

$$
f_s = 2\omega = 6.8 \text{ kHz}
$$

## **Chapter 18, Problem 66.**

## $e$ 2d

A TV signal is band-limited to 4.5 MHz. If samples are to be reconstructed at a distant point, what is the maximum sampling interval allowable?

## **Chapter 18, Solution 66.**

 $\omega$  = 4.5 MHz  $f_c = 2\omega = 9 \text{ MHz}$  $T_s = 1/f_c = 1/(9x10^6) = 1.11x10^{-7} = 111 \text{ ns}$ 

## **Chapter 18, Problem 67.**

\* Given a signal  $g(t) = \text{sinc}(200 \pi t)$  find the Nyquist rate and the Nyquist interval for the signal.

\* An asterisk indicates a challenging problem.

#### **Chapter 18, Solution 67.**

We first find the Fourier transform of  $g(t)$ . We use the results of Example 17.2 in conjunction with the duality property. Let Arect(t) be a rectangular pulse of height A and width T as shown below.

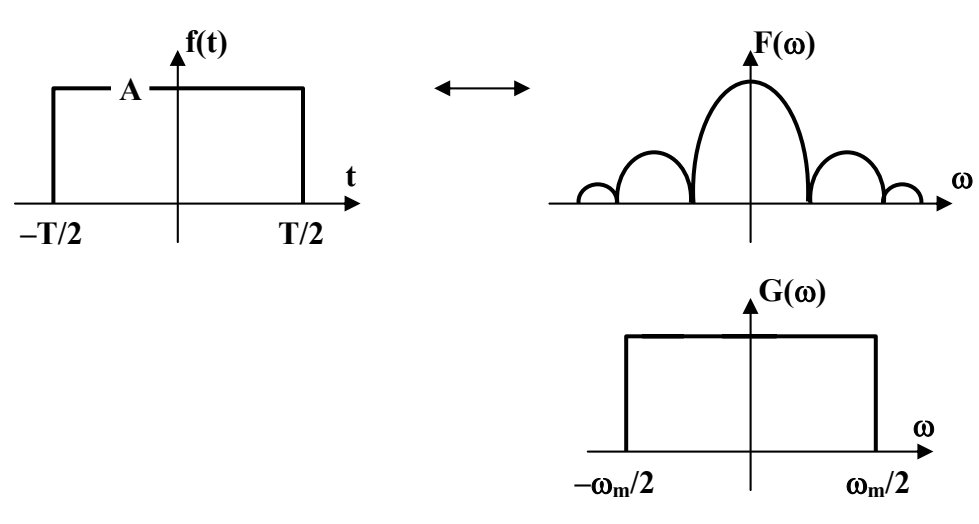

Arect(t) transforms to Atsinc( $\omega^2/2$ )

According to the duality property,

Aτsinc( $\tau t/2$ ) becomes  $2\pi A \text{rect}(\tau)$ 

g(t) =  $\text{sinc}(200\pi t)$  becomes  $2\pi \text{Arect}(\tau)$ 

where  $A\tau = 1$  and  $\tau/2 = 200\pi$  or  $T = 400\pi$ 

i.e. the upper frequency  $\omega_{u} = 400\pi = 2\pi f_{u}$  or  $f_{u} = 200$  Hz

The Nyquist rate =  $f_s = 200 \text{ Hz}$ 

The Nyquist interval =  $1/f_s = 1/200 = 5$  ms

**PROPRIETARY MATERIAL**. © 2007 The McGraw-Hill Companies, Inc. All rights reserved. No part of this Manual may be displayed, reproduced or distributed in any form or by any means, without the prior written permission of the publisher, or used beyond the limited distribution to teachers and educators permitted by McGraw-Hill for their individual course preparation. If you are a student using this Manual, you are using it without permission.

## **Chapter 18, Problem 68.**

The voltage signal at the input of a filter is  $v(t) = 50e^{-2|t|}$  V What percentage of the total 1- $\Omega$  energy content lies in the frequency range of  $1 \leq \omega \leq 5$  rad/s?

#### **Chapter 18, Solution 68.**

The total energy is

$$
W_T = \int_{-\infty}^{\infty} v^2(t) dt
$$

Since  $v(t)$  is an even function,

$$
W_T = \int_0^{\infty} 2500e^{-4t} dt = 5000 \frac{e^{-4t}}{-4} \Big|_0^{\infty} = 1250 \text{ J}
$$
  
\n
$$
V(\omega) = 50x4/(4 + \omega^2)
$$
  
\n
$$
W = \frac{1}{2\pi} \int_1^5 |V(\omega)|^2 d\omega = \frac{1}{2\pi} \int_1^5 \frac{(200)^2}{(4 + \omega^2)^2} d\omega
$$
  
\nBut 
$$
\int \frac{1}{(a^2 + x^2)^2} dx = \frac{1}{2a^2} \Big[ \frac{x}{x^2 + a^2} + \frac{1}{a} \tan^{-1}(x/a) \Big] + C
$$
  
\n
$$
W = \frac{2x10^4}{\pi} \frac{1}{8} \Big[ \frac{\omega}{4 + \omega^2} + \frac{1}{2} \tan^{-1}(\omega/2) \Big]_1^5
$$
  
\n
$$
= (2500/\pi)[(5/29) + 0.5 \tan^{-1}(5/2) - (1/5) - 0.5 \tan^{-1}(1/2)] = 267.19
$$
  
\n
$$
W/W_T = 267.19/1250 = 0.2137 \text{ or } \frac{21.37\%}{\sqrt{21.37\%}}
$$

## **Chapter 18, Problem 69.**

A signal with Fourier transform

$$
F(\omega) = \frac{20}{4 + j\omega}
$$

is passed through a filter whose cutoff frequency is 2 rad/s (i.e.,  $0 < \omega < 2$ ). What fraction of the energy in the input signal is contained in the output signal?

#### **Chapter 18, Solution 69.**

The total energy is

$$
W_{T} = \frac{1}{2\pi} \int_{-\infty}^{\infty} \left| F(\omega) \right|^{2} d\omega = \frac{1}{2\pi} \int_{-\infty}^{\infty} \frac{400}{4^{2} + \omega^{2}} d\omega
$$
  
\n
$$
= \frac{400}{\pi} \left[ (1/4) \tan^{-1}(\omega/4) \right]_{0}^{\infty} = \frac{100}{\pi} \frac{\pi}{2} = 50
$$
  
\n
$$
W = \frac{1}{2\pi} \int_{0}^{2} \left| F(\omega) \right|^{2} d\omega = \frac{400}{2\pi} \left[ (1/4) \tan^{-1}(\omega/4) \right]_{0}^{2}
$$
  
\n
$$
= [100/(2\pi)] \tan^{-1}(2) = (50/\pi)(1.107) = 17.6187
$$
  
\n
$$
W/W_{T} = 17.6187/50 = 0.3524 \text{ or } \frac{35.24\%}{25.24\%}
$$

**PROPRIETARY MATERIAL.** © 2007 The McGraw-Hill Companies, Inc. All rights reserved. No part of this Manual may be displayed, reproduced or distributed in any form or by any means, without the prior written permission of the publisher, or used beyond the limited distribution to teachers and educators permitted by McGraw-Hill for their individual course preparation. If you are a student using this Manual, you are using it without permission.

## **Chapter 19, Problem 1.**

Obtain the *z* parameters for the network in Fig. 19.65.

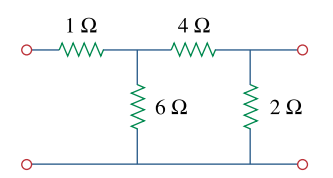

**Figure 19.65**  For Prob. 19.1 and 19.28.

#### **Chapter 19, Solution 1.**

To get  $z_{11}$  and  $z_{21}$ , consider the circuit in Fig. (a).

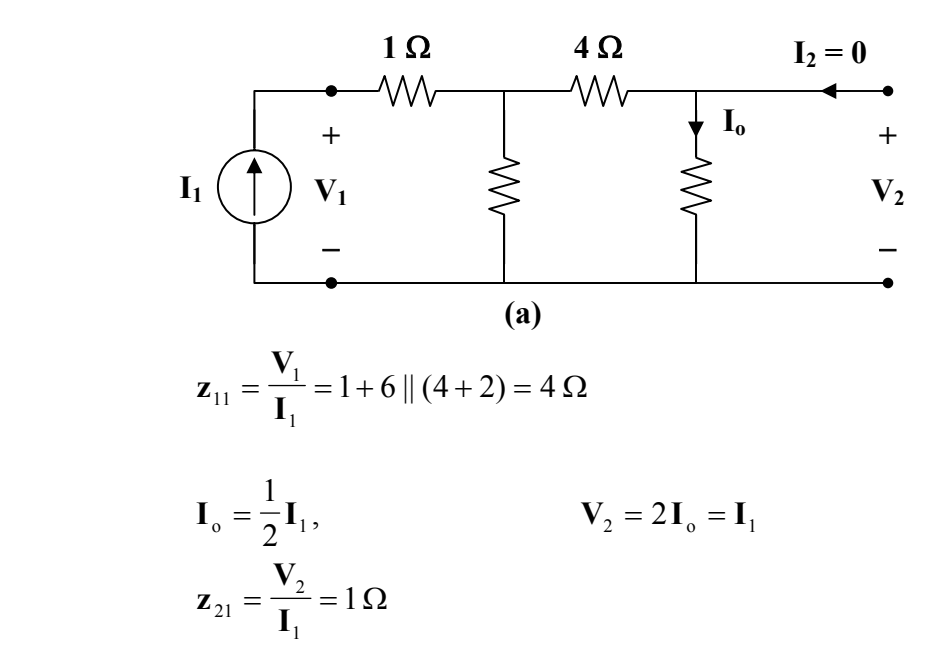

To get  $z_{22}$  and  $z_{12}$ , consider the circuit in Fig. (b).

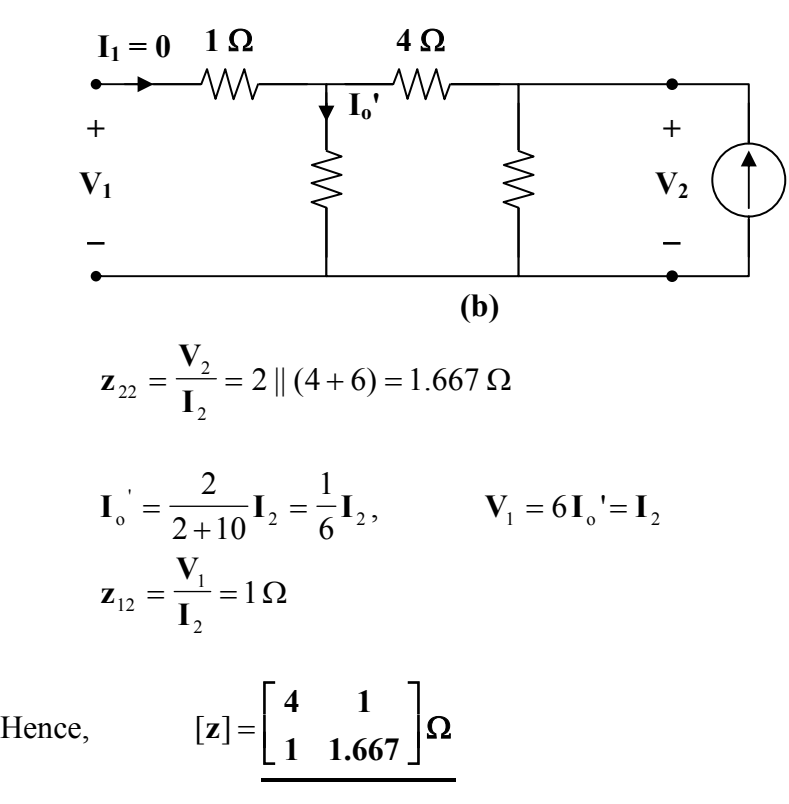

**PROPRIETARY MATERIAL.** © 2007 The McGraw-Hill Companies, Inc. All rights reserved. No part of this Manual may be displayed, reproduced or distributed in any form or by any means, without the prior written permission of the publisher, or used beyond the limited distribution to teachers and educators permitted by McGraw-Hill for their individual course preparation. If you are a student using this Manual, you are using it without permission.

## **Chapter 19, Problem 2.**

\* Find the impedance parameter equivalent of the network in Fig. 19.66.

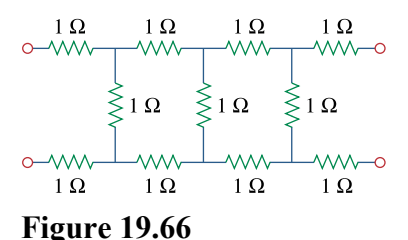

For Prob. 19.2.

\* An asterisk indicates a challenging problem.

## **Chapter 19, Solution 2.**

Consider the circuit in Fig. (a) to get  $z_{11}$  and  $z_{21}$ .

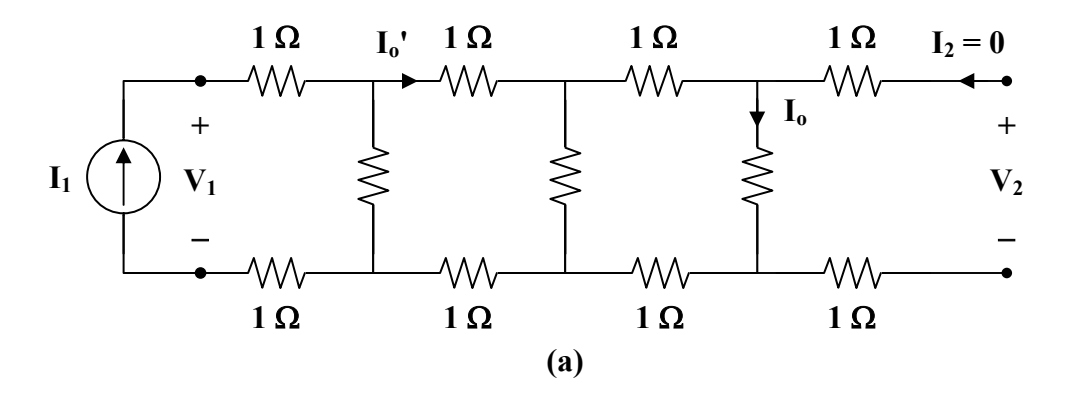

$$
\mathbf{z}_{11} = \frac{\mathbf{V}_1}{\mathbf{I}_1} = 2 + 1 ||[2 + 1 || (2 + 1)]
$$
\n
$$
\mathbf{z}_{11} = 2 + 1 || \left(2 + \frac{3}{4}\right) = 2 + \frac{(1)(11/4)}{1 + 11/4} = 2 + \frac{11}{15} = 2.733
$$
\n
$$
\mathbf{I}_0 = \frac{1}{1 + 3} \mathbf{I}_0 = \frac{1}{4} \mathbf{I}_0
$$
\n
$$
\mathbf{I}_0 = \frac{1}{1 + 11/4} \mathbf{I}_1 = \frac{4}{15} \mathbf{I}_1
$$
\n
$$
\mathbf{I}_0 = \frac{1}{4} \cdot \frac{4}{15} \mathbf{I}_1 = \frac{1}{15} \mathbf{I}_1
$$
\n
$$
\mathbf{V}_2 = \mathbf{I}_0 = \frac{1}{15} \mathbf{I}_1
$$
\n
$$
\mathbf{Z}_{21} = \frac{\mathbf{V}_2}{\mathbf{I}_1} = \frac{1}{15} = \mathbf{Z}_{12} = 0.06667
$$

To get  $z_{22}$ , consider the circuit in Fig. (b).

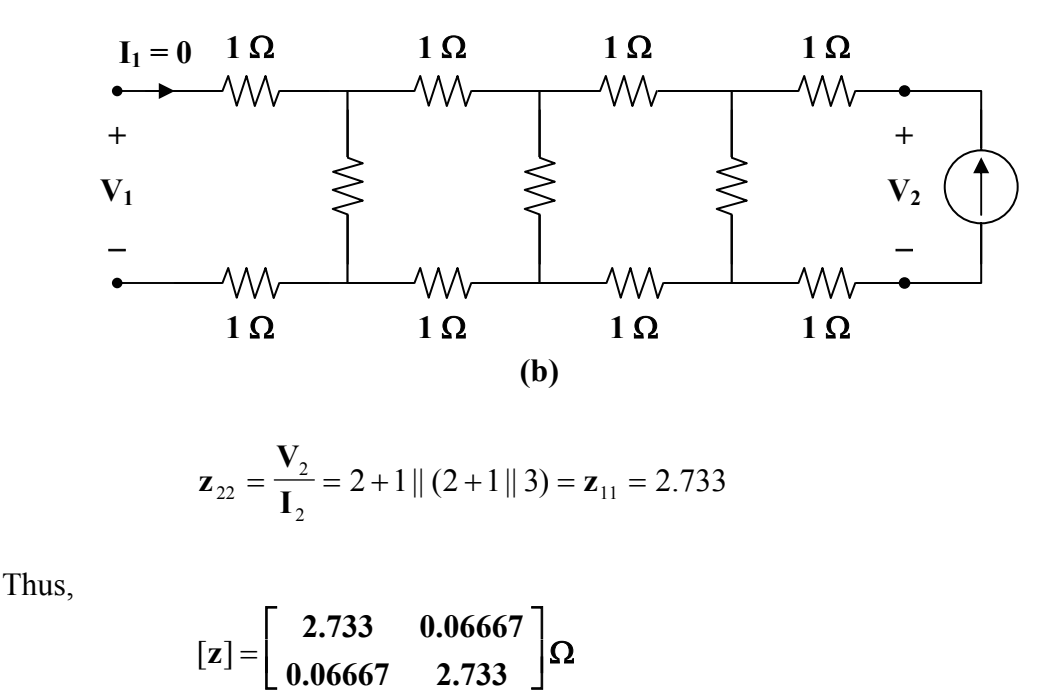

**PROPRIETARY MATERIAL.** © 2007 The McGraw-Hill Companies, Inc. All rights reserved. No part of this Manual may be displayed, reproduced or distributed in any form or by any means, without the prior written permission of the publisher, or used beyond the limited distribution to teachers and educators permitted by McGraw-Hill for their individual course preparation. If you are a student using this Manual, you are using it without permission.

**0.06667 2.733**

# **Chapter 19, Problem 3.**

Find the *z* parameters of the circuit in Fig. 19.67.

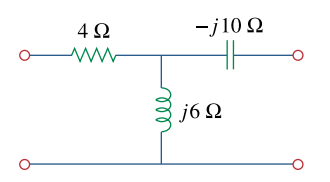

**Figure 19.67**  For Prob. 19.3.

## **Chapter 19, Solution 3.**

$$
z_{12} = j6 = z_{21}
$$
  
\n
$$
z_{11} - z_{12} = 4 \longrightarrow z_{11} = z_{12} + 4 = 4 + j6 \Omega
$$
  
\n
$$
z_{22} - z_{12} = -j10 \longrightarrow z_{22} = z_{12} - j10 = -j4 \Omega
$$
  
\n
$$
[z] = \begin{bmatrix} 4 + j6 & j6 \ j6 & -j4 \end{bmatrix} \Omega = \begin{bmatrix} 4 + j6 & j6 \ j6 & -j4 \end{bmatrix} \Omega
$$

#### **Chapter 19, Problem 4.**

Calculate the *z* parameters for the circuit in Fig. 19.68.

$$
\begin{array}{c}\n j10\Omega \\
\hline\n\end{array}\n\qquad\n\begin{array}{c}\n j10\Omega \\
\hline\n\end{array}\n\qquad\n\begin{array}{c}\n\hline\n\end{array}\n\qquad\n\begin{array}{c}\n\hline\n\end{array}\n\qquad
$$

# **Figure 19.68**

For Prob. 19.4.

#### **Chapter 19, Solution 4.**

Transform the Π network to a T network.

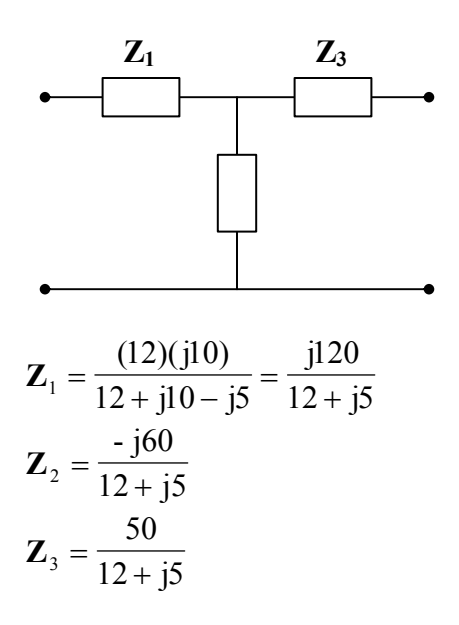

The z parameters are

$$
\mathbf{z}_{12} = \mathbf{z}_{21} = \mathbf{Z}_2 = \frac{(-160)(12 - 15)}{144 + 25} = -1.775 - 14.26
$$

$$
\mathbf{z}_{11} = \mathbf{Z}_1 + \mathbf{z}_{12} = \frac{(j120)(12 - j5)}{169} + \mathbf{z}_{12} = 1.775 + j4.26
$$

$$
\mathbf{z}_{22} = \mathbf{Z}_3 + \mathbf{z}_{21} = \frac{(50)(12 - j5)}{169} + \mathbf{z}_{21} = 1.7758 - j5.739
$$

Thus,

$$
[\mathbf{z}] = \left[ \begin{array}{cc} 1.775 + j4.26 & -1.775 - j4.26 \\ -1.775 - j4.26 & 1.775 - j5.739 \end{array} \right] \Omega
$$

#### **Chapter 19, Problem 5.**

Obtain the *z* parameters for the network in Fig. 19.69 as functions of *s*.

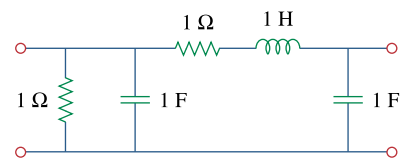

#### **Figure 19.69**

For Prob. 19.5.

#### **Chapter 19, Solution 5.**

Consider the circuit in Fig. (a).

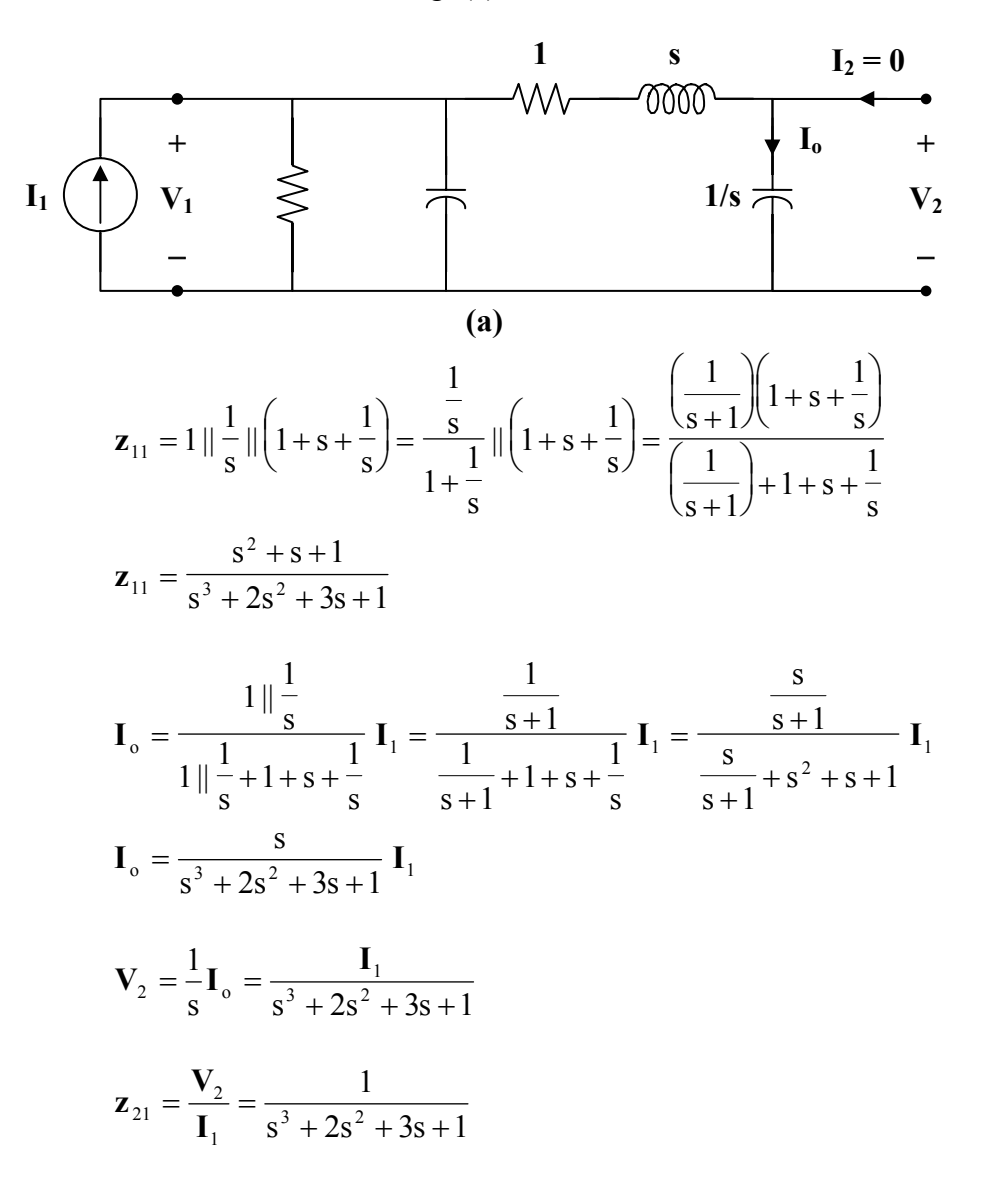

**PROPRIETARY MATERIAL.** © 2007 The McGraw-Hill Companies, Inc. All rights reserved. No part of this Manual may be displayed, reproduced or distributed in any form or by any means, without the prior written permission of the publisher, or used beyond the limited distribution to teachers and educators permitted by McGraw-Hill for their individual course preparation. If you are a student using this Manual, you are using it without permission.

Consider the circuit in Fig. (b).

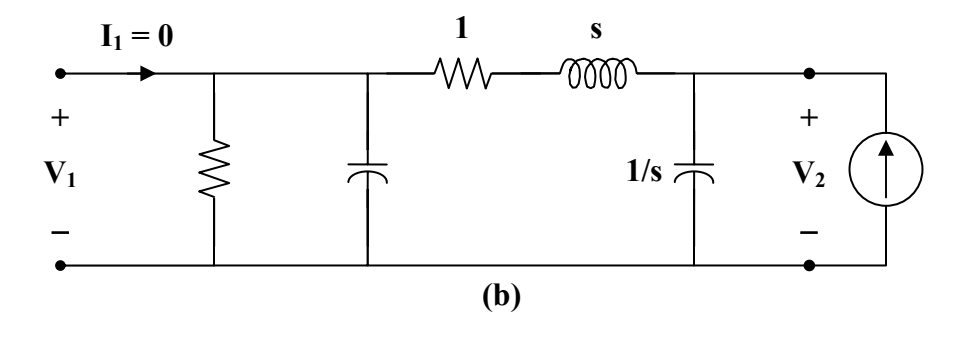

$$
\mathbf{z}_{22} = \frac{\mathbf{V}_2}{\mathbf{I}_2} = \frac{1}{s} || \left( 1 + s + 1 || \frac{1}{s} \right) = \frac{1}{s} || \left( 1 + s + \frac{1}{s + 1} \right)
$$

$$
\mathbf{z}_{22} = \frac{\left( \frac{1}{s} \right) \left( 1 + s + \frac{1}{s + 1} \right)}{\frac{1}{s} + 1 + s + \frac{1}{s + 1}} = \frac{1 + s + \frac{1}{s + 1}}{1 + s + s^2 + \frac{s}{s + 1}}
$$

$$
s^2 + 2s + 2
$$

$$
z_{22} = \frac{3+2s+2}{s^3+2s^2+3s+1}
$$

$$
\mathbf{z}_{12} = \mathbf{z}_{21}
$$

Hence,

$$
\begin{bmatrix}\nz\end{bmatrix} = \begin{bmatrix}\n\frac{s^2 + s + 1}{s^3 + 2s^2 + 3s + 1} & \frac{1}{s^3 + 2s^2 + 3s + 1} \\
\frac{1}{s^3 + 2s^2 + 3s + 1} & \frac{s^2 + 2s + 2}{s^3 + 2s^2 + 3s + 1}\n\end{bmatrix}
$$

#### **Chapter 19, Problem 6.**

Compute the *z* parameters of the circuit in Fig. 19.70.

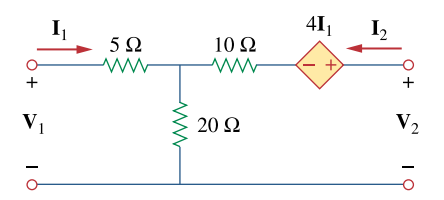

**Figure 19.70**  For Prob. 19.6 and 19.73.

## **Chapter 19, Solution 6.**

To find  $z_{11}$  and  $z_{21}$ , consider the circuit below.

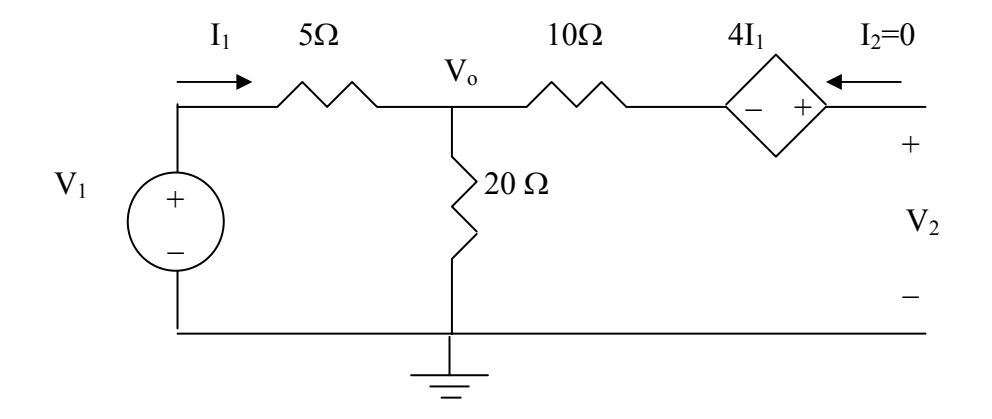

$$
z_{11} = \frac{V_1}{I_1} = \frac{(20+5)I_1}{I_1} = 25 \ \Omega
$$
  
\n
$$
V_o = \frac{20}{25} V_1 = 20I_1
$$
  
\n
$$
-V_o - 4I_2 + V_2 = 0 \longrightarrow V_2 = V_o + 4I_1 = 20I_1 + 4I_1 = 24I_1
$$
  
\n
$$
z_{21} = \frac{V_2}{I_1} = 24 \ \Omega
$$

To find  $z_{12}$  and  $z_{22}$ , consider the circuit below.

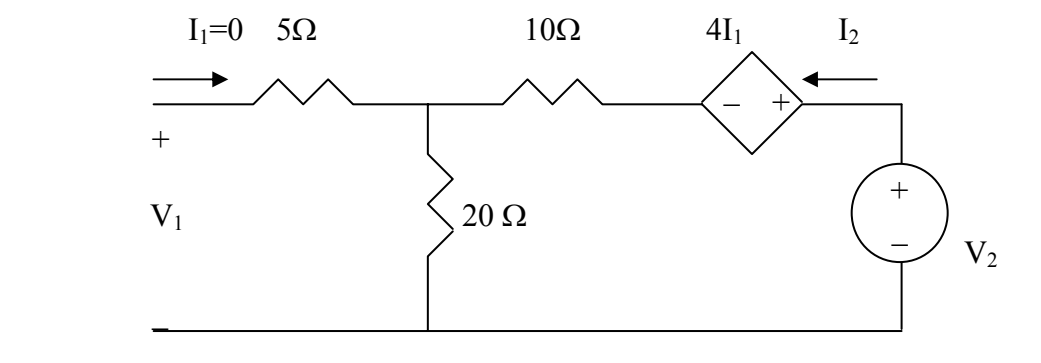

$$
V_2 = (10 + 20)I_2 = 30I_2
$$
  

$$
z_{22} = \frac{V_2}{I_1} = 30 \ \Omega
$$
  

$$
V_1 = 20I_2
$$
  

$$
z_{12} = \frac{V_1}{I_2} = 20 \ \Omega
$$

Thus,

$$
[z] = \begin{bmatrix} 25 & 20 \\ 24 & 30 \end{bmatrix} \Omega
$$

#### **Chapter 19, Problem 7.**

Calculate the impedance-parameter equivalent of the circuit in Fig. 19.71.

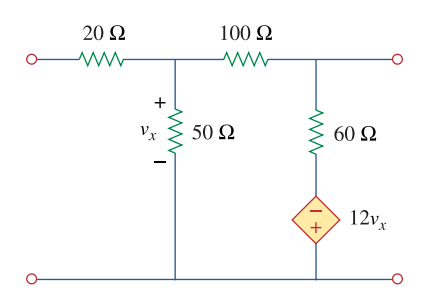

**Figure 19.71**  For Prob. 19.7 and 19.80.

#### **Chapter 19, Solution 7.**

To get  $z_{11}$  and  $z_{21}$ , we consider the circuit below.

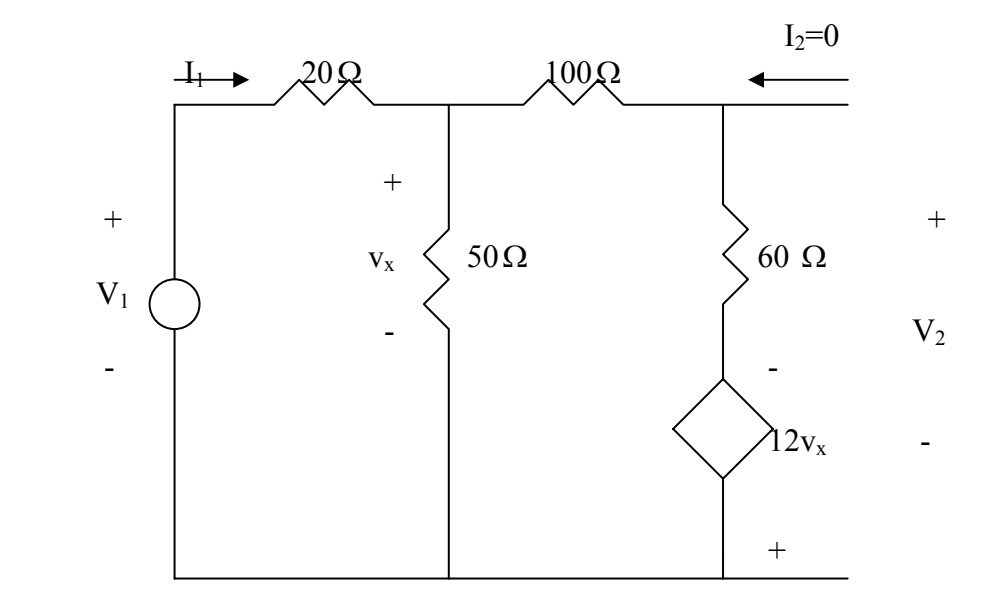

$$
\frac{V_1 - V_x}{20} = \frac{V_x}{50} + \frac{V_x + 12V_x}{160} \longrightarrow V_x = \frac{40}{121}V_1
$$
  
\n
$$
I_1 = \frac{V_1 - V_x}{20} = \frac{81}{121}(\frac{V_1}{20}) \longrightarrow z_{11} = \frac{V_1}{I_1} = 29.88
$$
  
\n
$$
V_2 = 60(\frac{13V_x}{160}) - 12V_x = -\frac{57}{8}V_x = -\frac{57}{8}(\frac{40}{121})V_1 = -\frac{57}{8}(\frac{40}{121})\frac{20 \times 121}{81}I_1
$$
  
\n= -70.37I<sub>1</sub>  $\longrightarrow$   $z_{21} = \frac{V_2}{I_1} = -70.37$ 

To get  $z_{12}$  and  $z_{22}$ , we consider the circuit below.

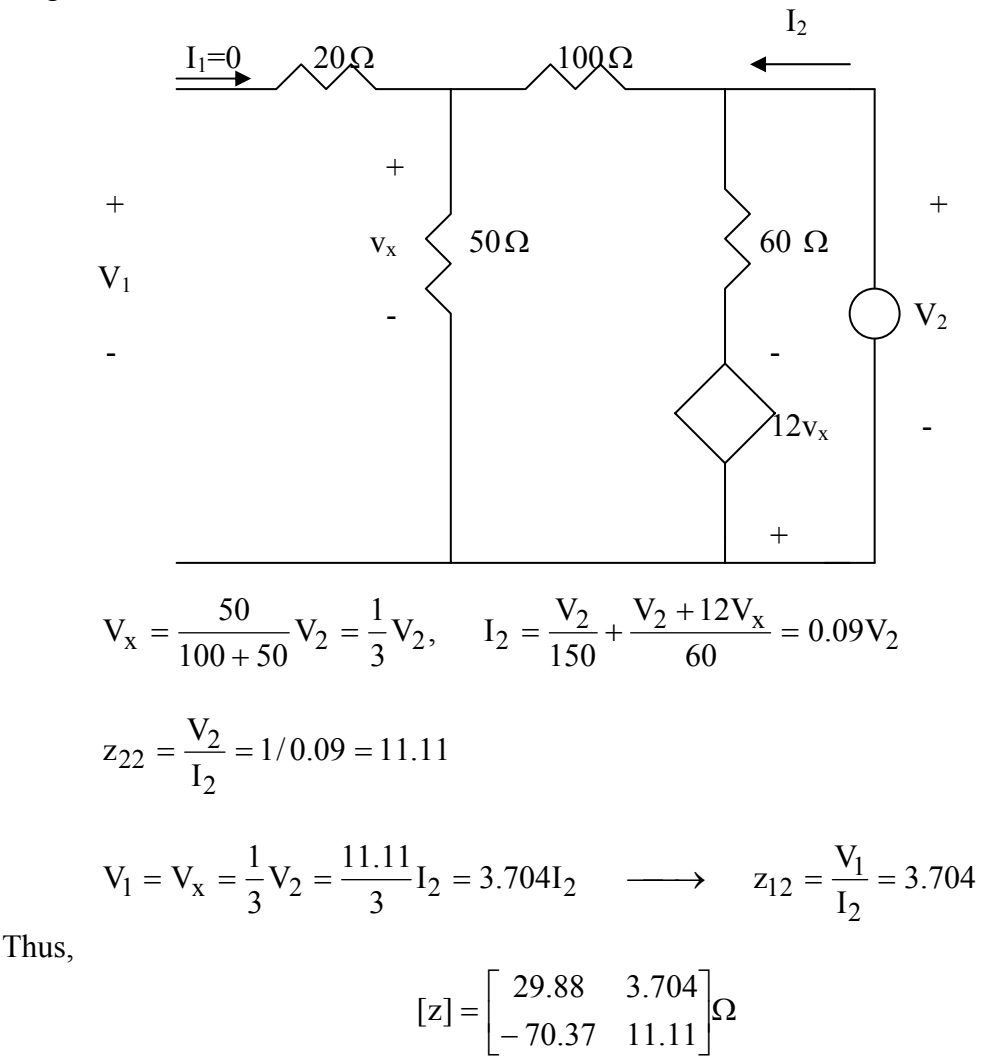

**PROPRIETARY MATERIAL.** © 2007 The McGraw-Hill Companies, Inc. All rights reserved. No part of this Manual may be displayed, reproduced or distributed in any form or by any means, without the prior written permission of the publisher, or used beyond the limited distribution to teachers and educators permitted by McGraw-Hill for their individual course preparation. If you are a student using this Manual, you are using it without permission.

## **Chapter 19, Problem 8.**

Find the *z* parameters of the two-port in Fig. 19.72.

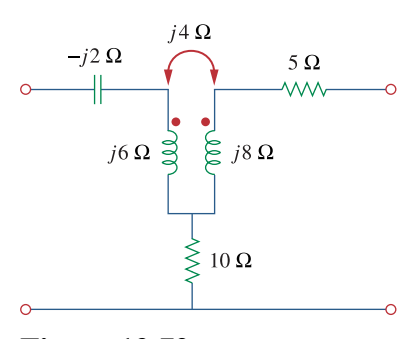

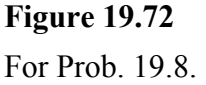

#### **Chapter 19, Solution 8.**

To get  $z_{11}$  and  $z_{21}$ , consider the circuit below.

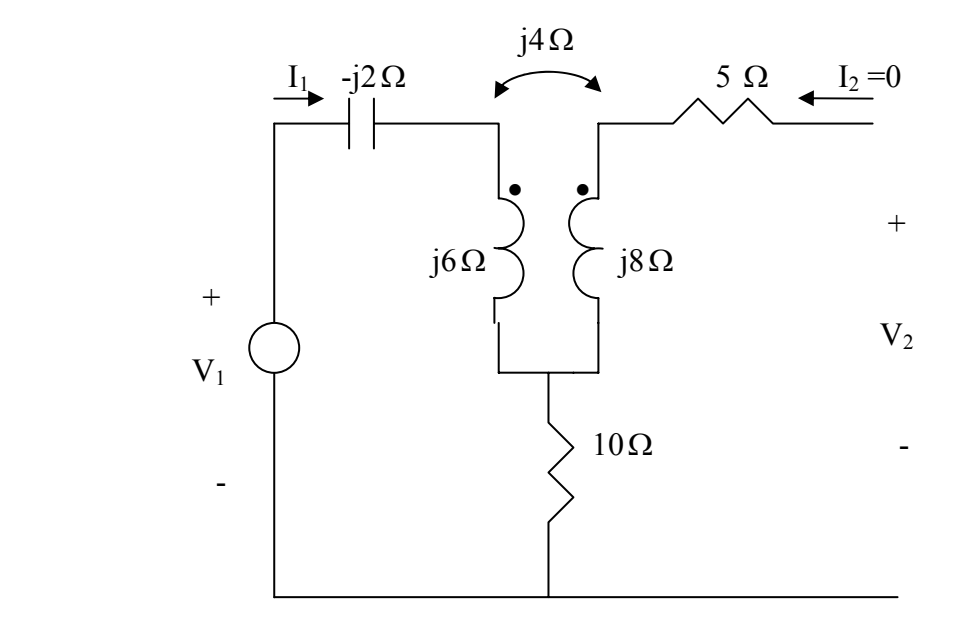

$$
V_1 = (10 - j2 + j6)I_1
$$
  $\longrightarrow$   $z_{11} = \frac{V_1}{I_1} = 10 + j4$   
 $V_2 = -10I_1 - j4I_1$   $\longrightarrow$   $z_{21} = \frac{V_2}{I_1} = -(10 + j4)$ 

To get  $z_{22}$  and  $z_{12}$ , consider the circuit below.

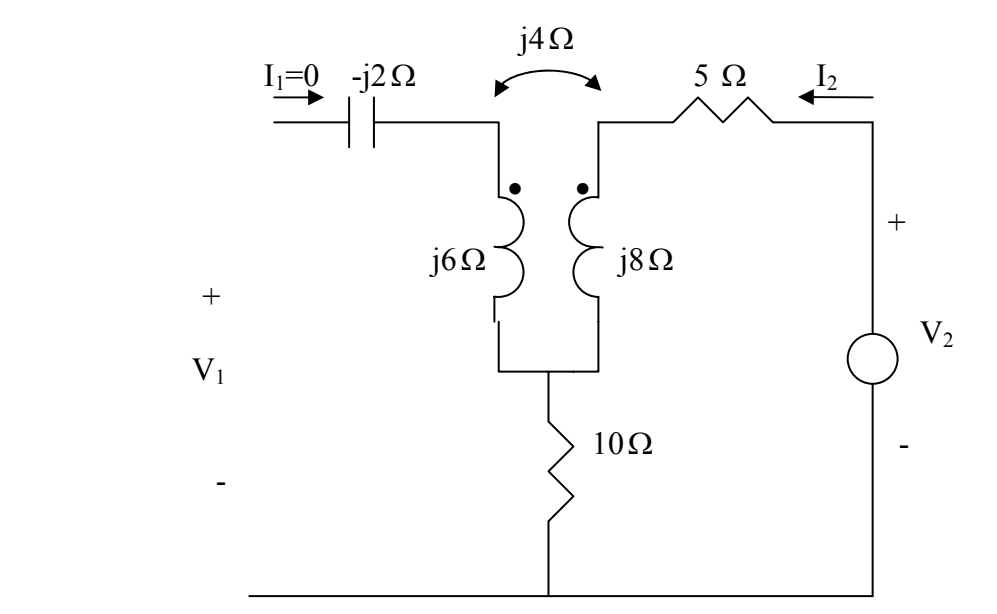

$$
V_2 = (5 + 10 + j8)I_2
$$
  $\longrightarrow$   $z_{22} = \frac{V_2}{I_2} = 15 + j8$   
 $V_1 = -(10 + j4)I_2$   $\longrightarrow$   $z_{12} = \frac{V_1}{I_2} = -(10 + j4)$ 

Thus,

$$
[z] = \begin{bmatrix} (10 + j4) & -(10 + j4) \\ -(10 + j4) & (15 + j8) \end{bmatrix} \Omega
$$

#### **Chapter 19, Problem 9.**

The *y* parameters of a network are:

$$
\begin{bmatrix} \mathbf{y} \end{bmatrix} = \begin{bmatrix} 0.5 & -0.2 \\ -0.2 & 0.4 \end{bmatrix}
$$

Determine the *z* parameters for the network.

# **Chapter 19, Solution 9.**

$$
Z_{11} = \frac{y_{22}}{\Delta y} = \frac{0.4}{0.16} = 2.5, \quad \Delta y = y_{11}y_{22} - y_{21}y_{12} = 05 \times 0.4 - 0.2 \times 0.2 = 0.16
$$
  

$$
Z_{12} = \frac{-y_{12}}{\Delta y} = \frac{0.2}{0.16} = 1.25 = Z_{21}
$$
  

$$
Z_{22} = \frac{y_{11}}{\Delta y} = \frac{0.5}{0.16} = 3.125
$$

Thus,

$$
[z] = \begin{bmatrix} 2.5 & 1.25 \\ 1.25 & 3.125 \end{bmatrix} \Omega \begin{bmatrix} 2.5 & 1.25 \\ 1.25 & 3.125 \end{bmatrix} \Omega
$$

## **Chapter 19, Problem 10.**

Construct a two-port that realizes each of the following *z* parameters.

(a) 
$$
\left[\mathbf{z}\right] = \begin{bmatrix} 25 & 20 \\ 5 & 10 \end{bmatrix} \Omega
$$
  
\n(b)  $\left[\mathbf{z}\right] = \begin{bmatrix} 1 + \frac{3}{s} & \frac{1}{s} \\ \frac{1}{s} & 2s + \frac{1}{s} \end{bmatrix} \Omega$ 

# **Chapter 19, Solution 10.**

(a) This is a non-reciprocal circuit so that **the two-port looks like the one shown in Figs. (a) and (b)**.

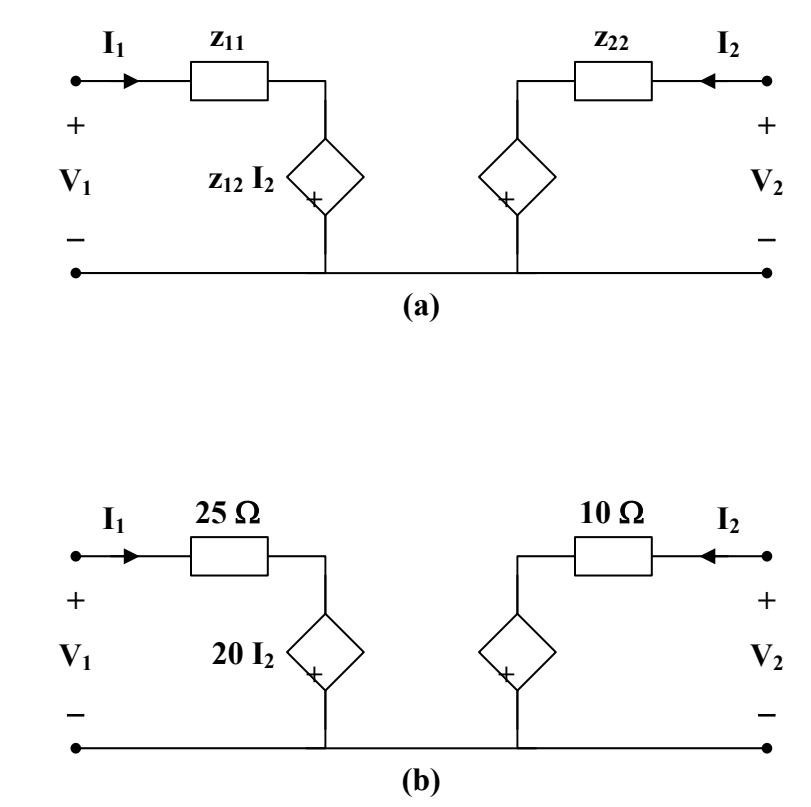

**PROPRIETARY MATERIAL.** © 2007 The McGraw-Hill Companies, Inc. All rights reserved. No part of this Manual may be displayed, reproduced or distributed in any form or by any means, without the prior written permission of the publisher, or used beyond the limited distribution to teachers and educators permitted by McGraw-Hill for their individual course preparation. If you are a student using this Manual, you are using it without permission.

(b) This is a reciprocal network and **the two-port look like the one shown in Figs. (c) and (d)**.

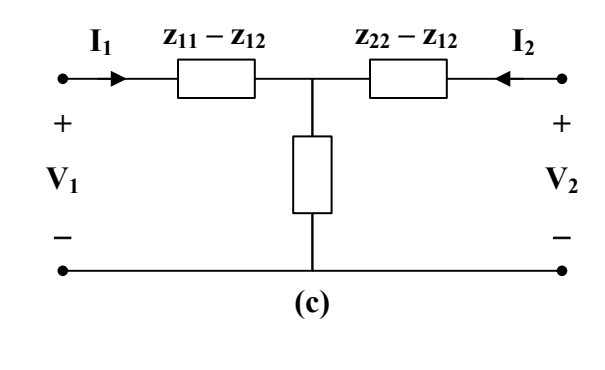

$$
z_{11} - z_{12} = 1 + \frac{2}{s} = 1 + \frac{1}{0.5s}
$$
  

$$
z_{22} - z_{12} = 2s
$$
  

$$
z_{12} = \frac{1}{s}
$$

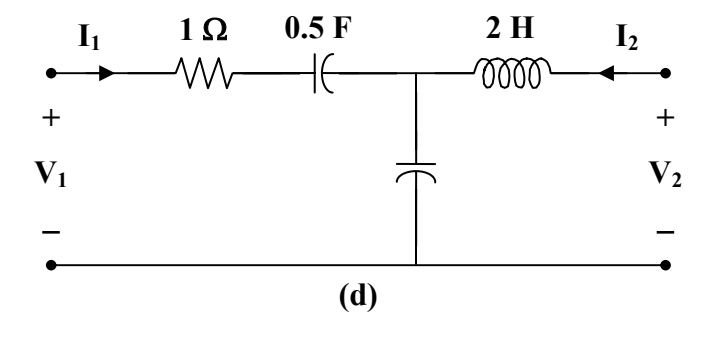

## **Chapter 19, Problem 11.**

Determine a two-port network that is represented by the following *z* parameters:

$$
\[\mathbf{z}\] = \begin{bmatrix} 6+j3 & 5-j2 \\ 5-j2 & 8-j \end{bmatrix} \Omega
$$

# **Chapter 19, Solution 11.**

This is a reciprocal network, as shown below.

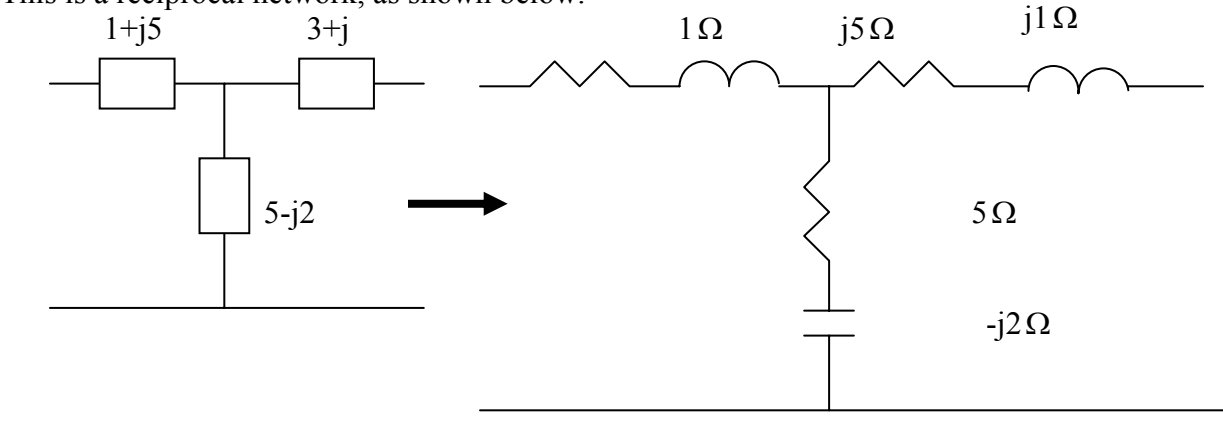

## **Chapter 19, Problem 12.**

For the circuit shown in Fig. 19.73, let

$$
[\mathbf{z}] = \begin{bmatrix} 10 & -6 \\ -4 & 12 \end{bmatrix}
$$

Find  $I_1, I_2, V_1$ , and  $V_2$ .

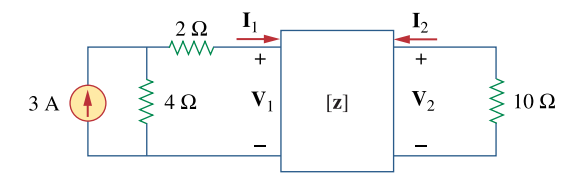

**Figure 19.73**  For Prob. 19.12.
# **Chapter 19, Solution 12.**

$$
V_1 = 10I_1 - 6I_2 \tag{1}
$$

$$
V_2 = -4I_2 + 12I_2
$$
  
\n
$$
V_2 = -10I_2
$$
\n(2)

If we convert the current source to a voltage source, that portion of the circuit becomes what is shown below.

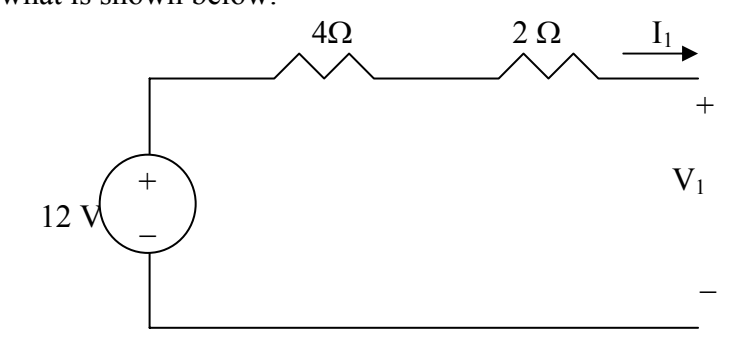

$$
-12 + 6I_1 + V_1 = 0 \qquad \longrightarrow \qquad V_1 = 12 - 6I_1 \tag{4}
$$

Substituting  $(3)$  and  $(4)$  into  $(1)$  and  $(2)$ , we get

$$
12-6I_1 = 10I_1 - 6I_2 \longrightarrow 12 = 16I_1 - 6I_2 \tag{5}
$$

$$
-10I_2 = -4I_1 + 12I_2 \longrightarrow 0 = -4I_1 + 22I_2 \longrightarrow I_1 = 5.5I_2
$$
 (6)

From  $(5)$  and  $(6)$ ,

$$
12 = 88I_2 - 6I_2 = 82I_2 \longrightarrow I_2 = 0.1463 \text{ A}
$$
  
\n
$$
I_1 = 5.5I_2 = 0.8049 \text{ A}
$$
  
\n
$$
V_2 = -10I_2 = -1.463 \text{ V}
$$
  
\n
$$
V_1 = 12 - 6I_1 = 7.1706 \text{ V}
$$

#### **Chapter 19, Problem 13.**

Determine the average power delivered to  $Z_L = 5 + j4$  in the network of Fig. 19.74. *Note:* The voltage is rms.

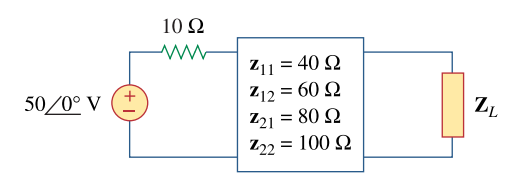

**Figure 19.74**  For Prob. 19.13.

#### **Chapter 19, Solution 13.**

Consider the circuit as shown below.

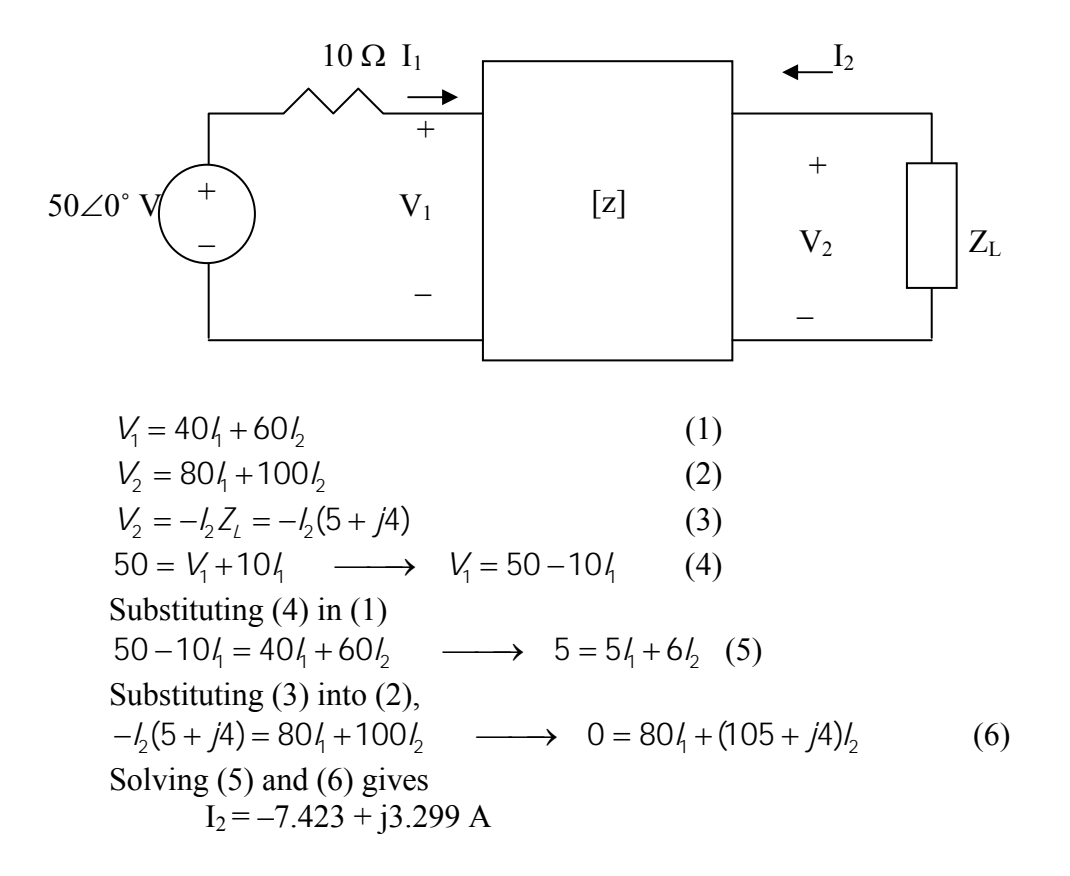

We can check the answer using MATLAB.

First we need to rewrite equations 1-4 as follows,

$$
\begin{bmatrix}\n1 & 0 & -40 & -60 \\
0 & 1 & -80 & -100 \\
0 & 1 & 0 & 5 + j4 \\
1 & 0 & 10 & 0\n\end{bmatrix}\n\begin{bmatrix}\nV_1 \\
V_2 \\
V_1 \\
V_2\n\end{bmatrix} = A * X = \begin{bmatrix}\n0 \\
0 \\
0 \\
50\n\end{bmatrix} = U
$$
\n
$$
\Rightarrow A = [1, 0, -40, -60; 0, 1, -80, -100; 0, 1, 0, (5+4i); 1, 0, 10, 0]
$$
\n
$$
A =
$$
\n
$$
1.0e+002 *
$$
\n
$$
0.0100
$$
\n
$$
0.0100
$$
\n
$$
0.0100
$$
\n
$$
0.0100
$$
\n
$$
0.0100
$$
\n
$$
0.0100
$$
\n
$$
0.0100
$$
\n
$$
0.0100
$$
\n
$$
0.0100
$$
\n
$$
0.0100
$$
\n
$$
0.0100
$$
\n
$$
0.0100
$$
\n
$$
0
$$
\n
$$
0
$$
\n
$$
0
$$
\n
$$
0
$$
\n
$$
0
$$
\n
$$
0
$$
\n
$$
0
$$
\n
$$
0
$$
\n
$$
0
$$
\n
$$
0
$$
\n
$$
0
$$
\n
$$
0
$$
\n
$$
0
$$
\n
$$
0
$$
\n
$$
0
$$
\n
$$
0
$$
\n
$$
0
$$
\n
$$
0
$$
\n
$$
0
$$
\n
$$
0
$$
\n
$$
0
$$
\n
$$
0
$$
\n
$$
0
$$
\n
$$
0
$$
\n
$$
0
$$
\n
$$
0
$$
\n
$$
0
$$
\n
$$
0
$$
\n
$$
0
$$
\n
$$
0
$$
\n
$$
0
$$

$$
P = |I_2|^2 5 = 329.9 W.
$$

## **Chapter 19, Problem 14.**

For the two-port network shown in Fig. 19.75, show that at the output terminals,

$$
\mathbf{Z}_{\text{Th}} = \mathbf{z}_{22} - \frac{\mathbf{z}_{12}\mathbf{z}_{21}}{\mathbf{z}_{11} + \mathbf{Z}_s}
$$

and

$$
\mathbf{V}_{\text{Th}} = \frac{\mathbf{Z}_{21}}{\mathbf{Z}_{11} + \mathbf{Z}_s} \mathbf{V} s
$$

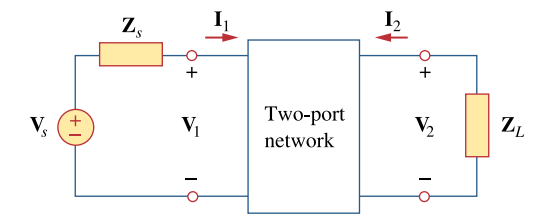

**Figure 19.75**  For Prob. 19.14 and 19.41.

#### **Chapter 19, Solution 14.**

To find  $\mathbf{Z}_{\text{Th}}$ , consider the circuit in Fig. (a).

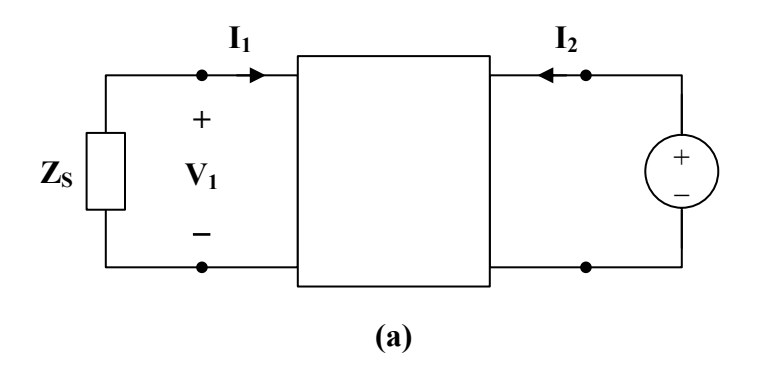

$$
\mathbf{V}_1 = \mathbf{z}_{11} \mathbf{I}_1 + \mathbf{z}_{12} \mathbf{I}_2
$$
  
\n
$$
\mathbf{V}_2 = \mathbf{z}_{21} \mathbf{I}_1 + \mathbf{z}_{22} \mathbf{I}_2
$$
  
\n(1)

**PROPRIETARY MATERIAL.** © 2007 The McGraw-Hill Companies, Inc. All rights reserved. No part of this Manual may be displayed, reproduced or distributed in any form or by any means, without the prior written permission of the publisher, or used beyond the limited distribution to teachers and educators permitted by McGraw-Hill for their individual course preparation. If you are a student using this Manual, you are using it without permission.

$$
\mathbf{V}_2 = 1, \qquad \mathbf{V}_1 = -\mathbf{Z}_s \mathbf{I}_1
$$

Hence,  
\n
$$
0 = (\mathbf{z}_{11} + \mathbf{Z}_s) \mathbf{I}_1 + \mathbf{z}_{12} \mathbf{I}_2 \longrightarrow \mathbf{I}_1 = \frac{-\mathbf{z}_{12}}{\mathbf{z}_{11} + \mathbf{Z}_s} \mathbf{I}_2
$$
\n
$$
1 = \left(\frac{-\mathbf{z}_{21} \mathbf{z}_{12}}{\mathbf{z}_{11} + \mathbf{Z}_s} + \mathbf{z}_{22}\right) \mathbf{I}_2
$$
\n
$$
\mathbf{Z}_{\text{Th}} = \frac{\mathbf{V}_2}{\mathbf{I}_2} = \frac{1}{\mathbf{I}_2} = \mathbf{z}_{22} - \frac{\mathbf{z}_{21} \mathbf{z}_{12}}{\mathbf{z}_{11} + \mathbf{Z}_s}
$$

To find  $V_{Th}$ , consider the circuit in Fig. (b).

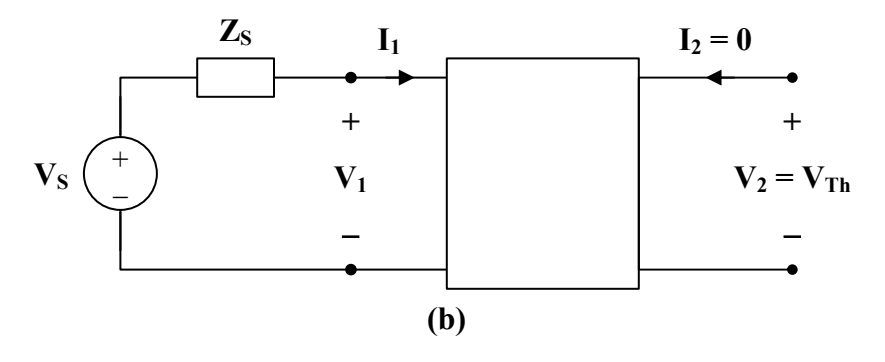

 $\mathbf{v}$ 

$$
\mathbf{I}_2 = 0, \qquad \qquad \mathbf{V}_1 = \mathbf{V}_s - \mathbf{I}_1 \mathbf{Z}_s
$$

Substituting these into (1) and (2),

$$
V_s - I_1 Z_s = z_{11} I_1 \longrightarrow I_1 = \frac{V_s}{z_{11} + Z_s}
$$
  
\n
$$
V_2 = z_{21} I_1 = \frac{z_{21} V_s}{z_{11} + Z_s}
$$
  
\n
$$
V_{Th} = V_2 = \frac{z_{21} V_s}{z_{11} + Z_s}
$$

**PROPRIETARY MATERIAL.** © 2007 The McGraw-Hill Companies, Inc. All rights reserved. No part of this Manual may be displayed, reproduced or distributed in any form or by any means, without the prior written permission of the publisher, or used beyond the limited distribution to teachers and educators permitted by McGraw-Hill for their individual course preparation. If you are a student using this Manual, you are using it without permission.

But

# **Chapter 19, Problem 15.**

For the two-port circuit in Fig. 19.76,

$$
\begin{bmatrix} \mathbf{z} \end{bmatrix} = \begin{bmatrix} 40 & 60 \\ 80 & 120 \end{bmatrix} \Omega
$$

(a) Find  $\mathbf{Z}_L$  for maximum power transfer to the load.

(b) Calculate the maximum power delivered to the load.

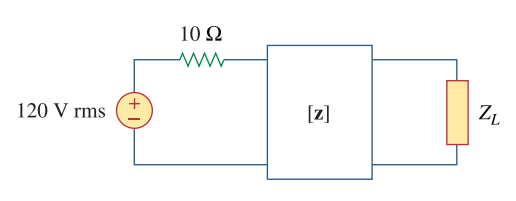

**Figure 19.76**  For Prob. 19.15.

# **Chapter 19, Solution 15.**

(a) From Prob. 18.12,

$$
Z_{\text{Th}} = z_{22} - \frac{z_{12}z_{21}}{z_{11} + Z_{\text{s}}} = 120 - \frac{80 \times 60}{40 + 10} = 24
$$
\n
$$
\underline{Z_{\text{L}} = Z_{\text{Th}} = 24\Omega}
$$
\n(b) V<sub>Th</sub> =  $\frac{z_{21}}{z_{11} + Z_{\text{s}}}$  V<sub>s</sub> =  $\frac{80}{40 + 10}(120) = 192$ 

$$
P_{max} = \left(\frac{V_{Th}}{2R_{Th}}\right)^{2} R_{Th} = 4^{2} \times 24 = 384W
$$

# **Chapter 19, Problem 16.**

For the circuit in Fig. 19.77, at  $\omega = 2$  rad/s,  $\mathbf{z}_{11} = 10\Omega$ ,  $\mathbf{z}_{12} = \mathbf{z}_{21} = j6\Omega$ ,  $\mathbf{z}_{22} = 4\Omega$ . Obtain the Thevenin equivalent circuit at terminals  $a-b$  and calculate  $v_a$ .

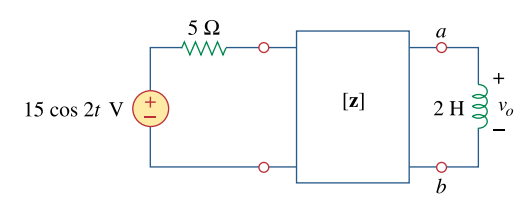

**Figure 19.77**  For Prob. 19.16.

# **Chapter 19, Solution 16.**

As a reciprocal two-port, the given circuit can be represented as shown in Fig. (a).

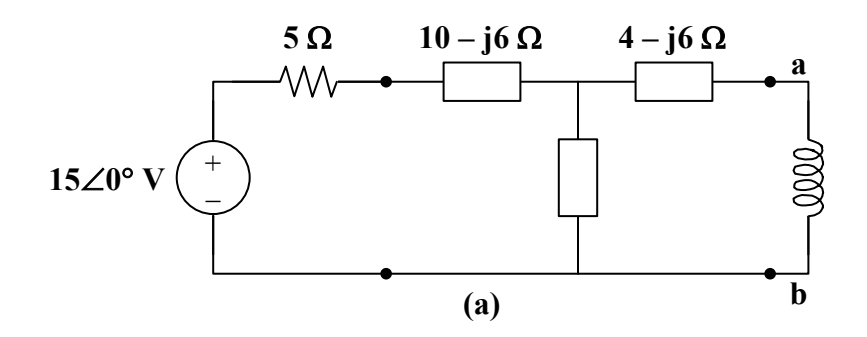

At terminals a-b,

$$
\mathbf{Z}_{\text{Th}} = (4 - j6) + j6 || (5 + 10 - j6)
$$
\n
$$
\mathbf{Z}_{\text{Th}} = 4 - j6 + \frac{j6(15 - j6)}{15} = 4 - j6 + 2.4 + j6
$$
\n
$$
\mathbf{Z}_{\text{Th}} = \underbrace{6.4 \ \Omega}_{\text{Th}}
$$

$$
\mathbf{V}_{\text{Th}} = \frac{j6}{j6 + 5 + 10 - j6} (15 \angle 0^{\circ}) = j6 = \frac{6 \angle 90^{\circ} \text{ V}}{}
$$

The Thevenin equivalent circuit is shown in Fig. (b).

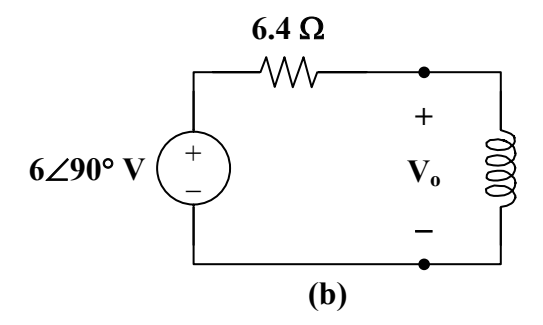

From this,

$$
V_o = \frac{j4}{6.4 + j4} (j6) = 3.18 \angle 148^\circ
$$

$$
v_{o}(t) = 3.18 \cos(2t + 148^{\circ}) \text{ V}
$$

# **Chapter 19, Problem 17.**

\* Determine the *z* and *y* parameters for the circuit in Fig. 19.78.

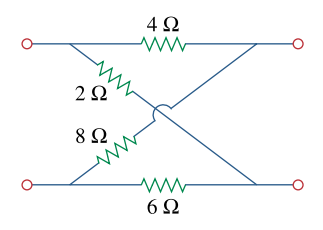

**Figure 19.78** 

For Prob. 19.17.

\* An asterisk indicates a challenging problem.

#### **Chapter 19, Solution 17.**

To obtain  $z_{11}$  and  $z_{21}$ , consider the circuit in Fig. (a).

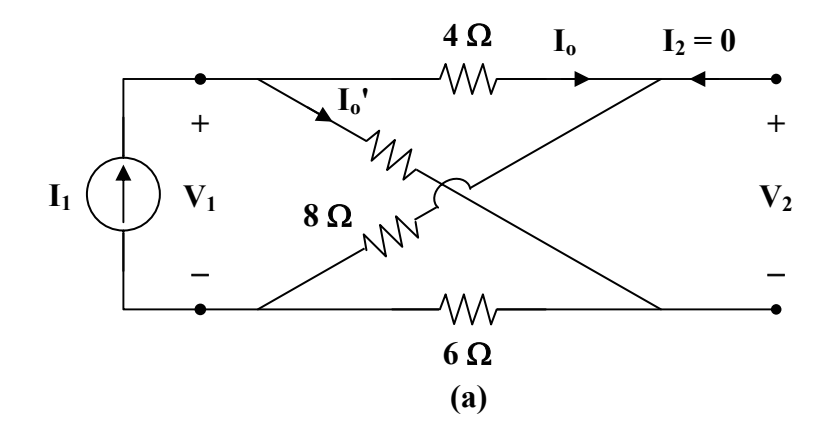

In this case, the 4-Ω and 8-Ω resistors are in series, since the same current,  $I_0$ , passes through them. Similarly, the 2- $\Omega$  and 6- $\Omega$  resistors are in series, since the same current,  $\mathbf{I}_{o}$ <sup>'</sup>, passes through them.

$$
\mathbf{z}_{11} = \frac{\mathbf{V}_1}{\mathbf{I}_1} = (4+8) \| (2+6) = 12 \| 8 = \frac{(12)(8)}{20} = 4.8 \,\Omega
$$

$$
\mathbf{I}_0 = \frac{8}{8+12} \mathbf{I}_1 = \frac{2}{5} \mathbf{I}_1 \qquad \qquad \mathbf{I}_0 = \frac{3}{5} \mathbf{I}_1
$$

**PROPRIETARY MATERIAL.** © 2007 The McGraw-Hill Companies, Inc. All rights reserved. No part of this Manual may be displayed, reproduced or distributed in any form or by any means, without the prior written permission of the publisher, or used beyond the limited distribution to teachers and educators permitted by McGraw-Hill for their individual course preparation. If you are a student using this Manual, you are using it without permission.

But 
$$
-\mathbf{V}_2 - 4\mathbf{I}_0 + 2\mathbf{I}_0 = 0
$$
  
 $\mathbf{V}_2 = -4\mathbf{I}_0 + 2\mathbf{I}_0 = -\frac{8}{5}\mathbf{I}_1 + \frac{6}{5}\mathbf{I}_1 = -\frac{2}{5}\mathbf{I}_1$   
 $\mathbf{z}_{21} = \frac{\mathbf{V}_2}{\mathbf{I}_1} = \frac{-2}{5} = -0.4 \ \Omega$ 

To get  $\mathbf{z}_{22}$  and  $\mathbf{z}_{12}$ , consider the circuit in Fig. (b).

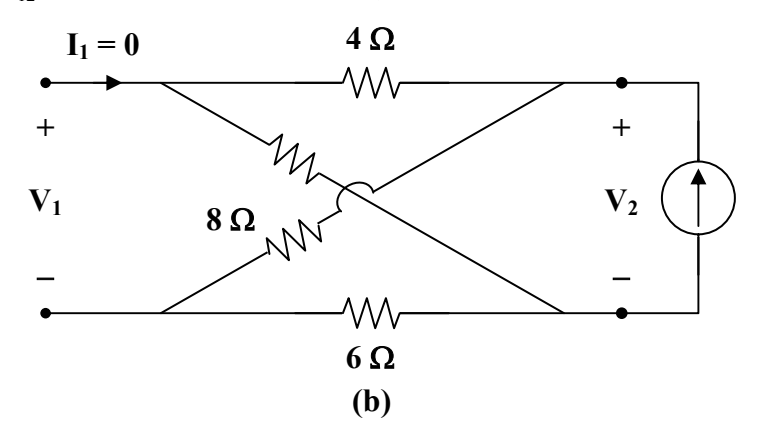

$$
\mathbf{z}_{22} = \frac{\mathbf{V}_2}{\mathbf{I}_2} = (4+2) || (8+6) = 6 || 14 = \frac{(6)(14)}{20} = 4.2 \,\Omega
$$

$$
\mathbf{z}_{12} = \mathbf{z}_{21} = -0.4 \,\Omega
$$

Thus,

$$
[\mathbf{z}] = \begin{bmatrix} 4.8 & -0.4 \\ -0.4 & 4.2 \end{bmatrix} \Omega
$$

We may take advantage of Table 18.1 to get [**y**] from [**z**].

$$
\Delta_z = (4.8)(4.2) - (0.4)^2 = 20
$$
  
\n
$$
\mathbf{y}_{11} = \frac{\mathbf{z}_{22}}{\Delta_z} = \frac{4.2}{20} = 0.21
$$
  
\n
$$
\mathbf{y}_{12} = \frac{-\mathbf{z}_{12}}{\Delta_z} = \frac{0.4}{20} = 0.02
$$
  
\n
$$
\mathbf{y}_{21} = \frac{-\mathbf{z}_{21}}{\Delta_z} = \frac{0.4}{20} = 0.02
$$
  
\n
$$
\mathbf{y}_{22} = \frac{\mathbf{z}_{11}}{\Delta_z} = \frac{4.8}{20} = 0.24
$$

Thus,

$$
[\mathbf{y}] = \begin{bmatrix} 0.21 & 0.02 \\ 0.02 & 0.24 \end{bmatrix} \mathbf{S}
$$

# **Chapter 19, Problem 18.**

Calculate the *y* parameters for the two-port in Fig. 19.79.

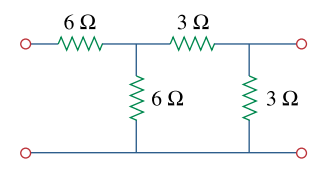

**Figure 19.79**  For Prob. 19.18 and 19.37.

#### **Chapter 19, Solution 18.**

To get  $y_{11}$  and  $y_{21}$ , consider the circuit in Fig.(a).

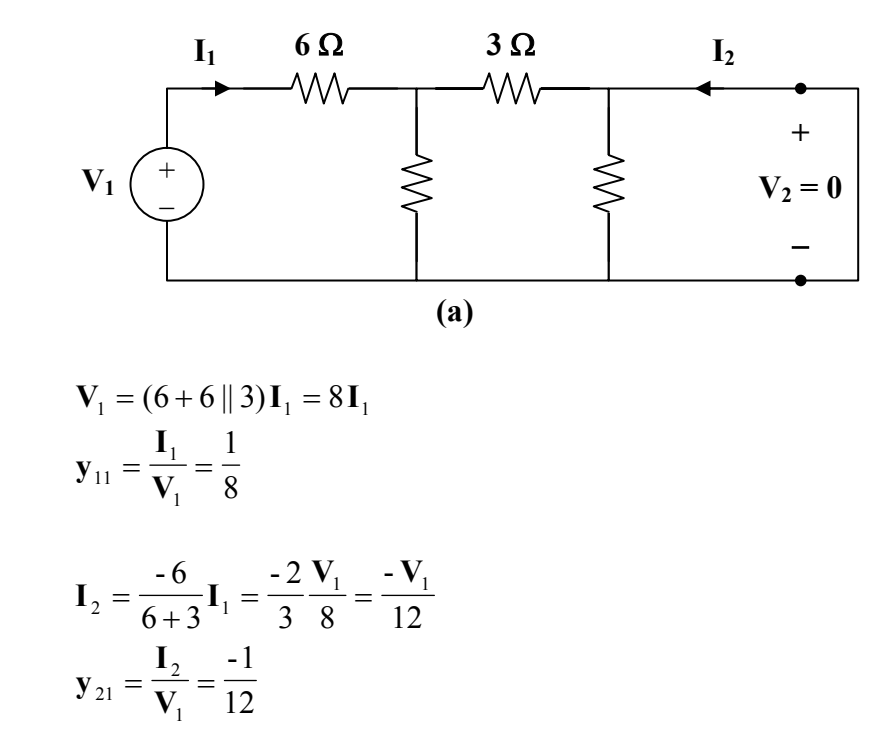

To get  $y_{22}$  and  $y_{12}$ , consider the circuit in Fig.(b).

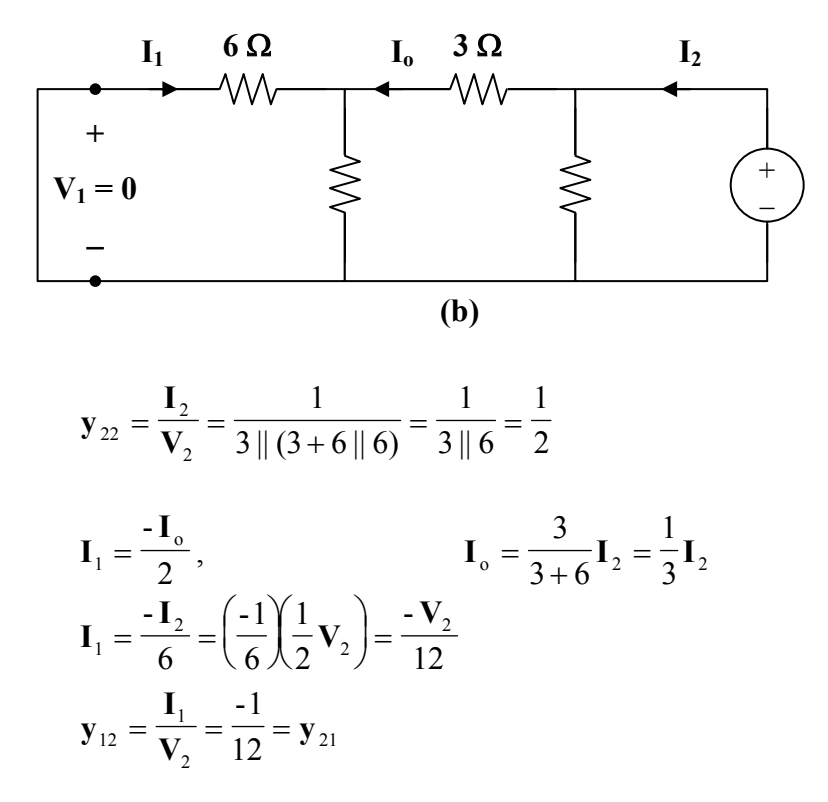

Thus,

$$
[\mathbf{y}] = \begin{bmatrix} \frac{1}{8} & \frac{-1}{12} \\ \frac{-1}{12} & \frac{1}{2} \end{bmatrix} \mathbf{S}
$$

#### **Chapter 19, Problem 19.**

Find the *y* parameters of the two-port in Fig. 19.80 in terms of *s*.

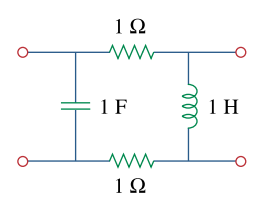

**Figure 19.80**  For Prob. 19.19.

### **Chapter 19, Solution 19.**

Consider the circuit in Fig.(a) for calculating  $y_{11}$  and  $y_{21}$ .

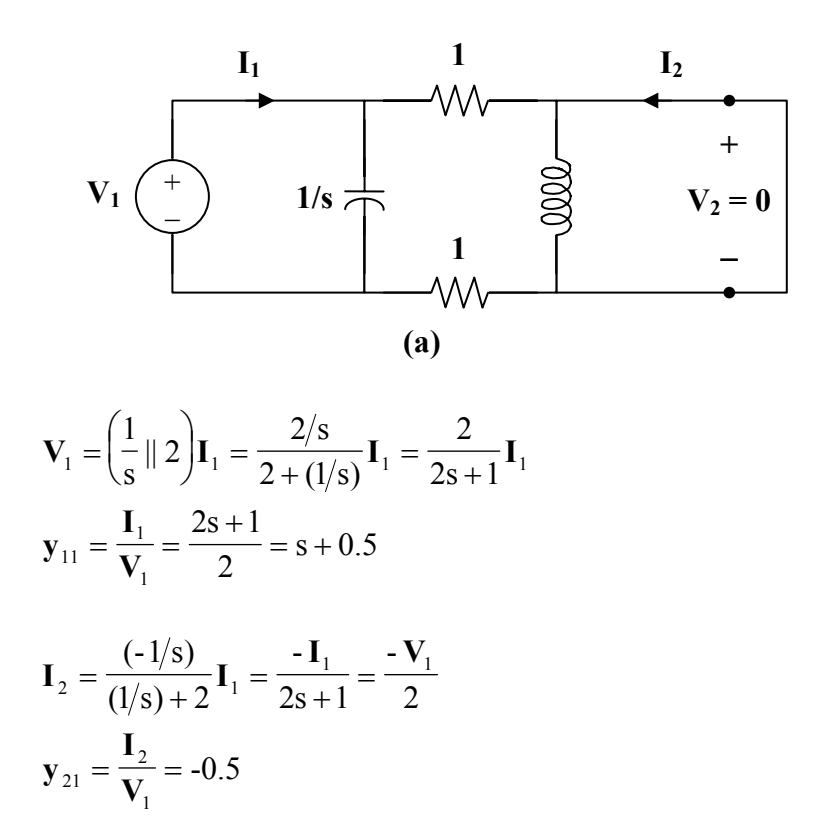

To get  $y_{22}$  and  $y_{12}$ , refer to the circuit in Fig.(b).

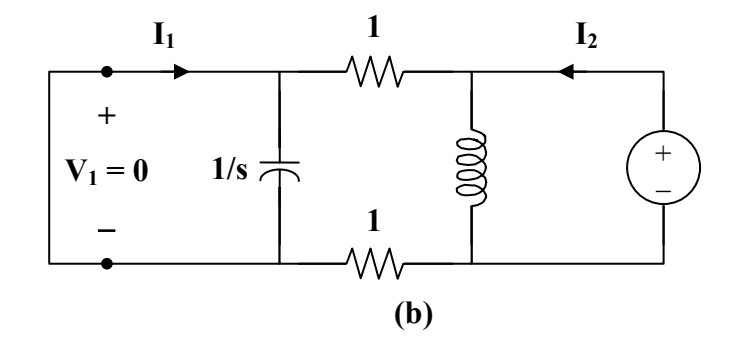

$$
\mathbf{V}_2 = (s \parallel 2) \mathbf{I}_2 = \frac{2s}{s+2} \mathbf{I}_2
$$
  
\n
$$
\mathbf{y}_{22} = \frac{\mathbf{I}_2}{\mathbf{V}_2} = \frac{s+2}{2s} = 0.5 + \frac{1}{s}
$$
  
\n
$$
\mathbf{I}_1 = \frac{-s}{s+2} \mathbf{I}_2 = \frac{-s}{s+2} \cdot \frac{s+2}{2s} \mathbf{V}_2 = \frac{-\mathbf{V}_2}{2}
$$
  
\n
$$
\mathbf{y}_{12} = \frac{\mathbf{I}_1}{\mathbf{V}_2} = -0.5
$$

Thus,

$$
[\mathbf{y}] = \begin{bmatrix} \mathbf{s} + \mathbf{0.5} & -\mathbf{0.5} \\ -\mathbf{0.5} & \mathbf{0.5} + \mathbf{1/s} \end{bmatrix} \mathbf{S}
$$

### **Chapter 19, Problem 20.**

Find the *y* parameters for the circuit in Fig. 19.81.

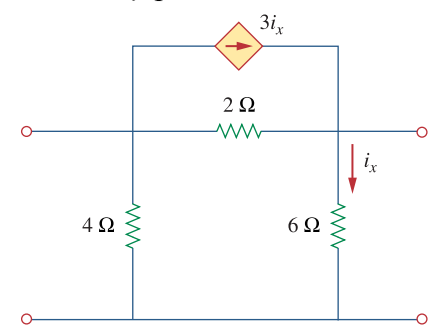

# **Figure 19.81**

For Prob. 19.20.

#### **Chapter 19, Solution 20.**

To get  $y_{11}$  and  $y_{21}$ , consider the circuit below.

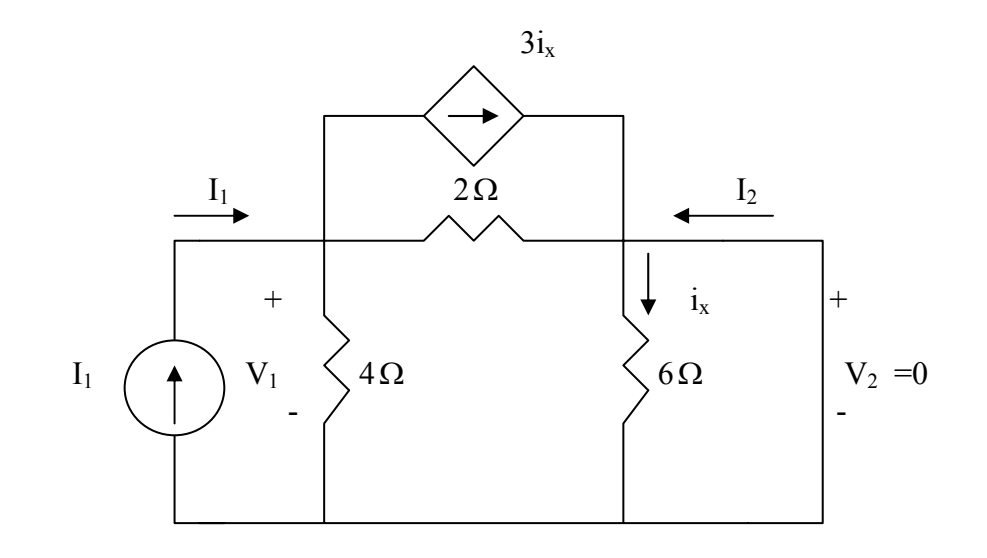

Since 6-ohm resistor is short-circuited,  $i_x = 0$ 

$$
V_1 = I_1(4//2) = \frac{8}{6}I_1 \longrightarrow y_{11} = \frac{I_1}{V_1} = 0.75
$$

$$
I_2 = -\frac{4}{4+2}I_1 = -\frac{2}{3}(\frac{6}{8}V_1) = -\frac{1}{2}V_1 \longrightarrow y_{21} = \frac{I_2}{V_1} = -0.5
$$

To get  $y_{22}$  and  $y_{12}$ , consider the circuit below.

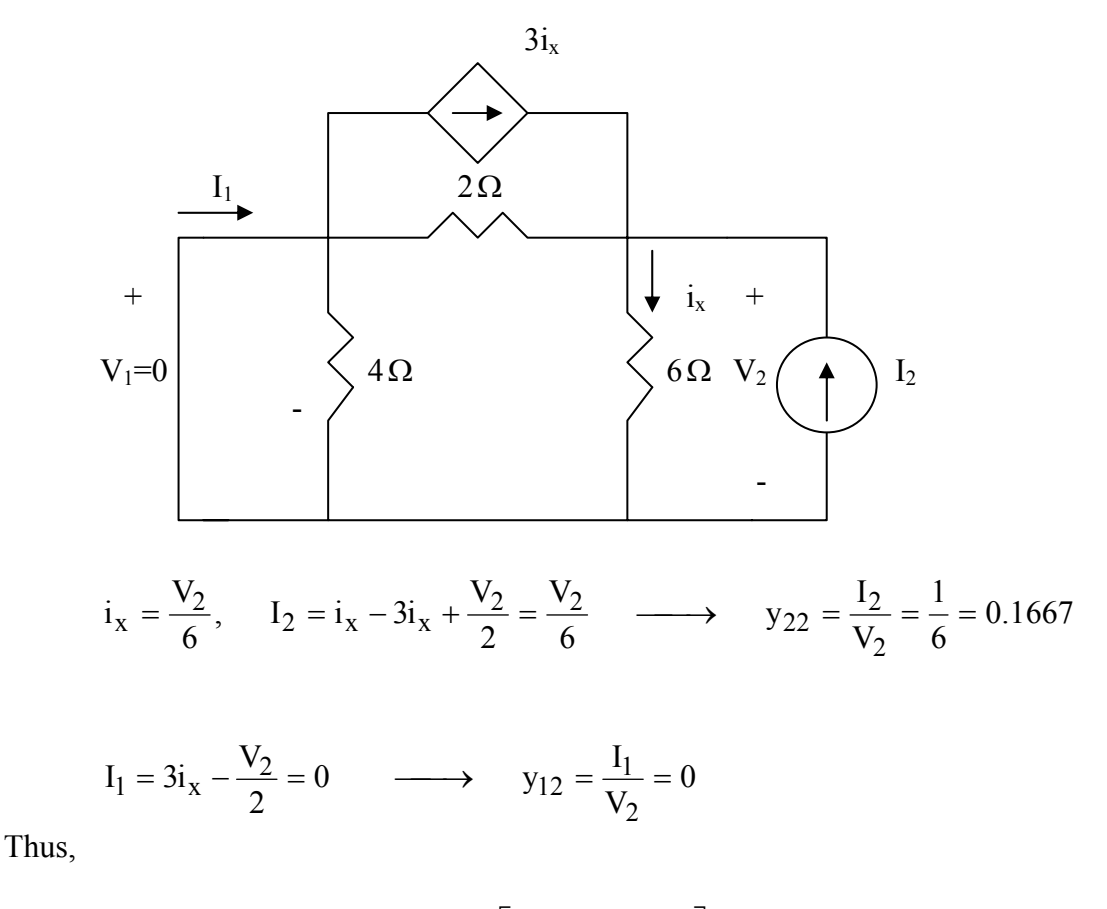

$$
\begin{bmatrix} y \end{bmatrix} = \begin{bmatrix} 0.75 & 0 \\ -0.5 & 0.1667 \end{bmatrix} S
$$

# **Chapter 19, Problem 21.**

Obtain the admittance parameter equivalent circuit of the two-port in Fig. 19.82.

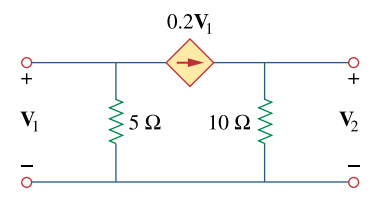

**Figure 19.82**  For Prob. 19.21.

#### **Chapter 19, Solution 21.**

To get  $\mathbf{y}_{11}$  and  $\mathbf{y}_{21}$ , refer to Fig. (a).

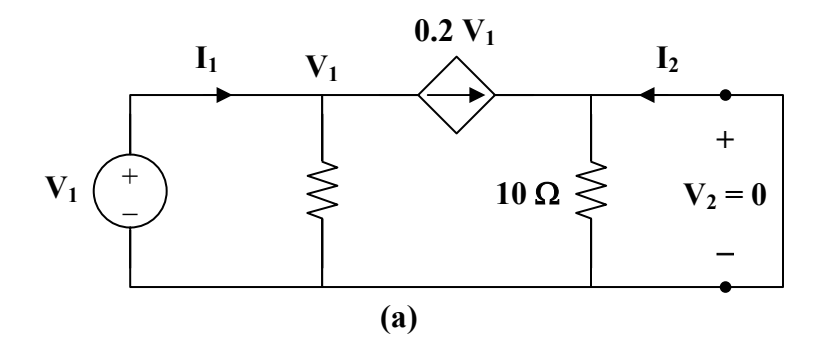

At node 1,

$$
\mathbf{I}_1 = \frac{\mathbf{V}_1}{5} + 0.2 \mathbf{V}_1 = 0.4 \mathbf{V}_1 \longrightarrow \mathbf{y}_{11} = \frac{\mathbf{I}_1}{\mathbf{V}_1} = 0.4
$$

$$
I_2 = -0.2 V_1 \longrightarrow y_{21} = \frac{I_2}{V_1} = -0.2
$$

To get  $y_{22}$  and  $y_{12}$ , refer to the circuit in Fig. (b).

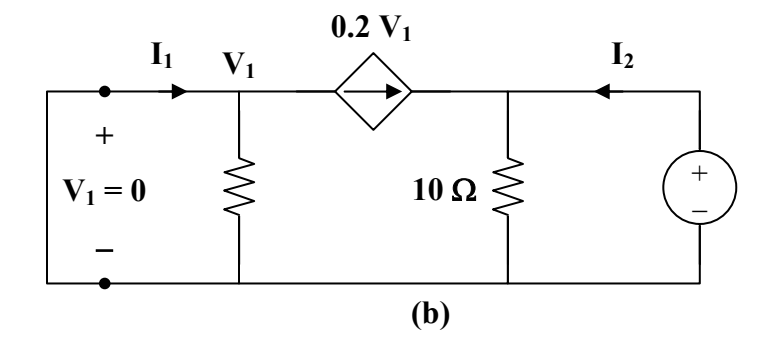

Since  $V_1 = 0$ , the dependent current source can be replaced with an open circuit.

$$
\mathbf{V}_2 = 10\,\mathbf{I}_2 \longrightarrow \mathbf{y}_{22} = \frac{\mathbf{I}_2}{\mathbf{V}_2} = \frac{1}{10} = 0.1
$$
  

$$
\mathbf{y}_{12} = \frac{\mathbf{I}_1}{\mathbf{V}_2} = 0
$$

Thus,

$$
\begin{bmatrix} \mathbf{y} \end{bmatrix} = \begin{bmatrix} 0.4 & 0 \\ -0.2 & 0.1 \end{bmatrix} \mathbf{S}
$$

Consequently, **the y parameter equivalent circuit is shown in Fig. (c)**.

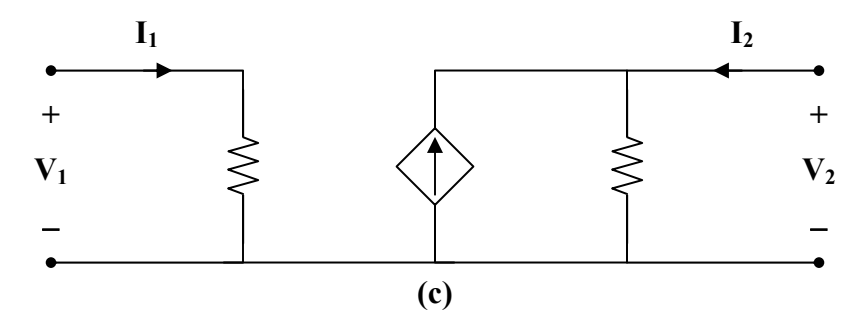

# **Chapter 19, Problem 22.**

Obtain the *y* parameters of the two-port network in Fig. 19.83.

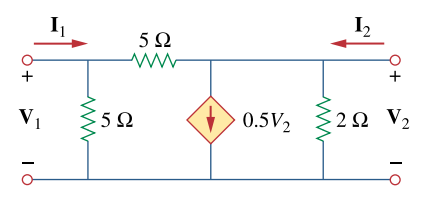

**Figure 19.83**  For Prob. 19.22.

#### **Chapter 19, Solution 22.**

To obtain  $y_{11}$  and  $y_{21}$ , consider the circuit below.

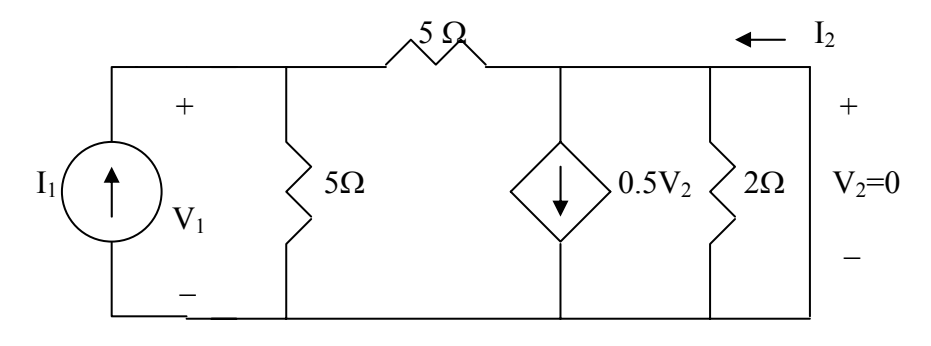

The 2- $\Omega$  resistor is short-circuited.

$$
V_1 = 5\frac{l_1}{2} \longrightarrow y_{11} = \frac{l_1}{V_1} = \frac{2}{5} = 0.4
$$
  

$$
l_2 = \frac{1}{2}l_1 \longrightarrow y_{21} = \frac{l_2}{V_1} = \frac{\frac{1}{2}l_1}{2.5l_1} = 0.2
$$

To obtain  $y_{12}$  and  $y_{22}$ , consider the circuit below.

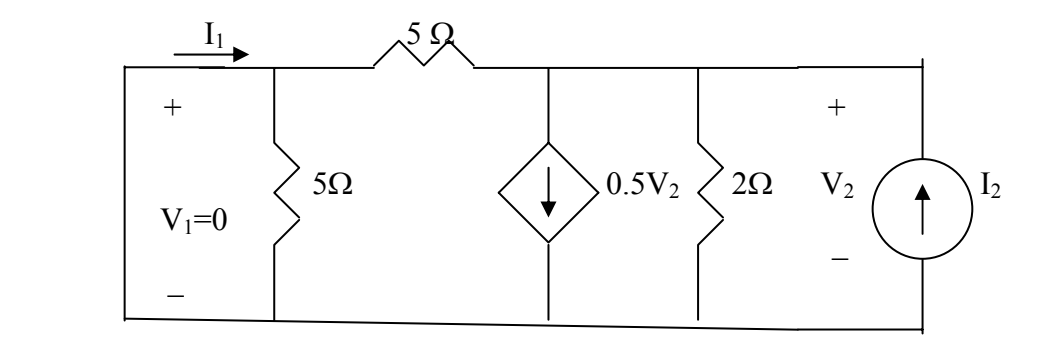

At the top node, KCL gives

$$
l_2 = 0.5 V_2 + \frac{V_2}{2} + \frac{V_2}{5} = 1.2 V_2 \longrightarrow y_{22} = \frac{l_2}{V_2} = 1.2
$$
  

$$
l_1 = -\frac{V_2}{5} = -0.2 V_2 \longrightarrow y_{12} = \frac{l_1}{V_2} = -0.2
$$

Hence,

$$
[y] = \begin{bmatrix} 0.4 & -0.2 \\ 0.2 & 1.2 \end{bmatrix} S
$$

**PROPRIETARY MATERIAL.** © 2007 The McGraw-Hill Companies, Inc. All rights reserved. No part of this Manual may be displayed, reproduced or distributed in any form or by any means, without the prior written permission of the publisher, or used beyond the limited distribution to teachers and educators permitted by McGraw-Hill for their individual course preparation. If you are a student using this Manual, you are using it without permission.

# **Chapter 19, Problem 23.**

(a) Find the *y* parameters of the two-port in Fig. 19.84.

(b) Determine  $V_2(s)$  for  $v_s = 2u(t)V$ .

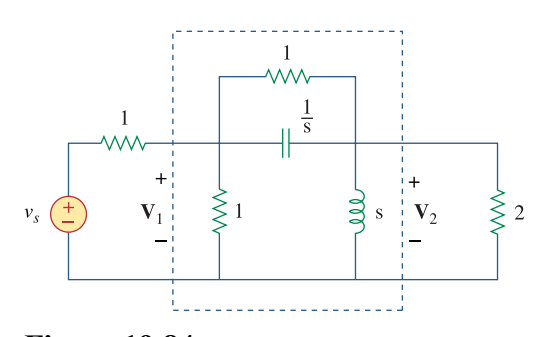

**Figure 19.84**  For Prob. 19.23.

#### **Chapter 19, Solution 23.**

(a)

$$
-y_{12} = 1/\left(1/\frac{1}{s}\right) = 1+s \longrightarrow y_{12} = -(s+1)
$$
  
\n
$$
y_{11} + y_{12} = 1 \longrightarrow y_{11} = 1-y_{12} = 1+s+1=s+2
$$
  
\n
$$
y_{22} + y_{12} = s \longrightarrow y_{22} = \frac{1}{s} - y_{12} = \frac{1}{s} + s+1 = \frac{s^{2s} + s+1}{s}
$$
  
\n
$$
[y] = \begin{bmatrix} s+2 & -(s+1) \\ -(s+1) & \frac{s^{2} + s+1}{s} \end{bmatrix}
$$

(b) Consider the network below.

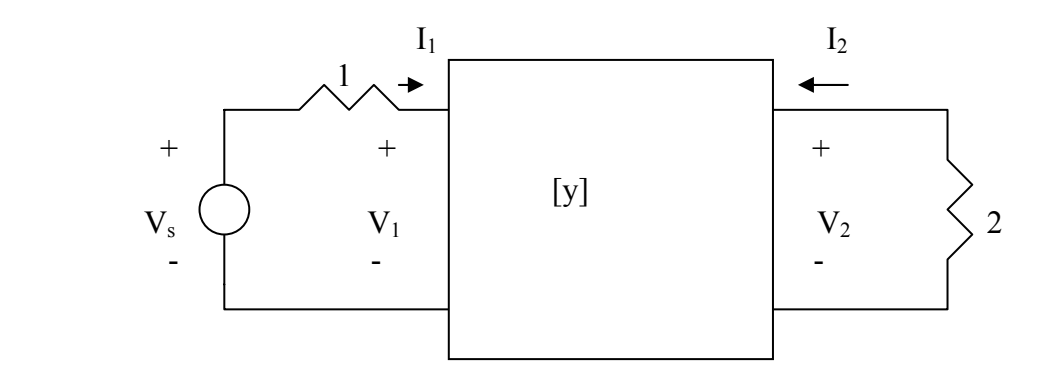

$$
V_s = I_1 + V_1 \text{ or } V_s - V_1 = I_1 \tag{1}
$$

$$
V_2 = -2I_2 \tag{2}
$$

$$
I_1 = y_{11}V_1 + y_{12}V_2 \tag{3}
$$

$$
I_2 = y_{21}V_1 + y_{22}V_2 \tag{4}
$$

From  $(1)$  and  $(3)$ 

$$
V_s - V_1 = y_{11}V_1 + y_{12}V_2 \longrightarrow V_s = (1 + y_{11})V_1 + y_{12}V_2 \tag{5}
$$

From (2) and (4),

$$
-0.5V_2 = y_{21}V_1 + y_{22}V_2 \longrightarrow V_1 = -\frac{1}{y_{21}}(0.5 + y_{22})V_2
$$
 (6)

Substituting (6) into (5),

$$
V_s = -\frac{(1+y_{11})(0.5+y_{22})}{y_{21}} V_2 + y_{12} V_2
$$
  
=  $\frac{2}{s}$   $\longrightarrow$   $V_2 = \frac{2/s}{\left[ y_{12} - \frac{1}{y_{21}} (1+y_{11})(0.5+y_{22}) \right]}$   

$$
V_2 = \frac{2/s}{-(s+1) + \frac{1}{s+1} (1+s+2) \left( \frac{1}{2} + \frac{s^2 + s + 1}{s} \right)} = \frac{0.8(s+1)}{(s^2 + 1.8s + 1.2)}
$$

**PROPRIETARY MATERIAL.** © 2007 The McGraw-Hill Companies, Inc. All rights reserved. No part of this Manual may be displayed, reproduced or distributed in any form or by any means, without the prior written permission of the publisher, or used beyond the limited distribution to teachers and educators permitted by McGraw-Hill for their individual course preparation. If you are a student using this Manual, you are using it without permission.

# **Chapter 19, Problem 24.**

Find the resistive circuit that represents these *y* parameters:

$$
\begin{bmatrix} \mathbf{y} \end{bmatrix} = \begin{bmatrix} \frac{1}{2} & -\frac{1}{4} \\ -\frac{1}{4} & \frac{3}{8} \end{bmatrix}
$$

#### **Chapter 19, Solution 24.**

Since this is a reciprocal network, **a** Π **network is appropriate, as shown below**.

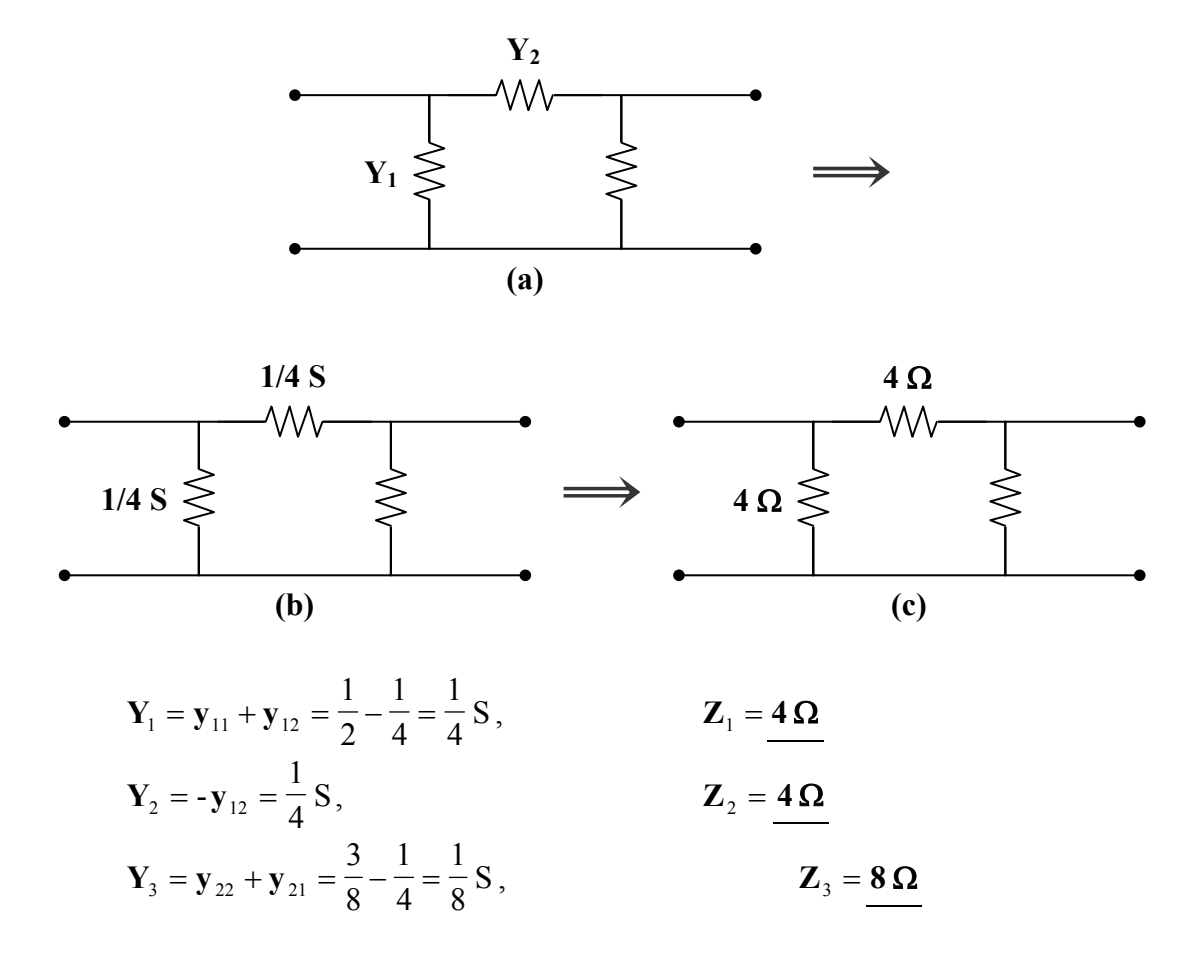

# **Chapter 19, Problem 25.**

Draw the two-port network that has the following *y* parameters:

$$
[\mathbf{y}] = \begin{bmatrix} 1 & -0.5 \\ -0.5 & 1.5 \end{bmatrix} S
$$

# **Chapter 19, Solution 25.**

This is a reciprocal network and is shown below.

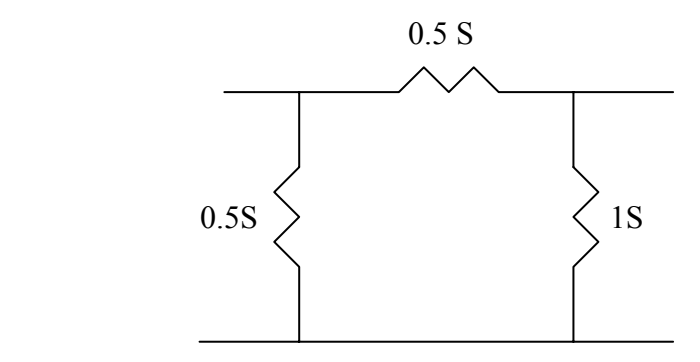

### **Chapter 19, Problem 26.**

Calculate [**y**] for the two-port in Fig. 19.85.

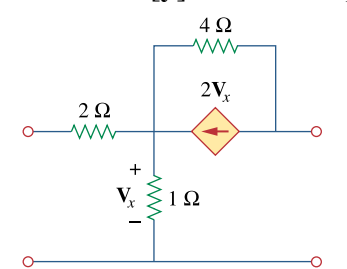

**Figure 19.85**  For Prob. 19.26.

#### **Chapter 19, Solution 26.**

To get  $y_{11}$  and  $y_{21}$ , consider the circuit in Fig. (a).

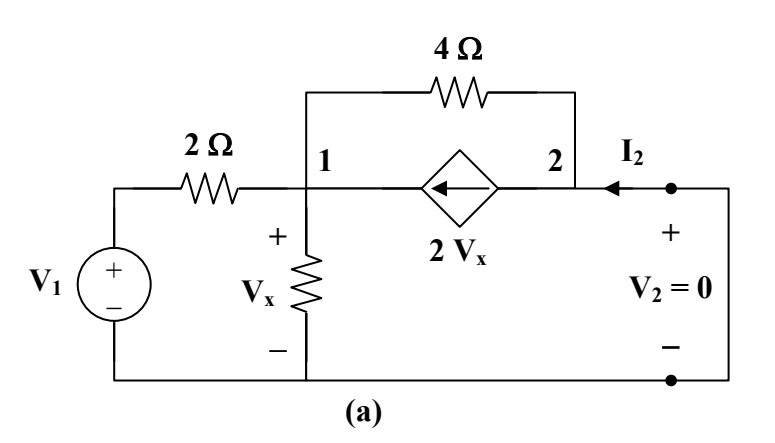

At node 1,

$$
\frac{\mathbf{V}_1 - \mathbf{V}_x}{2} + 2\mathbf{V}_x = \frac{\mathbf{V}_x}{1} + \frac{\mathbf{V}_x}{4} \longrightarrow 2\mathbf{V}_1 = -\mathbf{V}_x
$$
 (1)

But 
$$
\mathbf{I}_1 = \frac{\mathbf{V}_1 - \mathbf{V}_x}{2} = \frac{\mathbf{V}_1 + 2\mathbf{V}_1}{2} = 1.5\mathbf{V}_1 \longrightarrow \mathbf{y}_{11} = \frac{\mathbf{I}_1}{\mathbf{V}_1} = 1.5
$$

Also,  
\n
$$
\mathbf{I}_2 + \frac{\mathbf{V}_x}{4} = 2\mathbf{V}_x \longrightarrow \mathbf{I}_2 = 1.75\mathbf{V}_x = -3.5\mathbf{V}_1
$$
\n
$$
\mathbf{y}_{21} = \frac{\mathbf{I}_2}{\mathbf{V}_1} = -3.5
$$

To get  $y_{22}$  and  $y_{12}$ , consider the circuit in Fig.(b).

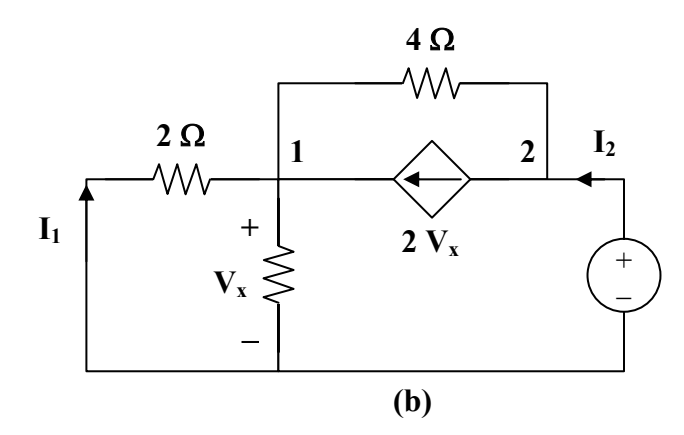

At node 2,

$$
\mathbf{I}_2 = 2\mathbf{V}_x + \frac{\mathbf{V}_2 - \mathbf{V}_x}{4} \tag{2}
$$

At node 1,

$$
2V_x + \frac{V_2 - V_x}{4} = \frac{V_x}{2} + \frac{V_x}{1} = \frac{3}{2}V_x \longrightarrow V_2 = -V_x
$$
 (3)

Substituting (3) into (2) gives

$$
\mathbf{I}_2 = 2\mathbf{V}_x - \frac{1}{2}\mathbf{V}_x = 1.5\mathbf{V}_x = -1.5\mathbf{V}_2
$$
  

$$
\mathbf{y}_{22} = \frac{\mathbf{I}_2}{\mathbf{V}_2} = -1.5
$$
  

$$
\mathbf{I}_1 = \frac{-\mathbf{V}_x}{2} = \frac{\mathbf{V}_2}{2} \longrightarrow \mathbf{y}_{12} = \frac{\mathbf{I}_1}{\mathbf{V}_2} = 0.5
$$

Thus,

$$
[\mathbf{y}] = \begin{bmatrix} 1.5 & 0.5 \\ -3.5 & -1.5 \end{bmatrix} \mathbf{S}
$$

# **Chapter 19, Problem 27.**

Find the *y* parameters for the circuit in Fig. 19.86.

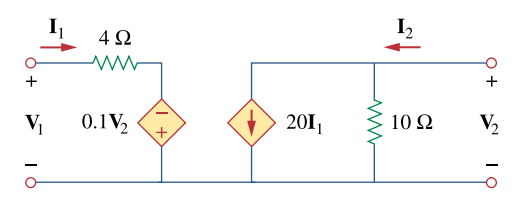

**Figure 19.86**  For Prob. 19.27.

### **Chapter 19, Solution 27.**

Consider the circuit in Fig. (a).

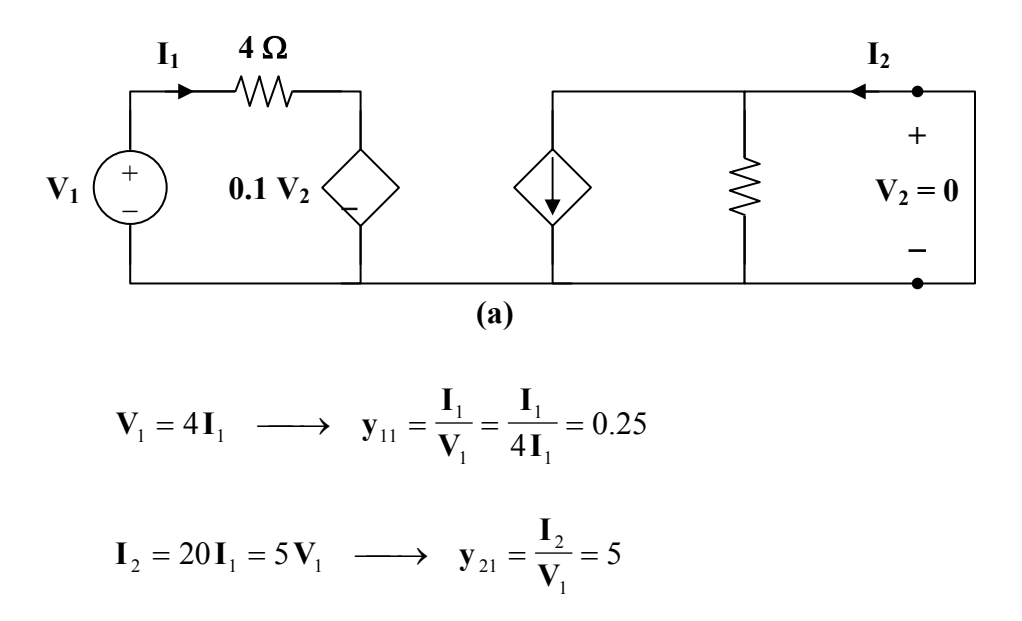

Consider the circuit in Fig. (b).

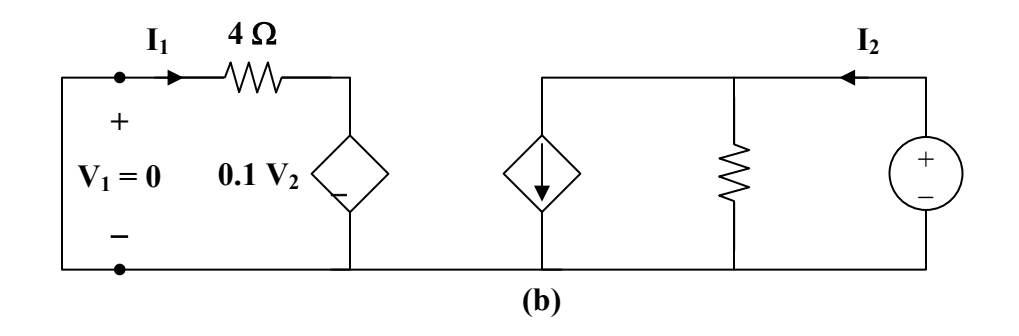

$$
4I_1 = 0.1V_2 \longrightarrow y_{12} = \frac{I_1}{V_2} = \frac{0.1}{4} = 0.025
$$

$$
I_2 = 20I_1 + \frac{V_2}{10} = 0.5V_2 + 0.1V_2 = 0.6V_2 \longrightarrow y_{22} = \frac{I_2}{V_2} = 0.6
$$

Thus,

$$
\begin{bmatrix} \mathbf{y} \end{bmatrix} = \begin{bmatrix} 0.25 & 0.025 \\ 5 & 0.6 \end{bmatrix} \mathbf{S}
$$

Alternatively, from the given circuit,

$$
\mathbf{V}_1 = 4\mathbf{I}_1 - 0.1\mathbf{V}_2
$$

$$
\mathbf{I}_2 = 20\mathbf{I}_1 + 0.1\mathbf{V}_2
$$

Comparing these with the equations for the h parameters show that

$$
\mathbf{h}_{11} = 4, \qquad \mathbf{h}_{12} = -0.1, \qquad \mathbf{h}_{21} = 20, \qquad \mathbf{h}_{22} = 0.1
$$

Using Table 18.1,

$$
\mathbf{y}_{11} = \frac{1}{\mathbf{h}_{11}} = \frac{1}{4} = 0.25, \qquad \mathbf{y}_{12} = \frac{-\mathbf{h}_{12}}{\mathbf{h}_{11}} = \frac{0.1}{4} = 0.025
$$

$$
\mathbf{y}_{21} = \frac{\mathbf{h}_{21}}{\mathbf{h}_{11}} = \frac{20}{4} = 5, \qquad \mathbf{y}_{22} = \frac{\Delta_{h}}{\mathbf{h}_{11}} = \frac{0.4 + 2}{4} = 0.6
$$

as above.

### **Chapter 19, Problem 28.**

In the circuit of Fig. 19.65, the input port is connected to a 1-A dc current source. Calculate the power dissipated by the  $2-\Omega$  resistor by using the *y* parameters. Confirm your result by direct circuit analysis.

#### **Chapter 19, Solution 28.**

We obtain  $y_{11}$  and  $y_{21}$  by considering the circuit in Fig.(a).

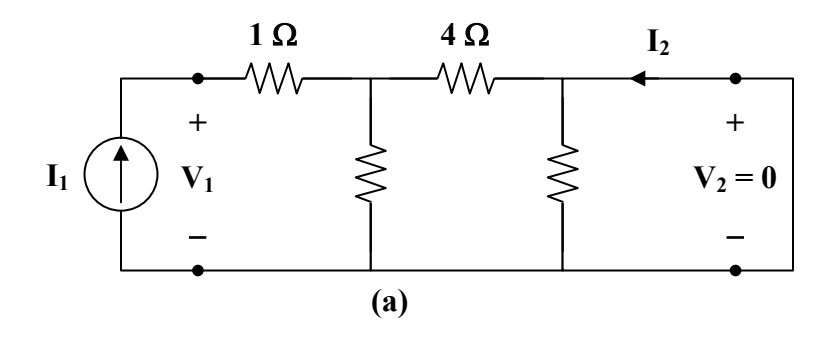

1

**V**

$$
\mathbf{Z}_{in} = 1 + 6 || 4 = 3.4
$$
\n
$$
\mathbf{y}_{11} = \frac{\mathbf{I}_1}{\mathbf{V}_1} = \frac{1}{\mathbf{Z}_{in}} = 0.2941
$$
\n
$$
\mathbf{I}_2 = \frac{-6}{10} \mathbf{I}_1 = \left(\frac{-6}{10}\right) \left(\frac{\mathbf{V}_1}{3.4}\right) = \frac{-6}{34}
$$
\n
$$
\mathbf{y}_{21} = \frac{\mathbf{I}_2}{\mathbf{V}_1} = \frac{-6}{34} = -0.1765
$$

 $\frac{6}{34}$  = -0.1765

To get  $y_{22}$  and  $y_{12}$ , consider the circuit in Fig. (b).

1

**y**

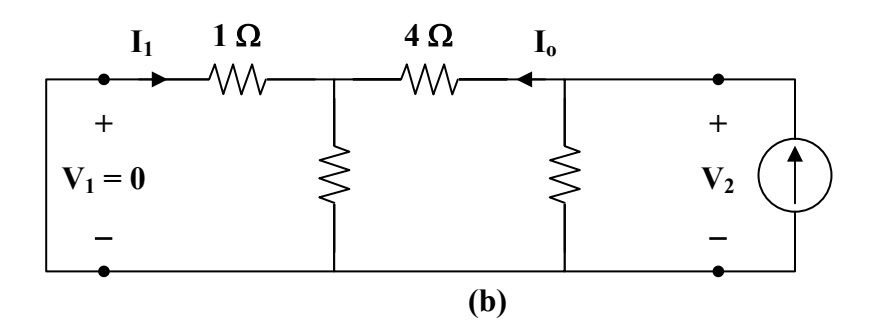

**PROPRIETARY MATERIAL.** © 2007 The McGraw-Hill Companies, Inc. All rights reserved. No part of this Manual may be displayed, reproduced or distributed in any form or by any means, without the prior written permission of the publisher, or used beyond the limited distribution to teachers and educators permitted by McGraw-Hill for their individual course preparation. If you are a student using this Manual, you are using it without permission.

$$
\frac{1}{\mathbf{y}_{22}} = 2 \parallel (4+6 \parallel 1) = 2 \parallel \left(4+\frac{6}{7}\right) = \frac{(2)(34/7)}{2+(34/7)} = \frac{34}{24} = \frac{V_2}{I_2}
$$
\n
$$
\mathbf{y}_{22} = \frac{24}{34} = 0.7059
$$
\n
$$
\mathbf{I}_1 = \frac{-6}{7} \mathbf{I}_0 \qquad \qquad \mathbf{I}_0 = \frac{2}{2+(34/7)} \mathbf{I}_2 = \frac{14}{48} \mathbf{I}_2 = \frac{7}{34} \mathbf{V}_2
$$
\n
$$
\mathbf{I}_1 = \frac{-6}{34} \mathbf{V}_2 \qquad \qquad \mathbf{y}_{12} = \frac{\mathbf{I}_1}{\mathbf{V}_2} = \frac{-6}{34} = -0.1765
$$
\n
$$
\begin{bmatrix} 0.2941 & -0.1765 \end{bmatrix}_{\mathbf{S}}
$$

Thus,

$$
\begin{bmatrix} \mathbf{y} \end{bmatrix} = \begin{bmatrix} 0.2941 & -0.1765 \\ -0.1765 & 0.7059 \end{bmatrix} \mathbf{S}
$$

The equivalent circuit is shown in Fig. (c). After transforming the current source to a voltage source, we have the circuit in Fig. (d).

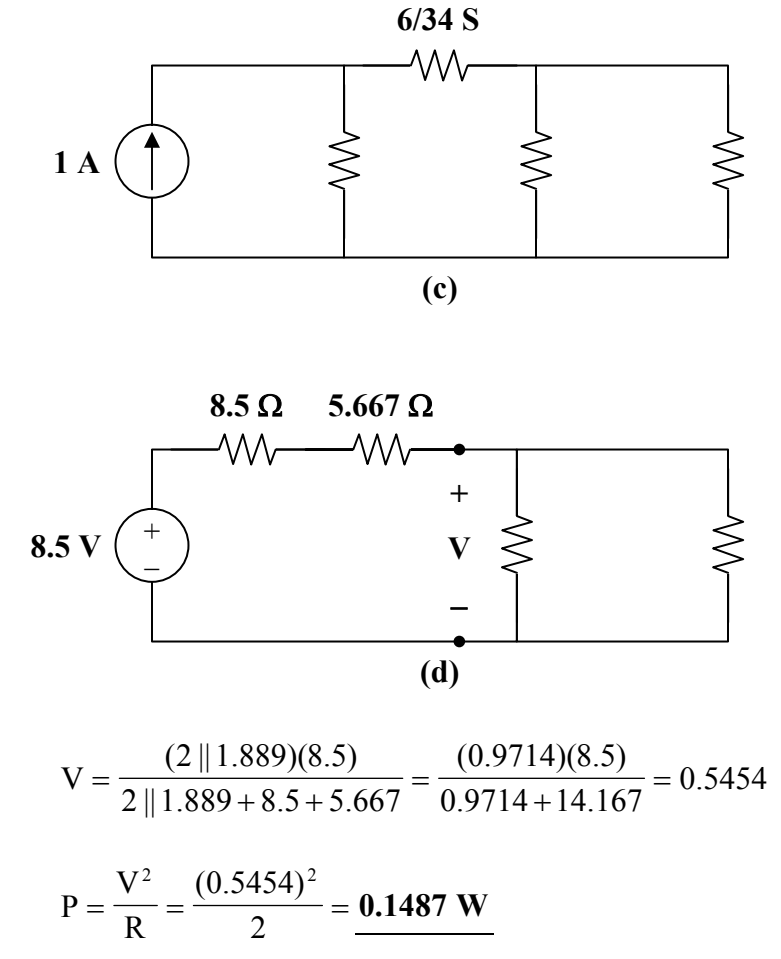

**PROPRIETARY MATERIAL.** © 2007 The McGraw-Hill Companies, Inc. All rights reserved. No part of this Manual may be displayed, reproduced or distributed in any form or by any means, without the prior written permission of the publisher, or used beyond the limited distribution to teachers and educators permitted by McGraw-Hill for their individual course preparation. If you are a student using this Manual, you are using it without permission.

## **Chapter 19, Problem 29.**

In the bridge circuit of Fig. 19.87,  $I_1 = 10$  A and  $I_2 = -4$  A

(a) Find  $V_1$  and  $V_2$  using *y* parameters.

(b) -Confirm the results in part (a) by direct circuit analysis.

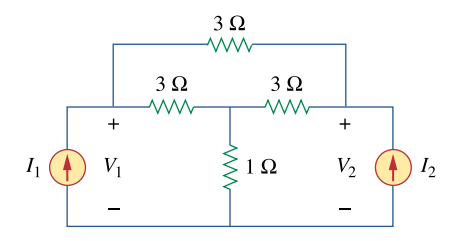

**Figure 19.87**  For Prob. 19.29.

#### **Chapter 19, Solution 29.**

(a) Transforming the  $\Delta$  subnetwork to Y gives the circuit in Fig. (a).

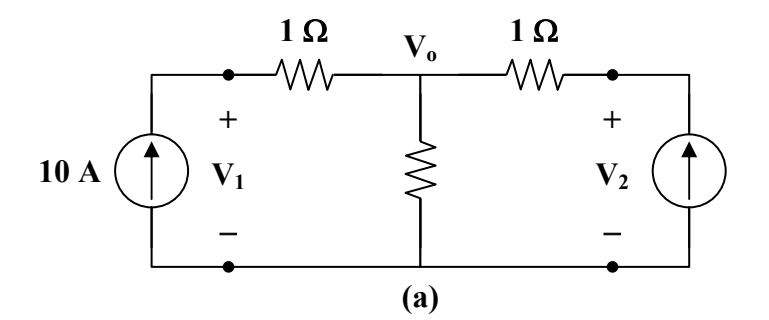

It is easy to get the z parameters

$$
\mathbf{z}_{12} = \mathbf{z}_{21} = 2
$$
,  $\mathbf{z}_{11} = 1 + 2 = 3$ ,  $\mathbf{z}_{22} = 3$ 

$$
\Delta_z = \mathbf{z}_{11} \mathbf{z}_{22} - \mathbf{z}_{12} \mathbf{z}_{21} = 9 - 4 = 5
$$

$$
\mathbf{y}_{11} = \frac{\mathbf{z}_{22}}{\Delta_z} = \frac{3}{5} = \mathbf{y}_{22}, \qquad \qquad \mathbf{y}_{12} = \mathbf{y}_{21} = \frac{-\mathbf{z}_{12}}{\Delta_z} = \frac{-2}{5}
$$

**PROPRIETARY MATERIAL.** © 2007 The McGraw-Hill Companies, Inc. All rights reserved. No part of this Manual may be displayed, reproduced or distributed in any form or by any means, without the prior written permission of the publisher, or used beyond the limited distribution to teachers and educators permitted by McGraw-Hill for their individual course preparation. If you are a student using this Manual, you are using it without permission.

Thus, the equivalent circuit is as shown in Fig. (b).

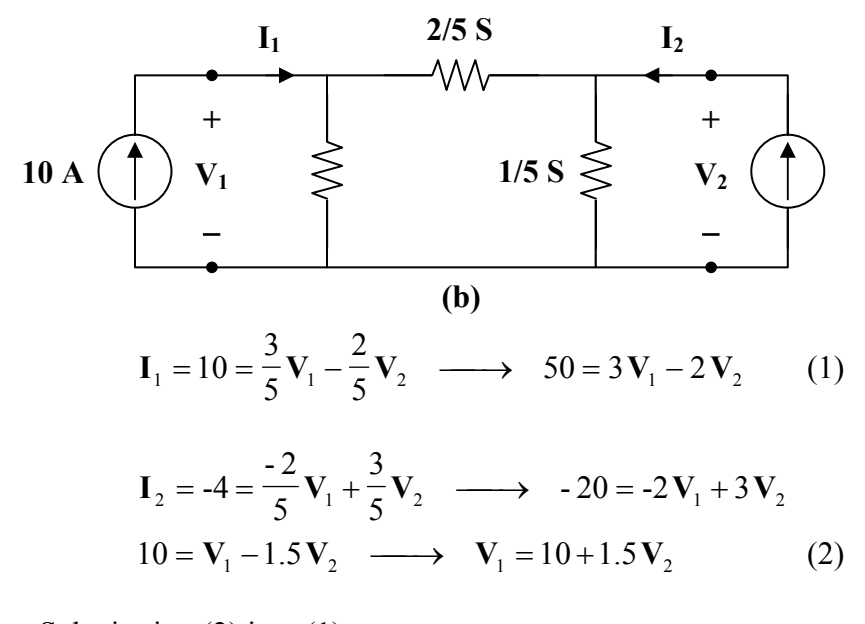

Substituting (2) into (1),

 $50 = 30 + 4.5$ **V**<sub>2</sub>  $-2$ **V**<sub>2</sub>  $\longrightarrow$  **V**<sub>2</sub> = **8V** 

$$
V_1 = 10 + 1.5 V_2 = 22 V
$$

(b) For direct circuit analysis, consider the circuit in Fig. (a).

For the main non-reference node,

$$
10 - 4 = \frac{V_o}{2} \longrightarrow V_o = 12
$$
  

$$
10 = \frac{V_1 - V_o}{1} \longrightarrow V_1 = 10 + V_o = 22 V
$$
  

$$
-4 = \frac{V_2 - V_o}{1} \longrightarrow V_2 = V_o - 4 = 8 V
$$

#### **Chapter 19, Problem 30.**

Find the *h* parameters for the networks in Fig. 19.88.

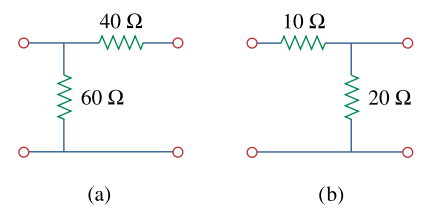

# **Figure 19.88**

For Prob. 19.30.

#### **Chapter 19, Solution 30.**

(a) Convert to z parameters; then, convert to h parameters using Table 18.1.  $z_{11} = z_{12} = z_{21} = 60 \Omega$ ,  $z_{22} = 100 \Omega$ 

 $\Delta_z = \mathbf{z}_{11} \mathbf{z}_{22} - \mathbf{z}_{12} \mathbf{z}_{21} = 6000 - 3600 = 2400$ 

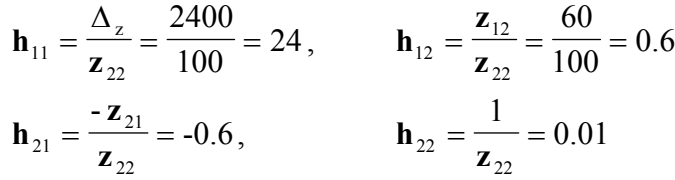

Thus,

$$
\begin{bmatrix} \mathbf{h} \end{bmatrix} = \begin{bmatrix} 24 \,\Omega & 0.6 \\ -0.6 & 0.01 \,\mathrm{S} \end{bmatrix}
$$

(b) Similarly,

**z**<sub>11</sub> = 30 Ω **z**<sub>12</sub> = **z**<sub>21</sub> = **z**<sub>22</sub> = 20 Ω  $\Delta_z = 600 - 400 = 200$  $\frac{100}{20}$  = 10 200  $**h**<sub>12</sub> = \frac{20}{20} = 1$ 20  $h_{12} = \frac{20}{20} =$ **h**<sub>21</sub> = -1 **h**<sub>22</sub> =  $\frac{1}{20}$  = 0.05 1  $h_{22} = \frac{1}{20} =$ 

Thus,

$$
[\mathbf{h}] = \begin{bmatrix} 10 \,\Omega & 1 \\ -1 & 0.05 \,\mathrm{S} \end{bmatrix}
$$

**PROPRIETARY MATERIAL.** © 2007 The McGraw-Hill Companies, Inc. All rights reserved. No part of this Manual may be displayed, reproduced or distributed in any form or by any means, without the prior written permission of the publisher, or used beyond the limited distribution to teachers and educators permitted by McGraw-Hill for their individual course preparation. If you are a student using this Manual, you are using it without permission.

# **Chapter 19, Problem 31.**

Determine the hybrid parameters for the network in Fig. 19.89.

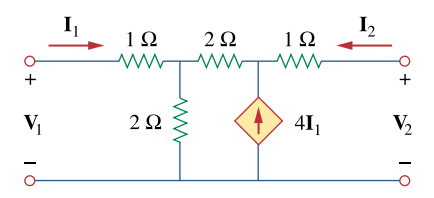

**Figure 19.89**  For Prob. 19.31.

### **Chapter 19, Solution 31.**

We get  $\mathbf{h}_{11}$  and  $\mathbf{h}_{21}$  by considering the circuit in Fig. (a).

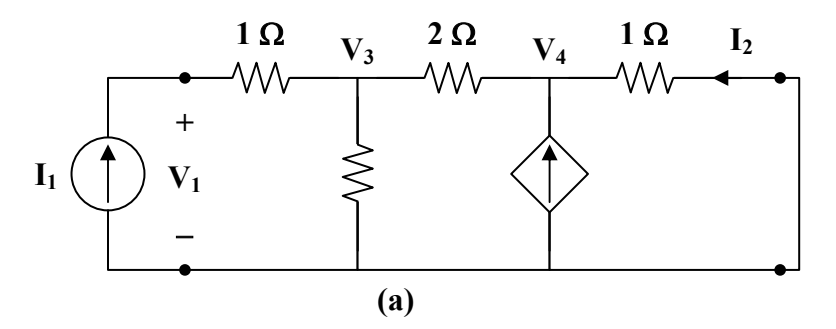

At node 1,

$$
\mathbf{I}_1 = \frac{\mathbf{V}_3}{2} + \frac{\mathbf{V}_3 - \mathbf{V}_4}{2} \longrightarrow 2\mathbf{I}_1 = 2\mathbf{V}_3 - \mathbf{V}_4
$$
 (1)

At node 2,

$$
\frac{\mathbf{V}_3 - \mathbf{V}_4}{2} + 4\mathbf{I}_1 = \frac{\mathbf{V}_4}{1}
$$
  
8 $\mathbf{I}_1 = -\mathbf{V}_3 + 3\mathbf{V}_4 \longrightarrow 16\mathbf{I}_1 = -2\mathbf{V}_3 + 6\mathbf{V}_4$  (2)

Adding  $(1)$  and  $(2)$ ,

$$
18I_1 = 5V_4 \longrightarrow V_4 = 3.6I_1
$$
  
\n
$$
V_3 = 3V_4 - 8I_1 = 2.8I_1
$$
  
\n
$$
V_1 = V_3 + I_1 = 3.8I_1
$$
  
\n
$$
\mathbf{h}_{11} = \frac{V_1}{I_1} = 3.8 \Omega
$$
  
\n
$$
I_2 = \frac{-V_4}{1} = -3.6I_1 \longrightarrow \mathbf{h}_{21} = \frac{I_2}{I_1} = -3.6
$$

To get  $h_{22}$  and  $h_{12}$ , refer to the circuit in Fig. (b). The dependent current source can be replaced by an open circuit since  $4I_1 = 0$ .

 $1 \longrightarrow \mathbf{u}_{21}$ 

1

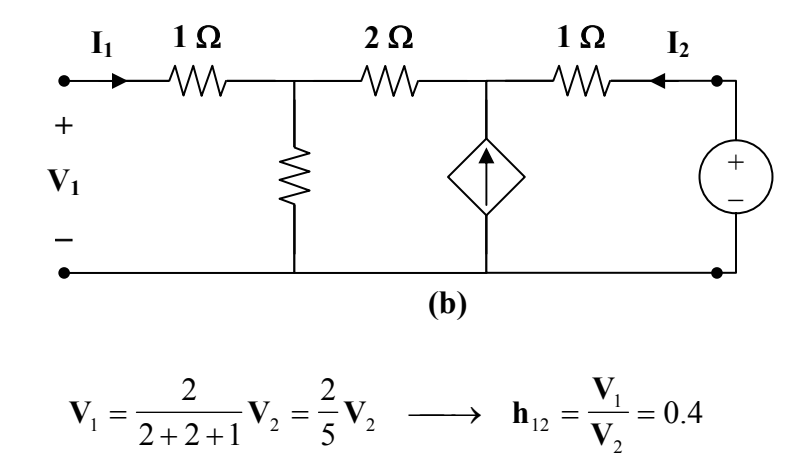

$$
\mathbf{I}_2 = \frac{\mathbf{V}_2}{2 + 2 + 1} = \frac{\mathbf{V}_2}{5} \longrightarrow \mathbf{h}_{22} = \frac{\mathbf{I}_2}{\mathbf{V}_2} = \frac{1}{5} = 0.2 \text{ S}
$$

Thus,

$$
[\mathbf{h}] = \begin{bmatrix} 38 \,\Omega & 0.4 \\ -3.6 & 0.2 \,\mathrm{S} \end{bmatrix}
$$

# **Chapter 19, Problem 32.**

Find the *h* and *g* parameters of the two-port network in Fig. 19.90 as functions of *s*.

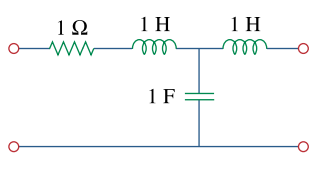

**Figure 19.90**  For Prob. 19.32.
#### **Chapter 19, Solution 32.**

(a) We obtain  $\mathbf{h}_{11}$  and  $\mathbf{h}_{21}$  by referring to the circuit in Fig. (a).

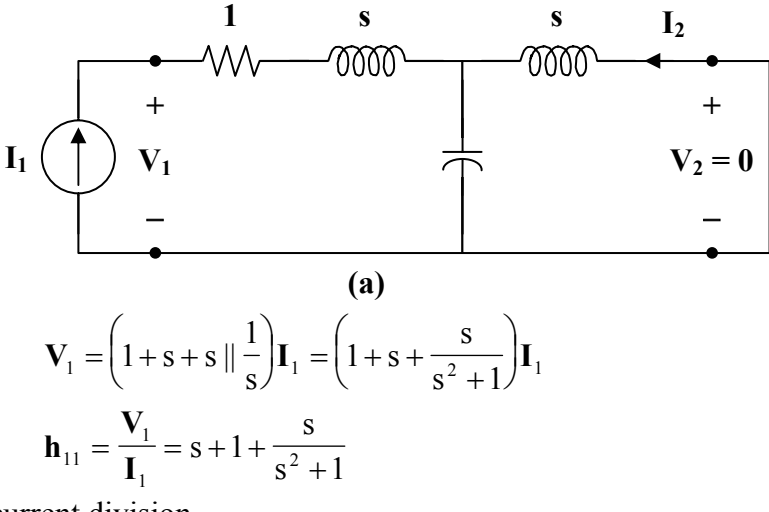

By current division,

$$
\mathbf{I}_2 = \frac{-1/s}{s+1/s} \mathbf{I}_1 = \frac{-\mathbf{I}_1}{s+1} \longrightarrow \mathbf{h}_{21} = \frac{\mathbf{I}_2}{\mathbf{I}_1} = \frac{-1}{s^2+1}
$$

To get  $\mathbf{h}_{22}$  and  $\mathbf{h}_{12}$ , refer to Fig. (b).

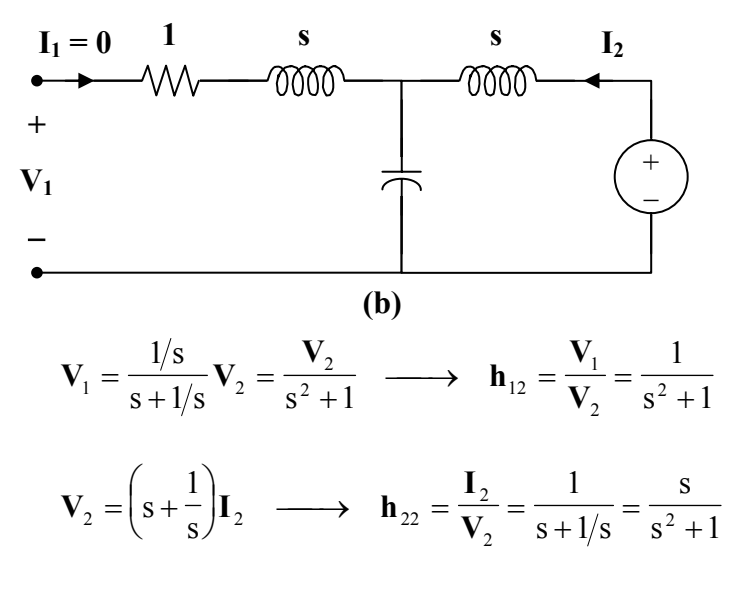

Thus,

$$
[\mathbf{h}] = \begin{bmatrix} s+1+\frac{s}{s^2+1} & \frac{1}{s^2+1} \\ -1 & s \\ \frac{-1}{s^2+1} & \frac{s}{s^2+1} \end{bmatrix}
$$

**PROPRIETARY MATERIAL.** © 2007 The McGraw-Hill Companies, Inc. All rights reserved. No part of this Manual may be displayed, reproduced or distributed in any form or by any means, without the prior written permission of the publisher, or used beyond the limited distribution to teachers and educators permitted by McGraw-Hill for their individual course preparation. If you are a student using this Manual, you are using it without permission.

(b) To get  $\mathbf{g}_{11}$  and  $\mathbf{g}_{21}$ , refer to Fig. (c).

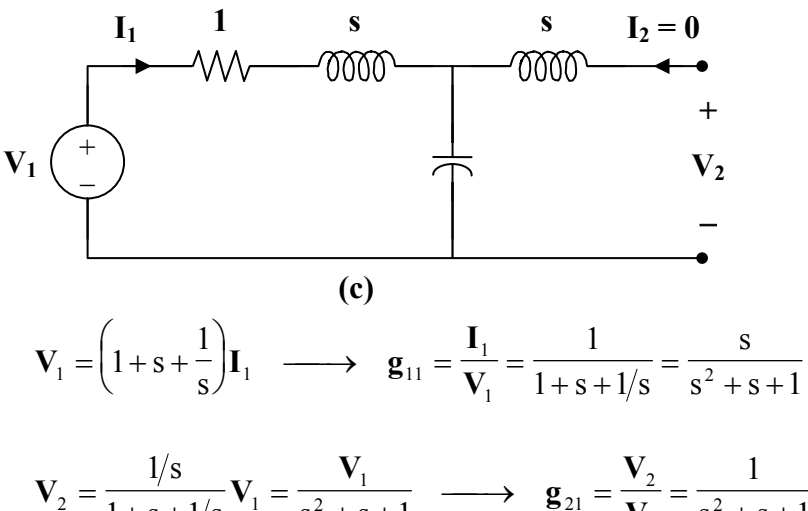

$$
\mathbf{V}_2 = \frac{1/\mathbf{S}}{1+\mathbf{S}+1/\mathbf{S}} \mathbf{V}_1 = \frac{\mathbf{V}_1}{\mathbf{S}^2+\mathbf{S}+1} \longrightarrow \mathbf{g}_{21} = \frac{\mathbf{V}_2}{\mathbf{V}_1} = \frac{1}{\mathbf{S}^2+\mathbf{S}+1}
$$

To get  $\mathbf{g}_{22}$  and  $\mathbf{g}_{12}$ , refer to Fig. (d).

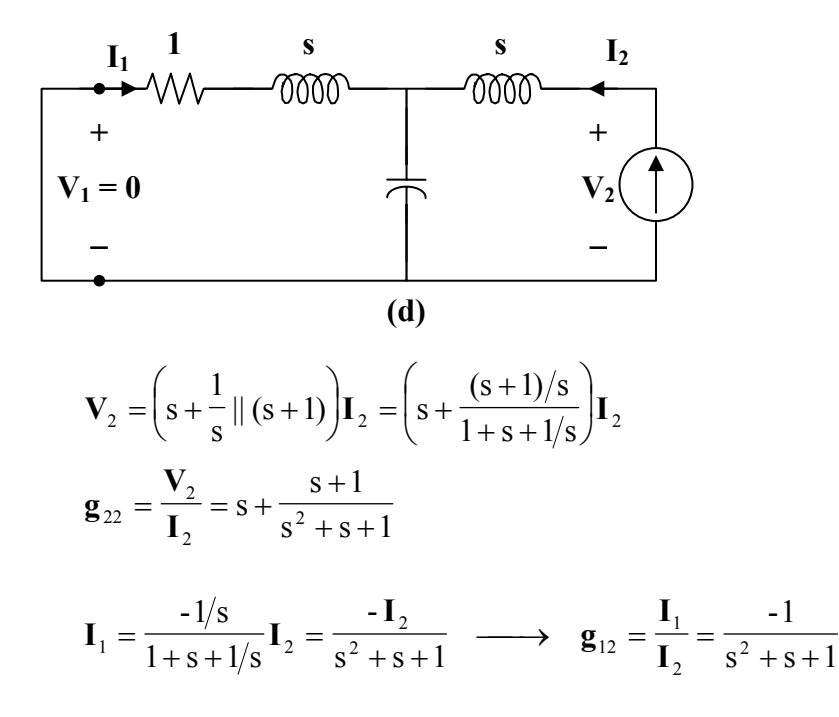

Thus,

$$
[g] = \left[\begin{array}{cc} \frac{s}{s^2 + s + 1} & \frac{-1}{s^2 + s + 1} \\ \frac{1}{s^2 + s + 1} & s + \frac{s + 1}{s^2 + s + 1} \end{array}\right]
$$

**PROPRIETARY MATERIAL.** © 2007 The McGraw-Hill Companies, Inc. All rights reserved. No part of this Manual may be displayed, reproduced or distributed in any form or by any means, without the prior written permission of the publisher, or used beyond the limited distribution to teachers and educators permitted by McGraw-Hill for their individual course preparation. If you are a student using this Manual, you are using it without permission.

# **Chapter 19, Problem 33.**

Obtain the *h* parameters for the two-port of Fig. 19.91.

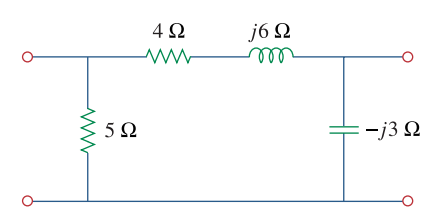

**Figure 19.91**  For Prob. 19.33.

#### **Chapter 19, Solution 33.**

To get  $h_{11}$  and  $h_{21}$ , consider the circuit below.

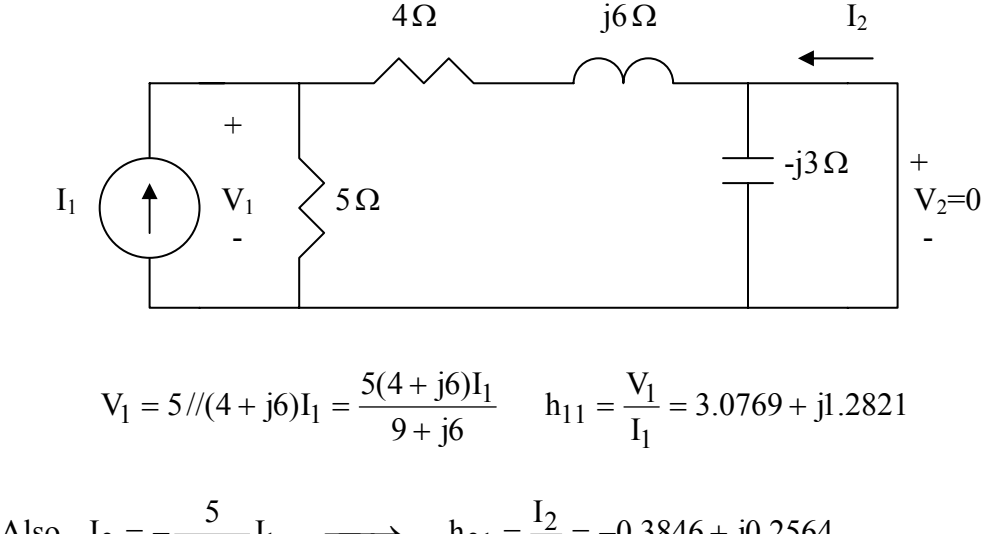

Also, 
$$
I_2 = -\frac{5}{9 + j6}I_1 \longrightarrow h_{21} = \frac{I_2}{I_1} = -0.3846 + j0.2564
$$

To get  $h_{22}$  and  $h_{12}$ , consider the circuit below.

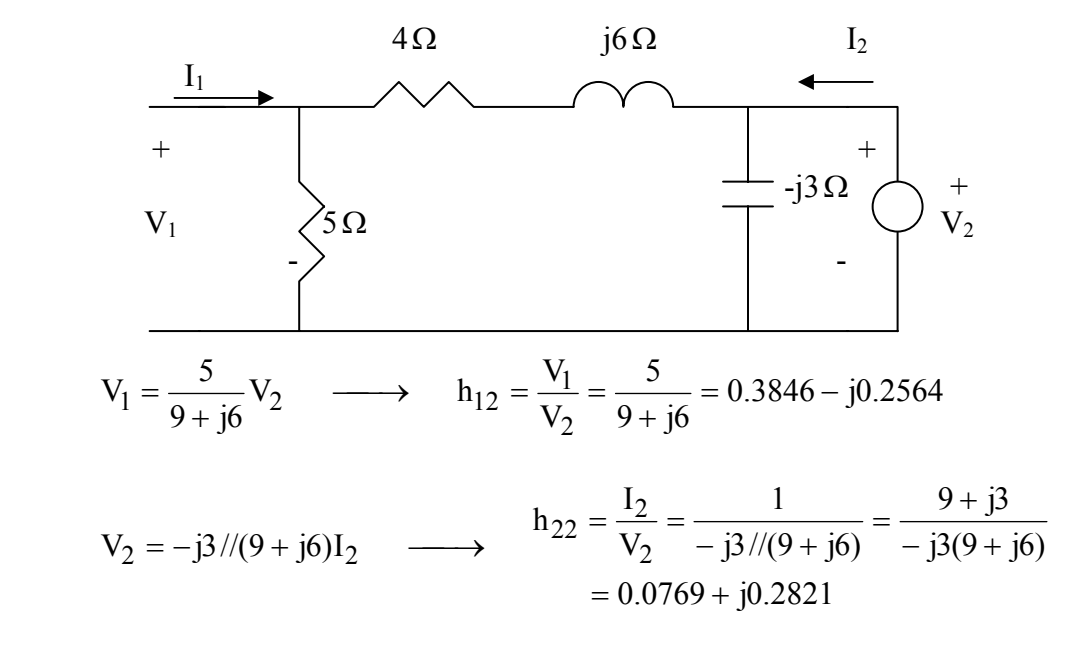

Thus,

$$
[\text{h}] = \begin{bmatrix} 3.077 + \text{j}1.2821 & 0.3846 - \text{j}0.2564 \\ -0.3846 + \text{j}0.2564 & 0.0769 + \text{j}0.2821 \end{bmatrix}
$$

## **Chapter 19, Problem 34.**

Obtain the *h* and *g* parameters of the two-port in Fig. 19.92.

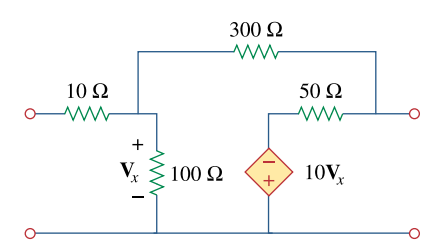

**Figure 19.92**  For Prob. 19.34.

#### **Chapter 19, Solution 34.**

Refer to Fig. (a) to get  $\mathbf{h}_{11}$  and  $\mathbf{h}_{21}$ .

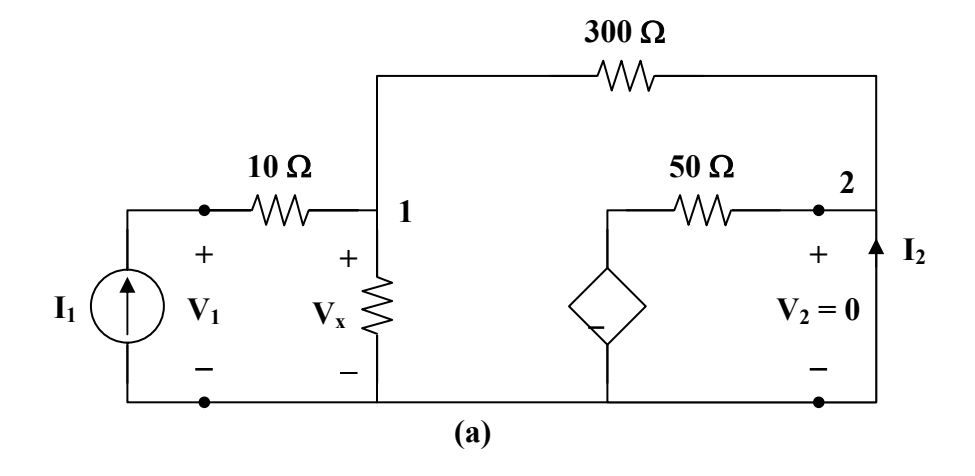

At node 1,

$$
\mathbf{I}_{1} = \frac{\mathbf{V}_{x}}{100} + \frac{\mathbf{V}_{x} - 0}{300} \longrightarrow 300 \mathbf{I}_{1} = 4 \mathbf{V}_{x}
$$
\n
$$
\mathbf{V}_{x} = \frac{300}{4} \mathbf{I}_{1} = 75 \mathbf{I}_{1}
$$
\n(1)

But 
$$
\mathbf{V}_1 = 10\mathbf{I}_1 + \mathbf{V}_x = 85\mathbf{I}_1 \longrightarrow \mathbf{h}_{11} = \frac{\mathbf{V}_1}{\mathbf{I}_1} = 85\Omega
$$

At node 2,

$$
\mathbf{I}_2 = \frac{0 + 10 \mathbf{V}_x}{50} - \frac{\mathbf{V}_x}{300} = \frac{\mathbf{V}_x}{5} - \frac{\mathbf{V}_x}{300} = \frac{75}{5} \mathbf{I}_1 - \frac{75}{300} \mathbf{I}_1 = 14.75 \mathbf{I}_1
$$
  

$$
\mathbf{h}_{21} = \frac{\mathbf{I}_2}{\mathbf{I}_1} = 14.75
$$

To get  $\mathbf{h}_{22}$  and  $\mathbf{h}_{12}$ , refer to Fig. (b).

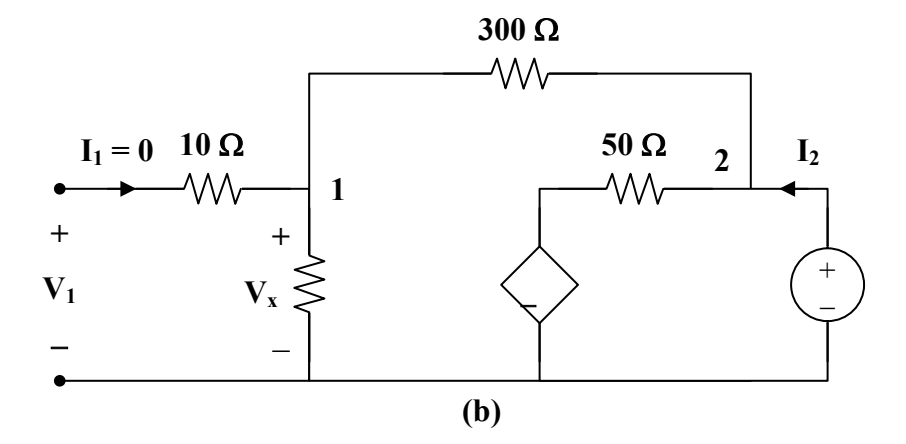

At node 2,

$$
\mathbf{I}_2 = \frac{\mathbf{V}_2}{400} + \frac{\mathbf{V}_2 + 10 \mathbf{V}_x}{50} \longrightarrow 400 \mathbf{I}_2 = 9 \mathbf{V}_2 + 80 \mathbf{V}_x
$$

But 
$$
V_x = \frac{100}{400} V_2 = \frac{V_2}{4}
$$

Hence, <sup>2</sup>

$$
400\text{I}_2 = 9\text{V}_2 + 20\text{V}_2 = 29\text{V}_2
$$
  

$$
\textbf{h}_{22} = \frac{\text{I}_2}{\text{V}_2} = \frac{29}{400} = 0.0725 \text{ S}
$$

$$
V_1 = V_x = \frac{V_2}{4} \longrightarrow h_{12} = \frac{V_1}{V_2} = \frac{1}{4} = 0.25
$$
  
[**h**] =  $\begin{bmatrix} 85 \Omega & 0.25 \\ 14.75 & 0.0725 S \end{bmatrix}$ 

To get  $\mathbf{g}_{11}$  and  $\mathbf{g}_{21}$ , refer to Fig. (c).

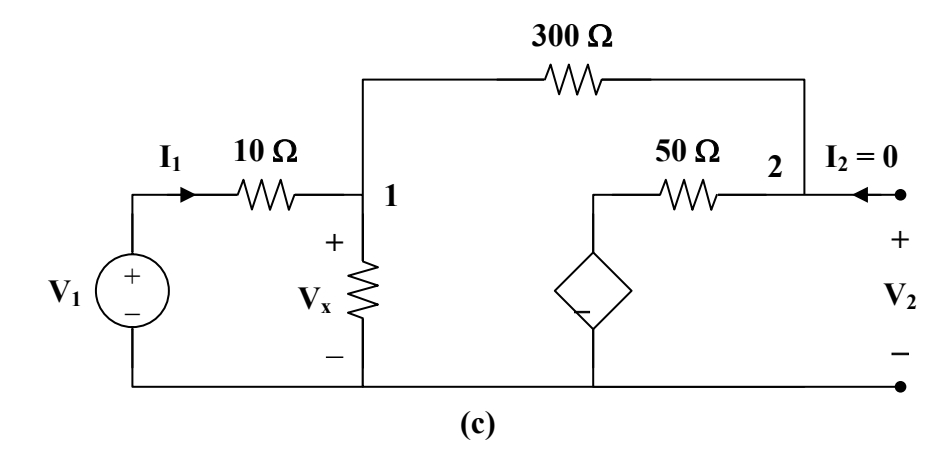

At node 1,

$$
\mathbf{I}_1 = \frac{\mathbf{V}_x}{100} + \frac{\mathbf{V}_x + 10\mathbf{V}_x}{350} \longrightarrow 350\,\mathbf{I}_1 = 14.5\,\mathbf{V}_x \tag{2}
$$

But 
$$
\mathbf{I}_1 = \frac{\mathbf{V}_1 - \mathbf{V}_x}{10} \longrightarrow 10\mathbf{I}_1 = \mathbf{V}_1 - \mathbf{V}_x
$$
  
or 
$$
\mathbf{V}_x = \mathbf{V}_1 - 10\mathbf{I}_1
$$
 (3)

Substituting (3) into (2) gives

$$
350 \mathbf{I}_1 = 14.5 \mathbf{V}_1 - 145 \mathbf{I}_1 \longrightarrow 495 \mathbf{I}_1 = 14.5 \mathbf{V}_1
$$
  

$$
\mathbf{g}_{11} = \frac{\mathbf{I}_1}{\mathbf{V}_1} = \frac{14.5}{495} = 0.02929 \text{ S}
$$

At node 2,

$$
\mathbf{V}_2 = (50) \left( \frac{11}{350} \mathbf{V}_x \right) - 10 \mathbf{V}_x = -8.4286 \mathbf{V}_x
$$
  
= -8.4286  $\mathbf{V}_1$  + 84.286  $\mathbf{I}_1$  = -8.4286  $\mathbf{V}_1$  + (84.286)  $\left( \frac{14.5}{495} \right) \mathbf{V}_1$ 

$$
V_2 = -5.96 V_1 \longrightarrow g_{21} = \frac{V_2}{V_1} = -5.96
$$

To get  $\mathbf{g}_{22}$  and  $\mathbf{g}_{12}$ , refer to Fig. (d).

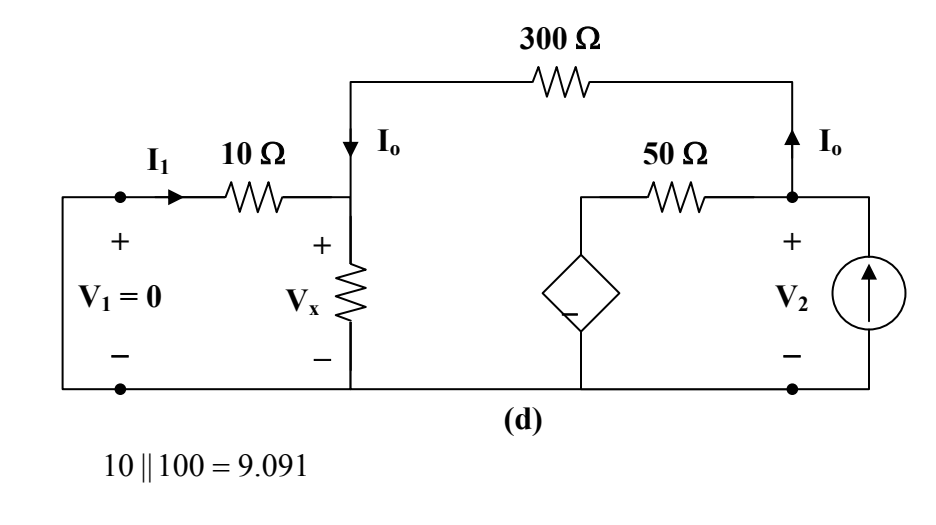

$$
\mathbf{I}_2 = \frac{\mathbf{V}_2 + 10\,\mathbf{V}_x}{50} + \frac{\mathbf{V}_2}{300 + 9.091}
$$

$$
309.091\mathbf{I}_2 = 7.1818\mathbf{V}_2 + 61.818\mathbf{V}_x \tag{4}
$$

But 
$$
\mathbf{V}_{x} = \frac{9.091}{309.091} \mathbf{V}_{2} = 0.02941 \mathbf{V}_{2}
$$
 (5)

Substituting (5) into (4) gives

$$
309.091\mathbf{I}_2 = 9\mathbf{V}_2
$$
  
\n
$$
\mathbf{g}_{22} = \frac{\mathbf{V}_2}{\mathbf{I}_2} = 34.34 \,\Omega
$$
  
\n
$$
\mathbf{I}_0 = \frac{\mathbf{V}_2}{309.091} = \frac{34.34 \,\mathbf{I}_2}{309.091}
$$
  
\n
$$
\mathbf{I}_1 = \frac{-100}{110} \,\mathbf{I}_0 = \frac{-34.34 \,\mathbf{I}_2}{(1.1)(309.091)}
$$
  
\n
$$
\mathbf{g}_{12} = \frac{\mathbf{I}_1}{\mathbf{I}_2} = -0.101
$$

Thus,

$$
[g] = \left[ \begin{array}{cc} 0.02929 S & -0.101 \\ -5.96 & 34.34 \Omega \end{array} \right]
$$

**PROPRIETARY MATERIAL.** © 2007 The McGraw-Hill Companies, Inc. All rights reserved. No part of this Manual may be displayed, reproduced or distributed in any form or by any means, without the prior written permission of the publisher, or used beyond the limited distribution to teachers and educators permitted by McGraw-Hill for their individual course preparation. If you are a student using this Manual, you are using it without permission.

# **Chapter 19, Problem 35.**

Determine the *h* parameters for the network in Fig. 19.93.

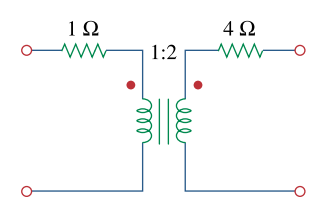

**Figure 19.93**  For Prob. 19.35.

#### **Chapter 19, Solution 35.**

To get  $\mathbf{h}_{11}$  and  $\mathbf{h}_{21}$  consider the circuit in Fig. (a).

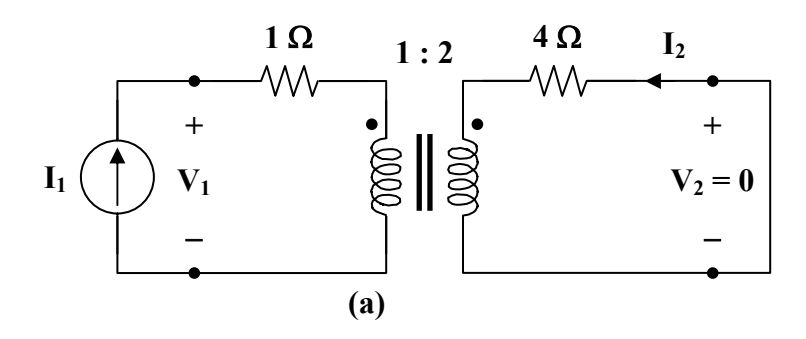

$$
Z_{R} = \frac{4}{n^{2}} = \frac{4}{4} = 1
$$
  

$$
V_{1} = (1+1)I_{1} = 2I_{1} \longrightarrow h_{11} = \frac{V_{1}}{I_{1}} = 2 \Omega
$$
  

$$
I_{1} - N_{2} \longrightarrow I_{2} - 1 \longrightarrow I_{3} = 2 \Omega
$$

$$
\frac{\mathbf{I}_1}{\mathbf{I}_2} = \frac{-N_2}{N_1} = -2 \longrightarrow \mathbf{h}_{21} = \frac{\mathbf{I}_2}{\mathbf{I}_1} = \frac{-1}{2} = -0.5
$$

To get  $\mathbf{h}_{22}$  and  $\mathbf{h}_{12}$ , refer to Fig. (b).

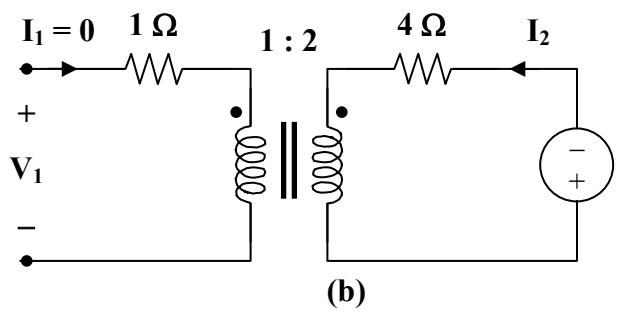

Since  $I_1 = 0$ ,  $I_2 = 0$ . Hence,  $h_{22} = 0$ .

At the terminals of the transformer, we have  $V_1$  and  $V_2$  which are related as

$$
\frac{V_2}{V_1} = \frac{N_2}{N_1} = n = 2 \quad \longrightarrow \quad \mathbf{h}_{12} = \frac{V_1}{V_2} = \frac{1}{2} = 0.5
$$

Thus,

$$
[\mathbf{h}] = \left[ \begin{array}{cc} 2 \, \Omega & 0.5 \\ -0.5 & 0 \end{array} \right]
$$

# **Chapter 19, Problem 36.**

For the two-port in Fig. 19.94,

$$
\begin{bmatrix} \mathbf{h} \end{bmatrix} \begin{bmatrix} 16\Omega & 3 \\ -2 & 0.01S \end{bmatrix}
$$
  
Find:  
(a)  $V_2/V_1$  (b)  $I_2/I_1$   
(c)  $I_1/V_1$  (d)  $V_2/I_1$ 

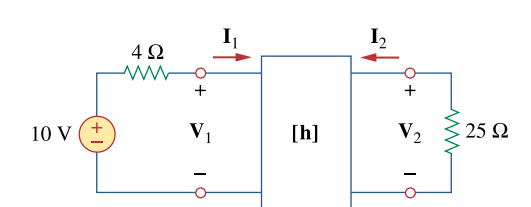

**Figure 19.94**  For Prob. 19.36.

#### **Chapter 19, Solution 36.**

We replace the two-port by its equivalent circuit as shown below.

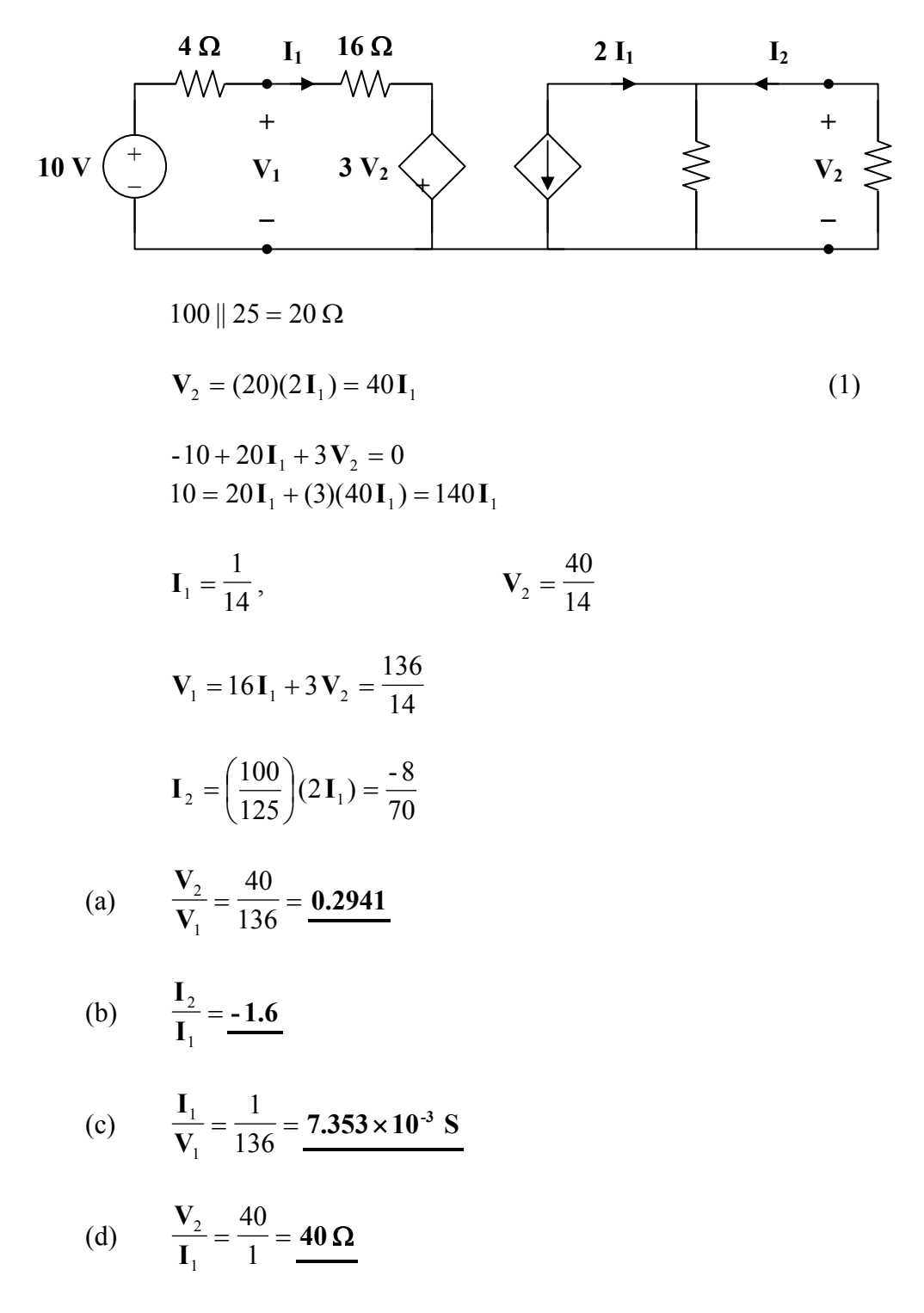

**PROPRIETARY MATERIAL.** © 2007 The McGraw-Hill Companies, Inc. All rights reserved. No part of this Manual may be displayed, reproduced or distributed in any form or by any means, without the prior written permission of the publisher, or used beyond the limited distribution to teachers and educators permitted by McGraw-Hill for their individual course preparation. If you are a student using this Manual, you are using it without permission.

### **Chapter 19, Problem 37.**

The input port of the circuit in Fig. 19.79 is connected to a 10-V dc voltage source while the output port is terminated by a  $5-\Omega$  resistor. Find the voltage across the  $5-\Omega$  resistor by using *h* parameters of the circuit. Confirm your result by using direct circuit analysis.

#### **Chapter 19, Solution 37.**

(a) We first obtain the h parameters. To get  $h_{11}$  and  $h_{21}$  refer to Fig. (a).

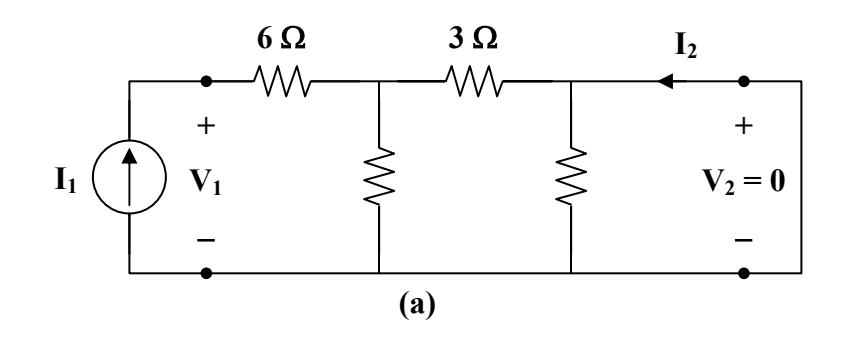

 $3 || 6 = 2$ 

$$
\mathbf{V}_1 = (6+2)\mathbf{I}_1 = 8\mathbf{I}_1 \longrightarrow \mathbf{h}_{11} = \frac{\mathbf{V}_1}{\mathbf{I}_1} = 8\,\Omega
$$

$$
\mathbf{I}_2 = \frac{-6}{3+6} \mathbf{I}_1 = \frac{-2}{3} \mathbf{I}_1 \longrightarrow \mathbf{h}_{21} = \frac{\mathbf{I}_2}{\mathbf{I}_1} = \frac{-2}{3}
$$

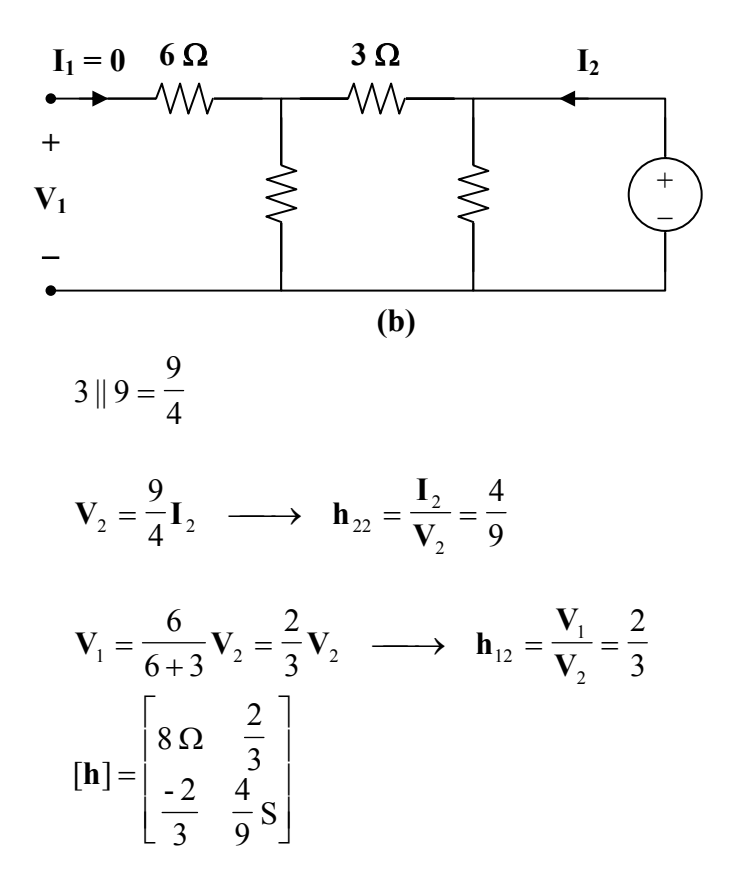

To get  $\mathbf{h}_{22}$  and  $\mathbf{h}_{12}$ , refer to the circuit in Fig. (b).

The equivalent circuit of the given circuit is shown in Fig. (c).

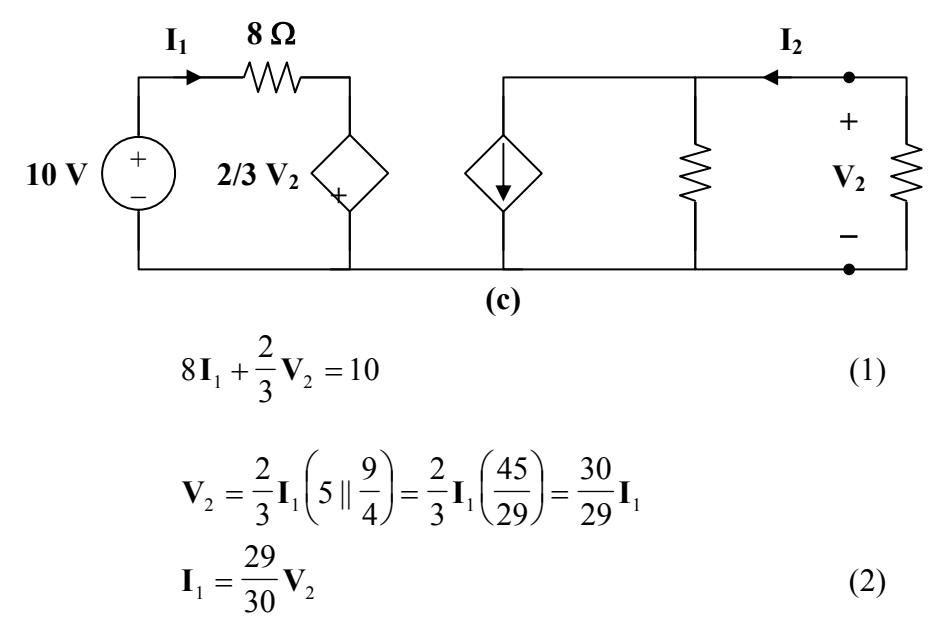

Substituting (2) into (1),

$$
(8)\left(\frac{29}{30}\right)\mathbf{V}_2 + \frac{2}{3}\mathbf{V}_2 = 10
$$

$$
\mathbf{V}_2 = \frac{300}{252} = 1.19 \text{ V}
$$

(b) By direct analysis, refer to Fig.(d).

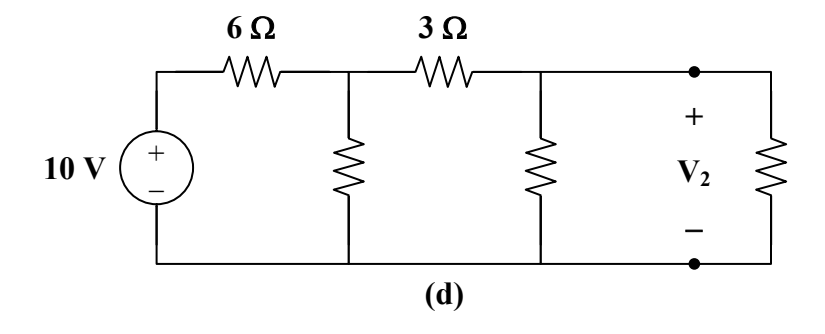

Transform the 10-V voltage source to a  $\frac{1}{6}$ 10 -A current source. Since 6  $\vert\vert$  6 = 3  $\Omega$ , we combine the two 6- $\Omega$  resistors in parallel and transform the current source back to  $\frac{16}{6} \times 3 = 5$  V 10  $\times$  3 = 5 V voltage source shown in Fig. (e).

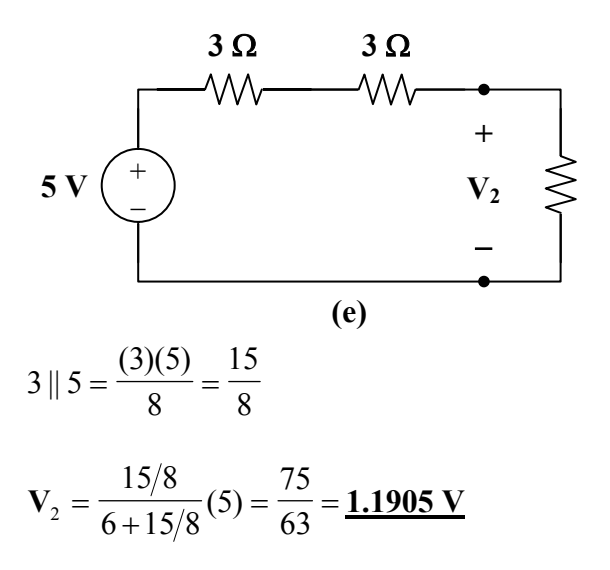

# **Chapter 19, Problem 38.**

The *h* parameters of the two-port of Fig. 19.95 are:

$$
[\mathbf{h}] = \begin{bmatrix} 600\Omega & 0.04 \\ 30 & 2 \,\text{mS} \end{bmatrix}
$$

Given the  $Z_s = 2k\Omega$  and  $Z_L = 400\Omega$ , find  $Z_{in}$  and  $Z_{out}$ .

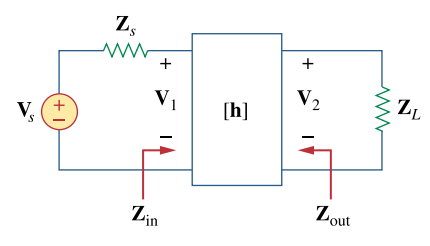

**Figure 19.95**  For Prob. 19.38.

#### **Chapter 19, Solution 38.**

From eq. (19.75),

$$
Z_{in} = h_{ie} - \frac{h_{re}h_{fe}R_L}{1 + h_{oe}R_L} = h_{11} - \frac{h_{12}h_{21}R_L}{1 + h_{22}R_L} = 600 - \frac{0.04 \times 30 \times 400}{1 + 2 \times 10^{-3} \times 400} = \frac{333.33 \text{ }\Omega}{}
$$

From eq. (19.79),

$$
Z_{out} = \frac{R_s + h_{ie}}{(R_s + h_{ie})h_{0e} - h_{re}h_{fe}} = \frac{R_s + h_{11}}{(R_s + h_{11})h_{22} - h_{21}h_{12}} = \frac{2,000 + 600}{2600 \times 2 \times 10^{-3} - 30 \times 0.04} = \frac{650 \text{ }\Omega}{}
$$

# **Chapter 19, Problem 39.**

Obtain the *g* parameters for the wye circuit of Fig. 19.96.

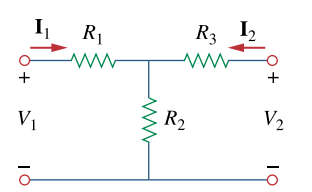

**Figure 19.96**  For Prob. 19.39.

## **Chapter 19, Solution 39.**

We obtain  $g_{11}$  and  $g_{21}$  using the circuit below.

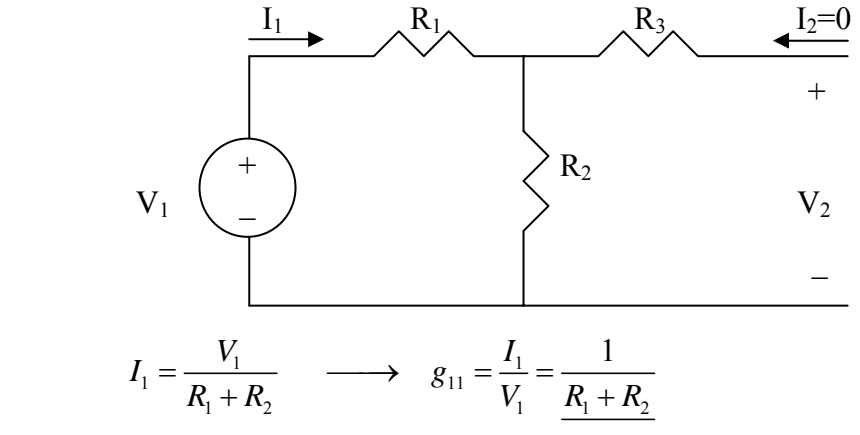

By voltage division,

$$
V_2 = \frac{R_2}{R_1 + R_2} V_1 \longrightarrow g_{21} = \frac{V_2}{V_1} = \frac{R_2}{R_1 + R_2}
$$

We obtain  $g_{12}$  and  $g_{22}$  using the circuit below.

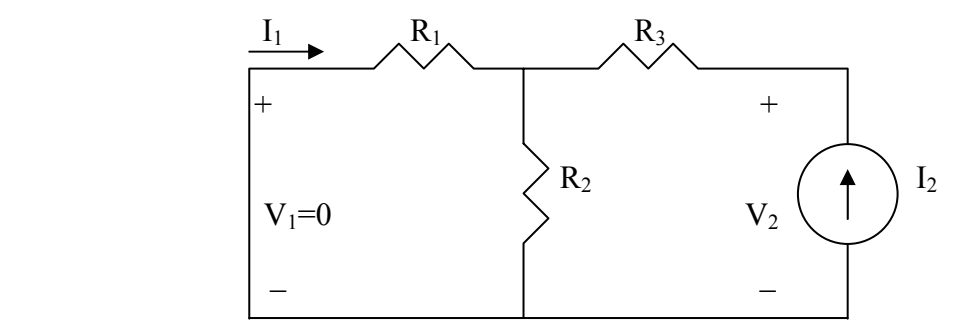

By current division,

$$
I_1 = -\frac{R_2}{R_1 + R_2} I_2 \longrightarrow g_{12} = \frac{I_1}{I_2} = -\frac{R_2}{R_1 + R_2}
$$

Also,

$$
V_2 = I_2(R_3 + R_1 / R_2) = I_2\left(R_3 + \frac{R_1 R_2}{R_1 + R_2}\right) \quad g_{22} = \frac{V_2}{I_2} = \frac{R_3 + \frac{R_1 R_2}{R_1 + R_2}}{R_1 + R_2}
$$

$$
g_{11} = \frac{1}{R_1 + R_2}, g_{12} = -\frac{R_2}{R_1 + R_2}
$$

$$
g_{21} = \frac{R_2}{R_1 + R_2}, g_{22} = R_3 + \frac{R_1 R_2}{R_1 + R_2}
$$

**PROPRIETARY MATERIAL.** © 2007 The McGraw-Hill Companies, Inc. All rights reserved. No part of this Manual may be displayed, reproduced or distributed in any form or by any means, without the prior written permission of the publisher, or used beyond the limited distribution to teachers and educators permitted by McGraw-Hill for their individual course preparation. If you are a student using this Manual, you are using it without permission.

# **Chapter 19, Problem 40.**

Find the *g* parameters for the circuit in Fig. 19.97.

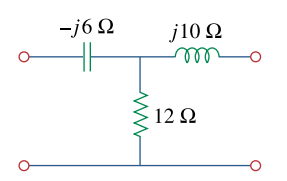

**Figure 19.97**  For Prob. 19.40.

# **Chapter 19, Solution 40.**

To get  $\mathbf{g}_{11}$  and  $\mathbf{g}_{21}$ , consider the circuit in Fig. (a).

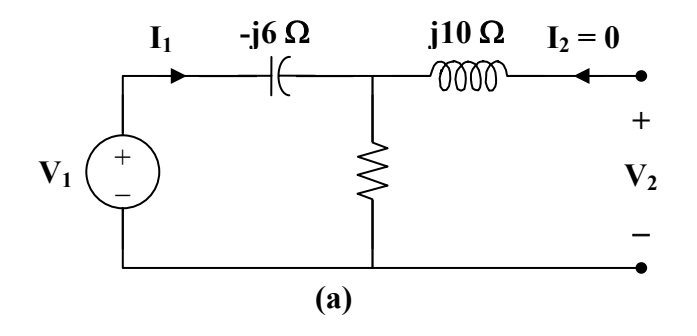

$$
\mathbf{V}_1 = (12 - j6) \mathbf{I}_1 \longrightarrow \mathbf{g}_{11} = \frac{\mathbf{I}_1}{\mathbf{V}_1} = \frac{1}{12 - j6} = 0.0667 + j0.0333 \text{ S}
$$
  

$$
\mathbf{g}_{21} = \frac{\mathbf{V}_2}{\mathbf{V}_1} = \frac{12 \mathbf{I}_1}{(12 - j6) \mathbf{I}_1} = \frac{2}{2 - j} = 0.8 + j0.4
$$

To get  $\mathbf{g}_{12}$  and  $\mathbf{g}_{22}$ , consider the circuit in Fig. (b).

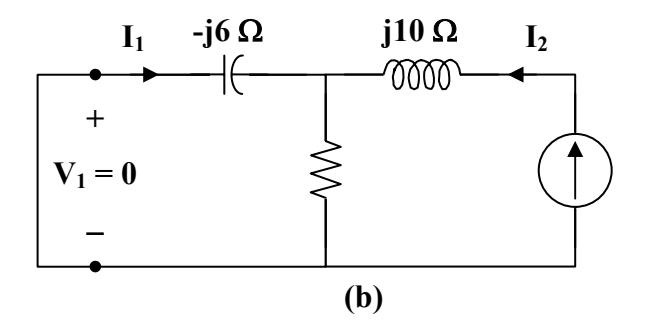

$$
\mathbf{I}_1 = \frac{-12}{12 - j6} \mathbf{I}_2 \longrightarrow \mathbf{g}_{12} = \frac{\mathbf{I}_1}{\mathbf{I}_2} = \frac{-12}{12 - j6} = -\mathbf{g}_{21} = -0.8 - j0.4
$$
  
\n
$$
\mathbf{V}_2 = (j10 + 12 \parallel -j6) \mathbf{I}_2
$$
  
\n
$$
\mathbf{g}_{22} = \frac{\mathbf{V}_2}{\mathbf{I}_2} = j10 + \frac{(12)(-j6)}{12 - j6} = 2.4 + j5.2 \Omega
$$
  
\n
$$
[\mathbf{g}] = \begin{bmatrix} \mathbf{0.0667} + \mathbf{j0.0333} \text{ S} & -\mathbf{0.8} - \mathbf{j0.4} \\ \mathbf{0.8} + \mathbf{j0.4} & 2.4 + j5.2 \Omega \end{bmatrix}
$$

# **Chapter 19, Problem 41.**

For the two-port in Fig. 19.75, show that

$$
\frac{\mathbf{I}_2}{\mathbf{I}_1} = \frac{-\mathbf{g}_{21}}{\mathbf{g}_{11}\mathbf{Z}_L + \Delta_g}
$$
\n
$$
\frac{\mathbf{V}_2}{\mathbf{V}_s} = \frac{\mathbf{g}_{21}\mathbf{Z}_L}{\left(1 + \mathbf{g}_{11}\mathbf{Z}_s\right)\left(\mathbf{g}_{22} + \mathbf{Z}_L\right) - \mathbf{g}_{21}\mathbf{g}_{12}\mathbf{Z}_s}
$$

where  $\Delta_g$  is the determinant of [**g**] matrix.

## **Chapter 19, Solution 41.**

For the g parameters

$$
\mathbf{I}_1 = \mathbf{g}_{11} \mathbf{V}_1 + \mathbf{g}_{12} \mathbf{I}_2
$$
\n
$$
\mathbf{V}_2 = \mathbf{g}_{21} \mathbf{V}_1 + \mathbf{g}_{22} \mathbf{I}_2
$$
\n(1)\n(2)

But 
$$
\mathbf{V}_1 = \mathbf{V}_s - \mathbf{I}_1 \mathbf{Z}_s
$$
 and  
\n $\mathbf{V}_2 = -\mathbf{I}_2 \mathbf{Z}_L = \mathbf{g}_{21} \mathbf{V}_1 + \mathbf{g}_{22} \mathbf{I}_2$   
\n $0 = \mathbf{g}_{21} \mathbf{V}_1 + (\mathbf{g}_{22} + \mathbf{Z}_L) \mathbf{I}_2$   
\nor  $\mathbf{V}_1 = \frac{-(\mathbf{g}_{22} + \mathbf{Z}_L)}{\mathbf{g}_{21}} \mathbf{I}_2$ 

Substituting this into (1),

$$
I_1 = \frac{(\mathbf{g}_{22} \mathbf{g}_{11} + \mathbf{Z}_{L} \mathbf{g}_{11} - \mathbf{g}_{21} \mathbf{g}_{12})}{-\mathbf{g}_{21}} I_2
$$

$$
\frac{I_2}{I_1} = \frac{-\mathbf{g}_{21}}{\mathbf{g}_{11} \mathbf{Z}_{L} + \Delta_{g}}
$$

 $Also,$ 

or

$$
\mathbf{V}_2 = \mathbf{g}_{21} (\mathbf{V}_s - \mathbf{I}_1 \mathbf{Z}_s) + \mathbf{g}_{22} \mathbf{I}_2
$$
  
=  $\mathbf{g}_{21} \mathbf{V}_s - \mathbf{g}_{21} \mathbf{Z}_s \mathbf{I}_1 + \mathbf{g}_{22} \mathbf{I}_2$   
=  $\mathbf{g}_{21} \mathbf{V}_s + \mathbf{Z}_s (\mathbf{g}_{11} \mathbf{Z}_L + \Delta_g) \mathbf{I}_2 + \mathbf{g}_{22} \mathbf{I}_2$ 

2

**V**

-

2

 $\mathbf{I}_2 =$ 

But

$$
Z_{L}
$$
\n
$$
V_{2} = g_{21} V_{s} - [g_{11} Z_{s} Z_{L} + \Delta_{g} Z_{s} + g_{22}] \left[ \frac{V_{2}}{Z_{L}} \right]
$$
\n
$$
\frac{V_{2} [Z_{L} + g_{11} Z_{s} Z_{L} + \Delta_{g} Z_{s} + g_{22}]}{Z_{L}}
$$
\n
$$
\frac{V_{2}}{V_{s}} = \frac{g_{21} Z_{L}}{Z_{L} + g_{11} Z_{s} Z_{L} + \Delta_{g} Z_{s} + g_{22}}
$$
\n
$$
\frac{V_{2}}{V_{s}} = \frac{g_{21} Z_{L}}{Z_{L} + g_{11} Z_{s} Z_{L} + g_{11} g_{22} Z_{s} - g_{21} g_{12} Z_{s} + g_{22}}
$$
\n
$$
\frac{V_{2}}{V_{s}} = \frac{g_{21} Z_{L}}{(1 + g_{11} Z_{s})(g_{22} + Z_{L}) - g_{12} g_{21} Z_{s}}
$$

# **Chapter 19, Problem 42.**

The *h* parameters of a two-port device are given by

**h**<sub>11</sub>= 600Ω, **<sub>21</sub> = 120, <b>h** <sub>22</sub> = 2 × 10<sup>-6</sup> S

Draw a circuit model of the device including the value of each element.

#### **Chapter 19, Solution 42.**

With the help of Fig. 19.20, we obtain the circuit model below.

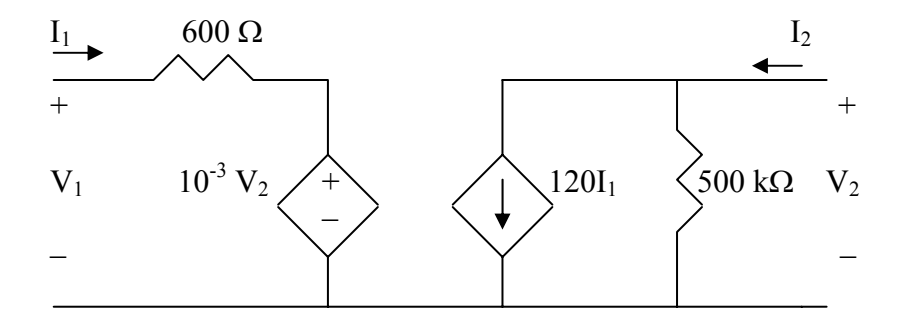

# **Chapter 19, Problem 43.**

Find the transmission parameters for the single-element two-port networks in Fig. 19.98.

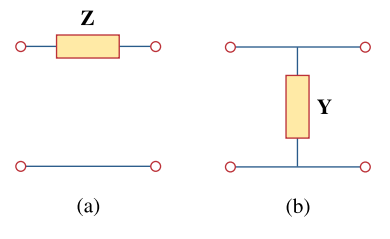

**Figure 19.98**  For Prob. 19.43.

#### **Chapter 19, Solution 43.**

(a) To find **A** and **C** , consider the network in Fig. (a).

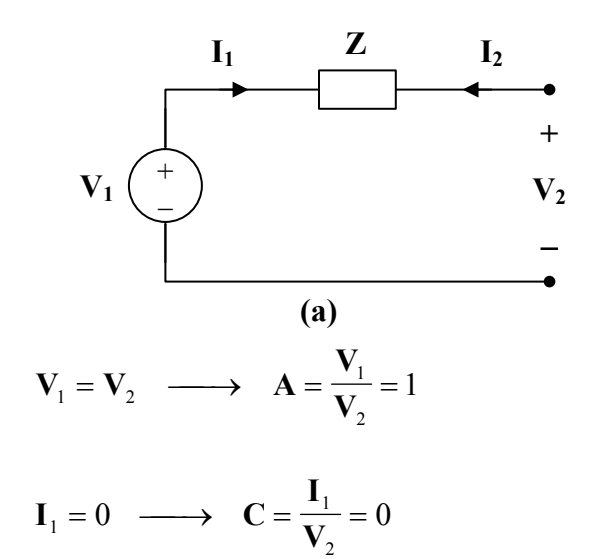

To get **B** and **D**, consider the circuit in Fig. (b).

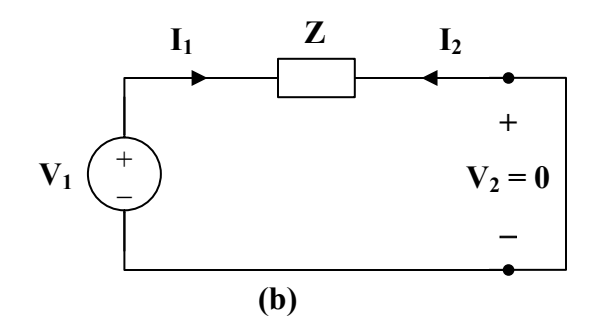

 $V_1 = ZI_1$ ,  $I_2 = -I_1$ 

$$
\mathbf{B} = \frac{-\mathbf{V}_1}{\mathbf{I}_2} = \frac{-\mathbf{Z}\mathbf{I}_1}{-\mathbf{I}_1} = \mathbf{Z}
$$

$$
\mathbf{D} = \frac{-\mathbf{I}_1}{\mathbf{I}_2} = 1
$$

Hence,

$$
[\mathbf{T}] = \begin{bmatrix} 1 & \mathbf{Z} \\ 0 & 1 \end{bmatrix}
$$

(b) To find **A** and **C** , consider the circuit in Fig. (c).

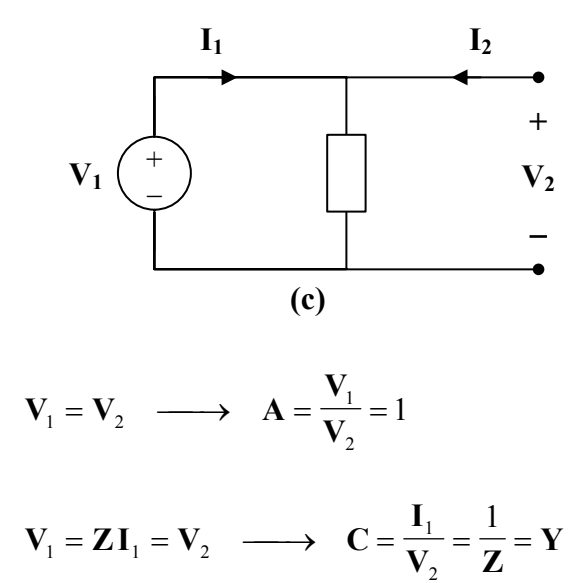

To get **B** and **D**, refer to the circuit in Fig.(d).

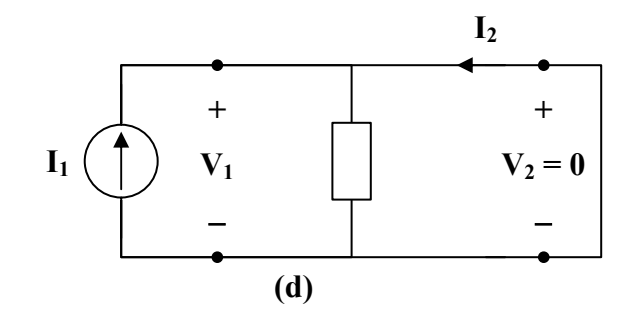

 $V_1 = V_2 = 0$   $I_2 = -I_1$  $\frac{\mathbf{-V}_1}{\mathbf{-V}} = 0$ **,**  $\mathbf{D} = \frac{-\mathbf{I}_1}{\mathbf{I}_2} = 1$  $=\frac{-\mathbf{I}_1}{\mathbf{I}_2}$ **D**

Thus,

$$
[\mathbf{T}] = \left[ \begin{array}{cc} 1 & 0 \\ \mathbf{Y} & 1 \end{array} \right]
$$

## **Chapter 19, Problem 44.**

Determine the transmission parameters of the circuit in Fig. 19.99.

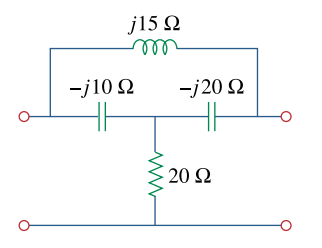

**Figure 19.99**  For Prob. 19.44.

# **Chapter 19, Solution 44.**

To determine **A** and **C** , consider the circuit in Fig.(a).

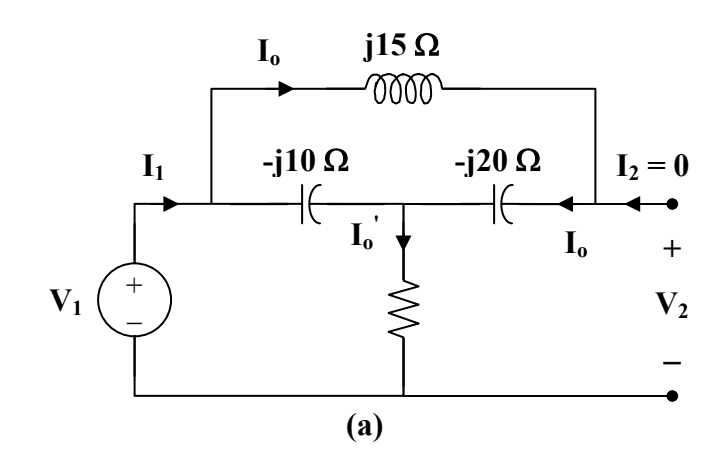

$$
\mathbf{V}_{1} = [20 + (-\mathbf{j}10) || (\mathbf{j}15 - \mathbf{j}20) ]\mathbf{I}_{1}
$$
\n
$$
\mathbf{V}_{1} = \left[ 20 + \frac{(-\mathbf{j}10)(-\mathbf{j}5)}{-\mathbf{j}15} \right] \mathbf{I}_{1} = \left[ 20 - \mathbf{j} \frac{10}{3} \right] \mathbf{I}_{1}
$$
\n
$$
\mathbf{I}_{0} = \mathbf{I}_{1}
$$
\n
$$
\mathbf{I}_{0} = \left( \frac{-\mathbf{j}10}{-\mathbf{j}10 - \mathbf{j}5} \right) \mathbf{I}_{1} = \left( \frac{2}{3} \right) \mathbf{I}_{1}
$$
\n
$$
\mathbf{V}_{2} = (-\mathbf{j}20) \mathbf{I}_{0} + 20 \mathbf{I}_{0} = -\mathbf{j} \frac{40}{3} \mathbf{I}_{1} + 20 \mathbf{I}_{1} = \left( 20 - \mathbf{j} \frac{40}{3} \right) \mathbf{I}_{1}
$$

$$
\mathbf{A} = \frac{\mathbf{V}_1}{\mathbf{V}_2} = \frac{(20 - j10/3)\mathbf{I}_1}{\left(20 - j\frac{40}{3}\right)\mathbf{I}_1} = 0.7692 + j0.3461
$$

$$
\mathbf{C} = \frac{\mathbf{I}_1}{\mathbf{V}_2} = \frac{1}{20 - j\frac{40}{3}} = 0.03461 + j0.023
$$

3 To find **B** and **D**, consider the circuit in Fig. (b).

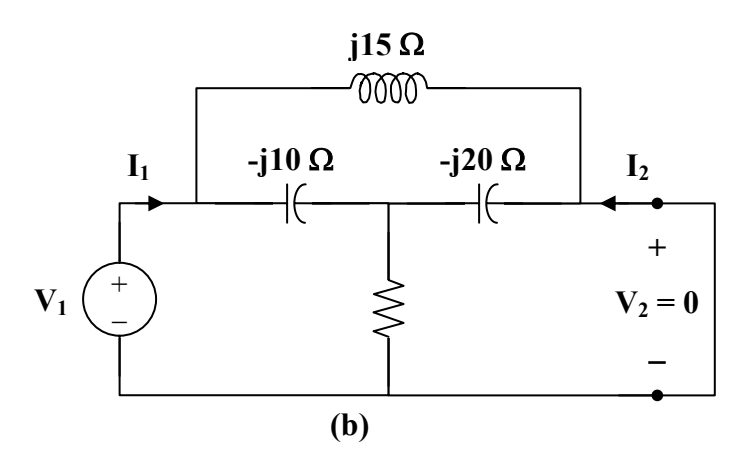

We may transform the ∆ subnetwork to a T as shown in Fig. (c).

$$
Z_{1} = \frac{(j15)(-j10)}{j15 - j10 - j20} = j10
$$
\n
$$
Z_{2} = \frac{(-j10)(-j20)}{-j15} = -j\frac{40}{3}
$$
\n
$$
Z_{3} = \frac{(j15)(-j20)}{-j15} = j20
$$
\n
$$
I_{1} = j10 \Omega \qquad j20 \Omega \qquad I_{2}
$$
\n
$$
V_{1} \qquad \qquad + \qquad \qquad 0000 \qquad \qquad 0000 \qquad \qquad + \qquad V_{2} = 0
$$
\n
$$
(c)
$$

**PROPRIETARY MATERIAL.** © 2007 The McGraw-Hill Companies, Inc. All rights reserved. No part of this Manual may be displayed, reproduced or distributed in any form or by any means, without the prior written permission of the publisher, or used beyond the limited distribution to teachers and educators permitted by McGraw-Hill for their individual course preparation. If you are a student using this Manual, you are using it without permission.

$$
I_{2} = \frac{20 - j40/3}{20 - j40/3 + j20} I_{1} = \frac{3 - j2}{3 + j} I_{1}
$$
  
\n
$$
D = \frac{-I_{1}}{I_{2}} = \frac{3 + j}{3 - j2} = 0.5385 + j0.6923
$$
  
\n
$$
V_{1} = \left[ j10 + \frac{(j20)(20 - j40/3)}{20 - j40/3 + j20} \right] I_{1}
$$
  
\n
$$
V_{1} = [j10 + 2(9 + j7)] I_{1} = jI_{1} (24 - j18)
$$
  
\n
$$
B = \frac{-V_{1}}{I_{2}} = \frac{-jI_{1} (24 - j18)}{-\frac{(3 - j2)}{3 + j} I_{1}} = \frac{6}{13} (-15 + j55)
$$
  
\n
$$
B = -6.923 + j25.385 \Omega
$$
  
\n
$$
[T] = \left[ \frac{0.7692 + j0.3461}{0.03461 + j0.023} \frac{0.5385 + j0.6923}{0.5385 + j0.6923} \right]
$$

⎦

# **Chapter 19, Problem 45.**

Find the **ABCD** parameters for the circuit in Fig. 19.100.

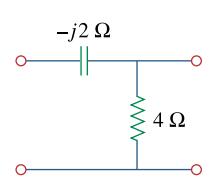

**Figure 19.100**  For Prob. 19.45.

#### **Chapter 19, Solution 45.**

To determine A and C, consider the circuit below.

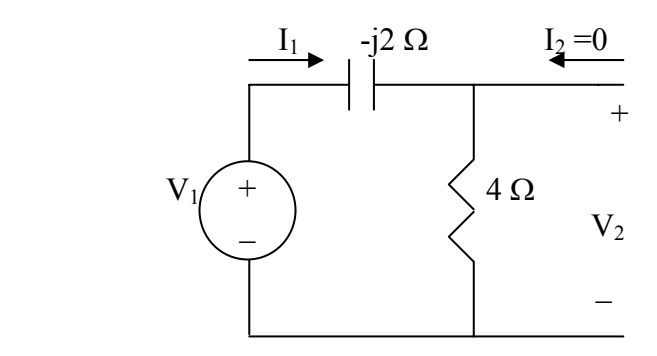

$$
V_1 = (4 - j2)I_1, \qquad V_2 = 4I_1
$$
  

$$
A = \frac{V_1}{V_2} = \frac{4 - j2}{4} = 1 - j0.5
$$
  

$$
C = \frac{I_1}{V_2} = \frac{I_1}{4I_1} = 0.25
$$

To determine B and D, consider the circuit below.

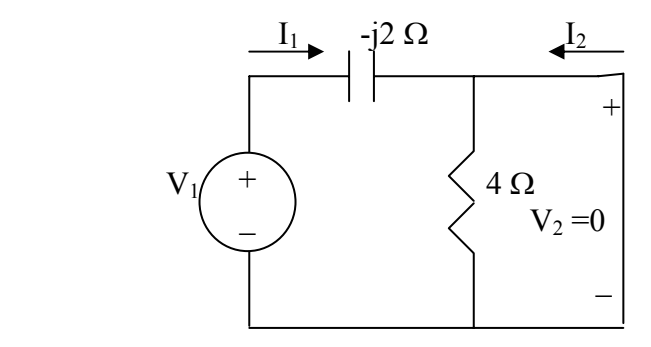

The 4- $\Omega$  resistor is short-circuited. Hence,

$$
l_2 = -l_1, \qquad D = -\frac{l_1}{l_2} = 1
$$
  

$$
V_1 = -j2l_1 = j2l_2 \qquad B = -\frac{V_1}{l_2} = -\frac{j2l_2}{l_2} = -2j\Omega
$$

Hence,

$$
\begin{bmatrix} A & B \\ C & D \end{bmatrix} = \begin{bmatrix} 1 - J0.5 & -J2\Omega \\ 0.25S & 1 \end{bmatrix} = \begin{bmatrix} 1 - j0.5 & -j2\Omega \\ 0.25S & 1 \end{bmatrix}
$$

## **Chapter 19, Problem 46.**

Find the transmission parameters for the circuit in Fig. 19.101.

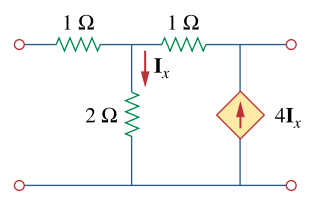

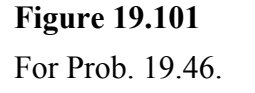

#### **Chapter 19, Solution 46.**

To get **A** and **C** , refer to the circuit in Fig.(a).

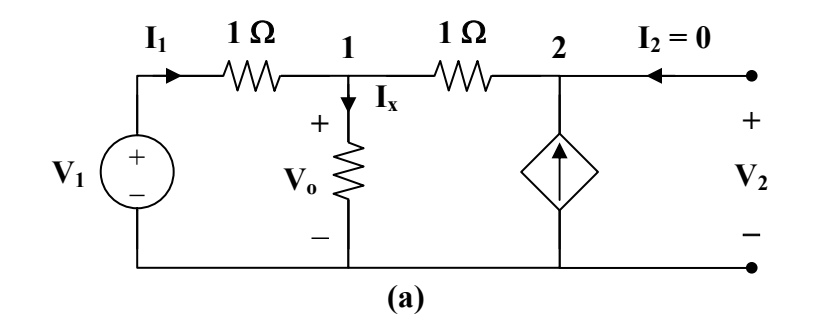

At node 1,

$$
\mathbf{I}_1 = \frac{\mathbf{V}_0}{2} + \frac{\mathbf{V}_0 - \mathbf{V}_2}{1} \longrightarrow 2\mathbf{I}_1 = 3\mathbf{V}_0 - 2\mathbf{V}_2
$$
 (1)

At node 2,

$$
\frac{\mathbf{V}_o - \mathbf{V}_2}{1} = 4\mathbf{I}_x = \frac{4\mathbf{V}_o}{2} = 2\mathbf{V}_o \longrightarrow \mathbf{V}_o = -\mathbf{V}_2
$$
 (2)

From (1) and (2),

$$
2I_1 = -5V_2 \longrightarrow C = \frac{I_1}{V_2} = \frac{-5}{2} = -2.5 S
$$

But 
$$
\mathbf{I}_1 = \frac{\mathbf{V}_1 - \mathbf{V}_0}{1} = \mathbf{V}_1 + \mathbf{V}_2
$$
  
-2.5  $\mathbf{V}_2 = \mathbf{V}_1 + \mathbf{V}_2 \longrightarrow \mathbf{V}_1 = -3.5 \mathbf{V}_2$ 

$$
\mathbf{A} = \frac{\mathbf{V}_1}{\mathbf{V}_2} = -3.5
$$

To get **B** and **D**, consider the circuit in Fig. (b).

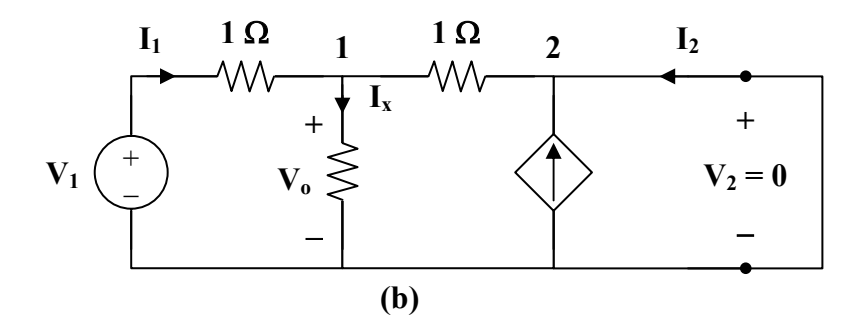

At node 1,

$$
\mathbf{I}_1 = \frac{\mathbf{V}_o}{2} + \frac{\mathbf{V}_o}{1} \longrightarrow 2\mathbf{I}_1 = 3\mathbf{V}_o
$$
 (3)

At node 2,

$$
\mathbf{I}_2 + \frac{\mathbf{V}_o}{1} + 4\mathbf{I}_x = 0
$$
  

$$
-\mathbf{I}_2 = \mathbf{V}_o + 2\mathbf{V}_o = 0 \longrightarrow \mathbf{I}_2 = -3\mathbf{V}_o
$$
 (4)

Adding  $(3)$  and  $(4)$ ,

$$
2\mathbf{I}_1 + \mathbf{I}_2 = 0 \longrightarrow \mathbf{I}_1 = -0.5\mathbf{I}_2
$$
 (5)

$$
\mathbf{D} = \frac{-\mathbf{I}_1}{\mathbf{I}_2} = 0.5
$$

But 
$$
\mathbf{I}_1 = \frac{\mathbf{V}_1 - \mathbf{V}_0}{1} \longrightarrow \mathbf{V}_1 = \mathbf{I}_1 + \mathbf{V}_0
$$
 (6)

Substituting (5) and (4) into (6),  
\n
$$
\mathbf{V}_1 = \frac{-1}{2} \mathbf{I}_2 + \frac{-1}{3} \mathbf{I}_2 = \frac{-5}{6} \mathbf{I}_2
$$
\n
$$
\mathbf{B} = \frac{-\mathbf{V}_1}{\mathbf{I}_2} = \frac{5}{6} = 0.8333 \,\Omega
$$

Thus,

$$
[\text{T}] = \begin{bmatrix} -3.5 & 0.8333 \,\Omega \\ -2.5 \,\text{S} & -0.5 \end{bmatrix}
$$

**PROPRIETARY MATERIAL.** © 2007 The McGraw-Hill Companies, Inc. All rights reserved. No part of this Manual may be displayed, reproduced or distributed in any form or by any means, without the prior written permission of the publisher, or used beyond the limited distribution to teachers and educators permitted by McGraw-Hill for their individual course preparation. If you are a student using this Manual, you are using it without permission.

#### **Chapter 19, Problem 47.**

Obtain the **ABCD** parameters for the network in Fig. 19.102.

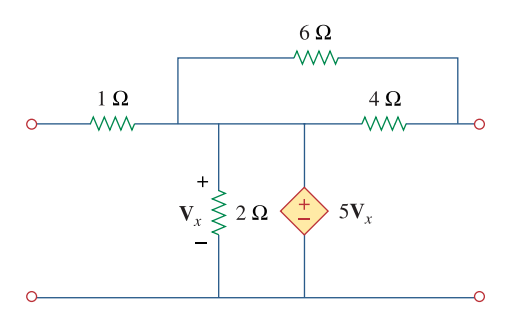

# **Figure 19.102**  For Prob. 19.47.

# **Chapter 19, Solution 47.**

To get A and C, consider the circuit below.

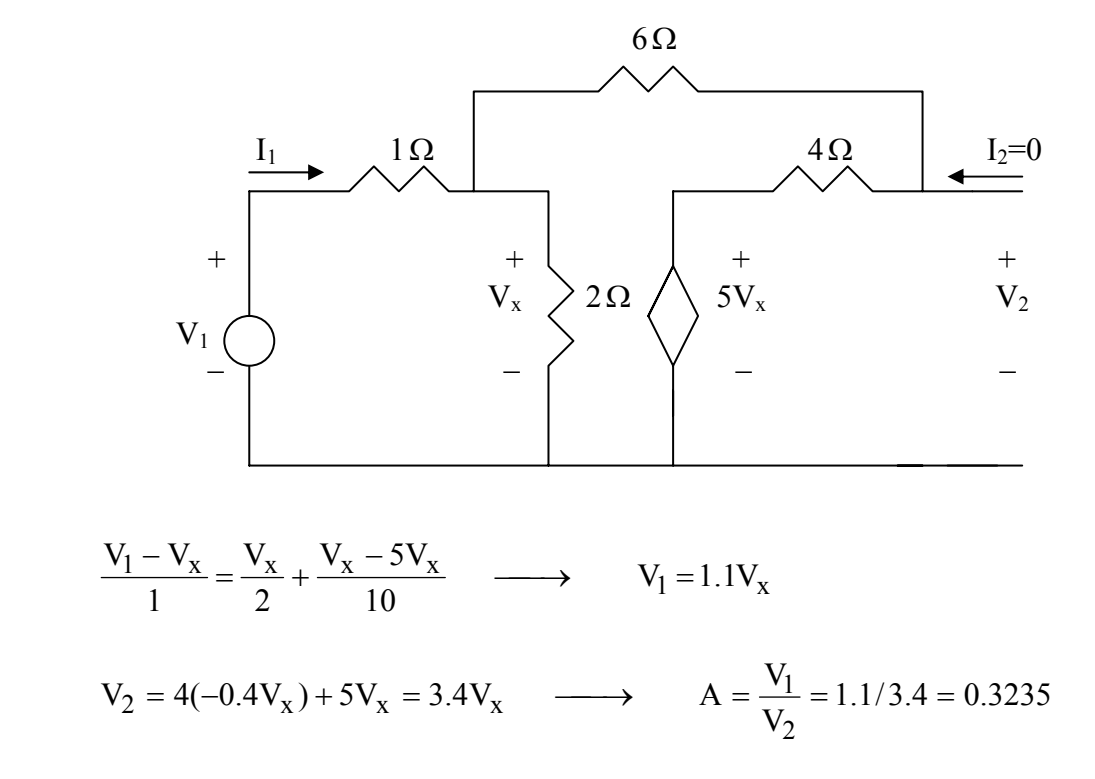

$$
I_1 = \frac{V_1 - V_x}{1} = 1.1V_x - V_x = 0.1V_x \longrightarrow C = \frac{I_1}{V_2} = 0.1/3.4 = 0.02941
$$

To get B and D, consider the circuit below.

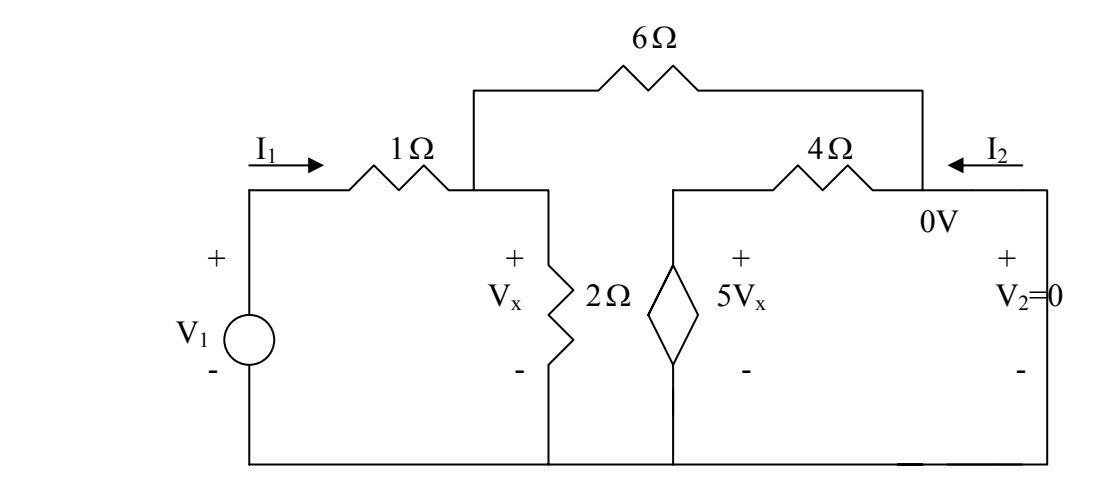

$$
\frac{V_1 - V_x}{1} = \frac{V_x}{6} + \frac{V_x}{2} \longrightarrow V_1 = \frac{10}{6} V_x
$$
 (1)

$$
I_2 = -\frac{5V_x}{4} - \frac{V_x}{6} = -\frac{17}{12}V_x
$$
 (2)

$$
V_1 = I_1 + V_x \tag{3}
$$

From  $(1)$  and  $(3)$ 

$$
I_1 = V_1 - V_x = \frac{4}{6}V_x \longrightarrow D = -\frac{I_1}{I_2} = \frac{4}{6}(\frac{12}{17}) = 0.4706
$$
  

$$
B = -\frac{V_1}{I_2} = \frac{10}{6}(\frac{12}{17}) = 1.176
$$

$$
[\text{T}] = \begin{bmatrix} 0.3235 & 1.176 \\ 0.02941 & 0.4706 \end{bmatrix}
$$

### **Chapter 19, Problem 48.**

For a two-port, let  $A = 4$ ,  $B = 30 \Omega$ ,  $C = 0.1$  S, and  $D = 1.5$ . Calculate the input impedance,  $\mathbf{Z}_{in} = \mathbf{V}_{1} / \mathbf{I}_{1}$  when:

(a) the output terminals are short-circuited,

- (b) the output port is open-circuited,
- (c) the output port is terminated by a  $10 \Omega$  load.
#### **Chapter 19, Solution 48.**

(a) Refer to the circuit below.

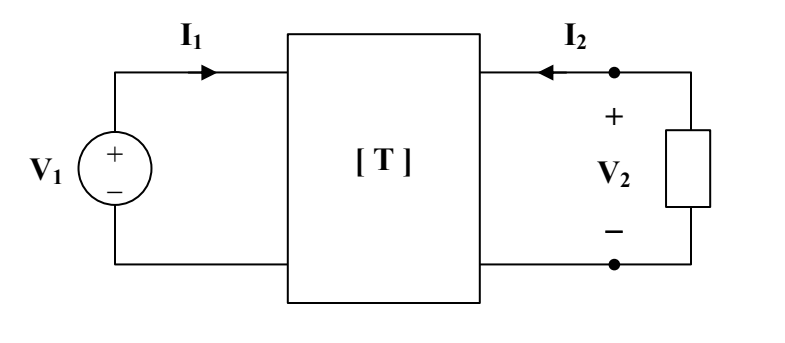

$$
\mathbf{V}_1 = 4\,\mathbf{V}_2 - 30\,\mathbf{I}_2
$$
\n
$$
\mathbf{I}_1 = 0.1\,\mathbf{V}_2 - \mathbf{I}_2
$$
\n(1)\n(2)

When the output terminals are shorted,  $V_2 = 0$ .

So, (1) and (2) become  $V_1 = -30I_2$  and  $I_1 = -I_2$ 

Hence,

$$
Z_{\rm in} = \frac{V_1}{I_1} = \frac{30 \,\Omega}{}
$$

(b) When the output terminals are open-circuited,  $I_2 = 0$ . So, (1) and (2) become

$$
\mathbf{V}_1 = 4 \mathbf{V}_2
$$
  
\n
$$
\mathbf{I}_1 = 0.1 \mathbf{V}_2
$$
 or 
$$
\mathbf{V}_2 = 10 \mathbf{I}_1
$$

$$
\mathbf{V}_1 = 40\,\mathbf{I}_1
$$

$$
Z_{\text{in}} = \frac{V_1}{I_1} = \frac{40 \,\Omega}{}
$$

(c) When the output port is terminated by a 10- $\Omega$  load,  $V_2 = -10I_2$ . So, (1) and (2) become

$$
V_1 = -40I_2 - 30I_2 = -70I_2
$$
  
\n
$$
I_1 = -I_2 - I_2 = -2I_2
$$
  
\n
$$
V_1 = 35I_1
$$
  
\n
$$
Z_{in} = \frac{V_1}{I_1} = \frac{35 \Omega}{}
$$

Alternatively, we may use  $\mathbf{Z}_{in} = \frac{P \mathbf{Z} Q_{in}}{C \mathbf{Z}_{in} + \mathbf{D}}$  $\mathbf{AZ}_L + \mathbf{B}$ **Z** +  $=\frac{A Z_L +}{G Z}$ L L in

#### **Chapter 19, Problem 49.**

Using impedances in the *s* domain, obtain the transmission parameters for the circuit in Fig. 19.103.

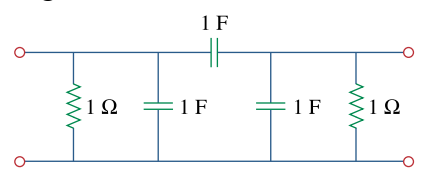

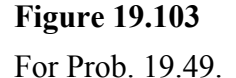

#### **Chapter 19, Solution 49.**

To get **A** and **C** , refer to the circuit in Fig.(a).

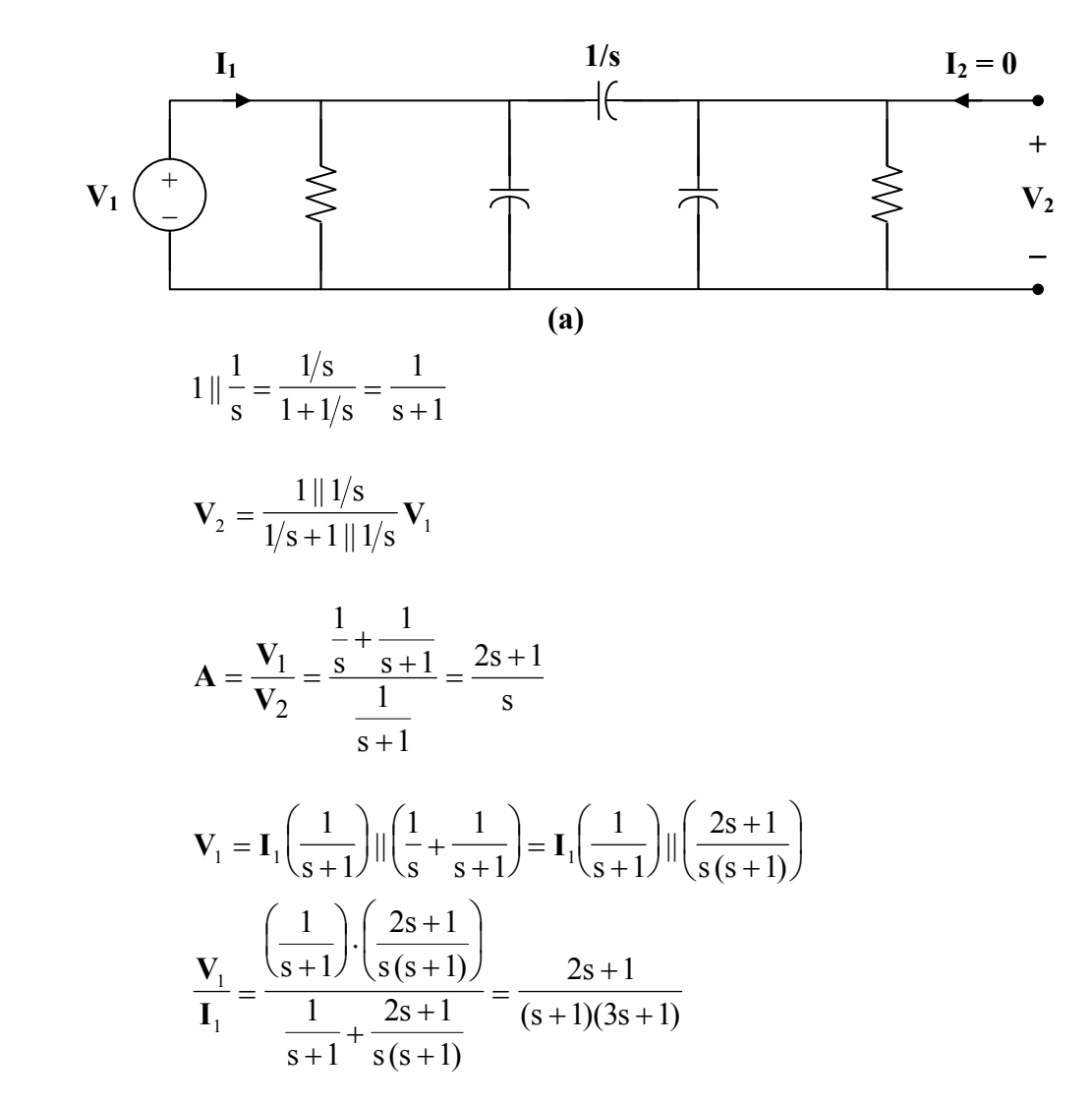

**PROPRIETARY MATERIAL.** © 2007 The McGraw-Hill Companies, Inc. All rights reserved. No part of this Manual may be displayed, reproduced or distributed in any form or by any means, without the prior written permission of the publisher, or used beyond the limited distribution to teachers and educators permitted by McGraw-Hill for their individual course preparation. If you are a student using this Manual, you are using it without permission.

But

s  $2s + 1$  $_1 - \mathbf{v}_2$ +  $\mathbf{V}_1 = \mathbf{V}_2$ . Hence,  $\frac{1}{I_1} \cdot \frac{2s+1}{s} = \frac{2s+1}{(s+1)(3s+1)}$  $2s + 1$ s  $2s + 1$ 1 2  $\frac{V_2}{I_1} \cdot \frac{2s+1}{s} = \frac{2s+1}{(s+1)(3s+1)}$ 

$$
C = \frac{V_2}{I_1} = \frac{(s+1)(3s+1)}{s}
$$

To get **B** and **D**, consider the circuit in Fig. (b).

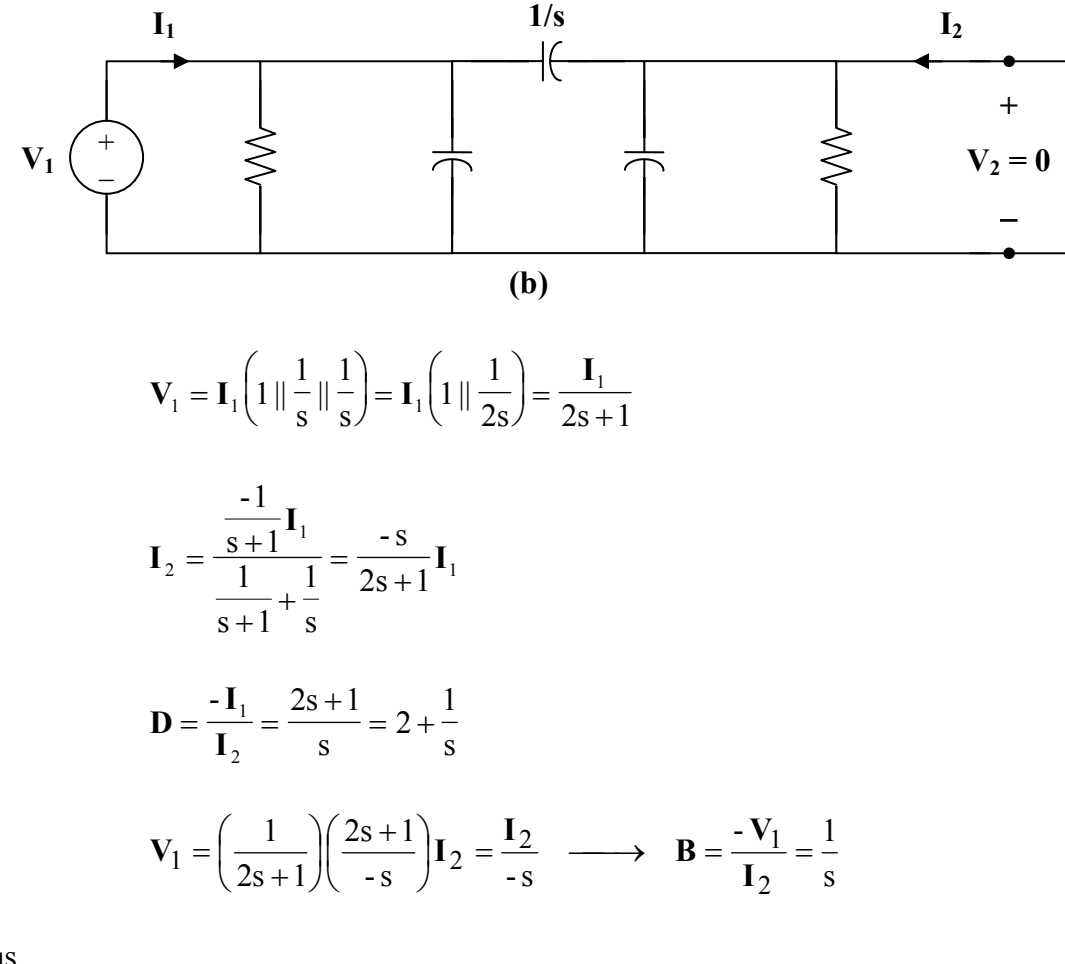

Thus,

$$
[\mathbf{T}] = \begin{bmatrix} \frac{2s+1}{s} & \frac{1}{s} \\ \frac{(s+1)(3s+1)}{s} & 2+\frac{1}{s} \end{bmatrix}
$$

# **Chapter 19, Problem 50.**

Derive the *s*-domain expression for the *t* parameters of the circuit in Fig. 19.104.

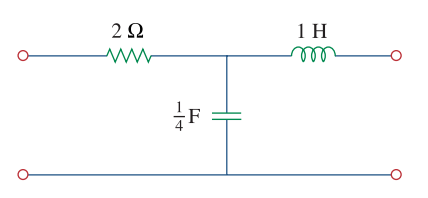

**Figure 19.104**  For Prob. 19.50.

#### **Chapter 19, Solution 50.**

To get a and c, consider the circuit below.

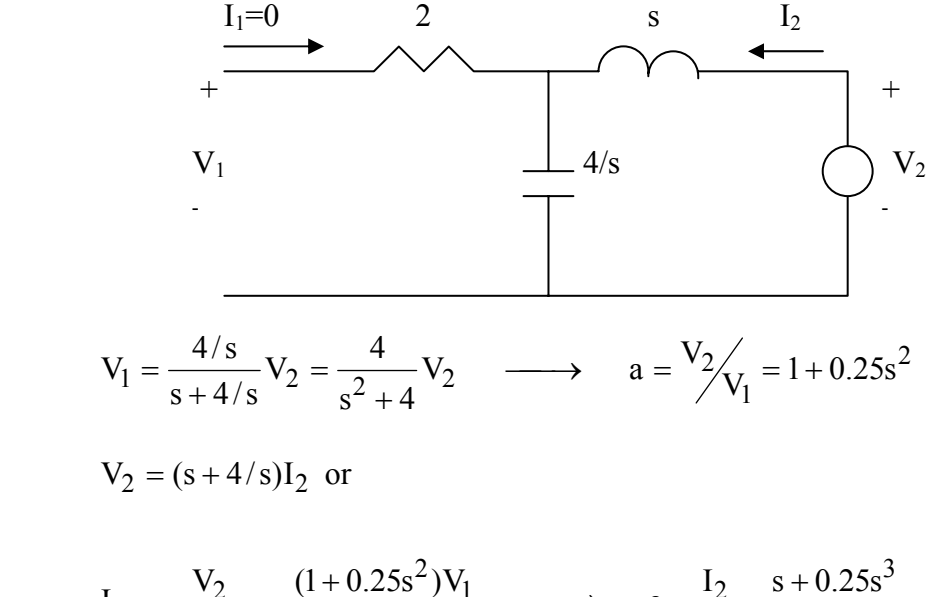

$$
I_2 = \frac{V_2}{s + 4/s} = \frac{(1 + 0.25s^2)V_1}{s + 4/s} \longrightarrow c = \frac{I_2}{V_1} = \frac{s + 0.25s}{s^2 + 4}
$$

To get b and d, consider the circuit below.

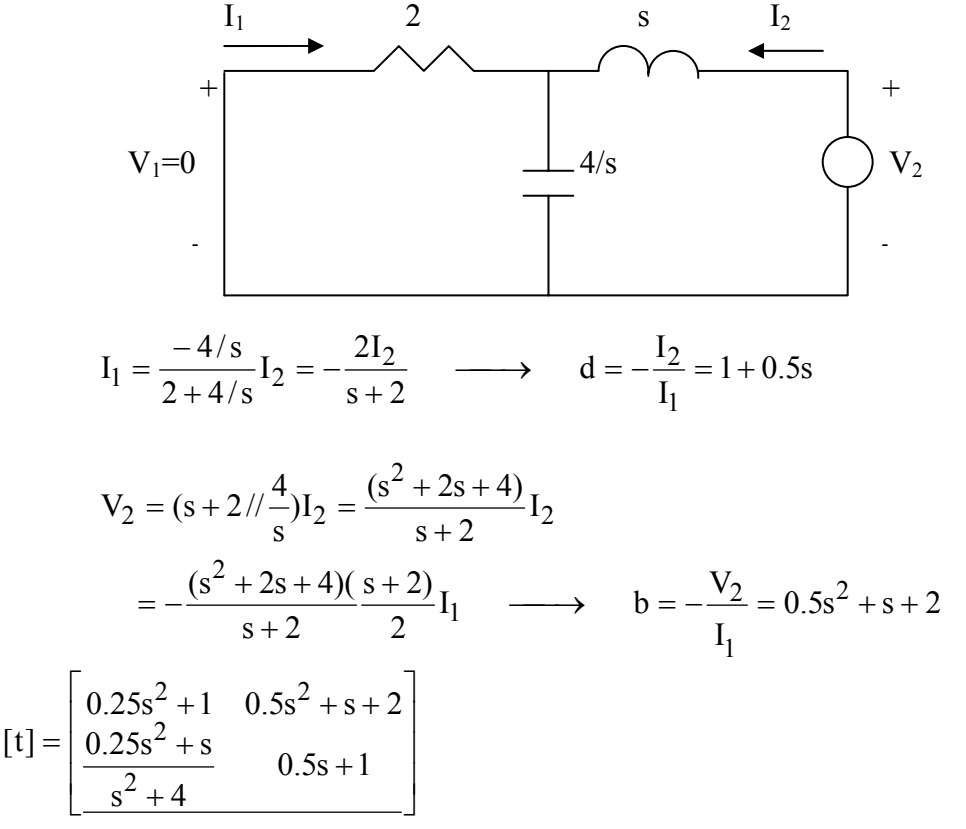

# **Chapter 19, Problem 51.**

Obtain the *t* parameters for the network in Fig. 19.105.

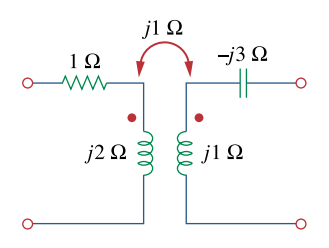

**Figure 19.105**  For Prob. 19.51.

#### **Chapter 19, Solution 51.**

To get **a** and **c** , consider the circuit in Fig. (a).

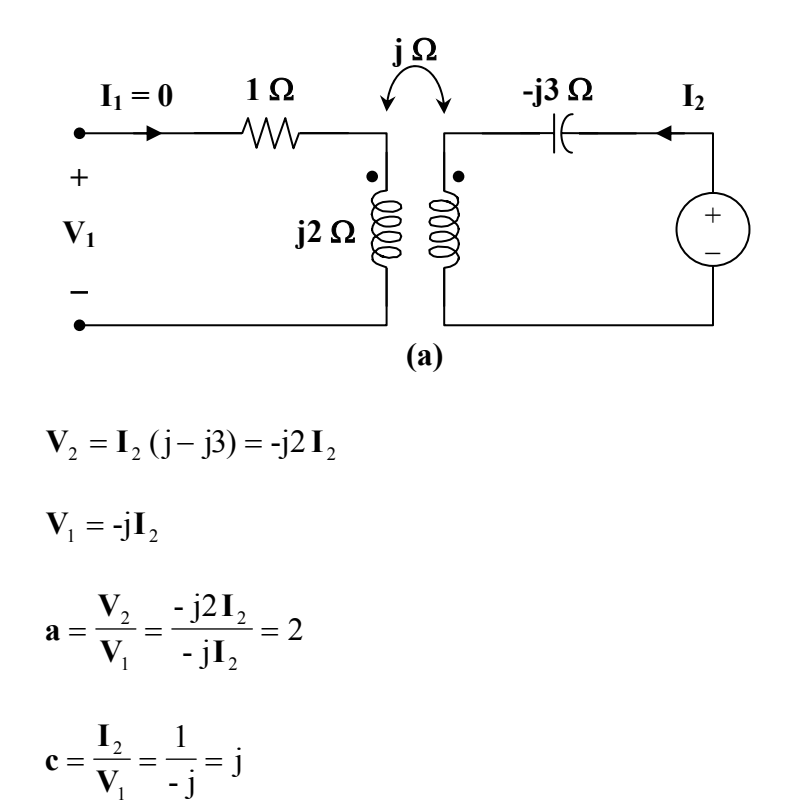

To get **b** and **d** , consider the circuit in Fig. (b).

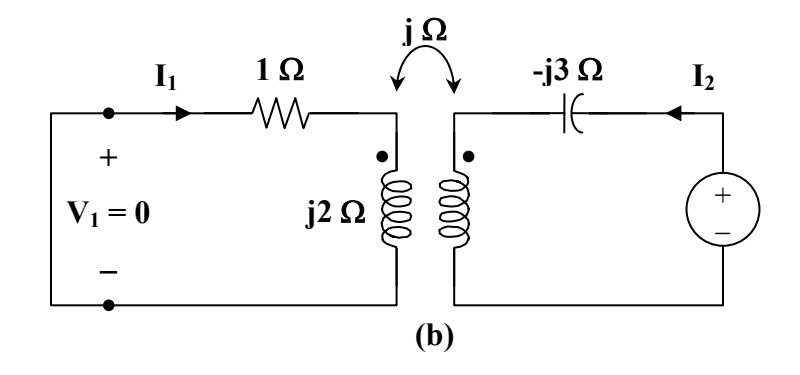

For mesh 1,

or 
$$
0 = (1 + j2) \mathbf{I}_{1} - j\mathbf{I}_{2}
$$

$$
\frac{\mathbf{I}_{2}}{\mathbf{I}_{1}} = \frac{1 + j2}{j} = 2 - j
$$

$$
\mathbf{d} = \frac{-\mathbf{I}_2}{\mathbf{I}_1} = -2 + \mathbf{j}
$$

For mesh 2,

$$
\mathbf{V}_2 = \mathbf{I}_2 (j - j3) - j \mathbf{I}_1
$$
  
\n
$$
\mathbf{V}_2 = \mathbf{I}_1 (2 - j)(-j2) - j \mathbf{I}_1 = (-2 - j5) \mathbf{I}_1
$$
  
\n
$$
\mathbf{b} = \frac{-\mathbf{V}_2}{\mathbf{I}_1} = 2 + j5
$$

Thus,

$$
[\mathbf{t}] = \begin{bmatrix} 2 & 2 + j5 \\ j & -2 + j \end{bmatrix}
$$

# **Chapter 19, Problem 52.**

(a) For the *T* network in Fig. 19.106, show that the *h* parameters are:

$$
\mathbf{h}_{11} = R_1 + \frac{R_2 R_3}{R_1 + R_3} , \qquad \qquad \mathbf{h}_{12} = \frac{R_2}{R_2 + R_3} \n\mathbf{h}_{21} = -\frac{R_2}{R_2 + R_3} , \qquad \qquad \mathbf{h}_{22} = \frac{1}{R_2 + R_3}
$$

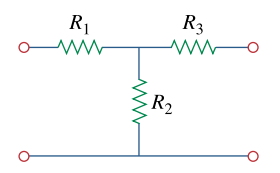

**Figure 19.106**  For Prob. 19.52.

(b) For the same network, show that the transmission parameters are:

$$
\mathbf{A} = 1 + \frac{R_1}{R_2}, \qquad \qquad \mathbf{B} = R_3 + \frac{R_1}{R_2} (R_2 + R_3)
$$

$$
\mathbf{C} = \frac{1}{R_2}, \qquad \qquad \mathbf{D} = 1 + \frac{R_3}{R_2}
$$

# **Chapter 19, Solution 52.**

It is easy to find the z parameters and then transform these to h parameters and T parameters.

$$
\begin{aligned}\n\left[\mathbf{z}\right] &= \begin{bmatrix} R_1 + R_2 & R_2 \\ R_2 & R_2 + R_3 \end{bmatrix} \\
\Delta_z &= (R_1 + R_2)(R_2 + R_3) - R_2^2 \\
&= R_1 R_2 + R_2 R_3 + R_3 R_1 \\
\text{(a)} \qquad \left[\mathbf{h}\right] &= \begin{bmatrix} \frac{\Delta_z}{\mathbf{z}_{22}} & \frac{\mathbf{z}_{12}}{\mathbf{z}_{22}} \\ \frac{\Delta_{z2}}{\mathbf{z}_{22}} & \frac{1}{\mathbf{z}_{22}} \end{bmatrix} = \begin{bmatrix} \frac{R_1 R_2 + R_2 R_3 + R_3 R_1}{R_2 + R_3} & \frac{R_2}{R_2 + R_3} \\ \frac{-R_2}{R_2 + R_3} & \frac{1}{R_2 + R_3} \end{bmatrix}\n\end{aligned}
$$

Thus,

$$
\mathbf{h}_{11} = \mathbf{R}_1 + \frac{\mathbf{R}_2 \mathbf{R}_3}{\mathbf{R}_2 + \mathbf{R}_3}, \quad \mathbf{h}_{12} = \frac{\mathbf{R}_2}{\mathbf{R}_2 + \mathbf{R}_3} = -\mathbf{h}_{21}, \quad \mathbf{h}_{22} = \frac{1}{\mathbf{R}_2 + \mathbf{R}_3}
$$

as required.

(b) 
$$
\begin{bmatrix} T \end{bmatrix} = \begin{bmatrix} \frac{z_{11}}{z_{21}} & \frac{\Delta_z}{z_{21}} \\ \frac{z_{21}}{z_{21}} & \frac{z_{22}}{z_{21}} \end{bmatrix} = \begin{bmatrix} \frac{R_1 + R_2}{R_2} & \frac{R_1 R_2 + R_2 R_3 + R_3 R_1}{R_2} \\ \frac{1}{R_2} & \frac{R_2 + R_3}{R_2} \end{bmatrix}
$$

Hence,

$$
A = 1 + \frac{R_1}{R_2}, \quad B = R_3 + \frac{R_1}{R_2}(R_2 + R_3), \quad C = \frac{1}{R_2}, \quad D = 1 + \frac{R_3}{R_2}
$$

as required.

# **Chapter 19, Problem 53.**

Through derivation, express the *z* parameters in terms of the **ABCD** parameters.

# **Chapter 19, Solution 53.**

For the z parameters,

$$
\mathbf{V}_1 = \mathbf{z}_{11} \mathbf{I}_1 + \mathbf{z}_{12} \mathbf{I}_2 \tag{1}
$$

$$
\mathbf{V}_2 = \mathbf{z}_{12} \mathbf{I}_1 + \mathbf{z}_{22} \mathbf{I}_2 \tag{2}
$$

For **ABCD** parameters,

$$
\mathbf{V}_1 = \mathbf{A} \mathbf{V}_2 - \mathbf{B} \mathbf{I}_2 \tag{3}
$$

$$
\mathbf{I}_1 = \mathbf{C}\,\mathbf{V}_2 - \mathbf{D}\,\mathbf{I}_2\tag{4}
$$

From  $(4)$ ,

$$
\mathbf{V}_2 = \frac{\mathbf{I}_1}{\mathbf{C}} + \frac{\mathbf{D}}{\mathbf{C}} \mathbf{I}_2
$$
 (5)

Comparing (2) and (5),

$$
\mathbf{z}_{21} = \frac{1}{\mathbf{C}}, \qquad \qquad \mathbf{z}_{22} = \frac{\mathbf{D}}{\mathbf{C}}
$$

Substituting (5) into (3),

$$
\mathbf{V}_1 = \frac{\mathbf{A}}{\mathbf{C}} \mathbf{I}_1 + \left(\frac{\mathbf{A}\mathbf{D}}{\mathbf{C}} - \mathbf{B}\right) \mathbf{I}_2
$$
  
=  $\frac{\mathbf{A}}{\mathbf{C}} \mathbf{I}_1 + \frac{\mathbf{A}\mathbf{D} - \mathbf{B}\mathbf{C}}{\mathbf{C}} \mathbf{I}_2$  (6)

Comparing (6) and (1),

$$
z_{11} = \frac{A}{C} \qquad \qquad z_{12} = \frac{AD - BC}{C} = \frac{\Delta_T}{C}
$$

Thus,

$$
[Z] = \begin{bmatrix} \frac{A}{C} & \frac{\Delta_T}{C} \\ \frac{1}{C} & \frac{D}{C} \end{bmatrix}
$$

# **Chapter 19, Problem 54.**

Show that the transmission parameters of a two-port may be obtained from the *y* parameters as:

$$
A = -\frac{y_{22}}{y_{21}}, \qquad B = -\frac{1}{y_{21}}
$$
  

$$
C = -\frac{\Delta_y}{y_{21}}, \qquad D = -\frac{y_{11}}{y_{21}}
$$

#### **Chapter 19, Solution 54.**

For the y parameters

$$
\mathbf{I}_1 = \mathbf{y}_{11} \mathbf{V}_1 + \mathbf{y}_{12} \mathbf{V}_2 \tag{1}
$$

$$
I_2 = y_{21} V_1 + y_{22} V_2
$$
 (2)

From (2),

$$
\mathbf{V}_{1} = \frac{\mathbf{I}_{2}}{\mathbf{y}_{21}} - \frac{\mathbf{y}_{22}}{\mathbf{y}_{21}} \mathbf{V}_{2}
$$
  
or 
$$
\mathbf{V}_{1} = \frac{-\mathbf{y}_{22}}{\mathbf{y}_{12}} \mathbf{V}_{2} + \frac{1}{\mathbf{y}_{21}} \mathbf{I}_{2}
$$
(3)

Substituting (3) into (1) gives

$$
\mathbf{I}_{1} = \frac{-\mathbf{y}_{11} \mathbf{y}_{22}}{\mathbf{y}_{21}} \mathbf{V}_{2} + \mathbf{y}_{12} \mathbf{V}_{2} + \frac{\mathbf{y}_{11}}{\mathbf{y}_{21}} \mathbf{I}_{2}
$$
  
or  

$$
\mathbf{I}_{1} = \frac{-\Delta_{y}}{\mathbf{y}_{21}} \mathbf{V}_{2} + \frac{\mathbf{y}_{11}}{\mathbf{y}_{21}} \mathbf{I}_{2}
$$
(4)

Comparing (3) and (4) with the following equations

$$
\mathbf{V}_1 = \mathbf{A}\mathbf{V}_2 - \mathbf{B}\mathbf{I}_2
$$

$$
\mathbf{I}_1 = \mathbf{C}\mathbf{V}_2 - \mathbf{D}\mathbf{I}_2
$$

clearly shows that

$$
A = \frac{-y_{22}}{y_{21}}, \quad B = \frac{-1}{y_{21}}, \quad C = \frac{-\Delta_y}{y_{21}}, \quad D = \frac{-y_{11}}{y_{21}}
$$

as required.

### **Chapter 19, Problem 55.**

Prove that the *g* parameters can be obtained from the *z* parameters as

$$
\mathbf{g}_{11} = \frac{1}{\mathbf{z}_{11}}, \qquad \qquad \mathbf{g}_{12} = -\frac{\mathbf{z}_{12}}{\mathbf{z}_{11}},
$$

$$
\mathbf{g}_{21} = \frac{\mathbf{z}_{21}}{\mathbf{z}_{11}}, \qquad \qquad \mathbf{g}_{22} = \frac{\Delta_z}{\mathbf{z}_{11}}
$$

# **Chapter 19, Solution 55.**

For the z parameters

$$
\mathbf{V}_1 = \mathbf{z}_{11} \mathbf{I}_1 + \mathbf{z}_{12} \mathbf{I}_2 \tag{1}
$$

$$
\mathbf{V}_2 = \mathbf{Z}_{21} \mathbf{I}_1 + \mathbf{Z}_{22} \mathbf{I}_2 \tag{2}
$$

From (1),

$$
\mathbf{I}_1 = \frac{1}{\mathbf{z}_{11}} \mathbf{V}_1 - \frac{\mathbf{z}_{12}}{\mathbf{z}_{11}} \mathbf{I}_2
$$
 (3)

Substituting (3) into (2) gives

$$
\mathbf{V}_{2} = \frac{\mathbf{z}_{21}}{\mathbf{z}_{11}} \mathbf{V}_{1} + \left(\mathbf{z}_{22} - \frac{\mathbf{z}_{21} \mathbf{z}_{12}}{\mathbf{z}_{11}}\right) \mathbf{I}_{2}
$$
  
or  

$$
\mathbf{V}_{2} = \frac{\mathbf{z}_{21}}{\mathbf{z}_{11}} \mathbf{V}_{1} + \frac{\Delta_{z}}{\mathbf{z}_{11}} \mathbf{I}_{2}
$$
 (4)

Comparing (3) and (4) with the following equations

$$
\mathbf{I}_1 = \mathbf{g}_{11} \mathbf{V}_1 + \mathbf{g}_{12} \mathbf{I}_2
$$

$$
\mathbf{V}_2 = \mathbf{g}_{21} \mathbf{V}_1 + \mathbf{g}_{22} \mathbf{I}_2
$$

indicates that

$$
g_{11} = \frac{1}{z_{11}}, \quad g_{12} = \frac{z_{12}}{z_{11}}, \quad g_{21} = \frac{z_{21}}{z_{11}}, \quad g_{22} = \frac{\Delta_z}{z_{11}}
$$

as required.

# **Chapter 19, Problem 56.**

For the network of Fig. 19.107, obtain  $V_0/V_s$ .

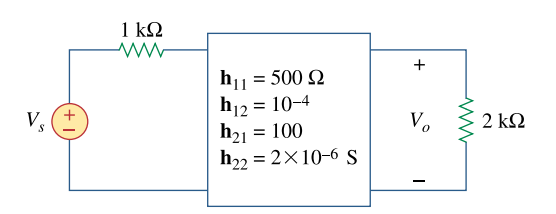

**Figure 19.107**  For Prob. 19.56.

#### **Chapter 19, Solution 56.**

Using Fig. 19.20, we obtain the equivalent circuit as shown below.

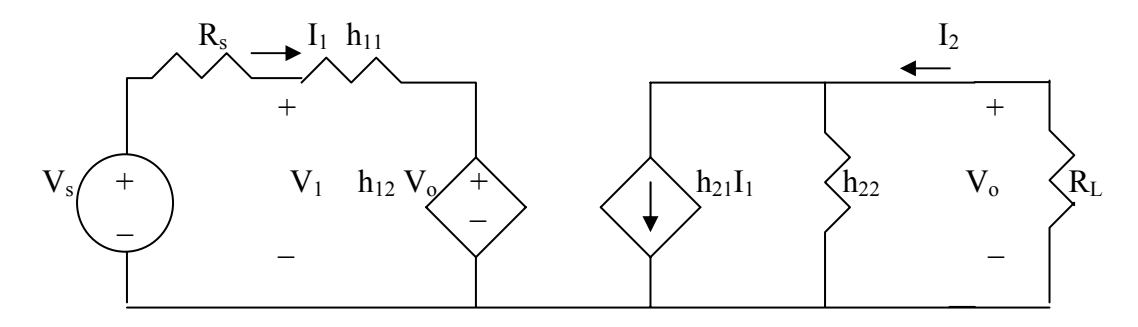

We can solve this using MATLAB. First, we generate 4 equations from the given circuit. It may help to let  $V_s = 10$  V.

```
-10 + R_sI_1 + V_1 = 0 or V_1 + 1000I_1 = 10-10 + R_sI_1 + h_{11}I_1 + h_{12}V_0 = 0 or 0.0001V_s + 1500 = 10I_2 = -V_0/R_L or V_0 + 2000I_2 = 0h_{21}I_1 + h_{22}V_0 - I_2 = 0 or 2x10^{-6}V_0 + 100I_1 - I_2 = 0\gg A=[1,0,1000,0;0,0.0001,1500,0;0,1,0,2000;0,(2*10^-6),100,-1]
A =1.0e+003 *
   0.0010 0 1.0000 0 
      0 0.0000 1.5000 0 
      0 0.0010 0 2.0000 
      0 0.0000 0.1000 -0.0010 
>> U=[10;10;0;0]II = 10 
   10 
    0 
    0 
\gg X=inv(A)*U
X = 1.0e+003 * 
   0.0032 
   -1.3459 
   0.0000 
   0.0007 
                 Gain = V_0 /V_s = -1,345.9/10 = -134.59.
```
There is a second approach we can take to check this problem. First, the resistive value of h<sub>22</sub> is quite large, 500 k $\Omega$  versus R<sub>L</sub> so can be ignored. Working on the right side of the circuit we obtain the following,

 $I_2 = 100I_1$  which leads to  $V_0 = -I_2x2k = -2x10^5I_1$ .

Now the left hand loop equation becomes,

 $-V_s + (1000 + 500 + 10^{-4}(-2x10^5))I_1 = 1480I_1.$ 

Solving for  $V_0/V_s$  we get,

$$
V_o/V_s = -200,000/1480 = -134.14.
$$

Our answer checks!

**PROPRIETARY MATERIAL**. © 2007 The McGraw-Hill Companies, Inc. All rights reserved. No part of this Manual may be displayed, reproduced or distributed in any form or by any means, without the prior written permission of the publisher, or used beyond the limited distribution to teachers and educators permitted by McGraw-Hill for their individual course preparation. If you are a student using this Manual, you are using it without permission.

# **Chapter 19, Problem 57.**

Given the transmission parameters

$$
[\mathbf{T}] = \begin{bmatrix} 3 & 20 \\ 1 & 7 \end{bmatrix}
$$

obtain the other five two-port parameters.

# **Chapter 19, Solution 57.**

$$
\Delta_{\rm T} = (3)(7) - (20)(1) = 1
$$

$$
\begin{bmatrix}\nz\end{bmatrix} = \begin{bmatrix}\n\frac{A}{C} & \frac{\Delta_T}{C} \\
\frac{1}{C} & \frac{B}{C}\n\end{bmatrix} = \begin{bmatrix}\n3 & 1 \\
1 & 7\n\end{bmatrix}\Omega
$$
\n
$$
\begin{bmatrix}\ny\end{bmatrix} = \begin{bmatrix}\n\frac{D}{B} & \frac{\Delta_T}{B} \\
\frac{1}{B} & \frac{A}{B}\n\end{bmatrix} = \begin{bmatrix}\n\frac{7}{20} & \frac{-1}{20} \\
\frac{-1}{20} & \frac{3}{20}\n\end{bmatrix} S
$$
\n
$$
\begin{bmatrix}\nh\end{bmatrix} = \begin{bmatrix}\n\frac{B}{D} & \frac{\Delta_T}{D} \\
\frac{-1}{D} & \frac{C}{D}\n\end{bmatrix} = \begin{bmatrix}\n\frac{20}{7}\Omega & \frac{1}{7} \\
\frac{-1}{7} & \frac{1}{7}S\n\end{bmatrix}
$$
\n
$$
\begin{bmatrix}\ng\end{bmatrix} = \begin{bmatrix}\n\frac{C}{A} & \frac{\Delta_T}{A} \\
\frac{1}{A} & \frac{B}{A}\n\end{bmatrix} = \begin{bmatrix}\n\frac{1}{3}S & \frac{-1}{3} \\
\frac{1}{3} & \frac{20}{3}\Omega\n\end{bmatrix}
$$
\n
$$
\begin{bmatrix}\nt\end{bmatrix} = \begin{bmatrix}\n\frac{D}{\Delta_T} & \frac{B}{\Delta_T} \\
\frac{C}{\Delta_T} & \frac{A}{\Delta_T}\n\end{bmatrix} = \begin{bmatrix}\n7 & 20\Omega \\
1S & 3\n\end{bmatrix}
$$

**PROPRIETARY MATERIAL.** © 2007 The McGraw-Hill Companies, Inc. All rights reserved. No part of this Manual may be displayed, reproduced or distributed in any form or by any means, without the prior written permission of the publisher, or used beyond the limited distribution to teachers and educators permitted by McGraw-Hill for their individual course preparation. If you are a student using this Manual, you are using it without permission.

#### **Chapter 19, Problem 58.**

A two-port is described by

 $V_1 = I_1 + 2V_2$ ,  $I_2 = -2I_1 + 0.4V_2$ 

Find: (a) the *y* parameters, (b) the transmission parameters.

# **Chapter 19, Solution 58.**

The given set of equations is for the h parameters.

$$
\begin{bmatrix} \mathbf{h} \end{bmatrix} = \begin{bmatrix} 1 \Omega & 2 \\ -2 & 0.4 \text{ S} \end{bmatrix} \qquad \Delta_{\text{h}} = (1)(0.4) - (2)(-2) = 4.4
$$
  
(a) 
$$
\begin{bmatrix} \mathbf{y} \end{bmatrix} = \begin{bmatrix} \frac{1}{\mathbf{h}_{11}} & \frac{-\mathbf{h}_{12}}{\mathbf{h}_{11}} \\ \frac{\mathbf{h}_{21}}{\mathbf{h}_{11}} & \frac{\Delta_{\text{h}}}{\mathbf{h}_{11}} \end{bmatrix} = \begin{bmatrix} 1 & -2 \\ -2 & 4.4 \end{bmatrix} \mathbf{S}
$$
  
(b) 
$$
\begin{bmatrix} \mathbf{T} \end{bmatrix} = \begin{bmatrix} \frac{-\Delta_{\text{h}}}{\mathbf{h}_{21}} & \frac{-\mathbf{h}_{11}}{\mathbf{h}_{21}} \\ \frac{-\mathbf{h}_{22}}{\mathbf{h}_{21}} & \frac{-1}{\mathbf{h}_{21}} \end{bmatrix} = \begin{bmatrix} 2.2 & 0.5 \Omega \\ 0.2 \text{ S} & 0.5 \end{bmatrix}
$$

**Chapter 19, Problem 59.** 

Given that

$$
\begin{bmatrix} \mathbf{g} \end{bmatrix} = \begin{bmatrix} 0.06S & -0.4 \\ 0.2 & 2\Omega \end{bmatrix}
$$
  
determine:  
(a) [z] (b) [y] (c) [h] (d) [T]

# **Chapter 19, Solution 59.**

$$
\Delta_{\rm g} = (0.06)(2) - (-0.4)(0.2) = 0.12 + 0.08 = 0.2
$$

(a) 
$$
[\mathbf{z}] = \begin{bmatrix} \frac{1}{\mathbf{g}_{11}} & \frac{-\mathbf{g}_{12}}{\mathbf{g}_{11}} \\ \frac{\mathbf{g}_{21}}{\mathbf{g}_{11}} & \frac{\Delta_{g}}{\mathbf{g}_{11}} \end{bmatrix} = \begin{bmatrix} 16.667 & 6.667 \\ 3.333 & 3.333 \end{bmatrix} \Omega
$$
  
\n(b) 
$$
[\mathbf{y}] = \begin{bmatrix} \frac{\Delta_{g}}{\mathbf{g}_{22}} & \frac{\mathbf{g}_{12}}{\mathbf{g}_{22}} \\ \frac{-\mathbf{g}_{21}}{\mathbf{g}_{22}} & \frac{1}{\mathbf{g}_{22}} \end{bmatrix} = \begin{bmatrix} 0.1 & -0.2 \\ -0.1 & 0.5 \end{bmatrix} \mathbf{S}
$$
  
\n(c) 
$$
[\mathbf{h}] = \begin{bmatrix} \frac{\mathbf{g}_{22}}{\Delta_{g}} & \frac{-\mathbf{g}_{12}}{\Delta_{g}} \\ \frac{-\mathbf{g}_{21}}{\Delta_{g}} & \frac{\mathbf{g}_{11}}{\Delta_{g}} \end{bmatrix} = \begin{bmatrix} 10 \Omega & 2 \\ -1 & 0.3 \Omega \end{bmatrix}
$$
  
\n(d) 
$$
[\mathbf{T}] = \begin{bmatrix} \frac{1}{\mathbf{g}_{21}} & \frac{\mathbf{g}_{22}}{\mathbf{g}_{21}} \\ \frac{\mathbf{g}_{11}}{\mathbf{g}_{21}} & \frac{\Delta_{g}}{\mathbf{g}_{21}} \end{bmatrix} = \begin{bmatrix} 5 & 10 \Omega \\ 0.3 \Omega & 1 \end{bmatrix}
$$

# **Chapter 19, Problem 60.**

Design a **T** network necessary to realize the following *z* parameters at  $\omega = 10^6$  rad/s

$$
[\mathbf{z}] = \begin{bmatrix} 4+j3 & 2 \\ 2 & 5-j \end{bmatrix} \mathbf{k} \,\Omega
$$

### **Chapter 19, Solution 60.**

Comparing this with Fig. 19.5,

$$
Z_{11} - Z_{12} = 4 + j3 - 2 = 2 + j3k\Omega
$$

 $z_{22} - z_{12} = 5 - j - 2 = 3 - j k\Omega$ 

$$
X_L = 3 \times 10^3 = \omega L \quad \longrightarrow \quad L = \frac{3 \times 10^3}{10^6} = 3 \, \text{mH}
$$

 $X_C = 1 \times 10^3 = 1/( \omega C)$  or  $C = 1/(10^3 \times 10^6) = 1$  nF

Hence, the resulting T network is shown below.

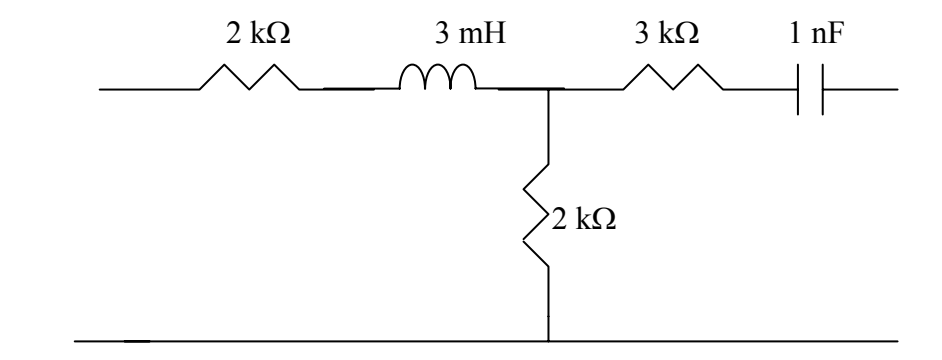

#### **Chapter 19, Problem 61.**

For the bridge circuit in Fig. 19.108, obtain:

(a) the *z* parameters

(b) the *h* parameters

(c) the transmission parameters

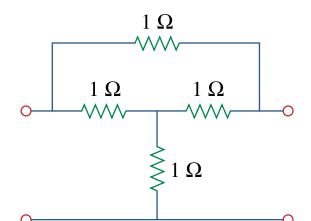

## **Figure 19.108**

For Prob. 19.61.

#### **Chapter 19, Solution 61.**

(a) To obtain  $z_{11}$  and  $z_{21}$ , consider the circuit in Fig. (a).

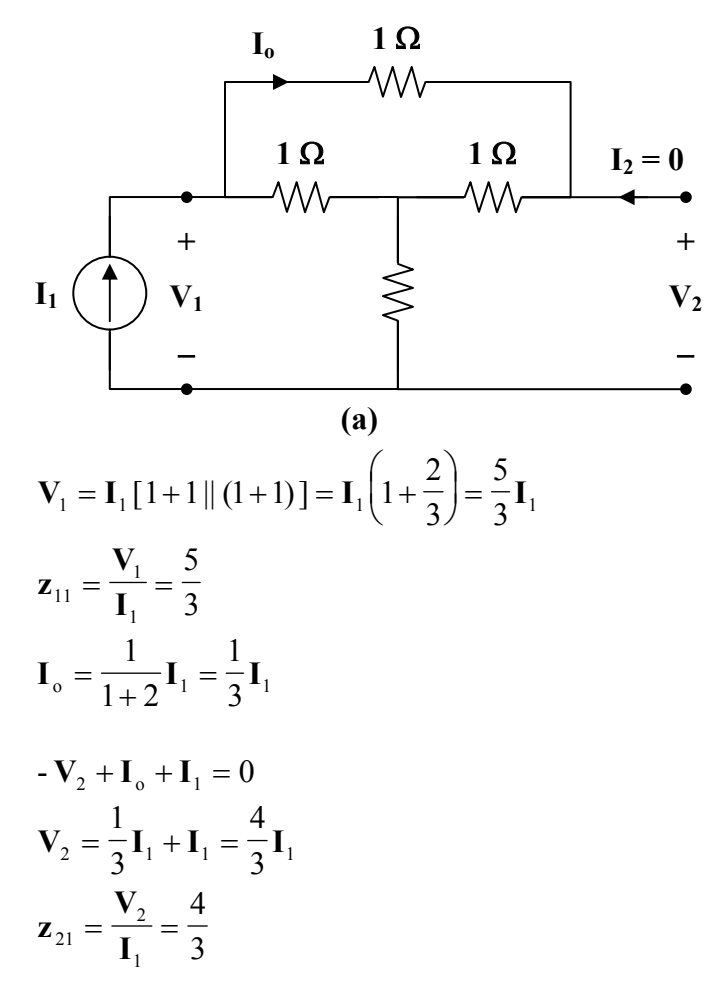

To obtain  $z_{22}$  and  $z_{12}$ , consider the circuit in Fig. (b).

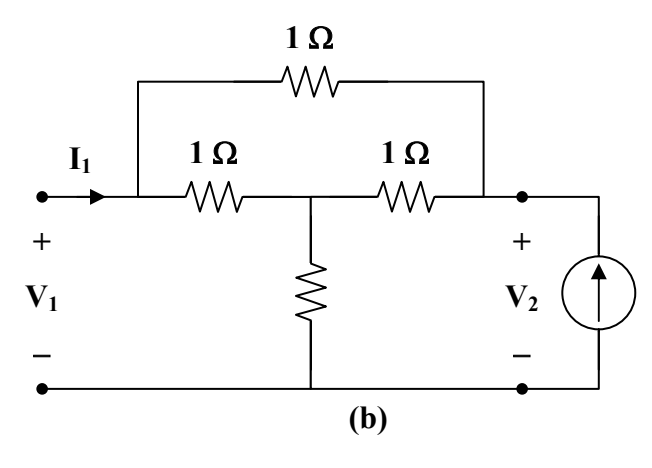

Due to symmetry, this is similar to the circuit in Fig. (a).

4

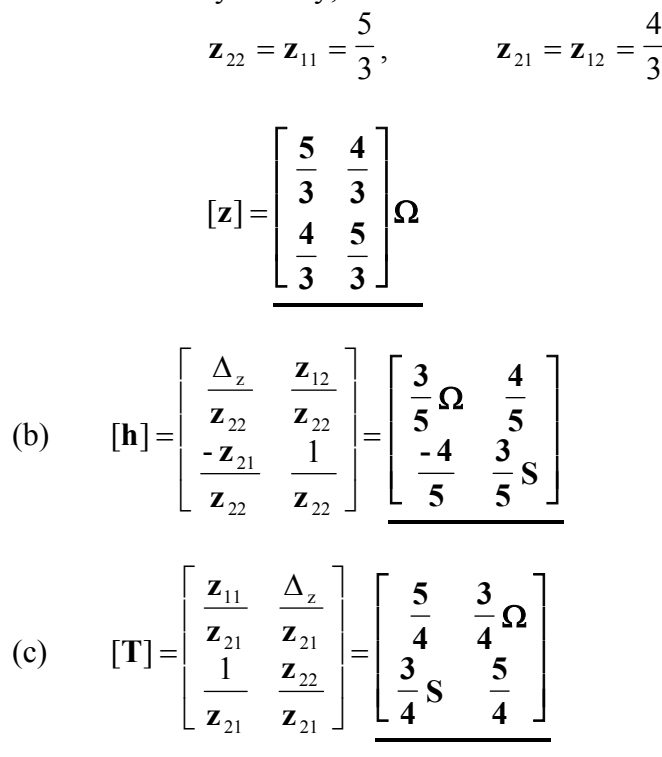

# **Chapter 19, Problem 62.**

Find the *z* parameters of the op amp circuit in Fig. 19.109. Obtain the transmission parameters.

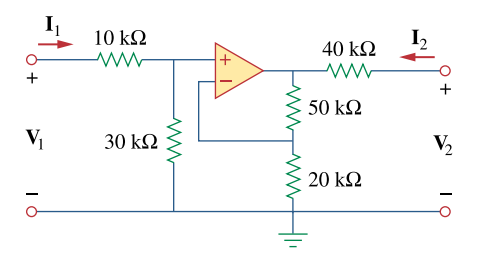

**Figure 19.109**  For Prob. 19.62.

#### **Chapter 19, Solution 62.**

Consider the circuit shown below.

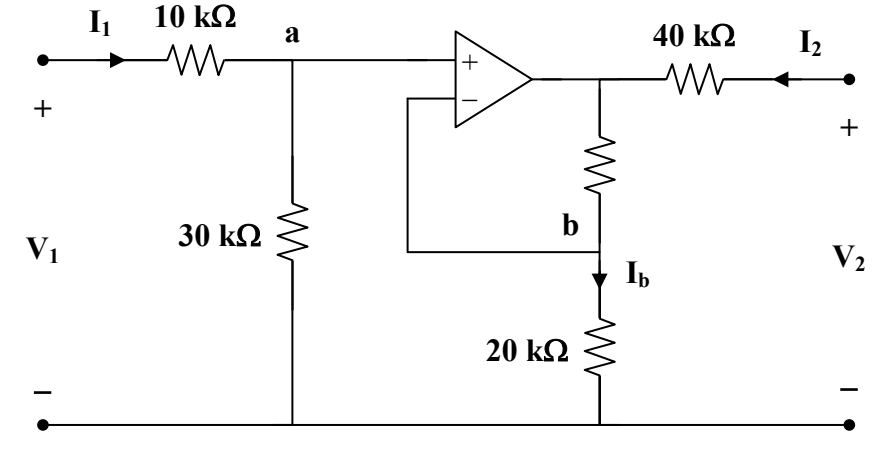

Since no current enters the input terminals of the op amp, 
$$
\frac{1}{2}
$$

$$
V_1 = (10 + 30) \times 10^3 I_1
$$
 (1)

But 
$$
V_a = V_b = \frac{30}{40} V_1 = \frac{3}{4} V_1
$$

$$
\mathbf{I}_{\rm b} = \frac{\mathbf{V}_{\rm b}}{20 \times 10^3} = \frac{3}{80 \times 10^3} \mathbf{V}_{\rm 1}
$$

which is the same current that flows through the  $50 - k\Omega$  resistor.

Thus,  
\n
$$
\mathbf{V}_2 = 40 \times 10^3 \mathbf{I}_2 + (50 + 20) \times 10^3 \mathbf{I}_b
$$
\n
$$
\mathbf{V}_2 = 40 \times 10^3 \mathbf{I}_2 + 70 \times 10^3 \cdot \frac{3}{80 \times 10^3} \mathbf{V}_1
$$
\n
$$
\mathbf{V}_2 = \frac{21}{8} \mathbf{V}_1 + 40 \times 10^3 \mathbf{I}_2
$$
\n
$$
\mathbf{V}_2 = 105 \times 10^3 \mathbf{I}_1 + 40 \times 10^3 \mathbf{I}_2
$$
\n(2)

From (1) and (2),

$$
\begin{aligned}\n\begin{bmatrix}\nz \\
z\n\end{bmatrix} &= \begin{bmatrix}\n40 & 0 \\
105 & 40\n\end{bmatrix} \mathbf{k} \Omega \\
\Delta_z &= \mathbf{z}_{11} \mathbf{z}_{22} - \mathbf{z}_{12} \mathbf{z}_{21} = 16 \times 10^8 \\
\begin{bmatrix}\n\mathbf{T}\n\end{bmatrix} &= \begin{bmatrix}\n\mathbf{A} & \mathbf{B} \\
\mathbf{C} & \mathbf{D}\n\end{bmatrix} = \begin{bmatrix}\n\frac{\mathbf{z}_{11}}{\mathbf{z}_{21}} & \frac{\Delta_z}{\mathbf{z}_{21}} \\
\frac{1}{\mathbf{z}_{21}} & \frac{\mathbf{z}_{22}}{\mathbf{z}_{21}}\n\end{bmatrix} = \begin{bmatrix}\n0.381 & 15.24 \, \mathbf{k} \Omega \\
9.52 \, \mathbf{\mu} \Omega & 0.381\n\end{bmatrix}\n\end{aligned}
$$

# **Chapter 19, Problem 63.**

Determine the *z* parameters of the two-port in Fig. 19.110.

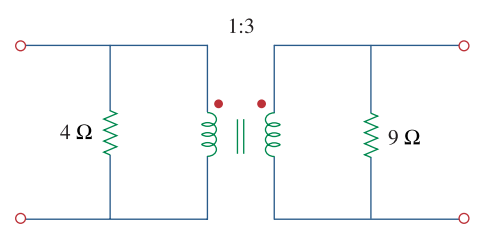

**Figure 19.110**  For Prob. 19.63.

#### **Chapter 19, Solution 63.**

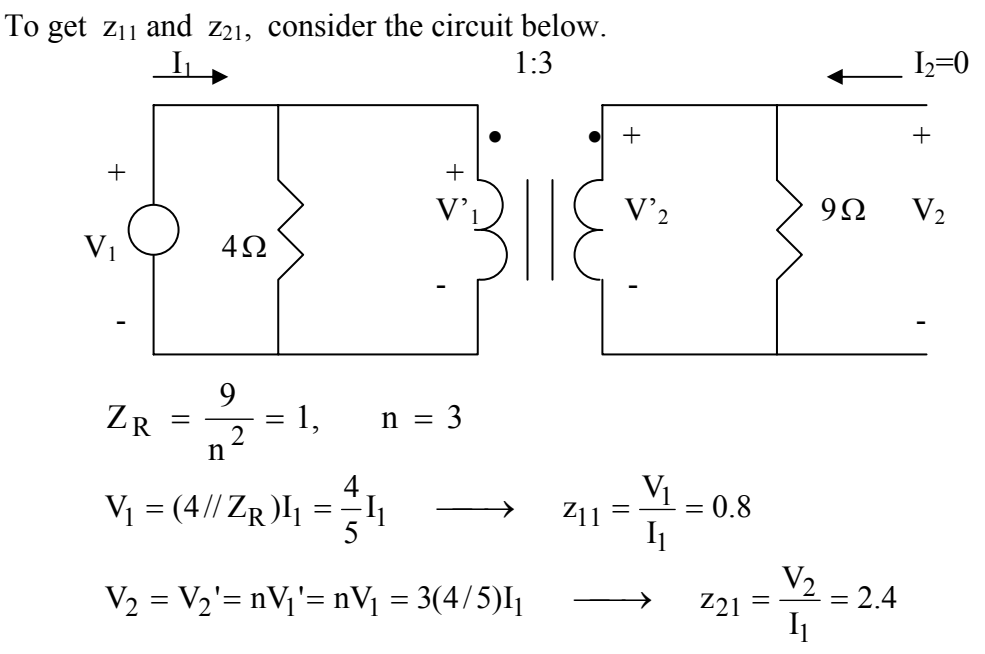

To get  $z_{21}$  and  $z_{22}$ , consider the circuit below.

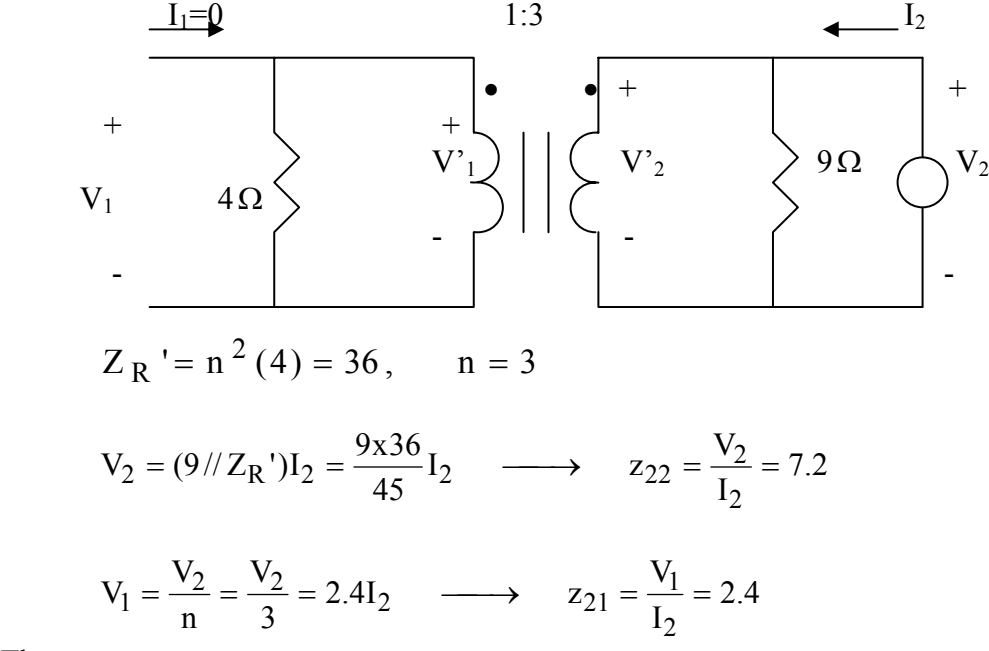

Thus,

$$
[z] = \begin{bmatrix} 0.8 & 2.4 \\ 2.4 & 7.2 \end{bmatrix} \Omega
$$

**PROPRIETARY MATERIAL.** © 2007 The McGraw-Hill Companies, Inc. All rights reserved. No part of this Manual may be displayed, reproduced or distributed in any form or by any means, without the prior written permission of the publisher, or used beyond the limited distribution to teachers and educators permitted by McGraw-Hill for their individual course preparation. If you are a student using this Manual, you are using it without permission.

# **Chapter 19, Problem 64.**

Determine the *y* parameters at  $\omega = 1,000$  rad/s for the op amp circuit in Fig. 19.111. Find the corresponding *h* parameters.

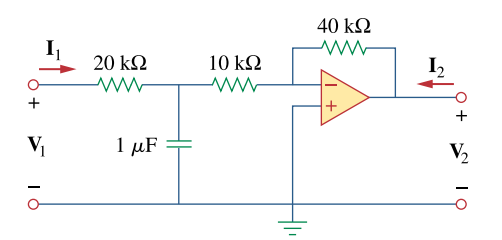

**Figure 19.111** 

For Prob. 19.64.

#### **Chapter 19, Solution 64.**

$$
1 \mu F \longrightarrow \frac{1}{j \omega C} = \frac{-j}{(10^3)(10^{-6})} = -j k\Omega
$$

Consider the op amp circuit below.

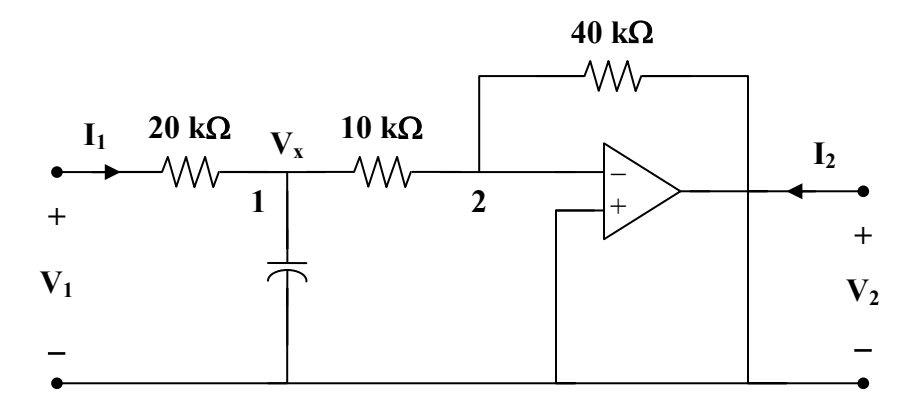

At node 1,

$$
\frac{\mathbf{V}_{1} - \mathbf{V}_{x}}{20} = \frac{\mathbf{V}_{x}}{-j} + \frac{\mathbf{V}_{x} - 0}{10}
$$
  

$$
\mathbf{V}_{1} = (3 + j20) \mathbf{V}_{x}
$$
 (1)

At node 2,

$$
\frac{\mathbf{V}_x - 0}{10} = \frac{0 - \mathbf{V}_2}{40} \longrightarrow \mathbf{V}_x = \frac{-1}{4} \mathbf{V}_2
$$
 (2)

**But** 

$$
I_1 = \frac{V_1 - V_x}{20 \times 10^3}
$$
 (3)

Substituting (2) into (3) gives

$$
\mathbf{I}_1 = \frac{\mathbf{V}_1 + 0.25\,\mathbf{V}_2}{20 \times 10^3} = 50 \times 10^{-6}\,\mathbf{V}_1 + 12.5 \times 10^{-6}\,\mathbf{V}_2 \tag{4}
$$

Substituting (2) into (1) yields

$$
\mathbf{V}_1 = \frac{-1}{4} (3 + j20) \mathbf{V}_2
$$
  
or 
$$
0 = \mathbf{V}_1 + (0.75 + j5) \mathbf{V}_2
$$
 (5)

Comparing (4) and (5) with the following equations

$$
\begin{aligned}\n\mathbf{I}_1 &= \mathbf{y}_{11} \, \mathbf{V}_1 + \mathbf{y}_{12} \, \mathbf{V}_2 \\
\mathbf{I}_2 &= \mathbf{y}_{21} \, \mathbf{V}_1 + \mathbf{y}_{22} \, \mathbf{V}_2\n\end{aligned}
$$

indicates that 
$$
I_2 = 0
$$
 and that

$$
[y] = \left[ \frac{50 \times 10^{-6}}{1} \frac{12.5 \times 10^{-6}}{0.75 + j5} \right] S
$$

$$
\Delta_y = (77.5 + j25. - 12.5) \times 10^{-6} = (65 + j250) \times 10^{-6}
$$

$$
\begin{bmatrix} \mathbf{h} \end{bmatrix} = \begin{bmatrix} \frac{1}{y_{11}} & \frac{-y_{12}}{y_{11}} \\ \frac{y_{21}}{y_{11}} & \frac{\Delta_y}{y_{11}} \end{bmatrix} = \begin{bmatrix} 2 \times 10^4 \ \Omega & -0.25 \\ 2 \times 10^4 & 1.3 + j5 \ \text{S} \end{bmatrix}
$$

# **Chapter 19, Problem 65.**

What is the *y* parameter presentation of the circuit in Fig. 19.112?

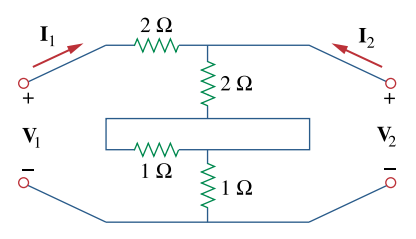

**Figure 19.112**  For Prob. 19.65.

## **Chapter 19, Solution 65.**

The network consists of two two-ports in series. It is better to work with z parameters and then convert to y parameters.

For N<sub>a</sub>, 
$$
[\mathbf{z}_a] = \begin{bmatrix} 4 & 2 \\ 2 & 2 \end{bmatrix}
$$
  
\nFor N<sub>b</sub>,  $[\mathbf{z}_b] = \begin{bmatrix} 2 & 1 \\ 1 & 1 \end{bmatrix}$   
\n $[\mathbf{z}] = [\mathbf{z}_a] + [\mathbf{z}_b] = \begin{bmatrix} 6 & 3 \\ 3 & 3 \end{bmatrix}$   
\n $\Delta_z = 18 - 9 = 9$   
\n $[\mathbf{y}] = \begin{bmatrix} \frac{\mathbf{z}_{22}}{\Delta_z} & \frac{-\mathbf{z}_{12}}{\Delta_z} \\ \frac{-\mathbf{z}_{21}}{\Delta_z} & \frac{\mathbf{z}_{11}}{\Delta_z} \end{bmatrix} = \begin{bmatrix} \frac{1}{3} & \frac{-1}{3} \\ \frac{-1}{3} & \frac{2}{3} \end{bmatrix} \mathbf{S}$ 

#### **Chapter 19, Problem 66.**

In the two-port of Fig. 19.113, let  $y_{12} = y_{21} = 0$ ,  $y_{11} = 2$  mS, and  $y_{22} = 10$  mS. Find  $\mathbf{V}_o/\mathbf{V}_s$ .

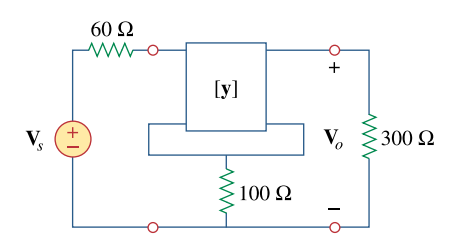

**Figure 19.113**  For Prob. 19.66.

#### **Chapter 19, Solution 66.**

Since we have two two-ports in series, it is better to convert the given y parameters to z parameters.

$$
\Delta_{y} = \mathbf{y}_{11} \mathbf{y}_{22} - \mathbf{y}_{12} \mathbf{y}_{21} = (2 \times 10^{-3})(10 \times 10^{-3}) - 0 = 20 \times 10^{-6}
$$

$$
\begin{bmatrix} \mathbf{z}_{a} \end{bmatrix} = \begin{bmatrix} \frac{\mathbf{y}_{22}}{\Delta_{y}} & \frac{-\mathbf{y}_{12}}{\Delta_{y}} \\ \frac{-\mathbf{y}_{21}}{\Delta_{y}} & \frac{\mathbf{y}_{11}}{\Delta_{y}} \end{bmatrix} = \begin{bmatrix} 500 \,\Omega & 0 \\ 0 & 100 \,\Omega \end{bmatrix}
$$

$$
\begin{bmatrix} \mathbf{z} \end{bmatrix} = \begin{bmatrix} 500 & 0 \\ 0 & 100 \end{bmatrix} + \begin{bmatrix} 100 & 100 \\ 100 & 100 \end{bmatrix} = \begin{bmatrix} 600 & 100 \\ 100 & 200 \end{bmatrix}
$$

i.e. 
$$
\mathbf{V}_1 = \mathbf{z}_{11} \mathbf{I}_1 + \mathbf{z}_{12} \mathbf{I}_2
$$

$$
\mathbf{V}_2 = \mathbf{z}_{21} \mathbf{I}_1 + \mathbf{z}_{22} \mathbf{I}_2
$$

$$
\mathbf{V}_1 = 600 \mathbf{I}_1 + 100 \mathbf{I}_2 \tag{1}
$$
\n
$$
\mathbf{V}_2 = 100 \mathbf{I}_1 + 200 \mathbf{I}_2 \tag{2}
$$

But, at the input port,  
\n
$$
\mathbf{V}_{s} = \mathbf{V}_{1} + 60 \mathbf{I}_{1}
$$
\n(3)

and at the output port,  $V_2 = V_0 = -300I_2$  (4)

From (2) and (4),  
\n
$$
100I_1 + 200I_2 = -300I_2
$$
\n
$$
I_1 = -5I_2
$$
\n(5)

Substituting (1) and (5) into (3),  
\n
$$
\mathbf{V}_s = 600 \mathbf{I}_1 + 100 \mathbf{I}_2 + 60 \mathbf{I}_1
$$
\n
$$
= (660)(-5) \mathbf{I}_2 + 100 \mathbf{I}_2
$$
\n
$$
= -3200 \mathbf{I}_2
$$
\n(6)

From  $(4)$  and  $(6)$ ,

$$
\frac{\mathbf{V}_{o}}{\mathbf{V}_{2}} = \frac{-300\,\mathbf{I}_{2}}{-3200\,\mathbf{I}_{2}} = \frac{0.09375}{}
$$

# **Chapter 19, Problem 67.**

# 计<br>ML

If three copies of the circuit in Fig. 19.114 are connected in parallel, find the overall transmission parameters.

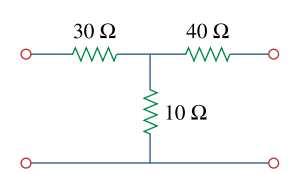

**Figure 19.114**  For Prob. 19.67.

# **Chapter 19, Solution 67.**

We first the y parameters, to find  $y_{11}$  and  $y_{21}$  consider the circuit below.

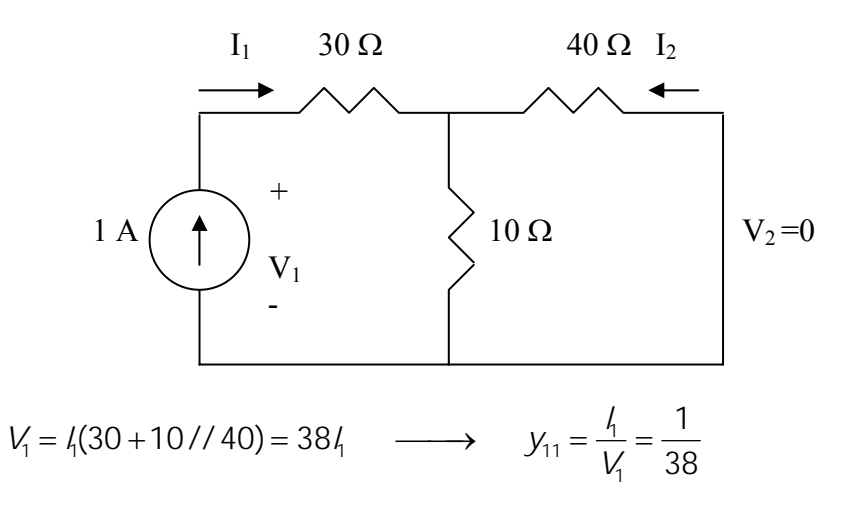

By current division,

$$
l_2 = \frac{-10}{50}l_1 = -0.2l_1 \longrightarrow y_{21} = \frac{l_2}{V_1} = \frac{-0.2l_1}{38l_1} = \frac{-1}{190}
$$

To find  $y_{22}$  and  $y_{12}$  consider the circuit below.

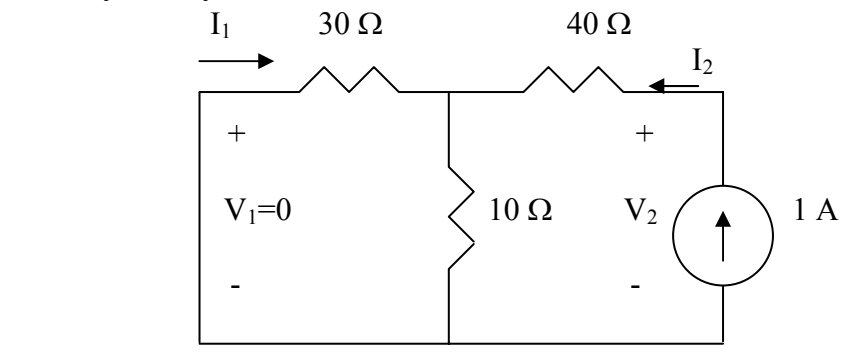

 $\overline{1}$ 

$$
V_2 = (40 + 10 \frac{1}{30})l_2 = 47.5l_2
$$
  $\longrightarrow$   $y_{22} = \frac{l_2}{V_2} = \frac{2}{93}y_{22} = 2/95$ 

By current division,

$$
l_1 = -\frac{10}{30+10}l_2 = -\frac{l_2}{4}
$$
  $\longrightarrow$   $y_{12} = \frac{l_1}{V_2} = \frac{-\frac{1}{4}l_2}{47.5l_2} = -\frac{1}{190}$ 

$$
[y] = \begin{bmatrix} 1/38 & -1/190 \\ -1/190 & 2/95 \end{bmatrix}
$$

For three copies cascaded in parallel, we can use MATLAB.

>> Y=[1/38,-1/190;-1/190,2/95] Y = 0.0263 -0.0053 -0.0053 0.0211 >> Y3=3\*Y Y3 = 0.0789 -0.0158 -0.0158 0.0632 >> DY=0.0789\*0.0632-0.0158\*0.158 DY = 0.0025 >> T=[0.0632/0.0158,1/0.0158;DY/0.0158,0.0789/0.0158] T = 4.0000 63.2911 0.1576 4.9937

$$
T = \begin{bmatrix} 4 & 63.29 \\ 0.1576 & 4.994 \end{bmatrix}
$$

**PROPRIETARY MATERIAL.** © 2007 The McGraw-Hill Companies, Inc. All rights reserved. No part of this Manual may be displayed, reproduced or distributed in any form or by any means, without the prior written permission of the publisher, or used beyond the limited distribution to teachers and educators permitted by McGraw-Hill for their individual course preparation. If you are a student using this Manual, you are using it without permission.

#### **Chapter 19, Problem 68.**

Obtain the *h* parameters for the network in Fig. 19.115.

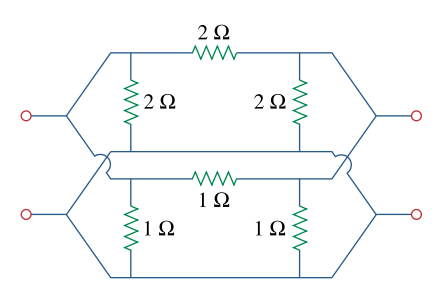

**Figure 19.115**  For Prob. 19.68.

#### **Chapter 19, Solution 68.**

For the upper network  $N_a$ ,  $[y_a] = \begin{bmatrix} 1 & 0 \\ 0 & -2 \end{bmatrix}$ ⎤ ⎢ ⎣ ⎡  $=\begin{bmatrix} 1 & 2 \\ -2 & 4 \end{bmatrix}$  $4 - 2$  $[y_a]$ 

and for the lower network  $N_b$ ,  $[y_b] = \begin{bmatrix} 1 & 2 \end{bmatrix}$ ⎤ ⎢ ⎣  $=\begin{bmatrix} 1 & 2 \end{bmatrix}$ 2 -1  $[y_b]$ 

For the overall network,

$$
[\mathbf{y}] = [\mathbf{y}_a] + [\mathbf{y}_b] = \begin{bmatrix} 6 & -3 \\ -3 & 6 \end{bmatrix}
$$

$$
\Delta_{y} = 36 - 9 = 27
$$

$$
\begin{bmatrix} \mathbf{h} \end{bmatrix} = \begin{bmatrix} \frac{1}{\mathbf{y}_{11}} & \frac{-\mathbf{y}_{12}}{\mathbf{y}_{11}} \\ \frac{\mathbf{y}_{21}}{\mathbf{y}_{11}} & \frac{\mathbf{A}_{y}}{\mathbf{y}_{11}} \end{bmatrix} = \begin{bmatrix} \frac{1}{6} \Omega & \frac{1}{2} \\ \frac{1}{2} & \frac{9}{2} S \end{bmatrix}
$$

#### **Chapter 19, Problem 69.**

\* The circuit in Fig. 19.116 may be regarded as two two-ports connected in parallel. Obtain the *y* parameters as functions of *s*.

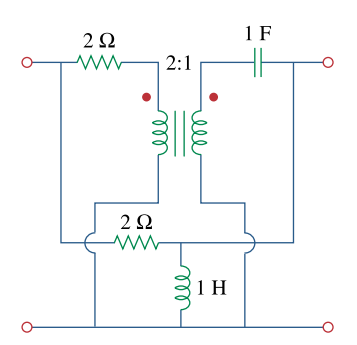

**Figure 19.116**  For Prob. 19.69.

\* An asterisk indicates a challenging problem.

## **Chapter 19, Solution 69.**

We first determine the y parameters for the upper network  $N_a$ . To get  $y_{11}$  and  $y_{21}$ , consider the circuit in Fig. (a).

$$
n = \frac{1}{2}, \qquad Z_{R} = \frac{1/s}{n^{2}} = \frac{4}{s}
$$
  

$$
V_{1} = (2 + Z_{R})I_{1} = \left(2 + \frac{4}{s}\right)I_{1} = \left(\frac{2s + 4}{s}\right)I_{1}
$$
  

$$
y_{11} = \frac{I_{1}}{V_{1}} = \frac{s}{2(s + 2)}
$$
  

$$
I_{2} = \frac{-I_{1}}{n} = -2I_{1} = \frac{-sV_{1}}{s + 2}
$$
  

$$
y_{21} = \frac{I_{2}}{V_{1}} = \frac{-s}{s + 2}
$$

To get  $y_{22}$  and  $y_{12}$ , consider the circuit in Fig. (b).

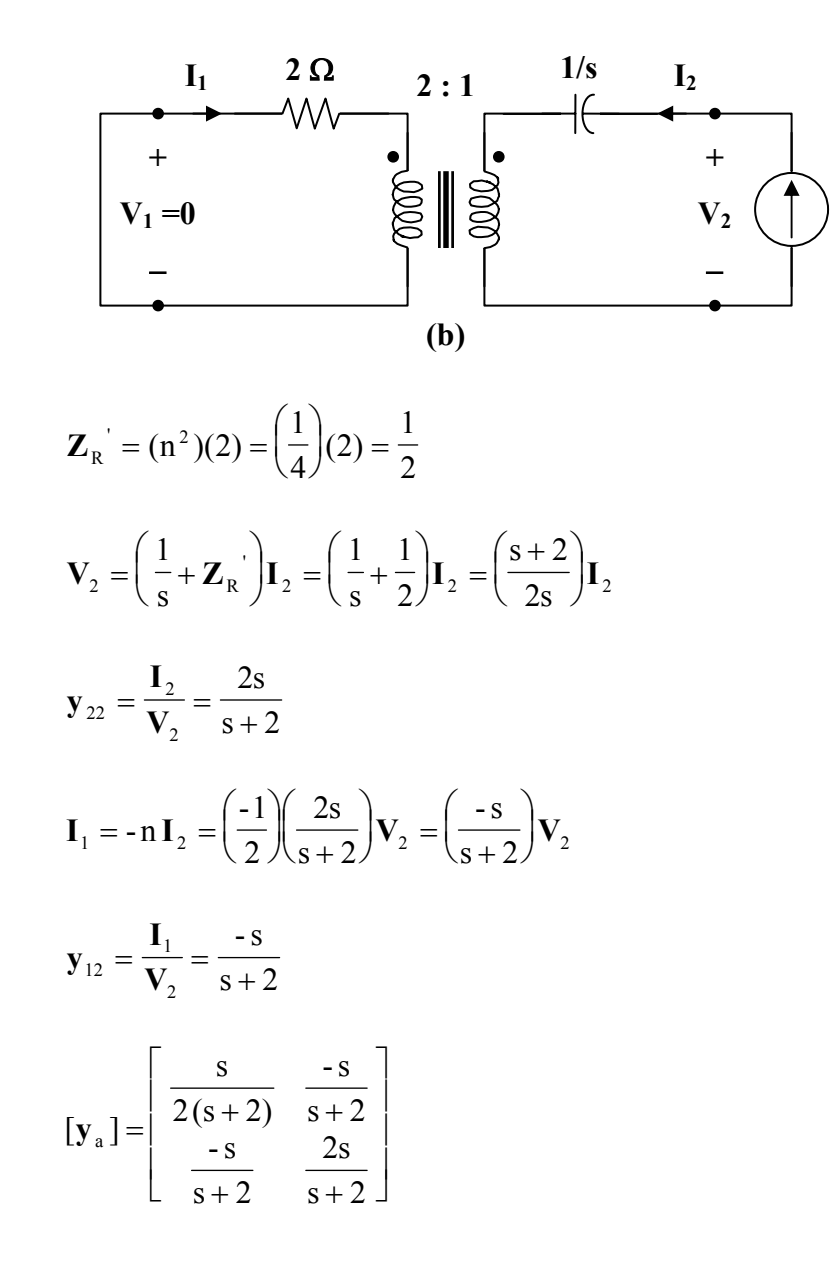

For the lower network  $N_b$ , we obtain  $y_{11}$  and  $y_{21}$  by referring to the network in Fig. (c).

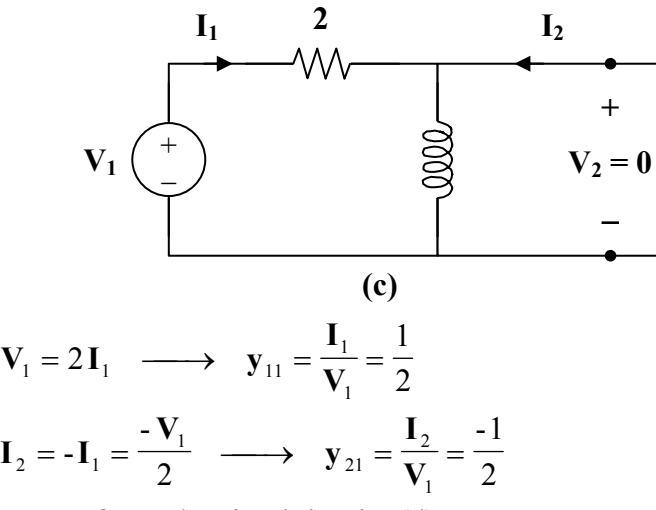

To get  $y_{22}$  and  $y_{12}$ , refer to the circuit in Fig. (d).

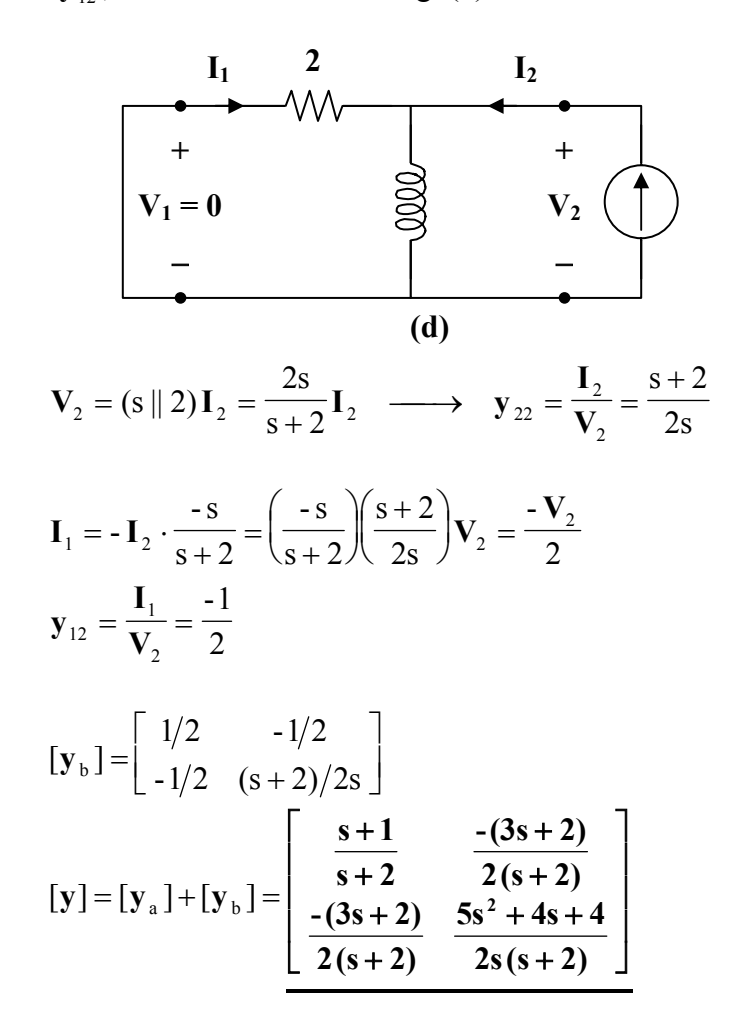

**PROPRIETARY MATERIAL.** © 2007 The McGraw-Hill Companies, Inc. All rights reserved. No part of this Manual may be displayed, reproduced or distributed in any form or by any means, without the prior written permission of the publisher, or used beyond the limited distribution to teachers and educators permitted by McGraw-Hill for their individual course preparation. If you are a student using this Manual, you are using it without permission.

# **Chapter 19, Problem 70.**

\* For the parallel-series connection of the two two-ports in Fig. 19.117, find the *g* parameters.

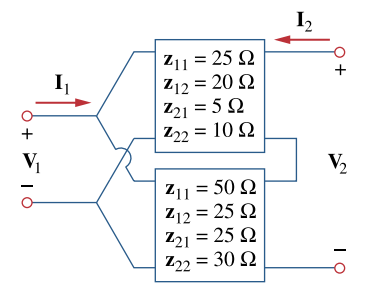

**Figure 19.117**  For Prob. 19.70.

\* An asterisk indicates a challenging problem.

# **Chapter 19, Solution 70.**

We may obtain the g parameters from the given z parameters.

$$
\begin{aligned}\n[\mathbf{z}_{a}] &= \begin{bmatrix} 25 & 20 \\ 5 & 10 \end{bmatrix}, & \Delta_{z_{a}} = 250 - 100 = 150 \\
[\mathbf{z}_{b}] &= \begin{bmatrix} 50 & 25 \\ 25 & 30 \end{bmatrix}, & \Delta_{z_{b}} = 1500 - 625 = 875 \\
[\mathbf{g}] &= \begin{bmatrix} \frac{1}{z_{11}} & \frac{-z_{12}}{z_{11}} \\ \frac{z_{21}}{z_{11}} & \frac{\Delta_{z}}{z_{11}} \end{bmatrix} \\
[\mathbf{g}_{a}] &= \begin{bmatrix} 0.04 & -0.8 \\ 0.2 & 6 \end{bmatrix}, & [\mathbf{g}_{b}] = \begin{bmatrix} 0.02 & -0.5 \\ 0.5 & 17.5 \end{bmatrix} \\
[\mathbf{g}] &= [\mathbf{g}_{a}] + [\mathbf{g}_{b}] = \begin{bmatrix} 0.06 \, \text{S} & -1.3 \\ 0.7 & 23.5 \, \Omega \end{bmatrix}\n\end{aligned}
$$
# **Chapter 19, Problem 71.**

\* Determine the *z* parameters for the network in Fig. 19.118.

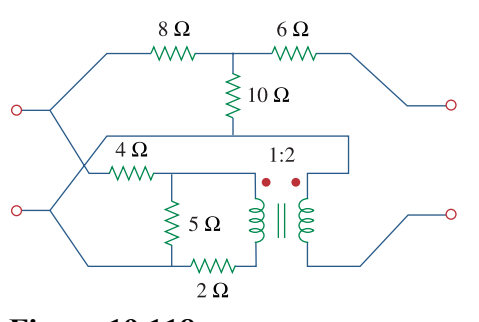

**Figure 19.118**  For Prob. 19.71.

\* An asterisk indicates a challenging problem.

## **Chapter 19, Solution 71.**

This is a parallel-series connection of two two-ports. We need to add their g parameters together and obtain z parameters from there.

For the transformer,

$$
V_1 = \frac{1}{2} V_2
$$
,  $I_1 = -2I_2$ 

Comparing this with

$$
V_1 = AV_2 - BI_2
$$
,  $I_1 = CV_2 - DI_2$ 

shows that

$$
[\mathrm{T}_{\mathrm{b1}}] = \begin{bmatrix} 0.5 & 0 \\ 0 & 2 \end{bmatrix}
$$

To get A and C for  $T_{b2}$ , consider the circuit below.

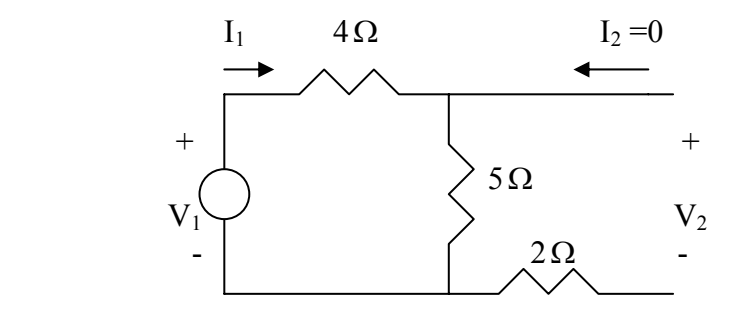

$$
V_1 = 9I_1, \qquad V_2 = 5I_1
$$

$$
A = \frac{V_1}{V_2} = 9/5 = 1.8, \quad C = \frac{I_1}{V_2} = 1/5 = 0.2
$$

We obtain B and D by looking at the circuit below.

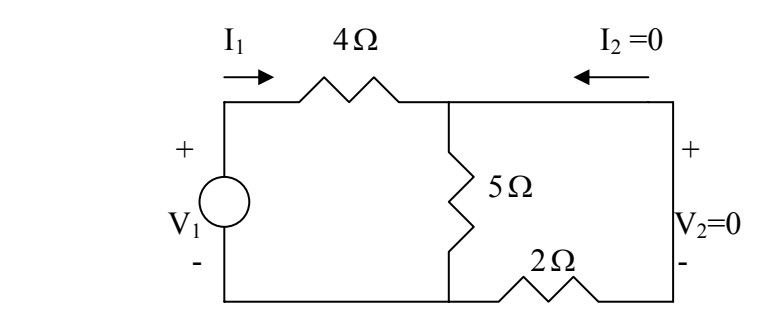

**PROPRIETARY MATERIAL.** © 2007 The McGraw-Hill Companies, Inc. All rights reserved. No part of this Manual may be displayed, reproduced or distributed in any form or by any means, without the prior written permission of the publisher, or used beyond the limited distribution to teachers and educators permitted by McGraw-Hill for their individual course preparation. If you are a student using this Manual, you are using it without permission.

$$
I_2 = -\frac{5}{7}I_1 \longrightarrow D = -\frac{I_1}{I_2} = 7/5 = 1.4
$$
  
\n
$$
V_1 = 4I_1 - 2I_2 = 4(-\frac{7}{5}I_2) - 2I_2 = -\frac{38}{5}I_2 \longrightarrow B = -\frac{V_1}{I_2} = 7.6
$$
  
\n
$$
[T_{b2}] = \begin{bmatrix} 1.8 & 7.6 \\ 0.2 & 1.4 \end{bmatrix}
$$
  
\n
$$
[T] = [T_{b1}][T_{b2}] = \begin{bmatrix} 0.9 & 3.8 \\ 0.4 & 2.8 \end{bmatrix}, \Delta_T = 1
$$
  
\n
$$
[g_b] = \begin{bmatrix} C/A & -\Delta_T/A \\ 1/A & B/A \end{bmatrix} = \begin{bmatrix} 0.4444 & -1.1111 \\ 1.1111 & 4.2222 \end{bmatrix}
$$

From Prob. 19.52,

$$
\begin{aligned} [\mathbf{T}_a] &= \begin{bmatrix} 1.8 & 18.8 \\ 0.1 & 1.6 \end{bmatrix} \\ [\mathbf{g}_a] &= \begin{bmatrix} \mathbf{C}/\mathbf{A} & -\Delta_{\mathbf{T}}/\mathbf{A} \\ 1/\mathbf{A} & \mathbf{B}/\mathbf{A} \end{bmatrix} = \begin{bmatrix} 0.05555 & -0.5555 \\ 0.5555 & 10.4444 \end{bmatrix} \end{aligned}
$$

$$
[g] = [g_a] + [g_b] = \begin{bmatrix} 0.4999 & -1.6667 \\ 1.6667 & 14.667 \end{bmatrix}
$$

Thus,

$$
[z] = \begin{bmatrix} 1/g_{11} & -g_{21}/g_{11} \\ g_{21}/g_{11} & \Delta_g/g_{11} \end{bmatrix} = \begin{bmatrix} 2 & -3.334 \\ 3.334 & 20.22 \end{bmatrix} \Omega
$$

# **Chapter 19, Problem 72.**

\* A series-parallel connection of two two-ports is shown in Fig. 19.119. Determine the *z* parameter representation of the network.

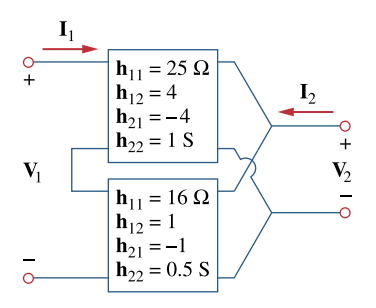

**Figure 19.119**  For Prob. 19.72.

\* An asterisk indicates a challenging problem.

## **Chapter 19, Solution 72.**

Consider the network shown below.

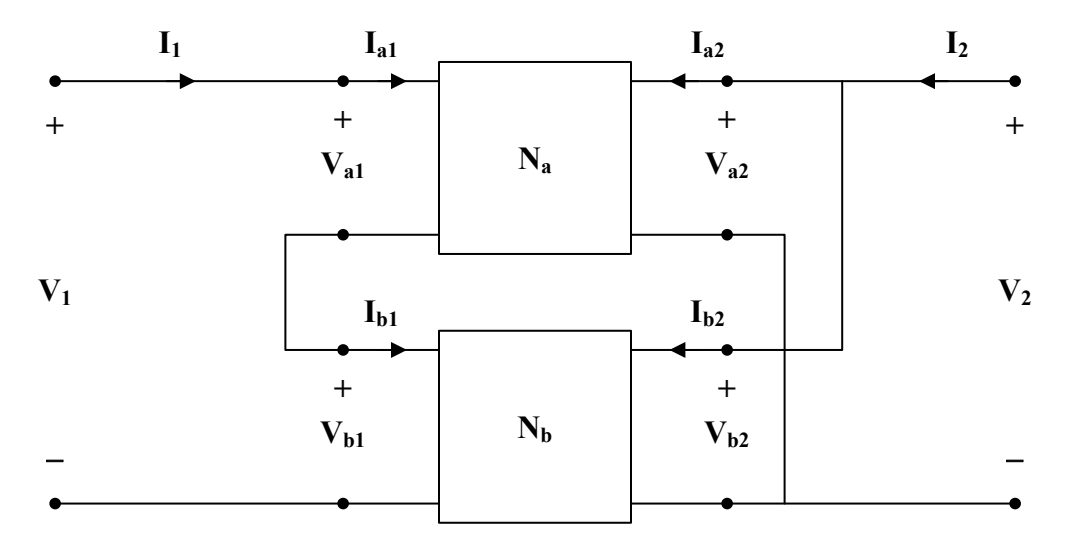

$$
\mathbf{V}_{\mathbf{a}1} = 25\mathbf{I}_{\mathbf{a}1} + 4\mathbf{V}_{\mathbf{a}2} \tag{1}
$$

$$
\mathbf{I}_{a2} = -4\mathbf{I}_{a1} + \mathbf{V}_{a2} \tag{2}
$$

$$
V_{b1} = 16I_{b1} + V_{b2}
$$
 (3)

$$
\mathbf{I}_{b2} = -\mathbf{I}_{b1} + 0.5\,\mathbf{V}_{b2} \tag{4}
$$

$$
\mathbf{V}_1 = \mathbf{V}_{a1} + \mathbf{V}_{b1}
$$
  
\n
$$
\mathbf{V}_2 = \mathbf{V}_{a2} = \mathbf{V}_{b2}
$$
  
\n
$$
\mathbf{I}_2 = \mathbf{I}_{a2} + \mathbf{I}_{b2}
$$
  
\n
$$
\mathbf{I}_1 = \mathbf{I}_{a1}
$$

Now, rewrite (1) to (4) in terms of  $I_1$  and  $V_2$ 

$$
\mathbf{V}_{\rm al} = 25\,\mathbf{I}_1 + 4\,\mathbf{V}_2\tag{5}
$$

$$
\mathbf{I}_{a2} = -4\mathbf{I}_1 + \mathbf{V}_2 \tag{6}
$$

$$
\mathbf{V}_{\text{bl}} = 16\,\mathbf{I}_{\text{bl}} + \mathbf{V}_{2} \tag{7}
$$

$$
\mathbf{I}_{b2} = -\mathbf{I}_{b1} + 0.5\,\mathbf{V}_2\tag{8}
$$

Adding  $(5)$  and  $(7)$ ,  $V_1 = 25 I_1 + 16 I_{bl} + 5 V_2$  (9)

Adding  $(6)$  and  $(8)$ ,

$$
\mathbf{I}_2 = -4\mathbf{I}_1 - \mathbf{I}_{bl} + 1.5\mathbf{V}_2 \tag{10}
$$

$$
\mathbf{I}_{bl} = \mathbf{I}_{al} = \mathbf{I}_{1}
$$
\n(11)

Because the two networks  $N_a$  and  $N_b$  are independent,

or 
$$
\mathbf{I}_2 = -5\mathbf{I}_1 + 1.5\mathbf{V}_2
$$

$$
\mathbf{V}_2 = 3.333\mathbf{I}_1 + 0.6667\mathbf{I}_2
$$
(12)

Substituting  $(11)$  and  $(12)$  into  $(9)$ ,

$$
\mathbf{V}_1 = 41\mathbf{I}_1 + \frac{25}{1.5}\mathbf{I}_1 + \frac{5}{1.5}\mathbf{I}_2
$$
  

$$
\mathbf{V}_1 = 57.67\mathbf{I}_1 + 3.333\mathbf{I}_2
$$
 (13)

Comparing (12) and (13) with the following equations

$$
\mathbf{V}_1 = \mathbf{z}_{11} \mathbf{I}_1 + \mathbf{z}_{12} \mathbf{I}_2
$$

$$
\mathbf{V}_2 = \mathbf{z}_{21} \mathbf{I}_1 + \mathbf{z}_{22} \mathbf{I}_2
$$

indicates that

$$
[\mathbf{z}] = \begin{bmatrix} 57.67 & 3.333 \\ 3.333 & 0.6667 \end{bmatrix} \Omega
$$

Alternatively,

$$
\begin{aligned}\n[\mathbf{h}_{a}] &= \begin{bmatrix} 25 & 4 \\ -4 & 1 \end{bmatrix}, & [\mathbf{h}_{b}] &= \begin{bmatrix} 16 & 1 \\ -1 & 0.5 \end{bmatrix} \\
[\mathbf{h}] &= [\mathbf{h}_{a}] + [\mathbf{h}_{b}] = \begin{bmatrix} 41 & 5 \\ -5 & 1.5 \end{bmatrix} & \Delta_{h} = 61.5 + 25 = 86.5 \\
[\mathbf{z}] &= \begin{bmatrix} \frac{\Delta_{h}}{\mathbf{h}_{22}} & \frac{\mathbf{h}_{12}}{\mathbf{h}_{22}} \\ -\frac{\mathbf{h}_{21}}{\mathbf{h}_{22}} & \frac{1}{\mathbf{h}_{22}} \end{bmatrix} = \begin{bmatrix} 57.67 & 3.333 \\ 3.333 & 0.6667 \end{bmatrix} \Omega\n\end{aligned}
$$

as obtained previously.

## **Chapter 19, Problem 73.**  廿 **ML**

Three copies of the circuit shown in Fig. 19.70 are connected in cascade. Determine the *z* parameters.

# **Chapter 19, Solution 73.**

From Problem 19.6,  $[Z] = \begin{vmatrix} 25 & 20 \\ 24 & 30 \end{vmatrix}$ ,  $\Delta z = 25x30 - 20x24 = 270$  $z = \begin{bmatrix} 25 & 20 \\ 24 & 30 \end{bmatrix}$ ,  $\Delta z = 25x30 - 20x24 =$ 11  $A = \frac{Z_{11}}{Z_{21}} = \frac{25}{24}, \qquad B = \frac{\Delta Z}{Z_{21}} = \frac{270}{24}$  $z_{21}$  24  $z$  $=\frac{Z_{11}}{Z_{12}}=\frac{25}{34}, \qquad B=\frac{\Delta Z}{Z}=\frac{25}{34}$ 24 30 z  $D = \frac{z}{z}$ 24 1 z  $C = \frac{1}{1}$ 21 22 21  $=\frac{1}{\sqrt{2}} = \frac{1}{\sqrt{2}}$ ,  $D = \frac{222}{\sqrt{2}} =$ 

The overall ABCD parameters can be found using MATLAB.

```
\gg T=[25/24,270/24;1/24,30/24]
T = 1.0417 11.2500 
   0.0417 1.2500 
>> T3=T*T*T 
T3 = 2.6928 49.7070 
   0.1841 3.6133 
\gg Z=[2.693/0.1841,(2.693*3.613-0.1841*49.71)/0.1841;1/0.1841,3.613/0.1841]
Z = 14.6279 3.1407 
   5.4318 19.6252
```

$$
Z = \begin{bmatrix} 14.628 & 3.141 \\ 5.432 & 19.625 \end{bmatrix}
$$

## **Chapter 19, Problem 74.**

# 计<br>ML

\* Determine the **ABCD** parameters of the circuit in Fig. 19.120 as functions of *s*. (*Hint:* Partition the circuit into subcircuits and cascade them using the results of Prob. 19.43.)

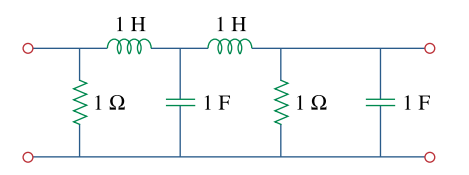

**Figure 19.120**  For Prob. 19.74.

\* An asterisk indicates a challenging problem.

## **Chapter 19, Solution 74.**

From Prob. 18.35, the transmission parameters for the circuit in Figs. (a) and (b) are

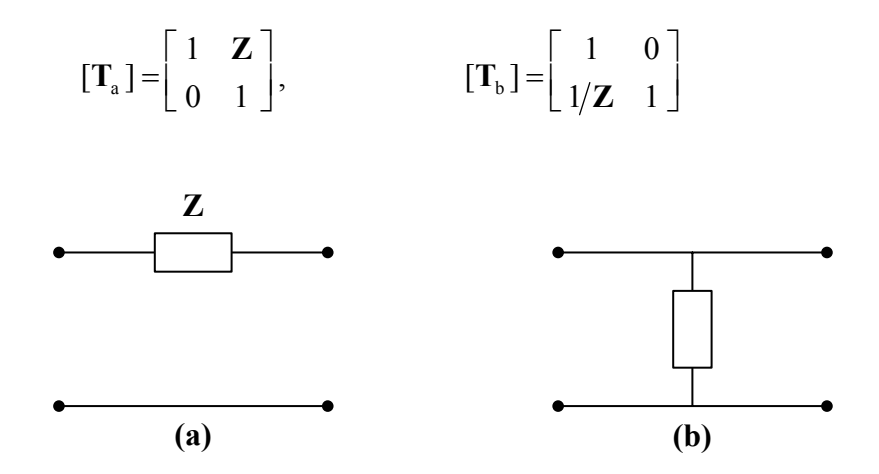

We partition the given circuit into six subcircuits similar to those in Figs. (a) and (b) as shown in Fig.  $(c)$  and obtain  $[T]$  for each.

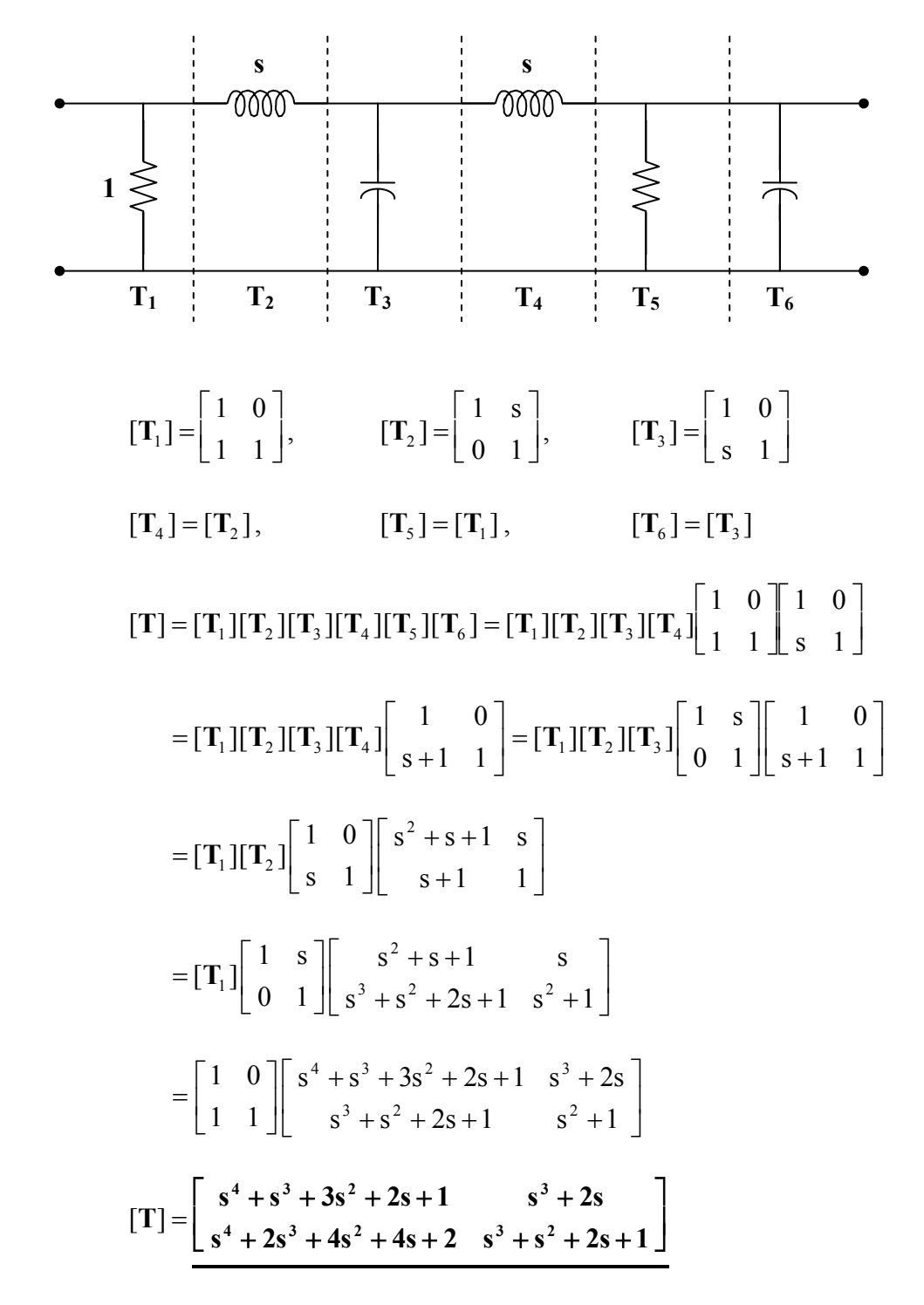

Note that  $AB - CD = 1$  as expected.

**PROPRIETARY MATERIAL**. © 2007 The McGraw-Hill Companies, Inc. All rights reserved. No part of this Manual may be displayed, reproduced or distributed in any form or by any means, without the prior written permission of the publisher, or used beyond the limited distribution to teachers and educators permitted by McGraw-Hill for their individual course preparation. If you are a student using this Manual, you are using it without permission.

#### **Chapter 19, Problem 75.**

# 计<br>ML

\* For the individual two-ports shown in Fig. 19.121 where,

$$
\begin{bmatrix} \mathbf{z}_a \end{bmatrix} = \begin{bmatrix} 8 & 6 \\ 4 & 5 \end{bmatrix} \Omega \qquad \begin{bmatrix} \mathbf{y}_b \end{bmatrix} = \begin{bmatrix} 8 & -4 \\ 2 & 10 \end{bmatrix} S
$$

(a) Determine the *y* parameters of the overall two-port.

(b) Find the voltage ratio  $\mathbf{V}_o / \mathbf{V}_i$  when  $\mathbf{Z}_L = 2 \Omega$ .

$$
\mathbf{V}_i \underbrace{\begin{array}{c|c} \mathbf{V}_a & \mathbf{V}_b & \mathbf{V}_b \end{array}}_{\mathbf{V}_b} \qquad \mathbf{V}_b \qquad \mathbf{Z}_L \qquad \mathbf{V}_b
$$

## **Figure 19.110**

For Prob. 19.63.

\* An asterisk indicates a challenging problem.

## **Chapter 19, Solution 75.**

(a) We convert  $[z<sub>a</sub>]$  and  $[z<sub>b</sub>]$  to T-parameters. For N<sub>a</sub>,  $\Delta_z = 40 - 24 = 16$ .

$$
\begin{bmatrix} T_a \end{bmatrix} = \begin{bmatrix} z_{11}/z_{21} & \Delta_z/z_{21} \\ 1/z_{21} & z_{22}/z_{21} \end{bmatrix} = \begin{bmatrix} 2 & 4 \\ 0.25 & 1.25 \end{bmatrix}
$$

For N<sub>b</sub>,  $\Delta_{\rm V} = 80 + 8 = 88$ .

$$
\begin{aligned} \n[T_b] &= \begin{bmatrix} -\frac{y_{22}}{y_{21}} & -\frac{1}{y_{21}} \\ -\frac{\Delta_y}{y_{21}} & -\frac{y_{11}}{y_{21}} \end{bmatrix} = \begin{bmatrix} -5 & -0.5 \\ -44 & -4 \end{bmatrix} \\ \n[T] &= [T_a][T_b] = \begin{bmatrix} -186 & -17 \\ -56.25 & -5.125 \end{bmatrix} \n\end{aligned}
$$

We convert this to y-parameters.  $\Delta_T = AD - BC = -3$ .

$$
\begin{bmatrix} y \end{bmatrix} = \begin{bmatrix} D/B & -\Delta_T/B \\ -1/B & A/B \end{bmatrix} = \begin{bmatrix} 0.3015 & -0.1765 \\ \underline{0.0588} & 10.94 \end{bmatrix}
$$

(b) The equivalent z-parameters are

$$
\begin{bmatrix} z \end{bmatrix} = \begin{bmatrix} A/C & \Delta_T/C \\ 1/C & D/C \end{bmatrix} = \begin{bmatrix} 3.3067 & 0.0533 \\ -0.0178 & 0.0911 \end{bmatrix}
$$

Consider the equivalent circuit below.

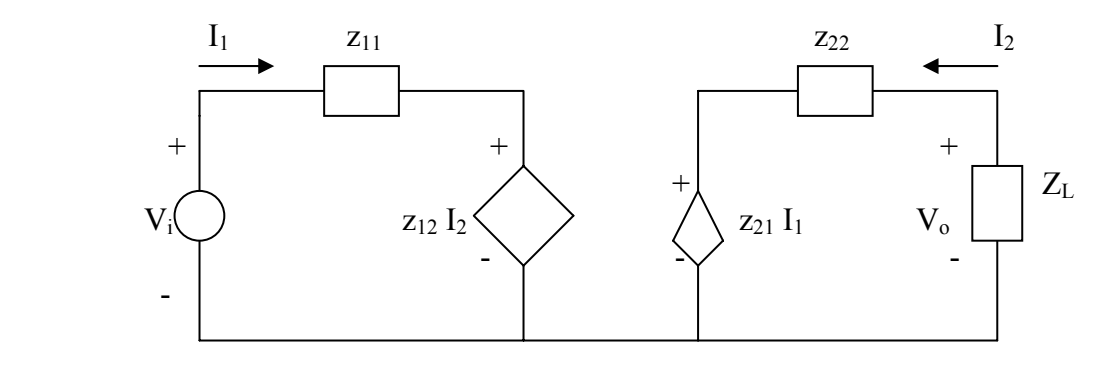

$$
V_i = z_{11}I_1 + z_{12}I_2 \tag{1}
$$

$$
V_0 = z_{21}I_1 + z_{22}I_2 \tag{2}
$$

But 
$$
V_0 = -I_2 Z_L
$$
  $\longrightarrow$   $I_2 = -V_0/Z_L$  (3)

From  $(2)$  and  $(3)$ ,

$$
V_0 = z_{21}I_1 - z_{22} \frac{V_0}{Z_L} \longrightarrow I_1 = V_0 \left(\frac{1}{z_{21}} + \frac{z_{22}}{Z_L z_{21}}\right) \tag{4}
$$

Substituting  $(3)$  and  $(4)$  into  $(1)$  gives

$$
\frac{V_i}{V_o} = \left(\frac{z_{11}}{z_{21}} + \frac{z_{11}z_{22}}{z_{21}Z_L}\right) - \frac{z_{12}}{Z_L} = -194.3 \qquad \longrightarrow \qquad \frac{V_o}{V_i} = -0.0051
$$

#### **Chapter 19, Problem 76.**

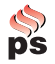

Use *PSpice* to obtain the *z* parameters of the network in Fig. 19.122.

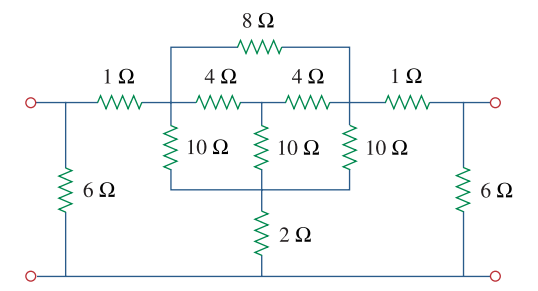

**Figure 19.122**  For Prob. 19.76.

## **Chapter 19, Solution 76.**

To get  $z_{11}$  and  $z_{21}$ , we open circuit the output port and let  $I_1 = 1$ A so that 2 1  $Z_1$ ,  $Z_{21} = \frac{V_2}{I}$ 1  $z_{11} = \frac{v_1}{I_1} = V_1, \quad z_{21} = \frac{v_2}{I_1} = V_1$  $V_1, \quad z_{21} = \frac{V_2}{r}$ I  $z_{11} = \frac{V_1}{I} = V_1$ ,  $z_{21} = \frac{V_2}{I} =$ 

The schematic is shown below. After it is saved and run, we obtain

$$
z_{11} = V_1 = 3.849
$$
,  $z_{21} = V_2 = 1.122$ 

Similarly, to get  $z_{22}$  and  $z_{12}$ , we open circuit the input port and let  $I_2 = 1$ A so that

$$
z_{12} = \frac{V_1}{I_2} = V_1
$$
,  $z_{22} = \frac{V_2}{I_2} = V_2$ 

The schematic is shown below. After it is saved and run, we obtain

$$
z_{12} = V_1 = 1.122
$$
,  $z_{22} = V_2 = 3.849$ 

Thus,

$$
\begin{bmatrix} z \end{bmatrix} = \begin{bmatrix} 3.949 & 1.122 \\ 1.122 & 3.849 \end{bmatrix} \Omega
$$

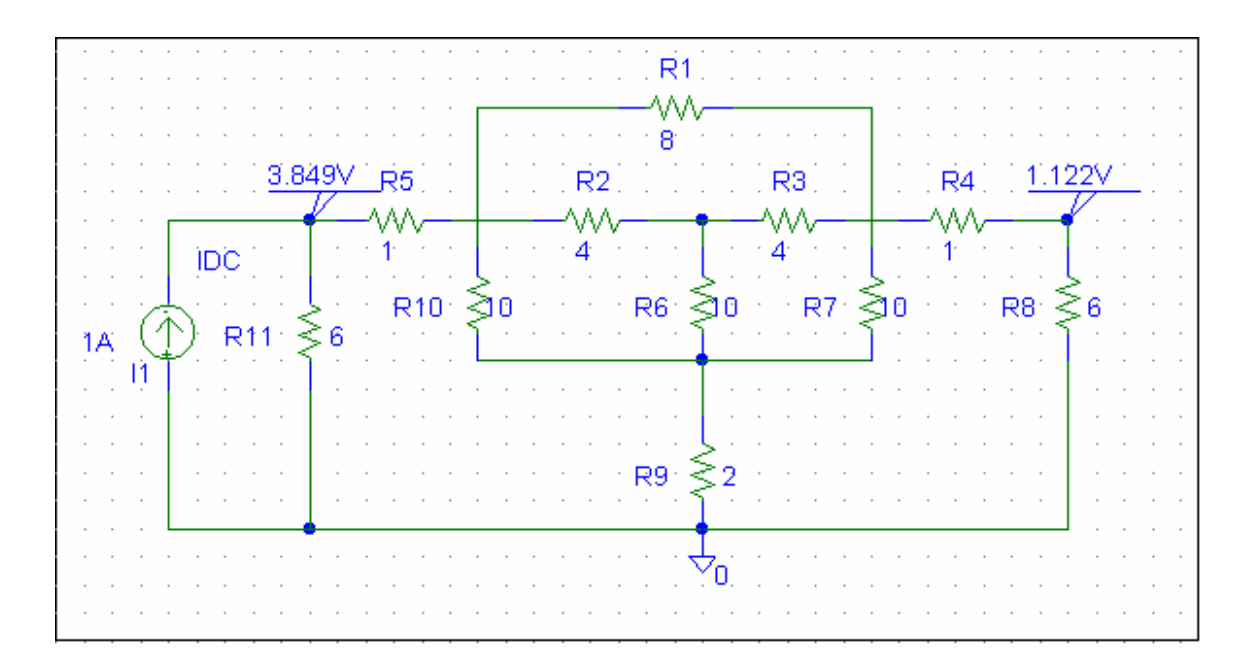

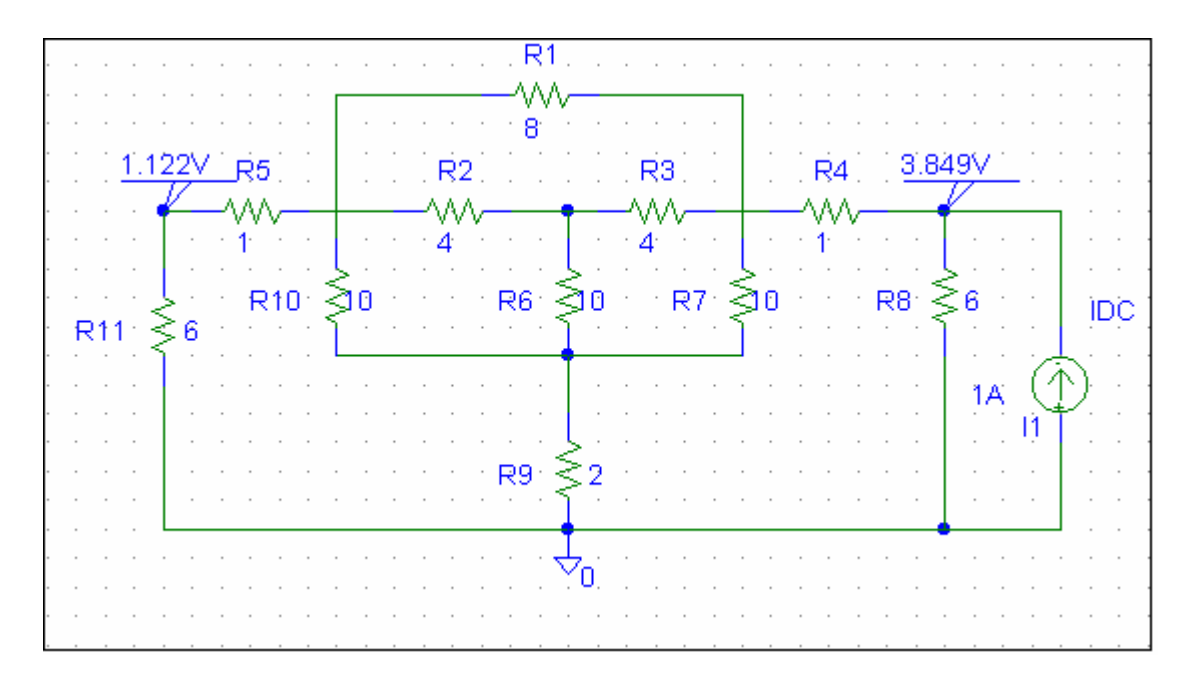

# **Chapter 19, Problem 77.**

Using *PSpice*, find the *h* parameters of the network in Fig. 19.123. Take  $\omega = 1$  rad/s

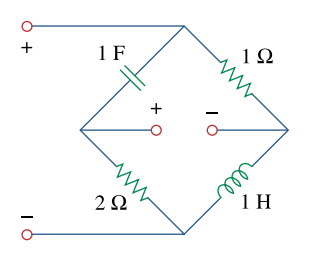

**Figure 19.123**  For Prob. 19.77.

## **Chapter 19, Solution 77.**

We follow Example 19.15 except that this is an AC circuit.

(a) We set  $V_2 = 0$  and  $I_1 = 1$  A. The schematic is shown below. In the AC Sweep Box, set Total Pts = 1, Start Freq =  $0.1592$ , and End Freq =  $0.1592$ . After simulation, the output file includes

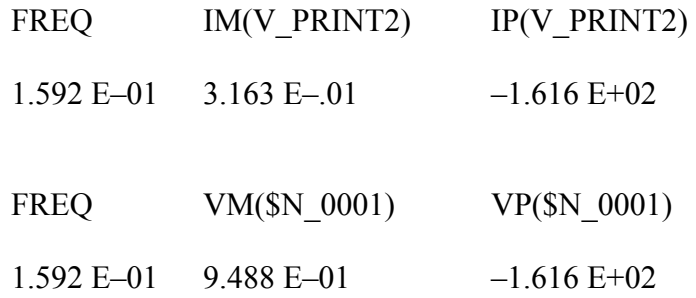

From this we obtain

$$
h_{11} = V_1/1 = 0.9488\angle -161.6^\circ
$$

$$
h_{21} = I_2/1 = 0.3163\angle -161.6^\circ.
$$

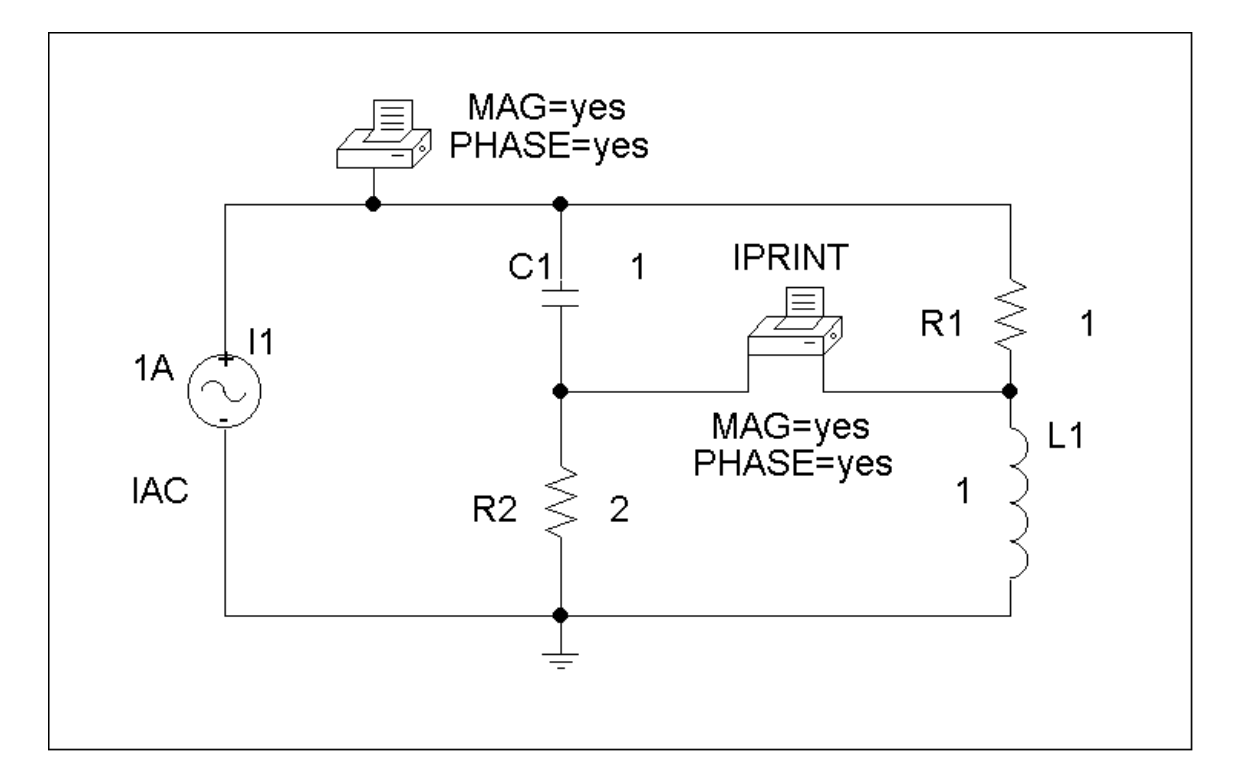

(b) In this case, we set  $I_1 = 0$  and  $V_2 = 1V$ . The schematic is shown below. In the AC Sweep box, we set Total Pts = 1, Start Freq =  $0.1592$ , and End Freq =  $0.1592$ . After simulation, we obtain an output file which includes

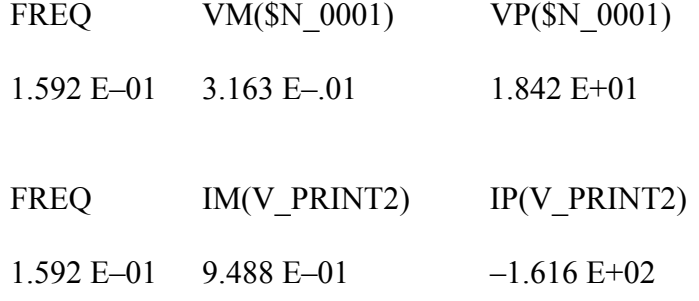

From this,

$$
h_{12} = V_1/1 = 0.3163 \angle 18.42^{\circ}
$$

 $h_{21} = I_2/1 = 0.9488\angle -161.6^\circ$ .

Thus,  
\n
$$
[\text{h}] = \begin{bmatrix} 0.9488\angle -161.6^{\circ} & 0.3163\angle 18.42^{\circ} \\ 0.3163\angle -161.6^{\circ} & 0.9488\angle -161.6^{\circ} \end{bmatrix}
$$

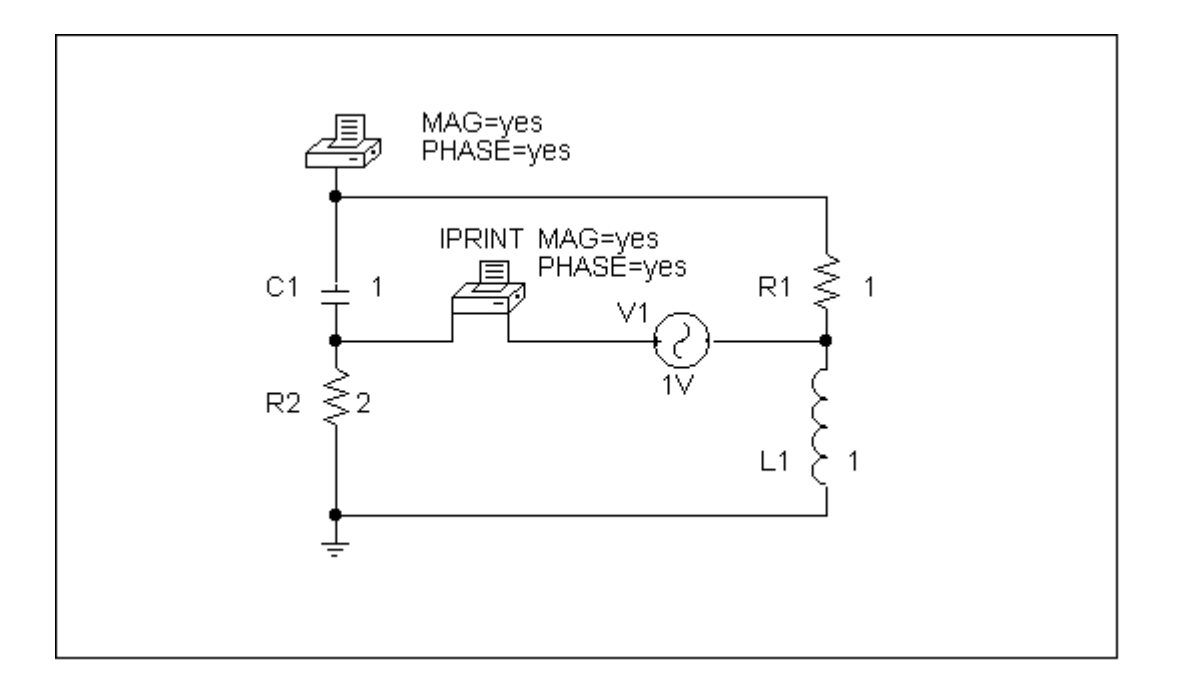

# **Chapter 19, Problem 78.**

Obtain the *h* parameters at  $\omega = 4$  rad/s for the circuit in Fig. 19.124 using *PSpice*.

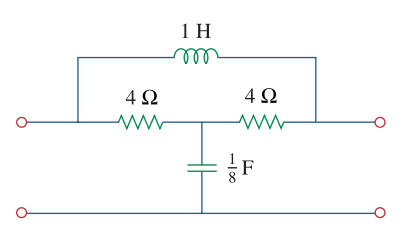

**Figure 19.124**  For Prob. 19.78.

## **Chapter 19, Solution 78**

For h<sub>11</sub> and h<sub>21</sub>, short-circuit the output port and let I<sub>1</sub> = 1A.  $f = \omega/2\pi = 0.6366$ . The schematic is shown below. When it is saved and run, the output file contains the following:

```
FREQ IM(V_PRINT1)IP(V_PRINT1)
  6.366E-01 1.202E+00 1.463E+02 
 FREQ VM($N_0003) VP($N_0003) 
  6.366E-01 3.771E+00 -1.350E+02
```
From the output file, we obtain

$$
I_2 = 1.202 \angle 146.3^\circ
$$
,  $V_1 = 3.771 \angle -135^\circ$ 

so that

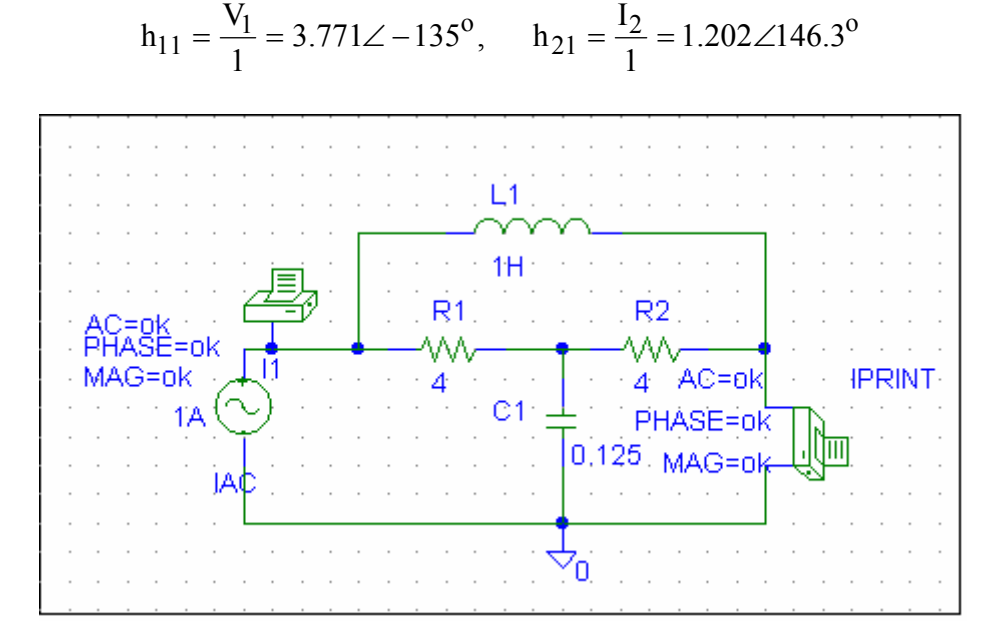

For  $h_{12}$  and  $h_{22}$ , open-circuit the input port and let  $V_2 = 1V$ . The schematic is shown below. When it is saved and run, the output file includes:

FREQ VM(\$N\_0003) VP(\$N\_0003)

6.366E-01 1.202E+00 -3.369E+01

FREQ IM(V\_PRINT1)IP(V\_PRINT1)

6.366E-01 3.727E-01 -1.534E+02

From the output file, we obtain

$$
I_2 = 0.3727 \angle -153.4^\circ
$$
,  $V_1 = 1.202 \angle -33.69^\circ$ 

so that

$$
h_{12} = \frac{V_1}{1} = 1.202\angle -33.69^\circ
$$
,  $h_{22} = \frac{I_2}{1} = 0.3727\angle -153.4^\circ$ 

Thus,

$$
[\text{h}] = \begin{bmatrix} 3.771\angle -135^{\circ} & 1.202\angle -33.69^{\circ} \\ 1.202\angle 146.3 & 0.3727\angle -153.4^{\circ} \end{bmatrix}
$$

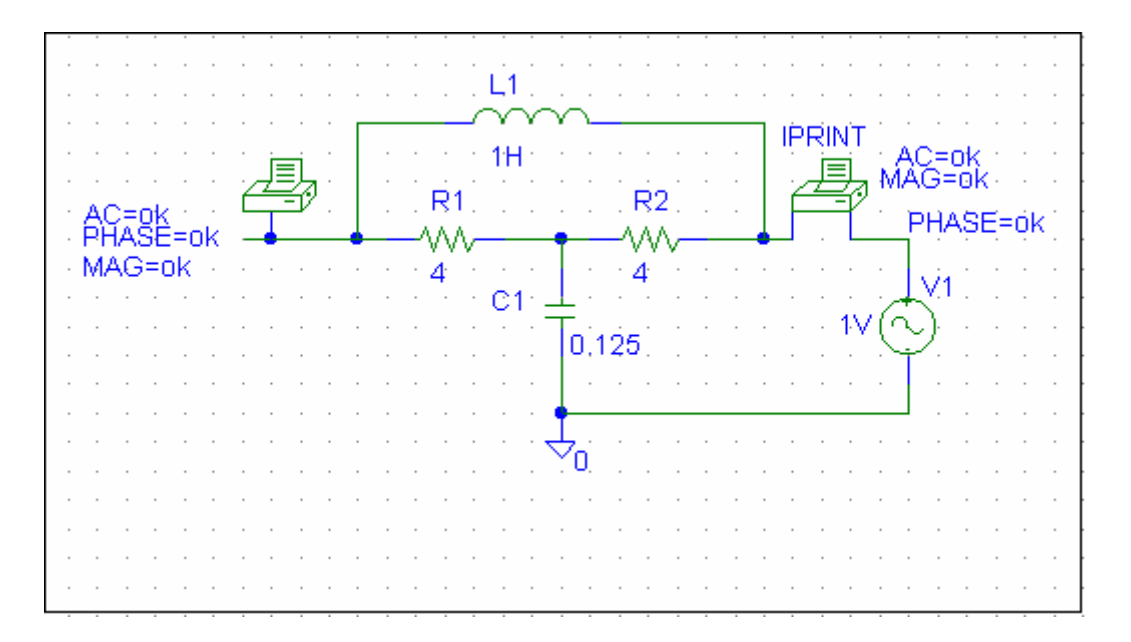

**PROPRIETARY MATERIAL.** © 2007 The McGraw-Hill Companies, Inc. All rights reserved. No part of this Manual may be displayed, reproduced or distributed in any form or by any means, without the prior written permission of the publisher, or used beyond the limited distribution to teachers and educators permitted by McGraw-Hill for their individual course preparation. If you are a student using this Manual, you are using it without permission.

# **Chapter 19, Problem 79.**

Use *PSpice* to determine the *z* parameters of the circuit in Fig. 19.125. Take  $\omega = 2$  rad/s.

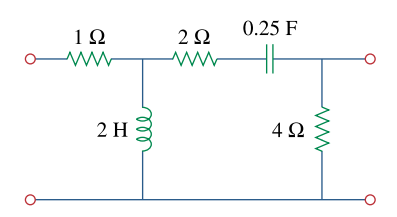

**Figure 19.125**  For Prob. 19.79.

## **Chapter 19, Solution 79**

We follow Example 19.16.

(a) We set  $I_1 = 1$  A and open-circuit the output-port so that  $I_2 = 0$ . The schematic is shown below with two VPRINT1s to measure  $V_1$  and  $V_2$ . In the AC Sweep box, we enter Total Pts = 1, Start Freq =  $0.3183$ , and End Freq =  $0.3183$ . After simulation, the output file includes

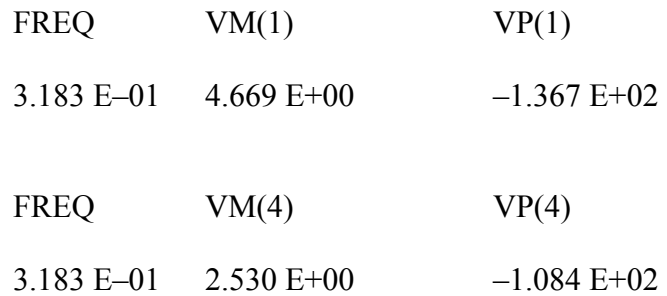

From this,

$$
z_{11} = V_1/I_1 = 4.669\angle -136.7^{\circ}/1 = 4.669\angle -136.7^{\circ}
$$
  
 $z_{21} = V_2/I_1 = 2.53\angle -108.4^{\circ}/1 = 2.53\angle -108.4^{\circ}$ .

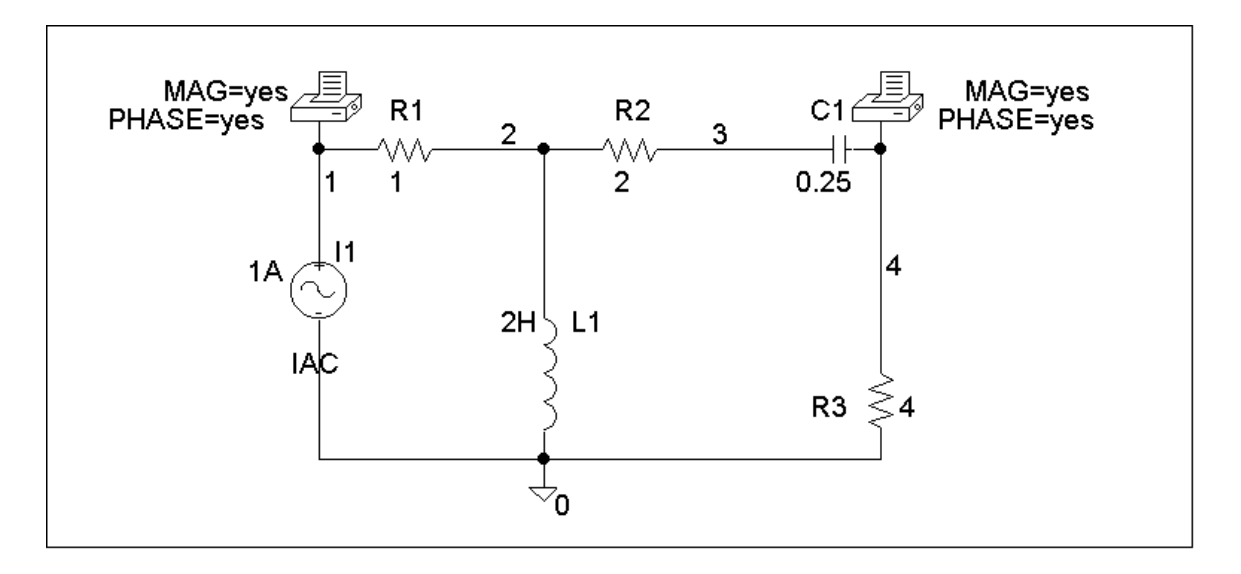

(b) In this case, we let  $I_2 = 1$  A and open-circuit the input port. The schematic is shown below. In the AC Sweep box, we type Total Pts  $= 1$ , Start Freq  $= 0.3183$ , and End Freq  $= 0.3183$ . After simulation, the output file includes

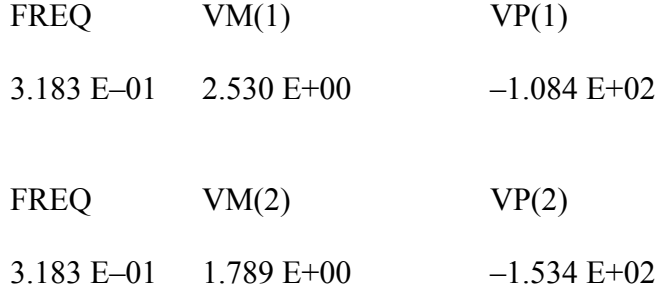

From this,

$$
z_{12} = V_1/I_2 = 2.53\angle -108.4^{\circ}/1 = 2.53\angle -108..4^{\circ}
$$
  
 $z_{22} = V_2/I_2 = 1.789\angle -153.4^{\circ}/1 = 1.789\angle -153.4^{\circ}.$ 

Thus,

$$
\begin{bmatrix}\nz\end{bmatrix} = \begin{bmatrix} 4.669\angle -136.7^\circ & 2.53\angle -108.4^\circ \\ 2.53\angle -108.4^\circ & 1.789\angle -153.4^\circ \end{bmatrix} \underline{\Omega}
$$

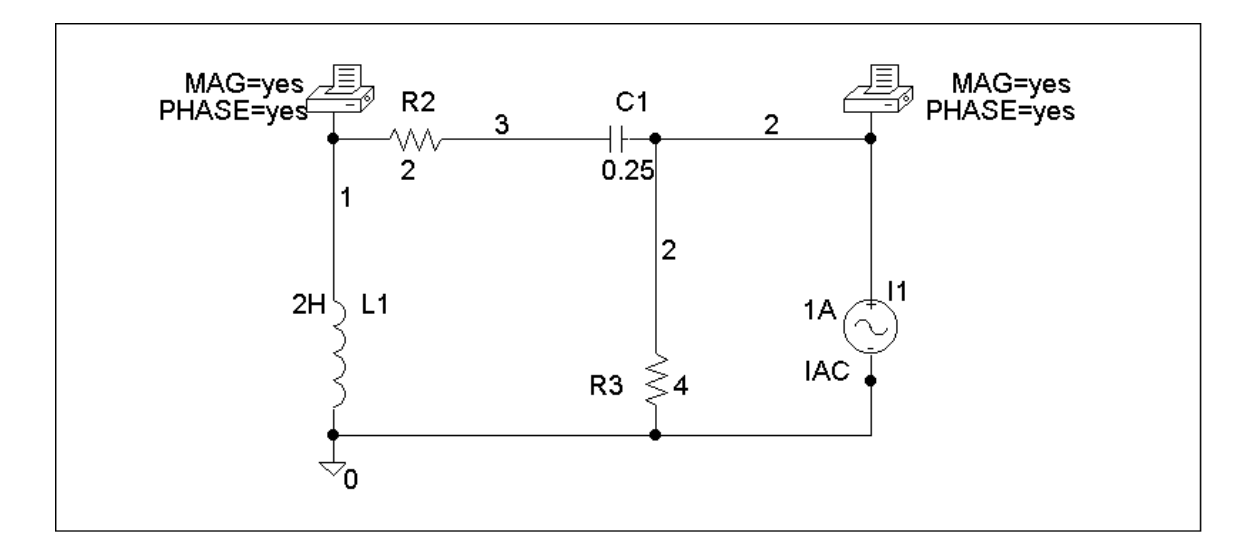

## **Chapter 19, Problem 80.**

Use *PSpice* to find the *z* parameters of the circuit in Fig. 19.71.

## **Chapter 19, Solution 80**

To get  $z_{11}$  and  $z_{21}$ , we open circuit the output port and let  $I_1 = 1A$  so that

$$
z_{11} = \frac{V_1}{I_1} = V_1
$$
,  $z_{21} = \frac{V_2}{I_1} = V_2$ 

The schematic is shown below. After it is saved and run, we obtain

$$
z_{11} = V_1 = 29.88, \quad z_{21} = V_2 = -70.37
$$

Similarly, to get  $z_{22}$  and  $z_{12}$ , we open circuit the input port and let  $I_2 = 1$ A so that

$$
z_{12} = \frac{V_1}{I_2} = V_1
$$
,  $z_{22} = \frac{V_2}{I_2} = V_2$ 

The schematic is shown below. After it is saved and run, we obtain

$$
z_{12} = V_1 = 3.704
$$
,  $z_{22} = V_2 = 11.11$ 

Thus,

$$
\begin{bmatrix} z \end{bmatrix} = \begin{bmatrix} 29.88 & 3.704 \\ -70.37 & 11.11 \end{bmatrix} \Omega
$$

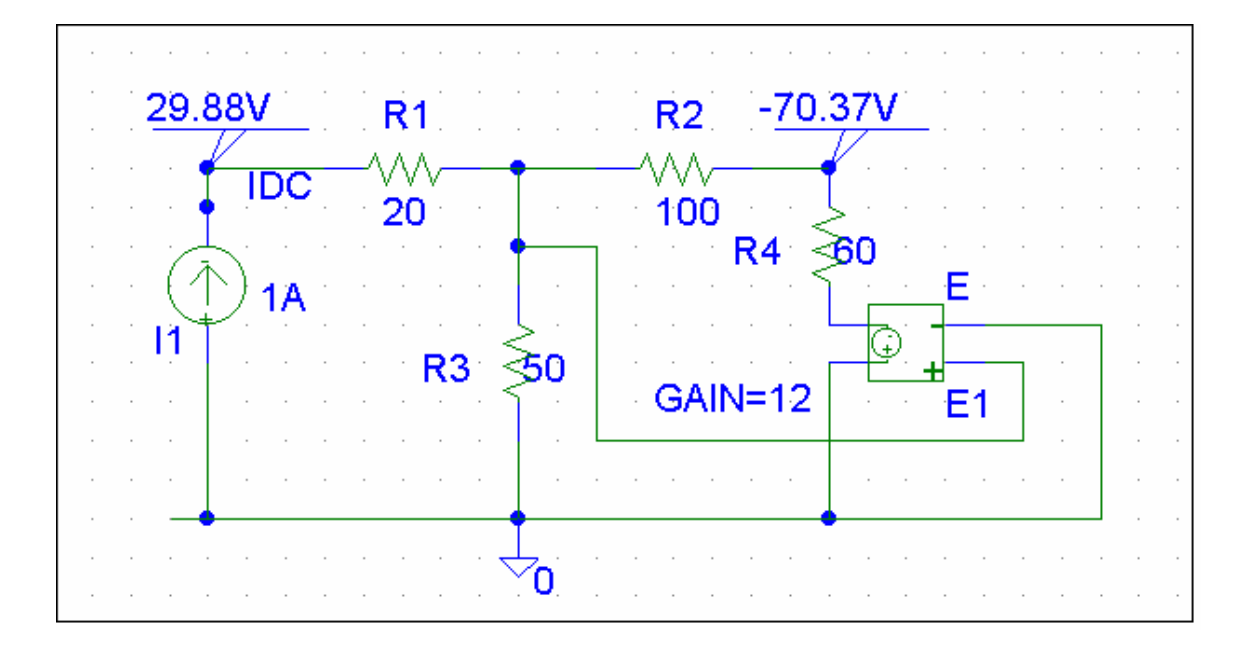

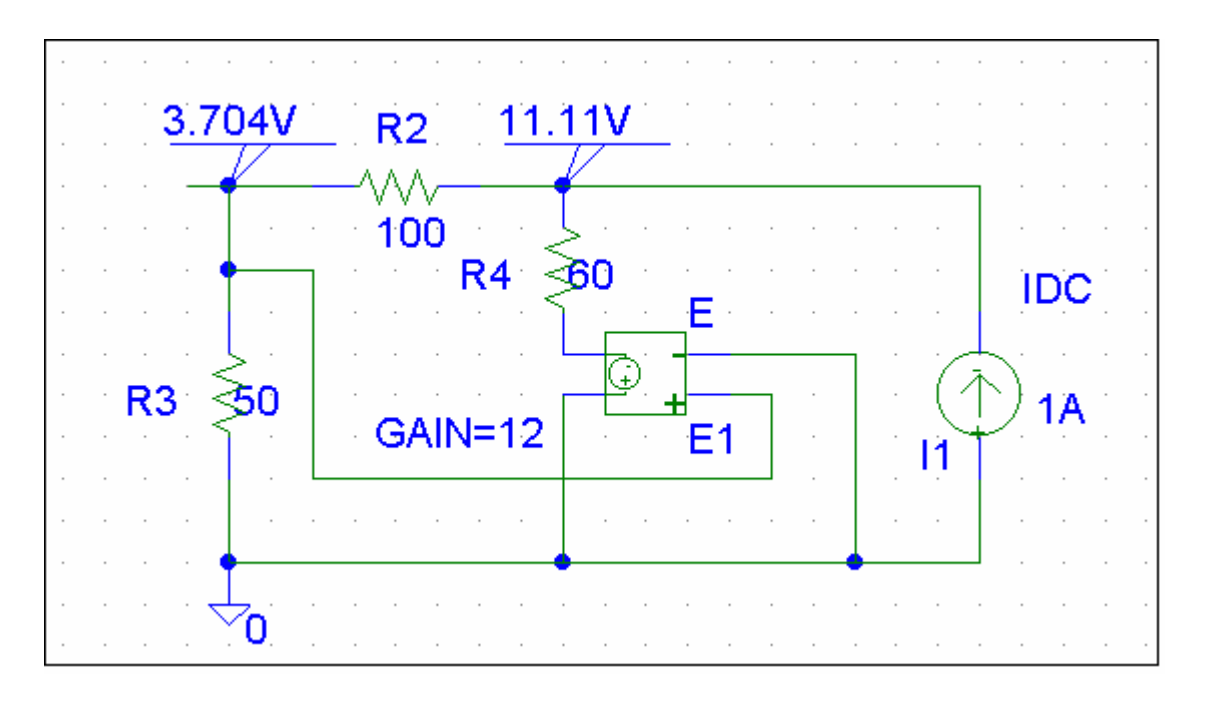

# **Chapter 19, Problem 81.**

Repeat Prob. 19.26 using *PSpice*.

### **Chapter 19, Solution 81**

(a) We set  $V_1 = 1$  and short circuit the output port. The schematic is shown below. After simulation we obtain

$$
y_{11} = I_1 = 1.5, y_{21} = I_2 = 3.5
$$

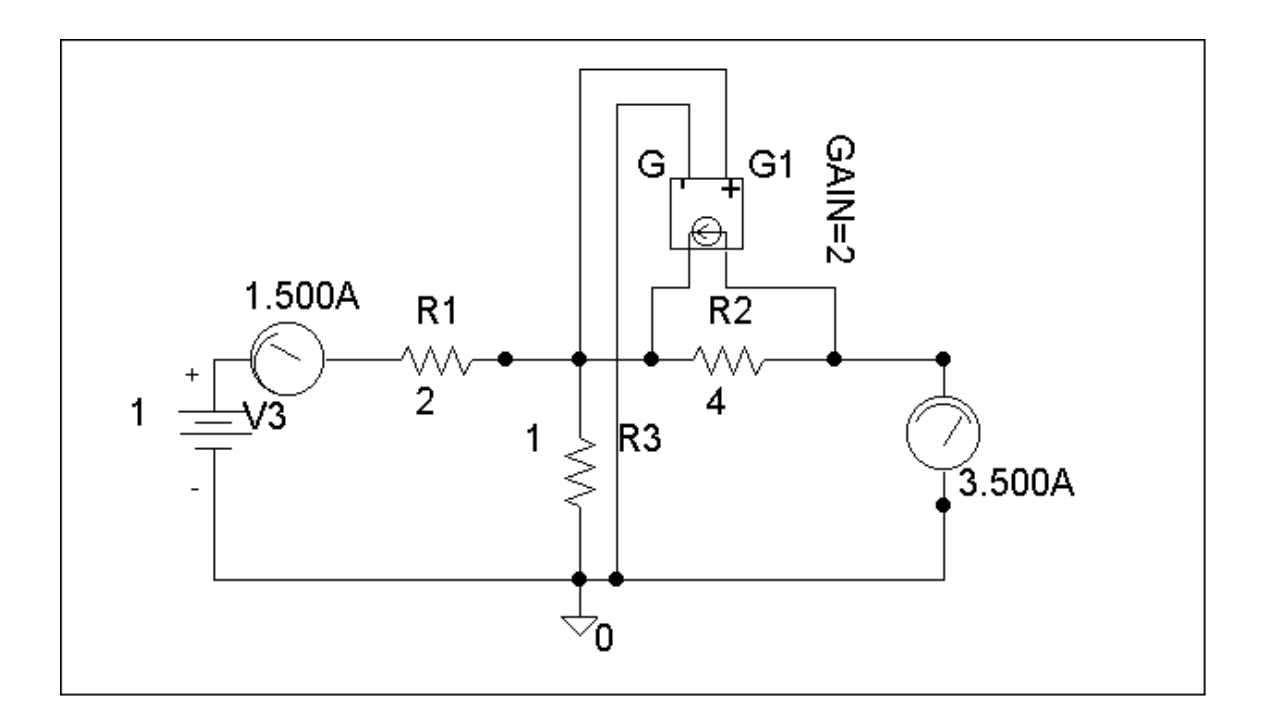

**PROPRIETARY MATERIAL.** © 2007 The McGraw-Hill Companies, Inc. All rights reserved. No part of this Manual may be displayed, reproduced or distributed in any form or by any means, without the prior written permission of the publisher, or used beyond the limited distribution to teachers and educators permitted by McGraw-Hill for their individual course preparation. If you are a student using this Manual, you are using it without permission.

(b) We set  $V_2 = 1$  and short-circuit the input port. The schematic is shown below. Upon simulating the circuit, we obtain

$$
y_{12} = I_1 = -0.5, y_{22} = I_2 = 1.5
$$

$$
[Y] = \begin{bmatrix} 1.5 & -0.5 \\ 3.5 & 1.5 \end{bmatrix} \underline{S}
$$

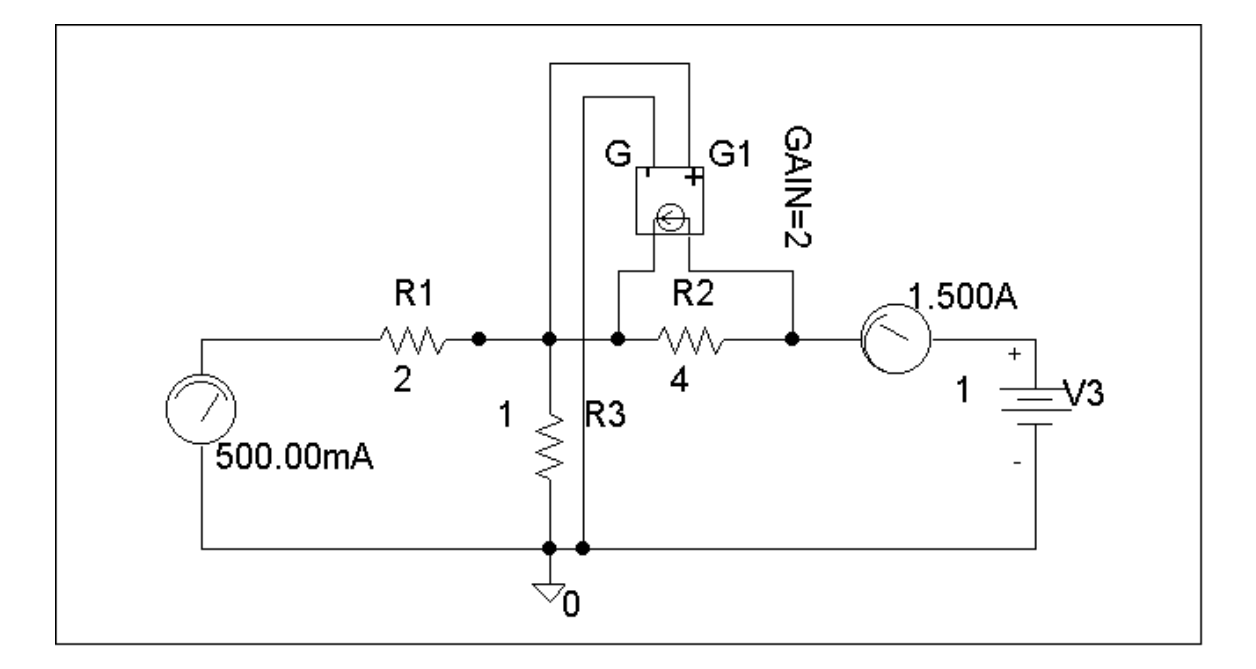

# **Chapter 19, Problem 82.**

Use *PSpice* to rework Prob. 19.31.

## **Chapter 19, Solution 82**

We follow Example 19.15.

(a) Set  $V_2 = 0$  and  $I_1 = 1A$ . The schematic is shown below. After simulation, we obtain

$$
h_{11} = V_1/1 = 3.8, h_{21} = I_2/1 = 3.6
$$

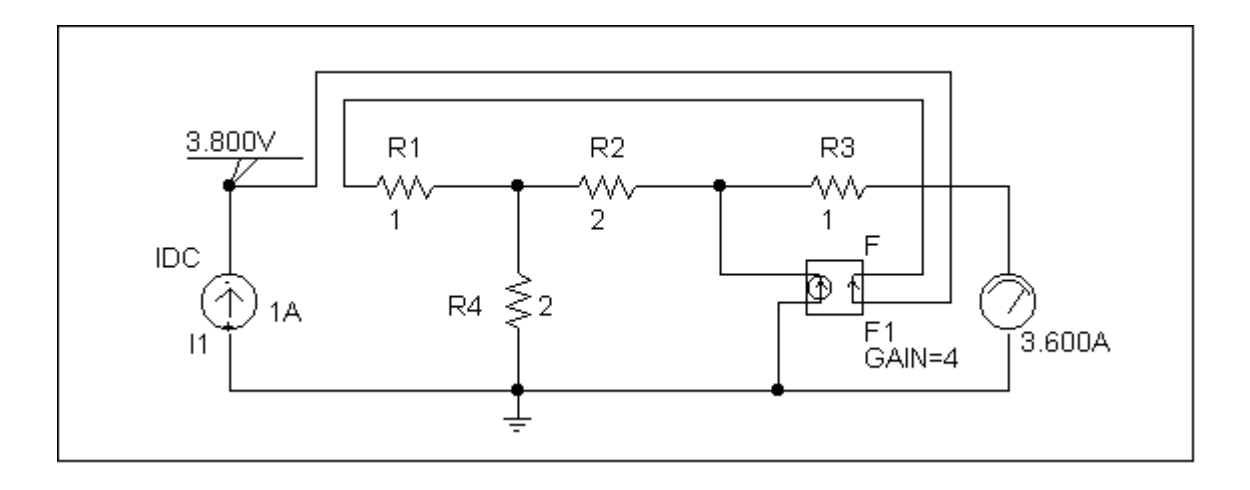

(b) Set  $V_1 = 1$  V and  $I_1 = 0$ . The schematic is shown below. After simulation, we obtain

$$
h_{12} = V_1/1 = 0.4, h_{22} = I_2/1 = 0.25
$$

Hence, [h]

$$
h] = \begin{bmatrix} 3.8 & 0.4 \\ 3.6 & 0.25 \end{bmatrix}
$$

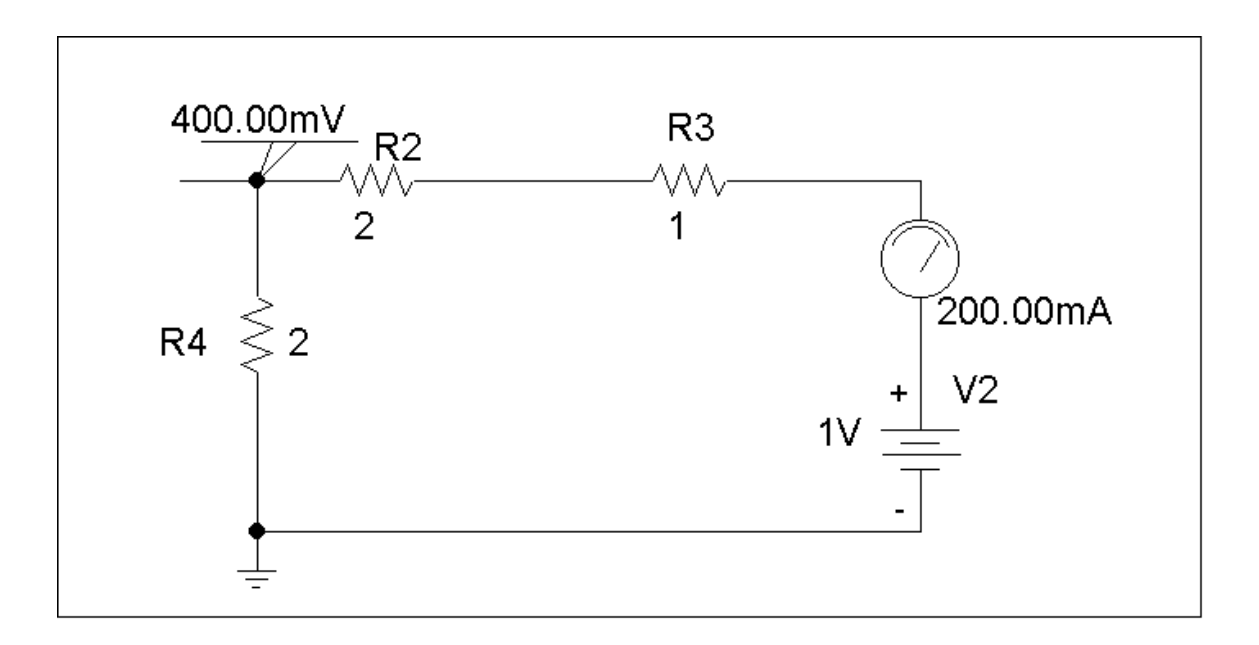

## **Chapter 19, Problem 83.**

Rework Prob. 19.47 using *PSpice*.

#### **Chapter 19, Solution 83**

To get A and C, we open-circuit the output and let  $I_1 = 1A$ . The schematic is shown below. When the circuit is saved and simulated, we obtain  $V_1 = 11$  and  $V_2 = 34$ .

$$
A = \frac{V_1}{V_2} = 0.3235, \qquad C = \frac{I_1}{V_2} = \frac{1}{34} = 0.02941
$$

Similarly, to get B and D, we open-circuit the output and let  $I_1 = 1A$ . The schematic is shown below. When the circuit is saved and simulated, we obtain  $V_1 = 2.5$  and  $I_2$  $=-2.125.$ 

$$
B = -\frac{V_1}{I_2} = \frac{2.5}{2.125} = 1.1765, \qquad D = -\frac{I_1}{I_2} = \frac{1}{2.125} = 0.4706
$$

Thus,

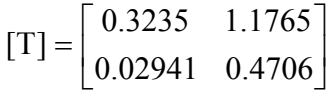

## **Chapter 19, Problem 84.**

Using *PSpice*, find the transmission parameters for the network in Fig. 19.126.

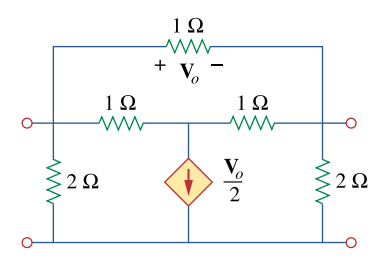

**Figure 19.126**  For Prob. 19.84.

## **Chapter 19, Solution 84**

(a) Since  $A =$ 2  $I_2=0$ 1  $\left. V_{2} \right|_{I_{2}}$ V = and  $C =$  $2 |_{1_2=0}$ 1  $\left. V_{2} \right|_{I_{2}}$ I = , we open-circuit the output port and let  $V_1$ 

= 1 V. The schematic is as shown below. After simulation, we obtain

$$
A = 1/V_2 = 1/0.7143 = 1.4
$$
  

$$
C = I_2/V_2 = 1.0/0.7143 = 1.4
$$

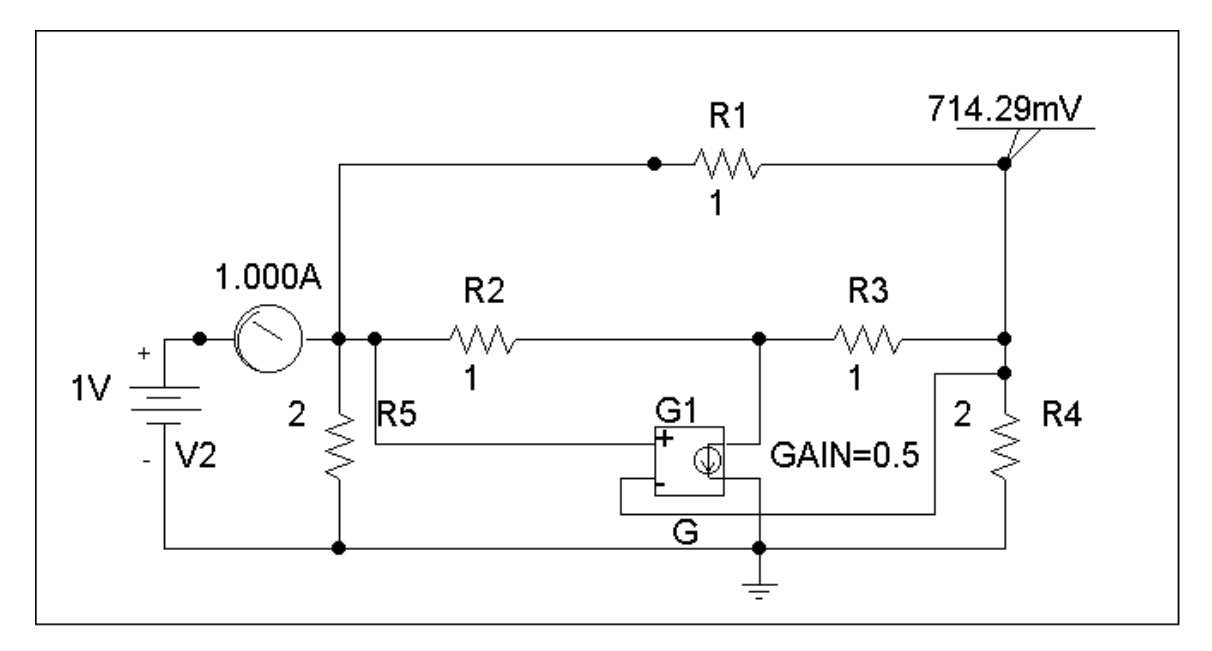

**PROPRIETARY MATERIAL.** © 2007 The McGraw-Hill Companies, Inc. All rights reserved. No part of this Manual may be displayed, reproduced or distributed in any form or by any means, without the prior written permission of the publisher, or used beyond the limited distribution to teachers and educators permitted by McGraw-Hill for their individual course preparation. If you are a student using this Manual, you are using it without permission.

(b) To get B and D, we short-circuit the output port and let  $V_1 = 1$ . The schematic is shown below. After simulating the circuit, we obtain

$$
B = -V_1/I_2 = -1/1.25 = -0.8
$$
  

$$
D = -I_1/I_2 = -2.25/1.25 = -1.8
$$
  
Thus  

$$
\begin{bmatrix} A & B \\ C & D \end{bmatrix} = \begin{bmatrix} 1.4 & -0.8 \\ 1.4 & -1.8 \end{bmatrix}
$$

Thus

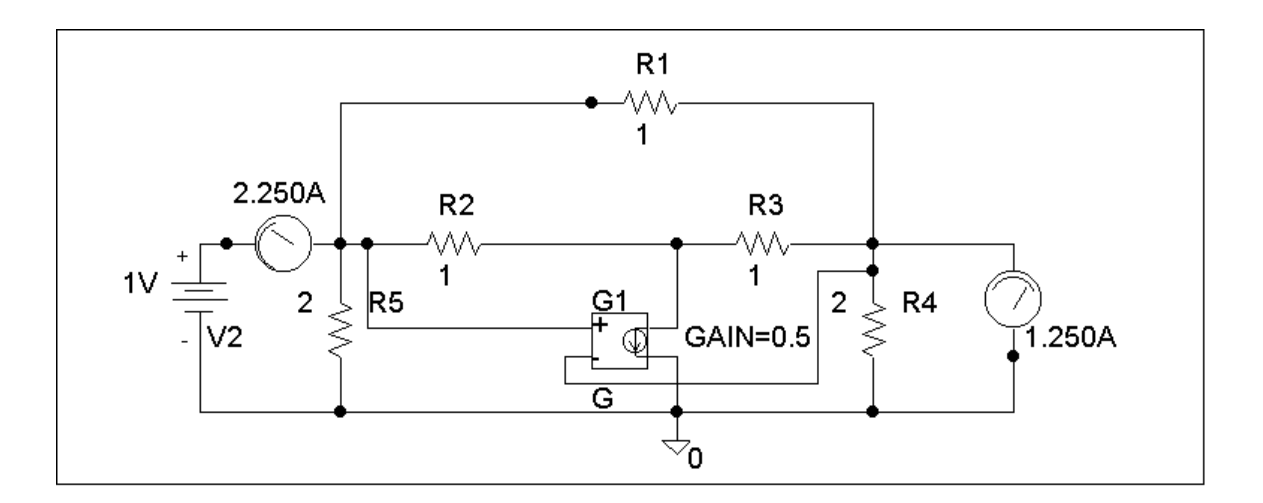

# **Chapter 19, Problem 85.**

At  $\omega$  = 1 rad/s find the transmission parameters of the network in Fig. 19.127 using *PSpice*.

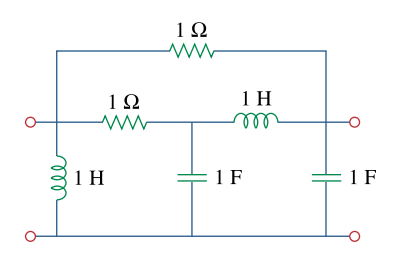

**Figure 19.127**  For Prob. 19.85.

## **Chapter 19, Solution 85**

(a) Since 
$$
A = \frac{V_1}{V_2}\Big|_{I_2=0}
$$
 and  $C = \frac{I_1}{V_2}\Big|_{I_2=0}$ , we let  $V_1 = 1$  V and open-

circuit the output port. The schematic is shown below. In the AC Sweep box, we set Total Pts = 1, Start Freq =  $0.1592$ , and End Freq = 0.1592. After simulation, we obtain an output file which includes

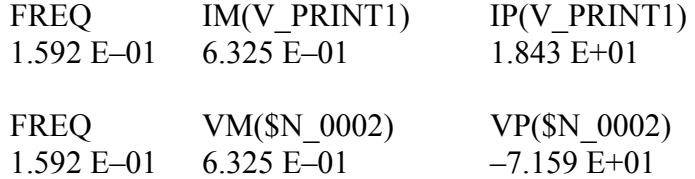

From this, we obtain

$$
A = \frac{1}{V_2} = \frac{1}{0.6325 \angle -71.59^{\circ}} = 1.581 \angle 71.59^{\circ}
$$

$$
C = \frac{I_1}{V_2} = \frac{0.6325 \angle 18.43^{\circ}}{0.6325 \angle -71.59^{\circ}} = 1 \angle 90^{\circ} = j
$$

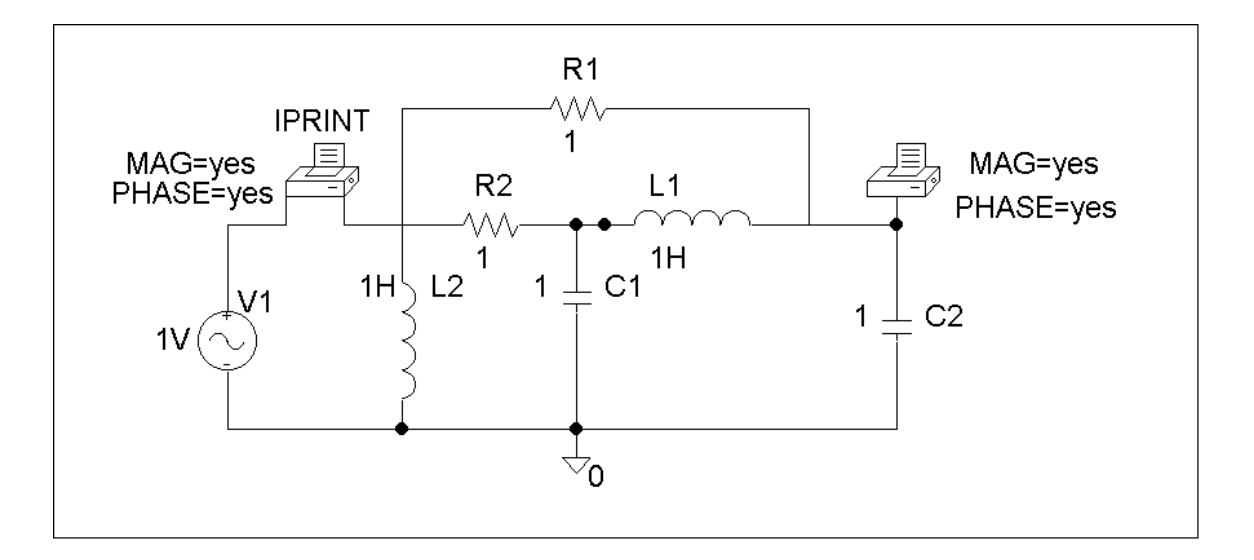

(b) Similarly, since B = 
$$
\frac{V_1}{I_2}\Big|_{V_2=0}
$$
 and D =  $-\frac{I_1}{I_2}\Big|_{V_2=0}$ , we let  $V_1 = 1$  V and short-

circuit the output port. The schematic is shown below. Again, we set Total Pts  $= 1$ , Start Freq  $= 0.1592$ , and End Freq  $= 0.1592$  in the AC Sweep box. After simulation, we get an output file which includes the following results:

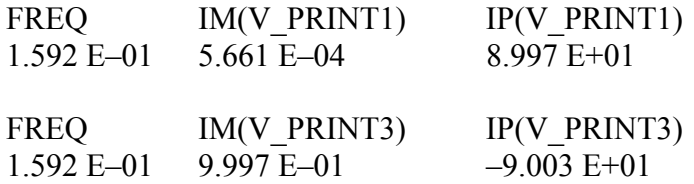

From this,

$$
B = -\frac{1}{I_2} = -\frac{1}{0.9997\angle -90^\circ} = -1\angle 90^\circ = -j
$$
  

$$
D = -\frac{I_1}{I_2} = -\frac{5.661 \times 10^{-4} \angle 89.97^\circ}{0.9997\angle -90^\circ} = 5.561 \times 10^{-4}
$$
  

$$
\begin{bmatrix} A & B \\ C & D \end{bmatrix} = \begin{bmatrix} 1.581\angle 71.59^\circ & -j \\ j & 5.661 \times 10^{-4} \end{bmatrix}
$$

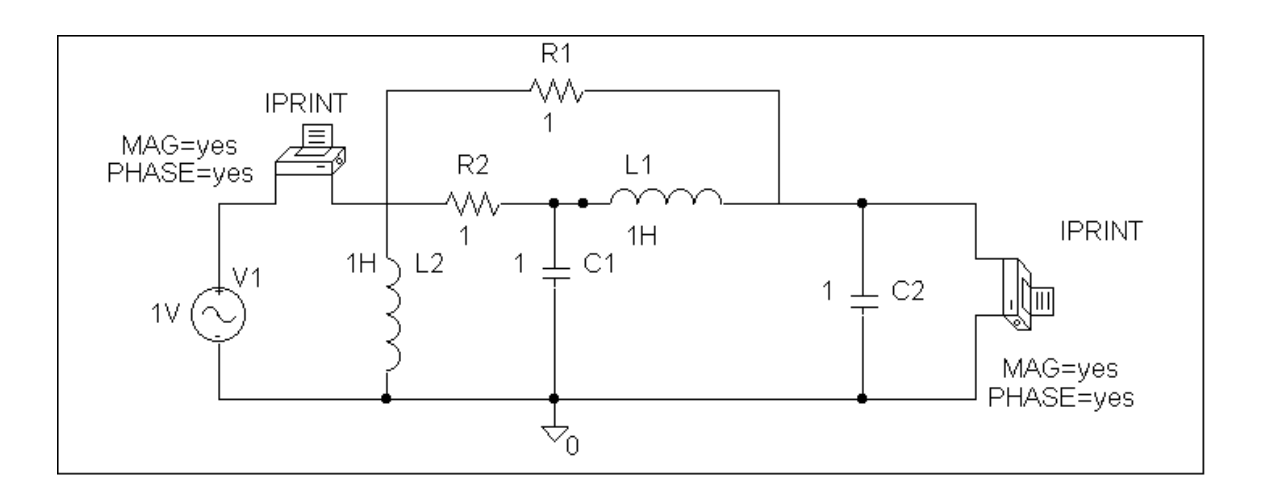

# **Chapter 19, Problem 86.**

Obtain the *g* parameters for the network in Fig. 19.128 using *PSpice*.

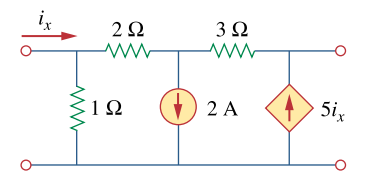

**Figure 19.128**  For Prob. 19.86.

## **Chapter 19, Solution 86**

(a) By definition, 
$$
g_{11} = \frac{I_1}{V_1}\Big|_{I_2=0}
$$
,  $g_{21} = \frac{V_1}{V_2}\Big|_{I_2=0}$ .

We let  $V_1 = 1$  V and open-circuit the output port. The schematic is shown below. After simulation, we obtain

$$
g_{11} = I_1 = 2.7
$$
  
 $g_{21} = V_2 = 0.0$ 

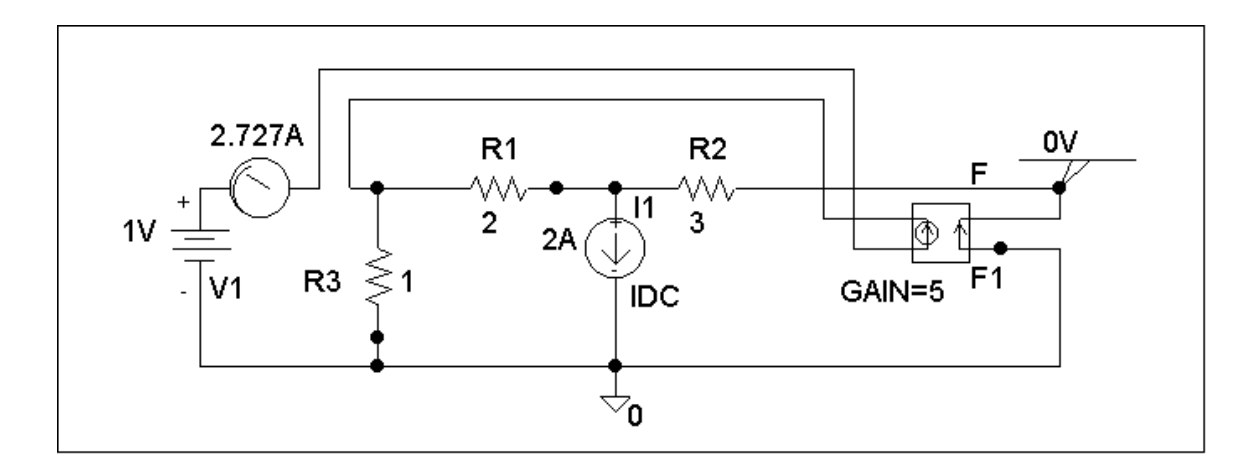

**PROPRIETARY MATERIAL.** © 2007 The McGraw-Hill Companies, Inc. All rights reserved. No part of this Manual may be displayed, reproduced or distributed in any form or by any means, without the prior written permission of the publisher, or used beyond the limited distribution to teachers and educators permitted by McGraw-Hill for their individual course preparation. If you are a student using this Manual, you are using it without permission.

(b) Similarly,

$$
g_{12} = \left. \frac{I_1}{I_2} \right|_{V_1=0}, \ g_{22} = \left. \frac{V_2}{I_2} \right|_{V_1=0}
$$

We let  $I_2 = 1$  A and short-circuit the input port. The schematic is shown below. After simulation,

$$
g_{12} = I_1 = 0
$$
  
\n
$$
g_{22} = V_2 = 0
$$
  
\nThus  
\n
$$
[g] = \begin{bmatrix} 2.727S & 0 \\ 0 & 0 \end{bmatrix}
$$

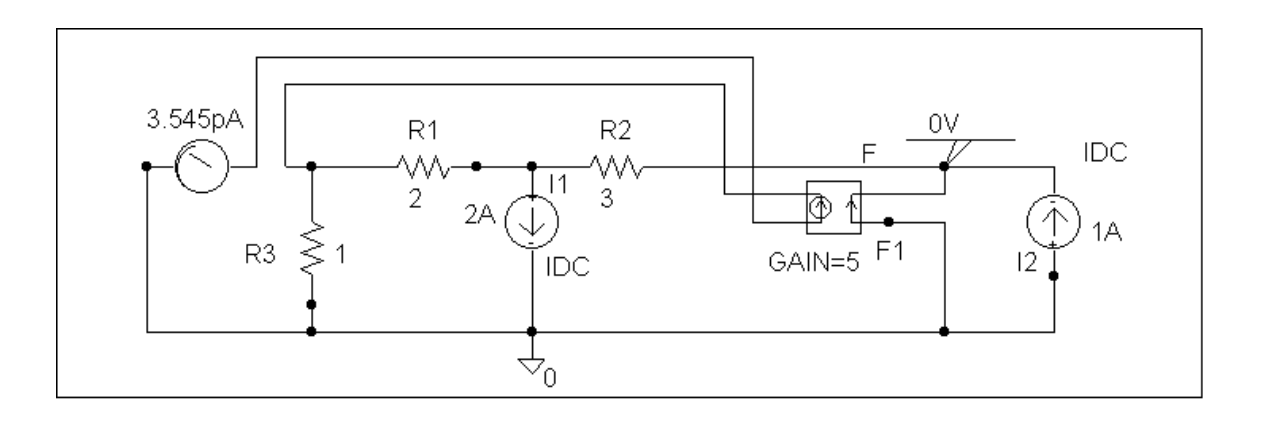
#### **Chapter 19, Problem 87.**

For the circuit shown in Fig. 19.129, use *PSpice* to obtain the *t* parameters. Assume  $\omega$  = 1 rad/s.

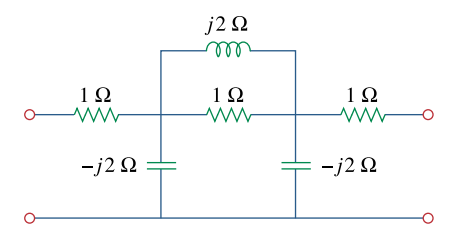

## **Figure 19.129**

For Prob. 19.87.

### **Chapter 19, Solution 87**

(a) Since 
$$
a = \frac{V_2}{V_1}\Big|_{I_1=0}
$$
 and  $c = \frac{I_2}{V_1}\Big|_{I_1=0}$ ,

we open-circuit the input port and let  $V_2 = 1$  V. The schematic is shown below. In the AC Sweep box, set Total Pts = 1, Start Freq =  $0.1592$ , and End Freq =  $0.1592$ . After simulation, we obtain an output file which includes

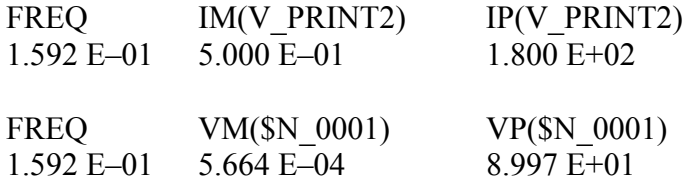

From this,

$$
a = \frac{1}{5.664 \times 10^{-4} \angle 89.97^{\circ}} = 1765 \angle -89.97^{\circ}
$$

$$
c = \frac{0.5 \angle 180^{\circ}}{5.664 \times 10^{-4} \angle 89.97^{\circ}} = -882.28 \angle -89.97^{\circ}
$$

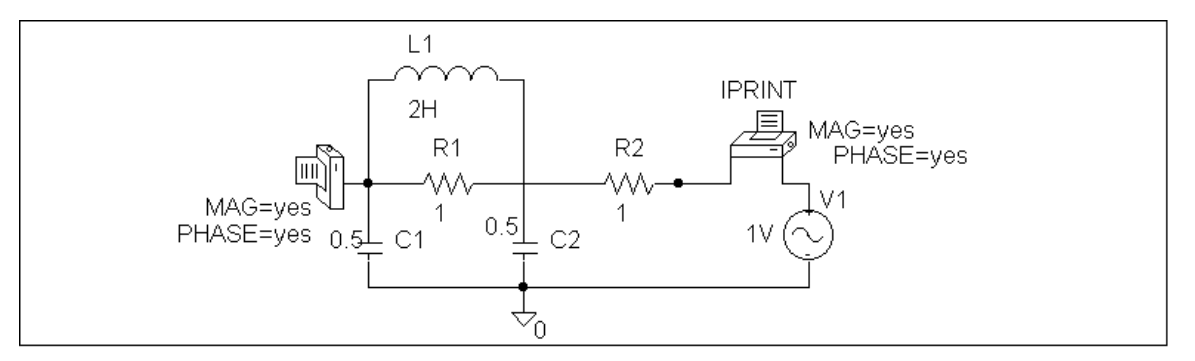

**PROPRIETARY MATERIAL.** © 2007 The McGraw-Hill Companies, Inc. All rights reserved. No part of this Manual may be displayed, reproduced or distributed in any form or by any means, without the prior written permission of the publisher, or used beyond the limited distribution to teachers and educators permitted by McGraw-Hill for their individual course preparation. If you are a student using this Manual, you are using it without permission.

(b) Similarly,

$$
b = -\frac{V_2}{I_1}\bigg|_{V_1=0}
$$
 and  $d = -\frac{I_2}{I_1}\bigg|_{V_1=0}$ 

We short-circuit the input port and let  $V_2 = 1$  V. The schematic is shown below. After simulation, we obtain an output file which includes

FREQ IM(V\_PRINT2) IP(V\_PRINT2) 1.592 E–01 5.000 E–01 1.800 E+02 FREQ IM(V\_PRINT3) IP(V\_PRINT3) 1.592 E–01 5.664 E–04 –9.010 E+01

From this, we get

$$
b = -\frac{1}{5.664 \times 10^{-4} \angle -90.1^{\circ}} = -j1765
$$

$$
d = -\frac{0.5 \angle 180^{\circ}}{5.664 \times 10^{-4} \angle -90.1^{\circ}} = j888.28
$$

Thus 
$$
[t] = \begin{bmatrix} -j1765 & -j1765 \\ j888.2 & j888.2 \end{bmatrix}
$$

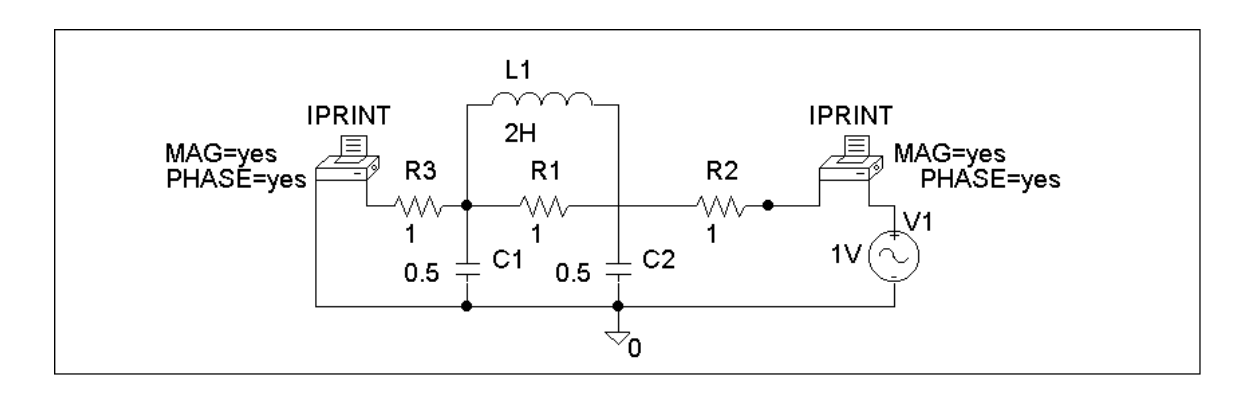

### **Chapter 19, Problem 88.**

Using the *y* parameters, derive formulas for  $Z_{in}$ ,  $Z_{out}$ ,  $A_i$ , and  $A_v$  for the commonemitter transistor circuit.

## **Chapter 19, Solution 88**

To get  $Z_{in}$ , consider the network in Fig. (a).

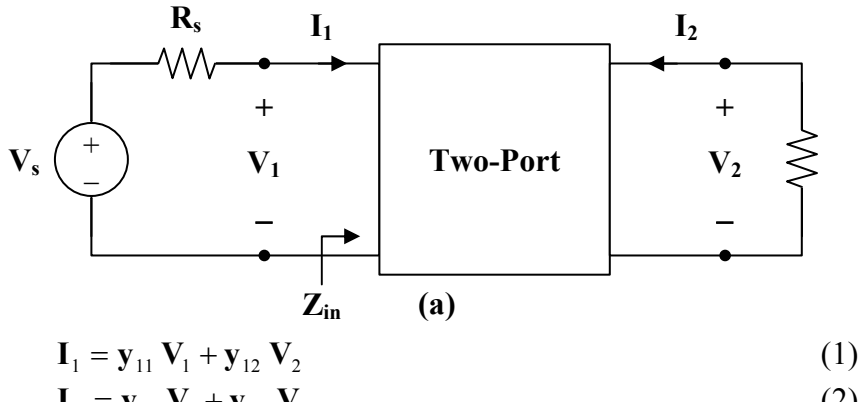

$$
I_2 = y_{21} V_1 + y_{22} V_2
$$
 (2)

But 
$$
\mathbf{I}_{2} = \frac{-\mathbf{V}_{2}}{R_{L}} = \mathbf{y}_{21} \mathbf{V}_{1} + \mathbf{y}_{22} \mathbf{V}_{2}
$$

$$
\mathbf{V}_{2} = \frac{-\mathbf{y}_{21} \mathbf{V}_{1}}{\mathbf{y}_{22} + 1/R_{L}}
$$
(3)

Substituting (3) into (1) yields

$$
\mathbf{I}_{1} = \mathbf{y}_{11} \mathbf{V}_{1} + \mathbf{y}_{12} \cdot \left( \frac{-\mathbf{y}_{21} \mathbf{V}_{1}}{\mathbf{y}_{22} + 1/R_{L}} \right), \qquad \qquad \mathbf{Y}_{L} = \frac{1}{R_{L}}
$$
\n
$$
\mathbf{I}_{1} = \left( \frac{\Delta_{y} + \mathbf{y}_{11} \mathbf{Y}_{L}}{\mathbf{y}_{22} + \mathbf{Y}_{L}} \right) \mathbf{V}_{1}, \qquad \qquad \Delta_{y} = \mathbf{y}_{11} \mathbf{y}_{22} - \mathbf{y}_{12} \mathbf{y}_{21}
$$
\nor\n
$$
Z_{in} = \frac{\mathbf{V}_{1}}{\mathbf{I}_{1}} = \frac{\mathbf{y}_{22} + \mathbf{Y}_{L}}{\Delta_{y} + \mathbf{y}_{11} \mathbf{Y}_{L}}
$$

$$
A_{i} = \frac{I_{2}}{I_{1}} = \frac{y_{21} V_{1} + y_{22} V_{2}}{I_{1}} = y_{21} Z_{in} + \left(\frac{y_{22}}{I_{1}}\right) \left(\frac{-y_{21} V_{1}}{y_{22} + Y_{L}}\right)
$$
  
=  $y_{21} Z_{in} - \frac{y_{22} y_{21} Z_{in}}{y_{22} + Y_{L}} = \left(\frac{y_{22} + Y_{L}}{\Delta_{y} + y_{11} Y_{L}}\right) \left(y_{21} - \frac{y_{22} y_{21}}{y_{22} + Y_{L}}\right)$   

$$
A_{i} = \frac{y_{21} Y_{L}}{\Delta_{y} + y_{11} Y_{L}}
$$

From (3),

$$
A_{v} = \frac{V_{2}}{V_{1}} = \frac{-y_{21}}{y_{22} + Y_{L}}
$$

To get  $Z_{\text{out}}$ , consider the circuit in Fig. (b).

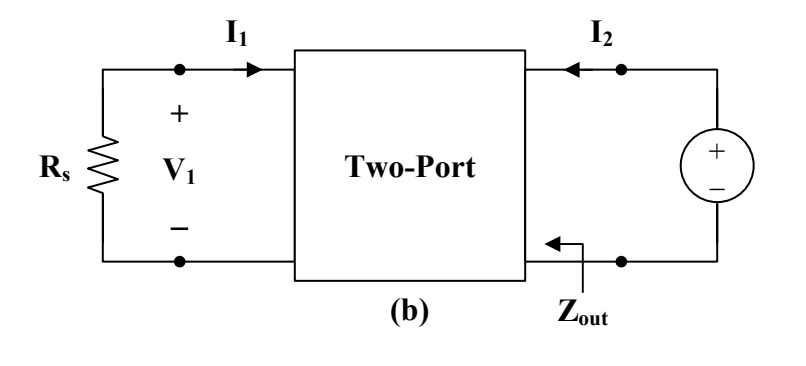

$$
Z_{\text{out}} = \frac{V_2}{I_2} = \frac{V_2}{y_{21} V_1 + y_{22} V_2}
$$
 (4)

But  $V_1 = -R_s I_1$ 

Substituting this into (1) yields

$$
\mathbf{I}_{1} = -\mathbf{y}_{11} \, \mathbf{R}_{s} \, \mathbf{I}_{1} + \mathbf{y}_{12} \, \mathbf{V}_{2}
$$
\n
$$
(\mathbf{I} + \mathbf{y}_{11} \, \mathbf{R}_{s}) \, \mathbf{I}_{1} = \mathbf{y}_{12} \, \mathbf{V}_{2}
$$
\n
$$
\mathbf{I}_{1} = \frac{\mathbf{y}_{12} \, \mathbf{V}_{2}}{1 + \mathbf{y}_{11} \, \mathbf{R}_{s}} = \frac{-\mathbf{V}_{1}}{\mathbf{R}_{s}}
$$
\nor

\n
$$
\frac{\mathbf{V}_{1}}{\mathbf{V}_{2}} = \frac{-\mathbf{y}_{12} \, \mathbf{R}_{s}}{1 + \mathbf{y}_{11} \, \mathbf{R}_{s}}
$$

or

Substituting this into (4) gives

$$
Z_{\text{out}} = \frac{1}{\mathbf{y}_{22} - \frac{\mathbf{y}_{12} \mathbf{y}_{21} R_s}{1 + \mathbf{y}_{11} R_s}}
$$
  
= 
$$
\frac{1 + \mathbf{y}_{11} R_s}{\mathbf{y}_{22} + \mathbf{y}_{11} \mathbf{y}_{22} R_s - \mathbf{y}_{21} \mathbf{y}_{22} R_s}
$$
  

$$
Z_{\text{out}} = \frac{\mathbf{y}_{11} + \mathbf{Y}_s}{\Delta_y + \mathbf{y}_{22} \mathbf{Y}_s}
$$

## **Chapter 19, Problem 89.**

A transistor has the following parameters in a common-emitter circuit:

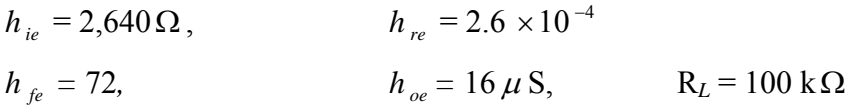

What is the voltage amplification of the transistor? How many decibels gain is this?

## **Chapter 19, Solution 89**

$$
A_{v} = \frac{-h_{fe} R_{L}}{h_{ie} + (h_{ie} h_{oe} - h_{re} h_{fe}) R_{L}}
$$
  
\n
$$
A_{v} = \frac{-72 \cdot 10^{5}}{2640 + (2640 \times 16 \times 10^{-6} - 2.6 \times 10^{-4} \times 72) \cdot 10^{5}}
$$
  
\n
$$
A_{v} = \frac{-72 \cdot 10^{5}}{2640 + 1824} = -1613
$$

$$
dc gain = 20 log |Av| = 20 log(1613) = 64.15
$$

## **Chapter 19, Problem 90.**

# ead

A transistor with

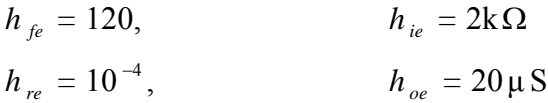

is used for a CE amplifier to provide an input resistance of  $1.5 \text{ k}\Omega$ .

(a) Determine the necessary load resistance R*L*.

(b) Calculate  $A_v$ ,  $A_i$ , and  $Z_{out}$  if the amplifier is driven by a 4-mV source having an internal resistance of  $600\Omega$ .

(c) Find the voltage across the load.

# **Chapter 19, Solution 90**

(a) 
$$
Z_{in} = h_{ie} - \frac{h_{re} h_{fe} R_L}{1 + h_{oe} R_L}
$$

$$
1500 = 2000 - \frac{10^4 \times 120 R_L}{1 + 20 \times 10^{-6} R_L}
$$

$$
500 = \frac{12 \times 10^{-3}}{1 + 2 \times 10^{-5} R_L}
$$

$$
500 + 10^{-2} R_L = 12 \times 10^{-3} R_L
$$

$$
500 \times 10^2 = 0.2 R_L
$$

$$
R_L = \frac{250 \text{ k}\Omega}{}
$$

(b) 
$$
A_v = \frac{-h_{fe}R_L}{h_{ie} + (h_{ie}h_{oe} - h_{re}h_{fe})R_L}
$$
  
\n $A_v = \frac{-120 \times 250 \times 10^3}{2000 + (2000 \times 20 \times 10^{-6} - 120 \times 10^{-4}) \times 250 \times 10^3}$   
\n $A_v = \frac{-30 \times 10^6}{2 \times 10^3 + 7 \times 10^3} = \frac{-3333}{2}$   
\n $A_i = \frac{h_{fe}}{1 + h_{oe}R_L} = \frac{120}{1 + 20 \times 10^{-6} \times 250 \times 10^3} = \frac{20}{2}$   
\n $Z_{out} = \frac{R_s + h_{ie}}{(R_s + h_{ie})h_{oe} - h_{re}h_{fe}} = \frac{600 + 2000}{(600 + 2000) \times 20 \times 10^{-6} - 10^{-4} \times 120}$   
\n $Z_{out} = \frac{2600}{40}k\Omega = \frac{65 k\Omega}{2}$   
\n(c)  $A_v = \frac{V_c}{V_b} = \frac{V_c}{V_s} \longrightarrow V_c = A_vV_s = -3333 \times 4 \times 10^{-3} = -13.33 \text{ V}$ 

## **Chapter 19, Problem 91.**

For the transistor network of Fig. 19.130,

$$
h_{fe} = 80,
$$
  $h_{ie} = 1.2 \text{k}\Omega$   
\n $h_{re} = 1.5 \times 10^{-4},$   $h_{oe} = 20 \mu\text{S}$ 

Determine the following:

(a) voltage gain  $A_v = V_o/V_s$ ,

- (b) current gain  $A_i = I_0/I_i$ ,
- (c) input impedance  $Z_{in}$ ,
- (d) output impedance  $Z_{\text{out}}$ .

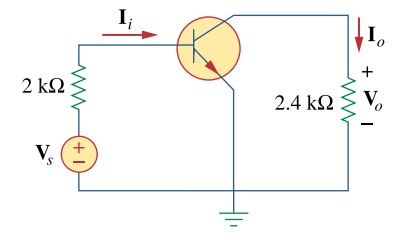

**Figure 19.130**  For Prob. 19.91.

## **Chapter 19, Solution 91**

$$
R_s = 1.2 k\Omega, \qquad R_L = 4 k\Omega
$$

(a) 
$$
A_v = \frac{-h_{fe} R_L}{h_{ie} + (h_{ie} h_{oe} - h_{re} h_{fe}) R_L}
$$
  
\n $A_v = \frac{-80 \times 4 \times 10^3}{1200 + (1200 \times 20 \times 10^{-6} - 1.5 \times 10^{-4} \times 80) \times 4 \times 10^3}$   
\n $A_v = \frac{-32000}{1248} = -25.64$  for the transistor. However, the problem asks for  $V_o/V_s$ .

Thus,

$$
V_b = Vo/ATransV = -V_0/25.64
$$
  
\n
$$
I_b = V_s/(2000 + 1200) = V_s/3200
$$
 (Note, we used  $Z_{in}$  from (c)  
\nbelow.)  
\n
$$
V_b = 1200xI_b = (1200/3200)V_s = 0.375V_s = -V_0/25.64
$$

A<sub>V</sub> for the circuit =  $V_0/V_s = -9.615$ 

(b) 
$$
A_i = \frac{h_{fe}}{1 + h_{oe} R_L} = \frac{80}{1 + 20 \times 10^{-6} \times 4 \times 10^3} = \frac{74.07}{}
$$

(c) 
$$
Z_{\text{in}} = h_{\text{ie}} - h_{\text{re}} A_{\text{i}}
$$
  
\n $Z_{\text{in}} = 1200 - 1.5 \times 10^{-4} \times 74.074 \approx 1.2 \text{ k}\Omega$ 

(d) 
$$
Z_{\text{out}} = \frac{R_s + h_{\text{ie}}}{(R_s + h_{\text{ie}})h_{\text{oe}} - h_{\text{re}}h_{\text{fe}}}
$$

$$
Z_{\text{out}} = \frac{1200 + 1200}{2400 \times 20 \times 10^{-6} - 1.5 \times 10^{-4} \times 80} = \frac{2400}{0.0468} = 51.28 \text{ k}\Omega
$$

### **Chapter 19, Problem 92.**

\* Determine  $A_v$ ,  $A_i$ ,  $Z_{in}$ , and  $Z_{out}$  for the amplifier shown in Fig. 19.131. Assume that  $h_{ie} = 4 k\Omega$ ,  $h_{re} = 10^{-4}$  $h_{ee} = 100,$   $h_{oe} = 30 \,\mu\,\text{S}$ 

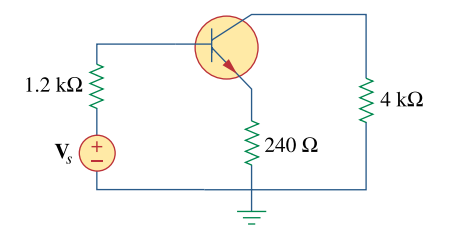

**Figure 19.131**  For Prob. 19.92.

\* An asterisk indicates a challenging problem.

## **Chapter 19, Solution 92**

Due to the resistor  $R_E = 240 \Omega$ , we cannot use the formulas in section 18.9.1. We will need to derive our own. Consider the circuit in Fig. (a).

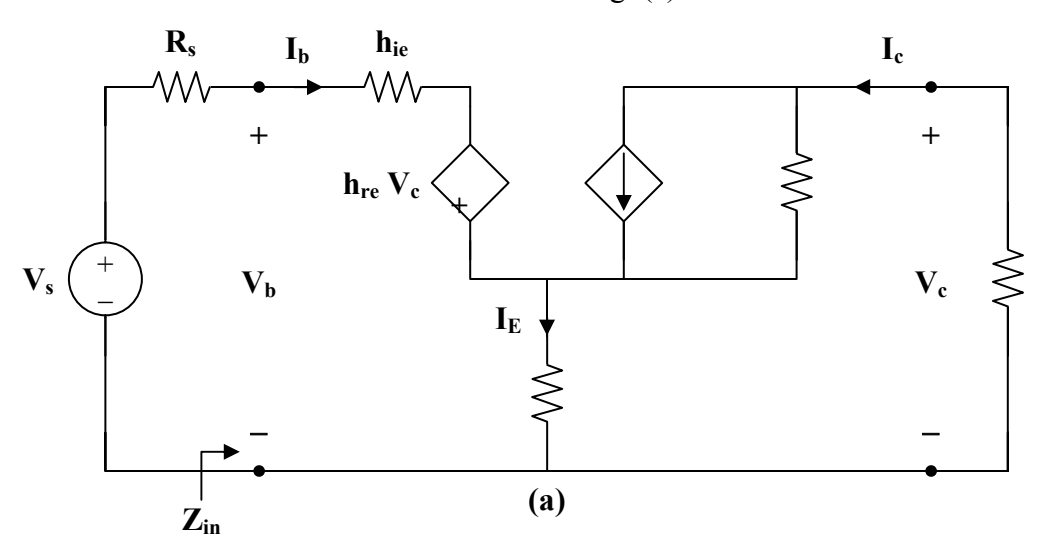

$$
\mathbf{I}_{\mathrm{E}} = \mathbf{I}_{\mathrm{b}} + \mathbf{I}_{\mathrm{c}} \tag{1}
$$

$$
\mathbf{V}_{\mathrm{b}} = \mathbf{h}_{\mathrm{ie}} \, \mathbf{I}_{\mathrm{b}} + \mathbf{h}_{\mathrm{re}} \, \mathbf{V}_{\mathrm{c}} + (\mathbf{I}_{\mathrm{b}} + \mathbf{I}_{\mathrm{c}}) \mathbf{R}_{\mathrm{E}} \tag{2}
$$

$$
\mathbf{I}_{\rm c} = \mathbf{h}_{\rm fe} \, \mathbf{I}_{\rm b} + \frac{\mathbf{V}_{\rm c}}{\mathbf{R}_{\rm E} + \frac{1}{\hbar_{\rm oe}}} \tag{3}
$$

But 
$$
\mathbf{V}_{\rm c} = -\mathbf{I}_{\rm c} \mathbf{R}_{\rm L}
$$
 (4)

or

Substituting (4) into (3),

$$
\mathbf{I}_{c} = h_{fe} \mathbf{I}_{b} - \frac{R_{L}}{R_{E} + \frac{1}{h_{oe}}} \mathbf{I}_{c}
$$
\n
$$
A_{i} = \frac{\mathbf{I}_{c}}{\mathbf{I}_{b}} = \frac{h_{fe} (1 + R_{E} h_{oe})}{1 + h_{oe} (R_{L})}
$$
\n
$$
A_{i} = \frac{100(1 + 240 \times 30 \times 10^{-6})}{1 + 30 \times 10^{-6} (4,000 + 240)}
$$
\n
$$
A_{i} = \frac{79.18}{1 + 30 \times 10^{-6} (4,000 + 240)}
$$
\n(5)

From  $(3)$  and  $(5)$ ,

$$
\mathbf{I}_{c} = \frac{h_{fe}(1 + R_{E})h_{oe}}{1 + h_{oe}(R_{L} + R_{E})}\mathbf{I}_{b} = h_{fe}\mathbf{I}_{b} + \frac{\mathbf{V}_{c}}{R_{E} + \frac{1}{h_{oe}}}
$$
(6)

Substituting (4) and (6) into (2),

$$
V_{b} = (h_{ie} + R_{E})I_{b} + h_{re}V_{c} + I_{c}R_{E}
$$
  

$$
V_{b} = \frac{V_{c} (h_{ie} + R_{E})}{\left(R_{E} + \frac{1}{h_{oe}}\right)\left[\frac{h_{fe}(1 + R_{E}h_{oe})}{1 + h_{oe}(R_{L} + R_{E})} - h_{fe}\right]} + h_{re}V_{c} - \frac{V_{c}}{R_{L}}R_{E}
$$

$$
\frac{1}{A_{v}} = \frac{V_{b}}{V_{c}} = \frac{(h_{ie} + R_{E})}{\left(R_{E} + \frac{1}{h_{oe}}\right)\left[\frac{h_{fe}(1 + R_{E}h_{oe})}{1 + h_{oe}(R_{L} + R_{E})} - h_{fe}\right]} + h_{re} - \frac{R_{E}}{R_{L}}
$$
(7)

$$
\frac{1}{A_v} = \frac{(4000 + 240)}{(240 + \frac{1}{30 \times 10^{-6}}) \left[ \frac{100(1 + 240 \times 30 \times 10^{-6})}{1 + 30 \times 10^{-6} \times 4240} - 100 \right]} + 10^{-4} - \frac{240}{4000}
$$

$$
\frac{1}{A_v} = -6.06 \times 10^{-3} + 10^{-4} - 0.06 = -0.066
$$

# $A_v = -15.15$

**PROPRIETARY MATERIAL.** © 2007 The McGraw-Hill Companies, Inc. All rights reserved. No part of this Manual may be displayed, reproduced or distributed in any form or by any means, without the prior written permission of the publisher, or used beyond the limited distribution to teachers and educators permitted by McGraw-Hill for their individual course preparation. If you are a student using this Manual, you are using it without permission.

From  $(5)$ ,

$$
\boldsymbol{I}_{c} = \frac{h_{fe}}{1 + h_{oe}} \boldsymbol{R}_{L}^{\top} \boldsymbol{I}_{b}
$$

We substitute this with (4) into (2) to get

$$
V_{b} = (h_{ie} + R_{E})I_{b} + (R_{E} - h_{re} R_{L})I_{c}
$$
\n
$$
V_{b} = (h_{ie} + R_{E})I_{b} + (R_{E} - h_{re} R_{L})\left(\frac{h_{fe} (1 + R_{E} h_{oe})}{1 + h_{oe} (R_{L} + R_{E})} I_{b}\right)
$$
\n
$$
Z_{in} = \frac{V_{b}}{I_{b}} = h_{ie} + R_{E} + \frac{h_{fe} (R_{E} - h_{re} R_{L}) (1 + R_{E} h_{oe})}{1 + h_{oe} (R_{L} + R_{E})}
$$
\n(8)\n
$$
Z_{in} = 4000 + 240 + \frac{(100)(240 \times 10^{-4} \times 4 \times 10^{3})(1 + 240 \times 30 \times 10^{-6})}{1 + 30 \times 10^{-6} \times 4240}
$$
\n
$$
Z_{in} = \frac{12.818 \text{ k}\Omega}{}
$$

To obtain  $Z_{\text{out}}$ , which is the same as the Thevenin impedance at the output, we introduce a 1-V source as shown in Fig. (b).

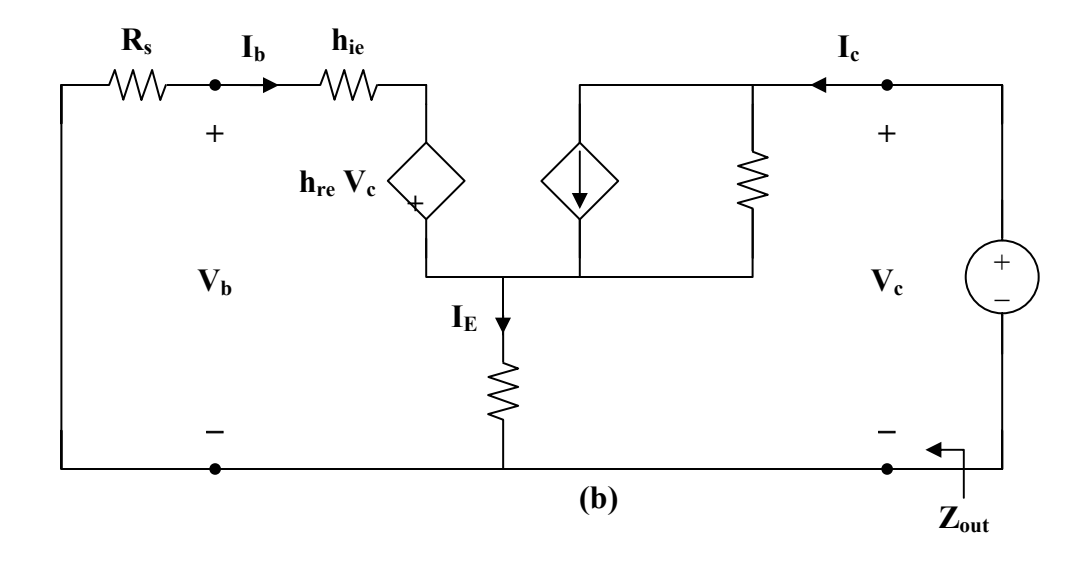

From the input loop,  $I_b (R_s + h_{ie}) + h_{re} V_c + R_E (I_b + I_c) = 0$ 

But  $V_c = 1$ 

**PROPRIETARY MATERIAL.** © 2007 The McGraw-Hill Companies, Inc. All rights reserved. No part of this Manual may be displayed, reproduced or distributed in any form or by any means, without the prior written permission of the publisher, or used beyond the limited distribution to teachers and educators permitted by McGraw-Hill for their individual course preparation. If you are a student using this Manual, you are using it without permission.

$$
\mathbf{I}_{b} (R_{s} + h_{ie} + R_{E}) + h_{re} + R_{E} \mathbf{I}_{c} = 0
$$
 (9)

From the output loop,

$$
\boldsymbol{I}_{\mathrm{c}} = \frac{\boldsymbol{V}_{\mathrm{c}}}{R_{\mathrm{E}} + \frac{1}{h_{\mathrm{oe}}}} + h_{\mathrm{fe}} \; \boldsymbol{I}_{\mathrm{b}} = \frac{h_{\mathrm{oe}}}{R_{\mathrm{E}} h_{\mathrm{oe}} + 1} + h_{\mathrm{fe}} \; \boldsymbol{I}_{\mathrm{b}}
$$

or

$$
\mathbf{I}_{\mathrm{b}} = \frac{\mathbf{I}_{\mathrm{c}}}{\mathbf{h}_{\mathrm{fe}}} - \frac{\mathbf{h}_{\mathrm{oe}}}{1 + \mathbf{R}_{\mathrm{E}} \mathbf{h}_{\mathrm{oe}}}
$$
(10)

Substituting (10) into (9) gives

$$
(R_s + R_E + h_{ie})\left(\frac{I_c}{h_{fe}}\right) + h_{re} + R_E I_c - \frac{(R_s + R_E + h_{ie})\left(\frac{h_{oe}}{h_{fe}}\right)}{1 + R_E h_{oe}} = 0
$$
\n
$$
\frac{R_s + R_E + h_{ie}}{h_{fe}} I_c + R_E I_c = \frac{R_s + R_E + h_{ie}}{1 + R_E h_{oe}} \left(\frac{h_{oe}}{h_{fe}}\right) - h_{re}
$$
\n
$$
I_c = \frac{(h_{oe}/h_{fe})\left[\frac{R_s + R_E + h_{ie}}{1 + R_E h_{oe}}\right] - h_{re}}{R_E + (R_s + R_E + h_{ie})/h_{fe}}
$$
\n
$$
Z_{out} = \frac{1}{I_c} = \frac{R_E h_{fe} + R_s + R_E + h_{ie}}{\left[\frac{R_s + R_E + h_{ie}}{1 + R_E h_{oe}}\right]h_{oe} - h_{re} h_{fe}}
$$
\n
$$
Z_{out} = \frac{240 \times 100 + (1200 + 240 + 4000)}{1 + 240 \times 30 \times 10^{-6}} \times 30 \times 10^{-6} - 10^{-4} \times 100
$$
\n
$$
Z_{out} = \frac{24000 + 5440}{0.152} = \frac{193.7 \text{ k}\Omega}{1 + 29.7 \text{ k}\Omega}
$$

**PROPRIETARY MATERIAL.** © 2007 The McGraw-Hill Companies, Inc. All rights reserved. No part of this Manual may be displayed, reproduced or distributed in any form or by any means, without the prior written permission of the publisher, or used beyond the limited distribution to teachers and educators permitted by McGraw-Hill for their individual course preparation. If you are a student using this Manual, you are using it without permission.

So,

## **\*Chapter 19, Problem 93.**

Calculate  $A_{\nu}$ ,  $A_{i}$ ,  $Z_{in}$ , and  $Z_{out}$ , for the transistor network in Fig. 19.132. Assume that  $h_{ie} = 2 \text{ k}\Omega$ ,  $h_{re} = 2.5 \times 10^{-4}$  $h_{ee} = 150$ ,  $h_{oe} = 10 \,\mu\,\text{S}$ 

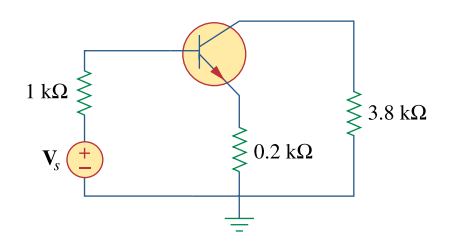

**Figure 19.110**  For Prob. 19.63. \*An asterisk indicates a challenging problem.

# **Chapter 19, Solution 93**

We apply the same formulas derived in the previous problem.

$$
\frac{1}{A_{v}} = \frac{(h_{ie} + R_{E})}{(R_{E} + \frac{1}{h_{oe}}) \left[\frac{h_{fe}(1 + R_{E}h_{oe})}{1 + h_{oe}(R_{L} + R_{E})} - h_{fe}\right]} + h_{re} - \frac{R_{E}}{R_{L}}
$$
\n
$$
\frac{1}{A_{v}} = \frac{(2000 + 200)}{(200 + 10^{5}) \left[\frac{150(1 + 0.002)}{1 + 0.04} - 150\right]} + 2.5 \times 10^{-4} - \frac{200}{3800}
$$
\n
$$
\frac{1}{A_{v}} = -0.004 + 2.5 \times 10^{-4} - 0.05263 = -0.05638
$$
\n
$$
A_{v} = \frac{h_{fe}(1 + R_{E}h_{oe})}{1 + h_{oe}(R_{L} + R_{E})} = \frac{150(1 + 200 \times 10^{-5})}{1 + 10^{-5} \times (200 + 3800)} = \frac{144.5}{1 + 10^{-6} \times (200 + 3800)} = \frac{144.5}{1 + h_{oe}(R_{L} + R_{E})}
$$
\n
$$
Z_{in} = h_{ie} + R_{E} + \frac{h_{fe}(R_{E} - h_{re} R_{L})(1 + R_{E}h_{oe})}{1 + h_{oe}(R_{L} + R_{E})}
$$
\n
$$
Z_{in} = 2000 + 200 + \frac{(150)(200 - 2.5 \times 10^{-4} \times 3.8 \times 10^{3})(1.002)}{1.04}
$$
\n
$$
Z_{in} = \frac{2000 + 28966}{1 + R_{E}h_{ce}}
$$
\n
$$
Z_{out} = \frac{R_{E} h_{fe} + R_{s} + R_{E} + h_{ie}}{\left[\frac{R_{s} + R_{E} + h_{ie}}{1 + R_{E}h_{oe}}\right]h_{oe} - h_{re} h_{fe}}
$$
\n
$$
Z_{out} = \frac{200 \times 150 + 1000 + 200 + 2000}{1.002} = \frac{33200}{-0.0055}
$$
\n
$$
Z_{out}
$$

#### **Chapter 19, Problem 94.**

## ead

A transistor in its common-emitter mode is specified by

$$
\begin{bmatrix} \mathbf{h} \end{bmatrix} = \begin{bmatrix} 200\Omega & 0 \\ 100 & 10^{-6} \text{S} \end{bmatrix}
$$

Two such identical transistors are connected in cascade to form a two-stage amplifier used at audio frequencies. If the amplifier is terminated by a  $4-k\Omega$  resistor, calculate the overall  $A_v$  and  $Z_{in}$ .

## **Chapter 19, Solution 94**

We first obtain the **ABCD** parameters.

Given  $[\mathbf{h}] = \begin{bmatrix} 100 & 10^{-6} \end{bmatrix}$ ⎤ ⎢ ⎣ ⎡  $=\begin{bmatrix} 1 & 1 & 1 & 1 \\ 1 & 0 & 0 & 10 \end{bmatrix}$ 200 0  $[\mathbf{h}] = \begin{vmatrix} 1 & 0 & 0 \\ 0 & 10 & 0 \\ 0 & 0 & 10 \end{vmatrix}$ ,  $\Delta_h = \mathbf{h}_{11} \mathbf{h}_{22} - \mathbf{h}_{12} \mathbf{h}_{21} = 2 \times 10^{-4}$ 

$$
\begin{bmatrix} \mathbf{T} \end{bmatrix} = \begin{bmatrix} \frac{\mathbf{A}_{h}}{\mathbf{h}_{21}} & \frac{-\mathbf{h}_{11}}{\mathbf{h}_{21}} \\ \frac{-\mathbf{h}_{22}}{\mathbf{h}_{21}} & \frac{-1}{\mathbf{h}_{21}} \end{bmatrix} = \begin{bmatrix} -2 \times 10^{-6} & -2 \\ -10^{-8} & -10^{-2} \end{bmatrix}
$$

The overall **ABCD** parameters for the amplifier are

$$
\begin{aligned}\n\text{[T]} &= \begin{bmatrix} -2 \times 10^{-6} & -2 \\ -10^{-8} & -10^{-2} \end{bmatrix} \begin{bmatrix} -2 \times 10^{-6} & -2 \\ -10^{-8} & -10^{-2} \end{bmatrix} \cong \begin{bmatrix} 2 \times 10^{-8} & 2 \times 10^{-2} \\ 10^{-10} & 10^{-4} \end{bmatrix} \\
\Delta_{\text{T}} &= 2 \times 10^{-12} - 2 \times 10^{-12} = 0 \\
\text{[h]} &= \begin{bmatrix} \mathbf{B} & \Delta_{\text{T}} \\ \frac{-1}{\mathbf{D}} & \mathbf{C} \\ \frac{-1}{\mathbf{D}} & \mathbf{D} \end{bmatrix} = \begin{bmatrix} 200 & 0 \\ -10^{4} & 10^{-6} \end{bmatrix}\n\end{aligned}
$$

Thus,  $h_{ie} = 200$ ,  $h_{re} = 0$ ,  $h_{fe} = -10^4$ ,  $h_{oe} = 10^{-6}$ 

$$
A_{v} = \frac{(10^{4})(4 \times 10^{3})}{200 + (2 \times 10^{-4} - 0) \times 4 \times 10^{3}} = 2 \times 10^{5}
$$

$$
Z_{\text{in}} = h_{\text{ie}} - \frac{h_{\text{re}} h_{\text{fe}} R_{\text{L}}}{1 + h_{\text{oe}} R_{\text{L}}} = 200 - 0 = 200 \,\Omega
$$

**PROPRIETARY MATERIAL.** © 2007 The McGraw-Hill Companies, Inc. All rights reserved. No part of this Manual may be displayed, reproduced or distributed in any form or by any means, without the prior written permission of the publisher, or used beyond the limited distribution to teachers and educators permitted by McGraw-Hill for their individual course preparation. If you are a student using this Manual, you are using it without permission.

## **Chapter 19, Problem 95.**

Realize an *LC* ladder network such that  $10s^2 + 8$ 5  $^{4}$  10 $^{2}$ 3  $y_{22} = \frac{s^3 + 5s}{s^4 + 10s^2 + 10s^2}$ 

### **Chapter 19, Solution 95**

Let 
$$
\mathbf{Z}_A = \frac{1}{\mathbf{y}_{22}} = \frac{s^4 + 10s^2 + 8}{s^3 + 5s}
$$

Using long division,

$$
Z_{A} = s + \frac{5s^{2} + 8}{s^{3} + 5s} = s L_{1} + Z_{B}
$$

 $5s^2 + 8$ 

2

i.e.  $L_1 =$ 

1 H and 
$$
\mathbf{Z}_{B} = \frac{5s^2 + 8}{s^3 + 5s}
$$

as shown in Fig (a).

**Y**

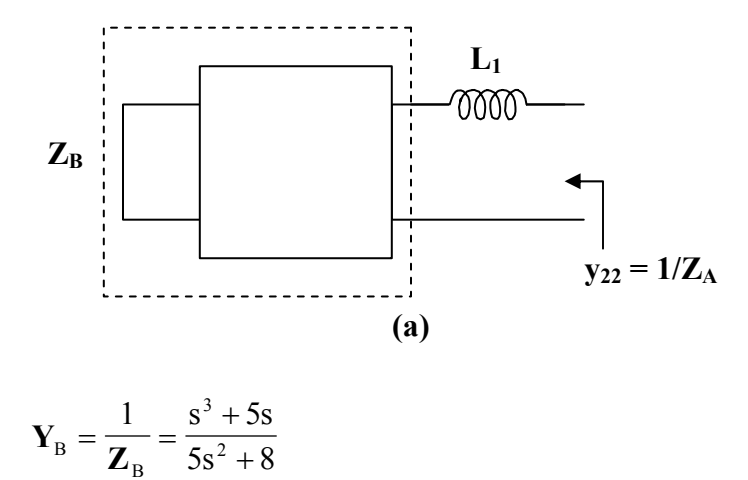

Using long division,

$$
Y_{B} = 0.2s + \frac{3.4s}{5s^2 + 8} = sC_2 + Y_{C}
$$

where  $C_2 = 0.2 \text{ F}$  and  $Y_C = \frac{5.18}{5s^2 + 8}$ 3.4s  $Y_C = \frac{5.18}{5s^2 + 1}$ 

as shown in Fig. (b).

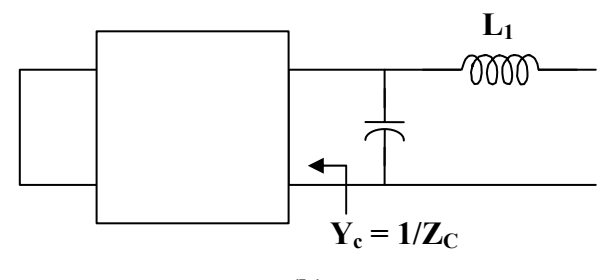

$$
(\mathbf{b})
$$

$$
\mathbf{Z}_{\rm C} = \frac{1}{\mathbf{Y}_{\rm C}} = \frac{5s^2 + 8}{3.4s} = \frac{5s}{3.4} + \frac{8}{3.4s} = s \mathbf{L}_3 + \frac{1}{s \mathbf{C}_4}
$$

i.e. an inductor in series with a capacitor

$$
L_3 = \frac{5}{3.4} = 1.471 \text{ H}
$$
 and  $C_4 = \frac{3.4}{8} = 0.425 \text{ F}$ 

Thus, **the LC network is shown in Fig. (c)**.

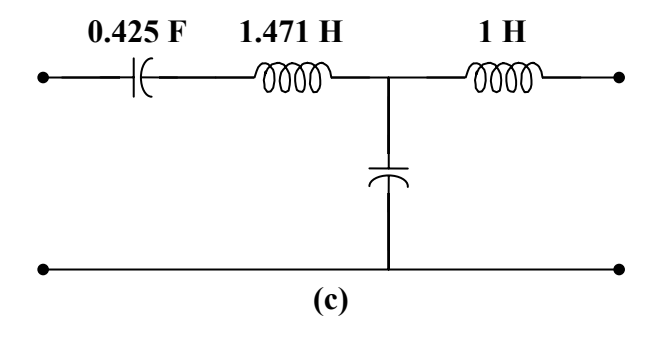

## **Chapter 19, Problem 96.**

Design an *LC* ladder network to realize a lowpass filter with transfer function

$$
H(s) = \frac{1}{s^4 + 2.613s^2 + 3.414s^2 + 2.613s + 1}
$$

#### **Chapter 19, Solution 96**

This is a fourth order network which can be realized with the network shown in Fig. (a).

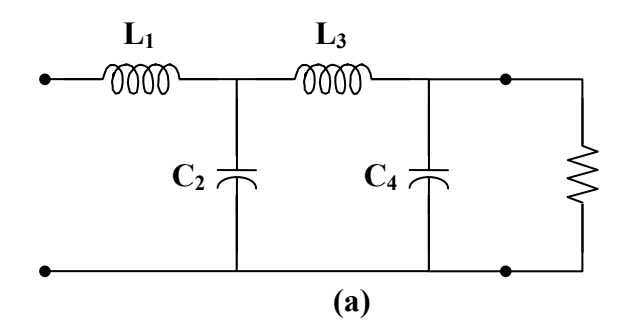

$$
\Delta(s) = (s^4 + 3.414s^2 + 1) + (2.613s^3 + 2.613s)
$$

$$
H(s) = \frac{\frac{1}{2.613s^3 + 2.613s}}{1 + \frac{s^4 + 3.414s^2 + 1}{2.613s^3 + 2.613s}}
$$

which indicates that

$$
\mathbf{y}_{21} = \frac{-1}{2.613s^3 + 2.613s}
$$

$$
\mathbf{y}_{22} = \frac{s^4 + 3.414s + 1}{2.613s^3 + 2.613s}
$$

We seek to realize  $y_{22}$ .

By long division,

$$
\mathbf{y}_{22} = 0.383s + \frac{2.414s^2 + 1}{2.613s^3 + 2.613s} = sC_4 + \mathbf{Y}_A
$$

i.e.  $C_4 = 0.383 \text{ F}$  and  $Y_A = \frac{2.11 \text{ m/s} + 1}{2.613 \text{ s}^3 + 2.613 \text{ s}}$  $2.414s^2 + 1$ 3 2  $A = 2.613s^3 +$ +  $\mathbf{Y}_{\mathbf{A}} =$ 

as shown in Fig. (b).

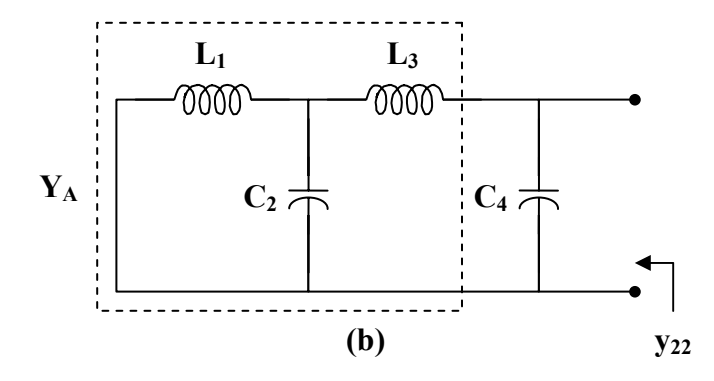

$$
\mathbf{Z}_{\rm A} = \frac{1}{\mathbf{Y}_{\rm A}} = \frac{2.613s^3 + 2.613s}{2.414s^2 + 1}
$$

By long division,

$$
\mathbf{Z}_{\rm A} = 1.082 \, \mathrm{s} + \frac{1.53 \, \mathrm{ls}}{2.414 \, \mathrm{s}^2 + 1} = \mathrm{s} \, \mathrm{L}_{3} + \mathbf{Z}_{\rm B}
$$

i.e. 
$$
L_3 = 1.082 \text{ H}
$$
 and  $\mathbf{Z}_B = \frac{1.531 \text{s}}{2.414 \text{s}^2 + 1}$   
as shown in Fig.(c).  
  
 $L_1$   $L_3$   
0000  
C<sub>2</sub>  $\uparrow$  0000

**PROPRIETARY MATERIAL.** © 2007 The McGraw-Hill Companies, Inc. All rights reserved. No part of this Manual may be displayed, reproduced or distributed in any form or by any means, without the prior written permission of the publisher, or used beyond the limited distribution to teachers and educators permitted by McGraw-Hill for their individual course preparation. If you are a student using this Manual, you are using it without permission.

**(c)** 

$$
\mathbf{Y}_{\rm B} = \frac{1}{\mathbf{Z}_{\rm B}} = 1.577 \, \mathbf{s} + \frac{1}{1.531 \, \mathbf{s}} = \mathbf{s} \, \mathbf{C}_2 + \frac{1}{\mathbf{s} \, \mathbf{L}_1}
$$

i.e.  $C_2 = 1.577 \text{ F}$  and  $L_1 = 1.531 \text{ H}$ 

Thus, **the network is shown in Fig. (d)**.

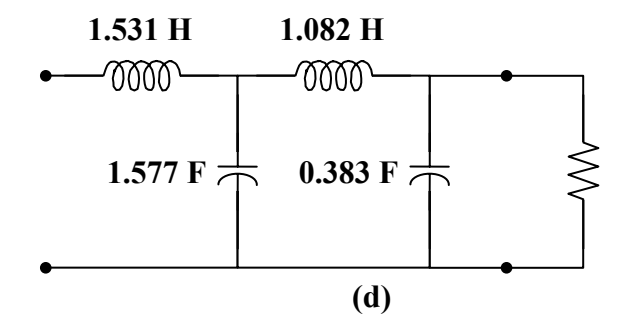

## **Chapter 19, Problem 97.**

Synthesize the transfer function

$$
H(s) = \frac{V_o}{V_s} = \frac{s^3}{s^3 + 6s + 12s + 24}
$$

using the *LC* ladder network in Fig. 19.133.

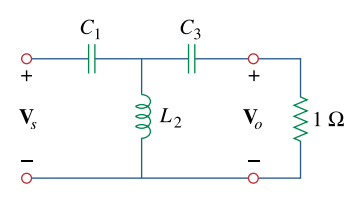

**Figure 19.133**  For Prob. 19.97.

#### **Chapter 19, Solution 97**

$$
H(s) = \frac{s^3}{(s^3 + 12s) + (6s^2 + 24)} = \frac{\frac{s^3}{s^3 + 12s}}{1 + \frac{6s^2 + 24}{s^3 + 12s}}
$$

Hence,

$$
\mathbf{y}_{22} = \frac{6s^2 + 24}{s^3 + 12s} = \frac{1}{sC_3} + \mathbf{Z}_A
$$
 (1)

where  $\mathbf{Z}_{\text{A}}$  is shown in the figure below.

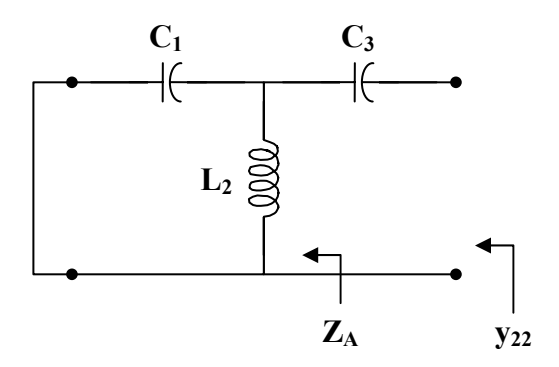

**PROPRIETARY MATERIAL.** © 2007 The McGraw-Hill Companies, Inc. All rights reserved. No part of this Manual may be displayed, reproduced or distributed in any form or by any means, without the prior written permission of the publisher, or used beyond the limited distribution to teachers and educators permitted by McGraw-Hill for their individual course preparation. If you are a student using this Manual, you are using it without permission.

We now obtain  $C_3$  and  $\mathbb{Z}_A$  using partial fraction expansion.

+

Let  $s^2 + 12$  $Bs + C$ s A  $s(s^2 + 12)$  $6s^2 + 24$ 2  $12$   $\sqrt{2}$   $\frac{1}{2}$   $\frac{2}{2}$ 2  $=\frac{A}{4}+\frac{Bs}{2}$ + +  $6s<sup>2</sup> + 24 = A(s<sup>2</sup> + 12) + Bs<sup>2</sup> + Cs$ 

Equating coefficients :

 $s^0$ : 24 = 12A  $\longrightarrow$  A = 2  $s^1$   $0 = C$  $s^2$ :  $6 = A + B \longrightarrow B = 4$ 

Thus,

$$
\frac{6s^2 + 24}{s(s^2 + 12)} = \frac{2}{s} + \frac{4s}{s^2 + 12}
$$
 (2)

Comparing (1) and (2),

$$
C_3 = \frac{1}{A} = \frac{1}{2}
$$

F

$$
\frac{1}{Z_A} = \frac{s^2 + 12}{4s} = \frac{1}{4}s + \frac{3}{s}
$$
 (3)

2  $A^{-sC_1}$  sL 1  $\frac{1}{\epsilon} = sC_1 +$  $\frac{1}{Z_{\rm A}} = \rm{s}C_1 + \frac{1}{sL_2}$  (4)

Comparing (3) and (4),

$$
C_1 = \frac{1}{4} F
$$
 and  $L_2 = \frac{1}{3} H$ 

Therefore,

But

$$
C_1 = 0.25 \text{ F}, \qquad L_2 = 0.3333 \text{ H}, \qquad C_3 = 0.5 \text{ F}
$$

## **Chapter 19, Problem 98.**

A two-stage amplifier in Fig. 19.134 contains two identical stages with

 $[\mathbf{h}] = \begin{vmatrix} 2.08 & 5.00 \ 0.0 & 5.00 \end{vmatrix}$ ⎦  $\begin{vmatrix} 2k\Omega & 0.004 \\ 200 & 500 \end{vmatrix}$  $=\begin{bmatrix} 2 k\Omega & 0.004 \\ 200 & 500 \mu S \end{bmatrix}$ 

If  $\mathbb{Z}_L = 20 \text{ k}\Omega$ , find the required value of  $V$ <sub>s</sub> to produce  $V$ <sub>o</sub> = 16 V.

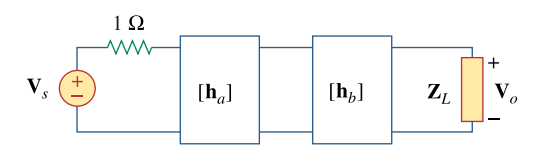

**Figure 19.134**  For Prob. 19.98.

## **Chapter 19, Solution 98**

$$
\Delta_{h} = 1 - 0.8 = 0.2
$$
  
\n
$$
[T_a] = [T_b] = \begin{bmatrix} -\Delta_h / h_{21} & -h_{11} / h_{21} \\ -h_{22} / h_{21} & -1/h_{21} \end{bmatrix} = \begin{bmatrix} -0.001 & -10 \\ -2.5 \times 10^{-6} & -0.005 \end{bmatrix}
$$

$$
[\text{T}] = [\text{T}_{\text{a}}][\text{T}_{\text{b}}] = \begin{bmatrix} 2.6 \times 10^{-5} & 0.06 \\ 1.5 \times 10^{-8} & 5 \times 10^{-5} \end{bmatrix}
$$

We now convert this to z-parameters

$$
[z] = \begin{bmatrix} A/C & \Delta_T/C \\ 1/C & D/C \end{bmatrix} = \begin{bmatrix} 1.733 \times 10^3 & 0.0267 \\ 6.667 \times 10^7 & 3.33 \times 10^3 \end{bmatrix}
$$

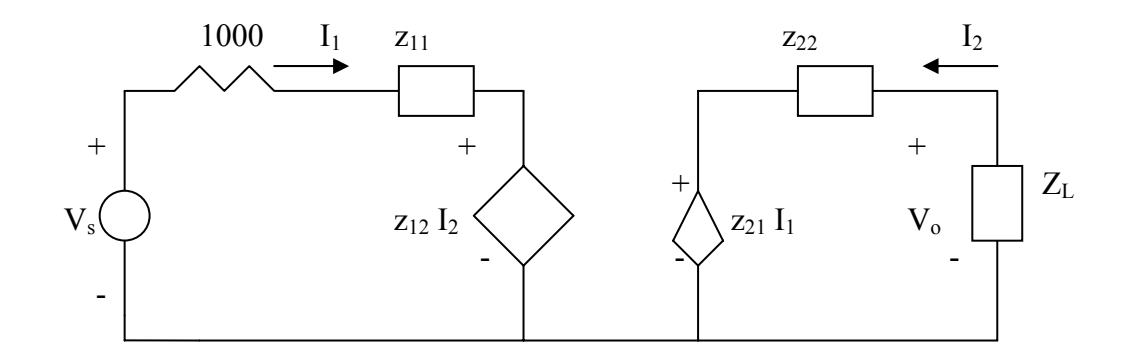

$$
V_s = (1000 + z_{11})I_1 + z_{12}I_2
$$
\n(1)

$$
V_0 = z_{22}I_2 + z_{21}I_1
$$
 (2)

But 
$$
V_0 = -I_2 Z_L \longrightarrow I_2 = -V_0 / Z_L
$$
 (3)

Substituting (3) into (2) gives

$$
I_1 = V_0 \left( \frac{1}{z_{21}} + \frac{z_{22}}{z_{21} Z_L} \right)
$$
 (4)

We substitute (3) and (4) into (1)

$$
V_s = (1000 + z_{11}) \left( \frac{1}{z_{11}} + \frac{z_{22}}{z_{21} Z_L} \right) V_o - \frac{z_{12}}{Z_L} V_o
$$
  
= 7.653x10<sup>-4</sup> - 2.136x10<sup>-5</sup> = 744 $\mu$ V

## **Chapter 19, Problem 99.**

Assume that the two circuits in Fig. 19.135 are equivalent. The parameters of the two circuits must be equal. Using this factor and the *z* parameters, derive Eqs. (9.67) and  $(9.68)$ .

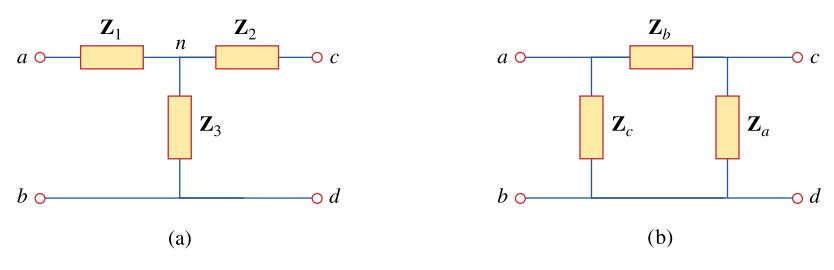

**Figure 19.135**  For Prob. 19.99.

### **Chapter 19, Solution 99**

$$
Z_{ab} = Z_1 + Z_3 = Z_c || (Z_b + Z_a)
$$
  

$$
Z_1 + Z_3 = \frac{Z_c (Z_a + Z_b)}{Z_a + Z_b + Z_c}
$$
 (1)

$$
\mathbf{Z}_{\text{cd}} = \mathbf{Z}_{2} + \mathbf{Z}_{3} = \mathbf{Z}_{\text{a}} || (\mathbf{Z}_{\text{b}} + \mathbf{Z}_{\text{c}})
$$
  

$$
\mathbf{Z}_{2} + \mathbf{Z}_{3} = \frac{\mathbf{Z}_{\text{a}} (\mathbf{Z}_{\text{b}} + \mathbf{Z}_{\text{c}})}{\mathbf{Z}_{\text{a}} + \mathbf{Z}_{\text{b}} + \mathbf{Z}_{\text{c}}}
$$
(2)

$$
\mathbf{Z}_{ac} = \mathbf{Z}_1 + \mathbf{Z}_2 = \mathbf{Z}_b || (\mathbf{Z}_a + \mathbf{Z}_c)
$$
  

$$
\mathbf{Z}_1 + \mathbf{Z}_2 = \frac{\mathbf{Z}_b (\mathbf{Z}_a + \mathbf{Z}_c)}{\mathbf{Z}_a + \mathbf{Z}_b + \mathbf{Z}_c}
$$
(3)

Subtracting (2) from (1),

$$
\mathbf{Z}_1 - \mathbf{Z}_2 = \frac{\mathbf{Z}_b (\mathbf{Z}_c - \mathbf{Z}_a)}{\mathbf{Z}_a + \mathbf{Z}_b + \mathbf{Z}_c}
$$
(4)

Adding  $(3)$  and  $(4)$ ,

$$
\mathbf{Z}_1 = \frac{\mathbf{Z}_b \mathbf{Z}_c}{\mathbf{Z}_a + \mathbf{Z}_b + \mathbf{Z}_c}
$$
 (5)

**PROPRIETARY MATERIAL.** © 2007 The McGraw-Hill Companies, Inc. All rights reserved. No part of this Manual may be displayed, reproduced or distributed in any form or by any means, without the prior written permission of the publisher, or used beyond the limited distribution to teachers and educators permitted by McGraw-Hill for their individual course preparation. If you are a student using this Manual, you are using it without permission.

Subtracting (5) from (3),

$$
\mathbf{Z}_2 = \frac{\mathbf{Z}_a \mathbf{Z}_b}{\mathbf{Z}_a + \mathbf{Z}_b + \mathbf{Z}_c}
$$
 (6)

Subtracting (5) from (1),

$$
Z_3 = \frac{Z_c Z_a}{Z_a + Z_b + Z_c}
$$
 (7)

Using  $(5)$  to  $(7)$ 

$$
Z_1 Z_2 + Z_2 Z_3 + Z_3 Z_1 = \frac{Z_a Z_b Z_c (Z_a + Z_b + Z_c)}{(Z_a + Z_b + Z_c)^2}
$$
  

$$
Z_1 Z_2 + Z_2 Z_3 + Z_3 Z_1 = \frac{Z_a Z_b Z_c}{Z_a + Z_b + Z_c}
$$
 (8)

Dividing  $(8)$  by each of  $(5)$ ,  $(6)$ , and  $(7)$ ,

$$
Z_{a} = \frac{Z_{1}Z_{2} + Z_{2}Z_{3} + Z_{3}Z_{1}}{Z_{1}}
$$

$$
Z_{b} = \frac{Z_{1}Z_{2} + Z_{2}Z_{3} + Z_{3}Z_{1}}{Z_{3}}
$$

$$
Z_{c} = \frac{Z_{1}Z_{2} + Z_{2}Z_{3} + Z_{3}Z_{1}}{Z_{2}}
$$

as required. Note that the formulas above are not exactly the same as those in Chapter 9 because the locations of  $\mathbf{Z}_b$  and  $\mathbf{Z}_c$  are interchanged in Fig. 18.122.